# **PHP Manual**

#### **by**

Stig Sæther Bakken, Alexander Aulbach, Egon Schmid, Jim Winstead, Lars Torben Wilson, Rasmus Lerdorf, Andrei Zmievski, and Jouni Ahto

#### **Edited by**

Stig Sæther Bakken and Egon Schmid

#### **PHP Manual**

Published 03-06-2003 Copyright © 1997, 1998, 1999, 2000, 2001, 2002, 2003 the PHP Documentation Group **Copyright**

Copyright © 1997 - 2003 by the PHP Documentation Group. This material may be distributed only subject to the terms and conditions set forth in the Open Publication License, v1.0 or later (the latest version is presently available at<http://www.opencontent.org/openpub/>).

Distribution of substantively modified versions of this document is prohibited without the explicit permission of the copyright holder.

Distribution of the work or derivative of the work in any standard (paper) book form is prohibited unless prior permission is obtained from the copyright holder.

The members of the PHP Documentation Group are listed on the front page of this manual. In case you would like to contact the group, please write to [phpdoc@lists.php.net \[mailto:phpdoc@lists.php.net\].](mailto:phpdoc@lists.php.net)

The 'Extending PHP 4.0' section of this manual is copyright © 2000 by Zend Technologies, Ltd. This material may be distributed only subject to the terms

and conditions set forth in the Open Publication License, v1.0 or later (the latest version is presently available at [http://www.opencontent.org/openpub/\)](http://www.opencontent.org/openpub/).

#### **Table of Contents**

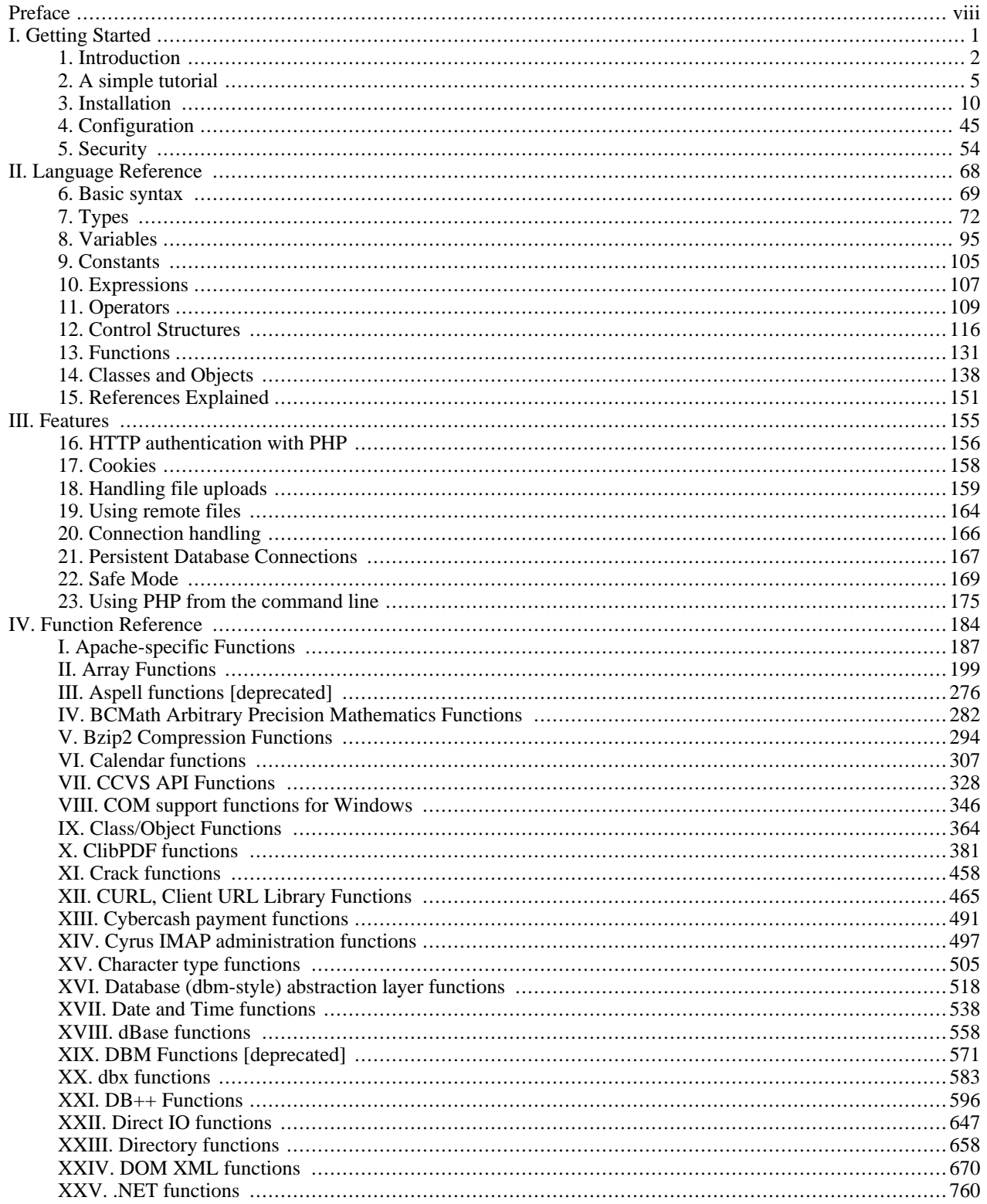

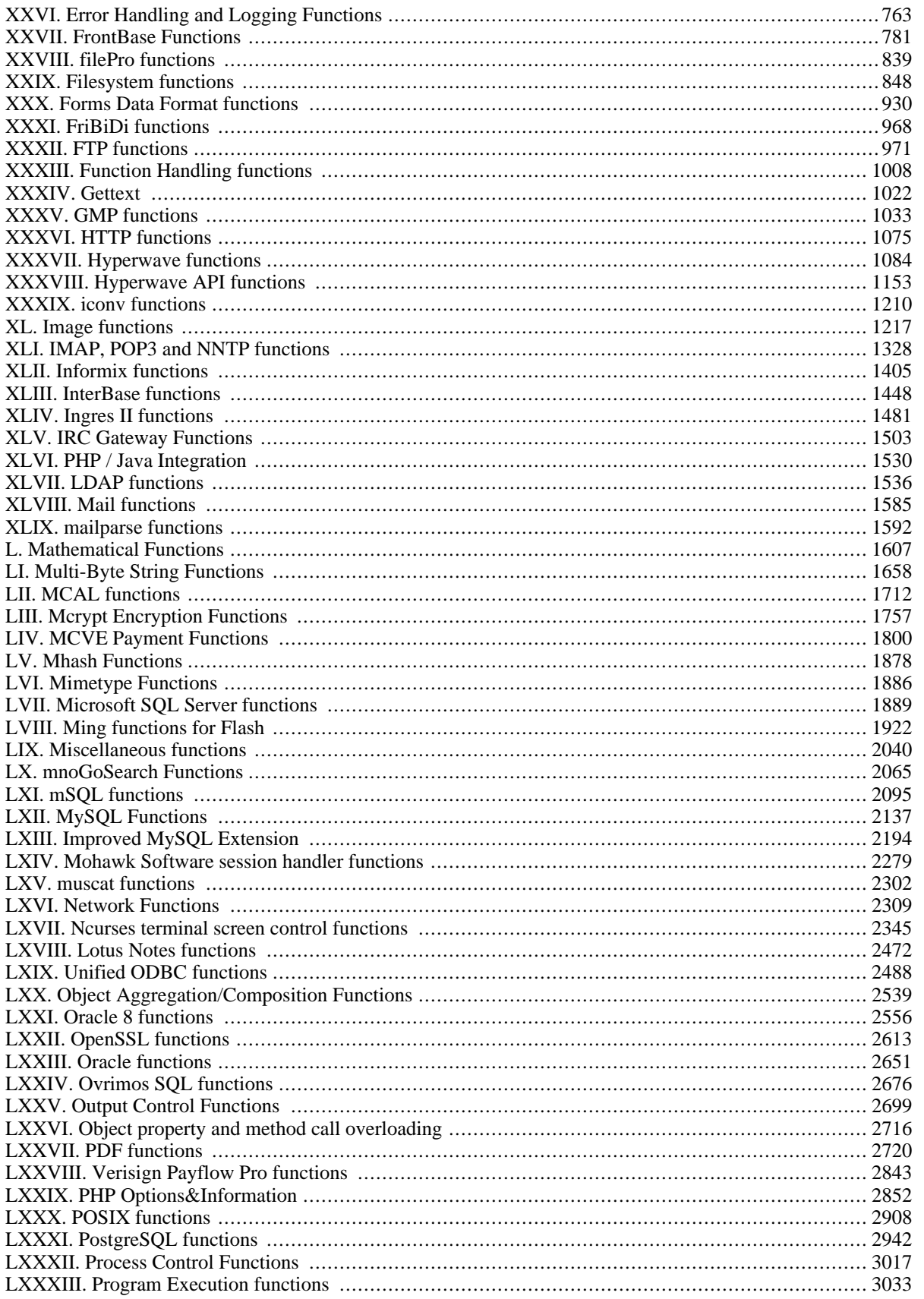

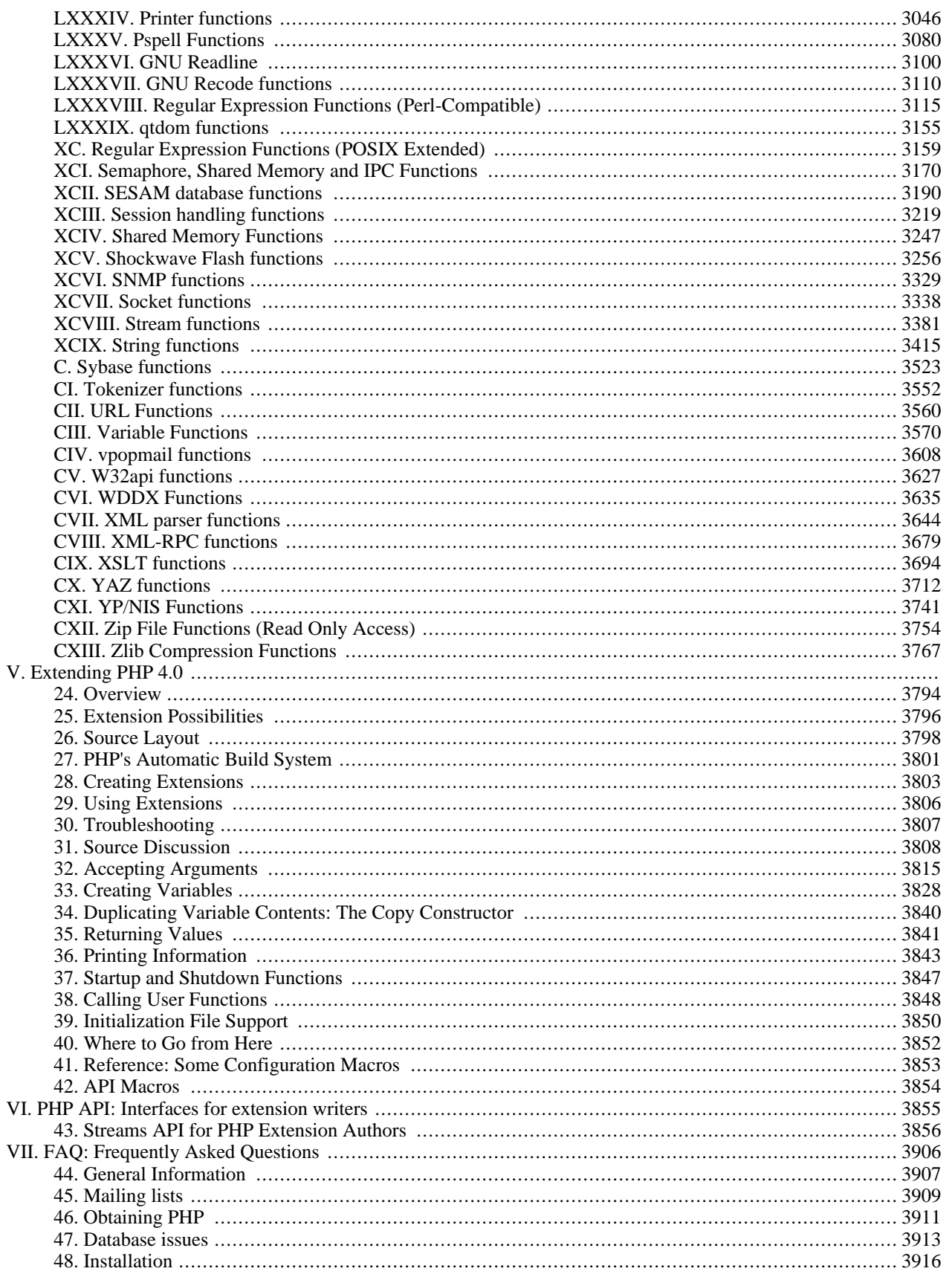

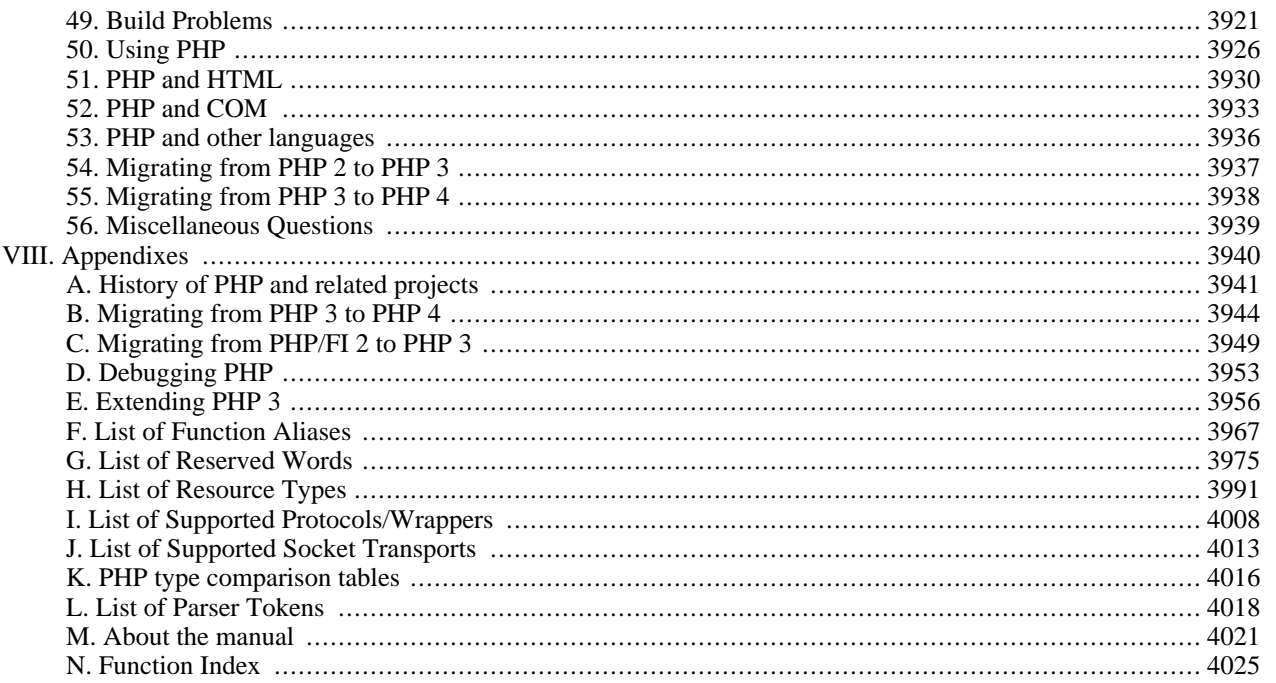

# <span id="page-7-0"></span>**Preface**

#### **Abstract**

PHP, which stands for "PHP: Hypertext Preprocessor" is a widely-used Open Source general-purpose scripting language that is especially suited for Web development and can be embedded into HTML. Its syntax draws upon C, Java, and Perl, and is easy to learn. The main goal of the language is to allow web developers to write dynamically generated webpages quickly, but you can do much more with PHP.

This manual consists primarily of a f[unction reference, b](#page-191-0)ut also contains a lang[uage reference, exp](#page-75-0)lanations of some of PHP's major [features,](#page-162-0) and other [supplemental](#page-3947-0) information.

You can download this manual in several formats at ht[tp://www.php.net/docs.php. T](http://www.php.net/docs.php)he do[wnloads \[http://www.php.net/](http://www.php.net/downloads.php) [downloads.php\]](http://www.php.net/downloads.php) are updated as the content changes. More information about how this manual is developed can be found in the ['About the manual'](#page-4028-0) appendix.

See also [PHP History](#page-3948-0)

# **Part I. Getting Started**

### <span id="page-8-0"></span>**Table of Contents**

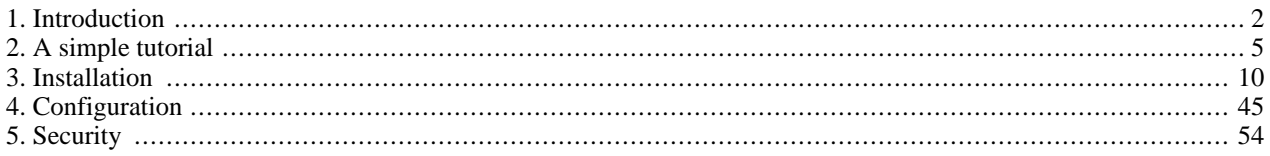

# <span id="page-9-0"></span>**Chapter 1. Introduction**

### **Table of Contents**

```
What is PHP? ....................................................................................................................................... 2
What can PHP do? ................................................................................................................................ 2
```
# <span id="page-9-1"></span>**What is PHP?**

PHP (recursive acronym for "PHP: Hypertext Preprocessor") is a widely-used Open Source general-purpose scripting language that is especially suited for Web development and can be embedded into HTML.

Simple answer, but what does that mean? An example:

#### **Example 1.1. An introductory example**

```
<html>
    <head>
        <title>Example</title>
    </head>
    <body>
        <?php
        echo "Hi, I'm a PHP script!";
        ?>
    </body>
</html>
```
Notice how this is different from a script written in other languages like Perl or C -- instead of writing a program with lots of commands to output HTML, you write an HTML script with some embedded code to do something (in this case, output some text). The PHP code is enclosed in special [start and end tags](#page-76-1) that allow you to jump into and out of "PHP mode".

What distinguishes PHP from something like client-side JavaScript is that the code is executed on the server. If you were to have a script similar to the above on your server, the client would receive the results of running that script, with no way of determining what the underlying code may be. You can even configure your web server to process all your HTML files with PHP, and then there's really no way that users can tell what you have up your sleeve.

The best things in using PHP are that it is extremely simple for a newcomer, but offers many advanced features for a professional programmer. Don't be afraid reading the long list of PHP's features. You can jump in, in a short time, and start writing simple scripts in a few hours.

Although PHP's development is focused on server-side scripting, you can do much more with it. Read on, and see more in the [What can PHP do?](#page-9-2) section.

## <span id="page-9-2"></span>**What can PHP do?**

Anything. PHP is mainly focused on server-side scripting, so you can do anything any other CGI program can do, such as collect form data, generate dynamic page content, or send and receive cookies. But PHP can do much more.

There are three main fields where PHP scripts are used.

- Server-side scripting. This is the most traditional and main target field for PHP. You need three things to make this work. The PHP parser (CGI or server module), a webserver and a web browser. You need to run the webserver, with a connected PHP installation. You can access the PHP program output with a web browser, viewing the PHP page through the server. See the [installation instructions](#page-17-0) section for more information.
- Command line scripting. You can make a PHP script to run it without any server or browser. You only need the PHP parser to use it this way. This type of usage is ideal for scripts regularly executed using cron (on \*nix or Linux) or Task Scheduler (on Windows). These scripts can also be used for simple text processing tasks. See the section about Co[m](#page-182-0)[mand line usage of PHP](#page-182-0) for more information.
- Writing client-side GUI applications. PHP is probably not the very best language to write windowing applications, but if you know PHP very well, and would like to use some advanced PHP features in your client-side applications you can also use PHP-GTK to write such programs. You also have the ability to write cross-platform applications this way. PHP-GTK is an extension to PHP, not available in the main distribution. If you are interested in PHP-GTK, visit [its own web](http://gtk.php.net/)[site \[http://gtk.php.net/\]](http://gtk.php.net/).

PHP can be used on all major operating systems, including Linux, many Unix variants (including HP-UX, Solaris and OpenBSD), Microsoft Windows, Mac OS X, RISC OS, and probably others. PHP has also support for most of the web servers today. This includes Apache, Microsoft Internet Information Server, Personal Web Server, Netscape and iPlanet servers, Oreilly Website Pro server, Caudium, Xitami, OmniHTTPd, and many others. For the majority of the servers PHP has a module, for the others supporting the CGI standard, PHP can work as a CGI processor.

So with PHP, you have the freedom of choosing an operating system and a web server. Furthermore, you also have the choice of using procedural programming or object oriented programming, or a mixture of them. Although not every standard OOP feature is realized in the current version of PHP, many code libraries and large applications (including the PEAR library) are written only using OOP code.

With PHP you are not limited to output HTML. PHP's abilities includes outputting images. PDF files and even Flash movies (using libswf and Ming) generated on the fly. You can also output easily any text, such as XHTML and any other XML file. PHP can autogenerate these files, and save them in the file system, instead of printing it out, forming a server-side cache for your dynamic content.

One of the strongest and most significant feature in PHP is its support for a wide range of databases. Writing a database-enabled web page is incredibly simple. The following databases are currently supported:

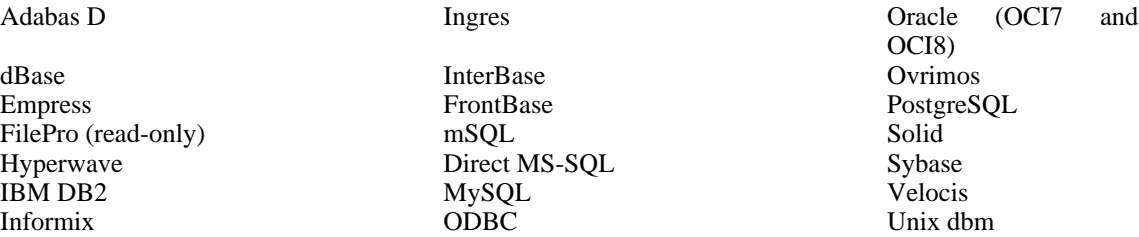

We also have a DBX database abstraction extension allowing you to transparently use any database supported by that extension. Additionally PHP supports ODBC, the Open Database Connection standard, so you can connect to any other database supporting this world standard.

PHP also has support for talking to other services using protocols such as LDAP, IMAP, SNMP, NNTP, POP3, HTTP, COM (on Windows) and countless others. You can also open raw network sockets and interact using any other protocol. PHP has support for the WDDX complex data exchange between virtually all Web programming languages. Talking about interconnection, PHP has support for instantiation of Java objects and using them transparently as PHP objects. You can also use our CORBA extension to access remote objects.

PHP has extremely useful text processing features, from the POSIX Extended or Perl regular expressions to parsing XML

documents. For parsing and accessing XML documents, we support the SAX and DOM standards. You can use our XSLT extension to transform XML documents.

While using PHP in the ecommerce field, you'll find the Cybercash payment, CyberMUT, VeriSign Payflow Pro and CCVS functions useful for your online payment programs.

At last but not least, we have many other interesting extensions, the mnoGoSearch search engine functions, the IRC Gateway functions, many compression utilities (gzip, bz2), calendar conversion, translation...

As you can see this page is not enough to list all the features and benefits PHP can offer. Read on in the sections about in[stalling PHP,](#page-17-0) and see the [function reference](#page-191-0) part for explanation of the extensions mentioned here.

# <span id="page-12-0"></span>**Chapter 2. A simple tutorial**

#### **Table of Contents**

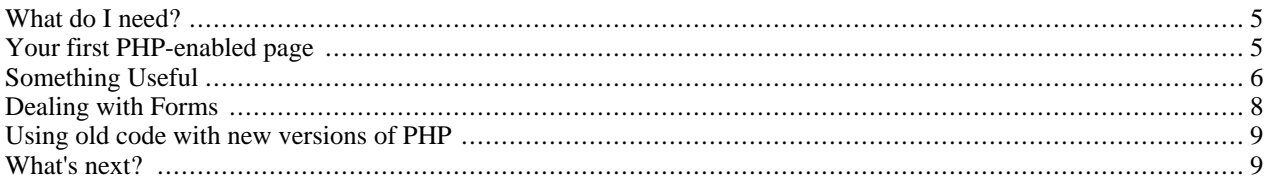

Here we would like to show the very basics of PHP in a short simple tutorial. This text only deals with dynamic webpage creation with PHP, though PHP is not only capable of creating webpages. See the section titled [What can PHP do f](#page-9-2)or more information.

PHP-enabled web pages are treated just like regular HTML pages and you can create and edit them the same way you normally create regular HTML pages.

# <span id="page-12-1"></span>**What do I need?**

In this tutorial we assume that your server has support for PHP activated and that all files ending in .php are handled by PHP. On most servers this is the default extension for PHP files, but ask your server administrator to be sure. If your server supports PHP then you don't need to do anything. Just create your .php files and put them in your web directory and the server will magically parse them for you. There is no need to compile anything nor do you need to install any extra tools. Think of these PHP-enabled files as simple HTML files with a whole new family of magical tags that let you do all sorts of things. Most web hosts offer PHP support but if your host doesn't consider reading the PH[P Links \[http://www.php.net/](http://www.php.net/links.php) [links.php\]](http://www.php.net/links.php) section for resources on finding PHP enabled web hosts.

Let's say you want to save precious bandwidth and develop locally. In this case, you'll want to install a web server, such as [Apache](#page-33-0), and of course [PHP \[http://www.php.net/downloads.php\].](http://www.php.net/downloads.php) You'll most likely want to install a database as well, such as [MySQL \[http://www.mysql.com/documentation/\]](http://www.mysql.com/documentation/). You can install these individually or a simpler way is to lo[cate a pre](http://www.hotscripts.com/PHP/Software_and_Servers/Installation_Kits/)[configured package \[http://www.hotscripts.com/PHP/Software\\_and\\_Servers/Installation\\_Kits/\]](http://www.hotscripts.com/PHP/Software_and_Servers/Installation_Kits/) that automatically installs all of these with just a few mouse clicks. It's easy to setup a web server with PHP support on any operating system, including Linux and Windows. In linux, you may find [rpmfind \[http://www.rpmfind.net/\]](http://www.rpmfind.net/) helpful for locating RPMs.

## <span id="page-12-2"></span>**Your first PHP-enabled page**

Create a file named hello.php and put it in your web servers root directory (DOCUMENT\_ROOT) with the following content:

#### **Example 2.1. Our first PHP script: hello.php**

```
<html>
<head>
 <title>PHP Test</title>
</head>
 <body>
 <?php echo "<p>Hello World</p>"; ?>
 </body>
</html>
```
Use your browser to access the file with your web access URL, ending with the "/hello.php" file reference. When developing locally this url will be something like http://localhost/hello.php or http://127.0.0.1/hello.php but this depends on the web servers configuration. Although this is outside the scope of this tutorial, see also the DocumentRoot and ServerName directives in your web servers configuration file. (on Apache this is httpd.conf). If everything is setup correctly, this file will be parsed by PHP and the following output will make it to your browser:

```
<html>
<head>
 <title>PHP Test</title>
</head>
<body>
<p>Hello World</p>
 </body>
</html>
```
Note that this is not like a CGI script. The file does not need to be executable or special in any way. Think of it as a normal HTML file which happens to have a set of special tags available to you that do a lot of interesting things.

This program is extremely simple and you really didn't need to use PHP to create a page like this. All it does is display: Hello World using the PHP **[echo\(\)](#page-3437-0)** statement.

If you tried this example and it didn't output anything, or it prompted for download, or you see the whole file as text, chances are that the server you are on does not have PHP enabled. Ask your administrator to enable it for you using the I[n](#page-17-0)[stallation](#page-17-0) chapter of the manual. If you're developing locally, also read the installation chapter to make sure everything is configured properly. If problems continue to persist, don't hesitate to use one of the many [PHP support \[http://www.php.net/](http://www.php.net/support.php) [support.php\]](http://www.php.net/support.php) options.

The point of the example is to show the special PHP tag format. In this example we used <?php to indicate the start of a PHP tag. Then we put the PHP statement and left PHP mode by adding the closing tag,  $\sim$ . You may jump in and out of PHP mode in an HTML file like this all you want. For more details, read the manual section on [basic PHP syntax.](#page-76-0)

**A Note on Text Editors:** There are many text editors and Integrated Development Environments (IDEs) that you can use to create, edit and manage PHP files. A partial list of these tools is maintained at [PHP Editor's List \[http://](http://phpeditors.dancinghippo.com/) [phpeditors.dancinghippo.com/\]](http://phpeditors.dancinghippo.com/). If you wish to recommend an editor, please visit the above page and ask the page maintainer to add the editor to the list. Having an editor with syntax highlighting can be helpful.

**A Note on Word Processors:** Word processors such as StarOffice Writer, Microsoft Word and Abiword are not good choices for editing PHP files. If you wish to use one for this test script, you must ensure that you save the file as PLAIN TEXT or PHP will not be able to read and execute the script.

**A Note on Windows Notepad:** If you are writing your PHP scripts using Windows Notepad, you will need to ensure that your files are saved with the .php extension. (Notepad adds a .txt extension to files automatically unless you take one of the following steps to prevent it.) When you save the file and are prompted to provide a name for the file, place the filename in quotes (i.e. "hello.php"). Alternately, you can click on the 'Text Documents' dropdown menu in the save dialog box and change the setting to "All Files". You can then enter your filename without quotes.

Now that you've successfully created a simple PHP script that works, it's time to create the most famous PHP script! Make a call to the **[phpinfo\(\)](#page-2904-0)** function and you'll see a lot of useful information about your system and setup such as available Pr[e](#page-103-0)[defined Variables](#page-103-0), loaded PHP modules, and [configuration](#page-52-0) settings. Take some time and review this important information.

## <span id="page-13-0"></span>**Something Useful**

Let's do something a bit more useful now. We are going to check what sort of browser the person viewing the page is using. In order to do that we check the user agent string that the browser sends as part of its HTTP request. This information is stored in a v[ariable.](#page-102-0) Variables always start with a dollar-sign in PHP. The variable we are interested in right now is \$\_SERVER["HTTP\_USER\_AGENT"].

**PHP Autoglobals Note:** \$ SERVER is a special reserved PHP variable that contains all web server information. It's known as an Autoglobal (or Superglobal). See the related manual page on A[utoglobals fo](#page-103-1)r more information. These special variables were introduced in PHP 4[.1.0 \[http://www.php.net/release\\_4\\_1\\_0.php\].](http://www.php.net/release_4_1_0.php) Before this time, we used the older  $$HTTP_*\xspace$ -VARS arrays instead, such as  $$HTTP\_SERVER_\nspace$ VARS. Although deprecated, these older variables still exist. (See also the note on [old code.](#page-16-0))

To display this variable, we can simply do:

#### **Example 2.2. Printing a variable (Array element)**

```
<?php echo $_SERVER["HTTP_USER_AGENT"]; ?>
```
A sample output of this script may be:

Mozilla/4.0 (compatible; MSIE 5.01; Windows NT 5.0)

There are many [types](#page-79-0) of variables available in PHP. In the above example we printed an [Array e](#page-90-0)lement. Arrays can be very useful.

\$\_SERVER is just one variable that's automatically made available to you by PHP. A list can be seen in the R[eserved Vari](#page-3982-2)[ables](#page-3982-2) section of the manual or you can get a complete list of them by creating a file that looks like this:

#### **Example 2.3. Show all predefined variables with [phpinfo\(\)](#page-2904-0)**

<?php phpinfo(); ?>

If you load up this file in your browser you will see a page full of information about PHP along with a list of all the variables available to you.

You can put multiple PHP statements inside a PHP tag and create little blocks of code that do more than just a single echo. For example, if we wanted to check for Internet Explorer we could do something like this:

#### **Example 2.4. Example using [control structures](#page-123-0) and [functions](#page-138-0)**

```
<?php
if (strstr($_SERVER["HTTP_USER_AGENT"], "MSIE")) {
         echo "You are using Internet Explorer<br />";
}
\frac{1}{2}
```
A sample output of this script may be:

```
You are using Internet Explorer<br />
```
Here we introduce a couple of new concepts. We have an i[f s](#page-123-1)tatement. If you are familiar with the basic syntax used by the C language this should look logical to you. If you don't know enough C or some other language where the syntax used above is used, you should probably pick up any introductory PHP book and read the first couple of chapters, or read the [Language Reference](#page-75-0) part of the manual. You can find a list of PHP books at [http://www.php.net/books.php.](http://www.php.net/books.php)

The second concept we introduced was the **st[rstr\(\)](#page-3513-0)** function call. **str[str\(\)](#page-3513-0)** is a function built into PHP which searches a string for another string. In this case we are looking for "MSIE" inside \$\_SERVER["HTTP\_USER\_AGENT"]. If the string is found, the function returns TRUE and if it isn't, it returns FALSE. If it returns TRUE, the if [sta](#page-123-1)tement evaluates to TRUE and the code within its {braces} is executed. Otherwise, it's not. Feel free to create similar examples, with if, e[lse](#page-123-1), [and](#page-124-0) other functions such as **[strtoupper\(\)](#page-3517-0)** and **[strlen\(\)](#page-3502-0)**. Each related manual page contains examples too. If you're unsure how to use functions, you'll want to read both the manual page on h[ow to read a function definition a](#page-4029-0)nd the section about PH[P func](#page-138-0)[tions.](#page-138-0)

We can take this a step further and show how you can jump in and out of PHP mode even in the middle of a PHP block:

#### **Example 2.5. Mixing both HTML and PHP modes**

```
<?php
if (strstr($_SERVER["HTTP_USER_AGENT"], "MSIE")) {
?>
<h3>strstr must have returned true</h3>
<center><b>You are using Internet Explorer</b></center>
<?php
} else {
?>
<h3>strstr must have returned false</h3>
<center><b>You are not using Internet Explorer</b></center>
<?php
}
?>
```
A sample output of this script may be:

```
<h3>strstr must have returned true</h3>
<center><br />b>You are using Internet Explorer</b></center>
```
Instead of using a PHP echo statement to output something, we jumped out of PHP mode and just sent straight HTML. The important and powerful point to note here is that the logical flow of the script remains intact. Only one of the HTML blocks will end up getting sent to the viewer depending on if **stratr**() returned TRUE or FALSE In other words, if the string MSIE was found or not.

## <span id="page-15-0"></span>**Dealing with Forms**

One of the most powerful features of PHP is the way it handles HTML forms. The basic concept that is important to understand is that any form element in a form will automatically be available to your PHP scripts. Please read the manual section on [Variables from outside of PHP](#page-108-0) for more information and examples on using forms with PHP. Here's an example HTML form:

#### **Example 2.6. A simple HTML form**

```
<form action="action.php" method="POST">
Your name: <input type="text" name="name" />
Your age: <input type="text" name="age" />
<input type="submit">
</form>
```
There is nothing special about this form. It is a straight HTML form with no special tags of any kind. When the user fills in this form and hits the submit button, the action. php page is called. In this file you would have something like this:

#### **Example 2.7. Printing data from our form**

Hi <?php echo \$\_POST["name"]; ?>. You are <?php echo \$\_POST["age"]; ?> years old.

A sample output of this script may be:

Hi Joe. You are 22 years old.

It should be obvious what this does. There is nothing more to it. The \$\_POST["name"] and \$\_POST["age"] variables are automatically set for you by PHP. Earlier we used the \$\_SERVER autoglobal, now above we just introduced the \$\_P[OST](#page-3985-0) autoglobal which contains all POST data. Notice how the *method* of our form is POST. If we used the method *GET* then our form information would live in the [\\$\\_GET a](#page-3985-1)utoglobal instead. You may also use the \$[\\_REQUEST au](#page-3986-0)toglobal if you don't care the source of your request data. It contains a mix of GET, POST, COOKIE and FILE data. See also the **im[port\\_request\\_variables\(\)](#page-3585-0)** function.

### <span id="page-16-0"></span>**Using old code with new versions of PHP**

Now that PHP has grown to be a popular scripting language, there are more resources out there that have listings of code you can reuse in your own scripts. For the most part the developers of the PHP language have tried to be backwards compatible, so a script written for an older version should run (ideally) without changes in a newer version of PHP, in practice some changes will usually be needed.

Two of the most important recent changes that affect old code are:

- The deprecation of the old  $\text{SHTTP}$   $*$  VARS arrays (which need to be indicated as global when used inside a function or method). The following [autoglobal arrays](#page-103-1) were introduced in PHP 4.1.0 [http://www.php.net/release 4 1 0.php]. They are: \$\_GET, \$\_POST, \$\_COOKIE, \$\_SERVER, \$\_ENV, \$\_REQUEST, and \$\_SESSION. The older \$HTTP\_\*\_VARS arrays, such as \$HTTP\_POST\_VARS, still exist and have since PHP 3.
- External variables are no longer registered in the global scope by default. In other words, as of PHP 4.2.0 [[http:/ /](http://www.php.net/release_4_2_0.php) [www.php.net/release\\_4\\_2\\_0.php\]](http://www.php.net/release_4_2_0.php) the PHP directive [register\\_globals](#page-56-0) is *off* by default in php.ini. The preferred method of accessing these values is via the autoglobal arrays mentioned above. Older scripts, books, and tutorials may rely on this directive being on. If on, for example, one could use \$id from the URL http://www.example.com/foo.php?id=42. Whether on or off,  $\S$ \_GET['id'] is available.

<span id="page-16-1"></span>For more details on these changes, see the section on [predefined variables](#page-103-0) and links therein.

## **What's next?**

With what you know now you should be able to understand most of the manual and also the various example scripts available in the example archives. You can also find other examples on the php.net websites in the links section: http:/ / [www.php.net/links.php](http://www.php.net/links.php).

To view various slide presentations that show more of what PHP can do, see the PHP Conference Material Sites: http:[//](http://conf.php.net/) [conf.php.net/](http://conf.php.net/)and<http://talks.php.net/>

# <span id="page-17-0"></span>**Chapter 3. Installation**

### **Table of Contents**

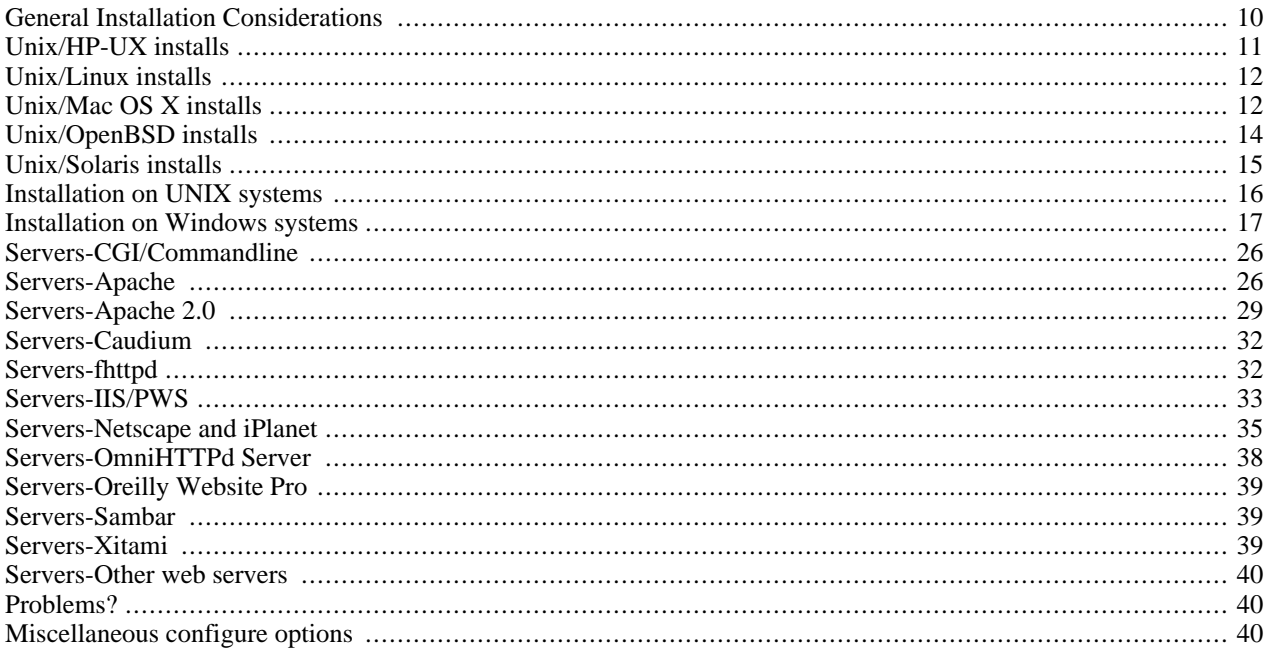

## <span id="page-17-1"></span>**General Installation Considerations**

Before installing first, you need to know what do you want to use PHP for. There are three main fields you can use PHP, as described in the [What can PHP do?](#page-9-2) section:

- Server-side scripting
- Command line scripting
- Client-side GUI applications

For the first and most common form, you need three things: PHP itself, a web server and a web browser. You probably already have a web browser, and depending on your operating system setup, you may also have a web server (eg. Apache on Linux or IIS on Windows). You may also rent webspace at a company. This way, you don't need to set up anything on your own, only write your PHP scripts, upload it to the server you rent, and see the results in your browser.

While setting up the server and PHP on your own, you have two choices for the method of connecting PHP to the server. For many servers PHP has a direct module interface (also called SAPI). These servers include Apache, Microsoft Internet Information Server, Netscape and iPlanet servers. Many other servers have support for ISAPI, the Microsoft module interface (OmniHTTPd for example). If PHP has no module support for your web server, you can always use it as a CGI processor. This means you set up your server to use the command line executable of PHP (php.exe on Windows) to process all PHP file requests on the server.

If you are also interested to use PHP for command line scripting (eg. write scripts autogenerating some images for you offline, or processing text files depending on some arguments you pass to them), you always need the command line executable. For more information, read the section about [writing command line PHP applications.](#page-182-0) In this case, you need no server and no browser.

With PHP you can also write client side GUI applications using the PHP-GTK extension. This is a completely different approach than writing web pages, as you do not output any HTML, but manage windows and objects within them. For more information about PHP-GTK, please [visit the site dedicated to this extension \[http://gtk.php.net/\]](http://gtk.php.net/). PHP-GTK is not included in the official PHP distribution.

From now on, this section deals with setting up PHP for web servers on Unix and Windows with server module interfaces and CGI executables.

Downloading PHP, the source code, and binary distributions for Windows can be found at [http://www.php.net/.](http://www.php.net/) We recommend you to choose a [mirror \[http://www.php.net/mirrors.php\]](http://www.php.net/mirrors.php) nearest to you for downloading the distributions.

### <span id="page-18-0"></span>**Unix/HP-UX installs**

This section contains notes and hints specific to installing PHP on HP-UX systems.

#### **Example 3.1. Installation Instructions for HP-UX 10**

```
From: paul mckay@clearwater-it.co.uk
04 - Jan - 2001 09:49
(These tips are for PHP 4.0.4 and Apache v1.3.9)
So you want to install PHP and Apache on a HP-UX 10.20 box?
1. You need gzip, download a binary distribution from
http://hpux.connect.org.uk/ftp/hpux/Gnu/gzip-1.2.4a/gzip-1.2.4a-sd-10.20.depot.Z
uncompress the file and install using swinstall
2. You need gcc, download a binary distribution from
http://gatekeep.cs.utah.edu/ftp/hpux/Gnu/gcc-2.95.2/gcc-2.95.2-sd-10.20.depot.gz
gunzip this file and install gcc using swinstall.
3. You need the GNU binutils, you can download a binary distribution from
http://hpux.connect.org.uk/ftp/hpux/Gnu/binutils-2.9.1/binutils-2.9.1-sd-10.20.depot.gz
gunzip and install using swinstall.
4. You now need bison, you can download a binary distribution from
http://hpux.connect.org.uk/ftp/hpux/Gnu/bison-1.28/bison-1.28-sd-10.20.depot.gz
install as above.
5. You now need flex, you need to download the source from one of the
http://www.gnu.org mirrors. It is in the non-gnu directory of the ftp site.
Download the file, gunzip, then tar -xvf it. Go into the newly created flex
directory and do a ./configure, then a make, and then a make install
If you have errors here, it's probably because gcc etc. are not in your
PATH so add them to your PATH.
Right, now into the hard stuff.
6. Download the PHP and apache sources.
7. gunzip and tar -xvf them.
We need to hack a couple of files so that they can compile ok.
8. Firstly the configure file needs to be hacked because it seems to lose
track of the fact that you are a hpux machine, there will be a
better way of doing this but a cheap and cheerful hack is to put
    lt_target=hpux10.20
on line 47286 of the configure script.
```

```
9. Next, the Apache GuessOS file needs to be hacked. Under
apache_1.3.9/src/helpers change line 89 from
    "echo "hp${HPUXMACH}-hpux${HPUXVER}"; exit 0"
to:
    "echo "hp${HPUXMACH}-hp-hpux${HPUXVER}"; exit 0"
10. You cannot install PHP as a shared object under HP-UX so you must compile
it as a static, just follow the instructions at the Apache page.
11. PHP and apache should have compiled OK, but Apache won't start. you need
to create a new user for Apache, eg www, or apache. You then change lines 252
and 253 of the conf/httpd.conf in Apache so that instead of
    User nobody
    Group nogroup
you have something like
    User www
    Group sys
This is because you can't run Apache as nobody under hp-ux.
Apache and PHP should then work.
Hope this helps somebody,
Paul Mckay.
```
## <span id="page-19-0"></span>**Unix/Linux installs**

This section contains notes and hints specific to installing PHP on Linux distributions.

#### **Using Packages**

Many Linux distributions have some sort of package installation system, such as RPM. This can assist in setting up a standard configuration, but if you need to have a different set of features (such as a secure server, or a different database driver), you may need to build PHP and/or your webserver. If you are unfamiliar with building and compiling your own software, it is worth checking to see whether somebody has already built a packaged version of PHP with the features you need.

## <span id="page-19-1"></span>**Unix/Mac OS X installs**

This section contains notes and hints specific to installing PHP on Mac OS X Server.

### **Using Packages**

There are a few pre-packaged and pre-compiled versions of PHP for Mac OS X. This can help in setting up a standard configuration, but if you need to have a different set of features (such as a secure server, or a different database driver), you may need to build PHP and/or your web server yourself. If you are unfamiliar with building and compiling your own software, it's worth checking whether somebody has already built a packaged version of PHP with the features you need.

### **Compiling for OS X server**

There are two slightly different versions of Mac OS X, client and server. The following is for OS X Server.

#### **Example 3.2. Mac OS X server install**

```
1. Get the latest distributions of Apache and PHP
2. Untar them, and run the configure program on Apache like so.
   ./configure --exec-prefix=/usr \
    --localstatedir=/var \
```

```
--mandir=/usr/share/man \
    --libexecdir=/System/Library/Apache/Modules \
    --iconsdir=/System/Library/Apache/Icons \
    --includedir=/System/Library/Frameworks/Apache.framework/Versions/1.3/Headers \
    --enable-shared=max \
    --enable-module=most \
    --target=apache
4. You may also want to add this line:
    setenv OPTIM=-O2
    If you want the compiler to do some optimization.
5. Next, go to the PHP 4 source directory and configure it.
    ./configure --prefix=/usr \
    --sysconfdir=/etc \
    --localstatedir=/var \
    --mandir=/usr/share/man \
    --with-xm1 \ \ \ \ \ \ \--with-apache=/src/apache_1.3.12
    If you have any other additions (MySQL, GD, etc.), be sure to add
    them here. For the --with-apache string, put in the path to your
    apache source directory, for example "/src/apache_1.3.12".
6. make
7. make install
    This will add a directory to your Apache source directory under
    src/modules/php4.
8. Now, reconfigure Apache to build in PHP 4.
    ./configure --exec-prefix=/usr \
    --localstatedir=/var \
    --mandir=/usr/share/man \
    --libexecdir=/System/Library/Apache/Modules \
    --iconsdir=/System/Library/Apache/Icons \
    --includedir=/System/Library/Frameworks/Apache.framework/Versions/1.3/Headers \
    --enable-shared=max \
    --enable-module=most \
    --target=apache \
    --activate-module=src/modules/php4/libphp4.a
    You may get a message telling you that libmodphp4.a is out of date.
    If so, go to the src/modules/php4 directory inside your apache
    source directory and run this command:
    ranlib libmodphp4.a
    Then go back to the root of the apache source directory and run the
    above configure command again. That'll bring the link table up to
    date.
9. make
10. make install
11. copy and rename the php.ini-dist file to your "bin" directory from your
    PHP 4 source directory:
    cp php.ini-dist /usr/local/bin/php.ini
    or (if your don't have a local directory)
    cp php.ini-dist /usr/bin/php.ini
```
#### **Compiling for MacOS X client**

Those tips are graciously provided by [Marc Liyanage \[http://www.entropy.ch/software/macosx/\].](http://www.entropy.ch/software/macosx/)

The PHP module for the Apache web server included in Mac OS X. This version includes support for the MySQL and Post-

greSQL databases.

NOTE: Be careful when you do this, you could screw up your Apache web server!

Do this to install:

- 1. Open a terminal window
- 2. Type "wget http://www.diax.ch/users/liyanage/software/macosx/libphp4.so.gz", wait for download to finish
- 3. Type "gunzip libphp4.so.gz"
- 4. Type "sudo apxs -i -a -n php4 libphp4.so"

Now type "sudo open -a TextEdit /etc/httpd/httpd.conf" TextEdit will open with the web server configuration file. Locate these two lines towards the end of the file: (Use the Find command)

```
#AddType application/x-httpd-php .php
  #AddType application/x-httpd-php-source .phps
```
Remove the two hash marks (#), then save the file and quit TextEdit.

Finally, type "sudo apachectl graceful" to restart the web server.

PHP should now be up and running. You can test it by dropping a file into your "Sites" folder which is called "test.php". Into that file, write this line: "<?php phpinfo() ?>".

Now open up 127.0.0.1/~your\_username/test.php in your web browser. You should see a status table with information about the PHP module.

## <span id="page-21-0"></span>**Unix/OpenBSD installs**

This section contains notes and hints specific to installing PHP on [OpenBSD 3.2 \[http://www.openbsd.org/\]](http://www.openbsd.org/).

### **Using Binary Packages**

Using binary packages to install PHP on OpenBSD is the recommended and simplest method. The core package has been separated from the various modules, and each can be installed and removed independently from the others. The files you need can be found on your OpenBSD CD or on the FTP site.

The main package you need to install is php4-core-4.2.3.tgz, which contains the basic engine (plus gettext and iconv). Next, take a look at the module packages, such as php4-mysql-4.2.3.tgz or php4-imap-4.2.3.tgz. You need to use the **phpxs** command to activate and deactivate these modules in your php.ini.

#### **Example 3.3. OpenBSD Package Install Example**

```
# pkg_add php4-core-4.2.3.tgz
 /usr/local/sbin/phpxs -s
 # cp /usr/local/share/doc/php4/php.ini-recommended /var/www/conf/php.ini
  (add in mysql)
 pkg_add php4-mysql-4.2.3.tgz
 /usr/local/sbin/phpxs -a mysql
  (add in imap)
# pkg_add php4-imap-4.2.3.tgz
 /usr/local/sbin/phpxs -a imap
  (remove mysql as a test)
 pkg_delete php4-mysql-4.2.3
 /usr/local/sbin/phpxs -r mysql
  (install the PEAR libraries)
```

```
# pkg_add php4-pear-4.2.3.tgz
```
Read the [packages\(7\) \[http://www.openbsd.org/cgi-bin/man.cgi?query=packages\]](http://www.openbsd.org/cgi-bin/man.cgi?query=packages) manual page for more information about binary packages on OpenBSD.

### **Using Ports**

You can also compile up PHP from source using the [ports tree \[http://www.openbsd.org/ports.html\].](http://www.openbsd.org/ports.html) However, this is only recommended for users familiar with OpenBSD. The PHP4 port is split into three sub-directories: core, extensions and pear. The extensions directory generates sub-packages for all of the supported PHP modules. If you find you do not want to create some of these modules, use the **no\_\*** FLAVOR. For example, to skip building the imap module, set the FLAVOR to **no\_imap**.

#### **Older Releases**

Older releases of OpenBSD used the FLAVORS system to compile up a statically linked PHP. Since it is hard to generate binary packages using this method, it is now deprecated. You can still use the old stable ports trees if you wish, but they are unsupported by the OpenBSD team. If you have any comments about this, the current maintainer for the port is Anil [Madhavapeddy \[mailto:avsm@openbsd.org\]](mailto:avsm@openbsd.org).

# <span id="page-22-0"></span>**Unix/Solaris installs**

This section contains notes and hints specific to installing PHP on Solaris systems.

### **Required software**

Solaris installs often lack C compilers and their related tools. The required software is as follows:

- gcc (recommended, other C compilers may work)
- make
- flex
- bison
- $m<sub>4</sub>$
- autoconf
- automake
- perl
- gzip
- tar
- GNU sed

In addition, you will need to install (and possibly compile) any additional software specific to your configuration, such as Oracle or MySQL.

#### **Using Packages**

<span id="page-23-0"></span>You can simplify the Solaris install process by using pkgadd to install most of your needed components.

### **Installation on UNIX systems**

This section will guide you through the general configuration and installation of PHP on Unix systems. Be sure to investigate any sections specific to your platform or web server before you begin the process.

Prerequisite knowledge and software:

- Basic UNIX skills (being able to operate "make" and a C compiler, if compiling)
- An ANSI C compiler (if compiling)
- flex (for compiling)
- bison (for compiling)
- A web server
- Any module specific components (such as gd, pdf libs, etc.)

There are several ways to install PHP for the Unix platform, either with a compile and configure process, or through various pre-packaged methods. This documentation is mainly focused around the process of compiling and configuring PHP.

The initial PHP setup and configuration process is controlled by the use of the commandline options of the configure script. This page outlines the usage of the most common options, but there are many others to play with. Check out the [Complete list of configure options](#page-47-2) for an exhaustive rundown. There are several ways to install PHP:

- As an [Apache module](#page-33-0)
- As an [fhttpd module](#page-39-1)
- For use with [AOLServer, NSAPI, phttpd, Pi3Web, Roxen, thttpd, or Zeus.](#page-47-0)
- As a [CGI executable](#page-33-1)

#### **Apache Module Quick Reference**

PHP can be compiled in a number of different ways, but one of the most popular is as an Apache module. The following is a quick installation overview.

#### **Example 3.4. Quick Installation Instructions for PHP 4 (Apache Module Version)**

```
1. gunzip apache_1.3.x.tar.gz
2. tar xvf apache_1.3.x.tar<br>3. gunzip php-x.x.x.tar.gz
    3. gunzip php-x.x.x.tar.gz
4. tar xvf php-x.x.x.tar
5. cd apache-1.3.x<br>6. ./configure --pp
    6. ./configure --prefix=/www
7. cd ../php-x.x.x
8. ./configure --with-mysql --with-apache=../apache_1.3.x --enable-track-vars
    9. make
10. make install
```

```
11. cd ../apache_1.3.x
12. ./configure --activate-module=src/modules/php4/libphp4.a
13. make
14. make install
15. cd ../php-x.x.x
16. cp php.ini-dist /usr/local/lib/php.ini
17. Edit your httpd.conf or srm.conf file and add:
     AddType application/x-httpd-php .php
18. Use your normal procedure for restarting the Apache server. (You must
    stop and restart the server, not just cause the server to reload by
   use a HUP or USR1 signal.)
```
## **Building**

When PHP is configured, you are ready to build the CGI executable. The command **make** should take care of this. If it fails and you can't figure out why, see the [Problems section.](#page-47-1)

### <span id="page-24-0"></span>**Installation on Windows systems**

This section applies to Windows 98/Me and Windows NT/2000/XP. PHP will not work on 16 bit platforms such as Windows 3.1 and sometimes we refer to the supported Windows platforms as Win32. Windows 95 is no longer supported as of PHP 4.3.0.

There are two main ways to install PHP for Windows: either [manually](#page-25-0) or by using the [InstallShield](#page-24-1) installer.

If you have Microsoft Visual Studio, you can also [build](#page-27-0) PHP from the original source code.

Once you have PHP installed on your Windows system, you may also want to [load various extensions](#page-30-0) for added functionality.

#### <span id="page-24-1"></span>**Windows InstallShield**

The Windows PHP installer is available from the downloads page at ht[tp://www.php.net/downloads.php. T](http://www.php.net/downloads.php)his installs the *CGI version* of PHP and, for IIS, PWS, and Xitami, configures the web server as well.

**Note:** While the InstallShield installer is an easy way to make PHP work, it is restricted in many aspects, as automatic setup of extensions for example is not supported. The whole set of supported extensions is only available by downloading the zip binary distribution.

Install your selected HTTP server on your system and make sure that it works.

Run the executable installer and follow the instructions provided by the installation wizard. Two types of installation are supported - standard, which provides sensible defaults for all the settings it can, and advanced, which asks questions as it goes along.

The installation wizard gathers enough information to set up the php.ini file and configure the web server to use PHP. For IIS and also PWS on NT Workstation, a list of all the nodes on the server with script map settings is displayed, and you can choose those nodes to which you wish to add the PHP script mappings.

Once the installation has completed the installer will inform you if you need to restart your system, restart the server, or just start using PHP.

#### **Warning**

Be aware, that this setup of PHP is not secure. If you would like to have a secure PHP setup, you'd better go on the

manual way, and set every option carefully. This automatically working setup gives you an instantly working PHP installation, but it is not meant to be used on online servers.

#### <span id="page-25-0"></span>**Manual Installation Steps**

This install guide will help you manually install and configure PHP on your Windows webserver. The original version of this guide was compiled by Bob [Silva \[mailto:bob\\_silva@mail.umesd.k12.or.us\], an](mailto:bob_silva@mail.umesd.k12.or.us)d can be found at http:/ / [www.umesd.k12.or.us/php/win32install.html](http://www.umesd.k12.or.us/php/win32install.html). You need to download the zip binary distribution from the downloads page at [http://www.php.net/downloads.php.](http://www.php.net/downloads.php)

PHP 4 for Windows comes in three flavours - a CGI executable (php.exe), a CLI executable (sapi/php.exe) and some other SAPI modules:

php4apache.dll - Apache 1.3.x module php4apache2.dll - Apache 2.0.x module php4isapi.dll - ISAPI Module for ISAPI compliant webservers like IIS 4.0/PWS 4.0 or newer. php4nsapi.dll - Netscape/iPlanet module

The latter form is new to PHP 4, and provides significantly improved performance and some new functionality. The CLI version is designed to use PHP for command line scripting. More information about CLI is available in the chapter about [us](#page-182-0)[ing PHP from the command line](#page-182-0)

#### **Warning**

The SAPI modules have been significantly improved in the 4.1 release, however, you may find that you encounter possible server errors or other server modules such as ASP failing, in older systems.

**DCOM and MDAC requirements:** If you choose one of the SAPI modules and use *Windows 95*, be sure to download and install the DCOM update from the M[icrosoft DCOM pages \[http:/ / download.microsoft.com/ ms](http://download.microsoft.com/msdownload/dcom/95/x86/en/dcom95.exe)[download/dcom/95/x86/en/dcom95.exe\]](http://download.microsoft.com/msdownload/dcom/95/x86/en/dcom95.exe). If you use Microsoft *Windows 9x/NT4* download the latest version of the Microsoft Data Access Components (MDAC) for your platform. MDAC is available at [http://www.microsoft.com/](http://www.microsoft.com/data/) [data/.](http://www.microsoft.com/data/)

The following steps should be performed on all installations before any server specific instructions.

Extract the distribution file to a directory of your choice,  $c:\ \iota$  is a good start. The zip package expands to a foldername like php-4.3.1-Win32 which is assumed to be renamed to php. For the sake of convinience and to be version independant the following steps assume your extracted version of PHP lives in  $c:\phi$ . You might choose any other location but you probably do not want to use a path in which spaces are included (for example: c:\program files\php is not a good idea). Some web servers will crash if you do. The struture of your directory you extracted the zip file will look like:

```
c:\php
   |
    ---cli
   | |
      |-php.exe -- CLI executable - ONLY for commandline scripting
   \overline{\phantom{a}}\vert--dlls -- support dlls for extensions --> windows system directory
   | |
       -expat.dll
   | |
       -fdftk.dll
   | |
   | \cdot | -...
   \vertextensions -- extension dlls for PHP
   | |
       | |-php_bz2.dll
```

```
| |
      -php_cpdf.dll
| |
      | |-..
\overline{\phantom{a}}-mibs -- support files for SNMP
\overline{\phantom{a}}\overline{\phantom{a}}-openssl -- support files for Openssl
\overline{\phantom{a}}\overline{\phantom{a}}--pdf-related -- support files for PDF
\overline{\phantom{a}}\overline{\phantom{a}}-sapi -- SAPI dlls
| |
      -php4apache.dll
| |
     | |-php4apache2.dll
| |
      -php4isapi.dll
| |
      | |-..
\overline{\phantom{a}}-install.txt
\overline{\phantom{a}}|-..
|
 -php.exe -- CGI executable
\overline{\phantom{a}}|-..
\overline{\phantom{a}}-php.ini-dist
|
 -php.ini-recommended
\overline{\phantom{a}}-php4ts.dll -- main dll --> windows system directory
\overline{\phantom{a}}|-...
```
The CGI binary -  $C:$   $php/php.$  exe -, the CLI binary -  $c:\php\clip\pe.$  exe -, and the SAPI modules c:\php\sapi\\*.dll - rely on the main dll c:\php\php4ts.dll. You have to make sure, that this dll can be found by your PHP installation. The search order for this dll is as follows:

The same directory from where php.exe is called. In case you use a SAPI module the same directory from where your webserver loads the dll (e.g. php4apache.dll).

Any directory in your Windows PATH environment variable.

• The best bet is to make php4ts.dll available, regardless which interface (CGI or SAPI module) you plan to use. To do so, you have to copy this dll to a directory on your Windows path. The best place is your windows system directory:

```
c:\windows\system for Windows 9x/ME
c:\winnt\system32 for Windows NT/2000 or c:\winnt40\system32 for NT/2000 server
c:\windows\system32 for Windows XP
```
If you plan to use a SAPI module from c:\php\sapi and do not like to copy dlls to your Windows system directory, you have the alternative choice to simply copy php4ts.dll to the sapi folder of your extracted zip package, c:\php\sapi.

• The next step is to set up a valid configuration file for PHP, php.ini. There are two ini files distributed in the zip file, php.ini-dist and php.ini-recommended. We advise you to use php.ini-recommended, because we optimized the default settings in this file for performance, and security. Read this well documented file carefully and in addition study the [ini settings](#page-52-1) and set every element manually yourself. If you would like to achieve the best security, then this is the way for you, although PHP works fine with these default ini files. Copy your choosen ini-file to a directory where PHP is able to find and rename it to php. ini. By default PHP searchs php. ini in your Windows directory:

On Windows  $9x/ME/XP$  copy your choosen ini file to your  $% WIDIR<sup>g</sup>$ , which is typically c: \windows. On Windows NT/2000 copy your choosen ini file to your %WINDIR% or %SYSTEMROOT%, which is typically c:\winnt or c:\winnt40 for NT/2000 servers.

If you're using NTFS on Windows NT, 2000 or XP, make sure that the user running the webserver has read permissions to your php.ini (e.g. make it readable by Everyone).

The following steps are optional.

Edit your new php. ini file. If you plan to use [OmniHTTPd, d](#page-45-0)o not follow the next step. Set the doc root to point to your webservers document root. For example:

doc\_root = c:\inetpub // for IIS/PWS doc\_root = c:\apache\htdocs // for Apache

- Choose which extensions you would like to load when PHP starts. See the section about Wi[ndows extensions, ab](#page-30-0)out how to set up one, and what is already built in. Note that on a new installation it is advisable to first get PHP working and tested without any extensions before enabling them in php.ini.
- On PWS and IIS, you can set the browscap configuration [setting](#page-2048-0) to point to: c:\windows\system\inetsrv\browscap.ini on Windows 9x/Me,<br>c:\winnt\system32\inetsrv\browscap.ini on NT/2000, and c:\winnt\system32\inetsrv\browscap.ini on NT/2000, and c:\windows\system32\inetsrv\browscap.ini on XP.

Following this instructions you are done with the basic steps to setup PHP on Windows. The next step is to choose a webserver and enable it to run PHP. Installation instructions for the following webservers are available:

- .. the [Windows server family,](#page-40-0) Personal Web server (PWS) 3 and 4 or newer; Internet Information Server (IIS) 3 and 4 or newer.
- .. the Apache servers [Apache 1.3.x,](#page-35-0) and [Apache 2.x](#page-38-0).
- .. the [Netscape/iPlanet](#page-44-0) servers.
- .. the [OmniHTTPd](#page-45-0) server.
- .. the [Oreilly Website Pro](#page-46-0) server.
- .. the [Sambar](#page-46-1) server.
- .. the [Xitami](#page-46-2) server.

#### <span id="page-27-0"></span>**Building from source**

Before getting started, it is worthwhile answering the question: "Why is building on Windows so hard?" Two reasons come to mind:

1. Windows does not (yet) enjoy a large community of developers who are willing to freely share their source. As a direct result, the necessary investment in infrastructure required to support such development hasn't been made. By and large, what is available has been made possible by the porting of necessary utilities from Unix. Don't be surprised if some of this heritage shows through from time to time.

2. Pretty much all of the instructions that follow are of the "set and forget" variety. So sit back and try follow the instructions below as faithfully as you can.

#### **Requirements**

To compile and build PHP you need a Microsoft Development Environment. Microsoft Visuaul C++ 6.0 is recommended. To extract the downloaded files you need a extraction utilitiy (e.g.: Winzip). If you don't already have an unzip utility, you can get a free version from [InfoZip \[http://www.info-zip.org/pub/infozip/\].](http://www.info-zip.org/pub/infozip/)

Before you get started, you have to download...

- ..the win32 buildtools from the PHP site at [http://www.php.net/extra/win32build.zip.](http://www.php.net/extra/win32build.zip)
- ..the source code for the DNS name resolver used by PHP from [http://www.php.net/extra/bindlib\\_w32.zip.](http://www.php.net/extra/bindlib_w32.zip) This is a replacement for the resolv.lib library included in win32build.zip.
- If you plan to compile PHP as a Apache module you will also need the [Apache sources \[http://www.apache.org/dist/ht](http://www.apache.org/dist/httpd/)[tpd/\].](http://www.apache.org/dist/httpd/)

Finally, you are going to need the source to PHP 4 itself. You can get the latest development version using [anonymous CVS](http://www.php.net/anoncvs.php) [http://www.php.net/ anoncvs.php], a snapshot [http://snaps.php.net/] or the most recent released source [http:// [www.php.net/downloads.php\]](http://www.php.net/downloads.php) tarball.

#### **Putting it all together**

After downloading the required packages you have to extract them in a proper place.

- Create a working directory where all files end up after extracting, e.g:  $c:\overline{c}$ .
- Create the directory win32build under your working directory  $(c:\wedge c)$  and unzip win32build.zip into it.
- Create the directory bindlib w32 under your working directory (c:\work) and unzip bindlib w32.zip into it.
- Extract the downloaded PHP source code into your working directory (c:\work).

Following this steps your directory structure looks like this:

```
-c:\warkappa| |
     -bindlib_w32
| | |
        -arpa
| | |
       --conf
| | |
       - - - - - -| |
      php-4.x.x| | |
        -build
| | |
         - . . .
| | |
        -win32| | |
        - - . . .| |
      win32build
| | |
```
| | +--bin | | | -include | | |  $-1ih$ 

```
Create the directories c:\usr\local\lib. Copy bison.simple from c:\work\win32build\bin to
c:\usr\local\lib.
```
**Note:** [Cygwin \[http://sources.redhat.com/cygwin/\]](http://sources.redhat.com/cygwin/) users may omit the last step. A properly installed Cygwin environment provides the mandatory files bison.simple and bison.exe.

#### **Configure MVC ++**

The next step is to configure MVC  $++$  to prepare for compiling. Launch Microsoft Visual  $C++$ , and from the menu select Tools => Options. In the dialog, select the directories tab. Sequentially change the dropdown to Executables, Includes, and Library files. Your entries should look like this:

- Executable files:  $c:\w^i\lambda\binom{Cygwin}$  users: cygwin $\binom{D}{n}$
- Include files: c:\work\win32build\include
- Library files: c:\work\win32build\lib

#### **Build resolv.lib**

You must build the resolv.lib library. Decide whether you want to have debug symbols available (bindlib - Win32 Debug) or not (bindlib - Win32 Release). Build the appropriate configuration:

- For GUI users, launch VC++, and then select File => Open Workspace, navigate to  $c:\work\bind{ib_w32}$  and select bindlib.dsw. Then select Build=>Set Active Configuration and select the desired configuration. Finally select Build=>Rebuild All.
- For command line users, make sure that you either have the C++ environment variables registered, or have run **vcvars.bat**, and then execute one of the following commands:
	- **msdev bindlib.dsp /MAKE "bindlib Win32 Debug"**
	- **msdev bindlib.dsp /MAKE "bindlib Win32 Release"**

At this point, you should have a usable resolv.lib in either your c:\work\bindlib\_w32\Debug or Release subdirectories. Copy this file into your c:\work\win32build\lib directory over the file by the same name found in there.

#### **Compiling**

The best way to get started is to build the CGI version.

- For GUI users, launch VC++, and then select File => Open Workspace and select c:\work\php-4.x.x\win32\php4ts.dsw . Then select Build=>Set Active Configuration and select the desired configuration, either php4ts - Win32 Debug\_TS or php4ts - Win32 Release\_TS. Finally select Build=>Rebuild All.
- For command line users, make sure that you either have the C++ environment variables registered, or have run

**vcvars.bat**, and then execute one of the following commands from the  $c:\work\ph{-4.x.x\win32}$  directory:

- **msdev php4ts.dsp /MAKE "php4ts Win32 Debug\_TS"**
- **msdev php4ts.dsp /MAKE "php4ts Win32 Release\_TS"**
- At this point, you should have a usable php.exe in either your c:\work\php-4.x.x.\Debug\_TS or Release\_TS subdirectories.

It is possible to do minor customization to the build process by editing the main/config.win32.h file. For example you can change the builtin extensions, the location of php.ini and

Next you may want to build the CLI version which is designed to use P[HP from the command line.](#page-182-0) The steps are the same as for building the CGI version, except you have to select the php4ts\_cli - Win32 Debug\_TS or php4ts\_cli -Win32 Release\_TS project file. After a succcessfull compiling run you will find the php.exe in either the directory Release\_TS\cli\ or Debug\_TS\cli\.

**Note:** If you want to use PEAR and the comfortable command line installer, the CLI-SAPI is mandatory. For more information about PEAR and the installer read the documantation at the [PEAR \[http://pear.php.net/manual/\]](http://pear.php.net/manual/) website.

In order to build the SAPI module (php4isapi.dll) for integrating PHP with Microsoft IIS, set your active configuration to php4isapi-whatever-config and build the desired dll.

#### <span id="page-30-0"></span>**Installation of Windows extensions**

After installing PHP and a webserver on Windows, you will probably want to install some extensions for added functionality. You can choose which extensions you would like to load when PHP starts by modifying your php.ini. You can also load a module dynamically in your script using **[dl\(\)](#page-2866-0)**.

The DLLs for PHP extensions are prefixed with 'php\_' in PHP 4 (and 'php3\_' in PHP 3). This prevents confusion between PHP extensions and their supporting libraries.

**Note:** In PHP 4.3.1 BCMath, Calendar, COM, Ctype, FTP, MySQL, ODBC, Overload, PCRE, Session, Tokenizer, WDDX, XML and Zlib support is *built in*. You don't need to load any additional extensions in order to use these functions. See your distributions README.txt or install.txt or [this table](#page-31-0) for a list of built in modules.

Edit your php.ini file:

You will need to change the extension dir setting to point to the directory where your extensions lives, or where you have placed your php\_\*.dll files. Please do not forget the last backslash. For example:

```
extension_dir = c:/php/extensions/
```
Enable the extension(s) in php.ini you want to use by uncommenting the extension=php\_\*.dll lines in php.ini. This is done by deleting the leading ; form the extension you want to load.

#### **Example 3.5. Enable [Bzip2](#page-301-0) extension for PHP-Windows**

```
// change the following line from ...
;extension=php_bz2.dll
// ... to
extension=php_bz2.dll
```
• Some of the extensions need extra DLLs to work. Couple of them can be found in the distribution package, in the  $c:\phi\d{lls}\ fol{dlls}\ fol{dlls}$  folder but some, for example Oracle (php\_oci8.dll) require DLLs which are not bundled with the distribution package. Copy the bundled DLLs from  $c:\phi$ lls folder to your Windows PATH, safe places are:

c:\windows\system for Windows 9x/Me c:\winnt\system32 for Windows NT/2000 c:\windows\system32 for Windows XP

If you have them already installed on your system, overwrite them only if something doesn't work correctly (Before overwriting them, it is a good idea to make a backup of them, or move them to another folder - just in case something goes wrong).

The following table describes some of the extensions available and required additional dlls.

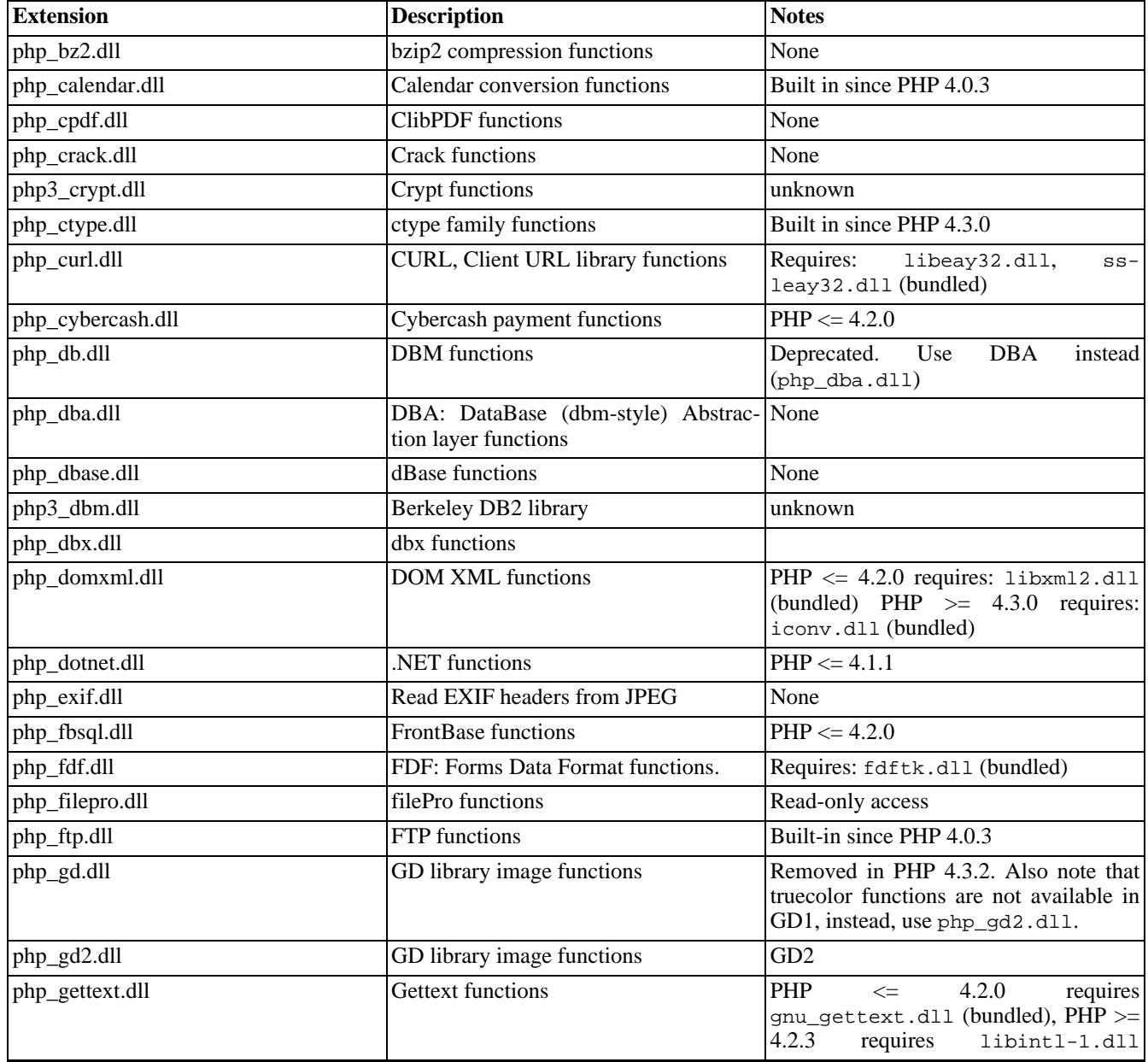

#### <span id="page-31-0"></span>**Table 3.1. PHP Extensions**

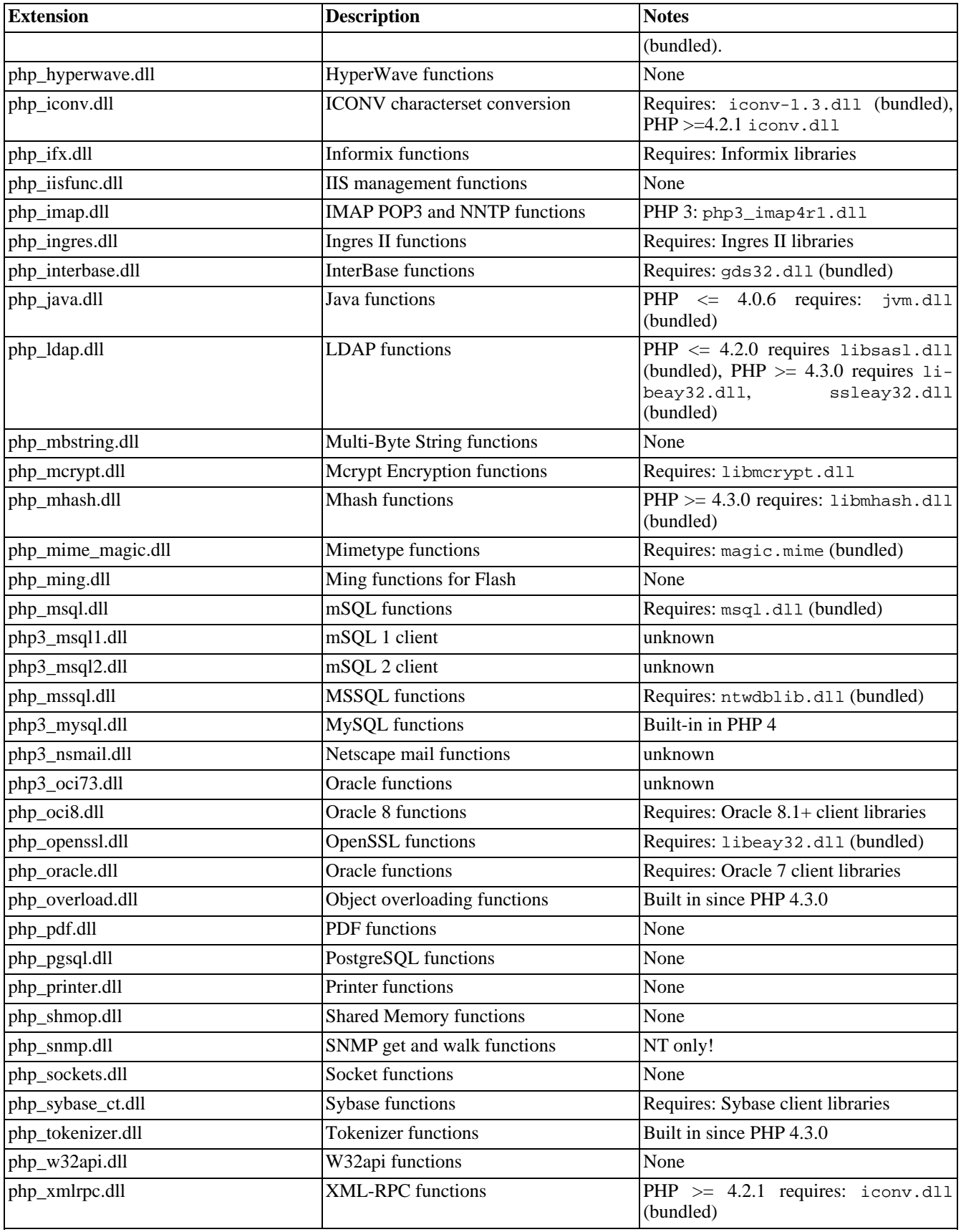

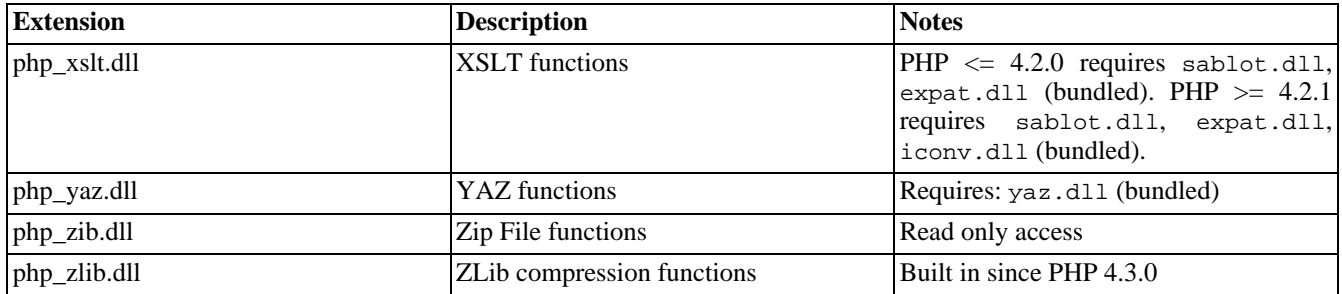

# <span id="page-33-1"></span>**Servers-CGI/Commandline**

The default is to build PHP as a CGI program. This creates a commandline interpreter, which can be used for CGI processing, or for non-web-related PHP scripting. If you are running a web server PHP has module support for, you should generally go for that solution for performance reasons. However, the CGI version enables Apache users to run different PHP-enabled pages under different user-ids. Please make sure you read through the [Security chapter](#page-61-0) if you are going to run PHP as a CGI.

As of PHP 4.3.0, some important additions have happened to PHP. A new SAPI named CLI also exists and it has the same name as the CGI binary. What is installed at  ${PREFIX}/\binom{p}{p}$  depends on your configure line and this is described in detail in the manual section named [Using PHP from the command line.](#page-182-0) For further details please read that section of the manual.

# **Testing**

If you have built PHP as a CGI program, you may test your build by typing **make test**. It is always a good idea to test your build. This way you may catch a problem with PHP on your platform early instead of having to struggle with it later.

## **Benchmarking**

If you have built PHP 3 as a CGI program, you may benchmark your build by typing **make bench**. Note that if [safe mode](#page-176-1) is on by default, the benchmark may not be able to finish if it takes longer then the 30 seconds allowed. This is because the **[set\\_time\\_limit\(\)](#page-2911-0)** can not be used in s[afe mode.](#page-176-1) Use the m[ax\\_execution\\_time co](#page-2861-0)nfiguration setting to control this time for your own scripts. **make bench** ignores the [configuration file](#page-52-1).

**Note: make bench** is only available for PHP 3.

### **Using Variables**

Some server supplied enviroment variables are not defined in the current CGI/1.1 sp[ecification \[http:/ / hoo](http://hoohoo.ncsa.uiuc.edu/cgi/env.html)[hoo.ncsa.uiuc.edu/cgi/env.html\].](http://hoohoo.ncsa.uiuc.edu/cgi/env.html) Only the following variables are defined there; everything else should be treated as 'vendor extensions': AUTH\_TYPE, CONTENT\_LENGTH, CONTENT\_TYPE, GATEWAY\_INTERFACE, PATH\_INFO, PATH\_TRANSLATED, QUERY\_STRING, REMOTE\_ADDR, REMOTE\_HOST, REMOTE\_IDENT, REMOTE\_USER, REQUEST\_METHOD, SCRIPT\_NAME, SERVER\_NAME, SERVER\_PORT, SERVER\_PROTOCOL and SERV-ER\_SOFTWARE

# <span id="page-33-0"></span>**Servers-Apache**

This section contains notes and hints specific to Apache installs of PHP, both for [Unix](#page-33-2) and [Windows](#page-35-0) versions. We also have [instructions and notes for Apache 2 on a separate page](#page-36-0).

### <span id="page-33-2"></span>**Details of installing PHP with Apache on Unix**

You can select arguments to add to the **configure** on line 10 below from the [Complete list of configure options.](#page-47-2) The version numbers have been omitted here, to ensure the instructions are not incorrect. You will need to replace the 'xxx' here with the correct values from your files.

#### **Example 3.6. Installation Instructions (Apache Shared Module Version) for PHP 4**

```
1. gunzip apache_xxx.tar.gz<br>2. tar -xvf apache_xxx.tar
   tar -xvf apache_xxx.tar
3. gunzip php-xxx.tar.gz
4. tar -xvf php-xxx.tar
5. cd apache_xxx
6. ./configure --prefix=/www --enable-module=so
7. make
   make install
9. cd ../php-xxx
10. ./configure --with-mysql --with-apxs=/www/bin/apxs
11. make
12. make install
 If you decide to change your configure options after installation
 you only need to repeat the last three steps. You only need to
  restart apache for the new module to take effect. A recompile of
 Apache is not needed.
13. cp php.ini-dist /usr/local/lib/php.ini
  You can edit your .ini file to set PHP options. If
  you prefer this file in another location, use
  --with-config-file-path=/path in step 10.
14. Edit your httpd.conf or srm.conf file and check that these lines are
   present and not commented out:
  AddType application/x-httpd-php .php
  LoadModule php4_module libexec/libphp4.so
 You can choose any extension you wish here. .php is simply the one
  we suggest. You can even include .html, and .php3 can be added for
 backwards compatibility.
 The path on the right hand side of the LoadModule statement must point
  to the path of the PHP module on your system. The above statement is
 correct for the steps shown above.
15. Use your normal procedure for starting the Apache server. (You must
    stop and restart the server, not just cause the server to reload by
    use a HUP or USR1 signal.)
```
Depending on your Apache install and Unix variant, there are many possible ways to stop and restart the server. Below are some typical lines used in restarting the server, for different apache/unix installations. You should replace  $/path/to/$  with the path to these applications on your systems.

1. Several Linux and SysV variants: /etc/rc.d/init.d/httpd restart 2. Using apachectl scripts: /path/to/apachectl stop /path/to/apachectl start 3. httpdctl and httpsdctl (Using OpenSSL), similar to apachectl: /path/to/httpsdctl stop /path/to/httpsdctl start 4. Using mod\_ssl, or another SSL server, you may want to manually

```
stop and start:
/path/to/apachectl stop
/path/to/apachectl startssl
```
The locations of the apachectl and http(s)dctl binaries often vary. If your system has locate or whereis or which commands, these can assist you in finding your server control programs.

Different examples of compiling PHP for apache are as follows:

./configure --with-apxs --with-pgsql

This will create a libphp4.so shared library that is loaded into Apache using a LoadModule line in Apache's httpd.conf file. The PostgreSQL support is embedded into this libphp4.so library.

./configure --with-apxs --with-pgsql=shared

This will create a libphp4.so shared library for Apache, but it will also create a pgsql.so shared library that is loaded into PHP either by using the extension directive in php. ini file or by loading it explicitly in a script using the **dl**() function.

./configure --with-apache=/path/to/apache\_source --with-pgsql

This will create a libmodphp4.a library, a mod\_php4.c and some accompanying files and copy this into the src/ modules/php4 directory in the Apache source tree. Then you compile Apache using -activate-module=src/modules/php4/libphp4.a and the Apache build system will create libphp4.a and link it statically into the httpd binary. The PostgreSQL support is included directly into this httpd binary, so the final result here is a single httpd binary that includes all of Apache and all of PHP.

./configure --with-apache=/path/to/apache\_source --with-pgsql=shared

Same as before, except instead of including PostgreSQL support directly into the final httpd you will get a pgsql.so shared library that you can load into PHP from either the php.ini file or directly using **[dl\(\)](#page-2866-0)**.

When choosing to build PHP in different ways, you should consider the advantages and drawbacks of each method. Building as a shared object will mean that you can compile apache separately, and don't have to recompile everything as you add to, or change, PHP. Building PHP into apache (static method) means that PHP will load and run faster. For more information, see the Apache [webpage on DSO support \[http://httpd.apache.org/docs/dso.html\]](http://httpd.apache.org/docs/dso.html).

Note: Apache's default httpd.conf currently ships with a section that looks like this:

```
User nobody
Group "#-1"
```
Unless you change that to "Group nogroup" or something like that ("Group daemon" is also very common) PHP will not be able to open files.

**Note:** Make sure you specify the installed version of apxs when using  $-\text{with-apss}/\text{path/to/apss}$ . You must NOT use the apxs version that is in the apache sources but the one that is actually installed on your system.

#### <span id="page-35-0"></span>**Installing PHP on Windows with Apache 1.3.x**

There are two ways to set up PHP to work with Apache 1.3.x on Windows. One is to use the CGI binary (php.exe), the other is to use the Apache module DLL. In either case you need to stop the Apache server, and edit your httpd.conf to configure Apache to work with PHP.

It is worth noting here that now the SAPI module has been made more stable under windows, we recommend it's use above
the CGI binary, since it is more transparent and secure.

Although there can be a few variations of configuring PHP under Apache, these are simple enough to be used by the newcomer. Please consult the Apache Docs for further configuration directives.

If you unziped the PHP package to  $c:\php\$ as described in the [Manual Installation Steps s](#page-25-0)ection, you need to insert these lines to your Apache configuration file to set up the CGI binary:

- ScriptAlias /php/ "c:/php/"
- AddType application/x-httpd-php .php .phtml
- Action application/x-httpd-php "/php/php.exe"

Note that the second line in the list above can be found in the actual versions of httpd.conf, but it is commented out. Remember also to substitute the  $c$ :/php/ for your actual path to PHP.

### **Warning**

By using the CGI setup, your server is open to several possible attacks. Please read our CG[I security section to](#page-62-0) learn how to defend yourself from attacks.

If you would like to use PHP as a module in Apache, be sure to copy php4ts.dll to the windows/system (for Windows 9x/Me), winnt/system32 (for Windows NT/2000) or windows/system32 (for Windows XP) directory, overwriting any older file. Then you should add the following lines to your Apache httpd.conf file:

- Open httpd.conf with your favorite editor and locate the LoadModule directive and add the following line *at the end* of the list: LoadModule php4\_module c:/php/sapi/php4apache.dll
- You may find after using the windows installer for Apache that you need to define the AddModule directive for mod\_php4.c. This is especially important if the ClearModuleList directive is defined, which you will find by scrolling down a few lines. You will see a list of AddModule entries, add the following line *at the end* of the list: AddModule mod\_php4.c
- Search for a phrase similar to # AddType allows you to tweak mime.types. You will see some AddType entries, add the following line *at the end* of the list: AddType application/x-httpd-php .php. You can choose any extension you want to parse through PHP here. .php is simply the one we suggest. You can even include .html, and .php3 can be added for backwards compatibility.

After changing the configuration file, remember to restart the server, for example, **NET STOP APACHE** followed by **NET START APACHE**, if you run Apache as a Windows Service, or use your regular shortcuts.

There are two ways you can use the source code highlighting feature, however their ability to work depends on your installation. If you have configured Apache to use PHP as an SAPI module, then by adding the following line to your httpd.conf (at the same place you inserted AddType application/x-httpd-php .php, see above) you can use this feature: AddType application/x-httpd-php-source .phps.

If you chose to configure Apache to use PHP as a CGI binary, you will need to use the **s[how\\_source\(\)](#page-2067-0)** function. To do this simply create a PHP script file and add this code: <?php show\_source ("original\_php\_script.php"); ?>. Substitute original\_php\_script.php with the name of the file you wish to show the source of.

**Note:** On Win-Apache all backslashes in a path statement such as "c:\directory\file.ext", must be converted to forward slashes, as "c:/directory/file.ext".

### **Servers-Apache 2.0**

This section contains notes and hints specific to Apache 2.0 installs of PHP, both for [Unix](#page-37-0) and [Windows](#page-38-0) versions.

### **Warning**

Do not use Apache 2.0 and PHP in a production environment neither on Unix nor on Windows.

You are highly encouraged to take a look at the [Apache Documentation \[http://httpd.apache.org/docs-2.0/\]](http://httpd.apache.org/docs-2.0/) to get a basic understanding of the Apache 2.0 Server.

### **PHP and Apache 2.0 compatibility notes**

The following versions of PHP are known to work with the most recent version of Apache 2.0:

- PHP 4.3.0 or later available at [http://www.php.net/downloads.php.](http://www.php.net/downloads.php)
- the latest stable development version. Get the source code h[ttp://snaps.php.net/php4-latest.tar.gz o](http://snaps.php.net/php4-latest.tar.gz)r download binaries for windows [http://snaps.php.net/win32/php4-win32-latest.zip.](http://snaps.php.net/win32/php4-win32-latest.zip)
- a prerelease version downloadable from<http://qa.php.net/>.
- you have always the option to obtain PHP through [anonymous CVS \[http://www.php.net/anoncvs.php\]](http://www.php.net/anoncvs.php).

These versions of PHP are compatible to Apache 2.0.40 and later.

**Note:** Apache 2.0 SAPI-support started with PHP 4.2.0. PHP 4.2.3 works with Apache 2.0.39, don't use any other version of Apache with PHP 4.2.3. However, the recommended setup is to use PHP 4.3.0 or later with the most recent version of Apache2.

All mentioned versions of PHP will work still with Apache 1.3.x.

### <span id="page-37-0"></span>**PHP and Apache 2 on Linux**

Download the most recent version of [Apache 2.0 \[http://www.apache.org/\]](http://www.apache.org/) and a fitting PHP version from the above mentioned places. This quick guide covers only the basics to get started with Apache 2.0 and PHP. For more information read the [Apache Documentation \[http://httpd.apache.org/docs-2.0/\]](http://httpd.apache.org/docs-2.0/). The version numbers have been omitted here, to ensure the instructions are not incorrect. You will need to replace the 'NN' here with the correct values from your files.

#### **Example 3.7. Installation Instructions (Apache 2 Shared Module Version)**

```
1. gzip -d httpd-2_0_NN.tar.gz
2. tar xvf httpd-2_0_NN.tar
3. gunzip php-NN.tar.gz
   tar -xvf php-NN.tar
4. tar -xvf php-NN<br>5. cd httpd-2_0_NN
6. ./configure --enable-so
   7. make
8. make install
    Now you have Apache 2.0.NN available under /usr/local/apache2,
    configured with loadable module support and the standard MPM prefork.
    To test the installation use your normal procedure for starting
    the Apache server, e.g.:
    /usr/local/apache2/bin/apachectl start
    and stop the server to go on with the configuration for PHP:
    /usr/local/apache2/bin/apachectl stop.
9. cd ../php4-NN
10. ./configure --with-apxs2=/usr/local/apache2/bin/apxs
11. make
12. make install
13. cp php.ini-dist /usr/local/lib/php.ini
    Edit your php.ini file to set PHP options. If
    you prefer this file in another location, use
```

```
--with-config-file-path=/path in step 10.
14. Edit your httpd.conf file and check that these lines are
   present:
  LoadModule php4_module modules/libphp4.so
  AddType application/x-httpd-php .php
 You can choose any extension you wish here. .php is simply the one
 we suggest.
 The path on the right hand side of the LoadModule statement must point
  to the path of the PHP module on your system. The above statement is
 correct for the steps shown above.
15. Use your normal procedure for starting the Apache server, e.g.:
   /usr/local/apache2/bin/apachectl start
```
Following the steps above you will have a running Apache 2.0 with support for PHP as SAPI module. Of course there are many more configuration options available for both, Apache and PHP. For more information use **./configure --help** in the corresponding source tree. In case you wish to build a multithreaded version of Apache 2.0 you must overwrite the standard MPM-Module prefork either with worker or perchild. To do so append to your configure line in step 6 above either the option --with-mpm=worker or --with-mpm=perchild. Take care about the consequences and understand what you are doing. For more information read the Apache documentation about the M[PM-Modules \[http://httpd.apache.org/docs-2.0/](http://httpd.apache.org/docs-2.0/mpm.html) [mpm.html\]](http://httpd.apache.org/docs-2.0/mpm.html).

**Note:** To build a multithreaded version of Apache your system must support threads. This also implies to build PHP with experimental Zend Thread Safety (ZTS). Therefore not all extensions might be available. The recommended setup is to build Apache with the standard prefork MPM-Module.

### <span id="page-38-0"></span>**PHP and Apache 2.0 on Windows**

Consider to read the [Windows specific notes \[http://httpd.apache.org/docs-2.0/platform/windows.html\]](http://httpd.apache.org/docs-2.0/platform/windows.html) for Apache 2.0.

### **Warning**

Apache 2.0 is designed to run on Windows NT 4.0, Windows 2000 or Windows XP. At this time, support for Windows 9x is incomplete. Apache 2.0 is not expected to work on those platforms at this time.

Download the most recent version of [Apache 2.0 \[http://www.apache.org/\]](http://www.apache.org/) and a fitting PHP version from the above mentioned places. Follow the [Manual Installation Steps](#page-25-0) and come back to go on with the integration of PHP and Apache.

There are two ways to set up PHP to work with Apache 2.0 on Windows. One is to use the CGI binary the other is to use the Apache module DLL. In either case you need to stop the Apache server, and edit your httpd.conf to configure Apache to work with PHP.

You need to insert these three lines to your Apache httpd.conf configuration file to set up the *CGI binary*:

#### **Example 3.8. PHP and Apache 2.0 as CGI**

```
ScriptAlias /php/ "c:/php/"
AddType application/x-httpd-php .php
Action application/x-httpd-php "/php/php.exe"
```
If you would like to use PHP as a module in Apache 2.0, be sure to move php4ts.dll to winnt/system32 (for Windows NT/2000) or windows/system32 (for Windows XP), overwriting any older file. You need to insert these two lines to your Apache httpd.conf configuration file to set up the *PHP-Module* for Apache 2.0:

#### **Example 3.9. PHP and Apache 2.0 as Module**

```
LoadModule php4_module "c:/php/sapi/php4apache2.dll"
AddType application/x-httpd-php .php
```
**Note:** Remember to substitute the  $c$ :/php/ for your actual path to PHP in the above examples. Take care to use php4apache2.dll in your LoadModule directive and *not*php4apche.dll. The latter one is designd to run with Apache 1.3.x.

### **Warning**

Don't mix up your installation with dll files from *different PHP versions* . You have the only choice to use the dll's and extensions that ship with your downloaded PHP version.

## **Servers-Caudium**

PHP 4 can be built as a Pike module for the [Caudium webserver \[http://caudium.net/\].](http://caudium.net/) Note that this is not supported with PHP 3. Follow the simple instructions below to install PHP 4 for Caudium.

#### **Example 3.10. Caudium Installation Instructions**

```
1. Make sure you have Caudium installed prior to attempting to
    install PHP 4. For PHP 4 to work correctly, you will need Pike
    7.0.268 or newer. For the sake of this example we assume that
    Caudium is installed in /opt/caudium/server/.
2. Change directory to php-x.y.z (where x.y.z is the version number).<br>3. ./configure --with-caudium=/opt/caudium/server
   3. ./configure --with-caudium=/opt/caudium/server
4. make
    make install
6. Restart Caudium if it's currently running.
7. Log into the graphical configuration interface and go to the
    virtual server where you want to add PHP 4 support.
8. Click Add Module and locate and then add the PHP 4 Script Support module.
9. If the documentation says that the 'PHP 4 interpreter isn't
    available', make sure that you restarted the server. If you did
    check /opt/caudium/logs/debug/default.1 for any errors related to
    <filename>PHP4.so</filename>. Also make sure that
    <filename>caudium/server/lib/[pike-version]/PHP4.so</filename>
    is present.
10. Configure the PHP Script Support module if needed.
```
You can of course compile your Caudium module with support for the various extensions available in PHP 4. See the c[om](#page-47-0)[plete list of configure options](#page-47-0) for an exhaustive rundown.

**Note:** When compiling PHP 4 with MySQL support you must make sure that the normal MySQL client code is used. Otherwise there might be conflicts if your Pike already has MySQL support. You do this by specifying a MySQL install directory the --with-mysql option.

### **Servers-fhttpd**

To build PHP as an fhttpd module, answer "yes" to "Build as an fhttpd module?" (the --[with-fhttpd=](#page-50-0)DIR option to configure) and specify the fhttpd source base directory. The default directory is /usr/local/src/fhttpd. If you are running fhttpd, building PHP as a module will give better performance, more control and remote execution capability.

**Note:** Support for fhttpd is no longer available as of PHP 4.3.0.

### **Servers-IIS/PWS**

This section contains notes and hints specific to IIS (Microsoft Internet Information Server). Installing PHP for P[WS/IIS 3,](#page-40-0) [PWS 4 or newer](#page-41-0) and [IIS 4 or newer](#page-41-1) versions.

**Important for CGI users:** Read the f[aq on cgi.force\\_redirect](#page-3927-0) for important details. This directive needs to be set to 0.

### <span id="page-40-0"></span>**Windows and PWS/IIS 3**

The recommended method for configuring these servers is to use the REG file included with the distribution (pws-php4cgi.reg). You may want to edit this file and make sure the extensions and PHP install directories match your configuration. Or you can follow the steps below to do it manually.

### **Warning**

These steps involve working directly with the Windows registry. One error here can leave your system in an unstable state. We highly recommend that you back up your registry first. The PHP Development team will not be held responsible if you damage your registry.

- Run Regedit.
- Navigate to: HKEY\_LOCAL\_MACHINE /System /CurrentControlSet /Services /W3Svc /Parameters / ScriptMap.
- On the edit menu select: New->String Value.
- Type in the extension you wish to use for your php scripts. For example . php
- Double click on the new string value and enter the path to php.exe in the value data field. ex:  $c:\pmb{\text{php}}\text{pp.}$ exe.
- Repeat these steps for each extension you wish to associate with PHP scripts.

The following steps do not affect the web server installation and only apply if you want your php scripts to be executed when they are run from the command line (ex. run c:\myscripts\test.php) or by double clicking on them in a directory viewer window. You may wish to skip these steps as you might prefer the PHP files to load into a text editor when you double click on them.

- Navigate to: HKEY\_CLASSES\_ROOT
- On the edit menu select: New->Key.
- Name the key to the extension you setup in the previous section. ex: . php
- Highlight the new key and in the right side pane, double click the "default value" and enter phpfile.
- Repeat the last step for each extension you set up in the previous section.
- Now create another New->Key under HKEY\_CLASSES\_ROOT and name it phpfile.
- Highlight the new key phpfile and in the right side pane, double click the "default value" and enter PHP Script.
- Right click on the phpfile key and select New->Key, name it Shell.
- Right click on the Shell key and select New->Key, name it open.
- Right click on the open key and select New->Key, name it command.
- Highlight the new key command and in the right side pane, double click the "default value" and enter the path to php.exe. ex:  $c:\php\ph, exe -q \$ 1. (don't forget the  $\1$ ).
- Exit Regedit.
- If using PWS on Windows, reboot to reload the registry.

PWS and IIS 3 users now have a fully operational system. IIS 3 users can use a nifty to[ol \[http://www.genusa.com/iis/iis](http://www.genusa.com/iis/iiscfg.html)[cfg.html\]](http://www.genusa.com/iis/iiscfg.html) from Steven Genusa to configure their script maps.

### <span id="page-41-0"></span>**Windows and PWS 4 or newer**

When installing PHP on Windows with PWS 4 or newer version, you have two options. One to set up the PHP CGI binary, the other is to use the ISAPI module DLL.

If you choose the CGI binary, do the following:

- Edit the enclosed pws-php4cgi.reg file (look into the SAPI dir) to reflect the location of your php.exe. Backslashes should be be sexaped, for the escaped of the example: [HKEY\_LOCAL\_MACHINE\SYSTEM\CurrentControlSet\Services\w3svc\parameters\Script Map] ".php"="c:\\php\\php.exe" Now merge this registery file into your system; you may do this by double-clicking it.
- In the PWS Manager, right click on a given directory you want to add PHP support to, and select Properties. Check the 'Execute' checkbox, and confirm.

If you choose the ISAPI module, do the following:

- Edit the enclosed pws-php4isapi.reg file (look into the SAPI dir) to reflect the location of your php4isapi.dll. Backslashes should be escaped, for example: [HKEY\_LOCAL\_MACHINE\SYSTEM\CurrentControlSet\Services\w3svc\parameters\Script Map] ".php"="c:\\php\\sapi\\php4isapi.dll" Now merge this registery file into your system; you may do this by double-clicking it.
- In the PWS Manager, right click on a given directory you want to add PHP support to, and select Properties. Check the 'Execute' checkbox, and confirm.

### <span id="page-41-1"></span>**Windows NT/2000/XP and IIS 4 or newer**

To install PHP on an NT/2000/XP Server running IIS 4 or newer, follow these instructions. You have two options to set up PHP, using the CGI binary (php.exe) or with the ISAPI module.

In either case, you need to start the Microsoft Management Console (may appear as 'Internet Services Manager', either in your Windows NT 4.0 Option Pack branch or the Control Panel=>Administrative Tools under Windows 2000/XP). Then right click on your Web server node (this will most probably appear as 'Default Web Server'), and select 'Properties'.

If you want to use the CGI binary, do the following:

• Under 'Home Directory', 'Virtual Directory', or 'Directory', click on the 'Configuration' button, and then enter the App

Mappings tab.

- Click Add, and in the Executable box, type:  $c:\phi\phi\$ exe (assuming that you have unziped PHP in c:\php\).
- In the Extension box, type the file name extension you want associated with PHP scripts. Leave 'Method exclusions' blank, and check the Script engine checkbox. You may also like to check the 'check that file exists' box - for a small performance penalty, IIS (or PWS) will check that the script file exists and sort out authentication before firing up php. This means that you will get sensible 404 style error messages instead of cgi errors complaining that php did not output any data.

You must start over from the previous step for each extension you want associated with PHP scripts. .php and .phtml are common, although .php3 may be required for legacy applications.

• Set up the appropriate security. (This is done in Internet Service Manager), and if your NT Server uses NTFS file system, add execute rights for I\_USR\_ to the directory that contains php.exe.

To use the ISAPI module, do the following:

- If you don't want to perform HTTP Authentication using PHP, you can (and should) skip this step. Under ISAPI Filters, add a new ISAPI filter. Use PHP as the filter name, and supply a path to the php4isapi.dll.
- Under 'Home Directory', click on the 'Configuration' button. Add a new entry to the Application Mappings. Use the path to the php4isapi.dll as the Executable, supply .php as the extension, leave Method exclusions blank, and check the Script engine checkbox.
- Stop IIS completely (NET STOP iisadmin)
- Start IIS again (NET START w3svc)

## **Servers-Netscape and iPlanet**

This section contains notes and hints specific to Netscape and iPlanet installs of PHP, both for Su[n Solaris and](#page-42-0) Wi[ndows](#page-44-0) versions.

You can find more information about setting up PHP for the Netscape Enterprise Server here: [http://benoit.noss.free.fr/php/](http://benoit.noss.free.fr/php/install-php4.html) [install-php4.html](http://benoit.noss.free.fr/php/install-php4.html)

### <span id="page-42-0"></span>**Installing PHP with Netscape on Sun Solaris**

To build PHP with NES or iPlanet web servers, enter the proper install directory for the --with-nsapi  $= DIR$  option. The default directory is usually /opt/netscape/suitespot/. Please also read php-xxx-version/sapi/nsapi/nsapi-readme.txt.

#### **Example 3.11. Installation Example for Netscape Enterprise on Solaris**

```
Instructions for Sun Solaris 2.6 with Netscape Enterprise Server 3.6
From: bhager@invacare.com
1. Install the following packages from www.sunfreeware.com or another
download site:
    flex-2_5_4a-sol26-sparc-local
   gcc-2_95_2-sol26-sparc-local
    gzip-1.2.4-sol26-sparc-local
   perl-5_005_03-sol26-sparc-local
```

```
bison-1_25-sol26-sparc-local
   make-3_76_1-sol26-sparc-local
   m4-1_4-sol26-sparc-local
   autoconf-2.13
   automake-1.4
   mysql-3.23.24-beta (if you want mysql support)
   tar-1.13 (GNU tar)
2. Make sure your path includes the proper directories
   PATH=.:/usr/local/bin:/usr/sbin:/usr/bin:/usr/ccs/bin
   export PATH
3. gunzip php-x.x.x.tar.gz (if you have a .gz dist, otherwise go to 4)
4. tar xvf php-x.x.x.tar
5. cd ../php-x.x.x
6. For the following step, make sure /opt/netscape/suitespot/ is where
   your netscape server is installed. Otherwise, change to correct path:
   /configure --with-mysql=/usr/local/mysql --with-nsapi=/opt/netscape/suitespot/ --enable-track-vars
7. make
8. make install
```
After performing the base install and reading the appropriate readme file, you may need to performs some additional configuration steps.

Firstly you may need to add some paths to the LD\_LIBRARY\_PATH environment for Netscape to find all the shared libs. This can best done in the start script for your Netscape server. Windows users can probably skip this step. The start script is often located in: /path/to/server/https-servername/start

You may also need to edit the configuration files that are located in:/path/to/server/https-servername/config/.

#### **Example 3.12. Configuration Example for Netscape Enterprise**

```
Configuration Instructions for Netscape Enterprise Server
From: bhager@invacare.com
1. Add the following line to mime.types:
    type=magnus-internal/x-httpd-php exts=php
2. Add the following to obj.conf, shlib will vary depending on
   your OS, for unix it will be something like
    /opt/netscape/suitespot/bin/libphp4.so.
    You should place the following lines after mime types init.
    Init fn="load-modules" funcs="php4_init,php4_close,php4_execute,php4_auth_trans" shlib="/php4/nsapi
    Init fn=php4_init errorString="Failed to initialize PHP!"
    <object name="default">
    .
    .
    .
    .#NOTE this next line should happen after all 'ObjectType' and before all 'AddLog' lines
    Service fn="php4_execute" type="magnus-internal/x-httpd-php"
    .
    .
    </Object>
    <Object name="x-httpd-php">
    ObjectType fn="force-type" type="magnus-internal/x-httpd-php"
    Service fn=php4_execute
    </Object>
    Authentication configuration
    PHP authentication cannot be used with any other authentication. ALL AUTHENTICATION IS
```

```
PASSED TO YOUR PHP SCRIPT. To configure PHP Authentication for the entire server, add
the following line:
<Object name="default">
AuthTrans fn=php4_auth_trans
.
.
.
.
</Object>
To use PHP Authentication on a single directory, add the following:
<Object ppath="d:\path\to\authenticated\dir\*">
AuthTrans fn=php4_auth_trans
</Object>
```
If you are running Netscape Enterprise 4.x, then you should use the following:

#### **Example 3.13. Configuration Example for Netscape Enterprise 4.x**

```
Place these lines after the mime types init, and everything else is similar
to the example configuration above.
From: Graeme Hoose (GraemeHoose@BrightStation.com)
Init fn="load-modules" shlib="/path/to/server4/bin/libphp4.so" funcs="php4_init,php4_close,php4_execute
Init fn="php4_init" LateInit="yes"
```
### <span id="page-44-0"></span>**Installing PHP with Netscape on Windows**

To Install PHP as CGI (for Netscape Enterprise Server, iPlanet, perhaps Fastrack), do the following:

- Copy php4ts.dll to your systemroot (the directory where you installed windows)
- Make a file association from the command line. Type the following two lines:

```
assoc .php=PHPScript
ftype PHPScript=c:\php\php.exe %1 %*
```
- In the Netscape Enterprise Administration Server create a dummy shellcgi directory and remove it just after (this step creates 5 important lines in obj.conf and allow the web server to handle shellcgi scripts).
- In the Netscape Enterprise Administration Server create a new mime type (Category: type, Content-Type: magnus-internal/shellcgi, File Suffix:php).
- Do it for each web server instance you want php to run

More details about setting up PHP as a CGI executable can be found here:<http://benoit.noss.free.fr/php/install-php.html>

To Install PHP as NSAPI (for Netscape Enterprise Server, iPlanet, perhaps Fastrack, do the following:

- Copy php4ts.dll to your systemroot (the directory where you installed windows)
- Make a file association from the command line. Type the following two lines:

assoc .php=PHPScript

ftype PHPScript=c:\php\php.exe %1 %\*

- In the Netscape Enterprise Administration Server create a new mime type (Category: type, Content-Type: magnus-internal/x-httpd-php, File Suffix:php).
- Stop your web service and edit obj.conf. At the end of the Init section, place these two lines (necessarily after mime type init!):

```
Init fn="load-modules" funcs="php4_init,php4_close,php4_execute,php4_auth_trans" shlib="c:/php/sapi/
Init fn="php4_init" errorString="Failed to initialise PHP!"
```
• In The < Object name="default" > section, place this line necessarily after all 'ObjectType' and before all 'AddLog' lines:

Service fn="php4\_execute" type="magnus-internal/x-httpd-php"

At the end of the file, create a new object called  $x$ -httpd-php, by inserting these lines:

```
<Object name="x-httpd-php">
ObjectType fn="force-type" type="magnus-internal/x-httpd-php"
Service fn=php4_execute
</Object>
```
- Restart your web service and apply changes
- Do it for each web server instance you want PHP to run

More details about setting up PHP as an NSAPI filter can be found here:<http://benoit.noss.free.fr/php/install-php4.html>

### **Servers-OmniHTTPd Server**

This section contains notes and hints specific to OmniHTTPd.

### **OmniHTTPd 2.0b1 and up for Windows**

You need to complete the following steps to make PHP work with OmniHTTPd. This is a CGI executable setup. SAPI is supported by OmniHTTPd, but some tests have shown that it is not so stable to use PHP as an ISAPI module.

**Important for CGI users:** Read the [faq on cgi.force\\_redirect](#page-3927-0) for important details. This directive needs to be set to 0.

- Step 1: Install OmniHTTPd server.
- Step 2: Right click on the blue OmniHTTPd icon in the system tray and select Properties
- Step 3: Click on Web Server Global Settings
- Step 4: On the 'External' tab, enter: virtual = .php | actual =  $c:\path-to-php-dir\php.exe$ , and use the Add button.
- Step 5: On the Mime tab, enter: virtual = wwwserver/stdcgi | actual = .php, and use the Add button.

Step 6: Click OK

Repeat steps 2 - 6 for each extension you want to associate with PHP.

**Note:** Some OmniHTTPd packages come with built in PHP support. You can choose at setup time to do a custom setup, and uncheck the PHP component. We recommend you to use the latest PHP binaries. Some OmniHTTPd servers come with PHP 4 beta distributions, so you should choose not to set up the built in support, but install your own. If the server is already on your machine, use the Replace button in Step 4 and 5 to set the new, correct information.

## **Servers-Oreilly Website Pro**

This section contains notes and hints specific to Oreilly Website Pro.

### **Oreilly Website Pro 2.5 and up for Windows**

This list describes how to set up the PHP CGI binary or the ISAPI module to work with Oreilly Website Pro on Windows.

- Edit the Server Properties and select the tab "Mapping".
- From the List select "Associations" and enter the desired extension (.php) and the path to the CGI exe (ex.  $c:\phi\phi\$ .exe) or the ISAPI DLL file (ex.  $c:\phi\phi\phi\phi\phi\phi$ .dll).
- Select "Content Types" add the same extension (.php) and enter the content type. If you choose the CGI executable file, enter 'wwwserver/shellcgi', if you choose the ISAPI module, enter 'wwwserver/isapi' (both without quotes).

## **Servers-Sambar**

This section contains notes and hints specific to the Sambar server for Windows.

### **Sambar Windows**

This list describes how to set up the ISAPI module to work with the Sambar server on Windows.

- Find the file called mappings.ini (in the config directory) in the Sambar isntall directory.
- Open mappings.ini and add the following line under [ISAPI]:

```
*.php = c:\php\php4isapi.dll
```
(This line assumes that PHP was installed in  $c:\phi$ ).

• Now restart the Sambar server for the changes to take effect.

## **Servers-Xitami**

This section contains notes and hints specific to Xitami.

### **Xitami for Windows**

This list describes how to set up the PHP CGI binary to work with Xitami on Windows.

**Important for CGI users:** Read the faq on cgi.force redirect for important details. This directive needs to be set to 0.

- Make sure the webserver is running, and point your browser to xitamis admin console (usually http://127.0.0.1/admin), and click on Configuration.
- Navigate to the Filters, and put the extension which PHP should parse (i.e. .php) into the field File extensions (.xxx).
- In Filter command or script put the path and name of your php executable i.e.  $c:\phi\phi\phi$ .exe.
- Press the 'Save' icon.
- Restart the server to reflect changes.

## **Servers-Other web servers**

PHP can be built to support a large number of web servers. Please see Server-related options for a full list of server-related configure options. The PHP CGI binaries are compatible with almost all webservers supporting the CGI standard.

## **Problems?**

## **Read the FAQ**

Some problems are more common than others. The most common ones are listed in the [PHP FAQ,](#page-3913-0) part of this manual.

## **Other problems**

If you are still stuck, someone on the PHP installation mailing list may be able to help you. You should check out the archive first, in case someone already answered someone else who had the same problem as you. The archives are available from the support page on [http://www.php.net/.](http://www.php.net/) To subscribe to the PHP installation mailing list, send an empty mail to [php](mailto:php-install-subscribe@lists.php.net)[install-subscribe@lists.php.net \[mailto:php-install-subscribe@lists.php.ne](mailto:php-install-subscribe@lists.php.net)t]. The mailing list address is php-install@lists.php.net.

If you want to get help on the mailing list, please try to be precise and give the necessary details about your environment (which operating system, what PHP version, what web server, if you are running PHP as CGI or a server module, safe mode, etc...), and preferably enough code to make others able to reproduce and test your problem.

### **Bug reports**

If you think you have found a bug in PHP, please report it. The PHP developers probably don't know about it, and unless you report it, chances are it won't be fixed. You can report bugs using the bug-tracking system at [http://bugs.php.net/.](http://bugs.php.net/) Please do not send bug reports in mailing list or personal letters. The bug system is also suitable to submit feature requests.

<span id="page-47-0"></span>Read the [How to report a bug \[http://bugs.php.net/how-to-report.php\]](http://bugs.php.net/how-to-report.php) document before submitting any bug reports!

## **Miscellaneous configure options**

Below is a partial list of configure options used by the PHP configure scripts when compiling in Unix-like environments. Most configure options are listed in their appropriate locations and not here. For a complete up-to-date list of configure options, run **./configure --help** in your PHP source directory after running **autoconf** (see also the Ins[tallation chapter\). Y](#page-17-0)ou may also be interested in reading the [GNU configure \[http://www.airs.com/ian/configure/\]](http://www.airs.com/ian/configure/) documentation for information on additional **configure** options such as --prefix=PREFIX.

**Note:** These are only used at compile time. If you want to alter PHP's runtime configuration, please see the chapter on [Configuration](#page-52-0).

- **Graphics**
- **Miscellaneous**
- PHP Behaviour
- **Server**

### **Configure Options in PHP 4**

**Note:** These options are only used in PHP 4 as of PHP 4.1.0. Some are available in older versions of PHP 4, some even in PHP 3, some only in PHP 4.1.0. If you want to compile an older version, some options will probably not be available.

### <span id="page-48-0"></span>**Graphics options**

*--with-imagick*

The imagick extension has been moved to PECL in PEAR and can be found h[ere \[http://pear.php.net/imagick\].](http://pear.php.net/imagick) Install instructions for PHP 4 can be found on the PEAR site.

Simply doing --with-imagick is only supported in PHP 3 unless you follow the instructions found on the PEAR site.

### <span id="page-48-1"></span>**Misc options**

*--enable-debug*

Compile with debugging symbols.

```
--with-layout=TYPE
```
Sets how installed files will be laid out. Type is one of PHP (default) or GNU.

*--with-pear=DIR* Install PEAR in DIR (default PREFIX/lib/php).

*--without-pear* Do not install PEAR.

*--enable-sigchild* Enable PHP's own SIGCHLD handler.

*--disable-rpath*

Disable passing additional runtime library search paths.

*--enable-libgcc*

Enable explicitly linking against libgcc.

<span id="page-49-0"></span>Include experimental php streams. Do not use unless you are testing the code! *--with-zlib-dir=<DIR>* Define the location of zlib install directory. *--enable-trans-sid* Enable transparent session id propagation. Only valid for PHP 4.1.2 or less. From PHP 4.2.0, trans-sid feature is always compiled. *--with-tsrm-pthreads* Use POSIX threads (default). *--enable-shared[=PKGS]* Build shared libraries [default=yes]. *--enable-static[=PKGS]* Build static libraries [default=yes]. *--enable-fast-install[=PKGS]* Optimize for fast installation [default=yes]. *--with-gnu-ld* Assume the C compiler uses GNU ld [default=no]. *--disable-libtool-lock* Avoid locking (might break parallel builds). *--with-pic* Try to use only PIC/non-PIC objects [default=use both]. *--enable-memory-limit* Compile with memory limit support. *--disable-url-fopen-wrapper* Disable the URL-aware fopen wrapper that allows accessing files via HTTP or FTP. *--enable-versioning* Export only required symbols. See INSTALL for more information. *--with-imsp[=DIR]* Include IMSp support (DIR is IMSP's include dir and libimsp.a dir). PHP 3 only! *--with-mck[=DIR]* Include Cybercash MCK support. DIR is the cybercash mck build directory, defaults to /usr/src/mck-3.2.0.3-linux for help look in extra/cyberlib. PHP 3 only! *--with-mod-dav=DIR* Include DAV support through Apache's mod\_dav, DIR is mod\_dav's installation directory (Apache module version only!) PHP 3 only! *--enable-debugger* Compile with remote debugging functions. PHP 3 only! *--enable-versioning* Take advantage of versioning and scoping provided by Solaris 2.x and Linux. PHP 3 only! **PHP options**

*--enable-php-streams*

```
--enable-maintainer-mode
```
Enable make rules and dependencies not useful (and sometimes confusing) to the casual installer.

```
--with-config-file-path=PATH
```
Sets the path in which to look for php.ini, defaults to PREFIX/lib.

*--enable-safe-mode*

Enable safe mode by default.

*--with-exec-dir[=DIR]* Only allow executables in DIR when in safe mode defaults to /usr/local/php/bin.

*--enable-magic-quotes* Enable magic quotes by default.

*--disable-short-tags*

Disable the short-form <? start tag by default.

### <span id="page-50-2"></span>**Server options**

*--with-aolserver=DIR* Specify path to the installed AOLserver.

*--with-apxs[=FILE]*

Build shared Apache module. FILE is the optional pathname to the Apache apxs tool; defaults to apxs. Make sure you specify the version of apxs that is actually installed on your system and NOT the one that is in the apache source tarball.

*--with-apache[=DIR]*

Build Apache module. DIR is the top-level Apache build directory, defaults to /usr/local/apache.

*--with-mod\_charset*

Enable transfer tables for mod\_charset (Rus Apache).

*--with-apxs2[=FILE]*

Build shared Apache 2.0 module. FILE is the optional pathname to the Apache apxs tool; defaults to apxs.

*--with-caudium=DIR*

Build PHP as a Pike module for use with Caudium. DIR is the Caudium server dir, with the default value / usr/local/caudium/server.

*--disable-cli*

Disable building the CLI version of PHP (this forces --without-pear). Available with PHP 4.3.0.

*--enable-embed[=TYPE]*

Enable building of the embedded SAPI library. TYPE is either shared or static, which defaults to shared. Available with PHP 4.3.0.

<span id="page-50-0"></span>*--with-fhttpd[=DIR]*

Build fhttpd module. DIR is the fhttpd sources directory, defaults to /usr/local/src/fhttpd. No longer available as of PHP 4.3.0.

*--with-isapi=DIR*

Build PHP as an ISAPI module for use with Zeus.

<span id="page-50-1"></span>*--with-nsapi=DIR*

Specify path to the installed Netscape Server.

<span id="page-51-1"></span><span id="page-51-0"></span>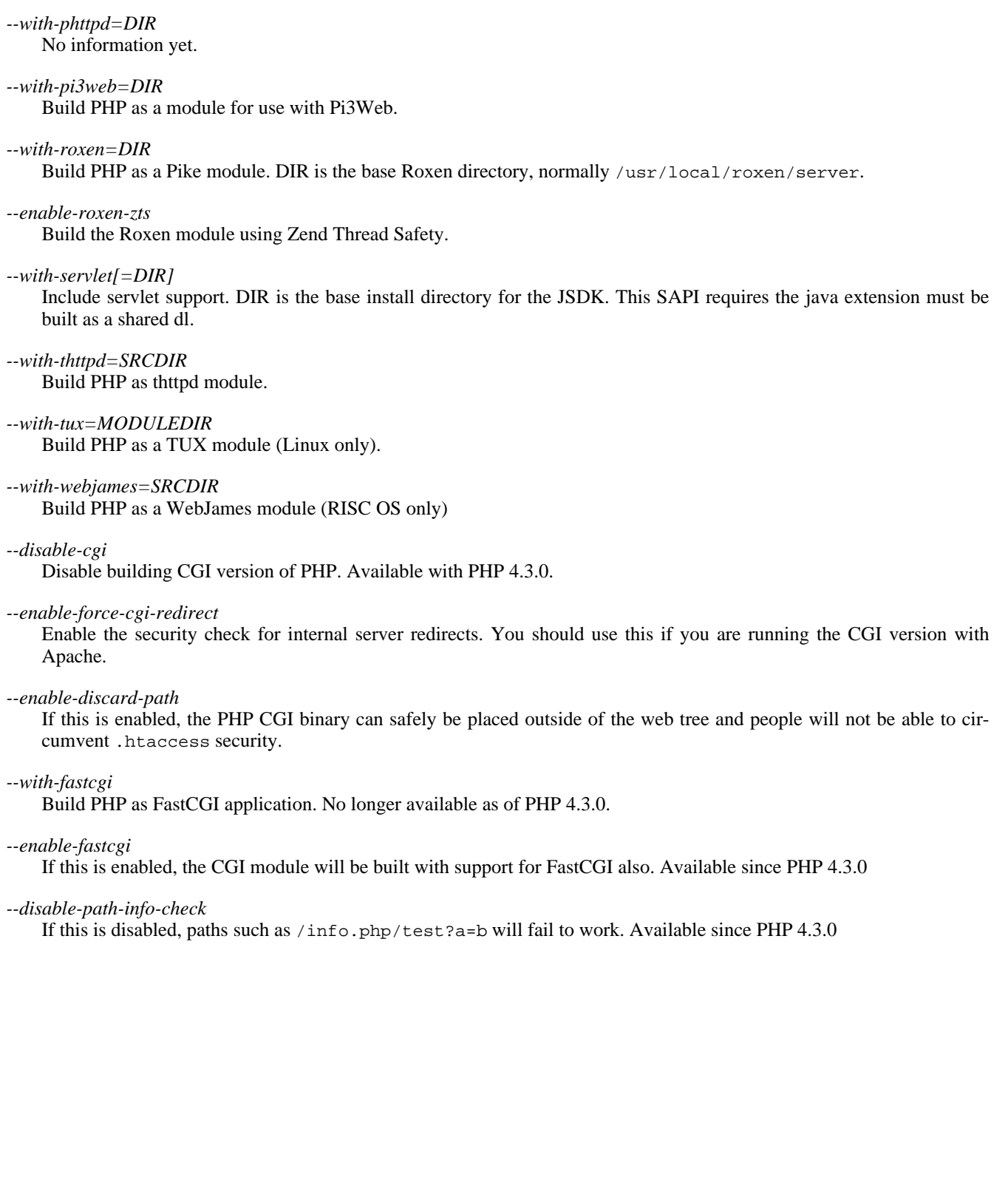

# <span id="page-52-0"></span>**Chapter 4. Configuration**

### **Table of Contents**

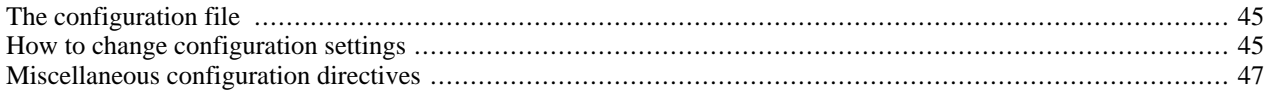

## <span id="page-52-1"></span>**The configuration file**

The configuration file (called php3.ini in PHP 3.0, and simply php.ini as of PHP 4.0) is read when PHP starts up. For the server module versions of PHP, this happens only once when the web server is started. For the CGI and CLI version, it happens on every invocation.

The default location of php.ini is a compile time option (see the [FAQ](#page-3923-0) entry), but can be changed for the CGI and CLI version with the -c command line switch, see the chapter about using PHP from the [command line.](#page-182-0) You can also use the environment variable PHPRC for an additional path to search for a php.ini file.

**Note:** The Apache web server changes the directory to root at startup causing PHP to attempt to read php.ini from the root filesystem if it exists.

Not every PHP directive is documented below. For a list of all directives, please read your well commented php.ini file. You may want to view the latest [php.ini here \[http://cvs.php.net/co.php/php4/php.ini-dist\]](http://cvs.php.net/co.php/php4/php.ini-dist) from CVS.

**Note:** The default value for the PHP directive register globals changed from *on* to *off* in PHP 4.2.0 [http:// www.php.net/release  $4\,2\,0$ .php].

#### **Example 4.1. php.ini example**

```
; any text on a line after an unquoted semicolon (i) is ignored
[php] ; section markers (text within square brackets) are also ignored
; Boolean values can be set to either:
    true, on, yes
; or false, off, no, none
register_globals = off
magic_quotes_gpc = yes
; you can enclose strings in double-quotes
include_path = ".:/usr/local/lib/php"
; backslashes are treated the same as any other character
include\_path = "..c:\php\,lib"
```
### <span id="page-52-2"></span>**How to change configuration settings**

### **Running PHP as Apache module**

When using PHP as an Apache module, you can also change the configuration settings using directives in Apache configuration files (e.g. httpd.conf) and .htaccess files (You will need "AllowOverride Options" or "AllowOverride All" privileges)

With PHP 4.0, there are several Apache directives that allow you to change the PHP configuration from within the Apache configuration files. For a listing of which directives are PHP\_INI\_ALL, PHP\_INI\_PERDIR, or PHP\_INI\_SYSTEM, have a look at the table found within the **ini** set() documentation.

**Note:** With PHP 3.0, there are Apache directives that correspond to each configuration setting in the php3.ini name, except the name is prefixed by "php3\_".

php\_value *name value*

Sets the value of the specified directive. Can be used only with PHP\_INI\_ALL and PHP\_INI\_PERDIR type directives. To clear a previously set value use none as the value.

php\_value auto\_prepend\_file none

**Note:** Don't use php\_value to set boolean values. php\_flag (see below) should be used instead.

php\_flag *name on|off*

Used to set a Boolean configuration directive. Can be used only with PHP\_INI\_ALL and PHP\_INI\_PERDIR type directives.

php\_admin\_value *name value*

Sets the value of the specified directive. This can NOT be used in .htaccess files. Any directive type set with php\_admin\_value can not be overridden by .htaccess or virtualhost directives. To clear a previously set value use none as the value.

php\_admin\_value open\_basedir none

php\_admin\_flag *name on|off*

Used to set a Boolean configuration directive. This can NOT be used in .htaccess files. Any directive type set with php\_admin\_flag can not be overridden by .htaccess or virtualhost directives.

#### **Example 4.2. Apache configuration example**

```
<IfModule mod_php4.c>
 php_value include_path ".:/usr/local/lib/php"
 php_admin_flag safe_mode on
</IfModule>
<IfModule mod_php3.c>
 php3_include_path ".:/usr/local/lib/php"
 php3_safe_mode on
</IfModule>
```
**Note:** PHP constants do not exist outside of PHP. For example, in httpd.conf you can not use PHP constants such as  $E$   $ALL$  or  $E$  NOTICE to set the error reporting directive as they will have no meaning and will evaluate to *0*. Use the associated bitmask values instead. These constants can be used in php. ini

### **Other interfaces to PHP**

Regardless of the interface to PHP you can change certain values at runtime of your scripts through **i[ni\\_set\(\)](#page-2890-0)**. The following table provides an overview at which level a directive can be set/changed.

#### **Table 4.1. Definition of PHP\_INI\_\* constants**

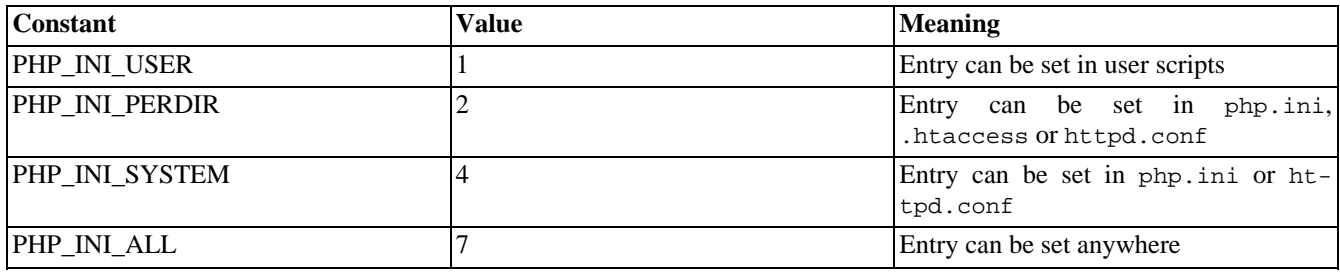

You can view the settings of the configuration values in the output of **phpinfo**(). You can also access the values of individual configuration directives using **[ini\\_get\(\)](#page-2888-0)** or **[get\\_cfg\\_var\(\)](#page-2868-0)**.

## <span id="page-54-0"></span>**Miscellaneous configuration directives**

This is not a complete list of PHP directives. Directives are listed in their appropriate locations so for example information on session directives is located in the [sessions chapter](#page-3226-0).

### **Httpd Options**

#### **Table 4.2. Httpd Options**

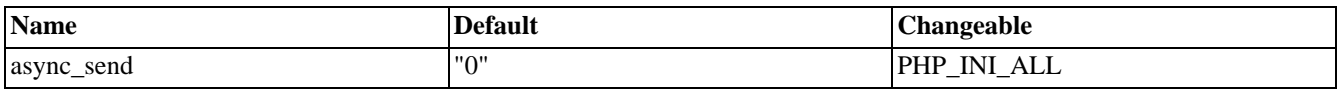

### **Language Options**

#### **Table 4.3. Language and Misc Configuration Options**

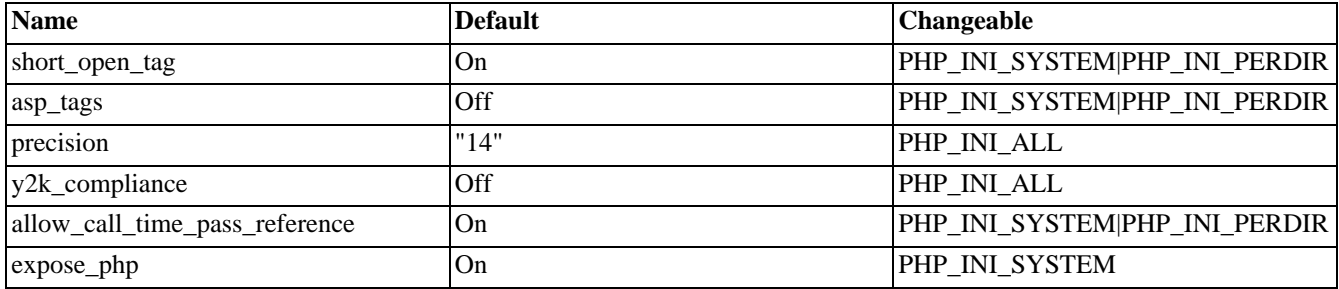

Here's a short explanation of the configuration directives.

*short\_open\_tag* boolean

Tells whether the short form (**<? ?>**) of PHP's open tag should be allowed. If you want to use PHP in combination with XML, you can disable this option in order to use **<?xml ?>** inline. Otherwise, you can print it with PHP, for example: **<?php echo '<?xml version="1.0"'; ?>**. Also if disabled, you must use the long form of the PHP open tag (**<?php ?>**).

**Note:** This directive also affects the shorthand  $\le$  **?** =, which is identical to  $\le$  **?** echo. Use of this shortcut requires short\_open\_tag to be on.

#### *asp\_tags* boolean

Enables the use of ASP-like  $\ll$ %  $\gg$  tags in addition to the usual  $\ll$ ?php ?> tags. This includes the variable-value printing shorthand of  $\leq$ % = \$value % >. For more information, see [Escaping from HTML](#page-76-0).

**Note:** Support for ASP-style tags was added in 3.0.4.

#### *precision* integer

The number of significant digits displayed in floating point numbers.

#### *y2k\_compliance* boolean

Enforce year 2000 compliance (will cause problems with non-compliant browsers)

#### *allow\_call\_time\_pass\_reference* boolean

Whether to enable the ability to force arguments to be passed by reference at function call time. This method is deprecated and is likely to be unsupported in future versions of PHP/Zend. The encouraged method of specifying which arguments should be passed by reference is in the function declaration. You're encouraged to try and turn this option Off and make sure your scripts work properly with it in order to ensure they will work with future versions of the language (you will receive a warning each time you use this feature, and the argument will be passed by value instead of by reference).

See also [References Explained](#page-158-0).

#### *expose\_php* boolean

Decides whether PHP may expose the fact that it is installed on the server (e.g. by adding its signature to the Web server header). It is no security threat in any way, but it makes it possible to determine whether you use PHP on your server or not.

### **Resource Limits**

#### **Table 4.4. Resource Limits**

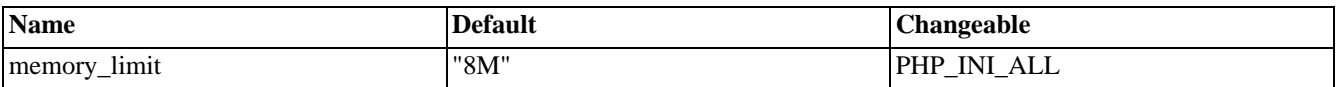

Here's a short explanation of the configuration directives.

<span id="page-55-0"></span>*memory\_limit* integer

This sets the maximum amount of memory in bytes that a script is allowed to allocate. This helps prevent poorly written scripts for eating up all available memory on a server. In order to use this directive you must have enabled it at compile time. So, your configure line would have included: --enable-memory-limit. Note that you have to set it to -1 if you don't want any limit for your memory.

See also: [max\\_execution\\_time.](#page-2861-0)

### **Data Handling**

#### **Table 4.5. Data Handling Configuration Options**

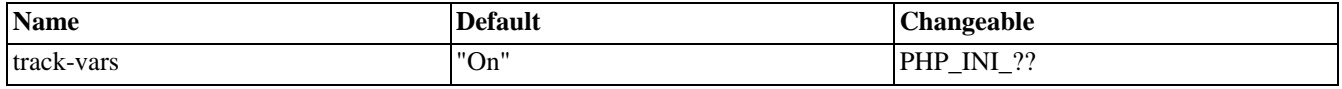

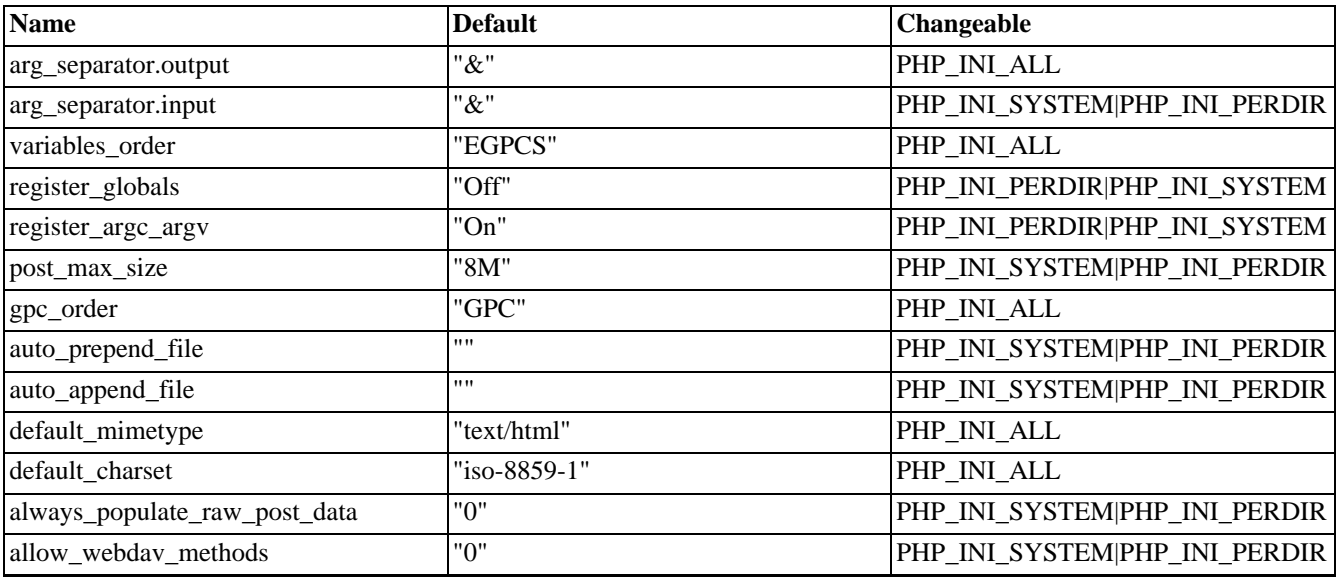

Here's a short explanation of the configuration directives.

#### *track\_vars* boolean

If enabled, then Environment, GET, POST, Cookie, and Server variables can be found in the global associative arrays \$\_ENV, \$\_GET, \$\_POST, \$\_COOKIE, and \$\_SERVER.

Note that as of PHP 4.0.3, track\_vars is always turned on.

#### *arg\_separator.output* string

The separator used in PHP generated URLs to separate arguments.

#### *arg\_separator.input* string

List of separator(s) used by PHP to parse input URLs into variables.

**Note:** Every character in this directive is considered as separator!

#### <span id="page-56-1"></span>*variables\_order* string

Set the order of the EGPCS (Environment, GET, POST, Cookie, Server) variable parsing. The default setting of this directive is "EGPCS". Setting this to "GP", for example, will cause PHP to completely ignore environment variables, cookies and server variables, and to overwrite any GET method variables with POST-method variables of the same name.

See also [register\\_globals](#page-56-0).

#### <span id="page-56-0"></span>*register\_globals* boolean

Tells whether or not to register the EGPCS (Environment, GET, POST, Cookie, Server) variables as global variables. For example; if register\_globals = on, the url http://www.example.com/test.php?id=3 will produce \$id. Or, \$DOCUMENT\_ROOT from \$\_SERVER['DOCUMENT\_ROOT']. You may want to turn this off if you don't want to clutter your scripts' global scope with user data. As of PHP 4.[2.0 \[http://www.php.net/release\\_4\\_2\\_0.php\],](http://www.php.net/release_4_2_0.php) this directive defaults to *off*. It's preferred to go through PHP Pr[edefined Variables in](#page-3982-0)stead, such as the sup[erglobals:](#page-103-0)  $\epsilon$ \_ENV,  $\epsilon$ \_GET, \$\_POST, \$\_COOKIE, and \$\_SERVER. Please read the security chapter on [Using register\\_globals](#page-71-0) for related information.

Please note that register\_globals cannot be set at runtime (**i[ni\\_set\(\)](#page-2890-0)**). Although, you can use .htaccess if your host allows it as described above. An example .htaccess entry: **php\_flag register\_globals on**.

**Note:** register\_globals is affected by the [variables\\_order](#page-56-1) directive.

*register\_argc\_argv* boolean

Tells PHP whether to declare the argv & argc variables (that would contain the GET information).

See also [command line.](#page-182-0) Also, this directive became available in PHP 4.0.0 and was always "on" before that.

<span id="page-57-1"></span>*post\_max\_size* integer

Sets max size of post data allowed. This setting also affects file upload. To upload large files, this value must be larger than [upload\\_max\\_filesize](#page-59-0).

If memory limit is enabled by your configure script, me[mory\\_limit als](#page-55-0)o affects file uploading. Generally speaking, [memory\\_limit](#page-55-0) should be larger than *post\_max\_size*.

*gpc\_order* string

Set the order of GET/POST/COOKIE variable parsing. The default setting of this directive is "GPC". Setting this to "GP", for example, will cause PHP to completely ignore cookies and to overwrite any GET method variables with POST-method variables of the same name.

**Note:** This option is not available in PHP 4. Use [variables\\_order](#page-56-1) instead.

*auto\_prepend\_file* string

Specifies the name of a file that is automatically parsed before the main file. The file is included as if it was called with the **include()** function, so [include\\_path](#page-58-0) is used.

The special value none disables auto-prepending.

*auto\_append\_file* string

Specifies the name of a file that is automatically parsed after the main file. The file is included as if it was called with the **include()** function, so [include\\_path](#page-58-0) is used.

The special value none disables auto-appending.

**Note:** If the script is terminated with **[exit\(\)](#page-2058-0)**, auto-append will *not* occur.

*default\_mimetype* string

*default\_charset* string

As of 4.0b4, PHP always outputs a character encoding by default in the Content-type: header. To disable sending of the charset, simply set it to be empty.

<span id="page-57-0"></span>*always\_populate\_raw\_post\_data* boolean

Always populate the \$HTTP\_RAW\_POST\_DATA variable.

*allow\_webdav\_methods* boolean

Allow handling of WebDAV http requests within PHP scripts (eg. PROPFIND, PROPPATCH, MOVE, COPY, etc..) If you want to get the post data of those requests, you have to set [always\\_populate\\_raw\\_post\\_data](#page-57-0) as well.

See also: [magic\\_quotes\\_gpc,](#page-2861-1) [magic-quotes-runtime](#page-2861-2), and [magic\\_quotes\\_sybase](#page-3532-0).

### **Paths and Directories**

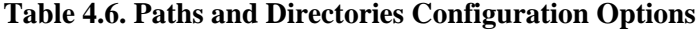

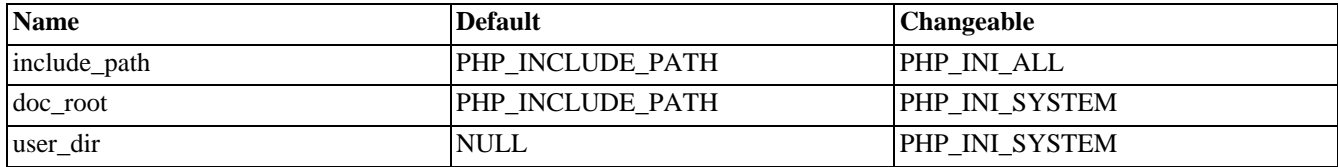

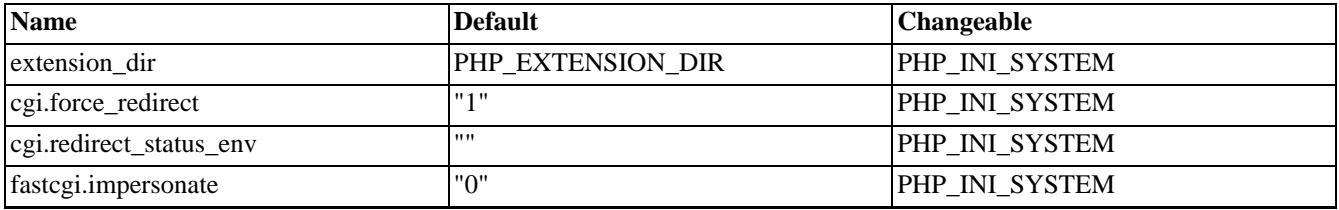

Here's a short explanation of the configuration directives.

#### <span id="page-58-0"></span>*include\_path* string

Specifies a list of directories where the **require()**, **include()** and **fopen\_with\_path()** functions look for files. The format is like the system's PATH environment variable: a list of directories separated with a colon in UNIX or semicolon in Windows.

#### **Example 4.3. UNIX include\_path**

include\_path=".:/php/includes"

#### **Example 4.4. Windows include\_path**

```
include_path=".;c:\php\includes"
```
Using a . in the include path allows for relative includes as it means the current directory.

#### <span id="page-58-2"></span>*doc\_root* string

PHP's "root directory" on the server. Only used if non-empty. If PHP is configured with [safe mode,](#page-176-0) no files outside this directory are served. If PHP was not compiled with FORCE\_REDIRECT, you SHOULD set doc\_root if you are running php as a CGI under any web server (other than IIS) The alternative is to use the cgi[.force\\_redirect co](#page-58-1)nfiguration below.

#### <span id="page-58-3"></span>*user\_dir* string

The base name of the directory used on a user's home directory for PHP files, for example public\_html.

#### *extension\_dir* string

In what directory PHP should look for dynamically loadable extensions. See also: [enable\\_dl](#page-2861-3), and **[dl\(\)](#page-2866-0)**.

#### *extension* string

Which dynamically loadable extensions to load when PHP starts up.

#### <span id="page-58-1"></span>*cgi.force\_redirect* boolean

cgi.force\_redirect is necessary to provide security running PHP as a CGI under most web servers. Left undefined, PHP turns this on by default. You can turn it off *AT YOUR OWN RISK*.

**Note:** Windows Users: You CAN safely turn this off for IIS, in fact, you MUST. To get OmniHTTPD or Xitami to work you MUST turn it off.

#### *cgi.redirect\_status\_env* string

If cgi.force\_redirect is turned on, and you are not running under Apache or Netscape (iPlanet) web servers, you MAY need to set an environment variable name that PHP will look for to know it is OK to continue execution.

**Note:** Setting this variable MAY cause security issues, KNOW WHAT YOU ARE DOING FIRST.

*fastcgi.impersonate* string

FastCGI under IIS (on WINNT based OS) supports the ability to impersonate security tokens of the calling client. This allows IIS to define the security context that the request runs under. mod\_fastcgi under Apache does not currently support this feature (03/17/2002) Set to 1 if running under IIS. Default is zero.

### **File Uploads**

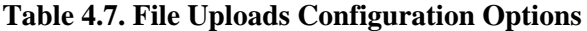

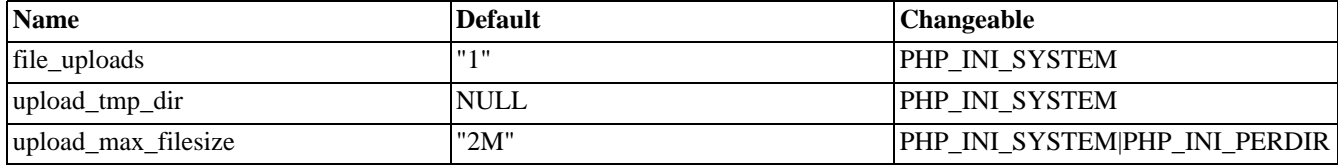

Here's a short explanation of the configuration directives.

*file\_uploads* boolean

Whether or not to allow HTTP [file uploads.](#page-166-0) See also the [upload\\_max\\_filesize,](#page-59-0) [upload\\_tmp\\_dir,](#page-59-1) and [post\\_max\\_size d](#page-57-1)irectives.

<span id="page-59-1"></span>*upload\_tmp\_dir* string

The temporary directory used for storing files when doing file upload. Must be writable by whatever user PHP is running as. If not specified PHP will use the system's default.

#### <span id="page-59-0"></span>*upload\_max\_filesize* integer

The maximum size of an uploaded file.

### **General SQL**

#### **Table 4.8. General SQL Configuration Options**

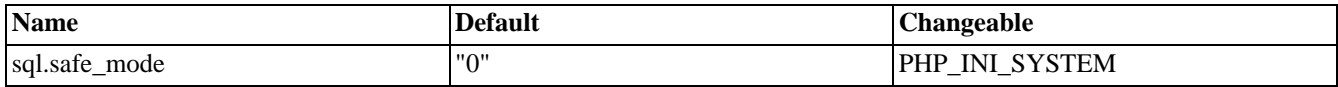

Here's a short explanation of the configuration directives.

*sql.safe\_mode* boolean

### **Debugger Configuration Directives**

#### *debugger.host* string

DNS name or IP address of host used by the debugger.

*debugger.port* string Port number used by the debugger.

*debugger.enabled* boolean Whether the debugger is enabled.

# **Chapter 5. Security**

### **Table of Contents**

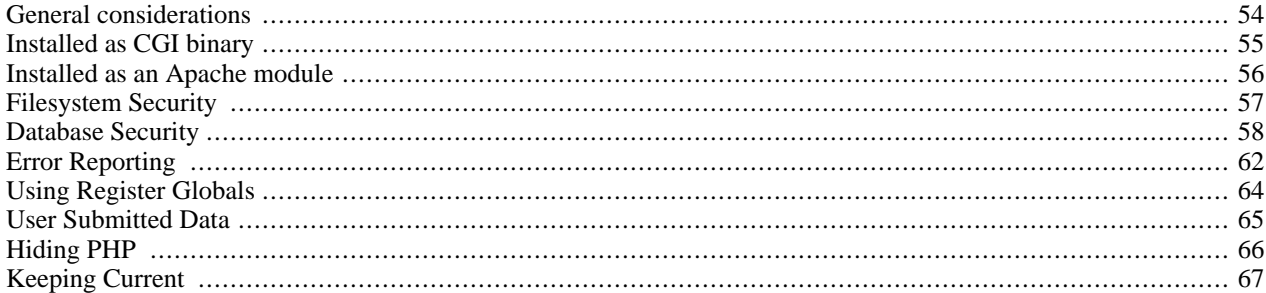

PHP is a powerful language and the interpreter, whether included in a web server as a module or executed as a separate CGI binary, is able to access files, execute commands and open network connections on the server. These properties make anything run on a web server insecure by default. PHP is designed specifically to be a more secure language for writing CGI programs than Perl or C, and with correct selection of compile-time and runtime configuration options, and proper coding practices, it can give you exactly the combination of freedom and security you need.

As there are many different ways of utilizing PHP, there are many configuration options controlling its behaviour. A large selection of options guarantees you can use PHP for a lot of purposes, but it also means there are combinations of these options and server configurations that result in an insecure setup.

The configuration flexibility of PHP is equally rivalled by the code flexibility. PHP can be used to build complete server applications, with all the power of a shell user, or it can be used for simple server-side includes with little risk in a tightly controlled environment. How you build that environment, and how secure it is, is largely up to the PHP developer.

This chapter starts with some general security advice, explains the different configuration option combinations and the situations they can be safely used, and describes different considerations in coding for different levels of security.

## <span id="page-61-0"></span>**General considerations**

A completely secure system is a virtual impossibility, so an approach often used in the security profession is one of balancing risk and usability. If every variable submitted by a user required two forms of biometric validation (such as a retinal scan and a fingerprint), you would have an extremely high level of accountability. It would also take half an hour to fill out a fairly complex form, which would tend to encourage users to find ways of bypassing the security.

The best security is often inobtrusive enough to suit the requirements without the user being prevented from accomplishing their work, or over-burdening the code author with excessive complexity. Indeed, some security attacks are merely exploits of this kind of overly built security, which tends to erode over time.

A phrase worth remembering: A system is only as good as the weakest link in a chain. If all transactions are heavily logged based on time, location, transaction type, etc. but the user is only verified based on a single cookie, the validity of tying the users to the transaction log is severely weakened.

When testing, keep in mind that you will not be able to test all possibilities for even the simplest of pages. The input you may expect will be completely unrelated to the input given by a disgruntled employee, a cracker with months of time on their hands, or a housecat walking across the keyboard. This is why it's best to look at the code from a logical perspective, to discern where unexpected data can be introduced, and then follow how it is modified, reduced, or amplified.

The Internet is filled with people trying to make a name for themselves by breaking your code, crashing your site, posting inappropriate content, and otherwise making your day interesting. It doesn't matter if you have a small or large site, you are a target by simply being online, by having a server that can be connected to. Many cracking programs do not discern by size, they simply trawl massive IP blocks looking for victims. Try not to become one.

## <span id="page-62-0"></span>**Installed as CGI binary**

### **Possible attacks**

Using PHP as a CGI binary is an option for setups that for some reason do not wish to integrate PHP as a module into server software (like Apache), or will use PHP with different kinds of CGI wrappers to create safe chroot and setuid environments for scripts. This setup usually involves installing executable PHP binary to the web server cgi-bin directory. CERT advisory [CA-96.11 \[http://www.cert.org/advisories/CA-96.11.interpreters\\_in\\_cgi\\_bin\\_dir.html\]](http://www.cert.org/advisories/CA-96.11.interpreters_in_cgi_bin_dir.html) recommends against placing any interpreters into cgi-bin. Even if the PHP binary can be used as a standalone interpreter, PHP is designed to prevent the attacks this setup makes possible:

• Accessing system files: http://my.host/cgi-bin/php?/etc/passwd

The query information in a url after the question mark (?) is passed as command line arguments to the interpreter by the CGI interface. Usually interpreters open and execute the file specified as the first argument on the command line.

When invoked as a CGI binary, PHP refuses to interpret the command line arguments.

• Accessing any web document on server: http://my.host/cgi-bin/php/secret/doc.html

The path information part of the url after the PHP binary name, /secret/doc.html is conventionally used to specify the name of the file to be opened and interpreted by the CGI program. Usually some web server configuration directives (Apache: Action) are used to redirect requests to documents like http://my.host/secret/script.php to the PHP interpreter. With this setup, the web server first checks the access permissions to the directory /secret, and after that creates the redirected request http://my.host/cgi-bin/php/secret/script.php. Unfortunately, if the request is originally given in this form, no access checks are made by web server for file /secret/script.php, but only for the /cgi-bin/php file. This way any user able to access /cgi-bin/php is able to access any protected document on the web server.

In PHP, compile-time configuration option [--enable-force-cgi-redirect](#page-51-0) and runtime configuration directives [doc\\_root](#page-58-2) and user dir can be used to prevent this attack, if the server document tree has any directories with access restrictions. See below for full the explanation of the different combinations.

### **Case 1: only public files served**

If your server does not have any content that is not restricted by password or ip based access control, there is no need for these configuration options. If your web server does not allow you to do redirects, or the server does not have a way to communicate to the PHP binary that the request is a safely redirected request, you can specify the option - [-enable-force-cgi-redirect](#page-51-0) to the configure script. You still have to make sure your PHP scripts do not rely on one or another way of calling the script, neither by directly http://my.host/cgi-bin/php/dir/script.php nor by redirection http://my.host/dir/script.php.

Redirection can be configured in Apache by using AddHandler and Action directives (see below).

### **Case 2: using --enable-force-cgi-redirect**

This compile-time option prevents anyone from calling PHP directly with a url like http://my.host/cgi-bin/php/secretdir/script.php. Instead, PHP will only parse in this mode if it has gone through a web server redirect rule.

Usually the redirection in the Apache configuration is done with the following directives:

Action php-script /cgi-bin/php AddHandler php-script .php

This option has only been tested with the Apache web server, and relies on Apache to set the non-standard CGI environment variable REDIRECT\_STATUS on redirected requests. If your web server does not support any way of telling if the request is direct or redirected, you cannot use this option and you must use one of the other ways of running the CGI version documented here.

### **Case 3: setting doc\_root or user\_dir**

To include active content, like scripts and executables, in the web server document directories is sometimes consider an insecure practice. If, because of some configuration mistake, the scripts are not executed but displayed as regular HTML documents, this may result in leakage of intellectual property or security information like passwords. Therefore many sysadmins will prefer setting up another directory structure for scripts that are accessible only through the PHP CGI, and therefore always interpreted and not displayed as such.

Also if the method for making sure the requests are not redirected, as described in the previous section, is not available, it is necessary to set up a script doc\_root that is different from web document root.

You can set the PHP script document root by the configuration directive d[oc\\_root in](#page-58-2) the co[nfiguration file, o](#page-52-1)r you can set the environment variable PHP\_DOCUMENT\_ROOT. If it is set, the CGI version of PHP will always construct the file name to open with this *doc\_root* and the path information in the request, so you can be sure no script is executed outside this directory (except for *user\_dir* below).

Another option usable here is u[ser\\_dir.](#page-58-3) When user\_dir is unset, only thing controlling the opened file name is *doc\_root*. Opening an url like http://my.host/~user/doc.php does not result in opening a file under users home directory, but a file called  $\sim$ user/doc.php under doc root (yes, a directory name starting with a tilde [ $\sim$ ]).

If user\_dir is set to for example public\_php, a request like http://my.host/~user/doc.php will open a file called doc.php under the directory named public\_php under the home directory of the user. If the home of the user is / home/user, the file executed is /home/user/public\_php/doc.php.

*user* dir expansion happens regardless of the *doc* root setting, so you can control the document root and user directory access separately.

### **Case 4: PHP parser outside of web tree**

A very secure option is to put the PHP parser binary somewhere outside of the web tree of files. In /usr/local/bin, for example. The only real downside to this option is that you will now have to put a line similar to:

#### #!/usr/local/bin/php

as the first line of any file containing PHP tags. You will also need to make the file executable. That is, treat it exactly as you would treat any other CGI script written in Perl or sh or any other common scripting language which uses the #! shellescape mechanism for launching itself.

To get PHP to handle PATH\_INFO and PATH\_TRANSLATED information correctly with this setup, the php parser should be compiled with the [--enable-discard-path](#page-51-1) configure option.

### <span id="page-63-0"></span>**Installed as an Apache module**

When PHP is used as an Apache module it inherits Apache's user permissions (typically those of the "nobody" user). This has several impacts on security and authorization. For example, if you are using PHP to access a database, unless that data-

base has built-in access control, you will have to make the database accessable to the "nobody" user. This means a malicious script could access and modify the database, even without a username and password. It's entirely possible that a web spider could stumble across a database administrator's web page, and drop all of your databases. You can protect against this with Apache authorization, or you can design your own access model using LDAP, .htaccess files, etc. and include that code as part of your PHP scripts.

Often, once security is established to the point where the PHP user (in this case, the apache user) has very little risk attached to it, it is discovered that PHP is now prevented from writing any files to user directories. Or perhaps it has been prevented from accessing or changing databases. It has equally been secured from writing good and bad files, or entering good and bad database transactions.

A frequent security mistake made at this point is to allow apache root permissions, or to escalate apache's abilitites in some other way.

Escalating the Apache user's permissions to root is extremely dangerous and may compromise the entire system, so sudo'ing, chroot'ing, or otherwise running as root should not be considered by those who are not security professionals.

There are some simpler solutions. By using o[pen\\_basedir y](#page-177-0)ou can control and restrict what directories are allowed to be used for PHP. You can also set up apache-only areas, to restrict all web based activity to non-user, or non-system, files.

## <span id="page-64-0"></span>**Filesystem Security**

PHP is subject to the security built into most server systems with respect to permissions on a file and directory basis. This allows you to control which files in the filesystem may be read. Care should be taken with any files which are world readable to ensure that they are safe for reading by all users who have access to that filesystem.

Since PHP was designed to allow user level access to the filesystem, it's entirely possible to write a PHP script that will allow you to read system files such as /etc/passwd, modify your ethernet connections, send massive printer jobs out, etc. This has some obvious implications, in that you need to ensure that the files that you read from and write to are the appropriate ones.

Consider the following script, where a user indicates that they'd like to delete a file in their home directory. This assumes a situation where a PHP web interface is regularly used for file management, so the Apache user is allowed to delete files in the user home directories.

#### **Example 5.1. Poor variable checking leads to....**

```
<?php
// remove a file from the user's home directory
$username = $_POST['user_submitted_name'];
$homedir = "/home/$username";
$file_to_delete = "$userfile";
unlink ("$homedir/$userfile");
echo "$file_to_delete has been deleted!";
?>
```
Since the username is postable from a user form, they can submit a username and file belonging to someone else, and delete files. In this case, you'd want to use some other form of authentication. Consider what could happen if the variables submitted were "../etc/" and "passwd". The code would then effectively read:

#### **Example 5.2. ... A filesystem attack**

```
<?php
// removes a file from anywhere on the hard drive that
// the PHP user has access to. If PHP has root access:
$username = "../etc/";
$homedir = "/home/../etc/";
$file_to_delete = "passwd";
```

```
unlink ("/home/../etc/passwd");
echo "/home/../etc/passwd has been deleted!";
?>
```
There are two important measures you should take to prevent these issues.

- Only allow limited permissions to the PHP web user binary.
- Check all variables which are submitted.

Here is an improved script:

#### **Example 5.3. More secure file name checking**

```
<?php
// removes a file from the hard drive that
// the PHP user has access to.
$username = $_SERVER['REMOTE_USER']; // using an authentication mechanisim
$homedir = "/home/$username";
$file_to_delete = basename("$userfile"); // strip paths
unlink ($homedir/$file_to_delete);
$fp = fopen("/home/logging/filedelete.log","+a"); //log the deletion
$logstring = "$username $homedir $file_to_delete";
fputs ($fp, $logstring);
fclose($fp);
echo "$file_to_delete has been deleted!";
?>
```
However, even this is not without it's flaws. If your authentication system allowed users to create their own user logins, and a user chose the login "../etc/", the system is once again exposed. For this reason, you may prefer to write a more customized check:

#### **Example 5.4. More secure file name checking**

```
<?php
$username = $_SERVER['REMOTE_USER']; // using an authentication mechanisim
$homedir = "/home/$username";
if (!ereg('^[^./][^/]*$', $userfile))
     die('bad filename'); //die, do not process
if (!ereg('^[^./][^/]*$', $username))
     die('bad username'); //die, do not process
//etc...
?>
```
Depending on your operating system, there are a wide variety of files which you should be concerned about, including device entries (/dev/ or COM1), configuration files (/etc/ files and the .ini files), well known file storage areas (/home/, My Documents), etc. For this reason, it's usually easier to create a policy where you forbid everything except for what you explicitly allow.

### <span id="page-65-0"></span>**Database Security**

Nowadays, databases are cardinal components of any web based application by enabling websites to provide varying dy-

namic content. Since very sensitive or secret informations can be stored in such database, you should strongly consider to protect them somehow.

To retrieve or to store any information you need to connect to the database, send a legitimate query, fetch the result, and close the connecion. Nowadays, the commonly used query language in this interaction is the Structured Query Language (SQL). See how an attacker can [tamper with an SQL query](#page-67-0).

As you can realize, PHP cannot protect your database by itself. The following sections aim to be an introduction into the very basics of how to access and manipulate databases within PHP scripts.

Keep in mind this simple rule: defence in depth. In the more place you take the more action to increase the protection of your database, the less probability of that an attacker succeeds, and exposes or abuse any stored secret information. Good design of the database schema and the application deals with your greatest fears.

### **Designing Databases**

The first step is always to create the database, unless you want to use an existing third party's one. When a database is created, it is assigned to an owner, who executed the creation statement. Usually, only the owner (or a superuser) can do anything with the objects in that database, and in order to allow other users to use it, privileges must be granted.

Applications should never connect to the database as its owner or a superuser, because these users can execute any query at will, for example, modifying the schema (e.g. dropping tables) or deleting its entire content.

You may create different database users for every aspect of your application with very limited rights to database objects. The most required privileges should be granted only, and avoid that the same user can interact with the database in different use cases. This means that if intruders gain access to your database using one of these credentials, they can only effect as many changes as your application can.

You are encouraged not to implement all the business logic in the web application (i.e. your script), instead to do it in the database schema using views, triggers or rules. If the system evolves, new ports will be intended to open to the database, and you have to reimplement the logic in each separate database client. Over and above, triggers can be used to transparently and automatically handle fields, which often provides insight when debugging problems with your application or tracing back transactions.

### **Connecting to Database**

You may want to estabilish the connections over SSL to encrypt client/server communications for increased security, or you can use ssh to encrypt the network connection between clients and the database server. If either of them is done, then monitoring your traffic and gaining informations in this way will be a hard work.

### <span id="page-66-0"></span>**Encrypted Storage Model**

SSL/SSH protects data travelling from the client to the server, SSL/SSH does not protect the persistent data stored in a database. SSL is an on-the-wire protocol.

Once an attacker gains access to your database directly (bypassing the webserver), the stored sensitive data may be exposed or misused, unless the information is protected by the database itself. Encrypting the data is a good way to mitigate this threat, but very few databases offer this type of data encryption.

The easiest way to work around this problem is to first create your own encryption package, and then use it from within your PHP scripts. PHP can assist you in this case with its several extensions, such as M[crypt an](#page-1764-0)d M[hash, co](#page-1885-0)vering a wide variety of encryption algorithms. The script encrypts the data be stored first, and decrypts it when retrieving. See the references for further examples how encryption works.

In case of truly hidden data, if its raw representation is not needed (i.e. not be displayed), hashing may be also taken into consideration. The well-known example for the hashing is storing the MD5 hash of a password in a database, instead of the password itself. See also **[crypt\(\)](#page-3435-0)** and **[md5\(\)](#page-3458-0)**.

#### **Example 5.5. Using hashed password field**

```
// storing password hash
$query = sprintf("INSERT INTO users(name,pwd) VALUES('%s','%s');",
            addslashes($username), md5($password));
$result = pg_exec($connection, $query);
// querying if user submitted the right password
$query = sprintf("SELECT 1 FROM users WHERE name='%s' AND pwd='%s';",
            addslashes($username), md5($password));
$result = pg_exec($connection, $query);
if (pg_numrows($result) > 0) {
   echo "Welcome, $username!";
}
else {
   echo "Authentication failed for $username.";
}
```
### <span id="page-67-0"></span>**SQL Injection**

Many web developers are unaware of how SQL queries can be tampered with, and assume that an SQL query is a trusted command. It means that SQL queries are able to circumvent access controls, thereby bypassing standard authentication and authorization checks, and sometimes SQL queries even may allow access to host operating system level commands.

Direct SQL Command Injection is a technique where an attacker creates or alters existing SQL commands to expose hidden data, or to override valuable ones, or even to execute dangerous system level commands on the database host. This is accomplished by the application taking user input and combining it with static parameters to build a SQL query. The following examples are based on true stories, unfortunately.

Owing to the lack of input validation and connecting to the database on behalf of a superuser or the one who can create users, the attacker may create a superuser in your database.

#### **Example 5.6. Splitting the result set into pages ... and making superusers (PostgreSQL and MySQL)**

```
\text{Softset} = \text{argv[0]}; // beware, no input validation!
$query = "SELECT id, name FROM products ORDER BY name LIMIT 20 OFFSET $offset;";
// with PostgreSQL
$result = pg_exec($conn, $query);
 // with MySQL
$result = mysql_query($query);
```
Normal users click on the 'next', 'prev' links where the \$offset is encoded into the URL. The script expects that the incoming \$offset is decimal number. However, someone tries to break in with appending **[urlencode\(\)](#page-3576-0)**'d form of the following to the URL

```
// in case of PostgreSQL
0;
insert into pg_shadow(usename,usesysid,usesuper,usecatupd,passwd)
    select 'crack', usesysid, 't','t','crack'
    from pg_shadow where usename='postgres';
--
// in case of MySQL
0;UPDATE user SET Password=PASSWORD('crack') WHERE user='root';
FLUSH PRIVILEGES;
```
If it happened, then the script would present a superuser access to him. Note that  $0:$  is to supply a valid offset to the original

query and to terminate it.

**Note:** It is common technique to force the SQL parser to ignore the rest of the query written by the developer with -- which is the comment sign in SQL.

A feasible way to gain passwords is to circumvent your search result pages. What the attacker needs only is to try if there is any submitted variable used in SQL statement which is not handled properly. These filters can be set commonly in a preceding form to customize WHERE, ORDER BY, LIMIT and OFFSET clauses in SELECT statements. If your database supports the UNION construct, the attacker may try to append an entire query to the original one to list passwords from an arbitrary table. Using encrypted password fields is strongly encouraged.

#### **Example 5.7. Listing out articles ... and some passwords (any database server)**

```
$query = "SELECT id, name, inserted, size FROM products
                  WHERE size = '$size'
                  ORDER BY $order LIMIT $limit, $offset;";
$result = odbc_exec($conn, $query);
```
The static part of the query can be combined with another SELECT statement which reveals all passwords:

```
union select '1', concat(uname||'-'||passwd) as name, '1971-01-01', '0' from usertable;
--
```
If this query (playing with the  $\cdot$  and  $\circ$ -) were assigned to one of the variables used in  $\frac{1}{2}$  and  $\frac{1}{2}$  and  $\frac{1}{2}$  and  $\frac{1}{2}$  and  $\circ$ -) were assigned to one of the variables used in  $\frac{1}{2}$  and  $\frac{$ 

SQL UPDATEs are also subject to attacking your database. These queries are also threatened by chopping and appending an entirely new query to it. But the attacker might fiddle with the SET clause. In this case some schema information must be possessed to manipulate the query successfully. This can be acquired by examing the form variable names, or just simply brute forcing. There are not so many naming convention for fields storing passwords or usernames.

#### **Example 5.8. From resetting a password ... to gaining more privileges (any database server)**

\$query = "UPDATE usertable SET pwd='\$pwd' WHERE uid='\$uid';";

But a malicious user sumbits the value ' or uid like'%admin%'; -- to \$uid to change the admin's password, or simply sets \$pwd to "hehehe', admin='yes', trusted=100 " (with a trailing space) to gain more privileges. Then, the query will be twisted:

```
// $uid == ' or uid like'%admin%'; --
$query = "UPDATE usertable SET pwd='...' WHERE uid='' or uid like '%admin%'; --";
 // $pwd == "hehehe', admin='yes', trusted=100 "
$query = "UPDATE usertable SET pwd='hehehe', admin='yes', trusted=100 WHERE ...;"
```
A frightening example how operating system level commands can be accessed on some database hosts.

#### **Example 5.9. Attacking the database host's operating system (MSSQL Server)**

```
$query = "SELECT * FROM products WHERE id LIKE '%$prod%'";
$result = mssql_query($query);
```
If attacker submits the value a%' exec master..xp\_cmdshell 'net user test testpass /ADD' -- to \$prod, then the \$query will be:

```
$query = "SELECT * FROM products
                    WHERE id LIKE '%a%'
                    exec master..xp_cmdshell 'net user test testpass /ADD'--";
$result = mssql_query($query);
```
MSSQL Server executes the SQL statements in the batch including a command to add a new user to the local accounts database. If this application were running as sa and the MSSQLSERVER service is running with sufficient privileges, the attacker would now have an account with which to access this machine.

**Note:** Some of the examples above is tied to a specific database server. This does not mean that a similar attack is impossible against other products. Your database server may be so vulnerable in other manner.

### **Avoiding techniques**

You may plead that the attacker must possess a piece of information about the database schema in most examples. You are right, but you never know when and how it can be taken out, and if it happens, your database may be exposed. If you are using an open source, or publicly available database handling package, which may belong to a content management system or forum, the intruders easily produce a copy of a piece of your code. It may be also a security risk if it is a poorly designed one.

These attacks are mainly based on exploiting the code not being written with security in mind. Never trust on any kind of input, especially which comes from the client side, even though it comes from a select box, a hidden input field or a cookie. The first example shows that such a blameless query can cause disasters.

- Never connect to the database as a superuser or as the database owner. Use always customized users with very limited privileges.
- Check if the given input has the expected data type. PHP has a wide range of input validating functions, from the simplest ones found in [Variable Functions](#page-3577-0) and in [Character Type Functions \(](#page-512-0)e.g. **is[\\_numeric\(\)](#page-3596-0)**, **ct[ype\\_digit\(\)](#page-517-0)** respectively) onwards the [Perl compatible Regular Expressions](#page-3122-0) support.
- If the application waits for numerical input, consider to verify data with **i[s\\_numeric\(\)](#page-3596-0)**, or silently change its type using **[settype\(\)](#page-3607-0)**, or use its numeric representation by **[sprintf\(\)](#page-3479-0)**.

#### **Example 5.10. A more secure way to compose a query for paging**

```
settype($offset, 'integer');
$query = "SELECT id, name FROM products ORDER BY name LIMIT 20 OFFSET $offset;";
// please note %d in the format string, using %s would be meaningless
$query = sprintf("SELECT id, name FROM products ORDER BY name LIMIT 20 OFFSET %d;",
                 $offset);
```
- Quote each non numeric user input which is passed to the database with **[addslashes\(\)](#page-3427-0)** or **[addcslashes\(\)](#page-3426-0)**. See t[he first ex](#page-66-0)[ample.](#page-66-0) As the examples shows, quotes burnt into the static part of the query is not enough, and can be easily hacked.
- Do not print out any database specific information, especially about the schema, by fair means or foul. See also Err[or](#page-69-0) [Reporting](#page-69-0) and [Error Handling and Logging Functions.](#page-770-0)
- You may use stored procedures and previously defined cursors to abstract data access so that users do not directly access tables or views, but this solution has another impacts.

Besides these, you benefit from logging queries either within your script or by the database itself, if it supports. Obviously, the logging is unable to prevent any harmful attempt, but it can be helpful to trace back which application has been circumvented. The log is not useful by itself, but through the information it contains. The more detail is generally better.

### <span id="page-69-0"></span>**Error Reporting**

With PHP security, there are two sides to error reporting. One is beneficial to increasing security, the other is detrimental.

A standard attack tactic involves profiling a system by feeding it improper data, and checking for the kinds, and contexts, of the errors which are returned. This allows the system cracker to probe for information about the server, to determine possible weaknesses. For example, if an attacker had gleaned information about a page based on a prior form submission, they may attempt to override variables, or modify them:

#### **Example 5.11. Attacking Variables with a custom HTML page**

```
<form method="post" action="attacktarget?username=badfoo&password=badfoo">
<input type="hidden" name="username" value="badfoo">
<input type="hidden" name="password" value="badfoo">
</form>
```
The PHP errors which are normally returned can be quite helpful to a developer who is trying to debug a script, indicating such things as the function or file that failed, the PHP file it failed in, and the line number which the failure occured in. This is all information that can be exploited. It is not uncommon for a php developer to use **s[how\\_source\(\)](#page-2067-0)**, **hi[ghlight\\_string\(\)](#page-2063-0)**, or **[highlight\\_file\(\)](#page-2061-0)** as a debugging measure, but in a live site, this can expose hidden variables, unchecked syntax, and other dangerous information. Especially dangerous is running code from known sources with built-in debugging handlers, or using common debugging techniques. If the attacker can determine what general technique you are using, they may try to brute-force a page, by sending various common debugging strings:

#### **Example 5.12. Exploiting common debugging variables**

```
<form method="post" action="attacktarget?errors=Y&amp;showerrors=1"&debug=1">
<input type="hidden" name="errors" value="Y">
<input type="hidden" name="showerrors" value="1">
<input type="hidden" name="debug" value="1">
</form>
```
Regardless of the method of error handling, the ability to probe a system for errors leads to providing an attacker with more information.

For example, the very style of a generic PHP error indicates a system is running PHP. If the attacker was looking at an .html page, and wanted to probe for the back-end (to look for known weaknesses in the system), by feeding it the wrong data they may be able to determine that a system was built with PHP.

A function error can indicate whether a system may be running a specific database engine, or give clues as to how a web page or programmed or designed. This allows for deeper investigation into open database ports, or to look for specific bugs or weaknesses in a web page. By feeding different pieces of bad data, for example, an attacker can determine the order of authentication in a script, (from the line number errors) as well as probe for exploits that may be exploited in different locations in the script.

A filesystem or general PHP error can indicate what permissions the webserver has, as well as the structure and organization of files on the web server. Developer written error code can aggravate this problem, leading to easy exploitation of formerly "hidden" information.

There are three major solutions to this issue. The first is to scrutinize all functions, and attempt to compensate for the bulk of the errors. The second is to disable error reporting entirely on the running code. The third is to use PHP's custom error handling functions to create your own error handler. Depending on your security policy, you may find all three to be applicable to your situation.

One way of catching this issue ahead of time is to make use of PHP's own **[error\\_reporting\(\)](#page-780-0)**, to help you secure your code and find variable usage that may be dangerous. By testing your code, prior to deployment, with E\_ALL, you can quickly find areas where your variables may be open to poisoning or modification in other ways. Once you are ready for deployment, by using E\_NONE, you insulate your code from probing.

#### **Example 5.13. Finding dangerous variables with E\_ALL**

```
<?php
if ($username) { // Not initialized or checked before usage
    $qood login = 1;
}
if ($good_login == 1) { // If above test fails, not initialized or checked before usage
   readfile ("/highly/sensitive/data/index.html");
}
?>
```
### <span id="page-71-0"></span>**Using Register Globals**

Perhaps the most controversial change in PHP is when the default value for the PHP directive re[gister\\_globals we](#page-56-0)nt from ON to OFF in PHP 4.2.0 [http://www.php.net/release 4 2 0.php]. Reliance on this directive was quite common and many people didn't even know it existed and assumed it's just how PHP works. This page will explain how one can write insecure code with this directive but keep in mind that the directive itself isn't insecure but rather it's the misuse of it.

When on, register\_globals will inject (poison) your scripts will all sorts of variables, like request variables from html forms. This coupled with the fact that PHP doesn't require variable initialization means writing insecure code is that much easier. It was a difficult decision, but the PHP community decided to disable this directive by default. When on, people use variables yet really don't know for sure where they come from and can only assume. Internal variables that are defined in the script itself get mixed up with request data sent by users and disabling register globals changes this. Let's demonstrate with an example misuse of register\_globals:

**Example 5.14. Example misuse with register\_globals = on**

```
<?php
// define $authorized = true only if user is authenticated
if (authenticated_user()) {
    Sauthorized = true;
}
// Because we didn't first initialize $authorized as false, this might be
// defined through register_globals, like from GET auth.php?authorized=1
// So, anyone can be seen as authenticated!
if ($authorized) {
    include "/highly/sensitive/data.php";
}
?>
```
When register\_globals = on, our logic above may be compromised. When off,  $\frac{1}{2}$  authorized can't be set via request so it'll be fine, although it really is generally a good programming practice to initialize variables first. For example, in our example above we might have first done \$authorized = false. Doing this first means our above code would work with register\_globals on or off as users by default would be unauthorized.

Another example is that of [sessions.](#page-3226-0) When register\_globals = on, we could also use \$username in our example below but again you must realize that  $$$ username could also come from other means, such as GET (through the URL).

#### **Example 5.15. Example use of sessions with register\_globals on or off**

```
<?php
// We wouldn't know where $username came from but do know $_SESSION is
 // for session data
if (isset($_SESSION['username'])) {
    echo "Hello <b>{$_SESSION['username']}</b>";
} else {
```
```
echo "Hello <br />b>Guest</b><br />";
    echo "Would you like to login?";
}
?>
```
It's even possible to take preventative measures to warn when forging is being attempted. If you know ahead of time exactly where a variable should be coming from, you can check to see if the submitted data is coming from an inappropriate kind of submission. While it doesn't guarantee that data has not been forged, it does require an attacker to guess the right kind of forging. If you don't care where the request data comes from, you can use  $\frac{1}{2}$  REQUEST as it contains a mix of GET, POST and COOKIE data. See also the manual section on using [variables from outside of PHP](#page-108-0).

#### **Example 5.16. Detecting simple variable poisoning**

```
<?php
if (isset($_COOKIE['MAGIC_COOKIE'])) {
    // MAGIC_COOKIE comes from a cookie.
    // Be sure to validate the cookie data!
} elseif (isset($_GET['MAGIC_COOKIE']) || isset($_POST['MAGIC_COOKIE'])) {
   mail("admin@example.com", "Possible breakin attempt", $_SERVER['REMOTE_ADDR']);
   echo "Security violation, admin has been alerted.";
   exit;
} else {
   // MAGIC_COOKIE isn't set through this REQUEST
}
?>
```
Of course, simply turning off register\_globals does not mean your code is secure. For every piece of data that is submitted, it should also be checked in other ways. Always validate your user data and initialize your variables! To check for unitialized variables you may turn up **[error\\_reporting\(\)](#page-780-0)** to show E\_NOTICE level errors.

**Superglobals: availability note :** Since PHP 4.1.0, superglobal arrays such as \$\_GET , \$\_POST, and \$\_SERVER, etc. have been available. For more information, read the manual section on [superglobals](#page-103-0)

## **User Submitted Data**

The greatest weakness in many PHP programs is not inherent in the language itself, but merely an issue of code not being written with security in mind. For this reason, you should always take the time to consider the implications of a given piece of code, to ascertain the possible damage if an unexpected variable is submitted to it.

#### **Example 5.17. Dangerous Variable Usage**

```
<?php
// remove a file from the user's home directory... or maybe
// somebody else's?
unlink ($evil_var);
// Write logging of their access... or maybe an /etc/passwd entry?
fputs ($fp, $evil_var);
// Execute something trivial.. or rm -rf *?
system ($evil_var);
```

```
exec ($evil_var);
?>
```
You should always carefully examine your code to make sure that any variables being submitted from a web browser are being properly checked, and ask yourself the following questions:

- Will this script only affect the intended files?
- Can unusual or undesirable data be acted upon?
- Can this script be used in unintended ways?
- Can this be used in conjunction with other scripts in a negative manner?
- Will any transactions be adequately logged?

By adequately asking these questions while writing the script, rather than later, you prevent an unfortunate re-write when you need to increase your security. By starting out with this mindset, you won't guarantee the security of your system, but you can help improve it.

You may also want to consider turning off register\_globals, magic\_quotes, or other convenience settings which may confuse you as to the validity, source, or value of a given variable. Working with PHP in error\_reporting(E\_ALL) mode can also help warn you about variables being used before they are checked or initialized (so you can prevent unusual data from being operated upon).

# **Hiding PHP**

In general, security by obscurity is one of the weakest forms of security. But in some cases, every little bit of extra security is desirable.

A few simple techniques can help to hide PHP, possibly slowing down an attacker who is attempting to discover weaknesses in your system. By setting expose\_php = off in your php.ini file, you reduce the amount of information available to them.

Another tactic is to configure web servers such as apache to parse different filetypes through PHP, either with an .htaccess directive, or in the apache configuration file itself. You can then use misleading file extensions:

#### **Example 5.18. Hiding PHP as another language**

```
# Make PHP code look like other code types
AddType application/x-httpd-php .asp .py .pl
```
Or obscure it completely:

#### **Example 5.19. Using unknown types for PHP extensions**

```
# Make PHP code look like unknown types
AddType application/x-httpd-php .bop .foo .133t
```
Or hide it as html code, which has a slight performance hit because all html will be parsed through the PHP engine:

#### **Example 5.20. Using html types for PHP extensions**

```
# Make all PHP code look like html
```

```
AddType application/x-httpd-php .htm .html
```
For this to work effectively, you must rename your PHP files with the above extensions. While it is a form of security through obscurity, it's a minor preventative measure with few drawbacks.

# **Keeping Current**

PHP, like any other large system, is under constant scrutiny and improvement. Each new version will often include both major and minor changes to enhance and repair security flaws, configuration mishaps, and other issues that will affect the overall security and stability of your system.

Like other system-level scripting languages and programs, the best approach is to update often, and maintain awareness of the latest versions and their changes.

# Part II. Language Reference

# **Table of Contents**

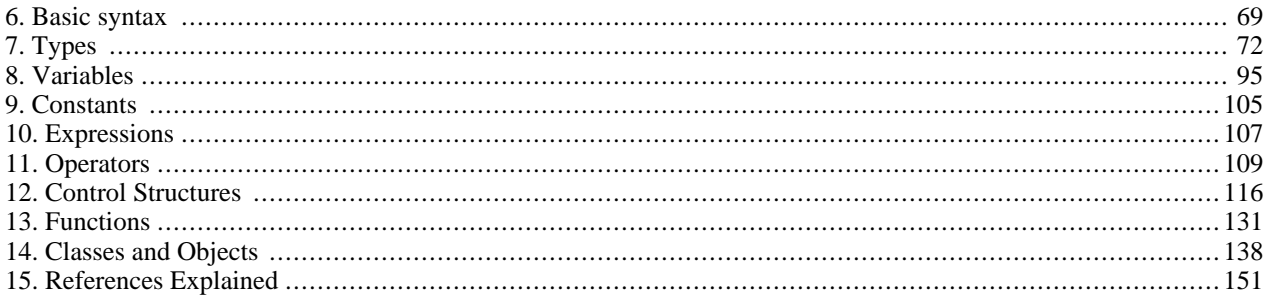

# <span id="page-76-0"></span>**Chapter 6. Basic syntax**

## **Table of Contents**

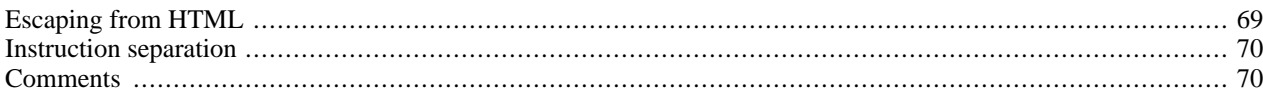

# <span id="page-76-1"></span>**Escaping from HTML**

When PHP parses a file, it simply passes the text of the file through until it encounters one of the special tags which tell it to start interpreting the text as PHP code. The parser then executes all the code it finds, up until it runs into a PHP closing tag, which tells the parser to just start passing the text through again. This is the mechanism which allows you to embed PHP code inside HTML: everything outside the PHP tags is left utterly alone, while everything inside is parsed as code.

There are four sets of tags which can be used to denote blocks of PHP code. Of these, only two  $\langle \langle ?php, \ldots \rangle \rangle$  and  $\langle \langle s,p\rangle \rangle$ language="php">... </script>) are always available; the others can be turned on or off from the php. ini configuration file. While the short-form tags and ASP-style tags may be convenient, they are not as portable as the longer versions. Also, if you intend to embed PHP code in XML or XHTML, you will need to use the <?php. . .?> form to conform to the XML.

The tags supported by PHP are:

#### **Example 6.1. Ways of escaping from HTML**

```
1. <?php echo("if you want to serve XHTML or XML documents, do like this\n"); ?>
2. <? echo ("this is the simplest, an SGML processing instruction\n"); ?>
    <?= expression ?> This is a shortcut for "<? echo expression ?>"
3. <script language="php">
        echo ("some editors (like FrontPage) don't
              like processing instructions");
    </script>
4. <% echo ("You may optionally use ASP-style tags"); %>
    \langle\= $variable; # This is a shortcut for "\langle\ echo . . ." \rangle>
```
The first way,  $\langle$ ?php. . .?>, is the preferred method, as it allows the use of PHP in XML-conformant code such as XHTML.

The second way is not available always. Short tags are available only when they have been enabled. This can be done via the **short\_tags()** function (PHP 3 only), by enabling the s[hort\\_open\\_tag c](#page-54-0)onfiguration setting in the PHP config file, or by compiling PHP with the --enable-short-tags option to **configure**. Even if it is enabled by default in php.ini-dist, use of short tags are discouraged.

The fourth way is only available if ASP-style tags have been enabled using the [asp\\_tags](#page-55-0) configuration setting.

**Note:** Support for ASP-style tags was added in 3.0.4.

**Note:** Using short tags should be avoided when developing applications or libraries that are meant for redistribution, or deployment on PHP servers which are not under your control, because short tags may not be supported on the target server. For portable, redistributable code, be sure not to use short tags.

The closing tag for the block will include the immediately trailing newline if one is present. Also, the closing tag automatically implies a semicolon; you do not need to have a semicolon terminating the last line of a PHP block.

PHP allows you to use structures like this:

#### **Example 6.2. Advanced escaping**

```
<?php
if ($expression) {
    ?>
    <strong>This is true.</strong>
    <?php
} else {
    ?>
    <strong>This is false.</strong>
    <?php
}
?>
```
This works as expected, because when PHP hits the  $\gg$  closing tags, it simply starts outputting whatever it finds until it hits another opening tag. The example given here is contrived, of course, but for outputting large blocks of text, dropping out of PHP parsing mode is generally more efficient than sending all of the text through **[echo\(\)](#page-3437-0)** or **[print\(\)](#page-3468-0)** or somesuch.

### <span id="page-77-0"></span>**Instruction separation**

Instructions are separated the same as in C or Perl - terminate each statement with a semicolon.

The closing tag  $(?)$  also implies the end of the statement, so the following are equivalent:

```
<?php
    echo "This is a test";
?>
<?php echo "This is a test" ?>
```
## <span id="page-77-1"></span>**Comments**

PHP supports 'C', 'C++' and Unix shell-style comments. For example:

```
<?php
   echo "This is a test"; // This is a one-line c++ style comment
   /* This is a multi line comment
      yet another line of comment */
   echo "This is yet another test";
   echo "One Final Test"; # This is shell-style style comment
?>
```
The "one-line" comment styles actually only comment to the end of the line or the current block of PHP code, whichever comes first.

<h1>This is an <?php # echo "simple";?> example.</h1> <p>The header above will say 'This is an example'.

You should be careful not to nest 'C' style comments, which can happen when commenting out large blocks.

```
<?php
 \prime :
    echo "This is a test"; /* This comment will cause a problem */
 */
```
#### ?>

The one-line comment styles actually only comment to the end of the line or the current block of PHP code, whichever comes first. This means that HTML code after // ?> WILL be printed: ?> skips out of the PHP mode and returns to HTML mode, and // cannot influence that.

# <span id="page-79-0"></span>**Chapter 7. Types**

# **Table of Contents**

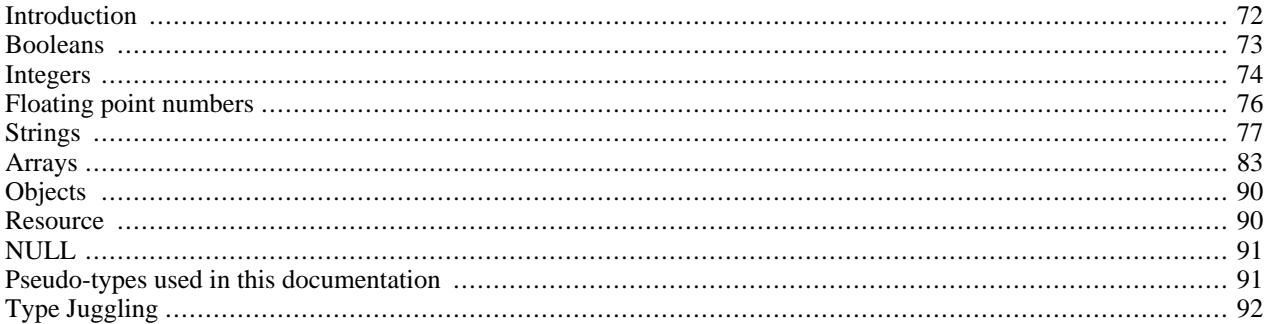

# <span id="page-79-1"></span>**Introduction**

PHP supports eight primitive types.

Four scalar types:

- boolean  $\bullet$
- integer
- float (floating-point number, aka 'double')  $\bullet$
- string  $\bullet$

Two compound types:

- array  $\bullet$
- object  $\bullet$

And finally two special types:

- resource  $\bullet$
- **NULL**  $\bullet$

This manual also introduces some pseudo-types for readability reasons:

- mixed  $\bullet$
- number
- callback

You may also find some references to the type "double". Consider double the same as float, the two names exist only for historic reasons.

The type of a variable is usually not set by the programmer; rather, it is decided at runtime by PHP depending on the context in which that variable is used.

**Note:** If you want to check out the type and value of a certain [expression](#page-114-0), use **[var\\_dump\(\)](#page-3613-0)**.

If you simply want a human-readable representation of the type for debugging, use **g[ettype\(\)](#page-3584-0)**. To check for a certain type, do *not* use **[gettype\(\)](#page-3584-0)**, but use the is\_type functions. Some examples:

```
<?php
$bool = TRUE; // a boolean<br>$str = "foo"; // a string
$str = "foo";<br>$int = 12;// an integer
echo gettype($bool); // prints out "boolean"
echo gettype($str); // prints out "string"
// If this is an integer, increment it by four
if (is_int($int)) {
     $int += 4;}
// If $bool is a string, print it out<br>// (does not print out anything)
    (does not print out anything)
if (is_string($bool)) {
     echo "String: $bool";
}
?>
```
If you would like to force a variable to be converted to a certain type, you may either c[ast th](#page-100-0)e variable or use the **se[ttype\(\)](#page-3607-0)** function on it.

<span id="page-80-0"></span>Note that a variable may be evaluated with different values in certain situations, depending on what type it is at the time. For more information, see the section on [Type Juggling.](#page-99-0)

### **Booleans**

This is the easiest type. A boolean expresses a truth value. It can be either TRUE or FALSE.

**Note:** The boolean type was introduced in PHP 4.

### **Syntax**

To specify a boolean literal, use either the keyword TRUE or FALSE. Both are case-insensitive.

```
<?php
$foo = True; // assign the value TRUE to $foo
?>
```
Usually you use some kind of [operator](#page-116-0) which returns a boolean value, and then pass it on to a [control structure](#page-123-0).

```
<?php
// == is an operator which test
// equality and returns a boolean
if ($action == "show_version") {
    echo "The version is 1.23";
}
  this is not necessary..
if ($show_separators == TRUE) {
```

```
echo "<hr>\n";
}
// ...because you can simply type
if ($show_separators) {
    echo "<hr>\n";
}
?>
```
## <span id="page-81-1"></span>**Converting to boolean**

To explicitly convert a value to boolean, use either the (bool) or the (boolean) cast. However, in most cases you do not need to use the cast, since a value will be automatically converted if an operator, function or control structure requires a boolean argument.

See also [Type Juggling](#page-99-0).

When converting to boolean, the following values are considered FALSE:

- the [boolean](#page-80-0) FALSE itself
- the [integer](#page-81-0)  $0$  (zero)
- the [float](#page-83-0)  $0.0$  (zero)
- the empty [string](#page-84-0), and the string "0"
- an [array](#page-90-0) with zero elements
- an [object](#page-97-0) with zero member variables
- the special type [NULL](#page-98-0) (including unset variables)

Every other value is considered TRUE (including any [resource\)](#page-97-1).

### **Warning**

-1 is considered TRUE, like any other non-zero (whether negative or positive) number!

```
<?php
echo gettype((bool) ""); // bool(false)
echo gettype((bool) 1); // bool(true)<br>echo gettype((bool) -2); // bool(true)
echo gettype((bool) -2); // bool(true)<br>echo gettype((bool) "foo"); // bool(true)
echo gettype((bool) "foo"); // bool(true)<br>echo gettype((bool) 2.3e5); // bool(true)
echo gettype((bool) 2.3e5);
echo gettype((bool) array(12)); // bool(true)<br>echo gettype((bool) array()); // bool(false)
echo gettype((bool) array());
?>
```
# <span id="page-81-0"></span>**Integers**

An integer is a number of the set  $Z = \{..., -2, -1, 0, 1, 2, ...\}$ .

See also: [Arbitrary length integer / GMP](#page-1040-0), [Floating point numbers,](#page-83-0) and [Arbitrary precision / BCMath](#page-289-0)

### **Syntax**

Integers can be specified in decimal (10-based), hexadecimal (16-based) or octal (8-based) notation, optionally preceded by a sign  $(-$  or  $+)$ .

If you use the octal notation, you must precede the number with a 0 (zero), to use hexadecimal notation precede the number with  $0x$ .

#### **Example 7.1. Integer literals**

```
<?php
$a = 1234; # decimal number\sa = -123; # a negative number
$a = 0123; # octal number (equivalent to 83 decimal)$a = 0x1A; # hexadecimal number (equivalent to 26 decimal)
?>
```
Formally the possible structure for integer literals is:

```
<?php<br>decimal
             \colon [1-9][0-9]*
             | 0
hexadecimal : 0[xX][0-9a-fA-F]+
octal : 0[0-7]+
integer : [+-]?decimal
               | [+-]?hexadecimal
              | [+-]?octal
?>
```
The size of an integer is platform-dependent, although a maximum value of about two billion is the usual value (that's 32 bits signed). PHP does not support unsigned integers.

### **Integer overflow**

If you specify a number beyond the bounds of the integer type, it will be interpreted as a float instead. Also, if you perform an operation that results in a number beyond the bounds of the integer type, a float will be returned instead.

```
<?php
$large number = 2147483647;var_dump($large_number);
// output: int(2147483647)
$large number = 2147483648;var_dump($large_number);
// output: float(2147483648)
// this goes also for hexadecimal specified integers:
var_dump( 0x80000000 );
// output: float(2147483648)
$million = 1000000;
$large_number = 50000 * $million;
var_dump($large_number);
// output: float(50000000000)
?>
```
#### **Warning**

Unfortunately, there was a bug in PHP so that this does not always work correctly when there are negative numbers involved. For example: when you do -50000 \* \$million, the result will be -429496728. However, when both operands are positive there is no problem.

This is solved in PHP 4.1.0.

There is no integer division operator in PHP. 1/2 yields the float 0.5. You can cast the value to an integer to always round it downwards, or you can use the **[round\(\)](#page-1658-0)** function.

```
<?php<br>var_dump(25/7);
                          // float(3.5714285714286)
var\_dump((int) (25/7)); // int(3)var_dump(round(25/7)); // float(4)
?>
```
### <span id="page-83-1"></span>**Converting to integer**

To explicitly convert a value to integer, use either the (int) or the (integer) cast. However, in most cases you do not need to use the cast, since a value will be automatically converted if an operator, function or control structure requires an integer argument. You can also convert a value to integer with the function **[intval\(\)](#page-3586-0)**.

See also [type-juggling.](#page-99-0)

### **From [booleans](#page-80-0)**

FALSE will yield 0 (zero), and TRUE will yield 1 (one).

### **From [floating point numbers](#page-83-0)**

When converting from float to integer, the number will be rounded *towards zero*.

If the float is beyond the boundaries of integer (usually  $+/- 2.15e+9 = 2^31$ ), the result is undefined, since the float hasn't got enough precision to give an exact integer result. No warning, not even a notice will be issued in this case!

#### **Warning**

Never cast an unknown fraction to integer, as this can sometimes lead to unexpected results.

```
<?php
echo (int) ( (0.1+0.7) * 10 ); // echoes 7!
?>
```
See for more information the [warning about float-precision](#page-84-1).

### **From strings**

See [String conversion to numbers](#page-89-0)

### **From other types**

#### **Caution**

Behaviour of converting to integer is undefined for other types. Currently, the behaviour is the same as if the value was first [converted to boolean.](#page-81-1) However, do *not* rely on this behaviour, as it can change without notice.

# <span id="page-83-0"></span>**Floating point numbers**

Floating point numbers (AKA "floats", "doubles" or "real numbers") can be specified using any of the following syntaxes:

<?php  $\hat{a} = 1.234i$  $$b = 1.2e3;$  $\zeta$ c = 7E-10; ?>

Formally:

```
LNUM [0-9]+<br>DNUM (10-91
DNUM ([0-9]^*[\ \cdot \ ] | \{LMUM\} \ \cdot \ [0-9]^*<br>EXPONENT DNUM ( \{LMUM\} | \{DNUM\} [ee][+-]? \{LMUM\}(\{\text{LNUM}\} | {\text{DNUM}}) [ee][+-]? {\text{LNUM}})
```
The size of a float is platform-dependent, although a maximum of  $\sim$ 1.8e308 with a precision of roughly 14 decimal digits is a common value (that's 64 bit IEEE format).

#### <span id="page-84-1"></span>**Floating point precision**

It is quite usual that simple decimal fractions like 0.1 or 0.7 cannot be converted into their internal binary counterparts without a little loss of precision. This can lead to confusing results: for example,  $floor(0.1+0.7)*10)$ will usually return 7 instead of the expected 8 as the result of the internal representation really being something like 7.9999999999....

This is related to the fact that it is impossible to exactly express some fractions in decimal notation with a finite number of digits. For instance,  $1/3$  in decimal form becomes 0.3333333. . . . .

So never trust floating number results to the last digit and never compare floating point numbers for equality. If you really need higher precision, you should use the [arbitrary precision math functions](#page-289-0) or [gmp](#page-1040-0) functions instead.

### <span id="page-84-3"></span>**Converting to float**

For information on when and how strings are converted to floats, see the section titled Str[ing conversion to numbers. F](#page-89-0)or values of other types, the conversion is the same as if the value would have been converted to integer and then to float. See the [Converting to integer](#page-83-1) section for more information.

# <span id="page-84-0"></span>**Strings**

A string is series of characters. In PHP, a character is the same as a byte, that is, there are exactly 256 different characters possible. This also implies that PHP has no native support of Unicode. See **[utf8\\_encode\(\)](#page-3661-0)** and **[utf8\\_decode\(\)](#page-3660-0)** for some Unicode support.

**Note:** It is no problem for a string to become very large. There is no practical bound to the size of strings imposed by PHP, so there is no reason at all to worry about long strings.

### **Syntax**

A string literal can be specified in three different ways.

- single quoted
- double quoted
- heredoc syntax

### <span id="page-84-2"></span>**Single quoted**

The easiest way to specify a simple string is to enclose it in single quotes (the character ').

To specify a literal single quote, you will need to escape it with a backslash (\), like in many other languages. If a backslash needs to occur before a single quote or at the end of the string, you need to double it. Note that if you try to escape any other character, the backslash will also be printed! So usually there is no need to escape the backslash itself.

**Note:** In PHP 3, a warning will be issued at the E\_NOTICE level when this happens.

**Note:** Unlike the two other syntaxes, v[ariables a](#page-102-0)nd escape sequences for special characters will *not* be expanded when they occur in single quoted strings.

```
<?php
echo 'this is a simple string';
echo 'You can also have embedded newlines in
strings this way as it is
okay to do';
// Outputs: Arnold once said: "I'll be back"
echo 'Arnold once said: "I\'ll be back"';
// Outputs: You deleted C:\*.*?
echo 'You deleted C:\\*.*?';
// Outputs: You deleted C:\*.*?
echo 'You deleted C:\*.*?';
// Outputs: This will not expand: \n a newline
echo 'This will not expand: \n a newline';
// Outputs: Variables do not $expand $either
echo 'Variables do not $expand $either';
?>
```
### <span id="page-85-0"></span>**Double quoted**

If the string is enclosed in double-quotes ("), PHP understands more escape sequences for special characters:

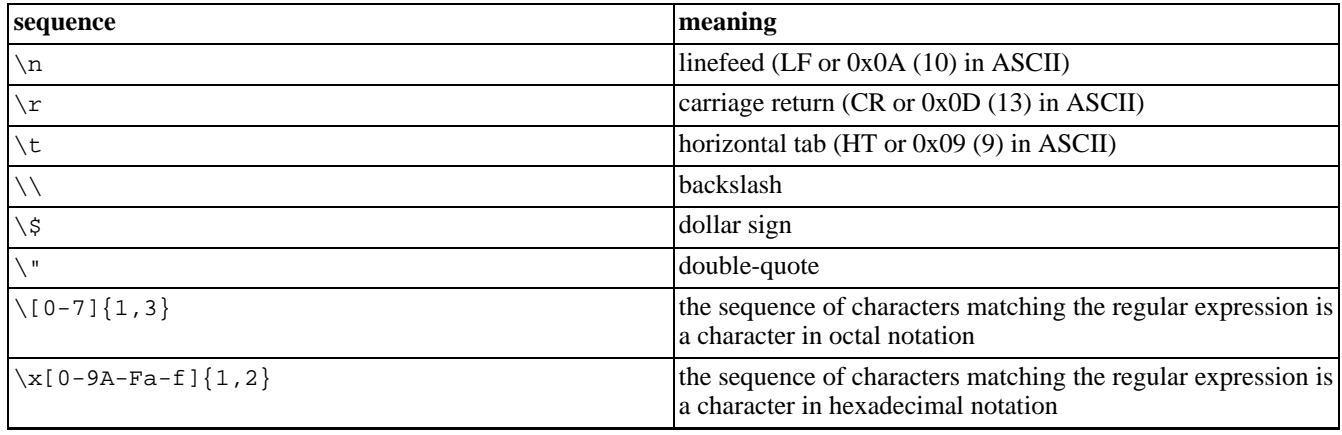

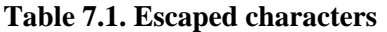

Again, if you try to escape any other character, the backslash will be printed too!

But the most important feature of double-quoted strings is the fact that variable names will be expanded. See st[ring parsing](#page-86-0) for details.

### <span id="page-85-1"></span>**Heredoc**

Another way to delimit strings is by using heredoc syntax ("<<<"). One should provide an identifier after <<<, then the string, and then the same identifier to close the quotation.

The closing identifier *must* begin in the first column of the line. Also, the identifier used must follow the same naming rules as any other label in PHP: it must contain only alphanumeric characters and underscores, and must start with a non-digit character or underscore.

#### **Warning**

It is very important to note that the line with the closing identifier contains no other characters, except *possibly* a semicolon (;). That means especially that the identifier *may not be indented*, and there may not be any spaces or tabs after or before the semicolon. It's also important to realize that the first character before the closing identifier must be a newline as defined by your operating system. This is  $\rceil$  on Macintosh for example.

If this rule is broken and the closing identifier is not "clean" then it's not considered to be a closing identifier and PHP will continue looking for one. If in this case a proper closing identifier is not found then a parse error will result with the line number being at the end of the script.

Heredoc text behaves just like a double-quoted string, without the double-quotes. This means that you do not need to escape quotes in your here docs, but you can still use the escape codes listed above. Variables are expanded, but the same care must be taken when expressing complex variables inside a here doc as with strings.

#### **Example 7.2. Heredoc string quoting example**

```
<?php
$str = << EODExample of string
spanning multiple lines
using heredoc syntax.
EOD;
/* More complex example, with variables. */
class foo
{
    var $foo;
    var $bar;
    function foo()
    \{$this->foo = 'Foo';
        $this->bar = array('Bar1', 'Bar2', 'Bar3');
    }
}
$foo = new foo();$name = 'MyName';
echo <<<EOT
My name is "$name". I am printing some $foo->foo.
Now, I am printing some {$foo->bar[1]}.
This should print a capital 'A': \x41EOT;
?>
```
**Note:** Heredoc support was added in PHP 4.

### <span id="page-86-0"></span>**Variable parsing**

When a string is specified in double quotes or with heredoc, [variables](#page-102-0) are parsed within it.

There are two types of syntax, a [simple o](#page-87-0)ne and a c[omplex o](#page-87-1)ne. The simple syntax is the most common and convenient, it

provides a way to parse a variable, an array value, or an object property.

<span id="page-87-0"></span>The complex syntax was introduced in PHP 4, and can be recognised by the curly braces surrounding the expression.

#### **Simple syntax**

<?php

If a dollar sign  $(\xi)$  is encountered, the parser will greedily take as much tokens as possible to form a valid variable name. Enclose the variable name in curly braces if you want to explicitly specify the end of the name.

```
$beer = 'Heineken':echo "$beer's taste is great"; // works, "'" is an invalid character for varnames
echo "He drank some $beers"; // won't work, 's' is a valid character for varnames
echo "He drank some ${beer}s"; // works
echo "He drank some {$beer}s"; // works
?>
```
Similarly, you can also have an array index or an object property parsed. With array indices, the closing square bracket (]) marks the end of the index. For object properties the same rules apply as to simple variables, though with object properties there doesn't exist a trick like the one with variables.

```
<?php
// These examples are specific to using arrays inside of strings.
// When outside of a string, always quote your array string keys
// and do not use {braces} when outside of strings either.
// Let's show all errors
error_reporting(E_ALL);
$fruits = array('strawberry' => 'red', 'banana' => 'yellow');
// Works but note that this works differently outside string-quotes
echo "A banana is $fruits[banana].";
// Works
echo "A banana is {$fruits['banana']}.";
// Works but PHP looks for a constant named banana first
// as described below.
echo "A banana is {$fruits[banana]}.";
// Won't work, use braces. This results in a parse error.
echo "A banana is $fruits['banana'].";
// Works
echo "A banana is " . $fruits['banana'] . ".";
// Works
echo "This square is $square->width meters broad.";
// Won't work. For a solution, see the complex syntax.
echo "This square is $square->width00 centimeters broad.";
?>
```
<span id="page-87-1"></span>For anything more complex, you should use the complex syntax.

#### **Complex (curly) syntax**

This isn't called complex because the syntax is complex, but because you can include complex expressions this way.

In fact, you can include any value that is in the namespace in strings with this syntax. You simply write the expression the same way as you would outside the string, and then include it in { and }. Since you can't escape '{', this syntax will only be recognised when the \$ is immediately following the {. (Use "{\\$" or "\{\$" to get a literal "{\$"). Some examples to make it clear:

```
<?php
// Let's show all errors
error_reporting(E_ALL);
$great = 'fantastic';
// Won't work, outputs: This is { fantastic}
echo "This is { $great}";
// Works, outputs: This is fantastic
echo "This is {$great}";
echo "This is ${great}";
// Works
echo "This square is {$square->width}00 centimeters broad.";
// Works
echo "This works: {$arr[4][3]}";
// This is wrong for the same reason as $foo[bar] is wrong
// outside a string. In otherwords, it will still work but
// because PHP first looks for a constant named foo, it will
// throw an error of level E_NOTICE (undefined constant).
echo "This is wrong: \{\$arr[foo][3]\}";
// Works. When using multi-dimensional arrays, always use
// braces around arrays when inside of strings
echo "This works: {$arr['foo'][3]}";
// Works.
echo "This works: " . $arr['foo'][3];
echo "You can even write {$obj->values[3]->name}";
echo "This is the value of the var named $name: \{\${\text{?name}}\}";
?>
```
### <span id="page-88-0"></span>**String access by character**

Characters within strings may be accessed by specifying the zero-based offset of the desired character after the string in curly braces.

**Note:** For backwards compatibility, you can still use array-braces for the same purpose. However, this syntax is deprecated as of PHP 4.

#### **Example 7.3. Some string examples**

```
<?php
// Get the first character of a string
$str = 'This is a test.';
$first = $str(0);// Get the third character of a string
$third = $str{2};// Get the last character of a string.
\text{Sstr} = \text{'}\text{This is still a test.'}$last = $str{strlen}($str)-1};?>
```
### **Useful functions and operators**

Strings may be concatenated using the '.' (dot) operator. Note that the '+' (addition) operator will not work for this. Please see [String operators](#page-121-0) for more information.

There are a lot of useful functions for string modification.

See the [string functions section](#page-3422-0) for general functions, the regular expression functions for advanced find&replacing (in two tastes: [Perl](#page-3122-0) and [POSIX extended\)](#page-3166-0).

There are also [functions for URL-strings](#page-3567-0), and functions to encrypt/decrypt strings [\(mcrypt](#page-1764-0) and [mhash](#page-1885-0)).

<span id="page-89-1"></span>Finally, if you still didn't find what you're looking for, see also the [character type functions](#page-512-0).

### **Converting to string**

You can convert a value to a string using the (string) cast, or the **strval**() function. String conversion is automatically done in the scope of an expression for you where a string is needed. This happens when you use the **e[cho\(\)](#page-3437-0)** or **p[rint\(\)](#page-3468-0)** functions, or when you compare a variable value to a string. Reading the manual sections on [Types](#page-79-0) and [Type Juggling](#page-99-0) will make the following clearer. See also **[settype\(\)](#page-3607-0)**.

A boolean TRUE value is converted to the string "1", the FALSE value is represented as "" (empty string). This way you can convert back and forth between boolean and string values.

An integer or a floating point number (float) is converted to a string representing the number with its digits (including the exponent part for floating point numbers).

Arrays are always converted to the string "Array", so you cannot dump out the contents of an array with **e[cho\(\)](#page-3437-0)** or **p[rint\(\)](#page-3468-0)** to see what is inside them. To view one element, you'd do something like echo  $\frac{1}{2}$  arr['foo']. See below for tips on dumping/viewing the entire contents.

Objects are always converted to the string "Object". If you would like to print out the member variable values of an object for debugging reasons, read the paragraphs below. If you would like to find out the class name of which an object is an instance of, use **[get\\_class\(\)](#page-380-0)**.

Resources are always converted to strings with the structure "Resource id #1" where 1 is the unique number of the resource assigned by PHP during runtime. If you would like to get the type of the resource, use **get resource type**().

NULL is always converted to an empty string.

As you can see above, printing out the arrays, objects or resources does not provide you any useful information about the values themselfs. Look at the functions **[print\\_r\(\)](#page-3604-0)** and **[var\\_dump\(\)](#page-3613-0)** for better ways to print out values for debugging.

You can also convert PHP values to strings to store them permanently. This method is called serialization, and can be done with the function **serialize**(). You can also serialize PHP values to XML structures, if you have [WDDX](#page-3642-0) support in your PHP setup.

### <span id="page-89-0"></span>**String conversion to numbers**

When a string is evaluated as a numeric value, the resulting value and type are determined as follows.

The string will evaluate as a float if it contains any of the characters '.', 'e', or 'E'. Otherwise, it will evaluate as an integer.

The value is given by the initial portion of the string. If the string starts with valid numeric data, this will be the value used. Otherwise, the value will be 0 (zero). Valid numeric data is an optional sign, followed by one or more digits (optionally containing a decimal point), followed by an optional exponent. The exponent is an 'e' or 'E' followed by one or more digits.

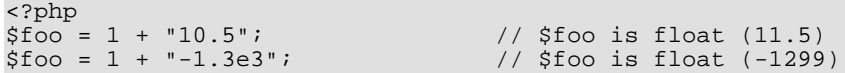

```
$foo = 1 + "bob-1.3e3";<br>$foo = 1 + "bob3"; // $foo is integer (1)
                                       // $foo is integer (1)<br>// $foo is integer (11)
$foo = 1 + "10 Small \text{Piqs"};$foo = 4 + "10.2 Little Piggies"; // $foo is float (14.2)
$foo = "10.0 pigs " + 1;$foo = "10.0 pigs " + 1.0; // $foo is float (11)
?>
```
For more information on this conversion, see the Unix manual page for strtod(3).

If you would like to test any of the examples in this section, you can cut and paste the examples and insert the following line to see for yourself what's going on:

```
<?php
echo "\$foo==$foo; type is " . gettype ($foo) . "<br />\n";
?>
```
Do not expect to get the code of one character by converting it to integer (as you would do in C for example). Use the functions **[ord\(\)](#page-3466-0)** and **[chr\(\)](#page-3430-0)** to convert between charcodes and characters.

## <span id="page-90-0"></span>**Arrays**

An array in PHP is actually an ordered map. A map is a type that maps *values* to *keys*. This type is optimized in several ways, so you can use it as a real array, or a list (vector), hashtable (which is an implementation of a map), dictionary, collection, stack, queue and probably more. Because you can have another PHP-array as a value, you can also quite easily simulate trees.

Explanation of those structures is beyond the scope of this manual, but you'll find at least one example for each of those structures. For more information we refer you to external literature about this broad topic.

### <span id="page-90-1"></span>**Syntax**

### **Specifying with [array\(\)](#page-249-0)**

An array can be created by the  $array($ ) language-construct. It takes a certain number of comma-separated  $key$  => value pairs.

```
array( [ key => ] value
     \lambda....
     )
// key is either string or nonnegative integer
// value can be anything
```

```
<?php
\text{Sarr} = \text{array}(" \text{foo} " == " \text{bar", 12} => \text{true};echo $arr["foo"]; // bar<br>echo $arr[12];   // 1
echo $arr[12];
?>
```
A key is either an integer or a string. If a key is the standard representation of an integer, it will be interpreted as such (i.e. "8" will be interpreted as 8, while "08" will be interpreted as "08"). There are no different indexed and associative array types in PHP, there is only one array type, which can both contain integer and string indices.

A value can be of any PHP type.

```
<?php
\sqrt{2} = array("somearray" => array(6 => 5, 13 => 9, "a" => 42));
echo $arr["somearray"][6]; // 5<br>echo $arr["somearray"][13]; // 9
echo $arr["somearray"][13];
echo $arr["somearray"]["a"]; // 42
?>
```
If you omit a key, the maximum of the integer-indices is taken, and the new key will be that maximum  $+1$ . As integers can be negative, this is also true for negative indices. Having e.g. the highest index being -6 will result in -5 being the new key. If no integer-indices exist yet, the key will be 0 (zero). If you specify a key that already has a value assigned to it, that value will be overwritten.

```
<?php
// This array is the same as ...
array(5 \Rightarrow 43, 32, 56, "b" \Rightarrow 12);// ...this array
array(5 \Rightarrow 43, 6 \Rightarrow 32, 7 \Rightarrow 56, "b" \Rightarrow 12);?>
```
Using TRUE as a key will evalute to integer 1 as key. Using FALSE as a key will evalute to integer 0 as key. Using NULL as a key will evaluate to an empty string. Using an emptry string as key will create (or overwrite) a key with an empty string and its value, it is not the same as using empty brackets.

You cannot use arrays or objects as keys. Doing so will result in a warning: Illegal offset type.

### **Creating/modifying with square-bracket syntax**

You can also modify an existing array, by explicitly setting values in it.

This is done by assigning values to the array while specifying the key in brackets. You can also omit the key, add an empty pair of brackets ("[]") to the variable-name in that case.

```
$arr[key] = value;
sarr[] = value;
// key is either string or nonnegative integer
// value can be anything
```
If  $\frac{1}{2}$  arr doesn't exist yet, it will be created. So this is also an alternative way to specify an array. To change a certain value, just assign a new value to an element specified with its key. If you want to remove a key/value pair, you need to **[unset\(\)](#page-3611-0)** it.

```
<?php
\text{Sarr} = \text{array}(5 \Rightarrow 1, 12 \Rightarrow 2);\text{Sarr}[ ] = 56; // This is the same as \text{Sarr}[13] = 56;// at this point of the script
\text{Sarr}['x"] = 42; // This adds a new element to// the array with key "x"
unset($arr[5]); // This removes the element from the array
unset($arr); // This deletes the whole array
?>
```
### **Useful functions**

There are quite some useful function for working with arrays, see the [array functions](#page-206-0) section.

**Note:** The **[unset\(\)](#page-3611-0)** function allows unsetting keys of an array. Be aware that the array will NOT be reindexed. If you only use "usual integer indices" (starting from zero, increasing by one), you can achive the reindex effect by using **[array\\_values\(\)](#page-246-0)**.

```
<?php
$a = array(1 => 'one', 2 => 'two', 3 => 'three');
unset($a[2]);
/* will produce an array that would have been defined as
   $a = array(1 => 'one', 3 => 'three');
   and NOT
   $a = array(1 => 'one', 2 => 'three');
*/
$b = array_values($a);
// Now b is array(1 \Rightarrow 'one', 2 \Rightarrow 'three')?>
```
The [foreach](#page-127-0) control structure exists specifically for arrays. It provides an easy way to traverse an array.

## **Array do's and don'ts**

### **Why is \$foo[bar] wrong?**

You should always use quotes around an associative array index. For example, use \$foo['bar'] and not \$foo[bar]. But why is \$foo[bar] wrong? You might have seen the following syntax in old scripts:

```
<?php
$foo[bar] = 'enemy';echo $foo[bar];
// etc
?>
```
This is wrong, but it works. Then, why is it wrong? The reason is that this code has an undefined constant (bar) rather than a string ('bar' - notice the quotes), and PHP may in future define constants which, unfortunately for your code, have the same name. It works, because the undefined constant gets converted to a string of the same name automatically for backward compatibility reasons.

More examples to demonstrate this fact:

```
<?php
// Let's show all errors
error_reporting(E_ALL);
$arr = array('fruit' => 'apple', 'veggie' => 'carrot');
// Correct
print $arr['fruit']; // apple
print $arr['veggie']; // carrot
// Incorrect. This works but also throws a PHP error of
// level E_NOTICE because of an undefined constant named fruit
//
// Notice: Use of undefined constant fruit - assumed 'fruit' in...
print $arr[fruit]; // apple
// Let's define a constant to demonstrate what's going on. We
// will assign value 'veggie' to a constant named fruit.
define('fruit','veggie');
// Notice the difference now
print $arr['fruit']; // apple<br>print $arr[fruit];   // carrot
print $arr[fruit];
```

```
// The following is okay as it's inside a string. Constants are not
// looked for within strings so no E_NOTICE error here<br>print "Hello $arr[fruit]"; // Hello apple
print "Hello $arr[fruit]";
// With one exception, braces surrounding arrays within strings
// allows constants to be looked for
print "Hello {$arr[fruit]}"; // Hello carrot
print "Hello {$arr['fruit']}"; // Hello apple
// This will not work, results in a parse error such as:
// Parse error: parse error, expecting T_STRING' or T_VARIABLE' or T_NUM_STRING'
// This of course applies to using autoglobals in strings as well
print "Hello $arr['fruit']";
print "Hello $_GET['foo']";
// Concatenation is another option
print "Hello " . $arr['fruit']; // Hello apple
?>
```
When you turn **error\_reporting**() up to show  $E_N$  NOTICE level errors (such as setting it to  $E_M$ ALL) then you will see these errors. By default, [error\\_reporting](#page-772-0) is turned down to not show them.

As stated in the [syntax](#page-90-1) section, there must be an expression between the square brackets ('[' and ']'). That means that you can write things like this:

```
<?php
echo $arr[somefunc($bar)];
?>
```
This is an example of using a function return value as the array index. PHP also knows about constants, as you may have seen the E\_\* ones before.

```
<?php<br>$error_descriptions[E_ERROR]
                                     = "A fatal error has occured";
$error_descriptions[E_WARNING] = "PHP issued a warning";
\text{Serror\_descriptions} \boxed{\text{E} \text{NOTE}} = "This is just an informal notice";
?>
```
Note that E\_ERROR is also a valid identifier, just like bar in the first example. But the last example is in fact the same as writing:

```
<?php
$error_descriptions[1] = "A fatal error has occured";
serror_descriptions[2] = "PHP issued a warning";
$error_descriptions[8] = "This is just an informal notice";
?>
```
because E\_ERROR equals 1, etc.

As we already explained in the above examples, \$foo[bar] still works but is wrong. It works, because bar is due to its syntax expected to be a constant expression. However, in this case no constant with the name bar exists. PHP now assumes that you meant bar literally, as the string "bar", but that you forgot to write the quotes.

#### **So why is it bad then?**

At some point in the future, the PHP team might want to add another constant or keyword, or you may introduce another constant into your application, and then you get in trouble. For example, you already cannot use the words empty and default this way, since they are special [reserved keywords.](#page-3982-0)

**Note:** To reiterate, inside a double-quoted string, it's valid to not surround array indexes with quotes so "\$foo[bar]" is valid. See the above examples for details on why as well as the section on vari[able parsing in](#page-86-0) [strings](#page-86-0).

### <span id="page-94-0"></span>**Converting to array**

For any of the types: integer, float, string, boolean and resource, if you convert a value to an array, you get an array with one element (with index 0), which is the scalar value you started with.

If you convert an object to an array, you get the properties (member variables) of that object as the array's elements. The keys are the member variable names.

If you convert a NULL value to an array, you get an empty array.

## **Examples**

The array type in PHP is very versatile, so here will be some examples to show you the full power of arrays.

```
<?php
// this
$a = array( 'color' => 'red',
             'taste' => 'sweet',
             'shape' => 'round',
             'name' => 'apple', \frac{4}{4}// key will be 0
           );
// is completely equivalent with
$a['color'] = 'red';
\sqrt{2}a['taste'] = 'sweet';
$a['shape'] = 'round';
$a[ 'name' ] = 'apple' ;<br>$a[] = 4;// key will be 0
$b[] = 'a';
$b[] = 'b';$b[] = 'c';// will result in the array array(0 => 'a' , 1 => 'b' , 2 => 'c'),
// or simply array('a', 'b', 'c')
?>
```
#### **Example 7.4. Using array()**

```
<?php
// Array as (property-)map
$map = array('version')<br>'OS'
                'OS' => 'Linux'<br>'lang' => 'englis
                              => 'english',
                'short_tags' => true
             );
// strictly numerical keys
$array = array( 7,
                  8,
                  0,156,
                  -10
                );
// this is the same as array(0 \Rightarrow 7, 1 \Rightarrow 8, ...)$switching = \arctan y (\arctan y 10, // key = 0<br>5 => 6.
                      5 = 6,<br>3 => 7,
                                7,'a' = > 4,
                              11, // key = 6 (maximum of integer-indices was 5)
                       '8' => 2, // key = 8 (integer!)
                       '02' => 77, // key = '02'
                      0 => 12 // the value 10 will be overwritten by 12
```

```
);
// empty array
\text{Sempty} = \text{array}();
?>
```
#### **Example 7.5. Collection**

```
<?php
$colors = array('red', 'blue', 'green', 'yellow');
foreach ($colors as $color) {
    echo "Do you like $color?\n";
}
/* output:
Do you like red?
Do you like blue?
Do you like green?
Do you like yellow?
*/
?>
```
Note that it is currently not possible to change the values of the array directly in such a loop. A workaround is the following:

#### **Example 7.6. Collection**

```
<?php
foreach ($colors as $key => $color) {
   // won't work:
    //$color = strtoupper($color);
    // works:
    $colors[$key] = strtoupper($color);
}
print_r($colors);
/* output:
Array
(
    [0] => RED
    [1] => BLUE
    [2] => GREEN
    [3] => YELLOW
)
*/
?>
```
This example creates a one-based array.

#### **Example 7.7. One-based index**

```
<?php
$firstquarter = array(1 => 'January', 'February', 'March');
print_r($firstquarter);
/* output:
Array
(
    [1] => 'January'
```

```
[2] => 'February'
    [3] => 'March'
)
*/
```
#### **Example 7.8. Filling an array**

```
// fill an array with all items from a directory
$handle = opendir('.');
while ($file = readdir($handle)) {
    $files[] = $file;
}
closedir($handle);
?>
```
Arrays are ordered. You can also change the order using various sorting-functions. See the [array functions s](#page-206-0)ection for more information. You can count the number of items in an array using the **[count\(\)](#page-254-0)** function.

#### **Example 7.9. Sorting array**

```
<?php
sort($files);
print_r($files);
\frac{1}{2}
```
Because the value of an array can be everything, it can also be another array. This way you can make recursive and multidimensional arrays.

#### **Example 7.10. Recursive and multi-dimensional arrays**

```
<?php<br>$fruits = array ( "fruits"
                             \Rightarrow array ( "a" => "orange",
                                         "b" => "banana",
                                         "c" => "apple"
                                       ),<br>(1,
                   "numbers" => array (
                                         2,
                                         3,
                                         4,
                                         5,
                                         6,
                                       ),
                   "holes" => array ( "first",
                                         5 => "second",
                                              "third"
                                       )
                 );
// Some examples to address values in the array above
echo $fruits["holes"][5]; // prints "second"
echo $fruits["fruits"]["a"]; // prints "orange"
unset($fruits["holes"][0]); // remove "first"
// Create a new multi-dimensional array
$juices["apple"]["green"] = "good";
?>
```
You should be aware, that array assignment always involves value copying. You need to use the reference operator to copy

an array by reference.

```
<?php
$arr1 = array(2, 3);\text{Sarr2} = \text{Sarr1};\text{Sarr2}[] = 4; // \text{Sarr2} is changed,
                // $arr1 is still array(2,3)
\text{Sarr3} = \&\text{Sarr1};$arr3[] = 4; // now $arr1 and $arr3 are the same
?>
```
# <span id="page-97-0"></span>**Objects**

# **Object Initialization**

To initialize an object, you use the new statement to instantiate the object to a variable.

```
<?php
class foo
\left\{ \right.function do_foo()
     \{echo "Doing foo.";
     }
}
$bar = new foo;
$bar->do_foo();
?>
```
<span id="page-97-2"></span>For a full discussion, please read the section [Classes and Objects.](#page-145-0)

# **Converting to object**

If an object is converted to an object, it is not modified. If a value of any other type is converted to an object, a new instance of the stdClass built in class is created. If the value was null, the new instance will be empty. For any other value, a member variable named scalar will contain the value.

```
<?php
$obi = (object) 'ciao';
echo $obj->scalar; // outputs 'ciao'
?>
```
# <span id="page-97-1"></span>**Resource**

A resource is a special variable, holding a reference to an external resource. Resources are created and used by special functions. See the [appendix](#page-3998-0) for a listing of all these functions and the corresponding resource types.

**Note:** The resource type was introduced in PHP 4

## <span id="page-97-3"></span>**Converting to resource**

As resource types hold special handlers to opened files, database connections, image canvas areas and the like, you cannot convert any value to a resource.

### **Freeing resources**

Due to the reference-counting system introduced with PHP4's Zend-engine, it is automatically detected when a resource is no longer referred to (just like Java). When this is the case, all resources that were in use for this resource are made free by the garbage collector. For this reason, it is rarely ever necessary to free the memory manually by using some free\_result function.

**Note:** Persistent database links are special, they are *not* destroyed by the garbage collector. See also the section about [persistent connections](#page-174-0).

# <span id="page-98-0"></span>**NULL**

The special NULL value represents that a variable has no value. NULL is the only possible value of type NULL.

**Note:** The null type was introduced in PHP 4

A variable is considered to be NULL if

- it has been assigned the constant NULL.
- it has not been set to any value yet.
- it has been **unset**().

# **Syntax**

There is only one value of type NULL, and that is the case-insensitive keyword NULL.

```
<?php
$var = NULL;
?>
```
<span id="page-98-1"></span>See also **[is\\_null\(\)](#page-3595-0)** and **[unset\(\)](#page-3611-0)**.

# **Pseudo-types used in this documentation**

### <span id="page-98-2"></span>**mixed**

mixed indicates that a parameter may accept multiple (but not necesseraly all) types.

<span id="page-98-3"></span>**[gettype\(\)](#page-3584-0)** for example will accept all PHP types, while **[str\\_replace\(\)](#page-3485-0)** will accept strings and arrays.

### **number**

number indicates that a parameter can be either integer or float.

## **callback**

Some functions like **call user function**() or **usort**() accept user defined callback functions as a parameter. Callback functions can not only be simple functions but also object methods including static class methods.

A PHP function is simply passed by its name as a string. You can pass any builtin or user defined function with the exception of **[array\(\)](#page-249-0)**, **[echo\(\)](#page-3437-0)**, **[empty\(\)](#page-3580-0)**, **[eval\(\)](#page-2057-0)**, **[exit\(\)](#page-2058-0)**, **[isset\(\)](#page-3602-0)**, **[list\(\)](#page-266-0)**, **[print\(\)](#page-3468-0)** and **[unset\(\)](#page-3611-0)**.

A method of an instantiated object is passed as an array containing an object as the element with index 0 and a method name as the element with index 1.

Static class methods can also be passed without instantiating an object of that class by passing the class name instead of an object as the element with index 0.

#### **Example 7.11. Callback function examples**

<?php

```
// simple callback example
function foobar() {
    echo "hello world!";
}
call_user_function("foobar");
// method callback examples
class foo {
 function bar() {
    echo "hello world!";
  }
}
$foo = new foo;
call_user_function(array($foo, "bar")); // object method call
call_user_function(array("foo", "bar")); // static class method call
?>
```
# <span id="page-99-0"></span>**Type Juggling**

PHP does not require (or support) explicit type definition in variable declaration; a variable's type is determined by the context in which that variable is used. That is to say, if you assign a string value to variable *\$var*, *\$var* becomes a string. If you then assign an integer value to *\$var*, it becomes an integer.

An example of PHP's automatic type conversion is the addition operator '+'. If any of the operands is a float, then all operands are evaluated as floats, and the result will be a float. Otherwise, the operands will be interpreted as integers, and the result will also be an integer. Note that this does NOT change the types of the operands themselves; the only change is in how the operands are evaluated.

```
<?php<br>$foo = "0";
$foo = "0"; // $foo is string (ASCII 48)<br>$foo += 2; // $foo is now an integer (2)\frac{1}{3} $foo is now an integer (2)
$foo = $foo + 1.3; // $foo is now a float (3.3)$foo = 5 + "10 Little Piggies"; // $foo is integer (15)
$foo = 5 + "10 Small Pigs"; // $foo is integer (15)?>
```
If the last two examples above seem odd, see [String conversion to numbers](#page-89-0).

If you wish to force a variable to be evaluated as a certain type, see the section on T[ype casting. I](#page-100-0)f you wish to change the type of a variable, see **[settype\(\)](#page-3607-0)**.

If you would like to test any of the examples in this section, you can use the **[var\\_dump\(\)](#page-3613-0)** function.

**Note:** The behaviour of an automatic conversion to array is currently undefined.

```
<?php<br>$a = "1";
$a = "1"; // $a is a string<br>$a[0] = "f"; // What about str.
                   // What about string offsets? What happens?
?>
```
Since PHP (for historical reasons) supports indexing into strings via offsets using the same syntax as array indexing, the example above leads to a problem: should \$a become an array with its first element being "f", or should "f" become the first character of the string \$a?

The current versions of PHP interpret the second assignment as a string offset identification, so \$a becomes "f", the result of this automatic conversion however should be considered undefined. PHP 4 introduced the new curly bracket syntax to access characters in string, use this syntax instead of the one presented above:

```
<?php
$a = "abc"; // $a is a string
$a{1} = "f"; // $a is now "afc"
?>
```
See the section titled [String access by character](#page-88-0) for more informaton.

## <span id="page-100-0"></span>**Type Casting**

Type casting in PHP works much as it does in C: the name of the desired type is written in parentheses before the variable which is to be cast.

```
<?php
$foo = 10; // $foo is an integer
$bar = (boolean) $foo; // $bar is a boolean
?>
```
The casts allowed are:

- (int), (integer) cast to integer
- (bool), (boolean) cast to boolean
- (float), (double), (real) cast to float
- (string) cast to string
- (array) cast to array
- (object) cast to object

Note that tabs and spaces are allowed inside the parentheses, so the following are functionally equivalent:

```
<?php
$foo = (int) $bar;
$foo = ( int ) $bar;
?>
```
**Note:** Instead of casting a variable to string, you can also enclose the variable in double quotes.

```
<?php<br>$foo = 10;
                       // $foo is an integer
$str = "$foo"; // $str is a string
$fst = (string) $foo; // $fst is also a string
// This prints out that "they are the same"
if ($fst === $str) {
    echo "they are the same";
}
?>
```
It may not be obvious exactly what will happen when casting between certain types. For more info, see these sections:

- • [Converting to boolean](#page-81-1)
- • [Converting to integer](#page-83-1)
- • [Converting to float](#page-84-3)
- • [Converting to string](#page-89-1)
- • [Converting to array](#page-94-0)
- • [Converting to object](#page-97-2)
- • [Converting to resource](#page-97-3)

# <span id="page-102-0"></span>**Chapter 8. Variables**

## **Table of Contents**

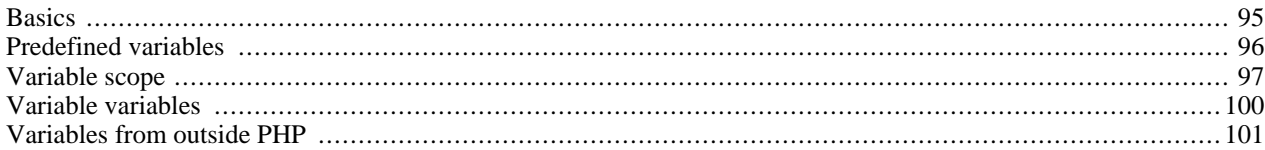

# <span id="page-102-1"></span>**Basics**

Variables in PHP are represented by a dollar sign followed by the name of the variable. The variable name is case-sensitive.

Variable names follow the same rules as other labels in PHP. A valid variable name starts with a letter or underscore, followed by any number of letters, numbers, or underscores. As a regular expression, it would be expressed thus:  $'[a-zA-Z_\x7f-\xff][a-zA-Z0-9_\x7f-\xff]$ \*'

**Note:** For our purposes here, a letter is a-z, A-Z, and the ASCII characters from 127 through 255 (0x7f-0xff).

```
<?php
$var = "Bob";
$Var = "Joe";<br>echo "$var, $Var";
                                 // outputs "Bob, Joe"
$4site = 'not yet'; // invalid; starts with a number<br>$_4site = 'not yet'; // valid; starts with an undersc
$_4site = 'not yet'; // valid; starts with an underscore
                                 \frac{1}{2} valid; 'ä' is ASCII 228.
?>
```
In PHP 3, variables are always assigned by value. That is to say, when you assign an expression to a variable, the entire value of the original expression is copied into the destination variable. This means, for instance, that after assigning one variable's value to another, changing one of those variables will have no effect on the other. For more information on this kind of assignment, see the chapter on [Expressions.](#page-114-0)

PHP 4 offers another way to assign values to variables: [assign by reference.](#page-158-0) This means that the new variable simply references (in other words, "becomes an alias for" or "points to") the original variable. Changes to the new variable affect the original, and vice versa. This also means that no copying is performed; thus, the assignment happens more quickly. However, any speedup will likely be noticed only in tight loops or when assigning large [arrays](#page-90-0) or [objects.](#page-97-0)

To assign by reference, simply prepend an ampersand  $(\&)$  to the beginning of the variable which is being assigned (the source variable). For instance, the following code snippet outputs 'My name is Bob' twice:

```
<?php<br>$foo = 'Bob';
$foo = 'Bob'; // Assign the value 'Bob' to $foo<br>$bar = &$foo; // Reference $foo via $bar.
                                 // Reference $foo via $bar.<br>// Alter $bar...
$bar = "My name is $bar":echo $bar;
echo $foo; // $foo is altered too.
?>
```
One important thing to note is that only named variables may be assigned by reference.

```
<?php
$foo = 25;<br/>$bar = &$foot;$bar = \&$foo; \frac{1}{2} // This is a valid assignment.<br>$bar = \&(24 * 7); // Invalid; references an unna
                            // Invalid; references an unnamed expression.
function test()
{
    return 25;
}
$bar = &test(); // Invalid.
?>
```
# <span id="page-103-0"></span>**Predefined variables**

PHP provides a large number of predefined variables to any script which it runs. Many of these variables, however, cannot be fully documented as they are dependent upon which server is running, the version and setup of the server, and other factors. Some of these variables will not be available when PHP is run on the [command line.](#page-182-0) For a listing of these variables, please see the section on [Reserved Predefined Variables](#page-3982-1).

#### **Warning**

In PHP 4.2.0 and later, the default value for the PHP directive reg[ister\\_globals is](#page-56-0) *off*. This is a major change in PHP. Having register\_globals *off* affects the set of predefined variables available in the global scope. For example, to get DOCUMENT\_ROOT you'll use \$\_SERVER['DOCUMENT\_ROOT'] instead of \$DOCUMENT\_ROOT, or \$\_GET['id'] from the URL http://www.example.com/test.php?id=3 instead of \$id, or \$\_ENV['HOME'] instead of \$HOME.

For related information on this change, read the configuration entry for register globals, the security chapter on [Using Register Globals](#page-71-0), as well as the PHP 4.1.0  $[http://www.php.net/release 4 1 0.php]$  and 4.2.0  $[http://www.php.net/release 4 1 0.php]$ [www.php.net/release\\_4\\_2\\_0.php\]](http://www.php.net/release_4_2_0.php) Release Announcements.

Using the available PHP Reserved Predefined Variables, like the [superglobal arrays,](#page-103-1) is preferred.

From version 4.1.0 onward, PHP provides an additional set of predefined arrays containing variables from the web server (if applicable), the environment, and user input. These new arrays are rather special in that they are automatically global--i.e., automatically available in every scope. For this reason, they are often known as 'autoglobals' or 'superglobals'. (There is no mechanism in PHP for user-defined superglobals.) The superglobals are listed below; however, for a listing of their contents and further discussion on PHP predefined variables and their natures, please see the section [Reserved Predefined Variables.](#page-3982-1) Also, you'll notice how the older predefined variables ( $\frac{1}{2}$ HTTP\_ \* VARS) still exist.

**Variable variables:** Superglobals cannot be used as [variable variables](#page-107-0).

If certain variables in variables order are not set, their appropriate PHP predefined arrays are also left empty. **PHP Superglobals**

#### <span id="page-103-1"></span>[\\$GLOBALS](#page-3987-0)

Contains a reference to every variable which is currently available within the global scope of the script. The keys of this array are the names of the global variables. \$GLOBALS has existed since PHP 3.

#### [\\$\\_SERVER](#page-3982-2)

Variables set by the web server or otherwise directly related to the execution environment of the current script. Analogous to the old \$HTTP\_SERVER\_VARS array (which is still available, but deprecated).

#### [\\$\\_GET](#page-3985-0)

Variables provided to the script via HTTP GET. Analogous to the old \$HTTP\_GET\_VARS array (which is still available, but deprecated).

#### [\\$\\_POST](#page-3985-1)

Variables provided to the script via HTTP POST. Analogous to the old \$HTTP\_POST\_VARS array (which is still available, but deprecated).

#### [\\$\\_COOKIE](#page-3985-2)

Variables provided to the script via HTTP cookies. Analogous to the old \$HTTP\_COOKIE\_VARS array (which is still available, but deprecated).

#### [\\$\\_FILES](#page-3986-0)

Variables provided to the script via HTTP post file uploads. Analogous to the old \$HTTP\_POST\_FILES array (which is still available, but deprecated). See [POST method uploads](#page-166-0) for more information.

#### [\\$\\_ENV](#page-3984-0)

Variables provided to the script via the environment. Analogous to the old \$HTTP\_ENV\_VARS array (which is still available, but deprecated).

#### [\\$\\_REQUEST](#page-3986-1)

Variables provided to the script via any user input mechanism, and which therefore cannot be trusted. The presence and order of variable inclusion in this array is defined according to the v[ariables\\_order co](#page-56-1)nfiguration directive. This array has no direct analogue in versions of PHP prior to 4.1.0. See also **[import\\_request\\_variables\(\)](#page-3585-0)**.

**Note:** When running on the [command line](#page-182-0) , this will *not* include the argv and argc entries; these are present in the \$\_SERVER array.

#### [\\$\\_SESSION](#page-3986-2)

Variables which are currently registered to a script's session. Analogous to the old \$HTTP\_SESSION\_VARS array (which is still available, but deprecated). See the [Session handling functions](#page-3226-0) section for more information.

## <span id="page-104-0"></span>**Variable scope**

The scope of a variable is the context within which it is defined. For the most part all PHP variables only have a single scope. This single scope spans included and required files as well. For example:

```
<?php
$a = 1;include "b.inc";
?>
```
Here the \$a variable will be available within the included b.inc script. However, within user-defined functions a local function scope is introduced. Any variable used inside a function is by default limited to the local function scope. For example:

```
<?php
\hat{a} = 1; /* global scope */
function Test()
\{echo $a; /* reference to local scope variable */
}
Test();
?>
```
This script will not produce any output because the echo statement refers to a local version of the \$a variable, and it has not been assigned a value within this scope. You may notice that this is a little bit different from the C language in that global variables in C are automatically available to functions unless specifically overridden by a local definition. This can cause some problems in that people may inadvertently change a global variable. In PHP global variables must be declared global inside a function if they are going to be used in that function. An example:

```
<?php
$a = 1;$b = 2;function Sum()
{
    global $a, $b;
    $b = $a + $b;}
Sum();
echo $b;
?>
```
The above script will output "3". By declaring  $\frac{1}{2}$  and  $\frac{1}{2}$  global within the function, all references to either variable will refer to the global version. There is no limit to the number of global variables that can be manipulated by a function.

A second way to access variables from the global scope is to use the special PHP-defined \$GLOBALS array. The previous example can be rewritten as:

```
<?php
$a = 1;$b = 2;function Sum()
{
    $GLOBALS["b"] = $GLOBALS["a"] + $GLOBALS["b"];
}
Sum();
echo $b;
?>
```
The \$GLOBALS array is an associative array with the name of the global variable being the key and the contents of that variable being the value of the array element. Notice how \$GLOBALS exists in any scope, this is because \$GLOBALS is a [super](#page-103-1)[global](#page-103-1). Here's an example demonstrating the power of superglobals:

```
<?php
function test_global()
\{// Most predefined variables aren't "super" and require
    // 'global' to be available to the functions local scope.
   global $HTTP_POST_VARS;
    print $HTTP_POST_VARS['name'];
    // Superglobals are available in any scope and do
    // not require 'global'. Superglobals are available
    // as of PHP 4.1.0
    print $_POST['name'];
}
?>
```
Another important feature of variable scoping is the *static* variable. A static variable exists only in a local function scope, but it does not lose its value when program execution leaves this scope. Consider the following example:

```
<?php
function Test ()
\left\{ \right.$a = 0;echo $a;
     $a++;}
```
?>

This function is quite useless since every time it is called it sets  $\frac{1}{2}$  at to 0 and prints "0". The  $\frac{1}{2}$ a++ which increments the variable serves no purpose since as soon as the function exits the \$a variable disappears. To make a useful counting function which will not lose track of the current count, the  $\frac{1}{2}$  variable is declared static:

```
<?php
function Test()
{
    static $a = 0;
    echo $a;
    $a++;}
?>
```
Now, every time the Test() function is called it will print the value of \$a and increment it.

Static variables also provide one way to deal with recursive functions. A recursive function is one which calls itself. Care must be taken when writing a recursive function because it is possible to make it recurse indefinitely. You must make sure you have an adequate way of terminating the recursion. The following simple function recursively counts to 10, using the static variable \$count to know when to stop:

```
<?php
function Test()
{
    static $count = 0;
    $count++;
    echo $count;
    if ($count < 10) {
        Test ();
    }
    %count--;
}
?>
```
The Zend Engine 1, driving PHP4, implements the static and global modifier for variables in terms of references. For example, a true global variable imported inside a function scope with the global statement actually creates a reference to the global variable. This can lead to unexpected behaviour which the following example addresses:

```
<?php
function test_global_ref() {
    global $obj;
    $obj = &new stdclass;
}
function test_global_noref() {
    global $obj;
    $obj = new stdclass;
}
test_global_ref();
var_dump($obj);
test_global_noref();
var_dump($obj);
?>
```
Executing this example will result in the following output:

```
NULL.
object(stdClass)(0) {
}
```
A similar behaviour applies to the static statement. References are not stored statically:

```
<?php
function &get_instance_ref() {
    static $obj;
    echo "Static object: ";
    var_dump($obj);
    if (!isset($obj)) {
        // Assign a reference to the static variable
        $obj = \&new stdclass;
    }
    $obj->property++;
    return $obj;
}
function &get instance noref() {
    static $obj;
   echo "Static object: ";
    var_dump($obj);
    if (!isset($obj)) {
        // Assign the object to the static variable
        $obj = new stdclass;
    }
    $obj->property++;
    return $obj;
}
$obj1 = get_instance_ref();
$still_obj1 = get_instance_ref();
echo "\n";
$obj2 = get_instance_noref();
$still_obj2 = get_instance_noref();
?>
```
Executing this example will result in the following output:

```
Static object: NULL
Static object: NULL
Static object: NULL
Static object: object(stdClass)(1) {
  ["property"]=>
  int(1)}
```
This example demonstrates that when assigning a reference to a static variable, it's not *remembered* when you call the &get\_instance\_ref() function a second time.

# <span id="page-107-0"></span>**Variable variables**

Sometimes it is convenient to be able to have variable variable names. That is, a variable name which can be set and used dynamically. A normal variable is set with a statement such as:

<?php \$a = "hello"; ?>

A variable variable takes the value of a variable and treats that as the name of a variable. In the above example, *hello*, can be used as the name of a variable by using two dollar signs. i.e.

<?php  $$sa = "world";$
?>

At this point two variables have been defined and stored in the PHP symbol tree: \$a with contents "hello" and \$hello with contents "world". Therefore, this statement:

<?php echo "\$a \${\$a}"; ?>

produces the exact same output as:

<?php echo "\$a \$hello"; ?>

i.e. they both produce: hello world.

In order to use variable variables with arrays, you have to resolve an ambiguity problem. That is, if you write  $$s\ a[1]$  then the parser needs to know if you meant to use  $\zeta a[1]$  as a variable, or if you wanted  $\zeta \zeta a$  as the variable and then the [1] index from that variable. The syntax for resolving this ambiguity is:  $\{\s a[1]\}$  for the first case and  $\{\s a\}[1]$  for the second.

### **Warning**

Please note that variable variables cannot be used with PHP's [Superglobal arrays.](#page-103-0) This means you cannot do things like  $\frac{5}{5}$  GET}. If you are looking for a way to handle availability of superglobals and the old HTTP\_\*\_VARS, you might want to try [referencing](#page-158-0) them.

# **Variables from outside PHP**

## **HTML Forms (GET and POST)**

When a form is submitted to a PHP script, the information from that form is automatically made available to the script. There are many ways to access this information, for example:

### **Example 8.1. A simple HTML form**

```
<form action="foo.php" method="post">
    Name: <input type="text" name="username"><br>
    Email: \overline{1} <input type="text" name="email"> <br>
    <input type="submit" name="submit" value="Submit me!">
</form>
```
Depending on your particular setup and personal preferences, there are many ways to access data from your HTML forms. Some examples are:

#### **Example 8.2. Accessing data from a simple POST HTML form**

```
<?php
// Available since PHP 4.1.0
  print $_POST['username'];
  print $_REQUEST['username'];
```

```
import_request_variables('p', 'p_');
  print $p_username;
// Available since PHP 3.
  print $HTTP_POST_VARS['username'];
// Available if the PHP directive register_globals = on. As of
// PHP 4.2.0 the default value of register_globals = off.
// Using/relying on this method is not preferred.
  print $username;
?>
```
Using a GET form is similar except you'll use the appropriate GET predefined variable instead. GET also applies to the OUERY STRING (the information after the '?' in an URL). So, for example, ht-QUERY\_STRING (the information after the '?' in an URL). So, for example, http://www.example.com/test.php?id=3 contains GET data which is accessible with \$\_GET['id']. See also [\\$\\_REQUEST](#page-3986-0) and **[import\\_request\\_variables\(\)](#page-3585-0)**.

**Note:** [Superglobal arrays](#page-103-0), like  $\frac{1}{2}$  POST and  $\frac{1}{2}$  GET, became available in PHP 4.1.0

As shown, before PHP 4.2.0 the default value for register globals was *on*. And, in PHP 3 it was always on. The PHP community is encouraging all to not rely on this directive as it's preferred to assume it's *off* and code accordingly.

**Note:** The magic quotes gpc configuration directive affects Get, Post and Cookie values. If turned on, value (It's "PHP!") will automagically become (It\'s \"PHP!\"). Escaping is needed for DB insertion. See also **ad[dslashes\(\)](#page-3427-0)**, **[stripslashes\(\)](#page-3500-0)** and [magic\\_quotes\\_sybase](#page-3532-0).

PHP also understands arrays in the context of form variables (see the [related faq\)](#page-3937-0). You may, for example, group related variables together, or use this feature to retrieve values from a multiple select input. For example, let's post a form to itself and upon submission display the data:

#### **Example 8.3. More complex form variables**

```
<?php
if (\$HTTP_POST_VARS['action'] == 'submitted') {
   print '<pre>';
    print_r($HTTP_POST_VARS);
    print '<a href="'. $HTTP_SERVER_VARS['PHP_SELF'] .'">Please try again</a>';
   print '</pre>';
} else {
\frac{1}{2}<form action="<?php echo $HTTP_SERVER_VARS['PHP_SELF']; ?>" method="post">
    Name: <input type="text" name="personal[name]"><br>
    Email: <input type="text" name="personal[email]"><br>
    Beer: <br>
    <select multiple name="beer[]">
        <option value="warthog">Warthog</option>
        <option value="guinness">Guinness</option>
        <option value="stuttgarter">Stuttgarter Schwabenbräu</option>
    </select><br>
    <input type="hidden" name="action" value="submitted">
    <input type="submit" name="submit" value="submit me!">
</form>
<?php
}
?>
```
In PHP 3, the array form variable usage is limited to single-dimensional arrays. In PHP 4, no such restriction applies.

### **IMAGE SUBMIT variable names**

When submitting a form, it is possible to use an image instead of the standard submit button with a tag like:

```
<input type="image" src="image.gif" name="sub">
```
When the user clicks somewhere on the image, the accompanying form will be transmitted to the server with two additional variables, sub\_x and sub\_y. These contain the coordinates of the user click within the image. The experienced may note that the actual variable names sent by the browser contains a period rather than an underscore, but PHP converts the period to an underscore automatically.

## **HTTP Cookies**

PHP transparently supports HTTP cookies as defined by Netscape's Spec [http://www.netscape.com/newsref/std/cookie spec.html. Cookies are a mechanism for storing data in the remote browser and thus tracking or identifying return users. You can set cookies using the **[setcookie\(\)](#page-1088-0)** function. Cookies are part of the HTTP header, so the SetCookie function must be called before any output is sent to the browser. This is the same restriction as for the **[header\(\)](#page-1084-0)** function. Cookie data is then available in the appropriate cookie data arrays, such as \$\_COOKIE, \$HTTP\_COOKIE\_VARS as well as in \$\_REQUEST. See the **[setcookie\(\)](#page-1088-0)** manual page for more details and examples.

If you wish to assign multiple values to a single cookie variable, you may assign it as an array. For example:

```
<?php
 setcookie("MyCookie[foo]", "Testing 1", time()+3600);
 setcookie("MyCookie[bar]", "Testing 2", time()+3600);
?>
```
That will create two seperate cookies although MyCookie will now be a single array in your script. If you want to set just one cookie with multiple values, consider using **[serialize\(\)](#page-3606-0)** or **[explode\(\)](#page-3439-0)** on the value first.

Note that a cookie will replace a previous cookie by the same name in your browser unless the path or domain is different. So, for a shopping cart application you may want to keep a counter and pass this along. i.e.

#### **Example 8.4. A [setcookie\(\)](#page-1088-0) example**

```
<?php
$count++;
setcookie("count", $count, time()+3600);
setcookie("Cart[$count]", $item, time()+3600);
?>
```
### **Dots in incoming variable names**

Typically, PHP does not alter the names of variables when they are passed into a script. However, it should be noted that the dot (period, full stop) is not a valid character in a PHP variable name. For the reason, look at it:

```
<?php
$varname.ext; /* invalid variable name */
?>
```
Now, what the parser sees is a variable named \$varname, followed by the string concatenation operator, followed by the barestring (i.e. unquoted string which doesn't match any known key or reserved words) 'ext'. Obviously, this doesn't have the intended result.

For this reason, it is important to note that PHP will automatically replace any dots in incoming variable names with underscores.

# **Determining variable types**

Because PHP determines the types of variables and converts them (generally) as needed, it is not always obvious what type a given variable is at any one time. PHP includes several functions which find out what type a variable is[, such as:](#page-3584-0) **gettype()**, **[is\\_array\(\)](#page-3587-0)**, **[is\\_float\(\)](#page-3591-0)**, **[is\\_int\(\)](#page-3592-0)**, **[is\\_object\(\)](#page-3597-0)**, and **[is\\_string\(\)](#page-3601-0)**. See also the chapter on [Types.](#page-79-0)

# **Chapter 9. Constants**

# **Table of Contents**

[Syntax](#page-112-0) ............................................................................................................................................. 105 [Predefined constants](#page-113-0) ........................................................................................................................... 106

A constant is an identifier (name) for a simple value. As the name suggests, that value cannot change during the execution of the script (except for [magic constants,](#page-113-0) which aren't actually constants). A constant is case-sensitive by default. By convention, constant identifiers are always uppercase.

The name of a constant follows the same rules as any label in PHP. A valid constant name starts with a letter or underscore, followed by any number of letters, numbers, or underscores. As a regular expression, it would be expressed thusly:  $[a-zA-Z_\x7f-\xff][a-zA-Z0-9_\x7f-\xff]'$ 

**Note:** For our purposes here, a letter is a-z, A-Z, and the ASCII characters from 127 through 255 (0x7f-0xff).

Like [superglobals,](#page-103-1) the scope of a constant is global. You can access constants anywhere in your script without regard to scope. For more information on scope, read the manual section on [variable scope](#page-104-0).

# <span id="page-112-0"></span>**Syntax**

You can define a constant by using the **[define\(\)](#page-2054-0)**-function. Once a constant is defined, it can never be changed or undefined.

Only scalar data (boolean, integer, float and string) can be contained in constants.

You can get the value of a constant by simply specifying its name. Unlike with variables, you should *not* prepend a constant with a  $\sharp$ . You can also use the function **constant**() to read a constant's value if you wish to obtain the constant's name dynamically. Use **[get\\_defined\\_constants\(\)](#page-2870-0)** to get a list of all defined constants.

**Note:** Constants and (global) variables are in a different namespace. This implies that for example TRUE and \$TRUE are generally different.

If you use an undefined constant, PHP assumes that you mean the name of the constant itself. A n[otice w](#page-770-0)ill be issued when this happens. Use the **[defined\(\)](#page-2055-0)**-function if you want to know if a constant is set.

These are the differences between constants and variables:

- Constants do not have a dollar sign ( $\hat{p}$ ) before them;
- Constants may only be defined using the **[define\(\)](#page-2054-0)** function, not by simple assignment;
- Constants may be defined and accessed anywhere without regard to variable scoping rules;
- Constants may not be redefined or undefined once they have been set; and
- Constants may only evaluate to scalar values.

#### **Example 9.1. Defining Constants**

```
<?php
define("CONSTANT", "Hello world.");
echo CONSTANT; // outputs "Hello world."
echo Constant; // outputs "Constant" and issues a notice.
?>
```
# <span id="page-113-0"></span>**Predefined constants**

PHP provides a large number of predefined constants to any script which it runs. Many of these constants, however, are created by various extensions, and will only be present when those extensions are available, either via dynamic loading or because they have been compiled in.

There are four magical constants that change depending on where they are used. For example, the value of  $\rule{1em}{0.1cm}$  LINE  $\qquad$  depends on the line that it's used on in your script. These special constants are case-insensitive and are as follows:

**Table 9.1. A few "magical" PHP constants**

| <b>Name</b> | <b>Description</b>                                   |
|-------------|------------------------------------------------------|
| LINE        | The current line number of the file.                 |
| FILE        | The full path and filename of the file.              |
| FUNCTION    | The function name. (This was added in PHP 4.3.0.)    |
| CLASS       | The class name. (This was added in PHP 4.3.0.)       |
| METHOD      | The class method name. (This was added in PHP 5.0.0) |

A list of predefined constants is available in the [reserved predefined constants](#page-3988-0) section.

# <span id="page-114-0"></span>**Chapter 10. Expressions**

Expressions are the most important building stones of PHP. In PHP, almost anything you write is an expression. The simplest yet most accurate way to define an expression is "anything that has a value".

The most basic forms of expressions are constants and variables. When you type " $a = 5$ ", you're assigning '5' into  $a = 5$ ", obviously, has the value 5, or in other words '5' is an expression with the value of 5 (in this case, '5' is an integer constant).

After this assignment, you'd expect \$a's value to be 5 as well, so if you wrote \$b = \$a, you'd expect it to behave just as if you wrote  $$b = 5$ . In other words,  $$a$  is an expression with the value of 5 as well. If everything works right, this is exactly what will happen.

Slightly more complex examples for expressions are functions. For instance, consider the following function:

function foo () { return 5; }

Assuming you're familiar with the concept of functions (if you're not, take a look at the chapter about functions), you'd assume that typing  $\zeta_c = f_{\text{oo}}(x)$  is essentially just like writing  $\zeta_c = 5$ , and you're right. Functions are expressions with the value of their return value. Since foo() returns 5, the value of the expression 'foo()' is 5. Usually functions don't just return a static value but compute something.

Of course, values in PHP don't have to be integers, and very often they aren't. PHP supports three scalar value types: integer values, floating point values and string values (scalar values are values that you can't 'break' into smaller pieces, unlike arrays, for instance). PHP also supports two composite (non-scalar) types: arrays and objects. Each of these value types can be assigned into variables or returned from functions.

So far, users of PHP/FI 2 shouldn't feel any change. However, PHP takes expressions much further, in the same way many other languages do. PHP is an expression-oriented language, in the sense that almost everything is an expression. Consider the example we've already dealt with, ' $\Im a = 5'$ . It's easy to see that there are two values involved here, the value of the integer constant '5', and the value of \$a which is being updated to 5 as well. But the truth is that there's one additional value involved here, and that's the value of the assignment itself. The assignment itself evaluates to the assigned value, in this case 5. In practice, it means that '\$a = 5', regardless of what it does, is an expression with the value 5. Thus, writing something like '\$b = (\$a = 5)' is like writing '\$a = 5; \$b = 5;' (a semicolon marks the end of a statement). Since assignments are parsed in a right to left order, you can also write ' $\$b = \$a = 5'$ .

Another good example of expression orientation is pre- and post-increment and decrement. Users of PHP/FI 2 and many other languages may be familiar with the notation of variable++ and variable--. These are increment and decrement operators. In PHP/FI 2, the statement '\$a++' has no value (is not an expression), and thus you can't assign it or use it in any way. PHP enhances the increment/decrement capabilities by making these expressions as well, like in C. In PHP, like in C, there are two types of increment - pre-increment and post-increment. Both pre-increment and post-increment essentially increment the variable, and the effect on the variable is idential. The difference is with the value of the increment expression. Pre-increment, which is written '++\$variable', evaluates to the incremented value (PHP increments the variable before reading its value, thus the name 'pre-increment'). Post-increment, which is written '\$variable++' evaluates to the original value of \$variable, before it was incremented (PHP increments the variable after reading its value, thus the name 'post-increment').

A very common type of expressions are comparison expressions. These expressions evaluate to either 0 or 1, meaning FALSE or TRUE (respectively). PHP supports  $>$  (bigger than),  $>=$  (bigger than or equal to),  $==$  (equal),  $!=$  (not equal),  $\lt$ (smaller than) and <= (smaller than or equal to). These expressions are most commonly used inside conditional execution, such as if statements.

The last example of expressions we'll deal with here is combined operator-assignment expressions. You already know that if you want to increment \$a by 1, you can simply write '\$a++' or '++\$a'. But what if you want to add more than one to it, for instance 3? You could write '\$a++' multiple times, but this is obviously not a very efficient or comfortable way. A much more common practice is to write '\$a = \$a + 3'. '\$a + 3' evaluates to the value of \$a plus 3, and is assigned back into \$a,

which results in incrementing \$a by 3. In PHP, as in several other languages like C, you can write this in a shorter way, which with time would become clearer and quicker to understand as well. Adding 3 to the current value of \$a can be written '\$a += 3'. This means exactly "take the value of \$a, add 3 to it, and assign it back into \$a". In addition to being shorter and clearer, this also results in faster execution. The value of '\$a  $+$  = 3', like the value of a regular assignment, is the assigned value. Notice that it is NOT 3, but the combined value of \$a plus 3 (this is the value that's assigned into \$a). Any two-place operator can be used in this operator-assignment mode, for example '\$a  $-5$ ' (subtract 5 from the value of \$a), '\$b  $*_2$  7' (multiply the value of \$b by 7), etc.

There is one more expression that may seem odd if you haven't seen it in other languages, the ternary conditional operator:

```
$first ? $second : $third
```
If the value of the first subexpression is TRUE (non-zero), then the second subexpression is evaluated, and that is the result of the conditional expression. Otherwise, the third subexpression is evaluated, and that is the value.

The following example should help you understand pre- and post-increment and expressions in general a bit better:

```
function double($i)
{
    return $i*2;
$b = $a = 5;$b = $a = 5; /* assign the value five into the variable $a and $b */<br>$c = $a++; /* post-increment, assign original value of $a
                     /* post-increment, assign original value of $a
                        (5) to $c */
$e = $d = ++$b; /* pre-increment, assign the incremented value of
                        $b (6) to $d and $e */
/* at this point, both $d and $e are equal to 6 */$f = double(Sd++); /* assign twice the value of $d <emphasis>before</emphasis>
                        the increment, 2*6 = 12 to $f * /$g = double(++$e); /* assign twice the value of $e <emphasis>after</emphasis>
                        the increment, 2*7 = 14 to $g */$h = $g += 10; /* first, $g is incremented by 10 and ends with the
                        value of 24. the value of the assignment (24) is
                        then assigned into $h, and $h ends with the value
                        of 24 as well. */
```
In the beginning of the chapter we said that we'll be describing the various statement types, and as promised, expressions can be statements. However, not every expression is a statement. In this case, a statement has the form of 'expr' ';' that is, an expression followed by a semicolon. In '\$b=\$a=5;',  $\frac{2}{3a}$  is a valid expression, but it's not a statement by itself. '\$b=\$a=5;' however is a valid statement.

One last thing worth mentioning is the truth value of expressions. In many events, mainly in conditional execution and loops, you're not interested in the specific value of the expression, but only care about whether it means TRUE or FALSE. The constants TRUE and FALSE (case-insensitive) are the two possible boolean values. When necessary, an expression is automatically converted to boolean. See the [section about type-casting](#page-100-0) for details about how.

PHP provides a full and powerful implementation of expressions, and documenting it entirely goes beyond the scope of this manual. The above examples should give you a good idea about what expressions are and how you can construct useful expressions. Throughout the rest of this manual we'll write expr to indicate any valid PHP expression.

# **Chapter 11. Operators**

# **Table of Contents**

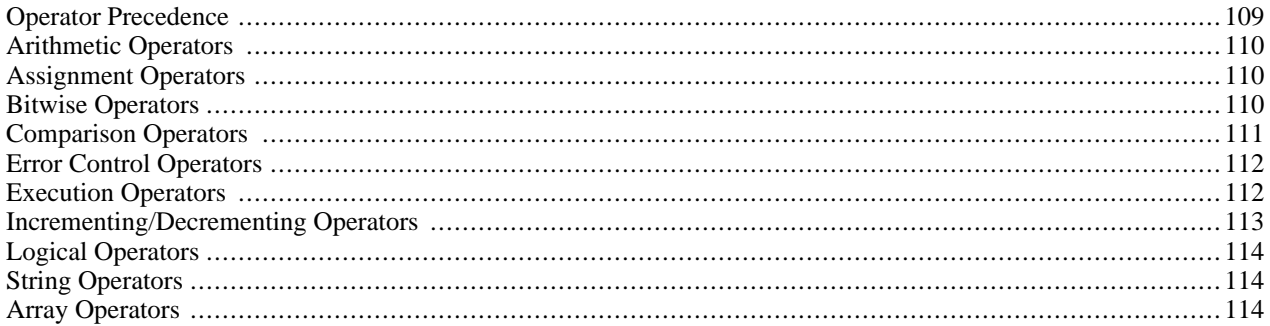

# <span id="page-116-0"></span>**Operator Precedence**

The precedence of an operator specifies how "tightly" it binds two expressions together. For example, in the expression 1 + 5 \* 3, the answer is 16 and not 18 because the multiplication ("\*") operator has a higher precedence than the addition  $('')$  operator. Parentheses may be used to force precedence, if necessary. For instance:  $(1 + 5) * 3$  evaluates to 18.

The following table lists the precedence of operators with the lowest-precedence operators listed first.

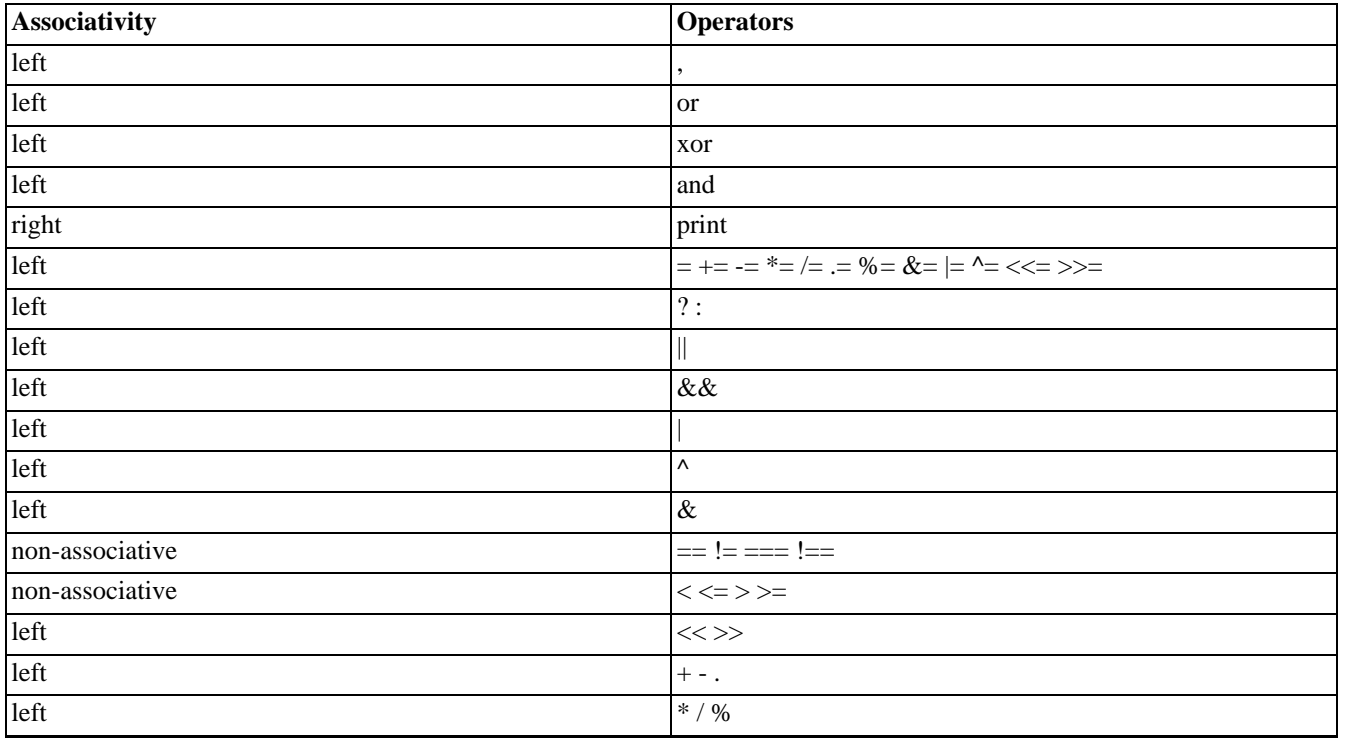

### **Table 11.1. Operator Precedence**

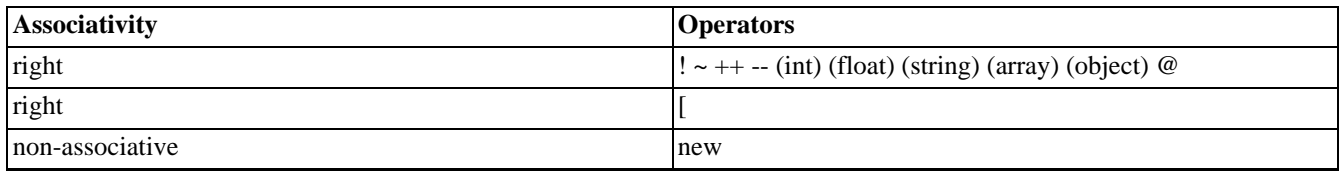

**Note:** Although ! has a higher precedence than =, PHP will still allow expressions similar to the following: if  $($  ! $\frac{2}{3}a = foo()$ , in which case the output from  $foo()$  is put into  $\frac{2}{3}a$ .

# <span id="page-117-0"></span>**Arithmetic Operators**

Remember basic arithmetic from school? These work just like those.

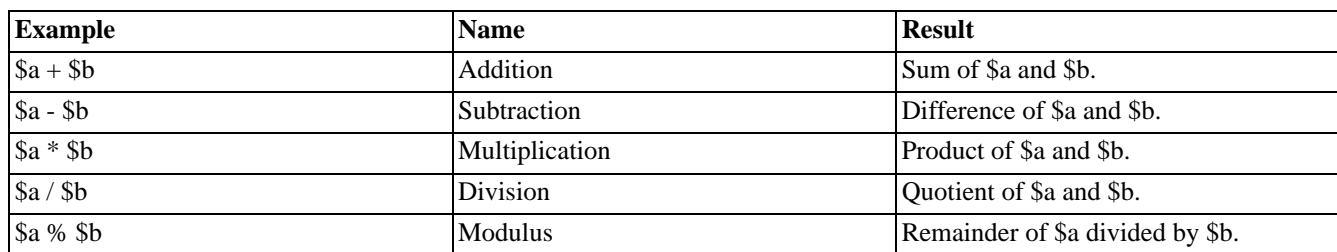

**Table 11.2. Arithmetic Operators**

The division operator ("/") returns a float value anytime, even if the two operands are integers (or strings that get converted to integers).

<span id="page-117-1"></span>See also the manual page on [Math functions](#page-1614-0).

# **Assignment Operators**

The basic assignment operator is "=". Your first inclination might be to think of this as "equal to". Don't. It really means that the the left operand gets set to the value of the expression on the rights (that is, "gets set to").

The value of an assignment expression is the value assigned. That is, the value of " $\alpha$  = 3" is 3. This allows you to do some tricky things:

 $$a = ($b = 4) + 5; // $a is equal to 9 now, and $b has been set to 4.$ 

In addition to the basic assignment operator, there are "combined operators" for all of the binary arithmetic and string operators that allow you to use a value in an expression and then set its value to the result of that expression. For example:

```
$a = 3;\frac{2}{3}a += 5; // sets \frac{2}{3}a to 8, as if we had said: \frac{2}{3}a = \frac{2}{3}a + 5;
$b = "Hello "i"$b .= "There!"; // sets $b to "Hello There!", just like $b = $b . "There!";
```
Note that the assignment copies the original variable to the new one (assignment by value), so changes to one will not affect the other. This may also have relevance if you need to copy something like a large array inside a tight loop. PHP 4 supports assignment by reference, using the  $\frac{1}{2}$  assignment = & \$0thervar; syntax, but this is not possible in PHP 3. 'Assignment by reference' means that both variables end up pointing at the same data, and nothing is copied anywhere. To learn more about references, please read [References explained](#page-158-0).

# <span id="page-117-2"></span>**Bitwise Operators**

Bitwise operators allow you to turn specific bits within an integer on or off. If both the left- and right-hand parameters are strings, the bitwise operator will operate on the characters in this string.

```
<?php
   echo 12 ^ 9; // Outputs '5'
    echo "12" ^ "9"; // Outputs the Backspace character (ascii 8)
                     // ('1' (ascii 49)) ^ ('9' (ascii 57)) = #8
    echo "hallo" ^ "hello"; // Outputs the ascii values #0 #4 #0 #0 #0
                            // 'a' ^ 'e' = #4
?>
```
### **Table 11.3. Bitwise Operators**

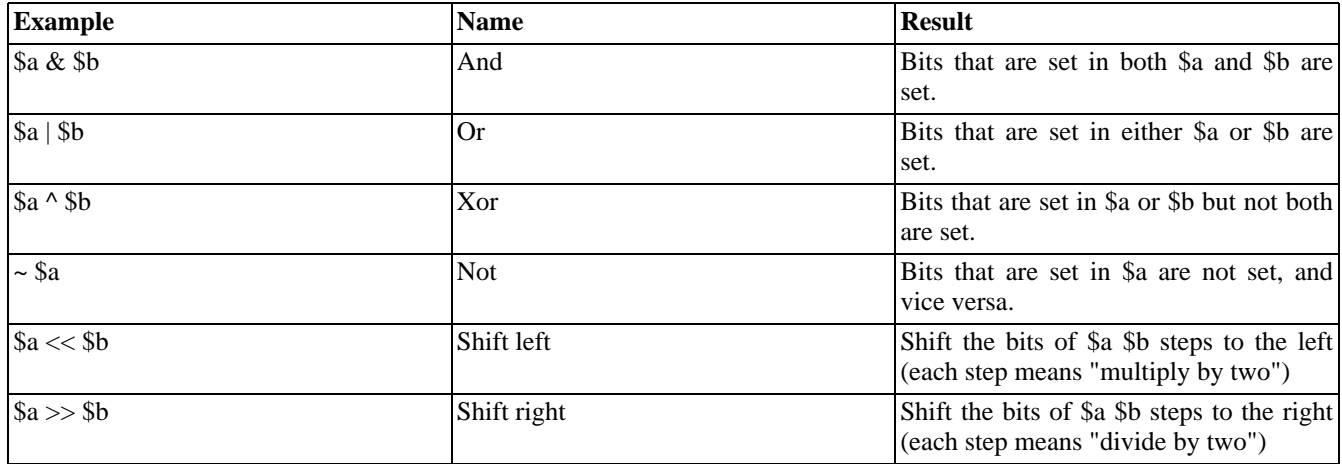

# <span id="page-118-0"></span>**Comparison Operators**

Comparison operators, as their name implies, allow you to compare two values.

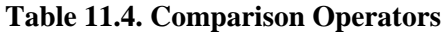

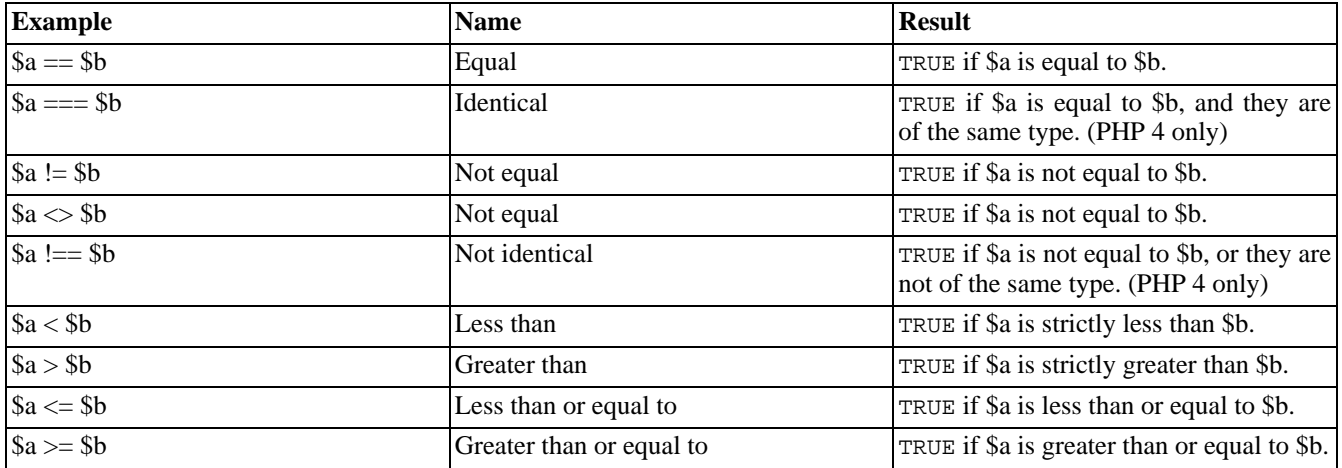

Another conditional operator is the "?:" (or ternary) operator, which operates as in C and many other languages.

```
<?php
// Example usage for: Ternary Operator
$action = (empty($_POST['action'])) ? 'default' : $_POST['action'];
// The above is identical to this if/else statement
if (empty($_POST['action'])) {
    $action = 'default';
} else {
    $action = $ POST['action'];
}
\frac{1}{2}
```
The expression (expr1) ? (expr2) : (expr3) evaluates to expr2 if expr1 evaluates to TRUE, and expr3 if expr1 evaluates to FALSE.

<span id="page-119-0"></span>See also **[strcasecmp\(\)](#page-3492-0)**, **[strcmp\(\)](#page-3494-0)**, and the manual section on [Types](#page-79-0).

# **Error Control Operators**

PHP supports one error control operator: the at sign (@). When prepended to an expression in PHP, any error messages that might be generated by that expression will be ignored.

If the t[rack\\_errors f](#page-772-0)eature is enabled, any error message generated by the expression will be saved in the variable [\\$php\\_errormsg.](#page-3987-0) This variable will be overwritten on each error, so check early if you want to use it.

```
<?php
  /* Intentional file error */
$my_file = @file ('non_existent_file') or
    die ("Failed opening file: error was '$php_errormsg'");
// this works for any expression, not just functions:
$value = @$cache[$key];
// will not issue a notice if the index $key doesn't exist.
?>
```
**Note:** The @-operator works only on ex[pressions. A](#page-114-0) simple rule of thumb is: if you can take the value of something, you can prepend the @ operator to it. For instance, you can prepend it to variables, function and **include()** calls, constants, and so forth. You cannot prepend it to function or class definitions, or conditional structures such as if and foreach, and so forth.

See also **[error\\_reporting\(\)](#page-780-0)** and the manual section for [Error Handling and Logging functions.](#page-770-0)

**Note:** The "@" error-control operator prefix will not disable messages that are the result of parse errors.

### **Warning**

Currently the "@" error-control operator prefix will even disable error reporting for critical errors that will terminate script execution. Among other things, this means that if you use "@" to suppress errors from a certain function and either it isn't available or has been mistyped, the script will die right there with no indication as to why.

# <span id="page-119-1"></span>**Execution Operators**

PHP supports one execution operator: backticks (``). Note that these are not single-quotes! PHP will attempt to execute the contents of the backticks as a shell command; the output will be returned (i.e., it won't simply be dumped to output; it can be assigned to a variable). Use of the backtick operator is identical to **[shell\\_exec\(\)](#page-3051-0)**.

```
$output = 'ls -al';echo "<pre>$output</pre>";
```
**Note:** The backtick operator is disabled when [safe mode](#page-176-0) is enabled or **[shell\\_exec\(\)](#page-3051-0)** is disabled.

<span id="page-120-0"></span>See also the manual section on [Program Execution functions](#page-3040-0), **[popen\(\)](#page-922-0) [proc\\_open\(\)](#page-3049-0)**, and [Using PHP from the commandline.](#page-182-0)

# **Incrementing/Decrementing Operators**

PHP supports C-style pre- and post-increment and decrement operators.

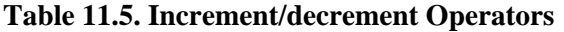

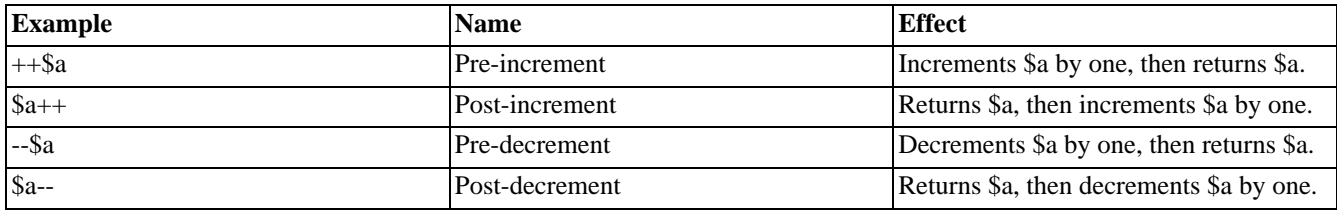

Here's a simple example script:

```
<?php
echo "<h3>Postincrement</h3>";
$a = 5;echo "Should be 5: " . \frac{a}{a} . "<br />\n";
echo "Should be 6: ". $a. "<br \frac{\pi i}{i}echo "<h3>Preincrement</h3>";
$a = 5;echo "Should be 6: " . ++$a . "<br />\n";
echo "Should be 6: ". $a. "<br \frac{\pi}{i}echo "<h3>Postdecrement</h3>";
$a = 5;echo "Should be 5: " . a-- . "<br \frac{\pi i}{i}echo "Should be 4: " . $a . "<br>2"echo "<h3>Predecrement</h3>";
$a = 5;echo "Should be 4: " - -\frac{2}{a} : " <br/> \rightharpoonup x</math>echo "Should be 4: " . $a . "<br>2"?>
```
PHP follows Perl's convention when dealing with arithmetic operations on character variables and not C's. For example, in Perl 'Z'+1 turns into 'AA', while in C 'Z'+1 turns into '[' ( $\text{ord}(Z') = 90, \text{ord}(T') = 91$ ). Note that character variables can be incremented but not decremented.

### **Example 11.1. Arithmetric Operations on Character Variables**

```
<?php
$i = 'W'ifor($n=0; $n<6; $n++)echo ++\$i . "\n";
/*
 Produces the output similar to the following:
X
Y
Z
AA
AB
AC
```
# <span id="page-121-0"></span>**Logical Operators**

#### **Table 11.6. Logical Operators**

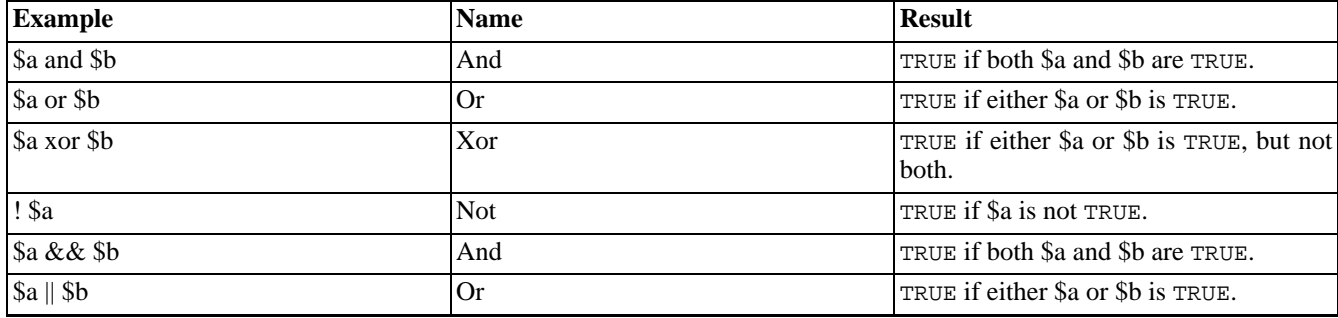

The reason for the two different variations of "and" and "or" operators is that they operate at different precedences. (See [Op](#page-116-0)[erator Precedence.](#page-116-0))

# <span id="page-121-1"></span>**String Operators**

There are two string operators. The first is the concatenation operator ('.'), which returns the concatenation of its right and left arguments. The second is the concatenating assignment operator ('.='), which appends the argument on the right side to the argument on the left side. Please read [Assignment Operators](#page-117-1) for more information.

```
$a = "Hello ";
$b = $a . "World!"; // now $b contains "Hello World!"
$a = "Hello ";<br><math>$a = "World!";</math>// now $a contains "Hello World!"
```
<span id="page-121-2"></span>See also the manual sections on the [String type](#page-84-0) and [String functions](#page-3422-0).

# **Array Operators**

The only array operator in PHP is the + operator. It appends the right handed array to the left handed, whereas duplicated keys are NOT overwritten.

```
\alpha = \arctan(\alpha) = \arctan(\alpha) => "apple", "b" => "banana");
$b = array("a" =>"pear", "b" => "strawberry", "c" => "cherry");
$c = $a + $b;var_dump($c);
```
When executed, this script will print the following:

```
array(3) {
 ["a"]=>
  string(5) "apple"
  ["b"]=>
```
string(6) "banana"  $[$  "c"] => string(6) "cherry" }

See also the manual sections on the [Array type](#page-90-0) and [Array functions](#page-206-0).

# **Chapter 12. Control Structures**

## **Table of Contents**

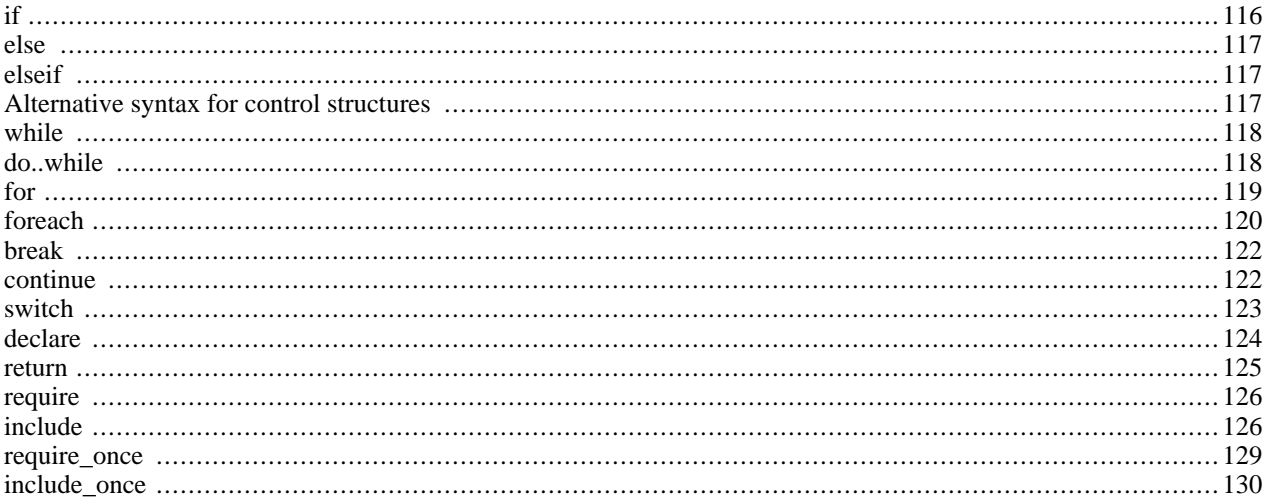

Any PHP script is built out of a series of statements. A statement can be an assignment, a function call, a loop, a conditional statement of even a statement that does nothing (an empty statement). Statements usually end with a semicolon. In addition, statements can be grouped into a statement-group by encapsulating a group of statements with curly braces. A statementgroup is a statement by itself as well. The various statement types are described in this chapter.

### <span id="page-123-0"></span>**if**

The if construct is one of the most important features of many languages, PHP included. It allows for conditional execution of code fragments. PHP features an if structure that is similar to that of C:

```
if (expr)
    statement
```
As described in [the section about expressions](#page-114-0), expr is evaluated to its Boolean value. If expr evaluates to TRUE, PHP will execute statement, and if it evaluates to FALSE - it'll ignore it. More information about what values evaluate to FALSE can be found in the ['Converting to boolean'](#page-81-0) section.

The following example would display a is bigger than b if  $\zeta$  a is bigger than  $\zeta$ b:

```
if ($a > $b)
   print "a is bigger than b";
```
Often you'd want to have more than one statement to be executed conditionally. Of course, there's no need to wrap each statement with an if clause. Instead, you can group several statements into a statement group. For example, this code would display a is bigger than b if  $\zeta a$  is bigger than  $\zeta b$ , and would then assign the value of  $\zeta a$  into  $\zeta b$ :

```
if (\$a > \$b)print "a is bigger than b";
    $b = $a;}
```
<span id="page-124-0"></span>If statements can be nested indefinitely within other if statements, which provides you with complete flexibility for conditional execution of the various parts of your program.

### **else**

Often you'd want to execute a statement if a certain condition is met, and a different statement if the condition is not met. This is what else is for. else extends an if statement to execute a statement in case the expression in the if statement evaluates to FALSE. For example, the following code would display a is bigger than b if  $\zeta$  as is bigger than  $\zeta$ b, and a is NOT bigger than b otherwise:

```
if (\xi a > \xi b)print "a is bigger than b";
  else
    print "a is NOT bigger than b";
}
```
<span id="page-124-1"></span>The else statement is only executed if the if expression evaluated to FALSE, and if there were any elseif expressions only if they evaluated to FALSE as well (see [elseif\)](#page-124-1).

### **elseif**

elseif, as its name suggests, is a combination of if and else. Like else, it extends an if statement to execute a different statement in case the original if expression evaluates to FALSE. However, unlike else, it will execute that alternative expression only if the elseif conditional expression evaluates to TRUE. For example, the following code would display a is bigger than b, a equal to b or a is smaller than b:

```
if (\$a > \$b)print "a is bigger than b";
  elseif (\alpha == \delta b)
    print "a is equal to b";
} else {
    print "a is smaller than b";
}
```
There may be several elseifs within the same if statement. The first elseif expression (if any) that evaluates to TRUE would be executed. In PHP, you can also write 'else if' (in two words) and the behavior would be identical to the one of 'elseif' (in a single word). The syntactic meaning is slightly different (if you're familiar with C, this is the same behavior) but the bottom line is that both would result in exactly the same behavior.

The elseif statement is only executed if the preceding if expression and any preceding elseif expressions evaluated to FALSE, and the current elseif expression evaluated to TRUE.

# <span id="page-124-2"></span>**Alternative syntax for control structures**

PHP offers an alternative syntax for some of its control structures; namely, if, while, for, foreach, and switch. In each case, the basic form of the alternate syntax is to change the opening brace to a colon (:) and the closing brace to endif; endwhile;, endfor;, endforeach;, or endswitch;, respectively.

```
<?php if ($a == 5): ?>
A is equal to 5
<?php endif; ?>
```
In the above example, the HTML block "A is equal to 5" is nested within an if statement written in the alternative syntax. The HTML block would be displayed only if \$a is equal to 5.

The alternative syntax applies to else and elseif as well. The following is an if structure with elseif and else in the alternative format:

```
if (Sa == 5):
    print "a equals 5";
    print \cdots;
elseif (\xi a == 6):
    print "a equals 6";
    \bar{p}rint "!!!";
else:
    print "a is neither 5 nor 6";
endif;
```
<span id="page-125-0"></span>See also [while](#page-125-0), [for,](#page-126-0) and [if](#page-123-0) for further examples.

### **while**

while loops are the simplest type of loop in PHP. They behave just like their C counterparts. The basic form of a while statement is:

while (expr) statement

The meaning of a while statement is simple. It tells PHP to execute the nested statement(s) repeatedly, as long as the while expression evaluates to TRUE. The value of the expression is checked each time at the beginning of the loop, so even if this value changes during the execution of the nested statement(s), execution will not stop until the end of the iteration (each time PHP runs the statements in the loop is one iteration). Sometimes, if the while expression evaluates to FALSE from the very beginning, the nested statement(s) won't even be run once.

Like with the if statement, you can group multiple statements within the same while loop by surrounding a group of statements with curly braces, or by using the alternate syntax:

while (expr): statement ... endwhile;

The following examples are identical, and both print numbers from 1 to 10:

```
/* example 1 */
$i = 1;while ($i <= 10) {
    print $i++; /* the printed value would be
                    $i before the increment
                     (post-increment) */
}
/* example 2 */
$i = 1;while (\$i \leq 10):
   print $i;
    $i++;endwhile;
```
### <span id="page-125-1"></span>**do..while**

do..while loops are very similar to while loops, except the truth expression is checked at the end of each iteration instead of in the beginning. The main difference from regular while loops is that the first iteration of a  $d\circ$ . while loop is guaranteed to run (the truth expression is only checked at the end of the iteration), whereas it's may not necessarily run with a regular while loop (the truth expression is checked at the beginning of each iteration, if it evaluates to FALSE right from the beginning, the loop execution would end immediately).

There is just one syntax for do..while loops:

 $$i = 0;$ do { print \$i;  $}$  while  $(si>0);$ 

The above loop would run one time exactly, since after the first iteration, when truth expression is checked, it evaluates to FALSE (\$i is not bigger than 0) and the loop execution ends.

Advanced C users may be familiar with a different usage of the do..while loop, to allow stopping execution in the middle of code blocks, by encapsulating them with do..while(0), and using the b[reak](#page-129-0) statement. The following code fragment demonstrates this:

```
do {
    if ($i < 5) {
        print "i is not big enough";
        break;
    }
    $i *= $factor;
    if ($i < $minimum_limit) {
        break;
    }
    print "i is ok";
     ...process i...
} while(0);
```
<span id="page-126-0"></span>Don't worry if you don't understand this right away or at all. You can code scripts and even powerful scripts without using this 'feature'.

### **for**

for loops are the most complex loops in PHP. They behave like their C counterparts. The syntax of a for loop is:

```
for (expr1; expr2; expr3) statement
```
The first expression  $(exp1)$  is evaluated (executed) once unconditionally at the beginning of the loop.

In the beginning of each iteration,  $\exp z$  is evaluated. If it evaluates to TRUE, the loop continues and the nested statement(s) are executed. If it evaluates to FALSE, the execution of the loop ends.

At the end of each iteration, expr3 is evaluated (executed).

Each of the expressions can be empty. expr2 being empty means the loop should be run indefinitely (PHP implicitly considers it as TRUE, like C). This may not be as useless as you might think, since often you'd want to end the loop using a conditional [break](#page-129-0) statement instead of using the for truth expression.

Consider the following examples. All of them display numbers from 1 to 10:

```
/* example 1 */
for (\frac{\pi}{2}i = 1; \frac{\pi}{2}i \le 10; \frac{\pi}{2}i++)print $i;
}
/* example 2 */for (\frac{1}{2}i = 1; i \frac{1}{2}i++) {
      if ($i > 10) {
           break;
      }
     print $i;
```

```
}
/* example 3 */
$i = 1;for (i; j)if (s_i > 10) {
         break;
     }
     print $i;
     $i++;}
/* example 4 */
for (\xi i = 1; \xi i \iff 10; \text{print } \xi i, \xi i++);
```
Of course, the first example appears to be the nicest one (or perhaps the fourth), but you may find that being able to use empty expressions in for loops comes in handy in many occasions.

PHP also supports the alternate "colon syntax" for for loops.

for (expr1; expr2; expr3): statement; ...; endfor;

Other languages have a foreach statement to traverse an array or hash. PHP 3 has no such construct; PHP 4 does (see [foreach](#page-127-0)). In PHP 3, you can combine [while w](#page-125-0)ith the **lis[t\(\)](#page-266-0)** and **ea[ch\(\)](#page-256-0)** functions to achieve the same effect. See the documentation for these functions for an example.

### <span id="page-127-0"></span>**foreach**

PHP 4 (not PHP 3) includes a foreach construct, much like Perl and some other languages. This simply gives an easy way to iterate over arrays. foreach works only on arrays, and will issue an error when you try to use it on a variable with a different data type or an uninitialized variables. There are two syntaxes; the second is a minor but useful extension of the first:

foreach(array\_expression as \$value) statement foreach(array\_expression as \$key => \$value) statement

The first form loops over the array given by array\_expression. On each loop, the value of the current element is assigned to \$value and the internal array pointer is advanced by one (so on the next loop, you'll be looking at the next element).

The second form does the same thing, except that the current element's key will be assigned to the variable \$key on each loop.

**Note:** When foreach first starts executing, the internal array pointer is automatically reset to the first element of the array. This means that you do not need to call **[reset\(\)](#page-274-0)** before a foreach loop.

**Note:** Also note that foreach operates on a copy of the specified array, not the array itself, therefore the array pointer is not modified as with the **[each\(\)](#page-256-0)** construct and changes to the array element returned are not reflected in the original array. However, the internal pointer of the original array *is* advanced with the processing of the array. Assuming the foreach loop runs to completion, the array's internal pointer will be at the end of the array.

**Note:** foreach does not support the ability to suppress error messages using '@'.

You may have noticed that the following are functionally identical:

```
\text{Sarr} = \text{array}('one', 'two', 'three');
reset ($arr);
```

```
while (list(, \frac{1}{2}value) = each (\frac{1}{2}arr)) {
    echo "Value: $value<br>\n";
}
foreach ($arr as $value) {
    echo "Value: $value<br>\n";
}
```
The following are also functionally identical:

```
reset ($arr);
while (list($key, $value) = each ($arr)) {
    echo "Key: $key; Value: $value<br>\n";
}
foreach ($arr as $key => $value) {
    echo "Key: $key; Value: $value<br>\n";
}
```
Some more examples to demonstrate usages:

```
/* foreach example 1: value only */
$a = array (1, 2, 3, 17);
foreach ($a as $v) {
   print "Current value of \$a: $v.\n";
}
/* foreach example 2: value (with key printed for illustration) */
$a = array (1, 2, 3, 17);$i = 0; /* for illustrative purposes only */
foreach($a as $v) {
    print "\\alpha[\$i] => \gamma.\n\alpha";
    \bar{\sin}++;
}
/* foreach example 3: key and value */
$a = array (
    "one" \Rightarrow 1,
    "two" => 2,"three" \Rightarrow 3,
    "seventeen" => 17
);
foreach($a as $k => $v) {
    print "\$a[$k] => $v.\n";
}
/* foreach example 4: multi-dimensional arrays */
$a[0][0] = "a";$a[0][1] = "b";\sin[1][0] = "y";\sqrt{2}a[1][1] = "z";foreach($a as $v1) {
    foreach (\frac{1}{2}v1 as \frac{1}{2}v2) {
        print "$v2\n";
    }
}
/* foreach example 5: dynamic arrays */
foreach(array(1, 2, 3, 4, 5) as $v) {
   print "$v\n";
```
### **break**

<span id="page-129-0"></span>}

break ends execution of the current for, foreach while, do..while or switch structure.

break accepts an optional numeric argument which tells it how many nested enclosing structures are to be broken out of.

```
$arr = array ('one', 'two', 'three', 'four', 'stop', 'five');
while (list (, $val) = each ($arr)) {
    if ($val == 'stop') {
        break; \sqrt{\frac{x^2}{200}} rould also write 'break 1; ' here. */
    }
    echo "$val<br>\n";
}
/* Using the optional argument. */
$i = 0;while (+\frac{1}{2})switch ($i) {
    case 5:
        echo "At 5<br>\n";
        break 1; /* Exit only the switch. */
    case 10:
        echo "At 10; quitting<br>\n";
        break 2; /* Exit the switch and the while. */
    default:
        break;
    }
}
```
### <span id="page-129-1"></span>**continue**

continue is used within looping structures to skip the rest of the current loop iteration and continue execution at the beginning of the next iteration.

**Note:** Note that in PHP the [switch](#page-130-0) statement is considered a looping structure for the purposes of continue.

continue accepts an optional numeric argument which tells it how many levels of enclosing loops it should skip to the end of.

```
while (list ($key, $value) = each ($arr)) {
    if (!($key % 2)) { // skip odd members
        continue;
    }
    do_something_odd ($value);
}
Si = 0;while ( $i++ < 5) {
    echo "Outer<br>\n";
    while (1) {
        echo "\&nbsp; \&nbsp; Middle<br>\n";
        while (1)echo "\alphanbsp; \alphanbsp; Inner<br>\n";
            continue 3;
        }
        echo "This never gets output.<br>\n";
    }
    echo "Neither does this.<br>\n";
```
### **switch**

<span id="page-130-0"></span>}

The switch statement is similar to a series of IF statements on the same expression. In many occasions, you may want to compare the same variable (or expression) with many different values, and execute a different piece of code depending on which value it equals to. This is exactly what the switch statement is for.

**Note:** Note that unlike some other languages, the [continue](#page-129-1) statement applies to switch and acts similar to break. If you have a switch inside a loop and wish to continue to the next iteration of the outer loop, use continue 2.

The following two examples are two different ways to write the same thing, one using a series of if statements, and the other using the switch statement:

```
if (s_i) = 0 {
    print "i equals 0";
 elseif (\frac{1}{2} = 1) {
    print "i equals 1";
} elseif ($i == 2) {
    print "i equals 2";
}
switch ($i) {
    case 0:
        print "i equals 0";
        break;
    case 1:
        print "i equals 1";
        break;
    case 2:
        print "i equals 2";
        break;
}
```
It is important to understand how the switch statement is executed in order to avoid mistakes. The switch statement executes line by line (actually, statement by statement). In the beginning, no code is executed. Only when a case statement is found with a value that matches the value of the switch expression does PHP begin to execute the statements. PHP continues to execute the statements until the end of the switch block, or the first time it sees a break statement. If you don't write a break statement at the end of a case's statement list, PHP will go on executing the statements of the following case. For example:

```
switch ($i) {
   case 0:
       print "i equals 0";
    case 1:
       print "i equals 1";
    case 2:
       print "i equals 2";
}
```
Here, if \$i is equal to 0, PHP would execute all of the print statements! If \$i is equal to 1, PHP would execute the last two print statements. You would get the expected behavior ('i equals 2' would be displayed) only if \$i is equal to 2. Thus, it is important not to forget break statements (even though you may want to avoid supplying them on purpose under certain circumstances).

In a switch statement, the condition is evaluated only once and the result is compared to each case statement. In an elseif statement, the condition is evaluated again. If your condition is more complicated than a simple compare and/or is in a tight loop, a switch may be faster.

The statement list for a case can also be empty, which simply passes control into the statement list for the next case.

```
switch ($i) {
   case 0:
   case 1:
    case 2:
        print "i is less than 3 but not negative";
       break;
   case 3:
       print "i is 3";
}
```
A special case is the default case. This case matches anything that wasn't matched by the other cases, and should be the last case statement. For example:

```
switch ($i) {
    case 0:
        print "i equals 0";
        break;
   case 1:
        print "i equals 1";
        break;
    case 2:
        print "i equals 2";
        break;
    default:
        print "i is not equal to 0, 1 or 2";
}
```
The case expression may be any expression that evaluates to a simple type, that is, integer or floating-point numbers and strings. Arrays or objects cannot be used here unless they are dereferenced to a simple type.

The alternative syntax for control structures is supported with switches. For more information, see Alt[ernative syntax for](#page-124-2) [control structures](#page-124-2) .

```
switch ($i):
    case 0:
       print "i equals 0";
       break;
    case 1:
       print "i equals 1";
       break;
    case 2:
       print "i equals 2";
       break;
    default:
       print "i is not equal to 0, 1 or 2";
endswitch;
```
### <span id="page-131-0"></span>**declare**

The declare construct is used to set execution directives for a block of code. The syntax of declare is similar to the syntax of other flow control constructs:

```
declare (directive) statement
```
The directive section allows the behavior of the declare block to be set. Currently only one directive is recognized: the ticks directive. (See below for more information on the [ticks](#page-131-1) directive)

The statement part of the declare block will be executed -- how it is executed and what side effects occur during execution may depend on the directive set in the directive block.

## <span id="page-131-1"></span>**Ticks**

A tick is an event that occurs for every N low-level statements executed by the parser within the declare block. The value for  $N$  is specified using ticks= $N$  within the declare blocks's directive section.

The event(s) that occur on each tick are specified using the **register tick function**(). See the example below for more details. Note that more than one event can occur for each tick.

#### **Example 12.1. Profile a section of PHP code**

```
<?php
// A function that records the time when it is called
function profile ($dump = FALSE)
\{static $profile;
    // Return the times stored in profile, then erase it
    if ($dump) {
        $temp = $profile;
        unset ($profile);
        return ($temp);
    }
    $profile[] = microtime ();
}
// Set up a tick handler
register_tick_function("profile");
// Initialize the function before the declare block
profile ();
// Run a block of code, throw a tick every 2nd statement
declare (ticks=2) {
    for (\$x = 1; \$x < 50; ++\$x) {
        echo similar_text (md5($x), md5($x*$x)), "<br />>; ";
    }
}
// Display the data stored in the profiler
print_r (profile (TRUE));
?>
```
The example profiles the PHP code within the 'declare' block, recording the time at which every second low-level statement in the block was executed. This information can then be used to find the slow areas within particular segments of code. This process can be performed using other methods: using ticks is more convenient and easier to implement.

Ticks are well suited for debugging, implementing simple multitasking, backgrounded I/O and many other tasks.

<span id="page-132-0"></span>See also **[register\\_tick\\_function\(\)](#page-1027-0)** and **[unregister\\_tick\\_function\(\)](#page-1028-0)**.

### **return**

If called from within a function, the **return**() statement immediately ends execution of the current function, and returns its argument as the value of the function call. **return()** will also end the execution of an **[eval\(\)](#page-2057-0)** statement or script file.

If called from the global scope, then execution of the current script file is ended. If the current script file was **include()**ed or **require()**ed, then control is passed back to the calling file. Furthermore, if the current script file was **include()**ed, then the value given to **return()** will be returned as the value of the **include()** call. If **return()** is called from within the main script file, then script execution ends. If the current script file was named by the [auto\\_prepend\\_file](#page-57-0) or [auto\\_append\\_file](#page-57-1) configuration options in php.ini, then that script file's execution is ended.

For more information, see [Returning values.](#page-141-0)

**Note:** Note that since **return()** is a language construct and not a function, the parentheses surrounding its arguments are *not* required--in fact, it is more common to leave them out than to use them, although it doesn't matter one way or the other.

# <span id="page-133-0"></span>**require()**

The **require()** statement includes and evaluates the specific file.

**require()** includes and evaluates a specific file. Detailed information on how this inclusion works is described in the documentation for **include()**.

**require()** and **include()** are identical in every way except how they handle failure. **include()** produces a [Warning w](#page-3972-0)hile **require()** results in a [Fatal Error](#page-3972-1). In other words, don't hesitate to use **require()** if you want a missing file to halt processing of the page. **include()** does not behave this way, the script will continue regardless. Be sure to have an appropriate in[clude\\_path](#page-58-0) setting as well.

### **Example 12.2. Basic require() examples**

```
<?php
require 'prepend.php';
require $somefile;
require ('somefile.txt');
?>
```
See the **include()** documentation for more examples.

**Note:** Prior to PHP 4.0.2, the following applies: **require()** will always attempt to read the target file, even if the line it's on never executes. The conditional statement won't affect **require()**. However, if the line on which the **require()** occurs is not executed, neither will any of the code in the target file be executed. Similarly, looping structures do not affect the behaviour of **require()**. Although the code contained in the target file is still subject to the loop, the **require()** itself happens only once.

**Note:** Because this is a language construct and not a function, it cannot be called using [variable functions](#page-142-0)

### **Warning**

Windows versions of PHP prior to PHP 4.3.0 do not support accessing remote files via this function, even if allow url fopen is enabled.

<span id="page-133-1"></span>See also **include()**, **require\_once()**, **include\_once()**, **[eval\(\)](#page-2057-0)**, **[file\(\)](#page-880-0)**, **[readfile\(\)](#page-923-0)**, **[virtual\(\)](#page-205-0)** and [include\\_path.](#page-58-0)

# **include()**

The **include()** statement includes and evaluates the specified file.

The documentation below also applies to **require()**. The two constructs are identical in every way except how they handle failure. **include()** produces a [Warning](#page-3972-0) while **require()** results in a F[atal Error.](#page-3972-1) In other words, use **require()** if you want a missing file to halt processing of the page. **include()** does not behave this way, the script will continue regardless. Be sure to have an appropriate include path setting as well.

When a file is included, the code it contains inherits the v[ariable scope o](#page-104-0)f the line on which the include occurs. Any vari-

ables available at that line in the calling file will be available within the called file, from that point forward.

### **Example 12.3. Basic include() example**

```
vars.php
<?php
$color = 'green';
$fruit = 'apple';
?>
test.php
<?php
echo "A $color $fruit"; // A
include 'vars.php';
echo "A $color $fruit"; // A green apple
?>
```
If the include occurs inside a function within the calling file, then all of the code contained in the called file will behave as though it had been defined inside that function. So, it will follow the variable scope of that function.

### **Example 12.4. Including within functions**

```
<?php
function foo()
{
global $color;
   include 'vars.php';
   echo "A $color $fruit";
}
/* vars.php is in the scope of foo() so
* $fruit is NOT available outside of this *
 * scope. $color is because we declared it *
* as global.
foo(); // A green apple
echo "A $color $fruit"; // A green
?>
```
When a file is included, parsing drops out of PHP mode and into HTML mode at the beginning of the target file, and resumes again at the end. For this reason, any code inside the target file which should be executed as PHP code must be enclosed within [valid PHP start and end tags.](#page-76-0)

If ["URL fopen wrappers"](#page-857-0) are enabled in PHP (which they are in the default configuration), you can specify the file to be included using an URL (via HTTP or other supported wrapper - see Appendix I, *[List of Supported Protocols/Wrappers](#page-4015-0)* for a list of protocols) instead of a local pathname. If the target server interprets the target file as PHP code, variables may be passed to the included file using an URL request string as used with HTTP GET. This is not strictly speaking the same thing as including the file and having it inherit the parent file's variable scope; the script is actually being run on the remote server and the result is then being included into the local script.

### **Warning**

Windows versions of PHP prior to PHP 4.3.0 do not support accessing remote files via this function, even if al[low\\_url\\_fopen](#page-857-0) is enabled.

#### **Example 12.5. include() through HTTP**

```
<?php
/* This example assumes that www.example.com is configured to parse .php *
 * files and not .txt files. Also, 'Works' here means that the variables *
 * $foo and $bar are available within the included file. */
// Won't work; file.txt wasn't handled by www.example.com as PHP
include 'http://www.example.com/file.txt?foo=1&bar=2';
// Won't work; looks for a file named 'file.php?foo=1&bar=2' on the
// local filesystem.
include 'file.php?foo=1&bar=2';
// Works.
include 'http://www.example.com/file.php?foo=1&bar=2';
$foo = 1;$bar = 2;include 'file.txt'; // Works.
include 'file.php'; // Works.
?>
```
See also [Remote files,](#page-171-0) **[fopen\(\)](#page-892-0)** and **[file\(\)](#page-880-0)** for related information.

Because **include()** and **require()** are special language constructs, you must enclose them within a statement block if it's inside a conditional block.

#### **Example 12.6. include() and conditional blocks**

```
<?php
// This is WRONG and will not work as desired.
if ($condition)
    include $file;
else
    include $other;
 // This is CORRECT.
if ($condition) {
    include $file;
} else {
    include $other;
}
?>
```
Handling Returns: It is possible to execute a **return()** statement inside an included file in order to terminate processing in that file and return to the script which called it. Also, it's possible to return values from included files. You can take the value of the include call as you would a normal function.

**Note:** In PHP 3, the return may not appear inside a block unless it's a function block, in which case the **return()**

applies to that function and not the whole file.

### **Example 12.7. include() and the return() statement**

```
return.php
<?php
\text{Svar} = \text{'}\text{PHP'};
return $var;
?>
noreturn.php
<?php
\frac{1}{2} \text{var} = 'PHP';?>
testreturns.php
<?php
$foo = include 'return.php';
echo $foo; // prints 'PHP'
$bar = include 'noreturn.php';
echo $bar; // prints 1
?>
```
\$bar is the value 1 because the include was successful. Notice the difference between the above examples. The first uses **return()** within the included file while the other does not. A few other ways to "include" files into variables are with **[fopen\(\)](#page-892-0)**, **[file\(\)](#page-880-0)** or by using **include()** along with [Output Control Functions](#page-2706-0).

**Note:** Because this is a language construct and not a function, it cannot be called using [variable functions](#page-142-0)

<span id="page-136-0"></span>See also **require()**, **require\_once()**, **include\_once()**, **[readfile\(\)](#page-923-0)**, **[virtual\(\)](#page-205-0)**, and [include\\_path](#page-58-0).

# **require\_once()**

The **require** once() statement includes and evaluates the specified file during the execution of the script. This is a behavior similar to the **require()** statement, with the only difference being that if the code from a file has already been included, it will not be included again. See the documentation for **require()** for more information on how this statement works.

**require\_once()** should be used in cases where the same file might be included and evaluated more than once during a particular execution of a script, and you want to be sure that it is included exactly once to avoid problems with function redefinitions, variable value reassignments, etc.

For examples on using **require\_once()** and **include\_once()**, look at the P[EAR \[http://pear.php.net/\] c](http://pear.php.net/)ode included in the latest PHP source code distributions.

**Note: require\_once()** was added in PHP 4.0.1pl2

**Note:** Be aware, that the behaviour of **require\_once()** and **include\_once()** may not be what you expect on a non case sensitive operating system (such as Windows).

### **Example 12.8. require\_once() is case sensitive**

require\_once("a.php"); // this will include a.php require\_once("A.php"); // this will include a.php again on Windows!

### **Warning**

Windows versions of PHP prior to PHP 4.3.0 do not support accessing remote files via this function, even if allow url fopen is enabled.

<span id="page-137-0"></span>See also: **require()**, **include()**, **include\_once()**, **[get\\_required\\_files\(\)](#page-2877-0)**, **[get\\_included\\_files\(\)](#page-2873-0)**, **[readfile\(\)](#page-923-0)**, and **[virtual\(\)](#page-205-0)**.

# **include\_once()**

The **include** once() statement includes and evaluates the specified file during the execution of the script. This is a behavior similar to the **include()** statement, with the only difference being that if the code from a file has already been included, it will not be included again. As the name suggests, it will be included just once.

**include\_once()** should be used in cases where the same file might be included and evaluated more than once during a particular execution of a script, and you want to be sure that it is included exactly once to avoid problems with function redefinitions, variable value reassignments, etc.

For more examples on using **require\_once()** and **include\_once()**, look at the P[EAR \[http://pear.php.net/\] c](http://pear.php.net/)ode included in the latest PHP source code distributions.

**Note: include once()** was added in PHP 4.0.1pl2

**Note:** Be aware, that the behaviour of **include** once() and **require** once() may not be what you expect on a non case sensitive operating system (such as Windows).

### **Example 12.9. include\_once() is case sensitive**

```
include once("a.php"); // this will include a.php
include_once("A.php"); // this will include a.php again on Windows!
```
### **Warning**

Windows versions of PHP prior to PHP 4.3.0 do not support accessing remote files via this function, even if al[low\\_url\\_fopen](#page-857-0) is enabled.

See also **include()**, **require()**, **require\_once()**, **[get\\_required\\_files\(\)](#page-2877-0)**, **[get\\_included\\_files\(\)](#page-2873-0)**, **[readfile\(\)](#page-923-0)**, and **[virtual\(\)](#page-205-0)**.

# **Chapter 13. Functions**

# **Table of Contents**

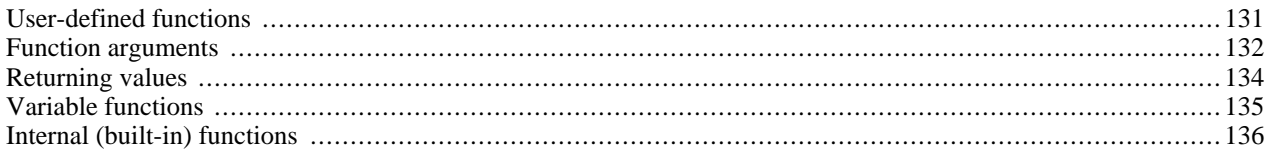

# <span id="page-138-0"></span>**User-defined functions**

A function may be defined using syntax such as the following:

#### **Example 13.1. Psuedo code to demonstrate function uses**

```
<?php
function foo ($arg_1, $arg_2, ..., $arg_n)
{
    echo "Example function.\n";
    return $retval;
}
?>
```
Any valid PHP code may appear inside a function, even other functions and [class](#page-145-0) definitions.

In PHP 3, functions must be defined before they are referenced. No such requirement exists in PHP 4. *Except* when a function is conditionally defined such as shown in the two examples below.

When a function is defined in a conditional manner such as the two examples shown. Its definition must be processed *prior* to being called.

### **Example 13.2. Conditional functions**

```
<?php
$makefoo = true;
/* We can't call foo() from here
   since it doesn't exist yet,
   but we can call bar() */
bar();
if ($makefoo) {
  function foo ()
  {
    echo "I don't exist until program execution reaches me.\n";
  }
}
/* Now we can safely call foo()
```

```
since $makefoo evaluated to true */
if ($makefoo) foo();
function bar()
{
  echo "I exist immediately upon program start.\n";
}
?>
```
#### **Example 13.3. Functions within functions**

```
<?php
function foo()
{
  function bar()
  {
    echo "I don't exist until foo() is called.\n";
  }
}
/* We can't call bar() yet
   since it doesn't exist. */
foo();
/* Now we can call bar(),
   foo()'s processesing has
   made it accessable. */
bar();
?>
```
PHP does not support function overloading, nor is it possible to undefine or redefine previously-declared functions.

**Note:** Function names are case-insensitive, though it is usually good form to call functions as they appear in their declaration.

PHP 3 does not support variable numbers of arguments to functions, although default arguments are supported (see [Default](#page-140-0) [argument values](#page-140-0) for more information). PHP 4 supports both: see [Variable-length argument lists](#page-141-1) and the function references for **[func\\_num\\_args\(\)](#page-1023-0)**, **[func\\_get\\_arg\(\)](#page-1021-0)**, and **[func\\_get\\_args\(\)](#page-1022-0)** for more information.

# <span id="page-139-0"></span>**Function arguments**

Information may be passed to functions via the argument list, which is a comma-delimited list of variables and/or constants.

PHP supports passing arguments by value (the default), [passing by reference,](#page-140-1) and d[efault argument values.](#page-140-0) Variable-length argument lists are supported only in PHP 4 and later; see Va[riable-length argument lists an](#page-141-1)d the function references for **[func\\_num\\_args\(\)](#page-1023-0)**, **[func\\_get\\_arg\(\)](#page-1021-0)**, and **f[unc\\_get\\_args\(\)](#page-1022-0)** for more information. A similar effect can be achieved in PHP 3 by passing an array of arguments to a function:

#### **Example 13.4. Passing arrays to functions**

```
function takes_array($input)
{
    echo "\sinput[0] + \sinput[1] = ", \sinput[0] + \sinput[1];
```
}

# <span id="page-140-1"></span>**Making arguments be passed by reference**

By default, function arguments are passed by value (so that if you change the value of the argument within the function, it does not get changed outside of the function). If you wish to allow a function to modify its arguments, you must pass them by reference.

If you want an argument to a function to always be passed by reference, you can prepend an ampersand  $(\&)$  to the argument name in the function definition:

#### **Example 13.5. Passing function parameters by reference**

```
<?php
function add_some_extra(&$string)
{
    $string .= 'and something extra.';
}
$str = 'This is a string, ';
add_some_extra($str);
echo \frac{1}{5} \frac{1}{10} \frac{1}{10} outputs 'This is a string, and something extra.'
?>
```
### <span id="page-140-0"></span>**Default argument values**

A function may define C++-style default values for scalar arguments as follows:

### **Example 13.6. Use of default parameters in functions**

```
<?php
function makecoffee ($type = "cappuccino")
{
    return "Making a cup of $type.\n";
}
echo makecoffee ();
echo makecoffee ("espresso");
?>
```
The output from the above snippet is:

```
Making a cup of cappuccino.
Making a cup of espresso.
```
The default value must be a constant expression, not (for example) a variable or class member.

Note that when using default arguments, any defaults should be on the right side of any non-default arguments; otherwise, things will not work as expected. Consider the following code snippet:

#### **Example 13.7. Incorrect usage of default function arguments**

```
<?php
function makeyogurt ($type = "acidophilus", $flavour)
\{return "Making a bowl of $type $flavour.\n";
}
echo makeyogurt ("raspberry"); // won't work as expected
?>
```
The output of the above example is:

```
Warning: Missing argument 2 in call to makeyogurt() in
/usr/local/etc/httpd/htdocs/php3test/functest.html on line 41
Making a bowl of raspberry .
```
Now, compare the above with this:

**Example 13.8. Correct usage of default function arguments**

```
<?php
function makeyogurt ($flavour, $type = "acidophilus")
\{return "Making a bowl of $type $flavour.\n";
}
echo makeyogurt ("raspberry"); // works as expected
?>
```
The output of this example is:

```
Making a bowl of acidophilus raspberry.
```
### **Variable-length argument lists**

PHP 4 has support for variable-length argument lists in user-defined functions. This is really quite easy, using the **[func\\_num\\_args\(\)](#page-1023-0)**, **[func\\_get\\_arg\(\)](#page-1021-0)**, and **[func\\_get\\_args\(\)](#page-1022-0)** functions.

No special syntax is required, and argument lists may still be explicitly provided with function definitions and will behave as normal.

# <span id="page-141-0"></span>**Returning values**

Values are returned by using the optional return statement. Any type may be returned, including lists and objects. This causes the function to end its execution immediately and pass control back to the line from which it was called. See **return()** for more information.

### **Example 13.9. Use of return()**

```
<?php
function square ($num)
\{return $num * $num;
```

```
}
echo square (4); // outputs '16'.
?>
```
You can't return multiple values from a function, but similar results can be obtained by returning a list.

#### **Example 13.10. Returning an array to get multiple values**

```
<?php
function small_numbers()
{
    return array (0, 1, 2);
}
list ($zero, $one, $two) = small_numbers();
?>
```
To return a reference from a function, you have to use the reference operator  $\&$  in both the function declaration and when assigning the returned value to a variable:

#### **Example 13.11. Returning a reference from a function**

```
<?php
function &returns_reference()
\left\{ \right.return $someref;
}
$newref =& returns_reference();
?>
```
<span id="page-142-0"></span>For more information on references, please check out [References Explained](#page-158-0).

# **Variable functions**

PHP supports the concept of variable functions. This means that if a variable name has parentheses appended to it, PHP will look for a function with the same name as whatever the variable evaluates to, and will attempt to execute it. Among other things, this can be used to implement callbacks, function tables, and so forth.

Variable functions won't work with language constructs such as **ec[ho\(\)](#page-3437-0)**, **pri[nt\(\)](#page-3468-0)**, **uns[et\(\)](#page-3611-0)**, **isset()**, **[emp](#page-3602-0)ty()**, **[inclu](#page-3580-0)de()**, **require()** and the like. You need to use your own wrapper function to utilize any of these constructs as variable functions.

#### **Example 13.12. Variable function example**

```
<?php
function foo()
{
    echo "In foo()<br>\n";
}
function bar(sarg = ''){
    echo "In bar(); argument was '$arg'.<br>\n";
}
```

```
// This is a wrapper function around echo
function echoit($string)
\{echo $string;
}
$func = 'foo';
                // This calls foo()
$func = 'bar';
$func('test'); // This calls bar()
$func = 'echoit';
$func('test'); // This calls echoit()
?>
```
You can also call an object's method by using the variable functions feature.

**Example 13.13. Variable method example**

```
<?php
class Foo
{
    function Var()
    {
        $name = 'Bar';$this->$name(); // This calls the Bar() method
    }
    function Bar()
    {
        echo "This is Bar";
    }
}
$foo = new Food();$funcname = "Var";
$foo->$funcname(); // This calls $foo->Var()
?>
```
<span id="page-143-0"></span>See also **[call\\_user\\_func\(\)](#page-1018-0)**, [variable variables](#page-107-0) and **[function\\_exists\(\)](#page-1024-0)**.

# **Internal (built-in) functions**

PHP comes standard with many functions and constructs. There are also functions that require specific PHP extensions compiled in otherwise you'll get fatal "undefined function" errors. For example, to use [image](#page-1224-0) functions such as **[imagecreat](#page-1279-0)[etruecolor\(\)](#page-1279-0)**, you'll need your PHP compiled with GD support. Or, to use **[mysql\\_connect\(\)](#page-2153-0)** you'll need your PHP compiled in with [MySQL](#page-2144-0) support. There are many core functions that are included in every version of PHP like the str[ing an](#page-3422-0)d va[ri](#page-3577-0)[able](#page-3577-0) functions. A call to **[phpinfo\(\)](#page-2904-0)** or **[get\\_loaded\\_extensions\(\)](#page-2874-0)** will show you which extensions are loaded into your PHP. Also note that many extensions are enabled by default and that the PHP manual is split up by extension. See the c[onfigura](#page-52-0)[tion,](#page-52-0) [installation](#page-17-0), and individual extension chapters, for information on how to setup your PHP.

Reading and understanding a function's prototype is explained within the manual section titled [how to read a function defin](#page-4029-0)[ition.](#page-4029-0) It's important to realize what a function returns or if a function works directly on a passed in value. For example, **[str\\_replace\(\)](#page-3485-0)** will return the modified string while **[usort\(\)](#page-281-0)** works on the actual passed in variable itself. Each manual page also has specific information for each function like information on function parameters, behavior changes, return values for both success and failure, and availability information. Knowing these important (yet often subtle) differences is crucial for writing correct PHP code.
See also **[function\\_exists\(\)](#page-1024-0)**, [the function reference,](#page-191-0) **[get\\_extension\\_funcs\(\)](#page-2871-0)**, and **[dl\(\)](#page-2866-0)**.

# **Chapter 14. Classes and Objects**

### **Table of Contents**

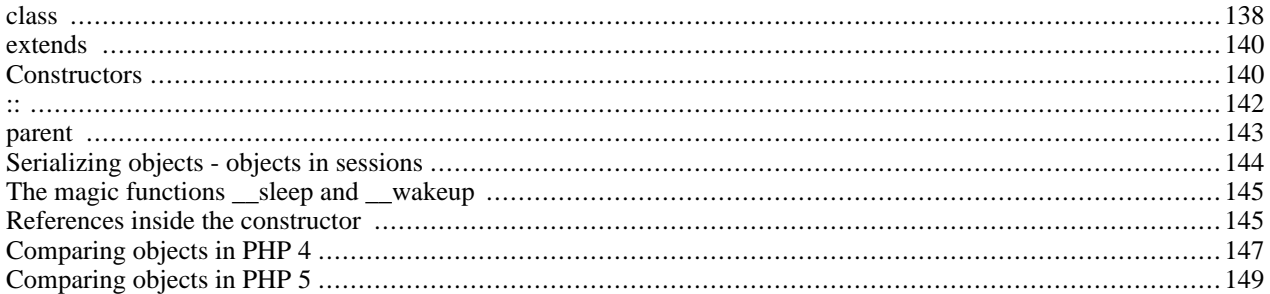

### <span id="page-145-0"></span>**class**

A class is a collection of variables and functions working with these variables. A class is defined using the following syntax:

```
<?php
class Cart
{
    var $items; // Items in our shopping cart
    // Add $num articles of $artnr to the cart
    function add_item ($artnr, $num)
    {
        $this->items[$artnr] += $num;
    }
    // Take $num articles of $artnr out of the cart
    function remove_item ($artnr, $num)
    {
        if ($this->items[$artnr] > $num) {
            $this->items[$artnr] -= $num;
            return true;
         } else {
            return false;
        }
    }
}
?>
```
This defines a class named Cart that consists of an associative array of articles in the cart and two functions to add and remove items from this cart.

### **Caution**

The following cautionary notes are valid for PHP 4.

The name stdClass is used interally by Zend and is reserved. You cannot have a class named stdClass in PHP.

The function names \_\_sleep and \_\_wakeup are magical in PHP classes. You cannot have functions with these names in any of your classes unless you want the magic functionality associated with them. See below for more information.

PHP reserves all function names starting with as magical. It is recommended that you do not use function names with in PHP unless you want some documented magic functionality.

**Note:** In PHP 4, only constant initializers for var variables are allowed. To initialize variables with non-constant values, you need an initialization function which is called automatically when an object is being constructed from the class. Such a function is called a constructor (see below).

```
<?php
/* None of these will work in PHP 4. */
class Cart
{
    var $todays_date = date("Y-m-d");
    var $name = $firstname;
    var $owner = 'Fred ' . 'Jones';
    var $items = array("VCR", "TV");
}
/* This is how it should be done. */
class Cart
{
    var $todays_date;
    var $name;
    var $owner;
    var $items;
    function Cart()
    \{$this->todays_date = date("Y-m-d");
        $this->name = $GLOBALS['firstname'];
        /* etc. . . */
    }
}
?>
```
Classes are types, that is, they are blueprints for actual variables. You have to create a variable of the desired type with the new operator.

```
<?php
$cart = new Cart;
$cart->add_item("10", 1);
$another_cart = new Cart;
$another_cart->add_item("0815", 3);
```
This creates the objects \$cart and \$another\_cart, both of the class Cart. The function add\_item() of the \$cart object is being called to add 1 item of article number 10 to the \$cart. 3 items of article number 0815 are being added to \$another\_cart.

Both, \$cart and \$another\_cart, have functions add\_item(), remove\_item() and a variable items. These are distinct functions and variables. You can think of the objects as something similar to directories in a filesystem. In a filesystem you can have two different files README.TXT, as long as they are in different directories. Just like with directories where you'll have to type the full pathname in order to reach each file from the toplevel directory, you have to specify the complete name of the function you want to call: In PHP terms, the toplevel directory would be the global namespace, and the pathname separator would be ->. Thus, the names \$cart->items and \$another\_cart->items name two different variables. Note that the variable is named \$cart->items, not \$cart->\$items, that is, a variable name in PHP has only a single dollar sign.

```
// correct, single $
%cart->items = array("10" => 1);// invalid, because $cart->$items becomes $cart->""
$cart->$items = array("10" =& 1);// correct, but may or may not be what was intended:
// $cart->$myvar becomes $cart->items
$myvar = 'items';
```

```
$cart->$myvar = array("10" => 1);
```
Within a class definition, you do not know under which name the object will be accessible in your program: at the time the Cart class was written, it was unknown that the object will be named \$cart or \$another\_cart later. Thus, you cannot write \$cart->items within the Cart class itself. Instead, in order to be able to access it's own functions and variables from within a class, one can use the pseudo-variable \$this which can be read as 'my own' or 'current object'. Thus, '\$this->items[\$artnr]  $+=$ \$num' can be read as 'add \$num to the \$artnr counter of my own items array' or 'add \$num to the \$artnr counter of the items array within the current object'.

**Note:** There are some nice functions to handle classes and objects. You might want to take a look at the [Class/Ob](#page-371-0)[ject Functions](#page-371-0)

### <span id="page-147-0"></span>**extends**

Often you need classes with similar variables and functions to another existing class. In fact, it is good practice to define a generic class which can be used in all your projects and adapt this class for the needs of each of your specific projects. To facilitate this, classes can be extensions of other classes. The extended or derived class has all variables and functions of the base class (this is called 'inheritance' despite the fact that nobody died) and what you add in the extended definition. It is not possible to substract from a class, that is, to undefine any existing functions or variables. An extended class is always dependent on a single base class, that is, multiple inheritance is not supported. Classes are extended using the keyword 'extends'.

```
class Named_Cart extends Cart
{
    var $owner;
    function set_owner ($name)
    {
        $this->owner = $name;
    }
}
```
This defines a class Named\_Cart that has all variables and functions of Cart plus an additional variable \$owner and an additional function set\_owner(). You create a named cart the usual way and can now set and get the carts owner. You can still use normal cart functions on named carts:

```
$ncart = new Named_Cart; // Create a named cart
:<br>$ncart->set_owner("kris");<br>print $ncart->owner;
print $ncart->owner; <br>$ncart->add_item("10", 1); // (inherited functionality f:
                                    // (inherited functionality from cart)
```
This is also called a "parent-child" relationship. You create a class, parent, and use extends to create a new class *based* on the parent class: the child class. You can even use this new child class and create another class based on this child class.

Note: Classes must be defined before they are used! If you want the class Named\_Cart to extend the class Cart, you will have to define the class Cart first. If you want to create another class called Yellow\_named\_cart based on the class Named\_Cart you have to define Named\_Cart first. To make it short: the order in which the classes are defined is important.

### <span id="page-147-1"></span>**Constructors**

### **Caution**

In PHP 3 and PHP 4 constructors behave differently. The PHP 4 semantics are strongly preferred.

Constructors are functions in a class that are automatically called when you create a new instance of a class with new. In PHP 3, a function becomes a constructor when it has the same name as the class. In PHP 4, a function becomes a constructor, when it has the same name as the class it is defined in - the difference is subtle, but crucial (see below).

```
// Works in PHP 3 and PHP 4.
class Auto_Cart extends Cart
{
    function Auto_Cart()
    {
        $this->add_item ("10", 1);
    }
}
```
This defines a class Auto\_Cart that is a Cart plus a constructor which initializes the cart with one item of article number "10" each time a new Auto\_Cart is being made with "new". Constructors can take arguments and these arguments can be optional, which makes them much more useful. To be able to still use the class without parameters, all parameters to constructors should be made optional by providing default values.

```
// Works in PHP 3 and PHP 4.
class Constructor_Cart extends Cart
{
    function Constructor_Cart($item = "10", $num = 1)
    {
        $this->add_item ($item, $num);
    }
}
// Shop the same old boring stuff.
$default_cart = new Constructor_Cart;
// Shop for real...
$different_cart = new Constructor_Cart("20", 17);
```
You also can use the  $\omega$  operator to *mute* errors occuring in the constructor, e.g.  $\omega$ new.

### **Caution**

In PHP 3, derived classes and constructors have a number of limitations. The following examples should be read carefully to understand these limitations.

```
class A
{
    function A()
    \left\{ \right\}echo "I am the constructor of A.<br>\n";
    }
}
class B extends A
{
    function C()
    {
         echo "I am a regular function.<br>\n";
    }
}
 // no constructor is being called in PHP 3.
$b = new B;
```
In PHP 3, no constructor is being called in the above example. The rule in PHP 3 is: 'A constructor is a function of the same name as the class.'. The name of the class is B, and there is no function called B() in class B. Nothing happens.

This is fixed in PHP 4 by introducing another rule: If a class has no constructor, the constructor of the base class is being called, if it exists. The above example would have printed 'I am the constructor of A.<br>' in PHP 4.

```
class A
{
    function A()
    \{echo "I am the constructor of A.<br>\n";
    }
    function B()
    {
        echo "I am a regular function named B in class A.<br>\n";
        echo "I am not a constructor in A.\text{br}\}
}
class B extends A
{
    function C()
    {
        echo "I am a regular function.<br>\n";
    }
}
// This will call B() as a constructor.
$b = new Bi
```
In PHP 3, the function B() in class A will suddenly become a constructor in class B, although it was never intended to be. The rule in PHP 3 is: 'A constructor is a function of the same name as the class.'. PHP 3 does not care if the function is being defined in class B, or if it has been inherited.

This is fixed in PHP 4 by modifying the rule to: 'A constructor is a function of the same name as the class it is being defined in.'. Thus in PHP 4, the class B would have no constructor function of its own and the constructor of the base class would have been called, printing 'I am the constructor of A.<br/>shown.

### **Caution**

Neither PHP 3 nor PHP 4 call constructors of the base class automatically from a constructor of a derived class. It is your responsibility to propagate the call to constructors upstream where appropriate.

**Note:** There are no destructors in PHP 3 or PHP 4. You may use **r[egister\\_shutdown\\_function\(\)](#page-1026-0)** instead to simulate most effects of destructors.

<span id="page-149-0"></span>Destructors are functions that are called automatically when an object is destroyed, either with **u[nset\(\)](#page-3611-0)** or by simply going out of scope. There are no destructors in PHP.

#### **::**

#### **Caution**

The following is valid for PHP 4 only.

Sometimes it is useful to refer to functions and variables in base classes or to refer to functions in classes that have not yet any instances. The :: operator is being used for this.

```
class A
{
    function example()
    {
        echo "I am the original function A::example().<br>\n";
    }
}
class B extends A
```

```
{
    function example()
    {
        echo "I am the redefined function B::example().<br>\n";
        A::example();
    }
}
// there is no object of class A.
// this will print
    I am the original function A::example().<br>
A::example();
 // create an object of class B.
$b = new Bi// this will print
// I am the redefined function B::example().<br>
// I am the original function A::example().<br>
$b->example();
```
The above example calls the function example() in class A, but there is no object of class A, so that we cannot write \$a->example() or similar. Instead we call example() as a 'class function', that is, as a function of the class itself, not any object of that class.

There are class functions, but there are no class variables. In fact, there is no object at all at the time of the call. Thus, a class function may not use any object variables (but it can use local and global variables), and it may no use \$this at all.

In the above example, class B redefines the function example(). The original definition in class A is shadowed and no longer available, unless you are refering specifically to the implementation of example() in class A using the ::-operator. Write A::example() to do this (in fact, you should be writing parent::example(), as shown in the next section).

<span id="page-150-0"></span>In this context, there is a current object and it may have object variables. Thus, when used from WITHIN an object function, you may use \$this and object variables.

### **parent**

You may find yourself writing code that refers to variables and functions in base classes. This is particularly true if your derived class is a refinement or specialisation of code in your base class.

Instead of using the literal name of the base class in your code, you should be using the special name parent, which refers to the name of your base class as given in the extends declaration of your class. By doing this, you avoid using the name of your base class in more than one place. Should your inheritance tree change during implementation, the change is easily made by simply changing the extends declaration of your class.

```
class A
{
    function example()
    {
        echo "I am A::example() and provide basic functionality.<br>\n";
    }
}
class B extends A
{
    function example()
    {
        echo "I am B::example() and provide additional functionality.<br>\n";
        parent::example();
    }
}
$b = new B;
```

```
// This will call B::example(), which will in turn call A::example().
$b->example();
```
## <span id="page-151-0"></span>**Serializing objects - objects in sessions**

**Note:** In PHP 3, objects will lose their class association throughout the process of serialization and unserialization. The resulting variable is of type object, but has no class and no methods, thus it is pretty useless (it has become just like an array with a funny syntax).

### **Caution**

The following information is valid for PHP 4 only.

**[serialize\(\)](#page-3606-0)** returns a string containing a byte-stream representation of any value that can be stored in PHP. **[unserialize\(\)](#page-3609-0)** can use this string to recreate the original variable values. Using serialize to save an object will save all variables in an object. The functions in an object will not be saved, only the name of the class.

In order to be able to **[unserialize\(\)](#page-3609-0)** an object, the class of that object needs to be defined. That is, if you have an object \$a of class A on page1.php and serialize this, you'll get a string that refers to class A and contains all values of variabled contained in \$a. If you want to be able to unserialize this on page2.php, recreating \$a of class A, the definition of class A must be present in page2.php. This can be done for example by storing the class defintion of class A in an include file and including this file in both page1.php and page2.php.

```
classa.inc:
  class A
  {
      var \zetaone = 1;
      function show_one()
      {
          echo $this->one;
      }
  }
page1.php:
  include("classa.inc");
  \hat{a} = new A;
  $s = serialize($a);
  // store $s somewhere where page2.php can find it.
  $fp = fopen("store", "w");
  fputs($fp, $s);
  fclose($fp);
page2.php:
  // this is needed for the unserialize to work properly.
  include("classa.inc");
  $s = implode("", @file("store"));
  \alpha = unserialize(\sin i// now use the function show_one() of the $a object.
  $a->show_one();
```
If you are using sessions and use **[session\\_register\(\)](#page-3245-0)** to register objects, these objects are serialized automatically at the end of each PHP page, and are unserialized automatically on each of the following pages. This basically means that these objects can show up on any of your pages once they become part of your session.

It is strongly recommended that you include the class definitions of all such registered objects on all of your pages, even if you do not actually use these classes on all of your pages. If you don't and an object is being unserialized without its class definition being present, it will lose its class association and become an object of class stdClass without any functions available at all, that is, it will become quite useless.

<span id="page-152-0"></span>So if in the example above \$a became part of a session by running session register ("a"), you should include the file classa.inc on all of your pages, not only page1.php and page2.php.

### **The magic functions \_\_sleep and \_\_wakeup**

**serialize**() checks if your class has a function with the magic name \_\_sleep. If so, that function is being run prior to any serialization. It can clean up the object and is supposed to return an array with the names of all variables of that object that should be serialized.

The intended use of \_\_sleep is to close any database connections that object may have, committing pending data or perform similar cleanup tasks. Also, the function is useful if you have very large objects which need not be saved completely.

Conversely, **unserialize**() checks for the presence of a function with the magic name \_\_wakeup. If present, this function can reconstruct any resources that object may have.

The intended use of \_\_wakeup is to reestablish any database connections that may have been lost during serialization and perform other reinitialization tasks.

### <span id="page-152-1"></span>**References inside the constructor**

Creating references within the constructor can lead to confusing results. This tutorial-like section helps you to avoid problems.

```
class Foo
{
    function Foo($name)
    {
        // create a reference inside the global array $globalref
        global $globalref;
        $globalref[] = &$this;
        // set name to passed value
        $this->setName($name);
         // and put it out
        $this->echoName();
    }
    function echoName()
    \{echo "<br>",$this->name;
    }
    function setName($name)
    \left\{ \right.$this->name = $name;
    }
}
```
Let us check out if there is a difference between  $\frac{1}{2}$  which has been created using the copy = operator and  $\frac{1}{2}$  which has been created using the reference  $=\infty$  operator...

```
$bar1 = new Foo('set in constructor');
$bar1->echoName();
$globalref[0]->echoName();
/* output:
set in constructor
set in constructor
set in constructor */
$bar2 =& new Foo('set in constructor');
$bar2->echoName();
$globalref[1]->echoName();
```
/\* output: set in constructor set in constructor set in constructor \*/

Apparently there is no difference, but in fact there is a very significant one: \$bar1 and \$globalref[0] are \_NOT\_ referenced, they are NOT the same variable. This is because "new" does not return a reference by default, instead it returns a copy.

**Note:** There is no performance loss (since PHP 4 and up use reference counting) returning copies instead of references. On the contrary it is most often better to simply work with copies instead of references, because creating references takes some time where creating copies virtually takes no time (unless none of them is a large array or object and one of them gets changed and the other(s) one(s) subsequently, then it would be wise to use references to change them all concurrently).

To prove what is written above let us watch the code below.

```
// now we will change the name. what do you expect?
// you could expect that both $bar1 and $globalref[0] change their names...
$bar1->setName('set from outside');
// as mentioned before this is not the case.
$bar1->echoName();
$globalref[0]->echoName();
/* output:
set from outside
set in constructor */
 // let us see what is different with $bar2 and $globalref[1]
$bar2->setName('set from outside');
// luckily they are not only equal, they are the same variable
// thus $bar2->name and $globalref[1]->name are the same too
$bar2->echoName();
$globalref[1]->echoName();
/* output:
set from outside
set from outside */
```
Another final example, try to understand it.

```
class A
\left\{ \right.function A($i)
    {
        $this->value = $i;
         // try to figure out why we do not need a reference here
        $this->b = new B($this);}
    function createRef()
    \{$this->c = new B($this);}
    function echoValue()
    \{echo "<br>","class ",get_class($this),': ',$this->value;
    }
}
class B
{
```

```
function B(&$a)
    {
        $this->a = &}
    function echoValue()
    {
        echo "<br>", "class ",get_class($this), ': ',$this->a->value;
    }
}
// try to undestand why using a simple copy here would yield
// in an undesired result in the *-marked line
\alpha = \alpha new A(10);
$a->createRef();
$a->echoValue();
$a->b->echoValue();
$a->c->echoValue();
$a$-value = 11;$a->echoValue();
$a->b->echoValue(); // *
$a->c->echoValue();
/*
output:
class A: 10
class B: 10
class B: 10
class A: 11
class B: 11
class B: 11
*/
```
### <span id="page-154-0"></span>**Comparing objects in PHP 4**

In PHP 4, objects are compared in a very simple manner, namely: Two object instances are equal if they have the same attributes and values, and are instances of the same class. Similar rules are applied when comparing two objects using the identity operator (===).

If we were to execute the code in the example below:

```
Example 14.1. Example of object comparison in PHP 4
```

```
function bool2str($bool)
    if (\text{3bool} == \text{false})return 'FALSE';
    } else {
            return 'TRUE';
    }
}
function compareObjects(&$o1, &$o2) {
    echo 'o1 == o2 : '.bool2str($o1 == $o2)."\n";
    echo 'o1 != o2 : '.bool2str($o1 != $o2)."\n";
    echo 'ol === o2 : '.bool2str($o1 === $o2)."\n";
    echo 'o1 !== o2 : '.bool2str($o1 !== $o2)."\n";
}
class Flag {
    var $flag;
    function Flag($flag=true) {
            $this->flag = $flag;
```

```
}
}
class SwitchableFlag extends Flag {
    function turnOn() {
        $this->flag = true;}
    function turnOff() {
        $this->flag = false;
    }
}
$o = new Flag();$p = new Flag(false);$q = new Flag();
$r = new SwitchableFlag();
echo "Compare instances created with the same parameters\n";
compareObjects($o, $q);
echo "\nCompare instances created with different parameters\n";
compareObjects($o, $p);
echo "\nCompare an instance of a parent class with one from a subclass\n";
compareObjects($o, $r);
We will see:
Compare instances created with the same parameters
ol == o2 : TRUEo1 != o2 : FALSE
ol == col : TRUE
01 := 02 : FALSECompare instances created with different parameters
ol == o2 : FALSEo1 != o2 : TRUE
ol == col : FALSEo1 !== o2 : TRUE
Compare an instance of a parent class with one from a subclass
ol == o2 : FALSEo1 != o2 : TRUE
ol == = o2 : FALSE
```
Which is the output we will expect to obtain given the comparison rules above. Only instances with the same values for their attributes and from the same class are considered equal and identical.

Even in the cases where we have object composition, the same comparison rules apply. In the example below we create a container class that stores an associative array of Flag objects.

#### **Example 14.2. Compound object comparisons in PHP 4**

```
class FlagSet {
   var $set;
    function FlagSet($flagArr = array()) {
        $this->set = $flagArr;
    }
    function addFlag($name, $flag) {
        $this->set[$name] = $flag;
    }
```
o1 !== o2 : TRUE

```
function removeFlag($name)
       if (array_key_exists($name, $this->set)) {
            unset($this->set[$name]);
        }
    }
}
$u = new FlagSet();
$u->addFlag('flag1', $o);
$u->addFlag('flag2', $p);
$v = new FlagSet(array('flag1'=>$q, 'flag2'=>$p));
$w = new FlagSet(array('flag1'=>q);echo "\nComposite objects u(o,p) and v(q,p)\n";
compareObjects($u, $v);
echo "\nu(o,p) and w(q)\n^n;
compareObjects($u, $w);
```
Which gives the expected output:

```
Composite objects u(o,p) and v(q,p)01 = 02 : TRUE
ol := o2 : FALSEol == col : TRUEol := = o2 : FALSE
u(o,p) and w(q)
ol == o2 : FALSEo1 != o2 : TRUE
ol == col : FALSEo1 !== o2 : TRUE
```
## <span id="page-156-0"></span>**Comparing objects in PHP 5**

### **Warning**

This extension is *EXPERIMENTAL*. The behaviour of this extension -- including the names of its functions and anything else documented about this extension -- may change without notice in a future release of PHP. Use this extension at your own risk.

In PHP 5, object comparison is a more complicated than in PHP 4 and more in accordance to what one will expect from an Object Oriented Language (not that PHP 5 is such a language).

When using the comparison operator (==), object variables are compared in a simple manner, namely: Two object instances are equal if they have the same attributes and values, and are instances of the same class, defined in the same namespace.

On the other hand, when using the identity operator  $(==)$ , object variables are identical if and only if they refer to the same instance of the same class (in a particular namespace).

An example will clarify these rules.

```
Example 14.3. Example of object comparison in PHP 5
```

```
function bool2str($bool)
    if (\text{3bool} == \text{false})return 'FALSE';
     } else {
              return 'TRUE';
     }
}
```

```
function compareObjects(&$o1, &$o2) {
    echo 'ol == o2 : '.bool2str($o1 == $o2)."\n";
    echo 'o1 != o2 : '.bool2str($o1 != $o2)."\n";
    echo 'o1 === o2 : '.bool2str($o1 === $o2)."\n";
    echo 'ol !== o2 : '.bool2str($o1 !== $o2)."\n";
}
class Flag {
    var $flag;
    function Flag($flag=true) {
            $this->flag = $flag;
    }
}
namespace Other {
    class Flag {
        var $flag;
        function Flag($flag=true) {
                $this->flag = $flag;
        }
    }
}
$o = new Flag();$p = new Flag();
\zeta q = \zeta \circ i\frac{1}{2}r = new Other::Flag();
echo "Two instances of the same class\n";
compareObjects($o, $p);
echo "\nTwo references to the same instance\n";
compareObjects($o, $q);
echo "\nInstances of similarly named classes in different namespaces\n";
compareObjects($o, $r);
```
This example will output:

Two instances of the same class  $ol == o2 : TRUE$ o1 != o2 : FALSE  $ol == col$ : FALSE o1 !== o2 : TRUE Two references to the same instance  $ol == o2 : TRUE$ o1 != o2 : FALSE  $ol == col$  : TRUE  $ol := = o2$  : FALSE Instances of similarly named classes in different namespaces  $ol == o2 : FALSE$ o1 != o2 : TRUE  $ol == col : FALSE$ o1 !== o2 : TRUE

# **Chapter 15. References Explained**

### **Table of Contents**

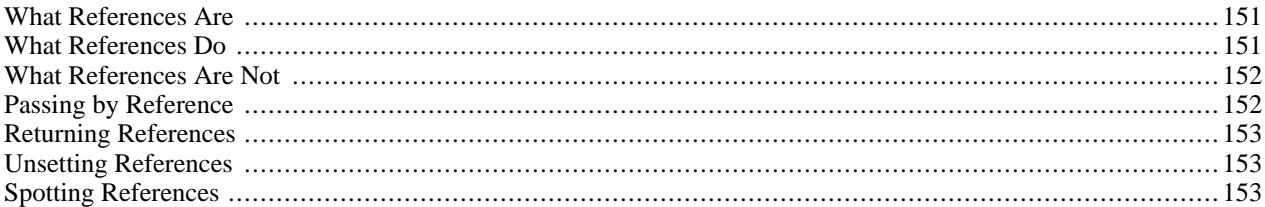

## <span id="page-158-0"></span>**What References Are**

References in PHP are a means to access the same variable content by different names. They are not like C pointers, they are symbol table aliases. Note that in PHP, variable name and variable content are different, so the same content can have different names. The most close analogy is with Unix filenames and files - variable names are directory entries, while variable contents is the file itself. References can be thought of as hardlinking in Unix filesystem.

## <span id="page-158-1"></span>**What References Do**

PHP references allow you to make two variables to refer to the same content. Meaning, when you do:

 $$a =& $b$$ 

it means that \$a and \$b point to the same variable.

**Note:**  $\frac{1}{2}$  and  $\frac{1}{2}$  b are completely equal here, that's not  $\frac{1}{2}$  a is pointing to  $\frac{1}{2}$  b or vice versa, that's  $\frac{1}{2}$  and  $\frac{1}{2}$  b pointing to the same place.

The same syntax can be used with functions, that return references, and with new operator (in PHP 4.0.4 and later):

```
$bar =& new fooclass();
$foo =& find_var ($bar);
```
**Note:** Not using the  $\&$  operator causes a copy of the object to be made. If you use  $\frac{1}{2}$ this in the class it will operate on the current instance of the class. The assignment without  $\alpha$  will copy the instance (i.e. the object) and  $\beta$ this will operate on the copy, which is not always what is desired. Usually you want to have a single instance to work with, due to performance and memory consumption issues.

While you can use the @ operator to *mute* any errors in the constructor when using it as @new, this does not work when using the  $\&new$  statement. This is a limitation of the Zend Engine and will therefore result in a parser error.

The second thing references do is to pass variables by-reference. This is done by making a local variable in a function and a variable in the calling scope reference to the same content. Example:

```
function foo (&$var)
{
    $var++;
}
$a=5;foo ($a);
```
will make  $\zeta$  a to be 6. This happens because in the function  $f \circ \zeta$  the variable  $\zeta$ var refers to the same content as  $\zeta$  a. See also more detailed explanations about [passing by reference.](#page-159-1)

<span id="page-159-0"></span>The third thing reference can do is [return by reference.](#page-160-0)

## **What References Are Not**

As said before, references aren't pointers. That means, the following construct won't do what you expect:

```
function foo (&$var)
\{$var =& $GLOBALS["baz"];
}
foo($bar);
```
What happens is that  $\gamma$ var in foo will be bound with  $\gamma$ bar in caller, but then it will be re-bound with  $\gamma$ GLOBALS["baz"]. There's no way to bind  $\frac{1}{2}$  in the calling scope to something else using the reference mechanism, since  $\frac{1}{2}$  is not available in the function foo (it is represented by \$var, but \$var has only variable contents and not name-to-value binding in the calling symbol table).

## <span id="page-159-1"></span>**Passing by Reference**

You can pass variable to function by reference, so that function could modify its arguments. The syntax is as follows:

```
function foo (&$var)
{
    $var++;
}
$a=5;foo ($a);
// $a is 6 here
```
Note that there's no reference sign on function call - only on function definition. Function definition alone is enough to correctly pass the argument by reference.

Following things can be passed by reference:

- Variable, i.e. foo(\$a)
- New statement, i.e. foo(new foobar())
- Reference, returned from a function, i.e.:

```
function &bar()
{
    $a = 5;return $a;
}
foo(bar());
```
See also explanations about [returning by reference.](#page-160-0)

Any other expression should not be passed by reference, as the result is undefined. For example, the following examples of passing by reference are invalid:

```
function bar() // Note the missing &
{
    $a = 5;return $a;
```

```
}
foo(bar());
foo($a = 5) // Expression, not variable
foo(5) // Constant, not variable
```
<span id="page-160-0"></span>These requirements are for PHP 4.0.4 and later.

# **Returning References**

Returning by-reference is useful when you want to use a function to find which variable a reference should be bound to. When returning references, use this syntax:

```
function &find_var ($param)
{
    ...code...
    return $found_var;
}
$foo =& find_var ($bar);
$foo->x = 2;
```
In this example, the property of the object returned by the find var function would be set, not the copy, as it would be without using reference syntax.

**Note:** Unlike parameter passing, here you have to use  $\alpha$  in both places - to indicate that you return by-reference, not a copy as usual, and to indicate that reference binding, rather than usual assignment, should be done for \$foo.

## <span id="page-160-1"></span>**Unsetting References**

When you unset the reference, you just break the binding between variable name and variable content. This does not mean that variable content will be destroyed. For example:

```
$a = 1;$b = &$a;
unset ($a);
```
won't unset \$b, just \$a.

<span id="page-160-2"></span>Again, it might be useful to think about this as analogous to Unix **unlink** call.

## **Spotting References**

Many syntax constructs in PHP are implemented via referencing mechanisms, so everything told above about reference binding also apply to these constructs. Some constructs, like passing and returning by-reference, are mentioned above. Other constructs that use references are:

### **global References**

When you declare variable as **global \$var** you are in fact creating reference to a global variable. That means, this is the same as:

```
$var =& $GLOBALS["var"];
```
That means, for example, that unsetting \$var won't unset global variable.

### **\$this**

In an object method, \$this is always reference to the caller object.

# **Part III. Features**

## **Table of Contents**

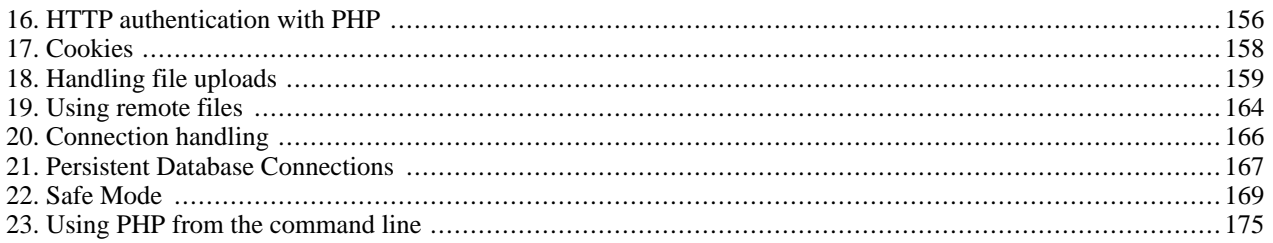

# <span id="page-163-0"></span>**Chapter 16. HTTP authentication with PHP**

The HTTP Authentication hooks in PHP are only available when it is running as an Apache module and is hence not available in the CGI version. In an Apache module PHP script, it is possible to use the **[header\(\)](#page-1084-0)** function to send an "Authentication Required" message to the client browser causing it to pop up a Username/Password input window. Once the user has filled in a username and a password, the URL containing the PHP script will be called again with the pr[edefined variables](#page-3982-0) PHP\_AUTH\_USER, PHP\_AUTH\_PW, and AUTH\_TYPE set to the user name, password and authentication type respectively. These predefined variables are found in the \$[\\_SERVER a](#page-3982-1)nd \$HTTP\_SERVER\_VARS arrays. Only "Basic" authentication is supported. See the **[header\(\)](#page-1084-0)** function for more information.

**PHP Version Note:** Au[toglobals, s](#page-103-0)uch as \$\_SE[RVER, becam](#page-3982-1)e available in PHP version 4.1.0 [http:// www.php.net/release 4 1 0.php]. \$HTTP\_SERVER\_VARS has been available since PHP 3.

An example script fragment which would force client authentication on a page is as follows:

#### **Example 16.1. HTTP Authentication example**

```
<?php
  if (!isset($_SERVER['PHP_AUTH_USER'])) {
    header('WWW-Authenticate: Basic realm="My Realm"');
    header('HTTP/1.0 401 Unauthorized');
    echo 'Text to send if user hits Cancel button';
    exit;
  } else {
    echo "<p>Hello {$_SERVER['PHP_AUTH_USER']}.</p>";
    echo "<p>You entered {$_SERVER['PHP_AUTH_PW']} as your password.</p>";
  }
?>
```
**Compatibility Note:** Please be careful when coding the HTTP header lines. In order to guarantee maximum compatibility with all clients, the keyword "Basic" should be written with an uppercase "B", the realm string must be enclosed in double (not single) quotes, and exactly one space should precede the *401* code in the *HTTP/1.0 401* header line.

Instead of simply printing out PHP\_AUTH\_USER and PHP\_AUTH\_PW, as done in the above example, you may want to check the username and password for validity. Perhaps by sending a query to a database, or by looking up the user in a dbm file.

Watch out for buggy Internet Explorer browsers out there. They seem very picky about the order of the headers. Sending the *WWW-Authenticate* header before the HTTP/1.0 401 header seems to do the trick for now.

As of PHP 4.3.0, in order to prevent someone from writing a script which reveals the password for a page that was authenticated through a traditional external mechanism, the PHP\_AUTH variables will not be set if external authentication is enabled for that particular page and s[afe mode i](#page-176-1)s enabled. Regardless, REMOTE\_USER can be used to identify the externallyauthenticated user. So, you can use \$\_SERVER['REMOTE\_USER'].

**Configuration Note:** PHP uses the presence of an AuthType directive to determine whether external authentication is in effect.

Note, however, that the above does not prevent someone who controls a non-authenticated URL from stealing passwords from authenticated URLs on the same server.

Both Netscape Navigator and Internet Explorer will clear the local browser window's authentication cache for the realm upon receiving a server response of 401. This can effectively "log out" a user, forcing them to re-enter their username and password. Some people use this to "time out" logins, or provide a "log-out" button.

#### **Example 16.2. HTTP Authentication example forcing a new name/password**

```
<?php
  function authenticate() {
    header('WWW-Authenticate: Basic realm="Test Authentication System"');
    header('HTTP/1.0 401 Unauthorized');
    echo "You must enter a valid login ID and password to access this resource\ln";
    exit;
  }
  if (!isset($_SERVER['PHP_AUTH_USER']) ||
       (\$ \_\text{POST}[\text{'SearchBefore'}] = 1 \&\&\;\$ \_\text{POST}[\text{'OldAuth'}] = 5 \&\;\$ \_\text{SERVER}[\text{'PHP \_\text{AUTH \_\text{USER'}}]) )authenticate();
  }
  else {
   echo "<p>Welcome: {$_SERVER['PHP_AUTH_USER']}<br>";
   echo "Old: {$_REQUEST['OldAuth']}";
   echo "<form action='{$_SERVER['PHP_SELF']}' METHOD='POST'>\n";
   echo "<input type='hidden' name='SeenBefore' value='1'>\n";
   echo "<input type='hidden' name='OldAuth' value='{$_SERVER['PHP_AUTH_USER']}'>\n";
   echo "<input type='submit' value='Re Authenticate'>\n";
   echo "</form></p>\n";
  }
?>
```
This behavior is not required by the HTTP Basic authentication standard, so you should never depend on this. Testing with Lynx has shown that Lynx does not clear the authentication credentials with a 401 server response, so pressing back and then forward again will open the resource as long as the credential requirements haven't changed. The user can press the '\_' key to clear their authentication information, however.

Also note that this does not work using Microsoft's IIS server and the CGI version of PHP due to a limitation of IIS. If you're using the IIS module (ISAPI), you may use the HTTP\_AUTHORIZATION variable for example: list(\$user, \$pw) = explode(':', base64\_decode(substr(\$\_SERVER['HTTP\_AUTHORIZATION'], 6)));

**Note:** If [safe mode](#page-176-1) is enabled, the uid of the script is added to the realm part of the WWW-Authenticate header.

# <span id="page-165-0"></span>**Chapter 17. Cookies**

PHP transparently supports HTTP cookies. Cookies are a mechanism for storing data in the remote browser and thus tracking or identifying return users. You can set cookies using the **[setcookie\(\)](#page-1088-0)** function. Cookies are part of the HTTP header, so **[setcookie\(\)](#page-1088-0)** must be called before any output is sent to the browser. This is the same limitation that **h[eader\(\)](#page-1084-0)** has. You can use the [output buffering functions](#page-2706-0) to delay the script output until you have decided whether or not to set any cookies or send any headers.

Any cookies sent to you from the client will automatically be turned into a PHP variable just like GET and POST method data, depending on the register\_globals and variables\_order configuration variables. If you wish to assign multiple values to a single cookie, just add *[]* to the cookie name.

In PHP 4.1.0 and later, the  $\epsilon$ -cookies auto-global array will always be set with any cookies sent from the client. \$HTTP\_COOKIE\_VARS is also set in earlier versions of PHP when the track\_vars configuration variable is set.

For more details, including notes on browser bugs, see the **[setcookie\(\)](#page-1088-0)** function.

# <span id="page-166-0"></span>**Chapter 18. Handling file uploads**

## **Table of Contents**

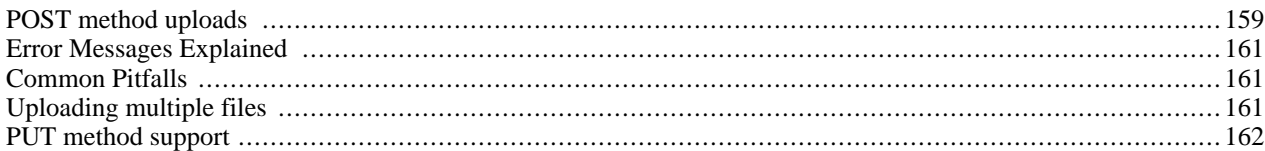

## <span id="page-166-1"></span>**POST method uploads**

PHP is capable of receiving file uploads from any RFC-1867 compliant browser (which includes Netscape Navigator 3 or later, Microsoft Internet Explorer 3 with a patch from Microsoft, or later without a patch). This feature lets people upload both text and binary files. With PHP's authentication and file manipulation functions, you have full control over who is allowed to upload and what is to be done with the file once it has been uploaded.

**Related Configurations Note:** See also the file\_uplo[ads, upload](#page-59-0)\_max[\\_filesize, upload\\_tm](#page-59-1)p\_dir[, and](#page-59-2) [post\\_max\\_size](#page-57-0) directives in php.ini

Note that PHP also supports PUT-method file uploads as used by Netscape Composer and W3C's Amaya clients. See the [PUT Method Support](#page-169-0) for more details.

A file upload screen can be built by creating a special form which looks something like this:

#### **Example 18.1. File Upload Form**

```
<form enctype="multipart/form-data" action="_URL_" method="post">
<input type="hidden" name="MAX_FILE_SIZE" value="30000">
Send this file: <input name="userfile" type="file">
<input type="submit" value="Send File">
</form>
```
The URL should point to a PHP file. The MAX FILE SIZE hidden field must precede the file input field and its value is the maximum filesize accepted. The value is in bytes.

### **Warning**

The MAX\_FILE\_SIZE is advisory to the browser. It is easy to circumvent this maximum. So don't count on it that the browser obeys your wish! The PHP-settings for maximum-size, however, cannot be fooled. But you should add MAX\_FILE\_SIZE anyway as it saves users the trouble to wait for a big file being transfered only to find out that it was too big afterwards.

The Variables defined for uploaded files differs depending on the PHP version and configuration. The autoglobal \$[\\_FILES](#page-3986-0) exists as of PHP 4.1.0 The \$HTTP\_POST\_FILES array has existed since PHP 4.0.0. These arrays will contain all your uploaded file information. Using \$\_FILES is preferred. If the PHP directive [register\\_globals](#page-56-0) is *on*, related variable names will also exist. [register\\_globals](#page-56-0) defaults to *off* as of PHP [4.2.0 \[http://www.php.net/release\\_4\\_2\\_0.php\].](http://www.php.net/release_4_2_0.php)

The contents of [\\$\\_FILES](#page-3986-0) from our example script is as follows. Note that this assumes the use of the file upload name *userfile*, as used in the example script above.

```
$_FILES['userfile']['name']
```
The original name of the file on the client machine.

```
$_FILES['userfile']['type']
   The mime type of the file, if the browser provided this information. An example would be "image/gif".
```

```
$_FILES['userfile']['size']
```
The size, in bytes, of the uploaded file.

```
$_FILES['userfile']['tmp_name']
```
The temporary filename of the file in which the uploaded file was stored on the server.

```
$_FILES['userfile']['error']
```
The [error code](#page-168-0) associated with this file upload. *['error']* was added in PHP 4.2.0

**Note:** In PHP versions prior 4.1.0 this was named \$HTTP\_POST\_FILES and it's not an auto[global vari](#page-103-0)able like  $$$  FILES is. PHP 3 does not support \$HTTP\_POST\_FILES.

When register globals is turned *on* in php.ini, additional variables are available. For example, *Suserfile* name will equal \$\_FILES['userfile']['name'], \$userfile\_type will equal \$\_FILES['userfile']['type'], etc. Keep in mind that as of PHP 4.2.0, register globals defaults to off. It's preferred to not rely on this directive.

Files will by default be stored in the server's default temporary directory, unless another location has been given with the [upload\\_tmp\\_dir](#page-59-2) directive in php.ini. The server's default directory can be changed by setting the environment variable TMPDIR in the environment in which PHP runs. Setting it using **[putenv\(\)](#page-2907-0)** from within a PHP script will not work. This environment variable can also be used to make sure that other operations are working on uploaded files, as well.

#### **Example 18.2. Validating file uploads**

See also the function entries for **i[s\\_uploaded\\_file\(\)](#page-910-0)** and **[move\\_uploaded\\_file\(\)](#page-917-0)** for further information. The following example will process the file upload that came from a form.

```
<?php
// In PHP earlier then 4.1.0, $HTTP_POST_FILES should be used instead of $_FILES.
// In PHP earlier then 4.0.3, use copy() and is_uploaded_file() instead of move_uploaded_file
$uploaddir = '/var/www/uploads/';
print "<pre>";
if (move_uploaded_file($_FILES['userfile']['tmp_name'], $uploaddir . $_FILES['userfile']['name'])) {
    print "File is valid, and was successfully uploaded. Here's some more debugging info:\n";
    print_r($_FILES);
} else {
    print "Possible file upload attack! Here's some debugging info:\n";
    print_r(\$ FILES);
}
?>
```
The PHP script which receives the uploaded file should implement whatever logic is necessary for determining what should be done with the uploaded file. You can for example use the  $\zeta$ -FILES['userfile']['size'] variable to throw away any files that are either too small or too big. You could use the  $\frac{1}{2}$  FILES['userfile']['type'] variable to throw away any files that didn't match a certain type criteria. As of PHP 4.2.0, you could use  $\zeta_F$ ILES['userfile']['error'] and plan your logic according to the [error codes.](#page-168-0) Whatever the logic, you should either delete the file from the temporary directory or move it elsewhere.

The file will be deleted from the temporary directory at the end of the request if it has not been moved away or renamed.

## <span id="page-168-0"></span>**Error Messages Explained**

Since PHP 4.2.0, PHP returns an appropriate error code along with the file array. The error code can be found in the *['error']* segment of the file array that is created during the file upload by PHP. In otherwords, the error might be found in \$\_FILES['userfile']['error'].

UPLOAD\_ERR\_OK Value: 0; There is no error, the file uploaded with success.

UPLOAD\_ERR\_INI\_SIZE Value: 1; The uploaded file exceeds the [upload\\_max\\_filesize](#page-59-1) directive in php.ini.

UPLOAD\_ERR\_FORM\_SIZE Value: 2; The uploaded file exceeds the *MAX\_FILE\_SIZE* directive that was specified in the html form.

UPLOAD\_ERR\_PARTIAL Value: 3; The uploaded file was only partially uploaded.

UPLOAD\_ERR\_NO\_FILE Value: 4; No file was uploaded.

**Note:** These became PHP constants in PHP 4.3.0

# <span id="page-168-1"></span>**Common Pitfalls**

The MAX\_FILE\_SIZE item cannot specify a file size greater than the file size that has been set in the up[load\\_max\\_filesize](#page-59-1) ini-setting. The default is 2 Megabytes.

If memory limit is enabled, larger [memory\\_limit](#page-55-0) may be needed. Make sure to set [memory\\_limit](#page-55-0) large enough.

If [max\\_execution\\_time](#page-2861-0) is set too small, script execution may be exceeded the value. Make sure to set max\_execution\_time large enough.

**Note:** max execution time only affects the execution time of the script itself. Any time spent on activity that happens outside the execution of the script such as system calls using **s[ystem\(\)](#page-3052-0)**, the **s[leep\(\)](#page-2068-0)** function, database queries, time taken by the file upload process, etc. is not included when determining the maximum time that the script has been running.

If post max size set too small, large files cannot be uploaded. Make sure to set [post\\_max\\_size](#page-57-0) large enough.

Not validating which file you operate on may mean that users can access sensitive information in other directories.

Please note that the CERN httpd seems to strip off everything starting at the first whitespace in the content-type mime header it gets from the client. As long as this is the case, CERN httpd will not support the file upload feature.

Due to the large amount of directory listing styles we cannot guarantee that files with exotic names (like containing spaces) are handled properly.

# <span id="page-168-2"></span>**Uploading multiple files**

Multiple files can be uploaded using different name for input.

It is also possible to upload multiple files simultaneously and have the information organized automatically in arrays for you. To do so, you need to use the same array submission syntax in the HTML form as you do with multiple selects and

checkboxes:

**Note:** Support for multiple file uploads was added in version 3.0.10.

#### **Example 18.3. Uploading multiple files**

```
<form action="file-upload.php" method="post" enctype="multipart/form-data">
 Send these files:<br>
  <input name="userfile[]" type="file"><br>
 <input name="userfile[]" type="file"><br>
  <input type="submit" value="Send files">
</form>
```
When the above form is submitted, the arrays \$\_FILES['userfile'], \$\_FILES['userfile']['name'], and \$\_FILES['userfile']['size'] will be initialized (as well as in \$HTTP\_POST\_FILES for PHP version prior 4.1.0). When register\_globals is on, globals for uploaded files are also initialized. Each of these will be a numerically indexed array of the appropriate values for the submitted files.

For instance, assume that the filenames /home/test/review.html and /home/test/xwp.out are submitted. In this case, \$\_FILES['userfile']['name'][0] would contain the value review.html, and \$\_FILES['userfile']['name'][1] would contain the value xwp.out. Similarly, \$\_FILES['userfile']['size'][0] would contain review.html's filesize, and so forth.

```
$_FILES['userfile']['name'][0], $_FILES['userfile']['tmp_name'][0],
$_FILES['userfile']['size'][0], and $_FILES['userfile']['type'][0] are also set.
```
### <span id="page-169-0"></span>**PUT method support**

PUT method support has changed between PHP 3 and PHP 4. In PHP 4, one should use the standard input stream to read the contents of an HTTP PUT.

#### **Example 18.4. Saving HTTP PUT files with PHP 4**

```
<?php
/* PUT data comes in on the stdin stream */
$putdata = fopen("php://stdin","r");
/* Open a file for writting */
$fp = fopen("myputfile.ext","w");
/* Read the data 1kb at a time
  and write to the file */
while ($data = fread($putdata,1024))
 fwrite($fp,$data);
/* Close the streams */
fclose($fp);
fclose($putdata);
?>
```
**Note:** All documentation below applies to PHP 3 only.

PHP provides support for the HTTP PUT method used by clients such as Netscape Composer and W3C Amaya. PUT requests are much simpler than a file upload and they look something like this:

```
PUT /path/filename.html HTTP/1.1
```
This would normally mean that the remote client would like to save the content that follows as: /path/filename.html in your web tree. It is obviously not a good idea for Apache or PHP to automatically let everybody overwrite any files in your web tree. So, to handle such a request you have to first tell your web server that you want a certain PHP script to handle the request. In Apache you do this with the *Script* directive. It can be placed almost anywhere in your Apache configuration file. A common place is inside a <Directory> block or perhaps inside a <Virtualhost> block. A line like this would do the trick:

#### Script PUT /put.php

This tells Apache to send all PUT requests for URIs that match the context in which you put this line to the put.php script. This assumes, of course, that you have PHP enabled for the .php extension and PHP is active.

Inside your put.php file you would then do something like this:

#### <?php copy(\$PHP\_UPLOADED\_FILE\_NAME,\$DOCUMENT\_ROOT.\$REQUEST\_URI); ?>

This would copy the file to the location requested by the remote client. You would probably want to perform some checks and/or authenticate the user before performing this file copy. The only trick here is that when PHP sees a PUT-method request it stores the uploaded file in a temporary file just like those handled but the PO[ST-method. W](#page-166-1)hen the request ends, this temporary file is deleted. So, your PUT handling PHP script has to copy that file somewhere. The filename of this temporary file is in the \$PHP\_PUT\_FILENAME variable, and you can see the suggested destination filename in the \$REQUEST\_URI (may vary on non-Apache web servers). This destination filename is the one that the remote client specified. You do not have to listen to this client. You could, for example, copy all uploaded files to a special uploads directory.

# <span id="page-171-0"></span>**Chapter 19. Using remote files**

As long as *allow\_url\_fopen* is enabled in php.ini, you can use HTTP and FTP URLs with most of the functions that take a filename as a parameter. In addition, URLs can be used with the **include**(), **include\_once**(), **require**() and **require\_once**() statements. See Appendix I, *[List of Supported Protocols/Wrappers](#page-4015-0)* for more information about the protocols supported by PHP.

**Note:** In PHP 4.0.3 and older, in order to use URL wrappers, you were required to configure PHP using the configure option --enable-url-fopen-wrapper.

**Note:** The Windows versions of PHP earlier than PHP 4.3 did not support remote file accessing for the following functions: **include()**, **include\_once()**, **require()**, **require\_once()**, and the imagecreatefromXXX functions in the [Image](#page-1224-0) extension.

For example, you can use this to open a file on a remote web server, parse the output for the data you want, and then use that data in a database query, or simply to output it in a style matching the rest of your website.

#### **Example 19.1. Getting the title of a remote page**

```
<?php
$file = fopen ("http://www.example.com/", "r");
if (!$file) {
    echo "<p>Unable to open remote file.\n";
    exit;
}
while (!feof ($file)) {
    $line = fgets ($file, 1024);
    /* This only works if the title and its tags are on one line */
    if (eregi ("<title>(.*)</title>", $line, $out)) {
        $title = $out[1];break;
    }
}
fclose($file);
?>
```
You can also write to files on an FTP server (provided that you have connected as a user with the correct access rights). You can only create new files using this method; if you try to overwrite a file that already exists, the **[fopen\(\)](#page-892-0)** call will fail.

To connect as a user other than 'anonymous', you need to specify the username (and possibly password) within the URL, such as 'ftp://user:password@ftp.example.com/path/to/file'. (You can use the same sort of syntax to access files via HTTP when they require Basic authentication.)

#### **Example 19.2. Storing data on a remote server**

```
<?php
$file = fopen ("ftp://ftp.example.com/incoming/outputfile", "w");
if (!$file) {
    echo "<p>Unable to open remote file for writing.\n";
    exit;
}
/* Write the data here. */
fputs ($file, $_SERVER['HTTP_USER_AGENT'] . "\n");
fclose ($file);
?>
```
**Note:** You might get the idea from the example above that you can use this technique to write to a remote log file. Unfortunately that would not work because the **[fopen\(\)](#page-892-0)** call will fail if the remote file already exists. To do distributed logging like that, you should take a look at **[syslog\(\)](#page-2350-0)**.

# <span id="page-173-0"></span>**Chapter 20. Connection handling**

**Note:** The following applies to 3.0.7 and later.

Internally in PHP a connection status is maintained. There are 3 possible states:

- 0 NORMAL
- 1 ABORTED
- 2 TIMEOUT

When a PHP script is running normally the NORMAL state, is active. If the remote client disconnects the ABORTED state flag is turned on. A remote client disconnect is usually caused by the user hitting his STOP button. If the PHP-imposed time limit (see **set time limit**()) is hit, the TIMEOUT state flag is turned on.

You can decide whether or not you want a client disconnect to cause your script to be aborted. Sometimes it is handy to always have your scripts run to completion even if there is no remote browser receiving the output. The default behaviour is however for your script to be aborted when the remote client disconnects. This behaviour can be set via the ignore\_user\_abort php.ini directive as well as through the corresponding "php\_value ignore\_user\_abort" Apache .conf directive or with the **ignore** user abort() function. If you do not tell PHP to ignore a user abort and the user aborts, your script will terminate. The one exception is if you have registered a shutdown function using **register** shutdown function(). With a shutdown function, when the remote user hits his STOP button, the next time your script tries to output something PHP will detect that the connection has been aborted and the shutdown function is called. This shutdown function will also get called at the end of your script terminating normally, so to do something different in case of a client disconnect you can use the **[connection\\_aborted\(\)](#page-2050-0)** function. This function will return TRUE if the connection was aborted.

Your script can also be terminated by the built-in script timer. The default timeout is 30 seconds. It can be changed using the max\_execution\_time php.ini directive or the corresponding "php\_value max\_execution\_time" Apache .conf directive as well as with the **set\_time\_limit**() function. When the timer expires the script will be aborted and as with the above client disconnect case, if a shutdown function has been registered it will be called. Within this shutdown function you can check to see if a timeout caused the shutdown function to be called by calling the **[connection\\_timeout\(\)](#page-2052-0)** function. This function will return TRUE if a timeout caused the shutdown function to be called.

One thing to note is that both the ABORTED and the TIMEOUT states can be active at the same time. This is possible if you tell PHP to ignore user aborts. PHP will still note the fact that a user may have broken the connection, but the script will keep running. If it then hits the time limit it will be aborted and your shutdown function, if any, will be called. At this point you will find that **[connection\\_timeout\(\)](#page-2052-0)** and **[connection\\_aborted\(\)](#page-2050-0)** return TRUE. You can also check both states in a single call by using the **[connection\\_status\(\)](#page-2051-0)**. This function returns a bitfield of the active states. So, if both states are active it would return 3, for example.

# <span id="page-174-0"></span>**Chapter 21. Persistent Database Connections**

Persistent connections are SQL links that do not close when the execution of your script ends. When a persistent connection is requested, PHP checks if there's already an identical persistent connection (that remained open from earlier) - and if it exists, it uses it. If it does not exist, it creates the link. An 'identical' connection is a connection that was opened to the same host, with the same username and the same password (where applicable).

**Note:** There are other extensions that provide persistent connections, such as the [IMAP extension](#page-1335-0).

People who aren't thoroughly familiar with the way web servers work and distribute the load may mistake persistent connects for what they're not. In particular, they do *not* give you an ability to open 'user sessions' on the same SQL link, they do *not* give you an ability to build up a transaction efficiently, and they don't do a whole lot of other things. In fact, to be extremely clear about the subject, persistent connections don't give you *any* functionality that wasn't possible with their nonpersistent brothers.

#### Why?

This has to do with the way web servers work. There are three ways in which your web server can utilize PHP to generate web pages.

The first method is to use PHP as a CGI "wrapper". When run this way, an instance of the PHP interpreter is created and destroyed for every page request (for a PHP page) to your web server. Because it is destroyed after every request, any resources that it acquires (such as a link to an SQL database server) are closed when it is destroyed. In this case, you do not gain anything from trying to use persistent connections -- they simply don't persist.

The second, and most popular, method is to run PHP as a module in a multiprocess web server, which currently only includes Apache. A multiprocess server typically has one process (the parent) which coordinates a set of processes (its children) who actually do the work of serving up web pages. When each request comes in from a client, it is handed off to one of the children that is not already serving another client. This means that when the same client makes a second request to the server, it may be serviced by a different child process than the first time. What a persistent connection does for you in this case it make it so each child process only needs to connect to your SQL server the first time that it serves a page that makes use of such a connection. When another page then requires a connection to the SQL server, it can reuse the connection that child established earlier.

The last method is to use PHP as a plug-in for a multithreaded web server. Currently PHP 4 has support for ISAPI, WSAPI, and NSAPI (on Windows), which all allow PHP to be used as a plug-in on multithreaded servers like Netscape FastTrack (iPlanet), Microsoft's Internet Information Server (IIS), and O'Reilly's WebSite Pro. The behavior is essentially the same as for the multiprocess model described before. Note that SAPI support is not available in PHP 3.

If persistent connections don't have any added functionality, what are they good for?

The answer here is extremely simple -- efficiency. Persistent connections are good if the overhead to create a link to your SQL server is high. Whether or not this overhead is really high depends on many factors. Like, what kind of database it is, whether or not it sits on the same computer on which your web server sits, how loaded the machine the SQL server sits on is and so forth. The bottom line is that if that connection overhead is high, persistent connections help you considerably. They cause the child process to simply connect only once for its entire lifespan, instead of every time it processes a page that requires connecting to the SQL server. This means that for every child that opened a persistent connection will have its own open persistent connection to the server. For example, if you had 20 different child processes that ran a script that made a persistent connection to your SQL server, you'd have 20 different connections to the SQL server, one from each child.

Note, however, that this can have some drawbacks if you are using a database with connection limits that are exceeded by persistent child connections. If your database has a limit of 16 simultaneous connections, and in the course of a busy server session, 17 child threads attempt to connect, one will not be able to. If there are bugs in your scripts which do not allow the connections to shut down (such as infinite loops), the database with only 16 connections may be rapidly swamped. Check your database documentation for information on handling abandoned or idle connections.

### **Warning**

There are a couple of additional caveats to keep in mind when using persistent connections. One is that when using table locking on a persistent connection, if the script for whatever reason cannot release the lock, then subsequent scripts using the same connection will block indefinitely and may require that you either restart the httpd server or the database server. Another is that when using transactions, a transaction block will also carry over to the next script which uses that connection if script execution ends before the transaction block does. In either case, you can use **[register\\_shutdown\\_function\(\)](#page-1026-0)** to register a simple cleanup function to unlock your tables or roll back your transactions. Better yet, avoid the problem entirely by not using persistent connections in scripts which use table locks or transactions (you can still use them elsewhere).

An important summary. Persistent connections were designed to have one-to-one mapping to regular connections. That means that you should *always* be able to replace persistent connections with non-persistent connections, and it won't change the way your script behaves. It *may* (and probably will) change the efficiency of the script, but not its behavior!

See also **f[bsql\\_pconnect\(\)](#page-832-0)**, **iba[se\\_pconnect\(\)](#page-1482-0)**, **ifx\_p[connect\(\)](#page-1440-0)**, **imap\_popen()**, **ingres\_[pconnect\(\)](#page-1506-0)**, **msql\_pco[nnect\(\)](#page-2136-0)**, **[mssql\\_pconnect\(\)](#page-1924-0)**, **[mysql\\_pconnect\(\)](#page-2190-0)**, **o[ciplogon\(\)](#page-2610-0)**, **o[dbc\\_pconnect\(\)](#page-2533-0)**, **or[a\\_plogon\(\)](#page-2681-0)**, **pfs[ockopen\(\)](#page-2346-0)**, **pg\_[pconnect\(\)](#page-3008-0)**, and **[sybase\\_pconnect\(\)](#page-3553-0)**.

# <span id="page-176-0"></span>**Chapter 22. Safe Mode**

### **Table of Contents**

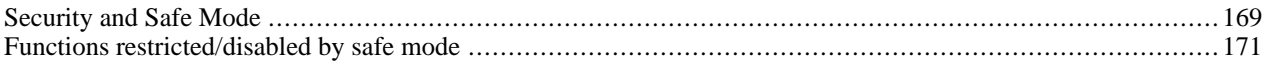

The PHP safe mode is an attempt to solve the shared-server security problem. It is architecturally incorrect to try to solve this problem at the PHP level, but since the alternatives at the web server and OS levels aren't very realistic, many people, especially ISP's, use safe mode for now.

### <span id="page-176-2"></span>**Security and Safe Mode**

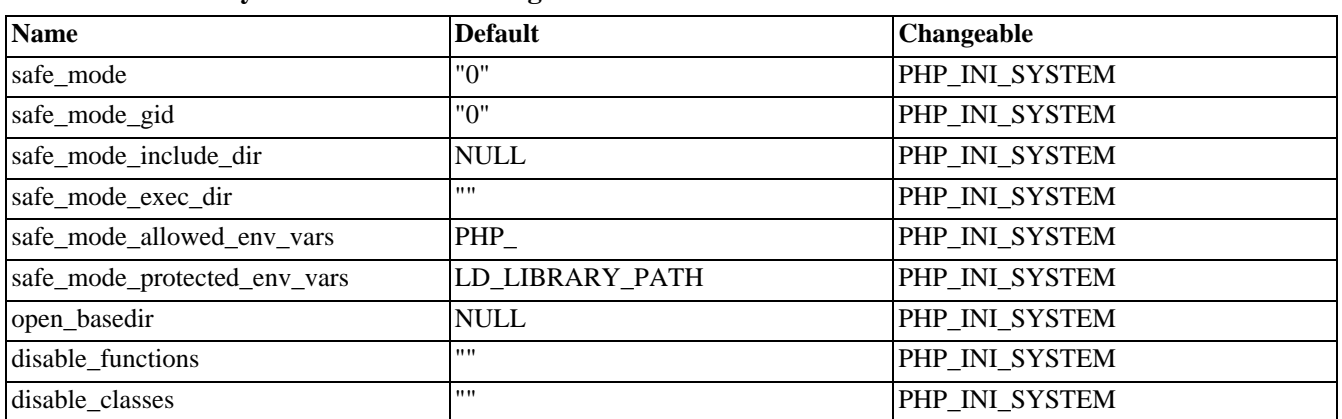

#### **Table 22.1. Security and Safe Mode Configuration Directives**

For further details and definition of the PHP\_INI\_\* constants see **[ini\\_set\(\)](#page-2890-0)**.

Here's a short explanation of the configuration directives.

#### <span id="page-176-1"></span>*safe\_mode* boolean

Whether to enable PHP's safe mode. Read the [Security](#page-61-0) and chapter for more information.

#### <span id="page-176-3"></span>*safe\_mode\_gid* boolean

By default, Safe Mode does a UID compare check when opening files. If you want to relax this to a GID compare, then turn on safe\_mode\_gid. Whether to use UID (FALSE) or GID (TRUE) checking upon file access.

#### *safe\_mode\_include\_dir* string

UID/GID checks are bypassed when including files from this directory and its subdirectories (directory must also be in [include\\_path](#page-58-0) or full path must including).

As of PHP 4.2.0, this directive can take a semi-colon separated path in a similar fashion to the in[clude\\_path di](#page-58-0)rective, rather than just a single directory.

The restriction specified is actually a prefix, not a directory name. This means that "safe\_mode\_include\_dir = /dir/incl" also allows access to "/dir/include" and "/dir/incls" if they exist. When you want to restrict access to only the specified directory, end with a slash. For example: "safe\_mode\_include\_dir = /dir/incl/"

#### <span id="page-177-1"></span>*safe\_mode\_exec\_dir* string

If PHP is used in safe mode, **[system\(\)](#page-3052-0)** and the other f[unctions executing system programs r](#page-3040-0)efuse to start programs that are not in this directory.

#### *safe\_mode\_allowed\_env\_vars* string

Setting certain environment variables may be a potential security breach. This directive contains a comma-delimited list of prefixes. In Safe Mode, the user may only alter environment variables whose names begin with the prefixes supplied here. By default, users will only be able to set environment variables that begin with PHP\_ (e.g. PHP\_FOO=BAR).

**Note:** If this directive is empty, PHP will let the user modify ANY environment variable!

#### *safe\_mode\_protected\_env\_vars* string

This directive contains a comma-delimited list of environment variables that the end user won't be able to change using **putenv**(). These variables will be protected even if safe\_mode\_allowed\_env\_vars is set to allow to change them.

#### <span id="page-177-0"></span>*open\_basedir* string

Limit the files that can be opened by PHP to the specified directory-tree, including the file itself. This directive is *NOT* affected by whether Safe Mode is turned On or Off.

When a script tries to open a file with, for example, fopen or gzopen, the location of the file is checked. When the file is outside the specified directory-tree, PHP will refuse to open it. All symbolic links are resolved, so it's not possible to avoid this restriction with a symlink.

The special value . indicates that the directory in which the script is stored will be used as base-directory.

Under Windows, separate the directories with a semicolon. On all other systems, separate the directories with a colon. As an Apache module, open\_basedir paths from parent directories are now automatically inherited.

The restriction specified with open\_basedir is actually a prefix, not a directory name. This means that "open\_basedir  $=$  / dir/incl" also allows access to "/dir/include" and "/dir/incls" if they exist. When you want to restrict access to only the specified directory, end with a slash. For example: "open\_basedir = /dir/incl/"

**Note:** Support for multiple directories was added in 3.0.7.

The default is to allow all files to be opened.

#### *disable\_functions* string

This directive allows you to disable certain functions for [security](#page-61-0) reasons. It takes on a comma-dilimited list of function names. disable functions is not affected by [Safe Mode](#page-176-1).

This directive must be set in php.ini For example, you cannot set this in httpd.conf.

#### *disable\_classes* string

This directive allows you to disable certain classes for sec[urity rea](#page-61-0)sons. It takes on a comma-dilimited list of class names. disable classes is not affected by [Safe Mode.](#page-176-1)

This directive must be set in php.ini For example, you cannot set this in httpd.conf.

**Availability note:** This directive became available in PHP 4.3.2

See also: [register\\_globals,](#page-56-0) [display\\_errors,](#page-772-0) and [log\\_errors](#page-772-1)

When safe mode is on, PHP checks to see if the owner of the current script matches the owner of the file to be operated on by a file function. For example:

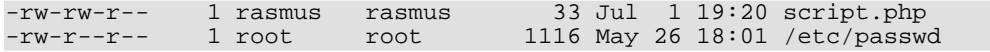

Running this script.php

```
<?php
readfile('/etc/passwd');
?>
```
results in this error when safe mode is enabled:

```
Warning: SAFE MODE Restriction in effect. The script whose uid is 500 is not
allowed to access /etc/passwd owned by uid 0 in /docroot/script.php on line 2
```
However, there may be environments where a strict UID check is not appropriate and a relaxed GID check is sufficient. This is supported by means of the safe mode gid switch. Setting it to On performs the relaxed GID checking, setting it to Off (the default) performs UID checking.

If instead of [safe\\_mode,](#page-176-1) you set an [open\\_basedir](#page-177-0) directory then all file operations will be limited to files under the specified directory For example (Apache httpd.conf example):

```
<Directory /docroot>
 php_admin_value open_basedir /docroot
</Directory>
```
If you run the same script.php with this open basedir setting then this is the result:

```
Warning: open_basedir restriction in effect. File is in wrong directory in
/docroot/script.php on line 2
```
You can also disable individual functions. Note that the disable\_functions directive can not be used outside of the php. ini file which means that you cannot disable functions on a per-virtualhost or per-directory basis in your httpd.conf file. If we add this to our php.ini file:

```
disable_functions readfile,system
```
Then we get this output:

```
Warning: readfile() has been disabled for security reasons in
/docroot/script.php on line 2
```
## <span id="page-178-0"></span>**Functions restricted/disabled by safe mode**

This is a still probably incomplete and possibly incorrect listing of the functions limited by [safe mode](#page-176-0).

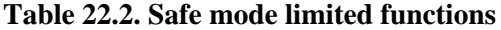

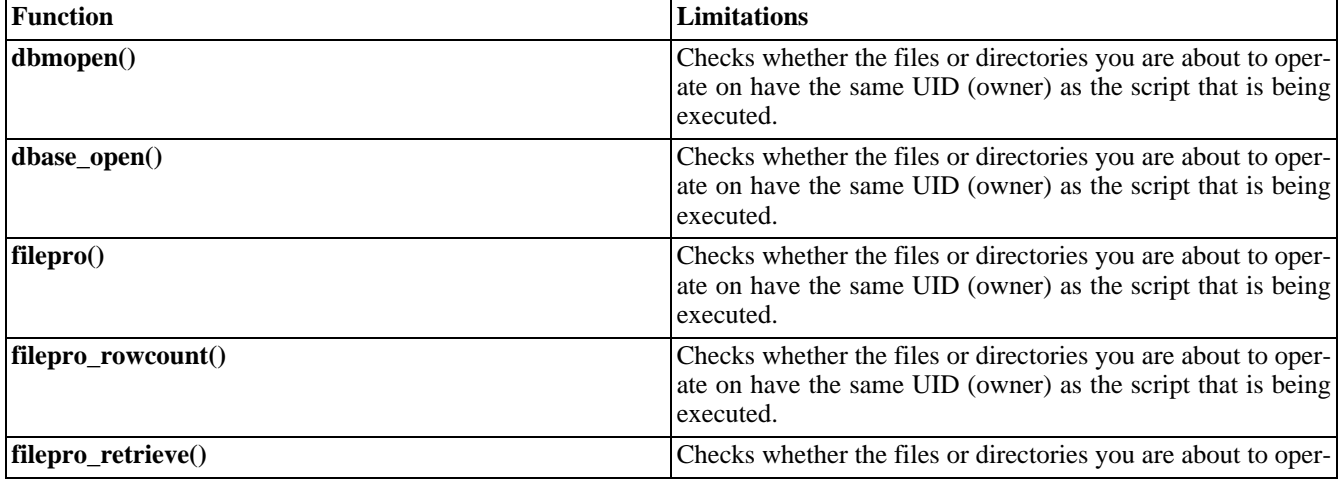

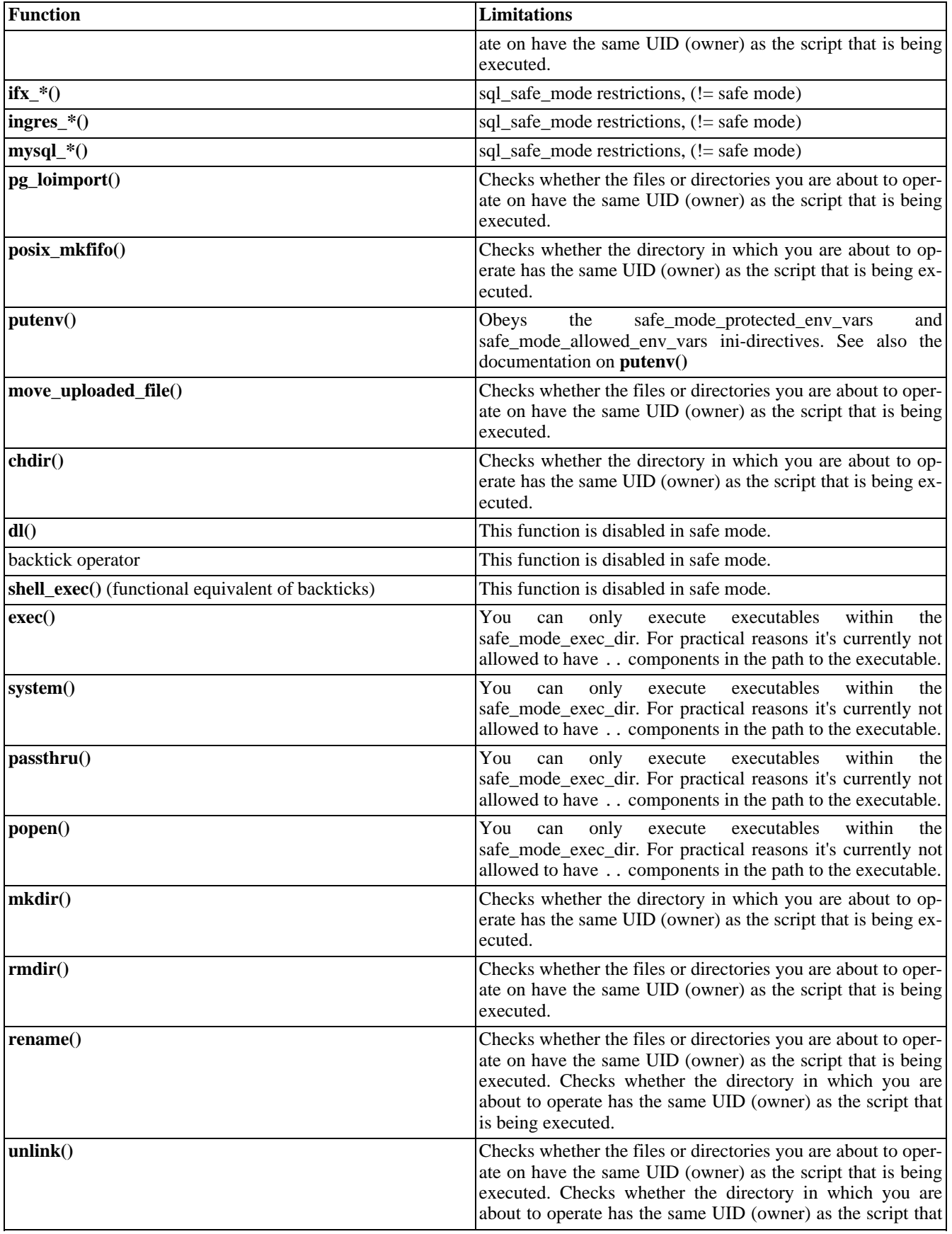
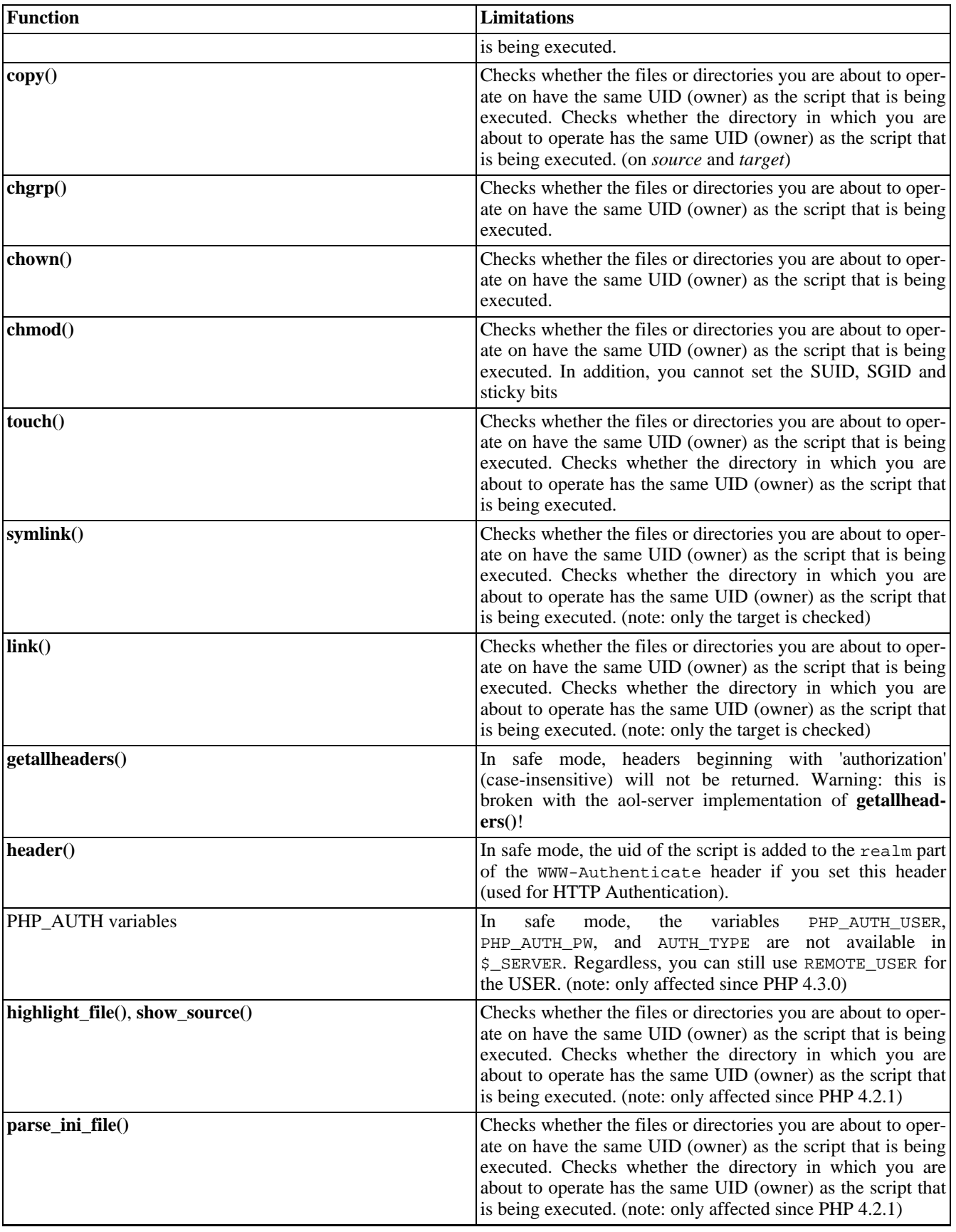

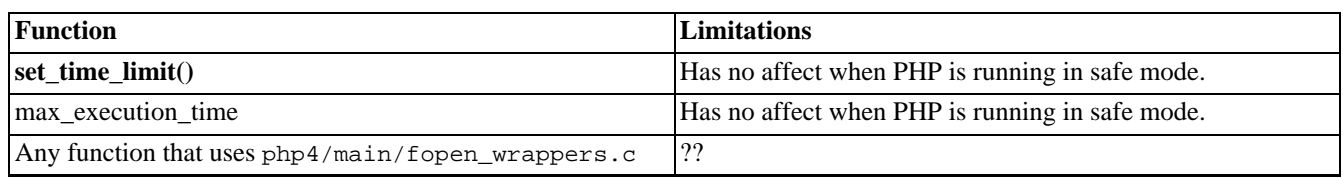

# **Chapter 23. Using PHP from the command line**

As of version 4.3.0, PHP supports a new SAPI type (Server Application Programming Interface) named CLI which means *Command Line Interface*. As the name implies, this SAPI type main focus is on developing shell (or desktop as well) applications with PHP. There are quite a few differences between the CLI SAPI and other SAPIs which are explained in this chapter. It's worth mentioning that CLI and CGI are different SAPI's although they do share many of the same behaviors.

The CLI SAPI was released for the first time with PHP 4.2.0, but was still experimental and had to be explicitly enabled with --enable-cli when running ./configure. Since PHP 4.3.0 the CLI SAPI is no longer experimental and the option --enable-cli is on by default. You may use --disable-cli to disable it.

As of PHP 4.3.0, the name, location and existence of the CLI/CGI binaries will differ depending on how PHP is installed on your system. By default when executing make, both the CGI and CLI are built and placed as sapi/cgi/php and sapi/  $cli/php$  respectively, in your php source directory. You will note that both are named  $php$ . What happens during make install depends on your configure line. If a module SAPI is chosen during configure, such as apxs, or the - -disable-cgi option is used, the CLI is copied to {PREFIX}/bin/php during make install otherwise the CGI is placed there. So, for example, if --with--apxs is in your configure line then the CLI is copied to {PREFIX}/bin/php during make install. If you want to override the installation of the CGI binary, use make install-cli after make install. Alternatively you can specify --disable-cgi in your configure line.

Note: Because both --enable-cli and --enable-cgi are enabled by default, simply having --enable-cli in your configure line does not necessarily mean the CLI will be copied as  $\{PREFIX\}/\text{bin}/\text{php}$  during make install.

The windows packages between PHP 4.2.0 and PHP 4.2.3 distributed the CLI as php-cli.exe,living in the same folder as the CGI php.exe. Starting with PHP 4.3.0 the windows package distributes the CLI as php.exe in a separate folder named cli, so cli/php.exe.

**What SAPI do I have?:** From a shell, typing  $_{\text{php}}$  -v will tell you whether  $_{\text{php}}$  is CGI or CLI. See also the function **[php\\_sapi\\_name\(\)](#page-2900-0)** and the constant PHP\_SAPI.

**Note:** A unix manual page was added in PHP 4.3.2. You may view this by typing man php in your shell environment.

Remarkable differences of the CLI SAPI compared to other SAPIs:

Unlike the CGI SAPI, no headers are written to the output.

Though the CGI SAPI provides a way to suppress HTTP headers, there's no equivalent switch to enable them in the CLI SAPI.

CLI is started up in quiet mode by default, though the -q switch is kept for compatibility so that you can use older CGI scripts.

It does not change the working directory to that of the script. (-C switch kept for compatibility)

Plain text error messages (no HTML formatting).

There are certain php. ini directives which are overriden by the CLI SAPI because they do not make sense in shell environments:

#### **Table 23.1. Overriden php.ini directives**

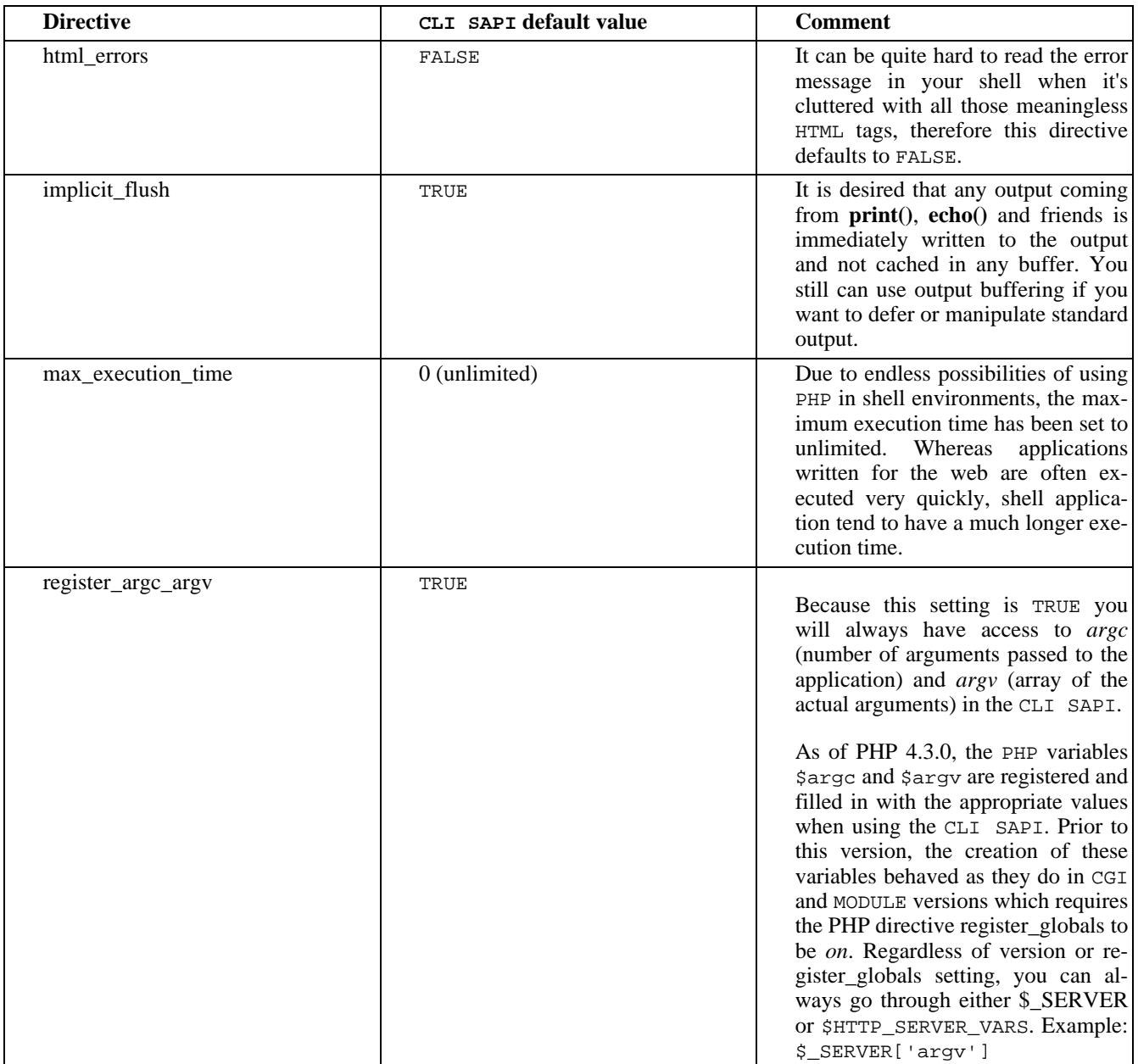

**Note:** These directives cannot be initialized with another value from the configuration file php.ini or a custom one (if specified). This is a limitation because those default values are applied after all configuration files have been parsed. However, their value can be changed during runtime (which does not make sense for all of those directives, e.g. [register\\_argc\\_argv](#page-57-0)).

• To ease working in the shell environment, the following constants are defined:

#### **Table 23.2. CLI specific Constants**

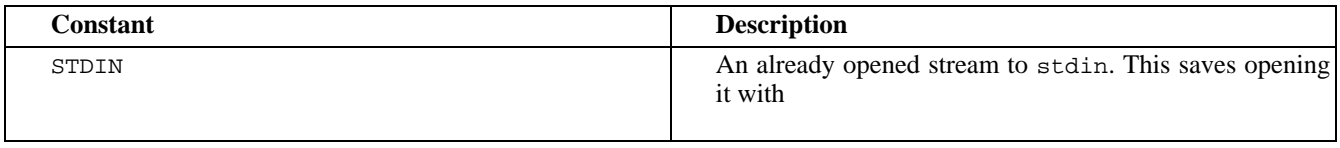

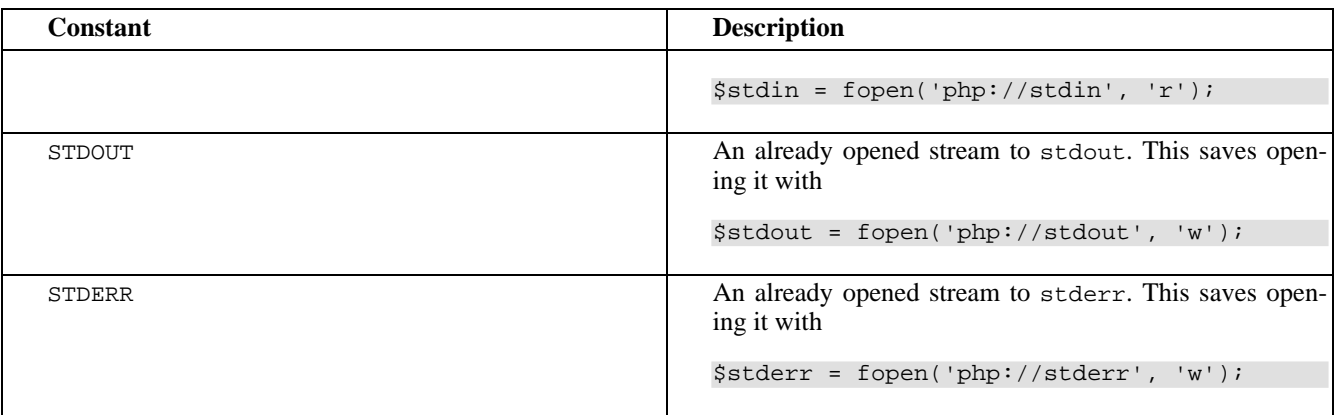

Given the above, you don't need to open e.g. a stream for stderr yourself but simply use the constant instead of the stream resource:

php -r 'fwrite(STDERR, "stderr\n");'

You do not need to explicitly close these streams, as they are closed automatically by PHP when your script ends.

The CLI SAPI does *not* change the current directory to the directory of the executed script!

Example showing the difference to the CGI SAPI:

```
<?php
    /* Our simple test application named test.php*/
    echo getcwd(), "\n";
?>
```
When using the CGI version, the output is:

```
$ pwd
/tmp
$ php -q another_directory/test.php
/tmp/another_directory
```
This clearly shows that PHP changes its current directory to the one of the executed script.

Using the CLI SAPI yields:

```
$ pwd
/tmp
$ php -f another_directory/test.php
/tmp
```
This allows greater flexibility when writing shell tools in PHP.

**Note:** The CGI SAPI supports the CLI SAPI behaviour by means of the  $-C$  switch when run from the command line.

The list of command line options provided by the PHP binary can be queried anytime by running PHP with the -h switch:

```
Usage: php [options] [-f] <file> [args...]
      php [options] -r <code> [args...]</sup>
      php [options] [-- args...]
 -s Display colour syntax highlighted source.
 -w Display source with stripped comments and whitespace.
```
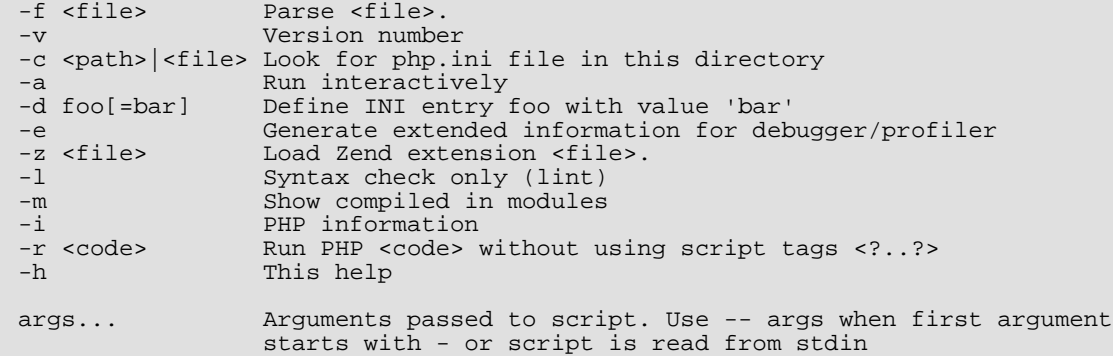

The CLI SAPI has three different ways of getting the PHP code you want to execute:

1. Telling PHP to execute a certain file.

php my\_script.php php -f my\_script.php

Both ways (whether using the  $-f$  switch or not) execute the file  $m<sub>z</sub>$  script. php. You can choose any file to execute your PHP scripts do not have to end with the .php extension but can have any name or extension you wish.

2. Pass the PHP code to execute directly on the command line.

php -r 'print\_r(get\_defined\_constants());'

Special care has to be taken in regards of shell variable substitution and quoting usage.

**Note:** Read the example carefully, there are no beginning or ending tags! The  $-r$  switch simply does not need them. Using them will lead to a parser error.

3. Provide the PHP code to execute via standard input (stdin).

This gives the powerful ability to dynamically create PHP code and feed it to the binary, as shown in this (fictional) example:

\$ some\_application | some\_filter | php | sort -u >final\_output.txt

You cannot combine any of the three ways to execute code.

Like every shell application, the PHP binary accepts a number of arguments but your PHP script can also receive arguments. The number of arguments which can be passed to your script is not limited by PHP (the shell has a certain size limit in the number of characters which can be passed; usually you won't hit this limit). The arguments passed to your script are available in the global array \$argv. The zero index always contains the script name (which is - in case the PHP code is coming from either standard input or from the command line switch  $-r$ ). The second registered global variable is  $\frac{1}{2}arcc$  which contains the number of elements in the \$argv array (*not* the number of arguments passed to the script).

As long as the arguments you want to pass to your script do not start with the - character, there's nothing special to watch out for. Passing an argument to your script which starts with a - will cause trouble because PHP itself thinks it has to handle it. To prevent this, use the argument list separator --. After this separator has been parsed by PHP, every argument following it is passed untouched to your script.

```
# This will not execute the given code but will show the PHP usage
$ php -r 'var_dump($argv);' -h
```

```
Usage: php [options] [-f] <file> [args...]
[...]
# This will pass the '-h' argument to your script and prevent PHP from showing it's usage
$ php -r 'var_dump($argv);' -- -h
array(2) {
 [0] =>
 string(1) "-"
 [1]=string(2) "-h"
}
```
However, there's another way of using PHP for shell scripting. You can write a script where the first line starts with #!/usr/bin/php. Following this you can place normal PHP code included within the PHP starting and end tags. Once you have set the execution attributes of the file appropriately (e.g. chmod +x test) your script can be executed like a normal shell or perl script:

```
#!/usr/bin/php
<?php
    var_dump($argv);
?>
```
Assuming this file is named test in the current directory, we can now do the following:

```
$ chmod 755 test
$./test -h -- fooarray(4) {
 [0] =>
 string(6) "./test"
  [1] =>
 string(2) "-h"
 [2] = >
  string(2) "--"
  [3] =>
  string(3) "foo"
}
```
As you see, in this case no care needs to be taken when passing parameters which start with - to your script.

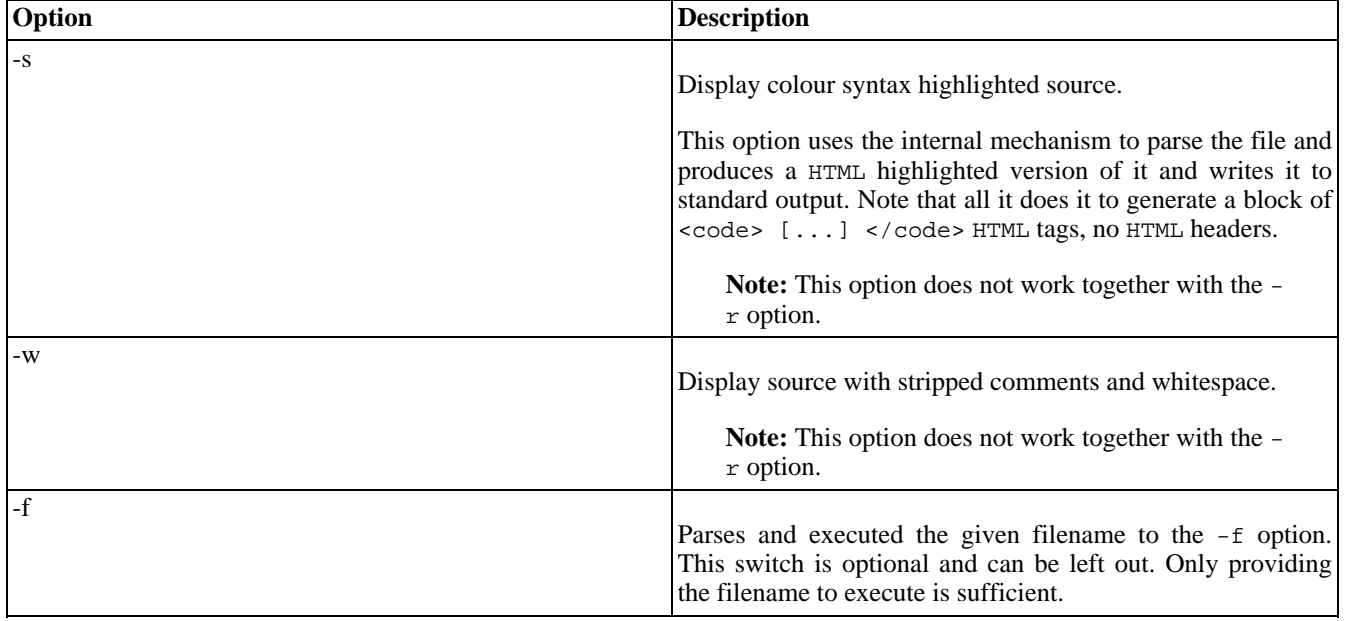

#### **Table 23.3. Command line options**

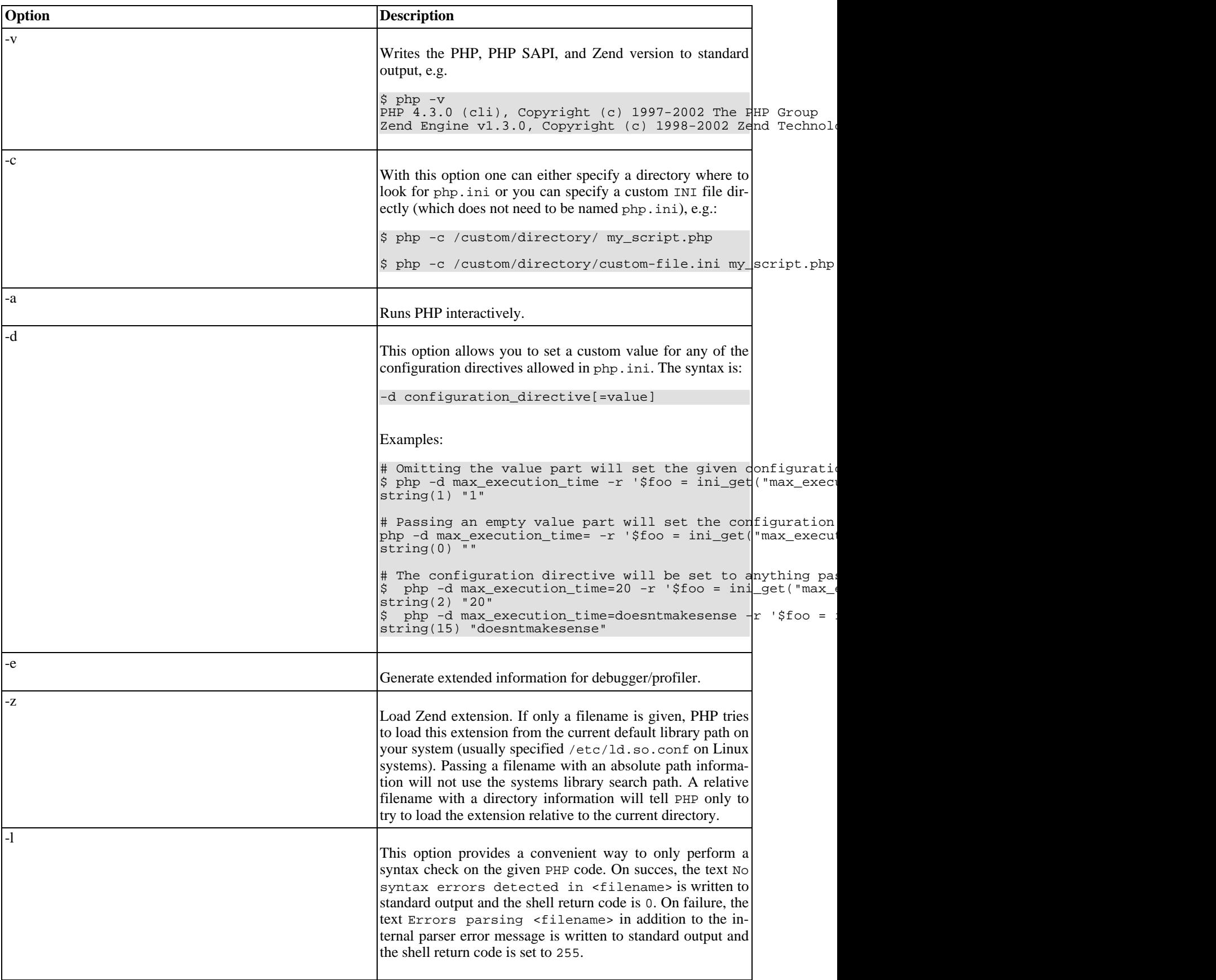

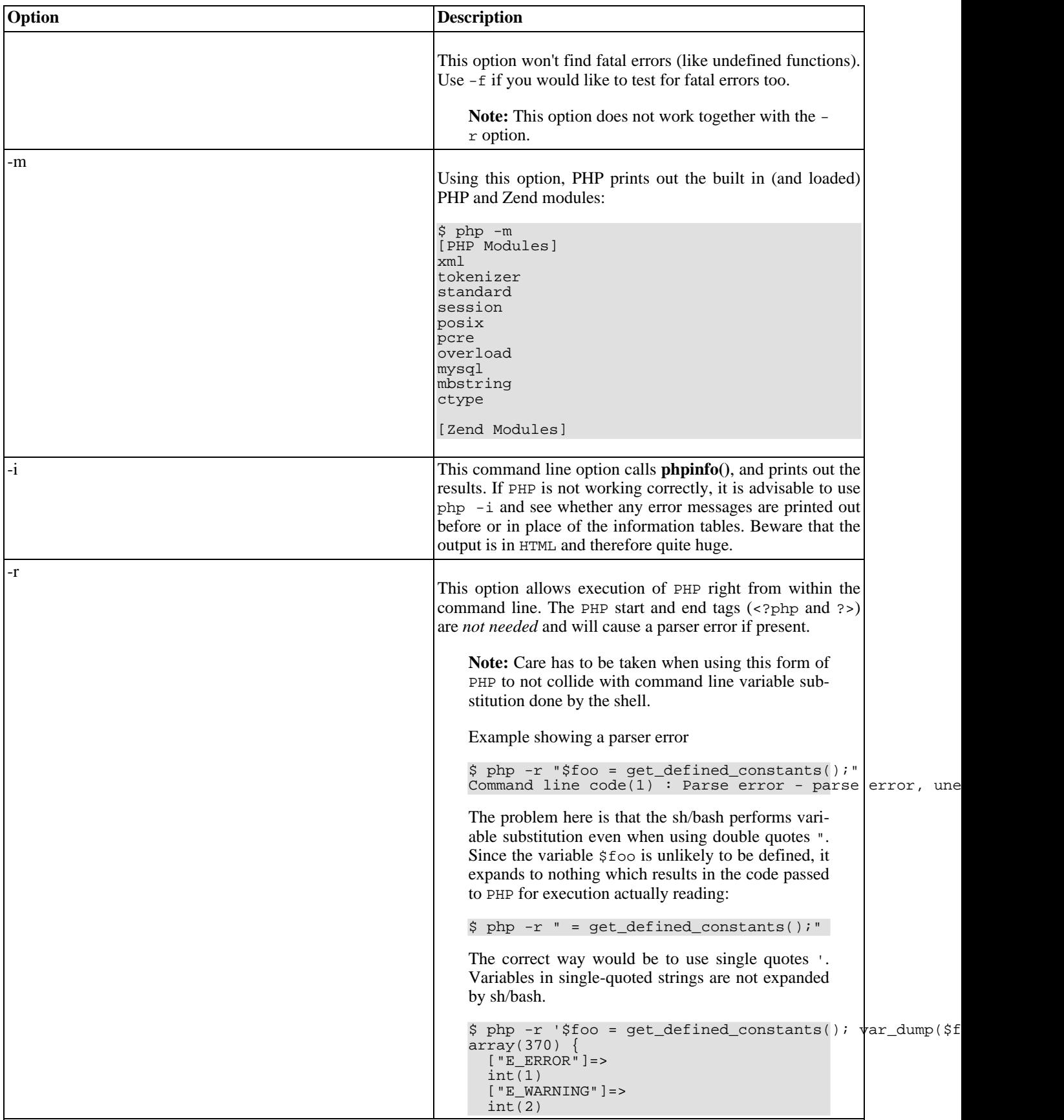

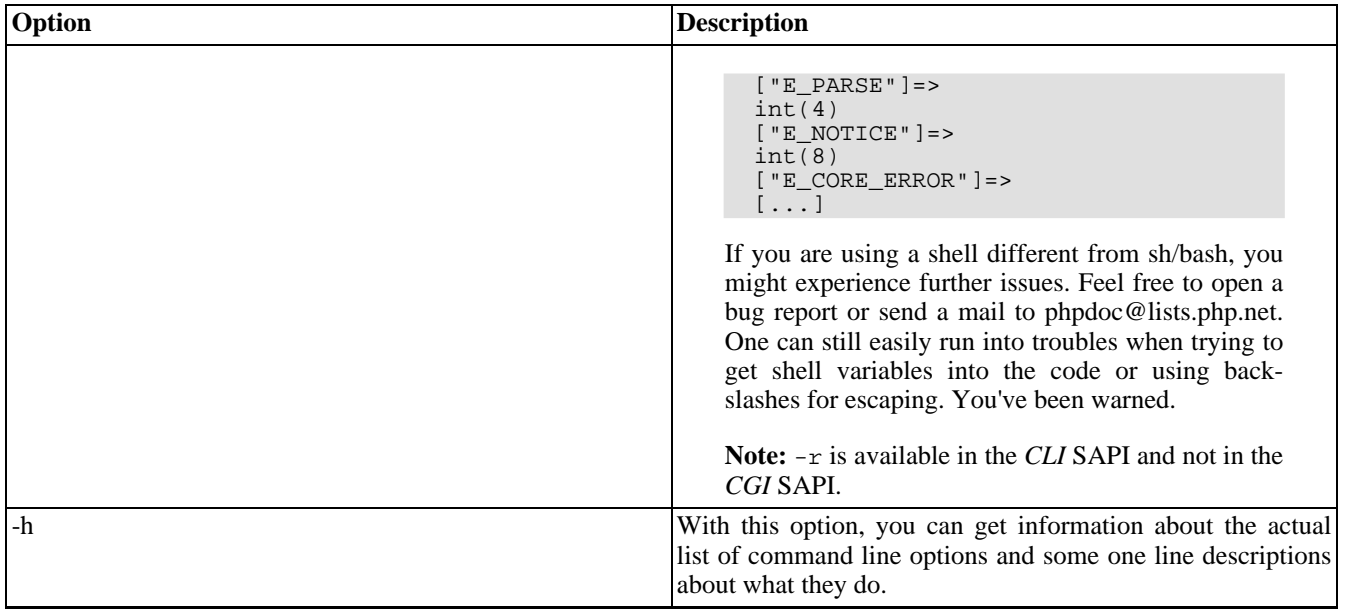

The PHP executable can be used to run PHP scripts absolutely independent from the web server. If you are on a Unix system, you should add a special first line to your PHP script, and make it executable, so the system will know, what program should run the script. On a Windows platform you can associate php.exe with the double click option of the .php files, or you can make a batch file to run the script through PHP. The first line added to the script to work on Unix won't hurt on Windows, so you can write cross platform programs this way. A simple example of writing a command line PHP program can be found below.

#### **Example 23.1. Script intended to be run from command line (script.php)**

```
#!/usr/bin/php
<?php
if ($argc != 2 || in_array($argv[1], array('--help', '-help', '-h', '-?'))) {
?>
This is a command line PHP script with one option.
  Usage:
  <?php echo $argv[0]; ?> <option>
  <option> can be some word you would like
  to print out. With the --help, -help, -h,
  or -? options, you can get this help.
<?php
} else {
    echo $argv[1];
}
?>
```
In the script above, we used the special first line to indicate that this file should be run by PHP. We work with a CLI version here, so there will be no HTTP header printouts. There are two variables you can use while writing command line applications with PHP: \$argc and \$argv. The first is the number of arguments plus one (the name of the script running). The second is an array containing the arguments, starting with the script name as number zero ( $\frac{\xi}{2}$ argv[0]).

In the program above we checked if there are less or more than one arguments. Also if the argument was --help, -help, h or -?, we printed out the help message, printing the script name dynamically. If we received some other argument we echoed that out.

If you would like to run the above script on Unix, you need to make it executable, and simply call it as script.php echothis or script.php -h. On Windows, you can make a batch file for this task:

#### **Example 23.2. Batch file to run a command line PHP script (script.bat)**

@c:\php\cli\php.exe script.php %1 %2 %3 %4

Assuming you named the above program script.php, and you have your CLI php.exe in c:\php\cli\php.exe this batch file will run it for you with your added options: script.bat echothis or script.bat -h.

See also the [Readline](#page-3107-0) extension documentation for more functions you can use to enhance your command line applications in PHP.

# **Part IV. Function Reference**

#### **Table of Contents**

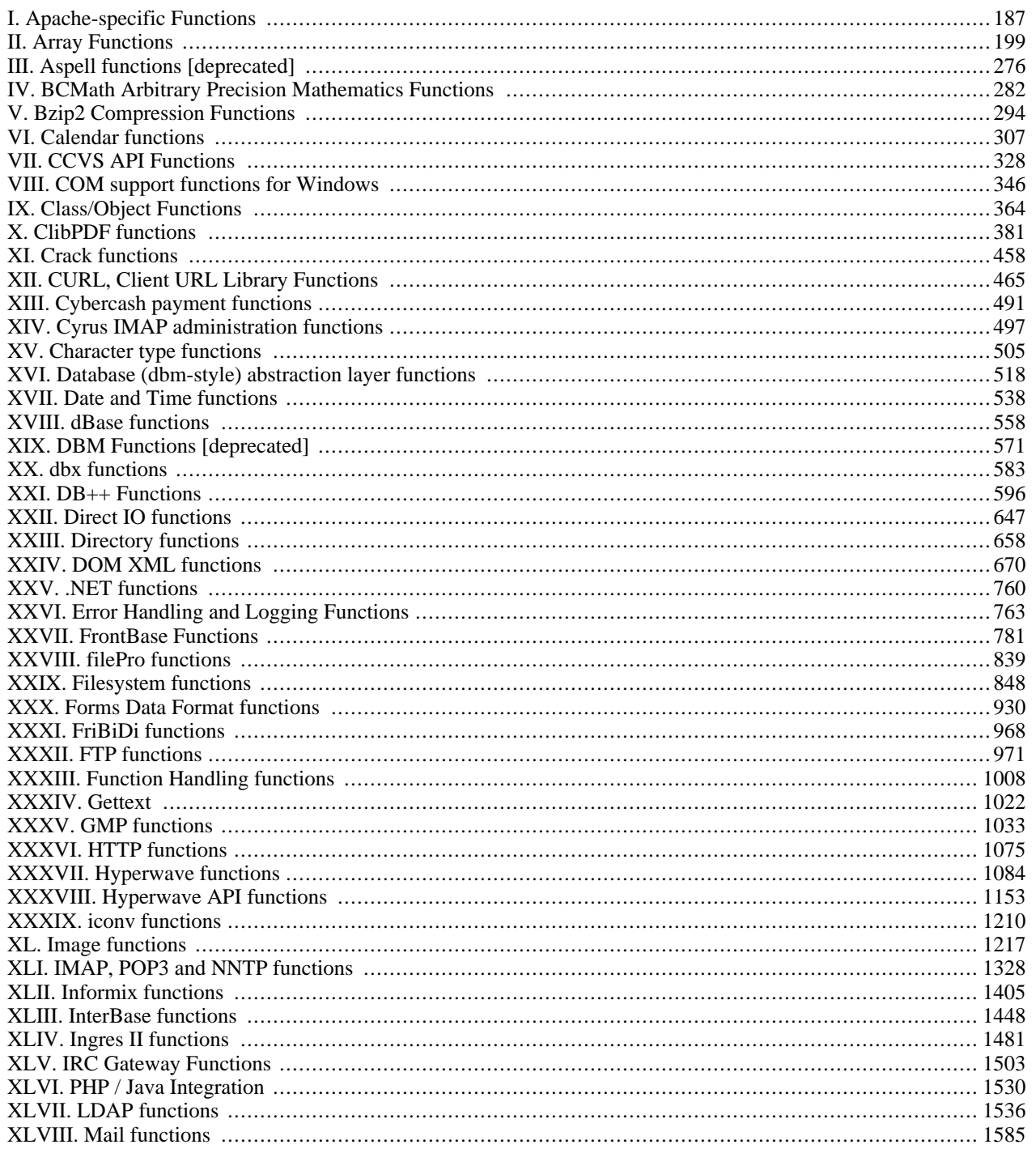

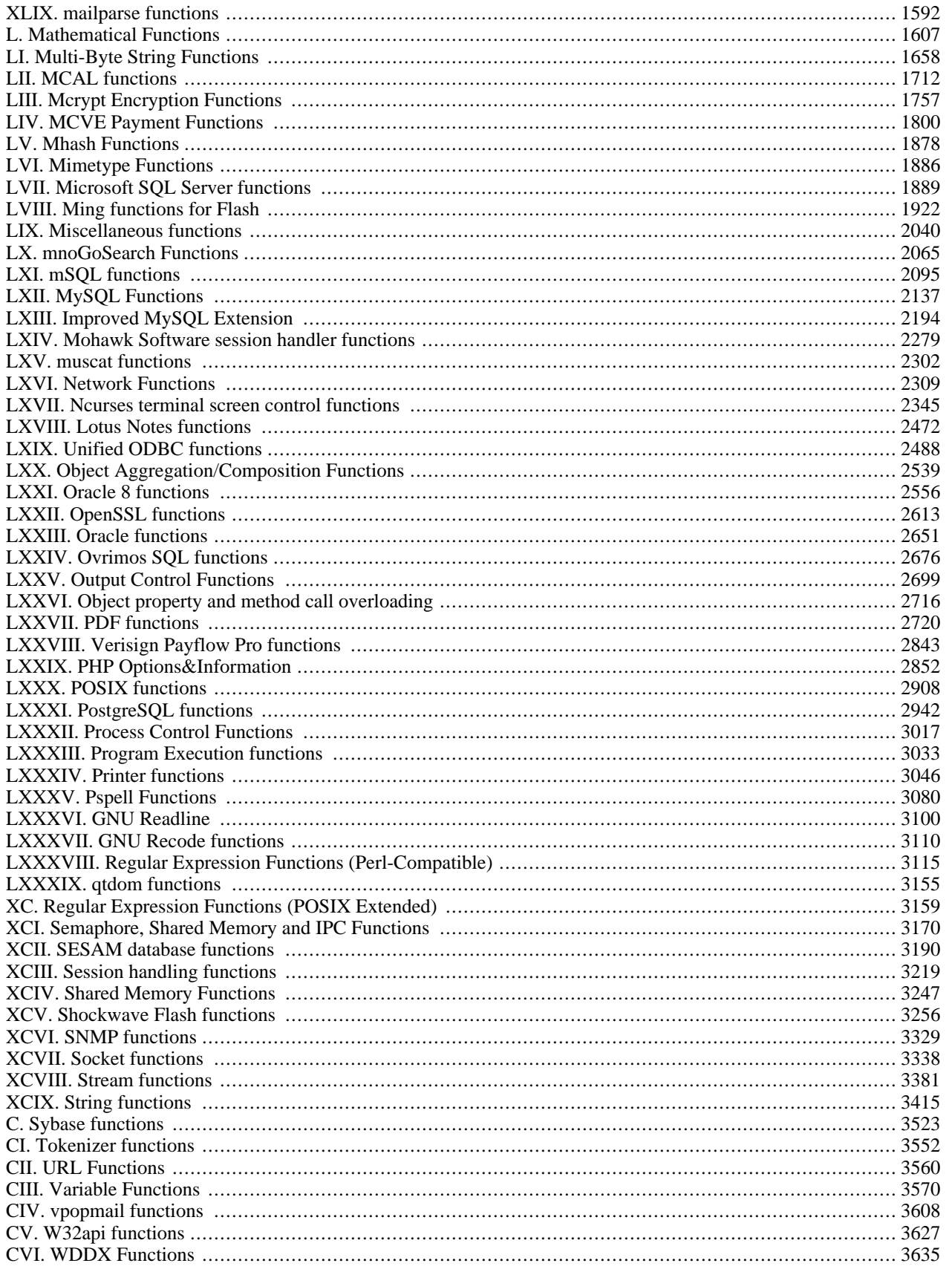

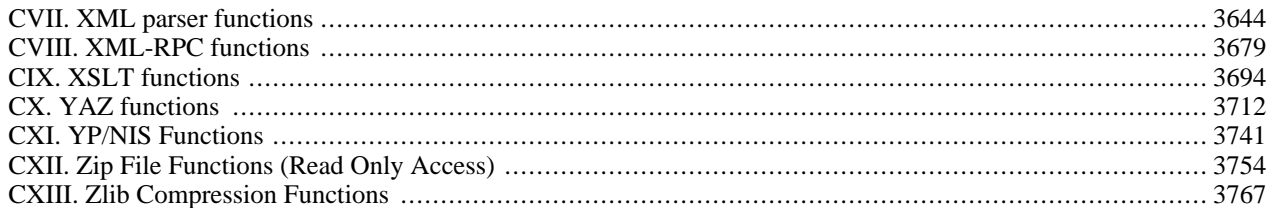

# **Apache-specific Functions**

## <span id="page-194-0"></span>**Table of Contents**

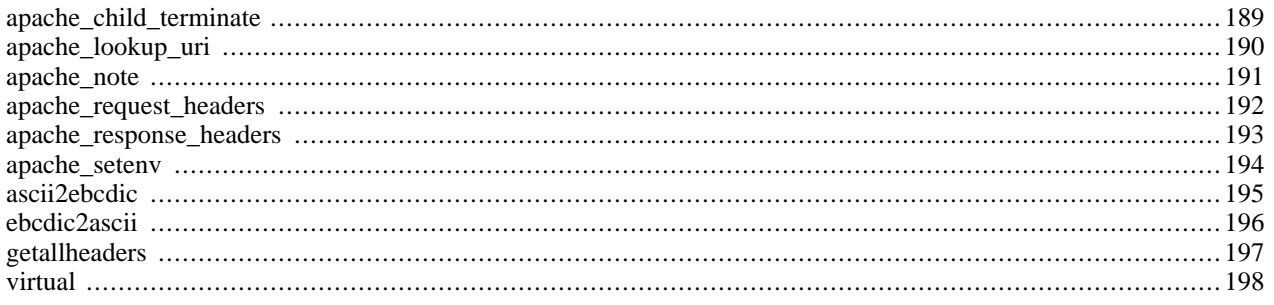

# **Introduction**

These functions are only available when running PHP as an Apache 1.x module.

# **Installation**

For PHP installation on Apache 1.x see the [Apache section](#page-33-0) in the installation chapter.

# **Runtime Configuration**

The behaviour of the Apache PHP module is affected by settings in php.ini. Configuration settings from php.ini may be overridden by php\_flag settings in the server configuration file or local .htaccess files.

#### **Example 100. Turning off PHP parsing for a directory using .htaccess**

php\_flag engine off

#### **Table 23. Apache configuration options**

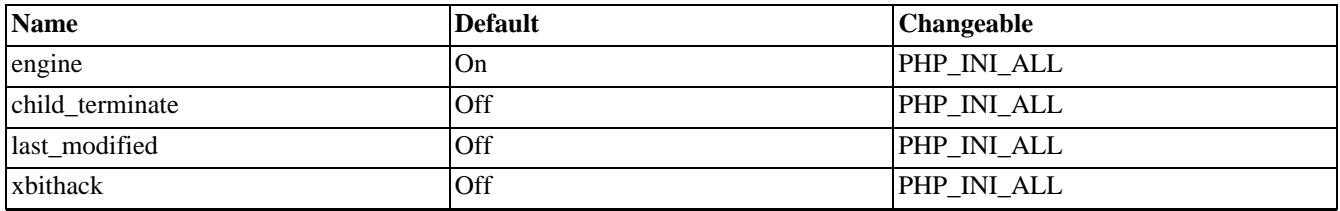

Here's a short explanation of the configuration directives.

*engine* boolean

This directive is really only useful in the Apache module version of PHP. It is used by sites that would like to turn PHP parsing on and off on a per-directory or per-virtual server basis. By putting **engine off** in the appropriate places in the httpd.conf file, PHP can be enabled or disabled.

# **Resource Types**

This extension has no resource types defined.

# **Predefined Constants**

This extension has no constants defined.

# <span id="page-196-0"></span>**apache\_child\_terminate**

(PHP  $4 > = 4.0.5$ )

apache\_child\_terminate - Terminate apache process after this request

### **Description**

bool **apache\_child\_terminate** (void)

**apache\_child\_terminate()** will register the Apache process executing the current PHP request for termination once execution of PHP code it is completed. It may be used to terminate a process after a script with high memory consumption has been run as memory will usually only be freed internally but not given back to the operating system.

**Note:** The availability of this feature is controlled by the php.ini directive child\_terminate, which is set to off by default.

This feature is also not available on multithreaded versions of apache like the win32 version.

See also **[exit\(\)](#page-2058-0)**.

### <span id="page-197-0"></span>**apache\_lookup\_uri**

 $(PHP 3 \geq 3.0.4, PHP 4)$ 

apache\_lookup\_uri - Perform a partial request for the specified URI and return all info about it

#### **Description**

object **apache\_lookup\_uri** (string filename)

This performs a partial request for a URI. It goes just far enough to obtain all the important information about the given resource and returns this information in a class. The properties of the returned class are:

status the\_request status line method content\_type handler uri filename path\_info args boundary no\_cache no\_local\_copy allowed send\_bodyct bytes\_sent byterange clength unparsed\_uri mtime request\_time

**Note: apache\_lookup\_uri()** only works when PHP is installed as an Apache module.

### <span id="page-198-0"></span>**apache\_note**

 $(PHP 3 \ge 3.0.2, PHP 4)$ 

apache\_note - Get and set apache request notes

### **Description**

string **apache\_note** (string note\_name [, string note\_value])

**apache\_note()** is an Apache-specific function which gets and sets values in a request's notes table. If called with one argument, it returns the current value of note note\_name. If called with two arguments, it sets the value of note note\_name to note\_value and returns the previous value of note note\_name.

# <span id="page-199-0"></span>**apache\_request\_headers**

 $(PHP 4 > = 4.3.0)$ 

apache\_request\_headers - Fetch all HTTP request headers

### **Description**

array **apache\_request\_headers** (void)

**apache\_request\_headers()** returns an associative array of all the HTTP headers in the current request. This is only supported when PHP runs as an Apache™ module.

**Note:** Prior to PHP 4.3.0, **apache\_request\_headers()** was called **ge[tallheaders\(\)](#page-204-0)**. After PHP 4.3.0, **get[allhead](#page-204-0)[ers\(\)](#page-204-0)** is an alias for **apache\_request\_headers()**.

**Example 101. apache\_request\_headers() Example**

```
<?php
$headers = apache_request_headers();
foreach ($headers as $header => $value) {
    echo "$header: $value <br />\n";
}
?>
```
**Note:** You can also get at the value of the common CGI variables by reading them from the environment, which works whether or not you are using PHP as an Apache™ module. Use **[phpinfo\(\)](#page-2904-0)** to see a list of all of the available [environment variables.](#page-103-0)

# <span id="page-200-0"></span>**apache\_response\_headers**

 $(PHP 4 > = 4.3.0)$ 

apache\_response\_headers - Fetch all HTTP response headers

### **Description**

#### array **apache\_response\_headers** (void)

Returns an array of all Apache response headers. This functionality is only available in PHP version 4.3.0 and greater.

See also **[getallheaders\(\)](#page-204-0)** and **[headers\\_sent\(\)](#page-1087-0)**.

# <span id="page-201-0"></span>**apache\_setenv**

 $(PHP 4 > = 4.2.0)$ 

apache\_setenv - Set an Apache subprocess\_env variable

# **Description**

int **apache\_setenv** (string variable, string value [, bool walk\_to\_top])

#### **Warning**

This function is currently not documented; only the argument list is available.

# <span id="page-202-0"></span>**ascii2ebcdic**

 $(PHP 3 \ge 3.0.17)$ 

ascii2ebcdic - Translate string from ASCII to EBCDIC

### **Description**

int **ascii2ebcdic** (string ascii\_str)

**ascii2ebcdic()** is an Apache-specific function which is available only on EBCDIC based operating systems (OS/390, BS2000). It translates the ASCII encoded string *ascii\_str* to its equivalent EBCDIC representation (binary safe), and returns the result.

See also the reverse function **[ebcdic2ascii\(\)](#page-203-0)**

# <span id="page-203-0"></span>**ebcdic2ascii**

 $(PHP 3 \ge 3.0.17)$ 

ebcdic2ascii - Translate string from EBCDIC to ASCII

#### **Description**

int **ebcdic2ascii** (string ebcdic\_str)

**ebcdic2ascii()** is an Apache-specific function which is available only on EBCDIC based operating systems (OS/390, BS2000). It translates the EBCDIC encoded string *ebcdic\_str* to its equivalent ASCII representation (binary safe), and returns the result.

See also the reverse function **[ascii2ebcdic\(\)](#page-202-0)**

# <span id="page-204-0"></span>**getallheaders**

(PHP 3, PHP 4 )

getallheaders - Fetch all HTTP request headers

### **Description**

array **getallheaders** (void)

**getallheaders()** is an alias for **[apache\\_request\\_headers\(\)](#page-199-0)**. It will return an associative array of all the HTTP headers in the current request. Please read the **a[pache\\_request\\_headers\(\)](#page-199-0)** documentation for more information on how this function works.

**Note:** In PHP 4.3.0, **getallheaders()** became an alias for **[apache\\_request\\_headers\(\)](#page-199-0)**. Essentially, it was renamed. This is because this function only works when PHP is compiled as an Apache™ Module.

See also **[apache\\_request\\_headers\(\)](#page-199-0)**.

### <span id="page-205-0"></span>**virtual**

(PHP 3, PHP 4 )

virtual - Perform an Apache sub-request

#### **Description**

int **virtual** (string filename)

**virtual**() is an Apache-specific function which is equivalent to  $\lt$ !--#include virtual...- $\gt$  in mod\_include. It performs an Apache sub-request. It is useful for including CGI scripts or .shtml files, or anything else that you would parse through Apache. Note that for a CGI script, the script must generate valid CGI headers. At the minimum that means it must generate a Content-type header.

To run the sub-request, all buffers are terminated and flushed to the browser, pending headers are sent too.

As of PHP 4.0.6, you can use **virtual()** on PHP files. However, it is typically better to use **include()** or **require()** if you need to include another PHP file.

# **Array Functions**

#### <span id="page-206-0"></span>**Table of Contents**

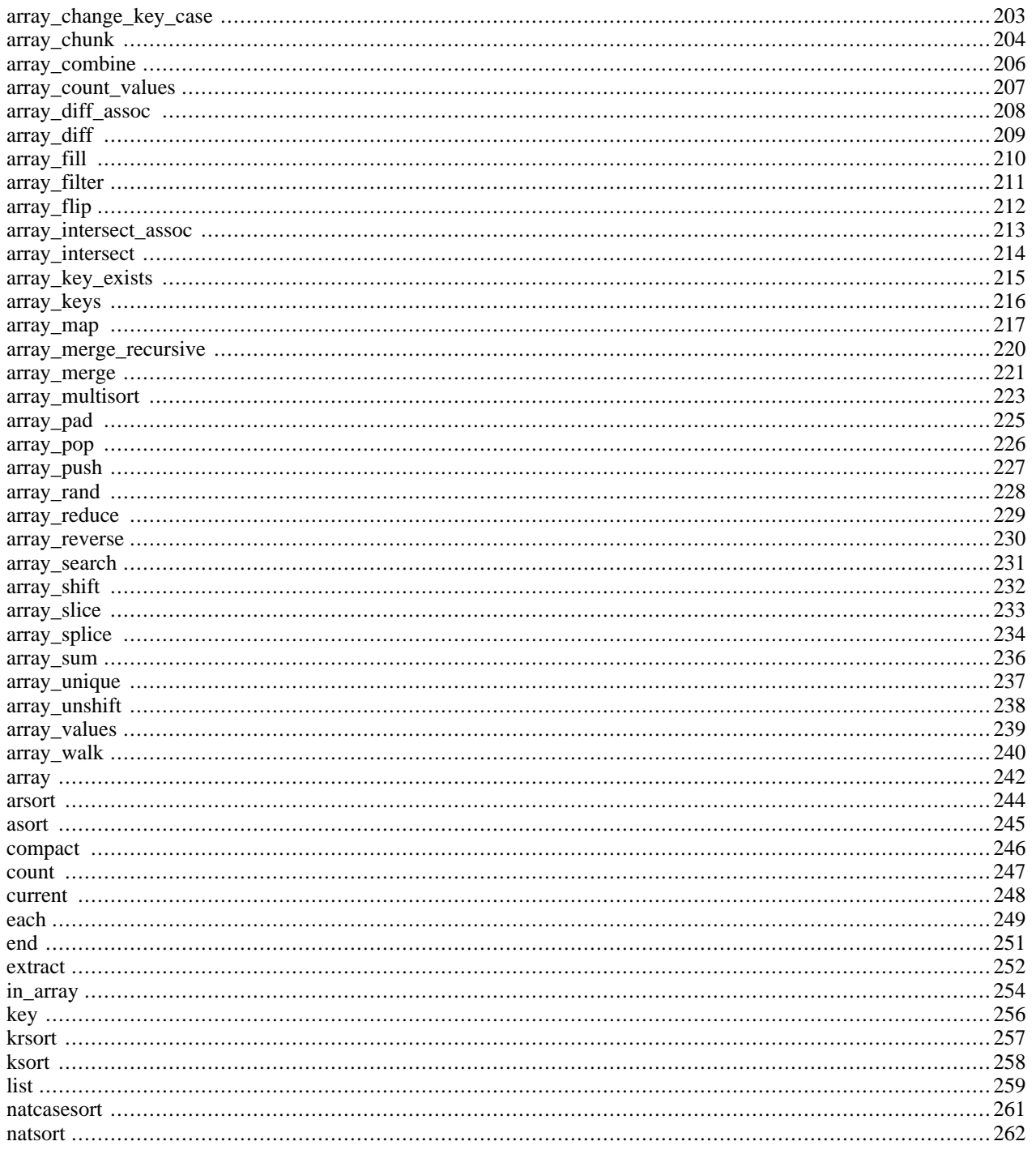

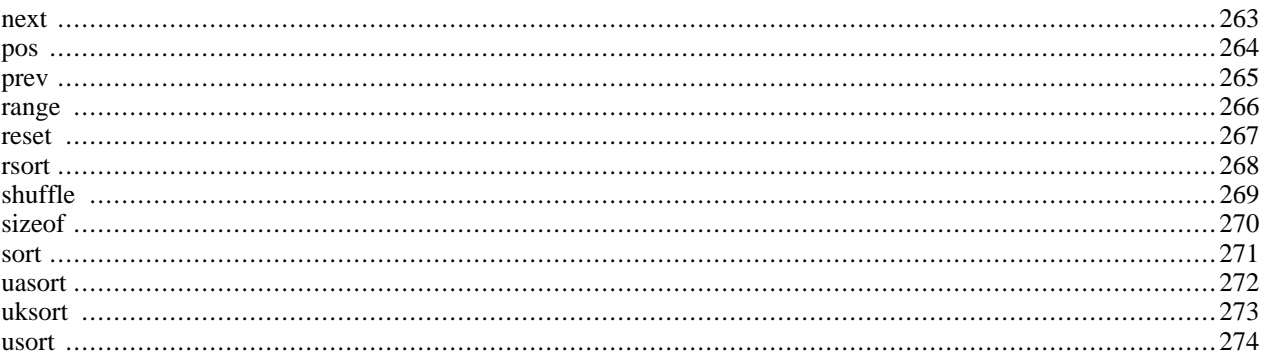

# **Introduction**

These functions allow you to interact with and manipulate arrays in various ways. Arrays are essential for storing, managing, and operating on sets of variables.

Simple and multi-dimensional arrays are supported, and may be either user created or created by another function. There are specific database handling functions for populating arrays from database queries, and several functions return arrays.

Please see the [Arrays](#page-90-0) section of the manual for a detailed explanation of how arrays are implemented and used in PHP.

# **Requirements**

No external libraries are needed to build this extension.

# **Installation**

There is no installation needed to use these functions; they are part of the PHP core.

# **Runtime Configuration**

This extension has no configuration directives defined in php.ini.

## **Resource Types**

This extension has no resource types defined.

# **Predefined Constants**

The constants below are always available as part of the PHP core.

CASE\_LOWER (integer)

CASE\_LOWER is used with **[array\\_change\\_key\\_case\(\)](#page-210-0)** and is used to convert array keys to lower case. This is also the default case for **[array\\_change\\_key\\_case\(\)](#page-210-0)**.

CASE\_UPPER (integer)

CASE\_UPPER is used with **[array\\_change\\_key\\_case\(\)](#page-210-0)** and is used to convert array keys to upper case.

Sorting order flags:

```
SORT_ASC (integer)
    SORT_ASC is used with array_multisort() to sort in ascending order.
```
SORT\_DESC (integer)

SORT\_DESC is used with **[array\\_multisort\(\)](#page-230-0)** to sort in descending order.

Sorting type flags: used by various sort functions

SORT\_REGULAR (integer)

```
SORT_REGULAR is used to compare items normally.
```

```
SORT_NUMERIC (integer)
    SORT_NUMERIC is used to compare items numerically.
```
SORT\_STRING (integer) SORT\_STRING is used to compare items as strings.

COUNT\_NORMAL (integer)

COUNT\_RECURSIVE (integer)

EXTR\_OVERWRITE (integer)

EXTR\_SKIP (integer)

EXTR\_PREFIX\_SAME (integer)

EXTR\_PREFIX\_ALL (integer)

EXTR\_PREFIX\_INVALID (integer)

EXTR\_PREFIX\_IF\_EXISTS (integer)

EXTR\_IF\_EXISTS (integer)

EXTR\_REFS (integer)

## **See Also**

See also **[is\\_array\(\)](#page-3587-0)**, **[explode\(\)](#page-3439-0)**, **[implode\(\)](#page-3451-0)**, **[split\(\)](#page-3174-0)**, **[preg\\_split\(\)](#page-3160-0)**, and **[join\(\)](#page-3452-0)**.

## <span id="page-210-0"></span>**array\_change\_key\_case**

 $(PHP 4 > = 4.2.0)$ 

array\_change\_key\_case - Returns an array with all string keys lowercased or uppercased

### **Description**

array **array\_change\_key\_case** (array input [, int case])

**array\_change\_key\_case()** changes the keys in the *input* array to be all lowercase or uppercase. The change depends on the last optional *case* parameter. You can pass two constants there, CASE\_UPPER and CASE\_LOWER. The default is CASE\_LOWER. The function will leave number indices as is.

**Example 102. array\_change\_key\_case() example**

```
<?php
$input_array = array("FirSt" => 1, "SecOnd" => 4);
print_r(array_change_key_case($input_array, CASE_UPPER));
?>
```
The printout of the above program will be:

Array (  $[FIRST] \Rightarrow 1$  $[SECOND]$  => 2 )

If an array has indices that will be the same once run through this function (e.g. "keY" and "kEY"), the value that is later in the array will override other indices.

#### <span id="page-211-0"></span>**array\_chunk**

 $(PHP 4 > = 4.2.0)$ 

array\_chunk - Split an array into chunks

#### **Description**

array **array\_chunk** (array input, int size [, bool preserve\_keys])

**array\_chunk()** splits the array into several arrays with *size* values in them. You may also have an array with less values at the end. You get the arrays as members of a multidimensional array indexed with numbers starting from zero.

By setting the optional *preserve\_keys* parameter to TRUE, you can force PHP to preserve the original keys from the input array. If you specify FALSE new number indices will be used in each resulting array with indices starting from zero. The default is FALSE.

#### **Example 103. array\_chunk() example**

```
<?php
$input_array = array('a', 'b', 'c', 'd', 'e');
print_r(array_chunk($input_array, 2));
print_r(array_chunk($input_array, 2, TRUE));
\frac{1}{2}
```
The printout of the above program will be:

```
Array
(
     [0] => Array
          \left([0] => a
                [1] => b
           \lambda[1] => Array
          \left([0] => c
                [1] => d
          )
     [2] \Rightarrow Array
           (
                [0] => e
           \lambda)
Array
(
     [0] => Array
           (
                [0] => a
                [1] => b
          )
     [1] => Array
           (
                [2] => c
                [3] => d
           )
     [2] \Rightarrow Array
           \left(
```
 $[4] \Rightarrow e$  $\,$  )

#### <span id="page-213-0"></span>**array\_combine**

(PHP 5 CVS only)

array\_combine - Creates an array by using one array for keys and another for its values

### **Description**

array **array\_combine** (array keys, array values)

Returns an array by using the values from the *keys* array as keys and the values from the *values* array as the corresponding values.

Returns FALSE if the number of elements for each array isn't equal or if the arrays are empty.

#### **Example 104. A simple array\_combine() example**

```
<?php
\hat{a} = array('green', 'red', 'yellow');
$b = array('avocado','apple','banana');
$c = array_combine($a, $b);
print_r($c);
/* Outputs:
Array
(
    [green] => avocado
    [red] => apple
    [yellow] => banana
)
*/
?>
```
See also **[array\\_merge\(\)](#page-228-0)**, **[array\\_walk\(\)](#page-247-0)**, and **[array\\_values\(\)](#page-246-0)**.

#### <span id="page-214-0"></span>**array\_count\_values**

 $(PHP 4)$ 

array\_count\_values - Counts all the values of an array

## **Description**

array **array\_count\_values** (array input)

**array\_count\_values()** returns an array using the values of the *input* array as keys and their frequency in *input* as values.

#### **Example 105. array\_count\_values() example**

```
<?php
$array = array (1, "hello", 1, "world", "hello");
print_r(array_count_values ($array));
\frac{1}{2}
```
The printout of the above program will be:

Array (  $[1]$  => 2 [hello] => 2  $[word] \Rightarrow 1$ )

#### <span id="page-215-0"></span>**array\_diff\_assoc**

 $(PHP 4 > = 4.3.0)$ 

array\_diff\_assoc - Computes the difference of arrays with additional index check

#### **Description**

array **array\_diff\_assoc** (array array1, array array2 [, array ...])

**array\_diff\_assoc()** returns an array containing all the values from *array1* that are not present in any of the other arguments. Note that the keys are used in the comparison unlike **[array\\_diff\(\)](#page-216-0)**.

**Example 106. array\_diff\_assoc() example**

```
<?php
\sqrt{3}array1 = array ("a" => "green", "b" => "brown", "c" => "blue", "red");
\frac{1}{2} = array ("a" => "green", "yellow", "red");
$result = array_diff_assoc ($array1, $array2);
/* The result is:
Array
(
    [b] => brown
    [c] \Rightarrow blue[0] => red
)
*/
?>
```
In our example above you see the "a" => "green" pair is present in both arrays and thus it is not in the ouput from the function. Unlike this, the pair  $0 \leq \text{red}$  is in the ouput because in the second argument "red" has key which is 1.

Two values from *key => value* pairs are considered equal only if (string) \$elem1 === (string) \$elem2 . In other words a strict check takes place so the string representations must be the same.

**Note:** Please note that this function only checks one dimension of a n-dimensional array. Of course you can check deeper dimensions by using, for example, array\_diff\_assoc(\$array1[0], \$array2[0]);.

See also **[array\\_diff\(\)](#page-216-0)**, **[array\\_intersect\(\)](#page-221-0)**, and **[array\\_intersect\\_assoc\(\)](#page-220-0)**.
# <span id="page-216-0"></span>**array\_diff**

 $(PHP 4 > = 4.0.1)$ 

array\_diff - Computes the difference of arrays

# **Description**

array **array\_diff** (array array1, array array2 [, array ...])

**array\_diff()** returns an array containing all the values of *array1* that are not present in any of the other arguments. Note that keys are preserved.

#### **Example 107. array\_diff() example**

```
$array1 = array ("a" => "green", "red", "blue", "red");
$array2 = array ("b" => "green", "yellow", "red");
$result = array_diff ($array1, $array2);
```
This makes \$result have array ("blue");. Multiple occurrences in \$array1 are all treated the same way.

**Note:** Two elements are considered equal if and only if (string) \$elem1 === (string) \$elem2. In words: when the string representation is the same.

**Note:** Please note that this function only checks one dimension of a n-dimensional array. Of course you can check deeper dimensions by using array\_diff(\$array1[0], \$array2[0]);.

#### **Warning**

This was broken in PHP 4.0.4!

See also **[array\\_diff\\_assoc\(\)](#page-215-0)**, **[array\\_intersect\(\)](#page-221-0)**, and **[array\\_intersect\\_assoc\(\)](#page-220-0)**.

# **array\_fill**

 $(PHP 4 > = 4.2.0)$ 

array\_fill - Fill an array with values

# **Description**

array **array\_fill** (int start\_index, int num, mixed value)

**array\_fill()** fills an array with *num* entries of the value of the *value* parameter, keys starting at the *start\_index* parameter. Note that *num* must be a number greater than zero, or PHP will throw a warning.

#### **Example 108. array\_fill() example**

```
<?php
\hat{a} = array_fill(5, 6, 'banana');
print_r($a);
?>
```
\$a now is :

Array ( [5] => banana  $[6]$  => banana  $[7]$  => banana  $[8]$  => banana  $[9]$  => banana  $[10]$  => banana )

## <span id="page-218-0"></span>**array\_filter**

 $(PHP 4 > = 4.0.6)$ 

array\_filter - Filters elements of an array using a callback function

## **Description**

array **array\_filter** (array input [, callback function])

**array\_filter()** iterates over each value in the *input* array passing them to the *callback* function. If the *callback* function returns true, the current value from *input* is returned into the result array. Array keys are preserved.

#### **Example 109. array\_filter() example**

```
<?php
function odd($var) {
    return (\sqrt{3}var \sqrt{2} == 1);
}
function even($var) {
    return (\sqrt{3}var \frac{2}{3} == 0);
}
$array1 = array ("a"=>1, "b"=>2, "c"=>3, "d"=>4, "e"=>5);
$array2 = array (6, 7, 8, 9, 10, 11, 12);
echo "Odd :\n";
print_r(array_filter($array1, "odd"));
echo "Even:\n";
print_r(array_filter($array2, "even"));
\frac{1}{3}
```
The printout of the program above will be:

Odd : Array (  $[a]$  => 1  $[c] \Rightarrow 3$  $[e]$  => 5 ) Even: Array (  $[0]$  => 6  $[2]$  => 8  $[4]$  => 10  $[6]$  => 12 )

Users may not change the array itself from the callback function. e.g. Add/delete an element, unset the array that **array\_filter()** is applied to. If the array is changed, the behavior of this function is undefined.

See also **[array\\_map\(\)](#page-224-0)**, **[array\\_reduce\(\)](#page-236-0)**, and **[array\\_walk\(\)](#page-247-0)**.

# **array\_flip**

(PHP 4 )

array\_flip - Exchanges all keys with their associated values in an array

# **Description**

array **array\_flip** (array trans)

**array\_flip()** returns an array in flip order, i.e. keys from *trans* become values and values from *trans* become keys.

Note that the values of *trans* need to be valid keys, i.e. they need to be either integer or string. A warning will be emitted if a value has the wrong type, and the key/value pair in question *will not be flipped*.

If a value has several occurrences, the latest key will be used as its values, and all others will be lost.

**array\_flip()** returns FALSE if it fails.

#### **Example 110. array\_flip() example**

```
<?php
$trans = array_flip ($trans);
$original = strtr ($str, $trans);
?>
```
#### **Example 111. array\_flip() example : collision**

```
<?php
$trans = array ("a" => 1, "b" => 1, "c" => 2);$trans = array_flip ($trans);
print_r($trans);
?>
```
now \$trans is :

Array ( [1] => b  $[2] \Rightarrow c$ )

# <span id="page-220-0"></span>**array\_intersect\_assoc**

 $(PHP 4 > = 4.3.0)$ 

array\_intersect\_assoc - Computes the intersection of arrays with additional index check

# **Description**

array **array\_intersect\_assoc** (array array1, array array2 [, array ...])

**array\_intersect\_assoc()** returns an array containing all the values of *array1* that are present in all the arguments. Note that the keys are used in the comparison unlike in **[array\\_intersect\(\)](#page-221-0)**.

**Example 112. array\_intersect\_assoc() example**

```
<?php
\sqrt{3}array1 = array ("a" => "green", "b" => "brown", "c" => "blue", "red");
\frac{1}{2} = array ("a" => "green", "yellow", "red");
$result_array = array_intersect_assoc ($array1, $array2);
/* $result_array will look like:
Array
(
    [a] => green
)
*/
?>
```
In our example you see that only the pair "a" => "green" is present in both arrays and thus is returned. The value "red" is not returned because in \$array1 it's key is 2 while the key of "red" in \$array2 it is 1.

The two values from the key => value pairs are considered equal only if (string)  $\text{Selem1} == (\text{string})$   $\text{Selem2}$ . In otherwords a strict type check is executed so the string representation must be the same.

See also **[array\\_intersect\(\)](#page-221-0)**, **[array\\_diff\(\)](#page-216-0)** and **[array\\_diff\\_assoc\(\)](#page-215-0)**.

# <span id="page-221-0"></span>**array\_intersect**

 $(PHP 4 \ge 4.0.1)$ 

array\_intersect - Computes the intersection of arrays

# **Description**

array **array\_intersect** (array array1, array array2 [, array ...])

**array\_intersect()** returns an array containing all the values of *array1* that are present in all the arguments. Note that keys are preserved.

**Example 113. array\_intersect() example**

```
<?php
$array1 = array ("a" => "green", "red", "blue");
$array2 = array ("b" => "green", "yellow", "red");
$result = array_intersect ($array1, $array2);
?>
```
This makes \$result have

Array ( [a] => green [0] => red )

> **Note:** Two elements are considered equal if and only if (string) \$elem1 === (string) \$elem2. In words: when the string representation is the same.

#### **Warning**

This was broken in PHP 4.0.4!

See also **[array\\_intersect\\_assoc\(\)](#page-220-0)**, **[array\\_diff\(\)](#page-216-0)**, and **[array\\_diff\\_assoc\(\)](#page-215-0)**.

# <span id="page-222-0"></span>**array\_key\_exists**

 $(PHP 4 \ge 4.1.0)$ 

array\_key\_exists - Checks if the given key or index exists in the array

# **Description**

bool **array\_key\_exists** (mixed key, array search)

**array\_key\_exists()** returns TRUE if the given *key* is set in the array. *key* can be any value possible for an array index.

**Example 114. array\_key\_exists() example**

```
<?php
$search_array = array("first" => 1, "second" => 4);
if (array_key_exists("first", $search_array)) {
    echo "The 'first' element is in the array";
}
?>
```
**Note:** The name of this function is **key\_exists()** in PHP version 4.0.6.

See also **[isset\(\)](#page-3602-0)**.

### <span id="page-223-0"></span>**array\_keys**

(PHP 4 )

array\_keys - Return all the keys of an array

## **Description**

array **array\_keys** (array input [, mixed search\_value ])

**array\_keys()** returns the keys, numeric and string, from the *input* array.

If the optional *search\_value* is specified, then only the keys for that value are returned. Otherwise, all the keys from the *input* are returned.

#### **Example 115. array\_keys() example**

```
<?php
$array = array (0 => 100, "color" => "red");print_r(array_keys ($array));
$array = array ("blue", "red", "green", "blue", "blue");
print_r(array_keys ($array, "blue"));
$array = array ("color" => array("blue", "red", "green"),
                "size" => array("small", "medium", "large"));
print_r(array_keys ($array));
?>
```
The printout of the program above will be:

Array (  $[0]$  => 0  $[1] \Rightarrow color$ ) Array (  $[0]$  => 0  $[1]$  => 3  $[2]$  => 4 ) Array (  $[0]$  => color  $[1]$  => size  $\left( \right)$ 

See also **[array\\_values\(\)](#page-246-0)** and **[array\\_key\\_exists\(\)](#page-222-0)**.

#### <span id="page-224-0"></span>**array\_map**

 $(PHP 4 > = 4.0.6)$ 

array\_map - Applies the callback to the elements of the given arrays

#### **Description**

array **array\_map** (mixed callback, array arr1 [, array ...])

**array\_map()** returns an array containing all the elements of *arr1* after applying the *callback* function to each one. The number of parameters that the *callback* function accepts should match the number of arrays passed to the **array\_map()**

#### **Example 116. array\_map() example**

```
<?php
function cube($n) {
    return $n*$n*$n;
}
$a = array(1, 2, 3, 4, 5);
$b = array\_map("cube", $a);print_r($b);
?>
```
This makes \$b have:

Array  $[0]$  => 1  $[1]$  => 8 [2] => 27 [3] => 64  $[4]$  => 125

(

)

#### **Example 117. array\_map() - using more arrays**

```
<?php
function show_Spanish($n, $m) {
    return "The number $n is called $m in Spanish";
}
function map_Spanish($n, $m) {
    return array ($n => $m);
}
$a = array(1, 2, 3, 4, 5);
$b = array("uno", "dos", "tres", "cuatro", "cinco");
$c = array_map("show_Spanish", $a, $b);
print_r($c);
$d = array_map("map_Spanish", $a , $b);
print_r($d);
?>
```
This results:

```
// printout of $c
Array
(
    [0] => The number 1 is called uno in Spanish
    [1] => The number 2 is called dos in Spanish
    [2] => The number 3 is called tres in Spanish
    [3] => The number 4 is called cuatro in Spanish
    [4] => The number 5 is called cinco in Spanish
)
// printout of $d
Array
(
    [0] => Array
         \left([1] => uno
         )
    [1] => Array
         \left([2] => dos
         )
    [2] => Array
         \left([3] \Rightarrow tres
         )
    [3] => Array
         (
             [4] => cuatro
         )
    [4] => Array
         \left([5] => cinco
         )
)
```
Usually when using two or more arrays, they should be of equal length because the callback function is applied in parallel to the corresponding elements. If the arrays are of unequal length, the shortest one will be extended with empty elements.

An interesting use of this function is to construct an array of arrays, which can be easily performed by using NULL as the name of the callback function

#### **Example 118. Creating an array of arrays**

```
<?php
$a = array(1, 2, 3, 4, 5);$b = array("one", "two", "three", "four", "five");
$c = array("uno", "dos", "tres", "cuatro", "cinco");
$d = array_map(null, $a, $b, $c);
print_r(\overline{sd});
?>
```
The printout of the program above will be:

Array (

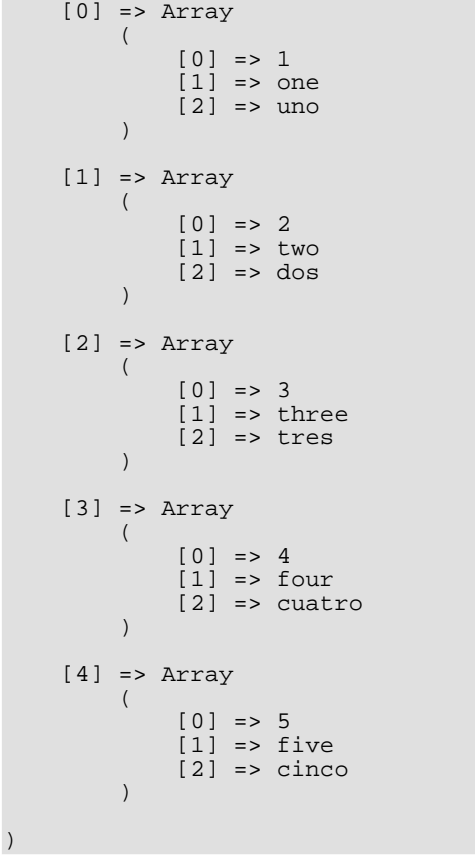

See also **[array\\_filter\(\)](#page-218-0)**, **[array\\_reduce\(\)](#page-236-0)**, and **[array\\_walk\(\)](#page-247-0)**.

### <span id="page-227-0"></span>**array\_merge\_recursive**

 $(PHP 4 > = 4.0.1)$ 

array\_merge\_recursive - Merge two or more arrays recursively

# **Description**

array **array\_merge\_recursive** (array array1, array array2 [, array ...])

**array\_merge\_recursive()** merges the elements of two or more arrays together so that the values of one are appended to the end of the previous one. It returns the resulting array.

If the input arrays have the same string keys, then the values for these keys are merged together into an array, and this is done recursively, so that if one of the values is an array itself, the function will merge it with a corresponding entry in another array too. If, however, the arrays have the same numeric key, the later value will not overwrite the original value, but will be appended.

#### **Example 119. array\_merge\_recursive() example**

```
<?php
$ar1 = array ("color" => array ("favorite" => "red"), 5);
$ar2 = array (10, "color" => array ("favorite" => "green", "blue"));
$result = array_merge_recursive ($ar1, $ar2);
?>
```
The \$result will be:

```
Array
(
     [color] => Array
          \left([favorite] => Array
                    (
                          [0] => red[1] => green
                     \overline{)}[0] => blue
          \lambda[0] => 5
     [1] => 10
)
```
See also **[array\\_merge\(\)](#page-228-0)**.

#### <span id="page-228-0"></span>**array\_merge**

(PHP 4 )

array\_merge - Merge two or more arrays

### **Description**

array **array\_merge** (array array1, array array2 [, array ...])

**array\_merge()** merges the elements of two or more arrays together so that the values of one are appended to the end of the previous one. It returns the resulting array.

If the input arrays have the same string keys, then the later value for that key will overwrite the previous one. If, however, the arrays contain numeric keys, the later value will *not* overwrite the original value, but will be appended.

#### **Example 120. array\_merge() example**

```
<?php
$array1 = array ("color" => "red", 2, 4);$array2 = array ("a", "b", "color" => "green", "shape" => "trapezoid", 4);
$result = array_merge ($array1, $array2);
print_r($result);
?>
```
The \$result is:

```
Array
(
      [color] => green
     [0] => 2
     [1] => 4
      [2] => a
     \begin{bmatrix} 3 \end{bmatrix} => b
      [shape] => trapezoid
      [4] => 4
)
```
#### **Example 121. Simple array\_merge() example**

```
<?php
\text{Sarray1} = \text{array}()$array2 = array(1 => "data");$result = array_merge($array1, $array2);
?>
```
Don't forget that numeric keys will be renumbered!

Array (  $[0]$  => data )

If you want to completely preserve the arrays and just want to append them to each other, use the + operator:

```
<?php
$array1 = array();
$array2 = array(1 => "data");$result = $array1 + $array2;
?>
```
The numeric key will be preserved and thus the association remains.

Array (  $[1]$  => data  $)$ 

**Note:** Shared keys will be overwritten on a first-come first-served basis.

See also **[array\\_merge\\_recursive\(\)](#page-227-0)**.

### **array\_multisort**

(PHP 4 )

array\_multisort - Sort multiple or multi-dimensional arrays

## **Description**

bool **array\_multisort** (array ar1 [, mixed arg [, mixed ... [, array ...]]])

**array\_multisort()** can be used to sort several arrays at once or a multi-dimensional array according by one of more dimensions. It maintains key association when sorting.

The input arrays are treated as columns of a table to be sorted by rows - this resembles the functionality of SQL ORDER BY clause. The first array is the primary one to sort by. The rows (values) in that array that compare the same are sorted by the next input array, and so on.

The argument structure of this function is a bit unusual, but flexible. The very first argument has to be an array. Subsequently, each argument can be either an array or a sorting flag from the following lists.

Sorting order flags:

- SORT\_ASC sort in ascending order
- SORT\_DESC sort in descending order

Sorting type flags:

- SORT\_REGULAR compare items normally
- SORT\_NUMERIC compare items numerically
- SORT\_STRING compare items as strings

No two sorting flags of the same type can be specified after each array. The sorting flags specified after an array argument apply only to that array - they are reset to default SORT\_ASC and SORT\_REGULAR before each new array argument.

Returns TRUE on success or FALSE on failure.

#### **Example 122. Sorting multiple arrays**

```
<?php
$ar1 = array ("10", 100, 100, "a");
$ar2 = array (1, 3, "2", 1);
array_multisort ($ar1, $ar2);
?>
```
In this example, after sorting, the first array will contain 10, "a", 100, 100. The second array will contain 1, 1, "2", 3. The entries in the second array corresponding to the identical entries in the first array (100 and 100) were sorted as well.

#### **Example 123. Sorting multi-dimensional array**

```
<?php
$ar = array (array ("10", 100, 100, "a"), array (1, 3, "2", 1));
array_multisort ($ar[0], SORT_ASC, SORT_STRING,
                 $ar[1], SORT_NUMERIC, SORT_DESC);
?>
```
In this example, after sorting, the first array will contain 10, 100, 100, "a" (it was sorted as strings in ascending order), and the second one will contain 1, 3, "2", 1 (sorted as numbers, in descending order).

# <span id="page-232-0"></span>**array\_pad**

(PHP 4 )

array\_pad - Pad array to the specified length with a value

# **Description**

array **array\_pad** (array input, int pad\_size, mixed pad\_value)

**array\_pad()** returns a copy of the *input* padded to size specified by *pad\_size* with value *pad\_value*. If *pad\_size* is positive then the array is padded on the right, if it's negative then on the left. If the absolute value of *pad\_size* is less than or equal to the length of the *input* then no padding takes place.

#### **Example 124. array\_pad() example**

```
<?php
$input = array (12, 10, 9);$result = array_pad ($input, 5, 0);
// result is array (12, 10, 9, 0, 0)
$result = array_pad ($input, -7, -1);
// result is array (-1, -1, -1, -1, 12, 10, 9)
$result = array_pad ($input, 2, "noop");
// not padded
?>
```
#### <span id="page-233-0"></span>**array\_pop**

(PHP 4 )

array\_pop - Pop the element off the end of array

## **Description**

mixed **array\_pop** (array array)

**array\_pop()** pops and returns the last value of the *array*, shortening the *array* by one element. If *array* is empty (or is not an array), NULL will be returned.

**Note:** This function will **[reset\(\)](#page-274-0)** the array pointer after use.

#### **Example 125. array\_pop() example**

```
<?php
$stack = array ("orange", "banana", "apple", "raspberry");
$fruit = array_pop ($stack);
print_r($stack);
?>
```
After this, \$stack will have only 3 elements:

Array (  $[0]$  => orange  $[1]$  => banana  $[2]$  => apple )

and raspberry will be assigned to \$fruit.

#### **Warning**

This function may return Boolean FALSE, but may also return a non-Boolean value which evaluates to FALSE, such as 0 or "". Please read the section on B[ooleans fo](#page-80-0)r more information. Use th[e === operator fo](#page-118-0)r testing the return value of this function.

See also **[array\\_push\(\)](#page-234-0)**, **[array\\_shift\(\)](#page-239-0)**, and **[array\\_unshift\(\)](#page-245-0)**.

### <span id="page-234-0"></span>**array\_push**

(PHP 4 )

array\_push - Push one or more elements onto the end of array

# **Description**

int **array\_push** (array array, mixed var [, mixed ...])

**array\_push()** treats *array* as a stack, and pushes the passed variables onto the end of *array*. The length of *array* increases by the number of variables pushed. Has the same effect as:

<?php \$array[] = \$var; ?>

repeated for each *var*.

Returns the new number of elements in the array.

#### **Example 126. array\_push() example**

```
<?php
$stack = array ("orange", "banana");
array_push ($stack, "apple", "raspberry");
print_r($stack);
?>
```
This example would result in  $$stack having the following elements:$ 

```
Array
(
    [0] => orange
    [1] => banana
    [2] => apple
    [3] => raspberry
)
```
See also **[array\\_pop\(\)](#page-233-0)**, **[array\\_shift\(\)](#page-239-0)**, and **[array\\_unshift\(\)](#page-245-0)**.

### **array\_rand**

(PHP 4 )

array\_rand - Pick one or more random entries out of an array

# **Description**

mixed **array\_rand** (array input [, int num\_req])

**array\_rand()** is rather useful when you want to pick one or more random entries out of an array. It takes an *input* array and an optional argument *num\_req* which specifies how many entries you want to pick - if not specified, it defaults to 1.

If you are picking only one entry, **array\_rand()** returns the key for a random entry. Otherwise, it returns an array of keys for the random entries. This is done so that you can pick random keys as well as values out of the array.

**Note:** As of PHP 4.2.0, there is no need to seed the random number generator with **[srand\(\)](#page-1662-0)** or **[mt\\_srand\(\)](#page-1652-0)** as this is now done automatically.

#### **Example 127. array\_rand() example**

```
<?php
srand ((float) microtime() * 10000000);
$input = array ("Neo", "Morpheus", "Trinity", "Cypher", "Tank");
$rand_keys = array_rand ($input, 2);
print $input[$rand_keys[0]]."\n";
print $input[$rand_keys[1]]."\n";
?>
```
### <span id="page-236-0"></span>**array\_reduce**

 $(PHP 4 > = 4.0.5)$ 

array\_reduce - Iteratively reduce the array to a single value using a callback function

# **Description**

mixed **array\_reduce** (array input, callback function [, int initial])

**array\_reduce()** applies iteratively the *function* function to the elements of the array *input*, so as to reduce the array to a single value. If the optional *initial* is available, it will be used at the beginning of the process, or as a final result in case the array is empty.

**Example 128. array\_reduce() example**

```
<?php
function rsum($v, $w) {
    $v += $w;return $v;
}
function rmul($v, $w) {
    $v * = $w;return $v;
}
$a = array(1, 2, 3, 4, 5);
$x = array()$b = array_reduce($a, "rsum");
$c = array_reduce($a, "rmul", 10);
$d = array_reduce($x, "rsum", 1);
?>
```
This will result in  $$b$  containing 15,  $$c$  containing 1200 (= 1\*2\*3\*4\*5\*10), and  $$d$  containing 1.

See also **[array\\_filter\(\)](#page-218-0)** and **[array\\_map\(\)](#page-224-0)**.

#### **array\_reverse**

(PHP 4 )

array\_reverse - Return an array with elements in reverse order

### **Description**

array **array\_reverse** (array array [, bool preserve\_keys])

**array\_reverse()** takes input *array* and returns a new array with the order of the elements reversed, preserving the keys if *preserve\_keys* is TRUE.

#### **Example 129. array\_reverse() example**

```
$input = array ("php", 4.0, array ("green", "red"));
$result = array_reverse ($input);
$result_keyed = array_reverse ($input, TRUE);
```
This makes both \$result and \$result\_keyed have the same elements, but note the difference between the keys. The printout of \$result and \$result\_keyed will be:

```
Array
(
    [0] => Array
         (
              [0] => green
              [1] => red
         )
    [1] => 4
    [2] => php
)
Array
(
    [2] => Array
         \left([0] => green
             [1] => red
         )
    [1] => 4
    [0] => php
)
```
**Note:** The second parameter was added in PHP 4.0.3.

### **array\_search**

(PHP  $4 \ge 4.0.5$ )

array\_search - Searches the array for a given value and returns the corresponding key if successful

# **Description**

mixed **array\_search** (mixed needle, array haystack [, bool strict])

Searches *haystack* for *needle* and returns the key if it is found in the array, FALSE otherwise.

**Note:** Prior to PHP 4.2.0, **array\_search()** returns NULL on failure instead of FALSE.

If the optional third parameter *strict* is set to TRUE then the **array\_search()** will also check the types of the *needle* in the *haystack*.

#### **Warning**

This function may return Boolean FALSE, but may also return a non-Boolean value which evaluates to FALSE, such as 0 or "". Please read the section on B[ooleans fo](#page-80-0)r more information. Use th[e === operator fo](#page-118-0)r testing the return value of this function.

See also **[array\\_keys\(\)](#page-223-0)** and **[in\\_array\(\)](#page-261-0)**.

## <span id="page-239-0"></span>**array\_shift**

(PHP 4 )

array\_shift - Shift an element off the beginning of array

## **Description**

mixed **array\_shift** (array array)

**array\_shift()** shifts the first value of the *array* off and returns it, shortening the *array* by one element and moving everything down. All numerical array keys will be modified to start counting from zero while literal keys won't be touched. If *array* is empty (or is not an array), NULL will be returned.

**Note:** This function will **[reset\(\)](#page-274-0)** the array pointer after use.

#### **Example 130. array\_shift() example**

```
<?php
$stack = array ("orange", "banana", "apple", "raspberry");
$fruit = array_shift ($stack);
print_r($stack);
?>
```
This would result in \$stack having 3 elements left:

```
Array
(
    [0] => banana
    [1] => apple
    [2] => raspberry
)
```
and orange will be assigned to \$fruit.

See also **[array\\_unshift\(\)](#page-245-0)**, **[array\\_push\(\)](#page-234-0)**, and **[array\\_pop\(\)](#page-233-0)**.

### <span id="page-240-0"></span>**array\_slice**

(PHP 4 )

array\_slice - Extract a slice of the array

# **Description**

array **array\_slice** (array array, int offset [, int length ])

**array\_slice()** returns the sequence of elements from the array *array* as specified by the *offset* and *length* parameters.

If *offset* is positive, the sequence will start at that offset in the *array*. If *offset* is negative, the sequence will start that far from the end of the *array*.

If *length* is given and is positive, then the sequence will have that many elements in it. If *length* is given and is negative then the sequence will stop that many elements from the end of the array. If it is omitted, then the sequence will have everything from *offset* up until the end of the *array*.

Note that **array\_slice()** will ignore array keys, and will calculate offsets and lengths based on the actual positions of elements within the array.

#### **Example 131. array\_slice() examples**

```
<?php
$input = array ('a", 'b", 'c", 'd", 'e");
$output = array_slice ($input, 2); // returns "c", "d", and "e"
$output = array_slice ($input, 2, -1); // returns "c", "d"
$output = array_slice ($input, -2, 1); // returns "d"
$output = array_slice ($input, 0, 3); // returns "a", "b", and "c"
?>
```
See also **[array\\_splice\(\)](#page-241-0)**.

#### <span id="page-241-0"></span>**array\_splice**

(PHP 4 )

array\_splice - Remove a portion of the array and replace it with something else

### **Description**

array **array\_splice** (array input, int offset [, int length [, array replacement ]])

**array\_splice()** removes the elements designated by *offset* and *length* from the *input* array, and replaces them with the elements of the *replacement* array, if supplied. It returns an array containing the extracted elements.

If *offset* is positive then the start of removed portion is at that offset from the beginning of the *input* array. If *offset* is negative then it starts that far from the end of the *input* array.

If *length* is omitted, removes everything from *offset* to the end of the array. If *length* is specified and is positive, then that many elements will be removed. If *length* is specified and is negative then the end of the removed portion will be that many elements from the end of the array. Tip: to remove everything from *offset* to the end of the array when *replacement* is also specified, use count(\$input) for *length*.

If *replacement* array is specified, then the removed elements are replaced with elements from this array. If *offset* and *length* are such that nothing is removed, then the elements from the *replacement* array are inserted in the place specified by the *offset*. Tip: if the replacement is just one element it is not necessary to put array() around it, unless the element is an array itself.

The following equivalences hold:

#### **Table 24. array\_splice() equivalents**

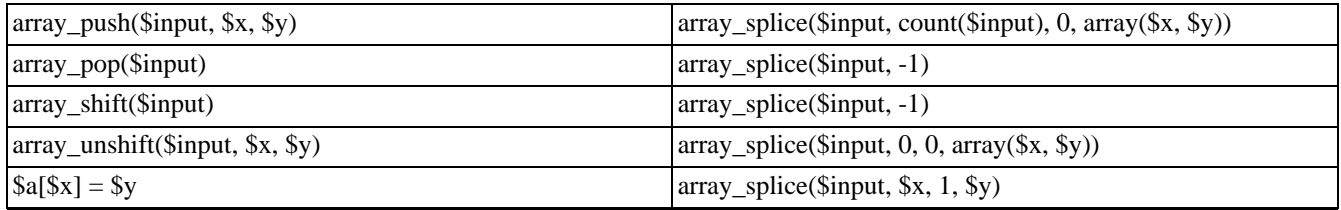

Returns the array consisting of removed elements.

#### **Example 132. array\_splice() examples**

```
<?php
$input = array ("red", "green", "blue", "yellow");
array_splice ($input, 2);
// $input is now array ("red", "green")
$input = array ("red", "green", "blue", "yellow");
array_splice ($input, 1, -1);
// $input is now array ("red", "yellow")
$input = array ("red", "green", "blue", "yellow");
array_splice ($input, 1, count($input), "orange");
// $input is now array ("red", "orange")
$input = array ("red", "green", "blue", "yellow");
array_splice ($input, -1, 1, array("black", "maroon"));
// $input is now array ("red", "green",
```
"blue", "black", "maroon")  $\frac{1}{2}$ 

See also **[array\\_slice\(\)](#page-240-0)**.

#### **array\_sum**

(PHP  $4 \ge 4.0.4$ )

array\_sum - Calculate the sum of values in an array.

# **Description**

mixed **array\_sum** (array array)

**array\_sum()** returns the sum of values in an array as an integer or float.

**Example 133. array\_sum() examples**

```
<?php
$a = array(2, 4, 6, 8);
echo "sum(a) =".array_sum(\frac{a}{a})."\n";
$b = array("a" =>1.2," b" =>2.3," c" =>3.4;
echo "sum(b) = ".array_sum($b)."\n";
?>
```
The printout of the program above will be:

 $sum(a) = 20$  $sum(b) = 6.9$ 

> **Note:** PHP versions prior to 4.2.1 modified the passed array itself and converted strings to numbers (which most of the time converted them to zero, depending on their value).

### **array\_unique**

 $(PHP 4 > = 4.0.1)$ 

array\_unique - Removes duplicate values from an array

### **Description**

array **array\_unique** (array array)

**array\_unique()** takes input *array* and returns a new array without duplicate values.

Note that keys are preserved. **array\_unique()** sorts the values treated as string at first, then will keep the first key encountered for every value, and ignore all following keys. It does not mean that the key of the first related value from the unsorted *array* will be kept.

**Note:** Two elements are considered equal if and only if (string)  $\text{xi}=$  (string)  $\text{eta}$ . In words: when the string representation is the same.

The first element will be used.

#### **Example 134. array\_unique() example**

```
<?php
$input = array ('a" =& "green", "red", "b" =& "green", "blue", "red"$result = array_unique ($input);
print_r($result);
?>
```
This will output:

```
Array
(
    [a] => green
    [0] => red
    [1] => blue
)
```
#### **Example 135. array\_unique() and types**

```
<?php
$input = array (4,"4","3",4,3,"3");
$result = array_unique ($input);
var_dump($result);
?>
```
This script will output:

```
array(2) {
  [0] => int(4)
  [2] => string(1) "3"
}
```
# <span id="page-245-0"></span>**array\_unshift**

(PHP 4 )

array\_unshift - Prepend one or more elements to the beginning of array

# **Description**

int **array\_unshift** (array array, mixed var [, mixed ... ])

**array\_unshift()** prepends passed elements to the front of the *array*. Note that the list of elements is prepended as a whole, so that the prepended elements stay in the same order. All numerical array keys will be modified to start counting from zero while literal keys won't be touched.

Returns the new number of elements in the *array*.

#### **Example 136. array\_unshift() example**

```
<?php
$queue = array ("orange", "banana");
array_unshift ($queue, "apple", "raspberry");
?>
```
This would result in \$queue having the following elements:

```
Array
(
    [0] => apple
    [1] => raspberry
    [2] => orange
    [3] => banana
)
```
See also **[array\\_shift\(\)](#page-239-0)**, **[array\\_push\(\)](#page-234-0)**, and **[array\\_pop\(\)](#page-233-0)**.

## <span id="page-246-0"></span>**array\_values**

 $(PHP 4)$ 

array\_values - Return all the values of an array

# **Description**

array **array\_values** (array input)

**array\_values()** returns all the values from the *input* array and indexes numerically the array.

#### **Example 137. array\_values() example**

```
<?php
$array = array ("size" => "XL", "color" => "gold");
print_r(array_values ($array));
?>
```
This will output:

Array ( [0] => XL  $[1]$  => gold )

See also **[array\\_keys\(\)](#page-223-0)**.

### <span id="page-247-0"></span>**array\_walk**

 $(PHP 3 \ge 3.0.3, PHP 4)$ 

array\_walk - Apply a user function to every member of an array

#### **Description**

bool **array\_walk** (array array, callback function [, mixed userdata])

Returns TRUE on success or FALSE on failure.

Applies the user-defined function *function* to each element of the *array* array. Typically, *function* takes on two parameters. The *array* parameter's value being the first, and the key/index second. If the optional *userdata* parameter is supplied, it will be passed as the third parameter to the callback *function*.

If function *function* requires more parameters than given to it, an error of level E[\\_WARNING w](#page-773-0)ill be generated each time **array\_walk()** calls *function*. These warnings may be suppressed by prepending the PHP error operator @ to t[he](#page-119-0) **array\_walk()** call, or by using **[error\\_reporting\(\)](#page-780-0)**.

**Note:** If *function* needs to be working with the actual values of the array, specify the first parameter of *function* as a [reference.](#page-158-0) Then, any changes made to those elements will be made in the original array itself.

**Note:** Passing the key and userdata to *function* was added in 4.0.0

**array\_walk()** is not affected by the internal array pointer of *array*. **array\_walk()** will walk through the entire array regardless of pointer position. To reset the pointer, use **[reset\(\)](#page-274-0)**. In PHP 3, **array\_walk()** resets the pointer.

Users may not change the array itself from the callback function. e.g. Add/delete elements, unset elements, etc. If the array that **array\_walk()** is applied to is changed, the behavior of this function is undefined, and unpredictable.

#### **Example 138. array\_walk() example**

```
<?php
$fruits = array ("d"=>"lemon", "a"=>"orange", "b"=>"banana", "c"=>"apple");
function test_alter (&$item1, $key, $prefix) {
    $item1 = "$prefix: $item1";
}
function test_print ($item2, $key) {
    echo "$key. $item2<br>\n";
}
echo "Before ...:\n";
array_walk ($fruits, 'test_print');
array_walk ($fruits, 'test_alter', 'fruit');
echo "... and after:\n";
array_walk ($fruits, 'test_print');
?>
```
The printout of the program above will be:

Before ...: d. lemon a. orange b. banana

c. apple ... and after: d. fruit: lemon a. fruit: orange b. fruit: banana c. fruit: apple

See also **[list\(\)](#page-266-0)**, [foreach,](#page-127-0) **[each\(\)](#page-256-0)**, and **[call\\_user\\_func\\_array\(\)](#page-1017-0)**.

#### **array**

(PHP 3, PHP 4 )

array - Create an array

#### **Description**

array **array** ([mixed ...])

Returns an array of the parameters. The parameters can be given an index with the => operator. Read the section on the ar[ray type](#page-90-0) for more information on what an array is.

**Note: array()** is a language construct used to represent literal arrays, and not a regular function.

Syntax "index => values", separated by commas, define index and values. index may be of type string or numeric. When index is omitted, a integer index is automatically generated, starting at 0. If index is an integer, next generated index will be the biggest integer index  $+ 1$ . Note that when two identical index are defined, the last overwrite the first.

The following example demonstrates how to create a two-dimensional array, how to specify keys for associative arrays, and how to skip-and-continue numeric indices in normal arrays.

#### **Example 139. array() example**

```
<?php
$fruits = array (
    "fruits" => array ("a"=>"orange", "b"=>"banana", "c"=>"apple"),
    "numbers" => array (1, 2, 3, 4, 5, 6),
    "holes" => array ("first", 5 => "second", "third")
)
?>
```
#### **Example 140. Automatic index with array()**

```
<?php
$array = array( 1, 1, 1, 1, 1, 8 = >1, 4 = >1, 19, 3 = >13);print_r($array);
?>
```
will display :

Array (  $[0]$  => 1 [1] => 1  $[2]$  => 1 [3] => 13  $[4]$  => 1  $[8]$  => 1 [9] => 19 )

Note that index '3' is defined twice, and keep its final value of 13. Index 4 is defined after index 8, and next generated index (value 19) is 9, since biggest index was 8.

This example creates a 1-based array.

#### **Example 141. 1-based index with array()**

```
<?php
$firstquarter = array(1 => 'January', 'February', 'March');
print_r($firstquarter);
?>
```
will display :

Array ( [1] => January [2] => February  $[3]$  => March )

See also **[array\\_pad\(\)](#page-232-0)**, **[list\(\)](#page-266-0)**, [foreach](#page-127-0), and **[range\(\)](#page-273-0)**.

#### **arsort**

(PHP 3, PHP 4 )

arsort - Sort an array in reverse order and maintain index association

## **Description**

void **arsort** (array array [, int sort\_flags])

This function sorts an array such that array indices maintain their correlation with the array elements they are associated with. This is used mainly when sorting associative arrays where the actual element order is significant.

#### **Example 142. arsort() example**

```
<?php
$fruits = array ("d"=>"lemon", "a"=>"orange", "b"=>"banana", "c"=>"apple");
arsort ($fruits);
reset ($fruits);
while (list ($key, $val) = each ($fruits)) {
    echo "$key = $val\n";
}
?>
```
This example would display:

a = orange  $d = 1$ emon b = banana c = apple

The fruits have been sorted in reverse alphabetical order, and the index associated with each element has been maintained.

You may modify the behavior of the sort using the optional parameter *sort\_flags*, for details see **[sort\(\)](#page-278-0)**.

See also **[asort\(\)](#page-252-0)**, **[rsort\(\)](#page-275-0)**, **[ksort\(\)](#page-265-0)**, and **[sort\(\)](#page-278-0)**.
#### <span id="page-252-0"></span>**asort**

(PHP 3, PHP 4 )

asort - Sort an array and maintain index association

### **Description**

void **asort** (array array [, int sort\_flags])

This function sorts an array such that array indices maintain their correlation with the array elements they are associated with. This is used mainly when sorting associative arrays where the actual element order is significant.

#### **Example 143. asort() example**

```
<?php
$fruits = array ("d"=>"lemon", "a"=>"orange", "b"=>"banana", "c"=>"apple");
asort ($fruits);
reset ($fruits);
while (list ($key, $val) = each ($fruits)) {
    echo "$key = $val\n";
}
?>
```
This example would display:

c = apple  $b = b \overline{a} \overline{b}$ d = lemon a = orange

The fruits have been sorted in alphabetical order, and the index associated with each element has been maintained.

You may modify the behavior of the sort using the optional parameter *sort\_flags*, for details see **[sort\(\)](#page-278-0)**.

See also **[arsort\(\)](#page-251-0)**, **[rsort\(\)](#page-275-0)**, **[ksort\(\)](#page-265-0)**, and **[sort\(\)](#page-278-0)**.

### <span id="page-253-0"></span>**compact**

(PHP 4 )

compact - Create array containing variables and their values

### **Description**

array **compact** (mixed varname [, mixed ...])

**compact()** takes a variable number of parameters. Each parameter can be either a string containing the name of the variable, or an array of variable names. The array can contain other arrays of variable names inside it; **compact()** handles it recursively.

For each of these, **compact()** looks for a variable with that name in the current symbol table and adds it to the output array such that the variable name becomes the key and the contents of the variable become the value for that key. In short, it does the opposite of **[extract\(\)](#page-259-0)**. It returns the output array with all the variables added to it.

Any strings that are not set will simply be skipped.

#### **Example 144. compact() example**

```
<?php
$city = "San Francisco";
$state = "CA";$event = "SIGGRAPH";
$location_vars = array ("city", "state");
$result = compact ("event", "nothing_here", $location_vars);
?>
```
After this, \$result will be:

```
Array
(
    [event] => SIGGRAPH
    [city] => San Francisco
    [state] => CA)
```
See also **[extract\(\)](#page-259-0)**.

#### <span id="page-254-0"></span>**count**

(PHP 3, PHP 4 )

count - Count elements in a variable

### **Description**

int **count** (mixed var)

Returns the number of elements in *var*, which is typically an array (since anything else will have one element).

If *var* is not an array, 1 will be returned (exception: count (NULL) equals 0).

#### **Warning**

**count()** may return 0 for a variable that isn't set, but it may also return 0 for a variable that has been initialized with an empty array. Use **[isset\(\)](#page-3602-0)** to test if a variable is set.

Please see the [Arrays](#page-90-0) section of the manual for a detailed explanation of how arrays are implemented and used in PHP.

#### **Example 145. count() example**

```
<?php
$a[0] = 1;$a[1] = 3;\$a[2] = 5;$result = count ($a);
// $result == 3
$b[0] = 7;$b[5] = 9;$b[10] = 11;
$result = count ($b);// $result == 3;
?>
```
**Note:** The **[sizeof\(\)](#page-277-0)** function is an [alias](#page-3974-0) for **count()**.

See also **[is\\_array\(\)](#page-3587-0)**, **[isset\(\)](#page-3602-0)**, and **[strlen\(\)](#page-3502-0)**.

### <span id="page-255-0"></span>**current**

(PHP 3, PHP 4 )

current - Return the current element in an array

## **Description**

mixed **current** (array array)

Every array has an internal pointer to its "current" element, which is initialized to the first element inserted into the array.

The **current()** function simply returns the array element that's currently being pointed by the internal pointer. It does not move the pointer in any way. If the internal pointer points beyond the end of the elements list, **current()** returns FALSE.

#### **Warning**

If the array contains empty elements (0 or "", the empty string) then this function will return FALSE for these elements as well. This makes it impossible to determine if you are really at the end of the list in such an array using **current()**. To properly traverse an array that may contain empty elements, use the **[each\(\)](#page-256-0)** function.

See also **[end\(\)](#page-258-0)**, **[key\(\)](#page-263-0)**, **[next\(\)](#page-270-0)**, **[prev\(\)](#page-272-0)**, and **[reset\(\)](#page-274-0)**.

<span id="page-256-0"></span>**each**

(PHP 3, PHP 4 )

each - Return the current key and value pair from an array and advance the array cursor

### **Description**

array **each** (array array)

Returns the current key and value pair from the array *array* and advances the array cursor. This pair is returned in a fourelement array, with the keys *0*, *1*, *key*, and *value*. Elements *0* and *key* contain the key name of the array element, and *1* and *value* contain the data.

If the internal pointer for the array points past the end of the array contents, **each()** returns FALSE.

#### **Example 146. each() examples**

```
<?php
$foo = array ("bob", "fred", "jussi", "jouni", "egon", "marliese");
$bar = each ($foo);print_r($bar);
?>
```
\$bar now contains the following key/value pairs:

```
Array
    [1] \Rightarrow bob[value] => bob
     [0] => 0
     [key] => 0
```
(

)

```
<?php
$foo = array ("Robert" => "Bob", "Seppo" => "Sepi");
$bar = each ($foo):print_r($bar);
?>
```
\$bar now contains the following key/value pairs:

Array ( [1] => Bob [value] => Bob  $[0]$  => Robert [key] => Robert )

**each**() is typically used in conjunction with **list**() to traverse an array; for instance,  $\zeta$ <sub>POST</sub>:

#### **Example 147. Traversing \$\_POST with each()**

<?php echo "Values submitted via POST method:<br />>/n";

```
reset ($_POST);
while (list ($key, $val) = each ($_POST)) {
    echo "$key => $val<br />\n";
}
?>
```
After **each()** has executed, the array cursor will be left on the next element of the array, or on the last element if it hits the end of the array. You have to use **[reset\(\)](#page-274-0)** if you want to traverse the array again using each.

each

See also **[key\(\)](#page-263-0)**, **[list\(\)](#page-266-0)**, **[current\(\)](#page-255-0)**, **[reset\(\)](#page-274-0)**, **[next\(\)](#page-270-0)**, **[prev\(\)](#page-272-0)**, and [foreach](#page-127-0).

### <span id="page-258-0"></span>**end**

(PHP 3, PHP 4 )

end - Set the internal pointer of an array to its last element

## **Description**

mixed **end** (array array)

**end()** advances *array*'s internal pointer to the last element, and returns that element.

#### **Example 148. A simple end() example**

```
<?php
  $fruits = array('apple','banana','cranberry');
 print end($fruits); // cranberry
?>
```
See also **[current\(\)](#page-255-0)**, **[each\(\)](#page-256-0)**, **[next\(\)](#page-270-0)**, and **[reset\(\)](#page-274-0)**.

<span id="page-259-0"></span>**extract** (PHP 3>= 3.0.7, PHP 4 )

extract - Import variables into the current symbol table from an array

### **Description**

int **extract** (array var\_array [, int extract\_type [, string prefix]])

This function is used to import variables from an array into the current symbol table. It takes an associative array *var\_array* and treats keys as variable names and values as variable values. For each key/value pair it will create a variable in the current symbol table, subject to *extract\_type* and *prefix* parameters.

**Note:** Beginning with version 4.0.5, this function returns the number of variables extracted.

**Note:** EXTR\_IF\_EXISTS and EXTR\_PREFIX\_IF\_EXISTS was introduced in version 4.2.0.

**Note:** EXTR\_REFS was introduced in version 4.3.0.

**extract()** checks each key to see whether it has a valid variable name. It also checks for collisions with existing variables in the symbol table. The way invalid/numeric keys and collisions are treated is determined by the *extract\_type*. It can be one of the following values:

#### EXTR\_OVERWRITE

If there is a collision, overwrite the existing variable.

EXTR\_SKIP

If there is a collision, don't overwrite the existing variable.

EXTR\_PREFIX\_SAME

If there is a collision, prefix the variable name with *prefix*.

EXTR\_PREFIX\_ALL

Prefix all variable names with *prefix*. Beginning with PHP 4.0.5, this includes numeric variables as well.

EXTR\_PREFIX\_INVALID

Only prefix invalid/numeric variable names with *prefix*. This flag was added in PHP 4.0.5.

#### EXTR\_IF\_EXISTS

Only overwrite the variable if it already exists in the current symbol table, otherwise do nothing. This is useful for defining a list of valid variables and then extracting only those variables you have defined out of \$\_REQUEST, for example. This flag was added in PHP 4.2.0.

#### EXTR\_PREFIX\_IF\_EXISTS

Only create prefixed variable names if the non-prefixed version of the same variable exists in the current symbol table. This flag was added in PHP 4.2.0.

#### EXTR\_REFS

Extracts variables as references. This effectively means that the values of the imported variables are still referencing the values of the *var\_array* parameter. You can use this flag on its own or combine it with any other flag by OR'ing the *extract\_type*. This flag was added in PHP 4.3.0.

If *extract\_type* is not specified, it is assumed to be EXTR\_OVERWRITE.

Note that *prefix* is only required if *extract* type is EXTR\_PREFIX\_SAME, EXTR\_PREFIX\_ALL, EXTR\_PREFIX\_INVALID or EXTR\_PREFIX\_IF\_EXISTS. If the prefixed result is not a valid variable name, it is not imported into the symbol table.

**extract()** returns the number of variables successfully imported into the symbol table.

A possible use for **extract()** is to import into the symbol table variables contained in an associative array returned by **wd[dx\\_deserialize\(\)](#page-3646-0)**.

#### **Example 149. extract() example**

<?php /\* Suppose that \$var\_array is an array returned from wddx\_deserialize \*/ \$size = "large"; \$var\_array = array ("color" => "blue", "size" => "medium",  $"$ shape" => "sphere"); extract (\$var\_array, EXTR\_PREFIX\_SAME, "wddx"); print "\$color, \$size, \$shape, \$wddx size\n"; ?>

The above example will produce:

#### blue, large, sphere, medium

The  $\frac{1}{2}$  wasn't overwritten, because we specified EXTR\_PREFIX\_SAME, which resulted in  $\frac{1}{2}$  wddx\_size being created. If EXTR\_SKIP was specified, then \$wddx\_size wouldn't even have been created. EXTR\_OVERWRITE would have caused \$size to have value "medium", and EXTR\_PREFIX\_ALL would result in new variables being named \$wddx\_color, \$wddx\_size, and \$wddx\_shape.

You must use an associative array, a numerically indexed array will not produce results unless you use EXTR\_PREFIX\_ALL or EXTR\_PREFIX\_INVALID.

See also **[compact\(\)](#page-253-0)**.

## **in\_array**

(PHP 4 )

in\_array - Return TRUE if a value exists in an array

## **Description**

bool **in\_array** (mixed needle, array haystack [, bool strict])

Searches *haystack* for *needle* and returns TRUE if it is found in the array, FALSE otherwise.

If the third parameter *strict* is set to TRUE then the **in\_array()** function will also check the ty[pes of](#page-79-0) the *needle* in the *haystack*.

**Note:** If *needle* is a string, the comparison is done in a case-sensitive manner.

**Note:** In PHP versions before 4.2.0 *needle* was not allowed to be an array.

#### **Example 150. in\_array() example**

```
<?php
$os = array ("Mac", "NT", "Irix", "Linux");
if (in_array ("Irix", $os)) {
   print "Got Irix";
}
if (in_array ("mac", $os)) {
    print "Got mac";
}
?>
```
The second condition fails because **in\_array()** is case-sensitive, so the program above will display:

Got Irix

#### **Example 151. in\_array() with strict example**

```
<?php
\hat{a} = \arctan(1.10', 12.4, 1.13);
if (in_array('12.4', $a, TRUE)) {
    echo "'12.4' found with strict check\n";
}
if (in_array(1.13, $a, TRUE)) {
    echo "1.13 found with strict check\n";
}
?>
```
This will display:

1.13 found with strict check

#### **Example 152. in\_array() with an array as needle**

```
<?php
$a = array(array('p', 'h'), array('p', 'r'), 'o');
if (in_array(array ('p', 'h'), $a)) {
    echo "'ph' was found\n";
}
if (in_array(array ('f', 'i'), $a)) {
    echo "'fi' was found\n";
}
if (in_array('o', $a)) {
    echo "'o' was found\n";
}
/* Outputs:
  'ph' was found
  'o' was found
*/
?>
```
See also **[array\\_search\(\)](#page-238-0)**.

#### <span id="page-263-0"></span>**key** (PHP 3, PHP 4 )

key - Fetch a key from an associative array

## **Description**

mixed **key** (array array)

**key()** returns the index element of the current array position.

See also **[current\(\)](#page-255-0)** and **[next\(\)](#page-270-0)**.

## <span id="page-264-0"></span>**krsort**

(PHP 3>= 3.0.13, PHP 4 )

krsort - Sort an array by key in reverse order

## **Description**

int **krsort** (array array [, int sort\_flags])

Sorts an array by key in reverse order, maintaining key to data correlations. This is useful mainly for associative arrays.

#### **Example 153. krsort() example**

```
<?php
$fruits = array ("d"=>"lemon", "a"=>"orange", "b"=>"banana", "c"=>"apple");
krsort ($fruits);
reset ($fruits);
while (list ($key, $val) = each ($fruits)) {
    echo "\text{key} = \text{yall}_i";
}
?>
```
This example would display:

d = lemon c = apple  $b = \overline{banana}$ a = orange

You may modify the behavior of the sort using the optional parameter *sort\_flags*, for details see **[sort\(\)](#page-278-0)**.

See also **[asort\(\)](#page-252-0)**, **[arsort\(\)](#page-251-0)**, **[ksort\(\)](#page-265-0)**, **[sort\(\)](#page-278-0)**, **[natsort\(\)](#page-269-0)**, and **[rsort\(\)](#page-275-0)**.

### <span id="page-265-0"></span>**ksort**

(PHP 3, PHP 4 )

ksort - Sort an array by key

### **Description**

int **ksort** (array array [, int sort\_flags])

Sorts an array by key, maintaining key to data correlations. This is useful mainly for associative arrays.

#### **Example 154. ksort() example**

```
$fruits = array ("d"=>"lemon", "a"=>"orange", "b"=>"banana", "c"=>"apple");
ksort ($fruits);
reset ($fruits);
while (list ($key, $val) = each ($fruits)) {
    echo "$key = $val\n";
}
```
This example would display:

a = orange b = banana c = apple d = lemon

You may modify the behavior of the sort using the optional parameter *sort\_flags*, for details see **[sort\(\)](#page-278-0)**.

See also **[asort\(\)](#page-252-0)**, **[arsort\(\)](#page-251-0)**, **[krsort\(\)](#page-264-0)**, **[uksort\(\)](#page-280-0)**, **[sort\(\)](#page-278-0)**, **[natsort\(\)](#page-269-0)**, and **[rsort\(\)](#page-275-0)**.

**Note:** The second parameter was added in PHP 4.

### <span id="page-266-0"></span>**list**

(PHP 3, PHP 4 )

list - Assign variables as if they were an array

## **Description**

void **list** (mixed ...)

Like **array**(), this is not really a function, but a language construct. **list**() is used to assign a list of variables in one operation.

**Note: list()** only works on numerical arrays and assumes the numerical indices start at 0.

#### **Example 155. list() examples**

```
<?php
$info = array('coffee', 'brown', 'caffeine');
// Listing all the variables
list($drink, $color, $power) = $info;
print "$drink is $color and $power makes it special.\n";
// Listing some of them
list($drink, , $power) = $info;
print "$drink has $power.\n";
// Or let's skip to only the third one
list( , , $power) = $info;
print "I need $power!\n";
?>
```
**Example 156. An example use of list()**

```
<table>
<tr>
 <th>Employee name</th>
 <th>Salary</th>
\langle/tr>
<?php
$result = mysql_query ("SELECT id, name, salary FROM employees",$conn);
while (list ($id, $name, $salary) = mysql_fetch_row ($result)) {
    print (" <tr>\n".
           " <td><a href=\"info.php?id=$id\">$name</a></td>\n".
           " <td>$salary</td>\n".
           " </tr>\n");
}
?>
</table>
```
#### **Warning**

list() assigns the values starting with the right-most parameter. If you are using plain variables, you don't have to worry about this. But if you are using arrays with indices you usually expect the order of the indices in the array the same you wrote in the **list()** from left to right; which it isn't. It's assigned in the reverse order.

#### **Example 157. Using list() with array indices**

```
<?php
$info = array('coffee', 'brown', 'caffeine');
list($a[0], $a[1], $a[2]) = $info;
var_dump($a);
?>
```
Gives the following output (note the order of the elements compared in which order they were written in the **list**() syntax):

```
array(3) {
  [2] =>
  string(8) "caffeine"
  [1] =>
  string(5) "brown"
  [0] =>
  string(6) "coffee"
}
```
See also **[each\(\)](#page-256-0)**, **[array\(\)](#page-249-0)** and **[extract\(\)](#page-259-0)**.

### <span id="page-268-0"></span>**natcasesort**

(PHP 4 )

natcasesort - Sort an array using a case insensitive "natural order" algorithm

## **Description**

void **natcasesort** (array array)

This function implements a sort algorithm that orders alphanumeric strings in the way a human being would. This is described as a "natural ordering".

**natcasesort()** is a case insensitive version of **n[atsort\(\)](#page-269-0)**. See **na[tsort\(\)](#page-269-0)** for an example of the difference between this algorithm and the regular computer string sorting algorithms.

For more information see: Martin Pool's [Natural Order String Comparison \[http://naturalordersort.org/\]](http://naturalordersort.org/) page.

See also **[sort\(\)](#page-278-0)**, **[natsort\(\)](#page-269-0)**, **[strnatcmp\(\)](#page-3504-0)**, and **[strnatcasecmp\(\)](#page-3503-0)**.

### <span id="page-269-0"></span>**natsort**

(PHP 4 )

natsort - Sort an array using a "natural order" algorithm

## **Description**

void **natsort** (array array)

This function implements a sort algorithm that orders alphanumeric strings in the way a human being would. This is described as a "natural ordering". An example of the difference between this algorithm and the regular computer string sorting algorithms (used in **[sort\(\)](#page-278-0)**) can be seen below:

#### **Example 158. natsort() example**

```
<?php
$array1 = $array2 = array ("img12.png", "img10.png", "img2.png", "img1.png");
sort($array1);
echo "Standard sorting\n";
print_r($array1);
natsort($array2);
echo "\nNatural order sorting\n";
print_r($array2);
?>
```
The code above will generate the following output:

```
Standard sorting
Array
(
    [0] => img1.png[1] => img10.png[2] => img12.png
    [3] => img2.png
)
Natural order sorting
Array
(
    [3] => img1.png[2] => img2.png[1] => img10.png
    [0] => img12.png)
```
For more information see: Martin Pool's [Natural Order String Comparison \[http://naturalordersort.org/\]](http://naturalordersort.org/) page.

**Note:** If you're wanting to maintain index/value associations, consider using uasort ( $\frac{1}{2}$ arr, 'strnatcmp').

See also **[natcasesort\(\)](#page-268-0)**, **[strnatcmp\(\)](#page-3504-0)**, and **[strnatcasecmp\(\)](#page-3503-0)**.

#### <span id="page-270-0"></span>**next**

(PHP 3, PHP 4 )

next - Advance the internal array pointer of an array

## **Description**

mixed **next** (array array)

Returns the array element in the next place that's pointed by the internal array pointer, or FALSE if there are no more elements.

**next()** behaves like **[current\(\)](#page-255-0)**, with one difference. It advances the internal array pointer one place forward before returning the element. That means it returns the next array element and advances the internal array pointer by one. If advancing the internal array pointer results in going beyond the end of the element list, **next()** returns FALSE.

#### **Warning**

If the array contains empty elements, or elements that have a key value of 0 then this function will return FALSE for these elements as well. To properly traverse an array which may contain empty elements or elements with key values of 0 see the **[each\(\)](#page-256-0)** function.

See also **[current\(\)](#page-255-0)**, **[end\(\)](#page-258-0)**, **[prev\(\)](#page-272-0)**, and **[reset\(\)](#page-274-0)**.

### **pos**

 $(PHP 3, PHP 4)$ 

pos - Get the current element from an array

## **Description**

mixed **pos** (array array)

This is an [alias](#page-3974-0) for **[current\(\)](#page-255-0)**.

See also **[end\(\)](#page-258-0)**, **[next\(\)](#page-270-0)**, **[prev\(\)](#page-272-0)**, and **[reset\(\)](#page-274-0)**.

#### <span id="page-272-0"></span>**prev**

(PHP 3, PHP 4 )

prev - Rewind the internal array pointer

### **Description**

mixed **prev** (array array)

Returns the array element in the previous place that's pointed by the internal array pointer, or FALSE if there are no more elements.

#### **Warning**

If the array contains empty elements then this function will return FALSE for these elements as well. To properly traverse an array which may contain empty elements see the **[each\(\)](#page-256-0)** function.

**prev()** behaves just like **[next\(\)](#page-270-0)**, except it rewinds the internal array pointer one place instead of advancing it.

See also **[current\(\)](#page-255-0)**, **[end\(\)](#page-258-0)**, **[next\(\)](#page-270-0)**, and **[reset\(\)](#page-274-0)**.

#### **range**

(PHP 3>= 3.0.8, PHP 4 )

range - Create an array containing a range of elements

### **Description**

array **range** (int low, int high [, int step])

**range()** returns an array of elements from *low* to *high*, inclusive. If low > high, the sequence will be from high to low.

**New parameter:** The optional *step* parameter was added in 5.0.0.

If a *step* value is given, it will be used as the increment between elements in the sequence. *step* should be given as a positive number. If not specified, *step* will default to 1.

#### **Example 159. range() examples**

```
<?php
\frac{1}{\sqrt{2}} array(0,1,2,3,4,5,6,7,8,9)
foreach(range(0, 9) as $number) {
    echo $number;
}
// The step parameter was introduced in 5.0.0
// array(0,10,20,30,40,50,60,70,80,90,100)
foreach(range(0, 100, 10) as $number) {
    echo $number;
}
// Use of characters introduced in 4.1.0
// array('a','b','c','d','e','f','g','h','i');
foreach(range('a', 'i') as $letter) {
    echo $letter;
}
// array('c','b','a');
foreach(range('c', 'a') as $letter) {
    echo $letter;
}
?>
```
**Note:** Prior to version 4.1.0 the **range()** function only generated incrementing integer arrays. Support for character sequences and decrementing arrays was added in 4.1.0.

See also **[shuffle\(\)](#page-276-0)** and [foreach](#page-127-0).

### <span id="page-274-0"></span>**reset**

(PHP 3, PHP 4 )

reset - Set the internal pointer of an array to its first element

## **Description**

mixed **reset** (array array)

**reset()** rewinds *array*'s internal pointer to the first element.

**reset()** returns the value of the first array element.

See also **[current\(\)](#page-255-0)**, **[each\(\)](#page-256-0)**, **[next\(\)](#page-270-0)**, and **[prev\(\)](#page-272-0)**.

### <span id="page-275-0"></span>**rsort**

(PHP 3, PHP 4 )

rsort - Sort an array in reverse order

## **Description**

void **rsort** (array array [, int sort\_flags])

This function sorts an array in reverse order (highest to lowest).

#### **Example 160. rsort() example**

```
<?php
$fruits = array ("lemon", "orange", "banana", "apple");
rsort ($fruits);
reset ($fruits);
while (list ($key, $val) = each ($fruits)) {
    echo "\text{key} = \text{yall}_i";
}
?>
```
This example would display:

0 = orange 1 = lemon 2 = banana 3 = apple

The fruits have been sorted in reverse alphabetical order.

You may modify the behavior of the sort using the optional parameter *sort\_flags*, for details see **[sort\(\)](#page-278-0)**.

See also **[arsort\(\)](#page-251-0)**, **[asort\(\)](#page-252-0)**, **[ksort\(\)](#page-265-0)**, **[sort\(\)](#page-278-0)**, and **[usort\(\)](#page-281-0)**.

## <span id="page-276-0"></span>**shuffle**

(PHP 3>= 3.0.8, PHP 4 )

shuffle - Shuffle an array

## **Description**

void **shuffle** (array array)

This function shuffles (randomizes the order of the elements in) an array. You must use **[srand\(\)](#page-1662-0)** to seed this function.

#### **Example 161. shuffle() example**

```
<?php
$numbers = range (1,20);srand ((float)microtime()*1000000);
shuffle ($numbers);
while (list (, $number) = each ($numbers)) {
   echo "$number ";
}
?>
```
**Note:** As of PHP 4.2.0, there is no need to seed the random number generator with **[srand\(\)](#page-1662-0)** or **[mt\\_srand\(\)](#page-1652-0)** as this is now done automatically.

See also **[arsort\(\)](#page-251-0)**, **[asort\(\)](#page-252-0)**, **[ksort\(\)](#page-265-0)**, **[rsort\(\)](#page-275-0)**, **[sort\(\)](#page-278-0)**, and **[usort\(\)](#page-281-0)**.

## <span id="page-277-0"></span>**sizeof**

(PHP 3, PHP 4 )

sizeof - Alias of **[count\(\)](#page-254-0)**

## **Description**

This function is an alias of **[count\(\)](#page-254-0)**.

#### <span id="page-278-0"></span>**sort**

(PHP 3, PHP 4 )

sort - Sort an array

### **Description**

void **sort** (array array [, int sort\_flags])

This function sorts an array. Elements will be arranged from lowest to highest when this function has completed.

#### **Example 162. sort() example**

```
<?php
$fruits = array ("lemon", "orange", "banana", "apple");
sort ($fruits);
reset ($fruits);
while (list ($key, $val) = each ($fruits)) {
    echo "fruits[".$key."] = ".$val."\n";
}
?>
```
This example would display:

fruits[0] = apple fruits[1] = banana fruits[2] = lemon fruits[3] = orange

The fruits have been sorted in alphabetical order.

The optional second parameter *sort\_flags* may be used to modify the sorting behavior using these values:

Sorting type flags:

- SORT\_REGULAR compare items normally
- SORT\_NUMERIC compare items numerically
- SORT\_STRING compare items as strings

**Note:** The second parameter was added in PHP 4.

See also **[arsort\(\)](#page-251-0)**, **[asort\(\)](#page-252-0)**, **[ksort\(\)](#page-265-0)**, **[natsort\(\)](#page-269-0)**, **[natcasesort\(\)](#page-268-0)**, **[rsort\(\)](#page-275-0)**, **[usort\(\)](#page-281-0)**, **[array\\_multisort\(\)](#page-230-0)**, and **[uksort\(\)](#page-280-0)**.

### <span id="page-279-0"></span>**uasort**

(PHP 3>= 3.0.4, PHP 4 )

uasort - Sort an array with a user-defined comparison function and maintain index association

## **Description**

void **uasort** (array array, callback cmp\_function)

This function sorts an array such that array indices maintain their correlation with the array elements they are associated with. This is used mainly when sorting associative arrays where the actual element order is significant. The comparison function is user-defined.

**Note:** Please see **[usort\(\)](#page-281-0)** and **[uksort\(\)](#page-280-0)** for examples of user-defined comparison functions.

See also **[usort\(\)](#page-281-0)**, **[uksort\(\)](#page-280-0)**, **[sort\(\)](#page-278-0)**, **[asort\(\)](#page-252-0)**, **[arsort\(\)](#page-251-0)**, **[ksort\(\)](#page-265-0)**, and **[rsort\(\)](#page-275-0)**.

### <span id="page-280-0"></span>**uksort**

(PHP 3>= 3.0.4, PHP 4 )

uksort - Sort an array by keys using a user-defined comparison function

## **Description**

void **uksort** (array array, callback cmp\_function)

This function will sort the keys of an array using a user-supplied comparison function. If the array you wish to sort needs to be sorted by some non-trivial criteria, you should use this function.

#### **Example 163. uksort() example**

```
<?php
function cmp ($a, $b) {
    if (sa == sb) return 0;
    return ($a > $b) ? -1 : 1;
}
$a = array (4 => "four", 3 => "three", 20 => "twenty", 10 => "ten");
uksort ($a, "cmp");
while (list ($key, $value) = each ($a)) {
    echo "$key: $value\n";
}
?>
```
This example would display:

20: twenty 10: ten 4: four 3: three

See also **[usort\(\)](#page-281-0)**, **[uasort\(\)](#page-279-0)**, **[sort\(\)](#page-278-0)**, **[asort\(\)](#page-252-0)**, **[arsort\(\)](#page-251-0)**, **[ksort\(\)](#page-265-0)**, **[natsort\(\)](#page-269-0)**, and **[rsort\(\)](#page-275-0)**.

#### <span id="page-281-0"></span>**usort**

(PHP 3>= 3.0.3, PHP 4 )

usort - Sort an array by values using a user-defined comparison function

### **Description**

void **usort** (array array, callback cmp\_function)

This function will sort an array by its values using a user-supplied comparison function. If the array you wish to sort needs to be sorted by some non-trivial criteria, you should use this function.

The comparison function must return an integer less than, equal to, or greater than zero if the first argument is considered to be respectively less than, equal to, or greater than the second.

**Note:** If two members compare as equal, their order in the sorted array is undefined. Up to PHP 4.0.6 the user defined functions would keep the original order for those elements, but with the new sort algorithm intruduced with 4.1.0 this is no longer the case as there is no solution to do so in an efficient way.

#### **Example 164. usort() example**

```
<?php
function cmp ($a, $b) {
    if ($a == $b) return 0;
    return ($a < $b) ? -1 : 1;
}
$a = array (3, 2, 5, 6, 1);usort ($a, "cmp");
while (list ($key, $value) = each ($a)) {
    echo "$key: $value\n";
}
\frac{1}{2}
```
This example would display:

0: 1 1: 2 2: 3 3: 5 4: 6

**Note:** Obviously in this trivial case the **[sort\(\)](#page-278-0)** function would be more appropriate.

#### **Example 165. usort() example using multi-dimensional array**

```
<?php
function cmp ($a, $b)
    return strcmp($a["fruit"], $b["fruit"]);
}
$fruits[0]["fruit"] = "lemons";
$fruits[1]["fruit"] = "apples";
```

```
$fruits[2]["fruit"] = "grapes";
usort($fruits, "cmp");
while (list ($key, $value) = each ($fruits)) {
    echo "\$fruits[$key]: " . $value["fruit"] . "\n";
}
?>
```
When sorting a multi-dimensional array, \$a and \$b contain references to the first index of the array.

This example would display:

\$fruits[0]: apples \$fruits[1]: grapes \$fruits[2]: lemons

**Example 166. usort() example using a member function of an object**

```
<?php
class TestObj {
    var $name;
    function TestObj($name)
    {
        $this->name = $name;
    }
    /* This is the static comparing function: */
    function cmp_obj($a, $b)
    {
        $al = strtolower($a->name);
        $bl = strtolower($b->name);
        if (\xi a) == \xi b) return 0;
        return ($al > $bl) ? +1 : -1;
    }
}
$a[] = new TestObj("c");
$a[] = new TestObj("b");
\alpha[] = new TestObj("d");
uasort($a, array ("TestObj", "cmp_obj"));
foreach ($a as $item) {
    each (>a as >item) {<br>print $item->name."\n";
}
?>
```
This example would display:

b c d

See also **[uasort\(\)](#page-279-0)**, **[uksort\(\)](#page-280-0)**, **[sort\(\)](#page-278-0)**, **[asort\(\)](#page-252-0)**, **[arsort\(\)](#page-251-0)**,**[ksort\(\)](#page-265-0)**, **[natsort\(\)](#page-269-0)**, and **[rsort\(\)](#page-275-0)**.

# **Aspell functions [deprecated]**

## **Table of Contents**

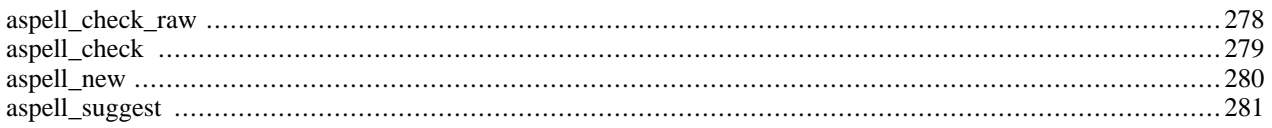

## **Introduction**

The **aspell()** functions allows you to check the spelling on a word and offer suggestions.

**Note:** This extension has been removed from PHP and is no longer available as of PHP 4.3.0. If you want to use spell-checking capabilities in PHP, use [pspell i](#page-3087-0)nstead. It uses pspell library and works with newer versions of aspell.

## **Requirements**

aspell works only with very old (up to .27.\* or so) versions of aspell library. Neither this module, nor those versions of aspell library are supported any longer. You need the aspell library, available from: [http://aspell.sourceforge.net/.](http://aspell.sourceforge.net/)

## **Installation**

In PHP 4, these functions are only available if PHP was configured with --enable-mailparse.

## **See Also**

See also [pspell](#page-3087-0).

## <span id="page-285-0"></span>**aspell\_check\_raw**

 $(PHP 3 \geq 3.0.7, PHP 4 \leq 4.2.3)$ 

aspell\_check\_raw - Check a word without changing its case or trying to trim it [deprecated]

## **Description**

bool **aspell\_check\_raw** (int dictionary\_link, string word)

**aspell\_check\_raw()** checks the spelling of a word, without changing its case or trying to trim it in any way and returns TRUE if the spelling is correct, FALSE if not.

#### **Example 167. aspell\_check\_raw()**

```
$aspell_link = aspell_new("english");
if (aspell_check_raw($aspell_link, "test")) {
   echo "This is a valid spelling";
} else {
   echo "Sorry, wrong spelling";
}
```
## <span id="page-286-0"></span>**aspell\_check**

 $(PHP 3 \geq 3.0.7, PHP 4 \leq 4.2.3)$ 

aspell\_check - Check a word [deprecated]

## **Description**

bool **aspell\_check** (int dictionary\_link, string word)

**aspell\_check()** checks the spelling of a word and returns TRUE if the spelling is correct, FALSE if not.

#### **Example 168. aspell\_check()**

```
$aspell_link = aspell_new("english");
if (aspell_check($aspell_link, "testt")) {
    echo "This is a valid spelling";
} else {
    echo "Sorry, wrong spelling";
}
```
## <span id="page-287-0"></span>**aspell\_new**

 $(PHP 3 \geq 3.0.7, PHP 4 \leq 4.2.3)$ 

aspell\_new - Load a new dictionary [deprecated]

## **Description**

int **aspell\_new** (string master [, string personal])

**aspell\_new()** opens up a new dictionary and returns the dictionary link identifier for use in other aspell functions. Returns FALSE on error.

#### **Example 169. aspell\_new()**

\$aspell\_link = aspell\_new("english");
# **aspell\_suggest**

 $(PHP 3 \ge 3.0.7, PHP 4 \le 4.2.3)$ 

aspell\_suggest - Suggest spellings of a word [deprecated]

# **Description**

array **aspell\_suggest** (int dictionary\_link, string word)

**aspell\_suggest()** returns an array of possible spellings for the given word.

#### **Example 170. aspell\_suggest()**

```
$aspell_link = aspell_new("english");
if (!aspell_check($aspell_link, "test")) {
    $suggestions = aspell_suggest($aspell_link, "test");
    foreach ($suggestions as $suggestion) {
        echo "Possible spelling: $suggestion<br>\n";
    }
}
```
# **BCMath Arbitrary Precision Mathematics Functions**

### **Table of Contents**

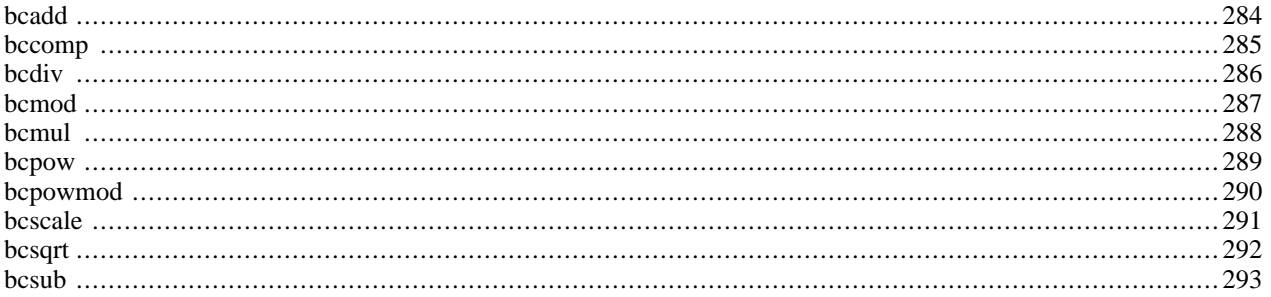

# **Introduction**

For arbitrary precision mathematics PHP offers the Binary Calculator which supports numbers of any size and precision, represented as strings.

# **Requirements**

Since PHP 4.0.4, libbcmath is bundled with PHP. You don't need any external libraries for this extension.

# **Installation**

In PHP 4, these functions are only available if PHP was configured with --enable-bcmath. In PHP 3, these functions are only available if PHP was NOT configured with --disable-bcmath.

The windows version of PHP has built in support for this extension. You do not need to load any additional extension in order to use these functions.

# **Runtime Configuration**

The behaviour of these functions is affected by settings in php. ini.

#### **Table 25. BC math configuration options**

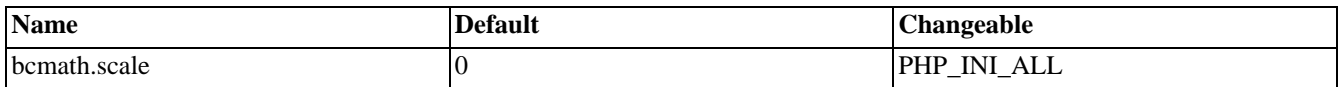

For further details and definition of the PHP\_INI\_\* constants see **[ini\\_set\(\)](#page-2890-0)**.

Here's a short explanation of the configuration directives.

*bcmath.scale* integer

Number of decimal digits for all bcmath functions.

# **Resource Types**

This extension has no resource types defined.

# **Predefined Constants**

This extension has no constants defined.

# <span id="page-291-0"></span>**bcadd**

(PHP 3, PHP 4 )

bcadd - Add two arbitrary precision numbers

# **Description**

string **bcadd** (string left\_operand, string right\_operand [, int scale])

Adds the *left\_operand* to the *right\_operand* and returns the sum in a string. The optional *scale* parameter is used to set the number of digits after the decimal place in the result.

See also **[bcsub\(\)](#page-300-0)**.

# <span id="page-292-0"></span>**bccomp**

(PHP 3, PHP 4 )

bccomp - Compare two arbitrary precision numbers

# **Description**

int **bccomp** (string left\_operand, string right\_operand [, int scale])

Compares the *left\_operand* to the *right\_operand* and returns the result as an integer. The optional *scale* parameter is used to set the number of digits after the decimal place which will be used in the comparison. The return value is 0 if the two operands are equal. If the *left\_operand* is larger than the *right\_operand* the return value is +1 and if the *left\_operand* is less than the *right\_operand* the return value is -1.

# <span id="page-293-0"></span>**bcdiv**

(PHP 3, PHP 4 )

bcdiv - Divide two arbitrary precision numbers

# **Description**

string **bcdiv** (string left\_operand, string right\_operand [, int scale])

Divides the *left\_operand* by the *right\_operand* and returns the result. The optional *scale* sets the number of digits after the decimal place in the result.

See also **[bcmul\(\)](#page-295-0)**.

# <span id="page-294-0"></span>**bcmod**

(PHP 3, PHP 4 )

bcmod - Get modulus of an arbitrary precision number

# **Description**

string **bcmod** (string left\_operand, string modulus) Get the modulus of the *left\_operand* using *modulus*. See also **[bcdiv\(\)](#page-293-0)**.

# <span id="page-295-0"></span>**bcmul**

(PHP 3, PHP 4 )

bcmul - Multiply two arbitrary precision number

# **Description**

string **bcmul** (string left\_operand, string right\_operand [, int scale])

Multiply the *left\_operand* by the *right\_operand* and returns the result. The optional *scale* sets the number of digits after the decimal place in the result.

See also **[bcdiv\(\)](#page-293-0)**.

### <span id="page-296-0"></span>**bcpow**

(PHP 3, PHP 4 )

bcpow - Raise an arbitrary precision number to another

### **Description**

string **bcpow** (string x, int y [, int scale])

Raise *x* to the power *y*. The optional *scale* can be used to set the number of digits after the decimal place in the result.

See also **[bcpowmod\(\)](#page-297-0)**, and **[bcsqrt\(\)](#page-299-0)**.

# <span id="page-297-0"></span>**bcpowmod**

(PHP 5 CVS only)

bcpowmod - Raise an arbitrary precision number to another, reduced by a specified modulus.

# **Description**

string **bcpowmod** (string x, string y, string modulus [, int scale])

Use the fast-exponentiation method to raise *x* to the power *y* with respect to the modulus *modulus*. The optional *scale* can be used to set the number of digits after the decimal place in the result.

The following two statements are functionally identical. The **bcpowmod()** version however, executes in less time and can accept larger parameters.

```
<?php
\alpha = bcpowmod(\frac{sx}{sy, \frac{smod}{r}})$b = bcmod(bcpow(Sx, Sy), Smod);/* $a and $b are equal to each other. */
?>
```
**Note:** Because this method uses the modulus operation, non-natural numbers may give unexpected results. A natural number is any positive non-zero integer.

See also **[bcpow\(\)](#page-296-0)**, and **[bcmod\(\)](#page-294-0)**.

# <span id="page-298-0"></span>**bcscale**

(PHP 3, PHP 4 )

bcscale - Set default scale parameter for all bc math functions

# **Description**

string **bcscale** (int scale)

This function sets the default scale parameter for all subsequent bc math functions that do not explicitly specify a scale parameter.

# <span id="page-299-0"></span>**bcsqrt**

(PHP 3, PHP 4 )

bcsqrt - Get the square root of an arbitrary precision number

# **Description**

string **bcsqrt** (string operand [, int scale])

Return the square root of the *operand*. The optional *scale* parameter sets the number of digits after the decimal place in the result.

See also **[bcpow\(\)](#page-296-0)**.

# <span id="page-300-0"></span>**bcsub**

(PHP 3, PHP 4 )

bcsub - Subtract one arbitrary precision number from another

### **Description**

string **bcsub** (string left\_operand, string right\_operand [, int scale])

Subtracts the *right\_operand* from the *left\_operand* and returns the result in a string. The optional *scale* parameter is used to set the number of digits after the decimal place in the result.

See also **[bcadd\(\)](#page-291-0)**.

# **Bzip2 Compression Functions**

### **Table of Contents**

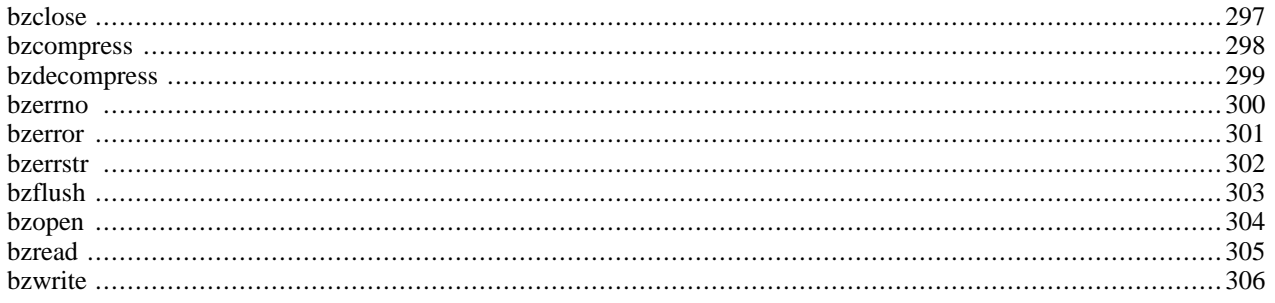

# **Introduction**

The bzip2 functions are used to transparently read and write bzip2 (.bz2) compressed files.

# **Requirements**

This module uses the functions of the b[zip2 \[http://sources.redhat.com/bzip2/\]](http://sources.redhat.com/bzip2/) library by Julian Seward. This module requires bzip2/libbzip2 version  $>= 1.0$ .x.

# **Installation**

Bzip2 support in PHP is not enabled by default. You will need to use the  $-\text{with-bz2}$ [=DIR] configuration option when compiling PHP to enable bzip2 support.

# **Runtime Configuration**

This extension has no configuration directives defined in php.ini.

# **Resource Types**

This extension defines one resource type: a file pointer identifying the bz2-file to work on.

# **Predefined Constants**

This extension has no constants defined.

### **Examples**

This example opens a temporary file and writes a test string to it, then prints out the contents of the file.

#### **Example 171. Small bzip2 Example**

```
<?php
$filename = "/tmp/testfile.bz2";
\text{str} = \text{"This is a test string.}\n";
// open file for writing
$bz = bzopen($filename, "w");
// write string to file
bzwrite($bz, $str);
// close file
bzclose($bz);
// open file for reading
$bz = bzopen($filename, "r");
// read 10 characters
print bzread($bz, 10);
// output until end of the file (or the next 1024 char) and close it.
print bzread($bz);
bzclose($bz);
```
?>

# <span id="page-304-0"></span>**bzclose**

(4.0.4 - 4.3.2 only)

bzclose - Close a bzip2 file pointer

### **Description**

int **bzclose** (resource bz)

Closes the bzip2 file referenced by the pointer *bz*.

Returns TRUE on success or FALSE on failure.

The file pointer must be valid, and must point to a file successfully opened by **[bzopen\(\)](#page-311-0)**.

See also **[bzopen\(\)](#page-311-0)**.

### <span id="page-305-0"></span>**bzcompress**

(4.0.4 - 4.3.2 only)

bzcompress - Compress a string into bzip2 encoded data

# **Description**

string **bzcompress** (string source [, int blocksize [, int workfactor]])

**bzcompress()** compresses the *source* string and returns it as bzip2 encoded data.

The optional parameter *blocksize* specifies the blocksize used during compression and should be a number from 1 to 9 with 9 giving the best compression, but using more resources to do so. *blocksize* defaults to 4.

The optional parameter *workfactor* controls how the compression phase behaves when presented with worst case, highly repetitive, input data. The value can be between 0 and 250 with 0 being a special case and 30 being the default value. Regardless of the *workfactor*, the generated output is the same.

#### **Example 172. bzcompress() Example**

```
<?php
$str = "sample data";
$bzstr = bzcompress($str, 9);
print( $bzstr );
?>
```
See also **[bzdecompress\(\)](#page-306-0)**.

### <span id="page-306-0"></span>**bzdecompress**

(4.0.4 - 4.3.2 only)

bzdecompress - Decompresses bzip2 encoded data

### **Description**

string **bzdecompress** (string source [, int small])

**bzdecompress()** decompresses the *source* string containing bzip2 encoded data and returns it. If the optional parameter *small* is TRUE, an alternative decompression algorithm will be used which uses less memory (the maximum memory requirement drops to around 2300K) but works at roughly half the speed. See the bzip2 docu[mentation \[http:/ /](http://sources.redhat.com/bzip2/) [sources.redhat.com/bzip2/\]](http://sources.redhat.com/bzip2/) for more information about this feature.

#### **Example 173. bzdecompress()**

```
<?php
$start_str = "This is not an honest face?";
$bzstr = bzcompress($start_str);
print( "Compressed String: " );
print( $bzstr );
print( "\n\alphashr>\n\alpha" );
$str = bzdecompress($bzstr);
print( "Decompressed String: " );
print( $str );
print( "\n\alphashr>\n\alpha" );
?>
```
See also **[bzcompress\(\)](#page-305-0)**.

### <span id="page-307-0"></span>**bzerrno**

 $(4.0.4 - 4.3.2 \text{ only})$ 

bzerrno - Returns a bzip2 error number

### **Description**

int **bzerrno** (resource bz)

Returns the error number of any bzip2 error returned by the file pointer *bz*.

See also **[bzerror\(\)](#page-308-0)** and **[bzerrstr\(\)](#page-309-0)**.

### <span id="page-308-0"></span>**bzerror**

(4.0.4 - 4.3.2 only)

bzerror - Returns the bzip2 error number and error string in an array

# **Description**

array **bzerror** (resource bz)

Returns the error number and error string, in an associative array, of any bzip2 error returned by the file pointer *bz*.

#### **Example 174. bzerror() Example**

```
<?php
$error = bzerror($bz);
echo $error["errno"];
echo $error["errstr"];
?>
```
See also **[bzerrno\(\)](#page-307-0)** and **[bzerrstr\(\)](#page-309-0)**.

### <span id="page-309-0"></span>**bzerrstr**

 $(4.0.4 - 4.3.2 \text{ only})$ 

bzerrstr - Returns a bzip2 error string

### **Description**

string **bzerrstr** (resource bz)

Returns the error string of any bzip2 error returned by the file pointer *bz*.

See also **[bzerrno\(\)](#page-307-0)** and **[bzerror\(\)](#page-308-0)**.

# <span id="page-310-0"></span>**bzflush**

 $(4.0.4 - 4.3.2 \text{ only})$ 

bzflush - Force a write of all buffered data

# **Description**

#### int **bzflush** (resource bz)

Forces a write of all buffered bzip2 data for the file pointer *bz*.

Returns TRUE on success or FALSE on failure.

See also **[bzread\(\)](#page-312-0)** and **[bzwrite\(\)](#page-313-0)**.

### <span id="page-311-0"></span>**bzopen**

 $(4.0.4 - 4.3.2 \text{ only})$ 

bzopen - Open a bzip2 compressed file

### **Description**

resource **bzopen** (string filename, string mode)

Opens a bzip2 (.bz2) file for reading or writing. *filename* is the name of the file to open. *mode* is similar to the **[fopen\(\)](#page-892-0)** function (`r' for read, `w' for write, etc.).

If the open fails, the function returns FALSE, otherwise it returns a pointer to the newly opened file.

#### **Example 175. bzopen() Example**

```
<?php
$bz = bzopen("/tmp/foo.bz2", "r");
$decompressed_file = bzread($bz, filesize("/tmp/foo.bz2"));
bzclose($bz);
print( "The contents of /tmp/foo.bz2 are: " );
print( "\n\alphashr>\n\alpha" );
print( $decompressed_file );
?>
```
See also **[bzclose\(\)](#page-304-0)**.

<span id="page-312-0"></span>**bzread**

(4.0.4 - 4.3.2 only)

bzread - Binary safe bzip2 file read

### **Description**

string **bzread** (resource bz [, int length])

**bzread()** reads up to *length* bytes from the bzip2 file pointer referenced by *bz*. Reading stops when *length* (uncompressed) bytes have been read or EOF is reached, whichever comes first. If the optional parameter *length* is not specified, **bzread()** will read 1024 (uncompressed) bytes at a time.

#### **Example 176. bzread() Example**

```
<?php
$bz = bzopen("/tmp/foo.bz2", "r");
$str = bzread ($bz, 2048);print( $str );
?>
```
See also **[bzwrite\(\)](#page-313-0)** and **[bzopen\(\)](#page-311-0)**.

# <span id="page-313-0"></span>**bzwrite**

(4.0.4 - 4.3.2 only)

bzwrite - Binary safe bzip2 file write

### **Description**

int **bzwrite** (resource bz, string data [, int length])

**bzwrite()** writes the contents of the string *data* to the bzip2 file stream pointed to by *bz*. If the optional *length* argument is given, writing will stop after length (uncompressed) bytes have been written or the end of string is reached, whichever comes first.

#### **Example 177. bzwrite() Example**

```
<?php
$str = "uncompressed data";
$bz = bzopen("/tmp/foo.bz2", "w");
bzwrite($bz, $str, strlen($str));
bzclose($bz);
?>
```
See also **[bzread\(\)](#page-312-0)** and **[bzopen\(\)](#page-311-0)**.

# **Calendar functions**

### **Table of Contents**

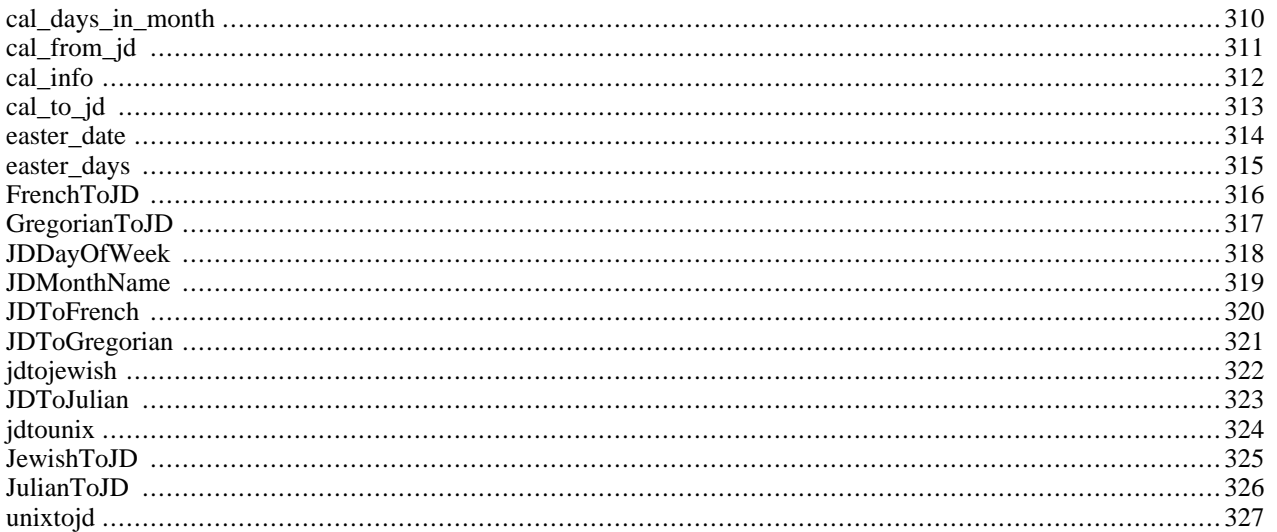

# **Introduction**

The calendar extension presents a series of functions to simplify converting between different calendar formats. The intermediary or standard it is based on is the Julian Day Count. The Julian Day Count is a count of days starting from January 1st, 4713 B.C. To convert between calendar systems, you must first convert to Julian Day Count, then to the calendar system of your choice. Julian Day Count is very different from the Julian Calendar! For more information on Julian Day Count, visit [http://www.hermetic.ch/cal\\_stud/jdn.htm](http://www.hermetic.ch/cal_stud/jdn.htm). For more information on calendar systems visit [http://www.boogle.com/info/](http://www.boogle.com/info/cal-overview.html) [cal-overview.html.](http://www.boogle.com/info/cal-overview.html) Excerpts from this page are included in these instructions, and are in quotes.

# **Installation**

To get these functions to work, you have to compile PHP with --enable-calendar.

The windows version of PHP has built in support for this extension. You do not need to load any additional extension in order to use these functions.

# **Runtime Configuration**

This extension has no configuration directives defined in php.ini.

# **Resource Types**

<span id="page-315-0"></span>This extension has no resource types defined.

# **Predefined Constants**

The constants below are defined by this extension, and will only be available when the extension has either been compiled into PHP or dynamically loaded at runtime.

CAL\_GREGORIAN (integer)

CAL\_JULIAN (integer)

CAL\_JEWISH (integer)

CAL\_FRENCH (integer)

CAL\_NUM\_CALS (integer)

- CAL\_DOW\_DAYNO (integer)
- CAL\_DOW\_SHORT (integer)
- CAL\_DOW\_LONG (integer)

CAL\_MONTH\_GREGORIAN\_SHORT (integer)

CAL\_MONTH\_GREGORIAN\_LONG (integer)

CAL\_MONTH\_JULIAN\_SHORT (integer)

CAL\_MONTH\_JULIAN\_LONG (integer)

CAL\_MONTH\_JEWISH (integer)

CAL\_MONTH\_FRENCH (integer)

The following constants are available since PHP 4.3.0 :

CAL\_EASTER\_DEFAULT (integer)

CAL\_EASTER\_ROMAN (integer)

CAL\_EASTER\_ALWAYS\_GREGORIAN (integer)

CAL\_EASTER\_ALWAYS\_JULIAN (integer)

The following constants are available since PHP 5.0.0 :

CAL\_JEWISH\_ADD\_ALAFIM\_GERESH (integer)

CAL\_JEWISH\_ADD\_ALAFIM (integer)

CAL\_JEWISH\_ADD\_GERESHAYIM (integer)

# <span id="page-317-0"></span>**cal\_days\_in\_month**

 $(PHP 4 > = 4.1.0)$ 

cal\_days\_in\_month - Return the number of days in a month for a given year and calendar

### **Description**

int **cal\_days\_in\_month** (int calendar, int month, int year)

This function will return the number of days in the *month* of *year* for the specified *calendar*.

See also **[jdtounix\(\)](#page-331-0)**.

# <span id="page-318-0"></span>**cal\_from\_jd**

(PHP  $4 \ge 4.1.0$ )

cal\_from\_jd - Converts from Julian Day Count to a supported calendar

### **Description**

array **cal\_from\_jd** (int jd, int calendar)

**cal\_from\_jd()** converts the julian day given in *jd* into a date of the specified *calendar*. Supported *calendar* values are CAL\_GREGORIAN, CAL\_JULIAN, CAL\_JEWISH and CAL\_FRENCH.

See also **[cal\\_to\\_jd\(\)](#page-320-0)**.

# <span id="page-319-0"></span>**cal\_info**

 $(PHP 4 > = 4.1.0)$ 

cal\_info - Returns information about a particular calendar

### **Description**

array **cal\_info** ([int calendar])

**cal\_info()** returns information on the specified *calendar* or on all supported calendars if no *calendar* is specified.

Calendar information is returned as an array containing the elements calname, calsymbol, month, abbrevmonth and maxdaysinmonth.

If no *calendar* is specified information on all supported calendars is returned as an array. This functionality will be available beginning with PHP 5.

# <span id="page-320-0"></span>**cal\_to\_jd**

(PHP  $4 > = 4.1.0$ )

cal\_to\_jd - Converts from a supported calendar to Julian Day Count

### **Description**

int **cal\_to\_jd** (int calendar, int month, int day, int year)

**cal\_to\_jd()** calculates the julian day count for a date in the specified *calendar*. Supported *calendar*s are CAL\_GREGORIAN, CAL\_JULIAN, CAL\_JEWISH and CAL\_FRENCH.

See also **cal\_to\_jd()**.

### <span id="page-321-0"></span>**easter\_date**

(PHP 3>= 3.0.9, PHP 4 )

easter\_date - Get UNIX timestamp for midnight on Easter of a given year

### **Description**

int **easter\_date** ([int year])

Returns the UNIX timestamp corresponding to midnight on Easter of the given year.

Since PHP 4.3.0, the *year* parameter is optional and defaults to the current year according to the localtime if ommited.

*Warning:* This function will generate a warning if the year is outside of the range for UNIX timestamps (i.e. before 1970 or after 2037).

#### **Example 178. easter\_date() example**

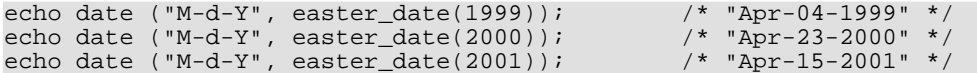

The date of Easter Day was defined by the Council of Nicaea in AD325 as the Sunday after the first full moon which falls on or after the Spring Equinox. The Equinox is assumed to always fall on 21st March, so the calculation reduces to determining the date of the full moon and the date of the following Sunday. The algorithm used here was introduced around the year 532 by Dionysius Exiguus. Under the Julian Calendar (for years before 1753) a simple 19-year cycle is used to track the phases of the Moon. Under the Gregorian Calendar (for years after 1753 - devised by Clavius and Lilius, and introduced by Pope Gregory XIII in October 1582, and into Britain and its then colonies in September 1752) two correction factors are added to make the cycle more accurate.

(The code is based on a C program by Simon Kershaw, <webmaster@ely.anglican.org>)

See **[easter\\_days\(\)](#page-322-0)** for calculating Easter before 1970 or after 2037.

### <span id="page-322-0"></span>**easter\_days**

 $(PHP 3 \geq 3.0.9, PHP 4)$ 

easter\_days - Get number of days after March 21 on which Easter falls for a given year

### **Description**

int **easter\_days** ([int year [, int method]])

Returns the number of days after March 21 on which Easter falls for a given year. If no year is specified, the current year is assumed.

Since PHP 4.3.0, the *year* parameter is optional and defaults to the current year according to the localtime if ommited.

The *method* parameter was also introduced in PHP 4.3.0 and allows to calculate easter dates based on the Gregorian calendar during the years 1582 - 1752 when set to CAL\_EASTER\_ROMAN. See the [calendar constants](#page-315-0) for more valid constants.

This function can be used instead of **ea[ster\\_date\(\)](#page-321-0)** to calculate Easter for years which fall outside the range of UNIX timestamps (i.e. before 1970 or after 2037).

#### **Example 179. easter\_days() example**

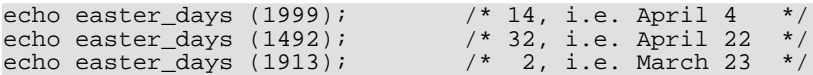

The date of Easter Day was defined by the Council of Nicaea in AD325 as the Sunday after the first full moon which falls on or after the Spring Equinox. The Equinox is assumed to always fall on 21st March, so the calculation reduces to determining the date of the full moon and the date of the following Sunday. The algorithm used here was introduced around the year 532 by Dionysius Exiguus. Under the Julian Calendar (for years before 1753) a simple 19-year cycle is used to track the phases of the Moon. Under the Gregorian Calendar (for years after 1753 - devised by Clavius and Lilius, and introduced by Pope Gregory XIII in October 1582, and into Britain and its then colonies in September 1752) two correction factors are added to make the cycle more accurate.

(The code is based on a C program by Simon Kershaw, <webmaster@ely.anglican.org>)

See also **easter date**().

# <span id="page-323-0"></span>**FrenchToJD**

()

FrenchToJD - Converts a date from the French Republican Calendar to a Julian Day Count

# **Description**

int **frenchtojd** (int month, int day, int year)

Converts a date from the French Republican Calendar to a Julian Day Count.

These routines only convert dates in years 1 through 14 (Gregorian dates 22 September 1792 through 22 September 1806). This more than covers the period when the calendar was in use.
### <span id="page-324-0"></span>**GregorianToJD**

()

GregorianToJD - Converts a Gregorian date to Julian Day Count

### **Description**

int **gregoriantojd** (int month, int day, int year)

Valid Range for Gregorian Calendar 4714 B.C. to 9999 A.D.

Although this function can handle dates all the way back to 4714 B.C., such use may not be meaningful. The Gregorian calendar was not instituted until October 15, 1582 (or October 5, 1582 in the Julian calendar). Some countries did not accept it until much later. For example, Britain converted in 1752, The USSR in 1918 and Greece in 1923. Most European countries used the Julian calendar prior to the Gregorian.

#### **Example 180. Calendar functions**

```
<?php
$jd = GregorianToJD (10,11,1970);
echo "$jd\n";
$gregorian = JDToGregorian ($jd);
echo "$gregorian\n";
?>
```
# **JDDayOfWeek**

()

JDDayOfWeek - Returns the day of the week

#### **Description**

#### mixed **jddayofweek** (int julianday, int mode)

Returns the day of the week. Can return a string or an integer depending on the mode.

#### **Table 26. Calendar week modes**

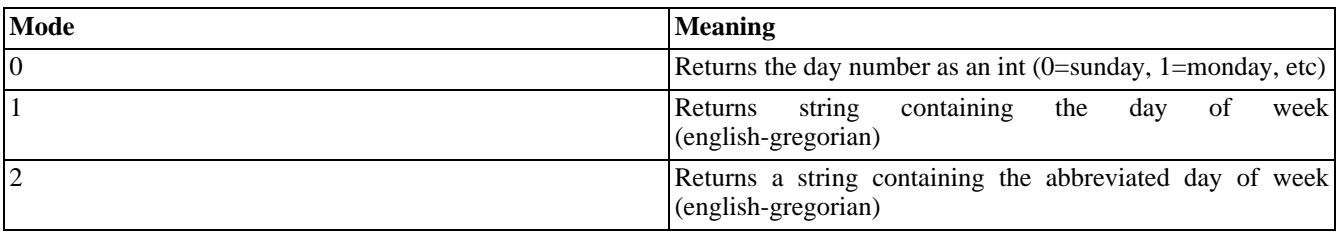

### **JDMonthName**

()

JDMonthName - Returns a month name

#### **Description**

string **jdmonthname** (int julianday, int mode)

Returns a string containing a month name. *mode* tells this function which calendar to convert the Julian Day Count to, and what type of month names are to be returned.

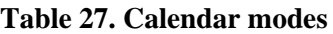

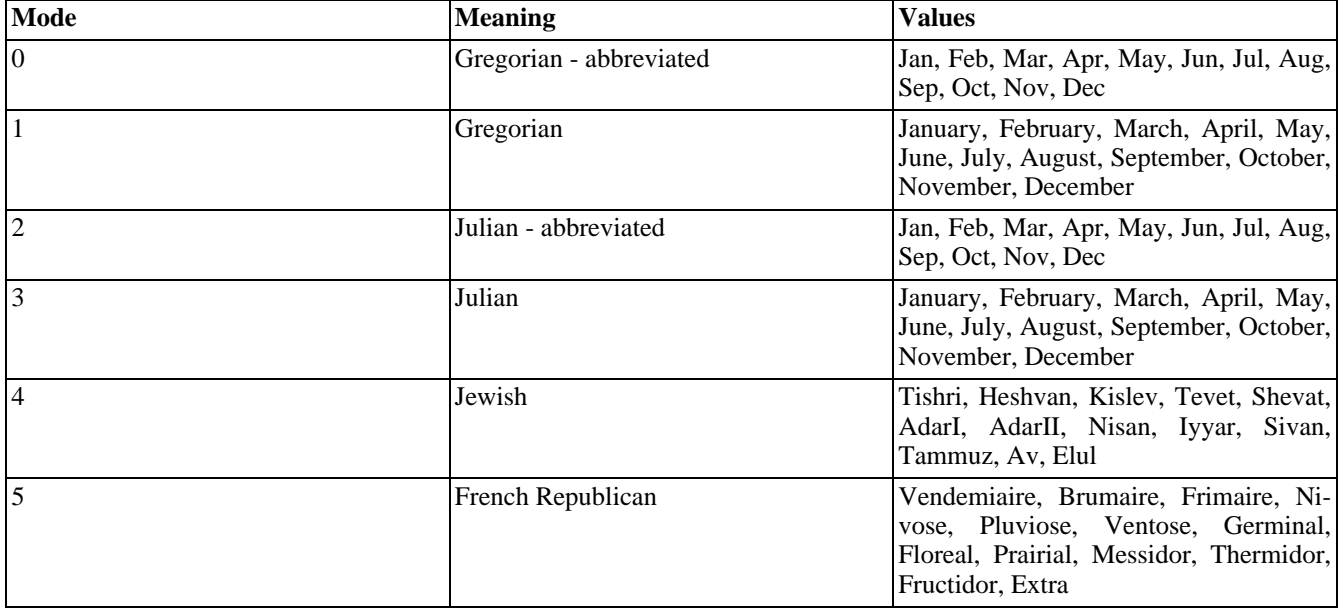

# **JDToFrench**

 $\theta$ 

JDToFrench - Converts a Julian Day Count to the French Republican Calendar

### **Description**

string **jdtofrench** (int juliandaycount)

Converts a Julian Day Count to the French Republican Calendar.

# **JDToGregorian**

()

JDToGregorian - Converts Julian Day Count to Gregorian date

### **Description**

string **jdtogregorian** (int julianday)

Converts Julian Day Count to a string containing the Gregorian date in the format of "month/day/year".

# **jdtojewish**

(PHP 3, PHP 4 )

jdtojewish - Converts a julian day count to a jewish calendar date

### **Description**

string **jdtojewish** (int juliandaycount [, bool hebrew [, int fl]])

Converts a Julian Day Count the the Jewish Calendar.

The optional *hebrew* and *fl* parameters became available in PHP 5.0.0

If the the *hebrew* parameter is set to TRUE, the *fl* parameter is used for hebrew, string based, output format. The available formats are: CAL\_JEWISH\_ADD\_ALAFIM\_GERESH, CAL\_JEWISH\_ADD\_ALAFIM, CAL\_JEWISH\_ADD\_GERESHAYIM.

#### **Example 181. jdtojewish() Example**

<?php echo jdtojewish(gregoriantojd(10,8,2002), true, CAL\_JEWISH\_ADD\_GERESHAYIM + CAL\_JEWISH\_ADD\_ALAFIM + CAL\_JEWISH\_ADD\_ALAFIM\_GERESH); ?>

# **JDToJulian**

()

JDToJulian - Converts a Julian Day Count to a Julian Calendar Date

### **Description**

string **jdtojulian** (int julianday)

Converts Julian Day Count to a string containing the Julian Calendar Date in the format of "month/day/year".

# <span id="page-331-0"></span>**jdtounix**

 $(PHP 4)$ 

jdtounix - Convert Julian Day to UNIX timestamp

### **Description**

int **jdtounix** (int jday)

This function will return a UNIX timestamp corresponding to the Julian Day given in *jday* or FALSE if *jday* is not inside the UNIX epoch (Gregorian years between 1970 and 2037 or  $2440588 \leq jday \leq 2465342$ ). The time returned is localtime (and not GMT).

See also **[unixtojd\(\)](#page-334-0)**.

### **JewishToJD**

()

JewishToJD - Converts a date in the Jewish Calendar to Julian Day Count

### **Description**

int **jewishtojd** (int month, int day, int year)

Although this function can handle dates all the way back to the year 1 (3761 B.C.), such use may not be meaningful. The Jewish calendar has been in use for several thousand years, but in the early days there was no formula to determine the start of a month. A new month was started when the new moon was first observed.

### **JulianToJD**

()

JulianToJD - Converts a Julian Calendar date to Julian Day Count

### **Description**

int **juliantojd** (int month, int day, int year)

Valid Range for Julian Calendar 4713 B.C. to 9999 A.D.

Although this function can handle dates all the way back to 4713 B.C., such use may not be meaningful. The calendar was created in 46 B.C., but the details did not stabilize until at least 8 A.D., and perhaps as late at the 4th century. Also, the beginning of a year varied from one culture to another - not all accepted January as the first month.

#### **Caution**

Remember, the current calendar system being used worldwide is the Gregorian calendar. **gr[egoriantojd\(\)](#page-324-0)** can be used to convert such dates to their Julian Day count.

# <span id="page-334-0"></span>**unixtojd**

(PHP 4 )

unixtojd - Convert UNIX timestamp to Julian Day

#### **Description**

int **unixtojd** ([int timestamp])

Return the Julian Day for a UNIX *timestamp* (seconds since 1.1.1970), or for the current day if no *timestamp* is given.

See also **[jdtounix\(\)](#page-331-0)**.

# **CCVS API Functions**

#### **Table of Contents**

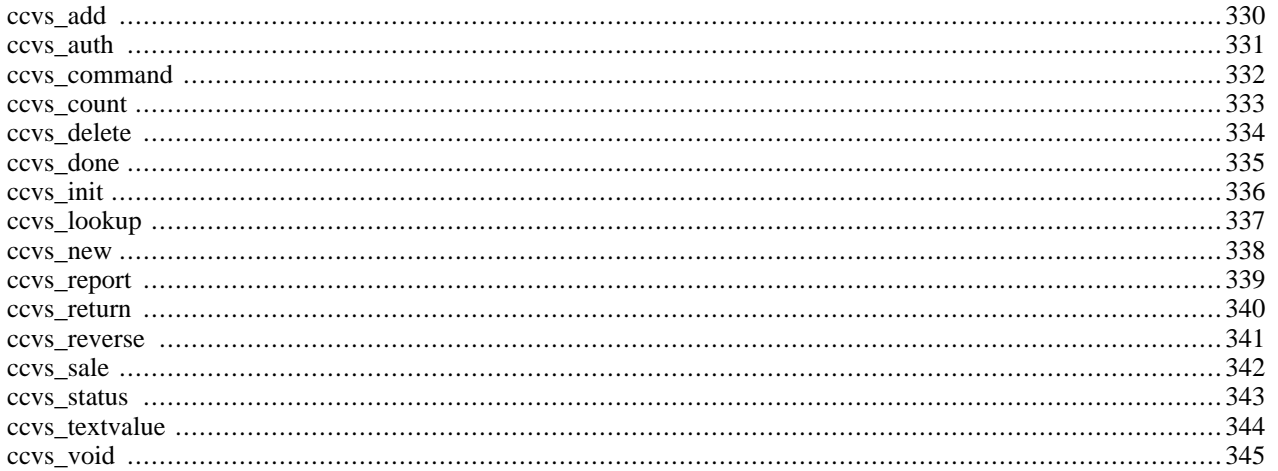

### **Introduction**

These functions interface the CCVS API, allowing you to work directly with CCVS from your PHP scripts. CCVS is R[ed-](http://www.redhat.com/)[Hat's \[http://www.redhat.com/\]](http://www.redhat.com/) solution to the "middle-man" in credit card processing. It lets you directly address the credit card clearing houses via your \*nix box and a modem. Using the CCVS module for PHP, you can process credit cards directly through CCVS via your PHP Scripts. The following references will outline the process.

**Note:** CCVS has been discontinued by Red Hat and there are no plans to issue further keys or support contracts. Those looking for a replacement can consider [MCVE by Main Street Softworks \[http://www.mcve.com/\]](http://www.mcve.com/) as a potential replacement. It is similar in design and has documented PHP support!

This extension has been removed form PHP and is no longer available as of PHP 4.3.0. If you want to use credit card processing features you can use [MCVE](#page-1807-0) instead.

#### **Installation**

To enable CCVS Support in PHP, first verify your CCVS installation directory. You will then need to configure PHP with the --with-ccvs option. If you use this option without specifying the path to your CCVS installation, PHP will attempt to look in the default CCVS Install location (/usr/local/ccvs). If CCVS is in a non-standard location, run configure with: --with-ccvs=[DIR], where DIR is the path to your CCVS installation. Please note that CCVS support requires that DIR/ lib and DIR/include exist, and include cv\_api.h under the include directory and libccvs.a under the lib directory.

Additionally, a ccvsd process will need to be running for the configurations you intend to use in your PHP scripts. You will also need to make sure the PHP Processes are running under the same user as your CCVS was installed as (e.g. if you installed CCVS as user 'ccvs', your PHP processes must run as 'ccvs' as well.)

### **See Also**

RedHat has discontinued support for CCVS; however, a slightly outdated manual is still available at [http://redhat.com/docs/](http://redhat.com/docs/manuals/ccvs/) [manuals/ccvs/](http://redhat.com/docs/manuals/ccvs/).

#### <span id="page-337-0"></span>**ccvs\_add**

 $(4.0.2 - 4.2.3 \text{ only})$ 

ccvs\_add - Add data to a transaction

### **Description**

string **ccvs\_add** (string session, string invoice, string argtype, string argval)

#### **Warning**

#### <span id="page-338-0"></span>**ccvs\_auth**

 $(4.0.2 - 4.2.3 \text{ only})$ 

ccvs\_auth - Perform credit authorization test on a transaction

### **Description**

string **ccvs\_auth** (string session, string invoice)

#### **Warning**

#### <span id="page-339-0"></span>**ccvs\_command**

 $(4.0.2 - 4.2.3 \text{ only})$ 

ccvs\_command - Performs a command which is peculiar to a single protocol, and thus is not available in the general CCVS API

### **Description**

string **ccvs\_command** (string session, string type, string argval)

#### **Warning**

#### <span id="page-340-0"></span>**ccvs\_count**

 $(4.0.2 - 4.2.3 \text{ only})$ 

ccvs\_count - Find out how many transactions of a given type are stored in the system

#### **Description**

int **ccvs\_count** (string session, string type)

#### **Warning**

#### <span id="page-341-0"></span>**ccvs\_delete**

 $(4.0.2 - 4.2.3 \text{ only})$ 

ccvs\_delete - Delete a transaction

#### **Description**

string **ccvs\_delete** (string session, string invoice)

#### **Warning**

#### <span id="page-342-0"></span>**ccvs\_done**

 $(4.0.2 - 4.2.3 \text{ only})$ 

ccvs\_done - Terminate CCVS engine and do cleanup work

### **Description**

string **ccvs\_done** (string sess)

#### **Warning**

#### <span id="page-343-0"></span>**ccvs\_init**

(4.0.2 - 4.2.3 only)

ccvs\_init - Initialize CCVS for use

### **Description**

string **ccvs\_init** (string name)

#### **Warning**

### <span id="page-344-0"></span>**ccvs\_lookup**

 $(4.0.2 - 4.2.3 \text{ only})$ 

ccvs\_lookup - Look up an item of a particular type in the database #

### **Description**

string **ccvs\_lookup** (string session, string invoice, int inum)

#### **Warning**

#### <span id="page-345-0"></span>**ccvs\_new**

 $(4.0.2 - 4.2.3 \text{ only})$ 

ccvs\_new - Create a new, blank transaction

#### **Description**

string **ccvs\_new** (string session, string invoice)

#### **Warning**

#### <span id="page-346-0"></span>**ccvs\_report**

 $(4.0.2 - 4.2.3 \text{ only})$ 

ccvs\_report - Return the status of the background communication process

#### **Description**

string **ccvs\_report** (string session, string type)

#### **Warning**

#### <span id="page-347-0"></span>**ccvs\_return**

 $(4.0.2 - 4.2.3 \text{ only})$ 

ccvs\_return - Transfer funds from the merchant to the credit card holder

#### **Description**

string **ccvs\_return** (string session, string invoice)

#### **Warning**

#### <span id="page-348-0"></span>**ccvs\_reverse**

 $(4.0.2 - 4.2.3 \text{ only})$ 

ccvs\_reverse - Perform a full reversal on an already-processed authorization

#### **Description**

string **ccvs\_reverse** (string session, string invoice)

#### **Warning**

#### <span id="page-349-0"></span>**ccvs\_sale**

 $(4.0.2 - 4.2.3 \text{ only})$ 

ccvs\_sale - Transfer funds from the credit card holder to the merchant

### **Description**

string **ccvs\_sale** (string session, string invoice)

#### **Warning**

#### <span id="page-350-0"></span>**ccvs\_status**

 $(4.0.2 - 4.2.3 \text{ only})$ 

ccvs\_status - Check the status of an invoice

### **Description**

string **ccvs\_status** (string session, string invoice)

#### **Warning**

#### <span id="page-351-0"></span>**ccvs\_textvalue**

 $(4.0.2 - 4.2.3 \text{ only})$ 

ccvs\_textvalue - Get text return value for previous function call

### **Description**

string **ccvs\_textvalue** (string session)

#### **Warning**

#### <span id="page-352-0"></span>**ccvs\_void**

 $(4.0.2 - 4.2.3 \text{ only})$ 

ccvs\_void - Perform a full reversal on a completed transaction

### **Description**

string **ccvs\_void** (string session, string invoice)

#### **Warning**

# **COM support functions for Windows**

#### **Table of Contents**

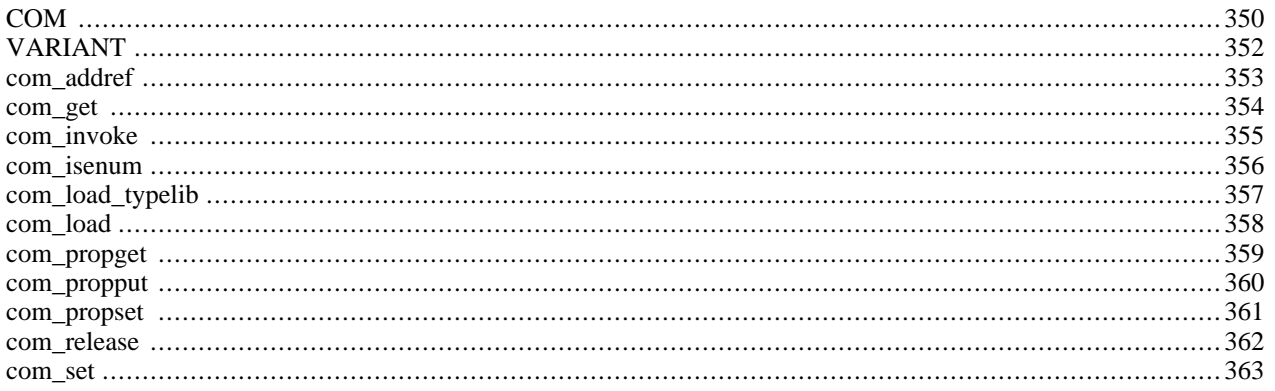

### **Introduction**

COM is a technology which allows the reuse of code written in any language (by any language) using a standard calling convention and hiding behind APIs the implementation details such as what machine the Component is stored on and the executable which houses it. It can be thought of as a super Remote Procedure Call (RPC) mechanism with some basic object roots. It separates implementation from interface.

COM encourages versioning, separation of implementation from interface and hiding the implementation details such as executable location and the language it was written in.

### **Requirements**

COM functions are only available on the Windows version of PHP.

#### **Installation**

There is no installation needed to use these functions; they are part of the PHP core.

The windows version of PHP has built in support for this extension. You do not need to load any additional extension in order to use these functions.

### **Runtime Configuration**

The behaviour of these functions is affected by settings in php.ini.

#### **Table 28. Com configuration options**

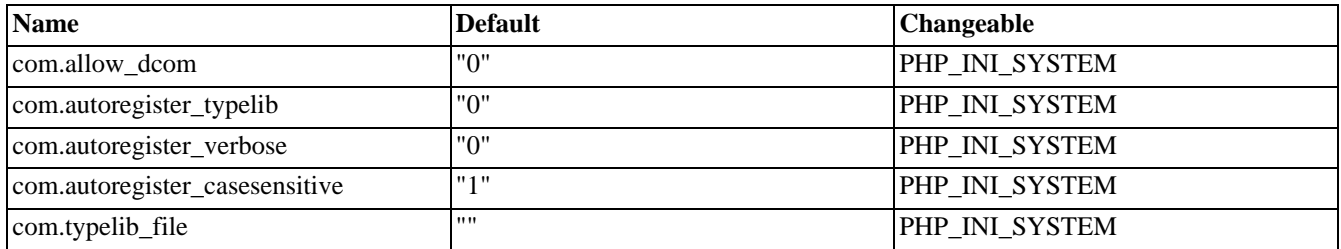

For further details and definition of the PHP\_INI\_\* constants see **[ini\\_set\(\)](#page-2890-0)**.

### **Predefined Constants**

The constants below are defined by this extension, and will only be available when the extension has either been compiled into PHP or dynamically loaded at runtime.

CLSCTX\_INPROC\_SERVER (integer)

CLSCTX\_INPROC\_HANDLER (integer)

CLSCTX\_LOCAL\_SERVER (integer)

CLSCTX\_REMOTE\_SERVER (integer)

```
CLSCTX_SERVER (integer)
```
- CLSCTX\_ALL (integer)
- VT\_NULL (integer)
- VT\_EMPTY (integer)
- VT\_UI1 (integer)
- VT\_I2 (integer)
- VT\_I4 (integer)
- VT\_R4 (integer)
- VT\_R8 (integer)
- VT\_BOOL (integer)
- VT\_ERROR (integer)
- VT\_CY (integer)
- VT\_DATE (integer)
- VT\_BSTR (integer)
- VT\_DECIMAL (integer)
- VT\_UNKNOWN (integer)
- VT\_DISPATCH (integer)
- VT\_VARIANT (integer)
- VT\_I1 (integer)
- VT\_UI2 (integer)
- VT\_UI4 (integer)
- VT\_INT (integer)
- VT\_UINT (integer)
- VT\_ARRAY (integer)
- VT\_BYREF (integer)
- CP\_ACP (integer)
- CP\_MACCP (integer)
- CP\_OEMCP (integer)
- CP\_UTF7 (integer)
- CP\_UTF8 (integer)
- CP\_SYMBOL (integer)

CP\_THREAD\_ACP (integer)

### **See Also**

For further information on COM read the [COM specification \[http://www.microsoft.com/Com/resources/comdocs.asp\]](http://www.microsoft.com/Com/resources/comdocs.asp) or perhaps take a look at Don Box's Y[et Another COM Library \(YACL\) \[http:/ / www.develop.com/ essentialcom/ sources](http://www.develop.com/essentialcom/sources/YACL.htm)/ [YACL.htm\]](http://www.develop.com/essentialcom/sources/YACL.htm)

### <span id="page-357-0"></span>**COM**

 $\bigcap$ 

COM - COM class

\$obj = new COM("server.object")

#### **Description**

The COM class provides a framework to integrate (D)COM components into your php scripts.

#### **Methods**

string **COM::COM** (string module\_name [, string server\_name [, int codepage]])

COM class constructor. Parameters:

module\_name

name or class-id of the requested component.

server\_name

name of the DCOM server from which the component should be fetched. If NULL, localhost is assumed. To allow DCOM com.allow\_dcom has to be set to TRUE in php.ini.

codepage

```
specifies the codepage that is used to convert php-strings to unicode-strings and vice versa. Possible values are CP_ACP,
CP_MACCP, CP_OEMCP, CP_SYMBOL, CP_THREAD_ACP, CP_UTF7 and CP_UTF8.
```
#### **Example 182. COM example (1)**

```
// starting word
$word = new COM("word.application") or die("Unable to instanciate Word");
print "Loaded Word, version {$word->Version}\n";
//bring it to front
$word->Visible = 1;
//open an empty document
$word->Documents->Add();
//do some weird stuff
$word->Selection->TypeText("This is a test...");
$word->Documents[1]->SaveAs("Useless test.doc");
//closing word
$word->Quit();
//free the object
$word->Release();
$word = null;
```
#### **Example 183. COM example (2)**

```
$conn = new COM("ADODB.Connection") or die("Cannot start ADO");
$conn->Open("Provider=SQLOLEDB; Data Source=localhost;
Initial Catalog=database; User ID=user; Password=password");
$rs = $conn->Execute("SELECT * FROM sometable"); // Recordset
$num_columns = $rs->Fields->Count();
echo $num_columns . "\n";
for ($i=0; $i < $num_columns; $i++)
\left\{ \right.$fld[$i] = $rs->Fields($i);}
$rowcount = 0;
while (!$rs->EOF)
{
    for ($i=0; $i < $num_columns; $i++)
    \{echo $fld[$i]->value . "\t";
    }
    echo "\n";
    $rowcount++; // increments rowcount
    $rs->MoveNext();
}
$rs->Close();
$conn->Close();
$rs->Release();
$conn->Release();
\frac{2}{5}rs = null;
$conn = null;
```
## <span id="page-359-0"></span>**VARIANT**

 $\bigcap$ 

VARIANT - VARIANT class

\$vVar = new VARIANT(\$var)

### **Description**

A simple container to wrap variables into VARIANT structures.

### **Methods**

string **VARIANT::VARIANT** ([mixed value [, int type [, int codepage]]])

VARIANT class constructor. Parameters:

value

initial value. if omitted an VT\_EMPTY object is created.

type

specifies the content type of the VARIANT object. Possible values are VT\_UI1, VT\_UI2, VT\_UI4, VT\_I1, VT\_I2, VT\_I4, VT\_R4, VT\_R8, VT\_INT, VT\_UINT, VT\_BOOL, VT\_ERROR, VT\_CY, VT\_DATE, VT\_BSTR, VT\_DECIMAL, VT\_UNKNOWN, VT\_DISPATCH and VT\_VARIANT. These values are mutual exclusive, but they can be combined with VT\_BYREF to specify being a value. If omitted, the type of *value* is used. Consult the msdn library for additional information.

codepage

specifies the codepage that is used to convert php-strings to unicode-strings and vice versa. Possible values are CP\_ACP, CP\_MACCP, CP\_OEMCP, CP\_SYMBOL, CP\_THREAD\_ACP, CP\_UTF7 and CP\_UTF8.
### **com\_addref**

 $(4.1.0 - 4.3.2 \text{ only})$ 

com\_addref - Increases the components reference counter.

## **Description**

void **com\_addref** (void)

Increases the components reference counter.

#### <span id="page-361-0"></span>**com\_get**

(PHP  $3 \ge 3.0.3$ , 4.0.5 - 4.3.2 only)

com\_get - Gets the value of a COM Component's property

## **Description**

mixed **com\_get** (resource com\_object, string property)

Returns the value of the *property* of the COM component referenced by *com\_object*. Returns FALSE on error.

## **com\_invoke**

 $(PHP 3 \ge 3.0.3)$ 

com\_invoke - Calls a COM component's method.

## **Description**

mixed **com\_invoke** (resource com\_object, string function\_name [, mixed function parameters, ... ])

**com\_invoke()** invokes a method of the COM component referenced by *com\_object*. Returns FALSE on error, returns the *function\_name*'s return value on success.

## **com\_isenum**

 $(4.1.0 - 4.3.2 \text{ only})$ 

com\_isenum - Grabs an IEnumVariant

## **Description**

void **com\_isenum** (object com\_module)

#### **Warning**

This function is currently not documented; only the argument list is available.

## **com\_load\_typelib**

(4.1.0 - 4.3.2 only)

com\_load\_typelib - Loads a Typelib

## **Description**

void **com\_load\_typelib** (string typelib\_name [, int case\_insensitive])

#### **Warning**

This function is currently not documented; only the argument list is available.

## **com\_load**

 $(PHP 3 \ge 3.0.3)$ 

com\_load - Creates a new reference to a COM component

## **Description**

string **com\_load** (string module\_name [, string server\_name [, int codepage ]])

**com\_load()** creates a new COM component and returns a reference to it. Returns FALSE on failure. Possible values for *codepage* are: CP\_ACP, CP\_MACCP, CP\_OEMCP, CP\_SYMBOL, CP\_THREAD\_ACP, CP\_UTF7, and CP\_UTF8.

#### **com\_propget**

(PHP 3>= 3.0.3, 4.0.5 - 4.3.2 only)

com\_propget - Alias of **[com\\_get\(\)](#page-361-0)**

### **Description**

This function is an alias for **[com\\_get\(\)](#page-361-0)**.

#### **com\_propput**

(PHP 3>= 3.0.3, 4.0.5 - 4.3.2 only)

com\_propput - Alias of **[com\\_set\(\)](#page-370-0)**

### **Description**

This function is an alias for **[com\\_set\(\)](#page-370-0)**.

#### **com\_propset**

(PHP 3>= 3.0.3, 4.0.5 - 4.3.2 only)

com\_propset - Alias of **[com\\_set\(\)](#page-370-0)**

## **Description**

This function is an alias for **[com\\_set\(\)](#page-370-0)**.

#### **com\_release**

 $(4.1.0 - 4.3.2 \text{ only})$ 

com\_release - Decreases the components reference counter.

## **Description**

void **com\_release** (void)

Decreases the components reference counter.

#### <span id="page-370-0"></span>**com\_set**

(PHP 3>= 3.0.3, 4.0.5 - 4.3.2 only)

com\_set - Assigns a value to a COM component's property

## **Description**

void **com\_set** (resource com\_object, string property, mixed value)

Sets the value of the *property* of the COM component referenced by *com\_object*. Returns the newly set value if succeeded, FALSE on error.

# **Class/Object Functions**

### **Table of Contents**

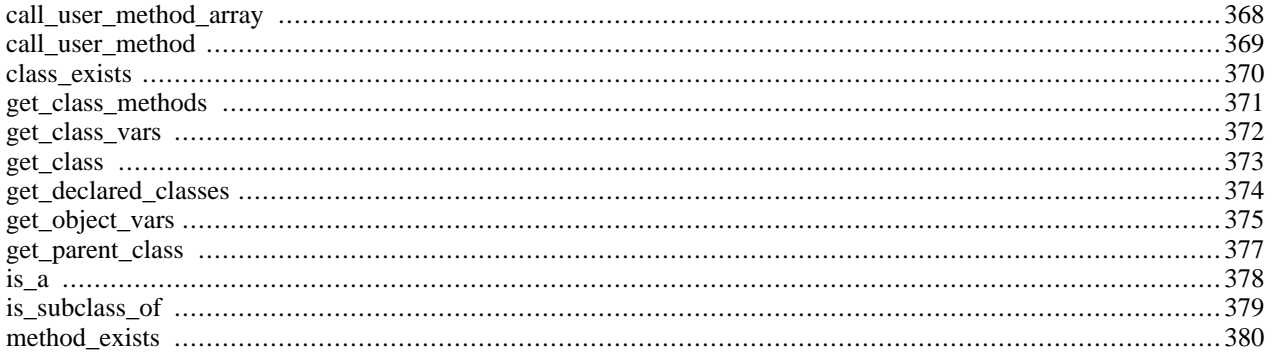

## **Introduction**

These functions allow you to obtain information about classes and instance objects. You can obtain the name of the class to which a object belongs, as well as its member properties and methods. Using these functions, you can find out not only the class membership of an object, but also its parentage (i.e. what class is the object class extending).

## **Requirements**

No external libraries are needed to build this extension.

## **Installation**

There is no installation needed to use these functions; they are part of the PHP core.

## **Runtime Configuration**

This extension has no configuration directives defined in php.ini.

## **Resource Types**

This extension has no resource types defined.

## **Predefined Constants**

This extension has no constants defined.

## **Examples**

In this example, we first define a base class and an extension of the class. The base class describes a general vegetable, whether it is edible or not and what is its color. The subclass Spinach adds a method to cook it and another to find out if it is cooked.

#### **Example 184. classes.inc**

```
<?php
// base class with member properties and methods
class Vegetable {
   var $edible;
    var $color;
    function Vegetable( $edible, $color="green" ) {
        $this->edible = $edible;
        $this->color = $color;
    }
    function is_edible() {
        return $this->edible;
    }
    function what_color()
        return $this->color;
    }
```

```
} // end of class Vegetable
// extends the base class
class Spinach extends Vegetable {
    var $cooked = false;
    function Spinach() {
        $this->Vegetable( true, "green" );
    }
    function cook_it() {
        $this->cooked = true;
    }
    function is_cooked() {
        return $this->cooked;
    }
} // end of class Spinach
?>
```
We then instantiate 2 objects from these classes and print out information about them, including their class parentage. We also define some utility functions, mainly to have a nice printout of the variables.

#### **Example 185. test\_script.php**

```
<pre>
<?php
include "classes.inc";
// utility functions
function print_vars($obj)
    $arr = get_object_vars($obj);
    while (list($prop, $val) = each($arr))
        echo "\t$prop = \alpha";
}
function print_methods($obj) {
    $arr = get_class_methods(get_class($obj));
    foreach ($arr as $method)
        echo "\tfunction $method()\n";
}
function class_parentage($obj, $class) {
    global $$obj;
    if (is_subclass_of($$obj, $class)) {
        echo "Object $obj belongs to class ".get_class($$obj);
        echo " a subclass of $class\n";
    } else {
        echo "Object $obj does not belong to a subclass of $class\n";
    }
}
// instantiate 2 objects
$veggie = new Vegetable(true,"blue");
$leafy = new Spinach();
// print out information about objects
echo "veggie: CLASS ".get_class($veggie)."\n";
echo "leafy: CLASS ".get_class($leafy);
```

```
echo ", PARENT ".get_parent_class($leafy)."\n";
// show veggie properties
echo "\nveggie: Properties\n";
print_vars($veggie);
// and leafy methods
echo "\nleafy: Methods\n";
print_methods($leafy);
echo "\nParentage:\n";
class_parentage("leafy", "Spinach");
class_parentage("leafy", "Vegetable");
?>
</pre>
```
One important thing to note in the example above is that the object \$leafy is an instance of the class Spinach which is a subclass of Vegetable, therefore the last part of the script above will output:

[...] Parentage: Object leafy does not belong to a subclass of Spinach Object leafy belongs to class spinach a subclass of Vegetable

## <span id="page-375-0"></span>**call\_user\_method\_array**

 $(PHP 4 > = 4.0.5)$ 

call\_user\_method\_array - Call a user method given with an array of parameters [deprecated]

## **Description**

mixed **call\_user\_method\_array** (string method\_name, object obj [, array paramarr])

#### **Warning**

The **call\_user\_method\_array()** function is deprecated as of PHP 4.1.0, use the **cal[l\\_user\\_func\\_array\(\)](#page-1017-0)** variety with the array(&\$obj, "method\_name") syntax instead.

Calls the method referred by *method\_name* from the user defined *obj* object, using the parameters in *paramarr*.

See also: **[call\\_user\\_func\\_array\(\)](#page-1017-0)**, **[call\\_user\\_func\(\)](#page-1018-0)**, **[call\\_user\\_method\(\)](#page-376-0)**.

**Note:** This function was added to the CVS code after release of PHP 4.0.4pl1

### <span id="page-376-0"></span>**call\_user\_method**

(PHP 3>= 3.0.3, PHP 4 )

call\_user\_method - Call a user method on an specific object [deprecated]

### **Description**

mixed **call\_user\_method** (string method\_name, object obj [, mixed parameter [, mixed ...]])

#### **Warning**

The **call\_user\_method()** function is deprecated as of PHP 4.1.0, use the **cal[l\\_user\\_func\(\)](#page-1018-0)** variety with the array(&\$obj, "method\_name") syntax instead.

Calls the method referred by *method\_name* from the user defined *obj* object. An example of usage is below, where we define a class, instantiate an object and use **call\_user\_method()** to call indirectly its print\_info method.

```
<?php
class Country {
    var $NAME;
    var $TLD;
    function Country($name, $tld) {
        $this->NAME = $name;
        $this->TLD = $tld;}
    function print_info($prestr="") {
        echo $prestr."Country: ".$this->NAME."\n";
        echo $prestr."Top Level Domain: ".$this->TLD."\n";
    }
}
$cntry = new Country("Peru","pe");
echo "* Calling the object method directly\n";
$cntry->print_info();
echo "\n* Calling the same method indirectly\n";
call_user_method ("print_info", $cntry, "\t");
?>
```
See also **[call\\_user\\_func\\_array\(\)](#page-1017-0)**, **[call\\_user\\_func\(\)](#page-1018-0)**, and **[call\\_user\\_method\\_array\(\)](#page-375-0)**.

## <span id="page-377-0"></span>**class\_exists**

(PHP 4 )

class\_exists - Checks if the class has been defined

## **Description**

bool **class\_exists** (string class\_name)

This function returns TRUE if the class given by *class\_name* has been defined, FALSE otherwise.

See also **[get\\_declared\\_classes\(\)](#page-381-0)**.

## <span id="page-378-0"></span>**get\_class\_methods**

(PHP 4 )

get\_class\_methods - Returns an array of class methods' names

### **Description**

array **get\_class\_methods** (mixed class\_name)

This function returns an array of method names defined for the class specified by *class\_name*.

**Note:** As of PHP 4.0.6, you can specify the object itself instead of *class\_name*. For example:

```
$class_methods = get_class_methods($my_class); // see below the full example
```
#### **Example 186. get\_class\_methods() example**

```
<?php
class myclass {
    // constructor
    function myclass() {
        return(TRUE);
    }
    // method 1
    function myfunc1() {
        return(TRUE);
    }
    // method 2
    function myfunc2() {
        return(TRUE);
    }
}
$my\_object = new myclass();
$class_methods = get_class_methods(get_class($my_object));
foreach ($class_methods as $method_name) {
    echo "$method_name\n";
}
?>
```
Will produce:

myclass myfunc1 myfunc2

See also **[get\\_class\\_vars\(\)](#page-379-0)** and **[get\\_object\\_vars\(\)](#page-382-0)**.

#### <span id="page-379-0"></span>**get\_class\_vars**

(PHP 4 )

get\_class\_vars - Returns an array of default properties of the class

### **Description**

array **get\_class\_vars** (string class\_name)

This function will return an associative array of default properties of the class. The resulting array elements are in the form of *varname => value*.

**Note:** Prior to PHP 4.2.0, Uninitialized class variables will not be reported by **get\_class\_vars()**.

#### **Example 187. get\_class\_vars() example**

```
<?php
class myclass {
    var $var1; // this has no default value...
    var \frac{1}{2}var2 = "xyz";
    var $var3 = 100;
    // constructor
    function myclass() {
        return(TRUE);
    }
}
$my_class = new myclass();
$class_vars = get_class_vars(get_class($my_class));
foreach ($class_vars as $name => $value) {
    echo "$name: $value\n";
}
?>
```
Will produce:

// Before PHP 4.2.0 var2 : xyz var3 : 100 // As of PHP 4.2.0 var1 : var2 : xyz var3 : 100

See also **[get\\_class\\_methods\(\)](#page-378-0)**, **[get\\_object\\_vars\(\)](#page-382-0)**

## <span id="page-380-0"></span>**get\_class**

(PHP 4 )

get\_class - Returns the name of the class of an object

## **Description**

string **get\_class** (object obj)

This function returns the name of the class of which the object *obj* is an instance. Returns FALSE if *obj* is not an object.

**Note: get\_class()** returns a user defined class name in lowercase. A class defined in a PHP extension is returned in its original notation.

See also **[get\\_parent\\_class\(\)](#page-384-0)**, **[gettype\(\)](#page-3584-0)**, and **[is\\_subclass\\_of\(\)](#page-386-0)**.

## <span id="page-381-0"></span>**get\_declared\_classes**

 $(\overline{PHP 4})$ 

get\_declared\_classes - Returns an array with the name of the defined classes

## **Description**

array **get\_declared\_classes** (void)

This function returns an array of the names of the declared classes in the current script.

**Note:** In PHP 4.0.1pl2, three extra classes are returned at the beginning of the array: stdClass (defined in Zend/ zend.c), OverloadedTestClass (defined in ext/standard/basic\_functions.c) and Directory (defined in ext/standard/dir.c).

Also note that depending on what libraries you have compiled into PHP, additional classes could be present. This means that you will not be able to define your own classes using these names. There is a list of predefined classes in the [Predefined Classes](#page-3987-0) section of the appendices.

See also **[class\\_exists\(\)](#page-377-0)**.

### <span id="page-382-0"></span>**get\_object\_vars**

(PHP 4 )

get\_object\_vars - Returns an associative array of object properties

#### **Description**

array **get\_object\_vars** (object obj)

This function returns an associative array of defined object properties for the specified object *obj*.

**Note:** In versions prior to PHP 4.2.0, if the variables declared in the class of which the *obj* is an instance, have not been assigned a value, those will not be returned in the array. In versions after PHP 4.2.0, the key will be assigned with a NULL value.

#### **Example 188. Use of get\_object\_vars()**

```
<?php
class Point2D {
   var $x, $y;
    var $label;
    function Point2D($x, $y) {
        $this->x = $x;$this->y = $y;}
    function setLabel($label) {
        $this->label = $label;
    }
    function getPoint() {
        return array("x" => $this->x,
                      "y" => $this->y,
                      "label" => $this->label);
    }
}
// "$label" is declared but not defined
sp1 = new Point2D(1.233, 3.445);print_r(get_object_vars($p1));
$p1->setLabel("point #1");
print_r(get_object_vars($p1));
?>
```
The printout of the above program will be:

Array  $\left($  $[x]$  => 1.233  $[y]$  => 3.445 [label] => ) Array (  $[x] \Rightarrow 1.233$  $[y]$  => 3.445  $[label]$  => point #1 )

See also **[get\\_class\\_methods\(\)](#page-378-0)** and **[get\\_class\\_vars\(\)](#page-379-0)**!

## <span id="page-384-0"></span>**get\_parent\_class**

(PHP 4 )

get\_parent\_class - Retrieves the parent class name for object or class

## **Description**

string **get\_parent\_class** (mixed obj)

If *obj* is an object, returns the name of the parent class of the class of which *obj* is an instance.

If *obj* is a string, returns the name of the parent class of the class with that name. This functionality was added in PHP 4.0.5.

See also **[get\\_class\(\)](#page-380-0)** and **[is\\_subclass\\_of\(\)](#page-386-0)**

# <span id="page-385-0"></span>**is\_a**

(PHP  $4 \ge 4.2.0$ )

is\_a - Returns TRUE if the object is of this class or has this class as one of its parents

### **Description**

bool **is\_a** (object object, string class\_name)

This function returns TRUE if the object is of this class or has this class as one of its parents, FALSE otherwise.

See also **[get\\_class\(\)](#page-380-0)**, **[get\\_parent\\_class\(\)](#page-384-0)**, and **[is\\_subclass\\_of\(\)](#page-386-0)**.

## <span id="page-386-0"></span>**is\_subclass\_of**

(PHP 4 )

is\_subclass\_of - Returns TRUE if the object has this class as one of its parents

## **Description**

bool **is\_subclass\_of** (object object, string class\_name)

This function returns TRUE if the object *object*, belongs to a class which is a subclass of *class\_name*, FALSE otherwise.

See also **[get\\_class\(\)](#page-380-0)**, **[get\\_parent\\_class\(\)](#page-384-0)** and **[is\\_a\(\)](#page-385-0)**.

## <span id="page-387-0"></span>**method\_exists**

(PHP 4 )

method\_exists - Checks if the class method exists

## **Description**

bool **method\_exists** (object object, string method\_name)

This function returns TRUE if the method given by *method\_name* has been defined for the given *object*, FALSE otherwise.

# **ClibPDF functions**

#### **Table of Contents**

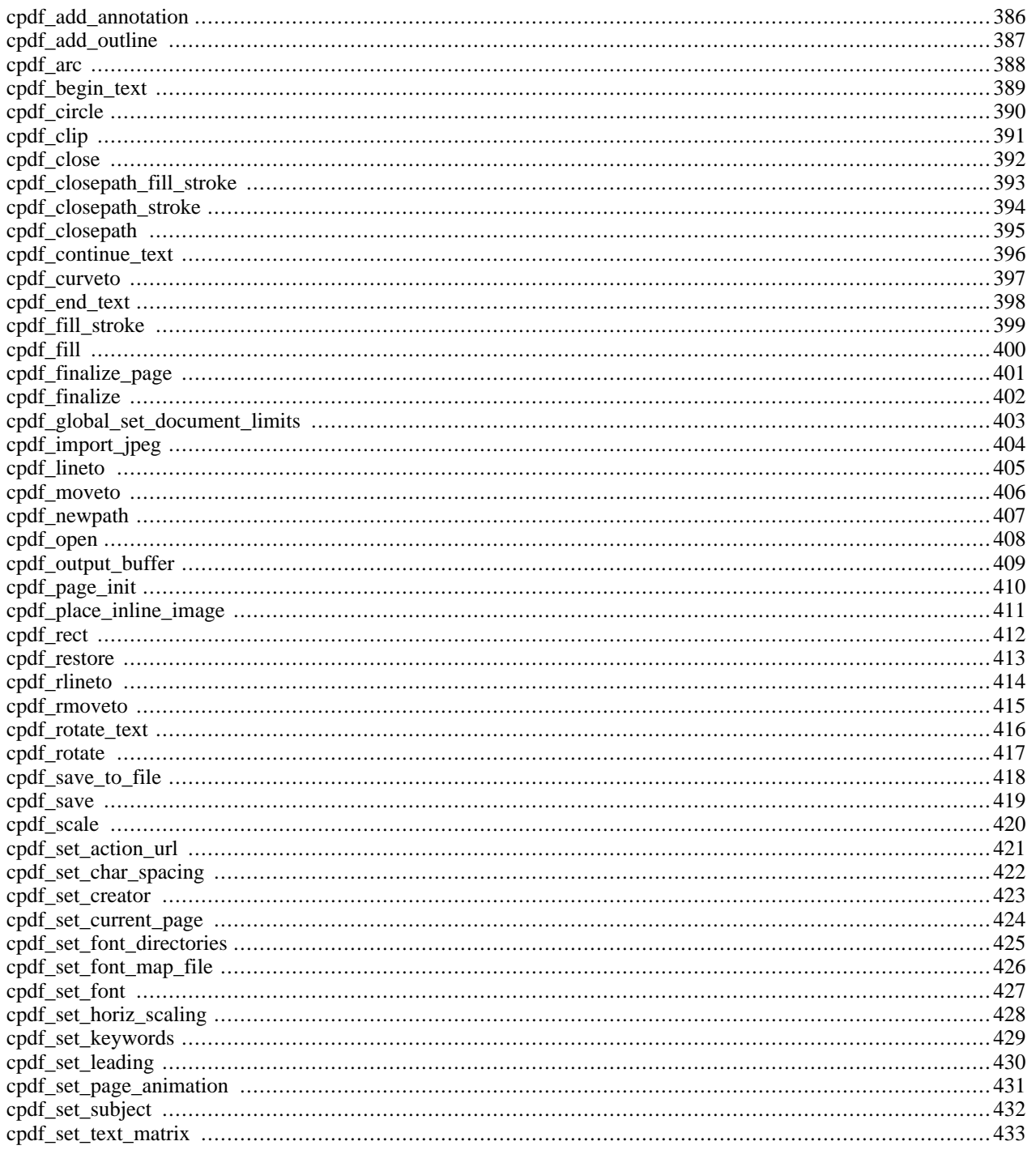

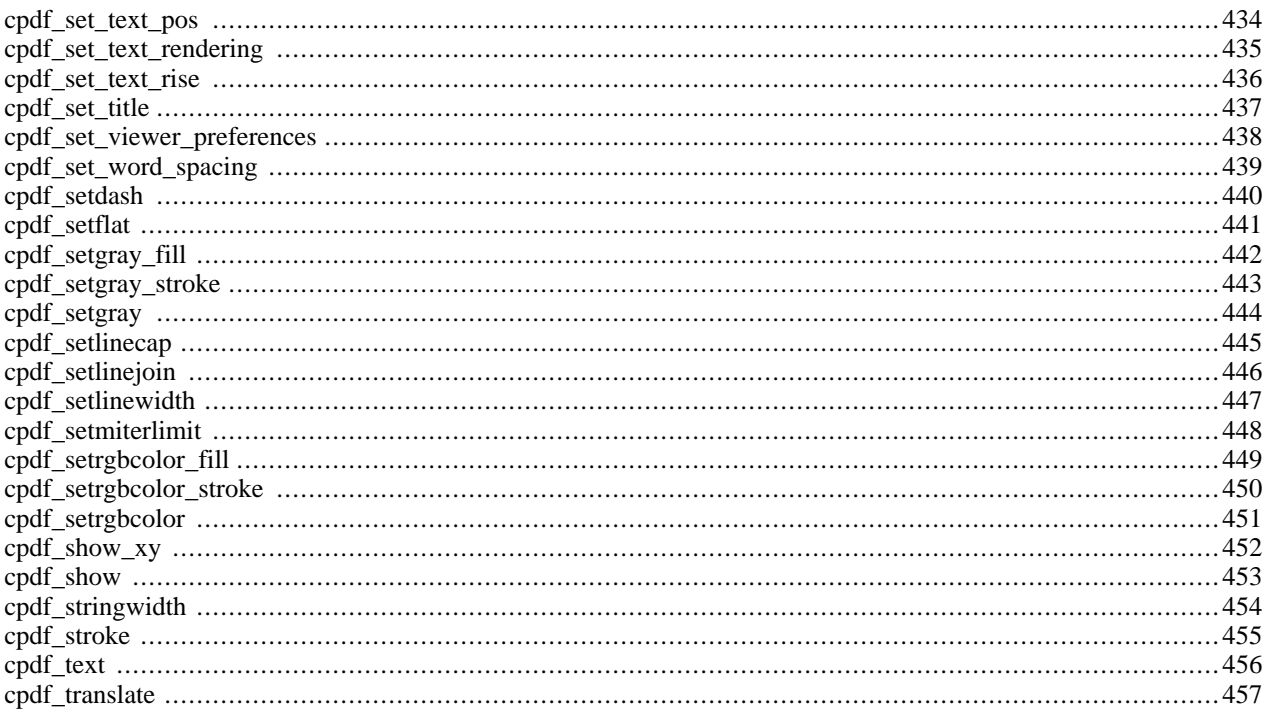

## **Introduction**

ClibPDF lets you create PDF documents with PHP. ClibPDF functionality and API are similar to P[DFlib. T](#page-2727-0)his documentation should be read alongside the ClibPDF manual since it explains the library in much greater detail.

Many functions in the native ClibPDF and the PHP module, as well as in [PDFlib,](#page-2727-0) have the same name. All functions except for **[cpdf\\_open\(\)](#page-415-0)** take the handle for the document as their first parameter.

Currently this handle is not used internally since ClibPDF does not support the creation of several PDF documents at the same time. Actually, you should not even try it, the results are unpredictable. I can't oversee what the consequences in a multi threaded environment are. According to the author of ClibPDF this will change in one of the next releases (current version when this was written is 1.10). If you need this functionality use the pdflib module.

A nice feature of ClibPDF (and [PDFlib\)](#page-2727-0) is the ability to create the pdf document completely in memory without using temporary files. It also provides the ability to pass coordinates in a predefined unit length. (This feature can also be simulated by **[pdf\\_translate\(\)](#page-2849-0)** when using the [PDFlib](#page-2727-0) functions.)

Another nice feature of ClibPDF is the fact that any page can be modified at any time even if a new page has been already opened. The function **[cpdf\\_set\\_current\\_page\(\)](#page-431-0)** allows to leave the current page and presume modifying an other page.

Most of the functions are fairly easy to use. The most difficult part is probably creating a very simple PDF document at all. The following example should help you to get started. It creates a document with one page. The page contains the text "Times-Roman" in an outlined 30pt font. The text is underlined.

**Note:** If you're interested in alternative free PDF generators that do not utilize external PDF libraries, see thi[s re](#page-3936-0)[lated FAQ.](#page-3936-0)

### **Requirements**

In order to use the ClibPDF functions you need to install the ClibPDF package. It is available for download from Fast[IO](http://www.fastio.com/) [\[http://www.fastio.com/\]](http://www.fastio.com/), but requires that you purchase a license for commercial use. PHP requires that you use cpdflib  $>=$  $\mathcal{L}$ 

### **Installation**

To get these functions to work, you have to compile PHP with  $-\text{with-cpdflib}$  =DIR]. DIR is the cpdflib install directory, defaults to /usr. In addition you can specify the jpeg library and the tiff library for ClibPDF to use. To do so add to your configure line the options --with-jpeg-dir[=DIR] --with-tiff-dir[=DIR].

## **Runtime Configuration**

This extension has no configuration directives defined in php. ini.

## **Predefined Constants**

The constants below are defined by this extension, and will only be available when the extension has either been compiled into PHP or dynamically loaded at runtime.

```
CPDF_PM_NONE (integer)
CPDF_PM_OUTLINES (integer)
```
CPDF\_PM\_THUMBS (integer)

CPDF\_PM\_FULLSCREEN (integer)

CPDF\_PL\_SINGLE (integer)

CPDF\_PL\_1COLUMN (integer)

CPDF\_PL\_2LCOLUMN (integer)

CPDF\_PL\_2RCOLUMN (integer)

#### **Examples**

**Example 189. Simple ClibPDF Example**

```
<?php
$cpdf = cpdf_open(0);cpdf_page_init($cpdf, 1, 0, 595, 842, 1.0);
cpdf_add_outline($cpdf, 0, 0, 0, 1, "Page 1");
cpdf_begin_text($cpdf);
cpdf_set_font($cpdf, "Times-Roman", 30, "WinAnsiEncoding");
cpdf_set_text_rendering($cpdf, 1);
cpdf_text($cpdf, "Times Roman outlined", 50, 750);
cpdf_end_text($cpdf);
cpdf_moveto($cpdf, 50, 740);
cpdf_lineto($cpdf, 330, 740);
cpdf_stroke($cpdf);
cpdf_finalize($cpdf);
Header("Content-type: application/pdf");
cpdf_output_buffer($cpdf);
cpdf_close($cpdf);
?>
```
The pdflib distribution contains a more complex example which creates a series of pages with an analog clock. Here is that example converted into PHP using the ClibPDF extension:

#### **Example 190. pdfclock example from pdflib 2.0 distribution**

```
<?php
$radius = 200;
$margin = 20;
$pagecount = 40;$pdf = cpdf open(0);cpdf_set_creator($pdf, "pdf_clock.php3");
cpdf_set_title($pdf, "Analog Clock");
while($pagecount-- > 0) {
  cpdf_page_init($pdf, $pagecount+1, 0, 2 * ($radius + $margin), 2 * ($radius + $margin), 1.0);
  cpdf_set_page_animation($pdf, 4, 0.5, 0, 0, 0); /* wipe */
  cpdf_translate($pdf, $radius + $margin, $radius + $margin);
  cpdf_save($pdf);
  cpdf_setrgbcolor($pdf, 0.0, 0.0, 1.0);
  /* minute strokes */
  cpdf_setlinewidth($pdf, 2.0);
  for (\frac{1}{2}) alpha = 0; \frac{1}{2} alpha < 360; \frac{1}{2} alpha += 6)
    {
    cpdf_rotate($pdf, 6.0);
    cpdf_moveto($pdf, $radius, 0.0);
    cpdf_lineto($pdf, $radius-$margin/3, 0.0);
```

```
cpdf_stroke($pdf);
    }
  cpdf_restore($pdf);
  cpdf_save($pdf);
  /* 5 minute strokes */
  cpdf_setlinewidth($pdf, 3.0);
  for ($alpha = 0; $alpha < 360; $alpha += 30)
  {
    cpdf_rotate($pdf, 30.0);
    cpdf_moveto($pdf, $radius, 0.0);
    cpdf_lineto($pdf, $radius-$margin, 0.0);
    cpdf_stroke($pdf);
  }
  $ltime = getdate();
  /* draw hour hand */
  cpdf_save($pdf);
  cpdf_rotate($pdf, -(($ltime['minutes']/60.0) + $ltime['hours'] - 3.0) * 30.0);
  cpdf_moveto($pdf, -$radius/10, -$radius/20);
  cpdf_lineto($pdf, $radius/2, 0.0);
  cpdf_lineto($pdf, -$radius/10, $radius/20);
  cpdf_closepath($pdf);
  cpdf_fill($pdf);
  cpdf_restore($pdf);
  /* draw minute hand */
  cpdf_save($pdf);
  cpdf_rotate($pdf, -( ($ltime['seconds']/60.0) + $ltime['minutes'] - 15.0) * 6.0);
  cpdf_moveto($pdf, -$radius/10, -$radius/20);
  cpdf_lineto($pdf, $radius * 0.8, 0.0);
  cpdf_lineto($pdf, -$radius/10, $radius/20);
  cpdf_closepath($pdf);
  cpdf_fill($pdf);
  cpdf_restore($pdf);
  /* draw second hand */
  cpdf_setrgbcolor($pdf, 1.0, 0.0, 0.0);
  cpdf_setlinewidth($pdf, 2);
  cpdf_save($pdf);
  cpdf_rotate($pdf, -(($ltime['seconds'] - 15.0) * 6.0)};cpdf_moveto($pdf, -$radius/5, 0.0);
  cpdf_lineto($pdf, $radius, 0.0);
  cpdf_stroke($pdf);
  cpdf_restore($pdf);
  /* draw little circle at center */
  cpdf_circle($pdf, 0, 0, $radius/30);
  cpdf_fill($pdf);
  cpdf_restore($pdf);
  cpdf_finalize_page($pdf, $pagecount+1);
cpdf_finalize($pdf);
Header("Content-type: application/pdf");
cpdf_output_buffer($pdf);
cpdf_close($pdf);
```
### **See Also**

}

?>

See also the [PDFlib](#page-2727-0) extension documentation.

## <span id="page-393-0"></span>**cpdf\_add\_annotation**

 $(PHP 3 \geq 3.0.12, PHP 4)$ 

cpdf\_add\_annotation - Adds annotation

## **Description**

void **cpdf\_add\_annotation** (int pdf\_document, float llx, float lly, float urx, float ury, string title, string content [, int mode])

The **cpdf\_add\_annotation()** adds a note with the lower left corner at (*llx*, *lly*) and the upper right corner at (*urx*, *ury*).

The optional parameter *mode* determines the unit length. If it's 0 or omitted the default unit as specified for the page is used. Otherwise the coordinates are measured in postscript points disregarding the current unit.

## <span id="page-394-0"></span>**cpdf\_add\_outline**

 $(PHP 3 \geq 3.0.9, PHP 4)$ 

cpdf\_add\_outline - Adds bookmark for current page

### **Description**

void **cpdf\_add\_outline** (int pdf\_document, string text)

The **cpdf\_add\_outline()** function adds a bookmark with text *text* that points to the current page.

#### **Example 191. Adding a page outline**

```
<?php
$cpdf = cpdf_open(0);cpdf_page_init($cpdf, 1, 0, 595, 842);
cpdf_add_outline($cpdf, 0, 0, 0, 1, "Page 1");
// ...
// some drawing
// ...
// ...<br>cpdf_finalize($cpdf);
Header("Content-type: application/pdf");
cpdf_output_buffer($cpdf);
cpdf_close($cpdf);
?>
```
# <span id="page-395-0"></span>**cpdf\_arc**

 $(PHP 3 \geq 3.0.8, PHP 4)$ 

cpdf\_arc - Draws an arc

## **Description**

void **cpdf\_arc** (int pdf\_document, float x-coor, float y-coor, float radius, float start, float end [, int mode])

The **cpdf\_arc()** function draws an arc with center at point (*x-coor*, *y-coor*) and radius *radius*, starting at angle *start* and ending at angle *end*.

The optional parameter *mode* determines the unit length. If it's 0 or omitted the default unit as specified for the page is used. Otherwise the coordinates are measured in postscript points disregarding the current unit.

See also **[cpdf\\_circle\(\)](#page-397-0)**.
## <span id="page-396-0"></span>**cpdf\_begin\_text**

 $(PHP 3 \geq 3.0.8, PHP 4)$ 

cpdf\_begin\_text - Starts text section

#### **Description**

void **cpdf\_begin\_text** (int pdf\_document)

The **cpdf\_begin\_text()** function starts a text section. It must be ended with **[cpdf\\_end\\_text\(\)](#page-405-0)**.

#### **Example 192. Text output**

```
<?php
cpdf_begin_text($pdf);
cpdf_set_font($pdf, 16, "Helvetica", "WinAnsiEncoding");
cpdf_text($pdf, 100, 100, "Some text");
cpdf_end_text($pdf)
?>
```
See also **[cpdf\\_end\\_text\(\)](#page-405-0)**.

## **cpdf\_circle**

 $(PHP 3 \geq 3.0.8, PHP 4)$ 

cpdf\_circle - Draw a circle

#### **Description**

void **cpdf\_circle** (int pdf\_document, float x-coor, float y-coor, float radius [, int mode])

The **cpdf\_circle()** function draws a circle with center at point (*x-coor*, *y-coor*) and radius *radius*.

The optional parameter *mode* determines the unit length. If it's 0 or omitted the default unit as specified for the page is used. Otherwise the coordinates are measured in postscript points disregarding the current unit.

See also **[cpdf\\_arc\(\)](#page-395-0)**.

## **cpdf\_clip**

 $(PHP 3 \ge 3.0.8, PHP 4)$ 

cpdf\_clip - Clips to current path

#### **Description**

void **cpdf\_clip** (int pdf\_document)

The **cpdf\_clip()** function clips all drawing to the current path.

## <span id="page-399-0"></span>**cpdf\_close**

 $(PHP 3 \geq 3.0.8, PHP 4)$ 

cpdf\_close - Closes the pdf document

#### **Description**

void **cpdf\_close** (int pdf\_document)

The **cpdf\_close()** function closes the pdf document. This should be the last function even after **cpdf\_fin[alize\(\)](#page-409-0)**, **cp[df\\_output\\_buffer\(\)](#page-416-0)** and **[cpdf\\_save\\_to\\_file\(\)](#page-425-0)**.

See also **[cpdf\\_open\(\)](#page-415-0)**.

## **cpdf\_closepath\_fill\_stroke**

 $(PHP 3 \ge 3.0.8, PHP 4)$ 

cpdf\_closepath\_fill\_stroke - Close, fill and stroke current path

## **Description**

void **cpdf\_closepath\_fill\_stroke** (int pdf\_document)

The **cpdf\_closepath\_fill\_stroke()** function closes, fills the interior of the current path with the current fill color and draws current path.

See also **[cpdf\\_closepath\(\)](#page-402-0)**, **c[pdf\\_stroke\(\)](#page-462-0)**, **cp[df\\_fill\(\)](#page-407-0)**, **cp[df\\_setgray\\_fill\(\)](#page-449-0)**, **cpd[f\\_setgray\(\)](#page-451-0)**, **cpdf[\\_setrgbcolor\\_fill\(\)](#page-456-0)**, **cp[df\\_setrgbcolor\(\)](#page-458-0)**.

## **cpdf\_closepath\_stroke**

 $(PHP 3 \ge 3.0.8, PHP 4)$ 

cpdf\_closepath\_stroke - Close path and draw line along path

## **Description**

void **cpdf\_closepath\_stroke** (int pdf\_document)

The **cpdf\_closepath\_stroke()** function is a combination of **[cpdf\\_closepath\(\)](#page-402-0)** and **[cpdf\\_stroke\(\)](#page-462-0)**. Then clears the path.

See also **[cpdf\\_closepath\(\)](#page-402-0)**, **[cpdf\\_stroke\(\)](#page-462-0)**.

## <span id="page-402-0"></span>**cpdf\_closepath**

(PHP 3>= 3.0.8, PHP 4 )

cpdf\_closepath - Close path

#### **Description**

void **cpdf\_closepath** (int pdf\_document)

The **cpdf\_closepath()** function closes the current path.

## **cpdf\_continue\_text**

 $(PHP 3 \geq 3.0.8, PHP 4)$ 

cpdf\_continue\_text - Output text in next line

#### **Description**

void **cpdf\_continue\_text** (int pdf\_document, string text)

The **cpdf\_continue\_text()** function outputs the string in *text* in the next line.

See also **[cpdf\\_show\\_xy\(\)](#page-459-0)**, **[cpdf\\_text\(\)](#page-463-0)**, **[cpdf\\_set\\_leading\(\)](#page-437-0)**, **[cpdf\\_set\\_text\\_pos\(\)](#page-441-0)**.

## <span id="page-404-0"></span>**cpdf\_curveto**

 $(PHP 3 \geq 3.0.8, PHP 4)$ 

cpdf\_curveto - Draws a curve

## **Description**

void **cpdf\_curveto** (int pdf\_document, float x1, float y1, float x2, float y2, float x3, float y3 [, int mode])

The **cpdf\_curveto**() function draws a Bezier curve from the current point to the point  $(x3, y3)$  using  $(x1, y1)$  and  $(x2, y2)$  as control points.

The optional parameter *mode* determines the unit length. If it's 0 or omitted the default unit as specified for the page is used. Otherwise the coordinates are measured in postscript points disregarding the current unit.

See also **[cpdf\\_moveto\(\)](#page-413-0)**, **[cpdf\\_rmoveto\(\)](#page-422-0)**, **[cpdf\\_rlineto\(\)](#page-421-0)**, **[cpdf\\_lineto\(\)](#page-412-0)**.

## <span id="page-405-0"></span>**cpdf\_end\_text**

 $(PHP 3 \geq 3.0.8, PHP 4)$ 

cpdf\_end\_text - Ends text section

#### **Description**

void **cpdf\_end\_text** (int pdf\_document)

The **cpdf\_end\_text()** function ends a text section which was started with **[cpdf\\_begin\\_text\(\)](#page-396-0)**.

#### **Example 193. Text output**

```
<?php
cpdf_begin_text($pdf);
cpdf_set_font($pdf, 16, "Helvetica", "WinAnsiEncoding");
cpdf_text($pdf, 100, 100, "Some text");
cpdf_end_text($pdf)
?>
```
See also **[cpdf\\_begin\\_text\(\)](#page-396-0)**.

## **cpdf\_fill\_stroke**

 $(PHP 3 \geq 3.0.8, PHP 4)$ 

cpdf\_fill\_stroke - Fill and stroke current path

#### **Description**

void **cpdf\_fill\_stroke** (int pdf\_document)

The **cpdf\_fill\_stroke()** function fills the interior of the current path with the current fill color and draws current path.

See also **[cpdf\\_closepath\(\)](#page-402-0)**, **c[pdf\\_stroke\(\)](#page-462-0)**, **cp[df\\_fill\(\)](#page-407-0)**, **cp[df\\_setgray\\_fill\(\)](#page-449-0)**, **cpd[f\\_setgray\(\)](#page-451-0)**, **cpdf[\\_setrgbcolor\\_fill\(\)](#page-456-0)**, **cp[df\\_setrgbcolor\(\)](#page-458-0)**.

<span id="page-407-0"></span>**cpdf\_fill** (PHP 3>= 3.0.8, PHP 4 )

cpdf\_fill - Fill current path

#### **Description**

void **cpdf\_fill** (int pdf\_document)

The **cpdf\_fill()** function fills the interior of the current path with the current fill color.

See also **cpd[f\\_closepath\(\)](#page-402-0)**, **cpdf\_stroke()**, **[cpdf\\_](#page-462-0)setgray\_fill()**, **[cpdf\\_setg](#page-449-0)ray()**, **[cpdf\\_setrgbco](#page-451-0)lor\_fill()**, **[cp](#page-456-0)[df\\_setrgbcolor\(\)](#page-458-0)**.

# <span id="page-408-0"></span>**cpdf\_finalize\_page**

 $(PHP 3 \ge 3.0.10, PHP 4)$ 

cpdf\_finalize\_page - Ends page

## **Description**

void **cpdf\_finalize\_page** (int pdf\_document, int page\_number)

The **cpdf\_finalize\_page()** function ends the page with page number *page\_number*.

This function is only for saving memory. A finalized page takes less memory but cannot be modified anymore.

See also **[cpdf\\_page\\_init\(\)](#page-417-0)**.

## <span id="page-409-0"></span>**cpdf\_finalize**

 $(\text{PHP }3 \geq 3.0.8, \text{PHP }4)$ 

cpdf\_finalize - Ends document

#### **Description**

void **cpdf\_finalize** (int pdf\_document)

The **cpdf\_finalize()** function ends the document. You still have to call **[cpdf\\_close\(\)](#page-399-0)**

See also **[cpdf\\_close\(\)](#page-399-0)**.

## **cpdf\_global\_set\_document\_limits**

 $(PHP 4)$ 

cpdf\_global\_set\_document\_limits - Sets document limits for any pdf document

## **Description**

void **cpdf\_global\_set\_document\_limits** (int maxpages, int maxfonts, int maximages, int maxannotations, int maxobjects)

The **cpdf\_global\_set\_document\_limits()** function sets several document limits. This function has to be called before **cp[df\\_open\(\)](#page-415-0)** to take effect. It sets the limits for any document open afterwards.

See also **[cpdf\\_open\(\)](#page-415-0)**.

## <span id="page-411-0"></span>**cpdf\_import\_jpeg**

 $(PHP 3 \ge 3.0.9, PHP 4)$ 

cpdf\_import\_jpeg - Opens a JPEG image

#### **Description**

int **cpdf\_import\_jpeg** (int pdf\_document, string file\_name, float x-coor, float y-coor, float angle, float width, float height, float x-scale, float y-scale [, int mode])

The **cpdf\_import\_jpeg()** function opens an image stored in the file with the name *file name*. The format of the image has to be jpeg. The image is placed on the current page at position (*x-coor*, *y-coor*). The image is rotated by *angle* degrees.

The optional parameter *mode* determines the unit length. If it's 0 or omitted the default unit as specified for the page is used. Otherwise the coordinates are measured in postscript points disregarding the current unit.

See also **[cpdf\\_place\\_inline\\_image\(\)](#page-418-0)**.

## <span id="page-412-0"></span>**cpdf\_lineto**

 $(PHP 3 \ge 3.0.8, PHP 4)$ 

cpdf\_lineto - Draws a line

#### **Description**

void **cpdf\_lineto** (int pdf\_document, float x-coor, float y-coor [, int mode])

The **cpdf\_lineto()** function draws a line from the current point to the point with coordinates (*x-coor*, *y-coor*).

The optional parameter *mode* determines the unit length. If it's 0 or omitted the default unit as specified for the page is used. Otherwise the coordinates are measured in postscript points disregarding the current unit.

See also **[cpdf\\_moveto\(\)](#page-413-0)**, **[cpdf\\_rmoveto\(\)](#page-422-0)**, **[cpdf\\_curveto\(\)](#page-404-0)**.

#### <span id="page-413-0"></span>**cpdf\_moveto**

 $(PHP 3 \geq 3.0.8, PHP 4)$ 

cpdf\_moveto - Sets current point

#### **Description**

void **cpdf\_moveto** (int pdf\_document, float x-coor, float y-coor [, int mode])

The **cpdf\_moveto()** function set the current point to the coordinates *x-coor* and *y-coor*.

The optional parameter *mode* determines the unit length. If it's 0 or omitted the default unit as specified for the page is used. Otherwise the coordinates are measured in postscript points disregarding the current unit.

## **cpdf\_newpath**

(PHP 3>= 3.0.9, PHP 4 )

cpdf\_newpath - Starts a new path

## **Description**

void **cpdf\_newpath** (int pdf\_document)

The **cpdf\_newpath()** starts a new path on the document given by the *pdf\_document* parameter.

#### <span id="page-415-0"></span>**cpdf\_open**

(PHP 3>= 3.0.8, PHP 4 )

cpdf\_open - Opens a new pdf document

#### **Description**

int **cpdf\_open** (int compression [, string filename])

The **cpdf\_open()** function opens a new pdf document. The first parameter turns document compression on if it is unequal to 0. The second optional parameter sets the file in which the document is written. If it is omitted the document is created in memory and can either be written into a file with the **cpdf\_s[ave\\_to\\_file\(\)](#page-425-0)** or written to standard output with **cp[df\\_output\\_buffer\(\)](#page-416-0)**.

**Note:** The return value will be needed in further versions of ClibPDF as the first parameter in all other functions which are writing to the pdf document.

The ClibPDF library takes the filename "-" as a synonym for stdout. If PHP is compiled as an apache module this will not work because the way ClibPDF outputs to stdout does not work with apache. You can solve this problem by skipping the filename and using **[cpdf\\_output\\_buffer\(\)](#page-416-0)** to output the pdf document.

See also **[cpdf\\_close\(\)](#page-399-0)**, **[cpdf\\_output\\_buffer\(\)](#page-416-0)**.

## <span id="page-416-0"></span>**cpdf\_output\_buffer**

 $(PHP 3 \geq 3.0.9, PHP 4)$ 

cpdf\_output\_buffer - Outputs the pdf document in memory buffer

#### **Description**

void **cpdf\_output\_buffer** (int pdf\_document)

The **cpdf\_output\_buffer()** function outputs the pdf document to stdout. The document has to be created in memory which is the case if **[cpdf\\_open\(\)](#page-415-0)** has been called with no filename parameter.

See also **[cpdf\\_open\(\)](#page-415-0)**.

## <span id="page-417-0"></span>**cpdf\_page\_init**

 $(PHP 3 \ge 3.0.8, PHP 4)$ 

cpdf\_page\_init - Starts new page

#### **Description**

void **cpdf\_page\_init** (int pdf\_document, int page\_number, int orientation, float height, float width [, float unit])

The **cpdf\_page\_init()** function starts a new page with height *height* and width *width*. The page has number *page\_number* and orientation *orientation*. *orientation* can be 0 for portrait and 1 for landscape. The last optional parameter *unit* sets the unit for the coordinate system. The value should be the number of postscript points per unit. Since one inch is equal to 72 points, a value of 72 would set the unit to one inch. The default is also 72.

See also **[cpdf\\_set\\_current\\_page\(\)](#page-431-0)**.

## <span id="page-418-0"></span>**cpdf\_place\_inline\_image**

 $(PHP 3 \ge 3.0.9, PHP 4)$ 

cpdf\_place\_inline\_image - Places an image on the page

## **Description**

void **cpdf\_place\_inline\_image** (int pdf\_document, int image, float x-coor, float y-coor, float angle, float width, float height [, int mode])

The **cpdf\_place\_inline\_image()** function places an image created with the php image functions on the page at position (*xcoor*, *y-coor*). The image can be scaled at the same time.

The optional parameter *mode* determines the unit length. If it's 0 or omitted the default unit as specified for the page is used. Otherwise the coordinates are measured in postscript points disregarding the current unit.

See also **[cpdf\\_import\\_jpeg\(\)](#page-411-0)**.

## **cpdf\_rect**

 $(PHP 3 \geq 3.0.8, PHP 4)$ 

cpdf\_rect - Draw a rectangle

#### **Description**

void **cpdf\_rect** (int pdf\_document, float x-coor, float y-coor, float width, float height [, int mode])

The **cpdf\_rect()** function draws a rectangle with its lower left corner at point (*x-coor*, *y-coor*). This width is set to *width*. This height is set to *height*.

The optional parameter *mode* determines the unit length. If it's 0 or omitted the default unit as specified for the page is used. Otherwise the coordinates are measured in postscript points disregarding the current unit.

#### <span id="page-420-0"></span>**cpdf\_restore**

 $(PHP 3 \ge 3.0.8, PHP 4)$ 

cpdf\_restore - Restores formerly saved environment

#### **Description**

void **cpdf\_restore** (int pdf\_document)

The **cpdf\_restore()** function restores the environment saved with **cpd[f\\_save\(\)](#page-426-0)**. It works like the postscript command grestore. Very useful if you want to translate or rotate an object without effecting other objects.

#### **Example 194. Save/Restore**

```
<?php
cpdf_save($pdf);
// do all kinds of rotations, transformations, ...
cpdf_restore($pdf)
?>
```
See also **[cpdf\\_save\(\)](#page-426-0)**.

## <span id="page-421-0"></span>**cpdf\_rlineto**

 $(PHP 3 \ge 3.0.9, PHP 4)$ 

cpdf\_rlineto - Draws a line

#### **Description**

void **cpdf\_rlineto** (int pdf\_document, float x-coor, float y-coor [, int mode])

The **cpdf\_rlineto()** function draws a line from the current point to the relative point with coordinates (*x-coor*, *y-coor*).

The optional parameter *mode* determines the unit length. If it's 0 or omitted the default unit as specified for the page is used. Otherwise the coordinates are measured in postscript points disregarding the current unit.

See also **[cpdf\\_moveto\(\)](#page-413-0)**, **[cpdf\\_rmoveto\(\)](#page-422-0)**, **[cpdf\\_curveto\(\)](#page-404-0)**.

#### <span id="page-422-0"></span>**cpdf\_rmoveto**

 $(PHP 3 \ge 3.0.9, PHP 4)$ 

cpdf\_rmoveto - Sets current point

#### **Description**

void **cpdf\_rmoveto** (int pdf\_document, float x-coor, float y-coor [, int mode])

The **cpdf\_rmoveto()** function set the current point relative to the coordinates *x-coor* and *y-coor*.

The optional parameter *mode* determines the unit length. If it's 0 or omitted the default unit as specified for the page is used. Otherwise the coordinates are measured in postscript points disregarding the current unit.

See also **[cpdf\\_moveto\(\)](#page-413-0)**.

## **cpdf\_rotate\_text**

 $(PHP 3 \ge 3.0.9, PHP 4)$ 

cpdf\_rotate\_text - Sets text rotation angle

## **Description**

void **cpdf\_rotate\_text** (int pdfdoc, float angle)

#### **Warning**

This function is currently not documented; only the argument list is available.

# **cpdf\_rotate**

 $(\text{PHP }3 \geq 3.0.8, \text{PHP }4)$ 

cpdf\_rotate - Sets rotation

## **Description**

void **cpdf\_rotate** (int pdf\_document, float angle)

The **cpdf\_rotate()** function set the rotation in degrees to *angle*.

## <span id="page-425-0"></span>**cpdf\_save\_to\_file**

 $(PHP 3 \geq 3.0.8, PHP 4)$ 

cpdf\_save\_to\_file - Writes the pdf document into a file

#### **Description**

void **cpdf\_save\_to\_file** (int pdf\_document, string filename)

The **cpdf\_save\_to\_file()** function outputs the pdf document into a file if it has been created in memory.

This function is not needed if the pdf document has been open by specifying a filename as a parameter of **[cpdf\\_open\(\)](#page-415-0)**.

See also **[cpdf\\_output\\_buffer\(\)](#page-416-0)**, **[cpdf\\_open\(\)](#page-415-0)**.

#### <span id="page-426-0"></span>**cpdf\_save**

 $(PHP 3 \geq 3.0.8, PHP 4)$ 

cpdf\_save - Saves current environment

#### **Description**

void **cpdf\_save** (int pdf\_document)

The **cpdf\_save()** function saves the current environment. It works like the postscript command gsave. Very useful if you want to translate or rotate an object without effecting other objects.

See also **[cpdf\\_restore\(\)](#page-420-0)**.

## **cpdf\_scale**

 $(\text{PHP }3 \geq 3.0.8, \text{PHP }4)$ 

cpdf\_scale - Sets scaling

#### **Description**

void **cpdf\_scale** (int pdf\_document, float x-scale, float y-scale)

The **cpdf\_scale()** function set the scaling factor in both directions.

## **cpdf\_set\_action\_url**

 $(PHP 3 \ge 3.0.9, PHP 4)$ 

cpdf\_set\_action\_url - Sets hyperlink

## **Description**

void **cpdf\_set\_action\_url** (int pdfdoc, float xll, float yll, float xur, float xur, string url [, int mode])

#### **Warning**

This function is currently not documented; only the argument list is available.

## **cpdf\_set\_char\_spacing**

 $(PHP 3 \ge 3.0.8, PHP 4)$ 

cpdf\_set\_char\_spacing - Sets character spacing

## **Description**

void **cpdf\_set\_char\_spacing** (int pdf\_document, float space)

The **cpdf\_set\_char\_spacing()** function sets the spacing between characters.

See also **[cpdf\\_set\\_word\\_spacing\(\)](#page-446-0)**, **[cpdf\\_set\\_leading\(\)](#page-437-0)**.

### **cpdf\_set\_creator**

 $(PHP 3 \geq 3.0.8, PHP 4)$ 

cpdf\_set\_creator - Sets the creator field in the pdf document

#### **Description**

void **cpdf\_set\_creator** (string creator)

The **cpdf\_set\_creator()** function sets the creator of a pdf document.

See also **[cpdf\\_set\\_subject\(\)](#page-439-0)**, **[cpdf\\_set\\_title\(\)](#page-444-0)**, **[cpdf\\_set\\_keywords\(\)](#page-436-0)**.

## <span id="page-431-0"></span>**cpdf\_set\_current\_page**

 $(PHP 3 \ge 3.0.9, PHP 4)$ 

cpdf\_set\_current\_page - Sets current page

## **Description**

void **cpdf\_set\_current\_page** (int pdf\_document, int page\_number)

The **cpdf\_set\_current\_page()** function set the page on which all operations are performed. One can switch between pages until a page is finished with **[cpdf\\_finalize\\_page\(\)](#page-408-0)**.

See also **[cpdf\\_finalize\\_page\(\)](#page-408-0)**.
# **cpdf\_set\_font\_directories**

(PHP  $4 > = 4.0.6$ )

cpdf\_set\_font\_directories - Sets directories to search when using external fonts

## **Description**

void **cpdf\_set\_font\_directories** (int pdfdoc, string pfmdir, string pfbdir)

#### **Warning**

This function is currently not documented; only the argument list is available.

# **cpdf\_set\_font\_map\_file**

 $(PHP 4 > = 4.0.6)$ 

cpdf\_set\_font\_map\_file - Sets fontname to filename translation map when using external fonts

## **Description**

void **cpdf\_set\_font\_map\_file** (int pdfdoc, string filename)

#### **Warning**

This function is currently not documented; only the argument list is available.

## <span id="page-434-0"></span>**cpdf\_set\_font**

 $(PHP 3 \geq 3.0.8, PHP 4)$ 

cpdf\_set\_font - Select the current font face and size

## **Description**

void **cpdf\_set\_font** (int pdf\_document, string font\_name, float size, string encoding)

The **cpdf\_set\_font()** function sets the current font face, font size and encoding. Currently only the standard postscript fonts are supported.

The last parameter *encoding* can take the following values: "MacRomanEncoding", "MacExpertEncoding", "WinAnsiEncoding", and "NULL". "NULL" stands for the font's built-in encoding.

See the ClibPDF Manual for more information, especially how to support asian fonts.

## **cpdf\_set\_horiz\_scaling**

 $(PHP 3 \geq 3.0.8, PHP 4)$ 

cpdf\_set\_horiz\_scaling - Sets horizontal scaling of text

## **Description**

void **cpdf\_set\_horiz\_scaling** (int pdf\_document, float scale)

The **cpdf\_set\_horiz\_scaling()** function sets the horizontal scaling to *scale* percent.

## <span id="page-436-0"></span>**cpdf\_set\_keywords**

 $(PHP 3 \geq 3.0.8, PHP 4)$ 

cpdf\_set\_keywords - Sets the keywords field of the pdf document

## **Description**

void **cpdf\_set\_keywords** (string keywords)

The **cpdf\_set\_keywords()** function sets the keywords of a pdf document.

See also **[cpdf\\_set\\_title\(\)](#page-444-0)**, **[cpdf\\_set\\_creator\(\)](#page-430-0)**, **[cpdf\\_set\\_subject\(\)](#page-439-0)**.

## <span id="page-437-0"></span>**cpdf\_set\_leading**

 $(PHP 3 \geq 3.0.8, PHP 4)$ 

cpdf\_set\_leading - Sets distance between text lines

#### **Description**

void **cpdf\_set\_leading** (int pdf\_document, float distance)

The **cpdf\_set\_leading()** function sets the distance between text lines. This will be used if text is output by **cp[df\\_continue\\_text\(\)](#page-403-0)**.

See also **[cpdf\\_continue\\_text\(\)](#page-403-0)**.

## **cpdf\_set\_page\_animation**

 $(PHP 3 \ge 3.0.9, PHP 4)$ 

cpdf\_set\_page\_animation - Sets duration between pages

## **Description**

void **cpdf\_set\_page\_animation** (int pdf\_document, int transition, float duration)

The **cpdf\_set\_page\_animation()** function set the transition between following pages.

The value of *transition* can be

0 for none,

1 for two lines sweeping across the screen reveal the page,

2 for multiple lines sweeping across the screen reveal the page,

3 for a box reveals the page,

4 for a single line sweeping across the screen reveals the page,

5 for the old page dissolves to reveal the page,

6 for the dissolve effect moves from one screen edge to another,

7 for the old page is simply replaced by the new page (default)

The value of *duration* is the number of seconds between page flipping.

## <span id="page-439-0"></span>**cpdf\_set\_subject**

 $(PHP 3 \geq 3.0.8, PHP 4)$ 

cpdf\_set\_subject - Sets the subject field of the pdf document

## **Description**

void **cpdf\_set\_subject** (string subject)

The **cpdf\_set\_subject()** function sets the subject of a pdf document.

See also **[cpdf\\_set\\_title\(\)](#page-444-0)**, **[cpdf\\_set\\_creator\(\)](#page-430-0)**, **[cpdf\\_set\\_keywords\(\)](#page-436-0)**.

## **cpdf\_set\_text\_matrix**

 $(PHP 3 \ge 3.0.8, PHP 4)$ 

cpdf\_set\_text\_matrix - Sets the text matrix

#### **Description**

void **cpdf\_set\_text\_matrix** (int pdf\_document, array matrix)

The **cpdf\_set\_text\_matrix()** function sets a matrix which describes a transformation applied on the current text font.

#### **cpdf\_set\_text\_pos**

 $(PHP 3 \geq 3.0.8, PHP 4)$ 

cpdf\_set\_text\_pos - Sets text position

#### **Description**

void **cpdf\_set\_text\_pos** (int pdf\_document, float x-coor, float y-coor [, int mode])

The **cpdf\_set\_text\_pos()** function sets the position of text for the next **[cpdf\\_show\(\)](#page-460-0)** function call.

The optional parameter *mode* determines the unit length. If it's 0 or omitted the default unit as specified for the page is used. Otherwise the coordinates are measured in postscript points disregarding the current unit.

See also **[cpdf\\_show\(\)](#page-460-0)**, **[cpdf\\_text\(\)](#page-463-0)**.

## **cpdf\_set\_text\_rendering**

 $(PHP 3 \geq 3.0.8, PHP 4)$ 

cpdf\_set\_text\_rendering - Determines how text is rendered

## **Description**

void **cpdf\_set\_text\_rendering** (int pdf\_document [, int mode])

The **cpdf\_set\_text\_rendering()** function determines how text is rendered.

The possible values for *mode* are 0=fill text, 1=stroke text, 2=fill and stroke text, 3=invisible, 4=fill text and add it to clipping path, 5=stroke text and add it to clipping path, 6=fill and stroke text and add it to clipping path, 7=add it to clipping path.

## **cpdf\_set\_text\_rise**

 $(PHP 3 \ge 3.0.8, PHP 4)$ 

cpdf\_set\_text\_rise - Sets the text rise

#### **Description**

void **cpdf\_set\_text\_rise** (int pdf\_document, float value)

The **cpdf\_set\_text\_rise()** function sets the text rising to *value* units.

## <span id="page-444-0"></span>**cpdf\_set\_title**

 $(PHP 3 \ge 3.0.8, PHP 4)$ 

cpdf\_set\_title - Sets the title field of the pdf document

## **Description**

void **cpdf\_set\_title** (string title)

The **cpdf\_set\_title()** function sets the title of a pdf document.

See also **[cpdf\\_set\\_subject\(\)](#page-439-0)**, **[cpdf\\_set\\_creator\(\)](#page-430-0)**, **[cpdf\\_set\\_keywords\(\)](#page-436-0)**.

## **cpdf\_set\_viewer\_preferences**

 $(PHP 3 \ge 3.0.9, PHP 4)$ 

cpdf\_set\_viewer\_preferences - How to show the document in the viewer

## **Description**

void **cpdf\_set\_viewer\_preferences** (int pdfdoc, array preferences)

#### **Warning**

This function is currently not documented; only the argument list is available.

# **cpdf\_set\_word\_spacing**

 $(PHP 3 \ge 3.0.8, PHP 4)$ 

cpdf\_set\_word\_spacing - Sets spacing between words

#### **Description**

void **cpdf\_set\_word\_spacing** (int pdf\_document, float space)

The **cpdf\_set\_word\_spacing()** function sets the spacing between words.

See also **[cpdf\\_set\\_char\\_spacing\(\)](#page-429-0)**, **[cpdf\\_set\\_leading\(\)](#page-437-0)**.

## **cpdf\_setdash**

(PHP 3>= 3.0.8, PHP 4 )

cpdf\_setdash - Sets dash pattern

#### **Description**

void **cpdf\_setdash** (int pdf\_document, float white, float black)

The **cpdf\_setdash()** function set the dash pattern *white* white units and *black* black units. If both are 0 a solid line is set.

## **cpdf\_setflat**

 $(PHP 3 \ge 3.0.8, PHP 4)$ 

cpdf\_setflat - Sets flatness

## **Description**

void **cpdf\_setflat** (int pdf\_document, float value)

The **cpdf\_setflat()** function set the flatness to a value between 0 and 100.

## **cpdf\_setgray\_fill**

 $(PHP 3 \ge 3.0.8, PHP 4)$ 

cpdf\_setgray\_fill - Sets filling color to gray value

## **Description**

void **cpdf\_setgray\_fill** (int pdf\_document, float value)

The **cpdf\_setgray\_fill()** function sets the current gray value to fill a path.

See also **[cpdf\\_setrgbcolor\\_fill\(\)](#page-456-0)**.

## **cpdf\_setgray\_stroke**

 $(PHP 3 \ge 3.0.8, PHP 4)$ 

cpdf\_setgray\_stroke - Sets drawing color to gray value

## **Description**

void **cpdf\_setgray\_stroke** (int pdf\_document, float gray\_value)

The **cpdf\_setgray\_stroke()** function sets the current drawing color to the given gray value.

See also **[cpdf\\_setrgbcolor\\_stroke\(\)](#page-457-0)**.

## **cpdf\_setgray**

 $(PHP 3 \ge 3.0.8, PHP 4)$ 

cpdf\_setgray - Sets drawing and filling color to gray value

## **Description**

void **cpdf\_setgray** (int pdf\_document, float gray\_value)

The **cpdf\_setgray()** function sets the current drawing and filling color to the given gray value.

See also **[cpdf\\_setrgbcolor\\_stroke\(\)](#page-457-0)**, **[cpdf\\_setrgbcolor\\_fill\(\)](#page-456-0)**.

## **cpdf\_setlinecap**

 $(PHP 3 \ge 3.0.8, PHP 4)$ 

cpdf\_setlinecap - Sets linecap parameter

## **Description**

void **cpdf\_setlinecap** (int pdf\_document, int value)

The **cpdf\_setlinecap**() function set the linecap parameter between a value of 0 and 2.  $0 =$  butt end,  $1 =$  round,  $2 =$  projecting square.

## **cpdf\_setlinejoin**

 $(PHP 3 \ge 3.0.8, PHP 4)$ 

cpdf\_setlinejoin - Sets linejoin parameter

#### **Description**

void **cpdf\_setlinejoin** (int pdf\_document, int value)

The **cpdf\_setlinejoin**() function set the linejoin parameter between a value of 0 and 2.  $0 =$  miter,  $1 =$  round,  $2 =$  bevel.

## **cpdf\_setlinewidth**

 $(PHP 3 \ge 3.0.8, PHP 4)$ 

cpdf\_setlinewidth - Sets line width

## **Description**

void **cpdf\_setlinewidth** (int pdf\_document, float width)

The **cpdf\_setlinewidth()** function set the line width to *width*.

## **cpdf\_setmiterlimit**

 $(PHP 3 \ge 3.0.8, PHP 4)$ 

cpdf\_setmiterlimit - Sets miter limit

#### **Description**

void **cpdf\_setmiterlimit** (int pdf\_document, float value)

The **cpdf\_setmiterlimit()** function set the miter limit to a value greater or equal than 1.

## <span id="page-456-0"></span>**cpdf\_setrgbcolor\_fill**

 $(PHP 3 \ge 3.0.8, PHP 4)$ 

cpdf\_setrgbcolor\_fill - Sets filling color to rgb color value

## **Description**

void **cpdf\_setrgbcolor\_fill** (int pdf\_document, float red\_value, float green\_value, float blue\_value)

The **cpdf\_setrgbcolor\_fill()** function sets the current rgb color value to fill a path.

See also **[cpdf\\_setrgbcolor\\_stroke\(\)](#page-457-0)** and **[cpdf\\_setrgbcolor\(\)](#page-458-0)**.

## <span id="page-457-0"></span>**cpdf\_setrgbcolor\_stroke**

 $(PHP 3 \ge 3.0.8, PHP 4)$ 

cpdf\_setrgbcolor\_stroke - Sets drawing color to rgb color value

## **Description**

void **cpdf\_setrgbcolor\_stroke** (int pdf\_document, float red\_value, float green\_value, float blue\_value) The **cpdf\_setrgbcolor\_stroke()** function sets the current drawing color to the given rgb color value. See also **[cpdf\\_setrgbcolor\\_fill\(\)](#page-456-0)**, **[cpdf\\_setrgbcolor\(\)](#page-458-0)**.

## <span id="page-458-0"></span>**cpdf\_setrgbcolor**

 $(PHP 3 \ge 3.0.8, PHP 4)$ 

cpdf\_setrgbcolor - Sets drawing and filling color to rgb color value

## **Description**

void **cpdf\_setrgbcolor** (int pdf\_document, float red\_value, float green\_value, float blue\_value) The **cpdf\_setrgbcolor()** function sets the current drawing and filling color to the given rgb color value. See also **[cpdf\\_setrgbcolor\\_stroke\(\)](#page-457-0)**, **[cpdf\\_setrgbcolor\\_fill\(\)](#page-456-0)**.

## <span id="page-459-0"></span>**cpdf\_show\_xy**

 $(PHP 3 \geq 3.0.8, PHP 4)$ 

cpdf\_show\_xy - Output text at position

#### **Description**

void **cpdf\_show\_xy** (int pdf\_document, string text, float x-coor, float y-coor [, int mode])

The **cpdf\_show\_xy()** function outputs the string *text* at position with coordinates (*x-coor*, *y-coor*).

The optional parameter *mode* determines the unit length. If it's 0 or omitted the default unit as specified for the page is used. Otherwise the coordinates are measured in postscript points disregarding the current unit.

**Note:** The function **cpdf\_show\_xy()** is identical to **[cpdf\\_text\(\)](#page-463-0)** without the optional parameters.

See also **[cpdf\\_text\(\)](#page-463-0)**.

#### <span id="page-460-0"></span>**cpdf\_show**

(PHP 3>= 3.0.8, PHP 4 )

cpdf\_show - Output text at current position

## **Description**

void **cpdf\_show** (int pdf\_document, string text)

The **cpdf\_show()** function outputs the string in *text* at the current position.

See also **[cpdf\\_text\(\)](#page-463-0)**, **[cpdf\\_begin\\_text\(\)](#page-396-0)**, **[cpdf\\_end\\_text\(\)](#page-405-0)**.

# **cpdf\_stringwidth**

 $(PHP 3 \ge 3.0.8, PHP 4)$ 

cpdf\_stringwidth - Returns width of text in current font

## **Description**

float **cpdf\_stringwidth** (int pdf\_document, string text)

The **cpdf\_stringwidth()** function returns the width of the string in *text*. It requires a font to be set before.

See also **[cpdf\\_set\\_font\(\)](#page-434-0)**.

## **cpdf\_stroke**

 $(\text{PHP }3 \geq 3.0.8, \text{PHP }4)$ 

cpdf\_stroke - Draw line along path

#### **Description**

void **cpdf\_stroke** (int pdf\_document)

The **cpdf\_stroke()** function draws a line along current path.

See also **[cpdf\\_closepath\(\)](#page-402-0)**, **[cpdf\\_closepath\\_stroke\(\)](#page-401-0)**.

#### <span id="page-463-0"></span>**cpdf\_text**

(PHP 3>= 3.0.8, PHP 4 )

cpdf\_text - Output text with parameters

#### **Description**

void **cpdf\_text** (int pdf\_document, string text, float x-coor, float y-coor [, int mode [, float orientation [, int alignmode]]])

The **cpdf\_text()** function outputs the string *text* at position with coordinates (*x-coor*, *y-coor*).

The optional parameter *mode* determines the unit length. If it's 0 or omitted the default unit as specified for the page is used. Otherwise the coordinates are measured in postscript points disregarding the current unit. The optional parameter *orientation* is the rotation of the text in degree. The optional parameter *alignmode* determines how the text is aligned.

See the ClibPDF documentation for possible values.

See also **[cpdf\\_show\\_xy\(\)](#page-459-0)**.

## **cpdf\_translate**

 $(PHP 3 \geq 3.0.8, PHP 4)$ 

cpdf\_translate - Sets origin of coordinate system

#### **Description**

void **cpdf\_translate** (int pdf\_document, float x-coor, float y-coor [, int mode])

The **cpdf\_translate()** function set the origin of coordinate system to the point (*x-coor*, *y-coor*).

The optional parameter *mode* determines the unit length. If it's 0 or omitted the default unit as specified for the page is used. Otherwise the coordinates are measured in postscript points disregarding the current unit.

# **Crack functions**

#### **Table of Contents**

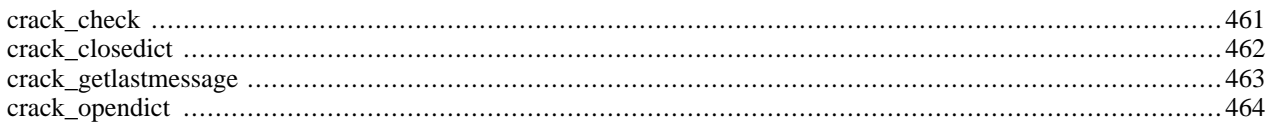

## **Introduction**

These functions allow you to use the CrackLib library to test the 'strength' of a password. The 'strength' of a password is tested by that checks length, use of upper and lower case and checked against the specified CrackLib dictionary. CrackLib will also give helpful diagnostic messages that will help 'strengthen' the password.

## **Requirements**

More information regarding CrackLib along with the library can be found at<http://www.users.dircon.co.uk/~crypto/>.

## **Installation**

In order to use these functions, you must compile PHP with Crack support by using the --with-crack[=DIR] option.

## **Runtime Configuration**

The behaviour of these functions is affected by settings in php.ini.

#### **Table 29. Crack configuration options**

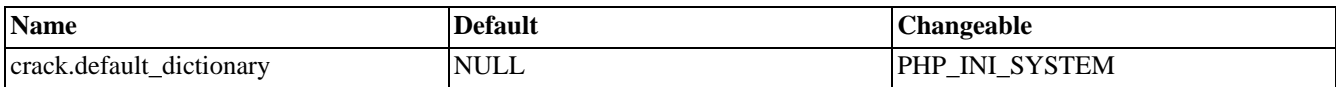

For further details and definition of the PHP\_INI\_\* constants see **[ini\\_set\(\)](#page-2890-0)**.

## **Resource Types**

This extension has no resource types defined.

#### **Predefined Constants**

This extension has no constants defined.

#### **Examples**

This example shows how to open a CrackLib dictionary, test a given password, retrieve any diagnostic messages, and close the dictionary.

#### **Example 195. CrackLib example**

```
<?php
// Open CrackLib Dictionary
$dictionary = crack_opendict('/usr/local/lib/pw_dict')
    or die('Unable to open CrackLib dictionary');
// Perform password check
$check = crack_check($dictionary, 'gx9A2s0x');
// Retrieve messages
$diag = crack_getlastmessage();
echo $diag; // 'strong password'
```

```
// Close dictionary
crack_closedict($dictionary);
?>
```
**Note:** If **[crack\\_check\(\)](#page-468-0)** returns TRUE, **[crack\\_getlastmessage\(\)](#page-470-0)** will return 'strong password'.
#### <span id="page-468-0"></span>**crack\_check**

 $(PHP 4 > = 4.0.5)$ 

crack\_check - Performs an obscure check with the given password

#### **Description**

bool **crack\_check** ([resource dictionary, string password])

Returns TRUE if *password* is strong, or FALSE otherwise.

#### **Warning**

This function is *EXPERIMENTAL*. The behaviour of this function, the name of this function, and anything else documented about this function may change without notice in a future release of PHP. Use this function at your own risk.

**crack\_check()** performs an obscure check with the given *password* on the specified *dictionary* . If *dictionary* is not specified, the last opened dictionary is used.

#### <span id="page-469-0"></span>**crack\_closedict**

 $(PHP 4 > = 4.0.5)$ 

crack\_closedict - Closes an open CrackLib dictionary

#### **Description**

bool **crack\_closedict** ([resource dictionary])

Returns TRUE on success or FALSE on failure.

#### **Warning**

This function is *EXPERIMENTAL*. The behaviour of this function, the name of this function, and anything else documented about this function may change without notice in a future release of PHP. Use this function at your own risk.

**crack\_closedict()** closes the specified *dictionary* identifier. If *dictionary* is not specified, the current dictionary is closed.

#### **crack\_getlastmessage**

(PHP  $4 > = 4.0.5$ )

crack\_getlastmessage - Returns the message from the last obscure check

### **Description**

string **crack\_getlastmessage** (void)

#### **Warning**

This function is *EXPERIMENTAL*. The behaviour of this function, the name of this function, and anything else documented about this function may change without notice in a future release of PHP. Use this function at your own risk.

**crack\_getlastmessage()** returns the message from the last obscure check.

### **crack\_opendict**

 $(PHP 4 > = 4.0.5)$ 

crack\_opendict - Opens a new CrackLib dictionary

#### **Description**

resource **crack\_opendict** (string dictionary)

Returns a dictionary resource identifier on success, or FALSE on failure.

#### **Warning**

This function is *EXPERIMENTAL*. The behaviour of this function, the name of this function, and anything else documented about this function may change without notice in a future release of PHP. Use this function at your own risk.

**crack\_opendict()** opens the specified CrackLib *dictionary* for use with **[crack\\_check\(\)](#page-468-0)**.

**Note:** Only one dictionary may be open at a time.

See also: **[crack\\_check\(\)](#page-468-0)**, and **[crack\\_closedict\(\)](#page-469-0)**.

## **CURL, Client URL Library Functions**

#### **Table of Contents**

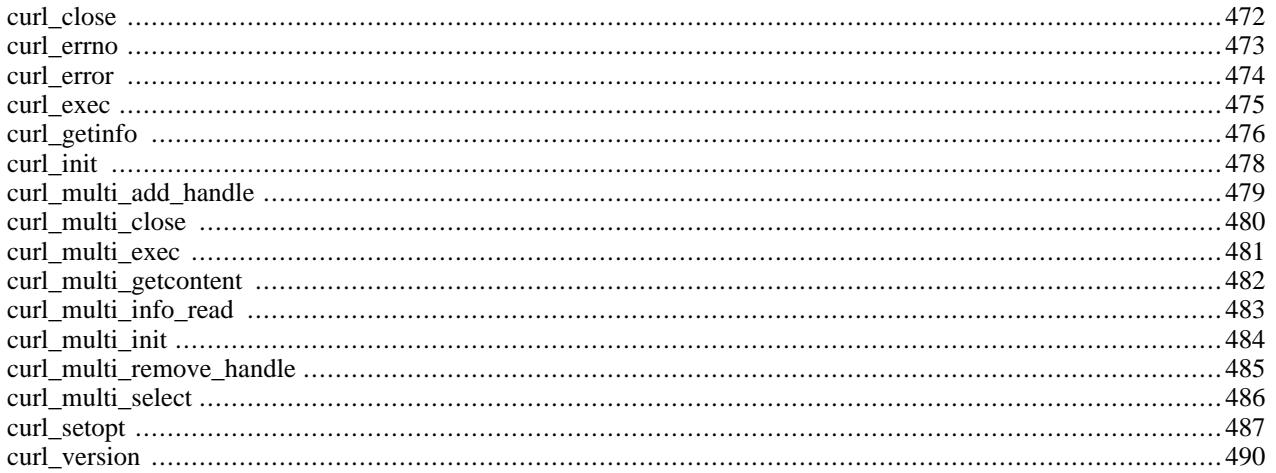

### **Introduction**

PHP supports libcurl, a library created by Daniel Stenberg, that allows you to connect and communicate to many different types of servers with many different types of protocols. libcurl currently supports the http, https, ftp, gopher, telnet, dict, file, and ldap protocols. libcurl also supports HTTPS certificates, HTTP POST, HTTP PUT, FTP uploading (this can also be done with PHP's ftp extension), HTTP form based upload, proxies, cookies, and user+password authentication.

These functions have been added in PHP 4.0.2.

#### **Requirements**

In order to use the CURL functions you need to install the [CURL \[http://curl.haxx.se/\] p](http://curl.haxx.se/)ackage. PHP requires that you use CURL 7.0.2-beta or higher. PHP will not work with any version of CURL below version 7.0.2-beta. From PHP version 4.2.3 you will atleast need CURL version 7.9.0 or higher.

#### **Installation**

To use PHP's CURL support you must also compile PHP --with-curl [=DIR] where DIR is the location of the directory containing the lib and include directories. In the "include" directory there should be a folder named "curl" which should contain the easy.h and curl.h files. There should be a file named libcurl.a located in the "lib" directory. Beginning with PHP 4.3.0 you can configure PHP to use CURL for url streams --with-curlwrappers.

**Note to Win32 Users:** In order to enable this module on a Windows environment, you must copy *libeay32.dll* and *ssleay32.dll* from the DLL folder of the PHP/Win32 binary package to the SYSTEM32 folder of your windows machine. (Ex: C:\WINNT\SYSTEM32 or C:\WINDOWS\SYSTEM32)

#### **Predefined Constants**

The constants below are defined by this extension, and will only be available when the extension has either been compiled into PHP or dynamically loaded at runtime.

CURLOPT\_PORT (integer) CURLOPT\_FILE (integer) CURLOPT\_INFILE (integer) CURLOPT\_INFILESIZE (integer) CURLOPT\_URL (integer) CURLOPT\_PROXY (integer) CURLOPT\_VERBOSE (integer) CURLOPT\_HEADER (integer) CURLOPT\_HTTPHEADER (integer) CURLOPT\_NOPROGRESS (integer) CURLOPT\_NOBODY (integer) CURLOPT\_FAILONERROR (integer) CURLOPT\_UPLOAD (integer)

CURLOPT\_POST (integer)

CURLOPT\_FTPLISTONLY (integer)

CURLOPT\_FTPAPPEND (integer)

CURLOPT\_NETRC (integer)

CURLOPT\_FOLLOWLOCATION (integer)

CURLOPT\_FTPASCII (integer)

CURLOPT\_PUT (integer)

CURLOPT\_MUTE (integer)

CURLOPT\_USERPWD (integer)

CURLOPT\_PROXYUSERPWD (integer)

CURLOPT\_RANGE (integer)

CURLOPT\_TIMEOUT (integer)

CURLOPT\_POSTFIELDS (integer)

CURLOPT\_REFERER (integer)

CURLOPT\_USERAGENT (integer)

CURLOPT\_FTPPORT (integer)

CURLOPT\_LOW\_SPEED\_LIMIT (integer)

CURLOPT\_LOW\_SPEED\_TIME (integer)

CURLOPT\_RESUME\_FROM (integer)

CURLOPT\_COOKIE (integer)

CURLOPT\_SSLCERT (integer)

CURLOPT\_SSLCERTPASSWD (integer)

CURLOPT\_WRITEHEADER (integer)

CURLOPT\_SSL\_VERIFYHOST (integer)

CURLOPT\_COOKIEFILE (integer)

CURLOPT\_SSLVERSION (integer)

CURLOPT\_TIMECONDITION (integer)

CURLOPT\_TIMEVALUE (integer)

CURLOPT\_CUSTOMREQUEST (integer)

- CURLOPT\_STDERR (integer)
- CURLOPT\_TRANSFERTEXT (integer)
- CURLOPT\_RETURNTRANSFER (integer)
- CURLOPT\_QUOTE (integer)
- CURLOPT\_POSTQUOTE (integer)
- CURLOPT\_INTERFACE (integer)
- CURLOPT\_KRB4LEVEL (integer)
- CURLOPT\_HTTPPROXYTUNNEL (integer)
- CURLOPT\_FILETIME (integer)
- CURLOPT\_WRITEFUNCTION (integer)
- CURLOPT\_READFUNCTION (integer)
- CURLOPT\_PASSWDFUNCTION (integer)
- CURLOPT\_HEADERFUNCTION (integer)
- CURLOPT\_MAXREDIRS (integer)
- CURLOPT\_MAXCONNECTS (integer)
- CURLOPT\_CLOSEPOLICY (integer)
- CURLOPT\_FRESH\_CONNECT (integer)
- CURLOPT\_FORBID\_REUSE (integer)
- CURLOPT\_RANDOM\_FILE (integer)
- CURLOPT\_EGDSOCKET (integer)
- CURLOPT\_CONNECTTIMEOUT (integer)
- CURLOPT\_SSL\_VERIFYPEER (integer)
- CURLOPT\_CAINFO (integer)
- CURLOPT\_COOKIEJAR (integer)
- CURLOPT\_SSL\_CIPHER\_LIST (integer)
- CURLOPT\_BINARYTRANSFER (integer)
- CURLCLOSEPOLICY\_LEAST\_RECENTLY\_USED (integer)
- CURLCLOSEPOLICY\_LEAST\_TRAFFIC (integer)
- CURLCLOSEPOLICY\_SLOWEST (integer)
- CURLCLOSEPOLICY\_CALLBACK (integer)
- CURLCLOSEPOLICY\_OLDEST (integer)
- CURLINFO\_EFFECTIVE\_URL (integer)
- CURLINFO\_HTTP\_CODE (integer)
- CURLINFO\_HEADER\_SIZE (integer)
- CURLINFO\_REQUEST\_SIZE (integer)
- CURLINFO\_TOTAL\_TIME (integer)
- CURLINFO\_NAMELOOKUP\_TIME (integer)
- CURLINFO\_CONNECT\_TIME (integer)
- CURLINFO\_PRETRANSFER\_TIME (integer)
- CURLINFO\_SIZE\_UPLOAD (integer)
- CURLINFO\_SIZE\_DOWNLOAD (integer)
- CURLINFO\_SPEED\_DOWNLOAD (integer)
- CURLINFO\_SPEED\_UPLOAD (integer)
- CURLINFO\_FILETIME (integer)
- CURLINFO\_SSL\_VERIFYRESULT (integer)
- CURLINFO\_CONTENT\_LENGTH\_DOWNLOAD (integer)
- CURLINFO\_CONTENT\_LENGTH\_UPLOAD (integer)
- CURLE\_OK (integer)
- CURLE\_UNSUPPORTED\_PROTOCOL (integer)
- CURLE\_FAILED\_INIT (integer)
- CURLE\_URL\_MALFORMAT (integer)
- CURLE\_URL\_MALFORMAT\_USER (integer)
- CURLE\_COULDNT\_RESOLVE\_PROXY (integer)
- CURLE\_COULDNT\_RESOLVE\_HOST (integer)
- CURLE\_COULDNT\_CONNECT (integer)
- CURLE\_FTP\_WEIRD\_SERVER\_REPLY (integer)
- CURLE\_FTP\_ACCESS\_DENIED (integer)
- CURLE\_FTP\_USER\_PASSWORD\_INCORRECT (integer)
- CURLE\_FTP\_WEIRD\_PASS\_REPLY (integer)
- CURLE\_FTP\_WEIRD\_USER\_REPLY (integer)
- CURLE\_FTP\_WEIRD\_PASV\_REPLY (integer)
- CURLE\_FTP\_WEIRD\_227\_FORMAT (integer)
- CURLE\_FTP\_CANT\_GET\_HOST (integer)
- CURLE\_FTP\_CANT\_RECONNECT (integer)
- CURLE\_FTP\_COULDNT\_SET\_BINARY (integer)
- CURLE\_PARTIAL\_FILE (integer)
- CURLE\_FTP\_COULDNT\_RETR\_FILE (integer)
- CURLE\_FTP\_WRITE\_ERROR (integer)
- CURLE\_FTP\_QUOTE\_ERROR (integer)
- CURLE\_HTTP\_NOT\_FOUND (integer)
- CURLE\_WRITE\_ERROR (integer)
- CURLE\_MALFORMAT\_USER (integer)
- CURLE\_FTP\_COULDNT\_STOR\_FILE (integer)
- CURLE\_READ\_ERROR (integer)
- CURLE\_OUT\_OF\_MEMORY (integer)
- CURLE\_OPERATION\_TIMEOUTED (integer)
- CURLE\_FTP\_COULDNT\_SET\_ASCII (integer)
- CURLE\_FTP\_PORT\_FAILED (integer)
- CURLE\_FTP\_COULDNT\_USE\_REST (integer)
- CURLE\_FTP\_COULDNT\_GET\_SIZE (integer)
- CURLE\_HTTP\_RANGE\_ERROR (integer)
- CURLE\_HTTP\_POST\_ERROR (integer)
- CURLE\_SSL\_CONNECT\_ERROR (integer)
- CURLE\_FTP\_BAD\_DOWNLOAD\_RESUME (integer)
- CURLE\_FILE\_COULDNT\_READ\_FILE (integer)
- CURLE\_LDAP\_CANNOT\_BIND (integer)
- CURLE\_LDAP\_SEARCH\_FAILED (integer)
- CURLE\_LIBRARY\_NOT\_FOUND (integer)
- CURLE\_FUNCTION\_NOT\_FOUND (integer)
- CURLE\_ABORTED\_BY\_CALLBACK (integer)

```
CURLE_BAD_FUNCTION_ARGUMENT (integer)
```
CURLE\_BAD\_CALLING\_ORDER (integer)

CURLE\_HTTP\_PORT\_FAILED (integer)

```
CURLE_BAD_PASSWORD_ENTERED (integer)
```
CURLE\_TOO\_MANY\_REDIRECTS (integer)

```
CURLE_UNKNOWN_TELNET_OPTION (integer)
```

```
CURLE_TELNET_OPTION_SYNTAX (integer)
```

```
CURLE_OBSOLETE (integer)
```

```
CURLE_SSL_PEER_CERTIFICATE (integer)
```
### **Examples**

Once you've compiled PHP with CURL support, you can begin using the CURL functions. The basic idea behind the CURL functions is that you initialize a CURL session using the **[curl\\_init\(\)](#page-485-0)**, then you can set all your options for the transfer via the **curl setopt()**, then you can execute the session with the **curl [exec\(\)](#page-482-0)** and then you finish off your session using the **[curl\\_close\(\)](#page-479-0)**. Here is an example that uses the CURL functions to fetch the example.com homepage into a file:

#### **Example 196. Using PHP's CURL module to fetch the example.com homepage**

```
<?php
$ch = curl_init ("http://www.example.com/");
$fp = fopen ("example_homepage.txt", "w");
curl_setopt ($ch, CURLOPT_FILE, $fp);
curl_setopt ($ch, CURLOPT_HEADER, 0);
curl_exec ($ch);
curl_close ($ch);
fclose ($fp);
?>
```
#### <span id="page-479-0"></span>**curl\_close**

(PHP  $4 \ge 4.0.2$ )

curl\_close - Close a CURL session

#### **Description**

void **curl\_close** (resource ch)

This function closes a CURL session and frees all resources. The CURL handle, *ch*, is also deleted.

### <span id="page-480-0"></span>**curl\_errno**

(PHP  $4 \ge 4.0.3$ )

curl\_errno - Return the last error number

#### **Description**

int **curl\_errno** (resource ch)

Returns the error number for the last cURL operation on the resource *ch*, or 0 (zero) if no error occurred.

See also **[curl\\_error\(\)](#page-481-0)**.

#### <span id="page-481-0"></span>**curl\_error**

(PHP  $4 \ge 4.0.3$ )

curl\_error - Return a string containing the last error for the current session

#### **Description**

string **curl\_error** (resource ch)

Returns a clear text error message for the last cURL operation on the resource *ch*, or '' (the empty string) if no error occurred.

See also **[curl\\_errno\(\)](#page-480-0)**.

#### <span id="page-482-0"></span>**curl\_exec**

(PHP  $4 \ge 4.0.2$ )

curl\_exec - Perform a CURL session

#### **Description**

bool **curl\_exec** (resource ch)

This function should be called after you initialize a CURL session and all the options for the session are set. Its purpose is simply to execute the predefined CURL session (given by the *ch*).

#### **Tip**

As with anything that outputs its result directly to the browser, you can use the o[utput-control functions t](#page-2706-0)o capture the output of this function, and save it in a string (for example).

#### <span id="page-483-0"></span>**curl\_getinfo**

 $(PHP 4 \geq 4.0.4)$ 

curl\_getinfo - Get information regarding a specific transfer

#### **Description**

string **curl\_getinfo** (resource ch [, int opt])

Returns information about the last transfer, *opt* may be one of the following:

- "CURLINFO\_EFFECTIVE\_URL" Last effective URL
- "CURLINFO\_HTTP\_CODE" Last received HTTP code
- "CURLINFO\_FILETIME" Remote time of the retrieved document, if -1 is returned the time of the document is unknown
- "CURLINFO\_TOTAL\_TIME" Total transaction time in seconds for last transfer
- "CURLINFO\_NAMELOOKUP\_TIME" Time in seconds until name resolving was complete
- "CURLINFO\_CONNECT\_TIME" Time in seconds it took to establish the connection
- "CURLINFO\_PRETRANSFER\_TIME" Time in seconds from start until just before file transfer begins
- "CURLINFO\_STARTTRANSFER\_TIME" Time in seconds until the first byte is about to be transfered
- "CURLINFO\_REDIRECT\_TIME" Time in seconds of all redirection steps before final transaction was started
- "CURLINFO\_SIZE\_UPLOAD" Total number of bytes uploaded
- "CURLINFO\_SIZE\_DOWNLOAD" Total number of bytes downloaded
- "CURLINFO\_SPEED\_DOWNLOAD" Average download speed
- "CURLINFO\_SPEED\_UPLOAD" Average upload speed
- "CURLINFO\_HEADER\_SIZE" Total size of all headers received
- "CURLINFO\_REQUEST\_SIZE" Total size of issued requests, currently only for HTTP requests
- "CURLINFO\_SSL\_VERIFYRESULT" Result of SSL certification verification requested by setting CURL-OPT\_SSL\_VERIFYPEER
- "CURLINFO\_CONTENT\_LENGTH\_DOWNLOAD" content-length of download, read from Content-Length: field
- "CURLINFO\_CONTENT\_LENGTH\_UPLOAD" Specified size of upload
- "CURLINFO\_CONTENT\_TYPE" Content-type of downloaded object, NULL indicates server did not send valid Content-Type: header

If called without the optional parameter opt an assoctive array is returned with the following array elements which correspond to *opt* options:

- "url"
- "content\_type"
- "http\_encode"
- "header\_size"
- "request\_size"
- "filetime"
- "ssl\_verify\_result"
- "redirect\_count"
- "total\_time"
- "namelookup\_time"
- "connect\_time"
- "pretransfer\_time"
- "size\_upload"
- "size\_download"
- "speed\_download"
- "speed\_upload"
- "download\_content\_length"
- "upload\_content\_length"
- "starttransfer\_time"
- "redirect\_time"

#### <span id="page-485-0"></span>**curl\_init**

(PHP  $4 \ge 4.0.2$ )

curl\_init - Initialize a CURL session

#### **Description**

resource **curl\_init** ([string url])

The **curl\_init()** will initialize a new session and return a CURL handle for use with the **curl[\\_setopt\(\)](#page-494-0)**, **curl\_[exec\(\)](#page-482-0)**, and **[curl\\_close\(\)](#page-479-0)** functions. If the optional *url* parameter is supplied then the CURLOPT\_URL option will be set to the value of the parameter. You can manually set this using the **[curl\\_setopt\(\)](#page-494-0)** function.

**Example 197. Initializing a new CURL session and fetching a webpage**

```
<?php
$ch = curl\_init();
curl_setopt ($ch, CURLOPT_URL, "http://www.example.com/");
curl_setopt ($ch, CURLOPT_HEADER, 0);
curl_exec ($ch);
curl_close ($ch);
?>
```
See also: **[curl\\_close\(\)](#page-479-0)**, **[curl\\_setopt\(\)](#page-494-0)**

### <span id="page-486-0"></span>**curl\_multi\_add\_handle**

(PHP 5 CVS only)

curl\_multi\_add\_handle - Add a normal cURL handle to a cURL multi handle

#### **Description**

int **curl\_multi\_add\_handle** (resource mh, resource ch)

#### **Warning**

This function is currently not documented; only the argument list is available.

See also **[curl\\_multi\\_init\(\)](#page-491-0)**, **[curl\\_init\(\)](#page-485-0)**, and **[curl\\_multi\\_remove\\_handle\(\)](#page-492-0)**.

### <span id="page-487-0"></span>**curl\_multi\_close**

(PHP 5 CVS only)

curl\_multi\_close - Close a set of cURL handles

#### **Description**

void **curl\_multi\_close** (resource mh)

#### **Warning**

This function is currently not documented; only the argument list is available.

See also **[curl\\_multi\\_init\(\)](#page-491-0)** and **[curl\\_close\(\)](#page-479-0)**.

### <span id="page-488-0"></span>**curl\_multi\_exec**

(PHP 5 CVS only)

curl\_multi\_exec - Run the sub-connections of the current cURL handle

### **Description**

int **curl\_multi\_exec** (resource mh)

#### **Warning**

This function is currently not documented; only the argument list is available.

See also **[curl\\_multi\\_init\(\)](#page-491-0)** and **[curl\\_exec\(\)](#page-482-0)**.

### <span id="page-489-0"></span>**curl\_multi\_getcontent**

(PHP 5 CVS only)

curl\_multi\_getcontent - Return the content of a cURL handle if CURLOPT\_RETURNTRANSFER is set

### **Description**

string **curl\_multi\_getcontent** (resource ch)

#### **Warning**

This function is currently not documented; only the argument list is available.

See also **[curl\\_multi\\_init\(\)](#page-491-0)**.

### <span id="page-490-0"></span>**curl\_multi\_info\_read**

(PHP 5 CVS only)

curl\_multi\_info\_read - Get information about the current transfers

#### **Description**

array **curl\_multi\_info\_read** (resource mh)

#### **Warning**

This function is currently not documented; only the argument list is available.

See also **[curl\\_multi\\_init\(\)](#page-491-0)**.

### <span id="page-491-0"></span>**curl\_multi\_init**

(PHP 5 CVS only)

curl\_multi\_init - Returns a new cURL multi handle

#### **Description**

resource **curl\_multi\_init** (void)

#### **Warning**

This function is currently not documented; only the argument list is available.

See also **[curl\\_init\(\)](#page-485-0)** and **[curl\\_multi\\_close\(\)](#page-487-0)**.

### <span id="page-492-0"></span>**curl\_multi\_remove\_handle**

(PHP 5 CVS only)

curl\_multi\_remove\_handle - Remove a multi handle from a set of cURL handles

#### **Description**

int **curl\_multi\_remove\_handle** (resource mh, resource ch)

#### **Warning**

This function is currently not documented; only the argument list is available.

See also **[curl\\_multi\\_init\(\)](#page-491-0)**, **[curl\\_init\(\)](#page-485-0)**, and **[curl\\_multi\\_add\\_handle\(\)](#page-486-0)**.

### <span id="page-493-0"></span>**curl\_multi\_select**

(PHP 5 CVS only)

curl\_multi\_select - Get all the sockets associated with the cURL extension, which can then be "selected"

#### **Description**

int **curl\_multi\_select** (resource mh [, float timeout])

#### **Warning**

This function is currently not documented; only the argument list is available.

See also **[curl\\_multi\\_init\(\)](#page-491-0)**.

#### <span id="page-494-0"></span>**curl\_setopt**

 $(PHP 4 > = 4.0.2)$ 

curl\_setopt - Set an option for a CURL transfer

#### **Description**

bool **curl\_setopt** (resource ch, string option, mixed value)

The **curl\_setopt()** function will set options for a CURL session identified by the *ch* parameter. The *option* parameter is the option you want to set, and the *value* is the value of the option given by the *option*.

The *value* should be a long for the following options (specified in the *option* parameter):

- *CURLOPT\_INFILESIZE*: When you are uploading a file to a remote site, this option should be used to tell PHP what the expected size of the infile will be.
- *CURLOPT\_VERBOSE*: Set this option to a non-zero value if you want CURL to report everything that is happening.
- *CURLOPT\_HEADER*: Set this option to a non-zero value if you want the header to be included in the output.
- *CURLOPT\_NOPROGRESS*: Set this option to a non-zero value if you don't want PHP to display a progress meter for CURL transfers.

**Note:** PHP automatically sets this option to a non-zero parameter, this should only be changed for debugging purposes.

- *CURLOPT\_NOBODY*: Set this option to a non-zero value if you don't want the body included with the output.
- *CURLOPT\_FAILONERROR*: Set this option to a non-zero value if you want PHP to fail silently if the HTTP code returned is greater than 300. The default behavior is to return the page normally, ignoring the code.
- *CURLOPT\_UPLOAD*: Set this option to a non-zero value if you want PHP to prepare for an upload.
- *CURLOPT\_POST*: Set this option to a non-zero value if you want PHP to do a regular HTTP POST. This POST is a normal application/x-www-form-urlencoded kind, most commonly used by HTML forms.
- *CURLOPT\_FTPLISTONLY*: Set this option to a non-zero value and PHP will just list the names of an FTP directory.
- *CURLOPT\_FTPAPPEND*: Set this option to a non-zero value and PHP will append to the remote file instead of overwriting it.
- *CURLOPT\_NETRC*: Set this option to a non-zero value and PHP will scan your ~./netrc file to find your username and password for the remote site that you're establishing a connection with.
- *CURLOPT\_FOLLOWLOCATION*: Set this option to a non-zero value to follow any "Location: " header that the server sends as a part of the HTTP header (note this is recursive, PHP will follow as many "Location: " headers that it is sent.)
- *CURLOPT\_PUT*: Set this option to a non-zero value to HTTP PUT a file. The file to PUT must be set with the CURL-OPT\_INFILE and CURLOPT\_INFILESIZE.
- *CURLOPT\_MUTE*: Set this option to a non-zero value and PHP will be completely silent with regards to the CURL functions.
- *CURLOPT\_TIMEOUT*: Pass a long as a parameter that contains the maximum time, in seconds, that you'll allow the CURL functions to take.
- *CURLOPT\_LOW\_SPEED\_LIMIT*: Pass a long as a parameter that contains the transfer speed in bytes per second that the transfer should be below during CURLOPT LOW SPEED TIME seconds for PHP to consider it too slow and abort.
- *CURLOPT\_LOW\_SPEED\_TIME*: Pass a long as a parameter that contains the time in seconds that the transfer should be below the CURLOPT\_LOW\_SPEED\_LIMIT for PHP to consider it too slow and abort.
- *CURLOPT\_RESUME\_FROM*: Pass a long as a parameter that contains the offset, in bytes, that you want the transfer to start from.
- *CURLOPT\_SSLVERSION*: Pass a long as a parameter that contains the SSL version (2 or 3) to use. By default PHP will try and determine this by itself, although, in some cases you must set this manually.
- *CURLOPT\_SSL\_VERIFYHOST*: Pass a long if CURL should verify the Common name of the peer certificate in the SSL handshake. A value of 1 denotes that we should check for the existence of the common name, a value of 2 denotes that we should make sure it matches the provided hostname.
- *CURLOPT\_TIMECONDITION*: Pass a long as a parameter that defines how the CURLOPT\_TIMEVALUE is treated. You can set this parameter to TIMECOND\_IFMODSINCE or TIMECOND\_ISUNMODSINCE. This is a HTTP-only feature.
- *CURLOPT\_TIMEVALUE*: Pass a long as a parameter that is the time in seconds since January 1st, 1970. The time will be used as specified by the CURLOPT TIMEVALUE option, or by default the TIMECOND IFMODSINCE will be used.
- *CURLOPT\_RETURNTRANSFER*: Pass a non-zero value if you want CURL to directly return the transfer instead of printing it out directly.

The *value* parameter should be a string for the following values of the *option* parameter:

- *CURLOPT\_URL*: This is the URL that you want PHP to fetch. You can also set this option when initializing a session with the **curl init**() function.
- *CURLOPT\_USERPWD*: Pass a string formatted in the [username]:[password] manner, for PHP to use for the connection.
- *CURLOPT\_PROXYUSERPWD*: Pass a string formatted in the [username]:[password] format for connection to the HT-TP proxy.
- *CURLOPT\_RANGE*: Pass the specified range you want. It should be in the "X-Y" format, where X or Y may be left out. The HTTP transfers also support several intervals, separated with commas as in X-Y,N-M.
- *CURLOPT\_POSTFIELDS*: Pass a string containing the full data to post in an HTTP "POST" operation.
- *CURLOPT\_REFERER*: Pass a string containing the "referer" header to be used in an HTTP request.
- *CURLOPT\_USERAGENT*: Pass a string containing the "user-agent" header to be used in an HTTP request.
- *CURLOPT\_FTPPORT*: Pass a string containing the value which will be used to get the IP address to use for the ftp "POST" instruction. The POST instruction tells the remote server to connect to our specified IP address. The string may be a plain IP address, a hostname, a network interface name (under UNIX), or just a plain '-' to use the systems default IP address.
- *CURLOPT\_COOKIE*: Pass a string containing the content of the cookie to be set in the HTTP header.
- *CURLOPT\_SSLCERT*: Pass a string containing the filename of PEM formatted certificate.
- *CURLOPT\_SSLCERTPASSWD*: Pass a string containing the password required to use the CURLOPT\_SSLCERT certificate.
- *CURLOPT\_COOKIEFILE*: Pass a string containing the name of the file containing the cookie data. The cookie file can be in Netscape format, or just plain HTTP-style headers dumped into a file.
- *CURLOPT\_CUSTOMREQUEST*: Pass a string to be used instead of GET or HEAD when doing an HTTP request. This is useful for doing DELETE or other, more obscure, HTTP requests. Valid values are things like GET, POST, and so on; i.e. do not enter a whole HTTP request line here. For instance, entering 'GET /index.html HTTP/1.0\r\n\r\n' would be incorrect.

**Note:** Don't do this without making sure your server supports the command first.

- *CURLOPT\_PROXY*: Give the name of the HTTP proxy to tunnel requests through.
- *CURLOPT\_INTERFACE*: Pass the name of the outgoing network interface to use. This can be an interface name, an IP address or a host name.
- *CURLOPT\_KRB4LEVEL*: Pass the KRB4 (Kerberos 4) security level. Anyone of the following strings (in order from least powerful, to most powerful): 'clear', 'safe', 'confidential', 'private'. If the string does not match one of these, then 'private' is used. If you set this to NULL, this disables KRB4 security. KRB4 security only works with FTP transactions currently.
- *CURLOPT\_HTTPHEADER*: Pass an array of HTTP header fields to set.
- *CURLOPT\_QUOTE*: Pass an array of FTP commands to perform on the server prior to the FTP request.
- *CURLOPT\_POSTQUOTE*: Pass an array of FTP commands to execute on the server, after the FTP request has been performed.

The following options expect a file descriptor that is obtained by using the **[fopen\(\)](#page-892-0)** function:

- *CURLOPT\_FILE*: The file where the output of your transfer should be placed, the default is STDOUT.
- *CURLOPT\_INFILE*: The file where the input of your transfer comes from.
- *CURLOPT\_WRITEHEADER*: The file to write the header part of the output into.
- *CURLOPT\_STDERR*: The file to write errors to instead of stderr.

#### <span id="page-497-0"></span>**curl\_version**

(PHP  $4 \ge 4.0.2$ )

curl\_version - Return the current CURL version

#### **Description**

string **curl\_version** (void)

The **curl\_version()** function returns a string containing the current CURL version.

# **Cybercash payment functions**

#### **Table of Contents**

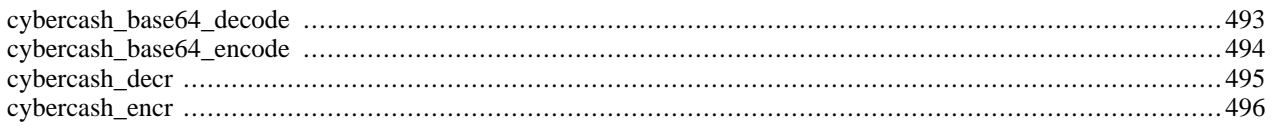

### **Installation**

These functions are only available if the interpreter has been compiled with the --with-cybercash=[DIR].

This extension has been moved from PHP as of PHP 4.3.0 and now CyberCash lives in PE[CL \[http://pear.php.net/cyber](http://pear.php.net/cybercash)[cash\].](http://pear.php.net/cybercash)

If you have questions as to the latest status of CyberCash then the following [CyberCash Faq \[http://www.verisign.com/sup](http://www.verisign.com/support/cyberCash/integration.html)[port/cyberCash/integration.html\]](http://www.verisign.com/support/cyberCash/integration.html) will be helpful. In short, CyberCash was bought out by VeriSign and although the Cyber-Cash service continues to exist, VeriSign encourages users to switch. See the above faq and PECL link for details.

## <span id="page-500-0"></span>**cybercash\_base64\_decode**

 $(PHP 4 \leq 4.2.3)$ 

cybercash\_base64\_decode - base64 decode data for Cybercash

### **Description**

string **cybercash\_base64\_decode** (string inbuff)

## <span id="page-501-0"></span>**cybercash\_base64\_encode**

 $(PHP 4 \leq 4.2.3)$ 

cybercash\_base64\_encode - base64 encode data for Cybercash

### **Description**

string **cybercash\_base64\_encode** (string inbuff)

## <span id="page-502-0"></span>**cybercash\_decr**

(PHP  $4 \le 4.2.3$ )

cybercash\_decr - Cybercash decrypt

### **Description**

array **cybercash\_decr** (string wmk, string sk, string inbuff)

The function returns an associative array with the elements "errcode" and, if "errcode" is FALSE, "outbuff" (string), "outLth" (long) and "macbuff" (string).

### <span id="page-503-0"></span>**cybercash\_encr**

(PHP  $4 \le 4.2.3$ )

cybercash\_encr - Cybercash encrypt

### **Description**

array **cybercash\_encr** (string wmk, string sk, string inbuff)

The function returns an associative array with the elements "errcode" and, if "errcode" is FALSE, "outbuff" (string), "outLth" (long) and "macbuff" (string).
# **Cyrus IMAP administration functions**

#### **Table of Contents**

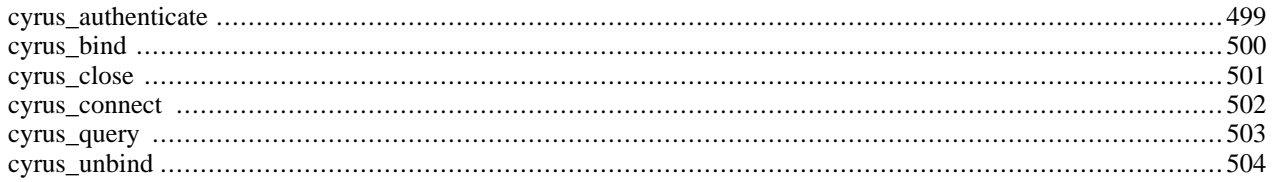

#### **Introduction**

#### **Warning**

This function is currently not documented; only the argument list is available.

**Note:** This extension is not available on Windows platforms.

## **Installation**

To enable Cyrus IMAP support and to use these functions you have to compile PHP with the --with-cyrus option.

## **Predefined Constants**

The constants below are defined by this extension, and will only be available when the extension has either been compiled into PHP or dynamically loaded at runtime.

CYRUS\_CONN\_NONSYNCLITERAL (integer) CYRUS\_CONN\_INITIALRESPONSE (integer) CYRUS\_CALLBACK\_NUMBERED (integer) CYRUS\_CALLBACK\_NOLITERAL (integer)

#### <span id="page-506-0"></span>**cyrus\_authenticate**

 $(4.1.0 - 4.3.2 \text{ only})$ 

cyrus\_authenticate - Authenticate against a Cyrus IMAP server

#### **Description**

bool **cyrus\_authenticate** (resource connection [, string mechlist [, string service [, string user [, int minssf [, int maxssf]]]]])

#### **Warning**

#### <span id="page-507-0"></span>**cyrus\_bind**

 $(4.1.0 - 4.3.2 \text{ only})$ 

cyrus\_bind - Bind callbacks to a Cyrus IMAP connection

#### **Description**

bool **cyrus\_bind** (resource connection, array callbacks)

#### **Warning**

#### <span id="page-508-0"></span>**cyrus\_close**

 $(4.1.0 - 4.3.2 \text{ only})$ 

cyrus\_close - Close connection to a Cyrus IMAP server

#### **Description**

bool **cyrus\_close** (resource connection)

#### **Warning**

#### <span id="page-509-0"></span>**cyrus\_connect**

 $(4.1.0 - 4.3.2 \text{ only})$ 

cyrus\_connect - Connect to a Cyrus IMAP server

#### **Description**

resource **cyrus\_connect** ([string host [, string port [, int flags]]])

#### **Warning**

#### <span id="page-510-0"></span>**cyrus\_query**

 $(4.1.0 - 4.3.2 \text{ only})$ 

cyrus\_query - Send a query to a Cyrus IMAP server

#### **Description**

bool **cyrus\_query** (resource connection, string query)

#### **Warning**

#### <span id="page-511-0"></span>**cyrus\_unbind**

 $(4.1.0 - 4.3.2 \text{ only})$ 

cyrus\_unbind - Unbind ...

#### **Description**

bool **cyrus\_unbind** (resource connection, string trigger\_name)

#### **Warning**

# **Character type functions**

#### **Table of Contents**

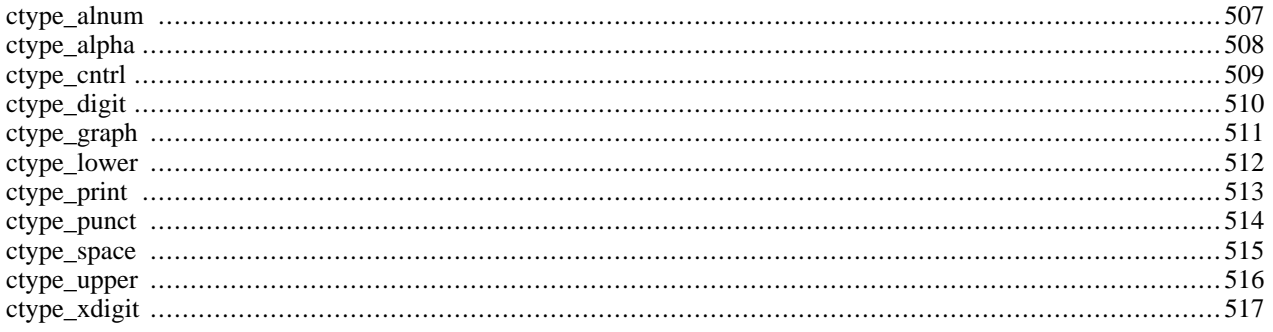

## **Introduction**

The functions provided by this extension check whether a character or string falls into a certain character class according to the current locale (see also **[setlocale\(\)](#page-3473-0)**).

When called with an integer argument these functions behave exactly like their C counterparts from ctype.h.

When called with a string argument they will check every character in the string and will only return TRUE if every character in the string matches the requested criteria. When called with an empty string the result will always be TRUE.

Passing anything else but a string or integer will return FALSE immediately.

## **Requirements**

None besides functions from the standard C library which are always available.

#### **Installation**

Beginning with PHP 4.2.0 these functions are enabled by default. For older versions you have to configure and compile PHP with --enable-ctype. You can disable ctype support with --disable-ctype.

The windows version of PHP has built in support for this extension. You do not need to load any additional extension in order to use these functions.

**Note:** Builtin support for ctype is available with PHP 4.3.0.

## **Runtime Configuration**

This extension has no configuration directives defined in php.ini.

## **Resource Types**

This extension has no resource types defined.

## **Predefined Constants**

This extension has no constants defined.

#### <span id="page-514-0"></span>**ctype\_alnum**

 $(PHP 4 > = 4.0.4)$ 

ctype\_alnum - Check for alphanumeric character(s)

#### **Description**

bool **ctype\_alnum** (string text)

Returns TRUE if every character in *text* is either a letter or a digit, FALSE otherwise. In the standard C locale letters are just [A-Za-z]. The function is equivalent to (ctype\_alpha(\$text) || ctype\_digit(\$text)).

See also **[ctype\\_alpha\(\)](#page-515-0)**, **[ctype\\_digit\(\)](#page-517-0)**, and **[setlocale\(\)](#page-3473-0)**.

#### <span id="page-515-0"></span>**ctype\_alpha**

 $(PHP 4 > = 4.0.4)$ 

ctype\_alpha - Check for alphabetic character(s)

#### **Description**

bool **ctype\_alpha** (string text)

Returns TRUE if every character in *text* is a letter from the current locale, FALSE otherwise. In the standard C locale letters are just [A-Za-z] and **ctype\_alpha()** is equivalent to (ctype\_upper(\$text) || ctype\_lower(\$text)), but other languages have letters that are considered neither upper nor lower case.

See also **[ctype\\_upper\(\)](#page-523-0)**, **[ctype\\_lower\(\)](#page-519-0)**, and **[setlocale\(\)](#page-3473-0)**.

### <span id="page-516-0"></span>**ctype\_cntrl**

 $(PHP 4 > = 4.0.4)$ 

ctype\_cntrl - Check for control character(s)

#### **Description**

bool **ctype\_cntrl** (string text)

Returns TRUE if every character in *text* has a special control function, FALSE otherwise. Control characters are e.g. line feed, tab, esc.

## <span id="page-517-0"></span>**ctype\_digit**

 $(PHP 4 > = 4.0.4)$ 

ctype\_digit - Check for numeric character(s)

#### **Description**

bool **ctype\_digit** (string text)

Returns TRUE if every character in *text* is a decimal digit, FALSE otherwise.

See also **[ctype\\_alnum\(\)](#page-514-0)** and **[ctype\\_xdigit\(\)](#page-524-0)**.

#### <span id="page-518-0"></span>**ctype\_graph**

(PHP  $4 \ge 4.0.4$ )

ctype\_graph - Check for any printable character(s) except space

#### **Description**

bool **ctype\_graph** (string text)

Returns TRUE if every character in *text* is printable and actually creates visible output (no white space), FALSE otherwise.

See also **[ctype\\_alnum\(\)](#page-514-0)**, **[ctype\\_print\(\)](#page-520-0)**, and **[ctype\\_punct\(\)](#page-521-0)**.

# <span id="page-519-0"></span>**ctype\_lower**

 $(PHP 4 > = 4.0.4)$ 

ctype\_lower - Check for lowercase character(s)

#### **Description**

bool **ctype\_lower** (string text)

Returns TRUE if every character in *text* is a lowercase letter in the current locale.

See also **[ctype\\_alpha\(\)](#page-515-0)** and **[ctype\\_upper\(\)](#page-523-0)**.

#### <span id="page-520-0"></span>**ctype\_print**

 $(PHP 4 > = 4.0.4)$ 

ctype\_print - Check for printable character(s)

#### **Description**

bool **ctype\_print** (string text)

Returns TRUE if every character in *text* will actually create output (including blanks). Returns FALSE if *text* contains control characters or characters that do not have any output or control function at all.

See also **[ctype\\_cntrl\(\)](#page-516-0)**, **[ctype\\_graph\(\)](#page-518-0)**, and **[ctype\\_punct\(\)](#page-521-0)**.

#### <span id="page-521-0"></span>**ctype\_punct**

 $(PHP 4 > = 4.0.4)$ 

ctype\_punct - Check for any printable character which is not whitespace or an alphanumeric character

### **Description**

bool **ctype\_punct** (string text)

Returns TRUE if every character in *text* is printable, but neither letter, digit or blank, FALSE otherwise.

See also **[ctype\\_cntrl\(\)](#page-516-0)**, **[ctype\\_graph\(\)](#page-518-0)**, and **ctype\_punct()**.

#### <span id="page-522-0"></span>**ctype\_space**

 $(PHP 4 > = 4.0.4)$ 

ctype\_space - Check for whitespace character(s)

#### **Description**

bool **ctype\_space** (string text)

Returns TRUE if every character in *text* creates some sort of white space, FALSE otherwise. Besides the blank character this also includes tab, vertical tab, line feed, carriage return and form feed characters.

#### <span id="page-523-0"></span>**ctype\_upper**

 $(PHP 4 > = 4.0.4)$ 

ctype\_upper - Check for uppercase character(s)

#### **Description**

bool **ctype\_upper** (string text)

Returns TRUE if every character in *text* is a uppercase letter in the current locale.

See also **[ctype\\_alpha\(\)](#page-515-0)** and **[ctype\\_lower\(\)](#page-519-0)**.

## <span id="page-524-0"></span>**ctype\_xdigit**

 $(PHP 4 > = 4.0.4)$ 

ctype\_xdigit - Check for character(s) representing a hexadecimal digit

#### **Description**

bool **ctype\_xdigit** (string text)

Returns TRUE if every character in *text* is a hexadecimal 'digit', that is a decimal digit or a character from [A-Fa-f] , FALSE otherwise.

See also **[ctype\\_digit\(\)](#page-517-0)**.

# Database (dbm-style) abstraction layer functions

#### **Table of Contents**

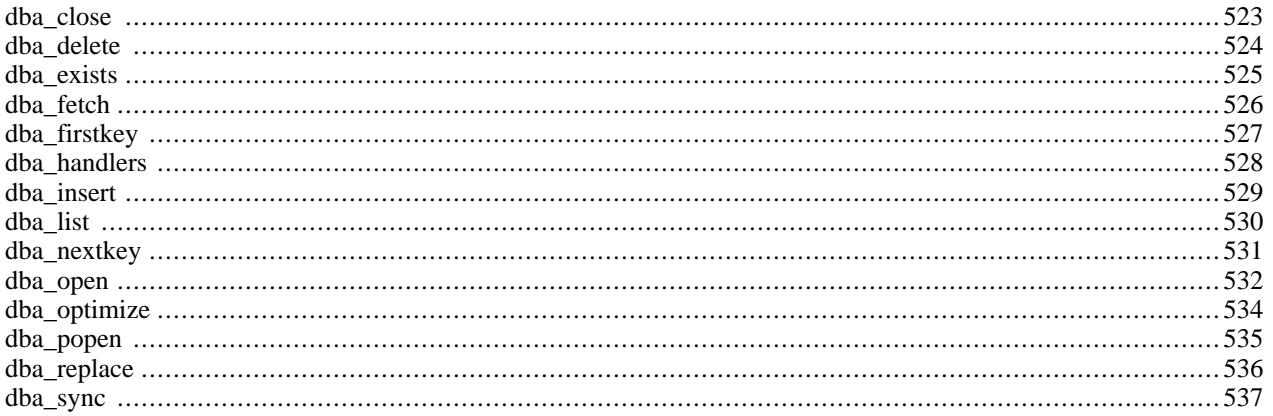

#### **Introduction**

These functions build the foundation for accessing Berkeley DB style databases.

This is a general abstraction layer for several file-based databases. As such, functionality is limited to a common subset of features supported by modern databases such as [Sleepycat Software's DB2 \[http://www.sleepycat.com/\].](http://www.sleepycat.com/) (This is not to be confused with IBM's DB2 software, which is supported through the [ODBC functions](#page-2495-0).)

#### <span id="page-526-0"></span>**Requirements**

The behaviour of various aspects depends on the implementation of the underlying database. Functions such as **[dba\\_optimize\(\)](#page-541-0)** and **[dba\\_sync\(\)](#page-544-0)** will do what they promise for one database and will do nothing for others. You have to download and install supported dba-Handlers.

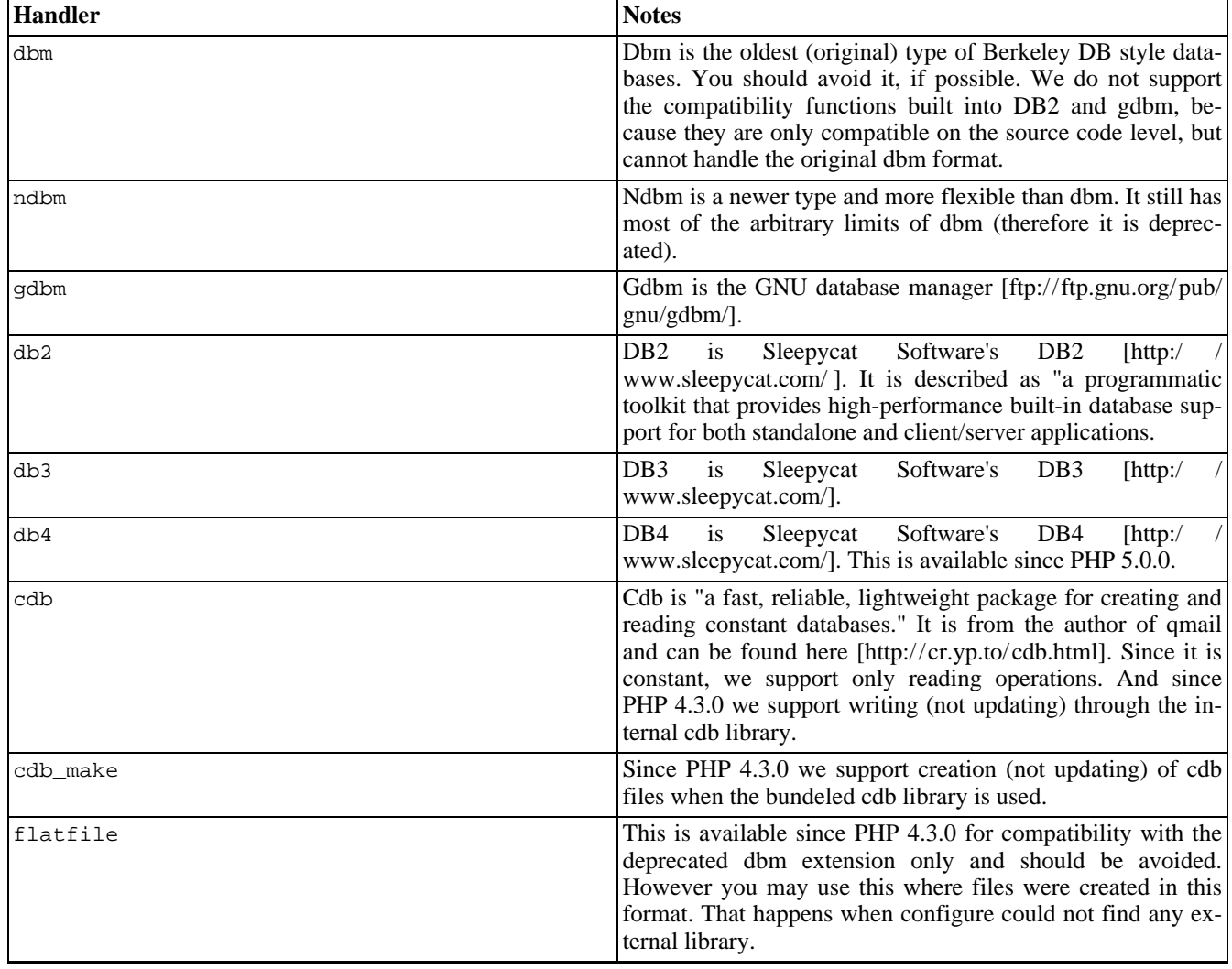

#### **Table 30. List of DBA handlers**

When invoking the **dba\_open**() or **dba\_popen**() functions, one of the handler names must be supplied as an argument. The actually available list of handlers is displayed by invoking **[phpinfo\(\)](#page-2904-0)** or **[dba\\_handlers\(\)](#page-535-0)**.

#### **Installation**

By using the --enable-dba=shared configuration option you can build a dynamic loadable modul to enable PHP for basic support of dbm-style databases. You also have to add support for at least one of the following handlers by specifying the --with-XXXX configure switch to your PHP configure line.

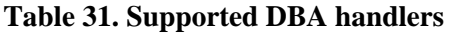

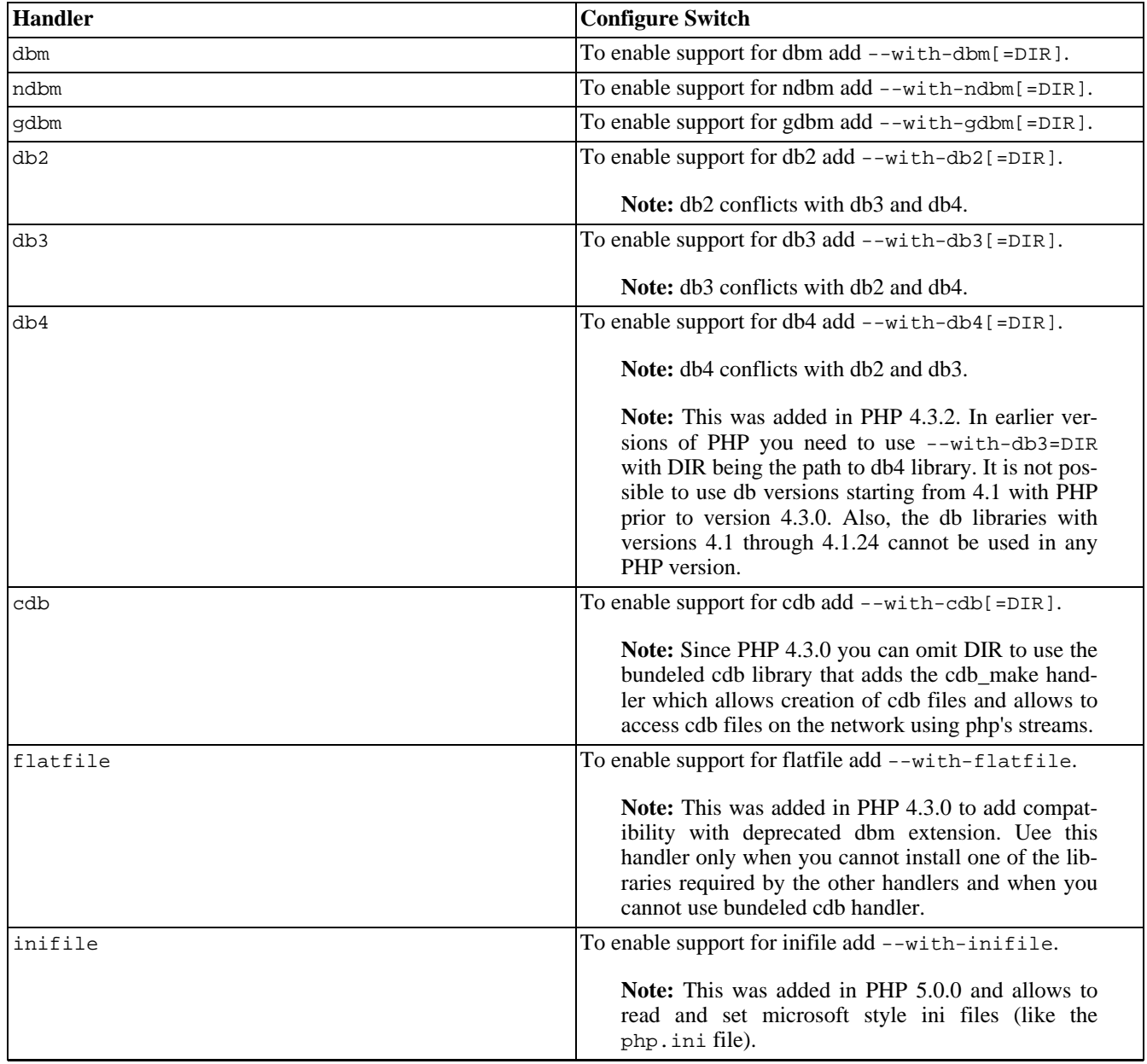

**Note:** Up to PHP 4.3.0 you are able to add both db2 and db3 handler but only one of them can be used internally. That means that you cannot have both file formats. Starting with PHP 5.0.0 there is a configuration check avoid such missconfigurations.

#### **Runtime Configuration**

This extension has no configuration directives defined in php.ini.

#### **Resource Types**

The functions **[dba\\_open\(\)](#page-539-0)** and **[dba\\_popen\(\)](#page-542-0)** return a handle to the specified database file to access which is used by all other dba-function calls.

#### **Predefined Constants**

<span id="page-528-0"></span>This extension has no constants defined.

#### **Examples**

**Example 198. DBA example**

```
<?php
$id = dba_open ("/tmp/test.db", "n", "db2");
if (!$id) {
    echo "dba_open failed\n";
    exit;
}
dba_replace ("key", "This is an example!", $id);
if (dba_exists ("key", $id)) {
    echo dba_fetch ("key", $id);
    dba_delete ("key", $id);
}
dba_close ($id);
?>
```
DBA is binary safe and does not have any arbitrary limits. However, it inherits all limits set by the underlying database implementation.

All file-based databases must provide a way of setting the file mode of a new created database, if that is possible at all. The file mode is commonly passed as the fourth argument to **[dba\\_open\(\)](#page-539-0)** or **[dba\\_popen\(\)](#page-542-0)**.

You can access all entries of a database in a linear way by using the **dba firstkey**() and **dba\_nextkey**() functions. You may not change the database while traversing it.

#### **Example 199. Traversing a database**

```
<?php
// ...open database...
$key = dba_firstkey ($id);
while ($key != false) {<br>if (\ldots) {
                           // remember the key to perform some action later
         $handle_later[] = $key;
    }
    $key = dba_nextkey ($id);
}
```

```
for ($i = 0; $i < count($handle_later); $i++)
    dba_delete ($handle_later[$i], $id);
```
?>

#### <span id="page-530-0"></span>**dba\_close**

(PHP 3>= 3.0.8, PHP 4 )

dba\_close - Close database

#### **Description**

void **dba\_close** (resource handle)

**dba\_close()** closes the established database and frees all resources specified by *handle*.

*handle* is a database handle returned by **[dba\\_open\(\)](#page-539-0)**.

**dba\_close()** does not return any value.

See also: **[dba\\_open\(\)](#page-539-0)** and **[dba\\_popen\(\)](#page-542-0)**

#### <span id="page-531-0"></span>**dba\_delete**

 $(PHP 3 \geq 3.0.8, PHP 4)$ 

dba\_delete - Delete entry specified by key

#### **Description**

bool **dba\_delete** (string key, resource handle) **dba\_delete()** deletes the entry specified by *key* from the database specified with *handle*. *key* is the key of the entry which is deleted. *handle* is a database handle returned by **[dba\\_open\(\)](#page-539-0)**. **dba\_delete()** returns TRUE or FALSE, if the entry is deleted or not deleted, respectively. See also: **[dba\\_exists\(\)](#page-532-0)**, **[dba\\_fetch\(\)](#page-533-0)**, **[dba\\_insert\(\)](#page-536-0)**, and **[dba\\_replace\(\)](#page-543-0)**.

#### <span id="page-532-0"></span>**dba\_exists**

 $(PHP 3 \geq 3.0.8, PHP 4)$ 

dba\_exists - Check whether key exists

#### **Description**

bool **dba\_exists** (string key, resource handle) **dba\_exists()** checks whether the specified *key* exists in the database specified by *handle*. *Key* is the key the check is performed for. *Handle* is a database handle returned by **[dba\\_open\(\)](#page-539-0)**. **dba\_exists()** returns TRUE or FALSE, if the key is found or not found, respectively. See also: **[dba\\_fetch\(\)](#page-533-0)**, **[dba\\_delete\(\)](#page-531-0)**, **[dba\\_insert\(\)](#page-536-0)**, and **[dba\\_replace\(\)](#page-543-0)**.

#### <span id="page-533-0"></span>**dba\_fetch**

 $(PHP 3 \geq 3.0.8, PHP 4)$ 

dba\_fetch - Fetch data specified by key

#### **Description**

string **dba\_fetch** (string key [, int skip, resource handle])

**dba\_fetch()** fetches the data specified by *key* from the database specified with *handle*.

*Key* is the key the data is specified by.

*Skip* is the number of key-value pairs to ignore when using cdb databases. This value is ignored for all other databases which do not support multiple keys with the same name.

*Handle* is a database handle returned by **[dba\\_open\(\)](#page-539-0)**.

**dba\_fetch()** returns the associated string or FALSE, if the key/data pair is found or not found, respectively.

See also: **[dba\\_exists\(\)](#page-532-0)**, **[dba\\_delete\(\)](#page-531-0)**, **[dba\\_insert\(\)](#page-536-0)**, and **[dba\\_replace\(\)](#page-543-0)**.

**Note:** The skip parameter is available since PHP 4.3 to support cdb's capability of multiple keys having the same name.

## <span id="page-534-0"></span>**dba\_firstkey**

 $(PHP 3 \ge 3.0.8, PHP 4)$ 

dba\_firstkey - Fetch first key

#### **Description**

string **dba\_firstkey** (resource handle)

**dba\_firstkey()** returns the first key of the database specified by *handle* and resets the internal key pointer. This permits a linear search through the whole database.

*Handle* is a database handle returned by **[dba\\_open\(\)](#page-539-0)**.

**dba\_firstkey()** returns the key or FALSE depending on whether it succeeds or fails, respectively.

See also: **[dba\\_nextkey\(\)](#page-538-0)** and example 2 in the [DBA examples](#page-528-0)

#### <span id="page-535-0"></span>**dba\_handlers**

 $(PHP 4 > = 4.3.0)$ 

dba\_handlers - List handlers available

#### **Description**

array **dba\_handlers** (void)

**dba\_handlers()** returns an array with all handlers suppoerted by this extension.

When the internal cdb library is used you will see 'cdb' and 'cdb\_make'.

#### <span id="page-536-0"></span>**dba\_insert**

 $(PHP 3 \geq 3.0.8, PHP 4)$ 

dba\_insert - Insert entry

#### **Description**

bool **dba\_insert** (string key, string value, resource handle)

**dba\_insert()** inserts the entry described with *key* and *value* into the database specified by *handle*. It fails, if an entry with the same *key* already exists.

*key* is the key of the entry to be inserted.

*value* is the value to be inserted.

*handle* is a database handle returned by **[dba\\_open\(\)](#page-539-0)**.

**dba\_insert()** returns TRUE or FALSE, depending on whether it succeeds of fails, respectively.

See also: **[dba\\_exists\(\)](#page-532-0) [dba\\_delete\(\)](#page-531-0) [dba\\_fetch\(\)](#page-533-0) [dba\\_replace\(\)](#page-543-0)**

#### <span id="page-537-0"></span>**dba\_list**

 $(PHP 4 > = 4.3.0)$ 

dba\_list - List all open database files

#### **Description**

array **dba\_list** (void)

**dba\_list()** returns an associative array with all open database files. This array is in the form: resourceid=>filename.

#### <span id="page-538-0"></span>**dba\_nextkey**

 $(PHP 3 \ge 3.0.8, PHP 4)$ 

dba\_nextkey - Fetch next key

#### **Description**

string **dba\_nextkey** (resource handle)

**dba\_nextkey()** returns the next key of the database specified by *handle* and advances the internal key pointer.

*handle* is a database handle returned by **[dba\\_open\(\)](#page-539-0)**.

**dba\_nextkey()** returns the key or FALSE depending on whether it succeeds or fails, respectively.

See also: **[dba\\_firstkey\(\)](#page-534-0)** and example 2 in the [DBA examples](#page-528-0)

#### <span id="page-539-0"></span>**dba\_open**

(PHP 3>= 3.0.8, PHP 4 )

dba\_open - Open database

#### **Description**

resource **dba\_open** (string path, string mode, string handler [, ...])

**dba\_open()** establishes a database instance for *path* with *mode* using *handler*.

*path* is commonly a regular path in your filesystem.

*mode* is "r" for read access, "w" for read/write access to an already existing database, "c" for read/write access and database creation if it doesn't currently exist, and "n" for create, truncate and read/write access. Additional you can set the databse lock method with the next char. Use "l" to lock the database with an .lck file or "d" to lock the databasefile itself. It is important that all of your applications do this consistently. If you want to test the access and do not want to wait for the lock you can add "t" as third character. When you are absolutly sure that you do not require database locking you can do so by using "-" instead of "l" or "d". When none of "d", "l" or "-" is used dba will lock on the database file as it would with "d".

*handler* is the [name of the handler](#page-526-0) which shall be used for accessing *path*. It is passed all optional parameters given to **dba\_open()** and can act on behalf of them.

**dba\_open()** returns a positive handle or FALSE, in the case the database was opened successfull or fails, respectively.

**Note:** There can only be one writer for one database file. When you use dba on a webserver and more than one request requires write operations they can only be done one after another. Also read during write is not allowed. The dba extension uses locks to prevent this. See the follwoing table:

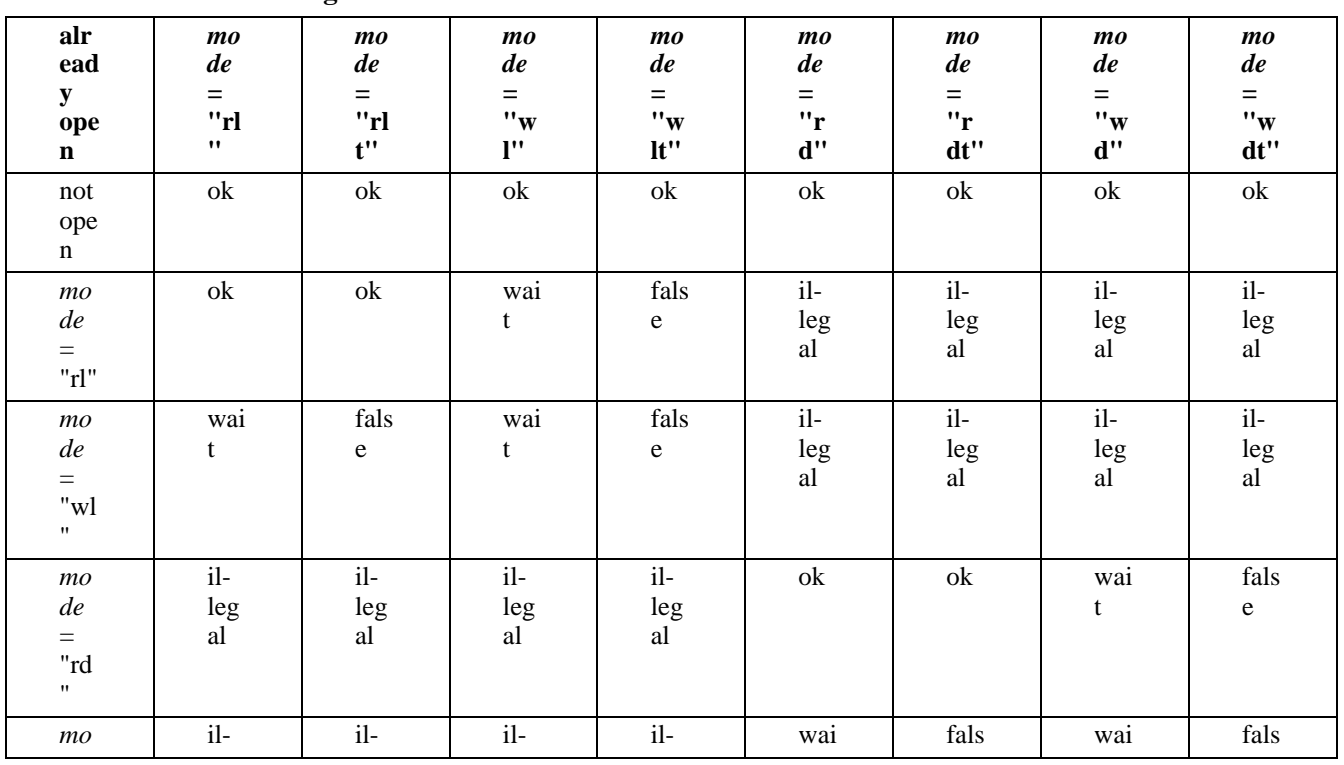

#### **Table 32. DBA locking**
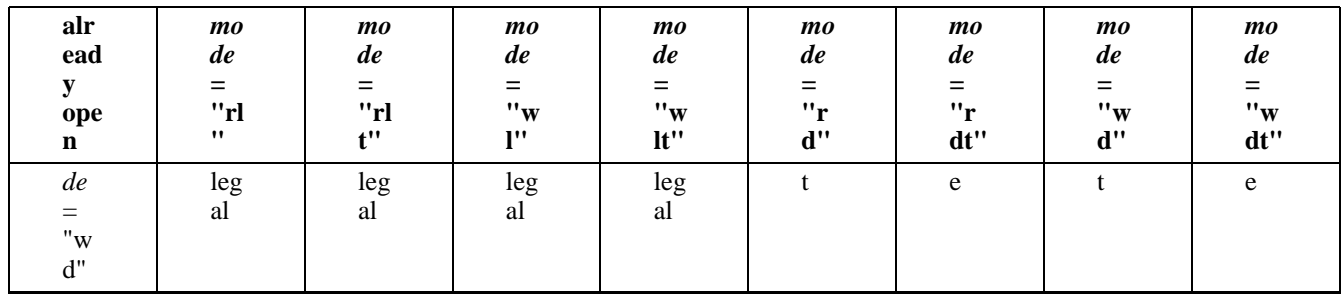

ok: the second call will be successfull.

wait: the second call waits until **[dba\\_close\(\)](#page-530-0)** is called for the first.

false: the second call returns false.

illegal: you must not mix "l" and "d" modifiers for *mode* parameter.

**Note:** Since PHP 4.3.0 it is possible to open database files over network connection. However in cases a socket connection will be used (as with http or ftp) the connection will be locked instead of the resource itself. This is important to know since in such cases locking is simply ignored on the resource and other solutions have to be found.

**Note:** Locking and the *mode* modifiers "l", "d", "-" and "t" were added in PHP 4.3.0. In PHP versions before PHP 4.3.0 you must use semaphores to guard against simultanious database access for any database handler with the exception of GDBM. See [System V semaphore support.](#page-3177-0)

See also: **[dba\\_popen\(\)](#page-542-0) [dba\\_close\(\)](#page-530-0)**

# <span id="page-541-0"></span>**dba\_optimize**

 $(PHP 3 \ge 3.0.8, PHP 4)$ 

dba\_optimize - Optimize database

## **Description**

bool **dba\_optimize** (resource handle)

**dba\_optimize()** optimizes the underlying database specified by *handle*.

*handle* is a database handle returned by **[dba\\_open\(\)](#page-539-0)**.

**dba\_optimize()** returns TRUE or FALSE, if the optimization succeeds or fails, respectively.

See also: **[dba\\_sync\(\)](#page-544-0)**

# <span id="page-542-0"></span>**dba\_popen**

 $(PHP 3 \ge 3.0.8, PHP 4)$ 

dba\_popen - Open database persistently

### **Description**

resource **dba\_popen** (string path, string mode, string handler [, ...])

**dba\_popen()** establishes a persistent database instance for *path* with *mode* using *handler*.

*path* is commonly a regular path in your filesystem.

*mode* is "r" for read access, "w" for read/write access to an already existing database, "c" for read/write access and database creation if it doesn't currently exist, and "n" for create, truncate and read/write access.

*handler* is the [name of the handler](#page-526-0) which shall be used for accessing *path*. It is passed all optional parameters given to **dba\_popen()** and can act on behalf of them.

**dba\_popen()** returns a positive handle or FALSE, in the case the open is successful or fails, respectively.

See also: **[dba\\_open\(\)](#page-539-0) [dba\\_close\(\)](#page-530-0)**

# **dba\_replace**

 $(PHP 3 \geq 3.0.8, PHP 4)$ 

dba\_replace - Replace or insert entry

### **Description**

bool **dba\_replace** (string key, string value, resource handle)

**dba\_replace()** replaces or inserts the entry described with *key* and *value* into the database specified by *handle*.

*key* is the key of the entry to be inserted.

*value* is the value to be inserted.

*handle* is a database handle returned by **[dba\\_open\(\)](#page-539-0)**.

**dba\_replace()** returns TRUE or FALSE, depending on whether it succeeds of fails, respectively.

See also: **[dba\\_exists\(\)](#page-532-0)**, **[dba\\_delete\(\)](#page-531-0)**, **[dba\\_fetch\(\)](#page-533-0)**, and **[dba\\_insert\(\)](#page-536-0)**.

# <span id="page-544-0"></span>**dba\_sync**

 $(PHP 3 \ge 3.0.8, PHP 4)$ 

dba\_sync - Synchronize database

## **Description**

bool **dba\_sync** (resource handle)

**dba\_sync()** synchronizes the database specified by *handle*. This will probably trigger a physical write to disk, if supported.

*handle* is a database handle returned by **[dba\\_open\(\)](#page-539-0)**.

**dba\_sync()** returns TRUE or FALSE, if the synchronization succeeds or fails, respectively.

See also: **[dba\\_optimize\(\)](#page-541-0)**

# **Date and Time functions**

### **Table of Contents**

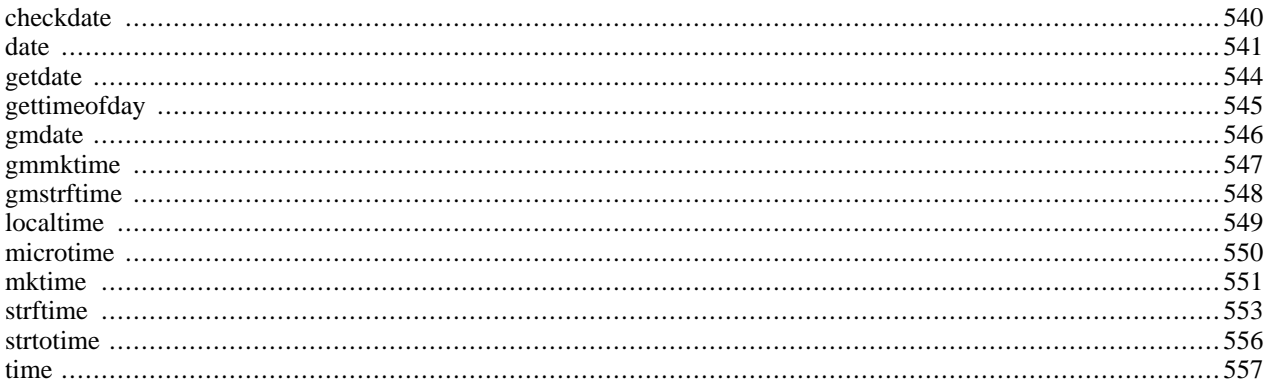

# **Introduction**

These functions allow you to get the date and time from the server where your PHP scripts are running. You can use these functions to format the date and time in many different ways.

**Note:** Please keep in mind that these functions are dependent on the locale settings of your server. Make sure to take daylight saving time and leap years into consideration when working with these functions.

# **Requirements**

No external libraries are needed to build this extension.

# **Installation**

There is no installation needed to use these functions; they are part of the PHP core.

# **Runtime Configuration**

This extension has no configuration directives defined in php.ini.

# **Resource Types**

This extension has no resource types defined.

# **Predefined Constants**

This extension has no constants defined.

# <span id="page-547-0"></span>**checkdate**

(PHP 3, PHP 4 )

checkdate - Validate a gregorian date

## **Description**

bool **checkdate** (int month, int day, int year)

Returns TRUE if the date given is valid; otherwise returns FALSE. Checks the validity of the date formed by the arguments. A date is considered valid if:

- year is between 1 and 32767 inclusive
- month is between 1 and 12 inclusive
- *Day* is within the allowed number of days for the given *month*. Leap *year*s are taken into consideration.

See also **[mktime\(\)](#page-558-0)** and **[strtotime\(\)](#page-563-0)**.

<span id="page-548-0"></span>**date** (PHP 3, PHP 4 )

date - Format a local time/date

#### **Description**

string **date** (string format [, int timestamp ])

Returns a string formatted according to the given format string using the given integer *timestamp* or the current local time if no timestamp is given. In otherwords, *timestamp* is optional and defaults to the value of **[time\(\)](#page-564-0)**.

**Note:** The valid range of a timestamp is typically from Fri, 13 Dec 1901 20:45:54 GMT to Tue, 19 Jan 2038 03:14:07 GMT. (These are the dates that correspond to the minimum and maximum values for a 32-bit signed integer). On windows this range is limited from 01-01-1970 to 19-01-2038.

To generate a timestamp from a string representation of the date, you may be able to use **[strtotime\(\)](#page-563-0)**. Additionally, some databases have functions to convert their date formats into timestamps (such as MySQL's [UNIX\\_TIMESTAMP \[http://www.mysql.com/doc/en/Date\\_and\\_time\\_functions.html\]](http://www.mysql.com/doc/en/Date_and_time_functions.html) function).

| <i>format</i> character | <b>Description</b>                                                                             | <b>Example returned values</b>                                                           |
|-------------------------|------------------------------------------------------------------------------------------------|------------------------------------------------------------------------------------------|
| $\mathsf{a}$            | Lowercase Ante meridiem and Post me- am or pm<br>ridiem                                        |                                                                                          |
| $\overline{A}$          | Uppercase Ante meridiem and Post me- AM or PM<br>ridiem                                        |                                                                                          |
| B                       | Swatch Internet time                                                                           | 000 through 999                                                                          |
| d                       | Day of the month, 2 digits with leading $01$ to 31<br>zeros                                    |                                                                                          |
| D                       | A textual representation of a day, three Mon through Sun<br>letters                            |                                                                                          |
| $\mathbf F$             | A full textual representation of a month, January through December<br>such as January or March |                                                                                          |
| $\mathbf{g}$            | 12-hour format of an hour without lead-1 through 12<br>ing zeros                               |                                                                                          |
| G                       | 24-hour format of an hour without lead- 0 through 23<br>ing zeros                              |                                                                                          |
| h                       | 12-hour format of an hour with leading $01$ through 12<br>zeros                                |                                                                                          |
| H                       | 24-hour format of an hour with leading 00 through 23<br>zeros                                  |                                                                                          |
| i                       | Minutes with leading zeros                                                                     | 00 to 59                                                                                 |
| I (capital i)           | savings time                                                                                   | Whether or not the date is in daylights $ 1$ if Daylight Savings Time, 0 other-<br>wise. |
| j                       | Day of the month without leading zeros                                                         | 1 to 31                                                                                  |
| 1 (lowercase 'L')       | A full textual representation of the day Sunday through Saturday<br>of the week                |                                                                                          |
| L                       | Whether it's a leap year                                                                       | 1 if it is a leap year, 0 otherwise.                                                     |

**Table 33. The following characters are recognized in the** *format* **parameter string**

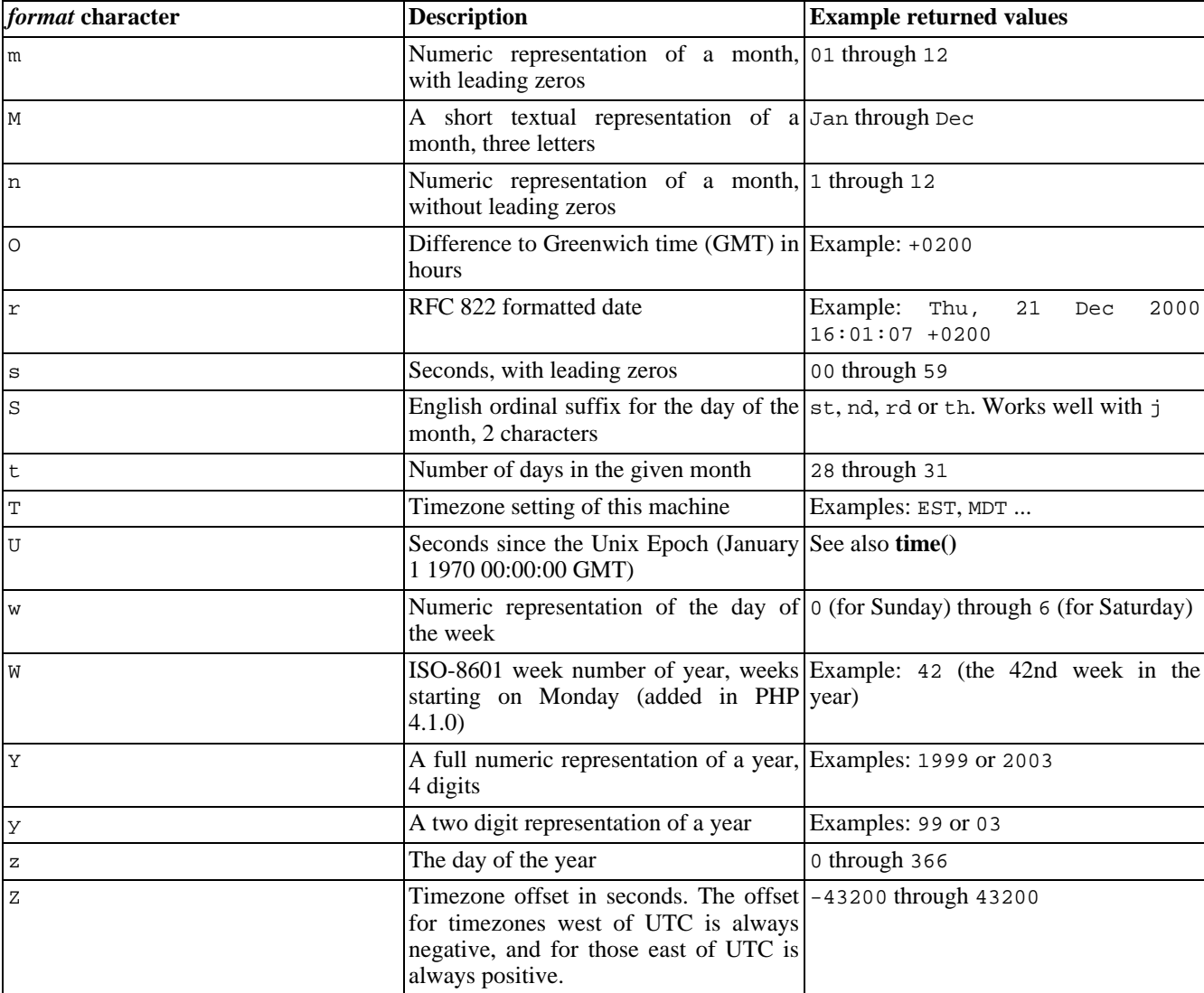

Unrecognized characters in the format string will be printed as-is. The Z format will always return 0 when using **[gmdate\(\)](#page-553-0)**.

#### **Example 200. date() examples**

```
<?php
// Prints something like: Wednesday
echo date("l");
// Prints something like: Wednesday 15th of January 2003 05:51:38 AM
echo date ("l dS of F Y h:i:s A");
// Prints: July 1, 2000 is on a Saturday
echo "July 1, 2000 is on a " . date ("l", mktime(0,0,0,7,1,2000));
?>
```
You can prevent a recognized character in the format string from being expanded by escaping it with a preceding backslash. If the character with a backslash is already a special sequence, you may need to also escape the backslash.

#### **Example 201. Escaping characters in date()**

```
<?php
// prints something like: Wednesday the 15th
echo date("l \\t\h\e jS");
?>
```
It is possible to use **date()** and **[mktime\(\)](#page-558-0)** together to find dates in the future or the past.

#### **Example 202. date() and [mktime\(\)](#page-558-0) example**

```
<?php
$tomorrow = mktime (0,0,0,\text{date}('m") , date("d")+1, date("Y"));
$lastmonth = mktime (0,0,0,0,\text{date}('m") - 1,\text{date}('d"), date('Y"));
$nextyear = mktime (0,0,0,date('m"), date('d"), date('Y")+1);?>
```
**Note:** This can be more reliable than simply adding or subtracting the number of seconds in a day or month to a timestamp because of daylight savings time.

Some examples of **date()** formatting. Note that you should escape any other characters, as any which currently have a special meaning will produce undesirable results, and other characters may be assigned meaning in future PHP versions. When escaping, be sure to use single quotes to prevent characters like \n from becoming newlines.

#### **Example 203. date() Formatting**

```
<?php
// Assuming today is: March 10th, 2001, 5:16:18 pm
$today = date("F j, Y, g:i a");<br>$today = date("m.d.y");<br>\frac{7}{10}.01$today = date("m.d.y"); // 03.10.01
$today = date("j, n, Y"); // 10, 3, 2001
$today = date("Ymd"); // 20010310
$today = date('h-i-s, j-m-y, it is w Day z '); // 05-16-17, 10-03-01, 1631 1618 6 Fripm01
\<math display="inline">\tag{1} s \to \alpha y = \delta y. \ldots is the 10th day.
\frac{3}{\text{6}} = date("D M j G:i:s T Y");<br>Stoday = date('H:m:s \m \i\s\ \m\o\n\t\h'); // 17:03:17 m is month
\label{eq:stoday} \begin{array}{ll} \hspace{-3mm} \text{stoday = date('H:~m:s \m \i\s \m \i\s \m \i\s \m \i\s \m \i\s \m \i\s \m \i\s \m \i\s \m \i\s \m \i\s \m \i\s \m \i\s \m \i\s \m \i\s \m \i\s \m \i\s \m \i\s \m \i\s \m \i\s \m \i\s \m \i\s \m \i\s \m \i\s \m \i\s \m \i\s \m \i\s \m \i\s \m \i\s \m \i\s \m \i\s \m \i\$today = date("H:i:s"); // 17:16:17
?>
```
To format dates in other languages, you should use the **[setlocale\(\)](#page-3473-0)** and **[strftime\(\)](#page-560-0)** functions.

See also **[getlastmod\(\)](#page-2879-0)**, **[gmdate\(\)](#page-553-0)**, **[mktime\(\)](#page-558-0)**, **[strftime\(\)](#page-560-0)** and **[time\(\)](#page-564-0)**.

# <span id="page-551-0"></span>**getdate**

(PHP 3, PHP 4 )

getdate - Get date/time information

### **Description**

array **getdate** ([int timestamp])

Returns an associative array containing the date information of the *timestamp*, or the current local time if no timestamp is given, as the following associative array elements:

| <b>Key</b> | <b>Description</b>                                                                               | <b>Example returned values</b> |
|------------|--------------------------------------------------------------------------------------------------|--------------------------------|
| "seconds"  | Numeric representation of seconds                                                                | 0 to 59                        |
| "minutes"  | Numeric representation of minutes                                                                | 0 to 59                        |
| "hours"    | Numeric representation of hours                                                                  | 0 to 23                        |
| "mday"     | Numeric representation of the day of $1$ to 31<br>the month                                      |                                |
| "wday"     | Numeric representation of the day of $\vert$ 0 (for Sunday) through 6 (for Saturday)<br>the week |                                |
| "mon"      | Numeric representation of a month                                                                | 1 through 12                   |
| "year"     | A full numeric representation of a year, Examples: 1999 or 2003<br>4 digits                      |                                |
| "yday"     | Numeric representation of the day of $\theta$ through 366<br>the year                            |                                |
| "weekday"  | A full textual representation of the day Sunday through Saturday<br>of the week                  |                                |
| "month"    | A full textual representation of a month, January> through December<br>such as January or March  |                                |

**Table 34. The following characters are recognized in the** *format* **parameter string**

#### **Example 204. getdate() example**

```
<?php
$today = getdate();
$month = $today['month'];
$mday = $today['mday'];
$year = $today['year'];
echo "$month $mday, $year";
?>
```
# <span id="page-552-0"></span>**gettimeofday**

(PHP 3>= 3.0.7, PHP 4 )

gettimeofday - Get current time

# **Description**

#### array **gettimeofday** (void)

This is an interface to gettimeofday(2). It returns an associative array containing the data returned from the system call.

- "sec" seconds
- "usec" microseconds
- "minuteswest" minutes west of Greenwich
- "dsttime" type of dst correction

# <span id="page-553-0"></span>**gmdate**

(PHP 3, PHP 4 )

gmdate - Format a GMT/UTC date/time

## **Description**

string **gmdate** (string format [, int timestamp])

Identical to the **[date\(\)](#page-548-0)** function except that the time returned is Greenwich Mean Time (GMT). For example, when run in Finland (GMT +0200), the first line below prints "Jan 01 1998 00:00:00", while the second prints "Dec 31 1997 22:00:00".

#### **Example 205. gmdate() example**

```
<?php
echo date ("M d Y H:i:s", mktime (0,0,0,1,1,1998));
echo gmdate ("M d Y H:i:s", mktime (0,0,0,1,1,1998));
?>
```
**Note:** In the Microsoft Windows series of Operating Systems the system libraries implementing this function are broken, so **gmdate()** does not support negative values for the *timestamp*. For details see bug reports: [#22620 \[http:/](http://bugs.php.net/22620) [/bugs.php.net/22620\],](http://bugs.php.net/22620) [#22457 \[http://bugs.php.net/22457\],](http://bugs.php.net/22457) and [#14391 \[http://bugs.php.net/14391\].](http://bugs.php.net/14391)

This problem does not occur in Unix/Linux Operating Systems, as the system libraries behave as expected.

PHP cannot fix broken system libraries. Contact your OS vendor for a fix to this and similar problems.

See also **[date\(\)](#page-548-0)**, **[mktime\(\)](#page-558-0)**, **[gmmktime\(\)](#page-554-0)** and **[strftime\(\)](#page-560-0)**.

# <span id="page-554-0"></span>**gmmktime**

(PHP 3, PHP 4 )

gmmktime - Get UNIX timestamp for a GMT date

# **Description**

int **gmmktime** ([int hour [, int minute [, int second [, int month [, int day [, int year [, int is\_dst]]]]]]])

Identical to **[mktime\(\)](#page-558-0)** except the passed parameters represents a GMT date.

Like **[mktime\(\)](#page-558-0)**, arguments may be left out in order from right to left, with any omitted arguments being set to the current corresponding GMT value.

## <span id="page-555-0"></span>**gmstrftime**

 $(PHP 3 \ge 3.0.12, PHP 4)$ 

gmstrftime - Format a GMT/UTC time/date according to locale settings

# **Description**

string **gmstrftime** (string format [, int timestamp])

Behaves the same as **[strftime\(\)](#page-560-0)** except that the time returned is Greenwich Mean Time (GMT). For example, when run in Eastern Standard Time (GMT -0500), the first line below prints "Dec 31 1998 20:00:00", while the second prints "Jan 01 1999 01:00:00".

#### **Example 206. gmstrftime() example**

```
<?php
setlocale (LC_TIME, 'en_US');
echo strftime ("%b %d %Y %H:%M:%S", mktime (20,0,0,12,31,98))."\n";
echo gmstrftime ("%b %d %Y %H:%M:%S", mktime (20,0,0,12,31,98))."\n";
?>
```
See also **[strftime\(\)](#page-560-0)**.

# <span id="page-556-0"></span>**localtime**

(PHP 4 )

localtime - Get the local time

## **Description**

array **localtime** ([int timestamp [, bool is\_associative ]])

The **localtime()** function returns an array identical to that of the structure returned by the C function call. The first argument to **localtime()** is the timestamp, if this is not given the current time as returned from **[time\(\)](#page-564-0)** is used. The second argument to the **localtime()** is the *is\_associative*, if this is set to 0 or not supplied than the array is returned as a regular, numerically indexed array. If the argument is set to 1 then **localtime()** is an associative array containing all the different elements of the structure returned by the C function call to localtime. The names of the different keys of the associative array are as follows:

- "tm\_sec" seconds
- "tm\_min" minutes
- "tm\_hour" hour
- "tm\_mday" day of the month
- "tm\_mon" month of the year, starting with 0 for January
- "tm\_year" Years since 1900
- "tm\_wday" Day of the week
- "tm\_yday" Day of the year
- "tm\_isdst" Is daylight savings time in effect

## <span id="page-557-0"></span>**microtime**

(PHP 3, PHP 4 )

microtime - Return current UNIX timestamp with microseconds

## **Description**

string **microtime** (void)

Returns the string "msec sec" where sec is the current time measured in the number of seconds since the Unix Epoch (0:00:00 January 1, 1970 GMT), and msec is the microseconds part. This function is only available on operating systems that support the gettimeofday() system call.

Both portions of the string are returned in units of seconds.

#### **Example 207. microtime() example**

```
<?php
function getmicrotime(){
    list($usec, $sec) = explode(" ",microtime());
    return ((float)$usec + (float)$sec);
    }
$time_start = getmicrotime();
for ($i=0; $i < 1000; $i++){
    //do nothing, 1000 times
    }
$time_end = getmicrotime();
$time = $time_end - $time_start;
echo "Did nothing in $time seconds";
?>
```
See also **[time\(\)](#page-564-0)**.

### <span id="page-558-0"></span>**mktime**

(PHP 3, PHP 4 )

mktime - Get UNIX timestamp for a date

#### **Description**

int **mktime** ([int hour [, int minute [, int second [, int month [, int day [, int year [, int is\_dst]]]]]]]

*Warning:* Note the strange order of arguments, which differs from the order of arguments in a regular UNIX mktime() call and which does not lend itself well to leaving out parameters from right to left (see below). It is a common error to mix these values up in a script.

Returns the Unix timestamp corresponding to the arguments given. This timestamp is a long integer containing the number of seconds between the Unix Epoch (January 1 1970) and the time specified.

Arguments may be left out in order from right to left; any arguments thus omitted will be set to the current value according to the local date and time.

*is\_dst* can be set to 1 if the time is during daylight savings time, 0 if it is not, or -1 (the default) if it is unknown whether the time is within daylight savings time or not. If it's unknown, PHP tries to figure it out itself. This can cause unexpected (but not incorrect) results.

**Note:** *is\_dst* was added in 3.0.10.

**mktime()** is useful for doing date arithmetic and validation, as it will automatically calculate the correct value for outof-range input. For example, each of the following lines produces the string "Jan-01-1998".

#### **Example 208. mktime() example**

```
<?php
echo date ("M-d-Y", mktime (0,0,0,12,32,1997));
echo date ("M-d-Y", mktime (0,0,0,13,1,1997));
echo date ("M-d-Y", mktime (0,0,0,1,1,1998));
echo date ("M-d-Y", mktime (0,0,0,1,1,98));
?>
```
*Year* may be a two or four digit value, with values between 0-69 mapping to 2000-2069 and 70-99 to 1970-1999 (on systems where time\_t is a 32bit signed integer, as most common today, the valid range for *year* is somewhere between 1901 and 2038).

**Windows:** Negative timestamps are not supported under any known version of Windows. Therefore the range of valid years includes only 1970 through 2038.

The last day of any given month can be expressed as the "0" day of the next month, not the -1 day. Both of the following examples will produce the string "The last day in Feb 2000 is: 29".

#### **Example 209. Last day of next month**

```
<?php
$lastday = mktime (0,0,0,3,0,2000);echo strftime ("Last day in Feb 2000 is: %d", $lastday);
$lastday = mktime (0,0,0,4,-31,2000);echo strftime ("Last day in Feb 2000 is: %d", $lastday);
?>
```
Date with year, month and day equal to zero is considered illegal (otherwise it what be regarded as 30.11.1999, which would be strange behavior).

See also **[date\(\)](#page-548-0)** and **[time\(\)](#page-564-0)**.

# <span id="page-560-0"></span>**strftime**

(PHP 3, PHP 4 )

strftime - Format a local time/date according to locale settings

#### **Description**

string **strftime** (string format [, int timestamp ])

Returns a string formatted according to the given format string using the given *timestamp* or the current local time if no timestamp is given. Month and weekday names and other language dependent strings respect the current locale set with **[set](#page-3473-0)[locale\(\)](#page-3473-0)**.

The following conversion specifiers are recognized in the format string:

- %a abbreviated weekday name according to the current locale
- %A full weekday name according to the current locale
- %b abbreviated month name according to the current locale
- %B full month name according to the current locale
- %c preferred date and time representation for the current locale
- %C century number (the year divided by 100 and truncated to an integer, range 00 to 99)
- %d day of the month as a decimal number (range 01 to 31)
- %D same as %m/%d/%y
- %e day of the month as a decimal number, a single digit is preceded by a space (range ' 1' to '31')
- $% g$  like %G, but without the century.
- %G The 4-digit year corresponding to the ISO week number (see %V). This has the same format and value as %Y, except that if the ISO week number belongs to the previous or next year, that year is used instead.
- %h same as %b
- %H hour as a decimal number using a 24-hour clock (range 00 to 23)
- %I hour as a decimal number using a 12-hour clock (range 01 to 12)
- %j day of the year as a decimal number (range 001 to 366)
- %m month as a decimal number (range 01 to 12)
- %M minute as a decimal number
- %n newline character
- %p either `am' or `pm' according to the given time value, or the corresponding strings for the current locale
- %r time in a.m. and p.m. notation
- $%R$  time in 24 hour notation
- %S second as a decimal number
- %t tab character
- %T current time, equal to %H:%M:%S
- %u weekday as a decimal number [1,7], with 1 representing Monday

#### **Warning**

Sun Solaris seems to start with Sunday as 1 although ISO 9889:1999 (the current C standard) clearly specifies that it should be Monday.

- %U week number of the current year as a decimal number, starting with the first Sunday as the first day of the first week
- %V The ISO 8601:1988 week number of the current year as a decimal number, range 01 to 53, where week 1 is the first week that has at least 4 days in the current year, and with Monday as the first day of the week. (Use %G or %g for the year component that corresponds to the week number for the specified timestamp.)
- %W week number of the current year as a decimal number, starting with the first Monday as the first day of the first week
- %w day of the week as a decimal, Sunday being 0
- %x preferred date representation for the current locale without the time
- $%X$  preferred time representation for the current locale without the date
- %y year as a decimal number without a century (range 00 to 99)
- $%Y$  year as a decimal number including the century
- %Z time zone or name or abbreviation
- %% a literal `%' character

**Note:** Not all conversion specifiers may be supported by your C library, in which case they will not be supported by PHP's **strftime()**. This means that e.g. %e, %T, %R and %D (there might be more) will not work on Windows.

#### **Example 210. strftime() locale examples**

```
<?php
setlocale (LC_TIME, "C");
print (strftime ("%A in Finnish is "));
setlocale (LC_TIME, "fi_FI");
print (strftime ("%A, in French "));
setlocale (LC_TIME, "fr_FR");
print (strftime ("%A and in German "));
setlocale (LC_TIME, "de_DE");
print (strftime ("%A.\n"));
?>
```
This example works if you have the respective locales installed in your system.

**Note:** %G and %V, which are based on ISO 8601:1988 week numbers can give unexpected (albiet correct) results if the numbering system is not thoroughly understood. See %V above and example below.

#### **Example 211. ISO 8601:1988 week number example**

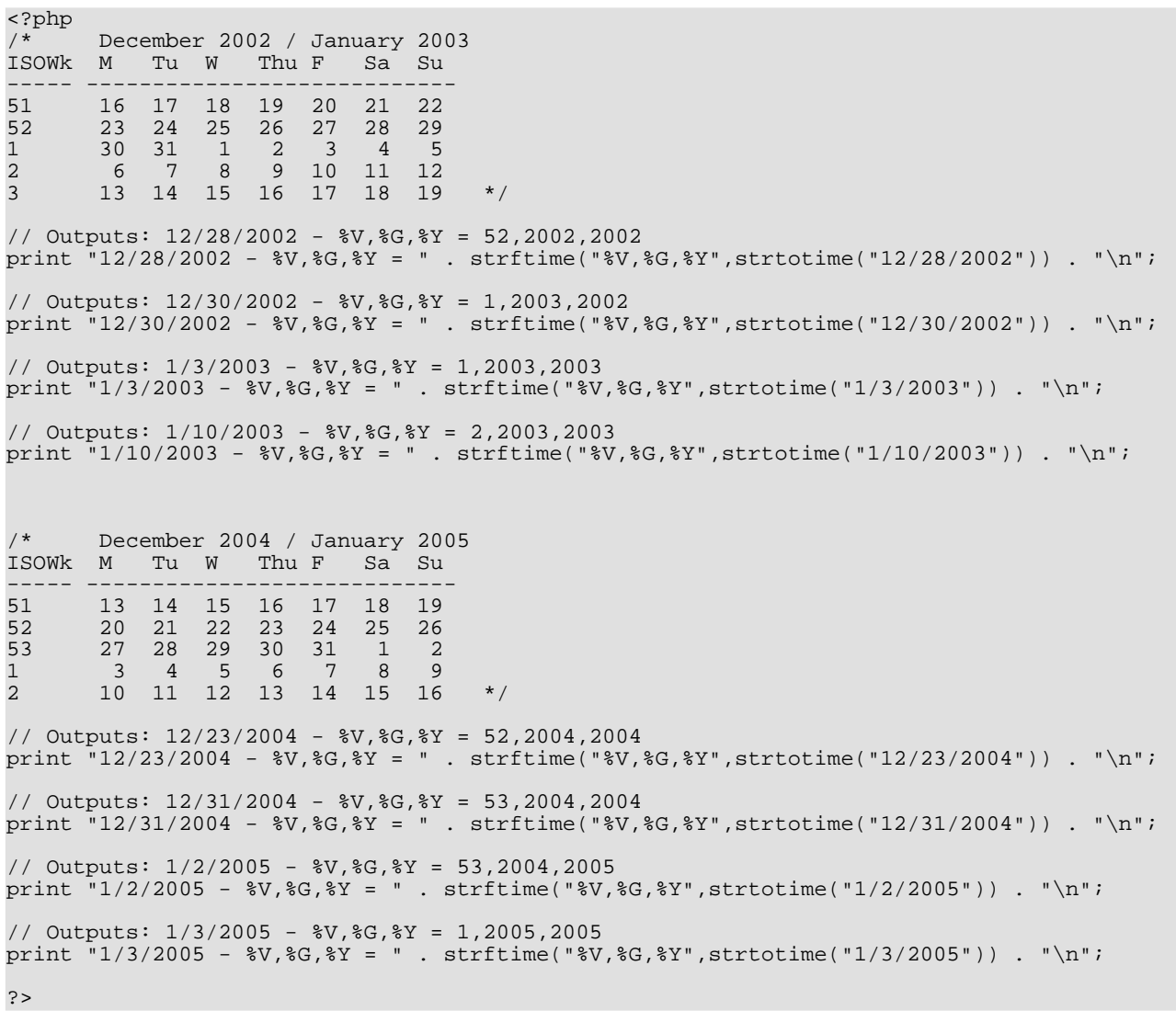

See also **[setlocale\(\)](#page-3473-0)** and **[mktime\(\)](#page-558-0)** and the Open Group specification of **strftime()** [\[http://www.opengroup.org/onlinepubs/](http://www.opengroup.org/onlinepubs/7908799/xsh/strftime.html) [7908799/xsh/strftime.html\]](http://www.opengroup.org/onlinepubs/7908799/xsh/strftime.html).

#### <span id="page-563-0"></span>**strtotime**

(PHP 3>= 3.0.12, PHP 4 )

strtotime - Parse about any English textual datetime description into a UNIX timestamp

### **Description**

int **strtotime** (string time [, int now])

The function expects to be given a string containing an English date format and will try to parse that format into a UNIX timestamp relative to the timestamp given in *now*, or the current time if none is supplied. Upon failure,  $-1$  is returned.

Because **strtotime()** behaves according to GNU date syntax, have a look at the GNU manual page titled [Date Input Formats](http://www.gnu.org/manual/tar-1.12/html_chapter/tar_7.html) [\[http://www.gnu.org/manual/tar-1.12/html\\_chapter/tar\\_7.html\]](http://www.gnu.org/manual/tar-1.12/html_chapter/tar_7.html). Described there is valid syntax for the *time* parameter.

#### **Example 212. strtotime() examples**

```
<?php
echo strtotime ("now"), "\n";
echo strtotime ("10 September 2000"), "\n";
echo strtotime ("+1 day"), "\n";
echo strtotime ("+1 week"), "\n";
echo strtotime ("+1 week 2 days 4 hours 2 seconds"), "\n";
echo strtotime ("next Thursday"), "\n";
echo strtotime ("last Monday"), "\n";
?>
```
#### **Example 213. Checking for failure**

```
<?php
$str = 'Not Good';
if (($timestamp = structtime($str)) == -1) {
    echo "The string ($str) is bogus";
} else {
    echo "$str == ". date('l dS of F Y h:i:s A',$timestamp);
}
?>
```
**Note:** The valid range of a timestamp is typically from Fri, 13 Dec 1901 20:45:54 GMT to Tue, 19 Jan 2038 03:14:07 GMT. (These are the dates that correspond to the minimum and maximum values for a 32-bit signed integer.)

## <span id="page-564-0"></span>**time**

(PHP 3, PHP 4 )

time - Return current UNIX timestamp

# **Description**

int **time** (void)

Returns the current time measured in the number of seconds since the Unix Epoch (January 1 1970 00:00:00 GMT).

See also **[date\(\)](#page-548-0)**.

# dBase functions

## **Table of Contents**

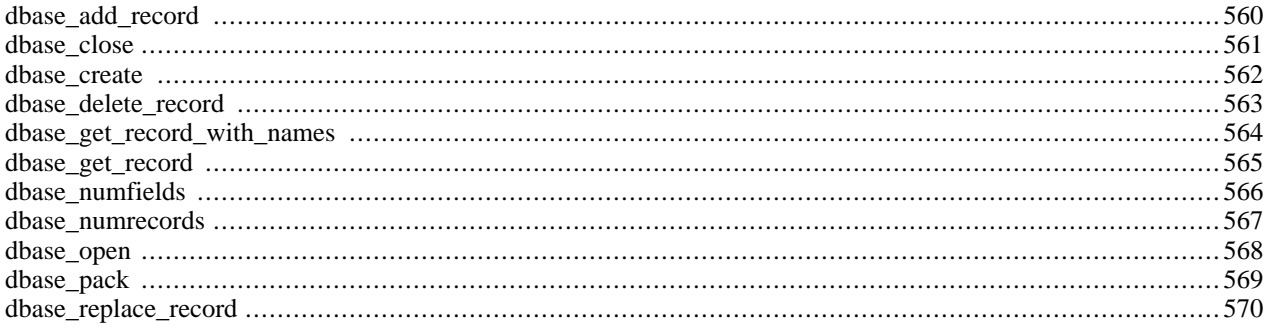

# **Introduction**

These functions allow you to access records stored in dBase-format (dbf) databases.

There is no support for indexes or memo fields. There is no support for locking, too. Two concurrent webserver processes modifying the same dBase file will very likely ruin your database.

dBase files are simple sequential files of fixed length records. Records are appended to the end of the file and delete records are kept until you call **[dbase\\_pack\(\)](#page-576-0)**.

We recommend that you do not use dBase files as your production database. Choose any real SQL server instead; MySQL or Postgres are common choices with PHP. dBase support is here to allow you to import and export data to and from your web database, because the file format is commonly understood by Windows spreadsheets and organizers.

# **Installation**

In order to enable the bundled dbase library and to use these functions, you must compile PHP with the --enable-dbase option.

# **Runtime Configuration**

This extension has no configuration directives defined in php.ini.

# **Resource Types**

This extension has no resource types defined.

# **Predefined Constants**

This extension has no constants defined.

# <span id="page-567-0"></span>**dbase\_add\_record**

(PHP 3, PHP 4 )

dbase\_add\_record - Add a record to a dBase database

# **Description**

bool **dbase\_add\_record** (int dbase\_identifier, array record)

Adds the data in the *record* to the database. If the number of items in the supplied record isn't equal to the number of fields in the database, the operation will fail and FALSE will be returned.

## <span id="page-568-0"></span>**dbase\_close**

(PHP 3, PHP 4 )

dbase\_close - Close a dBase database

# **Description**

bool **dbase\_close** (int dbase\_identifier)

Closes the database associated with *dbase\_identifier*.

#### <span id="page-569-0"></span>**dbase\_create**

(PHP 3, PHP 4 )

dbase\_create - Creates a dBase database

## **Description**

int **dbase\_create** (string filename, array fields)

**dbase\_create()** creates a dBase database in the file *filename*, with the fields *fields*.

The *fields* parameter is an array of arrays, each array describing the format of one field in the database. Each field consists of a name, a character indicating the field type, a length, and a precision.

The types of fields available are:

L

Boolean. These do not have a length or precision.

M

Memo. (Note that these aren't supported by PHP.) These do not have a length or precision.

D

Date (stored as YYYYMMDD). These do not have a length or precision.

N

Number. These have both a length and a precision (the number of digits after the decimal point).

C

String.

If the database is successfully created, a dbase\_identifier is returned, otherwise FALSE is returned.

#### **Example 214. Creating a dBase database file**

```
// "database" name
$dbname = "/tmp/test.dbf";
// database "definition"
$def =array(
          array("date", "D"),
          array("name",\n  array("name",\n  array("age",\n  )"C", 50),<br>"N", 3, 0),<br>"C", 128),
          array("email", "C",<br>array("ismember", "L")
          array("ismember",
     );
// creation
if (!dbase_create($dbname, $def))
     print "<strong>Error!</strong>";
```
# <span id="page-570-0"></span>**dbase\_delete\_record**

(PHP 3, PHP 4 )

dbase\_delete\_record - Deletes a record from a dBase database

## **Description**

bool **dbase\_delete\_record** (int dbase\_identifier, int record)

Marks *record* to be deleted from the database. To actually remove the record from the database, you must also call **[dbase\\_pack\(\)](#page-576-0)**.

# <span id="page-571-0"></span>**dbase\_get\_record\_with\_names**

 $(PHP 3 \geq 3.0.4, PHP 4)$ 

dbase\_get\_record\_with\_names - Gets a record from a dBase database as an associative array

### **Description**

array **dbase\_get\_record\_with\_names** (int dbase\_identifier, int record)

Returns the data from *record* in an associative array. The array also includes an associative member named 'deleted' which is set to 1 if the record has been marked for deletion (see **[dbase\\_delete\\_record\(\)](#page-570-0)**).

Each field is converted to the appropriate PHP type, except:

- Dates are left as strings
- Integers that would have caused an overflow (> 32 bits) are returned as strings

# <span id="page-572-0"></span>**dbase\_get\_record**

(PHP 3, PHP 4 )

dbase\_get\_record - Gets a record from a dBase database

# **Description**

array **dbase\_get\_record** (int dbase\_identifier, int record)

Returns the data from *record* in an array. The array is indexed starting at 0, and includes an associative member named 'deleted' which is set to 1 if the record has been marked for deletion (see **[dbase\\_delete\\_record\(\)](#page-570-0)**.

Each field is converted to the appropriate PHP type, except:

- Dates are left as strings
- Integers that would have caused an overflow (> 32 bits) are returned as strings

# <span id="page-573-0"></span>**dbase\_numfields**

(PHP 3, PHP 4 )

dbase\_numfields - Find out how many fields are in a dBase database

## **Description**

int **dbase\_numfields** (int dbase\_identifier)

Returns the number of fields (columns) in the specified database. Field numbers are between 0 and dbase\_numfields(\$db)-1, while record numbers are between 1 and dbase\_numrecords(\$db).

#### **Example 215. Using dbase\_numfields()**

```
$rec = dbase_get_record($db, $recno);
$nf = dbase_numfields($db);
for ($i=0; $i < $nf; $i++) {
    print \frac{\text{spec}[s_i] \cdot \text{bc}}{\text{arc}} \cdot \text{bc}}}
```
# <span id="page-574-0"></span>**dbase\_numrecords**

(PHP 3, PHP 4 )

dbase\_numrecords - Find out how many records are in a dBase database

## **Description**

int **dbase\_numrecords** (int dbase\_identifier)

Returns the number of records (rows) in the specified database. Record numbers are between 1 and dbase\_numrecords(\$db), while field numbers are between 0 and dbase\_numfields(\$db)-1.

# <span id="page-575-0"></span>**dbase\_open**

(PHP 3, PHP 4 )

dbase\_open - Opens a dBase database

## **Description**

int **dbase\_open** (string filename, int flags)

Returns a dbase\_identifier for the opened database, or FALSE if the database couldn't be opened.

Parameter *flags* correspond to those for the open() system call (Typically 0 means read-only, 1 means write-only, and 2 means read and write).

**Note:** When [safe mode](#page-176-0) is enabled, PHP checks whether the files or directories you are about to operate on have the same UID (owner) as the script that is being executed.
### **dbase\_pack**

(PHP 3, PHP 4 )

dbase\_pack - Packs a dBase database

#### **Description**

bool **dbase\_pack** (int dbase\_identifier)

Packs the specified database (permanently deleting all records marked for deletion using **[dbase\\_delete\\_record\(\)](#page-570-0)**).

### **dbase\_replace\_record**

 $(PHP 3 \geq 3.0.11, PHP 4)$ 

dbase\_replace\_record - Replace a record in a dBase database

#### **Description**

bool **dbase\_replace\_record** (int dbase\_identifier, array record, int dbase\_record\_number)

Replaces the data associated with the record *record\_number* with the data in the *record* in the database. If the number of items in the supplied record is not equal to the number of fields in the database, the operation will fail and FALSE will be returned.

*dbase\_record\_number* is an integer which spans from 1 to the number of records in the database (as returned by **[dbase\\_numrecords\(\)](#page-574-0)**).

# **DBM Functions [deprecated]**

#### **Table of Contents**

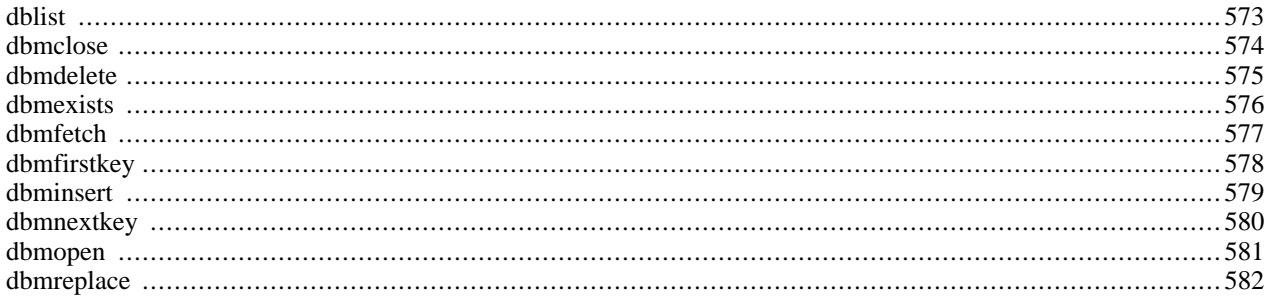

### **Introduction**

These functions allow you to store records stored in a dbm-style database. This type of database (supported by the Berkeley DB, [GDBM \[ftp://ftp.gnu.org/pub/gnu/gdbm/](ftp://ftp.gnu.org/pub/gnu/gdbm/)], and some system libraries, as well as a built-in flatfile library) stores key/ value pairs (as opposed to the full-blown records supported by relational databases).

**Note:** However, dbm support is deprecated and you are encouraged to use the Dat[abase \(dbm-style\) abstraction](#page-525-0) [layer functions](#page-525-0) instead.

## **Requirements**

To use this functions you have to compile PHP with support for an underlying database. See the [list](#page-526-0) of supported Databases.

## **Installation**

In order to use these functions, you must compile PHP with dbm support by using the --with-db option. In addition you must ensure [support](#page-527-0) for an underlying database or you can use some sytem libraries.

## **Runtime Configuration**

This extension has no configuration directives defined in php.ini.

## **Resource Types**

The function **[dbmopen\(\)](#page-588-0)** returns an database identifier which is used by the other dbm-functions.

## **Predefined Constants**

This extension has no constants defined.

#### **Examples**

**Example 216. DBM example**

```
$dbm = dbmopen ("lastseen", "w");
if (dbmexists ($dbm, $userid)) {
    $last_seen = dbmfetch ($dbm, $userid);
  else
    dbminsert ($dbm, $userid, time());
}
do_stuff();
dbmreplace ($dbm, $userid, time());
dbmclose ($dbm);
```
### <span id="page-580-0"></span>**dblist**

(PHP 3, PHP 4 )

dblist - Describes the DBM-compatible library being used

### **Description**

string **dblist** (void)

#### **Example 217. Getting the information on the command line**

```
[marcus@zaphod marcus]$ php -r 'echo dblist();'
This is GDBM version 1.8.0, as of May 19, 1999.
```
### <span id="page-581-0"></span>**dbmclose**

(PHP 3, PHP 4 )

dbmclose - Closes a dbm database

### **Description**

bool **dbmclose** (resource dbm\_identifier)

Unlocks and closes the specified database.

## <span id="page-582-0"></span>**dbmdelete**

(PHP 3, PHP 4 )

dbmdelete - Deletes the value for a key from a DBM database

#### **Description**

bool **dbmdelete** (resource dbm\_identifier, string key)

Deletes the value for *key* in the database.

Returns FALSE if the key didn't exist in the database.

## <span id="page-583-0"></span>**dbmexists**

(PHP 3, PHP 4 )

dbmexists - Tells if a value exists for a key in a DBM database

### **Description**

bool **dbmexists** (resource dbm\_identifier, string key)

Returns TRUE if there is a value associated with the *key*.

## <span id="page-584-0"></span>**dbmfetch**

(PHP 3, PHP 4 )

dbmfetch - Fetches a value for a key from a DBM database

### **Description**

string **dbmfetch** (resource dbm\_identifier, string key)

Returns the value associated with *key*.

## <span id="page-585-0"></span>**dbmfirstkey**

(PHP 3, PHP 4 )

dbmfirstkey - Retrieves the first key from a DBM database

#### **Description**

string **dbmfirstkey** (resource dbm\_identifier)

Returns the first key in the database. Note that no particular order is guaranteed since the database may be built using a hash-table, which doesn't guarantee any ordering.

## <span id="page-586-0"></span>**dbminsert**

(PHP 3, PHP 4 )

dbminsert - Inserts a value for a key in a DBM database

#### **Description**

int **dbminsert** (resource dbm\_identifier, string key, string value)

Adds the value to the database with the specified key.

Returns -1 if the database was opened read-only, 0 if the insert was successful, and 1 if the specified key already exists. (To replace the value, use **[dbmreplace\(\)](#page-589-0)**.)

## <span id="page-587-0"></span>**dbmnextkey**

(PHP 3, PHP 4 )

dbmnextkey - Retrieves the next key from a DBM database

### **Description**

string **dbmnextkey** (resource dbm\_identifier, string key)

Returns the next key after *key*. By calling **[dbmfirstkey\(\)](#page-585-0)** followed by successive calls to **dbmnextkey()** it is possible to visit every key/value pair in the dbm database. For example:

#### **Example 218. Visiting every key/value pair in a DBM database**

```
$key = dbmfirstkey ($dbm_id);
while ($key) {
    echo "$key = " . dbmfetch ($dbm_id, $key) . "\n";
   $key = dbmnextkey ($dbm_id, $key);
}
```
#### <span id="page-588-0"></span>**dbmopen**

(PHP 3, PHP 4 )

dbmopen - Opens a DBM database

#### **Description**

resource **dbmopen** (string filename, string flags)

The first argument is the full-path filename of the DBM file to be opened and the second is the file open mode which is one of "r", "n", "c" or "w" for read-only, new (implies read-write, and most likely will truncate an already-existing database of the same name), create (implies read-write, and will not truncate an already-existing database of the same name) and readwrite respectively.

Returns an identifier to be passed to the other DBM functions on success, or FALSE on failure.

If NDBM support is used, NDBM will actually create filename.dir and filename.pag files. GDBM only uses one file, as does the internal flat-file support, and Berkeley DB creates a filename.db file. Note that PHP does its own file locking in addition to any file locking that may be done by the DBM library itself. PHP does not delete the .lck files it creates. It uses these files simply as fixed inodes on which to do the file locking. For more information on DBM files, see your Unix man pages, or obtain [GNU's GDBM \[ftp://ftp.gnu.org/pub/gnu/gdbm/\].](ftp://ftp.gnu.org/pub/gnu/gdbm/)

**Note:** When [safe mode](#page-176-0) is enabled, PHP checks whether the files or directories you are about to operate on have the same UID (owner) as the script that is being executed.

## <span id="page-589-0"></span>**dbmreplace**

 $(PHP 3, PHP 4)$ 

dbmreplace - Replaces the value for a key in a DBM database

### **Description**

int **dbmreplace** (resource dbm\_identifier, string key, string value)

Replaces the value for the specified key in the database.

This will also add the key to the database if it didn't already exist.

# dbx functions

#### **Table of Contents**

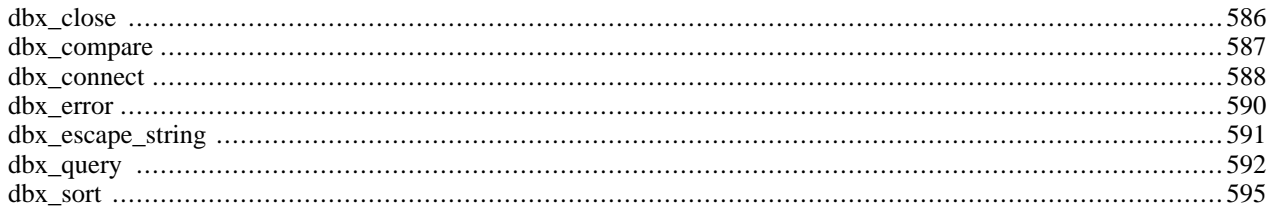

### **Introduction**

The dbx module is a database abstraction layer (db 'X', where 'X' is a supported database). The dbx functions allow you to access all supported databases using a single calling convention. The dbx-functions themselves do not interface directly to the databases, but interface to the modules that are used to support these databases.

### **Requirements**

To be able to use a database with the dbx-module, the module must be either linked or loaded into PHP, and the database module must be supported by the dbx-module. Currently, following databases are supported, but others will follow:

- • [FrontBase](#page-788-0) (available from PHP 4.1.0).
- Microsoft SQL Server
- • [MySQL](#page-2144-0)
- • [ODBC](#page-2495-0)
- PostgreSQL
- Sybase-CT (available from PHP 4.2.0).
- • [Oracle \(oci8\)](#page-2563-0) (available from PHP 4.3.0).

Documentation for adding additional database support to dbx can be found at<http://www.guidance.nl/php/dbx/doc/>.

### **Installation**

In order to have these functions available, you must compile PHP with dbx support by using the --enable-dbx option and all options for the databases that will be used, e.g. for MySQL you must also specify --with-mysql=[DIR]. To get other supported databases to work with the dbx-module refer to their specific documentation.

### **Runtime Configuration**

The behaviour of these functions is affected by settings in php.ini.

#### **Table 35. DBX Configuration Options**

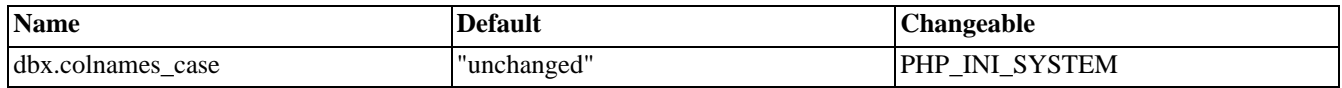

For further details and definition of the PHP\_INI\_\* constants see **[ini\\_set\(\)](#page-2890-0)**.

**Note:** This ini-option is available available from PHP 4.3.0.

Here's a short explanation of the configuration directives.

#### *dbx.colnames\_case* string

Columns names can be returned "unchanged" or converted to "uppercase" or "lowercase". This directive can be overrid-

den with a flag to **[dbx\\_query\(\)](#page-599-0)**.

### **Resource Types**

There are two resource types used in the dbx module. The first one is the link-object for a database connection, the second a result-object which helds the result of a query.

#### **Predefined Constants**

The constants below are defined by this extension, and will only be available when the extension has either been compiled into PHP or dynamically loaded at runtime.

DBX\_MYSQL (integer) DBX\_ODBC (integer) DBX\_PGSQL (integer) DBX\_MSSQL (integer) DBX\_FBSQL (integer) DBX\_OCI8 (integer) (available from PHP 4.3.0) DBX\_SYBASECT (integer) DBX\_PERSISTENT (integer) DBX\_RESULT\_INFO (integer) DBX\_RESULT\_INDEX (integer) DBX\_RESULT\_ASSOC (integer) DBX\_COLNAMES\_UNCHANGED (integer) (available from PHP 4.3.0) DBX\_COLNAMES\_UPPERCASE (integer) (available from PHP 4.3.0) DBX\_COLNAMES\_LOWERCASE (integer) (available from PHP 4.3.0) DBX\_CMP\_NATIVE (integer) DBX\_CMP\_TEXT (integer) DBX\_CMP\_NUMBER (integer) DBX\_CMP\_ASC (integer) DBX\_CMP\_DESC (integer)

#### <span id="page-593-0"></span>**dbx\_close**

 $(PHP 4 > = 4.0.6)$ 

dbx\_close - Close an open connection/database

#### **Description**

bool **dbx\_close** (object link\_identifier)

Returns TRUE on success or FALSE on failure.

#### **Example 219. dbx\_close() example**

```
<?php
$link = dbx_connect(DBX_MYSQL, "localhost", "db", "username", "password")
    or die ("Could not connect");
print("Connected successfully");
dbx_close($link);
?>
```
**Note:** Always refer to the module-specific documentation as well.

See also **[dbx\\_connect\(\)](#page-595-0)**.

#### <span id="page-594-0"></span>**dbx\_compare**

 $(PHP 4 > = 4.1.0)$ 

dbx\_compare - Compare two rows for sorting purposes

#### **Description**

int **dbx\_compare** (array row\_a, array row\_b, string column\_key [, int flags])

**dbx\_compare()** returns 0 if the row\_a[\$column\_key] is equal to row\_b[\$column\_key], and 1 or -1 if the former is greater or is smaller than the latter one, respectively, or vice versa if the *flag* is set to DBX\_CMP\_DESC. **dbx\_compare()** is a helper function for **[dbx\\_sort\(\)](#page-602-0)** to ease the make and use of the custom sorting function.

The *flags* can be set to specify comparison direction:

- DBX\_CMP\_ASC ascending order
- DBX\_CMP\_DESC descending order

and the preferred comparison type:

- DBX\_CMP\_NATIVE no type conversion
- DBX\_CMP\_TEXT compare items as strings
- DBX\_CMP\_NUMBER compare items numerically

One of the direction and one of the type constant can be combined with bitwise OR operator (|). The default value for the *flags* parameter is DBX\_CMP\_ASC | DBX\_CMP\_NATIVE.

#### **Example 220. dbx\_compare() example**

```
<?php
function user_re_order ($a, $b) {
    $rv = dbx_compare ($a, $b, "parentid", DBX_CMP_DESC);
    if ( !$rv ) {
        $rv = dbx_compare ($a, $b, "id", DBX_CMP_NUMBER);
    }
   return $rv;
}
$link = dbx_connect (DBX_ODBC, "", "db", "username", "password")
   or die ("Could not connect");
$result = dbx_query ($link, "SELECT id, parentid, description FROM table ORDER BY id");
   // data in $result is now ordered by id
dbx_sort ($result, "user_re_order");
   // date in $result is now ordered by parentid (descending), then by id
dbx_close ($link);
?>
```
See also **[dbx\\_sort\(\)](#page-602-0)**.

#### <span id="page-595-0"></span>**dbx\_connect**

 $(PHP 4 > = 4.0.6)$ 

dbx\_connect - Open a connection/database

#### **Description**

object **dbx\_connect** (mixed module, string host, string database, string username, string password [, int persistent])

**dbx\_connect()** returns an object on success, FALSE on error. If a connection has been made but the database could not be selected, the connection is closed and FALSE is returned. The *persistent* parameter can be set to DBX\_PERSISTENT, if so, a persistent connection will be created.

The *module* parameter can be either a string or a constant, though the latter form is preferred. The possible values are given below, but keep in mind that they only work if the module is actually loaded.

- DBX\_MYSQL or "mysql"
- DBX\_ODBC or "odbc"
- DBX\_PGSQL or "pgsql"
- DBX\_MSSQL or "mssql"
- DBX\_FBSQL or "fbsql" (available from PHP 4.1.0)
- DBX\_SYBASECT or "sybase\_ct" (available from PHP 4.2.0)
- DBX\_OCI8 or "oci8" (available from PHP 4.3.0)

The *host*, *database*, *username* and *password* parameters are expected, but not always used depending on the connect functions for the abstracted module.

The returned object has three properties:

database

It is the name of the currently selected database.

handle

It is a valid handle for the connected database, and as such it can be used in module-specific functions (if required).

\$link = dbx\_connect (DBX\_MYSQL, "localhost", "db", "username", "password"); mysql\_close (\$link->handle); // dbx\_close(\$link) would be better here

module

It is used internally by dbx only, and is actually the module number mentioned above.

#### **Example 221. dbx** connect() example

```
<?php
$link = dbx_connect (DBX_ODBC, "", "db", "username", "password", DBX_PERSISTENT)
    or die ("Could not connect");
print ("Connected successfully");
dbx_close ($link);
?>
```
**Note:** Always refer to the module-specific documentation as well.

See also **[dbx\\_close\(\)](#page-593-0)**.

#### <span id="page-597-0"></span>**dbx\_error**

 $(PHP 4 > = 4.0.6)$ 

dbx\_error - Report the error message of the latest function call in the module (not just in the connection)

#### **Description**

string **dbx\_error** (object link\_identifier)

**dbx** error() returns a string containing the error message from the last function call of the abstracted module (e.g. mysql module). If there are multiple connections in the same module, just the last error is given. If there are connections on different modules, the latest error is returned for the module specified by the *link\_identifier* parameter.

#### **Example 222. dbx\_error() example**

```
<?php<br>$link
        = dbx_connect(DBX_MYSQL, "localhost", "db", "username", "password")
    or die ("Could not connect");
$result = dbx_query($link, "select id from non_existing_table");
if ( $result == 0 )
    echo dbx_error ($link);
}
dbx_close ($link);
?>
```
**Note:** Always refer to the module-specific documentation as well.

The error message for Microsoft SQL Server is actually the result of the **[mssql\\_get\\_last\\_message\(\)](#page-1916-0)** function.

The error message for Oracle (oci8) is not implemented (yet).

### <span id="page-598-0"></span>**dbx\_escape\_string**

 $(PHP 4 > = 4.3.0)$ 

dbx\_escape\_string - Escape a string so it can safely be used in an sql-statement.

#### **Description**

string **dbx\_escape\_string** (object link\_identifier, string text)

**dbx\_escape\_string()** returns the text, escaped where necessary (such as quotes, backslashes etc). It returns NULL on error.

#### **Example 223. dbx\_escape\_string() example**

```
<?php
       = dbx_connect(DBX_MYSQL, "localhost", "db", "username", "password")
   or die ("Could not connect");
$text = dbx_escape_string$($link, "It\'s quoted and backslashed (\\).");
$result = dbx_query($link, "insert into tbl (txt) values ('".$text."')");
if ( $result == 0 ) {
    echo dbx_error ($link);
}
dbx_close ($link);
?>
```
See also **[dbx\\_query\(\)](#page-599-0)**.

#### <span id="page-599-0"></span>**dbx\_query**

 $(PHP 4 > = 4.0.6)$ 

dbx\_query - Send a query and fetch all results (if any)

#### **Description**

object **dbx\_query** (object link\_identifier, string sql\_statement [, long flags])

**dbx\_query()** returns an object or 1 on success, and 0 on failure. The result object is returned only if the query given in *sql\_statement* produces a result set.

#### **Example 224. How to handle the returned value**

```
<?php<br>$link
        = dbx_connect(DBX_ODBC, "", "db", "username", "password")
    or die("Could not connect");
$result = dbx_query($link, 'SELECT id, parentid, description FROM table');
if ( is_object($result) ) {
    // ... do some stuff here, see detailed examples below ...
    // first, print out field names and types
    // then, draw a table filled with the returned field values
}
else if ( $result == 1 )
    echo("Query executed successfully, but no result set returned");
}
else {
    exit("Query failed");
}
dbx_close($link);
?>
```
The *flags* parameter is used to control the amount of information that is returned. It may be any combination of the following constants with the bitwise OR operator (|). The DBX\_COLNAMES\_\* flags override the dbx.colnames\_case setting from php.ini.

#### DBX\_RESULT\_INDEX

It is *always* set, that is, the returned object has a data property which is a 2 dimensional array indexed numerically. For example, in the expression data[2][3] 2 stands for the row (or record) number and 3 stands for the column (or field) number. The first row and column are indexed at 0.

If DBX\_RESULT\_ASSOC is also specified, the returning object contains the information related to DBX\_RESULT\_INFO too, even if it was not specified.

#### DBX\_RESULT\_INFO

It provides info about columns, such as field names and field types.

#### DBX\_RESULT\_ASSOC

It effects that the field values can be accessed with the respective column names used as keys to the returned object's data property.

Associated results are actually references to the numerically indexed data, so modifying data[0][0] causes that data[0]['field\_name\_for\_first\_column'] is modified as well.

DBX\_COLNAMES\_UNCHANGED (available from PHP 4.3.0) The case of the returned column names will not be changed.

DBX COLNAMES UPPERCASE (available from PHP 4.3.0) The case of the returned column names will be changed to uppercase.

DBX\_COLNAMES\_LOWERCASE (available from PHP 4.3.0) The case of the returned column names will be changed to lowercase.

Note that DBX\_RESULT\_INDEX is always used, regardless of the actual value of *flags* parameter. This means that the following combinations is effective only:

- DBX\_RESULT\_INDEX
- DBX\_RESULT\_INDEX | DBX\_RESULT\_INFO
- DBX\_RESULT\_INDEX | DBX\_RESULT\_INFO | DBX\_RESULT\_ASSOC this is the default, if *flags* is not specified.

The returing object has four or five properties depending on *flags*:

#### handle

It is a valid handle for the connected database, and as such it can be used in module specific functions (if required).

```
$result = dbx_query ($link, "SELECT id FROM table");
mysql_field_len ($result->handle, 0);
```
cols and rows

These contain the number of columns (or fields) and rows (or records) respectively.

```
$result = dbx_query ($link, 'SELECT id FROM table');
echo $result->rows; // number of records
echo $result->cols; // number of fields
```
#### info (optional)

It is returned only if either DBX\_RESULT\_INFO or DBX\_RESULT\_ASSOC is specified in the *flags* parameter. It is a 2 dimensional array, that has two named rows (name and type) to retrieve column information.

#### **Example 225. lists each field's name and type**

```
$result = dbx_query ($link, 'SELECT id FROM table',
                      DBX_RESULT_INDEX | DBX_RESULT_INFO);
for (\xi i = 0; \xi i < \xi result->cols; \xi i++ ) {
    echo $result->info['name'][$i] . "\n";
    echo $result->info['type'][$i] . "\n";
}
```
#### data

This property contains the actual resulting data, possibly associated with column names as well depending on *flags*. If DBX\_RESULT\_ASSOC is set, it is possible to use \$result->data[2]["field\_name"].

#### **Example 226. outputs the content of data property into HTML table**

\$result = dbx\_query (\$link, 'SELECT id, parentid, description FROM table');

```
echo "<table>\n";
foreach ( $result->data as $row ) {
    echo "<tr>\n";
    foreach ( $row as $field ) {
         echo "<td>$field</td>";
    }
    echo "\lt/\text{tr}\gt\ln";
}
echo "</table>\n";
```
**Note:** Always refer to the module-specific documentation as well.

Column names for queries on an Oracle database are returned in lowercase.

See also **[dbx\\_escape\\_string\(\)](#page-598-0)** and **[dbx\\_connect\(\)](#page-595-0)**.

#### <span id="page-602-0"></span>**dbx\_sort**

 $(PHP 4 > = 4.0.6)$ 

dbx\_sort - Sort a result from a dbx\_query by a custom sort function

#### **Description**

bool **dbx\_sort** (object result, string user\_compare\_function)

Returns TRUE on success or FALSE on failure.

**Note:** It is always better to use ORDER BY SQL clause instead of **dbx\_sort()**, if possible.

#### **Example 227. dbx\_sort() example**

```
<?php
function user_re_order ($a, $b) {
   $rv = dbx_compare ($a, $b, "parentid", DBX_CMP_DESC);
   if ( !$rv ) {
        $rv = dbx_compare ($a, $b, "id", DBX_CMP_NUMBER);
    }
   return $rv;
}
$link = dbx_connect (DBX_ODBC, "", "db", "username", "password")
    or die ("Could not connect");
$result = dbx_query ($link, "SELECT id, parentid, description FROM tbl ORDER BY id");
   // data in $result is now ordered by id
dbx_sort ($result, "user_re_order");
   // data in $result is now ordered by parentid (descending), then by id
dbx_close ($link);
?>
```
See also **[dbx\\_compare\(\)](#page-594-0)**.

# **DB++ Functions**

#### **Table of Contents**

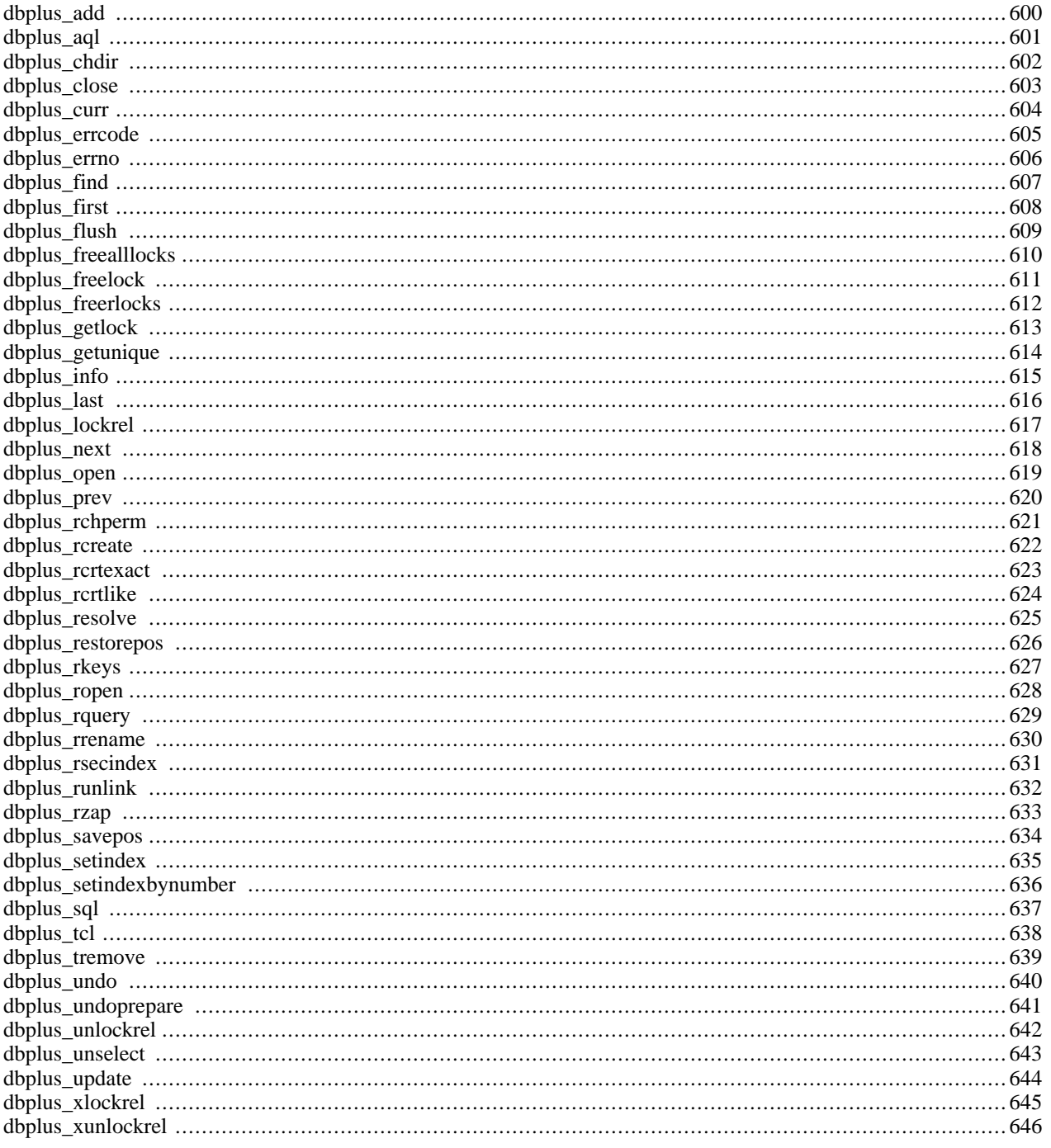

#### **Warning**

This extension is *EXPERIMENTAL*. The behaviour of this extension -- including the names of its functions and anything else documented about this extension -- may change without notice in a future release of PHP. Use this extension at your own risk.

## **Introduction**

db++, made by the German company [Concept asa \[http://www.concept-asa.de/\],](http://www.concept-asa.de/) is a relational database system with high performance and low memory and disk usage in mind. While providing SQL as an additional language interface, it is not really a SQL database in the first place but provides its own AQL query language which is much more influenced by the relational algebra then SQL is.

Concept asa always had an interest in supporting open source languages, db++ has had Perl and Tcl call interfaces for years now and uses Tcl as its internal stored procedure language.

## **Requirements**

This extension relies on external client libraries so you have to have a db++ client installed on the system you want to use this extension on.

[Concept asa \[http://www.concept-asa.de/](http://www.concept-asa.de/)] provides d[b++ Demo versions \[http://www.concept-asa.de/down-eng.html\]](http://www.concept-asa.de/down-eng.html) and [documentation \[http://www.concept-asa.de/downloads/doc-eng.tar.gz\]](http://www.concept-asa.de/downloads/doc-eng.tar.gz) for Linux, some other UNIX versions. There is also a Windows version of db++, but this extension doesn't support it (yet).

## **Installation**

In order to build this extension yourself you need the db++ client libraries and header files to be installed on your system (these are included in the db++ installation archives by default). You have to run **configure** with option --with-dbplus to build this extension.

**configure** looks for the client libraries and header files under the default paths /usr/dbplus, /usr/local/dbplus and / opt/dblus. If you have installed db++ in a different place you have add the installation path to the **configure** option like this: --with-dbplus=/your/installation/path.

## **Runtime Configuration**

This extension has no configuration directives defined in php.ini.

## **Resource Types**

#### **dbplus\_relation**

Most db++ functions operate on or return *dbplus\_relation* resources. A *dbplus\_relation* is a handle to a stored relation or a relation generated as the result of a query.

### **Predefined Constants**

The constants below are defined by this extension, and will only be available when the extension has either been compiled into PHP or dynamically loaded at runtime.

#### **db++ error codes**

#### **Table 36. DB++ Error Codes**

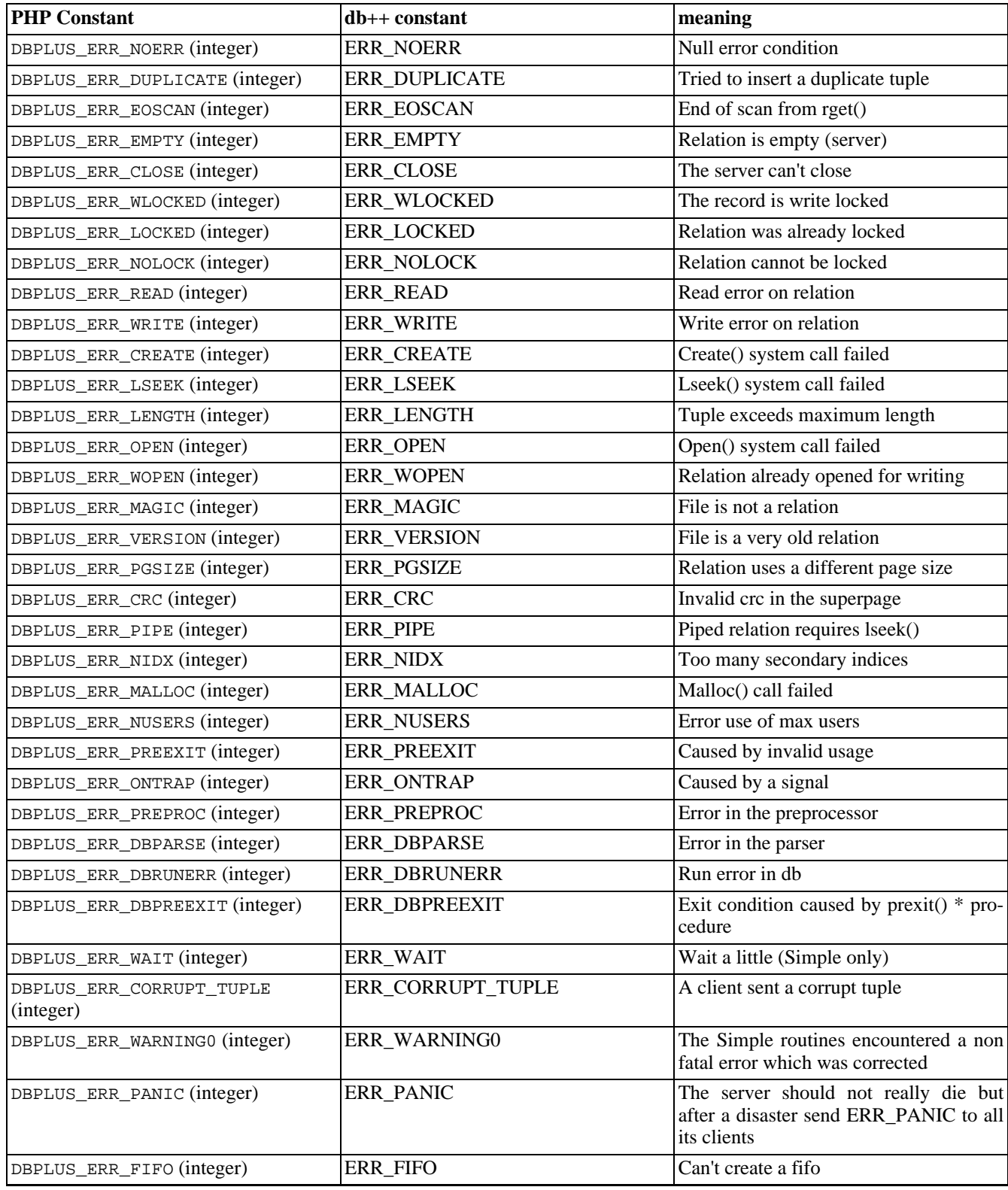

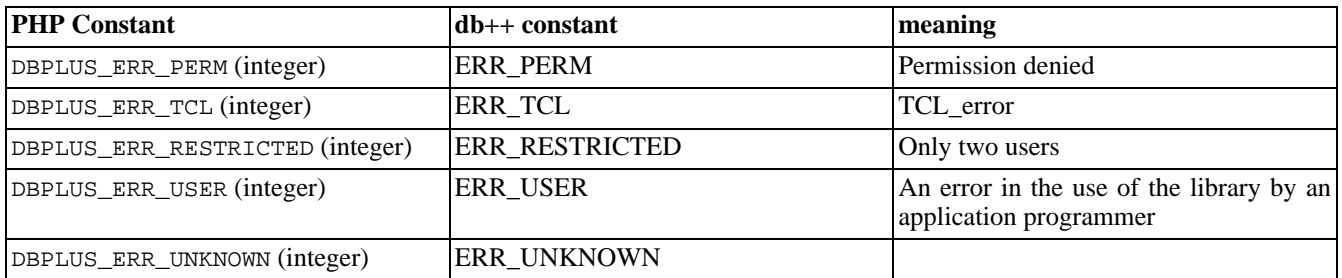

#### <span id="page-607-0"></span>**dbplus\_add**

 $(4.1.0 - 4.2.3 \text{ only})$ 

dbplus\_add - Add a tuple to a relation

#### **Description**

int **dbplus\_add** (resource relation, array tuple)

#### **Warning**

This function is *EXPERIMENTAL*. The behaviour of this function, the name of this function, and anything else documented about this function may change without notice in a future release of PHP. Use this function at your own risk.

This function will add a tuple to a relation. The *tuple* data is an array of attribute/value pairs to be inserted into the given *relation*. After successful execution the *tuple* array will contain the complete data of the newly created tuple, including all implicitly set domain fields like sequences.

The function will return zero (aka. DBPLUS\_ERR\_NOERR) on success or a db++ error code on failure. See **[dbplus\\_errcode\(\)](#page-612-0)** or the introduction to this chapter for more information on db++ error codes.

#### <span id="page-608-0"></span>**dbplus\_aql**

 $(4.1.0 - 4.2.3 \text{ only})$ 

dbplus\_aql - Perform AQL query

#### **Description**

resource **dbplus\_aql** (string query [, string server [, string dbpath]])

#### **Warning**

This function is *EXPERIMENTAL*. The behaviour of this function, the name of this function, and anything else documented about this function may change without notice in a future release of PHP. Use this function at your own risk.

**dbplus\_aql()** will execute an AQL *query* on the given *server* and *dbpath*.

On success it will return a relation handle. The result data may be fetched from this relation by calling **db[plus\\_next\(\)](#page-625-0)** and **dbplus\_current()**. Other relation access functions will not work on a result relation.

Further information on the AQL A... Query Language is provided in the original db++ manual.

### <span id="page-609-0"></span>**dbplus\_chdir**

 $(4.1.0 - 4.2.3 \text{ only})$ 

dbplus\_chdir - Get/Set database virtual current directory

#### **Description**

string **dbplus\_chdir** ([string newdir])

#### **Warning**

This function is *EXPERIMENTAL*. The behaviour of this function, the name of this function, and anything else documented about this function may change without notice in a future release of PHP. Use this function at your own risk.

**dbplus\_chdir()** will change the virtual current directory where relation files will be looked for by **dbplus\_o[pen\(\)](#page-626-0)**. **dbplus\_chdir()** will return the absolute path of the current directory. Calling **dbplus\_chdir()** without giving any *newdir* may be used to query the current working directory.

#### <span id="page-610-0"></span>**dbplus\_close**

 $(4.1.0 - 4.2.3 \text{ only})$ 

dbplus\_close - Close a relation

#### **Description**

int **dbplus\_close** (resource relation)

#### **Warning**

This function is *EXPERIMENTAL*. The behaviour of this function, the name of this function, and anything else documented about this function may change without notice in a future release of PHP. Use this function at your own risk.

Calling **dbplus\_close()** will close a relation previously opened by **[dbplus\\_open\(\)](#page-626-0)**.

#### <span id="page-611-0"></span>**dbplus\_curr**

 $(4.1.0 - 4.2.3 \text{ only})$ 

dbplus\_curr - Get current tuple from relation

#### **Description**

int **dbplus\_curr** (resource relation, array tuple)

#### **Warning**

This function is *EXPERIMENTAL*. The behaviour of this function, the name of this function, and anything else documented about this function may change without notice in a future release of PHP. Use this function at your own risk.

**dbplus\_curr()** will read the data for the current tuple for the given *relation* and will pass it back as an associative array in *tuple*.

The function will return zero (aka. DBPLUS\_ERR\_NOERR) on success or a db++ error code on failure. See **[dbplus\\_errcode\(\)](#page-612-0)** or the introduction to this chapter for more information on db++ error codes.

See also **[dbplus\\_first\(\)](#page-615-0)**, **[dbplus\\_prev\(\)](#page-627-0)**, **[dbplus\\_next\(\)](#page-625-0)**, and **[dbplus\\_last\(\)](#page-623-0)**.
## <span id="page-612-0"></span>**dbplus\_errcode**

 $(4.1.0 - 4.2.3 \text{ only})$ 

dbplus\_errcode - Get error string for given errorcode or last error

### **Description**

string **dbplus\_errcode** (int errno)

#### **Warning**

This function is *EXPERIMENTAL*. The behaviour of this function, the name of this function, and anything else documented about this function may change without notice in a future release of PHP. Use this function at your own risk.

**dbplus\_errcode()** returns a cleartext error string for the error code passed as *errno* of for the result code of the last db++ operation if no parameter is given.

### <span id="page-613-0"></span>**dbplus\_errno**

 $(4.1.0 - 4.2.3 \text{ only})$ 

dbplus\_errno - Get error code for last operation

## **Description**

int **dbplus\_errno** (void)

#### **Warning**

This function is *EXPERIMENTAL*. The behaviour of this function, the name of this function, and anything else documented about this function may change without notice in a future release of PHP. Use this function at your own risk.

**dbplus\_errno()** will return the error code returned by the last db++ operation.

See also **[dbplus\\_errcode\(\)](#page-612-0)**.

## **dbplus\_find**

 $(4.1.0 - 4.2.3 \text{ only})$ 

dbplus\_find - Set a constraint on a relation

## **Description**

int **dbplus\_find** (resource relation, array constraints, mixed tuple)

#### **Warning**

This function is *EXPERIMENTAL*. The behaviour of this function, the name of this function, and anything else documented about this function may change without notice in a future release of PHP. Use this function at your own risk.

**dbplus\_find()** will place a constraint on the given relation. Further calls to functions like **d[bplus\\_curr\(\)](#page-611-0)** or **d[bplus\\_next\(\)](#page-625-0)** will only return tuples matching the given constraints.

Constraints are triplets of strings containing of a domain name, a comparison operator and a comparison value. The *constraints* parameter array may consist of a collection of string arrays, each of which contains a domain, an operator and a value, or of a single string array containing a multiple of three elements.

The comparison operator may be one of the following strings: '==', '>', '>=', '<', '<=', '!=', '~' for a regular expression match and 'BAND' or 'BOR' for bitwise operations.

See also **[dbplus\\_unselect\(\)](#page-650-0)**.

## <span id="page-615-0"></span>**dbplus\_first**

 $(4.1.0 - 4.2.3 \text{ only})$ 

dbplus\_first - Get first tuple from relation

### **Description**

int **dbplus\_first** (resource relation, array tuple)

#### **Warning**

This function is *EXPERIMENTAL*. The behaviour of this function, the name of this function, and anything else documented about this function may change without notice in a future release of PHP. Use this function at your own risk.

**[dbplus\\_curr\(\)](#page-611-0)** will read the data for the first tuple for the given *relation*, make it the current tuple and pass it back as an associative array in *tuple*.

The function will return zero (aka. DBPLUS\_ERR\_NOERR) on success or a db++ error code on failure. See **[dbplus\\_errcode\(\)](#page-612-0)** or the introduction to this chapter for more information on db++ error codes.

See also **[dbplus\\_curr\(\)](#page-611-0)**, **[dbplus\\_prev\(\)](#page-627-0)**, **[dbplus\\_next\(\)](#page-625-0)**, and **[dbplus\\_last\(\)](#page-623-0)**.

# **dbplus\_flush**

 $(4.1.0 - 4.2.3 \text{ only})$ 

dbplus\_flush - Flush all changes made on a relation

### **Description**

int **dbplus\_flush** (resource relation)

#### **Warning**

This function is *EXPERIMENTAL*. The behaviour of this function, the name of this function, and anything else documented about this function may change without notice in a future release of PHP. Use this function at your own risk.

**dbplus\_flush()** will write all changes applied to *relation* since the last flush to disk.

The function will return zero (aka. DBPLUS\_ERR\_NOERR) on success or a db++ error code on failure. See **[dbplus\\_errcode\(\)](#page-612-0)** or the introduction to this chapter for more information on db++ error codes.

# <span id="page-617-0"></span>**dbplus\_freealllocks**

 $(4.1.0 - 4.2.3 \text{ only})$ 

dbplus\_freealllocks - Free all locks held by this client

## **Description**

int **dbplus\_freealllocks** (void)

#### **Warning**

This function is *EXPERIMENTAL*. The behaviour of this function, the name of this function, and anything else documented about this function may change without notice in a future release of PHP. Use this function at your own risk.

**dbplus\_freealllocks()** will free all tuple locks held by this client.

See also **[dbplus\\_getlock\(\)](#page-620-0)**, **[dbplus\\_freelock\(\)](#page-618-0)**, and **[dbplus\\_freerlocks\(\)](#page-619-0)**.

# <span id="page-618-0"></span>**dbplus\_freelock**

 $(4.1.0 - 4.2.3 \text{ only})$ 

dbplus\_freelock - Release write lock on tuple

# **Description**

int **dbplus\_freelock** (resource relation, string tname)

#### **Warning**

This function is *EXPERIMENTAL*. The behaviour of this function, the name of this function, and anything else documented about this function may change without notice in a future release of PHP. Use this function at your own risk.

**dbplus\_freelock()** will release a write lock on the given *tuple* previously obtained by **[dbplus\\_getlock\(\)](#page-620-0)**.

See also **[dbplus\\_getlock\(\)](#page-620-0)**, **[dbplus\\_freerlocks\(\)](#page-619-0)**, and **[dbplus\\_freealllocks\(\)](#page-617-0)**.

# <span id="page-619-0"></span>**dbplus\_freerlocks**

 $(4.1.0 - 4.2.3 \text{ only})$ 

dbplus\_freerlocks - Free all tuple locks on given relation

## **Description**

int **dbplus\_freerlocks** (resource relation)

#### **Warning**

This function is *EXPERIMENTAL*. The behaviour of this function, the name of this function, and anything else documented about this function may change without notice in a future release of PHP. Use this function at your own risk.

**dbplus\_freerlocks()** will free all tuple locks held on the given *relation*.

See also **[dbplus\\_getlock\(\)](#page-620-0)**, **[dbplus\\_freelock\(\)](#page-618-0)**, and **[dbplus\\_freealllocks\(\)](#page-617-0)**.

# <span id="page-620-0"></span>**dbplus\_getlock**

 $(4.1.0 - 4.2.3 \text{ only})$ 

dbplus\_getlock - Get a write lock on a tuple

## **Description**

int **dbplus\_getlock** (resource relation, string tname)

#### **Warning**

This function is *EXPERIMENTAL*. The behaviour of this function, the name of this function, and anything else documented about this function may change without notice in a future release of PHP. Use this function at your own risk.

**dbplus\_getlock()** will request a write lock on the specified *tuple*. It will return zero on success or a non-zero error code, especially DBPLUS\_ERR\_WLOCKED, on failure.

See also **[dbplus\\_freelock\(\)](#page-618-0)**, **[dbplus\\_freerlocks\(\)](#page-619-0)**, and **[dbplus\\_freealllocks\(\)](#page-617-0)**.

## **dbplus\_getunique**

 $(4.1.0 - 4.2.3 \text{ only})$ 

dbplus\_getunique - Get a id number unique to a relation

## **Description**

int **dbplus\_getunique** (resource relation, int uniqueid)

#### **Warning**

This function is *EXPERIMENTAL*. The behaviour of this function, the name of this function, and anything else documented about this function may change without notice in a future release of PHP. Use this function at your own risk.

**dbplus\_getunique()** will obtain a number guaranteed to be unique for the given *relation* and will pass it back in the variable given as *uniqueid*.

The function will return zero (aka. DBPLUS\_ERR\_NOERR) on success or a db++ error code on failure. See **[dbplus\\_errcode\(\)](#page-612-0)** or the introduction to this chapter for more information on db++ error codes.

# **dbplus\_info**

 $(4.1.0 - 4.2.3 \text{ only})$ 

dbplus\_info - ???

## **Description**

int **dbplus\_info** (resource relation, string key, array )

#### **Warning**

This function is *EXPERIMENTAL*. The behaviour of this function, the name of this function, and anything else documented about this function may change without notice in a future release of PHP. Use this function at your own risk.

## <span id="page-623-0"></span>**dbplus\_last**

 $(4.1.0 - 4.2.3 \text{ only})$ 

dbplus\_last - Get last tuple from relation

### **Description**

int **dbplus\_last** (resource relation, array tuple)

#### **Warning**

This function is *EXPERIMENTAL*. The behaviour of this function, the name of this function, and anything else documented about this function may change without notice in a future release of PHP. Use this function at your own risk.

**[dbplus\\_curr\(\)](#page-611-0)** will read the data for the last tuple for the given *relation*, make it the current tuple and pass it back as an associative array in *tuple*.

The function will return zero (aka. DBPLUS\_ERR\_NOERR) on success or a db++ error code on failure. See **[dbplus\\_errcode\(\)](#page-612-0)** or the introduction to this chapter for more information on db++ error codes.

See also **[dbplus\\_first\(\)](#page-615-0)**, **[dbplus\\_curr\(\)](#page-611-0)**, **[dbplus\\_prev\(\)](#page-627-0)**, and **[dbplus\\_next\(\)](#page-625-0)**.

# **dbplus\_lockrel**

()

dbplus\_lockrel - Request write lock on relation

## **Description**

int **dbplus\_lockrel** (resource relation)

#### **Warning**

This function is *EXPERIMENTAL*. The behaviour of this function, the name of this function, and anything else documented about this function may change without notice in a future release of PHP. Use this function at your own risk.

**dbplus\_lockrel()** will request a write lock on the given relation. Other clients may still query the relation, but can't alter it while it is locked.

### <span id="page-625-0"></span>**dbplus\_next**

 $(4.1.0 - 4.2.3 \text{ only})$ 

dbplus\_next - Get next tuple from relation

## **Description**

int **dbplus\_next** (resource relation, array )

#### **Warning**

This function is *EXPERIMENTAL*. The behaviour of this function, the name of this function, and anything else documented about this function may change without notice in a future release of PHP. Use this function at your own risk.

**[dbplus\\_curr\(\)](#page-611-0)** will read the data for the next tuple for the given *relation*, will make it the current tuple and will pass it back as an associative array in *tuple*.

The function will return zero (aka. DBPLUS\_ERR\_NOERR) on success or a db++ error code on failure. See **[dbplus\\_errcode\(\)](#page-612-0)** or the introduction to this chapter for more information on db++ error codes.

See also **[dbplus\\_first\(\)](#page-615-0)**, **[dbplus\\_curr\(\)](#page-611-0)**, **[dbplus\\_prev\(\)](#page-627-0)**, and **[dbplus\\_last\(\)](#page-623-0)**.

### **dbplus\_open**

 $(4.1.0 - 4.2.3 \text{ only})$ 

dbplus\_open - Open relation file

### **Description**

resource **dbplus\_open** (string name)

#### **Warning**

This function is *EXPERIMENTAL*. The behaviour of this function, the name of this function, and anything else documented about this function may change without notice in a future release of PHP. Use this function at your own risk.

The relation file *name* will be opened. *name* can be either a file name or a relative or absolute path name. This will be mapped in any case to an absolute relation file path on a specific host machine and server.

On success a relation file resource (cursor) is returned which must be used in any subsequent commands referencing the relation. Failure leads to a zero return value, the actual error code may be asked for by calling **[dbplus\\_errno\(\)](#page-613-0)**.

### <span id="page-627-0"></span>**dbplus\_prev**

 $(4.1.0 - 4.2.3 \text{ only})$ 

dbplus\_prev - Get previous tuple from relation

## **Description**

int **dbplus\_prev** (resource relation, array tuple)

#### **Warning**

This function is *EXPERIMENTAL*. The behaviour of this function, the name of this function, and anything else documented about this function may change without notice in a future release of PHP. Use this function at your own risk.

**[dbplus\\_curr\(\)](#page-611-0)** will read the data for the next tuple for the given *relation*, will make it the current tuple and will pass it back as an associative array in *tuple*.

The function will return zero (aka. DBPLUS\_ERR\_NOERR) on success or a db++ error code on failure. See **[dbplus\\_errcode\(\)](#page-612-0)** or the introduction to this chapter for more information on db++ error codes.

See also **[dbplus\\_first\(\)](#page-615-0)**, **[dbplus\\_curr\(\)](#page-611-0)**, **[dbplus\\_next\(\)](#page-625-0)**, and **[dbplus\\_last\(\)](#page-623-0)**.

# **dbplus\_rchperm**

 $(4.1.0 - 4.2.3 \text{ only})$ 

dbplus\_rchperm - Change relation permissions

## **Description**

int **dbplus\_rchperm** (resource relation, int mask, string user, string group)

#### **Warning**

This function is *EXPERIMENTAL*. The behaviour of this function, the name of this function, and anything else documented about this function may change without notice in a future release of PHP. Use this function at your own risk.

**dbplus\_rchperm()** will change access permissions as specified by *mask*, *user* and *group*. The values for these are operating system specific.

### **dbplus\_rcreate**

(4.1.0 - 4.2.3 only)

dbplus\_rcreate - Creates a new DB++ relation

## **Description**

resource **dbplus\_rcreate** (string name, mixed domlist [, bool overwrite])

#### **Warning**

This function is *EXPERIMENTAL*. The behaviour of this function, the name of this function, and anything else documented about this function may change without notice in a future release of PHP. Use this function at your own risk.

**dbplus\_rcreate()** will create a new relation named *name*. An existing relation by the same name will only be overwritten if the relation is currently not in use and *overwrite* is set to TRUE.

*domlist* should contain the domain specification for the new relation within an array of domain description strings. ( **dbplus\_rcreate**() will also accept a string with space delimited domain description strings, but it is recommended to use an array). A domain description string consists of a domain name unique to this relation, a slash and a type specification character. See the db++ documentation, especially the dbcreate(1) manpage, for a description of available type specifiers and their meanings.

## <span id="page-630-0"></span>**dbplus\_rcrtexact**

 $(4.1.0 - 4.2.3 \text{ only})$ 

dbplus\_rcrtexact - Creates an exact but empty copy of a relation including indices

## **Description**

resource **dbplus\_rcrtexact** (string name, resource relation, bool overwrite)

#### **Warning**

This function is *EXPERIMENTAL*. The behaviour of this function, the name of this function, and anything else documented about this function may change without notice in a future release of PHP. Use this function at your own risk.

**dbplus\_rcrtexact()** will create an exact but empty copy of the given *relation* under a new *name*. An existing relation by the same *name* will only be overwritten if *overwrite* is TRUE and no other process is currently using the relation.

## **dbplus\_rcrtlike**

 $(4.1.0 - 4.2.3 \text{ only})$ 

dbplus\_rcrtlike - Creates an empty copy of a relation with default indices

## **Description**

resource **dbplus\_rcrtlike** (string name, resource relation, int flag)

#### **Warning**

This function is *EXPERIMENTAL*. The behaviour of this function, the name of this function, and anything else documented about this function may change without notice in a future release of PHP. Use this function at your own risk.

**[dbplus\\_rcrtexact\(\)](#page-630-0)** will create an empty copy of the given *relation* under a new *name*, but with default indices. An existing relation by the same *name* will only be overwritten if *overwrite* is TRUE and no other process is currently using the relation.

## <span id="page-632-0"></span>**dbplus\_resolve**

 $(4.1.0 - 4.2.3 \text{ only})$ 

dbplus\_resolve - Resolve host information for relation

## **Description**

int **dbplus\_resolve** (string relation\_name)

#### **Warning**

This function is *EXPERIMENTAL*. The behaviour of this function, the name of this function, and anything else documented about this function may change without notice in a future release of PHP. Use this function at your own risk.

**dbplus\_resolve()** will try to resolve the given *relation\_name* and find out internal server id, real hostname and the database path on this host. The function will return an array containing these values under the keys 'sid', 'host' and 'host\_path' or FALSE on error.

See also **[dbplus\\_tcl\(\)](#page-645-0)**.

## **dbplus\_restorepos**

 $(4.1.0 - 4.2.3 \text{ only})$ 

dbplus\_restorepos - ???

## **Description**

int **dbplus\_restorepos** (resource relation, array tuple)

#### **Warning**

This function is *EXPERIMENTAL*. The behaviour of this function, the name of this function, and anything else documented about this function may change without notice in a future release of PHP. Use this function at your own risk.

# **dbplus\_rkeys**

 $(4.1.0 - 4.2.3 \text{ only})$ 

dbplus\_rkeys - Specify new primary key for a relation

## **Description**

resource **dbplus\_rkeys** (resource relation, mixed domlist)

#### **Warning**

This function is *EXPERIMENTAL*. The behaviour of this function, the name of this function, and anything else documented about this function may change without notice in a future release of PHP. Use this function at your own risk.

**dbplus\_rkeys()** will replace the current primary key for *relation* with the combination of domains specified by *domlist*.

*domlist* may be passed as a single domain name string or as an array of domain names.

## **dbplus\_ropen**

 $(4.1.0 - 4.2.3 \text{ only})$ 

dbplus\_ropen - Open relation file local

### **Description**

resource **dbplus\_ropen** (string name)

#### **Warning**

This function is *EXPERIMENTAL*. The behaviour of this function, the name of this function, and anything else documented about this function may change without notice in a future release of PHP. Use this function at your own risk.

**dbplus\_ropen()** will open the relation *file* locally for quick access without any client/server overhead. Access is read only and only **dbplus\_current()** and **[dbplus\\_next\(\)](#page-625-0)** may be applied to the returned relation.

## **dbplus\_rquery**

 $(4.1.0 - 4.2.3 \text{ only})$ 

dbplus\_rquery - Perform local (raw) AQL query

## **Description**

int **dbplus\_rquery** (string query, string dbpath)

#### **Warning**

This function is *EXPERIMENTAL*. The behaviour of this function, the name of this function, and anything else documented about this function may change without notice in a future release of PHP. Use this function at your own risk.

**dbplus\_rquery()** performs a local (raw) AQL query using an AQL interpreter embedded into the db++ client library. **dbplus\_rquery()** is faster than **[dbplus\\_aql\(\)](#page-608-0)** but will work on local data only.

### **dbplus\_rrename**

 $(4.1.0 - 4.2.3 \text{ only})$ 

dbplus\_rrename - Rename a relation

## **Description**

int **dbplus\_rrename** (resource relation, string name)

#### **Warning**

This function is *EXPERIMENTAL*. The behaviour of this function, the name of this function, and anything else documented about this function may change without notice in a future release of PHP. Use this function at your own risk.

**dbplus\_rrename()** will change the name of *relation* to *name*.

## **dbplus\_rsecindex**

 $(4.1.0 - 4.2.3 \text{ only})$ 

dbplus\_rsecindex - Create a new secondary index for a relation

## **Description**

resource **dbplus\_rsecindex** (resource relation, mixed domlist, int type)

#### **Warning**

This function is *EXPERIMENTAL*. The behaviour of this function, the name of this function, and anything else documented about this function may change without notice in a future release of PHP. Use this function at your own risk.

**dbplus\_rsecindex()** will create a new secondary index for *relation* with consists of the domains specified by *domlist* and is of type *type*

*domlist* may be passed as a single domain name string or as an array of domain names.

# **dbplus\_runlink**

 $(4.1.0 - 4.2.3 \text{ only})$ 

dbplus\_runlink - Remove relation from filesystem

## **Description**

int **dbplus\_runlink** (resource relation)

#### **Warning**

This function is *EXPERIMENTAL*. The behaviour of this function, the name of this function, and anything else documented about this function may change without notice in a future release of PHP. Use this function at your own risk.

**dbplus\_unlink()** will close and remove the *relation*.

## **dbplus\_rzap**

 $(4.1.0 - 4.2.3 \text{ only})$ 

dbplus\_rzap - Remove all tuples from relation

## **Description**

int **dbplus\_rzap** (resource relation)

#### **Warning**

This function is *EXPERIMENTAL*. The behaviour of this function, the name of this function, and anything else documented about this function may change without notice in a future release of PHP. Use this function at your own risk.

**dbplus\_rzap()** will remove all tuples from *relation*.

## **dbplus\_savepos**

 $(4.1.0 - 4.2.3 \text{ only})$ 

dbplus\_savepos - ???

### **Description**

int **dbplus\_savepos** (resource relation)

#### **Warning**

This function is *EXPERIMENTAL*. The behaviour of this function, the name of this function, and anything else documented about this function may change without notice in a future release of PHP. Use this function at your own risk.

## **dbplus\_setindex**

 $(4.1.0 - 4.2.3 \text{ only})$ 

dbplus\_setindex - ???

## **Description**

int **dbplus\_setindex** (resource relation, string idx\_name)

#### **Warning**

This function is *EXPERIMENTAL*. The behaviour of this function, the name of this function, and anything else documented about this function may change without notice in a future release of PHP. Use this function at your own risk.

# **dbplus\_setindexbynumber**

 $(4.1.0 - 4.2.3 \text{ only})$ 

dbplus\_setindexbynumber - ???

## **Description**

int **dbplus\_setindexbynumber** (resource relation, int idx\_number)

#### **Warning**

This function is *EXPERIMENTAL*. The behaviour of this function, the name of this function, and anything else documented about this function may change without notice in a future release of PHP. Use this function at your own risk.

## **dbplus\_sql**

 $(4.1.0 - 4.2.3 \text{ only})$ 

dbplus\_sql - Perform SQL query

## **Description**

resource **dbplus\_sql** (string query, string server, string dbpath)

#### **Warning**

This function is *EXPERIMENTAL*. The behaviour of this function, the name of this function, and anything else documented about this function may change without notice in a future release of PHP. Use this function at your own risk.

## <span id="page-645-0"></span>**dbplus\_tcl**

 $(4.1.0 - 4.2.3 \text{ only})$ 

dbplus\_tcl - Execute TCL code on server side

## **Description**

int **dbplus\_tcl** (int sid, string script)

#### **Warning**

This function is *EXPERIMENTAL*. The behaviour of this function, the name of this function, and anything else documented about this function may change without notice in a future release of PHP. Use this function at your own risk.

A db++ server will prepare a TCL interpreter for each client connection. This interpreter will enable the server to execute TCL code provided by the client as a sort of stored procedures to improve the performance of database operations by avoiding client/server data transfers and context switches.

**dbplus\_tcl()** needs to pass the client connection id the TCL *script* code should be executed by. **dbplu[s\\_resolve\(\)](#page-632-0)** will provide this connection id. The function will return whatever the TCL code returns or a TCL error message if the TCL code fails.

See also **[dbplus\\_resolve\(\)](#page-632-0)**.

### **dbplus\_tremove**

 $(4.1.0 - 4.2.3 \text{ only})$ 

dbplus\_tremove - Remove tuple and return new current tuple

## **Description**

int **dbplus\_tremove** (resource relation, array tuple [, array current])

#### **Warning**

This function is *EXPERIMENTAL*. The behaviour of this function, the name of this function, and anything else documented about this function may change without notice in a future release of PHP. Use this function at your own risk.

**dbplus\_tremove()** removes *tuple* from *relation* if it perfectly matches a tuple within the relation. *current*, if given, will contain the data of the new current tuple after calling **dbplus\_tremove()**.

# **dbplus\_undo**

 $(4.1.0 - 4.2.3 \text{ only})$ 

dbplus\_undo - ???

## **Description**

int **dbplus\_undo** (resource relation)

#### **Warning**

This function is *EXPERIMENTAL*. The behaviour of this function, the name of this function, and anything else documented about this function may change without notice in a future release of PHP. Use this function at your own risk.
## **dbplus\_undoprepare**

 $(4.1.0 - 4.2.3 \text{ only})$ 

dbplus\_undoprepare - ???

## **Description**

int **dbplus\_undoprepare** (resource relation)

### **Warning**

This function is *EXPERIMENTAL*. The behaviour of this function, the name of this function, and anything else documented about this function may change without notice in a future release of PHP. Use this function at your own risk.

Not implemented yet.

## **dbplus\_unlockrel**

 $(4.1.0 - 4.2.3 \text{ only})$ 

dbplus\_unlockrel - Give up write lock on relation

## **Description**

int **dbplus\_unlockrel** (resource relation)

### **Warning**

This function is *EXPERIMENTAL*. The behaviour of this function, the name of this function, and anything else documented about this function may change without notice in a future release of PHP. Use this function at your own risk.

**dbplus\_unlockrel()** will release a write lock previously obtained by **[dbplus\\_lockrel\(\)](#page-624-0)**.

## **dbplus\_unselect**

 $(4.1.0 - 4.2.3 \text{ only})$ 

dbplus\_unselect - Remove a constraint from relation

## **Description**

int **dbplus\_unselect** (resource relation)

#### **Warning**

This function is *EXPERIMENTAL*. The behaviour of this function, the name of this function, and anything else documented about this function may change without notice in a future release of PHP. Use this function at your own risk.

Calling **dbplus\_unselect()** will remove a constraint previously set by **[dbplus\\_find\(\)](#page-614-0)** on *relation*.

## **dbplus\_update**

 $(4.1.0 - 4.2.3 \text{ only})$ 

dbplus\_update - Update specified tuple in relation

## **Description**

int **dbplus\_update** (resource relation, array old, array new)

#### **Warning**

This function is *EXPERIMENTAL*. The behaviour of this function, the name of this function, and anything else documented about this function may change without notice in a future release of PHP. Use this function at your own risk.

**dbplus\_update()** replaces the tuple given by *old* with the data from *new* if and only if *old* completely matches a tuple within *relation*.

## <span id="page-652-0"></span>**dbplus\_xlockrel**

 $(4.1.0 - 4.2.3 \text{ only})$ 

dbplus\_xlockrel - Request exclusive lock on relation

## **Description**

int **dbplus\_xlockrel** (resource relation)

### **Warning**

This function is *EXPERIMENTAL*. The behaviour of this function, the name of this function, and anything else documented about this function may change without notice in a future release of PHP. Use this function at your own risk.

**dbplus\_xlockrel()** will request an exclusive lock on *relation* preventing even read access from other clients.

See also **[dbplus\\_xunlockrel\(\)](#page-653-0)**.

## <span id="page-653-0"></span>**dbplus\_xunlockrel**

 $(4.1.0 - 4.2.3 \text{ only})$ 

dbplus\_xunlockrel - Free exclusive lock on relation

## **Description**

int **dbplus\_xunlockrel** (resource relation)

### **Warning**

This function is *EXPERIMENTAL*. The behaviour of this function, the name of this function, and anything else documented about this function may change without notice in a future release of PHP. Use this function at your own risk.

**dbplus\_xunlockrel()** will release an exclusive lock on *relation* previously obtained by **[dbplus\\_xlockrel\(\)](#page-652-0)**.

# **Direct IO functions**

## **Table of Contents**

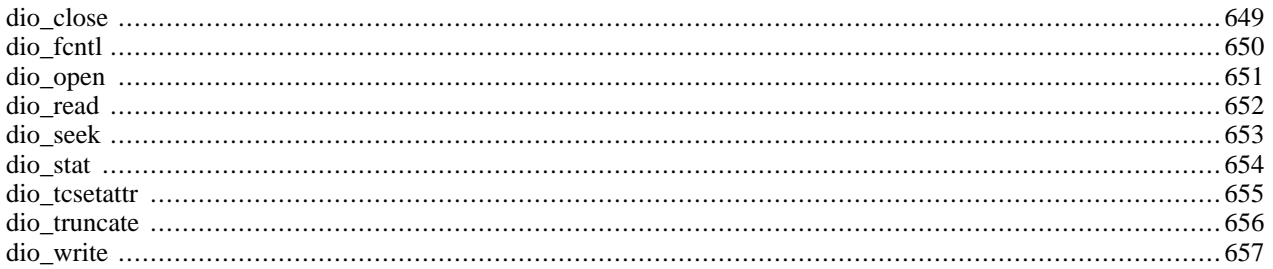

## **Introduction**

PHP supports the direct io functions as described in the Posix Standard (Section 6) for performing I/O functions at a lower level than the C-Language stream I/O functions (**fo[pen\(\)](#page-892-0)**, **fr[ead\(\)](#page-896-0)**,..). The use of the DIO functions should be considered only when direct control of a device is needed. In all other cases, the standard [filesystem](#page-855-0) functions are more than adequate.

**Note:** This extension is not available on Windows platforms.

## **Requirements**

No external libraries are needed to build this extension.

## **Installation**

To get these functions to work, you have to configure PHP with --enable-dio.

## **Runtime Configuration**

This extension has no configuration directives defined in php.ini.

## **Resource Types**

One resource type is defined by this extension: a file descriptor returnded by **[dio\\_open\(\)](#page-658-0)**.

## **Predefined Constants**

This extension has no constants defined.

## <span id="page-656-0"></span>**dio\_close**

(PHP  $4 \ge 4.2.0$ )

dio\_close - Closes the file descriptor given by fd

## **Description**

void **dio\_close** (resource fd)

The function **dio\_close()** closes the file descriptor *resource*.

## <span id="page-657-0"></span>**dio\_fcntl**

 $(PHP 4 > = 4.2.0)$ 

dio\_fcntl - Performs a c library fcntl on fd

### **Description**

mixed **dio\_fcntl** (resource fd, int cmd [, mixed arg])

The **dio\_fcntl()** function performs the operation specified by *cmd* on the file descriptor *fd*. Some commands require additional arguments *args* to be supplied.

*arg* is an associative array, when *cmd* is F\_SETLK or F\_SETLLW, with the following keys:

- "start" offset where lock begins
- "length" size of locked area. zero means to end of file
- "wenth" Where l\_start is relative to: can be SEEK\_SET, SEEK\_END and SEEK\_CUR
- "type" type of lock: can be F\_RDLCK (read lock), F\_WRLCK (write lock) or F\_UNLCK (unlock)

*cmd* can be one of the following operations:

- F\_SETLK Lock is set or cleared. If the lock is held by someone else **dio\_fcntl()** returns -1.
- F\_SETLKW like F\_SETLK, but in case the lock is held by someone else, **dio\_fcntl()** waits until the lock is released.
- F\_GETLK **dio\_fcntl()** returns an associative array (as described above) if someone else prevents lock. If there is no obstruction key "type" will set to F\_UNLCK.
- F\_DUPFD finds the lowest numbered available file descriptor greater or equal than *arg* and returns them.
- F\_SETFL Sets the file descriptors flags to the value specified by *arg*, Which can be O\_APPEND,O\_NONBLOCK or O\_ASYNC . To use O\_ASYNC you will need to use the pcntl extension.

## <span id="page-658-0"></span>**dio\_open**

 $(PHP 4 > = 4.2.0)$ 

dio\_open - Opens a new filename with specified permissions of flags and creation permissions of mode

## **Description**

resource **dio\_open** (string filename, int flags [, int mode])

**dio\_open()** opens a file and returns a new file descriptor for it, or FALSE if any error occurred. If *flags* is O\_CREAT, optional third parameter *mode* will set the mode of the file (creation permissions). The *flags* parameter can be one of the following options:

- O\_RDONLY opens the file for read access
- O\_WRONLY opens the file for write access
- O\_RDWR opens the file for both reading and writing

The *flags* parameter can also include any combination of the following flags:

- O\_CREAT creates the file, if it doesn't already exist
- O\_EXCL if both, O\_CREAT and O\_EXCL are set, **dio\_open()** fails, if file already exists
- O\_TRUNC if file exists, and its opened for write access, file will be truncated to zero length.
- O\_APPEND write operations write data at the end of file
- O\_NONBLOCK sets non blocking mode

## <span id="page-659-0"></span>**dio\_read**

 $(PHP 4 > = 4.2.0)$ 

dio\_read - Reads n bytes from fd and returns them, if n is not specified, reads 1k block

## **Description**

string **dio\_read** (resource fd [, int n])

The function **dio\_read()** reads and returns *n* bytes from file with descriptor *resource*. If *n* is not specified, **dio\_read()** reads 1K sized block and returns them.

## <span id="page-660-0"></span>**dio\_seek**

 $(PHP 4 > = 4.2.0)$ 

dio\_seek - Seeks to pos on fd from whence

## **Description**

int **dio\_seek** (resource fd, int pos, int whence)

The function **dio\_seek()** is used to change the file position of the file with descriptor *resource*. The parameter *whence* specifies how the position *pos* should be interpreted:

- SEEK\_SET specifies that *pos* is specified from the beginning of the file
- SEEK\_CUR Specifies that *pos* is a count of characters from the current file position. This count may be positive or negative
- SEEK\_END Specifies that *pos* is a count of characters from the end of the file. A negative count specifies a position within the current extent of the file; a positive count specifies a position past the current end. If you set the position past the current end, and actually write data, you will extend the file with zeros up to that position

## <span id="page-661-0"></span>**dio\_stat**

 $(PHP 4 > = 4.2.0)$ 

dio\_stat - Gets stat information about the file descriptor fd

### **Description**

#### array **dio\_stat** (resource fd)

Function **dio\_stat()** returns information about the file with file descriptor *fd*. **dio\_stat()** returns an associative array with the following keys:

- "device" device
- "inode" inode
- "mode" mode
- "nlink" number of hard links
- "uid" user id
- "gid" group id
- "device\_type" device type (if inode device)
- "size" total size in bytes
- "blocksize" blocksize
- "blocks" number of blocks allocated
- "atime" time of last access
- "mtime" time of last modification
- "ctime" time of last change

On error **dio\_stat()** returns NULL.

## <span id="page-662-0"></span>**dio\_tcsetattr**

 $(PHP 4 > = 4.3.0)$ 

dio\_tcsetattr - Sets terminal attributes and baud rate for a serial port

## **Description**

**dio\_tcsetattr** (resource fd, array options)

The function **dio\_tcsetattr()** sets the terminal attributes and baud rate of the open *resource*. The currently available options are

- 'baud' baud rate of the port can be 38400,19200,9600,4800,2400,1800,1200,600,300,200,150,134,110,75 or 50, default value is 9600
- 'bits' data bits can be 8,7,6 or 5 default value is 8
- 'stop' stop bits can be 1 or 2 default value is 1
- 'parity' can be 0,1 or 2 default value is 0

#### **Example 228. Setting the baud rate on a serial port**

```
<?php
$fd = dio_open('/dev/ttyS0', O_RDWR | O_NOCTTY | O_NONBLOCK);
dio_fcntl($fd,F_SETFL, O_SYNC );
dio_tcsetattr($fd, array(
  'baud' => 9600,
  'bits' => 8,
  'stop' =>1,
  'parity' => 0
));
while (1) {
  $data = dio_read($fd,256);
  if ($data) {
      echo $data;
  }
}
?>
```
**Note:** This function was introduced in PHP 4.3.0.

## <span id="page-663-0"></span>**dio\_truncate**

 $(PHP 4 > = 4.2.0)$ 

dio\_truncate - Truncates file descriptor fd to offset bytes

## **Description**

bool **dio\_truncate** (resource fd, int offset)

Function **dio\_truncate()** causes the file referenced by *fd* to be truncated to at most *offset* bytes in size. If the file previously was larger than this size, the extra data is lost. If the file previously was shorter, it is unspecified whether the file is left unchanged or is extended. In the latter case the extended part reads as zero bytes. Returns 0 on success, otherwise -1.

## <span id="page-664-0"></span>**dio\_write**

 $(PHP 4 > = 4.2.0)$ 

dio\_write - Writes data to fd with optional truncation at length

## **Description**

int **dio\_write** (resource fd, string data [, int len])

The function **dio\_write()** writes up to *len* bytes from *data* to file *fd*. If *len* is not specified, **dio\_write()** writes all *data* to the specified file. **dio\_write()** returns the number of bytes written to *fd*.

# **Directory functions**

### **Table of Contents**

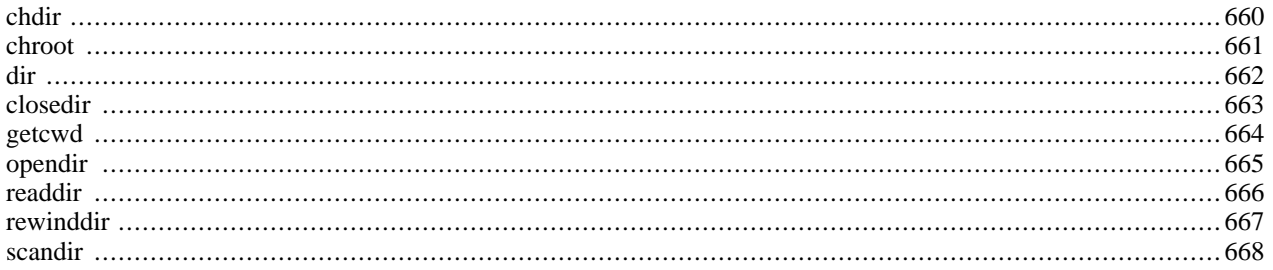

## **Introduction**

## **Requirements**

No external libraries are needed to build this extension.

## **Installation**

There is no installation needed to use these functions; they are part of the PHP core.

## **Runtime Configuration**

This extension has no configuration directives defined in php.ini.

## **Resource Types**

## **Predefined Constants**

The constants below are defined by this extension, and will only be available when the extension has either been compiled into PHP or dynamically loaded at runtime.

DIRECTORY\_SEPARATOR (string)

PATH\_SEPARATOR (string)

## **See Also**

For related functions such as **[dirname\(\)](#page-866-0)**, **[is\\_dir\(\)](#page-905-0)**, **[mkdir\(\)](#page-916-0)**, and **[rmdir\(\)](#page-928-0)**, see the [Filesystem](#page-855-0) section.

## <span id="page-667-0"></span>**chdir**

(PHP 3, PHP 4 )

chdir - Change directory

## **Description**

bool **chdir** (string directory)

Changes PHP's current directory to *directory*. Returns TRUE on success or FALSE on failure..

See also **[getcwd\(\)](#page-671-0)**.

## <span id="page-668-0"></span>**chroot**

 $(PHP 4 > = 4.0.5)$ 

chroot - Change the root directory

### **Description**

bool **chroot** (string directory)

Changes the root directory of the current process to *directory*. Returns TRUE on success or FALSE on failure..

**Note:** It's not wise to use this function when running in a webserver environment, because it's not possible to reset the root directory to / again at the end of the request. This function will only function correct when you run PHP as command line too. (CLI)

**Note:** This function is not implemented on Windows platforms.

### <span id="page-669-0"></span>**dir**

}

(PHP 3, PHP 4 )

dir - directory class

## **Description**

dir { dir(string directory); string path ; resource handle ; string read(); void rewind(); void close();

A pseudo-object oriented mechanism for reading a directory. The given *directory* is opened. Two properties are available once the directory has been opened. The handle property can be used with other directory functions such as **re[addir\(\)](#page-673-0)**, **re**[winddir\(\)](#page-674-0) and [closedir\(\)](#page-670-0). The path property is set to path the directory that was opened. Three methods are available: read, rewind and close.

Please note the fashion in which **dir()**'s return value is checked in the example below. We are explicitly testing whether the return value is identical to (equal to and of the same type as--see [Comparison Operators f](#page-118-0)or more information) FALSE since otherwise, any directory entry whose name evaluates to FALSE will stop the loop.

#### **Example 229. dir() example**

```
d = dir("/etc");
echo "Handle: ".$d->handle."<br>\n";
echo "Path: ".$d->path."<br>\n";
while (false !== ($entry = $d->read())) {
    echo $entry."<br/>shown";
}
$d->close();
```
**Note:** The order in which directory entries are returned by the read method is system-dependent.

**Note:** This defines the internal class Directory, meaning that you will not be able to define your own classes with that name. For a full list of predefined classes in PHP, please see [Predefined Classes](#page-3987-0).

## <span id="page-670-0"></span>**closedir**

(PHP 3, PHP 4 )

closedir - close directory handle

## **Description**

void **closedir** (resource dir\_handle)

Closes the directory stream indicated by *dir\_handle*. The stream must have previously been opened by **[opendir\(\)](#page-672-0)**.

## <span id="page-671-0"></span>**getcwd**

(PHP 4 )

getcwd - gets the current working directory

## **Description**

string **getcwd** (void)

Returns the current working directory.

See also **[chdir\(\)](#page-667-0)**.

### <span id="page-672-0"></span>**opendir**

(PHP 3, PHP 4 )

opendir - open directory handle

### **Description**

resource **opendir** (string path)

Returns a directory handle to be used in subsequent **[closedir\(\)](#page-670-0)**, **[readdir\(\)](#page-673-0)**, and **[rewinddir\(\)](#page-674-0)** calls.

If *path* is not a valid directory or the directory can not be opened due to permission restrictions or filesystem errors, **opendir()** returns FALSE and generates a PHP error of level [E\\_WARNING.](#page-773-0) You can suppress the error output of **opendir()** by prepending ['@](#page-119-0)' to the front of the function name.

#### **Example 230. opendir() example**

```
<?php
\sin^{-} = "/tmp/";
// Open a known directory, and proceed to read its contents
if (is_dir($dir)) {
    if (§dh = opendir(Sdir))while (($file = readdir($dh)) !== false) {
            print "filename: $file : filetype: " . filetype($dir . $file) . "\n";
        }
    closedir($dh);
    }
}
?>
```
As of PHP 4.3 *path* can also be any URL which supports directory listing, however only the file:// url wrapper supports this in PHP 4.3. As of PHP 5.0, support for the  $ftp://$  url wrapper is included as well.

#### See also **[is\\_dir\(\)](#page-905-0)**, **[readdir\(\)](#page-673-0)**, and [Dir](#page-669-0)

### <span id="page-673-0"></span>**readdir**

(PHP 3, PHP 4 )

readdir - read entry from directory handle

### **Description**

string **readdir** (resource dir\_handle)

Returns the filename of the next file from the directory. The filenames are returned in the order in which they are stored by the filesystem.

Please note the fashion in which **readdir()**'s return value is checked in the examples below. We are explicitly testing whether the return value is identical to (equal to and of the same type as--see [Comparison Operators](#page-118-0) for more information) FALSE since otherwise, any directory entry whose name evaluates to FALSE will stop the loop (e.g. a directory named "0").

#### **Example 231. List all files in a directory**

```
// Note that !== did not exist until 4.0.0-RC2
<?php
if ($handle = opendir('/path/to/files')) {
    echo "Directory handle: $handle\n";
    echo "Files:\n";
    /* This is the correct way to loop over the directory. */
    while (false !== ($file = readdir($handle))) {
        echo "$file\n";
    }
    /* This is the WRONG way to loop over the directory. */
    while ($file = readdir($handle)) {
        echo "$file\n";
    }
    closedir($handle);
}
?>
```
Note that **readdir**() will return the . and . . entries. If you don't want these, simply strip them out:

**Example 232. List all files in the current directory and strip out . and ..**

```
<?php
if (shandle = openingir('.^{})) {
    while (false !== ($file = readdir($handle))) {
        if ($file != "." && $file != "..") {
            echo "$file\n";
        }
    }
    closedir($handle);
}
?>
```
See also **[is\\_dir\(\)](#page-905-0)**, and **[glob\(\)](#page-904-0)**.

## <span id="page-674-0"></span>**rewinddir**

(PHP 3, PHP 4 )

rewinddir - rewind directory handle

## **Description**

void **rewinddir** (resource dir\_handle)

Resets the directory stream indicated by *dir\_handle* to the beginning of the directory.

### <span id="page-675-0"></span>**scandir**

(PHP 5 CVS only)

scandir - List files and directories inside the specified path

### **Description**

array **scandir** (string directory [, int sorting\_order])

Returns an array of files and directories from the *directory*. If *directory* is not a directory, then boolean FALSE is returned, and an error of level E\_WARNING is generated.

By default, the sorted order is alphabetical in ascending order. If the optional *sorting\_order* is used (set to 1), then sort order is alphabetical in descending order.

#### **Example 233. A simple scandir() example**

```
<?php<br>$dir
        = '/tmp';
$files1 = scalar(<math>§dir</math>);
$files2 = scandir($dir, 1);
print_r($files1);
print_r($files2);
/* Outputs something like:
Array
(
    [0] => .
    [1] => ..
     [2] => bar.php
    [3] => foo.txt
    [4] => somedir
)
Array
(
    [0] => somedir
    [1] => foo.txt
    [2] => bar.php
    [3] => ..
    [4] => .
)
*/
?>
```
#### **Example 234. PHP 4 alternatives to scandir()**

```
<?php
$dir = "/tmp";
$dh = opendir($dir);
while (false !== ($filename = readdir($dh))) {
    $files[] = $filename;
}
sort($files);
print_r($files);
```

```
rsort($files);
print_r($files);
/* Outputs something like:
Array
(
    [0] => .
    [1] => ..
    [2] => bar.php[3] \Rightarrow foo.txt
    [4] => somedir
)
Array
(
    [0] => somedir
    [1] => foo.txt
    [2] => bar.php[3] => ..
    [4] => .
)
*/
?>
```
See also **[opendir\(\)](#page-672-0)**, **[readdir\(\)](#page-673-0)**, **[glob\(\)](#page-904-0)**, **[is\\_dir\(\)](#page-905-0)**, and **[sort\(\)](#page-278-0)**.

# **DOM XML functions**

### **Table of Contents**

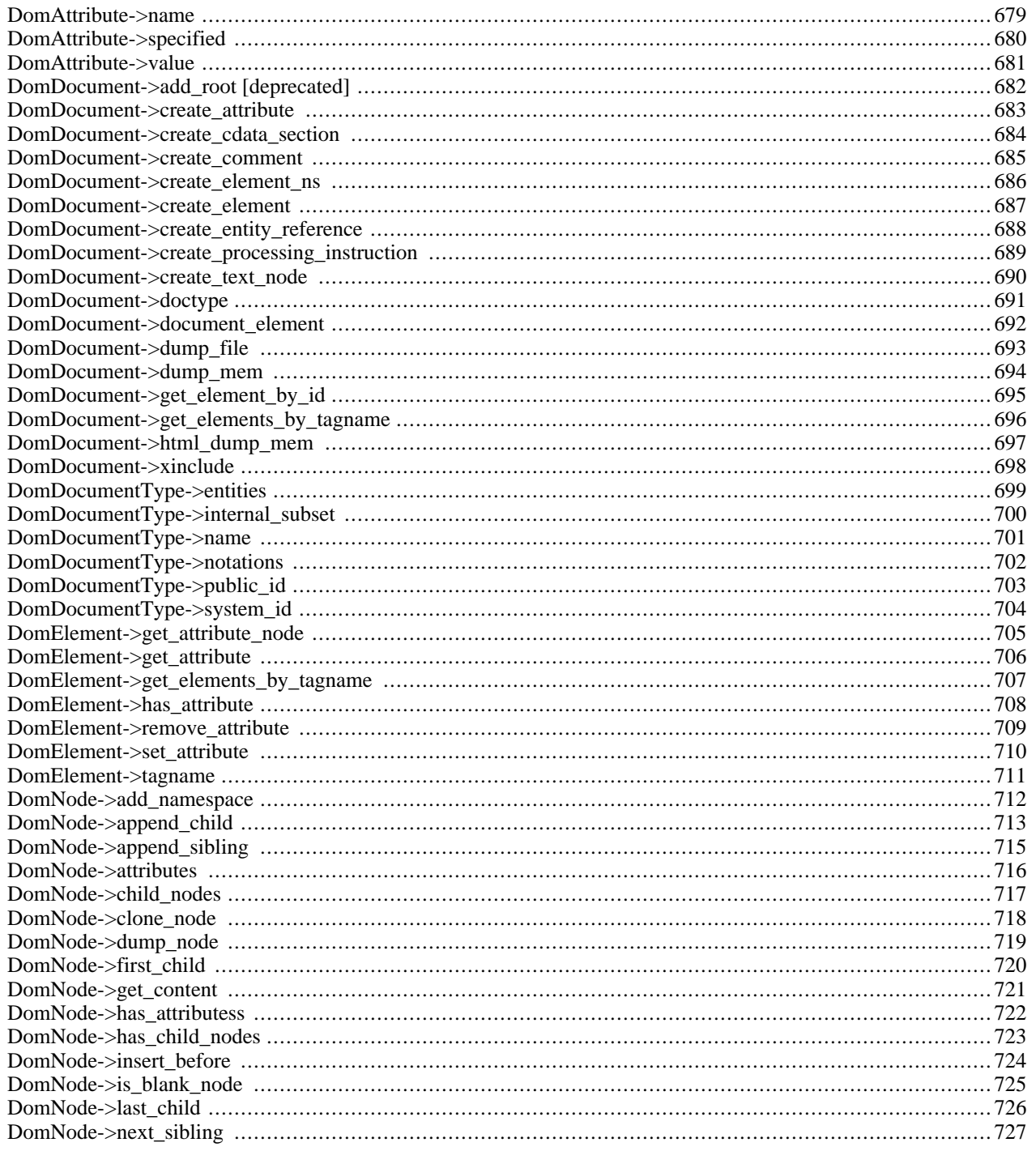

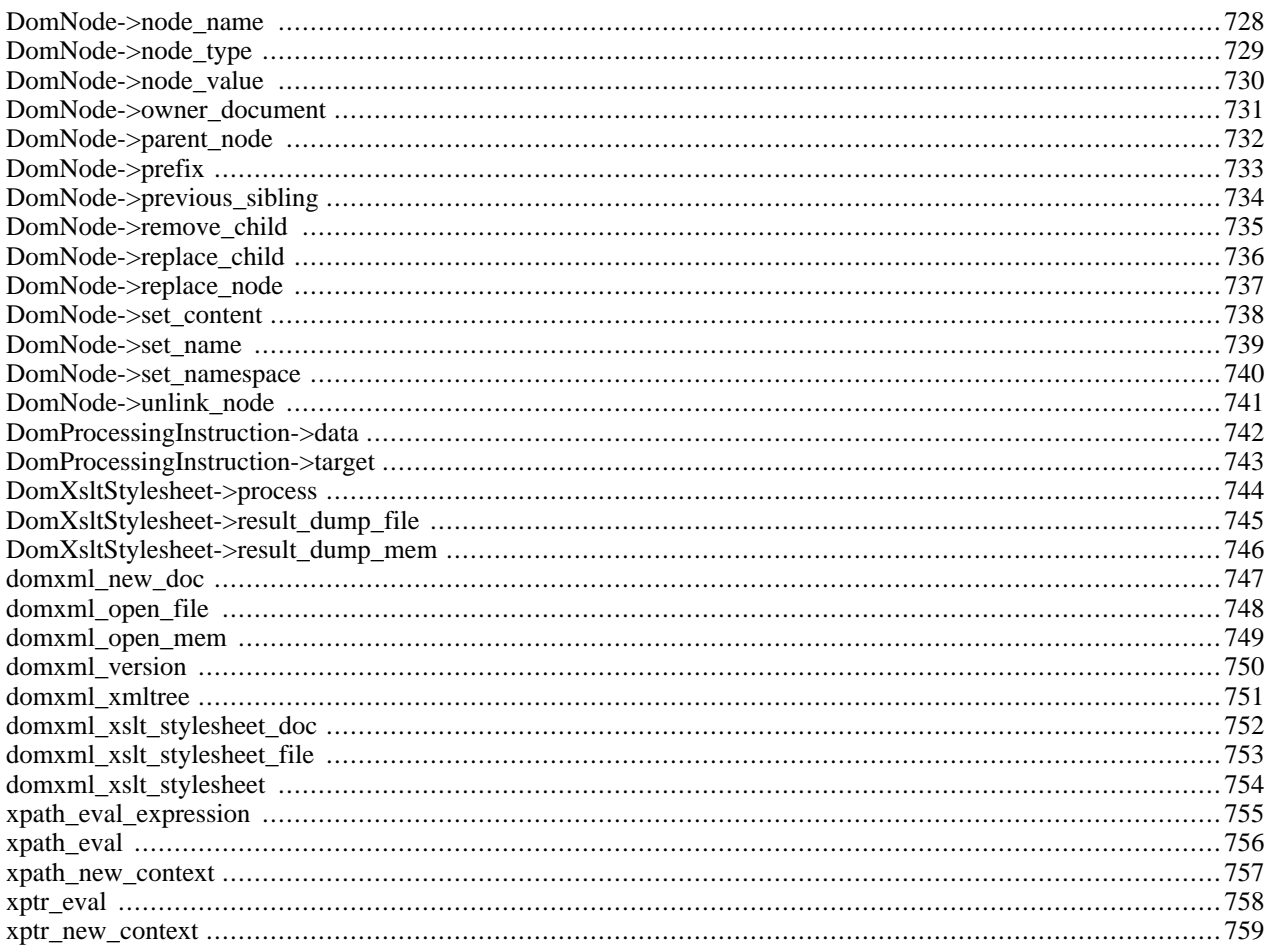

## **Introduction**

#### **Warning**

This extension is *EXPERIMENTAL*. The behaviour of this extension -- including the names of its functions and anything else documented about this extension -- may change without notice in a future release of PHP. Use this extension at your own risk.

The DOM XML extension has been overhauled in PHP 4.3.0 to better comply with the DOM standard. The extension still contains many old functions, but they should no longer be used. In particular, functions that are not object-oriented should be avoided.

The extension allows you to operate on an XML document with the DOM API. It also provides a function **[domxml\\_xmltree\(\)](#page-758-0)** to turn the complete XML document into a tree of PHP objects. Currently, this tree should be considered read-only — you can modify it, but this would not make any sense since **[DomDocument\\_dump\\_mem\(\)](#page-701-0)** cannot be applied to it. Therefore, if you want to read an XML file and write a modified version, use **DomDocument** create element(), **DomDocument** create text node(), set attribute(), etc. and finally the **DomDocu[ment\\_dump\\_mem\(\)](#page-701-0)** function.

## **Requirements**

This extension makes use of the [GNOME XML library \[http://www.xmlsoft.org/\].](http://www.xmlsoft.org/) Download and install this library. You will need at least libxml-2.4.14. To use DOM XSLT features you can use the l[ibxslt library \[http://xmlsoft.org/XSLT/\]](http://xmlsoft.org/XSLT/) and EXSLT enhancements from<http://www.exslt.org/>. Download and install these libraries if you plan to use (enhanced) XSLT features. You will need at least libxslt-1.0.18.

## **Installation**

This extension is only available if PHP was configured with  $-\text{with}-\text{dom}$  [=DIR]. Add  $-\text{with}-\text{dom}-\text{x}$ slt[=DIR] to include DOM XSLT support. DIR is the libxslt install directory. Add --with-dom-exslt[=DIR] to include DOM EXSLT support, where DIR is the libexslt install directory.

**Note to Win32 Users:** In order to enable this module on a Windows environment, you must copy one additional file from the DLL folder of the PHP/Win32 binary package to the SYSTEM32 folder of your windows machine (Ex: C:\WINNT\SYSTEM32 or C:\WINDOWS\SYSTEM32). For PHP <= 4.2.0 copy *libxml2.dll*, for PHP >= 4.3.0 copy *iconv.dll* from the DLL folder to your SYSTEM32 folder.

## **Deprecated functions**

There are quite a few functions that do not fit into the DOM standard and should no longer be used. These functions are listed in the following table. The function **[DomNode\\_append\\_child\(\)](#page-720-0)** has changed its behaviour. It now adds a child and not a sibling. If this breaks your application, use the non-DOM function **[DomNode\\_append\\_sibling\(\)](#page-722-0)**.

| <b>Old function</b>  | New function            |  |
|----------------------|-------------------------|--|
| xmldoc               | domxml_open_mem()       |  |
| xmldocfile           | domxml_open_file()      |  |
| domxml new xmldoc    | domxml new doc()        |  |
| domxml_dump_mem      | DomDocument_dump_mem()  |  |
| domxml_dump_mem_file | DomDocument_dump_file() |  |

**Table 37. Deprecated functions and their replacements**

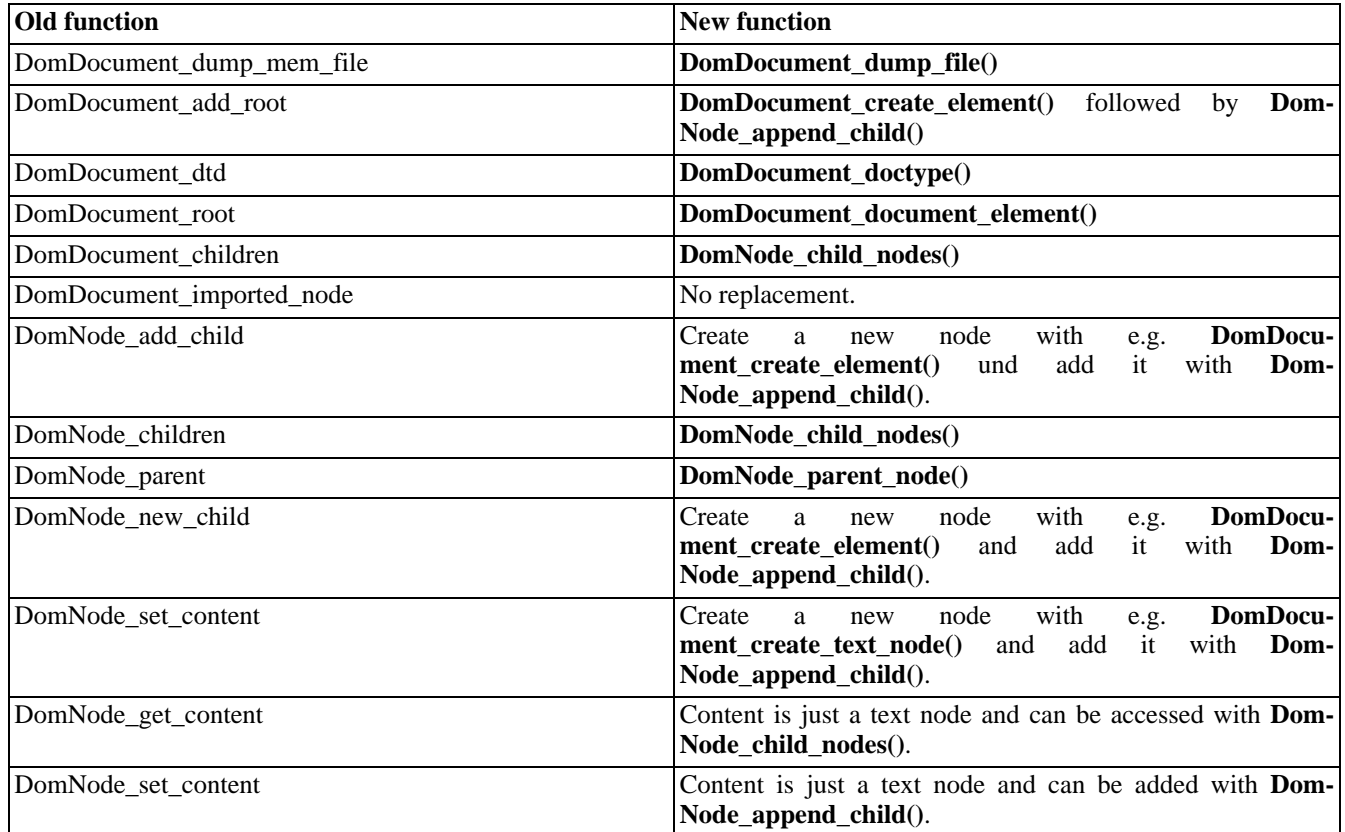

## **Predefined Constants**

The constants below are defined by this extension, and will only be available when the extension has either been compiled into PHP or dynamically loaded at runtime.

#### **Table 38. XML constants**

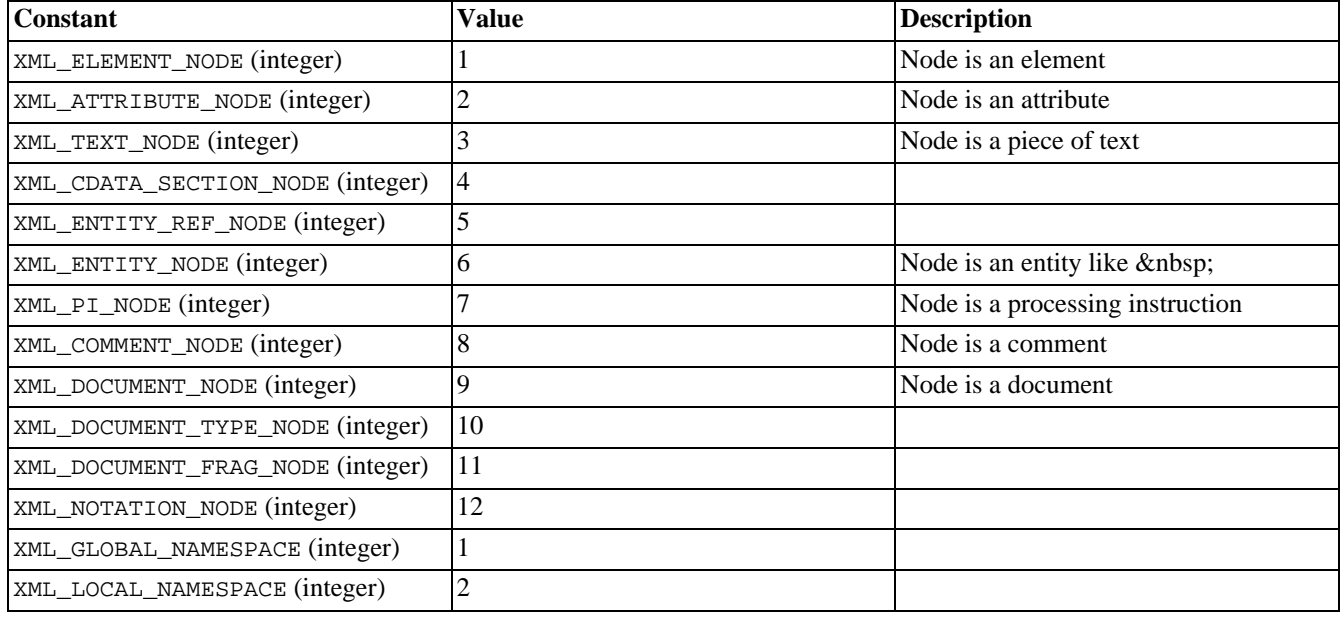

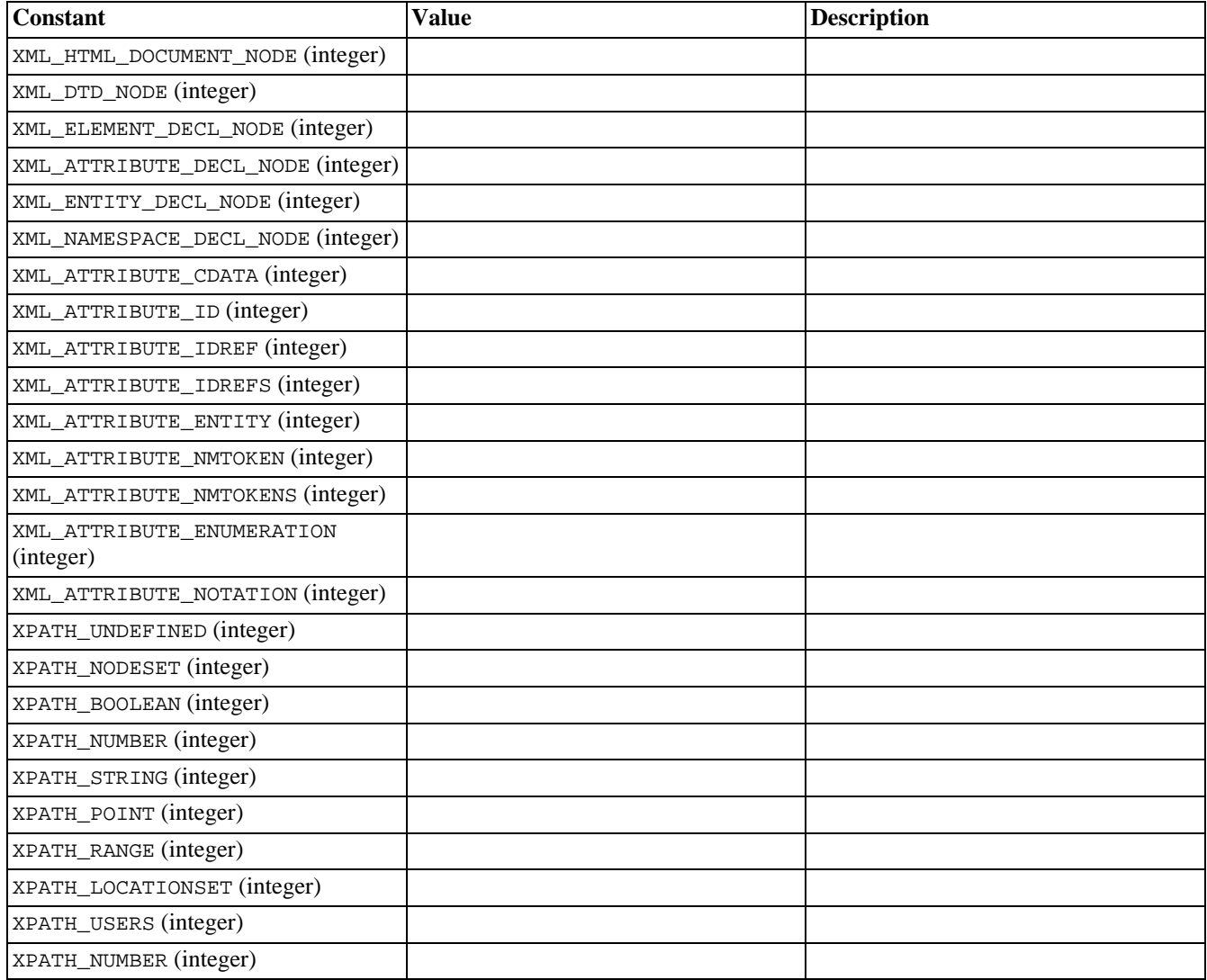

## **Classes**

The API of the module follows the DOM Level 2 standard as closely as possible. Consequently, the API is fully objectoriented. It is a good idea to have the DOM standard available when using this module. Though the API is object-oriented, there are many functions which can be called in a non-object-oriented way by passing the object to operate on as the first argument. These functions are mainly to retain compatibilty to older versions of the extension, and should not be used when creating new scripts.

This API differs from the official DOM API in two ways. First, all class attributes are implemented as functions with the same name. Secondly, the function names follow the PHP naming convention. This means that a DOM function lastChild() will be written as last\_child().

This module defines a number of classes, which are listed — including their method — in the following tables. Classes with an equivalent in the DOM standard are named DOMxxx.

#### **Table 39. List of classes**

| <b>Class name</b>        | <b>Parent classes</b>            |  |
|--------------------------|----------------------------------|--|
| DomAttribute             | DomNode                          |  |
| <b>DomCData</b>          | DomNode                          |  |
| <b>DomComment</b>        | DomCData: DomNode                |  |
| <b>DomDocument</b>       | DomNode                          |  |
| DomDocumentType          | DomNode                          |  |
| DomElement               | DomNode                          |  |
| DomEntity                | DomNode                          |  |
| DomEntityReference       | DomNode                          |  |
| DomProcessingInstruction | DomNode                          |  |
| DomText                  | DomCData: DomNode                |  |
| Parser                   | Currently still called DomParser |  |
| <b>XPathContext</b>      |                                  |  |

**Table 40. DomDocument class (DomDocument : DomNode)**

| <b>Method</b> name            | <b>Function name</b>                             | <b>Remark</b>    |
|-------------------------------|--------------------------------------------------|------------------|
| doctype                       | DomDocument_doctype()                            |                  |
| document_elemnent             | DomDocument_document_element()                   |                  |
| create_element                | DomDocument_create_element()                     |                  |
| create text node              | DomDocument_create_text_node()                   |                  |
| create comment                | DomDocument_create_comment()                     |                  |
| create_cdata_section          | DomDocu-<br>ment_create_cdata_section()          |                  |
| create_processing_instruction | DomDocu-<br>ment_create_processing_instruction() |                  |
| create_attribute              | DomDocument_create_attribute()                   |                  |
| create_entity_reference       | DomDocu-<br>ment_create_entity_reference()       |                  |
| get_elements_by_tagname       | DomDocu-<br>ment_get_elements_by_tagname()       |                  |
| get_element_by_id             | DomDocument_get_element_by_id()                  |                  |
| dump_mem                      | DomDocument_dump_mem()                           | not DOM standard |
| dump_file                     | DomDocument_dump_file()                          | not DOM standard |
| html_dump_mem                 | DomDocument_html_dump_mem()                      | not DOM standard |
| xpath_init                    | xpath_init                                       | not DOM standard |
| xpath_new_context             | xpath_new_context                                | not DOM standard |
| xptr_new_context              | xptr new context                                 | not DOM standard |

**Table 41. DomElement class (DomElement : DomNode)**

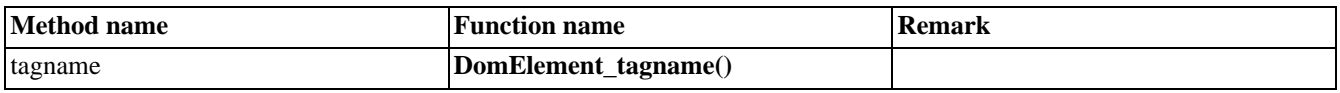

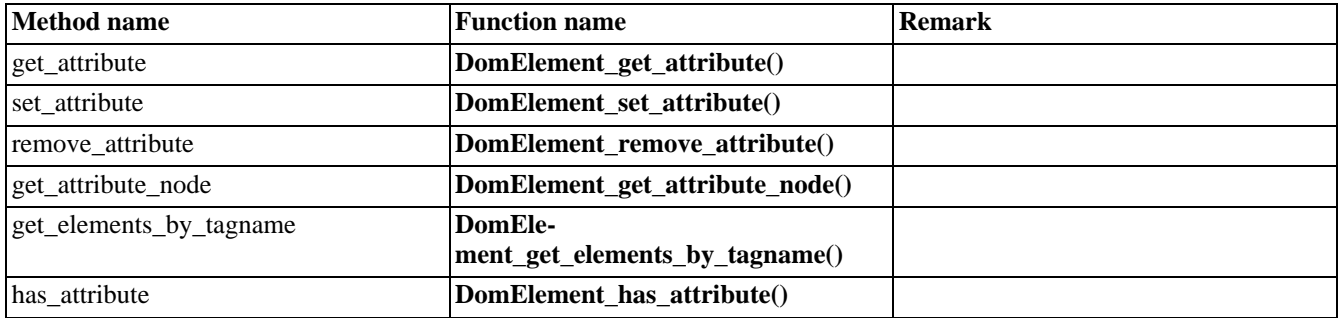

#### **Table 42. DomNode class**

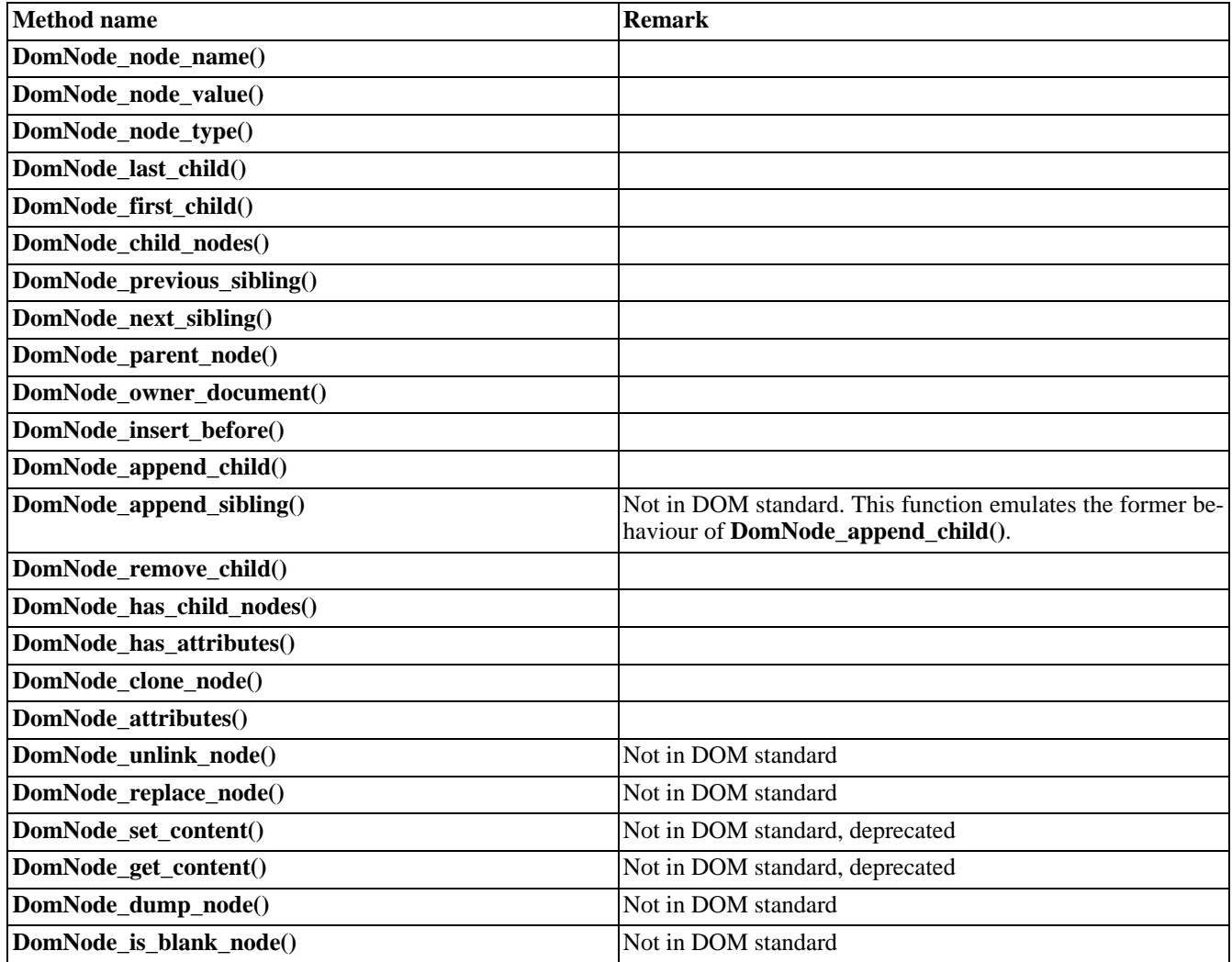

#### **Table 43. DomAttribute class (DomAttribute : DomNode)**

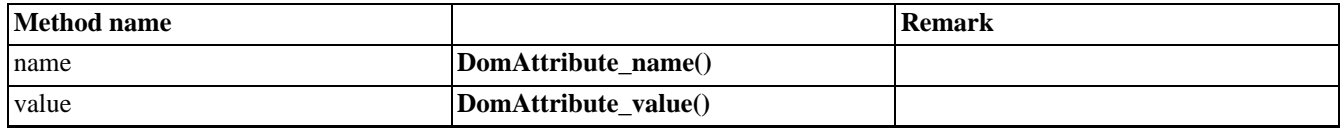
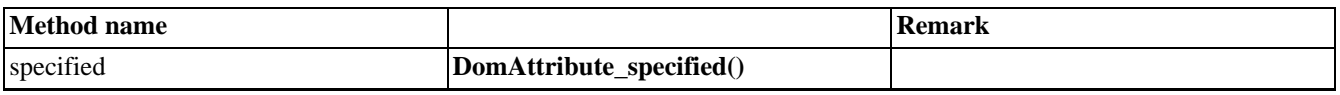

#### **Table 44. DomProcessingInstruction class (DomProcessingInstruction : DomNode)**

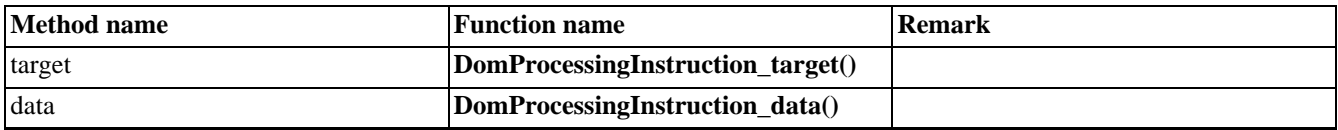

#### **Table 45. Parser class**

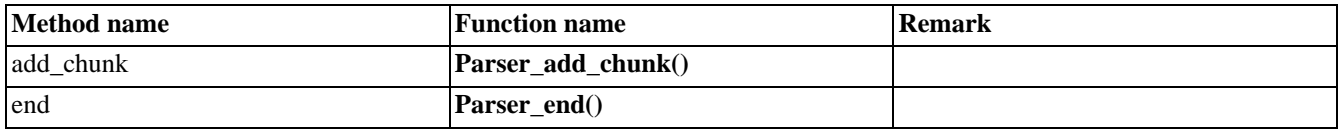

#### **Table 46. XPathContext class**

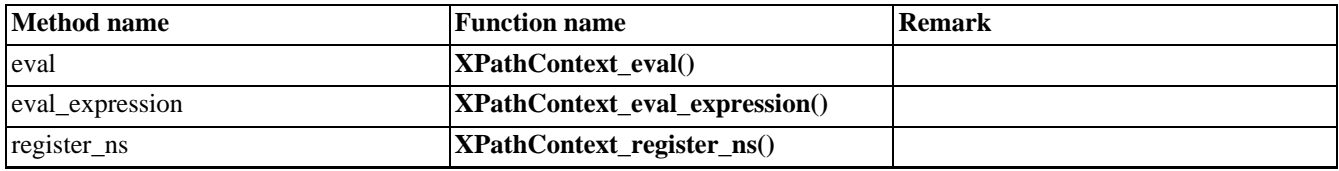

#### **Table 47. DomDocumentType class (DomDocumentType : DomNode)**

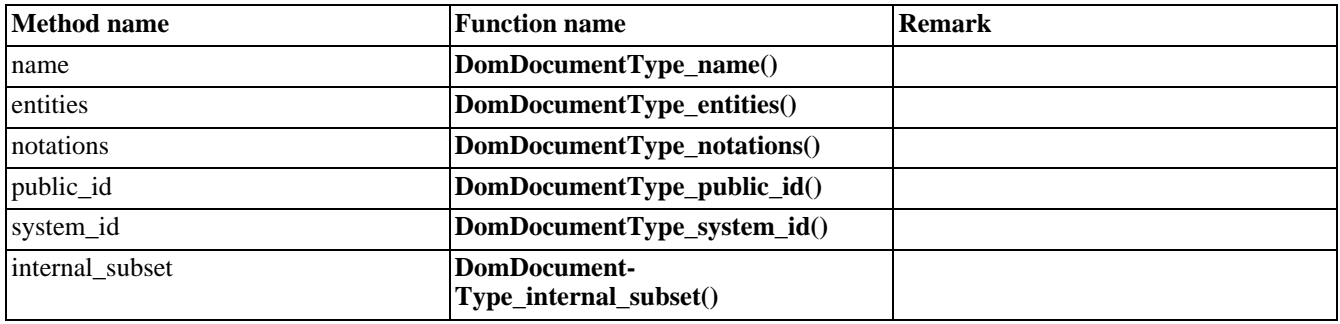

The classes DomDtd is derived from DomNode. DomComment is derived from DomCData.

### **Examples**

Many examples in this reference require an XML string. Instead of repeating this string in every example, it will be put into a file which will be included by each example. This include file is shown in the following example section. Alternatively, you could create an XML document and read it with **DomDocument\_open\_file()**.

#### **Example 235. Include file example.inc with XML string**

```
<?php
$xmlstr = "<?xml version='1.0' standalone='yes'?>
<!DOCTYPE chapter SYSTEM '/share/sgml/Norman_Walsh/db3xml10/db3xml10.dtd'
[ <!ENTITY sp \"spanish\">
]<!-- lsfj -->
<chapter language='en'><title language='en'>Title</title>
 <para language='ge'>
 \&amp;sp;
 \left\langle -1 \right\rangle - comment \left\langle -2 \right\rangle<informaltable ID='findme' language='&amp;sp;'>
   <tgroup cols='3'>
    <tbody>
     <row><entry>a1</entry><entry
morerows='1'>b1</entry><entry>c1</entry></row>
<row><entry>a2</entry><entry>c2</entry></row>
     <row><entry>a3</entry><entry>b3</entry></row></row>
    </tbody>
   </tgroup>
 </informaltable>
 </para>
</chapter>";
?>
```
# **DomAttribute->name**

 $\theta$ 

DomAttribute->name - Returns name of attribute

### **Description**

#### bool **DomAttribute->name** (void)

This function returns the name of the attribute.

See also **domattribute\_value()**.

# <span id="page-687-0"></span>**DomAttribute->specified**

()

DomAttribute->specified - Checks if attribute is specified

## **Description**

#### bool **DomAttribute->specified** (void)

Check DOM standard for a detailed explanation.

# **DomAttribute->value**

 $\theta$ 

DomAttribute->value - Returns value of attribute

### **Description**

#### bool **DomAttribute->value** (void)

This function returns the value of the attribute.

See also **domattribute\_name()**.

# **DomDocument->add\_root [deprecated]**

()

DomDocument->add\_root [deprecated] - Adds a root node

### **Description**

resource **DomDocument->add\_root** (string name)

#### **Warning**

This function is *EXPERIMENTAL*. The behaviour of this function, the name of this function, and anything else documented about this function may change without notice in a future release of PHP. Use this function at your own risk.

Adds a root element node to a dom document and returns the new node. The element name is given in the passed parameter.

#### **Example 236. Creating a simple HTML document header**

```
<?php
\frac{1}{2}doc = domxml_new_doc("1.0");
$root = $doc->add_root("HTML");
$head = $root->new_child("HEAD", "");
$head->new_child("TITLE", "Hier der Titel");
echo htmlentities($doc->dump_mem());
?>
```
# **DomDocument->create\_attribute**

()

DomDocument->create\_attribute - Create new attribute

## **Description**

object **DomDocument->create\_attribute** (string name, string value)

This function returns a new instance of class DomAttribute. The name of the attribute is the value of the first parameter. The value of the attribute is the value of the second parameter. This node will not show up in the document unless it is inserted with e.g. **domnode\_append\_child()**.

The return value is FALSE if an error occured.

See also **domnode\_append\_child()**, **domdocument\_create\_element()**, **domdocument\_create\_text()**, **domdocument\_create\_cdata\_section()**, **domdocument\_create\_processing\_instruction()**, **domdocument\_create\_entity\_reference()**, and **domnode\_insert\_before()**.

# **DomDocument->create\_cdata\_section**

()

DomDocument->create\_cdata\_section - Create new cdata node

### **Description**

#### string **DomDocument->create\_cdata\_section** (string content)

This function returns a new instance of class DomCData. The content of the cdata is the value of the passed parameter. This node will not show up in the document unless it is inserted with e.g. **domnode\_append\_child()**.

The return value is FALSE if an error occured.

See also **domnode\_append\_child()**, **domdocument\_create\_element()**, **domdocument\_create\_text()**, **domdocument\_create\_attribute()**, **domdocument\_create\_processing\_instruction()**, **domdocument\_create\_entity\_reference()**, and **domnode\_insert\_before()**.

# **DomDocument->create\_comment**

()

DomDocument->create\_comment - Create new comment node

### **Description**

object **DomDocument->create\_comment** (string content)

This function returns a new instance of class DomComment. The content of the comment is the value of the passed parameter. This node will not show up in the document unless it is inserted with e.g. **domnode\_append\_child()**.

The return value is FALSE if an error occured.

See also **domnode\_append\_child()**, **domdocument\_create\_element()**, **domdocument\_create\_text()**, **domdocument\_create\_attribute()**, **domdocument\_create\_processing\_instruction()**, **domdocument\_create\_entity\_reference()** and **domnode\_insert\_before()**.

#### **DomDocument->create\_element\_ns** ()

DomDocument->create\_element\_ns - Create new element node with an associated namespace

### **Description**

object **DomDocument->create\_element\_ns** (string uri, string name [, string prefix])

This function returns a new instance of class DomElement. The tag name of the element is the value of the passed parameter *name*. The URI of the namespace is the value of the passed parameter *uri*. If there is already a namespace declaration with the same uri in the root-node of the document, the prefix of this is taken, otherwise it will take the one provided in the optional parameter *prefix* or generate a random one. This node will not show up in the document unless it is inserted with e.g. **domnode\_append\_child()**.

The return value is FALSE if an error occured.

See also **domdocument\_create\_element\_ns()**, **domnode\_add\_namespace()**, **domnode\_set\_namespace()**, **domnode\_append\_child()**, **domdocument\_create\_text()**, **domdocument\_create\_comment()**, **domdocument\_create\_attribute()**, **domdocument\_create\_processing\_instruction()**, **domdocument\_create\_entity\_reference()**, and **domnode** insert before().

# **DomDocument->create\_element**

()

DomDocument->create\_element - Create new element node

### **Description**

object **DomDocument->create\_element** (string name)

This function returns a new instance of class DomElement. The tag name of the element is the value of the passed parameter. This node will not show up in the document unless it is inserted with e.g. **domnode\_append\_child()**.

The return value is FALSE if an error occured.

See also **domdocument\_create\_element\_ns()**, **domnode\_append\_child()**, **domdocument\_create\_text()**, **domdocument\_create\_comment()**, **domdocument\_create\_attribute()**, **domdocument\_create\_processing\_instruction()**, **domdocument\_create\_entity\_reference()**, and **domnode\_insert\_before()**.

# **DomDocument->create\_entity\_reference**

()

DomDocument->create\_entity\_reference -

### **Description**

#### object **DomDocument->create\_entity\_reference** (string content)

This function returns a new instance of class DomEntityReference. The content of the entity reference is the value of the passed parameter. This node will not show up in the document unless it is inserted with e.g. **domnode\_append\_child()**.

The return value is FALSE if an error occured.

See also **domnode** append child(), **domdocument** create element(), **domdocument** create text(), **domdocument\_create\_cdata\_section()**, **domdocument\_create\_processing\_instruction()**, **domdocument\_create\_attribute()**, and **domnode\_insert\_before()**.

# **DomDocument->create\_processing\_instruction**

()

DomDocument->create\_processing\_instruction - Creates new PI node

### **Description**

string **DomDocument->create\_processing\_instruction** (string content)

This function returns a new instance of class DomCData. The content of the pi is the value of the passed parameter. This node will not show up in the document unless it is inserted with e.g. **domnode\_append\_child()**.

The return value is FALSE if an error occured.

See also **domnode** append child(), **domdocument** create element(), **domdocument** create text(), **domdocument\_create\_cdata\_section()**, **domdocument\_create\_attribute()**, **domdocument\_create\_entity\_reference()**, and **domnode\_insert\_before()**.

# **DomDocument->create\_text\_node**

()

DomDocument->create\_text\_node - Create new text node

## **Description**

object **DomDocument->create\_text\_node** (string content)

This function returns a new instance of class DomText. The content of the text is the value of the passed parameter. This node will not show up in the document unless it is inserted with e.g. **domnode\_append\_child()**.

The return value is FALSE if an error occured.

See also **domnode** append child(), **domdocument** create element(), **domdocument** create comment(), **domdocument\_create\_text()**, **domdocument\_create\_attribute()**, **domdocument\_create\_processing\_instruction()**, **domdocument\_create\_entity\_reference()**, and **domnode\_insert\_before()**.

# **DomDocument->doctype**

()

DomDocument->doctype - Returns the document type

## **Description**

#### object **DomDocument->doctype** (void)

This function returns an object of class DomDocumentType. In versions of PHP before 4.3 this has been the class Dtd, but the DOM Standard does not know such a class.

See also the methods of class DomDocumentType.

# **DomDocument->document\_element**

()

DomDocument->document\_element - Returns root element node

### **Description**

#### object **DomDocument->document\_element** (void)

This function returns the root element node of a document.

The following example returns just the element with name CHAPTER and prints it. The other node -- the comment -- is not returned.

#### **Example 237. Retrieving root element**

```
<?php
include("example.inc");
if(!$dom = domxml_open_mem($xmlstr)) {
  echo "Error while parsing the document\n";
  exit;
}
$root = $dom->document_element();
print_r($root);
?>
```
# **DomDocument->dump\_file**

()

DomDocument->dump\_file - Dumps the internal XML tree back into a file

### **Description**

string **DomDocument->dump\_file** (string filename [, bool compressionmode [, bool format]])

Creates an XML document from the dom representation. This function usually is called after building a new dom document from scratch as in the example below. The *format* specifies whether the output should be neatly formatted, or not. The first parameter specifies the name of the filename and the second parameter, whether it should be compressed or not.

#### **Example 238. Creating a simple HTML document header**

```
<?php
$doc = domxml_new_doc("1.0");
$root = $doc->create_element("HTML");
$root = $doc->append_child($root);
$head = $doc->create_element("HEAD");
$head = $root->append_child($head);
$title = $doc->create_element("TITLE");
$title = $head->append_child($title);
\frac{1}{\text{7}} = $doc->create text node("This is the title");
$text = $title->append_child($text);
$doc->dump_file("/tmp/test.xml", false, true);
?>
```
See also **domdocument\_dump\_mem() domdocument\_html\_dump\_mem()**.

### **DomDocument->dump\_mem**

()

DomDocument->dump\_mem - Dumps the internal XML tree back into a string

### **Description**

string **DomDocument->dump\_mem** ([bool format [, string encoding]])

#### **Warning**

This function is *EXPERIMENTAL*. The behaviour of this function, the name of this function, and anything else documented about this function may change without notice in a future release of PHP. Use this function at your own risk.

Creates an XML document from the dom representation. This function usually is called after building a new dom document from scratch as in the example below. The *format* specifies whether the output should be neatly formatted, or not.

#### **Example 239. Creating a simple HTML document header**

```
<?php
\frac{1}{2}doc = domxml_new_doc("1.0");
$root = $doc->create_element("HTML");
$root = $doc->append_child($root);
$head = $doc->create_element("HEAD");
$head = $root->append_child($head);
$title = $doc->create_element("TITLE");
$title = $head->append_child($title);
$text = $doc->create_text_node("This is the title");
$text = $title->append_child($text);
echo "<PRE>";
echo htmlentities($doc->dump_mem(true));
echo "</PRE>";
?>
```
**Note:** The first parameter was added in PHP 4.3.0.

See also **domdocument\_dump\_file()**, **domdocument\_html\_dump\_mem()**.

# **DomDocument->get\_element\_by\_id**

()

DomDocument->get\_element\_by\_id - Searches for an element with a certain id

## **Description**

object **DomDocument->get\_element\_by\_id** (string id)

This function is similar to **domdocument\_get\_elements\_by\_tagname()** but searches for an element with a given id. According to the DOM standard this requires a DTD which defines the attribute ID to be of type ID, though the current implementation simply does an xpath search for "//\*[ $@ID = '%s$ ]". This does not comply to the DOM standard which requires to return null if it is not known which attribute is of type id. This behaviour is likely to be fixed, so do not rely on the current behaviour.

See also **domdocument\_get\_elements\_by\_tagname()**

# **DomDocument->get\_elements\_by\_tagname**

()

DomDocument->get\_elements\_by\_tagname -

### **Description**

array **DomDocument->get\_elements\_by\_tagname** (string name)

See also **domdocument\_add\_root()**

# **DomDocument->html\_dump\_mem**

()

DomDocument->html\_dump\_mem - Dumps the internal XML tree back into a string as HTML

### **Description**

string **DomDocument->html\_dump\_mem** (void)

Creates an HTML document from the dom representation. This function usually is called after building a new dom document from scratch as in the example below.

#### **Example 240. Creating a simple HTML document header**

```
<?php
\frac{1}{2}doc = domxml_new_doc("1.0");
$root = $doc->create_element("HTML");
$root = $doc->append_child($root);
$head = $doc->create_element("HEAD");
$head = $root->append_child($head);
$title = $doc->create_element("TITLE");
$title = $head->append_child($title);
$text = $doc->create_text_node("This is the title");
$text = $title->append_child($text);
echo "<PRE>";
echo htmlentities($doc->html_dump_mem());
echo "</PRE>";
?>
```
See also **domdocument\_dump\_file()**, **domdocument\_html\_dump\_mem()**.

# **DomDocument->xinclude**

()

DomDocument->xinclude - Substitutes XIncludes in a DomDocument Object.

### **Description**

int **DomDocument->xinclude** (void)

#### **Warning**

This function is *EXPERIMENTAL*. The behaviour of this function, the name of this function, and anything else documented about this function may change without notice in a future release of PHP. Use this function at your own risk.

#### **Warning**

# <span id="page-706-0"></span>**DomDocumentType->entities**

()

DomDocumentType->entities - Returns list of entities

# **Description**

array **DomDocumentType->entities** (void)

#### **Warning**

# <span id="page-707-0"></span>**DomDocumentType->internal\_subset**

()

DomDocumentType->internal\_subset - Returns internal subset

## **Description**

bool **DomDocumentType->internal\_subset** (void)

#### **Warning**

#### <span id="page-708-0"></span>**DomDocumentType->name** ()

DomDocumentType->name - Returns name of document type

## **Description**

#### string **DomDocumentType->name** (void)

This function returns the name of the document type.

# <span id="page-709-0"></span>**DomDocumentType->notations**

()

DomDocumentType->notations - Returns list of notations

# **Description**

array **DomDocumentType->notations** (void)

#### **Warning**

# <span id="page-710-0"></span>**DomDocumentType->public\_id**

()

DomDocumentType->public\_id - Returns public id of document type

## **Description**

#### string **DomDocumentType->public\_id** (void)

This function returns the public id of the document type.

The following example echos nothing.

#### **Example 241. Retrieving the public id**

```
<?php
include("example.inc");
if(!$dom = domxml_open_mem($xmlstr)) {
  echo "Error while parsing the document\n";
  exit;
}
$doctype = $dom->doctype();
echo $doctype->public_id();
?>
```
# <span id="page-711-0"></span>**DomDocumentType->system\_id**

()

DomDocumentType->system\_id - Returns system id of document type

## **Description**

string **DomDocumentType->system\_id** (void)

Returns the system id of the document type.

The following example echos '/share/sgml/Norman\_Walsh/db3xml10/db3xml10.dtd'.

#### **Example 242. Retrieving the system id**

```
<?php
include("example.inc");
if(!$dom = domxml_open_mem($xmlstr)) {
  echo "Error while parsing the document\n";
  exit;
}
$doctype = $dom->doctype();
echo $doctype->system_id();
?>
```
# **DomElement->get\_attribute\_node**

()

DomElement->get\_attribute\_node - Returns value of attribute

## **Description**

object **DomElement->get\_attribute\_node** (object attr)

#### **Warning**

# **DomElement->get\_attribute**

()

DomElement->get\_attribute - Returns value of attribute

## **Description**

object **DomElement->get\_attribute** (string name)

Returns the attribute with name *name* of the current node.

(PHP >= 4.3 only) If no attribute with given name is found, an empty string is returned.

See also **domelement\_set\_attribute()**

# **DomElement->get\_elements\_by\_tagname**

()

DomElement->get\_elements\_by\_tagname - Gets elements by tagname

### **Description**

bool **DomElement->get\_elements\_by\_tagname** (string name)

This function returns an array with all the elements which has *name* as his tagname. Every element of the array is an DomElement.

#### **Example 243. Getting a content**

```
<?php
if(!$dom = domxml_open_mem($xmlstr)) {
 echo "Error while parsing the document\n";
 exit;
}
$root = $dom->document_element();
$node_array = $root->get_elements_by_tagname("element");
for (\xi i = 0; \xi i < count(\xi node\_array); \xi i++){
        $node = $node_array[$i];
        print ("The element[$i] is: ".$node->get_content());
}
?>
```
#### **DomElement->has\_attribute** ()

DomElement->has\_attribute - Checks to see if attribute exists

# **Description**

bool **DomElement->has\_attribute** (string name)

#### **Warning**

# **DomElement->remove\_attribute**

()

DomElement->remove\_attribute - Removes attribute

## **Description**

bool **DomElement->remove\_attribute** (string name)

#### **Warning**

# **DomElement->set\_attribute**

()

DomElement->set\_attribute - Adds new attribute

## **Description**

bool **DomElement->set\_attribute** (string name, string value)

Sets an attribute with name *name* ot the given value. If the attribute does not exist, it will be created.

#### **Example 244. Setting an attribute**

```
<?php
$doc = domxml_new_doc("1.0");
$node = $doc->create_element("para");
$newnode = $doc->append_child($node);
$newnode->set_attribute("align", "left");
?>
```
See also **domelement\_get\_attribute()**

# **DomElement->tagname**

()

DomElement->tagname - Returns name of element

## **Description**

string **DomElement->tagname** (void)

#### **Warning**

# **DomNode->add\_namespace**

()

DomNode->add\_namespace - Adds a namespace declaration to a node.

# **Description**

bool **DomNode->add\_namespace** (string uri, string prefix)

See also **domdocument\_create\_element\_ns()**, **domnode\_set\_namespace()**
## **DomNode->append\_child**

()

DomNode->append\_child - Adds new child at the end of the children

### **Description**

object **DomNode->append\_child** (object newnode)

This functions appends a child to an existing list of children or creates a new list of children. The child can be created with e.g. **domdocument** create element(), **domdocument** create text() etc. or simply by using any other node.

(PHP < 4.3) Before a new child is appended it is first duplicated. Therefore the new child is a completely new copy which can be modified without changing the node which was passed to this function. If the node passed has children itself, they will be duplicated as well, which makes it quite easy to duplicate large parts of a xml document. The return value is the appended child. If you plan to do further modifications on the appended child you must use the returned node.

(PHP 4.3.0/4.3.1) The new child *newnode* is first unlinked from its existing context, if it's already a child of DomNode. Therefore the node is moved and not copies anymore.

(PHP >= 4.3.2) The new child *newnode* is first unlinked from its existing context, if it's already in the tree. Therefore the node is moved and not copied. This is the behaviour according to the W3C specifications. If you want to duplicate large parts of a xml document, use DomNode->clone\_node() before appending.

The following example will add a new element node to a fresh document and sets the attribute "align" to "left".

#### **Example 245. Adding a child**

```
<?php
$doc = domxml_new_doc("1.0");
$node = $doc->create_element("para");
$newnode = $doc->append_child($node);
$newnode->set_attribute("align", "left");
?>
```
The above example could also be written as the following:

#### **Example 246. Adding a child**

```
<?php
$doc = domxml_new_doc("1.0");
$node = $doc->create_element("para");
$node->set_attribute("align", "left");
$newnode = $doc->append_child($node);
?>
```
A more comples example is the one below. It first searches for a certain element, duplicates it including its children and adds it as a sibling. Finally a new attribute is added to one of the children of the new sibling and the whole document is dumped.

#### **Example 247. Adding a child**

```
<?php
include("example.inc");
if(!$dom = domxml_open_mem($xmlstr)) {
```

```
echo "Error while parsing the document\n";
  exit;
}
$elements = $dom->get_elements_by_tagname("informaltable");
print_r($elements);
$element = $elements[0];$parent = $element->parent_node();
$newnode = $parent->append_child($element);
$children = $newnode->children();
$attr = $children[1]->set_attribute("align", "left");
echo "<PRE>";
$xmlfile = $dom->dump_mean();
echo htmlentities($xmlfile);
echo "</PRE>";
?>
```
The above example could also be done with **domnode\_insert\_before()** instead of **domnode\_append\_child()**.

See also **domnode\_insert\_before()**, **domnode\_clone\_node()**.

# **DomNode->append\_sibling**

()

DomNode->append\_sibling - Adds new sibling to a node

## **Description**

object **DomNode->append\_sibling** (object newnode)

This functions appends a sibling to an existing node. The child can be created with e.g. **domdocument\_create\_element()**, **domdocument\_create\_text()** etc. or simply by using any other node.

Before a new sibling is added it is first duplicated. Therefore the new child is a completely new copy which can be modified without changing the node which was passed to this function. If the node passed has children itself, they will be duplicated as well, which makes it quite easy to duplicate large parts of a xml document. The return value is the added sibling. If you plan to do further modifications on the added sibling you must use the returned node.

This function has been added to provide the behaviour of **domnode\_append\_child()** as it works till PHP 4.2.

See also **domnode\_append\_before()**.

# **DomNode->attributes**

()

DomNode->attributes - Returns list of attributes

## **Description**

#### array **DomNode->attributes** (void)

This function only returns an array of attributes if the node is of type XML\_ELEMENT\_NODE.

(PHP >= 4.3 only) If no attributes are found, NULL is returned.

# **DomNode->child\_nodes**

()

DomNode->child\_nodes - Returns children of node

## **Description**

array **DomNode->child\_nodes** (void)

Returns all children of the node.

See also **domnode\_next\_sibling()**, **domnode\_previous\_sibling()**.

# **DomNode->clone\_node**

()

DomNode->clone\_node - Clones a node

## **Description**

object **DomNode->clone\_node** (void)

### **Warning**

# **DomNode->dump\_node**

()

DomNode->dump\_node - Dumps a single node

## **Description**

string **DomNode->dump\_node** (void)

#### **Warning**

This function is currently not documented; only the argument list is available.

See also **domdocument\_dump\_mem()**.

# **DomNode->first\_child**

()

DomNode->first\_child - Returns first child of node

### **Description**

bool **DomNode->first\_child** (void)

Returns the first child of the node.

(PHP >= 4.3 only) If no first child is found, NULL is returned.

See also **domnode\_last\_child()**, **domnode\_next\_sibling()**, **domnode\_previous\_sibling()**.

# **DomNode->get\_content**

()

DomNode->get\_content - Gets content of node

## **Description**

string **DomNode->get\_content** (void)

This function returns the content of the actual node.

#### **Example 248. Getting a content**

```
<?php
if('symbol = down1_open_mean(\$xmlstr)) {
 echo "Error while parsing the document\n";
 exit;
}
$root = $dom->document_element();
$node_array = $root->get_elements_by_tagname("element");
for (\xi i = 0; \xi i<count(\xinode_array); \xi i++)
{
        $node = $node_array[$i];
        print ("The element[$i] is: ".$node->get_content());
}
?>
```
# **DomNode->has\_attributess**

()

DomNode->has\_attributess - Checks if node has attributes

## **Description**

#### bool **DomNode->has\_attributes** (void)

This function checks if the node has attributes.

See also **domnode\_has\_child\_nodes()**.

# **DomNode->has\_child\_nodes**

()

DomNode->has\_child\_nodes - Checks if node has children

## **Description**

#### bool **DomNode->has\_child\_nodes** (void)

This function checks if the node has children.

See also **domnode\_child\_nodes()**.

## **DomNode->insert\_before**

 $\bigcap$ 

DomNode->insert\_before - Inserts new node as child

## **Description**

object **DomNode->insert\_before** (object newnode, object refnode)

This function inserts the new node *newnode* right before the node *refnode*. The return value is the inserted node. If you plan to do further modifications on the appended child you must use the returned node.

(PHP >= 4.3 only) If *newnode* already is part of a document, it will be first unlinked from its existing context. If *refnode* is NULL, then *newnode* will be inserted at the end of the list of children.

**domnode\_insert\_before()** is very similar to **domnode\_append\_child()** as the following example shows which does the same as the example at **domnode** append child().

#### **Example 249. Adding a child**

```
include("example.inc");
```

```
if(!$dom = domxml_open_mem($xmlstr)) {
  echo "Error while parsing the document\n";
  exit;
}
$elements = $dom->get_elements_by_tagname("informaltable");
print_r($elements);
$element = $elements[0];
$newnode = $element->insert_before($element, $element);
$children = $newnode->children();
$attr = $children[1]->set_attribute("align", "left");
echo "<PRE>";
$xmlfile = $dom->dump_mem();
echo htmlentities($xmlfile);
echo "</PRE>";
```
See also **domnode\_append\_child()**.

# **DomNode->is\_blank\_node**

()

DomNode->is\_blank\_node - Checks if node is blank

## **Description**

bool **DomNode->is\_blank\_node** (void)

### **Warning**

# **DomNode->last\_child**

()

DomNode->last\_child - Returns last child of node

## **Description**

object **DomNode->last\_child** (void)

Returns the last child of the node.

(PHP >= 4.3 only) If no last child is found, NULL is returned.

See also **domnode\_first\_child()**, **domnode\_next\_sibling()**, **domnode\_previous\_sibling()**.

## **DomNode->next\_sibling**

()

DomNode->next\_sibling - Returns the next sibling of node

## **Description**

object **DomNode->next\_sibling** (void)

This function returns the next sibling of the current node. If there is no next sibling it returns FALSE ( $\lt$  4.3) or null ( $\gt$ = 4.3). You can use this function to iterate over all children of a node as shown in the example.

#### **Example 250. Iterate over children**

```
<?php
include("example.inc");
if(!$dom = domxml_open_mem($xmlstr)) {
  echo "Error while parsing the document\n";
  exit;
}
$elements = $dom->get_elements_by_tagname("tbody");
$element = $elements[0];
$child = $element->first_child();
while($child)
  print_r($child);
   \frac{1}{5}child->next_sibling();
}
?>
```
See also **domnode\_previous\_sibling()**.

## **DomNode->node\_name**

()

DomNode->node\_name - Returns name of node

### **Description**

#### string **DomNode->node\_name** (void)

Returns name of the node. The name has different meanings for the different types of nodes as illustrated in the following table.

#### **Table 48. Meaning of value**

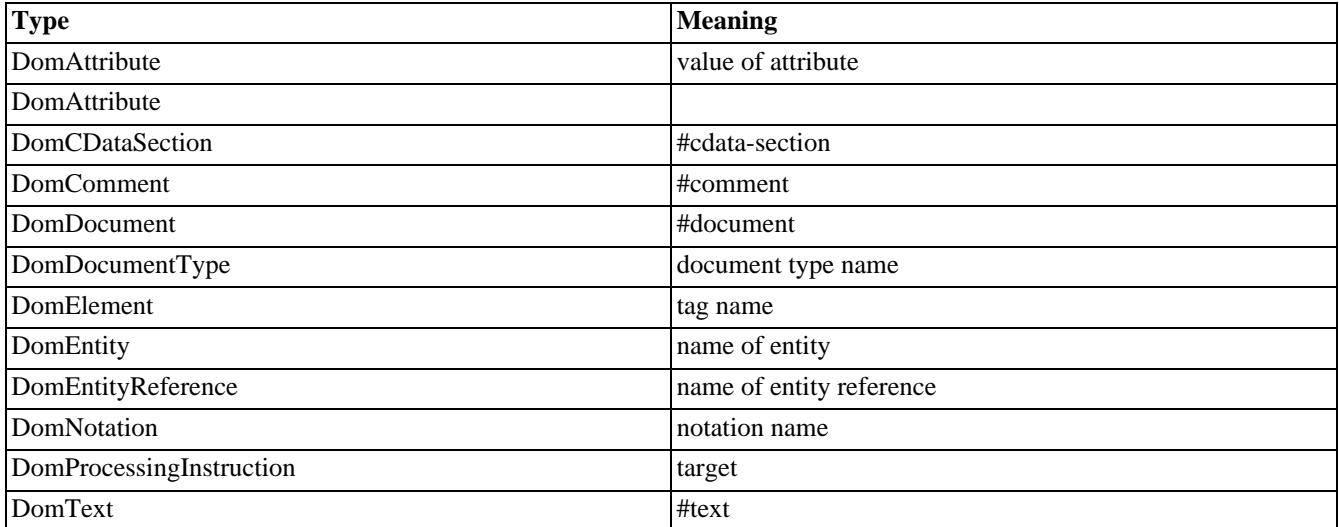

# **DomNode->node\_type**

()

DomNode->node\_type - Returns type of node

## **Description**

#### int **DomNode->node\_type** (void)

Returns the type of the node. All possible types are listed in the table in the introduction.

## **DomNode->node\_value**

()

DomNode->node\_value - Returns value of a node

### **Description**

#### string **DomNode->node\_value** (void)

Returns value of the node. The value has different meanings for the different types of nodes as illustrated in the following table.

#### **Table 49. Meaning of value**

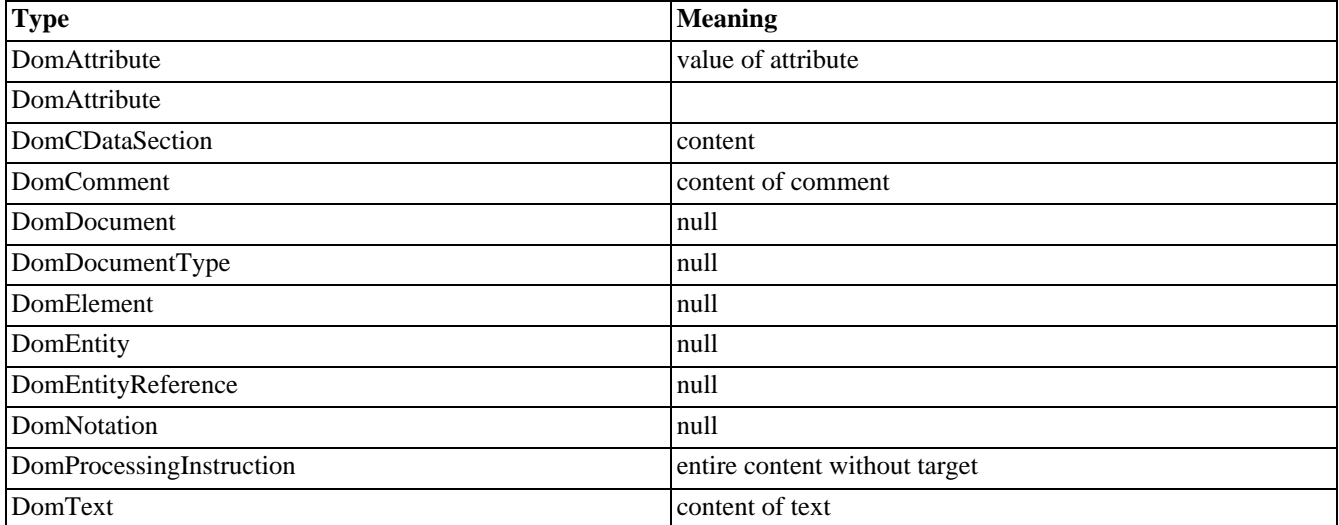

## **DomNode->owner\_document**

()

DomNode->owner\_document - Returns the document this node belongs to

## **Description**

object **DomNode->owner\_document** (void)

This function returns the document the current node belongs to.

The following example will create two identical lists of children.

#### **Example 251. Finding the document of a node**

```
<?php
\frac{1}{2}doc = domxml_new_doc("1.0");
$node = $doc->create_element("para");
$node = $doc->append_child($node);
$children = $doc->children();
print_r($children);
$doc2 = $node->owner_document();
$children = $doc2->children();
print_r($children);
?>
```
See also **domnode\_insert\_before()**.

# **DomNode->parent\_node**

()

DomNode->parent\_node - Returns the parent of the node

## **Description**

object **DomNode->parent\_node** (void)

This function returns the parent node.

(PHP >= 4.3 only) If no parent is found, NULL is returned.

The following example will show two identical lists of children.

#### **Example 252. Finding the document of a node**

```
<?php
\frac{1}{2}doc = domxml_new_doc("1.0");
$node = $doc->create_element("para");
$node = $doc->append_child($node);
$children = $doc->children();
print_r($children);
$doc2 = $node->parent_node();
$children = $doc2->children();
print_r($children);
?>
```
# **DomNode->prefix**

()

DomNode->prefix - Returns name space prefix of node

## **Description**

#### string **DomNode->prefix** (void)

Returns the name space prefix of the node.

#### **DomNode->previous\_sibling** ()

DomNode->previous\_sibling - Returns the previous sibling of node

## **Description**

#### object **DomNode->previous\_sibling** (void)

This function returns the previous sibling of the current node. If there is no previous sibling it returns FALSE (< 4.3) or NULL  $(>= 4.3)$ . You can use this function to iterate over all children of a node as shown in the example.

See also **domnode\_next\_sibling()**.

## **DomNode->remove\_child**

()

DomNode->remove\_child - Removes child from list of children

### **Description**

object **DomNode->remove\_child** (object oldchild)

This functions removes a child from a list of children. If child cannot be removed or is not a child the function will return FALSE. If the child could be removed the functions returns the old child.

#### **Example 253. Removing a child**

```
<?php
include("example.inc");
if(!$dom = domxml_open_mem($xmlstr)) {
  echo "Error while parsing the document\n";
  exit;
}
$elements = $dom->get_elements_by_tagname("tbody");
$element = $elements[0];
$children = $element->child_nodes();
$child = $element->remove_child($children[0]);
echo "<PRE>";
$xmlfile = $dom->dump_mem(true);
echo htmlentities($xmlfile);
echo "</PRE>";
?>
```
See also **domnode\_append\_child()**.

# **DomNode->replace\_child**

()

DomNode->replace\_child - Replaces a child

## **Description**

object **DomNode->replace\_child** (object oldnode, object newnode)

(PHP 4.2) This function replaces the child *oldnode* with the passed new node. If the new node is already a child it will not be added a second time. If the old node cannot be found the function returns FALSE. If the replacement succeds the old node is returned.

(PHP 4.3) This function replaces the child *oldnode* with the passed *newnode*, even if the new node already is a child of the DomNode. If *newnode* was already inserted in the document it is first unlinked from its existing context. If the old node cannot be found the function returns FALSE. If the replacement succeds the old node is returned. (This behaviour is according to the W3C specs).

See also **domnode\_append\_child()**

## **DomNode->replace\_node**

()

DomNode->replace\_node - Replaces node

## **Description**

object **DomNode->replace\_node** (object newnode)

(PHP 4.2) This function replaces an existing node with the passed new node. Before the replacement *newnode* is copied if it has a parent to make sure a node which is already in the document will not be inserted a second time. This behaviour enforces doing all modifications on the node before the replacement or to refetch the inserted node afterwards with functions like **domnode\_first\_child()**, **domnode\_child\_nodes()** etc..

(PHP 4.3) This function replaces an existing node with the passed new node. It is not copied anymore. If *newnode* was already inserted in the document it is first unlinked from its existing context. If the replacement succeds the old node is returned.

See also **domnode\_append\_child()**

# **DomNode->set\_content**

()

DomNode->set\_content - Sets content of node

## **Description**

bool **DomNode->set\_content** (void)

### **Warning**

## **DomNode->set\_name**

()

DomNode->set\_name - Sets name of node

## **Description**

bool **DomNode->set\_name** (void)

Sets name of node.

See also **domnode\_node\_name()**.

## **DomNode->set\_namespace**

()

DomNode->set\_namespace - Sets namespace of a node.

## **Description**

void **DomNode->set\_namespace** (string uri [, string prefix])

Sets the namespace of a node to *uri*. If there is already a namespace declaration with the same uri in one of the parent nodes of the node, the prefix of this is taken, otherwise it will take the one provided in the optional parameter *prefix* or generate a random one.

See also **domdocument\_create\_element\_ns()**, **domnode\_add\_namespace()**

# **DomNode->unlink\_node**

()

DomNode->unlink\_node - Deletes node

## **Description**

object **DomNode->unlink\_node** (void)

### **Warning**

# **DomProcessingInstruction->data**

()

DomProcessingInstruction->data - Returns data of pi node

## **Description**

string **DomProcessingInstruction->data** (void)

### **Warning**

# **DomProcessingInstruction->target**

()

DomProcessingInstruction->target - Returns target of pi node

## **Description**

string **DomProcessingInstruction->target** (void)

### **Warning**

## **DomXsltStylesheet->process**

()

DomXsltStylesheet->process - Applies the XSLT-Transformation on a DomDocument Object.

## **Description**

object **DomXsltStylesheet->process** (object DomDocument [, array xslt\_parameters [, bool param\_is\_xpath]])

#### **Warning**

This function is *EXPERIMENTAL*. The behaviour of this function, the name of this function, and anything else documented about this function may change without notice in a future release of PHP. Use this function at your own risk.

#### **Warning**

This function is currently not documented; only the argument list is available.

See also **[domxml\\_xslt\\_stylesheet\(\)](#page-761-0)**, **[domxml\\_xslt\\_stylesheet\\_file\(\)](#page-760-0)**, **[domxml\\_xslt\\_stylesheet\\_doc\(\)](#page-759-0)**

## **DomXsltStylesheet->result\_dump\_file**

DomXsltStylesheet->result\_dump\_file - Dumps the result from a XSLT-Transformation into a file

## **Description**

()

string **DomXsltStylesheet->result\_dump\_file** (object DomDocument, string filename)

#### **Warning**

This function is *EXPERIMENTAL*. The behaviour of this function, the name of this function, and anything else documented about this function may change without notice in a future release of PHP. Use this function at your own risk.

This function is only available since PHP 4.3

Since DomXsltStylesheet->process() always returns a well-formed XML DomDocument, no matter what output method was declared in <xsl:output> and similar attributes/elements, it's of not much use, if you want to output HTML 4 or text data. This function on the contrary honors <xsl:output method="html|text"> and other output control directives. See the example for instruction of how to use it.

#### **Example 254. Saving the result of a XSLT transformation in a file**

```
<?php
$filename = "stylesheet.xsl";
$xmldoc = domxml_open_file("data.xml");
$xsldoc = domxml_xslt_stylesheet_file($filename);
$result = $xsldoc->process($xmldoc);
print $xsldoc->result_dump_file($result,"filename");
?>
```
See also **domxml\_xslt\_result\_dump\_mem()**, **domxml\_xslt\_process()**

## **DomXsltStylesheet->result\_dump\_mem**

()

DomXsltStylesheet->result\_dump\_mem - Dumps the result from a XSLT-Transformation back into a string

### **Description**

string **DomXsltStylesheet->result\_dump\_mem** (object DomDocument)

#### **Warning**

This function is *EXPERIMENTAL*. The behaviour of this function, the name of this function, and anything else documented about this function may change without notice in a future release of PHP. Use this function at your own risk.

This function is only available since PHP 4.3

Since DomXsltStylesheet->process() always returns a well-formed XML DomDocument, no matter what output method was declared in  $\langle x \rangle$  -cast:output and similar attributes/elements, it's of not much use, if you want to output HTML 4 or text data. This function on the contrary honors  $\langle x \rangle$ s toutput method="html|text"> and other output control directives. See the example for instruction of how to use it.

#### **Example 255. Outputting the result of a XSLT transformation**

```
<?php
$filename = "stylesheet.xsl";
$xmldoc = domxml_open_file("data.xml");
$xsldoc = domxml_xslt_stylesheet_file($filename);
$result = $xsldoc->process($xmldoc);
print $xsldoc->result_dump_mem($result);
?>
```
See also **domxml\_xslt\_result\_dump\_file()**, **domxml\_xslt\_process()**

## <span id="page-754-0"></span>**domxml\_new\_doc**

 $(PHP 4 > = 4.2.1)$ 

domxml\_new\_doc - Creates new empty XML document

### **Description**

object **domxml\_new\_doc** (string version)

#### **Warning**

This function is *EXPERIMENTAL*. The behaviour of this function, the name of this function, and anything else documented about this function may change without notice in a future release of PHP. Use this function at your own risk.

Creates a new dom document from scratch and returns it.

See also **domdocument\_add\_root()**

## **domxml\_open\_file**

 $(PHP 4 > = 4.2.1)$ 

domxml\_open\_file - Creates a DOM object from XML file

### **Description**

object **domxml\_open\_file** (string filename)

The function parses the XML document in the file named *filename* and returns an object of class "Dom document", having the properties as listed above. The file is accessed read-only.

#### **Example 256. Opening a xml document from a file**

```
<?php
if(!$dom = domxml_open_file("example.xml")) {
  echo "Error while parsing the document\n";
  exit;
}
$root = $dom->document_element();
?>
```
See also **[domxml\\_open\\_mem\(\)](#page-756-0)**, **[domxml\\_new\\_doc\(\)](#page-754-0)**.
### **domxml\_open\_mem**

 $(PHP 4 > = 4.2.1)$ 

domxml\_open\_mem - Creates a DOM object of an XML document

### **Description**

object **domxml\_open\_mem** (string str)

The function parses the XML document in *str* and returns an object of class "Dom document", having the properties as listed above. This function, **[domxml\\_open\\_file\(\)](#page-755-0)** or **[domxml\\_new\\_doc\(\)](#page-754-0)** must be called before any other function calls.

#### **Example 257. Opening a xml document in a string**

```
<?php
include("example.inc");
if(!$dom = domxml_open_mem($xmlstr)) {
  echo "Error while parsing the document\n";
 exit;
}
$root = $dom->document_element();
?>
```
See also **[domxml\\_open\\_file\(\)](#page-755-0)**, **[domxml\\_new\\_doc\(\)](#page-754-0)**.

# **domxml\_version**

 $(PHP 4 > = 4.1.0)$ 

domxml\_version - Get XML library version

### **Description**

string **domxml\_version** (void)

This function returns the version of the XML library version currently used.

### **domxml\_xmltree**

 $(PHP 4 > = 4.2.1)$ 

domxml\_xmltree - Creates a tree of PHP objects from an XML document

### **Description**

object **domxml\_xmltree** (string str)

### **Warning**

This function is *EXPERIMENTAL*. The behaviour of this function, the name of this function, and anything else documented about this function may change without notice in a future release of PHP. Use this function at your own risk.

The function parses the XML document in *str* and returns a tree PHP objects as the parsed document. This function is isolated from the other functions, which means you cannot access the tree with any of the other functions. Modifying it, for example by adding nodes, makes no sense since there is currently no way to dump it as an XML file. However this function may be valuable if you want to read a file and investigate the content.

# <span id="page-759-0"></span>**domxml\_xslt\_stylesheet\_doc**

 $(PHP 4 > = 4.2.0)$ 

domxml\_xslt\_stylesheet\_doc - Creates a DomXsltStylesheet Object from a DomDocument Object.

### **Description**

object **domxml\_xslt\_stylesheet\_doc** (object DocDocument Object)

### **Warning**

This function is *EXPERIMENTAL*. The behaviour of this function, the name of this function, and anything else documented about this function may change without notice in a future release of PHP. Use this function at your own risk.

### **Warning**

This function is currently not documented; only the argument list is available.

See also **domxsltstylesheet->process()**, **[domxml\\_xslt\\_stylesheet\(\)](#page-761-0)**, **[domxml\\_xslt\\_stylesheet\\_file\(\)](#page-760-0)**

# <span id="page-760-0"></span>**domxml\_xslt\_stylesheet\_file**

 $(PHP 4 > = 4.2.0)$ 

domxml\_xslt\_stylesheet\_file - Creates a DomXsltStylesheet Object from a xsl document in a file.

### **Description**

object **domxml\_xslt\_stylesheet\_file** (string xsl file)

### **Warning**

This function is *EXPERIMENTAL*. The behaviour of this function, the name of this function, and anything else documented about this function may change without notice in a future release of PHP. Use this function at your own risk.

### **Warning**

This function is currently not documented; only the argument list is available.

See also **domxsltstylesheet->process()**, **[domxml\\_xslt\\_stylesheet\(\)](#page-761-0)**, **[domxml\\_xslt\\_stylesheet\\_doc\(\)](#page-759-0)**

# <span id="page-761-0"></span>**domxml\_xslt\_stylesheet**

 $(PHP 4 > = 4.2.0)$ 

domxml\_xslt\_stylesheet - Creates a DomXsltStylesheet Object from a xml document in a string.

### **Description**

object **domxml\_xslt\_stylesheet** (string xsl document)

### **Warning**

This function is *EXPERIMENTAL*. The behaviour of this function, the name of this function, and anything else documented about this function may change without notice in a future release of PHP. Use this function at your own risk.

### **Warning**

This function is currently not documented; only the argument list is available.

See also **domxsltstylesheet->process()**, **[domxml\\_xslt\\_stylesheet\\_file\(\)](#page-760-0)**, **[domxml\\_xslt\\_stylesheet\\_doc\(\)](#page-759-0)**

## **xpath\_eval\_expression**

 $(PHP 4 > = 4.0.4)$ 

xpath\_eval\_expression - Evaluates the XPath Location Path in the given string

### **Description**

array **xpath\_eval\_expression** (object xpath\_context)

### **Warning**

This function is *EXPERIMENTAL*. The behaviour of this function, the name of this function, and anything else documented about this function may change without notice in a future release of PHP. Use this function at your own risk.

See also **[xpath\\_eval\(\)](#page-763-0)**

### <span id="page-763-0"></span>**xpath\_eval**

 $(PHP 4 > = 4.0.4)$ 

xpath\_eval - Evaluates the XPath Location Path in the given string

### **Description**

array **xpath\_eval** (object xpath context, string xpath expression [, object contextnode])

### **Warning**

This function is *EXPERIMENTAL*. The behaviour of this function, the name of this function, and anything else documented about this function may change without notice in a future release of PHP. Use this function at your own risk.

The optional *contextnode* can be specified for doing relative XPath queries.

See also **[xpath\\_new\\_context\(\)](#page-764-0)**

### <span id="page-764-0"></span>**xpath\_new\_context**

 $(PHP 4 > = 4.0.4)$ 

xpath\_new\_context - Creates new xpath context

## **Description**

object **xpath\_new\_context** (object dom document)

### **Warning**

This function is *EXPERIMENTAL*. The behaviour of this function, the name of this function, and anything else documented about this function may change without notice in a future release of PHP. Use this function at your own risk.

See also **[xpath\\_eval\(\)](#page-763-0)**

### **xptr\_eval**

 $(PHP 4 > = 4.0.4)$ 

xptr\_eval - Evaluate the XPtr Location Path in the given string

# **Description**

int **xptr\_eval** ([object xpath\_context, string eval\_str])

### **Warning**

This function is currently not documented; only the argument list is available.

### **xptr\_new\_context**

 $(PHP 4 > = 4.0.4)$ 

xptr\_new\_context - Create new XPath Context

## **Description**

string **xptr\_new\_context** ([object doc\_handle])

### **Warning**

This function is currently not documented; only the argument list is available.

# .NET functions

### **Table of Contents**

### **Introduction**

### **Warning**

This extension is *EXPERIMENTAL*. The behaviour of this extension -- including the names of its functions and anything else documented about this extension -- may change without notice in a future release of PHP. Use this extension at your own risk.

# <span id="page-769-0"></span>**dotnet\_load**

()

dotnet\_load - Loads a DOTNET module

### **Description**

int **dotnet\_load** (string assembly\_name [, string datatype\_name [, int codepage]])

### **Warning**

This function is *EXPERIMENTAL*. The behaviour of this function, the name of this function, and anything else documented about this function may change without notice in a future release of PHP. Use this function at your own risk.

### **Warning**

This function is currently not documented; only the argument list is available.

# **Error Handling and Logging Functions**

### **Table of Contents**

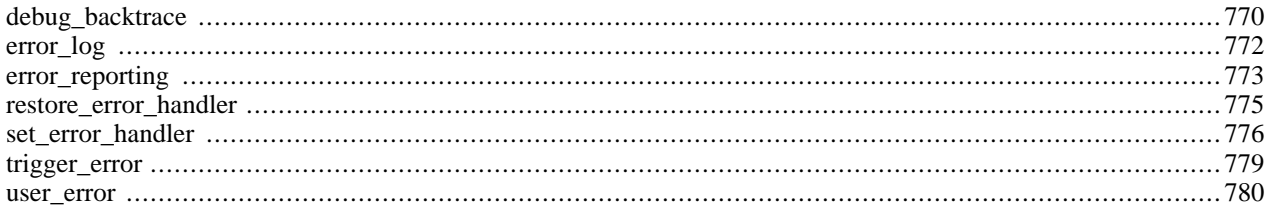

# **Introduction**

These are functions dealing with error handling and logging. They allow you to define your own error handling rules, as well as modify the way the errors can be logged. This allows you to change and enhance error reporting to suit your needs.

With the logging functions, you can send messages directly to other machines, to an email (or email to pager gateway!), to system logs, etc., so you can selectively log and monitor the most important parts of your applications and websites.

The error reporting functions allow you to customize what level and kind of error feedback is given, ranging from simple notices to customized functions returned during errors.

### **Requirements**

No external libraries are needed to build this extension.

# **Installation**

There is no installation needed to use these functions; they are part of the PHP core.

# **Runtime Configuration**

The behaviour of these functions is affected by settings in php.ini.

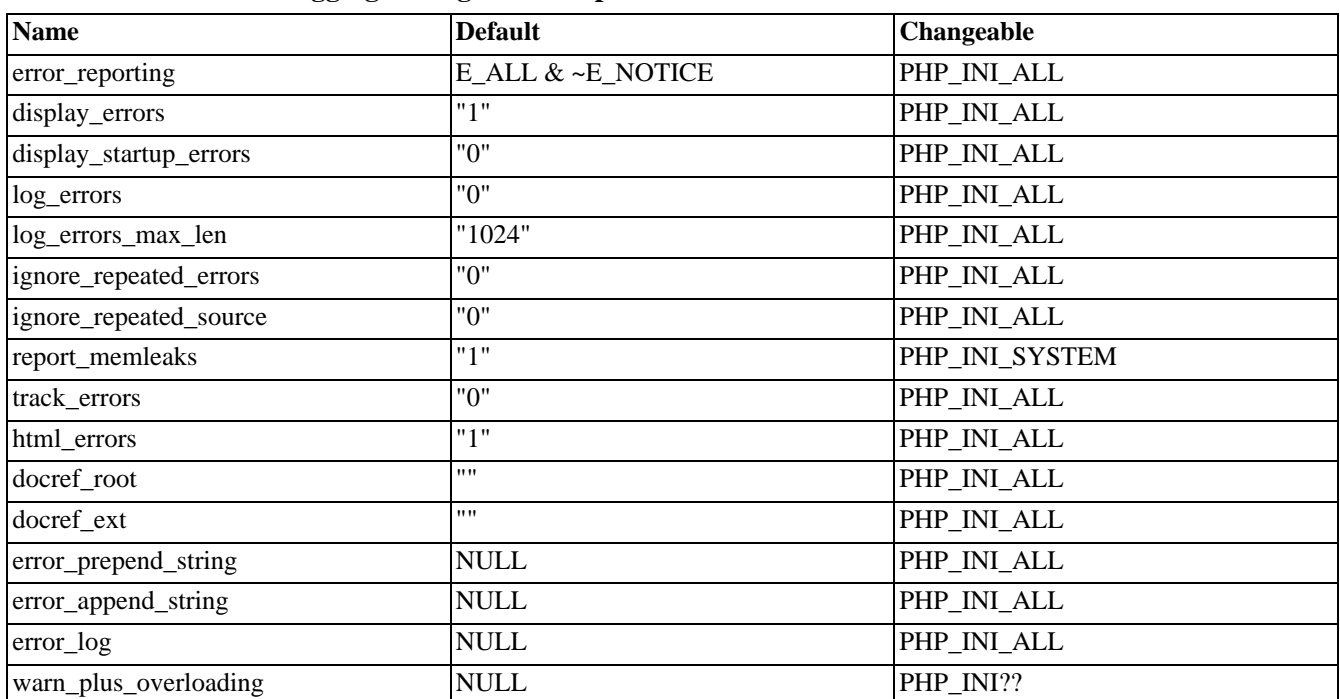

#### **Table 50. Errors and Logging Configuration Options**

For further details and definition of the PHP\_INI\_\* constants see **[ini\\_set\(\)](#page-2890-0)**.

Here's a short explanation of the configuration directives.

#### <span id="page-772-2"></span>*error\_reporting* integer

Set the error reporting level. The parameter is either an integer representing a bit field, or named constants. The er-ror reporting levels and constants are described in [Predefined Constants,](#page-773-0) and in php.ini. To set at runtime, use the **[er](#page-780-0)ror** reporting() function. See also the display errors directive.

In PHP 4 the default value does not show E\_NOTICE level errors. You may want to show them during development.

**Note:** Enabling E\_NOTICE during development has some benefits. For debugging purposes: NOTICE messages will warn you about possibls bugs in your code. For example, use of unassigned values are warned. It is extremely useful to find typos and to save time for debugging. NOTICE messages will warn you about bad style. For example, \$arr[item] is better to be written as \$arr['item'] since PHP tries to treat "item" as constant. If it is not a constant, PHP assumes it is a string index for the array.

In PHP 3, the default setting is (E\_ERROR | E\_WARNING | E\_PARSE), meaning the same thing. Note, however, that since constants are not supported in PHP 3's php3.ini, the error\_reporting setting there must be numeric; hence, it is 7.

#### <span id="page-772-0"></span>*display\_errors* boolean

This determines whether errors should be printed to the screen as part of the output or if they should be hidden from the user.

**Note:** This is a feature to support your development and should never be used on production systems (e.g. systems connected to the internet).

#### *display\_startup\_errors* boolean

Even when display errors is on, errors that occur during PHP's startup sequence are not displayed. It's strongly recommended to keep display startup errors off, except for debugging.

#### *log\_errors* boolean

Tells whether script error messages should be logged to the server's error log or er[ror\\_log. T](#page-773-1)his option is thus serverspecific.

Note: You're strongly advised to use error logging in place of error displaying on production web sites.

#### *log\_errors\_max\_len* integer

Set the maximum length of log errors in kbytes. In error log information about the source is added. The default is 1024 and 0 allows to not apply any maximum length at all.

#### *ignore\_repeated\_errors* boolean

Do not log repeated messages. Repeated errors must occur in the same file on the same line until ignore repeated source is set true.

#### <span id="page-772-1"></span>*ignore\_repeated\_source* boolean

Ignore source of message when ignoring repeated messages. When this setting is On you will not log errors with repeated messages from different files or sourcelines.

#### *report\_memleaks* boolean

If this parameter is set to Off, then memory leaks will not be shown (on stdout or in the log). This has only effect in a debug compile, and if [error\\_reporting](#page-772-2) includes E\_WARNING in the allowed list

#### *track\_errors* boolean

If enabled, the last error message will always be present in the variable [\\$php\\_errormsg.](#page-3987-0)

#### *html\_errors* boolean

Turn off HTML tags in error messages. The new format for html errors produces clickable messages that direct the user to a page describing the error or function in causing the error. These references are affected by docref\_r[oot and](#page-773-2) [docref\\_ext](#page-773-3).

#### <span id="page-773-2"></span>*docref\_root* string

The new error format contains a reference to a page describing the error or function causing the error. In case of manual pages you can download the manual in your language and set this ini directive to the url of your local copy. If your local copy of the manual can be reached by '/manual/' you can simply use **docref\_root=/manual/**. Additional you have to set docref\_ext to match the fileextensions of your copy **docref\_ext=.html**. It is possible to use external references. For example you can use **docref\_root=http://manual/en/** or **docref\_root="http://landonize.it/?how=url&theme=classic&filter=Landon &url=http%3A%2F%2Fwww.php.net%2F"**

Most of the time you want the docref\_root value to end with a slash '/'. But see the second example above which does not have nor need it.

**Note:** This is a feature to support your development since it makes it easy to lookup a function description. However it should never be used on production systems (e.g. systems connected to the internet).

<span id="page-773-3"></span>*docref\_ext* string See [docref\\_root.](#page-773-2)

**Note:** The value of docref\_ext must begin with a dot '.'.

*error\_prepend\_string* string String to output before an error message.

*error\_append\_string* string String to output after an error message.

<span id="page-773-1"></span>*error\_log* string

Name of the file where script errors should be logged. If the special value syslog is used, the errors are sent to the system logger instead. On UNIX, this means syslog(3) and on Windows NT it means the event log. The system logger is not supported on Windows 95. See also: **[syslog\(\)](#page-2350-0)**.

*warn\_plus\_overloading* boolean

If enabled, this option makes PHP output a warning when the plus  $(+)$  operator is used on strings. This is to make it easier to find scripts that need to be rewritten to using the string concatenator instead (.).

### <span id="page-773-0"></span>**Predefined Constants**

The constants below are always available as part of the PHP core.

**Note:** You may use these constant names in php.ini but not outside of PHP, like in httpd.conf, where you'd use the bitmask values instead.

| <b>Value</b>   | <b>Constant</b>     | <b>Description</b>                                                                                                    | <b>Note</b> |
|----------------|---------------------|----------------------------------------------------------------------------------------------------|-------------|
|                | $E$ ERROR (integer) | Fatal run-time errors. These<br>indicate errors that can not be<br>recovered from, such as a<br>memory allocation problem.<br>Execution of the script is hal-<br>ted. |             |
| $\overline{2}$ | E_WARNING (integer) | Run-time warnings (non-fatal)<br>errors). Execution of the<br>script is not halted.                                                                                   |             |
| $\overline{4}$ | E_PARSE (integer)   | Compile-time parse errors.<br>Parse errors should only be                                                                                                    |             |

**Table 51. Errors and Logging**

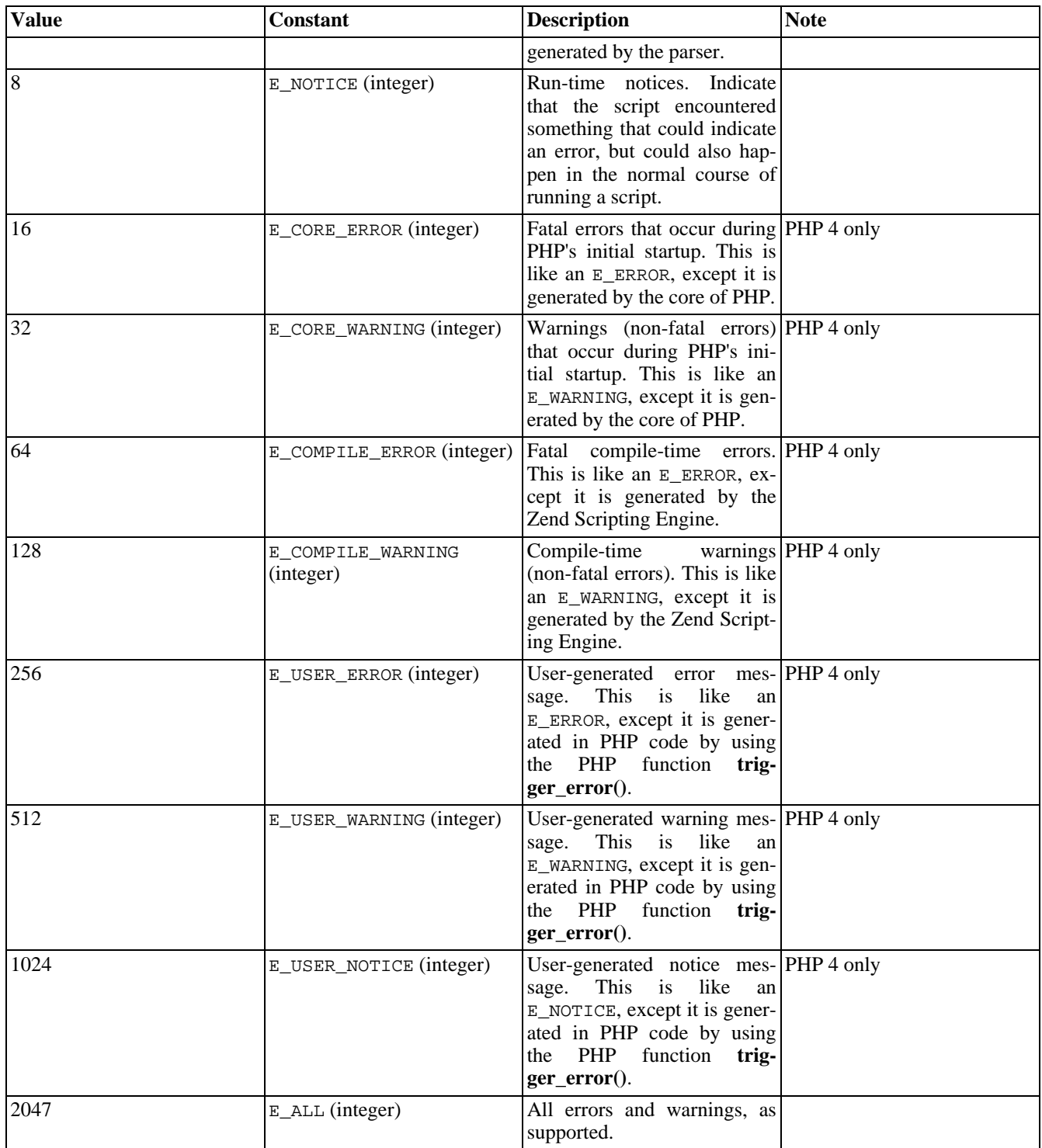

The above values (either numerical or symbolic) are used to build up a bitmask that specifies which errors to report. You can use the [bitwise operators](#page-117-0) to combine these values or mask out certain types of errors. Note that only '|', '~', '!', and '&' will be understood within php.ini, however, and that no bitwise operators will be understood within php3.ini.

# **Examples**

Below we can see an example of using the error handling capabilities in PHP. We define a error handling function which logs the information into a file (using an XML format), and e-mails the developer in case a critical error in the logic happens.

#### **Example 258. Using error handling in a script**

```
<?php
// we will do our own error handling
error_reporting(0);
// user defined error handling function
function userErrorHandler ($errno, $errmsg, $filename, $linenum, $vars) {
     // timestamp for the error entry
    \daggerdt = date("Y-m-d H:i:s (T)");
    // define an assoc array of error string
    // in reality the only entries we should
    // consider are 2,8,256,512 and 1024
    $errortype = array (<br>
1 = > 11 => "Error",<br>2 => "Warning
                  2 => "Warning",
                  4 => "Parsing Error",<br>8 => "Notice",
                  8 => "Notice",<br>16 => "Core Err
                  16 => "Core Error"<br>32 => "Core Warnin
                          "Core Warning"
                  64 => "Compile Error",
                  128 => "Compile Warning",<br>256 => "User Error",
                  256 => "User Error",<br>512 => "User Warning
                  512 => "User Warning",<br>1024=> "User Notice"
                          "User Notice'
                  );
    // set of errors for which a var trace will be saved
    $user_errors = array(E_USER_ERROR, E_USER_WARNING, E_USER_NOTICE);
    $err = "<errorentry>\n";
    $err .= "\t<datetime>".$dt."</datetime>\n";
    $err .= "\t<errornum>".$errno."</errornum>\n";
    $err .= "\t<errortype>".$errortype[$errno]."</errortype>\n";
    $err .= "\t<errormsg>".$errmsg."</errormsg>\n";
    $err .= "\t<scriptname>".$filename."</scriptname>\n";
    $err .= "\t<scriptlinenum>".$linenum."</scriptlinenum>\n";
    if (in_array($errno, $user_errors))
        $err .= "\t<vartrace>".wddx_serialize_value($vars,"Variables")."</vartrace>\n";
    $err .= "</errorentry>\n\n";
    // for testing
    // echo $err;
    // save to the error log, and e-mail me if there is a critical user error
    error_log($err, 3, "/usr/local/php4/error.log");
    if ($errno == E_USER_ERROR)
        mail("phpdev@example.com","Critical User Error",$err);
}
function distance ($vect1, $vect2) {
    if (!is_array($vect1) || !is_array($vect2)) {
         trigger_error("Incorrect parameters, arrays expected", E_USER_ERROR);
        return NULL;
    }
    if (count($vect1) != count($vect2)) {
         trigger_error("Vectors need to be of the same size", E_USER_ERROR);
        return NULL;
    }
    for (\xi i=0; \xi i<count(\xi \text{vect1}); \xi i++)
         $c1 = $vect1[$i]; $c2 = $vect2[$i];
```

```
$d = 0.0;if (!is_numeric($c1)) {
            trigger_error("Coordinate $i in vector 1 is not a number, using zero",
                            E_USER_WARNING);
            $c1 = 0.0;}
        if (!is_numeric($c2)) {
            trigger_error("Coordinate $i in vector 2 is not a number, using zero",
                             E_USER_WARNING);
            $c2 = 0.0;}
        sd += sc2*sc2 - sc1*sc1;}
    return sqrt($d);
}
$old_error_handler = set_error_handler("userErrorHandler");
// undefined constant, generates a warning
$t = I_AM_NOT_DEFINED;
// define some "vectors"
a = array(2, 3, "foo");
$b = array(5.5, 4.3, -1.6);\zeta c = \arctan(1, -3);// generate a user error
$t1 = distance({sc, sb}). "\\n";// generate another user error
$t2 = distance($b, "i am not an array"). "\n";
// generate a warning
$t3 = distance({sa, sb}). "\n";
?>
```
### **See Also**

See also **[syslog\(\)](#page-2350-0)**.

### <span id="page-777-0"></span>**debug\_backtrace**

(PHP  $4 \ge 4.3.0$ )

debug\_backtrace - Generates a backtrace

### **Description**

array **debug\_backtrace** (void)

**debug\_backtrace()** generates a PHP backtrace and returns this information as an associative array. The possible returned elements are listed in the following table:

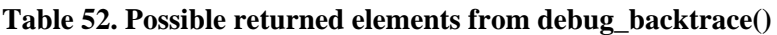

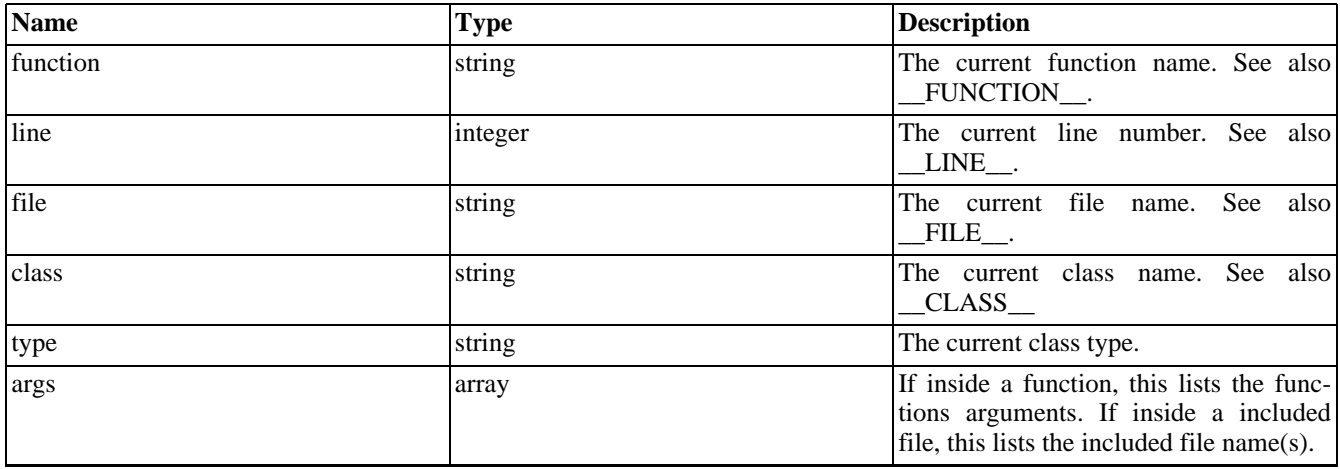

The following is a simple example.

#### **Example 259. debug\_backtrace() example**

```
// filename: a.php
<?php
function a_test($str) {
    print "\nHi: $str";
    var_dump(debug_backtrace());
}
a_test('friend');
?>
// filename: b.php
<?php
include_once '/tmp/a.php';
?>
/* Results when executing /tmp/b.php
Hi: friend
array(2) {
```

```
[0] =>
  array(4) {
    ['file"] => string(10) "/tmp/a.php"
    ['line" ] = > int(10)["function"] => string(6) "a_test"
   ["args"]=>
    array(1) {
      [0] => &string(6) "friend"
    }
  }
  [1] =>
  array(4) {
    ['file"] => string(10) "/tmp/b.php"
    ['line" ] => int(2)["args"] =>
    array(1) {
      [0] => string(10) "/tmp/a.php"
    }
    ["function"] => string(12) "include_once"
 }
}
*/
```
See also **[trigger\\_error\(\)](#page-786-0)**.

### <span id="page-779-0"></span>**error\_log**

(PHP 3, PHP 4 )

error\_log - send an error message somewhere

### **Description**

int **error\_log** (string message [, int message\_type [, string destination [, string extra\_headers]]])

Sends an error message to the web server's error log, a TCP port or to a file. The first parameter, *message*, is the error message that should be logged. The second parameter, *message\_type* says where the message should go:

**Table 53. error\_log() log types**

| $\overline{0}$ | <i>message</i> is sent to PHP's system logger, using the Operating<br>System's system logging mechanism or a file, depending on<br>what the error_log configuration directive is set to.                                                                                                    |
|----------------|----------------------------------------------------------------------------------------------------|
|                | <i>message</i> is sent by email to the address in the <i>destination</i><br>parameter. This is the only message type where the fourth<br>parameter, <i>extra_headers</i> is used. This message type uses<br>the same internal function as <b>mail</b> () does.                                                  |
|                | <i>message</i> is sent through the PHP debugging connection. This<br>option is only available if remote debugging has been en-<br>abled. In this case, the <i>destination</i> parameter specifies the<br>host name or IP address and optionally, port number, of the<br>socket receiving the debug information. |
|                | <i>message</i> is appended to the file <i>destination</i> .                                                                                                    |

### **Warning**

Remote debugging via TCP/IP is a PHP 3 feature that is *not* available in PHP 4.

#### **Example 260. error\_log() examples**

```
// Send notification through the server log if we can not
// connect to the database.
if (!Ora_Logon ($username, $password)) {
   error_log ("Oracle database not available!", 0);
}
// Notify administrator by email if we run out of FOO
if (!($foo = allocate_new_foo()) {
   error_log ("Big trouble, we're all out of FOOs!", 1,
               "operator@mydomain.com");
}
// other ways of calling error_log():
error_log ("You messed up!", 2, "127.0.0.1:7000");
error_log ("You messed up!", 2, "loghost");
error_log ("You messed up!", 3, "/var/tmp/my-errors.log");
```
### <span id="page-780-0"></span>**error\_reporting**

(PHP 3, PHP 4 )

error\_reporting - set which PHP errors are reported

### **Description**

int **error\_reporting** ([int level])

The **error\_reporting()** function sets the e[rror\\_reporting d](#page-772-2)irective at runtime. PHP has many levels of errors, using this function sets that level for the duration (runtime) of your script.

**error reporting()** sets PHP's error reporting level, and returns the old level. The *level* parameter takes on either a bitmask, or named constants. Using named constants is strongly encouraged to ensure compatibility for future versions. As error levels are added, the range of integers increases, so older integer-based error levels will not always behave as expected.

Some example uses:

#### **Example 261. error\_reporting() examples**

```
<?php
// Turn off all error reporting
error_reporting(0);
// Report simple running errors
error_reporting (E_ERROR | E_WARNING | E_PARSE);
// Reporting E_NOTICE can be good too (to report uninitialized
// variables or catch variable name misspellings ...)
error_reporting (E_ERROR | E_WARNING | E_PARSE | E_NOTICE);
// Report all errors except E_NOTICE
// This is the default value set in php.ini
error_reporting (E_ALL ^ E_NOTICE);
// Report all PHP errors (bitwise 63 may be used in PHP 3)
error_reporting (E_ALL);
// Same as error_reporting(E_ALL);
ini_set ('error_reporting', E_ALL);
?>
```
The available error level constants are listed below. The actual meanings of these error levels are described in the [predefined](#page-773-0) [constants.](#page-773-0)

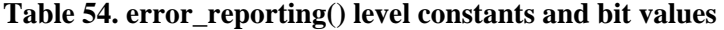

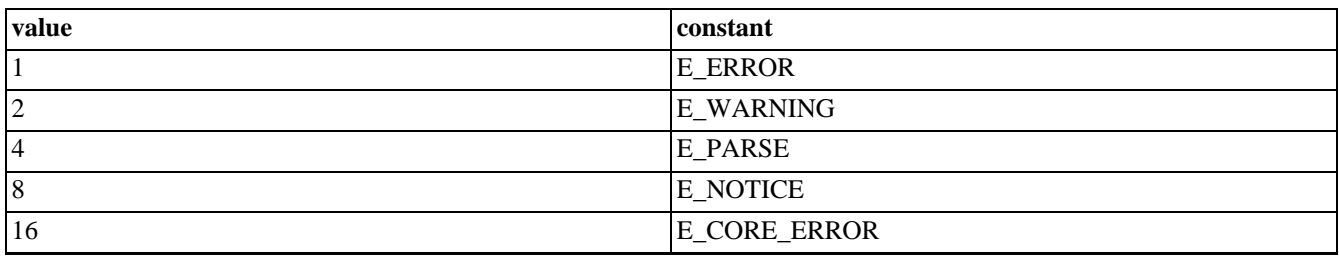

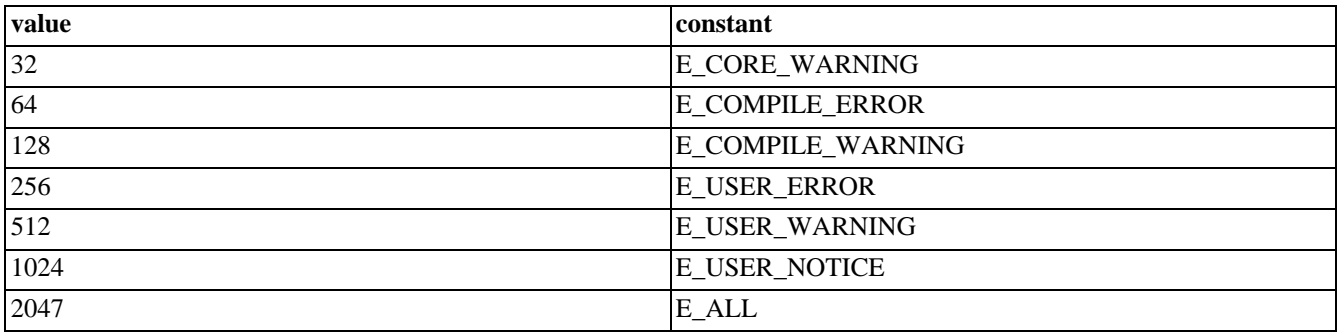

See also the [display\\_errors](#page-772-0) directive and **[ini\\_set\(\)](#page-2890-0)**.

### <span id="page-782-0"></span>**restore\_error\_handler**

 $(PHP 4 > = 4.0.1)$ 

restore\_error\_handler - Restores the previous error handler function

### **Description**

#### void **restore\_error\_handler** (void)

Used after changing the error handler function using **se[t\\_error\\_handler\(\)](#page-783-0)**, to revert to the previous error handler (which could be the built-in or a user defined function)

See also **[error\\_reporting\(\)](#page-780-0)**, **[set\\_error\\_handler\(\)](#page-783-0)**, **[trigger\\_error\(\)](#page-786-0)**, **[user\\_error\(\)](#page-787-0)**

### <span id="page-783-0"></span>**set\_error\_handler**

 $(PHP 4 > = 4.0.1)$ 

set\_error\_handler - Sets a user-defined error handler function.

### **Description**

string **set\_error\_handler** (callback error\_handler)

Sets a user function (*error\_handler*) to handle errors in a script. Returns the previously defined error handler (if any), or FALSE on error. This function can be used for defining your own way of handling errors during runtime, for example in applications in which you need to do cleanup of data/files when a critical error happens, or when you need to trigger an error under certain conditions (using **[trigger\\_error\(\)](#page-786-0)**)

The user function needs to accept 2 parameters: the error code, and a string describing the error. From PHP 4.0.2, an additional 3 optional parameters are supplied: the filename in which the error occurred, the line number in which the error occurred, and the context in which the error occurred (an array that points to the active symbol table at the point the error occurred).

**Note:** Instead of a function name, an array containing an object reference and a method name can also be supplied. (Since PHP 4.3.0)

**Note:** The following error types cannot be handled with a user defined function: E\_ERROR, E\_PARSE, E\_CORE\_ERROR, E\_CORE\_WARNING, E\_COMPILE\_ERROR and E\_COMPILE\_WARNING.

The example below shows the handling of internal exceptions by triggering errors and handling them with a user defined function:

#### **Example 262. Error handling with set\_error\_handler() and [trigger\\_error\(\)](#page-786-0)**

```
<?php
// redefine the user error constants - PHP 4 only
define ("FATAL", E_USER_ERROR);
define ("ERROR", E_USER_WARNING);
define ("WARNING", E_USER_NOTICE);
// set the error reporting level for this script
error_reporting (FATAL | ERROR | WARNING);
// error handler function
function myErrorHandler ($errno, $errstr, $errfile, $errline)
{
  switch ($errno) {
  case FATAL:
    echo "<b>FATAL</b> [$errno] $errstr<br />\n";
    echo " Fatal error in line $errline of file $errfile";
    echo ", PHP ".PHP_VERSION." (".PHP_OS.")<br/> \verb|>n";echo "Aborting... < br />\n";
    exit(1);break;
  case ERROR:
    echo "<b>ERROR</b> [$errno] $errstr<br />>/n";
    break;
  case WARNING:
    echo "<br />b>WARNING</b> [$errno] $errstr<br />>/n";
    break;
  default:
    echo "Unkown error type: [$errno] $errstr<br />>/n";
    break;
  }
```

```
}
// function to test the error handling
function scale_by_log ($vect, $scale)
{
  if (!is_numeric($scale) || $scale <= 0) {
    trigger_error("log(x) for x \le 0 is undefined, you used: scale = $scale",
      FATAL);
  }
  if (!is_array($vect)) {
    trigger_error("Incorrect input vector, array of values expected", ERROR);
    return null;
  }
  for (\xi i=0; \xi i<count(\xi \text{vect}); \xi i++) {
    if (!is_numeric($vect[$i]))
      trigger_error("Value at position $i is not a number, using 0 (zero)",
        WARNING);
    $temp[$i] = log($scale) * $vect[$i];
  }
  return $temp;
}
// set to the user defined error handler
$old_error_handler = set_error_handler("myErrorHandler");
// trigger some errors, first define a mixed array with a non-numeric item
echo "vector a\n";
$a = array(2, 3, "foo", 5.5, 43.3, 21.11);print_r($a);
// now generate second array, generating a warning
echo "----\nvector b - a warning (b = log(PI) * a)\n";
$b = scale_by_log(\$a, M_PI);print_r($b);
// this is trouble, we pass a string instead of an array
echo "----\nvector c - an error\n";
sc = scale_by_log("not array", 2.3);var_dump($c);
// this is a critical error, log of zero or negative number is undefined
echo "----\nvector d - fatal error\n";
\dots = scale_by_log(a, -2.5);
?>
```
And when you run this sample script, the output will be

```
vector a
Array
(
    [0] => 2
    [1] => 3
    [2] \Rightarrow foo
    [3] => 5.5
    [4] => 43.3
    [5] => 21.11
\lambda----
vector b - a warning (b = log(PI) * a)
<b>WARNING</b> [1024] Value at position 2 is not a number, using 0 (zero)<br />>>
Array
(
    [0] => 2.2894597716988
    [1] => 3.4341896575482
    [2] => 0
    [3] => 6.2960143721717
   [4] => 49.566804057279
```

```
[5] => 24.165247890281
)
----
vector c - an error
<br />
ERROR</b> [512] Incorrect input vector, array of values expected<br />
NULL
----
vector d - fatal error
 b> [256] log(x) for x \le 0 is undefined, you used: scale = -2.5 br />
  Fatal error in line 36 of file trigger_error.php, PHP 4.0.2 (Linux)<br />>
Aborting...<br />
```
It is important to remember that the standard PHP error handler is completely bypassed. **err[or\\_reporting\(\)](#page-780-0)** settings will have no effect and your error handler will be called regardless - however you are still able to read the current value of er[ror\\_reporting](#page-772-2) and act appropriately. Of particular note is that this value will be 0 if the statement that caused the error was prepended by the [@ error-control operator](#page-119-0).

Also note that it is your responsibility to **[die\(\)](#page-2056-0)** if necessary. If the error-handler function returns, script execution will continue with the next statement after the one that caused an error.

**Note:** If errors occur before the script is executed (e.g. on file uploads) the custom error handler cannot be called since it is not registered at that time.

See also **[error\\_reporting\(\)](#page-780-0)**, **[restore\\_error\\_handler\(\)](#page-782-0)**, **[trigger\\_error\(\)](#page-786-0)**, **[user\\_error\(\)](#page-787-0)**

### <span id="page-786-0"></span>**trigger\_error**

 $(PHP 4 > = 4.0.1)$ 

trigger\_error - Generates a user-level error/warning/notice message

### **Description**

void **trigger\_error** (string error\_msg [, int error\_type])

Used to trigger a user error condition, it can be used by in conjunction with the built-in error handler, or with a user defined function that has been set as the new error handler (**s[et\\_error\\_handler\(\)](#page-783-0)**). It only works with the E\_USER family of constants, and will default to E\_USER\_NOTICE.

This function is useful when you need to generate a particular response to an exception at runtime. For example:

```
if (assert ($divisor == 0)) {
  trigger_error ("Cannot divide by zero", E_USER_ERROR);
}
```
**Note:** See **[set\\_error\\_handler\(\)](#page-783-0)** for a more extensive example.

**Note:** *error\_msg* is limited to 1024 characters in length. Any additional characters beyond 1024 will be truncated.

See also **[error\\_reporting\(\)](#page-780-0)**, **[set\\_error\\_handler\(\)](#page-783-0)**, **[restore\\_error\\_handler\(\)](#page-782-0)**, **[user\\_error\(\)](#page-787-0)**

### <span id="page-787-0"></span>**user\_error**

 $(PHP 4)$ 

user\_error - Alias of **[trigger\\_error\(\)](#page-786-0)**

### **Description**

This function is an alias of **[trigger\\_error\(\)](#page-786-0)**.

# **FrontBase Functions**

### **Table of Contents**

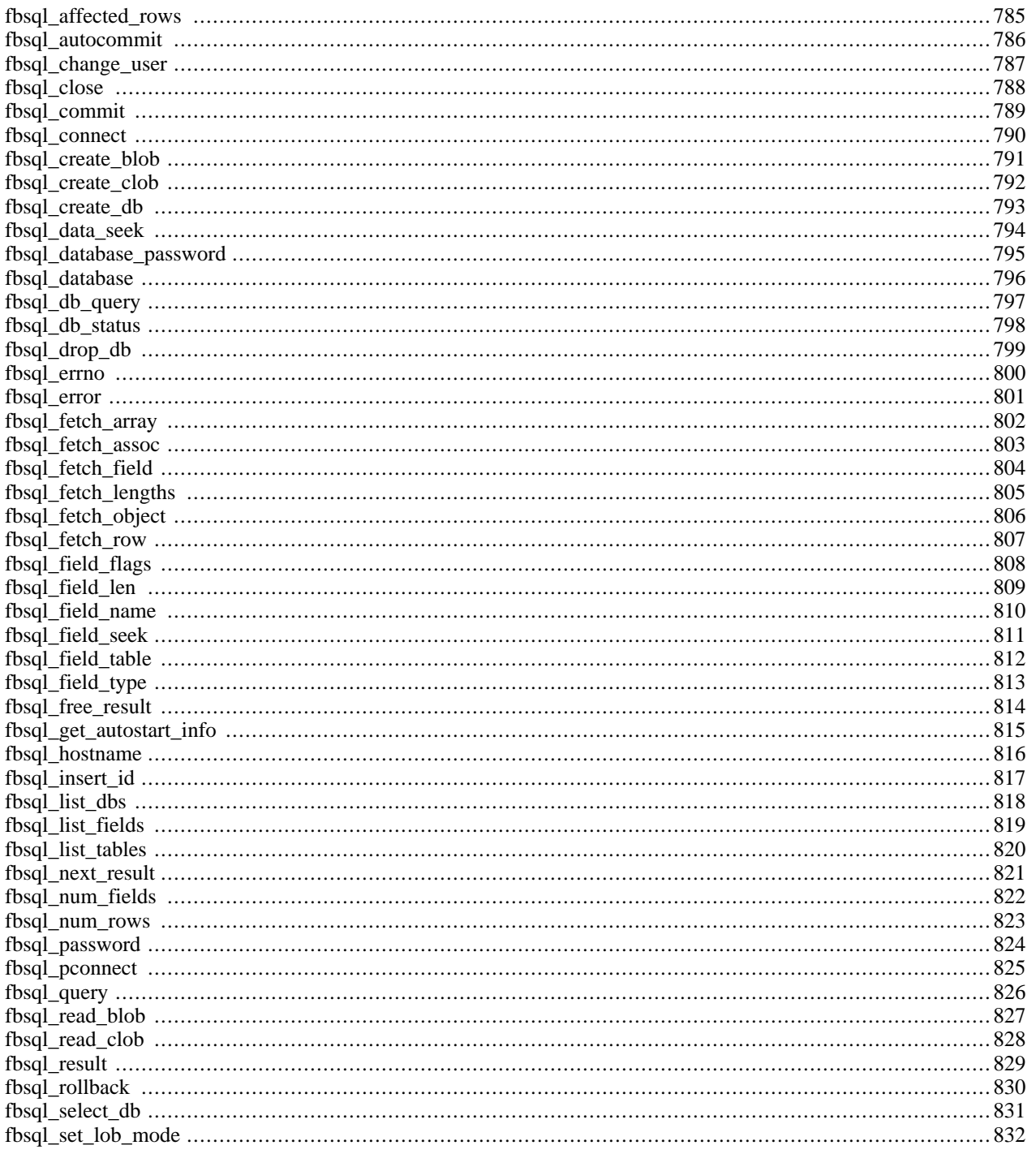

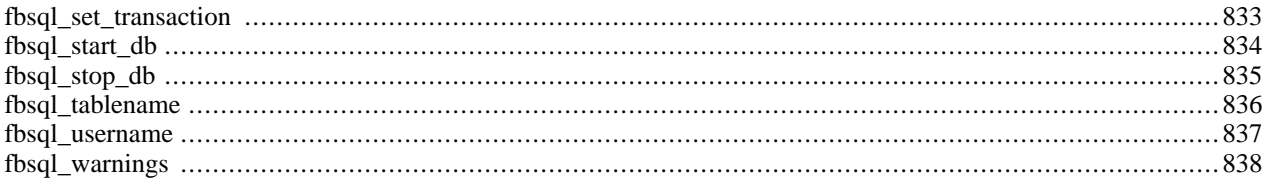

# **Introduction**

These functions allow you to access FrontBase database servers. More information about FrontBase can be found at ht[tp://](http://www.frontbase.com/) [www.frontbase.com/.](http://www.frontbase.com/)

Documentation for FrontBase can be found at h[ttp://www.frontbase.com/cgi-bin/WebObjects/FrontBase.woa/wa/product](http://www.frontbase.com/cgi-bin/WebObjects/FrontBase.woa/wa/productsPage?currentPage=Documentation)[sPage?currentPage=Documentation.](http://www.frontbase.com/cgi-bin/WebObjects/FrontBase.woa/wa/productsPage?currentPage=Documentation)

Frontbase support has been added to PHP 4.0.6.

# **Requirements**

You must install the FrontBase database server or at least the fbsql client libraries to use this functions. You can get Front-Base from<http://www.frontbase.com/>.

# **Installation**

In order to have these functions available, you must compile PHP with fbsql support by using the --with-fbsql[=DIR] option. If you use this option without specifying the path to fbsql, PHP will search for the fbsql client libraries in the default installation location for the platform. Users who installed FrontBase in a non standard directory should always specify the path to fbsql: --with-fbsql=/path/to/fbsql. This will force PHP to use the client libraries installed by FrontBase, avoiding any conflicts.

# **Runtime Configuration**

The behaviour of these functions is affected by settings in php.ini.

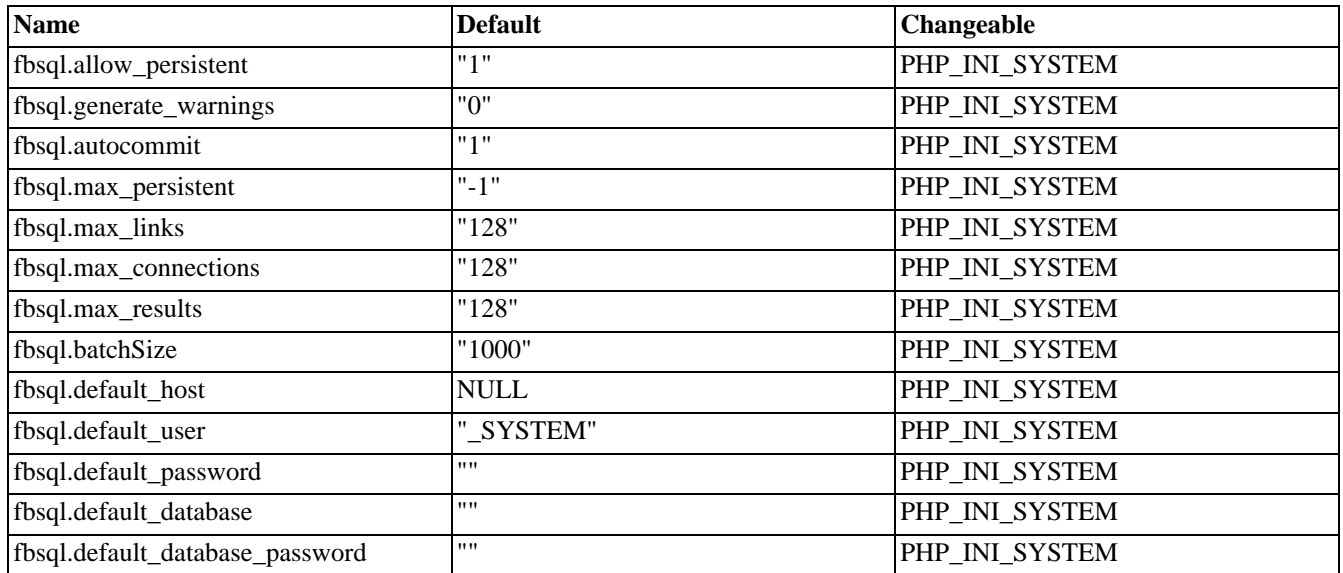

#### **Table 55. FrontBase configuration options**

For further details and definition of the PHP\_INI\_\* constants see **[ini\\_set\(\)](#page-2890-0)**.

# **Resource Types**

### **Predefined Constants**

The constants below are defined by this extension, and will only be available when the extension has either been compiled into PHP or dynamically loaded at runtime.

- FBSQL\_ASSOC (integer) FBSQL\_NUM (integer) FBSQL\_BOTH (integer) FBSQL\_LOCK\_DEFERRED (integer) FBSQL\_LOCK\_OPTIMISTIC (integer) FBSQL\_LOCK\_PESSIMISTIC (integer) FBSQL\_ISO\_READ\_UNCOMMITTED (integer) FBSQL\_ISO\_READ\_COMMITTED (integer) FBSQL\_ISO\_REPEATABLE\_READ (integer) FBSQL\_ISO\_SERIALIZABLE (integer) FBSQL\_ISO\_VERSIONED (integer) FBSQL\_UNKNOWN (integer) FBSQL\_STOPPED (integer) FBSQL\_STARTING (integer) FBSQL\_RUNNING (integer) FBSQL\_STOPPING (integer) FBSQL\_NOEXEC (integer) FBSQL\_LOB\_DIRECT (integer)
- FBSQL\_LOB\_HANDLE (integer)
## **fbsql\_affected\_rows**

 $(PHP 4 > = 4.0.6)$ 

fbsql\_affected\_rows - Get number of affected rows in previous FrontBase operation

## **Description**

int **fbsql\_affected\_rows** ([resource link\_identifier ])

**fbsql\_affected\_rows()** returns the number of rows affected by the last INSERT, UPDATE or DELETE query associated with *link\_identifier*. If the link identifier isn't specified, the last link opened by **[fbsql\\_connect\(\)](#page-797-0)** is assumed.

**Note:** If you are using transactions, you need to call **fbsql\_affected\_rows()** after your INSERT, UPDATE, or DE-LETE query, not after the commit.

If the last query was a DELETE query with no WHERE clause, all of the records will have been deleted from the table but this function will return zero.

**Note:** When using UPDATE, FrontBase will not update columns where the new value is the same as the old value. This creates the possibility that **fbsql\_affected\_rows()** may not actually equal the number of rows matched, only the number of rows that were literally affected by the query.

If the last query failed, this function will return -1.

See also: **[fbsql\\_num\\_rows\(\)](#page-830-0)**.

## <span id="page-793-0"></span>**fbsql\_autocommit**

(PHP  $4 \ge 4.0.6$ )

fbsql\_autocommit - Enable or disable autocommit

### **Description**

bool **fbsql\_autocommit** (resource link\_identifier [, bool OnOff])

**fbsql\_autocommit()** returns the current autocommit status. if the optional OnOff parameter is given the auto commit status will be changed. With OnOff set to TRUE each statement will be committed automatically, if no errors was found. With OnOff set to FALSE the user must commit or rollback the transaction using either **[fbsql\\_commit\(\)](#page-796-0)** or **[fbsql\\_rollback\(\)](#page-837-0)**.

See also: **[fbsql\\_commit\(\)](#page-796-0)** and **[fbsql\\_rollback\(\)](#page-837-0)**

# **fbsql\_change\_user**

()

fbsql\_change\_user - Change logged in user of the active connection

## **Description**

resource **fbsql\_change\_user** (string user, string password [, string database [, resource link\_identifier ]])

**fbsql\_change\_user**() changes the logged in user of the current active connection, or the connection given by the optional parameter link\_identifier. If a database is specified, this will default or current database after the user has been changed. If the new user and password authorization fails, the current connected user stays active.

### <span id="page-795-0"></span>**fbsql\_close**

 $(PHP 4 > = 4.0.6)$ 

fbsql\_close - Close FrontBase connection

### **Description**

bool **fbsql\_close** ([resource link\_identifier ])

Returns: TRUE on success, FALSE on error.

**fbsql\_close()** closes the connection to the FrontBase server that's associated with the specified link identifier. If *link\_identifier* isn't specified, the last opened link is used.

Using **fbsql\_close()** isn't usually necessary, as non-persistent open links are automatically closed at the end of the script's execution.

#### **Example 263. fbsql\_close() example**

```
<?php
   $link = fbsql_connect ("localhost", "_SYSTEM", "secret")
       or die ("Could not connect");
   print ("Connected successfully");
    fbsql_close ($link);
?>
```
See also: **[fbsql\\_connect\(\)](#page-797-0)** and **[fbsql\\_pconnect\(\)](#page-832-0)**.

## <span id="page-796-0"></span>**fbsql\_commit**

(PHP  $4 \ge 4.0.6$ )

fbsql\_commit - Commits a transaction to the database

## **Description**

bool **fbsql\_commit** ([resource link\_identifier ])

Returns TRUE on success or FALSE on failure.

**fbsql\_commit()** ends the current transaction by writing all inserts, updates and deletes to the disk and unlocking all row and table locks held by the transaction. This command is only needed if autocommit is set to false.

See also: **[fbsql\\_autocommit\(\)](#page-793-0)** and **[fbsql\\_rollback\(\)](#page-837-0)**

## <span id="page-797-0"></span>**fbsql\_connect**

 $(PHP 4 > = 4.0.6)$ 

fbsql\_connect - Open a connection to a FrontBase Server

## **Description**

resource **fbsql\_connect** ([string hostname [, string username [, string password]]])

Returns a positive FrontBase link identifier on success, or an error message on failure.

**fbsql\_connect()** establishes a connection to a FrontBase server. The following defaults are assumed for missing optional parameters: *hostname* = 'NULL', *username* = '\_SYSTEM' and *password* = empty password.

If a second call is made to **fbsql\_connect()** with the same arguments, no new link will be established, but instead, the link identifier of the already opened link will be returned.

The link to the server will be closed as soon as the execution of the script ends, unless it's closed earlier by explicitly calling **[fbsql\\_close\(\)](#page-795-0)**.

#### **Example 264. fbsql\_connect() example**

```
<?php
    $link = fbsql_connect ("localhost", "_SYSTEM", "secret")
        or die ("Could not connect");
    print ("Connected successfully");
    fbsql_close ($link);
?>
```
See also **[fbsql\\_pconnect\(\)](#page-832-0)** and **[fbsql\\_close\(\)](#page-795-0)**.

## <span id="page-798-0"></span>**fbsql\_create\_blob**

 $(PHP 4 > = 4.2.0)$ 

fbsql\_create\_blob - Create a BLOB

### **Description**

string **fbsql\_create\_blob** (string blob\_data [, resource link\_identifier ])

Returns: A resource handle to the newly created blob.

**fbsql\_create\_blob()** creates a blob from blob\_data. The returned resource handle can be used with insert and update commands to store the blob in the database.

**Example 265. fbsql\_create\_blob() example**

```
<?php
    $link = fbsql_pconnect ("localhost", "_SYSTEM", "secret")
       or die ("Could not connect");
   $filename = "blobfile.bin";
   $fp = fopen($filename, "rb");
   $blobdata = fread($fp, filesize($filename));
   fclose($fp);
   $blobHandle = fbsql_create_blob($blobdata, $link);
   $sql = "INSERT INTO BLOB_TABLE (BLOB_COLUMN) VALUES ($blobHandle);";
   $rs = fbsql_query($sql, $link);
?>
```
See also: **[fbsql\\_create\\_clob\(\)](#page-799-0)**, **[fbsql\\_read\\_blob\(\)](#page-834-0)**, **[fbsql\\_read\\_clob\(\)](#page-835-0)**, and **[fbsql\\_set\\_lob\\_mode\(\)](#page-839-0)**.

## <span id="page-799-0"></span>**fbsql\_create\_clob**

 $(PHP 4 > = 4.2.0)$ 

fbsql\_create\_clob - Create a CLOB

### **Description**

string **fbsql\_create\_clob** (string clob\_data [, resource link\_identifier ])

Returns: A resource handle to the newly created CLOB.

**fbsql\_create\_clob()** creates a clob from clob\_data. The returned resource handle can be used with insert and update commands to store the clob in the database.

**Example 266. fbsql\_create\_clob() example**

```
<?php
    $link = fbsql_pconnect ("localhost", "_SYSTEM", "secret")
       or die ("Could not connect");
   $filename = "clob_file.txt";
   $fp = fopen($filename, "rb");
    $clobdata = fread($fp, filesize($filename));
   fclose($fp);
   $clobHandle = fbsql_create_clob($clobdata, $link);
   $sql = "INSERT INTO CLOB_TABLE (CLOB_COLUMN) VALUES ($clobHandle);";
   $rs = fbsql_query($sql, $link);
?>
```
See also: **[fbsql\\_create\\_blob\(\)](#page-798-0)**, **[fbsql\\_read\\_blob\(\)](#page-834-0)**, **[fbsql\\_read\\_clob\(\)](#page-835-0)**, and **[fbsql\\_set\\_lob\\_mode\(\)](#page-839-0)**.

## **fbsql\_create\_db**

(PHP  $4 \ge 4.0.6$ )

fbsql\_create\_db - Create a FrontBase database

## **Description**

bool **fbsql\_create\_db** (string database\_name [, resource link\_identifier ])

**fbsql\_create\_db()** attempts to create a new database named *database\_name* on the server associated with the specified connection *link\_identifier*.

#### **Example 267. fbsql\_create\_db() example**

```
<?php
    $link = fbsql_pconnect ("localhost", "_SYSTEM", "secret")
        or die ("Could not connect");
    if (fbsql_create_db ("my_db")) {
       print("Database created successfully\n");
      } else {
        printf("Error creating database: %s\n", fbsql_error ());
    }
?>
```
See also: **[fbsql\\_drop\\_db\(\)](#page-806-0)**.

## <span id="page-801-0"></span>**fbsql\_data\_seek**

 $(PHP 4 > = 4.0.6)$ 

fbsql\_data\_seek - Move internal result pointer

### **Description**

bool **fbsql\_data\_seek** (resource result\_identifier, int row\_number)

Returns TRUE on success or FALSE on failure.

**fbsql\_data\_seek()** moves the internal row pointer of the FrontBase result associated with the specified result identifier to point to the specified row number. The next call to **[fbsql\\_fetch\\_row\(\)](#page-814-0)** would return that row.

*Row\_number* starts at 0.

#### **Example 268. fbsql\_data\_seek() example**

```
<?php
    $link = fbsql_pconnect ("localhost", "_SYSTEM", "secret")
        or die ("Could not connect");
    fbsql_select_db ("samp_db")
       or die ("Could not select database");
    $query = "SELECT last_name, first_name FROM friends;";
    $result = fbsql_query ($query)
       or die ("Query failed");
    # fetch rows in reverse order
    for (\xi i = fbsql_num_rows (\xi result) - 1; \xi i >=0; \xi i--) {
        if (!fbsql_data_seek ($result, $i)) {
            printf ("Cannot seek to row %d\n", $i);
            continue;
        }
        if(!($row = fbsql_fetch_object ($result)))
            continue;
       printf("%s %s<BR>\n", $row->last_name, $row->first_name);
    }
    fbsql_free_result ($result);
?>
```
## **fbsql\_database\_password**

 $(PHP 4 > = 4.0.6)$ 

fbsql\_database\_password - Sets or retrieves the password for a FrontBase database

### **Description**

string **fbsql\_database\_password** (resource link\_identifier [, string database\_password ])

Returns: The database password associated with the link identifier.

**fbsql\_database\_password()** sets and retrieves the database password used by the connection. if a database is protected by a database password, the user must call this function before calling **[fbsql\\_select\\_db\(\)](#page-838-0)**. if the second optional parameter is given the function sets the database password for the specified link identifier. If no link identifier is specified, the last opened link is assumed. If no link is open, the function will try to establish a link as if **[fbsql\\_connect\(\)](#page-797-0)** was called, and use it.

This function does not change the database password in the database nor can it be used to retrive the database password for a database.

#### **Example 269. [fbsql\\_create\\_clob\(\)](#page-799-0) example**

```
<?php
    $link = fbsql_pconnect ("localhost", "_SYSTEM", "secret")
        or die ("Could not connect");
    fbsql_database_password($link, "secret db password");
    fbsql_select_db($database, $link);
?>
```
See also: **[fbsql\\_connect\(\)](#page-797-0)**, **[fbsql\\_pconnect\(\)](#page-832-0)** and **[fbsql\\_select\\_db\(\)](#page-838-0)**.

## **fbsql\_database**

(PHP  $4 \ge 4.0.6$ )

fbsql\_database - Get or set the database name used with a connection

## **Description**

string **fbsql\_database** (resource link\_identifier [, string database])

### **Warning**

This function is currently not documented; only the argument list is available.

# <span id="page-804-0"></span>**fbsql\_db\_query**

(PHP  $4 \ge 4.0.6$ )

fbsql\_db\_query - Send a FrontBase query

## **Description**

resource **fbsql\_db\_query** (string database, string query [, resource link\_identifier ])

Returns: A positive FrontBase result identifier to the query result, or FALSE on error.

**fbsql\_db\_query()** selects a database and executes a query on it. If the optional link identifier isn't specified, the function will try to find an open link to the FrontBase server and if no such link is found it'll try to create one as if **fb[sql\\_connect\(\)](#page-797-0)** was called with no arguments

See also **[fbsql\\_connect\(\)](#page-797-0)**.

## **fbsql\_db\_status**

 $(PHP 4 > = 4.1.0)$ 

fbsql\_db\_status - Get the status for a given database

## **Description**

int **fbsql\_db\_status** (string database\_name [, resource link\_identifier ])

Returns: An integer value with the current status.

**fbsql\_db\_status()** requests the current status of the database specified by *database\_name*. If the *link\_identifier* is omitted the default link\_identifier will be used.

The return value can be one of the following constants:

- FALSE The exec handler for the host was invalid. This error will occur when the link\_identifier connects directly to a database by using a port number. FBExec can be available on the server but no connection has been made for it.
- FBSQL\_UNKNOWN The Status is unknown.
- FBSQL\_STOPPED The database is not running. Use **[fbsql\\_start\\_db\(\)](#page-841-0)** to start the database.
- FBSQL\_STARTING The database is starting.
- FBSQL\_RUNNING The database is running and can be used to perform SQL operations.
- FBSQL\_STOPPING The database is stopping.
- FBSQL\_NOEXEC FBExec is not running on the server and it is not possible to get the status of the database.

See also: **[fbsql\\_start\\_db\(\)](#page-841-0)** and **[fbsql\\_stop\\_db\(\)](#page-842-0)**.

# <span id="page-806-0"></span>**fbsql\_drop\_db**

(PHP  $4 \ge 4.0.6$ )

fbsql\_drop\_db - Drop (delete) a FrontBase database

## **Description**

bool **fbsql\_drop\_db** (string database\_name [, resource link\_identifier ])

Returns TRUE on success or FALSE on failure.

**fbsql\_drop\_db()** attempts to drop (remove) an entire database from the server associated with the specified link identifier.

### <span id="page-807-0"></span>**fbsql\_errno**

 $(PHP 4 > = 4.0.6)$ 

fbsql\_errno - Returns the numerical value of the error message from previous FrontBase operation

### **Description**

int **fbsql\_errno** ([resource link\_identifier ])

Returns the error number from the last fbsql function, or 0 (zero) if no error occurred.

Errors coming back from the fbsql database backend don't issue warnings. Instead, use **fbsql\_errno()** to retrieve the error code. Note that this function only returns the error code from the most recently executed fbsql function (not including **fb[sql\\_error\(\)](#page-808-0)** and **fbsql\_errno()**), so if you want to use it, make sure you check the value before calling another fbsql function.

```
<?php
fbsql_connect("marliesle");
echo fbsql_errno().": ".fbsql_error()."<BR>";
fbsql_select_db("nonexistentdb");
echo fbsql_errno().": ".fbsql_error()."<BR>";
$conn = fbsql_query("SELECT * FROM nonexistenttable;");
echo fbsql_errno().": ".fbsql_error()."<BR>";
?>
```
See also: **[fbsql\\_error\(\)](#page-808-0)** and **[fbsql\\_warnings\(\)](#page-845-0)**.

## <span id="page-808-0"></span>**fbsql\_error**

 $(PHP 4 > = 4.0.6)$ 

fbsql\_error - Returns the text of the error message from previous FrontBase operation

### **Description**

string **fbsql\_error** ([resource link\_identifier ])

Returns the error text from the last fbsql function, or '' (the empty string) if no error occurred.

Errors coming back from the fbsql database backend don't issue warnings. Instead, use **fbsql\_error()** to retrieve the error text. Note that this function only returns the error text from the most recently executed fbsql function (not including **fbsql\_error()** and **[fbsql\\_errno\(\)](#page-807-0)**), so if you want to use it, make sure you check the value before calling another fbsql function.

```
<?php
fbsql_connect("marliesle");
echo fbsql_errno().": ".fbsql_error()."<BR>";
fbsql_select_db("nonexistentdb");
echo fbsql_errno().": ".fbsql_error()."<BR>";
$conn = fbsql_query("SELECT * FROM nonexistenttable;");
echo fbsql_errno().": ".fbsql_error()."<BR>";
?>
```
See also: **[fbsql\\_errno\(\)](#page-807-0)** and **[fbsql\\_warnings\(\)](#page-845-0)**.

## <span id="page-809-0"></span>**fbsql\_fetch\_array**

 $(PHP 4 > = 4.0.6)$ 

fbsql\_fetch\_array - Fetch a result row as an associative array, a numeric array, or both

### **Description**

array **fbsql\_fetch\_array** (resource result [, int result\_type ])

Returns an array that corresponds to the fetched row, or FALSE if there are no more rows.

**fbsql\_fetch\_array()** is an extended version of **f[bsql\\_fetch\\_row\(\)](#page-814-0)**. In addition to storing the data in the numeric indices of the result array, it also stores the data in associative indices, using the field names as keys.

If two or more columns of the result have the same field names, the last column will take precedence. To access the other column(s) of the same name, you must the numeric index of the column or make an alias for the column.

select t1.f1 as foo t2.f1 as bar from t1, t2

An important thing to note is that using **fbsql\_fetch\_array()** is NOT significantly slower than using **fbs[ql\\_fetch\\_row\(\)](#page-814-0)**, while it provides a significant added value.

The optional second argument *result\_type* in **fbsql\_fetch\_array()** is a constant and can take the following values: FB-SQL\_ASSOC, FBSQL\_NUM, and FBSQL\_BOTH.

For further details, see also **[fbsql\\_fetch\\_row\(\)](#page-814-0)** and **[fbsql\\_fetch\\_assoc\(\)](#page-810-0)**.

#### **Example 270. fbsql\_fetch\_array() example**

```
<?php
fbsql_connect ($host, $user, $password);
$result = fbsql_db_query ("database","select user_id, fullname from table");
while ($row = fbsql_fetch_array ($result)) {
    echo "user_id: ".$row["user_id"]."<br>\n";
    echo "user_id: ".$row[0]."<br>\n";
    echo "fullname: ".$row["fullname"]."<br>\n";
    echo "fullname: ".$row[1]."<br>\n";
}
fbsql_free_result ($result);
?>
```
## <span id="page-810-0"></span>**fbsql\_fetch\_assoc**

 $(PHP 4 > = 4.0.6)$ 

fbsql\_fetch\_assoc - Fetch a result row as an associative array

### **Description**

array **fbsql\_fetch\_assoc** (resource result)

Returns an associative array that corresponds to the fetched row, or FALSE if there are no more rows.

**fbsql\_fetch\_assoc()** is equivalent to calling **[fbsql\\_fetch\\_array\(\)](#page-809-0)** with FBSQL\_ASSOC for the optional second parameter. It only returns an associative array. This is the way **[fbsql\\_fetch\\_array\(\)](#page-809-0)** originally worked. If you need the numeric indices as well as the associative, use **[fbsql\\_fetch\\_array\(\)](#page-809-0)**.

If two or more columns of the result have the same field names, the last column will take precedence. To access the other column(s) of the same name, you must use **[fbsql\\_fetch\\_array\(\)](#page-809-0)** and have it return the numeric indices as well.

An important thing to note is that using **fbsql\_fetch\_assoc()** is NOT significantly slower than using **fbsq[l\\_fetch\\_row\(\)](#page-814-0)**, while it provides a significant added value.

For further details, see also **[fbsql\\_fetch\\_row\(\)](#page-814-0)** and **[fbsql\\_fetch\\_array\(\)](#page-809-0)**.

#### **Example 271. fbsql\_fetch\_assoc() example**

```
<?php
fbsql_connect ($host, $user, $password);
$result = fbsql_db_query ("database","select * from table");
while ($row = fbsql_fetch_assoc ($result)) {
    echo $row["user_id"];
    echo $row["fullname"];
}
fbsql_free_result ($result);
\frac{1}{2}
```
## <span id="page-811-0"></span>**fbsql\_fetch\_field**

 $(PHP 4 > = 4.0.6)$ 

fbsql\_fetch\_field - Get column information from a result and return as an object

### **Description**

object **fbsql\_fetch\_field** (resource result [, int field\_offset ])

Returns an object containing field information.

**fbsql\_fetch\_field()** can be used in order to obtain information about fields in a certain query result. If the field offset isn't specified, the next field that wasn't yet retrieved by **fbsql\_fetch\_field()** is retrieved.

The properties of the object are:

- name column name
- table name of the table the column belongs to
- max\_length maximum length of the column
- not null 1 if the column cannot be NULL
- type the type of the column

#### **Example 272. fbsql\_fetch\_field() example**

```
<?php
fbsql_connect ($host, $user, $password)
    or die ("Could not connect");
$result = fbsql_db_query ("database", "select * from table")
   or die ("Query failed");
# get column metadata
Si = 0;while ($i < fbsql_num_fields ($result)) {
    echo "Information for column $i:<BR>\n";
    $meta = fbsql_fetch_field ($result);
    if (!$meta) {
         echo "No information available<BR>\n";
    }
    echo "<PRE>
max_length: $meta->max_length<br>name: $meta->name
                name: $meta->name
not_null: $meta->not_null<br>table: $meta->table
               $meta->table
type: $meta->type
\overline{\text{PRE}} = ";
    $i++;}
fbsql_free_result ($result);
?>
```
See also **[fbsql\\_field\\_seek\(\)](#page-818-0)**.

# <span id="page-812-0"></span>**fbsql\_fetch\_lengths**

(PHP  $4 \ge 4.0.6$ )

fbsql\_fetch\_lengths - Get the length of each output in a result

### **Description**

array **fbsql\_fetch\_lengths** ([resource result])

Returns: An array that corresponds to the lengths of each field in the last row fetched by **fb[sql\\_fetch\\_row\(\)](#page-814-0)**, or FALSE on error.

**fbsql\_fetch\_lengths()** stores the lengths of each result column in the last row returned by **fbsql\_fetc[h\\_row\(\)](#page-814-0)**, **fb[sql\\_fetch\\_array\(\)](#page-809-0)** and **[fbsql\\_fetch\\_object\(\)](#page-813-0)** in an array, starting at offset 0.

See also: **[fbsql\\_fetch\\_row\(\)](#page-814-0)**.

## <span id="page-813-0"></span>**fbsql\_fetch\_object**

 $(PHP 4 > = 4.0.6)$ 

fbsql\_fetch\_object - Fetch a result row as an object

### **Description**

object **fbsql\_fetch\_object** (resource result [, int result\_type ])

Returns an object with properties that correspond to the fetched row, or FALSE if there are no more rows.

**fbsql\_fetch\_object()** is similar to **[fbsql\\_fetch\\_array\(\)](#page-809-0)**, with one difference - an object is returned, instead of an array. Indirectly, that means that you can only access the data by the field names, and not by their offsets (numbers are illegal property names).

The optional argument *result\_type* is a constant and can take the following values: FBSQL\_ASSOC, FBSQL\_NUM, and FBSQL\_BOTH.

Speed-wise, the function is identical to **[fbsql\\_fetch\\_array\(\)](#page-809-0)**, and almost as quick as **[fbsql\\_fetch\\_row\(\)](#page-814-0)** (the difference is insignificant).

#### **Example 273. fbsql\_fetch\_object() example**

```
<?php
fbsql_connect ($host, $user, $password);
$result = fbsql_db_query ("database", "select * from table");
while ($row = fbsql_fetch_object ($result)) {
   echo $row->user_id;
   echo $row->fullname;
}
fbsql_free_result ($result);
?>
```
See also: **[fbsql\\_fetch\\_array\(\)](#page-809-0)** and **[fbsql\\_fetch\\_row\(\)](#page-814-0)**.

## <span id="page-814-0"></span>**fbsql\_fetch\_row**

(PHP  $4 \ge 4.0.6$ )

fbsql\_fetch\_row - Get a result row as an enumerated array

### **Description**

array **fbsql\_fetch\_row** (resource result)

Returns: An array that corresponds to the fetched row, or FALSE if there are no more rows.

**fbsql\_fetch\_row()** fetches one row of data from the result associated with the specified result identifier. The row is returned as an array. Each result column is stored in an array offset, starting at offset 0.

Subsequent call to **fbsql\_fetch\_row()** would return the next row in the result set, or FALSE if there are no more rows.

See also: **[fbsql\\_fetch\\_array\(\)](#page-809-0)**, **[fbsql\\_fetch\\_object\(\)](#page-813-0)**, **[fbsql\\_data\\_seek\(\)](#page-801-0)**, **[fbsql\\_fetch\\_lengths\(\)](#page-812-0)**, and **[fbsql\\_result\(\)](#page-836-0)**.

# <span id="page-815-0"></span>**fbsql\_field\_flags**

(PHP  $4 \ge 4.0.6$ )

fbsql\_field\_flags - Get the flags associated with the specified field in a result

### **Description**

string **fbsql\_field\_flags** (resource result, int field\_offset)

**fbsql\_field\_flags()** returns the field flags of the specified field. The flags are reported as a single word per flag separated by a single space, so that you can split the returned value using **[explode\(\)](#page-3439-0)**.

## <span id="page-816-0"></span>**fbsql\_field\_len**

 $(PHP 4 > = 4.0.6)$ 

fbsql\_field\_len - Returns the length of the specified field

## **Description**

int **fbsql\_field\_len** (resource result, int field\_offset)

**fbsql\_field\_len()** returns the length of the specified field.

## <span id="page-817-0"></span>**fbsql\_field\_name**

 $(PHP 4 > = 4.0.6)$ 

fbsql\_field\_name - Get the name of the specified field in a result

### **Description**

string **fbsql\_field\_name** (resource result, int field\_index)

**fbsql\_field\_name()** returns the name of the specified field index. *result* must be a valid result identifier and *field\_index* is the numerical offset of the field.

**Note:** *field\_index* starts at 0.

e.g. The index of the third field would actually be 2, the index of the fourth field would be 3 and so on.

#### **Example 274. fbsql\_field\_name() example**

```
// The users table consists of three fields:<br>// user_id
     user_id
     username
// password.
$res = fbsql_db_query("users", "select * from users", $link);
echo fbsql_field_name($res, 0) . "\n";
echo fbsql_field_name($res, 2);
```
The above example would produce the following output:

user\_id password

## <span id="page-818-0"></span>**fbsql\_field\_seek**

(PHP  $4 \ge 4.0.6$ )

fbsql\_field\_seek - Set result pointer to a specified field offset

### **Description**

bool **fbsql\_field\_seek** (resource result, int field\_offset)

Seeks to the specified field offset. If the next call to **f[bsql\\_fetch\\_field\(\)](#page-811-0)** doesn't include a field offset, the field offset specified in **fbsql\_field\_seek()** will be returned.

See also: **[fbsql\\_fetch\\_field\(\)](#page-811-0)**.

# **fbsql\_field\_table**

 $(PHP 4 > = 4.0.6)$ 

fbsql\_field\_table - Get name of the table the specified field is in

### **Description**

string **fbsql\_field\_table** (resource result, int field\_offset)

Returns the name of the table that the specified field is in.

## <span id="page-820-0"></span>**fbsql\_field\_type**

 $(PHP 4 > = 4.0.6)$ 

fbsql\_field\_type - Get the type of the specified field in a result

### **Description**

string **fbsql\_field\_type** (resource result, int field\_offset)

**fbsql\_field\_type()** is similar to the **[fbsql\\_field\\_name\(\)](#page-817-0)** function. The arguments are identical, but the field type is returned instead. The field type will be one of "int", "real", "string", "blob", and others as detailed in the Fr[ontBase documentation](http://www.frontbase.com/cgi-bin/WebObjects/FrontBase.woa/wa/productsPage?currentPage=Documentation) [\[http://www.frontbase.com/cgi-bin/WebObjects/FrontBase.woa/wa/productsPage?currentPage=Documentation\]](http://www.frontbase.com/cgi-bin/WebObjects/FrontBase.woa/wa/productsPage?currentPage=Documentation).

#### **Example 275. fbsql\_field\_type() example**

```
<?php
fbsql_connect ("localhost", "_SYSTEM", "");
fbsql_select_db ("wisconsin");
$result = fbsql_query ("SELECT * FROM onek;");
$fields = fbsql_num_fields ($result);
$rows = fbsql_num_rows ($result);
$i = 0;$table = fbsql_field_table ($result, $i);
echo "Your '".$table."' table has ".$fields." fields and ".$rows." records <BR>";
echo "The table has the following fields <BR>";
while ($i < $fields)
    $type = fbsql_field_type ($result, $i);
    $name = fbsql_field_name ($result, $i);<br>$len = fbsql_field_len ($result, $i);
    $len = fbsql_field_len
    $flags = fbsql_field_flags ($result, $i);
    echo $type." ".$name." ".$len." ".$flags."<BR>";
    $i++;}
fbsql_close();
?>
```
## **fbsql\_free\_result**

(PHP  $4 \ge 4.0.6$ )

fbsql\_free\_result - Free result memory

### **Description**

bool **fbsql\_free\_result** (resource result)

**fbsql\_free\_result()** will free all memory associated with the result identifier *result*.

**fbsql\_free\_result()** only needs to be called if you are concerned about how much memory is being used for queries that return large result sets. All associated result memory is automatically freed at the end of the script's execution.

# **fbsql\_get\_autostart\_info**

 $(PHP 4 > = 4.1.0)$ 

fbsql\_get\_autostart\_info - No description given yet

## **Description**

array **fbsql\_get\_autostart\_info** ([resource link\_identifier])

### **Warning**

This function is currently not documented; only the argument list is available.

## **fbsql\_hostname**

(PHP  $4 \ge 4.0.6$ )

fbsql\_hostname - Get or set the host name used with a connection

## **Description**

string **fbsql\_hostname** (resource link\_identifier [, string host\_name])

### **Warning**

This function is currently not documented; only the argument list is available.

## **fbsql\_insert\_id**

(PHP  $4 \ge 4.0.6$ )

fbsql\_insert\_id - Get the id generated from the previous INSERT operation

## **Description**

int **fbsql\_insert\_id** ([resource link\_identifier ])

**fbsql\_insert\_id()** returns the ID generated for an column defined as DEFAULT UNIQUE by the previous INSERT query using the given *link\_identifier*. If *link\_identifier* isn't specified, the last opened link is assumed.

**fbsql\_insert\_id()** returns 0 if the previous query does not generate an DEFAULT UNIQUE value. If you need to save the value for later, be sure to call fbsql\_insert\_id() immediately after the query that generates the value.

**Note:** The value of the FrontBase SQL function **fbsql\_insert\_id()** always contains the most recently generated DEFAULT UNIQUE value, and is not reset between queries.

## **fbsql\_list\_dbs**

 $(PHP 4 > = 4.0.6)$ 

fbsql\_list\_dbs - List databases available on a FrontBase server

## **Description**

resource **fbsql\_list\_dbs** ([resource link\_identifier ])

**fbsql\_list\_dbs()** will return a result pointer containing the databases available from the current fbsql daemon. Use the **fb[sql\\_tablename\(\)](#page-843-0)** function to traverse this result pointer.

#### **Example 276. fbsql\_list\_dbs() example**

```
$link = fbsql_connect('localhost', 'myname', 'secret');
$db_list = fbsql_list_dbs($link);
while ($row = fbsql_fetch_object($db_list)) {
    echo $row->Database . "\n";
}
```
The above example would produce the following output:

database1 database2 database3 ...

**Note:** The above code would just as easily work with **[fbsql\\_fetch\\_row\(\)](#page-814-0)** or other similar functions.

## **fbsql\_list\_fields**

 $(PHP 4 > = 4.0.6)$ 

fbsql\_list\_fields - List FrontBase result fields

### **Description**

resource **fbsql\_list\_fields** (string database\_name, string table\_name [, resource link\_identifier ])

**fbsql\_list\_fields()** retrieves information about the given tablename. Arguments are the database name and the table name. A result pointer is returned which can be used with **fbsql[\\_field\\_flags\(\)](#page-815-0)**, **fbsql\_[field\\_len\(\)](#page-816-0)**, **fbsql\_f[ield\\_name\(\)](#page-817-0)**, and **fb[sql\\_field\\_type\(\)](#page-820-0)**.

A result identifier is a positive integer. The function returns FALSE if an error occurs. A string describing the error will be placed in \$phperrmsg, and unless the function was called as @fbsql() then this error string will also be printed out.

#### **Example 277. fbsql\_list\_fields() example**

```
$link = fbsql_connect('localhost', 'myname', 'secret');
$fields = fbsql_list_fields("database1", "table1", $link);
$columns = fbsql_num_fields($fields);
for (\xi i = 0; \xi i < \xicolumns; \xi i++) {
    echo fbsql_field_name($fields, $i) . "\n";;
}
```
The above example would produce the following output:

field1 field2 field3 ...

# **fbsql\_list\_tables**

(PHP  $4 \ge 4.0.6$ )

fbsql\_list\_tables - List tables in a FrontBase database

### **Description**

resource **fbsql\_list\_tables** (string database [, resource link\_identifier ])

**fbsql\_list\_tables()** takes a database name and returns a result pointer much like the **fbs[ql\\_db\\_query\(\)](#page-804-0)** function. The **fb[sql\\_tablename\(\)](#page-843-0)** function should be used to extract the actual table names from the result pointer.
# **fbsql\_next\_result**

 $(PHP 4 > = 4.0.6)$ 

fbsql\_next\_result - Move the internal result pointer to the next result

### **Description**

bool **fbsql\_next\_result** (resource result\_id)

When sending more than one SQL statement to the server or executing a stored procedure with multiple results will cause the server to return multiple result sets. This function will test for additional results available form the server. If an additional result set exists it will free the existing result set and prepare to fetch the words from the new result set. The function will return TRUE if an additional result set was available or FALSE otherwise.

#### **Example 278. fbsql\_next\_result() example**

```
<?php
    $link = fbsql_connect ("localhost", "_SYSTEM", "secret");
    fbsql_select_db("MyDB", $link);
    $SQL = "Select * from table1; select * from table2;";
    $rs = fbsql_query($SQL, $link);
    do {
        while ($row = fbsql_fetch_row($rs)) {
        }
    } while (fbsql_next_result($rs));
    fbsql_free_result($rs);
    fbsql_close ($link);
?>
```
# **fbsql\_num\_fields**

(PHP  $4 \ge 4.0.6$ )

fbsql\_num\_fields - Get number of fields in result

# **Description**

int **fbsql\_num\_fields** (resource result)

**fbsql\_num\_fields()** returns the number of fields in a result set.

See also: **[fbsql\\_db\\_query\(\)](#page-804-0)**, **[fbsql\\_query\(\)](#page-833-0)**, **[fbsql\\_fetch\\_field\(\)](#page-811-0)**, and **[fbsql\\_num\\_rows\(\)](#page-830-0)**.

# <span id="page-830-0"></span>**fbsql\_num\_rows**

(PHP  $4 \ge 4.0.6$ )

fbsql\_num\_rows - Get number of rows in result

# **Description**

int **fbsql\_num\_rows** (resource result)

**fbsql\_num\_rows()** returns the number of rows in a result set. This command is only valid for SELECT statements. To retrieve the number of rows returned from a INSERT, UPDATE or DELETE query, use **[fbsql\\_affected\\_rows\(\)](#page-792-0)**.

#### **Example 279. fbsql\_num\_rows() example**

```
<?php
$link = fbsql_connect("localhost", "username", "password");
fbsql_select_db("database", $link);
$result = fbsql_query("SELECT * FROM table1;", $link);
$num_rows = fbsql_num_rows($result);
echo "$num_rows Rows\n";
?>
```
See also: **[fbsql\\_affected\\_rows\(\)](#page-792-0)**, **[fbsql\\_connect\(\)](#page-797-0)**, **[fbsql\\_select\\_db\(\)](#page-838-0)**, and **[fbsql\\_query\(\)](#page-833-0)**.

# **fbsql\_password**

(PHP  $4 \ge 4.0.6$ )

fbsql\_password - Get or set the user password used with a connection

# **Description**

string **fbsql\_password** (resource link\_identifier [, string password])

#### **Warning**

This function is currently not documented; only the argument list is available.

# <span id="page-832-0"></span>**fbsql\_pconnect**

 $(PHP 4 > = 4.0.6)$ 

fbsql\_pconnect - Open a persistent connection to a FrontBase Server

# **Description**

resource **fbsql\_pconnect** ([string hostname [, string username [, string password]]])

Returns: A positive FrontBase persistent link identifier on success, or FALSE on error.

**fbsql\_pconnect()** establishes a connection to a FrontBase server. The following defaults are assumed for missing optional parameters: *host* = 'localhost', *username* = "\_SYSTEM" and *password* = empty password.

**fbsql\_pconnect()** acts very much like **[fbsql\\_connect\(\)](#page-797-0)** with two major differences.

To set Frontbase server port number, use **[fbsql\\_select\\_db\(\)](#page-838-0)**.

First, when connecting, the function would first try to find a (persistent) link that's already open with the same host, username and password. If one is found, an identifier for it will be returned instead of opening a new connection.

Second, the connection to the SQL server will not be closed when the execution of the script ends. Instead, the link will remain open for future use.

This type of links is therefore called 'persistent'.

### <span id="page-833-0"></span>**fbsql\_query**

 $(PHP 4 > = 4.0.6)$ 

fbsql\_query - Send a FrontBase query

#### **Description**

resource **fbsql\_query** (string query [, resource link\_identifier])

**fbsql\_query()** sends a query to the currently active database on the server that's associated with the specified link identifier. If *link\_identifier* isn't specified, the last opened link is assumed. If no link is open, the function tries to establish a link as if **[fbsql\\_connect\(\)](#page-797-0)** was called with no arguments, and use it.

**Note:** The query string shall always end with a semicolon.

**fbsql\_query()** returns TRUE (non-zero) or FALSE to indicate whether or not the query succeeded. A return value of TRUE means that the query was legal and could be executed by the server. It does not indicate anything about the number of rows affected or returned. It is perfectly possible for a query to succeed but affect no rows or return no rows.

The following query is syntactically invalid, so **fbsql\_query()** fails and returns FALSE:

#### **Example 280. fbsql\_query() example**

```
<?php
$result = fbsql_query ("SELECT * WHERE 1=1")
    or die ("Invalid query");
?>
```
The following query is semantically invalid if my\_col is not a column in the table my\_tbl, so **fbsql\_query()** fails and returns FALSE:

#### **Example 281. fbsql\_query() example**

```
<?php
$result = fbsql_query ("SELECT my_col FROM my_tbl")
    or die ("Invalid query");
?>
```
**fbsql\_query()** will also fail and return FALSE if you don't have permission to access the table(s) referenced by the query.

Assuming the query succeeds, you can call **f[bsql\\_num\\_rows\(\)](#page-830-0)** to find out how many rows were returned for a SELECT statement or **fbsql\_affected\_rows**() to find out how many rows were affected by a DELETE, INSERT, REPLACE, or UP-DATE statement.

For SELECT statements, **fbsql\_query()** returns a new result identifier that you can pass to **fbs[ql\\_result\(\)](#page-836-0)**. When you are done with the result set, you can free the resources associated with it by calling **f[bsql\\_free\\_result\(\)](#page-821-0)**. Although, the memory will automatically be freed at the end of the script's execution.

See also: **f[bsql\\_affected\\_rows\(\)](#page-792-0)**, **fbs[ql\\_db\\_query\(\)](#page-804-0)**, **fbsql[\\_free\\_result\(\)](#page-821-0)**, **fbsql\_r[esult\(\)](#page-836-0)**, **fbsql\_sel[ect\\_db\(\)](#page-838-0)**, and **fb[sql\\_connect\(\)](#page-797-0)**.

# <span id="page-834-0"></span>**fbsql\_read\_blob**

 $(PHP 4 > = 4.2.0)$ 

fbsql\_read\_blob - Read a BLOB from the database

#### **Description**

string **fbsql\_read\_blob** (string blob\_handle [, resource link\_identifier ])

Returns: A string containing the BLOB specified by blob\_handle.

**fbsql\_read\_blob()** reads BLOB data from the database. If a select statement contains BLOB and/or CLOB columns Front-Base will return the data directly when data is fetched. This default behavior can be changed with **[fbsql\\_set\\_lob\\_mode\(\)](#page-839-0)** so the fetch functions will return handles to BLOB and CLOB data. If a handle is fetched a user must call **fbsql\_read\_blob()** to get the actual BLOB data from the database.

#### **Example 282. fbsql\_read\_blob() example**

```
<?php
    $link = fbsql_pconnect ("localhost", "_SYSTEM", "secret")
        or die ("Could not connect");
   $sql = "SELECT BLOB_COLUMN FROM BLOB_TABLE;";
    $rs = fbsql_query($sql, $link);
   $row_data = fbsql_fetch_row($rs);
    // $row_data[0] will now contain the blob data for the first row
    fbsql_free_result($rs);
    $rs = fbsql_query($sql, $link);
    fbsql_set_lob_mode($rs, FBSQL_LOB_HANDLE);
   $row_data = fbsql_fetch_row($rs);
    // $row_data[0] will now contain a handle to the BLOB data in the first row
   $blob_data = fbsql_read_blob($row_data[0]);
    fbsql_free_result($rs);
?>
```
See also: **[fbsql\\_create\\_blob\(\)](#page-798-0)**, **fbsql\_read\_blob()**, **[fbsql\\_read\\_clob\(\)](#page-835-0)**, and **[fbsql\\_set\\_lob\\_mode\(\)](#page-839-0)**.

# <span id="page-835-0"></span>**fbsql\_read\_clob**

 $(PHP 4 > = 4.2.0)$ 

fbsql\_read\_clob - Read a CLOB from the database

#### **Description**

string **fbsql\_read\_clob** (string clob\_handle [, resource link\_identifier ])

Returns: A string containing the CLOB specified by clob\_handle.

**fbsql\_read\_clob()** reads CLOB data from the database. If a select statement contains BLOB and/or CLOB columns Front-Base will return the data directly when data is fetched. This default behavior can be changed with **[fbsql\\_set\\_lob\\_mode\(\)](#page-839-0)** so the fetch functions will return handles to BLOB and CLOB data. If a handle is fetched a user must call **fbsql\_read\_clob()** to get the actual CLOB data from the database.

#### **Example 283. fbsql\_read\_clob() example**

```
<?php
    $link = fbsql_pconnect ("localhost", "_SYSTEM", "secret")
        or die ("Could not connect");
   $sql = "SELECT CLOB_COLUMN FROM CLOB_TABLE;";
    $rs = fbsql_query($sql, $link);
   $row_data = fbsql_fetch_row($rs);
    // $row_data[0] will now contain the clob data for the first row
    fbsql_free_result($rs);
    $rs = fbsql_query($sql, $link);
    fbsql_set_lob_mode($rs, FBSQL_LOB_HANDLE);
   $row_data = fbsql_fetch_row($rs);
    // $row_data[0] will now contain a handle to the CLOB data in the first row
   $clob_data = fbsql_read_clob($row_data[0]);
    fbsql_free_result($rs);
?>
```
See also: **[fbsql\\_create\\_blob\(\)](#page-798-0)**, **[fbsql\\_read\\_blob\(\)](#page-834-0)**, **fbsql\_read\_clob()**, and **[fbsql\\_set\\_lob\\_mode\(\)](#page-839-0)**.

# <span id="page-836-0"></span>**fbsql\_result**

 $(PHP 4 > = 4.0.6)$ 

fbsql\_result - Get result data

### **Description**

mixed **fbsql\_result** (resource result, int row [, mixed field ])

**fbsql\_result()** returns the contents of one cell from a FrontBase result set. The field argument can be the field's offset, or the field's name, or the field's table dot field's name (tabledname.fieldname). If the column name has been aliased ('select foo as bar from...'), use the alias instead of the column name.

When working on large result sets, you should consider using one of the functions that fetch an entire row (specified below). As these functions return the contents of multiple cells in one function call, they're MUCH quicker than **fbsql\_result()**. Also, note that specifying a numeric offset for the field argument is much quicker than specifying a fieldname or tablename.fieldname argument.

Calls to **fbsql\_result()** should not be mixed with calls to other functions that deal with the result set.

Recommended high-performance alternatives: **[fbsql\\_fetch\\_row\(\)](#page-814-0)**, **[fbsql\\_fetch\\_array\(\)](#page-809-0)**, and **[fbsql\\_fetch\\_object\(\)](#page-813-0)**.

# **fbsql\_rollback**

(PHP  $4 \ge 4.0.6$ )

fbsql\_rollback - Rollback a transaction to the database

# **Description**

bool **fbsql\_rollback** ([resource link\_identifier ])

Returns TRUE on success or FALSE on failure.

**fbsql\_rollback()** ends the current transaction by rolling back all statements issued since last commit. This command is only needed if autocommit is set to false.

See also: **[fbsql\\_autocommit\(\)](#page-793-0)** and **[fbsql\\_commit\(\)](#page-796-0)**

# <span id="page-838-0"></span>**fbsql\_select\_db**

 $(PHP 4 > = 4.0.6)$ 

fbsql\_select\_db - Select a FrontBase database

# **Description**

bool **fbsql\_select\_db** (string database\_name [, resource link\_identifier ])

**fbsql\_select\_db()** sets the current active database on the server that's associated with the specified link identifier. If no link identifier is specified, the last opened link is assumed. If no link is open, the function will try to establish a link as if **fb[sql\\_connect\(\)](#page-797-0)** was called, and use it.

Returns TRUE on success or FALSE on failure.

The client contacts FBExec to obtain the port number to use for the connection to the database. If the database name is a number the system will use that as a port number and it will not ask FBExec for the port number. The FrontBase server can be stared as FRontBase -FBExec=No -port=<port number> <database name>.

Every subsequent call to **[fbsql\\_query\(\)](#page-833-0)** will be made on the active database.

if the database is protected with a database password, the user must call **fb[sql\\_database\\_password\(\)](#page-802-0)** before selecting the database.

See also **[fbsql\\_connect\(\)](#page-797-0)**, **[fbsql\\_pconnect\(\)](#page-832-0)**, **[fbsql\\_database\\_password\(\)](#page-802-0)**, and **[fbsql\\_query\(\)](#page-833-0)**.

# <span id="page-839-0"></span>**fbsql\_set\_lob\_mode**

 $(PHP 4 > = 4.2.0)$ 

fbsql\_set\_lob\_mode - Set the LOB retrieve mode for a FrontBase result set

# **Description**

bool **fbsql\_set\_lob\_mode** (resource result, string database\_name)

Returns: TRUE on success, FALSE on error.

**fbsql\_set\_lob\_mode()** sets the mode for retrieving LOB data from the database. When BLOB and CLOB data is stored in FrontBase it can be stored direct or indirect. Direct stored LOB data will always be fetched no matter the setting of the lob mode. If the LOB data is less than 512 bytes it will always be stored directly.

- FBSQL LOB DIRECT LOB data is retrieved directly. When data is fetched from the database with **fbsql\_fetch\_row**(), and other fetch functions, all CLOB and BLOB columns will be returned as ordinary columns. This is the default value on a new FrontBase result.
- FBSQL\_LOB\_HANDLE LOB data is retrieved as handles to the data. When data is fetched from the database with **fbsql\_fetch\_row ()**, and other fetch functions, LOB data will be returned as a handle to the data if the data is stored indirect or the data if it is stored direct. If a handle is returned it will be a 27 byte string formatted as "@'000000000000000000000000'".

See also: **[fbsql\\_create\\_blob\(\)](#page-798-0)**, **[fbsql\\_create\\_clob\(\)](#page-799-0)**, **[fbsql\\_read\\_blob\(\)](#page-834-0)**, and **[fbsql\\_read\\_clob\(\)](#page-835-0)**.

# **fbsql\_set\_transaction**

 $(PHP 4 \ge 4.2.0)$ 

fbsql\_set\_transaction - Set the transaction locking and isolation

# **Description**

void **fbsql\_set\_transaction** (resource link\_identifier, int Locking, int Isolation)

#### **Warning**

This function is currently not documented; only the argument list is available.

# <span id="page-841-0"></span>**fbsql\_start\_db**

(PHP  $4 \ge 4.0.6$ )

fbsql\_start\_db - Start a database on local or remote server

# **Description**

bool **fbsql\_start\_db** (string database\_name [, resource link\_identifier ])

Returns TRUE on success or FALSE on failure.

**fbsql\_start\_db()**

See also: **[fbsql\\_db\\_status\(\)](#page-805-0)** and **[fbsql\\_stop\\_db\(\)](#page-842-0)**.

# <span id="page-842-0"></span>**fbsql\_stop\_db**

(PHP  $4 > = 4.0.6$ )

fbsql\_stop\_db - Stop a database on local or remote server

# **Description**

bool **fbsql\_stop\_db** (string database\_name [, resource link\_identifier ])

Returns TRUE on success or FALSE on failure.

**fbsql\_stop\_db()**

See also: **[fbsql\\_db\\_status\(\)](#page-805-0)** and **[fbsql\\_start\\_db\(\)](#page-841-0)**.

# **fbsql\_tablename**

 $(PHP 4 \ge 4.2.0)$ 

fbsql\_tablename - Get table name of field

# **Description**

string **fbsql\_tablename** (resource result, int i)

**fbsql\_tablename()** takes a result pointer returned by the **[fbsql\\_list\\_tables\(\)](#page-827-0)** function as well as an integer index and returns the name of a table. The **[fbsql\\_num\\_rows\(\)](#page-830-0)** function may be used to determine the number of tables in the result pointer.

#### **Example 284. fbsql\_tablename() example**

```
<?php
fbsql_connect ("localhost", "_SYSTEM", "");
$result = fbsql_list_tables ("wisconsin");
\dot{\$i} = 0;while ($i < fbsql_num_rows ($result)) {
    $tb_names[$i] = fbsql_tablename ($result, $i);
    echo $tb_names[$i] . "<BR>";
    $i++;}
?>
```
# **fbsql\_username**

(PHP  $4 \ge 4.0.6$ )

fbsql\_username - Get or set the host user used with a connection

# **Description**

string **fbsql\_username** (resource link\_identifier [, string username])

#### **Warning**

This function is currently not documented; only the argument list is available.

# **fbsql\_warnings**

(PHP  $4 \ge 4.0.6$ )

fbsql\_warnings - Enable or disable FrontBase warnings

# **Description**

bool **fbsql\_warnings** ([bool OnOff ])

Returns TRUE if warnings is turned on otherwise FALSE.

**fbsql\_warnings()** enables or disables FrontBase warnings.

# filePro functions

### **Table of Contents**

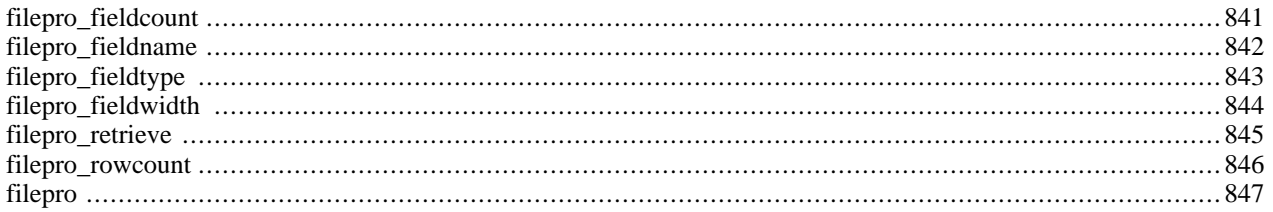

# **Introduction**

These functions allow read-only access to data stored in filePro databases.

filePro is a registered trademark of fP Technologies, Inc. You can find more information about filePro at http:/ / [www.fptech.com/](http://www.fptech.com/).

# **Installation**

filePro support in PHP is not enabled by default. To enable the bundled *read-only* filePro support you need to use the- -enable-filepro configuration option when compiling PHP.

# <span id="page-848-0"></span>**filepro\_fieldcount**

(PHP 3, PHP 4 )

filepro\_fieldcount - Find out how many fields are in a filePro database

# **Description**

#### int **filepro\_fieldcount** (void)

Returns the number of fields (columns) in the opened filePro database.

See also **[filepro\(\)](#page-854-0)**.

# <span id="page-849-0"></span>**filepro\_fieldname**

(PHP 3, PHP 4 )

filepro\_fieldname - Gets the name of a field

# **Description**

string **filepro\_fieldname** (int field\_number)

Returns the name of the field corresponding to *field\_number*.

# <span id="page-850-0"></span>**filepro\_fieldtype**

(PHP 3, PHP 4 )

filepro\_fieldtype - Gets the type of a field

# **Description**

string **filepro\_fieldtype** (int field\_number)

Returns the edit type of the field corresponding to *field\_number*.

# <span id="page-851-0"></span>**filepro\_fieldwidth**

(PHP 3, PHP 4 )

filepro\_fieldwidth - Gets the width of a field

# **Description**

int **filepro\_fieldwidth** (int field\_number)

Returns the width of the field corresponding to *field\_number*.

# <span id="page-852-0"></span>**filepro\_retrieve**

(PHP 3, PHP 4 )

filepro\_retrieve - Retrieves data from a filePro database

# **Description**

string **filepro\_retrieve** (int row\_number, int field\_number)

Returns the data from the specified location in the database.

**Note:** When [safe mode](#page-176-0) is enabled, PHP checks whether the files or directories you are about to operate on have the same UID (owner) as the script that is being executed.

# <span id="page-853-0"></span>**filepro\_rowcount**

(PHP 3, PHP 4 )

filepro\_rowcount - Find out how many rows are in a filePro database

# **Description**

#### int **filepro\_rowcount** (void)

Returns the number of rows in the opened filePro database.

**Note:** When [safe mode](#page-176-0) is enabled, PHP checks whether the files or directories you are about to operate on have the same UID (owner) as the script that is being executed.

See also **[filepro\(\)](#page-854-0)**.

# <span id="page-854-0"></span>**filepro**

(PHP 3, PHP 4 )

filepro - Read and verify the map file

### **Description**

bool **filepro** (string directory)

This reads and verifies the map file, storing the field count and info.

No locking is done, so you should avoid modifying your filePro database while it may be opened in PHP.

**Note:** When [safe mode](#page-176-0) is enabled, PHP checks whether the files or directories you are about to operate on have the same UID (owner) as the script that is being executed.

# **Filesystem functions**

#### **Table of Contents**

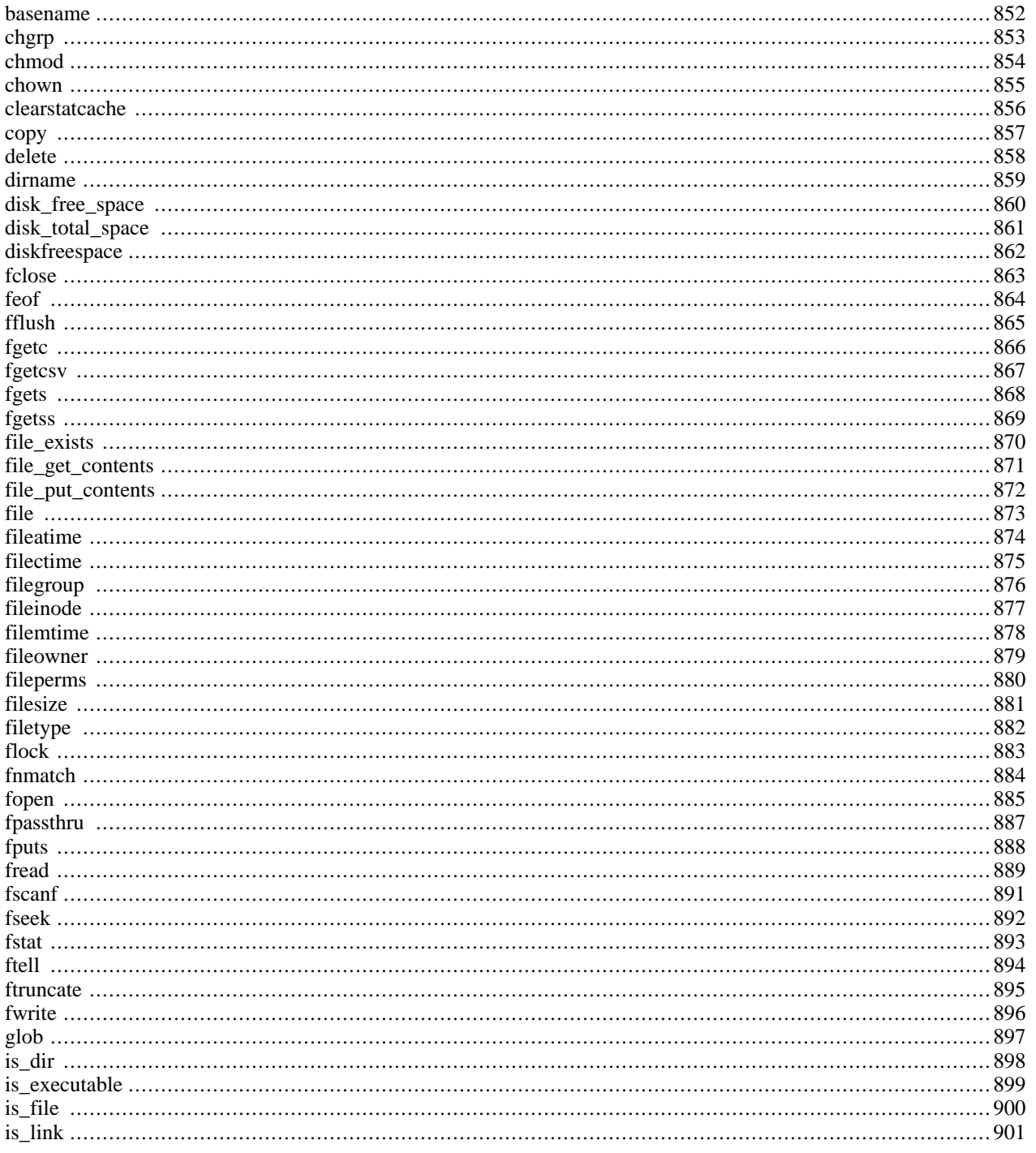

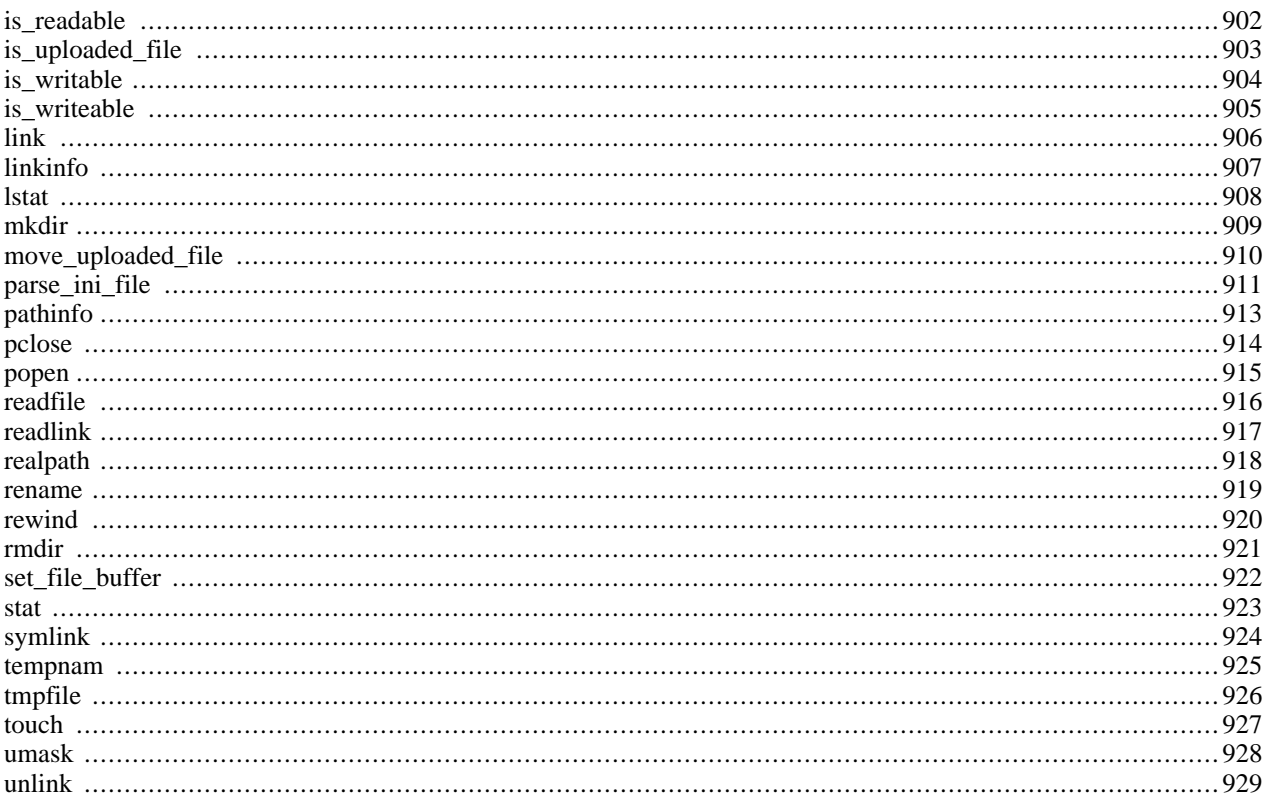

# **Introduction**

# **Requirements**

No external libraries are needed to build this extension.

# **Installation**

There is no installation needed to use these functions; they are part of the PHP core.

# **Runtime Configuration**

The behaviour of these functions is affected by settings in php.ini.

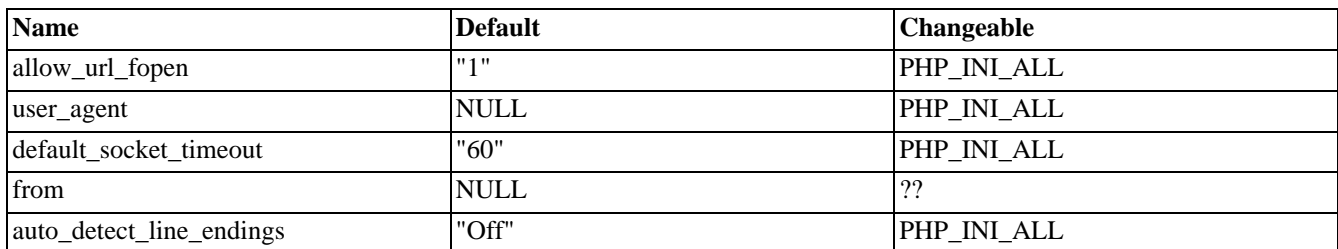

#### **Table 56. Filesystem and Streams Configuration Options**

Here's a short explanation of the configuration directives.

*allow\_url\_fopen* boolean

This option enables the URL-aware fopen wrappers that enable accessing URL object like files. Default wrappers are provided for the access of [remote files](#page-171-0) using the ftp or http protocol, some extensions like zl[ib m](#page-3774-0)ay register additional wrappers.

**Note:** This option was introduced immediately after the release of version 4.0.3. For versions up to and including 4.0.3 you can only disable this feature at compile time by using the configuration switch *- [-disable-url-fopen-wrapper](#page-49-0)*.

#### **Warning**

On Windows versions prior to PHP 4.3.0, the following functions do not support remote file accesing: **include()**, **include\_once()**, **require()**, **require\_once()** and the imagecreatefromXXX functions in the [Image](#page-1224-0) extension.

*user\_agent* string

Define the user agent for PHP to send.

*default\_socket\_timeout* integer

Default timeout (in seconds) for socket based streams.

**Note:** This configuration option was introduced in PHP 4.3.0

*from="joe@example.com"* string

Define the anonymous ftp password (your email address).

*auto\_detect\_line\_endings* boolean

When turned on, PHP will examine the data read by **f[gets\(\)](#page-875-0)** and **fi[le\(\)](#page-880-0)** to see if it is using Unix, MS-Dos or Macintosh line-ending conventions.

This enables PHP to interoperate with Macintosh systems, but defaults to Off, as there is a very small performance penalty when detecting the EOL conventions for the first line, and also because people using carriage-returns as item separators under Unix systems would experience non-backwards-compatible behaviour.

**Note:** This configuration option was introduced in PHP 4.3.0

# **Resource Types**

# **Predefined Constants**

The constants below are defined by this extension, and will only be available when the extension has either been compiled into PHP or dynamically loaded at runtime.

GLOB\_BRACE (integer) GLOB\_ONLYDIR (integer) GLOB\_MARK (integer) GLOB\_NOSORT (integer) GLOB\_NOCHECK (integer) GLOB\_NOESCAPE (integer) PATHINFO\_DIRNAME (integer) PATHINFO\_BASENAME (integer) PATHINFO\_EXTENSION (integer) FILE\_USE\_INCLUDE\_PATH (integer) FILE\_APPEND (integer) FILE\_IGNORE\_NEW\_LINES (integer) FILE\_SKIP\_EMPTY\_LINES (integer)

#### **See Also**

For related functions, see also the [Directory](#page-665-0) and [Program Execution](#page-3040-0) sections.

For a list and explanation of the various URL wrappers that can be used as remote files, see also Appendix I, *[List of Suppor](#page-4015-0)[ted Protocols/Wrappers](#page-4015-0)*.

#### <span id="page-859-0"></span>**basename**

(PHP 3, PHP 4 )

basename - Returns filename component of path

# **Description**

string **basename** (string path [, string suffix])

Given a string containing a path to a file, this function will return the base name of the file. If the filename ends in *suffix* this will also be cut off.

On Windows, both slash ( $\prime$ ) and backslash ( $\setminus$ ) are used as path separator character. In other environments, it is the forward slash  $\left(\frac{7}{2}\right)$ .

#### **Example 285. basename() example**

```
<?php
$path = "/home/httpd/html/index.php";
$file = basename ($path); // $file is set to "index.php"
$file = basename ($path,".php"); // $file is set to "index"
?>
```
**Note:** The *suffix* parameter was added in PHP 4.1.0.

See also: **[dirname\(\)](#page-866-0)**

# <span id="page-860-0"></span>**chgrp**

 $(PHP 3, PHP 4)$ 

chgrp - Changes file group

### **Description**

int **chgrp** (string filename, mixed group)

Attempts to change the group of the file *filename* to *group* (specified by name or number). Only the superuser may change the group of a file arbitrarily; other users may change the group of a file to any group of which that user is a member.

Returns TRUE on success or FALSE on failure.

See also **[chown\(\)](#page-862-0)** and **[chmod\(\)](#page-861-0)**.

# <span id="page-861-0"></span>**chmod**

(PHP 3, PHP 4 )

chmod - Changes file mode

#### **Description**

int **chmod** (string filename, int mode)

Attempts to change the mode of the file specified by *filename* to that given in *mode*.

Note that *mode* is not automatically assumed to be an octal value, so strings (such as "g+w") will not work properly. To ensure the expected operation, you need to prefix *mode* with a zero (0):

```
<?php
chmod ("/somedir/somefile", 755); // decimal; probably incorrect
chmod ("/somedir/somefile", "u+rwx,go+rx"); // string; incorrect
chmod ("/somedir/somefile", 0755); // octal; correct value of mode
?>
```
The *mode* parameter consists of three octal number components specifying access restrictions for the owner, the user group in which the owner is in, and to everybody else in this order. One component can be computed by adding up the needed permissions for that target user base. Number 1 means that you grant execute rights, number 2 means that you make the file writeable, number 4 means that you make the file readable. Add up these numbers to specify needed rights. You can also read more about modes on UNIX systems with 'man 1 chmod' and 'man 2 chmod'.

```
<?php
 // Read and write for owner, nothing for everybody else
chmod ("/somedir/somefile", 0600);
// Read and write for owner, read for everybody else
chmod ("/somedir/somefile", 0644);
// Everything for owner, read and execute for others
chmod ("/somedir/somefile", 0755);
// Everything for owner, read and execute for owner's group
chmod ("/somedir/somefile", 0750);
?>
```
**Note:** The current user is the user under which PHP runs. It is probably not the same user you use for normal shell or FTP access.

Returns TRUE on success or FALSE on failure.

**Note:** This function will not work on r[emote files a](#page-171-0)s the file to be examined must be accessible via the servers filesystem.

See also **[chown\(\)](#page-862-0)** and **[chgrp\(\)](#page-860-0)**.

### <span id="page-862-0"></span>**chown**

(PHP 3, PHP 4 )

chown - Changes file owner

### **Description**

int **chown** (string filename, mixed user)

Attempts to change the owner of the file *filename* to user *user* (specified by name or number). Only the superuser may change the owner of a file.

Returns TRUE on success or FALSE on failure.

**Note:** This function will not work on r[emote files a](#page-171-0)s the file to be examined must be accessible via the servers filesystem.

See also **[chmod\(\)](#page-861-0)**.

### <span id="page-863-0"></span>**clearstatcache**

(PHP 3, PHP 4 )

clearstatcache - Clears file status cache

# **Description**

void **clearstatcache** (void)

When you use **stat**(), **lstat**(), or any of the other functions listed in the affected functions list (below), PHP caches the information those functions return in order to provide faster performance. However, in certain cases, you may want to clear the cached information. For instance, if the same file is being checked multiple times within a single script, and that file is in danger of being removed or changed during that script's operation, you may elect to clear the status cache. In these cases, you can use the **clearstatcache()** function to clear the information that PHP caches about a file.

**Note:** This function caches information about specific filenames, so you only need to call **clearstatcache()** if you are performing multiple operations on the same filename and require the information about that particular file to not be cached.

Affected functions include s[tat\(\)](#page-930-0), lst[at\(\)](#page-915-0), file[\\_exists\(\)](#page-877-0), is\_w[ritable\(\)](#page-911-0), is\_re[adable\(\)](#page-909-0), is\_exe[cutable\(\)](#page-906-0), is\_file(), [is\\_dir\(](#page-907-0)), **[is\\_link\(\)](#page-908-0)**, **[filectime\(\)](#page-882-0)**, **[fileatime\(\)](#page-881-0)**, **[filemtime\(\)](#page-885-0)**, **[fileinode\(\)](#page-884-0)**, **[filegroup\(\)](#page-883-0)**, **[fileowner\(\)](#page-886-0)**, **[filesize\(\)](#page-888-0)**, **[filetype\(\)](#page-889-0)**, and **[fileperms\(\)](#page-887-0)**.
#### **copy**

(PHP 3, PHP 4 )

copy - Copies file

### **Description**

int **copy** (string source, string dest)

Makes a copy of the file *source* to *dest*. Returns TRUE on success or FALSE on failure.

#### **Example 286. copy() example**

```
<?php
if (!copy($file, $file.'.bak')) {
    print ("failed to copy $file...<br>\n");
}
}<br>?>
```
**Note:** As of PHP 4.3.0, both *source* and *dest* may be URLs if the "fopen wrappers" have been enabled. See **[fopen\(\)](#page-892-0)** for more details. If *dest* is an URL, the copy operation may fail if the wrapper does not support overwriting of existing files.

#### **Warning**

If the destination file already exists, it will be overwritten.

See also **[move\\_uploaded\\_file\(\)](#page-917-0)**, **[rename\(\)](#page-926-0)**, and the section of the manual about [handling file uploads](#page-166-0).

# **delete**

()

delete - See **[unlink\(\)](#page-936-0)** or **[unset\(\)](#page-3611-0)**

## **Description**

void **delete** (string file)

This is a dummy manual entry to satisfy those people who are looking for **[unlink\(\)](#page-936-0)** or **[unset\(\)](#page-3611-0)** in the wrong place.

See also: **[unlink\(\)](#page-936-0)** to delete files, **[unset\(\)](#page-3611-0)** to delete variables.

## **dirname**

(PHP 3, PHP 4 )

dirname - Returns directory name component of path

## **Description**

string **dirname** (string path)

Given a string containing a path to a file, this function will return the name of the directory.

On Windows, both slash ( $\prime$ ) and backslash ( $\setminus$ ) are used as path separator character. In other environments, it is the forward slash  $\left(\frac{7}{2}\right)$ .

#### **Example 287. dirname() example**

```
<?php
$path = "/etc/passwd";$file = dirname ($path); // $file is set to "/etc"
?>
```
**Note:** In PHP 4.0.3, **dirname()** was fixed to be POSIX-compliant. Essentially, this means that if there are no slashes in *path* , a dot ('.') is returned, indicating the current directory. Otherwise, the returned string is *path* with any trailing /component removed. Note that this means that you will often get a slash or a dot back from **dirname()** in situations where the older functionality would have given you the empty string.

See also **[basename\(\)](#page-859-0)**, **[pathinfo\(\)](#page-920-0)**, and **[realpath\(\)](#page-925-0)**.

# <span id="page-867-0"></span>**disk\_free\_space**

 $(PHP 4 > = 4.1.0)$ 

disk\_free\_space - Returns available space in directory

### **Description**

float **disk\_free\_space** (string directory)

Given a string containing a directory, this function will return the number of bytes available on the corresponding filesystem or disk partition.

#### **Example 288. disk\_free\_space() example**

```
<?php
// $df contains the number of bytes available on "/"
$df = disk_free_space("/");
?>
```
**Note:** This function will not work on r[emote files a](#page-171-0)s the file to be examined must be accessible via the servers filesystem.

See also **[disk\\_total\\_space\(\)](#page-868-0)**

## <span id="page-868-0"></span>**disk\_total\_space**

 $(PHP 4 > = 4.1.0)$ 

disk\_total\_space - Returns the total size of a directory

### **Description**

float **disk\_total\_space** (string directory)

Given a string containing a directory, this function will return the total number of bytes on the corresponding filesystem or disk partition.

#### **Example 289. disk\_total\_space() example**

```
<?php
// $df contains the total number of bytes available on "/"
$df = disk_total_space("/");
?>
```
**Note:** This function will not work on r[emote files a](#page-171-0)s the file to be examined must be accessible via the servers filesystem.

See also **[disk\\_free\\_space\(\)](#page-867-0)**

## **diskfreespace**

(PHP 3>= 3.0.7, PHP 4 )

diskfreespace - Alias of **[disk\\_free\\_space\(\)](#page-867-0)**

## **Description**

This function is an alias of **[disk\\_free\\_space\(\)](#page-867-0)**.

## <span id="page-870-0"></span>**fclose**

(PHP 3, PHP 4 )

fclose - Closes an open file pointer

### **Description**

bool **fclose** (resource handle)

The file pointed to by *handle* is closed.

Returns TRUE on success or FALSE on failure.

The file pointer must be valid, and must point to a file successfully opened by **[fopen\(\)](#page-892-0)** or **[fsockopen\(\)](#page-2332-0)**.

#### **Example 290. A simple fclose() example**

```
<?php
  $handle = fopen('somefile.txt', 'r');
 fclose($handle);
?>
```
## <span id="page-871-0"></span>**feof**

(PHP 3, PHP 4 )

feof - Tests for end-of-file on a file pointer

## **Description**

bool **feof** (resource handle)

Returns TRUE if the file pointer is at EOF or an error occurs; otherwise returns FALSE.

The file pointer must be valid, and must point to a file successfully opened by **[fopen\(\)](#page-892-0)**, **[popen\(\)](#page-922-0)**, or **[fsockopen\(\)](#page-2332-0)**.

## **fflush**

 $(PHP 4 \geq 4.0.1)$ 

fflush - Flushes the output to a file

### **Description**

bool **fflush** (resource handle)

This function forces a write of all buffered output to the resource pointed to by the file handle *handle*. Returns TRUE if successful, FALSE otherwise.

The file pointer must be valid, and must point to a file successfully opened by **[fopen\(\)](#page-892-0)**, **[popen\(\)](#page-922-0)**, or **[fsockopen\(\)](#page-2332-0)**.

<span id="page-873-0"></span>**fgetc** (PHP 3, PHP 4 )

fgetc - Gets character from file pointer

### **Description**

string **fgetc** (resource handle)

Returns a string containing a single character read from the file pointed to by *handle*. Returns FALSE on EOF.

The file pointer must be valid, and must point to a file successfully opened by **[fopen\(\)](#page-892-0)**, **[popen\(\)](#page-922-0)**, or **[fsockopen\(\)](#page-2332-0)**.

**Note:** This function is binary safe.

See also **[fread\(\)](#page-896-0)**, **[fopen\(\)](#page-892-0)**, **[popen\(\)](#page-922-0)**, **[fsockopen\(\)](#page-2332-0)**, and **[fgets\(\)](#page-875-0)**.

**fgetcsv** (PHP 3>= 3.0.8, PHP 4 )

fgetcsv - Gets line from file pointer and parse for CSV fields

## **Description**

array **fgetcsv** (resource handle, int length [, string delimiter [, string enclosure]])

Similar to **[fgets\(\)](#page-875-0)** except that **fgetcsv()** parses the line it reads for fields in CSV format and returns an array containing the fields read. The optional third *delimiter* parameter defaults as a comma, and the optional *enclosure* defaults as a double quotation mark. Both *delimiter* and *enclosure* are limited to one character. If either is more than one character, only the first character is used.

**Note:** The *enclosure* parameter was added in PHP 4.3.0.

The *handle* parameter must be a valid file pointer to a file successfully opened by **[fopen\(\)](#page-892-0)**, **[popen\(\)](#page-922-0)**, or **[fsockopen\(\)](#page-2332-0)**.

The *length* parameter must be greater than the longest line to be found in the CSV file (allowing for trailing line-end characters).

**fgetcsv()** returns FALSE on error, including end of file.

**Note:** A blank line in a CSV file will be returned as an array comprising a single null field, and will not be treated as an error.

#### **Example 291. Read and print the entire contents of a CSV file**

```
<?php
$row = 1;$handle = fopen ("test.csv","r");
while ($data = fgetcsv ($handle, 1000, ",")) {
    $num = count ($data);
    print "<p> $num fields in line $row: <br>\n";
    $row++;
     for (\frac{1}{2}c=0; \frac{1}{2}c < \frac{1}{2}m m; \frac{1}{2}c++) {
          print $data[$c] . "<br>\n";
     }
}
fclose ($handle);
?>
```
See also **[explode\(\)](#page-3439-0)**, **[file\(\)](#page-880-0)**, and **[pack\(\)](#page-2065-0)**

<span id="page-875-0"></span>**fgets** (PHP 3, PHP 4 )

fgets - Gets line from file pointer

#### **Description**

string **fgets** (resource handle [, int length])

Returns a string of up to length - 1 bytes read from the file pointed to by *handle*. Reading ends when length - 1 bytes have been read, on a newline (which is included in the return value), or on EOF (whichever comes first). If no length is specified, the length defaults to 1k, or 1024 bytes.

If an error occurs, returns FALSE.

Common Pitfalls:

People used to the 'C' semantics of **fgets()** should note the difference in how EOF is returned.

The file pointer must be valid, and must point to a file successfully opened by **[fopen\(\)](#page-892-0)**, **[popen\(\)](#page-922-0)**, or **[fsockopen\(\)](#page-2332-0)**.

A simple example follows:

#### **Example 292. Reading a file line by line**

```
$handle = fopen ("/tmp/inputfile.txt", "r");
while (!feof ($handle))
    $buffer = fgets(\$handle, 4096);echo $buffer;
}
fclose ($handle);
```
**Note:** The *length* parameter became optional in PHP 4.2.0, if omitted, it would assume 1024 as the line length. As of PHP 4.3, omitting *length* will keep reading from the stream until it reaches the end of the line. If the majority of the lines in the file are all larger than 8KB, it is more resource efficient for your script to specify the maximum line length.

**Note:** This function is binary safe as of PHP 4.3. Earlier versions were not binary safe.

**Note:** If you are having problems with PHP not recognizing the line endings when reading files either on or created by a Macintosh computer, you might want to enable the [auto\\_detect\\_line\\_endings](#page-858-0) run-time configuration option.

See also **[fread\(\)](#page-896-0)**, **[fgetc\(\)](#page-873-0)**, **[stream\\_get\\_line\(\)](#page-3403-0)**, **[fopen\(\)](#page-892-0)**, **[popen\(\)](#page-922-0)**, **[fsockopen\(\)](#page-2332-0)**, and **[socket\\_set\\_timeout\(\)](#page-2349-0)**.

# <span id="page-876-0"></span>**fgetss**

(PHP 3, PHP 4 )

fgetss - Gets line from file pointer and strip HTML tags

## **Description**

string **fgetss** (resource handle, int length [, string allowable\_tags])

Identical to **[fgets\(\)](#page-875-0)**, except that fgetss attempts to strip any HTML and PHP tags from the text it reads.

You can use the optional third parameter to specify tags which should not be stripped.

**Note:** *allowable\_tags* was added in PHP 3.0.13, PHP 4.0.0.

**Note:** If you are having problems with PHP not recognizing the line endings when reading files either on or created by a Macintosh computer, you might want to enable the [auto\\_detect\\_line\\_endings](#page-858-0) run-time configuration option.

See also **[fgets\(\)](#page-875-0)**, **[fopen\(\)](#page-892-0)**, **[fsockopen\(\)](#page-2332-0)**, **[popen\(\)](#page-922-0)**, and **[strip\\_tags\(\)](#page-3497-0)**.

## <span id="page-877-0"></span>**file\_exists**

(PHP 3, PHP 4 )

file\_exists - Checks whether a file or directory exists

#### **Description**

bool **file\_exists** (string filename)

Returns TRUE if the file or directory specified by *filename* exists; FALSE otherwise.

**Using Windows shares:** On windows, use //computername/share/filename or \\computername\share\filename to check files on network shares.

#### **Example 293. Testing whether a file exists**

```
<?php
$filename = '/path/to/foo.txt';
if (file_exists($filename)) {
    print "The file $filename exists";
 } else {
   print "The file $filename does not exist";
}
?>
```
**Note:** The results of this function are cached. See **[clearstatcache\(\)](#page-863-0)** for more details.

**Note:** This function will not work on r[emote files a](#page-171-0)s the file to be examined must be accessible via the servers filesystem.

See also **[is\\_readable\(\)](#page-909-0)**, **[is\\_writable\(\)](#page-911-0)**, **[is\\_file\(\)](#page-907-0)** and **[file\(\)](#page-880-0)**.

## <span id="page-878-0"></span>**file\_get\_contents**

(PHP  $4 \ge 4.3.0$ )

file\_get\_contents - Reads entire file into a string

## **Description**

string **file\_get\_contents** (string filename [, int use\_include\_path [, resource context]])

Identical to **[file\(\)](#page-880-0)**, except that **file\_get\_contents()** returns the file in a string.

**file\_get\_contents()** is the preferred way to read the contents of a file into a string. It will use memory mapping techniques if support by your OS to enhance performance.

**Note:** This function is binary-safe.

#### **Tip**

You can use a URL as a filename with this function if the [fopen wrappers](#page-857-0) have been enabled. See **[fopen\(\)](#page-892-0)** for more details on how to specify the filename and Appendix I, *[List of Supported Protocols/Wrappers](#page-4015-0)* for a list of supported URL protocols.

**Note:** Context support was added with PHP 5.0.0

See also: **[fgets\(\)](#page-875-0)**, **[file\(\)](#page-880-0)**, **[fread\(\)](#page-896-0)**, **include()**, and **[readfile\(\)](#page-923-0)**.

## **file\_put\_contents**

(PHP 5 CVS only)

file\_put\_contents - Write a string to a file

### **Description**

int **file\_put\_contents** (string filename, string data [, int flags [, resource context]])

Identical to calling **[fopen\(\)](#page-892-0)**, **[fwrite\(\)](#page-903-0)**, and **[fclose\(\)](#page-870-0)** successively.

*flags* can take FILE\_USE\_INCLUDE\_PATH and/or FILE\_APPEND, however the FILE\_USE\_INCLUDE\_PATH option should be used with caution.

**Note:** This function is binary-safe.

#### **Tip**

You can use a URL as a filename with this function if the [fopen wrappers](#page-857-0) have been enabled. See **[fopen\(\)](#page-892-0)** for more details on how to specify the filename and Appendix I, *[List of Supported Protocols/Wrappers](#page-4015-0)* for a list of supported URL protocols.

See also: **[fopen\(\)](#page-892-0)**, **[fwrite\(\)](#page-903-0)**, **[fclose\(\)](#page-870-0)**, and **[file\\_get\\_contents\(\)](#page-878-0)**.

<span id="page-880-0"></span>**file** (PHP 3, PHP 4 )

file - Reads entire file into an array

#### **Description**

array **file** (string filename [, int use\_include\_path [, resource context]])

Identical to **[readfile\(\)](#page-923-0)**, except that **file()** returns the file in an array. Each element of the array corresponds to a line in the file, with the newline still attached. Upon failure, **file()** returns FALSE.

**Note:** Each line in the resulting array will include the line ending, so you still need to use **[trim\(\)](#page-3523-0)** if you do not want the line ending present.

**Note:** If you are having problems with PHP not recognizing the line endings when reading files either on or created by a Macintosh computer, you might want to enable the [auto\\_detect\\_line\\_endings](#page-858-0) run-time configuration option.

You can use the optional *use\_include\_path* parameter and set it to "1", if you want to search for the file in the i[nclude\\_path,](#page-58-0) too.

```
<?php<br>// Get a file into an array.
                                 In this example we'll go through HTTP to get
// the HTML source of a URL.
$lines = file ('http://www.example.com/');
// Loop through our array, show html source as html source; and line numbers too.
foreach ($lines as $line_num => $line) {<br>echo "Line #<b> {$line_num}</b> : ".
                                            htmlspecialchars($line) . " < br> > \n";
}
// Another example, let's get a web page into a string. See also file_get_contents().
$html = implode ('', file ('http://www.example.com/'));
?>
```
**Note:** As of PHP 4.3.0 you can use **[file\\_get\\_contents\(\)](#page-878-0)** to return the contents of a file as a string.

In PHP 4.3.0 **file()** became binary safe.

#### **Tip**

You can use a URL as a filename with this function if the [fopen wrappers](#page-857-0) have been enabled. See **[fopen\(\)](#page-892-0)** for more details on how to specify the filename and Appendix I, *[List of Supported Protocols/Wrappers](#page-4015-0)* for a list of supported URL protocols.

**Note:** Context support was added with PHP 5.0.0

See also **[readfile\(\)](#page-923-0)**, **[fopen\(\)](#page-892-0)**, **[fsockopen\(\)](#page-2332-0)**, **[popen\(\)](#page-922-0)**, **[file\\_get\\_contents\(\)](#page-878-0)**, and **include()**.

## <span id="page-881-0"></span>**fileatime**

(PHP 3, PHP 4 )

fileatime - Gets last access time of file

## **Description**

int **fileatime** (string filename)

Returns the time the file was last accessed, or FALSE in case of an error. The time is returned as a Unix timestamp.

Note: The atime of a file is supposed to change whenever the data blocks of a file are being read. This can be costly performancewise when an application regularly accesses a very large number of files or directories. Some Unix filesystems can be mounted with atime updates disabled to increase the performance of such applications; USENET news spools are a common example. On such filesystems this function will be useless.

**Note:** The results of this function are cached. See **[clearstatcache\(\)](#page-863-0)** for more details.

**Note:** This function will not work on r[emote files a](#page-171-0)s the file to be examined must be accessible via the servers filesystem.

See also **[filemtime\(\)](#page-885-0)**, **[fileinode\(\)](#page-884-0)**, and **[date\(\)](#page-548-0)**.

# <span id="page-882-0"></span>**filectime**

(PHP 3, PHP 4 )

filectime - Gets inode change time of file

## **Description**

int **filectime** (string filename)

Returns the time the file was last changed, or FALSE in case of an error. The time is returned as a Unix timestamp.

Note: In most Unix filesystems, a file is considered changed when its inode data is changed; that is, when the permissions, owner, group, or other metadata from the inode is updated. See also **f[ilemtime\(\)](#page-885-0)** (which is what you want to use when you want to create "Last Modified" footers on web pages) and **[fileatime\(\)](#page-881-0)**.

Note also that in some Unix texts the ctime of a file is referred to as being the creation time of the file. This is wrong. There is no creation time for Unix files in most Unix filesystems.

**Note:** The results of this function are cached. See **[clearstatcache\(\)](#page-863-0)** for more details.

**Note:** This function will not work on r[emote files a](#page-171-0)s the file to be examined must be accessible via the servers filesystem.

See also **[filemtime\(\)](#page-885-0)**

## **filegroup**

(PHP 3, PHP 4 )

filegroup - Gets file group

### **Description**

int **filegroup** (string filename)

Returns the group ID of the file, or FALSE in case of an error. The group ID is returned in numerical format, use **[posix\\_getgrgid\(\)](#page-2923-0)** to resolve it to a group name. Upon failure, FALSE is returned along with an error of level E\_WARNING.

**Note:** The results of this function are cached. See **[clearstatcache\(\)](#page-863-0)** for more details.

**Note:** This function will not work on r[emote files a](#page-171-0)s the file to be examined must be accessible via the servers filesystem.

See also **[fileowner\(\)](#page-886-0)**, and [safe\\_mode\\_gid.](#page-176-0)

# <span id="page-884-0"></span>**fileinode**

(PHP 3, PHP 4 )

fileinode - Gets file inode

### **Description**

#### int **fileinode** (string filename)

Returns the inode number of the file, or FALSE in case of an error.

**Note:** The results of this function are cached. See **[clearstatcache\(\)](#page-863-0)** for more details.

**Note:** This function will not work on r[emote files a](#page-171-0)s the file to be examined must be accessible via the servers filesystem.

See also **[stat\(\)](#page-930-0)**

## <span id="page-885-0"></span>**filemtime**

(PHP 3, PHP 4 )

filemtime - Gets file modification time

#### **Description**

int **filemtime** (string filename)

Returns the time the file was last modified, or FALSE in case of an error. The time is returned as a Unix timestamp, which is suitable for the **[date\(\)](#page-548-0)** function.

**Note:** The results of this function are cached. See **[clearstatcache\(\)](#page-863-0)** for more details.

**Note:** This function will not work on r[emote files a](#page-171-0)s the file to be examined must be accessible via the servers filesystem.

This function returns the time when the data blocks of a file were being written to, that is, the time when the content of the file was changed.

#### **Example 294. filemtime() example**

```
<?php
// outputs e.g. somefile.txt was last modified: December 29 2002 22:16:23.
$filename = 'somefile.txt';
if (file_exists($filename)) {
   echo "$filename was last modified: " . date ("F d Y H:i:s.", filemtime($filename));
}
?>
```
See also **[filectime\(\)](#page-882-0)**, **[stat\(\)](#page-930-0)**, **[touch\(\)](#page-934-0)**, and **[getlastmod\(\)](#page-2879-0)**.

### <span id="page-886-0"></span>**fileowner**

(PHP 3, PHP 4 )

fileowner - Gets file owner

### **Description**

int **fileowner** (string filename)

Returns the user ID of the owner of the file, or FALSE in case of an error. The user ID is returned in numerical format, use **[posix\\_getpwuid\(\)](#page-2932-0)** to resolve it to a username.

**Note:** The results of this function are cached. See **[clearstatcache\(\)](#page-863-0)** for more details.

**Note:** This function will not work on r[emote files a](#page-171-0)s the file to be examined must be accessible via the servers filesystem.

See also **[stat\(\)](#page-930-0)**

## **fileperms**

(PHP 3, PHP 4 )

fileperms - Gets file permissions

#### **Description**

int **fileperms** (string filename)

Returns the permissions on the file, or FALSE in case of an error.

**Note:** The results of this function are cached. See **[clearstatcache\(\)](#page-863-0)** for more details.

**Note:** This function will not work on r[emote files a](#page-171-0)s the file to be examined must be accessible via the servers filesystem.

See also **[is\\_readable\(\)](#page-909-0)**, and **[stat\(\)](#page-930-0)**

# **filesize**

(PHP 3, PHP 4 )

filesize - Gets file size

### **Description**

int **filesize** (string filename)

Returns the size of the file in bytes, or FALSE in case of an error.

**Note:** The results of this function are cached. See **[clearstatcache\(\)](#page-863-0)** for more details.

**Note:** This function will not work on r[emote files a](#page-171-0)s the file to be examined must be accessible via the servers filesystem.

See also **[file\\_exists\(\)](#page-877-0)**

# **filetype**

(PHP 3, PHP 4 )

filetype - Gets file type

### **Description**

#### string **filetype** (string filename)

Returns the type of the file. Possible values are fifo, char, dir, block, link, file, and unknown.

Returns FALSE if an error occurs. **filetype()** will also produce an E\_NOTICE message if the stat call fails or if the file type is unknown.

**Note:** The results of this function are cached. See **[clearstatcache\(\)](#page-863-0)** for more details.

**Note:** This function will not work on r[emote files a](#page-171-0)s the file to be examined must be accessible via the servers filesystem.

See also: **[is\\_dir\(\)](#page-905-0)**, **[is\\_file\(\)](#page-907-0)**, **[is\\_link\(\)](#page-908-0)**, **[file\\_exists\(\)](#page-877-0)**, and **[stat\(\)](#page-930-0)**.

**flock** (PHP 3>= 3.0.7, PHP 4 )

flock - Portable advisory file locking

### **Description**

bool **flock** (resource handle, int operation [, int &wouldblock])

PHP supports a portable way of locking complete files in an advisory way (which means all accessing programs have to use the same way of locking or it will not work).

**flock()** operates on *handle* which must be an open file pointer. *operation* is one of the following values:

- To acquire a shared lock (reader), set *operation* to LOCK\_SH (set to 1 prior to PHP 4.0.1).
- To acquire an exclusive lock (writer), set *operation* to LOCK\_EX (set to 2 prior to PHP 4.0.1).
- To release a lock (shared or exclusive), set *operation* to LOCK\_UN (set to 3 prior to PHP 4.0.1).
- If you don't want **flock()** to block while locking, add LOCK\_NB (4 prior to PHP 4.0.1) to *operation*.

**flock()** allows you to perform a simple reader/writer model which can be used on virtually every platform (including most Unix derivatives and even Windows). The optional third argument is set to TRUE if the lock would block (EWOULDBLOCK errno condition)

Returns TRUE on success or FALSE on failure.

**Note:** Because **flock()** requires a file pointer, you may have to use a special lock file to protect access to a file that you intend to truncate by opening it in write mode (with a "w" or "w+" argument to **[fopen\(\)](#page-892-0)**).

#### **Warning**

**flock**() will not work on NFS and many other networked file systems. Check your operating system documentation for more details.

On some operating systems **flock()** is implemented at the process level. When using a multithreaded server API like ISAPI you may not be able to rely on **flock()** to protect files against other PHP scripts running in parallel threads of the same server instance!

**flock**() is not supported on antiquated filesystems like FAT and its derivates and will therefore always return FALSE under this environments (this is especially true for Windows 98 users).

## **fnmatch**

 $(PHP 4 > = 4.3.0)$ 

fnmatch - Match filename against a pattern

## **Description**

array **fnmatch** (string pattern, string string [, int flags])

**fnmatch()** checks if the passed *string* would match the given shell wildcard *pattern*.

This is especialy usefull for filenames, but may also be used on regular strings. The average user may be used to shell patterns or at least in their simplest form to '?' and '\*' wildcards so using **fnmatch()** instead of **e[reg\(\)](#page-3171-0)** or **p[reg\\_match\(\)](#page-3152-0)** for frontend search expression input may be way more convenient for non-programming users.

#### **Example 295. Checking a color name against a shell wildcard pattern.**

```
<?php
if(fnmatch("*gr[ae]y", $color)) {
 echo "some form of gray ...";
}
?>
```
See also **[glob\(\)](#page-904-0)**, **[ereg\(\)](#page-3171-0)**, **[preg\\_match\(\)](#page-3152-0)** and the unix manpage on fnmatch(3) for flag names (as long as they are not documented here ).

### <span id="page-892-0"></span>**fopen**

(PHP 3, PHP 4 )

fopen - Opens file or URL

#### **Description**

resource **fopen** (string filename, string mode [, int use\_include\_path [, resource zcontext]])

**fopen()** binds a named resource, specified by *filename*, to a stream. If *filename* is of the form "scheme://...", it is assumed to be a URL and PHP will search for a protocol handler (also known as a wrapper) for that scheme. If no wrappers for that protocol are registered, PHP will emit a notice to help you track potential problems in your script and then continue as though *filename* specifies a regular file.

If PHP has decided that *filename* specifies a local file, then it will try to open a stream on that file. The file must be accessible to PHP, so you need to ensure that the file access permissions allow this access. If you have enabled safe [mode, or](#page-176-1) [open\\_basedir](#page-177-0) further restrictions may apply.

If PHP has decided that *filename* specifies a registered protocol, and that protocol is registered as a network URL, PHP will check to make sure that [allow\\_url\\_fopen i](#page-857-0)s enabled. If it is switched off, PHP will emit a warning and the fopen call will fail.

**Note:** The list of supported protocols can be found in Appendix I, *[List of Supported Protocols/Wrappers](#page-4015-0)*. Some protocols (also referred to as wrappers) support context and/or php.ini options. Refer to the specific page for the protocol in use for a list of options which can be set. ( i.e. php.ini value user\_agent used by the http wrapper) For a description of contexts and the *zcontext* parameter , refer to [Streams](#page-3388-0).

The *mode* parameter specifies the type of access you require to the stream. It may be any of the following:

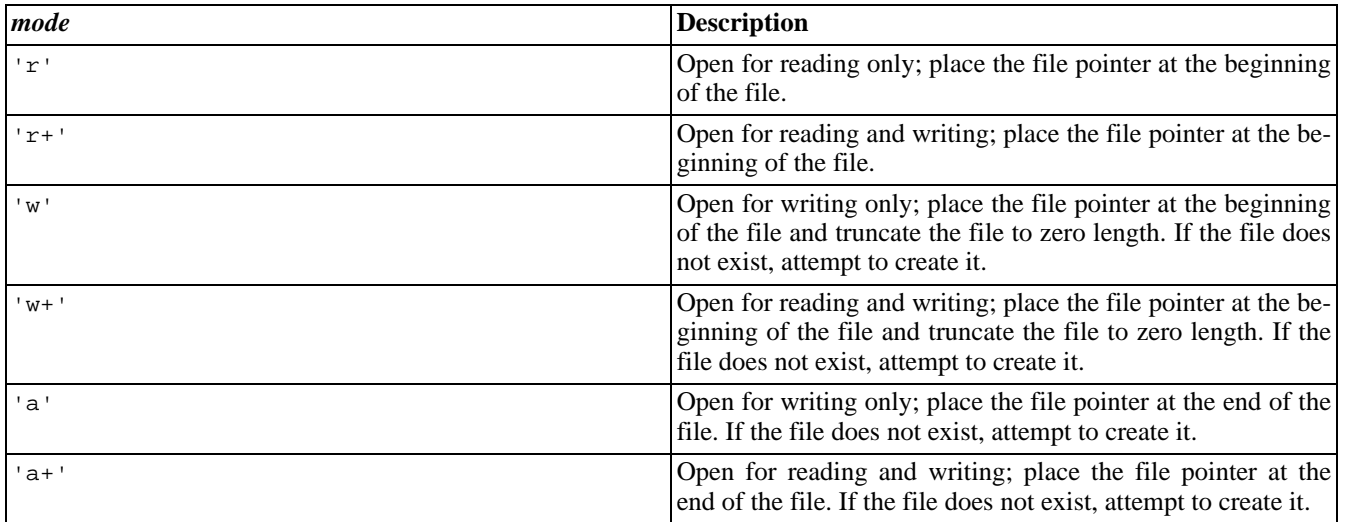

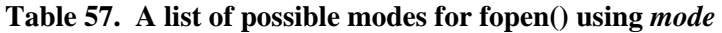

**Note:** On systems that differentiate between binary ('b') and text ('t') mode translation (such as Windows), the *mode* may contain either the letter 'b' or the letter 't' as the last character to force the translation mode to be either binary or text mode respectively.

The default translation mode depends on the SAPI that you are using, so you are encouraged to always specify the

If you do not specify the 'b' flag when working with binary files, you will experience strange problems with your data, including broken image files and strange problems with  $\r \n \alpha$  characters.

*It is strongly recommended that you always use the 'b' flag when opening files with fopen()*.

The optional third *use include path* parameter can be set to '1' or TRUE if you want to search for the file in the include path, too.

If the open fails, the function returns FALSE.

#### **Example 296. fopen() examples**

```
<?php
$handle = fopen ("/home/rasmus/file.txt", "r");
$handle = fopen ("/home/rasmus/file.gif", "wb");
$handle = fopen ("http://www.example.com/", "r");
$handle = fopen ("ftp://user:password@example.com/somefile.txt", "w");
?>
```
If you are experiencing problems with reading and writing to files and you're using the server module version of PHP, remember to make sure that the files and directories you're using are accessible to the server process.

On the Windows platform, be careful to escape any backslashes used in the path to the file, or use forward slashes.

```
<?php
$handle = fopen ("c:\\data\\info.txt", "r");
?>
```
See also Appendix I, *[List of Supported Protocols/Wrappe](#page-4015-0)rs*, **fclose()**, **[fgets](#page-870-0)()**, **[fread\(](#page-875-0))**, **[fwrite\(\)](#page-896-0)**, **f[sockopen](#page-903-0)()**, **[file\(\)](#page-2332-0)**, **[file\\_exists\(\)](#page-877-0)**, **[is\\_readable\(\)](#page-909-0)**, **[stream\\_set\\_timeout\(\)](#page-3411-0)**, and **[popen\(\)](#page-922-0)**.

# <span id="page-894-0"></span>**fpassthru**

(PHP 3, PHP 4 )

fpassthru - Output all remaining data on a file pointer

## **Description**

int **fpassthru** (resource handle)

Reads to EOF on the given file pointer from the current position and writes the results to the output buffer.

If an error occurs, **fpassthru()** returns FALSE. Otherwise, **fpassthru()** returns the number of characters read from *handle* and passed through to the output.

The file pointer must be valid, and must point to a file successfully opened by **f[open\(\)](#page-892-0)**, **p[open\(\)](#page-922-0)**, or **fs[ockopen\(\)](#page-2332-0)**. You may need to call **[rewind\(\)](#page-927-0)** to reset the file pointer to the beginning of the file if you have already written data to the file. The file is closed when **fpassthru()** is done reading it (leaving *handle* useless).

If you just want to dump the contents of a file to the output buffer, without first modifying it or seeking to a particular offset, you may want to use the **[readfile\(\)](#page-923-0)**, which saves you the **[fopen\(\)](#page-892-0)** call.

**Note:** When using **fpassthru()** on a binary file on Windows systems, you should make sure to open the file in binary mode by appending a b to the mode used in the call to **[fopen\(\)](#page-892-0)**.

You are encouraged to use the b flag when dealing with binary files, even if your system does not require it, so that your scripts will be more portable.

See also **[readfile\(\)](#page-923-0)**, **[fopen\(\)](#page-892-0)**, **[popen\(\)](#page-922-0)**, and **[fsockopen\(\)](#page-2332-0)**

## **fputs**

(PHP 3, PHP 4 )

fputs - Alias of **[fwrite\(\)](#page-903-0)**

## **Description**

This function is an alias of **[fwrite\(\)](#page-903-0)**.

<span id="page-896-0"></span>**fread**

(PHP 3, PHP 4 )

fread - Binary-safe file read

#### **Description**

string **fread** (resource handle, int length)

**fread()** reads up to *length* bytes from the file pointer referenced by *handle*. Reading stops when *length* bytes have been read or EOF (end of file) reached, whichever comes first.

```
<?php
// get contents of a file into a string
$filename = "/usr/local/something.txt";
$handle = fopen ($filename, "r");
$contents = fread ($handle, filesize ($filename));
fclose ($handle);
?>
```
**Note:** If you just want to get the contents of a file into a string, use **fi[le\\_get\\_contents\(\)](#page-878-0)** as it has much better performance than the code above.

#### **Warning**

On systems which differentiate between binary and text files (i.e. Windows) the file must be opened with 'b' included in **[fopen\(\)](#page-892-0)** mode parameter.

```
<?php
$filename = "c:\\files\\somepic.gif";
$handle = fopen ($filename, "rb");
$contents = fread ($handle, filesize ($filename));
fclose ($handle);
?>
```
**Note:** When reading from network streams or pipes, such as those returned when reading rem[ote files or f](#page-171-0)rom **[popen\(\)](#page-922-0)** and **[proc\\_open\(\)](#page-3049-0)**, reading will stop after a packet is available. This means that you should collect the data together in chunks as shown in the example below.

```
<?php
$handle = fopen ("http://www.php.net/", "rb");
$contents = "";
do {
    $data = fread($handle, 8192);
    if (strlen(\n$data) == 0) {
        break;
    }
    $contents .= $data;
 while(true);fclose ($handle);
?>
```
**Note:** The example above has better performance than the traditional approach using while(!**f[eof\(\)](#page-871-0)**), as we are saving the overhead of a function call per iteration.

See also **[fwrite\(\)](#page-903-0)**, **[fopen\(\)](#page-892-0)**, **[fsockopen\(\)](#page-2332-0)**, **[popen\(\)](#page-922-0)**, **[fgets\(\)](#page-875-0)**, **[fgetss\(\)](#page-876-0)**, **[fscanf\(\)](#page-898-0)**, **[file\(\)](#page-880-0)**, and **[fpassthru\(\)](#page-894-0)**.

### <span id="page-898-0"></span>**fscanf**

 $(PHP 4 > = 4.0.1)$ 

fscanf - Parses input from a file according to a format

#### **Description**

mixed **fscanf** (resource handle, string format [, string var1])

The function **fscanf()** is similar to **[sscanf\(\)](#page-3481-0)**, but it takes its input from a file associated with *handle* and interprets the input according to the specified *format*. If only two parameters were passed to this function, the values parsed will be returned as an array. Otherwise, if optional parameters are passed, the function will return the number of assigned values. The optional parameters must be passed by reference.

Any whitespace in the format string matches any whitespace in the input stream. This means that even a tab  $\setminus t$  in the format string can match a single space character in the input stream.

#### **Example 297. fscanf() Example**

```
<?php
$handle = fopen ("users.txt","r");
while ($userinfo = fscanf ($handle, "%s\t%s\t%s\n")) {
    list ($name, $profession, $countrycode) = $userinfo;
    //... do something with the values
}
fclose($handle);
?>
```
#### **Example 298. users.txt**

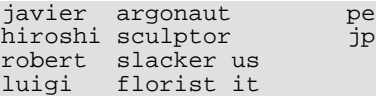

**Note:** Prior to PHP 4.3.0, the maximum number of characters read from the file was 512 (or up to the first \n, whichever came first). As of PHP 4.3.0 arbitrarily long lines will be read and scanned.

See also **[fread\(\)](#page-896-0)**, **[fgets\(\)](#page-875-0)**, **[fgetss\(\)](#page-876-0)**, **[sscanf\(\)](#page-3481-0)**, **[printf\(\)](#page-3469-0)**, and **[sprintf\(\)](#page-3479-0)**.

**fseek**

(PHP 3, PHP 4 )

fseek - Seeks on a file pointer

### **Description**

int **fseek** (resource handle, int offset [, int whence])

Sets the file position indicator for the file referenced by *handle*.The new position, measured in bytes from the beginning of the file, is obtained by adding *offset* to the position specified by *whence*, whose values are defined as follows:

SEEK\_SET - Set position equal to *offset* bytes.

SEEK\_CUR - Set position to current location plus *offset*. SEEK\_END - Set position to end-of-file plus *offset*. (To move to a position before the end-of-file, you need to pass a negative value in *offset*.)

If *whence* is not specified, it is assumed to be SEEK\_SET.

Upon success, returns 0; otherwise, returns -1. Note that seeking past EOF is not considered an error.

May not be used on file pointers returned by **[fopen\(\)](#page-892-0)** if they use the "http://" or "ftp://" formats.

**Note:** The *whence* argument was added after PHP 4.0.0.

See also **[ftell\(\)](#page-901-0)** and **[rewind\(\)](#page-927-0)**.
# <span id="page-900-0"></span>**fstat**

(PHP 4 )

fstat - Gets information about a file using an open file pointer

# **Description**

array **fstat** (resource handle)

Gathers the statistics of the file opened by the file pointer *handle*. This function is similar to the **[stat\(\)](#page-930-0)** function except that it operates on an open file pointer instead of a filename.

Returns an array with the statistics of the file; the format of the array is described in detail on the **[stat\(\)](#page-930-0)** manual page.

**Note:** The results of this function are cached. See **[clearstatcache\(\)](#page-863-0)** for more details.

**Note:** This function will not work on r[emote files a](#page-171-0)s the file to be examined must be accessible via the servers filesystem.

# <span id="page-901-0"></span>**ftell**

(PHP 3, PHP 4 )

ftell - Tells file pointer read/write position

# **Description**

int **ftell** (resource handle)

Returns the position of the file pointer referenced by *handle*; i.e., its offset into the file stream.

If an error occurs, returns FALSE.

The file pointer must be valid, and must point to a file successfully opened by **[fopen\(\)](#page-892-0)** or **[popen\(\)](#page-922-0)**.

See also **[fopen\(\)](#page-892-0)**, **[popen\(\)](#page-922-0)**, **[fseek\(\)](#page-899-0)**, and **[rewind\(\)](#page-927-0)**.

# **ftruncate**

(PHP 4 )

ftruncate - Truncates a file to a given length

# **Description**

bool **ftruncate** (resource handle, int size)

Takes the filepointer, *handle*, and truncates the file to length, *size*. Returns TRUE on success or FALSE on failure.

## <span id="page-903-0"></span>**fwrite**

(PHP 3, PHP 4 )

fwrite - Binary-safe file write

## **Description**

int **fwrite** (resource handle, string string [, int length])

**fwrite()** writes the contents of *string* to the file stream pointed to by *handle*. If the *length* argument is given, writing will stop after *length* bytes have been written or the end of *string* is reached, whichever comes first.

**fwrite()** returns the number of bytes written, or FALSE on error.

Note that if the *length* argument is given, then the ma[gic\\_quotes\\_runtime con](#page-2861-0)figuration option will be ignored and no slashes will be stripped from *string*.

**Note:** On systems which differentiate between binary and text files (i.e. Windows) the file must be opened with 'b' included in **[fopen\(\)](#page-892-0)** mode parameter.

#### **Example 299. A simple fwrite example**

```
<?php
$filename = 'test.txt';
$somecontent = "Add this to the file\n";
 // Let's make sure the file exists and is writable first.
if (is_writable($filename)) {
    // In our example we're opening $filename in append mode.
    // The file pointer is at the bottom of the file hence
    // that's where $somecontent will go when we fwrite() it.
    if (!\handle = fopen(\filename, 'a'))
         print "Cannot open file ($filename)";
         exit;
    }
    // Write $somecontent to our opened file.
    if (!fwrite($handle, $somecontent)) {
        print "Cannot write to file ($filename)";
        exit;
    }
    print "Success, wrote ($somecontent) to file ($filename)";
    fclose($handle);
} else {
    print "The file $filename is not writable";
}
?>
```
See also **[fread\(\)](#page-896-0)**, **[fopen\(\)](#page-892-0)**, **[fsockopen\(\)](#page-2332-0)**, **[popen\(\)](#page-922-0)**, and **[fputs\(\)](#page-895-0)**.

**glob**  $(PHP 4 > = 4.3.0)$ 

glob - Find pathnames matching a pattern

# **Description**

array **glob** (string pattern [, int flags])

The **glob()** function searches for all the pathnames matching *pattern* according to the rules used by the shell. No tilde expansion or parameter substitution is done.

Returns an array containing the matched files/directories or FALSE on error.

Valid flags:

- GLOB\_MARK Adds a slash to each item returned
- GLOB\_NOSORT Return files as they appear in the directory (no sorting)
- GLOB\_NOCHECK Return the search pattern if no files matching it were found
- GLOB\_NOESCAPE Backslashes do not quote metacharacters
- GLOB\_BRACE Expands {a,b,c} to match 'a', 'b', or 'c'
- GLOB\_ONLYDIR Return only directory entries which match the pattern

**Note:** GLOB\_ONLYDIR is not available on Windows.

#### **Example 300. Convenient way how glob() can replace [opendir\(\)](#page-672-0) and friends.**

```
<?php
foreach (glob("*.txt") as $filename) {
    echo "$filename size " . filesize($filename) . "\n";
}
/* Output will look something like:
funclist.txt size 44686
funcsummary.txt size 267625
quickref.txt size 137820
*/
\frac{1}{2}
```
**Note:** This function will not work on r[emote files a](#page-171-0)s the file to be examined must be accessible via the servers filesystem.

See also **[opendir\(\)](#page-672-0)**, **[readdir\(\)](#page-673-0)** and **[closedir\(\)](#page-670-0)**, **[fnmatch\(\)](#page-891-0)**.

# <span id="page-905-0"></span>**is\_dir**

(PHP 3, PHP 4 )

is\_dir - Tells whether the filename is a directory

## **Description**

bool **is\_dir** (string filename)

Returns TRUE if the filename exists and is a directory. If *filename* is a relative filename, it will be checked relative to the current working directory.

**Note:** The results of this function are cached. See **[clearstatcache\(\)](#page-863-0)** for more details.

**Note:** This function will not work on r[emote files a](#page-171-0)s the file to be examined must be accessible via the servers filesystem.

See also **[chdir\(\)](#page-667-0)**, [dir,](#page-669-0) **[opendir\(\)](#page-672-0)**, **[is\\_file\(\)](#page-907-0)** and **[is\\_link\(\)](#page-908-0)**.

# **is\_executable**

(PHP 3, PHP 4 )

is\_executable - Tells whether the filename is executable

# **Description**

bool **is\_executable** (string filename)

Returns TRUE if the filename exists and is executable.

**is\_executable()** became available with Windows in PHP version 5.0.0.

**Note:** The results of this function are cached. See **[clearstatcache\(\)](#page-863-0)** for more details.

**Note:** This function will not work on r[emote files a](#page-171-0)s the file to be examined must be accessible via the servers filesystem.

See also **[is\\_file\(\)](#page-907-0)** and **[is\\_link\(\)](#page-908-0)**.

# <span id="page-907-0"></span>**is\_file**

(PHP 3, PHP 4 )

is\_file - Tells whether the filename is a regular file

# **Description**

bool **is\_file** (string filename)

Returns TRUE if the filename exists and is a regular file.

**Note:** The results of this function are cached. See **[clearstatcache\(\)](#page-863-0)** for more details.

**Note:** This function will not work on r[emote files a](#page-171-0)s the file to be examined must be accessible via the servers filesystem.

See also **[is\\_dir\(\)](#page-905-0)** and **[is\\_link\(\)](#page-908-0)**.

# <span id="page-908-0"></span>**is\_link**

(PHP 3, PHP 4 )

is\_link - Tells whether the filename is a symbolic link

# **Description**

bool **is\_link** (string filename)

Returns TRUE if the filename exists and is a symbolic link.

**Note:** The results of this function are cached. See **[clearstatcache\(\)](#page-863-0)** for more details.

**Note:** This function will not work on r[emote files a](#page-171-0)s the file to be examined must be accessible via the servers filesystem.

See also **[is\\_dir\(\)](#page-905-0)**, **[is\\_file\(\)](#page-907-0)**, and **[readlink\(\)](#page-924-0)**.

# <span id="page-909-0"></span>**is\_readable**

(PHP 3, PHP 4 )

is\_readable - Tells whether the filename is readable

# **Description**

bool **is\_readable** (string filename)

Returns TRUE if the filename exists and is readable.

Keep in mind that PHP may be accessing the file as the user id that the web server runs as (often 'nobody'). Safe mode limitations are not taken into account.

**Note:** The results of this function are cached. See **[clearstatcache\(\)](#page-863-0)** for more details.

**Note:** This function will not work on r[emote files a](#page-171-0)s the file to be examined must be accessible via the servers filesystem.

See also **[is\\_writable\(\)](#page-911-0)**, **[file\\_exists\(\)](#page-877-0)**, and **[fgets\(\)](#page-875-0)**.

# <span id="page-910-0"></span>**is\_uploaded\_file**

(PHP 3>= 3.0.17, PHP 4 >= 4.0.3)

is\_uploaded\_file - Tells whether the file was uploaded via HTTP POST

## **Description**

bool **is\_uploaded\_file** (string filename)

Returns TRUE if the file named by *filename* was uploaded via HTTP POST. This is useful to help ensure that a malicious user hasn't tried to trick the script into working on files upon which it should not be working--for instance, /etc/passwd.

This sort of check is especially important if there is any chance that anything done with uploaded files could reveal their contents to the user, or even to other users on the same system.

**is\_uploaded\_file()** is available only in versions of PHP 3 after PHP 3.0.16, and in versions of PHP 4 after 4.0.2. If you are stuck using an earlier version, you can use the following function to help protect yourself:

**Note:** The following example will *not* work in versions of PHP 4 after 4.0.2. It depends on internal functionality of PHP which changed after that version.

```
<?php
/* Userland test for uploaded file. */
function is_uploaded_file($filename) {
    if (!$tmp_file = get_cfg_var('upload_tmp_dir')) {
        $tmp_file = dirmame(tempnam(''),
    }
    $tmp_file .= '/' . basename($filename);
    /* User might have trailing slash in php.ini... */
    return (ereg_replace('/+', '/', $tmp_file) == $filename);
}
/* This is how to use it, since you also don't have
 * move_uploaded_file() in these older versions: */
if (is_uploaded_file($HTTP_POST_FILES['userfile'])) {
    copy($HTTP_POST_FILES['userfile'], "/place/to/put/uploaded/file");
  else<sup>7</sup>
    echo "Possible file upload attack: filename '$HTTP_POST_FILES[userfile]'.";
}
?>
```
See also **[move\\_uploaded\\_file\(\)](#page-917-0)**, and the section [Handling file uploads](#page-166-0) for a simple usage example.

# <span id="page-911-0"></span>**is\_writable**

(PHP 4 )

is\_writable - Tells whether the filename is writable

# **Description**

bool **is\_writable** (string filename)

Returns TRUE if the *filename* exists and is writable. The filename argument may be a directory name allowing you to check if a directory is writeable.

Keep in mind that PHP may be accessing the file as the user id that the web server runs as (often 'nobody'). Safe mode limitations are not taken into account.

**Note:** The results of this function are cached. See **[clearstatcache\(\)](#page-863-0)** for more details.

**Note:** This function will not work on r[emote files a](#page-171-0)s the file to be examined must be accessible via the servers filesystem.

See also **[is\\_readable\(\)](#page-909-0)**, **[file\\_exists\(\)](#page-877-0)**, and **[fwrite\(\)](#page-903-0)**.

# **is\_writeable**

 $(\overline{PHP_3}, \overline{PHP_4})$ 

is\_writeable - Alias of **[is\\_writable\(\)](#page-911-0)**

# **Description**

This function is an alias of **[is\\_writable\(\)](#page-911-0)**.

# <span id="page-913-0"></span>**link**

(PHP 3, PHP 4 )

link - Create a hard link

# **Description**

int **link** (string target, string link)

**link()** creates a hard link.

**Note:** This function will not work on r[emote files a](#page-171-0)s the file to be examined must be accessible via the servers filesystem.

See also the **[symlink\(\)](#page-931-0)** to create soft links, and **[readlink\(\)](#page-924-0)** along with **[linkinfo\(\)](#page-914-0)**.

# <span id="page-914-0"></span>**linkinfo**

(PHP 3, PHP 4 )

linkinfo - Gets information about a link

# **Description**

int **linkinfo** (string path)

**linkinfo()** returns the st\_dev field of the UNIX C stat structure returned by the lstat system call. This function is used to verify if a link (pointed to by *path*) really exists (using the same method as the S\_ISLNK macro defined in stat.h). Returns 0 or FALSE in case of error.

See also **[symlink\(\)](#page-931-0)**, **[link\(\)](#page-913-0)**, and **[readlink\(\)](#page-924-0)**.

# <span id="page-915-0"></span>**lstat**

(PHP 3>= 3.0.4, PHP 4 )

lstat - Gives information about a file or symbolic link

# **Description**

array **lstat** (string filename)

Gathers the statistics of the file or symbolic link named by *filename*. This function is identical to the **st[at\(\)](#page-930-0)** function except that if the *filename* parameter is a symbolic link, the status of the symbolic link is returned, not the status of the file pointed to by the symbolic link.

See the manual page for **[stat\(\)](#page-930-0)** for information on the structure of the array that **lstat()** returns.

**Note:** The results of this function are cached. See **[clearstatcache\(\)](#page-863-0)** for more details.

**Note:** This function will not work on r[emote files a](#page-171-0)s the file to be examined must be accessible via the servers filesystem.

See also **[stat\(\)](#page-930-0)**.

## <span id="page-916-0"></span>**mkdir**

(PHP 3, PHP 4 )

mkdir - Makes directory

# **Description**

int **mkdir** (string pathname [, int mode])

Attempts to create the directory specified by pathname.

Note that you probably want to specify the mode as an octal number, which means it should have a leading zero. The mode is also modified by the current umask, which you can change using **[umask\(\)](#page-935-0)**.

**Note:** Mode is ignored on Windows, and became optional in PHP 4.2.0.

The mode is 0777 by default, which means the widest possible access. For more information on modes, read the details on the **[chmod\(\)](#page-861-0)** page.

```
<?php
mkdir ("/path/to/my/dir", 0700);
?>
```
Returns TRUE on success or FALSE on failure.

See also **[rmdir\(\)](#page-928-0)**.

# <span id="page-917-0"></span>**move\_uploaded\_file**

(PHP  $4 \ge 4.0.3$ )

move\_uploaded\_file - Moves an uploaded file to a new location

# **Description**

bool **move\_uploaded\_file** (string filename, string destination)

This function checks to ensure that the file designated by *filename* is a valid upload file (meaning that it was uploaded via PHP's HTTP POST upload mechanism). If the file is valid, it will be moved to the filename given by *destination*.

If *filename* is not a valid upload file, then no action will occur, and **move\_uploaded\_file()** will return FALSE.

If *filename* is a valid upload file, but cannot be moved for some reason, no action will occur, and **move\_uploaded\_file()** will return FALSE. Additionally, a warning will be issued.

This sort of check is especially important if there is any chance that anything done with uploaded files could reveal their contents to the user, or even to other users on the same system.

**Note:** When [safe mode](#page-176-0) is enabled, PHP checks whether the files or directories you are about to operate on have the same UID (owner) as the script that is being executed.

**Note: move\_uploaded\_file()** is not affected by the normal [safe mode U](#page-176-1)ID-restrictions. This is not unsafe because **move\_uploaded\_file()** only operates on files uploaded via PHP.

#### **Warning**

If the destination file already exists, it will be overwritten.

See also **[is\\_uploaded\\_file\(\)](#page-910-0)**, and the section [Handling file uploads](#page-166-0) for a simple usage example.

## **parse\_ini\_file**

(PHP 4 )

parse\_ini\_file - Parse a configuration file

#### **Description**

array **parse\_ini\_file** (string filename [, bool process\_sections])

**parse\_ini\_file()** loads in the ini file specified in *filename*, and returns the settings in it in an associative array. By setting the last *process\_sections* parameter to TRUE, you get a multidimensional array, with the section names and settings included. The default for *process\_sections* is FALSE

**Note:** This function has nothing to do with the php.ini file. It is already processed, the time you run your script. This function can be used to read in your own application's configuration files.

**Note:** If a value in the ini file contains any non-alphanumeric characters it needs to be enclosed in double-quotes (").

**Note:** Since PHP 4.2.1 this function is also affected by [safe mode](#page-176-1) and [open\\_basedir.](#page-177-0)

**Note:** There are reserved words which must not be used as keys for ini files. These include: yes, no, true, and false.

The structure of the ini file is similar to that of the php.ini's.

[Constants](#page-112-0) may also be parsed in the ini file so if you define a constant as an ini value before running **parse\_ini\_file()**, it will be integrated into the results. Only ini values are evaluated. For example:

#### **Example 301. Contents of sample.ini**

```
; This is a sample configuration file
; Comments start with ';', as in php.ini
[first_section]
one = 1
five = 5animal = BIRD
[second section]
path = /usr/local/bin
URL = "http://www.example.com/~username"
```
#### **Example 302. parse ini file() example**

```
<?php
define ('BIRD', 'Dodo bird');
// Parse without sections
$ini_array = parse_ini_file("sample.ini");
\overline{\text{print\_r}(\text{sini\_array})};
// Parse with sections
$ini_array = parse_ini_file("sample.ini", TRUE);
print_r($ini_array);
```
?>

Would produce:

```
Array
(
    [one] => 1
    [five] => 5
    [animal] => Dodo bird
    [path] => /usr/local/bin
    [URL] => http://www.example.com/~username
)
Array
(
    [first_section] => Array
        \left([one] => 1
             [five] \Rightarrow 5[animal] = Dodo bird
         \lambda[second_section] => Array
         (
             [path] => /usr/local/bin
             [URL] => http://www.example.com/~username
         )
)
```
# <span id="page-920-0"></span>**pathinfo**

 $(PHP 4 > = 4.0.3)$ 

pathinfo - Returns information about a file path

## **Description**

array **pathinfo** (string path)

**pathinfo()** returns an associative array containing information about *path*. The following array elements are returned: *dirname*, *basename* and *extension*.

#### **Example 303. pathinfo() Example**

```
<?php
$path_parts = pathinfo("/www/htdocs/index.html");
echo $path_parts["dirname"] . "\n";
echo $path_parts["basename"] . "\n";
echo $path_parts["extension"] . "\n";
?>
```
Would produce:

/www/htdocs index.html html

**Note:** For information on retrieving the current path info, read the section on [predefined reserved variables](#page-103-0).

See also **[dirname\(\)](#page-866-0)**, **[basename\(\)](#page-859-0)**, **[parse\\_url\(\)](#page-3572-0)** and **[realpath\(\)](#page-925-0)**.

# <span id="page-921-0"></span>**pclose**

(PHP 3, PHP 4 )

pclose - Closes process file pointer

# **Description**

int **pclose** (resource handle)

Closes a file pointer to a pipe opened by **[popen\(\)](#page-922-0)**.

The file pointer must be valid, and must have been returned by a successful call to **[popen\(\)](#page-922-0)**.

Returns the termination status of the process that was run.

See also **[popen\(\)](#page-922-0)**.

#### <span id="page-922-0"></span>**popen**

(PHP 3, PHP 4 )

popen - Opens process file pointer

### **Description**

resource **popen** (string command, string mode)

Opens a pipe to a process executed by forking the command given by command.

Returns a file pointer identical to that returned by **f[open\(\)](#page-892-0)**, except that it is unidirectional (may only be used for reading or writing) and must be closed with **[pclose\(\)](#page-921-0)**. This pointer may be used with **[fgets\(\)](#page-875-0)**, **[fgetss\(\)](#page-876-0)**, and **[fputs\(\)](#page-895-0)**.

If an error occurs, returns FALSE.

**Note:** If you're looking for bi-directional support (two-way), use **[proc\\_open\(\)](#page-3049-0)**.

#### **Example 304. popen() example**

```
<?php
$handle = popen ("/bin/ls", "r");
?>
```
**Note:** If the command to be executed could not be found, a valid resource is returned. This may seem odd, but makes sense; it allows you to access any error message returned by the shell:

```
<?php
error_reporting(E_ALL);
/* Add redirection so we can get stderr. */
$handle = popen('/path/to/spooge 2>&1', 'r');
echo "'$handle'; " . gettype($handle) . "\n";
$read = fread($handle, 2096);
echo $read;
pclose($handle);
?>
```
See also **[pclose\(\)](#page-921-0)**, **[fopen\(\)](#page-892-0)**, and **[proc\\_open\(\)](#page-3049-0)**.

# **readfile**

(PHP 3, PHP 4 )

readfile - Outputs a file

# **Description**

int **readfile** (string filename [, bool use\_include\_path [, resource context]])

Reads a file and writes it to the output buffer.

Returns the number of bytes read from the file. If an error occurs, FALSE is returned and unless the function was called as @**readfile()**, an error message is printed.

#### **Tip**

You can use a URL as a filename with this function if the [fopen wrappers](#page-857-0) have been enabled. See **[fopen\(\)](#page-892-0)** for more details on how to specify the filename and Appendix I, *[List of Supported Protocols/Wrappers](#page-4015-0)* for a list of supported URL protocols.

You can use the optional second parameter and set it to TRUE, if you want to search for the file in the [include\\_path,](#page-58-0) too.

See also **[fpassthru\(\)](#page-894-0)**, **[file\(\)](#page-880-0)**, **[fopen\(\)](#page-892-0)**, **include()**, **require()**, **[virtual\(\)](#page-205-0)** and Appendix I, *[List of Supported Protocols/Wrappers](#page-4015-0)*.

# <span id="page-924-0"></span>**readlink**

(PHP 3, PHP 4 )

readlink - Returns the target of a symbolic link

# **Description**

string **readlink** (string path)

**readlink()** does the same as the readlink C function and returns the contents of the symbolic link path or 0 in case of error.

See also **[is\\_link\(\)](#page-908-0)**, **[symlink\(\)](#page-931-0)**, and **[linkinfo\(\)](#page-914-0)**.

# <span id="page-925-0"></span>**realpath**

 $(PHP 4)$ 

realpath - Returns canonicalized absolute pathname

# **Description**

string **realpath** (string path)

**realpath()** expands all symbolic links and resolves references to '/.', '/../' and extra '/' characters in the input *path* and return the canonicalized absolute pathname. The resulting path will have no symbolic link, '/.' or '/..' components.

**realpath()** returns FALSE on failure, e.g. if the file does not exists.

#### **Example 305. realpath() example**

```
<?php
$real_path = realpath ("../../index.php");
?>
```
See also: **[basename\(\)](#page-859-0)**, **[dirname\(\)](#page-866-0)**, and **[pathinfo\(\)](#page-920-0)**.

#### **rename**

(PHP 3, PHP 4 )

rename - Renames a file

# **Description**

bool **rename** (string oldname, string newname)

Attempts to rename *oldname* to *newname*.

Returns TRUE on success or FALSE on failure.

#### **Example 306. Example with rename()**

```
<?php
rename("/tmp/tmp_file.txt", "/home/user/login/docs/my_file.txt");
?>
```
**New feature note:** Prior to PHP 4.3.3, **rename()** could not rename files across partitions on \*nix based systems.

See also **[copy\(\)](#page-864-0)**, **[unlink\(\)](#page-936-0)**, and **[move\\_uploaded\\_file\(\)](#page-917-0)**.

# <span id="page-927-0"></span>**rewind**

(PHP 3, PHP 4 )

rewind - Rewind the position of a file pointer

# **Description**

int **rewind** (resource handle)

Sets the file position indicator for *handle* to the beginning of the file stream.

If an error occurs, returns 0, otherwise it returns 1.

The file pointer must be valid, and must point to a file successfully opened by **[fopen\(\)](#page-892-0)**.

**Note:** If you have opened the file in append ("a") mode, any data you write to the file will always be appended, regardless of the file position.

See also **[fseek\(\)](#page-899-0)** and **[ftell\(\)](#page-901-0)**.

# <span id="page-928-0"></span>**rmdir**

(PHP 3, PHP 4 )

rmdir - Removes directory

# **Description**

int **rmdir** (string dirname)

Attempts to remove the directory named by *dirname*. The directory must be empty, and the relevant permissions must permit this. Returns TRUE on success or FALSE on failure.

See also **[mkdir\(\)](#page-916-0)** and **[unlink\(\)](#page-936-0)**.

# **set\_file\_buffer**

(PHP 3>= 3.0.8, PHP 4 >= 4.0.1)

set\_file\_buffer - Alias of **[stream\\_set\\_write\\_buffer\(\)](#page-3412-0)**

# **Description**

This function is an alias of **[stream\\_set\\_write\\_buffer\(\)](#page-3412-0)**.

#### <span id="page-930-0"></span>**stat**

(PHP 3, PHP 4 )

stat - Gives information about a file

# **Description**

array **stat** (string filename)

Gathers the statistics of the file named by *filename*. If *filename* is a symbolic link, statistics are from the file itself, not the symlink. **[lstat\(\)](#page-915-0)** is identical to **stat()** except it would instead be based off the symlinks status.

In case of error, **stat()** returns FALSE. It also will throw a warning.

Returns an array with the statistics of the file with the following elements. This array is zero-based. In addition to returning these attributes in a numeric array, they can be accessed with associative indices, as noted next to each parameter; this is available since PHP 4.0.6:

#### **Numeric Associative (since PHP 4.0.6) Description** 0 device number device number 1 ino inode number 2 mode in our problems of the protection mode in the protection mode 3 **number of links** number of links 4 userid of owner with the user of  $\mu$  userid of owner 5 gid groupid of owner 6 **6 rdev rdev rdev rdev rdev rdev rdev rdev rdev rdev rdev rdev rdev rdev rdev rdev rdev rdev rdev rdev rdev rdev rdev rdev rdev rdev rdev rdev rdev rdev rdev** 7 size size size size in bytes size in bytes size in the size in the size in the size in the size in the size in the size in the size in the size in the size in the size in the size in the size in the size in the size in t 8 atime time time of last access (unix timestamp) 9 mtime time time of last modification (unix timestamp) 10 ctime change (unix timestamp) 11 blksize blocksize blocksize blocksize of filesystem IO \* 12 blocks humber of blocks allocated

**Table 58. stat() and [fstat\(\)](#page-900-0) result format**

\* - only valid on systems supporting the st\_blksize type--other systems (i.e. Windows) return -1.

**Note:** The results of this function are cached. See **[clearstatcache\(\)](#page-863-0)** for more details.

**Note:** This function will not work on r[emote files a](#page-171-0)s the file to be examined must be accessible via the servers filesystem.

See also **[lstat\(\)](#page-915-0)**, **[fstat\(\)](#page-900-0)**, **[filemtime\(\)](#page-885-0)**, and **[filegroup\(\)](#page-883-0)**.

# <span id="page-931-0"></span>**symlink**

(PHP 3, PHP 4 )

symlink - Creates a symbolic link

# **Description**

int **symlink** (string target, string link)

**symlink()** creates a symbolic link from the existing *target* with the specified name *link*.

See also **[link\(\)](#page-913-0)** to create hard links, and **[readlink\(\)](#page-924-0)** along with **[linkinfo\(\)](#page-914-0)**.

#### <span id="page-932-0"></span>**tempnam**

(PHP 3, PHP 4 )

tempnam - Create file with unique file name

# **Description**

string **tempnam** (string dir, string prefix)

Creates a file with a unique filename in the specified directory. If the directory does not exist, **tempnam()** may generate a file in the system's temporary directory, and return the name of that.

Prior to PHP 4.0.6, the behaviour of the **tempnam()** function was system dependent. On Windows the TMP environment variable will override the *dir* parameter, on Linux the TMPDIR environment variable has precedence, while SVR4 will always use your *dir* parameter if the directory it points to exists. Consult your system documentation on the tempnam(3) function if in doubt.

Returns the new temporary filename, or the FALSE string on failure.

#### **Example 307. tempnam() example**

```
<?php
$tmpfname = tempnam ("/tmp", "FOO");
$handle = fopen($tmpfname, "w");
fwrite($handle, "writing to tempfile");
fclose($handle);
// do here something
unlink($tmpfname);
?>
```
**Note:** This function's behavior changed in 4.0.3. The temporary file is also created to avoid a race condition where the file might appear in the filesystem between the time the string was generated and before the the script gets around to creating the file. Note, that you need to remove the file in case you need it no more, it is not done automatically.

See also **[tmpfile\(\)](#page-933-0)** and **[unlink\(\)](#page-936-0)**.

<span id="page-933-0"></span>**tmpfile**  $(PHP 3 \ge 3.0.13, PHP 4)$ 

tmpfile - Creates a temporary file

# **Description**

resource **tmpfile** (void)

Creates a temporary file with an unique name in write mode, returning a file handle similar to the one returned by **fo[pen\(\)](#page-892-0)**. The file is automatically removed when closed (using **[fclose\(\)](#page-870-0)**), or when the script ends.

For details, consult your system documentation on the tmpfile(3) function, as well as the stdio.h header file.

#### **Example 308. tmpfile() example**

```
<?php
$temp = tmpfile()fwrite($temp, "writing to tempfile");
fclose($temp); // this removes the file
?>
```
See also **[tempnam\(\)](#page-932-0)**.

## **touch**

(PHP 3, PHP 4 )

touch - Sets access and modification time of file

# **Description**

int **touch** (string filename [, int time [, int atime]])

Attempts to set the access and modification time of the file named by filename to the value given by time. If the option *time* is not given, uses the present time. This is equivalent to what utime (sometimes referred to as utimes) does. If the third option *atime* is present, the access time of the given filename is set to the value of *atime*. Note that the access time is always modified, regardless of the number of parameters.

If the file does not exist, it is created.

Returns TRUE on success or FALSE on failure.

#### **Example 309. touch() example**

```
<?php
if (touch ($FileName)) {
   print "$FileName modification time has been
           changed to todays date and time";
} else {
   print "Sorry Could Not change modification time of $FileName";
}
?>
```
# <span id="page-935-0"></span>**umask**

(PHP 3, PHP 4 )

umask - Changes the current umask

# **Description**

int **umask** ([int mask])

**umask()** sets PHP's umask to mask & 0777 and returns the old umask. When PHP is being used as a server module, the umask is restored when each request is finished.

**umask()** without arguments simply returns the current umask.
## **unlink**

(PHP 3, PHP 4 )

unlink - Deletes a file

#### **Description**

int **unlink** (string filename)

Deletes *filename*. Similar to the Unix C unlink() function.

Returns TRUE on success or FALSE on failure.

**Note:** As of PHP 5.0.0 **unlink()** can also be used with *some* url wrappers. Refer to Appendix I, *[List of Supported](#page-4015-0) [Protocols/Wrappers](#page-4015-0)* for a listing of which wrappers support **unlink()**.

See also **[rmdir\(\)](#page-928-0)** for removing directories.

# **Forms Data Format functions**

#### **Table of Contents**

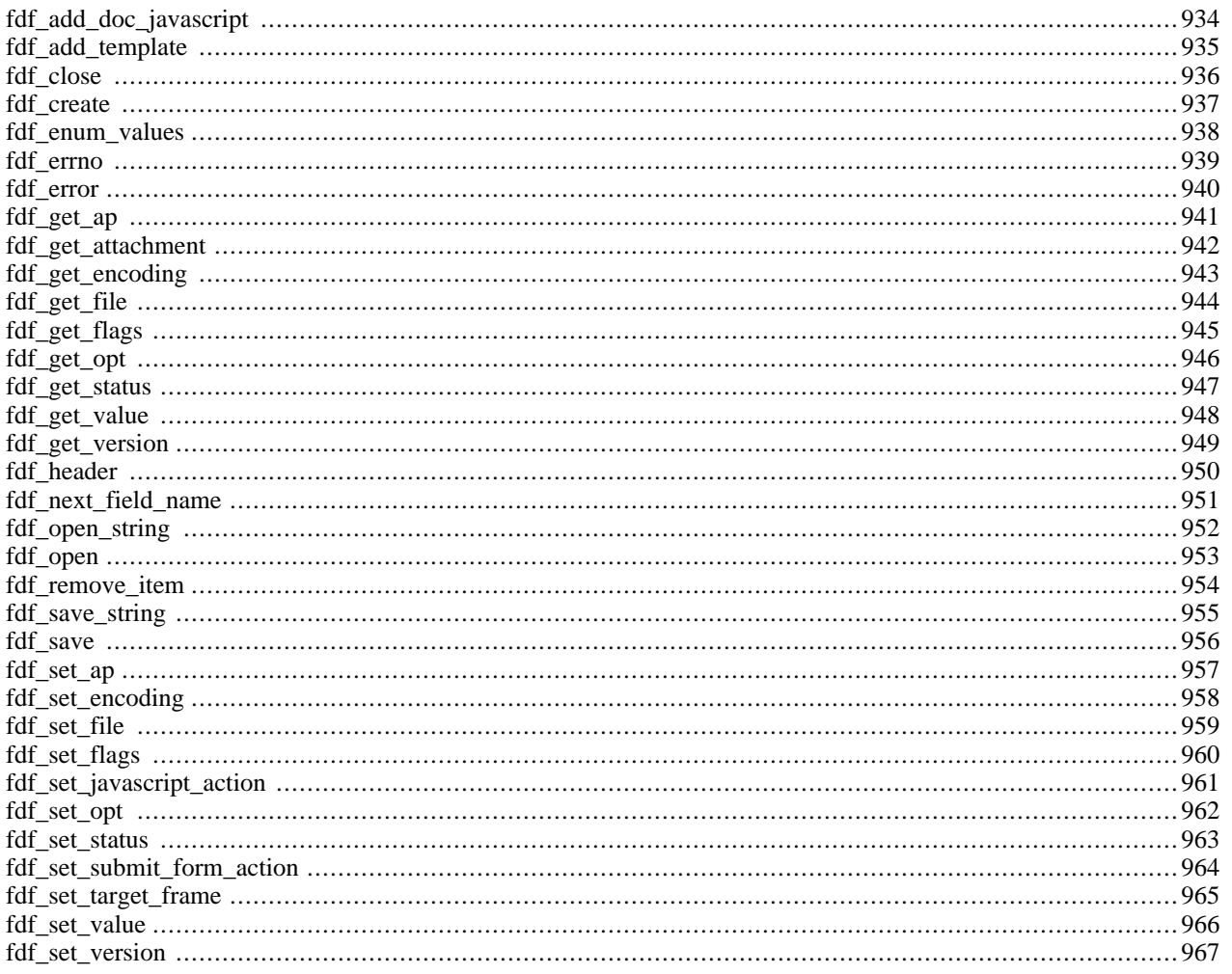

## **Introduction**

Forms Data Format (FDF) is a format for handling forms within PDF documents. You should read the documentation at [ht](http://partners.adobe.com/asn/developer/acrosdk/forms.html)[tp://partners.adobe.com/asn/developer/acrosdk/forms.html](http://partners.adobe.com/asn/developer/acrosdk/forms.html) for more information on what FDF is and how it is used in general.

The general idea of FDF is similar to HTML forms. The difference is basically the format how data is transmitted to the server when the submit button is pressed (this is actually the Form Data Format) and the format of the form itself (which is the Portable Document Format, PDF). Processing the FDF data is one of the features provided by the fdf functions. But there is more. One may as well take an existing PDF form and populated the input fields with data without modifying the form itself. In such a case one would create a FDF document (**fdf\_create()**[\) set the v](#page-944-0)alues of each input field (**[fdf\\_set\\_value\(\)](#page-973-0)**) and associate it with a PDF form (**f[df\\_set\\_file\(\)](#page-966-0)**). Finally it has to be sent to the browser with MimeType application/vnd.fdf. The Acrobat reader plugin of your browser recognizes the MimeType, reads the associated PDF form and fills in the data from the FDF document.

If you look at an FDF-document with a text editor you will find a catalogue object with the name FDF. Such an object may contain a number of entries like Fields, F, Status etc.. The most commonly used entries are Fields which points to a list of input fields, and F which contains the filename of the PDF-document this data belongs to. Those entries are referred to in the FDF documentation as /F-Key or /Status-Key. Modifying this entries is done by functions like **fd[f\\_set\\_file\(\)](#page-966-0)** and **fdf** set status(). Fields are modified with **fdf** set value(), **fdf** set opt() etc...

## **Requirements**

You need the FDF toolkit SDK available from [http://partners.adobe.com/asn/developer/acrosdk/forms.html.](http://partners.adobe.com/asn/developer/acrosdk/forms.html) As of PHP 4.3 you need at least SDK version 5.0. The FDF toolkit library is available in binary form only, platforms supported by Adobe are Win32, Linux, Solaris and AIX.

## **Installation**

You must compile PHP with --with-fdftk[=DIR].

**Note:** If you run into problems configuring PHP with fdftk support, check whether the header file fdftk.h and the library libfdftk.so are at the right place. The configure script supports both the directory structure of the FDF SDK distribution and the usual  $DIR/include / DIR/1ib$  layout, so you can point it either directly to the unpacked distribution directory or put the header file and the appropriate library for your platform into e.g. / usr/local/include and /usr/local/lib and configure with --with-fdftk=/usr/local.

**Note to Win32 Users:** In order to enable this module on a Windows environment, you must copy *fdftk.dll* from the DLL folder of the PHP/Win32 binary package to the SYSTEM32 folder of your windows machine. (Ex: C:\WINNT\SYSTEM32 or C:\WINDOWS\SYSTEM32)

## **Runtime Configuration**

This extension has no configuration directives defined in php.ini.

# **Resource Types**

#### **fdf**

Most fdf functions require a *fdf* resource as their first parameter. A *fdf* resource is a handle to an opened fdf file. *fdf* resources may be obtained using **[fdf\\_create\(\)](#page-944-0)**, **[fdf\\_open\(\)](#page-960-0)** and **[fdf\\_open\\_string\(\)](#page-959-0)**.

## **Predefined Constants**

The constants below are defined by this extension, and will only be available when the extension has either been compiled into PHP or dynamically loaded at runtime.

FDFValue (integer) FDFStatus (integer) FDFFile (integer) FDFID (integer) FDFFf (integer) FDFSetFf (integer) FDFClearFf (integer) FDFFlags (integer) FDFSetF (integer) FDFClrF (integer) FDFAP (integer) FDFAS (integer) FDFAction (integer) FDFAA (integer) FDFAPRef (integer) FDFIF (integer) FDFEnter (integer) FDFExit (integer) FDFDown (integer) FDFUp (integer) FDFFormat (integer) FDFValidate (integer) FDFKeystroke (integer) FDFCalculate (integer) FDFNormalAP (integer) FDFRolloverAP (integer) FDFDownAP (integer)

## **Examples**

The following examples shows just the evaluation of form data.

#### **Example 310. Evaluating a FDF document**

```
<?php
// Open fdf from input string provided by the extension
// The pdf form contained several input text fields with the names
// volume, date, comment, publisher, preparer, and two checkboxes
// show_publisher and show_preparer.
$fdf = fdf_open_string($HTTP_FDF_DATA);
$volume = fdf_get_value($fdf, "volume");
echo "The volume field has the value '<B>$volume</B>'<BR>";
$date = fdf_get_value($fdf, "date");
echo "The date field has the value '<B>$date</B>'<BR>";
$comment = fdf_get_value($fdf, "comment");
echo "The comment field has the value '<B>$comment</B>'<BR>";
if(fdf_get_value($fdf, "show_publisher") == "On") {
 $publisher = fdf_get_value($fdf, "publisher");
 echo "The publisher field has the value '<B>$publisher</B>'<BR>";
} else
 echo "Publisher shall not be shown.<BR>";
if(fdf_get_value($fdf, "show_preparer") == "On") {
 $preparer = fdf_get_value($fdf, "preparer");
 echo "The preparer field has the value '<B>$preparer</B>'<BR>";
} else
 echo "Preparer shall not be shown.<BR>";
fdf_close($fdf);
?>
```
# <span id="page-941-0"></span>**fdf\_add\_doc\_javascript**

 $(PHP 4 > = 4.3.0)$ 

fdf\_add\_doc\_javascript - Adds javascript code to the FDF document

## **Description**

bool **fdf\_add\_doc\_javascript** (resource fdfdoc, string script\_name, string script\_code)

Adds a script to the FDF, which Acrobat then adds to the doc-level scripts of a document, once the FDF is imported into it. It is strongly suggested to use '\r' for linebreaks within *script\_code*.

#### **Example 311. Adding JavaScript code to a FDF**

```
<?php
$f\bar{df} = fdf_create();
fdf\_add\_doc\_javascript(\frac{5}{6}, "PlusOne", "function PlusOne(x)\r{\r return x+1;\r}\r");
fdf_save($fdf);
?>
```
will create a FDF like this:

```
%FDF-1.2
%âãÏÓ
1 0 obj
\,</FDF << /JavaScript << /Doc [ (PlusOne)(function PlusOne\(x\)\r{\r return x+1;\r}\r)] >> >>
>>
endobj
trailer
<</Root 1 0 R
>>
%%EOF
```
## <span id="page-942-0"></span>**fdf\_add\_template**

(PHP 3>= 3.0.13, PHP 4 )

fdf\_add\_template - Adds a template into the FDF document

## **Description**

bool **fdf\_add\_template** (resource fdfdoc, int newpage, string filename, string template, int rename)

#### **Warning**

This function is currently not documented; only the argument list is available.

## <span id="page-943-0"></span>**fdf\_close**

(PHP  $3 \ge 3.0.6$ , PHP 4)

fdf\_close - Close an FDF document

## **Description**

bool **fdf\_close** (resource fdf\_document)

The **fdf\_close()** function closes the FDF document.

See also **[fdf\\_open\(\)](#page-960-0)**.

## <span id="page-944-0"></span>**fdf\_create**

 $(PHP 3 \geq 3.0.6, PHP 4)$ 

fdf\_create - Create a new FDF document

### **Description**

resource **fdf\_create** (void)

The **fdf\_create()** creates a new FDF document. This function is needed if one would like to populate input fields in a PDF document with data.

#### **Example 312. Populating a PDF document**

```
<?php
$outfdf = fdf_create();
fdf_set_value($outfdf, "volume", $volume, 0);
fdf_set_file($outfdf, "http:/testfdf/resultlabel.pdf");
fdf_save($outfdf, "outtest.fdf");
fdf_close($outfdf);
Header("Content-type: application/vnd.fdf");
$fp = fopen("outtest.fdf", "r");
fpassthru($fp);
unlink("outtest.fdf");
?>
```
See also **[fdf\\_close\(\)](#page-943-0)**, **[fdf\\_save\(\)](#page-963-0)**, **[fdf\\_open\(\)](#page-960-0)**.

## <span id="page-945-0"></span>**fdf\_enum\_values**

 $(PHP 4 > = 4.3.0)$ 

fdf\_enum\_values - Call a user defined function for each document value

## **Description**

bool **fdf\_enum\_values** (resource fdfdoc, callback function [, mixed userdata])

#### **Warning**

This function is currently not documented; only the argument list is available.

## <span id="page-946-0"></span>**fdf\_errno**

 $(PHP 4 > = 4.3.0)$ 

fdf\_errno - Return error code for last fdf operation

## **Description**

int **fdf\_errno** (void)

**fdf\_errno()** returns the error code set by the last **fdf\_...()** function call. This is zero for a successfull operation or a non-zero error code on failure. A textual description may be obtained using the **[fdf\\_error\(\)](#page-947-0)** function.

See also **[fdf\\_error\(\)](#page-947-0)**.

## <span id="page-947-0"></span>**fdf\_error**

 $(PHP 4 > = 4.3.0)$ 

fdf\_error - Return error description for fdf error code

## **Description**

string **fdf\_error** ([int error\_code])

**fdf\_error()** returns a textual description for the fdf error code given in *error\_code*. The function uses the internal error code set by the last operation if no *error\_code* is given, so fdf\_error() is a convenient shortcut for fdf\_error(fdf\_errno()).

See also **[fdf\\_errno\(\)](#page-946-0)**.

# <span id="page-948-0"></span>**fdf\_get\_ap**

(PHP  $4 > = 4.3.0$ )

fdf\_get\_ap - Get the appearance of a field

## **Description**

bool **fdf\_get\_ap** (resource fdf\_document, string field, int face, string filename)

The **fdf\_get\_ap()** function gets the appearance of a *field* (i.e. the value of the /AP key) and stores it in a file. The possible values of *face* are FDFNormalAP, FDFRolloverAP and FDFDownAP. The appearance is stored in *filename*.

## <span id="page-949-0"></span>**fdf\_get\_attachment**

(PHP  $4 \ge 4.3.0$ )

fdf\_get\_attachment - Extracts uploaded file embedded in the FDF

### **Description**

array **fdf\_get\_attachment** (resource fdf\_document, string fieldname, string savepath)

Extracts a file uploaded by means of the "file selection" field *fieldname* and stores it under *savepath*. *savepath* may be the name of a plain file or an existing directory in which the file is to be created under its original name. Any existing file under the same name will be overwritten.

**Note:** There seems to be no other way to find out the original filename but to store the file using a directory as *savepath* and check for the basename it was stored under.

The returned array contains the following fields:

• *path* - path were the file got stored

*size* - size of the stored file in bytes

*type* - mimetype if given in the FDF

#### **Example 313. Storing an uploaded file**

```
<?php
 $fdf = fdf_open_string($HTTP_FDF_DATA);
 $data = fdf_get_attachment($fdf, "filename", "/tmpdir");
 echo "The uploaded file is stored in $data[path]";
?>
```
## <span id="page-950-0"></span>**fdf\_get\_encoding**

(PHP  $4 > = 4.3.0$ )

fdf\_get\_encoding - Get the value of the /Encoding key

## **Description**

string **fdf\_get\_encoding** (resource fdf\_document)

The **fdf\_get\_encoding()** returns the value of the /Encoding key. An empty string is returned if the default PDFDocEncoding/Unicode scheme is used.

See also **[fdf\\_set\\_encoding\(\)](#page-965-0)**.

## <span id="page-951-0"></span>**fdf\_get\_file**

 $(PHP 3 \ge 3.0.6, PHP 4)$ 

fdf\_get\_file - Get the value of the /F key

## **Description**

string **fdf\_get\_file** (resource fdf\_document)

The **[fdf\\_set\\_file\(\)](#page-966-0)** returns the value of the /F key.

See also **[fdf\\_set\\_file\(\)](#page-966-0)**.

## <span id="page-952-0"></span>**fdf\_get\_flags**

 $($ PHP 4 $> = 4.3.0$ )

fdf\_get\_flags - Gets the flags of a field

## **Description**

**fdf\_get\_flags** (void)

#### **Warning**

This function is currently not documented; only the argument list is available.

## <span id="page-953-0"></span>**fdf\_get\_opt**

 $(PHP \ 4 \geq 4.3.0)$ 

fdf\_get\_opt - Gets a value from the opt array of a field

## **Description**

mixed **fdf\_get\_opt** (resource fdfdof, string fieldname [, int element])

#### **Warning**

This function is currently not documented; only the argument list is available.

## <span id="page-954-0"></span>**fdf\_get\_status**

 $(PHP 3 \ge 3.0.6, PHP 4)$ 

fdf\_get\_status - Get the value of the /STATUS key

## **Description**

string **fdf\_get\_status** (resource fdf\_document)

The **fdf\_get\_status()** returns the value of the /STATUS key.

See also **[fdf\\_set\\_status\(\)](#page-970-0)**.

## <span id="page-955-0"></span>**fdf\_get\_value**

 $(PHP 3 \ge 3.0.6, PHP 4)$ 

fdf\_get\_value - Get the value of a field

#### **Description**

string **fdf\_get\_value** (resource fdf\_document, string fieldname [, int which])

The **fdf\_get\_value()** function returns the value for the requested *fieldname*.

Elements of an array field can be retrieved by passing the optional *which*, starting at zero. For non-array fields the optional parameter *which* will be ignored.

**Note:** Array support and optional *which* parameter were added in PHP 4.3.

See also **[fdf\\_set\\_value\(\)](#page-973-0)**.

## <span id="page-956-0"></span>**fdf\_get\_version**

 $(PHP 4 > = 4.3.0)$ 

fdf\_get\_version - Gets version number for FDF api or file

## **Description**

string **fdf\_get\_version** ([resource fdf\_document])

This function will return the fdf version for the given *fdf\_document*, or the toolkit api version number if no parameter is given.

For the current FDF toolkit 5.0 the api version number is '5.0' and the document version number is either '1.2', '1.3' or '1.4'.

See also **[fdf\\_set\\_version\(\)](#page-974-0)**.

## <span id="page-957-0"></span>**fdf\_header**

 $(PHP 4 > = 4.3.0)$ 

fdf\_header - Sets FDF-specific output headers

## **Description**

#### bool **fdf\_header** (void)

This is a convenience function to set appropriate HTTP headers for FDF output. It sets the Content-type: to application/vnd.fdf.

## <span id="page-958-0"></span>**fdf\_next\_field\_name**

 $(PHP 3 \geq 3.0.6, PHP 4)$ 

fdf\_next\_field\_name - Get the next field name

## **Description**

string **fdf\_next\_field\_name** (resource fdf\_document [, string fieldname])

The **fdf\_next\_field\_name()** function returns the name of the field after the field in *fieldname* or the field name of the first field if the second parameter is NULL.

#### **Example 314. Detecting all fieldnames in a FDF**

```
<?php
  $fdf = fdf_open($HTTP_FDF_DATA);
  for($field = fdf_next_field_name($fdf);
     $field != "";
     $field = fdf_next_field_name($fdf, $field)) {
    echo "field: $field\n";
  }
?>
```
See also **fdf\_enum\_fields()** and **[fdf\\_get\\_value\(\)](#page-955-0)**.

# <span id="page-959-0"></span>**fdf\_open\_string**

(PHP  $4 \ge 4.3.0$ )

fdf\_open\_string - Read a FDF document from a string

## **Description**

resource **fdf\_open\_string** (string fdf\_data)

The **fdf\_open\_string()** function reads form data from a string. *fdf\_data* must contain the data as returned from a PDF form or created using **[fdf\\_create\(\)](#page-944-0)** and **[fdf\\_save\\_string\(\)](#page-962-0)**.

You can **fdf\_open\_string**() together with  $\frac{1}{2}HTTP$ \_FDF\_DATA to process fdf form input from a remote client.

#### **Example 315. Accessing the form data**

```
<?php
$fdf = fdf_open_string($HTTP_FDF_DATA);
...
fdf_close($fdf);
?>
```
See also **[fdf\\_open\(\)](#page-960-0)**, **[fdf\\_close\(\)](#page-943-0)**, **[fdf\\_create\(\)](#page-944-0)** and **[fdf\\_save\\_string\(\)](#page-962-0)**.

#### <span id="page-960-0"></span>**fdf\_open** (PHP 3>= 3.0.6, PHP 4 )

fdf\_open - Open a FDF document

## **Description**

resource **fdf\_open** (string filename)

The **fdf\_open()** function opens a file with form data. This file must contain the data as returned from a PDF form or created using **[fdf\\_create\(\)](#page-944-0)** and **[fdf\\_save\(\)](#page-963-0)**.

You can process the results of a PDF form POST request by writing the data recieved in \$HTTP\_FDF\_DATA to a file and open it using **fdf\_open()**. Starting with PHP 4.3 you can also use **f[df\\_open\\_string\(\)](#page-959-0)** which handles temporary file creation and cleanup for you.

#### **Example 316. Accessing the form data**

```
<?php
// Save the FDF data into a temp file
$fdffp = fopen("test.fdf", "w");
fwrite($fdffp, $HTTP_FDF_DATA, strlen($HTTP_FDF_DATA));
fclose($fdffp);
// Open temp file and evaluate data
$fdf = fdf_open("test.fdf");
...
fdf_close($fdf);
?>
```
See also **[fdf\\_open\\_string\(\)](#page-959-0)**, **[fdf\\_close\(\)](#page-943-0)**, **[fdf\\_create\(\)](#page-944-0)** and **[fdf\\_save\(\)](#page-963-0)**.

## <span id="page-961-0"></span>**fdf\_remove\_item**

(PHP  $4 \ge 4.3.0$ )

fdf\_remove\_item - Sets target frame for form

## **Description**

bool **fdf\_remove\_item** (resource fdfdoc, string fieldname, int item)

#### **Warning**

This function is currently not documented; only the argument list is available.

## <span id="page-962-0"></span>**fdf\_save\_string**

 $(PHP 4 > = 4.3.0)$ 

fdf\_save\_string - Returns the FDF document as a string

## **Description**

string **fdf\_save\_string** (resource fdf\_document)

The **fdf\_save\_string()** function returns the FDF document as a string.

#### **Example 317. Retrieving FDF as a string**

```
<?php
$fdf = fdf\_create();
fdf_set_value($fdf, "foo", "bar");
$str = fdf_save_string($fdf);
fdf_close($fdf);
echo $str;
?>
```
will output something like

```
%FDF-1.2
%âãÏÓ
1 0 obj
<</FDF << /Fields 2 0 R >>
>>
endobj
2 0 obj
\lceil<< /T (foo)/V (bar)>>
]
endobj
trailer
<</Root 1 0 R
>>
%%EOF
```
See also **[fdf\\_save\(\)](#page-963-0)**, **[fdf\\_open\\_string\(\)](#page-959-0)**, **[fdf\\_create\(\)](#page-944-0)** and **[fdf\\_close\(\)](#page-943-0)**.

## <span id="page-963-0"></span>**fdf\_save**

 $(PHP 3 \geq 3.0.6, PHP 4)$ 

fdf\_save - Save a FDF document

### **Description**

bool **fdf\_save** (resource fdf\_document [, string filename])

The **fdf\_save()** function saves a FDF document. The resulting FDF will be written to *filename*. Without a *filename* **fdf\_save()** will write the FDF to the default PHP output stream.

See also **[fdf\\_save\\_string\(\)](#page-962-0)**, **[fdf\\_create\(\)](#page-944-0)** and **[fdf\\_close\(\)](#page-943-0)**.

## <span id="page-964-0"></span>**fdf\_set\_ap**

 $(PHP 3 \ge 3.0.6, PHP 4)$ 

fdf\_set\_ap - Set the appearance of a field

## **Description**

bool **fdf\_set\_ap** (resource fdf\_document, string field\_name, int face, string filename, int page\_number)

The **fdf\_set\_ap()** function sets the appearance of a field (i.e. the value of the /AP key). The possible values of *face* are FD-FNormalAP, FDFRolloverAP and FDFDownAP.

## <span id="page-965-0"></span>**fdf\_set\_encoding**

(PHP  $4 \ge 4.1.0$ )

fdf\_set\_encoding - Sets FDF character encoding

## **Description**

bool **fdf\_set\_encoding** (resource fdf\_document, string encoding)

**fdf\_set\_encoding()** sets the character encoding in FDF document *fdf\_document*. *encoding* should be the valid encoding name. Currently the following values are supported: "Shift-JIS", "UHC", "GBK","BigFive". An empty string resets the encoding to the default PDFDocEncoding/Unicode scheme.

# <span id="page-966-0"></span>**fdf\_set\_file**

 $(PHP 3 \geq 3.0.6, PHP 4)$ 

fdf\_set\_file - Set PDF document to display FDF data in

#### **Description**

bool **fdf\_set\_file** (resource fdf\_document, string url [, string target\_frame])

The **fdf\_set\_file()** selects a different PDF document to display the form results in then the form it originated from. The *url* needs to be given as an absolute URL.

The frame to display the document in may be selected using the optional parameter *target\_frame* or the function **[fdf\\_set\\_target\\_frame\(\)](#page-972-0)**.

#### **Example 318. Passing FDF data to a second form**

```
<?php
  7* set content type for Adobe FDF */fdf_header();
  /* start new fdf */
  $fdf = fdf_create();
  /* set field "foo" to value "bar" */
  $fdf_set_value($fdf, "foo", "bar");
  /* tell client to display FDF data using "fdf_form.pdf" */
  fdf_set_file($fdf, "http://www.example.com/fdf_form.pdf");
  /* output fdf */
 fdf_save();
  /* clean up */
 fdf_close();
?>
```
See also **[fdf\\_get\\_file\(\)](#page-951-0)** and **[fdf\\_set\\_target\\_frame\(\)](#page-972-0)**.

## <span id="page-967-0"></span>**fdf\_set\_flags**

 $(\text{PHP } 4 \geq 4.0.2)$ 

fdf\_set\_flags - Sets a flag of a field

## **Description**

bool **fdf\_set\_flags** (resource fdf\_document, string fieldname, int whichFlags, int newFlags)

The **fdf\_set\_flags()** sets certain flags of the given field *fieldname*.

See also **[fdf\\_set\\_opt\(\)](#page-969-0)**.

# <span id="page-968-0"></span>**fdf\_set\_javascript\_action**

 $($ PHP 4 $> = 4.0.2$ )

fdf\_set\_javascript\_action - Sets an javascript action of a field

## **Description**

bool **fdf\_set\_javascript\_action** (resource fdf\_document, string fieldname, int trigger, string script)

**fdf\_set\_javascript\_action()** sets a javascript action for the given field *fieldname*.

See also **[fdf\\_set\\_submit\\_form\\_action\(\)](#page-971-0)**.

## <span id="page-969-0"></span>**fdf\_set\_opt**

(PHP  $4 \ge 4.0.2$ )

fdf\_set\_opt - Sets an option of a field

## **Description**

bool **fdf\_set\_opt** (resource fdf\_document, string fieldname, int element, string str1, string str2)

The **fdf\_set\_opt()** sets options of the given field *fieldname*.

See also **[fdf\\_set\\_flags\(\)](#page-967-0)**.

## <span id="page-970-0"></span>**fdf\_set\_status**

 $(PHP 3 \geq 3.0.6, PHP 4)$ 

fdf\_set\_status - Set the value of the /STATUS key

## **Description**

bool **fdf\_set\_status** (resource fdf\_document, string status)

The **fdf\_set\_status()** sets the value of the /STATUS key. When a client recieves a FDF with a status set it will present the value in an alert box.

See also **[fdf\\_get\\_status\(\)](#page-954-0)**.

# <span id="page-971-0"></span>**fdf\_set\_submit\_form\_action**

(PHP  $4 \ge 4.0.2$ )

fdf\_set\_submit\_form\_action - Sets a submit form action of a field

## **Description**

bool **fdf\_set\_submit\_form\_action** (resource fdf\_document, string fieldname, int trigger, string script, int flags) The **fdf\_set\_submit\_form\_action()** sets a submit form action for the given field *fieldname*.

See also **[fdf\\_set\\_javascript\\_action\(\)](#page-968-0)**.
## **fdf\_set\_target\_frame**

 $(\text{PHP } 4 \geq 4.3.0)$ 

fdf\_set\_target\_frame - Set target frame for form display

#### **Description**

bool **fdf\_set\_target\_frame** (resource fdf\_document, string frame\_name)

Sets the target frame to display a result PDF defined with **fdf\_save\_file()** in.

See also **fdf\_save\_file()**.

### **fdf\_set\_value**

 $(PHP 3 \geq 3.0.6, PHP 4)$ 

fdf\_set\_value - Set the value of a field

#### **Description**

bool **fdf\_set\_value** (resource fdf\_document, string fieldname, mixed value [, int isName])

The **fdf\_set\_value()** function sets the *value* for a field named *fieldname*. The *value* will be stored as a string unless it is an array. In this case all array elements will be stored as a value array.

**Note:** In older versions of the fdf toolkit last parameter determined if the field value was to be converted to a PDF Name (*isName* = 1) or set to a PDF String (*isName* = 0). The value is no longer used in the current toolkit version 5.0. For compatibility reasons it is still supported as an optional parameter beginning with PHP 4.3, but ignored internaly.

Support for *value* arrays was added in PHP 4.3.

See also **[fdf\\_get\\_value\(\)](#page-955-0)** and **[fdf\\_remove\\_item\(\)](#page-961-0)**.

### **fdf\_set\_version**

(PHP  $4 \ge 4.3.0$ )

fdf\_set\_version - Sets version number for a FDF file

#### **Description**

string **fdf\_set\_version** (resource fdf\_document, string version)

This function will set the fdf *version* for the given *fdf\_document*. Some features supported by this extension are only available in newer fdf versions. For the current FDF toolkit 5.0 *version* may be either '1.2', '1.3' or '1.4'.

See also **[fdf\\_get\\_version\(\)](#page-956-0)**.

# **FriBiDi functions**

#### **Table of Contents**

## **Introduction**

FriBiDi is a free implementation of the [Unicode Bidirectional Algorithm \[http://www.unicode.org/unicode/reports/tr9/\]](http://www.unicode.org/unicode/reports/tr9/).

# **Requirements**

You must download and install the [FriBiDi package \[http://fribidi.sourceforge.net/\].](http://fribidi.sourceforge.net/)

## **Installation**

To enable FriBiDi support in PHP you must compile --with-fribidi[=DIR] where DIR is the FriBiDi install directory.

# **Runtime Configuration**

# **Resource Types**

## **Predefined Constants**

The constants below are defined by this extension, and will only be available when the extension has either been compiled into PHP or dynamically loaded at runtime.

FRIBIDI\_CHARSET\_UTF8 (integer) FRIBIDI\_CHARSET\_8859\_6 (integer) FRIBIDI\_CHARSET\_8859\_8 (integer) FRIBIDI\_CHARSET\_CP1255 (integer) FRIBIDI\_CHARSET\_CP1256 (integer) FRIBIDI\_CHARSET\_ISIRI\_3342 (integer)

## <span id="page-977-0"></span>**fribidi\_log2vis**

(4.0.4 - 4.3.2 only)

fribidi\_log2vis - Convert a logical string to a visual one

### **Description**

string **fribidi\_log2vis** (string str, string direction, int charset)

#### **Warning**

This function is *EXPERIMENTAL*. The behaviour of this function, the name of this function, and anything else documented about this function may change without notice in a future release of PHP. Use this function at your own risk.

#### **Warning**

This function is currently not documented; only the argument list is available.

# **FTP functions**

#### **Table of Contents**

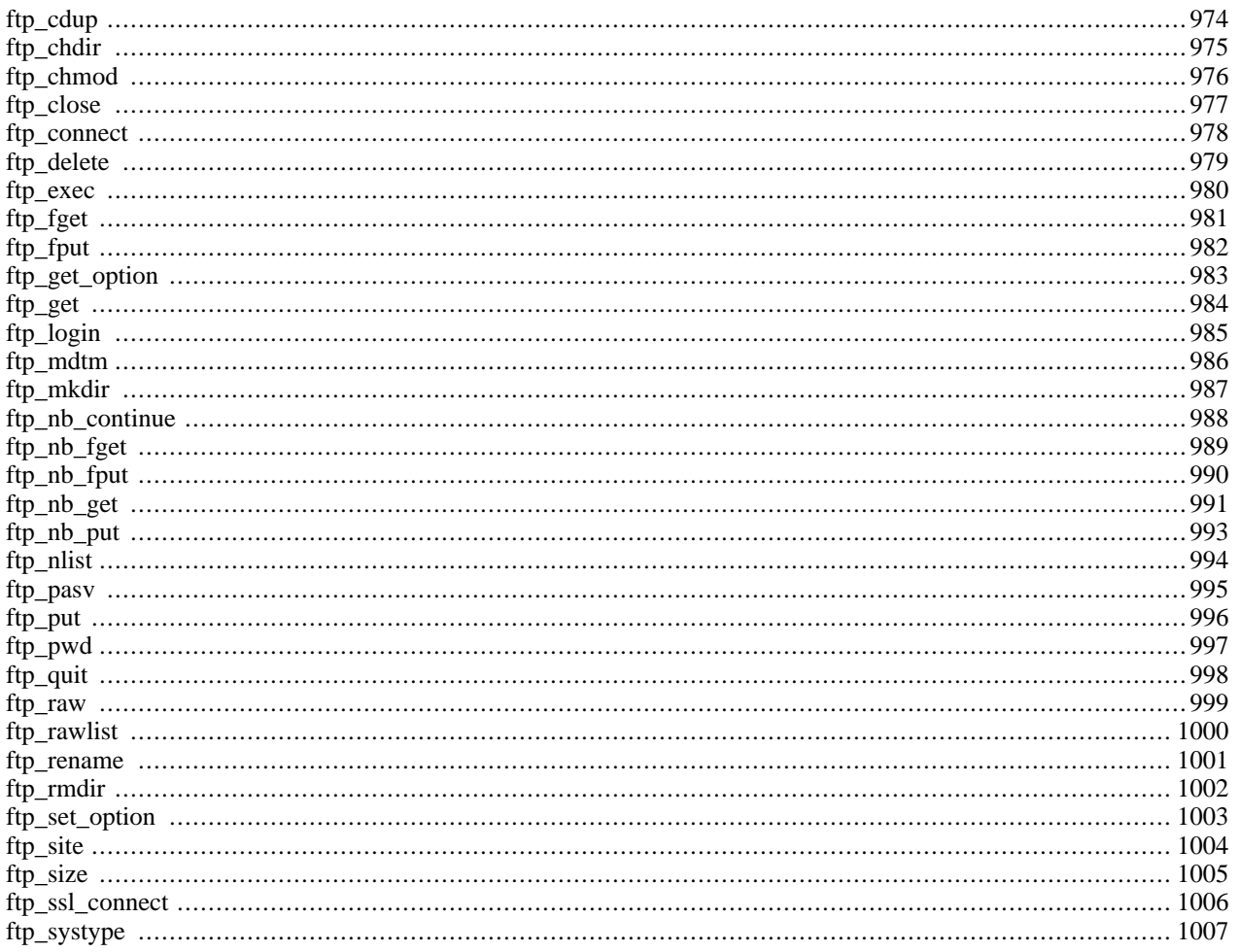

### **Introduction**

The functions in this extension implement client access to file servers speaking the File Transfer Protocol (FTP) as defined in<http://www.faqs.org/rfcs/rfc959.html>. This extension is meant for detailed access to an FTP server providing a wide range of control to the executing script. If you only wish to read from or write to a file on an FTP server, consider using the ftp:// [wrapper](#page-4016-0) with the [filesystem functions](#page-855-0) which provide a simpler and more intuitive interface.

## **Requirements**

No external libraries are needed to build this extension.

### **Installation**

In order to use FTP functions with your PHP configuration, you should add the --enable-ftp option when installing PHP 4 or --with-ftp when using PHP 3.

The windows version of PHP has built in support for this extension. You do not need to load any additional extension in order to use these functions.

## **Runtime Configuration**

This extension has no configuration directives defined in php.ini.

#### **Resource Types**

This extension uses one resource type, which is the link identifier of the FTP connection, returned by **[ftp\\_connect\(\)](#page-985-0)**.

### **Predefined Constants**

The constants below are defined by this extension, and will only be available when the extension has either been compiled into PHP or dynamically loaded at runtime.

FTP\_ASCII (integer)

FTP\_TEXT (integer)

- FTP\_BINARY (integer)
- FTP\_IMAGE (integer)
- FTP\_TIMEOUT\_SEC (integer) See **[ftp\\_set\\_option\(\)](#page-1010-0)** for information.

The following constants were introduced in PHP 4.3.0.

```
FTP_AUTOSEEK (integer)
    See ftp set option() for information.
```

```
FTP_AUTORESUME (integer)
   Automatically determine resume position and start position for GET and PUT requests (only works if
```
FTP\_AUTOSEEK is enabled)

FTP\_FAILED (integer) Asynchronous transfer has failed

FTP\_FINISHED (integer) Asynchronous transfer has finished

FTP\_MOREDATA (integer) Asynchronous transfer is still active

#### **Examples**

#### **Example 319. FTP example**

```
<?php
// set up basic connection
$conn_id = ftp_connect($ftp_server);
// login with username and password
$login_result = ftp_login($conn_id, $ftp_user_name, $ftp_user_pass);
// check connection
if ((!$conn_id) || (!$login_result)) {
        echo "FTP connection has failed!";
        echo "Attempted to connect to $ftp_server for user $ftp_user_name";
        exit;
    } else {
        echo "Connected to $ftp_server, for user $ftp_user_name";
    }
// upload the file
$upload = ftp_put($conn_id, $destination_file, $source_file, FTP_BINARY);
// check upload status
if (!$upload) {
        echo "FTP upload has failed!";
    } else {
        echo "Uploaded $source file to $ftp server as $destination file";
    }
// close the FTP stream
ftp_close($conn_id);
?>
```
### <span id="page-981-0"></span>**ftp\_cdup**

(PHP 3>= 3.0.13, PHP 4 )

ftp\_cdup - Changes to the parent directory

### **Description**

bool **ftp\_cdup** (resource ftp\_stream)

Changes to the parent directory.

Returns TRUE on success or FALSE on failure.

#### <span id="page-982-0"></span>**ftp\_chdir**

(PHP 3>= 3.0.13, PHP 4 )

ftp\_chdir - Changes directories on a FTP server

#### **Description**

bool **ftp\_chdir** (resource ftp\_stream, string directory)

Changes the current directory to the specified *directory*.

Returns TRUE on success or FALSE on failure.

#### **Example 320. ftp\_chdir() example**

```
<?php
// set up basic connection
$conn_id = ftp_connect($ftp_server);
// login with username and password
$login_result = ftp_login($conn_id, $ftp_user_name, $ftp_user_pass);
// check connection
if ((!$conn_id) || (!$login_result)) {
    die("FTP connection has failed !");
}
echo "Current directory : ", ftp_pwd($conn_id), "\n";
if (@ftp_chdir($conn_id, "somedir")) {
    echo "Current directory is now : ", ftp_pwd($conn_id), "\n";
} else {
    echo "Couldn't change directory\n";
}
?>
```
### <span id="page-983-0"></span>**ftp\_chmod**

(PHP 5 CVS only)

ftp\_chmod - Set permissions on a file via FTP

#### **Description**

string **ftp\_chmod** (resource ftp\_stream, int mode, string filename)

Sets the permissions on the remote file specified by *filename* to *mode* given as an *octal* value.

Returns the new file permissions on success or FALSE on error.

See Also: **[chmod\(\)](#page-861-0)**

## <span id="page-984-0"></span>**ftp\_close**

 $(PHP 4 > = 4.2.0)$ 

ftp\_close - Closes an FTP connection

#### **Description**

void **ftp\_close** (resource ftp\_stream)

**ftp\_close()** closes *ftp\_stream* and releases the resource. After calling this function, you can no longer use the FTP connection and must create a new one with **[ftp\\_connect\(\)](#page-985-0)**.

See also **[ftp\\_connect\(\)](#page-985-0)**

#### <span id="page-985-0"></span>**ftp\_connect**

(PHP 3>= 3.0.13, PHP 4 )

ftp\_connect - Opens an FTP connection

#### **Description**

resource **ftp\_connect** (string host [, int port [, int timeout]])

Returns a FTP stream on success or FALSE on error.

**ftp\_connect()** opens an FTP connection to the specified *host*. *host* shouldn't have any trailing slashes and shouldn't be prefixed with  $ftp://$ . The *port* parameter specifies an alternate port to connect to. If it is omitted or set to zero, then the default FTP port, 21, will be used.

The *timeout* parameter specifies the timeout for all subsequent network operations. If omitted, the default value is 90 seconds. The timeout can be changed and queried at any time with **[ftp\\_set\\_option\(\)](#page-1010-0)** and **[ftp\\_get\\_option\(\)](#page-990-0)**.

**Note:** The *timeout* parameter became available in PHP 4.2.0.

#### **Example 321. ftp\_connect() example**

<?php \$ftp\_server = "ftp.example.com"; // set up a connection or die \$conn\_id = ftp\_connect(\$ftp\_server) or die("Couldn't connect to \$ftp\_server"); ?>

See also **[ftp\\_close\(\)](#page-984-0)**.

## <span id="page-986-0"></span>**ftp\_delete**

 $(PHP 3 \ge 3.0.13, PHP 4)$ 

ftp\_delete - Deletes a file on the FTP server

### **Description**

bool **ftp\_delete** (resource ftp\_stream, string path)

**ftp\_delete()** deletes the file specified by *path* from the FTP server.

Returns TRUE on success or FALSE on failure.

#### <span id="page-987-0"></span>**ftp\_exec**

(PHP  $4 \ge 4.0.3$ )

ftp\_exec - Requests execution of a program on the FTP server

#### **Description**

bool **ftp\_exec** (resource ftp\_stream, string command)

Sends a SITE EXEC *command* request to the FTP server. Returns TRUE if the command was successful (server sent response code: 200); otherwise returns FALSE.

See Also: **[ftp\\_raw\(\)](#page-1006-0)**

<span id="page-988-0"></span>**ftp\_fget**  $(PHP 3 \ge 3.0.13, PHP 4)$ 

ftp\_fget - Downloads a file from the FTP server and saves to an open file

#### **Description**

bool **ftp\_fget** (resource ftp\_stream, resource handle, string remote\_file, int mode [, int resumepos])

**ftp\_fget()** retrieves *remote\_file* from the FTP server, and writes it to the given file pointer, *handle*. The transfer *mode* specified must be either FTP\_ASCII or FTP\_BINARY.

**Note:** The *resumepos* parameter was added in PHP 4.3.0.

Returns TRUE on success or FALSE on failure.

See also **[ftp\\_get\(\)](#page-991-0)**.

#### <span id="page-989-0"></span>**ftp\_fput** (PHP 3>= 3.0.13, PHP 4 )

ftp\_fput - Uploads from an open file to the FTP server

#### **Description**

bool **ftp\_fput** (resource ftp\_stream, string remote\_file, resource handle, int mode [, int startpos])

**ftp\_fput()** uploads the data from the file pointer *handle* until the end of the file is reached. The results are stored in *remote\_file* on the FTP server. The transfer *mode* specified must be either FTP\_ASCII or FTP\_BINARY.

**Note:** The *startpos* parameter was added in PHP 4.3.0.

Returns TRUE on success or FALSE on failure.

## <span id="page-990-0"></span>**ftp\_get\_option**

 $(PHP 4 > = 4.2.0)$ 

ftp\_get\_option - Retrieves various runtime behaviours of the current FTP stream

#### **Description**

mixed **ftp\_get\_option** (resource ftp\_stream, int option)

Returns the value on success or FALSE if the given *option* is not supported. In the latter case, a warning message is also thrown.

This function returns the value for the requested *option* from the specified *ftp\_stream* . Currently, the following options are supported:

#### **Table 59. Supported runtime FTP options**

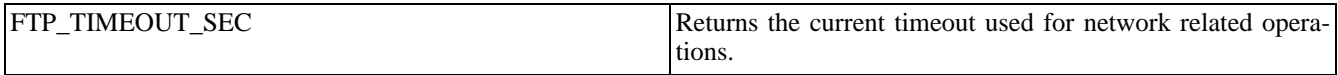

#### **Example 322. ftp\_get\_option() example**

```
<?php
// Get the timeout of the given FTP stream
$timeout = ftp_get_option($conn_id, FTP_TIMEOUT_SEC);
?>
```
See also **[ftp\\_set\\_option\(\)](#page-1010-0)**.

<span id="page-991-0"></span>**ftp\_get**  $(PHP 3 \ge 3.0.13, PHP 4)$ 

ftp\_get - Downloads a file from the FTP server

### **Description**

bool **ftp\_get** (resource ftp\_stream, string local\_file, string remote\_file, int mode [, int resumepos])

**ftp\_get()** retrieves *remote\_file* from the FTP server, and saves it to *local\_file* locally. The transfer *mode* specified must be either FTP\_ASCII or FTP\_BINARY.

**Note:** The *resumepos* parameter was added in PHP 4.3.0.

Returns TRUE on success or FALSE on failure.

See also **[ftp\\_fget\(\)](#page-988-0)** and **ftp\_async\_get()**.

#### <span id="page-992-0"></span>**ftp\_login**  $(PHP 3 \ge 3.0.13, PHP 4)$

ftp\_login - Logs in to an FTP connection

#### **Description**

bool **ftp\_login** (resource ftp\_stream, string username, string password)

Logs in to the given FTP stream.

Returns TRUE on success or FALSE on failure.

#### **Example 323. ftp\_login() example**

```
<?php
$ftp_server = "ftp.example.com";
$ftp_user = "foo";
$ftp_pass = "bar";
// set up a connection or die
$conn_id = ftp_connect($ftp_server) or die("Couldn't connect to $ftp_server");
// try to login
if (@ftp_login($conn_id, $ftp_user, $ftp_pass)) {
   echo "Connected as $ftp_user@$ftp_server\n";
} else {
    echo "Couldn't connect as $ftp_user\n";
}
?>
```
### <span id="page-993-0"></span>**ftp\_mdtm**

 $(\overline{PHP 3} \ge 3.0.13, \overline{PHP 4})$ 

ftp\_mdtm - Returns the last modified time of the given file

#### **Description**

int **ftp\_mdtm** (resource ftp\_stream, string remote\_file)

**ftp\_mdtm()** checks the last modified time for a file, and returns it as a UNIX timestamp. If an error occurs, or the file does not exist, -1 is returned.

Returns a UNIX timestamp on success, or -1 on error.

**Note:** Not all servers support this feature!

**Note: ftp\_mdtm()** does not work with directories.

### <span id="page-994-0"></span>**ftp\_mkdir**

 $(PHP 3 \ge 3.0.13, PHP 4)$ 

ftp\_mkdir - Creates a directory

#### **Description**

string **ftp\_mkdir** (resource ftp\_stream, string directory)

Creates the specified *directory*.

Returns the newly created directory name on success or FALSE on error.

See also **[ftp\\_rmdir\(\)](#page-1009-0)**.

## <span id="page-995-0"></span>**ftp\_nb\_continue**

 $(PHP 4 > = 4.3.0)$ 

ftp\_nb\_continue - Continues retrieving/sending a file (non-blocking)

### **Description**

bool **ftp\_nb\_continue** (resource ftp\_stream)

Continues retrieving/sending a file nbronously

Returns FTP\_FAILED or FTP\_FINISHED or FTP\_MOREDATA.

## <span id="page-996-0"></span>**ftp\_nb\_fget**

 $(PHP 4 > = 4.3.0)$ 

ftp\_nb\_fget - Retrieves a file from the FTP server and writes it to an open file (non-blocking)

#### **Description**

bool **ftp\_nb\_fget** (resource ftp\_stream, resource handle, string remote\_file, int mode [, int resumepos])

**ftp\_nb\_fget()** retrieves *remote\_file* from the FTP server, and writes it to the given file pointer, *handle*. The transfer *mode* specified must be either FTP\_ASCII or FTP\_BINARY. The difference between this function and the **ftp[\\_fget\(\)](#page-988-0)** is that this function retrieves the file asynchronously, so your program can perform other operations while the file is being downloaded.

Returns TRUE on success or FALSE on failure.

See also **[ftp\\_nb\\_get\(\)](#page-998-0)**.

## <span id="page-997-0"></span>**ftp\_nb\_fput**

 $(PHP 4 > = 4.3.0)$ 

ftp\_nb\_fput - Stores a file from an open file to the FTP server (non-blocking)

#### **Description**

bool **ftp\_nb\_fput** (resource ftp\_stream, string remote\_file, resource handle, int mode [, int startpos])

**ftp\_nb\_fput()** uploads the data from the file pointer *handle* until it reaches the end of the file. The results are stored in *remote\_file* on the FTP server. The transfer *mode* specified must be either FTP\_ASCII or FTP\_BINARY. The difference between this function and the **[ftp\\_fput\(\)](#page-989-0)** is that this function uploads the file asynchronously, so your program can perform other operations while the file is being downloaded.

Returns TRUE on success or FALSE on failure.

See also **[ftp\\_nb\\_put\(\)](#page-1000-0)**, **[ftp\\_nb\\_continue\(\)](#page-995-0)**, **[ftp\\_put\(\)](#page-1003-0)** and **[ftp\\_fput\(\)](#page-989-0)**.

#### <span id="page-998-0"></span>**ftp\_nb\_get**

 $(PHP 4 > = 4.3.0)$ 

ftp\_nb\_get - Retrieves a file from the FTP server and writes it to a local file (non-blocking)

#### **Description**

bool **ftp\_nb\_get** (resource ftp\_stream, string local\_file, string remote\_file, int mode [, int resumepos])

**ftp\_nb\_get()** retrieves *remote\_file* from the FTP server, and saves it to *local\_file* locally. The transfer *mode* specified must be either FTP\_ASCII or FTP\_BINARY. The difference between this function and the **f[tp\\_get\(\)](#page-991-0)** is that this function retrieves the file asynchronously, so your program can perform other operations while the file is being downloaded.

Returns TRUE on success or FALSE on failure.

#### **Example 324. ftp\_nb\_get() example**

```
// Initate the download
$ret = ftp_nb_get($my_connection, "test", "README", FTP_BINARY);
while (\frac{1}{2}ret == FTP_MOREDATA) {
   // Do whatever you want
  echo ".";
   // Continue downloading.
   $ret = ftp_nb_continue ($my_connection);
}
if ($ret != FTP_FINISHED) {
  echo "There was an error downloading the file...";
   exit(1);}
```
#### **Example 325. Resuming a download with ftp\_nb\_get()**

```
// Initate
$ret = ftp_nb_get ($my_connection, "test", "README", FTP_BINARY,
                     filesize("test"));
// OR: $ret = ftp_nb_get ($my_connection, "test", "README",
// FTP_BINARY, FTP_AUTORESUME);
while ($ret == FTP_MOREDATA) {
  // Do whatever you want
  echo ".";
  // Continue downloading.
  $ret = ftp_nb_continue ($my_connection);
}
if ($ret != FTP_FINISHED) {
  echo "There was an error downloading the file...";
  exit(1);}
```
#### **Example 326. Resuming a download at position 100 to a new file with ftp\_nb\_get()**

// Disable Autoseek ftp\_set\_option (\$my\_connection, FTP\_AUTOSEEK, FALSE);

```
// Initiate
$ret = ftp_nb_get ($my_connection, "newfile", "README", FTP_BINARY, 100);
while (\text{Sret} == \text{FTP} \text{MOREDATA}) {
   ...
   // Continue downloading...
   $ret = ftp_nb_continue ($my_connection);
}
```
In the example above, "newfile" is 100 bytes smaller than "README" on the FTP server because we started reading at offset 100. If we have not have disabled FTP\_AUTOSEEK, the first 100 bytes of newfile will be '\0'.

See also **[ftp\\_nb\\_fget\(\)](#page-996-0)**, **[ftp\\_nb\\_continue\(\)](#page-995-0)**, **[ftp\\_get\(\)](#page-991-0)** and **[ftp\\_fget\(\)](#page-988-0)**.

### <span id="page-1000-0"></span>**ftp\_nb\_put**

 $(PHP 4 > = 4.3.0)$ 

ftp\_nb\_put - Stores a file on the FTP server (non-blocking)

#### **Description**

bool **ftp\_nb\_put** (resource ftp\_stream, string remote\_file, string local\_file, int mode [, int startpos])

**ftp\_nb\_put()** stores *local\_file* on the FTP server, as *remote\_file*. The transfer *mode* specified must be either FTP\_ASCII or FTP\_BINARY. The difference between this function and the **f[tp\\_put\(\)](#page-1003-0)** is that this function uploads the file asynchronously, so your program can perform other operations while the file is being downloaded.

Returns TRUE on success or FALSE on failure.

#### **Example 327. ftp\_nb\_put() example**

```
// Initiate the Upload
$ret = ftp_nb_put($my_connection, "test.remote", "test.local", FTP_BINARY);
while (\frac{1}{2}ret == FTP_MOREDATA) {
   // Do whatever you want
  echo ".";
   // Continue uploading.
   $ret = ftp_nb_continue ($my_connection);
}
if ($ret != FTP_FINISHED) {
  echo "There was an error uploading the file...";
   exit(1);}
```
**Example 328. Resuming an upload with ftp\_nb\_put()**

```
// Initiate
$ret = ftp_nb_put ($my_connection, "test.remote", "test.local",
                      FTP_BINARY, ftp_size("test.remote"));
// OR: $ret = ftp_nb_put ($my_connection, "test.remote", "test.local",
                             FTP_BINARY, FTP_AUTORESUME);
while ($ret == FTP_MOREDATA) {
   // Do whatever you want
  echo ".";
   // Continue uploading...
  $ret = ftp_nb_continue ($my_connection);
}
if ($ret != FTP_FINISHED) {
  echo "There was an error uploading the file...";
  exit(1);}
```
See also **[ftp\\_nb\\_fput\(\)](#page-997-0)**, **[ftp\\_nb\\_continue\(\)](#page-995-0)**, **[ftp\\_put\(\)](#page-1003-0)** and **[ftp\\_fput\(\)](#page-989-0)**.

## <span id="page-1001-0"></span>**ftp\_nlist**

(PHP 3>= 3.0.13, PHP 4 )

ftp\_nlist - Returns a list of files in the given directory

#### **Description**

array **ftp\_nlist** (resource ftp\_stream, string directory)

Returns an array of filenames from the specified directory on success or FALSE on error.

#### **Example 329. ftp\_nlist() example**

```
<?php
// set up basic connection
$conn_id = ftp_connect($ftp_server);
$login_result = ftp_login($conn_id, $ftp_user_name, $ftp_user_pass);
// check connection
if ((!$conn_id) || (!$login_result)) {
   die("FTP connection has failed !");
}
// get contents of the root directory
$contents = ftp_nlist($conn_id, "/");
// print each entry
foreach ($contents as $entry) {
    echo $entry, "<br />\n";
}
?>
```
See also **[ftp\\_rawlist\(\)](#page-1007-0)**.

### <span id="page-1002-0"></span>**ftp\_pasv**

 $(PHP 3)=3.0.13, PHP 4)$ 

ftp\_pasv - Turns passive mode on or off

#### **Description**

bool **ftp\_pasv** (resource ftp\_stream, bool pasv)

**ftp\_pasv()** turns on passive mode if the *pasv* parameter is TRUE. It turns off passive mode if *pasv* is FALSE. In passive mode, data connections are initiated by the client, rather than by the server.

Returns TRUE on success or FALSE on failure.

<span id="page-1003-0"></span>**ftp\_put**  $(PHP 3 >= 3.0.13, PHP 4)$ 

ftp\_put - Uploads a file to the FTP server

#### **Description**

bool **ftp\_put** (resource ftp\_stream, string remote\_file, string local\_file, int mode [, int startpos])

**ftp\_put()** stores *local\_file* on the FTP server, as *remote\_file*. The transfer *mode* specified must be either FTP\_ASCII or FTP\_BINARY.

**Note:** The *startpos* parameter was added in PHP 4.3.0.

Returns TRUE on success or FALSE on failure.

#### **Example 330. ftp\_put() example**

\$upload = ftp\_put(\$conn\_id, \$destination\_file, \$source\_file, FTP\_ASCII);

## <span id="page-1004-0"></span>**ftp\_pwd**

(PHP  $3 \ge 3.0.13$ , PHP 4)

ftp\_pwd - Returns the current directory name

#### **Description**

string **ftp\_pwd** (resource ftp\_stream)

Returns the current directory or FALSE on error.

## <span id="page-1005-0"></span>**ftp\_quit**

(PHP 3>= 3.0.13, PHP 4 )

ftp\_quit - Alias of **[ftp\\_close\(\)](#page-984-0)**

#### **Description**

This function is an alias of **[ftp\\_close\(\)](#page-984-0)**.

#### <span id="page-1006-0"></span>**ftp\_raw**

(PHP 5 CVS only)

ftp\_raw - Sends an arbitrary command to an FTP server

#### **Description**

array **ftp\_raw** (resource ftp\_stream, string command)

Sends an arbitrary *command* to the FTP server. Returns the server's response as an array of strings. No parsing is performed on the response string, nor does **ftp\_raw()** determine if the command succeeded.

**Example 331. Using ftp\_raw() to login to an FTP server manually.**

```
<?php
$fp = ftp_connect("ftp.example.com");
/* This is the same as:
   ftp_login($fp, "joeblow", "secret"); */
ftp_raw($fp, "USER joeblow");
ftp_raw($fp, "PASS secret");
?
```
See Also: **[ftp\\_exec\(\)](#page-987-0)**

### <span id="page-1007-0"></span>**ftp\_rawlist**

(PHP 3>= 3.0.13, PHP 4 )

ftp\_rawlist - Returns a detailed list of files in the given directory

#### **Description**

array **ftp\_rawlist** (resource ftp\_stream, string directory)

**ftp\_rawlist()** executes the FTP LIST command, and returns the result as an array. Each array element corresponds to one line of text. The output is not parsed in any way. The system type identifier returned by **ftp[\\_systype\(\)](#page-1014-0)** can be used to determine how the results should be interpreted.

See also **[ftp\\_nlist\(\)](#page-1001-0)**.
### **ftp\_rename**

 $(PHP 3 \ge 3.0.13, PHP 4)$ 

ftp\_rename - Renames a file on the FTP server

## **Description**

bool **ftp\_rename** (resource ftp\_stream, string from, string to)

**ftp\_rename()** renames the file or directory that is currently named *from* to the new name *to*, using the FTP stream *ftp\_stream*.

Returns TRUE on success or FALSE on failure.

## **ftp\_rmdir**

(PHP 3>= 3.0.13, PHP 4 )

ftp\_rmdir - Removes a directory

### **Description**

bool **ftp\_rmdir** (resource ftp\_stream, string directory)

Removes the specified *directory*. *directory* must be either an absolute or relative path to an empty directory.

Returns TRUE on success or FALSE on failure.

See also **[ftp\\_mkdir\(\)](#page-994-0)**.

## <span id="page-1010-0"></span>**ftp\_set\_option**

 $(PHP 4 > = 4.2.0)$ 

ftp\_set\_option - Set miscellaneous runtime FTP options

### **Description**

bool **ftp\_set\_option** (resource ftp\_stream, int option, mixed value)

Returns TRUE if the option could be set; FALSE if not. A warning message will be thrown if the *option* is not supported or the passed *value* doesn't match the expected value for the given *option*.

This function controls various runtime options for the specified FTP stream. The *value* parameter depends on which *option* parameter is chosen to be altered. Currently, the following options are supported:

#### **Table 60. Supported runtime FTP options**

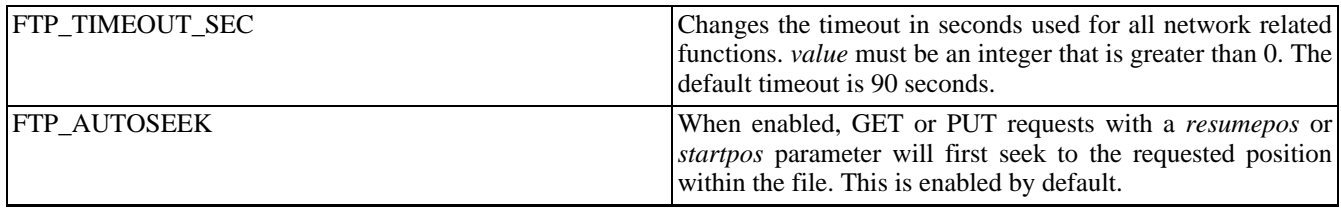

#### **Example 332. ftp\_set\_option() example**

```
<?php
// Set the network timeout to 10 seconds
ftp_set_option($conn_id, FTP_TIMEOUT_SEC, 10);
?>
```
See also **ftp** get option().

# **ftp\_site**

(PHP 3>= 3.0.15, PHP 4 )

ftp\_site - Sends a SITE command to the server

## **Description**

bool **ftp\_site** (resource ftp\_stream, string cmd)

**ftp\_site()** sends the command specified by *cmd* to the FTP server. SITE commands are not standardized, and vary from server to server. They are useful for handling such things as file permissions and group membership.

Returns TRUE on success or FALSE on failure.

## **ftp\_size**

(PHP 3>= 3.0.13, PHP 4 )

ftp\_size - Returns the size of the given file

## **Description**

int **ftp\_size** (resource ftp\_stream, string remote\_file)

**ftp\_size()** returns the size of a *remote\_file* in bytes. If an error occurs, or if the given file does not exist, or is a directory, -1 is returned. Not all servers support this feature.

Returns the file size on success, or -1 on error.

See also **[ftp\\_rawlist\(\)](#page-1007-0)**.

## **ftp\_ssl\_connect**

 $(PHP 4 > = 4.3.0)$ 

ftp\_ssl\_connect - Opens an Secure SSL-FTP connection

## **Description**

resource **ftp\_ssl\_connect** (string host [, int port [, int timeout]])

Returns a SSL-FTP stream on success or FALSE on error.

**ftp\_ssl\_connect()** opens a SSL-FTP connection to the specified *host*. The *port* parameter specifies an alternate port to connect to. If it's omitted or set to zero then the default FTP port 21 will be used.

The *timeout* parameter specifies the timeout for all subsequent network operations. If omitted, the default value is 90 seconds. The timeout can be changed and queried at any time with **[ftp\\_set\\_option\(\)](#page-1010-0)** and **[ftp\\_get\\_option\(\)](#page-990-0)**.

**Why this function may not exist: ftp\_ssl\_connect()** is only available if O[penSSL su](#page-2620-0)pport is enabled into your version of PHP. If it's undefined and you've compiled FTP support then this is why.

See also **[ftp\\_connect\(\)](#page-985-0)**

## **ftp\_systype**

(PHP 3>= 3.0.13, PHP 4 )

ftp\_systype - Returns the system type identifier of the remote FTP server

## **Description**

string **ftp\_systype** (resource ftp\_stream)

Returns the remote system type, or FALSE on error.

# **Function Handling functions**

## **Table of Contents**

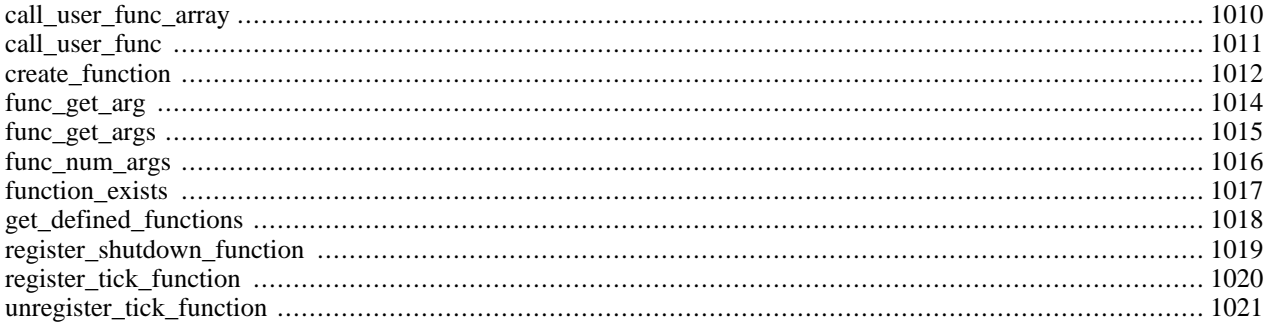

## **Introduction**

These functions all handle various operations involved in working with functions.

# **Requirements**

No external libraries are needed to build this extension.

## **Installation**

There is no installation needed to use these functions; they are part of the PHP core.

# **Runtime Configuration**

This extension has no configuration directives defined in php.ini.

## **Predefined Constants**

This extension has no constants defined.

## <span id="page-1017-0"></span>**call\_user\_func\_array**

 $(PHP 4 > = 4.0.4)$ 

call\_user\_func\_array - Call a user function given with an array of parameters

## **Description**

mixed **call\_user\_func\_array** (callback function [, array paramarr])

Call a user defined function given by *function*, with the parameters in *paramarr*. For example:

```
function debug($var, $val)
   echo "***DEBUGGING\nVARIABLE: $var\nVALUE:";
   if (is_array($val) || is_object($val) || is_resource($val))
       print_r($val);
   else
       echo "\n$val\n";
   echo "***\n";
}
$c = mysql_connect();
$host = $_SERVER["SERVER_NAME"];
call_user_func_array ('debug', array("host", $host));
call_user_func_array ('debug', array("c", $c));
call_user_func_array ('debug', array("_POST", $_POST));
```
See also: **[call\\_user\\_func\(\)](#page-1018-0)**, **[call\\_user\\_method\(\)](#page-376-0)**, **[call\\_user\\_method\\_array\(\)](#page-375-0)**.

## <span id="page-1018-0"></span>**call\_user\_func**

 $(PHP 3 \geq 3.0.3, PHP 4)$ 

call\_user\_func - Call a user function given by the first parameter

## **Description**

mixed **call\_user\_func** (callback function [, mixed parameter [, mixed ...]])

Call a user defined function given by the *function* parameter. Take the following:

```
function barber ($type)
    print "You wanted a $type haircut, no problem";
}
call_user_func ('barber', "mushroom");
call_user_func ('barber', "shave");
```
Object methods may also be invoked statically using this function by passing array(\$objectname, \$methodname) to the *function* parameter.

```
<?php
class myclass {
 function say_hello() {
   print "Hello!\n";
  }
}
$classname = "myclass";
call_user_func(array($classname,'say_hello'));
?>
```
See also: **[call\\_user\\_func\\_array\(\)](#page-1017-0)**, **[call\\_user\\_method\(\)](#page-376-0)**, **[call\\_user\\_method\\_array\(\)](#page-375-0)**.

#### <span id="page-1019-0"></span>**create\_function**

 $(PHP 4 > = 4.0.1)$ 

create\_function - Create an anonymous (lambda-style) function

#### **Description**

string **create\_function** (string args, string code)

Creates an anonymous function from the parameters passed, and returns a unique name for it. Usually the *args* will be passed as a single quote delimited string, and this is also recommended for the *code*. The reason for using single quoted strings, is to protect the variable names from parsing, otherwise, if you use double quotes there will be a need to escape the variable names, e.g. \\$avar.

You can use this function, to (for example) create a function from information gathered at run time:

#### **Example 333. Creating an anonymous function with create\_function()**

```
$newfunc = create_function('$a,$b','return "ln($a) + ln($b) = ".log($a * $b);');
echo "New anonymous function: $newfunc\n";
echo $newfunc(2, M_E). "\n";
// outputs
// New anonymous function: lambda_1
1/ \ln(2) + \ln(2.718281828459) = 1.6931471805599
```
Or, perhaps to have general handler function that can apply a set of operations to a list of parameters:

#### **Example 334. Making a general processing function with create\_function()**

```
function process($var1, $var2, $farr)
     for (\frac{5f}{5} = 0; \frac{5f}{5} < \text{count}(\frac{5f}{4} = 1; \frac{5f}{5} + \frac{1}{5})echo $farr[$f]($var1,$var2)."\n";
}
// create a bunch of math functions
$f1 = 'if ($a >=0) {return "b*a^2 = ".$b*sqrt{$a]}} \} else {return false};
$f2 = "return \mmin(b^2+a, a^2,b) = \mmin(\n\aa^*\sin\theta,\n\bbb^*-\sin\theta,\n\aa^*\sin\theta,\n\bbb^*-\sin\theta,\n\aa^*\sin\theta,\n\aa^*\sin\theta,\n\aa$f3 = 'if (§a > 0 && $b != 0) {return "ln(a)/b = ".log($a)/$b; } else { return false; }';
$farr = array(
     create_function('$x,$y', 'return "some trig: ".(sin($x) + $x*cos($y));'),
     create_function('$x,$y', 'return "a hypotenuse: ".sqrt($x*$x + $y*$y);'),
     create_function('$a,$b', $f1),
     create_function('$a,$b', $f2),
     create_function('$a,$b', $f3)
     );
echo "\nUsing the first array of anonymous functions\n";
echo "parameters: 2.3445, M_PI\n";
process(2.3445, M_PI, $farr);
// now make a bunch of string processing functions
$garr = array(
     create_function('$b,$a','if (strncmp($a,$b,3) == 0) return "** \"$a\" '.
     'and \gamma$b\"\n** Look the same to me! (looking at the first 3 chars)";'),
     create_function('$a,$b','; return "CRCs: ".crc32($a)." , ".crc32(b);'),
     create_function('$a,$b','; return "similar(a,b) = ".similar_text($a,$b,&$p)."($p%)";')
     );
echo "\nUsing the second array of anonymous functions\n";
process("Twas brilling and the slithy toves", "Twas the night", $garr);
```
and when you run the code above, the output will be:

```
Using the first array of anonymous functions
parameters: 2.3445, M_PI
some trig: -1.6291725057799
a hypotenuse: 3.9199852871011
b*a^2 = 4.8103313314525min(b^2+a, a^2,b) = 8.6382729035898
ln(a/b) = 0.27122299212594
Using the second array of anonymous functions
** "Twas the night" and "Twas brilling and the slithy toves"
** Look the same to me! (looking at the first 3 chars)
CRCs: -725381282 , 1908338681
similar(a,b) = 11(45.833333333333%)
```
But perhaps the most common use for of lambda-style (anonymous) functions is to create callback functions, for example when using **[array\\_walk\(\)](#page-247-0)** or **[usort\(\)](#page-281-0)**

#### **Example 335. Using anonymous functions as callback functions**

```
\frac{1}{2} = array("the ","a","that ","this ");
array_walk($av, create_function('&$v,$k','$v = $v."mango";'));
print_r($av); // for PHP 3 use var_dump()
// outputs:
// Array
//     (<br>//     (<br>//
1/ [0] => the mango<br>1/ [1] => a mango
1/ [1] => a mango<br>1/ [2] => that ma
     [2] => that mango
// [3] => this mango
//// an array of strings ordered from shorter to longer
$sv = array("small","larger","a big string","it is a string thing");
print_r($sv);
// outputs:
// Array
// (
// [0] => small<br>// [1] => large<br>// [2] => a big
    [1] => larger
    [2] => a big string
// [3] => it is a string thing
// )
// sort it from longer to shorter
usort($sv, create_function('$a,$b','return strlen($b) - strlen($a);'));
print_r($sv);
// outputs:
// Array
// (
// [0] => it is a string thing<br>// [1] => a big string
// [1] => a big string<br>// [2] => larger
// [2] => larger<br>// [3] => small
     [3] => small
//
```
## <span id="page-1021-0"></span>**func\_get\_arg**

(PHP 4 )

func\_get\_arg - Return an item from the argument list

## **Description**

mixed **func\_get\_arg** (int arg\_num)

Returns the argument which is at the *arg\_num*'th offset into a user-defined function's argument list. Function arguments are counted starting from zero. **func\_get\_arg()** will generate a warning if called from outside of a function definition.

If *arg\_num* is greater than the number of arguments actually passed, a warning will be generated and **func\_get\_arg()** will return FALSE.

```
<?php
function foo() {
     $numargs = func_num_args();
     echo "Number of arguments: $numargs<br>\n";
     if ($numargs >= 2) {
     echo "Second argument is: " . func_get_arg (1) . "<br>\n";
     }
}
foo (1, 2, 3);
?>
```
**func\_get\_arg()** may be used in conjunction with **[func\\_num\\_args\(\)](#page-1023-0)** and **[func\\_get\\_args\(\)](#page-1022-0)** to allow user-defined functions to accept variable-length argument lists.

**Note:** This function was added in PHP 4.

## <span id="page-1022-0"></span>**func\_get\_args**

(PHP 4 )

func\_get\_args - Returns an array comprising a function's argument list

## **Description**

array **func\_get\_args** (void)

Returns an array in which each element is the corresponding member of the current user-defined function's argument list. **func\_get\_args()** will generate a warning if called from outside of a function definition.

```
<?php
function foo() {
    $numargs = func_num_args();
    echo "Number of arguments: $numargs<br>\n";
    if ($numargs >= 2) {
    echo "Second argument is: " . func_get_arg (1) . "<br>\n";
    }
    $arg_list = func_set_{args()};for (\xi i = 0; \xi i < \xi numargs; \xi i++) {
    echo "Argument $i is: " . $arg_list[$i] . "<br>\n";
    }
}
foo (1, 2, 3);
?>
```
**func\_get\_args()** may be used in conjunction with **[func\\_num\\_args\(\)](#page-1023-0)** and **[func\\_get\\_arg\(\)](#page-1021-0)** to allow user-defined functions to accept variable-length argument lists.

**Note:** This function was added in PHP 4.

## <span id="page-1023-0"></span>**func\_num\_args**

(PHP 4 )

func\_num\_args - Returns the number of arguments passed to the function

## **Description**

int **func\_num\_args** (void)

Returns the number of arguments passed into the current user-defined function. **func\_num\_args()** will generate a warning if called from outside of a user-defined function.

```
<?php
function foo() {
    $numargs = func_num_args();
   echo "Number of arguments: $numargs\n";
}
foo (1, 2, 3); // Prints 'Number of arguments: 3'
?>
```
**func\_num\_args()** may be used in conjunction with **[func\\_get\\_arg\(\)](#page-1021-0)** and **[func\\_get\\_args\(\)](#page-1022-0)** to allow user-defined functions to accept variable-length argument lists.

## <span id="page-1024-0"></span>**function\_exists**

(PHP 3>= 3.0.7, PHP 4 )

function\_exists - Return TRUE if the given function has been defined

## **Description**

bool **function\_exists** (string function\_name)

Checks the list of defined functions, both built-in (internal) and user-defined, for *function\_name*. Returns TRUE on success or FALSE on failure.

```
if (function_exists('imap_open')) {
    echo "IMAP functions are available.<br>\n";
  } else {
    echo "IMAP functions are not available.<br>\n";
}
```
Note that a function name may exist even if the function itself is unusable due to configuration or compiling options (with the [image](#page-1224-0) functions being an example). Also note that **function\_exists()** will return FALSE for constructs, such as **include\_once()** and **[echo\(\)](#page-3437-0)**.

See also **[method\\_exists\(\)](#page-387-0)** and **[get\\_defined\\_functions\(\)](#page-1025-0)**.

## <span id="page-1025-0"></span>**get\_defined\_functions**

(PHP  $4 \ge 4.0.4$ )

get\_defined\_functions - Returns an array of all defined functions

### **Description**

#### array **get\_defined\_functions** (void)

This function returns an multidimensional array containing a list of all defined functions, both built-in (internal) and userdefined. The internal functions will be accessible via  $\frac{1}{2}$  arr ["internal"], and the user defined ones using  $\frac{1}{2}$  arr ["user"] (see example below).

```
function myrow($id, $data) {
    return "<tr><th>$id</th><td>$data</td></tr>\n";
}
$arr = get_defined_functions();
print_r($arr);
```
Will output something along the lines of:

```
Array
(
    [internal] => Array
        (
             [0] => zend_version
             [1] => func_num_args
             [2] => func_get_arg
             [3] => func_get_args
             [4] => strlen
             [5] => strcmp
             [6] => strncmp
             ...
             [750] => bcscale
             [751] => bccomp
        )
    [user] => Array
        (
             [0] => myrow
        )
)
```
See also **[get\\_defined\\_vars\(\)](#page-3582-0)** and **[get\\_defined\\_constants\(\)](#page-2870-0)**.

## <span id="page-1026-0"></span>**register\_shutdown\_function**

 $(PHP 3) = 3.0.4, PHP 4)$ 

register\_shutdown\_function - Register a function for execution on shutdown

## **Description**

void **register\_shutdown\_function** (callback function)

Registers the function named by *function* to be executed when script processing is complete.

Multiple calls to **register\_shutdown\_function()** can be made, and each will be called in the same order as they were registered. If you call **[exit\(\)](#page-2058-0)** within one registered shutdown function, processing will stop completely and no other registered shutdown functions will be called.

The registered shutdown functions are called after the request has been completed (including sending any output buffers), so it is not possible to send output to the browser using **e[cho\(\)](#page-3437-0)** or **p[rint\(\)](#page-3468-0)**, or retrieve the contents of any output buffers using **[ob\\_get\\_contents\(\)](#page-2715-0)**.

**Note:** Typically undefined functions cause fatal errors in PHP, but when the *function* called with **register\_shutdown\_function()** is undefined, an error of level E\_WARNING is generated instead. Also, for reasons internal to PHP, this error will refer to **Unknown()** at line #0.

See also [auto\\_append\\_file,](#page-57-0) **[exit\(\)](#page-2058-0)**, and the section on [connection handling](#page-173-0).

## <span id="page-1027-0"></span>**register\_tick\_function**

 $(PHP 4 > = 4.0.3)$ 

register\_tick\_function - Register a function for execution on each tick

## **Description**

void **register\_tick\_function** (callback function [, mixed arg])

Registers the function named by *func* to be executed when a [tick](#page-131-0) is called.

## <span id="page-1028-0"></span>**unregister\_tick\_function**

(PHP  $4 \ge 4.0.3$ )

unregister\_tick\_function - De-register a function for execution on each tick

## **Description**

void **unregister\_tick\_function** (string function\_name)

De-registers the function named by *function\_name* so it is no longer executed when a [tick](#page-131-0) is called.

# **Gettext**

## **Table of Contents**

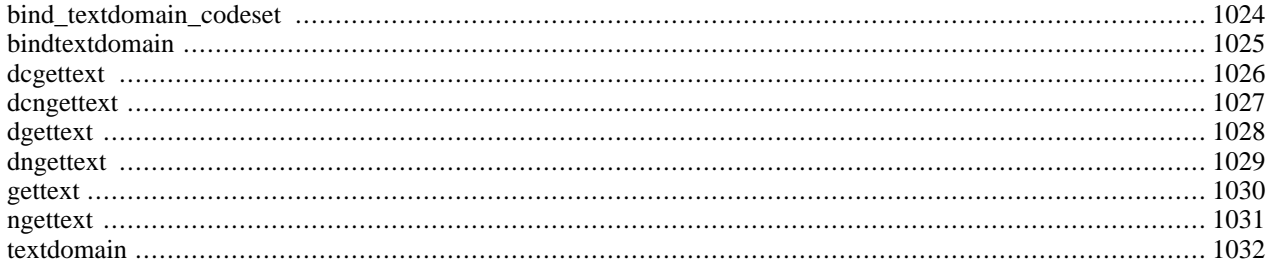

## **Introduction**

The gettext functions implement an NLS (Native Language Support) API which can be used to internationalize your PHP applications. Please see the gettext documentation for your system for a thorough explanation of these functions or view the docs at<http://www.gnu.org/manual/gettext/index.html>.

## **Requirements**

To use these functions you must download and install the GNU gettext package from [http://www.gnu.org/software/gettext/](http://www.gnu.org/software/gettext/gettext.html) [gettext.html](http://www.gnu.org/software/gettext/gettext.html)

## **Installation**

To include GNU gettext support in your PHP build you must add the option --with-gettext[=DIR] where DIR is the gettext install directory, defaults to /usr/local.

**Note to Win32 Users:** In order to enable this module on a Windows environment, you must copy *gnu\_gettext.dll* from the DLL folder of the PHP/Win32 binary package to the SYSTEM32 folder of your windows machine. (Ex: C:\WINNT\SYSTEM32 or C:\WINDOWS\SYSTEM32). Starting with PHP 4.2.3 the name changed to *libintl-1.dll*

## **Runtime Configuration**

This extension has no configuration directives defined in php.ini.

## **Resource Types**

This extension has no resource types defined.

## **Predefined Constants**

This extension has no constants defined.

## <span id="page-1031-0"></span>**bind\_textdomain\_codeset**

 $(PHP 4 > = 4.2.0)$ 

bind\_textdomain\_codeset - Specify the character encoding in which the messages from the DOMAIN message catalog will be returned

## **Description**

string **bind\_textdomain\_codeset** (string domain, string codeset)

#### **Warning**

This function is currently not documented; only the argument list is available.

## <span id="page-1032-0"></span>**bindtextdomain**

(PHP 3>= 3.0.7, PHP 4 )

bindtextdomain - Sets the path for a domain

## **Description**

string **bindtextdomain** (string domain, string directory)

The **bindtextdomain()** function sets the path for a domain.

## <span id="page-1033-0"></span>**dcgettext**

 $(PHP 3 \ge 3.0.7, PHP 4)$ 

dcgettext - Overrides the domain for a single lookup

## **Description**

string **dcgettext** (string domain, string message, int category)

This function allows you to override the current domain for a single message lookup. It also allows you to specify a *category*.

## <span id="page-1034-0"></span>**dcngettext**

 $(PHP 4 \ge 4.2.0)$ 

dcngettext - Plural version of dcgettext

## **Description**

string **dcngettext** (string domain, string msgid1, string msgid2, int n, int category)

#### **Warning**

This function is currently not documented; only the argument list is available.

## <span id="page-1035-0"></span>**dgettext**

 $(PHP 3 \ge 3.0.7, PHP 4)$ 

dgettext - Override the current domain

## **Description**

string **dgettext** (string domain, string message)

The **dgettext()** function allows you to override the current domain for a single message lookup.

## <span id="page-1036-0"></span>**dngettext**

 $(PHP 4 > = 4.2.0)$ 

dngettext - Plural version of dgettext

## **Description**

string **dngettext** (string domain, string msgid1, string msgid2, int n)

#### **Warning**

This function is currently not documented; only the argument list is available.

## <span id="page-1037-0"></span>**gettext**

 $(PHP 3 \geq 3.0.7, PHP 4)$ 

gettext - Lookup a message in the current domain

## **Description**

string **gettext** (string message)

This function returns a translated string if one is found in the translation table, or the submitted message if not found. You may use the underscore character '\_' as an alias to this function.

#### **Example 336. gettext()-check**

```
<?php
// Set language to German
setlocale(LC_ALL, 'de');
// Specify location of translation tables
bindtextdomain("myPHPApp", "./locale");
// Choose domain
textdomain("myPHPApp");
// Print a test message
print gettext("Welcome to My PHP Application");
// Or use the alias _() for gettext()
print _("Have a nice day");
?>
```
## <span id="page-1038-0"></span>**ngettext**

 $(PHP 4 > = 4.2.0)$ 

ngettext - Plural version of gettext

## **Description**

string **ngettext** (string msgid1, string msgid2, int n)

#### **Warning**

This function is currently not documented; only the argument list is available.

## <span id="page-1039-0"></span>**textdomain**

(PHP 3>= 3.0.7, PHP 4 )

textdomain - Sets the default domain

### **Description**

string **textdomain** (string text\_domain)

This function sets the domain to search within when calls are made to **[gettext\(\)](#page-1037-0)**, usually the named after an application. The previous default domain is returned. Call it with NULL as parameter to get the current setting without changing it.

# **GMP functions**

#### **Table of Contents**

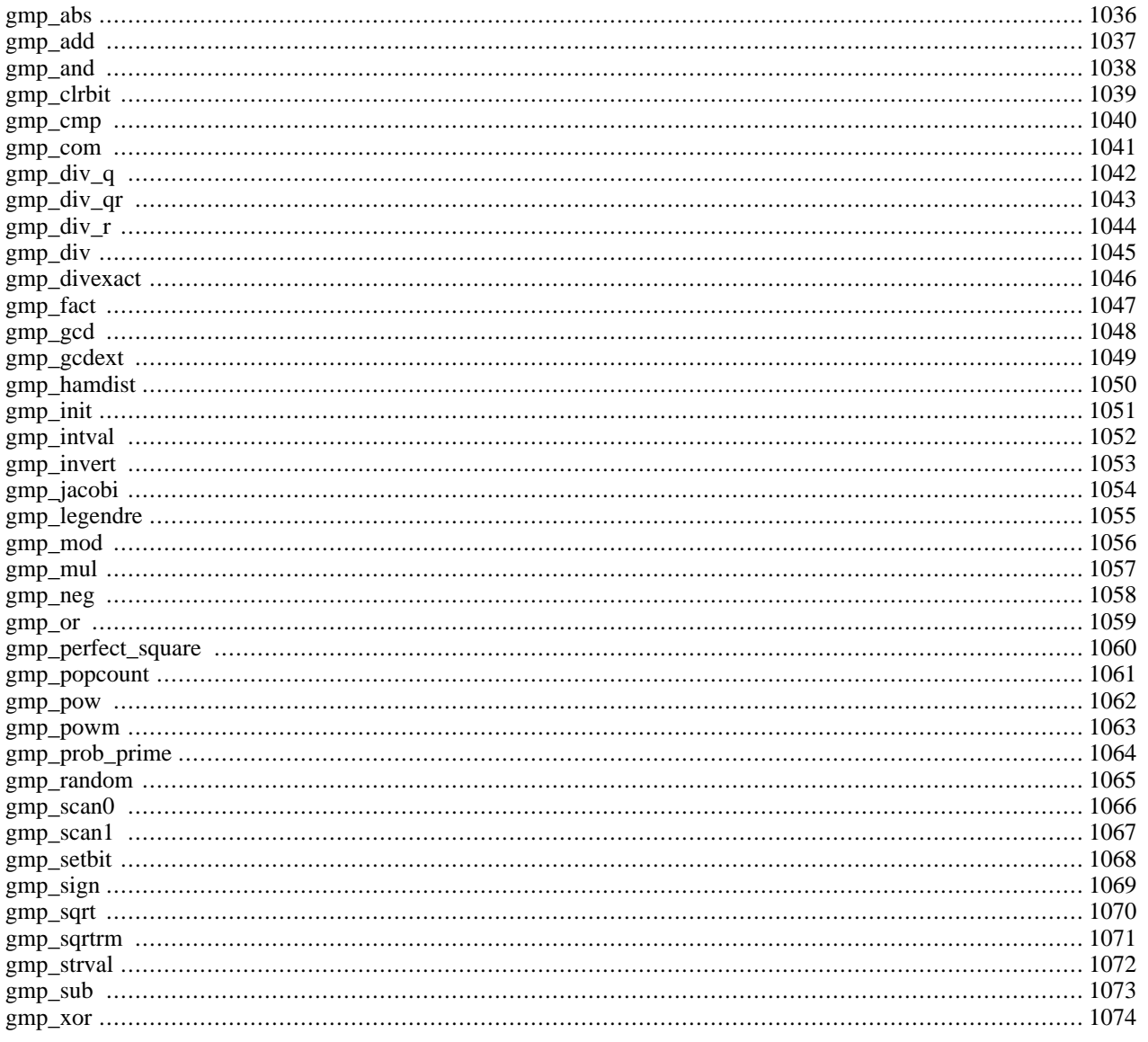

## **Introduction**

These functions allow you to work with arbitrary-length integers using the GNU MP library.

These functions have been added in PHP 4.0.4.

Note: Most GMP functions accept GMP number arguments, defined as resource below. However, most of these functions will also accept numeric and string arguments, given that it is possible to convert the latter to a number. Also, if there is a faster function that can operate on integer arguments, it would be used instead of the slower function when the supplied arguments are integers. This is done transparently, so the bottom line is that you can use integers in every function that expects GMP number. See also the **[gmp\\_init\(\)](#page-1058-0)** function.

#### **Warning**

If you want to explicitly specify a large integer, specify it as a string. If you don't do that, PHP will interpret the integer-literal first, possibly resulting in loss of precision, even before GMP comes into play.

**Note:** This extension is not available on Windows platforms.

## **Requirements**

You can download the GMP library from [http://www.swox.com/gmp/.](http://www.swox.com/gmp/) This site also has the GMP manual available.

You will need GMP version 2 or better to use these functions. Some functions may require more recent version of the GMP library.

## **Installation**

In order to have these functions available, you must compile PHP with GMP support by using the --with-gmp option.

## **Runtime Configuration**

This extension has no configuration directives defined in php.ini.

## **Resource Types**

This extension has no resource types defined.

## **Predefined Constants**

The constants below are defined by this extension, and will only be available when the extension has either been compiled into PHP or dynamically loaded at runtime.

GMP\_ROUND\_ZERO (integer)

GMP\_ROUND\_PLUSINF (integer)

GMP\_ROUND\_MINUSINF (integer)

## **Examples**

#### **Example 337. Factorial function using GMP**

```
<?php
function fact ($x) {
     if (<math>\frac{5}{x}</math> < <math>\leq</math> 1)return 1;
     else
          return gmp_mul ($x, fact ($x-1));
}
print gmp_strval (fact (1000)) . "\n";
?>
```
This will calculate factorial of 1000 (pretty big number) very fast.

## **See Also**

More mathmatical functions can be found in the sections [BCMath Arbitrary Precision Mathematics Functions](#page-289-0) and [Mathem](#page-1614-0)[atical Functions](#page-1614-0).

#### <span id="page-1043-0"></span>**gmp\_abs**

(PHP  $4 \ge 4.0.4$ )

gmp\_abs - Absolute value

## **Description**

resource **gmp\_abs** (resource a)

Returns absolute value of *a*.
#### <span id="page-1044-0"></span>**gmp\_add**

(PHP  $4 \ge 4.0.4$ )

gmp\_add - Add numbers

## **Description**

resource **gmp\_add** (resource a, resource b)

Add two GMP numbers. The result will be a GMP number representing the sum of the arguments.

#### **gmp\_and**

(PHP  $4 \ge 4.0.4$ )

gmp\_and - Logical AND

## **Description**

resource **gmp\_and** (resource a, resource b)

Calculates logical AND of two GMP numbers.

## **gmp\_clrbit**

(PHP  $4 \ge 4.0.4$ )

gmp\_clrbit - Clear bit

## **Description**

resource **gmp\_clrbit** (resource &a, int index)

Clears (sets to 0) bit *index* in *a*.

#### **gmp\_cmp**

(PHP  $4 \ge 4.0.4$ )

gmp\_cmp - Compare numbers

## **Description**

int **gmp\_cmp** (resource a, resource b)

Returns a positive value if  $a > b$ , zero if  $a = b$  and negative value if  $a < b$ .

#### **gmp\_com**

(PHP  $4 \ge 4.0.4$ )

gmp\_com - Calculates one's complement of a

## **Description**

resource **gmp\_com** (resource a)

#### **Warning**

This function is currently not documented; only the argument list is available.

# <span id="page-1049-0"></span>**gmp\_div\_q**

 $(PHP 4 > = 4.0.4)$ 

gmp\_div\_q - Divide numbers

## **Description**

resource **gmp\_div\_q** (resource a, resource b [, int round])

Divides *a* by *b* and returns the integer result. The result rounding is defined by the *round*, which can have the following values:

- *GMP\_ROUND\_ZERO*: The result is truncated towards 0.
- *GMP\_ROUND\_PLUSINF*: The result is rounded towards +infinity.
- *GMP\_ROUND\_MINUSINF*: The result is rounded towards -infinity.

This function can also be called as **[gmp\\_div\(\)](#page-1052-0)**.

See also **[gmp\\_div\\_r\(\)](#page-1051-0)**, **[gmp\\_div\\_qr\(\)](#page-1050-0)**

## <span id="page-1050-0"></span>**gmp\_div\_qr**

 $(PHP 4 > = 4.0.4)$ 

gmp\_div\_qr - Divide numbers and get quotient and remainder

### **Description**

array **gmp\_div\_qr** (resource n, resource d [, int round])

The function divides *n* by *d* and returns array, with the first element being [n/d] (the integer result of the division) and the second being  $(n - [n/d] * d)$  (the remainder of the division).

See the **[gmp\\_div\\_q\(\)](#page-1049-0)** function for description of the *round* argument.

#### **Example 338. Division of GMP numbers**

```
<?php
    \dot{\$a} = gmp_init ("0x41682179fbf5");
    $res = gmp_div_qr ($a, "0xDEFE75");
    printf("Result is: q - %s, r - %s",
             gmp_strval ($res[0]), gmp_strval ($res[1]));
?>
```
See also **[gmp\\_div\\_q\(\)](#page-1049-0)**, **[gmp\\_div\\_r\(\)](#page-1051-0)**.

# <span id="page-1051-0"></span>**gmp\_div\_r**

 $(PHP 4 > = 4.0.4)$ 

gmp\_div\_r - Remainder of the division of numbers

## **Description**

resource **gmp\_div\_r** (resource n, resource d [, int round])

Calculates remainder of the integer division of *n* by *d*. The remainder has the sign of the *n* argument, if not zero.

See the **[gmp\\_div\\_q\(\)](#page-1049-0)** function for description of the *round* argument.

See also **[gmp\\_div\\_q\(\)](#page-1049-0)**, **[gmp\\_div\\_qr\(\)](#page-1050-0)**

## <span id="page-1052-0"></span>**gmp\_div**

(PHP  $4 \ge 4.0.4$ )

gmp\_div - Alias of **[gmp\\_div\\_q\(\)](#page-1049-0)**

## **Description**

This function is an alias of **[gmp\\_div\\_q\(\)](#page-1049-0)**.

## **gmp\_divexact**

(PHP  $4 \ge 4.0.4$ )

gmp\_divexact - Exact division of numbers

## **Description**

resource **gmp\_divexact** (resource n, resource d)

Divides *n* by *d*, using fast "exact division" algorithm. This function produces correct results only when it is known in advance that *d* divides *n*.

## **gmp\_fact**

(PHP  $4 \ge 4.0.4$ )

gmp\_fact - Factorial

## **Description**

resource **gmp\_fact** (int a)

Calculates factorial (a!) of *a*.

### **gmp\_gcd**

(PHP  $4 \ge 4.0.4$ )

gmp\_gcd - Calculate GCD

## **Description**

resource **gmp\_gcd** (resource a, resource b)

Calculate greatest common divisor of *a* and *b*. The result is always positive even if either of, or both, input operands are negative.

### **gmp\_gcdext**

 $(PHP 4 > = 4.0.4)$ 

gmp\_gcdext - Calculate GCD and multipliers

## **Description**

array **gmp\_gcdext** (resource a, resource b)

Calculates g, s, and t, such that  $a^*s + b^*t = g = \gcd(a, b)$ , where gcd is the greatest common divisor. Returns an array with respective elements g, s and t.

This function can be used to solve linear Diophantine equations in two variables. These are equations that allow only integer solutions and have the form:

# $V = C$

For more information, go to the "[Diophantine Equation" page at MathWorld \[http://mathworld.wolfram.com/Diophantin](http://mathworld.wolfram.com/DiophantineEquation.html)[eEquation.html\]](http://mathworld.wolfram.com/DiophantineEquation.html)

#### **Example 339. Solving a linear Diophantine equation**

```
// Solve the equation a*s + b*t = g
// where a = 12, b = 21, g = gcd(12, 21) = 3$a = gmp\_init(12);
$b = gmp\_init(21);\operatorname{sg} = \operatorname{qmp}\operatorname{gcd}(\operatorname{Sa}, \operatorname{sb});
\overline{\text{s}}r = gmp_gcdext($a, $b);
$check_gcd = (gmp_strval($g) == gmp_strval($r['g']));
$eq_res = gmp_add(gmp_mul($a, $r['s']), gmp_mul($b, $r['t']));
$check_res = (gmp_strval($g) == gmp_strval($eq_res));
if ($check_gcd && $check_res) {
    $fmt = "Solution: %d*%d + %d*%d = %d\ni"printf($fmt, gmp_strval($a), gmp_strval($r['s']), gmp_strval($b),
    gmp_strval($r['t']), gmp_strval($r['g']));
} else {
    echo "Error while solving the equation\n";
}
// output: Solution: 12*2 + 21*-1 = 3
```
## **gmp\_hamdist**

(PHP  $4 \ge 4.0.4$ )

gmp\_hamdist - Hamming distance

## **Description**

int **gmp\_hamdist** (resource a, resource b)

Returns the hamming distance between *a* and *b*. Both operands should be non-negative.

## **gmp\_init**

 $(PHP 4 > = 4.0.4)$ 

gmp\_init - Create GMP number

## **Description**

resource **gmp\_init** (mixed number)

Creates a GMP number from an integer or string. String representation can be decimal or hexadecimal. In the latter case, the string should start with 0x.

#### **Example 340. Creating GMP number**

```
<?php
    $a = gmp_init (123456);
    $b = gmp_init ("0xFFFFDEBACDFEDF7200");
?>
```
**Note:** It is not necessary to call this function if you want to use integer or string in place of GMP number in GMP functions, like **[gmp\\_add\(\)](#page-1044-0)**. Function arguments are automatically converted to GMP numbers, if such conversion is possible and needed, using the same rules as **gmp\_init()**.

## **gmp\_intval**

 $(\text{PHP 4} \geq 4.0.4)$ 

gmp\_intval - Convert GMP number to integer

## **Description**

int **gmp\_intval** (resource gmpnumber)

This function allows to convert GMP number to integer.

#### **Warning**

This function returns a useful result only if the number actually fits the PHP integer (i.e., signed long type). If you want just to print the GMP number, use **[gmp\\_strval\(\)](#page-1079-0)**.

### **gmp\_invert**

(PHP  $4 \ge 4.0.4$ )

gmp\_invert - Inverse by modulo

## **Description**

resource **gmp\_invert** (resource a, resource b)

Computes the inverse of *a* modulo *b*. Returns FALSE if an inverse does not exist.

## **gmp\_jacobi**

(PHP  $4 \ge 4.0.4$ )

gmp\_jacobi - Jacobi symbol

## **Description**

int **gmp\_jacobi** (resource a, resource p)

Computes [Jacobi symbol \[http://www.utm.edu/research/primes/glossary/JacobiSymbol.htm](http://www.utm.edu/research/primes/glossary/JacobiSymbol.html)l] of *a* and *p*. *p* should be odd and must be positive.

## **gmp\_legendre**

(PHP  $4 \ge 4.0.4$ )

gmp\_legendre - Legendre symbol

## **Description**

int **gmp\_legendre** (resource a, resource p)

Compute the [Legendre symbol \[http://primes.utm.edu/glossary/page.php/LegendreSymbol.html\]](http://primes.utm.edu/glossary/page.php/LegendreSymbol.html) of *a* and *p*. *p* should be odd and must be positive.

### **gmp\_mod**

(PHP  $4 \ge 4.0.4$ )

gmp\_mod - Modulo operation

## **Description**

resource **gmp\_mod** (resource n, resource d)

Calculates *n* modulo *d*. The result is always non-negative, the sign of *d* is ignored.

### **gmp\_mul**

(PHP  $4 \ge 4.0.4$ )

gmp\_mul - Multiply numbers

## **Description**

resource **gmp\_mul** (resource a, resource b)

Multiplies *a* by *b* and returns the result.

#### **gmp\_neg**

(PHP  $4 \ge 4.0.4$ )

gmp\_neg - Negate number

## **Description**

resource **gmp\_neg** (resource a)

Returns -*a*.

#### **gmp\_or**

(PHP  $4 \ge 4.0.4$ )

gmp\_or - Logical OR

## **Description**

resource **gmp\_or** (resource a, resource b)

Calculates logical inclusive OR of two GMP numbers.

## **gmp\_perfect\_square**

(PHP  $4 \ge 4.0.4$ )

gmp\_perfect\_square - Perfect square check

## **Description**

#### bool **gmp\_perfect\_square** (resource a)

Returns TRUE if *a* is a perfect square, FALSE otherwise.

See also: **[gmp\\_sqrt\(\)](#page-1077-0)**, **[gmp\\_sqrtrm\(\)](#page-1078-0)**.

### **gmp\_popcount**

(PHP  $4 \ge 4.0.4$ )

gmp\_popcount - Population count

## **Description**

#### int **gmp\_popcount** (resource a)

Return the population count of *a*.

#### **gmp\_pow**

(PHP  $4 \ge 4.0.4$ )

gmp\_pow - Raise number into power

## **Description**

resource **gmp\_pow** (resource base, int exp)

Raise *base* into power *exp*. The case of 0^0 yields 1. *exp* cannot be negative.

#### **gmp\_powm**

(PHP  $4 \ge 4.0.4$ )

gmp\_powm - Raise number into power with modulo

## **Description**

resource **gmp\_powm** (resource base, resource exp, resource mod)

Calculate (*base* raised into power *exp*) modulo *mod*. If *exp* is negative, result is undefined.

## **gmp\_prob\_prime**

(PHP  $4 \ge 4.0.4$ )

gmp\_prob\_prime - Check if number is "probably prime"

## **Description**

int **gmp\_prob\_prime** (resource a [, int reps])

If this function returns 0, *a* is definitely not prime. If it returns 1, then *a* is "probably" prime. If it returns 2, then *a* is surely prime. Reasonable values of *reps* vary from 5 to 10 (default being 10); a higher value lowers the probability for a non-prime to pass as a "probable" prime.

The function uses Miller-Rabin's probabilistic test.

### **gmp\_random**

(PHP  $4 \ge 4.0.4$ )

gmp\_random - Random number

## **Description**

resource **gmp\_random** (int limiter)

Generate a random number. The number will be between *limiter* and zero in value. If *limiter* is negative, negative numbers are generated.

#### **gmp\_scan0**

(PHP  $4 \ge 4.0.4$ )

gmp\_scan0 - Scan for 0

## **Description**

int **gmp\_scan0** (resource a, int start)

Scans *a*, starting with bit *start*, towards more significant bits, until the first clear bit is found. Returns the index of the found bit.

### **gmp\_scan1**

(PHP  $4 \ge 4.0.4$ )

gmp\_scan1 - Scan for 1

## **Description**

int **gmp\_scan1** (resource a, int start)

Scans *a*, starting with bit *start*, towards more significant bits, until the first set bit is found. Returns the index of the found bit.

### **gmp\_setbit**

(PHP  $4 \ge 4.0.4$ )

gmp\_setbit - Set bit

## **Description**

resource **gmp\_setbit** (resource &a, int index [, bool set\_clear])

Sets bit *index* in *a*. *set\_clear* defines if the bit is set to 0 or 1. By default the bit is set to 1.

## **gmp\_sign**

(PHP  $4 \ge 4.0.4$ )

gmp\_sign - Sign of number

## **Description**

int **gmp\_sign** (resource a)

Return sign of *a* - 1 if *a* is positive and -1 if it's negative.

## <span id="page-1077-0"></span>**gmp\_sqrt**

(PHP  $4 \ge 4.0.4$ )

gmp\_sqrt - Square root

## **Description**

resource **gmp\_sqrt** (resource a)

Calculates square root of *a*.

#### <span id="page-1078-0"></span>**gmp\_sqrtrm**  $\overline{()}$

gmp\_sqrtrm - Square root with remainder

## **Description**

array **gmp\_sqrtrm** (resource a)

Returns array where first element is the integer square root of *a* (see also **[gmp\\_sqrt\(\)](#page-1077-0)**), and the second is the remainder (i.e., the difference between *a* and the first element squared).

## <span id="page-1079-0"></span>**gmp\_strval**

 $\overline{(\text{PHP 4}} \geq 4.0.4)$ 

gmp\_strval - Convert GMP number to string

## **Description**

string **gmp\_strval** (resource gmpnumber [, int base])

Convert GMP number to string representation in base *base*. The default base is 10. Allowed values for the base are from 2 to 36.

#### **Example 341. Converting a GMP number to a string**

```
<?php
    \bar{\$a = gmp\_init("0x41682179fbf5");printf ("Decimal: %s, 36-based: %s", gmp_strval($a), gmp_strval($a,36));
?>
```
### **gmp\_sub**

(PHP  $4 \ge 4.0.4$ )

gmp\_sub - Subtract numbers

# **Description**

resource **gmp\_sub** (resource a, resource b)

Subtracts *b* from *a* and returns the result.

### **gmp\_xor**

(PHP  $4 \ge 4.0.4$ )

gmp\_xor - Logical XOR

## **Description**

resource **gmp\_xor** (resource a, resource b)

Calculates logical exclusive OR (XOR) of two GMP numbers.

# **HTTP functions**

### **Table of Contents**

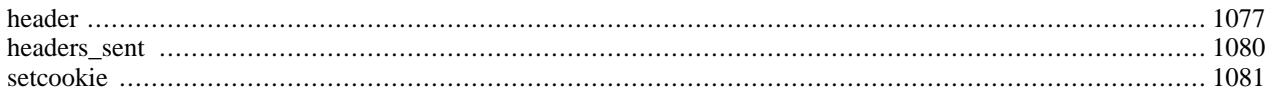

# **Introduction**

These functions let you manipulate the output sent back to the remote browser right down to the HTTP protocol level.

# **Requirements**

No external libraries are needed to build this extension.

# **Installation**

There is no installation needed to use these functions; they are part of the PHP core.

# **Runtime Configuration**

This extension has no configuration directives defined in php.ini.

# **Resource Types**

This extension has no resource types defined.

# **Predefined Constants**

This extension has no constants defined.

### <span id="page-1084-0"></span>**header**

(PHP 3, PHP 4 )

header - Send a raw HTTP header

### **Description**

int **header** (string string [, bool replace [, int http\_response\_code]])

**header()** is used to send raw HTTP headers. See the HTT[P/1.1 specification \[http:/ / www.w3.org/ Protocols/ rfc2616/](http://www.w3.org/Protocols/rfc2616/rfc2616) [rfc2616\]](http://www.w3.org/Protocols/rfc2616/rfc2616) for more information on HTTP headers.

The optional *replace* parameter indicates whether the header should replace a previous similar header, or add a second header of the same type. By default it will replace, but if you pass in FALSE as the second argument you can force multiple headers of the same type. For example:

```
<?php
header('WWW-Authenticate: Negotiate');
header('WWW-Authenticate: NTLM', FALSE);
?>
```
The second optional *http\_response\_code* force the HTTP response code to the specified value. (This parameter is available in PHP 4.3.0 and higher.)

There are two special-case header calls. The first is a header that starts with the string "HTTP/" (case is not significant), which will be used to figure out the HTTP status code to send. For example, if you have configured Apache to use a PHP script to handle requests for missing files (using the ErrorDocument directive), you may want to make sure that your script generates the proper status code.

<?php header("HTTP/1.0 404 Not Found"); ?>

**Note:** The HTTP status header line will always be the first sent to the client, regardless of the actual **header()** call being the first or not. The status may be overridden by calling **header()** with a new status line at any time unless the HTTP headers have already been sent.

**Note:** In PHP 3, this only works when PHP is compiled as an Apache module. You can achieve the same effect using the Status header.

```
<?php
header("Status: 404 Not Found");
?>
```
The second special case is the "Location:" header. Not only does it send this header back to the browser, but it also returns a REDIRECT (302) status code to the browser unless some 3xx status code has already been set.

```
<?php
header("Location: http://www.example.com/"); /* Redirect browser */
exit; /* Make sure that code below does
                      not get executed when we redirect. */
?>
```
**Note:** HTTP/1.1 requires an absolute URI as argument to Loca[tion: \[http:/ / www.w3.org/ Protocols/ rfc2616/](http://www.w3.org/Protocols/rfc2616/rfc2616-sec14.html#sec14.30) [rfc2616-sec14.html#sec14.30\]](http://www.w3.org/Protocols/rfc2616/rfc2616-sec14.html#sec14.30) including the scheme, hostname and absolute path, but some clients accept relative URIs. You can usually use \$\_SERVER['HTTP\_HOST'], \$\_SERVER['PHP\_SELF'] and **[dirname\(\)](#page-866-0)** to make an absolute URI from a relative one yourself:

```
<?php
header("Location: http://".$_SERVER['HTTP_HOST']
                      .dirname($_SERVER['PHP_SELF'])
                      ."/".$relative_url);
?>
```
PHP scripts often generate dynamic content that must not be cached by the client browser or any proxy caches between the server and the client browser. Many proxies and clients can be forced to disable caching with

```
<?php
header("Expires: Mon, 26 Jul 1997 05:00:00 GMT"); // Date in the past
header("Last-Modified: " . gmdate("D, d M Y H:i:s") . " GMT");
                                                    // always modified
header("Cache-Control: no-store, no-cache, must-revalidate"); // HTTP/1.1
header("Cache-Control: post-check=0, pre-check=0", false);
header("Pragma: no-cache");
?>
```
**Note:** You may find that your pages aren't cached even if you don't output all of the headers above. There are a number of options that users may be able to set for their browser that change its default caching behavior. By sending the headers above, you should override any settings that may otherwise cause the output of your script to be cached.

Additionally, **[session\\_cache\\_limiter\(\)](#page-3235-0)** and the session.cache\_limiter configuration setting can be used to automatically generate the correct caching-related headers when sessions are being used.

Remember that **header()** must be called before any actual output is sent, either by normal HTML tags, blank lines in a file, or from PHP. It is a very common error to read code with **include()**, or **require()**, functions, or another file access function, and have spaces or empty lines that are output before **header()** is called. The same problem exists when using a single PHP/ HTML file.

<html> <?php // This will give an error. Note the output // above, which is before the header() call header('Location: http://www.example.com/'); ?>

**Note:** In PHP 4, you can use output buffering to get around this problem, with the overhead of all of your output to the browser being buffered in the server until you send it. You can do this by calling **ob\_start()** an[d](#page-2721-0) **[ob\\_end\\_flush\(\)](#page-2712-0)** in your script, or setting the output\_buffering configuration directive on in your php.ini or server configuration files.

If you want the user to be prompted to save the data you are sending, such as a generated PDF file, you can use the [Content-](http://www.faqs.org/rfcs/rfc2183)[Disposition \[http://www.faqs.org/rfcs/rfc2183\]](http://www.faqs.org/rfcs/rfc2183) header to supply a recommended filename and force the browser to display the save dialog.

```
<?php
// We'll be outputting a PDF
header("Content-type: application/pdf");
// It will be called downloaded.pdf
header("Content-Disposition: attachment; filename=downloaded.pdf");
// The PDF source is in original.pdf
readfile('original.pdf');
?>
```
**Note:** There is a bug in Microsoft Internet Explorer 4.01 that prevents this from working. There is no workaround.

There is also a bug in Microsoft Internet Explorer 5.5 that interferes with this, which can be resolved by upgrading to Service Pack 2 or later.

**Note:** If [safe mode](#page-176-0) is enabled the uid of the script is added to the realm part of the WWW-Authenticate header if you set this header (used for HTTP Authentication).

See also **[headers\\_sent\(\)](#page-1087-0)**, **[setcookie\(\)](#page-1088-0)**, and the section on [HTTP authentication](#page-163-0).

### <span id="page-1087-0"></span>**headers\_sent**

(PHP 3>= 3.0.8, PHP 4 )

headers\_sent - Checks if or where headers have been sent

### **Description**

bool **headers\_sent** ([string &file [, int &line]])

**headers\_sent()** will return FALSE if no HTTP headers have already been sent or TRUE otherwise. If the optional *file* and *line* parameters are set, **headers** sent() will put the php source file name and line number where output started in the *file* and *line* variables.

You can't add any more header lines using the **h[eader\(\)](#page-1084-0)** function once the header block has already been sent. Using this function you can at least prevent getting HTTP header related error messages. Another option is to use [Output Buffering.](#page-2706-0)

**New parameters:** The optional *file* and *line* parameters where added in PHP 4.3.0.

### Example 342. Examples using headers sent()

```
<?php
// If no headers are sent, send one
if (!headers_sent()) {
    header ('Location: http://www.example.com/');
    exit;
}
// An example using the optional file and line parameters, as of PHP 4.3.0
// Note that $filename and $linenum are passed in for later use.
// Do not assign them values beforehand.
if (!headers_sent($filename, $linenum)) {
    header ('Location: http://www.example.com/');
    exit;
// You would most likely trigger an error here.
} else {
    print "Headers already sent in $filename on line $linenum\n" .
          "Cannot redirect, for now please click this <a "
          "href=\"http://www.example.com\">link</a> instead\n";
    exit;
}
?>
```
See also **[ob\\_start\(\)](#page-2721-0)**, **[trigger\\_error\(\)](#page-786-0)**, and **[header\(\)](#page-1084-0)** for a more detailed discussion of the matters involved.

### <span id="page-1088-0"></span>**setcookie**

(PHP 3, PHP 4 )

setcookie - Send a cookie

### **Description**

bool **setcookie** (string name [, string value [, int expire [, string path [, string domain [, int secure]]]]])

**setcookie()** defines a cookie to be sent along with the rest of the HTTP headers. Like other headers, cookies must be sent *before* any output from your script (this is a protocol restriction). This requires that you place calls to this function prior to any output, including <html> and <head> tags as well as any whitespace. If output exists prior to calling this function, set**cookie()** will fail and return FALSE. If **setcookie()** successfully runs, it will return TRUE. This does not indicate whether the user accepted the cookie.

**Note:** In PHP 4, you can use output buffering to send output prior to the call of this function, with the overhead of all of your output to the browser being buffered in the server until you send it. You can do this by calling **[ob\\_start\(\)](#page-2721-0)** and **[ob\\_end\\_flush\(\)](#page-2712-0)** in your script, or setting the output\_buffering configuration directive on in your php.ini or server configuration files.

All the arguments except the *name* argument are optional. You may also replace an argument with an empty string (*""*) in order to skip that argument. Because the *expire* and *secure* arguments are integers, they cannot be skipped with an empty string, use a zero (*0*) instead. The following table explains each parameter of the **setcookie()** function, be sure to read the [Netscape cookie specification \[http://www.netscape.com/newsref/std/cookie\\_spec.html\]](http://www.netscape.com/newsref/std/cookie_spec.html) for specifics on how each **setcookie()** parameter works and [RFC 2965 \[http://www.faqs.org/rfcs/rfc2965\]](http://www.faqs.org/rfcs/rfc2965) for additional information on how HTTP cookies work.

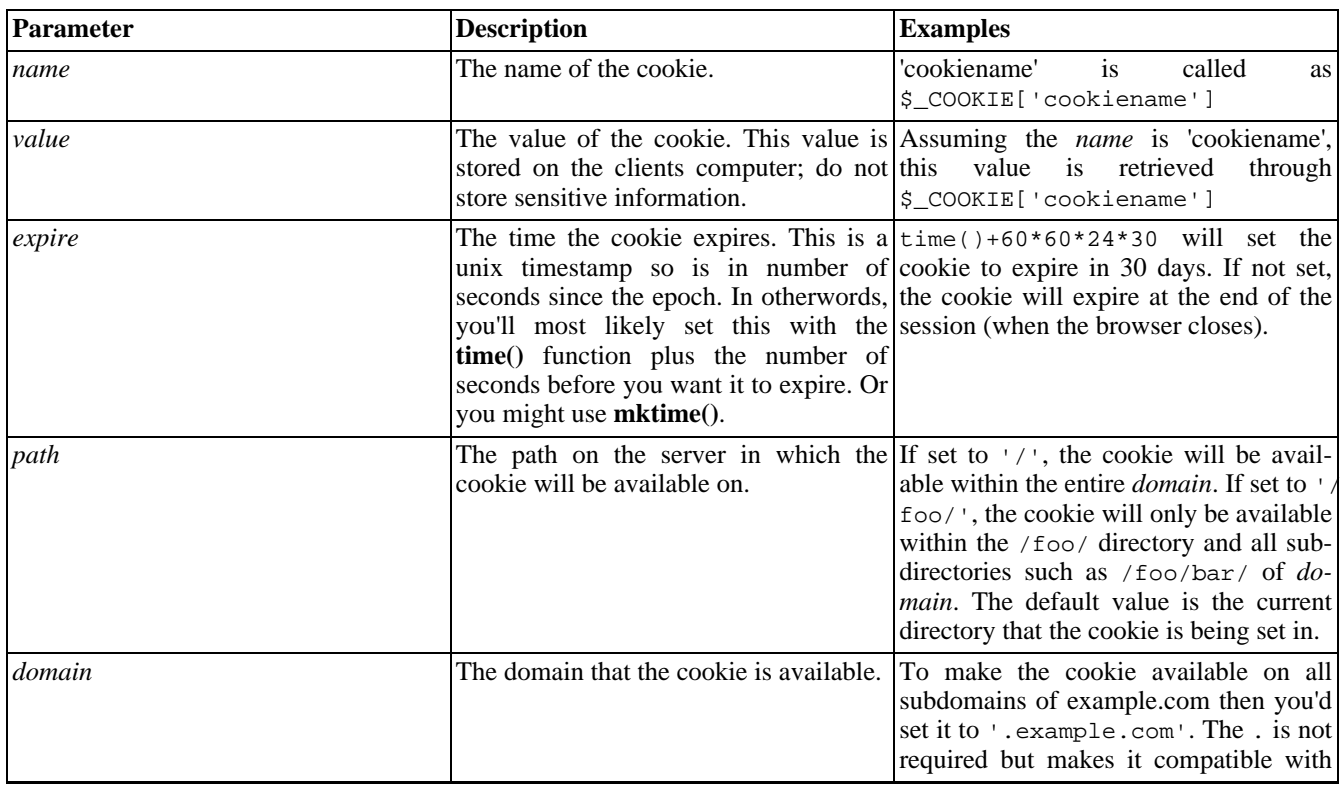

### **Table 61. setcookie() parameters explained**

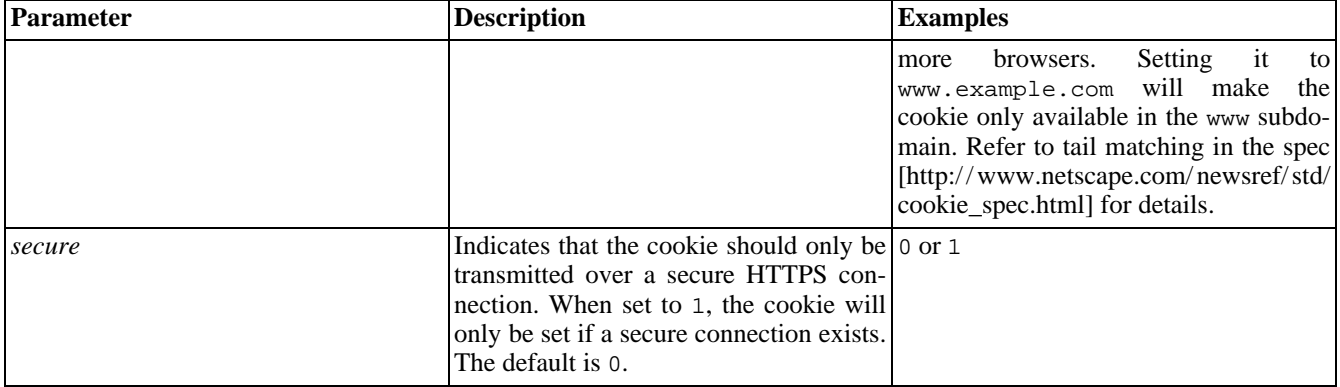

Once the cookies have been set, they can be accessed on the next page load with the \$[\\_COOKIE o](#page-3985-0)r \$HTTP\_COOKIE\_VARS arrays. Note, a[utoglobals](#page-103-0) such as \$\_COOKIE became available in PHP 4.1.0 [\[http:/ / www.php.net/ release\\_4\\_1\\_0.php\].](http://www.php.net/release_4_1_0.php) \$HTTP\_COOKIE\_VARS has existed since PHP 3. Cookie values also exist in [\\$\\_REQUEST.](#page-3986-0)

**Note:** If the PHP directive [register\\_globals](#page-56-0) is set to on then cookie values will also be made into variables. In our examples below, \$TextCookie will exist. It's recommended to use \$\_COOKIE.

Common Pitfalls:

- Cookies will not become visible until the next loading of a page that the cookie should be visible for. To test if a cookie was successfully set, check for the cookie on a next loading page before the cookie expires. Expire time is set via the *expire* parameter. A nice way to debug the existence of cookies is by simply calling print\_r( $\frac{\xi}{\xi}$  COOKIE);.
- Cookies must be deleted with the same parameters as they were set with. If the value argument is an empty string (""), and all other arguments match a previous call to setcookie, then the cookie with the specified name will be deleted from the remote client.
- Cookies names can be set as array names and will be available to your PHP scripts as arrays but seperate cookies are stored on the users system. Consider **[explode\(\)](#page-3439-0)** or **[serialize\(\)](#page-3606-0)** to set one cookie with multiple names and values.

In PHP 3, multiple calls to **setcookie()** in the same script will be performed in reverse order. If you are trying to delete one cookie before inserting another you should put the insert before the delete. In PHP 4, multiple calls to **setcookie()** are performed in the order called.

Some examples follow how to send cookies:

### **Example 343. setcookie() send examples**

```
<?php
$value = 'something from somewhere';
setcookie ("TestCookie", $value);
setcookie ("TestCookie", $value,time()+3600); /* expire in 1 hour */
setcookie ("TestCookie", $value,time()+3600, "/~rasmus/", ".example.com", 1);
?>
```
Note that the value portion of the cookie will automatically be urlencoded when you send the cookie, and when it is received, it is automatically decoded and assigned to a variable by the same name as the cookie name. To see the contents of our test cookie in a script, simply use one of the following examples:

```
echo $ COOKIE["TestCookie"];
echo $HTTP_COOKIE_VARS["TestCookie"];
// Another way to debug/test is to view all cookies
print_r($_COOKIE);
?>
```
When deleting a cookie you should assure that the expiration date is in the past, to trigger the removal mechanism in your browser. Examples follow how to delete cookies sent in previous example:

### **Example 344. setcookie() delete examples**

```
<?php
// set the expiration date to one hour ago
setcookie ("TestCookie", "", time() - 3600);
setcookie ("TestCookie", "", time() - 3600, "/~rasmus/", ".example.com", 1);
?>
```
You may also set array cookies by using array notation in the cookie name. This has the effect of setting as many cookies as you have array elements, but when the cookie is received by your script, the values are all placed in an array with the cookie's name:

### **Example 345. setcookie() and arrays**

```
<?php
// set the cookies
setcookie ("cookie[three]", "cookiethree");
setcookie ("cookie[two]", "cookietwo");
setcookie ("cookie[one]", "cookieone");
 // after the page reloads, print them out
if (isset($_COOKIE['cookie'])) {
    foreach ($_COOKIE['cookie'] as $name => $value) {
        echo "$name : $value <br />\n";
    }
}
/* which prints
three : cookiethree
two : cookietwo
one : cookieone
*/
?>
```
For more information on cookies, see Netscape's cookie specification at http:/ [/ www.netscape.com/ newsref/ std/ cook](http://www.netscape.com/newsref/std/cookie_spec.html)[ie\\_spec.html](http://www.netscape.com/newsref/std/cookie_spec.html) and [RFC 2965 \[http://www.faqs.org/rfcs/rfc2965\].](http://www.faqs.org/rfcs/rfc2965)

You may notice the *expire* parameter takes on a unix timestamp, as opposed to the date format Wdy, DD-Mon-YYYY HH: MM: SS GMT, this is because PHP does this conversion internally.

Microsoft Internet Explorer 4 with Service Pack 1 applied does not correctly deal with cookies that have their path parameter set.

Netscape Communicator 4.05 and Microsoft Internet Explorer 3.x appear to handle cookies incorrectly when the path and time are not set.

See also **[header\(\)](#page-1084-0)** and the [cookies section.](#page-165-0)

# **Hyperwave functions**

### **Table of Contents**

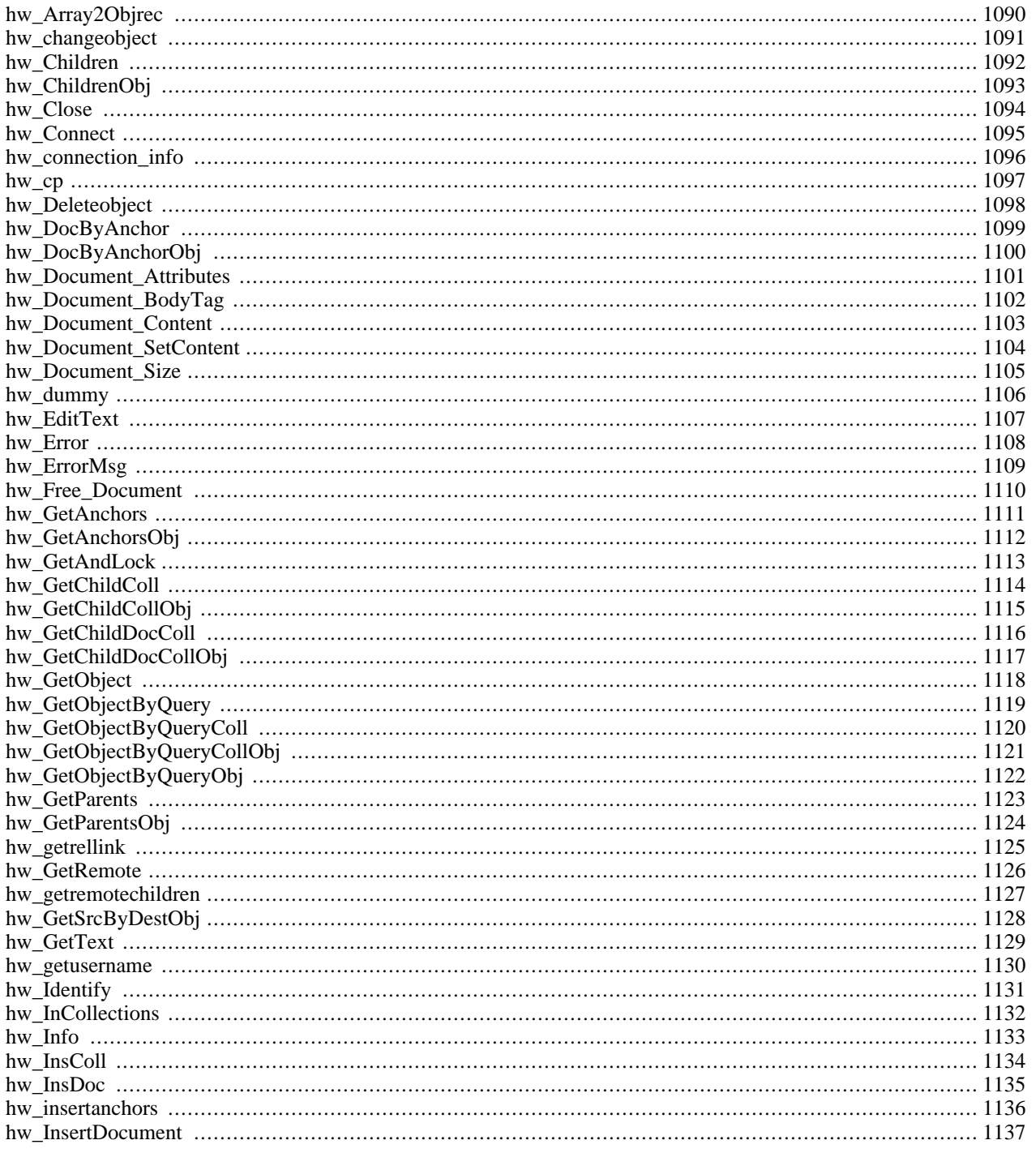

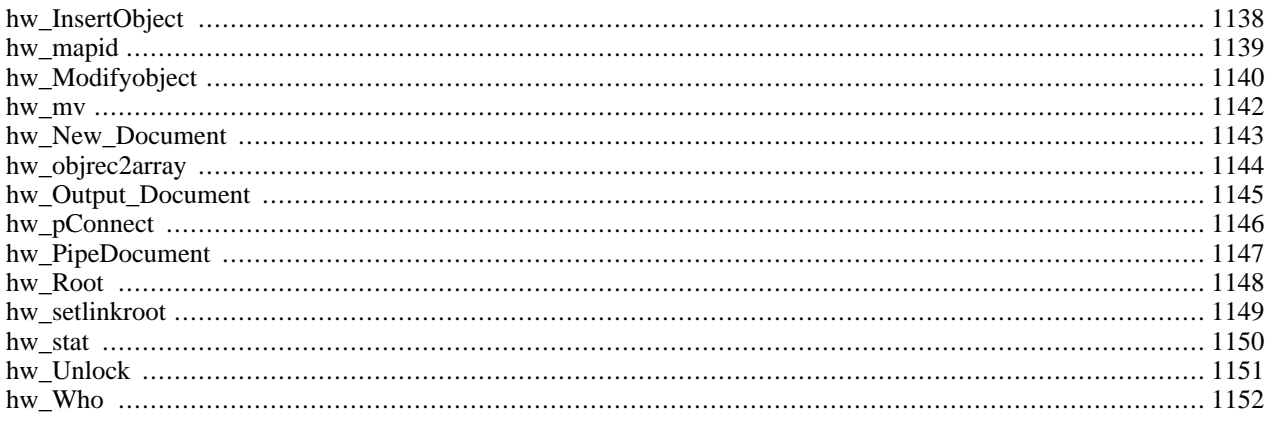

# **Introduction**

Hyperwave™ has been developed at [IICM \[http://www.iicm.edu/\]](http://www.iicm.edu/) in Graz. It started with the name Hyper-G and changed to Hyperwave when it was commercialised (in 1996).

Hyperwave is not free software. The current version, 5.5 is available at [http://www.hyperwave.com/.](http://www.hyperwave.com/) A time limited version can be ordered for free (30 days).

See also the [Hyperwave API](#page-1160-0) module.

Hyperwave is an information system similar to a database (HIS, Hyperwave Information Server). Its focus is the storage and management of documents. A document can be any possible piece of data that may as well be stored in file. Each document is accompanied by its object record. The object record contains meta data for the document. The meta data is a list of attributes which can be extended by the user. Certain attributes are always set by the Hyperwave server, other may be modified by the user. An attribute is a name/value pair of the form name=value. The complete object record contains as many of those pairs as the user likes. The name of an attribute does not have to be unique, e.g. a title may appear several times within an object record. This makes sense if you want to specify a title in several languages. In such a case there is a convention, that each title value is preceded by the two letter language abbreviation followed by a colon, e.g. 'en:Title in English' or 'ge:Titel in deutsch'. Other attributes like a description or keywords are potential candidates. You may also replace the language abbreviation by any other string as long as it separated by colon from the rest of the attribute value.

Each object record has native a string representation with each name/value pair separated by a newline. The Hyperwave extension also knows a second representation which is an associated array with the attribute name being the key. Multilingual attribute values itself form another associated array with the key being the language abbreviation. Actually any multiple attribute forms an associated array with the string left to the colon in the attribute value being the key. (This is not fully implemented. Only the attributes Title, Description and Keyword are treated properly yet.)

Besides the documents, all hyper links contained in a document are stored as object records as well. Hyper links which are in a document will be removed from it and stored as individual objects, when the document is inserted into the database. The object record of the link contains information about where it starts and where it ends. In order to gain the original document you will have to retrieve the plain document without the links and the list of links and reinsert them. The functions **[hw\\_pipedocument\(\)](#page-1154-0)** and **[hw\\_gettext\(\)](#page-1136-0)** do this for you. The advantage of separating links from the document is obvious. Once a document to which a link is pointing to changes its name, the link can easily be modified accordingly. The document containing the link is not affected at all. You may even add a link to a document without modifying the document itself.

Saying that **[hw\\_pipedocument\(\)](#page-1154-0)** and **[hw\\_gettext\(\)](#page-1136-0)** do the link insertion automatically is not as simple as it sounds. Inserting links implies a certain hierarchy of the documents. On a web server this is given by the file system, but Hyperwave has its own hierarchy and names do not reflect the position of an object in that hierarchy. Therefore creation of links first of all requires a mapping from the Hyperwave hierarchy and namespace into a web hierarchy respective web namespace. The fundamental difference between Hyperwave and the web is the clear distinction between names and hierarchy in Hyperwave. The name does not contain any information about the objects position in the hierarchy. In the web the name also contains the information on where the object is located in the hierarchy. This leads to two possibles ways of mapping. Either the Hyperwave hierarchy and name of the Hyperwave object is reflected in the URL or the name only. To make things simple the second approach is used. Hyperwave object with name my\_object is mapped to http://host/my\_object disregarding where it resides in the Hyperwave hierarchy. An object with name parent/my\_object could be the child of my\_object in the Hyperwave hierarchy, though in a web namespace it appears to be just the opposite and the user might get confused. This can only be prevented by selecting reasonable object names.

Having made this decision a second problem arises. How do you involve PHP? The URL http://host/my\_object will not call any PHP script unless you tell your web server to rewrite it to e.g. http://host/php\_script/my\_object and the script php\_script evaluates the \$PATH\_INFO variable and retrieves the object with name my\_object from the Hyperwave server. Their is just one little drawback which can be fixed easily. Rewriting any URL would not allow any access to other document on the web server. A PHP script for searching in the Hyperwave server would be impossible. Therefore you will need at least a second rewriting rule to exclude certain URLs like all e.g. starting with http://host/Hyperwave This is basically sharing of a namespace by the web and Hyperwave server.

Based on the above mechanism links are insert into documents.

It gets more complicated if PHP is not run as a server module or CGI script but as a standalone application e.g. to dump the content of the Hyperwave server on a CD-ROM. In such a case it makes sense to retain the Hyperwave hierarchy and map in onto the file system. This conflicts with the object names if they reflect its own hierarchy (e.g. by choosing names including '/'). Therefore '/' has to be replaced by another character, e.g. '\_'.

The network protocol to communicate with the Hyperwave server is called HG-C[SP \[http:/ / citeseer.nj.nec.com/ an](http://citeseer.nj.nec.com/andrews95serving.html)[drews95serving.html\]](http://citeseer.nj.nec.com/andrews95serving.html) (Hyper-G Client/Server Protocol). It is based on messages to initiate certain actions, e.g. get object record. In early versions of the Hyperwave Server two native clients (Harmony, Amadeus) were provided for communication with the server. Those two disappeared when Hyperwave was commercialised. As a replacement a so called wavemaster was provided. The wavemaster is like a protocol converter from HTTP to HG-CSP. The idea is to do all the administration of the database and visualisation of documents by a web interface. The wavemaster implements a set of placeholders for certain actions to customise the interface. This set of placeholders is called the PLACE Language. PLACE lacks a lot of features of a real programming language and any extension to it only enlarges the list of placeholders. This has led to the use of JavaScript which IMO does not make life easier.

Adding Hyperwave support to PHP should fill in the gap of a missing programming language for interface customisation. It implements all the messages as defined by the HG-CSP but also provides more powerful commands to e.g. retrieve complete documents.

Hyperwave has its own terminology to name certain pieces of information. This has widely been taken over and extended. Almost all functions operate on one of the following data types.

- object ID: An unique integer value for each object in the Hyperwave server. It is also one of the attributes of the object record (ObjectID). Object ids are often used as an input parameter to specify an object.
- object record: A string with attribute-value pairs of the form attribute=value. The pairs are separated by a carriage return from each other. An object record can easily be converted into an object array with **hw\_object2array()**. Several functions return object records. The names of those functions end with obj.
- object array: An associative array with all attributes of an object. The keys are the attribute names. If an attribute occurs more than once in an object record it will result in another indexed or associative array. Attributes which are language depended (like the title, keyword, description) will form an associative array with the keys set to the language abbreviations. All other multiple attributes will form an indexed array. PHP functions never return object arrays.
- hw\_document: This is a complete new data type which holds the actual document, e.g. HTML, PDF etc. It is somewhat optimized for HTML documents but may be used for any format.

Several functions which return an array of object records do also return an associative array with statistical information about them. The array is the last element of the object record array. The statistical array contains the following entries:

### Hidden

Number of object records with attribute PresentationHints set to Hidden.

### CollectionHead

Number of object records with attribute PresentationHints set to CollectionHead.

### FullCollectionHead

Number of object records with attribute PresentationHints set to FullCollectionHead.

### CollectionHeadNr

Index in array of object records with attribute PresentationHints set to CollectionHead.

### FullCollectionHeadNr

Index in array of object records with attribute PresentationHints set to FullCollectionHead.

Total

Total: Number of object records.

# **Requirements**

This extension needs a Hyperwave server downloadable from<http://www.hyperwave.com/>.

# **Installation**

To enable Hyperwave support compile PHP --with-hyperwave.

# **Integration with Apache**

The Hyperwave extension is best used when PHP is compiled as an Apache module. In such a case the underlying Hyperwave server can be hidden from users almost completely if Apache uses its rewriting engine. The following instructions will explain this.

Since PHP with Hyperwave support built into Apache is intended to replace the native Hyperwave solution based on Wavemaster, we will assume that the Apache server will only serve as a Hyperwave web interface for these examples. This is not necessary but it simplifies the configuration. The concept is quite simple. First of all you need a PHP script which evaluates the \$\_ENV['PATH\_INFO'] variable and treats its value as the name of a Hyperwave object. Let's call this script 'Hyperwave'. The URL http://your.hostname/Hyperwave/name\_of\_object would than return the Hyperwave object with the name 'name\_of\_object'. Depending on the type of the object the script has to react accordingly. If it is a collection, it will probably return a list of children. If it is a document it will return the mime type and the content. A slight improvement can be achieved if the Apache rewriting engine is used. From the users point of view it would be more straight forward if the URL http://your.hostname/name\_of\_object would return the object. The rewriting rule is quite easy:

RewriteRule ^/(.\*) /usr/local/apache/htdocs/HyperWave/\$1 [L]

Now every URL relates to an object in the Hyperwave server. This causes a simple to solve problem. There is no way to execute a different script, e.g. for searching, than the 'Hyperwave' script. This can be fixed with another rewriting rule like the following:

RewriteRule ^/hw/(.\*) /usr/local/apache/htdocs/hw/\$1 [L]

This will reserve the directory /usr/local/apache/htdocs/hw for additional scripts and other files. Just make sure this rule is evaluated before the one above. There is just a little drawback: all Hyperwave objects whose name starts with 'hw/' will be shadowed. So, make sure you don't use such names. If you need more directories, e.g. for images just add more rules or place them all in one directory. Before you put those instructions, don't forget to turn on the rewriting engine with

RewriteEngine on

You will need scripts:

- to return the object itself
- to allow searching
- to identify yourself
- to set your profile
- one for each additional function like to show the object attributes, to show information about users, to show the status of the server, etc.

As an alternative to the Rewrite Engine, you can also consider using the Apache ErrorDocument directive, but be aware, that ErrorDocument redirected pages cannot receive POST data.

# **Runtime Configuration**

The behaviour of these functions is affected by settings in php.ini.

### **Table 62. Hyperwave configuration options**

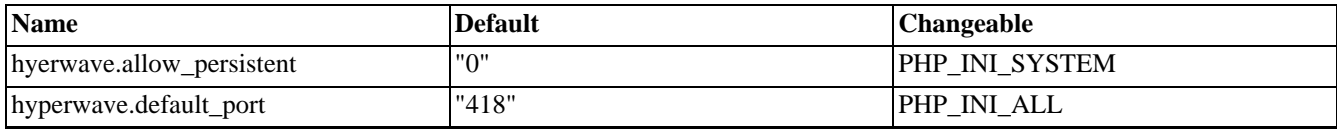

For further details and definition of the PHP\_INI\_\* constants see **[ini\\_set\(\)](#page-2890-0)**.

## **Resource Types**

This extension has no resource types defined.

# **Predefined Constants**

The constants below are defined by this extension, and will only be available when the extension has either been compiled into PHP or dynamically loaded at runtime.

HW\_ATTR\_LANG (integer)

HW\_ATTR\_NR (integer)

HW\_ATTR\_NONE (integer)

# **Todo**

There are still some things to do:

- The hw\_InsertDocument has to be split into **[hw\\_insertobject\(\)](#page-1145-0)** and **hw\_putdocument()**.
- The names of several functions are not fixed, yet.
- Most functions require the current connection as its first parameter. This leads to a lot of typing, which is quite often not necessary if there is just one open connection. A default connection will improve this.
- Conversion form object record into object array needs to handle any multiple attribute.

# <span id="page-1097-0"></span>**hw\_Array2Objrec**

()

hw\_Array2Objrec - convert attributes from object array to object record

## **Description**

string **hw\_array2objrec** (array object\_array)

Converts an *object\_array* into an object record. Multiple attributes like 'Title' in different languages are treated properly.

See also **[hw\\_objrec2array\(\)](#page-1151-0)**.

# <span id="page-1098-0"></span>**hw\_changeobject**

 $(PHP 3 \ge 3.0.3, PHP 4)$ 

hw\_changeobject - Changes attributes of an object (obsolete)

# **Description**

void **hw\_changeobject** (int link, int objid, array attributes)

### **Warning**

This function is currently not documented; only the argument list is available.

# <span id="page-1099-0"></span>**hw\_Children**

()

hw\_Children - object ids of children

## **Description**

array **hw\_children** (int connection, int objectID)

Returns an array of object ids. Each id belongs to a child of the collection with ID *objectID*. The array contains all children both documents and collections.

# <span id="page-1100-0"></span>**hw\_ChildrenObj**

()

hw\_ChildrenObj - object records of children

# **Description**

array **hw\_childrenobj** (int connection, int objectID)

Returns an array of object records. Each object record belongs to a child of the collection with ID *objectID*. The array contains all children both documents and collections.

# <span id="page-1101-0"></span>**hw\_Close**

()

hw\_Close - closes the Hyperwave connection

## **Description**

int **hw\_close** (int connection)

Returns FALSE if connection is not a valid connection index, otherwise TRUE. Closes down the connection to a Hyperwave server with the given connection index.

# <span id="page-1102-0"></span>**hw\_Connect**

()

hw\_Connect - opens a connection

## **Description**

int **hw\_connect** (string host, int port, string username, string password)

Opens a connection to a Hyperwave server and returns a connection index on success, or FALSE if the connection could not be made. Each of the arguments should be a quoted string, except for the port number. The *username* and *password* arguments are optional and can be left out. In such a case no identification with the server will be done. It is similar to identify as user anonymous. This function returns a connection index that is needed by other Hyperwave functions. You can have multiple connections open at once. Keep in mind, that the password is not encrypted.

See also **[hw\\_pconnect\(\)](#page-1153-0)**.

# <span id="page-1103-0"></span>**hw\_connection\_info**

(PHP  $3 \ge 3.0.3$ , PHP 4)

hw\_connection\_info - Prints information about the connection to Hyperwave server

# **Description**

void **hw\_connection\_info** (int link)

### **Warning**

This function is currently not documented; only the argument list is available.

<span id="page-1104-0"></span>**hw\_cp**  $(PHP 3 \ge 3.0.3, PHP 4)$ 

hw\_cp - Copies objects

### **Description**

int **hw\_cp** (int connection, array object\_id\_array, int destination\_id)

Copies the objects with object ids as specified in the second parameter to the collection with the id *destination id*.

The value return is the number of copied objects.

See also **[hw\\_mv\(\)](#page-1149-0)**.

# <span id="page-1105-0"></span>**hw\_Deleteobject**

()

hw\_Deleteobject - deletes object

# **Description**

int **hw\_deleteobject** (int connection, int object\_to\_delete)

Deletes the object with the given object id in the second parameter. It will delete all instances of the object.

Returns TRUE if no error occurs otherwise FALSE.

See also **[hw\\_mv\(\)](#page-1149-0)**.

# <span id="page-1106-0"></span>**hw\_DocByAnchor**

()

hw\_DocByAnchor - object id object belonging to anchor

# **Description**

int **hw\_docbyanchor** (int connection, int anchorID)

Returns an th object id of the document to which *anchorID* belongs.

# <span id="page-1107-0"></span>**hw\_DocByAnchorObj**

()

hw\_DocByAnchorObj - object record object belonging to anchor

# **Description**

string **hw\_docbyanchorobj** (int connection, int anchorID)

Returns an th object record of the document to which *anchorID* belongs.

### <span id="page-1108-0"></span>**hw\_Document\_Attributes** ()

hw\_Document\_Attributes - object record of hw\_document

# **Description**

string **hw\_document\_attributes** (int hw\_document)

Returns the object record of the document.

For backward compatibility, **hw\_documentattributes()** is also accepted. This is deprecated, however.

See also **[hw\\_document\\_bodytag\(\)](#page-1109-0)**, and **[hw\\_document\\_size\(\)](#page-1112-0)**.

# <span id="page-1109-0"></span>**hw\_Document\_BodyTag**

()

hw\_Document\_BodyTag - body tag of hw\_document

# **Description**

string **hw\_document\_bodytag** (int hw\_document)

Returns the BODY tag of the document. If the document is an HTML document the BODY tag should be printed before the document.

See also **[hw\\_document\\_attributes\(\)](#page-1108-0)**, and **[hw\\_document\\_size\(\)](#page-1112-0)**.

For backward compatibility, **hw\_documentbodytag()** is also accepted. This is deprecated, however.

# <span id="page-1110-0"></span>**hw\_Document\_Content**

()

hw\_Document\_Content - returns content of hw\_document

# **Description**

string **hw\_document\_content** (int hw\_document)

Returns the content of the document. If the document is an HTML document the content is everything after the BODY tag. Information from the HEAD and BODY tag is in the stored in the object record.

See also **[hw\\_document\\_attributes\(\)](#page-1108-0)**, **[hw\\_document\\_size\(\)](#page-1112-0)**, and **[hw\\_document\\_setcontent\(\)](#page-1111-0)**.

### <span id="page-1111-0"></span>**hw\_Document\_SetContent** ()

hw\_Document\_SetContent - sets/replaces content of hw\_document

# **Description**

string **hw\_document\_setcontent** (int hw\_document, string content)

Sets or replaces the content of the document. If the document is an HTML document the content is everything after the BODY tag. Information from the HEAD and BODY tag is in the stored in the object record. If you provide this information in the content of the document too, the Hyperwave server will change the object record accordingly when the document is inserted. Probably not a very good idea. If this functions fails the document will retain its old content.

See also **[hw\\_document\\_attributes\(\)](#page-1108-0)**, **[hw\\_document\\_size\(\)](#page-1112-0)**, and **[hw\\_document\\_content\(\)](#page-1110-0)**.

# <span id="page-1112-0"></span>**hw\_Document\_Size**

()

hw\_Document\_Size - size of hw\_document

# **Description**

int **hw\_document\_size** (int hw\_document)

Returns the size in bytes of the document.

See also **[hw\\_document\\_bodytag\(\)](#page-1109-0)**, and **[hw\\_document\\_attributes\(\)](#page-1108-0)**.

For backward compatibility, **hw\_documentsize()** is also accepted. This is deprecated, however.

## <span id="page-1113-0"></span>**hw\_dummy**

(PHP 3>= 3.0.3, PHP 4 )

hw\_dummy - Hyperwave dummy function

# **Description**

string **hw\_dummy** (int link, int id, int msgid)

### **Warning**

This function is currently not documented; only the argument list is available.

# <span id="page-1114-0"></span>**hw\_EditText**

()

hw\_EditText - retrieve text document

## **Description**

int **hw\_edittext** (int connection, int hw\_document)

Uploads the text document to the server. The object record of the document may not be modified while the document is edited. This function will only works for pure text documents. It will not open a special data connection and therefore blocks the control connection during the transfer.

See also **hw\_pip[edocument\(\)](#page-1154-0)**, **hw\_free\_document()**, **[hw\\_docum](#page-1117-0)ent\_bodytag()**, **[hw\\_document\\_siz](#page-1109-0)e()**, **[hw\\_output\\_document\(\)](#page-1152-0)**, **[hw\\_gettext\(\)](#page-1136-0)**.

# <span id="page-1115-0"></span>**hw\_Error**

()

hw\_Error - error number

## **Description**

int **hw\_error** (int connection)

Returns the last error number. If the return value is 0 no error has occurred. The error relates to the last command.
# **hw\_ErrorMsg**

()

hw\_ErrorMsg - returns error message

#### **Description**

string **hw\_errormsg** (int connection)

Returns a string containing the last error message or 'No Error'. If FALSE is returned, this function failed. The message relates to the last command.

# <span id="page-1117-0"></span>**hw\_Free\_Document**

()

hw\_Free\_Document - frees hw\_document

#### **Description**

int **hw\_free\_document** (int hw\_document)

Frees the memory occupied by the Hyperwave document.

# <span id="page-1118-0"></span>**hw\_GetAnchors**

()

hw\_GetAnchors - object ids of anchors of document

#### **Description**

array **hw\_getanchors** (int connection, int objectID)

Returns an array of object ids with anchors of the document with object ID *objectID*.

# **hw\_GetAnchorsObj**

()

hw\_GetAnchorsObj - object records of anchors of document

#### **Description**

array **hw\_getanchorsobj** (int connection, int objectID)

Returns an array of object records with anchors of the document with object ID *objectID*.

# <span id="page-1120-0"></span>**hw\_GetAndLock**

()

hw\_GetAndLock - return bject record and lock object

#### **Description**

string **hw\_getandlock** (int connection, int objectID)

Returns the object record for the object with ID *objectID*. It will also lock the object, so other users cannot access it until it is unlocked.

See also **[hw\\_unlock\(\)](#page-1158-0)**, and **[hw\\_getobject\(\)](#page-1125-0)**.

# <span id="page-1121-0"></span>**hw\_GetChildColl**

()

hw\_GetChildColl - object ids of child collections

#### **Description**

array **hw\_getchildcoll** (int connection, int objectID)

Returns an array of object ids. Each object ID belongs to a child collection of the collection with ID *objectID*. The function will not return child documents.

See also **[hw\\_children\(\)](#page-1099-0)**, and **[hw\\_getchilddoccoll\(\)](#page-1123-0)**.

# <span id="page-1122-0"></span>**hw\_GetChildCollObj**

()

hw\_GetChildCollObj - object records of child collections

#### **Description**

array **hw\_getchildcollobj** (int connection, int objectID)

Returns an array of object records. Each object records belongs to a child collection of the collection with ID *objectID*. The function will not return child documents.

See also **[hw\\_childrenobj\(\)](#page-1100-0)**, and **[hw\\_getchilddoccollobj\(\)](#page-1124-0)**.

# <span id="page-1123-0"></span>**hw\_GetChildDocColl**

()

hw\_GetChildDocColl - object ids of child documents of collection

### **Description**

array **hw\_getchilddoccoll** (int connection, int objectID)

Returns array of object ids for child documents of a collection.

See also **[hw\\_children\(\)](#page-1099-0)**, and **[hw\\_getchildcoll\(\)](#page-1121-0)**.

# <span id="page-1124-0"></span>**hw\_GetChildDocCollObj**

()

hw\_GetChildDocCollObj - object records of child documents of collection

### **Description**

array **hw\_getchilddoccollobj** (int connection, int objectID)

Returns an array of object records for child documents of a collection.

See also **[hw\\_childrenobj\(\)](#page-1100-0)**, and **[hw\\_getchildcollobj\(\)](#page-1122-0)**.

## <span id="page-1125-0"></span>**hw\_GetObject**

()

hw\_GetObject - object record

#### **hw\_getobject**

array **hw\_getobject** (int connection, mixed objectID, string query)

Returns the object record for the object with ID *objectID* if the second parameter is an integer. If the second parameter is an array of integer the function will return an array of object records. In such a case the last parameter is also evaluated which is a query string.

The query string has the following syntax:

 $\langle \text{expr} \rangle ::= "(" \langle \text{expr} \rangle")"$ 

"!" <expr> | /\* NOT \*/

<expr> "||" <expr> | /\* OR \*/

<expr> "&&" <expr> | /\* AND \*/

<attribute> <operator> <value>

<attribute> ::= /\* any attribute name (Title, Author, DocumentType ...) \*/

 $\leq$  operator  $\geq$  ::= "=" | /\* equal \*/

"<" | /\* less than (string compare) \*/

">" | /\* greater than (string compare) \*/

"~" /\* regular expression matching \*/

The query allows to further select certain objects from the list of given objects. Unlike the other query functions, this query may use not indexed attributes. How many object records are returned depends on the query and if access to the object is allowed.

See also **[hw\\_getandlock\(\)](#page-1120-0)**, and **[hw\\_getobjectbyquery\(\)](#page-1126-0)**.

# <span id="page-1126-0"></span>**hw\_GetObjectByQuery**

()

hw\_GetObjectByQuery - search object

#### **Description**

array **hw\_getobjectbyquery** (int connection, string query, int max\_hits)

Searches for objects on the whole server and returns an array of object ids. The maximum number of matches is limited to *max\_hits*. If *max\_hits* is set to -1 the maximum number of matches is unlimited.

The query will only work with indexed attributes.

See also **[hw\\_getobjectbyqueryobj\(\)](#page-1129-0)**.

# <span id="page-1127-0"></span>**hw\_GetObjectByQueryColl**

()

hw\_GetObjectByQueryColl - search object in collection

## **Description**

array **hw\_getobjectbyquerycoll** (int connection, int objectID, string query, int max\_hits)

Searches for objects in collection with ID *objectID* and returns an array of object ids. The maximum number of matches is limited to *max\_hits*. If *max\_hits* is set to -1 the maximum number of matches is unlimited.

The query will only work with indexed attributes.

See also **[hw\\_getobjectbyquerycollobj\(\)](#page-1128-0)**.

#### <span id="page-1128-0"></span>**hw\_GetObjectByQueryCollObj** ()

hw\_GetObjectByQueryCollObj - search object in collection

## **Description**

array **hw\_getobjectbyquerycollobj** (int connection, int objectID, string query, int max\_hits)

Searches for objects in collection with ID *objectID* and returns an array of object records. The maximum number of matches is limited to *max\_hits*. If *max\_hits* is set to -1 the maximum number of matches is unlimited.

The query will only work with indexed attributes.

See also **[hw\\_getobjectbyquerycoll\(\)](#page-1127-0)**.

# <span id="page-1129-0"></span>**hw\_GetObjectByQueryObj**

()

hw\_GetObjectByQueryObj - search object

#### **Description**

array **hw\_getobjectbyqueryobj** (int connection, string query, int max\_hits)

Searches for objects on the whole server and returns an array of object records. The maximum number of matches is limited to *max\_hits*. If *max\_hits* is set to -1 the maximum number of matches is unlimited.

The query will only work with indexed attributes.

See also **[hw\\_getobjectbyquery\(\)](#page-1126-0)**.

# **hw\_GetParents**

()

hw\_GetParents - object ids of parents

#### **Description**

array **hw\_getparents** (int connection, int objectID)

Returns an indexed array of object ids. Each object id belongs to a parent of the object with ID *objectID*.

# **hw\_GetParentsObj**

()

hw\_GetParentsObj - object records of parents

### **Description**

array **hw\_getparentsobj** (int connection, int objectID)

Returns an indexed array of object records plus an associated array with statistical information about the object records. The associated array is the last entry of the returned array. Each object record belongs to a parent of the object with ID *objectID*.

# **hw\_getrellink**

 $(PHP 3 \ge 3.0.3, PHP 4)$ 

hw\_getrellink - Get link from source to dest relative to rootid

#### **Description**

string **hw\_getrellink** (int link, int rootid, int sourceid, int destid)

#### **Warning**

This function is currently not documented; only the argument list is available.

#### <span id="page-1133-0"></span>**hw\_GetRemote**

()

hw\_GetRemote - Gets a remote document

#### **Description**

int **hw\_getremote** (int connection, int objectID)

Returns a remote document. Remote documents in Hyperwave notation are documents retrieved from an external source. Common remote documents are for example external web pages or queries in a database. In order to be able to access external sources throught remote documents Hyperwave introduces the HGI (Hyperwave Gateway Interface) which is similar to the CGI. Currently, only ftp, http-servers and some databases can be accessed by the HGI. Calling **h[w\\_getremote\(\)](#page-1133-0)** returns the document from the external source. If you want to use this function you should be very familiar with HGIs. You should also consider to use PHP instead of Hyperwave to access external sources. Adding database support by a Hyperwave gateway should be more difficult than doing it in PHP.

See also **[hw\\_getremotechildren\(\)](#page-1134-0)**.

#### <span id="page-1134-0"></span>**hw\_getremotechildren**

(PHP 3>= 3.0.3, PHP 4 )

hw\_getremotechildren - Gets children of remote document

#### **Description**

int **hw\_getremotechildren** (int connection, string object\_record)

Returns the children of a remote document. Children of a remote document are remote documents itself. This makes sense if a database query has to be narrowed and is explained in Hyperwave Programmers' Guide. If the number of children is 1 the function will return the document itself formated by the Hyperwave Gateway Interface (HGI). If the number of children is greater than 1 it will return an array of object record with each maybe the input value for another call to **hw\_getremotechildren()**. Those object records are virtual and do not exist in the Hyperwave server, therefore they do not have a valid object ID. How exactely such an object record looks like is up to the HGI. If you want to use this function you should be very familiar with HGIs. You should also consider to use PHP instead of Hyperwave to access external sources. Adding database support by a Hyperwave gateway should be more difficult than doing it in PHP.

See also **[hw\\_getremote\(\)](#page-1133-0)**.

# **hw\_GetSrcByDestObj**

()

hw\_GetSrcByDestObj - Returns anchors pointing at object

#### **Description**

array **hw\_getsrcbydestobj** (int connection, int objectID)

Returns the object records of all anchors pointing to the object with ID *objectID*. The object can either be a document or an anchor of type destination.

See also **[hw\\_getanchors\(\)](#page-1118-0)**.

#### **hw\_GetText**

 $\bigcap$ 

hw\_GetText - retrieve text document

#### **Description**

int **hw\_gettext** (int connection, int objectID [, mixed rootID/prefix ])

Returns the document with object ID *objectID*. If the document has anchors which can be inserted, they will be inserted already. The optional parameter *rootID/prefix* can be a string or an integer. If it is an integer it determines how links are inserted into the document. The default is 0 and will result in links that are constructed from the name of the link's destination object. This is useful for web applications. If a link points to an object with name 'internet\_movie' the HTML link will be <A HREF="/internet\_movie">. The actual location of the source and destination object in the document hierachy is disregarded. You will have to set up your web browser, to rewrite that URL to for example '/my\_script.php3/internet\_movie'. 'my\_script.php3' will have to evaluate \$PATH\_INFO and retrieve the document. All links will have the prefix '/ my script.php3/'. If you do not want this you can set the optional parameter *rootID/prefix* to any prefix which is used instead. Is this case it has to be a string.

If *rootID/prefix* is an integer and unequal to 0 the link is constructed from all the names starting at the object with the id *rootID/prefix* separated by a slash relative to the current object. If for example the above document 'internet movie' is located at 'a-b-c-internet\_movie' with '-' being the seperator between hierachy levels on the Hyperwave server and the source document is located at 'a-b-d-source' the resulting HTML link would be: <A HREF="../c/internet\_movie">. This is useful if you want to download the whole server content onto disk and map the document hierachy onto the file system.

This function will only work for pure text documents. It will not open a special data connection and therefore blocks the control connection during the transfer.

See also **hw\_[pipedocument\(\)](#page-1154-0)**, **hw\_free\_[document\(\)](#page-1117-0)**, **hw\_document\_bodytag()**, **[hw\\_docum](#page-1109-0)ent\_size()**[, and](#page-1112-0) **[hw\\_output\\_document\(\)](#page-1152-0)**.

#### **hw\_getusername**

 $(PHP 3 \ge 3.0.3, PHP 4)$ 

hw\_getusername - name of currently logged in user

#### **Description**

string **hw\_getusername** (int connection)

Returns the username of the connection.

# **hw\_Identify**

()

hw\_Identify - identifies as user

#### **Description**

int **hw\_identify** (string username, string password)

Identifies as user with *username* and *password*. Identification is only valid for the current session. I do not thing this function will be needed very often. In most cases it will be easier to identify with the opening of the connection.

See also **[hw\\_connect\(\)](#page-1102-0)**.

# **hw\_InCollections**

()

hw\_InCollections - check if object ids in collections

#### **Description**

array **hw\_incollections** (int connection, array object\_id\_array, array collection\_id\_array, int return\_collections)

Checks whether a set of objects (documents or collections) specified by the *object\_id\_array* is part of the collections listed in *collection\_id\_array*. When the fourth parameter *return\_collections* is 0, the subset of object ids that is part of the collections (i.e., the documents or collections that are children of one or more collections of collection ids or their subcollections, recursively) is returned as an array. When the fourth parameter is 1, however, the set of collections that have one or more objects of this subset as children are returned as an array. This option allows a client to, e.g., highlight the part of the collection hierarchy that contains the matches of a previous query, in a graphical overview.

# **hw\_Info**

()

hw\_Info - info about connection

#### **Description**

string **hw\_info** (int connection)

Returns information about the current connection. The returned string has the following format: <Serverstring>, <Host>, <Port>, <Username>, <Port of Client>, <Byte swapping>

# <span id="page-1141-0"></span>**hw\_InsColl**

()

hw\_InsColl - insert collection

#### **Description**

int **hw\_inscoll** (int connection, int objectID, array object\_array)

Inserts a new collection with attributes as in *object\_array* into collection with object ID *objectID*.

### <span id="page-1142-0"></span>**hw\_InsDoc**

()

hw\_InsDoc - insert document

#### **Description**

int **hw\_insdoc** (int connection, int parentID, string object\_record, string text)

Inserts a new document with attributes as in *object\_record* into collection with object ID *parentID*. This function inserts either an object record only or an object record and a pure ascii text in *text* if *text* is given. If you want to insert a general document of any kind use **[hw\\_insertdocument\(\)](#page-1144-0)** instead.

See also **[hw\\_insertdocument\(\)](#page-1144-0)**, and **[hw\\_inscoll\(\)](#page-1141-0)**.

### **hw\_insertanchors**

(PHP  $4 \ge 4.0.4$ )

hw\_insertanchors - Inserts only anchors into text

#### **Description**

string **hw\_insertanchors** (int hwdoc, array anchorecs, array dest [, array urlprefixes])

#### **Warning**

This function is currently not documented; only the argument list is available.

### <span id="page-1144-0"></span>**hw\_InsertDocument**

()

hw\_InsertDocument - upload any document

#### **Description**

int **hw\_insertdocument** (int connection, int parent\_id, int hw\_document)

Uploads a document into the collection with *parent\_id*. The document has to be created before with **h[w\\_new\\_document\(\)](#page-1150-0)**. Make sure that the object record of the new document contains at least the attributes: Type, DocumentType, Title and Name. Possibly you also want to set the MimeType. The functions returns the object id of the new document or FALSE.

See also **[hw\\_pipedocument\(\)](#page-1154-0)**.

# **hw\_InsertObject**

()

hw\_InsertObject - inserts an object record

#### **Description**

int **hw\_insertobject** (int connection, string object\_rec, string parameter)

Inserts an object into the server. The object can be any valid hyperwave object. See the HG-CSP documentation for a detailed information on how the parameters have to be.

Note: If you want to insert an Anchor, the attribute Position has always been set either to a start/end value or to 'invisible'. Invisible positions are needed if the annotation has no correspondig link in the annotation text.

See also **[hw\\_pipedocument\(\)](#page-1154-0)**, **[hw\\_insertdocument\(\)](#page-1144-0)**, **[hw\\_insdoc\(\)](#page-1142-0)**, and **[hw\\_inscoll\(\)](#page-1141-0)**.

#### **hw\_mapid**

 $(PHP 3 \ge 3.0.13, PHP 4)$ 

hw\_mapid - Maps global id on virtual local id

#### **Description**

int **hw\_mapid** (int connection, int server\_id, int object\_id)

Maps a global object id on any hyperwave server, even those you did not connect to with **h[w\\_connect\(\)](#page-1102-0)**, onto a virtual object id. This virtual object id can then be used as any other object id, e.g. to obtain the object record with **hw[\\_getobject\(\)](#page-1125-0)**. The server id is the first part of the global object id (GOid) of the object which is actually the IP number as an integer.

Note: In order to use this function you will have to set the F\_DISTRIBUTED flag, which can currently only be set at compile time in hg\_comm.c. It is not set by default. Read the comment at the beginning of hg\_comm.c

### <span id="page-1147-0"></span>**hw\_Modifyobject**

 $\bigcap$ 

hw\_Modifyobject - modifies object record

#### **Description**

int **hw\_modifyobject** (int connection, int object\_to\_change, array remove, array add, int mode)

This command allows to remove, add, or modify individual attributes of an object record. The object is specified by the Object ID *object to change*. The first array *remove* is a list of attributes to remove. The second array *add* is a list of attributes to add. In order to modify an attribute one will have to remove the old one and add a new one. **h[w\\_modifyobject\(\)](#page-1147-0)** will always remove the attributes before it adds attributes unless the value of the attribute to remove is not a string or array.

The last parameter determines if the modification is performed recursively. 1 means recurive modification. If some of the objects cannot be modified they will be skiped without notice. **[hw\\_error\(\)](#page-1115-0)** may not indicate an error though some of the objects could not be modified.

The keys of both arrays are the attributes name. The value of each array element can either be an array, a string or anything else. If it is an array each attribute value is constructed by the key of each element plus a colon and the value of each element. If it is a string it is taken as the attribute value. An empty string will result in a complete removal of that attribute. If the value is neither a string nor an array but something else, e.g. an integer, no operation at all will be performed on the attribute. This is neccessary if you want to to add a completely new attribute not just a new value for an existing attribute. If the remove array contained an empty string for that attribute, the attribute would be tried to be removed which would fail since it doesn't exist. The following addition of a new value for that attribute would also fail. Setting the value for that attribute to e.g. 0 would not even try to remove it and the addition will work.

If you would like to change the attribute 'Name' with the current value 'books' into 'articles' you will have to create two arrays and call **[hw\\_modifyobject\(\)](#page-1147-0)**.

#### **Example 346. modifying an attribute**

```
// $connect is an existing connection to the Hyperwave server
 // $objid is the ID of the object to modify
 $remarr = array("Name" =& "books");$addarr = array("Name" => "articles");
 $hw_modifyobject($connect, $objid, $remarr, $addarr);
```
In order to delete/add a name=value pair from/to the object record just pass the remove/add array and set the last/third parameter to an empty array. If the attribute is the first one with that name to add, set attribute value in the remove array to an integer.

#### **Example 347. adding a completely new attribute**

```
// $connect is an existing connection to the Hyperwave server
 // $objid is the ID of the object to modify
 $remarr = array("Name" => 0);$addarr = array("Name" => "articles");
 $hw_modifyobject($connect, $objid, $remarr, $addarr);
```
**Note:** Multilingual attributes, e.g. 'Title', can be modified in two ways. Either by providing the attributes value in its native form 'language':'title' or by providing an array with elements for each language as described above. The above example would than be:

#### **Example 348. modifying Title attribute**

```
$remarr = array("Title" => "en:Books");
 $addarr = array("Title" => "en:Articles");
 $hw_modifyobject($connect, $objid, $remarr, $addarr);
```
or

#### **Example 349. modifying Title attribute**

```
$remarr = array("Title" => array("en" => "Books"));
$addarr = array("Title" => array("en" => "Articles", "ge"=>"Artikel"));
$hw_modifyobject($connect, $objid, $remarr, $addarr);
```
This removes the english title 'Books' and adds the english title 'Articles' and the german title 'Artikel'.

#### **Example 350. removing attribute**

```
$remarr = array("Title" =& "");$addarr = array("Title" => "en:Articles");
 $hw_modifyobject($connect, $objid, $remarr, $addarr);
```
**Note:** This will remove all attributes with the name 'Title' and adds a new 'Title' attribute. This comes in handy if you want to remove attributes recursively.

**Note:** If you need to delete all attributes with a certain name you will have to pass an empty string as the attribute value.

**Note:** Only the attributes 'Title', 'Description' and 'Keyword' will properly handle the language prefix. If those attributes don't carry a language prefix, the prefix 'xx' will be assigned.

**Note:** The 'Name' attribute is somewhat special. In some cases it cannot be complete removed. You will get an error message 'Change of base attribute' (not clear when this happens). Therefore you will always have to add a new Name first and than remove the old one.

**Note:** You may not suround this function by calls to **[hw\\_getandlock\(\)](#page-1120-0)** and **[hw\\_unlock\(\)](#page-1158-0)**. **[hw\\_modifyobject\(\)](#page-1147-0)** does this internally.

Returns TRUE if no error occurs otherwise FALSE.

**hw\_mv** (PHP 3>= 3.0.3, PHP 4 )

hw\_mv - Moves objects

#### **Description**

int **hw\_mv** (int connection, array object\_id\_array, int source\_id, int destination\_id)

Moves the objects with object ids as specified in the second parameter from the collection with id *source\_id* to the collection with the id *destination\_id*. If the destination id is 0 the objects will be unlinked from the source collection. If this is the last instance of that object it will be deleted. If you want to delete all instances at once, use **[hw\\_deleteobject\(\)](#page-1105-0)**.

The value returned is the number of moved objects.

See also **[hw\\_cp\(\)](#page-1104-0)**, and **[hw\\_deleteobject\(\)](#page-1105-0)**.

## <span id="page-1150-0"></span>**hw\_New\_Document**

()

hw\_New\_Document - create new document

#### **Description**

int **hw\_new\_document** (string object\_record, string document\_data, int document\_size)

Returns a new Hyperwave document with document data set to *document\_data* and object record set to *object\_record*. The length of the *document\_data* has to passed in *document\_size*This function does not insert the document into the Hyperwave server.

See also **hw[\\_free\\_document\(\)](#page-1117-0)**, **hw\_do[cument\\_size\(\)](#page-1112-0)**, **hw\_docum[ent\\_bodytag\(\)](#page-1109-0)**, **hw\_output\_do[cument\(\)](#page-1152-0)**, and **[hw\\_insertdocument\(\)](#page-1144-0)**.

### **hw\_objrec2array**

 $(PHP 3 \geq 3.0.3, PHP 4)$ 

hw\_objrec2array - Convert attributes from object record to object array

#### **Description**

array **hw\_objrec2array** (string object\_record [, array format ])

Converts an *object\_record* into an object array. The keys of the resulting array are the attributes names. Multi-value attributes like 'Title' in different languages form its own array. The keys of this array are the left part to the colon of the attribute value. This left part must be two characters long. Other multi-value attributes without a prefix form an indexed array. If the optional parameter is missing the attributes 'Title', 'Description' and 'Keyword' are treated as language attributes and the attributes 'Group', 'Parent' and 'HtmlAttr' as non-prefixed multi-value attributes. By passing an array holding the type for each attribute you can alter this behaviour. The array is an associated array with the attribute name as its key and the value being one of HW\_ATTR\_LANG or HW\_ATTR\_NONE.

See also **[hw\\_array2objrec\(\)](#page-1097-0)**.
## <span id="page-1152-0"></span>**hw\_Output\_Document**

()

hw\_Output\_Document - prints hw\_document

## **Description**

int **hw\_output\_document** (int hw\_document)

Prints the document without the BODY tag.

For backward compatibility, **hw\_outputdocument()** is also accepted. This is deprecated, however.

## **hw\_pConnect**

()

hw\_pConnect - make a persistent database connection

### **Description**

int **hw\_pconnect** (string host, int port, string username, string password)

Returns a connection index on success, or FALSE if the connection could not be made. Opens a persistent connection to a Hyperwave server. Each of the arguments should be a quoted string, except for the port number. The *username* and *password* arguments are optional and can be left out. In such a case no identification with the server will be done. It is similar to identify as user anonymous. This function returns a connection index that is needed by other Hyperwave functions. You can have multiple persistent connections open at once.

See also **[hw\\_connect\(\)](#page-1102-0)**.

## **hw\_PipeDocument**

()

hw\_PipeDocument - retrieve any document

### **Description**

int **hw\_pipedocument** (int connection, int objectID)

Returns the Hyperwave document with object ID *objectID*. If the document has anchors which can be inserted, they will have been inserted already. The document will be transfered via a special data connection which does not block the control connection.

See also **[hw\\_gettext\(\)](#page-1136-0)** for more on link insertion, **[hw\\_free\\_document\(\)](#page-1117-0)**, **h[w\\_document\\_size\(\)](#page-1112-0)**, **h[w\\_document\\_bodytag\(\)](#page-1109-0)**, and **[hw\\_output\\_document\(\)](#page-1152-0)**.

## **hw\_Root**

()

hw\_Root - root object id

#### **Description**

int **hw\_root** ()

Returns the object ID of the hyperroot collection. Currently this is always 0. The child collection of the hyperroot is the root collection of the connected server.

## **hw\_setlinkroot**

(PHP  $3 \ge 3.0.3$ , PHP 4)

hw\_setlinkroot - Set the id to which links are calculated

## **Description**

void **hw\_setlinkroot** (int link, int rootid)

#### **Warning**

This function is currently not documented; only the argument list is available.

#### **hw\_stat**

(PHP 3>= 3.0.3, PHP 4 )

hw\_stat - Returns status string

#### **Description**

string **hw\_stat** (int link)

#### **Warning**

This function is currently not documented; only the argument list is available.

## **hw\_Unlock**

()

hw\_Unlock - unlock object

### **Description**

int **hw\_unlock** (int connection, int objectID)

Unlocks a document, so other users regain access.

See also **[hw\\_getandlock\(\)](#page-1120-0)**.

## **hw\_Who**

()

hw\_Who - List of currently logged in users

#### **Description**

int **hw\_who** (int connection)

Returns an array of users currently logged into the Hyperwave server. Each entry in this array is an array itself containing the elements id, name, system, onSinceDate, onSinceTime, TotalTime and self. 'self' is 1 if this entry belongs to the user who initianted the request.

# **Hyperwave API functions**

#### **Table of Contents**

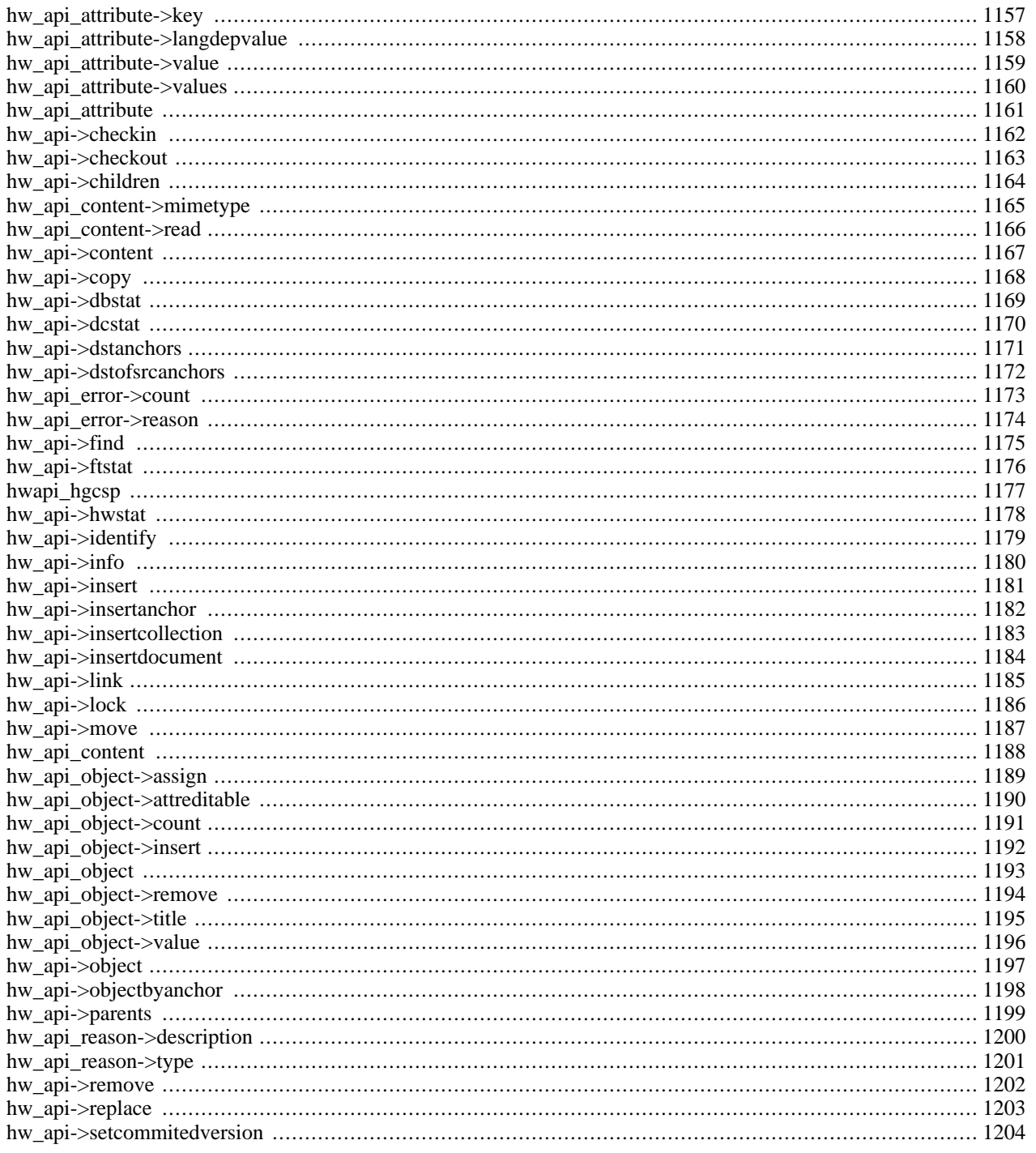

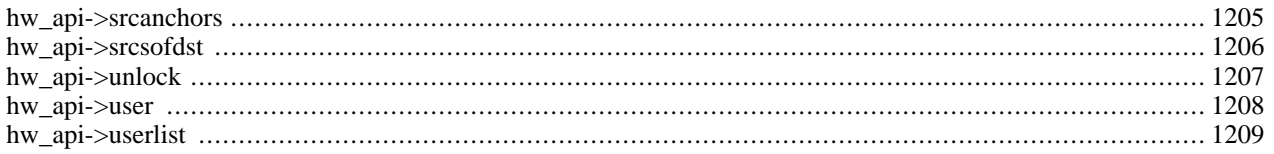

## **Introduction**

Hyperwave™ has been developed at [IICM \[http://www.iicm.edu/\]](http://www.iicm.edu/) in Graz. It started with the name Hyper-G and changed to Hyperwave when it was commercialised (in 1996).

Hyperwave is not free software. The current version, 5.5, is available at<http://www.hyperwave.com/>. A time limited version can be ordered for free (30 days).

See also the [Hyperwave](#page-1091-0) module.

Hyperwave is an information system similar to a database (HIS, Hyperwave Information Server). Its focus is the storage and management of documents. A document can be any possible piece of data that may as well be stored in file. Each document is accompanied by its object record. The object record contains meta data for the document. The meta data is a list of attributes which can be extended by the user. Certain attributes are always set by the Hyperwave server, other may be modified by the user.

## **Requirements**

Since 2001 there is a Hyperwave SDK available. It supports Java, JavaScript and C++. This PHP Extension is based on the C++ interface. In order to activate the hwapi support in PHP you will have to install the Hyperwave SDK first.

## **Installation**

After installing the Hyperwave SDK, configure PHP with  $-\text{with-hwapi}$  [=DIR].

## **Integration with Apache**

The integration with Apache and possible other servers is already described in the H[yperwave module w](#page-1091-0)hich has been the first extension to connect a Hyperwave Server.

## **Runtime Configuration**

The behaviour of these functions is affected by settings in php.ini.

#### **Table 63. Hyperwave API configuration options**

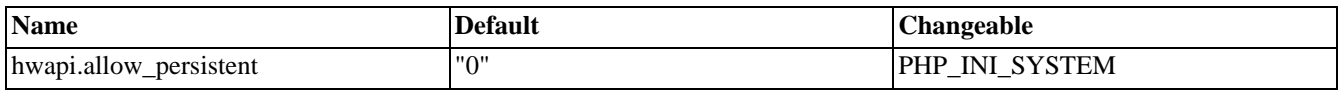

For further details and definition of the PHP\_INI\_\* constants see **[ini\\_set\(\)](#page-2890-0)**.

## **Resource Types**

This extension has no resource types defined.

## **Predefined Constants**

This extension has no constants defined.

#### **Classes**

The API provided by the HW\_API extension is fully object oriented. It is very similar to the C++ interface of the Hyperwave SDK. It consist of the following classes.

- HW\_API
- HW\_API\_Object
- HW\_API\_Attribute
- HW\_API\_Error
- HW\_API\_Content
- HW\_API\_Reason

Some basic classes like HW\_API\_String, HW\_API\_String\_Array, etc., which exist in the Hyperwave SDK have not been implemented since PHP has powerful replacements for them.

Each class has certain method, whose names are identical to its counterparts in the Hyperwave SDK. Passing arguments to this function differs from all the other PHP extensions but is close to the  $C++$  API of the HW SDK. Instead of passing serval parameters they are all put into an associated array and passed as one paramter. The names of the keys are identical to those documented in the HW SDK. The common parameters are listed below. If other parameters are required they will be documented if needed.

- objectIdentifier The name or id of an object, e.g. "rootcollection", "0x873A8768 0x00000002".
- parentIdentifier The name or id of an object which is considered to be a parent.
- object An instance of class HW\_API\_Object.
- parameters An instance of class HW\_API\_Object.
- version The version of an object.
- mode An integer value determine the way an operation is executed.
- attributeSelector Any array of strings, each containing a name of an attribute. This is used if you retrieve the object record and want to include certain attributes.
- objectQuery A query to select certain object out of a list of objects. This is used to reduce the number of objects which was delivered by a function like **hw\_api->children()** or **hw\_api->find()**.

## <span id="page-1164-0"></span>**hw\_api\_attribute->key**

()

hw\_api\_attribute->key - Returns key of the attribute

## **Description**

string **key** (void )

Returns the name of the attribute.

See also **[hwapi\\_attribute\\_value\(\)](#page-1166-0)**.

#### <span id="page-1165-0"></span>**hw\_api\_attribute->langdepvalue** ()

hw\_api\_attribute->langdepvalue - Returns value for a given language

## **Description**

string **langdepvalue** (string language)

Returns the value in the given language of the attribute.

See also **[hwapi\\_attribute\\_value\(\)](#page-1166-0)**.

## <span id="page-1166-0"></span>**hw\_api\_attribute->value**

()

hw\_api\_attribute->value - Returns value of the attribute

## **Description**

string **value** (void )

Returns the value of the attribute.

See also **[hwapi\\_attribute\\_key\(\)](#page-1164-0)**, **[hwapi\\_attribute\\_values\(\)](#page-1167-0)**.

#### <span id="page-1167-0"></span>**hw\_api\_attribute->values** ()

hw\_api\_attribute->values - Returns all values of the attribute

## **Description**

array **values** (void )

Returns all values of the attribute as an array of strings.

See also **[hwapi\\_attribute\\_value\(\)](#page-1166-0)**.

## <span id="page-1168-0"></span>**hw\_api\_attribute**

()

hw\_api\_attribute - Creates instance of class hw\_api\_attribute

## **Description**

object **attribute** ([string name [, string value]])

Creates a new instance of hw\_api\_attribute with the given name and value.

## <span id="page-1169-0"></span>**hw\_api->checkin**

 $\bigcap$ 

hw\_api->checkin - Checks in an object

#### **Description**

object **checkin** (array parameter)

This function checks in an object or a whole hiearchie of objects. The parameters array contains the required element 'objectIdentifier' and the optional element 'version', 'comment', 'mode' and 'objectQuery'. 'version' sets the version of the object. It consists of the major and minor version separated by a period. If the version is not set, the minor version is incremented. 'mode' can be one of the following values:

#### HW\_API\_CHECKIN\_NORMAL

Checks in and commits the object. The object must be a document.

#### HW\_API\_CHECKIN\_RECURSIVE

If the object to check in is a collection, all children will be checked in recursively if they are documents. Trying to check in a collection would result in an error.

- HW\_API\_CHECKIN\_FORCE\_VERSION\_CONTROL Checks in an object even if it is not under version control.
- HW\_API\_CHECKIN\_REVERT\_IF\_NOT\_CHANGED Check if the new version is different from the last version. Unless this is the case the object will be checked in.
- HW\_API\_CHECKIN\_KEEP\_TIME\_MODIFIED Keeps the time modified from the most recent object.
- HW\_API\_CHECKIN\_NO\_AUTO\_COMMIT The object is not automatically commited on checkin.

See also **[hwapi\\_checkout\(\)](#page-1170-0)**.

## <span id="page-1170-0"></span>**hw\_api->checkout**

()

hw\_api->checkout - Checks out an object

#### **Description**

object **checkout** (array parameter)

This function checks out an object or a whole hiearchie of objects. The parameters array contains the required element 'objectIdentifier' and the optional element 'version', 'mode' and 'objectQuery'. 'mode' can be one of the following values:

HW\_API\_CHECKIN\_NORMAL

Checks out an object. The object must be a document.

HW\_API\_CHECKIN\_RECURSIVE

If the object to check out is a collection, all children will be checked out recursively if they are documents. Trying to check out a collection would result in an error.

See also **[hwapi\\_checkin\(\)](#page-1169-0)**.

## <span id="page-1171-0"></span>**hw\_api->children**

()

hw\_api->children - Returns children of an object

## **Description**

array **children** (array parameter)

Retrieves the children of a collection or the attributes of a document. The children can be further filtered by specifying an object query. The parameter array contains the required elements 'objectIdentifier' and the optional elements 'attributeSelector' and 'objectQuery'.

The return value is an array of objects of type HW\_API\_Object or HW\_API\_Error.

See also **[hwapi\\_parents\(\)](#page-1206-0)**.

# <span id="page-1172-0"></span>**hw\_api\_content->mimetype**

()

hw\_api\_content->mimetype - Returns mimetype

## **Description**

string **mimetype** (void )

Returns the mimetype of the content.

## <span id="page-1173-0"></span>**hw\_api\_content->read**

()

hw\_api\_content->read - Read content

## **Description**

string **read** (string buffer, integer len)

Reads *len* bytes from the content into the given buffer.

## <span id="page-1174-0"></span>**hw\_api->content**

()

hw\_api->content - Returns content of an object

## **Description**

object **content** (array parameter)

This function returns the content of a document as an object of type hw\_api\_content. The parameter array contains the required elements 'objectidentifier' and the optional element 'mode'. The mode can be one of the constants HW\_API\_CONTENT\_ALLLINKS, HW\_API\_CONTENT\_REACHABLELINKS or HW\_API\_CONTENT\_PLAIN. HW\_API\_CONTENT\_ALLLINKS means to insert all anchors even if the destination is not reachable. HW\_API\_CONTENT\_REACHABLELINKS tells **hw\_api\_content()** to insert only reachable links and HW\_API\_CONTENT\_PLAIN will lead to document without any links.

## <span id="page-1175-0"></span>**hw\_api->copy**

()

hw\_api->copy - Copies physically

#### **Description**

object **copy** (array parameter)

This function will make a physical copy including the content if it exists and returns the new object or an error object. The parameter array contains the required elements 'objectIdentifier' and 'destinationParentIdentifier'. The optional parameter is 'attributeSelector'`

See also **[hwapi\\_move\(\)](#page-1194-0)**, **[hwapi\\_link\(\)](#page-1192-0)**.

# <span id="page-1176-0"></span>**hw\_api->dbstat**

()

hw\_api->dbstat - Returns statistics about database server

## **Description**

object **dbstat** (array parameter)

See also **[hwapi\\_dcstat\(\)](#page-1177-0)**, **[hwapi\\_hwstat\(\)](#page-1185-0)**, **[hwapi\\_ftstat\(\)](#page-1183-0)**.

# <span id="page-1177-0"></span>**hw\_api->dcstat**

()

hw\_api->dcstat - Returns statistics about document cache server

## **Description**

object **dcstat** (array parameter)

See also **[hwapi\\_hwstat\(\)](#page-1185-0)**, **[hwapi\\_dbstat\(\)](#page-1176-0)**, **[hwapi\\_ftstat\(\)](#page-1183-0)**.

## <span id="page-1178-0"></span>**hw\_api->dstanchors**

()

hw\_api->dstanchors - Returns a list of all destination anchors

### **Description**

object **dstanchors** (array parameter)

Retrieves all destination anchors of an object. The parameter array contains the required element 'objectIdentifier' and the optional elements 'attributeSelector' and 'objectQuery'.

See also **[hwapi\\_srcanchors\(\)](#page-1212-0)**.

#### <span id="page-1179-0"></span>**hw\_api->dstofsrcanchors** ()

hw\_api->dstofsrcanchors - Returns destination of a source anchor

## **Description**

object **dstofsrcanchors** (array parameter)

Retrieves the destination object pointed by the specified source anchors. The destination object can either be a destination anchor or a whole document. The parameters array contains the required element 'objectIdentifier' and the optional element 'attributeSelector'.

See also **[hwapi\\_srcanchors\(\)](#page-1212-0)**, **[hwapi\\_dstanchors\(\)](#page-1178-0)**, **[hwapi\\_objectbyanchor\(\)](#page-1205-0)**.

## <span id="page-1180-0"></span>**hw\_api\_error->count**

()

hw\_api\_error->count - Returns number of reasons

### **Description**

int **count** (void )

Returns the number of error reasons.

See also **[hwapi\\_error\\_reason\(\)](#page-1181-0)**.

## <span id="page-1181-0"></span>**hw\_api\_error->reason**

()

hw\_api\_error->reason - Returns reason of error

## **Description**

object **reason** (void )

Returns the first error reason.

See also **[hwapi\\_error\\_count\(\)](#page-1180-0)**.

## <span id="page-1182-0"></span>**hw\_api->find**

()

hw\_api->find - Search for objects

#### **Description**

array **find** (array parameter)

This functions searches for objects either by executing a key or/and full text query. The found objects can further be filtered by an optional object query. They are sorted by their importance. The second search operation is relatively slow and its result can be limited to a certain number of hits. This allows to perform an incremental search, each returning just a subset of all found documents, starting at a given index. The parameter array contains the 'keyquery' or/and 'fulltextquery' depending on who you would like to search. Optional parameters are 'objectquery', 'scope', 'lanugages' and 'attributeselector'. In case of an incremental search the optional parameters 'startIndex', numberOfObjectsToGet' and 'exactMatchUnit' can be passed.

# <span id="page-1183-0"></span>**hw\_api->ftstat**

()

hw\_api->ftstat - Returns statistics about fulltext server

## **Description**

object **ftstat** (array parameter)

See also **[hwapi\\_dcstat\(\)](#page-1177-0)**, **[hwapi\\_dbstat\(\)](#page-1176-0)**, **[hwapi\\_hwstat\(\)](#page-1185-0)**.

# <span id="page-1184-0"></span>**hwapi\_hgcsp**

()

hwapi\_hgcsp - Returns object of class hw\_api

## **Description**

object **hwapi\_hgcsp** (string hostname [, int port])

Opens a connection to the Hyperwave server on host *hostname*. The protocol used is HGCSP. If you do not pass a port number, 418 is used.

See also **hwapi\_hwtp()**.

## <span id="page-1185-0"></span>**hw\_api->hwstat**

()

hw\_api->hwstat - Returns statistics about Hyperwave server

## **Description**

object **hwstat** (array parameter)

See also **[hwapi\\_dcstat\(\)](#page-1177-0)**, **[hwapi\\_dbstat\(\)](#page-1176-0)**, **[hwapi\\_ftstat\(\)](#page-1183-0)**.

# <span id="page-1186-0"></span>**hw\_api->identify**

()

hw\_api->identify - Log into Hyperwave Server

## **Description**

#### object **identify** (array parameter)

Logs into the Hyperwave Server. The parameter array must contain the elements 'username' und 'password'.

The return value will be an object of type HW\_API\_Error if identification failed or TRUE if it was successful.

#### <span id="page-1187-0"></span>**hw\_api->info** ()

hw\_api->info - Returns information about server configuration

## **Description**

object **info** (array parameter)

See also **[hwapi\\_dcstat\(\)](#page-1177-0)**, **[hwapi\\_dbstat\(\)](#page-1176-0)**, **[hwapi\\_ftstat\(\)](#page-1183-0)**, **[hwapi\\_hwstat\(\)](#page-1185-0)**.
## <span id="page-1188-0"></span>**hw\_api->insert**

 $\bigcap$ 

hw\_api->insert - Inserts a new object

#### **Description**

object **insert** (array parameter)

Insert a new object. The object type can be user, group, document or anchor. Depending on the type other object attributes has to be set. The parameter array contains the required elements 'object' and 'content' (if the object is a document) and the optional parameters 'parameters', 'mode' and 'attributeSelector'. The 'object' must contain all attributes of the object. 'parameters' is an object as well holding futher attributes like the destination (attribute key is 'Parent'). 'content' is the content of the document. 'mode' can be a combination of the following flags:

- HW\_API\_INSERT\_NORMAL The object in inserted into the server.
- HW\_API\_INSERT\_FORCE\_VERSION\_CONTROL
- HW\_API\_INSERT\_AUTOMATIC\_CHECKOUT
- HW\_API\_INSERT\_PLAIN

HW\_API\_INSERT\_KEEP\_TIME\_MODIFIED

HW\_API\_INSERT\_DELAY\_INDEXING

See also **[hwapi\\_replace\(\)](#page-1210-0)**.

## <span id="page-1189-0"></span>**hw\_api->insertanchor**

()

hw\_api->insertanchor - Inserts a new object of type anchor

### **Description**

object **insertanchor** (array parameter)

This function is a shortcut for **[hwapi\\_insert\(\)](#page-1188-0)**. It inserts an object of type anchor and sets some of the attributes required for an anchor. The parameter array contains the required elements 'object' and 'documentIdentifier' and the optional elements 'destinationIdentifier', 'parameter', 'hint' and 'attributeSelector'. The 'documentIdentifier' specifies the document where the anchor shall be inserted. The target of the anchor is set in 'destinationIdentifier' if it already exists. If the target does not exists the element 'hint' has to be set to the name of object which is supposed to be inserted later. Once it is inserted the anchor target is resolved automatically.

See also **[hwapi\\_insertdocument\(\)](#page-1191-0)**, **[hwapi\\_insertcollection\(\)](#page-1190-0)**, **[hwapi\\_insert\(\)](#page-1188-0)**.

#### <span id="page-1190-0"></span>**hw\_api->insertcollection** ()

hw\_api->insertcollection - Inserts a new object of type collection

### **Description**

object **insertcollection** (array parameter)

This function is a shortcut for **[hwapi\\_insert\(\)](#page-1188-0)**. It inserts an object of type collection and sets some of the attributes required for a collection. The parameter array contains the required elements 'object' and 'parentIdentifier' and the optional elements 'parameter' and 'attributeSelector'. See **[hwapi\\_insert\(\)](#page-1188-0)** for the meaning of each element.

See also **[hwapi\\_insertdocument\(\)](#page-1191-0)**, **[hwapi\\_insertanchor\(\)](#page-1189-0)**, **[hwapi\\_insert\(\)](#page-1188-0)**.

#### <span id="page-1191-0"></span>**hw\_api->insertdocument** ()

hw\_api->insertdocument - Inserts a new object of type document

### **Description**

object **insertdocument** (array parameter)

This function is a shortcut for **[hwapi\\_insert\(\)](#page-1188-0)**. It inserts an object with content and sets some of the attributes required for a document. The parameter array contains the required elements 'object', 'parentIdentifier' and 'content' and the optional elements 'mode', 'parameter' and 'attributeSelector'. See **[hwapi\\_insert\(\)](#page-1188-0)** for the meaning of each element.

See also **[hwapi\\_insert\(\)](#page-1188-0) [hwapi\\_insertanchor\(\)](#page-1189-0)**, **[hwapi\\_insertcollection\(\)](#page-1190-0)**.

## **hw\_api->link**

()

hw\_api->link - Creates a link to an object

#### **Description**

object **link** (array parameter)

Creates a link to an object. Accessing this link is like accessing the object to links points to. The parameter array contains the required elements 'objectIdentifier' and 'destinationParentIdentifier'. 'destinationParentIdentifier' is the target collection.

The function returns TRUE on success or an error object.

See also **[hwapi\\_copy\(\)](#page-1175-0)**.

## <span id="page-1193-0"></span>**hw\_api->lock**

()

hw\_api->lock - Locks an object

#### **Description**

object **lock** (array parameter)

Locks an object for exclusive editing by the user calling this function. The object can be only unlocked by this user or the sytem user. The parameter array contains the required element 'objectIdentifier' and the optional parameters 'mode' and 'objectquery'. 'mode' determines how an object is locked. HW\_API\_LOCK\_NORMAL means, an object is locked until it is unlocked. HW\_API\_LOCK\_RECURSIVE is only valid for collection and locks all objects within th collection und possible subcollections. HW\_API\_LOCK\_SESSION means, an object is locked only as long as the session is valid.

See also **[hwapi\\_unlock\(\)](#page-1214-0)**.

## <span id="page-1194-0"></span>**hw\_api->move**

()

hw\_api->move - Moves object between collections

#### **Description**

object **move** (array parameter)

See also **[hw\\_objrec2array\(\)](#page-1151-0)**.

## **hw\_api\_content**

()

hw\_api\_content - Create new instance of class hw\_api\_content

## **Description**

string **content** (string content, string mimetype)

Creates a new content object from the string *content*. The mimetype is set to *mimetype*.

# **hw\_api\_object->assign**

()

hw\_api\_object->assign - Clones object

#### **Description**

object **assign** (array parameter)

Clones the attributes of an object.

#### **hw\_api\_object->attreditable** ()

hw\_api\_object->attreditable - Checks whether an attribute is editable

## **Description**

bool **attreditable** (array parameter)

# **hw\_api\_object->count**

 $\overline{()}$ 

hw\_api\_object->count - Returns number of attributes

### **Description**

int **count** (array parameter)

## <span id="page-1199-0"></span>**hw\_api\_object->insert**

()

hw\_api\_object->insert - Inserts new attribute

## **Description**

bool **insert** (object attribute)

Adds an attribute to the object. Returns TRUE on success and otherwise FALSE.

See also **[hwapi\\_object\\_remove\(\)](#page-1201-0)**.

# **hw\_api\_object**

()

hw\_api\_object - Creates a new instance of class hw\_api\_object

#### **Description**

object **hw\_api\_object** (array parameter)

See also **[hwapi\\_lock\(\)](#page-1193-0)**.

#### <span id="page-1201-0"></span>**hw\_api\_object->remove** ()

hw\_api\_object->remove - Removes attribute

#### **Description**

bool **remove** (string name)

Removes the attribute with the given name. Returns TRUE on success and otherwise FALSE.

See also **[hwapi\\_object\\_insert\(\)](#page-1199-0)**.

# **hw\_api\_object->title**

 $\overline{()}$ 

hw\_api\_object->title - Returns the title attribute

#### **Description**

string **title** (array parameter)

## **hw\_api\_object->value**

()

hw\_api\_object->value - Returns value of attribute

#### **Description**

string **value** (string name)

Returns the value of the attribute with the given name or FALSE if an error occured.

## **hw\_api->object**

 $\overline{()}$ 

hw\_api->object - Retrieve attribute information

#### **Description**

object **hw\_api->object** (array parameter)

This function retrieves the attribute information of an object of any version. It will not return the document content. The parameter array contains the required elements 'objectIdentifier' and the optional elements 'attributeSelector' and 'version'.

The returned object is an instance of class HW\_API\_Object on success or HW\_API\_Error if an error occured.

This simple example retrieves an object and checks for errors.

#### **Example 351. Retrieve an object**

```
<?php
function handle_error($error) {
  $reason = $error->reason(0);
  echo "Type: <B>";
  switch($reason->type()) {
    case 0:
      echo "Error";
      break;
    case 1:
      echo "Warning";
      break;
    case 2:
      echo "Message";
      break;
  }
  echo "</B><BR>\n";
  echo "Description: ".$reason->description("en")."<BR>\n";
}
function list_attr($obj) {
  echo "<TABLE>\n";
  $count = $obj->count();
  for( $i=0; $i<$count; $i++)$attr = $obj->attribute($i);<br>printf(" <TR><TD ALIGN=righ
              printf(" <TR><TD ALIGN=right bgcolor=#c0c0c0><B>%s</B></TD><TD bgcolor=#F0F0F0>%s</TD>\n",
              $attr->key(), $attr->value());
  }
  echo "</TABLE>\n";
}
$hwapi = hwapi_hgcsp($g_config[HOSTNAME]);
$parms = array("objectIdentifier"=>"rootcollection, "attributeSelector"=>array("Title", "Name", "Docume
$root = $hwapi->object($parms);
if(get_class($root) == "HW_API_Error") {
 handle_error($root);
  exit;
}
list_attr($root);
?>
```
See also **[hwapi\\_content\(\)](#page-1174-0)**.

#### **hw\_api->objectbyanchor** ()

hw\_api->objectbyanchor - Returns the object an anchor belongs to

### **Description**

#### object **objectbyanchor** (array parameter)

This function retrieves an object the specified anchor belongs to. The parameter array contains the required element 'objectIdentifier' and the optional element 'attributeSelector'.

See also **hwapi\_dstofsrcanchor()**, **[hwapi\\_srcanchors\(\)](#page-1212-0)**, **[hwapi\\_dstanchors\(\)](#page-1178-0)**.

## **hw\_api->parents**

()

hw\_api->parents - Returns parents of an object

#### **Description**

array **parents** (array parameter)

Retrieves the parents of an object. The parents can be further filtered by specifying an object query. The parameter array contains the required elements 'objectidentifier' and the optional elements 'attributeselector' and 'objectquery'.

The return value is an array of objects of type HW\_API\_Object or HW\_API\_Error.

See also **[hwapi\\_children\(\)](#page-1171-0)**.

#### **hw\_api\_reason->description** ()

hw\_api\_reason->description - Returns description of reason

### **Description**

string **description** (void )

Returns the description of a reason

# **hw\_api\_reason->type**

()

hw\_api\_reason->type - Returns type of reason

#### **Description**

object **type** (void )

Returns the type of a reason.

#### **hw\_api->remove**

()

hw\_api->remove - Delete an object

#### **Description**

object **remove** (array parameter)

Removes an object from the specified parent. Collections will be removed recursively. You can pass an optional object query to remove only those objects which match the query. An object will be deleted physically if it is the last instance. The parameter array contains the required elements 'objectidentifier' and 'parentidentifier'. If you want to remove a user or group 'parentidentifier' can be skiped. The optional parameter 'mode' determines how the deletion is performed. In normal mode the object will not be removed physically until all instances are removed. In physical mode all instances of the object will be deleted imediately. In removelinks mode all references to and from the objects will be deleted as well. In nonrecursive the deletion is not performed recursive. Removing a collection which is not empty will cause an error.

See also **[hwapi\\_move\(\)](#page-1194-0)**.

## <span id="page-1210-0"></span>**hw\_api->replace**

 $\bigcap$ 

hw\_api->replace - Replaces an object

#### **Description**

object **replace** (array parameter)

Replaces the attributes and the content of an object The parameter array contains the required elements 'objectIdentifier' and 'object' and the optional parameters 'content', 'parameters', 'mode' and 'attributeSelector'. 'objectIdentifier' contains the object to be replaced. 'object' contains the new object. 'content' contains the new content. 'parameters' contain extra information for HTML documents. HTML\_Language is the letter abbreviation of the language of the title. HTML\_Base sets the base attribute of the HTML document. 'mode' can be a combination of the following flags:

HW\_API\_REPLACE\_NORMAL The object on the server is replace with the object passed.

HW\_API\_REPLACE\_FORCE\_VERSION\_CONTROL

HW\_API\_REPLACE\_AUTOMATIC\_CHECKOUT

HW\_API\_REPLACE\_AUTOMATIC\_CHECKIN

HW\_API\_REPLACE\_PLAIN

HW\_API\_REPLACE\_REVERT\_IF\_NOT\_CHANGED

HW\_API\_REPLACE\_KEEP\_TIME\_MODIFIED

See also **[hwapi\\_insert\(\)](#page-1188-0)**.

#### **hw\_api->setcommitedversion** ()

hw\_api->setcommitedversion - Commits version other than last version

#### **Description**

object **setcommitedversion** (array parameter)

Commits a version of a docuemnt. The commited version is the one which is visible to users with read access. By default the last version is the commited version.

See also **[hwapi\\_checkin\(\)](#page-1169-0)**, **[hwapi\\_checkout\(\)](#page-1170-0)**, **hwapi\_revert()**.

## <span id="page-1212-0"></span>**hw\_api->srcanchors**

()

hw\_api->srcanchors - Returns a list of all source anchors

#### **Description**

object **srcanchors** (array parameter)

Retrieves all source anchors of an object. The parameter array contains the required element 'objectIdentifier' and the optional elements 'attributeSelector' and 'objectQuery'.

See also **[hwapi\\_dstanchors\(\)](#page-1178-0)**.

## **hw\_api->srcsofdst**

()

hw\_api->srcsofdst - Returns source of a destination object

#### **Description**

object **srcsofdst** (array parameter)

Retrieves all the source anchors pointing to the specified destination. The destination object can either be a destination anchor or a whole document. The parameters array contains the required element 'objectIdentifier' and the optional element 'attributeSelector' and 'objectQuery'. The function returns an array of objects or an error.

See also **hwapi\_dstofsrcanchor()**.

## <span id="page-1214-0"></span>**hw\_api->unlock**

()

hw\_api->unlock - Unlocks a locked object

#### **Description**

object **unlock** (array parameter)

Unlocks a locked object. Only the user who has locked the object and the system user may unlock an object. The parameter array contains the required element 'objectIdentifier' and the optional parameters 'mode' and 'objectquery'. The meaning of 'mode' is the same as in function **[hwapi\\_lock\(\)](#page-1193-0)**.

Returns TRUE on success or an object of class HW\_API\_Error.

See also **[hwapi\\_lock\(\)](#page-1193-0)**.

# <span id="page-1215-0"></span>**hw\_api->user**

()

hw\_api->user - Returns the own user object

#### **Description**

object **user** (array parameter)

See also **[hwapi\\_userlist\(\)](#page-1216-0)**.

# <span id="page-1216-0"></span>**hw\_api->userlist**

()

hw\_api->userlist - Returns a list of all logged in users

#### **Description**

object **userlist** (array parameter)

See also **[hwapi\\_user\(\)](#page-1215-0)**.

# **iconv functions**

#### **Table of Contents**

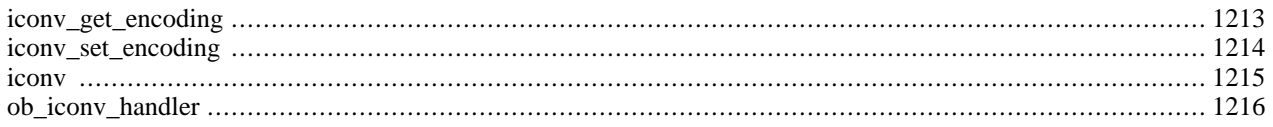

## **Introduction**

This module contains an interface to the iconv library functions. The iconv library functions convert strings between various character sets encodings. The supported character sets depend on the iconv() implementation on your system. Note that the iconv() function on some systems may not work as well as you expect. In this case, you should install the libiconv library.

## **Requirements**

Your systems standard C library must provide the iconv() function or you must have libiconv installed on your system. The libiconv library is available from<http://www.gnu.org/software/libiconv/>.

#### **Installation**

To be able to use the functions defined in this module you must compile your PHP interpreter using the configure line - -with-iconv[=DIR].

**Note to Win32 Users:** In order to enable this module on a Windows environment, you must copy *iconv-1.3.dll* from the DLL folder of the PHP/Win32 binary package to the SYSTEM32 folder of your windows machine. (Ex: C:\WINNT\SYSTEM32 or C:\WINDOWS\SYSTEM32). Starting with PHP 4.2.1 the name changed to *iconv.dll*

## **Runtime Configuration**

The behaviour of these functions is affected by settings in php.ini.

#### **Table 64. Iconv configuration options**

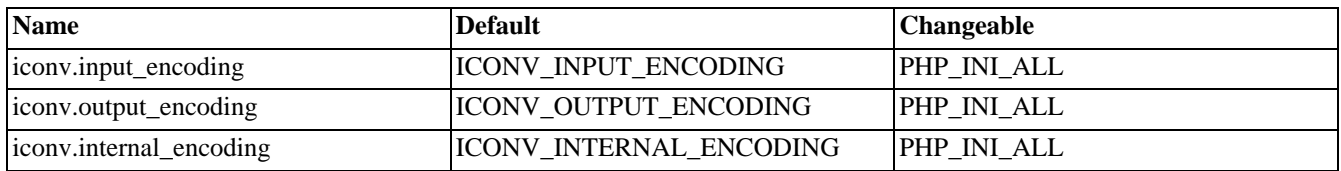

For further details and definition of the PHP\_INI\_\* constants see **[ini\\_set\(\)](#page-2890-0)**.

#### **Resource Types**

This extension has no resource types defined.

#### **Predefined Constants**

Since PHP 4.3.0 it is possible to identify at runtime which iconv implementation is adopted by this extension.

#### **Table 65. iconv constants**

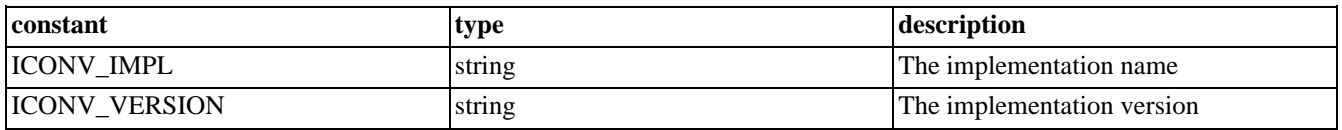

**Note:** Writing implementation-dependent scripts with these constants should be discouraged.

## **See Also**

See also the [GNU Recode functions.](#page-3117-0)

## <span id="page-1220-0"></span>**iconv\_get\_encoding**

(PHP  $4 \ge 4.0.5$ )

iconv\_get\_encoding - Get current setting for character encoding conversion

#### **Description**

array **iconv\_get\_encoding** ([string type])

It returns the current settings of **[ob\\_iconv\\_handler\(\)](#page-1223-0)** as array or FALSE on failure. The value of the optinal *type* can be: all input\_encoding output\_encoding internal\_encoding

If *type* is omitted or not 'all' **iconv\_get\_encoding()** returns the current settings of **[ob\\_iconv\\_handler\(\)](#page-1223-0)** as string.

#### **Example 352. iconv\_get\_encoding() example:**

```
<pre>
<?php
iconv_set_encoding("internal_encoding", "UTF-8");
iconv_set_encoding("output_encoding", "ISO-8859-1");
var_dump(iconv_get_encoding('all'));
?>
</pre>
```
The printout of the above program will be:

```
Array
(
    [input_encoding] => ISO-8859-1
    [output_encoding] => ISO-8859-1
    [internal_encoding] => UTF-8
)
```
See also: **[iconv\\_set\\_encoding\(\)](#page-1221-0)** and **[ob\\_iconv\\_handler\(\)](#page-1223-0)**.

## <span id="page-1221-0"></span>**iconv\_set\_encoding**

 $(PHP 4 > = 4.0.5)$ 

iconv\_set\_encoding - Set current setting for character encoding conversion

#### **Description**

bool **iconv\_set\_encoding** (string type, string charset)

It changes the value of *type* to *charset*. Returns TRUE on success or FALSE on failure.

The value of *type* can be:

input\_encoding output\_encoding internal\_encoding

#### **Example 353. iconv\_set\_encoding() example:**

```
iconv_set_encoding("internal_encoding", "UTF-8");
iconv_set_encoding("output_encoding", "ISO-8859-1");
```
See also: **[iconv\\_get\\_encoding\(\)](#page-1220-0)** and **[ob\\_iconv\\_handler\(\)](#page-1223-0)**.

#### <span id="page-1222-0"></span>**iconv**

 $(PHP 4 > = 4.0.5)$ 

iconv - Convert string to requested character encoding

#### **Description**

string **iconv** (string in\_charset, string out\_charset, string str)

It converts the string *str* encoded in *in\_charset* to the string encoded in *out\_charset*. It returns the converted string or FALSE, if it fails.

#### **Example 354. iconv() example:**

```
echo iconv("ISO-8859-1","UTF-8","This is a test.");
```
## <span id="page-1223-0"></span>**ob\_iconv\_handler**

 $(PHP 4 > = 4.0.5)$ 

ob\_iconv\_handler - Convert character encoding as output buffer handler

#### **Description**

array **ob\_iconv\_handler** (string contents, int status)

It converts the string encoded in *internal\_encoding* to *output\_encoding*.

*internal\_encoding* and *output\_encoding* should be defined by **[iconv\\_set\\_encoding\(\)](#page-1221-0)** or in the configuration file php.ini.

#### **Example 355. ob\_iconv\_handler() example:**

ob\_start("ob\_iconv\_handler"); // start output buffering

See also: **[iconv\\_get\\_encoding\(\)](#page-1220-0)**, **[iconv\\_set\\_encoding\(\)](#page-1221-0)**, and [output-control functions.](#page-2706-0)
# **Image functions**

### **Table of Contents**

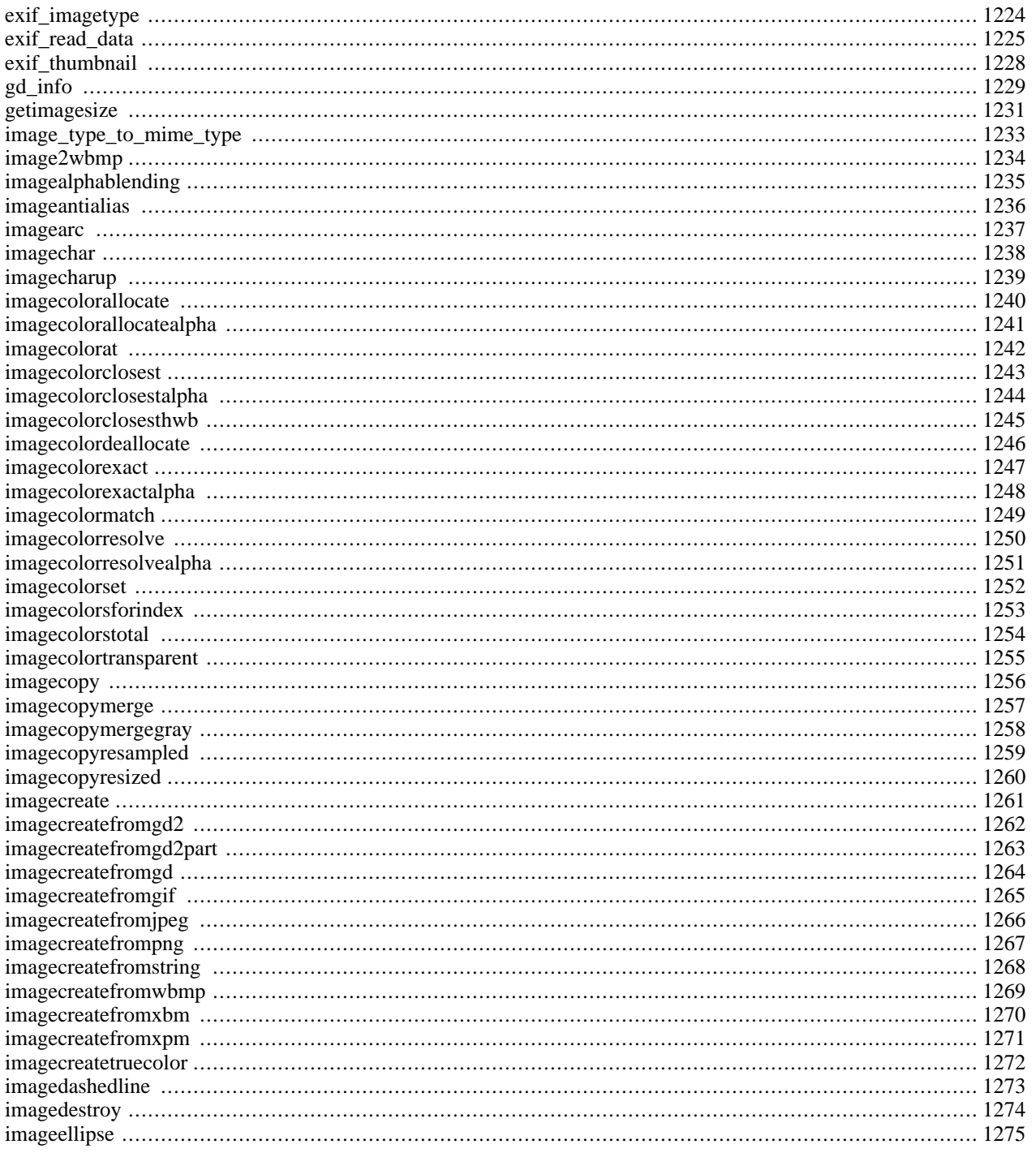

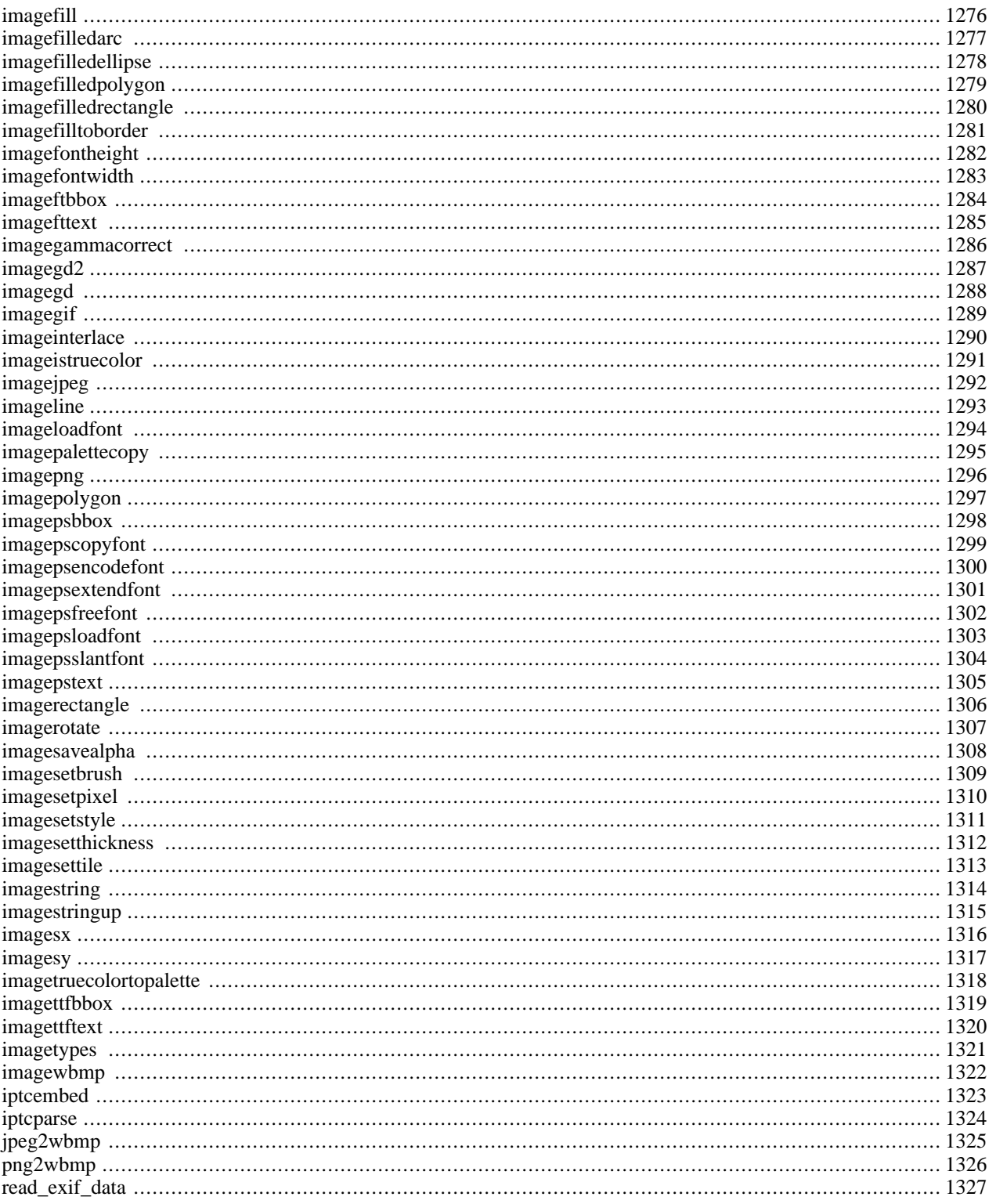

## **Introduction**

PHP is not limited to creating just HTML output. It can also be used to create and manipulate image files in a variety of different image formats, including gif, png, jpg, wbmp, and xpm. Even more convenient, PHP can output image streams directly to a browser. You will need to compile PHP with the GD library of image functions for this to work. GD and PHP may also require other libraries, depending on which image formats you want to work with.

You can use the image functions in PHP to get the size of JPEG, GIF, PNG, SWF, TIFF and JPEG2000 images.

**Note:** Read requirements section about how to expand image capabilities to read, write and modify images and to read meta data of pictures taken by digital cameras.

### **Requirements**

If you have the GD library (available at<http://www.boutell.com/gd/>) you will also be able to create and manipulate images.

The format of images you are able to manipulate depend on the version of GD you install, and any other libraries GD might need to access those image formats. Versions of GD older than gd-1.6 support GIF format images, and do not support PNG, where versions greater than gd-1.6 support PNG, not GIF.

**Note:** Since PHP 4.3 there is a bundled version of the GD lib. This bundled version has some additional features like alpha blending, and should be used in preference to the external library since it's codebase is better maintained and more stable.

You may wish to enhance GD to handle more image formats.

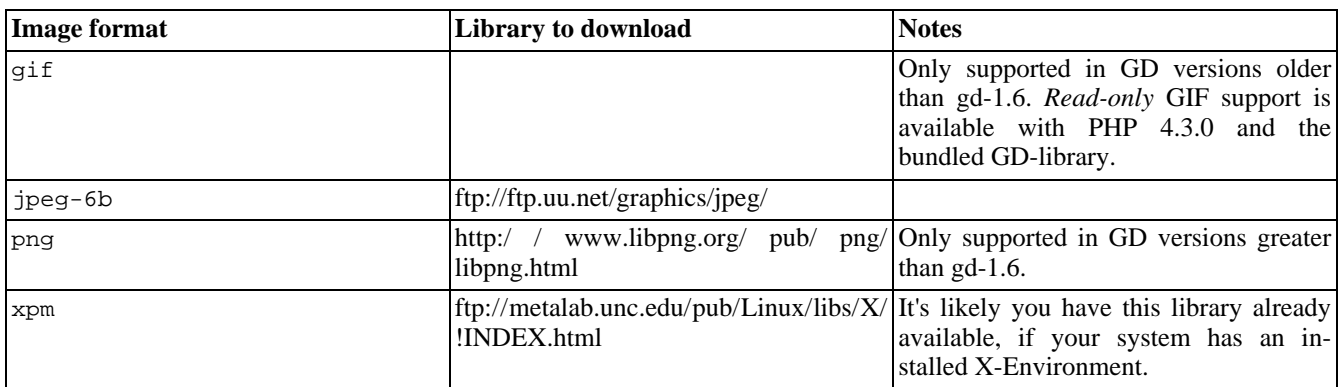

### **Table 66. Supported image formats**

You may wish to enhance GD to deal with different fonts. The following font libraries are supported:

### **Table 67. Supported font libraries**

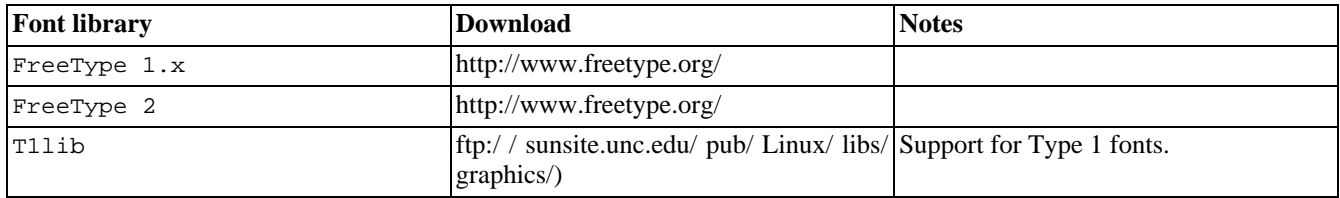

If you have PHP compiled with --enable-exif you are able to work with information stored in headers of JPEG and

TIFF images. This way you can read meta data generated by digital cameras as mentioned above. These functions does not require the GD library.

**Note:** PHP does not require any additional library for the exif module.

### **Installation**

To enable GD-support configure PHP  $--with-gd[=DIR]$ , where DIR is the GD base install directory. To use the recommended bundled version of the GD library (which was first bundled in PHP 4.3.0), use the configure option --with-gd. In Windows, you'll include the GD2 DLL php\_gd2.dll as an extension in php.ini. The GD1 DLL php\_gd.dll was removed in PHP 4.3.2. Also note that the preferred truecolor image functions, such as **[imagecreatetruecolor\(\)](#page-1279-0)**, require GD2.

To disable GD support in *PHP 3* add --without-gd to your configure line.

Enhance the capabilities of GD to handle more image formats by specifying the --with-XXXX configure switch to your PHP configure line.

### **Table 68. Supported image formats**

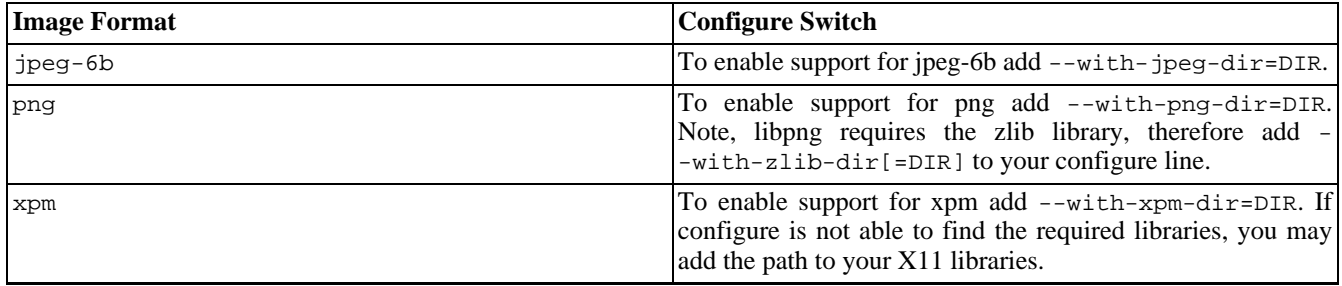

Enhance the capabilities of GD to deal with different fonts by specifying the --with-XXXX configure switch to your PHP configure line.

### **Table 69. Supported font libraries**

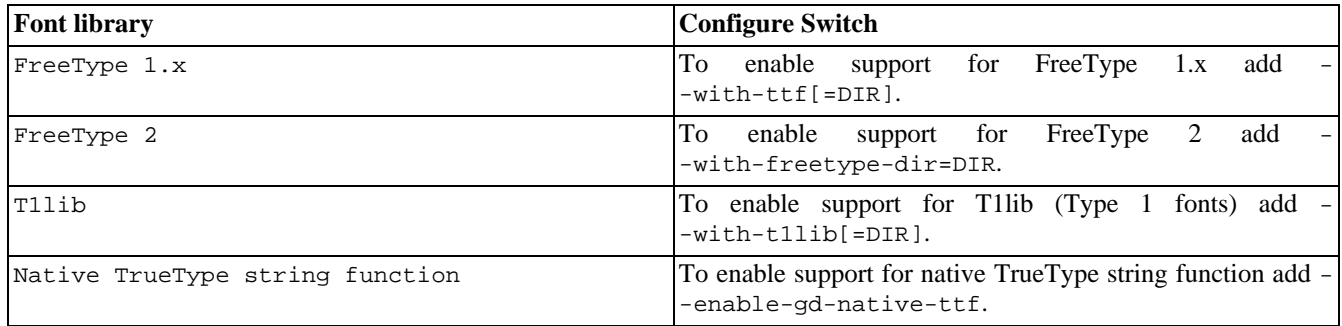

# **Runtime Configuration**

The behaviour of these functions is affected by settings in php.ini.

Exif supports automatically conversion for Unicode and JIS character encodings of user comments when module m[bstring](#page-1665-0) is available. This is done by first decoding the comment using the specified characterset. The result is then encoded with another characterset which should match your HTTP output.

### **Table 70. Exif configuration options**

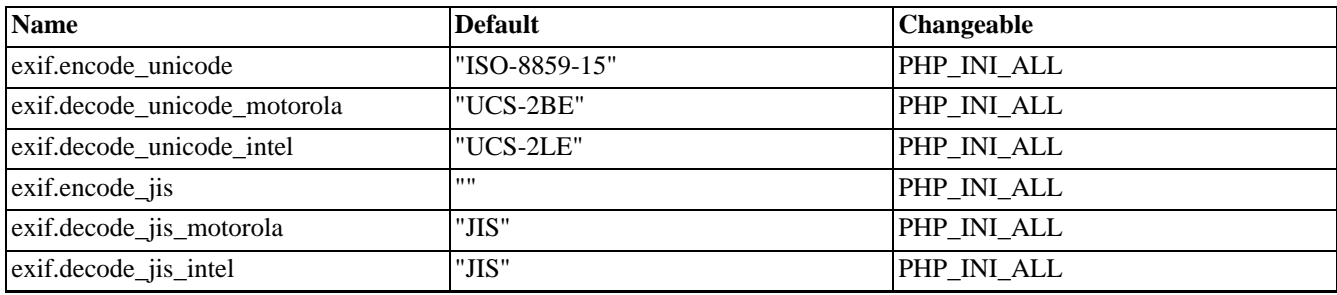

For further details and definition of the PHP\_INI\_\* constants see **[ini\\_set\(\)](#page-2890-0)**.

Here's a short explanation of the configuration directives.

#### *exif.encode\_unicode* string

exif.encode\_unicode defines the characterset UNICODE user comments are handled. This defaults to ISO-8859-15 which should work for most non asian countries. The setting can be empty or must be an encoding supported by mbstring. If it is empty the current internal encoding of mbstring is used.

#### *exif.decode\_unicode\_motorola* string

exif.decode\_unicode\_motorola defines the image internal characterset for Unicode encoded user comments if image is in motorola byte order (big-endian). This setting cannot be empty but you can specify a list of encodings supported by mbstring. The default is UCS-2BE.

*exif.decode\_unicode\_intel* string

exif.decode\_unicode\_intel defines the image internal characterset for Unicode encoded user comments if image is in intel byte order (little-endian). This setting cannot be empty but you can specify a list of encodings supported by mbstring. The default is UCS-2LE.

*exif.encode\_jis* string

exif.encode\_jis defines the characterset JIS user comments are handled. This defaults to an empty value which forces the functions to use the current internal encoding of mbstring.

*exif.decode\_jis\_motorola* string

exif.decode\_jis\_motorola defines the image internal characterset for JIS encoded user comments if image is in motorola byte order (big-endian). This setting cannot be empty but you can specify a list of encodings supported by mbstring. The default is JIS.

*exif.decode\_jis\_intel* string

exif.decode\_jis\_intel defines the image internal characterset for JIS encoded user comments if image is in intel byte order (little-endian). This setting cannot be empty but you can specify a list of encodings supported by mbstring. The default is JIS.

### **Resource Types**

This extension has no resource types defined.

### **Predefined Constants**

The constants below are defined by this extension, and will only be available when the extension has either been compiled into PHP or dynamically loaded at runtime.

IMG\_GIF (integer)

- IMG\_JPG (integer)
- IMG\_JPEG (integer)
- IMG\_PNG (integer)
- IMG\_WBMP (integer)
- IMG\_XPM (integer)
- IMG\_COLOR\_TILED (integer)
- IMG\_COLOR\_STYLED (integer)
- IMG\_COLOR\_BRUSHED (integer)
- IMG\_COLOR\_STYLEDBRUSHED (integer)
- IMG\_COLOR\_TRANSPARENT (integer)
- IMG\_ARC\_ROUNDED (integer)
- IMG\_ARC\_PIE (integer)
- IMG\_ARC\_CHORD (integer)
- IMG\_ARC\_NOFILL (integer)
- IMG\_ARC\_EDGED (integer)
- IMAGETYPE\_GIF (integer)
- IMAGETYPE\_JPEG (integer)
- IMAGETYPE\_PNG (integer)
- IMAGETYPE\_SWF (integer)
- IMAGETYPE\_PSD (integer)
- IMAGETYPE\_BMP (integer)
- IMAGETYPE\_TIFF\_II (integer)
- IMAGETYPE\_TIFF\_MM (integer)
- IMAGETYPE\_JPC (integer)
- IMAGETYPE\_JP2 (integer)
- IMAGETYPE\_JPX (integer)
- IMAGETYPE\_SWC (integer)

## **Examples**

**Example 356. PNG creation with PHP**

```
<?php
       header("Content-type: image/png");
       $string = $_GET['text'];<br>$im = imagecreatefrom
                    \frac{1}{10} = imagecreatefrompng("images/button1.png");
       \frac{1}{2}<br>
\frac{1}{2} \frac{1}{2} \frac{1}{2} \frac{1}{2} \frac{1}{2} \frac{1}{2} \frac{1}{2} \frac{1}{2} \frac{1}{2} \frac{1}{2} \frac{1}{2} \frac{1}{2} \frac{1}{2} \frac{1}{2} \frac{1}{2} \frac{1}{2} \frac{1}{2} \frac{1}{2} \frac{1}{2} \frac{1}{2} \frac{1}{2} 
                   = (imagesx(\sin) - 7.5 * strlen(\sin)) / 2;
       imagestring($im, 3, $px, 9, $string, $orange);
       imagepng($im);
       imagedestroy($im);
?>
```
This example would be called from a page with a tag like: <img src="button.php?text=text">. The above button.php script then takes this "text" string and overlays it on top of a base image which in this case is "images/button1.png" and outputs the resulting image. This is a very convenient way to avoid having to draw new button images every time you want to change the text of a button. With this method they are dynamically generated.

## <span id="page-1231-0"></span>**exif\_imagetype**

 $(PHP 4 > = 4.3.0)$ 

exif\_imagetype - Determine the type of an image

### **Description**

int **exif\_imagetype** (string filename)

**exif\_imagetype()** reads the first bytes of an image and checks its signature. When a correct signature is found a constant will be returned otherwise the return value is FALSE. The return value is the same value that **[getimagesize\(\)](#page-1238-0)** returns in index 2 but this function is much faster.

The following constants are defined:

### **Table 71. Imagetyp Constants**

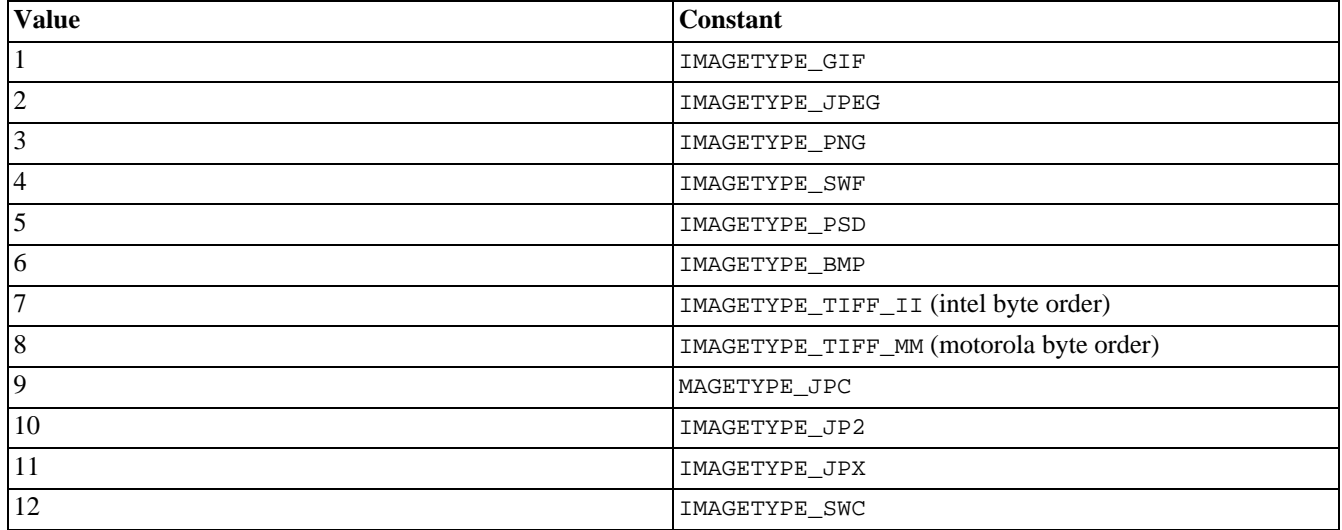

This function can be used to avoid calls to other exif functions with unsupported file types or in conjunction with \$\_SERVER['HTTP\_ACCEPT'] to check whether or not the viewer is able to see a specific image in the browser.

**Note:** This function is only available if PHP 4 is compiled using --enable-exif.

**Note:** This function does not require the GD image library.

### **Example 357. exif\_imagetype() example**

```
<?php
if (exif_imagetype("image.gif") != IMAGETYPE_GIF) {
    echo "The picture is not a gif";
}
?>
```
See also **[getimagesize\(\)](#page-1238-0)**.

### <span id="page-1232-0"></span>**exif\_read\_data**

 $(PHP 4 > = 4.2.0)$ 

exif\_read\_data - Reads the EXIF headers from JPEG or TIFF. This way you can read meta data generated by digital cameras.

### **Description**

array **exif\_read\_data** (string filename [, string sections [, bool arrays [, bool thumbnail]]])

The **exif read data**() function reads the EXIF headers from a JPEG or TIFF image file. It returns an associative array where the indexes are the header names and the values are the values associated with those headers. If no data can be returned the result is FALSE.

*filename* is the name of the file to read. This cannot be an url.

*sections* is a comma separated list of sections that need to be present in file to produce a result array.

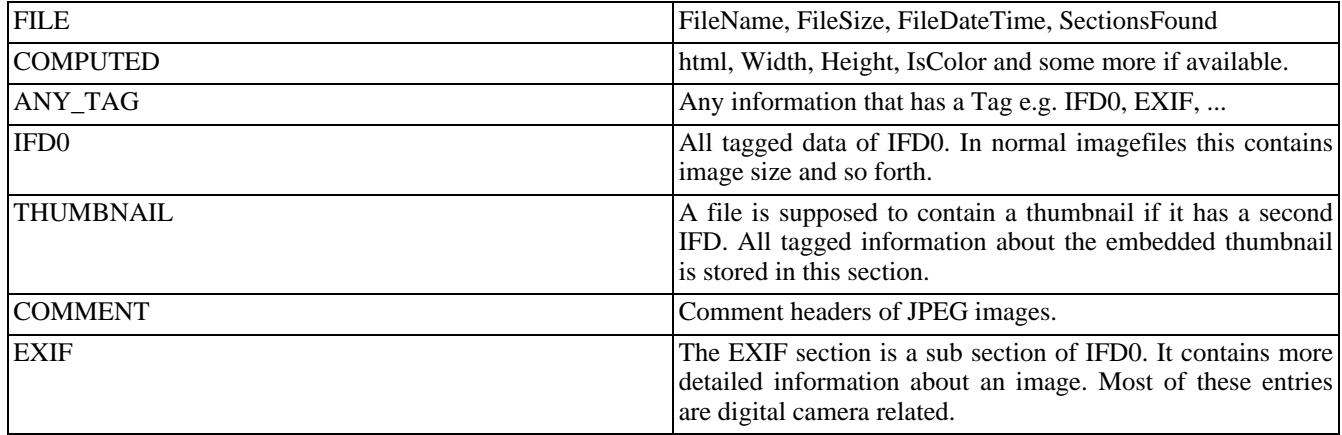

*arrays* specifies whether or not each section becomes an array. The sections *FILE*, *COMPUTED* and *THUMBNAIL* allways become arrays as they may contain values whose names are conflict with other sections.

*thumbnail* whether or not to read the thumbnail itself and not only its tagged data.

**Note:** Exif headers tend to be present in JPEG/TIFF images generated by digital cameras, but unfortunately each digital camera maker has a different idea of how to actually tag their images, so you can't always rely on a specific Exif header being present.

### **Example 358. exif\_read\_data() example**

```
<?php
echo "test1.jpg:<br />\n";
$exif = exif_read_data ('tests/test1.jpg','IFD0');
echo $exif===false ? "No header data found.<br />\ranglen" : "Image contains headers<br />';
$exif = exif_read_data ('tests/test2.jpg',0,true);
echo "test2.jpg: \overline{b}r />\n";
foreach($exif as $key=>$section) {
    foreach($section as $name=>$val) {
        echo "$key.$name: $val<br />\n";
    }
```
#### }?>

The first call fails because the image has no header information.

```
test1.jpg:
No header data found.
test2.jpg:
FILE.FileName: test2.jpg
FILE.FileDateTime: 1017666176
FILE.FileSize: 1240
FILE.FileType: 2
FILE.SectionsFound: ANY_TAG, IFD0, THUMBNAIL, COMMENT
COMPUTED.html: width="1" height="1"
COMPUTED.Height: 1
COMPUTED.Width: 1
COMPUTED.IsColor: 1
COMPUTED.ByteOrderMotorola: 1
COMPUTED.UserComment: Exif test image.
COMPUTED.UserCommentEncoding: ASCII
COMPUTED.Copyright: Photo (c) M.Boerger, Edited by M.Boerger.
COMPUTED.Copyright.Photographer: Photo (c) M.Boerger
COMPUTED.Copyright.Editor: Edited by M.Boerger.
IFD0.Copyright: Photo (c) M.Boerger
IFD0.UserComment: ASCII
THUMBNAIL.JPEGInterchangeFormat: 134
THUMBNAIL.JPEGInterchangeFormatLength: 523
COMMENT.0: Comment #1.
COMMENT.1: Comment #2.
COMMENT.2: Comment #3end
THUMBNAIL.JPEGInterchangeFormat: 134
THUMBNAIL.Thumbnail.Height: 1
THUMBNAIL.Thumbnail.Height: 1
```
**Note:** If the image contains any IFD0 data then COMPUTED contains the entry ByteOrderMotorola which is 0 for little-endian (intel) and 1 for big-endian (motorola) byte order. This was added in PHP 4.3.

When an Exif header contains a Copyright note this itself can contain two values. As the solution is inconsitent in the Exif 2.10 standard the COMPUTED section will return both entries *Copyright.Photographer* and *Copyright.Editor* while the IFD0 sections contains the byte array with the NULL character that splits both entries. Or just the first entry if the datatype was wrong (normal behaviour of Exif). The COMPUTED will contain also an entry *Copyright* Which is either the original copyright string or it is a comma separated list of photo and editor copyright.

**Note:** The tag UserComment has the same problem as the Copyright tag. It can store two values first the encoding used and second the value itself. If so the IFD section only contains the encoding or a byte array. The COMPUTED section will store both in the entries *UserCommentEncoding* and *UserComment*. The entry *UserComment* is available in both cases so it should be used in preference to the value in IFD0 section.

If the user comment uses Unicode or JIS encoding and the module mbstring is available this encoding will automatically changed according to the exif ini settings. This was added in PHP 4.3.

**Note:** Height and Width are computed the same way **g[etimagesize\(\)](#page-1238-0)** does so their values must not be part of any header returned. Also html is a height/width text string to be used inside normal HTML.

**Note:** Starting from PHP 4.3 the function can read all embedded IFD data including arrays (returned as such). Also the size of an embedded thumbnail is returned in *THUMBNAIL* subarray and the function **exif\_read\_data()** can return thumbnails in TIFF format. Last but not least there is no longer a maximum legth for returned values (not until memory limit is reached).

**Note:** This function is only available in PHP 4 compiled using --enable-exif. Its functionality and behaviour has changed in PHP 4.2. Earlier versions are very unstable.

Since PHP 4.3 user comment can automatically change encoding if PHP 4 was compiled using - -enable-mbstring.

This function does not require the GD image library.

See also **[exif\\_thumbnail\(\)](#page-1235-0)** and **[getimagesize\(\)](#page-1238-0)**.

# <span id="page-1235-0"></span>**exif\_thumbnail**

 $(PHP 4 > = 4.2.0)$ 

exif\_thumbnail - Retrieve the embedded thumbnail of a TIFF or JPEG image

### **Description**

string **exif\_thumbnail** (string filename [, int &width [, int &height [, int &imagetype]]])

**exif\_thumbnail**() reads the embedded thumbnail of a TIFF or JPEG image. If the image contains no thumbnail FALSE will be returned.

The parameters *width*, *height* and *imagetype* are available since PHP 4.3.0 and return the size of the thumbnail as well as its type. It is possible that **exif\_thumbnail()** cannot create an image but can determine its size. In this case, the return value is FALSE but *width* and *height* are set.

If you want to deliver thumbnails through this function, you should send the mimetype information using the **[header\(\)](#page-1084-0)** function. The following example demonstrates this:

### **Example 359. exif\_thumbnail() example**

```
<?php
if (array_key_exists('file',$_REQUEST)) {
    $image = exif_thumbnail($_REQUEST['file'], $width, $height, $type);
} else {
    $image = false;}
if ($image!==false) {
    header("Content-type: ".image_type_to_mime_type($type));
    echo $image;
    exit;
} else {
    // no thumbnail available, handle the error here
    echo "No thumbnail available";
}
?>
```
Starting from version PHP 4.3.0, the function **exif** thumbnail() can return thumbnails in TIFF format.

Note: This function is only available in PHP 4 compiled using --enable-exif. Its functionality and behaviour has changed in PHP 4.2.0

**Note:** This function does not require the GD image library.

See also **[exif\\_read\\_data\(\)](#page-1232-0)** and **[image\\_type\\_to\\_mime\\_type\(\)](#page-1240-0)**.

## <span id="page-1236-0"></span>**gd\_info**

 $(PHP 4 > = 4.3.0)$ 

gd\_info - Retrieve information about the currently installed GD library

### **Description**

array **gd\_info** (void)

Returns an associative array describing the version and capabilities of the installed GD library.

| <b>Attribute</b>          | <b>Meaning</b>                                                                                                    |
|---------------------------|----------------------------------------------------------------------------------------------------|
| <b>GD</b> Version         | string value describing the installed libgd version.                                                                                                    |
| <b>Freetype Support</b>   | boolean value. TRUE if Freetype Support is installed.                                                                                                    |
| Freetype Linkage          | string value describing the way in which Freetype was<br>linked. Expected values are: 'with freetype', 'with TTF lib-<br>rary', and 'with unknown library'. This element will only be<br>defined if Freetype Support evaluated to TRUE. |
| T1Lib Support             | boolean value. TRUE if T1Lib support is included.                                                                                                    |
| <b>GIF Read Support</b>   | boolean value. TRUE if support for <i>reading</i> GIF images is in-<br>cluded.                                                                                                    |
| <b>GIF Create Support</b> | boolean value. TRUE if support for <i>creating</i> GIF images is in-<br>cluded.                                                                                                    |
| <b>JPG</b> Support        | boolean value. TRUE if JPG support is included.                                                                                                    |
| <b>PNG</b> Support        | boolean value. TRUE if PNG support is included.                                                                                                    |
| <b>WBMP</b> Support       | boolean value. TRUE if WBMP support is included.                                                                                                    |
| <b>XBM</b> Support        | boolean value. TRUE if XBM support is included.                                                                                                    |

**Table 72. Elements of array returned by gd\_info()**

### **Example 360. Using gd\_info()**

```
<?php
var_dump(gd_info());
/* Typical Output
     ==============
array(9) {
 ["GD Version"]=>
  string(24) "bundled (2.0 compatible)"
  ["FreeType Support"]=>
 bool(false)
 ["T1Lib Support"]=>
 bool(false)
  ["GIF Read Support"]=>
 bool(true)
  ["GIF Create Support"]=>
 bool(false)
  ["JPG Support"]=>
 bool(false)
 ["PNG Support"]=>
```

```
bool(true)
  ["WBMP Support"]=>
  bool(true)
  ["XBM Support"]=>
  bool(false)
}
*/
?>
```
See also: **[imagepng\(\)](#page-1303-0)**, **[imagejpeg\(\)](#page-1299-0)**, **[imagegif\(\)](#page-1296-0)**, **[imagewbmp\(\)](#page-1329-0)**, and **[imagetypes\(\)](#page-1328-0)**.

### <span id="page-1238-0"></span>**getimagesize**

(PHP 3, PHP 4 )

getimagesize - Get the size of an image

### **Description**

array **getimagesize** (string filename [, array imageinfo])

The **getimagesize()** function will determine the size of any GIF, JPG, PNG, SWF, SWC, PSD, TIFF, BMP, IFF, JP2 or JPC image file and return the dimensions along with the file type and a height/width text string to be used inside a normal HTML IMG tag.

Returns an array with 4 elements. Index 0 contains the width of the image in pixels. Index 1 contains the height. Index 2 is a flag indicating the type of the image:  $1 = GIF$ ,  $2 = JPG$ ,  $3 = PNG$ ,  $4 = SWF$ ,  $5 = PSD$ ,  $6 = BMP$ ,  $7 = TIF$  (intel byte order),  $8 =$  TIFF(motorola byte order),  $9 =$  JPC,  $10 =$  JP2,  $11 =$  JPX,  $12 =$  JB2,  $13 =$  SWC,  $14 =$  IFF. These values correspond to the IMAGETYPE constants that were added in PHP 4.3. Index 3 is a text string with the correct height="yyy" width="xxx" string that can be used directly in an IMG tag.

### **Example 361. getimagesize (file)**

```
<?php
$size = getimagesize ("img/flag.jpg");
echo "<img src=\"img/flag.jpg\" {$size[3]}>";
?>
```
### **Example 362. getimagesize (URL)**

<?php \$size = getimagesize ("http://www.example.com/gifs/logo.gif"); ?>

With JPG images, two extra indexes are returned: channels and bits. channels will be 3 for RGB pictures and 4 for CMYK pictures. bits is the number of bits for each color.

Beginning with PHP 4.3, bits and channels are present for other image types, too. However, the presence of these values can be a bit confusing. As an example, GIF always uses 3 channels per pixel, but the number of bits per pixel cannot be calculated for an animated GIF with a global color table.

Some formats may contain no image or may contain multiple images. In these cases, **getimagesize()** might not be able to properly determine the image size. **getimagesize()** will return zero for width and height in these cases.

Beginning with PHP 4.3, **getimagesize()** also returns an additional parameter, mime, that corresponds with the MIME type of the image. This information can be used to deliver images with correct HTTP Content-type headers:

### **Example 363. getimagesize() and MIME types**

```
<?php
$size = getimagesize ($filename);
$fp=fopen($filename, "rb");
if ($size && $fp) {
 header("Content-type: {$size['mime']}");
  fpassthru($fp);
  exit;
} else {
```

```
// error
}
?>
```
If accessing the *filename* image is impossible, or if it isn't a valid picture, **getimagesize()** will return FALSE and generate a warning.

The optional *imageinfo* parameter allows you to extract some extended information from the image file. Currently, this will return the different JPG APP markers as an associative array. Some programs use these APP markers to embed text information in images. A very common one is to embed IPTC [http://www.iptc.org/i](http://www.iptc.org/)nformation in the APP13 marker. You can use the **[iptcparse\(\)](#page-1331-0)** function to parse the binary APP13 marker into something readable.

### **Example 364. getimagesize() returning IPTC**

```
<?php
$size = getimagesize ("testimg.jpg",&$info);
if (isset ($info["APP13"])) {
    $iptc = iptcparse ($info["APP13"]);
    var dump ($iptc);
}
?>
```
**Note:** JPEG 2000 support was added in PHP 4.3.2. Note that JPC and JP2 are capable of having components with different bit depths. In this case, the value for "bits" is the highest bit depth encountered. Also, JP2 files may contain multiple JPEG 2000 codestreams. In this case, **getimagesize()** returns the values for the first codestream it encounters in the root of the file.

**Note:** TIFF support was added in PHP 4.2.

This function does not require the GD image library.

See also **[image\\_type\\_to\\_mime\\_type\(\)](#page-1240-0)**, **[exif\\_imagetype\(\)](#page-1231-0)**, **[exif\\_read\\_data\(\)](#page-1232-0)** and **[exif\\_thumbnail\(\)](#page-1235-0)**.

URL support was added in PHP 4.0.5.

# <span id="page-1240-0"></span>**image\_type\_to\_mime\_type**

 $(PHP 4 > = 4.3.0)$ 

image\_type\_to\_mime\_type - Get Mime-Type for image-type returned by getimagesize, exif\_read\_data, exif\_thumbnail, exif\_imagetype

### **Description**

string **image\_type\_to\_mime\_type** (int imagetype)

The **image\_type\_to\_mime\_type()** function will determine the Mime-Type for an IMAGETYPE constant.

### **Example 365. image\_type\_to\_mime\_type (file)**

```
<?php
header ("Content-type: ".image_type_to_mime_type (IMAGETYPE_PNG));
?>
```
**Note:** This function does not require the GD image library.

See also **[getimagesize\(\)](#page-1238-0)**, **[exif\\_imagetype\(\)](#page-1231-0)**, **[exif\\_read\\_data\(\)](#page-1232-0)** and **[exif\\_thumbnail\(\)](#page-1235-0)**.

# <span id="page-1241-0"></span>**image2wbmp**

 $(PHP 4 > = 4.0.5)$ 

image2wbmp - Output image to browser or file

## **Description**

int **image2wbmp** (resource image [, string filename [, int threshold]])

**image2wbmp()** creates the WBMP file in filename from the image *image*. The *image* argument is the return from **im[agecreate\(\)](#page-1268-0)**.

The filename argument is optional, and if left off, the raw image stream will be output directly. By sending an image/ vnd.wap.wbmp content-type using **[header\(\)](#page-1084-0)**, you can create a PHP script that outputs WBMP images directly.

**Note:** WBMP support is only available if PHP was compiled against GD-1.8 or later.

See also **[imagewbmp\(\)](#page-1329-0)**.

# <span id="page-1242-0"></span>**imagealphablending**

 $(PHP 4 > = 4.0.6)$ 

imagealphablending - Set the blending mode for an image

# **Description**

int **imagealphablending** (resource image, bool blendmode)

**imagealphablending()** allows for two different modes of drawing on truecolor images. In blending mode, the alpha channel component of the color supplied to all drawing function, such as **i[magesetpixel\(\)](#page-1317-0)** determines how much of the underlying color should be allowed to shine through. As a result, gd automatically blends the existing color at that point with the drawing color, and stores the result in the image. The resulting pixel is opaque. In non-blending mode, the drawing color is copied literally with its alpha channel information, replacing the destination pixel. Blending mode is not available when drawing on palette images. If *blendmode* is TRUE, then blending mode is enabled, otherwise disabled.

**Note:** This function was added in PHP 4.0.6 and requires GD 2.0.1

# <span id="page-1243-0"></span>**imageantialias**

 $(PHP 4 \ge 4.3.2)$ 

imageantialias - Should antialias functions be used or not

# **Description**

bool **imageantialias** (int im, bool on)

### **Warning**

This function is currently not documented; only the argument list is available.

See also **[imagecreatetruecolor\(\)](#page-1279-0)**.

### <span id="page-1244-0"></span>**imagearc**

(PHP 3, PHP 4 )

imagearc - Draw a partial ellipse

# **Description**

int **imagearc** (resource image, int cx, int cy, int w, int h, int s, int e, int color)

**imagearc()** draws a partial ellipse centered at *cx*, *cy* (top left is 0, 0) in the image represented by *image*. *W* and *h* specifies the ellipse's width and height respectively while the start and end points are specified in degrees indicated by the *s* and *e* arguments. 0° is located at the three-o'clock position, and the arc is drawn counter-clockwise.

### **Example 366. Drawing a circle with imagearc()**

```
<?php
// create a 200*200 image
$img = imagecreate(200, 200);
// allocate some colors
$white = imagecolorallocate($img, 255, 255, 255);
// draw a white circle
imagearc($img, 100, 100, 150, 150, 0, 360, $white);
// output image in the browser
header("Content-type: image/png");
imagepng($img);
// free memory
imagedestroy($img);
?>
```
See also **[imageellipse\(\)](#page-1282-0)**, **[imagefilledellipse\(\)](#page-1285-0)**, and **[imagefilledarc\(\)](#page-1284-0)**.

# <span id="page-1245-0"></span>**imagechar**

(PHP 3, PHP 4 )

imagechar - Draw a character horizontally

# **Description**

int **imagechar** (resource image, int font, int x, int y, string c, int color)

**imagechar()** draws the first character of *c* in the image identified by *id* with its upper-left at *x*,*y* (top left is 0, 0) with the color *color*. If *font* is 1, 2, 3, 4 or 5, a built-in font is used (with higher numbers corresponding to larger fonts).

See also **[imageloadfont\(\)](#page-1301-0)**.

# <span id="page-1246-0"></span>**imagecharup**

(PHP 3, PHP 4 )

imagecharup - Draw a character vertically

# **Description**

int **imagecharup** (resource image, int font, int x, int y, string c, int color)

**imagecharup()** draws the character *c* vertically in the image identified by *image* at coordinates *x*, *y* (top left is 0, 0) with the color *color*. If *font* is 1, 2, 3, 4 or 5, a built-in font is used.

See also **[imageloadfont\(\)](#page-1301-0)**.

# <span id="page-1247-0"></span>**imagecolorallocate**

(PHP 3, PHP 4 )

imagecolorallocate - Allocate a color for an image

## **Description**

int **imagecolorallocate** (resource image, int red, int green, int blue)

**imagecolorallocate()** returns a color identifier representing the color composed of the given RGB components. The *im* argument is the return from the **[imagecreate\(\)](#page-1268-0)** function. *red*, *green* and *blue* are the values of the red, green and blue component of the requested color respectively. These parameters are integers between 0 and 255. **imagecolorallocate()** must be called to create each color that is to be used in the image represented by *image*.

```
$white = imagecolorallocate ($im, 255, 255, 255);
$black = imagecolorallocate ($im, 0, 0, 0);
```
Returns -1 if the allocation failed.

# <span id="page-1248-0"></span>**imagecolorallocatealpha**

 $(PHP 4 \ge 4.3.2)$ 

imagecolorallocatealpha - Allocate a color for an image

## **Description**

int **imagecolorallocatealpha** (resource image, int red, int green, int blue, int alpha)

**imagecolorallocatealpha()** behaves identically to **[imagecolorallocate\(\)](#page-1247-0)** with the addition of the transparency parameter *alpha* which may have a value between 0 and 127. 0 indicates completely opaque while 127 indicates completely transparent.

Returns FALSE if the allocation failed.

# <span id="page-1249-0"></span>**imagecolorat**

(PHP 3, PHP 4 )

imagecolorat - Get the index of the color of a pixel

## **Description**

int **imagecolorat** (resource image, int x, int y)

Returns the index of the color of the pixel at the specified location in the image specified by *image*.

If PHP is compiled against GD library 2.0 or higher and the image is a truecolor image, this function returns the RGB value of that pixel as integer. Use bitshifting and masking to access the distinct red, green and blue component values:

### **Example 367. Access distinct RGB values**

```
<?php
$im = ImageCreateFromPng("rockym.png");
$rgb = ImageColorAt($im, 100, 100);
$r = ($rgb >> 16) & 0xFF;
$g = ($rgb >> 8) & 0xFF;
$b = $rgb & OxFF;?>
```
See also **[imagecolorset\(\)](#page-1259-0)** and **[imagecolorsforindex\(\)](#page-1260-0)**.

# <span id="page-1250-0"></span>**imagecolorclosest**

(PHP 3, PHP 4 )

imagecolorclosest - Get the index of the closest color to the specified color

# **Description**

int **imagecolorclosest** (resource image, int red, int green, int blue)

Returns the index of the color in the palette of the image which is "closest" to the specified RGB value.

The "distance" between the desired color and each color in the palette is calculated as if the RGB values represented points in three-dimensional space.

See also **[imagecolorexact\(\)](#page-1254-0)**.

# <span id="page-1251-0"></span>**imagecolorclosestalpha**

(PHP  $4 \ge 4.0.6$ )

imagecolorclosestalpha - Get the index of the closest color to the specified color + alpha

## **Description**

int **imagecolorclosestalpha** (resource image, int red, int green, int blue, int alpha)

Returns the index of the color in the palette of the image which is "closest" to the specified RGB value and *alpha* level.

See also **[imagecolorexactalpha\(\)](#page-1255-0)**.

**Note:** This function was added in PHP 4.0.6 and requires GD 2.0.1

# <span id="page-1252-0"></span>**imagecolorclosesthwb**

 $(PHP 4 > = 4.0.1)$ 

imagecolorclosesthwb - Get the index of the color which has the hue, white and blackness nearest to the given color

# **Description**

int **imagecolorclosesthwb** (resource image, int red, int green, int blue)

### **Warning**

This function is currently not documented; only the argument list is available.

# <span id="page-1253-0"></span>**imagecolordeallocate**

 $(PHP 3 \ge 3.0.6, PHP 4)$ 

imagecolordeallocate - De-allocate a color for an image

## **Description**

int **imagecolordeallocate** (resource image, int color)

The **imagecolordeallocate()** function de-allocates a color previously allocated with the **[imagecolorallocate\(\)](#page-1247-0)** function.

```
$white = imagecolorallocate ($im, 255, 255, 255);
imagecolordeallocate ($im, $white);
```
# <span id="page-1254-0"></span>**imagecolorexact**

(PHP 3, PHP 4 )

imagecolorexact - Get the index of the specified color

# **Description**

int **imagecolorexact** (resource image, int red, int green, int blue) Returns the index of the specified color in the palette of the image. If the color does not exist in the image's palette, -1 is returned. See also **[imagecolorclosest\(\)](#page-1250-0)**.

# <span id="page-1255-0"></span>**imagecolorexactalpha**

(PHP  $4 \ge 4.0.6$ )

imagecolorexactalpha - Get the index of the specified color + alpha

## **Description**

int **imagecolorexactalpha** (resource image, int red, int green, int blue, int alpha)

Returns the index of the specified color+alpha in the palette of the image.

If the color does not exist in the image's palette, -1 is returned.

See also **[imagecolorclosestalpha\(\)](#page-1251-0)**.

**Note:** This function was added in PHP 4.0.6 and requires GD 2.0.1 or later

# <span id="page-1256-0"></span>**imagecolormatch**

 $(PHP 4 \ge 4.3.0)$ 

imagecolormatch - Makes the colors of the palette version of an image more closely match the true color version

# **Description**

bool **imagecolormatch** (resource image1, resource image2)

### **Warning**

This function is currently not documented; only the argument list is available.

*image1* must be Truecolor, *image2* must be Palette, and both *image1* and *image2* must be the same size.

Returns TRUE on success or FALSE on failure.

See also **[imagecreatetruecolor\(\)](#page-1279-0)**.

# <span id="page-1257-0"></span>**imagecolorresolve**

 $(PHP 3 \ge 3.0.2, PHP 4)$ 

imagecolorresolve - Get the index of the specified color or its closest possible alternative

## **Description**

int **imagecolorresolve** (resource image, int red, int green, int blue)

This function is guaranteed to return a color index for a requested color, either the exact color or the closest possible alternative.

See also **[imagecolorclosest\(\)](#page-1250-0)**.

# <span id="page-1258-0"></span>**imagecolorresolvealpha**

(PHP  $4 \ge 4.0.6$ )

imagecolorresolvealpha - Get the index of the specified color + alpha or its closest possible alternative

# **Description**

int **imagecolorresolvealpha** (resource image, int red, int green, int blue, int alpha)

This function is guaranteed to return a color index for a requested color, either the exact color or the closest possible alternative.

See also **[imagecolorclosestalpha\(\)](#page-1251-0)**.

**Note:** This function was added in PHP 4.0.6 and requires GD 2.0.1

# <span id="page-1259-0"></span>**imagecolorset**

(PHP 3, PHP 4 )

imagecolorset - Set the color for the specified palette index

## **Description**

bool **imagecolorset** (resource image, int index, int red, int green, int blue)

This sets the specified index in the palette to the specified color. This is useful for creating flood-fill-like effects in paletted images without the overhead of performing the actual flood-fill.

See also **[imagecolorat\(\)](#page-1249-0)**.
## <span id="page-1260-0"></span>**imagecolorsforindex**

(PHP 3, PHP 4 )

imagecolorsforindex - Get the colors for an index

## **Description**

array **imagecolorsforindex** (resource image, int index)

This returns an associative array with red, green, and blue keys that contain the appropriate values for the specified color index.

See also **[imagecolorat\(\)](#page-1249-0)** and **[imagecolorexact\(\)](#page-1254-0)**.

## **imagecolorstotal**

(PHP 3, PHP 4 )

imagecolorstotal - Find out the number of colors in an image's palette

## **Description**

#### int **imagecolorstotal** (resource image)

This returns the number of colors in the specified image's palette.

See also **[imagecolorat\(\)](#page-1249-0)** and **[imagecolorsforindex\(\)](#page-1260-0)**.

## **imagecolortransparent**

(PHP 3, PHP 4 )

imagecolortransparent - Define a color as transparent

## **Description**

int **imagecolortransparent** (resource image [, int color])

**imagecolortransparent()** sets the transparent color in the *image* image to *color*. *image* is the image identifier returned by **[imagecreate\(\)](#page-1268-0)** and *color* is a color identifier returned by **[imagecolorallocate\(\)](#page-1247-0)**.

**Note:** The transparent color is a property of the image, transparency is not a property of the color. Once you have a set a color to be the transparent color, any regions of the image in that color that were drawn previously will be transparent.

The identifier of the new (or current, if none is specified) transparent color is returned.

# <span id="page-1263-0"></span>**imagecopy**

 $(PHP 3 \ge 3.0.6, PHP 4)$ 

imagecopy - Copy part of an image

### **Description**

int **imagecopy** (resource dst\_im, resource src\_im, int dst\_x, int dst\_y, int src\_x, int src\_y, int src\_w, int src\_h)

Copy a part of *src\_im* onto *dst\_im* starting at the x,y coordinates *src\_x*, *src\_y* with a width of *src\_w* and a height of *src\_h*. The portion defined will be copied onto the x,y coordinates, *dst\_x* and *dst\_y*.

### <span id="page-1264-0"></span>**imagecopymerge**

(PHP  $4 \ge 4.0.1$ )

imagecopymerge - Copy and merge part of an image

## **Description**

int **imagecopymerge** (resource dst\_im, resource src\_im, int dst\_x, int dst\_y, int src\_x, int src\_y, int src\_w, int src\_h, int pct)

Copy a part of *src\_im* onto *dst\_im* starting at the x,y coordinates *src\_x*, *src\_y* with a width of *src\_w* and a height of *src\_h*. The portion defined will be copied onto the x,y coordinates, *dst\_x* and *dst\_y*. The two images will be merged according to *pct* which can range from 0 to 100. When *pct* = 0, no action is taken, when 100 this function behaves identically to **i[mage](#page-1263-0)[copy\(\)](#page-1263-0)**.

**Note:** This function was added in PHP 4.0.6

## **imagecopymergegray**

 $(PHP 4 > = 4.0.6)$ 

imagecopymergegray - Copy and merge part of an image with gray scale

## **Description**

int **imagecopymergegray** (resource dst\_im, resource src\_im, int dst\_x, int dst\_y, int src\_x, int src\_y, int src\_w, int src\_h, int pct)

**imagecopymergegray()** copy a part of *src\_im* onto *dst\_im* starting at the x,y coordinates *src\_x*, *src\_y* with a width of *src\_w* and a height of *src\_h*. The portion defined will be copied onto the x,y coordinates, *dst\_x* and *dst\_y*. The two images will be merged according to *pct* which can range from 0 to 100. When *pct* = 0, no action is taken, when 100 this function behaves identically to **[imagecopy\(\)](#page-1263-0)**.

This function is identical to **[imagecopymerge\(\)](#page-1264-0)** except that when merging it preservese the hue of the source by converting the destination pixels to gray scale before the copy operation.

**Note:** This function was added in PHP 4.0.6

## <span id="page-1266-0"></span>**imagecopyresampled**

 $(PHP 4 > = 4.0.6)$ 

imagecopyresampled - Copy and resize part of an image with resampling

### **Description**

int **imagecopyresampled** (resource dst\_im, resource src\_im, int dstX, int dstY, int srcX, int srcY, int dstW, int dstH, int srcW, int srcH)

**imagecopyresampled()** copies a rectangular portion of one image to another image, smoothly interpolating pixel values so that, in particular, reducing the size of an image still retains a great deal of clarity. *Dst\_im* is the destination image, *src\_im* is the source image identifier. If the source and destination coordinates and width and heights differ, appropriate stretching or shrinking of the image fragment will be performed. The coordinates refer to the upper left corner. This function can be used to copy regions within the same image (if *dst\_im* is the same as *src\_im*) but if the regions overlap the results will be unpredictable.

**Note:** There is a problem due to palette image limitations (255+1 colors). Resampling or filtering an image commonly needs more colors than 255, a kind of approximation is used to calculate the new resampled pixel and its color. With a palette image we try to allocate a new color, if that failed, we choose the closest (in theory) computed color. This is not always the closest visual color. That may produce a weird result, like blank (or visually blank) images. To skip this problem, please use a truecolor image as a destination image, such as one created by **im[agecreatetruecolor\(\)](#page-1279-0)**.

**Note: imagecopyresampled()** requires GD 2.0.l or greater.

See also **[imagecopyresized\(\)](#page-1267-0)**.

## <span id="page-1267-0"></span>**imagecopyresized**

(PHP 3, PHP 4 )

imagecopyresized - Copy and resize part of an image

## **Description**

int **imagecopyresized** (resource dst\_im, resource src\_im, int dstX, int dstY, int srcX, int srcY, int dstW, int dstH, int srcW, int srcH)

**imagecopyresized()** copies a rectangular portion of one image to another image. *Dst\_im* is the destination image, *src\_im* is the source image identifier. If the source and destination coordinates and width and heights differ, appropriate stretching or shrinking of the image fragment will be performed. The coordinates refer to the upper left corner. This function can be used to copy regions within the same image (if *dst\_im* is the same as *src\_im*) but if the regions overlap the results will be unpredictable.

**Note:** There is a problem due to palette image limitations (255+1 colors). Resampling or filtering an image commonly needs more colors than 255, a kind of approximation is used to calculate the new resampled pixel and its color. With a palette image we try to allocate a new color, if that failed, we choose the closest (in theory) computed color. This is not always the closest visual color. That may produce a weird result, like blank (or visually blank) images. To skip this problem, please use a truecolor image as a destination image, such as one created by **im[agecreatetruecolor\(\)](#page-1279-0)**.

See also **[imagecopyresampled\(\)](#page-1266-0)**.

### <span id="page-1268-0"></span>**imagecreate**

(PHP 3, PHP 4 )

imagecreate - Create a new palette based image

## **Description**

resource **imagecreate** (int x\_size, int y\_size)

**imagecreate()** returns an image identifier representing a blank image of size *x\_size* by *y\_size*.

We recommend the use of **[imagecreatetruecolor\(\)](#page-1279-0)**.

**Example 368. Creating a new GD image stream and outputting an image.**

```
<?php
header ("Content-type: image/png");
$im = @imagecreate (50, 100)
   or die ("Cannot Initialize new GD image stream");
$background-color = imagescolorallocate ($\tilde{S}}\tilde{m}, 255, 255, 255);$text_color = imagecolorallocate ($im, 233, 14, 91);
imagestring ($im, 1, 5, 5, "A Simple Text String", $text_color);
imagepng ($im);
?>
```
See also **[imagedestroy\(\)](#page-1281-0)** and **[imagecreatetruecolor\(\)](#page-1279-0)**.

## **imagecreatefromgd2**

 $(PHP 4 > = 4.1.0)$ 

imagecreatefromgd2 - Create a new image from GD2 file or URL

### **Description**

resource **imagecreatefromgd2** (string filename)

### **Warning**

This function is currently not documented; only the argument list is available.

#### **Tip**

You can use a URL as a filename with this function if the [fopen wrappers](#page-857-0) have been enabled. See **[fopen\(\)](#page-892-0)** for more details on how to specify the filename and Appendix I, *[List of Supported Protocols/Wrappers](#page-4015-0)* for a list of supported URL protocols.

### **Warning**

## **imagecreatefromgd2part**

 $(PHP 4 > = 4.1.0)$ 

imagecreatefromgd2part - Create a new image from a given part of GD2 file or URL

## **Description**

resource **imagecreatefromgd2part** (string filename, int srcX, int srcY, int width, int height)

### **Warning**

This function is currently not documented; only the argument list is available.

#### **Tip**

You can use a URL as a filename with this function if the [fopen wrappers](#page-857-0) have been enabled. See **[fopen\(\)](#page-892-0)** for more details on how to specify the filename and Appendix I, *[List of Supported Protocols/Wrappers](#page-4015-0)* for a list of supported URL protocols.

### **Warning**

## **imagecreatefromgd**

 $(PHP 4 > = 4.1.0)$ 

imagecreatefromgd - Create a new image from GD file or URL

### **Description**

resource **imagecreatefromgd** (string filename)

#### **Warning**

This function is currently not documented; only the argument list is available.

#### **Tip**

You can use a URL as a filename with this function if the [fopen wrappers](#page-857-0) have been enabled. See **[fopen\(\)](#page-892-0)** for more details on how to specify the filename and Appendix I, *[List of Supported Protocols/Wrappers](#page-4015-0)* for a list of supported URL protocols.

#### **Warning**

## **imagecreatefromgif**

(PHP 3, PHP 4 )

imagecreatefromgif - Create a new image from file or URL

### **Description**

resource **imagecreatefromgif** (string filename)

**imagecreatefromgif()** returns an image identifier representing the image obtained from the given filename.

**imagecreatefromgif()** returns an empty string on failure. It also outputs an error message, which unfortunately displays as a broken link in a browser. To ease debugging the following example will produce an error GIF:

#### **Example 369. Example to handle an error during creation (courtesy vic@zymsys.com)**

```
function LoadGif ($imgname) {
    $im = @imagerceatefromgi f ($imgname); /* Attempt to open */ if ($Sim) { /* See if it failed */}\left\{\right. /* See if it failed */
         $im = imagercreate (150, 30); /* Create a blank image */
         $bgc = imagecolorallocate ($im, 255, 255, 255);
         $tc = imagecolorallocate ($im, 0, 0, 0);
         imagefilledrectangle ($im, 0, 0, 150, 30, $bgc);
         /* Output an errmsg */
         imagestring ($im, 1, 5, 5, "Error loading $imgname", $tc);
    }
    return $im;
}
```
**Note:** Since all GIF support was removed from the GD library in version 1.6, this function is not available if you are using that version of the GD library.

#### **Tip**

You can use a URL as a filename with this function if the [fopen wrappers](#page-857-0) have been enabled. See **[fopen\(\)](#page-892-0)** for more details on how to specify the filename and Appendix I, *[List of Supported Protocols/Wrappers](#page-4015-0)* for a list of supported URL protocols.

#### **Warning**

## **imagecreatefromjpeg**

(PHP 3>= 3.0.16, PHP 4 )

imagecreatefromjpeg - Create a new image from file or URL

### **Description**

resource **imagecreatefromjpeg** (string filename)

**imagecreatefromjpeg**() returns an image identifier representing the image obtained from the given filename.

**imagecreatefromjpeg**() returns an empty string on failure. It also outputs an error message, which unfortunately displays as a broken link in a browser. To ease debugging the following example will produce an error JPEG:

**Example 370. Example to handle an error during creation (courtesy vic@zymsys.com )**

```
function LoadJpeg ($imgname) {
    $im = @imagecreatefromjpeg ($imgname); /* Attempt to open */
    if (!$im) { /* See if it failed */
        $im = 'imagecreate (150, 30); /* Create a blank image */
        $bgc = imagecolorallocate ($im, 255, 255, 255);
        $tc = imagecolorallocate ($im, 0, 0, 0);imagefilledrectangle ($im, 0, 0, 150, 30, $bgc);
        /* Output an errmsg */
        imagestring ($im, 1, 5, 5, "Error loading $imgname", $tc);
    }
   return $im;
}
```
#### **Tip**

You can use a URL as a filename with this function if the [fopen wrappers](#page-857-0) have been enabled. See **[fopen\(\)](#page-892-0)** for more details on how to specify the filename and Appendix I, *[List of Supported Protocols/Wrappers](#page-4015-0)* for a list of supported URL protocols.

#### **Warning**

## **imagecreatefrompng**

(PHP 3>= 3.0.13, PHP 4 )

imagecreatefrompng - Create a new image from file or URL

### **Description**

resource **imagecreatefrompng** (string filename)

**imagecreatefrompng()** returns an image identifier representing the image obtained from the given filename.

**imagecreatefrompng()** returns an empty string on failure. It also outputs an error message, which unfortunately displays as a broken link in a browser. To ease debugging the following example will produce an error PNG:

**Example 371. Example to handle an error during creation (courtesy vic@zymsys.com)**

```
function LoadPNG ($imgname) {
    $im = @imagecreatefrompng ($imgname); /* Attempt to open */
    if (!$im) { /* See if it failed */
        $im = 'imagecreate (150, 30); /* Create a blank image */
        $bgc = imagecolorallocate ($im, 255, 255, 255);
        $tc = imagecolorallocate ($im, 0, 0, 0);imagefilledrectangle ($im, 0, 0, 150, 30, $bgc);
        /* Output an errmsg */
        imagestring ($im, 1, 5, 5, "Error loading $imgname", $tc);
    }
   return $im;
}
```
### **Tip**

You can use a URL as a filename with this function if the [fopen wrappers](#page-857-0) have been enabled. See **[fopen\(\)](#page-892-0)** for more details on how to specify the filename and Appendix I, *[List of Supported Protocols/Wrappers](#page-4015-0)* for a list of supported URL protocols.

#### **Warning**

## **imagecreatefromstring**

(PHP  $4 \ge 4.0.4$ )

imagecreatefromstring - Create a new image from the image stream in the string

### **Description**

resource **imagecreatefromstring** (string image)

**imagecreatefromstring()** returns an image identifier representing the image obtained from the given string.

## **imagecreatefromwbmp**

 $(PHP 4 > = 4.0.1)$ 

imagecreatefromwbmp - Create a new image from file or URL

### **Description**

resource **imagecreatefromwbmp** (string filename)

**imagecreatefromwbmp()** returns an image identifier representing the image obtained from the given filename.

**imagecreatefromwbmp()** returns an empty string on failure. It also outputs an error message, which unfortunately displays as a broken link in a browser. To ease debugging the following example will produce an error WBMP:

**Example 372. Example to handle an error during creation (courtesy vic@zymsys.com)**

```
function LoadWBMP ($imgname) {
    $im = @imagecreatefromwbmp ($imgname); /* Attempt to open */
    if (!\sin) \left( /* See if it failed */
        $im = 'imagecreate (20, 20); /* Create a blank image */
        $bgc = imagecolorallocate ($im, 255, 255, 255);
        $tc = imagecolorallocate ($im, 0, 0, 0);
        imagefilledrectangle ($im, 0, 0, 10, 10, $bgc);
        /* Output an errmsg */
        imagestring ($im, 1, 5, 5, "Error loading $imgname", $tc);
    }
    return $im;
}
```
**Note:** WBMP support is only available if PHP was compiled against GD-1.8 or later.

#### **Tip**

You can use a URL as a filename with this function if the [fopen wrappers](#page-857-0) have been enabled. See **[fopen\(\)](#page-892-0)** for more details on how to specify the filename and Appendix I, *[List of Supported Protocols/Wrappers](#page-4015-0)* for a list of supported URL protocols.

#### **Warning**

## **imagecreatefromxbm**

 $(PHP 4 > = 4.0.1)$ 

imagecreatefromxbm - Create a new image from file or URL

## **Description**

resource **imagecreatefromxbm** (string filename)

**imagecreatefromxbm()** returns an image identifier representing the image obtained from the given filename.

#### **Tip**

You can use a URL as a filename with this function if the [fopen wrappers](#page-857-0) have been enabled. See **[fopen\(\)](#page-892-0)** for more details on how to specify the filename and Appendix I, *[List of Supported Protocols/Wrappers](#page-4015-0)* for a list of supported URL protocols.

### **Warning**

## **imagecreatefromxpm**

 $(PHP 4 > = 4.0.1)$ 

imagecreatefromxpm - Create a new image from file or URL

## **Description**

resource **imagecreatefromxpm** (string filename)

**imagecreatefromxpm()** returns an image identifier representing the image obtained from the given filename.

#### **Tip**

You can use a URL as a filename with this function if the [fopen wrappers](#page-857-0) have been enabled. See **[fopen\(\)](#page-892-0)** for more details on how to specify the filename and Appendix I, *[List of Supported Protocols/Wrappers](#page-4015-0)* for a list of supported URL protocols.

### **Warning**

## <span id="page-1279-0"></span>**imagecreatetruecolor**

(PHP  $4 \ge 4.0.6$ )

imagecreatetruecolor - Create a new true color image

## **Description**

resource **imagecreatetruecolor** (int x\_size, int y\_size)

**imagecreatetruecolor()** returns an image identifier representing a black image of size *x\_size* by *y\_size*.

**Note:** This function was added in PHP 4.0.6 and requires GD 2.0.1 or later

**Note:** This function will not work with GIF file formats.

See also **[imagedestroy\(\)](#page-1281-0)** and **[imagecreate\(\)](#page-1268-0)**.

## **imagedashedline**

(PHP 3, PHP 4 )

imagedashedline - Draw a dashed line

## **Description**

int **imagedashedline** (resource image, int x1, int y1, int x2, int y2, int color)

This function is deprecated. Use combination of **[imagesetstyle\(\)](#page-1318-0)** and **[imageline\(\)](#page-1300-0)** instead.

## <span id="page-1281-0"></span>**imagedestroy**

(PHP 3, PHP 4 )

imagedestroy - Destroy an image

### **Description**

int **imagedestroy** (resource image)

**imagedestroy()** frees any memory associated with image *image*. *image* is the image identifier returned by the **ima[gecre](#page-1268-0)[ate\(\)](#page-1268-0)** function.

## **imageellipse**

(PHP  $4 \ge 4.0.6$ )

imageellipse - Draw an ellipse

### **Description**

int **imageellipse** (resource image, int cx, int cy, int w, int h, int color)

**imageellipse()** draws an ellipse centered at *cx*, *cy* (top left is 0, 0) in the image represented by *image*. *W* and *h* specifies the ellipse's width and height respectively. The color of the ellipse is specified by *color*.

**Note:** This function was added in PHP 4.0.6 and requires GD 2.0.2 or later which can be obtained at http:/ / [www.boutell.com/gd/](http://www.boutell.com/gd/)

See also **[imagearc\(\)](#page-1244-0)**.

# **imagefill**

(PHP 3, PHP 4 )

imagefill - Flood fill

## **Description**

int **imagefill** (resource image, int x, int y, int color)

**imagefill()** performs a flood fill starting at coordinate *x*, *y* (top left is 0, 0) with color *color* in the image *image*.

## <span id="page-1284-0"></span>**imagefilledarc**

 $(PHP 4 > = 4.0.6)$ 

imagefilledarc - Draw a partial ellipse and fill it

### **Description**

int **imagefilledarc** (resource image, int cx, int cy, int w, int h, int s, int e, int color, int style)

**imagefilledarc()** draws a partial ellipse centered at *cx*, *cy* (top left is 0, 0) in the image represented by *image*. *W* and *h* specifies the ellipse's width and height respectively while the start and end points are specified in degrees indicated by the *s* and *e* arguments. *style* is a bitwise OR of the following possibilities:

- 1. IMG\_ARC\_PIE
- 2. IMG\_ARC\_CHORD
- 3. IMG\_ARC\_NOFILL
- 4. IMG\_ARC\_EDGED

IMG\_ARC\_PIE and IMG\_ARC\_CHORD are mutually exclusive; IMG\_ARC\_CHORD just connects the starting and ending angles with a straight line, while IMG\_ARC\_PIE produces a rounded edge. IMG\_ARC\_NOFILL indicates that the arc or chord should be outlined, not filled. IMG\_ARC\_EDGED, used together with IMG\_ARC\_NOFILL, indicates that the beginning and ending angles should be connected to the center - this is a good way to outline (rather than fill) a 'pie slice'.

**Note:** This function was added in PHP 4.0.6 and requires GD 2.0.1

## **imagefilledellipse**

(PHP  $4 \ge 4.0.6$ )

imagefilledellipse - Draw a filled ellipse

### **Description**

int **imagefilledellipse** (resource image, int cx, int cy, int w, int h, int color)

**imagefilledellipse()** draws an ellipse centered at *cx*, *cy* (top left is 0, 0) in the image represented by *image*. *W* and *h* specifies the ellipse's width and height respectively. The ellipse is filled using *color*

**Note:** This function was added in PHP 4.0.6 and requires GD 2.0.1 or later

See also **[imagefilledarc\(\)](#page-1284-0)**.

# **imagefilledpolygon**

(PHP 3, PHP 4 )

imagefilledpolygon - Draw a filled polygon

## **Description**

int **imagefilledpolygon** (resource image, array points, int num\_points, int color)

**imagefilledpolygon()** creates a filled polygon in image *image*. *points* is a PHP array containing the polygon's vertices, ie.  $points[0] = x0, points[1] = y0, points[2] = x1, points[3] = y1, etc. *num\_points* is the total number of vertices.$ 

## **imagefilledrectangle**

(PHP 3, PHP 4 )

imagefilledrectangle - Draw a filled rectangle

## **Description**

int **imagefilledrectangle** (resource image, int x1, int y1, int x2, int y2, int color)

**imagefilledrectangle()** creates a filled rectangle of color *color* in image *image* starting at upper left coordinates *x1*, *y1* and ending at bottom right coordinates *x2*, *y2*. 0, 0 is the top left corner of the image.

## **imagefilltoborder**

(PHP 3, PHP 4 )

imagefilltoborder - Flood fill to specific color

## **Description**

int **imagefilltoborder** (resource image, int x, int y, int border, int color)

**imagefilltoborder()** performs a flood fill whose border color is defined by *border*. The starting point for the fill is *x*, *y* (top left is 0, 0) and the region is filled with color *color*.

# <span id="page-1289-0"></span>**imagefontheight**

(PHP 3, PHP 4 )

imagefontheight - Get font height

### **Description**

#### int **imagefontheight** (int font)

Returns the pixel height of a character in the specified font.

See also **[imagefontwidth\(\)](#page-1290-0)** and **[imageloadfont\(\)](#page-1301-0)**.

## <span id="page-1290-0"></span>**imagefontwidth**

(PHP 3, PHP 4 )

imagefontwidth - Get font width

## **Description**

#### int **imagefontwidth** (int font)

Returns the pixel width of a character in font.

See also **[imagefontheight\(\)](#page-1289-0)** and **[imageloadfont\(\)](#page-1301-0)**.

## **imageftbbox**

(PHP  $4 \ge 4.1.0$ )

imageftbbox - Give the bounding box of a text using fonts via freetype2

## **Description**

array **imageftbbox** (int size, int angle, string font\_file, string text [, array extrainfo])

### **Warning**

This function is currently not documented; only the argument list is available.

## **imagefttext**

(PHP  $4 \ge 4.1.0$ )

imagefttext - Write text to the image using fonts using FreeType 2

## **Description**

array **imagefttext** (resource image, int size, int angle, int x, int y, int col, string font\_file, string text [, array extrainfo])

#### **Warning**

This function is currently not documented; only the argument list is available.

### **imagegammacorrect**

 $(PHP 3 \ge 3.0.13, PHP 4)$ 

imagegammacorrect - Apply a gamma correction to a GD image

## **Description**

int **imagegammacorrect** (resource image, float inputgamma, float outputgamma)

The **imagegammacorrect()** function applies gamma correction to a gd image stream (*image*) given an input gamma, the parameter *inputgamma* and an output gamma, the parameter *outputgamma*.

## **imagegd2**

 $(PHP 4 \ge 4.1.0)$ 

imagegd2 - Output GD2 image

## **Description**

int **imagegd2** (resource image [, string filename [, int chunk\_size [, int type]]])

### **Warning**

This function is currently not documented; only the argument list is available.

**imagegd2()** outputs GD2 image to browser or file.

The optional *type* parameter is either IMG\_GD2\_RAW or IMG\_GD2\_COMPRESSED. Default is IMG\_GD2\_RAW.

**Note:** The optional *chunk\_size* and *type* parameters became available in PHP 4.3.2.

# **imagegd**

 $(PHP 4 > = 4.1.0)$ 

imagegd - Output GD image to browser or file

## **Description**

int **imagegd** (resource image [, string filename])

### **Warning**

This function is currently not documented; only the argument list is available.
# <span id="page-1296-0"></span>**imagegif**

(PHP 3, PHP 4 )

imagegif - Output image to browser or file

#### **Description**

int **imagegif** (resource image [, string filename])

**imagegif()** creates the GIF file in filename from the image *image*. The *image* argument is the return from the **[imagecreate\(\)](#page-1268-0)** function.

The image format will be GIF87a unless the image has been made transparent with **[imagecolortransparent\(\)](#page-1262-0)**, in which case the image format will be GIF89a.

The filename argument is optional, and if left off, the raw image stream will be output directly. By sending an image/gif content-type using **[header\(\)](#page-1084-0)**, you can create a PHP script that outputs GIF images directly.

**Note:** Since all GIF support was removed from the GD library in version 1.6, this function is not available if you are using that version of the GD library.

The following code snippet allows you to write more portable PHP applications by auto-detecting the type of GD support which is available. Replace the sequence header ("Content-type: image/gif"); imagegif (\$im); by the more flexible sequence:

```
<?php
if (function_exists("imagegif")) {
    header ("Content-type: image/gif");
    imagegif ($im);
}
elseif (function_exists("imagejpeg")) {
    header ("Content-type: image/jpeg");
    imagejpeg ($im, "", 0.5);
}
elseif (function_exists("imagepng")) {
    header ("Content-type: image/png");
    imagepng ($im);
}
elseif (function_exists("imagewbmp")) {
    header ("Content-type: image/vnd.wap.wbmp");
    imagewbmp ($im);
}
else
    die("No image support in this PHP server");
?>
```
**Note:** As of version 3.0.18 and 4.0.2 you can use the function **ima[getypes\(\)](#page-1328-0)** in place of **functi[on\\_exists\(\)](#page-1024-0)** for checking the presence of the various supported image formats:

```
if (imagetypes() & IMG_GIF) {
    header ("Content-type: image/gif");
    imagegif ($im);
}
elseif (imagetypes() & IMG_JPG) {
       ... etc.
```
See also **[imagepng\(\)](#page-1303-0)**, **[imagewbmp\(\)](#page-1329-0)**, **[imagejpeg\(\)](#page-1299-0)**, **[imagetypes\(\)](#page-1328-0)**.

# <span id="page-1297-0"></span>**imageinterlace**

(PHP 3, PHP 4 )

imageinterlace - Enable or disable interlace

# **Description**

int **imageinterlace** (resource image [, int interlace])

**imageinterlace()** turns the interlace bit on or off. If interlace is 1 the image will be interlaced, and if interlace is 0 the interlace bit is turned off.

If the interlace bit is set and the image is used as a JPEG image, the image is created as a progressive JPEG.

This function returns whether the interlace bit is set for the image.

# **imageistruecolor**

(PHP  $4 \ge 4.3.2$ )

imageistruecolor - Finds whether an image is a truecolor image.

## **Description**

bool **imageistruecolor** (resource image)

**imageistruecolor()** finds whether the image *image* is a truecolor image.

See also **[imagecreatetruecolor\(\)](#page-1279-0)**.

# <span id="page-1299-0"></span>**imagejpeg**

 $(PHP 3 \ge 3.0.16, PHP 4)$ 

imagejpeg - Output image to browser or file

## **Description**

int **imagejpeg** (resource image [, string filename [, int quality]])

**imagejpeg()** creates the JPEG file in filename from the image *image*. The *image* argument is the return from the **i[magecre](#page-1268-0)[ate\(\)](#page-1268-0)** function.

The filename argument is optional, and if left off, the raw image stream will be output directly. To skip the filename argument in order to provide a quality argument just use an empty string (''). By sending an image/jpeg content-type using **[head](#page-1084-0)[er\(\)](#page-1084-0)**, you can create a PHP script that outputs JPEG images directly.

**Note:** JPEG support is only available if PHP was compiled against GD-1.8 or later.

*quality* is optional, and ranges from 0 (worst quality, smaller file) to 100 (best quality, biggest file). The default is the default IJG quality value (about 75).

If you want to output Progressive JPEGs, you need to set interlacing on with **[imageinterlace\(\)](#page-1297-0)**.

See also **[imagepng\(\)](#page-1303-0)**, **[imagegif\(\)](#page-1296-0)**, **[imagewbmp\(\)](#page-1329-0)**, **[imageinterlace\(\)](#page-1297-0)** and **[imagetypes\(\)](#page-1328-0)**.

# <span id="page-1300-0"></span>**imageline**

(PHP 3, PHP 4 )

imageline - Draw a line

# **Description**

int **imageline** (resource image, int x1, int y1, int x2, int y2, int color)

**imageline()** draws a line from *x1*, *y1* to *x2*, *y2* (top left is 0, 0) in image im of color *color*.

See also **[imagecreate\(\)](#page-1268-0)** and **[imagecolorallocate\(\)](#page-1247-0)**.

# <span id="page-1301-0"></span>**imageloadfont**

(PHP 3, PHP 4 )

imageloadfont - Load a new font

#### **Description**

int **imageloadfont** (string file)

**imageloadfont()** loads a user-defined bitmap font and returns an identifier for the font (that is always greater than 5, so it will not conflict with the built-in fonts).

The font file format is currently binary and architecture dependent. This means you should generate the font files on the same type of CPU as the machine you are running PHP on.

#### **Table 73. Font file format**

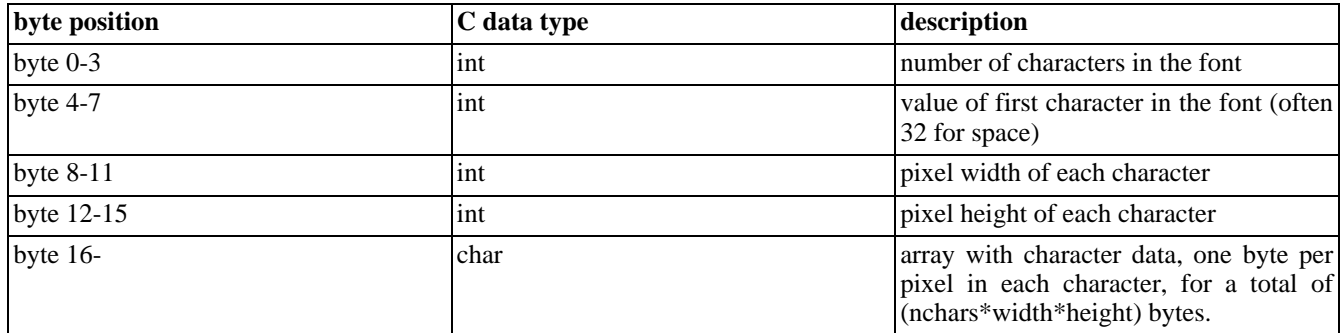

See also **[imagefontwidth\(\)](#page-1290-0)** and **[imagefontheight\(\)](#page-1289-0)**.

# **imagepalettecopy**

 $(PHP 4 > = 4.0.1)$ 

imagepalettecopy - Copy the palette from one image to another

# **Description**

int **imagepalettecopy** (resource destination, resource source)

**imagepalettecopy()** copies the palette from the *source* image to the *destination* image.

# <span id="page-1303-0"></span>**imagepng**

 $(PHP 3 \ge 3.0.13, PHP 4)$ 

imagepng - Output a PNG image to either the browser or a file

# **Description**

int **imagepng** (resource image [, string filename])

The **imagepng()** outputs a GD image stream (*image*) in PNG format to standard output (usually the browser) or, if a filename is given by the *filename* it outputs the image to the file.

```
<?php
$im = imagecreatefrompng ("test.png");
imagepng ($im);
?>
```
See also **[imagegif\(\)](#page-1296-0)**, **[imagewbmp\(\)](#page-1329-0)**, **[imagejpeg\(\)](#page-1299-0)**, **[imagetypes\(\)](#page-1328-0)**.

# <span id="page-1304-0"></span>**imagepolygon**

(PHP 3, PHP 4 )

imagepolygon - Draw a polygon

# **Description**

int **imagepolygon** (resource image, array points, int num\_points, int color)

**imagepolygon()** creates a polygon in image id. *points* is a PHP array containing the polygon's vertices, ie. points[0] = x0, points[1] = y0, points[2] = x1, points[3] = y1, etc. *num\_points* is the total number of points (vertices).

See also **[imagecreate\(\)](#page-1268-0)** and **[imagecreatetruecolor\(\)](#page-1279-0)**.

# <span id="page-1305-0"></span>**imagepsbbox**

(PHP 3>= 3.0.9, PHP 4 )

imagepsbbox - Give the bounding box of a text rectangle using PostScript Type1 fonts

### **Description**

array **imagepsbbox** (string text, int font, int size [, int space [, int tightness [, float angle]]])

*size* is expressed in pixels.

*space* allows you to change the default value of a space in a font. This amount is added to the normal value and can also be negative.

*tightness* allows you to control the amount of white space between characters. This amount is added to the normal character width and can also be negative.

*angle* is in degrees.

Parameters *space* and *tightness* are expressed in character space units, where 1 unit is 1/1000th of an em-square.

Parameters *space*, *tightness*, and *angle* are optional.

The bounding box is calculated using information available from character metrics, and unfortunately tends to differ slightly from the results achieved by actually rasterizing the text. If the angle is 0 degrees, you can expect the text to need 1 pixel more to every direction.

This function returns an array containing the following elements:

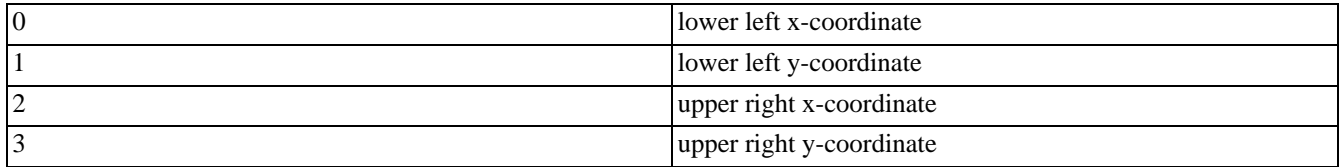

See also **[imagepstext\(\)](#page-1312-0)**.

# **imagepscopyfont**

(PHP 3>= 3.0.9, PHP 4 )

imagepscopyfont - Make a copy of an already loaded font for further modification

### **Description**

#### int **imagepscopyfont** (int fontindex)

Use this function if you need make further modifications to the font, for example extending/condensing, slanting it or changing it's character encoding vector, but need to keep the original along as well. Note that the font you want to copy must be one obtained using **[imagepsloadfont\(\)](#page-1310-0)**, not a font that is itself a copied one. You can although make modifications to it before copying.

If you use this function, you *must* free the fonts obtained this way yourself and in reverse order. Otherwise your script *will* hang.

In the case everything went right, a valid font index will be returned and can be used for further purposes. Otherwise the function returns FALSE and prints a message describing what went wrong.

See also **[imagepsloadfont\(\)](#page-1310-0)**.

# **imagepsencodefont**

(PHP 3>= 3.0.9, PHP 4 )

imagepsencodefont - Change the character encoding vector of a font

## **Description**

int **imagepsencodefont** (int font\_index, string encodingfile)

Loads a character encoding vector from from a file and changes the fonts encoding vector to it. As a PostScript fonts default vector lacks most of the character positions above 127, you'll definitely want to change this if you use an other language than english. The exact format of this file is described in T1libs documentation. T1lib comes with two ready-to-use files, IsoLatin1.enc and IsoLatin2.enc.

If you find yourself using this function all the time, a much better way to define the encoding is to set ps.default\_encoding in the [configuration file](#page-52-0) to point to the right encoding file and all fonts you load will automatically have the right encoding.

# **imagepsextendfont**

 $(PHP 3 \ge 3.0.9, PHP 4)$ 

imagepsextendfont - Extend or condense a font

## **Description**

bool **imagepsextendfont** (int font\_index, float extend)

Extend or condense a font (*font\_index*), if the value of the *extend* parameter is less than one you will be condensing the font.

# <span id="page-1309-0"></span>**imagepsfreefont**

(PHP 3>= 3.0.9, PHP 4 )

imagepsfreefont - Free memory used by a PostScript Type 1 font

## **Description**

void **imagepsfreefont** (int fontindex)

**imagepsfreefont()** frees memory used by a PostScript Type 1 font.

See also **[imagepsloadfont\(\)](#page-1310-0)**.

# <span id="page-1310-0"></span>**imagepsloadfont**

 $(PHP 3 \ge 3.0.9, PHP 4)$ 

imagepsloadfont - Load a PostScript Type 1 font from file

## **Description**

int **imagepsloadfont** (string filename)

In the case everything went right, a valid font index will be returned and can be used for further purposes. Otherwise the function returns FALSE and prints a message describing what went wrong, which you cannot read directly, while the output type is image.

```
<?php
header ("Content-type: image/jpeg");
$im = imagecreate (350, 45);
$black = imagecolorallocate ($im, 0, 0, 0);
$white = imagecolorallocate ($im, 255, 255, 255);
$font = imagepsloadfont ("bchbi.pfb"); // or locate your .pfb files on your machine
imagepstext ($im, "Testing... It worked!", $font, 32, $white, $black, 32, 32);
imagepsfreefont ($font);
imagejpeg ($im, "", 100); //for best quality...your mileage may vary
imagedestroy ($im);
?>
```
See also **[imagepsfreefont\(\)](#page-1309-0)**.

# **imagepsslantfont**

(PHP 3>= 3.0.9, PHP 4 )

imagepsslantfont - Slant a font

## **Description**

bool **imagepsslantfont** (int font\_index, float slant)

Slant a font given by the *font\_index* parameter with a slant of the value of the *slant* parameter.

## <span id="page-1312-0"></span>**imagepstext**

(PHP 3>= 3.0.9, PHP 4 )

imagepstext - To draw a text string over an image using PostScript Type1 fonts

#### **Description**

array **imagepstext** (resource image, string text, int font, int size, int foreground, int background, int x, int y [, int space [, int tightness [, float angle [, int antialias\_steps ]]]])

*foreground* is the color in which the text will be painted. *Background* is the color to which the text will try to fade in with antialiasing. No pixels with the color *background* are actually painted, so the background image does not need to be of solid color.

The coordinates given by *x*, *y* will define the origin (or reference point) of the first character (roughly the lower-left corner of the character). This is different from the **i[magestring\(\)](#page-1321-0)**, where *x*, *y* define the upper-right corner of the first character. Refer to PostScipt documentation about fonts and their measuring system if you have trouble understanding how this works.

*space* allows you to change the default value of a space in a font. This amount is added to the normal value and can also be negative.

*tightness* allows you to control the amount of white space between characters. This amount is added to the normal character width and can also be negative.

*angle* is in degrees.

*size* is expressed in pixels.

*antialias\_steps* allows you to control the number of colours used for antialiasing text. Allowed values are 4 and 16. The higher value is recommended for text sizes lower than 20, where the effect in text quality is quite visible. With bigger sizes, use 4. It's less computationally intensive.

Parameters *space* and *tightness* are expressed in character space units, where 1 unit is 1/1000th of an em-square.

Parameters *space*, *tightness*, *angle* and *antialias* are optional.

This function returns an array containing the following elements:

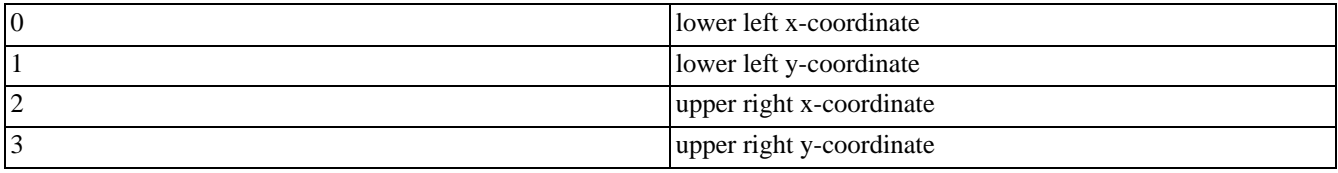

See also **[imagepsbbox\(\)](#page-1305-0)**.

# **imagerectangle**

(PHP 3, PHP 4 )

imagerectangle - Draw a rectangle

# **Description**

int **imagerectangle** (resource image, int x1, int y1, int x2, int y2, int col)

**imagerectangle()** creates a rectangle of color col in image *image* starting at upper left coordinate x1, y1 and ending at bottom right coordinate x2, y2. 0, 0 is the top left corner of the image.

## **imagerotate**

(PHP  $4 \ge 4.3.0$ )

imagerotate - Rotate an image with a given angle

## **Description**

ressource **imagerotate** (resource src\_im, float angle, int bgd\_color)

Rotates the *src\_im* image using a given *angle* in degree. *bgd\_color* specifies the color of the uncovered zone after the rotation.

# **imagesavealpha**

 $(PHP 4 > = 4.3.2)$ 

imagesavealpha - Set the flag to save full alpha channel information (as opposed to single-color transparency) when saving PNG images.

## **Description**

bool **imagesavealpha** (resource image, bool saveflag)

**imagesavealpha()** sets the flag to attempt to save full alpha channel information (as opposed to single-color transparency) when saving PNG images.

You have to unset alphablending (imagealphaplending(\$im, FALSE)), to use it.

Alpha channel is not supported by all browsers, if you have problem with your browser, try to load your script with an alpha channel compliant browser, e.g. latest Mozilla.

See also **[imagealphablending\(\)](#page-1242-0)**.

# <span id="page-1316-0"></span>**imagesetbrush**

 $(PHP 4 > = 4.0.6)$ 

imagesetbrush - Set the brush image for line drawing

#### **Description**

int **imagesetbrush** (resource image, resource brush)

**imagesetbrush()** sets the brush image to be used by all line drawing functions (such as **i[mageline\(\)](#page-1300-0)** and **im[agepolygon\(\)](#page-1304-0)**) when drawing with the special colors IMG\_COLOR\_BRUSHED or IMG\_COLOR\_STYLEDBRUSHED.

**Note:** You need not take special action when you are finished with a brush, but if you destroy the brush image, you must not use the IMG\_COLOR\_BRUSHED or IMG\_COLOR\_STYLEDBRUSHED colors until you have set a new brush image!

**Note:** This function was added in PHP 4.0.6

# **imagesetpixel**

(PHP 3, PHP 4 )

imagesetpixel - Set a single pixel

# **Description**

int **imagesetpixel** (resource image, int x, int y, int color)

**imagesetpixel()** draws a pixel at *x*, *y* (top left is 0, 0) in image *image* of color *color*.

See also **[imagecreate\(\)](#page-1268-0)** and **[imagecolorallocate\(\)](#page-1247-0)**.

## **imagesetstyle**

 $(PHP 4 > = 4.0.6)$ 

imagesetstyle - Set the style for line drawing

### **Description**

int **imagesetstyle** (resource image, array style)

**imagesetstyle()** sets the style to be used by all line drawing functions (such as **ima[geline\(\)](#page-1300-0)** and **imag[epolygon\(\)](#page-1304-0)**) when drawing with the special color IMG\_COLOR\_STYLED or lines of images with color IMG\_COLOR\_STYLEDBRUSHED.

The *style* parameter is an array of pixels. Following example script draws a dashed line from upper left to lower right corner of the canvas:

#### **Example 373. imagesetstyle() example**

```
<?php
header ("Content-type: image/jpeg");
$im = imagecreate(100, 100);$w = imagecolorallocate ($im, 255, 255, 255);
$red = imagecolorallocate ($im, 255, 0, 0);
/* Draw a dashed line, 5 red pixels, 5 white pixels */
$style = array ($red,$red,$red,$red,$red,$w,$w,$w,$w,$w);
imagesetstyle ($im, $style);
imageline ($im, 0, 0, 100, 100, IMG_COLOR_STYLED);
/* Draw a line of happy faces using imagesetbrush() with imagesetstyle */
$style = array ($w,$w,$w,$w,$w,$w,$w,$w,$w,$w,$w,$w,$red);
imagesetstyle ($im, $style);
$brush = imagecreatefrompng ("http://www.libpng.org/pub/png/images/smile.happy.png");
$w2 = imagecoloral locate ($brush, 255, 255, 255)imagecolortransparent ($brush, $w2);
imagesetbrush ($im, $brush);
imageline ($im, 100, 0, 0, 100, IMG_COLOR_STYLEDBRUSHED);
imagejpeg ($im);
imagedestroy ($im);
?>
```
See also **[imagesetbrush\(\)](#page-1316-0)**, **[imageline\(\)](#page-1300-0)**.

**Note:** This function was added in PHP 4.0.6

# **imagesetthickness**

(PHP  $4 \ge 4.0.6$ )

imagesetthickness - Set the thickness for line drawing

## **Description**

void **imagesetthickness** (resource image, int thickness)

**imagesetthickness()** sets the thickness of the lines drawn when drawing rectangles, polygons, ellipses etc. etc. to *thickness* pixels.

**Note:** This function was added in PHP 4.0.6 and requires GD 2.0.1 or later

## **imagesettile**

 $(PHP 4 > = 4.0.6)$ 

imagesettile - Set the tile image for filling

## **Description**

int **imagesettile** (resource image, resource tile)

**imagesettile()** sets the tile image to be used by all region filling functions (such as **im[agefill\(\)](#page-1283-0)** and **im[agefilledpolygon\(\)](#page-1286-0)**) when filling with the special color IMG\_COLOR\_TILED.

A tile is an image used to fill an area with a repeated pattern. *Any* GD image can be used as a tile, and by setting the transparent color index of the tile image with **[imagecolortransparent\(\)](#page-1262-0)**, a tile allows certain parts of the underlying area to shine through can be created.

**Note:** You need not take special action when you are finished with a tile, but if you destroy the tile image, you must not use the IMG\_COLOR\_TILED color until you have set a new tile image!

# <span id="page-1321-0"></span>**imagestring**

(PHP 3, PHP 4 )

imagestring - Draw a string horizontally

## **Description**

int **imagestring** (resource image, int font, int x, int y, string s, int col)

**imagestring()** draws the string *s* in the image identified by *image* at coordinates *x*, *y* (top left is 0, 0) in color *col*. If font is 1, 2, 3, 4 or 5, a built-in font is used.

See also **[imageloadfont\(\)](#page-1301-0)**.

# **imagestringup**

(PHP 3, PHP 4 )

imagestringup - Draw a string vertically

## **Description**

int **imagestringup** (resource image, int font, int x, int y, string s, int col)

**imagestringup()** draws the string *s* vertically in the image identified by *image* at coordinates *x*, *y* (top left is 0, 0) in color *col*. If font is 1, 2, 3, 4 or 5, a built-in font is used.

See also **[imageloadfont\(\)](#page-1301-0)**.

## <span id="page-1323-0"></span>**imagesx**

(PHP 3, PHP 4 )

imagesx - Get image width

## **Description**

int **imagesx** (resource image)

**imagesx()** returns the width of the image identified by *image*.

#### **Example 374. Using imagesx()**

```
<?php
// create a 300*200 image
$img = imagecreate(300, 200);
echo imagesx($img); // 300
?>
```
See also **[imagecreate\(\)](#page-1268-0)**, **[getimagesize\(\)](#page-1238-0)** and **[imagesy\(\)](#page-1324-0)**.

# <span id="page-1324-0"></span>**imagesy**

(PHP 3, PHP 4 )

imagesy - Get image height

## **Description**

int **imagesy** (resource image)

**imagesy()** returns the height of the image identified by *image*.

#### **Example 375. Using imagesy()**

```
<?php
// create a 300*200 image
$img = imagecreate(300, 200);
echo imagesy($img); // 200
?>
```
See also **[imagecreate\(\)](#page-1268-0)**, **[getimagesize\(\)](#page-1238-0)** and **[imagesx\(\)](#page-1323-0)**.

# **imagetruecolortopalette**

 $(PHP 4 > = 4.0.6)$ 

imagetruecolortopalette - Convert a true color image to a palette image

## **Description**

void **imagetruecolortopalette** (resource image, bool dither, int ncolors)

**imagetruecolortopalette()** converts a truecolor image to a palette image. The code for this function was originally drawn from the Independent JPEG Group library code, which is excellent. The code has been modified to preserve as much alpha channel information as possible in the resulting palette, in addition to preserving colors as well as possible. This does not work as well as might be hoped. It is usually best to simply produce a truecolor output image instead, which guarantees the highest output quality.

*dither* indicates if the image should be dithered - if it is TRUE then dithering will be used which will result in a more speckled image but with better color approximation.

*ncolors* sets the maximum number of colors that should be retained in the palette.

**Note:** This function was added in PHP 4.0.6 and requires GD 2.0.1 or later

## <span id="page-1326-0"></span>**imagettfbbox**

(PHP 3>= 3.0.1, PHP 4 )

imagettfbbox - Give the bounding box of a text using TrueType fonts

#### **Description**

array **imagettfbbox** (int size, int angle, string fontfile, string text)

This function calculates and returns the bounding box in pixels for a TrueType text.

*text*

The string to be measured.

*size*

The font size in pixels.

#### *fontfile*

The name of the TrueType font file. (Can also be an URL.) Depending on which version of the GD library that PHP is using, it may attempt to search for files that do not begin with a leading '/' by appending '.ttf' to the filename and searching along a library-defined font path.

*angle*

Angle in degrees in which *text* will be measured.

**imagettfbbox()** returns an array with 8 elements representing four points making the bounding box of the text:

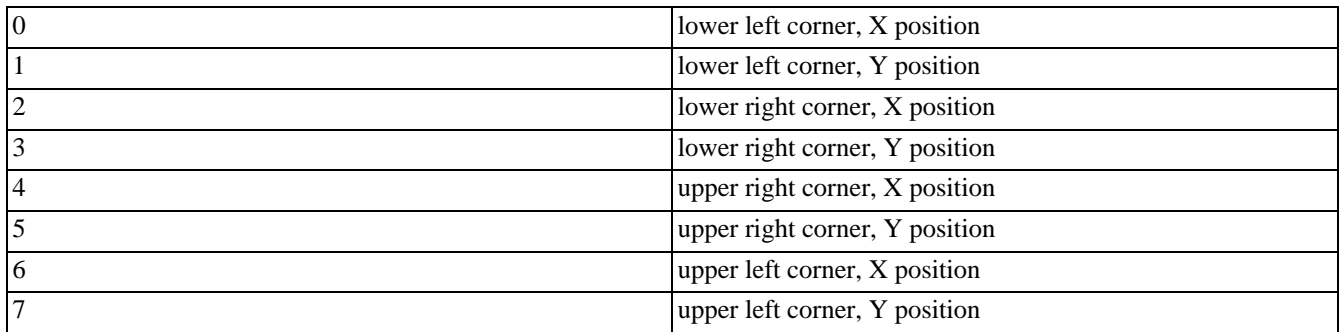

The points are relative to the *text* regardless of the angle, so "upper left" means in the top left-hand corner seeing the text horizontallty.

This function requires both the GD library and the FreeType library.

See also **[imagettftext\(\)](#page-1327-0)**.

## <span id="page-1327-0"></span>**imagettftext**

(PHP 3, PHP 4 )

imagettftext - Write text to the image using TrueType fonts

## **Description**

array **imagettftext** (resource image, int size, int angle, int x, int y, int color, string fontfile, string text)

**imagettftext()** draws the string *text* in the image identified by *image*, starting at coordinates *x*, *y* (top left is 0, 0), at an angle of *angle* in color *color*, using the TrueType font file identified by *fontfile*. Depending on which version of the GD library that PHP is using, when *fontfile* does not begin with a leading '/', '.ttf' will be appended to the filename and the library will attempt to search for that filename along a library-defined font path.

The coordinates given by x, y will define the basepoint of the first character (roughly the lower-left corner of the character). This is different from the **[imagestring\(\)](#page-1321-0)**, where x, y define the upper-right corner of the first character.

*angle* is in degrees, with 0 degrees being left-to-right reading text (3 o'clock direction), and higher values representing a counter-clockwise rotation. (i.e., a value of 90 would result in bottom-to-top reading text).

*fontfile* is the path to the TrueType font you wish to use.

*text* is the text string which may include UTF-8 character sequences (of the form:  $\&$ #123;) to access characters in a font beyond the first 255.

*color* is the color index. Using the negative of a color index has the effect of turning off antialiasing.

**imagettftext**() returns an array with 8 elements representing four points making the bounding box of the text. The order of the points is lower left, lower right, upper right, upper left. The points are relative to the text regardless of the angle, so "upper left" means in the top left-hand corner when you see the text horizontallty.

This example script will produce a black GIF 400x30 pixels, with the words "Testing..." in white in the font Arial.

#### **Example 376. imagettftext() example**

```
<?php
 header("Content-type: image/jpeg");
  $im = imagecreate(400, 30);$white = imagecolorallocate($im, 255,255,255);
  $black = imagecolorallocate($im, 0,0,0);
  // Replace path by your own font path
  imagettftext($im, 20, 0, 10, 20, $black, "/path/arial.ttf",
  "Testing... Omega: Ω");
 imagejpeg($im);
 imagedestroy($im);
?>
```
This function requires both the GD library and the [FreeType \[http://www.freetype.org/\]](http://www.freetype.org/) library.

See also **[imagettfbbox\(\)](#page-1326-0)**.

## <span id="page-1328-0"></span>**imagetypes**

(PHP 3 CVS only, PHP  $4 > = 4.0.2$ )

imagetypes - Return the image types supported by this PHP build

## **Description**

int **imagetypes** (void)

This function returns a bit-field corresponding to the image formats supported by the version of GD linked into PHP. The following bits are returned, IMG\_GIF | IMG\_JPG | IMG\_PNG | IMG\_WBMP. To check for PNG support, for example, do this:

#### **Example 377. imagetypes() example**

```
<?php
if (imagetypes() & IMG_PNG) {
    echo "PNG Support is enabled";
}
?>
```
## <span id="page-1329-0"></span>**imagewbmp**

 $(PHP 3 \geq 3.0.15, PHP 4 \geq 4.0.1)$ 

imagewbmp - Output image to browser or file

## **Description**

int **imagewbmp** (resource image [, string filename [, int foreground]])

**imagewbmp**() creates the WBMP file in filename from the image *image*. The *image* argument is the return from the **im[agecreate\(\)](#page-1268-0)** function.

The filename argument is optional, and if left off, the raw image stream will be output directly. By sending an image/ vnd.wap.wbmp content-type using **[header\(\)](#page-1084-0)**, you can create a PHP script that outputs WBMP images directly.

**Note:** WBMP support is only available if PHP was compiled against GD-1.8 or later.

Using the optional *foreground* parameter, you can set the foreground color. Use an identifier obtained from **i[magecoloral](#page-1247-0)[locate\(\)](#page-1247-0)**. The default foreground color is black.

See also **[image2wbmp\(\)](#page-1241-0)**, **[imagepng\(\)](#page-1303-0)**, **[imagegif\(\)](#page-1296-0)**, **[imagejpeg\(\)](#page-1299-0)**, **[imagetypes\(\)](#page-1328-0)**.

# **iptcembed**

 $(PHP 3 \ge 3.0.7, PHP 4)$ 

iptcembed - Embed binary IPTC data into a JPEG image

## **Description**

array **iptcembed** (string iptcdata, string jpeg\_file\_name [, int spool])

#### **Warning**

This function is currently not documented; only the argument list is available.

# **iptcparse**

 $(PHP 3 \ge 3.0.6, PHP 4)$ 

iptcparse - Parse a binary IPTC [http://www.iptc.org/b](http://www.iptc.org/)lock into single tags.

## **Description**

array **iptcparse** (string iptcblock)

This function parses a binary IPTC block into its single tags. It returns an array using the tagmarker as an index and the value as the value. It returns FALSE on error or if no IPTC data was found. See **[getimagesize\(\)](#page-1238-0)** for a sample.
# <span id="page-1332-0"></span>**jpeg2wbmp**

 $(PHP 4 > = 4.0.5)$ 

jpeg2wbmp - Convert JPEG image file to WBMP image file

### **Description**

int **jpeg2wbmp** (string jpegname, string wbmpname, int d\_height, int d\_width, int threshold)

Converts the *jpegname* JPEG file to WBMP format, and saves it as *wbmpname*. With the *d\_height* and *d\_width* you specify the height and width of the destination image.

**Note:** WBMP support is only available if PHP was compiled against GD-1.8 or later.

See also **[png2wbmp\(\)](#page-1333-0)**.

## <span id="page-1333-0"></span>**png2wbmp**

 $(PHP 4 > = 4.0.5)$ 

png2wbmp - Convert PNG image file to WBMP image file

### **Description**

int **png2wbmp** (string pngname, string wbmpname, int d\_height, int d\_width, int threshold)

Converts the *pngname* PNG file to WBMP format, and saves it as *wbmpname*. With the *d\_height* and *d\_width* you specify the height and width of the destination image.

**Note:** WBMP support is only available if PHP was compiled against GD-1.8 or later.

See also **[jpeg2wbmp\(\)](#page-1332-0)**.

## **read\_exif\_data**

 $(PHP 4 > = 4.0.1)$ 

read\_exif\_data - Alias of **[exif\\_read\\_data\(\)](#page-1232-0)**

## **Description**

This function is an alias of **[exif\\_read\\_data\(\)](#page-1232-0)**.

# <span id="page-1335-0"></span>IMAP, POP3 and NNTP functions

### **Table of Contents**

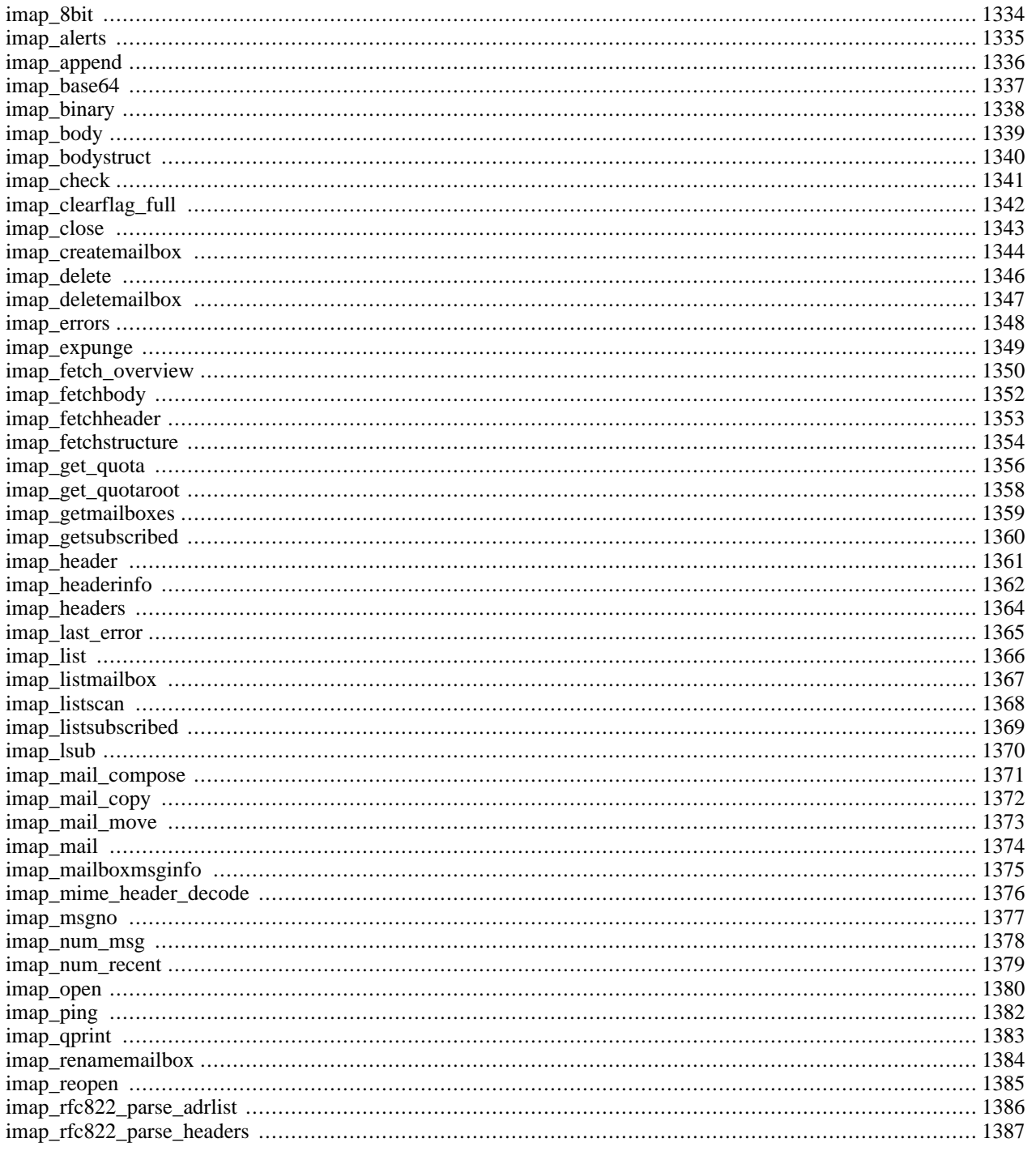

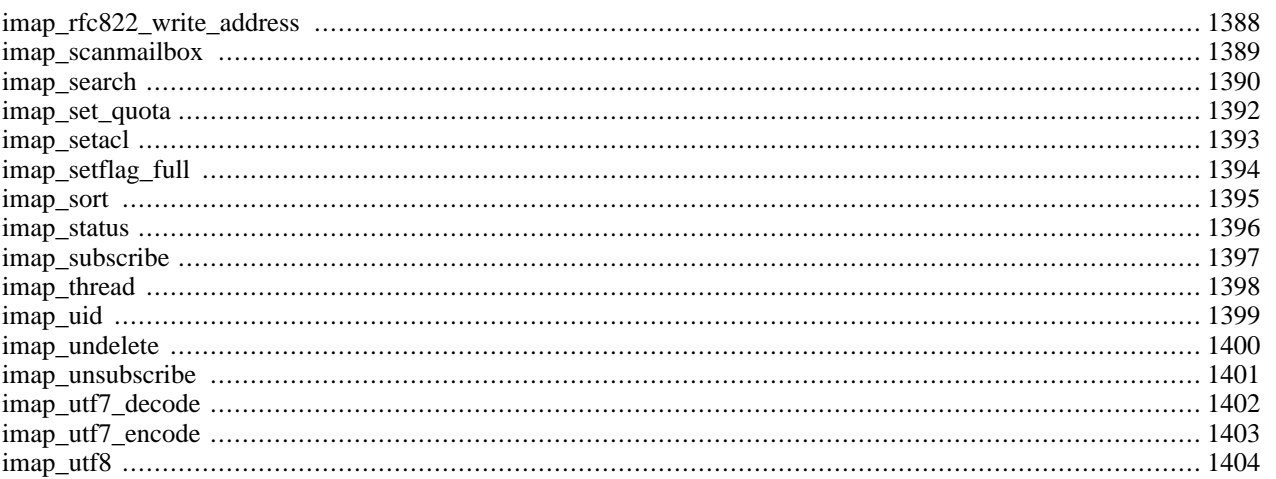

## **Introduction**

These functions are not limited to the IMAP protocol, despite their name. The underlying c-client library also supports NNTP, POP3 and local mailbox access methods.

## **Requirements**

This extension requires the c-client library to be installed. Grab the latest version from ftp[://ftp.cac.washington.edu/imap/](ftp://ftp.cac.washington.edu/imap/) and compile it.

It's important that you do not copy the IMAP source files directly into the system include directory as there may be conflicts. Instead, create a new directory inside the system include directory, such as /usr/local/imap-2000b/ (location and name depend on your setup and IMAP version), and inside this new directory create additional directories named lib/ and include/. From the c-client directory from your IMAP source tree, copy all the \*.h files into include/ and all the  $*$ .c files into lib/. Additionally when you compiled IMAP, a file named c-client-a was created. Also put this in the lib/ directory but rename it as libc-client.a.

**Note:** To build the c-client library with SSL or/and Kerberos support read the docs supplied with the package.

## **Installation**

To get these functions to work, you have to compile PHP with  $-\text{with-imp}$  =DIR], where DIR is the c-client install prefix. From our example above, you would use  $-\text{with-image}/\text{usr}/\text{local}/\text{imap}-2000b$ . This location depends on where you created this directory according to the description above.

**Note:** Depending how the c-client was configured, you might also need to add -with-imap-ssl=/path/to/openssl/ and/or --with-kerberos=/path/to/kerberos into the PHP configure line.

#### **Warning**

The [IMAP](#page-1335-0) extension cannot be used in conjuction with the r[ecode o](#page-3117-0)r [YAZ e](#page-3719-0)xtensions. This is due to the fact that they both share the same internal symbol.

## **Runtime Configuration**

This extension has no configuration directives defined in php.ini.

## **Resource Types**

## **Predefined Constants**

The constants below are defined by this extension, and will only be available when the extension has either been compiled into PHP or dynamically loaded at runtime.

NIL (integer)

OP\_DEBUG (integer)

OP\_READONLY (integer)

- OP\_ANONYMOUS (integer)
- OP\_SHORTCACHE (integer)
- OP\_SILENT (integer)
- OP\_PROTOTYPE (integer)
- OP\_HALFOPEN (integer)
- OP\_EXPUNGE (integer)
- OP\_SECURE (integer)
- CL\_EXPUNGE (integer)
- FT\_UID (integer)
- FT\_PEEK (integer)
- FT\_NOT (integer)
- FT\_INTERNAL (integer)
- FT\_PREFETCHTEXT (integer)
- ST\_UID (integer)
- ST\_SILENT (integer)
- ST\_SET (integer)
- CP\_UID (integer)
- CP\_MOVE (integer)
- SE\_UID (integer)
- SE\_FREE (integer)
- SE\_NOPREFETCH (integer)
- SO\_FREE (integer)
- SO\_NOSERVER (integer)
- SA\_MESSAGES (integer)
- SA\_RECENT (integer)
- SA\_UNSEEN (integer)
- SA\_UIDNEXT (integer)
- SA\_UIDVALIDITY (integer)
- SA\_ALL (integer)
- LATT\_NOINFERIORS (integer)

LATT\_NOSELECT (integer)

LATT\_MARKED (integer)

LATT\_UNMARKED (integer)

SORTDATE (integer)

SORTARRIVAL (integer)

SORTFROM (integer)

SORTSUBJECT (integer)

SORTTO (integer)

SORTCC (integer)

SORTSIZE (integer)

TYPETEXT (integer)

TYPEMULTIPART (integer)

TYPEMESSAGE (integer)

TYPEAPPLICATION (integer)

TYPEAUDIO (integer)

TYPEIMAGE (integer)

TYPEVIDEO (integer)

TYPEOTHER (integer)

ENC7BIT (integer)

ENC8BIT (integer)

ENCBINARY (integer)

ENCBASE64 (integer)

ENCQUOTEDPRINTABLE (integer)

ENCOTHER (integer)

### **See Also**

This document can't go into detail on all the topics touched by the provided functions. Further information is provided by the documentation of the c-client library source (docs/internal.txt). and the following RFC documents:

- • [RFC2821 \[http://www.faqs.org/rfcs/rfc2821\]:](http://www.faqs.org/rfcs/rfc2821) Simple Mail Transfer Protocol (SMTP).
- • [RFC2822 \[http://www.faqs.org/rfcs/rfc2822\]:](http://www.faqs.org/rfcs/rfc2822) Standard for ARPA internet text messages.
- • [RFC2060 \[http://www.faqs.org/rfcs/rfc2060\]:](http://www.faqs.org/rfcs/rfc2060) Internet Message Access Protocol (IMAP) Version 4rev1.
- • [RFC1939 \[http://www.faqs.org/rfcs/rfc1939\]:](http://www.faqs.org/rfcs/rfc1939) Post Office Protocol Version 3 (POP3).
- • [RFC977 \[http://www.faqs.org/rfcs/rfc977\]:](http://www.faqs.org/rfcs/rfc977) Network News Transfer Protocol (NNTP).
- • [RFC2076 \[http://www.faqs.org/rfcs/rfc2076\]:](http://www.faqs.org/rfcs/rfc2076) Common Internet Message Headers.
- • [RFC2045 \[http:/ / www.faqs.org/ rfcs/ rfc204](http://www.faqs.org/rfcs/rfc2045)5] , RF[C2046 \[http:/ / www.faqs.org/ rfcs/ rfc2046\]](http://www.faqs.org/rfcs/rfc2046) , RFC204[7 \[http:/ /](http://www.faqs.org/rfcs/rfc2047) [www.faqs.org/ rfcs/ rfc2047](http://www.faqs.org/rfcs/rfc2047)] , R[FC2048 \[http:/ / www.faqs.org/ rfcs/ rfc2048\]](http://www.faqs.org/rfcs/rfc2048) & RFC[2049 \[http:/ / www.faqs.org/ rfcs/](http://www.faqs.org/rfcs/rfc2049) [rfc2049\]](http://www.faqs.org/rfcs/rfc2049): Multipurpose Internet Mail Extensions (MIME).

A detailed overview is also available in the books [Programming Internet Email \[http://www.oreilly.com/catalog/progintem](http://www.oreilly.com/catalog/progintemail/noframes.html)[ail/noframes.html\]](http://www.oreilly.com/catalog/progintemail/noframes.html) by David Wood and [Managing IMAP \[http://www.oreilly.com/catalog/mimap/noframes.html\]](http://www.oreilly.com/catalog/mimap/noframes.html) by Dianna Mullet & Kevin Mullet.

# <span id="page-1341-0"></span>**imap\_8bit**

(PHP 3, PHP 4 )

imap\_8bit - Convert an 8bit string to a quoted-printable string

### **Description**

string **imap\_8bit** (string string)

Convert an 8bit string to a quoted-printable string (according to [RFC2045 \[http://www.faqs.org/rfcs/rfc2045\],](http://www.faqs.org/rfcs/rfc2045) section 6.7).

Returns a quoted-printable string.

See also **[imap\\_qprint\(\)](#page-1390-0)**.

## <span id="page-1342-0"></span>**imap\_alerts**

 $(PHP 3 \ge 3.0.12, PHP 4)$ 

imap\_alerts - This function returns all IMAP alert messages (if any) that have occurred during this page request or since the alert stack was reset

### **Description**

array **imap\_alerts** (void)

This function returns an array of all of the IMAP alert messages generated since the last **imap\_alerts()** call, or the beginning of the page. When **imap\_alerts()** is called, the alert stack is subsequently cleared. The IMAP specification requires that these messages be passed to the user.

## <span id="page-1343-0"></span>**imap\_append**

 $(PHP 3, PHP 4)$ 

imap\_append - Append a string message to a specified mailbox

### **Description**

bool **imap\_append** (resource imap\_stream, string mbox, string message [, string options])

**imap\_append()** appends a string message to the specified mailbox *mbox*. If the optional *options* is specified, writes the *options* to that mailbox also.

Returns TRUE on success or FALSE on failure.

When talking to the Cyrus IMAP server, you must use "\r\n" as your end-of-line terminator instead of "\n" or the operation will fail.

#### **Example 378. imap\_append() example**

```
$stream = imap_open("{your.imap.host}INBOX.Drafts","username", "password");
$check = imap_check($stream);
print "Msg Count before append: ". $check->Nmsgs."\n";
imap_append($stream,"{your.imap.host}INBOX.Drafts"
                    ,"From: me@my.host\r\n"
                    ."To: you@your.host\r\n"
                   ."Subject: test\r\n"
                   . \sqrt{r\cdot n}."this is a test message, please ignore\r\n"
                   );
$check = imap_check($stream);
print "Msg Count after append : ". $check->Nmsgs."\n";
imap_close($stream);
```
# <span id="page-1344-0"></span>**imap\_base64**

(PHP 3, PHP 4 )

imap\_base64 - Decode BASE64 encoded text

## **Description**

string **imap\_base64** (string text)

**imap\_base64()** function decodes BASE-64 encoded text (see [RFC2045 \[http://www.faqs.org/rfcs/rfc2045\],](http://www.faqs.org/rfcs/rfc2045) Section 6.8). The decoded message is returned as a string.

See also **[imap\\_binary\(\)](#page-1345-0)**.

# <span id="page-1345-0"></span>**imap\_binary**

 $(PHP 3 \ge 3.0.2, PHP 4)$ 

imap\_binary - Convert an 8bit string to a base64 string

### **Description**

#### string **imap\_binary** (string string)

Convert an 8bit string to a base64 string (according to [RFC2045 \[http://www.faqs.org/rfcs/rfc2045\]](http://www.faqs.org/rfcs/rfc2045), Section 6.8).

Returns a base64 string.

See also **[imap\\_base64\(\)](#page-1344-0)**.

# <span id="page-1346-0"></span>**imap\_body**

(PHP 3, PHP 4 )

imap\_body - Read the message body

### **Description**

string **imap\_body** (resource imap\_stream, int msg\_number [, int options])

**imap\_body()** returns the body of the message, numbered *msg\_number* in the current mailbox. The optional *flags* are a bit mask with one or more of the following:

- FT\_UID The *msgno* is a UID
- FT\_PEEK Do not set the \Seen flag if not already set
- FT\_INTERNAL The return string is in internal format, will not canonicalize to CRLF.

**imap\_body()** will only return a verbatim copy of the message body. To extract single parts of a multipart MIME-encoded message you have to use **[imap\\_fetchstructure\(\)](#page-1361-0)** to analyze its structure and **[imap\\_fetchbody\(\)](#page-1359-0)** to extract a copy of a single body component.

# <span id="page-1347-0"></span>**imap\_bodystruct**

 $(PHP 3 \ge 3.0.4, PHP 4)$ 

imap\_bodystruct - Read the structure of a specified body section of a specific message

## **Description**

object **imap\_bodystruct** (resource stream\_id, int msg\_no, int section)

### **Warning**

This function is currently not documented; only the argument list is available.

## <span id="page-1348-0"></span>**imap\_check**

(PHP 3, PHP 4 )

imap\_check - Check current mailbox

### **Description**

object **imap\_check** (resource imap\_stream)

Returns information about the current mailbox. Returns FALSE on failure.

The **imap\_check()** function checks the current mailbox status on the server and returns the information in an object with following properties:

- Date last change of mailbox contents
- Driver protocol used to access this mailbox: POP3, IMAP, NNTP
- Mailbox the mailbox name
- Nmsgs number of messages in the mailbox
- Recent number of recent messages in the mailbox

# <span id="page-1349-0"></span>**imap\_clearflag\_full**

 $(PHP 3 \ge 3.0.3, PHP 4)$ 

imap\_clearflag\_full - Clears flags on messages

### **Description**

bool **imap\_clearflag\_full** (resource stream, string sequence, string flag, string options)

This function causes a store to delete the specified flag to the flags set for the messages in the specified sequence. The flags which you can unset are "\\Seen", "\\Answered", "\\Flagged", "\\Deleted", and "\\Draft" (as defined by RFC2060).

The options are a bit mask with one or more of the following:

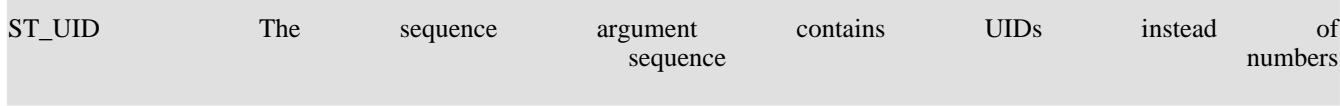

## <span id="page-1350-0"></span>**imap\_close**

(PHP 3, PHP 4 )

imap\_close - Close an IMAP stream

## **Description**

bool **imap\_close** (resource imap\_stream [, int flag])

Closes the imap stream. Takes an optional *flag* CL\_EXPUNGE, which will silently expunge the mailbox before closing, removing all messages marked for deletion.

### <span id="page-1351-0"></span>**imap\_createmailbox**

(PHP 3, PHP 4 )

imap\_createmailbox - Create a new mailbox

### **Description**

bool **imap\_createmailbox** (resource imap\_stream, string mbox)

**imap\_createmailbox**() creates a new mailbox specified by *mbox*. Names containing international characters should be encoded by **[imap\\_utf7\\_encode\(\)](#page-1410-0)**

Returns TRUE on success and FALSE on error.

See also **imap** renamemailbox(), **imap** deletemailbox() and **imap** open() for the format of *mbox* names.

#### **Example 379. imap\_createmailbox() example**

```
$mbox = imap_open("{your.imap.host}","username","password",OP_HALFOPEN)
     or die("can't connect: ".imap_last_error());
$name1 = "phpnewbox";
$name2 = image_Utt7_encode('phpnewb&oumlix');Snewname = Sname1;echo "Newname will be '$name1'<br>\n";
# we will now create a new mailbox "phptestbox" in your inbox folder,
# check its status after creation and finaly remove it to restore
# your inbox to its initial state
if(@imap_createmailbox($mbox,imap_utf7_encode("{your.imap.host}INBOX.$newname"))) {
  $status = @imap_status($mbox,"{your.imap.host}INBOX.$newname",SA_ALL);
  if($status) {
    print("your new mailbox '$name1' has the following status:<br>\n");
    print("Messages: ". $status->messages )."<br>\n";
    print("Recent: ". $status->recent )."<br>\n";
    print("Unseen: ". $status->unseen )."<br>\n";<br>print("UIDnext: ". $status->uidnext )."<br>\n";
                      print("UIDnext: ". $status->uidnext )."<br>\n";
    print("UIDvalidity:". $status->uidvalidity)."<br>\n";
    if(imap_renamemailbox($mbox,"{your.imap.host}INBOX.$newname","{your.imap.host}INBOX.$name2")) {
      echo "renamed new mailbox from '$name1' to '$name2'<br>\n";
      $newname=$name2;
     } else {
      print "imap_renamemailbox on new mailbox failed: ".imap_last_error()."<br>\n";
    }
  } else {
           print "imap_status on new mailbox failed: ".imap_last_error()."<br>\n";
  }
  if(@imap_deletemailbox($mbox,"{your.imap.host}INBOX.$newname")) {
           "new mailbox removed to restore initial state<br>\n";
   else {<br>print
            print "imap_deletemailbox on new mailbox failed: ".implode("<br>\n",imap_errors())."<br>\n";
  }
 else {<br>print
         print "could not create new mailbox: ".implode("<br>\n",imap_errors())."<br>\n";
}
imap_close($mbox);
```
### <span id="page-1353-0"></span>**imap\_delete**

(PHP 3, PHP 4 )

imap\_delete - Mark a messge for deletion from current mailbox

### **Description**

bool **imap\_delete** (int imap\_stream, int msg\_number [, int options])

Returns TRUE.

**imap\_delete()** marks messages listed in *msg\_number* for deletion. The optional *flags* parameter only has a single option, *FT\_UID*, which tells the function to treat the *msg\_number* argument as a *UID*. Messages marked for deletion will stay in the mailbox until either **[imap\\_expunge\(\)](#page-1356-0)** is called or **[imap\\_close\(\)](#page-1350-0)** is called with the optional parameter CL\_EXPUNGE.

**Note:** POP3 mailboxes do not have their message flags saved between connections, so **i[map\\_expunge\(\)](#page-1356-0)** must be called during the same connection in order for messages marked for deletion to actually be purged.

#### **Example 380. imap\_delete() Beispiel**

```
$mbox = imap_open ("{your.imap.host}INBOX", "username", "password")
   or die ("can't connect: " . imap_last_error());
$check = imap_mailboxmsginfo ($mbox);
print "Messages before delete: " . $check->Nmsgs . "<br>\n" ;
imap_delete ($mbox, 1);
$check = imap_mailboxmsginfo ($mbox);
print "Messages after delete: " . $check->Nmsgs . "<br>\n" ;
imap_expunge ($mbox);
$check = imap_mailboxmsginfo ($mbox);
print "Messages after expunge: " . $check->Nmsgs . "<br>\n" ;
imap_close ($mbox);
```
# <span id="page-1354-0"></span>**imap\_deletemailbox**

(PHP 3, PHP 4 )

imap\_deletemailbox - Delete a mailbox

## **Description**

bool **imap\_deletemailbox** (resource imap\_stream, string mbox)

**imap\_deletemailbox()** deletes the specified mailbox (see **[imap\\_open\(\)](#page-1387-0)** for the format of *mbox* names).

Returns TRUE on success and FALSE on error.

See also **[imap\\_createmailbox\(\)](#page-1351-0)**, **[imap\\_renamemailbox\(\)](#page-1391-0)**, and **[imap\\_open\(\)](#page-1387-0)** for the format of *mbox*.

### <span id="page-1355-0"></span>**imap\_errors**

 $(PHP 3 \ge 3.0.12, PHP 4)$ 

imap\_errors - This function returns all of the IMAP errors (if any) that have occurred during this page request or since the error stack was reset.

### **Description**

array **imap\_errors** (void)

This function returns an array of all of the IMAP error messages generated since the last **imap\_errors()** call, or the beginning of the page. When **imap\_errors()** is called, the error stack is subsequently cleared.

## <span id="page-1356-0"></span>**imap\_expunge**

(PHP 3, PHP 4 )

imap\_expunge - Delete all messages marked for deletion

### **Description**

bool **imap\_expunge** (resource imap\_stream)

**imap\_expunge()** deletes all the messages marked for deletion by **imap\_delete()**, **[imap\\_mail\\_m](#page-1353-0)ove()**[, or](#page-1380-0) **[imap\\_setflag\\_full\(\)](#page-1401-0)**.

Returns TRUE.

### <span id="page-1357-0"></span>**imap\_fetch\_overview**

 $(PHP 3 \ge 3.0.4, PHP 4)$ 

imap\_fetch\_overview - Read an overview of the information in the headers of the given message

### **Description**

array **imap\_fetch\_overview** (resource imap\_stream, string sequence [, int options])

This function fetches mail headers for the given *sequence* and returns an overview of their contents. *sequence* will contain a sequence of message indices or UIDs, if *flags* contains FT\_UID. The returned value is an array of objects describing one message header each:

- subject the messages subject
- from who sent it
- date when was it sent
- message\_id Message-ID
- references is a reference to this message id
- size size in bytes
- uid UID the message has in the mailbox
- msgno message sequence number in the maibox
- recent this message is flagged as recent
- flagged this message is flagged
- answered this message is flagged as answered
- deleted this message is flagged for deletion
- seen this message is flagged as already read
- draft this message is flagged as being a draft

#### **Example 381. imap\_fetch\_overview() example**

```
$mbox = imap_open("{your.imap.host:143}","username","password")
     or die("can't connect: ".imap_last_error());
$overview = imap_fetch_overview($mbox,"2,4:6",0);
if(is_array($overview)) {
         reset($overview);
         while( list($key,$val) = each($overview)) {<br>print $val->msgno
                     int $val->msgno?<br>" - " .$val->date
                   . " - " . $val->date
                   . " - " . $val->subject
                   . "\n\overline{\n}";
         }
```
imap\_close(\$mbox);

}

# <span id="page-1359-0"></span>**imap\_fetchbody**

(PHP 3, PHP 4 )

imap\_fetchbody - Fetch a particular section of the body of the message

## **Description**

string **imap\_fetchbody** (resource imap\_stream, int msg\_number, string part\_number [, flags options])

This function causes a fetch of a particular section of the body of the specified messages as a text string and returns that text string. The section specification is a string of integers delimited by period which index into a body part list as per the IMAP4 specification. Body parts are not decoded by this function.

The options for **imap\_fetchbody()** is a bitmask with one or more of the following:

- FT\_UID The *msg\_number* is a UID
- FT\_PEEK Do not set the \Seen flag if not already set
- FT\_INTERNAL The return string is in "internal" format, without any attempt to canonicalize CRLF.

See also: **[imap\\_fetchstructure\(\)](#page-1361-0)**.

# <span id="page-1360-0"></span>**imap\_fetchheader**

 $(PHP 3 \ge 3.0.3, PHP 4)$ 

imap\_fetchheader - Returns header for a message

### **Description**

string **imap\_fetchheader** (resource imap\_stream, int msgno, int options)

This function causes a fetch of the complete, unfiltered [RFC2822 \[http://www.faqs.org/rfcs/rfc2822\]](http://www.faqs.org/rfcs/rfc2822) format header of the specified message as a text string and returns that text string.

The options are:

FT\_UID The msgno argument is a UID FT\_INTERNAL The return string is in "internal" format,<br>without any attempt to canonicalize to CRLF without any attempt to canonicalize to newlines FT\_PREFETCHTEXT The RFC822.TEXT should be pre-fetched at the same time. This avoids an extra RTT on an IMAP connection if a full message text is desired (e.g. in a "save to local file" operation)

### <span id="page-1361-0"></span>**imap\_fetchstructure**

(PHP 3, PHP 4 )

imap\_fetchstructure - Read the structure of a particular message

### **Description**

object **imap\_fetchstructure** (resource imap\_stream, int msg\_number [, int options])

This function fetches all the structured information for a given message. The optional *flags* parameter only has a single option, *FT\_UID*, which tells the function to treat the *msg\_number* argument as a *UID*. The returned object includes the envelope, internal date, size, flags and body structure along with a similar object for each mime attachement. The structure of the returned objects is as follows:

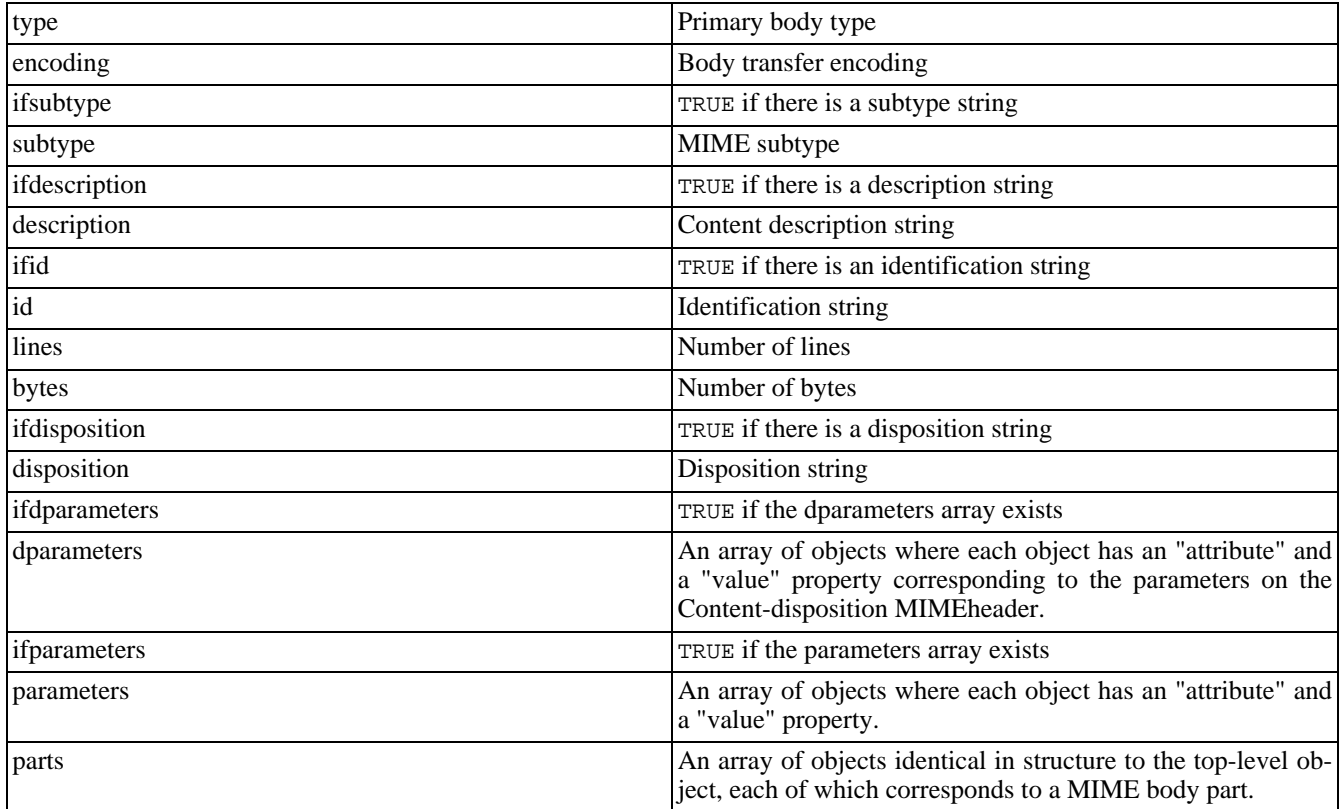

#### **Table 74. Returned Objects for imap\_fetchstructure()**

#### **Table 75. Primary body type**

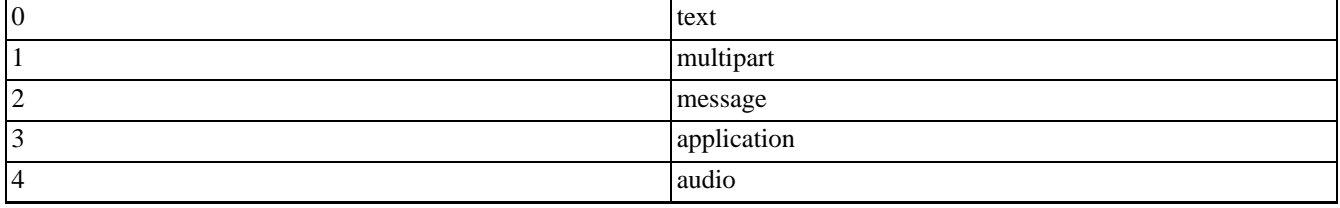

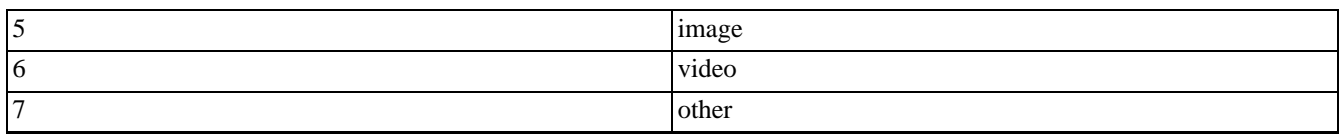

#### **Table 76. Transfer encodings**

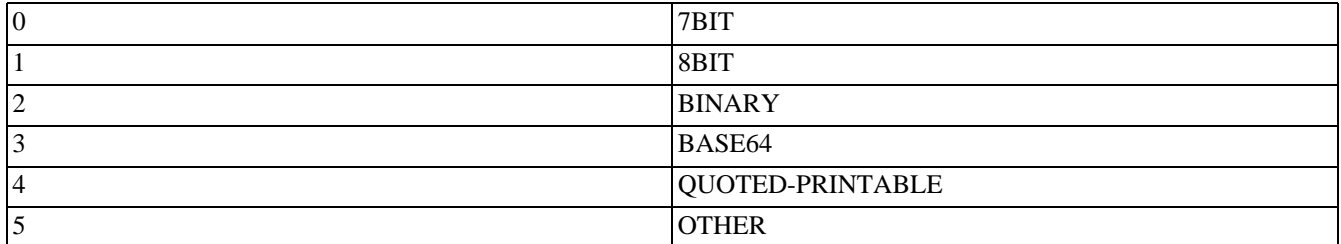

See also: **[imap\\_fetchbody\(\)](#page-1359-0)**.

### <span id="page-1363-0"></span>**imap\_get\_quota**

 $(PHP 4 > = 4.0.5)$ 

imap\_get\_quota - Retrieve the quota level settings, and usage statics per mailbox

### **Description**

array **imap\_get\_quota** (resource imap\_stream, string quota\_root)

Returns an array with integer values limit and usage for the given mailbox. The value of limit represents the total amount of space allowed for this mailbox. The usage value represents the mailboxes current level of capacity. Will return FALSE in the case of failure.

This function is currently only available to users of the c-client2000 or greater library.

NOTE: For this function to work, the mail stream is required to be opened as the mail-admin user. For a non-admin user version of this function, please see the **[imap\\_get\\_quotaroot\(\)](#page-1365-0)** function of PHP.

*imap\_stream* should be the value returned from an **i[map\\_open\(\)](#page-1387-0)** call. NOTE: This stream is required to be opened as the mail admin user for the get quota function to work. *quota root* should normally be in the form of user.name where name is the mailbox you wish to retrieve information about.

#### **Example 382. imap\_get\_quota() example**

```
$mbox = imap_open("{your.imap.host}","mailadmin","password",OP_HALFOPEN)
     or die("can't connect: ".imap_last_error());
$quota_value = imap_get_quota($mbox, "user.kalowsky");
if(is_array($quota_value)) {
   print "Usage level is: " . $quota_value['usage'];
   print "Limit level is: " . $quota_value['limit'];
}
imap_close($mbox);
```
As of PHP version 4.3, the function more properly reflects the functionality as dictated by the RFC 2087. The array return value has changed to support an unlimited number of returned resources (i.e. messages, or sub-folders) with each named resource receiving an individual array key. Each key value then contains an another array with the usage and limit values within it. The example below shows the updated returned output.

For backwards compatibility reasons, the originial access methods are still available for use, although it is suggested to update.

#### **Example 383. imap\_get\_quota() 4.3 or greater example**

```
$mbox = imap_open("{your.imap.host}","mailadmin","password",OP_HALFOPEN)
      or die("can't connect: ".imap_last_error());
$quota_values = imap_get_quota($mbox, "user.kalowsky");
if(is_array($quota_values)) {
   \overline{s}storage = \overline{s}guota values['STORAGE'];
  print "STORAGE usage level is: " . $storage['usage'];
  print "STORAGE limit level is: " . $storage['limit'];
  $message = $quota_values['MESSAGE'];
```

```
print "MESSAGE usage level is: " . $message['usage'];
   print "MESSAGE limit is: " . $message['limit'];
   /* \dots */
imap_close($mbox);
```
}

See also **[imap\\_open\(\)](#page-1387-0)**, **[imap\\_set\\_quota\(\)](#page-1399-0)**, **[imap\\_get\\_quotaroot\(\)](#page-1365-0)**.

### <span id="page-1365-0"></span>**imap\_get\_quotaroot**

 $(PHP 4 > = 4.3.0)$ 

imap\_get\_quotaroot - Retrieve the quota settings per user

### **Description**

array **imap\_get\_quotaroot** (resource imap\_stream, string quota\_root)

Returns an array of integer values pertaining to the specified user mailbox. All values contain a key based upon the resource name, and a corresponding array with the usage and limit values within.

The limit value represents the total amount of space allowed for this user's total mailbox usage. The usage value represents the user's current total mailbox capacity. This function will return FALSE in the case of call failure, and an array of information about the connection upon an un-parsable response from the server.

This function is currently only available to users of the c-client2000 or greater library.

*imap\_stream* should be the value returned from an **[imap\\_open\(\)](#page-1387-0)** call. This stream should be opened as the user whose mailbox you wish to check. *quota\_root* should normally be in the form of which mailbox (i.e. INBOX).

#### **Example 384. imap\_get\_quotaroot() example**

```
$mbox = imap_open("{your.imap.host}","kalowsky","password",OP_HALFOPEN)
      or die("can't connect: ".imap_last_error());
$quota = imap_get_quotaroot($mbox, "INBOX");
if(is_array($quota)) {
   $storage = $quota_values['STORAGE'];
   print "STORAGE usage level is: " . $storage['usage'];<br>print "STORAGE limit level is: " . $storage['limit'];
   print "STORAGE limit level is: " .
   $message = $quota_values['MESSAGE'];
   print "MESSAGE usage level is: " . $message['usage'];
   print "MESSAGE usage level is: " . $message['limit'];
   /* ... */
}
imap_close($mbox);
```
See also **[imap\\_open\(\)](#page-1387-0)**, **[imap\\_set\\_quota\(\)](#page-1399-0)**, **[imap\\_get\\_quota\(\)](#page-1363-0)**.

### <span id="page-1366-0"></span>**imap\_getmailboxes**

(PHP 3>= 3.0.12, PHP 4 )

imap\_getmailboxes - Read the list of mailboxes, returning detailed information on each one

### **Description**

array **imap\_getmailboxes** (resource imap\_stream, string ref, string pattern)

Returns an array of objects containing mailbox information. Each object has the attributes *name*, specifying the full name of the mailbox; *delimiter*, which is the hierarchy delimiter for the part of the hierarchy this mailbox is in; and *attributes*. *Attributes* is a bitmask that can be tested against:

- LATT\_NOINFERIORS This mailbox has no "children" (there are no mailboxes below this one).
- LATT\_NOSELECT This is only a container, not a mailbox you cannot open it.
- LATT\_MARKED This mailbox is marked. Only used by UW-IMAPD.
- LATT\_UNMARKED This mailbox is not marked. Only used by UW-IMAPD.

Mailbox names containing international Characters outside the printable ASCII range will be encoded and may be decoded by **[imap\\_utf7\\_decode\(\)](#page-1409-0)**.

*ref* should normally be just the server specification as described in **[imap\\_open\(\)](#page-1387-0)**, and *pattern* specifies where in the mailbox hierarchy to start searching. If you want all mailboxes, pass '\*' for *pattern*.

There are two special characters you can pass as part of the *pattern*: '\*' and '%'. '\*' means to return all mailboxes. If you pass *pattern* as '\*', you will get a list of the entire mailbox hierarchy. '%' means to return the current level only. '%' as the *pattern* parameter will return only the top level mailboxes; '~/mail/%' on UW\_IMAPD will return every mailbox in the ~/mail directory, but none in subfolders of that directory.

#### **Example 385. imap\_getmailboxes() example**

```
$mbox = imap_open("{your.imap.host}","username","password",OP_HALFOPEN)
      or die("can't connect: ".imap_last_error());
$list = imap_getmailboxes($mbox,"{your.imap.host}","*");
if(is_array($list)) {
 reset($list);
 while (list($key, $val) = each($list))
  {
   print "($key) ";
   print imap_utf7_decode($val->name).",";
   print "'".$val->delimiter."',";
   print $val->attributes."<br>\n";
  }
 else
 print "imap_getmailboxes failed: ".imap_last_error()."\n";
imap_close($mbox);
```
See also **[imap\\_getsubscribed\(\)](#page-1367-0)**.

## <span id="page-1367-0"></span>**imap\_getsubscribed**

 $(PHP 3 \ge 3.0.12, PHP 4)$ 

imap\_getsubscribed - List all the subscribed mailboxes

## **Description**

array **imap\_getsubscribed** (resource imap\_stream, string ref, string pattern)

This function is identical to **[imap\\_getmailboxes\(\)](#page-1366-0)**, except that it only returns mailboxes that the user is subscribed to.
## <span id="page-1368-0"></span>**imap\_header**

(PHP 3, PHP 4 )

imap\_header - Alias of **[imap\\_headerinfo\(\)](#page-1369-0)**

## **Description**

This function is an alias of **[imap\\_headerinfo\(\)](#page-1369-0)**.

## <span id="page-1369-0"></span>**imap\_headerinfo**

 $(\text{PHP 3}, \text{PHP 4})$ 

imap\_headerinfo - Read the header of the message

### **Description**

object **imap\_headerinfo** (resource imap\_stream, int msg\_number [, int fromlength [, int subjectlength [, string defaulthost]]])

This function returns an object of various header elements.

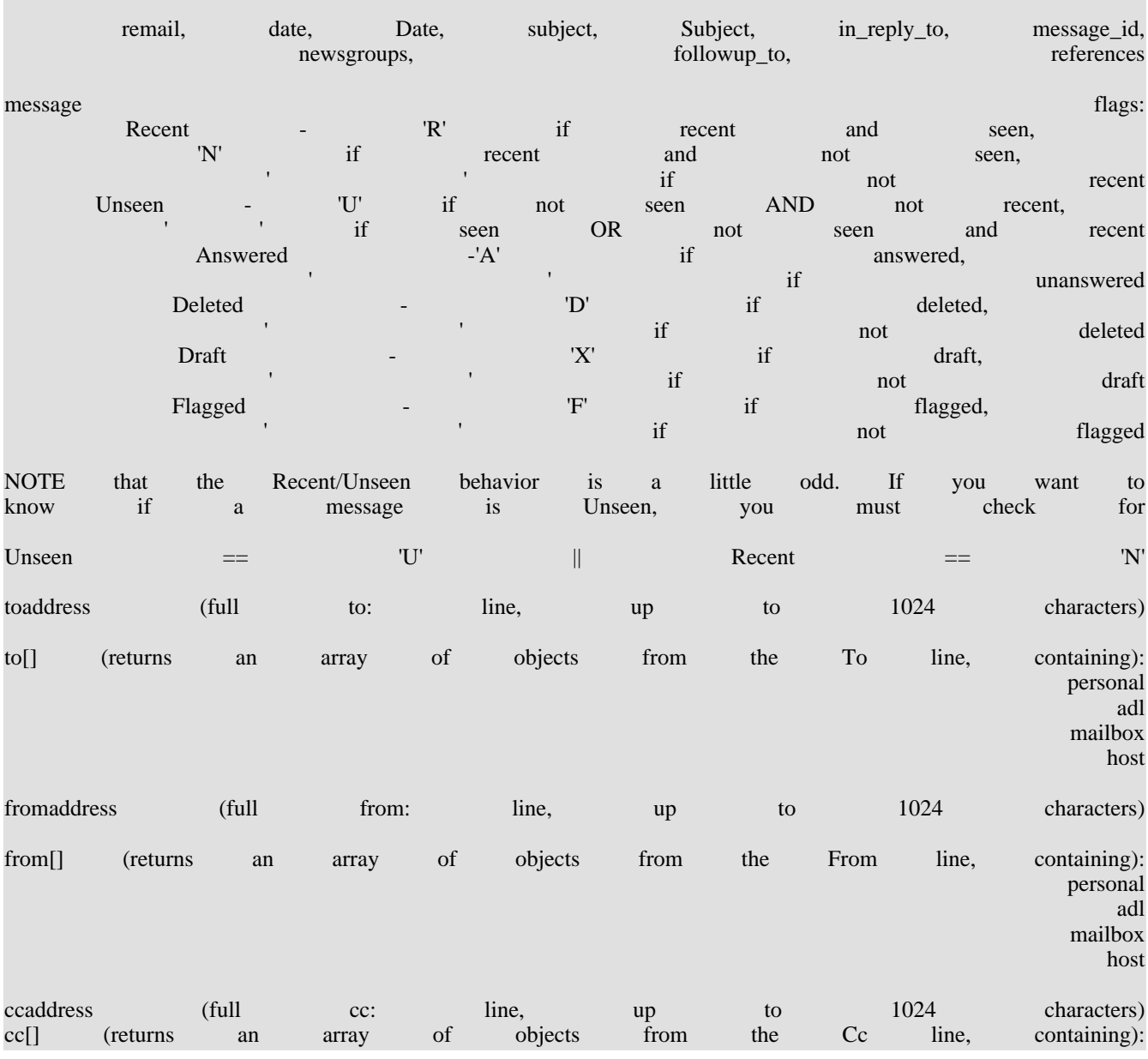

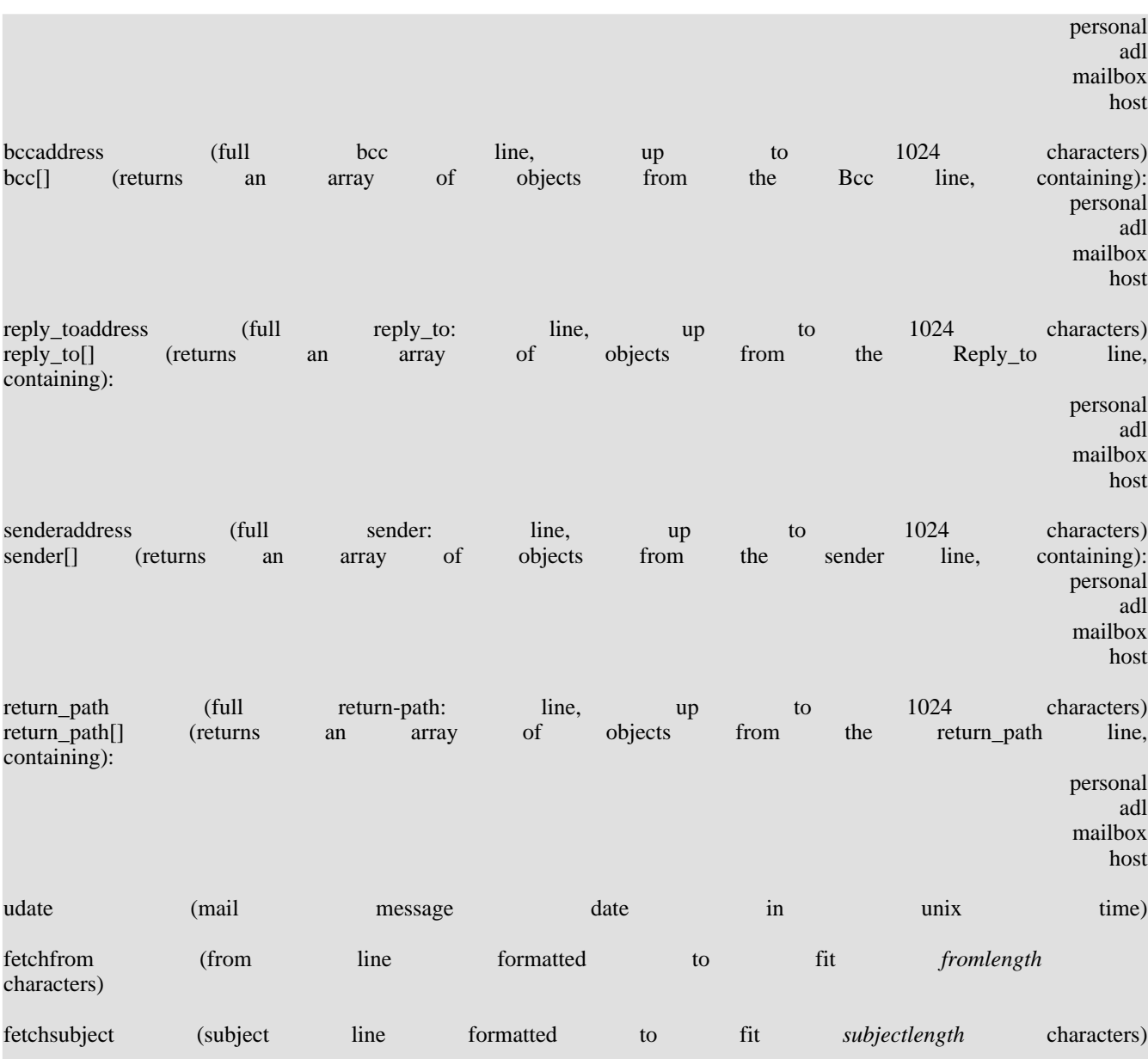

## **imap\_headers**

(PHP 3, PHP 4 )

imap\_headers - Returns headers for all messages in a mailbox

### **Description**

array **imap\_headers** (resource imap\_stream)

Returns an array of string formatted with header info. One element per mail message.

## **imap\_last\_error**

 $(PHP 3 \ge 3.0.12, PHP 4)$ 

imap\_last\_error - This function returns the last IMAP error (if any) that occurred during this page request

## **Description**

string **imap\_last\_error** (void)

This function returns the full text of the last IMAP error message that occurred on the current page. The error stack is untouched; calling **imap\_last\_error()** subsequently, with no intervening errors, will return the same error.

## <span id="page-1373-0"></span>**imap\_list**

 $(PHP 3 \ge 3.0.4, PHP 4)$ 

imap\_list - Read the list of mailboxes

### **Description**

array **imap\_list** (resource imap\_stream, string ref, string pattern)

Returns an array containing the names of the mailboxes. See **[imap\\_getmailboxes\(\)](#page-1366-0)** for a description of *ref* and *pattern*.

#### **Example 386. imap\_list() example**

```
$mbox = imap_open("{your.imap.host}","username","password",OP_HALFOPEN)
      or die("can't connect: ".imap_last_error());
$list = imap_list($mbox,"{your.imap.host}","*");
if(is_array($list)) {
  reset($list);
  while (list($key, $val) = each($list))
    print imap_utf7_decode($val)."<br>\n";
} else
 print "imap_list failed: ".imap_last_error()."\n";
imap_close($mbox);
```
## <span id="page-1374-0"></span>**imap\_listmailbox**

(PHP 3, PHP 4 )

imap\_listmailbox - Alias of **[imap\\_list\(\)](#page-1373-0)**

### **Description**

This function is an alias of **[imap\\_list\(\)](#page-1373-0)**.

## <span id="page-1375-0"></span>**imap\_listscan**

()

imap\_listscan - Read the list of mailboxes, takes a string to search for in the text of the mailbox

### **Description**

array **imap\_listscan** (resource imap\_stream, string ref, string pattern, string content)

Returns an array containing the names of the mailboxes that have *content* in the text of the mailbox. This function is similar to **[imap\\_listmailbox\(\)](#page-1374-0)**, but it will additionally check for the presence of the string *content* inside the mailbox data. See **[imap\\_getmailboxes\(\)](#page-1366-0)** for a description of *ref* and *pattern*.

## **imap\_listsubscribed**

(PHP 3, PHP 4 )

imap\_listsubscribed - Alias of **[imap\\_lsub\(\)](#page-1377-0)**

## **Description**

This function is an alias of **[imap\\_lsub\(\)](#page-1377-0)**.

## <span id="page-1377-0"></span>**imap\_lsub**

 $(PHP 3 \ge 3.0.4, PHP 4)$ 

imap\_lsub - List all the subscribed mailboxes

### **Description**

array **imap\_lsub** (resource imap\_stream, string ref, string pattern)

Returns an array of all the mailboxes that you have subscribed.

### **imap\_mail\_compose**

 $(PHP 3 \ge 3.0.5, PHP 4)$ 

imap\_mail\_compose - Create a MIME message based on given envelope and body sections

### **Description**

string **imap\_mail\_compose** (array envelope, array body)

**Example 387. imap\_mail\_compose() example**

```
<?php
$envelope["from"]="musone@afterfive.com";
$envelope["to"]="musone@darkstar";
$envelope["cc"]="musone@edgeglobal.com";
$part1["type"]=TYPEMULTIPART;
$part1["subtype"]="mixed";
$filename="/tmp/imap.c.gz";
$fp=fopen($filename,"r");
$contents=fread($fp,filesize($filename));
fclose($fp);
$part2["type"]=TYPEAPPLICATION;
$part2["encoding"]=ENCBINARY;
$part2["subtype"]="octet-stream";
$part2["description"]=basename($filename);
$part2["contents.data"]=$contents;
$part3["type"]=TYPETEXT;
$part3["subtype"]="plain";
$part3["description"]="description3";
$part3["contents.data"]="contents.data3\n\n\n\t";
$body[1]=$part1;
$body[2]=$part2;
$body[3]=\frac{1}{2}part3;echo nl2br(imap_mail_compose($envelope,$body));
```
?>

## **imap\_mail\_copy**

(PHP 3, PHP 4 )

imap\_mail\_copy - Copy specified messages to a mailbox

## **Description**

bool **imap\_mail\_copy** (resource imap\_stream, string msglist, string mbox [, int options])

Returns TRUE on success and FALSE on error.

Copies mail messages specified by *msglist* to specified mailbox. *msglist* is a range not just message numbers (as described in [RFC2060 \[http://www.faqs.org/rfcs/rfc2060\]](http://www.faqs.org/rfcs/rfc2060)).

Flags is a bitmask of one or more of

- CP\_UID the sequence numbers contain UIDS
- CP\_MOVE Delete the messages from the current mailbox after copying

## **imap\_mail\_move**

(PHP 3, PHP 4 )

imap\_mail\_move - Move specified messages to a mailbox

## **Description**

bool **imap\_mail\_move** (resource imap\_stream, string msglist, string mbox [, int options])

Moves mail messages specified by *msglist* to specified mailbox *mbox*. *msglist* is a range not just message numbers (as described in [RFC2060 \[http://www.faqs.org/rfcs/rfc2060\]\)](http://www.faqs.org/rfcs/rfc2060).

Returns TRUE on success or FALSE on failure.

*options* is a bitmask and may contain the single option

• CP\_UID - the sequence numbers contain UIDS

## **imap\_mail**

 $(PHP 3 \ge 3.0.14, PHP 4)$ 

imap\_mail - Send an email message

### **Description**

string **imap\_mail** (string to, string subject, string message [, string additional\_headers [, string cc [, string bcc [, string rpath]]]])

This function allows sending of emails with correct handling of Cc and Bcc receivers. The parameters to, cc and bcc are all strings and are all parsed as rfc822 address lists. The receivers specified in bcc will get the mail, but are excluded from the headers. Use the rpath parameter to specify return path. This is useful when using php as a mail client for multiple users.

## **imap\_mailboxmsginfo**

 $(PHP 3 \ge 3.0.2, PHP 4)$ 

imap\_mailboxmsginfo - Get information about the current mailbox

### **Description**

object **imap\_mailboxmsginfo** (resource imap\_stream)

Returns information about the current mailbox. Returns FALSE on failure.

The **imap\_mailboxmsginfo()** function checks the current mailbox status on the server. It is similar to **im[ap\\_status\(\)](#page-1403-0)**, but will additionally sum up the size of all messages in the mailbox, which will take some additional time to execute. It returns the information in an object with following properties.

#### **Table 77. Mailbox properties**

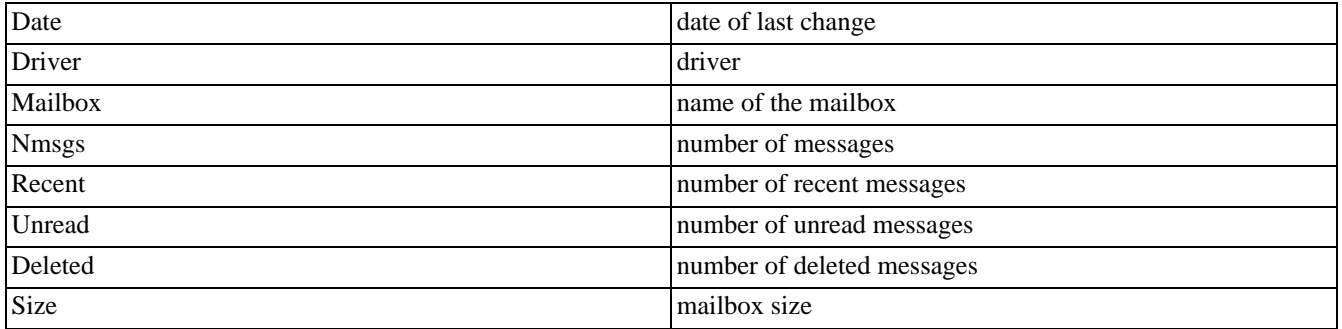

#### **Example 388. imap\_mailboxmsginfo() example**

```
<?php
$mbox = imap_open("{your.imap.host}INBOX","username", "password")
     or die("can't connect: ".imap_last_error());
$check = imap_mailboxmsginfo($mbox);
if($check) {
    print "Date: " . $check->Date . "<br>\n" ;
    print "Driver: " . $check->Driver ."<br>\n" ;
    print "Mailbox: " . $check->Mailbox ."<br>\n" ;
    print "Messages: ". $check->Nmsgs ."<br>\n" ;
    print "Recent: " . $check->Recent ."<br>\n" ;
    print "Unread: " . $check->Unread ."<br>\n" ;
    print "Deleted: " . $check->Deleted ."<br>\n" ;
   print "Size: " . $check->Size . "<br>\n" ;
} else {
   print "imap_check() failed: ".imap_last_error(). "<br>\n";
}
imap_close($mbox);
?>
```
## **imap\_mime\_header\_decode**

 $(PHP 3 \ge 3.0.17, PHP 4)$ 

imap\_mime\_header\_decode - Decode MIME header elements

### **Description**

array **imap\_mime\_header\_decode** (string text)

**imap\_mime\_header\_decode()** function decodes MIME message header extensions that are non ASCII text (see [RFC2047](http://www.faqs.org/rfcs/rfc2047) [\[http://www.faqs.org/rfcs/rfc2047\]](http://www.faqs.org/rfcs/rfc2047)) The decoded elements are returned in an array of objects, where each object has two properties, "charset" & "text". If the element hasn't been encoded, and in other words is in plain US-ASCII,the "charset" property of that element is set to "default".

#### **Example 389. imap\_mime\_header\_decode() example**

```
$text="=?ISO-8859-1?Q?Keld_J=F8rn_Simonsen?= <keld@dkuug.dk>";
$elements=imap_mime_header_decode($text);
for($i=0;$i<count($elements);$i++) {
    echo "Charset: {$elements[$i]->charset}\n";
    echo "Text: {$elements[$i]->text}\n\n";
}
```
In the above example we would have two elements, whereas the first element had previously been encoded with ISO-8859-1, and the second element would be plain US-ASCII.

## **imap\_msgno**

 $(PHP 3 \ge 3.0.3, PHP 4)$ 

imap\_msgno - This function returns the message sequence number for the given UID

## **Description**

int **imap\_msgno** (resource imap\_stream, int uid)

This function returns the message sequence number for the given UID. It is the inverse of **[imap\\_uid\(\)](#page-1406-0)**.

## <span id="page-1385-0"></span>**imap\_num\_msg**

(PHP 3, PHP 4 )

imap\_num\_msg - Gives the number of messages in the current mailbox

### **Description**

int **imap\_num\_msg** (resource imap\_stream)

Return the number of messages in the current mailbox.

See also: **[imap\\_num\\_recent\(\)](#page-1386-0)** and **[imap\\_status\(\)](#page-1403-0)**.

## <span id="page-1386-0"></span>**imap\_num\_recent**

(PHP 3, PHP 4 )

imap\_num\_recent - Gives the number of recent messages in current mailbox

### **Description**

int **imap\_num\_recent** (resource imap\_stream)

Returns the number of recent messages in the current mailbox.

See also: **[imap\\_num\\_msg\(\)](#page-1385-0)** and **[imap\\_status\(\)](#page-1403-0)**.

### <span id="page-1387-0"></span>**imap\_open**

(PHP 3, PHP 4 )

imap\_open - Open an IMAP stream to a mailbox

### **Description**

resource **imap\_open** (string mailbox, string username, string password [, int options])

Returns an IMAP stream on success and FALSE on error. This function can also be used to open streams to POP3 and NNTP servers, but some functions and features are only available on IMAP servers.

A mailbox name consists of a server part and a mailbox path on this server. The special name INBOX stands for the current users personal mailbox. The server part, which is enclosed in '{' and '}', consists of the servers name or ip address, an optional port (prefixed by ':'), and an optional protocol specification (prefixed by '/'). The server part is mandatory in all mailbox parameters. Mailbox names that contain international characters besides those in the printable ASCII space have to be encoded with **[imap\\_utf7\\_encode\(\)](#page-1410-0)**.

The options are a bit mask with one or more of the following:

- OP\_READONLY Open mailbox read-only
- OP\_ANONYMOUS Dont use or update a .newsrc for news (NNTP only)
- OP\_HALFOPEN For IMAP and NNTP names, open a connection but dont open a mailbox
- CL\_EXPUNGE Expunge mailbox automatically upon mailbox close

To connect to an IMAP server running on port 143 on the local machine, do the following:

 $$mbox = imapopen ("{}localhost:143}INBOX", "user_id", "password");$ 

To connect to a POP3 server on port 110 on the local server, use:

\$mbox = imap\_open ("{localhost:110/pop3}INBOX", "user\_id", "password");

To connect to an SSL IMAP or POP3 server, add /ssl after the protocol specification:

\$mbox = imap\_open ("{localhost:993/imap/ssl}INBOX", "user\_id", "password");

To connect to an SSL IMAP or POP3 server with a self-signed certificate, add /ssl/novalidate-cert after the protocol specification:

\$mbox = imap\_open ("{localhost:995/pop3/ssl/novalidate-cert}", "user\_id", "password");

To connect to an NNTP server on port 119 on the local server, use:

\$nntp = imap\_open ("{localhost:119/nntp}comp.test", "", "");

To connect to a remote server replace "localhost" with the name or the IP address of the server you want to connect to.

#### **Example 390. imap\_open() example**

```
$mbox = imap_open ("{your.imap.host:143}", "username", "password");
```
echo "<p><h1>Mailboxes</h1>\n";

1381

```
$folders = imap_listmailbox ($mbox, "{your.imap.host:143}", "*");
if ($folders == false) {
    echo "Call failed<br>>\n";
} else
    while (list ($key, $val) = each ($folders)) {
        echo $val."<br>\n";
    }
}
echo "<p><h1>Headers in INBOX</h1>\n";
$headers = imap_headers ($mbox);
if ($headers == false) {
    echo "Call failed<br>\n";
} else {
   while (list ($key,$val) = each ($headers)) {
        echo $val."<br/>>br>\n";
    }
}
imap_close($mbox);
```
## **imap\_ping**

(PHP 3, PHP 4 )

imap\_ping - Check if the IMAP stream is still active

### **Description**

bool **imap\_ping** (resource imap\_stream)

Returns TRUE if the stream is still alive, FALSE otherwise.

**imap\_ping()** function pings the stream to see it is still active. It may discover new mail; this is the preferred method for a periodic "new mail check" as well as a "keep alive" for servers which have inactivity timeout. (As PHP scripts do not tend to run that long, i can hardly imagine that this function will be usefull to anyone.)

## **imap\_qprint**

(PHP 3, PHP 4 )

imap\_qprint - Convert a quoted-printable string to an 8 bit string

### **Description**

#### string **imap\_qprint** (string string)

Convert a quoted-printable string to an 8 bit string (according to [RFC2045 \[http://www.faqs.org/rfcs/rfc2045\]](http://www.faqs.org/rfcs/rfc2045), section 6.7).

Returns an 8 bit (binary) string.

See also **[imap\\_8bit\(\)](#page-1341-0)**.

## **imap\_renamemailbox**

(PHP 3, PHP 4 )

imap\_renamemailbox - Rename an old mailbox to new mailbox

### **Description**

bool **imap\_renamemailbox** (resource imap\_stream, string old\_mbox, string new\_mbox)

This function renames on old mailbox to new mailbox (see **[imap\\_open\(\)](#page-1387-0)** for the format of *mbox* names).

Returns TRUE on success or FALSE on failure.

See also **[imap\\_createmailbox\(\)](#page-1351-0)**, **[imap\\_deletemailbox\(\)](#page-1354-0)**, and **[imap\\_open\(\)](#page-1387-0)** for the format of *mbox*.

### **imap\_reopen**

(PHP 3, PHP 4 )

imap\_reopen - Reopen IMAP stream to new mailbox

### **Description**

bool **imap\_reopen** (resource imap\_stream, string mailbox [, string options])

This function reopens the specified stream to a new mailbox on an IMAP or NNTP server.

The options are a bit mask with one or more of the following:

- OP\_READONLY Open mailbox read-only
- OP\_ANONYMOUS Dont use or update a .newsrc for news (NNTP only)
- OP\_HALFOPEN For IMAP and NNTP names, open a connection but dont open a mailbox.
- CL\_EXPUNGE Expunge mailbox automatically upon mailbox close (see also **[imap\\_delete\(\)](#page-1353-0)** and **[imap\\_expunge\(\)](#page-1356-0)**)

Returns TRUE on success or FALSE on failure.

## **imap\_rfc822\_parse\_adrlist**

 $(PHP 3 \ge 3.0.2, PHP 4)$ 

imap\_rfc822\_parse\_adrlist - Parses an address string

### **Description**

array **imap\_rfc822\_parse\_adrlist** (string address, string default\_host)

This function parses the address string as defined in [RFC2822 \[http://www.faqs.org/rfcs/rfc2822\]](http://www.faqs.org/rfcs/rfc2822) and for each address, returns an array of objects. The objects properties are:

- mailbox the mailbox name (username)
- host the host name
- personal the personal name
- adl at domain source route

#### **Example 391. imap\_rfc822\_parse\_adrlist() example**

```
$address_string = "Hartmut Holzgraefe <hartmut@cvs.php.net>, postmaster@somedomain.net, root";
$address_array = imap_rfc822_parse_adrlist($address_string,"somedomain.net");
if(! is_array($address_array)) die("somethings wrong\n");
reset($address_array);
while(list($key,$val)=each($address_array)){
  print "mailbox : ".$val->mailbox."<br>\n";
  print "host : ".$val->host."<br>\n";
  print "personal: ".$val->personal."<br>\n";
  print "adl : ".\text{val}\rightarrow \text{val}."<p>\n";
}
```
# **imap\_rfc822\_parse\_headers**

 $(PHP 4)$ 

imap\_rfc822\_parse\_headers - Parse mail headers from a string

## **Description**

object **imap\_rfc822\_parse\_headers** (string headers [, string defaulthost])

This function returns an object of various header elements, similar to **i[map\\_header\(\)](#page-1368-0)**, except without the flags and other elements that come from the IMAP server.

## **imap\_rfc822\_write\_address**

 $(PHP 3 \ge 3.0.2, PHP 4)$ 

imap\_rfc822\_write\_address - Returns a properly formatted email address given the mailbox, host, and personal info.

### **Description**

string **imap\_rfc822\_write\_address** (string mailbox, string host, string personal)

Returns a properly formatted email address as defined in R[FC2822 \[http://www.faqs.org/rfcs/rfc2822\]](http://www.faqs.org/rfcs/rfc2822) given the mailbox, host, and personal info.

**Example 392. imap\_rfc822\_write\_address() example**

print imap\_rfc822\_write\_address("hartmut","cvs.php.net","Hartmut Holzgraefe")."\n";

## **imap\_scanmailbox**

(PHP 3, PHP 4 )

imap\_scanmailbox - Alias of **[imap\\_listscan\(\)](#page-1375-0)**

## **Description**

This function is an alias of **[imap\\_listscan\(\)](#page-1375-0)**.

### **imap\_search**

(PHP 3>= 3.0.12, PHP 4 )

imap\_search - This function returns an array of messages matching the given search criteria

### **Description**

array **imap\_search** (resource imap\_stream, string criteria, int options)

This function performs a search on the mailbox currently opened in the given imap stream. *criteria* is a string, delimited by spaces, in which the following keywords are allowed. Any multi-word arguments (eg. FROM "joey smith") must be quoted.

- ALL return all messages matching the rest of the criteria
- ANSWERED match messages with the \\ANSWERED flag set
- BCC "string" match messages with "string" in the Bcc: field
- BEFORE "date" match messages with Date: before "date"
- BODY "string" match messages with "string" in the body of the message
- CC "string" match messages with "string" in the Cc: field
- DELETED match deleted messages
- FLAGGED match messages with the \\FLAGGED (sometimes referred to as Important or Urgent) flag set
- FROM "string" match messages with "string" in the From: field
- KEYWORD "string" match messages with "string" as a keyword
- NEW match new messages
- OLD match old messages
- ON "date" match messages with Date: matching "date"
- RECENT match messages with the \\RECENT flag set
- SEEN match messages that have been read (the \\SEEN flag is set)
- SINCE "date" match messages with Date: after "date"
- SUBJECT "string" match messages with "string" in the Subject:
- TEXT "string" match messages with text "string"
- TO "string" match messages with "string" in the To:
- UNANSWERED match messages that have not been answered
- UNDELETED match messages that are not deleted
- UNFLAGGED match messages that are not flagged
- UNKEYWORD "string" match messages that do not have the keyword "string"
- UNSEEN match messages which have not been read yet

For example, to match all unanswered messages sent by Mom, you'd use: "UNANSWERED FROM mom". Searches appear to be case insensitive. This list of criteria is from a reading of the UW c-client source code and may be uncomplete or inaccurate (see also RFC2060, section 6.4.4).

Valid values for flags are SE\_UID, which causes the returned array to contain UIDs instead of messages sequence numbers.

### **imap\_set\_quota**

 $(PHP 4 > = 4.0.5)$ 

imap\_set\_quota - Sets a quota for a given mailbox

### **Description**

bool **imap\_set\_quota** (resource imap\_stream, string quota\_root, int quota\_limit)

Sets an upper limit quota on a per mailbox basis. This function requires the *imap\_stream* to have been opened as the mail administrator account. It will not work if opened as any other user.

This function is currently only available to users of the c-client2000 or greater library.

*imap stream* is the stream pointer returned from a **imap** open() call. This stream must be opened as the mail administrator, other wise this function will fail. *quota\_root* is the mailbox to have a quota set. This should follow the IMAP standard format for a mailbox, 'user.name'. *quota\_limit* is the maximum size (in KB) for the *quota\_root*.

Returns TRUE on success and FALSE on error.

#### **Example 393. imap set quota() example**

```
$mbox = imap open ("{your.inap.host:143}"", "mailadmin", "password");if(!imap_set_quota($mbox, "user.kalowsky", 3000)) {
    print "Error in setting quota\n";
    return;
}
imap_close($mbox);
```
See also **[imap\\_open\(\)](#page-1387-0)**, **imap\_set\_quota()**.

## **imap\_setacl**

 $(PHP 4 \geq 4.1.0)$ 

imap\_setacl - Sets the ACL for a giving mailbox

## **Description**

bool **imap\_setacl** (resource stream\_id, string mailbox, string id, string rights)

### **Warning**

This function is currently not documented; only the argument list is available.

## **imap\_setflag\_full**

 $(PHP 3 \ge 3.0.3, PHP 4)$ 

imap\_setflag\_full - Sets flags on messages

### **Description**

bool **imap\_setflag\_full** (resource stream, string sequence, string flag, string options)

This function causes a store to add the specified flag to the flags set for the messages in the specified sequence.

The flags which you can set are "\\Seen", "\\Answered", "\\Flagged", "\\Deleted", and "\\Draft" (as defined by RFC2060).

The options are a bit mask with one or more of the following:

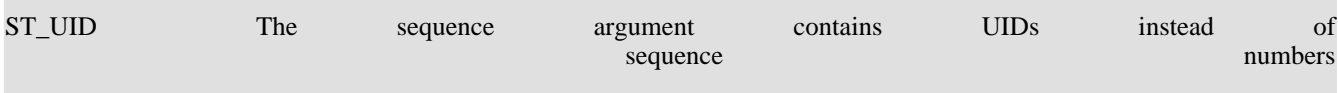

#### **Example 394. imap\_setflag\_full() example**

```
$mbox = imap_open("{your.imap.host:143}","username","password")
     or die("can't connect: ".imap_last_error());
$status = imap_setflag_full($mbox,"2,5","\\Seen \\Flagged");
print gettype($status)."\n";
print $status."\n";
imap_close($mbox);
```
## **imap\_sort**

 $(PHP 3 \ge 3.0.3, PHP 4)$ 

imap\_sort - Sort an array of message headers

### **Description**

array **imap\_sort** (resource stream, int criteria, int reverse [, int options [, string search\_criteria]])

Returns an array of message numbers sorted by the given parameters.

*Reverse* is 1 for reverse-sorting.

Criteria can be one (and only one) of the following:

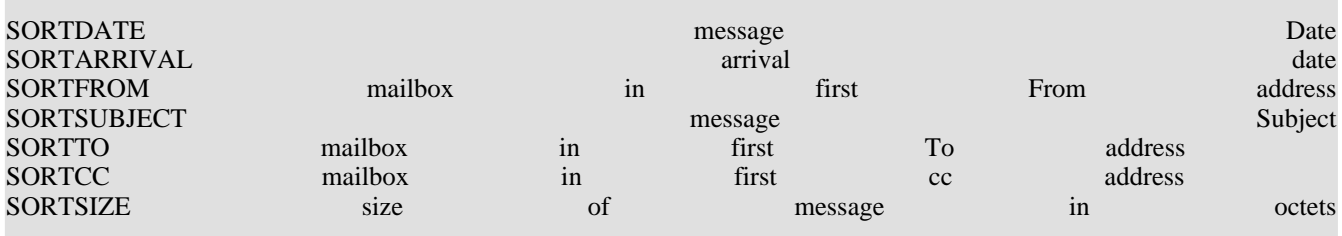

The flags are a bitmask of one or more of the following:

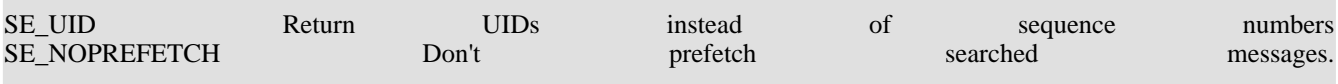

### <span id="page-1403-0"></span>**imap\_status**

(PHP 3>= 3.0.4, PHP 4 )

imap\_status - This function returns status information on a mailbox other than the current one

### **Description**

object **imap\_status** (resource imap\_stream, string mailbox, int options)

This function returns an object containing status information. Valid flags are:

- SA\_MESSAGES set status->messages to the number of messages in the mailbox
- SA\_RECENT set status->recent to the number of recent messages in the mailbox
- SA\_UNSEEN set status->unseen to the number of unseen (new) messages in the mailbox
- SA\_UIDNEXT set status->uidnext to the next uid to be used in the mailbox
- SA\_UIDVALIDITY set status->uidvalidity to a constant that changes when uids for the mailbox may no longer be valid
- SA ALL set all of the above

status->flags is also set, which contains a bitmask which can be checked against any of the above constants.

#### **Example 395. imap\_status() example**

```
$mbox = imap_open("{your.imap.host}","username","password",OP_HALFOPEN)
       or die("can't connect: ".imap_last_error());
$status = imap_status($mbox,"{your.imap.host}INBOX",SA_ALL);
if($status) {<br>print("Messages:
  print("Messages: ". $status->messages )."<br/> \times , \times , \times , \times<br/>\times , \times , \times , \times , \timesprint("Recent: ". $status->recent )."<br>\n";
  print("Unseen: ". $status->unseen )."<br>\n";
  print("UIDnext: ". $status->uidnext )."<br>\n";
  print("UIDvalidity:". $status->uidvalidity)."<br>\n";
 else
  print "imap_status failed: ".imap_last_error()."\n";
```
imap\_close(\$mbox);
# **imap\_subscribe**

(PHP 3, PHP 4 )

imap\_subscribe - Subscribe to a mailbox

# **Description**

bool **imap\_subscribe** (resource imap\_stream, string mbox)

Subscribe to a new mailbox.

Returns TRUE on success or FALSE on failure.

# **imap\_thread**

(PHP  $4 > = 4.1.0$ )

imap\_thread - Return threaded by REFERENCES tree

# **Description**

array **imap\_thread** (resource stream\_id [, int options])

#### **Warning**

This function is currently not documented; only the argument list is available.

# **imap\_uid**

 $(PHP 3 \ge 3.0.3, PHP 4)$ 

imap\_uid - This function returns the UID for the given message sequence number

### **Description**

int **imap\_uid** (resource imap\_stream, int msgno)

This function returns the UID for the given message sequence number. An UID is an unique identifier that will not change over time while a message sequence number may change whenever the content of the mailbox changes. This function is the inverse of **[imap\\_msgno\(\)](#page-1384-0)**.

**Note:** This is not supported by POP3 mailboxes.

# **imap\_undelete**

(PHP 3, PHP 4 )

imap\_undelete - Unmark the message which is marked deleted

# **Description**

bool **imap\_undelete** (resource imap\_stream, int msg\_number)

This function removes the deletion flag for a specified message, which is set by **[imap\\_delete\(\)](#page-1353-0)** or **[imap\\_mail\\_move\(\)](#page-1380-0)**.

Returns TRUE on success or FALSE on failure.

# **imap\_unsubscribe**

(PHP 3, PHP 4 )

imap\_unsubscribe - Unsubscribe from a mailbox

# **Description**

bool **imap\_unsubscribe** (string imap\_stream, string mbox)

Unsubscribe from a specified mailbox.

Returns TRUE on success or FALSE on failure.

# **imap\_utf7\_decode**

 $(PHP 3 \ge 3.0.15, PHP 4)$ 

imap\_utf7\_decode - Decodes a modified UTF-7 encoded string.

### **Description**

string **imap\_utf7\_decode** (string text)

Decodes modified UTF-7 *text* into ISO-8859-1 string.

Returns a string that is encoded in ISO-8859-1 and consists of the same sequence of characters in *text*, or FALSE if *text* contains invalid modified UTF-7 sequence or *text* contains a character that is not part of ISO-8859-1 character set. This function is needed to decode mailbox names that contain certain characters which are not in range of printable ASCII characters. The modified UTF-7 encoding is defined in [RFC 2060 \[http://www.faqs.org/rfcs/rfc2060\]](http://www.faqs.org/rfcs/rfc2060), section 5.1.3 (original UTF-7 was defned in [RFC1642 \[http://www.faqs.org/rfcs/rfc1642\]\)](http://www.faqs.org/rfcs/rfc1642).

# **imap\_utf7\_encode**

 $(PHP 3 \ge 3.0.15, PHP 4)$ 

imap\_utf7\_encode - Converts ISO-8859-1 string to modified UTF-7 text.

### **Description**

string **imap\_utf7\_encode** (string data)

Converts *data* to modified UTF-7 text. This is needed to encode mailbox names that contain certain characters which are not in range of printable ASCII characters. Note that *data* is expected to be encoded in ISO-8859-1. The modified UTF-7 encoding is defined in [RFC 2060 \[http://www.faqs.org/rfcs/rfc2060\]](http://www.faqs.org/rfcs/rfc2060), section 5.1.3 (original UTF-7 was defned in RF[C1642](http://www.faqs.org/rfcs/rfc1642) [\[http://www.faqs.org/rfcs/rfc1642\]\)](http://www.faqs.org/rfcs/rfc1642).

Returns the modified UTF-7 text.

# **imap\_utf8**

(PHP 3>= 3.0.13, PHP 4 )

imap\_utf8 - Converts MIME-encoded text to UTF-8

### **Description**

string **imap\_utf8** (string mime\_encoded\_text)

Converts the given *mime\_encoded\_text* to UTF-8. MIME encoding method and the UTF-8 specification are described in [RFC2047 \[http://www.faqs.org/rfcs/rfc2047\]](http://www.faqs.org/rfcs/rfc2047) and [RFC2044 \[http://www.faqs.org/rfcs/rfc2044\]](http://www.faqs.org/rfcs/rfc2044) respectively.

# **Informix functions**

#### **Table of Contents**

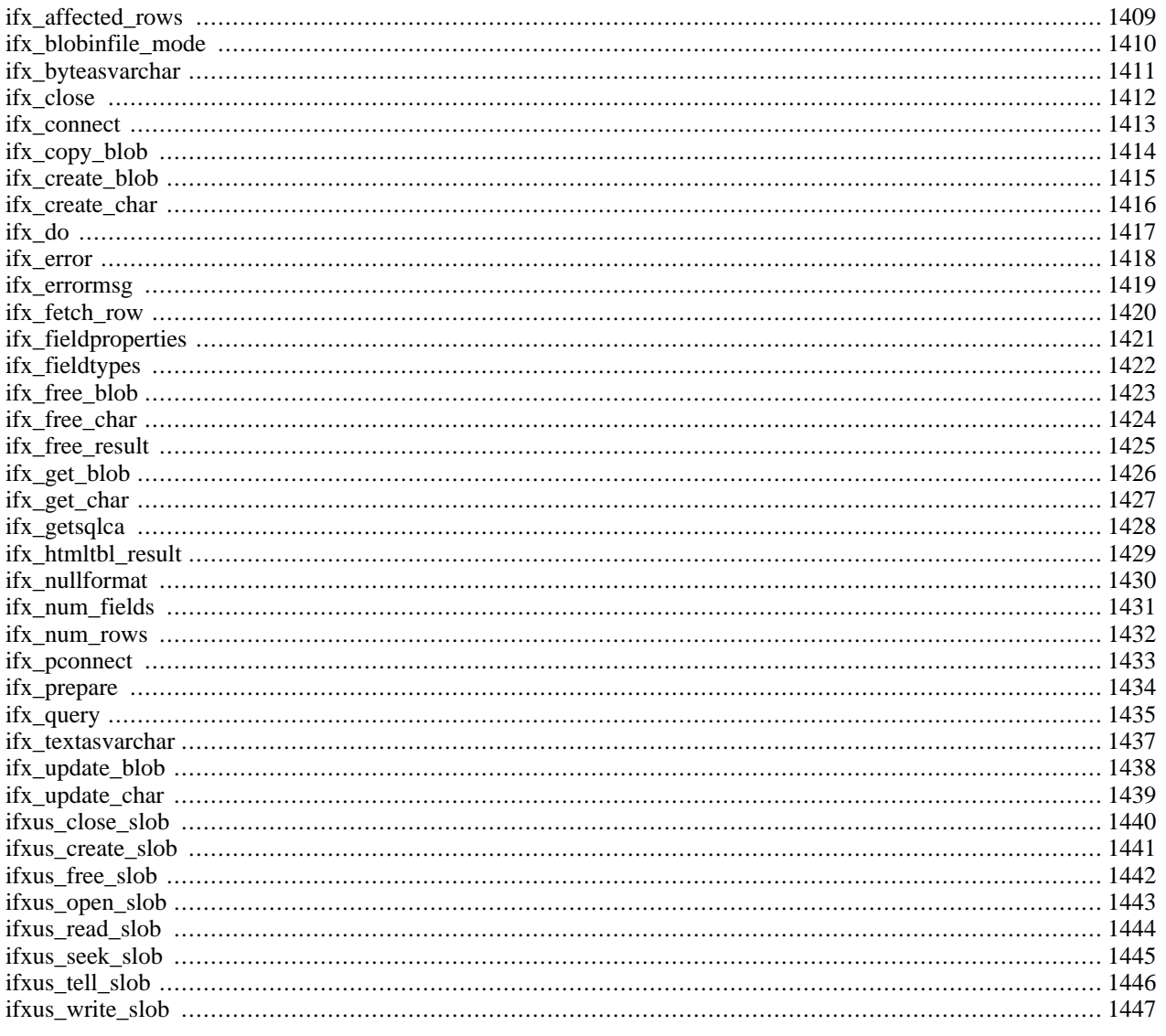

# **Introduction**

The Informix driver for Informix (IDS) 7.x, SE 7.x, Universal Server (IUS) 9.x and IDS 2000 is implemented in "ifx.ec" and "php3\_ifx.h" in the informix extension directory. IDS 7.x support is fairly complete, with full support for BYTE and TEXT columns. IUS 9.x support is partly finished: the new data types are there, but SLOB and CLOB support is still under construction.

### **Requirements**

**Configuration notes:** You need a version of ESQL/C to compile the PHP Informix driver. ESQL/C versions from 7.2x on should be OK. ESQL/C is now part of the Informix Client SDK.

Make sure that the "INFORMIXDIR" variable has been set, and that \$INFORMIXDIR/bin is in your PATH before you run the "configure" script.

### **Installation**

To be able to use the functions defined in this module you must compile your PHP interpreter using the configure line - -with\_informix[=DIR], where DIR is the Informix base install directory, defaults to nothing.

### **Runtime Configuration**

The behaviour of these functions is affected by settings in php.ini.

**Note:** Make sure that the Informix environment variables INFORMIXDIR and INFORMIXSERVER are available to the PHP ifx driver, and that the INFORMIX bin directory is in the PATH. Check this by running a script that contains a call to **[phpinfo\(\)](#page-2904-0)** before you start testing. The **[phpinfo\(\)](#page-2904-0)** output should list these environment variables. This is TRUE for both CGI php and Apache mod\_php. You may have to set these environment variables in your Apache startup script.

The Informix shared libraries should also be available to the loader (check LD\_LIBRARY\_PATH or ld.so.conf/ldconfig).

**Some notes on the use of BLOBs (TEXT and BYTE columns) :** BLOBs are normally addressed by BLOB identifiers. Select queries return a "blob id" for every BYTE and TEXT column. You can get at the contents with "string var = ifx get blob(\$blob id);" if you choose to get the BLOBs in memory (with : "ifx\_blobinfile(0);"). If you prefer to receive the content of BLOB columns in a file, use "ifx\_blobinfile(1);", and "ifx\_get\_blob(\$blob\_id);" will get you the filename. Use normal file I/O to get at the blob contents.

For insert/update queries you must create these "blob id's" yourself with "**if[x\\_create\\_blob\(\)](#page-1422-0)**;". You then plug the blob id's into an array, and replace the blob columns with a question mark (?) in the query string. For updates/inserts, you are responsible for setting the blob contents with **[ifx\\_update\\_blob\(\)](#page-1445-0)**.

The behaviour of BLOB columns can be altered by configuration variables that also can be set at runtime :

configuration variable : ifx.textasvarchar

configuration variable : ifx.byteasvarchar

runtime functions :

ifx\_textasvarchar(0) : use blob id's for select queries with TEXT columns

ifx\_byteasvarchar(0) : use blob id's for select queries with BYTE columns

ifx\_textasvarchar(1) : return TEXT columns as if they were VARCHAR columns, so that you don't need to use blob id's for select queries.

ifx byteasvarchar(1) : return BYTE columns as if they were VARCHAR columns, so that you don't need to use blob id's for select queries.

configuration variable : ifx.blobinfile

runtime function :

ifx\_blobinfile\_mode(0) : return BYTE columns in memory, the blob id lets you get at the contents.

ifx\_blobinfile\_mode(1) : return BYTE columns in a file, the blob id lets you get at the file name.

If you set ifx text/byteasvarchar to 1, you can use TEXT and BYTE columns in select queries just like normal (but rather long) VARCHAR fields. Since all strings are "counted" in PHP, this remains "binary safe". It is up to you to handle this correctly. The returned data can contain anything, you are responsible for the contents.

If you set ifx blobinfile to 1, use the file name returned by ifx get  $\text{blob}(\ldots)$  to get at the blob contents. Note that in this case YOU ARE RESPONSIBLE FOR DELETING THE TEMPORARY FILES CREATED BY INFORMIX when fetching the row. Every new row fetched will create new temporary files for every BYTE column.

The location of the temporary files can be influenced by the environment variable "blobdir", default is "." (the current directory). Something like : putenv(blobdir=tmpblob"); will ease the cleaning up of temp files accidentally left behind (their names all start with "blb").

**Automatically trimming "char" (SQLCHAR and SQLNCHAR) data:** This can be set with the configuration variable

ifx.charasvarchar : if set to 1 trailing spaces will be automatically trimmed, to save you some "chopping".

**NULL values:** The configuration variable ifx.nullformat (and the runtime function **if[x\\_nullformat\(\)](#page-1437-0)**) when set to TRUE will return NULL columns as the string "NULL", when set to FALSE they return the empty string. This allows you to discriminate between NULL columns and empty columns.

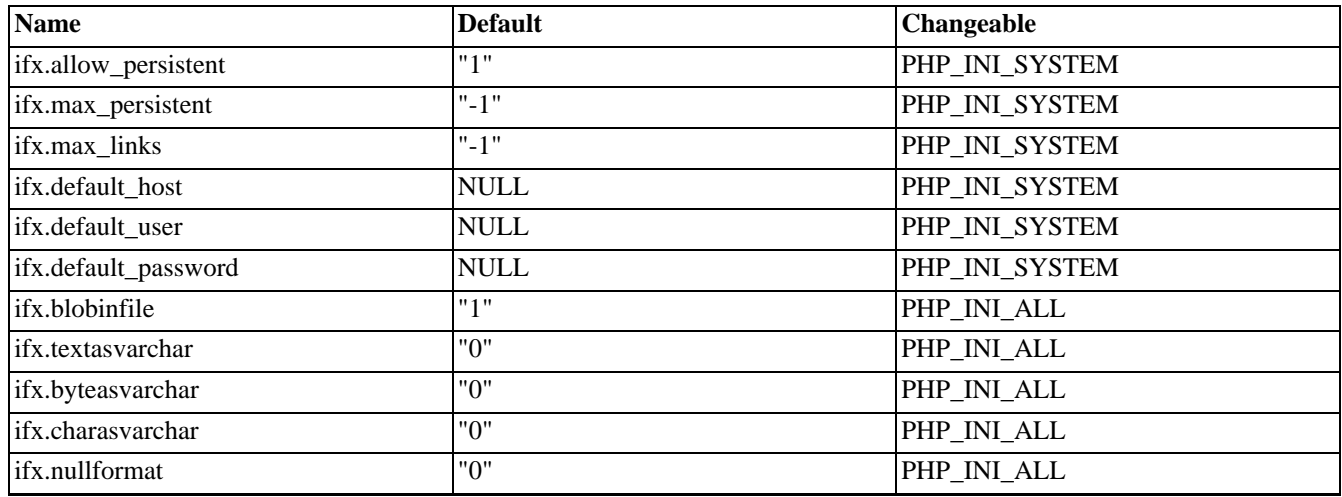

#### **Table 78. Informix configuration options**

For further details and definition of the PHP\_INI\_\* constants see **[ini\\_set\(\)](#page-2890-0)**.

Here's a short explanation of the configuration directives.

#### *ifx.allow\_persistent* boolean

Whether to allow persistent Informix connections.

#### *ifx.max\_persistent* integer

The maximum number of persistent Informix connections per process.

#### *ifx.max\_links* integer

The maximum number of Informix connections per process, including persistent connections.

#### *ifx.default\_host* string

The default host to connect to when no host is specified in **ifx\_[connect\(\)](#page-1420-0)** or **ifx\_[pconnect\(\)](#page-1440-0)**. Doesn't apply in safe mode.

#### *ifx.default\_user* string

The default user id to use when none is specified in **ifx** connect() or **ifx** pconnect(). Doesn't apply in [safe mode.](#page-176-0)

#### *ifx.default\_password* string

The default password to use when none is specified in **[ifx\\_connect\(\)](#page-1420-0)** or **[ifx\\_pconnect\(\)](#page-1440-0)**. Doesn't apply in [safe mode.](#page-176-0)

#### *ifx.blobinfile* boolean

Set to TRUE if you want to return blob columns in a file, FALSE if you want them in memory. You can override the setting at runtime with **[ifx\\_blobinfile\\_mode\(\)](#page-1417-0)**.

#### *ifx.textasvarchar* boolean

Set to TRUE if you want to return TEXT columns as normal strings in select statements, FALSE if you want to use blob id parameters. You can override the setting at runtime with **[ifx\\_textasvarchar\(\)](#page-1444-0)**.

#### *ifx.byteasvarchar* boolean

Set to TRUE if you want to return BYTE columns as normal strings in select queries, FALSE if you want to use blob id parameters. You can override the setting at runtime with **[ifx\\_textasvarchar\(\)](#page-1444-0)**.

#### *ifx.charasvarchar* boolean

Set to TRUE if you want to trim trailing spaces from CHAR columns when fetching them.

#### *ifx.nullformat* boolean

Set to TRUE if you want to return NULL columns as the literal string "NULL", FALSE if you want them returned as the empty string "". You can override this setting at runtime with **[ifx\\_nullformat\(\)](#page-1437-0)**.

# **Resource Types**

#### **Predefined Constants**

This extension has no constants defined.

# <span id="page-1416-0"></span>**ifx\_affected\_rows**

(PHP 3>= 3.0.3, PHP 4 )

ifx\_affected\_rows - Get number of rows affected by a query

#### **Description**

int **ifx\_affected\_rows** (int result\_id)

*result\_id* is a valid result id returned by **[ifx\\_query\(\)](#page-1442-0)** or **[ifx\\_prepare\(\)](#page-1441-0)**.

Returns the number of rows affected by a query associated with *result\_id*.

For inserts, updates and deletes the number is the real number (sqlerrd[2]) of affected rows. For selects it is an estimate (sqlerrd[0]). Don't rely on it. The database server can never return the actual number of rows that will be returned by a  $SE$ -LECT because it has not even begun fetching them at this stage (just after the "PREPARE" when the optimizer has determined the query plan).

Useful after **[ifx\\_prepare\(\)](#page-1441-0)** to limit queries to reasonable result sets.

See also: **[ifx\\_num\\_rows\(\)](#page-1439-0)**

#### **Example 396. Informix affected rows**

```
$rid = ifx_prepare ("select * from emp
                      where name like " . $name, $connid);
if (! $rid) {
    ... error ...
}
$rowcount = ifx_affected_rows ($rid);
if ($rowcount > 1000) {
   printf ("Too many rows in result set (%d)\n<br/>kor>", $rowcount);
    die ("Please restrict your query<br>\n");
}
```
# <span id="page-1417-0"></span>**ifx\_blobinfile\_mode**

 $(PHP 3 \ge 3.0.4, PHP 4)$ 

ifx\_blobinfile\_mode - Set the default blob mode for all select queries

### **Description**

#### void **ifx\_blobinfile\_mode** (int mode)

Set the default blob mode for all select queries. Mode "0" means save Byte-Blobs in memory, and mode "1" means save Byte-Blobs in a file.

# <span id="page-1418-0"></span>**ifx\_byteasvarchar**

 $(PHP 3 \ge 3.0.4, PHP 4)$ 

ifx\_byteasvarchar - Set the default byte mode

### **Description**

#### void **ifx\_byteasvarchar** (int mode)

Sets the default byte mode for all select-queries. Mode "0" will return a blob id, and mode "1" will return a varchar with text content.

# <span id="page-1419-0"></span>**ifx\_close**

(PHP 3>= 3.0.3, PHP 4 )

ifx\_close - Close Informix connection

#### **Description**

int **ifx\_close** ([int link\_identifier])

Returns: always TRUE.

**ifx\_close()** closes the link to an Informix database that's associated with the specified link identifier. If the link identifier isn't specified, the last opened link is assumed.

Note that this isn't usually necessary, as non-persistent open links are automatically closed at the end of the script's execution.

**ifx\_close()** will not close persistent links generated by **[ifx\\_pconnect\(\)](#page-1440-0)**.

See also: **[ifx\\_connect\(\)](#page-1420-0)**, and **[ifx\\_pconnect\(\)](#page-1440-0)**.

#### **Example 397. Closing a Informix connection**

```
$conn_id = ifx_connect ("mydb@ol_srv", "itsme", "mypassword");
... some queries and stuff ...
ifx_close($conn_id);
```
# <span id="page-1420-0"></span>**ifx\_connect**

(PHP 3>= 3.0.3, PHP 4 )

ifx\_connect - Open Informix server connection

### **Description**

int **ifx\_connect** ([string database [, string userid [, string password ]]])

Returns a connection identifier on success, or FALSE on error.

**ifx\_connect()** establishes a connection to an Informix server. All of the arguments are optional, and if they're missing, defaults are taken from values supplied in [configuration file](#page-52-0) (ifx.default host for the host (Informix libraries will use INFOR-MIXSERVER environment value if not defined), ifx.default\_user for user, ifx.default\_password for the password (none if not defined).

In case a second call is made to **ifx\_connect()** with the same arguments, no new link will be established, but instead, the link identifier of the already opened link will be returned.

The link to the server will be closed as soon as the execution of the script ends, unless it's closed earlier by explicitly calling **[ifx\\_close\(\)](#page-1419-0)**.

See also **[ifx\\_pconnect\(\)](#page-1440-0)**, and **[ifx\\_close\(\)](#page-1419-0)**.

#### **Example 398. Connect to a Informix database**

\$conn\_id = ifx\_connect ("mydb@ol\_srv1", "imyself", "mypassword");

# <span id="page-1421-0"></span>**ifx\_copy\_blob**

(PHP 3>= 3.0.4, PHP 4 )

ifx\_copy\_blob - Duplicates the given blob object

# **Description**

#### int **ifx\_copy\_blob** (int bid)

Duplicates the given blob object. *bid* is the ID of the blob object.

Returns FALSE on error otherwise the new blob object-id.

# <span id="page-1422-0"></span>**ifx\_create\_blob**

(PHP 3>= 3.0.4, PHP 4 )

ifx\_create\_blob - Creates an blob object

### **Description**

int **ifx\_create\_blob** (int type, int mode, string param)

Creates an blob object.

type:  $1 = TEXT$ ,  $0 = BYTE$ 

mode:  $0 =$  blob-object holds the content in memory,  $1 =$  blob-object holds the content in file.

param: if mode  $= 0$ : pointer to the content, if mode  $= 1$ : pointer to the filestring.

Return FALSE on error, otherwise the new blob object-id.

# <span id="page-1423-0"></span>**ifx\_create\_char**

(PHP  $3 \ge 3.0.6$ , PHP 4)

ifx\_create\_char - Creates an char object

### **Description**

int **ifx\_create\_char** (string param)

Creates an char object. *param* should be the char content.

# <span id="page-1424-0"></span>**ifx\_do**

(PHP 3>= 3.0.4, PHP 4 )

ifx\_do - Execute a previously prepared SQL-statement

### **Description**

int **ifx\_do** (int result\_id)

Returns TRUE on success or FALSE on failure.

Executes a previously prepared query or opens a cursor for it.

Does NOT free *result\_id* on error.

Also sets the real number of **[ifx\\_affected\\_rows\(\)](#page-1416-0)** for non-select statements for retrieval by **[ifx\\_affected\\_rows\(\)](#page-1416-0)**

See also: **[ifx\\_prepare\(\)](#page-1441-0)**.

#### <span id="page-1425-0"></span>**ifx\_error**

 $(PHP 3 \geq 3.0.3, PHP 4)$ 

ifx\_error - Returns error code of last Informix call

### **Description**

string **ifx\_error** (void)

The Informix error codes (SQLSTATE & SQLCODE) formatted as follows :

 $x$  [SQLSTATE = aa bbb SQLCODE=cccc]

where  $x = space : no error$ 

E : error

N : no more data

W : warning

? : undefined

If the "x" character is anything other than space, SQLSTATE and SQLCODE describe the error in more detail.

See the Informix manual for the description of SQLSTATE and SQLCODE

Returns in a string one character describing the general results of a statement and both SQLSTATE and SQLCODE associated with the most recent SQL statement executed. The format of the string is "(char) [SQLSTATE=(two digits) (three digits) SQLCODE=(one digit)]". The first character can be ' ' (space) (success), 'W' (the statement caused some warning), 'E' (an error happened when executing the statement) or 'N' (the statement didn't return any data).

See also: **[ifx\\_errormsg\(\)](#page-1426-0)**

# <span id="page-1426-0"></span>**ifx\_errormsg**

(PHP 3>= 3.0.4, PHP 4 )

ifx\_errormsg - Returns error message of last Informix call

### **Description**

string **ifx\_errormsg** ([int errorcode])

Returns the Informix error message associated with the most recent Informix error, or, when the optional "*errorcode*" param is present, the error message corresponding to "*errorcode*".

See also: **[ifx\\_error\(\)](#page-1425-0)**

printf("%s\n<br>", ifx\_errormsg(-201));

### <span id="page-1427-0"></span>**ifx\_fetch\_row**

(PHP 3>= 3.0.3, PHP 4 )

ifx\_fetch\_row - Get row as enumerated array

#### **Description**

array **ifx\_fetch\_row** (int result\_id [, mixed position])

Returns an associative array that corresponds to the fetched row, or FALSE if there are no more rows.

Blob columns are returned as integer blob id values for use in **if[x\\_get\\_blob\(\)](#page-1433-0)** unless you have used ifx\_textasvarchar(1) or ifx\_byteasvarchar(1), in which case blobs are returned as string values. Returns FALSE on error

*result id* is a valid resultid returned by **ifx** query() or **ifx** prepare() (select type queries only!).

*position* is an optional parameter for a "fetch" operation on "scroll" cursors: "NEXT", "PREVIOUS", "CURRENT", "FIRST", "LAST" or a number. If you specify a number, an "absolute" row fetch is executed. This parameter is optional, and only valid for SCROLL cursors.

**ifx** fetch row() fetches one row of data from the result associated with the specified result identifier. The row is returned as an array. Each result column is stored in an array offset, starting at offset 0, with the column name as key.

Subsequent calls to **ifx\_fetch\_row()** would return the next row in the result set, or FALSE if there are no more rows.

#### **Example 399. Informix fetch rows**

```
$rid = ifx_prepare ("select * from emp where name like " . $name,
                     $connid, IFX_SCROLL);
if (! $rid) {
    ... error ...
}
$rowcount = ifx_affected_rows($rid);
if ($rowcount > 1000) {
    printf ("Too many rows in result set (%d)\n<br>", $rowcount);
    die ("Please restrict your query<br>\n");
}
if (! ifx_do ($rid)) {
   ... error ...
}
$row = ifx_fetch_row ($rid, "NEXT");
while (is_array($row))
    for(reset($row); $fieldname=key($row); next($row)) {
        $fieldvalue = $row[$fieldname];
        printf ("%s = %s,", $fieldname, $fieldvalue);
    }
    print(f("\n\xb$row = ifx_fetch_row ($rid, "NEXT");
}
ifx_free_result ($rid);
```
# <span id="page-1428-0"></span>**ifx\_fieldproperties**

 $(PHP 3 \ge 3.0.3, PHP 4)$ 

ifx\_fieldproperties - List of SQL fieldproperties

### **Description**

#### array **ifx\_fieldproperties** (int result\_id)

Returns an associative array with fieldnames as key and the SQL fieldproperties as data for a query with *result\_id*. Returns FALSE on error.

Returns the Informix SQL fieldproperties of every field in the query as an associative array. Properties are encoded as: "SQLTYPE;length;precision;scale;ISNULLABLE" where SQLTYPE = the Informix type like "SQLVCHAR" etc. and IS-NULLABLE = "Y" or "N".

#### **Example 400. Informix SQL fieldproperties**

```
$properties = ifx_fieldproperties ($resultid);
if (! isset($properties)) {
  ... error ...
}
for (\xi i = 0; \xi i < count(\xiproperties); \xi i++) {
    $fname = key ($properties);
    printf ("%s:\t type = %s\n", $fname, $properties[$fname]);
    next ($properties);
}
```
# <span id="page-1429-0"></span>**ifx\_fieldtypes**

 $(PHP 3 \geq 3.0.3, PHP 4)$ 

ifx\_fieldtypes - List of Informix SQL fields

# **Description**

array **ifx\_fieldtypes** (int result\_id)

Returns an associative array with fieldnames as key and the SQL fieldtypes as data for query with *result\_id*. Returns FALSE on error.

#### **Example 401. Fieldnames and SQL fieldtypes**

```
$types = ifx_fieldtypes ($resultid);
if (! isset ($types)) {
  ... error ...
}
for (\xi i = 0; \xi i < count(\xi type s); \xi i++)$fname = key($types);
    printf("%s :\t type = %s\n", $fname, $types[$fname]);
    next($types);
}
```
# <span id="page-1430-0"></span>**ifx\_free\_blob**

(PHP 3>= 3.0.4, PHP 4 )

ifx\_free\_blob - Deletes the blob object

### **Description**

int **ifx\_free\_blob** (int bid)

Deletes the blobobject for the given blob object-id *bid*. Returns TRUE on success or FALSE on failure.

# <span id="page-1431-0"></span>**ifx\_free\_char**

(PHP  $3 \ge 3.0.6$ , PHP 4)

ifx\_free\_char - Deletes the char object

# **Description**

int **ifx\_free\_char** (int bid)

Deletes the charobject for the given char object-id *bid*. Returns TRUE on success or FALSE on failure.

# <span id="page-1432-0"></span>**ifx\_free\_result**

(PHP  $3 \ge 3.0.3$ , PHP 4)

ifx\_free\_result - Releases resources for the query

### **Description**

int **ifx\_free\_result** (int result\_id)

Releases resources for the query associated with *result\_id*. Returns TRUE on success or FALSE on failure.

# <span id="page-1433-0"></span>**ifx\_get\_blob**

 $(\text{PHP }3 \geq 3.0.4, \text{PHP }4)$ 

ifx\_get\_blob - Return the content of a blob object

### **Description**

int **ifx\_get\_blob** (int bid)

Returns the content of the blob object for the given blob object-id *bid*.

# <span id="page-1434-0"></span>**ifx\_get\_char**

 $(PHP 3 \ge 3.0.6, PHP 4)$ 

ifx\_get\_char - Return the content of the char object

### **Description**

int **ifx\_get\_char** (int bid)

Returns the content of the char object for the given char object-id *bid*.

# <span id="page-1435-0"></span>**ifx\_getsqlca**

(PHP 3>= 3.0.8, PHP 4 )

ifx\_getsqlca - Get the contents of sqlca.sqlerrd[0..5] after a query

#### **Description**

array **ifx\_getsqlca** (int result\_id)

*result\_id* is a valid result id returned by **[ifx\\_query\(\)](#page-1442-0)** or **[ifx\\_prepare\(\)](#page-1441-0)**.

Returns a pseudo-row (associative array) with sqlca.sqlerrd[0] ... sqlca.sqlerrd[5] after the query associated with *result\_id*.

For inserts, updates and deletes the values returned are those as set by the server after executing the query. This gives access to the number of affected rows and the serial insert value. For SELECTs the values are those saved after the PREPARE statement. This gives access to the \*estimated\* number of affected rows. The use of this function saves the overhead of executing a "select dbinfo('sqlca.sqlerrdx')" query, as it retrieves the values that were saved by the ifx driver at the appropriate moment.

#### **Example 402. Retrieve Informix sqlca.sqlerrd[x] values**

```
/* assume the first column of 'sometable' is a serial */
$qid = ifx_query("insert into sometable
                  values (0, '2nd column', 'another column') ", $connid);
if (! $qid) {
    ... error ...
}
$sqlca = ifx_getsqlca ($qid);
$serial_value = $sqlca["sqlerrd1"];
echo "The serial value of the inserted row is : " . $serial_value<br>>>hr>
```
# <span id="page-1436-0"></span>**ifx\_htmltbl\_result**

(PHP 3>= 3.0.3, PHP 4 )

ifx\_htmltbl\_result - Formats all rows of a query into a HTML table

#### **Description**

int **ifx\_htmltbl\_result** (int result\_id [, string html\_table\_options])

Returns the number of rows fetched or FALSE on error.

Formats all rows of the *result\_id* query into a html table. The optional second argument is a string of  $\lt$ table> tag options

#### **Example 403. Informix results as HTML table**

```
$rid = ifx_prepare ("select * from emp where name like " . $name,
                     $connid, IFX_SCROLL);
if (! $rid) {
   ... error ...
}
$rowcount = ifx_affected_rows ($rid);
if ($rowcount > 1000) {
    printf ("Too many rows in result set (%d)\n<br/> />>, $rowcount);
   die ("Please restrict your query<br>\n");
}
if (! ifx_do($rid) {
 ... error ...
}
ifx_htmltbl_result ($rid, "border=\"2\"");
ifx_free_result($rid);
```
# <span id="page-1437-0"></span>**ifx\_nullformat**

 $(PHP 3 \ge 3.0.4, PHP 4)$ 

ifx\_nullformat - Sets the default return value on a fetch row

### **Description**

#### void **ifx\_nullformat** (int mode)

Sets the default return value of a NULL-value on a fetch row. Mode "0" returns "", and mode "1" returns "NULL".

# <span id="page-1438-0"></span>**ifx\_num\_fields**

(PHP  $3 \ge 3.0.3$ , PHP 4)

ifx\_num\_fields - Returns the number of columns in the query

# **Description**

int **ifx\_num\_fields** (int result\_id)

Returns the number of columns in query for *result\_id* or FALSE on error

After preparing or executing a query, this call gives you the number of columns in the query.

### <span id="page-1439-0"></span>**ifx\_num\_rows**

(PHP 3>= 3.0.3, PHP 4 )

ifx\_num\_rows - Count the rows already fetched from a query

# **Description**

int **ifx\_num\_rows** (int result\_id)

Gives the number of rows fetched so far for a query with *result\_id* after a **[ifx\\_query\(\)](#page-1442-0)** or **[ifx\\_do\(\)](#page-1424-0)** query.
# **ifx\_pconnect**

 $(PHP 3 \ge 3.0.3, PHP 4)$ 

ifx\_pconnect - Open persistent Informix connection

## **Description**

int **ifx\_pconnect** ([string database [, string userid [, string password]]])

Returns: A positive Informix persistent link identifier on success, or FALSE on error

**ifx\_pconnect()** acts very much like **[ifx\\_connect\(\)](#page-1420-0)** with two major differences.

This function behaves exactly like **i[fx\\_connect\(\)](#page-1420-0)** when PHP is not running as an Apache module. First, when connecting, the function would first try to find a (persistent) link that's already open with the same host, username and password. If one is found, an identifier for it will be returned instead of opening a new connection.

Second, the connection to the SQL server will not be closed when the execution of the script ends. Instead, the link will remain open for future use (**[ifx\\_close\(\)](#page-1419-0)** will not close links established by **ifx\_pconnect()**).

This type of links is therefore called 'persistent'.

See also: **[ifx\\_connect\(\)](#page-1420-0)**.

# **ifx\_prepare**

(PHP 3>= 3.0.4, PHP 4 )

ifx\_prepare - Prepare an SQL-statement for execution

### **Description**

int **ifx\_prepare** (string query, int conn\_id [, int cursor\_def, mixed blobidarray])

Returns a integer *result\_id* for use by **[ifx\\_do\(\)](#page-1424-0)**. Sets *affected\_rows* for retrieval by the **[ifx\\_affected\\_rows\(\)](#page-1416-0)** function.

Prepares *query* on connection *conn\_id*. For "select-type" queries a cursor is declared and opened. The optional *cursor\_type* parameter allows you to make this a "scroll" and/or "hold" cursor. It's a bitmask and can be either IFX\_SCROLL, IFX\_HOLD, or both or'ed together.

For either query type the estimated number of affected rows is saved for retrieval by **[ifx\\_affected\\_rows\(\)](#page-1416-0)**.

If you have BLOB (BYTE or TEXT) columns in the query, you can add a *blobidarray* parameter containing the corresponding "blob ids", and you should replace those columns with a "?" in the query text.

If the contents of the TEXT (or BYTE) column allow it, you can also use "ifx\_textasvarchar(1)" and "ifx\_byteasvarchar(1)". This allows you to treat TEXT (or BYTE) columns just as if they were ordinary (but long) VARCHAR columns for select queries, and you don't need to bother with blob id's.

With ifx\_textasvarchar(0) or ifx\_byteasvarchar(0) (the default situation), select queries will return BLOB columns as blob id's (integer value). You can get the value of the blob as a string or file with the blob functions (see below).

See also: **[ifx\\_do\(\)](#page-1424-0)**.

**ifx\_query** (PHP 3>= 3.0.3, PHP 4 )

ifx\_query - Send Informix query

#### **Description**

int **ifx\_query** (string query, int link\_identifier [, int cursor\_type [, mixed blobidarray ]])

Returns: A positive Informix result identifier on success, or FALSE on error.

A "result id" resource used by other functions to retrieve the query results. Sets "affected rows" for retrieval by the **ifx** affected rows() function.

**ifx** query() sends a query to the currently active database on the server that's associated with the specified link identifier.

Executes *query* on connection *conn* id. For "select-type" queries a cursor is declared and opened. The optional *cursor* type parameter allows you to make this a "scroll" and/or "hold" cursor. It's a bitmask and can be either IFX\_SCROLL, IFX\_HOLD, or both or'ed together. Non-select queries are "execute immediate". IFX\_SCROLL and IFX\_HOLD are symbolic constants and as such shouldn't be between quotes. I you omit this parameter the cursor is a normal sequential cursor.

For either query type the number of (estimated or real) affected rows is saved for retrieval by **[ifx\\_affected\\_rows\(\)](#page-1416-0)**.

If you have BLOB (BYTE or TEXT) columns in an update query, you can add a *blobidarray* parameter containing the corresponding "blob ids", and you should replace those columns with a "?" in the query text.

If the contents of the TEXT (or BYTE) column allow it, you can also use "ifx\_textasvarchar(1)" and "ifx\_byteasvarchar(1)". This allows you to treat TEXT (or BYTE) columns just as if they were ordinary (but long) VARCHAR columns for select queries, and you don't need to bother with blob id's.

With ifx\_textasvarchar(0) or ifx\_byteasvarchar(0) (the default situation), select queries will return BLOB columns as blob id's (integer value). You can get the value of the blob as a string or file with the blob functions (see below).

See also: **[ifx\\_connect\(\)](#page-1420-0)**.

#### **Example 404. Show all rows of the "orders" table as a html table**

```
ifx_textasvarchar(1); // use "text mode" for blobs
$res_id = ifx_query("select * from orders", $conn_id);
if (! $res_id) {
   printf("Can't select orders : %s\n<br/>k>%s<br>>kr>\n", ifx_error());
    ifx_errormsg();
    die;
}
ifx_htmltbl_result($res_id, "border=\"1\"");
ifx_free_result($res_id);
```
#### **Example 405. Insert some values into the "catalog" table**

```
// create blob id's for a byte and text column
$textid = ifx_create_blob(0, 0, "Text column in memory");
$byteid = ifx_create_blob(1, 0, "Byte column in memory");
                      // store blob id's in a blobid array
$blobidarray[] = $textid;
$blobidarray[] = $byteid;
                      // launch query
$query = "insert into catalog (stock_num, manu_code, " .
```

```
"cat_descr,cat_picture) values(1,'HRO',?,?)";
$res_id = ifx_query($query, $conn_id, $blobidarray);
if (! $res_id) {
  ... error ...
}
                     // free result id
ifx_free_result($res_id);
```
# **ifx\_textasvarchar**

 $(PHP 3 \ge 3.0.4, PHP 4)$ 

ifx\_textasvarchar - Set the default text mode

## **Description**

#### void **ifx\_textasvarchar** (int mode)

Sets the default text mode for all select-queries. Mode "0" will return a blob id, and mode "1" will return a varchar with text content.

# **ifx\_update\_blob**

 $(PHP 3 \ge 3.0.4, PHP 4)$ 

ifx\_update\_blob - Updates the content of the blob object

### **Description**

bool **ifx\_update\_blob** (int bid, string content)

Updates the content of the blob object for the given blob object *bid*. *content* is a string with new data. Returns TRUE on success or FALSE on failure.

# **ifx\_update\_char**

 $(PHP 3 \geq 3.0.6, PHP 4)$ 

ifx\_update\_char - Updates the content of the char object

## **Description**

int **ifx\_update\_char** (int bid, string content)

Updates the content of the char object for the given char object *bid*. *content* is a string with new data. Returns TRUE on success or FALSE on failure.

# **ifxus\_close\_slob**

(PHP  $3 \ge 3.0.4$ , PHP 4)

ifxus\_close\_slob - Deletes the slob object

### **Description**

int **ifxus\_close\_slob** (int bid)

Deletes the slob object on the given slob object-id *bid*. Returns TRUE on success or FALSE on failure.

# **ifxus\_create\_slob**

(PHP 3>= 3.0.4, PHP 4 )

ifxus\_create\_slob - Creates an slob object and opens it

### **Description**

int **ifxus\_create\_slob** (int mode)

Creates an slob object and opens it. Modes: 1 = LO\_RDONLY, 2 = LO\_WRONLY, 4 = LO\_APPEND, 8 = LO\_RDWR, 16 = LO\_BUFFER, 32 = LO\_NOBUFFER -> or-mask. You can also use constants named IFX\_LO\_RDONLY, IFX\_LO\_WRONLY etc. Return FALSE on error otherwise the new slob object-id.

# **ifxus\_free\_slob**

(PHP 3>= 3.0.4, PHP 4 )

ifxus\_free\_slob - Deletes the slob object

### **Description**

int **ifxus\_free\_slob** (int bid)

Deletes the slob object. *bid* is the Id of the slob object. Returns TRUE on success or FALSE on failure.

# **ifxus\_open\_slob**

 $(PHP 3 \geq 3.0.4, PHP 4)$ 

ifxus\_open\_slob - Opens an slob object

## **Description**

int **ifxus\_open\_slob** (long bid, int mode)

Opens an slob object. *bid* should be an existing slob id. Modes: 1 = LO\_RDONLY, 2 = LO\_WRONLY, 4 = LO\_APPEND, 8 = LO\_RDWR, 16 = LO\_BUFFER, 32 = LO\_NOBUFFER -> or-mask. Returns FALSE on error otherwise the new slob object-id.

# **ifxus\_read\_slob**

(PHP 3>= 3.0.4, PHP 4 )

ifxus\_read\_slob - Reads nbytes of the slob object

### **Description**

int **ifxus\_read\_slob** (long bid, long nbytes)

Reads nbytes of the slob object. *bid* is a existing slob id and *nbytes* is the number of bytes read. Return FALSE on error otherwise the string.

# **ifxus\_seek\_slob**

(PHP 3>= 3.0.4, PHP 4 )

ifxus\_seek\_slob - Sets the current file or seek position

### **Description**

int **ifxus\_seek\_slob** (long bid, int mode, long offset)

Sets the current file or seek position of an open slob object. *bid* should be an existing slob id. Modes: 0 = LO\_SEEK\_SET, 1 = LO\_SEEK\_CUR, 2 = LO\_SEEK\_END and *offset* is an byte offset. Return FALSE on error otherwise the seek position.

# **ifxus\_tell\_slob**

(PHP 3>= 3.0.4, PHP 4 )

ifxus\_tell\_slob - Returns the current file or seek position

### **Description**

int **ifxus\_tell\_slob** (long bid)

Returns the current file or seek position of an open slob object *bid* should be an existing slob id. Return FALSE on error otherwise the seek position.

# **ifxus\_write\_slob**

(PHP 3>= 3.0.4, PHP 4 )

ifxus\_write\_slob - Writes a string into the slob object

## **Description**

int **ifxus\_write\_slob** (long bid, string content)

Writes a string into the slob object. *bid* is a existing slob id and *content* the content to write. Return FALSE on error otherwise bytes written.

# **InterBase functions**

#### **Table of Contents**

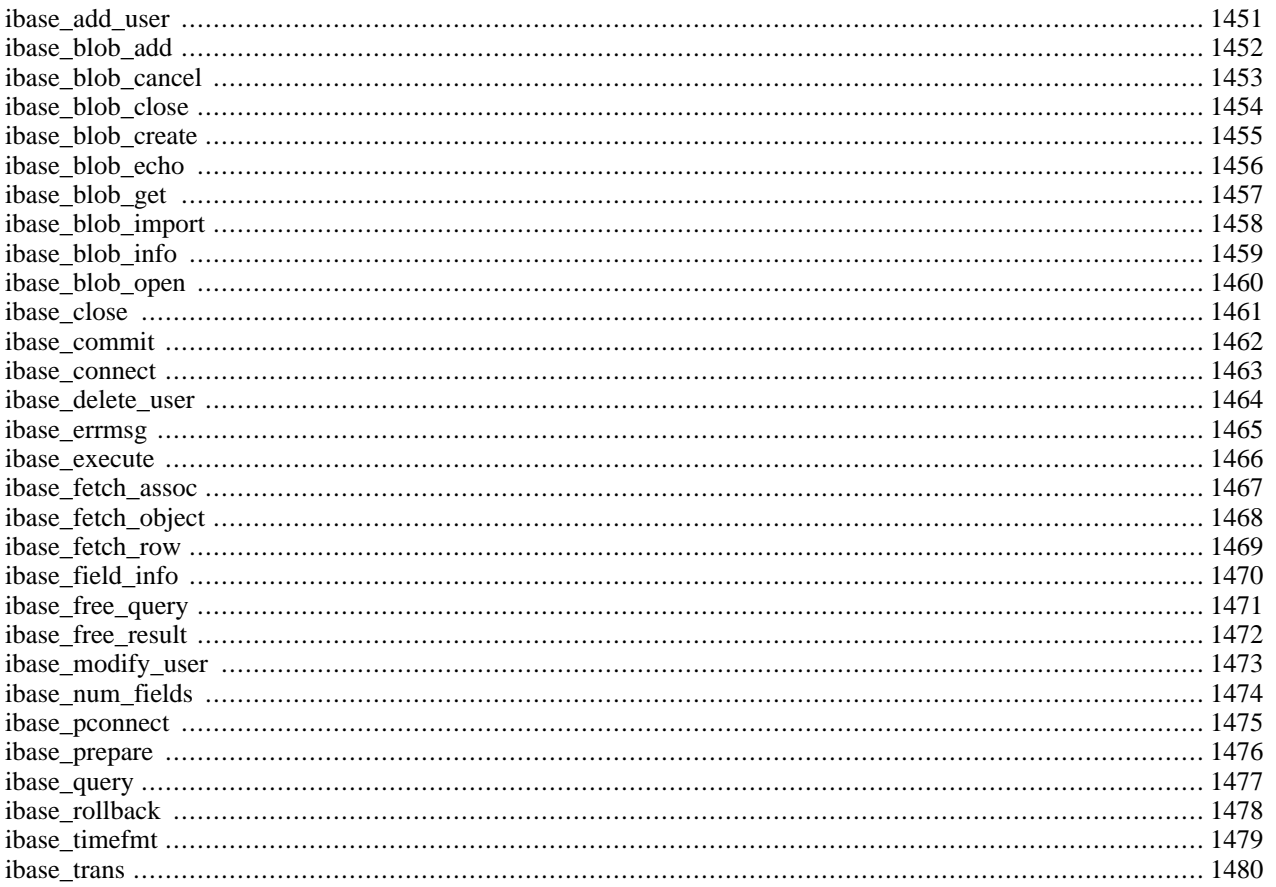

# **Introduction**

InterBase is a popular database put out by Borland/Inprise. More information about InterBase is available at http:/ / [www.interbase.com/](http://www.interbase.com/). Oh, by the way, InterBase just joined the open source movement!

**Note:** Full support for InterBase 6 was added in PHP 4.0.

This database uses a single quote (') character for escaping, a behavior similar to the Sybase database, add to your php.ini the following directive:

```
magic_quotes_sybase = On
```
# **Requirements**

# **Installation**

To enable InterBase support configure PHP --with-interbase[=DIR], where DIR is the InterBase base install directory, which defaults to /usr/interbase.

**Note to Win32 Users:** In order to enable this module on a Windows environment, you must copy *gds32.dll* from the DLL folder of the PHP/Win32 binary package to the SYSTEM32 folder of your windows machine. (Ex: C:\WINNT\SYSTEM32 or C:\WINDOWS\SYSTEM32). In case you installed the InterBase database server on the same machine PHP is running on, you will have this DLL already. Therfore you don't need to copy *gds32.dll* from the DLL folder.

# **Runtime Configuration**

The behaviour of these functions is affected by settings in php.ini.

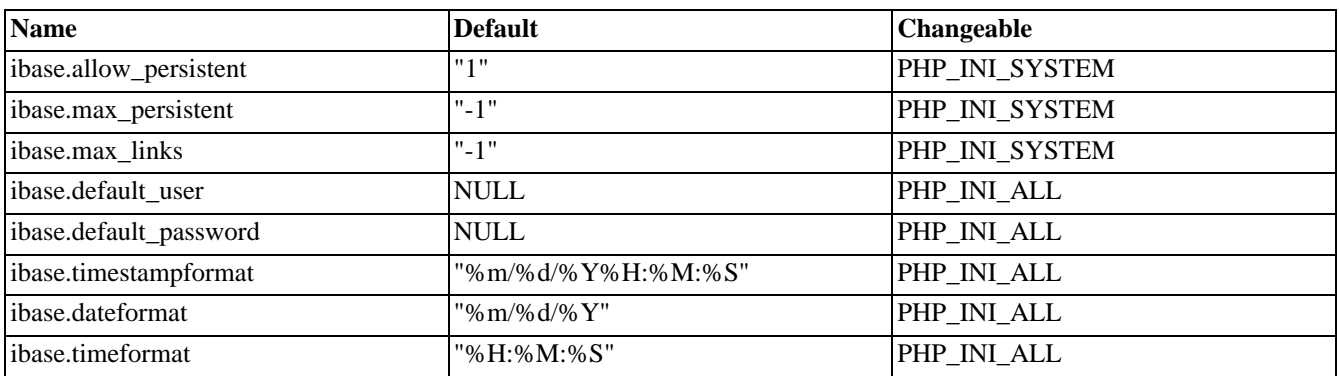

#### **Table 79. InterBase configuration options**

For further details and definition of the PHP\_INI\_\* constants see **[ini\\_set\(\)](#page-2890-0)**.

# **Resource Types**

# **Predefined Constants**

The constants below are defined by this extension, and will only be available when the extension has either been compiled into PHP or dynamically loaded at runtime.

IBASE\_DEFAULT (integer)

IBASE\_TEXT (integer)

IBASE\_UNIXTIME (integer)

IBASE\_READ (integer)

IBASE\_COMMITTED (integer)

IBASE\_CONSISTENCY (integer)

IBASE\_NOWAIT (integer)

IBASE\_TIMESTAMP (integer)

IBASE\_DATE (integer)

IBASE\_TIME (integer)

# <span id="page-1458-0"></span>**ibase\_add\_user**

 $(PHP 4 > = 4.2.0)$ 

ibase\_add\_user - Add a user to a security database (only for IB6 or later)

## **Description**

int **ibase\_add\_user** (string server, string dba\_user\_name, string dba\_user\_password, string user\_name, string password [, string first\_name [, string middle\_name [, string last\_name]]])

#### **Warning**

# <span id="page-1459-0"></span>**ibase\_blob\_add**

(PHP 3>= 3.0.7, PHP 4 )

ibase\_blob\_add - Add data into created blob

# **Description**

int **ibase\_blob\_add** (int blob\_id, string data)

#### **Warning**

# <span id="page-1460-0"></span>**ibase\_blob\_cancel**

(PHP 3>= 3.0.7, PHP 4 )

ibase\_blob\_cancel - Cancel creating blob

# **Description**

int **ibase\_blob\_cancel** (int blob\_id)

#### **Warning**

# <span id="page-1461-0"></span>**ibase\_blob\_close**

(PHP 3>= 3.0.7, PHP 4 )

ibase\_blob\_close - Close blob

## **Description**

int **ibase\_blob\_close** (int blob\_id)

#### **Warning**

# <span id="page-1462-0"></span>**ibase\_blob\_create**

(PHP 3>= 3.0.7, PHP 4 )

ibase\_blob\_create - Create blob for adding data

# **Description**

int **ibase\_blob\_create** ([int link\_identifier])

#### **Warning**

# <span id="page-1463-0"></span>**ibase\_blob\_echo**

(PHP 3>= 3.0.7, PHP 4 )

ibase\_blob\_echo - Output blob contents to browser

# **Description**

int **ibase\_blob\_echo** (string blob\_id\_str)

#### **Warning**

# <span id="page-1464-0"></span>**ibase\_blob\_get**

(PHP 3>= 3.0.7, PHP 4 )

ibase\_blob\_get - Get len bytes data from open blob

# **Description**

string **ibase\_blob\_get** (int blob\_id, int len)

#### **Warning**

# <span id="page-1465-0"></span>**ibase\_blob\_import**

 $(PHP 3 \geq 3.0.7, PHP 4)$ 

ibase\_blob\_import - Create blob, copy file in it, and close it

# **Description**

string **ibase\_blob\_import** ([int link\_identifier, int file\_id])

#### **Warning**

# <span id="page-1466-0"></span>**ibase\_blob\_info**

(PHP  $3 \ge 3.0.7$ , PHP 4)

ibase\_blob\_info - Return blob length and other useful info

# **Description**

object **ibase\_blob\_info** (string blob\_id\_str)

#### **Warning**

# <span id="page-1467-0"></span>**ibase\_blob\_open**

(PHP 3>= 3.0.7, PHP 4 )

ibase\_blob\_open - Open blob for retrieving data parts

# **Description**

int **ibase\_blob\_open** (string blob\_id)

#### **Warning**

# <span id="page-1468-0"></span>**ibase\_close**

 $(PHP 3 \geq 3.0.6, PHP 4)$ 

ibase\_close - Close a connection to an InterBase database

### **Description**

int **ibase\_close** ([int connection\_id])

Closes the link to an InterBase database that's associated with a connection id returned from **[ibase\\_connect\(\)](#page-1470-0)**. If the connection id is omitted, the last opened link is assumed. Default transaction on link is committed, other transactions are rolled back.

# <span id="page-1469-0"></span>**ibase\_commit**

(PHP 3>= 3.0.7, PHP 4 )

ibase\_commit - Commit a transaction

## **Description**

int **ibase\_commit** ([int link\_identifier, int trans\_number])

Commits transaction *trans\_number* which was created with **[ibase\\_trans\(\)](#page-1487-0)**.

## <span id="page-1470-0"></span>**ibase\_connect**

(PHP 3>= 3.0.6, PHP 4 )

ibase\_connect - Open a connection to an InterBase database

## **Description**

int **ibase\_connect** (string database [, string username [, string password [, string charset [, int buffers [, int dialect  $[$ , string role]]]]]])

Establishes a connection to an InterBase server. The *database* argument has to be a valid path to database file on the server it resides on. If the server is not local, it must be prefixed with either 'hostname:' (TCP/IP), '//hostname/' (NetBEUI) or 'hostname@' (IPX/SPX), depending on the connection protocol used. *username* and *password* can also be specified with PHP configuration directives ibase.default\_user and ibase.default\_password. *charset* is the default character set for a database. *buffers* is the number of database buffers to allocate for the server-side cache. If 0 or omitted, server chooses its own default. *dialect* selects the default SQL dialect for any statement executed within a connection, and it defaults to the highest one supported by client libraries.

In case a second call is made to **ibase\_connect()** with the same arguments, no new link will be established, but instead, the link identifier of the already opened link will be returned. The link to the server will be closed as soon as the execution of the script ends, unless it's closed earlier by explicitly calling **[ibase\\_close\(\)](#page-1468-0)**.

#### **Example 406. ibase\_connect() example**

```
<?php
    $host = 'localhost:/path/to/your.gdb';
    $dbh = ibase_connect($host, $username, $password);
    $stmt = 'SELECT * FROM tblname';
    $sth = ibase_query($dbh, $stmt);
    while ($row = ibase_fetch_object($sth)) {
        echo $row->email, "\n";
    }
    ibase_free_result($sth);
    ibase_close($dbh);
?>
```
**Note:** The optional *buffers* parameter was added in PHP 4.0.0.

**Note:** The optional *dialect* parameter was added in PHP 4.0.0 and is functional only with InterBase 6 and up.

**Note:** The optional *role* parameter was added in PHP 4.0.0 and is functional only with InterBase 5 and up.

See also **[ibase\\_pconnect\(\)](#page-1482-0)**.

# <span id="page-1471-0"></span>**ibase\_delete\_user**

 $(PHP 4 > = 4.2.0)$ 

ibase\_delete\_user - Delete a user from a security database (only for IB6 or later)

### **Description**

int **ibase\_delete\_user** (string server, string dba\_user\_name, string dba\_user\_password, string user\_name)

#### **Warning**

# <span id="page-1472-0"></span>**ibase\_errmsg**

(PHP 3>= 3.0.7, PHP 4 )

ibase\_errmsg - Returns error messages

### **Description**

string **ibase\_errmsg** (void)

Returns a string containing an error message.

## <span id="page-1473-0"></span>**ibase\_execute**

 $(PHP 3 \geq 3.0.6, PHP 4)$ 

ibase\_execute - Execute a previously prepared query

## **Description**

int **ibase\_execute** (int query [, int bind\_args])

Execute a query prepared by **[ibase\\_prepare\(\)](#page-1483-0)**. This is a lot more effective than using **i[base\\_query\(\)](#page-1484-0)** if you are repeating a same kind of query several times with only some parameters changing.

```
<?php
    $updates = array(
        1 => 'Eric',
        5 => 'Filip',
        7 => 'Larry'
    );
    $query = ibase_prepare("UPDATE FOO SET BAR = ? WHERE BAZ = ?");
    while (list($baz, $bar) = each($updates)) {
        ibase_execute($query, $bar, $baz);
    }
?>
```
# <span id="page-1474-0"></span>**ibase\_fetch\_assoc**

 $(PHP 4 > = 4.3.0)$ 

ibase\_fetch\_assoc - Fetch a result row from a query as an associative array

### **Description**

array **ibase\_fetch\_assoc** (resource result [, int blob\_flag])

**ibase\_fetch\_assoc()** returns an associative array that corresponds to the fetched row. Subsequent calls would return the next row in the result set, or FALSE if there are no more rows.

**ibase fetch assoc()** fetches one row of data from the *result*. If two or more columns of the result have the same field names, the last column will take precedence. To access the other column(s) of the same name, you either need to access the result with numeric indices by using **[ibase\\_fetch\\_row\(\)](#page-1476-0)** or use alias names in your query.

See also **[ibase\\_query\(\)](#page-1484-0)**, **[ibase\\_fetch\\_row\(\)](#page-1476-0)**, and **[ibase\\_fetch\\_object\(\)](#page-1475-0)**.

# <span id="page-1475-0"></span>**ibase\_fetch\_object**

(PHP 3>= 3.0.7, PHP 4 )

ibase\_fetch\_object - Get an object from a InterBase database

#### **Description**

object **ibase\_fetch\_object** (int result\_id)

Fetches a row as a pseudo-object from a *result\_id* obtained either by **[ibase\\_query\(\)](#page-1484-0)** or **[ibase\\_execute\(\)](#page-1473-0)**.

```
<php
    $dbh = ibase_connect ($host, $username, $password);
    $stmt = 'SELECT * FROM tblname';
    $sth = ibase_query ($dbh, $stmt);
    while ($row = ibase_fetch_object ($sth)) {
        print $row->email . "\n";
    }
    ibase_close ($dbh);
?>
```
Subsequent call to **ibase\_fetch\_object()** would return the next row in the result set, or FALSE if there are no more rows.

#### See also **[ibase\\_fetch\\_row\(\)](#page-1476-0)**.
## <span id="page-1476-0"></span>**ibase\_fetch\_row**

(PHP 3>= 3.0.6, PHP 4 )

ibase\_fetch\_row - Fetch a row from an InterBase database

### **Description**

array **ibase\_fetch\_row** (int result\_identifier)

Returns an array that corresponds to the fetched row, or FALSE if there are no more rows.

**ibase\_fetch\_row()** fetches one row of data from the result associated with the specified *result\_identifier*. The row is returned as an array. Each result column is stored in an array offset, starting at offset 0.

Subsequent call to **ibase\_fetch\_row**() would return the next row in the result set, or FALSE if there are no more rows.

## <span id="page-1477-0"></span>**ibase\_field\_info**

(PHP 3>= 3.0.7, PHP 4 )

ibase\_field\_info - Get information about a field

### **Description**

array **ibase\_field\_info** (int result, int field\_number)

Returns an array with information about a field after a select query has been run. The array is in the form of name, alias, relation, length, type.

```
$rs=ibase_query("SELECT * FROM tablename");
$coln = ibase_num_fields($rs);
for ($i=0; $i < $coln; $i++) {
    $col_info = ibase_field_info($rs, $i);
    echo "name: ".$col_info['name']."\n";
    echo "alias: ".$col_info['alias']."\n";
    echo "relation: ".$col_info['relation']."\n";
    echo "length: ".$col_info['length']."\n";
   echo "type: ".$col_info['type']."\n";
    }
```
## **ibase\_free\_query**

 $(PHP 3 \geq 3.0.6, PHP 4)$ 

ibase\_free\_query - Free memory allocated by a prepared query

### **Description**

int **ibase\_free\_query** (int query)

Free a query prepared by **[ibase\\_prepare\(\)](#page-1483-0)**.

## <span id="page-1479-0"></span>**ibase\_free\_result**

(PHP  $3 \ge 3.0.6$ , PHP 4)

ibase\_free\_result - Free a result set

### **Description**

int **ibase\_free\_result** (int result\_identifier)

Free's a result set the has been created by **[ibase\\_query\(\)](#page-1484-0)**.

## **ibase\_modify\_user**

 $(PHP 4 > = 4.2.0)$ 

ibase\_modify\_user - Modify a user to a security database (only for IB6 or later)

### **Description**

int **ibase\_add\_user** (string server, string dba\_user\_name, string dba\_user\_password, string user\_name, string password [, string first\_name [, string middle\_name [, string last\_name]]])

### **Warning**

This function is currently not documented; only the argument list is available.

## **ibase\_num\_fields**

(PHP 3>= 3.0.7, PHP 4 )

ibase\_num\_fields - Get the number of fields in a result set

### **Description**

int **ibase\_num\_fields** (int result\_id)

Returns an integer containing the number of fields in a result set.

```
<?php
       $dbh = ibase_connect ($host, $username, $password);
       $stmt = 'SELECT * FROM tblname';
       $sth = ibase_query ($dbh, $stmt);
       if (ibase_num_fields($sth) > 0) {
       while ($row = ibase_fetch_object ($sth)) {
       print $row->email . "\n";
       }
        } else {
       die ("No Results were found for your query");
       }
       ibase_close ($dbh);
       ?>
```
See also: **[ibase\\_field\\_info\(\)](#page-1477-0)**.

### **ibase\_pconnect**

 $(PHP 3 \ge 3.0.6, PHP 4)$ 

ibase\_pconnect - Creates an persistent connection to an InterBase database

### **Description**

int **ibase\_pconnect** (string database [, string username [, string password [, string charset [, int buffers [, int dialect [, string role]]]]]])

**ibase\_pconnect()** acts very much like **[ibase\\_connect\(\)](#page-1470-0)** with two major differences. First, when connecting, the function will first try to find a (persistent) link that's already opened with the same parameters. If one is found, an identifier for it will be returned instead of opening a new connection. Second, the connection to the InterBase server will not be closed when the execution of the script ends. Instead, the link will remain open for future use (**i[base\\_close\(\)](#page-1468-0)** will not close links established by **ibase\_pconnect()**). This type of link is therefore called 'persistent'.

**Note:** *buffers* was added in PHP4-RC2.

**Note:** *dialect* was added in PHP4-RC2. It is functional only with InterBase 6 and versions higher than that.

**Note:** *role* was added in PHP4-RC2. It is functional only with InterBase 5 and versions higher than that.

See also **ibase** connect() for the meaning of parameters passed to this function. They are exactly the same.

## <span id="page-1483-0"></span>**ibase\_prepare**

(PHP  $3$  > = 3.0.6, PHP 4)

ibase\_prepare - Prepare a query for later binding of parameter placeholders and execution

### **Description**

int **ibase\_prepare** ([int link\_identifier, string query])

Prepare a query for later binding of parameter placeholders and execution (via **[ibase\\_execute\(\)](#page-1473-0)**).

## <span id="page-1484-0"></span>**ibase\_query**

 $(PHP 3 \ge 3.0.6, PHP 4)$ 

ibase\_query - Execute a query on an InterBase database

### **Description**

int **ibase\_query** ([int link\_identifier, string query [, int bind\_args]])

Performs a query on an InterBase database. If the query is not successful, returns FALSE. If it is successful and there are resulting rows (such as with a SELECT query), returns a result identifier. If the query was successful and there were no results, returns TRUE. Returns FALSE if the query fails.

See also **[ibase\\_errmsg\(\)](#page-1472-0)**, **[ibase\\_fetch\\_row\(\)](#page-1476-0)**, **[ibase\\_fetch\\_object\(\)](#page-1475-0)**, and **[ibase\\_free\\_result\(\)](#page-1479-0)**.

## **ibase\_rollback**

(PHP 3>= 3.0.7, PHP 4 )

ibase\_rollback - Rolls back a transaction

### **Description**

int **ibase\_rollback** ([int link\_identifier, int trans\_number])

Rolls back transaction *trans\_number* which was created with **[ibase\\_trans\(\)](#page-1487-0)**.

### **ibase\_timefmt**

(PHP 3>= 3.0.6, PHP 4 )

ibase\_timefmt - Sets the format of timestamp, date and time type columns returned from queries

### **Description**

int **ibase\_timefmt** (string format [, int columntype])

Sets the format of timestamp, date or time type columns returned from queries. Internally, the columns are formatted by cfunction strftime(), so refer to it's documentation regarding to the format of the string. *columntype* is one of the constants IBASE\_TIMESTAMP, IBASE\_DATE and IBASE\_TIME. If omitted, defaults to IBASE\_TIMESTAMP for backwards compatibility.

<?php

```
// InterBase 6 TIME-type columns will be returned in
// the form '05 hours 37 minutes'.
ibase_timefmt("%H hours %M minutes", IBASE_TIME);
?>
```
You can also set defaults for these formats with PHP configuration directives ibase.timestampformat, ibase.dateformat and ibase.timeformat.

**Note:** *columntype* was added in PHP 4.0. It has any meaning only with InterBase version 6 and higher.

**Note:** A backwards incompatible change happened in PHP 4.0 when PHP configuration directive ibase.timeformat was renamed to ibase.timestampformat and directives ibase.dateformat and ibase.timeformat were added, so that the names would match better their functionality.

### <span id="page-1487-0"></span>**ibase\_trans**

(PHP 3>= 3.0.7, PHP 4 )

ibase\_trans - Begin a transaction

### **Description**

int **ibase\_trans** ([int trans\_args [, int link\_identifier]])

Begins a transaction.

# **Ingres II functions**

### **Table of Contents**

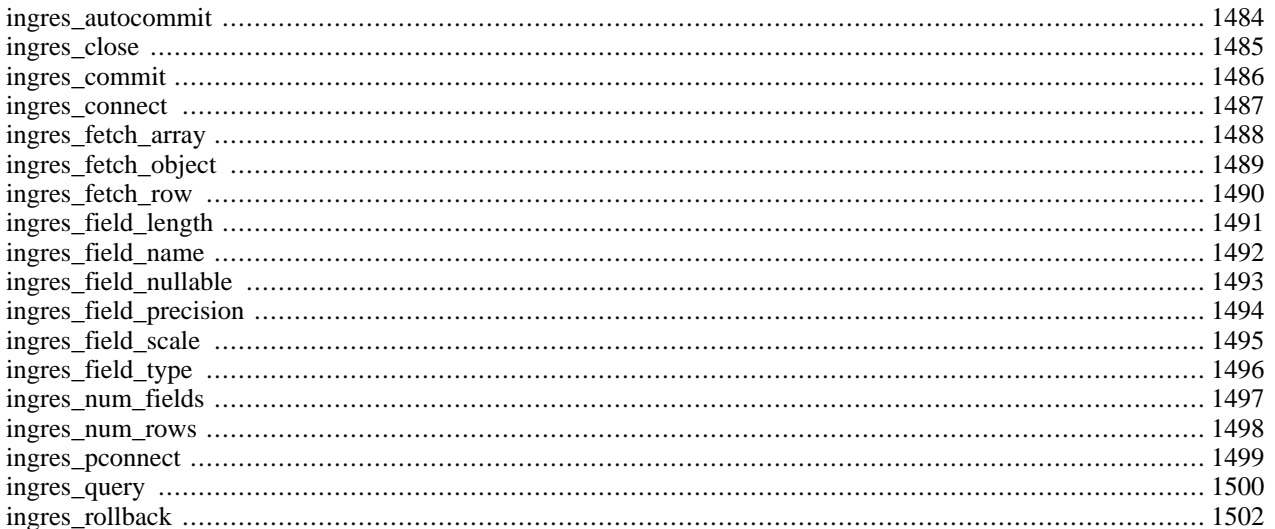

### **Introduction**

These functions allow you to access Ingres II database servers.

**Note:** If you already used PHP extensions to access other database servers, note that Ingres doesn't allow concurrent queries and/or transaction over one connection, thus you won't find any result or transaction handle in this extension. The result of a query must be treated before sending another query, and a transaction must be commited or rolled back before opening another transaction (which is automaticaly done when sending the first query).

### **Warning**

This extension is *EXPERIMENTAL*. The behaviour of this extension -- including the names of its functions and anything else documented about this extension -- may change without notice in a future release of PHP. Use this extension at your own risk.

## **Requirements**

To compile PHP with Ingres support, you need the Open API library and header files included with Ingres II.

## **Installation**

In order to have these functions available, you must compile PHP with Ingres support by using the -  $-$ with-ingres[=DIR] option, where DIR is the Ingres base directory, which defaults to /II/ingres. If the II\_SYSTEM environment variable isn't correctly set you may have to use --with-ingres=DIR to specify your Ingres installation directory.

When using this extension with Apache, if Apache does not start and complains with "PHP Fatal error: Unable to start ingres\_ii module in Unknown on line 0" then make sure the environement variable II\_SYSTEM is correctly set. Adding "export II\_SYSTEM="/home/ingres/II" in the script that starts Apache, just before launching httpd, should be fine.

## **Runtime Configuration**

The behaviour of these functions is affected by settings in php.ini.

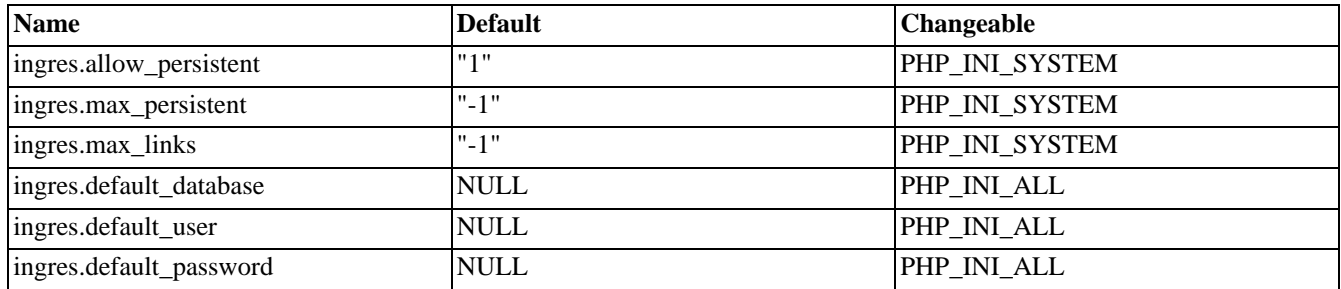

#### **Table 80. Ingres II configuration options**

For further details and definition of the PHP\_INI\_\* constants see **[ini\\_set\(\)](#page-2890-0)**.

## **Resource Types**

This extension has no resource types defined.

### **Predefined Constants**

The constants below are defined by this extension, and will only be available when the extension has either been compiled into PHP or dynamically loaded at runtime.

INGRES\_ASSOC (integer)

INGRES\_NUM (integer)

INGRES\_BOTH (integer)

### <span id="page-1491-0"></span>**ingres\_autocommit**

 $(PHP 4 > = 4.0.2)$ 

ingres\_autocommit - Switch autocommit on or off

### **Description**

bool **ingres\_autocommit** ([resource link])

### **Warning**

This function is *EXPERIMENTAL*. The behaviour of this function, the name of this function, and anything else documented about this function may change without notice in a future release of PHP. Use this function at your own risk.

**ingres\_autocommit()** is called before opening a transaction (before the first call to **[ingres\\_query\(\)](#page-1507-0)** or just after a call to **i[n](#page-1509-0)[gres\\_rollback\(\)](#page-1509-0)** or **[ingres\\_commit\(\)](#page-1493-0)**) to switch the "autocommit" mode of the server on or off (when the script begins the autocommit mode is off).

When the autocommit mode is on, every query is automaticaly commited by the server, as if **in[gres\\_commit\(\)](#page-1493-0)** was called after every call to **[ingres\\_query\(\)](#page-1507-0)**.

See also **[ingres\\_query\(\)](#page-1507-0)**, **[ingres\\_rollback\(\)](#page-1509-0)**, and **[ingres\\_commit\(\)](#page-1493-0)**.

### <span id="page-1492-0"></span>**ingres\_close**

 $(PHP 4 > = 4.0.2)$ 

ingres\_close - Close an Ingres II database connection

### **Description**

bool **ingres\_close** ([resource link])

### **Warning**

This function is *EXPERIMENTAL*. The behaviour of this function, the name of this function, and anything else documented about this function may change without notice in a future release of PHP. Use this function at your own risk.

Returns TRUE on success, or FALSE on failure.

**ingres\_close()** closes the connection to the Ingres server that's associated with the specified link. If the *link* parameter isn't specified, the last opened link is used.

**ingres\_close()** isn't usually necessary, as it won't close persistent connections and all non-persistent connections are automatically closed at the end of the script.

See also **[ingres\\_connect\(\)](#page-1494-0)** and **[ingres\\_pconnect\(\)](#page-1506-0)**.

### <span id="page-1493-0"></span>**ingres\_commit**

 $(PHP 4 > = 4.0.2)$ 

ingres\_commit - Commit a transaction

### **Description**

bool **ingres\_commit** ([resource link])

### **Warning**

This function is *EXPERIMENTAL*. The behaviour of this function, the name of this function, and anything else documented about this function may change without notice in a future release of PHP. Use this function at your own risk.

**ingres\_commit()** commits the currently open transaction, making all changes made to the database permanent.

This closes the transaction. A new one can be open by sending a query with **[ingres\\_query\(\)](#page-1507-0)**.

You can also have the server commit automaticaly after every query by calling **ingres\_autocommit**() before opening the transaction.

See also **[ingres\\_query\(\)](#page-1507-0)**, **[ingres\\_rollback\(\)](#page-1509-0)**, and **[ingres\\_autocommit\(\)](#page-1491-0)**.

### <span id="page-1494-0"></span>**ingres\_connect**

 $(PHP 4 > = 4.0.2)$ 

ingres\_connect - Open a connection to an Ingres II database

### **Description**

resource **ingres\_connect** ([string database [, string username [, string password]]])

### **Warning**

This function is *EXPERIMENTAL*. The behaviour of this function, the name of this function, and anything else documented about this function may change without notice in a future release of PHP. Use this function at your own risk.

Returns a Ingres II link resource on success, or FALSE on failure.

**ingres\_connect()** opens a connection with the Ingres database designated by *database*, which follows the syntax *[node\_id::]dbname[/svr\_class]*.

If some parameters are missing, **ingres\_connect()** uses the values in php.ini for *ingres.default\_database*, *ingres.default\_user*, and *ingres.default\_password*.

The connection is closed when the script ends or when **[ingres\\_close\(\)](#page-1492-0)** is called on this link.

All the other ingres functions use the last opened link as a default, so you need to store the returned value only if you use more than one link at a time.

#### **Example 407. ingres\_connect() example**

```
<?php
    $link = ingres_connect ("mydb", "user", "pass")
       or die ("Could not connect");
    print ("Connected successfully");
    ingres_close ($link);
?>
```
Example 408. ingres connect() example using default link

```
<?php
    ingres_connect ("mydb", "user", "pass")
       or die ("Could not connect");
    print ("Connected successfully");
    ingres_close ();
?>
```
See also **[ingres\\_pconnect\(\)](#page-1506-0)** and **[ingres\\_close\(\)](#page-1492-0)**.

### <span id="page-1495-0"></span>**ingres\_fetch\_array**

 $(PHP 4 > = 4.0.2)$ 

ingres\_fetch\_array - Fetch a row of result into an array

### **Description**

array **ingres\_fetch\_array** ([int result\_type [, resource link]])

### **Warning**

This function is *EXPERIMENTAL*. The behaviour of this function, the name of this function, and anything else documented about this function may change without notice in a future release of PHP. Use this function at your own risk.

**ingres\_fetch\_array()** Returns an array that corresponds to the fetched row, or FALSE if there are no more rows.

This function is an extended version of **[ingres\\_fetch\\_row\(\)](#page-1497-0)**. In addition to storing the data in the numeric indices of the result array, it also stores the data in associative indices, using the field names as keys.

If two or more columns of the result have the same field names, the last column will take precedence. To access the other column(s) of the same name, you must use the numeric index of the column or make an alias for the column.

```
ingres_query(select t1.f1 as foo t2.f1 as bar from t1, t2);
$result = ingres_fetch_array();
$foo = $result["foo"];
$bar = $result["bar"];
```
*result\_type* can be INGRES\_NUM for enumerated array, INGRES\_ASSOC for associative array, or INGRES\_BOTH (default).

Speed-wise, the function is identical to **[ingres\\_fetch\\_object\(\)](#page-1496-0)**, and almost as quick as **[ingres\\_fetch\\_row\(\)](#page-1497-0)** (the difference is insignificant).

#### **Example 409. ingres\_fetch\_array() example**

```
<?php
ingres_connect ($database, $user, $password);
ingres_query ("select * from table");
while ($row = ingres_fetch_array()) {
    echo $row["user_id"]; # using associative array
    echo $row["fullname"];<br>echo $row[1];
                             # using enumerated array
    echo $row[2];
}
?>
```
See also **ingres** query(), **ingres** num fields(), **ingres** field  $name($ , **ingres** fetch object(), and **ingres** fetch row().

## <span id="page-1496-0"></span>**ingres\_fetch\_object**

 $(PHP 4 > = 4.0.2)$ 

ingres\_fetch\_object - Fetch a row of result into an object.

### **Description**

object **ingres\_fetch\_object** ([int result\_type [, resource link]])

### **Warning**

This function is *EXPERIMENTAL*. The behaviour of this function, the name of this function, and anything else documented about this function may change without notice in a future release of PHP. Use this function at your own risk.

**ingres\_fetch\_object()** Returns an object that corresponds to the fetched row, or FALSE if there are no more rows.

This function is similar to **[ingres\\_fetch\\_array\(\)](#page-1495-0)**, with one difference - an object is returned, instead of an array. Indirectly, that means that you can only access the data by the field names, and not by their offsets (numbers are illegal property names).

The optional argument *result\_type* is a constant and can take the following values: INGRES\_ASSOC, INGRES\_NUM, and INGRES\_BOTH.

Speed-wise, the function is identical to **[ingres\\_fetch\\_array\(\)](#page-1495-0)**, and almost as quick as **i[ngres\\_fetch\\_row\(\)](#page-1497-0)** (the difference is insignificant).

#### **Example 410. ingres\_fetch\_object() example**

```
<?php
ingres_connect ($database, $user, $password);
ingres_query ("select * from table");
while ($row = ingres_fetch_object()) {
    echo $row->user_id;
    echo $row->fullname;
}
?>
```
See also **[ingres\\_query\(\)](#page-1507-0)**, **[ingres\\_num\\_fields\(\)](#page-1504-0)**, **[ingres\\_field\\_name\(\)](#page-1499-0)**, **[ingres\\_fetch\\_array\(\)](#page-1495-0)**, and **[ingres\\_fetch\\_row\(\)](#page-1497-0)**.

### <span id="page-1497-0"></span>**ingres\_fetch\_row**

 $(PHP 4 > = 4.0.2)$ 

ingres\_fetch\_row - Fetch a row of result into an enumerated array

### **Description**

array **ingres\_fetch\_row** ([resource link])

### **Warning**

This function is *EXPERIMENTAL*. The behaviour of this function, the name of this function, and anything else documented about this function may change without notice in a future release of PHP. Use this function at your own risk.

**ingres\_fetch\_row()** returns an array that corresponds to the fetched row, or FALSE if there are no more rows. Each result column is stored in an array offset, starting at offset 1.

Subsequent call to **ingres\_fetch\_row()** would return the next row in the result set, or FALSE if there are no more rows.

#### **Example 411. ingres\_fetch\_row() example**

```
<?php
ingres_connect ($database, $user, $password);
ingres_query ("select * from table");
while ($row = ingres_fetch_row()) {
    echo $row[1];
    echo $row[2];
}
?>
```
See also **[ingres\\_num\\_fields\(\)](#page-1504-0)**, **[ingres\\_query\(\)](#page-1507-0)**, **[ingres\\_fetch\\_array\(\)](#page-1495-0)**, and **[ingres\\_fetch\\_object\(\)](#page-1496-0)**.

## <span id="page-1498-0"></span>**ingres\_field\_length**

 $(PHP 4 \ge 4.0.2)$ 

ingres\_field\_length - Get the length of a field

### **Description**

int **ingres\_field\_length** (int index [, resource link])

### **Warning**

This function is *EXPERIMENTAL*. The behaviour of this function, the name of this function, and anything else documented about this function may change without notice in a future release of PHP. Use this function at your own risk.

**ingres\_field\_length()** returns the length of a field. This is the number of bytes used by the server to store the field. For detailed information, see the Ingres/OpenAPI User Guide - Appendix C.

*index* is the number of the field and must be between 1 and the value given by **[ingres\\_num\\_fields\(\)](#page-1504-0)**.

### <span id="page-1499-0"></span>**ingres\_field\_name**

 $(PHP 4 \ge 4.0.2)$ 

ingres\_field\_name - Get the name of a field in a query result.

### **Description**

string **ingres\_field\_name** (int index [, resource link])

### **Warning**

This function is *EXPERIMENTAL*. The behaviour of this function, the name of this function, and anything else documented about this function may change without notice in a future release of PHP. Use this function at your own risk.

**ingres\_field\_name()** returns the name of a field in a query result, or FALSE on failure.

*index* is the number of the field and must be between 1 and the value given by **[ingres\\_num\\_fields\(\)](#page-1504-0)**.

## <span id="page-1500-0"></span>**ingres\_field\_nullable**

 $(PHP 4 > = 4.0.2)$ 

ingres\_field\_nullable - Test if a field is nullable

### **Description**

bool **ingres\_field\_nullable** (int index [, resource link])

### **Warning**

This function is *EXPERIMENTAL*. The behaviour of this function, the name of this function, and anything else documented about this function may change without notice in a future release of PHP. Use this function at your own risk.

**ingres\_field\_nullable()** returns TRUE if the field can be set to the NULL value and FALSE if it can't.

*index* is the number of the field and must be between 1 and the value given by **[ingres\\_num\\_fields\(\)](#page-1504-0)**.

## <span id="page-1501-0"></span>**ingres\_field\_precision**

 $(PHP 4 \ge 4.0.2)$ 

ingres\_field\_precision - Get the precision of a field

### **Description**

int **ingres\_field\_precision** (int index [, resource link])

### **Warning**

This function is *EXPERIMENTAL*. The behaviour of this function, the name of this function, and anything else documented about this function may change without notice in a future release of PHP. Use this function at your own risk.

**ingres\_field\_precision()** returns the precision of a field. This value is used only for decimal, float and money SQL data types. For detailed information, see the Ingres/OpenAPI User Guide - Appendix C.

*index* is the number of the field and must be between 1 and the value given by **[ingres\\_num\\_fields\(\)](#page-1504-0)**.

## <span id="page-1502-0"></span>**ingres\_field\_scale**

 $(PHP 4 \ge 4.0.2)$ 

ingres\_field\_scale - Get the scale of a field

### **Description**

int **ingres\_field\_scale** (int index [, resource link])

### **Warning**

This function is *EXPERIMENTAL*. The behaviour of this function, the name of this function, and anything else documented about this function may change without notice in a future release of PHP. Use this function at your own risk.

**ingres\_field\_scale()** returns the scale of a field. This value is used only for the decimal SQL data type. For detailed information, see the Ingres/OpenAPI User Guide - Appendix C.

*index* is the number of the field and must be between 1 and the value given by **[ingres\\_num\\_fields\(\)](#page-1504-0)**.

## <span id="page-1503-0"></span>**ingres\_field\_type**

 $(PHP 4 > = 4.0.2)$ 

ingres\_field\_type - Get the type of a field in a query result

### **Description**

string **ingres\_field\_type** (int index [, resource link])

### **Warning**

This function is *EXPERIMENTAL*. The behaviour of this function, the name of this function, and anything else documented about this function may change without notice in a future release of PHP. Use this function at your own risk.

**ingres\_field\_type()** returns the type of a field in a query result, or FALSE on failure. Examples of types returned are "IIAPI\_BYTE\_TYPE", "IIAPI\_CHA\_TYPE", "IIAPI\_DTE\_TYPE", "IIAPI\_INT\_TYPE", "IIAPI\_CHA\_TYPE", "IIAPI\_DTE\_TYPE", "IIAPI\_FLT\_TYPE", "IIAPI\_INT\_TYPE", "IIAPI\_VCH\_TYPE". Some of these types can map to more than one SQL type depending on the length of the field (see **[in](#page-1498-0)[gres\\_field\\_length\(\)](#page-1498-0)**). For example "IIAPI\_FLT\_TYPE" can be a float4 or a float8. For detailed information, see the Ingres/ OpenAPI User Guide - Appendix C.

*index* is the number of the field and must be between 1 and the value given by **[ingres\\_num\\_fields\(\)](#page-1504-0)**.

## <span id="page-1504-0"></span>**ingres\_num\_fields**

 $(PHP 4 > = 4.0.2)$ 

ingres\_num\_fields - Get the number of fields returned by the last query

### **Description**

int **ingres\_num\_fields** ([resource link])

### **Warning**

This function is *EXPERIMENTAL*. The behaviour of this function, the name of this function, and anything else documented about this function may change without notice in a future release of PHP. Use this function at your own risk.

**ingres\_num\_fields()** returns the number of fields in the results returned by the Ingres server after a call to **[ingres\\_query\(\)](#page-1507-0)**

### <span id="page-1505-0"></span>**ingres\_num\_rows**

 $(PHP 4 > = 4.0.2)$ 

ingres\_num\_rows - Get the number of rows affected or returned by the last query

### **Description**

int **ingres\_num\_rows** ([resource link])

### **Warning**

This function is *EXPERIMENTAL*. The behaviour of this function, the name of this function, and anything else documented about this function may change without notice in a future release of PHP. Use this function at your own risk.

For delete, insert or update queries, **ingres\_num\_rows()** returns the number of rows affected by the query. For other queries, **ingres\_num\_rows()** returns the number of rows in the query's result.

**Note:** This function is mainly meant to get the number of rows modified in the database. If this function is called before using **[ingres\\_fetch\\_array\(\)](#page-1495-0)**, **[ingres\\_fetch\\_object\(\)](#page-1496-0)** or **[ingres\\_fetch\\_row\(\)](#page-1497-0)** the server will delete the result's data and the script won't be able to get them.

You should instead retrieve the result's data using one of these fetch functions in a loop until it returns FALSE, indicating that no more results are available.

### <span id="page-1506-0"></span>**ingres\_pconnect**

 $(PHP 4 > = 4.0.2)$ 

ingres\_pconnect - Open a persistent connection to an Ingres II database

### **Description**

resource **ingres\_pconnect** ([string database [, string username [, string password]]])

### **Warning**

This function is *EXPERIMENTAL*. The behaviour of this function, the name of this function, and anything else documented about this function may change without notice in a future release of PHP. Use this function at your own risk.

Returns a Ingres II link resource on success, or FALSE on failure.

See **[ingres\\_connect\(\)](#page-1494-0)** for parameters details and examples. There are only 2 differences between **ingres\_pconnect()** and **[in](#page-1494-0)[gres\\_connect\(\)](#page-1494-0)** : First, when connecting, the function will first try to find a (persistent) link that's already opened with the same parameters. If one is found, an identifier for it will be returned instead of opening a new connection. Second, the connection to the Ingres server will not be closed when the execution of the script ends. Instead, the link will remain open for future use (**[ingres\\_close\(\)](#page-1492-0)** will not close links established by **ingres\_pconnect()**). This type of link is therefore called 'persistent'.

See also **[ingres\\_connect\(\)](#page-1494-0)** and **[ingres\\_close\(\)](#page-1492-0)**.

### <span id="page-1507-0"></span>**ingres\_query**

 $(PHP 4 > = 4.0.2)$ 

ingres\_query - Send a SQL query to Ingres II

### **Description**

bool **ingres\_query** (string query [, resource link])

### **Warning**

This function is *EXPERIMENTAL*. The behaviour of this function, the name of this function, and anything else documented about this function may change without notice in a future release of PHP. Use this function at your own risk.

Returns TRUE on success, or FALSE on failure.

**ingres\_query()** sends the given *query* to the Ingres server. This query must be a valid SQL query (see the Ingres SQL reference guide)

The query becomes part of the currently open transaction. If there is no open transaction, **ingres\_query()** opens a new transaction. To close the transaction, you can either call **in[gres\\_commit\(\)](#page-1493-0)** to commit the changes made to the database or **ingres rollback()** to cancel these changes. When the script ends, any open transaction is rolled back (by calling in**[gres\\_rollback\(\)](#page-1509-0)**). You can also use **i[ngres\\_autocommit\(\)](#page-1491-0)** before opening a new transaction to have every SQL query immediatly commited.

Some types of SQL queries can't be sent with this function:

- close (see **[ingres\\_close\(\)](#page-1492-0)**)
- commit (see **[ingres\\_commit\(\)](#page-1493-0)**)
- connect (see **[ingres\\_connect\(\)](#page-1494-0)**)
- disconnect (see **[ingres\\_close\(\)](#page-1492-0)**)
- get dbevent
- prepare to commit
- rollback (see **[ingres\\_rollback\(\)](#page-1509-0)**)
- savepoint
- set autocommit (see **[ingres\\_autocommit\(\)](#page-1491-0)**)
- all cursor related queries are unsupported

#### **Example 412. ingres\_query() example**

```
<?php
ingres_connect ($database, $user, $password);
ingres_query ("select * from table");
```

```
while ($row = ingres_fetch_row()) {
    echo $row[1];
    echo $row[2];
}
?>
```
See also **[ingres\\_fetch\\_array\(\)](#page-1495-0)**, **i[ngres\\_fetch\\_object\(\)](#page-1496-0)**, **i[ngres\\_fetch\\_row\(\)](#page-1497-0)**, **in[gres\\_commit\(\)](#page-1493-0)**, **in[gres\\_rollback\(\)](#page-1509-0)**, and **in[gres\\_autocommit\(\)](#page-1491-0)**.

## <span id="page-1509-0"></span>**ingres\_rollback**

 $(PHP 4 > = 4.0.2)$ 

ingres\_rollback - Roll back a transaction

### **Description**

bool **ingres\_rollback** ([resource link])

### **Warning**

This function is *EXPERIMENTAL*. The behaviour of this function, the name of this function, and anything else documented about this function may change without notice in a future release of PHP. Use this function at your own risk.

**ingres\_rollback()** rolls back the currently open transaction, actually canceling all changes made to the database during the transaction.

This closes the transaction. A new one can be open by sending a query with **[ingres\\_query\(\)](#page-1507-0)**.

See also **[ingres\\_query\(\)](#page-1507-0)**, **[ingres\\_commit\(\)](#page-1493-0)**, and **[ingres\\_autocommit\(\)](#page-1491-0)**.

# **IRC Gateway Functions**

### **Table of Contents**

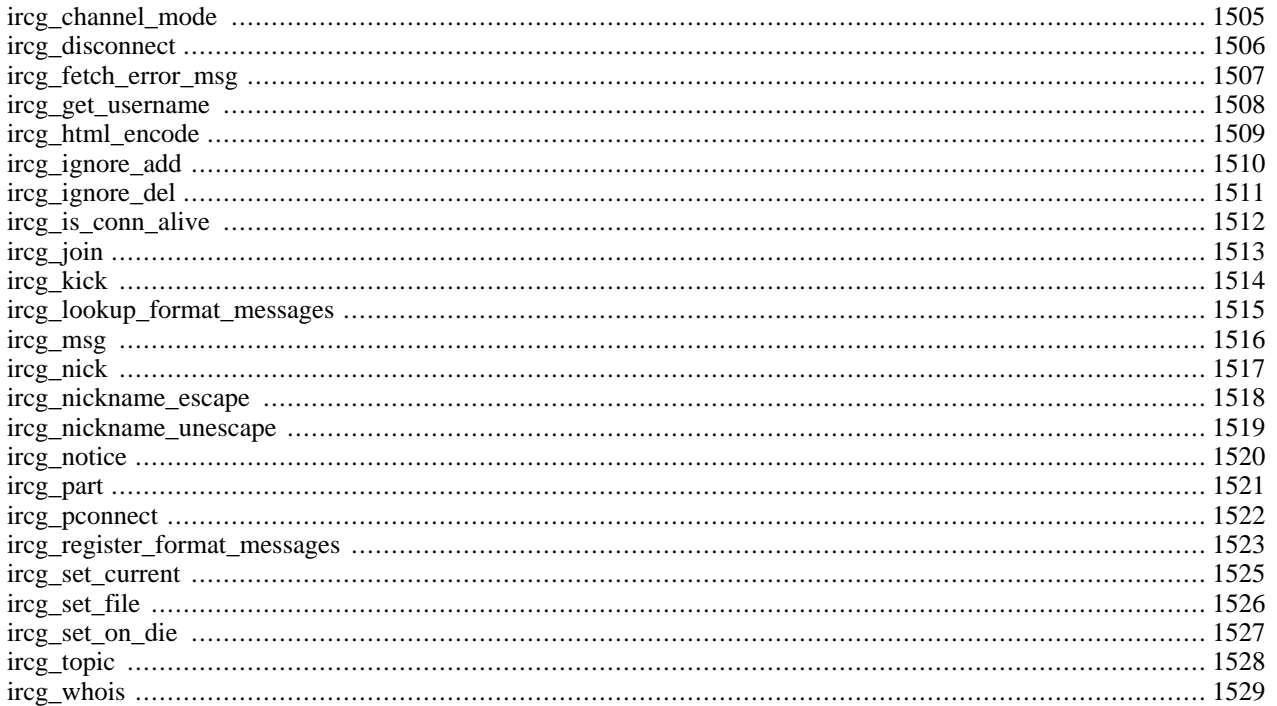

### **Introduction**

With IRCG you can rapidly stream XML data to thousands of concurrently connected users. This can be used to build powerful, extensible interactive platforms such as online games and webchats. IRCG also features support for a nonstreaming mode where a helper application reformats incoming data and supplies static file snippets in special formats such as cHTML (i-mode) or WML (WAP). These static files are then delivered by the high-performance web server.

Up to v3, IRCG runs under these platforms:

- AIX
- FreeBSD
- HP-UX
- **Irix**
- Linux
- **Solaris**
- Tru64

### **Installation**

Detailed installation instructions can be found [here \[http://lxr.php.net/source/php4/ext/ircg/README.txt\]](http://lxr.php.net/source/php4/ext/ircg/README.txt). We urge you to use the provided installation script.

It is not recommended, but you can try enable IRCG support yourself. Provide the path to the ircg-config script, --with-ircg-config=path/to/irc-config and in addition add --with-ircg to your configure line.

## **Runtime Configuration**

This extension has no configuration directives defined in php.ini.

## **Resource Types**

## **Predefined Constants**

This extension has no constants defined.
## **ircg\_channel\_mode**

 $(PHP 4 > = 4.0.5)$ 

ircg\_channel\_mode - Set channel mode flags for user

## **Description**

bool **ircg\_channel\_mode** (resource connection, string channel, string mode\_spec, string nick)

Set channel mode flags for *channel* on server connected to by *connection*. Mode flags are passed in *mode\_spec* and are applied to the user specified by *nick*.

Mode flags are set or cleared by specifying a mode character and prepending it with a plus or minus character, respectively. E.g. operator mode is granted by '+o' and revoked by '-o', as passed as *mode\_spec*.

## <span id="page-1513-0"></span>**ircg\_disconnect**

 $(PHP 4 > = 4.0.4)$ 

ircg\_disconnect - Close connection to server

## **Description**

bool **ircg\_disconnect** (resource connection, string reason)

**ircg\_disconnect()** will close a *connection* to a server previously established with **[ircg\\_pconnect\(\)](#page-1529-0)**.

See also: **[ircg\\_pconnect\(\)](#page-1529-0)**.

## **ircg\_fetch\_error\_msg**

 $(PHP 4 > = 4.1.0)$ 

ircg\_fetch\_error\_msg - Returns the error from previous IRCG operation

## **Description**

array **ircg\_fetch\_error\_msg** (resource connection)

**ircg\_fetch\_error\_msg()** returns the error from a failed connection.

**Note:** Error code is stored in first array element, error text in second. The error code is equivalent to IRC reply codes as defined by RFC 2812.

#### **Example 413. ircg\_fetch\_error\_msg() example**

```
if (!ircg_join ($id, "#php")) {
    $error = ircg_fetch_error_msg($id);
    print ("Can't join channel #php. Error code:
            $error[0] Description: $error[1]");
}
```
## **ircg\_get\_username**

 $(PHP 4 > = 4.1.0)$ 

ircg\_get\_username - Get username for connection

## **Description**

string **ircg\_get\_username** (resource connection)

Function **ircg\_get\_username()** returns the username for the specified connection *connection*. Returns FALSE if *connection* died or is not valid.

## **ircg\_html\_encode**

 $(PHP 4 > = 4.0.5)$ 

ircg\_html\_encode - Encodes HTML preserving output

### **Description**

bool **ircg\_html\_encode** (string html\_string)

Encodes a HTML string *html\_string* for output. This exposes the interface which the IRCG extension uses internally to reformat data coming from an IRC link. The function causes IRC color/font codes to be encoded in HTML and escapes certain entities.

## <span id="page-1517-0"></span>**ircg\_ignore\_add**

(PHP  $\overline{4}$  > = 4.0.5)

ircg\_ignore\_add - Add a user to your ignore list on a server

## **Description**

bool **ircg\_ignore\_add** (resource connection, string nick)

This function adds user *nick* to the ignore list of connection *connection*. Afterwards, IRCG will suppress all messages from this user through the associated connection.

See also: **[ircg\\_ignore\\_del\(\)](#page-1518-0)**.

## <span id="page-1518-0"></span>**ircg\_ignore\_del**

 $(PHP 4 > = 4.0.5)$ 

ircg\_ignore\_del - Remove a user from your ignore list on a server

## **Description**

bool **ircg\_ignore\_del** (resource connection, string nick)

This function removes user *nick* from the IRCG ignore list associated with *connection*.

See also: **[ircg\\_ignore\\_add\(\)](#page-1517-0)**.

## <span id="page-1519-0"></span>**ircg\_is\_conn\_alive**

 $(PHP 4 > = 4.0.5)$ 

ircg\_is\_conn\_alive - Check connection status

## **Description**

bool **ircg\_is\_conn\_alive** (resource connection)

**ircg\_is\_conn\_alive()** returns TRUE if *connection* is still alive and working or FALSE, if the connection has died for some reason.

## **ircg\_join**

(PHP  $4 > = 4.0.4$ )

ircg\_join - Join a channel on a connected server

### **Description**

bool **ircg\_join** (resource connection, string channel [, string key])

Join the channel *channel* on the server connected to by *connection*. IRCG will optionally pass the room key *key*.

## **ircg\_kick**

(PHP  $\overline{4}$  > = 4.0.5)

ircg\_kick - Kick a user out of a channel on server

## **Description**

bool **ircg\_kick** (resource connection, string channel, string nick, string reason)

Kick user *nick* from *channel* on server connected to by *connection*. *reason* should give a short message describing why this action was performed.

## <span id="page-1522-0"></span>**ircg\_lookup\_format\_messages**

 $(PHP 4 > = 4.0.5)$ 

ircg\_lookup\_format\_messages - Check for the existence of a format message set

### **Description**

bool **ircg\_lookup\_format\_messages** (string name)

Check for the existence of the format message set *name*. Sets may be registered with **ir[cg\\_register\\_format\\_messages\(\)](#page-1530-0)**, a default set named ircg is always available. Returns TRUE, if the set exists and FALSE otherwise.

See also: **[ircg\\_register\\_format\\_messages\(\)](#page-1530-0)**

## **ircg\_msg**

(PHP  $4 \ge 4.0.4$ )

ircg\_msg - Send message to channel or user on server

## **Description**

bool **ircg\_msg** (resource connection, string recipient, string message [, boolean suppress])

**ircg\_msg()** will send the message to a channel or user on the server connected to by *connection*. A *recipient* starting with # or & will send the *message* to a channel, anything else will be interpreted as a username.

Setting the optional parameter *suppress* to a TRUE value will suppress output of your message to your own *connection*. This so-called loopback is necessary, because the IRC server does not echo PRIVMSG commands back to us.

## **ircg\_nick**

(PHP  $\overline{4}$  > = 4.0.5)

ircg\_nick - Change nickname on server

### **Description**

bool **ircg\_nick** (resource connection, string nick)

Change your nickname on the given *connection* to the one given in *nick*, if possible.

Will return TRUE on success and FALSE on failure.

## <span id="page-1525-0"></span>**ircg\_nickname\_escape**

 $(PHP 4 > = 4.0.6)$ 

ircg\_nickname\_escape - Encode special characters in nickname to be IRC-compliant

## **Description**

string **ircg\_nickname\_escape** (string nick)

Function **ircg\_nickname\_escape()** returns an encoded nickname specified by *nick* which is IRC-compliant.

See also: **[ircg\\_nickname\\_unescape\(\)](#page-1526-0)**

## <span id="page-1526-0"></span>**ircg\_nickname\_unescape**

 $(PHP 4 > = 4.0.6)$ 

ircg\_nickname\_unescape - Decodes encoded nickname

## **Description**

string **ircg\_nickname\_unescape** (string nick)

Function **ircg\_nickname\_unescape()** returns a decoded nickname, which is specified in *nick*.

See also: **[ircg\\_nickname\\_escape\(\)](#page-1525-0)**

## **ircg\_notice**

(PHP  $\overline{4}$  > = 4.0.5)

ircg\_notice - Send a notice to a user on server

### **Description**

bool **ircg\_notice** (resource connection, string , string message)

This function will send the *message* text to the user *nick* on the server connected to by *connection*. IRC servers and other software will not automatically generate replies to NOTICEs in contrast to other message types.

## **ircg\_part**

 $(PHP 4 > = 4.0.4)$ 

ircg\_part - Leave a channel on server

## **Description**

bool **ircg\_part** (resource connection, string channel)

Leave the channel *channel* on the server connected to by *connection*.

## <span id="page-1529-0"></span>**ircg\_pconnect**

(PHP  $4 \ge 4.0.4$ )

ircg\_pconnect - Connect to an IRC server

## **Description**

resource **ircg\_pconnect** (string username [, string server\_ip [, int server\_port [, string msg\_format [, array ctcp\_messages [, array user\_settings]]]]])

**ircg\_pconnect()** will try to establish a connection to an IRC server and return a connection resource handle for further use.

The only mandatory parameter is *username*, this will set your initial nickname on the server. *server\_ip* and *server\_port* are optional and default to 127.0.0.1 and 6667.

**Note:** For now parameter *server\_ip* will not do any hostname lookups and will only accept IP addresses in numerical form. DNS lookups are expensive and should be done in the context of IRCG.

You can customize the output of IRC messages and events by selecting a format message set previously created with **ir[cg\\_register\\_format\\_messages\(\)](#page-1530-0)** by specifying the set's name in *msg\_format*.

If you want to handle CTCP messages such as ACTION (/me), you need to define a mapping from CTCP type (e.g. AC-TION) to a custom format string. Do this by passing an associative array as *ctcp\_messages*. The keys of the array are the CTCP type and the respective value is the format message.

You can define "ident", "password", and "realname" tokens which are sent to the IRC server by setting these in an associative array. Pass that array as *user\_settings*.

See also: **[ircg\\_disconnect\(\)](#page-1513-0)**, **[ircg\\_is\\_conn\\_alive\(\)](#page-1519-0)**, **[ircg\\_register\\_format\\_messages\(\)](#page-1530-0)**.

## <span id="page-1530-0"></span>**ircg\_register\_format\_messages**

 $(PHP 4 > = 4.0.5)$ 

ircg\_register\_format\_messages - Register a format message set

#### **Description**

bool **ircg\_register\_format\_messages** (string name, array messages)

With **ircg\_register\_format\_messages**() you can customize the way your IRC output looks like or which script functions are invoked on the client side.

- Plain channel message
- Private message received
- Private message sent
- Some user leaves channel
- Some user enters channel
- Some user was kicked from the channel
- Topic has been changed
- Error
- Fatal error
- Join list end(?)
- Self part(?)
- Some user changes his nick
- Some user quits his connection
- Mass join begin
- Mass join element
- Mass join end
- Whois user
- Whois server
- Whois idle
- Whois channel
- Whois end
- Voice status change on user
- Operator status change on user
- Banlist
- Banlist end
- %f from
- $•$  %t to
- %c channel
- %r plain message
- %m encoded message
- %j js encoded message
- 1 mod encode
- 2 nickname decode

See also: **[ircg\\_lookup\\_format\\_messages\(\)](#page-1522-0)**.

## **ircg\_set\_current**

 $(PHP 4 > = 4.0.4)$ 

ircg\_set\_current - Set current connection for output

### **Description**

bool **ircg\_set\_current** (resource connection)

Select the current HTTP connection for output in this execution context. Every output sent from the server connected to by *connection* will be copied to standard output while using default formatting or a format message set specified by **ir[cg\\_register\\_format\\_messages\(\)](#page-1530-0)**.

See also: **[ircg\\_register\\_format\\_messages\(\)](#page-1530-0)**.

## **ircg\_set\_file**

 $(PHP 4 > = 4.2.0)$ 

ircg\_set\_file - Set logfile for connection

## **Description**

bool **ircg\_set\_file** (resource connection, string path)

Function **ircg\_set\_file()** specifies a logfile *path* in which all output from connection *connection* will be logged. Returns TRUE on success, otherwise FALSE.

## **ircg\_set\_on\_die**

 $(PHP 4 > = 4.2.0)$ 

ircg\_set\_on\_die - Set action to be executed when connection dies

#### **Description**

bool **ircg\_set\_on\_die** (resource connection, string host, int port, string data)

In case of the termination of connection *connection* IRCG will connect to *host* at *port* (Note: host must be an IPv4 address, IRCG does not resolve host-names due to blocking issues), send *data* to the new host connection and will wait until the remote part closes connection. This can be used to trigger a PHP script for example.

This feature requires IRCG 3.

## **ircg\_topic**

 $(PHP \ 4 > = 4.0.5)$ 

ircg\_topic - Set topic for channel on server

## **Description**

bool **ircg\_topic** (resource connection, string channel, string new\_topic)

Change the topic for channel *channel* on the server connected to by *connection* to *new\_topic*.

## **ircg\_whois**

 $(PHP 4 > = 4.0.5)$ 

ircg\_whois - Query server for user information

## **Description**

bool **ircg\_whois** (resource connection, string nick)

Sends a query to the connected server *connection* to ask for information about the specified user *nick*.

# **PHP / Java Integration**

#### **Table of Contents**

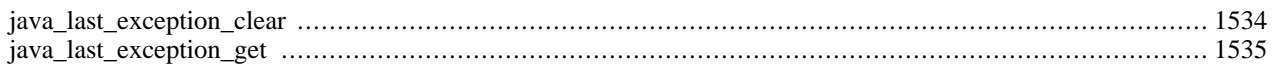

## **Introduction**

There are two possible ways to bridge PHP and Java: you can either [integrate PHP into a Java Servlet environment,](#page-1540-0) which is the more stable and efficient solution, or integrate Java support into PHP. The former is provided by a SAPI module that interfaces with the Servlet server, the latter by this Java extension.

The Java extension provides a simple and effective means for creating and invoking methods on Java objects from PHP. The JVM is created using JNI, and everything runs in-process.

#### **Warning**

This extension is *EXPERIMENTAL*. The behaviour of this extension -- including the names of its functions and anything else documented about this extension -- may change without notice in a future release of PHP. Use this extension at your own risk.

## **Requirements**

You need a Java VM installed on your machine to use this extension.

## **Installation**

To include Java support in your PHP build you must add the option --with-java[=DIR] where DIR points to the base install directory of your JDK. This extension can only be built as a shared dl. More build instructions for this extension can be found in php4/ext/java/README.

**Note to Win32 Users:** In order to enable this module on a Windows environment, you must copy *jvm.dll* from the DLL folder of the PHP/Win32 binary package to the SYSTEM32 folder of your windows machine. (Ex:C:\WINNT\SYSTEM32 or C:\WINDOWS\SYSTEM32)

## **Runtime Configuration**

The behaviour of these functions is affected by settings in php.ini.

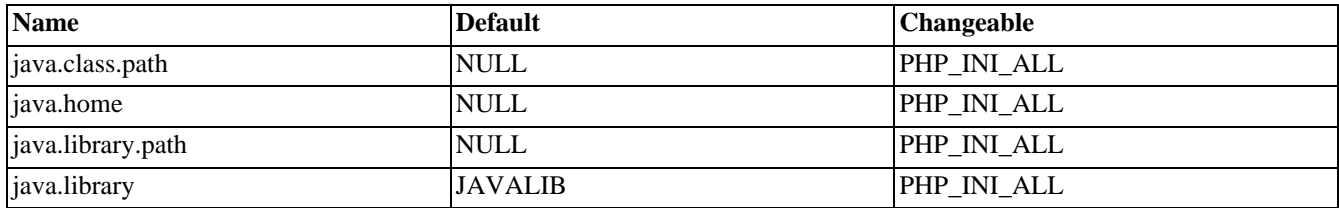

#### **Table 81. Java configuration options**

For further details and definition of the PHP\_INI\_\* constants see **[ini\\_set\(\)](#page-2890-0)**.

## **Resource Types**

This extension has no resource types defined.

## **Predefined Constants**

This extension has no constants defined.

#### **Examples**

#### **Example 414. Java Example**

```
<?php
  // get instance of Java class java.lang.System in PHP
 $system = new Java('java.lang.System');
  // demonstrate property access
 print 'Java version='.$system->getProperty('java.version').' <br>';
 print 'Java vendor=' .$system->getProperty('java.vendor').' <br>';
  print 'OS='.$system->getProperty('os.name').' '.
              $system->getProperty('os.version').' on '.
              $system->getProperty('os.arch').' <br>';
  // java.util.Date example
 $formatter = new Java('java.text.SimpleDateFormat',
                        "EEEE, MMMM dd, yyyy 'at' h:mm:ss a zzzz");
 print $formatter->format(new Java('java.util.Date'));
?>
```
#### **Example 415. AWT Example**

```
<?php
  \sqrt{7} This example is only intented to be run as a CGI.
  $frame = new Java('java.awt.Frame', 'PHP');
  $button = new Java('java.awt.Button', 'Hello Java World!');
  $frame->add('North', $button);
  $frame->validate();
  $frame->pack();
  $frame->visible = True;
  $thread = new Java('java.lang.Thread');
  $thread->sleep(10000);
  $frame->dispose();
?>
```
Notes:

- new Java() will create an instance of a class if a suitable constructor is available. If no parameters are passed and the default constructor is useful as it provides access to classes like java.lang.System which expose most of their functionallity through static methods.
- Accessing a member of an instance will first look for bean properties then public fields. In other words, print \$date.time will first attempt to be resolved as \$date.getTime(), then as \$date.time.
- Both static and instance members can be accessed on an object with the same syntax. Furthermore, if the java object is of type java.lang.Class, then static members of the class (fields and methods) can be accessed.
- Exceptions raised result in PHP warnings, and NULL results. The warnings may be eliminated by prefixing the method call with an "@" sign. The following APIs may be used to retrieve and reset the last error:
	- **[java\\_last\\_exception\\_get\(\)](#page-1542-0)**

#### • **[java\\_last\\_exception\\_clear\(\)](#page-1541-0)**

• Overload resolution is in general a hard problem given the differences in types between the two languages. The PHP Java extension employs a simple, but fairly effective, metric for determining which overload is the best match.

Additionally, method names in PHP are not case sensitive, potentially increasing the number of overloads to select from.

Once a method is selected, the parameters are cooerced if necessary, possibly with a loss of data (example: double precision floating point numbers will be converted to boolean).

• In the tradition of PHP, arrays and hashtables may pretty much be used interchangably. Note that hashtables in PHP may only be indexed by integers or strings; and that arrays of primitive types in Java can not be sparse. Also note that these constructs are passed by value, so may be expensive in terms of memory and time.

#### <span id="page-1540-0"></span>**Java Servlet SAPI**

The Java Servlet SAPI builds upon the mechanism defined by the Java extension to enable the entire PHP processor to be run as a servlet. The primary advanatage of this from a PHP perspective is that web servers which support servlets typically take great care in pooling and reusing JVMs. Build instructions for the Servlet SAPI module can be found in php4/sapi/README. Notes:

- While this code is intended to be able to run on any servlet engine, it has only been tested on Apache's Jakarta/tomcat to date. Bug reports, success stories and/or patches required to get this code to run on other engines would be appreciated.
- PHP has a habit of changing the working directory. sapi/servlet will eventually change it back, but while PHP is running the servlet engine may not be able to load any classes from the CLASSPATH which are specified using a relative directory syntax, or find the work directory used for administration and JSP compilation tasks.

## <span id="page-1541-0"></span>**java\_last\_exception\_clear**

 $(PHP 4 > = 4.0.2)$ 

java\_last\_exception\_clear - Clear last Java exception

### **Description**

void **java\_last\_exception\_clear** (void)

#### **Warning**

This function is *EXPERIMENTAL*. The behaviour of this function, the name of this function, and anything else documented about this function may change without notice in a future release of PHP. Use this function at your own risk.

See **[java\\_last\\_exception\\_get\(\)](#page-1542-0)** for an example.

## <span id="page-1542-0"></span>**java\_last\_exception\_get**

(PHP  $4 \ge 4.0.2$ )

java\_last\_exception\_get - Get last Java exception

## **Description**

exception **java\_last\_exception\_get** (void)

#### **Warning**

This function is *EXPERIMENTAL*. The behaviour of this function, the name of this function, and anything else documented about this function may change without notice in a future release of PHP. Use this function at your own risk.

The following example demonstrates the usage of Java's exception handler from within PHP:

#### **Example 416. Java exception handler**

```
<?php
  $stack = new Java('java.util.Stack');
  $stack->push(1);
  // This should succeed
  $result = $stack->pop();
  $ex = java_last_exception_get();
  if (!$ex) print "$result\n";
  // This should fail (error suppressed by @)
  $result = @$stack->pop();
  $ex = java_last_exception_get();
 if ($ex) print $ex->toString();
  // Clear last exception
  java_last_exception_clear();
?>
```
# **LDAP functions**

#### **Table of Contents**

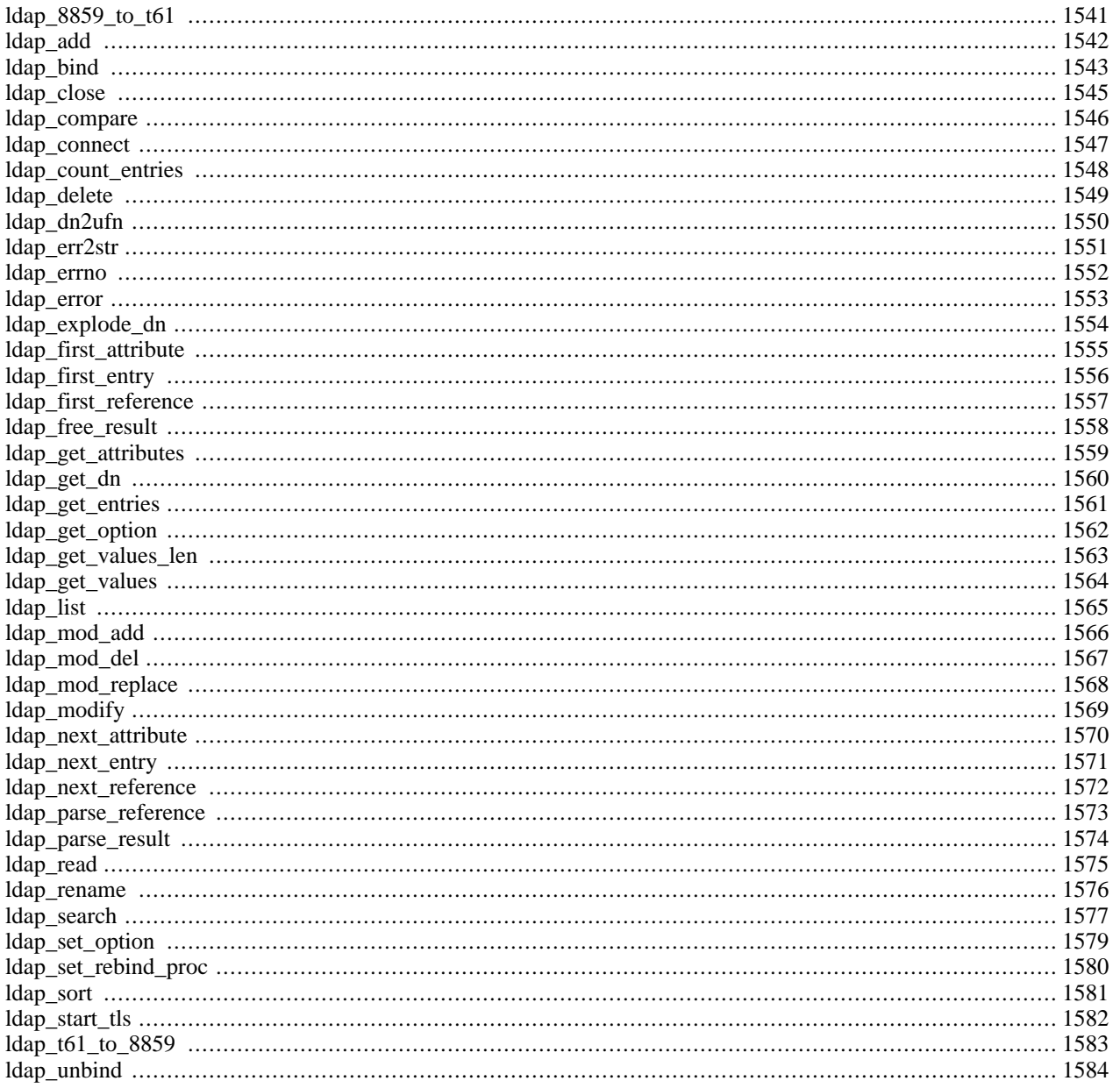

## **Introduction**

LDAP is the Lightweight Directory Access Protocol, and is a protocol used to access "Directory Servers". The Directory is a special kind of database that holds information in a tree structure.

The concept is similar to your hard disk directory structure, except that in this context, the root directory is "The world" and the first level subdirectories are "countries". Lower levels of the directory structure contain entries for companies, organisations or places, while yet lower still we find directory entries for people, and perhaps equipment or documents.

To refer to a file in a subdirectory on your hard disk, you might use something like:

/usr/local/myapp/docs

The forwards slash marks each division in the reference, and the sequence is read from left to right.

The equivalent to the fully qualified file reference in LDAP is the "distinguished name", referred to simply as "dn". An example dn might be:

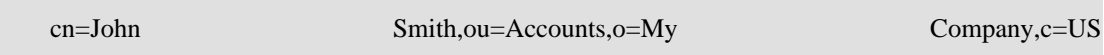

The comma marks each division in the reference, and the sequence is read from right to left. You would read this dn as:

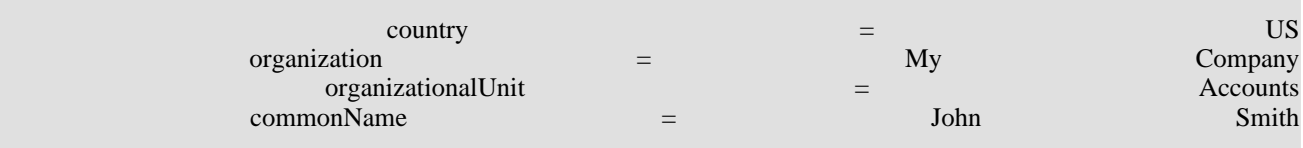

In the same way as there are no hard rules about how you organise the directory structure of a hard disk, a directory server manager can set up any structure that is meaningful for the purpose. However, there are some conventions that are used. The message is that you can not write code to access a directory server unless you know something about its structure, any more than you can use a database without some knowledge of what is available.

Lots of information about LDAP can be found at

- • [Netscape \[http://developer.netscape.com/tech/directory/\]](http://developer.netscape.com/tech/directory/)
- • [OpenLDAP Project \[http://www.openldap.org/\]](http://www.openldap.org/)
- • [LDAP World \[http://www.innosoft.com/ldapworld/\]](http://www.innosoft.com/ldapworld/)

The Netscape SDK contains a helpful [Programmer's Guide \[http://docs.sun.com/source/816-5616-10/\]](http://docs.sun.com/source/816-5616-10/) in HTML format.

#### **Requirements**

You will need to get and compile LDAP client libraries from either the University of Michigan l[dap-3.3 package \[ftp://ter](ftp://terminator.rs.itd.umich.edu/ldap/ldap-3.3.tar.Z)[minator.rs.itd.umich.edu/ldap/ldap-3.3.tar.Z\]](ftp://terminator.rs.itd.umich.edu/ldap/ldap-3.3.tar.Z), Netscape Directory SDK 3.0 [http://developer.netscape.com/tech/directory/ [downloads.html\]](http://developer.netscape.com/tech/directory/downloads.html) or [OpenLDAP \[ftp://ftp.openldap.org/pub/openldap/openldap-stable.tgz\]](ftp://ftp.openldap.org/pub/openldap/openldap-stable.tgz) to compile PHP with LDAP support.

## **Installation**

LDAP support in PHP is not enabled by default. You will need to use the  $-\text{with-1}$ dap $[-\text{DIR}]$  configuration option when compiling PHP to enable LDAP support. DIR is the LDAP base install directory.

**Note to Win32 Users:** In order to enable this module on a Windows environment, you must copy *libsasl.dll* from the DLL folder of the PHP/Win32 binary package to the SYSTEM32 folder of your windows machine. (Ex: C:\WINNT\SYSTEM32 or C:\WINDOWS\SYSTEM32)

## **Runtime Configuration**

The behaviour of these functions is affected by settings in php.ini.

#### **Table 82. LDAP configuration options**

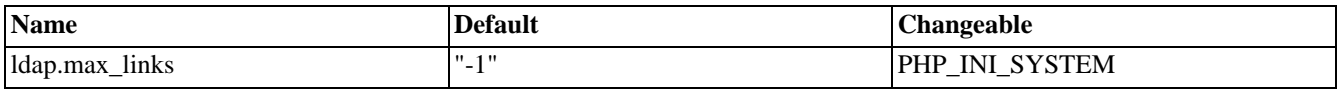

For further details and definition of the PHP\_INI\_\* constants see **[ini\\_set\(\)](#page-2890-0)**.

#### **Resource Types**

This extension has no resource types defined.

### **Predefined Constants**

The constants below are defined by this extension, and will only be available when the extension has either been compiled into PHP or dynamically loaded at runtime.

LDAP\_DEREF\_NEVER (integer)

LDAP\_DEREF\_SEARCHING (integer)

LDAP\_DEREF\_FINDING (integer)

LDAP\_DEREF\_ALWAYS (integer)

LDAP\_OPT\_DEREF (integer)

LDAP\_OPT\_SIZELIMIT (integer)

LDAP\_OPT\_TIMELIMIT (integer)

LDAP\_OPT\_PROTOCOL\_VERSION (integer)

LDAP\_OPT\_ERROR\_NUMBER (integer)

LDAP\_OPT\_REFERRALS (integer)

LDAP\_OPT\_RESTART (integer)

LDAP\_OPT\_HOST\_NAME (integer)

LDAP\_OPT\_ERROR\_STRING (integer)

LDAP\_OPT\_MATCHED\_DN (integer)

LDAP\_OPT\_SERVER\_CONTROLS (integer)

LDAP\_OPT\_CLIENT\_CONTROLS (integer)

LDAP\_OPT\_DEBUG\_LEVEL (integer)

GSLC\_SSL\_NO\_AUTH (integer)

GSLC\_SSL\_ONEWAY\_AUTH (integer)

GSLC\_SSL\_TWOWAY\_AUTH (integer)

#### **Examples**

Retrieve information for all entries where the surname starts with "S" from a directory server, displaying an extract with name and email address.

#### **Example 417. LDAP search example**

```
<?php
// basic sequence with LDAP is connect, bind, search, interpret search
// result, close connection
echo "<h3>LDAP query test</h3>";
echo "Connecting ...";
$ds=ldap_connect("localhost"); // must be a valid LDAP server!
echo "connect result is ".$ds."<p>";
if (§ds)echo "Binding ...";<br>$r=ldap_bind($ds);
                            // this is an "anonymous" bind, typically
                            // read-only access
    echo "Bind result is ".$r."<p>";
    echo "Searching for (sn=S*) ...";
    // Search surname entry
    $sr=ldap_search($ds,"o=My Company, c=US", "sn=S*");
    echo "Search result is ".$sr."<p>";
    echo "Number of entires returned is ".ldap_count_entries($ds,$sr)."<p>";
    echo "Getting entries ...<p>";
    $info = ldap_get_entries($ds, $sr);
    echo "Data for ".$info["count"]." items returned: <p>";
    for (\xi i=0; \xi i<\xi \inf o[ "count"]; \xi i++) {
        echo "dn is: ". $info[$i]["dn"] ."<br>";
        echo "first cn entry is: ". $info[$i]["cn"][0] ."<br>";
        echo "first email entry is: ". $info[$i]["mail"][0] ."<p>";
    }
    echo "Closing connection";
    ldap close($ds);
} else {
    echo "<h4>Unable to connect to LDAP server</h4>";
}
?>
```
## **Using the PHP LDAP calls**

Before you can use the LDAP calls you will need to know ..

- The name or address of the directory server you will use
- The "base dn" of the server (the part of the world directory that is held on this server, which could be "o=My Company,c=US")
- Whether you need a password to access the server (many servers will provide read access for an "anonymous bind" but require a password for anything else)

The typical sequence of LDAP calls you will make in an application will follow this pattern:

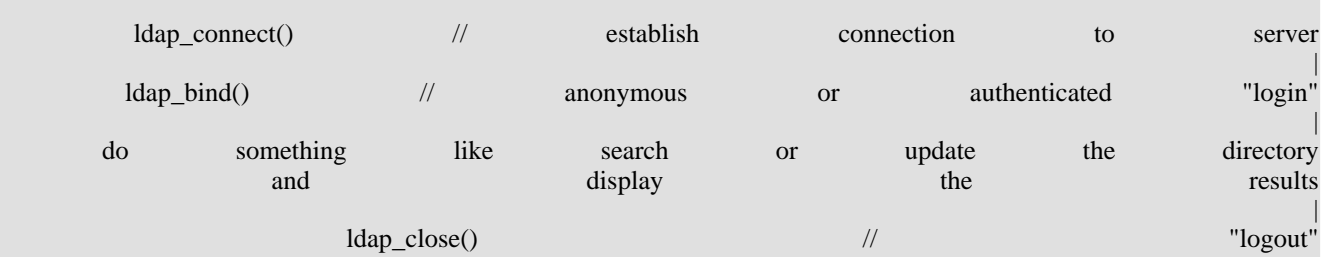
## **ldap\_8859\_to\_t61**

 $(PHP 4 > = 4.0.2)$ 

ldap\_8859\_to\_t61 - Translate 8859 characters to t61 characters

## **Description**

string **ldap\_8859\_to\_t61** (string value)

#### **Warning**

## <span id="page-1549-0"></span>**ldap\_add**

(PHP 3, PHP 4 )

ldap\_add - Add entries to LDAP directory

### **Description**

bool **ldap\_add** (resource link\_identifier, string dn, array entry)

Returns TRUE on success or FALSE on failure.

The **ldap\_add()** function is used to add entries in the LDAP directory. The DN of the entry to be added is specified by *dn*. Array *entry* specifies the information about the entry. The values in the entries are indexed by individual attributes. In case of multiple values for an attribute, they are indexed using integers starting with 0.

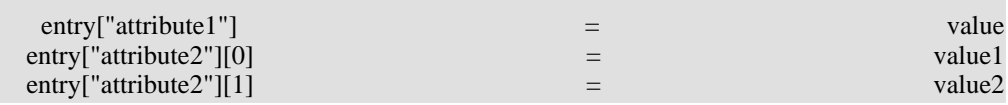

#### **Example 418. Complete example with authenticated bind**

```
<?php
$ds=ldap_connect("localhost"); // assuming the LDAP server is on this host
if ($ds) {
    // bind with appropriate dn to give update access
    $r=ldap_bind($ds,"cn=root, o=My Company, c=US", "secret");
    // prepare data
    $info["cn"]="John Jones";
    $info["sn"]="Jones";
    $info["mail"]="jonj@here.and.now";
    $info["objectclass"]="person";
    // add data to directory
    $r=ldap_add($ds, "cn=John Jones, o=My Company, c=US", $info);
   ldap_close($ds);
} else {
    echo "Unable to connect to LDAP server";
}
?>
```
## **ldap\_bind**

(PHP 3, PHP 4 )

ldap\_bind - Bind to LDAP directory

### **Description**

bool **ldap\_bind** (resource link\_identifier [, string bind\_rdn [, string bind\_password]])

Binds to the LDAP directory with specified RDN and password. Returns TRUE on success or FALSE on failure.

**ldap\_bind()** does a bind operation on the directory. *bind\_rdn* and *bind\_password* are optional. If not specified, anonymous bind is attempted.

#### **Example 419. Using LDAP Bind**

```
<?php
// using ldap bind
$ldaprdn = 'uname'; // ldap rdn or dn
$ldappass = 'password'; // associated password
// connect to ldap server
$ldapconn = ldap_connect("ldap.example.com")
    or die("Could not connect to LDAP server.");
if ($ldapconn) {
    // binding to ldap server
    $ldapbind = ldap_bind($ldapconn, $ldaprdn, $ldappass);
    // verify binding
    if ($ldapbind)
        echo "LDAP bind successful...";
      } else {
        echo "LDAP bind failed...";
    }
}
?>
```
#### **Example 420. Using LDAP Bind Anonymously**

```
<?php
//using ldap bind anonymously
// connect to ldap server
$ldapconn = ldap_connect("ldap.example.com")
   or die("Could not connect to LDAP server.");
if ($ldapconn) {
    // binding anonymously
    $ldapbind = ldap_bind($ldapconn);
    if ($ldapbind)
        echo "LDAP bind anonymous successful...";
    } else {
        echo "LDAP bind anonymous failed...";
```
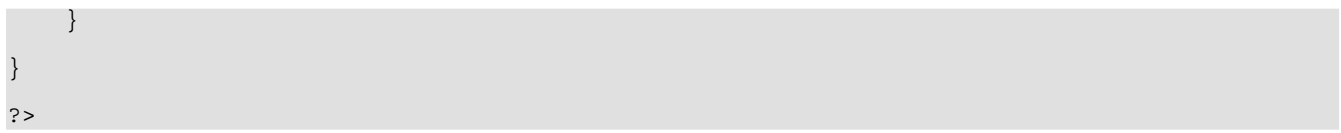

## **ldap\_close**

(PHP 3, PHP 4 )

ldap\_close - Close link to LDAP server

## **Description**

bool **ldap\_close** (resource link\_identifier)

Returns TRUE on success or FALSE on failure.

**ldap\_close()** closes the link to the LDAP server that's associated with the specified *link\_identifier*.

This call is internally identical to **l[dap\\_unbind\(\)](#page-1591-0)**. The LDAP API uses the call **ld[ap\\_unbind\(\)](#page-1591-0)**, so perhaps you should use this in preference to **ldap\_close()**.

**Note:** This function is an alias of **[ldap\\_unbind\(\)](#page-1591-0)**.

### **ldap\_compare**

 $(PHP 4 > = 4.0.2)$ 

ldap\_compare - Compare value of attribute found in entry specified with DN

### **Description**

bool **ldap\_compare** (resource link\_identifier, string dn, string attribute, string value)

Returns TRUE if *value* matches otherwise returns FALSE. Returns -1 on error.

**ldap\_compare()** is used to compare *value* of *attribute* to value of same attribute in LDAP directory entry specified with *dn*.

The following example demonstrates how to check whether or not given password matches the one defined in DN specified entry.

#### **Example 421. Complete example of password check**

```
<?php
$ds=ldap_connect("localhost"); // assuming the LDAP server is on this host
if ($ds) {
    // bind
    if(ldap_bind($ds)) {
        // prepare data
        $dn = "cn=Matti Meikku, ou=My Unit, o=My Company, c=FI";
        $value = "secretpassword";
        $attr = "password";
        // compare value
        $r=ldap_compare($ds, $dn, $attr, $value);
        if (sr == -1) {
            echo "Error: ".ldap_error($ds);
        } elseif ($r === TRUE) {
            echo "Password correct.";
        } elseif ($r === FALSE) {
            echo "Wrong guess! Password incorrect.";
        }
    } else {
        echo "Unable to bind to LDAP server.";
    }
    ldap_close($ds);
} else {
    echo "Unable to connect to LDAP server.";
}
?>
```
#### **Warning**

**ldap\_compare()** can NOT be used to compare BINARY values!

**Note:** This function was added in 4.0.2.

## **ldap\_connect**

(PHP 3, PHP 4 )

ldap\_connect - Connect to an LDAP server

## **Description**

resource **ldap\_connect** ([string hostname [, int port]])

Returns a positive LDAP link identifier on success, or FALSE on error.

**ldap\_connect()** establishes a connection to a LDAP server on a specified *hostname* and *port*. Both the arguments are optional. If no arguments are specified then the link identifier of the already opened link will be returned. If only *hostname* is specified, then the port defaults to 389.

If you are using OpenLDAP 2.x.x you can specify a URL instead of the hostname. To use LDAP with SSL, compile Open-LDAP 2.x.x with SSL support, configure PHP with SSL, and use ldaps://hostname/ as host parameter. The port parameter is not used when using URLs.

**Note:** URL and SSL support were added in 4.0.4.

#### **Example 422. Example of connecting to LDAP server.**

```
<?php
// LDAP variables
$ldaphost = "ldap.example.com"; // your ldap servers
                                 // your ldap server's port number
// Connecting to LDAP
$ldapconn = ldap_connect( $ldaphost, $ldapport )
          or die( "Could not connect to {$ldaphost}" );
?>
```
#### **Example 423. Example of connecting securely to LDAP server.**

```
<?php
// make sure your host is the correct one
// that you issued your secure certificate to
$ldaphost = "ldaps://ldap.example.com/";
// Connecting to LDAP
$ldapconn = ldap_connect( $ldaphost )
         or die( "Could not connect to {$ldaphost}" );
```
?>

## **ldap\_count\_entries**

(PHP 3, PHP 4 )

ldap\_count\_entries - Count the number of entries in a search

## **Description**

int **ldap\_count\_entries** (resource link\_identifier, resource result\_identifier)

Returns number of entries in the result or FALSE on error.

**ldap\_count\_entries()** returns the number of entries stored in the result of previous search operations. *result\_identifier* identifies the internal ldap result.

# <span id="page-1556-0"></span>**ldap\_delete**

(PHP 3, PHP 4 )

ldap\_delete - Delete an entry from a directory

## **Description**

bool **ldap\_delete** (resource link\_identifier, string dn)

Returns TRUE on success or FALSE on failure.

**ldap\_delete()** function delete a particular entry in LDAP directory specified by *dn*.

# **ldap\_dn2ufn**

(PHP 3, PHP 4 )

ldap\_dn2ufn - Convert DN to User Friendly Naming format

## **Description**

string **ldap\_dn2ufn** (string dn)

**ldap\_dn2ufn()** function is used to turn a DN, specified by *dn*, into a more user-friendly form, stripping off type names.

## <span id="page-1558-0"></span>**ldap\_err2str**

 $(PHP 3 \ge 3.0.13, PHP 4)$ 

ldap\_err2str - Convert LDAP error number into string error message

## **Description**

string **ldap\_err2str** (int errno)

Returns string error message.

This function returns the string error message explaining the error number *errno*. While LDAP errno numbers are standardized, different libraries return different or even localized textual error messages. Never check for a specific error message text, but always use an error number to check.

See also **[ldap\\_errno\(\)](#page-1559-0)** and **[ldap\\_error\(\)](#page-1560-0)**.

#### **Example 424. Enumerating all LDAP error messages**

```
<?php
  \bar{f}or($i=0; $i<100; $i++) {
    printf("Error $i: %s<br>\n", ldap_err2str($i));
  }
?>
```
### <span id="page-1559-0"></span>**ldap\_errno**

(PHP 3>= 3.0.12, PHP 4 )

ldap\_errno - Return the LDAP error number of the last LDAP command

## **Description**

int **ldap\_errno** (resource link\_identifier)

Return the LDAP error number of the last LDAP command for this link.

This function returns the standardized error number returned by the last LDAP command for the given *link\_identifier*. This number can be converted into a textual error message using **ldap** err2str().

Unless you lower your warning level in your  $php$ . ini sufficiently or prefix your LDAP commands with  $@$  (at) characters to suppress warning output, the errors generated will also show up in your HTML output.

#### **Example 425. Generating and catching an error**

```
<?php
// This example contains an error, which we will catch.
$ld = ldap_connect("localhost");
$bind = ldap\_bind({$1d};// syntax error in filter expression (errno 87),
// must be "objectclass=*" to work.
$res = @ldap_search($ld, "o=Myorg, c=DE", "objectclass");
if (!$res)
   printf("LDAP-Errno: %s<br>\n", ldap_errno($ld));
   printf("LDAP-Error: %s<br>\n", ldap_error($ld));
   die("Argh!<br>\n");
}
$info = ldap_get_entries($ld, $res);
printf("%d matching entries.<br>\n", $info["count"]);
?>
```
See also **[ldap\\_err2str\(\)](#page-1558-0)** and **[ldap\\_error\(\)](#page-1560-0)**.

## <span id="page-1560-0"></span>**ldap\_error**

 $(PHP 3 \ge 3.0.12, PHP 4)$ 

ldap\_error - Return the LDAP error message of the last LDAP command

## **Description**

string **ldap\_error** (resource link\_identifier)

Returns string error message.

This function returns the string error message explaining the error generated by the last LDAP command for the given *link\_identifier* While LDAP errno numbers are standardized, different libraries return different or even localized textual error messages. Never check for a specific error message text, but always use an error number to check.

Unless you lower your warning level in your php.ini sufficiently or prefix your LDAP commands with @ (at) characters to suppress warning output, the errors generated will also show up in your HTML output.

See also **[ldap\\_err2str\(\)](#page-1558-0)** and **[ldap\\_errno\(\)](#page-1559-0)**.

## **ldap\_explode\_dn**

(PHP 3, PHP 4 )

ldap\_explode\_dn - Splits DN into its component parts

## **Description**

array **ldap\_explode\_dn** (string dn, int with\_attrib)

**ldap\_explode\_dn()** function is used to split the DN returned by **l[dap\\_get\\_dn\(\)](#page-1567-0)** and breaks it up into its component parts. Each part is known as Relative Distinguished Name, or RDN. **ldap\_explode\_dn()** returns an array of all those components. *with\_attrib* is used to request if the RDNs are returned with only values or their attributes as well. To get RDNs with the attributes (i.e. in attribute=value format) set *with\_attrib* to 0 and to get only values set it to 1.

## <span id="page-1562-0"></span>**ldap\_first\_attribute**

(PHP 3, PHP 4 )

ldap\_first\_attribute - Return first attribute

## **Description**

string **ldap\_first\_attribute** (resource link\_identifier, resource result\_entry\_identifier, int ber\_identifier)

Returns the first attribute in the entry on success and FALSE on error.

Similar to reading entries, attributes are also read one by one from a particular entry. **ldap\_first\_attribute()** returns the first attribute in the entry pointed by the *result\_entry\_identifier*. Remaining attributes are retrieved by calling **[ldap\\_next\\_attribute\(\)](#page-1577-0)** successively. *ber\_identifier* is the identifier to internal memory location pointer. It is passed by reference. The same *ber\_identifier* is passed to the **[ldap\\_next\\_attribute\(\)](#page-1577-0)** function, which modifies that pointer.

See also **[ldap\\_get\\_attributes\(\)](#page-1566-0)**

# <span id="page-1563-0"></span>**ldap\_first\_entry**

(PHP 3, PHP 4 )

ldap\_first\_entry - Return first result id

## **Description**

resource **ldap\_first\_entry** (resource link\_identifier, resource result\_identifier)

Returns the result entry identifier for the first entry on success and FALSE on error.

Entries in the LDAP result are read sequentially using the **ldap\_first\_entry()** and **ldap\_next\_entry()** [functions.](#page-1578-0) **ldap\_first\_entry()** returns the entry identifier for first entry in the result. This entry identifier is then supplied to **[ldap\\_next\\_entry\(\)](#page-1578-0)** routine to get successive entries from the result.

See also **[ldap\\_get\\_entries\(\)](#page-1568-0)**.

# **ldap\_first\_reference**

 $(PHP 4 > = 4.0.5)$ 

ldap\_first\_reference - Return first reference

## **Description**

resource **ldap\_first\_reference** (resource link, resource result)

### **Warning**

## **ldap\_free\_result**

(PHP 3, PHP 4 )

ldap\_free\_result - Free result memory

## **Description**

bool **ldap\_free\_result** (resource result\_identifier)

Returns TRUE on success or FALSE on failure.

**ldap\_free\_result()** frees up the memory allocated internally to store the result and pointed by the *result\_identifier*. All result memory will be automatically freed when the script terminates.

Typically all the memory allocated for the ldap result gets freed at the end of the script. In case the script is making successive searches which return large result sets, **ldap\_free\_result()** could be called to keep the runtime memory usage by the script low.

## <span id="page-1566-0"></span>**ldap\_get\_attributes**

(PHP 3, PHP 4 )

ldap\_get\_attributes - Get attributes from a search result entry

### **Description**

array **ldap\_get\_attributes** (resource link\_identifier, resource result\_entry\_identifier)

Returns a complete entry information in a multi-dimensional array on success and FALSE on error.

**ldap\_get\_attributes()** function is used to simplify reading the attributes and values from an entry in the search result. The return value is a multi-dimensional array of attributes and values.

Having located a specific entry in the directory, you can find out what information is held for that entry by using this call. You would use this call for an application which "browses" directory entries and/or where you do not know the structure of the directory entries. In many applications you will be searching for a specific attribute such as an email address or a surname, and won't care what other data is held.

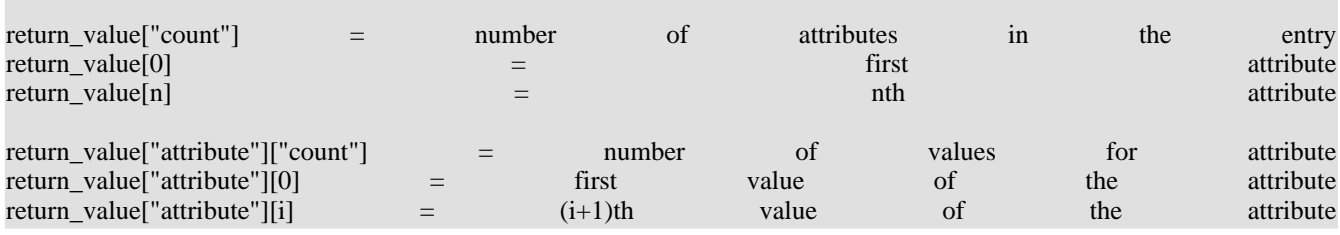

#### **Example 426. Show the list of attributes held for a particular directory entry**

```
// $ds is the link identifier for the directory
// $sr is a valid search result from a prior call to
// one of the ldap directory search calls
$entry = ldap_first_entry($ds, $sr);
$attrs = ldap_get_attributes($ds, $entry);
echo $attrs["count"]." attributes held for this entry:<p>";
for ($i=0; $i<$attrs["count"]; $i++)
    echo $attrs[$i]."<br>";
```
See also **[ldap\\_first\\_attribute\(\)](#page-1562-0)** and **[ldap\\_next\\_attribute\(\)](#page-1577-0)**

# <span id="page-1567-0"></span>**ldap\_get\_dn**

(PHP 3, PHP 4 )

ldap\_get\_dn - Get the DN of a result entry

## **Description**

string **ldap\_get\_dn** (resource link\_identifier, resource result\_entry\_identifier)

Returns the DN of the result entry and FALSE on error.

**ldap\_get\_dn()** function is used to find out the DN of an entry in the result.

## <span id="page-1568-0"></span>**ldap\_get\_entries**

(PHP 3, PHP 4 )

ldap\_get\_entries - Get all result entries

### **Description**

array **ldap\_get\_entries** (resource link\_identifier, resource result\_identifier)

Returns a complete result information in a multi-dimenasional array on success and FALSE on error.

**ldap\_get\_entries()** function is used to simplify reading multiple entries from the result, specified with *result\_identifier*, and then reading the attributes and multiple values. The entire information is returned by one function call in a multi-dimensional array. The structure of the array is as follows.

The attribute index is converted to lowercase. (Attributes are case-insensitive for directory servers, but not when used as array indices.)

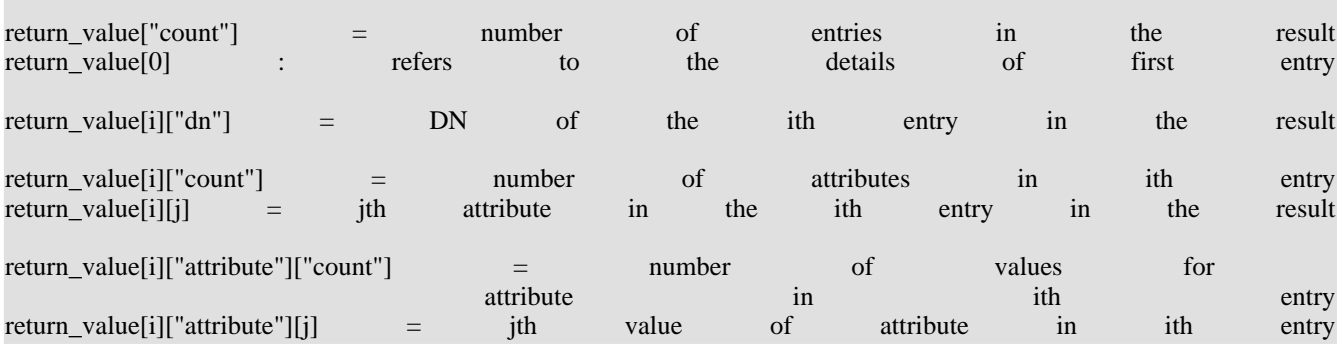

See also **[ldap\\_first\\_entry\(\)](#page-1563-0)** and **[ldap\\_next\\_entry\(\)](#page-1578-0)**

## **ldap\_get\_option**

 $(PHP 4 > = 4.0.4)$ 

ldap\_get\_option - Get the current value for given option

## **Description**

bool **ldap\_get\_option** (resource link\_identifier, int option, mixed retval)

Sets *retval* to the value of the specified option. Returns TRUE on success or FALSE on failure.

The parameter *option* can be one of: LDAP\_OPT\_DEREF, LDAP\_OPT\_SIZELIMIT, LDAP\_OPT\_TIMELIMIT, LDAP\_OPT\_PROTOCOL\_VERSION, LDAP\_OPT\_ERROR\_NUMBER, LDAP\_OPT\_REFERRALS, LDAP\_OPT\_RESTART, LDAP\_OPT\_HOST\_NAME, LDAP\_OPT\_ERROR\_STRING, LDAP\_OPT\_MATCHED\_DN. These are described in d[raft-ietf-ldapext-ldap-c-api-xx.txt \[http:/ / www.openldap.org/ devel/ cvsweb.cgi/ ~checkout~/ doc](http://www.openldap.org/devel/cvsweb.cgi/~checkout~/doc/drafts/draft-ietf-ldapext-ldap-c-api-xx.txt)/ [drafts/draft-ietf-ldapext-ldap-c-api-xx.txt\]](http://www.openldap.org/devel/cvsweb.cgi/~checkout~/doc/drafts/draft-ietf-ldapext-ldap-c-api-xx.txt)

**Note:** This function is only available when using OpenLDAP 2.x.x OR Netscape Directory SDK x.x, and was added in PHP 4.0.4

#### **Example 427. Check protocol version**

// \$ds is a valid link identifier for a directory server if (ldap\_get\_option(\$ds, LDAP\_OPT\_PROTOCOL\_VERSION, \$version)) echo "Using protocol version \$version"; else echo "Unable to determine protocol version";

See also **[ldap\\_set\\_option\(\)](#page-1586-0)**.

## **ldap\_get\_values\_len**

 $(PHP 3) = 3.0.13, PHP 4)$ 

ldap\_get\_values\_len - Get all binary values from a result entry

## **Description**

array **ldap\_get\_values\_len** (resource link\_identifier, resource result\_entry\_identifier, string attribute)

Returns an array of values for the attribute on success and FALSE on error.

**ldap\_get\_values\_len()** function is used to read all the values of the attribute in the entry in the result. entry is specified by the *result\_entry\_identifier*. The number of values can be found by indexing "count" in the resultant array. Individual values are accessed by integer index in the array. The first index is 0.

This function is used exactly like **[ldap\\_get\\_values\(\)](#page-1571-0)** except that it handles binary data and not string data.

**Note:** This function was added in 4.0.

## <span id="page-1571-0"></span>**ldap\_get\_values**

(PHP 3, PHP 4 )

ldap\_get\_values - Get all values from a result entry

## **Description**

array **ldap\_get\_values** (resource link\_identifier, resource result\_entry\_identifier, string attribute)

Returns an array of values for the attribute on success and FALSE on error.

**ldap\_get\_values()** function is used to read all the values of the attribute in the entry in the result. entry is specified by the *result entry identifier*. The number of values can be found by indexing "count" in the resultant array. Individual values are accessed by integer index in the array. The first index is 0.

This call needs a *result\_entry\_identifier*, so needs to be preceded by one of the ldap search calls and one of the calls to get an individual entry.

You application will either be hard coded to look for certain attributes (such as "surname" or "mail") or you will have to use the **[ldap\\_get\\_attributes\(\)](#page-1566-0)** call to work out what attributes exist for a given entry.

LDAP allows more than one entry for an attribute, so it can, for example, store a number of email addresses for one person's directory entry all labeled with the attribute "mail"

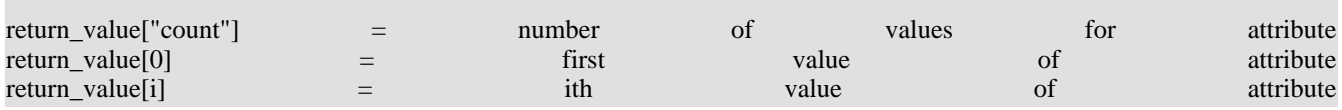

#### **Example 428. List all values of the "mail" attribute for a directory entry**

```
// $ds is a valid link identifier for a directory server
// $sr is a valid search result from a prior call to<br>// one of the ldap directory search calls
       one of the ldap directory search calls
// $entry is a valid entry identifier from a prior call to
          one of the calls that returns a directory entry
$values = ldap_get_values($ds, $entry,"mail");
echo $values["count"]." email addresses for this entry.<p>";
for ($i=0; $i < $values["count"]; $i++)
    echo $values[$i]."<br>";
```
## **ldap\_list**

(PHP 3, PHP 4 )

ldap\_list - Single-level search

### **Description**

resource **ldap\_list** (resource link\_identifier, string base\_dn, string filter [, array attributes [, int attrsonly [, int sizelimit [, int timelimit [, int deref]]]]])

Returns a search result identifier or FALSE on error.

**ldap\_list()** performs the search for a specified *filter* on the directory with the scope LDAP\_SCOPE\_ONELEVEL.

LDAP\_SCOPE\_ONELEVEL means that the search should only return information that is at the level immediately below the *base\_dn* given in the call. (Equivalent to typing "ls" and getting a list of files and folders in the current working directory.)

This call takes 5 optional parameters. See **[ldap\\_search\(\)](#page-1584-0)** notes.

**Note:** These optional parameters were added in 4.0.2: *attrsonly*, *sizelimit*, *timelimit*, *deref*.

#### **Example 429. Produce a list of all organizational units of an organization**

```
// $ds is a valid link identifier for a directory server
$basedn = "o=My Company, c=US";
$justthese = array("ou");$sr=ldap_list($ds, $basedn, "ou=*", $justthese);
$info = ldap_get_entries($ds, $sr);
for (si=0; si<\frac{s}{n}fo["count"]; s_{i++})
    echo $info[$i]["ou"][0] ;
```
**Note:** From 4.0.5 on it's also possible to do parallel searches. See **ldap\_search**() for details.

## **ldap\_mod\_add**

 $(PHP 3 \ge 3.0.8, PHP 4)$ 

ldap\_mod\_add - Add attribute values to current attributes

## **Description**

bool **ldap\_mod\_add** (resource link\_identifier, string dn, array entry)

Returns TRUE on success or FALSE on failure.

This function adds attribute(s) to the specified *dn*. It performs the modification at the attribute level as opposed to the object level. Object-level additions are done by the **[ldap\\_add\(\)](#page-1549-0)** function.

## **ldap\_mod\_del**

 $(PHP 3 \ge 3.0.8, PHP 4)$ 

ldap\_mod\_del - Delete attribute values from current attributes

## **Description**

bool **ldap\_mod\_del** (resource link\_identifier, string dn, array entry)

Returns TRUE on success or FALSE on failure.

This function removes attribute(s) from the specified *dn*. It performs the modification at the attribute level as opposed to the object level. Object-level deletions are done by the **[ldap\\_delete\(\)](#page-1556-0)** function.

## **ldap\_mod\_replace**

 $(PHP 3 \ge 3.0.8, PHP 4)$ 

ldap\_mod\_replace - Replace attribute values with new ones

## **Description**

bool **ldap\_mod\_replace** (resoure link\_identifier, string dn, array entry)

Returns TRUE on success or FALSE on failure.

This function replaces attribute(s) from the specified *dn*. It performs the modification at the attribute level as opposed to the object level. Object-level modifications are done by the **[ldap\\_modify\(\)](#page-1576-0)** function.

# <span id="page-1576-0"></span>**ldap\_modify**

(PHP 3, PHP 4 )

ldap\_modify - Modify an LDAP entry

## **Description**

bool **ldap\_modify** (resource link\_identifier, string dn, array entry)

Returns TRUE on success or FALSE on failure.

**ldap\_modify()** function is used to modify the existing entries in the LDAP directory. The structure of the entry is same as in **[ldap\\_add\(\)](#page-1549-0)**.

## <span id="page-1577-0"></span>**ldap\_next\_attribute**

(PHP 3, PHP 4 )

ldap\_next\_attribute - Get the next attribute in result

## **Description**

string **ldap\_next\_attribute** (resource link\_identifier, resource result\_entry\_identifier, resource ber\_identifier)

Returns the next attribute in an entry on success and FALSE on error.

**ldap\_next\_attribute()** is called to retrieve the attributes in an entry. The internal state of the pointer is maintained by the *ber\_identifier*. It is passed by reference to the function. The first call to **ldap\_next\_attribute()** is made with the *result\_entry\_identifier* returned from **[ldap\\_first\\_attribute\(\)](#page-1562-0)**.

See also **[ldap\\_get\\_attributes\(\)](#page-1566-0)**

## <span id="page-1578-0"></span>**ldap\_next\_entry**

(PHP 3, PHP 4 )

ldap\_next\_entry - Get next result entry

## **Description**

resource **ldap\_next\_entry** (resource link\_identifier, resource result\_entry\_identifier)

Returns entry identifier for the next entry in the result whose entries are being read starting with **[ldap\\_first\\_entry\(\)](#page-1563-0)**. If there are no more entries in the result then it returns FALSE.

**ldap\_next\_entry()** function is used to retrieve the entries stored in the result. Successive calls to the **ldap\_next\_entry()** return entries one by one till there are no more entries. The first call to **ldap\_next\_entry()** is made after the call to **[ldap\\_first\\_entry\(\)](#page-1563-0)** with the *result\_entry\_identifier* as returned from the **[ldap\\_first\\_entry\(\)](#page-1563-0)**.

See also **[ldap\\_get\\_entries\(\)](#page-1568-0)**

## **ldap\_next\_reference**

(PHP  $\overline{4}$  > = 4.0.5)

ldap\_next\_reference - Get next reference

## **Description**

resource **ldap\_next\_reference** (resource link, resource entry)

### **Warning**

# **ldap\_parse\_reference**

 $(PHP 4 > = 4.0.5)$ 

ldap\_parse\_reference - Extract information from reference entry

## **Description**

bool **ldap\_parse\_reference** (resource link, resource entry, array referrals)

#### **Warning**

## **ldap\_parse\_result**

(PHP  $4 > = 4.0.5$ )

ldap\_parse\_result - Extract information from result

## **Description**

bool **ldap\_parse\_result** (resource link, resource result, int errcode, string matcheddn, string errmsg, array referrals)

#### **Warning**

## **ldap\_read**

(PHP 3, PHP 4 )

ldap\_read - Read an entry

## **Description**

resource **ldap\_read** (resource link\_identifier, string base\_dn, string filter [, array attributes [, int attrsonly [, int sizelimit [, int timelimit [, int deref]]]]])

Returns a search result identifier or FALSE on error.

**ldap\_read()** performs the search for a specified *filter* on the directory with the scope LDAP\_SCOPE\_BASE. So it is equivalent to reading an entry from the directory.

An empty filter is not allowed. If you want to retrieve absolutely all information for this entry, use a filter of "object-Class=\*". If you know which entry types are used on the directory server, you might use an appropriate filter such as "object-Class=inetOrgPerson".

This call takes 5 optional parameters. See **[ldap\\_search\(\)](#page-1584-0)** notes.

**Note:** These optional parameters were added in 4.0.2: *attrsonly*, *sizelimit*, *timelimit*, *deref*.

From 4.0.5 on it's also possible to do parallel searches. See **[ldap\\_search\(\)](#page-1584-0)** for details.

## **ldap\_rename**

 $(PHP 4 > = 4.0.5)$ 

ldap\_rename - Modify the name of an entry

## **Description**

bool **ldap\_rename** (resource link\_identifier, string dn, string newrdn, string newparent, bool deleteoldrdn)

The entry specified by *dn* is renamed/moved. The new RDN is specified by *newrdn* and the new parent/superior entry is specified by *newparent*. If the parameter *deleteoldrdn* is TRUE the old RDN value(s) is removed, else the old RDN value(s) is retained as non-distinguished values of the entry. Returns TRUE on success or FALSE on failure.

**Note:** This function currently only works with LDAPv3. You may have to use **l[dap\\_set\\_option\(\)](#page-1586-0)** prior to binding to use LDAPv3. This function is only available when using OpenLDAP 2.x.x OR Netscape Directory SDK x.x, and was added in PHP 4.0.5.
### **ldap\_search**

(PHP 3, PHP 4 )

ldap\_search - Search LDAP tree

### **Description**

resource **ldap\_search** (resource link\_identifier, string base\_dn, string filter [, array attributes [, int attrsonly [, int sizelimit [, int timelimit [, int deref]]]]])

Returns a search result identifier or FALSE on error.

**ldap\_search()** performs the search for a specified filter on the directory with the scope of LDAP\_SCOPE\_SUBTREE. This is equivalent to searching the entire directory. *base\_dn* specifies the base DN for the directory.

There is a optional fourth parameter, that can be added to restrict the attributes and values returned by the server to just those required. This is much more efficient than the default action (which is to return all attributes and their associated values). The use of the fourth parameter should therefore be considered good practice.

The fourth parameter is a standard PHP string array of the required attributes, eg array("mail","sn","cn") Note that the "dn" is always returned irrespective of which attributes types are requested.

Note too that some directory server hosts will be configured to return no more than a preset number of entries. If this occurs, the server will indicate that it has only returned a partial results set. This occurs also if the sixth parameter *sizelimit* has been used to limit the count of fetched entries.

The fifth parameter *attrsonly* should be set to 1 if only attribute types are wanted. If set to 0 both attributes types and attribute values are fetched which is the default behaviour.

With the sixth parameter *sizelimit* it is possible to limit the count of entries fetched. Setting this to 0 means no limit. NOTE: This parameter can NOT override server-side preset sizelimit. You can set it lower though.

The seventh parameter *timelimit* sets the number of seconds how long is spend on the search. Setting this to 0 means no limit. NOTE: This parameter can NOT override server-side preset timelimit. You can set it lower though.

The eigth parameter *deref* specifies how aliases should be handled during the search. It can be one of the following:

- LDAP\_DEREF\_NEVER (default) aliases are never dereferenced.
- LDAP\_DEREF\_SEARCHING aliases should be dereferenced during the search but not when locating the base object of the search.
- LDAP\_DEREF\_FINDING aliases should be dereferenced when locating the base object but not during the search.
- LDAP\_DEREF\_ALWAYS aliases should be dereferenced always.

**Note:** These optional parameters were added in 4.0.2: *attrsonly*, *sizelimit*, *timelimit*, *deref*.

The search filter can be simple or advanced, using boolean operators in the format described in the LDAP doumentation (see the [Netscape Directory SDK \[http://developer.netscape.com/docs/manuals/directory/41/ag/find.htm](http://developer.netscape.com/docs/manuals/directory/41/ag/find.htm)] for full information on filters).

The example below retrieves the organizational unit, surname, given name and email address for all people in "My Company" where the surname or given name contains the substring \$person. This example uses a boolean filter to tell the server to look for information in more than one attribute.

#### **Example 430. LDAP search**

```
// $ds is a valid link identifier for a directory server
// $person is all or part of a person's name, eg "Jo"
$dn = "o=My Company, c=US";
$filter="(|(sn=$person*)(givenname=$person*))";
$justthese = array( "ou", "sn", "givenname", "mail");
$sr=ldap_search($ds, $dn, $filter, $justthese);
$info = ldap_get_entries($ds, $sr);
print $info["count"]." entries returned<p>";
```
From 4.0.5 on it's also possible to do parallel searches. To do this you use an array of link identifiers, rather than a single identifier, as the first argument. If you don't want the same base DN and the same filter for all the searches, you can also use an array of base DNs and/or an array of filters. Those arrays must be of the same size as the link identifier array since the first entries of the arrays are used for one search, the second entries are used for another, and so on. When doing parallel searches an array of search result identifiers is returned, except in case of error, then the entry corresponding to the search will be FALSE. This is very much like the value normally returned, except that a result identifier is always returned when a search was made. There are some rare cases where the normal search returns FALSE while the parallel search returns an identifier.

### **ldap\_set\_option**

 $(PHP 4 > = 4.0.4)$ 

ldap\_set\_option - Set the value of the given option

### **Description**

bool **ldap\_set\_option** (resource link\_identifier, int option, mixed newval)

Sets the value of the specified option to be *newval*. Returns TRUE on success or FALSE on failure. on error.

The parameter *option* can be one of: LDAP\_OPT\_DEREF, LDAP\_OPT\_SIZELIMIT, LDAP\_OPT\_TIMELIMIT, LDAP\_OPT\_PROTOCOL\_VERSION, LDAP\_OPT\_ERROR\_NUMBER, LDAP\_OPT\_REFERRALS, LDAP\_OPT\_RESTART, LDAP\_OPT\_HOST\_NAME, LDAP\_OPT\_ERROR\_STRING, LDAP\_OPT\_MATCHED\_DN, LDAP\_OPT\_SERVER\_CONTROLS, LDAP\_OPT\_CLIENT\_CONTROLS. Here's a brief description, see draft[ietf-ldapext-ldap-c-api-xx.txt \[http:/ / www.openldap.org/ devel/ cvsweb.cgi/ ~checkout~/](http://www.openldap.org/devel/cvsweb.cgi/~checkout~/doc/drafts/draft-ietf-ldapext-ldap-c-api-xx.txt) doc/ drafts/ draft[ietf-ldapext-ldap-c-api-xx.txt\]](http://www.openldap.org/devel/cvsweb.cgi/~checkout~/doc/drafts/draft-ietf-ldapext-ldap-c-api-xx.txt) for details.

The options LDAP\_OPT\_DEREF, LDAP\_OPT\_SIZELIMIT, LDAP\_OPT\_TIMELIMIT, LDAP\_OPT\_PROTOCOL\_VERSION and LDAP\_OPT\_ERROR\_NUMBER have integer value, LDAP\_OPT\_REFERRALS and LDAP\_OPT\_RESTART have boolean value, and the options LDAP\_OPT\_HOST\_NAME, LDAP\_OPT\_ERROR\_STRING and LDAP\_OPT\_MATCHED\_DN have string value. The first example illustrates their use. The options LDAP\_OPT\_SERVER\_CONTROLS and LDAP\_OPT\_CLIENT\_CONTROLS require a list of controls, this means that the value must be an array of controls. A control consists of an *oid* identifying the control, an optional *value*, and an optional flag for *criticality*. In PHP a control is given by an array containing an element with the key *oid* and string value, and two optional elements. The optional elements are key *value* with string value and key *iscritical* with boolean value. *iscritical* defaults to FALSE if not supplied. See also the second example below.

**Note:** This function is only available when using OpenLDAP 2.x.x OR Netscape Directory SDK x.x, and was added in PHP 4.0.4.

#### **Example 431. Set protocol version**

```
// $ds is a valid link identifier for a directory server
if (ldap_set_option($ds, LDAP_OPT_PROTOCOL_VERSION, 3))
    echo "Using LDAPv3";
else
    echo "Failed to set protocol version to 3";
```
#### **Example 432. Set server controls**

```
// $ds is a valid link identifier for a directory server
// control with no value
$ctrl1 = array("oid" => "1.2.752.58.10.1", "iscritical" => TRUE);
  iscritical defaults to FALSE
$ctrl2 = array("oid" =& "1.2.752.58.1.10", "value" =& "magic");// try to set both controls
if (!ldap_set_option($ds, LDAP_OPT_SERVER_CONTROLS, array($ctrl1, $ctrl2)))
   echo "Failed to set server controls";
```
See also **[ldap\\_get\\_option\(\)](#page-1569-0)**.

## **ldap\_set\_rebind\_proc**

 $(PHP 4 > = 4.2.0)$ 

ldap\_set\_rebind\_proc - Set a callback function to do re-binds on referral chasing.

### **Description**

bool **ldap\_set\_rebind\_proc** (resource link, string callback)

#### **Warning**

### **ldap\_sort**

 $(PHP 4 > = 4.2.0)$ 

ldap\_sort - Sort LDAP result entries

### **Description**

bool **ldap\_sort** (resource link, resource result, string sortfilter)

### **Warning**

## **ldap\_start\_tls**

 $(PHP 4 > = 4.2.0)$ 

ldap\_start\_tls - Start TLS

### **Description**

bool **ldap\_start\_tls** (resource link)

#### **Warning**

## **ldap\_t61\_to\_8859**

 $(PHP 4 > = 4.0.2)$ 

ldap\_t61\_to\_8859 - Translate t61 characters to 8859 characters

### **Description**

string **ldap\_t61\_to\_8859** (string value)

#### **Warning**

## **ldap\_unbind**

(PHP 3, PHP 4 )

ldap\_unbind - Unbind from LDAP directory

### **Description**

bool **ldap\_unbind** (resource link\_identifier)

Returns TRUE on success or FALSE on failure.

**ldap\_unbind()** function unbinds from the LDAP directory.

# **Mail functions**

### **Table of Contents**

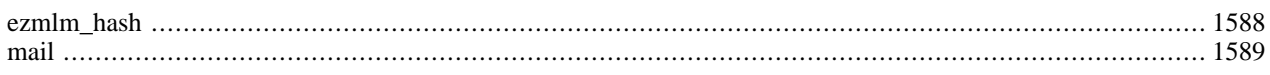

## **Introduction**

The **[mail\(\)](#page-1596-0)** function allows you to send mail.

## **Requirements**

No external libraries are needed to build this extension.

## **Installation**

There is no installation needed to use these functions; they are part of the PHP core.

## **Runtime Configuration**

The behaviour of these functions is affected by settings in php.ini.

#### **Table 83. Mail configuration options**

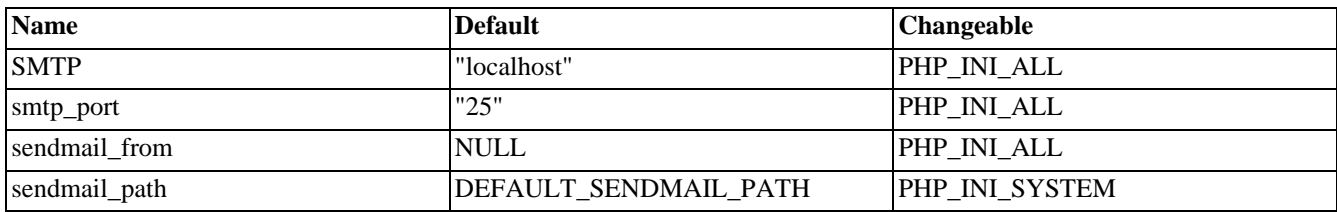

For further details and definition of the PHP\_INI\_\* constants see **[ini\\_set\(\)](#page-2890-0)**.

Here's a short explanation of the configuration directives.

#### *SMTP* string

Used under Windows only: DNS name or IP address of the SMTP server PHP should use for mail sent with the **[mail\(\)](#page-1596-0)** function.

#### *smtp\_port* int

Used under Windows only: Number of the port to connect to the server specified with the SMTP setting when sending mail with **[mail\(\)](#page-1596-0)**; defaults to 25. Only available since PHP 4.3.0.

#### *sendmail\_from* string

Which "From:" mail address should be used in mail sent from PHP under Windows.

#### *sendmail\_path* string

Where the **sendmail** program can be found, usually /usr/sbin/sendmail or /usr/lib/sendmail. **configure** does an honest attempt of locating this one for you and set a default, but if it fails, you can set it here.

Systems not using sendmail should set this directive to the sendmail wrapper/replacement their mail system offers, if any. For example, Qmail [http://www.qmail.org/] users can normally set it to /var/qmail/bin/sendmail or / var/qmail/bin/qmail-inject.

**qmail-inject** does not require any option to process mail correctly.

## **Resource Types**

This extension has no resource types defined.

### **Predefined Constants**

This extension has no constants defined.

### <span id="page-1595-0"></span>**ezmlm\_hash**

(PHP 3>= 3.0.17, PHP 4 >= 4.0.2)

ezmlm\_hash - Calculate the hash value needed by EZMLM

### **Description**

int **ezmlm\_hash** (string addr)

**ezmlm\_hash()** calculates the hash value needed when keeping EZMLM mailing lists in a MySQL database.

#### **Example 433. Calculating the hash and subscribing a user**

```
$user = "joecool@example.com";
$hash = ezmlm_hash ($user);
$query = sprintf ("INSERT INTO sample VALUES (%s, '%s')", $hash, $user);
$db->query($query); // using PHPLIB db interface
```
<span id="page-1596-0"></span>**mail** (PHP 3, PHP 4 )

mail - send mail

### **Description**

bool **mail** (string to, string subject, string message [, string additional\_headers [, string additional\_parameters]])

**mail()** automatically mails the message specified in *message* to the receiver specified in *to*. Multiple recipients can be specified by putting a comma between each address in *to*. Email with attachments and special types of content can be sent using this function. This is accomplished via MIME-encoding - for more information, see this [Zend article \[http://www.zend.com/](http://www.zend.com/zend/spotlight/sendmimeemailpart1.php) [zend/spotlight/sendmimeemailpart1.php\]](http://www.zend.com/zend/spotlight/sendmimeemailpart1.php) or the [PEAR Mime Classes \[http://pear.php.net/Mail\\_Mime\]](http://pear.php.net/Mail_Mime).

The following RFC's may also be useful: [RFC 1896 \[http://www.faqs.org/rfcs/rfc1896\],](http://www.faqs.org/rfcs/rfc1896) R[FC 2045 \[http://www.faqs.org/](http://www.faqs.org/rfcs/rfc2045) [rfcs/ rfc2045\]](http://www.faqs.org/rfcs/rfc2045), [RFC 2046 \[http:/ / www.faqs.org/ rfcs/ rfc2046](http://www.faqs.org/rfcs/rfc2046)], RF[C 2047 \[http:/ / www.faqs.org/ rfcs/ rfc2047\], R](http://www.faqs.org/rfcs/rfc2047)FC [2048](http://www.faqs.org/rfcs/rfc2048) [\[http://www.faqs.org/rfcs/rfc2048\],](http://www.faqs.org/rfcs/rfc2048) and [RFC 2049 \[http://www.faqs.org/rfcs/rfc2049\]](http://www.faqs.org/rfcs/rfc2049).

**mail()** returns TRUE if the mail was successfully accepted for delivery, FALSE otherwise.

#### **Warning**

The Windows implementation of **mail()** differs in many ways from the Unix implementation. First, it doesn't use a local binary for composing messages but only operates on direct sockets which means a MTA is needed listening on a network socket (which can either on the localhost or a remote machine). Second, the custom headers like From:, Cc:, Bcc: and Date: are *not* interpreted by the MTA in the first place, but are parsed by PHP. PHP < 4.3 only supported the  $\text{Cc}:$  header element (and was case-sensitive). PHP  $>=$  4.3 supports all the mentioned header elements and is no longer case-sensitive.

#### **Example 434. Sending mail.**

```
<?php
mail("joecool@example.com", "My Subject", "Line 1\nLine 2\nLine 3");
?>
```
If a fourth string argument is passed, this string is inserted at the end of the header. This is typically used to add extra headers. Multiple extra headers are separated with a carriage return and newline.

**Note:** You must use  $\mathbb{R}$  to separate headers, although some Unix mail transfer agents may work with just a single newline  $(\n\$ n).

#### **Example 435. Sending mail with extra headers.**

```
<?php
mail("nobody@example.com", "the subject", $message,
     "From: webmaster@{$_SERVER['SERVER_NAME']}\r\n"
    ."Reply-To: webmaster@{$_SERVER['SERVER_NAME']}\r\n"
    ."X-Mailer: PHP/" . phpversion());
?>
```
The *additional\_parameters* parameter can be used to pass an additional parameter to the program configured to use when

sending mail using the sendmail\_path configuration setting. For example, this can be used to set the envelope sender address when using sendmail with the -f sendmail option. You may need to add the user that your web server runs as to your sendmail configuration to prevent a 'X-Warning' header from being added to the message when you set the envelope sender using this method.

#### **Example 436. Sending mail with extra headers and setting an additional command line parameter.**

```
<?php
mail("nobody@example.com", "the subject", $message,
     "From: webmaster@{$_SERVER['SERVER_NAME']}", "-fwebmaster@{$_SERVER['SERVER_NAME']}");
?>
```
**Note:** This fifth parameter was added in PHP 4.0.5. Since PHP 4.2.3 this parameter is disabled in safe mode and the **mail()** function will expose a warning message and return FALSE if you're trying to use it.

You can also use simple string building techniques to build complex email messages.

#### **Example 437. Sending complex email.**

```
<?php
/* recipients */
$to = "Mary <mary@example.com>" . ", " ; // note the comma
$to .= "Kelly <kelly@example.com>";
/* subject */
$subject = "Birthday Reminders for August";
/* message */
$message = '
<html>
<head>
 <title>Birthday Reminders for August</title>
</head>
<body>
<p>Here are the birthdays upcoming in August!</p>
<table>
 <tr>
  <th>Person</th><th>Day</th><th>Month</th><th>Year</th>
 \langletr>
 <tr>
 <td>Joe</td><td>3rd</td><td>August</td><td>1970</td>
 \langle/tr>
 <tr>
 <td>Sally</td><td>17th</td><td>August</td><td>1973</td>
 \langle/tr>
</table>
</body>
</html>
^{\prime};
/* To send HTML mail, you can set the Content-type header. */
$headers = "MIME-Version: 1.0\r\n\ln";
$headers .= "Content-type: text/html; charset=iso-8859-1\r\n";
/* additional headers */
$headsrs = "From: Birthday Remainder <b>shthaly@example.com</b>~r\n"i"$headers .= "Cc: birthdayarchive@example.com\r\n";
$headers .= "Bcc: birthdaycheck@example.com\r\n";
/* and now mail it */
mail($to, $subject, $message, $headers);
?>
```
**Note:** Make sure you do not have any newline characters in the *to* or *subject*, or the mail may not be sent properly.

**Note:** The *to* parameter cannot be an address in the form of "Something <someone@example.com>". The mail command will not parse this properly while talking with the MTA.

See also **[imap\\_mail\(\)](#page-1381-0)**.

# mailparse functions

### **Table of Contents**

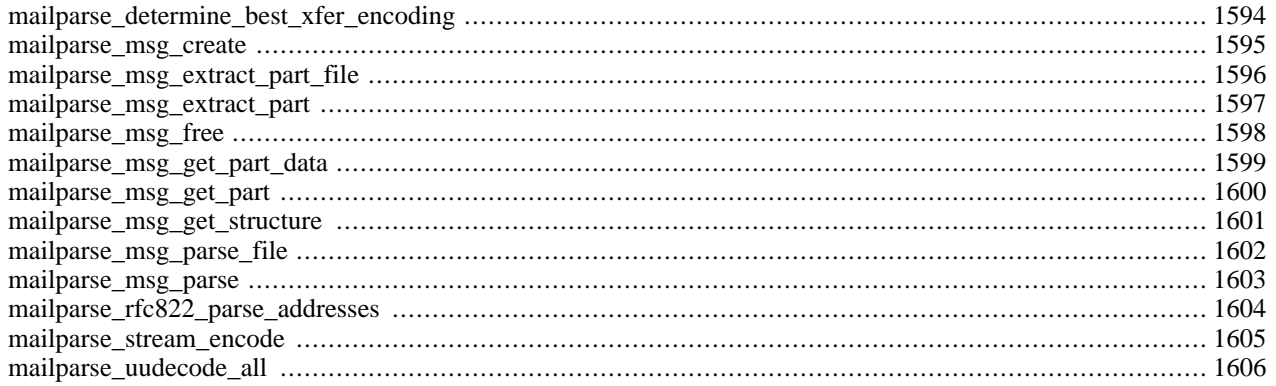

## **Introduction**

#### **Warning**

This extension is *EXPERIMENTAL*. The behaviour of this extension -- including the names of its functions and anything else documented about this extension -- may change without notice in a future release of PHP. Use this extension at your own risk.

This extension has been moved from PHP as of PHP 4.2.0 and now mailparse lives in [PECL \[http://pear.php.net/mailparse\].](http://pear.php.net/mailparse)

## **Installation**

These functions are only available if PHP was configured with --with-aspell[=DIR].

## <span id="page-1601-0"></span>**mailparse\_determine\_best\_xfer\_encoding**

 $(4.1.0 - 4.1.2 \text{ only})$ 

mailparse\_determine\_best\_xfer\_encoding - Figures out the best way of encoding the content read from the file pointer fp, which must be seek-able

### **Description**

int **mailparse\_determine\_best\_xfer\_encoding** (resource fp)

#### **Warning**

This function is *EXPERIMENTAL*. The behaviour of this function, the name of this function, and anything else documented about this function may change without notice in a future release of PHP. Use this function at your own risk.

### **Warning**

### <span id="page-1602-0"></span>**mailparse\_msg\_create**

 $(4.1.0 - 4.1.2 \text{ only})$ 

mailparse\_msg\_create - Returns a handle that can be used to parse a message

### **Description**

int **mailparse\_msg\_create** (void)

#### **Warning**

This function is *EXPERIMENTAL*. The behaviour of this function, the name of this function, and anything else documented about this function may change without notice in a future release of PHP. Use this function at your own risk.

### **Warning**

### <span id="page-1603-0"></span>**mailparse\_msg\_extract\_part\_file**

 $(4.1.0 - 4.1.2 \text{ only})$ 

mailparse\_msg\_extract\_part\_file - Extracts/decodes a message section, decoding the transfer encoding

## **Description**

string **mailparse\_msg\_extract\_part\_file** (resource rfc2045, string filename [, string callbackfunc])

### **Warning**

This function is *EXPERIMENTAL*. The behaviour of this function, the name of this function, and anything else documented about this function may change without notice in a future release of PHP. Use this function at your own risk.

### **Warning**

### <span id="page-1604-0"></span>**mailparse\_msg\_extract\_part**

 $(4.1.0 - 4.1.2 \text{ only})$ 

mailparse\_msg\_extract\_part - Extracts/decodes a message section. If callbackfunc is not specified, the contents will be sent to "stdout"

### **Description**

void **mailparse\_msg\_extract\_part** (resource rfc2045, string msgbody [, string callbackfunc])

#### **Warning**

This function is *EXPERIMENTAL*. The behaviour of this function, the name of this function, and anything else documented about this function may change without notice in a future release of PHP. Use this function at your own risk.

### **Warning**

### <span id="page-1605-0"></span>**mailparse\_msg\_free**

 $(4.1.0 - 4.1.2 \text{ only})$ 

mailparse\_msg\_free - Frees a handle allocated by mailparse\_msg\_crea

## **Description**

void **mailparse\_msg\_free** (resource rfc2045buf)

### **Warning**

This function is *EXPERIMENTAL*. The behaviour of this function, the name of this function, and anything else documented about this function may change without notice in a future release of PHP. Use this function at your own risk.

### **Warning**

## <span id="page-1606-0"></span>**mailparse\_msg\_get\_part\_data**

 $(4.1.0 - 4.1.2 \text{ only})$ 

mailparse\_msg\_get\_part\_data - Returns an associative array of info about the message

### **Description**

array **mailparse\_msg\_get\_part\_data** (resource rfc2045)

#### **Warning**

This function is *EXPERIMENTAL*. The behaviour of this function, the name of this function, and anything else documented about this function may change without notice in a future release of PHP. Use this function at your own risk.

### **Warning**

## <span id="page-1607-0"></span>**mailparse\_msg\_get\_part**

 $(4.1.0 - 4.1.2 \text{ only})$ 

mailparse\_msg\_get\_part - Returns a handle on a given section in a mimemessage

### **Description**

int **mailparse\_msg\_get\_part** (resource rfc2045, string mimesection)

#### **Warning**

This function is *EXPERIMENTAL*. The behaviour of this function, the name of this function, and anything else documented about this function may change without notice in a future release of PHP. Use this function at your own risk.

### **Warning**

### <span id="page-1608-0"></span>**mailparse\_msg\_get\_structure**

 $(4.1.0 - 4.1.2 \text{ only})$ 

mailparse\_msg\_get\_structure - Returns an array of mime section names in the supplied message

### **Description**

array **mailparse\_msg\_get\_structure** (resource rfc2045)

#### **Warning**

This function is *EXPERIMENTAL*. The behaviour of this function, the name of this function, and anything else documented about this function may change without notice in a future release of PHP. Use this function at your own risk.

### **Warning**

## <span id="page-1609-0"></span>**mailparse\_msg\_parse\_file**

 $(4.1.0 - 4.1.2 \text{ only})$ 

mailparse\_msg\_parse\_file - Parse file and return a resource representing the structure

### **Description**

resource **mailparse\_msg\_parse\_file** (string filename)

#### **Warning**

This function is *EXPERIMENTAL*. The behaviour of this function, the name of this function, and anything else documented about this function may change without notice in a future release of PHP. Use this function at your own risk.

#### **Warning**

### <span id="page-1610-0"></span>**mailparse\_msg\_parse**

 $(4.1.0 - 4.1.2 \text{ only})$ 

mailparse\_msg\_parse - Incrementally parse data into buffer

### **Description**

void **mailparse\_msg\_parse** (resource rfc2045buf, string data)

#### **Warning**

This function is *EXPERIMENTAL*. The behaviour of this function, the name of this function, and anything else documented about this function may change without notice in a future release of PHP. Use this function at your own risk.

### **Warning**

## <span id="page-1611-0"></span>**mailparse\_rfc822\_parse\_addresses**

 $(4.1.0 - 4.1.2 \text{ only})$ 

mailparse\_rfc822\_parse\_addresses - Parse addresses and returns a hash containing that data

### **Description**

array **mailparse\_rfc822\_parse\_addresses** (string addresses)

#### **Warning**

This function is *EXPERIMENTAL*. The behaviour of this function, the name of this function, and anything else documented about this function may change without notice in a future release of PHP. Use this function at your own risk.

### **Warning**

### <span id="page-1612-0"></span>**mailparse\_stream\_encode**

 $(4.1.0 - 4.1.2 \text{ only})$ 

mailparse\_stream\_encode - Streams data from source file pointer, apply encoding and write to destfp

### **Description**

bool **mailparse\_stream\_encode** (resource sourcefp, resource destfp, string encoding)

#### **Warning**

This function is *EXPERIMENTAL*. The behaviour of this function, the name of this function, and anything else documented about this function may change without notice in a future release of PHP. Use this function at your own risk.

### **Warning**

## <span id="page-1613-0"></span>**mailparse\_uudecode\_all**

()

mailparse\_uudecode\_all - Scans the data from fp and extract each embedded uuencoded file. Returns an array listing filename information

### **Description**

array **mailparse\_uudecode\_all** (resource fp)

#### **Warning**

This function is *EXPERIMENTAL*. The behaviour of this function, the name of this function, and anything else documented about this function may change without notice in a future release of PHP. Use this function at your own risk.

#### **Warning**

# **Mathematical Functions**

### **Table of Contents**

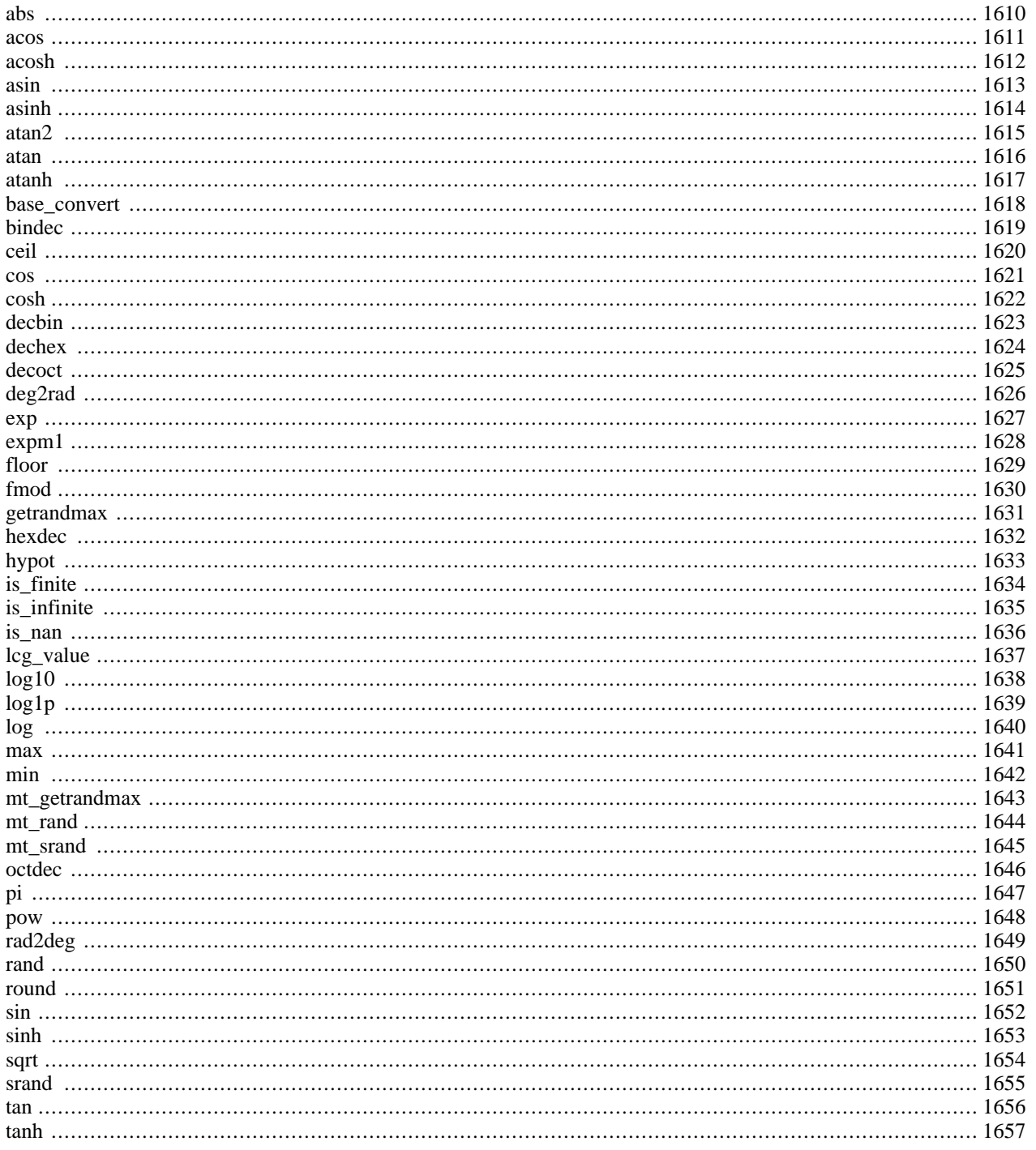

## **Introduction**

These math functions will only handle values within the range of the integer and float types on your computer (this corresponds currently to the C types long resp. double). If you need to handle bigger numbers, take a look at the ar[bitrary preci](#page-289-0)[sion math functions.](#page-289-0)

See also the manual page on [arithmetic operators](#page-117-0).

## **Requirements**

No external libraries are needed to build this extension.

## **Installation**

There is no installation needed to use these functions; they are part of the PHP core.

## **Runtime Configuration**

This extension has no configuration directives defined in php.ini.

### **Resource Types**

This extension has no resource types defined.

### **Predefined Constants**

The constants below are always available as part of the PHP core.

#### **Table 84. Math constants**

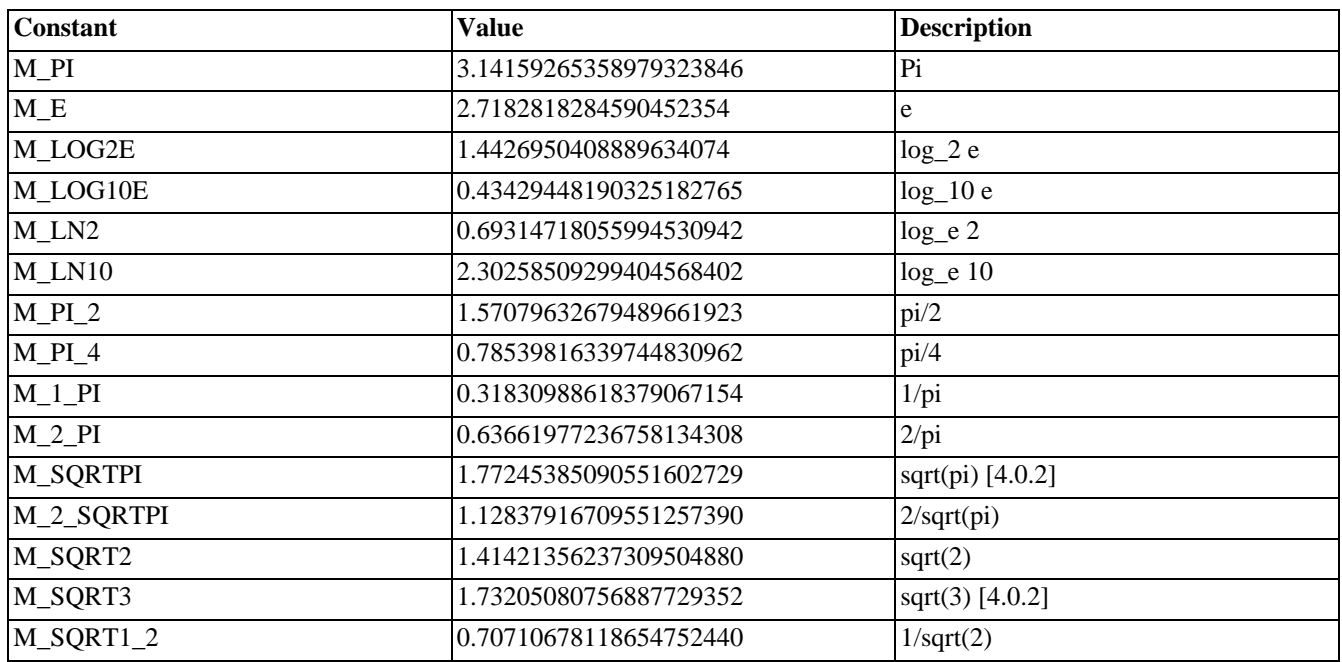

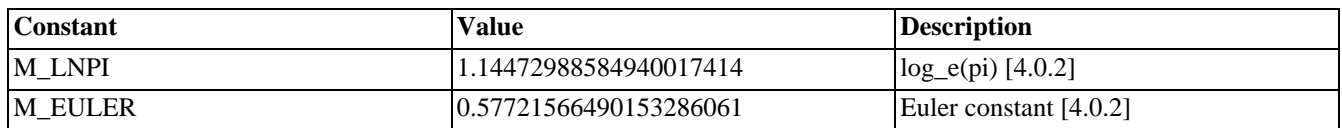

Only M\_PI is available in PHP versions up to and including PHP 4.0.0. All other constants are available starting with PHP 4.0.0. Constants labeled [4.0.2] were added in PHP 4.0.2.

#### <span id="page-1617-0"></span>**abs** (PHP 3, PHP 4 )

abs - Absolute value

### **Description**

mixed **abs** (mixed number)

Returns the absolute value of *number*. If the argument *number* is of type float, the return type is also float, otherwise it is integer (as float usually has a bigger value range than integer).

#### **Example 438. abs() example**

 $\s{abs = abs(-4.2); //$  $\text{Sabs2} = \text{abs}(5);$  //  $\text{Sabs2} = 5;$  (integer)  $\text{Sabs3} = \text{abs}(-5)$ ; //  $\text{Sabs3} = 5$ ; (integer)

### <span id="page-1618-0"></span>**acos**

(PHP 3, PHP 4 )

acos - Arc cosine

### **Description**

float **acos** (float arg)

Returns the arc cosine of *arg* in radians. **acos()** is the complementary function of **cos()**, which [means](#page-1628-0) that a==cos(acos(a)) for every value of a that is within **acos()**' range.

See also **[acosh\(\)](#page-1619-0)**, **[asin\(\)](#page-1620-0)** and **[atan\(\)](#page-1623-0)**.

<span id="page-1619-0"></span>**acosh**

 $(PHP 4 > = 4.1.0)$ 

acosh - Inverse hyperbolic cosine

### **Description**

float **acosh** (float arg)

Returns the inverse hyperbolic cosine of *arg*, i.e. the value whose hyperbolic cosine is *arg*.

**Note:** This function is not implemented on Windows platforms.

See also **[acos\(\)](#page-1618-0)**, **[asinh\(\)](#page-1621-0)** and **[atanh\(\)](#page-1624-0)**.
# <span id="page-1620-0"></span>**asin**

(PHP 3, PHP 4 )

asin - Arc sine

# **Description**

float **asin** (float arg)

Returns the arc sine of *arg* in radians. **asin()** is the complementary function of **s[in\(\)](#page-1659-0)**, which means that a==sin(asin(a)) for every value of a that is within **asin()**'s range.

See also **[asinh\(\)](#page-1621-0)**, **[acos\(\)](#page-1618-0)** and **[atan\(\)](#page-1623-0)**.

<span id="page-1621-0"></span>**asinh**  $(PHP 4 > = 4.1.0)$ 

asinh - Inverse hyperbolic sine

# **Description**

float **asinh** (float arg)

Returns the inverse hyperbolic sine of *arg*, i.e. the value whose hyperbolic sine is *arg*.

**Note:** This function is not implemented on Windows platforms.

See also **[asin\(\)](#page-1620-0)**, **[acosh\(\)](#page-1619-0)** and **[atanh\(\)](#page-1624-0)**.

## **atan2**

(PHP 3>= 3.0.5, PHP 4 )

atan2 - arc tangent of two variables

# **Description**

float **atan2** (float y, float x)

This function calculates the arc tangent of the two variables *x* and *y*. It is similar to calculating the arc tangent of  $y / x$ , except that the signs of both arguments are used to determine the quadrant of the result.

The function returns the result in radians, which is between -PI and PI (inclusive).

See also **[acos\(\)](#page-1618-0)** and **[atan\(\)](#page-1623-0)**.

## <span id="page-1623-0"></span>**atan**

(PHP 3, PHP 4 )

atan - Arc tangent

# **Description**

float **atan** (float arg)

Returns the arc tangent of *arg* in radians. **atan()** is the complementary function of **tan()**, which [mean](#page-1663-0)s that a==tan(atan(a)) for every value of a that is within **atan()**'s range.

See also **[atanh\(\)](#page-1624-0)**, **[asin\(\)](#page-1620-0)** and **[acos\(\)](#page-1618-0)**.

# <span id="page-1624-0"></span>**atanh**

 $(PHP 4 > = 4.1.0)$ 

atanh - Inverse hyperbolic tangent

# **Description**

float **atanh** (float arg)

Returns the inverse hyperbolic tangent of *arg*, i.e. the value whose hyperbolic tangent is *arg*.

**Note:** This function is not implemented on Windows platforms.

See also **[atan\(\)](#page-1623-0)**, **[asinh\(\)](#page-1621-0)** and **[acosh\(\)](#page-1619-0)**.

# **base\_convert**

 $(PHP 3 \geq 3.0.6, PHP 4)$ 

base\_convert - Convert a number between arbitrary bases

# **Description**

string **base\_convert** (string number, int frombase, int tobase)

Returns a string containing *number* represented in base *tobase*. The base in which *number* is given is specified in *frombase*. Both *frombase* and *tobase* have to be between 2 and 36, inclusive. Digits in numbers with a base higher than 10 will be represented with the letters a-z, with a meaning 10, b meaning 11 and z meaning 35.

#### **Example 439. base\_convert()**

```
$binary = base_convert ($hexadecimal, 16, 2);
```
# <span id="page-1626-0"></span>**bindec**

(PHP 3, PHP 4 )

bindec - Binary to decimal

# **Description**

int **bindec** (string binary\_string)

Returns the decimal equivalent of the binary number represented by the *binary\_string* argument.

**bindec()** converts a binary number to an integer. The largest number that can be converted is 31 bits of 1's or 2147483647 in decimal.

See also: **[decbin\(\)](#page-1630-0)**.

<span id="page-1627-0"></span>**ceil** (PHP 3, PHP 4 )

ceil - Round fractions up

# **Description**

float **ceil** (float value)

Returns the next highest integer value by rounding up *value* if necessary. The return value of **ceil()** is still of type float as the value range of float is usually bigger than that of integer.

#### **Example 440. ceil() example**

echo ceil(4.3); // 5 echo ceil(9.999); // 10

See also **[floor\(\)](#page-1636-0)** and **[round\(\)](#page-1658-0)**.

### <span id="page-1628-0"></span>**cos**

(PHP 3, PHP 4 )

cos - Cosine

# **Description**

float **cos** (float arg)

**cos()** returns the cosine of the *arg* parameter. The *arg* parameter is in radians.

See also **[acos\(\)](#page-1618-0)**, **[sin\(\)](#page-1659-0) [tan\(\)](#page-1663-0)** and **[deg2rad\(\)](#page-1633-0)**.

# **cosh**

(PHP  $4 \ge 4.1.0$ )

cosh - Hyperbolic cosine

# **Description**

float **cosh** (float arg)

Returns the hyperbolic cosine of  $arg$ , defined as  $(\exp(\arg)+\exp(-\arg))/2$ .

See also **[cos\(\)](#page-1628-0)**, **[acosh\(\)](#page-1619-0)**, **[sin\(\)](#page-1659-0)** and **[tan\(\)](#page-1663-0)**.

# <span id="page-1630-0"></span>**decbin**

(PHP 3, PHP 4 )

decbin - Decimal to binary

# **Description**

string **decbin** (int number)

Returns a string containing a binary representation of the given *number* argument. The largest number that can be converted is 4294967295 in decimal resulting to a string of 32 1's.

See also: **[bindec\(\)](#page-1626-0)**.

# <span id="page-1631-0"></span>**dechex**

(PHP 3, PHP 4 )

dechex - Decimal to hexadecimal

# **Description**

string **dechex** (int number)

Returns a string containing a hexadecimal representation of the given *number* argument. The largest number that can be converted is 2147483647 in decimal resulting to "7fffffff".

See also **[hexdec\(\)](#page-1639-0)**.

# <span id="page-1632-0"></span>**decoct**

(PHP 3, PHP 4 )

decoct - Decimal to octal

# **Description**

string **decoct** (int number)

Returns a string containing an octal representation of the given *number* argument. The largest number that can be converted is 2147483647 in decimal resulting to "17777777777".

See also **[octdec\(\)](#page-1653-0)**.

# <span id="page-1633-0"></span>**deg2rad**

 $\overline{(\text{PHP }3)} = 3.0.4, \text{PHP }4)$ 

deg2rad - Converts the number in degrees to the radian equivalent

# **Description**

### float **deg2rad** (float number)

This function converts *number* from degrees to the radian equivalent.

See also **[rad2deg\(\)](#page-1656-0)**.

### <span id="page-1634-0"></span>**exp**

(PHP 3, PHP 4 )

exp - Calculates the exponent of e (the Neperian or Natural logarithm base)

# **Description**

float **exp** (float arg)

Returns e raised to the power of *arg*.

See also **[log\(\)](#page-1647-0)** and **[pow\(\)](#page-1655-0)**.

## **expm1**

 $(PHP 4 \ge 4.1.0)$ 

expm1 - Returns exp(number) - 1, computed in a way that is accurate even when the value of number is close to zero

# **Description**

float **expm1** (float number)

### **Warning**

This function is *EXPERIMENTAL*. The behaviour of this function, the name of this function, and anything else documented about this function may change without notice in a future release of PHP. Use this function at your own risk.

### **Warning**

This function is currently not documented; only the argument list is available.

<span id="page-1636-0"></span>**floor** (PHP 3, PHP 4 )

floor - Round fractions down

# **Description**

float **floor** (float value)

Returns the next lowest integer value by rounding down *value* if necessary. The return value of **floor()** is still of type float because the value range of float is usually bigger than that of integer.

#### **Example 441. floor() example**

echo floor(4.3); // 4 echo floor(9.999); // 9

See also **[ceil\(\)](#page-1627-0)** and **[round\(\)](#page-1658-0)**.

# **fmod**

 $(PHP 4 > = 4.2.0)$ 

fmod - Returns the floating point remainder (modulo) of the division of the arguments

# **Description**

float **fmod** (float x, float y)

Returns the floating point remainder of dividing the dividend (*x*) by the divisor (*y*). The reminder (*x*) is defined as:  $x = i * y$ + r, for some integer i. If *y* is non-zero, r has the same sign as *x* and a magnitude less than the magnitude of *y*.

#### **Example 442. Using fmod()**

```
$x = 5.7;$y = 1.3;\zeta r = \text{fmod}(\zeta x, \zeta y);
// $r equals 0.5, because 4 * 1.3 + 0.5 = 5.7
```
# <span id="page-1638-0"></span>**getrandmax**

(PHP 3, PHP 4 )

getrandmax - Show largest possible random value

# **Description**

#### int **getrandmax** (void)

Returns the maximum value that can be returned by a call to **[rand\(\)](#page-1657-0)**.

See also **[rand\(\)](#page-1657-0)**, **[srand\(\)](#page-1662-0)** and **[mt\\_getrandmax\(\)](#page-1650-0)**.

# <span id="page-1639-0"></span>**hexdec**

(PHP 3, PHP 4 )

hexdec - Hexadecimal to decimal

# **Description**

int **hexdec** (string hex\_string)

Returns the decimal equivalent of the hexadecimal number represented by the *hex\_string* argument. **hexdec()** converts a hexadecimal string to a decimal number. The largest number that can be converted is 7fffffff or 2147483647 in decimal.

**hexdec()** will replace of any non-hexadecimal characters it encounters by 0. This way, all left zeros are ignored, but right zeros will be valued.

#### **Example 443. hexdec() example**

```
var_dump(hexdec("See"));
var_dump(hexdec("ee"));
// both prints "int(238)"
var_dump(hexdec("that"));
var_dump(hexdec("a0"));
// both prints int(160)
```
See also **[dechex\(\)](#page-1631-0)**.

# **hypot**

 $(PHP 4 > = 4.1.0)$ 

hypot - Returns sqrt( num1\*num1 + num2\*num2)

# **Description**

float **hypot** (float num1, float num2)

### **Warning**

This function is *EXPERIMENTAL*. The behaviour of this function, the name of this function, and anything else documented about this function may change without notice in a future release of PHP. Use this function at your own risk.

### **Warning**

This function is currently not documented; only the argument list is available.

# **is\_finite**

 $(PHP 4 > = 4.2.0)$ 

is\_finite -

# **Description**

bool **is\_finite** (float val)

Returns TRUE if *val* is a legal finite number within the allowed range for a PHP float on this platform.

# **is\_infinite**

 $(PHP 4 > = 4.2.0)$ 

is\_infinite -

# **Description**

bool **is\_infinite** (float val)

Returns TRUE if *val* is infinite (positive or negative), like the result of log(0) or any value too big to fit into a float on this platform.

# **is\_nan**

 $(PHP 4 > = 4.2.0)$ 

is\_nan -

# **Description**

bool **is\_nan** (float val)

Returns TRUE if *val* is 'not a number', like the result of acos(1.01).

# **lcg\_value**

(PHP 4 )

lcg\_value - Combined linear congruential generator

# **Description**

float **lcg\_value** (void)

**lcg\_value()** returns a pseudo random number in the range of (0, 1). The function combines two CGs with periods of 2^31 - 85 and 2^31 - 249. The period of this function is equal to the product of both primes.

# **log10**

(PHP 3, PHP 4 )

log10 - Base-10 logarithm

# **Description**

float **log10** (float arg)

Returns the base-10 logarithm of *arg*.

# **log1p**

 $(PHP 4 > = 4.1.0)$ 

log1p - Returns log(1 + number), computed in a way that accurate even when the val ue of number is close to zero

# **Description**

float **log1p** (float number)

### **Warning**

This function is *EXPERIMENTAL*. The behaviour of this function, the name of this function, and anything else documented about this function may change without notice in a future release of PHP. Use this function at your own risk.

### **Warning**

This function is currently not documented; only the argument list is available.

<span id="page-1647-0"></span>**log** (PHP 3, PHP 4 )

log - Natural logarithm

# **Description**

float **log** (float arg [, float base])

If the optional *base* parameter is specified, **log()** returns logbase *arg*, otherwise **log()** returns the natural logarithm of *arg*.

**Note:** The *base* parameter became available with PHP version 4.3.0.

As always you can calculate the logarithm in base b of a number n, but using the mathematical identity:  $logb(n) =$ log(n)/log(b), where log is the neperian (or natural) logarithm.

See also **[exp\(\)](#page-1634-0)**.

### <span id="page-1648-0"></span>**max**

(PHP 3, PHP 4 )

max - Find highest value

# **Description**

number **max** (mixed arg1, mixed arg2, mixed argn)

**max()** returns the numerically highest of the parameter values.

If the first parameter is an array, **max()** returns the highest value in that array. If the first parameter is an integer, string or float, you need at least two parameters and **max()** returns the biggest of these values. You can compare an unlimited number of values.

If one or more of the values is a float, all the values will be treated as floats, and a float is returned. If none of the values is a float, all of them will be treated as integers, and an integer is returned.

See also **[min\(\)](#page-1649-0)**.

## <span id="page-1649-0"></span>**min**

(PHP 3, PHP 4 )

min - Find lowest value

# **Description**

```
number min (number arg1, number arg2 [, ...])
number min (array numbers)
```
**min()** returns the numerically lowest of the parameter values.

In the first variant, you need at least two parameters and **min()** returns the lowest of these values. You can compare an unlimited number of values. If one of the variables is undefined, **min()** will fail.

In the second variant, **min()** returns the lowest value in *numbers*.

If one or more of the values is a float, all the values will be treated as floats, and a float is returned. If none of the values is a float, all of them will be treated as integers, and an integer is returned. Upon failure,  $min()$  returns NULL and an error of level E\_WARNING is generated.

```
<?php
$a = 4;$b = 9;\zeta c = 3;\text{Sarr} = \text{array}(99, 34, 11);// You may want to implement your own error checking in
// case of failure (a variable may not be set)
if (!$min_value = @min($a, $b, $c)) {
    echo "Could not get min value, please try again.";
} else {
    echo "min value is $min_value";
}
print min($arr); // 11
?>
```
See also **[max\(\)](#page-1648-0)**.

# <span id="page-1650-0"></span>**mt\_getrandmax**

 $(PHP 3 \ge 3.0.6, PHP 4)$ 

mt\_getrandmax - Show largest possible random value

# **Description**

#### int **mt\_getrandmax** (void)

Returns the maximum value that can be returned by a call to **[mt\\_rand\(\)](#page-1651-0)**.

See also **[mt\\_rand\(\)](#page-1651-0)**, **[mt\\_srand\(\)](#page-1652-0)** and **[getrandmax\(\)](#page-1638-0)**.

<span id="page-1651-0"></span>**mt\_rand** (PHP 3>= 3.0.6, PHP 4 )

mt\_rand - Generate a better random value

## **Description**

int **mt\_rand** ([int min, int max])

Many random number generators of older libcs have dubious or unknown characteristics and are slow. By default, PHP uses the libc random number generator with the **r[and\(\)](#page-1657-0)** function. The **mt\_rand()** function is a drop-in replacement for this. It uses a random number generator with known characteristics using the Mersenne Twister [http://www.math.keio.ac.jp/ [~matumoto/emt.html\],](http://www.math.keio.ac.jp/~matumoto/emt.html) which will produce random numbers that should be suitable for seeding some kinds of cryptography (see the home page for details) and is four times faster than what the average libc provides.

If called without the optional *min*, *max* arguments **mt\_rand()** returns a pseudo-random value between 0 and RAND\_MAX. If you want a random number between 5 and 15 (inclusive), for example, use mt\_rand (5, 15).

**Note:** As of PHP 4.2.0, there is no need to seed the random number generator with **[srand\(\)](#page-1662-0)** or **[mt\\_srand\(\)](#page-1652-0)** as this is now done automatically.

**Note:** In versions before 3.0.7 the meaning of *max* was *range*. To get the same results in these versions the short example should be  $m<sub>tr</sub>$  rand (5, 11) to get a random number between 5 and 15.

See also **[mt\\_srand\(\)](#page-1652-0)**, **[mt\\_getrandmax\(\)](#page-1650-0)** and **[rand\(\)](#page-1657-0)**.

## <span id="page-1652-0"></span>**mt\_srand**

 $(PHP 3 \geq 3.0.6, PHP 4)$ 

mt\_srand - Seed the better random number generator

# **Description**

void **mt\_srand** (int seed)

Seeds the random number generator with *seed*.

```
<?php
// seed with microseconds
function make_seed() {
    list($usec, $sec) = explode(' ', microtime());
    return (float) $sec + ((float) $usec * 100000);
}
mt_srand(make_seed());
$randval = mt\_rand();
?>
```
**Note:** As of PHP 4.2.0, there is no need to seed the random number generator with **[srand\(\)](#page-1662-0)** or **mt\_srand()** as this is now done automatically.

See also **[mt\\_rand\(\)](#page-1651-0)**, **[mt\\_getrandmax\(\)](#page-1650-0)** and **[srand\(\)](#page-1662-0)**.

# <span id="page-1653-0"></span>**octdec**

(PHP 3, PHP 4 )

octdec - Octal to decimal

# **Description**

int **octdec** (string octal\_string)

Returns the decimal equivalent of the octal number represented by the *octal\_string* argument. The largest number that can be converted is 17777777777 or 2147483647 in decimal.

See also **[decoct\(\)](#page-1632-0)**.

**pi** (PHP 3, PHP 4 )

pi - Get value of pi

# **Description**

float **pi** (void)

Returns an approximation of pi. The returned float has a precision based on the p[recision d](#page-55-0)irective in php.ini, which defaults to 14. Also, you can use the M\_PI constant which yields identical results to **pi()**.

echo pi(); // 3.1415926535898 echo M\_PI; // 3.1415926535898

### <span id="page-1655-0"></span>**pow**

(PHP 3, PHP 4 )

pow - Exponential expression

# **Description**

number **pow** (number base, number exp)

Returns *base* raised to the power of *exp*. If possible, this function will return an integer.

If the power cannot be computed, a warning will be issued, and **pow()** will return FALSE.

#### **Example 444. Some examples of pow()**

```
<?php
var_dump( pow(2,8) ); // int(256)
echo pow(-1,20); // 1
echo pow(0, 0); // 1
echo pow(-1, 5.5); // error
?>
```
### **Warning**

In PHP 4.0.6 and earlier **pow()** always returned a float, and did not issue warnings.

See also **[exp\(\)](#page-1634-0)** and **[sqrt\(\)](#page-1661-0)**.
# **rad2deg**

 $(PHP 3 \ge 3.0.4, PHP 4)$ 

rad2deg - Converts the radian number to the equivalent number in degrees

## **Description**

#### float **rad2deg** (float number)

This function converts *number* from radian to degrees.

See also **[deg2rad\(\)](#page-1633-0)**.

<span id="page-1657-0"></span>**rand** (PHP 3, PHP 4 )

rand - Generate a random value

### **Description**

int **rand** ([int min, int max])

If called without the optional *min*, *max* arguments **rand()** returns a pseudo-random value between 0 and RAND\_MAX. If you want a random number between 5 and 15 (inclusive), for example, use rand (5, 15).

**Note:** As of PHP 4.2.0, there is no need to seed the random number generator with **[srand\(\)](#page-1662-0)** or **[mt\\_srand\(\)](#page-1652-0)** as this is now done automatically.

**Note:** In versions before 3.0.7 the meaning of *max* was *range*. To get the same results in these versions the short example should be rand (5, 11) to get a random number between 5 and 15.

See also **[srand\(\)](#page-1662-0)**, **[getrandmax\(\)](#page-1638-0)**, and **[mt\\_rand\(\)](#page-1651-0)**.

### **round**

(PHP 3, PHP 4 )

round - Rounds a float

## **Description**

float **round** (float val [, int precision])

Returns the rounded value of *val* to specified *precision* (number of digits after the decimal point). *precision* can also be negative or zero (default).

#### **Caution**

PHP doesn't handle strings like "12,300.2" correctly by default. See [converting from strings](#page-89-0).

```
echo round(3.4); \frac{1}{3}<br>echo round(3.5); \frac{1}{3}echo round(3.5); // 4<br>echo round(3.6); // 4echo round(3.6);
echo round(3.6, 0); // 4
echo round(1.95583, 2); // 1.96
echo round(1241757, -3); // 1242000
```
**Note:** The *precision* parameter is only available in PHP 4.

See also **[ceil\(\)](#page-1627-0)** and **[floor\(\)](#page-1636-0)**.

### <span id="page-1659-0"></span>**sin**

(PHP 3, PHP 4 )

sin - Sine

# **Description**

float **sin** (float arg)

**sin()** returns the sine of the *arg* parameter. The *arg* parameter is in radians.

<?php

```
// Precision depends on your precision directive
print sin(deg2rad(60)); // 0.866025403 ...
print sin(60); // -0.304810621 ...
?>
```
See also **[asin\(\)](#page-1620-0)**, **[cos\(\)](#page-1628-0)**, **[tan\(\)](#page-1663-0)** and **[deg2rad\(\)](#page-1633-0)**.

# **sinh**

 $(PHP 4 > = 4.1.0)$ 

sinh - Hyperbolic sine

## **Description**

float **sinh** (float arg)

Returns the hyperbolic sine of *arg*, defined as  $(\exp(\arg x) - \exp(-\arg x)/2$ .

See also **[sin\(\)](#page-1659-0)**, **[asinh\(\)](#page-1621-0)**, **[cos\(\)](#page-1628-0)** and **[tan\(\)](#page-1663-0)**.

### **sqrt**

(PHP 3, PHP 4 )

sqrt - Square root

## **Description**

float **sqrt** (float arg)

Returns the square root of *arg*.

```
<?php
// Precision depends on your precision directive
echo sqrt(9); // 3
echo sqrt(10); // 3.16227766 ...
?>
```
See also **[pow\(\)](#page-1655-0)**.

### <span id="page-1662-0"></span>**srand**

(PHP 3, PHP 4 )

srand - Seed the random number generator

## **Description**

void **srand** (int seed)

Seeds the random number generator with *seed*.

```
<?php
// seed with microseconds
function make_seed() {
    list($usec, $sec) = explode(' ', microtime());
    return (float) $sec + ((float) $usec * 100000);
}
srand(make_seed());
$randval = rand();
?>
```
**Note:** As of PHP 4.2.0, there is no need to seed the random number generator with **srand()** or **[mt\\_srand\(\)](#page-1652-0)** as this is now done automatically.

See also **[rand\(\)](#page-1657-0)**, **[getrandmax\(\)](#page-1638-0)** and **[mt\\_srand\(\)](#page-1652-0)**.

### <span id="page-1663-0"></span>**tan**

(PHP 3, PHP 4 )

tan - Tangent

## **Description**

float **tan** (float arg)

**tan()** returns the tangent of the *arg* parameter. The *arg* parameter is in radians.

See also **[atan\(\)](#page-1623-0)**, **[sin\(\)](#page-1659-0)**, **[cos\(\)](#page-1628-0)** and **[deg2rad\(\)](#page-1633-0)**.

## **tanh**

(PHP  $4 \ge 4.1.0$ )

tanh - Hyperbolic tangent

## **Description**

float **tanh** (float arg)

Returns the hyperbolic tangent of *arg*, defined as sinh(arg)/cosh(arg).

See also **[tan\(\)](#page-1663-0)**, **[atanh\(\)](#page-1624-0)**, **[sin\(\)](#page-1659-0)** and **[cos\(\)](#page-1628-0)**.

# **Multi-Byte String Functions**

### **Table of Contents**

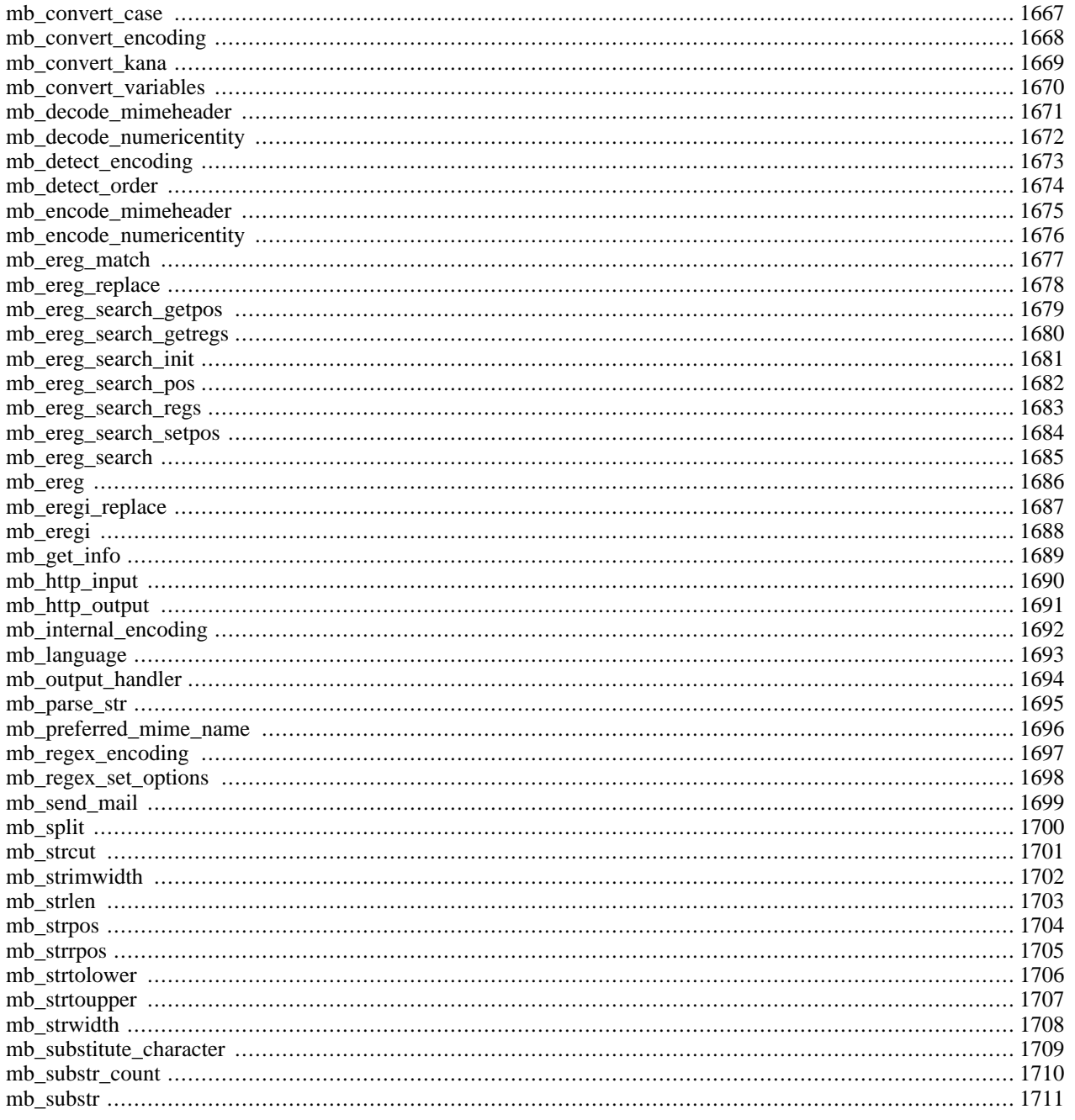

## **Introduction**

There are many languages in which all characters can be expressed by single byte. Multi-byte character codes are used to express many characters for many languages. mbstring is developed to handle Japanese characters. However, many mbstring functions are able to handle character encoding other than Japanese.

A multi-byte character encoding represents single character with consecutive bytes. Some character encoding has shift(escape) sequences to start/end multi-byte character strings. Therefore, a multi-byte character string may be destroyed when it is divided and/or counted unless multi-byte character encoding safe method is used. This module provides multibyte character safe string functions and other utility functions such as conversion functions.

Since PHP is basically designed for ISO-8859-1, some multi-byte character encoding does not work well with PHP. Therefore, it is important to set mbstring.internal\_encoding to a character encoding that works with PHP.

PHP4 Character Encoding Requirements

- Per byte encoding
- Single byte characters in range of 00h-7fh which is compatible with ASCII
- Multi-byte characters without 00h-7fh

These are examples of internal character encoding that works with PHP and does NOT work with PHP.

```
Character encodings work with PHP:
ISO-8859-*, EUC-JP, UTF-8
Character encodings do NOT work with PHP:
JIS, SJIS
```
Character encoding, that does not work with PHP, may be converted with mbstring's HTTP input/output conversion feature/function.

**Note:** SJIS should not be used for internal encoding unless the reader is familiar with parser/compiler, character encoding and character encoding issues.

**Note:** If you use databases with PHP, it is recommended that you use the same character encoding for both database and internal encoding for ease of use and better performance.

If you are using PostgreSQL, it supports character encoding that is different from backend character encoding. See the PostgreSQL manual for details.

### **Installation**

mbstring is an extended module. You must enable the module with the configure script. Refer to the I[nstall se](#page-17-0)ction for details.

The following configure options are related to the mbstring module.

• --enable-mbstring=LANG: Enable mbstring functions. This option is required to use mbstring functions.

As of PHP 4.3.0, mbstring extension provides enhanced support for Simplified Chinese, Traditional Chinese, Korean, and Russian in addition to Japanese. To enable that feature, you will have to supply either one of the following options to the LANG parameter; --enable-mbstring=cn for Simplified Chinese support, --enable-mbstring=tw for Traditional Chinese support, --enable-mbstring=kr for Korean support, --enable-mbstring=ru for Russian support, and --enable-mbstring=ja for Japanese support.

Also --enable-mbstring=all is convenient for you to enable all the supported languages listed above.

Note: Japanese language support is also enabled by  $--$ enable-mbstring without any options for the sake of backwards compatibility.

• --enable-mbstr-enc-trans : Enable HTTP input character encoding conversion using mbstring conversion engine. If this feature is enabled, HTTP input character encoding may be converted to mbstring.internal\_encoding automatically.

**Note:** As of PHP 4.3.0, the option --enable-mbstr-enc-trans will be eliminated and replaced with mbstring.encoding\_translation. HTTP input character encoding conversion is enabled when this is set to On (the default is  $Off$ ).

• --enable-mbregex: Enable regular expression functions with multibyte character support.

## **Runtime Configuration**

The behaviour of these functions is affected by settings in php. ini.

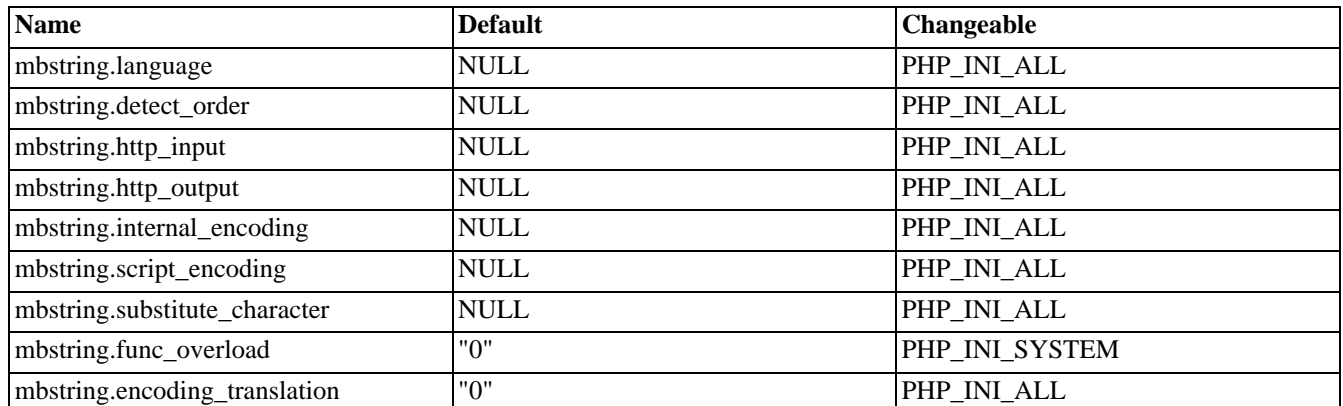

#### **Table 85. Multi-Byte String configuration options**

For further details and definition of the PHP\_INI\_\* constants see **[ini\\_set\(\)](#page-2890-0)**.

Here's a short explanation of the configuration directives.

- mbstring.language defines default language used in mbstring. Note that this option defines mbstring.internal\_encoding and mbstring.internal\_encoding should be placed after mbstring.language in php.ini
- mbstring.encoding\_translation enables HTTP input character encoding detection and translation into internal chatacter encoding.
- mbstring.internal\_encoding defines default internal character encoding.
- mbstring.http\_input defines default HTTP input character encoding.
- mbstring.http\_output defines default HTTP output character encoding.
- mbstring.detect\_order defines default character code detection order. See also **[mb\\_detect\\_order\(\)](#page-1681-0)**.
- mbstring.substitute\_character defines character to substitute for invalid character encoding.
- mbstring.func\_overloadoverload(replace) single byte functions by mbstring functions. **[mail\(\)](#page-1596-0)**, **[ereg\(\)](#page-3171-0)**, etc. are overloaded by **[mb\\_send\\_mail\(\)](#page-1706-0)**, **[mb\\_ereg\(\)](#page-1693-0)**, etc. Possible values are 0, 1, 2, 4 or a combination of them. For example, 7 for overload everything. 0: No overload, 1: Overload **m[ail\(\)](#page-1596-0)** function, 2: Overload str\*() functions, 4: Overload ereg\*() functions.

Web Browsers are supposed to use the same character encoding when submitting form. However, browsers may not use the same character encoding. See **[mb\\_http\\_input\(\)](#page-1697-0)** to detect character encoding used by browsers.

If enctype is set to multipart/form-data in HTML forms, mbstring does not convert character encoding in POST data. The user must convert them in the script, if conversion is needed.

Although, browsers are smart enough to detect character encoding in HTML. charset is better to be set in HTTP header. Change default\_charset according to character encoding.

#### **Example 445. php.ini setting example**

```
; Set default language
mbstring.language = English; Set default language to English (default)<br>mbstring.language = Japanese; Set default language to Japanese
                                    = Japanese; Set default language to Japanese
;; Set default internal encoding
i; Note: Make sure to use character encoding works with PHP mbstring.internal encoding = UTF-8 ; Set internal encod
                                           = UTF-8 ; Set internal encoding to UTF-8
;; HTTP input encoding translation is enabled.
mbstring.encoding_translation = On
;; Set default HTTP input character encoding
;; Note: Script cannot change http_input setting.<br>mbstring.http_input = pass ; No conv
mbstring.http_input
mbstring.http_input = \frac{1}{2} = \frac{1}{2} = \frac{1}{2} = \frac{1}{2} = \frac{1}{2} = \frac{1}{2} = \frac{1}{2} = \frac{1}{2} = \frac{1}{2} = \frac{1}{2} = \frac{1}{2} = \frac{1}{2} = \frac{1}{2} = \frac{1}{2} = \frac{1}{2} = \frac{1}{2} = \frac{1}{2; "auto" is expanded to "ASCII,JIS,UTF-8,EUC-JP,SJIS"
mbstring.http_input = SJIS ; Set HTTP2 input to SJIS<br>mbstring.http_input = UTF-8,SJIS,EUC-JP ; Specify order
                                            = UTF-8, SJIS, EUC-JP ; Specify order
i; Set default HTTP output character encoding<br>mbstring.http_output = pass i No conversion
mbstring.http_output = pass<br>mbstring.http_output = UTF-8
                                                         i Set HTTP output encoding to UTF-8
: Set default character encoding detection order<br>mbstring.detect_order = auto : Set det
mbstring.detect_order = auto ; Set detect order to auto<br>mbstring.detect_order = ASCII,JIS,UTF-8,SJIS,EUC-JP ; Spec
                                            = ASCII,JIS, UTF-8, SJIS, EUC-JP ; Specify order
;; Set default substitute character
mbstring.substitute_character = 12307 ; Specify Unicode value<br>mbstring.substitute_character = none ; Do not print character
mbstring.substitute_character = none ; Do not print character
mbstring.substitute_character = long ; Long Example: U+3000,JIS+7E7E
```
#### **Example 446. php.ini setting for EUC-JP users**

;; Disable Output Buffering output\_buffering

;; Set HTTP header charset

```
default_charset = EUC-JP
```
;; Set default language to Japanese mbstring.language = Japanese

;; HTTP input encoding translation is enabled. mbstring.encoding\_translation = On

;; Set HTTP input encoding conversion to auto mbstring.http\_input = auto

;; Convert HTTP output to EUC-JP mbstring.http\_output = EUC-JP

;; Set internal encoding to EUC-JP mbstring.internal\_encoding = EUC-JP

;; Do not print invalid characters mbstring.substitute\_character = none

#### **Example 447. php.ini setting for SJIS users**

```
;; Enable Output Buffering
output_buffering = On
;; Set mb_output_handler to enable output conversion
                     = mb output handler
:: Set HTTP header charset<br>default charset     = Shift JIS
default_charset
;; Set default language to Japanese
mbstring.language = Japanese
;; Set http input encoding conversion to auto
mbstring.http_input = auto
;; Convert to SJIS
mbstring.http_output = SJIS
;; Set internal encoding to EUC-JP
mbstring.internal_encoding = EUC-JP
;; Do not print invalid characters
```
## **Resource Types**

This extension has no resource types defined.

mbstring.substitute\_character = none

### **Predefined Constants**

The constants below are defined by this extension, and will only be available when the extension has either been compiled into PHP or dynamically loaded at runtime.

MB\_OVERLOAD\_MAIL (integer)

```
MB_OVERLOAD_STRING (integer)
```
MB\_OVERLOAD\_REGEX (integer)

## **HTTP Input and Output**

HTTP input/output character encoding conversion may convert binary data also. Users are supposed to control character encoding conversion if binary data is used for HTTP input/output.

If enctype for HTML form is set to multipart/form-data, mbstring does not convert character encoding in POST data. If it is the case, strings are needed to be converted to internal character encoding.

#### • HTTP Input

There is no way to control HTTP input character conversion from PHP script. To disable HTTP input character conversion, it has to be done in php.ini.

#### **Example 448. Disable HTTP input conversion in php.ini**

```
;; Disable HTTP Input conversion
mbstring.http_input = pass
;; Disable HTTP Input conversion (PHP 4.3.0 or higher)
mbstring.encoding_translation = Off
```
When using PHP as an Apache module, it is possible to override PHP ini setting per Virtual Host in httpd.conf or per directory with .htaccess. Refer to the [Configuration](#page-52-0) section and Apache Manual for details.

• HTTP Output

There are several ways to enable output character encoding conversion. One is using php.ini, another is using **[ob\\_start\(\)](#page-2721-0)** with **[mb\\_output\\_handler\(\)](#page-1701-0)** as ob\_start callback function.

**Note:** For PHP3-i18n users, mbstring's output conversion differs from PHP3-i18n. Character encoding is converted using output buffer.

#### **Example 449. php.ini setting example**

```
;; Enable output character encoding conversion for all PHP pages
;; Enable Output Buffering
output_buffering = On
i Set mb_output_handler to enable output conversion output_handler = mb_output_handler
                        output_handler = mb_output_handler
```
#### **Example 450. Script example**

```
<?php
// Enable output character encoding conversion only for this page
// Set HTTP output character encoding to SJIS
mb_http_output('SJIS');
```

```
// Start buffering and specify "mb_output_handler" as
// callback function
ob_start('mb_output_handler');
```
?>

## **Supported Character Encodings**

Currently, the following character encoding is supported by the mbstring module. Character encoding may be specified for mbstring functions' encoding parameter.

The following character encoding is supported in this PHP extension:

```
UCS-4, UCS-4BE, UCS-4LE, UCS-2, UCS-2BE, UCS-2LE, UTF-32, UTF-32BE, UTF-32LE, UCS-2LE, UTF-16, UTF-16BE,
UTF-16LE, UTF-8, UTF-7, ASCII, EUC-JP, SJIS, eucJP-win, SJIS-win, ISO-2022-JP, JIS, ISO-8859-1, ISO-
8859-2, ISO-8859-3, ISO-8859-4, ISO-8859-5, ISO-8859-6, ISO-8859-7, ISO-8859-8, ISO-8859-9, ISO-
8859-10, ISO-8859-13, ISO-8859-14, ISO-8859-15, byte2be, byte2le, byte4be, byte4le, BASE64, 7bit, 8bit
and UTF7-IMAP.
```
As of PHP 4.3.0, the following character encoding support will be added experimentally : EUC-CN, CP936, HZ, EUC-TW, CP950, BIG-5, EUC-KR, UHC (CP949), ISO-2022-KR, Windows-1251 (CP1251), Windows-1252 (CP1252), CP866, KOI8-R.

php.ini entry, which accepts encoding name, accepts "auto" and "pass" also. mbstring functions, which accepts encoding name, and accepts "auto".

If "pass" is set, no character encoding conversion is performed.

If "auto" is set, it is expanded to "ASCII, JIS, UTF-8, EUC-JP, SJIS".

See also **[mb\\_detect\\_order\(\)](#page-1681-0)**

**Note:** "Supported character encoding" does not mean that it works as internal character code.

## **Overloading PHP string functions with multi byte string functions**

Because almost PHP application written for language using single-byte character encoding, there are some difficulties for multibyte string handling including japanese. Almost PHP string functions such as **[substr\(\)](#page-3521-0)** do not support multibyte string.

Multibyte extension (mbstring) has some PHP string functions with multibyte support (ex. **[substr\(\)](#page-3521-0)** supports **[mb\\_substr\(\)](#page-1718-0)**).

Multibyte extension (mbstring) also supports 'function overloading' to add multibyte string functionality without code modification. Using function overloading, some PHP string functions will be oveloaded multibyte string functions. For example, **mb** [substr\(\)](#page-3521-0) is called instead of substr() if function overloading is enabled. Function overload makes easy to port application supporting only single-byte encoding for multibyte application.

mbstring.func\_overload in php.ini should be set some positive value to use function overloading. The value should specify the category of overloading functions, sbould be set 1 to enable mail function overloading. 2 to enable string functions, 4 to regular expression functions. For example, if is set for 7, mail, strings, regex functions should be overloaded. The list of overloaded functions are shown in below.

#### **Table 86. Functions to be overloaded**

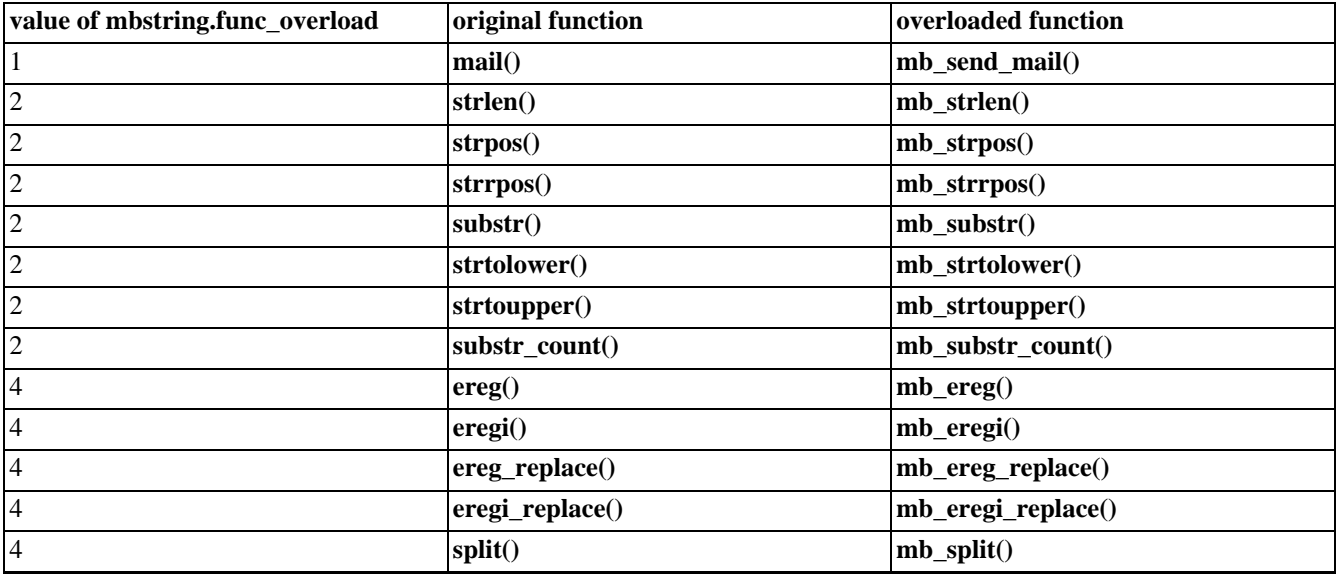

### **Basics of Japanese multi-byte characters**

Most Japanese characters need more than 1 byte per character. In addition, several character encoding schemas are used under a Japanese environment. There are EUC-JP, Shift\_JIS(SJIS) and ISO-2022-JP(JIS) character encoding. As Unicode becomes popular, UTF-8 is used also. To develop Web applications for a Japanese environment, it is important to use the character set for the task in hand, whether HTTP input/output, RDBMS and E-mail.

- Storage for a character can be up to six bytes
- A multi-byte character is usually twice of the width compared to single-byte characters. Wider characters are called "zenkaku" - meaning full width, narrower characters are called "han-kaku" - meaning half width. "zen-kaku" characters are usually fixed width.
- Some character encoding defines shift(escape) sequence for entering/exiting multi-byte character strings.
- ISO-2022-JP must be used for SMTP/NNTP.
- "i-mode" web site is supposed to use SJIS.

## **References**

Multi-byte character encoding and its related issues are very complex. It is impossible to cover in sufficient detail here. Please refer to the following URLs and other resources for further readings.

• Unicode/UTF/UCS/etc

<http://www.unicode.org/>

• Japanese/Korean/Chinese character information

```
ftp://ftp.ora.com/pub/examples/nutshell/ujip/doc/cjk.inf
```
## <span id="page-1674-0"></span>**mb\_convert\_case**

 $(PHP 4 > = 4.3.0)$ 

mb\_convert\_case - Perform case folding on a string

## **Description**

string **mb\_convert\_case** (string str, int mode [, string encoding])

**mb\_convert\_case()** returns case folded version of *string* converted in the way specified by *mode*.

*mode* can be one of MB\_CASE\_UPPER, MB\_CASE\_LOWER or MB\_CASE\_TITLE.

*encoding* specifies the encoding of *str*; if omitted, the internal character encoding value will be used.

The return value is str with the appropriate case folding applied.

By contrast to the standard case folding functions such as **s[trtolower\(\)](#page-3516-0)** and **st[rtoupper\(\)](#page-3517-0)**, case folding is performed on the basis of the Unicode character properties. Thus the behaviour of this function is not affected by locale settings and it can convert any characters that have 'alphabetic' property, such as A-umlaut (Ä).

For more information about the Unicode properties, please see [http://www.unicode.org/unicode/reports/tr21/.](http://www.unicode.org/unicode/reports/tr21/)

#### **Example 451. mb\_convert\_case() example**

\$str = "mary had a Little lamb and she loved it so"; \$str = mb\_convert\_case(\$str, MB\_CASE\_UPPER, "UTF-8"); print \$str; # Prints MARY HAD A LITTLE LAMB AND SHE LOVED IT SO \$str = mb\_convert\_case(\$str, MB\_CASE\_TITLE, "UTF-8"); print \$str; # Prints Mary Had A Little Lamb And She Loved It So

See also **[mb\\_strtolower\(\)](#page-1713-0)**, **[mb\\_strtoupper\(\)](#page-1714-0)**, **[strtolower\(\)](#page-3516-0)**, **[strtoupper\(\)](#page-3517-0)**.

## <span id="page-1675-0"></span>**mb\_convert\_encoding**

 $(PHP 4 > = 4.0.6)$ 

mb\_convert\_encoding - Convert character encoding

## **Description**

string **mb\_convert\_encoding** (string str, string to-encoding [, mixed from-encoding])

**mb\_convert\_encoding()** converts character encoding of string *str* from *from-encoding* to *to-encoding*.

*str* : String to be converted.

*from-encoding* is specified by character code name before conversion. it can be array or string - comma separated enumerated list. If it is not specified, the internal encoding will be used.

#### **Example 452. mb\_convert\_encoding() example**

```
/* Convert internal character encoding to SJIS */
$str = mb_convert_encoding($str, "SJIS");
/* Convert EUC-JP to UTF-7 */
$str = mb_convert_encoding($str, "UTF-7", "EUC-JP");
/* Auto detect encoding from JIS, eucjp-win, sjis-win, then convert str to UCS-2LE */
$str = mb_convert_encoding($str, "UCS-2LE", "JIS, eucjp-win, sjis-win");
/* "auto" is expanded to "ASCII,JIS,UTF-8,EUC-JP,SJIS" */
$str = mb_convert_encoding($str, "EUC-JP", "auto");
```
See also: **[mb\\_detect\\_order\(\)](#page-1681-0)**.

### <span id="page-1676-0"></span>**mb\_convert\_kana**

 $(PHP 4 > = 4.0.6)$ 

mb\_convert\_kana - Convert "kana" one from another ("zen-kaku" ,"han-kaku" and more)

### **Description**

string **mb\_convert\_kana** (string str, string option [, mixed encoding])

**mb\_convert\_kana()** performs "han-kaku" - "zen-kaku" conversion for string *str*. It returns converted string. This function is only useful for Japanese.

*option* is conversion option. Default value is "KV".

*encoding* is character encoding. If it is omitted, internal character encoding is used.

```
Applicable Conversion Options
```

```
option : Specify with conversion of following options. Default "KV"
"r" : Convert "zen-kaku" alphabets to "han-kaku"
"R" : Convert "han-kaku" alphabets to "zen-kaku"
"n" : Convert "zen-kaku" numbers to "han-kaku"
"N" : Convert "han-kaku" numbers to "zen-kaku"
"a" : Convert "zen-kaku" alphabets and numbers to "han-kaku"
"A" : Convert "han-kaku" alphabets and numbers to "zen-kaku"
(Characters included in "a", "A" options are
U+0021 - U+007E excluding U+0022, U+0027, U+005C, U+007E)
"s" : Convert "zen-kaku" space to "han-kaku" (U+3000 -> U+0020)
"S" : Convert "han-kaku" space to "zen-kaku" (U+0020 -> U+3000)
"k" : Convert "zen-kaku kata-kana" to "han-kaku kata-kana"
"K" : Convert "han-kaku kata-kana" to "zen-kaku kata-kana"
"h" : Convert "zen-kaku hira-gana" to "han-kaku kata-kana"
"H" : Convert "han-kaku kata-kana" to "zen-kaku hira-gana"
"c" : Convert "zen-kaku kata-kana" to "zen-kaku hira-gana"
      Convert "zen-kaku hira-gana" to "zen-kaku kata-kana"
"V" : Collapse voiced sound notation and convert them into a character. Use with "K","H"
```
#### **Example 453. mb\_convert\_kana() example**

```
/* Convert all "kana" to "zen-kaku" "kata-kana" */
$str = mb_convert_kana($str, "KVC");
/* Convert "han-kaku" "kata-kana" to "zen-kaku" "kata-kana"
  and "zen-kaku" alpha-numeric to "han-kaku" */
$str = mb_convert_kana($str, "KVa");
```
## <span id="page-1677-0"></span>**mb\_convert\_variables**

 $(PHP 4 > = 4.0.6)$ 

mb\_convert\_variables - Convert character code in variable(s)

## **Description**

string **mb\_convert\_variables** (string to-encoding, mixed from-encoding, mixed vars)

**mb\_convert\_variables()** convert character encoding of variables *vars* in encoding *from-encoding* to encoding *to-encoding*. It returns character encoding before conversion for success, FALSE for failure.

**mb\_convert\_variables()** join strings in Array or Object to detect encoding, since encoding detection tends to fail for short strings. Therefore, it is impossible to mix encoding in single array or object.

It *from-encoding* is specified by array or comma separated string, it tries to detect encoding from *from-coding*. When *encoding* is omitted, detect\_order is used.

*vars (3rd and larger)* is reference to variable to be converted. String, Array and Object are accepted. **mb\_convert\_variables()** assumes all parameters have the same encoding.

#### Example 454. mb\_convert\_variables() example

```
/* Convert variables $post1, $post2 to internal encoding */
$interenc = mb_internal_encoding();
$inputenc = mb_convert_variables($interenc, "ASCII,UTF-8,SJIS-win", $post1, $post2);
```
# <span id="page-1678-0"></span>**mb\_decode\_mimeheader**

(PHP  $4 \ge 4.0.6$ )

mb\_decode\_mimeheader - Decode string in MIME header field

## **Description**

string **mb\_decode\_mimeheader** (string str)

**mb\_decode\_mimeheader()** decodes encoded-word string *str* in MIME header.

It returns decoded string in internal character encoding.

See also **[mb\\_encode\\_mimeheader\(\)](#page-1682-0)**.

# <span id="page-1679-0"></span>**mb\_decode\_numericentity**

 $(PHP 4 > = 4.0.6)$ 

mb\_decode\_numericentity - Decode HTML numeric string reference to character

## **Description**

string **mb\_decode\_numericentity** (string str, array convmap [, string encoding])

Convert numeric string reference of string *str* in specified block to character. It returns converted string.

*array* is array to specifies code area to convert.

*encoding* is character encoding. If it is omitted, internal character encoding is used.

#### **Example 455.** *convmap* **example**

```
$convmap = array (
   int start_code1, int end_code1, int offset1, int mask1,
   int start_code2, int end_code2, int offset2, int mask2,
       ........
  int start_codeN, int end_codeN, int offsetN, int maskN );
// Specify Unicode value for start_codeN and end_codeN
// Add offsetN to value and take bit-wise 'AND' with maskN,
// then convert value to numeric string reference.
```
See also: **[mb\\_encode\\_numericentity\(\)](#page-1683-0)**.

# <span id="page-1680-0"></span>**mb\_detect\_encoding**

 $(PHP 4 > = 4.0.6)$ 

mb\_detect\_encoding - Detect character encoding

## **Description**

string **mb\_detect\_encoding** (string str [, mixed encoding-list])

**mb\_detect\_encoding()** detects character encoding in string *str*. It returns detected character encoding.

*encoding-list* is list of character encoding. Encoding order may be specified by array or comma separated list string.

If *encoding\_list* is omitted, detect\_order is used.

#### **Example 456. mb\_detect\_encoding() example**

```
/* Detect character encoding with current detect_order */
echo mb_detect_encoding($str);
/* "auto" is expanded to "ASCII,JIS,UTF-8,EUC-JP,SJIS" */
echo mb_detect_encoding($str, "auto");
/* Specify encoding_list character encoding by comma separated list */
echo mb_detect_encoding($str, "JIS, eucjp-win, sjis-win");
/* Use array to specify encoding_list */
\text{Sary}[\ ] = \text{''ASCII''};\text{Sary}[\ ] = \text{"JIS";}\sqrt{\sqrt{2}}[] = "EUC-JP";
echo mb_detect_encoding($str, $ary);
```
See also: **[mb\\_detect\\_order\(\)](#page-1681-0)**.

## <span id="page-1681-0"></span>**mb\_detect\_order**

 $(PHP 4 > = 4.0.6)$ 

mb\_detect\_order - Set/Get character encoding detection order

### **Description**

array **mb\_detect\_order** ([mixed encoding-list])

**mb\_detect\_order()** sets automatic character encoding detection order to *encoding-list*. It returns TRUE for success, FALSE for failure.

*encoding-list* is array or comma separated list of character encoding. ("auto" is expanded to "ASCII, JIS, UTF-8, EUC-JP, SJIS")

If *encoding-list* is omitted, it returns current character encoding detection order as array.

This setting affects **[mb\\_detect\\_encoding\(\)](#page-1680-0)** and **[mb\\_send\\_mail\(\)](#page-1706-0)**.

**Note:** mbstring currently implements following encoding detection filters. If there is a invalid byte sequence for following encoding, encoding detection will fail.

UTF-8, UTF-7, ASCII, EUC-JP,SJIS, eucJP-win, SJIS-win, JIS, ISO-2022-JP

For ISO-8859-\*, mbstring always detects as ISO-8859-\*.

For UTF-16, UTF-32, UCS2 and UCS4, encoding detection will fail always.

#### **Example 457. Useless detect order example**

```
; Always detect as ISO-8859-1
detect<sub>_</sub>order = ISO-8859-1, UTF-8; Always detect as UTF-8, since ASCII/UTF-7 values are
 valid for UTF-8
detect_order = UTF-8, ASCII, UTF-7
```
#### **Example 458. mb\_detect\_order() examples**

```
/* Set detection order by enumerated list */
mb_detect_order("eucjp-win,sjis-win,UTF-8");
/* Set detection order by array */
\text{Sary}[] = "ASCII";
\frac{3}{2} \frac{3}{2} \frac{1}{2} \frac{1}{2} \frac{3}{2} \frac{3}{2} \frac{3}{2} \frac{3}{2} \frac{3}{2} \frac{3}{2} \frac{3}{2} \frac{3}{2} \frac{3}{2} \frac{3}{2} \frac{3}{2} \frac{3}{2} \frac{3}{2} \frac{3}{2} \frac{3}{2} \frac{3}{2} \frac{3}{2} \frac{3}{2} \sqrt{\arcsin 1} = "EUC-JP";
mb_detect_order($ary);
/* Display current detection order */
echo implode(", ", mb_detect_order());
```
See also **mb** internal encoding(), **mb** http input(), **mb** http output() **mb** send mail().

# <span id="page-1682-0"></span>**mb\_encode\_mimeheader**

 $(PHP 4 > = 4.0.6)$ 

mb\_encode\_mimeheader - Encode string for MIME header

## **Description**

string **mb\_encode\_mimeheader** (string str [, string charset [, string transfer-encoding [, string linefeed]]])

**mb\_encode\_mimeheader()** converts string *str* to encoded-word for header field. It returns converted string in ASCII encoding.

*charset* is character encoding name. Default is ISO-2022-JP.

*transfer-encoding* is transfer encoding. It should be one of "B" (Base64) or "Q" (Quoted-Printable). Default is "B".

*linefeed* is end of line marker. Default is " $\r \r \n \l (CRLF)$ .

#### **Example 459. [mb\\_convert\\_kana\(\)](#page-1676-0) example**

```
$name = " " ; // kanji"$mbox = "kru";
$doma = "gtinn.mon";
$addr = mb_encode_mimeheader($name, "UTF-7", "Q") . " <" . $mbox . "@" . $doma . ">";
echo $addr;
```
See also **[mb\\_decode\\_mimeheader\(\)](#page-1678-0)**.

## <span id="page-1683-0"></span>**mb\_encode\_numericentity**

 $(PHP 4 > = 4.0.6)$ 

mb\_encode\_numericentity - Encode character to HTML numeric string reference

### **Description**

string **mb\_encode\_numericentity** (string str, array convmap [, string encoding])

**mb\_encode\_numericentity()** converts specified character codes in string *str* from HTML numeric character reference to character code. It returns converted string.

*array* is array specifies code area to convert.

*encoding* is character encoding.

#### **Example 460.** *convmap* **example**

```
$convmap = array (
int start_code1, int end_code1, int offset1, int mask1,
int start_code2, int end_code2, int offset2, int mask2,
 ........
 int start_codeN, int end_codeN, int offsetN, int maskN );
// Specify Unicode value for start_codeN and end_codeN
// Add offsetN to value and take bit-wise 'AND' with maskN, then
// it converts value to numeric string reference.
```
#### **Example 461. mb\_encode\_numericentity() example**

```
/* Convert Left side of ISO-8859-1 to HTML numeric character reference */
$convmap = array(0x80, 0xff, 0, 0xff);$str = mb_encode_numericentity($str, $convmap, "ISO-8859-1");
/* Convert user defined SJIS-win code in block 95-104 to numeric
  string reference */
$convmap = array(
       0xe000, 0xe03e, 0x1040, 0xffff,
       0xe03f, 0xe0bb, 0x1041, 0xffff,
       0xe0bc, 0xe0fa, 0x1084, 0xffff,
       0xe0fb, 0xe177, 0x1085, 0xffff,
       0xe178, 0xe1b6, 0x10c8, 0xffff,
       0xe1b7, 0xe233, 0x10c9, 0xffff,
       0xe234, 0xe272, 0x110c, 0xffff,
       0xe273, 0xe2ef, 0x110d, 0xffff,
       0xe2f0, 0xe32e, 0x1150, 0xffff,
       0xe32f, 0xe3ab, 0x1151, 0xffff );
$str = mb_encode_numericentity($str, $convmap, "sjis-win");
```
See also: **[mb\\_decode\\_numericentity\(\)](#page-1679-0)**.

## <span id="page-1684-0"></span>**mb\_ereg\_match**

 $(4.2.0 - 4.3.2 \text{ only})$ 

mb\_ereg\_match - Regular expression match for multibyte string

## **Description**

bool **mb\_ereg\_match** (string pattern, string string [, string option])

### **Warning**

This function is *EXPERIMENTAL*. The behaviour of this function, the name of this function, and anything else documented about this function may change without notice in a future release of PHP. Use this function at your own risk.

**mb\_ereg\_match()** returns TRUE if *string* matches regular expression *pattern*, FALSE if not.

The internal encoding or the character encoding specified in **[mb\\_regex\\_encoding\(\)](#page-1704-0)** will be used as character encoding.

**Note:** This function is supported in PHP 4.2.0 or higher.

See also: **[mb\\_regex\\_encoding\(\)](#page-1704-0)**, **[mb\\_ereg\(\)](#page-1693-0)**.

## <span id="page-1685-0"></span>**mb\_ereg\_replace**

 $(4.2.0 - 4.3.2 \text{ only})$ 

mb\_ereg\_replace - Replace regular expression with multibyte support

## **Description**

string **mb\_ereg\_replace** (string pattern, string replacement, string string [, array option])

#### **Warning**

This function is *EXPERIMENTAL*. The behaviour of this function, the name of this function, and anything else documented about this function may change without notice in a future release of PHP. Use this function at your own risk.

**mb\_ereg\_replace()** scans *string* for matches to *pattern*, then replaces the matched text with *replacement* and returns the result string or FALSE on error. Multibyte character can be used in *pattern*.

Matching condition can be set by *option* parameter. If i is specified for this parameter, the case will be ignored. If  $x$  is specified, white space will be ignored. If  $m$  is specified, match will be executed in multiline mode and line break will be included in  $\cdot$ . If p is specified, match will be executed in POSIX mode, line break will be considered as normal character. If  $\epsilon$ is specified, *replacement* string will be evaluated as PHP expression.

The internal encoding or the character encoding specified in **[mb\\_regex\\_encoding\(\)](#page-1704-0)** will be used as character encoding.

**Note:** This function is supported in PHP 4.2.0 or higher.

See also: **[mb\\_regex\\_encoding\(\)](#page-1704-0)**, **[mb\\_eregi\\_replace\(\)](#page-1694-0)**.

# <span id="page-1686-0"></span>**mb\_ereg\_search\_getpos**

 $(4.2.0 - 4.3.2 \text{ only})$ 

mb\_ereg\_search\_getpos - Returns start point for next regular expression match

## **Description**

array **mb\_ereg\_search\_getpos** (void)

### **Warning**

This function is *EXPERIMENTAL*. The behaviour of this function, the name of this function, and anything else documented about this function may change without notice in a future release of PHP. Use this function at your own risk.

**mb\_ereg\_search\_getpos()** returns the point to start regular expression match for **mb\_ereg\_search()**, **[mb\\_ereg\\_search\\_pos\(\)](#page-1689-0)**, **[mb\\_ereg\\_search\\_regs\(\)](#page-1690-0)**. The position is represented by bytes from the head of string.

The internal encoding or the character encoding specified in **[mb\\_regex\\_encoding\(\)](#page-1704-0)** will be used as character encoding.

**Note:** This function is supported in PHP 4.2.0 or higher.

# <span id="page-1687-0"></span>**mb\_ereg\_search\_getregs**

 $(4.2.0 - 4.3.2 \text{ only})$ 

mb\_ereg\_search\_getregs - Retrive the result from the last multibyte regular expression match

## **Description**

array **mb\_ereg\_search\_getregs** (void)

#### **Warning**

This function is *EXPERIMENTAL*. The behaviour of this function, the name of this function, and anything else documented about this function may change without notice in a future release of PHP. Use this function at your own risk.

**mb\_ereg\_search\_getregs()** returns an array including the sub-string of matched part by last **mb\_ereg\_s[earch\(\)](#page-1692-0)**, **[mb\\_ereg\\_search\\_pos\(\)](#page-1689-0)**, **[mb\\_ereg\\_search\\_regs\(\)](#page-1690-0)**. If there are some maches, the first element will have the matched substring, the second element will have the first part grouped with brackets, the third element will have the second part grouped with brackets, and so on. It returns FALSE on error;

The internal encoding or the character encoding specified in **[mb\\_regex\\_encoding\(\)](#page-1704-0)** will be used as character encoding.

**Note:** This function is supported in PHP 4.2.0 or higher.

# <span id="page-1688-0"></span>**mb\_ereg\_search\_init**

 $(4.2.0 - 4.3.2 \text{ only})$ 

mb\_ereg\_search\_init - Setup string and regular expression for multibyte regular expression match

## **Description**

array **mb\_ereg\_search\_init** (string string [, string pattern [, string option]])

#### **Warning**

This function is *EXPERIMENTAL*. The behaviour of this function, the name of this function, and anything else documented about this function may change without notice in a future release of PHP. Use this function at your own risk.

**mb\_ereg\_search\_init()** sets *string* and *pattern* for multibyte regular expression. These values are used for **[mb\\_ereg\\_search\(\)](#page-1692-0)**, **[mb\\_ereg\\_search\\_pos\(\)](#page-1689-0)**, **[mb\\_ereg\\_search\\_regs\(\)](#page-1690-0)**. It returns TRUE for success, FALSE for error.

The internal encoding or the character encoding specified in **[mb\\_regex\\_encoding\(\)](#page-1704-0)** will be used as character encoding.

**Note:** This function is supported in PHP 4.2.0 or higher.

## <span id="page-1689-0"></span>**mb\_ereg\_search\_pos**

 $(4.2.0 - 4.3.2 \text{ only})$ 

mb\_ereg\_search\_pos - Return position and length of matched part of multibyte regular expression for predefined multibyte string

## **Description**

array **mb\_ereg\_search\_pos** ([string pattern [, string option]])

### **Warning**

This function is *EXPERIMENTAL*. The behaviour of this function, the name of this function, and anything else documented about this function may change without notice in a future release of PHP. Use this function at your own risk.

**mb\_ereg\_search\_pos()** returns an array including position of matched part for multibyte regular expression. The first element of the array will be the beggining of matched part, the second element will be length (bytes) of matched part. It returns FALSE on error.

The string for match is specified by **[mb\\_ereg\\_search\\_init\(\)](#page-1688-0)**. It it is not specified, the previous one will be used.

The internal encoding or the character encoding specified in **[mb\\_regex\\_encoding\(\)](#page-1704-0)** will be used as character encoding.

**Note:** This function is supported in PHP 4.2.0 or higher.

## <span id="page-1690-0"></span>**mb\_ereg\_search\_regs**

 $(4.2.0 - 4.3.2 \text{ only})$ 

mb\_ereg\_search\_regs - Returns the matched part of multibyte regular expression

## **Description**

array **mb\_ereg\_search\_regs** ([string pattern [, string option]])

#### **Warning**

This function is *EXPERIMENTAL*. The behaviour of this function, the name of this function, and anything else documented about this function may change without notice in a future release of PHP. Use this function at your own risk.

**mb\_ereg\_search\_regs()** executes the multibyte regular expression match, and if there are some matched part, it returns an array including substring of matched part as first element, the first grouped part with brackets as second element, the second grouped part as third element, and so on. It returns FALSE on error.

The internal encoding or the character encoding specified in **[mb\\_regex\\_encoding\(\)](#page-1704-0)** will be used as character encoding.

**Note:** This function is supported in PHP 4.2.0 or higher.

## <span id="page-1691-0"></span>**mb\_ereg\_search\_setpos**

 $(4.2.0 - 4.3.2 \text{ only})$ 

mb\_ereg\_search\_setpos - Set start point of next regular expression match

## **Description**

array **mb\_ereg\_search\_setpos** (void)

### **Warning**

This function is *EXPERIMENTAL*. The behaviour of this function, the name of this function, and anything else documented about this function may change without notice in a future release of PHP. Use this function at your own risk.

**mb\_ereg\_search\_setpos()** sets the starting point of match for **[mb\\_ereg\\_search\(\)](#page-1692-0)**.

The internal encoding or the character encoding specified in **[mb\\_regex\\_encoding\(\)](#page-1704-0)** will be used as character encoding.

**Note:** This function is supported in PHP 4.2.0 or higher.
### **mb\_ereg\_search**

 $(4.2.0 - 4.3.2 \text{ only})$ 

mb\_ereg\_search - Multibyte regular expression match for predefined multibyte string

#### **Description**

bool **mb\_ereg\_search** ([string pattern [, string option]])

#### **Warning**

This function is *EXPERIMENTAL*. The behaviour of this function, the name of this function, and anything else documented about this function may change without notice in a future release of PHP. Use this function at your own risk.

**mb\_ereg\_search()** returns TRUE if the multibyte string matches with the regular expression, FALSE for otherwise. The string for matching is set by **[mb\\_ereg\\_search\\_init\(\)](#page-1688-0)**. If *pattern* is not specified, the previous one is used.

The internal encoding or the character encoding specified in **[mb\\_regex\\_encoding\(\)](#page-1704-0)** will be used as character encoding.

**Note:** This function is supported in PHP 4.2.0 or higher.

See also: **[mb\\_regex\\_encoding\(\)](#page-1704-0)**, **[mb\\_ereg\\_search\\_init\(\)](#page-1688-0)**.

#### <span id="page-1693-0"></span>**mb\_ereg**

(4.2.0 - 4.3.2 only)

mb\_ereg - Regular expression match with multibyte support

### **Description**

int **mb\_ereg** (string pattern, string string [, array regs])

#### **Warning**

This function is *EXPERIMENTAL*. The behaviour of this function, the name of this function, and anything else documented about this function may change without notice in a future release of PHP. Use this function at your own risk.

**mb\_ereg()** executes the regular expression match with multibyte support, and returns 1 if matches are found. If the optional third parameter was specified, the function returns the byte length of matched part, and therarray *regs* will contain the substring of matched string. The functions returns 1 if it matches with the empty string. It no matche found or error happend, FALSE will be returned.

The internal encoding or the character encoding specified in **[mb\\_regex\\_encoding\(\)](#page-1704-0)** will be used as character encoding.

**Note:** This function is supported in PHP 4.2.0 or higher.

See also: **[mb\\_regex\\_encoding\(\)](#page-1704-0)**, **[mb\\_eregi\(\)](#page-1695-0)**

# **mb\_eregi\_replace**

(4.2.0 - 4.3.2 only)

mb\_eregi\_replace - Replace regular expression with multibyte support ignoring case

## **Description**

string **mb\_eregi\_replace** (string pattern, string replace, string string)

#### **Warning**

This function is *EXPERIMENTAL*. The behaviour of this function, the name of this function, and anything else documented about this function may change without notice in a future release of PHP. Use this function at your own risk.

**[mb\\_ereg\\_replace\(\)](#page-1685-0)** scans *string* for matches to *pattern*, then replaces the matched text with *replacement* and returns the result string or FALSE on error. Multibyte character can be used in *pattern*. The case will be ignored.

The internal encoding or the character encoding specified in **[mb\\_regex\\_encoding\(\)](#page-1704-0)** will be used as character encoding.

**Note:** This function is supported in PHP 4.2.0 or higher.

See also: **[mb\\_regex\\_encoding\(\)](#page-1704-0)**, **[mb\\_ereg\\_replace\(\)](#page-1685-0)**.

# <span id="page-1695-0"></span>**mb\_eregi**

(4.2.0 - 4.3.2 only)

mb\_eregi - Regular expression match ignoring case with multibyte support

#### **Description**

int **mb\_eregi** (string pattern, string string [, array regs])

#### **Warning**

This function is *EXPERIMENTAL*. The behaviour of this function, the name of this function, and anything else documented about this function may change without notice in a future release of PHP. Use this function at your own risk.

**mb\_eregi()** executes the regular expression match with multibyte support, and returns 1 if matches are found. This function ignore case. If the optional third parameter was specified, the function returns the byte length of matched part, and therarray *regs* will contain the substring of matched string. The functions returns 1 if it matches with the empty string. It no matche found or error happend, FALSE will be returned.

The internal encoding or the character encoding specified in **[mb\\_regex\\_encoding\(\)](#page-1704-0)** will be used as character encoding.

**Note:** This function is supported in PHP 4.2.0 or higher.

See also: **[mb\\_regex\\_encoding\(\)](#page-1704-0)**, **[mb\\_ereg\(\)](#page-1693-0)**.

# **mb\_get\_info**

 $(PHP 4 > 4.2.0)$ 

mb\_get\_info - Get internal settings of mbstring

## **Description**

string **mb\_get\_info** ([string type])

#### **Warning**

This function is *EXPERIMENTAL*. The behaviour of this function, the name of this function, and anything else documented about this function may change without notice in a future release of PHP. Use this function at your own risk.

**mb\_get\_info()** returns internal setting parameter of mbstring.

If *type* isn't specified or is specified to "all", an array having the elements "internal\_encoding", "http\_output", "http\_input", "func\_overload" will be returned.

If *type* is specified for "http\_output", "http\_input", "internal\_encoding", "func\_overload", the specified setting parameter will be returned.

See also **[mb\\_internal\\_encoding\(\)](#page-1699-0)**, **[mb\\_http\\_output\(\)](#page-1698-0)**.

# <span id="page-1697-0"></span>**mb\_http\_input**

(PHP  $4 \ge 4.0.6$ )

mb\_http\_input - Detect HTTP input character encoding

## **Description**

string **mb\_http\_input** ([string type])

**mb\_http\_input()** returns result of HTTP input character encoding detection.

*type*: Input string specifies input type. "G" for GET, "P" for POST, "C" for COOKIE. If type is omitted, it returns last input type processed.

Return Value: Character encoding name. If **mb\_http\_input()** does not process specified HTTP input, it returns FALSE.

See also **[mb\\_internal\\_encoding\(\)](#page-1699-0)**, **[mb\\_http\\_output\(\)](#page-1698-0)**, **[mb\\_detect\\_order\(\)](#page-1681-0)**.

# <span id="page-1698-0"></span>**mb\_http\_output**

(PHP  $4 \ge 4.0.6$ )

mb\_http\_output - Set/Get HTTP output character encoding

## **Description**

string **mb\_http\_output** ([string encoding])

If *encoding* is set, **mb\_http\_output()** sets HTTP output character encoding to *encoding*. Output after this function is converted to *encoding*. **mb\_http\_output()** returns TRUE for success and FALSE for failure.

If *encoding* is omitted, **mb\_http\_output()** returns current HTTP output character encoding.

See also **[mb\\_internal\\_encoding\(\)](#page-1699-0)**, **[mb\\_http\\_input\(\)](#page-1697-0)**, **[mb\\_detect\\_order\(\)](#page-1681-0)**.

# <span id="page-1699-0"></span>**mb\_internal\_encoding**

 $(PHP 4 > = 4.0.6)$ 

mb\_internal\_encoding - Set/Get internal character encoding

## **Description**

string **mb\_internal\_encoding** ([string encoding])

**mb\_internal\_encoding()** sets internal character encoding to *encoding* If parameter is omitted, it returns current internal encoding.

*encoding* is used for HTTP input character encoding conversion, HTTP output character encoding conversion and default character encoding for string functions defined by mbstring module.

*encoding*: Character encoding name

Return Value: If *encoding* is set,**mb\_internal\_encoding()** returns TRUE for success, otherwise returns FALSE. If *encoding* is omitted, it returns current character encoding name.

#### **Example 462. mb\_internal\_encoding() example**

```
/* Set internal character encoding to UTF-8 */
mb_internal_encoding("UTF-8");
/* Display current internal character encoding */
echo mb_internal_encoding();
```
See also **[mb\\_http\\_input\(\)](#page-1697-0)**, **[mb\\_http\\_output\(\)](#page-1698-0)**, **[mb\\_detect\\_order\(\)](#page-1681-0)**.

# <span id="page-1700-0"></span>**mb\_language**

 $(PHP 4 > = 4.0.6)$ 

mb\_language - Set/Get current language

#### **Description**

string **mb\_language** ([string language])

**mb\_language()** sets language. If *language* is omitted, it returns current language as string.

*language* setting is used for encoding e-mail messages. Valid languages are "Japanese", "ja","English","en" and "uni" (UTF-8). **[mb\\_send\\_mail\(\)](#page-1706-0)** uses this setting to encode e-mail.

Language and its setting is ISO-2022-JP/Base64 for Japanese, UTF-8/Base64 for uni, ISO-8859-1/quoted printable for English.

Return Value: If *language* is set and *language* is valid, it returns TRUE. Otherwise, it returns FALSE. When *language* is omitted, it returns language name as string. If no language is set previously, it returns FALSE.

See also **[mb\\_send\\_mail\(\)](#page-1706-0)**.

# **mb\_output\_handler**

 $(PHP 4 > = 4.0.6)$ 

mb\_output\_handler - Callback function converts character encoding in output buffer

#### **Description**

string **mb\_output\_handler** (string contents, int status)

**mb\_output\_handler()** is **[ob\\_start\(\)](#page-2721-0)** callback function. **mb\_output\_handler()** converts characters in output buffer from internal character encoding to HTTP output character encoding.

4.1.0 or later version, this hanlder adds charset HTTP header when following conditions are met:

- Does not set Content-Type by header()
- Default MIME type begins with text/
- http\_output setting is other than pass

*contents* : Output buffer contents

*status* : Output buffer status

Return Value: String converted

#### **Example 463. mb\_output\_handler() example**

```
mb_http_output("UTF-8");
ob_start("mb_output_handler");
```
**Note:** If you want to output some binary data such as image from PHP script with PHP 4.3.0 or later, Content-Type: header must be send using **[header\(\)](#page-1084-0)** before any binary data was send to client (e.g. header("Content-Type: image/png")). If Content-Type: header was send, output character encoding conversion will not be performed.

Note that if 'Content-Type: text/\*' was send using **[header\(\)](#page-1084-0)**, the sending data is regarded as text, encoding conversion will be performed using character encoding settings.

If you want to output some binary data such as image from PHP script with PHP 4.2.x or earlier, you must set output encoding to "pass" using **[mb\\_http\\_output\(\)](#page-1698-0)**.

See also **[ob\\_start\(\)](#page-2721-0)**.

#### **mb\_parse\_str**

(PHP  $4 \ge 4.0.6$ )

mb\_parse\_str - Parse GET/POST/COOKIE data and set global variable

#### **Description**

bool **mb\_parse\_str** (string encoded\_string [, array result])

**mb\_parse\_str()** parses GET/POST/COOKIE data and sets global variables. Since PHP does not provide raw POST/ COOKIE data, it can only used for GET data for now. It preses URL encoded data, detects encoding, converts coding to internal encoding and set values to *result* array or global variables.

*encoded\_string*: URL encoded data.

*result*: Array contains decoded and character encoding converted values.

Return Value: It returns TRUE for success or FALSE for failure.

See also **[mb\\_detect\\_order\(\)](#page-1681-0)**, **[mb\\_internal\\_encoding\(\)](#page-1699-0)**.

# **mb\_preferred\_mime\_name**

(PHP  $4 \ge 4.0.6$ )

mb\_preferred\_mime\_name - Get MIME charset string

# **Description**

string **mb\_preferred\_mime\_name** (string encoding)

**mb\_preferred\_mime\_name()** returns MIME charset string for character encoding *encoding*. It returns charset string.

#### **Example 464. mb\_preferred\_mime\_string() example**

```
$outputenc = "sjis-win";
mb_http_output($outputenc);
ob_start("mb_output_handler");
header("Content-Type: text/html; charset=" . mb_preferred_mime_name($outputenc));
```
# <span id="page-1704-0"></span>**mb\_regex\_encoding**

 $(4.2.0 - 4.3.2 \text{ only})$ 

mb\_regex\_encoding - Returns current encoding for multibyte regex as string

### **Description**

string **mb\_regex\_encoding** ([string encoding])

#### **Warning**

This function is *EXPERIMENTAL*. The behaviour of this function, the name of this function, and anything else documented about this function may change without notice in a future release of PHP. Use this function at your own risk.

**mb\_regex\_encoding()** returns the character encoding used by multibyte regex functions.

If the optional parameter *encoding* is specified, it is set to the character encoding for multibyte regex. The default value is the internal character encoding.

**Note:** This function is supported in PHP 4.2.0 or higher.

See also: **[mb\\_internal\\_encoding\(\)](#page-1699-0)**, **[mb\\_ereg\(\)](#page-1693-0)**

## **mb\_regex\_set\_options**

 $(4.3.0 - 4.3.2 \text{ only})$ 

mb\_regex\_set\_options - Set/Get the default options for mbregex functions

# **Description**

string **mb\_regex\_set\_options** ([string options])

#### **Warning**

This function is *EXPERIMENTAL*. The behaviour of this function, the name of this function, and anything else documented about this function may change without notice in a future release of PHP. Use this function at your own risk.

**mb\_regex\_set\_options()** sets the default options described by *options* for multibyte regex functions.

Returns the previous options. If *options* is omitted, it returns the string that describes the current options.

**Note:** This function is supported in PHP 4.3.0 or higher.

See also **[mb\\_split\(\)](#page-1707-0)**, **[mb\\_ereg\(\)](#page-1693-0)** and **[mb\\_eregi\(\)](#page-1695-0)**

## <span id="page-1706-0"></span>**mb\_send\_mail**

 $(PHP 4 > = 4.0.6)$ 

mb\_send\_mail - Send encoded mail.

#### **Description**

bool **mb\_send\_mail** (string to, string subject, string message [, string additional\_headers [, string additional\_parameter]])

**mb\_send\_mail()** sends email. Headers and message are converted and encoded according to **mb\_la[nguage\(\)](#page-1700-0)** setting. **mb\_send\_mail()** is wrapper function of **[mail\(\)](#page-1596-0)**. See **[mail\(\)](#page-1596-0)** for details.

*to* is mail addresses send to. Multiple recipients can be specified by putting a comma between each address in to. This parameter is not automatically encoded.

*subject* is subject of mail.

*message* is mail message.

*additional\_headers* is inserted at the end of the header. This is typically used to add extra headers. Multiple extra headers are separated with a newline ("\n").

*additional\_parameter* is a MTA command line parameter. It is useful when setting the correct Return-Path header when using sendmail.

Returns TRUE on success or FALSE on failure.

See also **[mail\(\)](#page-1596-0)**, **[mb\\_encode\\_mimeheader\(\)](#page-1682-0)**, and **[mb\\_language\(\)](#page-1700-0)**.

# <span id="page-1707-0"></span>**mb\_split**

(4.2.0 - 4.3.2 only)

mb\_split - Split multibyte string using regular expression

### **Description**

array **mb\_split** (string pattern, string string [, int limit])

#### **Warning**

This function is *EXPERIMENTAL*. The behaviour of this function, the name of this function, and anything else documented about this function may change without notice in a future release of PHP. Use this function at your own risk.

**mb\_split()** split multibyte *string* using regular expression *pattern* and returns the result as an array.

If optional parameter *limit* is specified, it will be split in *limit* elements as maximum.

The internal encoding or the character encoding specified in **[mb\\_regex\\_encoding\(\)](#page-1704-0)** will be used as character encoding.

**Note:** This function is supported in PHP 4.2.0 or higher.

See also: **[mb\\_regex\\_encoding\(\)](#page-1704-0)**, **[mb\\_ereg\(\)](#page-1693-0)**.

#### <span id="page-1708-0"></span>**mb\_strcut**

(PHP  $4 \ge 4.0.6$ )

mb\_strcut - Get part of string

### **Description**

string **mb\_strcut** (string str, int start [, int length [, string encoding]])

**mb\_strcut()** returns the portion of *str* specified by the *start* and *length* parameters.

**mb\_strcut()** performs equivalent operation as **[mb\\_substr\(\)](#page-1718-0)** with different method. If *start* position is multi-byte character's second byte or larger, it starts from first byte of multi-byte character.

It subtracts string from *str* that is shorter than *length* AND character that is not part of multi-byte string or not being middle of shift sequence.

*encoding* is character encoding. If it is not set, internal character encoding is used.

See also **[mb\\_substr\(\)](#page-1718-0)**, **[mb\\_internal\\_encoding\(\)](#page-1699-0)**.

# <span id="page-1709-0"></span>**mb\_strimwidth**

(PHP  $4 \ge 4.0.6$ )

mb\_strimwidth - Get truncated string with specified width

#### **Description**

string **mb\_strimwidth** (string str, int start, int width, string trimmarker [, string encoding])

**mb\_strimwidth()** truncates string *str* to specified *width*. It returns truncated string.

If *trimmarker* is set, *trimmarker* is appended to return value.

*start* is start position offset. Number of characters from the beginning of string. (First character is 0)

*trimmarker* is string that is added to the end of string when string is truncated.

*encoding* is character encoding. If it is omitted, internal encoding is used.

#### **Example 465. mb\_strimwidth() example**

\$str = mb\_strimwidth(\$str, 0, 40, "..>");

See also: **[mb\\_strwidth\(\)](#page-1715-0)**, **[mb\\_internal\\_encoding\(\)](#page-1699-0)**.

#### **mb\_strlen**

(PHP  $4 \ge 4.0.6$ )

mb\_strlen - Get string length

## **Description**

string **mb\_strlen** (string str [, string encoding])

**mb\_strlen()** returns number of characters in string *str* having character encoding *encoding*. A multi-byte character is counted as 1.

*encoding* is character encoding for *str*. If *encoding* is omitted, internal character encoding is used.

See also **[mb\\_internal\\_encoding\(\)](#page-1699-0)**, **[strlen\(\)](#page-3502-0)**.

#### <span id="page-1711-0"></span>**mb\_strpos**

 $(PHP 4 > = 4.0.6)$ 

mb\_strpos - Find position of first occurrence of string in a string

### **Description**

int **mb\_strpos** (string haystack, string needle [, int offset [, string encoding]])

**mb\_strpos()** returns the numeric position of the first occurrence of *needle* in the *haystack* string. If *needle* is not found, it returns FALSE.

**mb\_strpos()** performs multi-byte safe **s[trpos\(\)](#page-3507-0)** operation based on number of characters. *needle* position is counted from the beginning of the *haystack*. First character's position is 0. Second character position is 1, and so on.

If *encoding* is omitted, internal character encoding is used. **[mb\\_strrpos\(\)](#page-1712-0)** accepts string for *needle* where **str[rpos\(\)](#page-3511-0)** accepts only character.

*offset* is search offset. If it is not specified, 0 is used.

*encoding* is character encoding name. If it is omitted, internal character encoding is used.

See also **mb\_strpos()**, **[mb\\_internal\\_encoding\(\)](#page-1699-0)**, **[strpos\(\)](#page-3507-0)**

### <span id="page-1712-0"></span>**mb\_strrpos**

 $(PHP 4 > = 4.0.6)$ 

mb\_strrpos - Find position of last occurrence of a string in a string

### **Description**

int **mb\_strrpos** (string haystack, string needle [, string encoding])

**mb\_strrpos()** returns the numeric position of the last occurrence of *needle* in the *haystack* string. If *needle* is not found, it returns FALSE.

**mb\_strrpos()** performs multi-byte safe **[strrpos\(\)](#page-3511-0)** operation based on number of characters. *needle* position is counted from the beginning of *haystack*. First character's position is 0. Second character position is 1.

If *encoding* is omitted, internal encoding is assumed. **mb\_strrpos()** accepts string for *needle* where **[strrpos\(\)](#page-3511-0)** accepts only character.

*encoding* is character encoding. If it is not specified, internal character encoding is used.

See also **[mb\\_strpos\(\)](#page-1711-0)**, **[mb\\_internal\\_encoding\(\)](#page-1699-0)**, **[strrpos\(\)](#page-3511-0)**.

#### <span id="page-1713-0"></span>**mb\_strtolower**

 $(PHP 4 > = 4.3.0)$ 

mb\_strtolower - Make a string lowercase

#### **Description**

string **mb\_strtolower** (string str [, string encoding])

**mb\_strtolower()** returns *str* with all alphabetic characters converted to lowercase.

*encoding* specifies the encoding of *str*; if omitted, the internal character encoding value will be used.

For more information about the Unicode properties, please see [http://www.unicode.org/unicode/reports/tr21/.](http://www.unicode.org/unicode/reports/tr21/)

By contrast to **[strtolower\(\)](#page-3516-0)**, 'alphabetic' is determined by the Unicode character properties. Thus the behaviour of this function is not affected by locale settings and it can convert any characters that have 'alphabetic' property, such as A-umlaut (Ä).

#### **Example 466. mb\_strtolower() example**

```
$str = "Mary Had A Little Lamb and She LOVED It So";
$str = mb_strtolower($str);
print $str; # Prints mary had a little lamb and she loved it so
```
See also **[strtolower\(\)](#page-3516-0)**, **[mb\\_strtoupper\(\)](#page-1714-0)**, **[mb\\_convert\\_case\(\)](#page-1674-0)**.

## <span id="page-1714-0"></span>**mb\_strtoupper**

 $(PHP 4 > = 4.3.0)$ 

mb\_strtoupper - Make a string uppercase

#### **Description**

string **mb\_strtoupper** (string str [, string encoding])

**mb\_strtoupper()** returns *str* with all alphabetic characters converted to uppercase.

*encoding* specifies the encoding of *str*; if omitted, the internal character encoding value will be used.

By contrast to **[strtoupper\(\)](#page-3517-0)**, 'alphabetic' is determined by the Unicode character properties. Thus the behaviour of this function is not affected by locale settings and it can convert any characters that have 'alphabetic' property, such as a-umlaut (ä).

For more information about the Unicode properties, please see [http://www.unicode.org/unicode/reports/tr21/.](http://www.unicode.org/unicode/reports/tr21/)

#### **Example 467. mb\_strtoupper() example**

```
$str = "Mary Had A Little Lamb and She LOVED It So";
$str = mb_strtoupper($str);
print $str; # Prints MARY HAD A LITTLE LAMB AND SHE LOVED IT SO
```
See also **[strtoupper\(\)](#page-3517-0)**, **[mb\\_strtolower\(\)](#page-1713-0)**, **[mb\\_convert\\_case\(\)](#page-1674-0)**.

## <span id="page-1715-0"></span>**mb\_strwidth**

(PHP  $4 \ge 4.0.6$ )

mb\_strwidth - Return width of string

#### **Description**

int **mb\_strwidth** (string str [, string encoding])

**mb\_strwidth()** returns width of string *str*.

Multi-byte character usually twice of width compare to single byte character.

Character width

```
U+0000 - U+0019 0
U+0020 - U+1FFF 1
U+2000 - U+FF60 2
U+FF61 - U+FF9F 1
U+2000 - U+FF60<br>U+FF61 - U+FF9F 1<br>U+FFA0 - 2
```
*encoding* is character encoding. If it is omitted, internal encoding is used.

See also: **[mb\\_strimwidth\(\)](#page-1709-0)**, **[mb\\_internal\\_encoding\(\)](#page-1699-0)**.

# **mb\_substitute\_character**

 $(PHP 4 > = 4.0.6)$ 

mb\_substitute\_character - Set/Get substitution character

#### **Description**

mixed **mb\_substitute\_character** ([mixed substrchar])

**mb\_substitute\_character()** specifies substitution character when input character encoding is invalid or character code is not exist in output character encoding. Invalid characters may be substituted NULL(no output), string or integer value (Unicode character code value).

This setting affects **[mb\\_detect\\_encoding\(\)](#page-1680-0)** and **[mb\\_send\\_mail\(\)](#page-1706-0)**.

*substchar* : Specify Unicode value as integer or specify as string as follows

- "none" : no output
- "long" : Output character code value (Example: U+3000,JIS+7E7E)

Return Value: If *substchar* is set, it returns TRUE for success, otherwise returns FALSE. If *substchar* is not set, it returns Unicode value or "none"/"long".

#### **Example 468. mb\_substitute\_character() example**

```
/* Set with Unicode U+3013 (GETA MARK) */
mb_substitute_character(0x3013);
/* Set hex format */
mb_substitute_character("long");
/* Display current setting */
echo mb_substitute_character();
```
# **mb\_substr\_count**

 $(PHP 4 > = 4.3.0)$ 

mb\_substr\_count - Count the number of substring occurrences

# **Description**

int **mb\_substr\_count** (string haystack, string needle [, string encoding])

**mb\_substr\_count()** returns the number of times the *needle* substring occurs in the *haystack* string.

*encoding* specifies the encoding for *needle* and *haystack*. If omitted, internal character encoding is used.

#### **Example 469. mb\_substr\_count() example**

```
<?php
print mb_substr_count("This is a test", "is"); // prints out 2
?>
```
See also **[substr\\_count\(\)](#page-3519-0)**, **[mb\\_strpos\(\)](#page-1711-0)**, **[mb\\_substr\(\)](#page-1718-0)**.

#### <span id="page-1718-0"></span>**mb\_substr**

(PHP  $4 \ge 4.0.6$ )

mb\_substr - Get part of string

#### **Description**

string **mb\_substr** (string str, int start [, int length [, string encoding]])

**mb\_substr()** returns the portion of *str* specified by the *start* and *length* parameters.

**mb\_substr()** performs multi-byte safe **[substr\(\)](#page-3521-0)** operation based on number of characters. Position is counted from the beginning of *str*. First character's position is 0. Second character position is 1, and so on.

If *encoding* is omitted, internal encoding is assumed.

*encoding* is character encoding. If it is omitted, internal character encoding is used.

See also **[mb\\_strcut\(\)](#page-1708-0)**, **[mb\\_internal\\_encoding\(\)](#page-1699-0)**.

# **MCAL functions**

#### **Table of Contents**

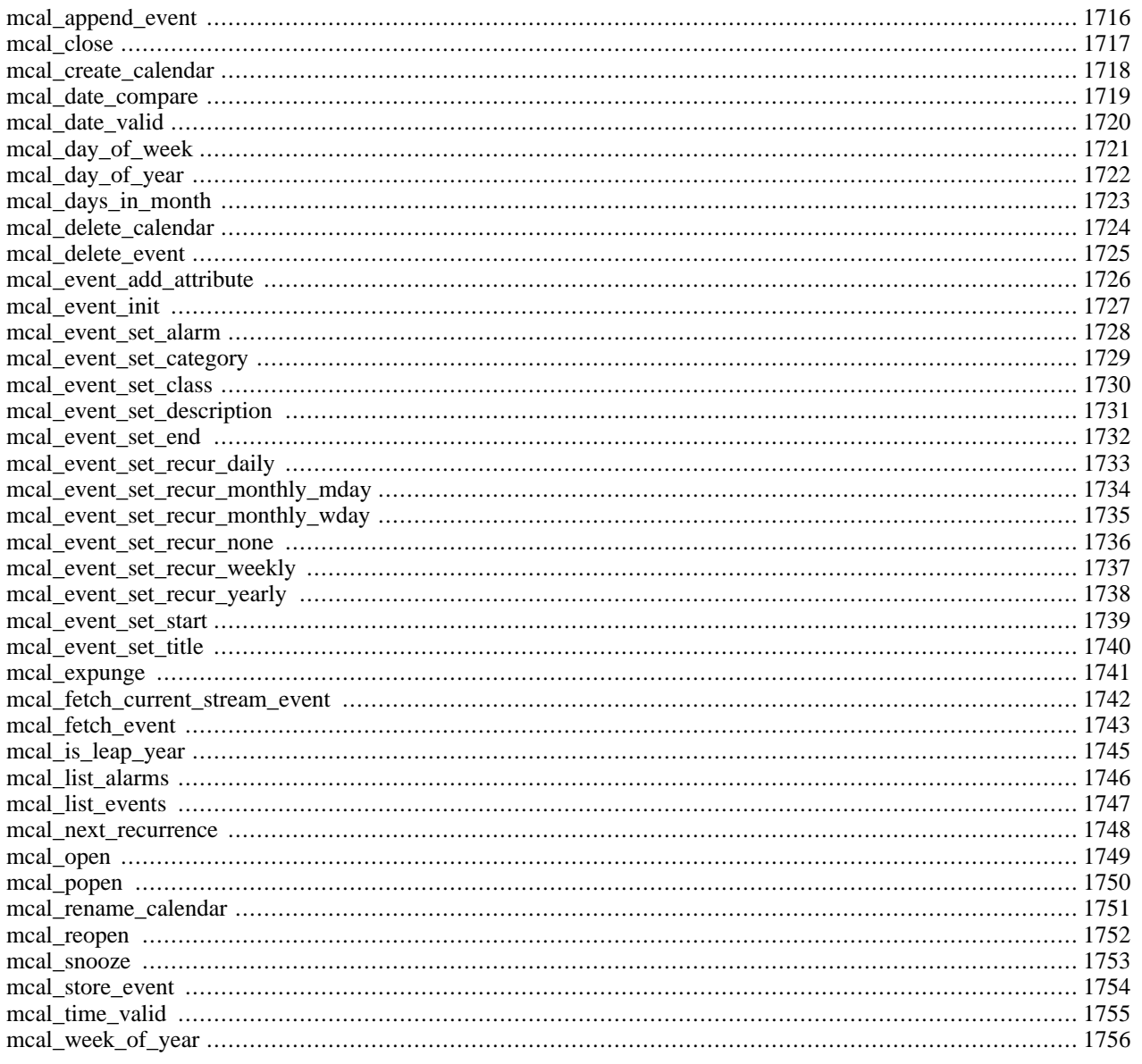

## **Introduction**

MCAL stands for Modular Calendar Access Library.

Libmcal is a C library for accessing calendars. It's written to be very modular, with pluggable drivers. MCAL is the calendar equivalent of the IMAP module for mailboxes.

With mcal support, a calendar stream can be opened much like the mailbox stream with the IMAP support. Calendars can be local file stores, remote ICAP servers, or other formats that are supported by the mcal library.

Calendar events can be pulled up, queried, and stored. There is also support for calendar triggers (alarms) and recurring events.

With libmcal, central calendar servers can be accessed, removing the need for any specific database or local file programming.

Most of the functions use an internal event structure that is unique for each stream. This alleviates the need to pass around large objects between functions. There are convenience functions for setting, initializing, and retrieving the event structure values.

**Note:** PHP had an ICAP extension previously, but the original library and the PHP extension is not supported anymore. The suggested replacement is MCAL.

**Note:** This extension is not available on Windows platforms.

#### **Requirements**

This extension requires the mcal library to be installed. Grab the latest version from h[ttp://mcal.chek.com/a](http://mcal.chek.com/)nd compile and install it.

# **Installation**

After you installed the mcal library, to get these functions to work, you have to compile PHP -with-mcal[=DIR].

# **Runtime Configuration**

This extension has no configuration directives defined in php. ini.

# **Resource Types**

This extension has no resource types defined.

# **Predefined Constants**

The constants below are defined by this extension, and will only be available when the extension has either been compiled into PHP or dynamically loaded at runtime.

```
MCAL_SUNDAY (integer)
MCAL_MONDAY (integer)
MCAL_TUESDAY (integer)
```
- MCAL\_WEDNESDAY (integer)
- MCAL\_THURSDAY (integer)
- MCAL\_FRIDAY (integer)
- MCAL\_SATURDAY (integer)
- MCAL\_JANUARY (integer)
- MCAL\_FEBRUARY (integer)
- MCAL\_MARCH (integer)
- MCAL\_APRIL (integer)
- MCAL\_MAY (integer)
- MCAL\_JUNE (integer)
- MCAL\_JULY (integer)
- MCAL\_AUGUST (integer)
- MCAL\_SEPTEMBER (integer)
- MCAL\_OCTOBER (integer)
- MCAL\_NOVEMBER (integer)
- MCAL\_DECEMBER (integer)
- MCAL\_RECUR\_NONE (integer)
- MCAL\_RECUR\_DAILY (integer)
- MCAL\_RECUR\_WEEKLY (integer)
- MCAL\_RECUR\_MONTHLY\_MDAY (integer)
- MCAL\_RECUR\_MONTHLY\_WDAY (integer)
- MCAL\_RECUR\_YEARLY (integer)
- MCAL\_M\_SUNDAY (integer)
- MCAL\_M\_MONDAY (integer)
- MCAL\_M\_TUESDAY (integer)
- MCAL\_M\_WEDNESDAY (integer)
- MCAL\_M\_THURSDAY (integer)
- MCAL\_M\_FRIDAY (integer)
- MCAL\_M\_SATURDAY (integer)
- MCAL\_M\_WEEKDAYS (integer)

MCAL\_M\_WEEKEND (integer)

MCAL\_M\_ALLDAYS (integer)

# <span id="page-1723-0"></span>**mcal\_append\_event**

(PHP 4 )

mcal\_append\_event - Store a new event into an MCAL calendar

# **Description**

int **mcal\_append\_event** (int mcal\_stream)

**mcal\_append\_event()** stores the global event into an MCAL calendar for the stream *mcal\_stream*.

Returns the id of the newly inserted event.

#### <span id="page-1724-0"></span>**mcal\_close**

(PHP 3>= 3.0.13, PHP 4 )

mcal\_close - Close an MCAL stream

# **Description**

int **mcal\_close** (int mcal\_stream, int flags)

Closes the given mcal stream.

# <span id="page-1725-0"></span>**mcal\_create\_calendar**

 $(PHP 3 \ge 3.0.13, PHP 4)$ 

mcal\_create\_calendar - Create a new MCAL calendar

# **Description**

string **mcal\_create\_calendar** (int stream, string calendar)

Creates a new calendar named *calendar*.

# <span id="page-1726-0"></span>**mcal\_date\_compare**

(PHP 3>= 3.0.13, PHP 4 )

mcal\_date\_compare - Compares two dates

# **Description**

int **mcal\_date\_compare** (int a\_year, int a\_month, int a\_day, int b\_year, int b\_month, int b\_day)

**mcal\_date\_compare()** Compares the two given dates, returns <0, 0, >0 if a<br/>>b, a==b, a>b respectively.

# <span id="page-1727-0"></span>**mcal\_date\_valid**

(PHP 3>= 3.0.13, PHP 4 )

mcal\_date\_valid - Returns TRUE if the given year, month, day is a valid date

# **Description**

int **mcal\_date\_valid** (int year, int month, int day)

**mcal\_date\_valid()** Returns TRUE if the given year, month and day is a valid date, FALSE if not.
## **mcal\_day\_of\_week**

 $(PHP 3 \ge 3.0.13, PHP 4)$ 

mcal\_day\_of\_week - Returns the day of the week of the given date

## **Description**

int **mcal\_day\_of\_week** (int year, int month, int day)

**mcal\_day\_of\_week()** returns the day of the week of the given date. Possible return values range from 0 for Sunday through 6 for Saturday.

# **mcal\_day\_of\_year**

(PHP 3>= 3.0.13, PHP 4 )

mcal\_day\_of\_year - Returns the day of the year of the given date

#### **Description**

int **mcal\_day\_of\_year** (int year, int month, int day)

**mcal\_day\_of\_year()** returns the day of the year of the given date.

# **mcal\_days\_in\_month**

 $(PHP 3 \ge 3.0.13, PHP 4)$ 

mcal\_days\_in\_month - Returns the number of days in a month

## **Description**

int **mcal\_days\_in\_month** (int month, int leap\_year)

**mcal\_days\_in\_month()** returns the number of days in the month *month*, taking into account if the considered year is a leap year or not.

# **mcal\_delete\_calendar**

 $(PHP 3 \geq 3.0.13, PHP 4)$ 

mcal\_delete\_calendar - Delete an MCAL calendar

#### **Description**

string **mcal\_delete\_calendar** (int stream, string calendar)

Deletes the calendar named *calendar*.

#### **mcal\_delete\_event**

 $(PHP 3 \ge 3.0.13, PHP 4)$ 

mcal\_delete\_event - Delete an event from an MCAL calendar

#### **Description**

int **mcal\_delete\_event** (int mcal\_stream [, int event\_id])

**mcal\_delete\_event()** deletes the calendar event specified by the event\_id.

## **mcal\_event\_add\_attribute**

(PHP 3>= 3.0.15, PHP 4 )

mcal\_event\_add\_attribute - Adds an attribute and a value to the streams global event structure

# **Description**

void **mcal\_event\_add\_attribute** (int stream, string attribute, string value)

**mcal\_event\_add\_attribute()** adds an attribute to the stream's global event structure with the value given by "value".

# **mcal\_event\_init**

 $(PHP 3 \ge 3.0.13, PHP 4)$ 

mcal\_event\_init - Initializes a streams global event structure

#### **Description**

int **mcal\_event\_init** (int stream)

**mcal\_event\_init()** initializes a streams global event structure. this effectively sets all elements of the structure to 0, or the default settings.

#### **mcal\_event\_set\_alarm**

 $(PHP 3 \ge 3.0.13, PHP 4)$ 

mcal\_event\_set\_alarm - Sets the alarm of the streams global event structure

## **Description**

int **mcal\_event\_set\_alarm** (int stream, int alarm)

**mcal\_event\_set\_alarm()** sets the streams global event structure's alarm to the given minutes before the event.

## **mcal\_event\_set\_category**

 $(\text{PHP }3 \geq 3.0.13, \text{PHP }4)$ 

mcal\_event\_set\_category - Sets the category of the streams global event structure

## **Description**

int **mcal\_event\_set\_category** (int stream, string category)

**mcal\_event\_set\_category()** sets the streams global event structure's category to the given string.

#### **mcal\_event\_set\_class**

 $(PHP 3 \geq 3.0.13, PHP 4)$ 

mcal\_event\_set\_class - Sets the class of the streams global event structure

## **Description**

int **mcal\_event\_set\_class** (int stream, int class)

**mcal\_event\_set\_class()** sets the streams global event structure's class to the given value. The class is either 1 for public, or 0 for private.

# **mcal\_event\_set\_description**

(PHP 3>= 3.0.13, PHP 4 )

mcal\_event\_set\_description - Sets the description of the streams global event structure

# **Description**

int **mcal\_event\_set\_description** (int stream, string description)

**mcal\_event\_set\_description()** sets the streams global event structure's description to the given string.

#### **mcal\_event\_set\_end**

 $(PHP 3 \geq 3.0.13, PHP 4)$ 

mcal\_event\_set\_end - Sets the end date and time of the streams global event structure

## **Description**

int **mcal\_event\_set\_end** (int stream, int year, int month [, int day [, int hour [, int min [, int sec ]]]]) **mcal\_event\_set\_end()** sets the streams global event structure's end date and time to the given values. Returns TRUE.

# **mcal\_event\_set\_recur\_daily**

 $(PHP 3 \geq 3.0.13, PHP 4)$ 

mcal\_event\_set\_recur\_daily - Sets the recurrence of the streams global event structure

## **Description**

int **mcal\_event\_set\_recur\_daily** (int stream, int year, int month, int day, int interval)

**mcal\_event\_set\_recur\_daily()** sets the streams global event structure's recurrence to the given value to be reoccuring on a daily basis, ending at the given date.

# **mcal\_event\_set\_recur\_monthly\_mday**

(PHP 3>= 3.0.13, PHP 4 )

mcal\_event\_set\_recur\_monthly\_mday - Sets the recurrence of the streams global event structure

# **Description**

int **mcal\_event\_set\_recur\_monthly\_mday** (int stream, int year, int month, int day, int interval)

**mcal\_event\_set\_recur\_monthly\_mday()** sets the streams global event structure's recurrence to the given value to be reoccuring on a monthly by month day basis, ending at the given date.

# **mcal\_event\_set\_recur\_monthly\_wday**

(PHP 3>= 3.0.13, PHP 4 )

mcal\_event\_set\_recur\_monthly\_wday - Sets the recurrence of the streams global event structure

# **Description**

int **mcal\_event\_set\_recur\_monthly\_wday** (int stream, int year, int month, int day, int interval)

**mcal\_event\_set\_recur\_monthly\_wday()** sets the streams global event structure's recurrence to the given value to be reoccuring on a monthly by week basis, ending at the given date.

#### **mcal\_event\_set\_recur\_none**

 $(PHP 3 \geq 3.0.15, PHP 4)$ 

mcal\_event\_set\_recur\_none - Sets the recurrence of the streams global event structure

## **Description**

int **mcal\_event\_set\_recur\_none** (int stream)

**mcal\_event\_set\_recur\_none()** sets the streams global event structure to not recur (event->recur\_type is set to MC-AL\_RECUR\_NONE).

#### **mcal\_event\_set\_recur\_weekly**

(PHP 3>= 3.0.13, PHP 4 )

mcal\_event\_set\_recur\_weekly - Sets the recurrence of the streams global event structure

# **Description**

int **mcal\_event\_set\_recur\_weekly** (int stream, int year, int month, int day, int interval, int weekdays)

**mcal\_event\_set\_recur\_weekly()** sets the streams global event structure's recurrence to the given value to be reoccuring on a weekly basis, ending at the given date.

# **mcal\_event\_set\_recur\_yearly**

(PHP 3>= 3.0.13, PHP 4 )

mcal\_event\_set\_recur\_yearly - Sets the recurrence of the streams global event structure

# **Description**

int **mcal\_event\_set\_recur\_yearly** (int stream, int year, int month, int day, int interval)

**mcal\_event\_set\_recur\_yearly()** sets the streams global event structure's recurrence to the given value to be reoccuring on a yearly basis,ending at the given date.

#### **mcal\_event\_set\_start**

 $(PHP 3 \geq 3.0.13, PHP 4)$ 

mcal\_event\_set\_start - Sets the start date and time of the streams global event structure

## **Description**

int **mcal\_event\_set\_start** (int stream, int year, int month [, int day [, int hour [, int min [, int sec ]]]]) **mcal\_event\_set\_start()** sets the streams global event structure's start date and time to the given values. Returns TRUE.

1739

#### **mcal\_event\_set\_title**

 $(PHP 3 \geq 3.0.13, PHP 4)$ 

mcal\_event\_set\_title - Sets the title of the streams global event structure

## **Description**

int **mcal\_event\_set\_title** (int stream, string title)

**mcal\_event\_set\_title()** sets the streams global event structure's title to the given string.

# **mcal\_expunge**

()

mcal\_expunge - Deletes all events marked for being expunged.

# **Description**

int **mcal\_expunge** (int stream)

**mcal\_expunge()** deletes all events which have been previously marked for deletion.

#### **mcal\_fetch\_current\_stream\_event**

(PHP 3>= 3.0.13, PHP 4 )

mcal\_fetch\_current\_stream\_event - Returns an object containing the current streams event structure

#### **Description**

#### object **mcal\_fetch\_current\_stream\_event** (int stream)

**mcal\_fetch\_current\_stream\_event()** returns the current stream's event structure as an object containing:

- int id ID of that event.
- int public TRUE if the event if public, FALSE if it is private.
- string category Category string of the event.
- string title Title string of the event.
- string description Description string of the event.
- int alarm number of minutes before the event to send an alarm/reminder.
- object start Object containing a datetime entry.
- object end Object containing a datetime entry.
- int recur\_type recurrence type
- int recur\_interval recurrence interval
- datetime recur\_enddate recurrence end date
- int recur\_data recurrence data

All datetime entries consist of an object that contains:

- int year year
- int month month
- int mday day of month
- int hour hour
- int min minutes
- int sec seconds
- int alarm minutes before event to send an alarm

#### **mcal\_fetch\_event**

(PHP 3>= 3.0.13, PHP 4 )

mcal\_fetch\_event - Fetches an event from the calendar stream

#### **Description**

object **mcal\_fetch\_event** (int mcal\_stream, int event\_id [, int options])

**mcal\_fetch\_event()** fetches an event from the calendar stream specified by *id*.

Returns an event object consisting of:

- int id ID of that event.
- int public TRUE if the event if public, FALSE if it is private.
- string category Category string of the event.
- string title Title string of the event.
- string description Description string of the event.
- int alarm number of minutes before the event to send an alarm/reminder.
- object start Object containing a datetime entry.
- object end Object containing a datetime entry.
- int recur\_type recurrence type
- int recur\_interval recurrence interval
- datetime recur\_enddate recurrence end date
- int recur\_data recurrence data

All datetime entries consist of an object that contains:

- int year year
- int month month
- int mday day of month
- int hour hour
- int min minutes
- int sec seconds
- int alarm minutes before event to send an alarm

The possible values for recur\_type are:

- 0 Indicates that this event does not recur
- 1 This event recurs daily
- 2 This event recurs on a weekly basis
- 3 This event recurs monthly on a specific day of the month (e.g. the 10th of the month)
- 4 This event recurs monthly on a sequenced day of the week (e.g. the 3rd Saturday)
- 5 This event recurs on an annual basis

# **mcal\_is\_leap\_year**

 $(PHP 3 \ge 3.0.13, PHP 4)$ 

mcal\_is\_leap\_year - Returns if the given year is a leap year or not

## **Description**

int **mcal\_is\_leap\_year** (int year)

**mcal\_is\_leap\_year()** returns 1 if the given year is a leap year, 0 if not.

## **mcal\_list\_alarms**

(PHP 3>= 3.0.13, PHP 4 )

mcal\_list\_alarms - Return a list of events that has an alarm triggered at the given datetime

#### **Description**

array **mcal\_list\_alarms** (int mcal\_stream [, int begin\_year [, int begin\_month [, int begin\_day [, int end\_year [, int end\_month [, int end\_day]]]]]])

Returns an array of event ID's that has an alarm going off between the start and end dates, or if just a stream is given, uses the start and end dates in the global event structure.

**[mcal\\_list\\_events\(\)](#page-1754-0)** function takes in an optional beginning date and an end date for a calendar stream. An array of event id's that are between the given dates or the internal event dates are returned.

#### <span id="page-1754-0"></span>**mcal\_list\_events**

(PHP 3>= 3.0.13, PHP 4 )

mcal\_list\_events - Return a list of IDs for a date or a range of dates

#### **Description**

array **mcal\_list\_events** (int mcal\_stream, object begin\_date [, object end\_date])

Returns an array of ID's that are between the start and end dates, or if just a stream is given, uses the start and end dates in the global event structure.

**mcal\_list\_events()** takes in an beginning date and an optional end date for a calendar stream. An array of event id's that are between the given dates or the internal event dates are returned.

#### **mcal\_next\_recurrence**

(PHP 3>= 3.0.13, PHP 4 )

mcal\_next\_recurrence - Returns the next recurrence of the event

#### **Description**

int **mcal\_next\_recurrence** (int stream, int weekstart, array next)

**mcal\_next\_recurrence()** returns an object filled with the next date the event occurs, on or after the supplied date. Returns empty date field if event does not occur or something is invalid. Uses weekstart to determine what day is considered the beginning of the week.

#### **mcal\_open**

 $(PHP 3 \ge 3.0.13, PHP 4)$ 

mcal\_open - Opens up an MCAL connection

#### **Description**

int **mcal\_open** (string calendar, string username, string password [, int options])

Returns an MCAL stream on success, FALSE on error.

**mcal\_open()** opens up an MCAL connection to the specified *calendar* store. If the optional *options* is specified, passes the *options* to that mailbox also. The streams internal event structure is also initialized upon connection.

#### **mcal\_popen**

(PHP  $3 \ge 3.0.13$ , PHP 4)

mcal\_popen - Opens up a persistent MCAL connection

# **Description**

int **mcal\_popen** (string calendar, string username, string password [, int options])

Returns an MCAL stream on success, FALSE on error.

**mcal\_popen()** opens up an MCAL connection to the specified *calendar* store. If the optional *options* is specified, passes the *options* to that mailbox also. The streams internal event structure is also initialized upon connection.

# **mcal\_rename\_calendar**

(PHP 3>= 3.0.13, PHP 4 )

mcal\_rename\_calendar - Rename an MCAL calendar

## **Description**

string **mcal\_rename\_calendar** (int stream, string old\_name, string new\_name)

Renames the calendar *old\_name* to *new\_name*.

# **mcal\_reopen**

(PHP  $3 \ge 3.0.13$ , PHP 4)

mcal\_reopen - Reopens an MCAL connection

## **Description**

int **mcal\_reopen** (string calendar [, int options])

Reopens an MCAL stream to a new calendar.

**mcal\_reopen()** reopens an MCAL connection to the specified *calendar* store. If the optional *options* is specified, passes the *options* to that mailbox also.

#### **mcal\_snooze**

(PHP 3>= 3.0.13, PHP 4 )

mcal\_snooze - Turn off an alarm for an event

#### **Description**

int **mcal\_snooze** (int id)

**mcal\_snooze()** turns off an alarm for a calendar event specified by the id.

#### **mcal\_store\_event**

(PHP 3>= 3.0.13, PHP 4 )

mcal\_store\_event - Modify an existing event in an MCAL calendar

## **Description**

int **mcal\_store\_event** (int mcal\_stream)

**mcal\_store\_event()** stores the modifications to the current global event for the given stream.

Returns the event id of the modified event on success and FALSE on error.

#### **mcal\_time\_valid**

(PHP 3>= 3.0.13, PHP 4 )

mcal\_time\_valid - Returns TRUE if the given year, month, day is a valid time

#### **Description**

int **mcal\_time\_valid** (int hour, int minutes, int seconds)

**mcal\_time\_valid()** Returns TRUE if the given hour, minutes and seconds is a valid time, FALSE if not.

# **mcal\_week\_of\_year**

(PHP 4 )

mcal\_week\_of\_year - Returns the week number of the given date

# **Description**

int **mcal\_week\_of\_year** (int day, int month, int year)
# **Mcrypt Encryption Functions**

#### **Table of Contents**

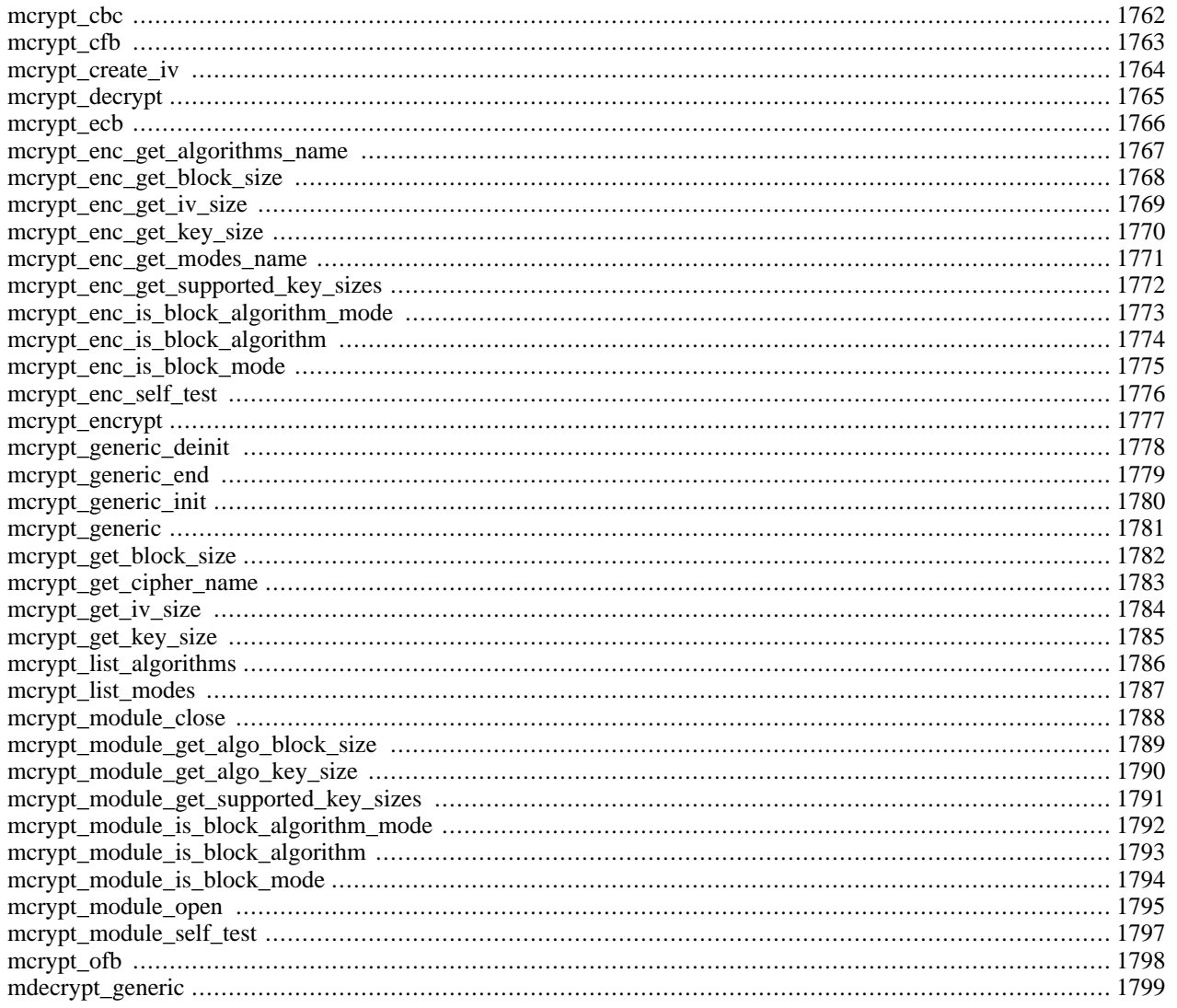

## **Introduction**

This is an interface to the mcrypt library, which supports a wide variety of block algorithms such as DES, TripleDES, Blowfish (default), 3-WAY, SAFER-SK64, SAFER-SK128, TWOFISH, TEA, RC2 and GOST in CBC, OFB, CFB and ECB cipher modes. Additionally, it supports RC6 and IDEA which are considered "non-free".

## **Requirements**

These functions work using [mcrypt \[http://mcrypt.hellug.gr/\].](http://mcrypt.hellug.gr/) To use it, download libmcrypt-x.x.tar.gz from her[e \[http://](http://mcrypt.hellug.gr/) [mcrypt.hellug.gr/\]](http://mcrypt.hellug.gr/) and follow the included installation instructions. Windows users will find all the needed compiled mcrypt binaries [here \[http://ftp.proventum.net/pub/php/win32/misc/mcrypt/\].](http://ftp.proventum.net/pub/php/win32/misc/mcrypt/)

If you linked against libmcrypt 2.4.x or higher, the following additional block algorithms are supported: CAST, LOKI97, RIJNDAEL, SAFERPLUS, SERPENT and the following stream ciphers: ENIGMA (crypt), PANAMA, RC4 and WAKE. With libmcrypt 2.4.x or higher another cipher mode is also available; nOFB.

## **Installation**

You need to compile PHP with the --with-mcrypt [=DIR] parameter to enable this extension. DIR is the mcrypt install directory. Make sure you compile libmcrypt with the option --disable-posix-threads.

## **Runtime Configuration**

The behaviour of these functions is affected by settings in php.ini.

#### **Table 87. Mcrypt configuration options**

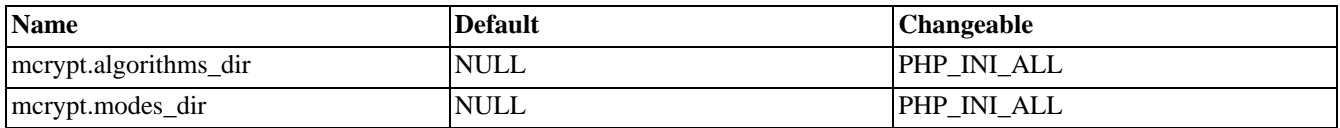

For further details and definition of the PHP\_INI\_\* constants see **[ini\\_set\(\)](#page-2890-0)**.

## **Resource Types**

This extension has no resource types defined.

## **Predefined Constants**

The constants below are defined by this extension, and will only be available when the extension has either been compiled into PHP or dynamically loaded at runtime.

Mcrypt can operate in four block cipher modes (CBC, OFB, CFB, and ECB). If linked against libmcrypt-2.4.x or higher the functions can also operate in the block cipher mode nOFB and in STREAM mode. Below you find a list with all supported encryption modes together with the constants that are defines for the encryption mode. For a more complete reference and discussion see Applied Cryptography by Schneier (ISBN 0-471-11709-9).

• MCRYPT\_MODE\_ECB (electronic codebook) is suitable for random data, such as encrypting other keys. Since data there is short and random, the disadvantages of ECB have a favorable negative effect.

- MCRYPT\_MODE\_CBC\_(cipher block chaining) is especially suitable for encrypting files where the security is increased over ECB significantly.
- MCRYPT\_MODE\_CFB (cipher feedback) is the best mode for encrypting byte streams where single bytes must be encrypted.
- MCRYPT\_MODE\_OFB (output feedback, in 8bit) is comparable to CFB, but can be used in applications where error propagation cannot be tolerated. It's insecure (because it operates in 8bit mode) so it is not recommended to use it.
- MCRYPT\_MODE\_NOFB (output feedback, in nbit) is comparable to OFB, but more secure because it operates on the block size of the algorithm.
- MCRYPT\_MODE\_STREAM is an extra mode to include some stream algorithms like WAKE or RC4.

Some other mode and random device constants:

MCRYPT\_ENCRYPT (integer) MCRYPT\_DECRYPT (integer) MCRYPT\_DEV\_RANDOM (integer) MCRYPT\_DEV\_URANDOM (integer) MCRYPT\_RAND (integer)

## **Mcrypt ciphers**

Here is a list of ciphers which are currently supported by the mcrypt extension. For a complete list of supported ciphers, see the defines at the end of mcrypt.h. The general rule with the mcrypt-2.2.x API is that you can access the cipher from PHP with MCRYPT\_ciphername. With the libmcrypt-2.4.x and libmcrypt-2.5.x API these constants also work, but it is possible to specify the name of the cipher as a string with a call to **[mcrypt\\_module\\_open\(\)](#page-1802-0)**.

- MCRYPT\_3DES
- MCRYPT\_ARCFOUR\_IV (libmcrypt > 2.4.x only)
- MCRYPT\_ARCFOUR (libmcrypt  $> 2.4$ .x only)
- MCRYPT\_BLOWFISH
- MCRYPT\_CAST\_128
- MCRYPT\_CAST\_256
- MCRYPT\_CRYPT
- MCRYPT\_DES
- MCRYPT\_DES\_COMPAT (libmcrypt 2.2.x only)
- MCRYPT\_ENIGMA (libmcrypt > 2.4.x only, alias for MCRYPT\_CRYPT)
- MCRYPT\_GOST
- MCRYPT\_IDEA (non-free)
- MCRYPT\_LOKI97 (libmcrypt > 2.4.x only)
- MCRYPT\_MARS (libmcrypt > 2.4.x only, non-free)
- MCRYPT\_PANAMA (libmcrypt > 2.4.x only)
- MCRYPT\_RIJNDAEL\_128 (libmcrypt > 2.4.x only)
- MCRYPT\_RIJNDAEL\_192 (libmcrypt > 2.4.x only)
- MCRYPT\_RIJNDAEL\_256 (libmcrypt > 2.4.x only)
- MCRYPT\_RC2
- MCRYPT\_RC4 (libmcrypt 2.2.x only)
- MCRYPT\_RC6 (libmcrypt  $> 2.4$ .x only)
- MCRYPT\_RC6\_128 (libmcrypt 2.2.x only)
- MCRYPT\_RC6\_192 (libmcrypt 2.2.x only)
- MCRYPT\_RC6\_256 (libmcrypt 2.2.x only)
- MCRYPT\_SAFER64
- MCRYPT\_SAFER128
- MCRYPT\_SAFERPLUS (libmcrypt > 2.4.x only)
- MCRYPT\_SERPENT(libmcrypt > 2.4.x only)
- MCRYPT\_SERPENT\_128 (libmcrypt 2.2.x only)
- MCRYPT\_SERPENT\_192 (libmcrypt 2.2.x only)
- MCRYPT\_SERPENT\_256 (libmcrypt 2.2.x only)
- MCRYPT\_SKIPJACK (libmcrypt > 2.4.x only)
- MCRYPT\_TEAN (libmcrypt 2.2.x only)
- MCRYPT\_THREEWAY
- MCRYPT\_TRIPLEDES (libmcrypt > 2.4.x only)
- MCRYPT\_TWOFISH (for older mcrypt 2.x versions, or mcrypt  $> 2.4.x$ )
- MCRYPT\_TWOFISH128 (TWOFISHxxx are available in newer 2.x versions, but not in the 2.4.x versions)
- MCRYPT\_TWOFISH192
- MCRYPT\_TWOFISH256
- MCRYPT\_WAKE (libmcrypt > 2.4.x only)
- MCRYPT\_XTEA (libmcrypt > 2.4.x only)

You must (in CFB and OFB mode) or can (in CBC mode) supply an initialization vector (IV) to the respective cipher function. The IV must be unique and must be the same when decrypting/encrypting. With data which is stored encrypted, you can take the output of a function of the index under which the data is stored (e.g. the MD5 key of the filename). Alternatively, you can transmit the IV together with the encrypted data (see chapter 9.3 of Applied Cryptography by Schneier (ISBN 0-471-11709-9) for a discussion of this topic).

## **Examples**

Mcrypt can be used to encrypt and decrypt using the above mentioned ciphers. If you linked against libmcrypt-2.2.x, the four important mcrypt commands (**[mcrypt\\_cfb\(\)](#page-1770-0)**, **m[crypt\\_cbc\(\)](#page-1769-0)**, **mc[rypt\\_ecb\(\)](#page-1773-0)**, and **mc[rypt\\_ofb\(\)](#page-1805-0)**) can operate in both modes which are named MCRYPT\_ENCRYPT\_and MCRYPT\_DECRYPT, respectively.

**Example 470. Encrypt an input value with TripleDES under 2.2.x in ECB mode**

```
<?php
$key = "this is a secret key";
$input = "Let us meet at 9 o'clock at the secret place.";
$encrypted data = mcrypt ecb (MCRYPT 3DES, $key, $input, MCRYPT ENCRYPT);
?>
```
This example will give you the encrypted data as a string in \$encrypted\_data.

If you linked against libmcrypt 2.4.x or 2.5.x, these functions are still available, but it is recommended that you use the advanced functions.

#### **Example 471. Encrypt an input value with TripleDES under 2.4.x and higher in ECB mode**

```
<?php
    .<br>$key = "this is a secret key";
    \sinput = "Let us meet at 9 o'clock at the secret place.";
    $td = mcrypt_module_open ('tripledes', '', 'ecb', '');
    $iv = mcrypt_create_iv (mcrypt_enc_get_iv_size ($td), MCRYPT_RAND);
    mcrypt_generic_init ($td, $key, $iv);
    $encrypted_data = mcrypt_generic ($td, $input);
    mcrypt_generic_deinit ($td);
    mcrypt_module_close ($td);
?>
```
This example will give you the encrypted data as a string in \$encrypted\_data. For a full example see **[mcrypt\\_module\\_open\(\)](#page-1802-0)**.

## <span id="page-1769-0"></span>**mcrypt\_cbc**

 $(PHP 3 \ge 3.0.8, PHP 4)$ 

mcrypt\_cbc - Encrypt/decrypt data in CBC mode

#### **Description**

string **mcrypt\_cbc** (int cipher, string key, string data, int mode [, string iv]) string **mcrypt\_cbc** (string cipher, string key, string data, int mode [, string iv])

The first prototype is when linked against libmcrypt 2.2.x, the second when linked against libmcrypt 2.4.x or higher. The *mode* should be either MCRYPT\_ENCRYPT or MCRYPT\_DECRYPT.

This function should not be used anymore, see **[mcrypt\\_generic\(\)](#page-1788-0)** and **[mdecrypt\\_generic\(\)](#page-1806-0)** for replacements.

## <span id="page-1770-0"></span>**mcrypt\_cfb**

 $(PHP 3 \ge 3.0.8, PHP 4)$ 

mcrypt\_cfb - Encrypt/decrypt data in CFB mode

#### **Description**

string **mcrypt\_cfb** (int cipher, string key, string data, int mode, string iv) string **mcrypt\_cfb** (string cipher, string key, string data, int mode [, string iv])

The first prototype is when linked against libmcrypt 2.2.x, the second when linked against libmcrypt 2.4.x or higher. The *mode* should be either MCRYPT\_ENCRYPT or MCRYPT\_DECRYPT.

This function should not be used anymore, see **[mcrypt\\_generic\(\)](#page-1788-0)** and **[mdecrypt\\_generic\(\)](#page-1806-0)** for replacements.

#### <span id="page-1771-0"></span>**mcrypt\_create\_iv**

(PHP 3>= 3.0.8, PHP 4 )

mcrypt\_create\_iv - Create an initialization vector (IV) from a random source

#### **Description**

string **mcrypt\_create\_iv** (int size, int source)

**mcrypt\_create\_iv()** is used to create an IV.

**mcrypt\_create\_iv()** takes two arguments, *size* determines the size of the IV, *source* specifies the source of the IV.

The source can be MCRYPT\_RAND (system random number generator), MCRYPT\_DEV\_RANDOM (read data from / dev/random) and MCRYPT\_DEV\_URANDOM (read data from /dev/urandom). If you use MCRYPT\_RAND, make sure to call srand() before to initialize the random number generator.

#### **Example 472. mcrypt\_create\_iv() example**

```
<?php
    $size = mcrypt_get_iv_size (MCRYPT_CAST_256, MCRYPT_MODE_CFB);
    $iv = mcrypt_create_iv ($size, MCRYPT_DEV_RANDOM);
?>
```
The IV is only meant to give an alternative seed to the encryption routines. This IV does not need to be secret at all, though it can be desirable. You even can send it along with your ciphertext without loosing security.

More information can be found at http://ww[w.ciphersbyritter.com/ GLOSSARY.HTM#IV, http](http://www.ciphersbyritter.com/GLOSSARY.HTM#IV):// [fn2.freenet.edmonton.ab.ca/ ~jsavard/ crypto/ co0409.htm](http://fn2.freenet.edmonton.ab.ca/~jsavard/crypto/co0409.htm) and in chapter 9.3 of Applied Cryptography by Schneier (ISBN 0-471-11709-9) for a discussion of this topic.

## <span id="page-1772-0"></span>**mcrypt\_decrypt**

 $(PHP 4 > = 4.0.2)$ 

mcrypt\_decrypt - Decrypts crypttext with given parameters

#### **Description**

string **mcrypt\_decrypt** (string cipher, string key, string data, string mode [, string iv])

**mcrypt\_decrypt()** decrypts the data and returns the unencrypted data.

*Cipher* is one of the MCRYPT\_ciphername constants of the name of the algorithm as string.

*Key* is the key with which the data is encrypted. If it's smaller that the required keysize, it is padded with '\0'.

*Data* is the data that will be decrypted with the given cipher and mode. If the size of the data is not n \* blocksize, the data will be padded with  $\sqrt{0}$ .

*Mode* is one of the MCRYPT\_MODE\_modename constants of one of "ecb", "cbc", "cfb", "ofb", "nofb" or "stream".

The *IV* parameter is used for the initialisation in CBC, CFB, OFB modes, and in some algorithms in STREAM mode. If you do not supply an IV, while it is needed for an algorithm, the function issues a warning and uses an IV with all bytes set to  $'\setminus 0'.$ 

## <span id="page-1773-0"></span>**mcrypt\_ecb**

 $(PHP 3 \ge 3.0.8, PHP 4)$ 

mcrypt\_ecb - Encrypt/decrypt data in ECB mode

#### **Description**

string **mcrypt\_ecb** (int cipher, string key, string data, int mode) string **mcrypt\_ecb** (string cipher, string key, string data, int mode [, string iv])

The first prototype is when linked against libmcrypt 2.2.x, the second when linked against libmcrypt 2.4.x or higher. The *mode* should be either MCRYPT\_ENCRYPT or MCRYPT\_DECRYPT.

This function should not be used anymore, see **[mcrypt\\_generic\(\)](#page-1788-0)** and **[mdecrypt\\_generic\(\)](#page-1806-0)** for replacements.

## <span id="page-1774-0"></span>**mcrypt\_enc\_get\_algorithms\_name**

(PHP  $4 \ge 4.0.2$ )

mcrypt\_enc\_get\_algorithms\_name - Returns the name of the opened algorithm

## **Description**

string **mcrypt\_enc\_get\_algorithms\_name** (resource td)

This function returns the name of the algorithm.

```
Example 473. mcrypt_enc_get_algorithms_name() example
```

```
<?php
    $td = mcrypt_module_open (MCRYPT_CAST_256, '', MCRYPT_MODE_CFB, '');
    echo mcrypt_enc_get_algorithms_name($td). "\n";
    $td = mcrypt_module_open ('cast-256', '', MCRYPT_MODE_CFB, '');
    echo mcrypt_enc_get_algorithms_name($td). "\n";
?>
Prints:
CAST-256
CAST-256
```
## <span id="page-1775-0"></span>**mcrypt\_enc\_get\_block\_size**

(PHP  $4 \ge 4.0.2$ )

mcrypt\_enc\_get\_block\_size - Returns the blocksize of the opened algorithm

## **Description**

int **mcrypt\_enc\_get\_block\_size** (resource td)

This function returns the block size of the algorithm specified by the encryption descriptor *td* in bytes.

## <span id="page-1776-0"></span>**mcrypt\_enc\_get\_iv\_size**

(PHP  $4 \ge 4.0.2$ )

mcrypt\_enc\_get\_iv\_size - Returns the size of the IV of the opened algorithm

## **Description**

int **mcrypt\_enc\_get\_iv\_size** (resource td)

This function returns the size of the iv of the algorithm specified by the encryption descriptor in bytes. If it returns '0' then the IV is ignored in the algorithm. An IV is used in cbc, cfb and ofb modes, and in some algorithms in stream mode.

## <span id="page-1777-0"></span>**mcrypt\_enc\_get\_key\_size**

(PHP  $4 \ge 4.0.2$ )

mcrypt\_enc\_get\_key\_size - Returns the maximum supported keysize of the opened mode

## **Description**

int **mcrypt\_enc\_get\_key\_size** (resource td)

This function returns the maximum supported key size of the algorithm specified by the encryption descriptor *td* in bytes.

## <span id="page-1778-0"></span>**mcrypt\_enc\_get\_modes\_name**

(PHP  $4 \ge 4.0.2$ )

mcrypt\_enc\_get\_modes\_name - Returns the name of the opened mode

### **Description**

string **mcrypt\_enc\_get\_modes\_name** (resource td)

This function returns the name of the mode.

#### **Example 474. mcrypt\_enc\_get\_modes\_name() example**

```
<?php
    $td = mcrypt_module_open (MCRYPT_CAST_256, '', MCRYPT_MODE_CFB, '');
    echo mcrypt_enc_get_modes_name($td). "\n";
    $td = mcrypt_module_open ('cast-256', '', 'ecb', '');
    echo mcrypt_enc_get_modes_name($td). "\n";
?>
Prints:
CFB
ECB
```
## <span id="page-1779-0"></span>**mcrypt\_enc\_get\_supported\_key\_sizes**

 $(PHP 4 > = 4.0.2)$ 

mcrypt\_enc\_get\_supported\_key\_sizes - Returns an array with the supported keysizes of the opened algorithm

## **Description**

array **mcrypt\_enc\_get\_supported\_key\_sizes** (resource td)

Returns an array with the key sizes supported by the algorithm specified by the encryption descriptor. If it returns an empty array then all key sizes between 1 and **[mcrypt\\_enc\\_get\\_key\\_size\(\)](#page-1777-0)** are supported by the algorithm.

**Example 475. mcrypt\_enc\_get\_supported\_key\_sizes() example**

```
<?php
    $td = mcrypt_module_open ('rijndael-256', '', 'ecb', '');
    var_dump (mcrypt_enc_get_supported_key_sizes($td));
?>
This will print:
array(3) {
  [0] =>
 int(16)[1] =>
  int(24)
  [2] =>
  int(32)
}
?>
```
## <span id="page-1780-0"></span>**mcrypt\_enc\_is\_block\_algorithm\_mode**

(PHP  $4 \ge 4.0.2$ )

mcrypt\_enc\_is\_block\_algorithm\_mode - Checks whether the encryption of the opened mode works on blocks

#### **Description**

bool **mcrypt\_enc\_is\_block\_algorithm\_mode** (resource td)

This function returns TRUE if the mode is for use with block algorithms, otherwise it returns FALSE. (eg. FALSE for stream, and TRUE for cbc, cfb, ofb).

## <span id="page-1781-0"></span>**mcrypt\_enc\_is\_block\_algorithm**

(PHP  $4 \ge 4.0.2$ )

mcrypt\_enc\_is\_block\_algorithm - Checks whether the algorithm of the opened mode is a block algorithm

#### **Description**

bool **mcrypt\_enc\_is\_block\_algorithm** (resource td)

This function returns TRUE if the algorithm is a block algorithm, or FALSE if it is a stream algorithm.

## <span id="page-1782-0"></span>**mcrypt\_enc\_is\_block\_mode**

(PHP  $4 \ge 4.0.2$ )

mcrypt\_enc\_is\_block\_mode - Checks whether the opened mode outputs blocks

#### **Description**

bool **mcrypt\_enc\_is\_block\_mode** (resource td)

This function returns TRUE if the mode outputs blocks of bytes or FALSE if it outputs bytes. (eg. TRUE for cbc and ecb, and FALSE for cfb and stream).

## <span id="page-1783-0"></span>**mcrypt\_enc\_self\_test**

(PHP  $4 \ge 4.0.2$ )

mcrypt\_enc\_self\_test - This function runs a self test on the opened module

### **Description**

#### bool **mcrypt\_enc\_self\_test** (resource td)

This function runs the self test on the algorithm specified by the descriptor *td*. If the self test succeeds it returns FALSE. In case of an error, it returns TRUE.

#### <span id="page-1784-0"></span>**mcrypt\_encrypt**

 $(PHP 4 > = 4.0.2)$ 

mcrypt\_encrypt - Encrypts plaintext with given parameters

#### **Description**

string **mcrypt\_encrypt** (string cipher, string key, string data, string mode [, string iv])

**mcrypt\_encrypt()** encrypts the data and returns the encrypted data.

*Cipher* is one of the MCRYPT\_ciphername constants of the name of the algorithm as string.

*Key* is the key with which the data will be encrypted. If it's smaller that the required keysize, it is padded with '\0'. It is better not to use ASCII strings for keys. It is recommended to use the mhash functions to create a key from a string.

*Data* is the data that will be encrypted with the given cipher and mode. If the size of the data is not n \* blocksize, the data will be padded with '\0'. The returned crypttext can be larger that the size of the data that is given by *data*.

*Mode* is one of the MCRYPT\_MODE\_modename constants of one of "ecb", "cbc", "cfb", "ofb", "nofb" or "stream".

The *IV* parameter is used for the initialisation in CBC, CFB, OFB modes, and in some algorithms in STREAM mode. If you do not supply an IV, while it is needed for an algorithm, the function issues a warning and uses an IV with all bytes set to  $'\setminus 0'.$ 

**Example 476. mcrypt\_encrypt() Example**

```
<?php
    $iv_size = mcrypt_get_iv_size(MCRYPT_RIJNDAEL_256, MCRYPT_MODE_ECB);
    $iv = mcrypt_create_iv($iv_size, MCRYPT_RAND);
    $key = "This is a very secret key";
    $text = "Meet me at 11 o'clock behind the monument.";
   echo strlen($text)."\n";
    $crypttext = mcrypt_encrypt(MCRYPT_RIJNDAEL_256, $key, $text, MCRYPT_MODE_ECB, $iv);
   echo strlen($crypttext)."\n";
?>
```
The above example will print out:

42 64

See also **[mcrypt\\_module\\_open\(\)](#page-1802-0)** for a more advanced API and an example.

## <span id="page-1785-0"></span>**mcrypt\_generic\_deinit**

 $(PHP 4 \geq 4.1.1)$ 

mcrypt\_generic\_deinit - This function deinitializes an encryption module

## **Description**

bool **mcrypt\_generic\_deinit** (resource td)

This function terminates encryption specified by the encryption descriptor (*td*). It clears all buffers, but does not close the module. You need to call **[mcrypt\\_module\\_close\(\)](#page-1795-0)** yourself. (But PHP does this for you at the end of the script.) Returns FALSE on error, or TRUE on success.

See for an example **[mcrypt\\_module\\_open\(\)](#page-1802-0)** and the entry on **[mcrypt\\_generic\\_init\(\)](#page-1787-0)**.

#### <span id="page-1786-0"></span>**mcrypt\_generic\_end**

 $(PHP 4 > = 4.0.2)$ 

mcrypt\_generic\_end - This function terminates encryption

## **Description**

bool **mcrypt\_generic\_end** (resource td)

#### **Warning**

This function is deprecated, use **mcr[ypt\\_generic\\_deinit\(\)](#page-1785-0)** instead. It can cause crashes when used with **[mcrypt\\_module\\_close\(\)](#page-1795-0)** due to multiple buffer frees.

This function terminates encryption specified by the encryption descriptor (*td*). Actually it clears all buffers, and closes all the modules used. Returns FALSE on error, or TRUE on success.

### <span id="page-1787-0"></span>**mcrypt\_generic\_init**

 $(PHP 4 > = 4.0.2)$ 

mcrypt\_generic\_init - This function initializes all buffers needed for encryption

## **Description**

int **mcrypt\_generic\_init** (resource td, string key, string iv)

The maximum length of the key should be the one obtained by calling **[mcrypt\\_enc\\_get\\_key\\_size\(\)](#page-1777-0)** and every value smaller than this is legal. The IV should normally have the size of the algorithms block size, but you must obtain the size by calling **[mcrypt\\_enc\\_get\\_iv\\_size\(\)](#page-1776-0)**. IV is ignored in ECB. IV MUST exist in CFB, CBC, STREAM, nOFB and OFB modes. It needs to be random and unique (but not secret). The same IV must be used for encryption/decryption. If you do not want to use it you should set it to zeros, but this is not recommended.

The function returns a negative value on error, -3 when the key length was incorrect, -4 when there was a memory allocation problem and any other return value is an unknown error. If an error occurs a warning will be displayed accordingly.

You need to call this function before every call to **[mcrypt\\_generic\(\)](#page-1788-0)** or **[mdecrypt\\_generic\(\)](#page-1806-0)**.

See for an example **[mcrypt\\_module\\_open\(\)](#page-1802-0)** and the entry on **[mcrypt\\_generic\\_deinit\(\)](#page-1785-0)**.

#### <span id="page-1788-0"></span>**mcrypt\_generic**

 $(PHP 4 > = 4.0.2)$ 

mcrypt\_generic - This function encrypts data

#### **Description**

string **mcrypt\_generic** (resource td, string data)

This function encrypts data. The data is padded with " $\sqrt{0}$ " to make sure the length of the data is n \* blocksize. This function returns the encrypted data. Note that the length of the returned string can in fact be longer then the input, due to the padding of the data.

If you want to store the encrypted data in a database make sure to store the entire string as returned by mcrypt\_generic, or the string will not entirely decrypt properly. If your original string is 10 characters long and the block size is 8 (use **[mcrypt\\_enc\\_get\\_block\\_size\(\)](#page-1775-0)** to determine the blocksize), you would need at least 16 characters in your database field. Note the string returned by **mdecrypt\_generic**() will be 16 characters as well...use **rtrim**()(\$str, "\0") to remove the padding.

If you are for example storing the data in a MySQL database remember tha varchar fields automatically have trailing spaces removed during insertion. As encrypted data can end in a space (ASCII 32), the data will be damaged by this removal. Store data in a tinyblob/tinytext (or larger) field instead.

The encryption handle should always be initialized with **[mcrypt\\_generic\\_init\(\)](#page-1787-0)** with a key and an IV before calling this function. Where the encryption is done, you should free the encryption buffers by calling **mc[rypt\\_generic\\_deinit\(\)](#page-1785-0)**. See **mcrypt** module open() for an example.

See also **[mdecrypt\\_generic\(\)](#page-1806-0)**, **[mcrypt\\_generic\\_init\(\)](#page-1787-0)**, and **[mcrypt\\_generic\\_deinit\(\)](#page-1785-0)**.

## <span id="page-1789-0"></span>**mcrypt\_get\_block\_size**

(PHP  $3 \ge 3.0.8$ , PHP 4)

mcrypt\_get\_block\_size - Get the block size of the specified cipher

#### **Description**

int **mcrypt\_get\_block\_size** (int cipher) int **mcrypt\_get\_block\_size** (string cipher, string module)

The first prototype is when linked against libmcrypt 2.2.x, the second when linked against libmcrypt 2.4.x or 2.5.x.

**mcrypt\_get\_block\_size()** is used to get the size of a block of the specified *cipher* (in combination with an encryption mode).

This example shows how to use this function when linked against libmcrypt 2.4.x and 2.5.x.

#### **Example 477. mcrypt\_get\_block\_size() example**

```
<?php
    echo mcrypt_get_block_size ('tripledes', 'ecb');
?>
Prints:
8
```
See also: **[mcrypt\\_get\\_key\\_size\(\)](#page-1792-0)** and **[mcrypt\\_encrypt\(\)](#page-1784-0)**.

## <span id="page-1790-0"></span>**mcrypt\_get\_cipher\_name**

 $(PHP 3 \ge 3.0.8, PHP 4)$ 

mcrypt\_get\_cipher\_name - Get the name of the specified cipher

#### **Description**

string **mcrypt\_get\_cipher\_name** (int cipher) string **mcrypt\_get\_cipher\_name** (string cipher)

**mcrypt\_get\_cipher\_name()** is used to get the name of the specified cipher.

**mcrypt\_get\_cipher\_name()** takes the cipher number as an argument (libmcrypt 2.2.x) or takes the cipher name as an argument (libmcrypt 2.4.x or higher) and returns the name of the cipher or FALSE, if the cipher does not exist.

#### **Example 478. mcrypt\_get\_cipher\_name() Example**

```
<?php
   $cipher = MCRYPT_TripleDES;
   echo mcrypt_get_cipher_name ($cipher);
?>
```
The above example will produce:

3DES

### <span id="page-1791-0"></span>**mcrypt\_get\_iv\_size**

 $(PHP 4 > = 4.0.2)$ 

mcrypt\_get\_iv\_size - Returns the size of the IV belonging to a specific cipher/mode combination

#### **Description**

int **mcrypt\_get\_iv\_size** (resource td) int **mcrypt\_get\_iv\_size** (string cipher, string mode)

The first prototype is when linked against libmcrypt 2.2.x, the second when linked against libmcrypt 2.4.x or higher.

**mcrypt\_get\_iv\_size()** returns the size of the Initialisation Vector (IV) in bytes. On error the function returns FALSE. If the IV is ignored in the specified cipher/mode combination zero is returned.

*cipher* is one of the MCRYPT\_ciphername constants of the name of the algorithm as string.

*mode* is one of the MCRYPT\_MODE\_modename constants or one of "ecb", "cbc", "cfb", "ofb", "nofb" or "stream". The IV is ignored in ECB mode as this mode does not require it. You will need to have the same IV (think: starting point) both at encryption and decryption stages, otherwise your encryption will fail.

*td* is the resource that is returned by **[mcrypt\\_module\\_open\(\)](#page-1802-0)**.

#### **Example 479. [mcrypt\\_create\\_iv\(\)](#page-1771-0) example**

```
<?php
    .<br>Ssize = mcrypt qet iv size (MCRYPT CAST 256, MCRYPT MODE CFB);
    $size = mcrypt_get_iv_size ('des', 'ecb');
?>
```
See also **[mcrypt\\_get\\_block\\_size\(\)](#page-1789-0)**, and **[mcrypt\\_create\\_iv\(\)](#page-1771-0)**.

## <span id="page-1792-0"></span>**mcrypt\_get\_key\_size**

 $(PHP 3 \ge 3.0.8, PHP 4)$ 

mcrypt\_get\_key\_size - Get the key size of the specified cipher

#### **Description**

int **mcrypt\_get\_key\_size** (int cipher) int **mcrypt\_get\_key\_size** (string cipher, string module)

The first prototype is when linked against libmcrypt 2.2.x, the second when linked against libmcrypt 2.4.x or 2.5.x.

**mcrypt\_get\_key\_size()** is used to get the size of a key of the specified *cipher* (in combination with an encryption mode).

This example shows how to use this function when linked against libmcrypt 2.4.x and 2.5.x.

#### **Example 480. [mcrypt\\_get\\_block\\_size\(\)](#page-1789-0) example**

```
<?php
    echo mcrypt_get_key_size ('tripledes', 'ecb');
?>
Prints:
24
```
See also: **[mcrypt\\_get\\_block\\_size\(\)](#page-1789-0)** and **[mcrypt\\_encrypt\(\)](#page-1784-0)**.

## <span id="page-1793-0"></span>**mcrypt\_list\_algorithms**

 $(PHP 4 > = 4.0.2)$ 

mcrypt\_list\_algorithms - Get an array of all supported ciphers

#### **Description**

array **mcrypt\_list\_algorithms** ([string lib\_dir])

**mcrypt\_list\_algorithms()** is used to get an array of all supported algorithms in the *lib\_dir* parameter.

**mcrypt\_list\_algorithms()** takes an optional *lib\_dir* parameter which specifies the directory where all algorithms are located. If not specifies, the value of the mcrypt.algorithms\_dir php.ini directive is used.

#### **Example 481. mcrypt\_list\_algorithms() Example**

```
<?php
    $algorithms = mcrypt_list_algorithms ("/usr/local/lib/libmcrypt");
    foreach ($algorithms as $cipher) {
        echo "$cipher<br />\n";
    }
?>
```
The above example will produce a list with all supported algorithms in the "/usr/local/lib/libmcrypt" directory.

## <span id="page-1794-0"></span>**mcrypt\_list\_modes**

 $(PHP 4 > = 4.0.2)$ 

mcrypt\_list\_modes - Get an array of all supported modes

#### **Description**

array **mcrypt\_list\_modes** ([string lib\_dir])

**mcrypt\_list\_modes()** is used to get an array of all supported modes in the *lib\_dir*.

**mcrypt\_list\_modes()** takes as optional parameter a directory which specifies the directory where all modes are located. If not specifies, the value of the mcrypt.modes\_dir php.ini directive is used.

#### **Example 482. mcrypt\_list\_modes() Example**

```
<?php
    $modes = mcrypt_list_modes ();
    foreach ($modes as $mode) {
        echo "$mode <br />\n";
    }
?>
```
The above example will produce a list with all supported algorithms in the default mode directory. If it is not set with the ini directive mcrypt.modes\_dir, the default directory of mcrypt is used (which is /usr/local/lib/libmcrypt).

## <span id="page-1795-0"></span>**mcrypt\_module\_close**

(PHP  $4 > = 4.0.2$ )

mcrypt\_module\_close - Close the mcrypt module

## **Description**

#### bool **mcrypt\_module\_close** (resource td)

This function closes the specified encryption handle.

See **[mcrypt\\_module\\_open\(\)](#page-1802-0)** for an example.

## <span id="page-1796-0"></span>**mcrypt\_module\_get\_algo\_block\_size**

(PHP  $4 \ge 4.0.2$ )

mcrypt\_module\_get\_algo\_block\_size - Returns the blocksize of the specified algorithm

### **Description**

int **mcrypt\_module\_get\_algo\_block\_size** (string algorithm [, string lib\_dir])

This function returns the block size of the algorithm specified in bytes. The optional *lib\_dir* parameter can contain the location where the mode module is on the system.

## <span id="page-1797-0"></span>**mcrypt\_module\_get\_algo\_key\_size**

(PHP  $4 \ge 4.0.2$ )

mcrypt\_module\_get\_algo\_key\_size - Returns the maximum supported keysize of the opened mode

### **Description**

int **mcrypt\_module\_get\_algo\_key\_size** (string algorithm [, string lib\_dir])

This function returns the maximum supported key size of the algorithm specified in bytes. The optional *lib\_dir* parameter can contain the location where the mode module is on the system.

## <span id="page-1798-0"></span>**mcrypt\_module\_get\_supported\_key\_sizes**

 $(PHP 4 > = 4.0.2)$ 

mcrypt\_module\_get\_supported\_key\_sizes - Returns an array with the supported keysizes of the opened algorithm

### **Description**

array **mcrypt\_module\_get\_supported\_key\_sizes** (string algorithm [, string lib\_dir])

Returns an array with the key sizes supported by the specified algorithm. If it returns an empty array then all key sizes between 1 and **[mcrypt\\_module\\_get\\_algo\\_key\\_size\(\)](#page-1797-0)** are supported by the algorithm. The optional *lib\_dir* parameter can contain the location where the mode module is on the system.

See also **[mcrypt\\_enc\\_get\\_supported\\_key\\_sizes\(\)](#page-1779-0)** which is used on open encryption modules.

## <span id="page-1799-0"></span>**mcrypt\_module\_is\_block\_algorithm\_mode**

 $(PHP 4 > = 4.0.2)$ 

mcrypt\_module\_is\_block\_algorithm\_mode - This function returns if the the specified module is a block algorithm or not

## **Description**

bool **mcrypt\_module\_is\_block\_algorithm\_mode** (string mode [, string lib\_dir])

This function returns TRUE if the mode is for use with block algorithms, otherwise it returns FALSE. (eg. FALSE for stream, and TRUE for cbc, cfb, ofb). The optional *lib\_dir* parameter can contain the location where the mode module is on the system.
# **mcrypt\_module\_is\_block\_algorithm**

(PHP  $4 \ge 4.0.2$ )

mcrypt\_module\_is\_block\_algorithm - This function checks whether the specified algorithm is a block algorithm

# **Description**

bool **mcrypt\_module\_is\_block\_algorithm** (string algorithm [, string lib\_dir])

This function returns TRUE if the specified algorithm is a block algorithm, or FALSE is it is a stream algorithm. The optional *lib\_dir* parameter can contain the location where the algorithm module is on the system.

# **mcrypt\_module\_is\_block\_mode**

(PHP  $4 \ge 4.0.2$ )

mcrypt\_module\_is\_block\_mode - This function returns if the the specified mode outputs blocks or not

# **Description**

bool **mcrypt\_module\_is\_block\_mode** (string mode [, string lib\_dir])

This function returns TRUE if the mode outputs blocks of bytes or FALSE if it outputs just bytes. (eg. TRUE for cbc and ecb, and FALSE for cfb and stream). The optional *lib\_dir* parameter can contain the location where the mode module is on the system.

#### <span id="page-1802-0"></span>**mcrypt\_module\_open**

 $(PHP 4 > = 4.0.2)$ 

mcrypt\_module\_open - Opens the module of the algorithm and the mode to be used

#### **Description**

resource **mcrypt\_module\_open** (string algorithm, string algorithm\_directory, string mode, string mode\_directory)

This function opens the module of the algorithm and the mode to be used. The name of the algorithm is specified in algorithm, eg. "twofish" or is one of the MCRYPT\_ciphername constants. The module is closed by calling **[mcrypt\\_module\\_close\(\)](#page-1795-0)**. Normally it returns an encryption descriptor, or FALSE on error.

The *algorithm\_directory* and *mode\_directory* are used to locate the encryption modules. When you supply a directory name, it is used. When you set one of these to the empty string (""), the value set by the *mcrypt.algorithms\_dir* or *mcrypt.modes dir* ini-directive is used. When these are not set, the default directories that are used are the ones that were compiled in into libmcrypt (usally /usr/local/lib/libmcrypt).

#### **Example 483. mcrypt\_module\_open() examples**

```
<?php
    $td = mcrypt_module_open (MCRYPT_DES, '',
        MCRYPT_MODE_ECB, '/usr/lib/mcrypt-modes');
    $td = mcrypt module open ('rijndael-256', ''', 'ofb', ''');?>
```
The first line in the example above will try to open the DES cipher from the default directory and the EBC mode from the directory /usr/lib/mcrypt-modes. The second example uses strings as name for the cipher an dmode, this only works when the extension is linked against libmcrypt 2.4.x or 2.5.x.

#### **Example 484. Using mcrypt\_module\_open() in encryption**

```
<?php
    /* Open the cipher */
   $td = mcrypt_module_open ('rijndael-256', '', 'ofb', '');
    /* Create the IV and determine the keysize length */
   $iv = mcrypt_create_iv (mcrypt_enc_get_iv_size($td), MCRYPT_DEV_RANDOM);
   $ks = mcrypt_enc_get_key_size ($td);
    /* Create key */
   $key = substr (md5 ('very secret key'), 0, $ks);
   /* Intialize encryption */
   mcrypt_generic_init ($td, $key, $iv);
    /* Encrypt data */
   $encrypted = mcrypt_generic ($td, 'This is very important data');
    /* Terminate encryption handler */
   mcrypt_generic_deinit ($td);
    /* Initialize encryption module for decryption */
   mcrypt_generic_init ($td, $key, $iv);
```

```
/* Decrypt encrypted string */
   $decrypted = mdecrypt_generic ($td, $encrypted);
   /* Terminate decryption handle and close module */
   mcrypt_generic_deinit ($td);
   mcrypt_module_close ($td);
   /* Show string */
   echo trim ($decrypted)."\n";
?>
```
The first line in the example above will try to open the DES cipher from the default directory and the EBC mode from the directory /usr/lib/mcrypt-modes. The second example uses strings as name for the cipher and mode, this only works when the extension is linked against libmcrypt 2.4.x or 2.5.x.

See also **mcry[pt\\_module\\_close\(\)](#page-1795-0)**, **mcrypt\_generic()**, **[mdecryp](#page-1788-0)t\_generic()**, **[mcrypt\\_gener](#page-1806-0)ic\_init()**, [and](#page-1787-0) **[mcrypt\\_generic\\_deinit\(\)](#page-1785-0)**.

# **mcrypt\_module\_self\_test**

(PHP  $4 \ge 4.0.2$ )

mcrypt\_module\_self\_test - This function runs a self test on the specified module

# **Description**

bool **mcrypt\_module\_self\_test** (string algorithm [, string lib\_dir])

This function runs the self test on the algorithm specified. The optional *lib\_dir* parameter can contain the location of where the algorithm module is on the system.

The function returns TRUE if the self test succeeds, or FALSE when if fails.

# **mcrypt\_ofb**

 $(PHP 3 \ge 3.0.8, PHP 4)$ 

mcrypt\_ofb - Encrypt/decrypt data in OFB mode

### **Description**

string **mcrypt\_ofb** (int cipher, string key, string data, int mode, string iv) string **mcrypt\_ofb** (string cipher, string key, string data, int mode [, string iv])

The first prototype is when linked against libmcrypt 2.2.x, the second when linked against libmcrypt 2.4.x or higher. The *mode* should be either MCRYPT\_ENCRYPT or MCRYPT\_DECRYPT.

This function should not be used anymore, see **[mcrypt\\_generic\(\)](#page-1788-0)** and **[mdecrypt\\_generic\(\)](#page-1806-0)** for replacements.

### <span id="page-1806-0"></span>**mdecrypt\_generic**

 $(PHP 4 > = 4.0.2)$ 

mdecrypt\_generic - Decrypt data

#### **Description**

string **mdecrypt\_generic** (resource td, string data)

This function decrypts data. Note that the length of the returned string can in fact be longer then the unencrypted string, due to the padding of the data.

#### **Example 485. mdecrypt\_generic() example**

```
<?php
    '* Data */
    $key = 'this is a very long key, even too long for the cipher';
    $plain_text = 'very important data';
    /* Open module, and create IV */
    $td = mcrypt_module_open ('des', '', 'ecb', '');
    $key = substr ($key, 0, mcrypt_enc_get_key_size ($td));
    % i v_s i z e = m c r y p t_e n c_g e t_i v_s i z e ($td);
    $iv = mcrypt_create_iv ($iv_size, MCRYPT_RAND);
    /* Initialize encryption handle */
    if (mcrypt_generic_init ($td, $key, $iv) != -1) {
        /* Encrypt data */
        $c_t = mcrypt_generic ($td, $plain_text);
        mcrypt_generic_deinit ($td);
        /* Reinitialize buffers for decryption */
        mcrypt_generic_init ($td, $key, $iv);
        $p_t = mdecrypt_generic ($td, $c_t);
        /* Clean up */
        mcrypt_generic_deinit ($td);
        mcrypt_module_close ($td);
    }
    if (strncmp ($p_t, $plain_text, strlen($plain_text)) == 0) {
        echo "ok\n";
     } else {
        echo "error\n";
    }
?>
```
The above example shows how to check if the data before the encryption is the same as the data after the decryption. It is very important to reinitialize the encryption buffer with **[mcrypt\\_generic\\_init\(\)](#page-1787-0)** before you try to decrypt the data.

The decryption handle should alwayws be initialized with **[mcrypt\\_generic\\_init\(\)](#page-1787-0)** with a key and an IV before calling this function. Where the encryption is done, you should free the encryption buffers by calling **mc[rypt\\_generic\\_deinit\(\)](#page-1785-0)**. See **mcrypt** module open() for an example.

See also **[mcrypt\\_generic\(\)](#page-1788-0)**, **[mcrypt\\_generic\\_init\(\)](#page-1787-0)**, and **[mcrypt\\_generic\\_deinit\(\)](#page-1785-0)**.

# **MCVE Payment Functions**

#### **Table of Contents**

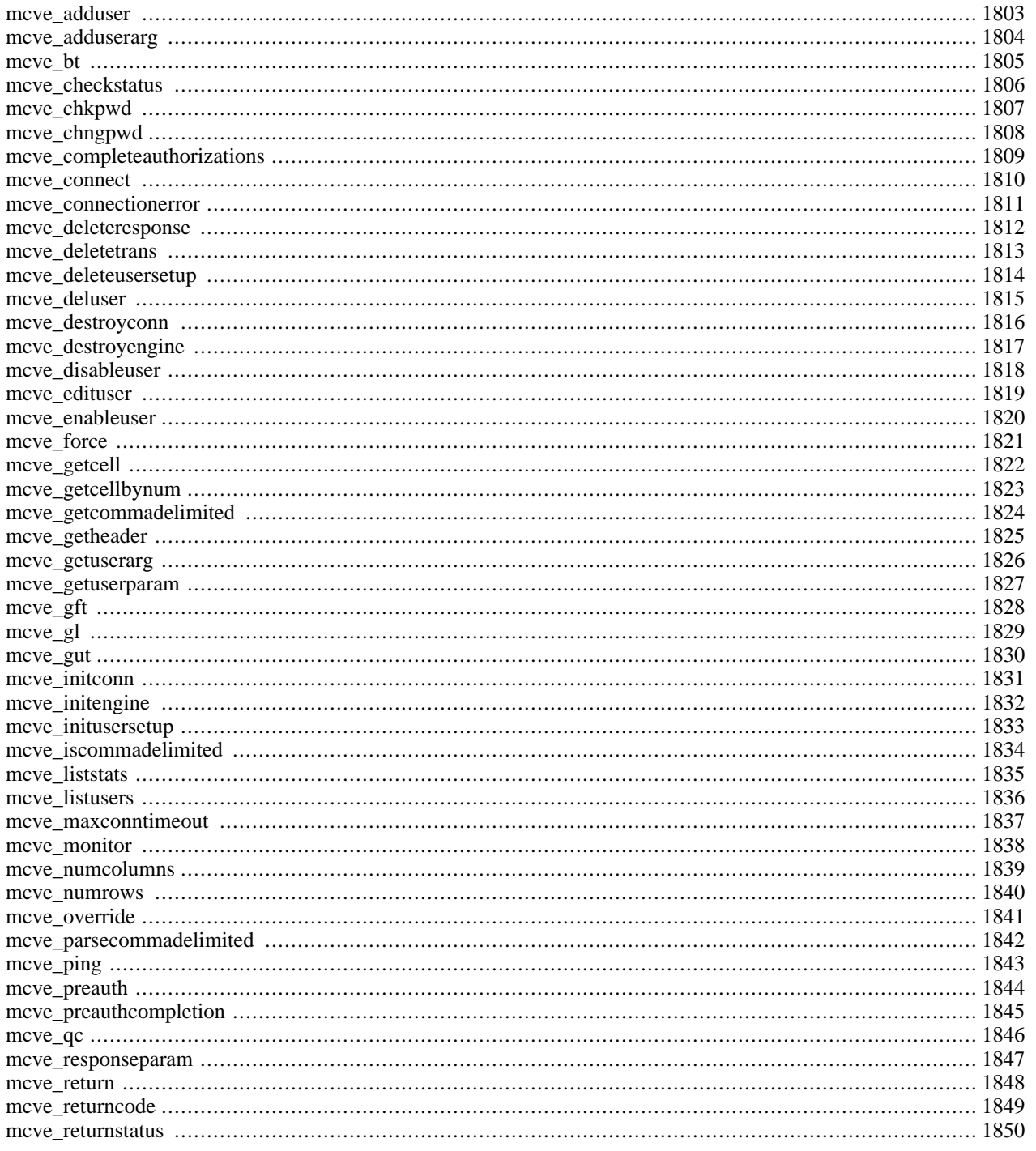

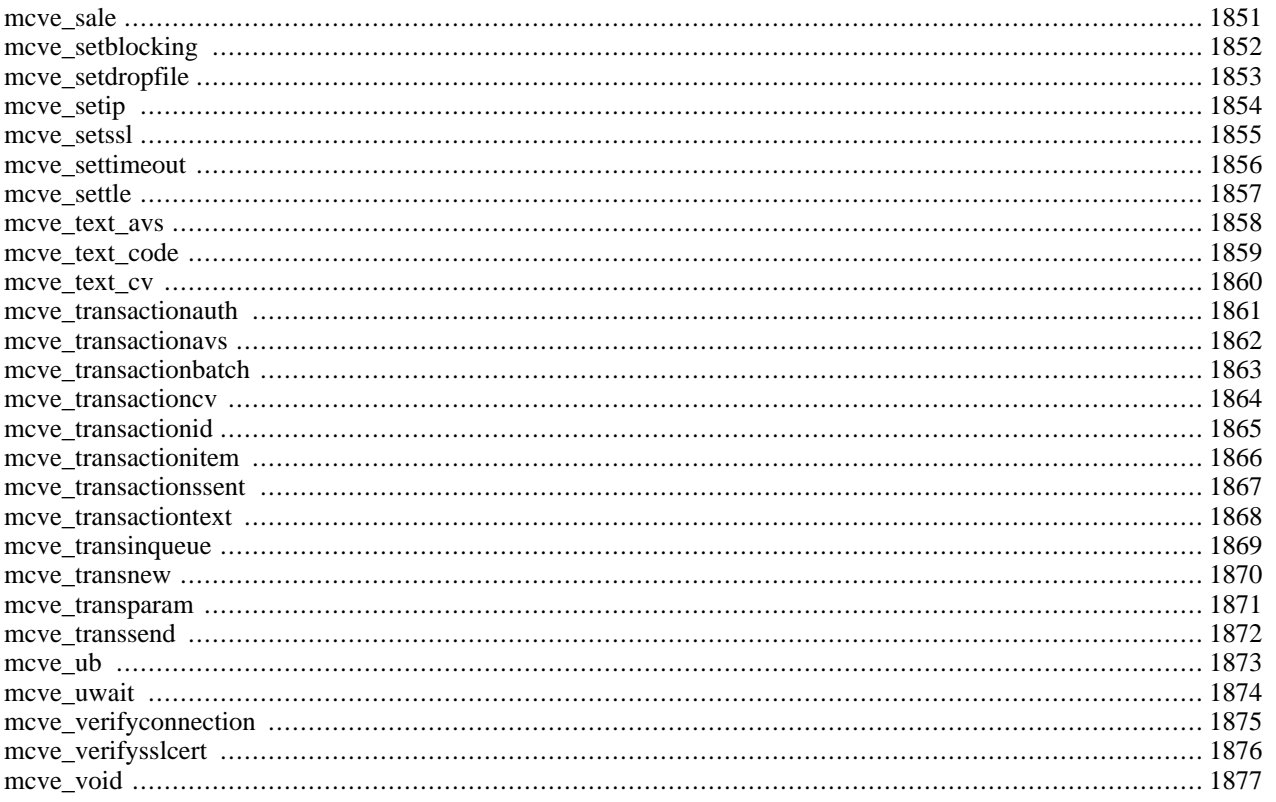

# **Introduction**

These functions interface the MCVE API (libmcve), allowing you to work directly with MCVE from your PHP scripts. MCVE is Main Street Softworks' solution to direct credit card processing. It lets you directly address the credit card clearing houses via your \*nix box, modem and/or internet connection (bypassing the need for an additional service such as Authorize.Net or Pay Flow Pro). Using the MCVE module for PHP, you can process credit cards directly through MCVE via your PHP scripts. The following references will outline the process.

**Note:** MCVE is the replacement for RedHat's CCVS. They contracted with RedHat in late 2001 to migrate all existing clientelle to the MCVE platform.

**Note:** This extension is not available on Windows platforms.

### **Installation**

To enable MCVE Support in PHP, first verify your LibMCVE installation directory. You will then need to configure PHP with the --with-mcve option. If you use this option without specifying the path to your MCVE installation, PHP will attempt to look in the default LibMCVE Install location (/usr/local). If MCVE is in a non-standard location, run configure with: --with-mcve=\$mcve\_path, where \$mcve\_path is the path to your MCVE installation. Please note that MCVE support requires that \$mcve\_path/lib and \$mcve\_path/include exist, and include mcve.h under the include directory and libmcve.so and/or libmcve.a under the lib directory.

Since MCVE has true server/client separation, there are no additional requirements for running PHP with MCVE support. To test your MCVE extension in PHP, you may connect to testbox.mcve.com on port 8333 for IP, or port 8444 for SSL using the MCVE PHP API. Use 'vitale' for your username, and 'test' for your password. Additional information about test facilities are available at [www.mcve.com \[http://www.mcve.com/\].](http://www.mcve.com/)

# **See Also**

Additional documentation about MCVE's PHP API can be found at ht[tp://www.mcve.com/docs/phpapi.pdf.](#page-0-0) Main Street's documentation is complete and should be the primary reference for functions.

# <span id="page-1810-0"></span>**mcve\_adduser**

 $(PHP 4 > = 4.2.0)$ 

mcve\_adduser - Add an MCVE user using usersetup structure

# **Description**

int **mcve\_adduser** (resource conn, string admin\_password, int usersetup)

#### **Warning**

# <span id="page-1811-0"></span>**mcve\_adduserarg**

 $(PHP 4 > = 4.2.0)$ 

mcve\_adduserarg - Add a value to user configuration structure

# **Description**

int **mcve\_adduserarg** (resource usersetup, int argtype, string argval)

#### **Warning**

#### <span id="page-1812-0"></span>**mcve\_bt**

 $(PHP 4 > = 4.2.0)$ 

mcve\_bt - Get unsettled batch totals

# **Description**

int **mcve\_bt** (resource conn, string username, string password)

#### **Warning**

### <span id="page-1813-0"></span>**mcve\_checkstatus**

 $(PHP 4 > = 4.2.0)$ 

mcve\_checkstatus - Check to see if a transaction has completed

### **Description**

int **mcve\_checkstatus** (resource conn, int identifier)

#### **Warning**

### <span id="page-1814-0"></span>**mcve\_chkpwd**

 $(PHP 4 > = 4.2.0)$ 

mcve\_chkpwd - Verify Password

# **Description**

int **mcve\_chkpwd** (resource conn, string username, string password)

#### **Warning**

### <span id="page-1815-0"></span>**mcve\_chngpwd**

 $(PHP 4 > = 4.2.0)$ 

mcve\_chngpwd - Change the system administrator's password

# **Description**

int **mcve\_chngpwd** (resource conn, string admin\_password, string new\_password)

#### **Warning**

# <span id="page-1816-0"></span>**mcve\_completeauthorizations**

 $(PHP 4 > = 4.2.0)$ 

mcve\_completeauthorizations - Number of complete authorizations in queue, returning an array of their identifiers

# **Description**

int **mcve\_completeauthorizations** (resource conn, int &array)

#### **Warning**

#### <span id="page-1817-0"></span>**mcve\_connect**

 $(PHP 4 > = 4.2.0)$ 

mcve\_connect - Establish the connection to MCVE

### **Description**

int **mcve\_connect** (resource conn)

#### **Warning**

### <span id="page-1818-0"></span>**mcve\_connectionerror**

 $(PHP 4 > = 4.3.0)$ 

mcve\_connectionerror - Get a textual representation of why a connection failed

### **Description**

string **mcve\_connectionerror** (resource conn)

#### **Warning**

# <span id="page-1819-0"></span>**mcve\_deleteresponse**

 $(PHP 4 > = 4.2.0)$ 

mcve\_deleteresponse - Delete specified transaction from MCVE\_CONN structure

# **Description**

bool **mcve\_deleteresponse** (resource conn, int identifier)

#### **Warning**

#### <span id="page-1820-0"></span>**mcve\_deletetrans**

(PHP  $4 \ge 4.3.0$ )

mcve\_deletetrans - Delete specified transaction from MCVE\_CONN structure

# **Description**

bool **mcve\_deletetrans** (resource conn, int identifier)

#### **Warning**

# <span id="page-1821-0"></span>**mcve\_deleteusersetup**

 $(PHP 4 > = 4.2.0)$ 

mcve\_deleteusersetup - Deallocate data associated with usersetup structure

# **Description**

void **mcve\_deleteusersetup** (resource usersetup)

#### **Warning**

# <span id="page-1822-0"></span>**mcve\_deluser**

 $(PHP 4 > = 4.2.0)$ 

mcve\_deluser - Delete an MCVE user account

# **Description**

int **mcve\_deluser** (resource conn, string admin\_password, string username)

#### **Warning**

# <span id="page-1823-0"></span>**mcve\_destroyconn**

 $(PHP 4 > = 4.2.0)$ 

mcve\_destroyconn - Destroy the connection and MCVE\_CONN structure

# **Description**

void **mcve\_destroyconn** (resource conn)

#### **Warning**

# <span id="page-1824-0"></span>**mcve\_destroyengine**

 $(PHP 4 > = 4.2.0)$ 

mcve\_destroyengine - Free memory associated with IP/SSL connectivity

# **Description**

void **mcve\_destroyengine** (void)

#### **Warning**

### <span id="page-1825-0"></span>**mcve\_disableuser**

 $(PHP 4 > = 4.2.0)$ 

mcve\_disableuser - Disable an active MCVE user account

### **Description**

int **mcve\_disableuser** (resource conn, string admin\_password, string username)

#### **Warning**

### <span id="page-1826-0"></span>**mcve\_edituser**

 $(PHP 4 > = 4.2.0)$ 

mcve\_edituser - Edit MCVE user using usersetup structure

# **Description**

int **mcve\_edituser** (resource conn, string admin\_password, int usersetup)

#### **Warning**

#### <span id="page-1827-0"></span>**mcve\_enableuser**

 $(PHP 4 > = 4.2.0)$ 

mcve\_enableuser - Enable an inactive MCVE user account

### **Description**

int **mcve\_enableuser** (resource conn, string admin\_password, string username)

#### **Warning**

#### <span id="page-1828-0"></span>**mcve\_force**

 $(PHP 4 > = 4.2.0)$ 

mcve\_force - Send a FORCE to MCVE. (typically, a phone-authorization)

### **Description**

int **mcve\_force** (resiurce conn, string username, string password, string trackdata, string account, string expdate, float amount, string authcode, string comments, string clerkid, string stationid, int ptrannum)

#### **Warning**

#### <span id="page-1829-0"></span>**mcve\_getcell**

(PHP  $4 > = 4.2.0$ )

mcve\_getcell - Get a specific cell from a comma delimited response by column name

# **Description**

string **mcve\_getcell** (resource conn, int identifier, string column, int row)

#### **Warning**

### <span id="page-1830-0"></span>**mcve\_getcellbynum**

 $(PHP 4 > = 4.2.0)$ 

mcve\_getcellbynum - Get a specific cell from a comma delimited response by column number

# **Description**

string **mcve\_getcellbynum** (resource conn, int identifier, int column, int row)

#### **Warning**

# <span id="page-1831-0"></span>**mcve\_getcommadelimited**

(PHP  $4 > = 4.2.0$ )

mcve\_getcommadelimited - Get the RAW comma delimited data returned from MCVE

# **Description**

string **mcve\_getcommadelimited** (resource conn, int identifier)

#### **Warning**

### <span id="page-1832-0"></span>**mcve\_getheader**

 $(PHP 4 > = 4.2.0)$ 

mcve\_getheader - Get the name of the column in a comma-delimited response

# **Description**

string **mcve\_getheader** (resource conn, int identifier, int column\_num)

#### **Warning**

#### <span id="page-1833-0"></span>**mcve\_getuserarg**

 $(PHP 4 > = 4.2.0)$ 

mcve\_getuserarg - Grab a value from usersetup structure

# **Description**

string **mcve\_getuserarg** (resource usersetup, int argtype)

#### **Warning**

# <span id="page-1834-0"></span>**mcve\_getuserparam**

(PHP  $4 > = 4.3.0$ )

mcve\_getuserparam - Get a user response parameter

### **Description**

string **mcve\_getuserparam** (resource conn, long identifier, int key)

#### **Warning**

#### <span id="page-1835-0"></span>**mcve\_gft**

(PHP  $4 > = 4.2.0$ )

mcve\_gft - Audit MCVE for Failed transactions

### **Description**

int **mcve\_gft** (resource conn, string username, string password, int type, string account, string clerkid, string stationid, string comments, int ptrannum, string startdate, string enddate)

#### **Warning**
## **mcve\_gl**

 $(PHP 4 > = 4.2.0)$ 

mcve\_gl - Audit MCVE for settled transactions

## **Description**

int **mcve\_gl** (int conn, string username, string password, int type, string account, string batch, string clerkid, string stationid, string comments, int ptrannum, string startdate, string enddate)

#### **Warning**

## **mcve\_gut**

 $(PHP 4 > = 4.2.0)$ 

mcve\_gut - Audit MCVE for Unsettled Transactions

## **Description**

int **mcve\_gut** (resource conn, string username, string password, int type, string account, string clerkid, string stationid, string comments, int ptrannum, string startdate, string enddate)

#### **Warning**

# **mcve\_initconn**

 $(PHP 4 > = 4.2.0)$ 

mcve\_initconn - Create and initialize an MCVE\_CONN structure

# **Description**

resource **mcve\_initconn** (void)

## **Warning**

# **mcve\_initengine**

 $(PHP 4 > = 4.2.0)$ 

mcve\_initengine - Ready the client for IP/SSL Communication

# **Description**

int **mcve\_initengine** (string location)

### **Warning**

# **mcve\_initusersetup**

 $(PHP 4 > = 4.2.0)$ 

mcve\_initusersetup - Initialize structure to store user data

# **Description**

resource **mcve\_initusersetup** (void)

### **Warning**

# **mcve\_iscommadelimited**

 $(PHP 4 > = 4.2.0)$ 

mcve\_iscommadelimited - Checks to see if response is comma delimited

# **Description**

int **mcve\_iscommadelimited** (resource conn, int identifier)

### **Warning**

# **mcve\_liststats**

 $(PHP 4 > = 4.2.0)$ 

mcve\_liststats - List statistics for all users on MCVE system

# **Description**

int **mcve\_liststats** (resource conn, string admin\_password)

## **Warning**

# **mcve\_listusers**

 $(PHP 4 > = 4.2.0)$ 

mcve\_listusers - List all users on MCVE system

# **Description**

int **mcve\_listusers** (resource conn, string admin\_password)

#### **Warning**

# **mcve\_maxconntimeout**

 $(PHP 4 > = 4.3.0)$ 

mcve\_maxconntimeout - The maximum amount of time the API will attempt a connection to MCVE

# **Description**

bool **mcve\_maxconntimeout** (resource conn, int secs)

### **Warning**

# **mcve\_monitor**

 $(PHP 4 > = 4.2.0)$ 

mcve\_monitor - Perform communication with MCVE (send/receive data) Non-blocking

# **Description**

int **mcve\_monitor** (resource conn)

### **Warning**

# **mcve\_numcolumns**

 $(PHP 4 > = 4.2.0)$ 

mcve\_numcolumns - Number of columns returned in a comma delimited response

# **Description**

int **mcve\_numcolumns** (resource conn, int identifier)

### **Warning**

## **mcve\_numrows**

 $(PHP 4 > = 4.2.0)$ 

mcve\_numrows - Number of rows returned in a comma delimited response

# **Description**

int **mcve\_numrows** (resource conn, int identifier)

### **Warning**

## **mcve\_override**

 $(PHP 4 > = 4.2.0)$ 

mcve\_override - Send an OVERRIDE to MCVE

# **Description**

int **mcve\_override** (resource conn, string username, string password, string trackdata, string account, string expdate, float amount, string street, string zip, string cv, string comments, string clerkid, string stationid, int ptrannum)

### **Warning**

# **mcve\_parsecommadelimited**

 $(PHP 4 > = 4.2.0)$ 

mcve\_parsecommadelimited - Parse the comma delimited response so mcve\_getcell, etc will work

# **Description**

int **mcve\_parsecommadelimited** (resource conn, int identifier)

### **Warning**

# **mcve\_ping**

 $(PHP 4 > = 4.3.0)$ 

mcve\_ping - Send a ping request to MCVE

# **Description**

int **mcve\_ping** (resource conn)

## **Warning**

## **mcve\_preauth**

 $(PHP 4 > = 4.2.0)$ 

mcve\_preauth - Send a PREAUTHORIZATION to MCVE

# **Description**

int **mcve\_preauth** (resource conn, string username, string password, string trackdata, string account, string expdate, float amount, string street, string zip, string cv, string comments, string clerkid, string stationid, int ptrannum)

#### **Warning**

# **mcve\_preauthcompletion**

 $(PHP 4 > = 4.2.0)$ 

mcve\_preauthcompletion - Complete a PREAUTHORIZATION... Ready it for settlement

# **Description**

int **mcve\_preauthcompletion** (resource conn, string username, string password, float finalamount, int sid, int ptrannum)

#### **Warning**

## **mcve\_qc**

(PHP  $4 > = 4.2.0$ )

mcve\_qc - Audit MCVE for a list of transactions in the outgoing queue

## **Description**

int **mcve\_qc** (resource conn, string username, string password, string clerkid, string stationid, string comments, int ptrannum)

#### **Warning**

## **mcve\_responseparam**

(PHP  $4 \ge 4.3.0$ )

mcve\_responseparam - Get a custom response parameter

# **Description**

string **mcve\_responseparam** (resource conn, long identifier, string key)

### **Warning**

## **mcve\_return**

 $(PHP 4 > = 4.2.0)$ 

mcve\_return - Issue a RETURN or CREDIT to MCVE

# **Description**

int **mcve\_return** (int conn, string username, string password, string trackdata, string account, string expdate, float amount, string comments, string clerkid, string stationid, int ptrannum)

#### **Warning**

## **mcve\_returncode**

 $(PHP 4 > = 4.2.0)$ 

mcve\_returncode - Grab the exact return code from the transaction

# **Description**

int **mcve\_returncode** (resource conn, int identifier)

### **Warning**

## **mcve\_returnstatus**

 $(PHP 4 > = 4.2.0)$ 

mcve\_returnstatus - Check to see if the transaction was successful

# **Description**

int **mcve\_returnstatus** (resource conn, int identifier)

### **Warning**

## **mcve\_sale**

 $(PHP 4 > = 4.2.0)$ 

mcve\_sale - Send a SALE to MCVE

## **Description**

int **mcve\_sale** (resource conn, string username, string password, string trackdata, string account, string expdate, float amount, string street, string zip, string cv, string comments, string clerkid, string stationid, int ptrannum)

#### **Warning**

# **mcve\_setblocking**

 $(PHP 4 > = 4.3.0)$ 

mcve\_setblocking - Set blocking/non-blocking mode for connection

# **Description**

int **mcve\_setblocking** (resource conn, int tf)

## **Warning**

# **mcve\_setdropfile**

 $(PHP 4 > = 4.2.0)$ 

mcve\_setdropfile - Set the connection method to Drop-File

# **Description**

int **mcve\_setdropfile** (resource conn, string directory)

## **Warning**

# **mcve\_setip**

 $(PHP 4 > = 4.2.0)$ 

mcve\_setip - Set the connection method to IP

# **Description**

int **mcve\_setip** (resource conn, string host, int port)

### **Warning**

## **mcve\_setssl**

 $(PHP 4 > = 4.2.0)$ 

mcve\_setssl - Set the connection method to SSL

# **Description**

int **mcve\_setssl** (resource conn, string host, int port)

## **Warning**

# **mcve\_settimeout**

 $(PHP 4 > = 4.2.0)$ 

mcve\_settimeout - Set maximum transaction time (per trans)

# **Description**

int **mcve\_settimeout** (resource conn, int seconds)

### **Warning**

## **mcve\_settle**

 $(PHP 4 > = 4.2.0)$ 

mcve\_settle - Issue a settlement command to do a batch deposit

# **Description**

int **mcve\_settle** (resource conn, string username, string password, string batch)

### **Warning**

## **mcve\_text\_avs**

 $(PHP 4 > = 4.3.0)$ 

mcve\_text\_avs - Get a textual representation of the return\_avs

# **Description**

string **mcve\_text\_avs** (string code)

## **Warning**

# **mcve\_text\_code**

 $(PHP 4 > = 4.3.0)$ 

mcve\_text\_code - Get a textual representation of the return\_code

# **Description**

string **mcve\_text\_code** (string code)

## **Warning**

## **mcve\_text\_cv**

 $(PHP 4 > = 4.3.0)$ 

mcve\_text\_cv - Get a textual representation of the return\_cv

# **Description**

string **mcve\_text\_cv** (int code)

### **Warning**

# **mcve\_transactionauth**

 $(PHP 4 > = 4.2.0)$ 

mcve\_transactionauth - Get the authorization number returned for the transaction (alpha-numeric)

# **Description**

string **mcve\_transactionauth** (resource conn, int identifier)

### **Warning**

# **mcve\_transactionavs**

 $(PHP 4 > = 4.2.0)$ 

mcve\_transactionavs - Get the Address Verification return status

# **Description**

int **mcve\_transactionavs** (resource conn, int identifier)

### **Warning**

# **mcve\_transactionbatch**

 $(PHP 4 > = 4.2.0)$ 

mcve\_transactionbatch - Get the batch number associated with the transaction

# **Description**

int **mcve\_transactionbatch** (resource conn, int identifier)

## **Warning**

# **mcve\_transactioncv**

 $(PHP 4 > = 4.2.0)$ 

mcve\_transactioncv - Get the CVC2/CVV2/CID return status

# **Description**

int **mcve\_transactioncv** (resource conn, int identifier)

### **Warning**
### **mcve\_transactionid**

 $(PHP 4 > = 4.2.0)$ 

mcve\_transactionid - Get the unique system id for the transaction

### **Description**

int **mcve\_transactionid** (resource conn, int identifier)

### **Warning**

### **mcve\_transactionitem**

 $(PHP 4 > = 4.2.0)$ 

mcve\_transactionitem - Get the ITEM number in the associated batch for this transaction

### **Description**

int **mcve\_transactionitem** (resource conn, int identifier)

### **Warning**

### **mcve\_transactionssent**

 $(PHP 4 > = 4.2.0)$ 

mcve\_transactionssent - Check to see if outgoing buffer is clear

### **Description**

int **mcve\_transactionssent** (resource conn)

### **Warning**

## **mcve\_transactiontext**

 $(PHP 4 > = 4.2.0)$ 

mcve\_transactiontext - Get verbiage (text) return from MCVE or processing institution

### **Description**

string **mcve\_transactiontext** (resource conn, int identifier)

### **Warning**

## **mcve\_transinqueue**

 $(PHP 4 > = 4.2.0)$ 

mcve\_transinqueue - Number of transactions in client-queue

### **Description**

int **mcve\_transinqueue** (resource conn)

### **Warning**

### **mcve\_transnew**

 $(PHP 4 > = 4.3.0)$ 

mcve\_transnew - Start a new transaction

### **Description**

int **mcve\_transnew** (resource conn)

### **Warning**

### **mcve\_transparam**

 $(PHP 4 > = 4.3.0)$ 

mcve\_transparam - Add a parameter to a transaction

### **Description**

int **mcve\_transparam** (resource conn, long identifier, int key)

### **Warning**

### **mcve\_transsend**

 $(PHP 4 > = 4.3.0)$ 

mcve\_transsend - Finalize and send the transaction

### **Description**

int **mcve\_transsend** (resource conn, long identifier)

### **Warning**

### **mcve\_ub**

 $(PHP 4 > = 4.2.0)$ 

mcve\_ub - Get a list of all Unsettled batches

### **Description**

int **mcve\_ub** (resource conn, string username, string password)

### **Warning**

### **mcve\_uwait**

(PHP  $4 \ge 4.3.0$ )

mcve\_uwait - Wait x microsecs

### **Description**

int **mcve\_uwait** (long microsecs)

### **Warning**

## **mcve\_verifyconnection**

 $(PHP 4 > = 4.3.0)$ 

mcve\_verifyconnection - Set whether or not to PING upon connect to verify connection

### **Description**

bool **mcve\_verifyconnection** (resource conn, int tf)

### **Warning**

### **mcve\_verifysslcert**

 $(PHP 4 > = 4.3.0)$ 

mcve\_verifysslcert - Set whether or not to verify the server ssl certificate

### **Description**

bool **mcve\_verifysslcert** (resource conn, int tf)

### **Warning**

### **mcve\_void**

 $(PHP 4 > = 4.2.0)$ 

mcve\_void - VOID a transaction in the settlement queue

### **Description**

int **mcve\_void** (resource conn, string username, string password, int sid, int ptrannum)

### **Warning**

# **Mhash Functions**

### **Table of Contents**

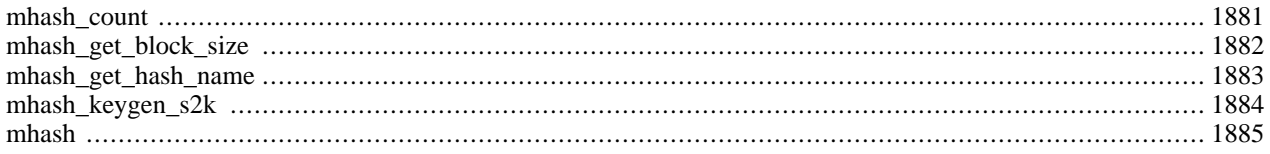

### **Introduction**

These functions are intended to work with [mhash \[http://mhash.sourceforge.net/\].](http://mhash.sourceforge.net/) Mhash can be used to create checksums, message digests, message authentication codes, and more.

This is an interface to the mhash library. mhash supports a wide variety of hash algorithms such as MD5, SHA1, GOST, and many others. For a complete list of supported hashes, refer to the documentation of mhash. The general rule is that you can access the hash algorithm from PHP with MHASH\_HASHNAME. For example, to access TIGER you use the PHP constant MHASH\_TIGER.

## **Requirements**

To use it, download the mhash distribution from [its web site \[http://mhash.sourceforge.net/\]](http://mhash.sourceforge.net/) and follow the included installation instructions.

## **Installation**

You need to compile PHP with the --with-mhash[=DIR] parameter to enable this extension. DIR is the mhash install directory.

## **Runtime Configuration**

This extension has no configuration directives defined in php.ini.

## **Resource Types**

This extension has no resource types defined.

## **Predefined Constants**

The constants below are defined by this extension, and will only be available when the extension has either been compiled into PHP or dynamically loaded at runtime.

Here is a list of hashes which are currently supported by mhash. If a hash is not listed here, but is listed by mhash as supported, you can safely assume that this documentation is outdated.

- MHASH\_MD5
- MHASH SHA1
- MHASH\_HAVAL256
- MHASH\_HAVAL192
- MHASH\_HAVAL160
- MHASH\_HAVAL128
- MHASH RIPEMD160
- MHASH GOST
- MHASH\_TIGER
- MHASH\_CRC32
- MHASH\_CRC32B

## **Examples**

**Example 486. Compute the MD5 digest and hmac and print it out as hex**

```
<?php
$input = "what do ya want for nothing?";
$hash = mhash (MHASH_MD5, $input);
print "The hash is ".bin2hex ($hash)."<br />\n";
$hash = mhash (MHASH_MD5, $input, "Jefe");
print "The hmac is ".bin2hex ($hash)."<br />\n";
?>
```
This will produce:

```
The hash is d03cb659cbf9192dcd066272249f8412
The hmac is 750c783e6ab0b503eaa86e310a5db738
```
### <span id="page-1888-0"></span>**mhash\_count**

(PHP 3>= 3.0.9, PHP 4 )

mhash\_count - Get the highest available hash id

### **Description**

int **mhash\_count** (void)

**mhash\_count()** returns the highest available hash id. Hashes are numbered from 0 to this hash id.

#### **Example 487. Traversing all hashes**

```
<?php
$nr = mhash_count();
for ($i = 0; $i <= $nr; $i++) {
    echo sprintf ("The blocksize of %s is %d\n",
        mhash_get_hash_name ($i),
        mhash_get_block_size ($i));
}
?>
```
## <span id="page-1889-0"></span>**mhash\_get\_block\_size**

 $(PHP 3 \ge 3.0.9, PHP 4)$ 

mhash\_get\_block\_size - Get the block size of the specified hash

### **Description**

int **mhash\_get\_block\_size** (int hash)

**mhash\_get\_block\_size()** is used to get the size of a block of the specified *hash*.

**mhash\_get\_block\_size()** takes one argument, the *hash* and returns the size in bytes or FALSE, if the *hash* does not exist.

## <span id="page-1890-0"></span>**mhash\_get\_hash\_name**

 $(PHP 3 \geq 3.0.9, PHP 4)$ 

mhash\_get\_hash\_name - Get the name of the specified hash

### **Description**

string **mhash\_get\_hash\_name** (int hash)

**mhash\_get\_hash\_name()** is used to get the name of the specified hash.

**mhash\_get\_hash\_name()** takes the hash id as an argument and returns the name of the hash or FALSE, if the hash does not exist.

#### **Example 488. mhash\_get\_hash\_name() example**

```
<?php
$hash = MHASH_MD5;
print mhash_get_hash_name ($hash);
?>
```
The above example will print out:

MD5

## <span id="page-1891-0"></span>**mhash\_keygen\_s2k**

 $(PHP 4 > = 4.0.4)$ 

mhash\_keygen\_s2k - Generates a key

### **Description**

string **mhash\_keygen\_s2k** (int hash, string password, string salt, int bytes)

**mhash\_keygen\_s2k()** generates a key that is *bytes* long, from a user given password. This is the Salted S2K algorithm as specified in the OpenPGP document (RFC 2440). That algorithm will use the specified *hash* algorithm to create the key. The *salt* must be different and random enough for every key you generate in order to create different keys. That salt must be known when you check the keys, thus it is a good idea to append the key to it. Salt has a fixed length of 8 bytes and will be padded with zeros if you supply less bytes.

Keep in mind that user supplied passwords are not really suitable to be used as keys in cryptographic algorithms, since users normally choose keys they can write on keyboard. These passwords use only 6 to 7 bits per character (or less). It is highly recommended to use some kind of tranformation (like this function) to the user supplied key.

### <span id="page-1892-0"></span>**mhash**

(PHP 3>= 3.0.9, PHP 4 )

mhash - Compute hash

### **Description**

string **mhash** (int hash, string data [, string key])

**mhash()** applies a hash function specified by *hash* to the *data* and returns the resulting hash (also called digest). If the *key* is specified it will return the resulting HMAC. HMAC is keyed hashing for message authentication, or simply a message digest that depends on the specified key. Not all algorithms supported in mhash can be used in HMAC mode. In case of an error returns FALSE.

# **Mimetype Functions**

### **Table of Contents**

[mime\\_content\\_type](#page-1895-0) .......................................................................................................................... 1888

## **Introduction**

The functions in this module try to guess the content type and encoding of a file by looking for certain *magic* byte sequences at specific positions within the file. While this is not a bullet proof approach the heuristics used do a very good job.

This extension is derivated from Apache mod\_mime\_magic, which is itself based on the file command maintaind by Ian F. Darwin. See the source code for further historic and copyright information.

### **Requirements**

No external libraries are needed to build this extension.

### **Installation**

You must compile PHP with the configure switch --with-mime-magic to get support for mime-type functions. The extension needs a copy of the simplified magic file that is distributed with the Apache httpd.

**Note:** The configure option has been changed from --enable-mime-magic to --with-mime-magic since PHP 4.3.2

**Note:** This extension is not capable of handling the fully decorated magic file that generally comes with standard Linux distro's and is supposed to be used with recent versions of file command.

## **Runtime Configuration**

The behaviour of these functions is affected by settings in php.ini.

#### **Table 88. Mimetype configuration options**

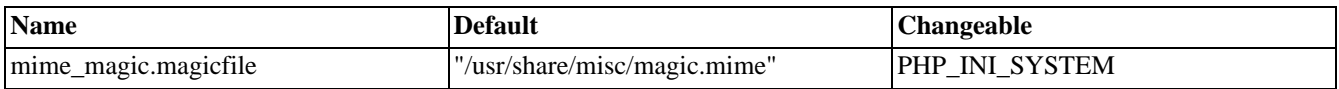

For further details and definition of the PHP\_INI\_\* constants see **[ini\\_set\(\)](#page-2890-0)**.

### **Resource Types**

This extension has no resource types defined.

## **Predefined Constants**

This extension has no constants defined.

## <span id="page-1895-0"></span>**mime\_content\_type**

 $(PHP 4 > = 4.3.0)$ 

mime\_content\_type - Detect MIME Content-type for a file

### **Description**

string **mime\_content\_type** (string filename)

Returns the MIME content type for a file as determined by using information from the magic.mime file. Content types are returned in MIME format, like text/plain or application/octet-stream.

# **Microsoft SQL Server functions**

### **Table of Contents**

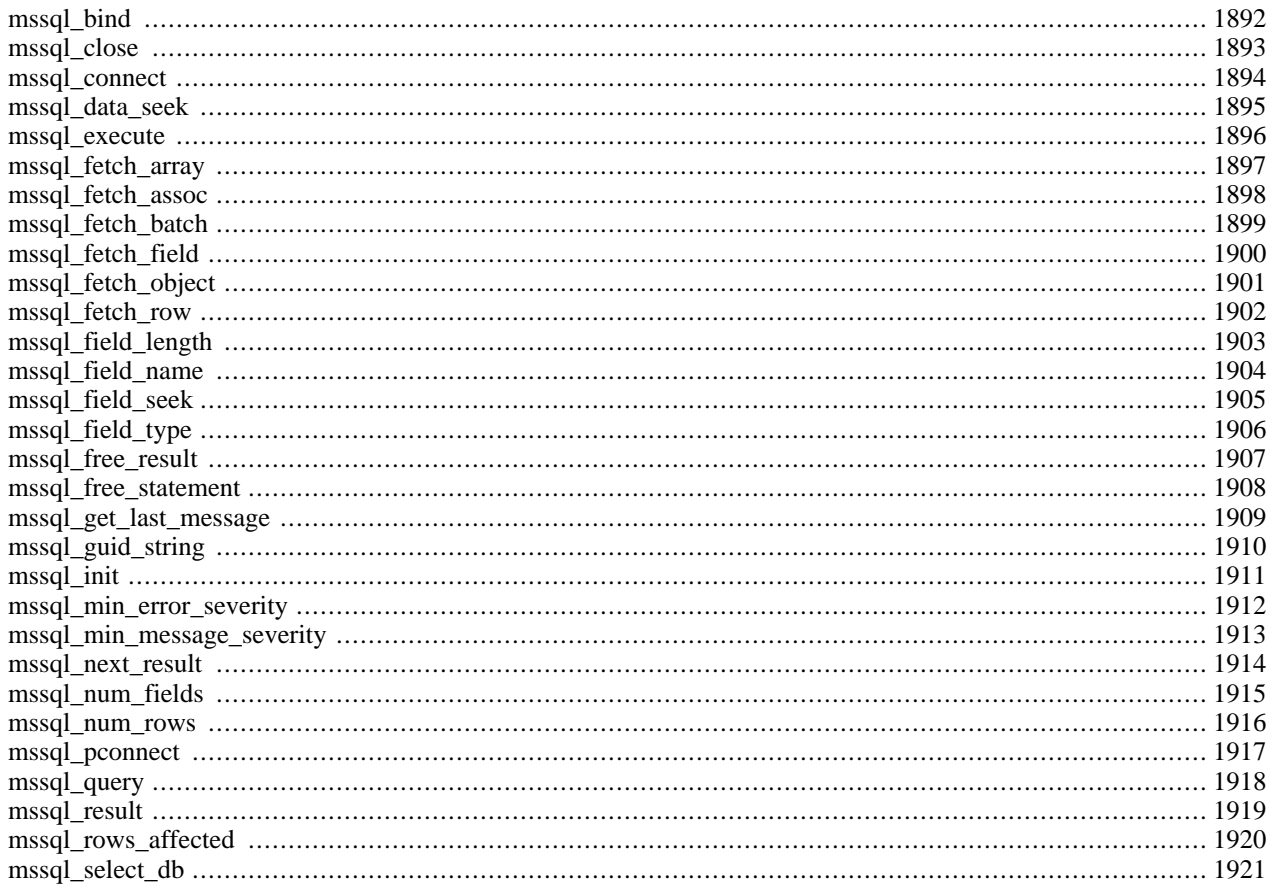

## **Introduction**

These functions allow you to access MS SQL Server database.

### **Requirements**

Requirements for WIn32 platforms.

The extension requires the MS SQL Client Tools to be installed on the system where PHP is installed. The Client Tools can be installed from the MS SQL Server CD or by copying ntwdblib.dll from \winnt\system32 on the server to \winnt\system32 on the PHP box. Copying ntwdblib.dll will only provide access. Configuration of the client will require installation of all the tools.

Requirements for Unix/Linux platforms.

To use the MSSQL extension on Unix/Linux, you first need to build and install the FreeTDS library. Source code and installation instructions are available at the FreeTDS home page:<http://www.freetds.org/>

### **Installation**

The MSSQL extension is enabled by adding extension=php\_mssql.dll to php.ini.

To get these functions to work, you have to compile PHP with  $-\text{with-msg1}$  = DIR], where DIR is the FreeTDS install prefix. And FreeTDS should be compiled using --enable-msdblib.

### **Runtime Configuration**

The behaviour of these functions is affected by settings in php.ini.

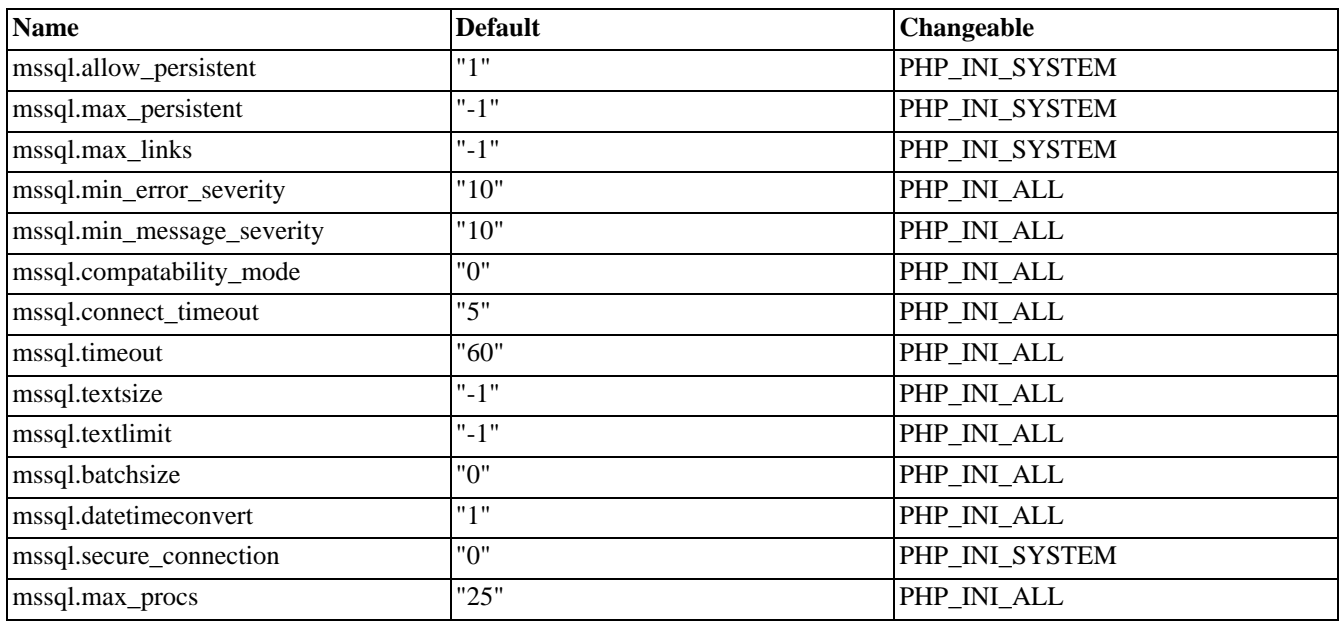

#### **Table 89. MS SQL Server configuration options**

For further details and definition of the PHP\_INI\_\* constants see **[ini\\_set\(\)](#page-2890-0)**.

## **Resource Types**

## **Predefined Constants**

The constants below are defined by this extension, and will only be available when the extension has either been compiled into PHP or dynamically loaded at runtime.

MSSQL\_ASSOC (integer)

MSSQL\_NUM (integer)

MSSQL\_BOTH (integer)

SQLTEXT (integer)

SQLVARCHAR (integer)

SQLCHAR (integer)

SQLINT1 (integer)

SQLINT2 (integer)

SQLINT4 (integer)

SQLBIT (integer)

SQLFLT8 (integer)

## <span id="page-1899-0"></span>**mssql\_bind**

 $(PHP 4 \ge 4.1.0)$ 

mssql\_bind - Adds a parameter to a stored procedure or a remote stored procedure

### **Description**

int **mssql\_bind** (int stmt, string param\_name, mixed var, int type [, int is\_output [, int is\_null [, int maxlen]]])

### **Warning**

This function is currently not documented; only the argument list is available.

See also **[mssql\\_execute\(\)](#page-1903-0)**, **[mssql\\_free\\_statement\(\)](#page-1915-0)**, and **[mssql\\_init\(\)](#page-1918-0)**

### <span id="page-1900-0"></span>**mssql\_close**

(PHP 3, PHP 4 )

mssql\_close - Close MS SQL Server connection

### **Description**

int **mssql\_close** ([int link\_identifier])

**mssql\_close()** closes the link to a MS SQL Server database that's associated with the specified link identifier. If the link identifier isn't specified, the last opened link is assumed.

Returns TRUE on success or FALSE on failure.

Note that this isn't usually necessary, as non-persistent open links are automatically closed at the end of the script's execution.

**mssql\_close()** will not close persistent links generated by **[mssql\\_pconnect\(\)](#page-1924-0)**.

See also **[mssql\\_connect\(\)](#page-1901-0)**, and **[mssql\\_pconnect\(\)](#page-1924-0)**.

### <span id="page-1901-0"></span>**mssql\_connect**

(PHP 3, PHP 4 )

mssql\_connect - Open MS SQL server connection

### **Description**

int **mssql\_connect** ([string servername [, string username [, string password]]])

Returns: A positive MS SQL link identifier on success, or FALSE on error.

**mssql\_connect()** establishes a connection to a MS SQL server. The servername argument has to be a valid servername that is defined in the 'interfaces' file.

In case a second call is made to **mssql\_connect()** with the same arguments, no new link will be established, but instead, the link identifier of the already opened link will be returned.

The link to the server will be closed as soon as the execution of the script ends, unless it's closed earlier by explicitly calling **[mssql\\_close\(\)](#page-1900-0)**.

See also **[mssql\\_pconnect\(\)](#page-1924-0)**, **[mssql\\_close\(\)](#page-1900-0)**.

### <span id="page-1902-0"></span>**mssql\_data\_seek**

(PHP 3, PHP 4 )

mssql\_data\_seek - Move internal row pointer

### **Description**

int **mssql\_data\_seek** (int result\_identifier, int row\_number)

Returns: TRUE on success, FALSE on failure.

**mssql\_data\_seek()** moves the internal row pointer of the MS SQL result associated with the specified result identifier to point to the specified row number. The next call to **[mssql\\_fetch\\_row\(\)](#page-1909-0)** would return that row.

See also: **mssql\_data\_seek()**.

### <span id="page-1903-0"></span>**mssql\_execute**

 $(PHP 4 > = 4.1.0)$ 

mssql\_execute - Executes a stored procedure on a MS SQL server database

### **Description**

int **mssql\_execute** (int stmt)

### **Warning**

This function is currently not documented; only the argument list is available.

**Note:** if the stored procedure returns parameters or a return value these will be available after the call to **mssql\_execute()** unless the stored procedure returns more than one result set. In that case use **[mssql\\_next\\_result\(\)](#page-1921-0)** to shift through the results. When the last result has been processed the output parameters and return values will be available.

See also **[mssql\\_bind\(\)](#page-1899-0)**, **[mssql\\_free\\_statement\(\)](#page-1915-0)**, and **[mssql\\_init\(\)](#page-1918-0)**

### <span id="page-1904-0"></span>**mssql\_fetch\_array**

(PHP 3, PHP 4 )

mssql\_fetch\_array - Fetch row as array

### **Description**

array **mssql\_fetch\_array** (int result)

Returns: An array that corresponds to the fetched row, or FALSE if there are no more rows.

**mssql\_fetch\_array()** is an extended version of **[mssql\\_fetch\\_row\(\)](#page-1909-0)**. In addition to storing the data in the numeric indices of the result array, it also stores the data in associative indices, using the field names as keys.

An important thing to note is that using **mssql\_fetch\_array()** is NOT significantly slower than using **m[ssql\\_fetch\\_row\(\)](#page-1909-0)**, while it provides a significant added value.

For further details, also see **[mssql\\_fetch\\_row\(\)](#page-1909-0)**.

### <span id="page-1905-0"></span>**mssql\_fetch\_assoc**

 $(PHP 4 > = 4.2.0)$ 

mssql\_fetch\_assoc - Returns an associative array of the current row in the result set specified by result\_id

### **Description**

array **mssql\_fetch\_assoc** (int result\_id [, int result\_type])

### **Warning**

## <span id="page-1906-0"></span>**mssql\_fetch\_batch**

 $(PHP 4 > = 4.0.4)$ 

mssql\_fetch\_batch - Returns the next batch of records

### **Description**

int **mssql\_fetch\_batch** (string result\_index)

### **Warning**

## <span id="page-1907-0"></span>**mssql\_fetch\_field**

(PHP 3, PHP 4 )

mssql\_fetch\_field - Get field information

### **Description**

object **mssql\_fetch\_field** (int result [, int field\_offset])

Returns an object containing field information.

**mssql\_fetch\_field()** can be used in order to obtain information about fields in a certain query result. If the field offset isn't specified, the next field that wasn't yet retrieved by **mssql\_fetch\_field()** is retrieved.

The properties of the object are:

- name column name. if the column is a result of a function, this property is set to computed#N, where #N is a serial number.
- column\_source the table from which the column was taken
- max\_length maximum length of the column
- numeric 1 if the column is numeric

See also **[mssql\\_field\\_seek\(\)](#page-1912-0)**.
# <span id="page-1908-0"></span>**mssql\_fetch\_object**

(PHP 3)

mssql\_fetch\_object - Fetch row as object

### **Description**

object **mssql\_fetch\_object** (int result)

Returns: An object with properties that correspond to the fetched row, or FALSE if there are no more rows.

**mssql\_fetch\_object()** is similar to **[mssql\\_fetch\\_array\(\)](#page-1904-0)**, with one difference - an object is returned, instead of an array. Indirectly, that means that you can only access the data by the field names, and not by their offsets (numbers are illegal property names).

Speed-wise, the function is identical to **[mssql\\_fetch\\_array\(\)](#page-1904-0)**, and almost as quick as **[mssql\\_fetch\\_row\(\)](#page-1909-0)** (the difference is insignificant).

See also **[mssql\\_fetch\\_array\(\)](#page-1904-0)**, and **[mssql\\_fetch\\_row\(\)](#page-1909-0)**.

## <span id="page-1909-0"></span>**mssql\_fetch\_row**

(PHP 3, PHP 4 )

mssql\_fetch\_row - Get row as enumerated array

### **Description**

array **mssql\_fetch\_row** (int result)

Returns: An array that corresponds to the fetched row, or FALSE if there are no more rows.

**mssql\_fetch\_row**() fetches one row of data from the result associated with the specified result identifier. The row is returned as an array. Each result column is stored in an array offset, starting at offset 0.

Subsequent call to **mssql\_fetch\_rows()** would return the next row in the result set, or FALSE if there are no more rows.

See also **[mssql\\_fetch\\_array\(\)](#page-1904-0)**, **[mssql\\_fetch\\_object\(\)](#page-1908-0)**, **[mssql\\_data\\_seek\(\)](#page-1902-0)**, **mssql\_fetch\_lengths()**, and **[mssql\\_result\(\)](#page-1926-0)**.

# **mssql\_field\_length**

 $(PHP 3 \geq 3.0.3, PHP 4)$ 

mssql\_field\_length - Get the length of a field

# **Description**

int **mssql\_field\_length** (int result [, int offset])

### **Warning**

## **mssql\_field\_name**

(PHP 3>= 3.0.3, PHP 4 )

mssql\_field\_name - Get the name of a field

### **Description**

int **mssql\_field\_name** (int result [, int offset])

# **mssql\_field\_seek**

(PHP 3, PHP 4 )

mssql\_field\_seek - Set field offset

### **Description**

int **mssql\_field\_seek** (int result, int field\_offset)

Seeks to the specified field offset. If the next call to **[mssql\\_fetch\\_field\(\)](#page-1907-0)** won't include a field offset, this field would be returned.

See also: **[mssql\\_fetch\\_field\(\)](#page-1907-0)**.

# **mssql\_field\_type**

(PHP 3>= 3.0.3, PHP 4 )

mssql\_field\_type - Get the type of a field

### **Description**

string **mssql\_field\_type** (int result [, int offset])

# **mssql\_free\_result**

(PHP 3, PHP 4 )

mssql\_free\_result - Free result memory

## **Description**

int **mssql\_free\_result** (int result)

**mssql\_free\_result()** only needs to be called if you are worried about using too much memory while your script is running. All result memory will automatically be freed when the script ends. You may call **mssql\_free\_result()** with the result identifier as an argument and the associated result memory will be freed.

# <span id="page-1915-0"></span>**mssql\_free\_statement**

 $(PHP 4 > = 4.3.2)$ 

mssql\_free\_statement - Free statement memory

### **Description**

int **mssql\_free\_statement** (int statement)

**mssql\_free\_statement()** only needs to be called if you are worried about using too much memory while your script is running. All statement memory will automatically be freed when the script ends. You may call **mssql\_free\_statement()** with the statement identifier as an argument and the associated statement memory will be freed.

See also **[mssql\\_bind\(\)](#page-1899-0)**, **[mssql\\_execute\(\)](#page-1903-0)**, and **[mssql\\_init\(\)](#page-1918-0)**

# **mssql\_get\_last\_message**

(PHP 3, PHP 4 )

mssql\_get\_last\_message - Returns the last message from server (over min\_message\_severity?)

# **Description**

string **mssql\_get\_last\_message** (void)

# **mssql\_guid\_string**

 $(PHP 4 > = 4.1.0)$ 

mssql\_guid\_string - Converts a 16 byte binary GUID to a string

# **Description**

string **mssql\_guid\_string** (string binary [, int short\_format])

### **Warning**

# <span id="page-1918-0"></span>**mssql\_init**

 $(PHP 4 \ge 4.1.0)$ 

mssql\_init - Initializes a stored procedure or a remote stored procedure

# **Description**

int **mssql\_init** (string sp\_name [, int conn\_id])

### **Warning**

This function is currently not documented; only the argument list is available.

See also **[mssql\\_bind\(\)](#page-1899-0)**, **[mssql\\_execute\(\)](#page-1903-0)**, and **[mssql\\_free\\_statement\(\)](#page-1915-0)**

# **mssql\_min\_error\_severity**

(PHP 3, PHP 4 )

mssql\_min\_error\_severity - Sets the lower error severity

## **Description**

void **mssql\_min\_error\_severity** (int severity)

# **mssql\_min\_message\_severity**

(PHP 3, PHP 4 )

mssql\_min\_message\_severity - Sets the lower message severity

# **Description**

void **mssql\_min\_message\_severity** (int severity)

## **mssql\_next\_result**

 $(PHP 4 > = 4.0.5)$ 

mssql\_next\_result - Move the internal result pointer to the next result

### **Description**

bool **mssql\_next\_result** (int result\_id)

When sending more than one SQL statement to the server or executing a stored procedure with multiple results, it will cause the server to return multiple result sets. This function will test for additional results available form the server. If an additional result set exists it will free the existing result set and prepare to fetch the rows from the new result set. The function will return TRUE if an additional result set was available or FALSE otherwise.

#### **Example 489. mssql\_next\_result() example**

```
<?php
    $link = mssql_connect ("localhost", "userid", "secret");
    mssql_select_db("MyDB", $link);
    $SQL = "Select * from table1 select * from table2";
    $rs = mssql_query($SQL, $link);
    do {
        while ($row = mssql_fetch_row($rs)) {
        }
    } while (mssql_next_result($rs));
    mssql_free_result($rs);
   mssql_close ($link);
?>
```
# **mssql\_num\_fields**

(PHP 3, PHP 4 )

mssql\_num\_fields - Get number of fields in result

### **Description**

int **mssql\_num\_fields** (int result)

**mssql\_num\_fields()** returns the number of fields in a result set.

See also **mssql\_db\_query()**, **[mssql\\_query\(\)](#page-1925-0)**, **[mssql\\_fetch\\_field\(\)](#page-1907-0)**, and **[mssql\\_num\\_rows\(\)](#page-1923-0)**.

### <span id="page-1923-0"></span>**mssql\_num\_rows**

(PHP 3, PHP 4 )

mssql\_num\_rows - Get number of rows in result

# **Description**

int **mssql\_num\_rows** (int result)

**mssql\_num\_rows()** returns the number of rows in a result set.

See also **mssql\_db\_query()**, **[mssql\\_query\(\)](#page-1925-0)**, and **[mssql\\_fetch\\_row\(\)](#page-1909-0)**.

### <span id="page-1924-0"></span>**mssql\_pconnect**

(PHP 3, PHP 4 )

mssql\_pconnect - Open persistent MS SQL connection

# **Description**

int **mssql\_pconnect** ([string servername [, string username [, string password]]])

Returns: A positive MS SQL persistent link identifier on success, or FALSE on error.

**mssql\_pconnect()** acts very much like **[mssql\\_connect\(\)](#page-1901-0)** with two major differences.

First, when connecting, the function would first try to find a (persistent) link that's already open with the same host, username and password. If one is found, an identifier for it will be returned instead of opening a new connection.

Second, the connection to the SQL server will not be closed when the execution of the script ends. Instead, the link will remain open for future use (**[mssql\\_close\(\)](#page-1900-0)** will not close links established by **mssql\_pconnect()**).

This type of links is therefore called 'persistent'.

# <span id="page-1925-0"></span>**mssql\_query**

(PHP 3, PHP 4 )

mssql\_query - Send MS SQL query

### **Description**

int **mssql\_query** (string query [, int link\_identifier])

Returns: A positive MS SQL result identifier on success, or FALSE on error.

**mssql\_query**() sends a query to the currently active database on the server that's associated with the specified link identifier. If the link identifier isn't specified, the last opened link is assumed. If no link is open, the function tries to establish a link as if **[mssql\\_connect\(\)](#page-1901-0)** was called, and use it.

See also **mssql\_db\_query()**, **[mssql\\_select\\_db\(\)](#page-1928-0)**, and **[mssql\\_connect\(\)](#page-1901-0)**.

# <span id="page-1926-0"></span>**mssql\_result**

(PHP 3, PHP 4 )

mssql\_result - Get result data

## **Description**

int **mssql\_result** (int result, int i, mixed field)

**mssql\_result()** returns the contents of one cell from a MS SQL result set. The field argument can be the field's offset, the field's name or the field's table dot field's name (tablename.fieldname). If the column name has been aliased ('select foo as bar from...'), it uses the alias instead of the column name.

When working on large result sets, you should consider using one of the functions that fetch an entire row (specified below). As these functions return the contents of multiple cells in one function call, they're MUCH quicker than **mssql\_result()**. Also, note that specifying a numeric offset for the field argument is much quicker than specifying a fieldname or tablename.fieldname argument.

Recommended high-performance alternatives: **[mssql\\_fetch\\_row\(\)](#page-1909-0)**, **[mssql\\_fetch\\_array\(\)](#page-1904-0)**, and **[mssql\\_fetch\\_object\(\)](#page-1908-0)**.

# **mssql\_rows\_affected**

(PHP  $4 \ge 4.0.4$ )

mssql\_rows\_affected - Returns the number of records affected by the query

# **Description**

int **mssql\_rows\_affected** (int conn\_id)

### **Warning**

# <span id="page-1928-0"></span>**mssql\_select\_db**

(PHP 3, PHP 4 )

mssql\_select\_db - Select MS SQL database

### **Description**

int **mssql\_select\_db** (string database\_name [, int link\_identifier])

Returns: TRUE on success, FALSE on error

**mssql\_select\_db()** sets the current active database on the server that's associated with the specified link identifier. If no link identifier is specified, the last opened link is assumed. If no link is open, the function will try to establish a link as if **[mssql\\_connect\(\)](#page-1901-0)** was called, and use it.

Every subsequent call to **[mssql\\_query\(\)](#page-1925-0)** will be made on the active database.

See also: **[mssql\\_connect\(\)](#page-1901-0)**, **[mssql\\_pconnect\(\)](#page-1924-0)**, and **[mssql\\_query\(\)](#page-1925-0)**

# **Ming functions for Flash**

### **Table of Contents**

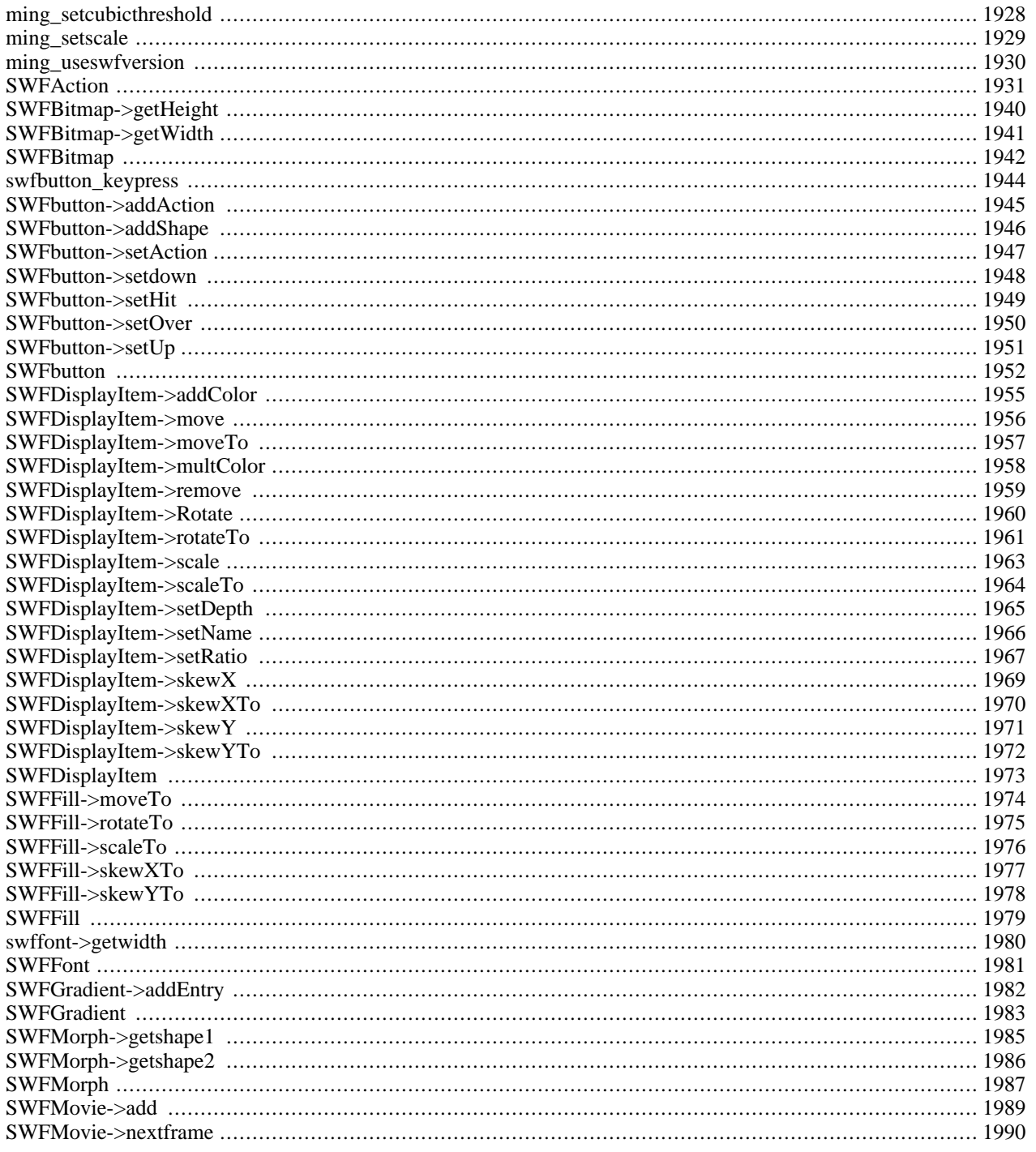

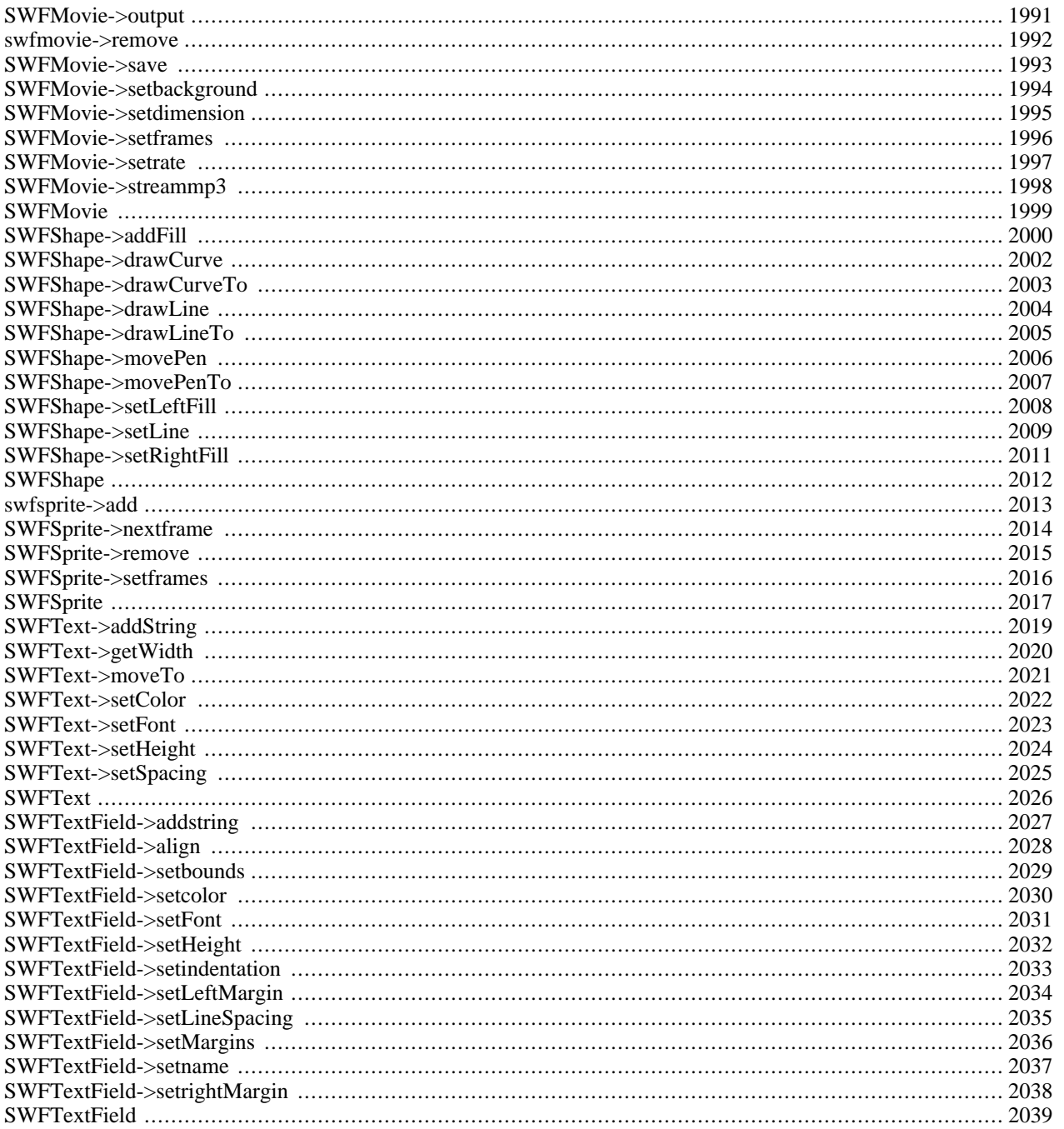

#### **Warning**

This extension is *EXPERIMENTAL*. The behaviour of this extension -- including the names of its functions and anything else documented about this extension -- may change without notice in a future release of PHP. Use this extension at your own risk.

## **Introduction**

First of all: Ming is not an acronym. Ming is an open-source (LGPL) library which allows you to create SWF ("Flash") format movies. Ming supports almost all of Flash 4's features, including: shapes, gradients, bitmaps (pngs and jpegs), morphs ("shape tweens"), text, buttons, actions, sprites ("movie clips"), streaming mp3, and color transforms --the only thing that's missing is sound events.

Note that all values specifying length, distance, size, etc. are in "twips", twenty units per pixel. That's pretty much arbitrary, though, since the player scales the movie to whatever pixel size is specified in the embed/object tag, or the entire frame if not embedded.

Ming offers a number of advantages over the existing [PHP/libswf module](#page-3263-0). You can use Ming anywhere you can compile the code, whereas libswf is closed-source and only available for a few platforms, Windows not one of them. Ming provides some insulation from the mundane details of the SWF file format, wrapping the movie elements in PHP objects. Also, Ming is still being maintained; if there's a feature that you want to see, just let us know ming@opaque.net [\[mailto:ming@opaque.net\]](mailto:ming@opaque.net).

Ming was added in PHP 4.0.5.

### **Requirements**

To use Ming with PHP, you first need to build and install the Ming library. Source code and installation instructions are available at the Ming home page:<http://ming.sourceforge.net/>along with examples, a small tutorial, and the latest news.

Download the ming archive. Unpack the archive. Go in the Ming directory. make. make install.

This will build libming.so and install it into /usr/lib/, and copy ming.h into /usr/include/. Edit the PREFIX= line in the Makefile to change the installation directory.

## **Installation**

#### **Example 490. built into php (unix)**

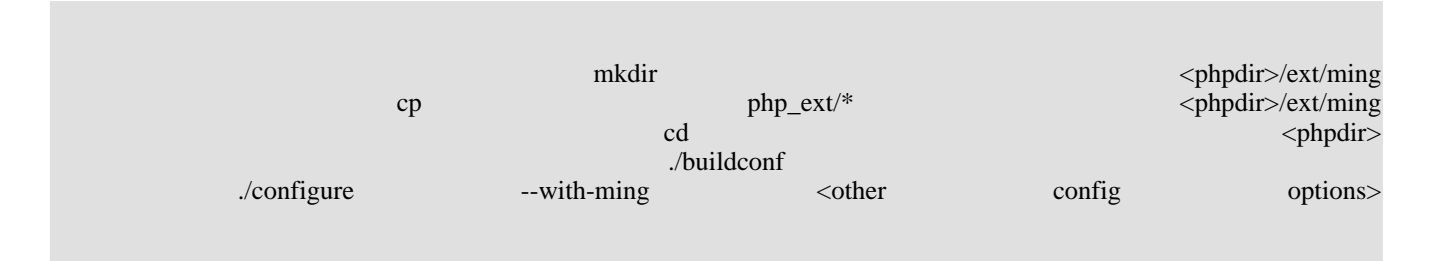

Build and install php as usual, restart web server if necessary.

Now either just add extension=php\_ming.so to your php.ini file, or put dl('php\_ming.so'); at the head of all of your Ming scripts.

# **Runtime Configuration**

This extension has no configuration directives defined in php.ini.

# **Resource Types**

# **Predefined Constants**

The constants below are defined by this extension, and will only be available when the extension has either been compiled into PHP or dynamically loaded at runtime.

SWFBUTTON\_HIT (integer) SWFBUTTON\_DOWN (integer) SWFBUTTON\_OVER (integer) SWFBUTTON\_UP (integer) SWFBUTTON\_MOUSEUPOUTSIDE (integer) SWFBUTTON\_DRAGOVER (integer) SWFBUTTON\_DRAGOUT (integer) SWFBUTTON\_MOUSEUP (integer) SWFBUTTON\_MOUSEDOWN (integer) SWFBUTTON\_MOUSEOUT (integer) SWFBUTTON\_MOUSEOVER (integer) SWFFILL\_RADIAL\_GRADIENT (integer) SWFFILL\_LINEAR\_GRADIENT (integer) SWFFILL\_TILED\_BITMAP (integer) SWFFILL\_CLIPPED\_BITMAP (integer) SWFTEXTFIELD\_HASLENGTH (integer) SWFTEXTFIELD\_NOEDIT (integer) SWFTEXTFIELD\_PASSWORD (integer) SWFTEXTFIELD\_MULTILINE (integer) SWFTEXTFIELD\_WORDWRAP (integer) SWFTEXTFIELD\_DRAWBOX (integer) SWFTEXTFIELD\_NOSELECT (integer) SWFTEXTFIELD\_HTML (integer)

```
SWFTEXTFIELD_ALIGN_LEFT (integer)
SWFTEXTFIELD_ALIGN_RIGHT (integer)
SWFTEXTFIELD_ALIGN_CENTER (integer)
SWFTEXTFIELD_ALIGN_JUSTIFY (integer)
SWFACTION_ONLOAD (integer)
SWFACTION_ENTERFRAME (integer)
SWFACTION_UNLOAD (integer)
SWFACTION_MOUSEMOVE (integer)
SWFACTION_MOUSEDOWN (integer)
SWFACTION_MOUSEUP (integer)
SWFACTION_KEYDOWN (integer)
SWFACTION_KEYUP (integer)
SWFACTION_DATA (integer)
```
### **Predefined Classes**

The classes below are defined by this extension, and will only be available when the extension has either been compiled into PHP or dynamically loaded at runtime.

Ming introduces 13 new objects in PHP, all with matching methods and attributes. To use them, you need to know about [ob](#page-145-0)[jects.](#page-145-0)

swfshape swffill swfgradient swfbitmap swftext swftextfield swffont swfdisplayitem swfmovie swfbutton swfaction swfmorph

swfsprite

# <span id="page-1935-0"></span>**ming\_setcubicthreshold**

(PHP  $4 \ge 4.0.5$ )

ming\_setcubicthreshold - Set cubic threshold (?)

# **Description**

void **ming\_setcubicthreshold** (int threshold)

### **Warning**

## <span id="page-1936-0"></span>**ming\_setscale**

(PHP  $4 \ge 4.0.5$ )

ming\_setscale - Set scale (?)

### **Description**

void **ming\_setscale** (int scale)

#### **Warning**

# <span id="page-1937-0"></span>**ming\_useswfversion**

 $(PHP 4 > = 4.2.0)$ 

ming\_useswfversion - Use SWF version (?)

# **Description**

void **ming\_useswfversion** (int version)

### **Warning**

### <span id="page-1938-0"></span>**SWFAction**

()

SWFAction - Creates a new Action.

### **Description**

new **swfaction** (string script)

#### **Warning**

This function is *EXPERIMENTAL*. The behaviour of this function, the name of this function, and anything else documented about this function may change without notice in a future release of PHP. Use this function at your own risk.

**[swfaction\(\)](#page-1938-0)** creates a new Action, and compiles the given script into an SWFAction object.

The script syntax is based on the C language, but with a lot taken out- the SWF bytecode machine is just too simpleminded to do a lot of things we might like. For instance, we can't implement function calls without a tremendous amount of hackery because the jump bytecode has a hardcoded offset value. No pushing your calling address to the stack and returning- every function would have to know exactly where to return to.

So what's left? The compiler recognises the following tokens:

- break
- for
- continue
- if
- else
- do
- while

There is no typed data; all values in the SWF action machine are stored as strings. The following functions can be used in expressions:

#### time()

Returns the number of milliseconds (?) elapsed since the movie started.

#### random(seed)

Returns a pseudo-random number in the range 0-seed.

#### length(expr)

Returns the length of the given expression.

#### int(number)

Returns the given number rounded down to the nearest integer.

#### concat(expr, expr)

Returns the concatenation of the given expressions.

#### ord(expr)

Returns the ASCII code for the given character

#### chr(num)

Returns the character for the given ASCII code

#### substr(string, location, length)

Returns the substring of length length at location location of the given string string.

Additionally, the following commands may be used:

#### duplicateClip(clip, name, depth)

Duplicate the named movie clip (aka sprite). The new movie clip has name name and is at depth depth.

#### removeClip(expr)

Removes the named movie clip.

#### trace(expr)

Write the given expression to the trace log. Doubtful that the browser plugin does anything with this.

#### startDrag(target, lock, [left, top, right, bottom])

Start dragging the movie clip target. The lock argument indicates whether to lock the mouse (?)- use 0 (FALSE) or 1 (TRUE). Optional parameters define a bounding area for the dragging.

#### stopDrag()

Stop dragging my heart around. And this movie clip, too.

#### callFrame(expr)

Call the named frame as a function.

#### getURL(url, target, [method])

Load the given URL into the named target. The target argument corresponds to HTML document targets (such as "\_top" or "\_blank"). The optional method argument can be POST or GET if you want to submit variables back to the server.

#### loadMovie(url, target)

Load the given URL into the named target. The target argument can be a frame name (I think), or one of the magical values "\_level0" (replaces current movie) or "\_level1" (loads new movie on top of current movie).

#### nextFrame()

Go to the next frame.

#### prevFrame()

Go to the last (or, rather, previous) frame.

#### play()

Start playing the movie.

#### stop()

Stop playing the movie.

#### toggleQuality()

Toggle between high and low quality.

stopSounds() Stop playing all sounds.

gotoFrame(num)

Go to frame number num. Frame numbers start at 0.

gotoFrame(name)

Go to the frame named name. Which does a lot of good, since I haven't added frame labels yet.

setTarget(expr)

Sets the context for action. Or so they say- I really have no idea what this does.

And there's one weird extra thing. The expression frameLoaded(num) can be used in if statements and while loops to check if the given frame number has been loaded yet. Well, it's supposed to, anyway, but I've never tested it and I seriously doubt it actually works. You can just use /:framesLoaded instead.

Movie clips (all together now- aka sprites) have properties. You can read all of them (or can you?), you can set some of them, and here they are:

- x
- y
- xScale
- yScale
- currentFrame (read-only)
- totalFrames (read-only)
- alpha transparency level
- visible  $1=$ on,  $0=$ off  $(?)$
- width (read-only)
- height (read-only)
- rotation
- target (read-only) (???)
- framesLoaded (read-only)
- name
- dropTarget (read-only) (???)
- url (read-only) (???)
- highQuality 1=high, 0=low (?)
- focusRect  $(???)$
- soundBufTime (???)

So, setting a sprite's x position is as simple as  $/box.x = 100$ ; Why the slash in front of the box, though? That's how flash keeps track of the sprites in the movie, just like a unix filesystem- here it shows that box is at the top level. If the sprite named box had another sprite named biff inside of it, you'd set its x position with /box/biff.x = 100;. At least, I think so; correct me if I'm wrong here.

This simple example will move the red square across the window.

#### **Example 491. [swfaction\(\)](#page-1938-0) example**

```
<?php
$s = new SWFShape();
  $f = $s->addFill(0xff, 0, 0);
  $s->setRightFill($f);
 $s->movePenTo(-500,-500);
  $s->drawLineTo(500,-500);
  $s->drawLineTo(500,500);
  $s->drawLineTo(-500,500);
  $s->drawLineTo(-500,-500);
  $p = new SWFSprite();
  $i = $p$->add($s);
 $i->setDepth(1);
 $p->nextFrame();
 for($n=0; $n<5; ++$n){
    $i->rotate(-15);
    $p->nextFrame();
  }
  $m = new SWFMovie();
  $m->setBackground(0xff, 0xff, 0xff);
  $m->setDimension(6000,4000);
  $i = $m$-zadd(Sp);$i->setDepth(1);
  $i->moveTo(-500,2000);
  $i->setName("box");
  $m->add(new SWFAction("/box.x += 3;"));
  $m->nextFrame();
  $m->add(new SWFAction("gotoFrame(0); play();"));
  $m->nextFrame();
 header('Content-type: application/x-shockwave-flash');
 $m->output();
?>
```
This simple example tracks down your mouse on the screen.

#### **Example 492. [swfaction\(\)](#page-1938-0) example**

```
<?php
 $m = new SWFMovie();
 $m->setRate(36.0);
 $m->setDimension(1200, 800);
 $m->setBackground(0, 0, 0);
  /* mouse tracking sprite - empty, but follows mouse so we can
    get its x and y coordinates */
 $i = $m->add(new SWFSprite());
 $i->setName('mouse');
 $m->add(new SWFAction("
   startDrag('/mouse', 1); /* '1' means lock sprite to the mouse */"));
```

```
/* might as well turn off antialiasing, since these are just squares. */
$m->add(new SWFAction("
 this.quality = 0;
"));
/* morphing box */
sr = new SWFMorph();
$s = $r$->getShapel();
/* Note this is backwards from normal shapes. No idea why. */
$s->setLeftFill($s->addFill(0xff, 0xff, 0xff));
$s$->movePenTo(-40, -40);$s->drawLine(80, 0);
$s->drawLine(0, 80);
$s->drawLine(-80, 0);
$s->drawLine(0, -80);
$s = $r$-yetshape2();
$s->setLeftFill($s->addFill(0x00, 0x00, 0x00));
$s->movePenTo(-1, -1);
$s->drawLine(2, 0);
$s->drawLine(0, 2);
$s->drawLine(-2, 0);
$s->drawLine(0, -2);
/* sprite container for morphing box -
   this is just a timeline w/ the box morphing */
$box = new SWFSprite();
$box->add(new SWFAction("
 stop();
"));
$i = $box->add($r);
for($n=0; $n<=20; ++$n)\left\{ \right.$i->setRatio($n/20);
  $box->nextFrame();
}
/* this container sprite allows us to use the same action code many times */
$cell = new SWFSprite();
$i = $cell - $add ($box);$i->setName('box');
$cell->add(new SWFAction("
 setTarget('box');
  /* ...x means the x coordinate of the parent, i.e. (...).x */
  dx = ( / \text{mouse.x} + \text{random}(6) - 3 - ... x) / 5;dy = (\text{mouse.y} + \text{random}(6) - 3 - \ldots y) / 5;gotoFrame(int(dx*dx + dy*dy));
"));
$cell->nextFrame();
$cell->add(new SWFAction("
  gotoFrame(0);
  play();
"));
$cell->nextFrame();
/* finally, add a bunch of the cells to the movie */
```

```
for($x=0; $x<12; ++$x){
    for($y=0; $y<8; ++$y)
    \{$i = $m$-zadd(<math>5cell</math>);
      $i->moveTo(100*$x+50, 100*$y+50);
    }
  }
  $m->nextFrame();
  $m->add(new SWFAction("
    gotoFrame(1);
   play();
  "));
 header('Content-type: application/x-shockwave-flash');
  $m->output();
?>
```
Same as above, but with nice colored balls...

#### **Example 493. [swfaction\(\)](#page-1938-0) example**

```
<?php
  $m = new SWFMovie();
  $m->setDimension(11000, 8000);
  $m->setBackground(0x00, 0x00, 0x00);
  $m->add(new SWFAction("
this.quality = 0;
/frames.visible = 0;
startDrag('/mouse', 1);
  "));
  // mouse tracking sprite
  $t = new SWFSprite();
  $i = $m$-zadd(<math>5t</math>);
  $i->setName('mouse');
  $g = new SWFGradient();
  $g->addEntry(0, 0xff, 0xff, 0xff, 0xff);
  $g->addEntry(0.1, 0xff, 0xff, 0xff, 0xff);
  $g->addEntry(0.5, 0xff, 0xff, 0xff, 0x5f);
  $g->addEntry(1.0, 0xff, 0xff, 0xff, 0);
  // gradient shape thing
  $s = new SWFShape();
  $f = $s->addFill($g, SWFFILL_RADIAL_GRADIENT);
  $f->scaleTo(0.03);
  $s->setRightFill($f);
  $s->movePenTo(-600, -600);
  $s->drawLine(1200, 0);
  $s->drawLine(0, 1200);
  $s->drawLine(-1200, 0);
  $s->drawLine(0, -1200);
  // need to make this a sprite so we can multColor it
  $p = new SWFSprite();
  $p->add($s);
  $p->nextFrame();
```
```
// put the shape in here, each frame a different color
  $q = new SWFSprite();
  $q->add(new SWFAction("gotoFrame(random(7)+1); stop();"));
  $i = $q$->add($p);
  $i->multColor(1.0, 1.0, 1.0);
  $q->nextFrame();
  $i->multColor(1.0, 0.5, 0.5);
  $q->nextFrame();
  $i->multColor(1.0, 0.75, 0.5);
  $q->nextFrame();
  $i->multColor(1.0, 1.0, 0.5);
  $q->nextFrame();
  $i->multColor(0.5, 1.0, 0.5);
  $q->nextFrame();
  $i->multColor(0.5, 0.5, 1.0);
  $q->nextFrame();
  $i->multColor(1.0, 0.5, 1.0);
  $q->nextFrame();
  // finally, this one contains the action code
  $p = new SWFSprite();
  $i = $p$->add($q);
  $i->setName('frames');
  $p->add(new SWFAction("
dx = \frac{1}{1} : mousex-\frac{1}{1} astx\frac{1}{3} + random(10)-5;
dy = \frac{1}{2} : mousey-\frac{1}{3} :
x = /:mousex;
y = /: mousey;
alpha = 100;
  "));
  $p->nextFrame();
  $p->add(new SWFAction("
this.x = x;
this.y = y;
this.alpha = alpha;
x \neq x;
y += dy;
\mathrm{dy} += 3;
alpha - = 8;
  "));
  $p->nextFrame();
  $p->add(new SWFAction("prevFrame(); play();"));
  $p->nextFrame();
  $i = $m$-zadd(Sp);$i->setName('frames');
  $m->nextFrame();
  $m->add(new SWFAction("
lastx = mousex;lasty = mousey;
mousex = /mouse.x;
mousey = /mouse.y;
++num;
if(num == 11)num = 1;removeClip('char' & num);
duplicateClip(/frames, 'char' & num, num);
  "));
```

```
$m->nextFrame();
  $m->add(new SWFAction("prevFrame(); play();"));
 header('Content-type: application/x-shockwave-flash');
 $m->output();
?>
```
This simple example will handles keyboard actions. (You'll probably have to click in the window to give it focus. And you'll probably have to leave your mouse in the frame, too. If you know how to give buttons focus programatically, feel free to share, won't you?)

#### **Example 494. [swfaction\(\)](#page-1938-0) example**

```
<?php
  /* sprite has one letter per frame */
  $p = new SWFSprite();
  $p->add(new SWFAction("stop();"));
  $chars = "abcdefghijklmnopqrstuvwxyz".
       "ABCDEFGHIJKLMNOPQRSTUVWXYZ".
           "1234567890!@#$*&/*()_+-=/[]{}|;:,.<>?`~";
  $f = new SWFFont("_sans");
  for($n=0; $nremove($i);
    $t = new SWFTextField();
    $t->setFont($f);
    $t->setHeight(240);
    $t->setBounds(600,240);
    $t->align(SWFTEXTFIELD_ALIGN_CENTER);
    $t->addString($c);
    $i = $p$->add($t);
    $p->labelFrame($c);
    $p->nextFrame();
  }
  /* hit region for button - the entire frame */
  $s = new SWFShape();
  $s->setFillStyle0($s->addSolidFill(0, 0, 0, 0));
  $s->drawLine(600, 0);
  $s->drawLine(0, 400);
  $s->drawLine(-600, 0);
  $s->drawLine(0, -400);
  /* button checks for pressed key, sends sprite to the right frame */$b = new SWFButton();
  $b->addShape($s, SWFBUTTON_HIT);
  for($n=0; $naddAction(new SWFAction("
setTarget('/char');
gotoFrame('$c');
    "), SWFBUTTON_KEYPRESS($c));
  }
  $m = new SWFMovie();
  $m->setDimension(600,400);
  $i = $m$-zadd(Sp);$i->setName('char');
  $i->moveTo(0,80);
```

```
$m->add($b);
header('Content-type: application/x-shockwave-flash');
$m->output();
```
?>

# **SWFBitmap->getHeight**

()

SWFBitmap->getHeight - Returns the bitmap's height.

# **Description**

int **swfbitmap->getheight** (void)

### **Warning**

This function is *EXPERIMENTAL*. The behaviour of this function, the name of this function, and anything else documented about this function may change without notice in a future release of PHP. Use this function at your own risk.

**swfbitmap->getheight()** returns the bitmap's height in pixels.

See also **swfbitmap->getwidth()**.

# **SWFBitmap->getWidth**

()

SWFBitmap->getWidth - Returns the bitmap's width.

# **Description**

int **swfbitmap->getwidth** (void)

### **Warning**

This function is *EXPERIMENTAL*. The behaviour of this function, the name of this function, and anything else documented about this function may change without notice in a future release of PHP. Use this function at your own risk.

**swfbitmap->getwidth()** returns the bitmap's width in pixels.

See also **swfbitmap->getheight()**.

## <span id="page-1949-0"></span>**SWFBitmap**

 $\bigcap$ 

SWFBitmap - Loads Bitmap object

### **Description**

new **swfbitmap** (string filename [, int alphafilename])

#### **Warning**

This function is *EXPERIMENTAL*. The behaviour of this function, the name of this function, and anything else documented about this function may change without notice in a future release of PHP. Use this function at your own risk.

**[swfbitmap\(\)](#page-1949-0)** creates a new SWFBitmap object from the Jpeg or DBL file named *filename*. *alphafilename* indicates a MSK file to be used as an alpha mask for a Jpeg image.

**Note:** We can only deal with baseline (frame 0) jpegs, no baseline optimized or progressive scan jpegs!

SWFBitmap has the following methods : **swfbitmap->getwidth()** and **swfbitmap->getheight()**.

You can't import png images directly, though- have to use the png2dbl utility to make a dbl ("define bits lossless") file from the png. The reason for this is that I don't want a dependency on the png library in ming- autoconf should solve this, but that's not set up yet.

#### **Example 495. Import PNG files**

```
<?php
  $s = new SWFShape();
  $f = $s->addFill(new SWFBitmap("png.dbl"));
  $s->setRightFill($f);
  $s->drawLine(32, 0);
  $s->drawLine(0, 32);
  $s->drawLine(-32, 0);
  $s->drawLine(0, -32);
  $m = new SWFMovie();
  $m->setDimension(32, 32);
  \text{\$m$-zadd}(\text{\$s});
 header('Content-type: application/x-shockwave-flash');
  $m->output();
?>
```
And you can put an alpha mask on a jpeg fill.

#### **Example 496. [swfbitmap\(\)](#page-1949-0) example**

```
<?php
  $s = new SWFShape();
   // .msk file generated with "gif2mask" utility
  $f = $s->addFill(new SWFBitmap("alphafill.jpg", "alphafill.msk"));
  $s->setRightFill($f);
```

```
$s->drawLine(640, 0);
  $s->drawLine(0, 480);
  $s->drawLine(-640, 0);
 $s->drawLine(0, -480);
 $c = new SWFShape();
 $c->setRightFill($c->addFill(0x99, 0x99, 0x99));
  $c->drawLine(40, 0);
  $c->drawLine(0, 40);
 $c->drawLine(-40, 0);$c->drawLine(0, -40);$m = new SWFMovie();
  $m->setDimension(640, 480);
  $m->setBackground(0xcc, 0xcc, 0xcc);
  // draw checkerboard background
 for($y=0; $y<480; $y+=40)
  \left\{ \right.for($x=0; $x<640; $x+=80)
    {
      $i = $m$-zadd(Sc);$i->moveTo($x, $y);
   }
   $y+=40;for($x=40; $x<640; $x+=80)
    \{$i = $m$-zadd(<math>$c</math>);
      $i->moveTo($x, $y);
   }
 }
 $m->add($s);
 header('Content-type: application/x-shockwave-flash');
  $m->output();
?>
```
# **swfbutton\_keypress**

(PHP  $4 \ge 4.0.5$ )

swfbutton\_keypress - Returns the action flag for keyPress(char)

# **Description**

int **swfbutton\_keypress** (string str)

### **Warning**

This function is currently not documented; only the argument list is available.

# **SWFbutton->addAction**

()

SWFbutton->addAction - Adds an action

# **Description**

void **swfbutton->addaction** (ressource action, int flags)

### **Warning**

This function is *EXPERIMENTAL*. The behaviour of this function, the name of this function, and anything else documented about this function may change without notice in a future release of PHP. Use this function at your own risk.

**swfbutton->addaction**() adds the action *action* to this button for the given conditions. The following *flags* are valid: SWF-BUTTON\_MOUSEOVER, SWFBUTTON\_MOUSEOUT, SWFBUTTON\_MOUSEUP, BUTTON\_MOUSEOVER, SWFBUTTON\_MOUSEOUT, SWFBUTTON\_MOUSEUP, SWFBUTTON\_MOUSEUP, SWFBUTTON\_MOUSEDOWN, SWFBUTTON\_DRAGOUT and SWFBUT-SWFBUTTON\_MOUSEDOWN, SWFBUTTON\_DRAGOUT and TON\_DRAGOVER.

# **SWFbutton->addShape**

()

SWFbutton->addShape - Adds a shape to a button

## **Description**

void **swfbutton->addshape** (ressource shape, int flags)

#### **Warning**

This function is *EXPERIMENTAL*. The behaviour of this function, the name of this function, and anything else documented about this function may change without notice in a future release of PHP. Use this function at your own risk.

**swfbutton->addshape()** adds the shape *shape* to this button. The following *flags*' values are valid: SWFBUTTON\_UP, SWFBUTTON\_OVER, SWFBUTTON\_DOWN or SWFBUTTON\_HIT. SWFBUTTON\_HIT isn't ever displayed, it defines the hit region for the button. That is, everywhere the hit shape would be drawn is considered a "touchable" part of the button.

# **SWFbutton->setAction**

 $\overline{O}$ 

SWFbutton->setAction - Sets the action

# **Description**

void **swfbutton->setaction** (ressource action)

### **Warning**

This function is *EXPERIMENTAL*. The behaviour of this function, the name of this function, and anything else documented about this function may change without notice in a future release of PHP. Use this function at your own risk.

**swfbutton->setaction()** sets the action to be performed when the button is clicked. Alias for addAction(shape, SWFBUT-TON\_MOUSEUP). *action* is a **[swfaction\(\)](#page-1938-0)**.

# **SWFbutton->setdown**

()

SWFbutton->setdown - Alias for addShape(shape, SWFBUTTON\_DOWN))

## **Description**

void **swfbutton->setdown** (ressource shape)

### **Warning**

This function is *EXPERIMENTAL*. The behaviour of this function, the name of this function, and anything else documented about this function may change without notice in a future release of PHP. Use this function at your own risk.

**swfbutton->setdown()** alias for addShape(shape, SWFBUTTON\_DOWN).

# **SWFbutton->setHit**

()

SWFbutton->setHit - Alias for addShape(shape, SWFBUTTON\_HIT)

## **Description**

void **swfbutton->sethit** (ressource shape)

### **Warning**

This function is *EXPERIMENTAL*. The behaviour of this function, the name of this function, and anything else documented about this function may change without notice in a future release of PHP. Use this function at your own risk.

**swfbutton->sethit()** alias for addShape(shape, SWFBUTTON\_HIT).

# **SWFbutton->setOver**

()

SWFbutton->setOver - Alias for addShape(shape, SWFBUTTON\_OVER)

# **Description**

void **swfbutton->setover** (ressource shape)

### **Warning**

This function is *EXPERIMENTAL*. The behaviour of this function, the name of this function, and anything else documented about this function may change without notice in a future release of PHP. Use this function at your own risk.

**swfbutton->setover()** alias for addShape(shape, SWFBUTTON\_OVER).

# **SWFbutton->setUp**

()

SWFbutton->setUp - Alias for addShape(shape, SWFBUTTON\_UP)

## **Description**

void **swfbutton->setup** (ressource shape)

### **Warning**

This function is *EXPERIMENTAL*. The behaviour of this function, the name of this function, and anything else documented about this function may change without notice in a future release of PHP. Use this function at your own risk.

**swfbutton->setup()** alias for addShape(shape, SWFBUTTON\_UP).

### <span id="page-1959-0"></span>**SWFbutton**

 $\bigcap$ 

SWFbutton - Creates a new Button.

### **Description**

new **swfbutton** (void)

#### **Warning**

This function is *EXPERIMENTAL*. The behaviour of this function, the name of this function, and anything else documented about this function may change without notice in a future release of PHP. Use this function at your own risk.

**[swfbutton\(\)](#page-1959-0)** creates a new Button. Roll over it, click it, see it call action code. Swank.

SWFButton has the following methods : **swfbutton->addshape()**, **swfbutton->setup()**, **swfbutton->setover() swfbutton- >setdown()**, **swfbutton->sethit() swfbutton->setaction()** and **swfbutton->addaction()**.

This simple example will show your usual interactions with buttons : rollover, rollon, mouseup, mousedown, noaction.

#### **Example 497. [swfbutton\(\)](#page-1959-0) example**

```
<?php
  $f = new SWFFont("_serif");
  $p = new SWFSprite();
  function label($string)
  {
    global $f;
   $t = new SWFTextField();
    $t->setFont($f);
    $t->addString($string);
    $t->setHeight(200);
    $t->setBounds(3200,200);
    return $t;
  }
  function addLabel($string)
  {
    global $p;
    $i = $p->add(label($string));
    $p->nextFrame();
    $p->remove($i);
  }
  $p->add(new SWFAction("stop();"));
  addLabel("NO ACTION");
  addLabel("SWFBUTTON_MOUSEUP");
  addLabel("SWFBUTTON_MOUSEDOWN");
  addLabel("SWFBUTTON_MOUSEOVER");
  addLabel("SWFBUTTON_MOUSEOUT");
  addLabel("SWFBUTTON_MOUSEUPOUTSIDE");
  addLabel("SWFBUTTON_DRAGOVER");
  addLabel("SWFBUTTON_DRAGOUT");
  function rect($r, $g, $b)
  {
```

```
$s = new SWFShape();
    $s->setRightFill($s->addFill($r, $g, $b));
    $s->drawLine(600,0);
    $s->drawLine(0,600);
    $s->drawLine(-600,0);
    $s->drawLine(0,-600);
    return $s;
  }
  $b = new SWFButton();
  $b->addShape(rect(0xff, 0, 0), SWFBUTTON_UP | SWFBUTTON_HIT);
  $b->addShape(rect(0, 0xff, 0), SWFBUTTON_OVER);
  $b->addShape(rect(0, 0, 0xff), SWFBUTTON_DOWN);
  $b->addAction(new SWFAction("setTarget('/label'); gotoFrame(1);"),
            SWFBUTTON_MOUSEUP);
  $b->addAction(new SWFAction("setTarget('/label'); gotoFrame(2);"),
        SWFBUTTON_MOUSEDOWN) ;
  $b->addAction(new SWFAction("setTarget('/label'); gotoFrame(3);"),
        SWFBUTTON_MOUSEOVER) ;
  $b->addAction(new SWFAction("setTarget('/label'); gotoFrame(4);"),
        SWFBUTTON_MOUSEOUT);
  $b->addAction(new SWFAction("setTarget('/label'); gotoFrame(5);"),
        SWFBUTTON_MOUSEUPOUTSIDE);
  $b->addAction(new SWFAction("setTarget('/label'); gotoFrame(6);"),
        SWFBUTTON_DRAGOVER);
  $b->addAction(new SWFAction("setTarget('/label'); gotoFrame(7);"),
        SWFBUTTON_DRAGOUT);
  $m = new SWFMovie();
  $m->setDimension(4000,3000);
  $i = $m$-zadd(Sp);$i->setName("label");
  $i->moveTo(400,1900);
  $i = $m$-zadd(Sb);
  $i->moveTo(400,900);
 header('Content-type: application/x-shockwave-flash');
  $m->output();
?>
```
This simple example will enables you to drag draw a big red button on the windows. No drag-and-drop, just moving around.

#### **Example 498. swfbutton->addaction() example**

```
<?php
  $s = new SWFShape();
  $s->setRightFill($s->addFill(0xff, 0, 0));
 $s->drawLine(1000,0);
 $s->drawLine(0,1000);
  $s->drawLine(-1000,0);
 $s->drawLine(0,-1000);
  $b = new SWFButton();
 $b->addShape($s, SWFBUTTON_HIT | SWFBUTTON_UP | SWFBUTTON_DOWN | SWFBUTTON_OVER);
  $b->addAction(new SWFAction("startDrag('/test', 0);"), // '0' means don't lock to mouse
        SWFBUTTON_MOUSEDOWN);
```

```
$b->addAction(new SWFAction("stopDrag();"),
        SWFBUTTON_MOUSEUP | SWFBUTTON_MOUSEUPOUTSIDE);
  $p = new SWFSprite();
  $p->add($b);
 $p->nextFrame();
  $m = new SWFMovie();
  $i = $m$-zadd(Sp);$i->setName('test');
  $i->moveTo(1000,1000);
  header('Content-type: application/x-shockwave-flash');
  $m->output();
?>
```
# **SWFDisplayItem->addColor**

()

SWFDisplayItem->addColor - Adds the given color to this item's color transform.

# **Description**

void **swfdisplayitem->addcolor** ([int red [, int green [, int blue [, int a]]]])

### **Warning**

This function is *EXPERIMENTAL*. The behaviour of this function, the name of this function, and anything else documented about this function may change without notice in a future release of PHP. Use this function at your own risk.

**swfdisplayitem->addcolor()** adds the color to this item's color transform. The color is given in its RGB form.

The object may be a **[swfshape\(\)](#page-2019-0)**, a **[swfbutton\(\)](#page-1959-0)**, a **[swftext\(\)](#page-2033-0)** or a **[swfsprite\(\)](#page-2024-0)** object. It must have been added using the **swfmovie->add()**.

# **SWFDisplayItem->move**

()

SWFDisplayItem->move - Moves object in relative coordinates.

# **Description**

void **swfdisplayitem->move** (int dx, int dy)

### **Warning**

This function is *EXPERIMENTAL*. The behaviour of this function, the name of this function, and anything else documented about this function may change without notice in a future release of PHP. Use this function at your own risk.

**swfdisplayitem->move()** moves the current object by (*dx*,*dy*) from its current position.

The object may be a **[swfshape\(\)](#page-2019-0)**, a **[swfbutton\(\)](#page-1959-0)**, a **[swftext\(\)](#page-2033-0)** or a **[swfsprite\(\)](#page-2024-0)** object. It must have been added using the **swfmovie->add()**.

See also **swfdisplayitem->moveto()**.

### **SWFDisplayItem->moveTo** ()

SWFDisplayItem->moveTo - Moves object in global coordinates.

# **Description**

void **swfdisplayitem->moveto** (int x, int y)

### **Warning**

This function is *EXPERIMENTAL*. The behaviour of this function, the name of this function, and anything else documented about this function may change without notice in a future release of PHP. Use this function at your own risk.

**swfdisplayitem->moveto()** moves the current object to (*x*,*y*) in global coordinates.

The object may be a **[swfshape\(\)](#page-2019-0)**, a **[swfbutton\(\)](#page-1959-0)**, a **[swftext\(\)](#page-2033-0)** or a **[swfsprite\(\)](#page-2024-0)** object. It must have been added using the **swfmovie->add()**.

See also **swfdisplayitem->move()**.

# **SWFDisplayItem->multColor**

 $\bigcap$ 

SWFDisplayItem->multColor - Multiplies the item's color transform.

# **Description**

void **swfdisplayitem->multcolor** ([int red [, int green [, int blue [, int a]]]])

### **Warning**

This function is *EXPERIMENTAL*. The behaviour of this function, the name of this function, and anything else documented about this function may change without notice in a future release of PHP. Use this function at your own risk.

**swfdisplayitem->multcolor()** multiplies the item's color transform by the given values.

The object may be a **[swfshape\(\)](#page-2019-0)**, a **[swfbutton\(\)](#page-1959-0)**, a **[swftext\(\)](#page-2033-0)** or a **[swfsprite\(\)](#page-2024-0)** object. It must have been added using the **swfmovie->add()**.

This simple example will modify your picture's atmospher to Halloween (use a landscape or bright picture).

#### **Example 499. swfdisplayitem->multcolor() example**

```
<?php
  $b = new SWFBitmap("backyard.jpg");
  // note use your own picture :-)
  $s = new SWFShape();
  $s->setRightFill($s->addFill($b));
  $s->drawLine($b->getWidth(), 0);
  $s->drawLine(0, $b->getHeight());
  $s->drawLine(-$b->getWidth(), 0);
  $s->drawLine(0, -$b->getHeight());
  $m = new SWFMovie();
  $m->setDimension($b->getWidth(), $b->getHeight());
  $i = $m$-zadd(Ss);for($n=0; $n<=20; ++$n)\lambda$i->multColor(1.0-$n/10, 1.0, 1.0);
    $i->addColor(0xff*$n/20, 0, 0);
    $m->nextFrame();
  }
 header('Content-type: application/x-shockwave-flash');
  $m->output();
?>
```
### **SWFDisplayItem->remove** ()

SWFDisplayItem->remove - Removes the object from the movie

# **Description**

void **swfdisplayitem->remove** (void)

### **Warning**

This function is *EXPERIMENTAL*. The behaviour of this function, the name of this function, and anything else documented about this function may change without notice in a future release of PHP. Use this function at your own risk.

swfdisplayitem->remove() removes this object from the movie's display list.

The object may be a **[swfshape\(\)](#page-2019-0)**, a **[swfbutton\(\)](#page-1959-0)**, a **[swftext\(\)](#page-2033-0)** or a **[swfsprite\(\)](#page-2024-0)** object. It must have been added using the **swfmovie->add()**.

See also **swfmovie->add()**.

# **SWFDisplayItem->Rotate**

()

SWFDisplayItem->Rotate - Rotates in relative coordinates.

# **Description**

void **swfdisplayitem->rotate** (float ddegrees)

### **Warning**

This function is *EXPERIMENTAL*. The behaviour of this function, the name of this function, and anything else documented about this function may change without notice in a future release of PHP. Use this function at your own risk.

**swfdisplayitem->rotate()** rotates the current object by *ddegrees* degrees from its current rotation.

The object may be a **[swfshape\(\)](#page-2019-0)**, a **[swfbutton\(\)](#page-1959-0)**, a **[swftext\(\)](#page-2033-0)** or a **[swfsprite\(\)](#page-2024-0)** object. It must have been added using the **swfmovie->add()**.

See also **swfdisplayitem->rotateto()**.

# **SWFDisplayItem->rotateTo**

 $\bigcap$ 

SWFDisplayItem->rotateTo - Rotates the object in global coordinates.

### **Description**

void **swfdisplayitem->rotateto** (float degrees)

#### **Warning**

This function is *EXPERIMENTAL*. The behaviour of this function, the name of this function, and anything else documented about this function may change without notice in a future release of PHP. Use this function at your own risk.

**swfdisplayitem->rotateto()** set the current object rotation to *degrees* degrees in global coordinates.

The object may be a **[swfshape\(\)](#page-2019-0)**, a **[swfbutton\(\)](#page-1959-0)**, a **[swftext\(\)](#page-2033-0)** or a **[swfsprite\(\)](#page-2024-0)** object. It must have been added using the **swfmovie->add()**.

This example bring three rotating string from the background to the foreground. Pretty nice.

#### **Example 500. swfdisplayitem->rotateto() example**

```
<?php
 $thetext = "ming!";
  $f = new SWFFont("Bauhaus 93.fdb");
  $m = new SWFMovie();
  $m->setRate(24.0);
  $m->setDimension(2400, 1600);
  $m->setBackground(0xff, 0xff, 0xff);
  // functions with huge numbers of arbitrary
  // arguments are always a good idea! Really!
  function text($r, $g, $b, $a, $rot, $x, $y, $scale, $string)
  {
   global $f, $m;
   $t = new SWFText();
   $t->setFont($f);
    $t->setColor($r, $g, $b, $a);
   $t->setHeight(960);
   $t->moveTo(-($f->getWidth($string))/2, $f->getAscent()/2);
   $t->addString($string);
   // we can add properties just like a normal php var,
    // as long as the names aren't already used.
   // e.g., we can't set $i->scale, because that's a function
   $i = $m$-zadd(<math>5t</math>);
    $i->x = $x;$i->y = $y;$i->rot = $rot;
    $i->s = $scale;
   $i->rotateTo($rot);
   $i->scale($scale, $scale);
    // but the changes are local to the function, so we have to
    // return the changed object. kinda weird..
```

```
return $i;
 }
  function step($i)
  \mathfrak{c}$oldrot = $i->rot;
    $i->rot = 19*$i->rot/20;
    $i->x = (19 * $i->x + 1200)/20;$i->y = (19*$i->y + 800)/20;
    $i->s = (19 * $i->s + 1.0)/20;$i->rotateTo($i->rot);
    $i->scaleTo($i->s, $i->s);
    $i->moveTo($i->x, $i->y);
   return $i;
  }
  // see? it sure paid off in legibility:
  $i1 = text(0xff, 0x33, 0x33, 0xff, 900, 1200, 800, 0.03, $thetext);
  $i2 = text(0x00, 0x33, 0xf, 0x7f, -560, 1200, 800, 0.04, $the text);$i3 = text(0xff, 0xff, 0xff, 0x9f, 180, 1200, 800, 0.001, $thetext);
  for($i=1; $i<=100; ++$i){
    $il = step(Sil);$i2 = step(Si2);$i3 = step ($i3);$m->nextFrame();
  }
 header('Content-type: application/x-shockwave-flash');
 $m->output();
?>
```
See also **swfdisplayitem->rotate()**.

# **SWFDisplayItem->scale**

()

SWFDisplayItem->scale - Scales the object in relative coordinates.

# **Description**

void **swfdisplayitem->scale** (int dx, int dy)

### **Warning**

This function is *EXPERIMENTAL*. The behaviour of this function, the name of this function, and anything else documented about this function may change without notice in a future release of PHP. Use this function at your own risk.

**swfdisplayitem->scale()** scales the current object by (*dx*,*dy*) from its current size.

The object may be a **[swfshape\(\)](#page-2019-0)**, a **[swfbutton\(\)](#page-1959-0)**, a **[swftext\(\)](#page-2033-0)** or a **[swfsprite\(\)](#page-2024-0)** object. It must have been added using the **swfmovie->add()**.

See also **swfdisplayitem->scaleto()**.

# **SWFDisplayItem->scaleTo**

()

SWFDisplayItem->scaleTo - Scales the object in global coordinates.

# **Description**

void **swfdisplayitem->scaleto** (int x, int y)

### **Warning**

This function is *EXPERIMENTAL*. The behaviour of this function, the name of this function, and anything else documented about this function may change without notice in a future release of PHP. Use this function at your own risk.

**swfdisplayitem->scaleto()** scales the current object to  $(x, y)$  in global coordinates.

The object may be a **[swfshape\(\)](#page-2019-0)**, a **[swfbutton\(\)](#page-1959-0)**, a **[swftext\(\)](#page-2033-0)** or a **[swfsprite\(\)](#page-2024-0)** object. It must have been added using the **swfmovie->add()**.

See also **swfdisplayitem->scale()**.

# **SWFDisplayItem->setDepth**

()

SWFDisplayItem->setDepth - Sets z-order

### **Description**

void **swfdisplayitem->setdepth** (float depth)

#### **Warning**

This function is *EXPERIMENTAL*. The behaviour of this function, the name of this function, and anything else documented about this function may change without notice in a future release of PHP. Use this function at your own risk.

**swfdisplayitem->rotate()** sets the object's z-order to *depth*. Depth defaults to the order in which instances are created (by add'ing a shape/text to a movie)- newer ones are on top of older ones. If two objects are given the same depth, only the laterdefined one can be moved.

The object may be a **[swfshape\(\)](#page-2019-0)**, a **[swfbutton\(\)](#page-1959-0)**, a **[swftext\(\)](#page-2033-0)** or a **[swfsprite\(\)](#page-2024-0)** object. It must have been added using the **swfmovie->add()**.

# **SWFDisplayItem->setName**

()

SWFDisplayItem->setName - Sets the object's name

# **Description**

void **swfdisplayitem->setname** (string name)

### **Warning**

This function is *EXPERIMENTAL*. The behaviour of this function, the name of this function, and anything else documented about this function may change without notice in a future release of PHP. Use this function at your own risk.

**swfdisplayitem->setname()** sets the object's name to *name*, for targetting with action script. Only useful on sprites.

The object may be a **[swfshape\(\)](#page-2019-0)**, a **[swfbutton\(\)](#page-1959-0)**, a **[swftext\(\)](#page-2033-0)** or a **[swfsprite\(\)](#page-2024-0)** object. It must have been added using the **swfmovie->add()**.

# **SWFDisplayItem->setRatio**

 $\bigcap$ 

SWFDisplayItem->setRatio - Sets the object's ratio.

### **Description**

void **swfdisplayitem->setratio** (float ratio)

#### **Warning**

This function is *EXPERIMENTAL*. The behaviour of this function, the name of this function, and anything else documented about this function may change without notice in a future release of PHP. Use this function at your own risk.

**swfdisplayitem->setratio()** sets the object's ratio to *ratio*. Obviously only useful for morphs.

The object may be a **[swfshape\(\)](#page-2019-0)**, a **[swfbutton\(\)](#page-1959-0)**, a **[swftext\(\)](#page-2033-0)** or a **[swfsprite\(\)](#page-2024-0)** object. It must have been added using the **swfmovie->add()**.

This simple example will morph nicely three concentric circles.

#### **Example 501. swfdisplayitem->setname() example**

```
<?php
```

```
$p = new SWFMorph();
$g = new SWFGradient();
$g->addEntry(0.0, 0, 0, 0);
$g->addEntry(0.16, 0xff, 0xff, 0xff);
$g->addEntry(0.32, 0, 0, 0);
$g->addEntry(0.48, 0xff, 0xff, 0xff);
$g->addEntry(0.64, 0, 0, 0);
$g->addEntry(0.80, 0xff, 0xff, 0xff);
$g->addEntry(1.00, 0, 0, 0);
$s = $p->getShape1();
$f = $s->addFill($g, SWFFILL_RADIAL_GRADIENT);
$f->scaleTo(0.05);
$s->setLeftFill($f);
$s->movePenTo(-160, -120);
$s->drawLine(320, 0);<br>$s->drawLine(0, 240);
$s->drawLine(0,
$s->drawLine(-320, 0);
$s->drawLine(0, -240);
$g = new SWFGradient();
$g->addEntry(0.0, 0, 0, 0);
$g->addEntry(0.16, 0xff, 0, 0);
$g->addEntry(0.32, 0, 0, 0);
$g->addEntry(0.48, 0, 0xff, 0);
$g->addEntry(0.64, 0, 0, 0);
$g->addEntry(0.80, 0, 0, 0xff);
$g->addEntry(1.00, 0, 0, 0);
$s = $p->getShape2();
$f = $s->addFill($g, SWFFILL_RADIAL_GRADIENT);
$f->scaleTo(0.05);
$f->skewXTo(1.0);
$s->setLeftFill($f);
$s$->movePenTo(-160, -120);
```

```
$s->drawLine(320, 0);
  $s->drawLine(0, 240);
  $s->drawLine(-320, 0);
  $s->drawLine(0, -240);
  $m = new SWFMovie();
  $m->setDimension(320, 240);
  $i = $m$-zadd(Sp);$i->moveTo(160, 120);
  for($n=0; $n<=1.001; $n+=0.01)
  {
    $i->setRatio($n);
    $m->nextFrame();
  }
 header('Content-type: application/x-shockwave-flash');
 $m->output();
?>
```
# **SWFDisplayItem->skewX**

()

SWFDisplayItem->skewX - Sets the X-skew.

## **Description**

void **swfdisplayitem->skewx** (float ddegrees)

### **Warning**

This function is *EXPERIMENTAL*. The behaviour of this function, the name of this function, and anything else documented about this function may change without notice in a future release of PHP. Use this function at your own risk.

**swfdisplayitem->skewx()** adds *ddegrees* to current x-skew.

The object may be a **[swfshape\(\)](#page-2019-0)**, a **[swfbutton\(\)](#page-1959-0)**, a **[swftext\(\)](#page-2033-0)** or a **[swfsprite\(\)](#page-2024-0)** object. It must have been added using the **swfmovie->add()**.

See also **swfdisplayitem->skewx()**, **swfdisplayitem->skewy()** and **swfdisplayitem->skewyto()**.

# **SWFDisplayItem->skewXTo**

()

SWFDisplayItem->skewXTo - Sets the X-skew.

## **Description**

void **swfdisplayitem->skewxto** (float degrees)

### **Warning**

This function is *EXPERIMENTAL*. The behaviour of this function, the name of this function, and anything else documented about this function may change without notice in a future release of PHP. Use this function at your own risk.

**swfdisplayitem->skewxto()** sets the x-skew to *degrees*. For *degrees* is 1.0, it means a 45-degree forward slant. More is more forward, less is more backward.

The object may be a **[swfshape\(\)](#page-2019-0)**, a **[swfbutton\(\)](#page-1959-0)**, a **[swftext\(\)](#page-2033-0)** or a **[swfsprite\(\)](#page-2024-0)** object. It must have been added using the **swfmovie->add()**.

See also **swfdisplayitem->skewx()**, **swfdisplayitem->skewy()** and **swfdisplayitem->skewyto()**.

# **SWFDisplayItem->skewY**

()

SWFDisplayItem->skewY - Sets the Y-skew.

# **Description**

void **swfdisplayitem->skewy** (float ddegrees)

### **Warning**

This function is *EXPERIMENTAL*. The behaviour of this function, the name of this function, and anything else documented about this function may change without notice in a future release of PHP. Use this function at your own risk.

**swfdisplayitem->skewy()** adds *ddegrees* to current y-skew.

The object may be a **[swfshape\(\)](#page-2019-0)**, a **[swfbutton\(\)](#page-1959-0)**, a **[swftext\(\)](#page-2033-0)** or a **[swfsprite\(\)](#page-2024-0)** object. It must have been added using the **swfmovie->add()**.

See also **swfdisplayitem->skewyto()**, **swfdisplayitem->skewx()** and **swfdisplayitem->skewxto()**.

# **SWFDisplayItem->skewYTo**

()

SWFDisplayItem->skewYTo - Sets the Y-skew.

## **Description**

void **swfdisplayitem->skewyto** (float degrees)

### **Warning**

This function is *EXPERIMENTAL*. The behaviour of this function, the name of this function, and anything else documented about this function may change without notice in a future release of PHP. Use this function at your own risk.

**swfdisplayitem->skewyto()** sets the y-skew to *degrees*. For *degrees* is 1.0, it means a 45-degree forward slant. More is more upward, less is more downward.

The object may be a **[swfshape\(\)](#page-2019-0)**, a **[swfbutton\(\)](#page-1959-0)**, a **[swftext\(\)](#page-2033-0)** or a **[swfsprite\(\)](#page-2024-0)** object. It must have been added using the **swfmovie->add()**.

See also **swfdisplayitem->skewy()**, **swfdisplayitem->skewx()** and **swfdisplayitem->skewxto()**.
# <span id="page-1980-0"></span>**SWFDisplayItem**

()

SWFDisplayItem - Creates a new displayitem object.

## **Description**

new **swfdisplayitem** (void)

#### **Warning**

This function is *EXPERIMENTAL*. The behaviour of this function, the name of this function, and anything else documented about this function may change without notice in a future release of PHP. Use this function at your own risk.

**[swfdisplayitem\(\)](#page-1980-0)** creates a new swfdisplayitem object.

Here's where all the animation takes place. After you define a shape, a text object, a sprite, or a button, you add it to the movie, then use the returned handle to move, rotate, scale, or skew the thing.

SWFDisplayItem has the following methods : **swfdisplayitem->move()**, **swfdisplayitem->moveto()**, **swfdisplayitem- >scaleto()**, **swfdisplayitem->scale()**, **swfdisplayitem->rotate()**, **swfdisplayitem->rotateto()**, **swfdisplayitem->skewxto()**, **swfdisplayitem->skewx()**, **swfdisplayitem->skewyto() swfdisplayitem->skewyto()**, **swfdisplayitem->setdepth() swfdisplayitem->remove()**, **swfdisplayitem->setname() swfdisplayitem->setratio()**, **swfdisplayitem->addcolor()** and **swfdisplayitem->multcolor()**.

# **SWFFill->moveTo**

()

SWFFill->moveTo - Moves fill origin

## **Description**

void **swffill->moveto** (int x, int y)

### **Warning**

This function is *EXPERIMENTAL*. The behaviour of this function, the name of this function, and anything else documented about this function may change without notice in a future release of PHP. Use this function at your own risk.

**swffill->moveto()** moves fill's origin to (*x*,*y*) in global coordinates.

# **SWFFill->rotateTo**

()

SWFFill->rotateTo - Sets fill's rotation

## **Description**

void **swffill->rotateto** (float degrees)

#### **Warning**

This function is *EXPERIMENTAL*. The behaviour of this function, the name of this function, and anything else documented about this function may change without notice in a future release of PHP. Use this function at your own risk.

**swffill->rotateto()** sets fill's rotation to *degrees* degrees.

# **SWFFill->scaleTo**

()

SWFFill->scaleTo - Sets fill's scale

## **Description**

void **swffill->scaleto** (int x, int y)

### **Warning**

This function is *EXPERIMENTAL*. The behaviour of this function, the name of this function, and anything else documented about this function may change without notice in a future release of PHP. Use this function at your own risk.

**swffill->scaleto()** sets fill's scale to *x* in the x-direction, *y* in the y-direction.

# **SWFFill->skewXTo**

()

SWFFill->skewXTo - Sets fill x-skew

## **Description**

void **swffill->skewxto** (float x)

#### **Warning**

This function is *EXPERIMENTAL*. The behaviour of this function, the name of this function, and anything else documented about this function may change without notice in a future release of PHP. Use this function at your own risk.

**swffill->skewxto()** sets fill x-skew to *x*. For *x* is 1.0, it is a is a 45-degree forward slant. More is more forward, less is more backward.

# **SWFFill->skewYTo**

()

SWFFill->skewYTo - Sets fill y-skew

## **Description**

void **swffill->skewyto** (float y)

#### **Warning**

This function is *EXPERIMENTAL*. The behaviour of this function, the name of this function, and anything else documented about this function may change without notice in a future release of PHP. Use this function at your own risk.

**swffill->skewyto()** sets fill y-skew to *y*. For *y* is 1.0, it is a is a 45-degree upward slant. More is more upward, less is more downward.

# <span id="page-1986-0"></span>**SWFFill**

()

SWFFill - Loads SWFFill object

## **Description**

new **SWFFill** (void)

The **[swffill\(\)](#page-1986-0)** object allows you to transform (scale, skew, rotate) bitmap and gradient fills. **s[wffill\(\)](#page-1986-0)** objects are created by the **swfshape->addfill()** methods.

SWFFill has the following methods : **swffill->moveto()** and **swffill->scaleto()**, **swffill->rotateto()**, **swffill->skewxto()** and **swffill->skewyto()**.

# **swffont->getwidth**

()

swffont->getwidth - Returns the string's width

## **Description**

int **swffont->getwidth** (string string)

#### **Warning**

This function is *EXPERIMENTAL*. The behaviour of this function, the name of this function, and anything else documented about this function may change without notice in a future release of PHP. Use this function at your own risk.

**swffont->getwidth()** returns the string *string*'s width, using font's default scaling. You'll probably want to use the **s[wftext\(\)](#page-2033-0)** version of this method which uses the text object's scale.

# <span id="page-1988-0"></span>**SWFFont**

()

SWFFont - Loads a font definition

## **Description**

new **swffont** (string filename)

### **Warning**

This function is *EXPERIMENTAL*. The behaviour of this function, the name of this function, and anything else documented about this function may change without notice in a future release of PHP. Use this function at your own risk.

If *filename* is the name of an FDB file (i.e., it ends in ".fdb"), load the font definition found in said file. Otherwise, create a browser-defined font reference.

FDB ("font definition block") is a very simple wrapper for the SWF DefineFont2 block which contains a full description of a font. One may create FDB files from SWT Generator template files with the included makefdb utility- look in the util directory off the main ming distribution directory.

Browser-defined fonts don't contain any information about the font other than its name. It is assumed that the font definition will be provided by the movie player. The fonts \_serif, \_sans, and \_typewriter should always be available. For example:

<?php \$f = newSWFFont("\_sans"); ?>

will give you the standard sans-serif font, probably the same as what you'd get with <font name="sans-serif"> in HTML.

**[swffont\(\)](#page-1988-0)** returns a reference to the font definition, for use in the **swftext->setfont()** and the **swftextfield->setfont()** methods.

SWFFont has the following methods : **swffont->getwidth()**.

# **SWFGradient->addEntry**

()

SWFGradient->addEntry - Adds an entry to the gradient list.

# **Description**

void **swfgradient->addentry** (float ratio, int red, int green, int blue [, int a])

## **Warning**

This function is *EXPERIMENTAL*. The behaviour of this function, the name of this function, and anything else documented about this function may change without notice in a future release of PHP. Use this function at your own risk.

**swfgradient->addentry()** adds an entry to the gradient list. *ratio* is a number between 0 and 1 indicating where in the gradient this color appears. Thou shalt add entries in order of increasing ratio.

*red*, *green*, *blue* is a color (RGB mode). Last parameter *a* is optional.

## <span id="page-1990-0"></span>**SWFGradient**

 $\bigcap$ 

SWFGradient - Creates a gradient object

## **Description**

new **swfgradient** (void)

#### **Warning**

This function is *EXPERIMENTAL*. The behaviour of this function, the name of this function, and anything else documented about this function may change without notice in a future release of PHP. Use this function at your own risk.

**[swfgradient\(\)](#page-1990-0)** creates a new SWFGradient object.

After you've added the entries to your gradient, you can use the gradient in a shape fill with the **swfshape->addfill()** method.

SWFGradient has the following methods : **swfgradient->addentry()**.

This simple example will draw a big black-to-white gradient as background, and a redish disc in its center.

#### **Example 502. [swfgradient\(\)](#page-1990-0) example**

```
<?php
  $m = new SWFMovie();
  $m->setDimension(320, 240);
  $s = new SWFShape();
  // first gradient- black to white
  $g = new SWFGradient();
  $g->addEntry(0.0, 0, 0, 0);
  $g->addEntry(1.0, 0xff, 0xff, 0xff);
  $f = $s->addFill($g, SWFFILL_LINEAR_GRADIENT);
  $f->scaleTo(0.01);
  $f->moveTo(160, 120);
  $s->setRightFill($f);
  $s->drawLine(320, 0);
  $s->drawLine(0, 240);
  $s->drawLine(-320, 0);
  $s->drawLine(0, -240);
  $m->add($s);
  $s = new SWFShape();
  // second gradient- radial gradient from red to transparent
  sg = new SWFGradient();
  $g->addEntry(0.0, 0xff, 0, 0, 0xff);
  $g->addEntry(1.0, 0xff, 0, 0, 0);
  $f = $s->addFill($g, SWFFILL_RADIAL_GRADIENT);
  $f->scaleTo(0.005);
  $f->moveTo(160, 120);
  $s->setRightFill($f);
  $s->drawLine(320, 0);
  $s->drawLine(0, 240);
```

```
$s->drawLine(-320, 0);
  $s->drawLine(0, -240);
 \texttt{\$m$-sadd}(\texttt{\$s}) ;
  header('Content-type: application/x-shockwave-flash');
  $m->output();
?>
```
# **SWFMorph->getshape1**

()

SWFMorph->getshape1 - Gets a handle to the starting shape

# **Description**

mixed **swfmorph->getshape1** (void)

### **Warning**

This function is *EXPERIMENTAL*. The behaviour of this function, the name of this function, and anything else documented about this function may change without notice in a future release of PHP. Use this function at your own risk.

**swfmorph->getshape1()** gets a handle to the morph's starting shape. **swfmorph->getshape1()** returns an **sw[fshape\(\)](#page-2019-0)** object.

# **SWFMorph->getshape2**

()

SWFMorph->getshape2 - Gets a handle to the ending shape

# **Description**

mixed **swfmorph->getshape2** (void)

### **Warning**

This function is *EXPERIMENTAL*. The behaviour of this function, the name of this function, and anything else documented about this function may change without notice in a future release of PHP. Use this function at your own risk.

**swfmorph->getshape2()** gets a handle to the morph's ending shape. **swfmorph->getshape2()** returns an **[swfshape\(\)](#page-2019-0)** object.

## <span id="page-1994-0"></span>**SWFMorph**

 $\bigcap$ 

SWFMorph - Creates a new SWFMorph object.

## **Description**

new **swfmorph** (void)

#### **Warning**

This function is *EXPERIMENTAL*. The behaviour of this function, the name of this function, and anything else documented about this function may change without notice in a future release of PHP. Use this function at your own risk.

**[swfmorph\(\)](#page-1994-0)** creates a new SWFMorph object.

Also called a "shape tween". This thing lets you make those tacky twisting things that make your computer choke. Oh, joy!

The methods here are sort of weird. It would make more sense to just have newSWFMorph(shape1, shape2);, but as things are now, shape2 needs to know that it's the second part of a morph. (This, because it starts writing its output as soon as it gets drawing commands- if it kept its own description of its shapes and wrote on completion this and some other things would be much easier.)

SWFMorph has the following methods : **swfmorph->getshape1()** and **swfmorph->getshape1()**.

This simple example will morph a big red square into a smaller blue black-bordered square.

#### **Example 503. [swfmorph\(\)](#page-1994-0) example**

```
<?php
 $p = new SWFMorph();
 $s = $p$-yetShape1();
 $s->setLine(0,0,0,0);
  /* Note that this is backwards from normal shapes (left instead of right).
     I have no idea why, but this seems to work.. */
 $s->setLeftFill($s->addFill(0xff, 0, 0));
  $s->movePenTo(-1000,-1000);
  $s->drawLine(2000.0);
  $s->drawLine(0,2000);
  $s->drawLine(-2000,0);
  $s->drawLine(0,-2000);
  $s = $p$-3qetshape2();
  $s->setLine(60,0,0,0);
  $s->setLeftFill($s->addFill(0, 0, 0xff));
  $s->movePenTo(0,-1000);
  $s->drawLine(1000,1000);
  $s->drawLine(-1000,1000);
  $s->drawLine(-1000,-1000);
  $s->drawLine(1000,-1000);
  $m = new SWFMovie();
  $m->setDimension(3000,2000);
  $m->setBackground(0xff, 0xff, 0xff);
  $i = $m$-zadd(Sp);$i->moveTo(1500,1000);
```

```
for($r=0.0; $r<=1.0; $r+=0.1){
    $i->setRatio($r);
    $m->nextFrame();
  }
  header('Content-type: application/x-shockwave-flash');
  $m->output();
?>
```
# **SWFMovie->add**

()

SWFMovie->add - Adds any type of data to a movie.

## **Description**

void **swfmovie->add** (ressource instance)

#### **Warning**

This function is *EXPERIMENTAL*. The behaviour of this function, the name of this function, and anything else documented about this function may change without notice in a future release of PHP. Use this function at your own risk.

**swfmovie->add()** adds *instance* to the current movie. *instance* is any type of data : Shapes, text, fonts, etc. must all be add'ed to the movie to make this work.

For displayable types (shape, text, button, sprite), this returns an **s[wfdisplayitem\(\)](#page-1980-0)**, a handle to the object in a display list. Thus, you can add the same shape to a movie multiple times and get separate handles back for each separate instance.

See also all other objects (adding this later), and **swfmovie->remove()**

See examples in : **swfdisplayitem->rotateto()** and **swfshape->addfill()**.

# **SWFMovie->nextframe**

()

SWFMovie->nextframe - Moves to the next frame of the animation.

# **Description**

void **swfmovie->nextframe** (void)

### **Warning**

This function is *EXPERIMENTAL*. The behaviour of this function, the name of this function, and anything else documented about this function may change without notice in a future release of PHP. Use this function at your own risk.

**swfmovie->nextframe()** moves to the next frame of the animation.

# **SWFMovie->output**

()

SWFMovie->output - Dumps your lovingly prepared movie out.

## **Description**

void **swfmovie->output** (void)

### **Warning**

This function is *EXPERIMENTAL*. The behaviour of this function, the name of this function, and anything else documented about this function may change without notice in a future release of PHP. Use this function at your own risk.

**swfmovie->output()** dumps your lovingly prepared movie out. In PHP, preceding this with the command

```
<?php
header('Content-type: application/x-shockwave-flash');
?>
```
convinces the browser to display this as a flash movie.

See also **swfmovie->save()**.

See examples in : **swfmovie->streammp3()**, **swfdisplayitem->rotateto()**, **[swfaction\(\)](#page-1938-0)**... Any example will use this method.

# **swfmovie->remove**

()

swfmovie->remove - Removes the object instance from the display list.

# **Description**

void **swfmovie->remove** (resource instance)

### **Warning**

This function is *EXPERIMENTAL*. The behaviour of this function, the name of this function, and anything else documented about this function may change without notice in a future release of PHP. Use this function at your own risk.

**swfmovie->remove()** removes the object instance *instance* from the display list.

See also **swfmovie->add()**.

# **SWFMovie->save**

()

SWFMovie->save - Saves your movie in a file.

## **Description**

void **swfmovie->save** (string filename)

#### **Warning**

This function is *EXPERIMENTAL*. The behaviour of this function, the name of this function, and anything else documented about this function may change without notice in a future release of PHP. Use this function at your own risk.

**swfmovie->save()** saves your movie to the file named *filename*.

See also **output()**.

# **SWFMovie->setbackground**

()

SWFMovie->setbackground - Sets the background color.

# **Description**

void **swfmovie->setbackground** (int red, int green, int blue)

## **Warning**

This function is *EXPERIMENTAL*. The behaviour of this function, the name of this function, and anything else documented about this function may change without notice in a future release of PHP. Use this function at your own risk.

**swfmovie->setbackground()** sets the background color. Why is there no rgba version? Think about it. (Actually, that's not such a dumb question after all- you might want to let the html background show through. There's a way to do that, but it only works on IE4. Search the<http://www.macromedia.com/>site for details.)

### **SWFMovie->setdimension** ()

SWFMovie->setdimension - Sets the movie's width and height.

# **Description**

void **swfmovie->setdimension** (int width, int height)

## **Warning**

This function is *EXPERIMENTAL*. The behaviour of this function, the name of this function, and anything else documented about this function may change without notice in a future release of PHP. Use this function at your own risk.

**swfmovie->setdimension()** sets the movie's width to *width* and height to *height*.

# **SWFMovie->setframes**

 $\overline{O}$ 

SWFMovie->setframes - Sets the total number of frames in the animation.

# **Description**

void **swfmovie->setframes** (string numberofframes)

## **Warning**

This function is *EXPERIMENTAL*. The behaviour of this function, the name of this function, and anything else documented about this function may change without notice in a future release of PHP. Use this function at your own risk.

**swfmovie->setframes()** sets the total number of frames in the animation to *numberofframes*.

# **SWFMovie->setrate**

 $\overline{O}$ 

SWFMovie->setrate - Sets the animation's frame rate.

## **Description**

void **swfmovie->setrate** (int rate)

#### **Warning**

This function is *EXPERIMENTAL*. The behaviour of this function, the name of this function, and anything else documented about this function may change without notice in a future release of PHP. Use this function at your own risk.

**swfmovie->setrate()** sets the frame rate to *rate*, in frame per seconds. Animation will slow down if the player can't render frames fast enough- unless there's a streaming sound, in which case display frames are sacrificed to keep sound from skipping.

# **SWFMovie->streammp3**

()

SWFMovie->streammp3 - Streams a MP3 file.

## **Description**

void **swfmovie->streammp3** (string mp3FileName)

### **Warning**

This function is *EXPERIMENTAL*. The behaviour of this function, the name of this function, and anything else documented about this function may change without notice in a future release of PHP. Use this function at your own risk.

**swfmovie->streammp3()** streams the mp3 file *mp3FileName*. Not very robust in dealing with oddities (can skip over an initial ID3 tag, but that's about it). Like **swfshape->addjpegfill()**, this isn't a stable function- we'll probably need to make a separate SWFSound object to contain sound types.

Note that the movie isn't smart enough to put enough frames in to contain the entire mp3 stream- you'll have to add (length of song \* frames per second) frames to get the entire stream in.

Yes, now you can use ming to put that rock and roll devil worship music into your SWF files. Just don't tell the RIAA.

#### **Example 504. swfmovie->streammp3() example**

```
<?php
  \sin = new SWFMovie();
  $m->setRate(12.0);
  $m->streamMp3("distortobass.mp3");
  // use your own MP3
  // 11.85 seconds at 12.0 fps = 142 frames
  $m->setFrames(142);
 header('Content-type: application/x-shockwave-flash');
  $m->output();
?>
```
# <span id="page-2006-0"></span>**SWFMovie**

()

SWFMovie - Creates a new movie object, representing an SWF version 4 movie.

## **Description**

new **swfmovie** (void)

### **Warning**

This function is *EXPERIMENTAL*. The behaviour of this function, the name of this function, and anything else documented about this function may change without notice in a future release of PHP. Use this function at your own risk.

**[swfmovie\(\)](#page-2006-0)** creates a new movie object, representing an SWF version 4 movie.

SWFMovie has the following methods : **swfmovie->output()**,**swfmovie->save()**, **swfmovie->add()**, **swfmovie->remove()**, **swfmovie->nextframe()**, **swfmovie->setbackground()**, **swfmovie->setrate()**, **swfmovie->setdimension()**, **swfmovie- >setframes()** and **swfmovie->streammp3()**.

See examples in : **swfdisplayitem->rotateto()**, **swfshape->setline()**, **swfshape->addfill()**... Any example will use this object.

# **SWFShape->addFill**

 $\bigcap$ 

SWFShape->addFill - Adds a solid fill to the shape.

## **Description**

void **swfshape->addfill** (int red, int green, int blue [, int a])

#### **Warning**

This function is *EXPERIMENTAL*. The behaviour of this function, the name of this function, and anything else documented about this function may change without notice in a future release of PHP. Use this function at your own risk.

void **swfshape->addfill** (SWFbitmap bitmap [, int flags])

#### **Warning**

This function is *EXPERIMENTAL*. The behaviour of this function, the name of this function, and anything else documented about this function may change without notice in a future release of PHP. Use this function at your own risk.

void **swfshape->addfill** (SWFGradient gradient [, int flags])

#### **Warning**

This function is *EXPERIMENTAL*. The behaviour of this function, the name of this function, and anything else documented about this function may change without notice in a future release of PHP. Use this function at your own risk.

**swfshape->addfill()** adds a solid fill to the shape's list of fill styles. **swfshape->addfill()** accepts three different types of arguments.

*red*, *green*, *blue* is a color (RGB mode). Last parameter *a* is optional.

The *bitmap* argument is an **swf[bitmap\(\)](#page-1949-0)** object. The *flags* argument can be one of the following values : SWF-FILL\_CLIPPED\_BITMAP or SWFFILL\_TILED\_BITMAP. Default is SWFFILL\_TILED\_BITMAP. I think.

The *gradient* argument is an **sw[fgradient\(\)](#page-1990-0)** object. The flags argument can be one of the following values : SWF-FILL\_RADIAL\_GRADIENT or SWFFILL\_LINEAR\_GRADIENT. Default is SWFFILL\_LINEAR\_GRADIENT. I'm sure about this one. Really.

**swfshape->addfill()** returns an **[swffill\(\)](#page-1986-0)** object for use with the **swfshape->setleftfill()** and **swfshape->setrightfill()** functions described below.

#### See also **swfshape->setleftfill()** and **swfshape->setrightfill()**.

This simple example will draw a frame on a bitmap. Ah, here's another buglet in the flash player- it doesn't seem to care about the second shape's bitmap's transformation in a morph. According to spec, the bitmap should stretch along with the shape in this example..

#### **Example 505. swfshape->addfill() example**

```
<?php
```

```
$p = new SWFMorph();
```

```
$b = new SWFBitmap("alphafill.jpg");
  // use your own bitmap
  $width = $b->getWidth();
  $height = $b->getHeight();
  $s = $p$-yetshape1();
  $f = $s->addFill($b, SWFFILL_TILED_BITMAP);
  $f->moveTo(-$width/2, -$height/4);
  $f->scaleTo(1.0, 0.5);
  $s->setLeftFill($f);
  $s->movePenTo(-$width/2, -$height/4);
  $s->drawLine($width, 0);
  $s->drawLine(0, $height/2);
  $s->drawLine(-$width, 0);
  $s->drawLine(0, -$height/2);
  $s = $p->getShape2();
  $f = $s->addFill($b, SWFFILL_TILED_BITMAP);
  // these two have no effect!
  $f->moveTo(-$width/4, -$height/2);
  $f->scaleTo(0.5, 1.0);
  $s->setLeftFill($f);
  $s->movePenTo(-$width/4, -$height/2);
  $s->drawLine($width/2, 0);
  $s->drawLine(0, $height);
  $s->drawLine(-$width/2, 0);
  $s->drawLine(0, -$height);
  $m = new SWFMovie();
  $m->setDimension($width, $height);
  $i = $m$-zadd(Sp);$i->moveTo($width/2, $height/2);
 for($n=0; $n<1.001; $n+=0.03)
  {
    $i->setRatio($n);
    $m->nextFrame();
  }
 header('Content-type: application/x-shockwave-flash');
  $m->output();
?>
```
# **SWFShape->drawCurve**

()

SWFShape->drawCurve - Draws a curve (relative).

## **Description**

void **swfshape->drawcurve** (int controldx, int controldy, int anchordx, int anchordy)

### **Warning**

This function is *EXPERIMENTAL*. The behaviour of this function, the name of this function, and anything else documented about this function may change without notice in a future release of PHP. Use this function at your own risk.

**swfshape->drawcurve()** draws a quadratic curve (using the current line style,set by **swfshape->setline()**) from the current pen position to the relative position (*anchorx*,*anchory*) using relative control point (*controlx*,*controly*). That is, head towards the control point, then smoothly turn to the anchor point.

See also **swfshape->drawlineto()**, **swfshape->drawline()**, **swfshape->movepento()** and **swfshape->movepen()**.

# **SWFShape->drawCurveTo**

()

SWFShape->drawCurveTo - Draws a curve.

# **Description**

void **swfshape->drawcurveto** (int controlx, int controly, int anchorx, int anchory)

### **Warning**

This function is *EXPERIMENTAL*. The behaviour of this function, the name of this function, and anything else documented about this function may change without notice in a future release of PHP. Use this function at your own risk.

**swfshape->drawcurveto()** draws a quadratic curve (using the current line style, set by **swfshape->setline()**) from the current pen position to (*anchorx*,*anchory*) using (*controlx*,*controly*) as a control point. That is, head towards the control point, then smoothly turn to the anchor point.

See also **swfshape->drawlineto()**, **swfshape->drawline()**, **swfshape->movepento()** and **swfshape->movepen()**.

# **SWFShape->drawLine**

()

SWFShape->drawLine - Draws a line (relative).

## **Description**

void **swfshape->drawline** (int dx, int dy)

#### **Warning**

This function is *EXPERIMENTAL*. The behaviour of this function, the name of this function, and anything else documented about this function may change without notice in a future release of PHP. Use this function at your own risk.

**swfshape->drawline()** draws a line (using the current line style set by **swfshape->setline()**) from the current pen position to displacement (*dx*,*dy*).

See also **swfshape->movepento()**, **swfshape->drawcurveto()**, **swfshape->movepen()** and **swfshape->drawlineto()**.

# **SWFShape->drawLineTo**

()

SWFShape->drawLineTo - Draws a line.

## **Description**

void **swfshape->drawlineto** (int x, int y)

### **Warning**

This function is *EXPERIMENTAL*. The behaviour of this function, the name of this function, and anything else documented about this function may change without notice in a future release of PHP. Use this function at your own risk.

**swfshape->setrightfill()** draws a line (using the current line style, set by **swfshape->setline()**) from the current pen position to point  $(x, y)$  in the shape's coordinate space.

See also **swfshape->movepento()**, **swfshape->drawcurveto()**, **swfshape->movepen()** and **swfshape->drawline()**.

# **SWFShape->movePen**

()

SWFShape->movePen - Moves the shape's pen (relative).

# **Description**

void **swfshape->movepen** (int dx, int dy)

### **Warning**

This function is *EXPERIMENTAL*. The behaviour of this function, the name of this function, and anything else documented about this function may change without notice in a future release of PHP. Use this function at your own risk.

**swfshape->setrightfill()** move the shape's pen from coordinates (current x,current y) to (current  $x + dx$ , current  $y + dy$ ) in the shape's coordinate space.

See also **swfshape->movepento()**, **swfshape->drawcurveto()**, **swfshape->drawlineto()** and **swfshape->drawline()**.

# **SWFShape->movePenTo**

()

SWFShape->movePenTo - Moves the shape's pen.

# **Description**

void **swfshape->movepento** (int x, int y)

### **Warning**

This function is *EXPERIMENTAL*. The behaviour of this function, the name of this function, and anything else documented about this function may change without notice in a future release of PHP. Use this function at your own risk.

**swfshape->setrightfill()** move the shape's pen to  $(x, y)$  in the shape's coordinate space.

See also **swfshape->movepen()**, **swfshape->drawcurveto()**, **swfshape->drawlineto()** and **swfshape->drawline()**.

# **SWFShape->setLeftFill**

()

SWFShape->setLeftFill - Sets left rasterizing color.

## **Description**

void **swfshape->setleftfill** (swfgradient fill)

#### **Warning**

This function is *EXPERIMENTAL*. The behaviour of this function, the name of this function, and anything else documented about this function may change without notice in a future release of PHP. Use this function at your own risk.

void **swfshape->setleftfill** (int red, int green, int blue [, int a])

#### **Warning**

This function is *EXPERIMENTAL*. The behaviour of this function, the name of this function, and anything else documented about this function may change without notice in a future release of PHP. Use this function at your own risk.

What this nonsense is about is, every edge segment borders at most two fills. When rasterizing the object, it's pretty handy to know what those fills are ahead of time, so the swf format requires these to be specified.

**swfshape->setleftfill**() sets the fill on the left side of the edge- that is, on the interior if you're defining the outline of the shape in a counter-clockwise fashion. The fill object is an SWFFill object returned from one of the addFill functions above.

This seems to be reversed when you're defining a shape in a morph, though. If your browser crashes, just try setting the fill on the other side.

Shortcut for swfshape->setleftfill(\$s->addfill(\$r, \$g, \$b [, \$a]));.

See also **swfshape->setrightfill()**.
#### **SWFShape->setLine**

 $\bigcap$ 

SWFShape->setLine - Sets the shape's line style.

#### **Description**

void **swfshape->setline** (int width [, int red [, int green [, int blue [, int a]]]])

#### **Warning**

This function is *EXPERIMENTAL*. The behaviour of this function, the name of this function, and anything else documented about this function may change without notice in a future release of PHP. Use this function at your own risk.

**swfshape->setline()** sets the shape's line style. *width* is the line's width. If *width* is 0, the line's style is removed (then, all other arguments are ignored). If *width* > 0, then line's color is set to *red*, *green*, *blue*. Last parameter *a* is optional.

**swfshape->setline()** accepts 1, 4 or 5 arguments (not 3 or 2).

You must declare all line styles before you use them (see example).

This simple example will draw a big "!#%\*@", in funny colors and gracious style.

#### **Example 506. swfshape->setline() example**

```
<?php
 $s = new SWFShape();
 $f1 = $s->addFill(0xff, 0, 0);
  $f2 = $s->addFill(0xff, 0x7f, 0);
  $f3 = $s->addFill(0xff, 0xff, 0);
 $f4 = $s->addFill(0, 0xff, 0);
 $f5 = $s$-zaddFill(0, 0, 0xf);// bug: have to declare all line styles before you use them
  $s->setLine(40, 0x7f, 0, 0);
  $s->setLine(40, 0x7f, 0x3f, 0);
  $s->setLine(40, 0x7f, 0x7f, 0);
  $s->setLine(40, 0, 0x7f, 0);
  $s->setLine(40, 0, 0, 0x7f);
 $f = new SWFFont('Techno.fdb');
 $s->setRightFill($f1);
  $s->setLine(40, 0x7f, 0, 0);
  $s->drawGlyph($f, '!');
  $s->movePen($f->getWidth('!'), 0);
  $s->setRightFill($f2);
  $s->setLine(40, 0x7f, 0x3f, 0);
  $s->drawGlyph($f, '#');
  $s->movePen($f->getWidth('#'), 0);
  $s->setRightFill($f3);
  $s->setLine(40, 0x7f, 0x7f, 0);
  $s->drawGlyph($f, '%');
  $s->movePen($f->getWidth('%'), 0);
  $s->setRightFill($f4);
  $s->setLine(40, 0, 0x7f, 0);
  $s->drawGlyph($f, '*');
  $s->movePen($f->getWidth('*'), 0);
```

```
$s->setRightFill($f5);
  $s->setLine(40, 0, 0, 0x7f);
  $s->drawGlyph($f, '@');
  $m = new SWFMovie();
  $m->setDimension(3000,2000);
  $m->setRate(12.0);
  $i = $m$-zadd($s)$;$i->moveTo(1500-$f->getWidth("!#%*@")/2, 1000+$f->getAscent()/2);
  header('Content-type: application/x-shockwave-flash');
  $m->output();
?>
```
# **SWFShape->setRightFill**

()

SWFShape->setRightFill - Sets right rasterizing color.

### **Description**

void **swfshape->setrightfill** (swfgradient fill)

#### **Warning**

This function is *EXPERIMENTAL*. The behaviour of this function, the name of this function, and anything else documented about this function may change without notice in a future release of PHP. Use this function at your own risk.

void **swfshape->setrightfill** (int red, int green, int blue [, int a])

#### **Warning**

This function is *EXPERIMENTAL*. The behaviour of this function, the name of this function, and anything else documented about this function may change without notice in a future release of PHP. Use this function at your own risk.

See also **swfshape->setleftfill()**.

Shortcut for swfshape->setrightfill(\$s->addfill(\$r, \$g, \$b [, \$a]));.

### <span id="page-2019-0"></span>**SWFShape**

 $\bigcap$ 

SWFShape - Creates a new shape object.

#### **Description**

new **swfshape** (void)

#### **Warning**

This function is *EXPERIMENTAL*. The behaviour of this function, the name of this function, and anything else documented about this function may change without notice in a future release of PHP. Use this function at your own risk.

**[swfshape\(\)](#page-2019-0)** creates a new shape object.

SWFShape has the following methods : **swfshape->setline()**, **swfshape->addfill()**, **swfshape->setleftfill()**, **swfshape- >setrightfill()**, **swfshape->movepento()**, **swfshape->movepen()**, **swfshape->drawlineto()**, **swfshape->drawline()**, **swfshape->drawcurveto()** and **swfshape->drawcurve()**.

This simple example will draw a big red elliptic quadrant.

#### **Example 507. [swfshape\(\)](#page-2019-0) example**

```
<?php
  $s = new SWFShape();
  $s->setLine(40, 0x7f, 0, 0);
  $s->setRightFill($s->addFill(0xff, 0, 0));
  $s->movePenTo(200, 200);
  $s->drawLineTo(6200, 200);
  $s->drawLineTo(6200, 4600);
  $s->drawCurveTo(200, 4600, 200, 200);
  $m = new SWFMovie();
  $m->setDimension(6400, 4800);
  \sin\left(\frac{12.0}{i}\right)$m$-zadd(Ss);$m->nextFrame();
 header('Content-type: application/x-shockwave-flash');
  $m->output();
?>
```
### **swfsprite->add**

()

swfsprite->add - Adds an object to a sprite

### **Description**

void **swfsprite->add** (resource object)

#### **Warning**

This function is *EXPERIMENTAL*. The behaviour of this function, the name of this function, and anything else documented about this function may change without notice in a future release of PHP. Use this function at your own risk.

**swfsprite->add()** adds a **[swfshape\(\)](#page-2019-0)**, a **[swfbutton\(\)](#page-1959-0)**, a **[swftext\(\)](#page-2033-0)**, a **[swfaction\(\)](#page-1938-0)** or a **[swfsprite\(\)](#page-2024-0)** object.

For displayable types (**[swfshape\(\)](#page-2019-0)**, **[swfbutton\(\)](#page-1959-0)**, **[swftext\(\)](#page-2033-0)**, **[swfaction\(\)](#page-1938-0)** or **[swfsprite\(\)](#page-2024-0)**), this returns a handle to the object in a display list.

### **SWFSprite->nextframe**

()

SWFSprite->nextframe - Moves to the next frame of the animation.

### **Description**

void **swfsprite->nextframe** (void)

#### **Warning**

This function is *EXPERIMENTAL*. The behaviour of this function, the name of this function, and anything else documented about this function may change without notice in a future release of PHP. Use this function at your own risk.

**swfsprite->setframes()** moves to the next frame of the animation.

### **SWFSprite->remove**

()

SWFSprite->remove - Removes an object to a sprite

### **Description**

void **swfsprite->remove** (ressource object)

#### **Warning**

This function is *EXPERIMENTAL*. The behaviour of this function, the name of this function, and anything else documented about this function may change without notice in a future release of PHP. Use this function at your own risk.

**swfsprite->remove()** remove a **s[wfshape\(\)](#page-2019-0)**, a **s[wfbutton\(\)](#page-1959-0)**, a **swf[text\(\)](#page-2033-0)**, a **swfa[ction\(\)](#page-1938-0)** or a **swfsprite()** [object](#page-2024-0) from the sprite.

## **SWFSprite->setframes**

()

SWFSprite->setframes - Sets the total number of frames in the animation.

### **Description**

void **swfsprite->setframes** (int numberofframes)

#### **Warning**

This function is *EXPERIMENTAL*. The behaviour of this function, the name of this function, and anything else documented about this function may change without notice in a future release of PHP. Use this function at your own risk.

**swfsprite->setframes()** sets the total number of frames in the animation to *numberofframes*.

### <span id="page-2024-0"></span>**SWFSprite**

 $\bigcap$ 

SWFSprite - Creates a movie clip (a sprite)

#### **Description**

new **swfsprite** (void)

#### **Warning**

This function is *EXPERIMENTAL*. The behaviour of this function, the name of this function, and anything else documented about this function may change without notice in a future release of PHP. Use this function at your own risk.

**[swfsprite\(\)](#page-2024-0)** are also known as a "movie clip", this allows one to create objects which are animated in their own timelines. Hence, the sprite has most of the same methods as the movie.

**[swfsprite\(\)](#page-2024-0)** has the following methods : **swfsprite->add()**, **swfsprite->remove()**, **swfsprite->nextframe()** and **swfsprite- >setframes()**.

This simple example will spin gracefully a big red square.

#### **Example 508. [swfsprite\(\)](#page-2024-0) example**

```
<?php
  $s = new SWFShape();
  $s->setRightFill($s->addFill(0xff, 0, 0));
  $s->movePenTo(-500,-500);
  $s->drawLineTo(500,-500);
  $s->drawLineTo(500,500);
  $s->drawLineTo(-500,500);
  $s->drawLineTo(-500,-500);
  $p = new SWFSprite();
  $i = $p$->add($s);
  $p->nextFrame();
  $i->rotate(15);
  $p->nextFrame();
  Si-rotate(15);
  $p->nextFrame();
  $i->rotate(15);
  $p->nextFrame();
  $i->rotate(15);
  $p->nextFrame();
  $i->rotate(15);
  $p->nextFrame();
  $m = new SWFMovie();
  $i = $m$-zadd(Sp);
  $i->moveTo(1500,1000);
  $i->setName("blah");
  $m->setBackground(0xff, 0xff, 0xff);
  $m->setDimension(3000,2000);
 header('Content-type: application/x-shockwave-flash');
  $m->output();
?>
```
# **SWFText->addString**

()

SWFText->addString - Draws a string

#### **Description**

void **swftext->addstring** (string string)

#### **Warning**

This function is *EXPERIMENTAL*. The behaviour of this function, the name of this function, and anything else documented about this function may change without notice in a future release of PHP. Use this function at your own risk.

**swftext->addstring()** draws the string *string* at the current pen (cursor) location. Pen is at the baseline of the text; i.e., ascending text is in the -y direction.

# **SWFText->getWidth**

()

SWFText->getWidth - Computes string's width

#### **Description**

void **swftext->getwidth** (string string)

#### **Warning**

This function is *EXPERIMENTAL*. The behaviour of this function, the name of this function, and anything else documented about this function may change without notice in a future release of PHP. Use this function at your own risk.

**swftext->addstring**() returns the rendered width of the *string* string at the text object's current font, scale, and spacing settings.

### **SWFText->moveTo**

 $\overline{O}$ 

SWFText->moveTo - Moves the pen

#### **Description**

void **swftext->moveto** (int x, int y)

#### **Warning**

This function is *EXPERIMENTAL*. The behaviour of this function, the name of this function, and anything else documented about this function may change without notice in a future release of PHP. Use this function at your own risk.

**swftext->moveto**() moves the pen (or cursor, if that makes more sense) to  $(x,y)$  in text object's coordinate space. If either is zero, though, value in that dimension stays the same. Annoying, should be fixed.

### **SWFText->setColor**

 $\overline{O}$ 

SWFText->setColor - Sets the current font color

### **Description**

void **swftext->setcolor** (int red, int green, int blue [, int a])

#### **Warning**

This function is *EXPERIMENTAL*. The behaviour of this function, the name of this function, and anything else documented about this function may change without notice in a future release of PHP. Use this function at your own risk.

**swftext->setspacing()** changes the current text color. Default is black. I think. Color is represented using the RGB system.

### **SWFText->setFont**

()

SWFText->setFont - Sets the current font

#### **Description**

void **swftext->setfont** (string font)

#### **Warning**

This function is *EXPERIMENTAL*. The behaviour of this function, the name of this function, and anything else documented about this function may change without notice in a future release of PHP. Use this function at your own risk.

**swftext->setfont()** sets the current font to *font*.

# **SWFText->setHeight**

()

SWFText->setHeight - Sets the current font height

### **Description**

void **swftext->setheight** (int height)

#### **Warning**

This function is *EXPERIMENTAL*. The behaviour of this function, the name of this function, and anything else documented about this function may change without notice in a future release of PHP. Use this function at your own risk.

**swftext->setheight()** sets the current font height to *height*. Default is 240.

## **SWFText->setSpacing**

()

SWFText->setSpacing - Sets the current font spacing

### **Description**

void **swftext->setspacing** (float spacing)

#### **Warning**

This function is *EXPERIMENTAL*. The behaviour of this function, the name of this function, and anything else documented about this function may change without notice in a future release of PHP. Use this function at your own risk.

**swftext->setspacing()** sets the current font spacing to *spacingspacing*. Default is 1.0. 0 is all of the letters written at the same point. This doesn't really work that well because it inflates the advance across the letter, doesn't add the same amount of spacing between the letters. I should try and explain that better, prolly. Or just fix the damn thing to do constant spacing. This was really just a way to figure out how letter advances work, anyway.. So nyah.

### <span id="page-2033-0"></span>**SWFText**

()

SWFText - Creates a new SWFText object.

#### **Description**

new **swftext** (void)

#### **Warning**

This function is *EXPERIMENTAL*. The behaviour of this function, the name of this function, and anything else documented about this function may change without notice in a future release of PHP. Use this function at your own risk.

**[swftext\(\)](#page-2033-0)** creates a new SWFText object, fresh for manipulating.

SWFText has the following methods : **swftext->setfont()**, **swftext->setheight()**, **swftext->setspacing()**, **swftext- >setcolor()**, **swftext->moveto()**, **swftext->addstring()** and **swftext->getwidth()**.

This simple example will draw a big yellow "PHP generates Flash with Ming" text, on white background.

#### **Example 509. [swftext\(\)](#page-2033-0) example**

```
<?php
  $f = new SWFFont("Techno.fdb");
  $t = new SNFText();
  $t->setFont($f);
  $t->moveTo(200, 2400);
  $t->setColor(0xff, 0xff, 0);
  $t->setHeight(1200);
  $t->addString("PHP generates Flash with Ming!!");
  $m = new SWFMovie();
  $m->setDimension(5400, 3600);
  $m->add($t);
 header('Content-type: application/x-shockwave-flash');
  $m->output();
?>
```
# **SWFTextField->addstring**

()

SWFTextField->addstring - Concatenates the given string to the text field

### **Description**

void **swftextfield->addstring** (string string)

#### **Warning**

This function is *EXPERIMENTAL*. The behaviour of this function, the name of this function, and anything else documented about this function may change without notice in a future release of PHP. Use this function at your own risk.

**swftextfield->setname()** concatenates the string *string* to the text field.

# **SWFTextField->align**

()

SWFTextField->align - Sets the text field alignment

#### **Description**

void **swftextfield->align** (int alignement)

#### **Warning**

This function is *EXPERIMENTAL*. The behaviour of this function, the name of this function, and anything else documented about this function may change without notice in a future release of PHP. Use this function at your own risk.

**swftextfield->align()** sets the text field alignment to *alignement*. Valid values for *alignement* are : SWFTEXT-FIELD\_ALIGN\_LEFT, SWFTEXTFIELD\_ALIGN\_RIGHT, SWFTEXTFIELD\_ALIGN\_CENTER and SWFTEXT-FIELD\_ALIGN\_JUSTIFY.

#### **SWFTextField->setbounds**  $\overline{O}$

SWFTextField->setbounds - Sets the text field width and height

### **Description**

void **swftextfield->setbounds** (int width, int height)

#### **Warning**

This function is *EXPERIMENTAL*. The behaviour of this function, the name of this function, and anything else documented about this function may change without notice in a future release of PHP. Use this function at your own risk.

**swftextfield->setbounds()** sets the text field width to *width* and height to *height*. If you don't set the bounds yourself, Ming makes a poor guess at what the bounds are.

## **SWFTextField->setcolor**

()

SWFTextField->setcolor - Sets the color of the text field.

### **Description**

void **swftextfield->setcolor** (int red, int green, int blue [, int a])

#### **Warning**

This function is *EXPERIMENTAL*. The behaviour of this function, the name of this function, and anything else documented about this function may change without notice in a future release of PHP. Use this function at your own risk.

**swftextfield->setcolor()** sets the color of the text field. Default is fully opaque black. Color is represented using RGB system.

# **SWFTextField->setFont**

()

SWFTextField->setFont - Sets the text field font

### **Description**

void **swftextfield->setfont** (string font)

#### **Warning**

This function is *EXPERIMENTAL*. The behaviour of this function, the name of this function, and anything else documented about this function may change without notice in a future release of PHP. Use this function at your own risk.

**swftextfield->setfont()** sets the text field font to the [browser-defined?] *font* font.

#### **SWFTextField->setHeight** ()

SWFTextField->setHeight - Sets the font height of this text field font.

### **Description**

void **swftextfield->setheight** (int height)

#### **Warning**

This function is *EXPERIMENTAL*. The behaviour of this function, the name of this function, and anything else documented about this function may change without notice in a future release of PHP. Use this function at your own risk.

**swftextfield->setheight()** sets the font height of this text field font to the given height *height*. Default is 240.

# **SWFTextField->setindentation**

()

SWFTextField->setindentation - Sets the indentation of the first line.

### **Description**

void **swftextfield->setindentation** (int width)

#### **Warning**

This function is *EXPERIMENTAL*. The behaviour of this function, the name of this function, and anything else documented about this function may change without notice in a future release of PHP. Use this function at your own risk.

**swftextfield->setindentation()** sets the indentation of the first line in the text field, to *width*.

# **SWFTextField->setLeftMargin**

()

SWFTextField->setLeftMargin - Sets the left margin width of the text field.

### **Description**

void **swftextfield->setleftmargin** (int width)

#### **Warning**

This function is *EXPERIMENTAL*. The behaviour of this function, the name of this function, and anything else documented about this function may change without notice in a future release of PHP. Use this function at your own risk.

**swftextfield->setleftmargin()** sets the left margin width of the text field to *width*. Default is 0.

#### **SWFTextField->setLineSpacing** ()

SWFTextField->setLineSpacing - Sets the line spacing of the text field.

### **Description**

void **swftextfield->setlinespacing** (int height)

#### **Warning**

This function is *EXPERIMENTAL*. The behaviour of this function, the name of this function, and anything else documented about this function may change without notice in a future release of PHP. Use this function at your own risk.

**swftextfield->setlinespacing()** sets the line spacing of the text field to the height of *height*. Default is 40.

#### **SWFTextField->setMargins** ()

SWFTextField->setMargins - Sets the margins width of the text field.

### **Description**

void **swftextfield->setmargins** (int left, int right)

#### **Warning**

This function is *EXPERIMENTAL*. The behaviour of this function, the name of this function, and anything else documented about this function may change without notice in a future release of PHP. Use this function at your own risk.

**swftextfield->setmargins()** set both margins at once, for the man on the go.

# **SWFTextField->setname**

 $\overline{O}$ 

SWFTextField->setname - Sets the variable name

### **Description**

void **swftextfield->setname** (string name)

#### **Warning**

This function is *EXPERIMENTAL*. The behaviour of this function, the name of this function, and anything else documented about this function may change without notice in a future release of PHP. Use this function at your own risk.

**swftextfield->setname()** sets the variable name of this text field to *name*, for form posting and action scripting purposes.

#### **SWFTextField->setrightMargin** ()

SWFTextField->setrightMargin - Sets the right margin width of the text field.

### **Description**

void **swftextfield->setrightmargin** (int width)

#### **Warning**

This function is *EXPERIMENTAL*. The behaviour of this function, the name of this function, and anything else documented about this function may change without notice in a future release of PHP. Use this function at your own risk.

**swftextfield->setrightmargin()** sets the right margin width of the text field to *width*. Default is 0.

### <span id="page-2046-0"></span>**SWFTextField**

()

SWFTextField - Creates a text field object

#### **Description**

new **swftextfield** ([int flags])

#### **Warning**

This function is *EXPERIMENTAL*. The behaviour of this function, the name of this function, and anything else documented about this function may change without notice in a future release of PHP. Use this function at your own risk.

**[swftextfield\(\)](#page-2046-0)** creates a new text field object. Text Fields are less flexible than **swft[ext\(\)](#page-2033-0)** objects- they can't be rotated, scaled non-proportionally, or skewed, but they can be used as form entries, and they can use browser-defined fonts.

The optional flags change the text field's behavior. It has the following possibles values :

- SWFTEXTFIELD\_DRAWBOX draws the outline of the textfield
- SWFTEXTFIELD\_HASLENGTH
- SWFTEXTFIELD HTML allows text markup using HTML-tags
- SWFTEXTFIELD\_MULTILINE allows multiple lines
- SWFTEXTFIELD\_NOEDIT indicates that the field shouldn't be user-editable
- SWFTEXTFIELD\_NOSELECT makes the field non-selectable
- SWFTEXTFIELD\_PASSWORD obscures the data entry
- SWFTEXTFIELD\_WORDWRAP allows text to wrap

Flags are combined with the bitwise [OR](#page-117-0) operation. For example,

```
<?php
$t = newSWFTextField(SWFTEXTFIELD_PASSWORD | SWFTEXTFIELD_NOEDIT);
?>
```
creates a totally useless non-editable password field.

SWFTextField has the following methods : **swftextfield->setfont()**, **swftextfield->setbounds()**, **swftextfield->align()**, **swftextfield->setheight()**, **swftextfield->setleftmargin()**, **swftextfield->setrightmargin()**, **swftextfield->setmargins()**, **swftextfield->setindentation()**, **swftextfield->setlinespacing()**, **swftextfield->setcolor()**, **swftextfield->setname()** and **swftextfield->addstring()**.

# **Miscellaneous functions**

#### **Table of Contents**

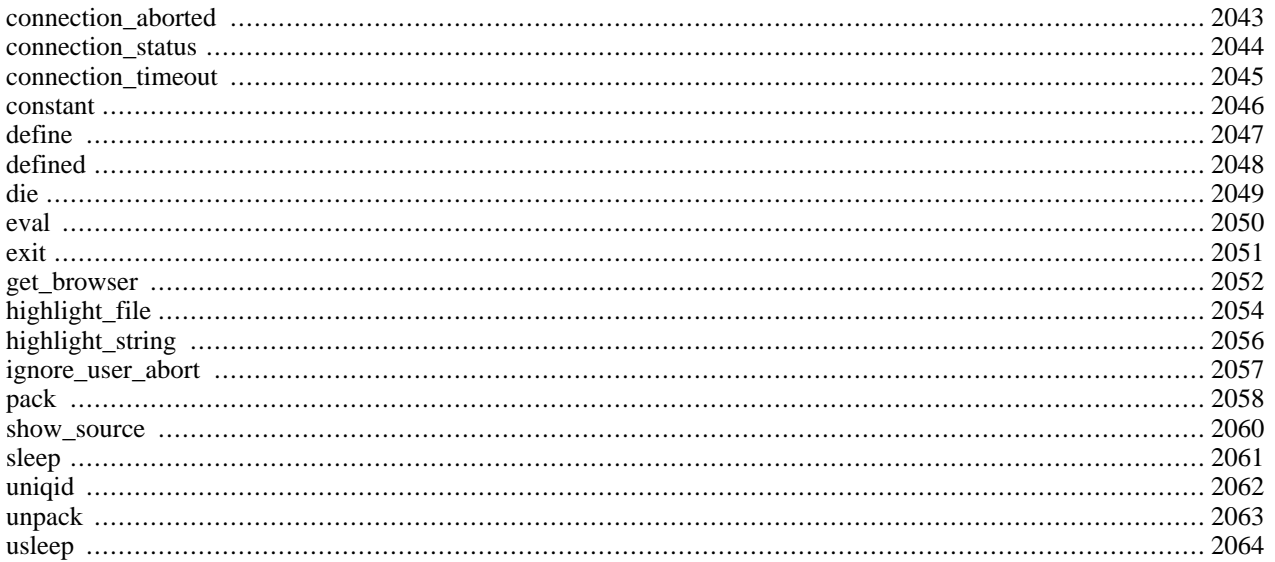

### **Introduction**

These functions were placed here because none of the other categories seemed to fit.

# **Requirements**

No external libraries are needed to build this extension.

### **Installation**

There is no installation needed to use these functions; they are part of the PHP core.

# **Runtime Configuration**

The behaviour of these functions is affected by settings in php.ini.

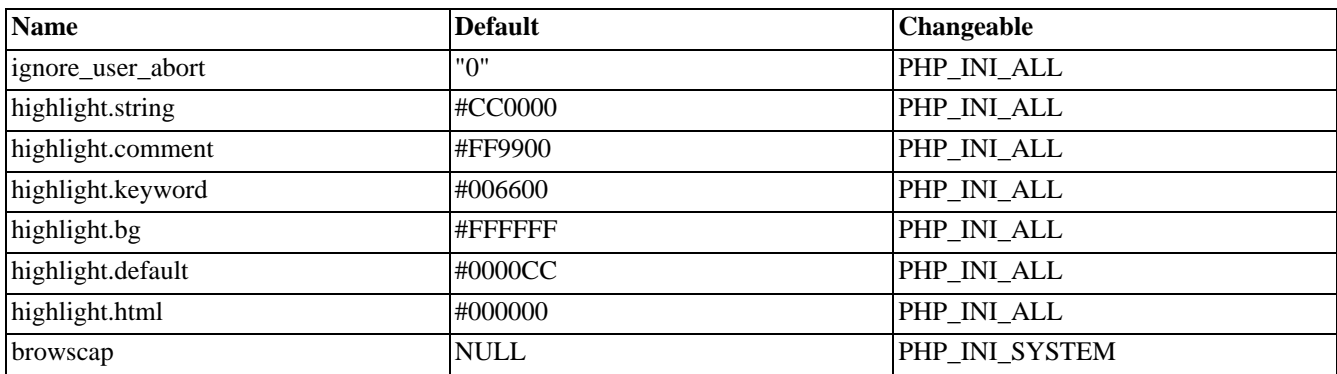

#### **Table 90. Misc. Configuration Options**

For further details and definition of the PHP\_INI\_\* constants see **[ini\\_set\(\)](#page-2890-0)**.

Here's a short explanation of the configuration directives.

#### *ignore\_user\_abort* boolean

TRUE by default. If changed to FALSE scripts will be terminated as soon as they try to output something after a client has aborted their connection.

See also **[ignore\\_user\\_abort\(\)](#page-2064-0)**.

#### *highlight.xxx* string

Colors for Syntax Highlighting mode. Anything that's acceptable in <font color="??????"> would work.

#### *browscap* string

Name (e.g.: browscap.ini)and location of browser capabilities file. See also **[get\\_browser\(\)](#page-2059-0)**.

### **Resource Types**

This extension has no resource types defined.

### **Predefined Constants**

The constants below are defined by this extension, and will only be available when the extension has either been compiled into PHP or dynamically loaded at runtime.

CONNECTION\_ABORTED (integer)

CONNECTION\_NORMAL (integer)

CONNECTION\_TIMEOUT (integer)

### <span id="page-2050-0"></span>**connection\_aborted**

 $(PHP 3 \geq 3.0.7, PHP 4)$ 

connection\_aborted - Returns TRUE if client disconnected

#### **Description**

#### int **connection\_aborted** (void)

Returns TRUE if client disconnected. See the [Connection Handling](#page-173-0) description in the [Features](#page-162-0) chapter for a complete explanation.

### <span id="page-2051-0"></span>**connection\_status**

 $(PHP 3 \geq 3.0.7, PHP 4)$ 

connection\_status - Returns connection status bitfield

#### **Description**

#### int **connection\_status** (void)

Returns the connection status bitfield. See the [Connection Handling d](#page-173-0)escription in the F[eatures ch](#page-162-0)apter for a complete explanation.
## **connection\_timeout**

(PHP 3>= 3.0.7, PHP 4  $\leq$  4.0.4)

connection\_timeout - Return TRUE if script timed out

### **Description**

#### bool **connection\_timeout** (void)

Returns TRUE if script timed out.

#### **Deprecated**

This function is deprecated, and doesn't even exist anymore as of 4.0.5.

See the [Connection Handling](#page-173-0) description in the [Features](#page-162-0) chapter for a complete explanation.

#### <span id="page-2053-0"></span>**constant**

(PHP  $4 \ge 4.0.4$ )

constant - Returns the value of a constant

#### **Description**

mixed **constant** (string name)

**constant()** will return the value of the constant indicated by *name*.

**constant()** is useful if you need to retrieve the value of a constant, but do not know it's name. i.e. It is stored in a variable or returned by a function.

#### **Example 510. constant() example**

```
<?php
define ("MAXSIZE", 100);
echo MAXSIZE;
echo constant("MAXSIZE"); // same thing as the previous line
?>
```
See also **[define\(\)](#page-2054-0)**, **[defined\(\)](#page-2055-0)** and the section on [Constants](#page-112-0).

## <span id="page-2054-0"></span>**define**

(PHP 3, PHP 4 )

define - Defines a named constant.

### **Description**

bool **define** (string name, mixed value [, bool case\_insensitive])

Defines a named constant. See the [section on constants](#page-112-0) for more details.

The name of the constant is given by *name*; the value is given by *value*.

The optional third parameter *case\_insensitive* is also available. If the value TRUE is given, then the constant will be defined case-insensitive. The default behaviour is case-sensitive; i.e. CONSTANT and Constant represent different values.

#### **Example 511. Defining Constants**

```
<?php
define ("CONSTANT", "Hello world.");
echo CONSTANT; // outputs "Hello world."
echo Constant; // outputs "Constant" and issues a notice.
define ("GREETING", "Hello you.",TRUE);
echo GREETING; // outputs "Hello you."
echo Greeting; // outputs "Hello you."
?>
```
Returns TRUE on success or FALSE on failure.

See also **[defined\(\)](#page-2055-0)**, **[constant\(\)](#page-2053-0)** and the section on [Constants](#page-112-0).

# <span id="page-2055-0"></span>**defined**

(PHP 3, PHP 4 )

defined - Checks whether a given named constant exists

## **Description**

bool **defined** (string name)

Returns TRUE if the named constant given by *name* has been defined, FALSE otherwise.

#### **Example 512. Checking Constants**

```
<?php
if (defined("CONSTANT")){ // Note that it should be quoted
    echo CONSTANT;
    }
?>
```
See also **[define\(\)](#page-2054-0)**, **[constant\(\)](#page-2053-0)**, **[get\\_defined\\_constants\(\)](#page-2870-0)** and the section on [Constants.](#page-112-0)

# <span id="page-2056-0"></span>**die**

 $\overline{O}$ 

die - Alias of **[exit\(\)](#page-2058-0)**

# **Description**

This function is an alias of **[exit\(\)](#page-2058-0)**.

**eval** (PHP 3, PHP 4 )

eval - Evaluate a string as PHP code

#### **Description**

mixed **eval** (string code\_str)

**eval()** evaluates the string given in *code\_str* as PHP code. Among other things, this can be useful for storing code in a database text field for later execution.

There are some factors to keep in mind when using **eval()**. Remember that the string passed must be valid PHP code, including things like terminating statements with a semicolon so the parser doesn't die on the line after the **eval()**, and properly escaping things in *code\_str*.

Also remember that variables given values under **eval()** will retain these values in the main script afterwards.

A return statement will terminate the evaluation of the string immediately. In PHP 4, **eval()** returns NULL unless **return()** is called in the evaluated code, in which case the value passed to **return()** is returned. In PHP 3, **eval()** does not return a value.

**Example 513. eval() example - simple text merge**

```
<?php
$string = 'cup';
$name = 'coffee';
$str = 'This is a $string with my $name in it.<br>';
echo $str;
eval ("\$str = \"$str\";");
echo $str;
?>
```
The above example will show:

```
This is a $string with my $name in it.
This is a cup with my coffee in it.
```
#### **Tip**

As with anything that outputs its result directly to the browser, you can use the o[utput-control functions t](#page-2706-0)o capture the output of this function, and save it in a string (for example).

#### <span id="page-2058-0"></span>**exit**

(PHP 3, PHP 4 )

exit - Output a message and terminate the current script

## **Description**

void **exit** ([string status]) void **exit** (int status)

**Note:** This is not a real function, but a language construct.

The **exit()** function terminates execution of the script. It prints *status* just before exiting.

If *status* is an integer, that value will also be used as the exit status. Exit statuses should be in the range 1 to 254, the exit status 255 is reserved by PHP and shall not be used.

**Note:** PHP version >= 4.2.0 does NOT print the *status* if it is an integer.

**Note:** The **[die\(\)](#page-2056-0)** function is an alias for **exit()**.

#### **Example 514. exit() example**

```
<?php
$filename = '/path/to/data-file';
$file = fopen ($filename, 'r')
   or exit("unable to open file ($filename)");
?>
```
See also: **[register\\_shutdown\\_function\(\)](#page-1026-0)**.

#### **get\_browser**

(PHP 3, PHP 4 )

get\_browser - Tells what the user's browser is capable of

#### **Description**

object **get\_browser** ([string user\_agent])

**get\_browser()** attempts to determine the capabilities of the user's browser. This is done by looking up the browser's information in the browscap.ini file. By default, the value of HTTP\_USER\_AGENT is used; however, you can alter this (i.e., look up another browser's info) by passing the optional *user\_agent* parameter to **get\_browser()**.

The information is returned in an object, which will contain various data elements representing, for instance, the browser's major and minor version numbers and ID string; TRUE/FALSE values for features such as frames, JavaScript, and cookies; and so forth.

While browscap.ini contains information on many browsers, it relies on user updates to keep the database current. The format of the file is fairly self-explanatory.

The following example shows how one might list all available information retrieved about the user's browser.

#### **Example 515. get\_browser() example**

```
<?php
echo $_SERVER['HTTP_USER_AGENT'] . "<hr />\n";
$browser = get_browser();
foreach ($browser as $name => $value) {
   print "<b>>
$name</b> $value <br />
\n";
}
?>
```
The output of the above script would look something like this:

```
Mozilla/4.5 [en] (X11; U; Linux 2.2.9 i586)<hr />
<b>browser_name_pattern:</b> Mozilla/4\.5.*<br />
<b>parent:</b> Netscape 4.0<br />
<b>platform:</b> Linux<br /></b>
<b>majorver:</b> 4<br />
<b>minorver:</b> 5<br />
<b>browser:</b> Netscape<br />
<b>version:</b> 4<br />
<b>frames:</b> 1<br />
<b>>b>tables:</b> 1<br />
<b>cookies:</b> 1<br />
<b>backgroundsounds:</b> <br />>
<b>vbscript:</b> <br />
<b> javascript:</b> 1<br />
<b> javaapplets:</b> 1<br />
<b>>>b>activexcontrols:</b><br /></b>
<b>beta:</b> <br />
<b>crawler:</b> <br />
<b>>authenticodeupdate:</b> <br />
<b>msn:</b> <br />
```
In order for this to work, your bro[wscap con](#page-2048-0)figuration setting in php.ini must point to the correct location of the

browscap.ini file on your system. browscap.ini is not bundled with PHP but you may find an up-to-date [browscap.ini](http://www.garykeith.com/browsers/downloads.asp) [file here \[http://www.garykeith.com/browsers/downloads.asp\]](http://www.garykeith.com/browsers/downloads.asp). By default, the [browscap](#page-2048-0) directive is commented out.

Note: The cookies value simply means that the browser itself is capable of accepting cookies and does not mean the user has enabled the browser to accept cookies or not. The only way to test if cookies are accepted is to set one with **[setcookie\(\)](#page-1088-0)**, reload, and check for the value.

**Note:** On versions older than PHP 4.0.6, you will have to pass the user agent in via the optional *user\_agent* parameter if the PHP directive register\_glo[bals is](#page-56-0) off. In this case, you will pass in \$HTTP\_SERVER\_VARS['HTTP\_USER\_AGENT'].

# <span id="page-2061-0"></span>**highlight\_file**

(PHP 4 )

highlight\_file - Syntax highlighting of a file

#### **Description**

mixed **highlight\_file** (string filename [, bool return])

The **highlight\_file()** function prints out a syntax higlighted version of the code contained in *filename* using the colors defined in the built-in syntax highlighter for PHP.

If the second parameter *return* is set to TRUE then **highlight\_file()** will return the highlighted code as a string instead of printing it out. If the second parameter is not set to TRUE then **highlight\_file()** will return TRUE on success, FALSE on failure.

**Note:** The *return* parameter became available in PHP 4.2.0. Before this time it behaved like the default, which is FALSE

**Note:** Care should be taken when using the **[show\\_source\(\)](#page-2067-0)** and **highlight\_file()** functions to make sure that you do not inadvertently reveal sensitive information such as passwords or any other type of information that might create a potential security risk.

**Note:** Since PHP 4.2.1 this function is also affected by [safe\\_mode](#page-176-0) and [open\\_basedir](#page-177-0).

#### **Example 516. Creating a source highlighting URL**

To setup a URL that can code hightlight any script that you pass to it, we will make use of the "ForceType" directive in Apache to generate a nice URL pattern, and use the function **highlight\_file()** to show a nice looking code list.

In your httpd.conf you can add the following:

```
<Location /source>
   ForceType application/x-httpd-php
</Location>
```
And then make a file named "source" and put it in your web root directory.

```
<HTML>
<HEAD>
<TITLE>Source Display</TITLE>
</HEAD>
<BODY BGCOLOR="white">
<?php
    $script = getenv ("PATH_TRANSLATED");
    if(!$script) {
    echo "<BR><B>ERROR: Script Name needed</B><BR>";
     } else {
    if (ereg("(\.php|\cdot|.inc)$",$script))
    echo "<H1>Source of: $PATH_INFO</H1>\n<HR>\n";
    highlight_file($script);
    } else {
    echo "<H1>ERROR: Only PHP or include script names are allowed</H1>";
    }
    }
    echo "<HR>Processed: ".date("Y/M/d H:i:s",time());
```
?> </BODY>  $<$ /HTML>

Then you can use an URL like the one below to display a colorized version of a script located in "/path/to/script.php" in your web site.

http://your.server.com/source/path/to/script.php

See also **[highlight\\_string\(\)](#page-2063-0)**, **[show\\_source\(\)](#page-2067-0)**.

# <span id="page-2063-0"></span>**highlight\_string**

 $(PHP 4)$ 

highlight\_string - Syntax highlighting of a string

## **Description**

mixed **highlight\_string** (string str [, bool return])

The **highlight\_string()** function outputs a syntax highlighted version of *str* using the colors defined in the built-in syntax highlighter for PHP.

If the second parameter *return* is set to TRUE then **highlight\_string()** will return the highlighted code as a string instead of printing it out. If the second parameter is not set to TRUE then **highlight\_string()** will return TRUE on success, FALSE on failure.

**Note:** The *return* parameter became available in PHP 4.2.0. Before this time it behaved like the default, which is FALSE

See also **[highlight\\_file\(\)](#page-2061-0)**, and **[show\\_source\(\)](#page-2067-0)**.

## **ignore\_user\_abort**

 $(PHP 3 \geq 3.0.7, PHP 4)$ 

ignore\_user\_abort - Set whether a client disconnect should abort script execution

### **Description**

#### int **ignore\_user\_abort** ([int setting])

This function sets whether a client disconnect should cause a script to be aborted. It will return the previous setting and can be called without an argument to not change the current setting and only return the current setting. See the Conn[ection](#page-173-0) [Handling](#page-173-0) section in the [Features](#page-162-0) chapter for a complete description of connection handling in PHP.

<span id="page-2065-0"></span>**pack** (PHP 3, PHP 4 )

pack - Pack data into binary string.

#### **Description**

string **pack** (string format [, mixed args])

Pack given arguments into binary string according to *format*. Returns binary string containing data.

The idea to this function was taken from Perl and all formatting codes work the same as there, however, there are some formatting codes that are missing such as Perl's "u" format code. The format string consists of format codes followed by an optional repeater argument. The repeater argument can be either an integer value or \* for repeating to the end of the input data. For a, A, h, H the repeat count specifies how many characters of one data argument are taken, for  $@$  it is the absolute position where to put the next data, for everything else the repeat count specifies how many data arguments are consumed and packed into the resulting binary string. Currently implemented are

- a NUL-padded string
- A SPACE-padded string
- h Hex string, low nibble first
- H Hex string, high nibble first
- c signed char
- C unsigned char
- s signed short (always 16 bit, machine byte order)
- S unsigned short (always 16 bit, machine byte order)
- n unsigned short (always 16 bit, big endian byte order)
- v unsigned short (always 16 bit, little endian byte order)
- i signed integer (machine dependent size and byte order)
- I unsigned integer (machine dependent size and byte order)
- l signed long (always 32 bit, machine byte order)
- L unsigned long (always 32 bit, machine byte order)
- N unsigned long (always 32 bit, big endian byte order)
- V unsigned long (always 32 bit, little endian byte order)
- f float (machine dependent size and representation)
- d double (machine dependent size and representation)
- x NUL byte
- X Back up one byte
- @ NUL-fill to absolute position

#### **Example 517. pack() format string**

```
$binarydata = pack ("nvc*", 0x1234, 0x5678, 65, 66);
```
The resulting binary string will be 6 bytes long and contain the byte sequence 0x12, 0x34, 0x78, 0x56, 0x41, 0x42.

Note that the distinction between signed and unsigned values only affects the function **u[npack\(\)](#page-2070-0)**, where as function **pack()** gives the same result for signed and unsigned format codes.

Also note that PHP internally stores integer values as signed values of a machine dependent size. If you give it an unsigned integer value too large to be stored that way it is converted to a float which often yields an undesired result.

# <span id="page-2067-0"></span>**show\_source**

(PHP 4 )

show\_source - Alias of **[highlight\\_file\(\)](#page-2061-0)**

## **Description**

This function is an alias of **[highlight\\_file\(\)](#page-2061-0)**.

# <span id="page-2068-0"></span>**sleep**

(PHP 3, PHP 4 )

sleep - Delay execution

## **Description**

void **sleep** (int seconds)

The **sleep()** function delays program execution for the given number of *seconds*.

See also **[usleep\(\)](#page-2071-0)** and **[set\\_time\\_limit\(\)](#page-2911-0)**

## **uniqid**

(PHP 3, PHP 4 )

uniqid - Generate a unique ID

### **Description**

string **uniqid** (string prefix [, bool lcg])

**uniqid**() returns a prefixed unique identifier based on the current time in microseconds. The prefix can be useful for instance if you generate identifiers simultaneously on several hosts that might happen to generate the identifier at the same microsecond. *Prefix* can be up to 114 characters long.

If the optional *lcg* parameter is TRUE, **uniqid()** will add additional "combined LCG" entropy at the end of the return value, which should make the results more unique.

With an empty *prefix*, the returned string will be 13 characters long. If *lcg* is TRUE, it will be 23 characters.

**Note:** The *lcg* parameter is only available in PHP 4 and PHP 3.0.13 and later.

If you need a unique identifier or token and you intend to give out that token to the user via the network (i.e. session cookies), it is recommended that you use something along the lines of

```
$token = md5(uniqid("")); // no prefix
$better\_token = md5(uniqid(rand(),1)); // better, difficult to guess
```
This will create a 32 character identifier (a 128 bit hex number) that is extremely difficult to predict.

# <span id="page-2070-0"></span>**unpack**

(PHP 3, PHP 4 )

unpack - Unpack data from binary string

## **Description**

array **unpack** (string format, string data)

**unpack()** from binary string into array according to *format*. Returns array containing unpacked elements of binary string.

**unpack()** works slightly different from Perl as the unpacked data is stored in an associative array. To accomplish this you have to name the different format codes and separate them by a slash /.

#### **Example 518. unpack() format string**

```
$array = unpack ("c2chars/nint", $binarydata);
```
The resulting array will contain the entries "chars1", "chars2" and "int".

For an explanation of the format codes see also: **[pack\(\)](#page-2065-0)**

Note that PHP internally stores integral values as signed. If you unpack a large unsigned long and it is of the same size as PHP internally stored values the result will be a negative number even though unsigned unpacking was specified.

# <span id="page-2071-0"></span>**usleep**

(PHP 3, PHP 4 )

usleep - Delay execution in microseconds

### **Description**

void **usleep** (int micro\_seconds)

The **usleep()** function delays program execution for the given number of *micro\_seconds*. A microsecond is one millionth of a second.

See also **[sleep\(\)](#page-2068-0)** and **[set\\_time\\_limit\(\)](#page-2911-0)**.

**Note:** This function does not work on Windows systems.

# mnoGoSearch Functions

### **Table of Contents**

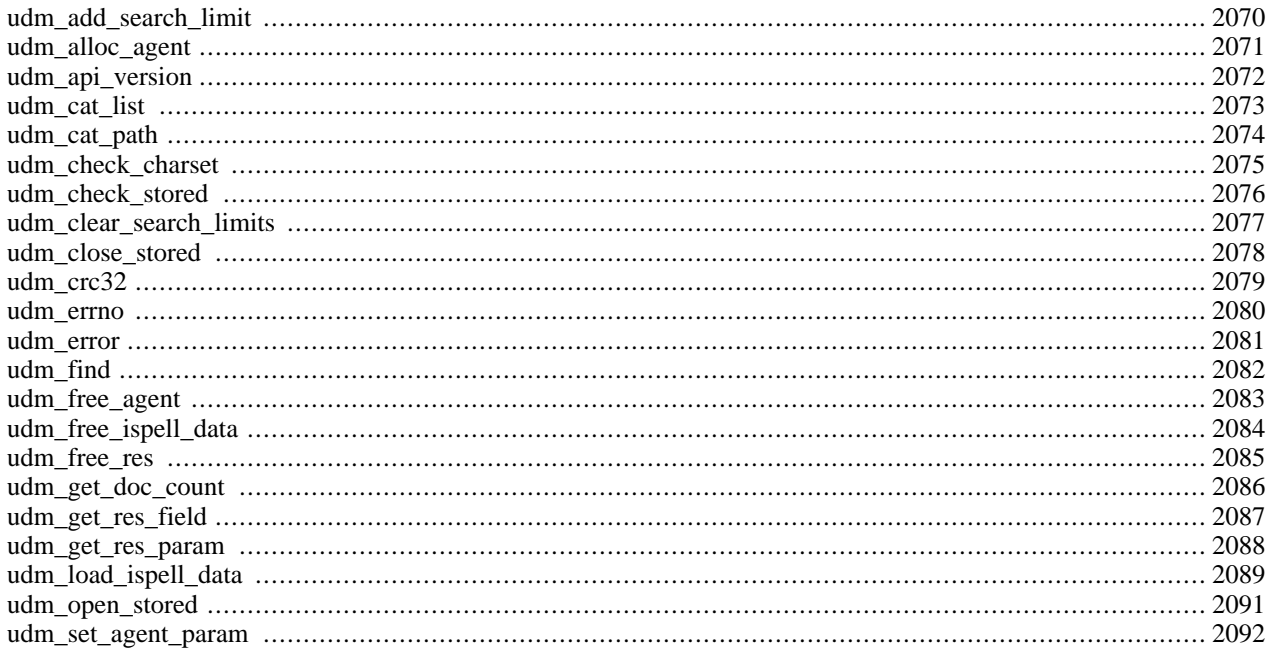

## **Introduction**

These functions allow you to access the mnoGoSearch (former UdmSearch) free search engine. mnoGoSearch is a fullfeatured search engine software for intranet and internet servers, distributed under the GNU license. mnoGoSearch has a number of unique features, which makes it appropriate for a wide range of applications from search within your site to a specialized search system such as cooking recipes or newspaper search, FTP archive search, news articles search, etc. It offers full-text indexing and searching for HTML, PDF, and text documents. mnoGoSearch consists of two parts. The first is an indexing mechanism (indexer). The purpose of the indexer is to walk through HTTP, FTP, NEWS servers or local files, recursively grabbing all the documents and storing meta-data about that documents in a SQL database in a smart and effective manner. After every document is referenced by its corresponding URL, meta-data is collected by the indexer for later use in a search process. The search is performed via Web interface. C, CGI, PHP and Perl search front ends are included.

More information about mnoGoSearch can be found at [http://www.mnogosearch.ru/.](http://www.mnogosearch.ru/)

**Note:** This extension is not available on Windows platforms.

## **Requirements**

Download mnoGosearch from [http://www.mnogosearch.ru/a](http://www.mnogosearch.ru/)nd install it on your system. You need at least version 3.1.10 of mnoGoSearch installed to use these functions.

#### **Installation**

In order to have these functions available, you must compile PHP with mnoGosearch support by using the --with-mnogosearchoption. If you use this option without specifying the path to mnoGosearch, PHP will look for mno-Gosearch under /usr/local/mnogosearch path by default. If you installed mnoGosearch at a different location you should specify it: --with-mnogosearch=DIR.

**Note:** PHP contains built-in MySQL access library, which can be used to access MySQL. It is known that mno-GoSearch is not compatible with this built-in library and can work only with generic MySQL libraries. Thus, if you use mnoGoSearch with MySQL, during PHP configuration you have to indicate the directory of your MySQL installation, that was used during mnoGoSearch configuration, i.e. for example: --with-mnogosearch - -with-mysql=/usr.

## **Runtime Configuration**

This extension has no configuration directives defined in php. ini.

## **Resource Types**

## **Predefined Constants**

The constants below are defined by this extension, and will only be available when the extension has either been compiled into PHP or dynamically loaded at runtime.

UDM\_FIELD\_URLID (integer)

UDM\_FIELD\_URL (integer)

UDM\_FIELD\_CONTENT (integer)

- UDM\_FIELD\_TITLE (integer)
- UDM\_FIELD\_KEYWORDS (integer)
- UDM\_FIELD\_DESC (integer)
- UDM\_FIELD\_DESCRIPTION (integer)
- UDM\_FIELD\_TEXT (integer)
- UDM\_FIELD\_SIZE (integer)
- UDM\_FIELD\_RATING (integer)
- UDM\_FIELD\_SCORE (integer)
- UDM\_FIELD\_MODIFIED (integer)
- UDM\_FIELD\_ORDER (integer)
- UDM\_FIELD\_CRC (integer)
- UDM\_FIELD\_CATEGORY (integer)
- UDM\_FIELD\_LANG (integer)
- UDM\_FIELD\_CHARSET (integer)
- UDM\_PARAM\_PAGE\_SIZE (integer)
- UDM\_PARAM\_PAGE\_NUM (integer)
- UDM\_PARAM\_SEARCH\_MODE (integer)
- UDM\_PARAM\_CACHE\_MODE (integer)
- UDM\_PARAM\_TRACK\_MODE (integer)
- UDM\_PARAM\_PHRASE\_MODE (integer)
- UDM\_PARAM\_CHARSET (integer)
- UDM\_PARAM\_LOCAL\_CHARSET (integer)
- UDM\_PARAM\_BROWSER\_CHARSET (integer)
- UDM\_PARAM\_STOPTABLE (integer)
- UDM\_PARAM\_STOP\_TABLE (integer)
- UDM\_PARAM\_STOPFILE (integer)
- UDM\_PARAM\_STOP\_FILE (integer)
- UDM\_PARAM\_WEIGHT\_FACTOR (integer)
- UDM\_PARAM\_WORD\_MATCH (integer)
- UDM\_PARAM\_MAX\_WORD\_LEN (integer)

UDM\_PARAM\_MAX\_WORDLEN (integer) UDM\_PARAM\_MIN\_WORD\_LEN (integer) UDM\_PARAM\_MIN\_WORDLEN (integer) UDM\_PARAM\_ISPELL\_PREFIXES (integer) UDM\_PARAM\_ISPELL\_PREFIX (integer) UDM\_PARAM\_PREFIXES (integer) UDM\_PARAM\_PREFIX (integer) UDM\_PARAM\_CROSS\_WORDS (integer) UDM\_PARAM\_CROSSWORDS (integer) UDM\_PARAM\_VARDIR (integer) UDM\_PARAM\_DATADIR (integer) UDM\_PARAM\_HLBEG (integer) UDM\_PARAM\_HLEND (integer) UDM\_PARAM\_SYNONYM (integer) UDM\_PARAM\_SEARCHD (integer) UDM\_PARAM\_QSTRING (integer) UDM\_PARAM\_REMOTE\_ADDR (integer) UDM\_LIMIT\_CAT (integer) UDM\_LIMIT\_URL (integer) UDM\_LIMIT\_TAG (integer) UDM\_LIMIT\_LANG (integer) UDM\_LIMIT\_DATE (integer) UDM\_PARAM\_FOUND (integer) UDM\_PARAM\_NUM\_ROWS (integer) UDM\_PARAM\_WORDINFO (integer) UDM\_PARAM\_WORD\_INFO (integer) UDM\_PARAM\_SEARCHTIME (integer) UDM\_PARAM\_SEARCH\_TIME (integer) UDM\_PARAM\_FIRST\_DOC (integer) UDM\_PARAM\_LAST\_DOC (integer)

- UDM\_MODE\_ALL (integer)
- UDM\_MODE\_ANY (integer)
- UDM\_MODE\_BOOL (integer)
- UDM\_MODE\_PHRASE (integer)
- UDM\_CACHE\_ENABLED (integer)
- UDM\_CACHE\_DISABLED (integer)
- UDM\_TRACK\_ENABLED (integer)
- UDM\_TRACK\_DISABLED (integer)
- UDM\_PHRASE\_ENABLED (integer)
- UDM\_PHRASE\_DISABLED (integer)
- UDM\_CROSS\_WORDS\_ENABLED (integer)
- UDM\_CROSSWORDS\_ENABLED (integer)
- UDM\_CROSS\_WORDS\_DISABLED (integer)
- UDM\_CROSSWORDS\_DISABLED (integer)
- UDM\_PREFIXES\_ENABLED (integer)
- UDM\_PREFIX\_ENABLED (integer)
- UDM\_ISPELL\_PREFIXES\_ENABLED (integer)
- UDM\_ISPELL\_PREFIX\_ENABLED (integer)
- UDM\_PREFIXES\_DISABLED (integer)
- UDM\_PREFIX\_DISABLED (integer)
- UDM\_ISPELL\_PREFIXES\_DISABLED (integer)
- UDM\_ISPELL\_PREFIX\_DISABLED (integer)
- UDM\_ISPELL\_TYPE\_AFFIX (integer)
- UDM\_ISPELL\_TYPE\_SPELL (integer)
- UDM\_ISPELL\_TYPE\_DB (integer)
- UDM\_ISPELL\_TYPE\_SERVER (integer)
- UDM\_MATCH\_WORD (integer)
- UDM\_MATCH\_BEGIN (integer)
- UDM\_MATCH\_SUBSTR (integer)
- UDM\_MATCH\_END (integer)

## <span id="page-2077-0"></span>**udm\_add\_search\_limit**

 $(PHP 4 > = 4.0.5)$ 

udm\_add\_search\_limit - Add various search limits

#### **Description**

int **udm\_add\_search\_limit** (int agent, int var, string val)

**udm\_add\_search\_limit()** returns TRUE on success, FALSE on error. Adds search restrictions.

*agent* - a link to Agent, received after call to **[udm\\_alloc\\_agent\(\)](#page-2078-0)**.

*var* - defines parameter, indicating limit.

*val* - defines value of the current parameter.

Possible *var* values:

- UDM\_LIMIT\_URL defines document URL limitations to limit search through subsection of database. It supports SQL % and \_ LIKE wildcards, where % matches any number of characters, even zero characters, and \_ matches exactly one character. E.g. http://my.domain.\_\_/catalog may stand for http://my.domain.ru/catalog and http://my.domain.ua/catalog.
- UDM\_LIMIT\_TAG defines site TAG limitations. In indexer-conf you can assign specific TAGs to various sites and parts of a site. Tags in mnoGoSearch 3.1.x are lines, that may contain metasymbols % and \_. Metasymbols allow searching among groups of tags. E.g. there are links with tags ABCD and ABCE, and search restriction is by ABC\_ - the search will be made among both of the tags.
- UDM\_LIMIT\_LANG defines document language limitations.
- UDM\_LIMIT\_CAT defines document category limitations. Categories are similar to tag feature, but nested. So you can have one category inside another and so on. You have to use two characters for each level. Use a hex number going from 0-F or a 36 base number going from 0-Z. Therefore a top-level category like 'Auto' would be 01. If it has a subcategory like 'Ford', then it would be 01 (the parent category) and then 'Ford' which we will give 01. Put those together and you get 0101. If 'Auto' had another subcategory named 'VW', then it's id would be 01 because it belongs to the 'Ford' category and then 02 because it's the next category. So it's id would be 0102. If VW had a sub category called 'Engine' then it's id would start at 01 again and it would get the 'VW' id 02 and 'Auto' id of 01, making it 010201. If you want to search for sites under that category then you pass it cat=010201 in the url.
- UDM\_LIMIT\_DATE defines limitation by date document was modified.

Format of parameter value: a string with first character  $\langle$  or  $\rangle$ , then with no space - date in unixtime format, for example:

Udm\_Add\_Search\_Limit(\$udm,UDM\_LIMIT\_DATE,"<908012006");

If > character is used, then search will be restricted to those documents having modification date greater than entered. If <, then smaller.

## <span id="page-2078-0"></span>**udm\_alloc\_agent**

 $(PHP 4 > = 4.0.5)$ 

udm\_alloc\_agent - Allocate mnoGoSearch session

## **Description**

int **udm\_alloc\_agent** (string dbaddr [, string dbmode])

**udm\_alloc\_agent()** returns mnogosearch agent identifier on success, FALSE on error. This function creates a session with database parameters.

*dbaddr* - URL-style database description. Options (type, host, database name, port, user and password) to connect to SQL database. Do not matter for built-in text files support. Format: DBAddr DB-Type:[//[DBUser[:DBPass]@]DBHost[:DBPort]]/DBName/ Currently supported DBType values are: mysql, pgsql, msql, solid, mssql, oracle, ibase. Actually, it does not matter for native libraries support. But ODBC users should specify one of supported values. If your database type is not supported, you may use "unknown" instead.

*dbmode* - You may select SQL database mode of words storage. When "single" is specified, all words are stored in the same table. If "multi" is selected, words will be located in different tables depending of their lengths. "multi" mode is usually faster but requires more tables in database. If "crc" mode is selected, mnoGoSearch will store 32 bit integer word IDs calculated by CRC32 algorythm instead of words. This mode requres less disk space and it is faster comparing with "single" and "multi" modes. "crc-multi" uses the same storage structure with the "crc" mode, but also stores words in different tables depending on words lengths like "multi" mode. Format: DBMode single/multi/crc/crc-multi

**Note:** *dbaddr* and *dbmode* must match those used during indexing.

**Note:** In fact this function does not open connection to database and thus does not check entered login and password. Actual connection to database and login/password verification is done by **[udm\\_find\(\)](#page-2089-0)**.

# <span id="page-2079-0"></span>**udm\_api\_version**

(PHP  $4 \ge 4.0.5$ )

udm\_api\_version - Get mnoGoSearch API version.

## **Description**

#### int **udm\_api\_version** (void)

**udm\_api\_version()** returns mnoGoSearch API version number. E.g. if mnoGoSearch 3.1.10 API is used, this function will return 30110.

This function allows user to identify which API functions are available, e.g. **u[dm\\_get\\_doc\\_count\(\)](#page-2093-0)** function is only available in mnoGoSearch 3.1.11 or later.

Example:

```
if (udm_api_version() >= 30111) {
   print "Total number of urls in database: ".udm_get_doc_count($udm)."<br>\n";
   }
```
## <span id="page-2080-0"></span>**udm\_cat\_list**

 $(PHP 4 > = 4.0.6)$ 

udm\_cat\_list - Get all the categories on the same level with the current one.

#### **Description**

array **udm\_cat\_list** (int agent, string category)

**udm\_cat\_list()** returns array listing all categories of the same level as current category in the categories tree.

The function can be useful for developing categories tree browser.

Returns array with the following format:

The array consists of pairs. Elements with even index numbers contain category paths, odd elements contain corresponding category names.

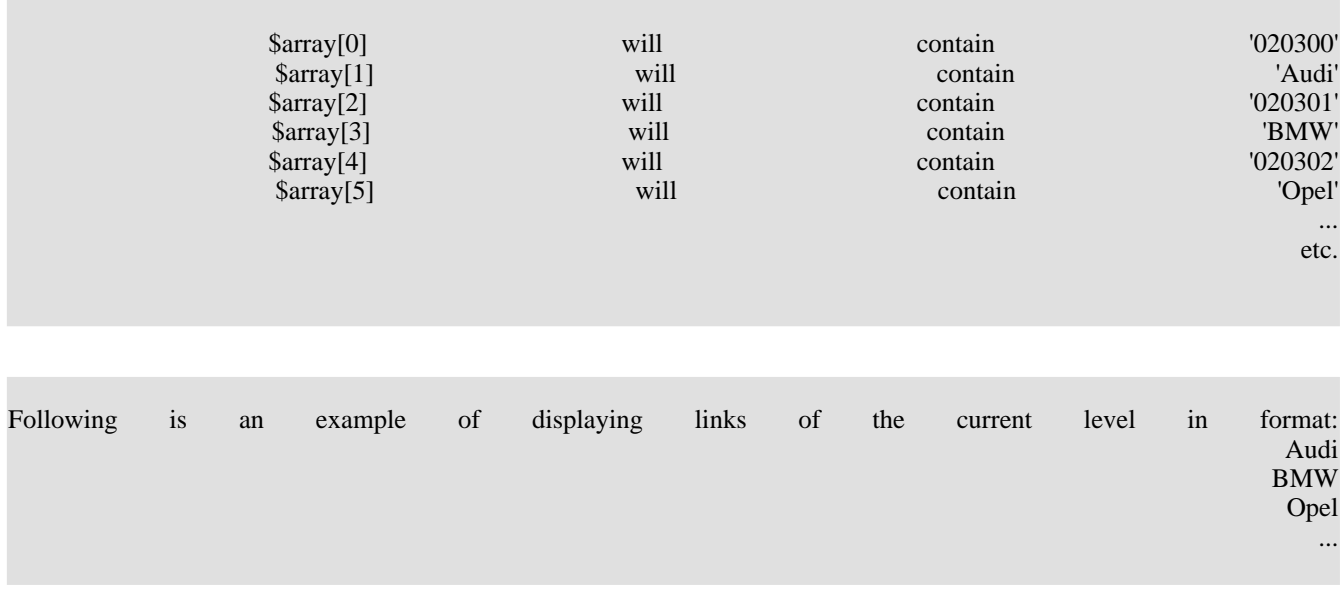

```
<?php
$cat_list_arr = udm_cat_list($udm_agent,$cat);
 $cat_list = '';for ($i=0; $i<count($cat_list_arr); $i+=2) {
  $path = $cat\_list\_arr[\overline{5}i];$name = $cat_list_arr[si+1];$cat_list .= "<a href=\"$PHP_SELF?cat=$path\">$name</a><br>";
 }
?>
```
## <span id="page-2081-0"></span>**udm\_cat\_path**

 $(PHP 4 > = 4.0.6)$ 

udm\_cat\_path - Get the path to the current category.

#### **Description**

array **udm\_cat\_path** (int agent, string category)

**udm\_cat\_path**() returns array describing path in the categories tree from the tree root to the current category.

*agent* - agent link identifier.

*category* - current category - the one to get path to.

Returns array with the following format:

The array consists of pairs. Elements with even index numbers contain category paths, odd elements contain corresponding category names.

For example, the call \$array=udm\_cat\_path(\$agent, '02031D'); may return the following array:

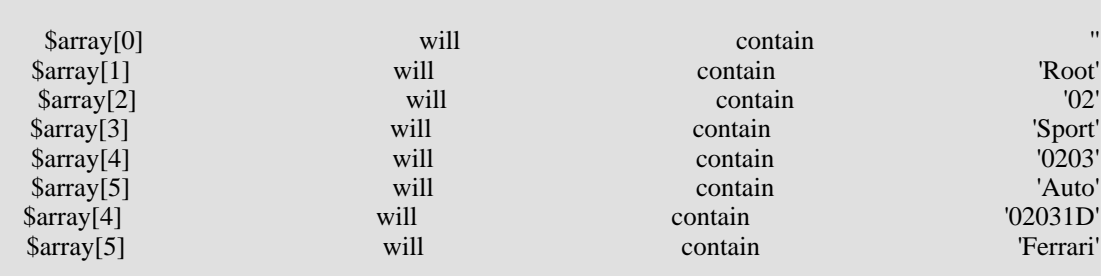

**Example 519. Specifying path to the current category in the following format: '> Root > Sport > Auto > Ferrari'**

```
<?php
  $cat_path_arr = udm_cat_path($udm_agent,$cat);
  $cat\_path = ''';for ($i=0; $i<count($cat_path_arr); $i+=2) {
    $path = $cat_path_arr[$i];
    $name = $cat_path_arr[$i+1];
    $cat_path .= " > <a href=\"$PHP_SELF?cat=$path\">$name</a> ";
  }
?>
```
## <span id="page-2082-0"></span>**udm\_check\_charset**

 $(PHP 4 > = 4.2.0)$ 

udm\_check\_charset - Check if the given charset is known to mnogosearch

## **Description**

int **udm\_check\_charset** (int agent, string charset)

#### **Warning**

This function is currently not documented; only the argument list is available.

# <span id="page-2083-0"></span>**udm\_check\_stored**

 $(PHP 4 > = 4.2.0)$ 

udm\_check\_stored - Check connection to stored

# **Description**

int **udm\_check\_stored** (int agent, int link, string doc\_id)

#### **Warning**

This function is currently not documented; only the argument list is available.

# <span id="page-2084-0"></span>**udm\_clear\_search\_limits**

(PHP  $4 \ge 4.0.5$ )

udm\_clear\_search\_limits - Clear all mnoGoSearch search restrictions

## **Description**

int **udm\_clear\_search\_limits** (int agent)

**udm\_clear\_search\_limits()** resets defined search limitations and returns TRUE.

## <span id="page-2085-0"></span>**udm\_close\_stored**

 $(PHP 4 > = 4.2.0)$ 

udm\_close\_stored - Close connection to stored

# **Description**

int **udm\_close\_stored** (int agent, int link)

#### **Warning**

This function is currently not documented; only the argument list is available.

## <span id="page-2086-0"></span>**udm\_crc32**

 $(PHP 4 > = 4.2.0)$ 

udm\_crc32 - Return CRC32 checksum of gived string

## **Description**

int **udm\_crc32** (int agent, string str)

#### **Warning**

This function is currently not documented; only the argument list is available.

#### <span id="page-2087-0"></span>**udm\_errno**

(PHP  $4 \ge 4.0.5$ )

udm\_errno - Get mnoGoSearch error number

## **Description**

int **udm\_errno** (int agent)

**udm\_errno()** returns mnoGoSearch error number, zero if no error.

*agent* - link to agent identifier, received after call to **[udm\\_alloc\\_agent\(\)](#page-2078-0)**.

Receiving numeric agent error code.
#### <span id="page-2088-0"></span>**udm\_error**

 $(PHP 4 > = 4.0.5)$ 

udm\_error - Get mnoGoSearch error message

#### **Description**

string **udm\_error** (int agent)

**udm\_error()** returns mnoGoSearch error message, empty string if no error.

*agent* - link to agent identifier, received after call to **[udm\\_alloc\\_agent\(\)](#page-2078-0)**.

Receiving agent error message.

#### <span id="page-2089-0"></span>**udm\_find**

 $(PHP 4 > = 4.0.5)$ 

udm\_find - Perform search

#### **Description**

int **udm\_find** (int agent, string query)

**udm\_find()** returns result link identifier on success, FALSE on error.

The search itself. The first argument - session, the next one - query itself. To find something just type words you want to find and press SUBMIT button. For example, "mysql odbc". You should not use quotes " in query, they are written here only to divide a query from other text. mnoGoSearch will find all documents that contain word "mysql" and/or word "odbc". Best documents having bigger weights will be displayed first. If you use search mode ALL, search will return documents that contain both (or more) words you entered. In case you use mode ANY, the search will return list of documents that contain any of the words you entered. If you want more advanced results you may use query language. You should select "bool" match mode in the search from.

mnoGoSearch understands the following boolean operators:

& - logical AND. For example, "mysql & odbc". mnoGoSearch will find any URLs that contain both "mysql" and "odbc".

| - logical OR. For example "mysql|odbc". mnoGoSearch will find any URLs, that contain word "mysql" or word "odbc".

 $\sim$  - logical NOT. For example "mysql &  $\sim$ odbc". mnoGoSearch will find URLs that contain word "mysql" and do not contain word "odbc" at the same time. Note that  $\sim$  just excludes given word from results. Query " $\sim$ odbc" will find nothing!

() - group command to compose more complex queries. For example "(mysql  $\mid$  msql) & ~postgres". Query language is simple and powerful at the same time. Just consider query as usual boolean expression.

# **udm\_free\_agent**

 $(PHP 4 > = 4.0.5)$ 

udm\_free\_agent - Free mnoGoSearch session

#### **Description**

int **udm\_free\_agent** (int agent)

**udm\_free\_agent()** returns TRUE on success, FALSE on error.

*agent* - link to agent identifier, received ` after call to **[udm\\_alloc\\_agent\(\)](#page-2078-0)**.

Freeing up memory allocated for agent session.

# <span id="page-2091-0"></span>**udm\_free\_ispell\_data**

 $(PHP 4 > = 4.0.5)$ 

udm\_free\_ispell\_data - Free memory allocated for ispell data

#### **Description**

int **udm\_free\_ispell\_data** (int agent)

**udm\_free\_ispell\_data()** always returns TRUE.

*agent* - agent link identifier, received after call to **[udm\\_alloc\\_agent\(\)](#page-2078-0)**.

**Note:** This function is supported beginning from version 3.1.12 of mnoGoSearch and it does not do anything in previous versions.

#### **udm\_free\_res**

(PHP  $4 > = 4.0.5$ )

udm\_free\_res - Free mnoGoSearch result

#### **Description**

int **udm\_free\_res** (int res)

**udm\_free\_res()** returns TRUE on success, FALSE on error.

*res* - a link to result identifier, received after call to **[udm\\_find\(\)](#page-2089-0)**.

Freeing up memory allocated for results.

# **udm\_get\_doc\_count**

(PHP  $4 \ge 4.0.5$ )

udm\_get\_doc\_count - Get total number of documents in database.

# **Description**

int **udm\_get\_doc\_count** (int agent)

**udm\_get\_doc\_count()** returns number of documents in database.

*agent* - link to agent identifier, received after call to **[udm\\_alloc\\_agent\(\)](#page-2078-0)**.

**Note:** This function is supported only in mnoGoSearch 3.1.11 or later.

# **udm\_get\_res\_field**

 $(PHP 4 > = 4.0.5)$ 

udm\_get\_res\_field - Fetch mnoGoSearch result field

#### **Description**

string **udm\_get\_res\_field** (int res, int row, int field)

**udm\_get\_res\_field()** returns result field value on success, FALSE on error.

*res* - a link to result identifier, received after call to **[udm\\_find\(\)](#page-2089-0)**.

*row* - the number of the link on the current page. May have values from 0 to *UDM\_PARAM\_NUM\_ROWS-1*.

*field* - field identifier, may have the following values:

- UDM\_FIELD\_URL document URL field
- UDM\_FIELD\_CONTENT document Content-type field (for example, text/html).
- UDM\_FIELD\_CATEGORY document category field. Use **[udm\\_cat\\_path\(\)](#page-2081-0)** to get full path to current category from the categories tree root. (This parameter is available only in PHP 4.0.6 or later).
- UDM\_FIELD\_TITLE document title field.
- UDM\_FIELD\_KEYWORDS document keywords field (from META KEYWORDS tag).
- UDM\_FIELD\_DESC document description field (from META DESCRIPTION tag).
- UDM\_FIELD\_TEXT document body text (the first couple of lines to give an idea of what the document is about).
- UDM\_FIELD\_SIZE document size.
- UDM\_FIELD\_URLID unique URL ID of the link.
- UDM\_FIELD\_RATING page rating (as calculated by mnoGoSearch).
- UDM\_FIELD\_MODIFIED last-modified field in unixtime format.
- UDM\_FIELD\_ORDER the number of the current document in set of found documents.
- UDM\_FIELD\_CRC document CRC.

#### **udm\_get\_res\_param**

 $(PHP 4 > = 4.0.5)$ 

udm\_get\_res\_param - Get mnoGoSearch result parameters

#### **Description**

string **udm\_get\_res\_param** (int res, int param)

**udm\_get\_res\_param()** returns result parameter value on success, FALSE on error.

*res* - a link to result identifier, received after call to **[udm\\_find\(\)](#page-2089-0)**.

*param* - parameter identifier, may have the following values:

- UDM\_PARAM\_NUM\_ROWS number of received found links on the current page. It is equal to UDM\_PARAM\_PAGE\_SIZE for all search pages, on the last page - the rest of links.
- UDM\_PARAM\_FOUND total number of results matching the query.
- UDM\_PARAM\_WORDINFO information on the words found. E.g. search for "a good book" will return "a: stopword, good:5637, book: 120"
- UDM\_PARAM\_SEARCHTIME search time in seconds.
- UDM\_PARAM\_FIRST\_DOC the number of the first document displayed on current page.
- UDM\_PARAM\_LAST\_DOC the number of the last document displayed on current page.

### <span id="page-2096-0"></span>**udm\_load\_ispell\_data**

 $(PHP 4 > = 4.0.5)$ 

udm\_load\_ispell\_data - Load ispell data

#### **Description**

int **udm\_load\_ispell\_data** (int agent, int var, string val1, string val2, int flag)

**udm\_load\_ispell\_data()** loads ispell data. Returns TRUE on success, FALSE on error.

*agent* - agent link identifier, received after call to **[udm\\_alloc\\_agent\(\)](#page-2078-0)**.

*var* - parameter, indicating the source for ispell data. May have the following values:

After using this function to free memory allocated for ispell data, please use **udm[\\_free\\_ispell\\_data\(\)](#page-2091-0)**, even if you use UDM\_ISPELL\_TYPE\_SERVER mode.

The fastest mode is UDM\_ISPELL\_TYPE\_SERVER. UDM\_ISPELL\_TYPE\_TEXT is slower and UDM\_ISPELL\_TYPE\_DB is the slowest. The above pattern is TRUE for mnoGoSearch 3.1.10 - 3.1.11. It is planned to speed up DB mode in future versions and it is going to be faster than TEXT mode.

• UDM\_ISPELL\_TYPE\_DB - indicates that ispell data should be loaded from SQL. In this case, parameters *val1* and *val2* are ignored and should be left blank. *flag* should be equal to 1.

**Note:** *flag* indicates that after loading ispell data from defined source it sould be sorted (it is necessary for correct functioning of ispell). In case of loading ispell data from files there may be several calls to **udm\_load\_ispell\_data()**, and there is no sense to sort data after every call, but only after the last one. Since in db mode all the data is loaded by one call, this parameter should have the value 1. In this mode in case of error, e.g. if ispell tables are absent, the function will return FALSE and code and error message will be accessible through **[udm\\_error\(\)](#page-2088-0)** and **[udm\\_errno\(\)](#page-2087-0)**.

Example:

```
if (! udm_load_ispell_data($udm,UDM_ISPELL_TYPE_DB,'','',1)) {
  printf("Error #%d: '%s'\n", udm_errno($udm), udm_error($udm));
  exit;
}
```
• UDM\_ISPELL\_TYPE\_AFFIX - indicates that ispell data should be loaded from file and initiates loading affixes file. In this case *val1* defines double letter language code for which affixes are loaded, and *val2* - file path. Please note, that if a relative path entered, the module looks for the file not in UDM\_CONF\_DIR, but in relation to current path, i.e. to the path where the script is executed. In case of error in this mode, e.g. if file is absent, the function will return FALSE, and an error message will be displayed. Error message text cannot be accessed through **ud[m\\_error\(\)](#page-2088-0)** and **udm[\\_errno\(\)](#page-2087-0)**, since those functions can only return messages associated with SQL. Please, see *flag* parameter description in UDM\_ISPELL\_TYPE\_DB.

Example:

```
if ((! udm_load_ispell_data($udm,UDM_ISPELL_TYPE_AFFIX,'en','/opt/ispell/en.aff',0)) ||
        (! udm_load_ispell_data($udm,UDM_ISPELL_TYPE_AFFIX,'ru','/opt/ispell/ru.aff',0)) ||
        (! udm_load_ispell_data($udm,UDM_ISPELL_TYPE_SPELL,'en','/opt/ispell/en.dict',0)) ||
        (! udm_load_ispell_data($udm,UDM_ISPELL_TYPE_SPELL,'ru','/opt/ispell/ru.dict',1))) {
    exit;
     }
```
**Note:** *flag* is equal to 1 only in the last call.

UDM\_ISPELL\_TYPE\_SPELL - indicates that ispell data should be loaded from file and initiates loading of ispell dictionary file. In this case *val1* defines double letter language code for which affixes are loaded, and *val2* - file path. Please note, that if a relative path entered, the module looks for the file not in UDM\_CONF\_DIR, but in relation to current path, i.e. to the path where the script is executed. In case of error in this mode, e.g. if file is absent, the function will return FALSE, and an error message will be displayed. Error message text cannot be accessed through **ud[m\\_error\(\)](#page-2088-0)** and **udm\_errno**(), since those functions can only return messages associated with SQL. Please, see *flag* parameter description in UDM\_ISPELL\_TYPE\_DB.

```
if ((! Udm_Load_Ispell_Data($udm,UDM_ISPELL_TYPE_AFFIX,'en','/opt/ispell/en.aff',0)) ||
        (! Udm_Load_Ispell_Data($udm,UDM_ISPELL_TYPE_AFFIX,'ru','/opt/ispell/ru.aff',0)) ||
        (! Udm_Load_Ispell_Data($udm,UDM_ISPELL_TYPE_SPELL,'en','/opt/ispell/en.dict',0)) ||
        (! Udm_Load_Ispell_Data($udm,UDM_ISPELL_TYPE_SPELL,'ru','/opt/ispell/ru.dict',1))) {
      exit;
      }
```
**Note:** *flag* is equal to 1 only in the last call.

• UDM\_ISPELL\_TYPE\_SERVER - enables spell server support. *val1* parameter indicates address of the host running spell server. *val2* ` is not used yet, but in future releases it is going to indicate number of port used by spell server. *flag* parameter in this case is not needed since ispell data is stored on spellserver already sorted.

Spelld server reads spell-data from a separate configuration file (/usr/local/mnogosearch/etc/spelld.conf by default), sorts it and stores in memory. With clients server communicates in two ways: to indexer all the data is transferred (so that indexer starts faster), from search.cgi server receives word to normalize and then passes over to client (search.cgi) list of normalized word forms. This allows fastest, compared to db and text modes processing of search queries (by omitting loading and sorting all the spell data).

**udm\_load\_ispell\_data()** function in UDM\_ISPELL\_TYPE\_SERVER mode does not actually load ispell data, but only defines server address. In fact, server is automatically used by **[udm\\_find\(\)](#page-2089-0)** function when performing search. In case of errors, e.g. if spellserver is not running or invalid host indicated, there are no messages returned and ispell conversion does not work.

**Note:** This function is available in mnoGoSearch 3.1.12 or later.

Example:

```
if (!udm_load_ispell_data($udm,UDM_ISPELL_TYPE_SERVER,'','',1)) {
   printf("Error loading ispell data from server<br>\n");
    exit;
}
```
# **udm\_open\_stored**

 $(PHP 4 > = 4.2.0)$ 

udm\_open\_stored - Open connection to stored

# **Description**

int **udm\_open\_stored** (int agent, string storedaddr)

#### **Warning**

This function is currently not documented; only the argument list is available.

#### **udm\_set\_agent\_param**

 $(PHP 4 > = 4.0.5)$ 

udm\_set\_agent\_param - Set mnoGoSearch agent session parameters

#### **Description**

int **udm\_set\_agent\_param** (int agent, int var, string val)

**udm\_set\_agent\_param()** returns TRUE on success, FALSE on error. Defines mnoGoSearch session parameters.

The following parameters and their values are available:

- UDM\_PARAM\_PAGE\_NUM used to choose search results page number (results are returned by pages beginning from 0, with UDM\_PARAM\_PAGE\_SIZE results per page).
- UDM\_PARAM\_PAGE\_SIZE number of search results displayed on one page.
- UDM\_PARAM\_SEARCH\_MODE search mode. The following values available: UDM\_MODE\_ALL search for all words; UDM\_MODE\_ANY - search for any word; UDM\_MODE\_PHRASE - phrase search; UDM\_MODE\_BOOL boolean search. See **[udm\\_find\(\)](#page-2089-0)** for details on boolean search.
- UDM\_PARAM\_CACHE\_MODE turns on or off search result cache mode. When enabled, the search engine will store search results to disk. In case a similar search is performed later, the engine will take results from the cache for faster performance. Available values: UDM\_CACHE\_ENABLED, UDM\_CACHE\_DISABLED.
- UDM\_PARAM\_TRACK\_MODE turns on or off trackquery mode. Since version 3.1.2 mnoGoSearch has a query tracking support. Note that tracking is implemented in SQL version only and not available in built-in database. To use tracking, you have to create tables for tracking support. For MySQL, use create/mysql/track.txt. When doing a search, front-end uses those tables to store query words, a number of found documents and current UNIX timestamp in seconds. Available values: UDM\_TRACK\_ENABLED, UDM\_TRACK\_DISABLED.
- UDM\_PARAM\_PHRASE\_MODE defines whether index database using phrases ("phrase" parameter in indexer.conf). Possible values: UDM\_PHRASE\_ENABLED and UDM\_PHRASE\_DISABLED. Please note, that if phrase search is enabled (UDM\_PHRASE\_ENABLED), it is still possible to do search in any mode (ANY, ALL, BOOL or PHRASE). In 3.1.10 version of mnoGoSearch phrase search is supported only in sql and built-in database modes, while beginning with 3.1.11 phrases are supported in cachemode as well.

Examples of phrase search:

"Arizona desert" - This query returns all indexed documents that contain "Arizona desert" as a phrase. Notice that you need to put double quotes around the phrase

- UDM\_PARAM\_CHARSET defines local charset. Available values: set of charsets supported by mnoGoSearch, e.g. koi8-r, cp1251, ...
- UDM\_PARAM\_STOPFILE Defines name and path to stopwords file. (There is a small difference with mnoGoSearch - while in mnoGoSearch if relative path or no path entered, it looks for this file in relation to UDM\_CONF\_DIR, the module looks for the file in relation to current path, i.e. to the path where the php script is executed.)
- UDM\_PARAM\_STOPTABLE Load stop words from the given SQL table. You may use several StopwordTable commands. This command has no effect when compiled without SQL database support.
- UDM\_PARAM\_WEIGHT\_FACTOR represents weight factors for specific document parts. Currently body, title, keywords, description, url are supported. To activate this feature please use degrees of 2 in \*Weight commands of the

indexer.conf. Let's imagine that we have these weights:

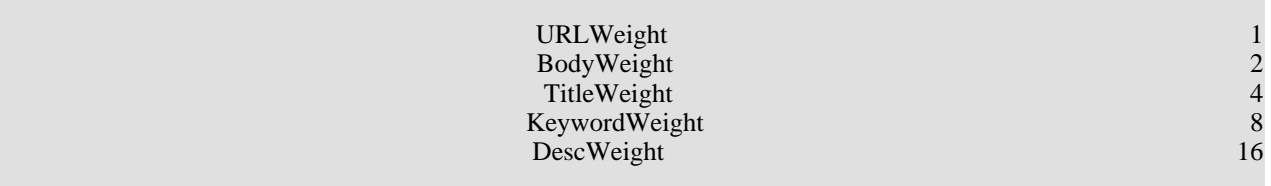

As far as indexer uses bit OR operation for word weights when some word presents several time in the same document, it is possible at search time to detect word appearance in different document parts. Word which appears only in the body will have 00000010 argegate weight (in binary notation). Word used in all document parts will have 00011111 aggregate weight.

This parameter's value is a string of hex digits ABCDE. Each digit is a factor for corresponding bit in word weight. For the given above weights configuration:

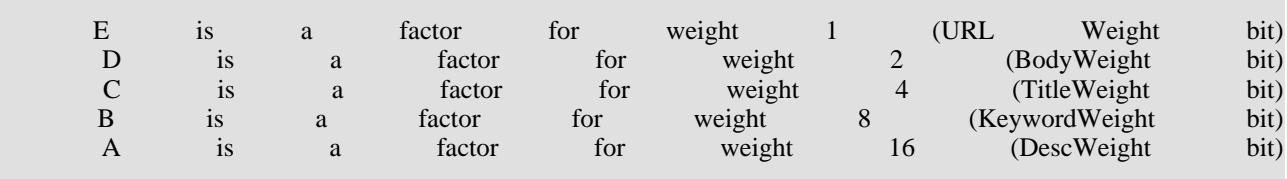

Examples:

UDM\_PARAM\_WEIGHT\_FACTOR=00001 will search through URLs only.

UDM\_PARAM\_WEIGHT\_FACTOR=00100 will search through Titles only.

UDM\_PARAM\_WEIGHT\_FACTOR=11100 will search through Title,Keywords,Description but not through URL and Body.

UDM\_PARAM\_WEIGHT\_FACTOR=F9421 will search through:

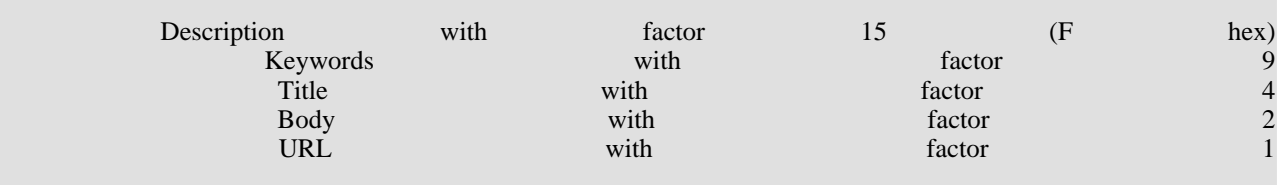

If UDM\_PARAM\_WEIGHT\_FACTOR variable is ommited, original weight value is taken to sort results. For a given above weight configuration it means that document description has a most big weight 16.

• UDM\_PARAM\_WORD\_MATCH - word match. You may use this parameter to choose word match type. This feature works only in "single" and "multi" modes using SQL based and built-in database. It does not work in cachemode and other modes since they use word CRC and do not support substring search. Available values:

UDM\_MATCH\_BEGIN - word beginning match;

UDM\_MATCH\_END - word ending match;

UDM\_MATCH\_WORD - whole word match;

UDM\_MATCH\_SUBSTR - word substring match.

- UDM\_PARAM\_MIN\_WORD\_LEN defines minimal word length. Any word shorter this limit is considered to be a stopword. Please note that this parameter value is inclusive, i.e. if UDM\_PARAM\_MIN\_WORD\_LEN=3, a word 3 characters long will not be considered a stopword, while a word 2 characters long will be. Default value is 1.
- UDM\_PARAM\_ISPELL\_PREFIXES Possible values: UDM\_PREFIXES\_ENABLED and UDM\_PREFIXES\_DISABLED, that respectively enable or disable using prefixes. E.g. if a word "tested" is in search query, also words like "test", "testing", etc. Only suffixes are supported by default. Prefixes usually change word meanings, for example if somebody is searching for the word "tested" one hardly wants "untested" to be found. Prefixes support may also be found useful for site's spelling checking purposes. In order to enable ispell, you have to load ispell data with **[udm\\_load\\_ispell\\_data\(\)](#page-2096-0)**.
- UDM\_PARAM\_CROSS\_WORDS enables or disables crosswords support. Possible values: UDM\_CROSS\_WORDS\_ENABLED and UDM\_CROSS\_WORDS\_DISABLED.

The corsswords feature allows to assign words between  $\langle a \rangle$  are f="xxx"> and  $\langle a \rangle$  also to a document this link leads to. It works in SQL database mode and is not supported in built-in database and Cachemode.

**Note:** Crosswords are supported only in mnoGoSearch 3.1.11 or later.

- UDM\_PARAM\_VARDIR specifies a custom path to directory where indexer stores data when using built-in database and in cache mode. By default /var directory of mnoGoSearch installation is used. Can have only string values. The parameter is available in PHP 4.1.0 or later.
- UDM\_PARAM\_VARDIR specifies a custom path to directory where indexer stores data when using built-in database and in cache mode. By default /var directory of mnoGoSearch installation is used. Can have only string values. The parameter is available in PHP 4.1.0 or later.

# **mSQL functions**

#### **Table of Contents**

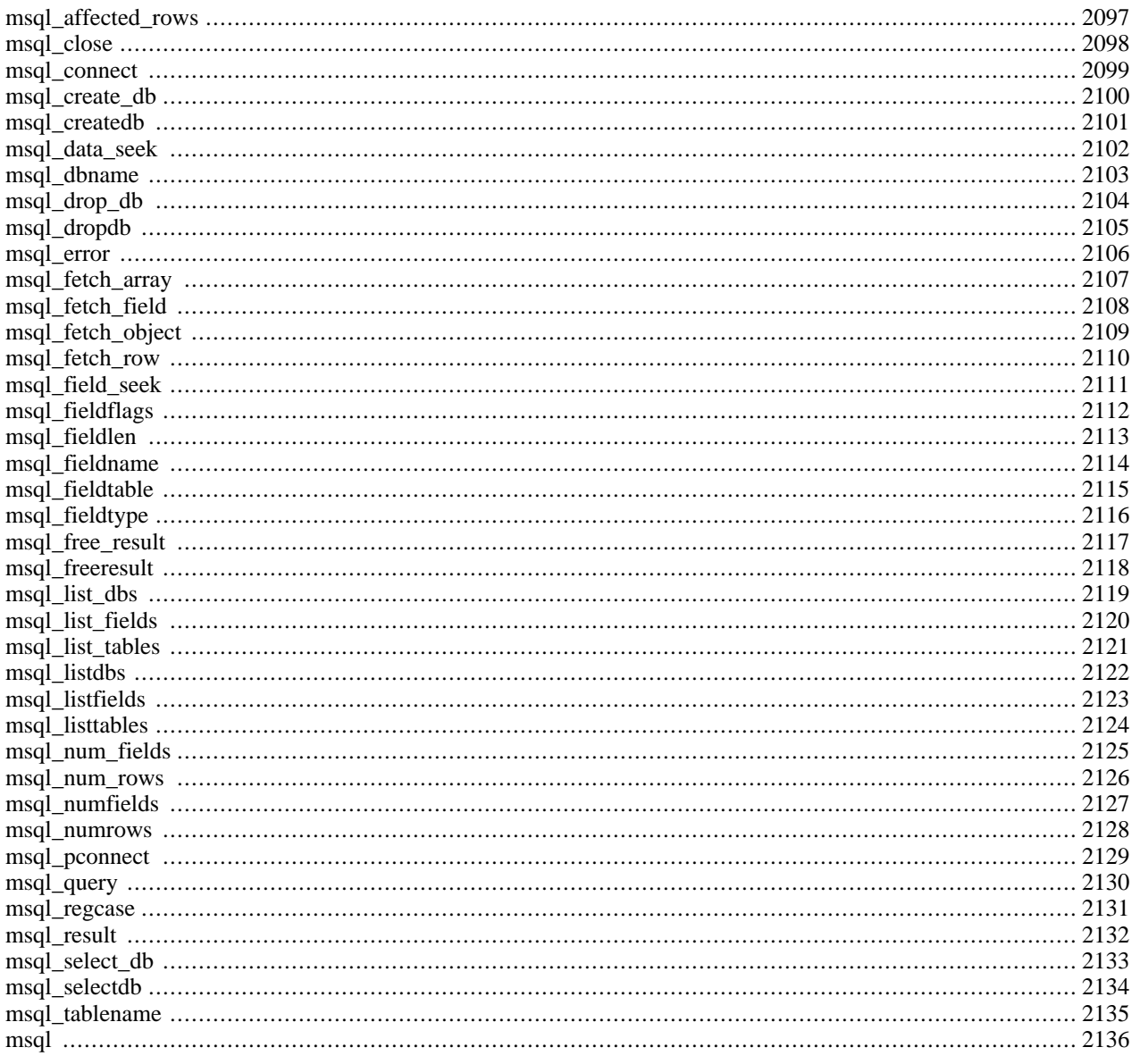

# **Introduction**

These functions allow you to access mSQL database servers. More information about mSQL can be found at http:/ / [www.hughes.com.au/.](http://www.hughes.com.au/)

### **Requirements**

# **Runtime Configuration**

The behaviour of these functions is affected by settings in php.ini.

#### **Table 91. mSQL configuration options**

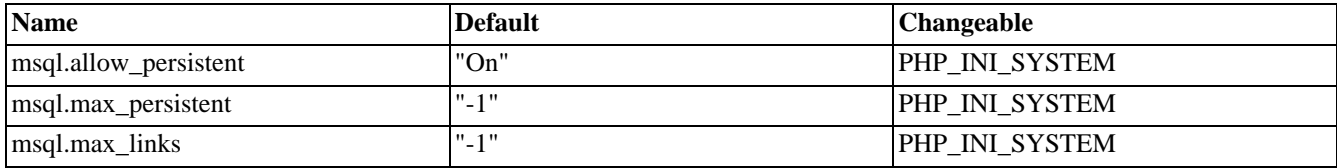

For further details and definition of the PHP\_INI\_\* constants see **[ini\\_set\(\)](#page-2890-0)**.

Here's a short explanation of the configuration directives.

*msql.allow\_persistent* boolean

Whether to allow persistent mSQL connections.

*msql.max\_persistent* integer

The maximum number of persistent mSQL connections per process.

*msql.max\_links* integer

The maximum number of mSQL connections per process, including persistent connections.

#### **Resource Types**

# **Predefined Constants**

The constants below are defined by this extension, and will only be available when the extension has either been compiled into PHP or dynamically loaded at runtime.

MSQL\_ASSOC (integer)

MSQL\_NUM (integer)

MSQL\_BOTH (integer)

# <span id="page-2104-0"></span>**msql\_affected\_rows**

 $(PHP 3 \ge 3.0.6, PHP 4)$ 

msql\_affected\_rows - Returns number of affected rows

#### **Description**

int **msql\_affected\_rows** (int query\_identifier)

Returns number of affected ("touched") rows by a specific query (i.e. the number of rows returned by a SELECT, the number of rows modified by an update, or the number of rows removed by a delete).

See also: **[msql\\_query\(\)](#page-2137-0)**.

#### <span id="page-2105-0"></span>**msql\_close**

(PHP 3, PHP 4 )

msql\_close - Close mSQL connection

#### **Description**

int **msql\_close** (int link\_identifier)

Returns TRUE on success, FALSE on error.

**msql\_close()** closes the link to a mSQL database that's associated with the specified link identifier. If the link identifier isn't specified, the last opened link is assumed.

Note that this isn't usually necessary, as non-persistent open links are automatically closed at the end of the script's execution.

**msql\_close()** will not close persistent links generated by **[msql\\_pconnect\(\)](#page-2136-0)**.

See also: **[msql\\_connect\(\)](#page-2106-0)** and **[msql\\_pconnect\(\)](#page-2136-0)**.

#### <span id="page-2106-0"></span>**msql\_connect**

(PHP 3, PHP 4 )

msql\_connect - Open mSQL connection

# **Description**

int **msql\_connect** ([string hostname [, string server [, string username [, string password ]]]])

**msql\_connect()** establishes a connection to a mSQL server. The *server* parameter can also include a port number. eg. "hostname:port". It defaults to 'localhost'.

Returns a positive mSQL link identifier on success, or FALSE on error.

In case a second call is made to **msql\_connect()** with the same arguments, no new link will be established, but instead, the link identifier of the already opened link will be returned.

The link to the server will be closed as soon as the execution of the script ends, unless it's closed earlier by explicitly calling **[msql\\_close\(\)](#page-2105-0)**.

See also **[msql\\_pconnect\(\)](#page-2136-0)** et **[msql\\_close\(\)](#page-2105-0)**.

# <span id="page-2107-0"></span>**msql\_create\_db**

(PHP 3, PHP 4 )

msql\_create\_db - Create mSQL database

# **Description**

int **msql\_create\_db** (string database\_name [, int link\_identifier])

**msql\_create\_db()** attempts to create a new database on the server associated with the specified link identifier.

See also **[msql\\_drop\\_db\(\)](#page-2111-0)**.

# <span id="page-2108-0"></span>**msql\_createdb**

(PHP 3, PHP 4 )

msql\_createdb - Create mSQL database

# **Description**

int **msql\_createdb** (string database\_name [, int link\_identifier])

Identical to **[msql\\_create\\_db\(\)](#page-2107-0)**.

# <span id="page-2109-0"></span>**msql\_data\_seek**

(PHP 3, PHP 4 )

msql\_data\_seek - Move internal row pointer

# **Description**

int **msql\_data\_seek** (int query\_identifier, int row\_number)

**msql\_data\_seek()** moves the internal row pointer of the mSQL result associated with the specified query identifier to point to the specifyed row number. The next call to **[msql\\_fetch\\_row\(\)](#page-2117-0)** would return that row.

Returns TRUE on success or FALSE on failure.

See also **[msql\\_fetch\\_row\(\)](#page-2117-0)**.

# <span id="page-2110-0"></span>**msql\_dbname**

(PHP 3, PHP 4 )

msql\_dbname - Get current mSQL database name

# **Description**

string **msql\_dbname** (int query\_identifier, int i)

**msql\_dbname()** returns the database name stored in position *i* of the result pointer returned from the **m[sql\\_listdbs\(\)](#page-2129-0)** function. The **[msql\\_numrows\(\)](#page-2135-0)** function can be used to determine how many database names are available.

# <span id="page-2111-0"></span>**msql\_drop\_db**

(PHP 3, PHP 4 )

msql\_drop\_db - Drop (delete) mSQL database

### **Description**

int **msql\_drop\_db** (string database\_name, int link\_identifier)

Returns TRUE on success or FALSE on failure.

**msql\_drop\_db()** attempts to drop (remove) an entire database from the server associated with the specified link identifier.

See also: **[msql\\_create\\_db\(\)](#page-2107-0)**.

# <span id="page-2112-0"></span>**msql\_dropdb**

(PHP 3, PHP 4 )

msql\_dropdb - Drop (delete) mSQL database

# **Description**

See **[msql\\_drop\\_db\(\)](#page-2111-0)**.

#### <span id="page-2113-0"></span>**msql\_error**

(PHP 3, PHP 4 )

msql\_error - Returns error message of last msql call

# **Description**

string **msql\_error** ([int link\_identifier])

Errors coming back from the mSQL database backend no longer issue warnings. Instead, use these functions to retrieve the error string.

# <span id="page-2114-0"></span>**msql\_fetch\_array**

(PHP 3, PHP 4 )

msql\_fetch\_array - Fetch row as array

#### **Description**

int **msql\_fetch\_array** (int query\_identifier [, int result\_type])

Returns an array that corresponds to the fetched row, or FALSE if there are no more rows.

**msql\_fetch\_array()** is an extended version of **[msql\\_fetch\\_row\(\)](#page-2117-0)**. In addition to storing the data in the numeric indices of the result array, it also stores the data in associative indices, using the field names as keys.

The second optional argument *result\_type* in **msql\_fetch\_array()** is a constant and can take the following values: MSQL\_ASSOC, MSQL\_NUM, and MSQL\_BOTH.

Be careful if you are retrieving results from a query that may return a record that contains only one field that has a value of 0 (or an empty string, or NULL).

An important thing to note is that using **msql\_fetch\_array()** is NOT significantly slower than using **msq[l\\_fetch\\_row\(\)](#page-2117-0)**, while it provides a significant added value.

See also **[msql\\_fetch\\_row\(\)](#page-2117-0)**.

# <span id="page-2115-0"></span>**msql\_fetch\_field**

(PHP 3, PHP 4 )

msql\_fetch\_field - Get field information

#### **Description**

object **msql\_fetch\_field** (int query\_identifier, int field\_offset)

Returns an object containing field information

**msql\_fetch\_field()** can be used in order to obtain information about fields in a certain query result. If the field offset isn't specified, the next field that wasn't yet retreived by **msql\_fetch\_field()** is retreived.

The properties of the object are:

- name column name
- table name of the table the column belongs to
- not\_null 1 if the column cannot be NULL
- primary\_key 1 if the column is a primary key
- unique 1 if the column is a unique key
- type the type of the column

See also **[msql\\_field\\_seek\(\)](#page-2118-0)**.

# <span id="page-2116-0"></span>**msql\_fetch\_object**

(PHP 3, PHP 4 )

msql\_fetch\_object - Fetch row as object

# **Description**

int **msql\_fetch\_object** (int query\_identifier [, int result\_type])

Returns an object with properties that correspond to the fetched row, or FALSE if there are no more rows.

**msql\_fetch\_object()** is similar to **[msql\\_fetch\\_array\(\)](#page-2114-0)**, with one difference - an object is returned, instead of an array. Indirectly, that means that you can only access the data by the field names, and not by their offsets (numbers are illegal property names).

The optional second argument *result\_type* in **ms[ql\\_fetch\\_array\(\)](#page-2114-0)** is a constant and can take the following values: MSQL\_ASSOC, MSQL\_NUM, and MSQL\_BOTH.

Speed-wise, the function is identical to **[msql\\_fetch\\_array\(\)](#page-2114-0)**, and almost as quick as **[msql\\_fetch\\_row\(\)](#page-2117-0)** (the difference is insignificant).

See also: **[msql\\_fetch\\_array\(\)](#page-2114-0)** and **[msql\\_fetch\\_row\(\)](#page-2117-0)**.

# <span id="page-2117-0"></span>**msql\_fetch\_row**

(PHP 3, PHP 4 )

msql\_fetch\_row - Get row as enumerated array

#### **Description**

array **msql\_fetch\_row** (int query\_identifier)

Returns an array that corresponds to the fetched row, or FALSE if there are no more rows.

**msql\_fetch\_row()** fetches one row of data from the result associated with the specified query identifier. The row is returned as an array. Each result column is stored in an array offset, starting at offset 0.

Subsequent call to **msql\_fetch\_row**() would return the next row in the result set, or FALSE if there are no more rows.

See also: **[msql\\_fetch\\_array\(\)](#page-2114-0)**, **[msql\\_fetch\\_object\(\)](#page-2116-0)**, **[msql\\_data\\_seek\(\)](#page-2109-0)**, and **[msql\\_result\(\)](#page-2139-0)**.

# <span id="page-2118-0"></span>**msql\_field\_seek**

(PHP 3, PHP 4 )

msql\_field\_seek - Set field offset

### **Description**

int **msql\_field\_seek** (int query\_identifier, int field\_offset)

Seeks to the specified field offset. If the next call to **[msql\\_fetch\\_field\(\)](#page-2115-0)** won't include a field offset, this field would be returned.

See also: **[msql\\_fetch\\_field\(\)](#page-2115-0)**.

# <span id="page-2119-0"></span>**msql\_fieldflags**

(PHP 3, PHP 4 )

msql\_fieldflags - Get field flags

# **Description**

string **msql\_fieldflags** (int query\_identifier, int i)

**msql\_fieldflags()** returns the field flags of the specified field. Currently this is either, "not NULL", "primary key", a combination of the two or "" (an empty string).

# <span id="page-2120-0"></span>**msql\_fieldlen**

 $(PHP 3, PHP 4)$ 

msql\_fieldlen - Get field length

# **Description**

int **msql\_fieldlen** (int query\_identifier, int i)

**msql\_fieldlen()** returns the length of the specified field.

# <span id="page-2121-0"></span>**msql\_fieldname**

(PHP 3, PHP 4 )

msql\_fieldname - Get field name

# **Description**

string **msql\_fieldname** (int query\_identifier, int field)

**msql\_fieldname()** returns the name of the specified field. *query\_identifier* is the query identifier, and *field* is the field index. msql\_fieldname(\$result, 2); will return the name of the second field in the result associated with the result identifier.

# <span id="page-2122-0"></span>**msql\_fieldtable**

(PHP 3, PHP 4 )

msql\_fieldtable - Get table name for field

# **Description**

int **msql\_fieldtable** (int query\_identifier, int field)

Returns the name of the table *field* was fetched from.

# <span id="page-2123-0"></span>**msql\_fieldtype**

(PHP 3, PHP 4 )

msql\_fieldtype - Get field type

# **Description**

string **msql\_fieldtype** (int query\_identifier, int i)

**msql\_fieldtype()** is similar to the **[msql\\_fieldname\(\)](#page-2121-0)** function. The arguments are identical, but the field type is returned. This will be one of "int", "char" or "real".
# <span id="page-2124-0"></span>**msql\_free\_result**

(PHP 3, PHP 4 )

msql\_free\_result - Free result memory

### **Description**

int **msql\_free\_result** (int query\_identifier)

**msql\_free\_result()** frees the memory associated with *query\_identifier*. When PHP completes a request, this memory is freed automatically, so you only need to call this function when you want to make sure you don't use too much memory while the script is running.

### **msql\_freeresult**

(PHP 3, PHP 4 )

msql\_freeresult - Free result memory

### **Description**

See **[msql\\_free\\_result\(\)](#page-2124-0)**

# <span id="page-2126-0"></span>**msql\_list\_dbs**

(PHP 3, PHP 4 )

msql\_list\_dbs - List mSQL databases on server

### **Description**

int **msql\_list\_dbs** (void)

**msql\_list\_dbs()** will return a result pointer containing the databases available from the current msql daemon. Use the **[msql\\_dbname\(\)](#page-2110-0)** function to traverse this result pointer.

# <span id="page-2127-0"></span>**msql\_list\_fields**

(PHP 3, PHP 4 )

msql\_list\_fields - List result fields

### **Description**

int **msql\_list\_fields** (string database, string tablename)

**msql\_list\_fields()** retrieves information about the given tablename. Arguments are the database name and the table name. A result pointer is returned which can be used with **msql\_fieldflags()**, **[msql\\_fiel](#page-2119-0)dlen()**, **[msql\\_fieldn](#page-2120-0)ame()**[, and](#page-2121-0) **[msql\\_fieldtype\(\)](#page-2123-0)**. A query identifier is a positive integer. The function returns -1 if a error occurs. A string describing the error will be placed in \$phperrmsg, and unless the function was called as @msql\_list\_fields() then this error string will also be printed out.

See also **[msql\\_error\(\)](#page-2113-0)**.

# <span id="page-2128-0"></span>**msql\_list\_tables**

(PHP 3, PHP 4 )

msql\_list\_tables - List tables in an mSQL database

### **Description**

int **msql\_list\_tables** (string database)

**msql\_list\_tables()** takes a database name and result pointer much like the **[msql\(\)](#page-2143-0)** function. The **[msql\\_tablename\(\)](#page-2142-0)** function should be used to extract the actual table names from the result pointer.

### **msql\_listdbs**

(PHP 3, PHP 4 )

msql\_listdbs - List mSQL databases on server

### **Description**

See **[msql\\_list\\_dbs\(\)](#page-2126-0)**.

# **msql\_listfields**

(PHP 3, PHP 4 )

msql\_listfields - List result fields

### **Description**

See **[msql\\_list\\_fields\(\)](#page-2127-0)**.

### **msql\_listtables**

(PHP 3, PHP 4 )

msql\_listtables - List tables in an mSQL database

### **Description**

See **[msql\\_list\\_tables\(\)](#page-2128-0)**.

# <span id="page-2132-0"></span>**msql\_num\_fields**

(PHP 3, PHP 4 )

msql\_num\_fields - Get number of fields in result

### **Description**

int **msql\_num\_fields** (int query\_identifier)

**msql\_num\_fields()** returns the number of fields in a result set.

See also: **[msql\(\)](#page-2143-0)**, **[msql\\_query\(\)](#page-2137-0)**, **[msql\\_fetch\\_field\(\)](#page-2115-0)**, and **[msql\\_num\\_rows\(\)](#page-2133-0)**.

### <span id="page-2133-0"></span>**msql\_num\_rows**

(PHP 3, PHP 4 )

msql\_num\_rows - Get number of rows in result

### **Description**

int **msql\_num\_rows** (int query\_identifier)

**msql\_num\_rows()** returns the number of rows in a result set.

See also: **[msql\(\)](#page-2143-0)**, **[msql\\_query\(\)](#page-2137-0)**, and **[msql\\_fetch\\_row\(\)](#page-2117-0)**.

# **msql\_numfields**

(PHP 3, PHP 4 )

msql\_numfields - Get number of fields in result

# **Description**

int **msql\_numfields** (int query\_identifier)

Identical to **[msql\\_num\\_fields\(\)](#page-2132-0)**.

### <span id="page-2135-0"></span>**msql\_numrows**

(PHP 3, PHP 4 )

msql\_numrows - Get number of rows in result

### **Description**

int **msql\_numrows** (void)

Identical to **[msql\\_num\\_rows\(\)](#page-2133-0)**.

### <span id="page-2136-0"></span>**msql\_pconnect**

(PHP 3, PHP 4 )

msql\_pconnect - Open persistent mSQL connection

### **Description**

int **msql\_pconnect** ([string server [, string username [, string password ]]])

**msql\_pconnect()** acts very much like **[msql\\_connect\(\)](#page-2106-0)** with two major differences.

First, when connecting, the function would first try to find a (persistent) link that's already open with the same host. If one is found, an identifier for it will be returned instead of opening a new connection.

Second, the connection to the SQL server will not be closed when the execution of the script ends. Instead, the link will remain open for future use (**[msql\\_close\(\)](#page-2105-0)** will not close links established by **msql\_pconnect()**).

Returns a positive mSQL persistent link identifier on success, or FALSE on error.

This type of links is therefore called 'persistent'.

### <span id="page-2137-0"></span>**msql\_query**

(PHP 3, PHP 4 )

msql\_query - Send mSQL query

### **Description**

int **msql\_query** (string query, int link\_identifier)

**msql\_query()** sends a query to the currently active database on the server that's associated with the specified link identifier. If the link identifier isn't specified, the last opened link is assumed. If no link is open, the function tries to establish a link as if **[msql\\_connect\(\)](#page-2106-0)** was called, and use it.

Returns a positive mSQL query identifier on success, or FALSE on error.

### **Example 520. msql\_query() example**

```
<?php
$link = msql_connect("dbserver")
  or die("unable to connect to msql server: ".msql_error());
msql_select_db("db", $link)
  or die("unable to select database 'db': ".msql_error());
$result = msql_query("SELECT * FROM table WHERE id=1", $link);
if (!$result)
  die("query failed: ".msql_error());
}
while ($row = msql_fetch_array($result)) {
   echo $row["id"];
}
?>
```
See also **[msql\(\)](#page-2143-0)**, **[msql\\_select\\_db\(\)](#page-2140-0)**, and **[msql\\_connect\(\)](#page-2106-0)**.

### **msql\_regcase**

(PHP 3, PHP 4 )

msql\_regcase - Make regular expression for case insensitive match

### **Description**

See **[sql\\_regcase\(\)](#page-3176-0)**.

### **msql\_result**

(PHP 3, PHP 4 )

msql\_result - Get result data

### **Description**

int **msql\_result** (int query\_identifier, int i, mixed field)

Returns the contents of the cell at the row and offset in the specified mSQL result set.

**msql\_result()** returns the contents of one cell from a mSQL result set. The field argument can be the field's offset, or the field's name, or the field's table dot field's name (fieldname.tablename). If the column name has been aliased ('select foo as bar from ...'), use the alias instead of the column name.

When working on large result sets, you should consider using one of the functions that fetch an entire row (specified below). As these functions return the contents of multiple cells in one function call, they're MUCH quicker than **msql\_result()**. Also, note that specifying a numeric offset for the field argument is much quicker than specifying a fieldname or tablename.fieldname argument.

Recommended high-performance alternatives: **[msql\\_fetch\\_row\(\)](#page-2117-0)**, **[msql\\_fetch\\_array\(\)](#page-2114-0)**, and **[msql\\_fetch\\_object\(\)](#page-2116-0)**.

### <span id="page-2140-0"></span>**msql\_select\_db**

(PHP 3, PHP 4 )

msql\_select\_db - Select mSQL database

### **Description**

int **msql\_select\_db** (string database\_name, int link\_identifier)

Returns TRUE on success, FALSE on error.

**msql\_select\_db()** sets the current active database on the server that's associated with the specified link identifier. If no link identifier is specified, the last opened link is assumed. If no link is open, the function will try to establish a link as if **[msql\\_connect\(\)](#page-2106-0)** was called, and use it.

Every subsequent call to **[msql\\_query\(\)](#page-2137-0)** will be made on the active database.

See also **[msql\\_connect\(\)](#page-2106-0)**, **[msql\\_pconnect\(\)](#page-2136-0)**, and **[msql\\_query\(\)](#page-2137-0)**.

### **msql\_selectdb**

(PHP 3, PHP 4 )

msql\_selectdb - Select mSQL database

### **Description**

See **[msql\\_select\\_db\(\)](#page-2140-0)**.

### <span id="page-2142-0"></span>**msql\_tablename**

(PHP 3, PHP 4 )

msql\_tablename - Get table name of field

### **Description**

string **msql\_tablename** (int query\_identifier, int field)

**msql\_tablename()** takes a result pointer returned by the **[msql\\_list\\_tables\(\)](#page-2128-0)** function as well as an integer index and returns the name of a table. The **[msql\\_numrows\(\)](#page-2135-0)** function may be used to determine the number of tables in the result pointer.

### **Example 521. msql\_tablename() example**

```
<?php
msql_connect ("localhost");
$result = msql_list_tables ("wisconsin");
\dot{\$i} = 0;while ($i < msql_numrows ($result)) {
    $tb_names[$i] = msql_tablename ($result, $i);
    echo $tb_names[$i] . "<BR>";
    $i++;}
?>
```
<span id="page-2143-0"></span>**msql**

(PHP 3, PHP 4 )

msql - Send mSQL query

### **Description**

int **msql** (string database, string query, int link\_identifier)

Returns a positive mSQL query identifier to the query result, or FALSE on error.

**msql()** selects a database and executes a query on it. If the optional link identifier isn't specified, the function will try to find an open link to the mSQL server and if no such link is found it'll try to create one as if **[msql\\_connect\(\)](#page-2106-0)** was called with no arguments (see **[msql\\_connect\(\)](#page-2106-0)**).

# **MySQL Functions**

### **Table of Contents**

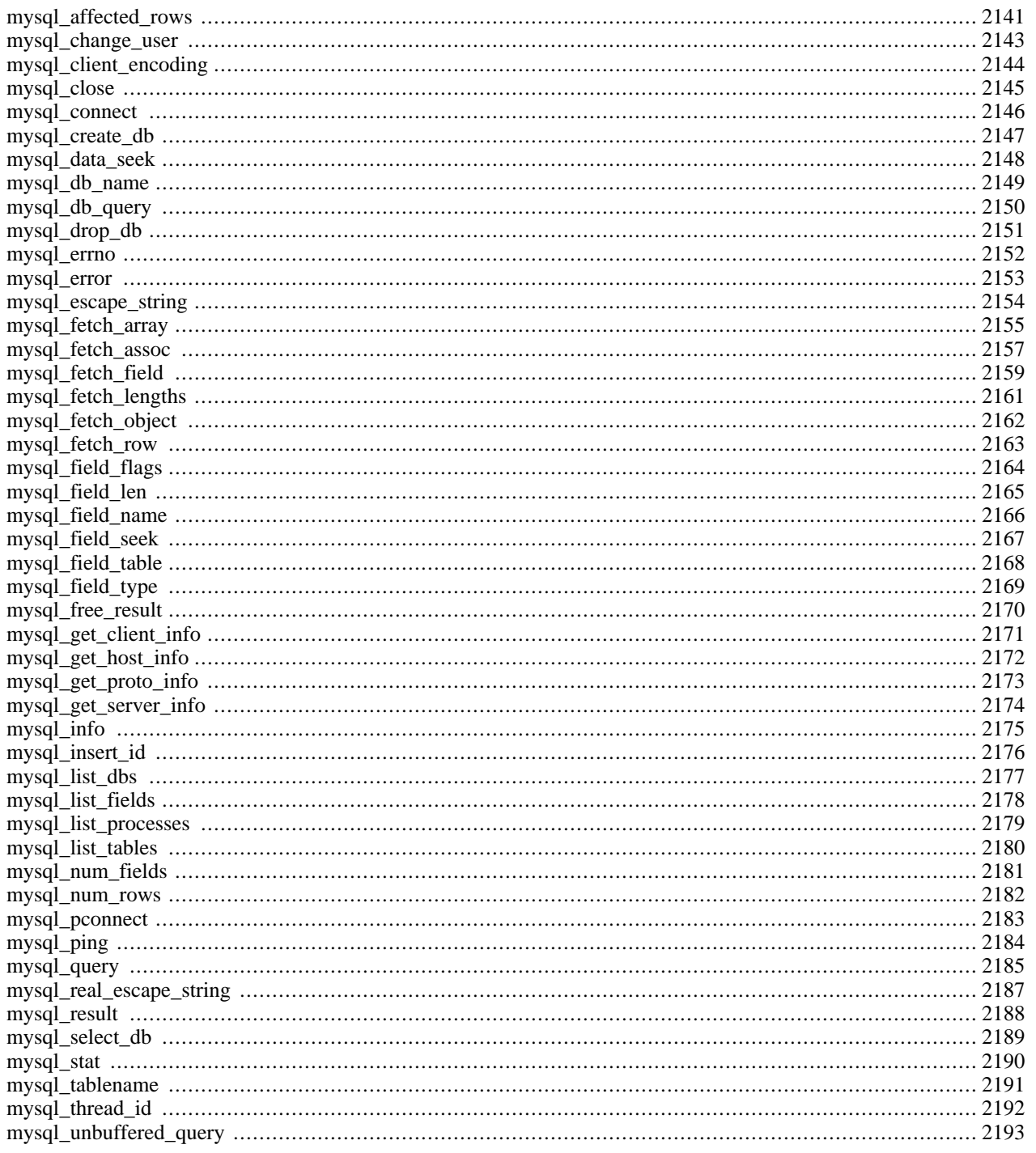

# **Introduction**

These functions allow you to access MySQL database servers. More information about MySQL can be found at http:/ [/](http://www.mysql.com/) [www.mysql.com/.](http://www.mysql.com/)

Documentation for MySQL can be found at<http://www.mysql.com/documentation/>.

# **Requirements**

In order to have these functions available, you must compile PHP with MySQL support.

# **Installation**

By using the --with-mysql[=DIR] configuration option you enable PHP to access MySQL databases. If you use this option without specifying the path to MySQL, PHP will use the bundled MySQL client libraries. As of PHP 4,  $\nu$ ith-mysql is enabled by default so to disable MySQL support you must use --without-mysql. Users who run other applications that use MySQL (for example, running PHP 3 and PHP 4 as concurrent apache modules, or auth-mysql) should always specify the path to the MySQL DIR: --with-mysql=/path/to/mysql. This will force PHP to use the client libraries installed by MySQL, avoiding any conflicts.

The windows version of PHP has built in support for this extension. You do not need to load any additional extension in order to use these functions.

### **Warning**

Crashes and startup problems of PHP may be encountered when loading this extension in conjunction with the recode extension. See the [recode](#page-3117-0) extension for more information.

# **Runtime Configuration**

The behaviour of these functions is affected by settings in php.ini.

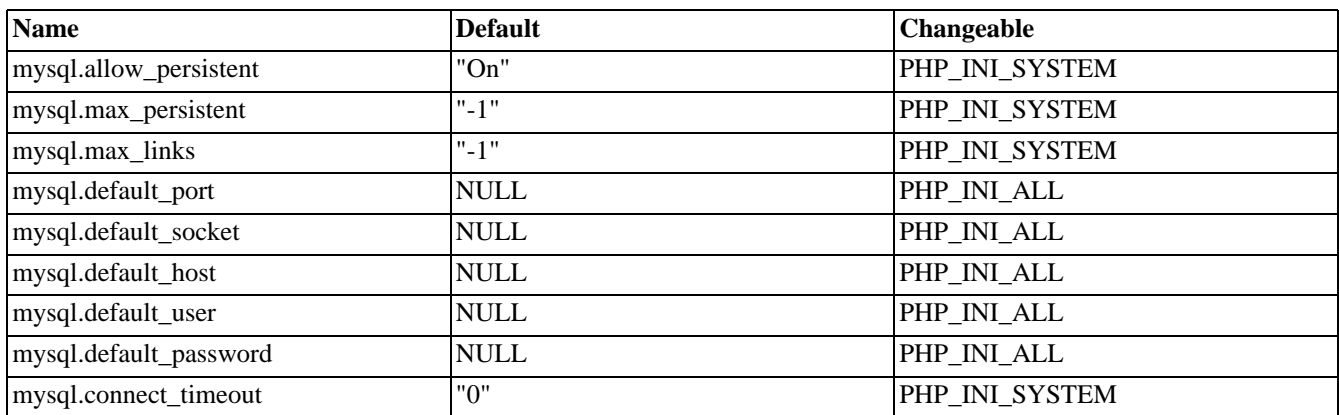

### **Table 92. MySQL Configuration Options**

For further details and definition of the PHP\_INI\_\* constants see **[ini\\_set\(\)](#page-2890-0)**.

Here's a short explanation of the configuration directives.

*mysql.allow\_persistent* boolean

Whether to allow [persistent connections](#page-174-0) to MySQL.

#### *mysql.max\_persistent* integer

The maximum number of persistent MySQL connections per process.

#### *mysql.max\_links* integer

The maximum number of MySQL connections per process, including persistent connections.

#### *mysql.default\_port* string

The default TCP port number to use when connecting to the database server if no other port is specified. If no default is specified, the port will be obtained from the MYSQL\_TCP\_PORT environment variable, the mysql-tcp entry in / etc/services or the compile-time MYSQL\_PORT constant, in that order. Win32 will only use the MYSQL\_PORT constant.

#### *mysql.default\_socket* string

The default socket name to use when connecting to a local database server if no other socket name is specified.

#### *mysql.default\_host* string

The default server host to use when connecting to the database server if no other host is specified. Doesn't apply in [safe](#page-176-0) [mode.](#page-176-0)

#### *mysql.default\_user* string

The default user name to use when connecting to the database server if no other name is specified. Doesn't apply in [safe](#page-176-0) [mode.](#page-176-0)

#### *mysql.default\_password* string

The default password to use when connecting to the database server if no other password is specified. Doesn't apply in [safe mode.](#page-176-0)

*mysql.connect\_timeout* integer

Connect timeout in seconds. On Linux this timeout is also used for waiting for the first answer from the server.

### **Resource Types**

There are two resource types used in the MySQL module. The first one is the link identifier for a database connection, the second a resource which holds the result of a query.

### **Predefined Constants**

The constants below are defined by this extension, and will only be available when the extension has either been compiled into PHP or dynamically loaded at runtime.

Since PHP 4.3.0 it is possible to specify additional client flags for the **m[ysql\\_connect\(\)](#page-2153-0)** and **m[ysql\\_pconnect\(\)](#page-2190-0)** functions. The following constants are defined:

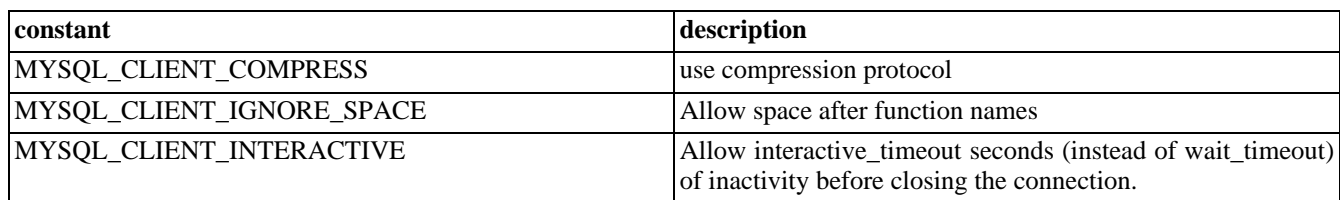

#### **Table 93. MySQL client constants**

The function **[mysql\\_fetch\\_array\(\)](#page-2162-0)** uses a constant for the different types of result arrays. The following constants are defined:

**Table 94. MySQL fetch constants**

| constant         | description                                                                                                    |
|------------------|----------------------------------------------------------------------------------------------------|
| MYSQL_ASSOC      | Columns are returned into the array having the fieldname as<br>the array index.                                                              |
| MYSQL_BOTH       | Columns are returned into the array having both a numerical<br>index and the fieldname as the array index.                                   |
| <b>MYSQL NUM</b> | Columns are returned into the array having a numerical in-<br>dex to the fields. This index starts with 0, the first field in the<br>result. |

### **Examples**

This simple example shows how to connect, execute a query, print resulting rows and disconnect from a MySQL database.

```
Example 522. MySQL extension overview example
```

```
<?php
    /* Connecting, selecting database */
    $link = mysql_connect("mysql_host", "mysql_user", "mysql_password")
        or die("Could not connect : " . mysql_error());
    print "Connected successfully";
    mysql_select_db("my_database") or die("Could not select database");
    /* Performing SQL query */
    $query = "SELECT * FROM my_table";
    $result = mysql_query($query) or die("Query failed : " . mysql_error());
    /* Printing results in HTML */
    print "<table>\n";
    while ($line = mysql_fetch_array($result, MYSQL_ASSOC)) {
        print "\t<tr>\n";
        foreach ($line as $col_value) {
            print "\t\t<td>$col_value</td>\n";
        }
        print "\t</tr>\n";
    }
    print "</table>\n";
    /* Free resultset */
   mysql_free_result($result);
    /* Closing connection */
    mysql_close($link);
?>
```
### <span id="page-2148-0"></span>**mysql\_affected\_rows**

(PHP 3, PHP 4 )

mysql\_affected\_rows - Get number of affected rows in previous MySQL operation

### **Description**

int **mysql\_affected\_rows** ([resource link\_identifier ])

**mysql\_affected\_rows()** returns the number of rows affected by the last INSERT, UPDATE or DELETE query associated with *link* identifier. If the link identifier isn't specified, the last link opened by **mysql** connect() is assumed.

**Note:** If you are using transactions, you need to call **mysql\_affected\_rows()** after your INSERT, UPDATE, or DELETE query, not after the commit.

If the last query was a DELETE query with no WHERE clause, all of the records will have been deleted from the table but this function will return zero.

**Note:** When using UPDATE, MySQL will not update columns where the new value is the same as the old value. This creates the possiblity that **mysql\_affected\_rows()** may not actually equal the number of rows matched, only the number of rows that were literally affected by the query.

**mysql\_affected\_rows()** does not work with SELECT statements; only on statements which modify records. To retrieve the number of rows returned by a SELECT, use **[mysql\\_num\\_rows\(\)](#page-2189-0)**.

If the last query failed, this function will return -1.

#### **Example 523. Delete-Query**

```
<?php
    /* connect to database */
   mysql_pconnect("localhost", "mysql_user", "mysql_password") or
       die("Could not connect: " . mysql_error());
   mysql_select_db("mydb");
    /* this should return the correct numbers of deleted records */
   mysql_query("DELETE FROM mytable WHERE id < 10");
   printf ("Records deleted: %d\n", mysql_affected_rows());
    /* without a where clause in a delete statement, it should return 0 */
   mysql_query("DELETE FROM mytable");
   printf ("Records deleted: %d\n", mysql_affected_rows());
?>
```
The above example would produce the following output:

Records deleted: 10 Records deleted: 0

#### **Example 524. Update-Query**

```
<?php
    /* connect to database */
   mysql_pconnect("localhost", "mysql_user", "mysql_password") or
       die("Could not connect: " . mysql_error());
   mysql_select_db("mydb");
```

```
/* Update records */
    mysql_query("UPDATE mytable SET used=1 WHERE id < 10");
    printf ("Updated records: %d\n", mysql_affected_rows());
mysql_query("COMMIT");
?>
```
The above example would produce the following output:

Updated Records: 10

See also: **[mysql\\_num\\_rows\(\)](#page-2189-0)**, **[mysql\\_info\(\)](#page-2182-0)**.

### <span id="page-2150-0"></span>**mysql\_change\_user**

 $(PHP 3 \ge 3.0.13)$ 

mysql\_change\_user - Change logged in user of the active connection

### **Description**

int **mysql\_change\_user** (string user, string password [, string database [, resource link\_identifier ]])

**mysql\_change\_user()** changes the logged in user of the current active connection, or the connection given by the optional *link\_identifier* parameter. If a database is specified, this will be the current database after the user has been changed. If the new user and password authorization fails, the current connected user stays active. Returns TRUE on success or FALSE on failure.

**Note:** This function was introduced in PHP 3.0.13 and requires MySQL 3.23.3 or higher. It is not available in PHP 4.

# <span id="page-2151-0"></span>**mysql\_client\_encoding**

 $(PHP 4 > = 4.3.0)$ 

mysql\_client\_encoding - Returns the name of the character set

### **Description**

int **mysql\_client\_encoding** ([resource link\_identifier])

**mysql\_client\_encoding()** returns the default character set name for the current connection.

### **Example 525. mysql\_client\_encoding() example**

```
<?php
$link = mysql_connect('localhost', 'mysql_user', 'mysql_password');
$charset = mysql_client_encoding($link);
printf ("current character set is %s\n", $charset);
?>
```
The above example would produce the following output:

```
current character set is latin1
```
See also: **[mysql\\_real\\_escape\\_string\(\)](#page-2194-0)**

### <span id="page-2152-0"></span>**mysql\_close**

(PHP 3, PHP 4 )

mysql\_close - Close MySQL connection

### **Description**

bool **mysql\_close** ([resource link\_identifier ])

Returns TRUE on success or FALSE on failure.

**mysql\_close()** closes the connection to the MySQL server that's associated with the specified link identifier. If *link\_identifier* isn't specified, the last opened link is used.

Using **mysql\_close()** isn't usually necessary, as non-persistent open links are automatically closed at the end of the script's execution. See also [freeing resources.](#page-98-0)

**Note: mysql\_close()** will not close persistent links created by **[mysql\\_pconnect\(\)](#page-2190-0)**.

### **Example 526. MySQL close example**

```
<?php
   $link = mysql_connect("localhost", "mysql_user", "mysql_password")
       or die("Could not connect: " . mysql_error());
   print ("Connected successfully");
   mysql_close($link);
?>
```
See also: **[mysql\\_connect\(\)](#page-2153-0)**, and **[mysql\\_pconnect\(\)](#page-2190-0)**.

### <span id="page-2153-0"></span>**mysql\_connect**

(PHP 3, PHP 4 )

mysql\_connect - Open a connection to a MySQL Server

### **Description**

resource **mysql\_connect** ([string server [, string username [, string password [, bool new\_link [, int client\_flags ]]]]])

Returns a MySQL link identifier on success, or FALSE on failure.

**mysql\_connect()** establishes a connection to a MySQL server. The following defaults are assumed for missing optional parameters: *server* = 'localhost:3306', *username* = name of the user that owns the server process and *password* = empty password.

The *server* parameter can also include a port number. eg. "hostname:port" or a path to a local socket eg. ":/path/to/socket" for the localhost.

**Note:** Whenever you specify "localhost" or "localhost:port" as server, the MySQL client library will override this and try to connect to a local socket (named pipe on Windows). If you want to use TCP/IP, use "127.0.0.1" instead of "localhost". If the MySQL client library tries to connect to the wrong local socket, you should set the correct path as mysql.default\_host in your PHP configuration and leave the server field blank.

Support for ":port" was added in PHP 3.0B4.

Support for ":/path/to/socket" was added in PHP 3.0.10.

You can suppress the error message on failure by prepending a  $@$  to the function name.

If a second call is made to **mysql\_connect()** with the same arguments, no new link will be established, but instead, the link identifier of the already opened link will be returned. The *new\_link* parameter modifies this behavior and makes **mysql\_connect()** always open a new link, even if **mysql\_connect()** was called before with the same parameters. The *client\_flags* parameter can be a combination of the constants MYSQL\_CLIENT\_COMPRESS, MYSQL\_CLIENT\_IGNORE\_SPACE or MYSQL\_CLIENT\_INTERACTIVE.

**Note:** The *new\_link* parameter became available in PHP 4.2.0

The *client* flags parameter became available in PHP 4.3.0

The link to the server will be closed as soon as the execution of the script ends, unless it's closed earlier by explicitly calling **[mysql\\_close\(\)](#page-2152-0)**.

### **Example 527. MySQL connect example**

```
<?php
    $link = mysql_connect("localhost", "mysql_user", "mysql_password")
        or die("Could not connect: " . mysql_error());
    print ("Connected successfully");
    mysql_close($link);
?>
```
See also **[mysql\\_pconnect\(\)](#page-2190-0)** and **[mysql\\_close\(\)](#page-2152-0)**.

### <span id="page-2154-0"></span>**mysql\_create\_db**

(PHP 3, PHP 4 )

mysql\_create\_db - Create a MySQL database

### **Description**

bool **mysql\_create\_db** (string database\_name [, resource link\_identifier ])

**mysql\_create\_db()** attempts to create a new database on the server associated with the specified link identifier.

Returns TRUE on success or FALSE on failure.

### **Example 528. MySQL create database example**

```
<?php
    $link = mysql_pconnect("localhost", "mysql_user", "mysql_password")
        or die("Could not connect: " . mysql_error());
    if (mysql_create_db("my_db")) {
       print ("Database created successfully\n");
     } else {
       printf ("Error creating database: %s\n", mysql_error());
    }
?>
```
For downwards compatibility **mysql\_createdb()** can also be used. This is deprecated, however.

**Note:** The function **mysql\_create\_db()** is deprecated. It is preferable to use **[mysql\\_query\(\)](#page-2192-0)** to issue a SQL CRE-ATE DATABASE Statement instead.

### **Warning**

This function will not be available if the MySQL extension was built against a MySQL 4.x client library.

See also: **[mysql\\_drop\\_db\(\)](#page-2158-0)**, **[mysql\\_query\(\)](#page-2192-0)**.

### <span id="page-2155-0"></span>**mysql\_data\_seek**

(PHP 3, PHP 4 )

mysql\_data\_seek - Move internal result pointer

### **Description**

bool **mysql\_data\_seek** (resource result\_identifier, int row\_number)

Returns TRUE on success or FALSE on failure.

**mysql\_data\_seek()** moves the internal row pointer of the MySQL result associated with the specified result identifier to point to the specified row number. The next call to **[mysql\\_fetch\\_row\(\)](#page-2170-0)** would return that row.

*Row\_number* starts at 0. The *row\_number* should be a value in the range from 0 to mysql\_num\_rows - 1.

**Note:** The function **mysql** data seek() can be used in conjunction only with **mysql** query()[, not with](#page-2192-0) **[mysql\\_unbuffered\\_query\(\)](#page-2200-0)**.

### **Example 529. MySQL data seek example**

```
<?php
    $link = mysql_pconnect("localhost", "mysql_user", "mysql_password")
        or die("Could not connect: " . mysql_error());
    mysql_select_db("samp_db")
       or die("Could not select database: " . mysql_error());
    $query = "SELECT last_name, first_name FROM friends";
    $result = mysql_query($query)
        or die("Query failed: " . mysql_error());
    /* fetch rows in reverse order */
    for (\xi i = mysgl_namerows(\xi result) - 1; \xi i \ge 0; \xi i--) {
        if (!mysql_data_seek($result, $i)) {
            echo "Cannot seek to row $i: " . mysql_error() . "\n";
            continue;
        }
        if(!($row = mysql_fetch_object($result)))
            continue;
        echo "$row->last_name $row->first_name<br />>/n";
    }
    mysql_free_result($result);
?>
```
See also: **[mysql\\_query\(\)](#page-2192-0)**, **[mysql\\_num\\_rows\(\)](#page-2189-0)**.

### <span id="page-2156-0"></span>**mysql\_db\_name**

 $(PHP 3 \geq 3.0.6, PHP 4)$ 

mysql\_db\_name - Get result data

### **Description**

string **mysql\_db\_name** (resource result, int row [, mixed field ])

**mysql\_db\_name()** takes as its first parameter the result pointer from a call to **[mysql\\_list\\_dbs\(\)](#page-2184-0)**. The *row* parameter is an index into the result set.

If an error occurs, FALSE is returned. Use **[mysql\\_errno\(\)](#page-2159-0)** and **[mysql\\_error\(\)](#page-2160-0)** to determine the nature of the error.

### **Example 530. mysql\_db\_name() example**

```
<?php
   error_reporting(E_ALL);
   mysql_connect('dbhost', 'username', 'password');
   $db_list = mysql_list_dbs();
   $i = 0;$cnt = mysql_num_rows($db_list);
    while ($i < $cnt) {
        echo mysql_db_name($db_list, $i) . "\n";
        $i++;}
?>
```
For backward compatibility, **mysql\_dbname()** is also accepted. This is deprecated, however.

# <span id="page-2157-0"></span>**mysql\_db\_query**

(PHP 3, PHP 4 )

mysql\_db\_query - Send a MySQL query

### **Description**

resource **mysql\_db\_query** (string database, string query [, resource link\_identifier ])

Returns a positive MySQL result resource to the query result, or FALSE on error. The function also returns TRUE/FALSE for INSERT/UPDATE/DELETE queries to indicate success/failure.

**mysql** db query() selects a database and executes a query on it. If the optional link identifier isn't specified, the function will try to find an open link to the MySQL server and if no such link is found it'll try to create one as if **my[sql\\_connect\(\)](#page-2153-0)** was called with no arguments.

Be aware that this function does *NOT* switch back to the database you were connected before. In other words, you can't use this function to *temporarily* run a sql query on another database, you would have to manually switch back. Users are strongly encouraged to use the database.table syntax in their sql queries instead of this function.

See also **[mysql\\_connect\(\)](#page-2153-0)** and **[mysql\\_query\(\)](#page-2192-0)**.

**Note:** This function has been deprecated since PHP 4.0.6. Do not use this function. Use **my[sql\\_select\\_db\(\)](#page-2196-0)** and **[mysql\\_query\(\)](#page-2192-0)** instead.

# <span id="page-2158-0"></span>**mysql\_drop\_db**

(PHP 3, PHP 4 )

mysql\_drop\_db - Drop (delete) a MySQL database

### **Description**

bool **mysql\_drop\_db** (string database\_name [, resource link\_identifier ])

**mysql\_drop\_db()** attempts to drop (remove) an entire database from the server associated with the specified link identifier.

Returns TRUE on success or FALSE on failure.

For downward compatibility **mysql\_dropdb()** can also be used. This is deprecated, however.

**Note:** The function **mysql\_drop\_db()** is deprecated. It is preferable to use **m[ysql\\_query\(\)](#page-2192-0)** to issue a SQL DROP DATABASE statement instead.

### **Warning**

This function will not be available if the MySQL extension was built against a MySQL 4.x client library

See also **[mysql\\_create\\_db\(\)](#page-2154-0)**, and **[mysql\\_query\(\)](#page-2192-0)**.

### <span id="page-2159-0"></span>**mysql\_errno**

(PHP 3, PHP 4 )

mysql\_errno - Returns the numerical value of the error message from previous MySQL operation

### **Description**

int **mysql\_errno** ([resource link\_identifier ])

Returns the error number from the last MySQL function, or 0 (zero) if no error occurred.

Errors coming back from the MySQL database backend no longer issue warnings. Instead, use **mysql\_errno()** to retrieve the error code. Note that this function only returns the error code from the most recently executed MySQL function (not including **[mysql\\_error\(\)](#page-2160-0)** and **mysql\_errno()**), so if you want to use it, make sure you check the value before calling another MySQL function.

### **Example 531. mysql\_errno() example**

```
<?php
   mysql_connect("localhost", "mysql_user", "mysql_password");
   mysql_select_db("nonexistentdb");
   echo mysql_errno() . ": " . mysql_error(). "\n";
   mysql_select_db("kossu");
    mysql_query("SELECT * FROM nonexistenttable");
    echo mysql_errno() . ": " . mysql_error() . "\n";
?>
```
The above example would produce the following output:

```
1049: Unknown database 'nonexistentdb'
1146: Table 'kossu.nonexistenttable' doesn't exist
```
**Note:** If the optional argument is specified the given link is used to retrieve the error code. If not, the last opened link is used.

See also: **[mysql\\_error\(\)](#page-2160-0)**
#### <span id="page-2160-0"></span>**mysql\_error**

(PHP 3, PHP 4 )

mysql\_error - Returns the text of the error message from previous MySQL operation

## **Description**

string **mysql\_error** ([resource link\_identifier ])

Returns the error text from the last MySQL function, or '' (the empty string) if no error occurred.

Errors coming back from the MySQL database backend no longer issue warnings. Instead, use **mysql\_error()** to retrieve the error text. Note that this function only returns the error text from the most recently executed MySQL function (not including **mysql\_error()** and **[mysql\\_errno\(\)](#page-2159-0)**), so if you want to use it, make sure you check the value before calling another MySQL function.

#### **Example 532. mysql\_error Example**

```
<?php
   mysql_connect("localhost", "mysql_user", "mysql_password");
   mysql_select_db("nonexistentdb");
   echo mysql_errno() . ": " . mysql_error(). "\n";
   mysql_select_db("kossu");
    mysql_query("SELECT * FROM nonexistenttable");
    echo mysql_errno() . ": " . mysql_error() . "\n";
?>
```
The above example would produce the following output:

```
1049: Unknown database 'nonexistentdb'
1146: Table 'kossu.nonexistenttable' doesn't exist
```
**Note:** If the optional argument is specified the given link is used to retrieve the error message. If not, the last opened link is used.

See also: **[mysql\\_errno\(\)](#page-2159-0)**

## <span id="page-2161-0"></span>**mysql\_escape\_string**

 $(PHP 4 \ge 4.0.3)$ 

mysql\_escape\_string - Escapes a string for use in a mysql\_query.

### **Description**

string **mysql\_escape\_string** (string unescaped\_string)

This function will escape the *unescaped\_string*, so that it is safe to place it in a **[mysql\\_query\(\)](#page-2192-0)**.

**Note: mysql\_escape\_string()** does not escape % and \_.

This function is identical to **[mysql\\_real\\_escape\\_string\(\)](#page-2194-0)** except that **[mysql\\_real\\_escape\\_string\(\)](#page-2194-0)** takes a connection handler and escapes the string according to the current character set. **mysql\_escape\_string()** does not take a connection argument and does not respect the current charset setting.

#### **Example 533. mysql\_escape\_string() example**

```
<?php
    $item = "Zak's Laptop";
    $escaped_item = mysql_escape_string($item);
    printf ("Escaped string: %s\n", $escaped_item);
?>
```
The above example would produce the following output:

Escaped string: Zak\'s Laptop

See also: **[mysql\\_real\\_escape\\_string\(\)](#page-2194-0)**, **[addslashes\(\)](#page-3427-0)**, and the [magic\\_quotes\\_gpc](#page-2861-0) directive.

### <span id="page-2162-0"></span>**mysql\_fetch\_array**

(PHP 3, PHP 4 )

mysql\_fetch\_array - Fetch a result row as an associative array, a numeric array, or both.

#### **Description**

array **mysql\_fetch\_array** (resource result [, int result\_type ])

Returns an array that corresponds to the fetched row, or FALSE if there are no more rows.

**mysql\_fetch\_array()** is an extended version of **[mysql\\_fetch\\_row\(\)](#page-2170-0)**. In addition to storing the data in the numeric indices of the result array, it also stores the data in associative indices, using the field names as keys.

If two or more columns of the result have the same field names, the last column will take precedence. To access the other column(s) of the same name, you must use the numeric index of the column or make an alias for the column. For aliased columns, you cannot access the contents with the original column name (by using 'field' in this example).

#### **Example 534. Query with duplicate field names**

select table1.field as foo, table2.field as bar from table1, table2

An important thing to note is that using **mysql\_fetch\_array()** is *not significantly* slower than using **my[sql\\_fetch\\_row\(\)](#page-2170-0)**, while it provides a significant added value.

The optional second argument *result\_type* in **mysql\_fetch\_array()** is a constant and can take the following values: MYSQL\_ASSOC, MYSQL\_NUM, and MYSQL\_BOTH. This feature was added in PHP 3.0.7. MYSQL\_BOTH is the default for this argument.

By using MYSQL\_BOTH, you'll get an array with both associative and number indices. Using MYSQL\_ASSOC, you only get associative indices (as **my[sql\\_fetch\\_assoc\(\)](#page-2164-0)** works), using MYSQL\_NUM, you only get number indices (as **[mysql\\_fetch\\_row\(\)](#page-2170-0)** works).

**Note:** Field names returned by this function are *case-sensitive*

#### **Example 535. mysql\_fetch\_array with MYSQL\_NUM**

```
<?php
   mysql_connect("localhost", "mysql_user", "mysql_password") or
        die("Could not connect: " . mysql_error());
   mysql_select_db("mydb");
   $result = mysql_query("SELECT id, name FROM mytable");
    while ($row = mysql_fetch_array($result, MYSQL_NUM)) {
       printf ("ID: %s Name: %s", $row[0], $row[1]);
    }
   mysql_free_result($result);
?>
```
#### **Example 536. mysql\_fetch\_array with MYSQL\_ASSOC**

<?php

```
mysql_connect("localhost", "mysql_user", "mysql_password") or
        die("Could not connect: " . mysql_error());
    mysql_select_db("mydb");
    $result = mysql_query("SELECT id, name FROM mytable");
    while ($row = mysql_fetch_array($result, MYSQL_ASSOC)) {
        printf ("ID: %s Name: %s", $row["id"], $row["name"]);
    }
    mysql_free_result($result);
?>
```
#### **Example 537. mysql\_fetch\_array with MYSQL\_BOTH**

```
<?php
    mysql_connect("localhost", "mysql_user", "mysql_password") or
        die("Could not connect: " . mysql_error());
   mysql_select_db("mydb");
    $result = mysql_query("SELECT id, name FROM mytable");
    while ($row = mysql_fetch_array($result, MYSQL_BOTH)) {
        printf ("ID: %s Name: %s", $row[0], $row["name"]);
    }
   mysql_free_result($result);
?>
```
See also **[mysql\\_fetch\\_row\(\)](#page-2170-0)** and **[mysql\\_fetch\\_assoc\(\)](#page-2164-0)**.

#### <span id="page-2164-0"></span>**mysql\_fetch\_assoc**

 $(PHP 4 \geq 4.0.3)$ 

mysql\_fetch\_assoc - Fetch a result row as an associative array

#### **Description**

<?php

array **mysql\_fetch\_assoc** (resource result)

Returns an associative array that corresponds to the fetched row, or FALSE if there are no more rows.

**mysql\_fetch\_assoc()** is equivalent to calling **[mysql\\_fetch\\_array\(\)](#page-2162-0)** with MYSQL\_ASSOC for the optional second parameter. It only returns an associative array. This is the way **mysql\_fetch\_array**() originally worked. If you need the numeric indices as well as the associative, use **[mysql\\_fetch\\_array\(\)](#page-2162-0)**.

If two or more columns of the result have the same field names, the last column will take precedence. To access the other column(s) of the same name, you either need to access the result with numeric indices by using **[mysql\\_fetch\\_row\(\)](#page-2170-0)** or add alias names. See the example at the **[mysql\\_fetch\\_array\(\)](#page-2162-0)** description about aliases.

An important thing to note is that using **mysql\_fetch\_assoc()** is *not significantly* slower than using **mys[ql\\_fetch\\_row\(\)](#page-2170-0)**, while it provides a significant added value.

**Note:** Field names returned by this function are *case-sensitive*

#### **Example 538. An expanded mysql\_fetch\_assoc() example**

```
$conn = mysql_connect("localhost", "mysql_user", "mysql_password");
if (!$conn) {
    echo "Unable to connect to DB: " . mysql_error();
    exit;
}
if (!mysql_select_db("mydbname")) {
    echo "Unable to select mydbname: " . mysql_error();
    exit;
}
$sql = "SELECT id as userid, fullname, userstatus
        FROM sometable
        WHERE userstatus = 1";
$result = mysgl query(Ssgl);if (!$result)
    echo "Could not successfully run query ($sql) from DB: " . mysql_error();
    exit;
}
if (mysql_num_rows($result) == 0) {
    echo "No rows found, nothing to print so am exiting";
    exit;
}
// While a row of data exists, put that row in $row as an associative array
// Note: If you're expecting just one row, no need to use a loop
// Note: If you put extract($row); inside the following loop, you'll
// then create $userid, $fullname, and $userstatus
while ($row = mysql_fetch_assoc($result)) {
    echo $row["userid"];
```

```
echo $row["fullname"];
        echo $row["userstatus"];
    }
    mysql_free_result($result);
?>
```
See also **[mysql\\_fetch\\_row\(\)](#page-2170-0)**, **[mysql\\_fetch\\_array\(\)](#page-2162-0)**, **[mysql\\_query\(\)](#page-2192-0)**, and **[mysql\\_error\(\)](#page-2160-0)**.

## <span id="page-2166-0"></span>**mysql\_fetch\_field**

(PHP 3, PHP 4 )

mysql\_fetch\_field - Get column information from a result and return as an object

#### **Description**

object **mysql\_fetch\_field** (resource result [, int field\_offset ])

Returns an object containing field information.

**mysql\_fetch\_field()** can be used in order to obtain information about fields in a certain query result. If the field offset isn't specified, the next field that wasn't yet retrieved by **mysql\_fetch\_field()** is retrieved.

The properties of the object are:

- name column name
- table name of the table the column belongs to
- max\_length maximum length of the column
- not null 1 if the column cannot be NULL
- primary\_key 1 if the column is a primary key
- unique\_key 1 if the column is a unique key
- multiple\_key 1 if the column is a non-unique key
- numeric 1 if the column is numeric
- blob 1 if the column is a BLOB
- type the type of the column
- unsigned 1 if the column is unsigned
- zerofill 1 if the column is zero-filled

**Note:** Field names returned by this function are *case-sensitive*

#### **Example 539. mysql\_fetch\_field()**

```
<?php
mysql_connect('localhost:3306', $user, $password)
    or die("Could not connect: " . mysql_error());
mysql_select_db("database");
$result = mysql_query("select * from table")
    or die("Query failed: " . mysql_error());
/* get column metadata */
$i = 0;while ($i < mysql_num_fields($result)) {
    echo "Information for column $i: <br />\n";
    $meta = mysql_fetch_field($result);
    if (!$meta) {
        echo "No information available<br \frac{\text{iv}}{\text{v}};
```

```
}
    echo "<pre>
blob: $meta->blob
max_length: $meta->max_length
multiple_key: $meta->multiple_key
name: $meta->name
not_null: $meta->not_null
numeric: $meta->numeric
primary_key: $meta->primary_key
table: $meta->table
type: $meta->type
unique_key: $meta->unique_key<br>unsigned: $meta->unsigned
unsigned: $meta->unsigned<br>zerofill: $meta->zerofill
               zerofill: $meta->zerofill
</pre>";
    $i++;}
mysql_free_result($result);
?>
```
See also **[mysql\\_field\\_seek\(\)](#page-2174-0)**.

# <span id="page-2168-0"></span>**mysql\_fetch\_lengths**

(PHP 3, PHP 4 )

mysql\_fetch\_lengths - Get the length of each output in a result

## **Description**

array **mysql\_fetch\_lengths** (resource result)

Returns an array that corresponds to the lengths of each field in the last row fetched by **[mysql\\_fetch\\_row\(\)](#page-2170-0)**, or FALSE on error.

**mysql\_fetch\_lengths()** stores the lengths of each result column in the last row returned by **mysql\_fetch[\\_row\(\)](#page-2170-0)**, **[mysql\\_fetch\\_array\(\)](#page-2162-0)**, and **[mysql\\_fetch\\_object\(\)](#page-2169-0)** in an array, starting at offset 0.

See also: **[mysql\\_fetch\\_row\(\)](#page-2170-0)**.

## <span id="page-2169-0"></span>**mysql\_fetch\_object**

(PHP 3, PHP 4 )

mysql\_fetch\_object - Fetch a result row as an object

#### **Description**

object **mysql\_fetch\_object** (resource result)

Returns an object with properties that correspond to the fetched row, or FALSE if there are no more rows.

**mysql\_fetch\_object()** is similar to **[mysql\\_fetch\\_array\(\)](#page-2162-0)**, with one difference - an object is returned, instead of an array. Indirectly, that means that you can only access the data by the field names, and not by their offsets (numbers are illegal property names).

**Note:** Field names returned by this function are *case-sensitive*

```
<?php
/* this is valid */
echo $row->field;
/* this is invalid */
echo $row->0;
?>
```
Speed-wise, the function is identical to **[mysql\\_fetch\\_array\(\)](#page-2162-0)**, and almost as quick as **[mysql\\_fetch\\_row\(\)](#page-2170-0)** (the difference is insignificant).

#### **Example 540. mysql\_fetch\_object() example**

```
<?php
mysql_connect("hostname", "user", "password");
mysql_select_db("mydb");
$result = mysql_query("select * from mytable");
while ($row = mysql_fetch_object($result)) {
    echo $row->user_id;
    echo $row->fullname;
}
mysql_free_result($result);
?>
```
See also: **[mysql\\_fetch\\_array\(\)](#page-2162-0)** and **[mysql\\_fetch\\_row\(\)](#page-2170-0)**.

## <span id="page-2170-0"></span>**mysql\_fetch\_row**

(PHP 3, PHP 4 )

mysql\_fetch\_row - Get a result row as an enumerated array

## **Description**

array **mysql\_fetch\_row** (resource result)

Returns an array that corresponds to the fetched row, or FALSE if there are no more rows.

**mysql\_fetch\_row**() fetches one row of data from the result associated with the specified result identifier. The row is returned as an array. Each result column is stored in an array offset, starting at offset 0.

Subsequent call to **mysql\_fetch\_row()** would return the next row in the result set, or FALSE if there are no more rows.

**Note:** Field names returned by this function are *case-sensitive*

See also: **[mysql\\_fetch\\_array\(\)](#page-2162-0)**, **[mysql\\_fetch\\_object\(\)](#page-2169-0)**, **[mysql\\_data\\_seek\(\)](#page-2155-0)**, **[mysql\\_fetch\\_lengths\(\)](#page-2168-0)**, and **[mysql\\_result\(\)](#page-2195-0)**.

# <span id="page-2171-0"></span>**mysql\_field\_flags**

(PHP 3, PHP 4 )

mysql\_field\_flags - Get the flags associated with the specified field in a result

## **Description**

string **mysql\_field\_flags** (resource result, int field\_offset)

**mysql\_field\_flags()** returns the field flags of the specified field. The flags are reported as a single word per flag separated by a single space, so that you can split the returned value using **[explode\(\)](#page-3439-0)**.

The following flags are reported, if your version of MySQL is current enough to support them: "not\_null", "primary\_key", "unique\_key", "multiple\_key", "blob", "unsigned", "zerofill", "binary", "enum", "auto\_increment", "timestamp".

For downward compatibility **mysql\_fieldflags()** can also be used. This is deprecated, however.

# <span id="page-2172-0"></span>**mysql\_field\_len**

(PHP 3, PHP 4 )

mysql\_field\_len - Returns the length of the specified field

## **Description**

int **mysql\_field\_len** (resource result, int field\_offset)

**mysql\_field\_len()** returns the length of the specified field.

For downward compatibility **mysql\_fieldlen()** can also be used. This is deprecated, however.

## <span id="page-2173-0"></span>**mysql\_field\_name**

(PHP 3, PHP 4 )

mysql\_field\_name - Get the name of the specified field in a result

#### **Description**

string **mysql\_field\_name** (resource result, int field\_index)

**mysql\_field\_name()** returns the name of the specified field index. *result* must be a valid result identifier and *field\_index* is the numerical offset of the field.

**Note:** *field\_index* starts at 0.

e.g. The index of the third field would actually be 2, the index of the fourth field would be 3 and so on.

**Note:** Field names returned by this function are *case-sensitive*

#### **Example 541. mysql\_field\_name() example**

```
/* The users table consists of three fields:
* user_id
* username
    password.
*/
$link = mysql_connect('localhost', "mysql_user", "mysql_password");
$dbname = "mydb";
mysql_select_db($dbname, $link)
   or die("Could not set $dbname: " . mysql_error());
$res = mysql_query("select * from users", $link);
echo mysql_field_name($res, 0) . "\n";
echo mysql_field_name($res, 2);
```
The above example would produce the following output:

user\_id password

For downwards compatibility **mysql\_fieldname()** can also be used. This is deprecated, however.

# <span id="page-2174-0"></span>**mysql\_field\_seek**

(PHP 3, PHP 4 )

mysql\_field\_seek - Set result pointer to a specified field offset

## **Description**

int **mysql\_field\_seek** (resource result, int field\_offset)

Seeks to the specified field offset. If the next call to **[mysql\\_fetch\\_field\(\)](#page-2166-0)** doesn't include a field offset, the field offset specified in **mysql\_field\_seek()** will be returned.

See also: **[mysql\\_fetch\\_field\(\)](#page-2166-0)**.

# **mysql\_field\_table**

(PHP 3, PHP 4 )

mysql\_field\_table - Get name of the table the specified field is in

## **Description**

string **mysql\_field\_table** (resource result, int field\_offset)

Returns the name of the table that the specifed field is in.

For downward compatibility **mysql\_fieldtable()** can also be used. This is deprecated, however.

## <span id="page-2176-0"></span>**mysql\_field\_type**

(PHP 3, PHP 4 )

mysql\_field\_type - Get the type of the specified field in a result

#### **Description**

string **mysql\_field\_type** (resource result, int field\_offset)

**mysql\_field\_type()** is similar to the **[mysql\\_field\\_name\(\)](#page-2173-0)** function. The arguments are identical, but the field type is returned instead. The field type will be one of "int", "real", "string", "blob", and others as detailed in the [MySQL documenta](http://www.mysql.com/documentation/)[tion \[http://www.mysql.com/documentation/\].](http://www.mysql.com/documentation/)

#### **Example 542. MySQL field types**

```
<?php
    mysql_connect("localhost", "mysql_username", "mysql_password");
    mysql_select_db("mysql");
    $result = mysql_query("SELECT * FROM func");
    $fields = mysql_num_fields($result);
    $rows = mysql_num_rows($result);
    $table = mysql_field_table($result, 0);
    echo "Your '".$table."' table has ".$fields." fields and ".$rows." record(s)\n";
    echo "The table has the following fields:\n";
    for (\xi i=0; \xi i < \xi fields; \xi i++)$type = mysql_field_type($result, $i);
        $name = mysql_field_name($result, $i);
        $len = mysql_field_len($result, $i);
        $flags = mysql_field_flags($result, $i);
        echo $type." ".$name." ".$len." ".$flags."\n";
    }
    mysql_free_result($result);
    mysql_close();
?>
```
The above example would produce the following output:

```
Your 'func' table has 4 fields and 1 record(s)
The table has the following fields:
string name 64 not_null primary_key binary
int ret 1 not_null
string dl 128 not_null
string type 9 not_null enum
```
For downward compatibility **mysql\_fieldtype()** can also be used. This is deprecated, however.

## <span id="page-2177-0"></span>**mysql\_free\_result**

(PHP 3, PHP 4 )

mysql\_free\_result - Free result memory

## **Description**

bool **mysql\_free\_result** (resource result)

**mysql\_free\_result()** will free all memory associated with the result identifier *result*.

**mysql\_free\_result()** only needs to be called if you are concerned about how much memory is being used for queries that return large result sets. All associated result memory is automatically freed at the end of the script's execution.

Returns TRUE on success or FALSE on failure.

For downward compatibility **mysql\_freeresult()** can also be used. This is deprecated, however.

# <span id="page-2178-0"></span>**mysql\_get\_client\_info**

 $(PHP 4 > = 4.0.5)$ 

mysql\_get\_client\_info - Get MySQL client info

### **Description**

string **mysql\_get\_client\_info** (void)

**mysql\_get\_client\_info()** returns a string that represents the client library version.

#### **Example 543. mysql\_get\_client\_info Example**

```
<?php
    printf ("MySQL client info: %s\n", mysql_get_client_info());
?>
```
The above example would produce the following output:

```
MySQL client info: 3.23.39
```
See also: **[mysql\\_get\\_host\\_info\(\)](#page-2179-0)**, **[mysql\\_get\\_proto\\_info\(\)](#page-2180-0)** and **[mysql\\_get\\_server\\_info\(\)](#page-2181-0)**.

# <span id="page-2179-0"></span>**mysql\_get\_host\_info**

 $(PHP 4 > = 4.0.5)$ 

mysql\_get\_host\_info - Get MySQL host info

### **Description**

string **mysql\_get\_host\_info** ([resource link\_identifier])

**mysql\_get\_host\_info()** returns a string describing the type of connection in use for the connection *link\_identifier*, including the server host name. If *link\_identifier* is omitted, the last opened connection will be used.

#### **Example 544. mysql\_get\_host\_info Example**

```
<?php
    mysql_connect("localhost", "mysql_user", "mysql_password") or
        die("Could not connect: " . mysql_error());
    printf ("MySQL host info: %s\n", mysql_get_host_info());
?>
```
The above example would produce the following output:

```
MySQL host info: Localhost via UNIX socket
```
See also: **[mysql\\_get\\_client\\_info\(\)](#page-2178-0)**, **[mysql\\_get\\_proto\\_info\(\)](#page-2180-0)** and **[mysql\\_get\\_server\\_info\(\)](#page-2181-0)**.

# <span id="page-2180-0"></span>**mysql\_get\_proto\_info**

 $(PHP 4 > = 4.0.5)$ 

mysql\_get\_proto\_info - Get MySQL protocol info

### **Description**

int **mysql\_get\_proto\_info** ([resource link\_identifier])

**mysql\_get\_proto\_info()** returns the protocol version used by connection *link\_identifier*. If *link\_identifier* is omitted, the last opened connection will be used.

#### **Example 545. mysql\_get\_proto\_info Example**

```
<?php
    mysql_connect("localhost", "mysql_user", "mysql_password") or
        die("Could not connect: " . mysql_error());
   printf ("MySQL protocol version: s\n", mysql_get_proto_info());
?>
```
The above example would produce the following output:

```
MySQL protocol version: 10
```
See also: **[mysql\\_get\\_client\\_info\(\)](#page-2178-0)**, **[mysql\\_get\\_host\\_info\(\)](#page-2179-0)** and **[mysql\\_get\\_server\\_info\(\)](#page-2181-0)**.

## <span id="page-2181-0"></span>**mysql\_get\_server\_info**

 $(PHP 4 > = 4.0.5)$ 

mysql\_get\_server\_info - Get MySQL server info

### **Description**

string **mysql\_get\_server\_info** ([resource link\_identifier])

**mysql\_get\_server\_info()** returns the server version used by connection *link\_identifier*. If *link\_identifier* is omitted, the last opened connection will be used.

#### **Example 546. mysql\_get\_server\_info Example**

```
<?php
    mysql_connect("localhost", "mysql_user", "mysql_password") or
        die("Could not connect: " . mysql_error());
    printf ("MySQL server version: %s\n", mysql_get_server_info());
?>
```
The above example would produce the following output:

```
MySQL server version: 4.0.1-alpha
```
See also: **[mysql\\_get\\_client\\_info\(\)](#page-2178-0)**, **[mysql\\_get\\_host\\_info\(\)](#page-2179-0)** and **[mysql\\_get\\_proto\\_info\(\)](#page-2180-0)**.

## **mysql\_info**

 $(PHP 4 > = 4.3.0)$ 

mysql\_info - Get information about the most recent query

#### **Description**

string **mysql\_info** ([resource link\_identifier ])

**mysql\_info()** returns detailed information about the last query using the given *link\_identifier*. If *link\_identifier* isn't specified, the last opened link is assumed.

**mysql\_info()** returns a string for all statements listed below. For everything else, it returns FALSE. The string format depends on the given statement.

#### **Example 547. Relevant MySQL Statements**

```
INSERT INTO ... SELECT ...
String format: Records: 23 Duplicates: 0 Warnings: 0
INSERT INTO \ldots VALUES (\ldots),(\ldots),(\ldots) \ldotsString format: Records: 37 Duplicates: 0 Warnings: 0
LOAD DATA INFILE ...
String format: Records: 42 Deleted: 0 Skipped: 0 Warnings: 0
ALTER TABLE
String format: Records: 60 Duplicates: 0 Warnings: 0
UPDATE
String format: Rows matched: 65 Changed: 65 Warnings: 0
```
The numbers are only for illustrating purpose; their values will correspond to the query.

**Note: mysql\_info()** returns a non-FALSE value for the INSERT ... VALUES statement only if multiple value lists are specified in the statement.

See also: **[mysql\\_affected\\_rows\(\)](#page-2148-0)**

# **mysql\_insert\_id**

(PHP 3, PHP 4 )

mysql\_insert\_id - Get the ID generated from the previous INSERT operation

### **Description**

int **mysql\_insert\_id** ([resource link\_identifier ])

**mysql\_insert\_id()** returns the ID generated for an AUTO\_INCREMENT column by the previous INSERT query using the given *link\_identifier*. If *link\_identifier* isn't specified, the last opened link is assumed.

**mysql\_insert\_id()** returns 0 if the previous query does not generate an AUTO\_INCREMENT value. If you need to save the value for later, be sure to call **mysql\_insert\_id()** immediately after the query that generates the value.

**Note:** The value of the MySQL SQL function LAST\_INSERT\_ID() always contains the most recently generated AUTO INCREMENT value, and is not reset between queries.

#### **Warning**

**mysql\_insert\_id()** converts the return type of the native MySQL C API function mysql\_insert\_id() to a type of long (named int in PHP). If your AUTO\_INCREMENT column has a column type of BIGINT, the value returned by **mysql insert id**() will be incorrect. Instead, use the internal MySQL SQL function LAST\_INSERT\_ID() in an SQL query.

#### **Example 548. mysql\_insert\_id Example**

```
<?php
    mysql_connect("localhost", "mysql_user", "mysql_password") or
       die("Could not connect: " . mysql_error());
   mysql_select_db("mydb");
   mysql_query("INSERT INTO mytable (product) values ('kossu')");
   printf ("Last inserted record has id %d\n", mysql_insert_id());
?>
```
See also: **[mysql\\_query\(\)](#page-2192-0)**.

## <span id="page-2184-0"></span>**mysql\_list\_dbs**

(PHP 3, PHP 4 )

mysql\_list\_dbs - List databases available on a MySQL server

### **Description**

resource **mysql\_list\_dbs** ([resource link\_identifier ])

**mysql\_list\_dbs()** will return a result pointer containing the databases available from the current mysql daemon. Use the **[mysql\\_tablename\(\)](#page-2198-0)** function to traverse this result pointer, or any function for result tables, such as **[mysql\\_fetch\\_array\(\)](#page-2162-0)**.

#### **Example 549. mysql\_list\_dbs() example**

```
<?php
$link = mysql_connect('localhost', 'mysql_user', 'mysql_password');
$db_list = mysql_list_dbs($link);
while ($row = mysql_fetch_object($db_list)) {
    echo $row->Database . "\n";
}
?>
```
The above example would produce the following output:

database1 database2 database3 ...

**Note:** The above code would just as easily work with **[mysql\\_fetch\\_row\(\)](#page-2170-0)** or other similar functions.

For downward compatibility **mysql\_listdbs()** can also be used. This is deprecated however.

See also **[mysql\\_db\\_name\(\)](#page-2156-0)**.

# **mysql\_list\_fields**

(PHP 3, PHP 4 )

mysql\_list\_fields - List MySQL table fields

## **Description**

resource **mysql\_list\_fields** (string database\_name, string table\_name [, resource link\_identifier ])

**mysql\_list\_fields()** retrieves information about the given table name. Arguments are the database and the table name. A result pointer is returned which can be used with **mysql\_[field\\_flags\(\)](#page-2171-0)**, **mysql\_fi[eld\\_len\(\)](#page-2172-0)**, **mysql\_fiel[d\\_name\(\)](#page-2173-0)**, and **[mysql\\_field\\_type\(\)](#page-2176-0)**.

**Example 550. mysql\_list\_fields() example**

```
<?php
$link = mysql_connect('localhost', 'mysql_user', 'mysql_password');
$fields = mysql_list_fields("database1", "table1", $link);
$columns = mysql_num_fields($fields);
for (\xi i = 0; \xi i < \xicolumns; \xi i++) {
    echo mysql_field_name($fields, $i) . "\n";
}
```
The above example would produce the following output:

field1 field2 field3 ...

For downward compatibility **mysql\_listfields()** can also be used. This is deprecated however.

## <span id="page-2186-0"></span>**mysql\_list\_processes**

 $(PHP 4 \ge 4.3.0)$ 

mysql\_list\_processes - List MySQL processes

### **Description**

resource **mysql\_list\_processes** ([resource link\_identifier ])

**mysql\_list\_processes()** returns a result pointer describing the current server threads.

#### **Example 551. mysql\_list\_processes() example**

```
<?php
$link = mysql_connect('localhost', 'mysql_user', 'mysql_password');
$result = mysql_list_processes($link);
while ($row = mysql_fetch_assoc($result)){
    printf("%s %s %s %s %s\n", $row["Id"], $row["Host"], $row["db"],
       $row["Command"], $row["Time"]);
}
mysql_free_result ($result);
?>
```
The above example would produce the following output:

```
1 localhost test Processlist 0
4 localhost mysql sleep 5
```
See also: **[mysql\\_thread\\_id\(\)](#page-2199-0)**

## **mysql\_list\_tables**

(PHP 3, PHP 4 )

mysql\_list\_tables - List tables in a MySQL database

#### **Description**

resource **mysql\_list\_tables** (string database [, resource link\_identifier ])

**mysql\_list\_tables()** takes a database name and returns a result pointer much like the **mys[ql\\_query\(\)](#page-2192-0)** function. Use the **[mysql\\_tablename\(\)](#page-2198-0)** function to traverse this result pointer, or any function for result tables, such as **[mysql\\_fetch\\_array\(\)](#page-2162-0)**.

The *database* parameter is the name of the database to retrieve the list of tables from. Upon failure, **mysql\_list\_tables()** returns FALSE.

For downward compatibility, the function alias named **mysql\_listtables()** can be used. This is deprecated however and is not recommended.

**Note:** This function has been deprecated. Do not use this function. Use the command SHOW TABLES FROM DATABASE instead.

#### **Example 552. mysql\_list\_tables() example**

```
<?php
    $dbname = 'mysql_dbname';
    if (!mysql_connect('mysql_host', 'mysql_user', 'mysql_password')) {
              'Could not connect to mysql';
        \bar{ext}}
    $result = mysql_list_tables($dbname);
    if (!$result) {
        print "DB Error, could not list tables\n";
        print 'MySQL Error: ' . mysql_error();
        exit;
    }
    while ($row = mysql_fetch_row($result)) {
        print "Table: $row[0]\n";
    }
    mysql_free_result($result);
?>
```
See also: **[mysql\\_list\\_dbs\(\)](#page-2184-0)**, and **[mysql\\_tablename\(\)](#page-2198-0)**.

# **mysql\_num\_fields**

(PHP 3, PHP 4 )

mysql\_num\_fields - Get number of fields in result

### **Description**

int **mysql\_num\_fields** (resource result)

**mysql\_num\_fields()** returns the number of fields in the result set *result*.

See also **[mysql\\_select\\_db\(\)](#page-2196-0)**, **[mysql\\_query\(\)](#page-2192-0)**, **[mysql\\_fetch\\_field\(\)](#page-2166-0)**, and **[mysql\\_num\\_rows\(\)](#page-2189-0)**.

For downward compatibility **mysql\_numfields()** can also be used. This is deprecated however.

### <span id="page-2189-0"></span>**mysql\_num\_rows**

(PHP 3, PHP 4 )

mysql\_num\_rows - Get number of rows in result

## **Description**

int **mysql\_num\_rows** (resource result)

**mysql\_num\_rows()** returns the number of rows in a result set. This command is only valid for SELECT statements. To retrieve the number of rows affected by a INSERT, UPDATE or DELETE query, use **[mysql\\_affected\\_rows\(\)](#page-2148-0)**.

#### **Example 553. mysql\_num\_rows() example**

```
<?php
$link = mysql_connect("localhost", "mysql_user", "mysql_password");
mysql_select_db("database", $link);
$result = mysql_query("SELECT * FROM table1", $link);
$num_rows = mysql_num_rows($result);
echo "$num_rows Rows\n";
?>
```
**Note:** If you use **[mysql\\_unbuffered\\_query\(\)](#page-2200-0)**, **mysql\_num\_rows()** will not return the correct value until all the rows in the result set have been retrieved.

See also **[mysql\\_affected\\_rows\(\)](#page-2148-0)**, **[mysql\\_connect\(\)](#page-2153-0)**, **[mysql\\_data\\_seek\(\)](#page-2155-0)**, **[mysql\\_select\\_db\(\)](#page-2196-0)**, and **[mysql\\_query\(\)](#page-2192-0)**.

For downward compatibility **mysql\_numrows()** can also be used. This is deprecated however.

### **mysql\_pconnect**

(PHP 3, PHP 4 )

mysql\_pconnect - Open a persistent connection to a MySQL server

## **Description**

resource **mysql\_pconnect** ([string server [, string username [, string password [, int client\_flags]]]])

Returns a positive MySQL persistent link identifier on success, or FALSE on error.

**mysql\_pconnect()** establishes a connection to a MySQL server. The following defaults are assumed for missing optional parameters: *server* = 'localhost:3306', *username* = name of the user that owns the server process and *password* = empty password. The *client\_flags* parameter can be a combination of the constants MYSQL\_CLIENT\_COMPRESS, MYSQL\_CLIENT\_IGNORE\_SPACE or MYSQL\_CLIENT\_INTERACTIVE.

The *server* parameter can also include a port number. eg. "hostname:port" or a path to a socket eg. ":/path/to/socket" for the localhost.

**Note:** Support for ":port" was added in 3.0B4.

Support for the ":/path/to/socket" was added in 3.0.10.

**mysql\_pconnect()** acts very much like **[mysql\\_connect\(\)](#page-2153-0)** with two major differences.

First, when connecting, the function would first try to find a (persistent) link that's already open with the same host, username and password. If one is found, an identifier for it will be returned instead of opening a new connection.

Second, the connection to the SQL server will not be closed when the execution of the script ends. Instead, the link will remain open for future use (**[mysql\\_close\(\)](#page-2152-0)** will not close links established by **mysql\_pconnect()**).

The optional *client\_flags* parameter became available in PHP 4.3.0.

This type of link is therefore called 'persistent'.

Note: Note, that these kind of links only work if you are using a module version of PHP. See the P[ersistent Data](#page-174-0)[base Connections](#page-174-0) section for more information.

#### **Warning**

Using persistent connections can require a bit of tuning of your Apache and MySQL configurations to ensure that you do not exceed the number of connections allowed by MySQL.

# **mysql\_ping**

 $(PHP 4 \ge 4.3.0)$ 

mysql\_ping - Ping a server connection or reconnect if there is no connection

### **Description**

bool **mysql\_ping** ([resource link\_identifier ])

**mysql\_ping**() checks whether or not the connection to the server is working. If it has gone down, an automatic reconnection is attempted. This function can be used by scripts that remain idle for a long while, to check whether or not the server has closed the connection and reconnect if necessary. **mysql\_ping()** returns TRUE if the connection to the server is working, otherwise FALSE.

See also: **[mysql\\_thread\\_id\(\)](#page-2199-0)**, **[mysql\\_list\\_processes\(\)](#page-2186-0)**.

## <span id="page-2192-0"></span>**mysql\_query**

(PHP 3, PHP 4 )

mysql\_query - Send a MySQL query

#### **Description**

resource **mysql\_query** (string query [, resource link\_identifier])

**mysql\_query()** sends a query to the currently active database on the server that's associated with the specified link identifier. If *link\_identifier* isn't specified, the last opened link is assumed. If no link is open, the function tries to establish a link as if **[mysql\\_connect\(\)](#page-2153-0)** was called with no arguments, and use it. The result of the query is buffered.

**Note:** The query string should not end with a semicolon.

Only for SELECT,SHOW,EXPLAIN or DESCRIBE statements **mysql\_query()** returns a resource identifier or FALSE if the query was not executed correctly. For other type of SQL statements, **mysql\_query()** returns TRUE on success and FALSE on error. A non-FALSE return value means that the query was legal and could be executed by the server. It does not indicate anything about the number of rows affected or returned. It is perfectly possible for a query to succeed but affect no rows or return no rows.

The following query is syntactically invalid, so **mysql\_query()** fails and returns FALSE:

#### **Example 554. mysql\_query()**

```
<php
$result = mysql_query("SELECT * WHERE 1=1")
    or die("Invalid query: " . mysql_error());
?>
```
The following query is semantically invalid if  $my\_col$  is not a column in the table  $my\_tol$ , so **mysql\_query()** fails and returns FALSE:

#### **Example 555. mysql\_query()**

```
<?php
$result = mysql_query("SELECT my_col FROM my_tbl")
    or die("Invalid query: " . mysql_error());
?>
```
**mysql\_query()** will also fail and return FALSE if you don't have permission to access the table(s) referenced by the query.

Assuming the query succeeds, you can call **[mysql\\_num\\_rows\(\)](#page-2189-0)** to find out how many rows were returned for a SELECT statment or **[mysql\\_affected\\_rows\(\)](#page-2148-0)** to find out how many rows were affected by a DELETE, INSERT, REPLACE, or UP-DATE statement.

Only for SELECT,SHOW,DESCRIBE or EXPLAIN statements, **mysql\_query()** returns a new result identifier that you can pass to **[mysql\\_fetch\\_array\(\)](#page-2162-0)** and other functions dealing with result tables. When you are done with the result set, you can free the resources associated with it by calling **[mysql\\_free\\_result\(\)](#page-2177-0)**. Although, the memory will automatically be freed at the end of the script's execution.

See also: **mysql[\\_num\\_rows\(\)](#page-2189-0)**, **mysql\_affec[ted\\_rows\(\)](#page-2148-0)**, **mysql\_unbuffered\_query()**, **[mysql\\_free\\_res](#page-2200-0)ult()**, **[mysql\\_fetch\\_array\(\)](#page-2162-0)**, **mysql[\\_fetch\\_row\(\)](#page-2170-0)**, **mysql\_fetch\_assoc()**, **[mysql\\_re](#page-2164-0)sult()**, **[mysql\\_select\\_d](#page-2195-0)b()**, an[d](#page-2196-0) **[mysql\\_connect\(\)](#page-2153-0)**.

# <span id="page-2194-0"></span>**mysql\_real\_escape\_string**

 $(PHP 4 \ge 4.3.0)$ 

mysql\_real\_escape\_string - Escapes special characters in a string for use in a SQL statement, taking into account the current charset of the connection.

### **Description**

string **mysql\_real\_escape\_string** (string unescaped\_string [, resource link\_identifier])

This function will escape special characters in the *unescaped\_string*, taking into account the current charset of the connection so that it is safe to place it in a **[mysql\\_query\(\)](#page-2192-0)**.

**Note: mysql\_real\_escape\_string()** does not escape % and \_.

**Example 556. mysql\_real\_escape\_string() example**

```
<?php
$item = "Zak's and Derick's Laptop";
$escaped_item = mysql_real_escape_string($item);
printf ("Escaped string: %s\n", $escaped_item);
?>
```
The above example would produce the following output:

Escaped string: Zak\'s and Derick\'s Laptop

See also: **[mysql\\_escape\\_string\(\)](#page-2161-0)**, **mysql\_character\_set\_name()**.

# <span id="page-2195-0"></span>**mysql\_result**

(PHP 3, PHP 4 )

mysql\_result - Get result data

## **Description**

mixed **mysql\_result** (resource result, int row [, mixed field ])

**mysql\_result()** returns the contents of one cell from a MySQL result set. The field argument can be the field's offset, or the field's name, or the field's table dot field name (tablename.fieldname). If the column name has been aliased ('select foo as bar from...'), use the alias instead of the column name.

When working on large result sets, you should consider using one of the functions that fetch an entire row (specified below). As these functions return the contents of multiple cells in one function call, they're MUCH quicker than **mysql\_result()**. Also, note that specifying a numeric offset for the field argument is much quicker than specifying a fieldname or tablename.fieldname argument.

Calls to **mysql\_result()** should not be mixed with calls to other functions that deal with the result set.

Recommended high-performance alternatives: **[mysql\\_fetch\\_row\(\)](#page-2170-0)**, **[mysql\\_fetch\\_array\(\)](#page-2162-0)**, and **[mysql\\_fetch\\_object\(\)](#page-2169-0)**.
# **mysql\_select\_db**

(PHP 3, PHP 4 )

mysql\_select\_db - Select a MySQL database

## **Description**

bool **mysql\_select\_db** (string database\_name [, resource link\_identifier ])

Returns TRUE on success or FALSE on failure.

**mysql\_select\_db()** sets the current active database on the server that's associated with the specified link identifier. If no link identifier is specified, the last opened link is assumed. If no link is open, the function will try to establish a link as if **[mysql\\_connect\(\)](#page-2153-0)** was called without arguments, and use it.

Every subsequent call to **[mysql\\_query\(\)](#page-2192-0)** will be made on the active database.

See also: **[mysql\\_connect\(\)](#page-2153-0)**, **[mysql\\_pconnect\(\)](#page-2190-0)**, and **[mysql\\_query\(\)](#page-2192-0)**.

For downward compatibility **mysql\_selectdb()** can also be used. This is deprecated however.

#### **mysql\_stat**

 $(PHP 4 > = 4.3.0)$ 

mysql\_stat - Get current system status

#### **Description**

string **mysql\_stat** ([resource link\_identifier])

**mysql\_stat()** returns the current server status.

**Note: mysql\_stat()** currently only returns status for uptime, threads, queries, open tables, flush tables and queries per second. For a complete list of other status variables you have to use the SHOW STATUS SQL command.

#### **Example 557. mysql\_stat() example**

```
<?php
$link = mysql_connect('localhost', "mysql_user", "mysql_password");
$status = explode(' ' , mysql_stat(Slink));
print_r($status);
?>
```
The above example would produce the following output:

```
Array
(
    [0] => Uptime: 5380
    [1] => Threads: 2
    [2] => Questions: 1321299
    [3] => Slow queries: 0
    [4] => Opens: 26
    [5] => Flush tables: 1
    [6] => Open tables: 17
    [7] => Queries per second avg: 245.595
)
```
### **mysql\_tablename**

(PHP 3, PHP 4 )

mysql\_tablename - Get table name of field

### **Description**

string **mysql\_tablename** (resource result, int i)

**mysql\_tablename()** takes a result pointer returned by the **[mysql\\_list\\_tables\(\)](#page-2187-0)** function as well as an integer index and returns the name of a table. The **[mysql\\_num\\_rows\(\)](#page-2189-0)** function may be used to determine the number of tables in the result pointer. Use the **mysql\_tablename()** function to traverse this result pointer, or any function for result tables, such as **[mysql\\_fetch\\_array\(\)](#page-2162-0)**.

#### **Example 558. mysql\_tablename() Example**

```
<?php
    mysql_connect("localhost", "mysql_user", "mysql_password");
    $result = mysql_list_tables("mydb");
    for (\xi i = 0; \xi i < \text{mysgl\_num\_rows}(\xi result); \xi i++)printf ("Table: s\sqrt{n}", mysql_tablename($result, $i));
    mysql_free_result($result);
?>
```
See also: **[mysql\\_list\\_tables\(\)](#page-2187-0)**.

# **mysql\_thread\_id**

 $(PHP 4 > = 4.3.0)$ 

mysql\_thread\_id - Return the current thread ID

## **Description**

int **mysql\_thread\_id** ([resource link\_identifier])

**mysql\_thread\_id()** returns the current thread ID. If the connection is lost and you reconnect with **[mysql\\_ping\(\)](#page-2191-0)**, the thread ID will change. This means you should not get the thread ID and store it for later. You should get it when you need it.

#### **Example 559. mysql\_thread\_id() example**

```
<?php
$link = mysql_connect('localhost', 'mysql_user', 'mysql_password');
$thread_id = mysql_thread_id($link);
if ($thread_id){
    printf ("current thread id is %d\n", $thread_id);
}
?>
```
The above example would produce the following output:

current thread id is 73

See also: **[mysql\\_ping\(\)](#page-2191-0)**, **[mysql\\_list\\_processes\(\)](#page-2186-0)**.

# **mysql\_unbuffered\_query**

 $(PHP 4 \ge 4.0.6)$ 

mysql\_unbuffered\_query - Send an SQL query to MySQL, without fetching and buffering the result rows

## **Description**

resource **mysql\_unbuffered\_query** (string query [, resource link\_identifier])

**mysql\_unbuffered\_query()** sends a SQL query *query* to MySQL, without fetching and buffering the result rows automatically, as **[mysql\\_query\(\)](#page-2192-0)** does. On the one hand, this saves a considerable amount of memory with SQL queries that produce large result sets. On the other hand, you can start working on the result set immediately after the first row has been retrieved: you don't have to wait until the complete SQL query has been performed. When using multiple DB-connects, you have to specify the optional parameter *link\_identifier*.

**Note:** The benefits of **mysql\_unbuffered\_query()** come at a cost: You cannot use **[mysql\\_num\\_rows\(\)](#page-2189-0)** on a result set returned from **mysql\_unbuffered\_query()**. You also have to fetch all result rows from an unbuffered SQL query, before you can send a new SQL query to MySQL.

See also: **[mysql\\_query\(\)](#page-2192-0)**.

# **Improved MySQL Extension**

#### **Table of Contents**

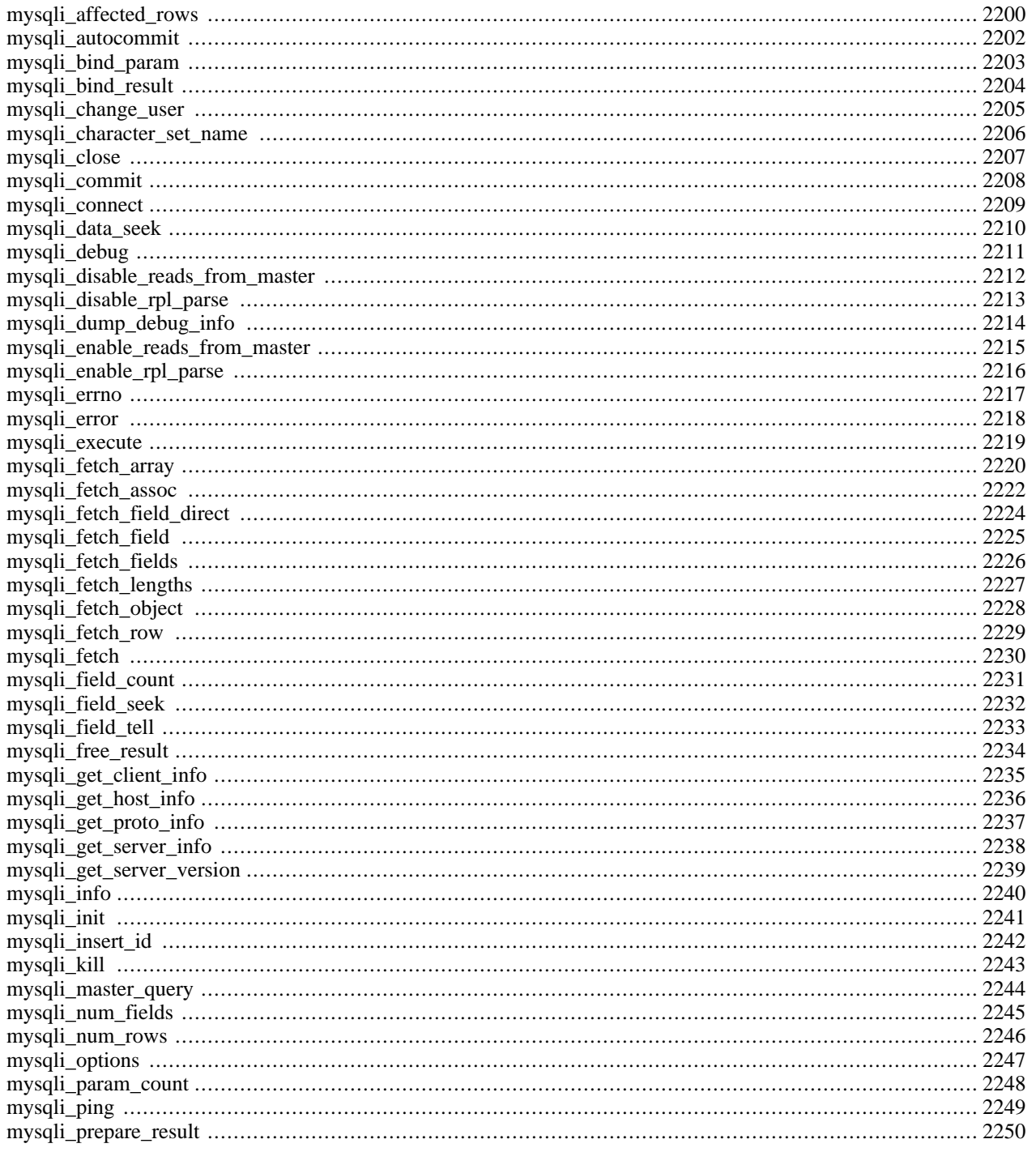

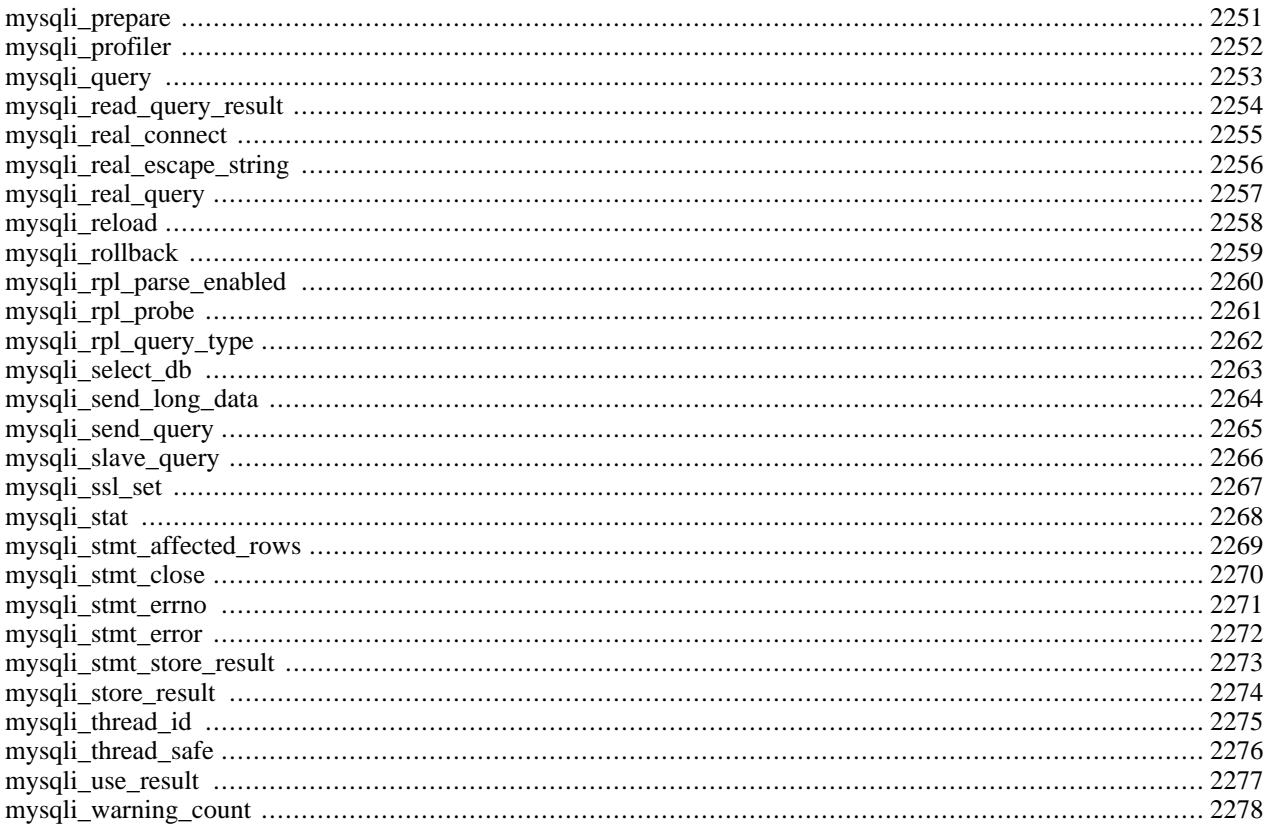

## **Introduction**

The mysqli extension allows you to access the functionality provided by MySQL 4.1 and above. More information about the MySQL Database server can be found at<http://www.mysql.com/>

Documentation for MySQL can be found at<http://www.mysql.com/documentation/>.

#### **Warning**

This extension is *EXPERIMENTAL*. The behaviour of this extension -- including the names of its functions and anything else documented about this extension -- may change without notice in a future release of PHP. Use this extension at your own risk.

### **Requirements**

In order to have these functions available, you must compile PHP with support for the mysqli extension.

**Note:** The mysqli extension is designed to work with the version 4.1 or above of MySQL. For previous versions, please see the [MySQL](#page-2144-0) extension documentation.

### **Installation**

To install the mysqli extension for PHP, use the --with-mysqli=mysql\_config\_path configuration option where mysql\_config\_path represents the location of the mysql\_config program that comes with MySQL versions greater than 4.1. Also, disable the standard [MySQL e](#page-2144-0)xtension (which is enabled by default) by also using the --without-mysql configuration option. If you would like to install the standard mysql extension along with the mysqli extension, the bundled libmysql library that comes with PHP cannot be used. Instead, use the client libraries installed by MySQL with versions below 4.1. This will force PHP to use the client libraries installed by MySQL thus avoiding any conflicts.

# **Runtime Configuration**

The behaviour of these functions is affected by settings in php. ini.

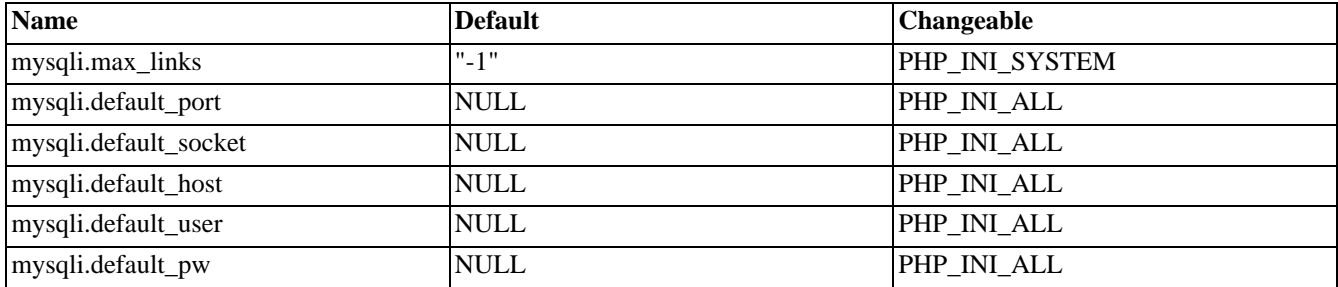

#### **Table 95. MySQLi Configuration Options**

For further details and definitions of the above PHP\_INI\_\* constants, see the chapter on [configuration changes.](#page-52-0)

Here's a short explanation of the configuration directives.

*mysqli.max\_links* integer

The maximum number of MySQL connections per process, including persistent connections.

*mysqli.default\_port* string

The default TCP port number to use when connecting to the database server if no other port is specified. If no default is specified, the port will be obtained from the MYSQL\_TCP\_PORT environment variable, the mysql-tcp entry in / etc/services or the compile-time MYSQL\_PORT constant, in that order. Win32 will only use the MYSQL\_PORT constant.

*mysqli.default\_socket* string

The default socket name to use when connecting to a local database server if no other socket name is specified.

*mysqli.default\_host* string

The default server host to use when connecting to the database server if no other host is specified. Doesn't apply in [safe](#page-176-0) [mode.](#page-176-0)

*mysqli.default\_user* string

The default user name to use when connecting to the database server if no other name is specified. Doesn't apply in [safe](#page-176-0) [mode.](#page-176-0)

*mysqli.default\_password* string

The default password to use when connecting to the database server if no other password is specified. Doesn't apply in [safe mode.](#page-176-0)

#### **Resource Types**

#### **mysqli\_link**

Represents a connection between PHP and a MySQL database.

#### **mysqli\_stmt**

Represents a prepared statement.

#### **mysqli\_result**

Represents the result set obtained from a query against the database.

#### **Predefined Constants**

#### **Table 96. MySQLi Constants**

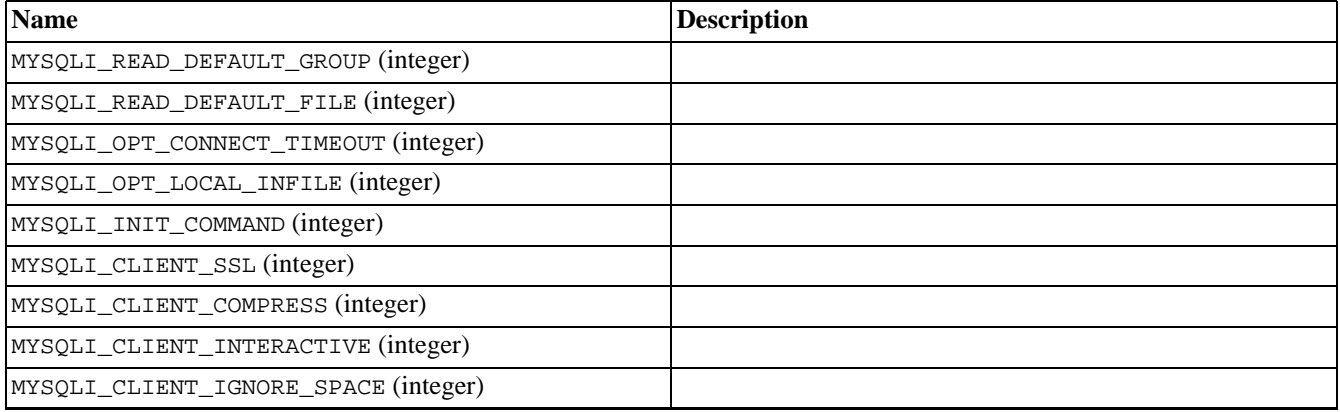

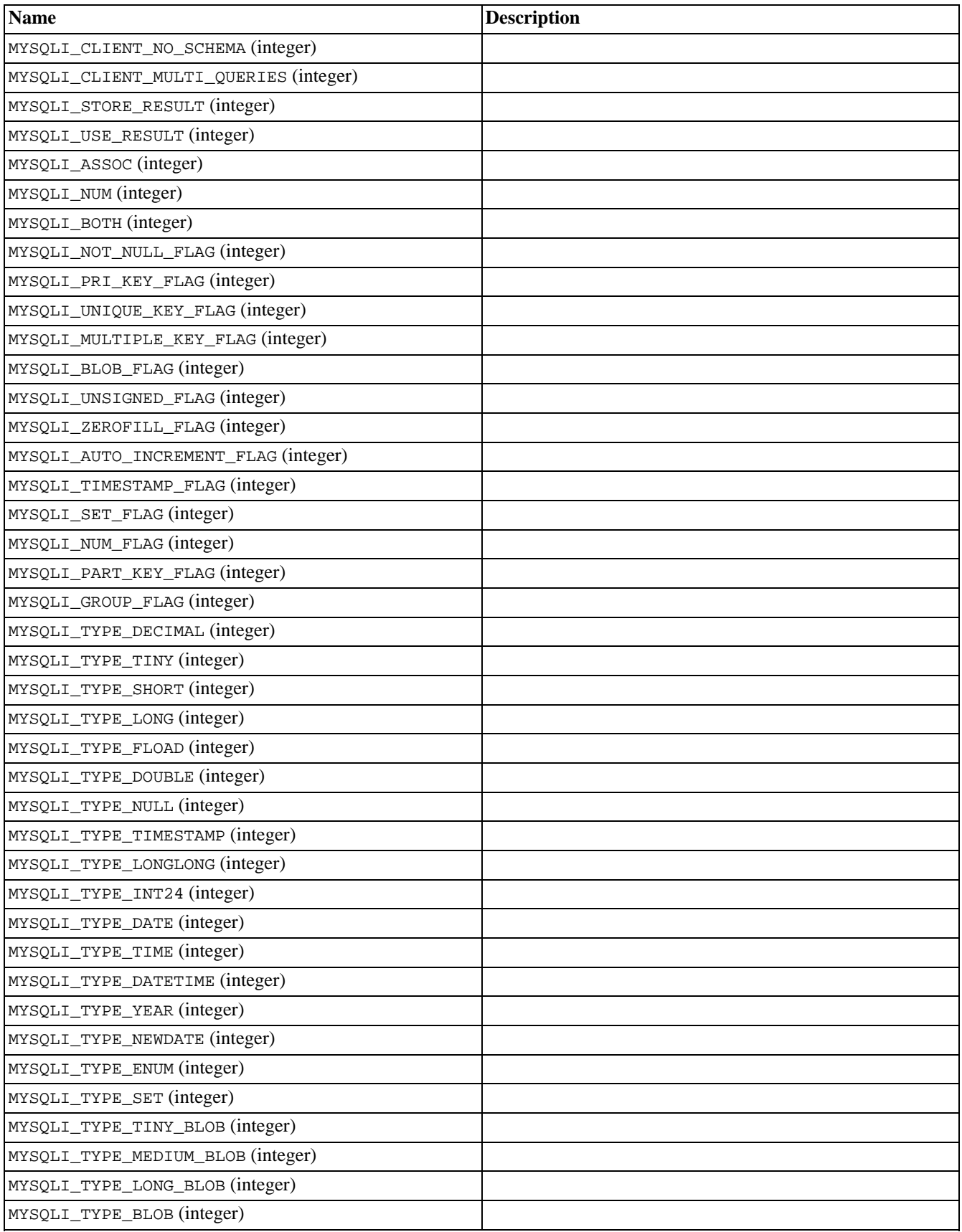

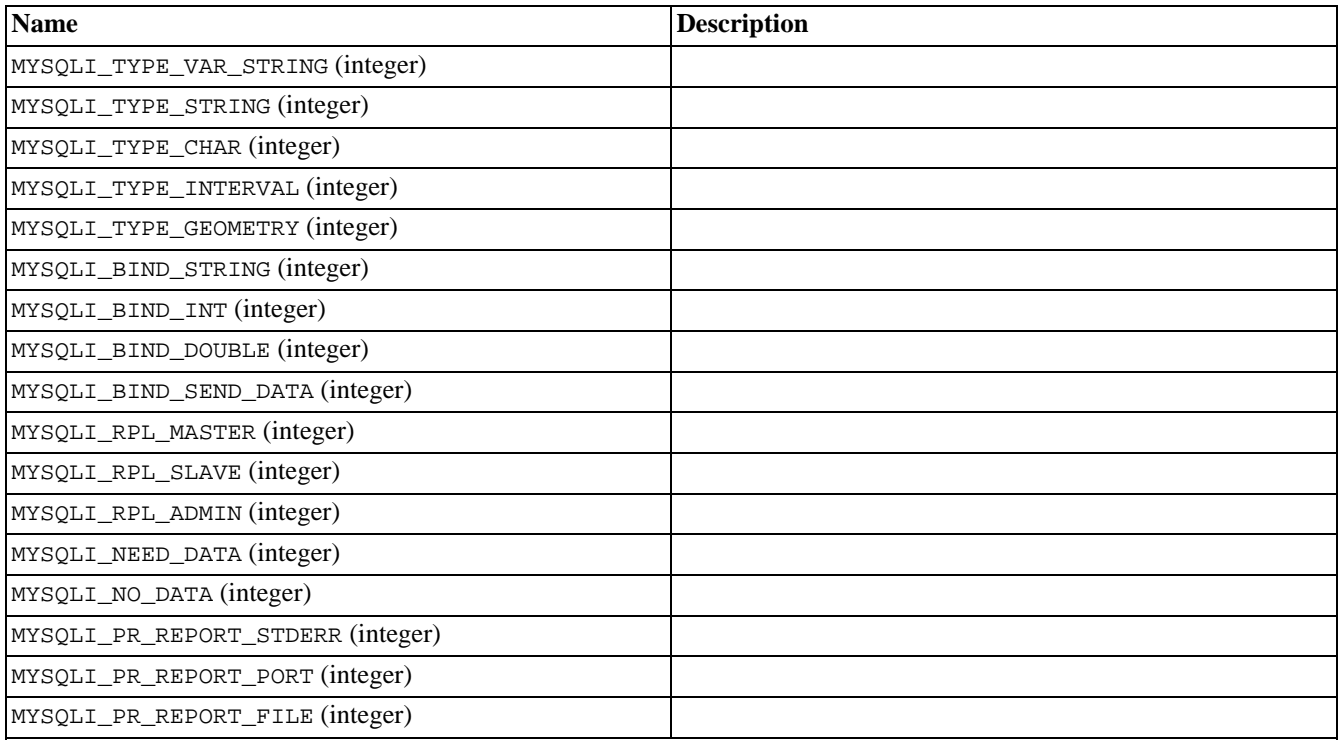

#### <span id="page-2207-0"></span>**mysqli\_affected\_rows**

(PHP 5 CVS only)

mysqli\_affected\_rows - Gets the number of affected rows in a previous MySQL operation

#### **Description**

mixed **mysqli\_affected\_rows** (resource link)

**mysqli\_affected\_rows()** returns the number of rows affected by the last INSERT, UPDATE, or DELETE query associated with the provided *link* parameter. If the last query was invalid, this function will return -1.

**Note:** When deleting the entire contents of a table (i.e. 'DELETE FROM foo'), this function will not return the number of rows that were actually deleted.

The **mysqli\_affected\_rows()** function only works with queries which modify a table. In order to return the number of rows from a SELECT query, use the **mysqli\_num\_rows()()** function instead.

#### **Example 560. Delete-Query**

```
<?php
    /* connect to database */
   mysqli_connect("localhost", "mysql_user", "mysql_password") or
       die("Could not connect: " . mysqli_error());
   mysqli_select_db("mydb");
    /* this should return the correct numbers of deleted records */
   mysqli_query("DELETE FROM mytable WHERE id < 10");
   printf ("Records deleted: %d\n", mysqli_affected_rows());
    /* without a where clause in a delete statement, it should return 0 */
   mysqli_query("DELETE FROM mytable");
   printf ("Records deleted: %d\n", mysqli_affected_rows());
?>
```
The above example would produce the following output:

Records deleted: 10 Records deleted: 0

#### **Example 561. Update-Query**

```
<?php
    /* connect to database */
    mysqli_connect("localhost", "mysql_user", "mysql_password") or
        die("Could not connect: " . mysqli_error());
   mysqli_select_db("mydb");
    /* Update records */
   mysqli_query("UPDATE mytable SET used=1 WHERE id < 10");
   printf ("Updated records: %d\n", mysqli_affected_rows());
?>
```
The above example would produce the following output:

Updated Records: 10

# <span id="page-2209-0"></span>**mysqli\_autocommit**

(PHP 5 CVS only)

mysqli\_autocommit - Turns on or off auto-commiting database modifications

### **Description**

bool **mysqli\_autocommit** (resource link, bool mode)

**mysqli\_autocommit()** is used to turn on or off auto-commit mode on queries for the database connection represented by the *link* resource.

Returns TRUE on success or FALSE on failure.

#### **Example 562. Using the mysqli\_autocommit function**

```
<?php
    /* Open a connection */
    $link = mysqli_connect("localhost", "user", "pass");
    mysqli_select_db("mydb");
    /* Turn on autocommit */
   mysqli_autocommit($link, true);
```
?>

# <span id="page-2210-0"></span>**mysqli\_bind\_param**

(PHP 5 CVS only)

mysqli\_bind\_param - Binds variables to a prepared statement as parameters

## **Description**

bool **mysqli\_bind\_param** (resource stmt, mixed variable, int type)

#### **Warning**

This function is currently not documented; only the argument list is available.

**Note:** You can pass additional variable/type pairs to this function.

# <span id="page-2211-0"></span>**mysqli\_bind\_result**

(PHP 5 CVS only)

mysqli\_bind\_result - Binds variables to a prepared statement for result storage

# **Description**

bool **mysqli\_bind\_result** (resource stmt, mixed var, int len)

#### **Warning**

This function is currently not documented; only the argument list is available.

## <span id="page-2212-0"></span>**mysqli\_change\_user**

(PHP 5 CVS only)

mysqli\_change\_user - Changes the user of the specified database connection

### **Description**

bool **mysqli\_change\_user** (resource link, string user, string password, string database)

**mysqli\_change\_user()** is used to change the user of the specified database connection as given by the *link* parameter and to set the current database to that specified by the *database* parameter.

Returns TRUE on success or FALSE on failure.

If desired, the NULL value may be passed in place of the *database* parameter resulting in only changing the user and not selecting a database. To select a database in this case use the **[mysqli\\_select\\_db\(\)](#page-2270-0)** function.

In order to successfully change users a valid *username* and *password* parameters must be provided and that user must have sufficient permissions to access the desired database. If for any reason authorization fails, the current user authentication will remain.

**Note:** Using this command will always cause the current database connection to behave as if was a completely new database connection, regardless of if the operation was completed successfully. This reset includes performing a rollback on any active transactions, closing all temporary tables, and unlocking all locked tables.

#### **Example 563. Using the mysqli\_change\_user function**

<?php

```
/* Open a connection as foo@localhost and select foo_db */
$link = mysqli_connect("localhost", "foo", "pass");
mysqli_select_db("foo_db");
/* Change user to bar@localhost and default database to bar_db */
```
mysqli\_change\_user(\$link, "bar", "otherpass", "bar\_db");

?>

# <span id="page-2213-0"></span>**mysqli\_character\_set\_name**

(PHP 5 CVS only)

mysqli\_character\_set\_name - Returns the default character set for the database connection

### **Description**

string **mysqli\_character\_set\_name** (resource link)

Returns the current character set for the database connection specified by the *link* parameter.

**Example 564. Using the mysqli\_character\_set\_name function**

```
<?php
    /* Open a connection */
   $link = mysqli_connect("localhost", "username", "password");
    /* Print current character set */
   $charset = mysqli_character_set_name($link);
   printf ("Current character set is %s\n",$charset);
?>
```
See also **[mysqli\\_real\\_escape\\_string\(\)](#page-2263-0)**.

# <span id="page-2214-0"></span>**mysqli\_close**

(PHP 5 CVS only)

mysqli\_close - Closes a previously opened database connection

## **Description**

bool **mysqli\_close** (resource link)

The **mysqli\_close()** function closes a previously opened database connection specified by the *link* parameter.

See also **[mysqli\\_connect\(\)](#page-2216-0)** and **[mysqli\\_real\\_connect\(\)](#page-2262-0)**.

# <span id="page-2215-0"></span>**mysqli\_commit**

(PHP 5 CVS only)

mysqli\_commit - Commits the current transaction

## **Description**

bool **mysqli\_commit** (resource link)

Commits the current transaction for the database specified by the *link* parameter.

See also **[mysqli\\_autocommit\(\)](#page-2209-0)**, **[mysqli\\_rollback\(\)](#page-2266-0)**.

## <span id="page-2216-0"></span>**mysqli\_connect**

(PHP 5 CVS only)

mysqli\_connect - Open a new connection to the MySQL server

## **Description**

resource **mysqli\_connect** ([string hostname [, string username [, string passwd [, string dbname [, int port [, string socket]]]]]])

The **mysqli\_connect()** function attempts to open a connection to the MySQL Server running on *host* which can be either a hostname or an IP address. Passing the NULL value or the string "localhost" to this parameter, the local host is assumed. When possible, pipes will be used instead of the TCP/IP protocol. If successful, the **mysqli\_connect()** will return a resource representing the connection to the database, or FALSE on failure.

The *username* and *password* parameters specify the username and password under which to connect to the MySQL server. If the password is not provided (the NULL value is passed), the MySQL server will attempt to authenticate the user against those user records which have no password only. This allows one username to be used with different permissions (depending on if a password as provided or not).

The *dbname* parameter if provided will specify the default database to be used when performing queries.

The *port* and *socket* parameters are used in conjunction with the *hostname* parameter to further control how to connect to the database server. The *port* parameter specifies the port number to attempt to connect to the MySQL server on, while the *socket* parameter specifies the socket or named pipe that should be used.

**Note:** Specifying the *socket* parameter will not explicitly determine the type of connection to be used when connecting to the MySQL server. How the connection is made to the MySQL database is determined by the *host* parameter.

#### **Example 565. Using the mysqli\_connect function**

<?php

```
/* Open a connection as foo@localhost and make bar the default database */
$link = mysqli_connect("localhost", "foo", "password", "bar");
```
?>

See also **[mysqli\\_close\(\)](#page-2214-0)** and **[mysqli\\_real\\_connect\(\)](#page-2262-0)**.

## <span id="page-2217-0"></span>**mysqli\_data\_seek**

(PHP 5 CVS only)

mysqli\_data\_seek - Adjusts the result pointer to an arbitary row in the result

#### **Description**

void **mysqli\_data\_seek** (resource result, int offset)

The **mysqli\_data\_seek()** function seeks to an arbitrary result pointer specified by the *offset* in the result set represented by *result*. The *offset* parameter must be between zero and the total number of rows minus one (0..**[mysqli\\_num\\_rows\(\)](#page-2253-0)** - 1).

**Note:** This function can only be used with results attained from the use of the **[mysqli\\_store\\_result\(\)](#page-2281-0)** function.

#### **Example 566. Using the mysqli\_data\_seek function**

```
<?php
    /* Open a connection */
    $link = mysqli_connect("localhost", "username", "password");
    mysqli_select_db("mydb");
    /* Get some rows and store them */
   $query = "SELECT DINSTINCT name FROM employee ORDER BY name";
   $result = mysqli_query($query) or die(mysqli_error()):
   $rows = mysqli_store_result($result);
   $total = mysqli_num_fields($rows);
   if ($total > 0) \{ // there is at least one row
        /* Get the last employee */
        mysqli_data_seek($rows, mysqli_num_rows($result) -1);
        $employee = mysqli_fetch_row($rows);
       printf ("Employee name : %s\n", $employee[0]);
    }
   mysqli_free_result($rows);
?>
```
See also **[mysqli\\_store\\_result\(\)](#page-2281-0)**, **[mysqli\\_fetch\\_row\(\)](#page-2236-0)** and **[mysqli\\_num\\_rows\(\)](#page-2253-0)**.

# <span id="page-2218-0"></span>**mysqli\_debug**

(PHP 5 CVS only)

mysqli\_debug - Performs debugging operations

## **Description**

void **mysqli\_debug** (string debug)

The **mysqli\_debug()** function is used to perform debugging operations using the Fred Fish debugging library. The *debug* parameter is a string representing the debugging operation to perform.

#### **Example 567. Generating a Trace File**

<?php

```
/* Create a trace file in '/tmp/client.trace' on the local (client) machine: */
mysqli_debug("d:t:0,/tmp/client.trace");
```
?>

# <span id="page-2219-0"></span>**mysqli\_disable\_reads\_from\_master**

(PHP 5 CVS only)

mysqli\_disable\_reads\_from\_master -

# **Description**

void **mysqli\_disable\_reads\_from\_master** (resource link)

#### **Warning**

This function is currently not documented; only the argument list is available.

# <span id="page-2220-0"></span>**mysqli\_disable\_rpl\_parse**

(PHP 5 CVS only)

mysqli\_disable\_rpl\_parse -

## **Description**

void **mysqli\_disable\_rpl\_parse** (resource link)

#### **Warning**

This function is currently not documented; only the argument list is available.

# <span id="page-2221-0"></span>**mysqli\_dump\_debug\_info**

(PHP 5 CVS only)

mysqli\_dump\_debug\_info - Dump debugging information into the log

## **Description**

bool **mysqli\_dump\_debug\_info** (resource link)

This function is designed to be executed by an user with the SUPER privlege and is used to dump debugging information into the log for the MySQL Server relating to the connection specified by the *link* parameter.

Returns TRUE on success or FALSE on failure.

# <span id="page-2222-0"></span>**mysqli\_enable\_reads\_from\_master**

(PHP 5 CVS only)

mysqli\_enable\_reads\_from\_master -

## **Description**

void **mysqli\_enable\_reads\_from\_master** (resource link)

#### **Warning**

This function is currently not documented; only the argument list is available.

# <span id="page-2223-0"></span>**mysqli\_enable\_rpl\_parse**

(PHP 5 CVS only)

mysqli\_enable\_rpl\_parse -

## **Description**

void **mysqli\_enable\_rpl\_parse** (resource link)

#### **Warning**

This function is currently not documented; only the argument list is available.

## <span id="page-2224-0"></span>**mysqli\_errno**

(PHP 5 CVS only)

mysqli\_errno - Returns the error code for the most recent function call

## **Description**

int **mysqli\_errno** (resource link)

The **mysqli\_errno()** function will return the last error code for the most recent MySQLi function call that can succeed or fail with respect to the database link defined by the *link* parameter. If no errors have occured, this function will return zero.

**Note:** A complete list of the error codes and their meanings can be found in the constants section of the MySQLi documentation

See also **[mysqli\\_error\(\)](#page-2225-0)**.

## <span id="page-2225-0"></span>**mysqli\_error**

(PHP 5 CVS only)

mysqli\_error - Returns a string description of the last error

### **Description**

string **mysqli\_error** (resource link)

The **mysqli\_error()** function is identical to the corresponding **[mysqli\\_errno\(\)](#page-2224-0)** function in every way, except instead of returning an integer error code the **mysqli\_error()** function will return a string representation of the last error to occur for the database connection represented by the *link* parameter. If no error has occured, this function will return an empty string.

#### **Example 568. Using the mysqli\_error function**

```
<?php
    /* Fail to open a connection */
   $host = "no_such_host";
   $link = mysqli_connect($host, "username", "password") or
           die("Couldn't connect : " . mysqli_error());
?>
```
See also **[mysqli\\_errno\(\)](#page-2224-0)**.

#### <span id="page-2226-0"></span>**mysqli\_execute**

(PHP 5 CVS only)

mysqli\_execute - Executes a prepared Query

### **Description**

int **mysqli\_execute** (resource stmt)

The **mysqli\_execute()** function executes a query that has been previously prepared using the **my[sqli\\_prepare\(\)](#page-2258-0)** function represented by the *stmt* resource. When executed any parameter markers which exist will automatically be replaced with the appropiate data.

If the statement is UPDATE, DELETE, or INSERT, the total number of affected rows can be determined by using the **[mysqli\\_stmt\\_affected\\_rows\(\)](#page-2276-0)** function. Likewise, if the query yields a result set the **[mysqli\\_fetch\(\)](#page-2237-0)** function is used.

**Note:** When using **mysqli\_execute()**, the **[mysqli\\_fetch\(\)](#page-2237-0)** function must be used to fetch the data prior to preforming any additional queries.

#### **Example 569. Using the mysqli\_execute function**

<?php

?>

```
/* Open a connection */
$link = mysqli_connect("localhost", "user", "pass");
mysqli_select_db("mydb");
/* Turn on autocommit */
mysqli_autocommit($link, true);
/* Prepare an insert statement */
$query = "INSERT INTO mytable VALUES(?, ?)";
$stmt = mysqli_prepare($link, $query);
$value_one = "hello";
$value_two = "world";
mysqli bind param($link, $value one, $value two);
/* Execute the statement */
mysqli_execute($stmt);
/* Return the affected rows for the statement */
$affected_rows = mysqli_stmt_affected_rows($stmt);
/* Close the statement */
mysqli_stmt_close($stmt);
echo "The total affected rows was $affected_rows";
```
See also **[mysqli\\_prepare\(\)](#page-2258-0)** and **[mysqli\\_bind\\_param\(\)](#page-2210-0)**.

### <span id="page-2227-0"></span>**mysqli\_fetch\_array**

(PHP 5 CVS only)

mysqli\_fetch\_array - Fetch a result row as an associative, a numeric array, or both.

#### **Description**

array **mysqli\_fetch\_array** (resource result [, int resulttype])

Returns an array that corresponds to the fetched row or FALSE if there are no more rows for the database connection represented by the *link* parameter.

**mysqli** fetch array() is an extended version of the **mysqli** fetch row() function. In addition to storing the data in the numeric indices of the result array, the **mysqli\_fetch\_array()** function can also store the data in associative indices, using the field names of the result set as keys.

If two or more columns of the result have the same field names, the last column will take precedence and overwrite the earlier data. In order to access multiple columns with the same name, the numerically indexed version of the row must be used.

The optional second argument *result\_type* is a constant indicating what type of array should be produced from the current row data. The possible values for this parameter are the constants MYSQLI\_ASSOC, MYSQLI\_NUM, or MYSQLI\_BOTH. By default the **mysqli\_fetch\_array**() function will assume MYSQLI\_BOTH for this parameter.

By using the MYSQLI\_ASSOC constant this function will behave identically to the **mysqli\_fe[tch\\_assoc\(\)](#page-2229-0)**, while MYSQLI\_NUM will behave identically to the **[mysqli\\_fetch\\_row\(\)](#page-2236-0)** function. The final option MYSQLI\_BOTH will create a single array with the attributes of both.

#### **Example 570. mysqli\_fetch\_array with MYSQLI\_NUM**

```
<?php
    mysqli_connect("localhost", "mysql_user", "mysql_password") or
        die("Could not connect: " . mysqli_error());
   mysqli_select_db("mydb");
    $result = mysqli_query("SELECT id, name FROM mytable");
   while ($row = mysqli_fetch_array($result, MYSQLI_NUM)) {
       printf ("ID: %s Name: %s", $row[0], $row[1]);
    }
   mysqli_free_result($result);
?>
```
**Example 571. mysqli\_fetch\_array with MYSQLI\_ASSOC**

```
<?php
    mysqli_connect("localhost", "mysql_user", "mysql_password") or
        die("Could not connect: " . mysqli_error());
   mysqli_select_db("mydb");
   $result = mysqli_query("SELECT id, name FROM mytable");
   while ($row = mysqli_fetch_array($result, MYSQLI_ASSOC)) {
       printf ("ID: %s Name: %s", $row["id"], $row["name"]);
    }
```

```
mysqli_free_result($result);
?>
```
#### **Example 572. mysqli\_fetch\_array with MYSQLI\_BOTH**

```
<?php
    mysqli_connect("localhost", "mysql_user", "mysql_password") or
        die("Could not connect: " . mysqli_error());
    mysqli_select_db("mydb");
    $result = mysqli_query("SELECT id, name FROM mytable");
    while ($row = mysqli_fetch_array($result, MYSQLI_BOTH)) {
        printf ("ID: %s Name: %s", $row[0], $row["name"]);
    }
    mysqli_free_result($result);
?>
```
### <span id="page-2229-0"></span>**mysqli\_fetch\_assoc**

(PHP 5 CVS only)

mysqli\_fetch\_assoc - Fetch a result row as an associative array

#### **Description**

array **mysqli\_fetch\_assoc** (resource result)

Returns an associative array that corresponds to the fetched row or FALSE if there are no more rows.

The **mysqli\_fetch\_assoc()** function is used to return an associative array representing the next row in the result set for the result represented by the *result* parameter, where each key in the array represents the name of one of the result set's columns.

If two or more columns in the result set have the same column name, the associative array returned by the **mysqli** fetch assoc() function will contain the value of the last column of that name. If you must work with result sets with this properity, the **mysqli** fetch row() should be used which returns an numerically-indexed array instead.

#### **Example 573. An expanded mysqli\_fetch\_assoc() example**

```
<?php
   $conn = mysqli_connect("localhost", "mysql_user", "mysql_password");
   if (!$conn) {
       echo "Unable to connect to DB: " . mysqli_error();
       exit;
    }
   if (!mysqli_select_db("mydbname")) {
       echo "Unable to select mydbname: " . mysqli_error();
       exit;
    }
   $sql = "SELECT id as userid, fullname, userstatus
           FROM sometable
           WHERE userstatus = 1";
   $result = mysqli_query($sql);
   if (!$result)
       echo "Could not successfully run query ($sql) from DB: " . mysqli_error();
       exit;
    }
   if (mysqli_num_rows($result) == 0) {
       echo "No rows found, nothing to print so am exiting";
       exit;
    }
    // While a row of data exists, put that row in $row as an associative array
    // Note: If you're expecting just one row, no need to use a loop
    // Note: If you put extract($row); inside the following loop, you'll
    // then create $userid, $fullname, and $userstatus
   while ($row = mysqli_fetch_assoc($result)) {
       echo $row["userid"];
       echo $row["fullname"];
       echo $row["userstatus"];
    }
   mysqli_free_result($result);
```
?>

# <span id="page-2231-0"></span>**mysqli\_fetch\_field\_direct**

(PHP 5 CVS only)

mysqli\_fetch\_field\_direct - Fetch meta-data for a single field

# **Description**

int **mysqli\_fetch\_field\_direct** (resource result, int offset)

#### **Warning**

This function is currently not documented; only the argument list is available.
## <span id="page-2232-0"></span>**mysqli\_fetch\_field**

(PHP 5 CVS only)

mysqli\_fetch\_field - Returns the next field in the result set

#### **Description**

int **mysqli\_fetch\_field** (resource result)

The **mysqli\_fetch\_field()** function is used to return the attributes of the next column in the result set represented by the *result* parameter as an object. When executed this function will return an object containing the attributes of the current column or FALSE if there are no more columns in the result set.

#### **Table 97. Object attributes**

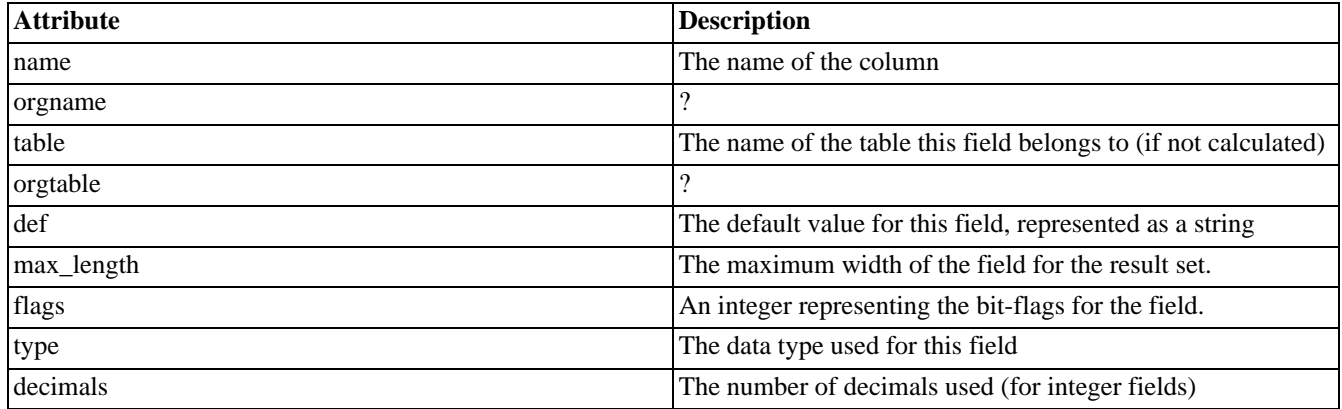

## **mysqli\_fetch\_fields**

(PHP 5 CVS only)

mysqli\_fetch\_fields - Returns an array of objects representing the fields in a result set

### **Description**

#### int **mysqli\_fetch\_fields** (resource result)

This function serves an identical purpose to the **[mysqli\\_fetch\\_field\(\)](#page-2232-0)** function with the single difference that, instead of returning one object at a time for each field, the columns are returned as an array of objects. For a description of the attributes of each object and their meaning, see the **[mysqli\\_fetch\\_field\(\)](#page-2232-0)** function.

## **mysqli\_fetch\_lengths**

(PHP 5 CVS only)

mysqli\_fetch\_lengths - Returns the lengths of the columns of the current row in the result set

### **Description**

array **mysqli\_fetch\_lengths** (resource result)

The **mysqli\_fetch\_lengths()** function returns an array containing the lengths of every column of the current row within the result set represented by the *result* parameter. If succesfully, an numerically indexed array representing the lengths of each column is returned or FALSE on failure.

## **mysqli\_fetch\_object**

(PHP 5 CVS only)

mysqli\_fetch\_object - Returns the current row of a result set as an object

### **Description**

array **mysqli\_fetch\_object** (resource result)

The **mysqli\_fetch\_object()** will return the current row result set as an object where the attributes of the object rerpesent the names of the fields found within the result set. If no more rows exist in the current result set, FALSE is returned.

### **mysqli\_fetch\_row**

(PHP 5 CVS only)

mysqli\_fetch\_row - Get a result row as an enumerated array

### **Description**

array **mysqli\_fetch\_row** (resource result)

Returns an array that corresponds to the fetched row, or FALSE if there are no more rows.

**mysqli\_fetch\_row**() fetches one row of data from the result set represented by *result* and returns it as an enumerated array, where each column is stored in an array offset starting from 0 (zero). Each subsequent call to the **mysqli\_fetch\_row**() function will return the next row within the result set, or FALSE if there are no more rows.

## **mysqli\_fetch**

(PHP 5 CVS only)

mysqli\_fetch - Fetch results from a prepared statement into the bound variables

### **Description**

int **mysqli\_fetch** (resource stmt)

#### **Warning**

### <span id="page-2238-0"></span>**mysqli\_field\_count**

(PHP 5 CVS only)

mysqli\_field\_count - Returns the number of columns for the most recent query

### **Description**

int **mysqli\_field\_count** (resource link)

Returns the number of columns for the most recent query on the connection represented by the *link* parameter. This function can be useful when using the **[mysqli\\_store\\_result\(\)](#page-2281-0)** function to determine if the query should have produced a non-empty result set or not without knowing the nature of the query.

## **mysqli\_field\_seek**

(PHP 5 CVS only)

mysqli\_field\_seek - Set result pointer to a specified field offset

### **Description**

int **mysqli\_field\_seek** (resource link, int fieldnr)

#### **Warning**

## **mysqli\_field\_tell**

(PHP 5 CVS only)

mysqli\_field\_tell - Get current field offset of a result pointer

### **Description**

int **mysqli\_field\_tell** (resource result)

#### **Warning**

## **mysqli\_free\_result**

(PHP 5 CVS only)

mysqli\_free\_result - Frees the memory associated with a result

### **Description**

int **mysqli\_free\_result** (resource result)

The **mysqli\_free\_result()** function frees the memory associated with the result represented by the *result* parameter.

## **mysqli\_get\_client\_info**

(PHP 5 CVS only)

mysqli\_get\_client\_info - Returns the MySQL client version as a string

### **Description**

string **mysqli\_get\_client\_info** (void )

The **mysqli\_get\_client\_info()** function is used to return a string representing the client version being used in the MySQLi extension.

## **mysqli\_get\_host\_info**

(PHP 5 CVS only)

mysqli\_get\_host\_info - Returns a string representing the type of connection used

### **Description**

string **mysqli\_get\_host\_info** (resource link)

The **mysqli\_get\_host\_info()** function returns a string describing the connection represented by the *link* parameter is using (including the server host name).

## **mysqli\_get\_proto\_info**

(PHP 5 CVS only)

mysqli\_get\_proto\_info - Returns the version of the MySQL protocol used

### **Description**

int **mysqli\_get\_proto\_info** (resource link)

Returns an integer representing the MySQL protocol version used by the connection represented by the *link* parameter.

## **mysqli\_get\_server\_info**

(PHP 5 CVS only)

mysqli\_get\_server\_info - Returns the version of the MySQL server

### **Description**

string **mysqli\_get\_server\_info** (resource link)

Returns a string representing the version of the MySQL server that the MySQLi extension is connected to (represented by the *link* parameter).

### **mysqli\_get\_server\_version**

(PHP 5 CVS only)

mysqli\_get\_server\_version - Returns the version of the MySQL server as an integer

### **Description**

int **mysqli\_get\_server\_version** (resource link)

The **mysqli\_get\_server\_version()** function returns the version of the server connected to (represented by the *link* parameter) as an integer. The form of this version number is main\_version \* 10000 + minor\_version \* 100 + sub\_version (i.e. version 4.1.0 is 40100).

### **mysqli\_info**

(PHP 5 CVS only)

mysqli\_info - Retrieves information about the most recently executed query

#### **Description**

string **mysqli\_info** (resource link)

The **mysqli\_info()** function returns a string providing information about the last query executed. The nature of this string is provided below:

#### **Table 98. Possible mysqli\_info return values**

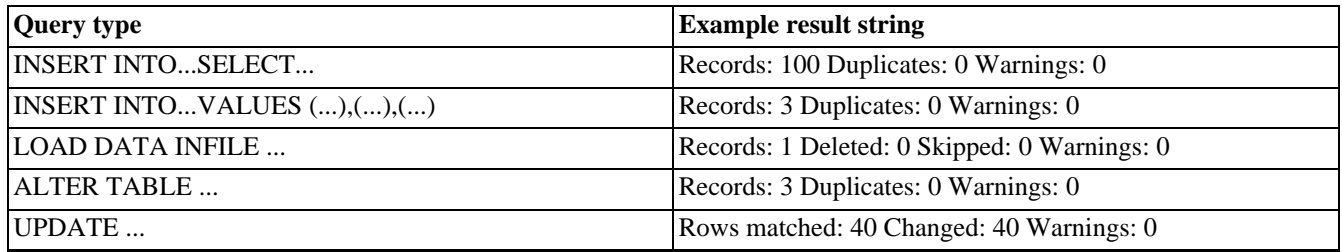

**Note:** Queries which do not fall into one of the above formats are not supported. In these situations, **mysqli\_info()** will return FALSE

## **mysqli\_init**

(PHP 5 CVS only)

mysqli\_init - Initializes mysqli and returns a resource for use with mysql\_real\_connect

#### **Description**

resource **mysqli\_init** (void)

#### **Warning**

### **mysqli\_insert\_id**

(PHP 5 CVS only)

mysqli\_insert\_id - Returns the auto generated id used in the last query

#### **Description**

mixed **mysqli\_insert\_id** (resource link)

The **mysqli\_insert\_id()** function returns the ID generated by a query on a table with a column having the AUTO\_INCREMENT attribute. If the last query wasn't an INSERT or UPDATE statement or if the modified table does not have a column with the AUTO\_INCREMENT attribute, this function will return zero.

**Note:** Performing an INSERT or UPDATE statement using the LAST\_INSERT\_ID() function will also modify the value returned by the **mysqli\_insert\_id()** function.

## **mysqli\_kill**

(PHP 5 CVS only)

mysqli\_kill - Asks the server to kill a MySQL thread

#### **Description**

bool **mysqli\_kill** (resource link, int processid)

This function is used to ask the server to kill a MySQL thread specified by the *processid* parameter. This value must be retrieved by calling the **[mysqli\\_thread\\_id\(\)](#page-2282-0)** function.

### **mysqli\_master\_query**

(PHP 5 CVS only)

mysqli\_master\_query - Enforce execution of a query on the master in a master/slave setup

#### **Description**

bool **mysqli\_master\_query** (resource link, string query)

#### **Warning**

## **mysqli\_num\_fields**

(PHP 5 CVS only)

mysqli\_num\_fields - Get the number of fields in a result

### **Description**

int **mysqli\_num\_fields** (resource result)

#### **Warning**

### **mysqli\_num\_rows**

(PHP 5 CVS only)

mysqli\_num\_rows - Get the number of rows in a result

### **Description**

int **mysqli\_num\_rows** (resource result)

#### **Warning**

## **mysqli\_options**

(PHP 5 CVS only)

mysqli\_options - set options

#### **Description**

bool **mysqli\_options** (resource link, int flags, mixed values)

#### **Warning**

### **mysqli\_param\_count**

(PHP 5 CVS only)

mysqli\_param\_count - Returns the number of parameter for the given statement

### **Description**

int **mysqli\_param\_count** (resource stmt)

#### **Warning**

## **mysqli\_ping**

(PHP 5 CVS only)

mysqli\_ping - Ping a server connection, or reconnect if there is no connection

#### **Description**

int **mysqli\_ping** (resource link)

#### **Warning**

### **mysqli\_prepare\_result**

(PHP 5 CVS only)

mysqli\_prepare\_result -

### **Description**

resource **mysqli\_prepare\_result** (resource stmt)

#### **Warning**

## **mysqli\_prepare**

(PHP 5 CVS only)

mysqli\_prepare - Prepare a SQL statement for execution

### **Description**

resource **mysqli\_prepare** (resource link, string query)

#### **Warning**

## **mysqli\_profiler**

(PHP 5 CVS only)

mysqli\_profiler -

#### **Description**

bool **mysqli\_profiler** (int flags, string info, int port)

#### **Warning**

## **mysqli\_query**

(PHP 5 CVS only)

mysqli\_query - Performs a query on the database

### **Description**

resource **mysqli\_query** (resource link, string query [, int resultmode])

The **mysqli\_query()** function is used to simplify the act of performing a query against the database represented by the *link* parameter. Functionally, using this function is identical to calling **mysqli\_real\_query()** [followed e](#page-2264-0)ither by **[mysqli\\_use\\_result\(\)](#page-2284-0)** or **[mysqli\\_store\\_result\(\)](#page-2281-0)** where *query* is the query string itself and *resultmode* is either the constant MYSQLI\_USE\_RESULT or MYSQLI\_STORE\_RESULT depending on the desired behavior. By default, if the *resultmode* is not provided MYSQLI\_STORE\_RESULT is used.

## **mysqli\_read\_query\_result**

(PHP 5 CVS only)

mysqli\_read\_query\_result -

### **Description**

bool **mysqli\_read\_query\_result** (resource link)

#### **Warning**

## **mysqli\_real\_connect**

(PHP 5 CVS only)

mysqli\_real\_connect - Opens a connection to a mysql server

### **Description**

bool **mysqli\_real\_connect** (resource link [, string hostname [, string username [, string passwd [, string dbname [, int port [, string socket]]]]]])

#### **Warning**

This function is currently not documented; only the argument list is available.

See also **[mysqli\\_connect\(\)](#page-2216-0)** and **[mysqli\\_close\(\)](#page-2214-0)**.

## **mysqli\_real\_escape\_string**

(PHP 5 CVS only)

mysqli\_real\_escape\_string - Escapes special characters in a string for use in a SQL statement, taking into account the current charset of the connection

### **Description**

string **mysqli\_real\_escape\_string** (resource link, string escapestr)

#### **Warning**

This function is currently not documented; only the argument list is available.

See also **[mysqli\\_character\\_set\\_name\(\)](#page-2213-0)**.

## <span id="page-2264-0"></span>**mysqli\_real\_query**

(PHP 5 CVS only)

mysqli\_real\_query - Execute an SQL query

### **Description**

bool **mysqli\_real\_query** (resource link, string query)

The **mysqli\_real\_query()** function is used to execute only a query against the database represented by the *link* whose result can then be retrieved or stored using the **[mysqli\\_store\\_result\(\)](#page-2281-0)** or **[mysqli\\_use\\_result\(\)](#page-2284-0)** functions.

**Note:** In order to determine if a given query should return a result set or not, see **[mysqli\\_field\\_count\(\)](#page-2238-0)**.

## **mysqli\_reload**

(PHP 5 CVS only) mysqli\_reload -

# **Description**

bool **mysqli\_reload** (resource link)

#### **Warning**

## **mysqli\_rollback**

(PHP 5 CVS only)

mysqli\_rollback -

#### **Description**

bool **mysqli\_rollback** (resource link)

#### **Warning**

## **mysqli\_rpl\_parse\_enabled**

(PHP 5 CVS only)

mysqli\_rpl\_parse\_enabled -

### **Description**

int **mysqli\_rpl\_parse\_enabled** (resource link)

#### **Warning**
# **mysqli\_rpl\_probe**

(PHP 5 CVS only)

mysqli\_rpl\_probe -

## **Description**

bool **mysqli\_rpl\_probe** (resource link)

### **Warning**

# **mysqli\_rpl\_query\_type**

(PHP 5 CVS only)

mysqli\_rpl\_query\_type -

## **Description**

int **mysqli\_rpl\_query\_type** (string query)

### **Warning**

# **mysqli\_select\_db**

(PHP 5 CVS only)

mysqli\_select\_db - Selects the default database for database queries

## **Description**

bool **mysqli\_select\_db** (resource link, string dbname)

The **mysqli\_select\_db()** function selects the default database (specified by the *dbname* parameter) to be used when performing queries against the database connection represented by the *link* parameter.

Returns TRUE on success or FALSE on failure.

# **mysqli\_send\_long\_data**

(PHP 5 CVS only)

mysqli\_send\_long\_data -

## **Description**

bool **mysqli\_send\_long\_data** (resource stmt, int param\_nr, string data)

### **Warning**

# **mysqli\_send\_query**

(PHP 5 CVS only)

mysqli\_send\_query -

## **Description**

bool **mysqli\_send\_query** (resource link, string query)

#### **Warning**

# **mysqli\_slave\_query**

(PHP 5 CVS only)

mysqli\_slave\_query - Enforces execution of a query on a slave in a master/slave setup

## **Description**

bool **mysqli\_slave\_query** (resource link, string query)

### **Warning**

# **mysqli\_ssl\_set**

(PHP 5 CVS only)

mysqli\_ssl\_set -

## **Description**

string **mysqli\_ssl\_set** (resource link [, string key [, string cert [, string ca [, string capath [, string cipher]]]]])

### **Warning**

# **mysqli\_stat**

(PHP 5 CVS only)

mysqli\_stat - Gets the current system status

### **Description**

string **mysqli\_stat** (resource link)

### **Warning**

# **mysqli\_stmt\_affected\_rows**

(PHP 5 CVS only)

mysqli\_stmt\_affected\_rows -

## **Description**

mixed **mysqli\_stmt\_affected\_rows** (object stmt)

### **Warning**

# **mysqli\_stmt\_close**

(PHP 5 CVS only)

mysqli\_stmt\_close - close statement

### **Description**

bool **mysqli\_stmt\_close** (resource stmt)

#### **Warning**

## **mysqli\_stmt\_errno**

(PHP 5 CVS only)

mysqli\_stmt\_errno -

## **Description**

int **mysqli\_stmt\_errno** (resource stmt)

### **Warning**

## **mysqli\_stmt\_error**

(PHP 5 CVS only)

mysqli\_stmt\_error -

### **Description**

string **mysqli\_stmt\_error** (resource stmt)

#### **Warning**

# **mysqli\_stmt\_store\_result**

(PHP 5 CVS only)

mysqli\_stmt\_store\_result -

## **Description**

resource **mysqli\_stmt\_store\_result** (resource stmt)

### **Warning**

## <span id="page-2281-0"></span>**mysqli\_store\_result**

(PHP 5 CVS only)

mysqli\_store\_result - Transfers a result set from the last query

## **Description**

resource **mysqli\_store\_result** (resource link)

Transfers the result set from the last query on the database connection represented by the *link* parameter to be used with the **[mysqli\\_data\\_seek\(\)](#page-2217-0)** function.

**Note:** Although it is always good practice to free the memory used by the result of a query using the **[mysqli\\_free\\_result\(\)](#page-2241-0)** function, when transfering large result sets using the **mysqli\_store\_result()** this becomes particularly important.

# **mysqli\_thread\_id**

(PHP 5 CVS only)

mysqli\_thread\_id - Returns the thread ID for the current connection

## **Description**

int **mysqli\_thread\_id** (resource link)

The **mysqli\_thread\_id()** function returns the thread ID for the current connection which can then be killed using the **[mysqli\\_kill\(\)](#page-2250-0)** function.

**Note:** The thread ID is assigned on a connection-by-connection basis. Hence, if the connection is broken and then re-established a new thread ID will be assigned.

# **mysqli\_thread\_safe**

(PHP 5 CVS only)

mysqli\_thread\_safe - Returns whether thread safety is given or not

## **Description**

bool **mysqli\_thread\_safe** (void )

### **Warning**

## **mysqli\_use\_result**

(PHP 5 CVS only)

mysqli\_use\_result - Initiate a result set retrieval

## **Description**

resource **mysqli\_use\_result** (resource link)

**mysqli\_use\_result()** is used to initiate the retrieval of a result set from the last query executed using the **[mysqli\\_real\\_query\(\)](#page-2264-0)** function on the database connection specified by the *link* parameter. Either this or the **[mysqli\\_store\\_result\(\)](#page-2281-0)** function must be called before the results of a query can be retrieved, and one or the other must be called to prevent the next query on that database connection from failing.

**Note:** The **mysqli\_use\_result()** function does not transfer the entire result set from the database and hence cannot be used functions such as **[mysqli\\_data\\_seek\(\)](#page-2217-0)** to move to a particular row within the set. To use this functionality, the result set must be stored using **[mysqli\\_store\\_result\(\)](#page-2281-0)**

# **mysqli\_warning\_count**

(PHP 5 CVS only)

mysqli\_warning\_count - Return the number of warnings from the last query for the given link

## **Description**

resource **mysqli\_warning\_count** (resource link)

### **Warning**

# **Mohawk Software session handler** functions

### **Table of Contents**

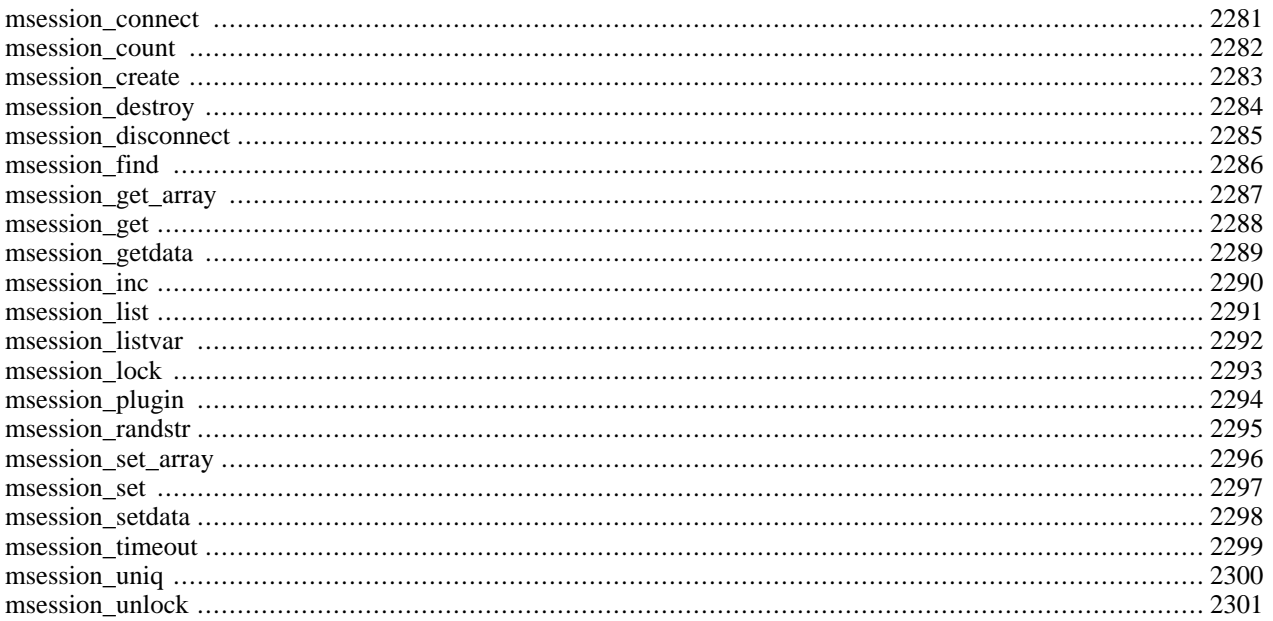

# **Introduction**

msession is an interface to a high speed session daemon which can run either locally or remotely. It is designed to provide consistent session management for a PHP web farm. More Information about msession and the session server software itself can be found at<http://devel.mohawksoft.com/msession.html>.

**Note:** This extension is not available on Windows platforms.

# **Requirements**

# **Installation**

To enable Msession support configure PHP --with-msession[=DIR], where DIR is the Msession install directory.

# **Runtime Configuration**

# **Resource Types**

## **Predefined Constants**

# <span id="page-2288-0"></span>**msession\_connect**

 $(PHP 4 > = 4.2.0)$ 

msession\_connect - Connect to msession server

## **Description**

bool **msession\_connect** (string host, string port)

### **Warning**

# <span id="page-2289-0"></span>**msession\_count**

 $(PHP 4 > = 4.2.0)$ 

msession\_count - Get session count

### **Description**

int **msession\_count** (void)

#### **Warning**

# <span id="page-2290-0"></span>**msession\_create**

 $(PHP 4 > = 4.2.0)$ 

msession\_create - Create a session

### **Description**

bool **msession\_create** (string session)

#### **Warning**

# <span id="page-2291-0"></span>**msession\_destroy**

 $(PHP 4 > = 4.2.0)$ 

msession\_destroy - Destroy a session

### **Description**

bool **msession\_destroy** (string name)

#### **Warning**

## <span id="page-2292-0"></span>**msession\_disconnect**

 $(PHP 4 > = 4.2.0)$ 

msession\_disconnect - Close connection to msession server

### **Description**

void **msession\_disconnect** (void)

#### **Warning**

## <span id="page-2293-0"></span>**msession\_find**

 $(PHP 4 > = 4.2.0)$ 

msession\_find - Find value

## **Description**

array **msession\_find** (string name, string value)

### **Warning**

# <span id="page-2294-0"></span>**msession\_get\_array**

 $(PHP 4 > = 4.2.0)$ 

msession\_get\_array - Get array of ... ?

## **Description**

array **msession\_get\_array** (string session)

### **Warning**

## <span id="page-2295-0"></span>**msession\_get**

 $(PHP 4 > = 4.2.0)$ 

msession\_get - Get value from session

### **Description**

string **msession\_get** (string session, string name, string value)

#### **Warning**

# <span id="page-2296-0"></span>**msession\_getdata**

()

msession\_getdata - Get data ... ?

### **Description**

string **msession\_getdata** (string session)

#### **Warning**

## <span id="page-2297-0"></span>**msession\_inc**

 $(PHP 4 > = 4.2.0)$ 

msession\_inc - Increment value in session

### **Description**

string **msession\_inc** (string session, string name)

#### **Warning**

## <span id="page-2298-0"></span>**msession\_list**

 $(PHP 4 > = 4.2.0)$ 

msession\_list - List ... ?

### **Description**

array **msession\_list** (void)

#### **Warning**

# <span id="page-2299-0"></span>**msession\_listvar**

 $(PHP 4 > = 4.2.0)$ 

msession\_listvar - List sessions with variable

### **Description**

#### array **msession\_listvar** (string name)

Returns an associative array of value, session for all sessions with a variable named *name*.

Used for searching sessions with common attributes.

## <span id="page-2300-0"></span>**msession\_lock**

 $(PHP 4 > = 4.2.0)$ 

msession\_lock - Lock a session

### **Description**

int **msession\_lock** (string name)

#### **Warning**

# <span id="page-2301-0"></span>**msession\_plugin**

 $(PHP 4 > = 4.2.0)$ 

msession\_plugin - Call an escape function within the msession personality plugin

## **Description**

string **msession\_plugin** (string session, string val [, string param])

### **Warning**

## <span id="page-2302-0"></span>**msession\_randstr**

 $(PHP 4 > = 4.2.0)$ 

msession\_randstr - Get random string

## **Description**

string **msession\_randstr** (int param)

#### **Warning**

# <span id="page-2303-0"></span>**msession\_set\_array**

 $(PHP 4 > = 4.2.0)$ 

msession\_set\_array - Set array of ...

# **Description**

bool **msession\_set\_array** (string session, array tuples)

### **Warning**
### **msession\_set**

 $(PHP 4 > = 4.2.0)$ 

msession\_set - Set value in session

## **Description**

bool **msession\_set** (string session, string name, string value)

### **Warning**

## **msession\_setdata**

()

msession\_setdata - Set data ... ?

## **Description**

bool **msession\_setdata** (string session, string value)

### **Warning**

## **msession\_timeout**

 $(PHP 4 > = 4.2.0)$ 

msession\_timeout - Set/get session timeout

## **Description**

int **msession\_timeout** (string session [, int param])

### **Warning**

# **msession\_uniq**

(PHP  $4 \ge 4.2.0$ )

msession\_uniq - Get uniq id

## **Description**

string **msession\_uniq** (int param)

### **Warning**

# **msession\_unlock**

 $(PHP 4 > = 4.2.0)$ 

msession\_unlock - Unlock a session

## **Description**

int **msession\_unlock** (string session, int key)

### **Warning**

# muscat functions

### **Table of Contents**

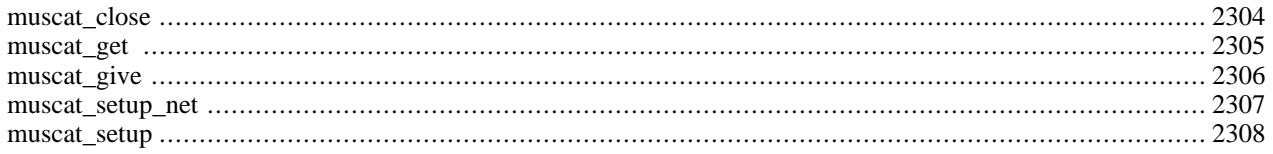

## **Introduction**

### **Warning**

This extension is *EXPERIMENTAL*. The behaviour of this extension -- including the names of its functions and anything else documented about this extension -- may change without notice in a future release of PHP. Use this extension at your own risk.

## **Installation**

These functions are only available if PHP was configured with --with-muscat[=DIR].

### <span id="page-2311-0"></span>**muscat\_close**

 $(4.0.5 - 4.2.3 \text{ only})$ 

muscat\_close - Shuts down the muscat session and releases any memory back to PHP.

### **Description**

int **muscat\_close** (resource muscat\_handle)

### **Warning**

This function is *EXPERIMENTAL*. The behaviour of this function, the name of this function, and anything else documented about this function may change without notice in a future release of PHP. Use this function at your own risk.

### **Warning**

This function is currently not documented; only the argument list is available.

[Not back to the system, note!]

### <span id="page-2312-0"></span>**muscat\_get**

 $(4.0.5 - 4.2.3 \text{ only})$ 

muscat\_get - Gets a line back from the core muscat API.

### **Description**

string **muscat\_get** (resource muscat\_handle)

### **Warning**

This function is *EXPERIMENTAL*. The behaviour of this function, the name of this function, and anything else documented about this function may change without notice in a future release of PHP. Use this function at your own risk.

### **Warning**

This function is currently not documented; only the argument list is available.

Returns a literal FALSE when there is no more to get (as opposed to ""). Use === FALSE or !== FALSE to check for this.

### <span id="page-2313-0"></span>**muscat\_give**

 $(4.0.5 - 4.2.3 \text{ only})$ 

muscat\_give - Sends string to the core muscat API

### **Description**

int **muscat\_give** (resource muscat\_handle, string string)

### **Warning**

This function is *EXPERIMENTAL*. The behaviour of this function, the name of this function, and anything else documented about this function may change without notice in a future release of PHP. Use this function at your own risk.

### **Warning**

### <span id="page-2314-0"></span>**muscat\_setup\_net**

 $(4.0.5 - 4.2.3 \text{ only})$ 

muscat\_setup\_net - Creates a new muscat session and returns the handle.

### **Description**

resource **muscat\_setup\_net** (string muscat\_host, int port)

### **Warning**

This function is *EXPERIMENTAL*. The behaviour of this function, the name of this function, and anything else documented about this function may change without notice in a future release of PHP. Use this function at your own risk.

### **Warning**

This function is currently not documented; only the argument list is available.

muscat\_host is the hostname to connect to port is the port number to connect to - actually takes exactly the same args as fsockopen

### <span id="page-2315-0"></span>**muscat\_setup**

 $(4.0.5 - 4.2.3 \text{ only})$ 

muscat\_setup - Creates a new muscat session and returns the handle.

### **Description**

resource **muscat\_setup** (int size [, string muscat\_dir])

### **Warning**

This function is *EXPERIMENTAL*. The behaviour of this function, the name of this function, and anything else documented about this function may change without notice in a future release of PHP. Use this function at your own risk.

### **Warning**

This function is currently not documented; only the argument list is available.

Size is the ammount of memory in bytes to allocate for muscat muscat\_dir is the muscat installation dir e.g. "/ usr/local/empower", it defaults to the compile time muscat directory

# **Network Functions**

### **Table of Contents**

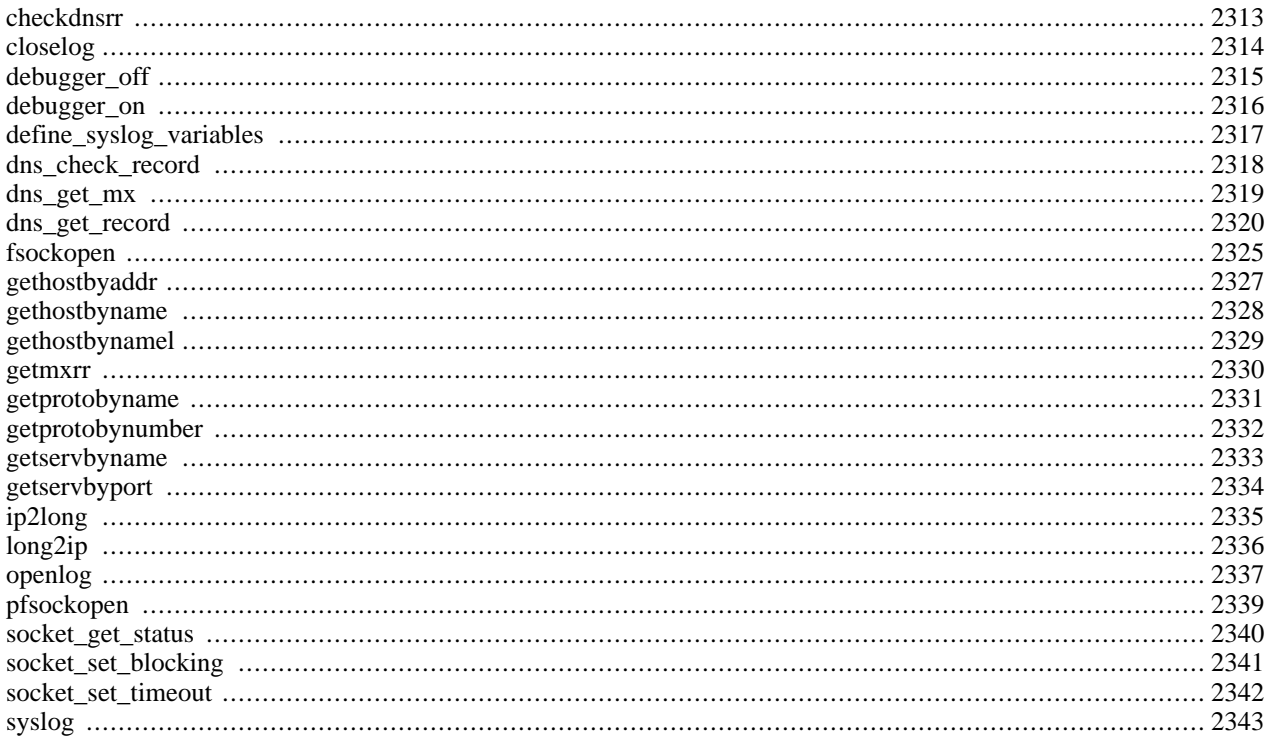

## **Introduction**

## **Requirements**

No external libraries are needed to build this extension.

### **Installation**

There is no installation needed to use these functions; they are part of the PHP core.

## **Runtime Configuration**

The behaviour of these functions is affected by settings in php.ini.

#### **Table 99. Network Configuration Options**

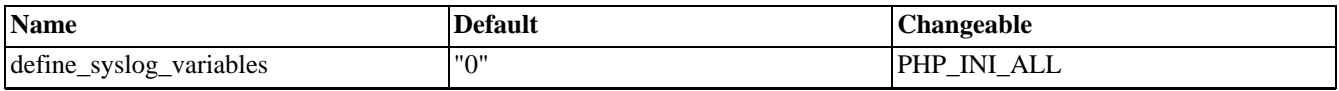

For further details and definition of the PHP\_INI\_\* constants see **[ini\\_set\(\)](#page-2890-0)**.

Here's a short explanation of the configuration directives.

*define\_syslog\_variables* boolean

Whether or not to define the various syslog variables (e.g. \$LOG\_PID, \$LOG\_CRON, etc.). Turning it off is a good idea performance-wise. At runtime, you can define these variables by calling **[define\\_syslog\\_variables\(\)](#page-2324-0)**.

## **Resource Types**

This extension has no resource types defined.

### **Predefined Constants**

The constants below are always available as part of the PHP core.

#### **Table 100. [openlog\(\)](#page-2344-0) Options**

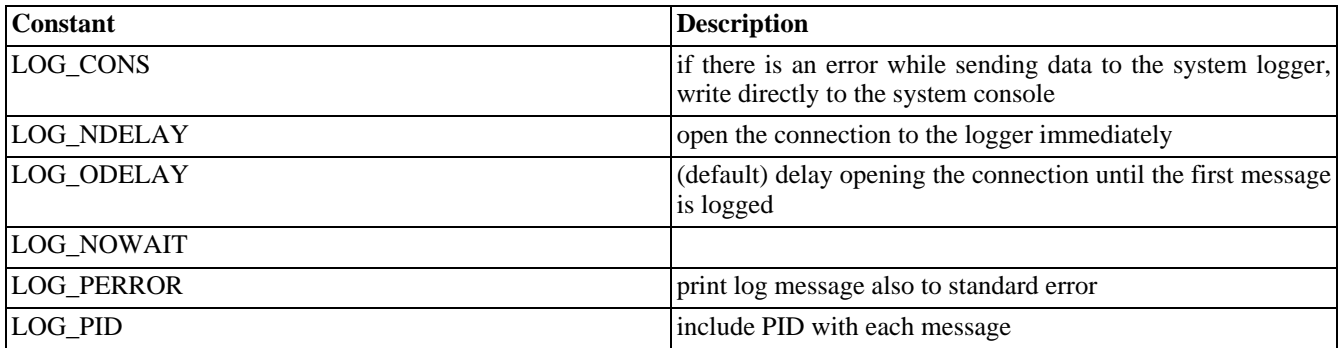

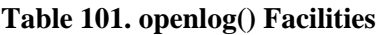

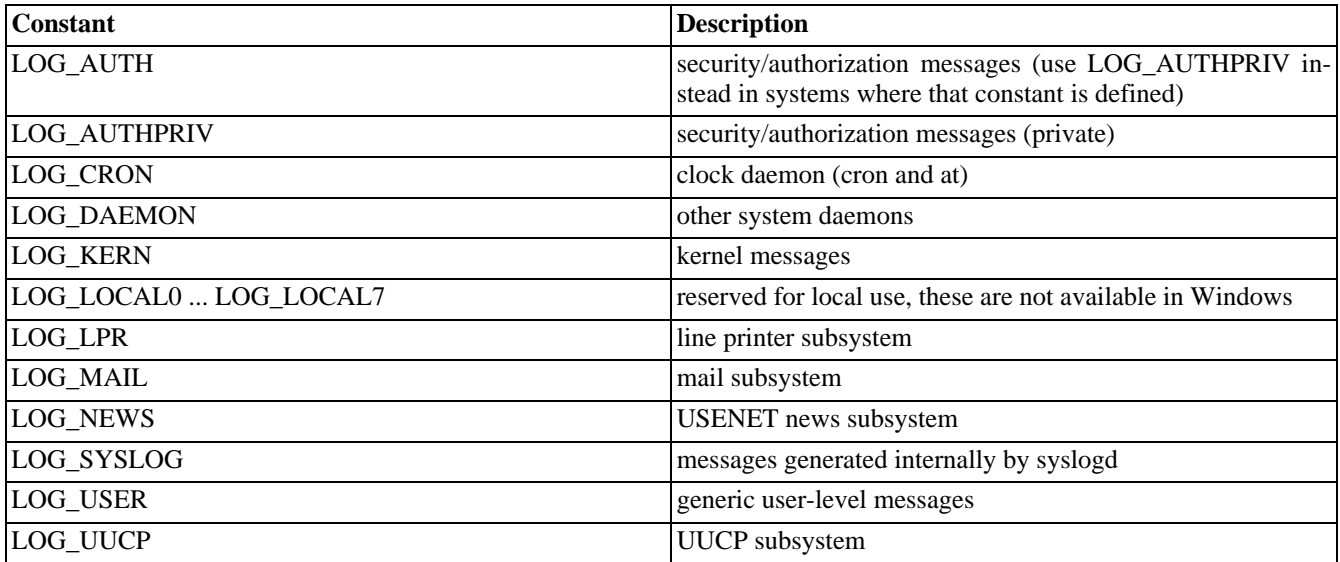

#### **Table 102. [syslog\(\)](#page-2350-0) Priorities (in descending order)**

| <b>Constant</b>    | <b>Description</b>                 |
|--------------------|------------------------------------|
| LOG_EMERG          | system is unusable                 |
| <b>LOG ALERT</b>   | action must be taken immediately   |
| <b>LOG CRIT</b>    | critical conditions                |
| <b>LOG ERR</b>     | error conditions                   |
| <b>LOG WARNING</b> | warning conditions                 |
| <b>LOG NOTICE</b>  | normal, but significant, condition |
| <b>LOG INFO</b>    | informational message              |
| <b>LOG DEBUG</b>   | debug-level message                |

**Table 103. [dns\\_get\\_record\(\)](#page-2327-0) Options**

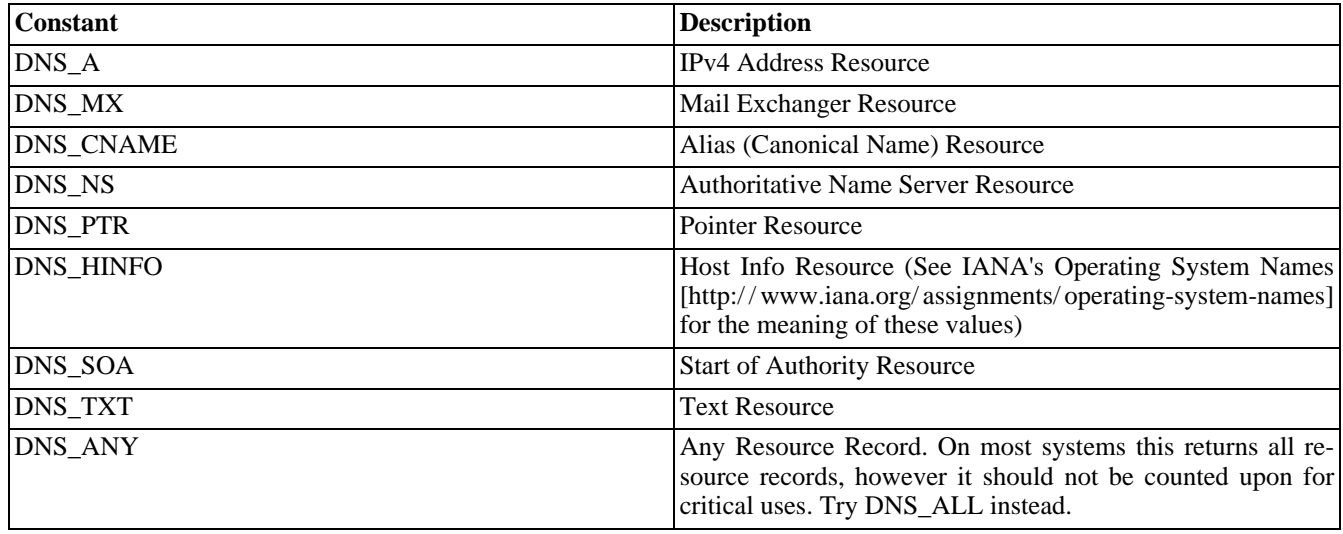

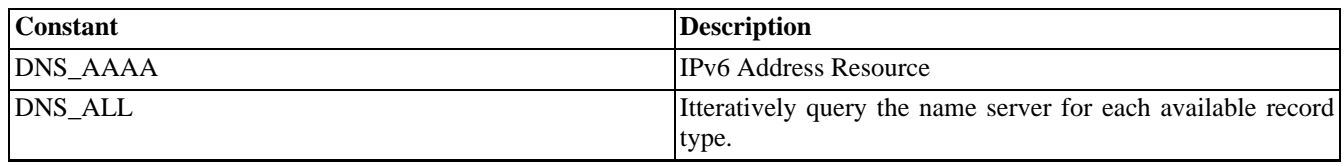

## <span id="page-2320-0"></span>**checkdnsrr**

(PHP 3, PHP 4 )

checkdnsrr - Check DNS records corresponding to a given Internet host name or IP address

### **Description**

int **checkdnsrr** (string host [, string type])

Searches DNS for records of type *type* corresponding to *host*. Returns TRUE if any records are found; returns FALSE if no records were found or if an error occurred.

*type* may be any one of: A, MX, NS, SOA, PTR, CNAME, AAAA, or ANY. The default is MX.

*Host* may either be the IP address in dotted-quad notation or the host name.

**Note:** AAAA type added with PHP 4.3.0

Note: This function is not implemented on Windows platforms. Try the PEAR [http://pear.php.net/] class [Net\\_DNS \[http://pear.php.net/Net\\_DNS\].](http://pear.php.net/Net_DNS)

See also **[getmxrr\(\)](#page-2337-0)**, **[gethostbyaddr\(\)](#page-2334-0)**, **[gethostbyname\(\)](#page-2335-0)**, **[gethostbynamel\(\)](#page-2336-0)**, and the named(8) manual page.

# <span id="page-2321-0"></span>**closelog**

(PHP 3, PHP 4 )

closelog - Close connection to system logger

### **Description**

int **closelog** (void)

**closelog()** closes the descriptor being used to write to the system logger. The use of **closelog()** is optional.

See also **[define\\_syslog\\_variables\(\)](#page-2324-0)**, **[syslog\(\)](#page-2350-0)** and **[openlog\(\)](#page-2344-0)**.

# <span id="page-2322-0"></span>**debugger\_off**

(PHP 3)

debugger\_off - Disable internal PHP debugger (PHP 3)

## **Description**

int **debugger\_off** (void)

Disables the internal PHP debugger. This function is only available in PHP 3.

For more information see the appendix on [Debugging PHP.](#page-3960-0)

## <span id="page-2323-0"></span>**debugger\_on**

(PHP 3)

debugger\_on - Enable internal PHP debugger (PHP 3)

## **Description**

int **debugger\_on** (string address)

Enables the internal PHP debugger, connecting it to *address*. This function is only available in PHP 3.

For more information see the appendix on [Debugging PHP.](#page-3960-0)

# <span id="page-2324-0"></span>**define\_syslog\_variables**

(PHP 3, PHP 4 )

define\_syslog\_variables - Initializes all syslog related constants

## **Description**

#### void **define\_syslog\_variables** (void)

Initializes all constants used in the syslog functions.

See also **[openlog\(\)](#page-2344-0)**, **[syslog\(\)](#page-2350-0)** and **[closelog\(\)](#page-2321-0)**.

## <span id="page-2325-0"></span>**dns\_check\_record**

(PHP 5 CVS only)

dns\_check\_record - Synonym for **[checkdnsrr\(\)](#page-2320-0)**

## **Description**

int **dns\_check\_record** (string host [, string type])

Check DNS records corresponding to a given Internet host name or IP address

### <span id="page-2326-0"></span>**dns\_get\_mx**

(PHP 5 CVS only)

dns\_get\_mx - Synonym for **[getmxrr\(\)](#page-2337-0)**

## **Description**

int **dns\_get\_mx** (string hostname, array mxhosts [, array &weight])

Get MX records corresponding to a given Internet host name.

### <span id="page-2327-0"></span>**dns\_get\_record**

(PHP 5 CVS only)

dns\_get\_record - Fetch DNS Resource Records associated with a hostname

### **Description**

array **dns\_get\_record** (string hostname [, int type [, array &authns, array &addtl]])

**Note:** This function is not implemented on Windows platforms. Try the PEAR [\[http:/ / pear.php.net/ \] clas](http://pear.php.net/)s [Net\\_DNS \[http://pear.php.net/Net\\_DNS\].](http://pear.php.net/Net_DNS)

This function returns an array of associative arrays. Each associative array contains *at minimum* the following keys:

#### **Table 104. Basic DNS attributes**

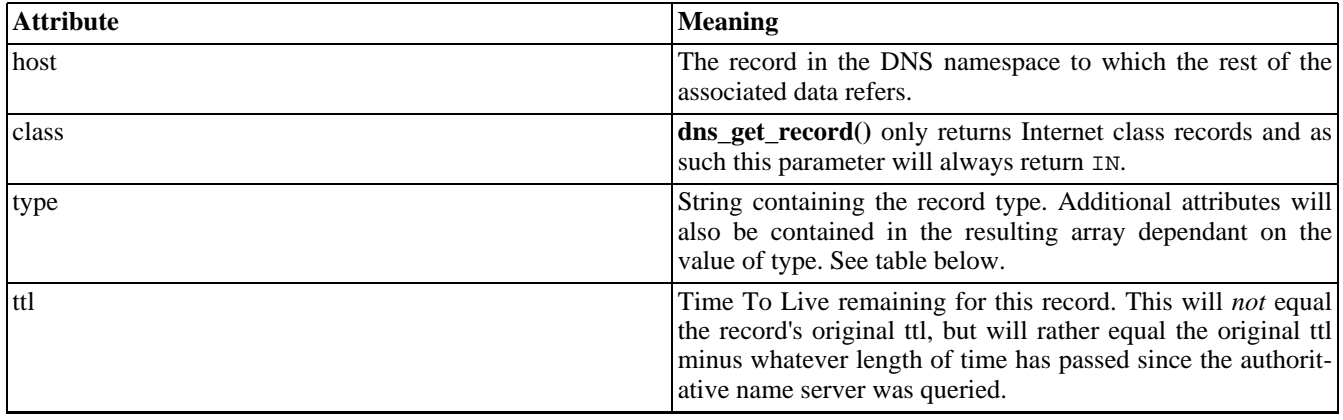

*hostname* should be a valid DNS hostname such as "www.example.com". Reverse lookups can be generated using in-addr.arpa notation, but **[gethostbyaddr\(\)](#page-2334-0)** is more suitable for the majority of reverse lookups.

By default, **dns\_get\_record()** will search for any resource records associated with *hostname*. To limit the query, specify the optional *type* parameter. *type* may be any one of the following: DNS\_A, DNS\_CNAME, DNS\_HINFO, DNS\_MX, DNS\_NS, DNS\_PTR, DNS\_SOA, DNS\_TXT, DNS\_AAAA, DNS\_SRV, DNS\_NAPTR, DNS\_ALL or DNS\_ANY. The default is *DNS\_ANY*.

**Note:** Because of excentricities in the performance of libresolv between platforms, DNS\_ANY will not always return every record, the slower DNS\_ALL will collect all records more reliably.

The optional third and fourth arguments to this function, *authns* and *addtl* are passed by reference and, if given, will be populated with Resource Records for the *Authoritative Name Servers*, and any *Additional Records* respectively. See the example below.

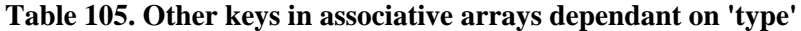

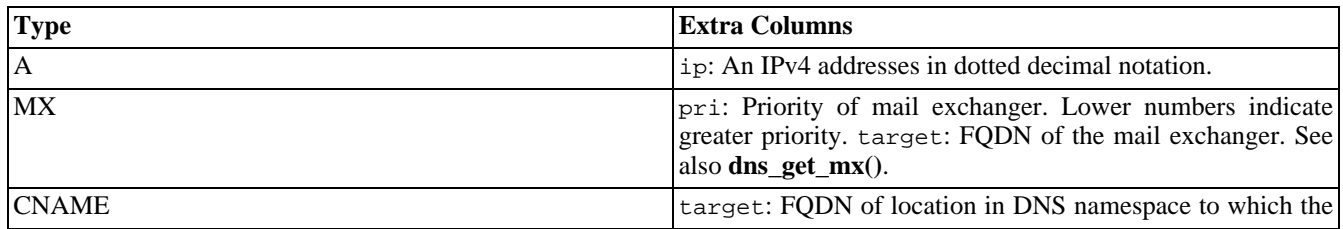

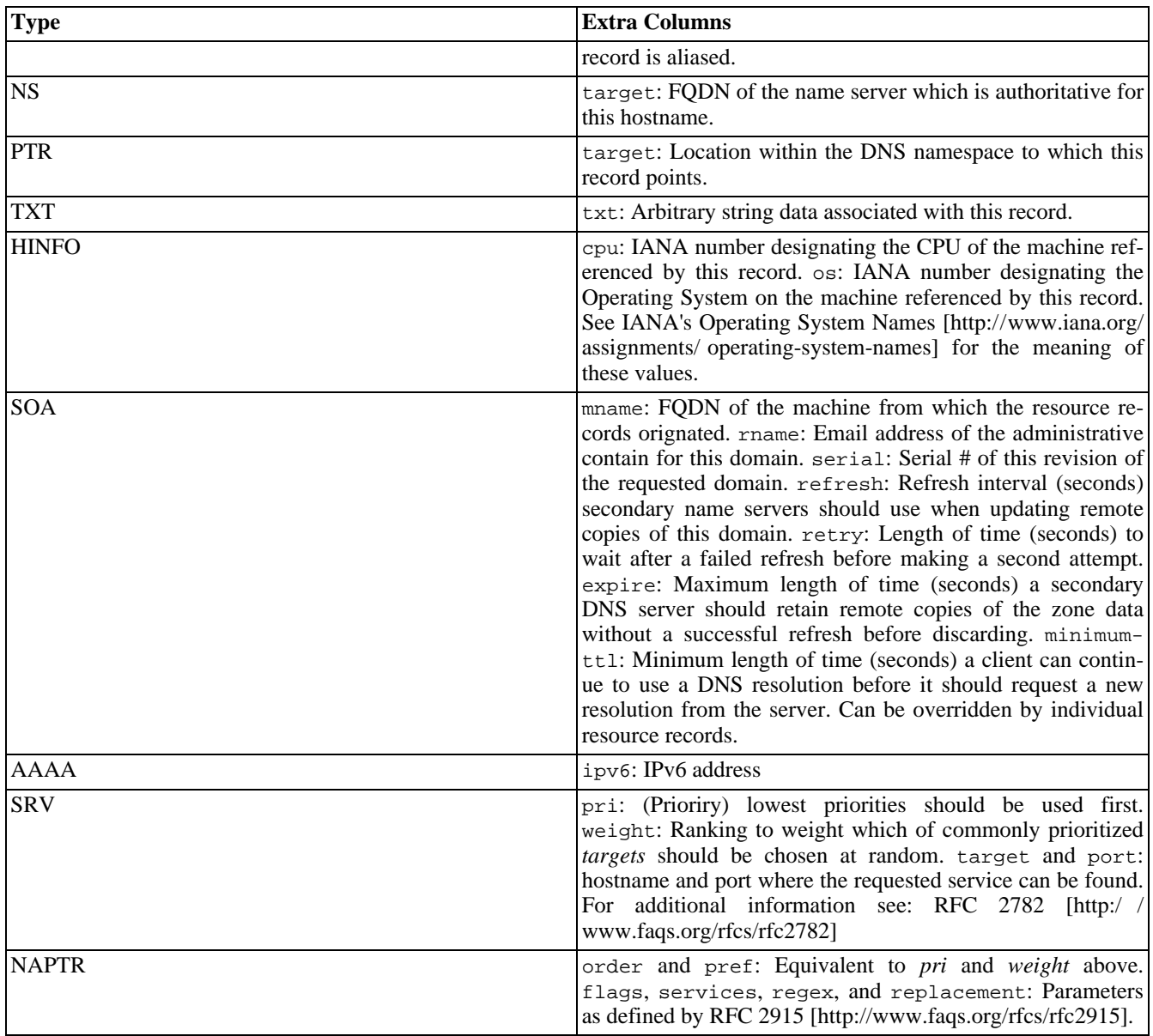

**Note:** Per DNS standards, email addresses are given in user.host format (for example: hostmaster.example.com as opposed to hostmaster@example.com), be sure to check this value and modify if necessary before using it with a functions such as **[mail\(\)](#page-1596-0)**.

#### **Example 574. Using dns\_get\_record()**

```
<?php
$result = dns_get_record("php.net");
print_r($result);
?>
/*
Produces ouput similar to the following:
----------------------------------------
```

```
Array
```

```
(
    [0] => Array
         (
              [host] => php.net
              [type] \Rightarrow MX[pri] \Rightarrow 5[target] => pair2.php.net
              [class] => IN
              [ttl] => 6765
         )
    [1] => Array
         (
              [host] => php.net
              [type] \Rightarrow A[i\bar{p}] => 64.246.30.37
              [class] => IN
              [ttl] => 8125
         )
)
*/
```
Since it's very common to want the IP address of a mail server once the MX record has been resolved, **dns\_get\_record()** also returns an array in *addtl* which contains associate records. *authns* is returned as well conatining a list of authoritative name servers.

#### **Example 575. Using dns\_get\_record() and DNS\_ANY**

```
<?php
/* Request "ANY" record for php.net,
   and create $authns and $addtl arrays
   containing list of name servers and
   any additional records which go with
   them */
$result = dns_get_record("php.net",DNS_ANY,$authns,$addtl);
print "Result = ";
print_r($result);
print "Auth NS = ";
print_r($authns);
print "Additional = ";
print_r($addtl);
\frac{1}{3}/*
Produces output similar to the following:
-----------------------------------------
Result = Array
(
    [0] => Array
        (
             [host] => php.net
             [type] => MX
             [pri] => 5
             [target] => pair2.php.net
             [class] => IN
            [ttl] => 6765
        )
    [1] => Array
        \left([host] => php.net
             [type] \Rightarrow A[ip] => 64.246.30.37
             [class] => IN
             [ttl] => 8125
```

```
)
)
Auth NS = Array
(
    [0] => Array
        \left([host] => php.net
             [type] \Rightarrow NS[target] => remote1.easydns.com
             [class] => IN
             [ttl] => 10722
        )
    [1] => Array
        \left([host] => php.net
             [type] => NS
             [target] => remote2.easydns.com
             [class] => IN
             [ttl] => 10722
        )
    [2] \Rightarrow Array
        \left([host] => php.net
             [type] => NS
             [target] => ns1.easydns.com
             [class] => IN
             [ttl] => 10722
        )
    [3] => Array
        (
             [host] => php.net
             [type] => NS
             [target] => ns2.easydns.com
             [class] => IN
             [ttl] => 10722
        )
)
Additional = Array
(
    [0] => Array
        \left([host] => pair2.php.net
             [type] => A
             [ip] => 216.92.131.5
             [class] => IN
             [ttl] => 6766
        )
    [1] => Array
        \left([host] => remote1.easydns.com
             [type] => A
             [ip] => 64.39.29.212
             [class] \Rightarrow IN[ttl] => 100384
        )
    [2] \Rightarrow Array
        \left([host] => remote2.easydns.com
             [type] => A
             [ip] => 212.100.224.80
             [class] => IN
             [ttl] => 81241
        )
```

```
[3] => Array
        (
             [host] => ns1.easydns.com
             [type] \Rightarrow A[ip] => 216.220.40.243
             [class] => IN
             [ttl] => 81241
        )
    [4] => Array
        \left([host] => ns2.easydns.com
             [type] \Rightarrow A[ip] => 216.220.40.244
             [class] => IN
             [ttl] => 81241
        )
)
*/
```
See also **[dns\\_get\\_mx\(\)](#page-2326-0)**, and **[dns\\_check\\_record\(\)](#page-2325-0)**

### <span id="page-2332-0"></span>**fsockopen**

(PHP 3, PHP 4 )

fsockopen - Open Internet or Unix domain socket connection

### **Description**

int **fsockopen** (string target, int port [, int errno [, string errstr [, float timeout]]])

Initiates a socket connection to the resource specified by *target*. PHP supports targets in the Internet and Unix domains as described in Appendix J, *[List of Supported Socket Transport](#page-4020-0)s*. A list of supported transports can also be retrieved using **[stream\\_get\\_transports\(\)](#page-3405-0)**.

**Note:** If you need to set a timeout for reading/writing data over the socket, use **socket[\\_set\\_timeout\(\)](#page-2349-0)**, as the *timeout* parameter to **fsockopen()** only applies while connecting the socket.

As of PHP 4.3.0, if you have compiled in OpenSSL support, you may prefix the *hostname* with either 'ssl://' or 'tls://' to use an SSL or TLS client connection over TCP/IP to connect to the remote host.

**fsockopen()** returns a file pointer which may be used together with the other file functions (such as **[fgets\(\)](#page-875-0)**, **[fgetss\(\)](#page-876-0)**, **[fputs\(\)](#page-895-0)**, **[fclose\(\)](#page-870-0)**, and **[feof\(\)](#page-871-0)**).

If the call fails, it will return FALSE and if the optional *errno* and *errstr* arguments are present they will be set to indicate the actual system level error that occurred in the system-level connect() call. If the value returned in *errno* is 0 and the function returned FALSE, it is an indication that the error occurred before the connect() call. This is most likely due to a problem initializing the socket. Note that the *errno* and *errstr* arguments will always be passed by reference.

Depending on the environment, the Unix domain or the optional connect timeout may not be available.

The socket will by default be opened in blocking mode. You can switch it to non-blocking mode by using **sock[et\\_set\\_blocking\(\)](#page-2348-0)**.

#### **Example 576. fsockopen() Example**

```
<?php
$fp = fsockopen ("www.example.com", 80, $errno, $errstr, 30);
if (!$fp)echo "$errstr ($errno)<br>\n";
 } else {
    fputs ($fp, "GET / HTTP/1.0\r\nHost: www.example.com\r\n\r\n");
    while (!feof($fp)) {
        echo fgets ($fp,128);
    }
    fclose ($fp);
}
?>
```
The example below shows how to retrieve the day and time from the UDP service "daytime" (port 13) in your own machine.

#### **Example 577. Using UDP connection**

```
<?php
$fp = fsockopen("udp://127.0.0.1", 13, $errno, $errstr);
if (!$fp)echo "ERROR: $errno - $errstr<br>\n";
 else
    fwrite($fp, "n");
   echo fread($fp, 26);
```
fclose(\$fp);

### **Warning**

} ?>

> UDP sockets will sometimes appear to have opened without an error, even if the remote host is unreachable. The error will only become apparent when you read or write data to/from the socket. The reason for this is because UDP is a "connectionless" protocol, which means that the operating system does not try to establish a link for the socket until it actually needs to send or receive data.

> **Note:** When specifying a numerical IPv6 address (e.g. fe80::1) you must enclose the IP in square brackets. For example, tcp://[fe80::1]:80.

**Note:** The timeout parameter was introduced in PHP 3.0.9 and UDP support was added in PHP 4. See also **[pfsockopen\(\)](#page-2346-0)**, **[socket\\_set\\_blocking\(\)](#page-2348-0)**, **[socket\\_set\\_timeout\(\)](#page-2349-0)**, **[fgets\(\)](#page-875-0)**, **[fgetss\(\)](#page-876-0)**, **[fputs\(\)](#page-895-0)**, **[fclose\(\)](#page-870-0)**, **[feof\(\)](#page-871-0)**, and the [Curl](#page-472-0) [extension.](#page-472-0)

# <span id="page-2334-0"></span>**gethostbyaddr**

(PHP 3, PHP 4 )

gethostbyaddr - Get the Internet host name corresponding to a given IP address

## **Description**

string **gethostbyaddr** (string ip\_address)

Returns the host name of the Internet host specified by *ip\_address* or a string containing the unmodified *ip\_address* on failure.

#### **Example 578. A simple gethostbyaddr() example**

```
<?php
$hostname = gethostbyaddr($_SERVER['REMOTE_ADDR']);
print $hostname;
?>
```
See also **[gethostbyname\(\)](#page-2335-0)**.

# <span id="page-2335-0"></span>**gethostbyname**

(PHP 3, PHP 4 )

gethostbyname - Get the IP address corresponding to a given Internet host name

### **Description**

string **gethostbyname** (string hostname)

Returns the IP address of the Internet host specified by *hostname* or a string containing the unmodified *hostname* on failure.

#### **Example 579. A simple [gethostbyaddr\(\)](#page-2334-0) example**

```
<?php
$ip = gethostbyname('www.example.com');
print $ip;
?>
```
See also **[gethostbyaddr\(\)](#page-2334-0)**.

# <span id="page-2336-0"></span>**gethostbynamel**

(PHP 3, PHP 4 )

gethostbynamel - Get a list of IP addresses corresponding to a given Internet host name

### **Description**

#### array **gethostbynamel** (string hostname)

Returns a list of IP addresses to which the Internet host specified by *hostname* resolves.

#### **Example 580. gethostbynamel() example**

```
<?php
 $hosts = gethostbynamel('www.example.com');
 print_r($hosts);
?>
```
The printout of the above program will be:

```
Array
    [0] => 192.0.34.166
```
(

)

See also **[gethostbyname\(\)](#page-2335-0)**, **[gethostbyaddr\(\)](#page-2334-0)**, **[checkdnsrr\(\)](#page-2320-0)**, **[getmxrr\(\)](#page-2337-0)**, and the named(8) manual page.

### <span id="page-2337-0"></span>**getmxrr**

(PHP 3, PHP 4 )

getmxrr - Get MX records corresponding to a given Internet host name

### **Description**

int **getmxrr** (string hostname, array mxhosts [, array weight])

Searches DNS for MX records corresponding to *hostname*. Returns TRUE if any records are found; returns FALSE if no records were found or if an error occurred.

A list of the MX records found is placed into the array *mxhosts*. If the *weight* array is given, it will be filled with the weight information gathered.

**Note:** This function should not be used for the purposes of address verification. Only the mailexchangers found in DNS are returned, however, according to [RFC 2821 \[http://www.faqs.org/rfcs/rfc2821\]](http://www.faqs.org/rfcs/rfc2821) when no mail exchangers are listed, *hostname* itself should be used as the only mail exchanger with a priority of 0.

Note: This function is not implemented on Windows platforms. Try the PEAR [http://pear.php.net/] class [Net\\_DNS \[http://pear.php.net/Net\\_DNS\].](http://pear.php.net/Net_DNS)

See also **[checkdnsrr\(\)](#page-2320-0)**, **[gethostbyname\(\)](#page-2335-0)**, **[gethostbynamel\(\)](#page-2336-0)**, **[gethostbyaddr\(\)](#page-2334-0)**, and the named(8) manual page.

### <span id="page-2338-0"></span>**getprotobyname**

(PHP 4 )

getprotobyname - Get protocol number associated with protocol name

## **Description**

int **getprotobyname** (string name)

**getprotobyname()** returns the protocol number associated with the protocol *name* as per /etc/protocols.

See also: **[getprotobynumber\(\)](#page-2339-0)**.

## <span id="page-2339-0"></span>**getprotobynumber**

(PHP 4 )

getprotobynumber - Get protocol name associated with protocol number

## **Description**

string **getprotobynumber** (int number)

**getprotobynumber()** returns the protocol name associated with protocol *number* as per /etc/protocols.

See also: **[getprotobyname\(\)](#page-2338-0)**.
### <span id="page-2340-0"></span>**getservbyname**

(PHP 4 )

getservbyname - Get port number associated with an Internet service and protocol

## **Description**

int **getservbyname** (string service, string protocol)

**getservbyname()** returns the Internet port which corresponds to *service* for the specified *protocol* as per /etc/services. *protocol* is either "tcp" or "udp" (in lowercase).

See also: **[getservbyport\(\)](#page-2341-0)**.

## <span id="page-2341-0"></span>**getservbyport**

(PHP 4 )

getservbyport - Get Internet service which corresponds to port and protocol

## **Description**

string **getservbyport** (int port, string protocol)

**getservbyport()** returns the Internet service associated with *port* for the specified *protocol* as per /etc/services. *protocol* is either "tcp" or "udp" (in lowercase).

See also: **[getservbyname\(\)](#page-2340-0)**.

# <span id="page-2342-0"></span>**ip2long**

(PHP 4 )

ip2long - Converts a string containing an (IPv4) Internet Protocol dotted address into a proper address.

### **Description**

int **ip2long** (string ip\_address)

The function **ip2long()** generates an IPv4 Internet network address from its Internet standard format (dotted string) representation. If *ip\_address* is invalid than -1 is returned. Note that -1 does not evaluate as FALSE in PHP.

#### **Example 581. ip2long() Example**

```
<?php
$ip = gethostbyname("www.example.com");
\dots = "The following URLs are equivalent: < br>>n";
$out .= "http://www.example.com/, http://".$ip."/, and http://".sprintf("%u",ip2long($ip))."/<br>\n";
echo $out;
?>
```
**Note:** Because PHP's integer type is signed, and many IP addresses will result in negative integers, you need to use the "%u" formatter of **[sprintf\(\)](#page-3479-0)** or **[printf\(\)](#page-3469-0)** to get the string representation of the unsigned IP address. This second example shows how to print a converted address with the **[printf\(\)](#page-3469-0)** function :

#### **Example 582. Displaying an IP address**

```
<?php
$ip = gethostbyname("www.example.com");
$long = ip2long(\overline{$3ip};if (\frac{1}{2} \cdot \frac{1}{2}) === -1) {
    print "Invalid IP, please try again";
} else {
    print $ip . "\n"; // 192.0.34.166
    print $long . "\n"; // -1073732954
    printf("%u\n", ip2long($ip)); // 3221234342
}
?>
```
**Note: ip2long()** will return -1 for the ip 255.255.255.255

See also **[long2ip\(\)](#page-2343-0)** and **[sprintf\(\)](#page-3479-0)**.

# <span id="page-2343-0"></span>**long2ip**

 $(PHP 4)$ 

long2ip - Converts an (IPv4) Internet network address into a string in Internet standard dotted format

## **Description**

string **long2ip** (int proper\_address)

The function **long2ip()** generates an Internet address in dotted format (i.e.: aaa.bbb.ccc.ddd) from the proper address representation.

See also: **[ip2long\(\)](#page-2342-0)**

### <span id="page-2344-0"></span>**openlog**

(PHP 3, PHP 4 )

openlog - Open connection to system logger

### **Description**

int **openlog** (string ident, int option, int facility)

**openlog()** opens a connection to the system logger for a program. The string *ident* is added to each message. Values for *option* and *facility* are given below. The *option* argument is used to indicate what logging options will be used when generating a log message. The *facility* argument is used to specify what type of program is logging the message. This allows you to specify (in your machine's syslog configuration) how messages coming from different facilities will be handled. The use of **openlog()** is optional. It will automatically be called by **[syslog\(\)](#page-2350-0)** if necessary, in which case *ident* will default to FALSE.

#### **Table 106. openlog() Options**

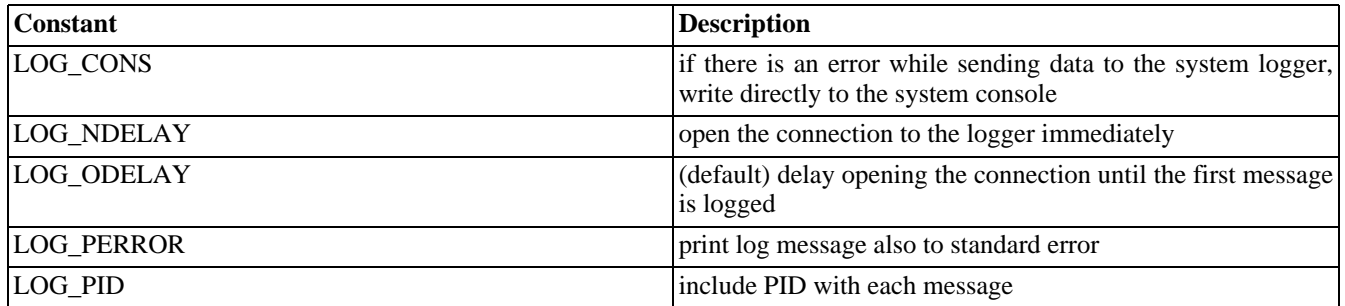

You can use one or more of this options. When using multiple options you need to  $OR$  them, i.e. to open the connection immediately, write to the console and include the PID in each message, you will use: LOG\_CONS | LOG\_NDELAY | LOG\_PID

#### **Table 107. openlog() Facilities**

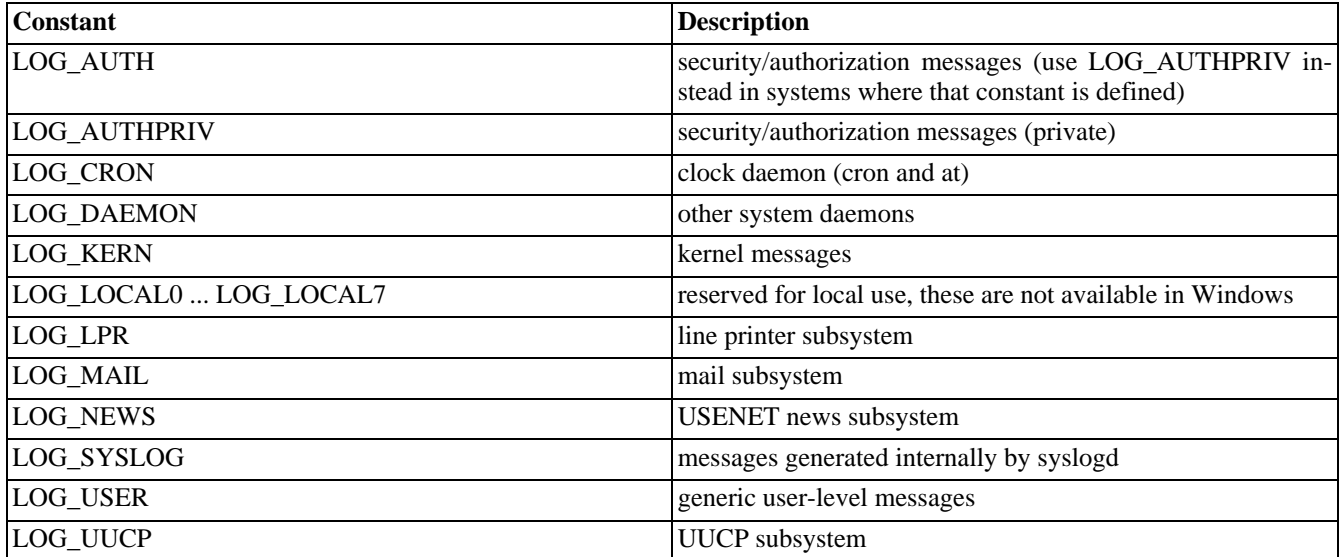

**Note:** LOG\_USER is the only valid log type under Windows operating systems

See also **[define\\_syslog\\_variables\(\)](#page-2324-0)**, **[syslog\(\)](#page-2350-0)** and **[closelog\(\)](#page-2321-0)**.

# **pfsockopen**

 $(PHP 3 \ge 3.0.7, PHP 4)$ 

pfsockopen - Open persistent Internet or Unix domain socket connection

## **Description**

int **pfsockopen** (string hostname, int port [, int errno [, string errstr [, int timeout]]])

This function behaves exactly as **[fsockopen\(\)](#page-2332-0)** with the difference that the connection is not closed after the script finishes. It is the persistent version of **[fsockopen\(\)](#page-2332-0)**.

### **socket\_get\_status**

(PHP 4 )

socket\_get\_status - Alias of **[stream\\_get\\_meta\\_data\(\)](#page-3404-0)**.

## **Description**

This function is an alias of **[stream\\_get\\_meta\\_data\(\)](#page-3404-0)**.

# **socket\_set\_blocking**

(PHP 4 )

socket\_set\_blocking - Alias for **[stream\\_set\\_blocking\(\)](#page-3410-0)**

### **Description**

This function is an alias for **[stream\\_set\\_blocking\(\)](#page-3410-0)**.

## **socket\_set\_timeout**

(PHP 4 )

socket\_set\_timeout - Alias for **[stream\\_set\\_timeout\(\)](#page-3411-0)**

## **Description**

**socket\_set\_timeout()** is an alias for **[stream\\_set\\_timeout\(\)](#page-3411-0)**.

# <span id="page-2350-0"></span>**syslog**

(PHP 3, PHP 4 )

syslog - Generate a system log message

### **Description**

int **syslog** (int priority, string message)

**syslog()** generates a log message that will be distributed by the system logger. *priority* is a combination of the facility and the level, values for which are given in the next section. The remaining argument is the message to send, except that the two characters %m will be replaced by the error message string (strerror) corresponding to the present value of errno.

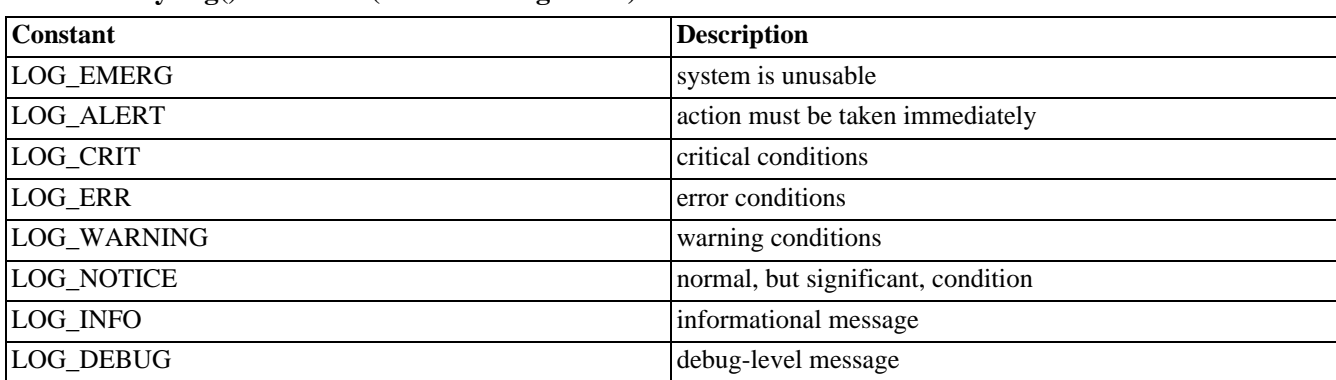

#### **Table 108. syslog() Priorities (in descending order)**

#### **Example 583. Using syslog()**

```
<?php
define_syslog_variables();
// open syslog, include the process ID and also send
// the log to standard error, and use a user defined
// logging mechanism
openlog("myScripLog", LOG_PID | LOG_PERROR, LOG_LOCAL0);
// some code
if (authorized_client()) {
    // do something
} else
    // unauthorized client!
    // log the attempt
   $access = date("Y/m/d H: i:s");
    syslog(LOG_WARNING,"Unauthorized client: $access $REMOTE_ADDR ($HTTP_USER_AGENT)");
}
closelog();
?>
```
For information on setting up a user defined log handler, see the syslog.conf(5) Unix manual page. More information on the syslog facilities and option can be found in the man pages for syslog(3) on Unix machines.

On Windows NT, the syslog service is emulated using the Event Log.

**Note:** Use of LOG\_LOCAL0 through LOG\_LOCAL7 for the *facility* parameter of **o[penlog\(\)](#page-2344-0)** is not available in Windows.

See also **[define\\_syslog\\_variables\(\)](#page-2324-0)**, **[openlog\(\)](#page-2344-0)** and **[closelog\(\)](#page-2321-0)**.

# **Ncurses terminal screen control** functions

### **Table of Contents**

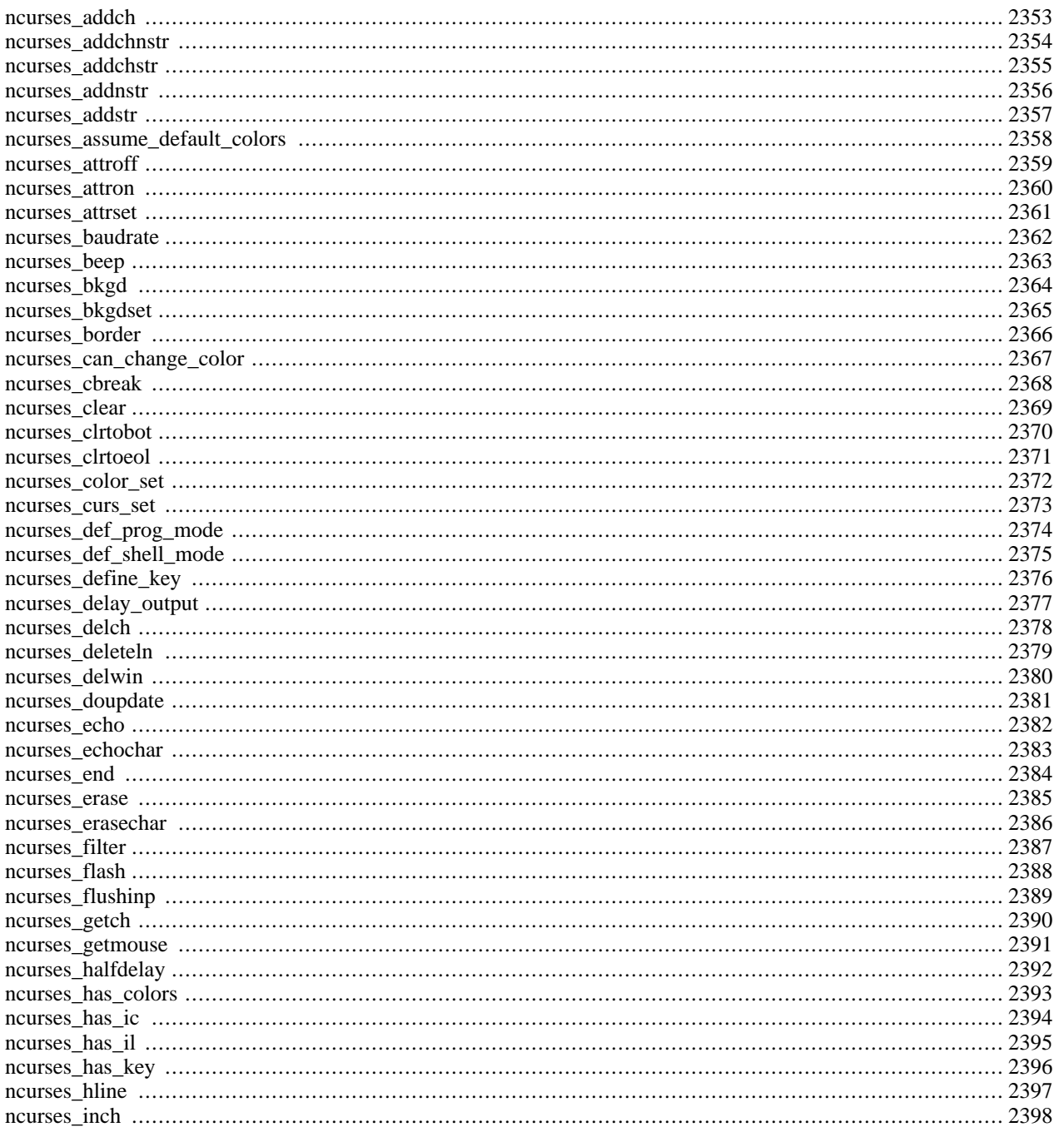

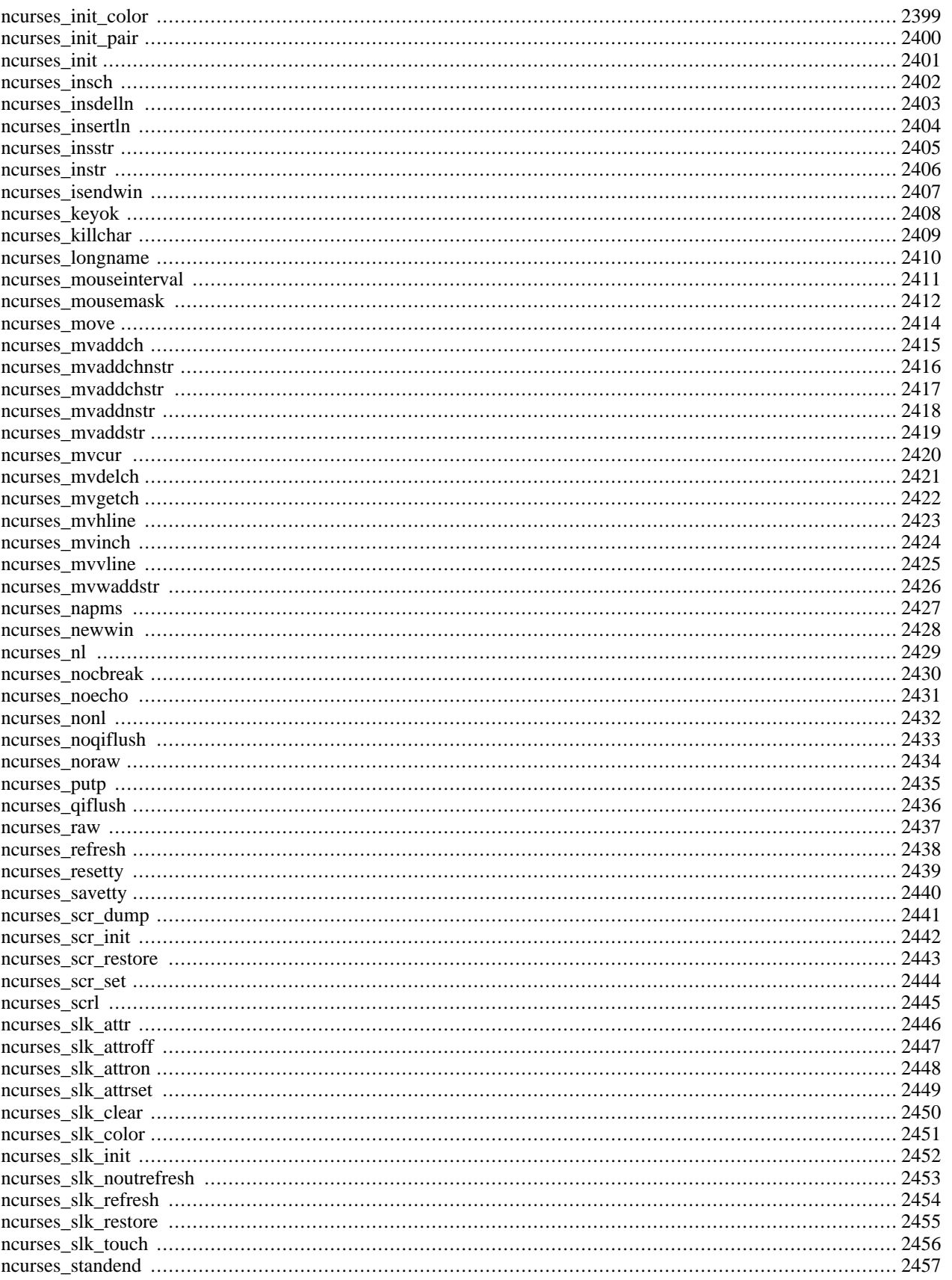

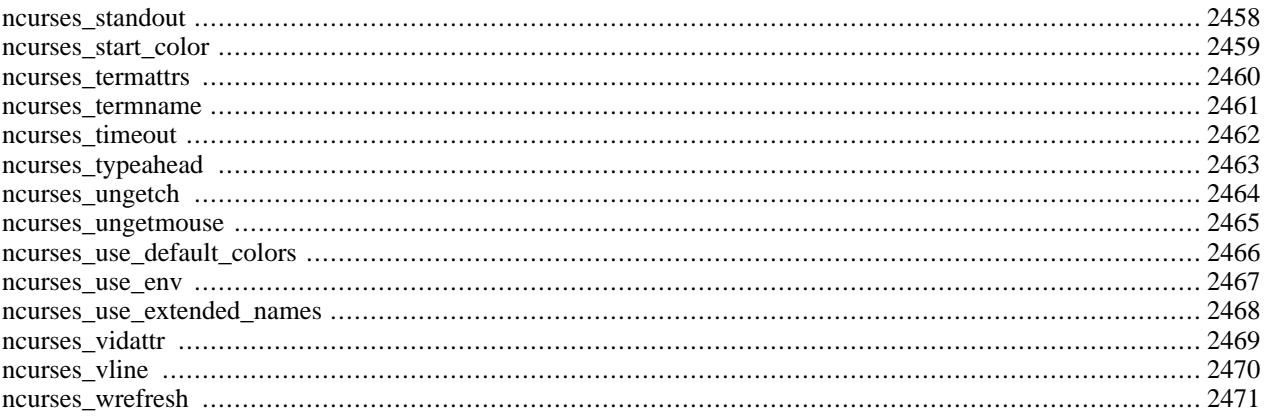

## **Introduction**

ncurses (new curses) is a free software emulation of curses in System V Rel 4.0 (and above). It uses terminfo format, supports pads, colors, multiple highlights, form characters and function key mapping. Because of the interactive nature of this library, it will be of little use for writing Web applications, but may be useful when writing scripts meant us[ing PHP from](#page-182-0) [the command line](#page-182-0).

#### **Warning**

This extension is *EXPERIMENTAL*. The behaviour of this extension -- including the names of its functions and anything else documented about this extension -- may change without notice in a future release of PHP. Use this extension at your own risk.

Ncurses is available for the following platforms:

- AIX
- BeOS
- Cygwin
- Digital Unix (aka OSF1)
- FreeBSD
- GNU/Linux
- HPUX
- IRIX
- OS/2
- SCO OpenServer
- **Solaris**
- SunOS

# **Requirements**

You need the ncurses libraries and headerfiles. Download the latest version from the ft[p://ftp.gnu.org/pub/gnu/ncurses/or](ftp://ftp.gnu.org/pub/gnu/ncurses/) from an other GNU-Mirror.

## **Installation**

To get these functions to work, you have to compile the CGI or CLI version of PHP with --with-ncurses[=DIR].

# **Runtime Configuration**

The behaviour of these functions is affected by settings in php.ini.

#### **Table 109. Ncurses configuration options**

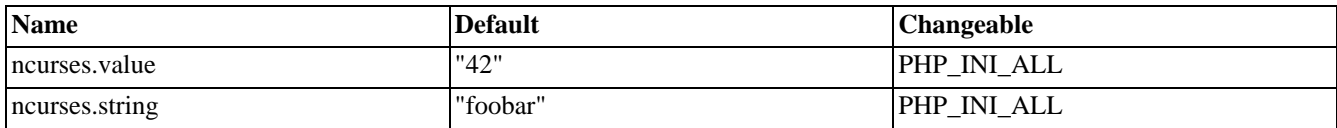

For further details and definition of the PHP\_INI\_\* constants see **[ini\\_set\(\)](#page-2890-0)**.

### **Resource Types**

This extension has no resource types defined.

### **Predefined Constants**

The constants below are defined by this extension, and will only be available when the extension has either been compiled into PHP or dynamically loaded at runtime.

### **Error codes**

On error ncurses functions return NCURSES\_ERR.

### **Colors**

#### **Table 110. ncurses color constants**

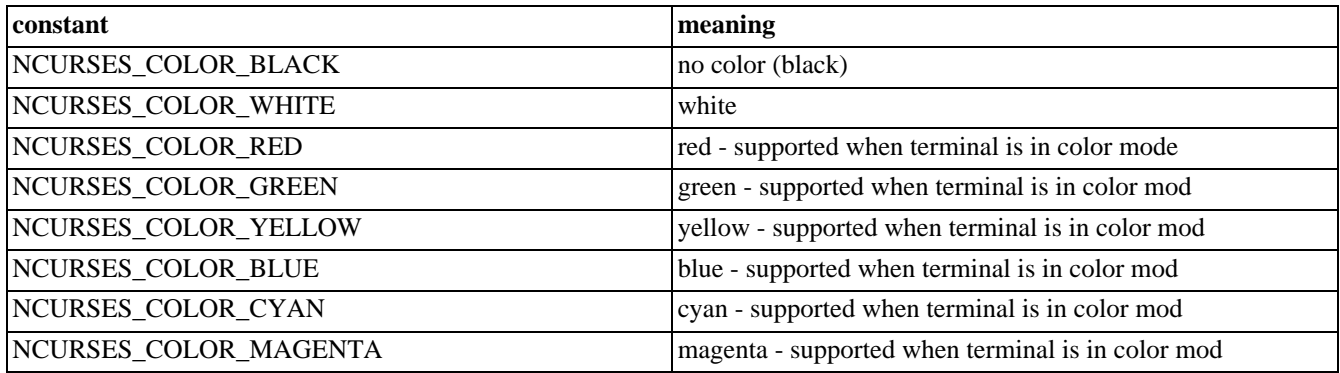

### **Keys**

#### **Table 111. ncurses key constants**

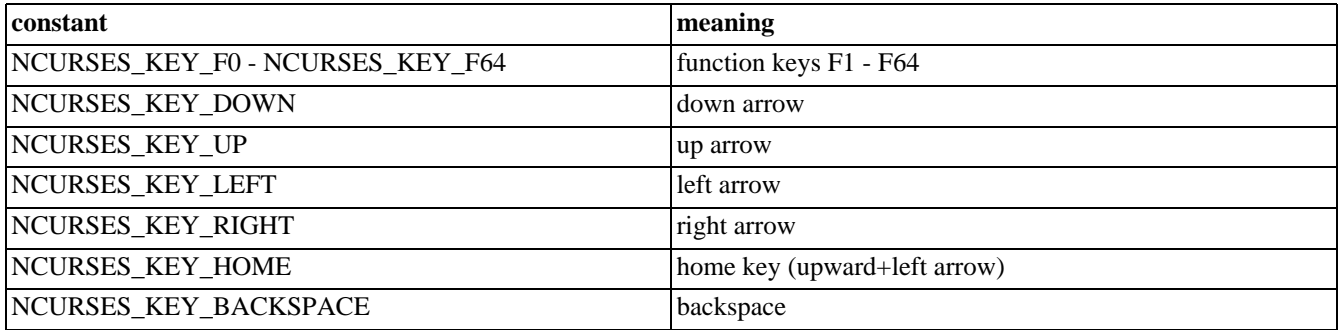

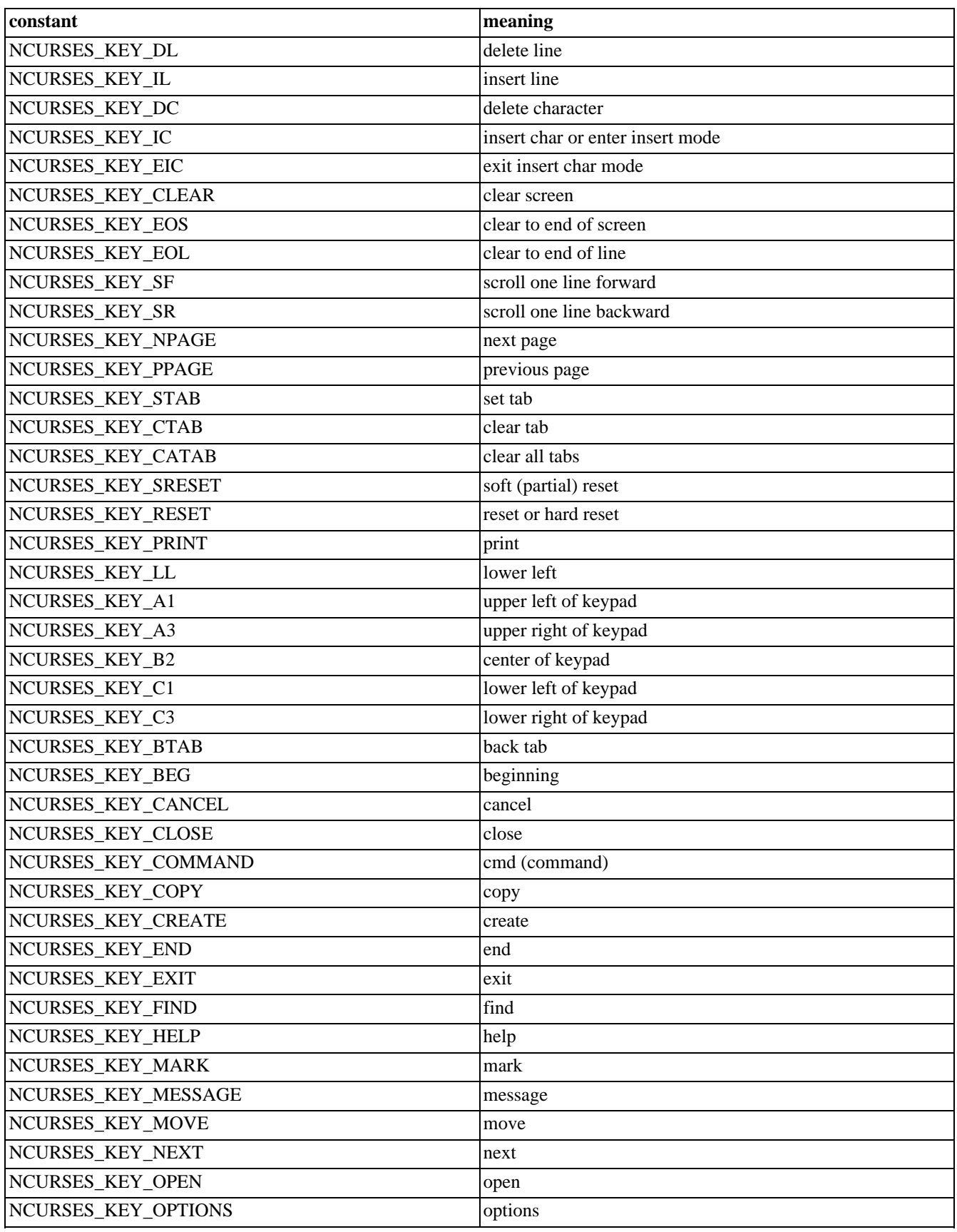

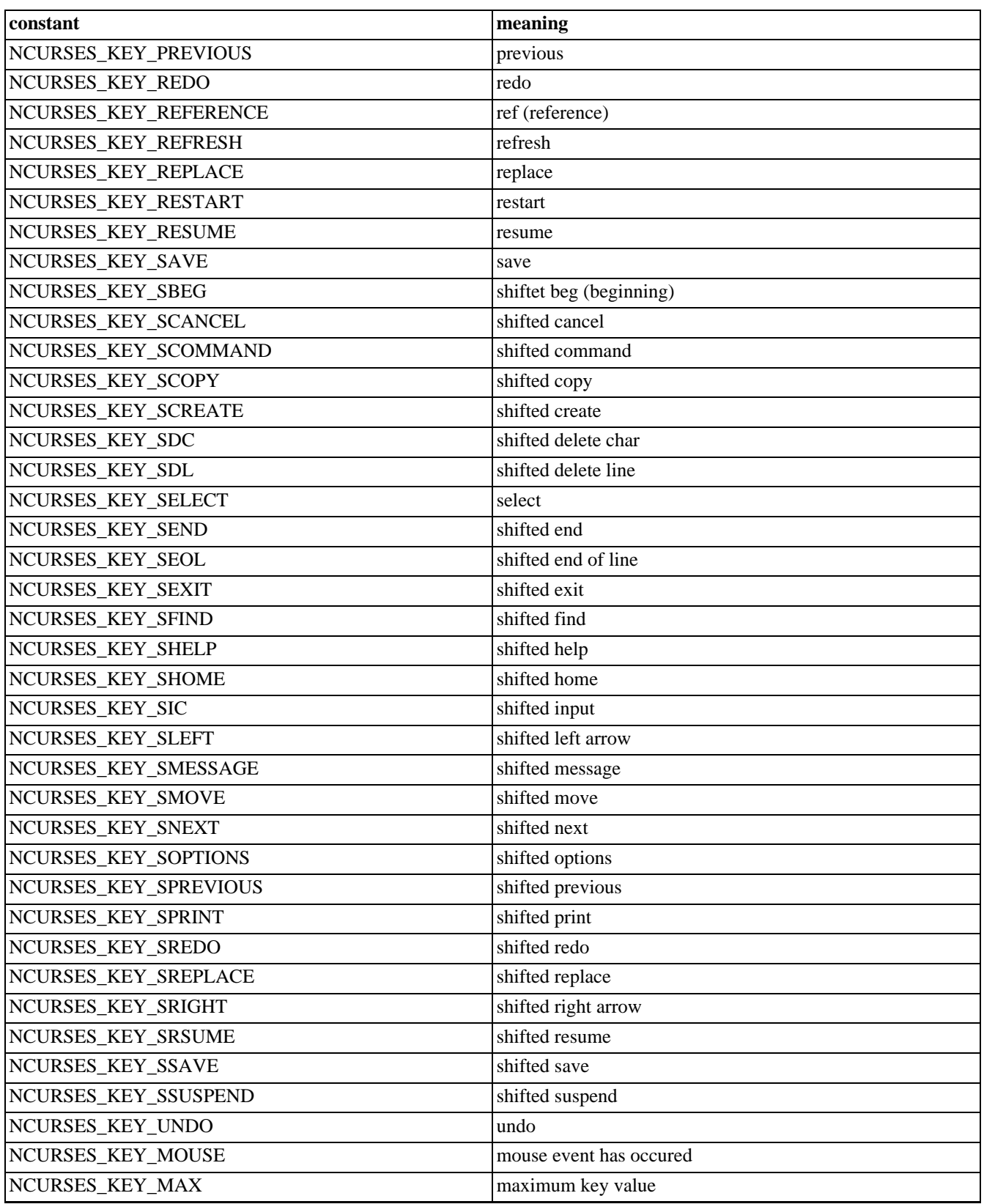

### **Mouse**

**Table 112. mouse constants**

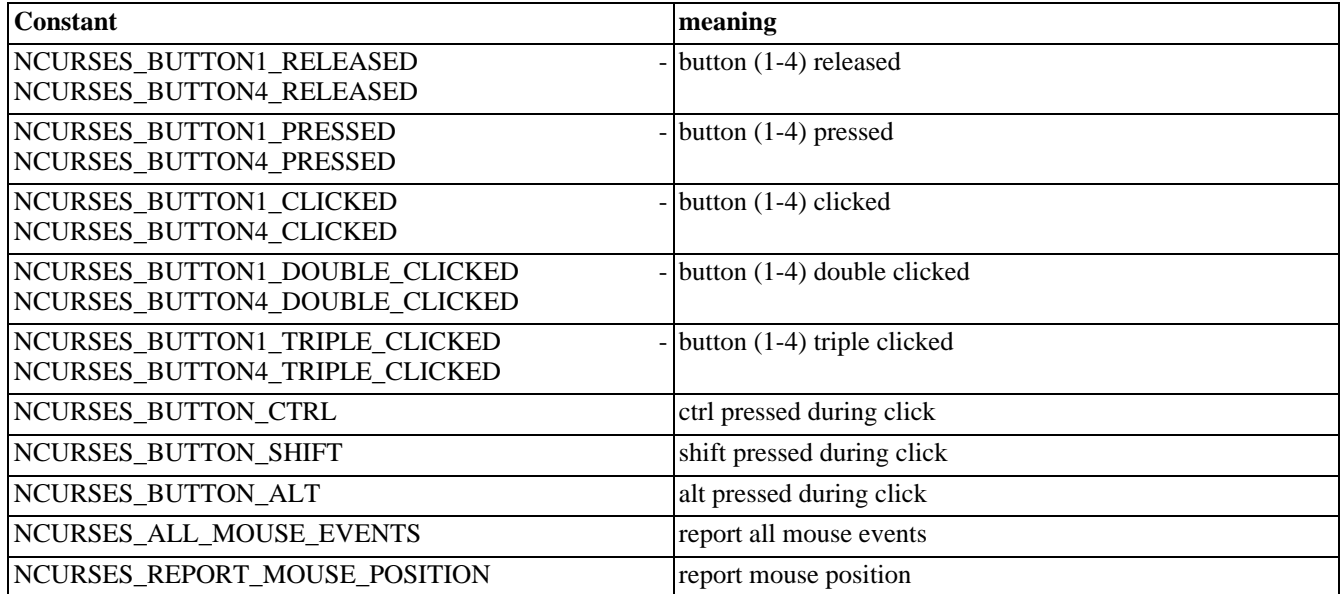

### <span id="page-2360-0"></span>**ncurses\_addch**

 $(PHP 4 > = 4.1.0)$ 

ncurses\_addch - Add character at current position and advance cursor

### **Description**

int **ncurses\_addch** (int ch)

#### **Warning**

This function is *EXPERIMENTAL*. The behaviour of this function, the name of this function, and anything else documented about this function may change without notice in a future release of PHP. Use this function at your own risk.

#### **Warning**

### <span id="page-2361-0"></span>**ncurses\_addchnstr**

 $(PHP 4 > = 4.2.0)$ 

ncurses\_addchnstr - Add attributed string with specified length at current position

### **Description**

int **ncurses\_addchnstr** (string s, int n)

#### **Warning**

This function is *EXPERIMENTAL*. The behaviour of this function, the name of this function, and anything else documented about this function may change without notice in a future release of PHP. Use this function at your own risk.

### **Warning**

### <span id="page-2362-0"></span>**ncurses\_addchstr**

 $(PHP 4 > = 4.2.0)$ 

ncurses\_addchstr - Add attributed string at current position

### **Description**

int **ncurses\_addchstr** (string s)

#### **Warning**

This function is *EXPERIMENTAL*. The behaviour of this function, the name of this function, and anything else documented about this function may change without notice in a future release of PHP. Use this function at your own risk.

#### **Warning**

### <span id="page-2363-0"></span>**ncurses\_addnstr**

 $(PHP 4 > = 4.2.0)$ 

ncurses\_addnstr - Add string with specified length at current position

### **Description**

int **ncurses\_addnstr** (string s, int n)

#### **Warning**

This function is *EXPERIMENTAL*. The behaviour of this function, the name of this function, and anything else documented about this function may change without notice in a future release of PHP. Use this function at your own risk.

### **Warning**

### <span id="page-2364-0"></span>**ncurses\_addstr**

 $(PHP 4 > = 4.2.0)$ 

ncurses\_addstr - Output text at current position

### **Description**

int **ncurses\_addstr** (string text)

#### **Warning**

This function is *EXPERIMENTAL*. The behaviour of this function, the name of this function, and anything else documented about this function may change without notice in a future release of PHP. Use this function at your own risk.

### **Warning**

### <span id="page-2365-0"></span>**ncurses\_assume\_default\_colors**

 $(PHP 4 > = 4.2.0)$ 

ncurses\_assume\_default\_colors - Define default colors for color 0

## **Description**

int **ncurses\_assume\_default\_colors** (int fg, int bg)

#### **Warning**

This function is *EXPERIMENTAL*. The behaviour of this function, the name of this function, and anything else documented about this function may change without notice in a future release of PHP. Use this function at your own risk.

### **Warning**

### <span id="page-2366-0"></span>**ncurses\_attroff**

 $(PHP 4 > = 4.1.0)$ 

ncurses\_attroff - Turn off the given attributes

## **Description**

int **ncurses\_attroff** (int attributes)

#### **Warning**

This function is *EXPERIMENTAL*. The behaviour of this function, the name of this function, and anything else documented about this function may change without notice in a future release of PHP. Use this function at your own risk.

### **Warning**

### <span id="page-2367-0"></span>**ncurses\_attron**

 $(PHP 4 > = 4.1.0)$ 

ncurses\_attron - Turn on the given attributes

### **Description**

int **ncurses\_attron** (int attributes)

#### **Warning**

This function is *EXPERIMENTAL*. The behaviour of this function, the name of this function, and anything else documented about this function may change without notice in a future release of PHP. Use this function at your own risk.

#### **Warning**

### <span id="page-2368-0"></span>**ncurses\_attrset**

 $(PHP 4 > = 4.1.0)$ 

ncurses\_attrset - Set given attributes

### **Description**

int **ncurses\_attrset** (int attributes)

#### **Warning**

This function is *EXPERIMENTAL*. The behaviour of this function, the name of this function, and anything else documented about this function may change without notice in a future release of PHP. Use this function at your own risk.

#### **Warning**

### <span id="page-2369-0"></span>**ncurses\_baudrate**

 $(PHP 4 > = 4.1.0)$ 

ncurses\_baudrate - Returns baudrate of terminal

### **Description**

int **ncurses\_baudrate** (void)

#### **Warning**

This function is *EXPERIMENTAL*. The behaviour of this function, the name of this function, and anything else documented about this function may change without notice in a future release of PHP. Use this function at your own risk.

### **Warning**

### <span id="page-2370-0"></span>**ncurses\_beep**

 $(PHP 4 > = 4.1.0)$ 

ncurses\_beep - Let the terminal beep

### **Description**

int **ncurses\_beep** (void)

#### **Warning**

This function is *EXPERIMENTAL*. The behaviour of this function, the name of this function, and anything else documented about this function may change without notice in a future release of PHP. Use this function at your own risk.

**ncurses\_beep()** sends an audlible alert (bell) and if its not possible flashes the screen. Returns TRUE on success or FALSE on failure.

See also **[ncurses\\_flash\(\)](#page-2395-0)**

## <span id="page-2371-0"></span>**ncurses\_bkgd**

 $(PHP 4 > = 4.1.0)$ 

ncurses\_bkgd - Set background property for terminal screen

### **Description**

int **ncurses\_bkgd** (int attrchar)

#### **Warning**

This function is *EXPERIMENTAL*. The behaviour of this function, the name of this function, and anything else documented about this function may change without notice in a future release of PHP. Use this function at your own risk.

#### **Warning**

### <span id="page-2372-0"></span>**ncurses\_bkgdset**

 $(PHP 4 > = 4.1.0)$ 

ncurses\_bkgdset - Control screen background

### **Description**

void **ncurses\_bkgdset** (int attrchar)

#### **Warning**

This function is *EXPERIMENTAL*. The behaviour of this function, the name of this function, and anything else documented about this function may change without notice in a future release of PHP. Use this function at your own risk.

### **Warning**

### <span id="page-2373-0"></span>**ncurses\_border**

 $(PHP 4 > = 4.2.0)$ 

ncurses\_border - Draw a border around the screen using attributed characters

### **Description**

int **ncurses\_border** (int left, int right, int top, int bottom, int tl\_corner, int tr\_corner, int bl\_corner, int br\_corner)

#### **Warning**

This function is *EXPERIMENTAL*. The behaviour of this function, the name of this function, and anything else documented about this function may change without notice in a future release of PHP. Use this function at your own risk.

### **Warning**

### <span id="page-2374-0"></span>**ncurses\_can\_change\_color**

 $(PHP 4 > = 4.1.0)$ 

ncurses\_can\_change\_color - Check if we can change terminals colors

## **Description**

bool **ncurses\_can\_change\_color** (void)

#### **Warning**

This function is *EXPERIMENTAL*. The behaviour of this function, the name of this function, and anything else documented about this function may change without notice in a future release of PHP. Use this function at your own risk.

The function **ncurses\_can\_change\_color()** returns TRUE or FALSE, depending on whether the terminal has color capabilities and whether the programmer can change the colors.

### <span id="page-2375-0"></span>**ncurses\_cbreak**

 $(PHP 4 > = 4.1.0)$ 

ncurses\_cbreak - Switch of input buffering

### **Description**

bool **ncurses\_cbreak** (void)

#### **Warning**

This function is *EXPERIMENTAL*. The behaviour of this function, the name of this function, and anything else documented about this function may change without notice in a future release of PHP. Use this function at your own risk.

**ncurses\_cbreak()** disables line buffering and character processing (interrupt and flow control characters are unaffected), making characters typed by the user immediately available to the program.

**ncurses\_cbreak()** returns TRUE or NCURSES\_ERR if any error occured.

See also: **[ncurses\\_nocbreak\(\)](#page-2437-0)**
### <span id="page-2376-0"></span>**ncurses\_clear**

 $(PHP 4 > = 4.1.0)$ 

ncurses\_clear - Clear screen

### **Description**

bool **ncurses\_clear** (void)

#### **Warning**

This function is *EXPERIMENTAL*. The behaviour of this function, the name of this function, and anything else documented about this function may change without notice in a future release of PHP. Use this function at your own risk.

**ncurses\_clear()** clears the screen completely without setting blanks. Returns TRUE on success or FALSE on failure.

Note: ncurses\_clear() clears the screen without setting blanks, which have the current background rendition. To clear screen with blanks, use **[ncurses\\_erase\(\)](#page-2392-0)**.

See also **[ncurses\\_erase\(\)](#page-2392-0)**.

### <span id="page-2377-0"></span>**ncurses\_clrtobot**

 $(PHP 4 > = 4.1.0)$ 

ncurses\_clrtobot - Clear screen from current position to bottom

# **Description**

bool **ncurses\_clrtobot** (void)

#### **Warning**

This function is *EXPERIMENTAL*. The behaviour of this function, the name of this function, and anything else documented about this function may change without notice in a future release of PHP. Use this function at your own risk.

**ncurses\_clrtobot()** erases all lines from cursor to end of screen and creates blanks. Blanks created by **ncurses\_clrtobot()** have the current background rendition. Returns TRUE on success or FALSE on failure.

See also **[ncurses\\_clear\(\)](#page-2376-0)**, and **[ncurses\\_clrtoeol\(\)](#page-2378-0)**

### <span id="page-2378-0"></span>**ncurses\_clrtoeol**

 $(PHP 4 > = 4.1.0)$ 

ncurses\_clrtoeol - Clear screen from current position to end of line

# **Description**

bool **ncurses\_clrtoeol** (void)

#### **Warning**

This function is *EXPERIMENTAL*. The behaviour of this function, the name of this function, and anything else documented about this function may change without notice in a future release of PHP. Use this function at your own risk.

**ncurses\_clrtoeol()** erases the current line from cursor position to the end. Blanks created by **ncurses\_clrtoeol()** have the current background rendition. Returns TRUE on success or FALSE on failure.

See also **[ncurses\\_clear\(\)](#page-2376-0)**, and **[ncurses\\_clrtobot\(\)](#page-2377-0)**

# **ncurses\_color\_set**

 $(PHP 4 > = 4.1.0)$ 

ncurses\_color\_set - Set fore- and background color

# **Description**

int **ncurses\_color\_set** (int pair)

#### **Warning**

This function is *EXPERIMENTAL*. The behaviour of this function, the name of this function, and anything else documented about this function may change without notice in a future release of PHP. Use this function at your own risk.

### **Warning**

### **ncurses\_curs\_set**

 $(PHP 4 > = 4.1.0)$ 

ncurses\_curs\_set - Set cursor state

# **Description**

int **ncurses\_curs\_set** (int visibility)

#### **Warning**

This function is *EXPERIMENTAL*. The behaviour of this function, the name of this function, and anything else documented about this function may change without notice in a future release of PHP. Use this function at your own risk.

### **Warning**

# **ncurses\_def\_prog\_mode**

 $(PHP 4 > = 4.1.0)$ 

ncurses\_def\_prog\_mode - Saves terminals (program) mode

# **Description**

bool **ncurses\_def\_prog\_mode** (void)

#### **Warning**

This function is *EXPERIMENTAL*. The behaviour of this function, the name of this function, and anything else documented about this function may change without notice in a future release of PHP. Use this function at your own risk.

**ncurses\_def\_prog\_mode()** saves the current terminal modes for program (in curses) for use by **ncurses\_reset\_prog\_mode()**. Returns FALSE on success, otherwise TRUE.

See also: **ncurses\_reset\_prog\_mode()**

# **ncurses\_def\_shell\_mode**

 $(PHP 4 > = 4.1.0)$ 

ncurses\_def\_shell\_mode - Saves terminals (shell) mode

# **Description**

bool **ncurses\_def\_shell\_mode** (void)

#### **Warning**

This function is *EXPERIMENTAL*. The behaviour of this function, the name of this function, and anything else documented about this function may change without notice in a future release of PHP. Use this function at your own risk.

**ncurses\_def\_shell\_mode()** saves the current terminal modes for shell (not in curses) for use by **ncurses\_reset\_shell\_mode()**. Returns FALSE on success, otherwise TRUE.

See also: **ncurses\_reset\_shell\_mode()**

# **ncurses\_define\_key**

 $(PHP 4 > = 4.2.0)$ 

ncurses\_define\_key - Define a keycode

# **Description**

int **ncurses\_define\_key** (string definition, int keycode)

#### **Warning**

This function is *EXPERIMENTAL*. The behaviour of this function, the name of this function, and anything else documented about this function may change without notice in a future release of PHP. Use this function at your own risk.

### **Warning**

# **ncurses\_delay\_output**

 $(PHP 4 > = 4.1.0)$ 

ncurses\_delay\_output - Delay output on terminal using padding characters

# **Description**

int **ncurses\_delay\_output** (int milliseconds)

### **Warning**

This function is *EXPERIMENTAL*. The behaviour of this function, the name of this function, and anything else documented about this function may change without notice in a future release of PHP. Use this function at your own risk.

### **Warning**

### <span id="page-2385-0"></span>**ncurses\_delch**

 $(PHP 4 > = 4.1.0)$ 

ncurses\_delch - Delete character at current position, move rest of line left

# **Description**

bool **ncurses\_delch** (void)

#### **Warning**

This function is *EXPERIMENTAL*. The behaviour of this function, the name of this function, and anything else documented about this function may change without notice in a future release of PHP. Use this function at your own risk.

**ncurses\_delch()** deletes the character under the cursor. All characters to the right of the cursor on the same line are moved to the left one position and the last character on the line is filled with a blank. The cursor position does not change. Returns FALSE on success, otherwise TRUE.

See also: **[ncurses\\_deleteln\(\)](#page-2386-0)**

### <span id="page-2386-0"></span>**ncurses\_deleteln**

 $(PHP 4 > = 4.1.0)$ 

ncurses\_deleteln - Delete line at current position, move rest of screen up

# **Description**

bool **ncurses\_deleteln** (void)

#### **Warning**

This function is *EXPERIMENTAL*. The behaviour of this function, the name of this function, and anything else documented about this function may change without notice in a future release of PHP. Use this function at your own risk.

**ncurses\_deleteln()** deletes the current line under cursorposition. All lines below the current line are moved up one line. The bottom line of window is cleared. Cursor position does not change. Returns FALSE on success, otherwise TRUE.

See also: **[ncurses\\_delch\(\)](#page-2385-0)**

### **ncurses\_delwin**

 $(PHP 4 > = 4.1.0)$ 

ncurses\_delwin - Delete a ncurses window

# **Description**

int **ncurses\_delwin** (resource window)

#### **Warning**

This function is *EXPERIMENTAL*. The behaviour of this function, the name of this function, and anything else documented about this function may change without notice in a future release of PHP. Use this function at your own risk.

### **Warning**

# **ncurses\_doupdate**

 $(PHP 4 > = 4.1.0)$ 

ncurses\_doupdate - Write all prepared refreshes to terminal

# **Description**

bool **ncurses\_doupdate** (void)

#### **Warning**

This function is *EXPERIMENTAL*. The behaviour of this function, the name of this function, and anything else documented about this function may change without notice in a future release of PHP. Use this function at your own risk.

**ncurses\_doupdate()()** compares the virtual screen to the physical screen and updates the physical screen. This way is more effective than using multiple refresh calls. Returns TRUE on success or FALSE on failure.

### **ncurses\_echo**

 $(PHP 4 > = 4.1.0)$ 

ncurses\_echo - Activate keyboard input echo

### **Description**

bool **ncurses\_echo** (void)

#### **Warning**

This function is *EXPERIMENTAL*. The behaviour of this function, the name of this function, and anything else documented about this function may change without notice in a future release of PHP. Use this function at your own risk.

**ncurses\_echo()** enables echo mode. All characters typed by user are echoed by **nc[urses\\_getch\(\)](#page-2397-0)**. Returns FALSE on success, TRUE if any error occured.

To disable echo mode use **[ncurses\\_noecho\(\)](#page-2438-0)**.

## **ncurses\_echochar**

 $(PHP 4 > = 4.1.0)$ 

ncurses\_echochar - Single character output including refresh

# **Description**

int **ncurses\_echochar** (int character)

### **Warning**

This function is *EXPERIMENTAL*. The behaviour of this function, the name of this function, and anything else documented about this function may change without notice in a future release of PHP. Use this function at your own risk.

### **Warning**

### **ncurses\_end**

 $(PHP 4 > = 4.1.0)$ 

ncurses\_end - Stop using ncurses, clean up the screen

## **Description**

int **ncurses\_end** (void)

#### **Warning**

This function is *EXPERIMENTAL*. The behaviour of this function, the name of this function, and anything else documented about this function may change without notice in a future release of PHP. Use this function at your own risk.

#### **Warning**

### <span id="page-2392-0"></span>**ncurses\_erase**

 $(PHP 4 > = 4.1.0)$ 

ncurses\_erase - Erase terminal screen

### **Description**

bool **ncurses\_erase** (void)

#### **Warning**

This function is *EXPERIMENTAL*. The behaviour of this function, the name of this function, and anything else documented about this function may change without notice in a future release of PHP. Use this function at your own risk.

**ncurses\_erase()** fills the terminal screen with blanks. Created blanks have the current background rendition, set by **[ncurses\\_bkgd\(\)](#page-2371-0)**. Returns TRUE on success or FALSE on failure.

See also **[ncurses\\_bkgd\(\)](#page-2371-0)**, and **[ncurses\\_clear\(\)](#page-2376-0)**

### **ncurses\_erasechar**

(PHP  $4 \ge 4.1.0$ )

ncurses\_erasechar - Returns current erase character

## **Description**

string **ncurses\_erasechar** (void)

#### **Warning**

This function is *EXPERIMENTAL*. The behaviour of this function, the name of this function, and anything else documented about this function may change without notice in a future release of PHP. Use this function at your own risk.

**ncurses\_erasechar()** returns the current erase char character.

See also: **[ncurses\\_killchar\(\)](#page-2416-0)**

### **ncurses\_filter**

 $(PHP 4 > = 4.1.0)$ 

ncurses\_filter -

# **Description**

int **ncurses\_filter** (void)

### **Warning**

This function is *EXPERIMENTAL*. The behaviour of this function, the name of this function, and anything else documented about this function may change without notice in a future release of PHP. Use this function at your own risk.

### **Warning**

# **ncurses\_flash**

 $(PHP 4 > = 4.1.0)$ 

ncurses\_flash - Flash terminal screen (visual bell)

## **Description**

bool **ncurses\_flash** (void)

#### **Warning**

This function is *EXPERIMENTAL*. The behaviour of this function, the name of this function, and anything else documented about this function may change without notice in a future release of PHP. Use this function at your own risk.

**ncurses\_flash()** flashes the screen, and if its not possible, sends an audible alert (bell). Returns FALSE on success, otherwise TRUE.

See also: **[ncurses\\_beep\(\)](#page-2370-0)**

# **ncurses\_flushinp**

 $(PHP 4 > = 4.1.0)$ 

ncurses\_flushinp - Flush keyboard input buffer

# **Description**

bool **ncurses\_flushinp** (void)

#### **Warning**

This function is *EXPERIMENTAL*. The behaviour of this function, the name of this function, and anything else documented about this function may change without notice in a future release of PHP. Use this function at your own risk.

The **ncurses\_flushinp()** throws away any typeahead that has been typed and has not yet been read by your program. Returns FALSE on success, otherwise TRUE.

### <span id="page-2397-0"></span>**ncurses\_getch**

 $(PHP 4 > = 4.1.0)$ 

ncurses\_getch - Read a character from keyboard

# **Description**

int **ncurses\_getch** (void)

#### **Warning**

This function is *EXPERIMENTAL*. The behaviour of this function, the name of this function, and anything else documented about this function may change without notice in a future release of PHP. Use this function at your own risk.

### **Warning**

### **ncurses\_getmouse**

 $(PHP 4 > = 4.2.0)$ 

ncurses\_getmouse - Reads mouse event

### **Description**

bool **ncurses\_getmouse** (array mevent)

#### **Warning**

This function is *EXPERIMENTAL*. The behaviour of this function, the name of this function, and anything else documented about this function may change without notice in a future release of PHP. Use this function at your own risk.

**ncurses\_getmouse()** reads mouse event out of queue. Function **ncurses\_getmouse()** will return ;FALSE if a mouse event is actually visible in the given window, otherwise it will return TRUE. Event options will be delivered in parameter *mevent*, which has to be an array, passed by reference (see example below). On success an associative array with following keys will be delivered:

- "id" : Id to distinguish multiple devices
- "x" : screen relative x-position in character cells
- "y" : screen relative y-position in character cells
- "z" : currently not supported
- "mmask" : Mouse action

#### **Example 584. ncurses\_getmouse() example**

```
switch (ncurses_getch){
    case NCURSES_KEY_MOUSE:
        if (!ncurses_getmouse(&$mevent)){
             if ($mevent["mmask"] & NCURSES_MOUSE_BUTTON1_PRESSED){
                $mouse_x = $mevent["x"]; // Save mouse position
                \frac{1}{2} \frac{1}{2} \frac{1}{2} \frac{1}{2} \frac{1}{2} \frac{1}{2} \frac{1}{2} \frac{1}{2} \frac{1}{2} \frac{1}{2} \frac{1}{2} \frac{1}{2} \frac{1}{2} \frac{1}{2} \frac{1}{2} \frac{1}{2} \frac{1}{2} \frac{1}{2} \frac{1}{2} \frac{1}{2} \frac{1}{2} \frac{1}{2} }
        }
   break;
    default:
        ....
}
```
See also: **[ncurses\\_ungetmouse\(\)](#page-2472-0)**

# **ncurses\_halfdelay**

 $(PHP 4 > = 4.1.0)$ 

ncurses\_halfdelay - Put terminal into halfdelay mode

# **Description**

int **ncurses\_halfdelay** (int tenth)

#### **Warning**

This function is *EXPERIMENTAL*. The behaviour of this function, the name of this function, and anything else documented about this function may change without notice in a future release of PHP. Use this function at your own risk.

### **Warning**

# **ncurses\_has\_colors**

 $(PHP 4 > = 4.1.0)$ 

ncurses\_has\_colors - Check if terminal has colors

# **Description**

bool **ncurses\_has\_colors** (void)

#### **Warning**

This function is *EXPERIMENTAL*. The behaviour of this function, the name of this function, and anything else documented about this function may change without notice in a future release of PHP. Use this function at your own risk.

**ncurses\_has\_colors()** returns TRUE or FALSE depending on whether the terminal has color capacitites.

See also: **[ncurses\\_can\\_change\\_color\(\)](#page-2374-0)**

# <span id="page-2401-0"></span>**ncurses\_has\_ic**

 $(PHP 4 > = 4.1.0)$ 

ncurses\_has\_ic - Check for insert- and delete-capabilities

## **Description**

bool **ncurses\_has\_ic** (void)

#### **Warning**

This function is *EXPERIMENTAL*. The behaviour of this function, the name of this function, and anything else documented about this function may change without notice in a future release of PHP. Use this function at your own risk.

**ncurses\_has\_ic()** checks terminals insert- and delete capabilitites. It returns TRUE when terminal has insert/delete-capabilities, otherwise FALSE.

See also: **[ncurses\\_has\\_il\(\)](#page-2402-0)**

# <span id="page-2402-0"></span>**ncurses\_has\_il**

 $(PHP 4 > = 4.1.0)$ 

ncurses\_has\_il - Check for line insert- and delete-capabilities

## **Description**

bool **ncurses\_has\_il** (void)

#### **Warning**

This function is *EXPERIMENTAL*. The behaviour of this function, the name of this function, and anything else documented about this function may change without notice in a future release of PHP. Use this function at your own risk.

**ncurses\_has\_il()** checks terminals insert- and delete-line-capabilities. It returns TRUE when terminal has insert/delete-line capabilities, otherwise FALSE

See also: **[ncurses\\_has\\_ic\(\)](#page-2401-0)**

# **ncurses\_has\_key**

 $(PHP 4 > = 4.1.0)$ 

ncurses\_has\_key - Check for presence of a function key on terminal keyboard

# **Description**

int **ncurses\_has\_key** (int keycode)

#### **Warning**

This function is *EXPERIMENTAL*. The behaviour of this function, the name of this function, and anything else documented about this function may change without notice in a future release of PHP. Use this function at your own risk.

### **Warning**

# **ncurses\_hline**

 $(PHP 4 > = 4.2.0)$ 

ncurses\_hline - Draw a horizontal line at current position using an attributed character and max. n characters long

## **Description**

int **ncurses\_hline** (int charattr, int n)

#### **Warning**

This function is *EXPERIMENTAL*. The behaviour of this function, the name of this function, and anything else documented about this function may change without notice in a future release of PHP. Use this function at your own risk.

### **Warning**

# **ncurses\_inch**

(PHP  $4 \ge 4.1.0$ )

ncurses\_inch - Get character and attribute at current position

# **Description**

string **ncurses\_inch** (void)

#### **Warning**

This function is *EXPERIMENTAL*. The behaviour of this function, the name of this function, and anything else documented about this function may change without notice in a future release of PHP. Use this function at your own risk.

**ncurses\_inch()** returns the character from the current position.

# **ncurses\_init\_color**

 $(PHP 4 > = 4.2.0)$ 

ncurses\_init\_color - Set new RGB value for color

# **Description**

int **ncurses\_init\_color** (int color, int r, int g, int b)

### **Warning**

This function is *EXPERIMENTAL*. The behaviour of this function, the name of this function, and anything else documented about this function may change without notice in a future release of PHP. Use this function at your own risk.

### **Warning**

# **ncurses\_init\_pair**

 $(PHP 4 > = 4.1.0)$ 

ncurses\_init\_pair - Allocate a color pair

# **Description**

int **ncurses\_init\_pair** (int pair, int fg, int bg)

#### **Warning**

This function is *EXPERIMENTAL*. The behaviour of this function, the name of this function, and anything else documented about this function may change without notice in a future release of PHP. Use this function at your own risk.

### **Warning**

### **ncurses\_init**

(PHP  $4 \ge 4.1.0$ )

ncurses\_init - Initialize ncurses

# **Description**

int **ncurses\_init** (void)

#### **Warning**

This function is *EXPERIMENTAL*. The behaviour of this function, the name of this function, and anything else documented about this function may change without notice in a future release of PHP. Use this function at your own risk.

### **Warning**

# **ncurses\_insch**

 $(PHP 4 > = 4.1.0)$ 

ncurses\_insch - Insert character moving rest of line including character at current position

# **Description**

int **ncurses\_insch** (int character)

#### **Warning**

This function is *EXPERIMENTAL*. The behaviour of this function, the name of this function, and anything else documented about this function may change without notice in a future release of PHP. Use this function at your own risk.

### **Warning**

# **ncurses\_insdelln**

(PHP  $4 \ge 4.1.0$ )

ncurses\_insdelln - Insert lines before current line scrolling down (negative numbers delete and scroll up)

# **Description**

int **ncurses\_insdelln** (int count)

#### **Warning**

This function is *EXPERIMENTAL*. The behaviour of this function, the name of this function, and anything else documented about this function may change without notice in a future release of PHP. Use this function at your own risk.

### **Warning**

# **ncurses\_insertln**

 $(PHP 4 > = 4.1.0)$ 

ncurses\_insertln - Insert a line, move rest of screen down

# **Description**

bool **ncurses\_insertln** (void)

#### **Warning**

This function is *EXPERIMENTAL*. The behaviour of this function, the name of this function, and anything else documented about this function may change without notice in a future release of PHP. Use this function at your own risk.

**ncurses\_insertln()** inserts a new line above the current line. The bottom line will be lost.
## **ncurses\_insstr**

 $(PHP 4 > = 4.2.0)$ 

ncurses\_insstr - Insert string at current position, moving rest of line right

# **Description**

int **ncurses\_insstr** (string text)

#### **Warning**

This function is *EXPERIMENTAL*. The behaviour of this function, the name of this function, and anything else documented about this function may change without notice in a future release of PHP. Use this function at your own risk.

### **Warning**

## **ncurses\_instr**

 $(PHP 4 > = 4.2.0)$ 

ncurses\_instr - Reads string from terminal screen

# **Description**

int **ncurses\_instr** (string buffer)

#### **Warning**

This function is *EXPERIMENTAL*. The behaviour of this function, the name of this function, and anything else documented about this function may change without notice in a future release of PHP. Use this function at your own risk.

**ncurses\_instr()** returns the number of charaters read from the current character position until end of line. *buffer* contains the characters. Atrributes are stripped from the characters.

# **ncurses\_isendwin**

 $(PHP 4 > = 4.1.0)$ 

ncurses\_isendwin - Ncurses is in endwin mode, normal screen output may be performed

# **Description**

bool **ncurses\_isendwin** (void)

#### **Warning**

This function is *EXPERIMENTAL*. The behaviour of this function, the name of this function, and anything else documented about this function may change without notice in a future release of PHP. Use this function at your own risk.

**ncurses\_isendwin()** returns TRUE, if **ncurses\_endwin()** has been called without any subsequent calls to **[ncurses\\_wrefresh\(\)](#page-2478-0)**, otherwise FALSE.

See also **ncurses\_endwin()** and **[ncurses\\_wrefresh\(\)](#page-2478-0)**.

# **ncurses\_keyok**

 $(PHP 4 > = 4.2.0)$ 

ncurses\_keyok - Enable or disable a keycode

# **Description**

int **ncurses\_keyok** (int keycode, bool enable)

#### **Warning**

This function is *EXPERIMENTAL*. The behaviour of this function, the name of this function, and anything else documented about this function may change without notice in a future release of PHP. Use this function at your own risk.

### **Warning**

# **ncurses\_killchar**

 $(PHP 4 > = 4.1.0)$ 

ncurses\_killchar - Returns current line kill character

## **Description**

bool **ncurses\_killchar** (void)

#### **Warning**

This function is *EXPERIMENTAL*. The behaviour of this function, the name of this function, and anything else documented about this function may change without notice in a future release of PHP. Use this function at your own risk.

**ncurses\_killchar()** returns the current line kill character.

See also: **[ncurses\\_erasechar\(\)](#page-2393-0)**

# **ncurses\_longname**

 $(PHP 4 > = 4.2.0)$ 

ncurses\_longname - Returns terminals description

# **Description**

string **ncurses\_longname** (void)

#### **Warning**

This function is *EXPERIMENTAL*. The behaviour of this function, the name of this function, and anything else documented about this function may change without notice in a future release of PHP. Use this function at your own risk.

**ncurses\_longname()** returns a verbose description of the terminal. The descritpion is truncated to 128 characters. On Error **ncurses\_longname()** returns NULL.

See also: **[ncurses\\_termname\(\)](#page-2468-0)**

# **ncurses\_mouseinterval**

 $(PHP 4 > = 4.1.0)$ 

ncurses\_mouseinterval - Set timeout for mouse button clicks

# **Description**

int **ncurses\_mouseinterval** (int milliseconds)

### **Warning**

This function is *EXPERIMENTAL*. The behaviour of this function, the name of this function, and anything else documented about this function may change without notice in a future release of PHP. Use this function at your own risk.

### **Warning**

## **ncurses\_mousemask**

 $(PHP 4 > = 4.2.0)$ 

ncurses\_mousemask - Sets mouse options

## **Description**

int **ncurses\_mousemask** (int newmask, int oldmask)

#### **Warning**

This function is *EXPERIMENTAL*. The behaviour of this function, the name of this function, and anything else documented about this function may change without notice in a future release of PHP. Use this function at your own risk.

Function **ncurses\_mousemask()** will set mouse events to be reported. By default no mouse events will be reported. The function **ncurses\_mousemask()** will return a mask to indicated which of the in parameter *newmask* specified mouse events can be reported. On complete failure, it returns 0. In parameter *oldmask*, which is passed by reference **ncurses\_mousemask()** returns the previous value of mouse event mask. Mouse events are represented bei NCURSES\_KEY\_MOUSE in the **ncurses\_wgetch()** input stream. To read the event data and pop the event of of queue, call **[ncurses\\_getmouse\(\)](#page-2398-0)**.

As a side effect, setting a zero mousemask in *newmask* turns off the mouse pointer. Setting a non zero value turns mouse pointer on.

mouse mask options can be set with the following predefined constants:

- NCURSES\_BUTTON1\_PRESSED
- NCURSES\_BUTTON1\_RELEASED
- NCURSES\_BUTTON1\_CLICKED
- NCURSES\_BUTTON1\_DOUBLE\_CLICKED
- NCURSES\_BUTTON1\_TRIPLE\_CLICKED
- NCURSES\_BUTTON2\_PRESSED
- NCURSES\_BUTTON2\_RELEASED
- NCURSES\_BUTTON2\_CLICKED
- NCURSES\_BUTTON2\_DOUBLE\_CLICKED
- NCURSES\_BUTTON2\_TRIPLE\_CLICKED
- NCURSES\_BUTTON3\_PRESSED
- NCURSES\_BUTTON3\_RELEASED
- NCURSES\_BUTTON3\_CLICKED
- NCURSES\_BUTTON3\_DOUBLE\_CLICKED
- NCURSES\_BUTTON3\_TRIPLE\_CLICKED
- NCURSES\_BUTTON4\_PRESSED
- NCURSES\_BUTTON4\_RELEASED
- NCURSES\_BUTTON4\_CLICKED
- NCURSES\_BUTTON4\_DOUBLE\_CLICKED
- NCURSES\_BUTTON4\_TRIPLE\_CLICKED
- NCURSES\_BUTTON\_SHIFT>
- NCURSES\_BUTTON\_CTRL
- NCURSES\_BUTTON\_ALT
- NCURSES\_ALL\_MOUSE\_EVENTS
- NCURSES\_REPORT\_MOUSE\_POSITION

See also: **[ncurses\\_getmouse\(\)](#page-2398-0)**, **[ncurses\\_ungetmouse\(\)](#page-2472-0) ncurese\_getch()**

#### **Example 585. ncurses\_mousemask() example**

```
$newmask = NCURSES_BUTTON1_CLICKED + NCURSES_BUTTON1_RELEASED;
$mask = ncurses_mousemask($newmask, &$oldmask);
if ($mask & $newmask){
  printf ("All specified mouse options will be supported\n");
}
```
### **ncurses\_move**

 $(PHP 4 > = 4.1.0)$ 

ncurses\_move - Move output position

# **Description**

int **ncurses\_move** (int y, int x)

#### **Warning**

This function is *EXPERIMENTAL*. The behaviour of this function, the name of this function, and anything else documented about this function may change without notice in a future release of PHP. Use this function at your own risk.

### **Warning**

## **ncurses\_mvaddch**

 $(PHP 4 > = 4.2.0)$ 

ncurses\_mvaddch - Move current position and add character

# **Description**

int **ncurses\_mvaddch** (int y, int x, int c)

### **Warning**

This function is *EXPERIMENTAL*. The behaviour of this function, the name of this function, and anything else documented about this function may change without notice in a future release of PHP. Use this function at your own risk.

### **Warning**

## **ncurses\_mvaddchnstr**

 $(PHP 4 > = 4.2.0)$ 

ncurses\_mvaddchnstr - Move position and add attrributed string with specified length

# **Description**

int **ncurses\_mvaddchnstr** (int y, int x, string s, int n)

### **Warning**

This function is *EXPERIMENTAL*. The behaviour of this function, the name of this function, and anything else documented about this function may change without notice in a future release of PHP. Use this function at your own risk.

### **Warning**

## **ncurses\_mvaddchstr**

 $(PHP 4 > = 4.2.0)$ 

ncurses\_mvaddchstr - Move position and add attributed string

# **Description**

int **ncurses\_mvaddchstr** (int y, int x, string s)

### **Warning**

This function is *EXPERIMENTAL*. The behaviour of this function, the name of this function, and anything else documented about this function may change without notice in a future release of PHP. Use this function at your own risk.

### **Warning**

## **ncurses\_mvaddnstr**

 $(PHP 4 > = 4.2.0)$ 

ncurses\_mvaddnstr - Move position and add string with specified length

# **Description**

int **ncurses\_mvaddnstr** (int y, int x, string s, int n)

#### **Warning**

This function is *EXPERIMENTAL*. The behaviour of this function, the name of this function, and anything else documented about this function may change without notice in a future release of PHP. Use this function at your own risk.

### **Warning**

## **ncurses\_mvaddstr**

 $(PHP 4 > = 4.2.0)$ 

ncurses\_mvaddstr - Move position and add string

# **Description**

int **ncurses\_mvaddstr** (int y, int x, string s)

#### **Warning**

This function is *EXPERIMENTAL*. The behaviour of this function, the name of this function, and anything else documented about this function may change without notice in a future release of PHP. Use this function at your own risk.

### **Warning**

### **ncurses\_mvcur**

 $(PHP 4 > = 4.2.0)$ 

ncurses\_mvcur - Move cursor immediately

# **Description**

int **ncurses\_mvcur** (int old\_y, int old\_x, int new\_y, int new\_x)

#### **Warning**

This function is *EXPERIMENTAL*. The behaviour of this function, the name of this function, and anything else documented about this function may change without notice in a future release of PHP. Use this function at your own risk.

### **Warning**

## **ncurses\_mvdelch**

 $(PHP 4 > = 4.2.0)$ 

ncurses\_mvdelch - Move position and delete character, shift rest of line left

# **Description**

int **ncurses\_mvdelch** (int y, int x)

### **Warning**

This function is *EXPERIMENTAL*. The behaviour of this function, the name of this function, and anything else documented about this function may change without notice in a future release of PHP. Use this function at your own risk.

### **Warning**

## **ncurses\_mvgetch**

 $(PHP 4 > = 4.2.0)$ 

ncurses\_mvgetch - Move position and get character at new position

# **Description**

int **ncurses\_mvgetch** (int y, int x)

#### **Warning**

This function is *EXPERIMENTAL*. The behaviour of this function, the name of this function, and anything else documented about this function may change without notice in a future release of PHP. Use this function at your own risk.

### **Warning**

# **ncurses\_mvhline**

 $(PHP 4 > = 4.2.0)$ 

ncurses\_mvhline - Set new position and draw a horizontal line using an attributed character and max. n characters long

# **Description**

int **ncurses\_mvhline** (int y, int x, int attrchar, int n)

#### **Warning**

This function is *EXPERIMENTAL*. The behaviour of this function, the name of this function, and anything else documented about this function may change without notice in a future release of PHP. Use this function at your own risk.

### **Warning**

# **ncurses\_mvinch**

 $(PHP 4 > = 4.2.0)$ 

ncurses\_mvinch - Move position and get attributed character at new position

# **Description**

int **ncurses\_mvinch** (int y, int x)

### **Warning**

This function is *EXPERIMENTAL*. The behaviour of this function, the name of this function, and anything else documented about this function may change without notice in a future release of PHP. Use this function at your own risk.

### **Warning**

# **ncurses\_mvvline**

()

ncurses\_mvvline - Set new position and draw a vertical line using an attributed character and max. n characters long

# **Description**

int **ncurses\_mvvline** (int y, int x, int attrchar, int n)

#### **Warning**

This function is *EXPERIMENTAL*. The behaviour of this function, the name of this function, and anything else documented about this function may change without notice in a future release of PHP. Use this function at your own risk.

### **Warning**

## **ncurses\_mvwaddstr**

 $(PHP 4 > = 4.2.0)$ 

ncurses\_mvwaddstr - Add string at new position in window

# **Description**

int **ncurses\_mvwaddstr** (resource window, int y, int x, string text)

### **Warning**

This function is *EXPERIMENTAL*. The behaviour of this function, the name of this function, and anything else documented about this function may change without notice in a future release of PHP. Use this function at your own risk.

### **Warning**

### **ncurses\_napms**

 $(PHP 4 > = 4.1.0)$ 

ncurses\_napms - Sleep

# **Description**

int **ncurses\_napms** (int milliseconds)

#### **Warning**

This function is *EXPERIMENTAL*. The behaviour of this function, the name of this function, and anything else documented about this function may change without notice in a future release of PHP. Use this function at your own risk.

### **Warning**

## **ncurses\_newwin**

 $(PHP 4 > = 4.1.0)$ 

ncurses\_newwin - Create a new window

# **Description**

int **ncurses\_newwin** (int rows, int cols, int y, int x)

#### **Warning**

This function is *EXPERIMENTAL*. The behaviour of this function, the name of this function, and anything else documented about this function may change without notice in a future release of PHP. Use this function at your own risk.

### **Warning**

## **ncurses\_nl**

(PHP  $4 \ge 4.1.0$ )

ncurses\_nl - Translate newline and carriage return / line feed

# **Description**

bool **ncurses\_nl** (void)

#### **Warning**

This function is *EXPERIMENTAL*. The behaviour of this function, the name of this function, and anything else documented about this function may change without notice in a future release of PHP. Use this function at your own risk.

#### **Warning**

## <span id="page-2437-0"></span>**ncurses\_nocbreak**

 $(PHP 4 > = 4.1.0)$ 

ncurses\_nocbreak - Switch terminal to cooked mode

# **Description**

bool **ncurses\_nocbreak** (void)

#### **Warning**

This function is *EXPERIMENTAL*. The behaviour of this function, the name of this function, and anything else documented about this function may change without notice in a future release of PHP. Use this function at your own risk.

**ncurses\_nocbreak()** routine returns terminal to normal (cooked) mode. Initially the terminal may or may not in cbreak mode as the mode is inherited. Therefore a program should call **[ncurses\\_cbreak\(\)](#page-2375-0)** and **ncurses\_nocbreak()** explicitly. Returns TRUE if any error occured, otherwise FALSE.

See also: **[ncurses\\_cbreak\(\)](#page-2375-0)**

## **ncurses\_noecho**

 $(PHP 4 > = 4.1.0)$ 

ncurses\_noecho - Switch off keyboard input echo

# **Description**

bool **ncurses\_noecho** (void)

### **Warning**

This function is *EXPERIMENTAL*. The behaviour of this function, the name of this function, and anything else documented about this function may change without notice in a future release of PHP. Use this function at your own risk.

**ncurses\_noecho()** prevents echoing of user typed characters. Returns TRUE if any error occured, otherwise FALSE.

See also: **[ncurses\\_echo\(\)](#page-2389-0)**, **[ncurses\\_getch\(\)](#page-2397-0)**

## **ncurses\_nonl**

 $(PHP 4 > = 4.1.0)$ 

ncurses\_nonl - Do not translate newline and carriage return / line feed

## **Description**

bool **ncurses\_nonl** (void)

#### **Warning**

This function is *EXPERIMENTAL*. The behaviour of this function, the name of this function, and anything else documented about this function may change without notice in a future release of PHP. Use this function at your own risk.

### **Warning**

# **ncurses\_noqiflush**

 $(PHP 4 > = 4.1.0)$ 

ncurses\_noqiflush - Do not flush on signal characters

# **Description**

int **ncurses\_noqiflush** (void)

#### **Warning**

This function is *EXPERIMENTAL*. The behaviour of this function, the name of this function, and anything else documented about this function may change without notice in a future release of PHP. Use this function at your own risk.

### **Warning**

### <span id="page-2441-0"></span>**ncurses\_noraw**

 $(PHP 4 > = 4.1.0)$ 

ncurses\_noraw - Switch terminal out of raw mode

# **Description**

bool **ncurses\_noraw** (void)

#### **Warning**

This function is *EXPERIMENTAL*. The behaviour of this function, the name of this function, and anything else documented about this function may change without notice in a future release of PHP. Use this function at your own risk.

**ncurses\_noraw()** switches the terminal out of raw mode. Raw mode is similar to cbreak mode, in that characters typed are immediately passed through to the user program. The differences that are that in raw mode, the interrupt, quit, suspend and flow control characters are all passed through uninterpreted, instead of generating a signal. Returns TRUE if any error occured, otherwise FALSE.

See also: **[ncurses\\_raw\(\)](#page-2444-0)**, **[ncurses\\_cbreak\(\)](#page-2375-0)**, **[ncurses\\_nocbreak\(\)](#page-2437-0)**

## **ncurses\_putp**

 $(PHP 4 > = 4.2.0)$ 

ncurses\_putp -

## **Description**

int **ncurses\_putp** (string text)

#### **Warning**

This function is *EXPERIMENTAL*. The behaviour of this function, the name of this function, and anything else documented about this function may change without notice in a future release of PHP. Use this function at your own risk.

### **Warning**

# **ncurses\_qiflush**

 $(PHP 4 > = 4.1.0)$ 

ncurses\_qiflush - Flush on signal characters

# **Description**

int **ncurses\_qiflush** (void)

### **Warning**

This function is *EXPERIMENTAL*. The behaviour of this function, the name of this function, and anything else documented about this function may change without notice in a future release of PHP. Use this function at your own risk.

### **Warning**

### <span id="page-2444-0"></span>**ncurses\_raw**

 $(PHP 4 > = 4.1.0)$ 

ncurses\_raw - Switch terminal into raw mode

## **Description**

bool **ncurses\_raw** (void)

#### **Warning**

This function is *EXPERIMENTAL*. The behaviour of this function, the name of this function, and anything else documented about this function may change without notice in a future release of PHP. Use this function at your own risk.

**ncurses\_raw()** places the terminal in raw mode. Raw mode is similar to cbreak mode, in that characters typed are immediately passed through to the user program. The differences that are that in raw mode, the interrupt, quit, suspend and flow control characters are all passed through uninterpreted, instead of generating a signal. Returns TRUE if any error occured, otherwise FALSE.

See also: **[ncurses\\_noraw\(\)](#page-2441-0)**, **[ncurses\\_cbreak\(\)](#page-2375-0)**, **[ncurses\\_nocbreak\(\)](#page-2437-0)**

# **ncurses\_refresh**

 $(PHP 4 > = 4.1.0)$ 

ncurses\_refresh - Refresh screen

# **Description**

int **ncurses\_refresh** (int ch)

### **Warning**

This function is *EXPERIMENTAL*. The behaviour of this function, the name of this function, and anything else documented about this function may change without notice in a future release of PHP. Use this function at your own risk.

### **Warning**

## <span id="page-2446-0"></span>**ncurses\_resetty**

 $(PHP 4 > = 4.1.0)$ 

ncurses\_resetty - Restores saved terminal state

# **Description**

bool **ncurses\_resetty** (void)

#### **Warning**

This function is *EXPERIMENTAL*. The behaviour of this function, the name of this function, and anything else documented about this function may change without notice in a future release of PHP. Use this function at your own risk.

Function **ncurses\_resetty()** restores the terminal state, which was previously saved by calling **[ncurses\\_savetty\(\)](#page-2447-0)**. This function always returns FALSE.

See also: **[ncurses\\_savetty\(\)](#page-2447-0)**

### <span id="page-2447-0"></span>**ncurses\_savetty**

 $(PHP 4 > = 4.1.0)$ 

ncurses\_savetty - Saves terminal state

## **Description**

bool **ncurses\_savetty** (void)

#### **Warning**

This function is *EXPERIMENTAL*. The behaviour of this function, the name of this function, and anything else documented about this function may change without notice in a future release of PHP. Use this function at your own risk.

Function **ncurses\_savetty**() saves the current terminal state. The saved terminal state can be restored with function **[ncurses\\_resetty\(\)](#page-2446-0)**. **ncurses\_savetty()** always returns FALSE.

See also: **[ncurses\\_resetty\(\)](#page-2446-0)**
### **ncurses\_scr\_dump**

 $(PHP 4 > = 4.2.0)$ 

ncurses\_scr\_dump - Dump screen content to file

# **Description**

int **ncurses\_scr\_dump** (string filename)

#### **Warning**

This function is *EXPERIMENTAL*. The behaviour of this function, the name of this function, and anything else documented about this function may change without notice in a future release of PHP. Use this function at your own risk.

#### **Warning**

### **ncurses\_scr\_init**

 $(PHP 4 > = 4.2.0)$ 

ncurses\_scr\_init - Initialize screen from file dump

# **Description**

int **ncurses\_scr\_init** (string filename)

#### **Warning**

This function is *EXPERIMENTAL*. The behaviour of this function, the name of this function, and anything else documented about this function may change without notice in a future release of PHP. Use this function at your own risk.

#### **Warning**

### **ncurses\_scr\_restore**

 $(PHP 4 > = 4.2.0)$ 

ncurses\_scr\_restore - Restore screen from file dump

### **Description**

int **ncurses\_scr\_restore** (string filename)

#### **Warning**

This function is *EXPERIMENTAL*. The behaviour of this function, the name of this function, and anything else documented about this function may change without notice in a future release of PHP. Use this function at your own risk.

#### **Warning**

### **ncurses\_scr\_set**

 $(PHP 4 > = 4.2.0)$ 

ncurses\_scr\_set - Inherit screen from file dump

### **Description**

int **ncurses\_scr\_set** (string filename)

#### **Warning**

This function is *EXPERIMENTAL*. The behaviour of this function, the name of this function, and anything else documented about this function may change without notice in a future release of PHP. Use this function at your own risk.

#### **Warning**

### **ncurses\_scrl**

 $(PHP 4 > = 4.1.0)$ 

ncurses\_scrl - Scroll window content up or down without changing current position

### **Description**

int **ncurses\_scrl** (int count)

#### **Warning**

This function is *EXPERIMENTAL*. The behaviour of this function, the name of this function, and anything else documented about this function may change without notice in a future release of PHP. Use this function at your own risk.

#### **Warning**

### **ncurses\_slk\_attr**

 $(PHP 4 > = 4.1.0)$ 

ncurses\_slk\_attr - Returns current soft label key attribute

### **Description**

bool **ncurses\_slk\_attr** (void)

#### **Warning**

This function is *EXPERIMENTAL*. The behaviour of this function, the name of this function, and anything else documented about this function may change without notice in a future release of PHP. Use this function at your own risk.

**ncurses\_slk\_attr()** returns the current soft label key attribute. On error returns TRUE, otherwise FALSE.

### **ncurses\_slk\_attroff**

 $(PHP 4 > = 4.1.0)$ 

ncurses\_slk\_attroff -

# **Description**

int **ncurses\_slk\_attroff** (int intarg)

#### **Warning**

This function is *EXPERIMENTAL*. The behaviour of this function, the name of this function, and anything else documented about this function may change without notice in a future release of PHP. Use this function at your own risk.

#### **Warning**

### **ncurses\_slk\_attron**

 $(PHP 4 > = 4.1.0)$ 

ncurses\_slk\_attron -

# **Description**

int **ncurses\_slk\_attron** (int intarg)

#### **Warning**

This function is *EXPERIMENTAL*. The behaviour of this function, the name of this function, and anything else documented about this function may change without notice in a future release of PHP. Use this function at your own risk.

#### **Warning**

### **ncurses\_slk\_attrset**

 $(PHP 4 > = 4.1.0)$ 

ncurses\_slk\_attrset -

# **Description**

int **ncurses\_slk\_attrset** (int intarg)

#### **Warning**

This function is *EXPERIMENTAL*. The behaviour of this function, the name of this function, and anything else documented about this function may change without notice in a future release of PHP. Use this function at your own risk.

#### **Warning**

### <span id="page-2457-0"></span>**ncurses\_slk\_clear**

 $(PHP 4 > = 4.1.0)$ 

ncurses\_slk\_clear - Clears soft labels from screen

### **Description**

bool **ncurses\_slk\_clear** (void)

#### **Warning**

This function is *EXPERIMENTAL*. The behaviour of this function, the name of this function, and anything else documented about this function may change without notice in a future release of PHP. Use this function at your own risk.

The function **ncurses\_slk\_clear()** clears soft label keys from screen. Returns TRUE on error, otherwise FALSE.

### **ncurses\_slk\_color**

 $(PHP 4 > = 4.1.0)$ 

ncurses\_slk\_color - Sets color for soft label keys

# **Description**

int **ncurses\_slk\_color** (int intarg)

#### **Warning**

This function is *EXPERIMENTAL*. The behaviour of this function, the name of this function, and anything else documented about this function may change without notice in a future release of PHP. Use this function at your own risk.

#### **Warning**

### **ncurses\_slk\_init**

 $(PHP 4 > = 4.1.0)$ 

ncurses\_slk\_init - Initializes soft label key functions

### **Description**

bool **ncurses\_slk\_init** (int format)

#### **Warning**

This function is *EXPERIMENTAL*. The behaviour of this function, the name of this function, and anything else documented about this function may change without notice in a future release of PHP. Use this function at your own risk.

Function **ncurses\_slk\_init()** must be called before **ncurses\_initscr()** or **ncurses\_newterm()** is called. If **ncurses\_initscr()** eventually uses a line from stdscr to emulate the soft labels, then *format* determines how the labels are arranged of the screen. Setting *format* to 0 indicates a 3-2-3 arrangement of the labels, 1 indicates a 4-4 arrangement and 2 indicates the PC like 4-4-4 mode, but in addition an index line will be created.

# <span id="page-2460-0"></span>**ncurses\_slk\_noutrefresh**

 $(PHP 4 > = 4.1.0)$ 

ncurses\_slk\_noutrefresh - Copies soft label keys to virtual screen

# **Description**

bool **ncurses\_slk\_noutrefresh** (void)

#### **Warning**

This function is *EXPERIMENTAL*. The behaviour of this function, the name of this function, and anything else documented about this function may change without notice in a future release of PHP. Use this function at your own risk.

#### **Warning**

# **ncurses\_slk\_refresh**

 $(PHP 4 > = 4.1.0)$ 

ncurses\_slk\_refresh - Copies soft label keys to screen

### **Description**

bool **ncurses\_slk\_refresh** (void)

#### **Warning**

This function is *EXPERIMENTAL*. The behaviour of this function, the name of this function, and anything else documented about this function may change without notice in a future release of PHP. Use this function at your own risk.

**ncurses\_slk\_refresh()** copies soft label keys from virtual screen to physical screen. Returns TRUE on error, otherwise FALSE.

# **ncurses\_slk\_restore**

 $(PHP 4 > = 4.1.0)$ 

ncurses\_slk\_restore - Restores soft label keys

### **Description**

bool **ncurses\_slk\_restore** (void)

#### **Warning**

This function is *EXPERIMENTAL*. The behaviour of this function, the name of this function, and anything else documented about this function may change without notice in a future release of PHP. Use this function at your own risk.

The function **ncurses\_slk\_restore()** restores the soft label keys after **[ncurses\\_slk\\_clear\(\)](#page-2457-0)** has been performed.

### **ncurses\_slk\_touch**

 $(PHP 4 > = 4.1.0)$ 

ncurses\_slk\_touch - Fources output when ncurses\_slk\_noutrefresh is performed

# **Description**

bool **ncurses\_slk\_touch** (void)

#### **Warning**

This function is *EXPERIMENTAL*. The behaviour of this function, the name of this function, and anything else documented about this function may change without notice in a future release of PHP. Use this function at your own risk.

The **ncurses\_slk\_touch()** function forces all the soft labels to be output the next time a **n[curses\\_slk\\_noutrefresh\(\)](#page-2460-0)** is performed.

### **ncurses\_standend**

 $(PHP 4 > = 4.1.0)$ 

ncurses\_standend - Stop using 'standout' attribute

### **Description**

int **ncurses\_standend** (void)

#### **Warning**

This function is *EXPERIMENTAL*. The behaviour of this function, the name of this function, and anything else documented about this function may change without notice in a future release of PHP. Use this function at your own risk.

#### **Warning**

### **ncurses\_standout**

 $(PHP 4 > = 4.1.0)$ 

ncurses\_standout - Start using 'standout' attribute

### **Description**

int **ncurses\_standout** (void)

#### **Warning**

This function is *EXPERIMENTAL*. The behaviour of this function, the name of this function, and anything else documented about this function may change without notice in a future release of PHP. Use this function at your own risk.

#### **Warning**

### **ncurses\_start\_color**

 $(PHP 4 > = 4.1.0)$ 

ncurses\_start\_color - Start using colors

### **Description**

int **ncurses\_start\_color** (void)

#### **Warning**

This function is *EXPERIMENTAL*. The behaviour of this function, the name of this function, and anything else documented about this function may change without notice in a future release of PHP. Use this function at your own risk.

#### **Warning**

### **ncurses\_termattrs**

(PHP  $4 > = 4.1.0$ )

ncurses\_termattrs - Returns a logical OR of all attribute flags supported by terminal

# **Description**

bool **ncurses\_termattrs** (void)

#### **Warning**

This function is *EXPERIMENTAL*. The behaviour of this function, the name of this function, and anything else documented about this function may change without notice in a future release of PHP. Use this function at your own risk.

#### **Warning**

### **ncurses\_termname**

 $(PHP 4 > = 4.2.0)$ 

ncurses\_termname - Returns terminals (short)-name

### **Description**

string **ncurses\_termname** (void)

#### **Warning**

This function is *EXPERIMENTAL*. The behaviour of this function, the name of this function, and anything else documented about this function may change without notice in a future release of PHP. Use this function at your own risk.

**ncurses\_termname()** returns terminals shortname. The shortname is truncated to 14 characters. On error **ncurses\_termname()** returns NULL.

See also: **[ncurses\\_longname\(\)](#page-2417-0)**

### **ncurses\_timeout**

 $(PHP 4 > = 4.1.0)$ 

ncurses\_timeout - Set timeout for special key sequences

### **Description**

void **ncurses\_timeout** (int millisec)

#### **Warning**

This function is *EXPERIMENTAL*. The behaviour of this function, the name of this function, and anything else documented about this function may change without notice in a future release of PHP. Use this function at your own risk.

#### **Warning**

### **ncurses\_typeahead**

 $(PHP 4 > = 4.1.0)$ 

ncurses\_typeahead - Specify different filedescriptor for typeahead checking

# **Description**

int **ncurses\_typeahead** (int fd)

#### **Warning**

This function is *EXPERIMENTAL*. The behaviour of this function, the name of this function, and anything else documented about this function may change without notice in a future release of PHP. Use this function at your own risk.

#### **Warning**

### **ncurses\_ungetch**

 $(PHP 4 > = 4.1.0)$ 

ncurses\_ungetch - Put a character back into the input stream

# **Description**

int **ncurses\_ungetch** (int keycode)

#### **Warning**

This function is *EXPERIMENTAL*. The behaviour of this function, the name of this function, and anything else documented about this function may change without notice in a future release of PHP. Use this function at your own risk.

#### **Warning**

### **ncurses\_ungetmouse**

 $(PHP 4 > = 4.2.0)$ 

ncurses\_ungetmouse - Pushes mouse event to queue

### **Description**

bool **ncurses\_ungetmouse** (array mevent)

#### **Warning**

This function is *EXPERIMENTAL*. The behaviour of this function, the name of this function, and anything else documented about this function may change without notice in a future release of PHP. Use this function at your own risk.

**[ncurses\\_getmouse\(\)](#page-2398-0)** pushes a KEY\_MOUSE event onto the unput queue and associates with this event the given state sata and screen-relative character cell coordinates, specified in *mevent*. Event options will be specified in associative array *mevent*:

- "id" : Id to distinguish multiple devices
- "x" : screen relative x-position in character cells
- "y" : screen relative y-position in character cells
- "z" : currently not supported
- "mmask" : Mouse action

**ncurses\_ungetmouse()** returns FALSE on success, otherwise TRUE.

See also: **[ncurses\\_getmouse\(\)](#page-2398-0)**

# **ncurses\_use\_default\_colors**

 $(PHP 4 > = 4.1.0)$ 

ncurses\_use\_default\_colors - Assign terminal default colors to color id -1

# **Description**

bool **ncurses\_use\_default\_colors** (void)

#### **Warning**

This function is *EXPERIMENTAL*. The behaviour of this function, the name of this function, and anything else documented about this function may change without notice in a future release of PHP. Use this function at your own risk.

#### **Warning**

### **ncurses\_use\_env**

(PHP  $4 > = 4.1.0$ )

ncurses\_use\_env - Control use of environment information about terminal size

### **Description**

void **ncurses\_use\_env** (bool flag)

#### **Warning**

This function is *EXPERIMENTAL*. The behaviour of this function, the name of this function, and anything else documented about this function may change without notice in a future release of PHP. Use this function at your own risk.

#### **Warning**

# **ncurses\_use\_extended\_names**

(PHP  $4 > = 4.1.0$ )

ncurses\_use\_extended\_names - Control use of extended names in terminfo descriptions

# **Description**

int **ncurses\_use\_extended\_names** (bool flag)

#### **Warning**

This function is *EXPERIMENTAL*. The behaviour of this function, the name of this function, and anything else documented about this function may change without notice in a future release of PHP. Use this function at your own risk.

#### **Warning**

### **ncurses\_vidattr**

 $(PHP 4 > = 4.1.0)$ 

ncurses\_vidattr -

# **Description**

int **ncurses\_vidattr** (int intarg)

#### **Warning**

This function is *EXPERIMENTAL*. The behaviour of this function, the name of this function, and anything else documented about this function may change without notice in a future release of PHP. Use this function at your own risk.

#### **Warning**

### **ncurses\_vline**

 $(PHP 4 > = 4.2.0)$ 

ncurses\_vline - Draw a vertical line at current position using an attributed character and max. n characters long

# **Description**

int **ncurses\_vline** (int charattr, int n)

#### **Warning**

This function is *EXPERIMENTAL*. The behaviour of this function, the name of this function, and anything else documented about this function may change without notice in a future release of PHP. Use this function at your own risk.

#### **Warning**

### **ncurses\_wrefresh**

 $(PHP 4 > = 4.2.0)$ 

ncurses\_wrefresh - Refresh window on terminal screen

# **Description**

int **ncurses\_wrefresh** (resource window)

#### **Warning**

This function is *EXPERIMENTAL*. The behaviour of this function, the name of this function, and anything else documented about this function may change without notice in a future release of PHP. Use this function at your own risk.

#### **Warning**

# **Lotus Notes functions**

# **Table of Contents**

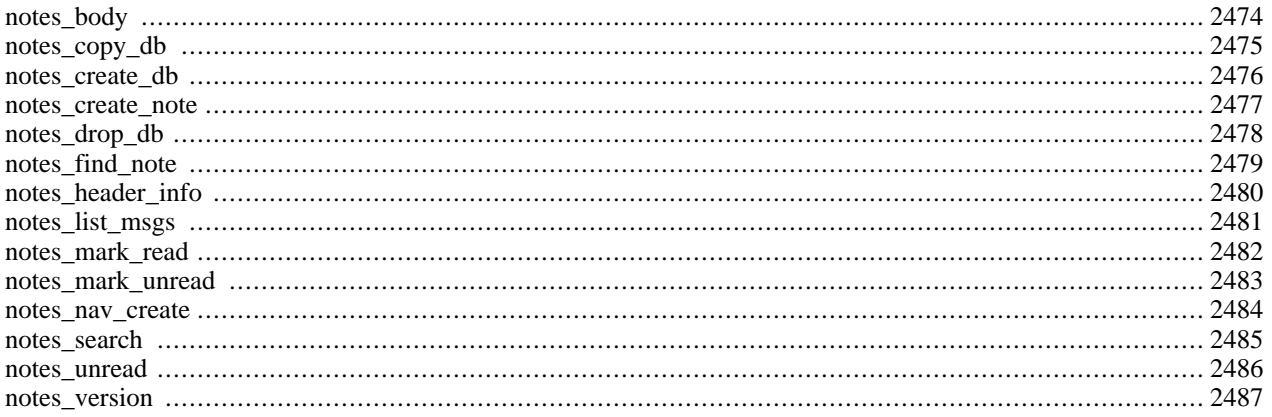

# **Introduction**

#### **Warning**

This extension is *EXPERIMENTAL*. The behaviour of this extension -- including the names of its functions and anything else documented about this extension -- may change without notice in a future release of PHP. Use this extension at your own risk.

# <span id="page-2481-0"></span>**notes\_body**

(PHP  $4 \ge 4.0.5$ )

notes\_body - Open the message msg\_number in the specified mailbox on the specified server (leave serv

# **Description**

array **notes\_body** (string server, string mailbox, int msg\_number)

#### **Warning**

This function is *EXPERIMENTAL*. The behaviour of this function, the name of this function, and anything else documented about this function may change without notice in a future release of PHP. Use this function at your own risk.

#### **Warning**

# <span id="page-2482-0"></span>**notes\_copy\_db**

 $(PHP 4 > = 4.0.5)$ 

notes\_copy\_db - Create a note using form form\_name

# **Description**

string **notes\_copy\_db** (string from\_database\_name, string to\_database\_name)

#### **Warning**

This function is *EXPERIMENTAL*. The behaviour of this function, the name of this function, and anything else documented about this function may change without notice in a future release of PHP. Use this function at your own risk.

#### **Warning**

### <span id="page-2483-0"></span>**notes\_create\_db**

 $(PHP 4 > = 4.0.5)$ 

notes\_create\_db - Create a Lotus Notes database

# **Description**

bool **notes\_create\_db** (string database\_name)

#### **Warning**

This function is *EXPERIMENTAL*. The behaviour of this function, the name of this function, and anything else documented about this function may change without notice in a future release of PHP. Use this function at your own risk.

#### **Warning**
#### **notes\_create\_note**

 $(PHP 4 > = 4.0.5)$ 

notes\_create\_note - Create a note using form form\_name

### **Description**

string **notes\_create\_note** (string database\_name, string form\_name)

#### **Warning**

This function is *EXPERIMENTAL*. The behaviour of this function, the name of this function, and anything else documented about this function may change without notice in a future release of PHP. Use this function at your own risk.

#### **Warning**

### **notes\_drop\_db**

 $(PHP 4 > = 4.0.5)$ 

notes\_drop\_db - Drop a Lotus Notes database

### **Description**

bool **notes\_drop\_db** (string database\_name)

#### **Warning**

This function is *EXPERIMENTAL*. The behaviour of this function, the name of this function, and anything else documented about this function may change without notice in a future release of PHP. Use this function at your own risk.

#### **Warning**

### **notes\_find\_note**

(PHP  $4 \ge 4.0.5$ )

notes\_find\_note - Returns a note id found in database\_name. Specify the name of the note. Leaving type bla

### **Description**

bool **notes\_find\_note** (string database\_name, string name [, string type])

#### **Warning**

This function is *EXPERIMENTAL*. The behaviour of this function, the name of this function, and anything else documented about this function may change without notice in a future release of PHP. Use this function at your own risk.

#### **Warning**

## **notes\_header\_info**

 $(PHP 4 > = 4.0.5)$ 

notes\_header\_info - Open the message msg\_number in the specified mailbox on the specified server (leave serv

### **Description**

object **notes\_header\_info** (string server, string mailbox, int msg\_number)

#### **Warning**

This function is *EXPERIMENTAL*. The behaviour of this function, the name of this function, and anything else documented about this function may change without notice in a future release of PHP. Use this function at your own risk.

#### **Warning**

### **notes\_list\_msgs**

 $(PHP 4 > = 4.0.5)$ 

notes\_list\_msgs - Returns the notes from a selected database\_name

#### **Description**

bool **notes\_list\_msgs** (string db)

#### **Warning**

This function is *EXPERIMENTAL*. The behaviour of this function, the name of this function, and anything else documented about this function may change without notice in a future release of PHP. Use this function at your own risk.

#### **Warning**

#### **notes\_mark\_read**

 $(PHP 4 > = 4.0.5)$ 

notes\_mark\_read - Mark a note\_id as read for the User user\_name

### **Description**

string **notes\_mark\_read** (string database\_name, string user\_name, string note\_id)

#### **Warning**

This function is *EXPERIMENTAL*. The behaviour of this function, the name of this function, and anything else documented about this function may change without notice in a future release of PHP. Use this function at your own risk.

#### **Warning**

#### **notes\_mark\_unread**

 $(PHP 4 > = 4.0.5)$ 

notes\_mark\_unread - Mark a note\_id as unread for the User user\_name

### **Description**

string **notes\_mark\_unread** (string database\_name, string user\_name, string note\_id)

#### **Warning**

This function is *EXPERIMENTAL*. The behaviour of this function, the name of this function, and anything else documented about this function may change without notice in a future release of PHP. Use this function at your own risk.

#### **Warning**

#### **notes\_nav\_create**

 $(PHP 4 > = 4.0.5)$ 

notes\_nav\_create - Create a navigator name, in database\_name

### **Description**

bool **notes\_nav\_create** (string database\_name, string name)

#### **Warning**

This function is *EXPERIMENTAL*. The behaviour of this function, the name of this function, and anything else documented about this function may change without notice in a future release of PHP. Use this function at your own risk.

#### **Warning**

#### **notes\_search**

 $(PHP 4 > = 4.0.5)$ 

notes\_search - Find notes that match keywords in database\_name

### **Description**

string **notes\_search** (string database\_name, string keywords)

#### **Warning**

This function is *EXPERIMENTAL*. The behaviour of this function, the name of this function, and anything else documented about this function may change without notice in a future release of PHP. Use this function at your own risk.

#### **Warning**

#### **notes\_unread**

 $(PHP 4 > = 4.0.5)$ 

notes\_unread - Returns the unread note id's for the current User user\_name

### **Description**

string **notes\_unread** (string database\_name, string user\_name)

#### **Warning**

This function is *EXPERIMENTAL*. The behaviour of this function, the name of this function, and anything else documented about this function may change without notice in a future release of PHP. Use this function at your own risk.

#### **Warning**

#### **notes\_version**

 $(PHP 4 > = 4.0.5)$ 

notes\_version - Get the version Lotus Notes

### **Description**

string **notes\_version** (string database\_name)

#### **Warning**

This function is *EXPERIMENTAL*. The behaviour of this function, the name of this function, and anything else documented about this function may change without notice in a future release of PHP. Use this function at your own risk.

#### **Warning**

# **Unified ODBC functions**

#### **Table of Contents**

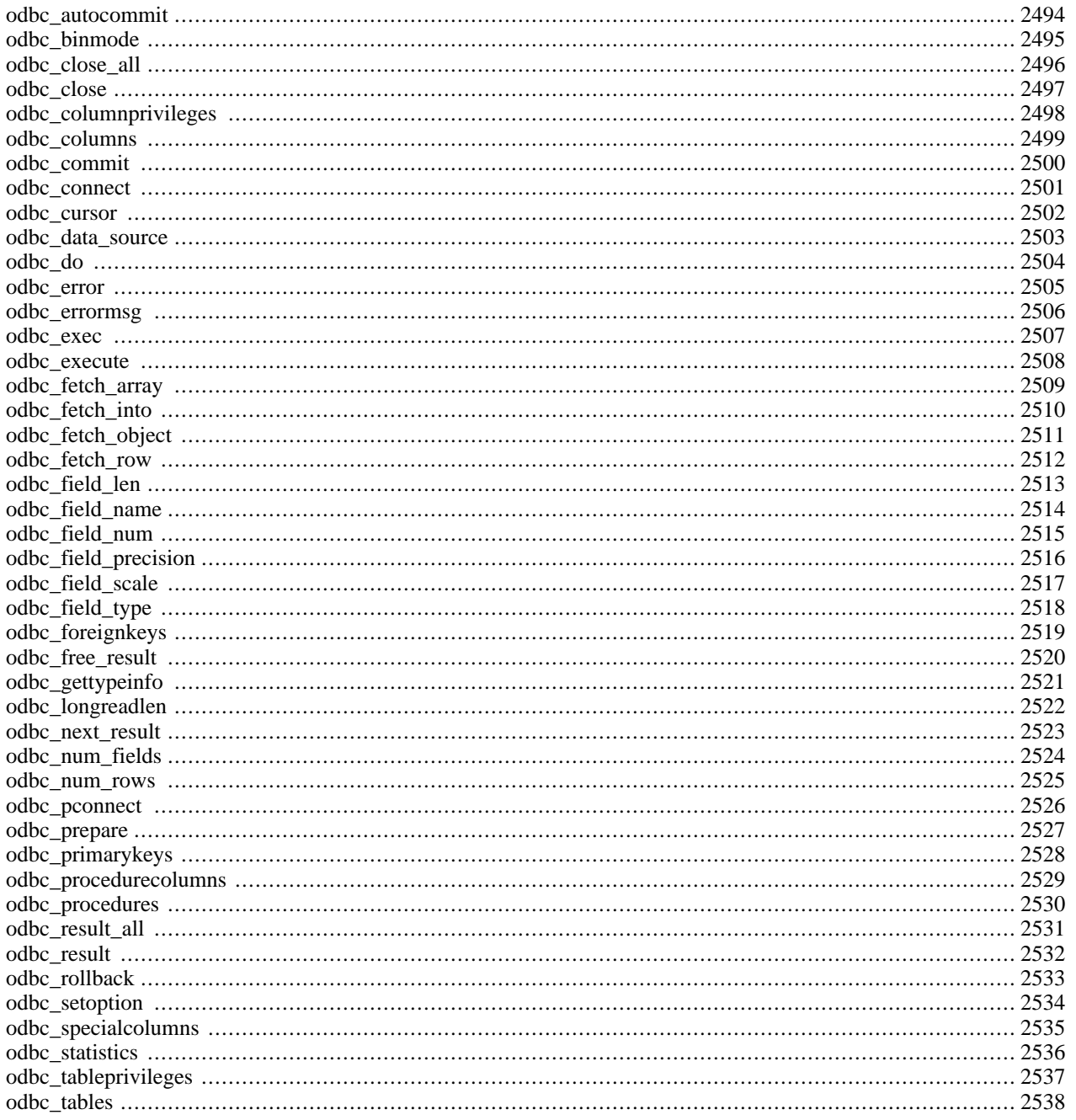

### **Introduction**

In addition to normal ODBC support, the Unified ODBC functions in PHP allow you to access several databases that have borrowed the semantics of the ODBC API to implement their own API. Instead of maintaining multiple database drivers that were all nearly identical, these drivers have been unified into a single set of ODBC functions.

The following databases are supported by the Unified ODBC functions: [Adabas D \[http://www.software-ag.com/adabasd/\],](http://www.software-ag.com/adabasd/) [IBM DB2 \[http://www.ibm.com/db2/](http://www.ibm.com/db2/)], i[ODBC \[http://www.iodbc.org/\],](http://www.iodbc.org/) Sol[id \[http://www.solidtech.com/\], an](http://www.solidtech.com/)d Syba[se](http://www.sybase.com/) [SQL Anywhere \[http://www.sybase.com/\]](http://www.sybase.com/).

**Note:** There is no ODBC involved when connecting to the above databases. The functions that you use to speak natively to them just happen to share the same names and syntax as the ODBC functions. The exception to this is iODBC. Building PHP with iODBC support enables you to use any ODBC-compliant drivers with your PHP applications. iODBC is maintained by [OpenLink Software \[http://www.openlinksw.com/\].](http://www.openlinksw.com/) More information on iOD-BC, as well as a HOWTO, is available at [www.iodbc.org \[http://www.iodbc.org/\]](http://www.iodbc.org/).

### **Requirements**

To access any of the supported databases you need to have the required libraries installed.

## **Installation**

*--with-adabas[=DIR]*

Include Adabas D support. DIR is the Adabas base install directory, defaults to /usr/local.

*--with-sapdb[=DIR]*

Include SAP DB support. DIR is SAP DB base install directory, defaults to /usr/local.

*--with-solid[=DIR]*

Include Solid support. DIR is the Solid base install directory, defaults to /usr/local/solid.

*--with-ibm-db2[=DIR]*

Include IBM DB2 support. DIR is the DB2 base install directory, defaults to /home/db2inst1/sqllib.

*--with-empress[=DIR]*

Include Empress support. DIR is the Empress base install directory, defaults to \$EMPRESSPATH. From PHP4, this option only supports Empress Version 8.60 and above.

*--with-empress-bcs[=DIR]*

Include Empress Local Access support. DIR is the Empress base install directory, defaults to \$EMPRESSPATH. From PHP4, this option only supports Empress Version 8.60 and above.

*--with-birdstep[=DIR]*

Include Birdstep support. DIR is the Birdstep base install directory, defaults to /usr/local/birdstep.

*--with-custom-odbc[=DIR]*

Include a user defined ODBC support. The DIR is ODBC install base directory, which defaults to /usr/local. Make sure to define CUSTOM\_ODBC\_LIBS and have some odbc.h in your include dirs. E.g., you should define following for Sybase SQL Anywhere 5.5.00 on QNX, prior to run configure script: CPPFLAGS="-DODBC\_QNX - DSQLANY\_BUG" LDFLAGS=-lunix CUSTOM\_ODBC\_LIBS="-ldblib -lodbc".

```
--with-iodbc[=DIR]
```
Include iODBC support. DIR is the iODBC base install directory, defaults to /usr/local.

*--with-esoob[=DIR]* Include Easysoft OOB support. DIR is the OOB base install directory, defaults to / usr/local/easysoft/oob/client. *--with-unixODBC[=DIR]*

Include unixODBC support. DIR is the unixODBC base install directory, defaults to /usr/local.

*--with-openlink[=DIR]*

Include OpenLink ODBC support. DIR is the OpenLink base install directory, defaults to /usr/local. This is the same as iODBC.

*--with-dbmaker[=DIR]*

Include DBMaker support. DIR is the DBMaker base install directory, defaults to where the latest version of DBMaker is installed (such as /home/dbmaker/3.6).

To disable unified ODBC support in *PHP 3* add --disable-unified-odbc to your configure line. Only applicable if iODBC, Adabas, Solid, Velocis or a custom ODBC interface is enabled.

The windows version of PHP has built in support for this extension. You do not need to load any additional extension in order to use these functions.

### **Runtime Configuration**

The behaviour of these functions is affected by settings in php. ini.

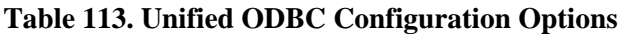

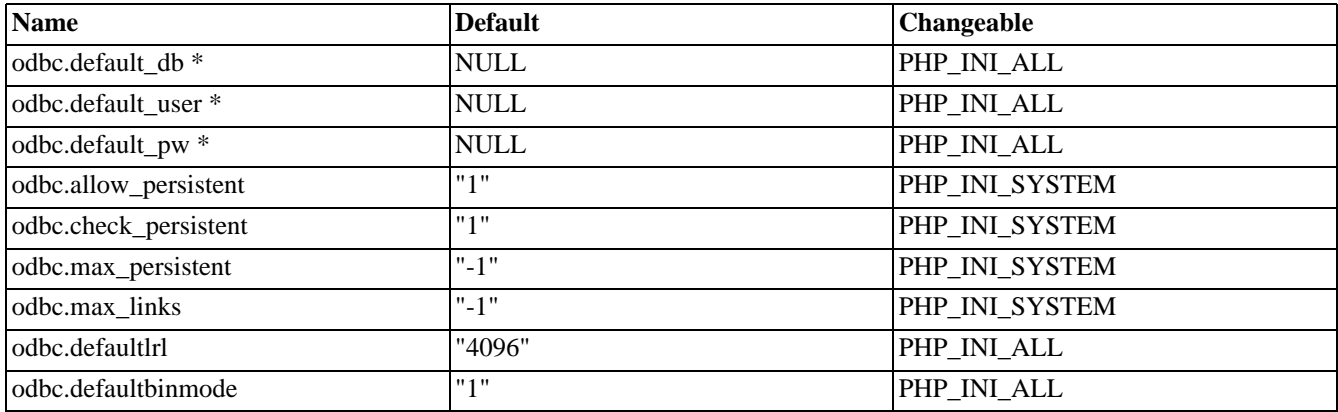

**Note:** Entries marked with \* are not implemented yet. For further details and definition of the PHP\_INI\_\* constants see **[ini\\_set\(\)](#page-2890-0)**.

Here's a short explanation of the configuration directives.

*odbc.default\_db* string

ODBC data source to use if none is specified in **[odbc\\_connect\(\)](#page-2508-0)** or **[odbc\\_pconnect\(\)](#page-2533-0)**.

*odbc.default\_user* string

User name to use if none is specified in **[odbc\\_connect\(\)](#page-2508-0)** or **[odbc\\_pconnect\(\)](#page-2533-0)**.

*odbc.default\_pw* string

Password to use if none is specified in **[odbc\\_connect\(\)](#page-2508-0)** or **[odbc\\_pconnect\(\)](#page-2533-0)**.

*odbc.allow\_persistent* boolean Whether to allow persistent ODBC connections.

*odbc.check\_persistent* boolean Check that a connection is still valid before reuse.

*odbc.max\_persistent* integer The maximum number of persistent ODBC connections per process.

*odbc.max\_links* integer The maximum number of ODBC connections per process, including persistent connections.

*odbc.defaultlrl* integer Handling of LONG fields. Specifies the number of bytes returned to variables.

*odbc.defaultbinmode* integer Handling of binary data.

### **Resource Types**

This extension has no resource types defined.

### **Predefined Constants**

The constants below are defined by this extension, and will only be available when the extension has either been compiled into PHP or dynamically loaded at runtime.

ODBC\_TYPE (integer)

ODBC\_BINMODE\_PASSTHRU (integer)

ODBC\_BINMODE\_RETURN (integer)

ODBC\_BINMODE\_CONVERT (integer)

SQL\_ODBC\_CURSORS (integer)

SQL\_CUR\_USE\_DRIVER (integer)

SQL\_CUR\_USE\_IF\_NEEDED (integer)

SQL\_CUR\_USE\_ODBC (integer)

SQL\_CONCURRENCY (integer)

SQL\_CONCUR\_READ\_ONLY (integer)

SQL\_CONCUR\_LOCK (integer)

SQL\_CONCUR\_ROWVER (integer)

SQL\_CONCUR\_VALUES (integer)

SQL\_CURSOR\_TYPE (integer)

- SQL\_CURSOR\_FORWARD\_ONLY (integer)
- SQL\_CURSOR\_KEYSET\_DRIVEN (integer)
- SQL\_CURSOR\_DYNAMIC (integer)
- SQL\_CURSOR\_STATIC (integer)
- SQL\_KEYSET\_SIZE (integer)
- SQL\_CHAR (integer)
- SQL\_VARCHAR (integer)
- SQL\_LONGVARCHAR (integer)
- SQL\_DECIMAL (integer)
- SQL\_NUMERIC (integer)
- SQL\_BIT (integer)
- SQL\_TINYINT (integer)
- SQL\_SMALLINT (integer)
- SQL\_INTEGER (integer)
- SQL\_BIGINT (integer)
- SQL\_REAL (integer)
- SQL\_FLOAT (integer)
- SQL\_DOUBLE (integer)
- SQL\_BINARY (integer)
- SQL\_VARBINARY (integer)
- SQL\_LONGVARBINARY (integer)
- SQL\_DATE (integer)
- SQL\_TIME (integer)
- SQL\_TIMESTAMP (integer)
- SQL\_TYPE\_DATE (integer)
- SQL\_TYPE\_TIME (integer)
- SQL\_TYPE\_TIMESTAMP (integer)
- SQL\_BEST\_ROWID (integer)
- SQL\_ROWVER (integer)
- SQL\_SCOPE\_CURROW (integer)
- SQL\_SCOPE\_TRANSACTION (integer)
- SQL\_SCOPE\_SESSION (integer)
- SQL\_NO\_NULLS (integer)
- SQL\_NULLABLE (integer)
- SQL\_INDEX\_UNIQUE (integer)
- SQL\_INDEX\_ALL (integer)
- SQL\_ENSURE (integer)
- SQL\_QUICK (integer)

### <span id="page-2501-0"></span>**odbc\_autocommit**

 $(PHP 3 \geq 3.0.6, PHP 4)$ 

odbc\_autocommit - Toggle autocommit behaviour

#### **Description**

bool **odbc\_autocommit** (resource connection\_id [, bool OnOff])

Without the *OnOff* parameter, this function returns auto-commit status for *connection\_id*. TRUE is returned if auto-commit is on, FALSE if it is off or an error occurs.

If *OnOff* is TRUE, auto-commit is enabled, if it is FALSE auto-commit is disabled. Returns TRUE on success, FALSE on failure.

By default, auto-commit is on for a connection. Disabling auto-commit is equivalent with starting a transaction.

See also **[odbc\\_commit\(\)](#page-2507-0)** and **[odbc\\_rollback\(\)](#page-2540-0)**.

### <span id="page-2502-0"></span>**odbc\_binmode**

 $(PHP 3 \geq 3.0.6, PHP 4)$ 

odbc\_binmode - Handling of binary column data

#### **Description**

int **odbc\_binmode** (resource result\_id, int mode)

(ODBC SQL types affected: BINARY, VARBINARY, LONGVARBINARY)

- ODBC\_BINMODE\_PASSTHRU: Passthru BINARY data
- ODBC\_BINMODE\_RETURN: Return as is
- ODBC\_BINMODE\_CONVERT: Convert to char and return

When binary SQL data is converted to character C data, each byte (8 bits) of source data is represented as two ASCII characters. These characters are the ASCII character representation of the number in its hexadecimal form. For example, a binary 00000001 is converted to "01" and a binary 11111111 is converted to "FF".

#### **Table 114. LONGVARBINARY handling**

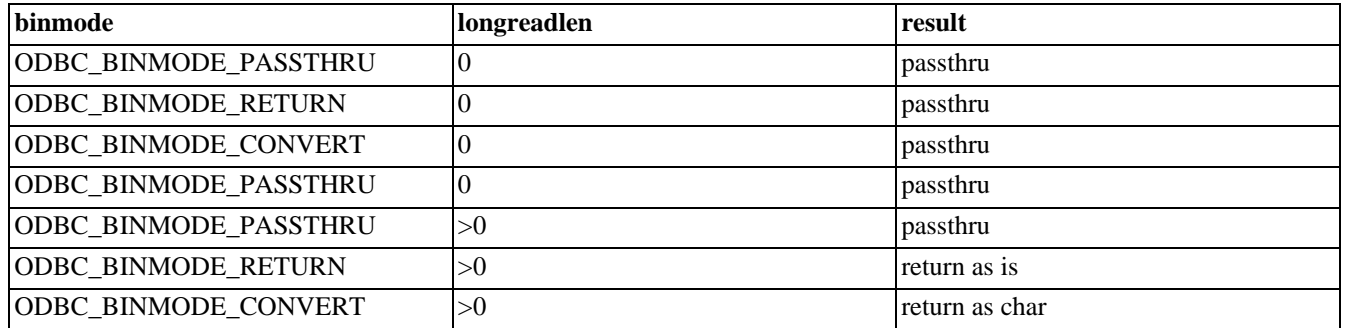

If **[odbc\\_fetch\\_into\(\)](#page-2517-0)** is used, passthru means that an empty string is returned for these columns.

If *result\_id* is 0, the settings apply as default for new results.

**Note:** Default for longreadlen is 4096 and binmode defaults to ODBC\_BINMODE\_RETURN. Handling of binary long columns is also affected by **[odbc\\_longreadlen\(\)](#page-2529-0)**

### <span id="page-2503-0"></span>**odbc\_close\_all**

 $(PHP 3 \geq 3.0.6, PHP 4)$ 

odbc\_close\_all - Close all ODBC connections

#### **Description**

void **odbc\_close\_all** (void)

**odbc\_close\_all()** will close down all connections to database server(s).

**Note:** This function will fail if there are open transactions on a connection. This connection will remain open in this case.

#### <span id="page-2504-0"></span>**odbc\_close**

 $(PHP 3 \geq 3.0.6, PHP 4)$ 

odbc\_close - Close an ODBC connection

#### **Description**

void **odbc\_close** (resource connection\_id)

**odbc\_close()** will close down the connection to the database server associated with the given connection identifier.

**Note:** This function will fail if there are open transactions on this connection. The connection will remain open in this case.

## <span id="page-2505-0"></span>**odbc\_columnprivileges**

(PHP 4 )

odbc\_columnprivileges - Returns a result identifier that can be used to fetch a list of columns and associated privileges

### **Description**

int **odbc\_columnprivileges** (resource connection\_id [, string qualifier [, string owner [, string table\_name [, string column\_name]]]])

Lists columns and associated privileges for the given table. Returns an ODBC result identifier or FALSE on failure.

The result set has the following columns:

- TABLE\_QUALIFIER
- TABLE\_OWNER
- TABLE\_NAME
- **GRANTOR**
- **GRANTEE**
- **PRIVILEGE**
- IS\_GRANTABLE

The result set is ordered by TABLE\_QUALIFIER, TABLE\_OWNER and TABLE\_NAME.

The *column\_name* argument accepts search patterns ('%' to match zero or more characters and '\_' to match a single character).

#### <span id="page-2506-0"></span>**odbc\_columns**

(PHP 4 )

odbc\_columns - Lists the column names in specified tables. Returns a result identifier containing the information.

#### **Description**

resource **odbc\_columns** (resource connection\_id [, string qualifier [, string schema [, string table\_name [, string column\_name]]]])

Lists all columns in the requested range. Returns an ODBC result identifier or FALSE on failure.

The result set has the following columns:

- TABLE\_QUALIFIER
- TABLE\_SCHEM
- TABLE\_NAME
- COLUMN\_NAME
- DATA\_TYPE
- TYPE\_NAME
- **PRECISION**
- LENGTH
- SCALE
- RADIX
- NULLABLE
- **REMARKS**

The result set is ordered by TABLE\_QUALIFIER, TABLE\_SCHEM and TABLE\_NAME.

The *schema*, *table\_name* and *column\_name* arguments accept search patterns ('%' to match zero or more characters and '\_' to match a single character).

See also **[odbc\\_columnprivileges\(\)](#page-2505-0)** to retrieve associated privileges.

## <span id="page-2507-0"></span>**odbc\_commit**

(PHP  $3 \ge 3.0.6$ , PHP 4)

odbc\_commit - Commit an ODBC transaction

### **Description**

bool **odbc\_commit** (resource connection\_id)

**odbc\_commit()** commits all pending transactions on the *connection\_id* connection. Returns TRUE on success or FALSE on failure.

#### <span id="page-2508-0"></span>**odbc\_connect**

(PHP 3>= 3.0.6, PHP 4 )

odbc\_connect - Connect to a datasource

#### **Description**

resource **odbc\_connect** (string dsn, string user, string password [, int cursor\_type])

Returns an ODBC connection id or 0 (FALSE) on error.

The connection id returned by this functions is needed by other ODBC functions. You can have multiple connections open at once. The optional fourth parameter sets the type of cursor to be used for this connection. This parameter is not normally needed, but can be useful for working around problems with some ODBC drivers.

With some ODBC drivers, executing a complex stored procedure may fail with an error similar to: "Cannot open a cursor on a stored procedure that has anything other than a single select statement in it". Using SQL\_CUR\_USE\_ODBC may avoid that error. Also, some drivers don't support the optional row\_number parameter in **odbc\_fetch\_row()**. SQL\_CUR\_USE\_ODBC might help in that case, too.

The following constants are defined for cursortype:

- SQL\_CUR\_USE\_IF\_NEEDED
- SQL\_CUR\_USE\_ODBC
- SQL\_CUR\_USE\_DRIVER
- SQL\_CUR\_DEFAULT

For persistent connections see **[odbc\\_pconnect\(\)](#page-2533-0)**.

#### <span id="page-2509-0"></span>**odbc\_cursor**

(PHP  $3 \ge 3.0.6$ , PHP 4)

odbc\_cursor - Get cursorname

### **Description**

string **odbc\_cursor** (resource result\_id)

odbc\_cursor will return a cursorname for the given result\_id.

### <span id="page-2510-0"></span>**odbc\_data\_source**

 $(PHP 4 > = 4.3.0)$ 

odbc\_data\_source - Returns information about a current connection

#### **Description**

resource **odbc\_data\_source** (resource connection\_id, constant fetch\_type)

Returns FALSE on error, and an array upon success.

This function will return information about the active connection following the information from within the DSN. The *connection\_id* is required to be a valid ODBC connection. The *fetch\_type* can be one of two constant types: SQL\_FETCH\_FIRST, SQL\_FETCH\_NEXT. Use SQL\_FETCH\_FIRST the first time this function is called, thereafter use the SQL\_FETCH\_NEXT.

#### <span id="page-2511-0"></span>**odbc\_do**

(PHP  $3 \ge 3.0.6$ , PHP 4)

odbc\_do - Synonym for **[odbc\\_exec\(\)](#page-2514-0)**

### **Description**

resource **odbc\_do** (resource conn\_id, string query)

**odbc\_do()** will execute a query on the given connection.

#### <span id="page-2512-0"></span>**odbc\_error**

 $(PHP 4 > = 4.0.5)$ 

odbc\_error - Get the last error code

### **Description**

string **odbc\_error** ([resource connection\_id])

Returns a six-digit ODBC state, or an empty string if there has been no errors. If *connection\_id* is specified, the last state of that connection is returned, else the last state of any connection is returned.

See also: **[odbc\\_errormsg\(\)](#page-2513-0)** and **[odbc\\_exec\(\)](#page-2514-0)**.

### <span id="page-2513-0"></span>**odbc\_errormsg**

 $(PHP 4 > = 4.0.5)$ 

odbc\_errormsg - Get the last error message

### **Description**

string **odbc\_errormsg** ([resource connection\_id])

Returns a string containing the last ODBC error message, or an empty string if there has been no errors. If *connection\_id* is specified, the last state of that connection is returned, else the last state of any connection is returned.

See also: **[odbc\\_error\(\)](#page-2512-0)** and **[odbc\\_exec\(\)](#page-2514-0)**.

#### <span id="page-2514-0"></span>**odbc\_exec**

 $(PHP 3 \geq 3.0.6, PHP 4)$ 

odbc\_exec - Prepare and execute a SQL statement

### **Description**

resource **odbc\_exec** (resource connection\_id, string query\_string)

Returns FALSE on error. Returns an ODBC result identifier if the SQL command was executed successfully.

**odbc\_exec()** will send an SQL statement to the database server specified by *connection\_id*. This parameter must be a valid identifier returned by **[odbc\\_connect\(\)](#page-2508-0)** or **[odbc\\_pconnect\(\)](#page-2533-0)**.

See also: **[odbc\\_prepare\(\)](#page-2534-0)** and **[odbc\\_execute\(\)](#page-2515-0)** for multiple execution of SQL statements.

#### <span id="page-2515-0"></span>**odbc\_execute**

(PHP 3>= 3.0.6, PHP 4 )

odbc\_execute - Execute a prepared statement

### **Description**

bool **odbc\_execute** (resource result\_id [, array parameters\_array])

Executes a statement prepared with **o[dbc\\_prepare\(\)](#page-2534-0)**.Returns TRUE on success or FALSE on failure. The array *parameters\_array* only needs to be given if you really have parameters in your statement.

Parameters in *parameter\_array* will be substituted for placeholders in the prepared statement in order.

Any parameters in *parameter array* which start and end with single quotes will be taken as the name of a file to read and send to the database server as the data for the appropriate placeholder.

**Note:** As of PHP 4.1.1, this file reading functionality has the following restrictions:

- File reading is *not* subject to any [safe mode](#page-176-0) or [open-basedir](#page-177-0) restrictions. This is fixed in PHP 4.2.0.
- • [Remote files](#page-171-0) are not supported.
- If you wish to store a string which actually begins and ends with single quotes, you must escape them or add a space or other non-single-quote character to the beginning or end of the parameter, which will prevent the parameter's being taken as a file name. If this is not an option, then you must use another mechanism to store the string, such as executing the query directly with **[odbc\\_exec\(\)](#page-2514-0)**).

## <span id="page-2516-0"></span>**odbc\_fetch\_array**

(PHP  $4 \ge 4.0.2$ )

odbc\_fetch\_array - Fetch a result row as an associative array

### **Description**

array **odbc\_fetch\_array** (resource result [, int rownumber])

#### **Warning**

### <span id="page-2517-0"></span>**odbc\_fetch\_into**

(PHP 3>= 3.0.6, PHP 4 )

odbc\_fetch\_into - Fetch one result row into array

#### **Description**

bool **odbc\_fetch\_into** (resource result\_id [, int rownumber, array result\_array]) resource **odbc\_fetch\_into** (resource result\_id, array result\_array [, int rownumber])

Returns the number of columns in the result; FALSE on error. *result\_array* must be passed by reference, but it can be of any type since it will be converted to type array. The array will contain the column values starting at array index 0.

As of PHP 4.0.5 the *result\_array* does not need to be passed by reference any longer.

As of PHP 4.0.6 the *rownumber* cannot be passed as a constant, but rather as a variable.

As of PHP 4.2.0 the *result\_array* and *rownumber* have been swapped. This allows the rownumber to be a constant again. This change will also be the last one to this function.

#### **Example 586. odbc\_fetch\_into() pre 4.0.6 example**

```
$rc = odbc_fetch_into($res_id, $my_array);
```
or

```
$rc = odbc_fetch_into($res_id, $row, $my_array);
$rc = odbc_fetch_into($res_id, 1, $my_array);
```
#### **Example 587. odbc\_fetch\_into() 4.0.6 example**

\$rc = odbc\_fetch\_into(\$res\_id, \$my\_array);

or

```
$row = 1;$rc = odbc_fetch_into($res_id, $row, $my_array);
```
#### **Example 588. odbc\_fetch\_into() 4.2.0 example**

\$rc = odbc\_fetch\_into(\$res\_id, \$my\_array);

or

```
$rc = odbc_fetch_into($res_id,$my_array, 2);
```
## <span id="page-2518-0"></span>**odbc\_fetch\_object**

(PHP  $4 \ge 4.0.2$ )

odbc\_fetch\_object - Fetch a result row as an object

#### **Description**

object **odbc\_fetch\_object** (resource result [, int rownumber])

#### **Warning**

### <span id="page-2519-0"></span>**odbc\_fetch\_row**

 $(PHP 3 \geq 3.0.6, PHP 4)$ 

odbc\_fetch\_row - Fetch a row

#### **Description**

bool **odbc\_fetch\_row** (resource result\_id [, int row\_number])

If **odbc\_fetch\_row()** was succesful (there was a row), TRUE is returned. If there are no more rows, FALSE is returned.

**odbc\_fetch\_row()** fetches a row of the data that was returned by **od[bc\\_do\(\)](#page-2511-0)** / **odb[c\\_exec\(\)](#page-2514-0)**. After **odbc\_fetch\_row()** is called, the fields of that row can be accessed with **[odbc\\_result\(\)](#page-2539-0)**.

If *row\_number* is not specified, **odbc\_fetch\_row()** will try to fetch the next row in the result set. Calls to **odbc\_fetch\_row()** with and without *row\_number* can be mixed.

To step through the result more than once, you can call **odbc\_fetch\_row()** with *row\_number* 1, and then continue doing **odbc\_fetch\_row()** without *row\_number* to review the result. If a driver doesn't support fetching rows by number, the *row\_number* parameter is ignored.
# <span id="page-2520-0"></span>**odbc\_field\_len**

 $(PHP 3 \geq 3.0.6, PHP 4)$ 

odbc\_field\_len - Get the length (precision) of a field

#### **Description**

int **odbc\_field\_len** (resource result\_id, int field\_number)

**odbc\_field\_len()** will return the length of the field referecend by number in the given ODBC result identifier. Field numbering starts at 1.

See also: **[odbc\\_field\\_scale\(\)](#page-2524-0)** to get the scale of a floating point number.

## **odbc\_field\_name**

(PHP  $3 \ge 3.0.6$ , PHP 4)

odbc\_field\_name - Get the columnname

#### **Description**

string **odbc\_field\_name** (resource result\_id, int field\_number)

**odbc\_field\_name()** will return the name of the field occupying the given column number in the given ODBC result identifier. Field numbering starts at 1. FALSE is returned on error.

## **odbc\_field\_num**

 $(PHP 3 \geq 3.0.6, PHP 4)$ 

odbc\_field\_num - Return column number

## **Description**

int **odbc\_field\_num** (resource result\_id, string field\_name)

**odbc\_field\_num()** will return the number of the column slot that corresponds to the named field in the given ODBC result identifier. Field numbering starts at 1. FALSE is returned on error.

# <span id="page-2523-0"></span>**odbc\_field\_precision**

(PHP 4 )

odbc\_field\_precision - Synonym for **[odbc\\_field\\_len\(\)](#page-2520-0)**

## **Description**

string **odbc\_field\_precision** (resource result\_id, int field\_number)

**odbc\_field\_precision()** will return the precision of the field referecend by number in the given ODBC result identifier.

See also: **[odbc\\_field\\_scale\(\)](#page-2524-0)** to get the scale of a floating point number.

# <span id="page-2524-0"></span>**odbc\_field\_scale**

(PHP 4 )

odbc\_field\_scale - Get the scale of a field

# **Description**

string **odbc\_field\_scale** (resource result\_id, int field\_number)

**[odbc\\_field\\_precision\(\)](#page-2523-0)** will return the scale of the field referecend by number in the given ODBC result identifier.

# **odbc\_field\_type**

 $(PHP 3 \geq 3.0.6, PHP 4)$ 

odbc\_field\_type - Datatype of a field

### **Description**

string **odbc\_field\_type** (resource result\_id, int field\_number)

**odbc\_field\_type()** will return the SQL type of the field referecend by number in the given ODBC result identifier. Field numbering starts at 1.

# **odbc\_foreignkeys**

(PHP 4 )

odbc\_foreignkeys - Returns a list of foreign keys in the specified table or a list of foreign keys in other tables that refer to the primary key in the specified table

#### **Description**

resource **odbc\_foreignkeys** (resource connection\_id, string pk\_qualifier, string pk\_owner, string pk\_table, string fk\_qualifier, string fk\_owner, string fk\_table)

**odbc\_foreignkeys()** retrieves information about foreign keys. Returns an ODBC result identifier or FALSE on failure.

The result set has the following columns:

- PKTABLE\_OUALIFIER
- PKTABLE\_OWNER
- PKTABLE\_NAME
- PKCOLUMN\_NAME
- FKTABLE\_QUALIFIER
- FKTABLE\_OWNER
- FKTABLE\_NAME
- FKCOLUMN\_NAME
- KEY\_SEQ
- UPDATE\_RULE
- DELETE\_RULE
- FK\_NAME
- PK\_NAME

If *pk\_table* contains a table name, **odbc\_foreignkeys()** returns a result set containing the primary key of the specified table and all of the foreign keys that refer to it.

If *fk\_table* contains a table name, **odbc\_foreignkeys()** returns a result set containing all of the foreign keys in the specified table and the primary keys (in other tables) to which they refer.

If both *pk\_table* and *fk\_table* contain table names, **odbc\_foreignkeys()** returns the foreign keys in the table specified in *fk\_table* that refer to the primary key of the table specified in *pk\_table*. This should be one key at most.

## **odbc\_free\_result**

 $(PHP 3 \geq 3.0.6, PHP 4)$ 

odbc\_free\_result - Free resources associated with a result

#### **Description**

bool **odbc\_free\_result** (resource result\_id)

Always returns TRUE.

**odbc\_free\_result()** only needs to be called if you are worried about using too much memory while your script is running. All result memory will automatically be freed when the script is finished. But, if you are sure you are not going to need the result data anymore in a script, you may call **odbc\_free\_result()**, and the memory associated with *result\_id* will be freed.

**Note:** If auto-commit is disabled (see **[odbc\\_autocommit\(\)](#page-2501-0)**) and you call **odbc\_free\_result()** before commiting, all pending transactions are rolled back.

# **odbc\_gettypeinfo**

(PHP 4 )

odbc\_gettypeinfo - Returns a result identifier containing information about data types supported by the data source.

#### **Description**

int **odbc\_gettypeinfo** (resource connection\_id [, int data\_type])

Retrieves information about data types supported by the data source. Returns an ODBC result identifier or FALSE on failure. The optional argument *data\_type* can be used to restrict the information to a single data type.

The result set has the following columns:

- TYPE\_NAME
- DATA\_TYPE
- **PRECISION**
- LITERAL\_PREFIX
- LITERAL\_SUFFIX
- CREATE\_PARAMS
- NULLABLE
- CASE\_SENSITIVE
- **SEARCHABLE**
- UNSIGNED\_ATTRIBUTE
- **MONEY**
- AUTO\_INCREMENT
- LOCAL\_TYPE\_NAME
- MINIMUM\_SCALE
- MAXIMUM\_SCALE

The result set is ordered by DATA\_TYPE and TYPE\_NAME.

# <span id="page-2529-0"></span>**odbc\_longreadlen**

 $(PHP 3 \ge 3.0.6, PHP 4)$ 

odbc\_longreadlen - Handling of LONG columns

## **Description**

int **odbc\_longreadlen** (resource result\_id, int length)

(ODBC SQL types affected: LONG, LONGVARBINARY) The number of bytes returned to PHP is controled by the parameter length. If it is set to 0, Long column data is passed thru to the client.

**Note:** Handling of LONGVARBINARY columns is also affected by **[odbc\\_binmode\(\)](#page-2502-0)**.

## **odbc\_next\_result**

(PHP  $4 \ge 4.0.5$ )

odbc\_next\_result - Checks if multiple results are available

## **Description**

bool **odbc\_next\_result** (resource result\_id)

#### **Warning**

This function is currently not documented; only the argument list is available.

# **odbc\_num\_fields**

 $(PHP 3 \geq 3.0.6, PHP 4)$ 

odbc\_num\_fields - Number of columns in a result

### **Description**

int **odbc\_num\_fields** (resource result\_id)

**odbc\_num\_fields()** will return the number of fields (columns) in an ODBC result. This function will return -1 on error. The argument is a valid result identifier returned by **[odbc\\_exec\(\)](#page-2514-0)**.

#### **odbc\_num\_rows**

 $(PHP 3 \geq 3.0.6, PHP 4)$ 

odbc\_num\_rows - Number of rows in a result

### **Description**

int **odbc\_num\_rows** (resource result\_id)

**odbc\_num\_rows()** will return the number of rows in an ODBC result. This function will return -1 on error. For INSERT, UPDATE and DELETE statements **odbc\_num\_rows()** returns the number of rows affected. For a SELECT clause this can be the number of rows available.

Note: Using **odbc\_num\_rows()** to determine the number of rows available after a SELECT will return -1 with many drivers.

## **odbc\_pconnect**

 $(PHP 3 \ge 3.0.6, PHP 4)$ 

odbc\_pconnect - Open a persistent database connection

## **Description**

resource **odbc\_pconnect** (string dsn, string user, string password [, int cursor\_type])

Returns an ODBC connection id or 0 (FALSE) on error. This function is much like **[odbc\\_connect\(\)](#page-2508-0)**, except that the connection is not really closed when the script has finished. Future requests for a connection with the same *dsn*, *user*, *password* combination (via **[odbc\\_connect\(\)](#page-2508-0)** and **odbc\_pconnect()**) can reuse the persistent connection.

**Note:** Persistent connections have no effect if PHP is used as a CGI program.

For information about the optional cursor\_type parameter see the **o[dbc\\_connect\(\)](#page-2508-0)** function. For more information on persistent connections, refer to the PHP FAQ.

# **odbc\_prepare**

 $(PHP 3 \ge 3.0.6, PHP 4)$ 

odbc\_prepare - Prepares a statement for execution

## **Description**

resource **odbc\_prepare** (resource connection\_id, string query\_string)

Returns FALSE on error.

Returns an ODBC result identifier if the SQL command was prepared successfully. The result identifier can be used later to execute the statement with **[odbc\\_execute\(\)](#page-2515-0)**.

# **odbc\_primarykeys**

(PHP 4 )

odbc\_primarykeys - Returns a result identifier that can be used to fetch the column names that comprise the primary key for a table

### **Description**

resource **odbc\_primarykeys** (resource connection\_id, string qualifier, string owner, string table)

Returns the column names that comprise the primary key for a table. Returns an ODBC result identifier or FALSE on failure.

The result set has the following columns:

- TABLE\_QUALIFIER
- TABLE\_OWNER
- TABLE\_NAME
- COLUMN\_NAME
- KEY\_SEQ
- PK\_NAME

# **odbc\_procedurecolumns**

(PHP 4 )

odbc\_procedurecolumns - Retrieve information about parameters to procedures

### **Description**

resource **odbc\_procedurecolumns** (resource connection\_id [, string qualifier [, string owner [, string proc [, string column]]]])

Returns the list of input and output parameters, as well as the columns that make up the result set for the specified procedures. Returns an ODBC result identifier or FALSE on failure.

The result set has the following columns:

- PROCEDURE\_QUALIFIER
- PROCEDURE\_OWNER
- PROCEDURE\_NAME
- COLUMN\_NAME
- COLUMN\_TYPE
- DATA\_TYPE
- TYPE\_NAME
- **PRECISION**
- LENGTH
- **SCALE**
- RADIX
- NULLABLE
- **REMARKS**

The result set is ordered by PROCEDURE\_QUALIFIER, PROCEDURE\_OWNER, PROCEDURE\_NAME and COLUMN\_TYPE.

The *owner*, *proc* and *column* arguments accept search patterns ('%' to match zero or more characters and '\_' to match a single character).

### **odbc\_procedures**

(PHP 4 )

odbc\_procedures - Get the list of procedures stored in a specific data source. Returns a result identifier containing the information.

#### **Description**

resource **odbc\_procedures** (resource connection\_id [, string qualifier [, string owner [, string name]]])

Lists all procedures in the requested range. Returns an ODBC result identifier or FALSE on failure.

The result set has the following columns:

- PROCEDURE\_QUALIFIER
- PROCEDURE\_OWNER
- PROCEDURE\_NAME
- NUM\_INPUT\_PARAMS
- NUM\_OUTPUT\_PARAMS
- NUM\_RESULT\_SETS
- REMARKS
- PROCEDURE\_TYPE

The *owner* and *name* arguments accept search patterns ('%' to match zero or more characters and '\_' to match a single character).

# **odbc\_result\_all**

 $(PHP 3 \geq 3.0.6, PHP 4)$ 

odbc\_result\_all - Print result as HTML table

## **Description**

int **odbc\_result\_all** (resource result\_id [, string format])

Returns the number of rows in the result or FALSE on error.

**odbc\_result\_all()** will print all rows from a result identifier produced by **[odbc\\_exec\(\)](#page-2514-0)**. The result is printed in HTML table format. With the optional string argument *format*, additional overall table formatting can be done.

### **odbc\_result**

(PHP 3>= 3.0.6, PHP 4 )

odbc\_result - Get result data

#### **Description**

string **odbc\_result** (resource result\_id, mixed field)

Returns the contents of the field.

*field* can either be an integer containing the column number of the field you want; or it can be a string containing the name of the field. For example:

```
$item_3 = odbc_result ($Query_ID, 3);
$item_val = odbc_result ($Query_ID, "val");
```
The first call to **odbc\_result()** returns the value of the third field in the current record of the query result. The second function call to **odbc\_result()** returns the value of the field whose field name is "val" in the current record of the query result. An error occurs if a column number parameter for a field is less than one or exceeds the number of columns (or fields) in the current record. Similarly, an error occurs if a field with a name that is not one of the fieldnames of the table(s) that is(are) being queried.

Field indices start from 1. Regarding the way binary or long column data is returned refer to **odbc\_bi[nmode\(\)](#page-2502-0)** and **[odbc\\_longreadlen\(\)](#page-2529-0)**.

## **odbc\_rollback**

(PHP  $3 \ge 3.0.6$ , PHP 4)

odbc\_rollback - Rollback a transaction

#### **Description**

int **odbc\_rollback** (resource connection\_id)

Rolls back all pending statements on *connection\_id*. Returns TRUE on success, FALSE on failure.

#### **odbc\_setoption**

(PHP 3>= 3.0.6, PHP 4 )

odbc\_setoption - Adjust ODBC settings. Returns FALSE if an error occurs, otherwise TRUE.

#### **Description**

int **odbc\_setoption** (resource id, int function, int option, int param)

This function allows fiddling with the ODBC options for a particular connection or query result. It was written to help find work arounds to problems in quirky ODBC drivers. You should probably only use this function if you are an ODBC programmer and understand the effects the various options will have. You will certainly need a good ODBC reference to explain all the different options and values that can be used. Different driver versions support different options.

Because the effects may vary depending on the ODBC driver, use of this function in scripts to be made publicly available is strongly discouraged. Also, some ODBC options are not available to this function because they must be set before the connection is established or the query is prepared. However, if on a particular job it can make PHP work so your boss doesn't tell you to use a commercial product, that's all that really matters.

*id* is a connection id or result id on which to change the settings.For SQLSetConnectOption(), this is a connection id. For SQLSetStmtOption(), this is a result id.

*Function* is the ODBC function to use. The value should be 1 for SQLSetConnectOption() and 2 for SQLSetStmtOption().

Parameter *option* is the option to set.

Parameter *param* is the value for the given *option*.

#### **Example 589. ODBC Setoption Examples**

// 1. Option 102 of SQLSetConnectOption() is SQL\_AUTOCOMMIT.<br>// Value 1 of SQL\_AUTOCOMMIT is SQL\_AUTOCOMMIT\_ON. // Value 1 of SQL\_AUTOCOMMIT is SQL\_AUTOCOMMIT\_ON.<br>// This example has the same effect as // This example has the same effect as<br>// odbc\_autocommit(\$conn, true); odbc\_autocommit(\$conn, true); odbc\_setoption (\$conn, 1, 102, 1); // 2. Option 0 of SQLSetStmtOption() is SQL\_QUERY\_TIMEOUT. This example sets the query to timeout after 30 seconds. \$result = odbc\_prepare (\$conn, \$sql); odbc\_setoption (\$result, 2, 0, 30); odbc\_execute (\$result);

## **odbc\_specialcolumns**

(PHP 4 )

odbc\_specialcolumns - Returns either the optimal set of columns that uniquely identifies a row in the table or columns that are automatically updated when any value in the row is updated by a transaction

### **Description**

resource **odbc\_specialcolumns** (resource connection\_id, int type, string qualifier, string owner, string table, int scope, int nullable)

When the type argument is SQL\_BEST\_ROWID, **odbc\_specialcolumns**() returns the column or columns that uniquely identify each row in the table.

When the type argument is SQL\_ROWVER, odbc\_specialcolumns() returns the optimal column or set of columns that, by retrieving values from the column or columns, allows any row in the specified table to be uniquely identified.

Returns an ODBC result identifier or FALSE on failure.

The result set has the following columns:

- SCOPE
- COLUMN\_NAME
- DATA\_TYPE
- TYPE\_NAME
- **PRECISION**
- **LENGTH**
- **SCALE**
- PSEUDO\_COLUMN

The result set is ordered by SCOPE.

## **odbc\_statistics**

(PHP 4 )

odbc\_statistics - Retrieve statistics about a table

### **Description**

resource **odbc\_statistics** (resource connection\_id, string qualifier, string owner, string table\_name, int unique, int accuracy)

Get statistics about a table and it's indexes. Returns an ODBC result identifier or FALSE on failure.

The result set has the following columns:

- TABLE\_QUALIFIER
- TABLE\_OWNER
- TABLE\_NAME
- NON\_UNIQUE
- INDEX\_QUALIFIER
- INDEX\_NAME
- TYPE
- SEQ\_IN\_INDEX
- COLUMN\_NAME
- COLLATION
- CARDINALITY
- PAGES
- FILTER\_CONDITION

The result set is ordered by NON\_UNIQUE, TYPE, INDEX\_QUALIFIER, INDEX\_NAME and SEQ\_IN\_INDEX.

# <span id="page-2544-0"></span>**odbc\_tableprivileges**

(PHP 4 )

odbc\_tableprivileges - Lists tables and the privileges associated with each table

## **Description**

int **odbc\_tableprivileges** (resource connection\_id [, string qualifier [, string owner [, string name]]])

Lists tables in the requested range and the privileges associated with each table. Returns an ODBC result identifier or FALSE on failure.

The result set has the following columns:

- TABLE\_QUALIFIER
- TABLE\_OWNER
- TABLE\_NAME
- GRANTOR
- GRANTEE
- PRIVILEGE
- IS\_GRANTABLE

The result set is ordered by TABLE\_QUALIFIER, TABLE\_OWNER and TABLE\_NAME.

The *owner* and *name* arguments accept search patterns ('%' to match zero or more characters and '\_' to match a single character).

#### **odbc\_tables**

(PHP 3>= 3.0.17, PHP 4 )

odbc\_tables - Get the list of table names stored in a specific data source. Returns a result identifier containing the information.

#### **Description**

int **odbc\_tables** (resource connection id [, string qualifier [, string owner [, string name [, string types]]]])

Lists all tables in the requested range. Returns an ODBC result identifier or FALSE on failure.

The result set has the following columns:

- TABLE\_QUALIFIER
- TABLE OWNER
- TABLE\_NAME
- TABLE\_TYPE
- **REMARKS**

The result set is ordered by TABLE\_TYPE, TABLE\_QUALIFIER, TABLE\_OWNER and TABLE\_NAME.

The *owner* and *name* arguments accept search patterns ('%' to match zero or more characters and '\_' to match a single character).

To support enumeration of qualifiers, owners, and table types, the following special semantics for the *qualifier*, *owner*, *name*, and *table\_type* are available:

- If *qualifier* is a single percent character (%) and *owner* and *name* are empty strings, then the result set contains a list of valid qualifiers for the data source. (All columns except the TABLE\_QUALIFIER column contain NULLs.)
- If *owner* is a single percent character (%) and *qualifier* and *name* are empty strings, then the result set contains a list of valid owners for the data source. (All columns except the TABLE\_OWNER column contain NULLs.)
- If *table\_type* is a single percent character (%) and *qualifier*, *owner* and *name* are empty strings, then the result set contains a list of valid table types for the data source. (All columns except the TABLE\_TYPE column contain NULLs.)

If *table\_type* is not an empty string, it must contain a list of comma-separated values for the types of interest; each value may be enclosed in single quotes (') or unquoted. For example, "'TABLE','VIEW'" or "TABLE, VIEW". If the data source does not support a specified table type, **odbc\_tables()** does not return any results for that type.

See also **[odbc\\_tableprivileges\(\)](#page-2544-0)** to retrieve associated privileges.

# **Object Aggregation/Composition Functions**

#### **Table of Contents**

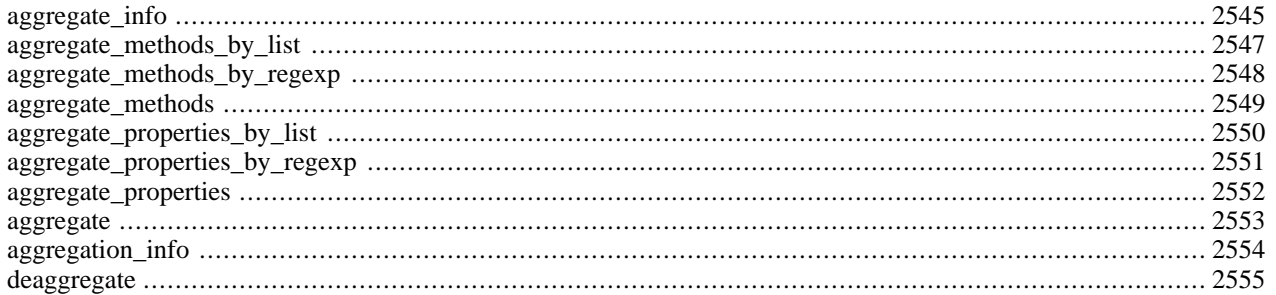

#### **Warning**

This extension is *EXPERIMENTAL*. The behaviour of this extension -- including the names of its functions and anything else documented about this extension -- may change without notice in a future release of PHP. Use this extension at your own risk.

#### **Introduction**

In Object Oriented Programming, it is common to see the composition of simple classes (and/or instances) into a more complex one. This is a flexible strategy for building complicated objects and object hierachies and can function as a dynamic alternative to multiple inheritance. There are two ways to perform class (and/or object) composition depending on the relationship between the composed elements: *Association* and *Aggregation*.

An *Association* is a composition of independently constructed and externally visible parts. When we associate classes or objects, each one keeps a reference to the ones it is associated with. When we associate classes statically, one class will contain a reference to an instance of the other class. For example:

#### **Example 590. Class association**

```
class DateTime {
   function DateTime() {
        // empty constructor
   }
   function now() {
       return date("Y-m-d H:i:s");
   }
}
class Report {
   var \zeta_{\text{at}} = \text{new} DateTime();
   // more properties ...
   function Report()
        // initialization code ...
   }
   function generateReport() {
        \text{SdateTime} = \text{S_dt}->now();
        // more code ...
   }
   // more methods ...
}
$rep = new Report();
```
We can also associate instances at runtime by passing a reference in a constructor (or any other method), which allow us to dynamically change the association relationship between objects. We will modify the example above to illustrate this point:

#### **Example 591. Object association**

```
class DateTime {
   // same as previous example
}
class DateTimePlus {
  var $_format;
   function DateTimePlus($format="Y-m-d H:i:s") {
       $this->_format = $format
```

```
}
   function now() {
       return date($this->_format);
   }
}
class Report {<br>var $ dt;
                 // we'll keep the reference to DateTime here
   // more properties ...
   function Report() {
       // do some initialization
   }
   function setDateTime(&$dt) {
       $this->dt =& $dt;}
   function generateReport() {
       \text{SdateTime} = \text{S_dt}->now();
       // more code ...
   }
   // more methods ...
}
$rep = new Report();
$dt = new DateTime();
\daggerdtp = new DateTimePlus("l, F j, Y (h:i:s a, T)");
// generate report with simple date for web display
$rep->setDateTime(&$dt);
echo $rep->generateReport();
// later on in the code ...
// generate report with fancy date
$rep->setDateTime(&$dtp);
$output = $rep->generateReport();
// save $output in database
// ... etc ...
```
*Aggregation*, on the other hand, implies encapsulation (hidding) of the parts of the composition. We can aggregate classes by using a (static) inner class (PHP does not yet support inner classes), in this case the aggregated class definition is not accessible, except through the class that contains it. The aggregation of instances (object aggregation) involves the dynamic creation of subobjects inside an object, in the process, expanding the properties and methods of that object.

Object aggregation is a natural way of representing a whole-part relationship, (for example, molecules are aggregates of atoms), or can be used to obtain an effect equivalent to multiple inheritance, without having to permanently bind a subclass to two or more parent classes and their interfaces. In fact object aggregation can be more flexible, in which we can select what methods or properties to "inherit" in the aggregated object.

#### **Examples**

We define 3 classes, each implementing a different storage method:

#### **Example 592. storage\_classes.inc**

```
<?php
class FileStorage {
    var $data;
```

```
function FileStorage($data) {
        $this->data = $data;
    }
    function write($name) {
        $fp = fopen(name, "w");
        fwrite($fp, $this->data);
        fclose($data);
    }
}
class WDDXStorage {
   var $data;
    var $version = "1.0";
    var $_id; // "private" variable
    function WDDXStorage($data) {
        $this->data = $data;
        $this->_id = $this->_genID();
    }
    function store() {
        if (\text{5this} - \text{1}) {
            $pid = wddx_packet_start($this->_id);
            wddx_add_vars($pid, "this->data");
            $packet = wddx_packet_end($pid);
        } else {
            $packet = wddx_serialize_value($this->data);
        }
        $dbh = dba_open("varstore", "w", "gdbm");
        dba_insert(md5(uniqid("",true)), $packet, $dbh);
        dba_close($dbh);
    }
    // a private method
    function _genID()
        return md5(uniqid(rand(),true));
    }
}
class DBStorage {
    var $data;
    var $dbtype = "mysql";
    function DBStorage($data) {
        $this ->data = $data;
    }
    function save() {
        $dbh = mysql_connect();
        mysql_select_db("storage", $dbh);
        $serdata = serialize($this->data);
        mysql_query("insert into vars ('$serdata',now())", $dbh);
        mysql_close($dbh);
    }
}
?>
```
We then instantiate a couple of objects from the defined classes, and perform some aggregations and deaggregations, printing some object information along the way:

#### **Example 593. test\_aggregation.php**

```
<?php
include "storageclasses.inc";
```

```
// some utilty functions
function p_arr($arr) {
    foreach($arr as $k=>$v)
        $out[] = "\t$k => $v";return implode("\n", $out);
}
function object_info($obj) {
    $out[] = "Class: "get_class(\$obj);foreach(get_object_vars($obj) as $var=>$val)
        if (is_array($val))
            $out[] = "property: $var (array)\n".p_arr($val);
        else
            $out[] = "property: $var = $val";
    foreach(get_class_methods($obj) as $method)
        $out[] = "method: $method";
    return implode("\n", $out);
}
$data = array(M_PI, "kludge != cruft");
// we create some basic objects
$fs = new FileStorage($data);
$ws = new WDDXStorage($data);
// print information on the objects
echo "\$fs object\n";
echo object_info($fs)."\n";
echo "\n\$ws object\n";
echo object_info($ws)."\n";
// do some aggregation
echo "\nLet's aggregate \$fs to the WDDXStorage class\n";
aggregate($fs, "WDDXStorage");
echo "\$fs object\n";
echo object_info($fs)."\n";
echo "\nNow let us aggregate it to the DBStorage class\n";
aggregate($fs, "DBStorage");
echo "\$fs object\n";
echo object_info($fs)."\n";
echo "\nAnd finally deaggregate WDDXStorage\n";
deaggregate($fs, "WDDXStorage");
echo "\$fs object\n";
echo object_info($fs)."\n";
?>
```
We will now consider the output to understand some of the side-effects and limitation of object aggregation in PHP. First, the newly created \$fs and \$ws objects give the expected output (according to their respective class declaration). Note that for the purposes of object aggregation, *private elements of a class/object begin with an underscore character ("\_")*, even though there is not real distinction between public and private class/object elements in PHP.

\$fs object Class: filestorage property: data (array)  $0 = 3.1415926535898$ 1 => kludge != cruft method: filestorage method: write \$ws object Class: wddxstorage

```
property: data (array)
    0 => 3.1415926535898
    1 => kludge != cruft
property: version = 1.0
property: _id = ID::9bb2b640764d4370eb04808af8b076a5
method: wddxstorage
method: store
method: _genid
```
We then aggregate  $$fs$  with the WDDXStorage class, and print out the object information. We can see now that even though nominally the \$fs object is still of FileStorage, it now has the property \$version, and the method **store()**, both defined in WDDXStorage. One important thing to note is that it has not aggregated the private elements defined in the class, which are present in the \$ws object. Also absent is the constructor from WDDXStorage, which will not be logical to aggegate.

```
Let's aggregate $fs to the WDDXStorage class
$fs object
Class: filestorage
property: data (array)
    0 => 3.1415926535898
    1 => kludge != cruft
property: version = 1.0
method: filestorage
method: write
method: store
```
The proccess of aggregation is cummulative, so when we aggregate \$fs with the class DBStorage, generating an object that can use the storage methods of all the defined classes.

```
Now let us aggregate it to the DBStorage class
$fs object
Class: filestorage
property: data (array)
    0 \Rightarrow 3.14159265358981 => kludge != cruft
property: version = 1.0
property: dbtype = mysql
method: filestorage
method: write
method: store
method: save
```
Finally, the same way we aggregated properties and methods dynamically, we can also deaggregate them from the object. So, if we deaggregate the class WDDXStorage from \$fs, we will obtain:

```
And deaggregate the WDDXStorage methods and properties
$fs object
Class: filestorage
property: data (array)
   0 = 3.14159265358981 => kludge != cruft
property: dbtype = mysql
method: filestorage
method: write
method: save
```
One point that we have not mentioned above, is that the process of aggregation will not override existing properties or methods in the objects. For example, the class FileStorage defines a \$data property, and the class WDDXStorage also defines a similar property which will not override the one in the object acquired during instantiation from the class FileStorage.

#### <span id="page-2552-0"></span>**aggregate\_info**

(PHP 5 CVS only)

aggregate\_info - returns an associative array of the methods and properties from each class that has been aggregated to the object.

#### **Description**

array **aggregate\_info** (object object)

Will return the aggretaion information for a particular object as an associative array of arrays of methods and properties. The key for the main array is the name of the aggregated class.

For example the code below

#### **Example 594. Using aggregate\_info()**

```
<?php
class Slicer {
   var $vegetable;
    function Slicer($vegetable) {
        $this->vegetable = $vegetable;
    }
    function slice_it($num_cuts) {
        echo "Doing some simple slicing\n";
        for (\n$i=0; $i < $num_cuts; $i++) {
            // do some slicing
        }
    }
}
class Dicer {
    var $vegetable;
   var $rotation_angle = 90; // degrees
    function Dicer($vegetable) {
        $this->vegetable = $vegetable;
    }
    function dice_it($num_cuts) {
        echo "Cutting in one direction\n";
        for (\xi i=0; \xi i < \xi num_cuts; \xi i++)// do some cutting
        }
        $this->rotate($this->rotation_angle);
        echo "Cutting in a second direction\n";
        for (\xi i=0; \xi i < \xi num_cuts; \xi i++)// do some more cutting
        }
    }
    function rotate($deg) {
        echo "Now rotating {$this->vegetable} {$deg} degrees\n";
    }
    function secret super dicing($num_cuts) {
        // so secret we cannot show you i-)
    }
}
$obj = new Slicer('onion');
```

```
aggregate($obj, 'Dicer');
print_r(aggregate_info($obj));
?>
```
Will produce the output

```
Array
(
     [dicer] => Array
         (
              [methods] => Array
                   \left([0] => dice_it
                       [1] => rotate
                   )
              [properties] => Array
                  \left([0] => rotation_angle
                   \lambda)
)
```
As you can see, all properties and methods of the Dicer class have been aggregated into our new object, with the exception of the class constructor and the method \_secret\_super\_dicing

See also **[aggregate\(\)](#page-2560-0)**, **a[ggregate\\_methods\(\)](#page-2556-0)**, **ag[gregate\\_methods\\_by\\_list\(\)](#page-2554-0)**, **agg[regate\\_methods\\_by\\_regexp\(\)](#page-2555-0)**, **aggr[eg](#page-2559-0)[ate\\_properties\(\)](#page-2559-0)**, **[aggregate\\_properties\\_by\\_list\(\)](#page-2557-0)**, **[aggregate\\_properties\\_by\\_regexp\(\)](#page-2558-0)**, **[deaggregate\(\)](#page-2562-0)**

# <span id="page-2554-0"></span>**aggregate\_methods\_by\_list**

 $(PHP 4 > = 4.2.0)$ 

aggregate\_methods\_by\_list - selective dynamic class methods aggregation to an object

## **Description**

void **aggregate\_methods\_by\_list** (object object, string class\_name, array methods\_list [, bool exclude])

Aggregates methods from a class to an existing object using a list of method names. The optional paramater *exclude* is used to decide whether the list contains the names of methods to include in the aggregation (i.e. *exclude* is FALSE, which is the default value), or to exclude from the aggregation (*exclude* is TRUE).

The class constructor or methods whose names start with an underscore character (\_), which are considered private to the aggregated class, are always excluded.

See also **aggr[egate\(\)](#page-2560-0)**, **[aggreg](#page-2552-0)ate info()**, **aggregate** methods(), **aggregate** methods by regexp(), **aggreg[ate\\_properties\(\)](#page-2559-0)**, **[aggregate\\_properties\\_by\\_list\(\)](#page-2557-0)**, **[aggregate\\_properties\\_by\\_regexp\(\)](#page-2558-0)**, **[deaggregate\(\)](#page-2562-0)**

# <span id="page-2555-0"></span>**aggregate\_methods\_by\_regexp**

 $(PHP 4 > = 4.2.0)$ 

aggregate\_methods\_by\_regexp - selective class methods aggregation to an object using a regular expression

## **Description**

void **aggregate\_methods\_by\_regexp** (object object, string class\_name, string regexp [, bool exclude])

Aggregates methods from a class to an existing object using a regular expresion to match method names. The optional paramater *exclude* is used to decide whether the regular expression will select the names of methods to include in the aggregation (i.e. *exclude* is FALSE, which is the default value), or to exclude from the aggregation (*exclude* is TRUE).

The class constructor or methods whose names start with an underscore character (\_), which are considered private to the aggregated class, are always excluded.

See also **[aggregate\(\)](#page-2560-0)**, **a[ggregate\\_info\(\)](#page-2552-0)**, **ag[gregate\\_methods\(\)](#page-2556-0)**, **agg[regate\\_methods\\_by\\_list\(\)](#page-2554-0)**, **aggr[egate\\_properties\(\)](#page-2559-0)**, **[aggregate\\_properties\\_by\\_list\(\)](#page-2557-0)**, **[aggregate\\_properties\\_by\\_regexp\(\)](#page-2558-0)**, **[deaggregate\(\)](#page-2562-0)**
# <span id="page-2556-0"></span>**aggregate\_methods**

 $(PHP 4 > = 4.2.0)$ 

aggregate\_methods - dynamic class and object aggregation of methods

# **Description**

void **aggregate\_methods** (object object, string class\_name)

Aggregates all methods defined in a class to an existing object, except for the class constructor, or methods whose names start with an underscore character (\_) which are considered private to the aggregated class.

See also **aggregate**(), **aggr[egate\\_info\(\)](#page-2552-0)**, **aggreg[ate\\_methods\\_by\\_list\(\)](#page-2554-0)**, **aggregate[\\_methods\\_by\\_regexp\(\)](#page-2555-0)**, **aggreg[ate\\_properties\(\)](#page-2559-0)**, **[aggregate\\_properties\\_by\\_list\(\)](#page-2557-0)**, **[aggregate\\_properties\\_by\\_regexp\(\)](#page-2558-0)**, **[deaggregate\(\)](#page-2562-0)**

# <span id="page-2557-0"></span>**aggregate\_properties\_by\_list**

 $(PHP 4 > = 4.2.0)$ 

aggregate\_properties\_by\_list - selective dynamic class properties aggregation to an object

# **Description**

void **aggregate\_properties\_by\_list** (object object, string class\_name, array properties\_list [, bool exclude])

Aggregates properties from a class to an existing object using a list of property names. The optional paramater *exclude* is used to decide whether the list contains the names of class properties to include in the aggregation (i.e. *exclude* is FALSE, which is the default value), or to exclude from the aggregation (*exclude* is TRUE).

The properties whose names start with an underscore character (\_), which are considered private to the aggregated class, are always excluded.

See also **[aggregate\(\)](#page-2560-0)**, **a[ggregate\\_methods\(\)](#page-2556-0)**, **ag[gregate\\_methods\\_by\\_list\(\)](#page-2554-0)**, **agg[regate\\_methods\\_by\\_regexp\(\)](#page-2555-0)**, **aggr[eg](#page-2559-0)[ate\\_properties\(\)](#page-2559-0)**, **[aggregate\\_properties\\_by\\_regexp\(\)](#page-2558-0)**, **[aggregate\\_info\(\)](#page-2552-0)**, **[deaggregate\(\)](#page-2562-0)**

# <span id="page-2558-0"></span>**aggregate\_properties\_by\_regexp**

 $(PHP 4 > = 4.2.0)$ 

aggregate\_properties\_by\_regexp - selective class properties aggregation to an object using a regular expression

# **Description**

void **aggregate\_properties\_by\_regexp** (object object, string class\_name, string regexp [, bool exclude])

Aggregates properties from a class to an existing object using a regular expresion to match their names. The optional paramater *exclude* is used to decide whether the regular expression will select the names of class properties to include in the aggregation (i.e. *exclude* is FALSE, which is the default value), or to exclude from the aggregation (*exclude* is TRUE).

The properties whose names start with an underscore character (\_), which are considered private to the aggregated class, are always excluded.

See also **[aggregate\(\)](#page-2560-0)**, **a[ggregate\\_methods\(\)](#page-2556-0)**, **ag[gregate\\_methods\\_by\\_list\(\)](#page-2554-0)**, **agg[regate\\_methods\\_by\\_regexp\(\)](#page-2555-0)**, **aggr[eg](#page-2559-0)[ate\\_properties\(\)](#page-2559-0)**, **[aggregate\\_properties\\_by\\_list\(\)](#page-2557-0)**, **[aggregate\\_info\(\)](#page-2552-0)**, **[deaggregate\(\)](#page-2562-0)**

# <span id="page-2559-0"></span>**aggregate\_properties**

 $(PHP 4 > = 4.2.0)$ 

aggregate\_properties - dynamic aggregation of class properties to an object

# **Description**

void **aggregate\_properties** (object object, string class\_name)

Aggregates all properties defined in a class to an existing object, except for properties whose names start with an underscore character (\_) which are considered private to the aggregated class.

See also **[aggregate\(\)](#page-2560-0)**, **a[ggregate\\_methods\(\)](#page-2556-0)**, **ag[gregate\\_methods\\_by\\_list\(\)](#page-2554-0)**, **agg[regate\\_methods\\_by\\_regexp\(\)](#page-2555-0)**, **aggr[eg](#page-2557-0)[ate\\_properties\\_by\\_list\(\)](#page-2557-0)**, **[aggregate\\_properties\\_by\\_regexp\(\)](#page-2558-0)**, **[aggregate\\_info\(\)](#page-2552-0)**, **[deaggregate\(\)](#page-2562-0)**

## <span id="page-2560-0"></span>**aggregate**

 $(PHP 4 > = 4.2.0)$ 

aggregate - dynamic class and object aggregation of methods and properties

# **Description**

void **aggregate** (object object, string class\_name)

Aggregates methods and properties defined in a class to an existing object. Methods and properties with names starting with an underscore character (\_) are considered private to the aggregated class and are not used, constructors are also excluded from the aggregation procedure.

See also **[aggregate\\_info\(\)](#page-2552-0)**, **a[ggregate\\_methods\(\)](#page-2556-0)**, **a[ggregate\\_methods\\_by\\_list\(\)](#page-2554-0)**, **ag[gregate\\_methods\\_by\\_regexp\(\)](#page-2555-0)**, **ag[gregate\\_properties\(\)](#page-2559-0)**, **[aggregate\\_properties\\_by\\_list\(\)](#page-2557-0)**, **[aggregate\\_properties\\_by\\_regexp\(\)](#page-2558-0)**, **[deaggregate\(\)](#page-2562-0)**

# **aggregation\_info**

 $($ PHP 4 $> = 4.2.0$ )

aggregation\_info - Alias for **[aggregate\\_info\(\)](#page-2552-0)**

# **Description**

This function is an alias of **[aggregate\\_info\(\)](#page-2552-0)**.

# <span id="page-2562-0"></span>**deaggregate**

 $(PHP 4 > = 4.2.0)$ 

deaggregate - Removes the aggregated methods and properties from an object

# **Description**

void **deaggregate** (object object [, string class\_name])

Removes the methods and properties from classes that were aggregated to an object. If the optional *class\_name* parameters is passed, only those methods and properties defined in that class are removed, otherwise all aggregated methods and properties are eliminated.

See also **[aggregate\(\)](#page-2560-0)**, **a[ggregate\\_methods\(\)](#page-2556-0)**, **ag[gregate\\_methods\\_by\\_list\(\)](#page-2554-0)**, **agg[regate\\_methods\\_by\\_regexp\(\)](#page-2555-0)**, **aggr[eg](#page-2559-0)[ate\\_properties\(\)](#page-2559-0)**, **[aggregate\\_properties\\_by\\_list\(\)](#page-2557-0)**, **[aggregate\\_properties\\_by\\_regexp\(\)](#page-2558-0)**, **[aggregate\\_info\(\)](#page-2552-0)**

# **Oracle 8 functions**

### **Table of Contents**

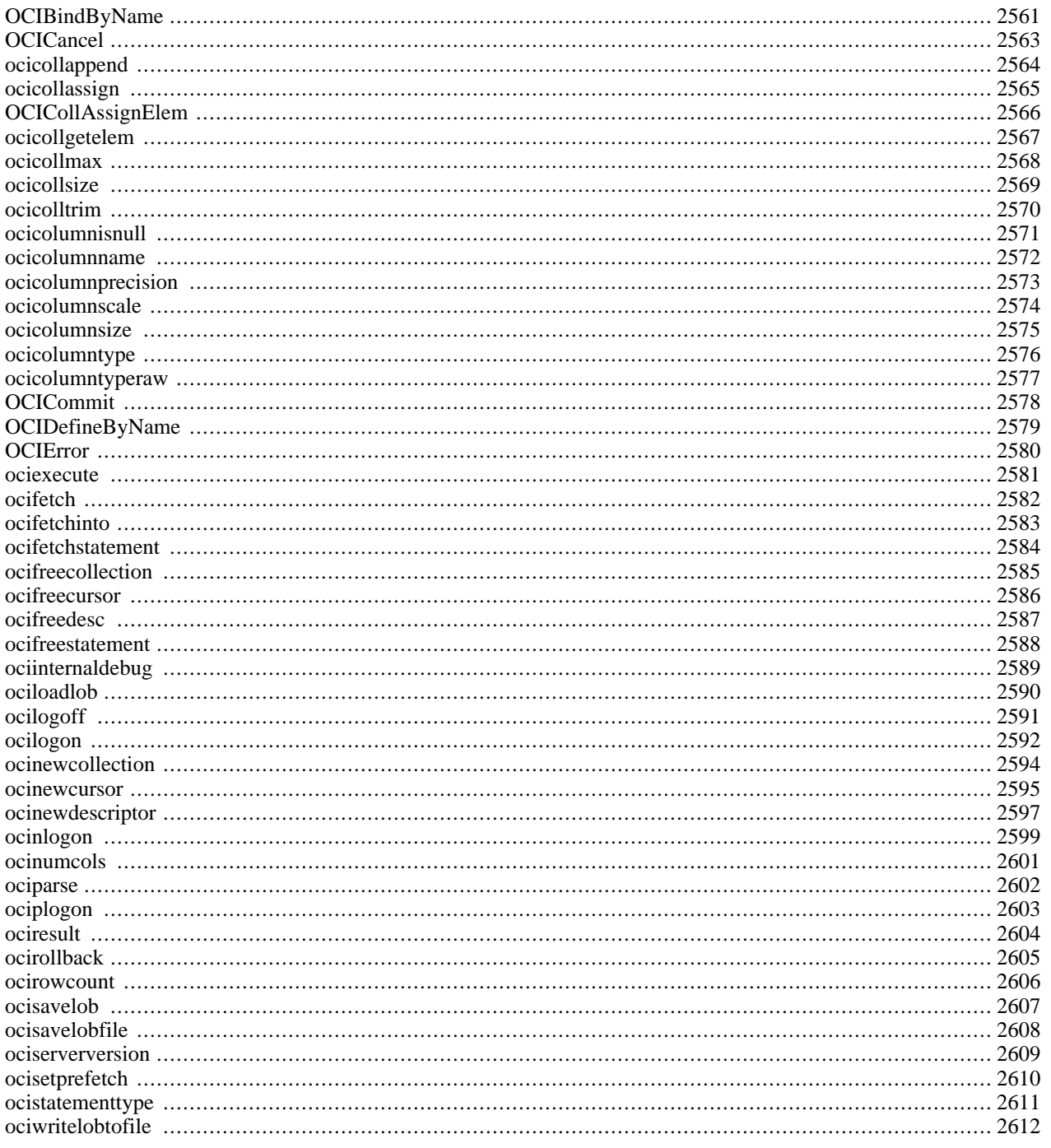

# **Introduction**

These functions allow you to access Oracle8 and Oracle7 databases. It uses the Oracle8 Call-Interface (OCI8)

This extension is more flexible than the [standard Oracle](#page-2658-0) extension. It supports binding of global and local PHP variables to Oracle placeholders, has full LOB, FILE and ROWID support and allows you to use user-supplied define variables.

# **Requirements**

You will need the Oracle8 client libraries to use this extension. Windows users will need at least Oracle version 8.1 to use the php\_oci8.dll dll.

Before using this extension, make sure that you have set up your Oracle environment variables properly for the Oracle user, as well as your web daemon user. The variables you might need to set are as follows:

- ORACLE\_HOME
- ORACLE SID
- LD\_PRELOAD
- LD\_LIBRARY\_PATH
- NLS\_LANG
- ORA\_NLS33

After setting up the environment variables for your webserver user, be sure to also add the webserver user (nobody, www) to the oracle group.

**If your webserver doesn't start or crashes at startup:** Check that Apache is linked with the pthread library:

```
# ldd /www/apache/bin/httpd
    libpthread.so.0 => /lib/libpthread.so.0 (0x4001c000)
    libm.so.6 => /lib/libm.so.6 (0x4002f000)
    libcrypt.so.1 => /lib/libcrypt.so.1 (0x4004c000)
    libdl.so.2 => /lib/libdl.so.2 (0x4007a000)
    libc.so.6 => /lib/libc.so.6 (0x4007e000)
    /lib/ld-linux.so.2 => /lib/ld-linux.so.2 (0x40000000)
```
If the libpthread is not listed you have to reinstall Apache:

```
# cd /usr/src/apache_1.3.xx
# make clean
# LIBS=-lpthread ./config.status
# make
# make install
```
Please note that on some systems like UnixWare it is libthread instead of libpthread. PHP and Apache have to be configured with EXTRA\_LIBS=-lthread.

# **Installation**

You have to compile PHP with the option  $-\text{with}-\text{oci8}$ [=DIR], where DIR defaults to your environmment variable OR-ACLE\_HOME.

# **Runtime Configuration**

This extension has no configuration directives defined in php.ini.

# **Resource Types**

# **Predefined Constants**

The constants below are defined by this extension, and will only be available when the extension has either been compiled into PHP or dynamically loaded at runtime.

- OCI\_DEFAULT (integer)
- OCI\_DESCRIBE\_ONLY (integer)
- OCI\_COMMIT\_ON\_SUCCESS (integer)
- OCI\_EXACT\_FETCH (integer)
- SQLT\_BFILEE (integer)
- SQLT\_CFILEE (integer)
- SQLT\_CLOB (integer)
- SQLT\_BLOB (integer)
- SQLT\_RDD (integer)
- OCI\_B\_SQLT\_NTY (integer)
- OCI\_SYSDATE (integer)
- OCI\_B\_BFILE (integer)
- OCI\_B\_CFILEE (integer)
- OCI\_B\_CLOB (integer)
- OCI\_B\_BLOB (integer)
- OCI\_B\_ROWID (integer)
- OCI\_B\_CURSOR (integer)
- OCI\_B\_BIN (integer)
- OCI\_FETCHSTATEMENT\_BY\_COLUMN (integer)
- OCI\_FETCHSTATEMENT\_BY\_ROW (integer)
- OCI\_ASSOC (integer)
- OCI\_NUM (integer)
- OCI\_BOTH (integer)

OCI\_RETURN\_NULLS (integer)

OCI\_RETURN\_LOBS (integer)

- OCI\_DTYPE\_FILE (integer)
- OCI\_DTYPE\_LOB (integer)
- OCI\_DTYPE\_ROWID (integer)
- OCI\_D\_FILE (integer)

OCI\_D\_LOB (integer)

OCI\_D\_ROWID (integer)

### **Examples**

#### **Example 595. OCI Hints**

```
<?php
// by sergo@bacup.ru
// Use option: OCI_DEFAULT for execute command to delay execution
OCIExecute($stmt, OCI_DEFAULT);
// for retrieve data use (after fetch):
$result = OCIResult($stmt, $n);
if (is_object ($result)) $result = $result->load();
// For INSERT or UPDATE statement use:
$sql = "insert into table (field1, field2) values (field1 = 'value',
field2 = empty_clob()) returning field2 into :field2";
OCIParse($conn, $sql);
$clob = OCINewDescriptor($conn, OCI_D_LOB);
OCIBindByName ($stmt, ":field2", &$clob, -1, OCI_B_CLOB);
OCIExecute($stmt, OCI_DEFAULT);
$clob->save ("some text");
OCICommit($conn);
```
?>

You can easily access stored procedures in the same way as you would from the commands line.

#### **Example 596. Using Stored Procedures**

```
<?php
// by webmaster@remoterealty.com
$sth = OCIParse ( $dbh, "begin sp_newaddress( :address_id, '$firstname',
 '$lastname', '$company', '$address1', '$address2', '$city', '$state',
 '$postalcode', '$country', :error_code );end;" );
// This calls stored procedure sp_newaddress, with :address_id being an
```

```
// in/out variable and :error_code being an out variable.
// Then you do the binding:
   OCIBindByName ( $sth, ":address_id", $addr_id, 10 );
   OCIBindByName ( $sth, ":error_code", $errorcode, 10 );
   OCIExecute ( $sth );
```
?>

# <span id="page-2568-0"></span>**OCIBindByName**

 $\bigcap$ 

OCIBindByName - Bind a PHP variable to an Oracle Placeholder

### **Description**

bool **ocibindbyname** (int stmt, string ph\_name, mixed & variable, int length [, int type])

**[ocibindbyname\(\)](#page-2568-0)** binds the PHP variable *variable* to the Oracle placeholder *ph\_name*. Whether it will be used for input or output will be determined run-time, and the necessary storage space will be allocated. The *length* parameter sets the maximum length for the bind. If you set *length* to -1 **[ocibindbyname\(\)](#page-2568-0)** will use the current length of *variable* to set the maximum length.

If you need to bind an abstract Datatype (LOB/ROWID/BFILE) you need to allocate it first using **[ocinewdescriptor\(\)](#page-2604-0)** function. The *length* is not used for abstract Datatypes and should be set to -1. The *type* variable tells oracle, what kind of descriptor we want to use. Possible values are: OCI\_B\_FILE (Binary-File), OCI\_B\_CFILE (Character-File), OCI\_B\_CLOB (Character-LOB), OCI\_B\_BLOB (Binary-LOB) and OCI\_B\_ROWID (ROWID).

#### **Example 597. OCIDefineByName**

```
<?php
/* OCIBindByPos example thies@thieso.net (980221)
 inserts 3 records into emp, and uses the ROWID for updating the
 records just after the insert.
*/
$conn = OCILogon("scott","tiger");
$stmt = OCIParse($conn,"insert into emp (empno, ename) ".
                                            "values (:empno,:ename) ".
                                            "returning ROWID into :rid");
$data = array(1111 => "Larry", 2222 => "Bill", 3333 => "Jim");
$rowid = OCINewDescriptor($conn,OCI_D_ROWID);
OCIBindByName($stmt,":empno",&$empno,32);
OCIBindByName($stmt,":ename",&$ename,32);
OCIBindByName($stmt,":rid",&$rowid,-1,OCI_B_ROWID);
$update = OCIParse({$conn, "update emp set sal = 'sal where ROWID = 'rid");}OCIBindByName($update,":rid",&$rowid,-1,OCI_B_ROWID);
OCIBindByName($update,":sal",&$sal,32);
$sal = 10000;while (list($empno,$ename) = each($data)) {
        OCIExecute($stmt);
        OCIExecute($update);
}
$rowid->free();
OCIFreeStatement($update);
OCIFreeStatement($stmt);
$stmt = OCIParse($conn,"select * from emp where empno in (1111,2222,3333)");
OCIExecute($stmt);
while (OCIFetchInto($stmt,&$arr,OCI_ASSOC)) {
        var_dump($arr);
}
OCIFreeStatement($stmt);
```

```
/* delete our "junk" from the emp table.... */
$stmt = OCIParse($conn,"delete from emp where empno in (1111,2222,3333)");
OCIExecute($stmt);
OCIFreeStatement($stmt);
OCILogoff($conn);
?>
```
#### **Warning**

It is a bad idea to use magic quotes and **[ocibindbyname\(\)](#page-2568-0)** simultaneously as no quoting is needed on quoted variables and any quotes magically applied will be written into your database as **[ocibindbyname\(\)](#page-2568-0)** is not able to distinguish magically added quotings from those added by intention.

# <span id="page-2570-0"></span>**OCICancel**

 $\overline{O}$ 

OCICancel - Cancel reading from cursor

# **Description**

bool **ocicancel** (int stmt)

If you do not want read more data from a cursor, then call **[ocicancel\(\)](#page-2570-0)**.

# <span id="page-2571-0"></span>**ocicollappend**

 $(PHP 4 > = 4.0.6)$ 

ocicollappend - Coming soon

# **Description**

bool **ocicollappend** (object collection, object object)

#### **Warning**

# <span id="page-2572-0"></span>**ocicollassign**

(PHP  $4 \ge 4.0.6$ )

ocicollassign - Coming soon

# **Description**

bool **ocicollassign** (object collection, object object)

#### **Warning**

# <span id="page-2573-0"></span>**OCICollAssignElem**

 $\theta$ 

OCICollAssignElem - Coming soon

## **Description**

bool **ocicollassignelem** (object collection, string ndx, string val)

#### **Warning**

# <span id="page-2574-0"></span>**ocicollgetelem**

 $(PHP 4 > = 4.0.6)$ 

ocicollgetelem - Coming soon

# **Description**

string **ocicollgetelem** (object collection, string ndx)

### **Warning**

# <span id="page-2575-0"></span>**ocicollmax**

(PHP  $4 > = 4.0.6$ )

ocicollmax - Coming soon

# **Description**

int **ocicollmax** (object collection)

#### **Warning**

# <span id="page-2576-0"></span>**ocicollsize**

(PHP  $4 \ge 4.0.6$ )

ocicollsize - Coming soon

## **Description**

int **ocicollsize** (object collection)

#### **Warning**

# <span id="page-2577-0"></span>**ocicolltrim**

(PHP  $4 \ge 4.0.6$ )

ocicolltrim - Coming soon

# **Description**

bool **ocicolltrim** (object collection, int num)

#### **Warning**

# <span id="page-2578-0"></span>**ocicolumnisnull**

(PHP 3>= 3.0.4, PHP 4 )

ocicolumnisnull - Test whether a result column is NULL

# **Description**

bool **ocicolumnisnull** (resource stmt, mixed column)

**ocicolumnisnull()** returns TRUE if the returned column *column* in the result from the statement *stmt* is NULL. You can either use the column-number (1-Based) or the column-name for the *col* parameter.

## <span id="page-2579-0"></span>**ocicolumnname**

(PHP 3>= 3.0.4, PHP 4 )

ocicolumnname - Returns the name of a column

## **Description**

string **ocicolumnname** (int stmt, int col)

**ocicolumnname()** returns the name of the column corresponding to the column number (1-based) that is passed in.

#### **Example 598. ocicolumnname() example**

```
<?php
   print "<HTML><PRE>\n";
    $conn = OCILogon("scott", "tiger");
    $stmt = OCIParse($conn,"select * from emp");
    OCIExecute($stmt);
    print "<TABLE BORDER=\"1\">";
    print "<TR>";
    print "<TH>Name</TH>";
    print "<TH>Type</TH>";
    print "<TH>Length</TH>";
    print "</TR>";
    $ncols = OCINumCols($stmt);
    for ( $i = 1; $i < = $ncols; $i++ } {
        $column_name = OCIColumnName($stmt,$i);
        $column_type = OCIColumnType($stmt,$i);
        $column_size = OCIColumnSize($stmt,$i);
       print "<TR>";
       print "<TD>$column_name</TD>";
        print "<TD>$column_type</TD>";
        print "<TD>$column_size</TD>";
       print "</TR>";
    }
    print "</TABLE>\n";
   OCIFreeStatement($stmt);
   OCILogoff($conn);
    print "</PRE>";
    print "</HTML>\n";
?>
```
See also **[ocinumcols\(\)](#page-2608-0)**, **[ocicolumntype\(\)](#page-2583-0)**, and **[ocicolumnsize\(\)](#page-2582-0)**.

# <span id="page-2580-0"></span>**ocicolumnprecision**

(PHP 4 )

ocicolumnprecision - Coming soon

# **Description**

int **ocicolumnprecision** (int stmt, int col)

#### **Warning**

# <span id="page-2581-0"></span>**ocicolumnscale**

(PHP 4 )

ocicolumnscale - Coming soon

# **Description**

int **ocicolumnscale** (int stmt, int col)

#### **Warning**

# <span id="page-2582-0"></span>**ocicolumnsize**

 $(PHP 3 \geq 3.0.4, PHP 4)$ 

ocicolumnsize - Return result column size

### **Description**

int **ocicolumnsize** (int stmt, mixed column)

**ocicolumnsize()** returns the size of the column as given by Oracle. You can either use the column-number (1-Based) or the column-name for the *column* parameter.

#### **Example 599. ocicolumnsize() example**

```
<?php
   print "<HTML><PRE>\n";
   $conn = OCILogon("scott", "tiger");
   $stmt = OCIParse($conn,"select * from emp");
   OCIExecute($stmt);
   print "<TABLE BORDER=\"1\">";
    print "<TR>";
    print "<TH>Name</TH>";
   print "<TH>Type</TH>";
    print "<TH>Length</TH>";
    print "</TR>";
   $ncols = OCINumCols($stmt);
   for ( $i = 1; $i <= $ncols; $i++) {
        $column_name = OCIColumnName($stmt,$i);
        $column\_type = OCIColumType(Sstmt,sii);$column_size = OCIColumnSize($stmt,$i);
       print "<TR>";
       print "<TD>$column_name</TD>";
       print "<TD>$column_type</TD>";
        print "<TD>$column_size</TD>";
        print "</TR>";
    }
    print "</TABLE>";
   OCIFreeStatement($stmt);
   OCILogoff($conn);
    print "</PRE>";
    print "</HTML>\n";
?>
```
See also **[ocinumcols\(\)](#page-2608-0)**, **[ocicolumnname\(\)](#page-2579-0)**, and **ocicolumnsize()**.

# <span id="page-2583-0"></span>**ocicolumntype**

(PHP 3>= 3.0.4, PHP 4 )

ocicolumntype - Returns the data type of a column

### **Description**

mixed **ocicolumntype** (int stmt, int col)

**ocicolumntype()** returns the data type of the column corresponding to the column number (1-based) that is passed in.

#### **Example 600. OCIColumnType**

```
<?php
   print "<HTML><PRE>\n";
    $conn = OCILogon("scott", "tiger");
    $stmt = OCIParse($conn,"select * from emp");
    OCIExecute($stmt);
    print "<TABLE BORDER=\"1\">";
    print "<TR>";
    print "<TH>Name</TH>";
    print "<TH>Type</TH>";
    print "<TH>Length</TH>";
    print "</TR>";
    $ncols = OCINumCols($stmt);
    for ( $i = 1; $i < = $ncols; $i++ } {
        $column_name = OCIColumnName($stmt,$i);
        $column_type = OCIColumnType($stmt,$i);
        $column_size = OCIColumnSize($stmt,$i);
       print "<TR>";
       print "<TD>$column_name</TD>";
        print "<TD>$column_type</TD>";
        print "<TD>$column_size</TD>";
       print "</TR>";
    }
   print "</TABLE>\n";
   OCIFreeStatement($stmt);
   OCILogoff($conn);
    print "</PRE>";
    print "</HTML>\n";
?>
```
See also **[ocinumcols\(\)](#page-2608-0)**, **[ocicolumnname\(\)](#page-2579-0)**, and **[ocicolumnsize\(\)](#page-2582-0)**.

# <span id="page-2584-0"></span>**ocicolumntyperaw**

(PHP 4 )

ocicolumntyperaw - Coming soon

# **Description**

mixed **ocicolumntyperaw** (int stmt, int col)

### **Warning**

# <span id="page-2585-0"></span>**OCICommit**

 $\bigcap$ 

OCICommit - Commits outstanding transactions

# **Description**

bool **ocicommit** (int connection)

**[ocicommit\(\)](#page-2585-0)** commits all outstanding statements for Oracle connection *connection*. Returns TRUE on success or FALSE on failure.

This example demonstrates how OCICommit is used.

#### **Example 601. OCICommit**

```
<?php
    // Login to Oracle server
    $conn = OCILogon('scott', 'tiger');
    // Parse SQL
    $stmt = OCIParse($conn, "INSERT INTO employees (name, surname) VALUES ('Maxim', 'Maletsky')");
    // Execute statement
    OCIExecute($stmt);
    // Commit transaction
   $committed = OCICommit($conn);
    // Test whether commit was successful. If error occurred, return error message
    if(!$committed) {
        $error = OCIError($conn);
        echo 'Commit failed. Oracle reports: ' . $error['message'];
    }
    // Close connection
    OCILogoff($conn);
?>
```
See also **[ocirollback\(\)](#page-2612-0)**.

# <span id="page-2586-0"></span>**OCIDefineByName**

()

OCIDefineByName - Use a PHP variable for the define-step during a SELECT

# **Description**

bool **ocidefinebyname** (int stmt, string Column-Name, mixed variable [, int type])

**[ocidefinebyname\(\)](#page-2586-0)** binds PHP variables for fetches of SQL-Columns. Be careful that Oracle uses ALL-UPPERCASE column-names, whereby in your select you can also write lowercase. **[ocidefinebyname\(\)](#page-2586-0)** expects the *Column-Name* to be in uppercase. If you define a variable that doesn't exists in you select statement, no error will be given!

If you need to define an abstract datatype (LOB/ROWID/BFILE) you need to allocate it first using **ocin[ewdescriptor\(\)](#page-2604-0)** function. See also the **[ocibindbyname\(\)](#page-2568-0)** function.

#### **Example 602. OCIDefineByName**

```
<?php
/* OCIDefineByName example - thies@thieso.net (980219) */
$conn = OCILogon("scott","tiger");
$stmt = OCIParse($conn,"select empno, ename from emp");
/* the define MUST be done BEFORE ociexecute! */
OCIDefineByName($stmt,"EMPNO",$empno);
OCIDefineByName($stmt,"ENAME",$ename);
OCIExecute($stmt);
while (OCIFetch($stmt)) {
    echo "empno:".$empno."\n";
    echo "ename:".$ename."\n";
}
OCIFreeStatement($stmt);
OCILogoff($conn);
?>
```
# <span id="page-2587-0"></span>**OCIError**

()

OCIError - Return the last error of stmt|conn|global

# **Description**

array **ocierror** ([int stmt|conn|global])

**[ocierror\(\)](#page-2587-0)** returns the last error found. If the optional *stmt|conn|global* is not provided, the last error encountered is returned. If no error is found, **[ocierror\(\)](#page-2587-0)** returns FALSE. **[ocierror\(\)](#page-2587-0)** returns the error as an associative array. In this array, code consists the oracle error code and message the oracle errorstring.

**As of PHP 4.3:** offset and sqltext will also be included in the return array to indicate the location of the error and the original SQL text which caused it.

## <span id="page-2588-0"></span>**ociexecute**

(PHP 3>= 3.0.4, PHP 4 )

ociexecute - Execute a statement

### **Description**

int **ociexecute** (int statement [, int mode])

**ociexecute()** executes a previously parsed statement. (see **[ociparse\(\)](#page-2609-0)**). The optional *mode* allows you to specify the execution-mode (default is OCI\_COMMIT\_ON\_SUCCESS). If you don't want statements to be committed automatically specify OCI\_DEFAULT as your mode.

Returns TRUE on success or FALSE on failure.

# <span id="page-2589-0"></span>**ocifetch**

 $(PHP 3 \ge 3.0.4, PHP 4)$ 

ocifetch - Fetches the next row into result-buffer

# **Description**

bool **ocifetch** (int statement)

**ocifetch()** fetches the next row (for SELECT statements) into the internal result-buffer.

# <span id="page-2590-0"></span>**ocifetchinto**

(PHP 3>= 3.0.4, PHP 4 )

ocifetchinto - Fetches the next row into result-array

## **Description**

int **ocifetchinto** (int stmt, array &result [, int mode])

**ocifetchinto()** fetches the next row (for SELECT statements) into the *result* array. **ocifetchinto()** will overwrite the previous content of *result*. By default *result* will contain a zero-based array of all columns that are not NULL.

The *mode* parameter allows you to change the default behaviour. You can specify more than one flag by simply adding them up (eg OCI\_ASSOC+OCI\_RETURN\_NULLS). The known flags are:

OCI\_ASSOC Return an associative array. OCI\_NUM Return an numbered array starting with zero. (DEFAULT) OCI\_RETURN\_NULLS Return empty columns. OCI\_RETURN\_LOBS Return the value of a LOB instead of the descriptor.

#### **Example 603. A simple ocifetchinto() example**

```
<?php
$conn = ocilogon("username","password");
$query = "SELECT apples FROM oranges";
$statement = OCIParse ($conn, $query);
OCIExecute ($statement);
while (OCIFetchInto ($statement, $row, OCI_ASSOC)) {
    print $row['apples'];
}
?>
```
See also **[ocifetch\(\)](#page-2589-0)** and **[ociexecute\(\)](#page-2588-0)**.

## <span id="page-2591-0"></span>**ocifetchstatement**

(PHP 3>= 3.0.8, PHP 4 )

ocifetchstatement - Fetch all rows of result data into an array

## **Description**

int **ocifetchstatement** (resource stmt, array & variable, int skip, int maxrows, int flags)

**ocifetchstatement()** fetches all the rows from a result into a user-defined array. **ocifetchstatement()** returns the number of rows fetched. *skip* is the number of initial rows to ignore when fetching the result (default value of 0, to start at the first line). *maxrows* is the number of rows to read, starting at the *skip*th row (Default to -1, meaning all the rows).

*flags* represents the available options for, which can be any combinaisons of the following :

```
OCI_FETCHSTATEMENT_BY_ROW
OCI_FETCHSTATEMENT_BY_COLUMN (default value)
OCI_NUM
OCI_ASSOC
```
#### **Example 604. ocifetchstatement() example**

```
<?php
/* OCIFetchStatement example mbritton@verinet.com (990624) */
$conn = OCILogon("scott","tiger");
$stmt = OCIParse($conn,"select * from emp");
OCIExecute($stmt);
$nrows = OCIFetchStatement($stmt,$results);
if ( Snrows > 0 )
  print "<TABLE BORDER=\"1\">\n";
  print "<TR>\n";
   while ( list( $key, $val ) = each( $results ) ) {
     print "<TH>$key</TH>\n";
   }
   print "</TR>\n";
   for ( $i = 0; $i < $nrows; $i++ ) {
      reset($results);
      print "<TR>\n";
      while ( $column = each($results) ) {
         $data = $column['value'];
         print "<TD>$data[$i]</TD>\n";
      }
      print "</TR>\n";
   }
  print "</TABLE>\n";
  } else {
   echo "No data found<BR>\n";
}
print "$nrows Records Selected<BR>\n";
OCIFreeStatement($stmt);
OCILogoff($conn);
?>
```
# **ocifreecollection**

 $(PHP 4 > = 4.1.0)$ 

ocifreecollection - Coming soon

## **Description**

bool **ocifreecollection** (object lob)

#### **Warning**

This function is currently not documented; only the argument list is available.

# **ocifreecursor**

(PHP  $3 \ge 3.0.8$ , PHP 4)

ocifreecursor - Free all resources associated with a cursor

## **Description**

int **ocifreecursor** (int stmt)

**ocifreecursor()** frees all resources associated with the cursor *stmt*. Returns TRUE on success or FALSE on failure.

## **ocifreedesc**

(PHP 4 )

ocifreedesc - Deletes a large object descriptor

## **Description**

bool **ocifreedesc** (object lob)

**ocifreedesc()** deletes the large object descriptor *lob*. Returns TRUE on success or FALSE on failure.

# **ocifreestatement**

(PHP  $3 \ge 3.0.5$ , PHP 4)

ocifreestatement - Free all resources associated with a statement

#### **Description**

bool **ocifreestatement** (resource stmt)

**ocifreestatement()** free all resources associated with the statement *stmt*.Returns TRUE on success or FALSE on failure.

# **ociinternaldebug**

(PHP 3>= 3.0.4, PHP 4 )

ociinternaldebug - Enables or disables internal debug output

## **Description**

void **ociinternaldebug** (int onoff)

**ociinternaldebug()** enables internal debug output. Set *onoff* to 0 to turn debug output off, 1 to turn it on.

# **ociloadlob**

(PHP 4 )

ociloadlob - Coming soon

### **Description**

string **ociloadlob** (object lob)

#### **Warning**

This function is currently not documented; only the argument list is available.

# **ocilogoff**

 $(PHP 3 \ge 3.0.4, PHP 4)$ 

ocilogoff - Disconnects from Oracle server

## **Description**

bool **ocilogoff** (resource connection)

**ocilogoff()** closes the Oracle connection *connection*.

Using **ocilogoff()** isn't usually necessary, as non-persistent open links are automatically closed at the end of the script's execution. See also [freeing resources.](#page-98-0)

# <span id="page-2599-0"></span>**ocilogon**

(PHP 3>= 3.0.4, PHP 4 )

ocilogon - Establishes a connection to Oracle

#### **Description**

int **ocilogon** (string username, string password [, string db])

**ocilogon()** returns an connection identifier needed for most other OCI calls. The optional third parameter can either contain the name of the local Oracle instance or the name of the entry in tnsnames.ora to which you want to connect. If the optional third parameter is not specified, PHP uses the environment variables ORACLE\_SID (Oracle instance) or TWO\_TASK (tnsnames.ora) to determine which database to connect to.

Connections are shared at the page level when using **ocilogon()**. This means that commits and rollbacks apply to all open transactions in the page, even if you have created multiple connections.

This example demonstrates how the connections are shared.

#### **Example 605. ocilogon() example**

```
<?php
print "<HTML><PRE>";
$db = " " ;$c1 = ocilogon("scott","tiger",$db);
$c2 = ocilogon("scott","tiger",$db);
function create_table($conn)
\{ $stmt = ociparse($conn, "create table scott.hallo (test varchar2(64))");
 ociexecute($stmt);
  echo $conn." created table\n\n";
}
function drop_table($conn)
{ $stmt = ociparse($conn,"drop table scott.hallo");
 ociexecute($stmt);
  echo $conn." dropped table\n\n";
}
function insert_data($conn)
{ $stmt = ociparse($conn,"insert into scott.hallo
           values('$conn' || ' ' || to_char(sysdate,'DD-MON-YY HH24:MI:SS'))");
  ociexecute($stmt,OCI_DEFAULT);
  echo $conn." inserted hallo\n\n";
}
function delete data($conn)
{ $stmt = ociparse($conn,"delete from scott.hallo");
 ociexecute($stmt,OCI_DEFAULT);
  echo $conn." deleted hallo\n\n";
}
function commit($conn)
{ ocicommit($conn);
  echo $conn." committed\n\n";
}
function rollback($conn)
{ ocirollback($conn);
  echo $conn." rollback\n\n";
}
```

```
function select_data($conn)
{ $stmt = ociparse($conn,"select * from scott.hallo");
  ociexecute($stmt,OCI_DEFAULT);
  echo $conn."----selecting\n\n";
  while (ocifetch($stmt))
   echo $conn." <".ociresult($stmt,"TEST").">\n\n";
  echo $conn."----done\n\n";
}
create_table($c1);<br>insert_data($c1);
insert_data($c1); // Insert a row using c1<br>insert_data($c2); // Insert a row using c2
                       // Insert a row using c2
select_data($c1); // Results of both inserts are returned
select\_data(\text{sc2});
rollback($c1); // Rollback using c1
select_data($c1); // Both inserts have been rolled back
select_data($c2);
insert_data($c2); // Insert a row using c2 commit($c2); // Commit using c2
                        // Commit using c2
select_data($c1); // Result of c2 insert is returned
delete_data($c1); // Delete all rows in table using c1<br>select_data($c1); // No rows returned
select_data($c1); // No rows returned<br>select_data($c2); // No rows returned
                       // No rows returned
commit($c1); // Commit using c1
select_data($c1); // No rows returned
select_data($c2); // No rows returned
drop_table($c1);
print "</PRE></HTML>";
?>
```
See also **[ociplogon\(\)](#page-2610-0)** and **[ocinlogon\(\)](#page-2606-0)**.

# **ocinewcollection**

(PHP  $4 \ge 4.0.6$ )

ocinewcollection - Coming soon

## **Description**

bool **ocinewcollection** (int conn, string tdo [, string shema])

#### **Warning**

This function is currently not documented; only the argument list is available.

#### **ocinewcursor**

(PHP 3>= 3.0.8, PHP 4 )

ocinewcursor - Return a new cursor (Statement-Handle)

#### **Description**

resource **ocinewcursor** (resource conn)

**ocinewcursor()** allocates a new statement handle on the specified connection.

#### **Example 606. Using a REF CURSOR from a stored procedure**

```
<?php
// suppose your stored procedure info.output returns a ref cursor in :data
$conn = OCILogon("scott","tiger");
$curs = OCINewCursor($conn);
$stmt = OCIParse($conn,"begin info.output(:data); end;");
ocibindbyname($stmt,"data",&$curs,-1,OCI_B_CURSOR);
ociexecute($stmt);
ociexecute($curs);
while (OCIFetchInto($curs,&$data)) {
    var_dump($data);
}
OCIFreeStatement($stmt);
OCIFreeCursor($curs);
OCILogoff($conn);
?>
```
#### **Example 607. Using a REF CURSOR in a select statement**

```
<?php
print "<HTML><BODY>";
$conn = OCILogon("scott","tiger");
$count_cursor = "CURSOR(select count(empno) num_emps from emp " .
                "where emp.deptno = dept.deptno) as EMPCNT from dept";
$stmt = OCIParse($conn,"select deptno,dname,$count_cursor");
ociexecute($stmt);
print "<TABLE BORDER=\"1\">";
print "<TR>";
print "<TH>DEPT NAME</TH>";
print "<TH>DEPT #</TH>";
print "<TH># EMPLOYEES</TH>";
print "</TR>";
while (OCIFetchInto($stmt,&$data,OCI_ASSOC)) {
    print "<TR>";
    $dname = $data["DNAME"];
    $deptno = $data["DEPTNO"];
    print "<TD>$dname</TD>";
    print "<TD>$deptno</TD>";
    ociexecute($data["EMPCNT"]);
    while (OCIFetchInto($data["EMPCNT"],&$subdata,OCI_ASSOC)) {
        $num_emps = $subdata["NUM_EMPS"];
```

```
print "<TD>$num_emps</TD>";
   }
   print " </TR>";
}
print "</TABLE>";
print "</BODY></HTML>";
OCIFreeStatement($stmt);
OCILogoff($conn);
?>
```
#### **ocinewdescriptor**

(PHP 3>= 3.0.7, PHP 4 )

ocinewdescriptor - Initialize a new empty LOB or FILE descriptor

#### **Description**

string **ocinewdescriptor** (int connection [, int type])

**ocinewdescriptor()** allocates storage to hold descriptors or LOB locators. Valid values for *type* are OCI\_D\_FILE, OCI\_D\_LOB and OCI\_D\_ROWID. For LOB descriptors, the methods load, save, and savefile are associated with the descriptor, for BFILE only the load method exists. See the second example usage hints.

#### **Example 608. ocinewdescriptor() example**

```
<?php
    /* This script is designed to be called from a HTML form.
     * It expects $user, $password, $table, $where, and $commitsize
    * to be passed in from the form. The script then deletes
     * the selected rows using the ROWID and commits after each
     * set of $commitsize rows. (Use with care, there is no rollback)
     */
    $conn = OCILogon($user, $password);
    $stmt = OCIParse($conn,"select rowid from $table $where");
   $rowid = OCINewDescriptor($conn,OCI_D_ROWID);
   OCIDefineByName($stmt,"ROWID",&$rowid);
   OCIExecute($stmt);
    while ( OCIFetch($stmt) )
       $nrows = OCIRowCount($stmt);
       $delete = OCIParse($conn,"delete from $table where ROWID = :rid");
       OCIBindByName($delete,":rid",&$rowid,-1,OCI_B_ROWID);
      OCIExecute($delete);
      print "$nrows\n";
       if ( ($nrows % $commitsize) == 0 ) {
           OCICommit($conn);
       }
    }
    $nrows = OCIRowCount($stmt);
   print "$nrows deleted...\n";
   OCIFreeStatement($stmt);
   OCILogoff($conn);
?>
```
<?php

```
\bar{V}* This script demonstrates file upload to LOB columns
     * The formfield used for this example looks like this
     * <form action="upload.php" method="post" enctype="multipart/form-data">
     * <input type="file" name="lob_upload">
     * ...
     */
 if(!isset(\text{Slob\_upload}) || \text{Slob\_upload} == 'none')?>
<form action="upload.php" method="post" enctype="multipart/form-data">
Upload file: <input type="file" name="lob_upload"><br>
<input type="submit" value="Upload"> - <input type="reset">
</form>
<?php
  } else {
     // $lob_upload contains the temporary filename of the uploaded file
     // see also the features section on file upload,
     // if you would like to use secure uploads
```

```
$conn = OCILogon($user, $password);
     $lob = OCINewDescriptor($conn, OCI_D_LOB);
     $stmt = OCIParse($conn,"insert into $table (id, the_blob)
               values(my_seq.NEXTVAL, EMPTY_BLOB()) returning the_blob into :the_blob");
     OCIBindByName($stmt, ':the_blob', &$lob, -1, OCI_B_BLOB);
     OCIExecute($stmt, OCI_DEFAULT);
     if($lob->savefile($lob_upload)){
        OCICommit($conn);
        echo "Blob successfully uploaded\n";
     }else{
        echo "Couldn't upload Blob\n";
     }
     OCIFreeDesc($lob);
     OCIFreeStatement($stmt);
     OCILogoff($conn);
  }
?>
```
#### **Example 609. OCINewDescriptor**

```
<?php
   /* Calling PL/SQL stored procedures which contain clobs as input
    * parameters (PHP 4 \ge 4.0.6).
    * Example PL/SQL stored procedure signature is:
    *
    * PROCEDURE save_data
    * Argument Name \gamma Type In/Out Default?
    * ------------------------------ ----------------------- ------ --------
    * KEY NUMBER(38) IN
    * DATA CLOB IN
    *
    */
   $conn = OCILogon($user, $password);
   $stmt = OCIParse($conn, "begin save_data(:key, :data); end;");
   $clob = OCINewDescriptor($conn, OCI_D_LOB);
       OCIBindByName($stmt, ':key', $key);
       OCIBindByName($stmt, ':data', $clob, -1, OCI_B_CLOB);
      $clob->WriteTemporary($data);
      OCIExecute($stmt, OCI_DEFAULT);
      OCICommit($conn);
      $clob->close();
      $clob->free();
      OCIFreeStatement($stmt);
```
?>

#### <span id="page-2606-0"></span>**ocinlogon**

(PHP 3>= 3.0.8, PHP 4 )

ocinlogon - Establishes a new connection to Oracle

#### **Description**

int **ocinlogon** (string username, string password [, string db])

**ocinlogon()** creates a new connection to an Oracle 8 database and logs on. The optional third parameter can either contain the name of the local Oracle instance or the name of the entry in tnsnames.ora to which you want to connect. If the optional third parameter is not specified, PHP uses the environment variables ORACLE\_SID (Oracle instance) or TWO\_TASK (tnsnames.ora) to determine which database to connect to.

**ocinlogon**() forces a new connection. This should be used if you need to isolate a set of transactions. By default, connections are shared at the page level if using **[ocilogon\(\)](#page-2599-0)** or at the web server process level if using **[ociplogon\(\)](#page-2610-0)**. If you have multiple connections open using **ocinlogon()**, all commits and rollbacks apply to the specified connection only.

This example demonstrates how the connections are separated.

#### **Example 610. ocinlogon() example**

```
<?php
print "<HTML><PRE>";
$db = " ";$c1 = ocilogon("scott","tiger",$db);
$c2 = ocinlogon("scott","tiger",$db);
function create_table($conn)
{ $stmt = ociparse($conn,"create table scott.hallo (test
varchar2(64))");
 ociexecute($stmt);
  echo $conn." created table\n\n";
}
function drop_table($conn)
{ $stmt = ociparse($conn,"drop table scott.hallo");
  ociexecute($stmt);
  echo $conn." dropped table\n\n";
}
function insert_data($conn)
{ $stmt = ociparse($conn,"insert into scott.hallo
           values('$conn' || ' ' || to_char(sysdate,'DD-MON-YY HH24:MI:SS'))");
  ociexecute($stmt,OCI_DEFAULT);
  echo $conn." inserted hallo\n\n";
}
function delete_data($conn)
{ $stmt = ociparse($conn,"delete from scott.hallo");
  ociexecute($stmt,OCI_DEFAULT);
  echo $conn." deleted hallo\n\n";
}
function commit($conn)
{ ocicommit($conn);
  echo $conn." committed\n\n";
}
function rollback($conn)
{ ocirollback($conn);
 echo $conn." rollback\n\n";
```

```
function select_data($conn)
{ $stmt = ociparse($conn,"select * from scott.hallo");
  ociexecute($stmt,OCI_DEFAULT);
  echo $conn."----selecting\n\n";
  while (ocifetch($stmt))
    echo $conn." <".ociresult($stmt,"TEST").">\n\n";
  echo $conn."----done\n\n";
}
create_table($c1);
insert_data($c1);
select_data($c1);
select_data($c2);
rollback($c1);
select_data($c1);
select_data($c2);
insert_data($c2);
commit($c2);
select_data($c1);
delete_data($c1);
select_data($c1);
select_data($c2);
commit(sc1);select_data($c1);
select_data($c2);
drop_table($c1);
print "</PRE></HTML>";
?>
```
See also **[ocilogon\(\)](#page-2599-0)** and **[ociplogon\(\)](#page-2610-0)**.

}

### **ocinumcols**

(PHP 3>= 3.0.4, PHP 4 )

ocinumcols - Return the number of result columns in a statement

#### **Description**

int **ocinumcols** (resource stmt)

**ocinumcols()** returns the number of columns in the statement *stmt*.

#### **Example 611. ocinumcols()**

```
<?php
    print "<HTML><PRE>\n";
    $conn = OCILogon("scott", "tiger");
    $stmt = OCIParse($conn,"select * from emp");
    OCIExecute($stmt);
    while ( OCIFetch($stmt) ) {
       print "\n\n\:
        $ncols = OCINumCols($stmt);
        for ( $i = 1; $i <= $ncols; $i++) {
            $column_name = OCIColumnName($stmt,$i);
            $column_value = OCIResult($stmt,$i);
            print $column_name . ': ' . $column_value . "\n";
        }
       print "\n\in;
    }
    OCIFreeStatement($stmt);
    OCILogoff($conn);
   print "</PRE>";
   print "</HTML>\n";
?>
```
# **ociparse**

 $(PHP 3 \geq 3.0.4, PHP 4)$ 

ociparse - Parse a query and return an Oracle statement

# **Description**

int **ociparse** (int conn, string query)

**ociparse()** parses the *query* using *conn*. It returns the statement identity if the *query* is valid, FALSE if not. The *query* can be any valid SQL statement or PL/SQL block.

# <span id="page-2610-0"></span>**ociplogon**

 $(PHP 3 \ge 3.0.8, PHP 4)$ 

ociplogon - Connect to an Oracle database using a persistent connection

#### **Description**

int **ociplogon** (string username, string password [, string db])

**ociplogon()** creates a persistent connection to an Oracle 8 database and logs on. The optional third parameter can either contain the name of the local Oracle instance or the name of the entry in tnsnames.ora to which you want to connect. If the optional third parameter is not specified, PHP uses the environment variables ORACLE\_SID (Oracle instance) or TWO\_TASK (tnsnames.ora) to determine which database to connect to.

See also **[ocilogon\(\)](#page-2599-0)** and **[ocinlogon\(\)](#page-2606-0)**.

#### **ociresult**

(PHP 3>= 3.0.4, PHP 4 )

ociresult - Returns column value for fetched row

#### **Description**

mixed **ociresult** (int statement, mixed column)

**ociresult()** returns the data for column *column* in the current row (see **ocife[tch\(\)](#page-2589-0)**).**ociresult()** will return everything as strings except for abstract types (ROWIDs, LOBs and FILEs).

# **ocirollback**

(PHP 3>= 3.0.7, PHP 4 )

ocirollback - Rolls back outstanding transactions

#### **Description**

bool **ocirollback** (resource connection)

**ocirollback()** rolls back all outstanding statements for Oracle connection *connection*. Returns TRUE on success or FALSE on failure.

See also **[ocicommit\(\)](#page-2585-0)**.

#### **ocirowcount**

(PHP 3>= 3.0.7, PHP 4 )

ocirowcount - Gets the number of affected rows

#### **Description**

int **ocirowcount** (resource statement)

**ocirowcount()** returns the number of rows affected for eg update-statements. This function will not tell you the number of rows that a select will return!

#### **Example 612. ocirowcount() example**

```
<?php
   print "<HTML><PRE>";
   $conn = OCILogon("scott","tiger");
   $stmt = OCIParse($conn,"create table emp2 as select * from emp");
   OCIExecute($stmt);
   print OCIRowCount($stmt) . " rows inserted.<BR>";
   OCIFreeStatement($stmt);
   $stmt = OCIParse($conn,"delete from emp2");
   OCIExecute($stmt);
   print OCIRowCount($stmt) . " rows deleted.<BR>";
   OCICommit($conn);
   OCIFreeStatement($stmt);
   $stmt = OCIParse($conn,"drop table emp2");
   OCIExecute($stmt);
   OCIFreeStatement($stmt);
   OCILogOff($conn);
   print "</PRE></HTML>";
?>
```
### **ocisavelob**

(PHP 4 )

ocisavelob - Coming soon

### **Description**

bool **ocisavelob** (object lob)

#### **Warning**

This function is currently not documented; only the argument list is available.

# **ocisavelobfile**

(PHP 4 )

ocisavelobfile - Coming soon

### **Description**

bool **ocisavelobfile** (object lob)

#### **Warning**

This function is currently not documented; only the argument list is available.

# **ociserverversion**

(PHP 3>= 3.0.4, PHP 4 )

ociserverversion - Return a string containing server version information

## **Description**

string **ociserverversion** (resource conn)

#### **Example 613. ociserverversion() example**

```
<?php
   $conn = OCILogon("scott","tiger");
   print "Server Version: " . OCIServerVersion($conn);
  OCILogOff($conn);
?>
```
# **ocisetprefetch**

 $(PHP 3 \ge 3.0.12, PHP 4)$ 

ocisetprefetch - Sets number of rows to be prefetched

## **Description**

int **ocisetprefetch** (resource stmt, int rows)

Sets the number of top level rows to be prefetched to *rows*. The default value for *rows* is 1 row.

### **ocistatementtype**

 $(PHP 3 \geq 3.0.5, PHP 4)$ 

ocistatementtype - Return the type of an OCI statement

#### **Description**

string **ocistatementtype** (resource stmt)

**ocistatementtype()** returns one of the following values:

- 1. SELECT
- 2. UPDATE
- 3. DELETE
- 4. INSERT
- 5. CREATE
- 6. DROP
- 7. ALTER
- 8. BEGIN
- 9. DECLARE
- 10. UNKNOWN

#### **Example 614. ocistatementtype() examples**

```
<?php
   print "<HTML><PRE>";
    $conn = OCILogon("scott","tiger");
    $sql = "delete from emp where deptno = 10";
   $stmt = OCIParse($conn,$sql);
   if ( OCIStatementType($stmt) == "DELETE" ) {
       die "You are not allowed to delete from this table<BR>";
    }
   OCILogoff($conn);
   print "</PRE></HTML>";
?>
```
# **ociwritelobtofile**

(PHP 4 )

ociwritelobtofile - Coming soon

# **Description**

bool **ociwritelobtofile** (object lob [, string filename [, int start [, int lenght]]])

#### **Warning**

This function is currently not documented; only the argument list is available.

# **OpenSSL functions**

#### **Table of Contents**

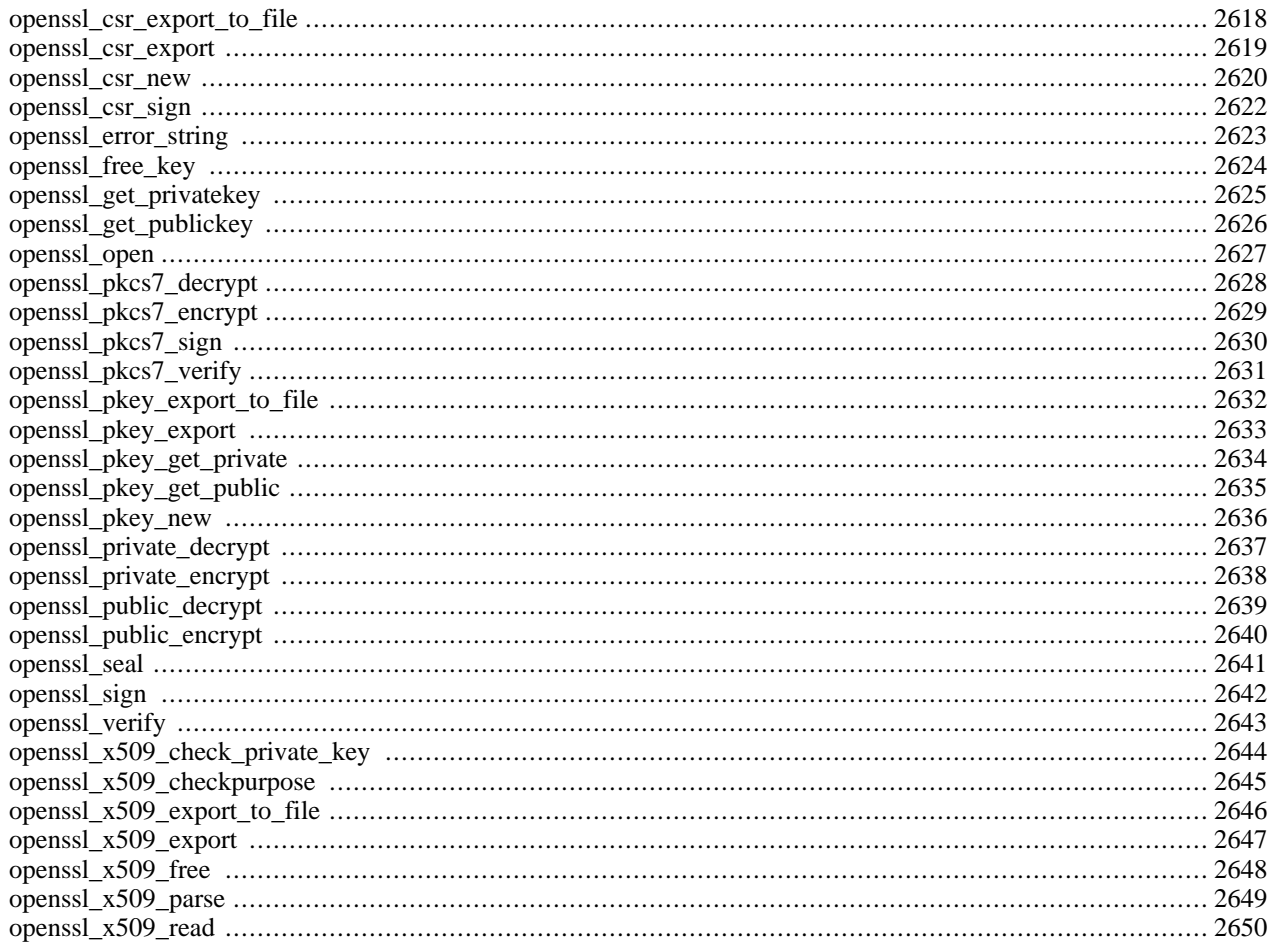

# **Introduction**

This module uses the functions of [OpenSSL \[http://www.openssl.org/\]](http://www.openssl.org/) for generation and verification of signatures and for sealing (encrypting) and opening (decrypting) data. OpenSSL offers many features that this module currently doesn't support. Some of these may be added in the future.

# **Requirements**

In order to use the OpenSSL functions you need to install the O[penSSL \[http://www.openssl.org/\] p](http://www.openssl.org/)ackage. PHP-4.0.4pl1 requires OpenSSL  $>= 0.9.6$ , but PHP-4.0.5 and greater will also work with OpenSSL  $>= 0.9.5$ .

## <span id="page-2621-0"></span>**Installation**

To use PHP's OpenSSL support you must also compile PHP --with-openssl[=DIR].

**Note to Win32 Users:** In order to enable this module on a Windows environment, you must copy *libeay32.dll* from the DLL folder of the PHP/Win32 binary package to the SYSTEM32 folder of your windows machine. (Ex: C:\WINNT\SYSTEM32 or C:\WINDOWS\SYSTEM32)

Additionally, if you are planning to use the key generation and certificate signing functions, you will need to install a valid openssl.cnf on your system. As of PHP 4.3.0, we include a sample configuration file in the openssl of our win32 binary distribution. If you are using PHP 4.2.0 or later and are missing the file, you can obtain it from [the OpenSSL home page \[http://www.openssl.org/\]](http://www.openssl.org/) or by downloading the PHP 4.3.0 release and using the configuration file from there.

PHP will search for the openssl.cnf using the following logic:

- the OPENSSL\_CONF environmental variable, if set, will be used as the path (including filename) of the configuration file.
- the SSLEAY\_CONF environmental variable, if set, will be used as the path (including filename) of the configuration file.
- The file openssl.cnf will be assumed to be found in the default certificate area, as configured at the time that the openssl DLL was compiled. This is usually means that the default filename is c:\usr\local\ssl\openssl.cnf.

In your installation, you need to decide whether to install the configuration file at c:\usr\local\ssl\openssl.cnf or whether to install it someplace else and use environmental variables (possibly on a per-virtual-host basis) to locate the configuration file. Note that it is possible to override the default path from the script using the *configargs* of the functions that require a configuration file.

# **Runtime Configuration**

This extension has no configuration directives defined in php.ini.

# **Resource Types**

# **Key/Certificate parameters**

Quite a few of the openssl functions require a key or a certificate parameter. PHP 4.0.5 and earlier have to use a key or certificate resource returned by one of the openssl\_get\_xxx functions. Later versions may use one of the following methods:

- **Certificates** 
	- 1. An X.509 resource returned from **[openssl\\_x509\\_read\(\)](#page-2657-0)**
	- 2. A string having the format file://path/to/cert.pem; the named file must contain a PEM encoded certificate
	- 3. A string containing the content of a certificate, PEM encoded
- Public/Private Keys
	- 1. A key resource returned from **[openssl\\_get\\_publickey\(\)](#page-2633-0)** or **[openssl\\_get\\_privatekey\(\)](#page-2632-0)**
	- 2. For public keys only: an X.509 resource
	- 3. A string having the format file://path/to/file.pem the named file must contain a PEM encoded certificate/ private key (it may contain both)
	- 4. A string containing the content of a certificate/key, PEM encoded
	- 5. For private keys, you may also use the syntax *array(\$key, \$passphrase)* where \$key represents a key specified using the file:// or textual content notation above, and \$passphrase represents a string containing the passphrase for that private key

# **Certificate Verification**

When calling a function that will verify a signature/certificate, the *cainfo* parameter is an array containing file and directory names that specify the locations of trusted CA files. If a directory is specified, then it must be a correctly formed hashed directory as the **openssl** command would use.

#### **Predefined Constants**

The constants below are defined by this extension, and will only be available when the extension has either been compiled into PHP or dynamically loaded at runtime.

#### **Purpose checking flags**

X509\_PURPOSE\_SSL\_CLIENT (integer)

X509\_PURPOSE\_SSL\_SERVER (integer)

X509\_PURPOSE\_NS\_SSL\_SERVER (integer)

X509\_PURPOSE\_SMIME\_SIGN (integer)

X509\_PURPOSE\_SMIME\_ENCRYPT (integer)

X509\_PURPOSE\_CRL\_SIGN (integer)

X509\_PURPOSE\_ANY (integer)

#### **Padding flags**

OPENSSL\_PKCS1\_PADDING (integer) OPENSSL\_SSLV23\_PADDING (integer) OPENSSL\_NO\_PADDING (integer) OPENSSL\_PKCS1\_OAEP\_PADDING (integer)

#### **Key types**

OPENSSL\_KEYTYPE\_RSA (integer)

OPENSSL\_KEYTYPE\_DSA (integer)

OPENSSL\_KEYTYPE\_DH (integer)

#### **PKCS7 Flags/Constants**

The S/MIME functions make use of flags which are specified using a bitfield which can include one or more of the following values:

#### **Table 115. PKCS7 CONSTANTS**

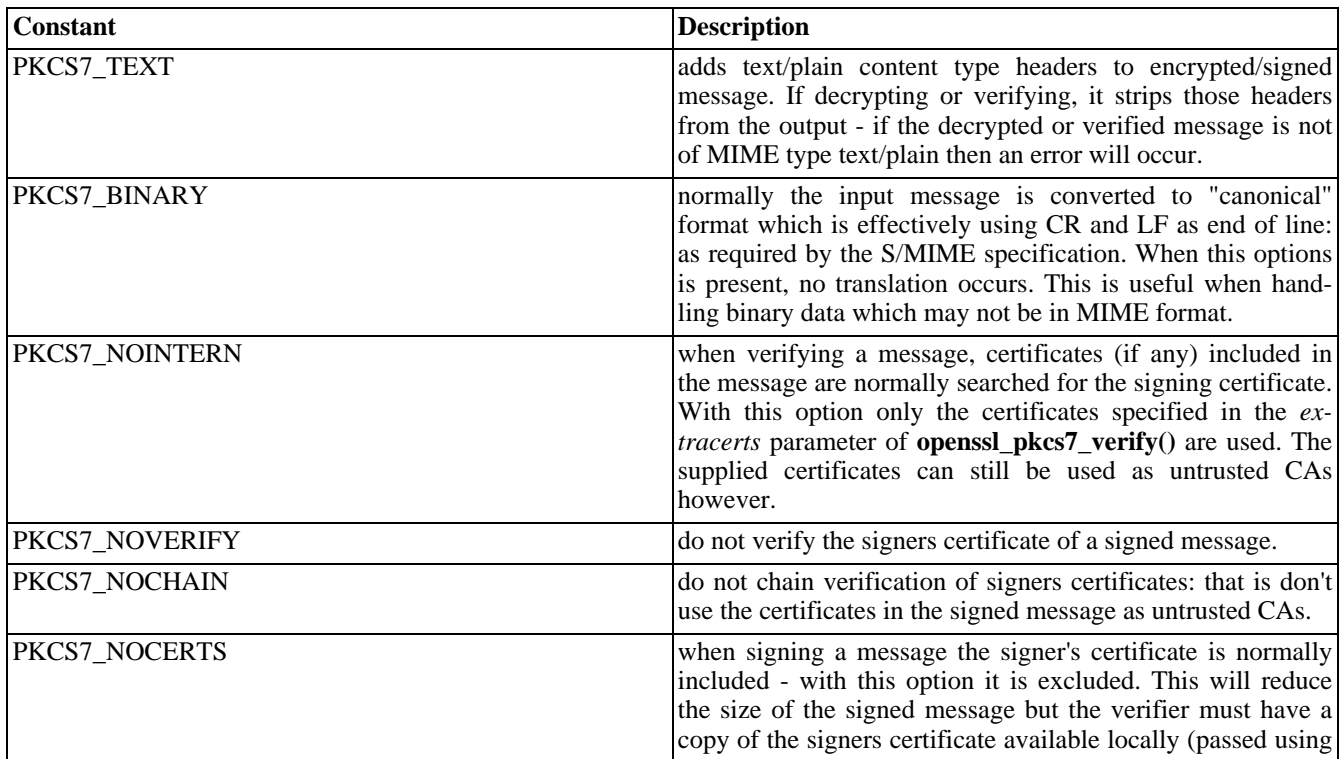

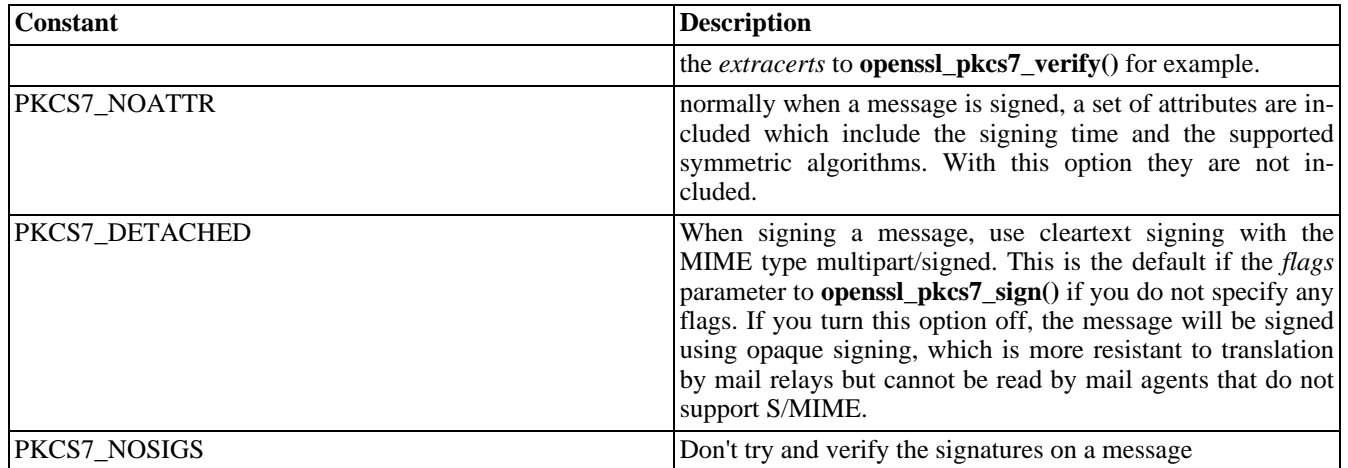

**Note:** These constants were added in 4.0.6.

# <span id="page-2625-0"></span>**openssl\_csr\_export\_to\_file**

 $(PHP 4 > = 4.2.0)$ 

openssl\_csr\_export\_to\_file - Exports a CSR to a file

# **Description**

bool **openssl\_csr\_export\_to\_file** (resource csr, string outfilename [, bool notext])

**openssl\_csr\_export\_to\_file()** takes the Certificate Signing Request represented by *csr* and saves it as ascii-armoured text into the file named by *outfilename*. The optional parameter *notext* affects the verbosity of the output; if it is FALSE then additional human-readable information is included in the output. The default value of *notext* is TRUE. Returns TRUE on success or FALSE on failure.

See also **[openssl\\_csr\\_export\(\)](#page-2626-0)**, **[openssl\\_csr\\_new\(\)](#page-2627-0)** and **[openssl\\_csr\\_sign\(\)](#page-2629-0)**.

### <span id="page-2626-0"></span>**openssl\_csr\_export**

 $(PHP 4 > = 4.2.0)$ 

openssl\_csr\_export - Exports a CSR as a string

## **Description**

bool **openssl\_csr\_export** (resource csr, string &out [, bool notext])

**openssl\_csr\_export()** takes the Certificate Signing Request represented by *csr* and stores it as ascii-armoured text into *out*, which is passed by reference. The optional parameter *notext* affects the verbosity of the output; if it is FALSE then additional human-readable information is included in the output. The default value of *notext* is TRUE. Returns TRUE on success or FALSE on failure.

See also **[openssl\\_csr\\_export\\_to\\_file\(\)](#page-2625-0)**, **[openssl\\_csr\\_new\(\)](#page-2627-0)** and **[openssl\\_csr\\_sign\(\)](#page-2629-0)**.

#### <span id="page-2627-0"></span>**openssl\_csr\_new**

 $(PHP 4 > = 4.2.0)$ 

openssl\_csr\_new - Generates a CSR

#### **Description**

bool **openssl\_csr\_new** (array dn, resource privkey [, array configargs [, array extraattribs]])

**openssl\_csr\_new()** generates a new CSR (Certificate Signing Request) based on the information provided by *dn*, which represents the Distinguished Name to be used in the certificate.

*privkey* should be set to a private key that was previously generated by **op[enssl\\_pkey\\_new\(\)](#page-2643-0)** (or otherwise obtained from the other openssl\_pkey family of functions). The corresponding public portion of the key will be used to sign the CSR.

*extraattribs* is used to specify additional configuration options for the CSR. Both *dn* and *extraattribs* are associative arrays whose keys are converted to OIDs and applied to the relevant part of the request.

Note: You need to have a valid openssl.cnf installed for this function to operate correctly. See the notes under [the installation section](#page-2621-0) for more information.

By default, the information in your system openssl.conf is used to initialize the request; you can specify a configuration file section by setting the config\_section\_section key of *configargs*. You can also specify and alternative openssl configuration file by setting the config key to the path of the file you want to use. The following keys, if present in *configargs* behave as their equivalents in the openssl.conf, as listed in the table below.

#### **Table 116. Configuration overrides**

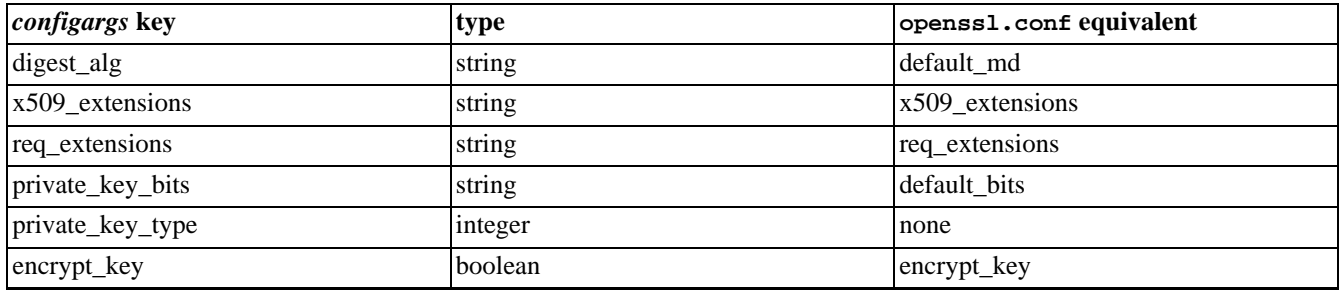

Returns TRUE on success or FALSE on failure.

#### **Example 615. openssl\_csr\_new() example - creating a self-signed-certificate**

```
<?php
// Fill in data for the distinguished name to be used in the cert
// You must change the values of these keys to match your name and
// company, or more precisely, the name and company of the person/site
// that you are generating the certificate for.
// For SSL certificates, the commonName is usually the domain name of
// that will be using the certificate, but for S/MIME certificates,
// the commonName will be the name of the individual who will use the
// certificate.
$dn = array(
    "countryName" => "UK",
    "stateOrProvinceName" => "Somerset",
    "localityName" => "Glastonbury",
    "organizationName" => "The Brain Room Limited",
```
```
"organizationalUnitName" => "PHP Documentation Team",
    "commonName" => "Wez Furlong",
    "emailAddress" => "wez@php.net"
);
// Generate a new private (and public) key pair
$privkey = openssl_pkey_new();
// Generate a certificate signing request
$csr = openssl_csr_new($dn, $privkey);
// You will usually want to create a self-signed certificate at this
// point until your CA fulfills your request.
// This creates a self-signed cert that is valid for 365 days
$sscert = openssl_csr_sign($csr, null, $privkey, 365);
// Now you will want to preserve your private key, CSR and self-signed
// cert so that they can be installed into your web server, mail server
// or mail client (depending on the intended use of the certificate).
// This example shows how to get those things into variables, but you
// can also store them directly into files.
// Typically, you will send the CSR on to your CA who will then issue
// you with the "real" certificate.
openssl_csr_export($csr, $csrout) and debug_zval_dump($csrout);
openssl_x509_export($sscert, $certout) and debug_zval_dump($certout);
openssl_pkey_export($privkey, $pkeyout, "mypassword") and debug_zval_dump($pkeyout);
// Show any errors that occurred here
while (($e = openssl_error_string()) !== false) {
    echo $e . "\n";
}
?>
```
### **openssl\_csr\_sign**

 $(PHP 4 > = 4.2.0)$ 

openssl\_csr\_sign - Sign a CSR with another certificate (or itself) and generate a certificate

### **Description**

resource **openssl\_csr\_sign** (mixed csr, mixed cacert, mixed priv\_key, int days)

**openssl\_csr\_sign()** generates an x509 certificate resource from the *csr* previously generated by **o[penssl\\_csr\\_new\(\)](#page-2627-0)**, but it can also be the path to a PEM encoded CSR when specified as  $file://path/to/csr$  or an exported string generated by **[openssl\\_csr\\_export\(\)](#page-2626-0)**. The generated certificate will be signed by *cacert*. If *cacert* is NULL, the generated certificate will be a self-signed certificate. *priv\_key* is the private key that corresponds to *cacert*. *days* specifies the length of time for which the generated certificate will be valid, in days.

Returns an x509 certificate resource on success, FALSE on failure.

**Note:** You need to have a valid openssl.cnf installed for this function to operate correctly. See the notes under [the installation section](#page-2621-0) for more information.

#### **Example 616. openssl\_csr\_sign() example - signing a CSR (how to implement your own CA)**

```
<?php
// Let's assume that this script is set to receive a CSR that has
// been pasted into a textarea from another page
$csrdata = $POST['CSR'];
// We will sign the request using our own "certificate authority"
// certificate. You can use any certificate to sign another, but
// the process is worthless unless the signing certificate is trusted
// by the software/users that will deal with the newly signed certificate
// We need our CA cert and it's private key
$cacert = "file://path/to/ca.crt";
$privkey = array("file://path/to/ca.key", "your_ca_key_passphrase");
$userscert = openssl_csr_sign($csrdata, $cacert, $privkey, 365);
// Now display the generated certificate so that the user can
// copy and paste it into their local configuration (such as a file
// to hold the certificate for their SSL server)
openssl_x509_export($usercert, $certout);
echo $certout;
// Show any errors that occurred here
while (($e = openssl_error_string()) !== false) {
   echo \frac{1}{2}e. "\n";
}
?>
```
## **openssl\_error\_string**

 $(PHP 4 > = 4.0.6)$ 

openssl\_error\_string - Return openSSL error message

## **Description**

#### mixed **openssl\_error\_string** (void)

Returns an error message string, or FALSE if there are no more error messages to return.

**openssl\_error\_string()** returns the last error from the openSSL library. Error messages are stacked, so this function should be called multiple times to collect all of the information.

### **Example 617. openssl\_error\_string() example**

```
<?php
// lets assume you just called an openssl function that failed
while($msg = openssl_error_string())
     echo \frac{\text{Smsg}}{\text{K}}. "<br/> <br/> <br/> <br/> <br/> <br/> <br/> </></> </>
?>
```
## **openssl\_free\_key**

 $(PHP 4 > = 4.0.4)$ 

openssl\_free\_key - Free key resource

### **Description**

void **openssl\_free\_key** (resource key\_identifier)

**openssl\_free\_key()** frees the key associated with the specified *key\_identifier* from memory.

# <span id="page-2632-0"></span>**openssl\_get\_privatekey**

(PHP  $4 \ge 4.0.4$ )

openssl\_get\_privatekey - Get a private key

### **Description**

resource **openssl\_get\_privatekey** (mixed key [, string passphrase])

This is an alias for **[openssl\\_pkey\\_get\\_private\(\)](#page-2641-0)**.

# <span id="page-2633-0"></span>**openssl\_get\_publickey**

 $(PHP 4 > = 4.0.4)$ 

openssl\_get\_publickey - Extract public key from certificate and prepare it for use

### **Description**

resource **openssl\_get\_publickey** (mixed certificate)

This is an alias for **[openssl\\_pkey\\_get\\_public\(\)](#page-2642-0)**.

### <span id="page-2634-0"></span>**openssl\_open**

(PHP  $4 \ge 4.0.4$ )

openssl\_open - Open sealed data

### **Description**

bool **openssl\_open** (string sealed\_data, string open\_data, string env\_key, mixed priv\_key\_id)

Returns TRUE on success or FALSE on failure. If successful the opened data is returned in *open\_data*.

**openssl\_open()** opens (decrypts) *sealed\_data* using the private key associated with the key identifier *priv\_key\_id* and the envelope key *env\_key*, and fills *open\_data* with the decrypted data. The envelope key is generated when the data are sealed and can only be used by one specific private key. See **[openssl\\_seal\(\)](#page-2648-0)** for more information.

#### **Example 618. openssl\_open() example**

```
<?php
// $sealed and $env_key are assumed to contain the sealed data
// and our envelope key, both given to us by the sealer.
// fetch private key from file and ready it
$fp = fopen("/src/openssl-0.9.6/demos/sign/key.pem", "r");
$priv_key = fread($fp, 8192);
fclose($fp);
$pkeyid = openssl_get_privatekey($priv_key);
// decrypt the data and store it in $open
if (openssl_open($sealed, $open, $env_key, $pkeyid))
   echo "here is the opened data: ", $open;
else
   echo "failed to open data";
// free the private key from memory
openssl_free_key($pkeyid);
?>
```
See also **[openssl\\_seal\(\)](#page-2648-0)**.

# **openssl\_pkcs7\_decrypt**

 $(PHP 4 > = 4.0.6)$ 

openssl\_pkcs7\_decrypt - Decrypts an S/MIME encrypted message

### **Description**

bool **openssl\_pkcs7\_decrypt** (string infilename, string outfilename, mixed recipcert [, mixed recipkey])

Decrypts the S/MIME encrypted message contained in the file specified by *infilename* using the certificate and it's associated private key specified by *recipcert* and *recipkey*.

The decrypted message is output to the file specified by *outfilename*

#### **Example 619. openssl\_pkcs7\_decrypt() example**

```
<?php
// $cert and $key are assumed to contain your personal certificate and private
// key pair, and that you are the recipient of an S/MIME message
$infilename = "encrypted.msg"; // this file holds your encrypted message
$outfilename = "decrypted.msg"; // make sure you can write to this file
if (openssl_pkcs7_decrypt($infilename, $outfilename, $cert, $key))
   echo "decrypted!";
else
   echo "failed to decrypt!";
?>
```
## <span id="page-2636-0"></span>**openssl\_pkcs7\_encrypt**

 $(PHP 4 > = 4.0.6)$ 

openssl\_pkcs7\_encrypt - Encrypt an S/MIME message

### **Description**

bool **openssl\_pkcs7\_encrypt** (string infile, string outfile, mixed recipcerts, array headers [, int flags])

**openssl\_pkcs7\_encrypt()** takes the contents of the file named *infile* and encrypts them using an RC2 40-bit cipher so that they can only be read by the intended recipients specified by *recipcerts*, which is either a lone X.509 certificate, or an array of X.509 certificates. *headers* is an array of headers that will be prepended to the data after it has been encrypted. *flags* can be used to specify options that affect the encoding process - see [PKCS7 constants.](#page-2623-0) *headers* can be either an associative array keyed by header name, or an indexed array, where each element contains a single header line.

#### **Example 620. openssl\_pkcs7\_encrypt() example**

```
<?php
// the message you want to encrypt and send to your secret agent
// in the field, known as nighthawk. You have his certificate
// in the file nighthawk.pem
\text{Sdata} = \text{<<EOD}Nighthawk,
Top secret, for your eyes only!
The enemy is closing in! Meet me at the cafe at 8.30am
to collect your forged passport!
HQ
EOD;
// load key
$key = file_get_contents("nighthawk.pem");
// save message to file
$fp = fopen("msg.txt", "w");
fwrite($fp, $data);
fclose($fp);
// encrypt it
if (openssl_pkcs7_encrypt("msg.txt", "enc.txt", $key,
    array("To" => "nighthawk@example.com", // keyed syntax
          "From: HQ <hq@example.com>", // indexed syntax
          "Subject" => "Eyes only")))
{
    // message encrypted - send it!
    exec(ini_get("sendmail_path") . " < enc.txt");
}
?>
```
## **openssl\_pkcs7\_sign**

 $(PHP 4 > = 4.0.6)$ 

openssl\_pkcs7\_sign - sign an S/MIME message

### **Description**

bool **openssl\_pkcs7\_sign** (string infilename, string outfilename, mixed signcert, mixed privkey, array headers [, int flags [, string extracerts]])

**openssl\_pkcs7\_sign()** takes the contents of the file named *infilename* and signs them using the certificate and it's matching private key specified by *signcert* and *privkey* parameters.

*headers* is an array of headers that will be prepended to the data after it has been signed (see **o[penssl\\_pkcs7\\_encrypt\(\)](#page-2636-0)** for more information about the format of this parameter.

*flags* can be used to alter the output - see [PKCS7 constants](#page-2623-0) - if not specified, it defaults to PKCS7\_DETACHED.

*extracerts* specifies the name of a file containing a bunch of extra certificates to include in the signature which can for example be used to help the recipient to verify the certificate that you used.

#### **Example 621. openssl\_pkcs7\_sign() example**

```
<?php
// the message you want to sign so that recipient can be sure it was you that
// sent it
$data = <&lt;&lt; EODYou have my authorization to spend $10,000 on dinner expenses.
The CEO
EOD;
// save message to file
$fp = fopen("msg.txt", "w");
fwrite($fp, $data);
fclose($fp);
 // encrypt it
if (openssl_pkcs7_sign("msg.txt", "signed.txt", "mycert.pem",
    array("mycert.pem", "mypassphrase"),
    array("To" => "joes@sales.com", // keyed syntax
          "From: HQ <ceo@sales.com>", // indexed syntax
          "Subject" => "Eyes only"))
{
    // message signed - send it!
    exec(ini_get("sendmail_path") . " < signed.txt");
}
?>
```
# **openssl\_pkcs7\_verify**

 $(PHP 4 > = 4.0.6)$ 

openssl\_pkcs7\_verify - Verifies the signature of an S/MIME signed message

## **Description**

bool **openssl\_pkcs7\_verify** (string filename, int flags [, string outfilename [, array cainfo [, string extracerts]]])

**openssl\_pkcs7\_verify()** reads the S/MIME message contained in the filename specified by *filename* and examines the digital signature. It returns TRUE if the signature is verified, FALSE if it is not correct (the message has been tampered with, or the signing certificate is invalid), or -1 on error.

*flags* can be used to affect how the signature is verified - see [PKCS7 constants](#page-2623-0) for more information.

If the *outfilename* is specified, it should be a string holding the name of a file into which the certificates of the persons that signed the messages will be stored in PEM format.

If the *cainfo* is specified, it should hold information about the trusted CA certificates to use in the verification process - see [certificate verification](#page-2622-0) for more information about this parameter.

If the *extracerts* is specified, it is the filename of a file containing a bunch of certificates to use as untrusted CAs.

# **openssl\_pkey\_export\_to\_file**

 $(PHP 4 > = 4.2.0)$ 

openssl\_pkey\_export\_to\_file - Gets an exportable representation of a key into a file

## **Description**

bool **openssl\_pkey\_export\_to\_file** (mixed key, string outfilename [, string passphrase [, array configargs]])

**openssl\_pkey\_export\_to\_file()** saves an ascii-armoured (PEM encoded) rendition of *key* into the file named by *outfilename*. The key can be optionally protected by a *passphrase*. *configargs* can be used to fine-tune the export process by specifying and/or overriding options for the openssl configuration file. See **o[penssl\\_csr\\_new\(\)](#page-2627-0)** for more information about *configargs*. Returns TRUE on success or FALSE on failure.

Note: You need to have a valid openssl.cnf installed for this function to operate correctly. See the notes under [the installation section](#page-2621-0) for more information.

## **openssl\_pkey\_export**

 $(PHP 4 > = 4.2.0)$ 

openssl\_pkey\_export - Gets an exportable representation of a key into a string

## **Description**

bool **openssl\_pkey\_export** (mixed key, string &out [, string passphrase [, array configargs]])

**openssl\_pkey\_export()** exports *key* as a PEM encoded string and stores it into *out* (which is passed by reference). The key is optionally protected by *passphrase*. *configargs* can be used to fine-tune the export process by specifying and/or overriding options for the openssl configuration file. See **[openssl\\_csr\\_new\(\)](#page-2627-0)** for more information about *configargs*. Returns TRUE on success or FALSE on failure.

Note: You need to have a valid openssl.cnf installed for this function to operate correctly. See the notes under [the installation section](#page-2621-0) for more information.

# <span id="page-2641-0"></span>**openssl\_pkey\_get\_private**

 $(PHP 4 > = 4.2.0)$ 

openssl\_pkey\_get\_private - Get a private key

### **Description**

resource **openssl\_get\_privatekey** (mixed key [, string passphrase])

Returns a positive key resource identifier on success, or FALSE on error.

**[openssl\\_get\\_privatekey\(\)](#page-2632-0)** parses *key* and prepares it for use by other functions. *key* can be one of the following:

- 1. a string having the format file://path/to/file.pem. The named file must contain a PEM encoded certificate/ private key (it may contain both).
- 2. A PEM formatted private key.

The optional parameter *passphrase* must be used if the specified key is encrypted (protected by a passphrase).

# <span id="page-2642-0"></span>**openssl\_pkey\_get\_public**

 $(PHP 4 > = 4.2.0)$ 

openssl\_pkey\_get\_public - Extract public key from certificate and prepare it for use

### **Description**

resource **openssl\_pkey\_get\_public** (mixed certificate)

Returns a positive key resource identifier on success, or FALSE on error.

**[openssl\\_get\\_publickey\(\)](#page-2633-0)** extracts the public key from *certificate* and prepares it for use by other functions. *certificate* can be one of the following:

- 1. an X.509 certificate resource
- 2. a string having the format file://path/to/file.pem. The named file must contain a PEM encoded certificate/ private key (it may contain both).
- 3. A PEM formatted private key.

### **openssl\_pkey\_new**

 $(PHP 4 > = 4.2.0)$ 

openssl\_pkey\_new - Generates a new private key

## **Description**

resource **openssl\_pkey\_new** ([array configargs])

**openssl\_pkey\_new()** generates a new private and public key pair. The public component of the key can be obtained using **[openssl\\_pkey\\_get\\_public\(\)](#page-2642-0)**. You can finetune the key generation (such as specifying the number of bits) using *configargs*. See **[openssl\\_csr\\_new\(\)](#page-2627-0)** for more information about *configargs*.

**Note:** You need to have a valid openssl.cnf installed for this function to operate correctly. See the notes under [the installation section](#page-2621-0) for more information.

# **openssl\_private\_decrypt**

 $(PHP 4 > = 4.0.6)$ 

openssl\_private\_decrypt - Decrypts data with private key

### **Description**

bool **openssl\_private\_decrypt** (string data, string &decrypted, mixed key [, int padding])

**openssl\_private\_decrypt()** decrypts *data* that was previous encrypted via **[openssl\\_private\\_encrypt\(\)](#page-2645-0)** and stores the result into *decrypted*. *key* must be the private key corresponding that was used to encrypt the data. *padding* defaults to OPENSSL\_PKCS1\_PADDING, but can also be one of OPENSSL\_SSLV23\_PADDING, OPENSSL\_PKCS1\_OAEP\_PADDING OPENSSL\_NO\_PADDING.

# <span id="page-2645-0"></span>**openssl\_private\_encrypt**

 $(PHP 4 > = 4.0.6)$ 

openssl\_private\_encrypt - Encrypts data with private key

## **Description**

bool **openssl\_private\_encrypt** (string data, string crypted, mixed key [, int padding])

### **Warning**

This function is *EXPERIMENTAL*. The behaviour of this function, the name of this function, and anything else documented about this function may change without notice in a future release of PHP. Use this function at your own risk.

### **Warning**

This function is currently not documented; only the argument list is available.

# **openssl\_public\_decrypt**

 $(PHP 4 > = 4.0.6)$ 

openssl\_public\_decrypt - Decrypts data with public key

### **Description**

bool **openssl\_public\_decrypt** (string data, string crypted, resource key [, int padding])

### **Warning**

This function is *EXPERIMENTAL*. The behaviour of this function, the name of this function, and anything else documented about this function may change without notice in a future release of PHP. Use this function at your own risk.

### **Warning**

This function is currently not documented; only the argument list is available.

# **openssl\_public\_encrypt**

 $(PHP 4 > = 4.0.6)$ 

openssl\_public\_encrypt - Encrypts data with public key

### **Description**

bool **openssl\_public\_encrypt** (string data, string crypted, mixed key [, int padding])

### **Warning**

This function is *EXPERIMENTAL*. The behaviour of this function, the name of this function, and anything else documented about this function may change without notice in a future release of PHP. Use this function at your own risk.

### **Warning**

This function is currently not documented; only the argument list is available.

### <span id="page-2648-0"></span>**openssl\_seal**

(PHP  $4 \ge 4.0.4$ )

openssl\_seal - Seal (encrypt) data

### **Description**

int **openssl\_seal** (string data, string sealed\_data, array env\_keys, array pub\_key\_ids)

Returns the length of the sealed data on success, or FALSE on error. If successful the sealed data is returned in *sealed\_data*, and the envelope keys in *env\_keys*.

**openssl\_seal()** seals (encrypts) *data* by using RC4 with a randomly generated secret key. The key is encrypted with each of the public keys associated with the identifiers in *pub\_key\_ids* and each encrypted key is returned in *env\_keys*. This means that one can send sealed data to multiple recipients (provided one has obtained their public keys). Each recipient must receive both the sealed data and the envelope key that was encrypted with the recipient's public key.

#### **Example 622. openssl\_seal() example**

```
<?php
// $data is assumed to contain the data to be sealed
// fetch public keys for our recipients, and ready them
$fp = fopen("/src/openssl-0.9.6/demos/maurice/cert.pem", "r");
$cert = freq(5fp, 8192);fclose($fp);
$pk1 = openssl_get_publickey($cert);
// Repeat for second recipient
$fp = fopen("/src/openssl-0.9.6/demos/sign/cert.pem", "r");
\frac{1}{2} = fread($fp, 8192);
fclose($fp);
$pk2 = openssl_get_publickey($cert);
// seal message, only owners of $pk1 and $pk2 can decrypt $sealed with keys
// $ekeys[0] and $ekeys[1] respectively.
openssl_seal($data, $sealed, $ekeys, array($pk1,$pk2));
// free the keys from memory
openssl_free_key($pk1);
openssl_free_key($pk2);
?>
```
See also **[openssl\\_open\(\)](#page-2634-0)**.

### <span id="page-2649-0"></span>**openssl\_sign**

(PHP  $4 \ge 4.0.4$ )

openssl\_sign - Generate signature

### **Description**

bool **openssl\_sign** (string data, string signature, mixed priv\_key\_id)

### **Warning**

This function is *EXPERIMENTAL*. The behaviour of this function, the name of this function, and anything else documented about this function may change without notice in a future release of PHP. Use this function at your own risk.

Returns TRUE on success or FALSE on failure. If successful the signature is returned in *signature*.

**openssl\_sign()** computes a signature for the specified *data* by using SHA1 for hashing followed by encryption using the private key associated with *priv\_key\_id*. Note that the data itself is not encrypted.

### **Example 623. openssl\_sign() example**

```
<?php
1/\sqrt{2} $data is assumed to contain the data to be signed
// fetch private key from file and ready it
$fp = fopen("/src/openssl-0.9.6/demos/sign/key.pem", "r");
$priv\_key = \nfrac{\sqrt{5}}{1}, 8192);
fclose($fp);
$pkeyid = openssl_get_privatekey($priv_key);
// compute signature
openssl_sign($data, $signature, $pkeyid);
// free the key from memory
openssl_free_key($pkeyid);
?>
```
See also **[openssl\\_verify\(\)](#page-2650-0)**.

### <span id="page-2650-0"></span>**openssl\_verify**

(PHP  $4 \ge 4.0.4$ )

openssl\_verify - Verify signature

### **Description**

int **openssl\_verify** (string data, string signature, mixed pub\_key\_id)

### **Warning**

This function is *EXPERIMENTAL*. The behaviour of this function, the name of this function, and anything else documented about this function may change without notice in a future release of PHP. Use this function at your own risk.

Returns 1 if the signature is correct, 0 if it is incorrect, and -1 on error.

**openssl\_verify()** verifies that the *signature* is correct for the specified *data* using the public key associated with *pub\_key\_id*. This must be the public key corresponding to the private key used for signing.

### **Example 624. openssl\_verify() example**

```
<?php
// $data and $signature are assumed to contain the data and the signature
// fetch public key from certificate and ready it
$fp = fopen("/src/openssl-0.9.6/demos/sign/cert.pem", "r");
$cert = freq($fp, 8192);
fclose($fp);
$pubkeyid = openssl_get_publickey($cert);
// state whether signature is okay or not
sok = openssl_verify($data, $signature, $pubkeyid);
if ($ok == 1)
   echo "good";
elseif (50k == 0)echo "bad";
else
   echo "ugly, error checking signature";
// free the key from memory
openssl_free_key($pubkeyid);
?>
```
See also **[openssl\\_sign\(\)](#page-2649-0)**.

# **openssl\_x509\_check\_private\_key**

 $(PHP 4 > = 4.2.0)$ 

openssl\_x509\_check\_private\_key - Checks if a private key corresponds to a certificate

# **Description**

bool **openssl\_x509\_check\_private\_key** (mixed cert, mixed key)

**openssl\_x509\_check\_private\_key()** returns TRUE if *key* is the private key that corresponds to *cert*, or FALSE otherwise.

# **openssl\_x509\_checkpurpose**

 $(PHP 4 > = 4.0.6)$ 

openssl\_x509\_checkpurpose - Verifies if a certificate can be used for a particular purpose

### **Description**

bool **openssl\_x509\_checkpurpose** (mixed x509cert, int purpose, array cainfo [, string untrustedfile])

Returns TRUE if the certificate can be used for the intended purpose, FALSE if it cannot, or -1 on error.

**openssl\_x509\_checkpurpose()** examines the certificate specified by *x509cert* to see if it can be used for the purpose specified by *purpose*.

*cainfo* should be an array of trusted CA files/dirs as described in [Certificate Verification.](#page-2622-0)

*untrustedfile*, if specified, is the name of a PEM encoded file holding certificates that can be used to help verify the certificate, although no trust in placed in the certificates that come from that file.

#### **Table 117. openssl\_x509\_checkpurpose() purposes**

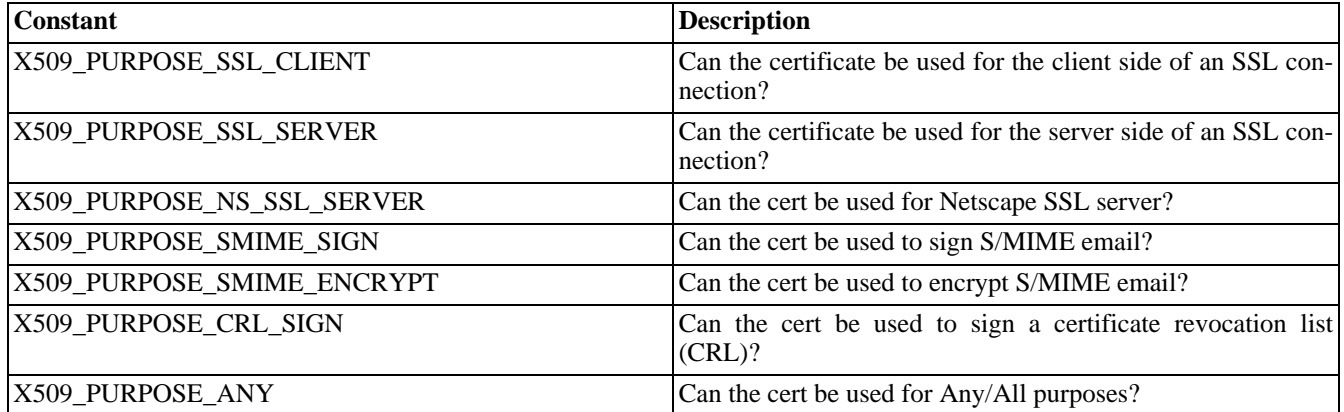

These options are not bitfields - you may specify one only!

# **openssl\_x509\_export\_to\_file**

 $(PHP 4 > = 4.2.0)$ 

openssl\_x509\_export\_to\_file - Exports a certificate to file

## **Description**

bool **openssl\_x509\_export\_to\_file** (mixed x509, string outfilename [, bool notext])

**openssl\_x509\_export\_to\_file()** stores *x509* into a file named by *outfilename* in a PEM encoded format. The optional parameter *notext* affects the verbosity of the output; if it is FALSE then additional human-readable information is included in the output. The default value of *notext* is TRUE. . Returns TRUE on success or FALSE on failure.

## **openssl\_x509\_export**

 $(PHP 4 > = 4.2.0)$ 

openssl\_x509\_export - Exports a certificate as a string

## **Description**

bool **openssl\_x509\_export** (mixed x509, string &output [, bool notext])

**openssl\_x509\_export()** stores *x509* into a string named by *output* in a PEM encoded format. The optional parameter *notext* affects the verbosity of the output; if it is FALSE then additional human-readable information is included in the output. The default value of *notext* is TRUE. Returns TRUE on success or FALSE on failure.

## **openssl\_x509\_free**

(PHP  $4 \ge 4.0.6$ )

openssl\_x509\_free - Free certificate resource

### **Description**

void **openssl\_x509\_free** (resource x509cert)

**openssl\_x509\_free()** frees the certificate associated with the specified *x509cert* resource from memory.

### **openssl\_x509\_parse**

 $(PHP 4 > = 4.0.6)$ 

openssl\_x509\_parse - Parse an X509 certificate and return the information as an array

### **Description**

array **openssl\_x509\_parse** (mixed x509cert [, bool shortnames])

### **Warning**

This function is *EXPERIMENTAL*. The behaviour of this function, the name of this function, and anything else documented about this function may change without notice in a future release of PHP. Use this function at your own risk.

**openssl\_x509\_parse()** returns information about the supplied *x509cert*, including fields such as subject name, issuer name, purposes, valid from and valid to dates etc. *shortnames* controls how the data is indexed in the array - if *shortnames* is TRUE (the default) then fields will be indexed with the short name form, otherwise, the long name form will be used - e.g.: CN is the shortname form of commonName.

*The structure of the returned data is (deliberately) not yet documented, as it is still subject to change.*

## **openssl\_x509\_read**

(PHP  $4 \ge 4.0.6$ )

openssl\_x509\_read - Parse an X.509 certificate and return a resource identifier for it

### **Description**

resource **openssl\_x509\_read** (mixed x509certdata)

**openssl\_x509\_read()** parses the certificate supplied by *x509certdata* and returns a resource identifier for it.

# **Oracle functions**

### **Table of Contents**

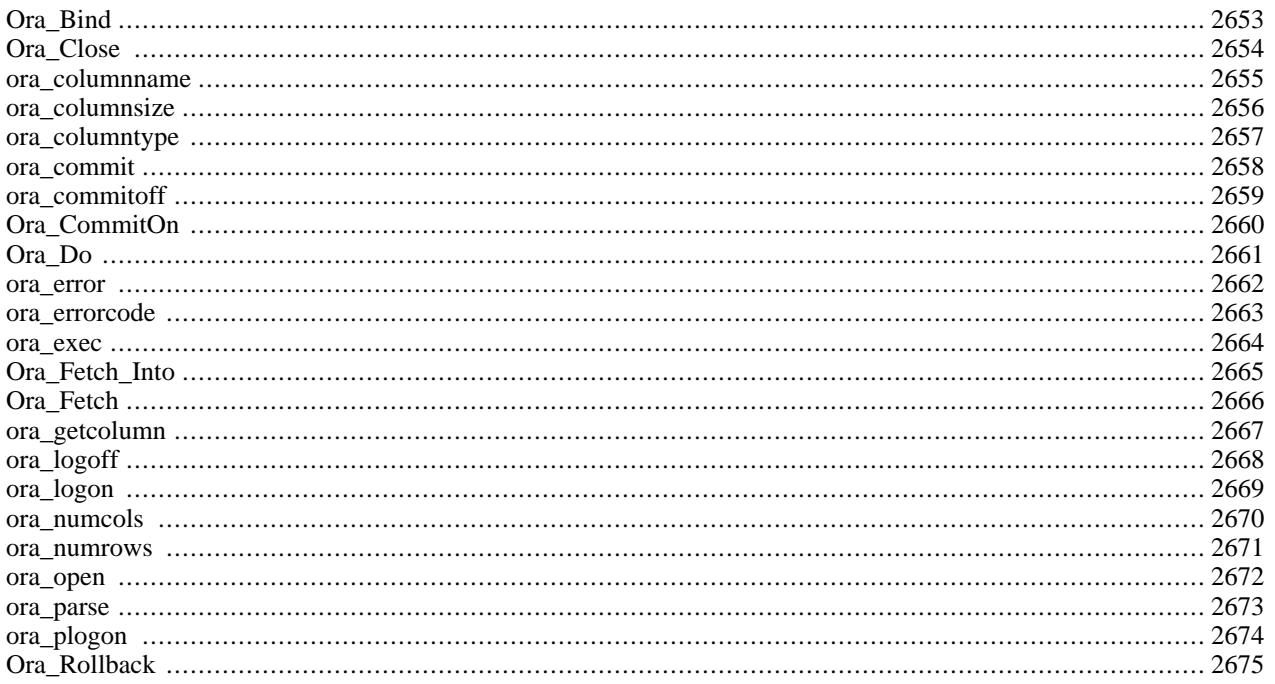

# **Introduction**

This extension adds support for Oracle database server access. See also the [OCI8](#page-2563-0) extension.

# **Installation**

You have to compile PHP with the option --with-oracle[=DIR], where DIR defaults to your environmment variable ORACLE\_HOME.

# **Predefined Constants**

The constants below are defined by this extension, and will only be available when the extension has either been compiled into PHP or dynamically loaded at runtime.

ORA\_BIND\_INOUT (integer)

ORA\_BIND\_IN (integer)

ORA\_BIND\_OUT (integer)

ORA\_FETCHINTO\_ASSOC (integer)

ORA\_FETCHINTO\_NULLS (integer)

# <span id="page-2660-0"></span>**Ora\_Bind**

 $\bigcap$ 

Ora\_Bind - Binds a PHP variable to an Oracle parameter

## **Description**

int **ora\_bind** (int cursor, string PHP\_variable\_name, string SQL\_parameter\_name, int length [, int type])

Returns TRUE if the bind succeeds, otherwise FALSE. Details about the error can be retrieved using the **ora\_[error\(\)](#page-2669-0)** and **[ora\\_errorcode\(\)](#page-2670-0)** functions.

This function binds the named PHP variable with a SQL parameter. The SQL parameter must be in the form ":name". With the optional type parameter, you can define whether the SQL parameter is an in/out (0, default), in (1) or out (2) parameter. As of PHP 3.0.1, you can use the constants ORA\_BIND\_INOUT, ORA\_BIND\_IN and ORA\_BIND\_OUT instead of the numbers.

**[ora\\_bind\(\)](#page-2660-0)** must be called after **[ora\\_parse\(\)](#page-2680-0)** and before **[ora\\_exec\(\)](#page-2671-0)**. Input values can be given by assignment to the bound PHP variables, after calling **[ora\\_exec\(\)](#page-2671-0)** the bound PHP variables contain the output values if available.

#### **Example 625. [ora\\_bind\(\)](#page-2660-0) example**

```
<?php
  ora_parse($curs, "declare tmp INTEGER; begin tmp := :in; :out := tmp; :x := 7.77; end;");
  ora_bind($curs, "result", ":x", $len, 2);
  ora_bind($curs, "input", ":in", 5, 1);
  ora_bind($curs, "output", ":out", 5, 2);
  $input = 765;ora_exec($curs);
 echo "Result: $result<BR>Out: $output<BR>In: $input";
?>
```
# <span id="page-2661-0"></span>**Ora\_Close**

()

Ora\_Close - close an Oracle cursor

### **Description**

int **ora\_close** (int cursor)

Returns TRUE if the close succeeds, otherwise FALSE. Details about the error can be retrieved using the **ora[\\_error\(\)](#page-2669-0)** and **[ora\\_errorcode\(\)](#page-2670-0)** functions.

This function closes a data cursor opened with **[ora\\_open\(\)](#page-2679-0)**.

### <span id="page-2662-0"></span>**ora\_columnname**

(PHP 3, PHP 4 )

ora\_columnname - Get name of Oracle result column

### **Description**

string **ora\_columnname** (int cursor, int column)

Returns the name of the field/column *column* on the cursor *cursor*. The returned name is in all uppercase letters. Column 0 is the first column.

## <span id="page-2663-0"></span>**ora\_columnsize**

(PHP 3, PHP 4 )

ora\_columnsize - get size of Oracle result column

### **Description**

int **ora\_columnsize** (int cursor, int column)

Returns the size of the Oracle column *column* on the cursor *cursor*. Column 0 is the first column.
## **ora\_columntype**

(PHP 3, PHP 4 )

ora\_columntype - Get type of Oracle result column

### **Description**

string **ora\_columntype** (resource cursor, int column)

Returns the Oracle data type name of the field/column *column* on the cursor *cursor*. Column 0 is the first column. The returned type will be one of the following:

"VARCHAR2"

"VARCHAR"

"CHAR"

"NUMBER"

"LONG"

"LONG RAW"

"ROWID"

"DATE"

"CURSOR"

#### <span id="page-2665-0"></span>**ora\_commit**

(PHP 3, PHP 4 )

ora\_commit - commit an Oracle transaction

## **Description**

int **ora\_commit** (int conn)

This function commits an Oracle transaction. A transaction is defined as all the changes on a given connection since the last commit/rollback, autocommit was turned off or when the connection was established.

## **ora\_commitoff**

(PHP 3, PHP 4 )

ora\_commitoff - disable automatic commit

## **Description**

#### int **ora\_commitoff** (int conn)

This function turns off automatic commit after each **[ora\\_exec\(\)](#page-2671-0)**.

# **Ora\_CommitOn**

()

Ora\_CommitOn - enable automatic commit

## **Description**

#### int **ora\_commiton** (int conn)

This function turns on automatic commit after each **[ora\\_exec\(\)](#page-2671-0)** on the given connection.

## <span id="page-2668-0"></span>**Ora\_Do**

()

Ora\_Do - Parse, Exec, Fetch

## **Description**

int **ora\_do** (int conn, string query)

This function is quick combination of **[ora\\_parse\(\)](#page-2680-0)**, **[ora\\_exec\(\)](#page-2671-0)** and **[ora\\_fetch\(\)](#page-2673-0)**. It will parse and execute a statement, then fetch the first result row.

Returns TRUE on success or FALSE on failure. Details about the error can be retrieved using the **ora\_error()** [and](#page-2669-0) **[ora\\_errorcode\(\)](#page-2670-0)** functions.

See also **[ora\\_parse\(\)](#page-2680-0)**,**[ora\\_exec\(\)](#page-2671-0)**, and **[ora\\_fetch\(\)](#page-2673-0)**.

#### <span id="page-2669-0"></span>**ora\_error**

(PHP 3, PHP 4 )

ora\_error - get Oracle error message

#### **Description**

string **ora\_error** (int cursor\_or\_connection)

Returns an error message of the form XXX-NNNNN where XXX is where the error comes from and NNNNN identifies the error message.

**Note:** Support for connection ids was added in 3.0.4.

On UNIX versions of Oracle, you can find details about an error message like this: \$ **oerr ora 00001** 00001, 00000, "unique constraint (%s.%s) violated" // \*Cause: An update or insert statement attempted to insert a duplicate key // For Trusted ORACLE configured in DBMS MAC mode, you may see // this message if a duplicate entry exists at a different level. // \*Action: Either remove the unique restriction or do not insert the key

#### <span id="page-2670-0"></span>**ora\_errorcode**

(PHP 3, PHP 4 )

ora\_errorcode - get Oracle error code

## **Description**

int **ora\_errorcode** (int cursor\_or\_connection)

Returns the numeric error code of the last executed statement on the specified cursor or connection.

**Note:** Support for connection ids was added in 3.0.4.

#### <span id="page-2671-0"></span>**ora\_exec**

(PHP 3, PHP 4 )

ora\_exec - Execute parsed statement on an Oracle cursor

### **Description**

bool **ora\_exec** (resource cursor)

**ora\_exec()** execute the parsed statement *cursor*, already parsed by **[ora\\_parse\(\)](#page-2680-0)**.

Returns TRUE on success or FALSE on failure. Details about the error can be retrieved using the **ora\_error()** [and](#page-2669-0) **[ora\\_errorcode\(\)](#page-2670-0)** functions.

See also **[ora\\_parse\(\)](#page-2680-0)**, **[ora\\_fetch\(\)](#page-2673-0)**, and **[ora\\_do\(\)](#page-2668-0)**.

## <span id="page-2672-0"></span>**Ora\_Fetch\_Into**

()

Ora\_Fetch\_Into - Fetch a row into the specified result array

## **Description**

int **ora\_fetch\_into** (int cursor, array result [, int flags ])

Fetches a row of data into an array. The *flags* has two flag values: if the ORA\_FETCHINTO\_NULLS flag is set, columns with NULL values are set in the array; and if the ORA\_FETCHINTO\_ASSOC flag is set, an associative array is created.

Returns the number of columns fetched.

**Example 626. [ora\\_fetch\\_into\(\)](#page-2672-0)**

```
<?php
$results = array();
ora_fetch_into($cursor, $results);
echo $results[0];
echo $results[1];
$results = array();
ora_fetch_into($cursor, $results, ORA_FETCHINTO_NULLS|ORA_FETCHINTO_ASSOC);
echo $results['MyColumn'];
?>
```
See also **[ora\\_parse\(\)](#page-2680-0)**,**[ora\\_exec\(\)](#page-2671-0)**, **[ora\\_fetch\(\)](#page-2673-0)**, and **[ora\\_do\(\)](#page-2668-0)**.

# <span id="page-2673-0"></span>**Ora\_Fetch**

()

Ora\_Fetch - fetch a row of data from a cursor

## **Description**

int **ora\_fetch** (int cursor)

Retrieves a row of data from the specified *cursor*.

Returns TRUE (a row was fetched) or FALSE (no more rows, or an error occured). If an error occured, details can be retrieved using the **[ora\\_error\(\)](#page-2669-0)** and **[ora\\_errorcode\(\)](#page-2670-0)** functions. If there was no error, **[ora\\_errorcode\(\)](#page-2670-0)** will return 0.

See also **[ora\\_parse\(\)](#page-2680-0)**,**[ora\\_exec\(\)](#page-2671-0)**, and **[ora\\_do\(\)](#page-2668-0)**.

## **ora\_getcolumn**

(PHP 3, PHP 4 )

ora\_getcolumn - Get data from a fetched column

## **Description**

mixed **ora\_getcolumn** (int cursor, mixed column)

Fetches the data for a column or function result.

Returns the column data. If an error occurs, FALSE is returned and **ora[\\_errorcode\(\)](#page-2670-0)** will return a non-zero value. Note, however, that a test for FALSE on the results from this function may be TRUE in cases where there is not error as well (NULL result, empty string, the number 0, the string "0").

# **ora\_logoff**

 $(PHP 3, PHP 4)$ 

ora\_logoff - Close an Oracle connection

#### **Description**

int **ora\_logoff** (int connection)

Logs out the user and disconnects from the server.

Returns TRUE on success or FALSE on failure. Details about the error can be retrieved using the **ora\_error()** [and](#page-2669-0) **[ora\\_errorcode\(\)](#page-2670-0)** functions.

See also **[ora\\_logon\(\)](#page-2676-0)**.

## <span id="page-2676-0"></span>**ora\_logon**

 $(PHP 3, PHP 4)$ 

ora\_logon - Open an Oracle connection

### **Description**

resource **ora\_logon** (string user, string password)

Establishes a connection between PHP and an Oracle database with the given username *user* and password *password*.

Connections can be made using SQL\*Net™ by supplying the TNS name to *user* like this:

\$conn = Ora\_Logon("user@TNSNAME", "pass");

If you have character data with non-ASCII characters, you should make sure that NLS\_LANG is set in your environment. For server modules, you should set it in the server's environment before starting the server.

### **ora\_numcols**

(PHP 3, PHP 4 )

ora\_numcols - Returns the number of columns

## **Description**

int **ora\_numcols** (int cursor\_ind)

**ora\_numcols()** returns the number of columns in a result. Only returns meaningful values after an parse/exec/fetch sequence.

See also **[ora\\_parse\(\)](#page-2680-0)**,**[ora\\_exec\(\)](#page-2671-0)**, **[ora\\_fetch\(\)](#page-2673-0)**, and **[ora\\_do\(\)](#page-2668-0)**.

#### **ora\_numrows**

(PHP 3, PHP 4 )

ora\_numrows - Returns the number of rows

## **Description**

int **ora\_numrows** (int cursor\_ind)

**ora\_numrows()** returns the number of rows in a result.

#### **ora\_open**

(PHP 3, PHP 4 )

ora\_open - open an Oracle cursor

### **Description**

int **ora\_open** (int connection)

Opens an Oracle cursor associated with connection.

#### <span id="page-2680-0"></span>**ora\_parse**

(PHP 3, PHP 4 )

ora\_parse - Parse an SQL statement with Oracle

### **Description**

int **ora\_parse** (int cursor\_ind, string sql\_statement, int defer)

This function parses an SQL statement or a PL/SQL block and associates it with the given cursor.

Returns TRUE on success or FALSE on failure.

See also **[ora\\_exec\(\)](#page-2671-0)**, **[ora\\_fetch\(\)](#page-2673-0)**, and **[ora\\_do\(\)](#page-2668-0)**.

## **ora\_plogon**

(PHP 3, PHP 4 )

ora\_plogon - Open a persistent Oracle connection

## **Description**

int **ora\_plogon** (string user, string password)

Establishes a persistent connection between PHP and an Oracle database with the username *user* and password *password*.

See also **[ora\\_logon\(\)](#page-2676-0)**.

# **Ora\_Rollback**

()

Ora\_Rollback - roll back transaction

## **Description**

int **ora\_rollback** (int connection)

This function undoes an Oracle transaction. (See **[ora\\_commit\(\)](#page-2665-0)** for the definition of a transaction.)

# **Ovrimos SQL functions**

### **Table of Contents**

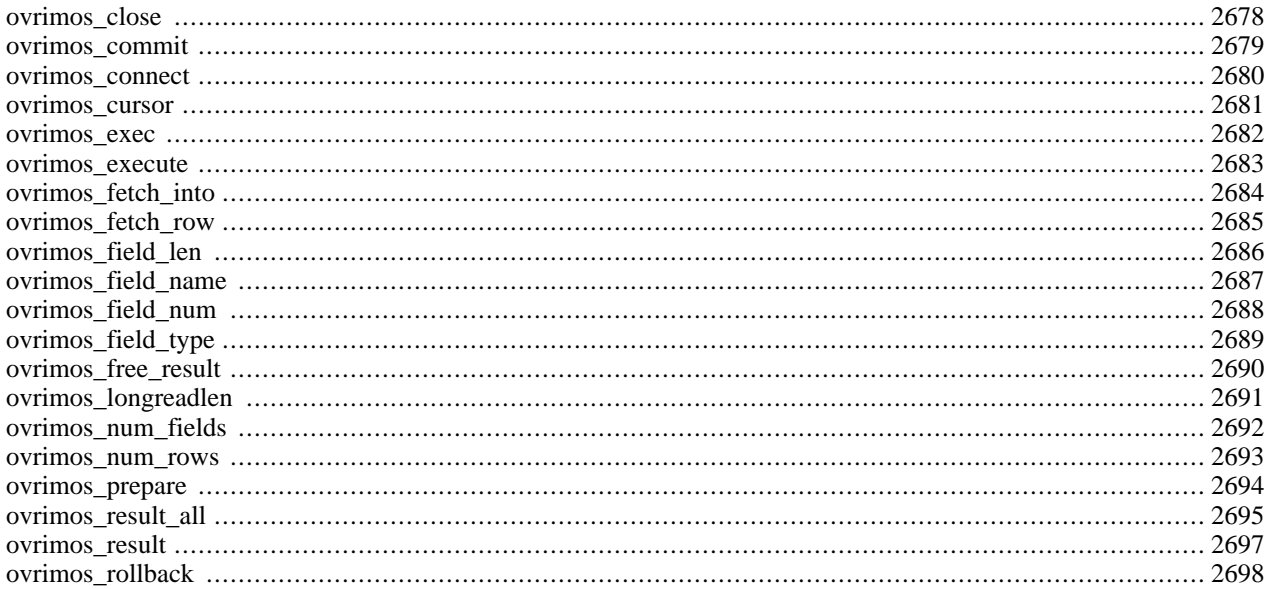

## **Introduction**

Ovrimos SQL Server, is a client/server, transactional RDBMS combined with Web capabilities and fast transactions.

**Note:** This extension is not available on Windows platforms.

# **Requirements**

Ovrimos SQL Server is available at [http://www.ovrimos.com/.](http://www.ovrimos.com/) You'll need to install the sqlcli library available in the Ovrimos SQL Server distribution.

# **Installation**

To enable Ovrimos support in PHP just compile PHP with the  $--with-ovrimos[=DIR]$  parameter to your configure line. DIR is the Ovrimos' libsqlcli install directory.

# **Runtime Configuration**

This extension has no configuration directives defined in php.ini.

## **Resource Types**

# **Examples**

**Example 627. Connect to Ovrimos SQL Server and select from a system table**

```
<?php
$conn = ovrimos_connect ("server.domain.com", "8001", "admin", "password");
if ($conn != 0) {
    echo ("Connection ok!");
    $res = ovrimos_exec ($conn, "select table_id, table_name from sys.tables");
    if ($res != 0) {
        echo "Statement ok!";
        ovrimos_result_all ($res);
        ovrimos_free_result ($res);
    }
    ovrimos_close($conn);
}
?>
```
This will just connect to an Ovrimos SQL server.

## <span id="page-2685-0"></span>**ovrimos\_close**

(PHP  $4 \ge 4.0.3$ )

ovrimos\_close - Closes the connection to ovrimos

## **Description**

void **ovrimos\_close** (int connection)

**ovrimos\_close()** is used to close the specified connection.

**ovrimos\_close()** closes a connection to Ovrimos. This has the effect of rolling back uncommitted transactions.

## <span id="page-2686-0"></span>**ovrimos\_commit**

(PHP  $4 \ge 4.0.3$ )

ovrimos\_commit - Commits the transaction

## **Description**

int **ovrimos\_commit** (int connection\_id)

**ovrimos\_commit()** is used to commit the transaction.

**ovrimos\_commit()** commits the transaction.

#### <span id="page-2687-0"></span>**ovrimos\_connect**

 $(PHP 4 > = 4.0.3)$ 

ovrimos\_connect - Connect to the specified database

## **Description**

int **ovrimos\_connect** (string host, string db, string user, string password)

**ovrimos\_connect()** is used to connect to the specified database.

**ovrimos\_connect()** returns a connection id (greater than 0) or 0 for failure. The meaning of 'host' and 'port' are those used everywhere in Ovrimos APIs. 'Host' is a host name or IP address and 'db' is either a database name, or a string containing the port number.

#### **Example 628. ovrimos\_connect() Example**

```
<?php
$conn = ovrimos_connect ("server.domain.com", "8001", "admin", "password");
if ($conn != 0) {
    echo "Connection ok!";
    $res=ovrimos_exec ($conn, "select table_id, table_name from sys.tables");
    if ($res != \overline{0}) {
        echo "Statement ok!";
        ovrimos_result_all ($res);
        ovrimos_free_result ($res);
    }
    ovrimos_close($conn);
}
?>
```
The above example will connect to the database and print out the specified table.

## <span id="page-2688-0"></span>**ovrimos\_cursor**

(PHP  $4 \ge 4.0.3$ )

ovrimos\_cursor - Returns the name of the cursor

## **Description**

int **ovrimos\_cursor** (int result\_id)

**ovrimos\_cursor()** is used to get the name of the cursor.

**ovrimos\_cursor()** returns the name of the cursor. Useful when wishing to perform positioned updates or deletes.

## <span id="page-2689-0"></span>**ovrimos\_exec**

(PHP  $4 \ge 4.0.3$ )

ovrimos\_exec - Executes an SQL statement

## **Description**

int **ovrimos\_exec** (int connection\_id, string query)

**ovrimos\_exec()** is used to execute an SQL statement.

**ovrimos\_exec()** executes an SQL statement (query or update) and returns a result\_id or FALSE. Evidently, the SQL statement should not contain parameters.

### <span id="page-2690-0"></span>**ovrimos\_execute**

 $(PHP 4 > = 4.0.3)$ 

ovrimos\_execute - Executes a prepared SQL statement

## **Description**

bool **ovrimos\_execute** (int result\_id [, array parameters\_array])

**ovrimos\_execute()** is used to execute an SQL statement.

**ovrimos\_execute()** executes a prepared statement. Returns TRUE or FALSE. If the prepared statement contained parameters (question marks in the statement), the correct number of parameters should be passed in an array. Notice that I don't follow the PHP convention of placing just the name of the optional parameter inside square brackets. I couldn't bring myself on liking it.

## <span id="page-2691-0"></span>**ovrimos\_fetch\_into**

 $(PHP 4 > = 4.0.3)$ 

ovrimos\_fetch\_into - Fetches a row from the result set

#### **Description**

bool **ovrimos\_fetch\_into** (int result\_id, array result\_array [, string how [, int rownumber]])

**ovrimos\_fetch\_into()** is used to fetch a row from the result set.

**ovrimos\_fetch\_into**() fetches a row from the result set into 'result\_array', which should be passed by reference. Which row is fetched is determined by the two last parameters. 'how' is one of 'Next' (default), 'Prev', 'First', 'Last', 'Absolute', corresponding to forward direction from current position, backward direction from current position, forward direction from the start, backward direction from the end and absolute position from the start (essentially equivalent to 'first' but needs 'rownumber'). Case is not significant. 'Rownumber' is optional except for absolute positioning. Returns TRUE or FALSE.

#### **Example 629. A fetch into example**

```
<?php
$conn=ovrimos_connect ("neptune", "8001", "admin", "password");
if (sconn!=0)echo "Connection ok!";
    $res=ovrimos_exec ($conn,"select table_id, table_name from sys.tables");
    if ($res != \overline{0}) {
        echo "Statement ok!";
        if (ovrimos_fetch_into ($res, &$row)) {
            list ($table_id, $table_name) = $row;
            echo "table_id=".$table_id.", table_name=".$table_name."\n";
            if (ovrimos_fetch_into ($res, &$row)) {
                list ($table_id, $table_name) = $row;
                echo "table_id=".$table_id.", table_name=".$table_name."\n";
            } else {
                echo "Next: error\n";
            }
        } else {
            echo "First: error\n";
        }
        ovrimos_free_result ($res);
    }
    ovrimos_close($conn);
}
?>
```
This example will fetch a row.

## <span id="page-2692-0"></span>**ovrimos\_fetch\_row**

(PHP  $4 \ge 4.0.3$ )

ovrimos\_fetch\_row - Fetches a row from the result set

#### **Description**

bool **ovrimos\_fetch\_row** (int result\_id [, int how [, int row\_number]])

**ovrimos\_fetch\_row()** is used to fetch a row from the result set.

**ovrimos\_fetch\_row()** fetches a row from the result set. Column values should be retrieved with other calls. Returns TRUE or FALSE.

#### **Example 630. A fetch row example**

```
<?php
$conn = ovrimos_connect ("remote.host", "8001", "admin", "password");
if (\text{5conn} != 0)echo "Connection ok!";
    $res=ovrimos_exec ($conn, "select table_id, table_name from sys.tables");
    if ($res != 0) {
        echo "Statement ok!";
        if (ovrimos_fetch_row ($res, "First")) {
            $table_id = ovrimos_result (<math>$res, 1</math>);
            $table_name = ovrimos_result ($res, 2);
            echo "table_id=".$table_id.", table_name=".$table_name."\n";
            if (ovrimos_fetch_row ($res, "Next")) {
                $table_id = ovrimos_result ($res, "table_id");
                $table_name = ovrimos_result ($res, "table_name");
                echo "table_id=".$table_id.", table_name=".$table_name."\n";
            } else {
                echo "Next: error\n";
            }
        } else
            echo "First: error\n";
        }
        ovrimos_free_result ($res);
    }
    ovrimos_close($conn);
}
?>
```
This will fetch a row and print the result.

## <span id="page-2693-0"></span>**ovrimos\_field\_len**

(PHP  $4 \ge 4.0.3$ )

ovrimos\_field\_len - Returns the length of the output column

## **Description**

int **ovrimos\_field\_len** (int result\_id, int field\_number)

**ovrimos\_field\_len()** is used to get the length of the output column with number *field\_number*, in result *result\_id*.

**ovrimos\_field\_len()** returns the length of the output column at the (1-based) index specified.

## <span id="page-2694-0"></span>**ovrimos\_field\_name**

(PHP  $4 \ge 4.0.3$ )

ovrimos\_field\_name - Returns the output column name

## **Description**

int **ovrimos\_field\_name** (int result\_id, int field\_number)

**ovrimos\_field\_name()** is used to get the output column name.

**ovrimos\_field\_name()** returns the output column name at the (1-based) index specified.

## <span id="page-2695-0"></span>**ovrimos\_field\_num**

(PHP  $4 \ge 4.0.3$ )

ovrimos\_field\_num - Returns the (1-based) index of the output column

## **Description**

int **ovrimos\_field\_num** (int result\_id, string field\_name)

**ovrimos\_field\_num()** is used to get the (1-based) index of the output column.

**ovrimos\_field\_num()** returns the (1-based) index of the output column specified by name, or FALSE.

# <span id="page-2696-0"></span>**ovrimos\_field\_type**

(PHP  $4 \ge 4.0.3$ )

ovrimos\_field\_type - Returns the (numeric) type of the output column

## **Description**

int **ovrimos\_field\_type** (int result\_id, int field\_number)

**ovrimos\_field\_type()** is used to get the (numeric) type of the output column.

**ovrimos\_field\_type()** returns the (numeric) type of the output column at the (1-based) index specified.

## <span id="page-2697-0"></span>**ovrimos\_free\_result**

(PHP  $4 \ge 4.0.3$ )

ovrimos\_free\_result - Frees the specified result\_id

## **Description**

bool **ovrimos\_free\_result** (int result\_id)

**ovrimos\_free\_result()** is used to free the result\_id.

**ovrimos\_free\_result()** frees the specified result\_id *result\_id*. Returns TRUE.

## <span id="page-2698-0"></span>**ovrimos\_longreadlen**

 $(PHP 4 > = 4.0.3)$ 

ovrimos\_longreadlen - Specifies how many bytes are to be retrieved from long datatypes

## **Description**

int **ovrimos\_longreadlen** (int result\_id, int length)

**ovrimos\_longreadlen()** is used to specify how many bytes are to be retrieved from long datatypes.

**ovrimos\_longreadlen()** specifies how many bytes are to be retrieved from long datatypes (long varchar and long varbinary). Default is zero. It currently sets this parameter the specified result set. Returns TRUE.

## <span id="page-2699-0"></span>**ovrimos\_num\_fields**

(PHP  $4 \ge 4.0.3$ )

ovrimos\_num\_fields - Returns the number of columns

## **Description**

int **ovrimos\_num\_fields** (int result\_id)

**ovrimos\_num\_fields()** is used to get the number of columns.

**ovrimos\_num\_fields()** returns the number of columns in a result\_id resulting from a query.
## **ovrimos\_num\_rows**

(PHP  $4 \ge 4.0.3$ )

ovrimos\_num\_rows - Returns the number of rows affected by update operations

### **Description**

int **ovrimos\_num\_rows** (int result\_id)

**ovrimos\_num\_rows()** is used to get the number of rows affected by update operations.

**ovrimos\_num\_rows()** returns the number of rows affected by update operations.

#### **ovrimos\_prepare**

 $(PHP 4 > = 4.0.3)$ 

ovrimos\_prepare - Prepares an SQL statement

#### **Description**

int **ovrimos\_prepare** (int connection\_id, string query)

**ovrimos\_prepare()** is used to prepare an SQL statement.

**ovrimos\_prepare()** prepares an SQL statement and returns a result\_id (or FALSE on failure).

**Example 631. Connect to Ovrimos SQL Server and prepare a statement**

```
<?php
$conn=ovrimos_connect ("db_host", "8001", "admin", "password");
if (sconn!=0)echo "Connection ok!";
    $res=ovrimos_prepare ($conn, "select table_id, table_name
                                  from sys.tables where table_id=1");
    if (sres != 0) {
        echo "Prepare ok!";
        if (ovrimos_execute ($res)) {
            echo "Execute ok!\n";
            ovrimos_result_all ($res);
        } else {
            echo "Execute not ok!";
        }
        ovrimos_free_result ($res);
    } else {
        echo "Prepare not ok!\n";
    }
    ovrimos_close($conn);
}
?>
```
This will connect to Ovrimos SQL Server, prepare a statement and the execute it.

#### **ovrimos\_result\_all**

 $(PHP 4 > = 4.0.3)$ 

ovrimos\_result\_all - Prints the whole result set as an HTML table

#### **Description**

bool **ovrimos\_result\_all** (int result\_id [, string format])

**ovrimos\_result\_all()** is used to print an HTML table containing the whole result set.

**ovrimos\_result\_all()** prints the whole result set as an HTML table. Returns TRUE or FALSE.

**Example 632. Prepare a statement, execute, and view the result**

```
<?php
$conn = ovrimos_connect ("db_host", "8001", "admin", "password");
if (\text{5conn} != 0)echo "Connection ok!";
    $res = ovrimos_prepare ($conn, "select table_id, table_name
                                     from sys.tables where table_id = 7");
    if ($res != 0) {
        echo "Prepare ok!";
        if (ovrimos_execute ($res, array(3))) {
            echo "Execute ok!\n";
            ovrimos_result_all ($res);
        \} else
            echo "Execute not ok!";
        }
        ovrimos_free_result ($res);
    } else {
        echo "Prepare not ok!\n";
    }
    ovrimos_close($conn);
}
?>
```
This will execute an SQL statement and print the result in an HTML table.

#### **Example 633. Ovrimos result all with meta-information**

```
<?php
$conn = ovrimos_connect ("db_host", "8001", "admin", "password");
if (\text{5conn} != 0)echo "Connection ok!";
    $res = ovrimos_exec ($conn, "select table_id, table_name
                                   from sys.tables where table id = 1")
    if ($res != 0) {
        echo "Statement ok! cursor=".ovrimos_cursor ($res)."\n";
        $colnb = ovrimos_num_fields ($res);
        echo "Output columns=".$colnb."\n";
        for (\xi_{i=1}; \xi_{i} \leq \xi_{\text{colnb}}; \xi_{i++})$name = ovrimos_field_name ($res, $i);
            $type = ovrimos_field_type ($res, $i);
            $len = ovrimos_field_len ($res, $i);
            echo "Column ".$i." name=".$name." type=".$type." len=".$len."\n";
        }
        ovrimos_result_all ($res);
        ovrimos_free_result ($res);
    }
```

```
ovrimos_close($conn);
```
} ?>

#### **Example 634. ovrimos\_result\_all example**

```
<?php
$conn = ovrimos_connect ("db_host", "8001", "admin", "password");
if ($conn != 0) {
   echo "Connection ok!";
    $res = ovrimos_exec ($conn, "update test set i=5");
    if ($res != 0) {
       echo "Statement ok!";
        echo ovrimos_num_rows ($res)." rows affected\n";
        ovrimos_free_result ($res);
    }
   ovrimos_close($conn);
}
?>
```
## **ovrimos\_result**

(PHP  $4 \ge 4.0.3$ )

ovrimos\_result - Retrieves the output column

#### **Description**

int **ovrimos\_result** (int result\_id, mixed field)

**ovrimos\_result()** is used to retrieve the output column.

**ovrimos\_result()** retrieves the output column specified by 'field', either as a string or as an 1-based index.

# **ovrimos\_rollback**

 $(PHP 4 > = 4.0.3)$ 

ovrimos\_rollback - Rolls back the transaction

### **Description**

int **ovrimos\_rollback** (int connection\_id) **ovrimos\_rollback()** is used to roll back the transaction. **ovrimos\_rollback()** rolls back the transaction.

# **Output Control Functions**

#### **Table of Contents**

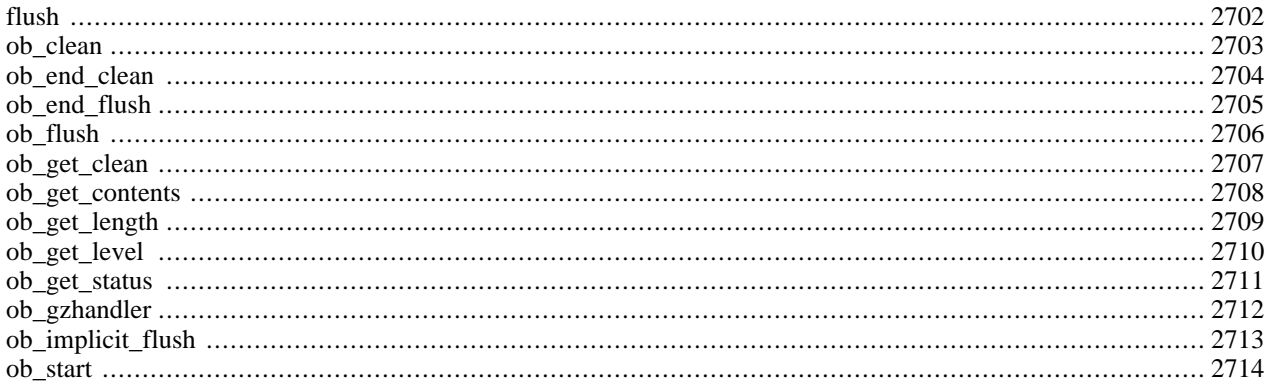

## **Introduction**

The Output Control functions allow you to control when output is sent from the script. This can be useful in several different situations, especially if you need to send headers to the browser after your script has began outputting data. The Output Control functions do not affect headers sent using **[header\(\)](#page-1084-0)** or **s[etcookie\(\)](#page-1088-0)**, only functions such as **e[cho\(\)](#page-3437-0)** and data between blocks of PHP code.

# **Requirements**

No external libraries are needed to build this extension.

### **Installation**

There is no installation needed to use these functions; they are part of the PHP core.

## **Runtime Configuration**

The behaviour of these functions is affected by settings in php.ini.

#### **Table 118. Output Control configuration options**

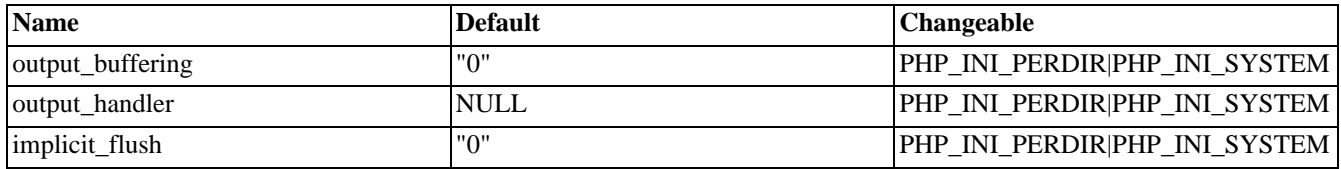

For further details and definition of the PHP\_INI\_\* constants see **[ini\\_set\(\)](#page-2890-0)**.

Here's a short explanation of the configuration directives.

#### *output\_buffering* boolean/integer

You can enable output buffering for all files by setting this directive to 'On'. If you wish to limit the size of the buffer to a certain size - you can use a maximum number of bytes instead of 'On', as a value for this directive (e.g., output\_buffering=4096).

#### *output\_handler* string

You can redirect all of the output of your scripts to a function. For example, if you set output handler to **[mb\\_output\\_handler\(\)](#page-1701-0)**, character encoding will be transparently converted to the specified encoding. Setting any output handler automatically turns on output buffering.

**Note:** You cannot use both **mb\_[output\\_handler\(\)](#page-1701-0)** with **ob\_inconv\_handler()** and you cannot use both **[ob\\_gzhandler\(\)](#page-2719-0)** and [zlib.output\\_compression.](#page-3775-0)

*implicit\_flush* boolean

FALSE by default. Changing this to TRUE tells PHP to tell the output layer to flush itself automatically after every output block. This is equivalent to calling the PHP function **f[lush\(\)](#page-2709-0)** after each and every call to **p[rint\(\)](#page-3468-0)** or **e[cho\(\)](#page-3437-0)** and each and every HTML block.

When using PHP within an web environment, turning this option on has serious performance implications and is generally recommended for debugging purposes only. This value defaults to TRUE when operating under the CLI SAPI.

See also **[ob\\_implicit\\_flush\(\)](#page-2720-0)**.

# **Resource Types**

This extension has no resource types defined.

# **Predefined Constants**

This extension has no constants defined.

## **Examples**

#### **Example 635. Output Control example**

```
<?php
ob_start();
echo "Hello\n";
setcookie ("cookiename", "cookiedata");
ob_end_flush();
?>
```
In the above example, the output from **[echo\(\)](#page-3437-0)** would be stored in the output buffer until **o[b\\_end\\_flush\(\)](#page-2712-0)** was called. In the mean time, the call to **[setcookie\(\)](#page-1088-0)** successfully stored a cookie without causing an error. (You can not normally send headers to the browser after data has already been sent.)

**Note:** When upgrading from PHP 4.1 (and 4.2) to 4.3 that due to a bug in earlier versions you must ensure that implict\_flush is OFF in your php.ini, otherwise any output with **[ob\\_start\(\)](#page-2721-0)** will be not be hidden from output.

## **See Also**

See also **[header\(\)](#page-1084-0)** and **[setcookie\(\)](#page-1088-0)**.

<span id="page-2709-0"></span>**flush** (PHP 3, PHP 4 )

flush - Flush the output buffer

#### **Description**

#### void **flush** (void)

Flushes the output buffers of PHP and whatever backend PHP is using (CGI, a web server, etc). This effectively tries to push all the output so far to the user's browser.

**Note: flush()** has no effect on the buffering scheme of your webserver or the browser on the client side.

Several servers, especially on Win32, will still buffer the output from your script until it terminates before transmitting the results to the browser.

Server modules for Apache like mod\_gzip may do buffering of their own that will cause **flush()** to not result in data being sent immediately to the client.

Even the browser may buffer its input before displaying it. Netscape, for example, buffers text until it receives an end-of-line or the beginning of a tag, and it won't render tables until the </table> tag of the outermost table is seen.

Some versions of Microsoft Internet Explorer will only start to display the page after they have received 256 bytes of output, so you may need to send extra whitespace before flushing to get those browsers to display the page.

#### <span id="page-2710-0"></span>**ob\_clean**

(PHP  $4 \ge 4.2.0$ )

ob\_clean - Clean (erase) the output buffer

#### **Description**

void **ob\_clean** (void)

This function discards the contents of the output buffer.

This function does not destroy the output buffer like **[ob\\_end\\_clean\(\)](#page-2711-0)** does.

See also **[ob\\_flush\(\)](#page-2713-0)**, **[ob\\_end\\_flush\(\)](#page-2712-0)** and **[ob\\_end\\_clean\(\)](#page-2711-0)**.

## <span id="page-2711-0"></span>**ob\_end\_clean**

(PHP 4 )

ob\_end\_clean - Clean (erase) the output buffer and turn off output buffering

## **Description**

bool **ob\_end\_clean** (void)

This function discards the contents of the topmost output buffer and turns off this output buffering. If you want to further process the buffer's contents you have to call **[ob\\_get\\_contents\(\)](#page-2715-0)** before **ob\_end\_clean()** as the buffer contents are discarded when **ob\_end\_flush**() is called. The function returns TRUE when it successfully discarded one buffer and FALSE otherwise. Reasons for failure are first that you called the function without an active buffer or that for some reason a buffer could not be deleted (possible for special buffer).

The following example shows an easy way to get rid of all output buffers:

#### **Example 636. ob\_end\_clean() example**

```
<?php
while (@ob_end_clean());
?>
```
**Note:** If the function fails it generates an E\_NOTICE.

The boolean return value was added in PHP 4.2.0.

See also **[ob\\_start\(\)](#page-2721-0)**, **[ob\\_get\\_contents\(\)](#page-2715-0)**, **[ob\\_flush\(\)](#page-2713-0)** and **ob\_end\_clean()**.

## <span id="page-2712-0"></span>**ob\_end\_flush**

(PHP 4 )

ob\_end\_flush - Flush (send) the output buffer and turn off output buffering

#### **Description**

bool **ob\_end\_flush** (void)

This function will send the contents of the topmost output buffer (if any) and turn this output buffer off. If you want to further process the buffer's contents you have to call **[ob\\_get\\_contents\(\)](#page-2715-0)** before **ob\_end\_flush()** as the buffer contents are discarded after **ob\_end\_flush()** is called. The function returns TRUE when it successfully discarded one buffer and FALSE otherwide. Reasons for failure are first that you called the function without an active buffer or that for some reason a buffer could not be deleted (possible for special buffer).

The following example shows an easy way to flush and end all output buffers:

#### **Example 637. ob\_end\_flush() example**

```
<?php
while (@ob_end_flush());
?>
```
**Note:** If the function fails it generates an E\_NOTICE.

The boolean return value was added in PHP 4.2.0.

See also **[ob\\_start\(\)](#page-2721-0)**, **[ob\\_get\\_contents\(\)](#page-2715-0)**, **[ob\\_flush\(\)](#page-2713-0)** and **[ob\\_end\\_clean\(\)](#page-2711-0)**.

#### <span id="page-2713-0"></span>**ob\_flush**

 $(PHP 4 > = 4.2.0)$ 

ob\_flush - Flush (send) the output buffer

#### **Description**

void **ob\_flush** (void)

This function will send the contents of the output buffer (if any). If you want to further process the buffer's contents you have to call **[ob\\_get\\_contents\(\)](#page-2715-0)** before **ob\_flush()** as the buffer contents are discarded after **ob\_flush()** is called.

This function does not destroy the output buffer like **[ob\\_end\\_flush\(\)](#page-2712-0)** does.

See also **[ob\\_get\\_contents\(\)](#page-2715-0)**, **[ob\\_clean\(\)](#page-2710-0)**, **[ob\\_end\\_flush\(\)](#page-2712-0)** and **[ob\\_end\\_clean\(\)](#page-2711-0)**.

### <span id="page-2714-0"></span>**ob\_get\_clean**

(PHP  $4 \ge 4.3.0$ )

ob\_get\_clean - Get current buffer contents and delete current output buffer

## **Description**

string **ob\_get\_clean** (void)

This will return the contents of the output buffer and end output buffering. If output buffering isn't active then FALSE is returned. **ob\_get\_clean()** essentially executes both **[ob\\_get\\_contents\(\)](#page-2715-0)** and **[ob\\_end\\_clean\(\)](#page-2711-0)**.

#### **Example 638. A simple ob\_get\_clean() example**

```
<?php
ob_start();
print "Hello World";
$out = ob_get_clean();
$out = strtolower($out);
var_dump($out);
/* Our example will output:
string(11) "hello world"
*/
?>
```
See also **[ob\\_start\(\)](#page-2721-0)** and **[ob\\_get\\_contents\(\)](#page-2715-0)**.

## <span id="page-2715-0"></span>**ob\_get\_contents**

(PHP 4 )

ob\_get\_contents - Return the contents of the output buffer

### **Description**

string **ob\_get\_contents** (void)

This will return the contents of the output buffer or FALSE, if output buffering isn't active.

See also **[ob\\_start\(\)](#page-2721-0)** and **[ob\\_get\\_length\(\)](#page-2716-0)**.

# <span id="page-2716-0"></span>**ob\_get\_length**

 $($ PHP 4 $> = 4.0.2$ )

ob\_get\_length - Return the length of the output buffer

#### **Description**

int **ob\_get\_length** (void)

This will return the length of the contents in the output buffer or FALSE, if output buffering isn't active.

See also **[ob\\_start\(\)](#page-2721-0)** and **[ob\\_get\\_contents\(\)](#page-2715-0)**.

# <span id="page-2717-0"></span>**ob\_get\_level**

 $(PHP 4 > = 4.2.0)$ 

ob\_get\_level - Return the nesting level of the output buffering mechanism

#### **Description**

int **ob\_get\_level** (void)

This will return the level of nested output buffering handlers.

See also **[ob\\_start\(\)](#page-2721-0)** and **[ob\\_get\\_contents\(\)](#page-2715-0)**.

### <span id="page-2718-0"></span>**ob\_get\_status**

 $(PHP 4 > = 4.2.0)$ 

ob\_get\_status - Get status of output buffers

### **Description**

array **ob\_get\_status** ([bool full\_status])

#### **Warning**

This function is *EXPERIMENTAL*. The behaviour of this function, the name of this function, and anything else documented about this function may change without notice in a future release of PHP. Use this function at your own risk.

This will return the current status of output buffers. It returns array contains buffer status or FALSE for error.

See also **[ob\\_get\\_level\(\)](#page-2717-0)**.

### <span id="page-2719-0"></span>**ob\_gzhandler**

(PHP  $4 \ge 4.0.4$ )

ob\_gzhandler - ob\_start callback function to gzip output buffer

#### **Description**

string **ob\_gzhandler** (string buffer [, int mode])

**Note:** *mode* was added in PHP 4.0.5.

**ob\_gzhandler()** is intended to be used as a callback function for **o[b\\_start\(\)](#page-2721-0)** to help facilitate sending gz-encoded data to web browsers that support compressed web pages. Before **ob\_gzhandler**() actually sends compressed data, it determines what type of content encoding the browser will accept ("gzip", "deflate" or none at all) and will return it's output accordingly. All browsers are supported since it's up to the browser to send the correct header saying that it accepts compressed web pages.

**Note:** You cannot use both **ob\_gzhandler()** and ini.zlib.out[put\\_compression. Also no](#page-3775-0)te that using [ini.zlib.output\\_compression](#page-3775-0) is preferred over **ob\_gzhandler()**.

#### **Example 639. ob\_gzhandler() Example**

```
<?php
ob_start("ob_gzhandler");
?>
<html>
<body>
<p>This should be a compressed page.
</html>
<body>
```
See also **[ob\\_start\(\)](#page-2721-0)** and **[ob\\_end\\_flush\(\)](#page-2712-0)**.

# <span id="page-2720-0"></span>**ob\_implicit\_flush**

(PHP 4 )

ob\_implicit\_flush - Turn implicit flush on/off

## **Description**

void **ob\_implicit\_flush** ([int flag])

**ob\_implicit\_flush()** will turn implicit flushing on or off (if no *flag* is given, it defaults to on). Implicit flushing will result in a flush operation after every output call, so that explicit calls to **[flush\(\)](#page-2709-0)** will no longer be needed.

Turning implicit flushing on will disable output buffering, the output buffers current output will be sent as if **[ob\\_end\\_flush\(\)](#page-2712-0)** had been called.

See also **[flush\(\)](#page-2709-0)**, **[ob\\_start\(\)](#page-2721-0)**, and **[ob\\_end\\_flush\(\)](#page-2712-0)**.

#### <span id="page-2721-0"></span>**ob\_start**

(PHP 4 )

ob\_start - Turn on output buffering

#### **Description**

void **ob\_start** ([callback output\_callback ])

This function will turn output buffering on. While output buffering is active no output is sent from the script (other than headers), instead the output is stored in an internal buffer.

The contents of this internal buffer may be copied into a string variable using **ob** get contents(). To output what is stored in the internal buffer, use **[ob\\_end\\_flush\(\)](#page-2712-0)**. Alternatively, **[ob\\_end\\_clean\(\)](#page-2711-0)** will silently discard the buffer contents.

An optional *output callback* function may be specified. This function takes a string as a parameter and should return a string. The function will be called when **ob** end flush() is called, or when the output buffer is flushed to the browser at the end of the request. When *output\_callback* is called, it will receive the contents of the output buffer as its parameter and is expected to return a new output buffer as a result, which will be sent to the browser.

**Note:** In PHP 4.0.4, **[ob\\_gzhandler\(\)](#page-2719-0)** was introduced to facilitate sending gz-encoded data to web browsers that support compressed web pages. **ob\_gzhandler**() determines what type of content encoding the browser will accept and will return it's output accordingly.

Output buffers are stackable, that is, you may call **ob\_start()** while another **ob\_start()** is active. Just make sure that you call **[ob\\_end\\_flush\(\)](#page-2712-0)** the appropriate number of times. If multiple output callback functions are active, output is being filtered sequentially through each of them in nesting order.

**ob** end clean(), **ob** end flush(), **ob** clean(), **ob** flush() and **ob** start() may not be called from a callback function. If you call them from callback function, the behavior is undefined. If you would like to delete the contents of a buffer, return "" (a null string) from callback function.

#### **Example 640. User defined callback function example**

```
<?php
function callback($buffer) {
  // replace all the apples with oranges
  return (ereg_replace("apples", "oranges", $buffer));
}
ob_start("callback");
?>
<html>
<body>
<p>It's like comparing apples to oranges.
</body>
</html>
<?php
ob_end_flush();
?>
```
Would produce:

<html> <body> <p>It's like comparing oranges to oranges. </body> </html>

See also **[ob\\_get\\_contents\(\)](#page-2715-0)**, **[ob\\_end\\_flush\(\)](#page-2712-0)**, **[ob\\_end\\_clean\(\)](#page-2711-0)**, **[ob\\_implicit\\_flush\(\)](#page-2720-0)** and **[ob\\_gzhandler\(\)](#page-2719-0)**.

# **Object property and method call overloading**

**Table of Contents**

[overload](#page-2726-0) ......................................................................................................................................... 2719

## **Introduction**

The purpose of this extension is to allow overloading of object property access and method calls. Only one function is defined in this extension, **[overload\(\)](#page-2726-0)** which takes the name of the class that should have this functionality enabled. The class named has to define appropriate methods if it wants to have this functionality: \_get(), \_set() and \_call() respectively for getting/setting a property, or calling a method. This way overloading can be selective. Inside these handler functions the overloading is disabled so you can access object properties normally.

#### **Warning**

This extension is *EXPERIMENTAL*. The behaviour of this extension -- including the names of its functions and anything else documented about this extension -- may change without notice in a future release of PHP. Use this extension at your own risk.

### **Requirements**

No external libraries are needed to build this extension.

## **Installation**

In order to use these functions, you must compile PHP with the --enable-overload option. Starting with PHP 4.3.0 this extension is enabled by default. You can disable overload support with --disable--overload.

The windows version of PHP has built in support for this extension. You do not need to load any additional extension in order to use these functions.

**Note:** Builtin support for overload is available with PHP 4.3.0.

# **Runtime Configuration**

This extension has no configuration directives defined in php.ini.

## **Resource Types**

This extension has no resource types defined.

## **Predefined Constants**

<span id="page-2724-0"></span>This extension has no constants defined.

## **Examples**

Some simple examples on using the **[overload\(\)](#page-2726-0)** function:

#### **Example 641. Overloading a PHP class**

```
<?php
class OO
{
    var $a = 111;
    var $elem = array('b' => 9, 'c' => 42);
```

```
// Callback method for getting a property
    function __get($prop_name, &$prop_value)
    \{if (isset($this->elem[$prop_name])) {
            $prop_value = $this->elem[$prop_name];
            return true;
        } else {
            return false;
        }
    }
    // Callback method for setting a property
    function __set($prop_name, $prop_value)
    \{$this->elem[$prop_name] = $prop_value;
        return true;
    }
}
// Here we overload the OO object
overload('OO');
$o = new O0;print "\$o->a: $o->a\n"; // print: $o->a:
print "\$o->b: $o->b\n"; // print: $o->b: 9
print "\$o->c: $o->c\n"; // print: $o->c: 42
print "\$o->d: $o->d\n"; // print: $o->d:
// add a new item to the $elem array in OO
$o->x = 56;// instantiate stdclass (it is built-in in PHP 4)
// $val is not overloaded!
$val = new stdclass;
$val->prop = 555;// Set "a" to be an array with the $val object in it
// But __set() will put this in the $elem array
$o->a = array($val);
var_dump($o->a[0]->prop);
?>
```
#### **Warning**

As this is an experimental extension, not all things work. There is no  $\_\_call()$  support currently, you can only overload the get and set operations for properties. You cannot invoke the original overloading handlers of the class, and \_\_set() only works to one level of property access.

### <span id="page-2726-0"></span>**overload**

 $(4.2.0 - 4.3.2 \text{ only})$ 

overload - Enable property and method call overloading for a class

### **Description**

void **overload** ([string class\_name])

The **overload()** function will enable property and method call overloading for a class identified by *class\_name*. S[ee an ex](#page-2724-0)[ample in the introductory section of this part.](#page-2724-0)

# **PDF functions**

#### **Table of Contents**

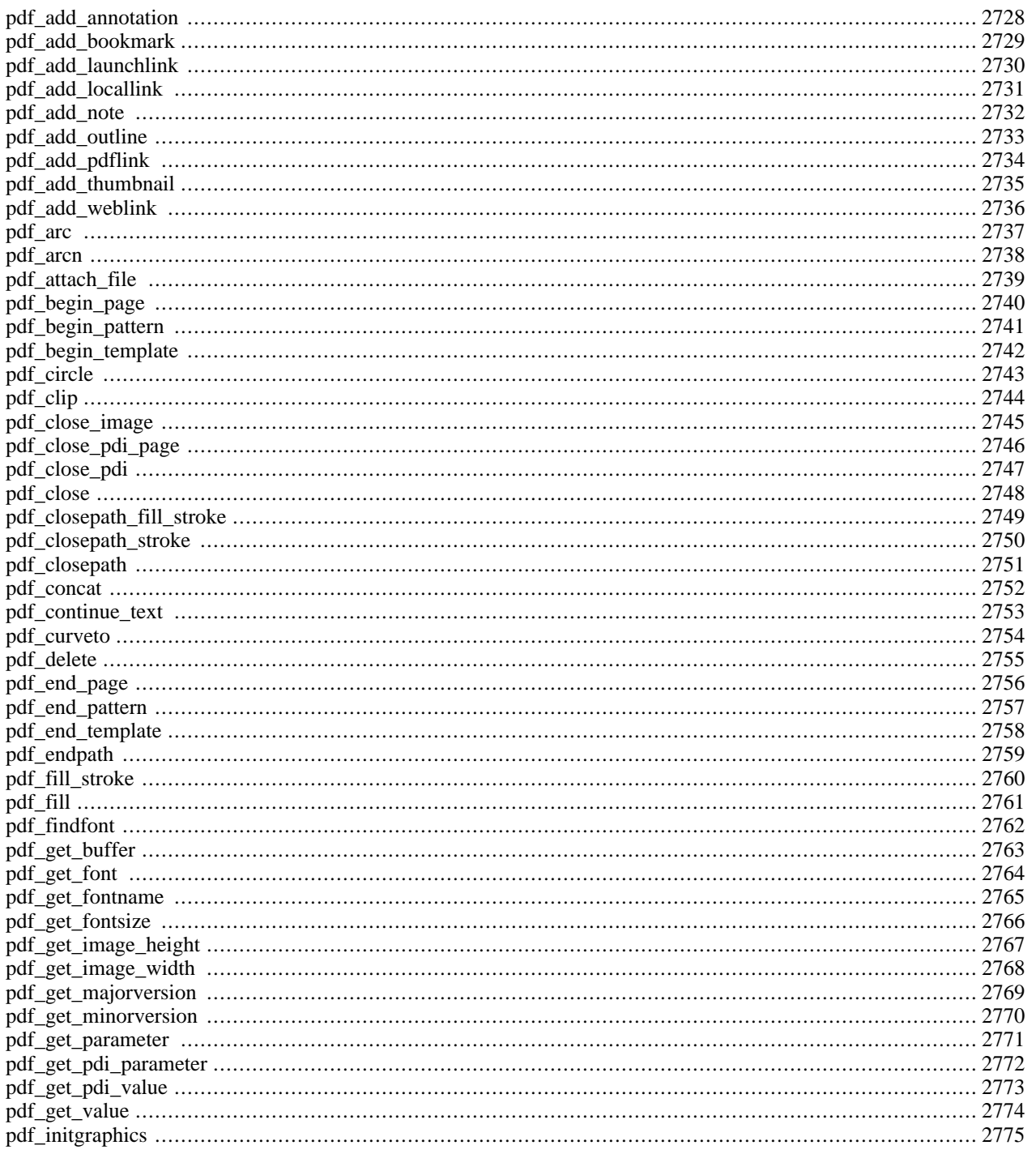

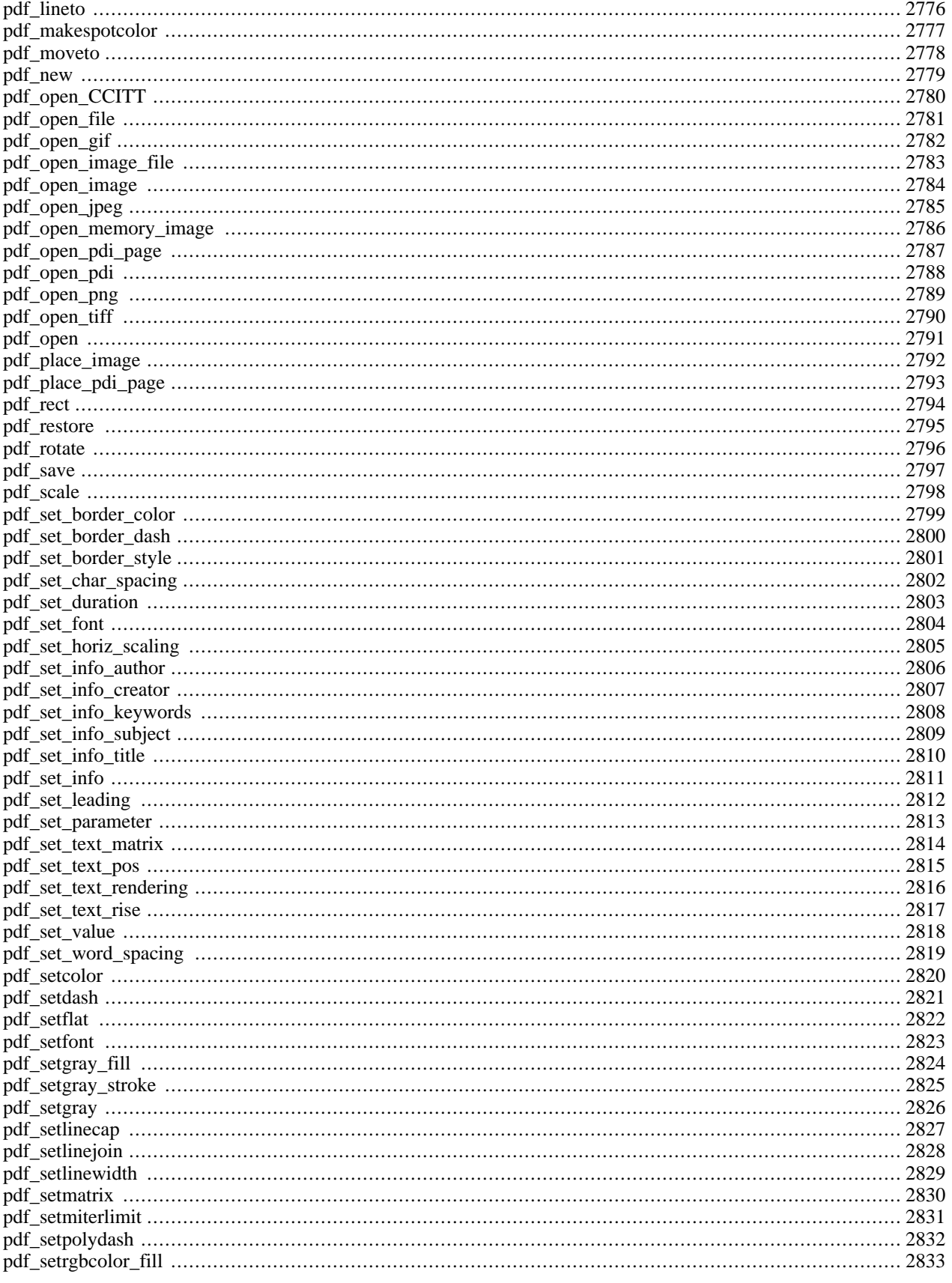

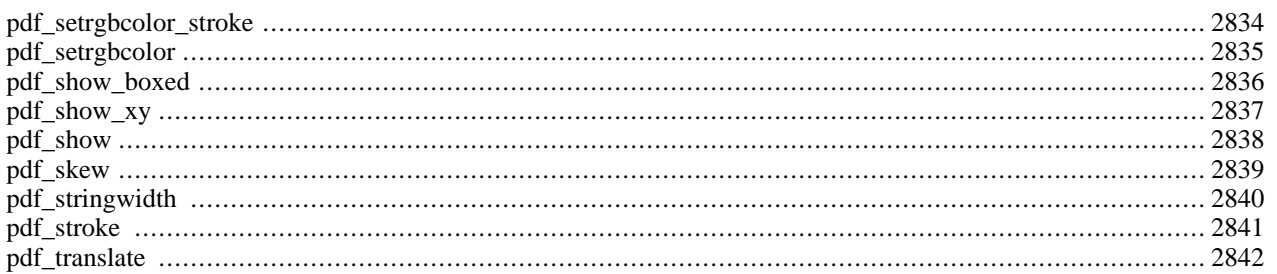

## **Introduction**

The PDF functions in PHP can create PDF files using the PDFlib library created by [Thomas Merz \[http://www.pdflib.com/](http://www.pdflib.com/corporate/tm.html) [corporate/tm.html\].](http://www.pdflib.com/corporate/tm.html)

The documentation in this section is only meant to be an overview of the available functions in the PDFlib library and should not be considered an exhaustive reference. Please consult the documentation included in the source distribution of PDFlib for the full and detailed explanation of each function here. It provides a very good overview of what PDFlib is capable of doing and contains the most up-to-date documentation of all functions.

All of the functions in PDFlib and the PHP module have identical function names and parameters. You will need to understand some of the basic concepts of PDF and PostScript to efficiently use this extension. All lengths and coordinates are measured in PostScript points. There are generally 72 PostScript points to an inch, but this depends on the output resolution. Please see the PDFlib documentation included with the source distribution of PDFlib for a more thorough explanation of the coordinate system used.

Please note that most of the PDF functions require a *pdf object* as its first parameter. Please see the exa[mples belo](#page-2732-0)w for more information.

Note: If you're interested in alternative free PDF generators that do not utilize external PDF libraries, see thi[s re](#page-3936-0)[lated FAQ.](#page-3936-0)

### **Requirements**

PDFlib is available for download at [http://www.pdflib.com/pdflib/index.html,](http://www.pdflib.com/pdflib/index.html) but requires that you purchase a license for commercial use. The [JPEG \[ftp://ftp.uu.net/graphics/jpeg/\]](ftp://ftp.uu.net/graphics/jpeg/) and [TIFF \[http://www.libtiff.org/\]](http://www.libtiff.org/) libraries are required to compile this extension.

#### **Issues with older versions of PDFlib**

Any version of PHP 4 after March 9, 2000 does not support versions of PDFlib older than 3.0.

PDFlib 3.0 or greater is supported by PHP 3.0.19 and later.

#### **Installation**

To get these functions to work, you have to compile PHP with  $-\text{with-pdflip}$ [=DIR]. DIR is the PDFlib base install directory, defaults to /usr/local. In addition you can specify the jpeg, tiff, and pnglibrary for PDFlib to use, which is optional for PDFlib 4.x. To do so add to your configure line the options  $-\text{with-joq-dir}$ [=DIR] -with-png-dir[=DIR] --with-tiff-dir[=DIR].

When using version 3.x of PDFlib, you should configure PDFlib with the option --enable-shared-pdflib.

# **Runtime Configuration**

This extension has no configuration directives defined in php.ini.

#### **Confusion with old PDFlib versions**

Starting with PHP 4.0.5, the PHP extension for PDFlib is officially supported by PDFlib GmbH. This means that all the functions described in the PDFlib manual (V3.00 or greater) are supported by PHP 4 with exactly the same meaning and the same parameters. Only the return values may differ from the PDFlib manual, because the PHP convention of returning FALSE was adopted. For compatibility reasons, this binding for PDFlib still supports the old functions, but they should be replaced by their new versions. PDFlib GmbH will not support any problems arising from the use of these deprecated functions.

| <b>Old function</b>      | <b>Replacement</b>                                                   |
|--------------------------|----------------------------------------------------------------------|
| pdf_put_image()          | Not needed anymore.                                                  |
| pdf_execute_image()      | Not needed anymore.                                                  |
| pdf_get_annotation()     | pdf_get_bookmark() using the same parameters.                        |
| pdf_get_font()           | pdf_get_value() passing "font" as the second parameter.              |
| pdf_get_fontsize()       | pdf_get_value() passing "fontsize" as the second para-<br>meter.     |
| pdf_get_fontname()       | pdf_get_parameter() passing "fontname" as the second<br>parameter.   |
| pdf_set_info_creator()   | pdf_set_info() passing "Creator" as the second parameter.            |
| pdf_set_info_title()     | pdf_set_info() passing "Title" as the second parameter.              |
| pdf_set_info_subject()   | pdf_set_info() passing "Subject" as the second parameter.            |
| pdf_set_info_author()    | pdf_set_info() passing "Author" as the second parameter.             |
| pdf_set_info_keywords()  | pdf_set_info() passing "Keywords" as the second paramet-<br>er.      |
| pdf_set_leading()        | pdf_set_value() passing "leading" as the second paramet-<br>er.      |
| pdf_set_text_rendering() | pdf_set_value() passing "textrendering" as the second<br>parameter.  |
| pdf_set_text_rise()      | pdf_set_value() passing "textrise" as the second para-<br>meter.     |
| pdf_set_horiz_scaling()  | pdf_set_value() passing "horizscaling" as the second<br>parameter.   |
| pdf_set_text_matrix()    | Not available anymore                                                |
| pdf_set_char_spacing()   | pdf_set_value() passing "charspacing" as the second<br>parameter.    |
| pdf_set_word_spacing()   | pdf_set_value() passing "wordspacing" as the second<br>parameter.    |
| pdf_set_transition()     | pdf_set_parameter() passing "transition" as the second<br>parameter. |
| pdf_open()               | <b>pdf_new</b> () plus an subsequent call of <b>pdf_open_file</b> () |
| pdf_set_font()           | pdf_findfont() plus an subsequent call of pdf_setfont()              |
| pdf_set_duration()       | pdf_set_value() passing "duration" as the second para-<br>meter.     |
| pdf_open_gif()           | pdf_open_image_file() passing "gif" as the second para-<br>meter.    |
| pdf_open_jpeg()          | pdf_open_image_file() passing "jpeg" as the second para-<br>meter.   |
| pdf open tiff()          | pdf_open_image_file() passing "tiff" as the second para-<br>meter.   |
| pdf_open_png()           | pdf_open_image_file() passing "png" as the second para-<br>meter.    |
| pdf_get_image_width()    | pdf_get_value() passing "imagewidth" as the second para-             |

**Table 119. Deprecated functions and their replacements**

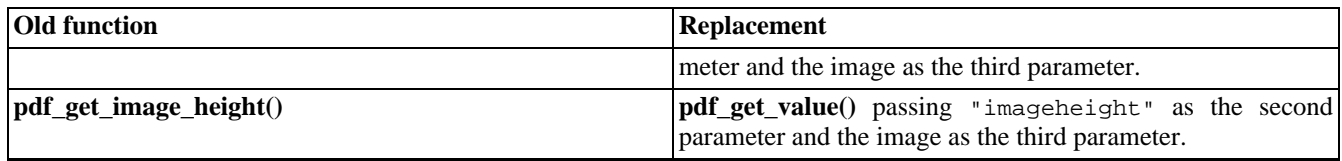

#### <span id="page-2732-0"></span>**Examples**

Most of the functions are fairly easy to use. The most difficult part is probably creating your first PDF document. The following example should help to get you started. It creates test.pdf with one page. The page contains the text "Times Roman outlined" in an outlined, 30pt font. The text is also underlined.

#### **Example 642. Creating a PDF document with PDFlib**

```
<?php
$pdf = pdf_new();
pdf_open_file($pdf, "test.pdf");
pdf_set_info($pdf, "Author", "Uwe Steinmann");
pdf_set_info($pdf, "Title", "Test for PHP wrapper of PDFlib 2.0");
pdf_set_info($pdf, "Creator", "See Author");
pdf_set_info($pdf, "Subject", "Testing");
pdf_begin_page($pdf, 595, 842);
pdf_add_outline($pdf, "Page 1");
$font = pdf_findfont($pdf, "Times New Roman", "winansi", 1);
pdf_setfont($pdf, $font, 10);
pdf_set_value($pdf, "textrendering", 1);
pdf_show_xy($pdf, "Times Roman outlined", 50, 750);
pdf_moveto($pdf, 50, 740);
pdf_lineto($pdf, 330, 740);
pdf_stroke($pdf);
pdf_end_page($pdf);
pdf_close($pdf);
pdf_delete($pdf);
echo "<A HREF=getpdf.php>finished</A>";
?>
```
The script getpdf.php just returns the pdf document.

```
<?php
$len = filesize($filename);
header("Content-type: application/pdf");
header("Content-Length: $len");
header("Content-Disposition: inline; filename=foo.pdf");
readfile($filename);
?>
```
The PDFlib distribution contains a more complex example which creates a page with an analog clock. Here we use the inmemory creation feature of PDFlib to alleviate the need to use temporary files. The example was converted to PHP from the PDFlib example. (The same example is available in the [CLibPDF](#page-388-0) documentation.)

#### **Example 643. pdfclock example from PDFlib distribution**

```
<?php
$radians = 200;$margin = 20;
$pagecount = 10;$pdf = pdf_new();
```

```
if (!pdf_open_file($pdf, "")) {
   print error;
   exit;
};
pdf_set_parameter($pdf, "warning", "true");
pdf_set_info($pdf, "Creator", "pdf_clock.php");
pdf_set_info($pdf, "Author", "Uwe Steinmann");
pdf_set_info($pdf, "Title", "Analog Clock");
while($pagecount-- > 0) {
   pdf_begin_page($pdf, 2 * ($radius + $margin), 2 * ($radius + $margin));
   pdf_set_parameter($pdf, "transition", "wipe");
   pdf_set_value($pdf, "duration", 0.5);
   pdf_translate($pdf, $radius + $margin, $radius + $margin);
   pdf_save($pdf);
    pdf_setrgbcolor($pdf, 0.0, 0.0, 1.0);
    /* minute strokes */
    pdf_setlinewidth($pdf, 2.0);
    for ($alpha = 0; $alpha < 360; $alpha += 6) {
        pdf_rotate($pdf, 6.0);
        pdf_moveto($pdf, $radius, 0.0);
        pdf_lineto($pdf, $radius-$margin/3, 0.0);
       pdf_stroke($pdf);
    }
    pdf_restore($pdf);
   pdf_save($pdf);
    /* 5 minute strokes */
    pdf_setlinewidth($pdf, 3.0);
    for ($alpha = 0; $alpha < 360; $alpha += 30) {
        pdf_rotate($pdf, 30.0);
        pdf_moveto($pdf, $radius, 0.0);
        pdf_lineto($pdf, $radius-$margin, 0.0);
       pdf_stroke($pdf);
    }
   $ltime = getdate();
    /* draw hour hand */
   pdf_save($pdf);
    pdf_rotate($pdf,-(($ltime['minutes']/60.0)+$ltime['hours']-3.0)*30.0);
    pdf_moveto($pdf, -$radius/10, -$radius/20);
    pdf_lineto($pdf, $radius/2, 0.0);
    pdf_lineto($pdf, -$radius/10, $radius/20);
    pdf_closepath($pdf);
   pdf_fill($pdf);
   pdf_restore($pdf);
    /* draw minute hand */
   pdf_save($pdf);
   pdf_rotate($pdf,-(($ltime['seconds']/60.0)+$ltime['minutes']-15.0)*6.0);
    pdf_moveto($pdf, -$radius/10, -$radius/20);
    pdf_lineto($pdf, $radius * 0.8, 0.0);
    pdf_lineto($pdf, -$radius/10, $radius/20);
    pdf_closepath($pdf);
    pdf_fill($pdf);
   pdf_restore($pdf);
    /* draw second hand */
    pdf_setrgbcolor($pdf, 1.0, 0.0, 0.0);
    pdf_setlinewidth($pdf, 2);
   pdf_save($pdf);
    pdf_rotate($pdf, -(($ltime['seconds'] - 15.0) * 6.0));
    pdf_moveto($pdf, -$radius/5, 0.0);
```

```
pdf_lineto($pdf, $radius, 0.0);
    pdf_stroke($pdf);
    pdf_restore($pdf);
    /* draw little circle at center */
    pdf_circle($pdf, 0, 0, $radius/30);
    pdf_fill(\n$pdf);pdf_restore($pdf);
    pdf_end_page($pdf);
    # to see some difference
    sleep(1);
}
pdf_close($pdf);
$buf = pdf_get_buffer($pdf);
$len = strlen($buf);
header("Content-type: application/pdf");
header("Content-Length: $len");
header("Content-Disposition: inline; filename=foo.pdf");
print $buf;
pdf_delete($pdf);
\frac{1}{3}
```
#### **See Also**

**Note:** An alternative PHP module for PDF document creation based on [FastIO's \[http://www.fastio.com/\]](http://www.fastio.com/) ClibPDF is available. Please see the [ClibPDF](#page-388-0) section for details. Note that [ClibPDF](#page-388-0) has a slightly different API than PDFlib.

# <span id="page-2735-0"></span>**pdf\_add\_annotation**

(PHP 3>= 3.0.12, PHP 4 )

pdf\_add\_annotation - Deprecated: Adds annotation

### **Description**

**[pdf\\_add\\_outline\(\)](#page-2740-0)** is replaced by **[pdf\\_add\\_note\(\)](#page-2739-0)**

See also **[pdf\\_add\\_note\(\)](#page-2739-0)**.
# <span id="page-2736-0"></span>**pdf\_add\_bookmark**

 $(PHP 4 > = 4.0.1)$ 

pdf\_add\_bookmark - Adds bookmark for current page

### **Description**

int **pdf\_add\_bookmark** (int pdf\_object, string text [, int parent [, int open]])

Add a nested bookmark under *parent*, or a new top-level bookmark if *parent* = 0. Returns a bookmark descriptor which may be used as parent for subsequent nested bookmarks. If open = 1, child bookmarks will be folded out, and invisible if open = 0.

# **pdf\_add\_launchlink**

 $($ PHP 4 $> = 4.0.5)$ 

pdf\_add\_launchlink - Add a launch annotation for current page

#### **Description**

int **pdf\_add\_launchlink** (int pdf\_object, float llx, float lly, float urx, float ury, string filename)

Add a launch annotation (to a target of arbitrary file type).

# **pdf\_add\_locallink**

 $($ PHP 4 $> = 4.0.5)$ 

pdf\_add\_locallink - Add a link annotation for current page

#### **Description**

int **pdf\_add\_locallink** (int pdf\_object, float llx, float lly, float urx, float ury, int page, string dest)

Add a link annotation to a target within the current PDF file.

### **pdf\_add\_note**

 $($ PHP 4 $> = 4.0.5)$ 

pdf\_add\_note - Add a note annotation for current page

#### **Description**

int **pdf\_add\_note** (int pdf\_object, float llx, float lly, float urx, float ury, string contents, string title, string icon, int open)

Add a note annotation. icon is one of of "comment, "insert", "note", "paragraph", "newparagraph", "key", or "help".

## **pdf\_add\_outline**

 $(PHP 3 \ge 3.0.6, PHP 4)$ 

pdf\_add\_outline - Deprecated: Adds bookmark for current page

#### **Description**

Deprecated.

See **[pdf\\_add\\_bookmark\(\)](#page-2736-0)**.

# **pdf\_add\_pdflink**

 $(PHP 3 \ge 3.0.12, PHP 4)$ 

pdf\_add\_pdflink - Adds file link annotation for current page

### **Description**

int **pdf\_add\_pdflink** (int pdf\_object, float llx, float lly, float urx, float ury, string filename, int page, string dest)

Add a file link annotation (to a PDF target).

# **pdf\_add\_thumbnail**

 $($ PHP 4 $> = 4.0.5)$ 

pdf\_add\_thumbnail - Adds thumbnail for current page

### **Description**

int **pdf\_add\_thumbnail** (int pdf\_object, int image)

Add an existing image as thumbnail for the current page.

### **pdf\_add\_weblink**

 $(PHP 3 \ge 3.0.12, PHP 4)$ 

pdf\_add\_weblink - Adds weblink for current page

### **Description**

int **pdf\_add\_weblink** (int pdf\_object, float llx, float lly, float urx, float ury, string url)

Add a weblink annotation to a target URL on the Web.

### <span id="page-2744-0"></span>**pdf\_arc**

(PHP 3>= 3.0.6, PHP 4 )

pdf\_arc - Draws an arc (counterclockwise)

#### **Description**

void **pdf\_arc** (resource pdf\_object, float x, float y, float r, float alpha, float beta)

Draw a counterclockwise circular arc from alpha to beta degrees

See also: **[pdf\\_arcn\(\)](#page-2745-0)**

### <span id="page-2745-0"></span>**pdf\_arcn**

 $($ PHP 4 $> = 4.0.5)$ 

pdf\_arcn - Draws an arc (clockwise)

#### **Description**

void **pdf\_arcn** (resource pdf\_object, float x, float y, float r, float alpha, float beta)

Draw a clockwise circular arc from alpha to beta degrees

See also: **[pdf\\_arc\(\)](#page-2744-0)**

### **pdf\_attach\_file**

 $(PHP 4 > = 4.0.5)$ 

pdf\_attach\_file - Adds a file attachement for current page

### **Description**

int **pdf\_attach\_file** (int pdf\_object, float llx, float lly, float urx, float ury, string filename, string description, string author, string mimetype, string icon)

Add a file attachment annotation. icon is one of "graph, "paperclip", "pushpin", or "tag".

## **pdf\_begin\_page**

 $(PHP 3 \ge 3.0.6, PHP 4)$ 

pdf\_begin\_page - Starts new page

#### **Description**

void **pdf\_begin\_page** (int pdf\_object, float width, float height)

Add a new page to the document. The *width* and *height* are specified in points, which are 1/72 of an inch.

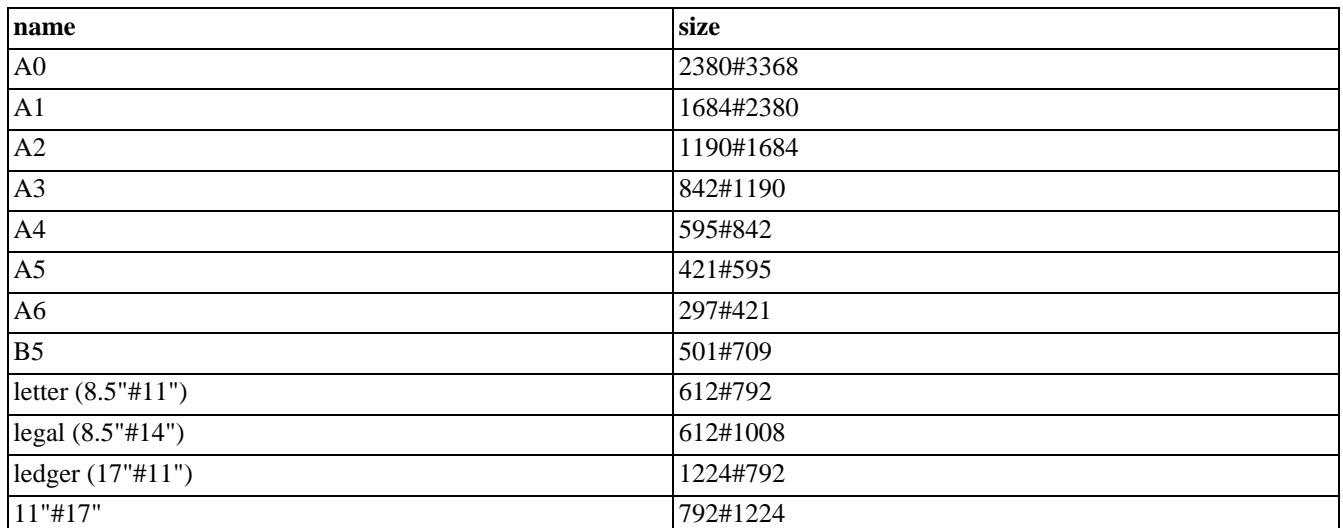

#### **Table 120. Common Page Sizes in Points**

# **pdf\_begin\_pattern**

 $(PHP 4 > = 4.0.5)$ 

pdf\_begin\_pattern - Starts new pattern

### **Description**

int **pdf\_begin\_pattern** (int pdf\_object, float width, float height, float xstep, float ystep, int painttype)

Starts a new pattern definition and returns a pattern handle. *width*, and *height* define the bounding box for the pattern. *xstep* and *ystep* give the repeated pattern offsets. *painttype*=1 means that the pattern has its own colour settings whereas a value of 2 indicates that the current colour is used when the pattern is applied.

# **pdf\_begin\_template**

 $($ PHP 4 $> = 4.0.5)$ 

pdf\_begin\_template - Starts new template

### **Description**

int **pdf\_begin\_template** (int pdf\_object, float width, float height)

Start a new template definition.

### **pdf\_circle**

 $(PHP 3 \ge 3.0.6, PHP 4)$ 

pdf\_circle - Draws a circle

#### **Description**

void **pdf\_circle** (int pdf\_object, float x, float y, float r)

Draw a circle with center (x, y) and radius r.

### **pdf\_clip**

 $(PHP 3 \geq 3.0.6, PHP 4)$ 

pdf\_clip - Clips to current path

#### **Description**

void **pdf\_clip** (int pdf\_object)

Use the current path as clipping path.

### **pdf\_close\_image**

 $(PHP 3 \ge 3.0.7, PHP 4)$ 

pdf\_close\_image - Closes an image

#### **Description**

void **pdf\_close\_image** (int pdf\_object, int image)

Close an *image* retrieved with one of the **pdf\_open\_image\*()** functions.

# **pdf\_close\_pdi\_page**

 $(PHP 4 > = 4.0.5)$ 

pdf\_close\_pdi\_page - Close the page handle

### **Description**

void **pdf\_close\_pdi\_page** (int pdf\_object, int pagehandle)

Close the page handle, and free all page-related resources.

# **pdf\_close\_pdi**

 $(PHP 4 > = 4.0.5)$ 

pdf\_close\_pdi - Close the input PDF document

### **Description**

void **pdf\_close\_pdi** (int pdf\_object, int dochandle)

Close all open page handles, and close the input PDF document.

# **pdf\_close**

 $(PHP 3 \ge 3.0.6, PHP 4)$ 

pdf\_close - Closes a pdf object

#### **Description**

void **pdf\_close** (int pdf\_object)

Close the generated PDF file, and free all document-related resources.

# **pdf\_closepath\_fill\_stroke**

 $(PHP 3 \ge 3.0.6, PHP 4)$ 

pdf\_closepath\_fill\_stroke - Closes, fills and strokes current path

### **Description**

void **pdf\_closepath\_fill\_stroke** (int pdf\_object)

Close the path, fill, and stroke it.

# **pdf\_closepath\_stroke**

 $(PHP 3 \ge 3.0.6, PHP 4)$ 

pdf\_closepath\_stroke - Closes path and draws line along path

#### **Description**

void **pdf\_closepath\_stroke** (int pdf\_object)

Close the path, and stroke it.

### **pdf\_closepath**

 $(PHP 3 \geq 3.0.6, PHP 4)$ 

pdf\_closepath - Closes path

### **Description**

void **pdf\_closepath** (int pdf\_object)

Close the current path.

### **pdf\_concat**

 $($ PHP 4 $> = 4.0.5)$ 

pdf\_concat - Concatenate a matrix to the CTM

### **Description**

void **pdf\_concat** (int pdf\_object, float a, float b, float c, float d, float e, float f)

Concatenate a matrix to the CTM.

## **pdf\_continue\_text**

 $(PHP 3 \ge 3.0.6, PHP 4)$ 

pdf\_continue\_text - Outputs text in next line

#### **Description**

void **pdf\_continue\_text** (int pdf\_object, string text)

Print text at the next line. The spacing between lines is determined by the *leading* parameter.

### **pdf\_curveto**

 $\overline{(PHP 3)} = 3.0.6, \text{PHP 4})$ 

pdf\_curveto - Draws a curve

#### **Description**

void **pdf\_curveto** (int pdf\_object, float x1, float y1, float x2, float y2, float x3, float y3)

Draw a Bezier curve from the current point, using 3 more control points.

### **pdf\_delete**

 $($ PHP 4 $> = 4.0.5)$ 

pdf\_delete - Deletes a PDF object

#### **Description**

void **pdf\_delete** (int pdf\_object)

Delete the PDF object, and free all internal resources.

## **pdf\_end\_page**

 $(PHP 3 \geq 3.0.6, PHP 4)$ 

pdf\_end\_page - Ends a page

#### **Description**

void **pdf\_end\_page** (int pdf\_object)

Finish the page.

## **pdf\_end\_pattern**

 $($ PHP 4 $> = 4.0.5)$ 

pdf\_end\_pattern - Finish pattern

### **Description**

void **pdf\_end\_pattern** (int pdf\_object)

Finish the pattern definition.

# **pdf\_end\_template**

 $($ PHP 4 $> = 4.0.5)$ 

pdf\_end\_template - Finish template

### **Description**

void **pdf\_end\_template** (int pdf\_object)

Finish the template definition.

### **pdf\_endpath**

 $(PHP 3 \geq 3.0.6, PHP 4)$ 

pdf\_endpath - Deprecated: Ends current path

#### **Description**

Deprecated, use one of the stroke, fill, or clip functions instead.

#### **pdf\_fill\_stroke**

 $(PHP 3 \ge 3.0.6, PHP 4)$ 

pdf\_fill\_stroke - Fills and strokes current path

### **Description**

void **pdf\_fill\_stroke** (int pdf\_object)

Fill and stroke the path with the current fill and stroke color.

### **pdf\_fill**

 $\overline{(PHP 3)} = 3.0.6, \text{PHP 4})$ 

pdf\_fill - Fills current path

#### **Description**

void **pdf\_fill\_stroke** (int pdf\_object)

Fill the interior of the path with the current fill color.

#### **pdf\_findfont**

 $(PHP 4 > = 4.0.5)$ 

pdf\_findfont - Prepare font for later use with **[pdf\\_setfont\(\)](#page-2830-0)**.

#### **Description**

int **pdf\_findfont** (int pdf\_object, string fontname, string encoding, int embed)

Prepare a font for later use with **p[df\\_setfont\(\)](#page-2830-0)**. The metrics will be loaded, and if embed is nonzero, the font file will be checked, but not yet used. *encoding* is one of "builtin", "macroman", "winansi", "host", or a user-defined encoding name, or the name of a CMap.

**pdf\_findfont()** returns a font handle or FALSE on error.

#### **Example 644. pdf\_findfont() example**

```
<?php
$font = pdf_findfont($pdf, "Times New Roman", "winansi", 1);
if ($font)
   pdf_setfont($pdf, $font, 10);
}
?>
```
# **pdf\_get\_buffer**

 $(PHP 4 > = 4.0.5)$ 

pdf\_get\_buffer - Fetch the buffer containig the generated PDF data.

### **Description**

string **pdf\_get\_buffer** (int pdf\_object)

Get the contents of the PDF output buffer. The result must be used by the client before calling any other PDFlib function.

# **pdf\_get\_font**

(PHP 4 )

pdf\_get\_font - Deprecated: font handling

#### **Description**

Deprecated.

See **[pdf\\_get\\_value\(\)](#page-2781-0)**.
## **pdf\_get\_fontname**

(PHP 4 )

pdf\_get\_fontname - Deprecated: font handling

#### **Description**

Deprecated.

See **[pdf\\_get\\_parameter\(\)](#page-2778-0)**.

## **pdf\_get\_fontsize**

(PHP 4 )

pdf\_get\_fontsize - Deprecated: font handling

## **Description**

Deprecated.

See **[pdf\\_get\\_value\(\)](#page-2781-0)**.

## **pdf\_get\_image\_height**

 $(PHP 3 \ge 3.0.12, PHP 4)$ 

pdf\_get\_image\_height - Returns height of an image

## **Description**

string **pdf\_get\_image\_height** (int pdf\_object, int image)

**pdf\_get\_image\_height()** is deprecated, use **[pdf\\_get\\_value\(\)](#page-2781-0)** instead.

## **pdf\_get\_image\_width**

 $(PHP 3 \ge 3.0.12, PHP 4)$ 

pdf\_get\_image\_width - Returns width of an image

## **Description**

string **pdf\_get\_image\_width** (int pdf\_object, int image)

The **pdf\_get\_image\_width()** is deprecated, use **[pdf\\_get\\_value\(\)](#page-2781-0)** instead.

## **pdf\_get\_majorversion**

 $(PHP 4 > = 4.2.0)$ 

pdf\_get\_majorversion - Returns the major version number of the PDFlib

#### **Description**

#### int **pdf\_get\_majorversion** (void)

Returns the major version number of the PDFlib.

## **pdf\_get\_minorversion**

 $(PHP 4 > = 4.2.0)$ 

pdf\_get\_minorversion - Returns the minor version number of the PDFlib

## **Description**

#### int **pdf\_get\_majorversion** (void)

Returns the minor version number of the PDFlib.

## <span id="page-2778-0"></span>**pdf\_get\_parameter**

 $($ PHP 4 $> = 4.0.1)$ 

pdf\_get\_parameter - Gets certain parameters

## **Description**

string **pdf\_get\_parameter** (int pdf\_object, string key [, float modifier])

Get the contents of some PDFlib parameter with string type.

## **pdf\_get\_pdi\_parameter**

 $($ PHP 4 $> = 4.0.5)$ 

pdf\_get\_pdi\_parameter - Get some PDI string parameters

#### **Description**

string **pdf\_get\_pdi\_parameter** (int pdf\_object, string key, int doc, int page, int index)

Get the contents of some PDI document parameter with string type.

## **pdf\_get\_pdi\_value**

 $(PHP 4 > = 4.0.5)$ 

pdf\_get\_pdi\_value - Gets some PDI numerical parameters

## **Description**

string **pdf\_get\_pdi\_value** (int pdf\_object, string key, int doc, int page, int index)

Get the contents of some PDI document parameter with numerical type.

## <span id="page-2781-0"></span>**pdf\_get\_value**

 $($ PHP 4 $> = 4.0.1)$ 

pdf\_get\_value - Gets certain numerical value

## **Description**

float **pdf\_get\_value** (int pdf\_object, string key [, float modifier])

Get the contents of some PDFlib parameter with float type.

## **pdf\_initgraphics**

 $(PHP 4 > = 4.0.5)$ 

pdf\_initgraphics - Resets graphic state

## **Description**

void **pdf\_initgraphics** (int pdf\_object)

Reset all implicit color and graphics state parameters to their defaults.

## **pdf\_lineto**

 $(PHP 3 \ge 3.0.6, PHP 4)$ 

pdf\_lineto - Draws a line

#### **Description**

void **pdf\_lineto** (int pdf\_object, float x, float y)

Draw a line from the current point to (*x*, *y*).

## **pdf\_makespotcolor**

 $(PHP 4 > = 4.0.5)$ 

pdf\_makespotcolor - Makes a spotcolor

## **Description**

void **pdf\_makespotcolor** (int pdf\_object, string spotname)

Make a named spot color from the current color.

### **pdf\_moveto**

 $(PHP 3 \ge 3.0.6, PHP 4)$ 

pdf\_moveto - Sets current point

#### **Description**

void **pdf\_moveto** (int pdf\_object, float x, float y)

Set the current point.

**Note:** The current point for graphics and the current text output position are maintained separately. See **[pdf\\_set\\_text\\_pos\(\)](#page-2822-0)** to set the text output position.

## <span id="page-2786-0"></span>**pdf\_new**

 $(PHP 4 > = 4.0.5)$ 

pdf\_new - Creates a new pdf object

## **Description**

int **pdf\_new** ()

Create a new PDF object, using default error handling and memory management.

#### **pdf\_open\_CCITT**  $\bigcirc$

pdf\_open\_CCITT - Opens a new image file with raw CCITT data

## **Description**

int **pdf\_open\_CCITT** (int pdf\_object, string filename, int width, int height, int BitReverse, int k, int Blackls1)

Open a raw CCITT image.

## <span id="page-2788-0"></span>**pdf\_open\_file**

 $(PHP 4 > = 4.0.5)$ 

pdf\_open\_file - Opens a new pdf object

#### **Description**

int **pdf\_open\_file** (int pdf\_object [, string filename])

Create a new PDF file using the supplied file name. If *filename* is empty the PDF document will be generated in memory instead of on file. The result must be fetched by the client with the **[pdf\\_get\\_buffer\(\)](#page-2770-0)** function.

The following example shows how to create a pdf document in memory and how to output it correctly.

#### **Example 645. Creating a PDF document in memory**

```
<?php
$pdf = pdf_new();
pdf_open_file($pdf);
pdf_begin_page($pdf, 595, 842);
pdf_set_font($pdf, "Times-Roman", 30, "host");
pdf_set_value($pdf, "textrendering", 1);
pdf_show_xy($pdf, "A PDF document created in memory!", 50, 750);
pdf_end_page($pdf);
pdf_close($pdf);
$data = pdf_get_buffer($pdf);
header("Content-type: application/pdf");
header("Content-disposition: inline; filename=test.pdf");
header("Content-length: " . strlen($data));
echo $data;
```
## **pdf\_open\_gif**

(PHP 3>= 3.0.7, PHP 4 )

pdf\_open\_gif - Deprecated: Opens a GIF image

#### **Description**

Deprecated.

See **[pdf\\_open\\_image\(\)](#page-2791-0)**,

## **pdf\_open\_image\_file**

(PHP 3 CVS only, PHP 4 )

pdf\_open\_image\_file - Reads an image from a file

#### **Description**

int **pdf\_open\_image\_file** (int PDF-document, string imagetype, string filename [, string stringparam [, string intparam]])

Open an image file. Supported types are "jpeg", "tiff", "gif", and "png". *stringparam* is either "", "mask", "masked", or "page". *intparam*is either 0, the image id of the applied mask, or the page.

## <span id="page-2791-0"></span>**pdf\_open\_image**

 $(PHP 4 > = 4.0.5)$ 

pdf\_open\_image - Versatile function for images

## **Description**

int **pdf\_open\_image** (int PDF-document, string imagetype, string source, string data, long length, int width, int height, int components, int bpc, string params)

Use image data from a variety of data sources. Supported types are "jpeg", "ccitt", "raw". Supported sources are "memory", "fileref", "url". len is only used for type="raw", params is only used for type="ccitt".

## **pdf\_open\_jpeg**

(PHP 3>= 3.0.7, PHP 4 )

pdf\_open\_jpeg - Deprecated: Opens a JPEG image

#### **Description**

Deprecated.

See also **[pdf\\_open\\_image\(\)](#page-2791-0)**,

## **pdf\_open\_memory\_image**

 $(PHP 3 \ge 3.0.10, PHP 4)$ 

pdf\_open\_memory\_image - Opens an image created with PHP's image functions

#### **Description**

int **pdf\_open\_memory\_image** (int pdf\_object, int image)

The **pdf\_open\_memory\_image()** function takes an image created with the PHP's image functions and makes it available for the pdf object. The function returns a pdf image identifier.

#### **Example 646. Including a memory image**

```
<?php
$im = ImageCreate(100, 100);
$col = ImageColorAllocate($im, 80, 45, 190);
ImageFill(\sin 10, 10, $col);
$pim = pdf_open_memory_image($pdf, $im);
ImageDestroy($im);
pdf_place_image($pdf, $pim, 100, 100, 1);
pdf_close_image($pdf, $pim);
?>
```
See also **[pdf\\_close\\_image\(\)](#page-2752-0)**, **[pdf\\_place\\_image\(\)](#page-2799-0)**.

## **pdf\_open\_pdi\_page**

 $(PHP 4 > = 4.0.5)$ 

pdf\_open\_pdi\_page - Prepare a page

#### **Description**

int **pdf\_open\_pdi\_page** (int pdf\_object, int dochandle, int pagenumber, string pagelabel)

Prepare a page for later use with **[pdf\\_place\\_image\(\)](#page-2799-0)**

## **pdf\_open\_pdi**

 $(PHP 4 > = 4.0.5)$ 

pdf\_open\_pdi - Opens a PDF file

## **Description**

int **pdf\_open\_pdi** (int pdf\_object, string filename, string stringparam, int intparam)

Open an existing PDF document for later use.

## **pdf\_open\_png**

(PHP 4 )

pdf\_open\_png - Deprecated: Opens a PNG image

## **Description**

Deprecated.

See **[pdf\\_open\\_image\(\)](#page-2791-0)**.

## **pdf\_open\_tiff**

(PHP 4 )

pdf\_open\_tiff - Deprecated: Opens a TIFF image

## **Description**

int **pdf\_open\_tiff** (int PDF-document, string filename)

Deprecated.

See also **[pdf\\_open\\_image\(\)](#page-2791-0)**,

# **pdf\_open**

 $(\text{PHP }3 \geq 3.0.6, \text{PHP }4)$ 

pdf\_open - Deprecated: Open a new pdf object

#### **Description**

**pdf\_open()** is deprecated, use **[pdf\\_new\(\)](#page-2786-0)** plus **[pdf\\_open\\_file\(\)](#page-2788-0)** instead.

See also **[pdf\\_new\(\)](#page-2786-0)**, **[pdf\\_open\\_file\(\)](#page-2788-0)**.

## <span id="page-2799-0"></span>**pdf\_place\_image**

 $(PHP 3 \ge 3.0.7, PHP 4)$ 

pdf\_place\_image - Places an image on the page

## **Description**

void **pdf\_place\_image** (int pdf\_object, int image, float x, float y, float scale)

Place an image with the lower left corner at (*x*, *y*), and scale it.

## **pdf\_place\_pdi\_page**

 $(PHP 4 > = 4.0.6)$ 

pdf\_place\_pdi\_page - Places an image on the page

#### **Description**

void **pdf\_place\_pdi\_page** (int pdf\_object, int page, float x, float y, float sx, float sy)

Place a PDF page with the lower left corner at (*x*, *y*), and scale it.

#### **pdf\_rect**

 $(PHP 3 \ge 3.0.6, PHP 4)$ 

pdf\_rect - Draws a rectangle

#### **Description**

void **pdf\_rect** (int pdf\_object, float x, float y, float width, float height)

Draw a rectangle at lower left (x, y) with width and height.

## **pdf\_restore**

 $(PHP 3 \ge 3.0.6, PHP 4)$ 

pdf\_restore - Restores formerly saved environment

#### **Description**

void **pdf\_restore** (int pdf\_object)

Restore the most recently saved graphics state.

## **pdf\_rotate**

 $(PHP 3 \ge 3.0.6, PHP 4)$ 

pdf\_rotate - Sets rotation

#### **Description**

void **pdf\_rotate** (int pdf\_object, float phi)

Rotate the coordinate system by phi degrees.

## **pdf\_save**

 $\overline{(PHP 3)} = 3.0.6, \text{PHP 4})$ 

pdf\_save - Saves the current environment

#### **Description**

void **pdf\_save** (int pdf\_object)

Save the current graphics state.

## **pdf\_scale**

 $(PHP 3 \ge 3.0.6, PHP 4)$ 

pdf\_scale - Sets scaling

#### **Description**

void **pdf\_scale** (int pdf\_object, float x-scale, float y-scale)

Scale the coordinate system.

## **pdf\_set\_border\_color**

 $(PHP 3 \ge 3.0.12, PHP 4)$ 

pdf\_set\_border\_color - Sets color of border around links and annotations

## **Description**

void **pdf\_set\_border\_color** (int pdf\_object, float red, float green, float blue)

Set the border color for all kinds of annotations.

## **pdf\_set\_border\_dash**

 $(PHP 4 > = 4.0.1)$ 

pdf\_set\_border\_dash - Sets dash style of border around links and annotations

#### **Description**

void **pdf\_set\_border\_dash** (int pdf\_object, float black, float white)

Set the border dash style for all kinds of annotations. See **[pdf\\_setdash\(\)](#page-2828-0)**.
## **pdf\_set\_border\_style**

(PHP 3>= 3.0.12, PHP 4 )

pdf\_set\_border\_style - Sets style of border around links and annotations

### **Description**

void **pdf\_set\_border\_style** (int pdf\_object, string style, float width)

Set the border style for all kinds of annotations. *style* is "solid" or "dashed".

## **pdf\_set\_char\_spacing**

 $(PHP 3 \geq 3.0.6, PHP 4)$ 

pdf\_set\_char\_spacing - Deprecated: Sets character spacing

### **Description**

Deprecated.

See also **[pdf\\_set\\_value\(\)](#page-2825-0)**,

## **pdf\_set\_duration**

 $(PHP 3 \geq 3.0.6, PHP 4)$ 

pdf\_set\_duration - Deprecated: Sets duration between pages

### **Description**

Deprecated.

See **[pdf\\_set\\_value\(\)](#page-2825-0)**.

# **pdf\_set\_font**

 $\overline{(\text{PHP 3})}$  = 3.0.6, PHP 4)

pdf\_set\_font - Deprecated: Selects a font face and size

#### **Description**

Deprecated. You should use **[pdf\\_findfont\(\)](#page-2769-0)** plus **[pdf\\_setfont\(\)](#page-2830-0)** instead.

See **[pdf\\_findfont\(\)](#page-2769-0)**, **[pdf\\_setfont\(\)](#page-2830-0)**.

## **pdf\_set\_horiz\_scaling**

 $(PHP 3 \ge 3.0.6, PHP 4)$ 

pdf\_set\_horiz\_scaling - Sets horizontal scaling of text

### **Description**

void **pdf\_set\_horiz\_scaling** (int pdf\_object, float scale)

Deprecated.

See also **[pdf\\_set\\_value\(\)](#page-2825-0)**,

## **pdf\_set\_info\_author**

 $(PHP 3 \ge 3.0.6, PHP 4)$ 

pdf\_set\_info\_author - Fills the author field of the document

#### **Description**

bool **pdf\_set\_info\_author** (int pdfdoc, string author)

## **pdf\_set\_info\_creator**

 $(PHP 3 \ge 3.0.6, PHP 4)$ 

pdf\_set\_info\_creator - Fills the creator field of the document

### **Description**

bool **pdf\_set\_info\_creator** (int pdfdoc, string creator)

## **pdf\_set\_info\_keywords**

 $(PHP 3 \ge 3.0.6, PHP 4)$ 

pdf\_set\_info\_keywords - Fills the keywords field of the document

#### **Description**

bool **pdf\_set\_info\_keywords** (int pdfdoc, string keywords)

# **pdf\_set\_info\_subject**

 $(PHP 3 \ge 3.0.6, PHP 4)$ 

pdf\_set\_info\_subject - Fills the subject field of the document

#### **Description**

bool **pdf\_set\_info\_subject** (int pdfdoc, string subject)

## **pdf\_set\_info\_title**

 $(PHP 3 \ge 3.0.6, PHP 4)$ 

pdf\_set\_info\_title - Fills the title field of the document

### **Description**

bool **pdf\_set\_info\_title** (int pdfdoc, string title)

## <span id="page-2818-0"></span>**pdf\_set\_info**

 $(PHP 4 > = 4.0.1)$ 

pdf\_set\_info - Fills a field of the document information

## **Description**

void **pdf\_set\_info** (int pdf\_object, string key, string value)

Fill document information field key with value. *key* is one of "Subject", "Title", "Creator", "Author", "Keywords", or a userdefined key.

## **pdf\_set\_leading**

 $(PHP 3 \geq 3.0.6, PHP 4)$ 

pdf\_set\_leading - Deprecated: Sets distance between text lines

### **Description**

Deprecated.

See also **[pdf\\_set\\_value\(\)](#page-2825-0)**,

### **pdf\_set\_parameter**

(PHP 4 )

pdf\_set\_parameter - Sets certain parameters

## **Description**

void **pdf\_set\_parameter** (int pdf\_object, string key, string value)

Set some PDFlib parameter with string type.

## **pdf\_set\_text\_matrix**

 $(PHP 3 \ge 3.0.6)$ 

pdf\_set\_text\_matrix - Deprecated: Sets the text matrix

## **Description**

See **pdf\_set\_paramter()**.

## **pdf\_set\_text\_pos**

 $\overline{(PHP 3)} = 3.0.6, \text{PHP 4})$ 

pdf\_set\_text\_pos - Sets text position

#### **Description**

void **pdf\_set\_text\_pos** (int pdf\_object, float x, float y)

Set the text output position.

## **pdf\_set\_text\_rendering**

 $(PHP 3 \geq 3.0.6, PHP 4)$ 

pdf\_set\_text\_rendering - Deprecated: Determines how text is rendered

## **Description**

Deprecated.

See **[pdf\\_set\\_value\(\)](#page-2825-0)**,

### **pdf\_set\_text\_rise**

 $(PHP 3 \geq 3.0.6, PHP 4)$ 

pdf\_set\_text\_rise - Deprecated: Sets the text rise

#### **Description**

Deprecated.

See **[pdf\\_set\\_value\(\)](#page-2825-0)**,

## <span id="page-2825-0"></span>**pdf\_set\_value**

 $($ PHP 4 $> = 4.0.1$  $)$ 

pdf\_set\_value - Sets certain numerical value

### **Description**

void **pdf\_set\_value** (int pdf\_object, string key, float value)

Set the value of some PDFlib parameter with float type.

## **pdf\_set\_word\_spacing**

 $(PHP 3 \geq 3.0.6, PHP 4)$ 

pdf\_set\_word\_spacing - Depriciated: Sets spacing between words

#### **Description**

Deprecated.

See **[pdf\\_set\\_value\(\)](#page-2825-0)**,

#### <span id="page-2827-0"></span>**pdf\_setcolor**

 $(PHP 4 > = 4.0.5)$ 

pdf\_setcolor - Sets fill and stroke color

#### **Description**

void **pdf\_setcolor** (int pdf\_object, string type, string colorspace, float c1 [, float c2 [, float c3 [, float c4]]])

Set the current color space and color. The parameter *type* can be "fill", "stroke", or "both" to specify that the color is set for filling, stroking or both filling and stroking. The parameter *colorspace* can be gray, rgb, cmyk, spot or pattern. The parameters *c1*, *c2*, *c3* and *c4* represent the color components for the color space specified by *colorspace*. Except as otherwise noted, the color components are floating-point values that range from 0 to 1.

For gray only *c1* is used.

For rgb parameters *c1*, *c2*, and *c3* specify the red, green and blue values respectively.

```
// Set fill and stroke colors to white.
pdf_setcolor($pdf, "both", "rgb", 1, 1, 1);
```
For cmyk, parameters *c1*, *c2*, *c3*, and *c4* are the cyan, magenta, yellow and black values, respectively.

// Set fill and stroke colors to white. pdf\_setcolor(\$pdf, "both", "cmyk", 0, 0, 0, 1);

For spot, *c1* should be a spot color handles returned by **[pdf\\_makespotcolor\(\)](#page-2784-0)** and *c2* is a tint value between 0 and 1.

For pattern, *c1* should be a pattern handle returned by **[pdf\\_begin\\_pattern\(\)](#page-2748-0)**.

### **pdf\_setdash**

 $(PHP 3 \ge 3.0.6, PHP 4)$ 

pdf\_setdash - Sets dash pattern

#### **Description**

void **pdf\_setdash** (int pdf\_object, float b, float w)

Set the current dash pattern to *b* black and *w* white units.

## **pdf\_setflat**

 $(PHP 3 \ge 3.0.6, PHP 4)$ 

pdf\_setflat - Sets flatness

#### **Description**

void **pdf\_setflat** (int pdf\_object, float flatness)

Set the flatness to a value between 0 and 100 inclusive.

## <span id="page-2830-0"></span>**pdf\_setfont**

 $(PHP 4 > = 4.0.5)$ 

pdf\_setfont - Set the current font

### **Description**

void **pdf\_setfont** (int pdf\_object, int font, float size)

Set the current font in the given size, using a *font* handle returned by **[pdf\\_findfont\(\)](#page-2769-0)**

See also **[pdf\\_findfont\(\)](#page-2769-0)**.

## **pdf\_setgray\_fill**

 $(PHP 3 \geq 3.0.6, PHP 4)$ 

pdf\_setgray\_fill - Sets filling color to gray value

#### **Description**

void **pdf\_setgray\_fill** (int pdf\_object, float gray)

Set the current fill color to a gray value between 0 and 1 inclusive.

### **pdf\_setgray\_stroke**

 $(PHP 3 \geq 3.0.6, PHP 4)$ 

pdf\_setgray\_stroke - Sets drawing color to gray value

#### **Description**

void **pdf\_setgray\_stroke** (int pdf\_object, float gray)

Set the current stroke color to a gray value between 0 and 1 inclusive

## **pdf\_setgray**

 $(PHP 3 \geq 3.0.6, PHP 4)$ 

pdf\_setgray - Sets drawing and filling color to gray value

## **Description**

void **pdf\_setgray** (int pdf\_object, float gray)

Set the current fill and stroke color.

## **pdf\_setlinecap**

 $(PHP 3 \ge 3.0.6, PHP 4)$ 

pdf\_setlinecap - Sets linecap parameter

### **Description**

void **pdf\_setlinecap** (int pdf\_object, int linecap)

Set the *linecap* parameter to a value between 0 and 2 inclusive.

# **pdf\_setlinejoin**

 $(PHP 3 \ge 3.0.6, PHP 4)$ 

pdf\_setlinejoin - Sets linejoin parameter

### **Description**

void **pdf\_setlinejoin** (int pdf\_object, int value)

Set the line join parameter to a value between 0 and 2 inclusive.

## **pdf\_setlinewidth**

 $(PHP 3 \ge 3.0.6, PHP 4)$ 

pdf\_setlinewidth - Sets line width

#### **Description**

void **pdf\_setlinewidth** (int pdf\_object, float width)

Set the current linewidth to width.

### **pdf\_setmatrix**

 $($ PHP 4 $> = 4.0.5)$ 

pdf\_setmatrix - Sets current transformation matrix

### **Description**

void **pdf\_setmatrix** (int pdf\_object, float a, float b, float c, float d, float e, float f)

Explicitly set the current transformation matrix.

## **pdf\_setmiterlimit**

 $(PHP 3 \ge 3.0.6, PHP 4)$ 

pdf\_setmiterlimit - Sets miter limit

### **Description**

void **pdf\_setmiterlimit** (int pdf\_object, float miter)

Set the miter limit to a value greater than or equal to 1.

## **pdf\_setpolydash**

 $($ PHP 4 $> = 4.0.5)$ 

pdf\_setpolydash - Sets complicated dash pattern

### **Description**

void **pdf\_setpolydash** (int pdf\_object, float \* dasharray)

Set a more complicated dash pattern defined by an array.

## **pdf\_setrgbcolor\_fill**

 $(PHP 3 \ge 3.0.6, PHP 4)$ 

pdf\_setrgbcolor\_fill - Sets filling color to rgb color value

## **Description**

void **pdf\_setrgbcolor\_fill** (int pdf\_object, float red\_value, float green\_value, float blue\_value)

Set the current fill color to the supplied RGB values.

## **pdf\_setrgbcolor\_stroke**

 $(PHP 3 \ge 3.0.6, PHP 4)$ 

pdf\_setrgbcolor\_stroke - Sets drawing color to rgb color value

## **Description**

void **pdf\_setrgbcolor\_stroke** (int pdf\_object, float red\_value, float green\_value, float blue\_value)

Set the current stroke color to the supplied RGB values.

## **pdf\_setrgbcolor**

 $(PHP 3 \ge 3.0.6, PHP 4)$ 

pdf\_setrgbcolor - Sets drawing and filling color to rgb color value

## **Description**

void **pdf\_setrgbcolor** (int pdf\_object, float red\_value, float green\_value, float blue\_value)

Set the current fill and stroke color to the supplied RGB values.

### **pdf\_show\_boxed**

 $(PHP 4)$ 

pdf\_show\_boxed - Output text in a box

### **Description**

int **pdf\_show\_boxed** (int pdf\_object, string text, float left, float top, float width, float height, string hmode [, string feature])

Format text in the current font and size into the supplied text box according to the requested formatting mode, which must be one of "left", "right", "center", "justify", or "fulljustify". If width and height are 0, only a single line is placed at the point (left, top) in the requested mode.

Returns the number of characters that did not fit in the specified box. Returns 0 if all characters fit or the *width* and *height* parameters were set to 0 for single-line formattting.
### **pdf\_show\_xy**

 $(PHP 3 \geq 3.0.6, PHP 4)$ 

pdf\_show\_xy - Output text at given position

### **Description**

void **pdf\_show\_xy** (int pdf\_object, string text, float x, float y)

Print text in the current font at (x, y).

## **pdf\_show**

 $\overline{(PHP 3)} = 3.0.6, \text{PHP 4})$ 

pdf\_show - Output text at current position

### **Description**

void **pdf\_show** (int pdf\_object, string text)

Print text in the current font and size at the current position.

#### **pdf\_skew**

(PHP 4 )

pdf\_skew - Skews the coordinate system

### **Description**

void **pdf\_skew** (int pdf\_object, float alpha, float beta)

Skew the coordinate system in x and y direction by alpha and beta degrees.

### **pdf\_stringwidth**

 $(PHP 3 \ge 3.0.6, PHP 4)$ 

pdf\_stringwidth - Returns width of text using current font

### **Description**

float **pdf\_stringwidth** (int pdf\_object, string text [, int font [, float size]])

Returns the width of *text* using the last font set by **p[df\\_setfont\(\)](#page-2830-0)**. If the optional parameters *font* and *size* are specified, the width will be calculated using that font and size instead. Please note that *font* is a font handle returned by **[pdf\\_findfont\(\)](#page-2769-0)**.

**Note:** Both the *font* and *size* parameters must used together.

See also **[pdf\\_setfont\(\)](#page-2830-0)** and **[pdf\\_findfont\(\)](#page-2769-0)**.

## **pdf\_stroke**

 $(PHP 3 \ge 3.0.6, PHP 4)$ 

pdf\_stroke - Draws line along path

### **Description**

void **pdf\_stroke** (int pdf\_object)

Stroke the path with the current color and line width, and clear it.

### **pdf\_translate**

 $($ PHP 3>= 3.0.6, PHP 4)

pdf\_translate - Sets origin of coordinate system

### **Description**

void **pdf\_translate** (int pdf\_object, float tx, float ty)

Translate the origin of the coordinate system.

# **Verisign Payflow Pro functions**

#### **Table of Contents**

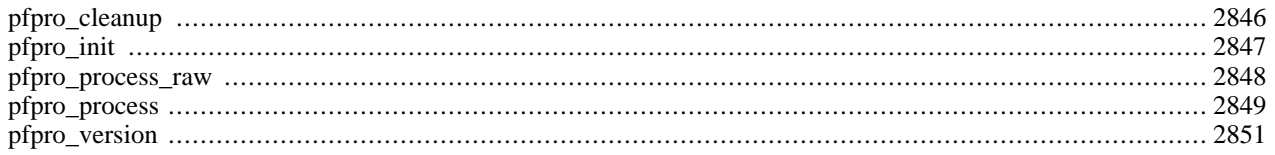

### **Introduction**

This extension allows you to process credit cards and other financial transactions using Verisign Payment Services, formerly known as Signio [\(http://www.verisign.com/products/payflow/pro/index.html](http://www.verisign.com/products/payflow/pro/index.html)).

When using these functions, you may omit calls to **pfpro\_init**() and **pfpro\_cleanup**() as this extension will do so automatically if required. However the functions are still available in case you are processing a number of transactions and require fine control over the library. You may perform any number of transactions using **[pfpro\\_process\(\)](#page-2856-0)** between the two.

These functions were added in PHP 4.0.2.

**Note:** These functions only provide a link to Verisign Payment Services. Be sure to read the Payflow Pro Developers Guide for full details of the required parameters.

**Note:** This extension is not available on Windows platforms.

### **Requirements**

You will require the appropriate SDK for your platform, which may be downloaded fro[m within the manager interface](https://manager.verisign.com/) [\[https://manager.verisign.com/\]](https://manager.verisign.com/) once you have registered. If you are going to use this extension in an SSL-enabled webserver or with other SSL components (such as the CURL+SSL extension) you MUST get the beta SDK.

Once you have downloaded the SDK you should copy the files from the lib directory of the distribution. Copy the header file pfpro.h to /usr/local/include and the library file libpfpro.so to /usr/local/lib.

#### **Installation**

These functions are only available if PHP has been compiled with the  $-\text{with-ppro}$  [=DIR] option.

### **Runtime Configuration**

The behaviour of these functions is affected by settings in php.ini.

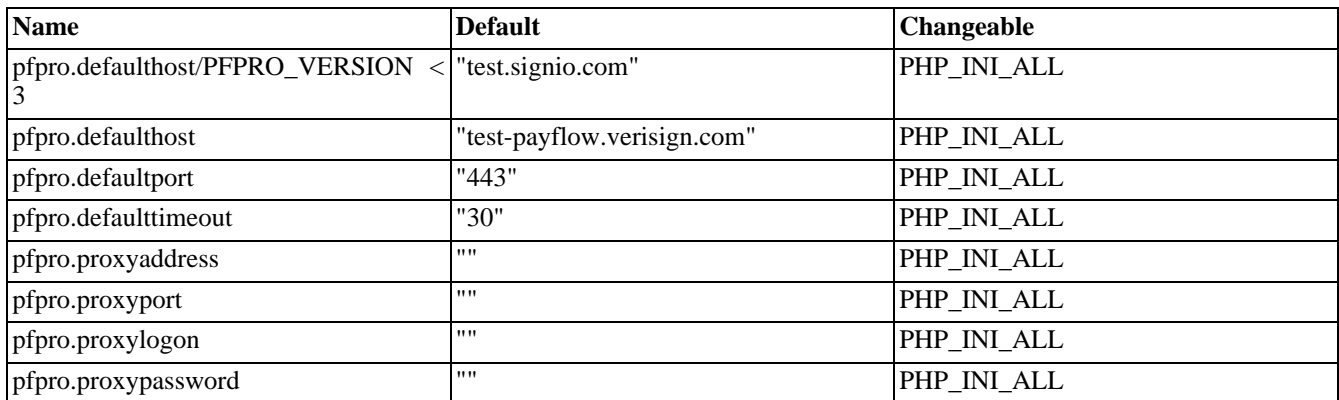

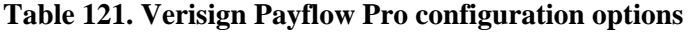

For further details and definition of the PHP\_INI\_\* constants see **[ini\\_set\(\)](#page-2890-0)**.

### **Resource Types**

This extension has no resource types defined.

## **Predefined Constants**

This extension has no constants defined.

## <span id="page-2853-0"></span>**pfpro\_cleanup**

 $(PHP 4 \geq 4.0.2)$ 

pfpro\_cleanup - Shuts down the Payflow Pro library

### **Description**

void **pfpro\_cleanup** (void)

**pfpro\_cleanup()** is used to shutdown the Payflow Pro library cleanly. It should be called after you have processed any transactions and before the end of your script. However you may omit this call, in which case this extension will automatically call **pfpro\_cleanup()** after your script terminates.

See also **[pfpro\\_init\(\)](#page-2854-0)**.

## <span id="page-2854-0"></span>**pfpro\_init**

 $(PHP 4 \geq 4.0.2)$ 

pfpro\_init - Initialises the Payflow Pro library

### **Description**

void **pfpro\_init** (void)

**pfpro\_init()** is used to initialise the Payflow Pro library. You may omit this call, in which case this extension will automatically call **pfpro\_init()** before the first transaction.

See also **[pfpro\\_cleanup\(\)](#page-2853-0)**.

### <span id="page-2855-0"></span>**pfpro\_process\_raw**

 $(PHP 4 > = 4.0.2)$ 

pfpro\_process\_raw - Process a raw transaction with Payflow Pro

### **Description**

string **pfpro\_process\_raw** (string parameters [, string address [, int port [, int timeout [, string proxy\_address [, int proxy\_port [, string proxy\_logon [, string proxy\_password]]]]]]])

Returns: A string containing the response.

**pfpro\_process\_raw()** processes a raw transaction string with Payflow Pro. You should really use **[pfpro\\_process\(\)](#page-2856-0)** instead, as the encoding rules of these transactions are non-standard.

The first parameter in this case is a string containing the raw transaction request. All other parameters are the same as with **[pfpro\\_process\(\)](#page-2856-0)**. The return value is a string containing the raw response.

**Note:** Be sure to read the Payflow Pro Developers Guide for full details of the required parameters and encoding rules. You would be well advised to use **[pfpro\\_process\(\)](#page-2856-0)** instead.

#### **Example 647. Payflow Pro raw example**

```
<?php
pfpro_init();
$response = pfpro_process_raw("USER=mylogin&PWD[5]=m&ndy&PARTNER=VeriSign&TRXTYPE=S&TENDER=C&AMT=1.50&ACCT=4111111111111111&EXPDATE=0904");
if (!$response) {
  die("Couldn't establish link to Verisign.\n");
}
echo "Verisign raw response was ".$response;
pfpro_cleanup();
?>
```
#### <span id="page-2856-0"></span>**pfpro\_process**

 $(PHP 4 > = 4.0.2)$ 

pfpro\_process - Process a transaction with Payflow Pro

### **Description**

array **pfpro\_process** (array parameters [, string address [, int port [, int timeout [, string proxy\_address [, int proxy\_port [, string proxy\_logon [, string proxy\_password]]]]]]])

Returns: An associative array containing the response

**pfpro\_process()** processes a transaction with Payflow Pro. The first parameter is an associative array containing keys and values that will be encoded and passed to the processor.

The second parameter is optional and specifies the host to connect to. By default this is "test.signio.com", so you will certainly want to change this to "connect.signio.com" in order to process live transactions.

The third parameter specifies the port to connect on. It defaults to 443, the standard SSL port.

The fourth parameter specifies the timeout to be used, in seconds. This defaults to 30 seconds. Note that this timeout appears to only begin once a link to the processor has been established and so your script could potentially continue for a very long time in the event of DNS or network problems.

The fifth parameter, if required, specifies the hostname of your SSL proxy. The sixth parameter specifies the port to use.

The seventh and eighth parameters specify the logon identity and password to use on the proxy.

The function returns an associative array of the keys and values in the response.

**Note:** Be sure to read the Payflow Pro Developers Guide for full details of the required parameters.

#### **Example 648. Payflow Pro example**

```
<?php
pfpro_init();
$transaction = array('USER' => 'mylogin',
                                  => 'mypassword',
                       'PARTNER' => 'VeriSign',
                       'TRXTYPE' => 'S',
                       'TENDER' => 'C'<br>'AMT' => 1.5
                       'AMT' => 1.50,<br>'ACCT' => '4111
                               \Rightarrow '41111111111111111111
                       'EXPDATE' => '0904'
                      );
$response = pfpro_process($transaction);
if (!$response) {
  die("Couldn't establish link to Verisign.\n");
}
echo "Verisign response code was ".$response['RESULT'];
echo ", which means: ".$response['RESPMSG']."\n";
echo "\nThe transaction request: ";
print_r($transaction);
```
echo "\nThe response: "; print\_r(\$response);

pfpro\_cleanup();

?>

## <span id="page-2858-0"></span>**pfpro\_version**

 $(PHP 4 \geq 4.0.2)$ 

pfpro\_version - Returns the version of the Payflow Pro software

### **Description**

string **pfpro\_version** (void)

**pfpro\_version()** returns the version string of the Payflow Pro library. At the time of writing, this was L211.

# **PHP Options&Information**

#### **Table of Contents**

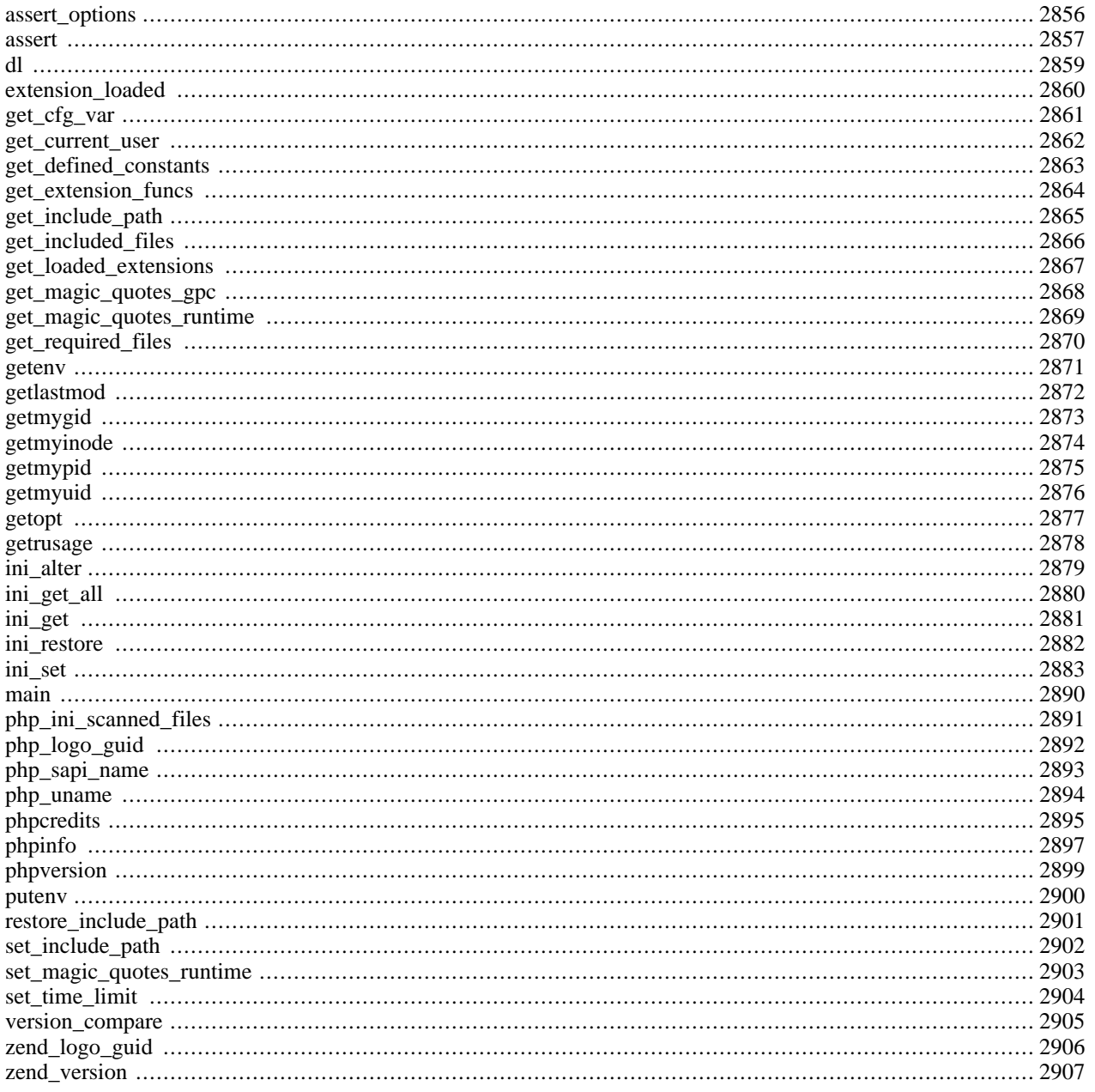

## **Introduction**

This functions enable you to get a lot of information about PHP itself, e.g. runtime configuration, loaded extensions, version and much more. You'll also find functions to set options for your running PHP. The probably best known function of PHP **[phpinfo\(\)](#page-2904-0)** - can be found here.

## **Requirements**

No external libraries are needed to build this extension.

### **Installation**

There is no installation needed to use these functions; they are part of the PHP core.

### **Runtime Configuration**

The behaviour of these functions is affected by settings in php. ini.

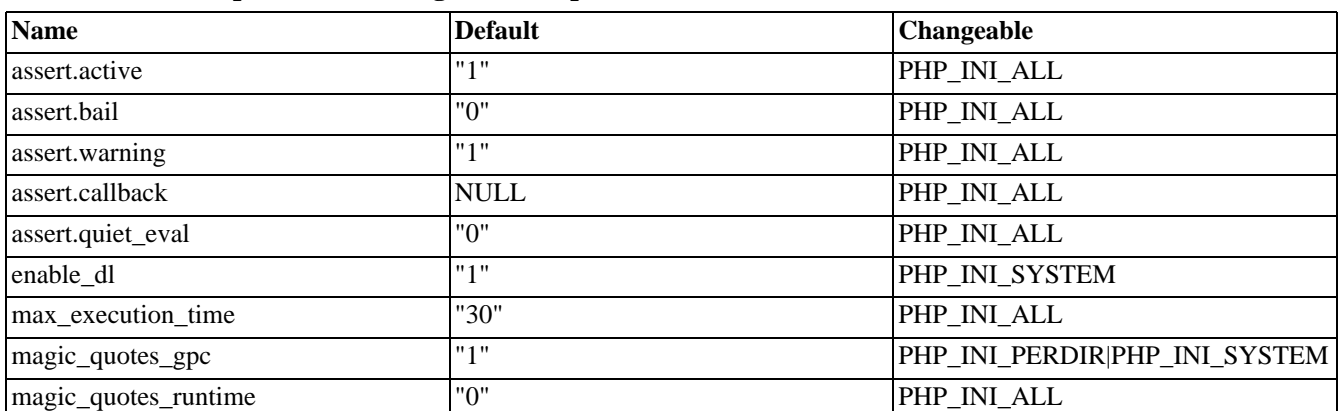

#### **Table 122. PHP Options/Inf Configuration Options**

For further details and definition of the PHP\_INI\_\* constants see **[ini\\_set\(\)](#page-2890-0)**.

Here's a short explanation of the configuration directives.

*assert.active* boolean Enable **[assert\(\)](#page-2864-0)** evaluation.

*assert.bail* boolean Terminate script execution on failed assertions.

*assert.warning* boolean

Issue a PHP warning for each failed assertion.

*assert.callback* string user function to call on failed assertions

*assert.quiet\_eval* boolean

Use the current setting of **error reporting**() during assertion expression evaluation. If enabled, no errors are shown  $(implicit\ error\ reporting(0))$  while evaluation. If disabled, errors are shown according to the settings of  $er$ **[ror\\_reporting\(\)](#page-780-0)**

*enable\_dl* boolean

This directive is really only useful in the Apache module version of PHP. You can turn dynamic loading of PHP extensions with **[dl\(\)](#page-2866-0)** on and off per virtual server or per directory.

The main reason for turning dynamic loading off is security. With dynamic loading, it's possible to ignore all [open\\_basedir](#page-177-0) restrictions. The default is to allow dynamic loading, except when using s[afe mode.](#page-176-0) In s[afe mode, i](#page-176-0)t's always impossible to use **[dl\(\)](#page-2866-0)**.

*max\_execution\_time* integer

This sets the maximum time in seconds a script is allowed to run before it is terminated by the parser. This helps prevent poorly written scripts from tying up the server. The default setting is 30.

The maximum execution time is not affected by system calls, the **s[leep\(\)](#page-2068-0)** function, etc. Please see the **s[et\\_time\\_limit\(\)](#page-2911-0)** function for more details.

You can not change this setting with **ini\_set**() when running in saf[e mode. T](#page-176-0)he only workaround is to turn off safe mode or by changing the time limit in the php.ini.

<span id="page-2861-0"></span>*magic\_quotes\_gpc* boolean

Sets the magic\_quotes state for GPC (Get/Post/Cookie) operations. When magic\_quotes are on, all ' (single-quote), " (double quote), \ (backslash) and NUL's are escaped with a backslash automatically.

**Note:** If the [magic\\_quotes\\_sybase](#page-3532-0) directive is also ON it will completely override magic\_quotes\_gpc. Having both directives enabled means only single quotes are escaped as *''*. Double quotes, backslashes and NUL's will remain untouched and unescaped.

See also **[get\\_magic\\_quotes\\_gpc\(\)](#page-2875-0)**

<span id="page-2861-1"></span>*magic\_quotes\_runtime* boolean

If *magic* quotes runtime is enabled, most functions that return data from any sort of external source including databases and text files will have quotes escaped with a backslash. If [magic\\_quotes\\_sybase i](#page-3532-0)s also on, a single-quote is escaped with a single-quote instead of a backslash.

#### **Resource Types**

This extension has no resource types defined.

#### **Predefined Constants**

The constants below are always available as part of the PHP core.

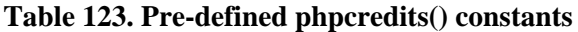

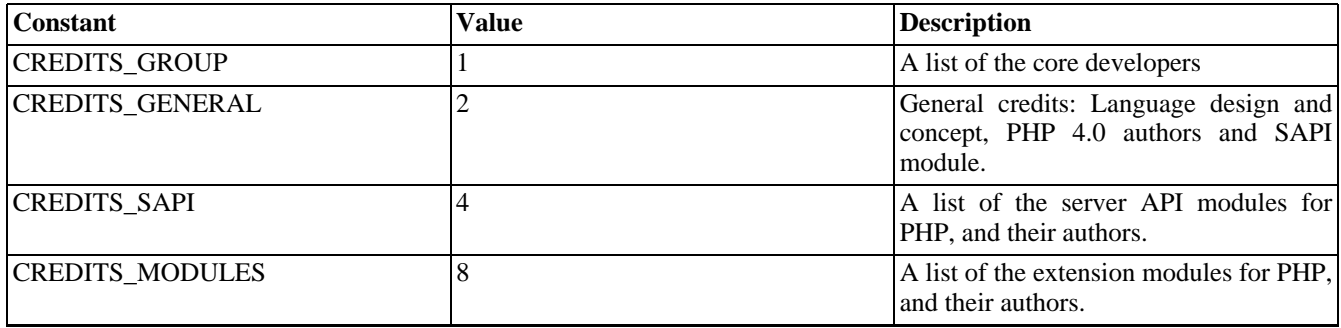

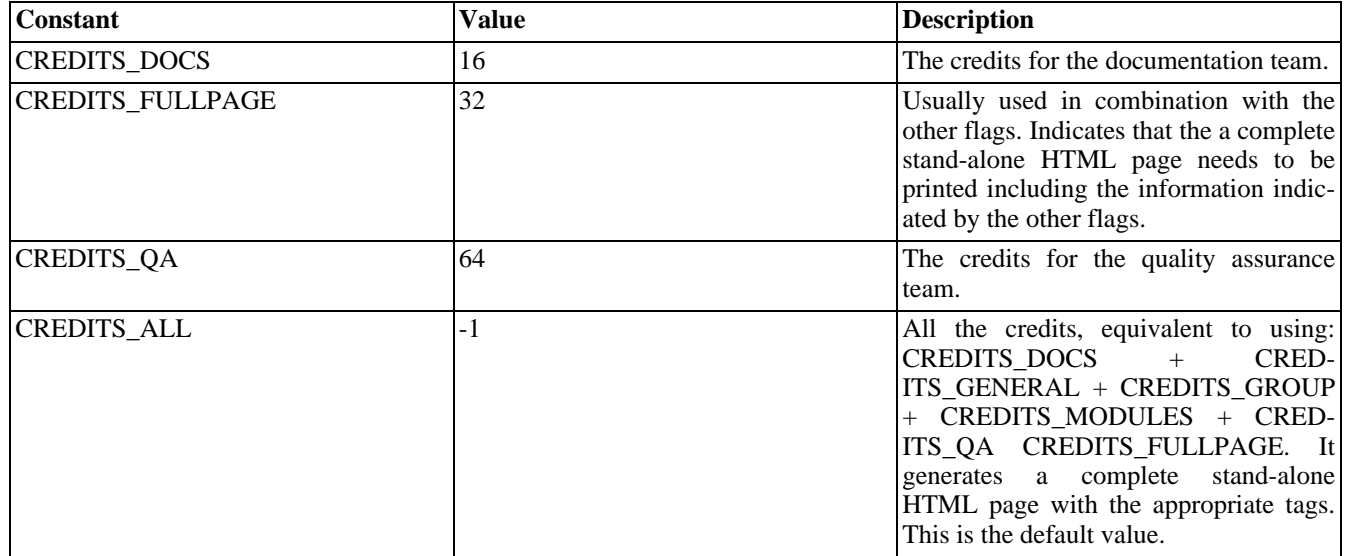

#### **Table 124. [phpinfo\(\)](#page-2904-0) constants**

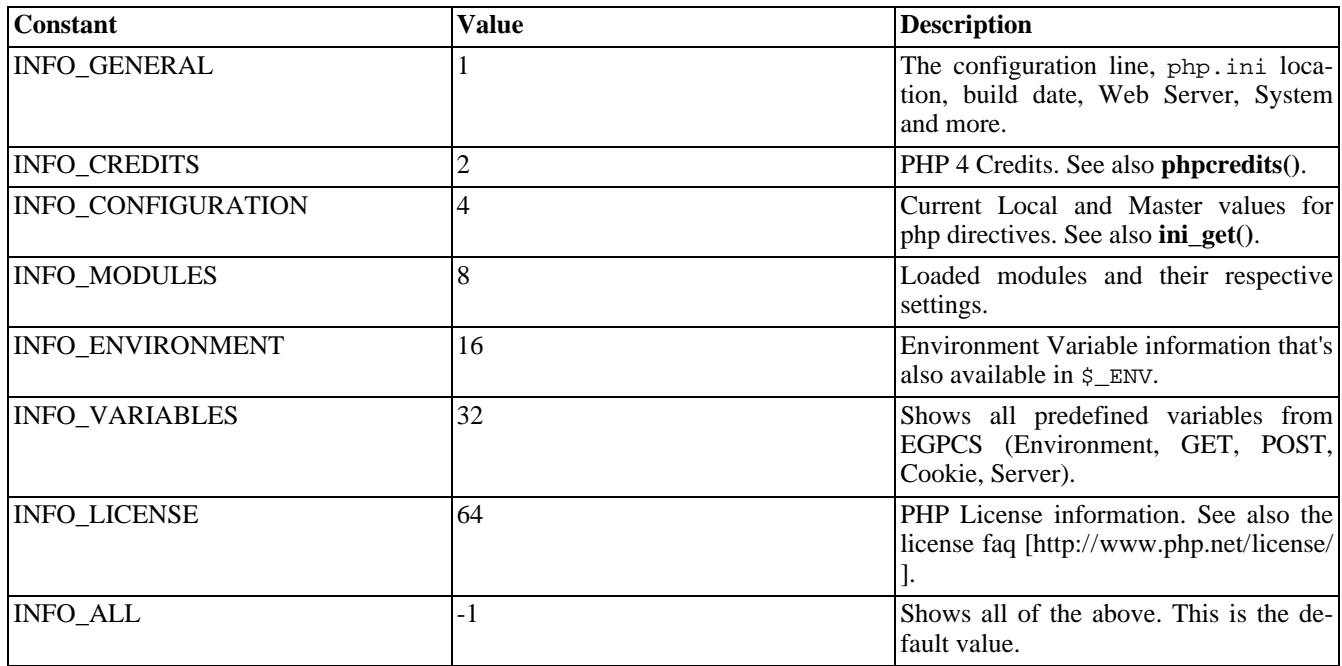

ASSERT\_ACTIVE (integer)

ASSERT\_CALLBACK (integer)

ASSERT\_BAIL (integer)

ASSERT\_WARNING (integer)

ASSERT\_QUIET\_EVAL (integer)

### <span id="page-2863-0"></span>**assert\_options**

(PHP 4 )

assert\_options - Set/get the various assert flags

### **Description**

mixed **assert\_options** (int what [, mixed value])

Using **assert\_options()** you may set the various **[assert\(\)](#page-2864-0)** control options or just query their current settings.

#### **Table 125. Assert Options**

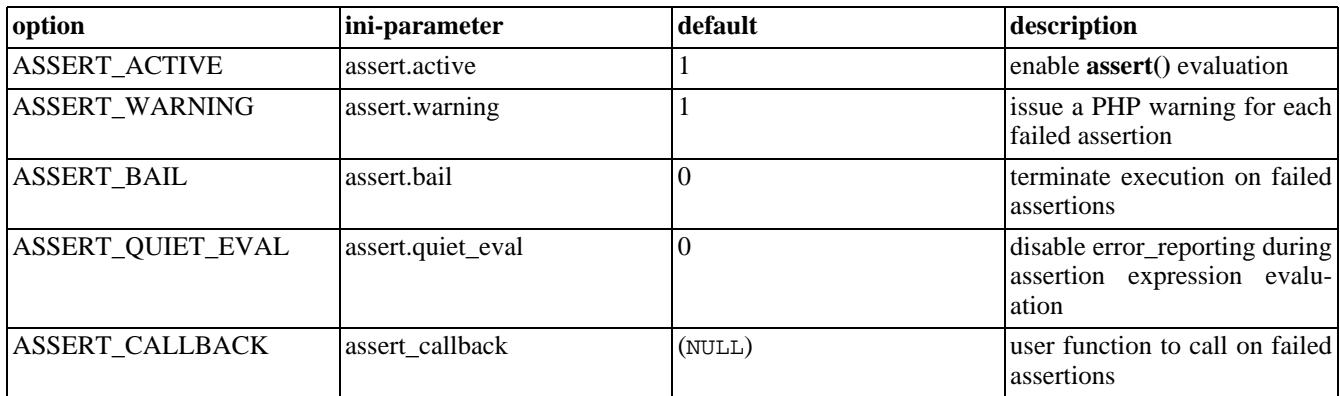

**assert\_options()** will return the original setting of any option or FALSE on errors.

#### <span id="page-2864-0"></span>**assert**

(PHP 4 )

assert - Checks if assertion is FALSE

#### **Description**

int **assert** (mixed assertion)

**assert()** will check the given *assertion* and take appropriate action if its result is FALSE.

If the *assertion* is given as a string it will be evaluated as PHP code by **assert()**. The advantages of a string *assertion* are less overhead when assertion checking is off and messages containing the *assertion* expression when an assertion fails. This means that if you pass a boolean condition as *assertion* this condition will not show up as parameter to the assertion function which you may have defined with the **a[ssert\\_options\(\)](#page-2863-0)** function, the condition is converted to a string before calling that handler function, and the boolean FALSE is converted as the empty string.

Assertions should be used as a debugging feature only. You may use them for sanity-checks that test for conditions that should always be TRUE and that indicate some programming errors if not or to check for the presence of certain features like extension functions or certain system limits and features.

Assertions should not be used for normal runtime operations like input parameter checks. As a rule of thumb your code should always be able to work correctly if assertion checking is not activated.

The behavior of **assert()** may be configured by **[assert\\_options\(\)](#page-2863-0)** or by .ini-settings described in that functions manual page.

The **[assert\\_options\(\)](#page-2863-0)** function and/or ASSERT\_CALLBACK configuration directive allow a callback function to be set to handle failed assertions.

**assert()** callbacks are particularly useful for building automated test suites because they allow you to easily capture the code passed to the assertion, along with information on where the assertion was made. While this information can be captured via other methods, using assertions makes it much faster and easier!

The callback function should accept three arguments. The first argument will contain the file the assertion failed in. The second argument will contain the line the assertion failed on and the third argument will contain the expression that failed (if any - literal values such as 1 or "two" will not be passed via this argument)

#### **Example 649. Handle a failed assertion with a custom handler**

```
<?php
// Active assert and make it quiet
assert_options (ASSERT_ACTIVE, 1);
assert_options (ASSERT_WARNING, 0);
assert_options (ASSERT_QUIET_EVAL, 1);
// Create a handler function
function my_assert_handler ($file, $line, $code) {
    echo "<hr>Assertion Failed:
        File '$file'<br>
        Line '$line'<br>
        Code '$code'<br>>>hr>";
}
// Set up the callback
assert_options (ASSERT_CALLBACK, 'my_assert_handler');
// Make an assertion that should fail
assert ('mysql_query ("")');
```
?>

<span id="page-2866-0"></span>**dl** (PHP 3, PHP 4 )

dl - Loads a PHP extension at runtime

#### **Description**

int **dl** (string library)

Loads the PHP extension given by the parameter *library*. The *library* parameter is *only* the filename of the extension to load which also depends on your platform. For example, the [sockets e](#page-3345-0)xtension (if compiled as a shared module, not the default!) would be called sockets.so on unix platforms whereas it is called php\_sockets.dll on the windows platform.

Returns TRUE on success or FALSE on failure. If the functionality of loading modules is not available (see Note) or has been disabled (either by turning it off enable\_dl or by enabling [safe mode](#page-176-0) in php.ini) an E\_ERROR is emitted and execution is stopped. If **dl**() fails because the specified library couldn't be loaded, in addition to FALSE an E\_WARNING message is emitted.

Use **[extension\\_loaded\(\)](#page-2867-0)** to test whether a given extension is already available or not. This works on both built-in extensions and dynamically loaded ones (either through php.ini or **dl()**).

#### **Example 650. dl() example**

```
if (!extension_loaded('gd')) {
    if (!dl('gd.so')) {
        exit;
    }
}
```
The directory where the extension is loaded from depends on your platform:

Windows - If not explicitly set in the php.ini, the extension is loaded from  $c:\phi\$  extensions\ by default.

Unix - If not explicitly set in the php.ini, the default extension directory depends on

- whether PHP has been built with --enable-debug or not
- whether PHP has been built with (experimental) ZTS (Zend Thread Safety) support or not
- the current internal ZEND\_MODULE\_API\_NO (Zend internal module API number, which is basically the date on which a major module API change happened, e.g. 20010901)

Taking into account the above, the directory then defaults to <php-install-directory>/lib/php/extension/<debug-or-not>-<zts-or-not>-ZEND\_MODULE\_API\_NO, e.g. /usr/local/php/lib/php/extensions/debug-non-zts-20010901 or / usr/local/php/lib/php/extensions/no-debug-zts-20010901.

**Note: dl()** is *not* supported in multithreaded Web servers. Use the extensions statement in your php.ini when operating under such an environment. However, the CGI and CLI build are *not* affected !

**Note: dl()** is case sensitive on unix platforms.

See also [Extension Loading Directives](#page-58-0) and **[extension\\_loaded\(\)](#page-2867-0)**.

### <span id="page-2867-0"></span>**extension\_loaded**

(PHP 3>= 3.0.10, PHP 4 )

extension\_loaded - Find out whether an extension is loaded

#### **Description**

bool **extension\_loaded** (string name)

Returns TRUE if the extension identified by *name* is loaded, FALSE otherwise.

#### **Example 651. extension\_loaded() example**

```
<?php
if (!extension_loaded('gd')) {
    if (!dl('gd.so')) {
        exit;
    }
}
?>
```
You can see the names of various extensions by using **phpinfo**() or if you're using the CGI or CLI version of PHP you can use the -m switch to list all available extensions:

\$ php -m [PHP Modules] xml tokenizer standard sockets session posix pcre overload mysql mbstring ctype

[Zend Modules]

**Note: extension\_loaded()** uses the internal extension name to test whether a certain extension is available or not. Most internal extension names are written in lower case but there may be extension available which also use uppercase letters. Be warned that this function compares *case sensitive* !

See also **[get\\_loaded\\_extensions\(\)](#page-2874-0)**, **[get\\_extension\\_funcs\(\)](#page-2871-0)**, **[phpinfo\(\)](#page-2904-0)**, and **[dl\(\)](#page-2866-0)**.

## <span id="page-2868-0"></span>**get\_cfg\_var**

 $(\overline{PHP} 3, \overline{PHP} 4)$ 

get\_cfg\_var - Gets the value of a PHP configuration option

### **Description**

string **get\_cfg\_var** (string varname)

Returns the current value of the PHP configuration variable specified by *varname*, or FALSE if an error occurs.

It will not return configuration information set when the PHP was compiled, or read from an Apache configuration file (using the php3\_configuration\_option directives).

To check whether the system is using a [configuration file,](#page-52-0) try retrieving the value of the cfg\_file\_path configuration setting. If this is available, a configuration file is being used.

See also **[ini\\_get\(\)](#page-2888-0)**.

## <span id="page-2869-0"></span>**get\_current\_user**

(PHP 3, PHP 4 )

get\_current\_user - Gets the name of the owner of the current PHP script

### **Description**

string **get\_current\_user** (void)

Returns the name of the owner of the current PHP script.

See also **[getmyuid\(\)](#page-2883-0)**, **[getmygid\(\)](#page-2880-0)**, **[getmypid\(\)](#page-2882-0)**, **[getmyinode\(\)](#page-2881-0)**, and **[getlastmod\(\)](#page-2879-0)**.

### <span id="page-2870-0"></span>**get\_defined\_constants**

 $(PHP 4 > = 4.1.0)$ 

get\_defined\_constants - Returns an associative array with the names of all the constants and their values

### **Description**

#### array **get\_defined\_constants** (void)

This function returns the names and values of all the constants currently defined. This includes those created by extensions as well as those created with the **[define\(\)](#page-2054-0)** function.

For example the line below

```
print_r (get_defined_constants());
```
will print a list like:

Array (

)

```
[E_ERROR] => 1
[E_WMRNING] => 2
[E_PARSE] => 4
[E_NOTICE] => 8
[E_CORE_ERROR] => 16
[E_CORE_WARNING] => 32
[E_COMPILE_ERROR] => 64
[E_COMPILE_WARNING] => 128
[E USER ERROR] => 256
[E_USER_WARNING] => 512
[E_USER_NOTICE] => 1024
[E\_ALL] => 2047
[TRUE] => 1
```
See also **[get\\_loaded\\_extensions\(\)](#page-2874-0)**, **[get\\_defined\\_functions\(\)](#page-1025-0)**, and **[get\\_defined\\_vars\(\)](#page-3582-0)**.

## <span id="page-2871-0"></span>**get\_extension\_funcs**

 $(\overline{PHP 4})$ 

get\_extension\_funcs - Returns an array with the names of the functions of a module

### **Description**

array **get\_extension\_funcs** (string module\_name)

This function returns the names of all the functions defined in the module indicated by *module\_name*.

For example the lines below

print\_r (get\_extension\_funcs ("xml")); print\_r (get\_extension\_funcs ("gd"));

will print a list of the functions in the modules xml and gd respectively.

See also: **[get\\_loaded\\_extensions\(\)](#page-2874-0)**

## <span id="page-2872-0"></span>**get\_include\_path**

 $(PHP 4 > = 4.3.0)$ 

get\_include\_path - Gets the current include\_path configuration option

## **Description**

#### string **get\_include\_path** (void)

Gets the current [include\\_path](#page-58-1) configuration option value.

#### **Example 652. Example use of get\_include\_path()**

```
<?php
// Works as of PHP 4.3.0
print get_include_path();
// Works in all PHP versions
print ini_get('include_path');
?>
```
See also **[ini\\_get\(\)](#page-2888-0)**, **[restore\\_include\\_path\(\)](#page-2908-0)**, **[set\\_include\\_path\(\)](#page-2909-0)**, and **include()**.

### <span id="page-2873-0"></span>**get\_included\_files**

(PHP 4 )

get\_included\_files - Returns an array with the names of included or required files

#### **Description**

array **get\_included\_files** (void)

Returns an array of the names of all files that have been included using **include()**, **include\_once()**, **require()** or **require\_once()**.

Files that are included or required multiple times only show up once in the returned array.

**Note:** Files included using the auto\_prepend\_file configuration directive are not included in the returned array.

#### **Example 653. get\_included\_files() Example**

```
<?php
include("test1.php");
include_once("test2.php");
require("test3.php");
require_once("test4.php");
$included_files = get_included_files();
foreach($included_files as $filename) {
    echo "$filename\n";
}
?>
```
will generate the following output:

test1.php test2.php test3.php test4.php

> **Note:** In PHP 4.0.1pl2 and previous versions **get included files**() assumed that the required files ended in the extension .php; other extensions would not be returned. The array returned by **get\_included\_files()** was an associative array and only listed files included by **include()** and **include\_once()**.

See also **include()**, **include\_once()**, **require()**, **require\_once()**, and **[get\\_required\\_files\(\)](#page-2877-0)**.

## <span id="page-2874-0"></span>**get\_loaded\_extensions**

 $(\overline{PHP 4})$ 

get\_loaded\_extensions - Returns an array with the names of all modules compiled and loaded

### **Description**

array **get\_loaded\_extensions** (void)

This function returns the names of all the modules compiled and loaded in the PHP interpreter.

For example the line below

```
<?php
print_r (get_loaded_extensions());
?>
```
will print a list like:

Array

```
(
   [0] => xml
   [1] => wddx
   [2] => standard
   [3] => session
   [4] => _{\text{positx}}[5] => pgsql[6] => pcre
   [7] => gd
   [8] => ftp
   [9] => db
   [10] => calendar
   [11] => bcmath
)
```
See also **[get\\_extension\\_funcs\(\)](#page-2871-0)**, **[extension\\_loaded\(\)](#page-2867-0)**, **[dl\(\)](#page-2866-0)**, and **[phpinfo\(\)](#page-2904-0)**.

### <span id="page-2875-0"></span>**get\_magic\_quotes\_gpc**

 $(PHP 3 \geq 3.0.6, PHP 4)$ 

get\_magic\_quotes\_gpc - Gets the current active configuration setting of magic quotes gpc

### **Description**

int **get\_magic\_quotes\_gpc** (void)

Returns the current active configuration setting of [magic\\_quotes\\_gpc](#page-2861-0) (0 for off, 1 for on).

**Note:** If the directive [magic\\_quotes\\_sybase i](#page-3532-0)s ON it will completely override *magic\_quotes\_gpc*. So even when **get\_magic\_quotes()** returns TRUE neither double quotes, backslashes or NUL's will be escaped. Only single quotes will be escaped. In this case they'll look like: *''*

Keep in mind that [magic\\_quotes\\_gpc](#page-2861-0) can not be set at runtime.

See also **[addslashes\(\)](#page-3427-0)**, **[stripslashes\(\)](#page-3500-0)**, **[get\\_magic\\_quotes\\_runtime\(\)](#page-2876-0)**, and **[ini\\_get\(\)](#page-2888-0)**.

### <span id="page-2876-0"></span>**get\_magic\_quotes\_runtime**

 $(PHP 3 \ge 3.0.6, PHP 4)$ 

get\_magic\_quotes\_runtime - Gets the current active configuration setting of magic\_quotes\_runtime

### **Description**

int **get\_magic\_quotes\_runtime** (void)

Returns the current active configuration setting of [magic\\_quotes\\_runtime](#page-2861-1) (0 for off, 1 for on).

See also **[get\\_magic\\_quotes\\_gpc\(\)](#page-2875-0)** and **[set\\_magic\\_quotes\\_runtime\(\)](#page-2910-0)**.

## <span id="page-2877-0"></span>**get\_required\_files**

(PHP 4 )

get\_required\_files - Alias of **[get\\_included\\_files\(\)](#page-2873-0)**

### **Description**

This function is an alias of **[get\\_included\\_files\(\)](#page-2873-0)**.

### <span id="page-2878-0"></span>**getenv**

(PHP 3, PHP 4 )

getenv - Gets the value of an environment variable

#### **Description**

string **getenv** (string varname)

Returns the value of the environment variable *varname*, or FALSE on an error.

\$ip = getenv ("REMOTE\_ADDR"); // get the ip number of the user

You can see a list of all the environmental variables by using **phpinfo**(). You can find out what many of them mean by taking a look at the C[GI specification \[http:/ / hoohoo.ncsa.uiuc.edu/ cgi/ \]](http://hoohoo.ncsa.uiuc.edu/cgi/), specifically the page [on environmental variables](http://hoohoo.ncsa.uiuc.edu/cgi/env.html) [\[http://hoohoo.ncsa.uiuc.edu/cgi/env.html\]](http://hoohoo.ncsa.uiuc.edu/cgi/env.html).

**Note:** This function does not work in ISAPI mode.

See also **[putenv\(\)](#page-2907-0)**.

### <span id="page-2879-0"></span>**getlastmod**

(PHP 3, PHP 4 )

getlastmod - Gets time of last page modification

### **Description**

int **getlastmod** (void)

Returns the time of the last modification of the current page. The value returned is a Unix timestamp, suitable for feeding to **[date\(\)](#page-548-0)**. Returns FALSE on error.

#### **Example 654. getlastmod() example**

```
<?php
// outputs e.g. 'Last modified: March 04 1998 20:43:59.'
echo "Last modified: " . date ("F d Y H:i:s.", getlastmod());
?>
```
**Note:** If you're interested in getting the last modification time of a different file, consider using **[filemtime\(\)](#page-885-0)**.

See also **[date\(\)](#page-548-0)**, **[getmyuid\(\)](#page-2883-0)**, **[getmygid\(\)](#page-2880-0)**, **[get\\_current\\_user\(\)](#page-2869-0)**, **[getmyinode\(\)](#page-2881-0)**, **[getmypid\(\)](#page-2882-0)**, and **[filemtime\(\)](#page-885-0)**.
## <span id="page-2880-0"></span>**getmygid**

 $($ PHP 4 $> = 4.1.0$ )

getmygid - Get PHP script owner's GID

## **Description**

int **getmygid** (void)

Returns the group ID of the current script, or FALSE on error.

See also **[getmyuid\(\)](#page-2883-0)**, **[getmypid\(\)](#page-2882-0)**, **[get\\_current\\_user\(\)](#page-2869-0)**, **[getmyinode\(\)](#page-2881-0)**, and **[getlastmod\(\)](#page-2879-0)**.

## <span id="page-2881-0"></span>**getmyinode**

(PHP 3, PHP 4 )

getmyinode - Gets the inode of the current script

### **Description**

int **getmyinode** (void)

Returns the current script's inode, or FALSE on error.

See also **[getmygid\(\)](#page-2880-0)**, **[getmyuid\(\)](#page-2883-0)**, **[get\\_current\\_user\(\)](#page-2869-0)**, **[getmypid\(\)](#page-2882-0)**, and **[getlastmod\(\)](#page-2879-0)**.

**Note:** This function is not implemented on Windows platforms.

## <span id="page-2882-0"></span>**getmypid**

(PHP 3, PHP 4 )

getmypid - Gets PHP's process ID

### **Description**

int **getmypid** (void)

Returns the current PHP process ID, or FALSE on error.

#### **Warning**

Process IDs are not unique, thus they are a weak entropy source. We recommend against relying on pids in security-dependent contexts.

See also **[getmygid\(\)](#page-2880-0)**, **[getmyuid\(\)](#page-2883-0)**, **[get\\_current\\_user\(\)](#page-2869-0)**, **[getmyinode\(\)](#page-2881-0)**, and **[getlastmod\(\)](#page-2879-0)**.

## <span id="page-2883-0"></span>**getmyuid**

(PHP 3, PHP 4 )

getmyuid - Gets PHP script owner's UID

## **Description**

int **getmyuid** (void)

Returns the user ID of the current script, or FALSE on error.

See also **[getmygid\(\)](#page-2880-0)**, **[getmypid\(\)](#page-2882-0)**, **[get\\_current\\_user\(\)](#page-2869-0)**, **[getmyinode\(\)](#page-2881-0)**, and **[getlastmod\(\)](#page-2879-0)**.

### **getopt**

 $(PHP 4 > = 4.3.0)$ 

getopt - Gets options from the command line argument list

## **Description**

string **getopt** (string options)

Returns an associative array of option / argument pairs based on the options format specified in *options*, or FALSE on an error.

```
$options = getopt("f:hp:"); // parse the command line ($GLOBALS['argv'])
```
The *options* parameter may contain the following elements: individual characters, and characters followed by a colon to indicate an option argument is to follow. For example, an option string x recognizes an option  $-x$ , and an option string  $x:$  recognizes an option and argument -x argument. It does not matter if an argument has leading white space.

This function will return an array of option / argument pairs. If an option does not have an argument, the value will be set to FALSE.

**Note:** This function is currently not available on Windows

#### **getrusage**

(PHP 3>= 3.0.7, PHP 4 )

getrusage - Gets the current resource usages

### **Description**

array **getrusage** ([int who])

This is an interface to getrusage(2). It returns an associative array containing the data returned from the system call. If who is 1, getrusage will be called with RUSAGE\_CHILDREN.

All entries are accessible by using their documented field names.

#### **Example 655. Getrusage Example**

```
$dat = getrusage();
echo $dat["ru_nswap"]; # number of swaps
echo $dat["ru_majflt"]; # number of page faults
echo $dat["ru_utime.tv_sec"]; # user time used (seconds)
echo $dat["ru_utime.tv_usec"]; # user time used (microseconds)
```
See your system's man page on getrusage(2) for more details.

**Note:** This function is not implemented on Windows platforms.

## <span id="page-2886-0"></span>**ini\_alter**

 $(\text{PHP }4)$ 

ini\_alter - Alias of **[ini\\_set\(\)](#page-2890-0)**

## **Description**

This function is an alias of **[ini\\_set\(\)](#page-2890-0)**.

## <span id="page-2887-0"></span>**ini\_get\_all**

 $(PHP 4 > = 4.2.0)$ 

ini\_get\_all - Gets all configuration options

## **Description**

array **ini\_get\_all** ([string extension])

Returns all the registered configuration options as an associative array. If optional *extension* parameter is set, returns only options specific for that extension.

See also: **[ini\\_alter\(\)](#page-2886-0)**, **[ini\\_restore\(\)](#page-2889-0)**, **[ini\\_get\(\)](#page-2888-0)**, and **[ini\\_set\(\)](#page-2890-0)**

# <span id="page-2888-0"></span>**ini\_get**

(PHP 4 )

ini\_get - Gets the value of a configuration option

### **Description**

string **ini\_get** (string varname)

Returns the value of the configuration option on success. Failure, such as querying for a non-existant value, will return an empty string.

**When querying boolean values:** A boolean ini value of  $\circ$  f f will be returned as an empty string while a boolean ini value of on will be returned as "1".

**When querying memory size values:** Many ini memory size values, such as upload\_max\_filesize are stored in the php.ini file in shorthand notation. **ini\_get()** will return the exact string stored in the php.ini file, *NOT* its integer equivalent. Attempting normal arithmetic functions on these values will not have otherwise expected results.

```
<?php
/*
Our php.ini contains the following settings:
display_errors = On
register_globals = Off
post_max_size = 8M
*/
print 'display_errors = ' . ini_get('display_errors') . "\n";
print 'register_globals = ' . ini_get('register_globals') . "\n";
print 'post_max_size = ' . ini_get('post_max_size') . "\n";
print 'post_max_size+1 = ' . (ini_get('post_max_size')+1) . "\n";
/*
This script will produce:
display_errors = 1
register_globals =
post_max_size = 8M
post_max_size+1 = 9
*/
?>
```
See also **[get\\_cfg\\_var\(\)](#page-2868-0)**, **[ini\\_get\\_all\(\)](#page-2887-0)**, **[ini\\_alter\(\)](#page-2886-0)**, **[ini\\_restore\(\)](#page-2889-0)**, and **[ini\\_set\(\)](#page-2890-0)**.

## <span id="page-2889-0"></span>**ini\_restore**

(PHP 4 )

ini\_restore - Restores the value of a configuration option

## **Description**

string **ini\_restore** (string varname)

Restores a given configuration option to its original value.

See also **[ini\\_alter\(\)](#page-2886-0)**, **[ini\\_get\(\)](#page-2888-0)**, **[ini\\_get\\_all\(\)](#page-2887-0)**, and **[ini\\_set\(\)](#page-2890-0)**.

## <span id="page-2890-0"></span>**ini\_set**

(PHP 4 )

ini\_set - Sets the value of a configuration option

### **Description**

string **ini\_set** (string varname, string newvalue)

Sets the value of the given configuration option. Returns the old value on success, FALSE on failure. The configuration option will keep this new value during the script's execution, and will be restored at the script's ending.

Not all the available options can be changed using **ini\_set()**. Below is a table with a list of all PHP options (as of PHP 4.2.0), indicating which ones can be changed/set and at what level.

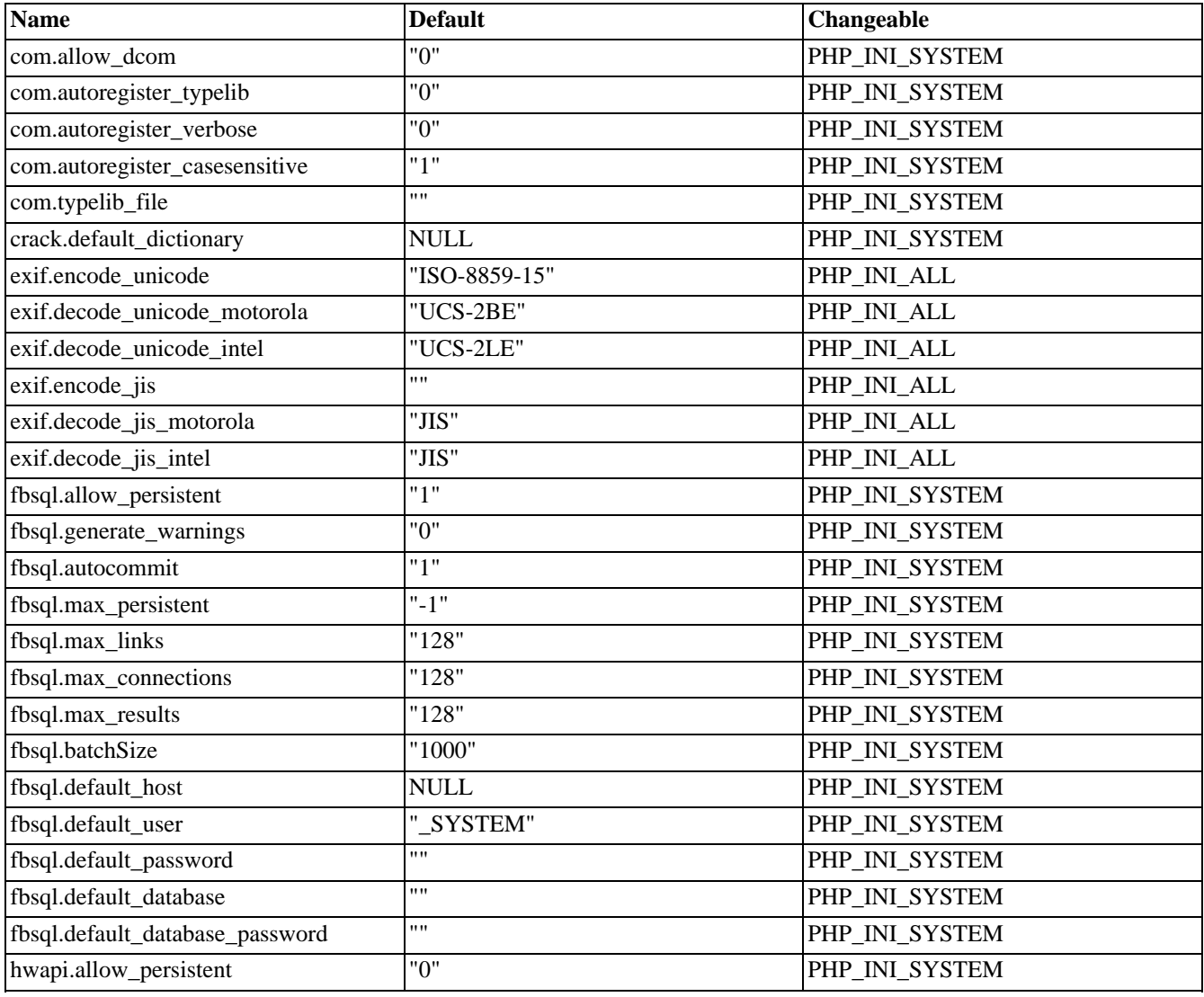

#### **Table 126. Configuration options**

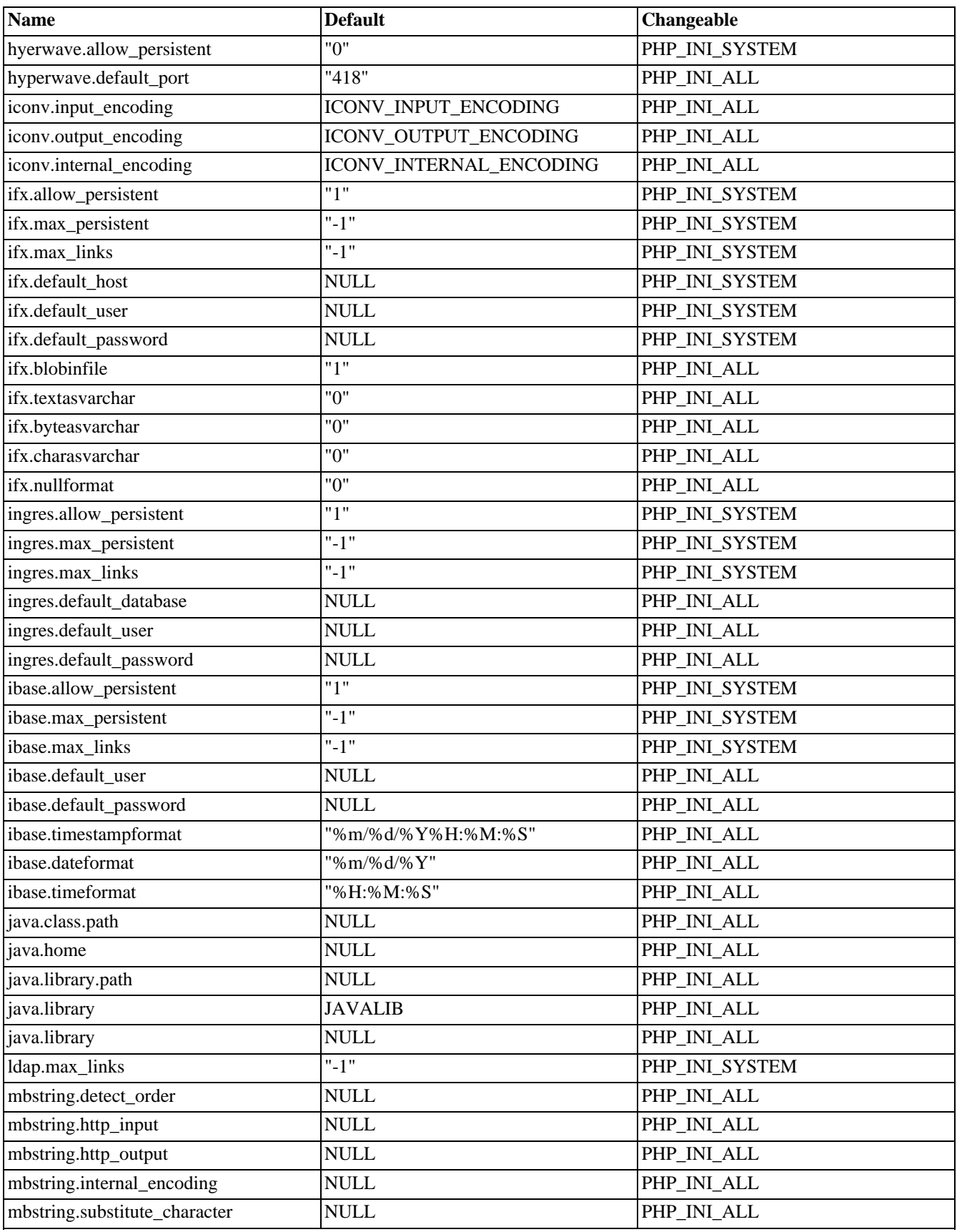

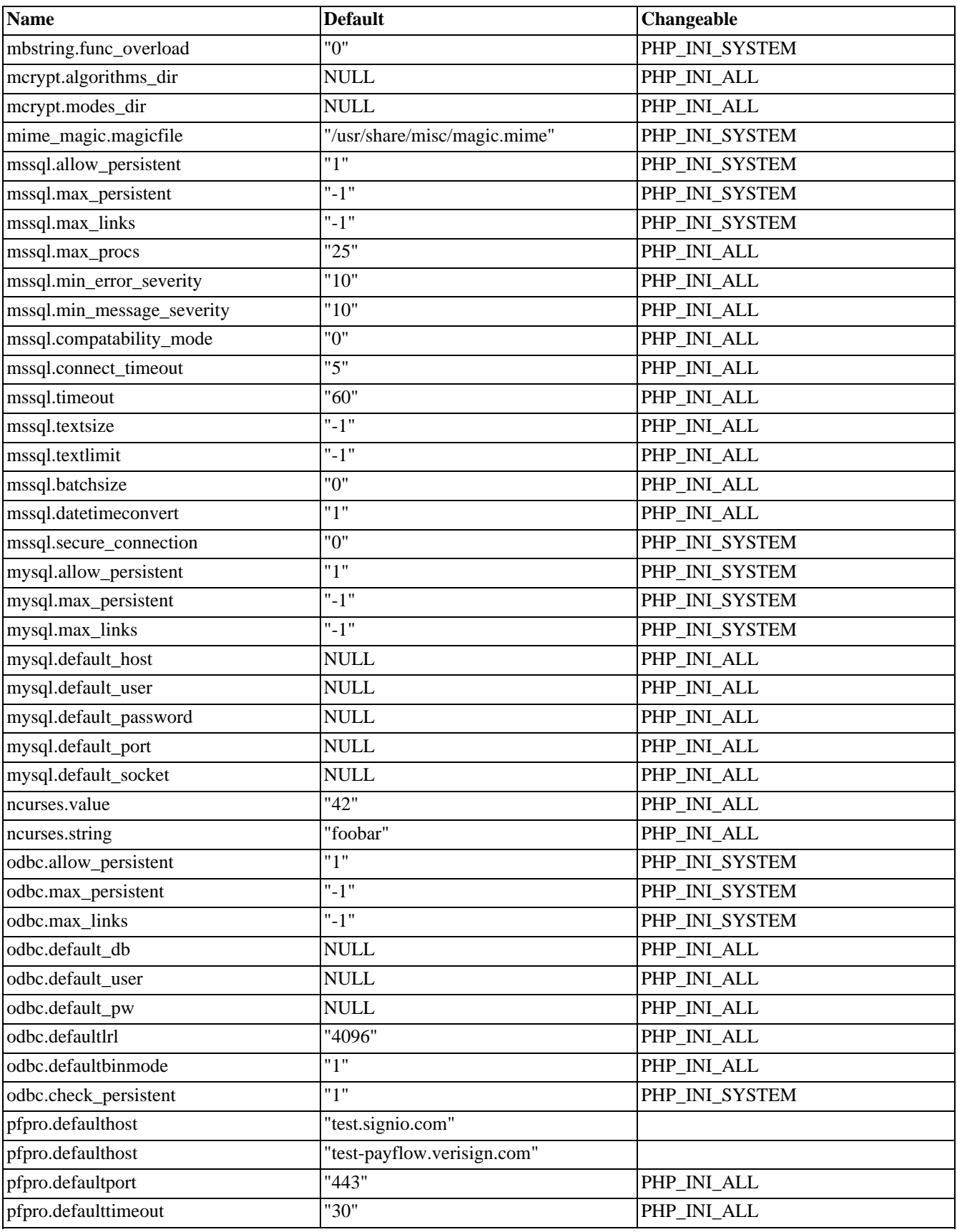

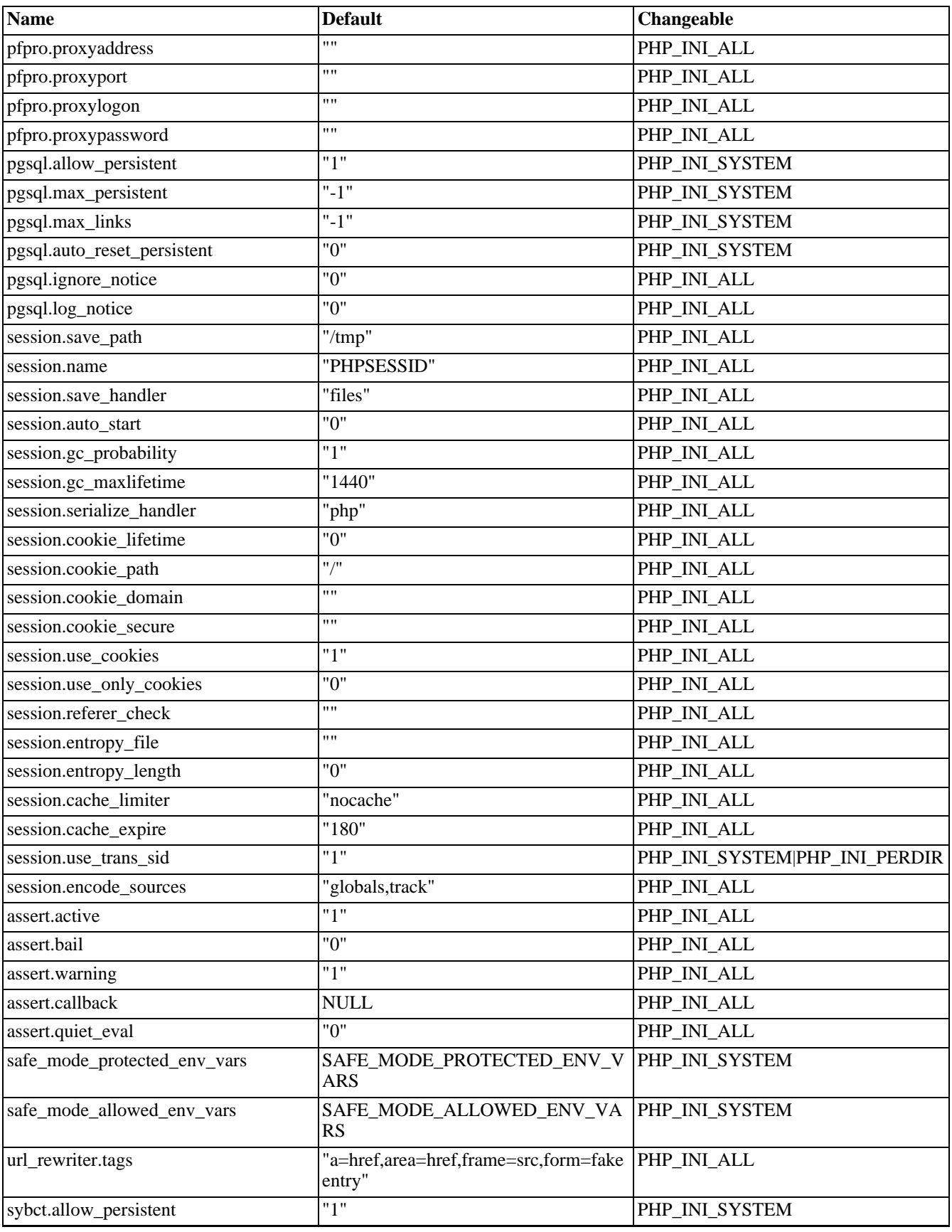

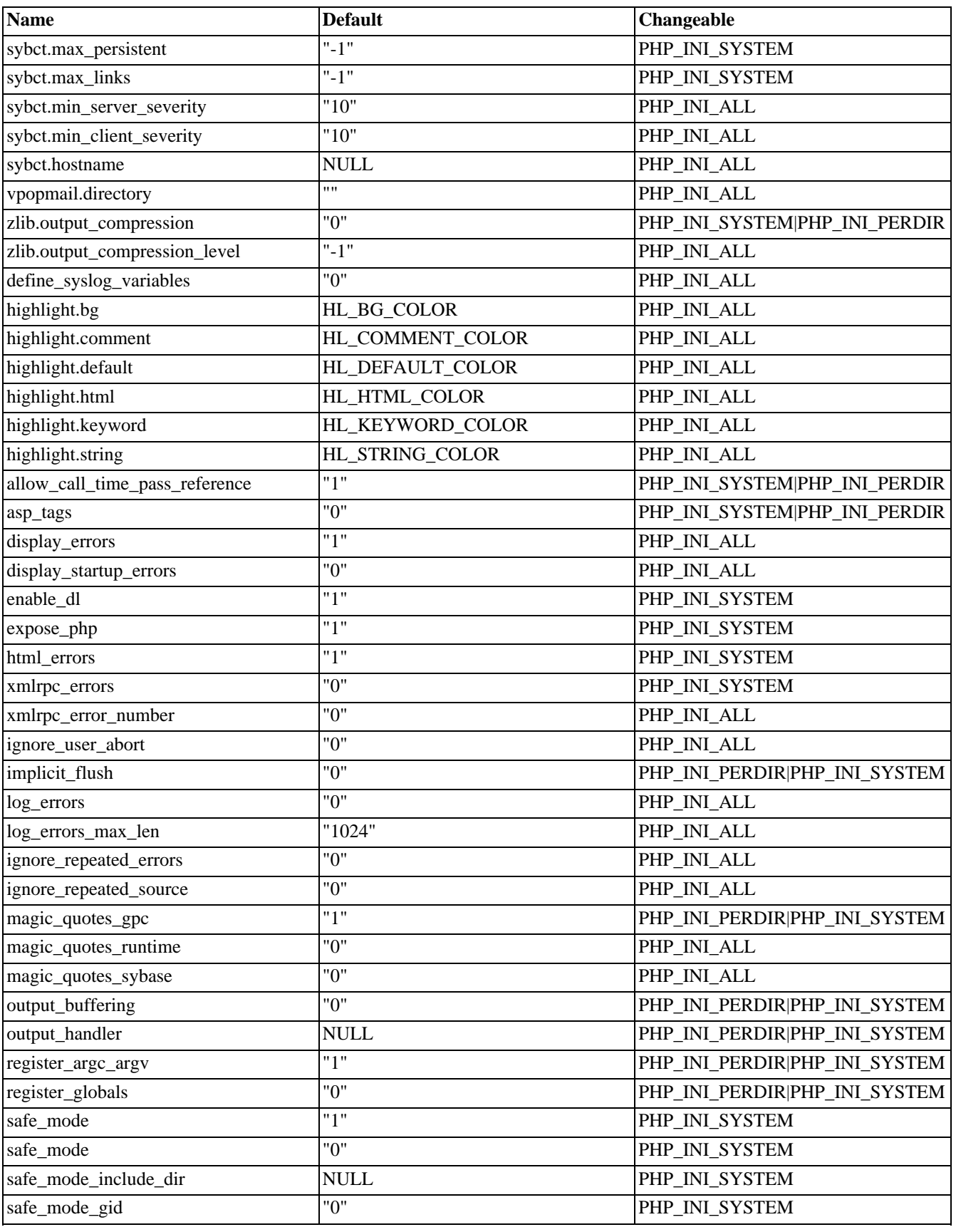

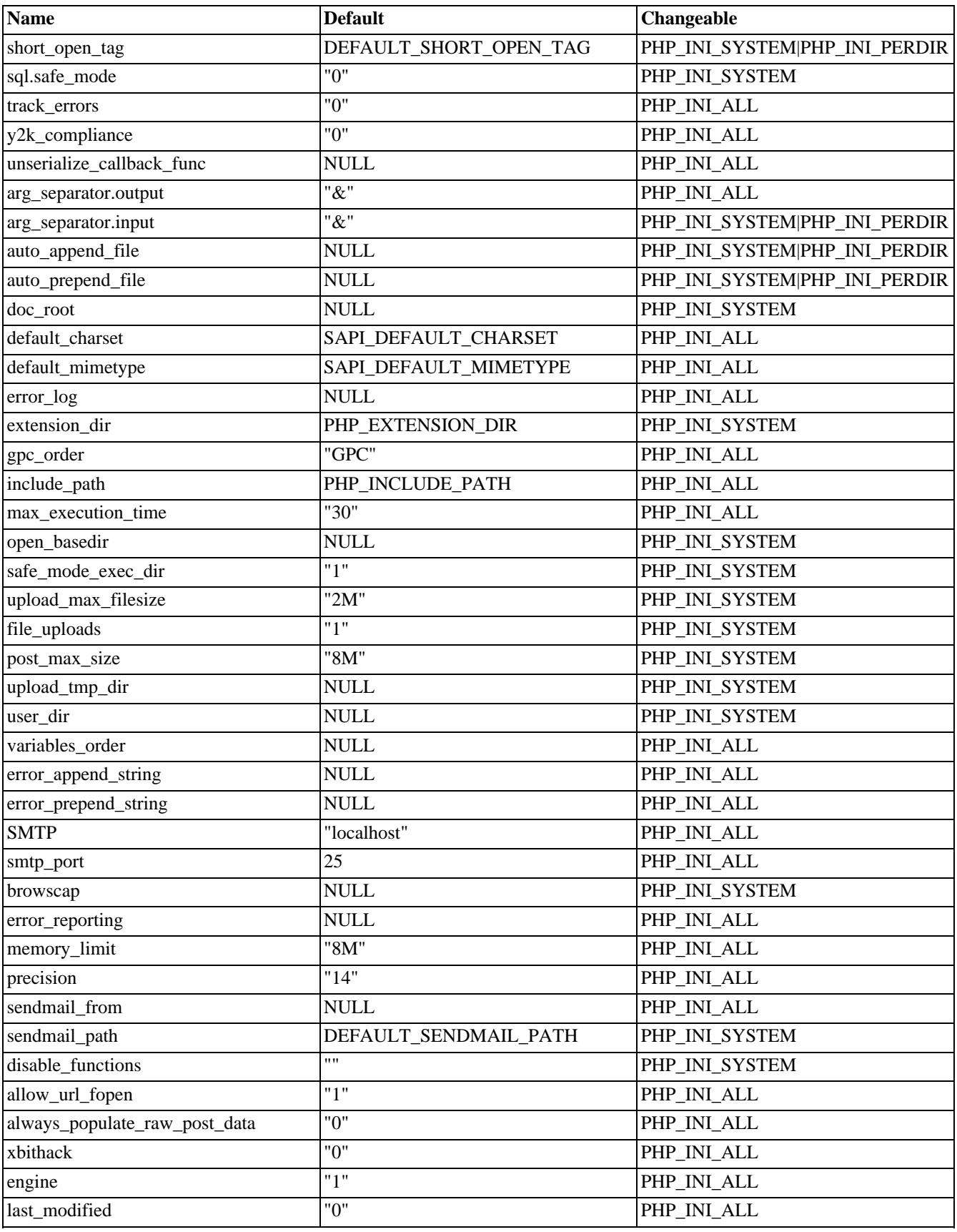

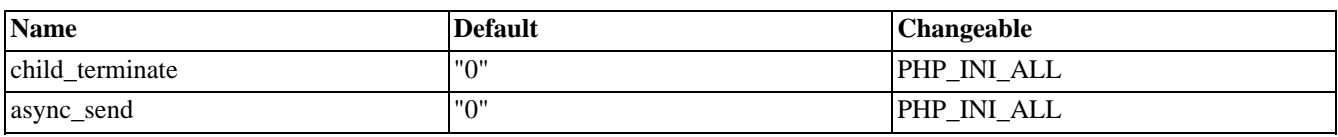

#### **Table 127. Definition of PHP\_INI\_\* constants**

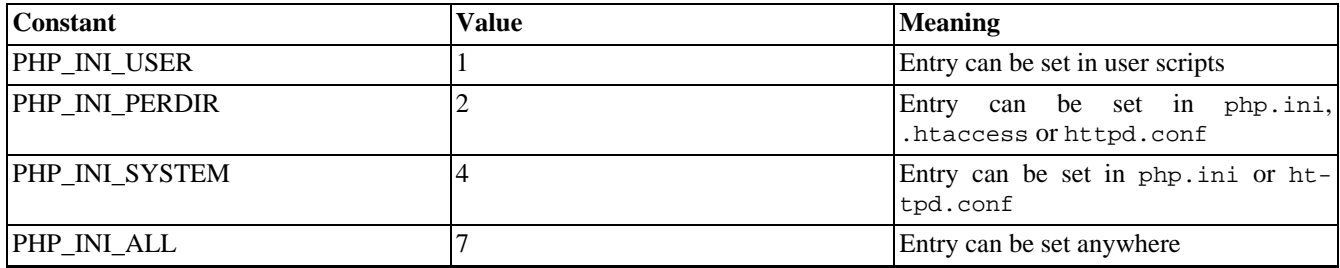

See also: **[ini\\_alter\(\)](#page-2886-0)**, **[ini\\_get\(\)](#page-2888-0)**, and **[ini\\_restore\(\)](#page-2889-0)**

## **main**

()

main - Dummy for **main()**

### **Description**

There is no function named **main()** except in the PHP source. In PHP 4.3.0, a new type of error handling in the PHP source (php\_error\_docref) was introduced. One feature is to provide links to a manual page in PHP error messages when the PHP directives [html\\_errors](#page-772-0) (on by default) and [docref\\_root](#page-773-0) (on by default until PHP 4.3.2) are set.

Sometimes error messages refer to a manual page for the function **main()** which is why this page exists. Please add a user comment below that mentions what PHP function caused the error that linked to **main()** and it will be fixed and properly documented.

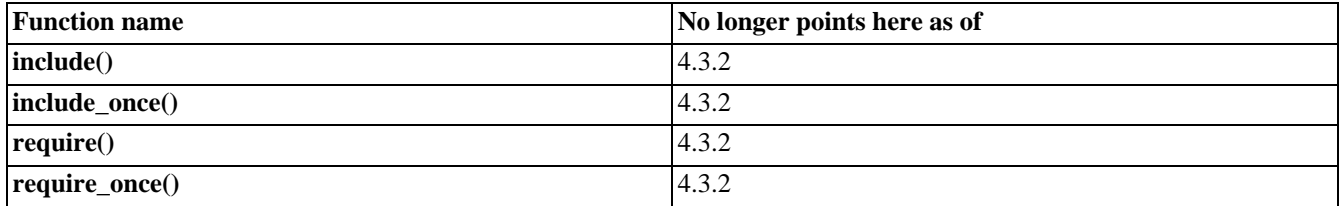

#### **Table 128. Known errors that point to main()**

See also [html\\_errors](#page-772-0) and [display\\_errors.](#page-772-1)

## **php\_ini\_scanned\_files**

 $(PHP 4 > = 4.3.0)$ 

php\_ini\_scanned\_files - Return a list of .ini files parsed from the additional ini dir

## **Description**

string **php\_ini\_scanned\_files** (void)

**php\_ini\_scanned\_files()** returns a comma-separated list of configuration files parsed after php.ini. These files are found in a directory defined by the --with-config-file-scan-dir. option which is set during compilation.

Returns a comma-separated string of .ini files on success. If the directive --with-config-files-scan-dir wasn't set, FALSE is returned. If it was set and the directory was empty, an empty string is returned. If a file is unreconizable, the file will still make it into the returned string but a PHP error will also result. This PHP error will be seen both at compile time and while using **php\_ini\_scanned\_files()**.

The returned configuration files also include the path as declared in the --with-config-file-scan-dir directive. Also, each comma is followed by a newline.

#### **Example 656. A simple example to list the returned ini files**

```
<?php
if ($filelist = php_ini_scanned_files()) {
    if (strlen($filelist) > 0) {
        $files = explode(','', $filelist);foreach ($files as $file) {
            echo "<li>" . trim($file) . "</li>\n";
        }
    }
}
?>
```
See also **[ini\\_set\(\)](#page-2890-0)** and **[phpinfo\(\)](#page-2904-0)**.

# <span id="page-2899-0"></span>**php\_logo\_guid**

(PHP 4 )

php\_logo\_guid - Gets the logo guid

### **Description**

string **php\_logo\_guid** (void)

**Note:** This functionality was added in PHP 4.0.0.

See also **[phpinfo\(\)](#page-2904-0)**, **[phpversion\(\)](#page-2906-0)**, and **[phpcredits\(\)](#page-2902-0)**.

## **php\_sapi\_name**

 $(PHP 4 > = 4.0.1)$ 

php\_sapi\_name - Returns the type of interface between web server and PHP

## **Description**

string **php\_sapi\_name** (void)

**php\_sapi\_name()** returns a lowercase string which describes the type of interface between web server and PHP (Server API, SAPI). In CGI PHP, this string is "cgi", in mod\_php for Apache, this string is "apache" and so on.

#### **Example 657. php\_sapi\_name() Example**

```
$sapi_type = php_sapi_name();
if ($sapi_type == "cgi")
   print "You are using CGI PHP\n";
else
   print "You are not using CGI PHP\n";
```
### **php\_uname**

 $(PHP 4 > = 4.0.2)$ 

php\_uname - Returns information about the operating system PHP was built on

## **Description**

string **php\_uname** (void)

**php\_uname()** returns a string with a description of the operating system PHP is built on.

#### **Example 658. php\_uname() Example**

```
if (substr(php\_uname(), 0, 7) == "Windows") {
  die ("Sorry, this script doesn't run on Windows.\n");
}
```
### <span id="page-2902-0"></span>**phpcredits**

 $(PHP 4)$ 

phpcredits - Prints out the credits for PHP

#### **Description**

void **phpcredits** ([int flag])

This function prints out the credits listing the PHP developers, modules, etc. It generates the appropriate HTML codes to insert the information in a page. *flag* is optional, and it defaults to CREDITS\_ALL. To generate a custom credits page, you may want to use the *flag* parameter. For example to print the general credits, you will use somewhere in your code:

```
...
phpcredits(CREDITS_GENERAL);
...
```
And if you want to print the core developers and the documentation group, in a page of its own, you will use:

```
<?php
phpcredits(CREDITS_GROUP + CREDITS_DOCS + CREDITS_FULLPAGE);
\frac{1}{2}
```
And if you feel like embedding all the credits in your page, then code like the one below will do it:

```
<html>
 <head>
 <title>My credits page</title>
</head>
<body>
 <?php
 // some code of your own
phpcredits(CREDITS_ALL);
 // some more code
 ?>
</body>
</html>
```
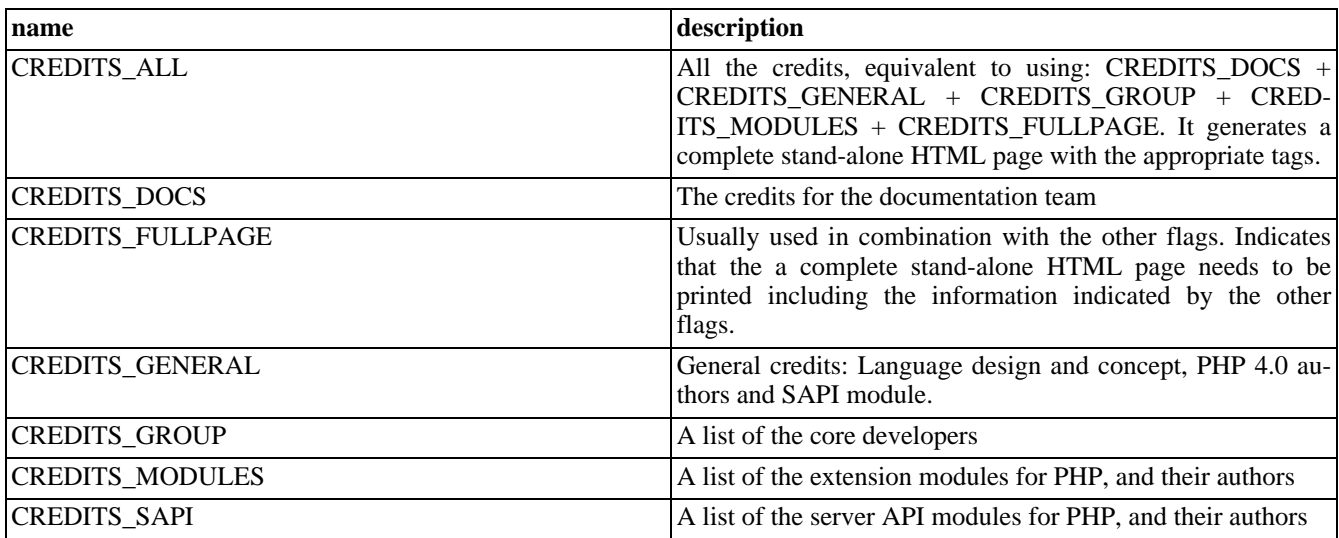

#### **Table 129. Pre-defined phpcredits() flags**

See also: **[phpinfo\(\)](#page-2904-0)**, **[phpversion\(\)](#page-2906-0)**, and **[php\\_logo\\_guid\(\)](#page-2899-0)**.

## <span id="page-2904-0"></span>**phpinfo**

(PHP 3, PHP 4 )

phpinfo - Outputs lots of PHP information

### **Description**

int **phpinfo** ([int what])

Outputs a large amount of information about the current state of PHP. This includes information about PHP compilation options and extensions, the PHP version, server information and environment (if compiled as a module), the PHP environment, OS version information, paths, master and local values of configuration options, HTTP headers, and the PHP License.

Because every system is setup differently, **phpinfo()** is commonly used to check co[nfiguration settings an](#page-52-0)d for available [predefined variables](#page-103-0) on a given system. Also, **phpinfo**() is a valuable debugging tool as it contains all EGPCS (Environment, GET, POST, Cookie, Server) data.

The output may be customized by passing one or more of the following *constants* bitwise values summed together in the optional *what* parameter. One can also combine the respective constants or bitwise values together with the [or](#page-117-0) operator.

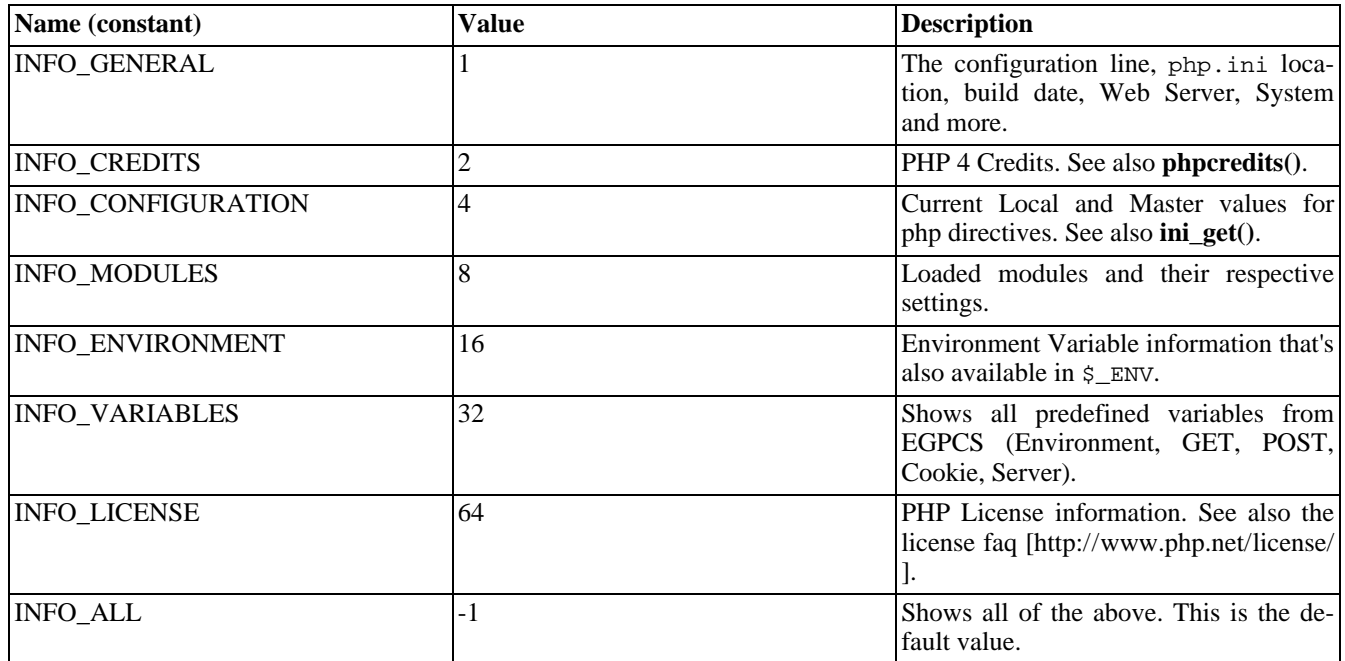

#### **Table 130. phpinfo() options**

#### **Example 659. phpinfo() examples**

```
<?php
// Show all information, defaults to INFO_ALL
phpinfo();
// Show just the module information.
// phpinfo(8) yields identical results.
```

```
phpinfo(INFO_MODULES);
?>
```
**Note:** Parts of the information displayed are disabled when the expose\_php configuration setting is set to off. This includes the PHP and Zend logos, and the credits.

See also: **[phpversion\(\)](#page-2906-0)**, **[phpcredits\(\)](#page-2902-0)**, **[php\\_logo\\_guid\(\)](#page-2899-0)**, **[ini\\_get\(\)](#page-2888-0)**, **[ini\\_set\(\)](#page-2890-0)**, and the section on [Predefined Variables.](#page-103-0)

## <span id="page-2906-0"></span>**phpversion**

(PHP 3, PHP 4 )

phpversion - Gets the current PHP version

## **Description**

string **phpversion** (void)

Returns a string containing the version of the currently running PHP parser.

**Note:** This information is also available in the predefined constant PHP\_VERSION.

**Example 660. phpversion() example**

```
<?php
// prints e.g. 'Current PHP version: 4.1.1'
echo 'Current PHP version: ' . phpversion();
?>
```
See also **[version\\_compare\(\)](#page-2912-0)**, **[phpinfo\(\)](#page-2904-0)**, **[phpcredits\(\)](#page-2902-0)**, **[php\\_logo\\_guid\(\)](#page-2899-0)**, and **[zend\\_version\(\)](#page-2914-0)**.

#### **putenv**

(PHP 3, PHP 4 )

putenv - Sets the value of an environment variable

### **Description**

void **putenv** (string setting)

Adds *setting* to the server environment. The environment variable will only exist for the duration of the current request. At the end of the request the environment is restored to its original state.

Setting certain environment variables may be a potential security breach. The safe\_mode\_allowed\_env\_vars directive contains a comma-delimited list of prefixes. In Safe Mode, the user may only alter environment variables whose names begin with the prefixes supplied by this directive. By default, users will only be able to set environment variables that begin with PHP<sub>-</sub> (e.g. PHP<sub>-FOO=BAR)</sub>. Note: if this directive is empty, PHP will let the user modify ANY environment variable!

The safe\_mode\_protected\_env\_vars directive contains a comma-delimited list of environment variables, that the end user won't be able to change using **putenv()**. These variables will be protected even if safe\_mode\_allowed\_env\_vars is set to allow to change them.

#### **Warning**

These directives have only effect when [safe-mode](#page-176-0) itself is enabled!

#### **Example 661. Setting an Environment Variable**

```
putenv ("UNIQID=$uniqid");
```
See also **[getenv\(\)](#page-2878-0)**.

## <span id="page-2908-0"></span>**restore\_include\_path**

 $(PHP 4 > = 4.3.0)$ 

restore\_include\_path - Restores the value of the include\_path configuration option

### **Description**

#### void **restore\_include\_path** (void)

Restores the [include\\_path](#page-58-0) configuration option back to its original master value as set in php.ini

#### **Example 662. Example use of restore\_include\_path()**

```
<?php
print get_include_path(); // .:/usr/local/lib/php
set_include_path('/inc');
print get_include_path(); // /inc
// Works as of PHP 4.3.0
restore_include_path();
// Works in all PHP versions
ini_restore('include_path');
print get_include_path(); // .:/usr/local/lib/php
?>
```
See also **[ini\\_restore\(\)](#page-2889-0)**, **[set\\_include\\_path\(\)](#page-2909-0)**, **[get\\_include\\_path\(\)](#page-2872-0)**, and **include()**.

## <span id="page-2909-0"></span>**set\_include\_path**

 $(PHP 4 > = 4.3.0)$ 

set\_include\_path - Sets the include\_path configuration option

## **Description**

string **set\_include\_path** (string new\_include\_path)

Sets the [include\\_path](#page-58-0) configuration option for the duration of the script. Returns the old i[nclude\\_path o](#page-58-0)n success or FALSE on failure.

#### **Example 663. Example use of set\_include\_path()**

```
<?php
// Works as of PHP 4.3.0
set_include_path('/inc');
// Works in all PHP versions
ini_set('include_path', '/inc');
?>
```
See also **[ini\\_set\(\)](#page-2890-0)**, **[get\\_include\\_path\(\)](#page-2872-0)**, **[restore\\_include\\_path\(\)](#page-2908-0)**, and **include()**.

## **set\_magic\_quotes\_runtime**

 $(PHP 3 \ge 3.0.6, PHP 4)$ 

set\_magic\_quotes\_runtime - Sets the current active configuration setting of magic\_quotes\_runtime

## **Description**

bool **set\_magic\_quotes\_runtime** (int new\_setting)

Set the current active configuration setting of [magic\\_quotes\\_runtime](#page-2861-0) (0 for off, 1 for on).

See also: **[get\\_magic\\_quotes\\_gpc\(\)](#page-2875-0)** and **[get\\_magic\\_quotes\\_runtime\(\)](#page-2876-0)**.

## **set\_time\_limit**

(PHP 3, PHP 4 )

set\_time\_limit - Limits the maximum execution time

### **Description**

void **set\_time\_limit** (int seconds)

Set the number of seconds a script is allowed to run. If this is reached, the script returns a fatal error. The default limit is 30 seconds or, if it exists, the max\_execution\_time value defined in the php.ini. If *seconds* is set to zero, no time limit is imposed.

When called, **set\_time\_limit()** restarts the timeout counter from zero. In other words, if the timeout is the default 30 seconds, and 25 seconds into script execution a call such as set\_time\_limit(20) is made, the script will run for a total of 45 seconds before timing out.

#### **Warning**

**set\_time\_limit()** has no effect when PHP is running in s[afe mode.](#page-176-1) There is no workaround other than turning off safe mode or changing the time limit in the php.ini.

**Note:** The set time limit() function and the configuration directive max execution time only affect the execution time of the script itself. Any time spent on activity that happens outside the execution of the script such as system calls using **[system\(\)](#page-3052-0)**, the **s[leep\(\)](#page-2068-0)** function, database queries, etc. is not included when determining the maximum time that the script has been running.

#### <span id="page-2912-0"></span>**version\_compare**

 $(PHP 4 > = 4.1.0)$ 

version\_compare - Compares two "PHP-standardized" version number strings

### **Description**

int **version\_compare** (string version1, string version2 [, string operator ])

**version\_compare()** compares two "PHP-standardized" version number strings. This is useful if you would like to write programs working only on some versions of PHP.

**version** compare() returns -1 if the first version is lower than the second, 0 if they are equal, and  $+1$  if the second is lower.

The function first replaces \_, - and + with a dot . in the version strings and also inserts dots . before and after any non number so that for example '4.3.2RC1' becomes '4.3.2.RC.1'. Then it splits the results like if you were using explode('.',\$ver). Then it compares the parts starting from left to right. If a part contains special version strings these are handled in the following order:  $dev < alpha = a < beta = b < RC < pl$ . This way not only versions with different levels like '4.1' and '4.1.2' can be compared but also any PHP specific version containing development state.

If you specify the third optional *operator* argument, you can test for a particular relationship. The possible operators are: <, lt, <=, le, >, gt, >=, ge, ==, =, eq, !=, <>, ne respectively. Using this argument, the function will return 1 if the relationship is the one specified by the operator, 0 otherwise.

#### **Example 664. version\_compare() Example**

```
// prints -1
echo version_compare("4.0.4", "4.0.6");
// these all print 1
echo version_compare("4.0.4", "4.0.6", "<");
echo version_compare("4.0.6", "4.0.6", "eq");
```
## **zend\_logo\_guid**

(PHP 4 )

zend\_logo\_guid - Gets the zend guid

## **Description**

string **zend\_logo\_guid** (void)

**Note:** This functionality was added in PHP 4.0.0.

## <span id="page-2914-0"></span>**zend\_version**

(PHP 4 )

zend\_version - Gets the version of the current Zend engine

## **Description**

string **zend\_version** (void)

Returns a string containing the version of the currently running PHP parser.

#### **Example 665. zend\_version() Example**

```
// prints e.g. 'Zend engine version: 1.0.4'
echo "Zend engine version: " . zend_version();
```
See also **[phpinfo\(\)](#page-2904-0)**, **[phpcredits\(\)](#page-2902-0)**, **[php\\_logo\\_guid\(\)](#page-2899-0)**, and **[phpversion\(\)](#page-2906-0)**.

# **POSIX functions**

### **Table of Contents**

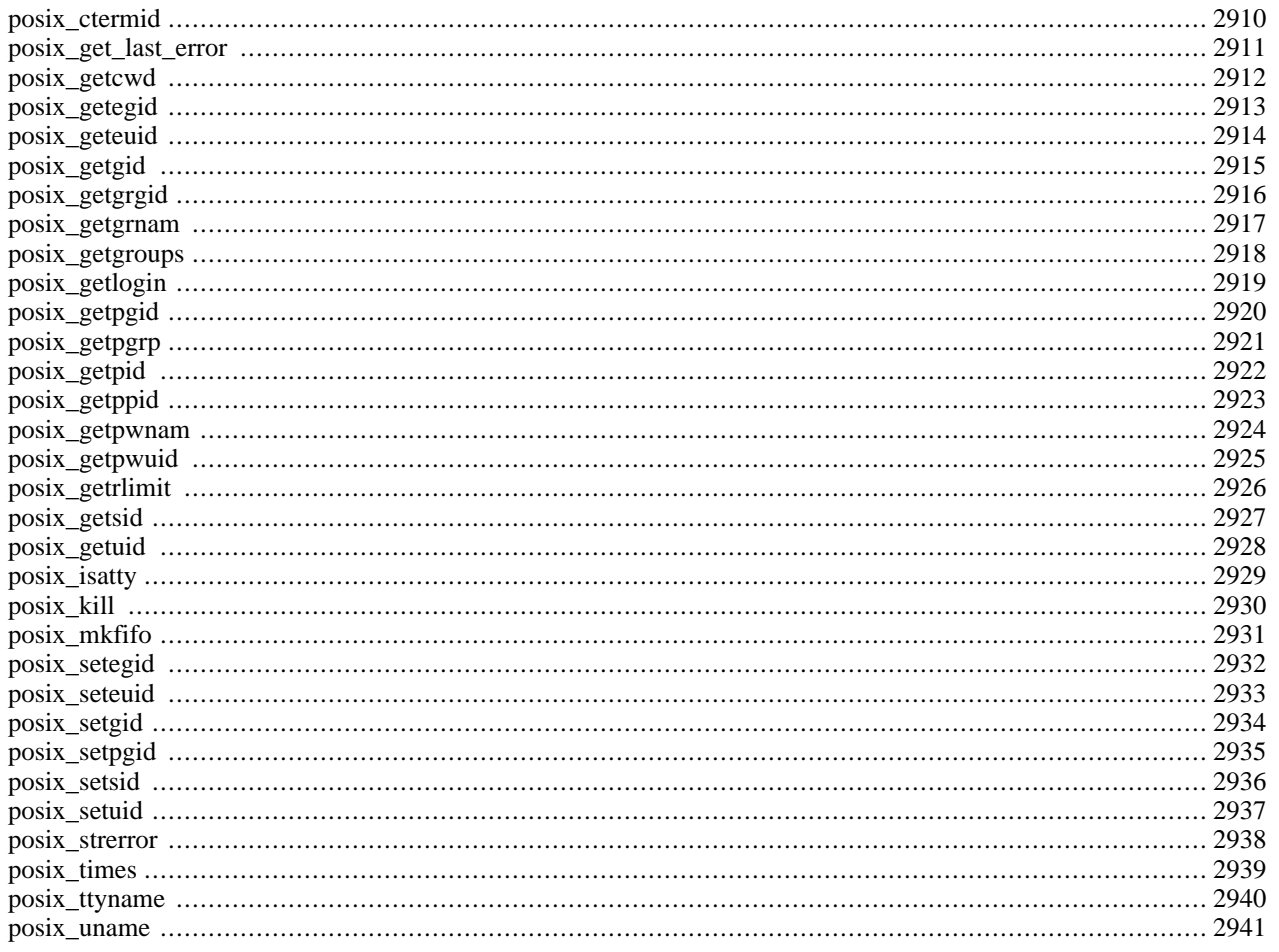
# **Introduction**

This module contains an interface to those functions defined in the IEEE 1003.1 (POSIX.1) standards document which are not accessible through other means. POSIX.1 for example defined the open(), read(), write() and close() functions, too, which traditionally have been part of PHP 3 for a long time. Some more system specific functions have not been available before, though, and this module tries to remedy this by providing easy access to these functions.

#### **Warning**

Sensitive data can be retrieved with the POSIX functions, e.g. **[posix\\_getpwnam\(\)](#page-2931-0)** and friends. None of the POSIX function perform any kind of access checking when [safe mode](#page-176-0) is enabled. It's therefore *strongly* advised to disable the POSIX extension at all (use --disable-posix in your configure line) if you're operating in such an environment.

**Note:** This extension is not available on Windows platforms.

# **Installation**

POSIX functions are enabled by default. You can disable POSIX-like functions with --disable-posix.

# **See Also**

The section about [Process Control Functions](#page-3024-0) maybe of interest for you.

# **posix\_ctermid**

(PHP 3>= 3.0.13, PHP 4 )

posix\_ctermid - Get path name of controlling terminal

# **Description**

string **posix\_ctermid** (void)

#### **Warning**

This function is currently not documented; only the argument list is available.

# <span id="page-2918-0"></span>**posix\_get\_last\_error**

 $(PHP 4 > = 4.2.0)$ 

posix\_get\_last\_error - Retrieve the error number set by the last posix function that failed.

## **Description**

int **posix\_get\_last\_error** (void)

Returns the errno (error number) set by the last posix function that failed. If no errors exist, 0 is returned. If you're wanting the system error message associated with the errno, use **[posix\\_strerror\(\)](#page-2945-0)**.

See also **[posix\\_strerror\(\)](#page-2945-0)**.

# **posix\_getcwd**

 $(PHP 3 \ge 3.0.13, PHP 4)$ 

posix\_getcwd - Pathname of current directory

# **Description**

string **posix\_getcwd** (void)

#### **Warning**

This function is currently not documented; only the argument list is available.

# <span id="page-2920-0"></span>**posix\_getegid**

(PHP 3>= 3.0.10, PHP 4 )

posix\_getegid - Return the effective group ID of the current process

## **Description**

int **posix\_getegid** (void)

Return the numeric effective group ID of the current process. See also **[posix\\_getgrgid\(\)](#page-2923-0)** for information on how to convert this into a useable group name.

# **posix\_geteuid**

 $(PHP 3 \ge 3.0.10, PHP 4)$ 

posix\_geteuid - Return the effective user ID of the current process

## **Description**

int **posix\_geteuid** (void)

Return the numeric effective user ID of the current process. See also **p[osix\\_getpwuid\(\)](#page-2932-0)** for information on how to convert this into a useable username.

# **posix\_getgid**

(PHP 3>= 3.0.10, PHP 4 )

posix\_getgid - Return the real group ID of the current process

#### **Description**

int **posix\_getgid** (void)

Return the numeric real group ID of the current process. See also **p[osix\\_getgrgid\(\)](#page-2923-0)** for information on how to convert this into a useable group name.

## <span id="page-2923-0"></span>**posix\_getgrgid**

 $(PHP 3 \ge 3.0.13, PHP 4)$ 

posix\_getgrgid - Return info about a group by group id

#### **Description**

array **posix\_getgrgid** (int gid)

Returns an array of information about a group and FALSE on failure. If *gid* isn't a number then NULL is returned and an E\_WARNING level error is generated.

#### **Example 666. Example use of posix\_getgrgid()**

```
<?php
$groupid = posix_getegid();
$groupinfo = posix_getgrgid($groupid);
print_r($groupinfo);
/* An example output:
Array
(
    [name] => toons
    [passwd] => x
    [members] => Array
        (
            [0] => tom
            [1] => jerry
        )
    [gid] => 42
)
*/
?>
```
**Note:** As of PHP 4.2.0, members is returned as an array of member usernames in the group. Before this time it was simply an integer (the number of members in the group) and the member names were returned with numerical indices.

See also **[posix\\_getegid\(\)](#page-2920-0)**, **[filegroup\(\)](#page-883-0)**, **[stat\(\)](#page-930-0)**, and [safe\\_mode\\_gid](#page-176-1).

# **posix\_getgrnam**

 $(PHP 3 \ge 3.0.13, PHP 4)$ 

posix\_getgrnam - Return info about a group by name

# **Description**

array **posix\_getgrnam** (string name)

#### **Warning**

This function is currently not documented; only the argument list is available.

# **posix\_getgroups**

 $(PHP 3) = 3.0.10, PHP 4)$ 

posix\_getgroups - Return the group set of the current process

#### **Description**

array **posix\_getgroups** (void)

Returns an array of integers containing the numeric group ids of the group set of the current process. See also **[posix\\_getgrgid\(\)](#page-2923-0)** for information on how to convert this into useable group names.

# **posix\_getlogin**

(PHP 3>= 3.0.13, PHP 4 )

posix\_getlogin - Return login name

#### **Description**

string **posix\_getlogin** (void)

Returns the login name of the user owning the current process. See **[posix\\_getpwnam\(\)](#page-2931-0)** for information how to get more information about this user.

# **posix\_getpgid**

(PHP 3>= 3.0.10, PHP 4 )

posix\_getpgid - Get process group id for job control

## **Description**

int **posix\_getpgid** (int pid)

Returns the process group identifier of the process *pid*.

This is not a POSIX function, but is common on BSD and System V systems. If your system does not support this function at system level, this PHP function will always return FALSE.

# **posix\_getpgrp**

(PHP 3>= 3.0.10, PHP 4 )

posix\_getpgrp - Return the current process group identifier

#### **Description**

int **posix\_getpgrp** (void)

Return the process group identifier of the current process. See POSIX.1 and the getpgrp(2) manual page on your POSIX system for more information on process groups.

# **posix\_getpid**

(PHP 3>= 3.0.10, PHP 4 )

posix\_getpid - Return the current process identifier

#### **Description**

int **posix\_getpid** (void)

Return the process identifier of the current process.

# **posix\_getppid**

(PHP 3>= 3.0.10, PHP 4 )

posix\_getppid - Return the parent process identifier

## **Description**

int **posix\_getppid** (void)

Return the process identifier of the parent process of the current process.

# <span id="page-2931-0"></span>**posix\_getpwnam**

 $(PHP 3 \ge 3.0.13, PHP 4)$ 

posix\_getpwnam - Return info about a user by username

#### **Description**

#### array **posix\_getpwnam** (string username)

Returns an associative array containing information about a user referenced by an alphanumeric username, passed in the *username* parameter.

The array elements returned are:

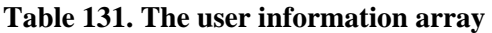

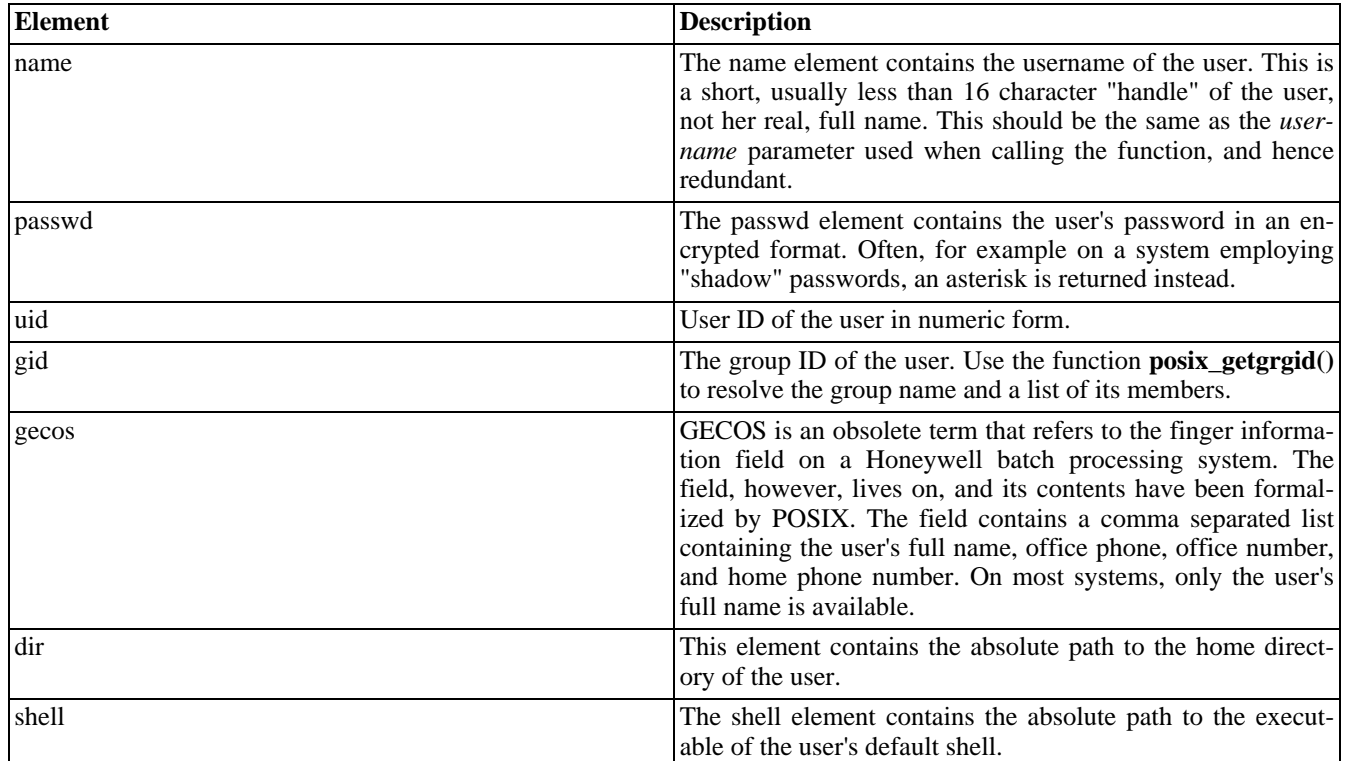

# <span id="page-2932-0"></span>**posix\_getpwuid**

 $(PHP 3 \ge 3.0.13, PHP 4)$ 

posix\_getpwuid - Return info about a user by user id

#### **Description**

#### array **posix\_getpwuid** (int uid)

Returns an associative array containing information about a user referenced by a numeric user ID, passed in the *uid* parameter.

The array elements returned are:

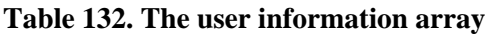

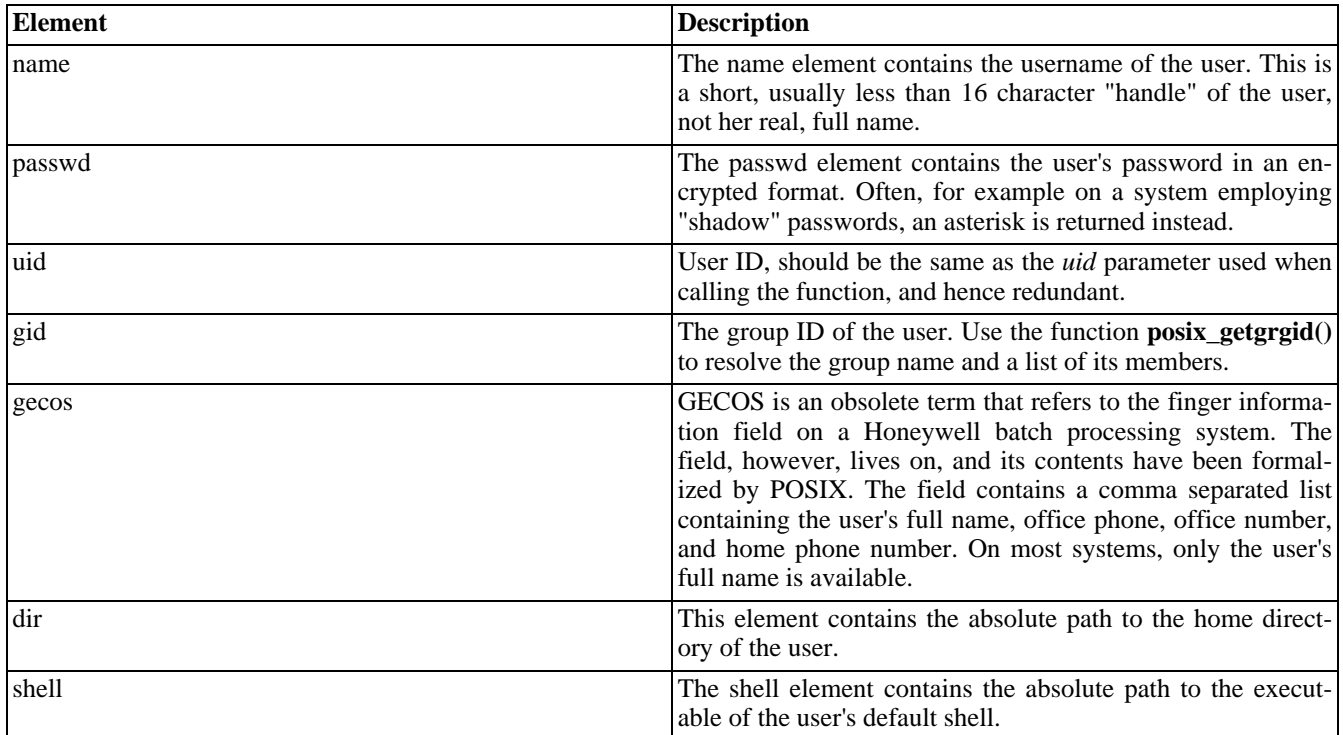

# **posix\_getrlimit**

 $\overline{(PHP 3)} = 3.0.10, \text{PHP 4})$ 

posix\_getrlimit - Return info about system ressource limits

## **Description**

array **posix\_getrlimit** (void)

#### **Warning**

This function is currently not documented; only the argument list is available.

# **posix\_getsid**

 $(PHP 3 \ge 3.0.10, PHP 4)$ 

posix\_getsid - Get the current sid of the process

# **Description**

int **posix\_getsid** (int pid)

Return the sid of the process *pid*. If *pid* is 0, the sid of the current process is returned.

This is not a POSIX function, but is common on System V systems. If your system does not support this function at system level, this PHP function will always return FALSE.

# **posix\_getuid**

 $(PHP 3 \ge 3.0.10, PHP 4)$ 

posix\_getuid - Return the real user ID of the current process

## **Description**

int **posix\_getuid** (void)

Return the numeric real user ID of the current process. See also **p[osix\\_getpwuid\(\)](#page-2932-0)** for information on how to convert this into a useable username.

# **posix\_isatty**

 $(PHP 3 \ge 3.0.13, PHP 4)$ 

posix\_isatty - Determine if a file descriptor is an interactive terminal

## **Description**

bool **posix\_isatty** (int fd)

#### **Warning**

This function is currently not documented; only the argument list is available.

# **posix\_kill**

 $(PHP 3 \ge 3.0.13, PHP 4)$ 

posix\_kill - Send a signal to a process

#### **Description**

bool **posix\_kill** (int pid, int sig)

Send the signal *sig* to the process with the process identifier *pid*. Returns FALSE, if unable to send the signal, TRUE otherwise.

See also the kill(2) manual page of your POSIX system, which contains additional information about negative process identifiers, the special pid 0, the special pid -1, and the signal number 0.

# **posix\_mkfifo**

 $(PHP 3 \ge 3.0.13, PHP 4)$ 

posix\_mkfifo - Create a fifo special file (a named pipe)

# **Description**

bool **posix\_mkfifo** (string pathname, int mode)

**posix\_mkfifo()** creates a special FIFO file which exists in the file system and acts as a bidirectional communication endpoint for processes.

The second parameter *mode* has to be given in octal notation (e.g. 0644). The permission of the newly created FIFO also depends on the setting of the current **[umask\(\)](#page-935-0)**. The permissions of the created file are (mode & ~umask).

**Note:** When [safe mode](#page-176-2) is enabled, PHP checks whether the directory in which you are about to operate has the same UID (owner) as the script that is being executed.

# **posix\_setegid**

 $(PHP 4 > = 4.0.2)$ 

posix\_setegid - Set the effective GID of the current process

## **Description**

bool **posix\_setegid** (int gid)

Set the effective group ID of the current process. This is a privileged function and you need appropriate privileges (usually root) on your system to be able to perform this function.

Returns TRUE on success, FALSE otherwise.

# **posix\_seteuid**

 $(PHP 4 > = 4.0.2)$ 

posix\_seteuid - Set the effective UID of the current process

## **Description**

bool **posix\_seteuid** (int uid)

Set the real user ID of the current process. This is a privileged function and you need appropriate privileges (usually root) on your system to be able to perform this function.

Returns TRUE on success, FALSE otherwise. See also **[posix\\_setgid\(\)](#page-2941-0)**.

# <span id="page-2941-0"></span>**posix\_setgid**

 $(PHP 3 \ge 3.0.13, PHP 4)$ 

posix\_setgid - Set the GID of the current process

## **Description**

bool **posix\_setgid** (int gid)

Set the real group ID of the current process. This is a privileged function and you need appropriate privileges (usually root) on your system to be able to perform this function. The appropriate order of function calls is **posix\_setgid()** first, **[posix\\_setuid\(\)](#page-2944-0)** last.

Returns TRUE on success, FALSE otherwise.

# **posix\_setpgid**

 $($ PHP 3>= 3.0.13, PHP 4)

posix\_setpgid - set process group id for job control

#### **Description**

int **posix\_setpgid** (int pid, int pgid)

Let the process *pid* join the process group *pgid*. See POSIX.1 and the setsid(2) manual page on your POSIX system for more informations on process groups and job control. Returns TRUE on success, FALSE otherwise.

# **posix\_setsid**

(PHP 3>= 3.0.13, PHP 4 )

posix\_setsid - Make the current process a session leader

#### **Description**

int **posix\_setsid** (void)

Make the current process a session leader. See POSIX.1 and the setsid(2) manual page on your POSIX system for more informations on process groups and job control. Returns the session id.

# <span id="page-2944-0"></span>**posix\_setuid**

 $(PHP 3 \ge 3.0.13, PHP 4)$ 

posix\_setuid - Set the UID of the current process

# **Description**

bool **posix\_setuid** (int uid)

Set the real user ID of the current process. This is a privileged function and you need appropriate privileges (usually root) on your system to be able to perform this function.

Returns TRUE on success, FALSE otherwise. See also **[posix\\_setgid\(\)](#page-2941-0)**.

#### <span id="page-2945-0"></span>**posix\_strerror**

 $(PHP 4 > = 4.2.0)$ 

posix\_strerror - Retrieve the system error message associated with the given errno.

#### **Description**

string **posix\_strerror** (int errno)

Returns the POSIX system error message associated with the given errno. If *errno* is 0, then the string "Success" is returned. The function **[posix\\_get\\_last\\_error\(\)](#page-2918-0)** is commonly used for retrieving the last POSIX errno.

See also **[posix\\_get\\_last\\_error\(\)](#page-2918-0)**.

#### **posix\_times**

 $(PHP 3 \ge 3.0.13, PHP 4)$ 

posix\_times - Get process times

#### **Description**

array **posix\_times** (void)

Returns a hash of strings with information about the current process CPU usage. The indices of the hash are

- ticks the number of clock ticks that have elapsed since reboot.
- utime user time used by the current process.
- stime system time used by the current process.
- cutime user time used by current process and children.
- cstime system time used by current process and children.

# **posix\_ttyname**

 $(PHP 3 \ge 3.0.13, PHP 4)$ 

posix\_ttyname - Determine terminal device name

# **Description**

string **posix\_ttyname** (int fd)

#### **Warning**

This function is currently not documented; only the argument list is available.

#### **posix\_uname**

(PHP 3>= 3.0.10, PHP 4 )

posix\_uname - Get system name

#### **Description**

array **posix\_uname** (void)

Returns a hash of strings with information about the system. The indices of the hash are

- sysname operating system name (e.g. Linux)
- nodename system name (e.g. valiant)
- release operating system release (e.g. 2.2.10)
- version operating system version (e.g. #4 Tue Jul 20 17:01:36 MEST 1999)
- machine system architecture (e.g. i586)
- domainname DNS domainname (e.g. php.net)

domainname is a GNU extension and not part of POSIX.1, so this field is only available on GNU systems or when using the GNU libc.

Posix requires that you must not make any assumptions about the format of the values, e.g. you cannot rely on three digit version numbers or anything else returned by this function.

# **PostgreSQL functions**

#### **Table of Contents**

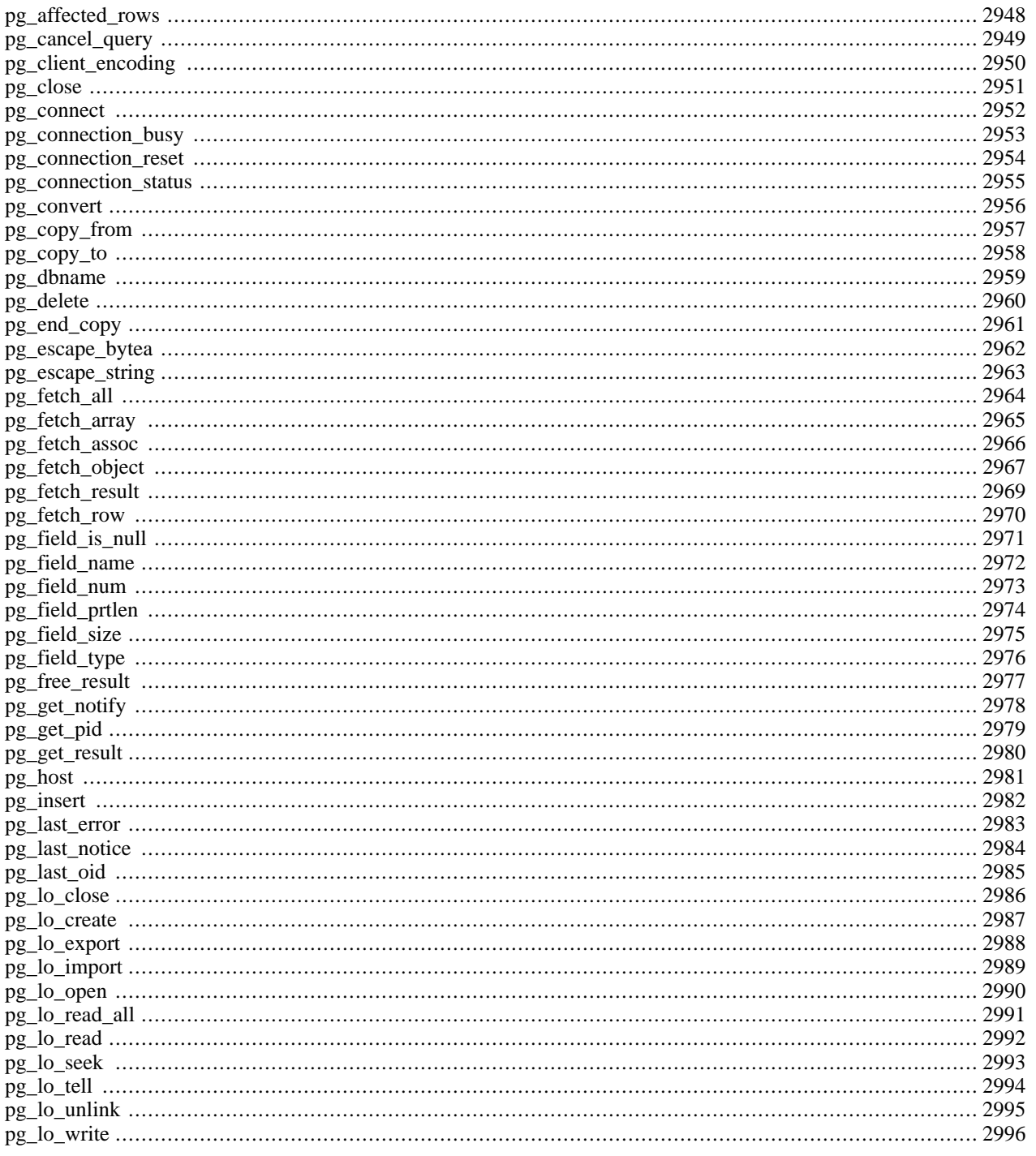

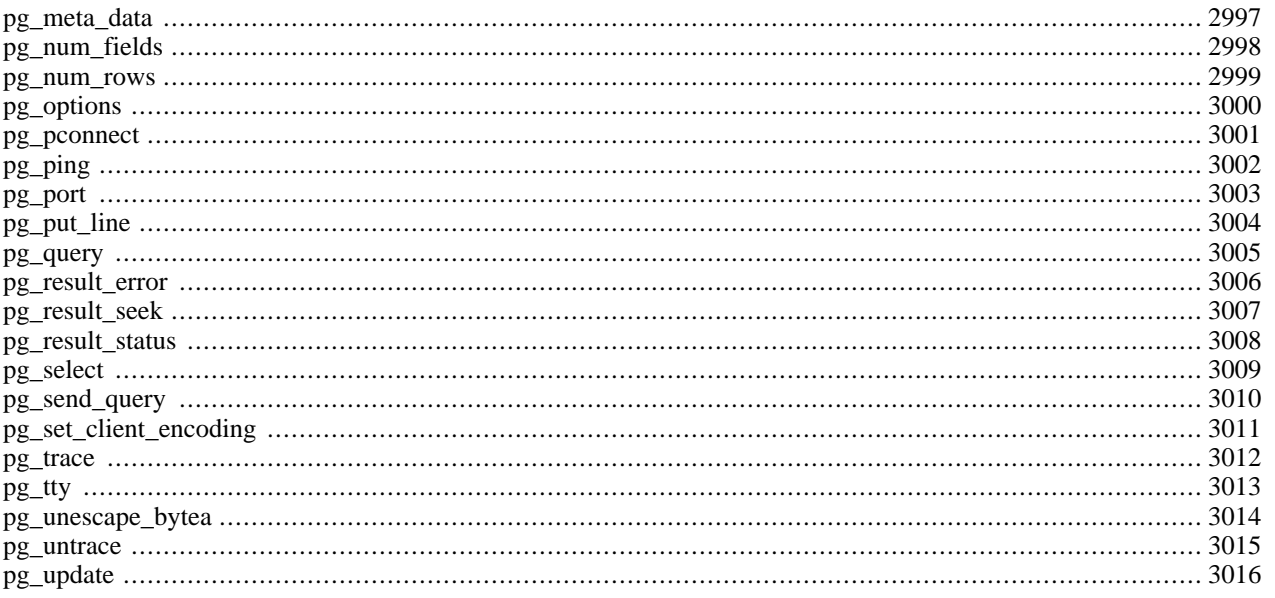

# **Introduction**

PostgreSQL database is Open Source product and available without cost. Postgres, developed originally in the UC Berkeley Computer Science Department, pioneered many of the object-relational concepts now becoming available in some commercial databases. It provides SQL92/SQL99 language support, transactions, referential integrity, stored procedures and type extensibility. PostgreSQL is an open source descendant of this original Berkeley code.

# **Requirements**

To use PostgreSQL support, you need PostgreSQL 6.5 or later, PostgreSQL 7.0 or later to enable all PostgreSQL module features. PostgreSQL supports many character encoding including multibyte character encoding. The current version and more information about PostgreSQL is available at [http://www.postgresql.org/a](http://www.postgresql.org/)nd [http://techdocs.postgresql.org/.](http://techdocs.postgresql.org/)

## **Installation**

In order to enable PostgreSQL support,  $-\text{with-pggq1}$  = DIR is required when you compile PHP. DIR is the PostgreSQL base install directory, defaults to /usr/local/pgsql. If shared object module is available, PostgreSQL module may be loaded using [extension](#page-58-0) directive in php. ini or **dl**() function.

# **Runtime Configuration**

The behaviour of these functions is affected by settings in php.ini.

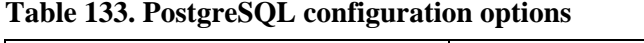

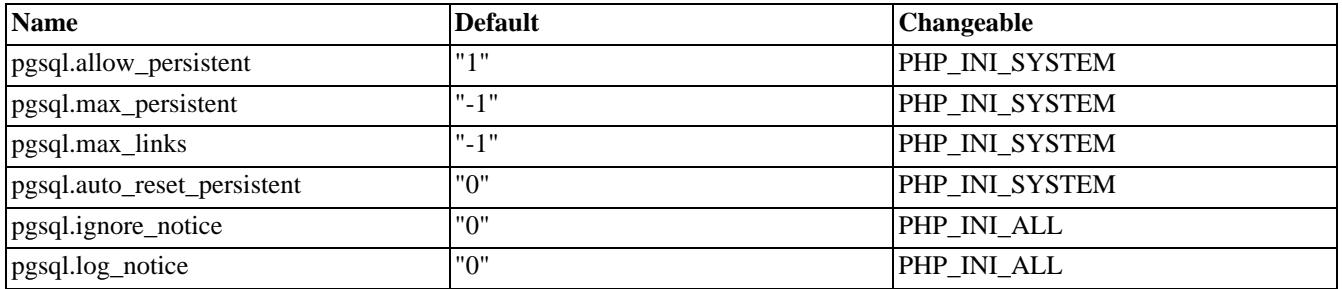

For further details and definition of the PHP\_INI\_\* constants see **[ini\\_set\(\)](#page-2890-0)**.

Here's a short explanation of the configuration directives.

*pgsql.allow\_persistent* boolean Whether to allow persistent Postgres connections.

*pgsql.max\_persistent* integer

The maximum number of persistent Postgres connections per process.

*pgsql.max\_links* integer

The maximum number of Postgres connections per process, including persistent connections.

#### **How to use and hints**
#### **Warning**

Using the PostgreSQL module with PHP 4.0.6 is not recommended due to a bug in the notice message handling code. Use 4.1.0 or later.

#### **Warning**

PostgreSQL function names will be changed in 4.2.0 release to confirm to current coding standards. Most of new names will have additional underscores, e.g. pg\_lo\_open(). Some functions are renamed to different name for consistency. e.g. pg\_exec() to pg\_query(). Older names can be used in 4.2.0 and a few releases from 4.2.0, but they may be deleted in the future.

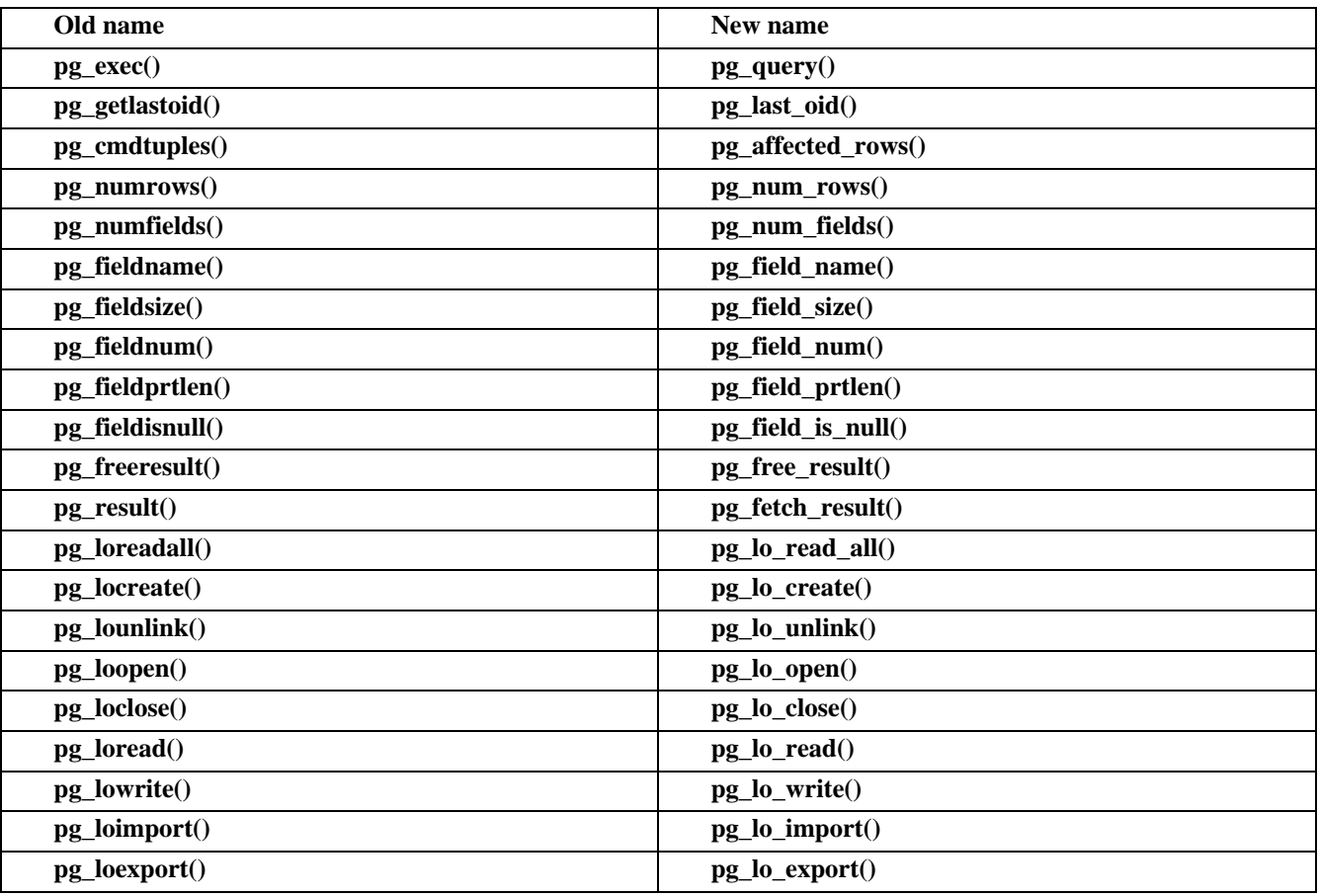

#### **Table 134. Function names changed**

The old **pg** connect()/**pg** pconnect() syntax will be deprecated to support asynchronous connections in the future. Please use a connection string for **[pg\\_connect\(\)](#page-2959-0)** and **[pg\\_pconnect\(\)](#page-3008-0)**.

Not all functions are supported by all builds. It depends on your libpq (The PostgreSQL C Client interface) version and how libpq is compiled. If there is missing function, libpq does not support the feature required for the function.

It is also important that you do not use an older libpq than the PostgreSQL Server to which you will be connecting. If you use libpq older than PostgreSQL Server expects, you may have problems.

Since version 6.3 (03/02/1998) PostgreSQL uses unix domain sockets by default. TCP port will NOT be opened by default. A table is shown below describing these new connection possibilities. This socket will be found in /tmp/.s.PGSQL.5432. This option can be enabled with the '-i' flag to **postmaster** and it's meaning is: "listen on TCP/IP sockets as well as Unix domain sockets".

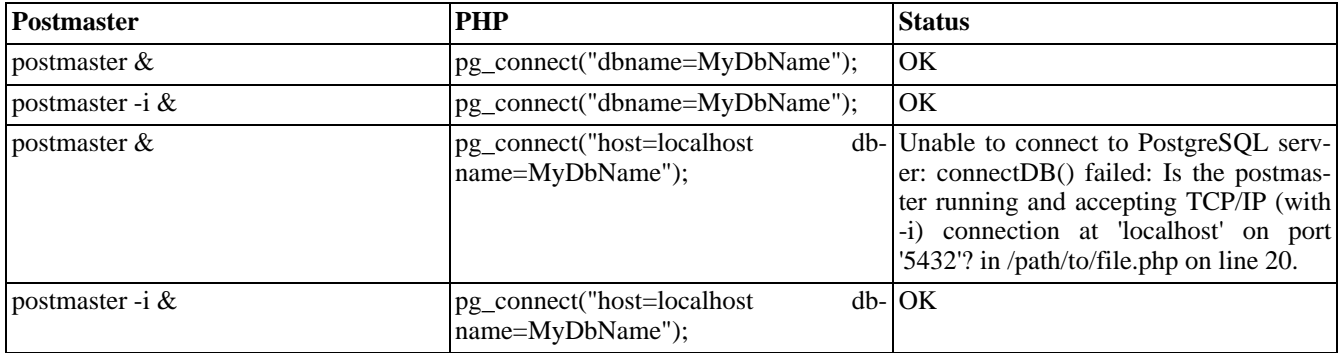

#### **Table 135. Postmaster and PHP**

A connection to PostgreSQL server can be established with the following value pairs set in the command string: **\$conn = pg\_connect("host=myHost port=myPort tty=myTTY options=myOptions dbname=myDB user=myUser password=myPassword ");**

The previous syntax of: **\$conn = pg\_connect ("host", "port", "options", "tty", "dbname")** has been deprecated.

Environmental variables affect PostgreSQL server/client behavior. For example, PostgreSQL module will lookup PGHOST environment variable when the hostname is omitted in the connection string. Supported environment variables are different from version to version. Refer to PostgreSQL Programmer's Manual (libpq - Environment Variables) for details.

Make sure you set environment variables for appropriate user. Use  $\epsilon$ \_ENV or **getenv**() to check which environment variables are available to the current process.

#### **Example 667. Setting default parameters**

PGHOST=pgsql.example.com PGPORT=7890 PGDATABASE=web-system PGUSER=web-user PGPASSWORD=secret PGDATESTYLE=ISO PGTZ=JST PGCLIENTENCODING=EUC-JP

export PGHOST PGPORT PGDATABASE PGUSER PGPASSWORD PGDATESTYLE PGTZ PGCLIENTENCODING

### **Predefined Constants**

The constants below are defined by this extension, and will only be available when the extension has either been compiled into PHP or dynamically loaded at runtime.

PGSQL\_ASSOC (integer) PGSQL\_NUM (integer) PGSQL\_BOTH (integer) PGSQL\_CONNECTION\_BAD (integer) PGSQL\_CONNECTION\_OK (integer) PGSQL\_SEEK\_SET (integer) PGSQL\_SEEK\_CUR (integer) PGSQL\_SEEK\_END (integer) PGSQL\_ESCAPE\_STRING (integer) PGSQL\_ESCAPE\_BYTEA (integer) PGSQL\_EMPTY\_QUERY (integer) PGSQL\_COMMAND\_OK (integer) PGSQL\_TUPLES\_OK (integer) PGSQL\_COPY\_OUT (integer) PGSQL\_COPY\_IN (integer) PGSQL\_BAD\_RESPONSE (integer) PGSQL\_NONFATAL\_ERROR (integer) PGSQL\_FATAL\_ERROR (integer)

# **Examples**

Starting with PostgreSQL 7.1.0, you can store up to 1GB into a field of type text. In older versions, this was limited to the block size (default was 8KB, maximum was 32KB, defined at compile time)

To use the large object (lo) interface, it is required to enclose large object functions within a transaction block. A transaction block starts with a SQL statement **BEGIN** and if the transaction was valid ends with **COMMIT** or **END**. If the transaction fails the transaction should be closed with **ROLLBACK** or **ABORT**.

#### **Example 668. Using Large Objects**

```
<?php
    $database = pg_connect ("dbname=jacarta");
    pg_query ($database, "begin");
    $oid = pg_lo_create ($database);
    echo "$oid\n";
    $handle = pg_lo_open ($database, $oid, "w");
    echo "$handle\n";
    pg_lo_write ($handle, "large object data");
    pg_lo_close ($handle);
   pg_query ($database, "commit");
?>
```
You should not close the connection to the PostgreSQL server before closing the large object.

# <span id="page-2955-0"></span>**pg\_affected\_rows**

 $(PHP 4 > = 4.2.0)$ 

pg\_affected\_rows - Returns number of affected records(tuples)

# **Description**

int **pg\_affected\_rows** (resource result)

**pg\_affected\_rows()** returns the number of tuples (instances/records/rows) affected by INSERT, UPDATE, and DELETE queries executed by **[pg\\_query\(\)](#page-3012-0)**. If no tuple is affected by this function, it will return 0.

#### **Example 669. pg\_affected\_rows()**

```
<?php
     $result = pg_query ($conn, "INSERT INTO publisher VALUES ('Author')");
     $cmdtuples = pg_affected_rows ($result);
     echo $cmdtuples . " tuples are affected.";
?>
```
Note: This function used to be called pg\_cmdtuples().

See also **[pg\\_query\(\)](#page-3012-0)** and **[pg\\_num\\_rows\(\)](#page-3006-0)**.

# **pg\_cancel\_query**

 $(PHP 4 > = 4.2.0)$ 

pg\_cancel\_query - Cancel async query

## **Description**

bool **pg\_cancel\_query** (resource connection)

**pg\_cancel\_query()** cancel asynchronous query sent by **pg\_se[nd\\_query\(\)](#page-3017-0)**. You cannot cancel query executed by **[pg\\_query\(\)](#page-3012-0)**.

See also **[pg\\_send\\_query\(\)](#page-3017-0)** and **[pg\\_connection\\_busy\(\)](#page-2960-0)**

# **pg\_client\_encoding**

(PHP 3 CVS only, PHP  $4 \ge 4.0.3$ )

pg\_client\_encoding - Get the client encoding

## **Description**

string **pg\_client\_encoding** ([resource connection])

**pg\_client\_encoding()** returns the client encoding as the string. The returned string should be either : SQL\_ASCII, EUC\_JP, EUC\_CN, EUC\_KR, EUC\_TW, UNICODE, MULE\_INTERNAL, LATINX (X=1...9), KOI8, WIN, ALT, SJIS, BIG5, WIN1250.

**Note:** This function requires PHP-4.0.3 or higher and PostgreSQL-7.0 or higher. If libpq is compiled without multibyte encoding support, **[pg\\_set\\_client\\_encoding\(\)](#page-3018-0)** always return "SQL\_ASCII". Supported encoding depends on PostgreSQL version. Refer to PostgreSQL manual for details to enable multibyte support and encoding supported.

The function used to be called **pg\_clientencoding()**.

See also **[pg\\_set\\_client\\_encoding\(\)](#page-3018-0)**.

# <span id="page-2958-0"></span>**pg\_close**

(PHP 3, PHP 4 )

pg\_close - Close a PostgreSQL connection

## **Description**

bool **pg\_close** (resource connection)

**pg\_close()** closes the non-persistent connection to a PostgreSQL database associated with the given *connection* resource. Returns TRUE on success or FALSE on failure.

**Note:** Using **pg\_close()** is not usually necessary, as non-persistent open connections are automatically closed at the end of the script.

If there is open large object resource on the connection, do not close the connection before closing all large object resources.

### <span id="page-2959-0"></span>**pg\_connect**

(PHP 3, PHP 4 )

pg\_connect - Open a PostgreSQL connection

### **Description**

resource **pg\_connect** (string connection\_string)

**pg\_connect()** returns a connection resource that is needed by other PostgreSQL functions.

**pg\_connect()** opens a connection to a PostgreSQL database specified by the *connection\_string*. It returns a connection resource on success. It returns FALSE if the connection could not be made. *connection\_string* should be a quoted string.

#### **Example 670. Using pg\_connect**

```
<?php
$dbconn = pg_connect ("dbname=mary");
//connect to a database named "mary"
$dbconn2 = pg_connect ("host=localhost port=5432 dbname=mary");
 // connect to a database named "mary" on "localhost" at port "5432"
$dbconn3 = pg_connect ("host=sheep port=5432 dbname=mary user=lamb password=foo");
//connect to a database named "mary" on the host "sheep" with a username and password
$conn_string = "host=sheep port=5432 dbname=test user=lamb password=bar";
$dbconn4 = pg_connect ($conn_string);
//connect to a database named "test" on the host "sheep" with a username and password
?>
```
The arguments available for *connection\_string* includes *host*, *port*, *tty*, *options*, *dbname*, *user*, and *password*.

If a second call is made to **pg\_connect()** with the same *connection\_string*, no new connection will be established, but instead, the connection resource of the already opened connection will be returned. You can have multiple connections to the same database if you use different connection string.

The old syntax with multiple parameters **\$conn = pg\_connect ("host", "port", "options", "tty", "dbname")** has been deprecated.

See also **[pg\\_pconnect\(\)](#page-3008-0)**, **[pg\\_close\(\)](#page-2958-0)**, **[pg\\_host\(\)](#page-2988-0)**, **[pg\\_port\(\)](#page-3010-0)**, **[pg\\_tty\(\)](#page-3020-0)**, **[pg\\_options\(\)](#page-3007-0)** and **[pg\\_dbname\(\)](#page-2966-0)**.

# <span id="page-2960-0"></span>**pg\_connection\_busy**

 $(PHP 4 > = 4.2.0)$ 

pg\_connection\_busy - Get connection is busy or not

## **Description**

bool **pg\_connection\_busy** (resource connection)

**pg\_connection\_busy()** returns TRUE if the connection is busy. If it is busy, a previous query is still executing. If **[pg\\_get\\_result\(\)](#page-2987-0)** is called, it will be blocked.

See also **[pg\\_connection\\_status\(\)](#page-2962-0)** and **[pg\\_get\\_result\(\)](#page-2987-0)**

# **pg\_connection\_reset**

 $(PHP 4 > = 4.2.0)$ 

pg\_connection\_reset - Reset connection (reconnect)

### **Description**

bool **pg\_connection\_reset** (resource connection)

**pg\_connection\_reset()** resets the connection. It is useful for error recovery. Returns TRUE on success or FALSE on failure.

See also **[pg\\_connect\(\)](#page-2959-0)**, **[pg\\_pconnect\(\)](#page-3008-0)** and **[pg\\_connection\\_status\(\)](#page-2962-0)**

# <span id="page-2962-0"></span>**pg\_connection\_status**

 $(PHP 4 > = 4.2.0)$ 

pg\_connection\_status - Get connection status

## **Description**

int **pg\_connection\_status** (resource connection)

**pg\_connection\_status()** returns a connection status. Possible statuses are PGSQL\_CONNECTION\_OK and PG-SQL\_CONNECTION\_BAD.

See also **[pg\\_connection\\_busy\(\)](#page-2960-0)**.

### <span id="page-2963-0"></span>**pg\_convert**

 $(PHP 4 > = 4.3.0)$ 

pg\_convert - Convert associative array value into suitable for SQL statement.

### **Description**

array **pg\_convert** (resource connection, string table\_name, array assoc\_array [, int options])

**pg\_convert()** check and convert assoc\_array suitable for SQL statement.

**Note:** This function is experimental.

See also **[pg\\_meta\\_data\(\)](#page-3004-0)**

# <span id="page-2964-0"></span>**pg\_copy\_from**

 $($ PHP 4 $> = 4.2.0$ )

pg\_copy\_from - Insert records into a table from an array

# **Description**

bool **pg\_copy\_from** (resource connection, string table\_name, array rows [, string delimiter [, string null\_as]])

**pg\_copy\_from()** insert records into a table from *rows*. It issues COPY FROM SQL command internally to insert records. Returns TRUE on success or FALSE on failure.

See also **[pg\\_copy\\_to\(\)](#page-2965-0)**

# <span id="page-2965-0"></span>**pg\_copy\_to**

 $($ PHP 4 $> = 4.2.0$ )

pg\_copy\_to - Copy a table to an array

### **Description**

array **pg\_copy\_to** (resource connection, string table\_name [, string delimiter [, string null\_as]])

**pg\_copy\_to()** copies a table to an array. It issues COPY TO SQL command internally to insert records. The resulting array is returned. It returns FALSE on failure.

See also **[pg\\_copy\\_from\(\)](#page-2964-0)**

### <span id="page-2966-0"></span>**pg\_dbname**

(PHP 3, PHP 4 )

pg\_dbname - Get the database name

### **Description**

string **pg\_dbname** (resource connection)

**pg\_dbname()** returns the name of the database that the given PostgreSQL *connection* resource. It returns FALSE, if *connection* is not a valid PostgreSQL connection resource.

# **pg\_delete**

 $(PHP 4 > = 4.3.0)$ 

pg\_delete - Delete records.

### **Description**

mixed **pg\_delete** (resource connection, string table\_name, array assoc\_array [, int options])

**pg\_delete()** deletes record condition specified by assoc\_array which has field=>value. If option is specified, **[pg\\_convert\(\)](#page-2963-0)** is applied to assoc\_array with specified option.

#### **Example 671. pg\_delete**

```
<?php
    \overline{\S}db = pg_connect ('dbname=foo');
    // This is safe, since $_POST is converted automatically
    $res = pg_delete($db, 'post_log', $_POST);
    if ($res)
        echo "POST data is deleted: $res\n";
    }
    else {
        echo "User must have sent wrong inputs\n";
    }
?>
```
**Note:** This function is experimental.

See also **[pg\\_convert\(\)](#page-2963-0)**

# **pg\_end\_copy**

 $(PHP 4 > = 4.0.3)$ 

pg\_end\_copy - Sync with PostgreSQL backend

# **Description**

bool **pg\_end\_copy** ([resource connection])

**pg\_end\_copy()** syncs the PostgreSQL frontend (usually a web server process) with the PostgreSQL server after doing a copy operation performed by **[pg\\_put\\_line\(\)](#page-3011-0)**. **pg\_end\_copy()** must be issued, otherwise the PostgreSQL server may get out of sync with the frontend and will report an error. Returns TRUE on success or FALSE on failure.

For further details and an example, see also **[pg\\_put\\_line\(\)](#page-3011-0)**.

### <span id="page-2969-0"></span>**pg\_escape\_bytea**

 $(PHP 4 > = 4.2.0)$ 

pg\_escape\_bytea - Escape binary for bytea type

### **Description**

string **pg\_escape\_bytea** (string data)

**pg\_escape\_bytea()** escapes string for bytea datatype. It returns escaped string.

**Note:** When you SELECT bytea type, PostgreSQL returns octal byte value prefixed by  $(e.g. \ 032)$ . Users are supposed to convert back to binary format by yourself.

This function requires PostgreSQL 7.2 or later. With PostgreSQL 7.2.0 and 7.2.1, bytea type must be casted when you enable multi-byte support. i.e. INSERT INTO test\_table (image) VALUES ('\$image\_escaped'::bytea); PostgreSQL 7.2.2 or later does not need cast. Exception is when client and backend character encoding does not match, there may be multi-byte stream error. User must cast to bytea to avoid this error.

Newer PostgreSQL will support unescape function. Support for built-in unescape function will be added when it's available.

See also **[pg\\_escape\\_string\(\)](#page-2970-0)**

# <span id="page-2970-0"></span>**pg\_escape\_string**

 $(PHP 4 > = 4.2.0)$ 

pg\_escape\_string - Escape string for text/char type

## **Description**

string **pg\_escape\_string** (string data)

**pg\_escape\_string()** escapes string for text/char datatype. It returns escaped string for PostgreSQL. Use of this function is recommended instead of **[addslashes\(\)](#page-3427-0)**.

**Note:** This function requires PostgreSQL 7.2 or later.

See also **[pg\\_escape\\_bytea\(\)](#page-2969-0)**

# **pg\_fetch\_all**

 $(PHP 4 > = 4.3.0)$ 

pg\_fetch\_all - Fetch a row as an array

### **Description**

array **pg\_fetch\_all** (resource result [, int row])

**pg\_fetch\_all()** returns an array that contains all row (tuples/records) in result resource. It returns FALSE, if there are no more rows.

See also **[pg\\_fetch\\_row\(\)](#page-2977-0)**, **[pg\\_fetch\\_array\(\)](#page-2972-0)**, **[pg\\_fetch\\_object\(\)](#page-2974-0)** and **[pg\\_fetch\\_result\(\)](#page-2976-0)**.

#### **Example 672. PostgreSQL fetch array**

```
<?php
$conn = pg_pconnect ("dbname=publisher");
if (!$conn) {
    echo "An error occured.\n";
    exit;
}
$result = pg_query ($conn, "SELECT * FROM authors");
if (!$result) {
    echo "An error occured.\n";
    exit;
}
$arr = pg_fetch_all ($result, 0, PGSQL_NUM);
var_dump($arr);
?>
```
## <span id="page-2972-0"></span>**pg\_fetch\_array**

(PHP 3>= 3.0.1, PHP 4 )

pg\_fetch\_array - Fetch a row as an array

### **Description**

array **pg\_fetch\_array** (resource result [, int row [, int result\_type]])

**pg\_fetch\_array()** returns an array that corresponds to the fetched row (tuples/records). It returns FALSE, if there are no more rows.

**pg\_fetch\_array()** is an extended version of **[pg\\_fetch\\_row\(\)](#page-2977-0)**. In addition to storing the data in the numeric indices (field index) to the result array, it also stores the data in associative indices (field name) by default.

*row* is row (record) number to be retrieved. First row is 0.

*result\_type* is an optional parameter that controls how the return value is initialized. *result\_type* is a constant and can take the following values: PGSQL\_ASSOC, PGSQL\_NUM, and PGSQL\_BOTH. **pg\_fetch\_array()** returns associative array that has field name as key for PGSQL\_ASSOC, field index as key with PGSQL\_NUM and both field name/index as key with PG-SQL\_BOTH. Default is PGSQL\_BOTH.

**Note:** *result\_type* was added in PHP 4.0.

**pg\_fetch\_array()** is NOT significantly slower than using **[pg\\_fetch\\_row\(\)](#page-2977-0)**, while it provides a significant ease of use.

#### **Example 673. PostgreSQL fetch array**

```
<?php
$conn = pg_pconnect ("dbname=publisher");
if (!$conn) {
    echo "An error occured.\n";
    exit;
}
$result = pg_query ($conn, "SELECT * FROM authors");
if (!$result) {
    echo "An error occured.\n";
    exit;
}
$arr = pg_fetch_array ($result, 0, PGSQL_NUM);
echo $arr[0] . " <- array\n";
$arr = pg_fetch_array ($result, 1, PGSQL_ASSOC);
echo $arr["author"] . " <- array\n";
?>
```
See also **[pg\\_fetch\\_row\(\)](#page-2977-0)**, **[pg\\_fetch\\_object\(\)](#page-2974-0)** and **[pg\\_fetch\\_result\(\)](#page-2976-0)**.

**Note:** From 4.1.0, *row* became optional. Calling **pg\_fetch\_array()** will increment internal row counter by 1.

### **pg\_fetch\_assoc**

 $(PHP 4 > = 4.3.0)$ 

pg\_fetch\_assoc - Fetch a row as an array

### **Description**

array **pg\_fetch\_assoc** (resource result [, int row])

**pg\_fetch\_assoc()** returns an associative array that corresponds to the fetched row (tuples/records). It returns FALSE, if there are no more rows.

**pg\_fetch\_assoc()** is an extended version of **[pg\\_fetch\\_row\(\)](#page-2977-0)**. In addition to storing the data in the numeric indices (field index) to the result array, it also stores the data in associative indices (field name) by default.

*row* is row (record) number to be retrieved. First row is 0.

**pg\_fetch\_assoc()** is NOT significantly slower than using **[pg\\_fetch\\_row\(\)](#page-2977-0)**, while it provides a significant ease of use.

#### **Example 674. PostgreSQL fetch array**

```
<?php
$conn = pg_pconnect ("dbname=publisher");
if (!$conn) {
    echo "An error occured.\n";
    exit;
}
$result = pg_query ($conn, "SELECT * FROM authors");
if (!$result) {
   echo "An error occured.\n";
    exit;
}
$arr = pg_fetch_assoc ($result, 1, PGSQL_ASSOC);
echo $arr["author"] . " <- array\n";
?>
```
See also **[pg\\_fetch\\_row\(\)](#page-2977-0)**, **[pg\\_fetch\\_array\(\)](#page-2972-0)**, **[pg\\_fetch\\_object\(\)](#page-2974-0)**, and **[pg\\_fetch\\_result\(\)](#page-2976-0)**.

## <span id="page-2974-0"></span>**pg\_fetch\_object**

(PHP 3>= 3.0.1, PHP 4 )

pg\_fetch\_object - Fetch a row as an object

### **Description**

object **pg\_fetch\_object** (resource result [, int row [, int result\_type]])

**pg\_fetch\_object()** returns an object with properties that correspond to the fetched row. It returns FALSE if there are no more rows or error.

**pg\_fetch\_object()** is similar to **[pg\\_fetch\\_array\(\)](#page-2972-0)**, with one difference - an object is returned, instead of an array. Indirectly, that means that you can only access the data by the field names, and not by their offsets (numbers are illegal property names).

*row* is row (record) number to be retrieved. First row is 0.

Speed-wise, the function is identical to **[pg\\_fetch\\_array\(\)](#page-2972-0)**, and almost as quick as **[pg\\_fetch\\_row\(\)](#page-2977-0)** (the difference is insignificant).

**Note:** From 4.1.0, *row* is optional.

From 4.3.0, *result\_type* is default to PGSQL\_ASSOC while older versions' default was PGSQL\_BOTH. There is no use for numeric property, since numeric property name is invalid in PHP.

*result\_type* may be deleted in future versions.

#### **Example 675. Postgres fetch object**

```
<?php
$database = "verlag";
$db_conn = pg_connect ("host=localhost port=5432 dbname=$database");
if (!$db_conn): ?>
    <H1>Failed connecting to postgres database <?php echo $database ?></H1> <?php
    exit;
endif;
$qu = pg_query ($db_conn, "SELECT * FROM verlag ORDER BY autor");
$row = 0; // postgres needs a row counter other dbs might not
while ($data = pg_fetch_object ($qu, $row)) {
   echo $data->autor." (";
    echo $data->jahr ."): ";
    echo $data->titel."<BR>";
   $row++;}
?>
<PRE><?php
$fields[] = Array ("autor", "Author");
$fields[] = Array ("jahr", " Year");
$fields[] = Array ("titel", " Title");
$row= 0; // postgres needs a row counter other dbs might not
while ($data = pg_fetch_object ($qu, $row)) {
   echo "-----reset ($fields);
   while (list (,$item) = each ($fields)):
       echo $item[1].": ".$data->$item[0]."\n";
```

```
endwhile;
    $row++;
}
echo "----------\n";
?>
</PRE>
<?php
pg_free_result ($qu);
pg_close ($db_conn);
?>
```
See also **[pg\\_query\(\)](#page-3012-0)**, **[pg\\_fetch\\_array\(\)](#page-2972-0)**, **[pg\\_fetch\\_row\(\)](#page-2977-0)** and **[pg\\_fetch\\_result\(\)](#page-2976-0)**.

**Note:** From 4.1.0, *row* became optional. Calling **pg\_fetch\_object()** will increment internal row counter counter by 1.

# <span id="page-2976-0"></span>**pg\_fetch\_result**

 $(PHP 4 > = 4.2.0)$ 

pg\_fetch\_result - Returns values from a result resource

## **Description**

mixed **pg\_fetch\_result** (resource result, int row, mixed field)

**pg\_fetch\_result()** returns values from a *result* resource returned by **[pg\\_query\(\)](#page-3012-0)**. *row* is integer. *field* is field name (string) or field index (integer). The *row* and *field* specify what cell in the table of results to return. Row numbering starts from 0. Instead of naming the field, you may use the field index as an unquoted number. Field indices start from 0.

PostgreSQL has many built in types and only the basic ones are directly supported here. All forms of integer types are returned as integer values. All forms of float, and real types are returned as float values. Boolean is returned as "t" or "f". All other types, including arrays are returned as strings formatted in the same default PostgreSQL manner that you would see in the **psql** program.

### <span id="page-2977-0"></span>**pg\_fetch\_row**

(PHP 3>= 3.0.1, PHP 4 )

pg\_fetch\_row - Get a row as an enumerated array

### **Description**

array **pg\_fetch\_row** (resource result, int row)

**pg\_fetch\_row**() fetches one row of data from the result associated with the specified *result* resource. The row (record) is returned as an array. Each result column is stored in an array offset, starting at offset 0.

It returns an array that corresponds to the fetched row, or FALSE if there are no more rows.

#### **Example 676. Postgres fetch row**

```
<?php
$conn = pg_pconnect ("dbname=publisher");
if (!$conn) {
    echo "An error occured.\n";
    exit;
}
$result = pg_query ($conn, "SELECT * FROM authors");
if (!$result) {
    echo "An error occured.\n";
    exit;
}
while ($row = pg_fetch_row($result, $i)) {
 for (\frac{1}{5} - 0; \frac{1}{5}) < count ($row); $j++) {
    echo "$row[$j]  ";
  }
  echo "<BR>";
}
?>
```
See also **[pg\\_query\(\)](#page-3012-0)**, **[pg\\_fetch\\_array\(\)](#page-2972-0)**, **[pg\\_fetch\\_object\(\)](#page-2974-0)**, and **[pg\\_fetch\\_result\(\)](#page-2976-0)**.

**Note:** From 4.1.0, *row* became optional. Calling **pg\_fetch\_row()** will increment internal row counter by 1.

# <span id="page-2978-0"></span>**pg\_field\_is\_null**

 $(PHP 4 > = 4.2.0)$ 

pg\_field\_is\_null - Test if a field is NULL

# **Description**

int **pg\_field\_is\_null** (resource result, int row, mixed field)

**pg\_field\_is\_null()** test if a field is NULL or not. It returns 1 if the field in the given row is NULL. It returns 0 if the field in the given row is NOT NULL. Field can be specified as column index (number) or fieldname (string). Row numbering starts at 0.

Note: This function used to be called pg\_fieldisnull().

# <span id="page-2979-0"></span>**pg\_field\_name**

 $(PHP 4 > = 4.2.0)$ 

pg\_field\_name - Returns the name of a field

# **Description**

string **pg\_field\_name** (resource result, int field\_number)

**pg\_field\_name()** returns the name of the field occupying the given *field\_number* in the given PostgreSQL *result* resource. Field numbering starts from 0.

Note: This function used to be called pg\_fieldname().

See also **[pg\\_field\\_num\(\)](#page-2980-0)**.

# <span id="page-2980-0"></span>**pg\_field\_num**

 $(PHP 4 > = 4.2.0)$ 

pg\_field\_num - Returns the field number of the named field

# **Description**

int **pg\_field\_num** (resource result, string field\_name)

**pg\_field\_num()** will return the number of the column (field) slot that corresponds to the *field\_name* in the given PostgreSQL *result* resource. Field numbering starts at 0. This function will return -1 on error.

Note: This function used to be called pg\_fieldnum().

See also **[pg\\_field\\_name\(\)](#page-2979-0)**.

# <span id="page-2981-0"></span>**pg\_field\_prtlen**

 $(PHP 4 > = 4.2.0)$ 

pg\_field\_prtlen - Returns the printed length

# **Description**

int **pg\_field\_prtlen** (resource result, int row\_number, string field\_name)

**pg\_field\_prtlen()** returns the actual printed length (number of characters) of a specific value in a PostgreSQL *result*. Row numbering starts at 0. This function will return -1 on an error.

Note: This function used to be called pg\_field\_prtlen().

See also **[pg\\_field\\_size\(\)](#page-2982-0)**.

# <span id="page-2982-0"></span>**pg\_field\_size**

 $(PHP 4 > = 4.2.0)$ 

pg\_field\_size - Returns the internal storage size of the named field

# **Description**

int **pg\_field\_size** (resource result, int field\_number)

**pg\_field\_size()** returns the internal storage size (in bytes) of the field number in the given PostgreSQL *result*. Field numbering starts at 0. A field size of -1 indicates a variable length field. This function will return FALSE on error.

Note: This function used to be called  $pg_f$ ieldsize().

See also **[pg\\_field\\_prtlen\(\)](#page-2981-0)** and **[pg\\_field\\_type\(\)](#page-2983-0)**.

# <span id="page-2983-0"></span>**pg\_field\_type**

 $(PHP 4 > = 4.2.0)$ 

pg\_field\_type - Returns the type name for the corresponding field number

### **Description**

string **pg\_field\_type** (resource result, int field\_number)

**pg\_field\_type()** returns a string containing the type name of the given *field\_number* in the given PostgreSQL *result* resource. Field numbering starts at 0.

Note: This function used to be called  $pg_fieldtype($  ).

See also **[pg\\_field\\_prtlen\(\)](#page-2981-0)** and **[pg\\_field\\_name\(\)](#page-2979-0)**.

# <span id="page-2984-0"></span>**pg\_free\_result**

 $(PHP 4 > = 4.2.0)$ 

pg\_free\_result - Free result memory

# **Description**

bool **pg\_free\_result** (resource result)

**pg\_free\_result()** only needs to be called if you are worried about using too much memory while your script is running. All result memory will automatically be freed when the script is finished. But, if you are sure you are not going to need the result data anymore in a script, you may call **pg\_free\_result()** with the *result* resource as an argument and the associated result memory will be freed. Returns TRUE on success or FALSE on failure.

**Note:** This function used to be called pg\_freeresult().

See also **[pg\\_query\(\)](#page-3012-0)**.

### <span id="page-2985-0"></span>**pg\_get\_notify**

 $(PHP 4 > = 4.3.0)$ 

pg\_get\_notify - Ping database connection

### **Description**

array **pg\_get\_notify** (resource connection [, int result\_type])

**pg\_get\_notify()** gets notify message sent by NOTIFY SQL command. To recieve notify messages, LISTEN SQL command must be issued. If there is notify message on the connection, array contains message name and backend PID is returned. If there is no message, FALSE is returned.

See also **[pg\\_get\\_pid\(\)](#page-2986-0)**

#### **Example 677. PostgreSQL NOTIFY message**

```
<?php
$conn = pg_pconnect ("dbname=publisher");
if (!$conn) {
   echo "An error occured.\n";
    exit;
}
// Listen 'author_updated' message from other processes
pq_query($conn, 'LISTEN author_updated;');
$notify = pg_get_notify($conn);
if (!$notify)
   print("No messages\n");
else
    print_r($notify);
?>
```
### <span id="page-2986-0"></span>**pg\_get\_pid**

 $\overline{(PHP 4> = 4.3.0)}$ 

pg\_get\_pid - Ping database connection

### **Description**

int **pg\_get\_pid** (resource connection)

**pg\_get\_pid()** gets backend (database server process) PID. PID is useful to check if NOTIFY message is sent from other process or not.

See also **[pg\\_get\\_notify\(\)](#page-2985-0)**

#### **Example 678. PostgreSQL backend PID**

```
<?php
$conn = pg_pconnect ("dbname=publisher");
if (!$conn) {
    echo "An error occured.\n";
    exit;
}
// Backend process PID. Use PID with pg_get_notify()
$pid = pg_get_pid($conn);
?>
```
### <span id="page-2987-0"></span>**pg\_get\_result**

 $($ PHP 4 $> = 4.2.0$ )

pg\_get\_result - Get asynchronous query result

# **Description**

resource **pg\_get\_result** ([resource connection])

**pg\_get\_result()** get result resource from async query executed by **p[g\\_send\\_query\(\)](#page-3017-0)**. **p[g\\_send\\_query\(\)](#page-3017-0)** can send multiple queries to PostgreSQL server and **pg\_get\_result()** is used to get query result one by one. It returns result resource. If there is no more results, it returns FALSE.
# **pg\_host**

(PHP 3, PHP 4 )

pg\_host - Returns the host name associated with the connection

### **Description**

string **pg\_host** (resource connection)

**pg\_host()** returns the host name of the given PostgreSQL *connection* resource is connected to.

See also **[pg\\_connect\(\)](#page-2959-0)** and **[pg\\_pconnect\(\)](#page-3008-0)**.

## **pg\_insert**

 $(PHP 4 > = 4.3.0)$ 

pg\_insert - Insert array into table.

### **Description**

bool **pg\_insert** (resource connection, string table\_name, array assoc\_array [, int options])

**pg\_insert()** inserts assoc\_array which has field=>value into table specified as table\_name. If options is specified, **[pg\\_convert\(\)](#page-2963-0)** is applied to assoc\_array with specified option.

#### **Example 679. pg\_insert**

```
<?php
    \overline{\S}db = pg_connect ('dbname=foo');
    // This is safe, since $_POST is converted automatically
    $res = pg_insert($db, 'post_log', $_POST);
    if ($res)
        echo "POST data is succesfully logged\n";
    }
    else {
        echo "User must have sent wrong inputs\n";
    }
?>
```
**Note:** This function is experimental.

See also **[pg\\_convert\(\)](#page-2963-0)**

#### <span id="page-2990-0"></span>**pg\_last\_error**

 $(PHP 4 > = 4.2.0)$ 

pg\_last\_error - Get the last error message string of a connection

## **Description**

string **pg\_last\_error** ([resource connection])

**pg\_last\_error()** returns the last error message for given *connection*.

Error messages may be overwritten by internal PostgreSQL(libpq) function calls. It may not return appropriate error message, if multiple errors are occured inside a PostgreSQL module function.

Use **[pg\\_result\\_error\(\)](#page-3013-0)**, **[pg\\_result\\_status\(\)](#page-3015-0)** and **[pg\\_connection\\_status\(\)](#page-2962-0)** for better error handling.

**Note:** This function used to be called pg\_errormessage().

See also **[pg\\_result\\_error\(\)](#page-3013-0)**.

#### <span id="page-2991-0"></span>**pg\_last\_notice**

 $(PHP 4 > = 4.0.6)$ 

pg\_last\_notice - Returns the last notice message from PostgreSQL server

#### **Description**

string **pg\_last\_notice** (resource connection)

**pg\_last\_notice()** returns the last notice message from the PostgreSQL server specified by *connection*. The PostgreSQL server sends notice messages in several cases, e.g. if the transactions can't be continued. With **pg\_last\_notice()**, you can avoid issuing useless queries, by checking whether the notice is related to the transaction or not.

#### **Warning**

This function is EXPERIMENTAL and it is not fully implemented yet. **pg\_last\_notice()** was added in PHP 4.0.6. However, PHP 4.0.6 has problem with notice message handling. Use of the PostgreSQL module with PHP 4.0.6 is not recommended even if you are not using **pg\_last\_notice()**.

This function is fully implemented in PHP 4.3.0. PHP earlier than PHP 4.3.0 ignores database connection parameter.

Notice message tracking can be set to optional by setting 1 for pgsql.ignore\_notice in php.ini from PHP 4.3.0.

Notice message logging can be set to optional by setting 0 for pgsql.log\_notice in php.ini from PHP 4.3.0. Unless pgsql.ignore\_notice is set to 0, notice message cannot be logged.

See also **[pg\\_query\(\)](#page-3012-0)** and **[pg\\_last\\_error\(\)](#page-2990-0)**.

## **pg\_last\_oid**

 $(PHP 4 > = 4.2.0)$ 

pg\_last\_oid - Returns the last object's oid

### **Description**

int **pg\_last\_oid** (resource result)

**pg\_last\_oid()** is used to retrieve the oid assigned to an inserted tuple (record) if the result resource is used from the last command sent via **[pg\\_query\(\)](#page-3012-0)** and was an SQL INSERT. Returns a positive integer if there was a valid oid. It returns FALSE if an error occurs or the last command sent via **[pg\\_query\(\)](#page-3012-0)** was not an INSERT or INSERT is failed.

OID field became an optional field from PostgreSQL 7.2. When OID field is not defined in a table, programmer must use **[pg\\_result\\_status\(\)](#page-3015-0)** to check if record is is inserted successfully or not.

**Note:** This function used to be called pg\_getlastoid().

See also **[pg\\_query\(\)](#page-3012-0)** and **[pg\\_result\\_status\(\)](#page-3015-0)**

## <span id="page-2993-0"></span>**pg\_lo\_close**

 $(PHP 4 > = 4.2.0)$ 

pg\_lo\_close - Close a large object

#### **Description**

bool **pg\_lo\_close** (resource large\_object)

**pg\_lo\_close()** closes a Large Object. *large\_object* is a resource for the large object from **[pg\\_lo\\_open\(\)](#page-2997-0)**.

To use the large object (lo) interface, it is necessary to enclose it within a transaction block.

Note: This function used to be called pg\_loclose().

See also **[pg\\_lo\\_open\(\)](#page-2997-0)**, **[pg\\_lo\\_create\(\)](#page-2994-0)** and **[pg\\_lo\\_import\(\)](#page-2996-0)**.

#### <span id="page-2994-0"></span>**pg\_lo\_create**

 $(PHP 4 > = 4.2.0)$ 

pg\_lo\_create - Create a large object

## **Description**

int **pg\_lo\_create** (resource connection)

**pg\_lo\_create()** creates a Large Object and returns the oid of the large object. *connection* specifies a valid database connection opened by **pg\_[connect\(\)](#page-2959-0)** or **pg\_pc[onnect\(\)](#page-3008-0)**. PostgreSQL access modes INV\_READ, INV\_WRITE, and INV\_ARCHIVE are not supported, the object is created always with both read and write access. INV\_ARCHIVE has been removed from PostgreSQL itself (version 6.3 and above). It returns large object oid, otherwise it returns FALSE if an error occurred.

To use the large object (lo) interface, it is necessary to enclose it within a transaction block.

Note: This function used to be called pg\_locreate().

## <span id="page-2995-0"></span>**pg\_lo\_export**

 $(PHP 4 > = 4.2.0)$ 

pg\_lo\_export - Export a large object to file

## **Description**

bool **pg\_lo\_export** (int oid, string pathname [, resource connection])

The *oid* argument specifies oid of the large object to export and the *pathname* argument specifies the pathname of the file. It returns FALSE if an error occurred, TRUE otherwise.

To use the large object (lo) interface, it is necessary to enclose it within a transaction block.

Note: This function used to be called pg\_loexport().

See also **[pg\\_lo\\_import\(\)](#page-2996-0)**.

## <span id="page-2996-0"></span>**pg\_lo\_import**

 $(PHP 4 > = 4.2.0)$ 

pg\_lo\_import - Import a large object from file

## **Description**

int **pg\_lo\_import** ([resource connection, string pathname])

In versions before PHP 4.2.0 the syntax of this function was different, see the following definition: int **pg\_lo\_import** (string pathname [, resource connection])

The *pathname* argument specifies the pathname of the file to be imported as a large object. It returns FALSE if an error occurred, oid of the just created large object otherwise.

To use the large object (lo) interface, it is necessary to enclose it within a transaction block.

**Note:** When [safe mode](#page-176-0) is enabled, PHP checks whether the files or directories you are about to operate on have the same UID (owner) as the script that is being executed.

Note: This function used to be called pg\_loimport().

See also **[pg\\_lo\\_export\(\)](#page-2995-0)** and **[pg\\_lo\\_open\(\)](#page-2997-0)**.

#### <span id="page-2997-0"></span>**pg\_lo\_open**

 $(PHP 4 > = 4.2.0)$ 

pg\_lo\_open - Open a large object

## **Description**

resource **pg\_lo\_open** (resource connection, int oid, string mode)

**pg\_lo\_open()** opens a Large Object and returns large object resource. The resource encapsulates information about the connection. *oid* specifies a valid large object oid and *mode* can be either "r", "w", or "rw". It returns FALSE if there is an error.

#### **Warning**

Do not close the database connection before closing the large object resource.

To use the large object (lo) interface, it is necessary to enclose it within a transaction block.

Note: This function used to be called pg\_loopen().

See also **[pg\\_lo\\_close\(\)](#page-2993-0)** and **[pg\\_lo\\_create\(\)](#page-2994-0)**.

## <span id="page-2998-0"></span>**pg\_lo\_read\_all**

 $(PHP 4 > = 4.2.0)$ 

pg\_lo\_read\_all - Reads an entire large object and send straight to browser

## **Description**

int **pg\_lo\_read\_all** (resource large\_object)

**pg\_lo\_read\_all()** reads a large object and passes it straight through to the browser after sending all pending headers. Mainly intended for sending binary data like images or sound. It returns number of bytes read. It returns FALSE, if an error occurred.

To use the large object (lo) interface, it is necessary to enclose it within a transaction block.

Note: This function used to be called pg\_loreadall().

See also **[pg\\_lo\\_read\(\)](#page-2999-0)**.

## <span id="page-2999-0"></span>**pg\_lo\_read**

 $(PHP 4 > = 4.2.0)$ 

pg\_lo\_read - Read a large object

## **Description**

string **pg\_lo\_read** (resource large\_object, int len)

**pg\_lo\_read()** reads at most *len* bytes from a large object and returns it as a string. *large\_object* specifies a valid large object resource and*len* specifies the maximum allowable size of the large object segment. It returns FALSE if there is an error.

To use the large object (lo) interface, it is necessary to enclose it within a transaction block.

Note: This function used to be called pg\_loread().

See also **[pg\\_lo\\_read\\_all\(\)](#page-2998-0)**.

## <span id="page-3000-0"></span>**pg\_lo\_seek**

 $(PHP 4 > = 4.2.0)$ 

pg\_lo\_seek - Seeks position of large object

## **Description**

bool **pg\_lo\_seek** (resource large\_object, int offset [, int whence])

**pg\_lo\_seek()** seeks position of large object resource. *whence* is PGSQL\_SEEK\_SET, PGSQL\_SEEK\_CUR or PG-SQL\_SEEK\_END.

See also **[pg\\_lo\\_tell\(\)](#page-3001-0)**.

## <span id="page-3001-0"></span>**pg\_lo\_tell**

 $(PHP 4 > = 4.2.0)$ 

pg\_lo\_tell - Returns current position of large object

### **Description**

int **pg\_lo\_tell** (resource large\_object)

**pg\_lo\_tell()** returns current position (offset from the beginning of large object).

See also **[pg\\_lo\\_seek\(\)](#page-3000-0)**.

## **pg\_lo\_unlink**

 $(PHP 4 > = 4.2.0)$ 

pg\_lo\_unlink - Delete a large object

## **Description**

bool **pg\_lo\_unlink** (resource connection, int oid)

**pg\_lo\_unlink()** deletes a large object with the *oid*. Returns TRUE on success or FALSE on failure.

To use the large object (lo) interface, it is necessary to enclose it within a transaction block.

Note: This function used to be called pg\_lo\_unlink().

See also **[pg\\_lo\\_create\(\)](#page-2994-0)** and **[pg\\_lo\\_import\(\)](#page-2996-0)**.

## **pg\_lo\_write**

 $(PHP 4 > = 4.2.0)$ 

pg\_lo\_write - Write a large object

### **Description**

int **pg\_lo\_write** (resource large\_object, string data)

**pg\_lo\_write()** writes at most to a large object from a variable *data* and returns the number of bytes actually written, or FALSE in the case of an error. *large\_object* is a large object resource from **[pg\\_lo\\_open\(\)](#page-2997-0)**.

To use the large object (lo) interface, it is necessary to enclose it within a transaction block.

Note: This function used to be called pg\_lo\_write().

See also **[pg\\_lo\\_create\(\)](#page-2994-0)** and **[pg\\_lo\\_open\(\)](#page-2997-0)**.

### **pg\_meta\_data**

 $(PHP 4 \ge 4.3.0)$ 

pg\_meta\_data - Get meta data for table.

## **Description**

array **pg\_meta\_data** (resource connection, string table\_name)

**pg\_meta\_data()** returns table definition for table\_name as array. If there is error, it returns FALSE

**Note:** This function is experimental.

See also **[pg\\_convert\(\)](#page-2963-0)**

## <span id="page-3005-0"></span>**pg\_num\_fields**

 $(PHP 4 > = 4.2.0)$ 

pg\_num\_fields - Returns the number of fields

## **Description**

int **pg\_num\_fields** (resource result)

**pg\_num\_fields()** returns the number of fields (columns) in a PostgreSQL *result*. The argument is a result resource returned by **[pg\\_query\(\)](#page-3012-0)**. This function will return -1 on error.

Note: This function used to be called pg\_numfields().

See also **[pg\\_num\\_rows\(\)](#page-3006-0)** and **[pg\\_affected\\_rows\(\)](#page-2955-0)**.

#### <span id="page-3006-0"></span>**pg\_num\_rows**

 $(PHP 4 > = 4.2.0)$ 

pg\_num\_rows - Returns the number of rows

### **Description**

int **pg\_num\_rows** (resource result)

**pg\_num\_rows()** will return the number of rows in a PostgreSQL *result* resource. *result* is a query result resource returned by **[pg\\_query\(\)](#page-3012-0)**. This function will return -1 on error.

**Note:** Use **[pg\\_affected\\_rows\(\)](#page-2955-0)** to get number of rows affected by INSERT, UPDATE and DELETE query.

Note: This function used to be called pg\_numrows().

See also **[pg\\_num\\_fields\(\)](#page-3005-0)** and **[pg\\_affected\\_rows\(\)](#page-2955-0)**.

## **pg\_options**

(PHP 3, PHP 4 )

pg\_options - Get the options associated with the connection

## **Description**

string **pg\_options** (resource connection)

**pg\_options()** will return a string containing the options specified on the given PostgreSQL *connection* resource.

#### <span id="page-3008-0"></span>**pg\_pconnect**

(PHP 3, PHP 4 )

pg\_pconnect - Open a persistent PostgreSQL connection

## **Description**

resource **pg\_pconnect** (string connection\_string)

**pg\_pconnect()** opens a connection to a PostgreSQL database. It returns a connection resource that is needed by other PostgreSQL functions.

For a description of the *connection\_string* parameter, see **[pg\\_connect\(\)](#page-2959-0)**.

To enable persistent connection, the [pgsql.allow\\_persistent](#page-2951-0) php.ini directive must be set to "On" (which is the default). The maximum number of persistent connection can be defined with the [pgsql.max\\_persistent](#page-2951-1) php.ini directive (defaults to -1 for no limit). The total number of connections can be set with the [pgsql.max\\_links](#page-2951-2) php.ini directive.

**[pg\\_close\(\)](#page-2958-0)** will not close persistent links generated by **pg\_pconnect()**.

See also **[pg\\_connect\(\)](#page-2959-0)**, and the section [Persistent Database Connections](#page-174-0) for more information.

## **pg\_ping**

 $(PHP 4 > = 4.3.0)$ 

pg\_ping - Ping database connection

#### **Description**

bool **pg\_ping** (resource connection)

**pg\_ping()** ping database connection, try to reconnect if it is broken. It returns TRUE if connection is alive, otherwise FALSE.

```
See also pg_connection_status() and pg_connection_reset().
```
**Example 680. PostgreSQL ping**

```
<?php
$conn = pg_pconnect ("dbname=publisher");
if (!$conn) {
    echo "An error occured.\n";
    exit;
}
if (!pg_ping($conn))
    die("Connection is broken\n");
?>
```
## **pg\_port**

(PHP 3, PHP 4 )

pg\_port - Return the port number associated with the connection

#### **Description**

int **pg\_port** (resource connection)

**pg\_port()** returns the port number that the given PostgreSQL *connection* resource is connected to.

## **pg\_put\_line**

 $(PHP 4 \ge 4.0.3)$ 

pg\_put\_line - Send a NULL-terminated string to PostgreSQL backend

#### **Description**

bool **pg\_put\_line** ([resource connection, string data])

**pg\_put\_line()** sends a NULL-terminated string to the PostgreSQL backend server. This is useful for example for very highspeed inserting of data into a table, initiated by starting a PostgreSQL copy-operation. That final NULL-character is added automatically. Returns TRUE on success or FALSE on failure.

**Note:** The application must explicitly send the two characters "\." on the last line to indicate to the backend that it has finished sending its data.

See also **[pg\\_end\\_copy\(\)](#page-2968-0)**.

**Example 681. High-speed insertion of data into a table**

```
<?php
    $conn = pg_pconnect ("dbname=foo");
    pg_query($conn, "create table bar (a int4, b char(16), d float8)");
    pg_query($conn, "copy bar from stdin");
    pg_put_line($conn, "3\thello world\t4.5\n");
    pg_put_line($conn, "4\tgoodbye world\t7.11\n");
    pg_put_line($conn, "\\.\n");
   pg_end_copy($conn);
?>
```
#### <span id="page-3012-0"></span>**pg\_query**

 $(PHP 4 > = 4.2.0)$ 

pg\_query - Execute a query

#### **Description**

resource **pg\_query** (resource connection, string query)

**pg\_query()** returns a query result resource if query could be executed. It returns FALSE on failure or if connection is not a valid connection. Details about the error can be retrieved using the **pg\_las[t\\_error\(\)](#page-2990-0)** function if connection is valid. **[pg\\_last\\_error\(\)](#page-2990-0)** sends an SQL statement to the PostgreSQL database specified by the *connection* resource. The *connection* must be a valid connection that was returned by **p[g\\_connect\(\)](#page-2959-0)** or **pg[\\_pconnect\(\)](#page-3008-0)**. The return value of this function is an query result resource to be used to access the results from other PostgreSQL functions such as **[pg\\_fetch\\_array\(\)](#page-2972-0)**.

**Note:** *connection* is a optional parameter for **pg\_query()**. If *connection* is not set, default connection is used. Default connection is the last connection made by **[pg\\_connect\(\)](#page-2959-0)** or **[pg\\_pconnect\(\)](#page-3008-0)**.

Although *connection* can be omitted, it is not recommended, since it could be a cause of hard to find bug in script.

**Note:** This function used to be called  $pg\_exec( )$ .  $pg\_exec( )$  is still available for compatibility reasons but users are encouraged to use the newer name.

See also **[pg\\_connect\(\)](#page-2959-0)**, **[pg\\_pconnect\(\)](#page-3008-0)**, **[pg\\_fetch\\_array\(\)](#page-2972-0)**, **[pg\\_fetch\\_object\(\)](#page-2974-0)**, **[pg\\_num\\_rows\(\)](#page-3006-0)**, and **[pg\\_affected\\_rows\(\)](#page-2955-0)**.

## <span id="page-3013-0"></span>**pg\_result\_error**

 $(PHP 4 > = 4.2.0)$ 

pg\_result\_error - Get error message associated with result

## **Description**

string **pg\_result\_error** (resource result)

**pg\_result\_error()** returns error message associated with *result* resource. Therefore, user has better chance to get better error message than **[pg\\_last\\_error\(\)](#page-2990-0)**.

See also **[pg\\_query\(\)](#page-3012-0)**, **[pg\\_send\\_query\(\)](#page-3017-0)**, **[pg\\_get\\_result\(\)](#page-2987-0)**, **[pg\\_last\\_error\(\)](#page-2990-0)** and **[pg\\_last\\_notice\(\)](#page-2991-0)**

## **pg\_result\_seek**

 $(PHP 4 > = 4.3.0)$ 

pg\_result\_seek - Set internal row offset in result resource

## **Description**

array **pg\_result\_seek** (resource result, int offset)

**pg\_result\_seek()** set internal row offset in reuslt resource. It returns FALSE, if there is error.

See also **[pg\\_fetch\\_row\(\)](#page-2977-0)**, **[pg\\_fetch\\_assoc\(\)](#page-2973-0)**, **[pg\\_fetch\\_array\(\)](#page-2972-0)**, **[pg\\_fetch\\_object\(\)](#page-2974-0)** and **[pg\\_fetch\\_result\(\)](#page-2976-0)**.

#### <span id="page-3015-0"></span>**pg\_result\_status**

 $(PHP 4 > = 4.2.0)$ 

pg\_result\_status - Get status of query result

## **Description**

int **pg\_result\_status** (resource result)

**pg\_result\_status()** returns status of result resource. Possible retun values are PGSQL\_EMPTY\_QUERY, PG-SQL\_COMMAND\_OK, PGSQL\_TUPLES\_OK, PGSQL\_COPY\_TO, PGSQL\_COPY\_FROM, PG-SQL\_BAD\_RESPONSE, PGSQL\_NONFATAL\_ERROR and PGSQL\_FATAL\_ERROR.

See also **[pg\\_connection\\_status\(\)](#page-2962-0)**.

### **pg\_select**

 $(PHP 4 > = 4.3.0)$ 

pg\_select - Select records.

## **Description**

array **pg\_select** (resource connection, string table\_name, array assoc\_array [, int options])

**pg\_select()** selects records specified by assoc\_array which has field=>value. For successful query, it returns array contains all records and fields that match the condition specified by assoc\_array. If options is specified, **p[g\\_convert\(\)](#page-2963-0)** is applied to assoc\_array with specified option.

#### **Example 682. pg\_select**

```
<?php
    \overline{\S}db = pg_connect ('dbname=foo');
    // This is safe, since $_POST is converted automatically
    $rec = pg_select($db, 'post_log', $_POST);
    if ($rec)
        echo "Records selected\n";
        var_dump($rec);
    }
    else {
        echo "User must have sent wrong inputs\n";
    }
?>
```
**Note:** This function is experimental.

See also **[pg\\_convert\(\)](#page-2963-0)**

## <span id="page-3017-0"></span>**pg\_send\_query**

 $(PHP 4 > = 4.2.0)$ 

pg\_send\_query - Send asynchronous query

## **Description**

bool **pg\_send\_query** (resource connection, string query) bool **pg\_send\_query** (string query)

**pg\_send\_query()** send asynchronous query to the *connection*. Unlike **pg[\\_query\(\)](#page-3012-0)**, it can send multiple query to PostgreSQL and get the result one by one using **p[g\\_get\\_result\(\)](#page-2987-0)**. Script execution is not blocked while query is executing. Use **[pg\\_connection\\_busy\(\)](#page-2960-0)** to check connection is busy (i.e. query is executing). Query may be canceled by calling **[pg\\_cancel\\_query\(\)](#page-2956-0)**.

Although user can send multiple query at once, user cannot send multiple query over busy connection. If query is sent while connection is busy, it waits until last query is finished and discards all result.

See also **[pg\\_query\(\)](#page-3012-0)**, **[pg\\_cancel\\_query\(\)](#page-2956-0)**, **[pg\\_get\\_result\(\)](#page-2987-0)** and **[pg\\_connection\\_busy\(\)](#page-2960-0)**

## **pg\_set\_client\_encoding**

(PHP 3 CVS only, PHP  $4 \ge 4.0.3$ )

pg\_set\_client\_encoding - Set the client encoding

## **Description**

int **pg\_set\_client\_encoding** ([resource connection, string encoding])

**pg\_set\_client\_encoding()** sets the client encoding and returns 0 if success or -1 if error.

*encoding* is the client encoding and can be either : SQL\_ASCII, EUC\_JP, EUC\_CN, EUC\_KR, EUC\_TW, UNICODE, MULE\_INTERNAL, LATINX (X=1...9), KOI8, WIN, ALT, SJIS, BIG5, WIN1250. Available encoding depends on your PostgreSQL and libpq version. Refer to PostgreSQL manual for supported encodings for your PostgreSQL.

**Note:** This function requires PHP-4.0.3 or higher and PostgreSQL-7.0 or higher. Supported encoding depends on PostgreSQL version. Refer to PostgreSQL manual for details.

The function used to be called **pg\_setclientencoding()**.

See also **[pg\\_client\\_encoding\(\)](#page-2957-0)**.

#### <span id="page-3019-0"></span>**pg\_trace**

 $(PHP 4 > = 4.0.1)$ 

pg\_trace - Enable tracing a PostgreSQL connection

### **Description**

bool **pg\_trace** (string pathname [, string mode [, resource connection]])

**pg\_trace()** enables tracing of the PostgreSQL frontend/backend communication to a debugging file specified as *pathname*. To fully understand the results, one needs to be familiar with the internals of PostgreSQL communication protocol. For those who are not, it can still be useful for tracing errors in queries sent to the server, you could do for example **grep '^To backend' trace.log** and see what query actually were sent to the PostgreSQL server. For more information, refer to PostgreSQL manual.

*pathname* and *mode* are the same as in **f[open\(\)](#page-892-0)** (*mode* defaults to 'w'), *connection* specifies the connection to trace and defaults to the last one opened.

It returns TRUE if *pathname* could be opened for logging, FALSE otherwise.

See also **[fopen\(\)](#page-892-0)** and **[pg\\_untrace\(\)](#page-3022-0)**.

# **pg\_tty**

(PHP 3, PHP 4 )

pg\_tty - Return the tty name associated with the connection

## **Description**

string **pg\_tty** (resource connection)

**pg\_tty()** returns the tty name that server side debugging output is sent to on the given PostgreSQL *connection* resource.

#### **pg\_unescape\_bytea**

 $(PHP 4 > = 4.3.0)$ 

pg\_unescape\_bytea - Escape binary for bytea type

### **Description**

string **pg\_unescape\_bytea** (string data)

**pg\_unescape\_bytea()** unescapes string from bytea datatype. It returns unescaped string (binary).

**Note:** When you SELECT bytea type, PostgreSQL returns octal byte value prefixed by  $(e.g. \ 032)$ . Users are supposed to convert back to binary format by yourself.

This function requires PostgreSQL 7.2 or later. With PostgreSQL 7.2.0 and 7.2.1, bytea type must be casted when you enable multi-byte support. i.e. INSERT INTO test\_table (image) VALUES ('\$image\_escaped'::bytea); PostgreSQL 7.2.2 or later does not need cast. Exception is when client and backend character encoding does not match, there may be multi-byte stream error. User must cast to bytea to avoid this error.

See also **[pg\\_escape\\_bytea\(\)](#page-2969-0)** and **[pg\\_escape\\_string\(\)](#page-2970-0)**

#### <span id="page-3022-0"></span>**pg\_untrace**

 $(PHP 4 \geq 4.0.1)$ 

pg\_untrace - Disable tracing of a PostgreSQL connection

### **Description**

bool **pg\_untrace** ([resource connection])

Stop tracing started by **[pg\\_trace\(\)](#page-3019-0)**. *connection* specifies the connection that was traced and defaults to the last one opened.

Returns always TRUE.

See also **[pg\\_trace\(\)](#page-3019-0)**.

#### **pg\_update**

 $(PHP 4 \ge 4.3.0)$ 

pg\_update - Update table.

#### **Description**

mixed **pg\_update** (resource connection, string table\_name, array data, array condition [, int options])

**pg\_update()** updates records that matches condition with data. If options is specified, **pg\_[convert\(\)](#page-2963-0)** is applied to data with specified options.

#### **Example 683. pg\_update**

```
<?php
    $db = pg_connect ('dbname=foo');
    $data = array('field1'=>'AA', 'field2'=>'BB');
    // This is safe, since $_POST is converted automatically
    $res = pg_update($db, 'post_log', $_POST, $data);
    if ($res)
        echo "Data is updated: $res\n";
    }
    else {
        echo "User must have sent wrong inputs\n";
    }
?>
```
**Note:** This function is experimental.

See also **[pg\\_convert\(\)](#page-2963-0)**
# **Process Control Functions**

#### **Table of Contents**

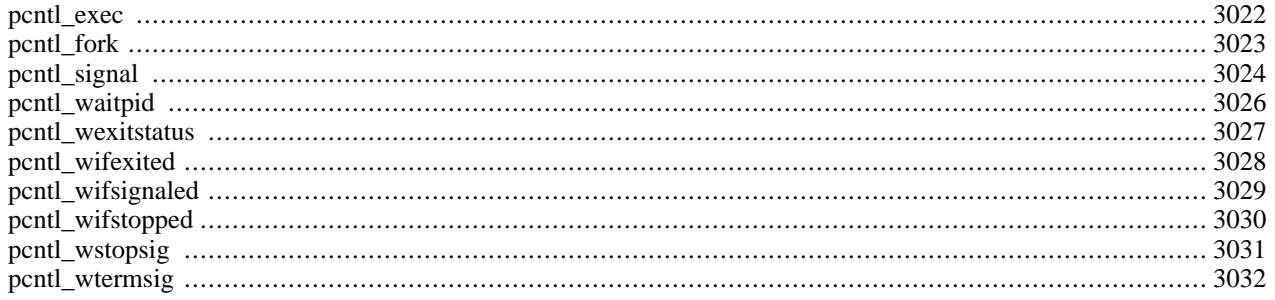

#### **Introduction**

Process Control support in PHP implements the Unix style of process creation, program execution, signal handling and process termination. Process Control should not be enabled within a webserver environment and unexpected results may happen if any Process Control functions are used within a webserver environment.

This documentation is intended to explain the general usage of each of the Process Control functions. For detailed information about Unix process control you are encouraged to consult your systems documentation including fork(2), waitpid(2) and signal(2) or a comprehensive reference such as Advanced Programming in the UNIX Environment by W. Richard Stevens (Addison-Wesley).

PCNTL now uses ticks as the signal handle callback mechanism, which is much faster than the previous mechanism. This change follows the same semantics as using "user ticks". You use the **declare()** statement to specify the locations in your program where callbacks are allowed to occur. This allows you to minimize the overhead of handling asynchronous events. In the past, compiling PHP with pcntl enabled would always incur this overhead, whether or not your script actually used pcntl.

There is one adjustment that all pcntl scripts prior to PHP 4.3.0 must make for them to work which is to either to use **declare()** on a section where you wish to allow callbacks or to just enable it across the entire script using the new global syntax of **declare()**.

**Note:** This extension is not available on Windows platforms.

#### **Requirements**

No external libraries are needed to build this extension.

#### **Installation**

Process Control support in PHP is not enabled by default. You have to compile the CGI or CLI version of PHP with - -enable-pcntl configuration option when compiling PHP to enable Process Control support.

**Note:** Currently, this module will not function on non-Unix platforms (Windows).

### **Runtime Configuration**

This extension has no configuration directives defined in php.ini.

### **Resource Types**

This extension has no resource types defined.

### **Predefined Constants**

The following list of signals are supported by the Process Control functions. Please see your systems signal(7) man page for details of the default behavior of these signals.

WNOHANG (integer) WUNTRACED (integer) SIG\_IGN (integer)

- SIG\_DFL (integer)
- SIG\_ERR (integer)
- SIGHUP (integer)
- SIGINT (integer)
- SIGQUIT (integer)
- SIGILL (integer)
- SIGTRAP (integer)
- SIGABRT (integer)
- SIGIOT (integer)
- SIGBUS (integer)
- SIGFPE (integer)
- SIGKILL (integer)
- SIGUSR1 (integer)
- SIGSEGV (integer)
- SIGUSR2 (integer)
- SIGPIPE (integer)
- SIGALRM (integer)
- SIGTERM (integer)
- SIGSTKFLT (integer)
- SIGCLD (integer)
- SIGCHLD (integer)
- SIGCONT (integer)
- SIGSTOP (integer)
- SIGTSTP (integer)
- SIGTTIN (integer)
- SIGTTOU (integer)
- SIGURG (integer)
- SIGXCPU (integer)
- SIGXFSZ (integer)
- SIGVTALRM (integer)
- SIGPROF (integer)
- SIGWINCH (integer)
- SIGPOLL (integer)
- SIGIO (integer)
- SIGPWR (integer)
- SIGSYS (integer)

SIGBABY (integer)

#### **Examples**

This example forks off a daemon process with a signal handler.

#### **Example 684. Process Control Example**

```
<?php
declare(ticks=1);
$pid = pentl_fork();
if ($pid == -1)die("could not fork");
} else if ($pid) {
     exit(); // we are the parent
} else {
     // we are the child
}
// detatch from the controlling terminal
if (!posix_setsid()) {
    die("could not detach from terminal");
}
// setup signal handlers
pcntl_signal(SIGTERM, "sig_handler");
pcntl_signal(SIGHUP, "sig_handler");
// loop forever performing tasks
while(1) {
    // do something interesting here
}
function sig_handler($signo) {
     switch($signo) {
         case SIGTERM:
             // handle shutdown tasks
             exit;
             break;
         case SIGHUP:
             // handle restart tasks
             break;
         default:
             // handle all other signals
     }
}
?>
```
## **See Also**

A look at the section about [POSIX functions](#page-2915-0) may be useful.

### <span id="page-3029-0"></span>**pcntl\_exec**

 $(PHP 4 > = 4.2.0)$ 

pcntl\_exec - Executes specified program in current process space

## **Description**

bool **pcntl\_exec** (string path [, array args [, array envs]])

#### **Warning**

This function is currently not documented; only the argument list is available.

#### <span id="page-3030-0"></span>**pcntl\_fork**

 $(PHP 4 > = 4.1.0)$ 

pcntl\_fork - Forks the currently running process

#### **Description**

int **pcntl\_fork** (void)

The **pcntl\_fork()** function creates a child process that differs from the parent process only in it's PID and PPID. Please see your system's fork(2) man page for specific details as to how fork works on your system.

On success, the PID of the child process is returned in the parent's thread of execution, and a 0 is returned in the child's thread of execution. On failure, a -1 will be returned in the parent's context, no child process will be created, and a PHP error is raised.

#### **Example 685. pcntl\_fork() Example**

```
<?php
$pid = pcntl_fork();
if ($pid == -1) {
    die("could not fork");
} else if ($pid) {
     // we are the parent
} else {
     // we are the child
}
?>
```
See also **[pcntl\\_waitpid\(\)](#page-3033-0)** and **[pcntl\\_signal\(\)](#page-3031-0)**.

#### <span id="page-3031-0"></span>**pcntl\_signal**

 $(PHP 4 > = 4.1.0)$ 

pcntl\_signal - Installs a signal handler

#### **Description**

bool **pcntl\_signal** (int signo, mixed handle [, bool restart\_syscalls])

The **pcntl\_signal()** function installs a new signal handler for the signal indicated by *signo*. The signal handler is set to *handler* which may be the name of a user created function, or either of the two global constants SIG\_IGN or SIG\_DFL. The optional *restart\_syscalls* specifies whether system call restarting should be used when this signal arrives and defaults to TRUE.

Returns TRUE on success or FALSE on failure.

**Note:** The optional *restart\_syscalls* parameter became available in PHP 4.3.0.

**Note:** The ability to use an object method as a callback became available in PHP 4.3.0. Note that when you set a handler to an object method, that object's reference count is increased which makes it persist until you either change the handler to something else, or your script ends.

#### **Example 686. pcntl\_signal() Example**

```
<?php
// tick use required as of PHP 4.3.0
declare (ticks = 1);// signal handler function
function sig_handler($signo) {
     switch($signo) {
          case SIGTERM:
             // handle shutdown tasks
              exit;
             break;
         case SIGHUP:
              // handle restart tasks
              break;
         case SIGUSR1:
              print "Caught SIGUSR1...\n";
              break;
         default:
              // handle all other signals
     }
}
print "Installing signal handler...\n";
// setup signal handlers
pcntl_signal(SIGTERM, "sig_handler");<br>pcntl_signal(SIGHUP, "sig_handler");
pcntl_signal(SIGHUP,
pcntl_signal(SIGUSR1, "sig_handler");
// or use an object, available as of PHP 4.3.0
// pcntl_signal(SIGUSR1, array($obj, "do_something");
print "Generating signal SIGTERM to self...\n";
// send SIGUSR1 to current process id
posix_kill(posix_getpid(), SIGUSR1);
print "Done\n"
```
See also **[pcntl\\_fork\(\)](#page-3030-0)** and **[pcntl\\_waitpid\(\)](#page-3033-0)**.

#### <span id="page-3033-0"></span>**pcntl\_waitpid**

 $(PHP 4 \geq 4.1.0)$ 

pcntl\_waitpid - Waits on or returns the status of a forked child

#### **Description**

int **pcntl\_waitpid** (int pid, int &status, int options)

The **pcntl\_waitpid()** function suspends execution of the current process until a child as specified by the *pid* argument has exited, or until a signal is delivered whose action is to terminate the current process or to call a signal handling function. If a child as requested by *pid* has already exited by the time of the call (a so-called "zombie" process), the function returns immediately. Any system resources used by the child are freed. Please see your system's waitpid(2) man page for specific details as to how waitpid works on your system.

**pcntl\_waitpid()** returns the process ID of the child which exited, -1 on error or zero if WNOHANG was used and no child was available

The value of *pid* can be one of the following:

#### **Table 136. possible values for** *pid*

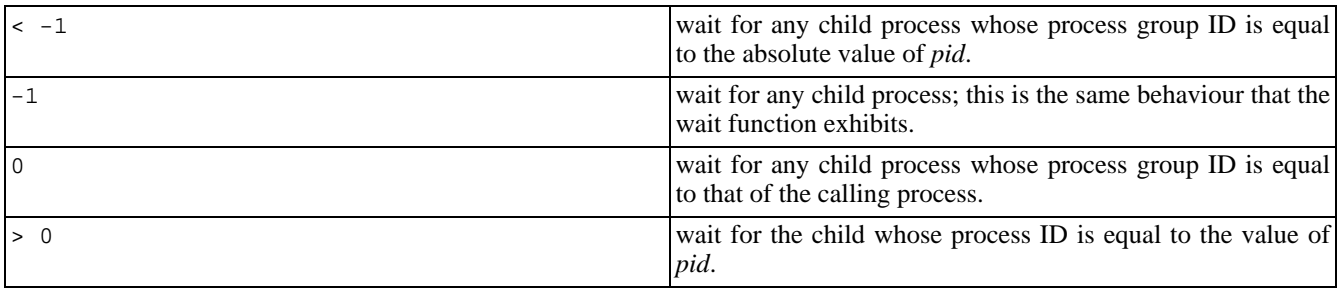

**pcntl\_waitpid()** will store status information in the *status* parameter which can be evaluated using the following functions: **[pcntl\\_wifexited\(\)](#page-3035-0)**, **pcntl\_[wifstopped\(\)](#page-3037-0)**, **pcntl\_wifsignaled()**, **[pcntl\\_wex](#page-3036-0)itstatus()**, **[pcntl\\_wtermsig](#page-3034-0)[\(\)](#page-3038-0)** and **pcntl\_wstopsig()**.

The value of *options* is the value of zero or more of the following two global constants OR'ed together:

#### **Table 137. possible values for** *options*

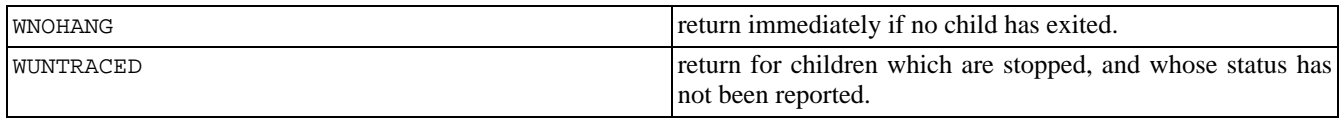

See also **[pcntl\\_fork\(\)](#page-3030-0)**, **p[cntl\\_signal\(\)](#page-3031-0)**, **p[cntl\\_wifexited\(\)](#page-3035-0)**, **pc[ntl\\_wifstopped\(\)](#page-3037-0)**, **pc[ntl\\_wifsignaled\(\)](#page-3036-0)**, **pcnt[l\\_wexitstatus\(\)](#page-3034-0)**, **[pcntl\\_wtermsig\(\)](#page-3039-0)** and **[pcntl\\_wstopsig\(\)](#page-3038-0)**.

### <span id="page-3034-0"></span>**pcntl\_wexitstatus**

 $(PHP 4 > = 4.1.0)$ 

pcntl\_wexitstatus - Returns the return code of a terminated child

#### **Description**

#### int **pcntl\_wexitstatus** (int status)

Returns the return code of a terminated child. This function is only useful if **[pcntl\\_wifexited\(\)](#page-3035-0)** returned TRUE.

The parameter *status* is the status parameter supplied to a successfull call to **[pcntl\\_waitpid\(\)](#page-3033-0)**.

See also **[pcntl\\_waitpid\(\)](#page-3033-0)** and **[pcntl\\_wifexited\(\)](#page-3035-0)**.

### <span id="page-3035-0"></span>**pcntl\_wifexited**

 $(PHP 4 > = 4.1.0)$ 

pcntl\_wifexited - Returns TRUE if status code represents a successful exit

#### **Description**

int **pcntl\_wifexited** (int status)

Returns TRUE if the child status code represents a successful exit.

The parameter *status* is the status parameter supplied to a successfull call to **[pcntl\\_waitpid\(\)](#page-3033-0)**.

See also **[pcntl\\_waitpid\(\)](#page-3033-0)** and **[pcntl\\_wexitstatus\(\)](#page-3034-0)**.

## <span id="page-3036-0"></span>**pcntl\_wifsignaled**

 $(PHP 4 \geq 4.1.0)$ 

pcntl\_wifsignaled - Returns TRUE if status code represents a termination due to a signal

#### **Description**

#### int **pcntl\_wifsignaled** (int status)

Returns TRUE if the child process exited because of a signal which was not caught.

The parameter *status* is the status parameter supplied to a successfull call to **[pcntl\\_waitpid\(\)](#page-3033-0)**.

See also **[pcntl\\_waitpid\(\)](#page-3033-0)** and **[pcntl\\_signal\(\)](#page-3031-0)**.

## <span id="page-3037-0"></span>**pcntl\_wifstopped**

 $(PHP 4 \geq 4.1.0)$ 

pcntl\_wifstopped - Returns TRUE if child process is currently stopped

#### **Description**

int **pcntl\_wifstopped** (int status)

Returns TRUE if the child process which caused the return is currently stopped; this is only possible if the call to **[pcntl\\_waitpid\(\)](#page-3033-0)** was done using the option WUNTRACED.

The parameter *status* is the status parameter supplied to a successfull call to **[pcntl\\_waitpid\(\)](#page-3033-0)**.

See also **[pcntl\\_waitpid\(\)](#page-3033-0)**.

## <span id="page-3038-0"></span>**pcntl\_wstopsig**

 $(PHP 4 > = 4.1.0)$ 

pcntl\_wstopsig - Returns the signal which caused the child to stop

#### **Description**

int **pcntl\_wstopsig** (int status)

Returns the number of the signal which caused the child to stop. This function is only useful if **[pcntl\\_wifstopped\(\)](#page-3037-0)** returned TRUE.

The parameter *status* is the status parameter supplied to a successfull call to **[pcntl\\_waitpid\(\)](#page-3033-0)**.

See also **[pcntl\\_waitpid\(\)](#page-3033-0)** and **[pcntl\\_wifstopped\(\)](#page-3037-0)**.

## <span id="page-3039-0"></span>**pcntl\_wtermsig**

 $(PHP 4 \geq 4.1.0)$ 

pcntl\_wtermsig - Returns the signal which caused the child to terminate

#### **Description**

int **pcntl\_wtermsig** (int status)

Returns the number of the signal that caused the child process to terminate. This function is only useful if **[pcntl\\_wifsignaled\(\)](#page-3036-0)** returned TRUE.

The parameter *status* is the status parameter supplied to a successfull call to **[pcntl\\_waitpid\(\)](#page-3033-0)**.

See also **[pcntl\\_waitpid\(\)](#page-3033-0)**, **[pcntl\\_signal\(\)](#page-3031-0)** and **[pcntl\\_wifsignaled\(\)](#page-3036-0)**.

# **Program Execution functions**

#### **Table of Contents**

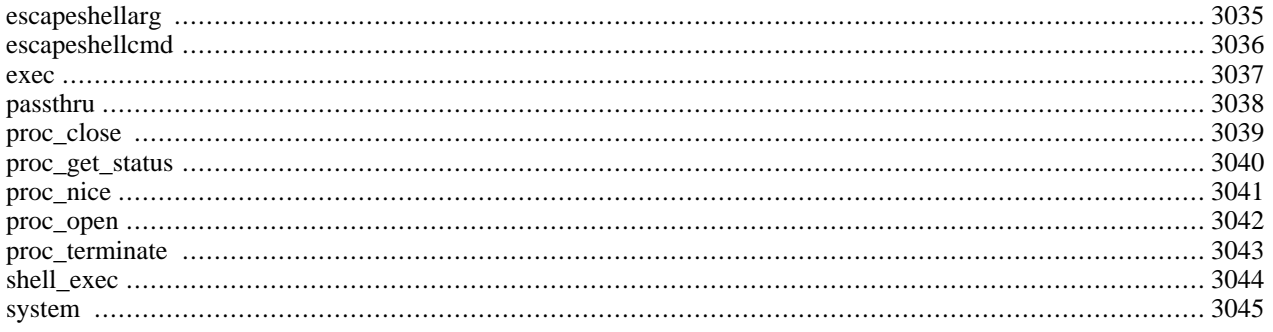

# **Introduction**

Those functions provides means to executes commands on the system itself, and means secure such commands.

# **Requirements**

No external libraries are needed to build this extension.

# **Installation**

There is no installation needed to use these functions; they are part of the PHP core.

# **Runtime Configuration**

This extension has no configuration directives defined in php.ini.

# **Resource Types**

This extension has no resource types defined.

# **Predefined Constants**

This extension has no constants defined.

## **See Also**

These functions are also closely related to the back[tick operator. Als](#page-119-0)o, while in safe mo[de you mu](#page-176-0)st consider the [safe\\_mode\\_exec\\_dir](#page-177-0) directive.

### <span id="page-3042-0"></span>**escapeshellarg**

(PHP  $4 \ge 4.0.3$ )

escapeshellarg - escape a string to be used as a shell argument

#### **Description**

string **escapeshellarg** (string arg)

**escapeshellarg()** adds single quotes around a string and quotes/escapes any existing single quotes allowing you to pass a string directly to a shell function and having it be treated as a single safe argument. This function should be used to escape individual arguments to shell functions coming from user input. The shell functions include **e[xec\(\)](#page-3044-0)**, **s[ystem\(\)](#page-3052-0)** and the b[ack](#page-119-0)[tick operator.](#page-119-0) A standard use would be:

system("ls ".escapeshellarg(\$dir));

See also **escshellcmd()**, **[exec\(\)](#page-3044-0)**, **[popen\(\)](#page-922-0)**, **[system\(\)](#page-3052-0)**, and the [backtick operator](#page-119-0).

#### <span id="page-3043-0"></span>**escapeshellcmd**

(PHP 3, PHP 4 )

escapeshellcmd - escape shell metacharacters

#### **Description**

string **escapeshellcmd** (string command)

**escapeshellcmd()** escapes any characters in a string that might be used to trick a shell command into executing arbitrary commands. This function should be used to make sure that any data coming from user input is escaped before this data is passed to the **[exec\(\)](#page-3044-0)** or **[system\(\)](#page-3052-0)** functions, or to the [backtick operator.](#page-119-0) A standard use would be:

```
$e = escapeshellcmd($userinput);
system("echo $e"); // here we don't care if $e has spaces
$f = escapeshellcmd({$filename});system("touch \"/tmp/$f\"; ls -l \"/tmp/$f\""); // and here we do, so we use quotes
```
See also **[escapeshellarg\(\)](#page-3042-0)**, **[exec\(\)](#page-3044-0)**, **[popen\(\)](#page-922-0)**, **[system\(\)](#page-3052-0)**, and the [backtick operator](#page-119-0).

<span id="page-3044-0"></span>**exec** (PHP 3, PHP 4 )

exec - Execute an external program

#### **Description**

string **exec** (string command [, array output [, int return\_var]])

**exec()** executes the given *command*, however it does not output anything. It simply returns the last line from the result of the command. If you need to execute a command and have all the data from the command passed directly back without any interference, use the **[passthru\(\)](#page-3045-0)** function.

If the *output* argument is present, then the specified array will be filled with every line of output from the command. Line endings, such as  $\n\cdot$ n, are not included in this array. Note that if the array already contains some elements, **exec()** will append to the end of the array. If you do not want the function to append elements, call **[unset\(\)](#page-3611-0)** on the array before passing it to **exec()**.

If the *return\_var* argument is present along with the *array* argument, then the return status of the executed command will be written to this variable.

#### **Warning**

If you are going to allow data coming from user input to be passed to this function, then you should be using **es[capeshellarg\(\)](#page-3042-0)** or **[escapeshellcmd\(\)](#page-3043-0)** to make sure that users cannot trick the system into executing arbitrary commands.

**Note:** If you start a program using this function and want to leave it running in the background, you have to make sure that the output of that program is redirected to a file or some other output stream or else PHP will hang until the execution of the program ends.

See also **[system\(\)](#page-3052-0)**, **[passthru\(\)](#page-3045-0)**, **[popen\(\)](#page-922-0)**, **[escapeshellcmd\(\)](#page-3043-0)**, and the [backtick operator](#page-119-0).

#### <span id="page-3045-0"></span>**passthru**

(PHP 3, PHP 4 )

passthru - Execute an external program and display raw output

#### **Description**

void **passthru** (string command [, int return\_var])

The **passthru()** function is similar to the **ex[ec\(\)](#page-3044-0)** function in that it executes a *command*. If the *return\_var* argument is present, the return status of the Unix command will be placed here. This function should be used in place of **ex[ec\(\)](#page-3044-0)** or **sy[s](#page-3052-0)[tem\(\)](#page-3052-0)** when the output from the Unix command is binary data which needs to be passed directly back to the browser. A common use for this is to execute something like the pbmplus utilities that can output an image stream directly. By setting the Content-type to *image/gif* and then calling a pbmplus program to output a gif, you can create PHP scripts that output images directly.

#### **Warning**

If you are going to allow data coming from user input to be passed to this function, then you should be using **es[capeshellarg\(\)](#page-3042-0)** or **[escapeshellcmd\(\)](#page-3043-0)** to make sure that users cannot trick the system into executing arbitrary commands.

**Note:** If you start a program using this function and want to leave it running in the background, you have to make sure that the output of that program is redirected to a file or some other output stream or else PHP will hang until the execution of the program ends.

See also **[exec\(\)](#page-3044-0)**, **[system\(\)](#page-3052-0)**, **[popen\(\)](#page-922-0)**, **[escapeshellcmd\(\)](#page-3043-0)**, and the [backtick operator](#page-119-0).

#### <span id="page-3046-0"></span>**proc\_close**

 $(PHP 4 > = 4.3.0)$ 

proc\_close - Close a process opened by **[proc\\_open\(\)](#page-3049-0)** and return the exit code of that process.

## **Description**

int **proc\_close** (resource process)

**proc\_close()** is similar to **[pclose\(\)](#page-921-0)** except that it only works on processes opened by **[proc\\_open\(\)](#page-3049-0)**. **proc\_close()** waits for the process to terminate, and returns it's exit code. If you have open pipes to that process, you should **[fclose\(\)](#page-870-0)** them prior to calling this function in order to avoid a deadlock - the child process may not be able to exit while the pipes are open.

#### <span id="page-3047-0"></span>**proc\_get\_status**

(PHP 5 CVS only)

proc\_get\_status - Get information about a process opened by **[proc\\_open\(\)](#page-3049-0)**

#### **Description**

int **proc\_get\_status** (resource process)

**proc\_get\_status()** fetches data about a process opened using **[proc\\_open\(\)](#page-3049-0)**. The collected information is returned in an array containing the following elements:

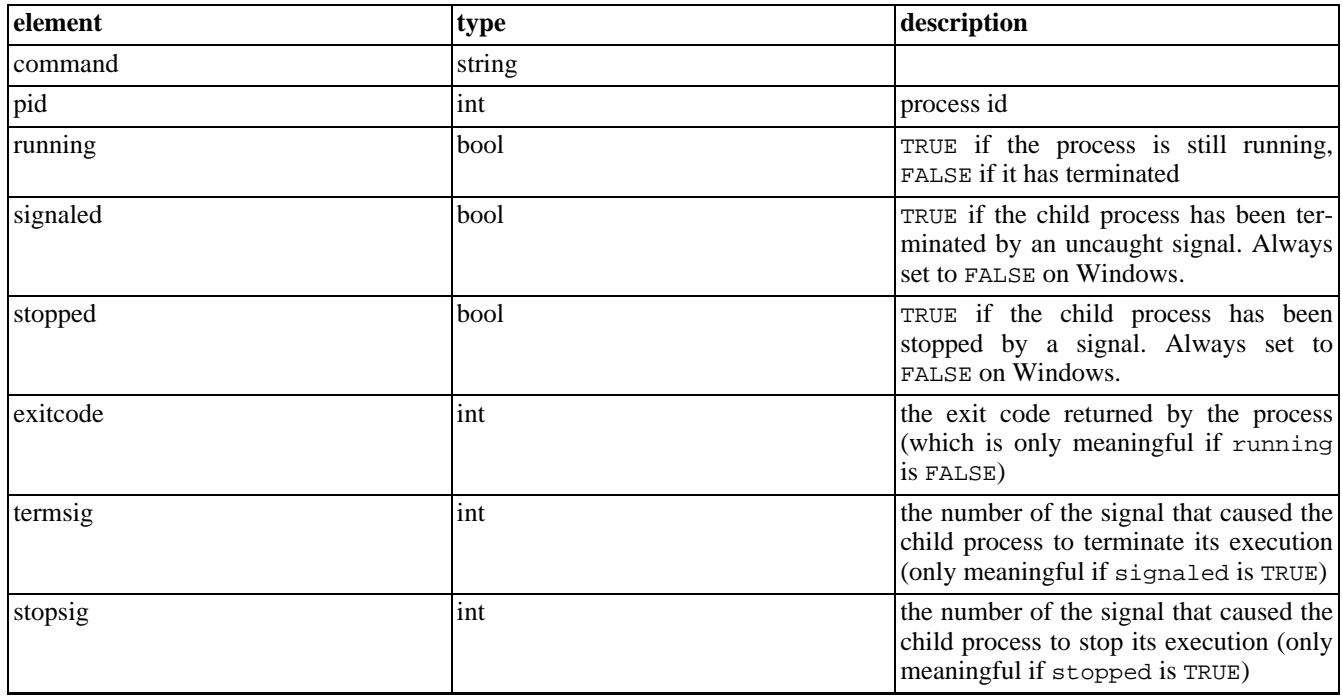

#### <span id="page-3048-0"></span>**proc\_nice**

(PHP 5 CVS only)

proc\_nice - Change the priority of the current process

#### **Description**

bool **proc\_nice** (int priority)

**proc\_nice()** changes the priority of the current process. If an errno occurs, like the user lacks permission to change the priority, an error of level E\_WARNING is generated and FALSE is returned. Otherwise, TRUE is returned.

**Note: proc\_nice()** will only exist if your system has NICE capabilities. NICE conforms to: SVr4, SVID EXT, AT&T, X/OPEN, BSD 4.3. So, for example, **proc\_nice()** is not available in Windows.

See also **[proc\\_open\(\)](#page-3049-0)** and **[proc\\_terminate\(\)](#page-3050-0)**.

#### <span id="page-3049-0"></span>**proc\_open**

 $(PHP 4 > = 4.3.0)$ 

proc\_open - Execute a command and open file pointers for input/output

#### **Description**

resource **proc\_open** (string cmd, array descriptorspec, array pipes)

**proc\_open()** is similar to **[popen\(\)](#page-922-0)** but provides a much greater degree of control over the program execution. *cmd* is the command to be executed by the shell. *descriptorspec* is an indexed array where the key represents the descriptor number and the value represents how PHP will pass that descriptor to the child process. *pipes* will be set to an indexed array of file pointers that correspond to PHP's end of any pipes that are created. The return value is a resource representing the process; you should free it using **[proc\\_close\(\)](#page-3046-0)** when you are finished with it.

```
<?php
$descriptorspec = array(
   0 \Rightarrow \text{array}("pipe", "r"), // stdin is a pipe that the child will read from1 => array("pipe", "w"), // stdout is a pipe that the child will write to
   2 => array("file", "/tmp/error-output.txt", "a") // stderr is a file to write to
);
$process = proc_open("php", $descriptorspec, $pipes);
if (is_resource($process)) {
    // $pipes now looks like this:
    // 0 => writeable handle connected to child stdin
    // 1 => readable handle connected to child stdout
    // Any error output will be appended to /tmp/error-output.txt
    fwrite($pipes[0], "<?php echo \"Hello World!\"; ?>");
    fclose($pipes[0]);
    while(!feof($pipes[1])) {
        echo fgets($pipes[1], 1024);
    }
    fclose($pipes[1]);
    // It is important that you close any pipes before calling
    // proc_close in order to avoid a deadlock
    $return_value = proc_close($process);
    echo "command returned $return_value\n";
}
\frac{1}{2}
```
The file descriptor numbers in *descriptorspec* are not limited to 0, 1 and 2 - you may specify any valid file descriptor number and it will be passed to the child process. This allows your script to interoperate with other scripts that run as "coprocesses". In particular, this is useful for passing passphrases to programs like PGP, GPG and openssl in a more secure manner. It is also useful for reading status information provided by those programs on auxillary file descriptors.

**Note:** Windows compatibility: Descriptors beyond 2 (stderr) are made available to the child process as inheritable handles, but since the Windows architecture does not associate file descriptor numbers with low-level handles, the child process does not (yet) have a means of accessing those handles. Stdin, stdout and stderr work as expected.

**Note:** This function was introduced in PHP 4.3.0.

**Note:** If you only need a uni-directional (one-way) process pipe, use **[popen\(\)](#page-922-0)** instead, as it is much easier to use.

See also **[stream\\_select\(\)](#page-3408-0)**, **[exec\(\)](#page-3044-0)**, **[system\(\)](#page-3052-0)**, **[passthru\(\)](#page-3045-0)**, **[popen\(\)](#page-922-0)**, **[escapeshellcmd\(\)](#page-3043-0)**, and the [backtick operator](#page-119-0).

#### <span id="page-3050-0"></span>**proc\_terminate**

(PHP 5 CVS only)

proc\_terminate - kills a process opened by proc\_open

#### **Description**

int **proc\_terminate** (resource process [, int signal])

#### **Warning**

This function is currently not documented; only the argument list is available.

See also **[proc\\_open\(\)](#page-3049-0)**, **[proc\\_close\(\)](#page-3046-0)**, and **[proc\\_nice\(\)](#page-3048-0)**.

## <span id="page-3051-0"></span>**shell\_exec**

(PHP 4 )

shell\_exec - Execute command via shell and return complete output as string

#### **Description**

string **shell\_exec** (string cmd)

This function is identical to the [backtick operator.](#page-119-0)

#### <span id="page-3052-0"></span>**system**

(PHP 3, PHP 4 )

system - Execute an external program and display output

#### **Description**

string **system** (string command [, int return\_var])

**system()** is just like the C version of the function in that it executes the given *command* and outputs the result. If a variable is provided as the second argument, then the return status code of the executed command will be written to this variable.

#### **Warning**

If you are going to allow data coming from user input to be passed to this function, then you should be using **es[capeshellarg\(\)](#page-3042-0)** or **[escapeshellcmd\(\)](#page-3043-0)** to make sure that users cannot trick the system into executing arbitrary commands.

**Note:** If you start a program using this function and want to leave it running in the background, you have to make sure that the output of that program is redirected to a file or some other output stream or else PHP will hang until the execution of the program ends.

The **system()** call also tries to automatically flush the web server's output buffer after each line of output if PHP is running as a server module.

Returns the last line of the command output on success, and FALSE on failure.

If you need to execute a command and have all the data from the command passed directly back without any interference, use the **[passthru\(\)](#page-3045-0)** function.

See also **[exec\(\)](#page-3044-0)**, **[passthru\(\)](#page-3045-0)**, **[popen\(\)](#page-922-0)**, **[escapeshellcmd\(\)](#page-3043-0)**, and the [backtick operator](#page-119-0).

# **Printer functions**

#### **Table of Contents**

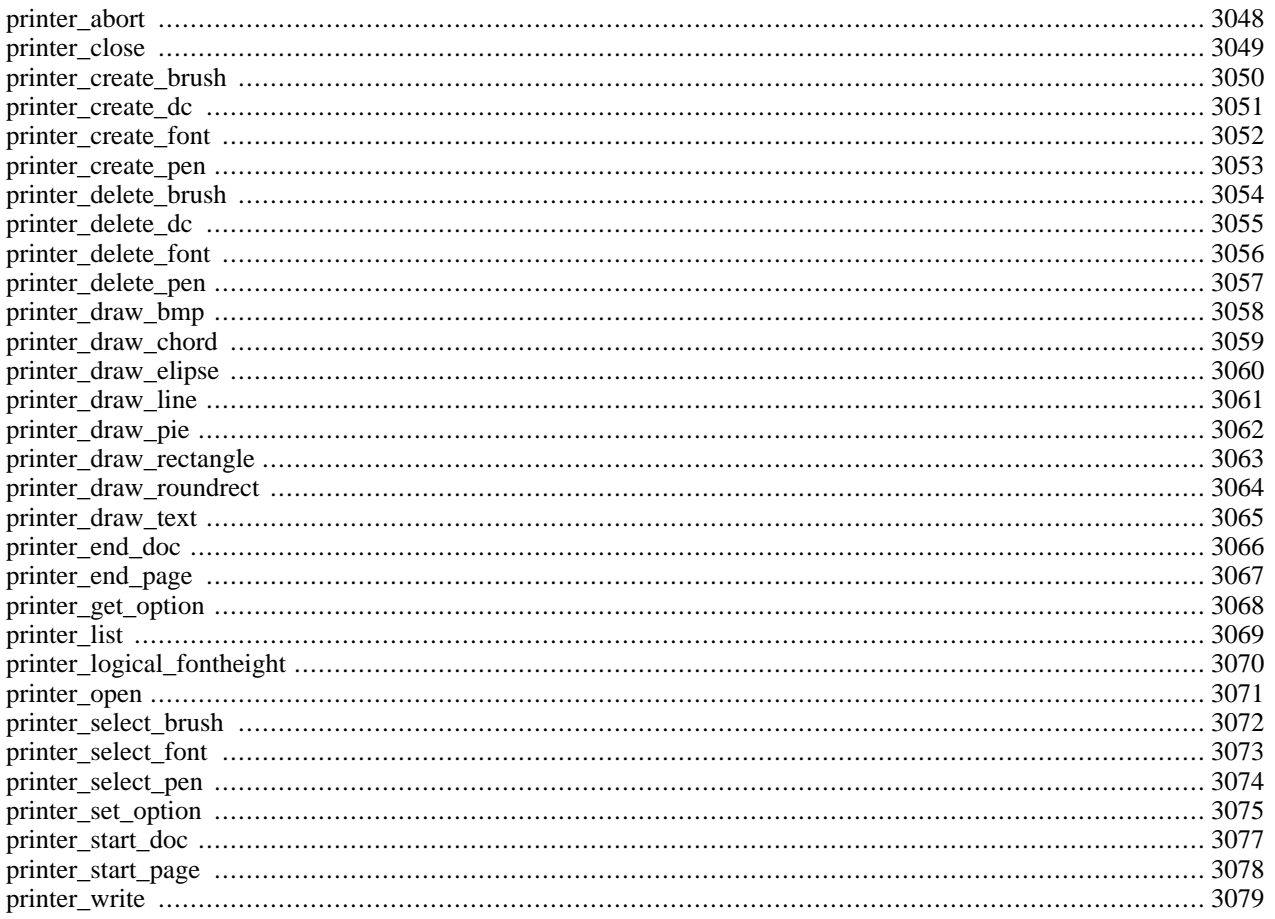

## **Introduction**

These functions are only available under Windows 9.x, ME, NT4 and 2000. They have been added in PHP 4.0.4.

# **Installation**

Add the line extension=php\_printer.dll to your php.ini file.

# **Runtime Configuration**

The behaviour of these functions is affected by settings in php.ini.

#### **Table 138. Printer configuration options**

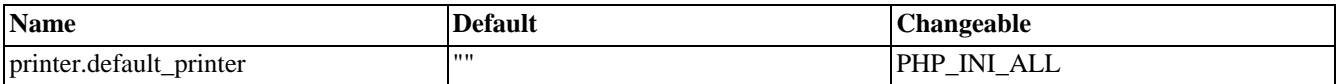

For further details and definition of the PHP\_INI\_\* constants see **[ini\\_set\(\)](#page-2890-0)**.

## <span id="page-3055-0"></span>**printer\_abort**

()

printer\_abort - Deletes the printer's spool file

#### **Description**

void **printer\_abort** (resource handle)

This function deletes the printers spool file.

*handle* must be a valid handle to a printer.

#### **Example 687. printer\_abort() example**

```
$handle = printer_open();
printer_abort($handle);
printer_close($handle);
```
## <span id="page-3056-0"></span>**printer\_close**

()

printer\_close - Close an open printer connection

#### **Description**

void **printer\_close** (resource handle)

This function closes the printer connection. **printer\_close()** also closes the active device context.

*handle* must be a valid handle to a printer.

#### **Example 688. printer\_close() example**

```
$handle = printer_open();
printer_close($handle);
```
## <span id="page-3057-0"></span>**printer\_create\_brush**

 $\overline{()}$ 

printer\_create\_brush - Create a new brush

#### **Description**

mixed **printer\_create\_brush** (int style, string color)

The function creates a new brush and returns a handle to it. A brush is used to fill shapes. For an example see **print[er\\_select\\_brush\(\)](#page-3079-0)**. *color* must be a color in RGB hex format, i.e. "000000" for black, *style* must be one of the following constants:

- *PRINTER\_BRUSH\_SOLID*: creates a brush with a solid color.
- *PRINTER\_BRUSH\_DIAGONAL*: creates a brush with a 45-degree upward left-to-right hatch ( / ).
- *PRINTER\_BRUSH\_CROSS*: creates a brush with a cross hatch ( + ).
- *PRINTER\_BRUSH\_DIAGCROSS*: creates a brush with a 45 cross hatch ( x ).
- *PRINTER\_BRUSH\_FDIAGONAL*: creates a brush with a 45-degree downward left-to-right hatch (\).
- *PRINTER\_BRUSH\_HORIZONTAL*: creates a brush with a horizontal hatch ( ).
- *PRINTER\_BRUSH\_VERTICAL*: creates a brush with a vertical hatch ( | ).
- *PRINTER\_BRUSH\_CUSTOM*: creates a custom brush from an BMP file. The second parameter is used to specify the BMP instead of the RGB color code.

### <span id="page-3058-0"></span>**printer\_create\_dc**

 $\overline{()}$ 

printer\_create\_dc - Create a new device context

#### **Description**

void **printer\_create\_dc** (resource handle)

The function creates a new device context. A device context is used to customize the graphic objects of the document. *handle* must be a valid handle to a printer.

#### **Example 689. printer\_create\_dc() example**

```
$handle = printer_open();
printer_start_doc($handle);
printer_start_page($handle);
printer_create_dc($handle);
\sqrt{*} do some stuff with the dc */printer_set_option($handle, PRINTER_TEXT_COLOR, "333333");
printer_draw_text($handle, 1, 1, "text");
printer_delete_dc($handle);
/* create another dc *
printer_create_dc($handle);
printer_set_option($handle, PRINTER_TEXT_COLOR, "000000");
printer_draw_text($handle, 1, 1, "text");
/* do some stuff with the dc */
printer_delete_dc($handle);
printer_endpage($handle);
printer_end_doc($handle);
printer_close($handle);
```
## <span id="page-3059-0"></span>**printer\_create\_font**

 $\overline{()}$ 

printer\_create\_font - Create a new font

#### **Description**

mixed **printer\_create\_font** (string face, int height, int width, int font\_weight, bool italic, bool underline, bool strikeout, int orientaton)

The function creates a new font and returns a handle to it. A font is used to draw text. For an example see **print[er\\_select\\_font\(\)](#page-3080-0)**. *face* must be a string specifying the font face. *height* specifies the font height, and *width* the font width. The *font\_weight* specifies the font weight (400 is normal), and can be one of the following predefined constants.

- *PRINTER\_FW\_THIN*: sets the font weight to thin (100).
- *PRINTER\_FW\_ULTRALIGHT*: sets the font weight to ultra light (200).
- *PRINTER\_FW\_LIGHT*: sets the font weight to light (300).
- *PRINTER\_FW\_NORMAL*: sets the font weight to normal (400).
- *PRINTER\_FW\_MEDIUM*: sets the font weight to medium (500).
- *PRINTER\_FW\_BOLD*: sets the font weight to bold (700).
- *PRINTER\_FW\_ULTRABOLD*: sets the font weight to ultra bold (800).
- *PRINTER\_FW\_HEAVY:* sets the font weight to heavy (900).

*italic* can be TRUE or FALSE, and sets whether the font should be italic.

*underline* can be TRUE or FALSE, and sets whether the font should be underlined.

*strikeout* can be TRUE or FALSE, and sets whether the font should be striked out.

*orientation* specifies a rotation. For an example see **[printer\\_select\\_font\(\)](#page-3080-0)**.
## **printer\_create\_pen**

 $\bigcap$ 

printer\_create\_pen - Create a new pen

## **Description**

mixed **printer\_create\_pen** (int style, int width, string color)

The function creates a new pen and returns a handle to it. A pen is used to draw lines and curves. For an example see **[print](#page-3081-0)[er\\_select\\_pen\(\)](#page-3081-0)**. *color* must be a color in RGB hex format, i.e. "000000" for black, *width* specifies the width of the pen whereas *style* must be one of the following constants:

- *PRINTER\_PEN\_SOLID*: creates a solid pen.
- *PRINTER\_PEN\_DASH*: creates a dashed pen.
- *PRINTER\_PEN\_DOT*: creates a dotted pen.
- *PRINTER\_PEN\_DASHDOT*: creates a pen with dashes and dots.
- *PRINTER\_PEN\_DASHDOTDOT*: creates a pen with dashes and double dots.
- *PRINTER\_PEN\_INVISIBLE*: creates an invisible pen.

## **printer\_delete\_brush**

()

printer\_delete\_brush - Delete a brush

## **Description**

bool **printer\_delete\_brush** (resource handle)

The function deletes the selected brush. For an example see **[printer\\_select\\_brush\(\)](#page-3079-0)**. Returns TRUE on success or FALSE on failure. *handle* must be a valid handle to a brush.

## **printer\_delete\_dc**

()

printer\_delete\_dc - Delete a device context

### **Description**

bool **printer\_delete\_dc** (resource handle)

The function deletes the device context. Returns TRUE on success or FALSE on failure. For an example see **print[er\\_create\\_dc\(\)](#page-3058-0)**. *handle* must be a valid handle to a printer.

## **printer\_delete\_font**

()

printer\_delete\_font - Delete a font

### **Description**

bool **printer\_delete\_font** (resource handle)

The function deletes the selected font. For an example see **pr[inter\\_select\\_font\(\)](#page-3080-0)**. Returns TRUE on success or FALSE on failure. *handle* must be a valid handle to a font.

## **printer\_delete\_pen**

()

printer\_delete\_pen - Delete a pen

### **Description**

bool **printer\_delete\_pen** (resource handle)

The function deletes the selected pen. For an example see **[printer\\_select\\_pen\(\)](#page-3081-0)**. Returns TRUE on success or FALSE on failure. *handle* must be a valid handle to a pen.

## **printer\_draw\_bmp**

 $\bigcap$ 

printer\_draw\_bmp - Draw a bmp

### **Description**

void **printer\_draw\_bmp** (resource handle, string filename, int x, int y)

The function simply draws an bmp the bitmap *filename* at position *x*, *y*. *handle* must be a valid handle to a printer.

Returns TRUE on success or FALSE on failure.

#### **Example 690. printer\_draw\_bmp() example**

```
$handle = printer_open();
printer_start_doc($handle, "My Document");
printer_start_page($handle);
printer_draw_bmp($handle, "c:\\image.bmp", 1, 1);
printer_end_page($handle);
printer_end_doc($handle);
printer_close($handle);
```
## **printer\_draw\_chord**

 $\overline{()}$ 

printer\_draw\_chord - Draw a chord

### **Description**

void **printer\_draw\_chord** (resource handle, int rec\_x, int rec\_y, int rec\_x1, int rec\_y1, int rad\_x, int rad\_y, int rad\_x1, int rad\_y1)

The function simply draws an chord. *handle* must be a valid handle to a printer.

*rec\_x* is the upper left x coordinate of the bounding rectangle.

*rec\_y* is the upper left y coordinate of the bounding rectangle.

*rec\_x1* is the lower right x coordinate of the bounding rectangle.

*rec\_y1* is the lower right y coordinate of the bounding rectangle.

*rad\_x* is x coordinate of the radial defining the beginning of the chord.

*rad\_y* is y coordinate of the radial defining the beginning of the chord.

*rad\_x1* is x coordinate of the radial defining the end of the chord.

*rad\_y1* is y coordinate of the radial defining the end of the chord.

#### **Example 691. printer draw chord() example**

```
$handle = printer_open();
printer_start_doc($handle, "My Document");
printer_start_page($handle);
$pen = printer_create_pen(PRINTER_PEN_SOLID, 2, "000000");
printer_select_pen($handle, $pen);
$brush = printer_create_brush(PRINTER_BRUSH_SOLID, "2222FF");
printer_select_brush($handle, $brush);
printer_draw_chord($handle, 1, 1, 500, 500, 1, 1, 500, 1);
printer_delete_brush($brush);
printer_delete_pen($pen);
printer_end_page($handle);
printer_end_doc($handle);
printer_close($handle);
```
## **printer\_draw\_elipse**

 $\overline{()}$ 

printer\_draw\_elipse - Draw an ellipse

#### **Description**

void **printer\_draw\_elipse** (resource handle, int ul\_x, int ul\_y, int lr\_x, int lr\_y)

The function simply draws an ellipse. *handle* must be a valid handle to a printer.

 $ul_x$  is the upper left x coordinate of the ellipse.

*ul\_y* is the upper left y coordinate of the ellipse.

 $lr_{x}$  is the lower right x coordinate of the ellipse.

*lr\_y* is the lower right y coordinate of the ellipse.

#### **Example 692. printer\_draw\_elipse() example**

```
$handle = printer_open();
printer_start_doc($handle, "My Document");
printer_start_page($handle);
$pen = printer_create_pen(PRINTER_PEN_SOLID, 2, "000000");
printer_select_pen($handle, $pen);
$brush = printer_create_brush(PRINTER_BRUSH_SOLID, "2222FF");
printer_select_brush($handle, $brush);
printer_draw_elipse($handle, 1, 1, 500, 500);
printer_delete_brush($brush);
printer_delete_pen($pen);
printer_end_page($handle);
printer_end_doc($handle);
printer_close($handle);
```
## **printer\_draw\_line**

 $\overline{()}$ 

printer\_draw\_line - Draw a line

## **Description**

void **printer\_draw\_line** (resource printer\_handle, int from\_x, int from\_y, int to\_x, int to\_y)

The function simply draws a line from position *from\_x*, *from\_y* to position *to\_x*, *to\_y* using the selected pen. *printer\_handle* must be a valid handle to a printer.

#### **Example 693. printer\_draw\_line() example**

```
$handle = printer_open();
printer_start_doc($handle, "My Document");
printer_start_page($handle);
$pen = printer_create_pen(PRINTER_PEN_SOLID, 30, "000000");
printer_select_pen($handle, $pen);
printer_draw_line($handle, 1, 10, 1000, 10);
printer_draw_line($handle, 1, 60, 500, 60);
printer_delete_pen($pen);
printer_end_page($handle);
printer_end_doc($handle);
printer_close($handle);
```
## **printer\_draw\_pie**

 $\overline{()}$ 

printer\_draw\_pie - Draw a pie

### **Description**

void **printer\_draw\_pie** (resource handle, int rec\_x, int rec\_y, int rec\_x1, int rec\_y1, int rad1\_x, int rad1\_y, int rad $2_x$ , int rad $2_y$ )

The function simply draws an pie. *handle* must be a valid handle to a printer.

*rec\_x* is the upper left x coordinate of the bounding rectangle.

*rec\_y* is the upper left y coordinate of the bounding rectangle.

- *rec\_x1* is the lower right x coordinate of the bounding rectangle.
- *rec\_y1* is the lower right y coordinate of the bounding rectangle.
- *rad1\_x* is x coordinate of the first radial's ending.
- *rad1\_y* is y coordinate of the first radial's ending.
- *rad2\_x* is x coordinate of the second radial's ending.
- *rad2\_y* is y coordinate of the second radial's ending.

#### **Example 694. printer\_draw\_pie() example**

```
$handle = printer_open();
printer_start_doc($handle, "My Document");
printer_start_page($handle);
$pen = printer_create_pen(PRINTER_PEN_SOLID, 2, "000000");
printer_select_pen($handle, $pen);
$brush = printer_create_brush(PRINTER_BRUSH_SOLID, "2222FF");
printer_select_brush($handle, $brush);
printer_draw_pie($handle, 1, 1, 500, 500, 1, 1, 500, 1);
printer_delete_brush($brush);
printer_delete_pen($pen);
printer_end_page($handle);
printer_end_doc($handle);
printer_close($handle);
```
## **printer\_draw\_rectangle**

 $\overline{()}$ 

printer\_draw\_rectangle - Draw a rectangle

### **Description**

void **printer\_draw\_rectangle** (resource handle, int ul\_x, int ul\_y, int lr\_x, int lr\_y)

The function simply draws a rectangle.

*handle* must be a valid handle to a printer.

 $ul_x$  is the upper left x coordinate of the rectangle.

*ul\_y* is the upper left y coordinate of the rectangle.

*lr\_x* is the lower right x coordinate of the rectangle.

*lr\_y* is the lower right y coordinate of the rectangle.

#### **Example 695. printer\_draw\_rectangle() example**

```
$handle = printer_open();
printer_start_doc($handle, "My Document");
printer_start_page($handle);
$pen = printer_create_pen(PRINTER_PEN_SOLID, 2, "000000");
printer_select_pen($handle, $pen);
$brush = printer_create_brush(PRINTER_BRUSH_SOLID, "2222FF");
printer_select_brush($handle, $brush);
printer_draw_rectangle($handle, 1, 1, 500, 500);
printer_delete_brush($brush);
printer_delete_pen($pen);
printer_end_page($handle);
printer_end_doc($handle);
printer_close($handle);
```
## **printer\_draw\_roundrect**

 $\overline{()}$ 

printer\_draw\_roundrect - Draw a rectangle with rounded corners

### **Description**

void **printer\_draw\_roundrect** (resource handle, int ul\_x, int ul\_y, int lr\_x, int lr\_y, int width, int height)

The function simply draws a rectangle with rounded corners.

*handle* must be a valid handle to a printer.

 $ul_x$  is the upper left x coordinate of the rectangle.

*ul\_y* is the upper left y coordinate of the rectangle.

*lr\_x* is the lower right x coordinate of the rectangle.

*lr\_y* is the lower right y coordinate of the rectangle.

*width* is the width of the ellipse.

*height* is the height of the ellipse.

#### **Example 696. printer\_draw\_roundrect() example**

```
$handle = printer_open();
printer_start_doc($handle, "My Document");
printer_start_page($handle);
$pen = printer create pen(PRINTER PEN SOLID, 2, "000000");
printer_select_pen($handle, $pen);
$brush = printer_create_brush(PRINTER_BRUSH_SOLID, "2222FF");
printer_select_brush($handle, $brush);
printer_draw_roundrect($handle, 1, 1, 500, 500, 200, 200);
printer_delete_brush($brush);
printer_delete_pen($pen);
printer_end_page($handle);
printer_end_doc($handle);
printer_close($handle);
```
## **printer\_draw\_text**

 $\overline{()}$ 

printer\_draw\_text - Draw text

### **Description**

void **printer\_draw\_text** (resource printer\_handle, string text, int x, int y)

The function simply draws *text* at position *x*, *y* using the selected font. *printer\_handle* must be a valid handle to a printer.

#### **Example 697. printer\_draw\_text() example**

```
$handle = printer_open();
printer_start_doc($handle, "My Document");
printer_start_page($handle);
$font = printer_create_font("Arial",72,48,400,false,false,false,0);
printer_select_font($handle, $font);
printer_draw_text($handle, "test", 10, 10);
printer_delete_font($font);
printer_end_page($handle);
printer_end_doc($handle);
printer_close($handle);
```
## **printer\_end\_doc**

()

printer\_end\_doc - Close document

### **Description**

bool **printer\_end\_doc** (resource handle)

Closes a new document in the printer spooler. The document is now ready for printing. For an example see **print[er\\_start\\_doc\(\)](#page-3084-0)**. *handle* must be a valid handle to a printer.

#### **printer\_end\_page** ()

printer\_end\_page - Close active page

### **Description**

bool **printer\_end\_page** (resource handle)

The function closes the active page in the active document. For an example see **[printer\\_start\\_doc\(\)](#page-3084-0)**. *handle* must be a valid handle to a printer.

## **printer\_get\_option**

 $\bigcap$ 

printer\_get\_option - Retrieve printer configuration data

## **Description**

mixed **printer\_get\_option** (resource handle, string option)

The function retrieves the configuration setting of *option*. *handle* must be a valid handle to a printer. Take a look at **pr[int](#page-3082-0)[er\\_set\\_option\(\)](#page-3082-0)** for the settings that can be retrieved, additionally the following settings can be retrieved:

- *PRINTER\_DEVICENAME* returns the devicename of the printer.
- *PRINTER\_DRIVERVERSION* returns the printer driver version.

#### **Example 698. printer\_get\_option() example**

```
$handle = printer_open();
print printer_get_option($handle, PRINTER_DRIVERVERSION);
printer_close($handle);
```
## **printer\_list**

 $\overline{()}$ 

printer\_list - Return an array of printers attached to the server

## **Description**

array **printer\_list** (int enumtype [, string name [, int level]])

The function enumerates available printers and their capabilities. *level* sets the level of information request. Can be 1,2,4 or 5. *enumtype* must be one of the following predefined constants:

- *PRINTER ENUM\_LOCAL*: enumerates the locally installed printers.
- *PRINTER\_ENUM\_NAME*: enumerates the printer of *name*, can be a server, domain or print provider.
- *PRINTER\_ENUM\_SHARED*: this parameter can't be used alone, it has to be OR'ed with other parameters, i.e. PRINT-ER\_ENUM\_LOCAL to detect the locally shared printers.
- *PRINTER\_ENUM\_DEFAULT*: (Win9.x only) enumerates the default printer.
- *PRINTER\_ENUM\_CONNECTIONS*: (WinNT/2000 only) enumerates the printers to which the user has made connections.
- *PRINTER\_ENUM\_NETWORK*: (WinNT/2000 only) enumerates network printers in the computer's domain. Only valid if *level* is 1.
- *PRINTER\_ENUM\_REMOTE*: (WinNT/2000 only) enumerates network printers and print servers in the computer's domain. Only valid if *level* is 1.

#### **Example 699. printer list() example**

/\* detect locally shared printer \*/ var\_dump( printer\_list(PRINTER\_ENUM\_LOCAL | PRINTER\_ENUM\_SHARED) );

# **printer\_logical\_fontheight**

()

printer\_logical\_fontheight - Get logical font height

## **Description**

int **printer\_logical\_fontheight** (resource handle, int height)

The function calculates the logical font height of *height*. *handle* must be a valid handle to a printer.

#### **Example 700. printer\_logical\_fontheight() example**

```
$handle = printer_open();
print printer_logical_fontheight($handle, 72);
printer_close($handle);
```
## **printer\_open**

()

printer\_open - Open connection to a printer

## **Description**

mixed **printer\_open** ([string devicename])

This function tries to open a connection to the printer *devicename*, and returns a handle on success or FALSE on failure.

If no parameter was given it tries to open a connection to the default printer (if not specified in php.ini as printer.default\_printer, php tries to detect it).

**printer\_open()** also starts a device context.

#### **Example 701. printer\_open() example**

```
$handle = printer_open("HP Deskjet 930c");
$handle = printer_open();
```
## <span id="page-3079-0"></span>**printer\_select\_brush**

 $\overline{()}$ 

printer\_select\_brush - Select a brush

### **Description**

printer\_close(\$handle);

void **printer\_select\_brush** (resource printer\_handle, resource brush\_handle)

The function selects a brush as the active drawing object of the actual device context. A brush is used to fill shapes. If you draw an rectangle the brush is used to draw the shapes, while the pen is used to draw the border. If you haven't selected a brush before drawing shapes, the shape won't be filled. *printer\_handle* must be a valid handle to a printer. *brush\_handle* must be a valid handle to a brush.

#### **Example 702. printer\_select\_brush() example**

```
$handle = printer_open();
printer_start_doc($handle, "My Document");
printer_start_page($handle);
$pen = printer_create_pen(PRINTER_PEN_SOLID, 2, "000000");
printer_select_pen($handle, $pen);
$brush = printer_create_brush(PRINTER_BRUSH_CUSTOM, "c:\\brush.bmp");
printer_select_brush($handle, $brush);
printer_draw_rectangle($handle, 1,1,500,500);
printer_delete_brush($brush);
$brush = printer_create_brush(PRINTER_BRUSH_SOLID, "000000");
printer_select_brush($handle, $brush);
printer_draw_rectangle($handle, 1,501,500,1001);
printer_delete_brush($brush);
printer_delete_pen($pen);
printer_end_page($handle);
printer_end_doc($handle);
```
## <span id="page-3080-0"></span>**printer\_select\_font**

 $\overline{()}$ 

printer\_select\_font - Select a font

### **Description**

void **printer\_select\_font** (resource printer\_handle, resource font\_handle)

The function selects a font to draw text. *printer\_handle* must be a valid handle to a printer. *font\_handle* must be a valid handle to a font.

#### **Example 703. printer\_select\_font() example**

```
$handle = printer_open();
printer_start_doc($handle, "My Document");
printer_start_page($handle);
$font = printer_create_font("Arial", 148, 76, PRINTER_FW_MEDIUM, false, false, false, -50);
printer_select_font($handle, $font);
printer_draw_text($handle, "PHP is simply cool", 40, 40);
printer_delete_font($font);
printer_end_page($handle);
printer_end_doc($handle);
printer_close($handle);
```
## <span id="page-3081-0"></span>**printer\_select\_pen**

 $\overline{()}$ 

printer\_select\_pen - Select a pen

### **Description**

void **printer\_select\_pen** (resource printer\_handle, resource pen\_handle)

The function selects a pen as the active drawing object of the actual device context. A pen is used to draw lines and curves. I.e. if you draw a single line the pen is used. If you draw an rectangle the pen is used to draw the borders, while the brush is used to fill the shape. If you haven't selected a pen before drawing shapes, the shape won't be outlined. *printer\_handle* must be a valid handle to a printer. *pen\_handle* must be a valid handle to a pen.

#### **Example 704. printer\_select\_pen() example**

```
$handle = printer_open();
printer_start_doc($handle, "My Document");
printer_start_page($handle);
$pen = printer_create_pen(PRINTER_PEN_SOLID, 30, "2222FF");
printer_select_pen($handle, $pen);
printer_draw_line($handle, 1, 60, 500, 60);
printer_delete_pen($pen);
printer_end_page($handle);
printer_end_doc($handle);
printer_close($handle);
```
## <span id="page-3082-0"></span>**printer\_set\_option**

 $\overline{()}$ 

printer\_set\_option - Configure the printer connection

### **Description**

bool **printer\_set\_option** (resource handle, int option, mixed value)

The function sets the following options for the current connection. *handle* must be a valid handle to a printer. For *option* can be one of the following constants:

- *PRINTER\_COPIES*: sets how many copies should be printed, *value* must be an integer.
- *PRINTER\_MODE*: specifies the type of data (text, raw or emf), *value* must be a string.
- *PRINTER\_TITLE*: specifies the name of the document, *value* must be a string.
- *PRINTER\_ORIENTATION*: specifies the orientation of the paper, *value* can be either PRINT-ER\_ORIENTATION\_PORTRAIT or PRINTER\_ORIENTATION\_LANDSCAPE
- *PRINTER\_RESOLUTION\_Y*: specifies the y-resolution in DPI, *value* must be an integer.
- *PRINTER\_RESOLUTION\_X*: specifies the x-resolution in DPI, *value* must be an integer.
- *PRINTER\_PAPER\_FORMAT*: specifies the a predefined paper format, set *value* to PRINTER\_FORMAT\_CUSTOM if you want to specify a custom format with PRINTER\_PAPER\_WIDTH and PRINTER\_PAPER\_LENGTH. *value* can be one of the following constants.
	- *PRINTER\_FORMAT\_CUSTOM*: let's you specify a custom paper format.
	- *PRINTER\_FORMAT\_LETTER*: specifies standard letter format (8 1/2- by 11-inches).
	- *PRINTER\_FORMAT\_LETTER*: specifies standard legal format (8 1/2- by 14-inches).
	- *PRINTER\_FORMAT\_A3*: specifies standard A3 format (297- by 420-millimeters).
	- *PRINTER\_FORMAT\_A4*: specifies standard A4 format (210- by 297-millimeters).
	- *PRINTER\_FORMAT\_A5*: specifies standard A5 format (148- by 210-millimeters).
	- *PRINTER\_FORMAT\_B4*: specifies standard B4 format (250- by 354-millimeters).
	- *PRINTER\_FORMAT\_B5*: specifies standard B5 format (182- by 257-millimeter).
	- *PRINTER\_FORMAT\_FOLIO*: specifies standard FOLIO format (8 1/2- by 13-inch).
- *PRINTER\_PAPER\_LENGTH*: if PRINTER\_PAPER\_FORMAT is set to PRINTER\_FORMAT\_CUSTOM, PRINT-ER\_PAPER\_LENGTH specifies a custom paper length in mm, *value* must be an integer.
- *PRINTER\_PAPER\_WIDTH*: if PRINTER\_PAPER\_FORMAT is set to PRINTER\_FORMAT\_CUSTOM, PRINT-ER\_PAPER\_WIDTH specifies a custom paper width in mm, *value* must be an integer.
- *PRINTER\_SCALE*: specifies the factor by which the printed output is to be scaled. the page size is scaled from the phys-

ical page size by a factor of scale/100. for example if you set the scale to 50, the output would be half of it's original size. *value* must be an integer.

- *PRINTER BACKGROUND COLOR*: specifies the background color for the actual device context, *value* must be a string containing the rgb information in hex format i.e. "005533".
- *PRINTER TEXT COLOR*: specifies the text color for the actual device context, *value* must be a string containing the rgb information in hex format i.e. "005533".
- *PRINTER\_TEXT\_ALIGN*: specifies the text alignment for the actual device context, *value* can be combined through OR'ing the following constants:
	- *PRINTER\_TA\_BASELINE*: text will be aligned at the base line.
	- *PRINTER\_TA\_BOTTOM*: text will be aligned at the bottom.
	- *PRINTER\_TA\_TOP*: text will be aligned at the top.
	- *PRINTER\_TA\_CENTER*: text will be aligned at the center.
	- *PRINTER\_TA\_LEFT*: text will be aligned at the left.
	- *PRINTER\_TA\_RIGHT*: text will be aligned at the right.

#### **Example 705. printer\_set\_option() example**

```
$handle = printer_open();
printer_set_option($handle, PRINTER_SCALE, 75);
printer_set_option($handle, PRINTER_TEXT_ALIGN, PRINTER_TA_LEFT);
printer_close($handle);
```
## <span id="page-3084-0"></span>**printer\_start\_doc**

 $\bigcap$ 

printer\_start\_doc - Start a new document

## **Description**

bool **printer\_start\_doc** (resource handle [, string document])

The function creates a new document in the printer spooler. A document can contain multiple pages, it's used to schedule the print job in the spooler. *handle* must be a valid handle to a printer. The optional parameter *document* can be used to set an alternative document name.

#### **Example 706. printer\_start\_doc() example**

```
$handle = printer_open();
printer_start_doc($handle, "My Document");
printer_start_page($handle);
printer_end_page($handle);
printer_end_doc($handle);
printer_close($handle);
```
#### **printer\_start\_page** ()

printer\_start\_page - Start a new page

### **Description**

bool **printer\_start\_page** (resource handle)

The function creates a new page in the active document. For an example see **p[rinter\\_start\\_doc\(\)](#page-3084-0)**. *handle* must be a valid handle to a printer.

## **printer\_write**

()

printer\_write - Write data to the printer

### **Description**

bool **printer\_write** (resource handle, string content)

Writes *content* directly to the printer. Returns TRUE on success or FALSE on failure.

*handle* must be a valid handle to a printer.

#### **Example 707. printer\_write() example**

```
$handle = printer_open();
printer_write($handle, "Text to print");
printer_close($handle);
```
# **Pspell Functions**

### **Table of Contents**

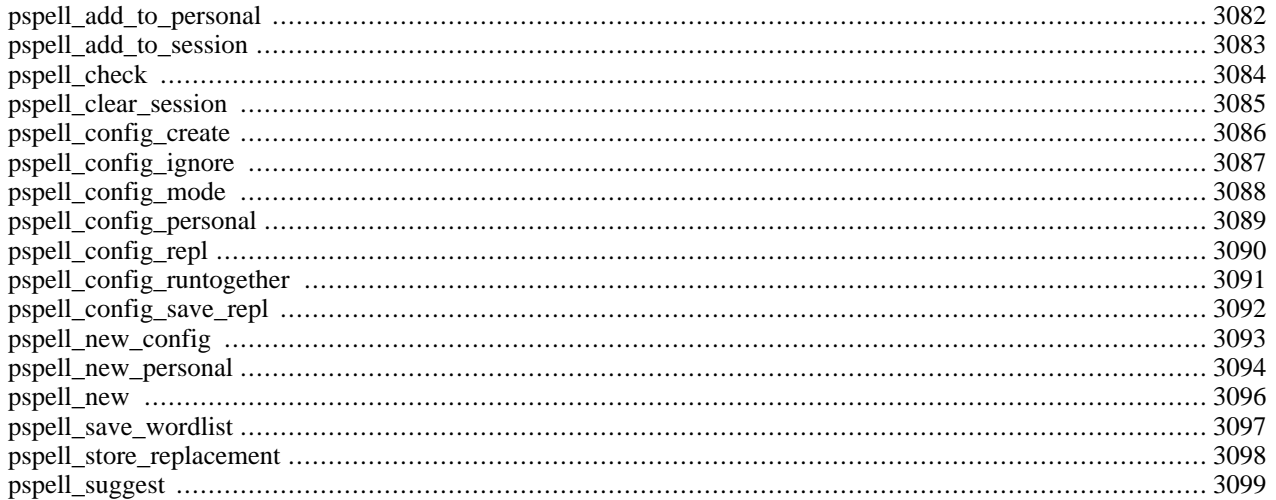

## **Introduction**

These functions allow you to check the spelling of a word and offer suggestions.

**Note:** This extension is not available on Windows platforms.

## **Requirements**

To compile PHP with pspell support, you need the aspell and pspell libraries, available from htt[p://aspell.sourceforge.net/](http://aspell.sourceforge.net/) and<http://aspell.net/>respectively.

## **Installation**

If you have the libraries needed add the  $-\text{with-pspell}[-\text{dir}]$  option when compiling PHP.

## **Runtime Configuration**

This extension has no configuration directives defined in php.ini.

## **Resource Types**

This extension has no resource types defined.

## **Predefined Constants**

The constants below are defined by this extension, and will only be available when the extension has either been compiled into PHP or dynamically loaded at runtime.

PSPELL\_FAST (integer)

PSPELL\_NORMAL (integer)

PSPELL\_BAD\_SPELLERS (integer)

PSPELL\_RUN\_TOGETHER (integer)

## <span id="page-3089-0"></span>**pspell\_add\_to\_personal**

 $(PHP 4 > = 4.0.2)$ 

pspell\_add\_to\_personal - Add the word to a personal wordlist

### **Description**

int **pspell\_add\_to\_personal** (int dictionary\_link, string word)

**pspell\_add\_to\_personal()** adds a word to the personal wordlist. If you used **pspell\_new\_config()** [with](#page-3100-0) **[pspell\\_config\\_personal\(\)](#page-3096-0)** to open the dictionary, you can save the wordlist later with **p[spell\\_save\\_wordlist\(\)](#page-3104-0)**. Please, note that this function will not work unless you have pspell .11.2 and aspell .32.5 or later.

#### **Example 708. pspell\_add\_to\_personal()**

```
$pspell_config = pspell_config_create ("en");
pspell_config_personal ($pspell_config, "/var/dictionaries/custom.pws");
$pspell_link = pspell_new_config ($pspell_config);
pspell_add_to_personal ($pspell_link, "Vlad");
pspell_save_wordlist ($pspell_link);
```
## <span id="page-3090-0"></span>**pspell\_add\_to\_session**

 $(PHP 4 > = 4.0.2)$ 

pspell\_add\_to\_session - Add the word to the wordlist in the current session

## **Description**

int **pspell\_add\_to\_session** (int dictionary\_link, string word)

**pspell\_add\_to\_session()** adds a word to the wordlist associated with the current session. It is very similar to **[pspell\\_add\\_to\\_personal\(\)](#page-3089-0)**

## <span id="page-3091-0"></span>**pspell\_check**

 $(PHP 4 > = 4.0.2)$ 

pspell\_check - Check a word

## **Description**

bool **pspell\_check** (int dictionary\_link, string word)

**pspell\_check()** checks the spelling of a word and returns TRUE if the spelling is correct, FALSE if not.

#### **Example 709. pspell\_check()**

```
$pspell_link = pspell_new ("en");
if (pspell_check ($pspell_link, "testt")) {
   echo "This is a valid spelling";
} else {
    echo "Sorry, wrong spelling";
}
```
## <span id="page-3092-0"></span>**pspell\_clear\_session**

 $(PHP 4 > = 4.0.2)$ 

pspell\_clear\_session - Clear the current session

## **Description**

int **pspell\_clear\_session** (int dictionary\_link)

**pspell\_clear\_session()** clears the current session. The current wordlist becomes blank, and, for example, if you try to save it with **[pspell\\_save\\_wordlist\(\)](#page-3104-0)**, nothing happens.

#### **Example 710. [pspell\\_add\\_to\\_personal\(\)](#page-3089-0)**

```
$pspell_config = pspell_config_create ("en");
pspell_config_personal ($pspell_config, "/var/dictionaries/custom.pws");
$pspell_link = pspell_new_config ($pspell_config);
pspell_add_to_personal ($pspell_link, "Vlad");
pspell_clear_session ($pspell_link);
pspell_save_wordlist ($pspell_link); //"Vlad" will not be saved
```
## <span id="page-3093-0"></span>**pspell\_config\_create**

 $(PHP 4 > = 4.0.2)$ 

pspell\_config\_create - Create a config used to open a dictionary

### **Description**

int **pspell\_config\_create** (string language [, string spelling [, string jargon [, string encoding ]]])

**pspell\_config\_create()** has a very similar syntax to **[pspell\\_new\(\)](#page-3103-0)**. In fact, using **pspell\_config\_create()** immediatelly followed by **pspell new config()** will produce the exact same result. However, after creating a new config, you can also use **pspell\_config\_\*()** functions before calling **[pspell\\_new\\_config\(\)](#page-3100-0)** to take advantage of some advanced functionality.

The language parameter is the language code which consists of the two letter ISO 639 language code and an optional two letter ISO 3166 country code after a dash or underscore.

The spelling parameter is the requested spelling for languages with more than one spelling such as English. Known values are 'american', 'british', and 'canadian'.

The jargon parameter contains extra information to distinguish two different words lists that have the same language and spelling parameters.

The encoding parameter is the encoding that words are expected to be in. Valid values are 'utf-8', 'iso8859-\*', 'koi8-r', 'viscii', 'cp1252', 'machine unsigned 16', 'machine unsigned 32'. This parameter is largely untested, so be careful when using.

The mode parameter is the mode in which spellchecker will work. There are several modes available:

- PSPELL\_FAST Fast mode (least number of suggestions)
- PSPELL\_NORMAL Normal mode (more suggestions)
- PSPELL\_BAD\_SPELLERS Slow mode (a lot of suggestions)

For more information and examples, check out inline manual pspell [website:http://aspell.net/](http://aspell.net/).

#### **Example 711. pspell\_config\_create()**

```
$pspell_config = pspell_config_create ("en");
pspell_config_personal ($pspell_config, "/var/dictionaries/custom.pws");
pspell_config_repl ($pspell_config, "/var/dictionaries/custom.repl");
$pspell_link = pspell_new_personal ($pspell_config, "en");
```
## <span id="page-3094-0"></span>**pspell\_config\_ignore**

 $(PHP 4 > = 4.0.2)$ 

pspell\_config\_ignore - Ignore words less than N characters long

### **Description**

int **pspell\_config\_ignore** (int dictionary\_link, int n)

**pspell\_config\_ignore()** should be used on a config before calling **[pspell\\_new\\_config\(\)](#page-3100-0)**. This function allows short words to be skipped by the spellchecker. Words less then n characters will be skipped.

#### **Example 712. pspell\_config\_ignore()**

```
$pspell_config = pspell_config_create ("en");
pspell_config_ignore($pspell_config, 5);
$pspell_link = pspell_new_config($pspell_config);
pspell_check($pspell_link, "abcd");
```
## <span id="page-3095-0"></span>**pspell\_config\_mode**

 $(PHP 4 > = 4.0.2)$ 

pspell\_config\_mode - Change the mode number of suggestions returned

### **Description**

int **pspell\_config\_mode** (int dictionary\_link, int mode)

**pspell\_config\_mode()** should be used on a config before calling **[pspell\\_new\\_config\(\)](#page-3100-0)**. This function determines how many suggestions will be returned by **[pspell\\_suggest\(\)](#page-3106-0)**.

The mode parameter is the mode in which spellchecker will work. There are several modes available:

- PSPELL\_FAST Fast mode (least number of suggestions)
- PSPELL\_NORMAL Normal mode (more suggestions)
- PSPELL\_BAD\_SPELLERS Slow mode (a lot of suggestions)

#### **Example 713. pspell\_config\_mode()**

```
$pspell_config = pspell_config_create ("en");
pspell_config_mode($pspell_config, PSPELL_FAST);
$pspell_link = pspell_new_config($pspell_config);
pspell_check($pspell_link, "thecat");
```
# <span id="page-3096-0"></span>**pspell\_config\_personal**

 $(PHP 4 > = 4.0.2)$ 

pspell\_config\_personal - Set a file that contains personal wordlist

# **Description**

int **pspell\_config\_personal** (int dictionary\_link, string file)

**pspell\_config\_personal()** should be used on a config before calling **ps[pell\\_new\\_config\(\)](#page-3100-0)**. The personal wordlist will be loaded and used in addition to the standard one after you call **[pspell\\_new\\_config\(\)](#page-3100-0)**. If the file does not exist, it will be created. The file is also the file where **p[spell\\_save\\_wordlist\(\)](#page-3104-0)** will save personal wordlist to. The file should be writable by whoever php runs as (e.g. nobody). Please, note that this function will not work unless you have pspell .11.2 and aspell .32.5 or later.

### **Example 714. pspell\_config\_personal()**

```
$pspell_config = pspell_config_create ("en");
pspell_config_personal ($pspell_config, "/var/dictionaries/custom.pws");
$pspell_link = pspell_new_config ($pspell_config);
pspell_check ($pspell_link, "thecat");
```
# <span id="page-3097-0"></span>**pspell\_config\_repl**

 $(PHP 4 > = 4.0.2)$ 

pspell\_config\_repl - Set a file that contains replacement pairs

# **Description**

int **pspell\_config\_repl** (int dictionary\_link, string file)

**pspell\_config\_repl()** should be used on a config before calling **p[spell\\_new\\_config\(\)](#page-3100-0)**. The replacement pairs improve the quality of the spellchecker. When a word is misspelled, and a proper suggestion was not found in the list, **[pspell\\_store\\_replacement\(\)](#page-3105-0)** can be used to store a replacement pair and then **p[spell\\_save\\_wordlist\(\)](#page-3104-0)** to save the wordlist along with the replacement pairs. The file should be writable by whoever php runs as (e.g. nobody). Please, note that this function will not work unless you have pspell .11.2 and aspell .32.5 or later.

### **Example 715. pspell\_config\_repl()**

```
$pspell_config = pspell_config_create ("en");
pspell_config_personal ($pspell_config, "/var/dictionaries/custom.pws");
pspell_config_repl ($pspell_config, "/var/dictionaries/custom.repl");
$pspell_link = pspell_new_config ($pspell_config);
pspell_check ($pspell_link, "thecat");
```
# **pspell\_config\_runtogether**

 $(PHP 4 > = 4.0.2)$ 

pspell\_config\_runtogether - Consider run-together words as valid compounds

# **Description**

int **pspell\_config\_runtogether** (int dictionary\_link, bool flag)

**pspell\_config\_runtogether()** should be used on a config before calling **psp[ell\\_new\\_config\(\)](#page-3100-0)**. This function determines whether run-together words will be treated as legal compounds. That is, "thecat" will be a legal compound, athough there should be a space between the two words. Changing this setting only affects the results returned by **pspell\_c[heck\(\)](#page-3091-0)**; **[pspell\\_suggest\(\)](#page-3106-0)** will still return suggestions.

### **Example 716. pspell\_config\_runtogether()**

```
$pspell_config = pspell_config_create ("en");
pspell_config_runtogether ($pspell_config, true);
$pspel1_link = pspel1_new_config ($pspel1_config);
pspell_check ($pspell_link, "thecat");
```
# **pspell\_config\_save\_repl**

 $(PHP 4 > = 4.0.2)$ 

pspell\_config\_save\_repl - Determine whether to save a replacement pairs list along with the wordlist

# **Description**

int **pspell\_config\_save\_repl** (int dictionary\_link, bool flag)

**pspell\_config\_save\_repl()** should be used on a config before calling **pspell\_[new\\_config\(\)](#page-3100-0)**. It determines whether **[pspell\\_save\\_wordlist\(\)](#page-3104-0)** will save the replacement pairs along with the wordlist. Usually there is no need to use this function because if **[pspell\\_config\\_repl\(\)](#page-3097-0)** is used, the replacement pairs will be saved by **[pspell\\_save\\_wordlist\(\)](#page-3104-0)** anyway, and if it is not, the replacement pairs will not be saved. Please, note that this function will not work unless you have pspell .11.2 and aspell .32.5 or later.

# <span id="page-3100-0"></span>**pspell\_new\_config**

 $(PHP 4 > = 4.0.2)$ 

pspell\_new\_config - Load a new dictionary with settings based on a given config

## **Description**

int **pspell\_new\_config** (int config)

**pspell\_new\_config()** opens up a new dictionary with settings specified in a config, created with with **[pspell\\_config\\_create\(\)](#page-3093-0)** and modified with **pspell\_config\_\*()** functions. This method provides you with the most flexibility and has all the functionality provided by **[pspell\\_new\(\)](#page-3103-0)** and **[pspell\\_new\\_personal\(\)](#page-3101-0)**.

The config parameter is the one returned by **[pspell\\_config\\_create\(\)](#page-3093-0)** when the config was created.

### **Example 717. pspell\_new\_config()**

```
$pspell_config = pspell_config_create ("en");
pspell_config_personal ($pspell_config, "/var/dictionaries/custom.pws");
pspell_config_repl ($pspell_config, "/var/dictionaries/custom.repl");
$pspell_link = pspell_new_config ($pspell_config);
```
## <span id="page-3101-0"></span>**pspell\_new\_personal**

 $(PHP 4 > = 4.0.2)$ 

pspell\_new\_personal - Load a new dictionary with personal wordlist

## **Description**

int **pspell\_new\_personal** (string personal, string language [, string spelling [, string jargon [, string encoding [, int mode ]]]])

**pspell\_new\_personal()** opens up a new dictionary with a personal wordlist and returns the dictionary link identifier for use in other pspell functions. The wordlist can be modified and saved with **[pspell\\_save\\_wordlist\(\)](#page-3104-0)**, if desired. However, the replacement pairs are not saved. In order to save replacement pairs, you should create a config using **p[spell\\_config\\_create\(\)](#page-3093-0)**, set the personal wordlist file with **p[spell\\_config\\_personal\(\)](#page-3096-0)**, set the file for replacement pairs with **ps[pell\\_config\\_repl\(\)](#page-3097-0)**, and open a new dictionary with **[pspell\\_new\\_config\(\)](#page-3100-0)**.

The personal parameter specifies the file where words added to the personal list will be stored. It should be an absolute filename beginning with '/' because otherwise it will be relative to \$HOME, which is "/root" for most systems, and is probably not what you want.

The language parameter is the language code which consists of the two letter ISO 639 language code and an optional two letter ISO 3166 country code after a dash or underscore.

The spelling parameter is the requested spelling for languages with more than one spelling such as English. Known values are 'american', 'british', and 'canadian'.

The jargon parameter contains extra information to distinguish two different words lists that have the same language and spelling parameters.

The encoding parameter is the encoding that words are expected to be in. Valid values are 'utf-8', 'iso8859-\*', 'koi8-r', 'viscii', 'cp1252', 'machine unsigned 16', 'machine unsigned 32'. This parameter is largely untested, so be careful when using.

The mode parameter is the mode in which spellchecker will work. There are several modes available:

- PSPELL FAST Fast mode (least number of suggestions)
- PSPELL\_NORMAL Normal mode (more suggestions)
- PSPELL\_BAD\_SPELLERS Slow mode (a lot of suggestions)
- PSPELL\_RUN\_TOGETHER Consider run-together words as legal compounds. That is, "thecat" will be a legal compound, athough there should be a space between the two words. Changing this setting only affects the results returned by **[pspell\\_check\(\)](#page-3091-0)**; **[pspell\\_suggest\(\)](#page-3106-0)** will still return suggestions.

Mode is a bitmask constructed from different constants listed above. However, PSPELL\_FAST, PSPELL\_NORMAL and PSPELL\_BAD\_SPELLERS are mutually exclusive, so you should select only one of them.

For more information and examples, check out inline manual pspell [website:http://aspell.net/](http://aspell.net/).

### **Example 718. pspell\_new\_personal()**

```
$pspell_link = pspell_new_personal ("/var/dictionaries/custom.pws",
                 \overline{r}, "", "", PSPELL_FAST|PSPELL_RUN_TOGETHER));
```
### <span id="page-3103-0"></span>**pspell\_new**

 $(PHP 4 > = 4.0.2)$ 

pspell\_new - Load a new dictionary

## **Description**

int **pspell\_new** (string language [, string spelling [, string jargon [, string encoding [, int mode ]]]])

**pspell\_new()** opens up a new dictionary and returns the dictionary link identifier for use in other pspell functions.

The language parameter is the language code which consists of the two letter ISO 639 language code and an optional two letter ISO 3166 country code after a dash or underscore.

The spelling parameter is the requested spelling for languages with more than one spelling such as English. Known values are 'american', 'british', and 'canadian'.

The jargon parameter contains extra information to distinguish two different words lists that have the same language and spelling parameters.

The encoding parameter is the encoding that words are expected to be in. Valid values are 'utf-8', 'iso8859-\*', 'koi8-r', 'viscii', 'cp1252', 'machine unsigned 16', 'machine unsigned 32'. This parameter is largely untested, so be careful when using.

The mode parameter is the mode in which spellchecker will work. There are several modes available:

- PSPELL\_FAST Fast mode (least number of suggestions)
- PSPELL\_NORMAL Normal mode (more suggestions)
- PSPELL\_BAD\_SPELLERS Slow mode (a lot of suggestions)
- PSPELL\_RUN\_TOGETHER Consider run-together words as legal compounds. That is, "thecat" will be a legal compound, athough there should be a space between the two words. Changing this setting only affects the results returned by **[pspell\\_check\(\)](#page-3091-0)**; **[pspell\\_suggest\(\)](#page-3106-0)** will still return suggestions.

Mode is a bitmask constructed from different constants listed above. However, PSPELL\_FAST, PSPELL\_NORMAL and PSPELL\_BAD\_SPELLERS are mutually exclusive, so you should select only one of them.

For more information and examples, check out inline manual pspell [website:http://aspell.net/](http://aspell.net/).

### **Example 719. pspell\_new()**

\$pspell\_link = pspell\_new ("en", "", "", "", (PSPELL\_FAST|PSPELL\_RUN\_TOGETHER));

# <span id="page-3104-0"></span>**pspell\_save\_wordlist**

 $(PHP 4 > = 4.0.2)$ 

pspell\_save\_wordlist - Save the personal wordlist to a file

# **Description**

int **pspell\_save\_wordlist** (int dictionary\_link)

**pspell\_save\_wordlist()** saves the personal wordlist from the current session. The dictionary has to be open with **[pspell\\_new\\_personal\(\)](#page-3101-0)**, and the location of files to be saved specified with **pspe[ll\\_config\\_personal\(\)](#page-3096-0)** and (optionally) **[pspell\\_config\\_repl\(\)](#page-3097-0)**. Please, note that this function will not work unless you have pspell .11.2 and aspell .32.5 or later.

### **Example 720. [pspell\\_add\\_to\\_personal\(\)](#page-3089-0)**

```
$pspell_config = pspell_config_create ("en");
pspell_config_personal ($pspell_config, "/tmp/dicts/newdict");
$pspell_link = pspell_new_config ($pspell_config);
pspell_add_to_personal ($pspell_link, "Vlad");
pspell_save_wordlist ($pspell_link);
```
# <span id="page-3105-0"></span>**pspell\_store\_replacement**

 $(PHP 4 > = 4.0.2)$ 

pspell\_store\_replacement - Store a replacement pair for a word

# **Description**

int **pspell\_store\_replacement** (int dictionary\_link, string misspelled, string correct)

**pspell\_store\_replacement()** stores a replacement pair for a word, so that replacement can be returned by **p[spell\\_suggest\(\)](#page-3106-0)** later. In order to be able to take advantage of this function, you have to use **p[spell\\_new\\_personal\(\)](#page-3101-0)** to open the dictionary. In order to permanently save the replacement pair, you have to use **p[spell\\_config\\_personal\(\)](#page-3096-0)** and **ps[pell\\_config\\_repl\(\)](#page-3097-0)** to set the path where to save your custom wordlists, and then use **[pspell\\_save\\_wordlist\(\)](#page-3104-0)** for the changes to be written to disk. Please, note that this function will not work unless you have pspell .11.2 and aspell .32.5 or later.

### **Example 721. pspell\_store\_replacement()**

```
$pspell_config = pspell_config_create ("en");
pspell_config_personal ($pspell_config, "/var/dictionaries/custom.pws");
pspell_config_repl ($pspell_config, "/var/dictionaries/custom.repl");
$pspell_link = pspell_new_config ($pspell_config);
pspell_store_replacement ($pspell_link, $misspelled, $correct);
pspell_save_wordlist ($pspell_link);
```
# <span id="page-3106-0"></span>**pspell\_suggest**

 $($ PHP 4 $> = 4.0.2$ )

pspell\_suggest - Suggest spellings of a word

## **Description**

array **pspell\_suggest** (int dictionary\_link, string word)

**pspell\_suggest()** returns an array of possible spellings for the given word.

### **Example 722. pspell\_suggest()**

```
$pspell_link = pspell_new ("en");
if (!pspell_check ($pspell_link, "testt")) {
    $suggestions = pspell_suggest ($pspell_link, "testt");
    foreach ($suggestions as $suggestion) {
        echo "Possible spelling: $suggestion<br>";
    }
}
```
# **GNU Readline**

## **Table of Contents**

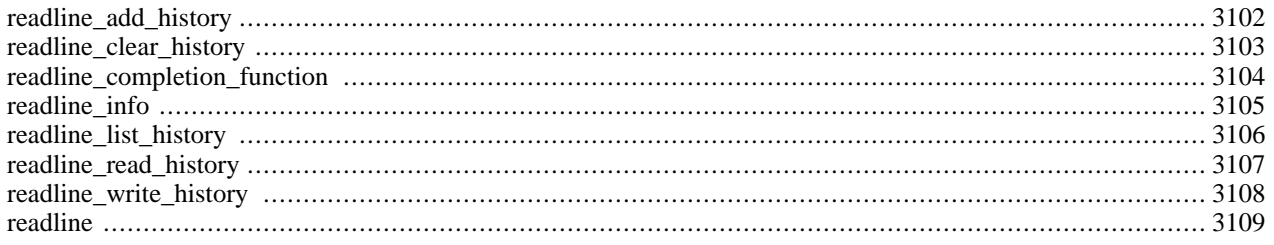

# **Introduction**

The **[readline\(\)](#page-3116-0)** functions implement an interface to the GNU Readline library. These are functions that provide editable command lines. An example being the way Bash allows you to use the arrow keys to insert characters or scroll through command history. Because of the interactive nature of this library, it will be of little use for writing Web applications, but may be useful when writing scripts meant [using PHP from the command line](#page-182-0).

**Note:** This extension is not available on Windows platforms.

# **Requirements**

To use the readline functions, you need to install libreadline. You can find libreadline on the home page of the GNU Readline project, at<http://cnswww.cns.cwru.edu/~chet/readline/rltop.html>. It's maintained by Chet Ramey, who's also the author of Bash.

You can also use this functions with the libedit library, a non-GPL replacement for the readline library. The libedit library is BSD licensend and available for download from [http://sourceforge.net/projects/libedit/ \[http://cnswww.cns.cwru.edu/~chet/](http://cnswww.cns.cwru.edu/~chet/readline/rltop.html) [readline/rltop.html\].](http://cnswww.cns.cwru.edu/~chet/readline/rltop.html)

# **Installation**

To use this functions you must compile the CGI or CLI version of PHP with readline support. You need to configure PHP - -with-readline[=DIR]. In order you want to use the libedit readline replacement, configure PHP - -with-libedit[=DIR].

# **Runtime Configuration**

This extension has no configuration directives defined in php.ini.

# **Resource Types**

This extension has no resource types defined.

# **Predefined Constants**

This extension has no constants defined.

# <span id="page-3109-0"></span>**readline\_add\_history**

(PHP 4 )

readline\_add\_history - Adds a line to the history

# **Description**

void **readline\_add\_history** (string line)

This function adds a line to the command line history.

# <span id="page-3110-0"></span>**readline\_clear\_history**

(PHP 4 )

readline\_clear\_history - Clears the history

# **Description**

bool **readline\_clear\_history** (void)

This function clears the entire command line history.

# <span id="page-3111-0"></span>**readline\_completion\_function**

(PHP 4 )

readline\_completion\_function - Registers a completion function

# **Description**

bool **readline\_completion\_function** (string line)

This function registers a completion function. You must supply the name of an existing function which accepts a partial command line and returns an array of possible matches. This is the same kind of functionality you'd get if you hit your tab key while using Bash.

# <span id="page-3112-0"></span>**readline\_info**

(PHP 4 )

readline\_info - Gets/sets various internal readline variables

# **Description**

mixed **readline\_info** ([string varname [, string newvalue]])

If called with no parameters, this function returns an array of values for all the setting readline uses. The elements will be indexed by the following values: done, end, erase\_empty\_line, library\_version, line\_buffer, mark, pending\_input, point, prompt, readline\_name, and terminal\_name.

If called with one parameter, the value of that setting is returned. If called with two parameters, the setting will be changed to the given value.

# <span id="page-3113-0"></span>**readline\_list\_history**

(PHP 4 )

readline\_list\_history - Lists the history

## **Description**

### array **readline\_list\_history** (void)

This function returns an array of the entire command line history. The elements are indexed by integers starting at zero.

# <span id="page-3114-0"></span>**readline\_read\_history**

(PHP 4 )

readline\_read\_history - Reads the history

# **Description**

bool **readline\_read\_history** (string filename)

This function reads a command history from a file.

# <span id="page-3115-0"></span>**readline\_write\_history**

(PHP 4 )

readline\_write\_history - Writes the history

# **Description**

bool **readline\_write\_history** (string filename)

This function writes the command history to a file.

# <span id="page-3116-0"></span>**readline**

(PHP 4 )

readline - Reads a line

# **Description**

string **readline** ([string prompt])

This function returns a single string from the user. You may specify a string with which to prompt the user. The line returned has the ending newline removed. You must add this line to the history yourself using **[readline\\_add\\_history\(\)](#page-3109-0)**.

### **Example 723. readline()**

```
//get 3 commands from user
for ($i=0; $i < 3; $i++) {
        31 \div 37 \div 111; ("Command: ");
        readline_add_history ($line);
}
//dump history
print_r (readline_list_history());
//dump variables
print_r (readline_info());
```
# **GNU Recode functions**

## <span id="page-3117-0"></span>**Table of Contents**

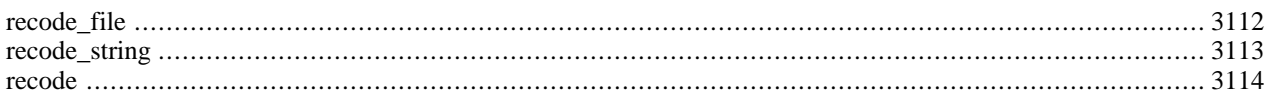

# **Introduction**

This module contains an interface to the GNU Recode library, version 3.5. The GNU Recode library converts files between various coded character sets and surface encodings. When this cannot be achieved exactly, it may get rid of the offending characters or fall back on approximations. The library recognises or produces nearly 150 different character sets and is able to convert files between almost any pair. Most [RFC 1345 \[http://www.faqs.org/rfcs/rfc1345\]](http://www.faqs.org/rfcs/rfc1345) character sets are supported.

**Note:** This extension is not available on Windows platforms.

# **Requirements**

You must have GNU Recode 3.5 or higher installed on your system. You can download the package from here [\[http:/ /](http://www.gnu.org/directory/All_GNU_Packages/recode.html) [www.gnu.org/directory/All\\_GNU\\_Packages/recode.html\].](http://www.gnu.org/directory/All_GNU_Packages/recode.html)

# **Installation**

To be able to use the functions defined in this module you must compile your PHP interpreter using the - -with-recode[=DIR] option.

### **Warning**

Crashes and startup problems of PHP may be encountered when loading the recode as extension *after* loading any extension of [mysql](#page-2144-0) or [imap.](#page-1335-0) Loading the recode before those extension has proven to fix the problem. This is due a technical problem that both the c-client library used by imap and recode have their own hash\_lookup() function and both mysql and recode have their own hash\_insert function.

### **Warning**

The [IMAP](#page-1335-0) extension cannot be used in conjuction with the r[ecode o](#page-3117-0)r [YAZ e](#page-3719-0)xtensions. This is due to the fact that they both share the same internal symbol.

# **Runtime Configuration**

This extension has no configuration directives defined in php.ini.

# **Resource Types**

This extension has no resource types defined.

# **Predefined Constants**

This extension has no constants defined.

# <span id="page-3119-0"></span>**recode\_file**

(PHP 3>= 3.0.13, PHP 4 )

recode\_file - Recode from file to file according to recode request

## **Description**

bool **recode\_file** (string request, resource input, resource output)

Recode the file referenced by file handle *input* into the file referenced by file handle *output* according to the recode *request*. Returns FALSE, if unable to comply, TRUE otherwise.

This function does not currently process filehandles referencing remote files (URLs). Both filehandles must refer to local files.

### **Example 724. Basic recode\_file() example**

```
$input = fopen ('input.txt', 'r');
$output = fopen ('output.txt', 'w');
recode_file ("us..flat", $input, $output);
```
# <span id="page-3120-0"></span>**recode\_string**

(PHP 3>= 3.0.13, PHP 4 )

recode\_string - Recode a string according to a recode request

# **Description**

string **recode\_string** (string request, string string)

Recode the string *string* according to the recode request *request*. Returns the recoded string or FALSE, if unable to perform the recode request.

A simple recode request may be "lat1..iso646-de". See also the GNU Recode documentation of your installation for detailed instructions about recode requests.

### **Example 725. Basic recode\_string() example:**

print recode\_string ("us..flat", "The following character has a diacritical mark: á");

# <span id="page-3121-0"></span>**recode**

(PHP 4 )

recode - Alias for **[recode\\_string\(\)](#page-3120-0)**

# **Description**

This function is an alias of **[recode\\_string\(\)](#page-3120-0)**.

# **Regular Expression Functions** (Perl-Compatible)

## **Table of Contents**

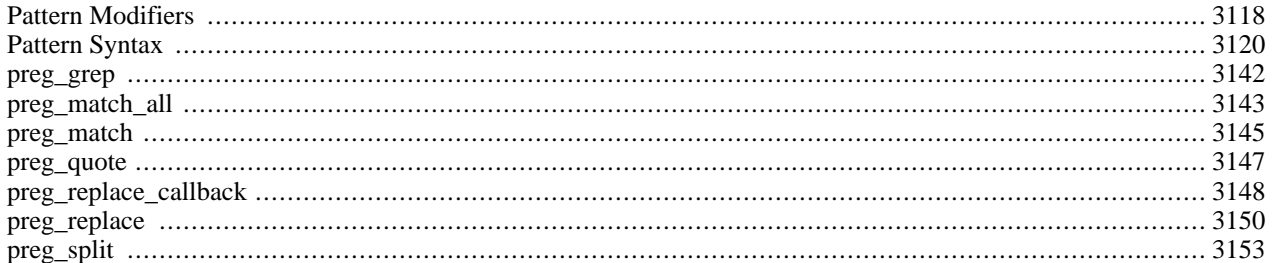

# **Introduction**

The syntax for patterns used in these functions closely resembles Perl. The expression should be enclosed in the delimiters, a forward slash (/), for example. Any character can be used for delimiter as long as it's not alphanumeric or backslash (\). If the delimiter character has to be used in the expression itself, it needs to be escaped by backslash. Since PHP 4.0.4, you can also use Perl-style  $($ ,  $\{$ ,  $[$ ], and  $\sim$  matching delimiters.

The ending delimiter may be followed by various modifiers that affect the matching. See [Pattern Modifiers.](#page-3125-0)

PHP also supports regular expressions using a POSIX-extended syntax using the [POSIX-extended regex functions.](#page-3166-0).

# **Requirements**

Regular expression support is provided by the PCRE library package, which is open source software, written by Philip Hazel, and copyright by the University of Cambridge, England. It is available at ft[p://ftp.csx.cam.ac.uk/pub/software/pro](ftp://ftp.csx.cam.ac.uk/pub/software/programming/pcre/)[gramming/pcre/.](ftp://ftp.csx.cam.ac.uk/pub/software/programming/pcre/)

# **Installation**

Beginning with PHP 4.2.0 these functions are enabled by default. You can disable the pcre functions with - -without-pcre-regex. Use --with-pcre-regex=DIR to specify DIR where PCRE's include and library files are located, if not using bundled library. For older versions you have to configure and compile PHP with - -with-pcre-regex[=DIR] in order to use these functions.

The windows version of PHP has built in support for this extension. You do not need to load any additional extension in order to use these functions.

# **Runtime Configuration**

This extension has no configuration directives defined in php. ini.

# **Resource Types**

This extension has no resource types defined.

# **Predefined Constants**

The constants below are defined by this extension, and will only be available when the extension has either been compiled into PHP or dynamically loaded at runtime.

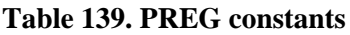

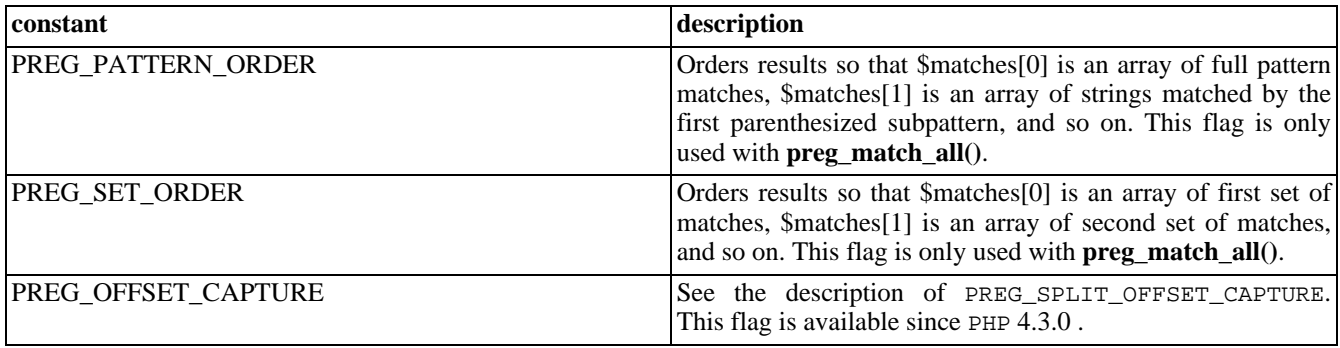

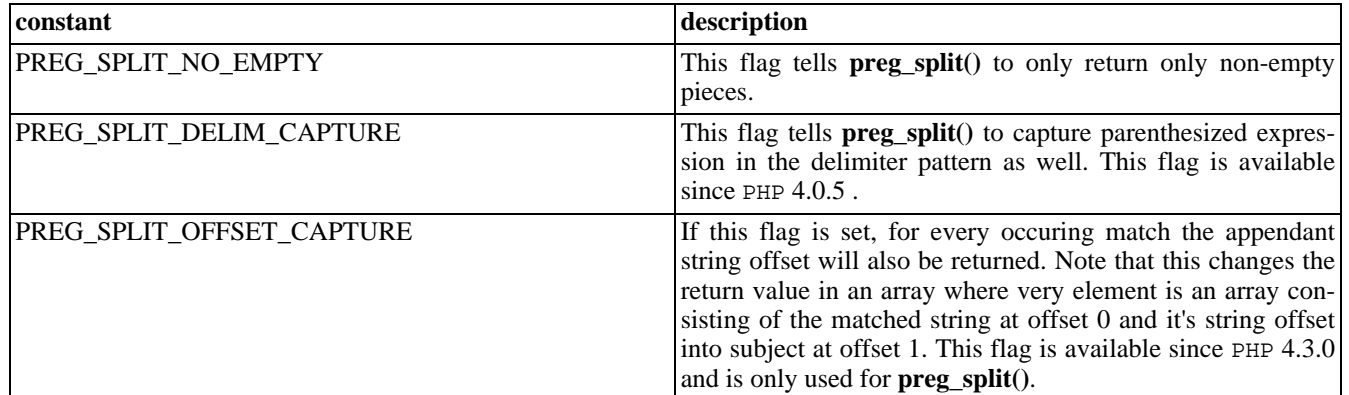

# **Examples**

### **Example 726. Examples of valid patterns**

- $/<\rangle/\sqrt{w+>}$ /
- $|\left(\setminus d\{3\}\right)-\setminus d+|\text{Sm}\right]$
- $/^(?i)$ php[34]/
- $\bullet$   $\left\{ \begin{matrix} \wedge \backslash s + (\backslash s+) ? \ \ \end{matrix} \right\}$

### **Example 727. Examples of invalid patterns**

- $/\text{href} = '(.*)'$  missing ending delimiter
- $/\\w +\s'\w +/J$  unknown modifier 'J'
- $1-\d{3-\d{4} missing starting delimiter}$

# <span id="page-3125-0"></span>**Pattern Modifiers**

()

Pattern Modifiers - Describes possible modifiers in regex patterns

### **Description**

The current possible PCRE modifiers are listed below. The names in parentheses refer to internal PCRE names for these modifiers.

#### *i* (PCRE\_CASELESS)

If this modifier is set, letters in the pattern match both upper and lower case letters.

#### *m* (PCRE\_MULTILINE)

By default, PCRE treats the subject string as consisting of a single "line" of characters (even if it actually contains several newlines). The "start of line" metacharacter (^) matches only at the start of the string, while the "end of line" metacharacter (\$) matches only at the end of the string, or before a terminating newline (unless *D* modifier is set). This is the same as Perl.

When this modifier is set, the "start of line" and "end of line" constructs match immediately following or immediately before any newline in the subject string, respectively, as well as at the very start and end. This is equivalent to Perl's /m modifier. If there are no " $\ln$ " characters in a subject string, or no occurrences of  $\land$  or \$ in a pattern, setting this modifier has no effect.

### *s* (PCRE\_DOTALL)

If this modifier is set, a dot metacharacter in the pattern matches all characters, including newlines. Without it, newlines are excluded. This modifier is equivalent to Perl's /s modifier. A negative class such as [^a] always matches a newline character, independent of the setting of this modifier.

### *x* (PCRE\_EXTENDED)

If this modifier is set, whitespace data characters in the pattern are totally ignored except when escaped or inside a character class, and characters between an unescaped # outside a character class and the next newline character, inclusive, are also ignored. This is equivalent to Perl's /x modifier, and makes it possible to include comments inside complicated patterns. Note, however, that this applies only to data characters. Whitespace characters may never appear within special character sequences in a pattern, for example within the sequence (?( which introduces a conditional subpattern.

*e*

If this modifier is set, **p[reg\\_replace\(\)](#page-3157-0)** does normal substitution of backreferences in the replacement string, evaluates it as PHP code, and uses the result for replacing the search string.

Only **[preg\\_replace\(\)](#page-3157-0)** uses this modifier; it is ignored by other PCRE functions.

**Note:** This modifier was not available in PHP3.

### *A* (PCRE\_ANCHORED)

If this modifier is set, the pattern is forced to be "anchored", that is, it is constrained to match only at the start of the string which is being searched (the "subject string"). This effect can also be achieved by appropriate constructs in the pattern itself, which is the only way to do it in Perl.

### *D* (PCRE\_DOLLAR\_ENDONLY)

If this modifier is set, a dollar metacharacter in the pattern matches only at the end of the subject string. Without this modifier, a dollar also matches immediately before the final character if it is a newline (but not before any other newlines). This modifier is ignored if *m* modifier is set. There is no equivalent to this modifier in Perl.

#### *S*

When a pattern is going to be used several times, it is worth spending more time analyzing it in order to speed up the time taken for matching. If this modifier is set, then this extra analysis is performed. At present, studying a pattern is useful only for non-anchored patterns that do not have a single fixed starting character.

### *U* (PCRE\_UNGREEDY)

This modifier inverts the "greediness" of the quantifiers so that they are not greedy by default, but become greedy if followed by "?". It is not compatible with Perl. It can also be set by a (?U) modifier setting within the pattern.

### *X* (PCRE\_EXTRA)

This modifier turns on additional functionality of PCRE that is incompatible with Perl. Any backslash in a pattern that is followed by a letter that has no special meaning causes an error, thus reserving these combinations for future expansion. By default, as in Perl, a backslash followed by a letter with no special meaning is treated as a literal. There are at present no other features controlled by this modifier.

### *u* (PCRE\_UTF8)

This modifier turns on additional functionality of PCRE that is incompatible with Perl. Pattern strings are treated as UTF-8. This modifier is available from PHP 4.1.0 or greater on Unix and from PHP 4.2.3 on win32.

# <span id="page-3127-0"></span>**Pattern Syntax**

 $\bigcap$ 

Pattern Syntax - Describes PCRE regex syntax

## **Description**

The PCRE library is a set of functions that implement regular expression pattern matching using the same syntax and semantics as Perl 5, with just a few differences (see below). The current implementation corresponds to Perl 5.005.

## **Differences From Perl**

The differences described here are with respect to Perl 5.005.

- 1. By default, a whitespace character is any character that the C library function isspace() recognizes, though it is possible to compile PCRE with alternative character type tables. Normally isspace() matches space, formfeed, newline, carriage return, horizontal tab, and vertical tab. Perl 5 no longer includes vertical tab in its set of whitespace characters. The \v escape that was in the Perl documentation for a long time was never in fact recognized. However, the character itself was treated as whitespace at least up to 5.002. In 5.004 and 5.005 it does not match \s.
- 2. PCRE does not allow repeat quantifiers on lookahead assertions. Perl permits them, but they do not mean what you might think. For example,  $(?!a){3}$  does not assert that the next three characters are not "a". It just asserts that the next character is not "a" three times.
- 3. Capturing subpatterns that occur inside negative looka- head assertions are counted, but their entries in the offsets vector are never set. Perl sets its numerical vari- ables from any such patterns that are matched before the assertion fails to match something (thereby succeeding), but only if the negative lookahead assertion contains just one branch.
- 4. Though binary zero characters are supported in the subject string, they are not allowed in a pattern string because it is passed as a normal C string, terminated by zero. The escape sequence "\\x00" can be used in the pattern to represent a binary zero.
- 5. The following Perl escape sequences are not supported:  $\lvert \cdot \rvert$ ,  $\lvert \cdot \rvert$ ,  $\lvert \cdot \rvert$ ,  $\lvert \cdot \rvert$ ,  $\lvert \cdot \rvert$ ,  $\lvert \cdot \rvert$ ,  $\lvert \cdot \rvert$ ,  $\lvert \cdot \rvert$ ,  $\lvert \cdot \rvert$ ,  $\lvert \cdot \rvert$ ,  $\lvert \cdot \rvert$ ,  $\lvert \cdot \rvert$ ,  $\lvert \cdot \rvert$ ,  $\lvert \cdot \$ general string-handling and are not part of its pat- tern matching engine.
- 6. The Perl \G assertion is not supported as it is not relevant to single pattern matches.
- 7. Fairly obviously, PCRE does not support the (?{code}) construction.
- 8. There are at the time of writing some oddities in Perl 5.005 02 concerned with the settings of captured strings when part of a pattern is repeated. For example, matching "aba" against the pattern  $\sqrt{(a(b)')}+$ \$/ sets \$2 to the value "b", but matching "aabbaa" against /^(aa(bb)?)+\$/ leaves \$2 unset. However, if the pattern is changed to /^(aa(b(b))?)+\$/ then \$2 (and \$3) get set. In Perl 5.004 \$2 is set in both cases, and that is also TRUE of PCRE. If in the future Perl changes to a consistent state that is different, PCRE may change to follow.
- 9. Another as yet unresolved discrepancy is that in Perl 5.005\_02 the pattern  $\sqrt{\alpha}$ (2(2)a|b)+\$/ matches the string "a", whereas in PCRE it does not. However, in both Perl and PCRE  $\sqrt{\alpha}$  and matched against "a" leaves \$1 unset.
- 10. PCRE provides some extensions to the Perl regular expression facilities:
- a. Although lookbehind assertions must match fixed length strings, each alternative branch of a lookbehind assertion can match a different length of string. Perl 5.005 requires them all to have the same length.
- b. If PCRE DOLLAR\_ENDONLY is set and [PCRE\\_MULTILINE](#page-3125-0) is not set, the \$ meta- character matches only at the very end of the string.
- c. If [PCRE\\_EXTRA](#page-3125-0) is set, a backslash followed by a letter with no special meaning is faulted.
- d. If [PCRE\\_UNGREEDY](#page-3125-0) is set, the greediness of the repeti- tion quantifiers is inverted, that is, by default they are not greedy, but if followed by a question mark they are.

### **Regular Expression Details**

### **Introduction**

The syntax and semantics of the regular expressions sup- ported by PCRE are described below. Regular expressions are also described in the Perl documentation and in a number of other books, some of which have copious examples. Jeffrey Friedl's "Mastering Regular Expressions", published by O'Reilly (ISBN 1-56592-257-3), covers them in great detail. The description here is intended as reference documentation. A regular expression is a pattern that is matched against a subject string from left to right. Most characters stand for themselves in a pattern, and match the corresponding charac- ters in the subject. As a trivial example, the pattern The quick brown fox matches a portion of a subject string that is identical to itself.

### **Meta-characters**

The power of regular expressions comes from the ability to include alternatives and repetitions in the pat- tern. These are encoded in the pattern by the use of *meta*- *characters*, which do not stand for themselves but instead are interpreted in some special way.

There are two different sets of meta-characters: those that are recognized anywhere in the pattern except within square brackets, and those that are recognized in square brackets. Outside square brackets, the meta-characters are as follows:

*\* general escape character with several uses *^* assert start of subject (or line, in multiline mode) *\$* assert end of subject (or line, in multiline mode) *.* match any character except newline (by default) *[* start character class definition *]* end character class definition *|* start of alternative branch

```
(
    start subpattern
)
    end subpattern
?
    extends the meaning of (, also 0 or 1 quantifier, also quantifier minimizer
*
    0 or more quantifier
+
    1 or more quantifier
{
    start min/max quantifier
}
    end min/max quantifier
Part of a pattern that is in square brackets is called a "character class". In a character class the only meta- characters are:
\
    general escape character
^
    negate the class, but only if the first character
-
    indicates character range
]
```
terminates the character class

The following sections describe the use of each of the meta-characters.

### **backslash**

The backslash character has several uses. Firstly, if it is followed by a non-alphanumeric character, it takes away any special meaning that character may have. This use of backslash as an escape character applies both inside and outside character classes.

For example, if you want to match a "\*" character, you write "\\*" in the pattern. This applies whether or not the follow- ing character would otherwise be interpreted as a meta- character, so it is always safe to precede a non-alphanumeric with "\" to specify that it stands for itself. In particu- lar, if you want to match a backslash, you write "\\".

If a pattern is compiled with the [PCRE\\_EXTENDED](#page-3125-0) option, whi- tespace in the pattern (other than in a character class) and characters between a "#" outside a character class and the next newline character are ignored. An escaping backslash can be used to include a whitespace or "#" character as part of the pattern.

A second use of backslash provides a way of encoding non- printing characters in patterns in a visible manner. There is no restriction on the appearance of non-printing characters, apart from the binary zero that terminates a pattern, but when a pattern is being prepared by text editing, it is usually easier to use one of the following escape sequences than the binary character it represents:

```
\a
```

```
alarm, that is, the BEL character (hex 07)
```
### *\cx*

"control-x", where x is any character

### *\e*

escape (hex 1B)

### *\f*

formfeed (hex 0C)

### *\n*

newline (hex 0A)

### *\r*

carriage return (hex 0D)

### *\t*

tab (hex 09)

### *\xhh*

character with hex code hh

### *\ddd*

character with octal code ddd, or backreference

The precise effect of " $\zeta$ x" is as follows: if "x" is a lower case letter, it is converted to upper case. Then bit 6 of the character (hex 40) is inverted. Thus "\cz" becomes hex 1A, but "\c{" becomes hex 3B, while "\c;" becomes hex 7B.

After " $\chi$ ", up to two hexadecimal digits are read (letters can be in upper or lower case).

After " $\Diamond$ " up to two further octal digits are read. In both cases, if there are fewer than two digits, just those that are present are used. Thus the sequence " $\sqrt{0}x\sqrt{07}$ " specifies two binary zeros followed by a BEL character. Make sure you supply two digits after the initial zero if the character that follows is itself an octal digit.

The handling of a backslash followed by a digit other than 0 is complicated. Outside a character class, PCRE reads it and any following digits as a decimal number. If the number is less than 10, or if there have been at least that many previous capturing left parentheses in the expression, the entire sequence is taken as a *back reference*. A description of how this works is given later, following the discussion of parenthesized subpatterns.

Inside a character class, or if the decimal number is greater than 9 and there have not been that many capturing subpatterns, PCRE re-reads up to three octal digits following the backslash, and generates a single byte from the least significant 8 bits of the value. Any subsequent digits stand for themselves. For example:

### *\040*

is another way of writing a space

*\40*

is the same, provided there are fewer than 40 previous capturing subpatterns

*\7*

is always a back reference

*\11*

might be a back reference, or another way of writing a tab

*\011*

is always a tab

### *\0113*

is a tab followed by the character "3"

### *\113*

is the character with octal code 113 (since there can be no more than 99 back references)

### *\377*

is a byte consisting entirely of 1 bits

*\81*

is either a back reference, or a binary zero followed by the two characters "8" and "1"

Note that octal values of 100 or greater must not be intro- duced by a leading zero, because no more than three octal digits are ever read.

All the sequences that define a single byte value can be used both inside and outside character classes. In addition, inside a character class, the sequence " $\bar{v}$ " is interpreted as the backspace character (hex 08). Outside a character class it has a different meaning (see below).

The third use of backslash is for specifying generic charac- ter types:

*\d*

any decimal digit

### *\D*

any character that is not a decimal digit

### *\s*

any whitespace character

*\S*

any character that is not a whitespace character

*\w*

any "word" character

*\W*

any "non-word" character

Each pair of escape sequences partitions the complete set of characters into two disjoint sets. Any given character matches one, and only one, of each pair.

A "word" character is any letter or digit or the underscore character, that is, any character which can be part of a Perl "word". The definition of letters and digits is controlled by PCRE's character tables, and may vary if locale-specific matching is taking place (see "Locale support" above). For example, in the "fr" (French) locale, some char- acter codes greater than 128 are used for accented letters, and these are matched by  $\wedge w$ .

These character type sequences can appear both inside and outside character classes. They each match one character of the appropriate type. If the current matching point is at the end of the subject string, all of them fail, since there is no character to match.
The fourth use of backslash is for certain simple asser- tions. An assertion specifies a condition that has to be met at a particular point in a match, without consuming any characters from the subject string. The use of subpatterns for more complicated assertions is described below. The backslashed assertions are

*\b*

word boundary

*\B*

not a word boundary

*\A*

start of subject (independent of multiline mode)

*\Z*

end of subject or newline at end (independent of multiline mode)

*\z*

end of subject(independent of multiline mode)

These assertions may not appear in character classes (but note that "\b" has a different meaning, namely the backspace character, inside a character class).

A word boundary is a position in the subject string where the current character and the previous character do not both match  $\wedge w$  or  $\wedge w$  (i.e. one matches  $\wedge w$  and the other matches  $\wedge w$ ), or the start or end of the string if the first or last character matches \w, respectively.

The  $\lambda$ ,  $\lambda$ , and  $\lambda$  assertions differ from the traditional circumflex and dollar (described below) in that they only ever match at the very start and end of the subject string, whatever options are set. They are not affected by the [PCRE\\_NOTBOL](#page-3125-0) or [PCRE\\_NOTEOL](#page-3125-0) options. The difference between  $\angle z$  and  $\angle z$  is that  $\angle z$  matches before a newline that is the last character of the string as well as at the end of the string, whereas  $\chi$  matches only at the end.

### **Circumflex and dollar**

Outside a character class, in the default matching mode, the circumflex character is an assertion which is true only if the current matching point is at the start of the subject string. Inside a character class, circumflex has an entirely different meaning (see below).

Circumflex need not be the first character of the pattern if a number of alternatives are involved, but it should be the first thing in each alternative in which it appears if the pattern is ever to match that branch. If all possible alternatives start with a circumflex, that is, if the pattern is constrained to match only at the start of the subject, it is said to be an "anchored" pattern. (There are also other constructs that can cause a pattern to be anchored.)

A dollar character is an assertion which is TRUE only if the current matching point is at the end of the subject string, or immediately before a newline character that is the last character in the string (by default). Dollar need not be the last character of the pattern if a number of alternatives are involved, but it should be the last item in any branch in which it appears. Dollar has no special meaning in a character character class.

The meaning of dollar can be changed so that it matches only<br>at the very end of the string, by setting the at the very end of the string, by setting the [PCRE\\_DOLLAR\\_ENDONLY](#page-3125-0) option at compile or matching time. This  $\Delta$  does not affect the  $\angle Z$  assertion.

The meanings of the circumflex and dollar characters are changed if the PCRE\_MULTI[LINE option](#page-3125-0) is set. When this is the case, they match immediately after and immediately before an internal "\n" character, respectively, in addition to matching at the start and end of the subject string. For example, the pattern /^abc\$/ matches the subject string "def\nabc" in multiline mode, but not otherwise. Consequently, patterns that are anchored in single line mode because all branches start with "^" are not anchored in multiline mode. The PCRE\_DOLLAR\_[ENDONLY option](#page-3125-0) is ignored if [PCRE\\_MULTILINE](#page-3125-0) is set.

Note that the sequences  $\setminus A$ ,  $\setminus Z$ , and  $\setminus z$  can be used to match the start and end of the subject in both modes, and if all the start and end of the subject in both modes, and if all branches of a pattern start with \A is it always anchored, whether  $PCRE_MULTILINE$  $PCRE_MULTILINE$  is set or not.

### **FULL STOP**

Outside a character class, a dot in the pattern matches any one character in the subject, including a non-printing character, but not (by default) newline. If the PCRE\_DOTALL option is set, then dots match newlines as well. The han-<br>dling of dot is entirely independent of the handling of cirdling of dot is entirely independent of the handling of cir-<br>cumflex and dollar, the only relationship being that they cumflex and dollar, the only relationship being that they both involve newline characters. Dot has no special meaning character class. in a character class. Character class.

### **Square brackets**

An opening square bracket introduces a character class, terminated by a closing square bracket. A closing square bracket on its own is not special. If a closing square bracket is required as a member of the class, it should be the first data character in the class (after an initial circumflex, if present) or escaped with a backslash.

A character class matches a single character in the subject; the character must be in the set of characters defined by the class, unless the first character in the class is a circumflex, in which case the subject character must not be in<br>the set defined by the class. If a circumflex is actually set defined by the class. If a circumflex is actually required as a member of the class, ensure it is not the first character, or escape it with a backslash.

For example, the character class [aeiou] matches any lower case vowel, while [^aeiou] matches any character that is not a lower case vowel. Note that a circumflex is just a convenient notation for specifying the characters which are in the class by enumerating those that are not. It is not an assertion: it still consumes a character from the subject string, and fails if the current pointer is at the end of the string.

When caseless matching is set, any letters in a class represent both their upper case and lower case versions, so for example, a caseless [aeiou] matches "A" as well as "a", and a caseless [^aeiou] does not match "A", whereas a caseful version would.

The newline character is never treated in any special way in character classes, whatever the setting of the PCRE\_DOTALL or PCR[E\\_MULTILINE](#page-3125-0) options is. A class such as [^a] will always match a newline.

The minus (hyphen) character can be used to specify a range of characters in a character class. For example, [d-m] matches any letter between d and m, inclusive. If a minus character is required in a class, it must be escaped with a backslash or appear in a position where it cannot be interpreted as indicating a range, typically as the first or last character in the class.

It is not possible to have the literal character "]" as the end character of a range. A pattern such as [W-]46] is interpreted as a class of two characters ("W" and "-") followed by a literal string "46]", so it would match "W46]" or "-46]". However, if the "]" is escaped with a backslash it is interpreted as the end of range, so [W-\]46] is interpreted as a single class containing a range followed by two separate characters. The octal or hexadecimal representation of "]" can also be used to end a range.

Ranges operate in ASCII collating sequence. They can also be used for characters specified numerically, for example [\000-\037]. If a range that includes letters is used when caseless matching is set, it matches the letters in either case. For example, [W-c] is equivalent to  $[$ [ $\wedge$ <sup>'</sup>wxyzabc], matched caselessly, and if character tables for the "fr" locale are in use, [\xc8-\xcb] matches accented E characters in cases.

The character types  $\backslash d$ ,  $\backslash D$ ,  $\backslash s$ ,  $\backslash w$ , and  $\backslash W$  may also appear in a character class, and add the characters that they match to the class. For example, [\dABCDEF] matches any hexadecimal digit. A circumflex can conveniently be used with the upper case character types to specify a more restricted set of characters than the matching lower case type. For example, the class  $[\wedge \mathbb{W}]$  matches any letter or digit,

but not underscore. All non-alphanumeric characters other than  $\lambda$ ,  $\lambda$  (at the start) and the terminating ] are non-special in character classes, but it does no harm if they are escaped.

### **Vertical bar**

Vertical bar characters are used to separate alternative patterns. For example, the patterns pattern

gilbert|sullivan

matches either "gilbert" or "sullivan". Any number of alternatives may appear, and an empty alternative is permitted (matching the empty string). The matching process tries each alternative in turn, from left to right, and the first one that succeeds is used. If the alternatives are within a subpattern (defined below), "succeeds" means matching the rest of the main pattern as well as the alternative in the the main pattern as well as the alternative in the subpattern.

### **Internal option setting**

The settings of PCRE\_CASELESS [PCRE\\_MULTILINE](#page-3125-0) [PCRE\\_DOTALL](#page-3125-0)<br>be changed from within the pattern and PCR[E\\_EXTENDED](#page-3125-0) can be changed from within the pattern by<br>a sequence of Perl option letters enclosed between "(?" and a sequence of Perl option letters enclosed between "(?" and<br>")". The option letters are

")". The option letters are

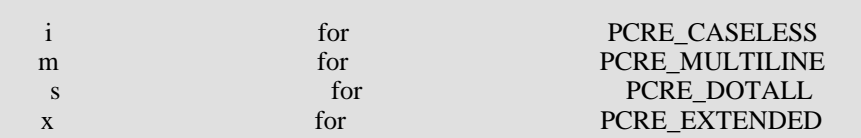

For example,  $('lim)$  sets caseless, multiline matching. It is also possible to unset these options by preceding the letter with a hyphen, and a combined setting and unsetting such as (?im-sx), which sets PCRE\_CASELESS [and P](#page-3125-0)CRE\_MULTILINE whil[e](#page-3125-0) unsetting PCR[E\\_DOTALL](#page-3125-0) and PCRE\_EXTEND[ED , is](#page-3125-0) also permitted. unsetting PCRE\_DOTALL and PCRE\_EXTENDED , is also permitted.<br>If a letter appears both before and after the hyphen, the option is unset.

The scope of these option changes depends on where in the pattern the setting occurs. For settings that are outside any subpattern (defined below), the effect is the same as if pattern the setting occurs. For settings that are outside<br>any subpattern (defined below), the effect is the same as if<br>the options were set or unset at the start of matching. The following patterns all behave in exactly the same way:

(?i)abc

#### a(?i)bc ab(?i)c abc(?i)

which in turn is the same as compiling the pattern abc with [PCRE\\_CASELESS](#page-3125-0) set.<br>"top level" settings apply to the whole In other words, such "top level" settings apply to the whole<br>pattern (unless there are other changes inside subpatterns). pattern (unless there are other changes inside subpatterns).<br>If there is more than one setting of the same option at top level, is more than one setting of the same option at top level,<br>the rightmost setting is used. the rightmost setting is used. It is used. It is used. It is used. It is used. It is used. It is used. It is used. It is used. It is used. It is used. It is used. It is used. It is used. It is used. It is used. It is used.

If an option change occurs inside a subpattern, the effect is different. This is a change of behaviour in Perl 5.005. An option change inside a subpattern affects only that part of the subpattern that follows it, so

#### $(a(?)<sub>i</sub>)<sub>b</sub>)<sub>c</sub>$

matches abc and aBc and no other strings (assuming [PCRE\\_CASELESS](#page-3125-0) is not used). By this means, options can be made to have different settings in different parts of the pattern. Any changes made in one alternative do carry on pattern. Any changes made in one alternative do carry on into subsequent branches within the same subpattern. For into subsequent branches within the same subpattern. For example,

#### $(a(?)*b*|*c*)$

matches "ab", "aB", "c", and "C", even though when matching "C" the first branch is abandoned before the option setting. This is because the effects of option settings happen at compile time. There would be some very weird behaviour otherwise.

#### The PCRE-specific options PCRE\_UNGREEDY [and](#page-3125-0) [PCRE\\_EXTRA](#page-3125-0) can

be changed in the same way as the Perl-compatible options by<br>using the characters U and X respectively. The  $(?X)$  flag and  $X$  respectively. The  $(?X)$ setting is special in that it must always occur earlier in<br>the pattern than any of the additional features it turns on, the pattern than any of the additional features it turns on,<br>even when it is at top level. It is best put at the start. even when it is at top level. It is best put at the start.

### **subpatterns**

Subpatterns are delimited by parentheses (round brackets), which can be nested. Marking part of a pattern as a subpattern does two things:

1. It localizes a set of alternatives. For example, the pattern

#### cat(aract|erpillar|)

matches one of the words "cat", "cataract", or "caterpillar".<br>Without the parentheses, it would match "cataract", Without the parentheses, it would match "erpillar" or the mpty "erpillar" or the empty string.

2. It sets up the subpattern as a capturing subpattern (as defined above). When the whole pattern matches, that portion defined above). When the whole pattern matches, that portion of the subject string that matched the subpattern is passed back to the caller via the *ovector* argument of the contract of the contract of the contract of the contract of the contract of the contract of the contract of the contract of the contract of the contract of the contract of the contract of the contract of th **pcre\_exec().** Opening parentheses are counted from left to right (starting from 1) to obtain the numbers of the capturing subpatterns.

For example, if the string "the red king" is matched against<br>the red king" is matched against pattern

the ((red|white) ((red|white) (king|queen))

the captured substrings are "red king", "red", and "king", and are numbered 1, 2, and 3.

The fact that plain parentheses fulfil two functions is not always helpful. There are often times when a grouping subpattern is required without a capturing requirement. If an opening parenthesis is followed by "?:", the subpattern does not do any capturing, and is not counted when computing the number of any subsequent capturing subpatterns. For example, if the string "the white queen" is matched against the pattern

the ((?:red|white) (king|queen))

the captured substrings are "white queen" and "queen", and are numbered 1 and 2. The maximum number of captured substrings is 99, and the maximum number of all subpatterns, both capturing and non-capturing, is 200.

As a convenient shorthand, if any option settings are required at the start of a non-capturing subpattern, the option letters may appear between the "?" and the ":". Thus the two patterns  $\sim$ 

> (?i:saturday|sunday) (?:(?i)saturday|sunday)

match exactly the same set of strings. Because alternative branches are tried from left to right, and options are not reset until the end of the subpattern is reached, an option setting in one branch does affect subsequent branches, so the above patterns match "SUNDAY" as well as "Saturday".

### **Repetition**

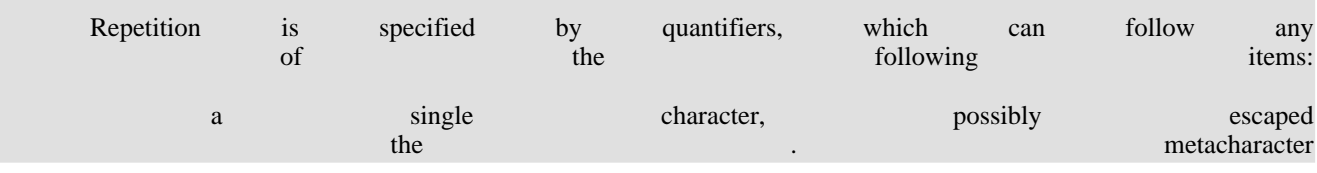

a character class character class character class character class character class a back reference (see next section) a parenthesized subpattern (unless it is an assertion see below) below) and the set of the set of the set of the set of the set of the set of the set of the set of the set of the set of the set of the set of the set of the set of the set of the set of the set of the set of th

The general repetition quantifier specifies a minimum and maximum number of permitted matches, by giving the two numbers in curly brackets (braces), separated by a comma. The numbers must be less than 65536, and the first must be less than or equal to the second. For example:

### $z\{2,4\}$

matches "zz", "zzz", or "zzzz". A closing brace on its own is not a special character. If the second number is omitted, but the comma is present, there is no upper limit; if the second number and the comma are both omitted, the quantifier specifies an exact number of required matches. Thus

### $[aeiou]{3,}$

matches at least 3 successive vowels, but may match many more, while the contract of the contract of the contract of the contract of the contract of the contract of the contract of the contract of the contract of the contract of the contract of the contract of the contract of th

### $\d{8}$

matches exactly 8 digits. An opening curly bracket that appears in a position where a quantifier is not allowed, or one that does not match the syntax of a quantifier, is taken as a literal character. For example, {,6} is not a quantifier, but a literal string of four characters.

The quantifier {0} is permitted, causing the expression to behave as if the previous item and the quantifier were not present.

For convenience (and historical compatibility) the three most common quantifiers have single-character abbreviations:

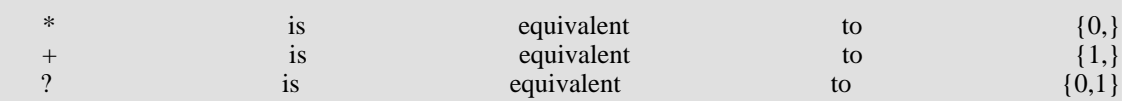

It is possible to construct infinite loops by following a subpattern that can match no characters with a quantifier that has no upper limit, for example:

### $(a?)^*$

Earlier versions of Perl and PCRE used to give an error at compile time for such patterns. However, because there are<br>cases where this can be useful, such patterns are now<br>accepted, but if any repetition of the subpattern does in cases where this can be useful, such patterns are now accepted, but if any repetition of the subpattern does in fact match no characters, the loop is forcibly broken.

By default, the quantifiers are "greedy", that is, they<br>atch as much as possible (up to the maximum number of permitted match as much as possible (up to the maximum number of permitted

times), without causing the rest of the pattern to fail. The classic example of where this gives problems is in trying to match comments in C programs. These appear between the sequences /\* and \*/ and within the sequence, individual \* and / characters may appear. An attempt to match C comments by applying the pattern pattern

 $\Lambda^*$  \*\\*/

to the string string the string string string string string string string string

/\* first command \*/ not comment /\* second comment \*/

fails, because it matches the entire string due to the greediness of the .\* item.

However, if a quantifier is followed by a question mark, then it ceases to be greedy, and instead matches the minimum number of times possible, so the pattern

 $\wedge^*$  \* ?\\*/

does the right thing with the C comments. The meaning of the various quantifiers is not otherwise changed, just the preferred number of matches. Do not confuse this use of question mark with its use as a quantifier in its own right. Because it has two uses, it can sometimes appear doubled, as in

 $\d$ ??\d

which matches one digit by preference, but can match two if that is the only way the rest of the pattern matches.

If the PCRE\_U[NGREEDY optio](#page-3125-0)n is set (an option which is not available in Perl) then the quantifiers are not greedy by default, but individual ones can be made greedy by following them with a question mark. In other words, it inverts the default behaviour.

When a parenthesized subpattern is quantified with a minimum repeat count that is greater than 1 or with a limited maximum, more store is required for the compiled pattern, in proportion to the size of the minimum or maximum.

If a pattern starts with .\* or .{0,} and the PCRE\_DOTALL option (equivalent to Perl's /s) is set, thus allowing the . to match newlines, then the pattern is implicitly anchored, because whatever follows will be tried against every character position in the subject string, so there is no point in retrying the overall match at any position after the first. PCRE treats such a pattern as though it were preceded by  $\setminus A$ . In cases where it is known that the subject string contains no newlines, it is worth setting PCRE\_D[OTALL when](#page-3125-0) the pattern begins with .\* in order to obtain this this optimization, or alternatively using  $\wedge$  to indicate anchoring explicitly. When a capturing subpattern is repeated, the value captured<br>is the substring that matched the final iteration. For example, after matched the final iteration. For example, after

#### $(tweedle[dume]{3}\s$ <sup>\*</sup>)+

has matched "tweedledum tweedledee" the value of the captured substring is "tweedledee". However, if there are nested capturing subpatterns, the corresponding captured values may have been set in previous iterations. For example, after

#### $/(a|(b))$ +/

matches "aba" the value of the second captured substring is "b".

### **BACK REFERENCES**

Outside a character class, a backslash followed by a digit greater than 0 (and possibly further digits) is a back reference to a capturing subpattern earlier (i.e. to its left) in the pattern, provided there have been that many previous capturing left parentheses.

However, if the decimal number following the backslash is less than 10, it is always taken as a back reference, and causes an error only if there are not that many capturing left parentheses in the entire pattern. In other words, the parentheses that are referenced need not be to the left of the reference for numbers less than 10. See the section entitled "Backslash" above for further details of the handling of digits following a backslash.

A back reference matches whatever actually matched the capturing subpattern in the current subject string, rather than anything matching the subpattern itself. So the pattern

(sens/respons)e and  $\Delta$  ibility

matches "sense and sensibility" and "response and responsibility", but not "sense and responsibility". If caseful matching is in force at the time of the back reference, then<br>the case of letters is relevant. For example, the case of letters is relevant. For example,

#### $((?i)rah)\s + \1$

matches "rah rah" and "RAH RAH", but not "RAH rah", even though the original capturing subpattern is matched caselessly.

There may be more than one back reference to the same subpattern. If a subpattern has not actually been used in a particular match, then any back references to it always fail. For For example, the pattern pattern

#### $(a|(bc))\$

always fails if it starts to match "a" rather than "bc". Because there may be up to 99 back references, all digits following the backslash are taken as part of a potential back reference number. If the pattern continues with a digit character, then some delimiter must be used to terminate the back reference. If the PCRE\_EXTENDED [option is](#page-3125-0) set, this can be whitespace. Otherwise an empty comment can be used.

A back reference that occurs inside the parentheses to which it refers fails when the subpattern is first used, so, for example,  $(a\vert 1)$  never matches. However, such references can be useful inside repeated subpatterns. For example, the pattern

 $(a|b\rangle1)+$ 

matches any number of "a"s and also "aba", "ababaa" etc. At each iteration of the subpattern, the back reference matches the character string corresponding to the previous iteration. In order for this to work, the pattern must be such that the first iteration does not need to match the back reference. This can be done using alternation, as in the example above, or by a quantifier with a minimum of zero.

### **Assertions**

An assertion is a test on the characters following or preceding the current matching point that does not actually consume any characters. The simple assertions coded as \b,  $\setminus B$ ,  $\setminus A$ ,  $\setminus Z$ ,  $\setminus A$  and \$ are described above. More complicated assertions are coded as subpatterns. There are two kinds: those that look ahead of the current position in the subject string, and those that look behind it.

An assertion subpattern is matched in the normal way, except that it does not cause the current matching position to be changed. Lookahead assertions start with  $(?)^2$  for positive assertions and (?! for negative assertions. For example,

 $\w+({?=:})$ 

matches a word followed by a semicolon, but does not include the semicolon in the match, and

foo(?!bar)

matches any occurrence of "foo" that is not followed by "bar". Note that the apparently similar pattern

#### (?!foo)bar

does not find an occurrence of "bar" that is preceded by something other than "foo"; it finds any occurrence of "bar" whatsoever, because the assertion (?!foo) is always TRUE when the next three characters are "bar". A lookbehind assertion is needed to achieve this effect. assertion is needed to achieve this effect.

Lookbehind assertions start with  $(2\leq)$  for positive assertions and (?<! for negative assertions. For example,

#### (?<!foo)bar

does find an occurrence of "bar" that is not preceded by "foo". The contents of a lookbehind assertion are restricted such that all the strings it matches must have a fixed length. However, if there are several alternatives, they do not all have to have the same fixed length. Thus

#### (?<=bullock|donkey)

is permitted, but the permitted, the permitted, the permitted of  $\mathbf{b}$  and  $\mathbf{b}$  and  $\mathbf{b}$  and  $\mathbf{b}$  and  $\mathbf{b}$  and  $\mathbf{b}$  and  $\mathbf{b}$  and  $\mathbf{b}$  and  $\mathbf{b}$  and  $\mathbf{b}$  and  $\mathbf{b}$  and  $\mathbf{b}$  and

### $($ ? < !dogs? | cats?)

causes an error at compile time. Branches that match different length strings are permitted only at the top level of length strings are permitted only at the top level of<br>a lookbehind assertion. This is an extension compared with is an extension compared with all branches to match the same Perl 5.005, which requires length of string. length of string. An assertion such as

### $(? \leq ab(c|de))$

is not permitted, because its single top-level branch can match two different lengths, but it is acceptable if rewritten to use two top-level branches:

### (?<=abc|abde)

The implementation of lookbehind assertions is, for each alternative, to temporarily move the current position back by the fixed width and then try to match. If there are insufficient characters before the current position, the match is deemed to fail. Lookbehinds in conjunction with once-only subpatterns can be particularly useful for matching at the ends of strings; an example is given at the end of the section on once-only subpatterns.

Several assertions (of any sort) may occur in succession.<br>For example. example,

### $(? \le \ d\{3\})$ (?<!999)foo

matches "foo" preceded by three digits that are not "999". Notice that each of the assertions is applied independently at the same point in the subject string. First there is a check that the previous three characters are all digits, then there is a check that the same three characters are not "999". This pattern does not match "foo" preceded by six characters, the first of which are digits and the last three of which are not "999". For example, it doesn't match characters, the first of which are  $\frac{d}{d}$  which are not "999". For example, it doesn't match  $\frac{d}{d}$  "123abcfoo". A pattern to do that is

### $(? \leq \dagger d \{3\} ...) (? \leq !999)$ foo

This time the first assertion looks at the preceding six characters, checking that the first three are digits, and characters, checking that the first three are digits, and then the second assertion checks that the preceding three characters are are not "999".

Assertions can be nested in any combination. For example,

### $(?<=(?$  (?  $=$  (?  $=$  (?  $=$  15)  $|$

matches an occurrence of "baz" that is preceded by "bar" which in turn is not preceded by "foo", while

### $(?=\d{3}(?!999)...)$ foo

is another pattern which matches "foo" preceded by three digits and any three characters that are not "999".

Assertion subpatterns are not capturing subpatterns, and may not be repeated, because it makes no sense to assert the same thing several times. If any kind of assertion contains capturing subpatterns within it, these are counted for the purposes of numbering the capturing subpatterns in the whole purposes of numbering the capturing subpatterns in the whole pattern. However, substring capturing is carried out only for positive assertions, because it does not make sense for negative assertions.

Assertions count towards the maximum of 200 parenthesized subpatterns.

### **Once-only subpatterns**

With both maximizing and minimizing repetition, failure of<br>
that follows normally causes the repeated item to be rewhat follows normally causes the repeated item to be re-<br>evaluated to see if a different number of repeats allows the evaluated to see if a different number of repeats allows the<br>rest of the pattern to match. Sometimes it is useful to rest of the pattern to match. Sometimes it is useful to prevent this, either to change the nature of the match, or<br>to cause it fail earlier than it otherwise might, when the to cause it fail earlier than it otherwise might, when the author of the pattern knows there is no point in carrying author of the pattern knows there is no point in carrying on.

Consider, for example, the pattern \d+foo when applied to the subject line subject and the subject of  $\mathbb{R}^n$  subject in  $\mathbb{R}^n$ 

#### 123456bar

After matching all 6 digits and then failing to match "foo", the normal action of the matcher is to try again with only 5 digits matching the  $\{d+$  item, and then with 4, and so on,<br>before ultimately failing. Once-only subpatterns provide the before ultimately failing. Once-only subpatterns provide the<br>eans for specifying that once a portion of the pattern has means for specifying that once a portion of the pattern has matched, it is not to be re-evaluated in this way, so the matched, it is not to be re-evaluated in this way, so matcher would give up immediately on failing to match "foo"<br>the first time. The notation is another kind of special the first time. The notation is another kind of special parenthesis, starting with (?> as in this example:

#### $(\frac{?}{d})$

This kind of parenthesis "locks up" the part of the pattern it contains once it has matched, and a failure further into the pattern is prevented from backtracking into it. Backtracking past it to previous items, however, works as normal.

An alternative description is that a subpattern of this type matches the string of characters that an identical standalone pattern would match, if anchored at the current point in the subject string.

Once-only subpatterns are not capturing subpatterns. Simple cases such as the above example can be thought of as a maximizing repeat that must swallow everything it can. So, while both  $\det$  and  $\det$ ? are prepared to adjust the number of digits they match in order to make the rest of the pattern match,  $(\frac{?}{d})$  can only match an entire sequence of digits.

This construction can of course contain arbitrarily complicated subpatterns, and it can be nested.

Once-only subpatterns can be used in conjunction with lookbehind assertions to specify efficient matching at the end of the subject string. Consider a simple pattern such as

#### abcd\$

when applied to a long string which does not match. Because matching proceeds from left to right, PCRE will look for each "a" in the subject and then see if what follows matches the rest of the pattern. If the pattern is specified as

### ^.\*abcd\$

then the initial .\* matches the entire string at first, but when this fails (because there is no following "a"), it backtracks to match all but the last character, then all but the last two characters, and so on. Once again the search for "a" covers the entire string, from right to left, so we are no better off. However, if the pattern is written as

### $^(?>.*)(?<=abcd)$

then there can be no backtracking for the .\* item; it can match only the entire string. The subsequent lookbehind assertion does a single test on the last four characters. If it fails, the match fails immediately. For long strings, this approach makes a significant difference to the processing time.

When a pattern contains an unlimited repeat inside a subpattern that can itself be repeated an unlimited number of times, the use of a once-only subpattern is the only way to avoid some failing matches taking a very long time indeed. The pattern and the pattern and the pattern and the pattern and the pattern and the pattern

### $(|D+|<|d+>)*[!]$

matches an unlimited number of substrings that either consist of non-digits, or digits enclosed in <>, followed by either ! or ?. When it matches, it runs quickly. However, if it is applied to the control of the control of the control of the control of the control of the control of the control of the control of the control of the control of the control of the control of the control of the contro

#### aaaaaaaaaaaaaaaaaaaaaaaaaaaaaaaaaaaaaaaaaaaaaaaaaaaa

it takes a long time before reporting failure. This is because the string can be divided between the two repeats in a large number of ways, and all have to be tried. (The example used [!?] rather than a single character at the end,<br>because both PCRE and Perl have an optimization that allows because both PCRE and Perl have an optimization that allows<br>for fast failure when a single character is used. They for fast failure when a single character is used. They remember the last single character that is required for a match, and fail early if character that is required for a match, and fail early if it is not present in the string.)<br>If the pattern is changed to If the pattern is changed to

### $((?>\D+)|<|d+>)*[!]$

sequences of non-digits cannot be broken, and failure happens quickly.

### **Conditional subpatterns**

It is possible to cause the matching process to obey a subpattern<br>conditionally or to choose between two alterna conditionally or to choose between two alternative subpatterns, depending on the result of an assertion, or subpatterns, depending on the result of an assertion, or whether a previous capturing subpattern matched or not. The a previous capturing subpattern matched or not. The possible forms of conditional subpattern are two possible forms of conditional subpattern are

> (?(condition)yes-pattern) (?(condition)yes-pattern|no-pattern)

If the condition is satisfied, the yes-pattern is used; otherwise the no-pattern (if present) is used. If there are more than two alternatives in the subpattern, a compile-time error contracts of the contracts of the contracts of the contracts of the contracts of the contracts of the contracts of the contracts of the contracts of the contracts of the contracts of the contracts of the contracts of

There are two kinds of condition. If the text between the parentheses consists of a sequence of digits, then the condition is satisfied if the capturing subpattern of that number has previously matched. Consider the following pattern, which contains non-significant white space to make it more readable (assume the PCRE\_EXTENDED [option\) and](#page-3125-0) to divide it into three parts for ease of discussion:

(  $\sqrt{$  )? [^()]+ (?(1) \) )

The first part matches an optional opening parenthesis, and if that character is present, sets it as the first captured<br>substring. The second part matches one or more characters substring. The second part matches one or more characters that are not parentheses. The third part is a conditional

subpattern that tests whether the first set of parentheses matched or not. If they did, that is, if subject started with an opening parenthesis, the condition is TRUE, and so the yes-pattern is executed and a closing parenthesis is required. Otherwise, since no-pattern is not present, the subpattern matches nothing. In other words, this pattern matches a sequence of non-parentheses, optionally enclosed in parentheses.

If the condition is not a sequence of digits, it must be an assertion. This may be a positive or negative lookahead or assertion. This may be a positive or negative lookahead or lookbehind assertion. Consider this pattern, again containing non-significant white space, and with the two alternatives on the second line:

> $(?$ (?=[^a-z]\*[a-z])  $\{2\} - [a-z]$ {3}- $\{4\}$   $\{2\} - \{d\}$   $\{2\} - \{d\}$  )

The condition is a positive lookahead assertion that matches an optional sequence of non-letters followed by a letter. In other words, it tests for the presence of at least one letter in the subject. If a letter is found, the subject is matched against the first alternative; otherwise it is matched against the second. This pattern matches strings in one of the two forms dd-aaa-dd or dd-dd-dd, where aaa are letters and are digits.

### **Comments**

The sequence (?# marks the start of a comment which continues up to the next closing parenthesis. Nested ontinues up to the next closing parenthesis. Nested<br>parentheses are not permitted. The characters that make up a<br>comment play no part in the pattern matching at all. comment play no part in the pattern matching at all.

If the PCRE\_EX[TENDED optio](#page-3125-0)n is set, an unescaped # character outside a character class introduces a comment that continues up to the next newline character in the pattern.

### **Recursive patterns**

Consider the problem of matching a string in parentheses, allowing for unlimited nested parentheses. Without the use of recursion, the best that can be done is to use a pattern that matches up to some fixed depth of nesting. It is not possible to handle an arbitrary nesting depth. Perl 5.6 has provided an experimental facility that allows regular expressions to recurse (amongst other things). The special item (?R) is provided for the specific case of recursion. This PCRE pattern solves the parentheses problem (assume tor the specific case of recursion.<br>
solves the parentheses problem (assume<br>
the PCRE\_EXTENDED option is set so that white space is

### ignored):

### $\setminus$  (  $\setminus$  (  $\setminus$   $(?\geq [^{\wedge}()]+)$   $(?\mathbb{R})$  )\*  $\setminus$

First it matches an opening parenthesis. Then it matches any number of substrings which can either be a sequence of nonparentheses, or a recursive match of the pattern itself (i.e. a correctly parenthesized substring). Finally there is a closing contract the contract of the contract of the parenthesis.

This particular example pattern contains nested unlimited repeats, and so the use of a once-only subpattern for matching strings of non-parentheses is important when applying the pattern to strings that do not match. For example, when it is applied to the control of the control of the control of the control of the control of the control of the control of the control of the control of the control of the control of the control of the control of the contro

#### (aaaaaaaaaaaaaaaaaaaaaaaaaaaaaaaaaaaaaaaaaaaaaaaaaaaaa()

it yields "no match" quickly. However, if a once-only subpattern is not used, the match runs for a very long time indeed because there are so many different ways the + and \* repeats can carve up the subject, and all have to be tested before **failure** can be reported.

The values set for any capturing subpatterns are those from the outermost level of the recursion at which the subpattern<br>value is set. If the pattern above is matched against value is set. If the pattern above is matched

#### $(ab(cd)ef)$

the value for the capturing parentheses is "ef", which is the last value taken on at the top level. If additional parentheses are added, giving a structure and a structure and added, and a structure and a structure and a structure and a structure and a structure and a structure and a structure and a structure and a structure and a str

$$
\setminus (\hspace{1cm} (\hspace{1cm} (\hspace{1cm} (?)^{\scriptscriptstyle{[\Lambda]}})^{\scriptscriptstyle{[\Lambda]}}) \hspace{1cm} | \hspace{1cm} (?R) \hspace{1cm} )^* \hspace{1cm} ) \hspace{1cm} \setminus \hspace{1cm} \setminus \hspace{1cm} \hspace{1cm} \times
$$

<sup>^</sup>  $\qquad$  then the string they capture is "ab(cd)ef", the contents of the top level parentheses. If there are more than 15 capturing parentheses in a pattern, PCRE has to obtain extra memory to store data during a recursion, which it does by using pcre\_malloc, freeing it via pcre\_free afterwards. If no memory can be obtained, it saves data for the first 15 capturing parentheses only, as there is no way to give an out-of-memory error from within a recursion.

### **Performances**

Certain items that may appear in patterns are more efficient than others. It is more efficient to use a character class like [aeiou] than a set of alternatives such as (a|e|i|o|u). In general, the simplest construction that provides the required behaviour is usually the most efficient. Jeffrey Friedl's book contains a lot of discussion about optimizing regular expressions for efficient performance. When a pattern begins with .\* and the PCRE\_DOTALL option is set, the pattern is implicitly anchored by PCRE, since it can match only at the start of a subject string. However, if [PCRE\\_DOTALL](#page-3125-0) is not set, PCRE cannot make this optimization, because the . metacharacter does not then match a newline, and if the subject string contains newlines, the pattern may match from the character immediately following one of them instead of from the very start. For example, the pattern

$$
(\cdot^*)
$$
 second

matches the subject "first\nand second" (where \n stands for a newline character) with the first captured substring being "and". In order to do this, PCRE has to retry the match starting after every newline in the subject.

If you are using such a pattern with subject strings that do not contain newlines, the best performance is obtained by setting PCR[E\\_DOTALL](#page-3125-0) , or starting the pattern with  $\lambda^*$  to indicate explicit anchoring. That saves PCRE from having to scan along the subject looking for a newline to restart at.

Beware of patterns that contain nested indefinite repeats. These can take a long time to run when applied to a string that does not match. Consider the pattern fragment

$$
(a+)^\ast
$$

This can match "aaaa" in 33 different ways, and this number increases very rapidly as the string gets longer. (The \* repeat can match 0, 1, 2, 3, or 4 times, and for each of those cases other than 0, the + repeats can match different numbers of times.) When the remainder of the pattern is such that the entire match is going to fail, PCRE has in principle to try every possible variation, and this can take an extremely time.

An optimization catches some of the more simple cases such as

 $(a+) * b$ 

where a literal character follows. Before embarking on the standard matching procedure, PCRE checks that there is a "b" later in the subject string, and if there is not, it fails the match immediately. However, when there is no following literal this optimization cannot be used. You can see the difference by comparing the behaviour of

 $(a+)^*\d$ 

with the pattern above. The former gives a failure almost instantly when applied to a whole line of "a" characters, whereas the latter takes an appreciable time with strings longer than than about 20 characters.

## **preg\_grep**

(PHP 4 )

preg\_grep - Return array entries that match the pattern

# **Description**

array **preg\_grep** (string pattern, array input)

**preg\_grep()** returns the array consisting of the elements of the *input* array that match the given *pattern*.

Since PHP 4.0.4, the results returned by **preg\_grep()** are indexed using the keys from the input array. If this behavior is undesirable, use **[array\\_values\(\)](#page-246-0)** on the array returned by **preg\_grep()** to reindex the values.

### **Example 728. preg\_grep() example**

```
// return all array elements
// containing floating point numbers
$fl_array = preg_grey ("/^(\d+)?\.\d+$/", $array);
```
## <span id="page-3150-0"></span>**preg\_match\_all**

(PHP 3>= 3.0.9, PHP 4 )

preg\_match\_all - Perform a global regular expression match

## **Description**

int **preg\_match\_all** (string pattern, string subject, array matches [, int flags])

Searches *subject* for all matches to the regular expression given in *pattern* and puts them in *matches* in the order specified by *flags*.

After the first match is found, the subsequent searches are continued on from end of the last match.

*flags* can be a combination of the following flags (note that it doesn't make sense to use PREG\_PATTERN\_ORDER together with PREG\_SET\_ORDER):

### PREG\_PATTERN\_ORDER

Orders results so that \$matches[0] is an array of full pattern matches, \$matches[1] is an array of strings matched by the first parenthesized subpattern, and so on.

```
<?php
preg_match_all ("|<[^>]+>(.*)</[^>]+>|U",
    "<b>example: </b><div align=left>this is a test</div>",
    $out, PREG_PATTERN_ORDER);
print $out[0][0].", ".$out[0][1]."\n";
print $out[1][0].", ".$out[1][1]."\n";
?>
```
This example will produce:

```
<b>example: </b>, <div align=left>this is a test</div>
example: , this is a test
```
So, \$out[0] contains array of strings that matched full pattern, and \$out[1] contains array of strings enclosed by tags.

### PREG\_SET\_ORDER

Orders results so that \$matches[0] is an array of first set of matches, \$matches[1] is an array of second set of matches, and so on.

```
<?php
preg_match_all ("|<[^>]+>(.*)</[^>]+>|U",
    "<b>example: </b><div align=left>this is a test</div>",
    $out, PREG_SET_ORDER);
print $out[0][0].", ".$out[0][1]."\n";
print $out[1][0].", ".$out[1][1]."\n";
?>
```
This example will produce:

<b>example: </b>, example: <div align=left>this is a test</div>, this is a test

In this case, \$matches[0] is the first set of matches, and \$matches[0][0] has text matched by full pattern, \$matches[0][1] has text matched by first subpattern and so on. Similarly,  $\mathfrak{S}$ matches[1] is the second set of matches, etc.

### PREG\_OFFSET\_CAPTURE

If this flag is set, for every occuring match the appendant string offset will also be returned. Note that this changes the

return value in an array where every element is an array consisting of the matched string at offset 0 and it's string offset into *subject* at offset 1. This flag is available since PHP 4.3.0 .

If no order flag is given, PREG\_PATTERN\_ORDER is assumed.

Returns the number of full pattern matches (which might be zero), or FALSE if an error occurred.

### **Example 729. Getting all phone numbers out of some text.**

```
<?php
preg_match_all ("/\(? (\d{3})? \)? (?(1) [\-\s]) \d{3}-\d{4}/x",
                "Call 555-1212 or 1-800-555-1212", $phones);
?>
```
**Example 730. Find matching HTML tags (greedy)**

```
<?php
1/ The \sqrt{2} is an example of backreferencing. This tells pcre that
// it must match the second set of parentheses in the regular expression
// itself, which would be the (\{\vee\}) in this case. The extra backslash is
// required because the string is in double quotes.
$html = "<b>bold text</b><a href=howdy.html>click me</a>";
preg_match_all (\sqrt{(C(\sqrt{d}+)[^*]}))(.*)(<\/\\2>)/", $html, $matches);
for (\xi i=0; \xi i< count(\ximatches[0]); \xi i++) {
  echo "matched: ".$matches[0][$i]."\n";
  echo "part 1: ".$matches[1][$i]."\n";
  echo "part 2: ".$matches[3][$i]."\n";
  echo "part 3: ".$matches[4][$i]."\n\n";
}
?>
```
This example will produce:

```
matched: <b>bold text</b>
part 1: <b>
part 2: bold text
part 3: </b>
matched: <a href=howdy.html>click me</a>
part 1: <a href=howdy.html>
part 2: click me
part 3: </a>
```
See also **[preg\\_match\(\)](#page-3152-0)**, **[preg\\_replace\(\)](#page-3157-0)**, and **[preg\\_split\(\)](#page-3160-0)**.

### <span id="page-3152-0"></span>**preg\_match**

(PHP 3>= 3.0.9, PHP 4 )

preg\_match - Perform a regular expression match

## **Description**

int **preg\_match** (string pattern, string subject [, array matches [, int flags]])

Searches *subject* for a match to the regular expression given in *pattern*.

If *matches* is provided, then it is filled with the results of search. \$matches[0] will contain the text that matched the full pattern, \$matches[1] will have the text that matched the first captured parenthesized subpattern, and so on.

*flags* can be the following flag:

### PREG\_OFFSET\_CAPTURE

If this flag is set, for every occuring match the appendant string offset will also be returned. Note that this changes the return value in an array where every element is an array consisting of the matched string at offset 0 and it's string offset into *subject* at offset 1. This flag is available since PHP 4.3.0 .

The *flags* parameter is available since PHP 4.3.0 .

**preg\_match**() returns the number of times *pattern* matches. That will be either 0 times (no match) or 1 time because **preg\_match**() will stop searching after the first match. **preg\_match\_all**() on the contrary will continue until it reaches the end of *subject*. **preg\_match()** returns FALSE if an error occured.

### **Example 731. Find the string of text "php"**

```
// the "i" after the pattern delimiter indicates a case-insensitive search
if (preg_match ("/php/i", "PHP is the web scripting language of choice.")) {
   print "A match was found.";
\} else \{print "A match was not found.";
}
```
### **Example 732. find the word "web"**

```
// the \b in the pattern indicates a word boundary, so only the distinct
// word "web" is matched, and not a word partial like "webbing" or "cobweb"
if (preg_match ("/\bweb\b/i", "PHP is the web scripting language of choice.")) {
    print "A match was found.";
\} else \{print "A match was not found.";
}
if (preg_match ("/\bweb\b/i", "PHP is the website scripting language of choice.")) {
   print "A match was found.";
\} else
   print "A match was not found.";
}
```
### **Example 733. Getting the domain name out of a URL**

```
// get host name from URL
preg_match("/^(http:\/\/)?([^\/]+)/i",
"http://www.php.net/index.html", $matches);
$host = $matches[2];
// get last two segments of host name
\texttt{prog\_match}("/\lceil\!\!\!\!\wedge\!\!\!\wedge\!\!\!\!\wedge\!\!\!\!\wecho "domain name is: ".$matches[0]."\n";
```
This example will produce:

domain name is: php.net

See also **[preg\\_match\\_all\(\)](#page-3150-0)**, **[preg\\_replace\(\)](#page-3157-0)**, and **[preg\\_split\(\)](#page-3160-0)**.

### **preg\_quote**

 $(PHP 3 \ge 3.0.9, PHP 4)$ 

preg\_quote - Quote regular expression characters

## **Description**

string **preg\_quote** (string str [, string delimiter])

**preg\_quote()** takes *str* and puts a backslash in front of every character that is part of the regular expression syntax. This is useful if you have a run-time string that you need to match in some text and the string may contain special regex characters.

If the optional *delimiter* is specified, it will also be escaped. This is useful for escaping the delimiter that is required by the PCRE functions. The / is the most commonly used delimiter.

The special regular expression characters are:

. \\ + \* ? [ ^ ] \$ ( ) { } = ! < > | :

### **Example 734.**

```
$keywords = "$40 for a g3/400";$keywords = preg_quote ($keywords, "/");
echo $keywords; // returns \$40 for a g3\/400
```
### **Example 735. Italicizing a word within some text**

```
// In this example, preg_quote($word) is used to keep the
// asterisks from having special meaning to the regular
// expression.
$textbody = "This book is *very* difficult to find.";
$word = "*very*";
$textbody = preg_replace ("/".preg_quote($word)."/",
                          "<i>".$word."</i>",
                          $textbody);
```
## **preg\_replace\_callback**

(PHP  $4 \ge 4.0.5$ )

preg\_replace\_callback - Perform a regular expression search and replace using a callback

### **Description**

mixed **preg\_replace\_callback** (mixed pattern, callback callback, mixed subject [, int limit])

The behavior of this function is almost identical to **[preg\\_replace\(\)](#page-3157-0)**, except for the fact that instead of *replacement* parameter, one should specify a *callback* that will be called and passed an array of matched elements in the subject string. The callback should return the replacement string.

### **Example 736. preg\_replace\_callback() example**

```
<?php
  // this text was used in 2002
  // we want to get this up to date for 2003
  $text = "April fools day is 04/01/2002\n"$text.= "Last christmas was 12/24/2001\n";
  // the callback function
  function next_year($matches) {
    // as usual: $matches[0] is the complete match
    // $matches[1] the match for the first subpattern
    // enclosed in '(...)' and so on
    return $matches[1].($matches[2]+1);
  }
  echo preg_replace_callback(
               " | (\d{2}/\d{2}) / d {2} / (d {4}) |""next_year",
              $text);
  // result is:
  // April fools day is 04/01/2003
  // Last christmas was 12/24/2002
?>
```
You'll often need the *callback* function for a **preg\_replace\_callback()** in just one place. In this case you can use **cre[ate\\_function\(\)](#page-1019-0)** to declare an anonymous function as callback within the call to **preg\_replace\_callback()**. By doing it this way you have all information for the call in one place and do not clutter the function namespace with a callback functions name not used anywhere else.

### **Example 737. preg\_replace\_callback() and [create\\_function\(\)](#page-1019-0)**

```
<?php
  // a unix-style command line filter to convert uppercase
  // letters at the beginning of paragraphs to lowercase
        $fp = fopen("php://stdin", "r") or die("can't read stdin");
        while (!feof($fp)) {
                $line = fgets($fp);
                $line = preg_replace_callback(
              '| <p>\s*\w| '
              create_function(
                // single quotes are essential here,
                // or alternative escape all \zeta as \zeta'$matches',
                'return strtolower($matches[0]);'
```

```
),
                $line
              );
                  echo $line;
         }
         fclose($fp);
?>
```
See also **[preg\\_replace\(\)](#page-3157-0)**, **[create\\_function\(\)](#page-1019-0)**.

### <span id="page-3157-0"></span>**preg\_replace**

 $(PHP 3 \geq 3.0.9, PHP 4)$ 

preg\_replace - Perform a regular expression search and replace

### **Description**

mixed **preg\_replace** (mixed pattern, mixed replacement, mixed subject [, int limit])

Searches *subject* for matches to *pattern* and replaces them with *replacement*. If *limit* is specified, then only *limit* matches will be replaced; if *limit* is omitted or is -1, then all matches are replaced.

*Replacement* may contain references of the form  $\ln \min$  or (since PHP 4.0.4)  $\sin$ , with the latter form being the preferred one. Every such reference will be replaced by the text captured by the n'th parenthesized pattern. n can be from 0 to 99, and  $\setminus$ 0 or \$0 refers to the text matched by the whole pattern. Opening parentheses are counted from left to right (starting from 1) to obtain the number of the capturing subpattern.

**Note:** When working with a replacement pattern where a backreference is immediately followed by another number (i.e.: placing a literal number immediately after a matched pattern), you cannot use the familiar \\1 notation for your backreference. \\11, for example, would confuse **preg\_replace()** since it does not know whether you want the  $\lceil \cdot \rceil$  backreference followed by a literal 1, or the  $\lceil \cdot \cdot \rceil$  backreference followed by nothing. In this case the solution is to use  $\S\{1\}$ . This creates an isolated  $\S1$  backreference, leaving the 1 as a literal.

### **Example 738. Using backreferences followed by numeric literals.**

```
<?php
$string = "April 15, 2003";
$pattern = "/(\\w+) (\\d+), (\ddotsc) /i";$replacent = "\${1}1,\$3";print preg_replace($pattern, $replacement, $string);
/* Output
   ======
April1,2003
 */
?>
```
If matches are found, the new *subject* will be returned, otherwise *subject* will be returned unchanged.

Every parameter to **preg\_replace()** (except *limit*) can be an array.

**Note:** When using arrays with *pattern* and *replacement*, the keys are processed in the order they appear in the array. This is *not necessarily* the same as the numerical index order. If you use indexes to identify which *pattern* should be replaced by which *replacement*, you should perform a **ksort()** [on each](#page-265-0) array prior to calling **preg\_replace()**.

### **Example 739. Using indexed arrays with preg\_replace()**

```
<?php
$string = "The quick brown fox jumped over the lazy dog.";
$patterns[0] = "/quick/";
$patterns[1] = "/brown/";$patterns[2] = "/fox/";
```

```
$replacements[2] = "bear";
$replacements[1] = "black";
$replacements[0] = "slow";
print preg_replace($patterns, $replacements, $string);
/* Output
   ======
The bear black slow jumped over the lazy dog.
*/
/* By ksorting patterns and replacements,
   we should get what we wanted. */
ksort($patterns);
ksort($replacements);
print preg_replace($patterns, $replacements, $string);
/* Output
   ======
The slow black bear jumped over the lazy dog.
*/
?>
```
If *subject* is an array, then the search and replace is performed on every entry of *subject*, and the return value is an array as well.

If *pattern* and *replacement* are arrays, then **preg\_replace()** takes a value from each array and uses them to do search and replace on *subject*. If *replacement* has fewer values than *pattern*, then empty string is used for the rest of replacement values. If *pattern* is an array and *replacement* is a string, then this replacement string is used for every value of *pattern*. The converse would not make sense, though.

/e modifier makes **preg\_replace()** treat the *replacement* parameter as PHP code after the appropriate references substitution is done. Tip: make sure that *replacement* constitutes a valid PHP code string, otherwise PHP will complain about a parse error at the line containing **preg\_replace()**.

#### **Example 740. Replacing several values**

```
$patterns = array ('/(19|20)(\d{2})-(\d{1,2})-(\d{1,2})/",
                   "/^\s*{(\w+)}\s*=/");
$replace = array ("\\\3/\\\4/\\\1\2", "$\\1 = ");print preg_replace ($patterns, $replace, "{startDate} = 1999-5-27");
```
This example will produce:

```
$startDate = 5/27/1999
```
#### **Example 741. Using /e modifier**

```
preq_replace ("/(<\rangle?)(\w+)([^*)*); (*) ,
                "'\\1'.strtoupper('\\2').'\\3'",
               $html_body);
```
This would capitalize all HTML tags in the input text.

### **Example 742. Convert HTML to text**

```
// $document should contain an HTML document.
// This will remove HTML tags, javascript sections
// and white space. It will also convert some
// common HTML entities to their text equivalent.
$search = array ("'<script[^>]*?>.*?</script>'si", // Strip out javascript
                      "'<[\/\!]*?[^<>]*?>'si", // Strip out html tags
                                                                   % // Strip out html tags<br>// Strip out white space
                                                                   // Replace html entities
                      "'&(quot|#34);'i",<br>"'&(amp|#38);'i",
                      "'&(lt|#60);'i",
                      " '&(gt|#62); 'i","'&(nbsp|#160);'i",
                      "'&(iexcl|#161);'i",
                      " '&(cent|#162); 'i"\alpha(cenc|#162);'1",<br>"'&(pound|#163);'i",
                      "\; \& \; (\text{copy}|\#169); 'i",<br>"'&#(\d+);'e");
                                                                   \frac{1}{2} evaluate as php
$replace = array ("",
                       "",
                       "\\1",
                       ", ", ""&",
                       " < ",
                       ">",
                        " ",
                       chr(161),
                       chr(162),
                       chr(163),
                       chr(169),
                       "chr(\setminus\setminus\mathbf{1})");
```
\$text = preg\_replace (\$search, \$replace, \$document);

**Note:** Parameter *limit* was added after PHP 4.0.1pl2.

See also **[preg\\_match\(\)](#page-3152-0)**, **[preg\\_match\\_all\(\)](#page-3150-0)**, and **[preg\\_split\(\)](#page-3160-0)**.

## <span id="page-3160-0"></span>**preg\_split**

(PHP 3>= 3.0.9, PHP 4 )

preg\_split - Split string by a regular expression

### **Description**

array **preg\_split** (string pattern, string subject [, int limit [, int flags]])

Returns an array containing substrings of *subject* split along boundaries matched by *pattern*.

If *limit* is specified, then only substrings up to *limit* are returned, and if *limit* is -1, it actually means "no limit", which is useful for specifying the *flags*.

*flags* can be any combination of the following flags (combined with bitwise | operator):

```
PREG_SPLIT_NO_EMPTY
```
If this flag is set, only non-empty pieces will be returned by **preg\_split()**.

PREG\_SPLIT\_DELIM\_CAPTURE

If this flag is set, parenthesized expression in the delimiter pattern will be captured and returned as well. This flag was added for 4.0.5.

PREG\_SPLIT\_OFFSET\_CAPTURE

If this flag is set, for every occuring match the appendant string offset will also be returned. Note that this changes the return value in an array where every element is an array consisting of the matched string at offset 0 and it's string offset into *subject* at offset 1. This flag is available since PHP 4.3.0 .

### **Example 743. preg\_split() example : Get the parts of a search string**

```
// split the phrase by any number of commas or space characters,
// which include " ", \rceil, \trth, \ln and \trth$keywords = preg_split ("/[\s,]+/", "hypertext language, programming");
```
### **Example 744. Splitting a string into component characters**

```
$str = 'string';
$chars = preg_split('//', $str, -1, PREG_SPLIT_NO_EMPTY);
print_r($chars);
```
### **Example 745. Splitting a string into matches and their offsets**

```
$str = 'hypertext language programming';
$chars = preg_split('/ /', $str, -1, PREG_SPLIT_OFFSET_CAPTURE);
print_r($chars);
```
will yield

Array  $\left($  $[0]$  => Array  $\left($ [0] => hypertext  $[1]$  => 0 )  $[1]$  => Array  $\left($  $[0]$  => language  $[1]$  => 10 )  $[2] \Rightarrow$  Array  $\left($ [0] => programming [1] => 19 ) )

**Note:** Parameter *flags* was added in PHP 4 Beta 3.

See also **[spliti\(\)](#page-3175-0)**, **[split\(\)](#page-3174-0)**, **[implode\(\)](#page-3451-0)**, **[preg\\_match\(\)](#page-3152-0)**, **[preg\\_match\\_all\(\)](#page-3150-0)**, and **[preg\\_replace\(\)](#page-3157-0)**.

# qtdom functions

## **Table of Contents**

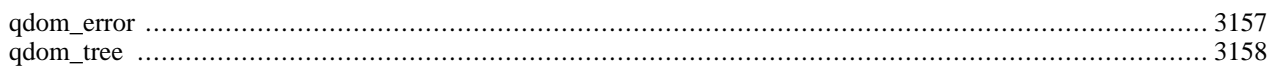

### **Warning**

This extension is *EXPERIMENTAL*. The behaviour of this extension -- including the names of its functions and anything else documented about this extension -- may change without notice in a future release of PHP. Use this extension at your own risk.

**Note:** This extension is not available on Windows platforms.

# **Requirements**

You need the Qt-library >=2.2.0

# **Installation**

Configure PHP --with-qtdom to use these functions.

## <span id="page-3164-0"></span>**qdom\_error**

 $(PHP 4 > = 4.0.5)$ 

qdom\_error - Returns the error string from the last QDOM operation or FALSE if no errors occured

# **Description**

string **qdom\_error** (void)

### **Warning**

This function is *EXPERIMENTAL*. The behaviour of this function, the name of this function, and anything else documented about this function may change without notice in a future release of PHP. Use this function at your own risk.

### **Warning**

This function is currently not documented; only the argument list is available.

## <span id="page-3165-0"></span>**qdom\_tree**

 $(PHP 4 > = 4.0.4)$ 

qdom\_tree - creates a tree of an xml string

## **Description**

object **qdom\_tree** (string )

### **Warning**

This function is *EXPERIMENTAL*. The behaviour of this function, the name of this function, and anything else documented about this function may change without notice in a future release of PHP. Use this function at your own risk.

### **Warning**

This function is currently not documented; only the argument list is available.

# **Regular Expression Functions (POSIX Extended)**

## **Table of Contents**

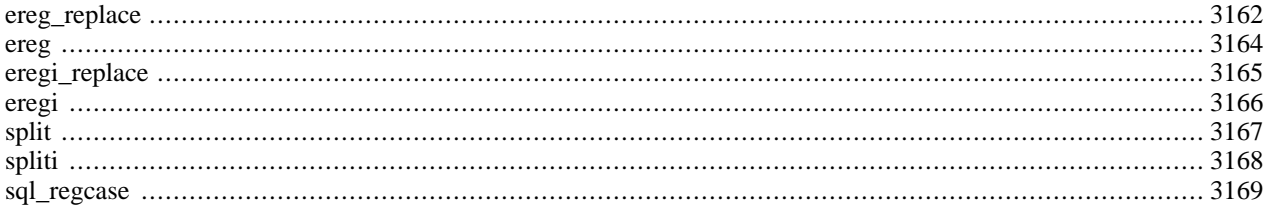

## **Introduction**

**Note:** PHP also supports regular expressions using a Perl-compatible syntax using the PC[RE functions. Th](#page-3122-0)ose functions support non-greedy matching, assertions, conditional subpatterns, and a number of other features not supported by the POSIX-extended regular expression syntax.

### **Warning**

These regular expression functions are not binary-safe. The [PCRE functions](#page-3122-0) are.

Regular expressions are used for complex string manipulation in PHP. The functions that support regular expressions are:

- **[ereg\(\)](#page-3171-0)**
- **[ereg\\_replace\(\)](#page-3169-0)**
- **[eregi\(\)](#page-3173-0)**
- **[eregi\\_replace\(\)](#page-3172-0)**
- **[split\(\)](#page-3174-0)**
- **[spliti\(\)](#page-3175-0)**

These functions all take a regular expression string as their first argument. PHP uses the POSIX extended regular expressions as defined by POSIX 1003.2. For a full description of POSIX regular expressions see the regex man pages included in the regex directory in the PHP distribution. It's in manpage format, so you'll want to do something along the lines of **man / usr/local/src/regex/regex.7** in order to read it.

# **Requirements**

No external libraries are needed to build this extension.

# **Installation**

To enable regexp support configure PHP --with-regex[=TYPE]. TYPE can be one of system, apache, php. The default is to use php.

**Note:** Do not change the TYPE unless you know what you are doing.

The windows version of PHP has built in support for this extension. You do not need to load any additional extension in order to use these functions.

# **Runtime Configuration**

This extension has no configuration directives defined in php.ini.

# **Resource Types**

This extension has no resource types defined.

# **Predefined Constants**
This extension has no constants defined.

# **Examples**

**Example 746. Regular Expression Examples**

```
ereg ("abc", $string);
/* Returns true if "abc"
  is found anywhere in $string. */
ereg ("^abc", $string);
/* Returns true if "abc"
  is found at the beginning of $string. */
ereg ("abc$", $string);
/* Returns true if "abc"
  is found at the end of $string. */
eregi ("(ozilla.[23]|MSIE.3)", $HTTP_USER_AGENT);
/* Returns true if client browser
  is Netscape 2, 3 or MSIE 3. */
ereg ("([[:alnum:]]+) ([[:alnum:]]+) ([[:alnum:]]+)", $string,$regs);
/* Places three space separated words
  into $regs[1], $regs[2] and $regs[3]. */
$string = ereg_replace ("^", "<br />", $string);
/* Put a <br /> tag at the beginning of $string. */
$string = ereg_replace ("$", "<br />", $string);
/* Put a <br /> tag at the end of $string. */
$string = ereg_replace ("\n", "", $string);
/* Get rid of any newline
  characters in $string. */
```
## **See Also**

For regular expressions in Perl-compatible syntax have a look at the [PCRE functions.](#page-3122-0) The simpler shell style wildcard pattern matching is provided by **[fnmatch\(\)](#page-891-0)**.

### <span id="page-3169-0"></span>**ereg\_replace**

(PHP 3, PHP 4 )

ereg\_replace - Replace regular expression

### **Description**

string **ereg\_replace** (string pattern, string replacement, string string)

**Note: [preg\\_replace\(\)](#page-3157-0)**, which uses a Perl-compatible regular expression syntax, is often a faster alternative to **ereg\_replace()**.

This function scans *string* for matches to *pattern*, then replaces the matched text with *replacement*.

The modified string is returned. (Which may mean that the original string is returned if there are no matches to be replaced.)

If *pattern* contains parenthesized substrings, *replacement* may contain substrings of the form \\digit, which will be replaced by the text matching the digit'th parenthesized substring;  $\setminus$  will produce the entire contents of string. Up to nine substrings may be used. Parentheses may be nested, in which case they are counted by the opening parenthesis.

If no matches are found in *string*, then *string* will be returned unchanged.

For example, the following code snippet prints "This was a test" three times:

#### **Example 747. ereg\_replace() Example**

```
$string = "This is a test";
echo ereg_replace (" is", " was", $string);
echo ereg_replace ("( )is", "\\1was", $string);
echo ereg_replace ("(( )is)", "\\2was", $string);
```
One thing to take note of is that if you use an integer value as the *replacement* parameter, you may not get the results you expect. This is because **ereg\_replace()** will interpret the number as the ordinal value of a character, and apply that. For instance:

#### **Example 748. ereg\_replace() Example**

```
<?php
/* This will not work as expected. */
$num = 4;$string = "This string has four words.";
$string = ereg_replace('four', $num, $string);<br>echo $string; /* Output: 'This string has words.' */
echo $string; /* Output: 'This string has
/* This will work. */
$num = '4';$string = "This string has four words.";
$string = ereg_replace('four', $num, $string);
                /* Output: 'This string has 4 words.' */
?>
```
#### **Example 749. Replace URLs with links**

\$text = ereg\_replace("[[:alpha:]]+://[^<>[:space:]]+[[:alnum:]/]",

"<a href=\"\\0\">\\0</a>", \$text);

See also **[ereg\(\)](#page-3171-0)**, **[eregi\(\)](#page-3173-0)**, **[eregi\\_replace\(\)](#page-3172-0)**, **[str\\_replace\(\)](#page-3485-0)**, and **[preg\\_match\(\)](#page-3152-0)**.

<span id="page-3171-0"></span>**ereg** (PHP 3, PHP 4 )

ereg - Regular expression match

### **Description**

bool **ereg** (string pattern, string string [, array regs])

**Note: [preg\\_match\(\)](#page-3152-0)**, which uses a Perl-compatible regular expression syntax, is often a faster alternative to **ereg()**.

Searches a *string* for matches to the regular expression given in *pattern*.

If matches are found for parenthesized substrings of *pattern* and the function is called with the third argument *regs*, the matches will be stored in the elements of the array *regs*. \$regs[1] will contain the substring which starts at the first left parenthesis; \$regs[2] will contain the substring starting at the second, and so on. \$regs[0] will contain a copy of the complete string matched.

**Note:** Up to (and including) PHP 4.1.0 \$regs will be filled with exactly ten elements, even though more or fewer than ten parenthesized substrings may actually have matched. This has no effect on **ereg()**'s ability to match more substrings. If no matches are found, \$regs will not be altered by **ereg()**.

Searching is case sensitive.

Returns TRUE if a match for *pattern* was found in *string*, or FALSE if no matches were found or an error occurred.

The following code snippet takes a date in ISO format (YYYY-MM-DD) and prints it in DD.MM.YYYY format:

#### **Example 750. ereg() example**

```
<?php
if (ereg ("([0-9]{4})-([0-9]{1,2})-([0-9]{1,2})", $date, $regs)) {
   echo "$regs[3].$regs[2].$regs[1]";
} else {
   echo "Invalid date format: $date";
}
?>
```
See also **[eregi\(\)](#page-3173-0)**, **[ereg\\_replace\(\)](#page-3169-0)**, **[eregi\\_replace\(\)](#page-3172-0)**, **[preg\\_match\(\)](#page-3152-0)**, **[strpos\(\)](#page-3507-0)**, and **[strstr\(\)](#page-3513-0)**.

# <span id="page-3172-0"></span>**eregi\_replace**

(PHP 3, PHP 4 )

eregi\_replace - replace regular expression case insensitive

# **Description**

string **eregi\_replace** (string pattern, string replacement, string string)

This function is identical to **[ereg\\_replace\(\)](#page-3169-0)** except that this ignores case distinction when matching alphabetic characters.

See also **[ereg\(\)](#page-3171-0)**, **[eregi\(\)](#page-3173-0)**, and **[ereg\\_replace\(\)](#page-3169-0)**.

## <span id="page-3173-0"></span>**eregi**

(PHP 3, PHP 4 )

eregi - case insensitive regular expression match

## **Description**

bool **eregi** (string pattern, string string [, array regs])

This function is identical to **[ereg\(\)](#page-3171-0)** except that this ignores case distinction when matching alphabetic characters.

#### **Example 751. eregi() example**

```
<?php
if (eregi("z", $string)) {
    echo "'$string' contains a 'z' or 'Z'!";
}
?>
```
See also **[ereg\(\)](#page-3171-0)**, **[ereg\\_replace\(\)](#page-3169-0)**, **[eregi\\_replace\(\)](#page-3172-0)**, **[stripos\(\)](#page-3499-0)**, and **[stristr\(\)](#page-3501-0)**.

# <span id="page-3174-0"></span>**split**

(PHP 3, PHP 4 )

split - split string into array by regular expression

### **Description**

array **split** (string pattern, string string [, int limit])

**Note: [preg\\_split\(\)](#page-3160-0)**, which uses a Perl-compatible regular expression syntax, is often a faster alternative to **split()**.

Returns an array of strings, each of which is a substring of *string* formed by splitting it on boundaries formed by the regular expression *pattern*. If *limit* is set, the returned array will contain a maximum of *limit* elements with the last element containing the whole rest of *string*. If an error occurs, **split()** returns FALSE.

To split off the first four fields from a line from /etc/passwd:

#### **Example 752. split() Example**

list(\$user,\$pass,\$uid,\$gid,\$extra)= split (":", \$passwd\_line, 5);

**Note:** If there are *n* occurrences of *pattern*, the returned array will contain  $n+1$  items. For example, if there is no occurrence of *pattern*, an array with only one element will be returned. Of course, this is also true if *string* is empty.

To parse a date which may be delimited with slashes, dots, or hyphens:

#### **Example 753. split() Example**

```
$date = "04/30/1973"; // Delimiters may be slash, dot, or hyphen
list ($month, $day, $year) = split ('[/.-]', $date);
echo "Month: $month; Day: $day; Year: $year<br>\n";
```
Note that *pattern* is case-sensitive.

Note that if you don't require the power of regular expressions, it is faster to use **[explode\(\)](#page-3439-0)**, which doesn't incur the overhead of the regular expression engine.

For users looking for a way to emulate Perl's **@chars = split('', \$str)** behaviour, please see the examples for **[preg\\_split\(\)](#page-3160-0)**.

Please note that *pattern* is a regular expression. If you want to split on any of the characters which are considered special by regular expressions, you'll need to escape them first. If you think **split()** (or any other regex function, for that matter) is doing something weird, please read the file regex.7, included in the regex/ subdirectory of the PHP distribution. It's in manpage format, so you'll want to do something along the lines of **man /usr/local/src/regex/regex.7** in order to read it.

See also: **[preg\\_split\(\)](#page-3160-0)**, **[spliti\(\)](#page-3175-0)**, **[explode\(\)](#page-3439-0)**, **[implode\(\)](#page-3451-0)**, **[chunk\\_split\(\)](#page-3431-0)**, and **[wordwrap\(\)](#page-3528-0)**.

### <span id="page-3175-0"></span>**spliti**

 $(PHP 4 \geq 4.0.1)$ 

spliti - Split string into array by regular expression case insensitive

### **Description**

array **spliti** (string pattern, string string [, int limit])

This function is identical to **[split\(\)](#page-3174-0)** except that this ignores case distinction when matching alphabetic characters.

See also **preg\_spliti()**, **[split\(\)](#page-3174-0)**, **[explode\(\)](#page-3439-0)**, and **[implode\(\)](#page-3451-0)**.

### **sql\_regcase**

 $(PHP 3, PHP 4)$ 

sql\_regcase - Make regular expression for case insensitive match

### **Description**

string **sql\_regcase** (string string)

Returns a valid regular expression which will match *string*, ignoring case. This expression is *string* with each character converted to a bracket expression; this bracket expression contains that character's uppercase and lowercase form if applicable, otherwise it contains the original character twice.

#### **Example 754. sql\_regcase() Example**

echo sql\_regcase ("Foo bar");

prints

.

[Ff][Oo][Oo] [Bb][Aa][Rr]

This can be used to achieve case insensitive pattern matching in products which support only case sensitive regular expressions.

# **Semaphore, Shared Memory and IPC Functions**

### **Table of Contents**

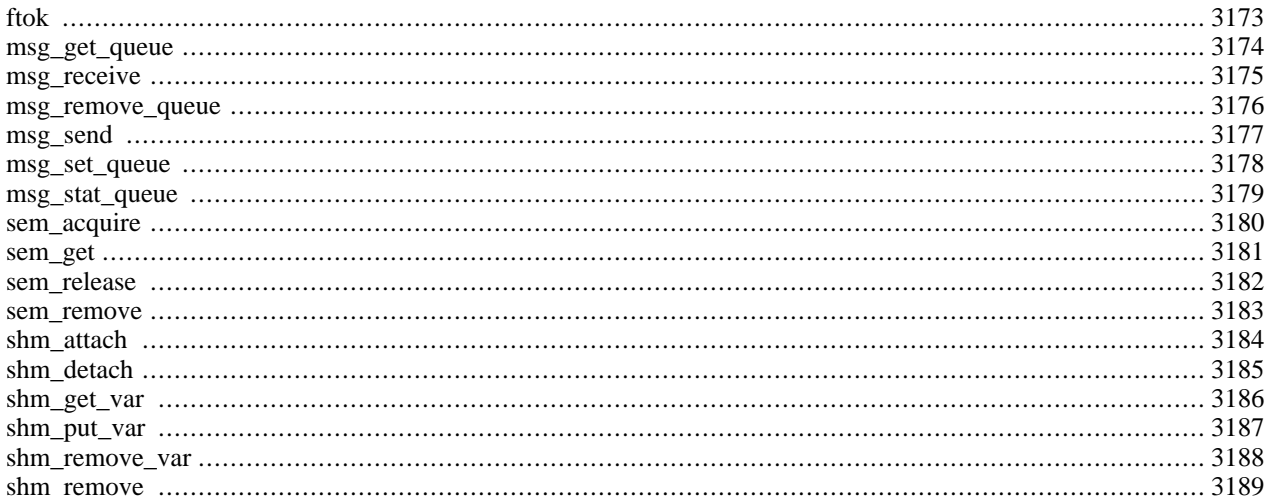

# **Introduction**

This module provides wrappers for the System V IPC family of functions. It includes semaphores, shared memory and interprocess messaging (IPC).

Semaphores may be used to provide exclusive access to resources on the current machine, or to limit the number of processes that may simultaneously use a resource.

This module provides also shared memory functions using System V shared memory. Shared memory may be used to provide access to global variables. Different httpd-daemons and even other programs (such as Perl, C, ...) are able to access this data to provide a global data-exchange. Remember, that shared memory is NOT safe against simultaneous access. Use semaphores for synchronization.

**Table 140. Limits of Shared Memory by the Unix OS**

| <b>SHMMAX</b> | max size of shared memory, normally 131072 bytes                    |
|---------------|---------------------------------------------------------------------|
| <b>SHMMIN</b> | minimum size of shared memory, normally 1 byte                      |
| <b>SHMMNI</b> | max amount of shared memory segments on a system, nor-<br>mally 100 |
| <b>SHMSEG</b> | max amount of shared memory segments per process, nor-<br>mally 6   |

The messaging functions may be used to send and receive messages to/from other processes. They provide a simple and effective means of exchanging data between processes, without the need for setting up an alternative using unix domain sockets.

**Note:** This extension is not available on Windows platforms.

# **Requirements**

No external libraries are needed to build this extension.

### **Installation**

Support for this functions are not enabled by default. To enable System V semaphore support compile PHP with the option --enable-sysvsem. To enable the System V shared memory support compile PHP with the option --enable-sysvshm. To enable the System V messages support compile PHP with the option --enable-sysvmsg.

# **Runtime Configuration**

The behaviour of these functions is affected by settings in php.ini.

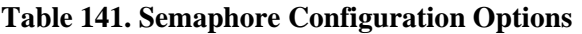

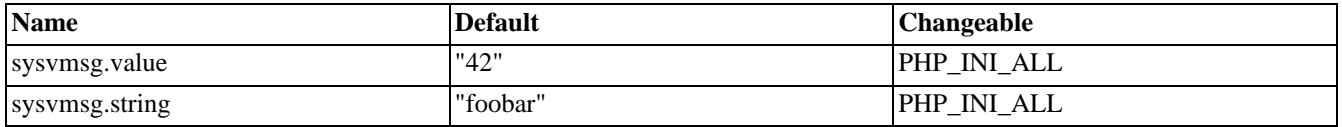

For further details and definition of the PHP\_INI\_\* constants see **[ini\\_set\(\)](#page-2890-0)**.

# **Resource Types**

# **Predefined Constants**

This extension has no constants defined.

## <span id="page-3180-0"></span>**ftok**

 $(PHP 4 > = 4.2.0)$ 

ftok - Convert a pathname and a project identifier to a System V IPC key

## **Description**

int **ftok** (string pathname, string proj)

The function converts the *pathname* of an existing accessible file and a project identifier (*proj*) into a interger for use with for example **[shmop\\_open\(\)](#page-3259-0)** and other System V IPC keys. The *proj* parameter should be a one character string.

On success the return value will be the created key value, otherwise -1 is returned.

See also: **[shmop\\_open\(\)](#page-3259-0)** and **[sem\\_get\(\)](#page-3188-0)**.

### <span id="page-3181-0"></span>**msg\_get\_queue**

 $(PHP 4 > = 4.3.0)$ 

msg\_get\_queue - Create or attach to a message queue

### **Description**

int **msg\_get\_queue** (int key [, int perms])

**msg\_get\_queue()** returns an id that can be used to access the System V message queue with the given *key*. The first call creates the message queue with the optional *perms* (default: 0666). A second call to **msg\_get\_queue()** for the same *key* will return a different message queue identifier, but both identifiers access the same underlying message queue. If the message queue already exists, the *perms* will be ignored.

### <span id="page-3182-0"></span>**msg\_receive**

 $(PHP 4 > = 4.3.0)$ 

msg\_receive - Receive a message from a message queue

### **Description**

bool **msg\_receive** (int queue, int desiredmsgtype, int msgtype, int maxsize, mixed message [, bool unserialize [, int flags [, int errorcode]]])

**msg\_receive()** will receive the first message from the specified *queue* of the type specified by *desiredmsgtype*. The type of the message that was received will be stored in *msgtype*. The maximum size of message to be accepted is specified by the *maxsize*; if the message in the queue is larger than this size the function will fail (unless you set *flags* as described below). The received message will be stored in *message*, unless there were errors receiving the message, in which case the optional *errorcode* will be set to the value of the system errno variable to help you identify the cause.

If *desiredmsgtype* is 0, the message from the front of the queue is returned. If *desiredmsgtype* is greater than 0, then the first message of that type is returned. If *desiredmsgtype* is less than 0, the first message on the queue with the lowest type less than or equal to the absolute value of *desiredmsgtype* will be read. If no messages match the criteria, your script will wait until a suitable message arrives on the queue. You can prevent the script from blocking by specifying MSG\_IPC\_NOWAIT in the *flags* parameter.

*unserialize* defaults to TRUE; if it is set to TRUE, the message is treated as though it was serialized using the same mechanism as the session module. The message will be unserialized and then returned to your script. This allows you to easily receive arrays or complex object structures from other PHP scripts, or if you are using the WDDX serializer, from any WD-DX compatible source. If *unserialize* is FALSE, the message will be returned as a binary-safe string.

The optional *flags* allows you to pass flags to the low-level msgrcv system call. It defaults to 0, but you may specify one or more of the following values (by adding or ORing them together).

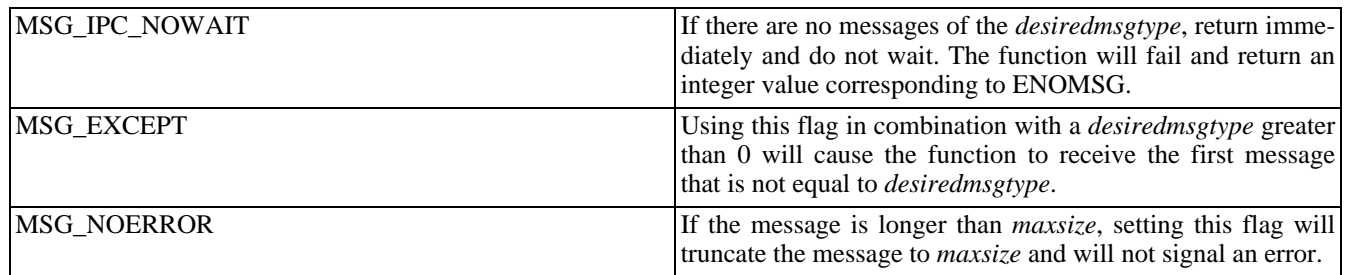

#### **Table 142. Flag values for msg\_receive**

Upon successful completion the message queue data structure is updated as follows: *msg\_lrpid* is set to the process-ID of the calling process, *msg\_qnum* is decremented by 1 and *msg\_rtime* is set to the current time.

**msg\_receive()** returns TRUE on success or FALSE on failure. If the function fails, the optional *errorcode* will be set to the value of the system errno variable.

### <span id="page-3183-0"></span>**msg\_remove\_queue**

 $(PHP 4 > = 4.3.0)$ 

msg\_remove\_queue - Destroy a message queue

## **Description**

bool **msg\_remove\_queue** (int queue)

**msg\_remove\_queue()** destroys the message queue specified by the *queue*. Only use this function when all processes have finished working with the message queue and you need to release the system resources held by it.

### <span id="page-3184-0"></span>**msg\_send**

 $(PHP 4 > = 4.3.0)$ 

msg\_send - Send a message to a message queue

## **Description**

bool **msg\_send** (int queue, int msgtype, mixed message [, bool serialize [, bool blocking [, int errorcode]]])

**msg\_send()** sends a *message* of type *msgtype* (which MUST be greater than 0) to a the message queue specified by *queue*.

If the message is too large to fit in the queue, your script will wait until another process reads messages from the queue and frees enough space for your message to be sent. This is called blocking; you can prevent blocking by setting the optional *blocking* parameter to FALSE, in which case **msg\_send()** will immediately return FALSE if the message is too big for the queue, and set the optional *errorcode* to EAGAIN, indicating that you should try to send your message again a little later on.

The optional *serialize* controls how the *message* is sent. *serialize* defaults to TRUE which means that the *message* is serialized using the same mechanism as the session module before being sent to the queue. This allows complex arrays and objects to be sent to other PHP scripts, or if you are using the WDDX serializer, to any WDDX compatible client.

Upon successful completion the message queue data structure is updated as follows: *msg\_lspid* is set to the process-ID of the calling process, *msg\_qnum* is incremented by 1 and *msg\_stime* is set to the current time.

### <span id="page-3185-0"></span>**msg\_set\_queue**

 $(PHP 4 > = 4.3.0)$ 

msg\_set\_queue - Set information in the message queue data structure

### **Description**

bool **msg\_set\_queue** (int queue, array data)

**msg\_set\_queue()** allows you to change the values of the msg\_perm.uid, msg\_perm.gid, msg\_perm.mode and msg\_qbytes fields of the underlying message queue data structure. You specify the values you require by setting the value of the keys that you require in the *data* array.

Changing the data structure will require that PHP be running as the same user that created the the queue, owns the queue (as determined by the existing msg\_perm.xxx fields), or be running with root privileges. root privileges are required to raise the msg\_qbytes values above the system defined limit.

### <span id="page-3186-0"></span>**msg\_stat\_queue**

 $(PHP 4 > = 4.3.0)$ 

msg\_stat\_queue - Returns information from the message queue data structure

### **Description**

array **msg\_stat\_queue** (int queue)

**msg\_stat\_queue()** returns the message queue meta data for the message queue specified by the *queue*. This is useful, for example, to determine which process sent the message that was just received.

The return value is an array whose keys and values have the following meanings:

**Table 143. Array structure for msg\_stat\_queue**

| msg_perm.uid  | The uid of the owner of the queue.                                                                              |
|---------------|----------------------------------------------------------------------------------------------------|
| msg_perm.gid  | The gid of the owner of the queue.                                                                              |
| msg_perm.mode | The file access mode of the queue.                                                                              |
| msg_stime     | The time that the last message was sent to the queue.                                                           |
| msg_rtime     | The time that the last message was received from the queue.                                                     |
| msg_ctime     | The time that the queue was last changed.                                                                       |
| msg_qnum      | The number of messages waiting to be read from the queue.                                                       |
| msg_qbytes    | The number of bytes of space currently available in the<br>queue to hold sent messages until they are received. |
| msg_lspid     | The pid of the process that sent the last message to the<br>queue.                                              |
| msg_lrpid     | The pid of the process that received the last message from<br>the queue.                                        |

### <span id="page-3187-0"></span>**sem\_acquire**

 $(PHP 3 \geq 3.0.6, PHP 4)$ 

sem\_acquire - Acquire a semaphore

### **Description**

bool **sem\_acquire** (int sem\_identifier)

**sem\_acquire()** blocks (if necessary) until the semaphore can be acquired. A process attempting to acquire a semaphore which it has already acquired will block forever if acquiring the semaphore would cause its max\_acquire value to be exceeded.

Returns TRUE on success or FALSE on failure.

After processing a request, any semaphores acquired by the process but not explicitly released will be released automatically and a warning will be generated.

See also: **[sem\\_get\(\)](#page-3188-0)** and **[sem\\_release\(\)](#page-3189-0)**.

#### <span id="page-3188-0"></span>**sem\_get**

(PHP 3>= 3.0.6, PHP 4 )

sem\_get - Get a semaphore id

### **Description**

int **sem\_get** (int key [, int max\_acquire [, int perm]])

**sem\_get()** returns an id that can be used to access the System V semaphore with the given key. The semaphore is created if necessary using the permission bits specified in perm (defaults to 0666). The number of processes that can acquire the semaphore simultaneously is set to max\_acquire (defaults to 1). Actually this value is set only if the process finds it is the only process currently attached to the semaphore.

Returns: A positive semaphore identifier on success, or FALSE on error.

A second call to **sem\_get()** for the same key will return a different semaphore identifier, but both identifiers access the same underlying semaphore.

See also **[sem\\_acquire\(\)](#page-3187-0)**, **[sem\\_release\(\)](#page-3189-0)**, and **[ftok\(\)](#page-3180-0)**.

### <span id="page-3189-0"></span>**sem\_release**

 $(PHP 3 \geq 3.0.6, PHP 4)$ 

sem\_release - Release a semaphore

### **Description**

bool **sem\_release** (int sem\_identifier)

**sem\_release()** releases the semaphore if it is currently acquired by the calling process, otherwise a warning is generated.

Returns TRUE on success or FALSE on failure.

After releasing the semaphore, **[sem\\_acquire\(\)](#page-3187-0)** may be called to re-acquire it.

See also **[sem\\_get\(\)](#page-3188-0)** and **[sem\\_acquire\(\)](#page-3187-0)**.

#### <span id="page-3190-0"></span>**sem\_remove**

 $(PHP 4 > = 4.1.0)$ 

sem\_remove - Remove a semaphore

### **Description**

bool **sem\_remove** (int sem\_identifier)

**sem\_remove()** removes the semaphore *sem\_identifier* if it has been created by **[sem\\_get\(\)](#page-3188-0)**, otherwise generates a warning.

Returns TRUE on success or FALSE on failure.

After removing the semaphore, it is no more accessible.

See also: **[sem\\_get\(\)](#page-3188-0)**, **[sem\\_release\(\)](#page-3189-0)** and **[sem\\_acquire\(\)](#page-3187-0)**.

**Note:** This function does not work on Windows systems. It was added on PHP 4.1.0.

### <span id="page-3191-0"></span>**shm\_attach**

 $(PHP 3 \geq 3.0.6, PHP 4)$ 

shm\_attach - Creates or open a shared memory segment

## **Description**

int **shm\_attach** (int key [, int memsize [, int perm]])

**shm\_attach()** returns an id that that can be used to access the System V shared memory with the given key, the first call creates the shared memory segment with *memsize* (default: sysvshm.init\_mem in the php.ini, otherwise 10000 bytes) and the optional perm-bits *perm* (default: 0666).

A second call to **shm\_attach()** for the same *key* will return a different shared memory identifier, but both identifiers access the same underlying shared memory. *Memsize* and *perm* will be ignored.

See also: **[ftok\(\)](#page-3180-0)**.

# <span id="page-3192-0"></span>**shm\_detach**

(PHP 3>= 3.0.6, PHP 4 )

shm\_detach - Disconnects from shared memory segment

### **Description**

bool **shm\_detach** (int shm\_identifier)

**shm\_detach()** disconnects from the shared memory given by the *shm\_identifier* created by **s[hm\\_attach\(\)](#page-3191-0)**. Remember, that shared memory still exist in the Unix system and the data is still present.

**shm\_detach()** always returns TRUE.

### <span id="page-3193-0"></span>**shm\_get\_var**

(PHP  $3 \ge 3.0.6$ , PHP 4)

shm\_get\_var - Returns a variable from shared memory

## **Description**

mixed **shm\_get\_var** (int id, int variable\_key)

**shm\_get\_var()** returns the variable with a given *variable\_key*. The variable is still present in the shared memory.

# <span id="page-3194-0"></span>**shm\_put\_var**

 $(PHP 3 \ge 3.0.6, PHP 4)$ 

shm\_put\_var - Inserts or updates a variable in shared memory

## **Description**

int **shm\_put\_var** (int shm\_identifier, int variable\_key, mixed variable)

Inserts or updates a *variable* with a given *variable\_key*. [All variable-types](#page-79-0) are supported.

### <span id="page-3195-0"></span>**shm\_remove\_var**

(PHP 3>= 3.0.6, PHP 4 )

shm\_remove\_var - Removes a variable from shared memory

### **Description**

int **shm\_remove\_var** (int id, int variable\_key)

Removes a variable with a given *variable\_key* and frees the occupied memory.

### <span id="page-3196-0"></span>**shm\_remove**

(PHP 3>= 3.0.6, PHP 4 )

shm\_remove - Removes shared memory from Unix systems

## **Description**

int **shm\_remove** (int shm\_identifier)

Removes shared memory from Unix systems. All data will be destroyed.

# **SESAM database functions**

### **Table of Contents**

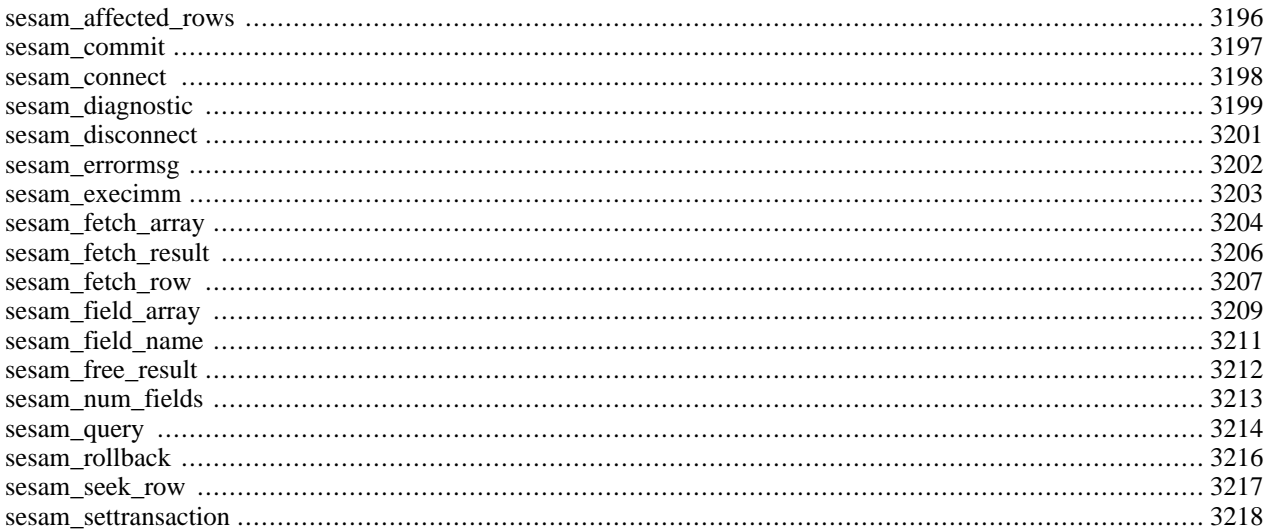

## **Introduction**

SESAM/SQL-Server is a mainframe database system, developed by Fujitsu Siemens Computers, Germany. It runs on highend mainframe servers using the operating system BS2000/OSD.

In numerous productive BS2000 installations, SESAM/SQL-Server has proven

- the ease of use of Java-, Web- and client/server connectivity,
- the capability to work with an availability of more than 99.99%,
- the ability to manage tens and even hundreds of thousands of users.

There is a PHP3 SESAM interface available which allows database operations via PHP-scripts.

Note: Access to SESAM is only available with the latest CVS-Version of PHP3. PHP 4 does not support the SES-AM database.

## <span id="page-3198-0"></span>**Runtime Configuration**

The behaviour of these functions is affected by settings in php.ini.

*sesam\_oml* string

Name of BS2000 PLAM library containing the loadable SESAM driver modules. Required for using SESAM functions. The BS2000 PLAM library must be set ACCESS=READ,SHARE=YES because it must be readable by the apache server's user id.

*sesam\_configfile* string

Name of SESAM application configuration file. Required for using SESAM functions. The BS2000 file must be readable by the apache server's user id.

The application configuration file will usually contain a configuration like (see SESAM reference manual):

CNF=B NAM=K NOTYPE

*sesam\_messagecatalog* string

Name of SESAM message catalog file. In most cases, this directive is not neccessary. Only if the SESAM message file is not installed in the system's BS2000 message file table, it can be set with this directive.

The message catalog must be set ACCESS=READ,SHARE=YES because it must be readable by the apache server's user id.

# **Configuration notes**

There is no standalone support for the PHP SESAM interface, it works only as an integrated Apache module. In the Apache PHP module, this [SESAM interface is configured](#page-3198-0) using Apache directives.

#### **Table 144. SESAM Configuration directives**

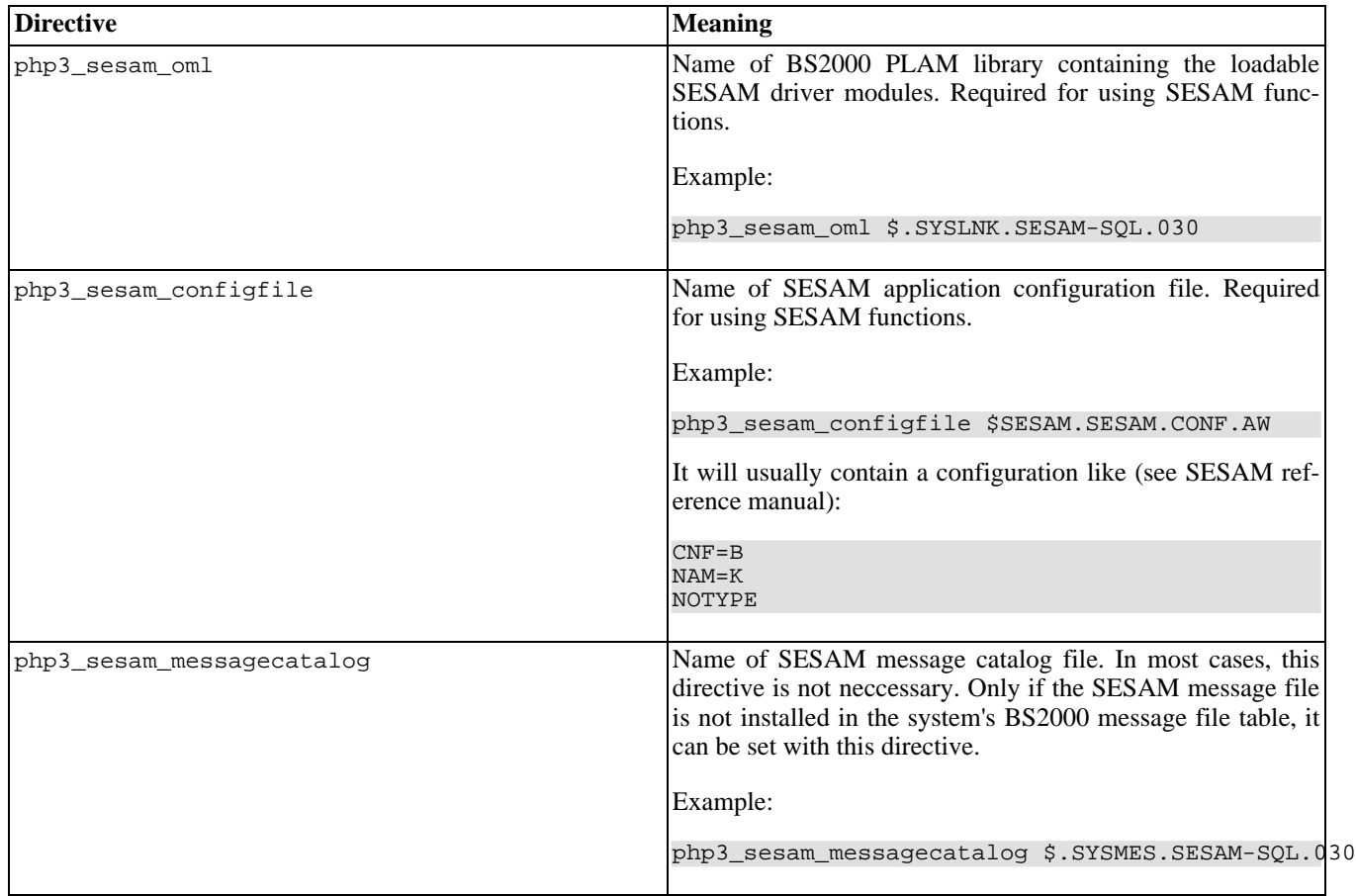

In addition to the configuration of the PHP/SESAM interface, you have to configure the SESAM-Database server itself on your mainframe as usual. That means:

- starting the SESAM database handler (DBH), and
- connecting the databases with the SESAM database handler

To get a connection between a PHP script and the database handler, the CNF and NAM parameters of the selected SESAM configuration file must match the id of the started database handler.

In case of distributed databases you have to start a SESAM/SQL-DCN agent with the distribution table including the host and database names.

The communication between PHP (running in the POSIX subsystem) and the database handler (running outside the POSIX subsystem) is realized by a special driver module called SQLSCI and SESAM connection modules using common memory. Because of the common memory access, and because PHP is a static part of the web server, database accesses are very fast, as they do not require remote accesses via ODBC, JDBC or UTM.

Only a small stub loader (SESMOD) is linked with PHP, and the SESAM connection modules are pulled in from SESAM's OML PLAM library. In the [configuration,](#page-3198-0) you must tell PHP the name of this PLAM library, and the file link to use for the SESAM configuration file (As of SESAM V3.0, SQLSCI is available in the SESAM Tool Library, which is part of the standard distribution).

Because the SQL command quoting for single quotes uses duplicated single quotes (as opposed to a single quote preceded by a backslash, used in some other databases), it is advisable to set the PHP configuration directives [php3\\_magic\\_quotes\\_gpc](#page-2861-0) and [php3\\_magic\\_quotes\\_sybase](#page-3532-0) to On for all PHP scripts using the SESAM interface.

# **Runtime considerations**

Because of limitations of the BS2000 process model, the driver can be loaded only after the Apache server has forked off its server child processes. This will slightly slow down the initial SESAM request of each child, but subsequent accesses will respond at full speed.

When explicitly defining a Message Catalog for SESAM, that catalog will be loaded each time the driver is loaded (i.e., at the initial SESAM request). The BS2000 operating system prints a message after successful load of the message catalog, which will be sent to Apache's error log file. BS2000 currently does not allow suppression of this message, it will slowly fill up the log.

Make sure that the SESAM OML PLAM library and SESAM configuration file are readable by the user id running the web server. Otherwise, the server will be unable to load the driver, and will not allow to call any SESAM functions. Also, access to the database must be granted to the user id under which the Apache server is running. Otherwise, connections to the SES-AM database handler will fail.

# **Cursor Types**

The result cursors which are allocated for SQL "select type" queries can be either "sequential" or "scrollable". Because of the larger memory overhead needed by "scrollable" cursors, the default is "sequential".

When using "scrollable" cursors, the cursor can be freely positioned on the result set. For each "scrollable" query, there are global default values for the scrolling type (initialized to: SESAM\_SEEK\_NEXT) and the scrolling offset which can either be set once by **[sesam\\_seek\\_row\(\)](#page-3224-0)** or each time when fetching a row using **s[esam\\_fetch\\_row\(\)](#page-3214-0)**. When fetching a row using a "scrollable" cursor, the following post-processing is done for the global default values for the scrolling type and scrolling offset:

| <b>Scroll Type</b>  | <b>Action</b>                                                                                                    |
|---------------------|----------------------------------------------------------------------------------------------------|
| SESAM SEEK NEXT     | none                                                                                                    |
| SESAM SEEK PRIOR    | none                                                                                                    |
| SESAM SEEK FIRST    | set scroll type to SESAM_SEEK_NEXT                                                                               |
| SESAM SEEK LAST     | set scroll type to SESAM_SEEK_PRIOR                                                                              |
| SESAM SEEK ABSOLUTE | Auto-Increment internal offset value                                                                             |
| SESAM SEEK RELATIVE | none. (maintain global default <i>offset</i> value, which allows for,<br>e.g., fetching each 10th row backwards) |

**Table 145. Scrolled Cursor Post-Processing**

## **Porting note**

Because in the PHP world it is natural to start indexes at zero (rather than 1), some adaptions have been made to the SES-AM interface: whenever an indexed array is starting with index 1 in the native SESAM interface, the PHP interface uses index 0 as a starting point. E.g., when retrieving columns with **s[esam\\_fetch\\_row\(\)](#page-3214-0)**, the first column has the index 0, and the subsequent columns have indexes up to (but not including) the column count (\$array["count"]). When porting SESAM applications from other high level languages to PHP, be aware of this changed interface. Where appropriate, the description of the respective php sesam functions include a note that the index is zero based.

# **Security concerns**

When allowing access to the SESAM databases, the web server user should only have as little privileges as possible. For

most databases, only read access privilege should be granted. Depending on your usage scenario, add more access rights as you see fit. Never allow full control to any database for any user from the 'net! Restrict access to php scripts which must administer the database by using password control and/or SSL security.

### **Migration from other SQL databases**

No two SQL dialects are ever 100% compatible. When porting SQL applications from other database interfaces to SESAM, some adaption may be required. The following typical differences should be noted:

• Vendor specific data types

Some vendor specific data types may have to be replaced by standard SQL data types (e.g., TEXT could be replaced by VARCHAR(max. size)).

• Keywords as SQL identifiers

In SESAM (as in standard SQL), such identifiers must be enclosed in double quotes (or renamed).

• Display length in data types

SESAM data types have a precision, not a display length. Instead of int(4) (intended use: integers up to '9999'), SES-AM requires simply int for an implied size of 31 bits. Also, the only datetime data types available in SESAM are: DATE, TIME(3) and TIMESTAMP(3).

• SQL types with vendor-specific unsigned, zerofill, or auto\_increment attributes

Unsigned and zerofill are not supported. Auto\_increment is automatic (use "INSERT ... VALUES(\*, ...)" instead of "... VALUES(0, ...)" to take advantage of SESAM-implied auto-increment.

#### • **int ... DEFAULT '0000'**

Numeric variables must not be initialized with string constants. Use **DEFAULT 0** instead. To initialize variables of the datetime SQL data types, the initialization string must be prefixed with the respective type keyword, as in: CREATE TA-BLE exmpl ( xtime timestamp(3) DEFAULT TIMESTAMP '1970-01-01 00:00:00.000' NOT NULL );

 $\text{Scount} = \text{xxxx num rows}$ 

Some databases promise to guess/estimate the number of the rows in a query result, even though the returned value is grossly incorrect. SESAM does not know the number of rows in a query result before actually fetching them. If you REALLY need the count, try **SELECT COUNT(...) WHERE ...**, it will tell you the number of hits. A second query will (hopefully) return the results.

#### • **DROP TABLE thename;**

In SESAM, in the **DROP TABLE** command, the table name must be either followed by the keyword RESTRICT or CASCADE. When specifying RESTRICT, an error is returned if there are dependent objects (e.g., VIEWs), while with CASCADE, dependent objects will be deleted along with the specified table.

### **Notes on the use of various SQL types**

SESAM does not currently support the BLOB type. A future version of SESAM will have support for BLOB.

At the PHP interface, the following type conversions are automatically applied when retrieving SQL fields:

#### **Table 146. SQL to PHP Type Conversions**

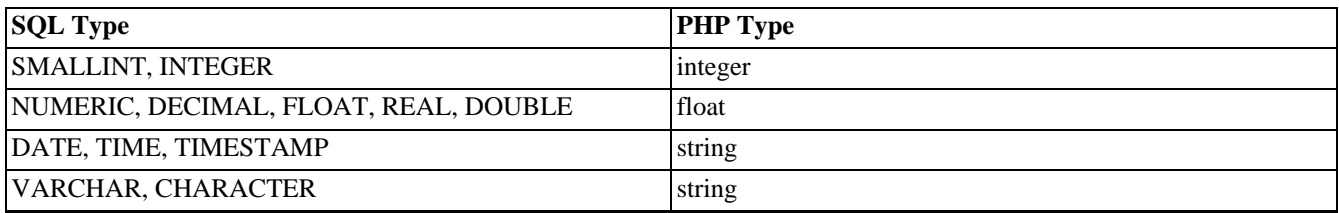

When retrieving a complete row, the result is returned as an array. Empty fields are not filled in, so you will have to check for the existence of the individual fields yourself (use **[isset\(\)](#page-3602-0)** or **[empty\(\)](#page-3580-0)** to test for empty fields). That allows more user control over the appearance of empty fields (than in the case of an empty string as the representation of an empty field).

# **Support of SESAM's "multiple fields" feature**

The special "multiple fields" feature of SESAM allows a column to consist of an array of fields. Such a "multiple field" column can be created like this:

#### **Example 755. Creating a "multiple field" column**

```
CREATE TABLE multi_field_test (
    pkey CHAR(20) PRIMARY KEY,
    multi(3) CHAR(12)
)
```
and can be filled in using:

#### **Example 756. Filling a "multiple field" column**

```
INSERT INTO multi_field_test (pkey, multi(2..3) )
   VALUES ('Second', <'first_val', 'second_val'>)
```
Note that (like in this case) leading empty sub-fields are ignored, and the filled-in values are collapsed, so that in the above example the result will appear as multi(1..2) instead of multi(2..3).

When retrieving a result row, "multiple columns" are accessed like "inlined" additional columns. In the example above, "pkey" will have the index 0, and the three "multi $(1..3)$ " columns will be accessible as indices 1 through 3.

### **See Also**

For specific SESAM details, please refer to [the SESAM/SQL-Server documentation \(english\) \[http://its.siemens.de/lobs/its/](http://its.siemens.de/lobs/its/techinf/oltp/sesam/manuals/index_en.htm) [techinf/oltp/sesam/manuals/index\\_en.htm\]](http://its.siemens.de/lobs/its/techinf/oltp/sesam/manuals/index_en.htm) or t[he SESAM/SQL-Server documentation \(german\) \[http://its.siemens.de/lobs/](http://its.siemens.de/lobs/its/techinf/oltp/sesam/manuals/index_gr.htm) [its/techinf/oltp/sesam/manuals/index\\_gr.htm\]](http://its.siemens.de/lobs/its/techinf/oltp/sesam/manuals/index_gr.htm), both available online, or use the respective manuals.

### <span id="page-3203-0"></span>**sesam\_affected\_rows**

(PHP 3 CVS only)

sesam\_affected\_rows - Get number of rows affected by an immediate query

### **Description**

int **sesam\_affected\_rows** (string result\_id)

*result\_id* is a valid result id returned by **[sesam\\_query\(\)](#page-3221-0)**.

Returns the number of rows affected by a query associated with *result\_id*.

The **sesam\_affected\_rows()** function can only return useful values when used in combination with "immediate" SQL statements (updating operations like INSERT, UPDATE and DELETE) because SESAM does not deliver any "affected rows" information for "select type" queries. The number returned is the number of affected rows.

#### See also: **[sesam\\_query\(\)](#page-3221-0)** and **[sesam\\_execimm\(\)](#page-3210-0)**

```
$result = sesam_execimm ("DELETE FROM PHONE WHERE LASTNAME = '".strtoupper ($name)."'");
if (!$result) {
    ... error ...
}
print sesam_affected_rows ($result).
    " entries with last name ".$name." deleted.\n"
```
## <span id="page-3204-0"></span>**sesam\_commit**

(PHP 3 CVS only)

sesam\_commit - Commit pending updates to the SESAM database

## **Description**

bool **sesam\_commit** (void)

Returns: TRUE on success, FALSE on errors

**sesam\_commit()** commits any pending updates to the database.

Note that there is no "auto-commit" feature as in other databases, as it could lead to accidental data loss. Uncommitted data at the end of the current script (or when calling **se[sam\\_disconnect\(\)](#page-3208-0)**) will be discarded by an implied **sesa[m\\_rollback\(\)](#page-3223-0)** call.

See also: **[sesam\\_rollback\(\)](#page-3223-0)**.

### **Example 757. Committing an update to the SESAM database**

```
<?php
if (sesam_connect ("mycatalog", "myschema", "otto")) {
    if (!sesam_execimm ("INSERT INTO mytable VALUES (*, 'Small Test', <0, 8, 15>)"))
        die("insert failed");
   if (!sesam_commit())
       die("commit failed");
}
?>
```
### <span id="page-3205-0"></span>**sesam\_connect**

(PHP 3 CVS only)

sesam\_connect - Open SESAM database connection

## **Description**

bool **sesam\_connect** (string catalog, string schema, string user)

Returns TRUE if a connection to the SESAM database was made, or FALSE on error.

**sesam\_connect()** establishes a connection to an SESAM database handler task. The connection is always "persistent" in the sense that only the very first invocation will actually load the driver from the configured SESAM OML PLAM library. Subsequent calls will reuse the driver and will immediately use the given catalog, schema, and user.

When creating a database, the *"catalog"* name is specified in the SESAM configuration directive **/ /ADD-SQL-DATABASE-CATALOG-LIST ENTRY-1 = \*CATALOG(CATALOG-NAME = catalogname,...)**

The *"schema"* references the desired database schema (see SESAM handbook).

The *"user"* argument references one of the users which are allowed to access this *"catalog"* / *"schema"* combination. Note that *"user"* is completely independent from both the system's user id's and from HTTP user/password protection. It appears in the SESAM configuration only.

See also **[sesam\\_disconnect\(\)](#page-3208-0)**.

### **Example 758. Connect to a SESAM database**

```
<?php
if (!sesam_connect ("mycatalog", "myschema", "otto")
    die("Unable to connect to SESAM");
?>
```
## <span id="page-3206-0"></span>**sesam\_diagnostic**

(PHP 3 CVS only)

sesam\_diagnostic - Return status information for last SESAM call

### **Description**

### array **sesam\_diagnostic** (void)

Returns an associative array of status and return codes for the last SQL query/statement/command. Elements of the array are:

| <b>Element</b>      | <b>Contents</b>                                                                                            |  |  |
|---------------------|----------------------------------------------------------------------------------------------------|--|--|
| \$array["sqlstate"] | 5 digit SQL return code (see the SESAM manual for the de-<br>scription of the possible values of SQLSTATE) |  |  |
| \$array["rowcount"] | number of affected rows in last update/insert/delete (set after<br>"immediate" statements only)            |  |  |
| \$array["errmsg"]   | "human readable" error message string (set after errors only)                                              |  |  |
| \$array["errcol"]   | error column number of previous error (0-based; or -1 if un-<br>defined. Set after errors only)            |  |  |
| \$array["errlin"]   | error line number of previous error (0-based; or -1 if un-<br>defined. Set after errors only)              |  |  |

**Table 147. Status information returned by sesam\_diagnostic()**

In the following example, a syntax error (E SEW42AE ILLEGAL CHARACTER) is displayed by including the offending SQL statement and pointing to the error location:

### **Example 759. Displaying SESAM error messages with error position**

```
<?php
// Function which prints a formatted error message,
// displaying a pointer to the syntax error in the
// SQL statement
function PrintReturncode ($exec_str) {
    $err = Sesam_Diagnostic();
    $colspan=4; // 4 cols for: sqlstate, errlin, errcol, rowcount
    if ($err["errlin"] == -1)
          -$colspan;
    if (\text{Serr}['error] = -1)--$colspan;
    if ($err["rowcount"] == 0)
         --$colspan;
    echo "<TABLE BORDER>\n";
    echo "<TR><TH COLSPAN=".$colspan."><FONT COLOR=red>ERROR:</FONT> ".
                   htmlspecialchars($err["errmsg"])."</TH></TR>\n";
    if (\text{Serr}['error] = -0)echo "<TR><TD COLSPAN=".$colspan."><PRE>\n";
        $errstmt = $exec_str."\n";
         for (\frac{\xi}{\xi})in=0; \frac{\xi}{\xi}errstmt != ""; ++\frac{\xi}{\xi}lin)
             if ($lin != $err["errlin"]) { // $lin is less or greater than errlin
                 if (!(\exists i = \text{strchr} (\exists \text{errstmt}, "\n")))
                      $i = " ";$line = substr ($errstmt, 0, strlen($errstmt)-strlen($i)+1);
                 $errstmt = substr($i, 1);
                 if (\text{line} != "\n")print htmlspecialchars ($line);
```

```
} else {
                 if (! (\$i = structhr ($errstmt, "n")) )$i = " ";$line = substr ($errstmt, 0, strlen ($errstmt)-strlen($i)+1);
                 $errstmt = substr($i, 1);
                 for ($col=0; $col < $err["errcol"]; ++$col)
                      echo (substr($line, $col, 1) == "\t") ? "\t" : ".";
                 echo "<FONT COLOR=RED><BLINK>\\</BLINK></FONT>\n";
                 print "<FONT COLOR=\"#880000\">".htmlspecialchars($line)."</FONT>";
                 for ($col=0; $col < $err["errcol"]; ++$col)
                      echo (substr ($line, $col, 1) == "\t") ? "\t" : ".";
                 echo "<FONT COLOR=RED><BLINK>/</BLINK></FONT>\n";
             }
         }
         echo "</PRE></TD></TR>\n";
    }
    echo "<TR>\n";
    echo " <TD>sqlstate=" . $err["sqlstate"] . "</TD>\n";
    if ($err["errlin"] != -1)<br>echo " <TD>errlin=" .
                              . \text{Serr}['errlin'] . \text{"<}/\text{TD} \n\backslash n";if (Serr["error"] := -1)echo " <TD>errcol=" . $err["errcol"] . "</TD>\n";
    if ($err["rowcount"] != 0)
         echo " <TD>rowcount=" . \xierr[ "rowcount"] . "</TD>\n";
    echo "</TR>\n";
    echo "</TABLE>\n";
}
if (!sesam_connect ("mycatalog", "phoneno", "otto"))
 die ("cannot connect");
$stmt = "SELECT * FROM phone\n".
         " WHERE@ LASTNAME='KRAEMENT' \n".
        " ORDER BY FIRSTNAME";
if (!($result = sesam_query ($stmt)))
    PrintReturncode ($stmt);
?>
```
See also: **[sesam\\_errormsg\(\)](#page-3209-0)** for simple access to the error string only

## <span id="page-3208-0"></span>**sesam\_disconnect**

(PHP 3 CVS only)

sesam\_disconnect - Detach from SESAM connection

# **Description**

bool **sesam\_disconnect** (void)

Returns: always TRUE.

**sesam\_disconnect()** closes the logical link to a SESAM database (without actually disconnecting and unloading the driver).

Note that this isn't usually necessary, as the open connection is automatically closed at the end of the script's execution. Uncommitted data will be discarded, because an implicit **[sesam\\_rollback\(\)](#page-3223-0)** is executed.

**sesam\_disconnect()** will not close the persistent link, it will only invalidate the currently defined *"catalog"*, *"schema"* and *"user"* triple, so that any sesam function called after **sesam\_disconnect()** will fail.

See also: **[sesam\\_connect\(\)](#page-3205-0)**.

### **Example 760. Closing a SESAM connection**

```
if (sesam_connect ("mycatalog", "myschema", "otto")) {
    ... some queries and stuff ...
    sesam_disconnect();
}
```
### <span id="page-3209-0"></span>**sesam\_errormsg**

(PHP 3 CVS only)

sesam\_errormsg - Returns error message of last SESAM call

## **Description**

string **sesam\_errormsg** (void)

Returns the SESAM error message associated with the most recent SESAM error.

```
if (!sesam_execimm ($stmt))
printf ("%s<br>\n", sesam_errormsg());
```
See also: **[sesam\\_diagnostic\(\)](#page-3206-0)** for the full set of SESAM SQL status information

### **sesam\_execimm**

(PHP 3 CVS only)

sesam\_execimm - Execute an "immediate" SQL-statement

## **Description**

string **sesam\_execimm** (string query)

Returns: A SESAM "result identifier" on success, or FALSE on error.

**sesam\_execimm()** executes an "immediate" statement (i.e., a statement like UPDATE, INSERT or DELETE which returns no result, and has no INPUT or OUTPUT variables). "select type" queries can not be used with **sesam\_execimm()**. Sets the *affected\_rows* value for retrieval by the **[sesam\\_affected\\_rows\(\)](#page-3203-0)** function.

Note that **[sesam\\_query\(\)](#page-3221-0)** can handle both "immediate" and "select-type" queries. Use **sesam\_execimm()** only if you know beforehand what type of statement will be executed. An attempt to use SELECT type queries with **sesam\_execimm()** will return \$err["sqlstate"] == "42SBW".

The returned "result identifier" can not be used for retrieving anything but the **se[sam\\_affected\\_rows\(\)](#page-3203-0)**; it is only returned for symmetry with the **[sesam\\_query\(\)](#page-3221-0)** function.

```
$stmt = "INSERT INTO mytable VALUES ('one', 'two')";
$result = sesam_execimm ($stmt);
$err = sesam_diagnostic();
print ("sqlstate = ".$err["sqlstate"]."\n".
       "Affected rows = ".$err["rowcount"]." == ".
       sesam_affected_rows($result)."\n");
```
See also: **[sesam\\_query\(\)](#page-3221-0)** and **[sesam\\_affected\\_rows\(\)](#page-3203-0)**.

## <span id="page-3211-0"></span>**sesam\_fetch\_array**

(PHP 3 CVS only)

sesam\_fetch\_array - Fetch one row as an associative array

### **Description**

array **sesam\_fetch\_array** (string result\_id [, int whence [, int offset]])

Returns an array that corresponds to the fetched row, or FALSE if there are no more rows.

**sesam\_fetch\_array()** is an alternative version of **[sesam\\_fetch\\_row\(\)](#page-3214-0)**. Instead of storing the data in the numeric indices of the result array, it stores the data in associative indices, using the field names as keys.

*result id* is a valid result id returned by **sesam query()** (select type queries only!).

For the valid values of the optional *whence* and *offset* parameters, see the **sesam** fetch row() function for details.

**sesam\_fetch\_array()** fetches one row of data from the result associated with the specified result identifier. The row is returned as an associative array. Each result column is stored with an associative index equal to its column (aka. field) name. The column names are converted to lower case.

Columns without a field name (e.g., results of arithmetic operations) and empty fields are not stored in the array. Also, if two or more columns of the result have the same column names, the later column will take precedence. In this situation, either call **[sesam\\_fetch\\_row\(\)](#page-3214-0)** or make an alias for the column.

SELECT TBL1.COL AS FOO, TBL2.COL AS BAR FROM TBL1, TBL2

A special handling allows fetching "multiple field" columns (which would otherwise all have the same column names). For each column of a "multiple field", the index name is constructed by appending the string "(n)" where n is the sub-index of the multiple field column, ranging from 1 to its declared repetition factor. The indices are NOT zero based, in order to match the nomenclature used in the respective query syntax. For a column declared as:

CREATE TABLE ... ( ... MULTI(3) INT )

the associative indices used for the individual "multiple field" columns would be "multi(1)", "multi(2)", and "multi(3)" respectively.

Subsequent calls to **sesam\_fetch\_array()** would return the next (or prior, or n'th next/prior, depending on the scroll attributes) row in the result set, or FALSE if there are no more rows.

### **Example 761. SESAM fetch array**

```
<?php
$result = sesam_query ("SELECT * FROM phone\n".
                       " WHERE LASTNAME='".strtoupper($name)."'\n".
                       " ORDER BY FIRSTNAME", 1);
if (!$result) {
    ... error ...
}
// print the table:
print "<TABLE BORDER>\n";
while (($row = sesam_fetch_array ($result)) && count ($row) > 0) {
    print " <TR>\n";
    print " <TD>".htmlspecialchars ($row["firstname"])."</TD>\n";
    print " <TD>".htmlspecialchars ($row["lastname"])."</TD>\n";
    print " <TD>".htmlspecialchars ($row["phoneno"])."</TD>\n";
    print " \langleTR>\n";
```

```
}
print "</TABLE>\n";
sesam_free_result ($result);
?>
```
See also: **[sesam\\_fetch\\_row\(\)](#page-3214-0)** which returns an indexed array.

# <span id="page-3213-0"></span>**sesam\_fetch\_result**

(PHP 3 CVS only)

sesam\_fetch\_result - Return all or part of a query result

## **Description**

mixed **sesam\_fetch\_result** (string result\_id [, int max\_rows])

Returns a mixed array with the query result entries, optionally limited to a maximum of *max\_rows* rows. Note that both row and column indexes are zero-based.

| <b>Array Element</b>    | <b>Contents</b>                                                                                                    |  |
|-------------------------|----------------------------------------------------------------------------------------------------|--|
| int \$arr["count"]      | number of columns in result set (or zero if this was an "imme-<br>diate" query)                                                                                                    |  |
| int \$arr["rows"]       | number of rows in result set (between zero and <i>max_rows</i> )                                                                                                    |  |
| bool \$arr["truncated"] | TRUE if the number of rows was at least <i>max_rows</i> , FALSE<br>otherwise. Note that even when this is TRUE, the next ses-<br>am_fetch_result() call may return zero rows because there<br>are no more result entries.                                                                                                    |  |
| mixed \$arr[col][row]   | result data for all the fields at row( $row$ ) and column( $col$ ),<br>(where the integer index row is between 0 and<br>\$arr["rows"]-1, and col is between 0 and<br>\$arr["count"]-1). Fields may be empty, so you must<br>check for the existence of a field by using the php isset $()$<br>function. The type of the returned fields depend on the re-<br>spective SQL type declared for its column (see SESAM<br>overview for the conversions applied). SESAM "multiple<br>fields" are "inlined" and treated like a sequence of columns. |  |

**Table 148. Mixed result set returned by sesam\_fetch\_result()**

Note that the amount of memory used up by a large query may be gigantic. Use the *max\_rows* parameter to limit the maximum number of rows returned, unless you are absolutely sure that your result will not use up all available memory.

See also: **s[esam\\_fetch\\_row\(\)](#page-3214-0)**, and **se[sam\\_field\\_array\(\)](#page-3216-0)** to check for "multiple fields". See the description of the **ses[am\\_query\(\)](#page-3221-0)** function for a complete example using **sesam\_fetch\_result()**.

## <span id="page-3214-0"></span>**sesam\_fetch\_row**

(PHP 3 CVS only)

sesam\_fetch\_row - Fetch one row as an array

## **Description**

array **sesam\_fetch\_row** (string result\_id [, int whence [, int offset]])

Returns an array that corresponds to the fetched row, or FALSE if there are no more rows.

The number of columns in the result set is returned in an associative array element \$array["count"]. Because some of the result columns may be empty, the **[count\(\)](#page-254-0)** function can not be used on the result row returned by **sesam\_fetch\_row()**.

*result id* is a valid result id returned by **sesam query()** (select type queries only!).

*whence* is an optional parameter for a fetch operation on "scrollable" cursors, which can be set to the following predefined constants:

| <b>Value</b>   | <b>Constant</b>     | <b>Meaning</b>                                                                                                    |
|----------------|---------------------|----------------------------------------------------------------------------------------------------|
| $\overline{0}$ | SESAM SEEK NEXT     | read sequentially (after fetch, the intern-<br>al default is set to SESAM SEEK NEXT)                                                                                                    |
|                | SESAM SEEK PRIOR    | read sequentially backwards (after<br>fetch, the internal default is set to SES-<br>AM SEEK PRIOR)                                                                                                   |
| $\overline{2}$ | SESAM SEEK FIRST    | rewind to first row (after fetch, the de-<br>fault is set to SESAM SEEK NEXT)                                                                                                    |
| 3              | SESAM SEEK LAST     | seek to last row (after fetch, the default<br>is set to SESAM_SEEK_PRIOR)                                                                                                    |
| $\overline{4}$ | SESAM SEEK ABSOLUTE | seek to absolute row number given as<br>offset (Zero-based. After fetch, the in-<br>default is set to<br>ternal<br>$SES-$<br>AM_SEEK_ABSOLUTE, and the internal<br>offset value is auto-incremented) |
| 5              | SESAM SEEK RELATIVE | seek relative to current scroll position,<br>where <i>offset</i> can be a positive or negat-<br>ive offset value.                                                                                    |

**Table 149. Valid values for** *"whence"* **parameter**

This parameter is only valid for "scrollable" cursors.

When using "scrollable" cursors, the cursor can be freely positioned on the result set. If the *whence* parameter is omitted, the global default values for the scrolling type (initialized to: SESAM\_SEEK\_NEXT, and settable by **[sesam\\_seek\\_row\(\)](#page-3224-0)**) are used. If *whence* is supplied, its value replaces the global default.

*offset* is an optional parameter which is only evaluated (and required) if *whence* is either SESAM\_SEEK\_RELATIVE or SES-AM\_SEEK\_ABSOLUTE. This parameter is only valid for "scrollable" cursors.

**sesam fetch row()** fetches one row of data from the result associated with the specified result identifier. The row is returned as an array (indexed by values between 0 and \$array["count"]-1). Fields may be empty, so you must check for the existence of a field by using the php **[isset\(\)](#page-3602-0)** function. The type of the returned fields depend on the respective SQL type declared for its column (see S[ESAM overview f](#page-3197-0)or the conversions applied). SESAM "multiple fields" are "inlined" and

treated like a sequence of columns.

Subsequent calls to **sesam\_fetch\_row**() would return the next (or prior, or n'th next/prior, depending on the scroll attributes) row in the result set, or FALSE if there are no more rows.

### **Example 762. SESAM fetch rows**

```
<?php
$result = sesam_query ("SELECT * FROM phone\n".
                          WHERE LASTNAME='".strtoupper($name)."'\n".
                         " ORDER BY FIRSTNAME", 1);
if (!$result) {
    ... error ...
}
// print the table in backward order
print "<TABLE BORDER>\n";
$row = sesam_fetch_row ($result, SESAM_SEEK_LAST);
while (is_array ($row)) {
    print " <TR>\n";
    for (\text{Scol} = 0; \text{Scol} < \text{Stow}['count"]; ++\text{Scol})print " <TD>".htmlspecialchars ($row[$col])."</TD>\n";
    }
    print " \langleTR>\n";
    // use implied SESAM_SEEK_PRIOR
    $row = sesam_fetch_row ($result);
}
print "</TABLE>\n";
sesam_free_result ($result);
?>
```
See also: **[sesam\\_fetch\\_array\(\)](#page-3211-0)** which returns an associative array, and **[sesam\\_fetch\\_result\(\)](#page-3213-0)** which returns many rows per invocation.

# <span id="page-3216-0"></span>**sesam\_field\_array**

(PHP 3 CVS only)

sesam\_field\_array - Return meta information about individual columns in a result

### **Description**

array **sesam\_field\_array** (string result\_id)

*result\_id* is a valid result id returned by **[sesam\\_query\(\)](#page-3221-0)**.

Returns a mixed associative/indexed array with meta information (column name, type, precision, ...) about individual columns of the result after the query associated with *result\_id*.

| <b>Array Element</b>         | <b>Contents</b>                                                                                                    |
|------------------------------|----------------------------------------------------------------------------------------------------|
| int \$arr["count"]           | Total number of columns in result set (or zero if this was an<br>"immediate" query). SESAM "multiple fields" are "inlined"<br>and treated like the respective number of columns.                                                                                                    |
| string \$arr[col]["name"]    | column name for column( $\text{col}$ ), where $\text{col}$ is between 0 and<br>\$arr["count"]-1. The returned value can be the empty<br>string (for dynamically computed columns). SESAM "mul-<br>tiple fields" are "inlined" and treated like the respective num-<br>ber of columns, each with the same column name.                                                                                                    |
| string \$arr[col]["count"]   | The "count" attribute describes the repetition factor when the<br>column has been declared as a "multiple field". Usually, the<br>"count" attribute is 1. The first column of a "multiple field"<br>column however contains the number of repetitions (the<br>second and following column of the "multiple field" contain<br>a "count" attribute of 1). This can be used to detect "multiple<br>fields" in the result set. See the example shown in the ses-<br>am_query() description for a sample use of the "count" at-<br>tribute. |
| string \$arr[col]["type"]    | php variable type of the data for column(co1), where co1 is<br>between 0 and $\arctan$ "count" ]-1. The returned value can<br>be one of                                                                                                    |
|                              | integer                                                                                                    |
|                              | float                                                                                                    |
|                              | string<br>$\bullet$                                                                                                    |
|                              | depending on the SQL type of the result. SESAM "multiple<br>fields" are "inlined" and treated like the respective number of<br>columns, each with the same php type.                                                                                                    |
| string \$arr[col]["sqltype"] | SQL variable type of the column data for column(co1),<br>where col is between 0 and $\frac{1}{2}$ arr["count"]-1. The re-<br>turned value can be one of                                                                                                    |
|                              |                                                                                                    |

**Table 150. Mixed result set returned by sesam\_field\_array()**

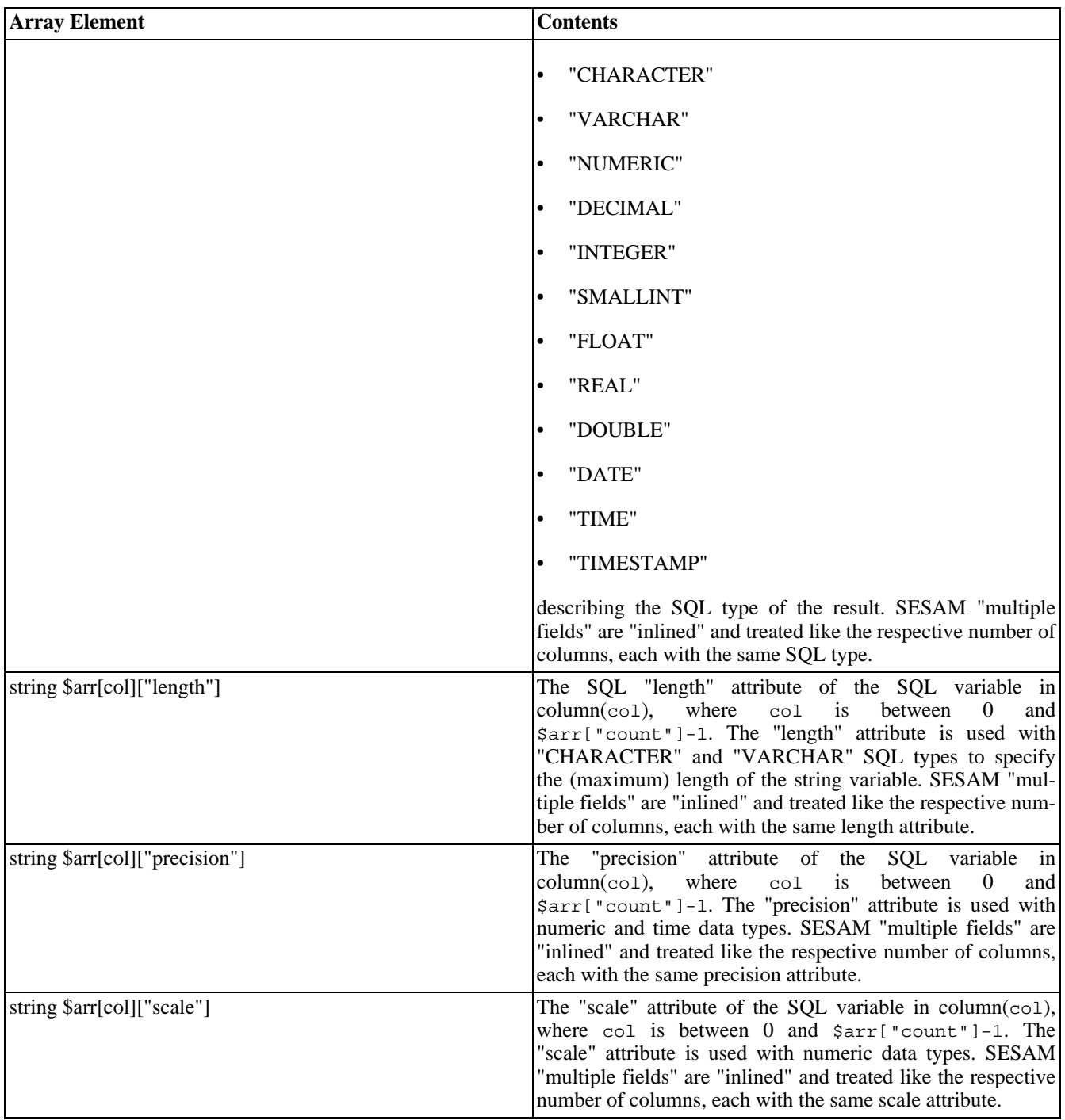

See the **[sesam\\_query\(\)](#page-3221-0)** function for an example of the **sesam\_field\_array()** use.

# **sesam\_field\_name**

(PHP 3 CVS only)

sesam\_field\_name - Return one column name of the result set

# **Description**

int **sesam\_field\_name** (string result\_id, int index)

Returns the name of a field (i.e., the column name) in the result set, or FALSE on error.

For "immediate" queries, or for dynamic columns, an empty string is returned.

**Note:** The column index is zero-based, not one-based as in SESAM.

See also: **sesam\_field\_array**(). It provides an easier interface to access the column names and types, and allows for detection of "multiple fields".

# **sesam\_free\_result**

(PHP 3 CVS only)

sesam\_free\_result - Releases resources for the query

## **Description**

int **sesam\_free\_result** (string result\_id)

Releases resources for the query associated with *result\_id*. Returns FALSE on error.

## **sesam\_num\_fields**

(PHP 3 CVS only)

sesam\_num\_fields - Return the number of fields/columns in a result set

# **Description**

int **sesam\_num\_fields** (string result\_id)

After calling **[sesam\\_query\(\)](#page-3221-0)** with a "select type" query, this function gives you the number of columns in the result. Returns an integer describing the total number of columns (aka. fields) in the current *result\_id* result set or FALSE on error.

For "immediate" statements, the value zero is returned. The SESAM "multiple field" columns count as their respective dimension, i.e., a three-column "multiple field" counts as three columns.

See also: **[sesam\\_query\(\)](#page-3221-0)** and **[sesam\\_field\\_array\(\)](#page-3216-0)** for a way to distinguish between "multiple field" columns and regular columns.

### <span id="page-3221-0"></span>**sesam\_query**

(PHP 3 CVS only)

sesam\_query - Perform a SESAM SQL query and prepare the result

### **Description**

string **sesam\_query** (string query [, bool scrollable])

Returns: A SESAM "result identifier" on success, or FALSE on error.

A "result\_id" resource is used by other functions to retrieve the query results.

**sesam query()** sends a query to the currently active database on the server. It can execute both "immediate" SQL statements and "select type" queries. If an "immediate" statement is executed, then no cursor is allocated, and any subsequent **sesam fetch row()** or **sesam fetch result()** call will return an empty result (zero columns, indicating end-of-result). For "select type" statements, a result descriptor and a (scrollable or sequential, depending on the optional boolean *scrollable* parameter) cursor will be allocated. If *scrollable* is omitted, the cursor will be sequential.

When using "scrollable" cursors, the cursor can be freely positioned on the result set. For each "scrollable" query, there are global default values for the scrolling type (initialized to: SESAM\_SEEK\_NEXT) and the scrolling offset which can either be set once by **[sesam\\_seek\\_row\(\)](#page-3224-0)** or each time when fetching a row using **[sesam\\_fetch\\_row\(\)](#page-3214-0)**.

For "immediate" statements, the number of affected rows is saved for retrieval by the **[sesam\\_affected\\_rows\(\)](#page-3203-0)** function.

See also: **[sesam\\_fetch\\_row\(\)](#page-3214-0)** and **[sesam\\_fetch\\_result\(\)](#page-3213-0)**.

### **Example 763. Show all rows of the "phone" table as a html table**

```
<?php
if (!sesam_connect ("phonedb", "demo", "otto"))
    die ("cannot connect");
$result = sesam_query ("select * from phone");
if (!$result) {
    $err = sesam_diagnostic();
    die ($err["errmsg"]);
}
echo "<TABLE BORDER>\n";
// Add title header with column names above the result:
if ($cols = sesam_field_array ($result)) {
    echo " <TR><TH COLSPAN=".$cols["count"].">Result:</TH></TR>\n";
    echo " <TR>\n";
    for (\text{mod} = 0; \text{mod} < \text{models}['count"]; ++\text{mod})$colattr = $cols[$col];
        /* Span the table head over SESAM's "Multiple Fields": */
        if ($colattr["count"] > 1) {
            echo " <TH COLSPAN=".$colattr["count"].">".$colattr["name"].
                 "(1..".$colattr["count"].")</TH>\n";
            $col += $colattr["count"] - 1;
        } else
            echo " <TH>". $colattr["name"]. "</TH>\n";
    }
    echo " </TR>\n";
}
do {
    // Fetch the result in chunks of 100 rows max.
    sok = sesam fetch result ($result, 100);
    for ($row=0; $row < $ok["rows"]; ++$row) {
        echo " <TR>\n";
        for (\text{mod} = 0; \text{mod} < \text{6ok}['cols'] ; ++\text{6col} {
```

```
if (isset($ok[$col][$row]))
                 echo " <TD>" . $ok[$col][$row] . "</TD>\n";
            } else {
                echo " <TD>-empty-</TD>\n";
            }
        }
        echo " \langleTR>\n";
   }
}
while ($ok["truncated"]) { // while there may be more data
    echo "</TABLE>\n";
}
// free result id
sesam_free_result($result);
?>
```
## <span id="page-3223-0"></span>**sesam\_rollback**

(PHP 3 CVS only)

sesam\_rollback - Discard any pending updates to the SESAM database

## **Description**

bool **sesam\_rollback** (void)

Returns: TRUE on success, FALSE on errors

**sesam\_rollback()** discards any pending updates to the database. Also affected are result cursors and result descriptors.

At the end of each script, and as part of the **se[sam\\_disconnect\(\)](#page-3208-0)** function, an implied **sesam\_rollback()** is executed, discarding any pending changes to the database.

See also: **[sesam\\_commit\(\)](#page-3204-0)**.

### **Example 764. Discarding an update to the SESAM database**

```
<?php
if (sesam_connect ("mycatalog", "myschema", "otto")) {
    if (sesam_execimm ("INSERT INTO mytable VALUES (*, 'Small Test', <0, 8, 15>)")
        && sesam_execimm ("INSERT INTO othertable VALUES (*, 'Another Test', 1)"))
       sesam_commit();
   else
       sesam_rollback();
}
?>
```
### <span id="page-3224-0"></span>**sesam\_seek\_row**

(PHP 3 CVS only)

sesam\_seek\_row - Set scrollable cursor mode for subsequent fetches

## **Description**

bool **sesam\_seek\_row** (string result\_id, int whence [, int offset])

*result\_id* is a valid result id (select type queries only, and only if a "scrollable" cursor was requested when calling **ses[am\\_query\(\)](#page-3221-0)**).

*whence* sets the global default value for the scrolling type, it specifies the scroll type to use in subsequent fetch operations on "scrollable" cursors, which can be set to the following predefined constants:

**Table 151. Valid values for** *"whence"* **parameter**

| <b>Value</b>   | <b>Constant</b>     | <b>Meaning</b>                                                                                                    |
|----------------|---------------------|----------------------------------------------------------------------------------------------------|
| $\Omega$       | SESAM SEEK NEXT     | read sequentially                                                                                                    |
|                | SESAM SEEK PRIOR    | read sequentially backwards                                                                                                    |
| $\overline{2}$ | SESAM SEEK FIRST    | fetch first row (after fetch, the default is<br>set to SESAM_SEEK_NEXT)                                                                                                    |
| 3              | SESAM SEEK LAST     | fetch last row (after fetch, the default is<br>set to SESAM_SEEK_PRIOR)                                                                                                    |
| $\overline{4}$ | SESAM SEEK ABSOLUTE | fetch absolute row number given as off-<br>set (Zero-based. After fetch, the default<br>is set to SESAM_SEEK_ABSOLUTE, and<br>the offset value is auto-incremented)                           |
| 5              | SESAM SEEK RELATIVE | fetch relative to current scroll position,<br>where <i>offset</i> can be a positive or negat-<br>ive offset value (this also sets the de-<br>fault "offset" value for subsequent<br>fetches). |

*offset* is an optional parameter which is only evaluated (and required) if *whence* is either SESAM\_SEEK\_RELATIVE or SES-AM\_SEEK\_ABSOLUTE.

### **sesam\_settransaction**

(PHP 3 CVS only)

sesam\_settransaction - Set SESAM transaction parameters

## **Description**

bool **sesam\_settransaction** (int isolation\_level, int read\_only)

Returns: TRUE if the values are valid, and the **settransaction()** operation was successful, FALSE otherwise.

**sesam\_settransaction()** overrides the default values for the "isolation level" and "read-only" transaction parameters (which are set in the SESAM configuration file), in order to optimize subsequent queries and guarantee database consistency. The overridden values are used for the next transaction only.

**sesam\_settransaction()** can only be called before starting a transaction, not after the transaction has been started already.

To simplify the use in php scripts, the following constants have been predefined in php (see SESAM handbook for detailed explanation of the semantics):

**Table 152. Valid values for** *"Isolation\_Level"* **parameter**

| <b>Value</b> | <b>Constant</b>                                  | <b>Meaning</b>        |
|--------------|--------------------------------------------------|-----------------------|
|              | SESAM_TXISOL_READ_UNCOMMITTED   Read Uncommitted |                       |
|              | SESAM TXISOL READ COMMITTED                      | <b>Read Committed</b> |
|              | SESAM TXISOL REPEATABLE READ                     | Repeatable Read       |
|              | SESAM TXISOL SERIALIZABLE                        | <i>Serializable</i>   |

### **Table 153. Valid values for** *"Read\_Only"* **parameter**

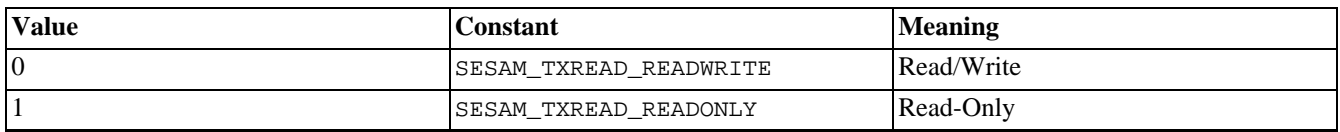

The values set by **sesam\_settransaction()** will override the default setting specified in the [SESAM configuration file.](#page-3198-0)

### **Example 765. Setting SESAM transaction parameters**

```
<?php
sesam_settransaction (SESAM_TXISOL_REPEATABLE_READ,
                     SESAM_TXREAD_READONLY);
?>
```
# **Session handling functions**

## **Table of Contents**

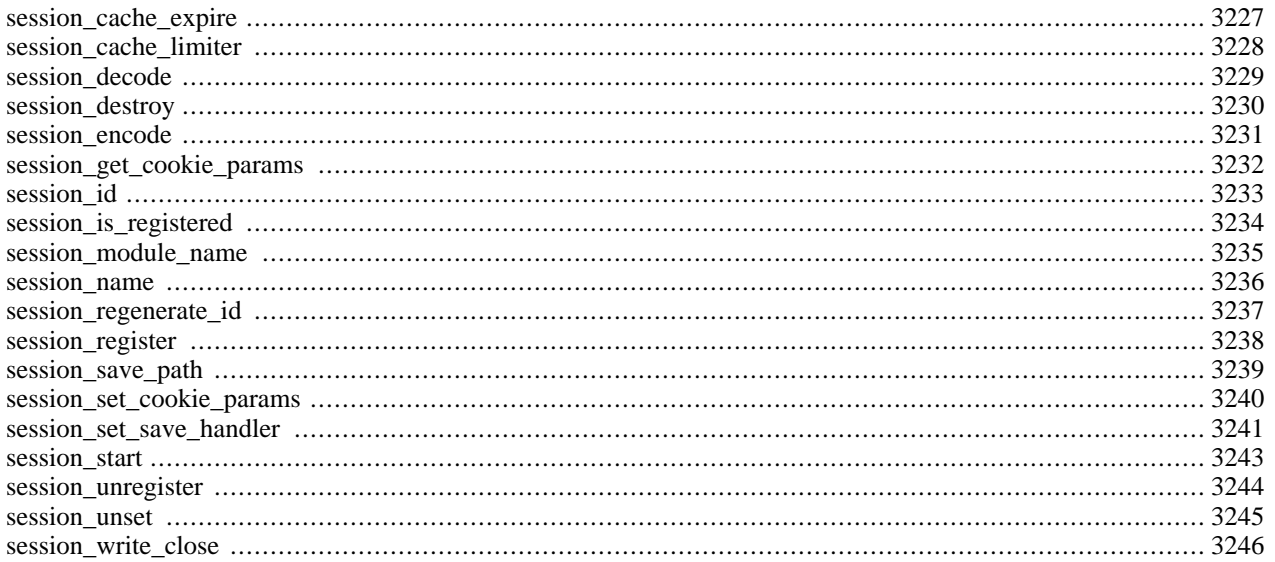

# **Introduction**

Session support in PHP consists of a way to preserve certain data across subsequent accesses. This enables you to build more customized applications and increase the appeal of your web site.

A visitor accessing your web site is assigned an unique id, the so-called session id. This is either stored in a cookie on the user side or is propagated in the URL.

The session support allows you to register arbitrary numbers of variables to be preserved across requests. When a visitor accesses your site, PHP will check automatically (if s[ession.auto\\_start i](#page-3229-0)s set to 1) or on your request (explicitly through **session start()** or implicitly through **session register()**) whether a specific session id has been sent with the request. If this is the case, the prior saved environment is recreated.

### **Caution**

If you do turn on [session.auto\\_start](#page-3229-0) then you cannot put objects into your sessions since the class definition has to be loaded before starting the session in order to recreate the objects in your session.

All registered variables are serialized after the request finishes. Registered variables which are undefined are marked as being not defined. On subsequent accesses, these are not defined by the session module unless the user defines them later.

**Note:** Session handling was added in PHP 4.0.

**Note:** Please note when working with sessions that a record of a session is not created until a variable has been registered using the **[session\\_register\(\)](#page-3245-0)** function or by adding a new key to the \$\_SESSION superglobal array. This holds true regardless of if a session has been started using the **[session\\_start\(\)](#page-3250-0)** function.

## **Sessions and security**

External links: [Session fixation \[http://www.acros.si/papers/session\\_fixation.pdf\]](#page-0-0)

The session module cannot guarantee that the information you store in a session is only viewed by the user who created the session. You need to take additional measures to actively protect the integrity of the session, depending on the value associated with it.

Assess the importance of the data carried by your sessions and deploy additional protections -- this usually comes at a price, reduced convenience for the user. For example, if you want to protect users from simple social engineering tactics, you need to enable session.use\_only\_cookies. In that case, cookies must be enabled unconditionally on the user side, or sessions will not work.

There are several ways to leak an existing session id to third parties. A leaked session id enables the third party to access all resources which are associated with a specific id. First, URLs carrying session ids. If you link to an external site, the URL including the session id might be stored in the external site's referrer logs. Second, a more active attacker might listen to your network traffic. If it is not encrypted, session ids will flow in plain text over the network. The solution here is to implement SSL on your server and make it mandatory for users.

## **Requirements**

No external libraries are needed to build this extension.

**Note:** Optionally you can use shared memory allocation (mm), developed by Ralf S. Engelschall, for session storage. You have to download [mm \[http://www.ossp.org/pkg/lib/mm/\]](http://www.ossp.org/pkg/lib/mm/) and install it. This option is not available for Windows platforms. Note that the session storage module for mm does not guarantee that concurrent accesses to the same session are properly locked. It might be more appropiate to use a shared memory based filesystem (such as tmpfs on Solaris/Linux, or /dev/md on BSD) to store sessions in files, because they are properly locked.

# **Installation**

Session support is enabled in PHP by default. If you would not like to build your PHP with session support, you should specify the --disable-session option to configure. To use shared memory allocation (mm) for session storage configure PHP --with-mm[=DIR].

The windows version of PHP has built in support for this extension. You do not need to load any additional extension in order to use these functions.

**Note:** By default, all data related to a particular session will be stored in a file in the directory specified by the session.save\_path INI option. A file for each session (regardless of if any data is associated with that session) will be created. This is due to the fact that a session is opened (a file is created) but no data is even written to that file. Note that this behavior is a side-effect of the limitations of working with the file system and it is possible that a custom session handler (such as one which uses a database) does not keep track of sessions which store no data.

## **Runtime Configuration**

The behaviour of these functions is affected by settings in php. ini.

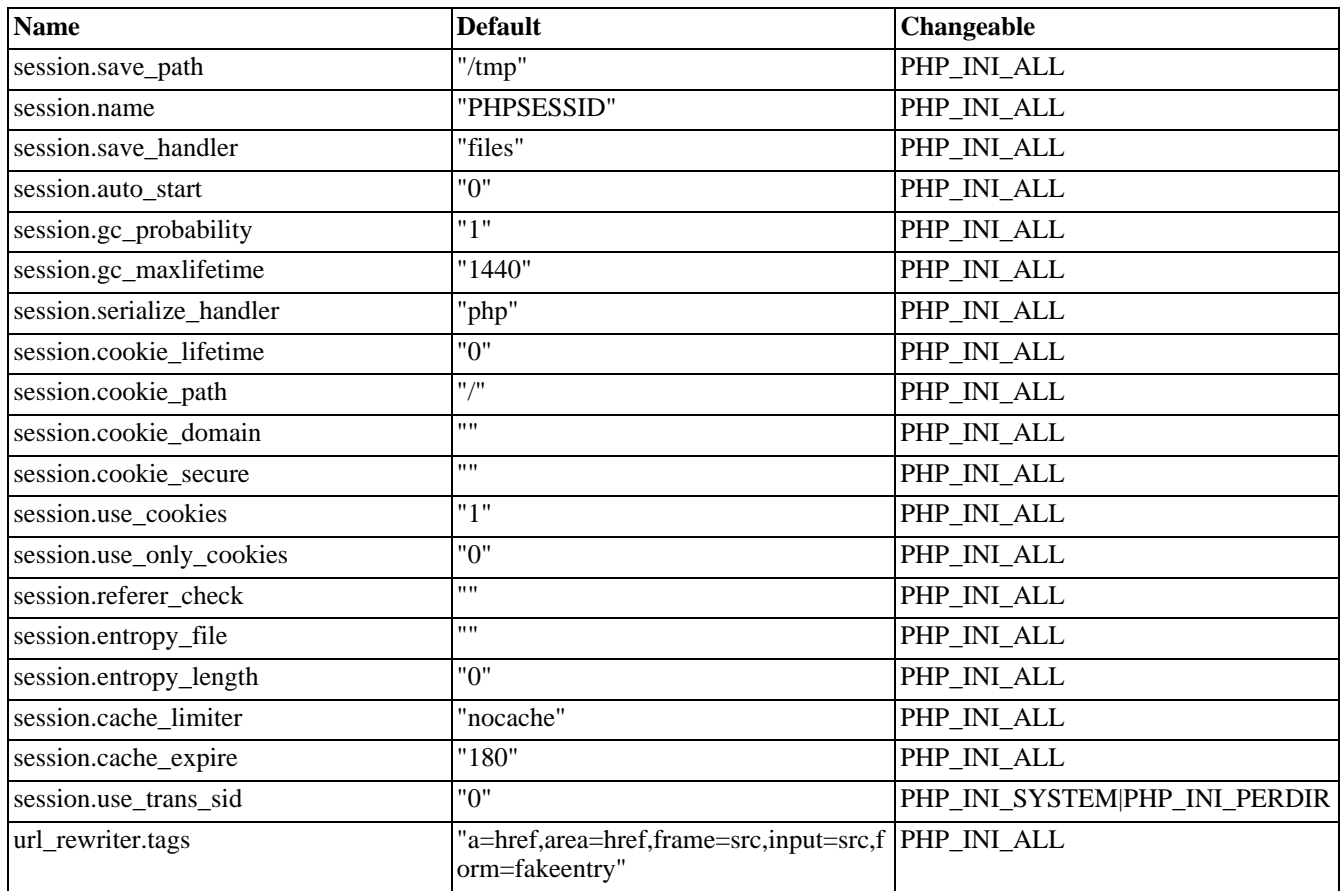

### **Table 154. Session configuration options**

For further details and definition of the PHP\_INI\_\* constants see **[ini\\_set\(\)](#page-2890-0)**.

The session management system supports a number of configuration options which you can place in your php.ini file. We will give a short overview.

### *session.save\_handler* string

session.save\_handler defines the name of the handler which is used for storing and retrieving data associated with a session. Defaults to files. See also **[session\\_set\\_save\\_handler\(\)](#page-3248-0)**.

#### *session.save\_path* string

session.save\_path defines the argument which is passed to the save handler. If you choose the default files handler, this is the path where the files are created. Defaults to  $/\text{tmp}$ . See also **session** save path().

There is an optional N argument to this directive that determines the number of directory levels your session files will be spread around in. For example, setting to '5;/tmp' may end up creating a session file and location like / tmp/4/b/1/e/3/sess\_4b1e384ad74619bd212e236e52a5a174If . In order to use N you must create all of these directories before use. A small shell script exists in ext/session to do this, it's called mod\_files.sh. Also note that if N is used and greater than 0 then automatic garbage collection will not be performed, see a copy of php.ini for further information. Also, if you use N, be sure to surround session. save path in "quotes" because the separator  $(i)$  is also used for comments in php.ini.

### **Warning**

If you leave this set to a world-readable directory, such as /tmp (the default), other users on the server may be able to hijack sessions by getting the list of files in that directory.

**Note:** Windows users have to change this variable in order to use PHP's session functions. Make sure to specify a valid path, e.g.: c:/temp.

#### *session.name* string

session.name specifies the name of the session which is used as cookie name. It should only contain alphanumeric characters. Defaults to PHPSESSID. See also **[session\\_name\(\)](#page-3243-0)**.

### <span id="page-3229-0"></span>*session.auto\_start* boolean

session.auto\_start specifies whether the session module starts a session automatically on request startup. Defaults to 0 (disabled).

### *session.serialize\_handler* string

session.serialize\_handler defines the name of the handler which is used to serialize/deserialize data. Currently, a PHP internal format (name php) and WDDX is supported (name wddx). WDDX is only available, if PHP is compiled with [WDDX support](#page-3642-0). Defaults to php.

### *session.gc\_probability* integer

session.gc\_probability specifies the probability that the gc (garbage collection) routine is started on each request in percent. Defaults to 1.

#### *session.gc\_maxlifetime* integer

session.gc\_maxlifetime specifies the number of seconds after which data will be seen as 'garbage' and cleaned up.

**Note:** If you are using the default file-based session handler, your filesystem must keep track of access times (atime). Windows FAT does not so you will have to come up with another way to handle garbage collecting your session if you are stuck with a FAT filesystem or any other fs where atime tracking is not available.

### *session.referer\_check* string

session.referer\_check contains the substring you want to check each HTTP Referer for. If the Referer was sent by the client and the substring was not found, the embedded session id will be marked as invalid. Defaults to the empty string.

### *session.entropy\_file* string

session.entropy\_file gives a path to an external resource (file) which will be used as an additional entropy source in the session id creation process. Examples are /dev/random or /dev/urandom which are available on many Unix systems.

### *session.entropy\_length* integer

session.entropy length specifies the number of bytes which will be read from the file specified above. Defaults to 0 (disabled).

#### *session.use\_cookies* boolean

session.use\_cookies specifies whether the module will use cookies to store the session id on the client side. Defaults to 1 (enabled).

### *session.use\_only\_cookies* boolean

session.use\_only\_cookies specifies whether the module will *only* use cookies to store the session id on the client side. Defaults to 0 (disabled, for backward compatibility). Enabling this setting prevents attacks involved passing session ids in URLs. This setting was added in PHP 4.3.0.

### <span id="page-3230-2"></span>*session.cookie\_lifetime* integer

session.cookie\_lifetime specifies the lifetime of the cookie in seconds which is sent to the browser. The value 0 means "until the browser is closed." Defaults to 0.See also **session\_get\_cookie\_params**() and **ses[sion\\_set\\_cookie\\_params\(\)](#page-3247-0)**.

### <span id="page-3230-3"></span>*session.cookie\_path* string

session.cookie\_path specifies path to set in session\_cookie. Defaults to /.See also **s[ession\\_get\\_cookie\\_params\(\)](#page-3239-0)** and **[session\\_set\\_cookie\\_params\(\)](#page-3247-0)**.

#### <span id="page-3230-4"></span>*session.cookie\_domain* string

session.cookie\_domain specifies the domain to set in session\_cookie. Default is none at all. See also **session** get cookie params() and **session** set cookie params().

#### <span id="page-3230-5"></span>*session.cookie\_secure* boolean

session.cookie\_secure specifies whether cookies should only be sent over secure connections. Defaults to off. This setting was added in PHP 4.0.4. See also **[session\\_get\\_cookie\\_params\(\)](#page-3239-0)** and **[session\\_set\\_cookie\\_params\(\)](#page-3247-0)**.

### <span id="page-3230-1"></span>*session.cache\_limiter* string

session.cache\_limiter specifies cache control method to use for session pages (none/nocache/private/private\_no\_expire/public). Defaults to nocache. See also **[session\\_cache\\_limiter\(\)](#page-3235-0)**.

### <span id="page-3230-0"></span>*session.cache\_expire* integer

session.cache expire specifies time-to-live for cached session pages in minutes, this has no effect for nocache limiter. Defaults to 180. See also **[session\\_cache\\_expire\(\)](#page-3234-0)**.

#### *session.use\_trans\_sid* boolean

session.use\_trans\_sid whether transparent sid support is enabled or not. Defaults to 0 (disabled).

**Note:** For PHP 4.1.2 or less, it is enabled by compiling with -[-enable-trans-sid](#page-49-0). From PHP 4.2.0, trans-sid feature is always compiled.

URL based session management has additional security risks compared to cookie based session management. Users may send an URL that contains an active session ID to their friends by email or users may save an URL that contains a session ID to their bookmarks and access your site with the same session ID always, for example.

#### *url\_rewriter.tags* string

url\_rewriter.tags specifies which html tags are rewritten to include session id if transparent sid support is enabled. Defaults to a=href, area=href, frame=src, input=src, form=fakeentry, fieldset=

**Note:** If you want XHTML conformity, remove the form entry and use the  $\leq$  fieldset ags around your form fields.

The [track\\_vars](#page-56-0) and [register\\_globals](#page-56-1) configuration settings influence how the session variables get stored and restored.

**Note:** As of PHP 4.0.3, [track\\_vars](#page-56-0) is always turned on.

# **Resource Types**

This extension has no resource types defined.

## **Predefined Constants**

The constants below are defined by this extension, and will only be available when the extension has either been compiled into PHP or dynamically loaded at runtime.

### SID (string)

Constant containing the session name and session ID in the form of "name=ID".

## **Examples**

Note: As of PHP 4.1.0, \$\_SESSION is available as a global variable just like \$\_POST, \$\_GET, \$\_REQUEST and so on. Unlike \$HTTP\_SESSION\_VARS, \$\_SESSION is always global. Therefore, you do not need to use the **glob[al](#page-104-0)** keyword for  $\frac{1}{5}$  SESSION. Please note that this documentation has been changed to use  $\frac{1}{5}$  SESSION everywhere. You can substitute \$HTTP\_SESSION\_VARS for \$\_SESSION, if you prefer the former. Also note that you must start your session using **[session\\_start\(\)](#page-3250-0)** before use of \$\_SESSION becomes available.

The keys in the \$\_SESSION associative array are subject to the same limitations as regular variable names in PHP, i.e. they cannot start with a number and must start with a letter or underscore. For more details see the section on [variables](#page-102-0) in this manual.

If [register\\_globals](#page-56-1) is disabled, only members of the global associative array \$\_SESSION can be registered as session variables. The restored session variables will only be available in the array \$\_SESSION.

Use of  $\zeta$ \_SESSION (or  $\zeta$ HTTP\_SESSION\_VARS with PHP 4.0.6 or less) is recommended for improved security and code readablity. With \$\_SESSION, there is no need to use the **s[ession\\_register\(\)](#page-3245-0)**, **s[ession\\_unregister\(\)](#page-3251-0)**, **se[ssion\\_is\\_registered\(\)](#page-3241-0)** functions. Session variables are accessible like any other variables.

### **Example 766. Registering a variable with \$\_SESSION.**

```
<?php
session_start();
// Use $HTTP SESSION VARS with PHP 4.0.6 or less
if (!isset($_SESSION['count'])) {
    $_SESSION['count'] = 0;
} else {
    $_SESSION['count']++;
}
\frac{1}{2}
```
### **Example 767.** Unregistering a variable with  $\sharp$  session and register globals disabled.

```
<?php
session_start();
// Use $HTTP_SESSION_VARS with PHP 4.0.6 or less
unset($_SESSION['count']);
?>
```
### **Caution**

Do NOT unset the whole  $\zeta$ \_SESSION with unset( $\zeta$ \_SESSION) as this will disable the registering of session variables through the \$\_SESSION superglobal.

### **Example 768.** Unregistering a variable with register globals enabled, after registering it using **\$\_SESSION.**

```
<?php
session_start();
// With PHP 4.3 and later, you can also simply use the prior example.
session_unregister('count');
?>
```
If register globals is enabled, then each global variable can be registered as session variable. Upon a restart of a session, these variables will be restored to corresponding global variables. Since PHP must know which global variables are registered as session variables, users need to register variables with **[session\\_register\(\)](#page-3245-0)** function. You can avoid this by simply setting entries in \$\_SESSION.

### **Caution**

If you are using \$\_SESSION and disable r[egister\\_globals, d](#page-56-1)o not use **se[ssion\\_register\(\)](#page-3245-0)**, **ses[sion\\_is\\_registered\(\)](#page-3241-0)** and **session unregister**(), if your scripts shall work in PHP 4.2 and earlier. You can use these functions in 4.3 and later.

If you enable [register\\_globals,](#page-56-1) **[session\\_unregister\(\)](#page-3251-0)** should be used since session variables are registered as global variables when session data is deserialized. Disabling r[egister\\_globals i](#page-56-1)s recommended for both security and performance reasons.

**Example 769. Registering a variable with [register\\_globals](#page-56-1) enabled**

```
<?php
if (!session_is_registered('count')) {
    session_register("count");
    \text{\$count} = 0}
else {
    $count++;}
?>
```
If [register\\_globals](#page-56-1) is enabled, then the global variables and the \$\_SESSION entries will automatically reference the same values which were registered in the prior session instance.

There is a defect in PHP 4.2.3 and earlier. If you register a new session variable by using **session register**(), the entry in the global scope and the \$\_SESSION entry will not reference the same value until the next **[session\\_start\(\)](#page-3250-0)**. I.e. a modification to the newly registered global variable will not be reflected by the  $\zeta$ \_SESSION entry. This has been corrected in PHP 4.3.

# **Passing the Session ID**

There are two methods to propagate a session id:

- **Cookies**
- URL parameter

The session module supports both methods. Cookies are optimal, but because they are not always available, we also provide an alternative way. The second method embeds the session id directly into URLs.

PHP is capable of transforming links transparently. Unless you are using PHP 4.2 or later, you need to enable it manually when building PHP. Under UNIX, pass -[-enable-trans-sid t](#page-49-0)o configure. If this build option and the run-time option session.use\_trans\_sid are enabled, relative URIs will be changed to contain the session id automatically.

**Note:** The [arg\\_separator.output](#page-56-2) php.ini directive allows to customize the argument seperator. For full XHTML conformance, specify & amp; there.

Alternatively, you can use the constant SID which is always defined. If the client did not send an appropriate session cookie, it has the form session\_name=session\_id. Otherwise, it expands to an empty string. Thus, you can embed it unconditionally into URLs.

The following example demonstrates how to register a variable, and how to link correctly to another page using SID.

### **Example 770. Counting the number of hits of a single user**

```
<?php
if (!session_is_registered('count')) {
    session_register('count');
    \text{Scount} = 1}
else {
    $count++;
}
?>
Hello visitor, you have seen this page <?php echo $count; ?> times.<p>
To continue, <A HREF="nextpage.php?<?php echo strip_tags (SID)?>">click here</A>
```
The **strip tags**() is used when printing the SID in order to prevent XSS related attacks.

Printing the SID, like shown above, is not necessary if [--enable-trans-sid](#page-49-0) was used to compile PHP.

**Note:** Non-relative URLs are assumed to point to external sites and hence don't append the SID, as it would be a security risk to leak the SID to a different server.

# **Custom Session Handlers**

To implement database storage, or any other storage method, you will need to use **se[ssion\\_set\\_save\\_handler\(\)](#page-3248-0)** to create a set of user-level storage functions.

# <span id="page-3234-0"></span>**session\_cache\_expire**

 $(PHP 4 > = 4.2.0)$ 

session\_cache\_expire - Return current cache expire

## **Description**

int **session\_cache\_expire** ([int new\_cache\_expire])

**session\_cache\_expire()** returns the current setting of session.cache\_expire. The value returned should be read in minutes, defaults to 180. If *new\_cache\_expire* is given, the current cache expire is replaced with *new\_cache\_expire*.

The cache expire is reset to the default value of 180 stored in session.cache\_limiter at request startup time. Thus, you need to call **session\_cache\_expire()** for every request (and before **[session\\_start\(\)](#page-3250-0)** is called).

### **Example 771. session\_cache\_expire() example**

```
<?php
/* set the cache limiter to 'private' */
session_cache_limiter('private');
$cache_limiter = session_cache_limiter();
/* set the cache expire to 30 minutes */
session_cache_expire (30);
$cache_expire = session_cache_expire();
/* start the session */
session_start();
echo "The cache limiter is now set to $cache_limiter</ br>";
echo "The cached session pages expire after $cache_expire minutes";
?>
```
**Note:** Setting *new\_cache\_expire* is of value only, if session.cache\_limiter is set to a value *different* from nocache.

See also the configuration settings [session.cache\\_expire,](#page-3230-0) [session.cache\\_limiter](#page-3230-1) and **[session\\_cache\\_limiter\(\)](#page-3235-0)**.

# <span id="page-3235-0"></span>**session\_cache\_limiter**

 $(PHP 4 > = 4.0.3)$ 

session\_cache\_limiter - Get and/or set the current cache limiter

## **Description**

string **session\_cache\_limiter** ([string cache\_limiter])

**session\_cache\_limiter()** returns the name of the current cache limiter. If *cache\_limiter* is specified, the name of the current cache limiter is changed to the new value.

The cache limiter defines which cache control HTTP headers are sent to the client. These headers determine the rules by which the page content may be cached by the client and intermediate proxies. Setting the cache limiter to nocache disallows any client/proxy caching. A value of public permits caching by proxies and the client, whereas private disallows caching by proxies and permits the client to cache the contents.

In private mode, the Expire header sent to the client may cause confusion for some browsers, including Mozilla. You can avoid this problem by using private\_no\_expire mode. The expire header is never sent to the client in this mode.

**Note:** private\_no\_expire was added in PHP 4.2.0.

The cache limiter is reset to the default value stored in s[ession.cache\\_limiter a](#page-3230-1)t request startup time. Thus, you need to call **session\_cache\_limiter()** for every request (and before **[session\\_start\(\)](#page-3250-0)** is called).

### **Example 772. session\_cache\_limiter() example**

```
<?php
/* set the cache limiter to 'private' */
session_cache_limiter('private');
\text{Scale} limiter = session_cache_limiter();
echo "The cache limiter is now set to $cache_limiter<p>";
?>
```
Also see the [session.cache\\_limiter](#page-3230-1) configuration directive.

# <span id="page-3236-0"></span>**session\_decode**

(PHP 4 )

session\_decode - Decodes session data from a string

# **Description**

bool **session\_decode** (string data)

**session\_decode()** decodes the session data in *data*, setting variables stored in the session.

See also **[session\\_encode\(\)](#page-3238-0)**.

## <span id="page-3237-0"></span>**session\_destroy**

(PHP 4 )

session\_destroy - Destroys all data registered to a session

## **Description**

bool **session\_destroy** (void)

**session\_destroy()** destroys all of the data associated with the current session. It does not unset any of the global variables associated with the session, or unset the session cookie.

This function returns TRUE on success and FALSE on failure to destroy the session data.

### **Example 773. Destroying a session**

```
<?php
// Initialize the session.
// If you are using session_name("something"), don't forget it now!
session_start();
// Unset all of the session variables.
session_unset();
// Finally, destroy the session.
session_destroy();
?>
```
### **Example 774. Destroying a session with \$\_SESSION**

```
<?php
// Initialize the session.
// If you are using session_name("something"), don't forget it now!
session_start();
// Unset all of the session variables.
$_SESSION = array();
// Finally, destroy the session.
session_destroy();
```
?>

# <span id="page-3238-0"></span>**session\_encode**

(PHP 4 )

session\_encode - Encodes the current session data as a string

# **Description**

string **session\_encode** (void)

**session\_encode()** returns a string with the contents of the current session encoded within.

See also **[session\\_decode\(\)](#page-3236-0)**

# <span id="page-3239-0"></span>**session\_get\_cookie\_params**

(PHP 4 )

session\_get\_cookie\_params - Get the session cookie parameters

## **Description**

array **session\_get\_cookie\_params** (void)

The **session\_get\_cookie\_params()** function returns an array with the current session cookie information, the array contains the following items:

- "lifetime" The lifetime of the cookie.
- "path" The path where information is stored.
- "domain" The domain of the cookie.
- "secure" The cookie should only be sent over secure connections. (This item was added in PHP 4.0.4.)

See also the configuration directives session.[cookie\\_lifetime, sessio](#page-3230-2)n.coo[kie\\_path, session.c](#page-3230-3)ookie[\\_domain, ses](#page-3230-4)[sion.cookie\\_secure](#page-3230-5), and **[session\\_set\\_cookie\\_params\(\)](#page-3247-0)**.
### <span id="page-3240-0"></span>**session\_id**

(PHP 4 )

session\_id - Get and/or set the current session id

## **Description**

string **session\_id** ([string id])

**session\_id()** returns the session id for the current session.

If *id* is specified, it will replace the current session id. **session\_id()** needs to be called before **ses[sion\\_start\(\)](#page-3250-0)** for that purpose. Depending on the session handler, not all characters are allowed within the session id. For example, the file session handler only allows characters in the range  $a-z$ ,  $A-Z$  and  $0-9!$ 

The constant SID can also be used to retrieve the current name and session id as a string suitable for adding to URLs. Note that SID is only defined if the client didn't send the right cookie. See also [Session handling.](#page-3226-0)

See also **[session\\_start\(\)](#page-3250-0)**, **[session\\_set\\_save\\_handler\(\)](#page-3248-0)**, and [session.save\\_handler.](#page-3229-0)

## <span id="page-3241-0"></span>**session\_is\_registered**

(PHP 4 )

session\_is\_registered - Find out whether a global variable is registered in a session

## **Description**

bool **session\_is\_registered** (string name)

**session\_is\_registered()** returns TRUE if there is a global variable with the name *name* registered in the current session.

**Note:** If \$\_SESSION (or \$HTTP\_SESSION\_VARS for PHP 4.0.6 or less) is used, use **is[set\(\)](#page-3602-0)** to check a variable is registered in \$\_SESSION.

#### **Caution**

If you are using \$\_SESSION (or \$HTTP\_SESSION\_VARS), do not use **se[ssion\\_register\(\)](#page-3245-0)**, **session\_is\_registered()** and **[session\\_unregister\(\)](#page-3251-0)**.

## **session\_module\_name**

(PHP 4 )

session\_module\_name - Get and/or set the current session module

## **Description**

string **session\_module\_name** ([string module])

**session\_module\_name()** returns the name of the current session module. If *module* is specified, that module will be used instead.

#### <span id="page-3243-0"></span>**session\_name**

(PHP 4 )

session\_name - Get and/or set the current session name

## **Description**

string **session\_name** ([string name])

**session\_name()** returns the name of the current session. If *name* is specified, the name of the current session is changed to its value.

The session name references the session id in cookies and URLs. It should contain only alphanumeric characters; it should be short and descriptive (i.e. for users with enabled cookie warnings). The session name is reset to the default value stored in session.name at request startup time. Thus, you need to call **session\_name()** for every request (and before **ses[sion\\_start\(\)](#page-3250-0)** or **[session\\_register\(\)](#page-3245-0)** are called).

#### **Example 775. session\_name() examples**

```
<?php
/* set the session name to WebsiteID */
$previous_name = session_name("WebsiteID");
echo "The previous session name was $previous_name<p>";
?>
```
See also the [session.name](#page-3229-1) configuration directive.

## **session\_regenerate\_id**

 $(PHP 4 > = 4.3.2)$ 

session\_regenerate\_id - Update the current session id with a newly generated one

## **Description**

bool **session\_regenerate\_id** (void)

**session\_regenerate\_id()** will replace the current session id with a new one, and keep the current session information.

Returns TRUE on success or FALSE on failure.

#### **Example 776. A session\_regenerate\_id() example**

```
<?php
session_start();
print session_id();
session_regenerate_id();
// This is now different
print session_id();
print_r($_SESSION);
?>
```
**Note:** As of PHP 4.3.3, if session cookies are enabled, use of **session\_regenerate\_id()** will also submit a new session cookie with the new session id.

See also **[session\\_id\(\)](#page-3240-0)**, **[session\\_start\(\)](#page-3250-0)**, and **[session\\_name\(\)](#page-3243-0)**.

#### <span id="page-3245-0"></span>**session\_register**

(PHP 4 )

session\_register - Register one or more global variables with the current session

#### **Description**

bool **session\_register** (mixed name [, mixed ...])

**session\_register()** accepts a variable number of arguments, any of which can be either a string holding the name of a variable or an array consisting of variable names or other arrays. For each name, **session register**() registers the global variable with that name in the current session.

#### **Caution**

If you want your script to work regardless of re[gister\\_globals](#page-56-0), you need to use the \$\_SESSION array. All \$\_SESSION entries are automatically registered. If your script uses **session\_register()**, it will not work in environments where [register\\_globals](#page-56-0) is disabled.

#### **Caution**

This registers a *global* variable. If you want to register a session variable from within a function, you need to make sure to make it global using the **gl[obal](#page-104-0)** keyword or the \$GLOBALS[] array, or use the special session arrays as noted below.

#### **Caution**

If you are using \$\_SESSION (or \$HTTP\_SESSION\_VARS), do not use **session\_register()**, **s[ession\\_is\\_registered\(\)](#page-3241-0)**, and **[session\\_unregister\(\)](#page-3251-0)**.

This function returns TRUE when all of the variables are successfully registered with the session.

If **session** start() was not called before this function is called, an implicit call to **session** start() with no parameters will be made. \$\_SESSION does not mimic this behavior and requires **[session\\_start\(\)](#page-3250-0)** before use.

You can also create a session variable by simply setting the appropriate member of the \$\_SESSION or \$HTTP\_SESSION\_VARS (PHP < 4.1.0) array.

```
$barney = "A big purple dinosaur.";
session_register("barney");
$_SESSION["zim"] = "An invader from another planet.";
# The old way was to use $HTTP_SESSION_VARS
$HTTP_SESSION_VARS["spongebob"] = "He's got square pants.";
```
**Note:** It is currently impossible to register resource variables in a session. For example, you cannot create a connection to a database and store the connection id as a session variable and expect the connection to still be valid the next time the session is restored. PHP functions that return a resource are identified by having a return type of resource in their function definition. A list of functions that return resources are available in the r[esource types a](#page-3998-0)ppendix.

If  $\frac{1}{5}$  SESSION (or  $\frac{1}{5}$ HTTP\_SESSION\_VARS for PHP 4.0.6 or less) is used, assign values to  $\frac{1}{5}$  SESSION. For example:  $$$  SESSION['var'] = 'ABC';

See also **[session\\_is\\_registered\(\)](#page-3241-0)** and **[session\\_unregister\(\)](#page-3251-0)**.

## **session\_save\_path**

(PHP 4 )

session\_save\_path - Get and/or set the current session save path

## **Description**

string **session\_save\_path** ([string path])

**session\_save\_path()** returns the path of the current directory used to save session data. If *path* is specified, the path to which data is saved will be changed. **session\_save\_path()** needs to be called before **[session\\_start\(\)](#page-3250-0)** for that purpose.

**Note:** On some operating systems, you may want to specify a path on a filesystem that handles lots of small files efficiently. For example, on Linux, reiserfs may provide better performance than ext2fs.

See also the [session.save\\_path](#page-3229-2) configuration directive.

## **session\_set\_cookie\_params**

(PHP 4 )

session\_set\_cookie\_params - Set the session cookie parameters

## **Description**

void **session\_set\_cookie\_params** (int lifetime [, string path [, string domain [, bool secure]]])

Set cookie parameters defined in the php.ini file. The effect of this function only lasts for the duration of the script.

**Note:** The *secure* parameter was added in PHP 4.0.4.

See also the configuration directives session.[cookie\\_lifetime, sessio](#page-3230-0)n.coo[kie\\_path, session.c](#page-3230-1)ookie[\\_domain, ses](#page-3230-2)[sion.cookie\\_secure](#page-3230-3), and **[session\\_get\\_cookie\\_params\(\)](#page-3239-0)**.

#### <span id="page-3248-0"></span>**session\_set\_save\_handler**

(PHP 4 )

session\_set\_save\_handler - Sets user-level session storage functions

#### **Description**

bool **session\_set\_save\_handler** (string open, string close, string read, string write, string destroy, string gc)

**session\_set\_save\_handler()** sets the user-level session storage functions which are used for storing and retrieving data associated with a session. This is most useful when a storage method other than those supplied by PHP sessions is preferred. i.e. Storing the session data in a local database. Returns TRUE on success or FALSE on failure.

**Note:** The "write" handler is not executed until after the output stream is closed. Thus, output from debugging statements in the "write" handler will never be seen in the browser. If debugging output is necessary, it is suggested that the debug output be written to a file instead.

**Note:** The write handler is not executed if the session contains no data; this applies even if empty session variables are registered. This differs to the default file-based session save handler, which creates empty session files.

The following example provides file based session storage similar to the PHP sessions default save handler *files*. This example could easily be extended to cover database storage using your favorite PHP supported database engine.

Read function must return string value always to make save handler work as expected. Return empty string if there is no data to read. Return values from other handlers are converted to boolean expression. TRUE for success, FALSE for failure.

#### **Example 777. session\_set\_save\_handler() example**

```
<?php
function open ($save_path, $session_name) {
  global $sess_save_path, $sess_session_name;
  $sess_save_path = $save_path;
  $sess_session_name = $session_name;
 return(true);
}
function close() {
 return(true);
}
function read ($id) {
  global $sess_save_path, $sess_session_name;
  $sess_file = "$sess_save_path/sess_$id";
  if (Sfp = @fopen(Ssess_file, "r"))$sess_data = fread($fp, filesize($sess_file));
    return($sess_data);
   else {
    return(""); // Must return "" here.
  }
}
function write ($id, $sess_data) {
  global $sess_save_path, $sess_session_name;
  $sess_file = "$sess_save_path/sess_$id";
  if ($fp = @fopen($sess_file, "w")) {
   return(fwrite($fp, $sess_data));
```

```
} else {
    return(false);
  }
}
function destroy ($id) {
 global $sess_save_path, $sess_session_name;
 $sess_file = "$sess_save_path/sess_$id";
 return(@unlink($sess_file));
}
/*********************************************
 * WARNING - You will need to implement some *
 * sort of garbage collection routine here. *
 *********************************************/
function gc ($maxlifetime) {
 return true;
}
session_set_save_handler ("open", "close", "read", "write", "destroy", "gc");
session_start();
// proceed to use sessions normally
?>
```
See also the [session.save\\_handler](#page-3229-0) configuration directive.

### <span id="page-3250-0"></span>**session\_start**

(PHP 4 )

session\_start - Initialize session data

### **Description**

bool **session\_start** (void)

**session\_start()** creates a session or resumes the current one based on the current session id that's being passed via a request, such as GET, POST, or a cookie.

If you want to use a named session, you must call **[session\\_name\(\)](#page-3243-0)** before calling **session\_start()**.

This function always returns TRUE.

**Note:** If you are using cookie-based sessions, you must call **session\_start()** before anything is output to the browser.

**session\_start()** will register internal output handler for URL rewriting when trans-sid is enabled. If a user uses ob\_gzhandler or like with **[ob\\_start\(\)](#page-2721-0)**, the order of output handler is important for proper output. For example, user must register ob\_gzhandler before session start.

**Note:** Use of [zlib.output\\_compression](#page-3775-0) is recommended rather than **[ob\\_gzhandler\(\)](#page-2719-0)**

## <span id="page-3251-0"></span>**session\_unregister**

(PHP 4 )

session\_unregister - Unregister a global variable from the current session

## **Description**

bool **session\_unregister** (string name)

**session\_unregister()** unregisters the global variable named *name* from the current session.

This function returns TRUE when the variable is successfully unregistered from the session.

**Note:** If \$\_SESSION (or \$HTTP\_SESSION\_VARS for PHP 4.0.6 or less) is used, use **[unset\(\)](#page-3611-0)** to unregister a session variable. Do not **unset**()  $\frac{1}{5}$  SESSION itself as this will disable the special function of the  $\frac{1}{5}$  SESSION superglobal.

#### **Caution**

This function does not unset the corresponding global variable for *name*, it only prevents the variable from being saved as part of the session. You must call **[unset\(\)](#page-3611-0)** to remove the corresponding global variable.

#### **Caution**

If you are using \$\_SESSION (or \$HTTP\_SESSION\_VARS), do not use **se[ssion\\_register\(\)](#page-3245-0)**, **se[ssion\\_is\\_registered\(\)](#page-3241-0)** and **session\_unregister()**.

## **session\_unset**

(PHP 4 )

session\_unset - Free all session variables

## **Description**

void **session\_unset** (void)

The **session\_unset()** function frees all session variables currently registered.

**Note:** If \$\_SESSION (or \$HTTP\_SESSION\_VARS for PHP 4.0.6 or less) is used, use **u[nset\(\)](#page-3611-0)** to unregister session variable. i.e.  $\angle$ SESSION = array();

#### **Caution**

Do NOT unset the whole \$\_SESSION with unset(\$\_SESSION) as this will disable the registering of session variables through the \$\_SESSION superglobal.

## **session\_write\_close**

(PHP  $4 > = 4.0.4$ )

session\_write\_close - Write session data and end session

### **Description**

void **session\_write\_close** (void)

End the current session and store session data.

Session data is usually stored after your script terminated without the need to call **session\_write\_close()**, but as session data is locked to prevent concurrent writes only one script may operate on a session at any time. When using framesets together with sessions you will experience the frames loading one by one due to this locking. You can reduce the time needed to load all the frames by ending the session as soon as all changes to session variables are done.

# **Shared Memory Functions**

#### **Table of Contents**

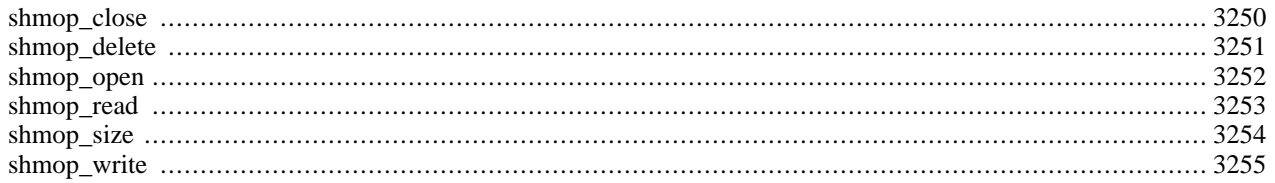

## **Introduction**

Shmop is an easy to use set of functions that allows PHP to read, write, create and delete UNIX shared memory segments. These functions will not typically work on Windows, as it does not support shared memory. As of Windows 2000 though, enabling the php\_shmop.dll in your php.ini will enable this functionality though.

**Note:** In PHP 4.0.3, these functions were prefixed by shm rather than shmop.

### **Requirements**

No external libraries are needed to build this extension.

## **Installation**

To use shmop you will need to compile PHP with the --enable-shmop parameter in your configure line.

## **Runtime Configuration**

This extension has no configuration directives defined in php.ini.

### **Resource Types**

## **Predefined Constants**

This extension has no constants defined.

#### **Examples**

#### **Example 778. Shared Memory Operations Overview**

```
<?php
// Create 100 byte shared memory block with system id if 0xff3
$shm_id = shmop_open(0xff3, "c", 0644, 100);
if(!$shm_id) {
   echo "Couldn't create shared memory segment\n";
}
// Get shared memory block's size
$shm_size = shmop_size($shm_id);
echo "SHM Block Size: ".$shm_size. " has been created.\n";
// Lets write a test string into shared memory
$shm_bytes_written = shmop_write($shm_id, "my shared memory block", 0);
if($shm_bytes_written != strlen("my shared memory block")) {
    echo "Couldn't write the entire length of data\n";
}
// Now lets read the string back
$my_string = shmop_read($shm_id, 0, $shm_size);
if(!$my_string) {
   echo "Couldn't read from shared memory block\n";
}
echo "The data inside shared memory was: ".$my_string."\n";
```

```
//Now lets delete the block and close the shared memory segment
if(!shmop_delete($shm_id)) {
    echo "Couldn't mark shared memory block for deletion.";
}
shmop_close($shm_id);
```
?>

## <span id="page-3257-0"></span>**shmop\_close**

(PHP  $4 \ge 4.0.4$ )

shmop\_close - Close shared memory block

## **Description**

int **shmop\_close** (int shmid)

**shmop\_close()** is used to close a shared memory block.

**shmop\_close()** takes the shmid, which is the shared memory block identifier created by **[shmop\\_open\(\)](#page-3259-0)**.

#### **Example 779. Closing shared memory block**

```
<?php
shmop_close($shm_id);
?>
```
This example will close shared memory block identified by \$shm\_id.

## <span id="page-3258-0"></span>**shmop\_delete**

(PHP  $4 \ge 4.0.4$ )

shmop\_delete - Delete shared memory block

## **Description**

int **shmop\_delete** (int shmid)

**shmop\_delete()** is used to delete a shared memory block.

**shmop\_delete()** takes the shmid, which is the shared memory block identifier created by **[shmop\\_open\(\)](#page-3259-0)**. On success 1 is returned, on failure 0 is returned.

#### **Example 780. Deleting shared memory block**

```
<?php
shmop_delete($shm_id);
?>
```
This example will delete shared memory block identified by \$shm\_id.

#### <span id="page-3259-0"></span>**shmop\_open**

 $(PHP 4 > = 4.0.4)$ 

shmop\_open - Create or open shared memory block

### **Description**

int **shmop\_open** (int key, string flags, int mode, int size)

**shmop\_open()** can create or open a shared memory block.

**shmop\_open()** takes 4 parameters: key, which is the system's id for the shared memory block, this parameter can be passed as a decimal or hex. The second parameter are the flags that you can use:

- "a" for access (sets SHM\_RDONLY for shmat) use this flag when you need to open an existing shared memory segment for read only
- "c" for create (sets IPC\_CREATE) use this flag when you need to create a new shared memory segment or if a segment with the same key exists, try to open it for read and write
- "w" for read & write access use this flag when you need to read and write to a shared memory segment, use this flag in most cases.
- "n" create a new memory segment (sets IPC\_CREATE|IPC\_EXCL) use this flag when you want to create a new shared memory segment but if one already exists with the same flag, fail. This is useful for security purposes, using this you can prevent race condition exploits.

The third parameter is the mode, which are the permissions that you wish to assign to your memory segment, those are the same as permission for a file. Permissions need to be passed in octal form ex. 0644. The last parameter is size of the shared memory block you wish to create in bytes.

**Note:** Note: the 3rd and 4th should be entered as 0 if you are opening an existing memory segment. On success **shmop\_open**() will return an id that you can use to access the shared memory segment you've created.

#### **Example 781. Create a new shared memory block**

```
<?php
$shm_key = ftok(__FILE__,'t');
\sin^{-1}id = shmop_open(\sin^{-1}key, "c", 0644, 100);
?>
```
This example opened a shared memory block with a system id returned by **[ftok\(\)](#page-3180-0)**.

## <span id="page-3260-0"></span>**shmop\_read**

(PHP  $4 \ge 4.0.4$ )

shmop\_read - Read data from shared memory block

### **Description**

string **shmop\_read** (int shmid, int start, int count)

**shmop\_read()** will read a string from shared memory block.

**shmop\_read()** takes 3 parameters: shmid, which is the shared memory block identifier created by **sh[mop\\_open\(\)](#page-3259-0)**, offset from which to start reading and count on the number of bytes to read.

#### **Example 782. Reading shared memory block**

```
<?php
$shm_data = shmop_read($shm_id, 0, 50);
?>
```
This example will read 50 bytes from shared memory block and place the data inside \$shm\_data.

## <span id="page-3261-0"></span>**shmop\_size**

(PHP  $4 \ge 4.0.4$ )

shmop\_size - Get size of shared memory block

### **Description**

int **shmop\_size** (int shmid)

**shmop\_size()** is used to get the size, in bytes of the shared memory block.

**shmop\_size()** takes the shmid, which is the shared memory block identifier created by **s[hmop\\_open\(\)](#page-3259-0)**, the function will return and int, which represents the number of bytes the shared memory block occupies.

#### **Example 783. Getting the size of the shared memory block**

```
<?php
$shm_size = shmop_size($shm_id);
?>
```
This example will put the size of shared memory block identified by \$shm\_id into \$shm\_size.

## <span id="page-3262-0"></span>**shmop\_write**

(PHP  $4 \ge 4.0.4$ )

shmop\_write - Write data into shared memory block

### **Description**

int **shmop\_write** (int shmid, string data, int offset)

**shmop\_write()** will write a string into shared memory block.

**shmop\_write()** takes 3 parameters: shmid, which is the shared memory block identifier created by **s[hmop\\_open\(\)](#page-3259-0)**, data, a string that you want to write into shared memory block and offset, which specifies where to start writing data inside the shared memory segment.

#### **Example 784. Writing to shared memory block**

```
<?php
$shm_bytes_written = shmop_write($shm_id, $my_string, 0);
?>
```
This example will write data inside \$my\_string into shared memory block, \$shm\_bytes\_written will contain the number of bytes written.

# **Shockwave Flash functions**

#### **Table of Contents**

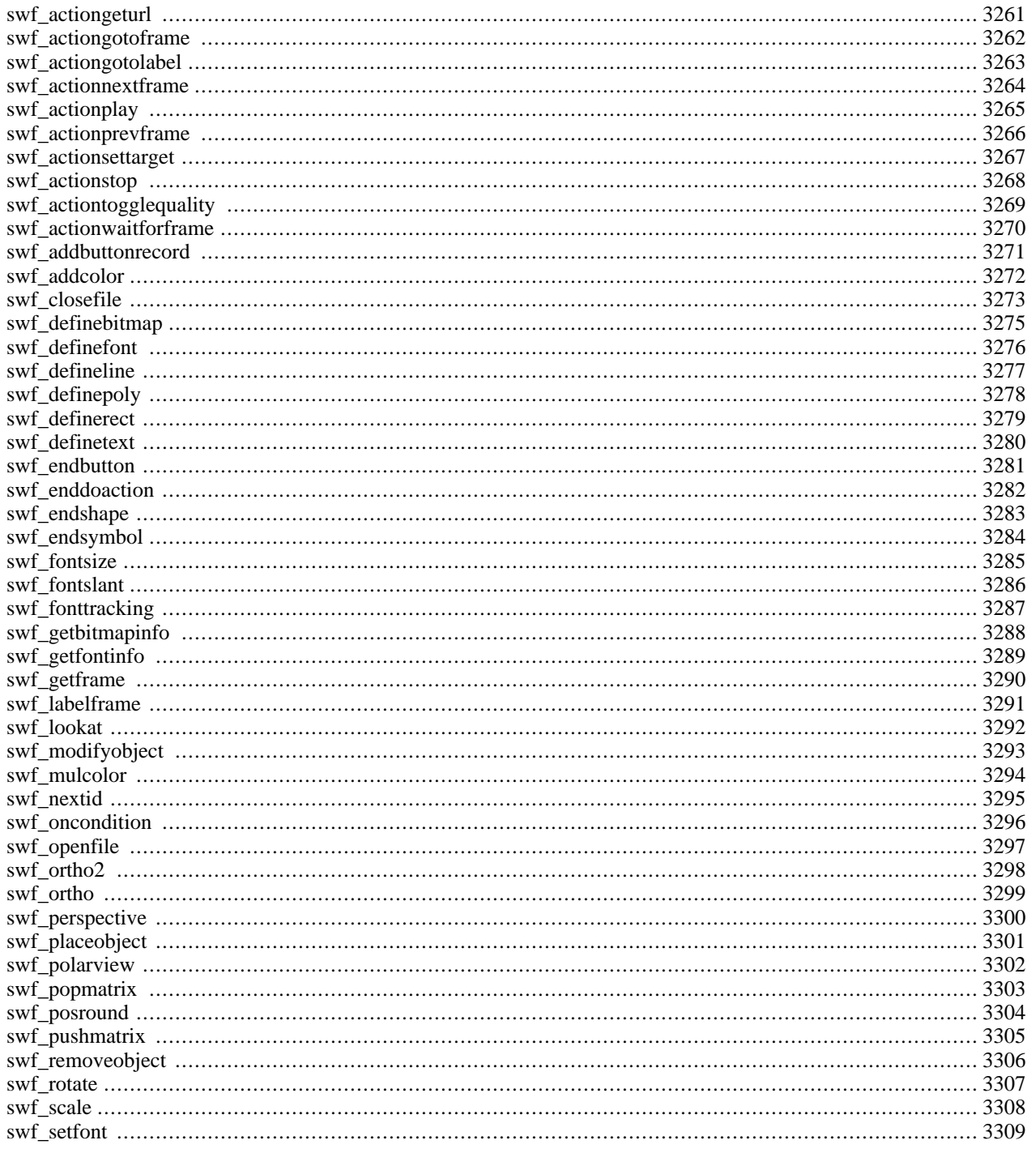

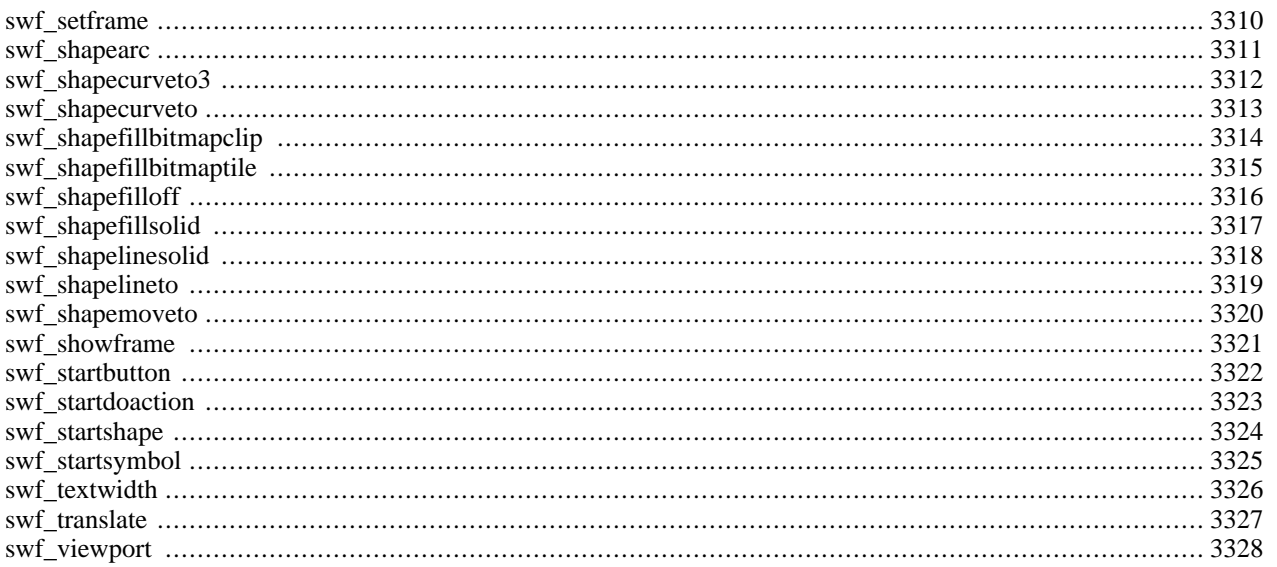

## **Introduction**

PHP offers the ability to create Shockwave Flash files via Paul Haeberli's libswf module.

**Note:** SWF support was added in PHP 4 RC2.

The libswf does not have support for Windows. The development of that library has been stopped, and the source is not available to port it to another systems.

For up to date SWF support take a look at the [MING](#page-1929-0) functions.

### **Requirements**

You need the libswf library to compile PHP with support for this extension. You can download libswf at ft[p://ftp.sgi.com/](ftp://ftp.sgi.com/sgi/graphics/grafica/flash/) [sgi/graphics/grafica/flash/.](ftp://ftp.sgi.com/sgi/graphics/grafica/flash/)

## **Installation**

Once you have libswf all you need to do is to configure  $-\text{with-swf}$  [=DIR] where DIR is a location containing the directories include and lib. The include directory has to contain the swf.h file and the lib directory has to contain the libswf.a file. If you unpack the libswf distribution the two files will be in one directory. Consequently you will have to copy the files to the proper location manually.

## **Runtime Configuration**

This extension has no configuration directives defined in php.ini.

## **Resource Types**

This extension has no resource types defined.

## **Predefined Constants**

The constants below are defined by this extension, and will only be available when the extension has either been compiled into PHP or dynamically loaded at runtime.

MOD\_COLOR (integer)

MOD\_MATRIX (integer)

TYPE\_PUSHBUTTON (integer)

TYPE\_MENUBUTTON (integer)

BSHitTest [\(float](#page-83-0))

BSDown ([float](#page-83-0))

BSOver ([float](#page-83-0))

BSUp [\(float](#page-83-0))

OverDowntoIdle (integer)

IdletoOverDown (integer)

OutDowntoIdle (integer)

OutDowntoOverDown (integer)

OverDowntoOutDown (integer)

OverUptoOverDown (integer)

OverUptoIdle (integer)

IdletoOverUp (integer)

ButtonEnter (integer)

ButtonExit (integer)

MenuEnter (integer)

MenuExit (integer)

#### **Examples**

Once you've successfully installed PHP with Shockwave Flash support you can then go about creating Shockwave files from PHP. You would be surprised at what you can do, take the following code:

#### **Example 785. SWF example**

```
<?php
swf_openfile ("test.swf", 256, 256, 30, 1, 1, 1);
swf_ortho2 (-100, 100, -100, 100);
swf_defineline (1, -70, 0, 70, 0, .2);
swf_definerect (4, 60, -10, 70, 0, 0);
swf_definerect (5, -60, 0, -70, 10, 0);
swf_addcolor (0, 0, 0, 0);
swf_definefont (10, "Mod");
swf_fontsize (5);
swf_fontslant (10);
swf_definetext (11, "This be Flash wit PHP!", 1);
swf_pushmatrix ();
swf_translate (-50, 80, 0);
swf_placeobject (11, 60);
swf_popmatrix ();
for (\frac{1}{2}i = 0; \frac{1}{2}i < 30; \frac{1}{2}i++) {
    $p = $i/(30-1);swf_pushmatrix ();
    swf\_scale (1-(sp*.9), 1, 1);<br>swf\_rotate (60*sp, 'z');swf_{\text{rotate}} (60*sp,swf_translate (20+20*$p, $p/1.5, 0);
    swf_rotate (270*$p, 'z');
    swf_addcolor ($p, 0, $p/1.2, -$p);
    swf_placeobject (1, 50);
    swf_placeobject (4, 50);
    swf_placeobject (5, 50);
    swf_popmatrix ();
    swf_showframe ();
```

```
}
for ($i = 0; $i < 30; $i++) {
     swf_removeobject (50);
     if ((\$i<sup>\{\beta}{8}4) == 0) {</sup>
          swf_showframe ();
    }
}
swf_startdoaction ();
swf_actionstop ();
swf_enddoaction ();
swf_closefile ();
?>
```
## <span id="page-3268-0"></span>**swf\_actiongeturl**

(PHP  $4 \le 4.3.2$ )

swf\_actiongeturl - Get a URL from a Shockwave Flash movie

## **Description**

void **swf\_actiongeturl** (string url, string target)

The **swf\_actiongeturl()** function gets the URL specified by the parameter *url* with the target *target*.

## <span id="page-3269-0"></span>**swf\_actiongotoframe**

(PHP  $4 \le 4.3.2$ )

swf\_actiongotoframe - Play a frame and then stop

## **Description**

void **swf\_actiongotoframe** (int framenumber)

The **swf\_actiongotoframe()** function will go to the frame specified by *framenumber*, play it, and then stop.

## <span id="page-3270-0"></span>**swf\_actiongotolabel**

(PHP  $4 \le 4.3.2$ )

swf\_actiongotolabel - Display a frame with the specified label

## **Description**

void **swf\_actiongotolabel** (string label)

The **swf\_actiongotolabel()** function displays the frame with the label given by the *label* parameter and then stops.

## <span id="page-3271-0"></span>**swf\_actionnextframe**

(PHP  $4 \le 4.3.2$ )

swf\_actionnextframe - Go foward one frame

### **Description**

void **swf\_actionnextframe** (void)

Go foward one frame.

## <span id="page-3272-0"></span>**swf\_actionplay**

(PHP  $4 \le 4.3.2$ )

swf\_actionplay - Start playing the flash movie from the current frame

## **Description**

void **swf\_actionplay** (void)

Start playing the flash movie from the current frame.

## <span id="page-3273-0"></span>**swf\_actionprevframe**

(PHP  $4 \le 4.3.2$ )

swf\_actionprevframe - Go backwards one frame

## **Description**

void **swf\_actionprevframe** (void)

## <span id="page-3274-0"></span>**swf\_actionsettarget**

(PHP  $4 \le 4.3.2$ )

swf\_actionsettarget - Set the context for actions

## **Description**

void **swf\_actionsettarget** (string target)

The **swf\_actionsettarget()** function sets the context for all actions. You can use this to control other flash movies that are currently playing.

## <span id="page-3275-0"></span>**swf\_actionstop**

(PHP  $4 \le 4.3.2$ )

swf\_actionstop - Stop playing the flash movie at the current frame

## **Description**

void **swf\_actionstop** (void)

Stop playing the flash movie at the current frame.
# **swf\_actiontogglequality**

(PHP  $4 \le 4.3.2$ )

swf\_actiontogglequality - Toggle between low and high quality

#### **Description**

#### void **swf\_actiontogglequality** (void)

Toggle the flash movie between high and low quality.

# **swf\_actionwaitforframe**

(PHP  $4 \le 4.3.2$ )

swf\_actionwaitforframe - Skip actions if a frame has not been loaded

# **Description**

void **swf\_actionwaitforframe** (int framenumber, int skipcount)

The **swf\_actionwaitforframe()** function will check to see if the frame, specified by the *framenumber* parameter has been loaded, if not it will skip the number of actions specified by the *skipcount* parameter. This can be useful for "Loading..." type animations.

# <span id="page-3278-0"></span>**swf\_addbuttonrecord**

(PHP  $4 \le 4.3.2$ )

swf\_addbuttonrecord - Controls location, appearance and active area of the current button

### **Description**

void **swf\_addbuttonrecord** (int states, int shapeid, int depth)

The **swf\_addbuttonrecord()** function allows you to define the specifics of using a button. The first parameter, *states*, defines what states the button can have, these can be any or all of the following constants: BSHitTest, BSDown, BSOver or BSUp. The second parameter, the *shapeid* is the look of the button, this is usually the object id of the shape of the button. The *depth* parameter is the placement of the button in the current frame.

#### **Example 786. swf\_addbuttonrecord() function example**

```
swf_startButton ($objid, TYPE_MENUBUTTON);
   swf_addButtonRecord (BSDown|BSOver, $buttonImageId, 340);
   swf_onCondition (MenuEnter);
        swf_actionGetUrl ("http://www.designmultimedia.com", "_level1");
   swf_onCondition (MenuExit);
        swf_actionGetUrl ("", "_level1");
swf_endButton ();
```
# <span id="page-3279-0"></span>**swf\_addcolor**

(PHP  $4 \le 4.3.2$ )

swf\_addcolor - Set the global add color to the rgba value specified

# **Description**

void **swf\_addcolor** (float r, float g, float b, float a)

The **swf\_addcolor()** function sets the global add color to the *rgba* color specified. This color is then used (implicitly) by the **[swf\\_placeobject\(\)](#page-3308-0)**, **[swf\\_modifyobject\(\)](#page-3300-0)** and the **[swf\\_addbuttonrecord\(\)](#page-3278-0)** functions. The color of the object will be add by the *rgba* values when the object is written to the screen.

**Note:** The *rgba* values can be either positive or negative.

#### **swf\_closefile**

(PHP  $4 \le 4.3.2$ )

swf\_closefile - Close the current Shockwave Flash file

#### **Description**

void **swf\_closefile** ([int return\_file ])

Close a file that was opened by the **[swf\\_openfile\(\)](#page-3304-0)** function. If the *return\_file* parameter is set then the contents of the SWF file are returned from the function.

**Example 787. Creating a simple flash file based on user input and outputting it and saving it in a database**

<?php // The \$text variable is submitted by the // user // Global variables for database // access (used in the swf\_savedata() function) \$DBHOST = "localhost"; \$DBUSER = "sterling"; \$DBPASS = "secret"; swf\_openfile ("php://stdout", 256, 256, 30, 1, 1, 1); swf\_definefont (10, "Ligon-Bold"); swf\_fontsize (12); swf fontslant (10); swf\_definetext (11, \$text, 1); swf\_pushmatrix (); swf\_translate (-50, 80, 0); swf\_placeobject (11, 60); swf\_popmatrix (); swf\_showframe (); swf\_startdoaction (); swf actionstop (); swf\_enddoaction (); \$data = swf\_closefile (1); \$data ? swf\_savedata (\$data) : die ("Error could not save SWF file"); // void swf\_savedata (string data) // Save the generated file a database // for later retrieval function swf\_savedata (\$data) { global \$DBHOST, \$DBUSER, \$DBPASS; \$dbh = @mysql\_connect (\$DBHOST, \$DBUSER, \$DBPASS); if (!\$dbh) {

```
die (sprintf ("Error [%d]: %s",
                   mysql_errno (), mysql_error ()));
}
$stmt = "INSERT INTO swf_files (file) VALUES ('$data')";
$sth = @mysql_query ($stmt, $dbh);
if (!$sth) {
    die (sprintf ("Error [%d]: %s",
                   mysql_errno (), mysql_error ()));
}
@mysql_free_result ($sth);
@mysql_close ($dbh);
```
} ?>

# **swf\_definebitmap**

(PHP  $4 \le 4.3.2$ )

swf\_definebitmap - Define a bitmap

### **Description**

void **swf\_definebitmap** (int objid, string image\_name)

The **swf\_definebitmap()** function defines a bitmap given a GIF, JPEG, RGB or FI image. The image will be converted into a Flash JPEG or Flash color map format.

# **swf\_definefont**

(PHP  $4 \le 4.3.2$ )

swf\_definefont - Defines a font

### **Description**

void **swf\_definefont** (int fontid, string fontname)

The **swf\_definefont()** function defines a font given by the *fontname* parameter and gives it the id specified by the *fontid* parameter. It then sets the font given by *fontname* to the current font.

# **swf\_defineline**

(PHP  $4 \le 4.3.2$ )

swf\_defineline - Define a line

# **Description**

void **swf\_defineline** (int objid, float x1, float y1, float x2, float y2, float width)

The **swf\_defineline()** defines a line starting from the x coordinate given by *x1* and the y coordinate given by *y1* parameter. Up to the x coordinate given by the *x2* parameter and the y coordinate given by the *y2* parameter. It will have a width defined by the *width* parameter.

# **swf\_definepoly**

(PHP  $4 \le 4.3.2$ )

swf\_definepoly - Define a polygon

### **Description**

void **swf\_definepoly** (int objid, array coords, int npoints, float width)

The **swf\_definepoly()** function defines a polygon given an array of x, y coordinates (the coordinates are defined in the parameter *coords*). The parameter *npoints* is the number of overall points that are contained in the array given by *coords*. The *width* is the width of the polygon's border, if set to 0.0 the polygon is filled.

# **swf\_definerect**

(PHP  $4 \le 4.3.2$ )

swf\_definerect - Define a rectangle

# **Description**

void **swf\_definerect** (int objid, float x1, float y1, float x2, float y2, float width)

The **swf\_definerect()** defines a rectangle with an upper left hand coordinate given by the x, *x1*, and the y, *y1*. And a lower right hand coordinate given by the x coordinate, *x2*, and the y coordinate, *y2* . Width of the rectangles border is given by the *width* parameter, if the width is 0.0 then the rectangle is filled.

# **swf\_definetext**

(PHP  $4 \le 4.3.2$ )

swf\_definetext - Define a text string

#### **Description**

void **swf\_definetext** (int objid, string str, int docenter)

Define a text string (the *str* parameter) using the current font and font size. The *docenter* is where the word is centered, if *docenter* is 1, then the word is centered in x.

# **swf\_endbutton**

(PHP  $4 \le 4.3.2$ )

swf\_endbutton - End the definition of the current button

#### **Description**

void **swf\_endbutton** (void)

The **swf\_endbutton()** function ends the definition of the current button.

# **swf\_enddoaction**

(PHP  $4 \le 4.3.2$ )

swf\_enddoaction - End the current action

# **Description**

void **swf\_enddoaction** (void)

Ends the current action started by the **[swf\\_startdoaction\(\)](#page-3330-0)** function.

# **swf\_endshape**

(PHP  $4 \le 4.3.2$ )

swf\_endshape - Completes the definition of the current shape

# **Description**

void **swf\_endshape** (void)

The **swf\_endshape()** completes the definition of the current shape.

# **swf\_endsymbol**

(PHP  $4 \le 4.3.2$ )

swf\_endsymbol - End the definition of a symbol

#### **Description**

void **swf\_endsymbol** (void)

The **swf\_endsymbol()** function ends the definition of a symbol that was started by the **[swf\\_startsymbol\(\)](#page-3332-0)** function.

#### **swf\_fontsize**

(PHP  $4 \le 4.3.2$ )

swf\_fontsize - Change the font size

#### **Description**

void **swf\_fontsize** (float size)

The **swf\_fontsize()** function changes the font size to the value given by the *size* parameter.

# **swf\_fontslant**

(PHP  $4 \le 4.3.2$ )

swf\_fontslant - Set the font slant

#### **Description**

#### void **swf\_fontslant** (float slant)

Set the current font slant to the angle indicated by the *slant* parameter. Positive values create a foward slant, negative values create a negative slant.

# **swf\_fonttracking**

(PHP  $4 \le 4.3.2$ )

swf\_fonttracking - Set the current font tracking

# **Description**

void **swf\_fonttracking** (float tracking)

Set the font tracking to the value specified by the *tracking* parameter. This function is used to increase the spacing between letters and text, positive values increase the space and negative values decrease the space between letters.

# **swf\_getbitmapinfo**

(PHP  $4 \le 4.3.2$ )

swf\_getbitmapinfo - Get information about a bitmap

#### **Description**

array **swf\_getbitmapinfo** (int bitmapid)

The **swf\_getbitmapinfo()** function returns an array of information about a bitmap given by the *bitmapid* parameter. The returned array has the following elements:

- "size" The size in bytes of the bitmap.
- "width" The width in pixels of the bitmap.
- "height" The height in pixels of the bitmap.

# **swf\_getfontinfo**

(PHP  $4 \le 4.3.2$ )

swf\_getfontinfo - The height in pixels of a capital A and a lowercase x

# **Description**

#### array **swf\_getfontinfo** (void)

The **swf\_getfontinfo()** function returns an associative array with the following parameters:

- Aheight The height in pixels of a capital A.
- xheight The height in pixels of a lowercase x.

# **swf\_getframe**

(PHP  $4 \le 4.3.2$ )

swf\_getframe - Get the frame number of the current frame

# **Description**

int **swf\_getframe** (void)

The **swf\_getframe()** function gets the number of the current frame.

# **swf\_labelframe**

(PHP  $4 \le 4.3.2$ )

swf\_labelframe - Label the current frame

#### **Description**

void **swf\_labelframe** (string name)

Label the current frame with the name given by the *name* parameter.

### **swf\_lookat**

(PHP  $4 \le 4.3.2$ )

swf\_lookat - Define a viewing transformation

### **Description**

void **swf\_lookat** (float view\_x, float view\_y, float view\_z, float reference\_x, float reference\_y, float reference\_z, float twist)

The **swf\_lookat()** function defines a viewing transformation by giving the viewing position (the parameters *view\_x*, *view\_y*, and *view\_z*) and the coordinates of a reference point in the scene, the reference point is defined by the *reference\_x*, *reference\_y* , and *reference\_z* parameters. The *twist* controls the rotation along with viewer's z axis.

# <span id="page-3300-0"></span>**swf\_modifyobject**

(PHP  $4 \le 4.3.2$ )

swf\_modifyobject - Modify an object

### **Description**

void **swf\_modifyobject** (int depth, int how)

Updates the position and/or color of the object at the specified depth, *depth*. The parameter *how* determines what is updated. *how* can either be the constant MOD\_MATRIX or MOD\_COLOR or it can be a combination of both (MOD\_MATRIX|MOD\_COLOR).

MOD\_COLOR uses the current mulcolor (specified by the function **s[wf\\_mulcolor\(\)](#page-3301-0)**) and addcolor (specified by the function **[swf\\_addcolor\(\)](#page-3279-0)**) to color the object. MOD\_MATRIX uses the current matrix to position the object.

### <span id="page-3301-0"></span>**swf\_mulcolor**

(PHP  $4 \le 4.3.2$ )

swf\_mulcolor - Sets the global multiply color to the rgba value specified

#### **Description**

void **swf\_mulcolor** (float r, float g, float b, float a)

The **swf\_mulcolor()** function sets the global multiply color to the *rgba* color specified. This color is then used (implicitly) by the **[swf\\_placeobject\(\)](#page-3308-0)**, **[swf\\_modifyobject\(\)](#page-3300-0)** and the **s[wf\\_addbuttonrecord\(\)](#page-3278-0)** functions. The color of the object will be multiplied by the *rgba* values when the object is written to the screen.

**Note:** The *rgba* values can be either positive or negative.

# **swf\_nextid**

(PHP  $4 \le 4.3.2$ )

swf\_nextid - Returns the next free object id

### **Description**

int **swf\_nextid** (void)

The **swf\_nextid()** function returns the next available object id.

## **swf\_oncondition**

(PHP  $4 \le 4.3.2$ )

swf\_oncondition - Describe a transition used to trigger an action list

#### **Description**

void **swf\_oncondition** (int transition)

The **swf\_oncondition()** function describes a transition that will trigger an action list. There are several types of possible transitions, the following are for buttons defined as TYPE\_MENUBUTTON:

- IdletoOverUp
- OverUptoIdle
- OverUptoOverDown
- OverDowntoOverUp
- IdletoOverDown
- OutDowntoIdle
- MenuEnter (IdletoOverUp|IdletoOverDown)
- MenuExit (OverUptoIdle|OverDowntoIdle)

For TYPE\_PUSHBUTTON there are the following options:

- IdletoOverUp
- OverUptoIdle
- OverUptoOverDown
- OverDowntoOverUp
- OverDowntoOutDown
- OutDowntoOverDown
- OutDowntoIdle
- ButtonEnter (IdletoOverUp|OutDowntoOverDown)
- ButtonExit (OverUptoIdle|OverDowntoOutDown)

# <span id="page-3304-0"></span>**swf\_openfile**

(PHP  $4 \le 4.3.2$ )

swf\_openfile - Open a new Shockwave Flash file

# **Description**

void **swf\_openfile** (string filename, float width, float height, float framerate, float r, float g, float b)

The **swf\_openfile()** function opens a new file named *filename* with a width of *width* and a height of *height* a frame rate of *framerate* and background with a red color of *r* a green color of *g* and a blue color of *b*.

The **swf\_openfile()** must be the first function you call, otherwise your script will cause a segfault. If you want to send your output to the screen make the filename: "php://stdout" (support for this is in 4.0.1 and up).

#### **swf\_ortho2**

(PHP  $4 \le 4.3.2$ )

swf\_ortho2 - Defines 2D orthographic mapping of user coordinates onto the current viewport

# **Description**

void **swf\_ortho2** (float xmin, float xmax, float ymin, float ymax)

The **swf\_ortho2()** function defines a two dimensional orthographic mapping of user coordinates onto the current viewport, this defaults to one to one mapping of the area of the Flash movie. If a perspective transformation is desired, the **swf\_perspective ()** function can be used.

# **swf\_ortho**

 $(4.0.1 - 4.3.2 \text{ only})$ 

swf\_ortho - Defines an orthographic mapping of user coordinates onto the current viewport

#### **Description**

void **swf\_ortho** (float xmin, float xmax, float ymin, float ymax, float zmin, float zmax)

The **swf\_ortho()** function defines an orthographic mapping of user coordinates onto the current viewport.

## **swf\_perspective**

(PHP  $4 \le 4.3.2$ )

swf\_perspective - Define a perspective projection transformation

### **Description**

void **swf\_perspective** (float fovy, float aspect, float near, float far)

The **swf\_perspective()** function defines a perspective projection transformation. The *fovy* parameter is field-of-view angle in the y direction. The *aspect* parameter should be set to the aspect ratio of the viewport that is being drawn onto. The *near* parameter is the near clipping plane and the *far* parameter is the far clipping plane.

**Note:** Various distortion artifacts may appear when performing a perspective projection, this is because Flash players only have a two dimensional matrix. Some are not to pretty.

# <span id="page-3308-0"></span>**swf\_placeobject**

(PHP  $4 \le 4.3.2$ )

swf\_placeobject - Place an object onto the screen

# **Description**

void **swf\_placeobject** (int objid, int depth)

Places the object specified by *objid* in the current frame at a depth of *depth*. The *objid* parameter and the *depth* must be between 1 and 65535.

This uses the current mulcolor (specified by **[swf\\_mulcolor\(\)](#page-3301-0)**) and the current addcolor (specified by **[swf\\_addcolor\(\)](#page-3279-0)**) to color the object and it uses the current matrix to position the object.

**Note:** Full RGBA colors are supported.

#### **swf\_polarview**

(PHP  $4 \le 4.3.2$ )

swf\_polarview - Define the viewer's position with polar coordinates

# **Description**

void **swf\_polarview** (float dist, float azimuth, float incidence, float twist)

The **swf\_polarview()** function defines the viewer's position in polar coordinates. The *dist* parameter gives the distance between the viewpoint to the world space origin. The *azimuth* parameter defines the azimuthal angle in the x,y coordinate plane, measured in distance from the y axis. The *incidence* parameter defines the angle of incidence in the y,z plane, measured in distance from the z axis. The incidence angle is defined as the angle of the viewport relative to the z axis. Finally the *twist* specifies the amount that the viewpoint is to be rotated about the line of sight using the right hand rule.

# **swf\_popmatrix**

(PHP  $4 \le 4.3.2$ )

swf\_popmatrix - Restore a previous transformation matrix

# **Description**

void **swf\_popmatrix** (void)

The **swf\_popmatrix()** function pushes the current transformation matrix back onto the stack.

### **swf\_posround**

(PHP  $4 \le 4.3.2$ )

swf\_posround - Enables or Disables the rounding of the translation when objects are placed or moved

# **Description**

void **swf\_posround** (int round)

The **swf\_posround()** function enables or disables the rounding of the translation when objects are placed or moved, there are times when text becomes more readable because rounding has been enabled. The *round* is whether to enable rounding or not, if set to the value of 1, then rounding is enabled, if set to 0 then rounding is disabled.
## **swf\_pushmatrix**

 $(PHP 4 \le 4.3.2)$ 

swf\_pushmatrix - Push the current transformation matrix back unto the stack

#### **Description**

void **swf\_pushmatrix** (void)

The **swf\_pushmatrix()** function pushes the current transformation matrix back onto the stack.

## **swf\_removeobject**

 $(PHP 4 \le 4.3.2)$ 

swf\_removeobject - Remove an object

### **Description**

#### void **swf\_removeobject** (int depth)

Removes the object at the depth specified by *depth*.

#### **swf\_rotate**

(PHP  $4 \le 4.3.2$ )

swf\_rotate - Rotate the current transformation

### **Description**

void **swf\_rotate** (float angle, string axis)

The **swf\_rotate()** rotates the current transformation by the angle given by the *angle* parameter around the axis given by the *axis* parameter. Valid values for the axis are 'x' (the x axis), 'y' (the y axis) or 'z' (the z axis).

#### **swf\_scale**

(PHP  $4 \le 4.3.2$ )

swf\_scale - Scale the current transformation

#### **Description**

void **swf\_scale** (float x, float y, float z)

The **swf\_scale()** scales the x coordinate of the curve by the value of the *x* parameter, the y coordinate of the curve by the value of the *y* parameter, and the z coordinate of the curve by the value of the *z* parameter.

#### **swf\_setfont**

(PHP  $4 \le 4.3.2$ )

swf\_setfont - Change the current font

#### **Description**

void **swf\_setfont** (int fontid)

The **swf\_setfont()** sets the current font to the value given by the *fontid* parameter.

#### **swf\_setframe**

(PHP  $4 \le 4.3.2$ )

swf\_setframe - Switch to a specified frame

#### **Description**

void **swf\_setframe** (int framenumber)

The **swf\_setframe()** changes the active frame to the frame specified by *framenumber*.

#### **swf\_shapearc**

(PHP  $4 \le 4.3.2$ )

swf\_shapearc - Draw a circular arc

### **Description**

void **swf\_shapearc** (float x, float y, float r, float ang1, float ang2)

The **swf\_shapearc()** function draws a circular arc from angle A given by the *ang1* parameter to angle B given by the *ang2* parameter. The center of the circle has an x coordinate given by the *x* parameter and a y coordinate given by the *y*, the radius of the circle is given by the *r* parameter.

### **swf\_shapecurveto3**

(PHP  $4 \le 4.3.2$ )

swf\_shapecurveto3 - Draw a cubic bezier curve

### **Description**

void **swf\_shapecurveto3** (float x1, float y1, float x2, float y2, float x3, float y3)

Draw a cubic bezier curve using the x,y coordinate pairs *x1*, *y1* and *x2*,*y2* as off curve control points and the x,y coordinate *x3*, *y3* as an endpoint. The current position is then set to the x,y coordinate pair given by *x3*,*y3*.

### **swf\_shapecurveto**

(PHP  $4 \le 4.3.2$ )

swf\_shapecurveto - Draw a quadratic bezier curve between two points

### **Description**

void **swf\_shapecurveto** (float x1, float y1, float x2, float y2)

The **swf\_shapecurveto()** function draws a quadratic bezier curve from the current location, though the x coordinate given by *x1* and the y coordinate given by *y1* to the x coordinate given by *x2* and the y coordinate given by *y2*. The current position is then set to the x,y coordinates given by the *x2* and *y2* parameters

## **swf\_shapefillbitmapclip**

(PHP  $4 \le 4.3.2$ )

swf\_shapefillbitmapclip - Set current fill mode to clipped bitmap

#### **Description**

void **swf\_shapefillbitmapclip** (int bitmapid)

Sets the fill to bitmap clipped, empty spaces will be filled by the bitmap given by the *bitmapid* parameter.

## **swf\_shapefillbitmaptile**

(PHP  $4 \le 4.3.2$ )

swf\_shapefillbitmaptile - Set current fill mode to tiled bitmap

#### **Description**

#### void **swf\_shapefillbitmaptile** (int bitmapid)

Sets the fill to bitmap tile, empty spaces will be filled by the bitmap given by the *bitmapid* parameter (tiled).

### **swf\_shapefilloff**

(PHP  $4 \le 4.3.2$ )

swf\_shapefilloff - Turns off filling

### **Description**

void **swf\_shapefilloff** (void)

The **swf\_shapefilloff()** function turns off filling for the current shape.

## **swf\_shapefillsolid**

(PHP  $4 \le 4.3.2$ )

swf\_shapefillsolid - Set the current fill style to the specified color

#### **Description**

void **swf\_shapefillsolid** (float r, float g, float b, float a)

The **swf\_shapefillsolid()** function sets the current fill style to solid, and then sets the fill color to the values of the *rgba* parameters.

### **swf\_shapelinesolid**

(PHP  $4 \le 4.3.2$ )

swf\_shapelinesolid - Set the current line style

### **Description**

void **swf\_shapelinesolid** (float r, float g, float b, float a, float width)

The **swf\_shapelinesolid()** function sets the current line style to the color of the *rgba* parameters and width to the *width* parameter. If 0.0 is given as a width then no lines are drawn.

### **swf\_shapelineto**

(PHP  $4 \le 4.3.2$ )

swf\_shapelineto - Draw a line

#### **Description**

void **swf\_shapelineto** (float x, float y)

The **swf\_shapelineto()** draws a line to the x,y coordinates given by the *x* parameter & the *y* parameter. The current position is then set to the x,y parameters.

### **swf\_shapemoveto**

(PHP  $4 \le 4.3.2$ )

swf\_shapemoveto - Move the current position

#### **Description**

void **swf\_shapemoveto** (float x, float y)

The **swf\_shapemoveto()** function moves the current position to the x coordinate given by the *x* parameter and the y position given by the *y* parameter.

#### **swf\_showframe**

(PHP  $4 \le 4.3.2$ )

swf\_showframe - Display the current frame

#### **Description**

void **swf\_showframe** (void)

The swf\_showframe function will output the current frame.

#### **swf\_startbutton**

(PHP  $4 \le 4.3.2$ )

swf\_startbutton - Start the definition of a button

#### **Description**

void **swf\_startbutton** (int objid, int type)

The **swf\_startbutton()** function starts off the definition of a button. The *type* parameter can either be TYPE\_MENUBUTTON or TYPE\_PUSHBUTTON. The TYPE\_MENUBUTTON constant allows the focus to travel from the button when the mouse is down, TYPE\_PUSHBUTTON does not allow the focus to travel when the mouse is down.

### **swf\_startdoaction**

(PHP  $4 \le 4.3.2$ )

swf\_startdoaction - Start a description of an action list for the current frame

#### **Description**

void **swf\_startdoaction** (void)

The **swf\_startdoaction()** function starts the description of an action list for the current frame. This must be called before actions are defined for the current frame.

### **swf\_startshape**

(PHP  $4 \le 4.3.2$ )

swf\_startshape - Start a complex shape

#### **Description**

void **swf\_startshape** (int objid)

The **swf\_startshape()** function starts a complex shape, with an object id given by the *objid* parameter.

### **swf\_startsymbol**

(PHP  $4 \le 4.3.2$ )

swf\_startsymbol - Define a symbol

#### **Description**

void **swf\_startsymbol** (int objid)

Define an object id as a symbol. Symbols are tiny flash movies that can be played simultaneously. The *objid* parameter is the object id you want to define as a symbol.

#### **swf\_textwidth**

(PHP  $4 \le 4.3.2$ )

swf\_textwidth - Get the width of a string

#### **Description**

float **swf\_textwidth** (string str)

The **swf\_textwidth()** function gives the width of the string, *str*, in pixels, using the current font and font size.

#### **swf\_translate**

(PHP  $4 \le 4.3.2$ )

swf\_translate - Translate the current transformations

#### **Description**

void **swf\_translate** (float x, float y, float z)

The **swf\_translate()** function translates the current transformation by the *x*, *y*, and *z* values given.

### **swf\_viewport**

(PHP  $4 \le 4.3.2$ )

swf\_viewport - Select an area for future drawing

#### **Description**

void **swf\_viewport** (float xmin, float xmax, float ymin, float ymax)

The **swf\_viewport()** function selects an area for future drawing for *xmin* to *xmax* and *ymin* to *ymax*, if this function is not called the area defaults to the size of the screen.

# **SNMP functions**

#### **Table of Contents**

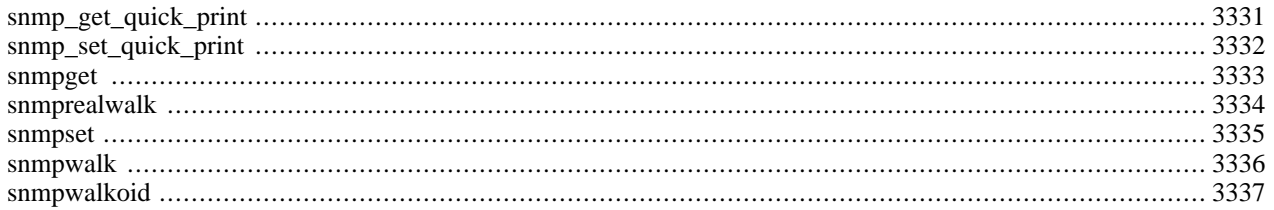

### **Introduction**

## **Requirements**

In order to use the SNMP functions on Unix you need to install the [UCD SNMP \[http://net-snmp.sourceforge.net/\]](http://net-snmp.sourceforge.net/) package. On Windows these functions are only available on NT and not on Win95/98.

#### **Installation**

Important: In order to use the UCD SNMP package, you need to define NO\_ZEROLENGTH\_COMMUNITY to 1 before compiling it. After configuring UCD SNMP, edit config.h and search for NO\_ZEROLENGTH\_COMMUNITY. Uncomment the #define line. It should look like this afterwards:

#define NO ZEROLENGTH COMMUNITY 1

Now compile PHP --with-snmp[=DIR].

If you see strange segmentation faults in combination with SNMP commands, you did not follow the above instructions. If you do not want to recompile UCD SNMP, you can compile PHP with the --enable-ucd-snmp-hack switch which will work around the misfeature.

The Windows distribution contains support files for SNMP in the mibs directory. This directory should be moved to DRIVE:\usr\mibs, where DRIVE must be replaced with the driveletter where PHP is installed on, e.g.: c:\usr\mibs.

### **Runtime Configuration**

This extension has no configuration directives defined in php. ini.

## **Resource Types**

## **Predefined Constants**

This extension has no constants defined.

### <span id="page-3338-0"></span>**snmp\_get\_quick\_print**

 $(PHP 3 \ge 3.0.8, PHP 4)$ 

snmp\_get\_quick\_print - Fetch the current value of the UCD library's quick\_print setting

#### **Description**

bool **snmp\_get\_quick\_print** (void)

Returns the current value stored in the UCD Library for quick\_print. quick\_print is off by default.

\$quickprint = snmp\_get\_quick\_print();

Above function call would return FALSE if quick\_print is off, and TRUE if quick\_print is on.

**snmp\_get\_quick\_print()** is only available when using the UCD SNMP library. This function is not available when using the Windows SNMP library.

See: **[snmp\\_set\\_quick\\_print\(\)](#page-3339-0)** for a full description of what quick\_print does.

#### <span id="page-3339-0"></span>**snmp\_set\_quick\_print**

 $(PHP 3 \ge 3.0.8, PHP 4)$ 

snmp\_set\_quick\_print - Set the value of quick\_print within the UCD SNMP library

#### **Description**

void **snmp\_set\_quick\_print** (bool quick\_print)

Sets the value of quick\_print within the UCD SNMP library. When this is set (1), the SNMP library will return 'quick printed' values. This means that just the value will be printed. When quick\_print is not enabled (default) the UCD SNMP library prints extra information including the type of the value (i.e. IpAddress or OID). Additionally, if quick\_print is not enabled, the library prints additional hex values for all strings of three characters or less.

Setting quick\_print is often used when using the information returned rather then displaying it.

```
snmp_set_quick_print(0);
$a = snmpget("127.0.0.1", "public", ".1.3.6.1.2.1.2.2.1.9.1");
echo "s_{a}<BR>\n";
snmp_set_quick_print(1);
$a = snmpget("127.0.0.1", "public", ".1.3.6.1.2.1.2.2.1.9.1");
echo "$a<BR>\n";
```
The first value printed might be: 'Timeticks: (0) 0:00:00.00', whereas with quick\_print enabled, just '0:00:00.00' would be printed.

By default the UCD SNMP library returns verbose values, quick\_print is used to return only the value.

Currently strings are still returned with extra quotes, this will be corrected in a later release.

**snmp\_set\_quick\_print()** is only available when using the UCD SNMP library. This function is not available when using the Windows SNMP library.

#### <span id="page-3340-0"></span>**snmpget**

(PHP 3, PHP 4 )

snmpget - Fetch an SNMP object

#### **Description**

string **snmpget** (string hostname, string community, string object\_id [, int timeout [, int retries]])

Returns SNMP object value on success and FALSE on error.

The **snmpget()** function is used to read the value of an SNMP object specified by the *object\_id*. SNMP agent is specified by the *hostname* and the read community is specified by the *community* parameter.

\$syscontact = snmpget("127.0.0.1", "public", "system.SysContact.0");

# <span id="page-3341-0"></span>**snmprealwalk**

 $(PHP 3 \ge 3.0.8, PHP 4)$ 

snmprealwalk - Return all objects including their respective object ID within the specified one

### **Description**

array **snmprealwalk** (string host, string community, string object\_id [, int timeout [, int retries]])

#### **Warning**

This function is currently not documented; only the argument list is available.

#### <span id="page-3342-0"></span>**snmpset**

 $(PHP 3 >= 3.0.12, PHP 4)$ 

snmpset - Set an SNMP object

#### **Description**

bool **snmpset** (string hostname, string community, string object\_id, string type, mixed value [, int timeout [, int retries]])

Sets the specified SNMP object value, returning TRUE on success and FALSE on error.

The **snmpset()** function is used to set the value of an SNMP object specified by the *object\_id*. SNMP agent is specified by the *hostname* and the read community is specified by the *community* parameter.

#### <span id="page-3343-0"></span>**snmpwalk**

(PHP 3, PHP 4 )

snmpwalk - Fetch all the SNMP objects from an agent

#### **Description**

array **snmpwalk** (string hostname, string community, string object\_id [, int timeout [, int retries]])

Returns an array of SNMP object values starting from the *object\_id* as root and FALSE on error.

**snmpwalk()** function is used to read all the values from an SNMP agent specified by the *hostname*. *Community* specifies the read community for that agent. A NULL *object\_id* is taken as the root of the SNMP objects tree and all objects under that tree are returned as an array. If *object\_id* is specified, all the SNMP objects below that *object\_id* are returned.

```
$a = snmpwalk("127.0.0.1", "public", "");
```
Above function call would return all the SNMP objects from the SNMP agent running on localhost. One can step through the values with a loop

```
for (\frac{\xi}{i}=0; \frac{\xi}{i} < \text{count}(\xi a); \frac{\xi}{i} ++) {
       echo $a[$i];
}
```
#### <span id="page-3344-0"></span>**snmpwalkoid**

 $(PHP 3 \ge 3.0.8, PHP 4)$ 

snmpwalkoid - Query for a tree of information about a network entity

#### **Description**

array **snmpwalkoid** (string hostname, string community, string object\_id [, int timeout [, int retries]])

Returns an associative array with object ids and their respective object value starting from the *object\_id* as root and FALSE on error.

**snmpwalkoid()** function is used to read all object ids and their respective values from an SNMP agent specified by the *hostname*. Community specifies the read *community* for that agent. A NULL *object\_id* is taken as the root of the SNMP objects tree and all objects under that tree are returned as an array. If *object\_id* is specified, all the SNMP objects below that *object id* are returned.

The existence of **snmpwalkoid()** and **[snmpwalk\(\)](#page-3343-0)** has historical reasons. Both functions are provided for backward compatibility.

```
$a = snmpwalkoid("127.0.0.1", "public", "");
```
Above function call would return all the SNMP objects from the SNMP agent running on localhost. One can step through the values with a loop

```
for (reset(\Sa); \Si = key(\Sa); next(\Sa)) {
    echo "$i: $a[$i]<br>\n";
}
```
# **Socket functions**

#### **Table of Contents**

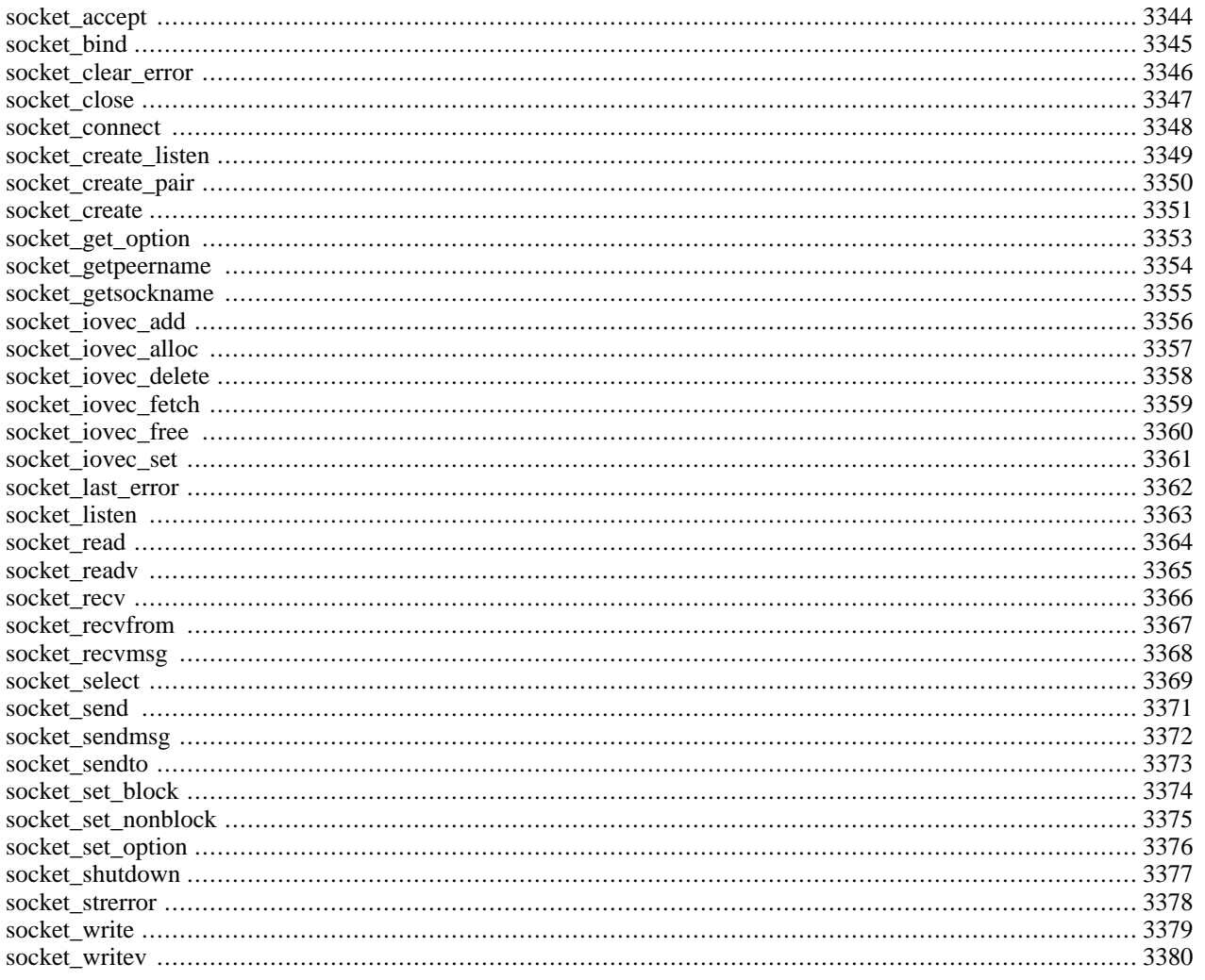

### **Introduction**

The socket extension implements a low-level interface to the socket communication functions based on the popular BSD sockets, providing the possibility to act as a socket server as well as a client.

For a more generic client-side socket interface, see **[stream\\_socket\\_client\(\)](#page-3414-0)**, **[stream\\_socket\\_server\(\)](#page-3417-0)**, **f[sockopen\(\)](#page-2332-0)**, and **[pf](#page-2346-0)[sockopen\(\)](#page-2346-0)**.

When using these functions, it is important to remember that while many of them have identical names to their C counterparts, they often have different declarations. Please be sure to read the descriptions to avoid confusion.

Those unfamiliar with socket programming can find a lot of useful material in the appropriate Unix man pages, and there is a great deal of tutorial information on socket programming in C on the web, much of which can be applied, with slight modifications, to socket programming in PHP. The [UNIX Socket FAQ \[http://www.developerweb.net/sock-faq/\]](http://www.developerweb.net/sock-faq/) might be a good start.

#### **Warning**

This extension is *EXPERIMENTAL*. The behaviour of this extension -- including the names of its functions and anything else documented about this extension -- may change without notice in a future release of PHP. Use this extension at your own risk.

### **Requirements**

No external libraries are needed to build this extension.

#### **Installation**

The socket functions described here are part of an extension to PHP which must be enabled at compile time by giving the - -enable-sockets option to **configure**.

**Note:** IPv6 Support was added with PHP 5.0 .

### **Runtime Configuration**

This extension has no configuration directives defined in php. ini.

### **Resource Types**

This extension has no resource types defined.

### **Predefined Constants**

The constants below are defined by this extension, and will only be available when the extension has either been compiled into PHP or dynamically loaded at runtime.

AF UNIX (integer) AF INET (integer)

AF INET6 (integer)

- SOCK\_STREAM (integer)
- SOCK\_DGRAM (integer)
- SOCK\_RAW (integer)
- SOCK\_SEQPACKET (integer)
- SOCK\_RDM (integer)
- MSG\_OOB (integer)
- MSG\_WAITALL (integer)
- MSG\_PEEK (integer)
- MSG\_DONTROUTE (integer)
- SO\_DEBUG (integer)
- SO\_REUSEADDR (integer)
- SO\_KEEPALIVE (integer)
- SO\_DONTROUTE (integer)
- SO\_LINGER (integer)
- SO\_BROADCAST (integer)
- SO\_OOBINLINE (integer)
- SO\_SNDBUF (integer)
- SO\_RCVBUF (integer)
- SO\_SNDLOWAT (integer)
- SO\_RCVLOWAT (integer)
- SO\_SNDTIMEO (integer)
- SO\_RCVTIMEO (integer)
- SO\_TYPE (integer)
- SO\_ERROR (integer)
- SOL\_SOCKET (integer)
- PHP\_NORMAL\_READ (integer)
- PHP\_BINARY\_READ (integer)
- SOL\_TCP (integer)
- SOL\_UDP (integer)
#### **Socket Errors**

The socket extension was written to provide a useable interface to the powerful BSD sockets. Care has been taken that the functions work equally well on Win32 and Unix implementations. Almost all of the sockets functions may fail under certain conditions and therefore emit an E\_WARNING message describing the error. Sometimes this doesn't happen to the desire of the developer. For example the function **socket read**() may suddenly emit an E\_WARNING message because the connection broke unexpectedly. It's common to suppress the warning with the @-operator and catch the error code within the application with the **socket last error()** function. You may call the **socket strerror()** function with this error code to retrieve a string describing the error. See their description for more information.

**Note:** The E\_WARNING messages generated by the socket extension are in english though the retrieved error message will appear depending on the current locale (LC\_MESSAGES):

Warning - socket\_bind() unable to bind address [98]: Die Adresse wird bereits verwendet

## **Examples**

#### **Example 788. Socket example: Simple TCP/IP server**

This example shows a simple talkback server. Change the address and port variables to suit your setup and execute. You may then connect to the server with a command similar to: **telnet 192.168.1.53 10000** (where the address and port match your setup). Anything you type will then be output on the server side, and echoed back to you. To disconnect, enter 'quit'.

```
#!/usr/local/bin/php -q
<?php
error_reporting (E_ALL);
/* Allow the script to hang around waiting for connections. */
set_time_limit (0);
/* Turn on implicit output flushing so we see what we're getting
* as it comes in. */
ob_implicit_flush ();
$address = '192.168.1.53';
$port = 10000;
if (($sock = socket_create (AF_INET, SOCK_STREAM, 0)) < 0) {
   echo "socket_create() failed: reason: " . socket_strerror ($sock) . "\n";
}
if (($ret = socket_bind ($sock, $address, $port)) < 0) {
    echo "socket_bind() failed: reason: " . socket_strerror ($ret) . "\n";
}
if (($ret = socket_listen ($sock, 5)) < 0) {
    echo "socket_listen() failed: reason: " . socket_strerror ($ret) . "\n";
}
do {
    if (($msgsock = socket_accept($sock)) < 0) {
        echo "socket_accept() failed: reason: " . socket_strerror ($msgsock) . "\n";
        break;
    }
    /* Send instructions. */
    $msg = "\nWelcome to the PHP Test Server. \n" .
        "To quit, type 'quit'. To shut down the server type 'shutdown'.\n";
    socket_write($msgsock, $msg, strlen($msg));
   do {
        if (FALSE === ($buf = socket_read ($msgsock, 2048, PHP_NORMAL_READ))) {
            echo "socket_read() failed: reason: " . socket_strerror ($ret) . "\n";
            break 2;
```

```
}
        if (!$but = trim ($buf)) {
            continue;
        }
        if ($but = 'quit') {
            break;
        }
        if ($but = 'shutdown') {
            socket close ($msgsock);
            break 2;
        }
        $talkback = "PHP: You said '$buf'.\n";
        socket_write ($msgsock, $talkback, strlen ($talkback));
        echo "$buf\n";
    } while (true);
    socket_close ($msgsock);
} while (true);
socket_close ($sock);
?>
```
#### **Example 789. Socket example: Simple TCP/IP client**

This example shows a simple, one-shot HTTP client. It simply connects to a page, submits a HEAD request, echoes the reply, and exits.

```
<?php
error_reporting (E_ALL);
echo "<h2>TCP/IP Connection</h2>\n";
/* Get the port for the WWW service. */
$service_port = getservbyname ('www', 'tcp');
/* Get the IP address for the target host. */
$address = gethostbyname ('www.example.com');
/* Create a TCP/IP socket. */
$socket = socket_create (AF_INET, SOCK_STREAM, 0);
if (<i>Sec</i>ket <math><i>0</i></math>)echo "socket_create() failed: reason: " . socket_strerror ($socket) . "\n";
} else {
    echo "OK.\n";
}
echo "Attempting to connect to '$address' on port '$service_port'...";
$result = socket_connect ($socket, $address, $service_port);
if ($result < 0)
    echo "socket_connect() failed.\nReason: ($result) " . socket_strerror($result) . "\n";
} else {
    echo "OK.\n";
}
\sin = "HEAD / HTTP/1.0\r\n\r\n";
Sout = '';
echo "Sending HTTP HEAD request...";
socket_write ($socket, $in, strlen ($in));
echo "OK.\n";
echo "Reading response:\n\n";
while ($out = socket_read ($socket, 2048)) {
    echo $out;
}
echo "Closing socket...";
```

```
socket_close ($socket);
echo "OK.\n\n";
?>
```
### <span id="page-3351-0"></span>**socket\_accept**

 $(PHP 4 > = 4.1.0)$ 

socket\_accept - Accepts a connection on a socket

# **Description**

resource **socket\_accept** (resource socket)

#### **Warning**

This function is *EXPERIMENTAL*. The behaviour of this function, the name of this function, and anything else documented about this function may change without notice in a future release of PHP. Use this function at your own risk.

After the socket *socket* has been created using **s[ocket\\_create\(\)](#page-3358-0)**, bound to a name with **s[ocket\\_bind\(\)](#page-3352-0)**, and told to listen for connections with **[socket\\_listen\(\)](#page-3370-0)**, this function will accept incoming connections on that socket. Once a successful connection is made, a new socket resource is returned, which may be used for communication. If there are multiple connections queued on the socket, the first will be used. If there are no pending connections, **socket\_accept()** will block until a connection becomes present. If *socket* has been made non-blocking using **[socket\\_set\\_blocking\(\)](#page-2348-0)** or **[socket\\_set\\_nonblock\(\)](#page-3382-0)**, FALSE will be returned.

The socket resource returned by **socket\_accept()** may not be used to accept new connections. The original listening socket *socket*, however, remains open and may be reused.

Returns a new socket resource on success, or FALSE on error. The actual error code can be retrieved by calling **sock[et\\_last\\_error\(\)](#page-3369-0)**. This error code may be passed to **[socket\\_strerror\(\)](#page-3385-0)** to get a textual explanation of the error.

See also **[socket\\_bind\(\)](#page-3352-0)**, **[socket\\_connect\(\)](#page-3355-0)**, **[socket\\_listen\(\)](#page-3370-0)**, **[socket\\_create\(\)](#page-3358-0)**, and **[socket\\_strerror\(\)](#page-3385-0)**.

### <span id="page-3352-0"></span>**socket\_bind**

 $(PHP 4 \geq 4.1.0)$ 

socket\_bind - Binds a name to a socket

### **Description**

bool **socket\_bind** (resource socket, string address [, int port])

#### **Warning**

This function is *EXPERIMENTAL*. The behaviour of this function, the name of this function, and anything else documented about this function may change without notice in a future release of PHP. Use this function at your own risk.

**socket\_bind()** binds the name given in *address* to the socket described by *socket*, which must be a valid socket resource created with **[socket\\_create\(\)](#page-3358-0)**.

The *address* parameter is either an IP address in dotted-quad notation (e.g. 127.0.0.1), if the socket is of the AF\_INET family; or the pathname of a Unix-domain socket, if the socket family is AF\_UNIX.

The *port* parameter is only used when connecting to an AF\_INET socket, and designates the port on the remote host to which a connection should be made.

Returns TRUE on success or FALSE on failure. The error code can be retrieved with **socket last error**(). This code may be passed to **socket strerror**() to get a textual explanation of the error. Note that **socket last error**() is reported to return an invalid error code in case you are trying to bind the socket to a wrong address that does not belong to your Windows 9x/ME machine.

See also **[socket\\_connect\(\)](#page-3355-0)**, **[socket\\_listen\(\)](#page-3370-0)**, **[socket\\_create\(\)](#page-3358-0)**, **[socket\\_last\\_error\(\)](#page-3369-0)** and **[socket\\_strerror\(\)](#page-3385-0)**.

### <span id="page-3353-0"></span>**socket\_clear\_error**

 $(PHP 4 > = 4.2.0)$ 

socket\_clear\_error - Clears the error on the socket or the last error code

# **Description**

void **socket\_clear\_error** ([resource socket])

#### **Warning**

This function is *EXPERIMENTAL*. The behaviour of this function, the name of this function, and anything else documented about this function may change without notice in a future release of PHP. Use this function at your own risk.

This function clears the error code on the given socket or the global last socket error.

This function allows explicitely resetting the error code value either of a socket or of the extension global last error code. This may be useful to detect within a part of the application if an error occured or not.

See also **[socket\\_last\\_error\(\)](#page-3369-0)** and **[socket\\_strerror\(\)](#page-3385-0)**.

#### **socket\_close**

 $(PHP 4 > = 4.1.0)$ 

socket\_close - Closes a socket resource

# **Description**

void **socket\_close** (resource socket)

#### **Warning**

This function is *EXPERIMENTAL*. The behaviour of this function, the name of this function, and anything else documented about this function may change without notice in a future release of PHP. Use this function at your own risk.

**socket\_close()** closes the socket resource given by *socket*.

**Note: socket\_close()** can't be used on PHP file resources created with **f[open\(\)](#page-892-0)**, **p[open\(\)](#page-922-0)**, **f[sockopen\(\)](#page-2332-0)**, or **p[fsocko](#page-2346-0)[pen\(\)](#page-2346-0)**; it is meant for sockets created with **[socket\\_create\(\)](#page-3358-0)** or **[socket\\_accept\(\)](#page-3351-0)**.

See also **[socket\\_bind\(\)](#page-3352-0)**, **[socket\\_listen\(\)](#page-3370-0)**, **[socket\\_create\(\)](#page-3358-0)** and **[socket\\_strerror\(\)](#page-3385-0)**.

#### <span id="page-3355-0"></span>**socket\_connect**

 $(PHP 4 > = 4.1.0)$ 

socket\_connect - Initiates a connection on a socket

# **Description**

bool **socket\_connect** (resource socket, string address [, int port])

#### **Warning**

This function is *EXPERIMENTAL*. The behaviour of this function, the name of this function, and anything else documented about this function may change without notice in a future release of PHP. Use this function at your own risk.

Initiates a connection using the socket resource *socket*, which must be a valid socket resource created with **[socket\\_create\(\)](#page-3358-0)**.

The *address* parameter is either an IP address in dotted-quad notation (e.g. 127.0.0.1), if the socket is of the AF\_INET family; or the pathname of a Unix-domain socket, if the socket family is  $AF\_UNIX$ .

The *port* parameter is only used when connecting to an AF\_INET socket, and designates the port on the remote host to which a connection should be made.

Returns TRUE on success or FALSE on failure. The error code can be retrieved with **s[ocket\\_last\\_error\(\)](#page-3369-0)**. This code may be passed to **[socket\\_strerror\(\)](#page-3385-0)** to get a textual explanation of the error.

See also **[socket\\_bind\(\)](#page-3352-0)**, **[socket\\_listen\(\)](#page-3370-0)**, **[socket\\_create\(\)](#page-3358-0)**, **[socket\\_last\\_error\(\)](#page-3369-0)** and **[socket\\_strerror\(\)](#page-3385-0)**.

# **socket\_create\_listen**

 $(PHP 4 > = 4.1.0)$ 

socket\_create\_listen - Opens a socket on port to accept connections

### **Description**

resource **socket\_create\_listen** (int port [, int backlog])

#### **Warning**

This function is *EXPERIMENTAL*. The behaviour of this function, the name of this function, and anything else documented about this function may change without notice in a future release of PHP. Use this function at your own risk.

This function is meant to ease the task of creating a new socket which only listens to accept new connections.

**socket\_create\_listen()** create a new socket resource of type AF\_INET listening on *all* local interfaces on the given port waiting for new connections.

The *backlog* parameter defines the maximum length the queue of pending connections may grow to. SOMAXCONN may be passed as *backlog* parameter, see **[socket\\_listen\(\)](#page-3370-0)** for more information.

**socket\_create\_listen()** returns a new socket resource on success or FALSE on error. The error code can be retrieved with **[socket\\_last\\_error\(\)](#page-3369-0)**. This code may be passed to **[socket\\_strerror\(\)](#page-3385-0)** to get a textual explanation of the error.

**Note:** If you want to create a socket which only listens on a certain interfaces you need to use **socket\_create**(), **[socket\\_bind\(\)](#page-3352-0)** and **[socket\\_listen\(\)](#page-3370-0)**.

See also **socket** create(), **socket** bind(), **socket** listen(), **socket** last error() and **socket** strerror().

# **socket\_create\_pair**

 $(PHP 4 > = 4.1.0)$ 

socket\_create\_pair - Creates a pair of indistinguishable sockets and stores them in fds.

# **Description**

bool **socket\_create\_pair** (int domain, int type, int protocol, array &fd)

#### **Warning**

This function is *EXPERIMENTAL*. The behaviour of this function, the name of this function, and anything else documented about this function may change without notice in a future release of PHP. Use this function at your own risk.

#### **Warning**

#### <span id="page-3358-0"></span>**socket\_create**

 $(PHP 4 > = 4.1.0)$ 

socket\_create - Create a socket (endpoint for communication)

### **Description**

resource **socket\_create** (int domain, int type, int protocol)

Creates and returns a socket resource, also referred to as an endpoint of communication. A typical network connection is made up of 2 sockets, one performing the role of the client, and another performing the role of the server.

The *domain* parameter specifies the protocol family to be used by the socket.

**Table 155. Available address/protocol families**

| <b>Domain</b> | <b>Description</b>                                                                                                    |
|---------------|----------------------------------------------------------------------------------------------------|
| AF_INET       | IPv4 Internet based protocols. TCP and UDP are common<br>protocols of this protocol family.                                            |
| AF INET6      | IPv6 Internet based protocols. TCP and UDP are common<br>protocols of this protocol family. Support added in PHP<br>5.0.               |
| AF UNIX       | Local communication protocol family. High efficiency and<br>low overhead make it a great form of IPC (Interprocess)<br>Communication). |

The *type* parameter selects the type of communication to be used by the socket.

#### **Table 156. Available socket types**

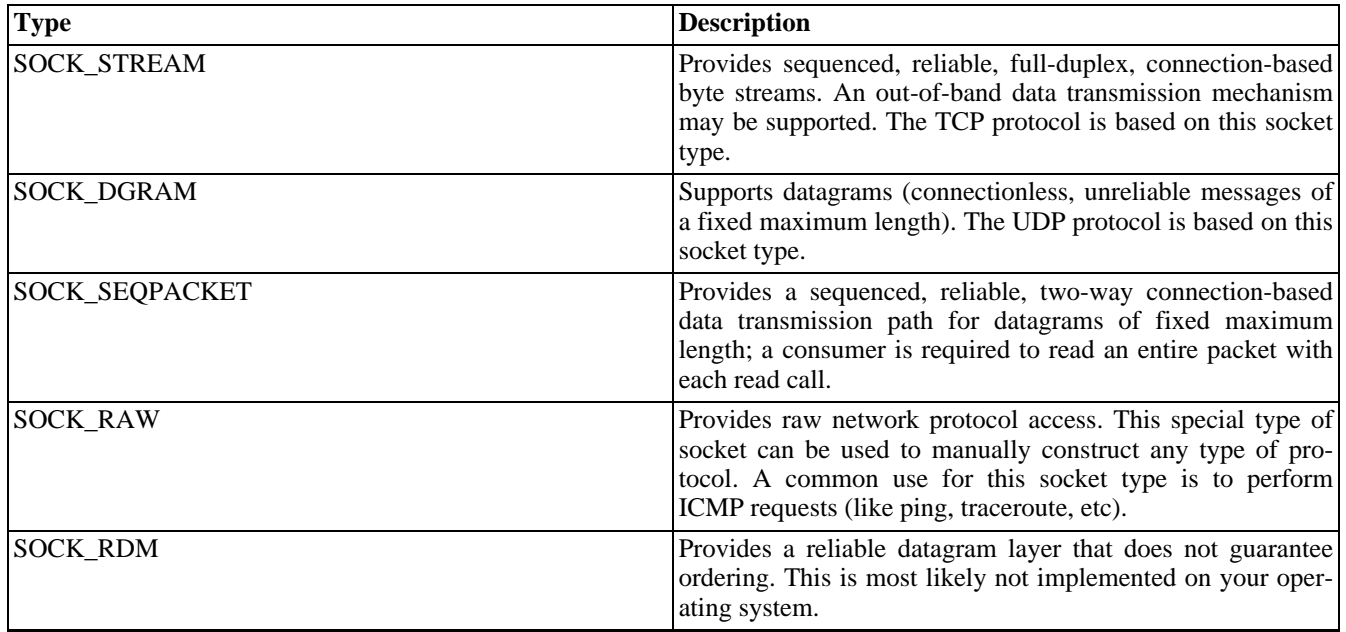

The *protocol* parameter sets the specific protocol within the specified *domain* to be used when communicating on the returned socket. The proper value can be retrieved by name by using **ge[tprotobyname\(\)](#page-2338-0)**. If the desired protocol is TCP, or UDP the corresponding constants SOL\_TCP, and SOL\_UDP can also be used.

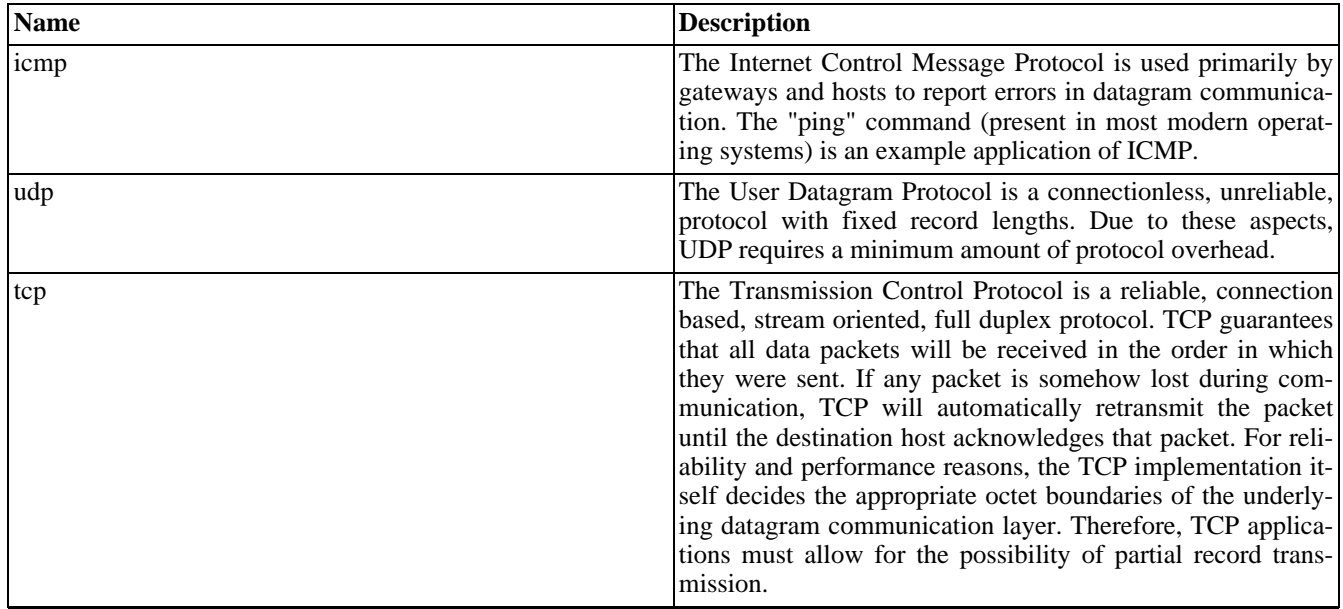

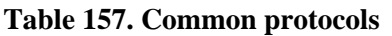

**socket\_create()** Returns a socket resource on success, or FALSE on error. The actual error code can be retrieved by calling **[socket\\_last\\_error\(\)](#page-3369-0)**. This error code may be passed to **[socket\\_strerror\(\)](#page-3385-0)** to get a textual explanation of the error.

**Note:** If an invalid *domain* or *type* is given, **socket\_create()** defaults to AF\_INET and SOCK\_STREAM respectively and additionally emits an E\_WARNING message.

See also **[socket\\_accept\(\)](#page-3351-0)**, **[socket\\_bind\(\)](#page-3352-0)**, **[socket\\_connect\(\)](#page-3355-0)**, **[socket\\_listen\(\)](#page-3370-0)**, **[socket\\_last\\_error\(\)](#page-3369-0)**, and **[socket\\_strerror\(\)](#page-3385-0)**.

# **socket\_get\_option**

 $(PHP 4 > = 4.3.0)$ 

socket\_get\_option - Gets socket options for the socket

# **Description**

mixed **socket\_get\_option** (resource socket, int level, int optname)

#### **Warning**

This function is *EXPERIMENTAL*. The behaviour of this function, the name of this function, and anything else documented about this function may change without notice in a future release of PHP. Use this function at your own risk.

#### **Warning**

This function is currently not documented; only the argument list is available.

**Note:** This function used to be called socket\_getopt() prior to PHP 4.3.0

### <span id="page-3361-0"></span>**socket\_getpeername**

 $(PHP 4 > = 4.1.0)$ 

socket\_getpeername - Queries the remote side of the given socket which may either result in host/port or in a UNIX filesystem path, dependent on its type.

### **Description**

bool **socket\_getpeername** (resource socket, string &addr [, int &port])

#### **Warning**

This function is *EXPERIMENTAL*. The behaviour of this function, the name of this function, and anything else documented about this function may change without notice in a future release of PHP. Use this function at your own risk.

If the given socket is of type AF\_INET or AF\_INET6, **socket\_getpeername()** will return the peers (remote) *IP address* in appropriate notation (e.g. 127.0.0.1 or fe80::1) in the *address* parameter and, if the optional *port* parameter is present, also the associated port.

If the given socket is of type AF\_UNIX, **socket\_getpeername()** will return the UNIX filesystem path (e.g. / var/run/daemon.sock) in the *address* parameter.

**Note: socket\_getpeername()** should not be used with AF\_UNIX sockets created with **s[ocket\\_accept\(\)](#page-3351-0)**. Only sockets created with **[socket\\_connect\(\)](#page-3355-0)** or a primary server socket following a call to **so[cket\\_bind\(\)](#page-3352-0)** will return meaningful values.

Returns TRUE on success or FALSE on failure. **socket\_getpeername()** may also return FALSE if the socket type is not any of AF\_INET, AF\_INET6, or AF\_UNIX, in which case the last socket error code is *not* updated.

See also **[socket\\_getsockname\(\)](#page-3362-0)**, **[socket\\_last\\_error\(\)](#page-3369-0)** and **[socket\\_strerror\(\)](#page-3385-0)**.

### <span id="page-3362-0"></span>**socket\_getsockname**

 $(PHP 4 > = 4.1.0)$ 

socket\_getsockname - Queries the local side of the given socket which may either result in host/port or in a UNIX filesystem path, dependent on its type.

## **Description**

bool **socket\_getsockname** (resource socket, string &addr [, int &port])

#### **Warning**

This function is *EXPERIMENTAL*. The behaviour of this function, the name of this function, and anything else documented about this function may change without notice in a future release of PHP. Use this function at your own risk.

If the given socket is of type AF\_INET or AF\_INET6, **socket\_getsockname()** will return the local *IP address* in appropriate notation (e.g. 127.0.0.1 or fe80::1) in the *address* parameter and, if the optional *port* parameter is present, also the associated port.

If the given socket is of type AF\_UNIX, **socket\_getsockname()** will return the UNIX filesystem path (e.g. / var/run/daemon.sock) in the *address* parameter.

**Note: socket\_getsockname()** should not be used with AF\_UNIX sockets created with **sock[et\\_connect\(\)](#page-3355-0)**. Only sockets created with **s[ocket\\_accept\(\)](#page-3351-0)** or a primary server socket following a call to **sock[et\\_bind\(\)](#page-3352-0)** will return meaningful values.

Returns TRUE on success or FALSE on failure. **socket\_getsockname()** may also return FALSE if the socket type is not any of AF\_INET, AF\_INET6, or AF\_UNIX, in which case the last socket error code is *not* updated.

See also **[socket\\_getpeername\(\)](#page-3361-0)**, **[socket\\_last\\_error\(\)](#page-3369-0)** and **[socket\\_strerror\(\)](#page-3385-0)**.

# **socket\_iovec\_add**

 $(PHP 4 > = 4.1.0)$ 

socket\_iovec\_add - Adds a new vector to the scatter/gather array

## **Description**

bool **socket\_iovec\_add** (resource iovec, int iov\_len)

#### **Warning**

This function is *EXPERIMENTAL*. The behaviour of this function, the name of this function, and anything else documented about this function may change without notice in a future release of PHP. Use this function at your own risk.

#### **Warning**

# **socket\_iovec\_alloc**

 $(PHP 4 > = 4.1.0)$ 

socket\_iovec\_alloc - Builds a 'struct iovec' for use with sendmsg, recvmsg, writev, and readv

## **Description**

resource **socket\_iovec\_alloc** (int num\_vectors [, int ])

#### **Warning**

This function is *EXPERIMENTAL*. The behaviour of this function, the name of this function, and anything else documented about this function may change without notice in a future release of PHP. Use this function at your own risk.

#### **Warning**

# **socket\_iovec\_delete**

 $(PHP 4 > = 4.1.0)$ 

socket\_iovec\_delete - Deletes a vector from an array of vectors

### **Description**

bool **socket\_iovec\_delete** (resource iovec, int iov\_pos)

#### **Warning**

This function is *EXPERIMENTAL*. The behaviour of this function, the name of this function, and anything else documented about this function may change without notice in a future release of PHP. Use this function at your own risk.

#### **Warning**

# **socket\_iovec\_fetch**

 $(PHP 4 > = 4.1.0)$ 

socket\_iovec\_fetch - Returns the data held in the iovec specified by iovec\_id[iovec\_position]

# **Description**

string **socket\_iovec\_fetch** (resource iovec, int iovec\_position)

#### **Warning**

This function is *EXPERIMENTAL*. The behaviour of this function, the name of this function, and anything else documented about this function may change without notice in a future release of PHP. Use this function at your own risk.

#### **Warning**

# **socket\_iovec\_free**

 $(PHP 4 > = 4.1.0)$ 

socket\_iovec\_free - Frees the iovec specified by iovec\_id

### **Description**

bool **socket\_iovec\_free** (resource iovec)

#### **Warning**

This function is *EXPERIMENTAL*. The behaviour of this function, the name of this function, and anything else documented about this function may change without notice in a future release of PHP. Use this function at your own risk.

#### **Warning**

# **socket\_iovec\_set**

 $(PHP 4 > = 4.1.0)$ 

socket\_iovec\_set - Sets the data held in iovec\_id[iovec\_position] to new\_val

# **Description**

bool **socket\_iovec\_set** (resource iovec, int iovec\_position, string new\_val)

#### **Warning**

This function is *EXPERIMENTAL*. The behaviour of this function, the name of this function, and anything else documented about this function may change without notice in a future release of PHP. Use this function at your own risk.

#### **Warning**

## <span id="page-3369-0"></span>**socket\_last\_error**

 $(PHP 4 > = 4.1.0)$ 

socket\_last\_error - Returns the last error on the socket

### **Description**

int **socket\_last\_error** ([resource socket])

#### **Warning**

This function is *EXPERIMENTAL*. The behaviour of this function, the name of this function, and anything else documented about this function may change without notice in a future release of PHP. Use this function at your own risk.

This function returns a socket error code.

If a socket resource is passed to this function, the last error which occured on this particular socket is returned. If the socket resource is ommited, the error code of the last failed socket function is returned. The latter is in particular helpful for functions like **[socket\\_create\(\)](#page-3358-0)** which don't return a socket on failure and **s[ocket\\_select\(\)](#page-3376-0)** which can fail for reasons not directly tied to a particular socket. The error code is suitable to be fed to **[socket\\_strerror\(\)](#page-3385-0)** which returns a string describing the given error code.

```
if (false == ($socket = @socket_create(AF_INET, SOCK_STREAM, SOL_TCP))) {
    die("Couldn't create socket, error code is: " . socket_last_error() .
        ",error message is: " . socket_strerror(socket_last_error()));
}
```
**Note: socket\_last\_error()** does not clear the error code, use **[socket\\_clear\\_error\(\)](#page-3353-0)** for this purpose.

# <span id="page-3370-0"></span>**socket\_listen**

 $(PHP 4 \geq 4.1.0)$ 

socket\_listen - Listens for a connection on a socket

### **Description**

bool **socket\_listen** (resource socket [, int backlog])

#### **Warning**

This function is *EXPERIMENTAL*. The behaviour of this function, the name of this function, and anything else documented about this function may change without notice in a future release of PHP. Use this function at your own risk.

After the socket *socket* has been created using **s[ocket\\_create\(\)](#page-3358-0)** and bound to a name with **s[ocket\\_bind\(\)](#page-3352-0)**, it may be told to listen for incoming connections on *socket*.

A maximum of *backlog* incoming connections will be queued for processing. If a connection request arrives with the queue full the client may receive an error with an indication of ECONNREFUSED, or, if the underlying protocol supports retransmission, the request may be ignored so that retries may succeed.

**Note:** The maximum number passed to the *backlog* parameter highly depends on the underlying platform. On linux, it is silently truncated to SOMAXCONN. On win32, if passed SOMAXCONN, the underlying service provider responsible for the socket will set the backlog to a maximum *reasonable* value. There is no standard provision to find out the actual backlog value on this platform.

**socket\_listen()** is applicable only to sockets of type SOCK\_STREAM or SOCK\_SEQPACKET.

Returns TRUE on success or FALSE on failure. The error code can be retrieved with **s[ocket\\_last\\_error\(\)](#page-3369-0)**. This code may be passed to **[socket\\_strerror\(\)](#page-3385-0)** to get a textual explanation of the error.

See also **[socket\\_accept\(\)](#page-3351-0)**, **[socket\\_bind\(\)](#page-3352-0)**, **[socket\\_connect\(\)](#page-3355-0)**, **[socket\\_create\(\)](#page-3358-0)** and **[socket\\_strerror\(\)](#page-3385-0)**.

#### <span id="page-3371-0"></span>**socket\_read**

 $(PHP 4 \geq 4.1.0)$ 

socket\_read - Reads a maximum of length bytes from a socket

# **Description**

string **socket\_read** (resource socket, int length [, int type])

#### **Warning**

This function is *EXPERIMENTAL*. The behaviour of this function, the name of this function, and anything else documented about this function may change without notice in a future release of PHP. Use this function at your own risk.

The function **socket\_read()** reads from the socket resource *socket* created by the **s[ocket\\_create\(\)](#page-3358-0)** or **s[ocket\\_accept\(\)](#page-3351-0)** functions. The maximum number of bytes read is specified by the *length* parameter. Otherwise you can use \r, \n, or \0 to end reading (depending on the *type* parameter, see below).

**socket\_read()** returns the data as a string on success, or FALSE on error. The error code can be retrieved with **sock[et\\_last\\_error\(\)](#page-3369-0)**. This code may be passed to **[socket\\_strerror\(\)](#page-3385-0)** to get a textual representation of the error.

**Note: socket\_read()** may return a zero length string ("") indicating the end of communication (i.e. the remote end point has closed the connection).

Optional *type* parameter is a named constant:

- PHP\_BINARY\_READ use the system read() function. Safe for reading binary data. (Default in PHP  $>= 4.1.0$ )
- PHP\_NORMAL\_READ reading stops at \n or \r. (Default in PHP  $\leq$  4.0.6)

See also **[socket\\_accept\(\)](#page-3351-0)**, **s[ocket\\_bind\(\)](#page-3352-0)**, **so[cket\\_connect\(\)](#page-3355-0)**, **so[cket\\_listen\(\)](#page-3370-0)**, **soc[ket\\_last\\_error\(\)](#page-3369-0)**, **soc[ket\\_strerror\(\)](#page-3385-0)** and **[socket\\_write\(\)](#page-3386-0)**.

### **socket\_readv**

 $(PHP 4 > = 4.1.0)$ 

socket\_readv - Reads from an fd, using the scatter-gather array defined by iovec\_id

# **Description**

bool **socket\_readv** (resource socket, resource iovec\_id)

#### **Warning**

This function is *EXPERIMENTAL*. The behaviour of this function, the name of this function, and anything else documented about this function may change without notice in a future release of PHP. Use this function at your own risk.

#### **Warning**

#### **socket\_recv**

 $(PHP 4 > = 4.1.0)$ 

socket\_recv - Receives data from a connected socket

# **Description**

int **socket\_recv** (resource socket, string &buf, int len, int flags)

#### **Warning**

This function is *EXPERIMENTAL*. The behaviour of this function, the name of this function, and anything else documented about this function may change without notice in a future release of PHP. Use this function at your own risk.

#### **Warning**

# **socket\_recvfrom**

 $(PHP 4 > = 4.1.0)$ 

socket\_recvfrom - Receives data from a socket, connected or not

# **Description**

int **socket\_recvfrom** (resource socket, string &buf, int len, int flags, string &name [, int &port])

#### **Warning**

This function is *EXPERIMENTAL*. The behaviour of this function, the name of this function, and anything else documented about this function may change without notice in a future release of PHP. Use this function at your own risk.

#### **Warning**

### **socket\_recvmsg**

 $(PHP 4 > = 4.1.0)$ 

socket\_recvmsg - Used to receive messages on a socket, whether connection-oriented or not

# **Description**

bool socket\_recvmsg (resource socket, resource iovec, array &control, int &controllen, int &flags, string &addr [, int &port])

#### **Warning**

This function is *EXPERIMENTAL*. The behaviour of this function, the name of this function, and anything else documented about this function may change without notice in a future release of PHP. Use this function at your own risk.

#### **Warning**

#### <span id="page-3376-0"></span>**socket\_select**

 $(PHP 4 > = 4.1.0)$ 

socket\_select - Runs the select() system call on the given arrays of sockets with a timeout specified by tv\_sec and tv\_usec

### **Description**

int **socket** select (resource &read, resource &write, resource &except, int tv\_sec [, int tv\_usec])

#### **Warning**

This function is *EXPERIMENTAL*. The behaviour of this function, the name of this function, and anything else documented about this function may change without notice in a future release of PHP. Use this function at your own risk.

The **socket\_select()** accepts arrays of sockets and waits for them to change status. Those coming with BSD sockets background will recognize that those socket resource arrays are in fact the so-called file descriptor sets. Three independent arrays of socket resources are watched.

The sockets listed in the *read* array will be watched to see if characters become available for reading (more precisely, to see if a read will not block - in particular, a socket resource is also ready on end-of-file, in which case a **s[ocket\\_read\(\)](#page-3371-0)** will return a zero length string).

The sockets listed in the *write* array will be watched to see if a write will not block.

The sockets listed in the *except* array will be watched for exceptions.

#### **Warning**

On exit, the arrays are modified to indicate which socket resource actually changed status.

You do not need to pass every array to **socket\_select**(). You can leave it out and use an empty array or NULL instead. Also do not forget that those arrays are passed *by reference* and will be modified after **socket\_select()** returns.

Example:

```
/* Prepare the read array */
$read = array($socket1, $socket2);
$num_changed_sockets = socket_select(Sread, $write = NULL, $except = NULL, 0);if ($num_changed_sockets === false) {
    /* Error handling */
} else if ($num_changed_sockets > 0) {
    /* At least at one of the sockets something interesting happened */
}
```
**Note:** Due a limitation in the current Zend Engine it is not possible to pass a constant modifier like NULL directly as a parameter to a function which expects this parameter to be passed by reference. Instead use a temporary variable or an expression with the leftmost member being a temporary variable:

socket\_select(\$r, \$w, \$e = NULL, 0);

The *tv\_sec* and *tv\_usec* together form the *timeout* parameter. The *timeout* is an upper bound on the amount of time elapsed before **socket\_select()** return. *tv\_sec* may be zero , causing **socket\_select()** to return immediately. This is useful for polling.

If *tv\_sec* is NULL (no timeout), **socket\_select()** can block indefinitely.

On success **socket** select() returns the number of socket resorces contained in the modified arrays, which may be zero if the timeout expires before anything interesting happens. On error FALSE is returned. The error code can be retrieved with **[sock](#page-3369-0)[et\\_last\\_error\(\)](#page-3369-0)**.

**Note:** Be sure to use the === operator when checking for an error. Since the **socket\_select**() may return 0 the comparison with == would evaluate to TRUE:

```
if (false === socket_select($r, $w, $e = NULL, 0)) {
    echo "socket_select() failed, reason:
        socket_strerror(socket_last_error()) . "\n";
}
```
**Note:** Be aware that some socket implementations need to be handled very carefully. A few basic rules:

- You should always try to use **socket\_select()** without timeout. Your program should have nothing to do if there is no data available. Code that depends on timeouts is not usually portable and difficult to debug.
- No socket resource must be added to any set if you do not intend to check its result after the **socket\_select()** call, and respond appropriately. After **socket\_select()** returns, all socket resources in all arrays must be checked. Any socket resource that is available for writing must be written to, and any socket resource available for reading must be read from.
- If you read/write to a socket returns in the arrays be aware that they do not necessarily read/write the full amount of data you have requested. Be prepared to even only be able to read/write a single byte.
- It's common to most socket implementations that the only exception caught with the *except* array is outof-bound data received on a socket.

See also **socket** read(), **socket** write(), **socket** last error() and **socket** strerror().

### <span id="page-3378-0"></span>**socket\_send**

 $(PHP 4 > = 4.1.0)$ 

socket\_send - Sends data to a connected socket

# **Description**

int **socket\_send** (resource socket, string buf, int len, int flags)

#### **Warning**

This function is *EXPERIMENTAL*. The behaviour of this function, the name of this function, and anything else documented about this function may change without notice in a future release of PHP. Use this function at your own risk.

The function **socket\_send()** sends *len* bytes to the socket *socket* from *buf*

The value of *flags* can be any ORed combination of the following:

#### **Table 158. possible values for** *flags*

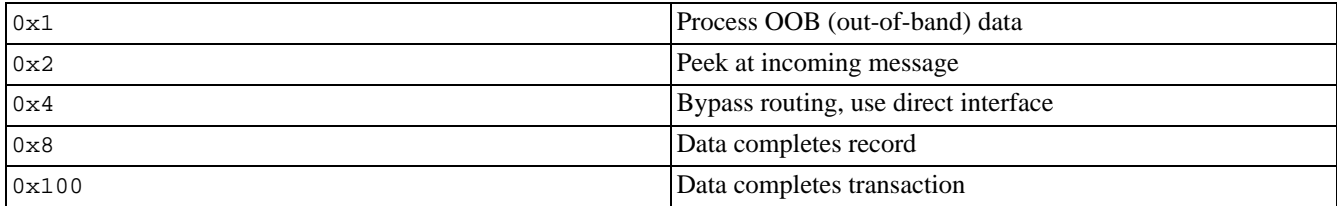

See also **[socket\\_sendmsg\(\)](#page-3379-0)** and **[socket\\_sendto\(\)](#page-3380-0)**.

# <span id="page-3379-0"></span>**socket\_sendmsg**

 $(PHP 4 > = 4.1.0)$ 

socket\_sendmsg - Sends a message to a socket, regardless of whether it is connection-oriented or not

# **Description**

bool **socket\_sendmsg** (resource socket, resource iovec, int flags, string addr [, int port])

#### **Warning**

This function is *EXPERIMENTAL*. The behaviour of this function, the name of this function, and anything else documented about this function may change without notice in a future release of PHP. Use this function at your own risk.

#### **Warning**

#### <span id="page-3380-0"></span>**socket\_sendto**

 $(PHP 4 > = 4.1.0)$ 

socket\_sendto - Sends a message to a socket, whether it is connected or not

# **Description**

int **socket\_sendto** (resource socket, string buf, int len, int flags, string addr [, int port])

#### **Warning**

This function is *EXPERIMENTAL*. The behaviour of this function, the name of this function, and anything else documented about this function may change without notice in a future release of PHP. Use this function at your own risk.

The function **socket\_sendto()** sends *len* bytes from *buf* through the socket *socket* to the *port* at the address *addr*

The value of *flags* can be one of the following:

#### **Table 159. possible values for** *flags*

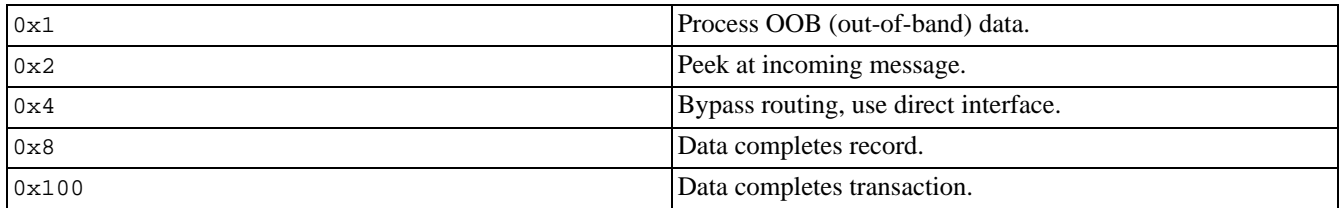

#### **Example 790. socket\_sendto() Example**

```
<?php
    $sh = socket_create(AF_INET,SOCK_STREAM,SOL_TCP);
    if (socket_bind($sh, '127.0.0.1', 4242)) {
        echo "Socket bound correctly";
    }
    $buf = 'Test Message';
    $len = strlen(\n$buf);if (socket_sendto($sh, $buf, $len, 0x100, '192.168.0.2', 4242) !== FALSE) {
        echo "Message sent correctly";
    }
    socket_close($sh);
?>
```
See also **[socket\\_send\(\)](#page-3378-0)** and **[socket\\_sendmsg\(\)](#page-3379-0)**.

# **socket\_set\_block**

 $(PHP 4 > = 4.2.0)$ 

socket\_set\_block - Sets blocking mode on a socket resource

# **Description**

bool **socket\_set\_block** (resource socket)

#### **Warning**

This function is currently not documented; only the argument list is available.

Returns TRUE on success or FALSE on failure.

See also **[socket\\_set\\_nonblock\(\)](#page-3382-0)** and **[socket\\_set\\_option\(\)](#page-3383-0)**

# <span id="page-3382-0"></span>**socket\_set\_nonblock**

 $(PHP 4 > = 4.1.0)$ 

socket\_set\_nonblock - Sets nonblocking mode for file descriptor fd

# **Description**

bool **socket\_set\_nonblock** (resource socket)

#### **Warning**

This function is *EXPERIMENTAL*. The behaviour of this function, the name of this function, and anything else documented about this function may change without notice in a future release of PHP. Use this function at your own risk.

#### **Warning**

# <span id="page-3383-0"></span>**socket\_set\_option**

 $(PHP 4 > = 4.3.0)$ 

socket\_set\_option - Sets socket options for the socket

# **Description**

bool **socket\_set\_option** (resource socket, int level, int optname, mixed optval)

#### **Warning**

This function is *EXPERIMENTAL*. The behaviour of this function, the name of this function, and anything else documented about this function may change without notice in a future release of PHP. Use this function at your own risk.

#### **Warning**

This function is currently not documented; only the argument list is available.

**Note:** This function used to be called socket\_setopt() prior to PHP 4.3.0
#### **socket\_shutdown**

 $(PHP 4 > = 4.1.0)$ 

socket\_shutdown - Shuts down a socket for receiving, sending, or both.

### **Description**

bool **socket\_shutdown** (resource socket [, int how])

#### **Warning**

This function is *EXPERIMENTAL*. The behaviour of this function, the name of this function, and anything else documented about this function may change without notice in a future release of PHP. Use this function at your own risk.

The **socket\_shutdown()** function allows you to stop incoming, outgoing or all data (the default) from being sent through the *socket*

The value of *how* can be one of the following:

#### **Table 160. possible values for** *how*

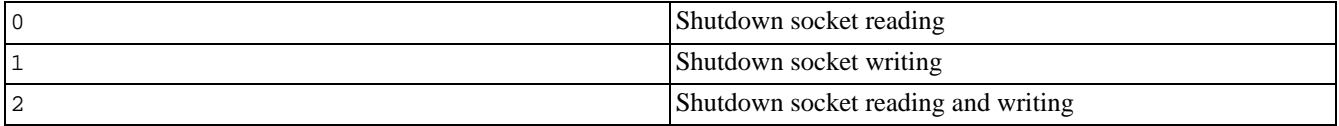

#### <span id="page-3385-0"></span>**socket\_strerror**

 $(PHP 4 > = 4.1.0)$ 

socket\_strerror - Return a string describing a socket error

### **Description**

string **socket\_strerror** (int errno)

#### **Warning**

This function is *EXPERIMENTAL*. The behaviour of this function, the name of this function, and anything else documented about this function may change without notice in a future release of PHP. Use this function at your own risk.

**socket\_strerror()** takes as its *errno* parameter a socket error code as returned by **s[ocket\\_last\\_error\(\)](#page-3369-0)** and returns the corresponding explanatory text. This makes it a bit more pleasant to figure out why something didn't work; for instance, instead of having to track down a system include file to find out what '-111' means, you just pass it to **socket\_strerror()**, and it tells you what happened.

#### **Example 791. socket\_strerror() example**

```
<?php
if (false == ($socket = @socket_create(AF_INET, SOCK_STREAM, 0))) {
  echo "socket_create() failed: reason: " . socket_strerror(socket_last_error()) . "\n";
}
if (false == (@socket\ bind(§ socket, '127.0.0.1', 80))) {
  echo "socket_bind() failed: reason: " . socket_strerror(socket_last_error($socket)) . "\n";
}
?>
```
The expected output from the above example (assuming the script is not run with root privileges):

socket\_bind() failed: reason: Permission denied

See also **[socket\\_accept\(\)](#page-3351-0)**, **[socket\\_bind\(\)](#page-3352-0)**, **[socket\\_connect\(\)](#page-3355-0)**, **[socket\\_listen\(\)](#page-3370-0)**, and **[socket\\_create\(\)](#page-3358-0)**.

#### **socket\_write**

 $(PHP 4 > = 4.1.0)$ 

socket\_write - Write to a socket

### **Description**

int **socket\_write** (resource socket, string buffer [, int length])

#### **Warning**

This function is *EXPERIMENTAL*. The behaviour of this function, the name of this function, and anything else documented about this function may change without notice in a future release of PHP. Use this function at your own risk.

The function **socket\_write()** writes to the socket *socket* from *buffer*.

The optional parameter *length* can specify an alternate length of bytes written to the socket. If this length is greater then the buffer length, it is silently truncated to the length of the buffer.

Returns the number of bytes successfully written to the socket or FALSE one error. The error code can be retrieved with **[socket\\_last\\_error\(\)](#page-3369-0)**. This code may be passed to **[socket\\_strerror\(\)](#page-3385-0)** to get a textual explanation of the error.

**Note: socket\_write()** does not necessarily write all bytes from the given buffer. It's valid that, depending on the network buffers etc., only a certain amount of data, even one byte, is written though your buffer is greater. You have to watch out so you don't unintentionally forget to transmit the rest of your data.

**Note:** It is perfectly valid for **socket** write() to return zero which means no bytes have been written. Be sure to use the === operator to check for FALSE in case of an error.

See also **[socket\\_accept\(\)](#page-3351-0)**, **[socket\\_bind\(\)](#page-3352-0)**, **[socket\\_connect\(\)](#page-3355-0)**, **[socket\\_listen\(\)](#page-3370-0)**, **[socket\\_read\(\)](#page-3371-0)** and **[socket\\_strerror\(\)](#page-3385-0)**.

#### **socket\_writev**

 $(PHP 4 > = 4.1.0)$ 

socket\_writev - Writes to a file descriptor, fd, using the scatter-gather array defined by iovec\_id

# **Description**

bool **socket\_writev** (resource socket, resource iovec\_id)

#### **Warning**

This function is *EXPERIMENTAL*. The behaviour of this function, the name of this function, and anything else documented about this function may change without notice in a future release of PHP. Use this function at your own risk.

#### **Warning**

This function is currently not documented; only the argument list is available.

# **Stream functions**

#### **Table of Contents**

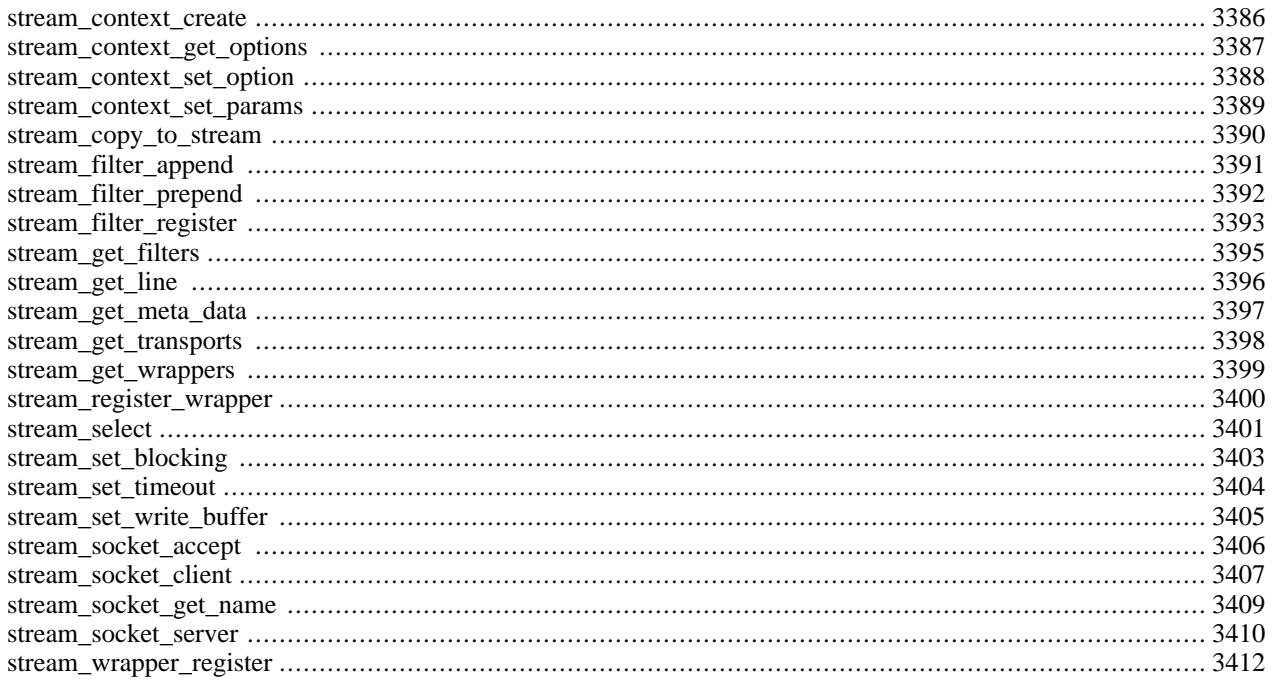

# **Introduction**

Streams were introduced with PHP 4.3.0 as a way of generalizing file, network, data compression, and other operations which share a common set of functions and uses. In its simplest definition, a stream is a resource object which exhibits streamable behavior. That is, it can be read from or written to in a linear fashion, and may be able to **f[seek\(\)](#page-899-0)** to an arbitrary locations within the stream.

A wrapper is additional code which tells the stream how to handle specific protocols/encodings. For example, the http wrapper knows how to translate a URL into an  $HTTP/1.0$  request for a file on a remote server. There are many wrappers built into PHP by default (See Appendix I, *[List of Supported Protocols/Wrappers](#page-4015-0)*), and additional, custom wrappers may be added either within a PHP script using **stream wrapper register()**, or directly from an extension using the API Reference in Chapter 43, *[Streams API for PHP Extension Authors](#page-3863-0)*. Because any variety of wrapper may be added to PHP, there is no set limit on what can be done with them. To access the list of currently registered wrappers, use **[stream\\_get\\_wrappers\(\)](#page-3406-0)**.

A stream is referenced as: *scheme*://*target*

- *scheme*(string) The name of the wrapper to be used. Examples include: file, http, https, ftp, ftps, compress.zlib, compress.bz2, and php. See Appendix I, *[List of Supported Protocols/Wrappers](#page-4015-0)* for a list of PHP builtin wrappers. If no wrapper is specified, the function default is used (typically  $file://$ ).
- *target* Depends on the wrapper used. For filesystem related streams this is typically a path and filename of the desired file. For network related streams this is typically a hostname, often with a path appended. Again, see [Appendix I,](#page-4015-0) *List of [Supported Protocols/Wrappers](#page-4015-0)* for a description of targets for builtin streams.

#### **Stream Filters**

A filter is a final piece of code which may perform operations on data as it is being read from or written to a stream. Any number of filters may be stacked onto a stream. Custom filters can be defined in a PHP script using **stream filter register**() or in an extension using the API Reference in Chapter 43, *[Streams API for PHP Extension Authors](#page-3863-0)*. To access the list of currently registered filters, use **[stream\\_get\\_filters\(\)](#page-3402-0)**.

### **Stream Contexts**

A context is a set of parameters and wrapper specific options which modify or enhance the behavior of a stream. Contexts are created using **[stream\\_context\\_create\(\)](#page-3393-0)** and can be passed to most filesystem related stream creation functions (i.e.  $fopen()$ ,  $file()$ ,  $file get$  contents(), etc...).

Options can be specified when calling **s[tream\\_context\\_create\(\)](#page-3393-0)**, or later using **str[eam\\_context\\_set\\_option\(\)](#page-3395-0)**. A list of wrapper specific options can be found with the list of built-in wrappers (See Appendix I, *[List of Supported Protocols/](#page-4015-0) [Wrappers](#page-4015-0)*).

In addition, parameters may be set on a context using **str[eam\\_context\\_set\\_params\(\)](#page-3396-0)**. Currently the only context parameter supported by PHP is notification. The value of this parameter must be the name of a function to be called when an event occurs on a stream. The notification function called during an event should accept the following six parameters:

void **my\_notifier** (int notification\_code, int severity, string message, int message\_code, int bytes\_transferred, int bytes\_max)

*notification\_code* and *severity* are numerical values which correspond to the STREAM\_NOTIFY\_\* constants listed below. If a descriptive message is available from the stream, *message* and *message code* will be populated with the appropriate values. The meaning of these values is dependent on the specific wrapper in use. *bytes\_transferred* and *bytes\_max* will be populated when applicable.

# **Installation**

Streams are an integral part of PHP as of version 4.3.0. No steps are required to enable them.

#### **Stream Classes**

User designed wrappers can be registered via **[stream\\_wrapper\\_register\(\)](#page-3419-0)**, using the class definition shown on that manual page.

class php\_user\_filter is predefined and is an abstract baseclass for use with user defined filters. See the manual page for **[stream\\_filter\\_register\(\)](#page-3400-0)** for details on implementing user defined filters.

# **Predefined Constants**

The constants below are defined by this extension, and will only be available when the extension has either been compiled into PHP or dynamically loaded at runtime.

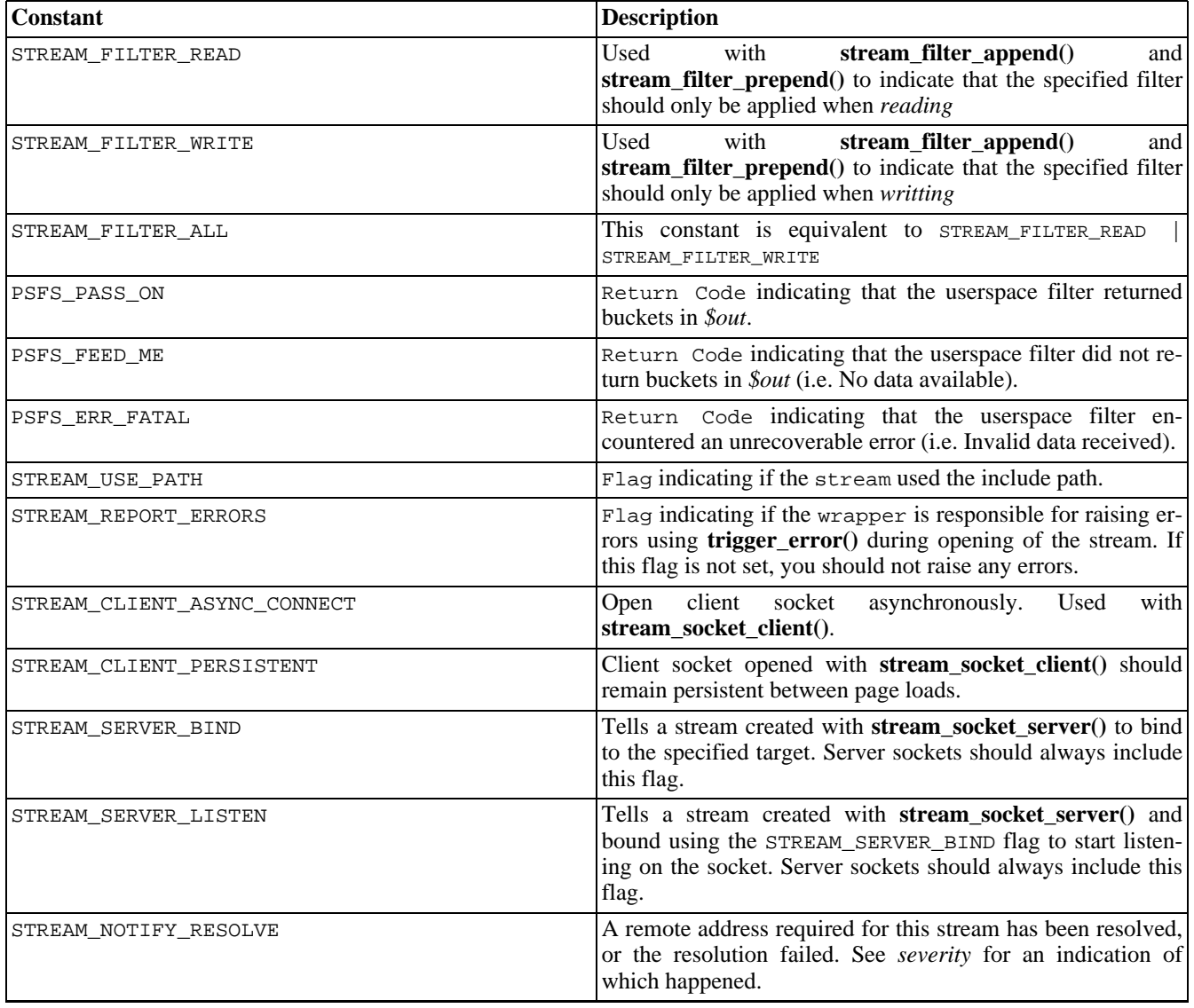

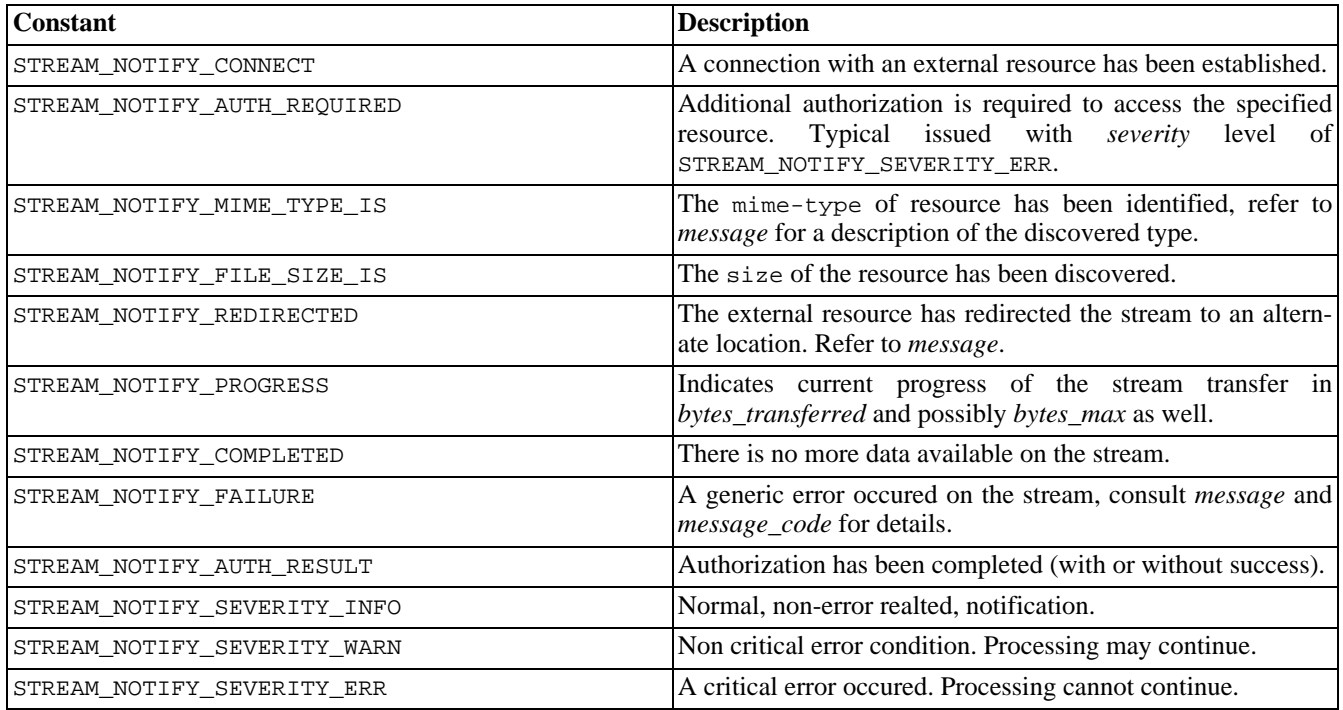

### **Stream Errors**

As with any file or socket related function, an operation on a stream may fail for a variety of normal reasons (i.e.: Unable to connect to remote host, file not found, etc...). A stream related call may also fail because the desired stream is not registered on the running system. See the array returned by **[stream\\_get\\_wrappers\(\)](#page-3406-0)** for a list of streams supported by your installation of PHP. As with most PHP internal functions if a failure occours an E\_WARNING message will be generated describing the nature of the error.

### **Examples**

**Example 792. Using [file\\_get\\_contents\(\)](#page-878-0) to retrieve data from multiple sources**

```
<?php
/* Read local file from /home/bar */
$localfile = file_get_contents("/home/bar/foo.txt");
/* Identical to above, explicitly naming FILE scheme */
$localfile = file_get_contents("file:///home/bar/foo.txt");
/* Read remote file from www.example.com using HTTP */
$httpfile = file_get_contents("http://www.example.com/foo.txt");
/* Read remote file from www.example.com using HTTPS */
$httpsfile = file_get_contents("https://www.example.com/foo.txt");
/* Read remote file from ftp.example.com using FTP */
$ftpfile = file_get_contents("ftp://user:pass@ftp.example.com/foo.txt");
/* Read remote file from ftp.example.com using FTPS */
$ftpsfile = file_get_contents("ftps://user:pass@ftp.example.com/foo.txt");
?>
```

```
Example 793. Making a POST request to an https server
```

```
<?php
/* Send POST request to https://secure.example.com/form_action.php
 * Include form elements named "foo" and "bar" with dummy values
 */
$sock = fsockopen("ssl://secure.example.com", 443, $errno, $errstr, 30);
if (!$sock) die("$errstr ($errno)\n");
$data = "foo=" . urlencode("Value for Foo") . "&bar=" . urlencode("Value for Bar");
fputs($sock, "POST /form_action.php HTTP/1.0\r\n");
fputs($sock, "Host: secure.example.com\r\n");
fputs($sock, "Content-type: application/x-www-url-encoded\r\n");
fputs($sock, "Content-length: " . strlen($data) . "\r\n");
fputs($sock, "Accept: */*\r\n");
fputs($sock, "\\r\nu");
fputs($sock, "$data\r\n");
fputs($sock, "\\r\nu");
$headers = "";
while ($str = trim(fgets($sock, 4096)))
  $headers .= "$str\n";
print "\n";
$body = " ";while (!feof($sock))
  $body .= fgets($sock, 4096);
fclose($sock);
?>
```
#### **Example 794. Writting data to a compressed file**

```
<?php
/* Create a compressed file containing an arbitrarty string
* File can be read back using compress.zlib stream or just
* decompressed from the command line using 'gzip -d foo-bar.txt.gz'
*/
$fp = fopen("compress.zlib://foo-bar.txt.gz","wb");
if (!$fp) die("Unable to create file.");
fwrite($fp, "This is a test.\n");
fclose($fp);
?>
```
#### <span id="page-3393-0"></span>**stream\_context\_create**

 $(PHP 4 > = 4.3.0)$ 

stream\_context\_create - Create a streams context

#### **Description**

resource **stream\_context\_create** (array options)

Creates and returns a stream context with any options supplied in *options* preset.

*options* must be an associative array of associative arrays in the format  $\frac{1}{2}$  ['wrapper']['option'] = \$value.

#### **Example 795. Using stream\_context\_create()**

```
<?php
$opts = array(
  'http'=>array(
    'method'=>"GET",
    'header'=>"Accept-language: en\r\n" .
              "Cookie: foo=bar\r\n"
  )
);
$context = stream_context_create($opts);
/* Sends an http request to www.example.com
  with additional headers shown above */
$fp = fopen('http://www.example.com', 'r', false, $context);
fpassthru($fp);
fclose($fp);
?>
```
See Also: **[stream\\_context\\_set\\_option\(\)](#page-3395-0)**, and Listing of supported wrappers with context options ([Appendix I,](#page-4015-0) *List of Sup[ported Protocols/Wrappers](#page-4015-0)*)

# <span id="page-3394-0"></span>**stream\_context\_get\_options**

 $(PHP 4 > = 4.3.0)$ 

stream\_context\_get\_options - Retrieve options for a stream/wrapper/context

### **Description**

array **stream\_context\_get\_options** (resource stream|context)

Returns an array of options on the specified stream or context.

# <span id="page-3395-0"></span>**stream\_context\_set\_option**

 $(PHP 4 > = 4.3.0)$ 

stream\_context\_set\_option - Sets an option for a stream/wrapper/context

### **Description**

bool **stream\_context\_set\_option** (resource context|stream, string wrapper, string option, mixed value)

Sets an option on the specified context. *value* is set to *option* for *wrapper*

#### <span id="page-3396-0"></span>**stream\_context\_set\_params**

 $(PHP 4 > = 4.3.0)$ 

stream\_context\_set\_params - Set parameters for a stream/wrapper/context

#### **Description**

bool **stream\_context\_set\_params** (resource stream|context, array params)

*params* should be an associative array of the structure:  $\frac{1}{2}$  paramament  $\frac{1}{2}$  = "paramvalue";.

#### **Table 161. Parameters**

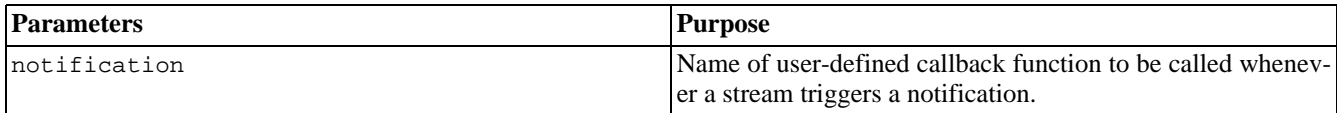

#### <span id="page-3397-0"></span>**stream\_copy\_to\_stream**

(PHP 5 CVS only)

stream\_copy\_to\_stream - Copies data from one stream to another

### **Description**

int **stream\_copy\_to\_stream** (resource source, resource dest [, int maxlength])

Makes a copy of up to *maxlength* bytes of data from the current position in *source* to *dest*. If *maxlength* is not specified, all remaining content in *source* will be copied. Returns the total count of bytes copied.

#### **Example 796. stream\_copy\_to\_stream() example**

```
<?php
$src = fopen('http://www.example.com','r');
$dest1 = fopen('first1k.txt','w');
$dest2 = fopen('remainder.txt','w');
print stream_copy_to_stream($src, $dest1, 1024) . " bytes copied to firstlk.txt\n";
print stream_copy_to_stream($src, $dest2) . " bytes copied to remainder.txt\n";
?>
```
See also **[copy\(\)](#page-864-0)**.

#### <span id="page-3398-0"></span>**stream\_filter\_append**

 $(PHP 4 > = 4.3.0)$ 

stream\_filter\_append - Attach a filter to a stream.

#### **Description**

bool **stream\_filter\_append** (resource stream, string filtername [, int read\_write [, string params]])

Adds *filtername* to the list of filters attached to *stream*. This filter will be added with the specified *params* to the *end* of the list and will therefore be called last during stream operations. To add a filter to the beginning of the list, use **[stream\\_filter\\_prepend\(\)](#page-3399-0)**.

By default, **stream\_filter\_append()** will attach the filter to the read filter chain if the file was opened for reading (i.e. File Mode: r, and/or +). The filter will also be attached to the write filter chain if the file was opened for writing (i.e. File Mode: w, a, and/or +). STREAM\_FILTER\_READ, STREAM\_FILTER\_WRITE, and/or STREAM\_FILTER\_ALL can also be passed to the *read\_write* parameter to override this behavior.

#### **Example 797. Controlling where filters are applied**

```
<?php
/* Open a test file for reading and writing */
$fp = fopen("test.txt","rw");
/* Apply the ROT13 filter to the
* write filter chain, but not the
* read filter chain */
stream_filter_append($fp, "string.rot13", STREAM_FILTER_WRITE);
/* Write a simple string to the file
 * it will be ROT13 transformed on the
 * way out */
fwrite($fp, "This is a test\n");
/* Back up to the beginning of the file */
rewind({\xi f p});
/* Read the contents of the file back out.
 * Had the filter been applied to the
* read filter chain as well, we would see
* the text ROT13ed back to its original state */
fpassthru($fp);
fclose($fp);
/* Expected Output
   ---------------
Guvf vf n grfg
 */
?>
```
**When using custom (user) filters: s[tream\\_filter\\_register\(\)](#page-3400-0)** must be called first in order to register the desired user filter to *filtername*.

See also **[stream\\_filter\\_register\(\)](#page-3400-0)**, and **[stream\\_filter\\_prepend\(\)](#page-3399-0)**

# <span id="page-3399-0"></span>**stream\_filter\_prepend**

 $(PHP 4 > = 4.3.0)$ 

stream\_filter\_prepend - Attach a filter to a stream.

### **Description**

bool **stream\_filter\_prepend** (resource stream, string filtername [, int read\_write [, string params]])

Adds *filtername* to the list of filters attached to *stream*. This filter will be added with the specified *params* to the *beginning* of the list and will therefore be called first during stream operations. To add a filter to the end of the list, use **[stream\\_filter\\_append\(\)](#page-3398-0)**.

By default, **stream\_filter\_prepend()** will attach the filter to the read filter chain if the file was opened for reading (i.e. File Mode: r, and/or +). The filter will also be attached to the write filter chain if the file was opened for writing (i.e. File Mode: w, a, and/or +). STREAM\_FILTER\_READ, STREAM\_FILTER\_WRITE, and/or STREAM\_FILTER\_ALL can also be passed to the *read\_write* parameter to override this behavior. See **s[tream\\_filter\\_append\(\)](#page-3398-0)** for an example of using this parameter.

**When using custom (user) filters: s[tream\\_filter\\_register\(\)](#page-3400-0)** must be called first in order to register the desired user filter to *filtername*.

See also **[stream\\_filter\\_register\(\)](#page-3400-0)**, and **[stream\\_filter\\_append\(\)](#page-3398-0)**

#### <span id="page-3400-0"></span>**stream\_filter\_register**

(PHP 5 CVS only)

stream\_filter\_register - Register a stream filter implemented as a PHP class derived from php\_user\_filter

#### **Description**

bool **stream\_filter\_register** (string filtername, string classname)

**stream\_filter\_register()** allows you to implement your own filter on any registered stream used with all the other filesystem functions (such as **[fopen\(\)](#page-892-0)**, **[fread\(\)](#page-896-0)** etc.).

To implement a filter, you need to define a class as an extension of php\_user\_filter with a number of member functions as defined below. When performing read/write operations on the stream to which your filter is attached, PHP will pass the data through your filter (and any other filters attached to that stream) so that the data may be modified as desired. You must implement the methods exactly as described below - doing otherwise will lead to undefined behaviour.

**stream\_filter\_register()** will return FALSE if the *filtername* is already defined. int **filter** (resource in, resource out, int &consumed, boolean closing)

This method is called whenever data is read from or written to the attached stream (such as with **f[read\(\)](#page-896-0)** or **f[write\(\)](#page-903-0)**). *in* is a resource pointing to a bucket brigade which contains one or more bucket objects containing data to be filtered. *out* is a resource pointing to a second bucket brigade into which your modified buckets should be placed. *consumed*, which must *always* be declared by reference, should be incremented by the length of the data which your filter reads in and alters. In most cases this means you will increment *consumed* by \$bucket->datalen for each \$bucket. If the stream is in the process of closing (and therefore this is the last pass through the filterchain), the *closing* parameter will be set to TRUE The filter method must return one of three values upon completion. PSFS\_PASS\_ON indicates success with data available in the *out* bucket brigade. PSFS\_FEED\_ME indicates that the filter has no data available to return and requires additional data from the stream. PSFS\_ERR\_FATAL indicates that the filter experienced an unrecoverable error and cannot continue. If no value is returned by this method, PSFS\_ERR\_FATAL will be assumed. void **oncreate** (void)

This method is called during instantiation of the filter class object. If your filter allocates or initializes any other resources (such as a buffer), this is the place to do it. void **onclose** (void)

This method is called upon filter shutdown (typically, this is also during stream shutdown), and is executed *after* the flush method is called. If any resources were allocated or initialzed during oncreate this would be the time to destroy or dispose of them.

The example below implements a filter named strtoupper on the foo-bar.txt stream which will capitalize all letter characters written to/read from that stream.

#### **Example 798. Filter for capitalizing characters on foo-bar.txt stream**

```
<?php
/* Define our filter class */
class strtoupper_filter extends php_user_filter {
  function filter($in, $out, &$consumed, $closing) {
    while ($bucket = stream_bucket_make_writeable($in)) {
      $bucket->data = strtoupper($bucket->data);
      $consumed += $bucket->datalen;
      stream_bucket_append($out, $bucket);
    }
   return PSFS_PASS_ON;
```

```
}
}
/* Register our filter with PHP */
stream_filter_register("strtoupper", "strtoupper_filter")
    or die("Failed to register filter");
$fp = fopen("foo-bar.txt", "w");
/* Attach the registered filter to the stream just opened */
stream_filter_append($fp, "strtoupper");
fwrite($fp, "Line1\n");
fwrite($fp, "Word - 2\nu";fwrite($fp, "Easy As 123\n");
fclose($fp);
/* Read the contents back out
*/
readfile("foo-bar.txt");
/* Output
 * ------
LINE1
WORD - 2EASY AS 123
 */
?>
```
See Also: **[stream\\_wrapper\\_register\(\)](#page-3419-0)**, **[stream\\_filter\\_prepend\(\)](#page-3399-0)**, and **[stream\\_filter\\_append\(\)](#page-3398-0)**

### <span id="page-3402-0"></span>**stream\_get\_filters**

(PHP 5 CVS only)

stream\_get\_filters - Retrieve list of registered filters

### **Description**

array **stream\_get\_filters** (void)

Returns an indexed array containing the name of all stream filters available on the running system.

#### **Example 799. Using stream\_get\_filters()**

```
<?php
$streamlist = stream_get_filters();
print_r($streamlist);
/* Output will be similar to the following
   Note: there may be more or fewer
         filters in your version of PHP
   ---------------------------------------
Array (
  [0] => string.rot13
  [1] => string.toupper
  [2] => string.tolower
  [3] => string.base64
  [4] => string.quoted-printable
\,^{\prime} * /?>
```
See also **[stream\\_filter\\_register\(\)](#page-3400-0)**, and **[stream\\_get\\_wrappers\(\)](#page-3406-0)**

# <span id="page-3403-0"></span>**stream\_get\_line**

(PHP 5 CVS only)

stream\_get\_line - Gets line from stream resource up to a given delimiter

#### **Description**

string **stream\_get\_line** (resource handle, int length, string ending)

Returns a string of up to *length* bytes read from the file pointed to by *handle*. Reading ends when *length* bytes have been read, when the string specified by *ending* is found (which is *not*included in the return value), or on EOF (whichever comes first).

If an error occurs, returns FALSE.

This function is nearly identical to **fgets**() except in that it allows end of line delimiters other than the standard  $\n\rangle$ n,  $\gamma$ , and \r\n, and does *not* return the delimiter itself.

See also **[fread\(\)](#page-896-0)**, **[fgets\(\)](#page-875-0)**, and **[fgetc\(\)](#page-873-0)**,

#### <span id="page-3404-0"></span>**stream\_get\_meta\_data**

 $(PHP 4 > = 4.3.0)$ 

stream\_get\_meta\_data - Retrieves header/meta data from streams/file pointers

#### **Description**

array **stream\_get\_meta\_data** (resource stream)

Returns information about an existing *stream*. The stream can be any stream created by **f[open\(\)](#page-892-0)**, **f[sockopen\(\)](#page-2332-0)** and **p[fsocko](#page-2346-0)[pen\(\)](#page-2346-0)**. The result array contains the following items:

- *timed\_out* (bool) TRUE if the stream timed out while waiting for data on the last call to **[fread\(\)](#page-896-0)** or **[fgets\(\)](#page-875-0)**.
- *blocked* (bool) TRUE if the stream is in blocking IO mode. See **[socket\\_set\\_blocking\(\)](#page-2348-0)**.
- *eof* (bool) TRUE if the stream has reached end-of-file. Note that for socket streams this member can be TRUE even when *unread\_bytes* is non-zero. To determine if there is more data to be read, use **[feof\(\)](#page-871-0)** instead of reading this item.
- *unread\_bytes* (int) the number of bytes currently contained in the read buffer.

The following items were added in PHP 4.3:

- *stream\_type* (string) a label describing the underlying implementation of the stream.
- *wrapper\_type* (string) a label describing the protocol wrapper implementation layered over the stream. See [Appendix I,](#page-4015-0) *[List of Supported Protocols/Wrappers](#page-4015-0)* for more information about wrappers.
- *wrapper\_data* (mixed) wrapper specific data attached to this stream. See Appendix I, *[List of Supported Protocols/](#page-4015-0) [Wrappers](#page-4015-0)* for more information about wrappers and their wrapper data.
- *filters* (array) and array containing the names of any filters that have been stacked onto this stream. Filters are currently undocumented.

**Note:** This function was introduced in PHP 4.3, but prior to this version, **s[ocket\\_get\\_status\(\)](#page-2347-0)** could be used to retrieve the first four items, for *socket based streams only*.

In PHP 4.3 and later, **[socket\\_get\\_status\(\)](#page-2347-0)** is an alias for this function.

**Note:** This function does NOT work on sockets created by the [Socket extension.](#page-3345-0)

### <span id="page-3405-0"></span>**stream\_get\_transports**

(PHP 5 CVS only)

stream\_get\_transports - Retrieve list of registered socket transports

### **Description**

array **stream\_get\_transports** (void)

Returns an indexed array containing the name of all socket transports available on the running system.

#### **Example 800. Using stream\_get\_transports()**

```
<?php
$xportlist = stream_get_transports();
print_r($xportlist);
/* Output will be similar to the following
  Note: there may be more or fewer
        transports in your version of PHP
   ---------------------------------------
Array (
  [0] => tcp
  [1] => udp[2] => unix
  [3] => udg)
*/
?>
```
See also **[stream\\_get\\_filters\(\)](#page-3402-0)**, and **[stream\\_get\\_wrappers\(\)](#page-3406-0)**

#### <span id="page-3406-0"></span>**stream\_get\_wrappers**

(PHP 5 CVS only)

stream\_get\_wrappers - Retrieve list of registered streams

### **Description**

#### array **stream\_get\_wrappers** (void)

Returns an indexed array containing the name of all stream wrappers available on the running system.

See also **[stream\\_wrapper\\_register\(\)](#page-3419-0)**

# <span id="page-3407-0"></span>**stream\_register\_wrapper**

 $(PHP 4 > = 4.3.0)$ 

stream\_register\_wrapper - Alias of **[stream\\_wrapper\\_register\(\)](#page-3419-0)**

# **Description**

This function is an alias of **[stream\\_wrapper\\_register\(\)](#page-3419-0)**. This function is included for compatability with PHP 4.3.0 and PHP 4.3.1 only. **[stream\\_wrapper\\_register\(\)](#page-3419-0)** should be used instead.

#### <span id="page-3408-0"></span>**stream\_select**

 $(PHP 4 > = 4.3.0)$ 

stream\_select - Runs the equivalent of the select() system call on the given arrays of streams with a timeout specified by tv\_sec and tv\_usec

#### **Description**

int **stream** select (resource &read, resource &write, resource &except, int tv\_sec [, int tv\_usec])

The **stream\_select()** function accepts arrays of streams and waits for them to change status. Its operation is equivalent to that of the **[socket\\_select\(\)](#page-3376-0)** function except in that it acts on streams.

The streams listed in the *read* array will be watched to see if characters become available for reading (more precisely, to see if a read will not block - in particular, a stream resource is also ready on end-of-file, in which case an **fr[ead\(\)](#page-896-0)** will return a zero length string).

The streams listed in the *write* array will be watched to see if a write will not block.

The streams listed in the *except* array will be watched for exceptions.

#### **Warning**

On exit, the arrays are modified to indicate which stream resource actually changed status.

You do not need to pass every array to **stream\_select**(). You can leave it out and use an empty array or NULL instead. Also do not forget that those arrays are passed *by reference* and will be modified after **stream\_select()** returns.

Example:

```
/* Prepare the read array */
$read = array($stream1, $stream2);
if (false === ($num_changed_streams = stream_select($read, $write = NULL, $except = NULL, 0))) {
   /* Error handling */
else if ($num_changed_streams > 0) {
   /* At least on one of the streams something interesting happened */
}
```
**Note:** Due to a limitation in the current Zend Engine it is not possible to pass a constant modifier like NULL directly as a parameter to a function which expects this parameter to be passed by reference. Instead use a temporary variable or an expression with the leftmost member being a temporary variable:

stream\_select(\$r, \$w, \$e = NULL, 0);

The *tv\_sec* and *tv\_usec* together form the *timeout* parameter. The *timeout* is an upper bound on the amount of time elapsed before **stream\_select()** returns. *tv\_sec* may be zero , causing **stream\_select()** to return immediately. This is useful for polling. If *tv\_sec* is NULL (no timeout), **stream\_select()** can block indefinitely.

On success **stream\_select()** returns the number of stream resorces contained in the modified arrays, which may be zero if the timeout expires before anything interesting happens. On error FALSE is returned.

**Note:** Be sure to use the === operator when checking for an error. Since the **stream\_select**() may return 0 the comparison with == would evaluate to TRUE:

if (false === stream\_select( $\frac{1}{2}r$ ,  $\frac{1}{2}w$ ,  $\frac{1}{2}e$  = NULL, 0)) {

```
echo "stream_select() failed\n";
```
**Note:** Be aware that some stream implementations need to be handled very carefully. A few basic rules:

- You should always try to use **stream\_select()** without timeout. Your program should have nothing to do if there is no data available. Code that depends on timeouts is not usually portable and difficult to debug.
- If you read/write to a stream returned in the arrays be aware that they do not necessarily read/write the full amount of data you have requested. Be prepared to even only be able to read/write a single byte.

**Windows 98 Note: stream\_select()** used on a pipe returned from **pr[oc\\_open\(\)](#page-3049-0)** may cause data loss under Windows 98.

See also **[stream\\_set\\_blocking\(\)](#page-3410-0)**

}

# <span id="page-3410-0"></span>**stream\_set\_blocking**

 $(PHP 4 > = 4.3.0)$ 

stream\_set\_blocking - Set blocking/non-blocking mode on a stream

# **Description**

bool **stream\_set\_blocking** (resource stream, int mode)

If *mode* is FALSE, the given stream will be switched to non-blocking mode, and if TRUE, it will be switched to blocking mode. This affects calls like **[fgets\(\)](#page-875-0)** and **[fread\(\)](#page-896-0)** that read from the stream. In non-blocking mode an **f[gets\(\)](#page-875-0)** call will always return right away while in blocking mode it will wait for data to become available on the stream.

This function was previously called as **set\_socket\_blocking()** and later **[socket\\_set\\_blocking\(\)](#page-2348-0)** but this usage is deprecated.

**Note:** Prior to PHP 4.3, this function only worked on socket based streams. Since PHP 4.3, this function works for any stream that supports non-blocking mode (currently, regular files and socket streams).

See also **[stream\\_select\(\)](#page-3408-0)**

#### <span id="page-3411-0"></span>**stream\_set\_timeout**

 $(PHP 4 > = 4.3.0)$ 

stream\_set\_timeout - Set timeout period on a stream

#### **Description**

bool **stream\_set\_timeout** (resource stream, int seconds, int microseconds)

Sets the timeout value on *stream*, expressed in the sum of *seconds* and *microseconds*.

#### **Example 801. stream\_set\_timeout() Example**

```
<?php
$fp = fsockopen("www.example.com", 80);
if(!$fp)echo "Unable to open\n";
 else
   fputs($fp, "GET / HTTP/1.0\n\n");
    $start = time();
    stream_set_timeout($fp, 2);
    $res = \text{freq}($fp, 2000);var_dump(stream_get_meta_data($fp));
    fclose($fp);
    print $res;
}
?>
```
**Note:** As of PHP 4.3, this function can (potentially) work on any kind of stream. In PHP 4.3, socket based streams are still the only kind supported in the PHP core, although streams from other extensions may support this function.

This function was previously called as **set\_socket\_timeout()** and later **[socket\\_set\\_timeout\(\)](#page-2349-0)** but this usage is deprecated.

See also: **[fsockopen\(\)](#page-2332-0)** and **[fopen\(\)](#page-892-0)**.

### <span id="page-3412-0"></span>**stream\_set\_write\_buffer**

 $(PHP 4 > = 4.3.0)$ 

stream\_set\_write\_buffer - Sets file buffering on the given stream

#### **Description**

int **stream\_set\_write\_buffer** (resource stream, int buffer)

Output using **[fwrite\(\)](#page-903-0)** is normally buffered at 8K. This means that if there are two processes wanting to write to the same output stream (a file), each is paused after 8K of data to allow the other to write. **stream\_set\_write\_buffer()** sets the buffering for write operations on the given filepointer *stream* to *buffer* bytes. If *buffer* is 0 then write operations are unbuffered. This ensures that all writes with **[fwrite\(\)](#page-903-0)** are completed before other processes are allowed to write to that output stream.

The function returns 0 on success, or EOF if the request cannot be honored.

The following example demonstrates how to use **stream\_set\_write\_buffer()** to create an unbuffered stream.

#### **Example 802. stream\_set\_write\_buffer() example**

```
$fp = fopen($file, "w");
if ($fp) {
  stream_set_write_buffer($fp, 0);
  fputs($fp, $output);
  fclose($fp);
}
```
See also **[fopen\(\)](#page-892-0)** and **[fwrite\(\)](#page-903-0)**.

#### <span id="page-3413-0"></span>**stream\_socket\_accept**

(PHP 5 CVS only)

stream\_socket\_accept - Accept a connection on a socket created by **[stream\\_socket\\_server\(\)](#page-3417-0)**

### **Description**

resource **stream\_socket\_accept** (resource server\_socket [, int timeout [, string &peername]])

Accept a connection on a socket previously created by **s[tream\\_socket\\_server\(\)](#page-3417-0)**. If *timeout* is specified, the default socket accept timeout will be overridden with the time specified in seconds. The name (address) of the client which connected will be passed back in *peername* if included and available from the selected transport.

*peername* can also be determined later using **[stream\\_socket\\_get\\_name\(\)](#page-3416-0)**.

If the call fails, it will return FALSE.

See also **s[tream\\_socket\\_server\(\)](#page-3417-0)**, **st[ream\\_socket\\_get\\_name\(\)](#page-3416-0)**, **str[eam\\_set\\_blocking\(\)](#page-3410-0)**, **strea[m\\_set\\_timeout\(\)](#page-3411-0)**, **fgets()**[,](#page-875-0) **[fgetss\(\)](#page-876-0)**, **[fputs\(\)](#page-895-0)**, **[fclose\(\)](#page-870-0)**, **[feof\(\)](#page-871-0)**, and the [Curl extension](#page-472-0).

#### <span id="page-3414-0"></span>**stream\_socket\_client**

(PHP 5 CVS only)

stream\_socket\_client - Open Internet or Unix domain socket connection

#### **Description**

resource **stream\_socket\_client** (string remote\_socket [, int &errno [, string &errstr [, float timeout [, int flags [, resource context]]]]])

Initiates a stream or datagram connection to the destination specified by *remote\_socket*. The type of socket created is determined by the transport specified using standard url formatting: transport://target. For Internet Domain sockets (AF\_INET) such as TCP and UDP, the target portion of the *remote\_socket* parameter should consist of a hostname or IP address followed by a colon and a port number. For Unix Domain sockets, the *target* portion should point to the socket file on the filesystem. The optional *timeout* can be used to set a timeout in seconds for the connect system call. *flags* is a bitmask field which may be set to any combination of connection flags. Currently the selection of connection flags is limited to STREAM\_CLIENT\_ASYNC\_CONNECT and STREAM\_CLIENT\_PERSISTENT.

**Note:** If you need to set a timeout for reading/writing data over the socket, use **stream** set timeout(), as the *timeout* parameter to **stream\_socket\_client()** only applies while connecting the socket.

**stream\_socket\_client()** returns a stream resource which may be used together with the other file functions (such as **f[gets\(\)](#page-875-0)**, **[fgetss\(\)](#page-876-0)**, **[fputs\(\)](#page-895-0)**, **[fclose\(\)](#page-870-0)**, and **[feof\(\)](#page-871-0)**).

If the call fails, it will return FALSE and if the optional *errno* and *errstr* arguments are present they will be set to indicate the actual system level error that occurred in the system-level connect() call. If the value returned in *errno* is 0 and the function returned FALSE, it is an indication that the error occurred before the connect() call. This is most likely due to a problem initializing the socket. Note that the *errno* and *errstr* arguments will always be passed by reference.

Depending on the environment, the Unix domain or the optional connect timeout may not be available. A list of available transports can be retrieved using **[stream\\_get\\_transports\(\)](#page-3405-0)**. See Appendix J, *[List of Supported Socket Transports](#page-4020-0)* for a list of built in transports.

The stream will by default be opened in blocking mode. You can switch it to non-blocking mode by using **[stream\\_set\\_blocking\(\)](#page-3410-0)**.

#### **Example 803. stream\_socket\_client() Example**

```
<?php
$fp = stream_socket_client("tcp://www.example.com:80", $errno, $errstr, 30);
if (!$fp)
    echo "$errstr ($errno)<br>\n";
 } else {
    fputs ($fp, "GET / HTTP/1.0\r\nHost: www.example.com\r\nAccept: */*\r\n\r\n");
    while (!feof($fp)) {
        echo fgets ($fp,1024);
    }
    fclose ($fp);
}
?>
```
The example below shows how to retrieve the day and time from the UDP service "daytime" (port 13) in your own machine.

#### **Example 804. Using UDP connection**

```
<?php
$fp = stream_socket_client("udp://127.0.0.1:13", $errno, $errstr);
```

```
if (!$fp) {
    echo "ERROR: $errno - $errstr<br>\n";
} else {
    fwrite($fp,"\n");
    echo fread($fp, 26);
    fclose($fp);
}
?>
```
#### **Warning**

UDP sockets will sometimes appear to have opened without an error, even if the remote host is unreachable. The error will only become apparent when you read or write data to/from the socket. The reason for this is because UDP is a "connectionless" protocol, which means that the operating system does not try to establish a link for the socket until it actually needs to send or receive data.

**Note:** When specifying a numerical IPv6 address (e.g. fe80::1) you must enclose the IP in square brackets. For example, tcp://[fe80::1]:80.

See also **[stream\\_socket\\_server\(\)](#page-3417-0)**, **[stream\\_set\\_blocking\(\)](#page-3410-0)**, **[stream\\_set\\_timeout\(\)](#page-3411-0)**, **[fgets\(\)](#page-875-0)**, **[fgetss\(\)](#page-876-0)**, **f[puts\(\)](#page-895-0)**, **f[close\(\)](#page-870-0)**, **f[eof\(\)](#page-871-0)**, and the [Curl extension.](#page-472-0)

### <span id="page-3416-0"></span>**stream\_socket\_get\_name**

(PHP 5 CVS only)

stream\_socket\_get\_name - Retrieve the name of the local or remote sockets

### **Description**

string **stream\_socket\_get\_name** (resource handle, boolean want\_peer)

Returns the local or remote name of a given socket connection. If *want\_peer* is set to TRUE the remote socket name will be returned, if it is set to FALSE the local socket name will be returned.

See also **[stream\\_socket\\_accept\(\)](#page-3413-0)**

#### <span id="page-3417-0"></span>**stream\_socket\_server**

(PHP 5 CVS only)

stream\_socket\_server - Create an Internet or Unix domain server socket

#### **Description**

resource **stream\_socket\_server** (string local\_socket [, int &errno [, string &errstr [, int flags [, resource context]]]])

Creates a stream or datagram socket on the specified *local\_socket*. The type of socket created is determined by the transport specified using standard url formatting: transport://target. For Internet Domain sockets (AF\_INET) such as TCP and UDP, the target portion of the *remote\_socket* parameter should consist of a hostname or IP address followed by a colon and a port number. For Unix Domain sockets, the *target* portion should point to the socket file on the filesystem. *flags* is a bitmask field which may be set to any combination of socket creation flags. The default value of flags is STREAM\_SERVER\_BIND | STREAM\_SERVER\_LISTEN.

This function only creates a socket, to begin accepting connections use **[stream\\_socket\\_accept\(\)](#page-3413-0)**.

If the call fails, it will return FALSE and if the optional *errno* and *errstr* arguments are present they will be set to indicate the actual system level error that occurred in the system-level connect() call. If the value returned in *errno* is 0 and the function returned FALSE, it is an indication that the error occurred before the connect() call. This is most likely due to a problem initializing the socket. Note that the *errno* and *errstr* arguments will always be passed by reference.

Depending on the environment, Unix domain sockets may not be available. A list of available transports can be retrieved using **[stream\\_get\\_transports\(\)](#page-3405-0)**. See Appendix J, *[List of Supported Socket Transports](#page-4020-0)* for a list of bulitin transports.

**stream\_socket\_server()**.

**Example 805. stream\_socket\_server() Example**

```
<?php
$socket = stream_socket_server("tcp://0.0.0.0:8000", $errno, $errstr);
if (!$socket) {
 echo "$errstr ($errno)<br>\n";
 } else {
 while ($conn = stream_socket_accept($socket)) {
   fputs ($conn, 'The local time is ' . date('n/j/Y g:i a') . "\n");
    fclose ($conn);
  }
 fclose($socket);
}
?>
```
The example below shows how to act as a time server which can respond to time queries as shown in an example on **[stream\\_socket\\_client\(\)](#page-3414-0)**.

Note: Most systems require root access to create a server socket on a port below 1024.

#### **Example 806. Using UDP server sockets**

```
<?php
$socket = stream_socket_server("udp://0.0.0.0:13", $errno, $errstr);
if (!$socket) {
    echo "ERROR: $errno - $errstr<br>\n";
 } else {
  while ($conn = stream_socket_accept($socket)) {
    fwrite(\;conn, date("D M j H:i:s Y\r\ln"));
```

```
fclose($conn);
  }
  fclose($socket);
?>
```
}

**Note:** When specifying a numerical IPv6 address (e.g. fe80::1) you must enclose the IP in square brackets. For example, tcp://[fe80::1]:80.

See also **[stream\\_socket\\_client\(\)](#page-3414-0)**, **[stream\\_set\\_blocking\(\)](#page-3410-0)**, **[stream\\_set\\_timeout\(\)](#page-3411-0)**, **f[gets\(\)](#page-875-0)**, **f[getss\(\)](#page-876-0)**, **f[puts\(\)](#page-895-0)**, **fc[lose\(\)](#page-870-0)**, **fe[of\(\)](#page-871-0)**, and the [Curl extension.](#page-472-0)

#### <span id="page-3419-0"></span>**stream\_wrapper\_register**

 $(PHP 4 > = 4.3.2)$ 

stream\_wrapper\_register - Register a URL wrapper implemented as a PHP class

#### **Description**

bool **stream\_wrapper\_register** (string protocol, string classname)

**stream\_wrapper\_register()** allows you to implement your own protocol handlers and streams for use with all the other filesystem functions (such as **[fopen\(\)](#page-892-0)**, **[fread\(\)](#page-896-0)** etc.).

To implement a wrapper, you need to define a class with a number of member functions, as defined below. When someone fopens your stream, PHP will create an instance of *classname* and then call methods on that instance. You must implement the methods exactly as described below - doing otherwise will lead to undefined behaviour.

**stream** wrapper register() will return FALSE if the *protocol* already has a handler. bool **stream\_open** (string path, string mode, int options, string opened\_path)

This method is called immediately after your stream object is created. *path* specifies the URL that was passed to **fop[en\(\)](#page-892-0)** and that this object is expected to retrieve. You can use **[parse\\_url\(\)](#page-3572-0)** to break it apart.

*mode* is the mode used to open the file, as detailed for **f[open\(\)](#page-892-0)**. You are responsible for checking that *mode* is valid for the *path* requested.

*options* holds additional flags set by the streams API. It can hold one or more of the following values OR'd together.

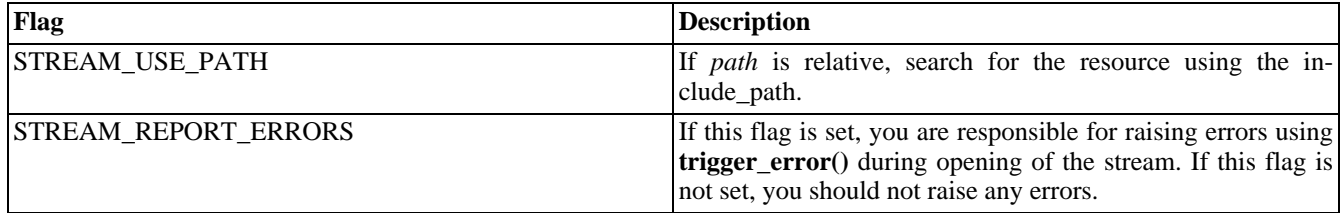

If the *path* is opened successfully, and STREAM\_USE\_PATH is set in *options*, you should set *opened\_path* to the full path of the file/resource that was actually opened.

If the requested resource was opened successfully, you should return TRUE, otherwise you should return FALSE void **stream\_close** (void )

This method is called when the stream is closed, using **f[close\(\)](#page-870-0)**. You must release any resources that were locked or allocated by the stream.

#### string **stream\_read** (int count)

This method is called in response to **[fread\(\)](#page-896-0)** and **[fgets\(\)](#page-875-0)** calls on the stream. You must return up-to *count* bytes of data from the current read/write position as a string. If there are less than *count* bytes available, return as many as are available. If no more data is available, return either FALSE or an empty string. You must also update the read/write position of the stream by the number of bytes that were successfully read.

int **stream\_write** (string data)

This method is called in response to **[fwrite\(\)](#page-903-0)** calls on the stream. You should store *data* into the underlying storage used by your stream. If there is not enough room, try to store as many bytes as possible. You should return the number of bytes that were successfully stored in the stream, or 0 if none could be stored. You must also update the read/write position of the
stream by the number of bytes that were successfully written. bool **stream\_eof** (void )

This method is called in response to **f[eof\(\)](#page-871-0)** calls on the stream. You should return TRUE if the read/write position is at the end of the stream and if no more data is available to be read, or FALSE otherwise. int **stream\_tell** (void )

This method is called in response to **ft[ell\(\)](#page-901-0)** calls on the stream. You should return the current read/write position of the stream.

bool **stream\_seek** (int offset, int whence)

This method is called in response to **[fseek\(\)](#page-899-0)** calls on the stream. You should update the read/write position of the stream according to *offset* and *whence*. See **[fseek\(\)](#page-899-0)** for more information about these parameters. Return TRUE if the position was updated, FALSE otherwise. bool **stream\_flush** (void )

This method is called in response to **[fflush\(\)](#page-872-0)** calls on the stream. If you have cached data in your stream but not yet stored it into the underlying storage, you should do so now. Return TRUE if the cached data was successfully stored (or if there was no data to store), or FALSE if the data could not be stored.

The example below implements a var:// protocol handler that allows read/write access to a named global variable using standard filesystem stream functions such as **f[read\(\)](#page-896-0)**. The var:// protocol implemented below, given the url "var://foo" will read/write data to/from \$GLOBALS["foo"].

#### **Example 807. A Stream for reading/writing global variables**

```
class VariableStream {
   var $position;
   var $varname;
    function stream_open($path, $mode, $options, &$opened_path)
    {
        $url = parseurl(Spath);$this->varname = $url["host"];
        $this->position = 0;
        return true;
    }
    function stream_read($count)
    {
        $ret = substr($GLOBALS[$this->varname], $this->position, $count);
        $this->position += strlen($ret);
        return $ret;
    }
   function stream_write($data)
    {
        $left = substr($GLOBALS[$this->varname], 0, $this->position);
        $right = substr($GLOBALS[$this->varname], $this->position + strlen($data));
        $GLOBALS[$this->varname] = $left . $data . $right;
        $this->position += strlen($data);
        return strlen($data);
    }
   function stream_tell()
    {
        return $this->position;
    }
   function stream eof()
    {
        return $this->position >= strlen($GLOBALS[$this->varname]);
    }
    function stream_seek($offset, $whence)
```

```
{
        switch($whence) {
            case SEEK_SET:
                if ($offset < strlen($GLOBALS[$this->varname]) && $offset >= 0) {
                      $this->position = $offset;
                      return true;
                 } else {
                      return false;
                 }
                break;
            case SEEK_CUR:
                if (\sqrt{5}ffset >= 0) {
                      $this->position += $offset;
                      return true;
                 } else {
                      return false;
                 }
                break;
            case SEEK_END:
                 if (strlen($GLOBALS[$this->varname]) + $offset >= 0) {
                      $this->position = strlen($GLOBALS[$this->varname]) + $offset;
                      return true;
                 } else {
                     return false;
                 }
                 break;
            default:
                return false;
        }
    }
}
stream_wrapper_register("var", "VariableStream")
    or die("Failed to register protocol");
$myvar = "";
$fp = fopen("var://myvar", "r+");
fwrite($fp, "line1\n");
fwrite($fp, "line2\n");
fwrite($fp, "line3\n");
rewind($fp);
while(!feof($fp))
    echo fgets($fp);
}
fclose($fp);
var_dump($myvar);
```
# **String functions**

### **Table of Contents**

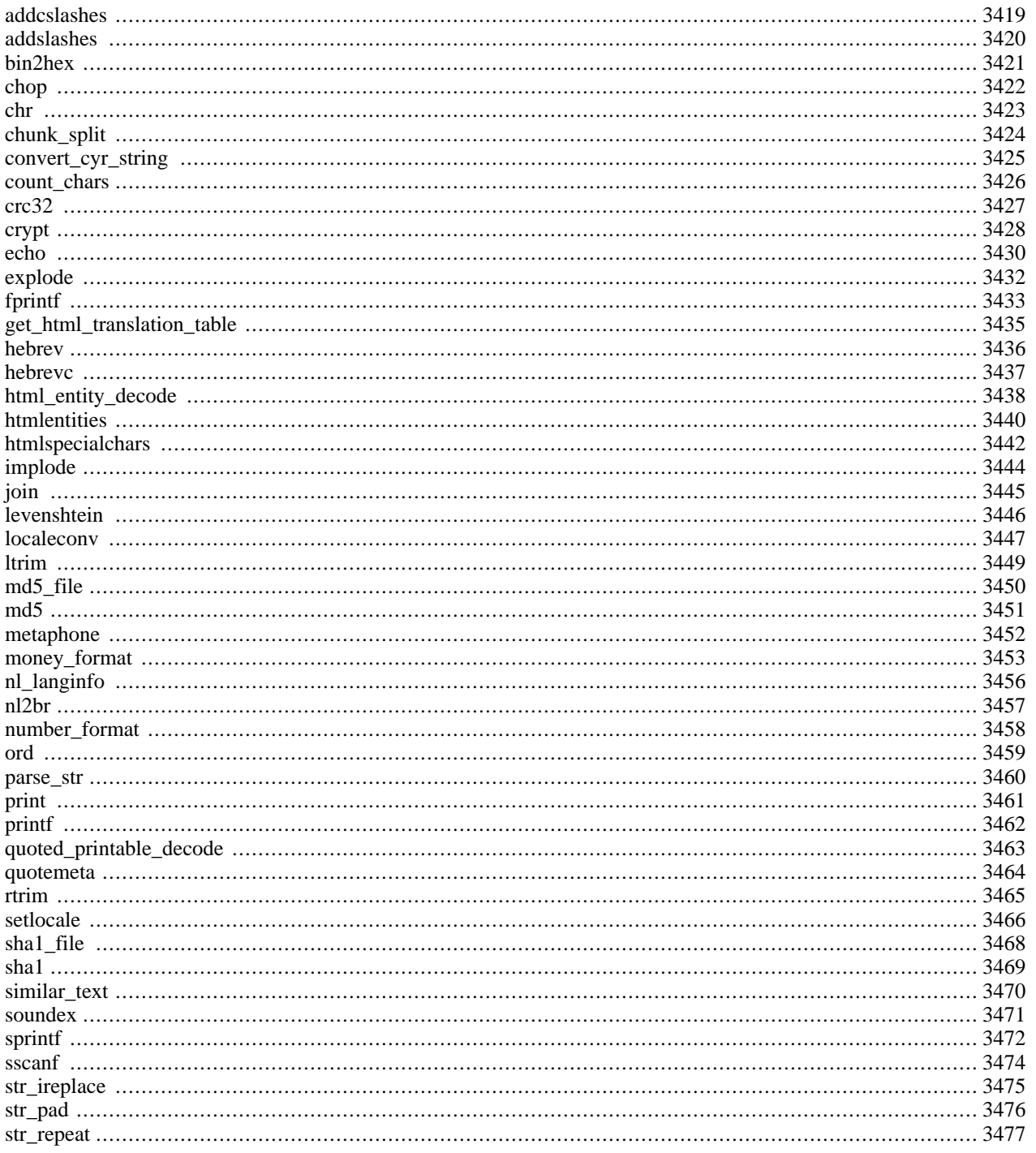

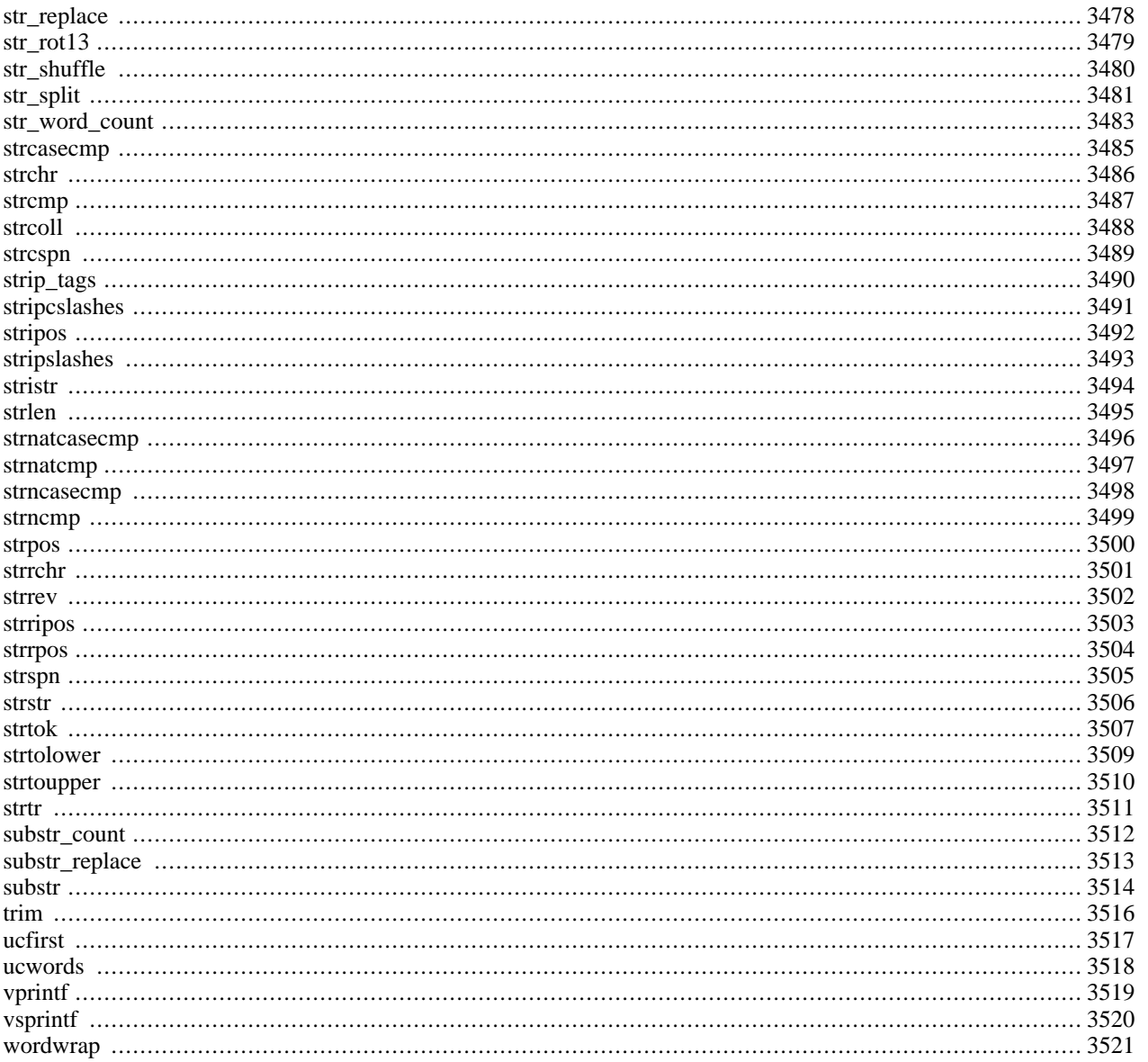

## **Introduction**

These functions all manipulate strings in various ways. Some more specialized sections can be found in the regular expression and [URL handling](#page-3567-0) sections.

For information on how strings behave, especially with regard to usage of single quotes, double quotes, and escape sequences, see the [Strings](#page-84-0) entry in the [Types](#page-79-0) section of the manual.

## **Requirements**

No external libraries are needed to build this extension.

## **Installation**

There is no installation needed to use these functions; they are part of the PHP core.

## **Predefined Constants**

The constants below are defined by this extension, and will only be available when the extension has either been compiled into PHP or dynamically loaded at runtime.

CRYPT\_SALT\_LENGTH integer CRYPT\_STD\_DES integer CRYPT\_EXT\_DES integer CRYPT\_MD5 integer CRYPT\_BLOWFISH integer HTML\_SPECIALCHARS (integer) HTML\_ENTITIES (integer) ENT\_COMPAT (integer) ENT\_QUOTES (integer) ENT\_NOQUOTES (integer) CHAR\_MAX (integer) LC\_CTYPE (integer) LC\_NUMERIC (integer) LC\_TIME (integer) LC\_COLLATE (integer) LC\_MONETARY (integer) LC\_ALL (integer)

LC\_MESSAGES (integer)

STR\_PAD\_LEFT (integer)

STR\_PAD\_RIGHT (integer)

STR\_PAD\_BOTH (integer)

## **See Also**

For even more powerful string handling and manipulating functions take a look at the P[OSIX regular expression functions](#page-3166-0) and the [Perl compatible regular expression functions.](#page-3122-0)

### <span id="page-3426-0"></span>**addcslashes**

(PHP 4 )

addcslashes - Quote string with slashes in a C style

### **Description**

string **addcslashes** (string str, string charlist)

Returns a string with backslashes before characters that are listed in *charlist* parameter. It escapes \n, \r etc. in C-like style, characters with ASCII code lower than 32 and higher than 126 are converted to octal representation.

Be careful if you choose to escape characters 0, a, b, f, n, r, t and v. They will be converted to  $\langle 0, \langle a, \langle b, \rangle f, \langle n, \langle r, \rangle f \rangle$  and  $\langle v, \langle n, \rangle f \rangle$ PHP  $\langle$  (NULL),  $\langle$  (carriage return),  $\langle$  (newline) and  $\langle$  (tab) are predefined escape sequences, while in C all of these are predefined escape sequences.

*charlist* like "\0..\37", which would escape all characters with ASCII code between 0 and 31.

#### **Example 808. addcslashes() example**

```
<?php
$escaped = addcslashes($not_escaped, "\0..\37!@\177..\377");
?>
```
When you define a sequence of characters in the charlist argument make sure that you know what characters come between the characters that you set as the start and end of the range.

```
<?php
echo addcslashes('foo[ ]', 'A..z');
// output: \f\o\o\[ \]
// All upper and lower-case letters will be escaped
// ... but so will the [\n\lambda]<sup>*</sup>_* and any tabs, line
// feeds, carriage returns, etc.
?>
```
Also, if the first character in a range has a lower ASCII value than the second character in the range, no range will be constructed. Only the start, end and period characters will be escaped. Use the **[ord\(\)](#page-3466-0)** function to find the ASCII value for a character.

```
<?php
echo addcslashes("zoo['.']", 'z..A');
// output: \zoo['\.']
?>
```
See also **[stripcslashes\(\)](#page-3498-0)**, **[stripslashes\(\)](#page-3500-0)**, **[htmlspecialchars\(\)](#page-3449-0)**, and **[quotemeta\(\)](#page-3471-0)**.

### <span id="page-3427-0"></span>**addslashes**

(PHP 3, PHP 4 )

addslashes - Quote string with slashes

## **Description**

string **addslashes** (string str)

Returns a string with backslashes before characters that need to be quoted in database queries etc. These characters are single quote  $(')$ , double quote  $(")$ , backslash  $(\setminus)$  and NUL (the NULL byte).

**Note:** [magic\\_quotes\\_gpc](#page-2861-0) is ON by default.

See also **[stripslashes\(\)](#page-3500-0)**, **[htmlspecialchars\(\)](#page-3449-0)**, and **[quotemeta\(\)](#page-3471-0)**.

## <span id="page-3428-0"></span>**bin2hex**

(PHP  $3 \ge 3.0.9$ , PHP 4)

bin2hex - Convert binary data into hexadecimal representation

## **Description**

string **bin2hex** (string str)

Returns an ASCII string containing the hexadecimal representation of *str*. The conversion is done byte-wise with the highnibble first.

See also **[pack\(\)](#page-2065-0)** and **[unpack\(\)](#page-2070-0)**.

## <span id="page-3429-0"></span>**chop**

(PHP 3, PHP 4 )

chop - Alias of **[rtrim\(\)](#page-3472-0)**

### **Description**

This function is an alias of **[rtrim\(\)](#page-3472-0)**.

Note: chop() is different than the Perl chop() function, which removes the last character in the string.

<span id="page-3430-0"></span>**chr** (PHP 3, PHP 4 )

chr - Return a specific character

### **Description**

string **chr** (int ascii)

Returns a one-character string containing the character specified by *ascii*.

#### **Example 809. chr() example**

```
<?php
\text{Sstr} .= chr(27); /* add an escape character at the end of \text{Sstr} */
/* Often this is more useful */
$str = sprintf("The string ends in escape: %c", 27);
?>
```
You can find an ASCII-table over here:<http://www.asciitable.com>.

This function complements **[ord\(\)](#page-3466-0)**. See also **[sprintf\(\)](#page-3479-0)** with a format string of %c.

## <span id="page-3431-0"></span>**chunk\_split**

(PHP 3>= 3.0.6, PHP 4 )

chunk\_split - Split a string into smaller chunks

## **Description**

string **chunk\_split** (string body [, int chunklen [, string end]])

Can be used to split a string into smaller chunks which is useful for e.g. converting bas[e64\\_encode out](#page-3570-0)put to match RFC 2045 semantics. It inserts *end* (defaults to "\r\n") every *chunklen* characters (defaults to 76). It returns the new string leaving the original string untouched.

#### **Example 810. chunk\_split() example**

```
<?php
// format $data using RFC 2045 semantics
$new_string = chunk_split(base64_encode($data));
?>
```
See also **[explode\(\)](#page-3439-0)**, **[split\(\)](#page-3174-0)**, **[wordwrap\(\)](#page-3528-0)** and [RFC 2045 \[http://www.faqs.org/rfcs/rfc2045\].](http://www.faqs.org/rfcs/rfc2045)

## <span id="page-3432-0"></span>**convert\_cyr\_string**

 $(PHP 3 \ge 3.0.6, PHP 4)$ 

convert\_cyr\_string - Convert from one Cyrillic character set to another

### **Description**

string **convert\_cyr\_string** (string str, string from, string to)

This function returns the given string converted from one Cyrillic character set to another. The *from* and *to* arguments are single characters that represent the source and target Cyrillic character sets. The supported types are:

- $k *k*oi8-r$
- $w windows-1251$
- i iso8859-5
- a x-cp866
- d x-cp866
- m x-mac-cyrillic

### <span id="page-3433-0"></span>**count\_chars**

(PHP 4 )

count\_chars - Return information about characters used in a string

## **Description**

mixed **count\_chars** (string string [, int mode])

Counts the number of occurrences of every byte-value (0..255) in *string* and returns it in various ways. The optional parameter *Mode* default to 0. Depending on *mode* **count\_chars()** returns one of the following:

- 0 an array with the byte-value as key and the frequency of every byte as value.
- 1 same as 0 but only byte-values with a frequency greater than zero are listed.
- 2 same as 0 but only byte-values with a frequency equal to zero are listed.
- 3 a string containing all used byte-values is returned.
- 4 a string containing all not used byte-values is returned.

See also **[strpos\(\)](#page-3507-0)** and **[substr\\_count\(\)](#page-3519-0)**.

### <span id="page-3434-0"></span>**crc32**

 $(PHP 4 > = 4.0.1)$ 

crc32 - Calculates the crc32 polynomial of a string

### **Description**

int **crc32** (string str)

Generates the cyclic redundancy checksum polynomial of 32-bit lengths of the *str*. This is usually used to validate the integrity of data being transmitted.

**Note:** Because PHP's integer type is signed, and many crc32 checksums will result in negative integers, you need to use the "%u" formatter of **[sprintf\(\)](#page-3479-0)** or **[printf\(\)](#page-3469-0)** to get the string representation of the unsigned crc32 checksum. This second example shows how to print a converted checksum with the **[printf\(\)](#page-3469-0)** function :

#### **Example 811. Displaying a crc32 checksum**

```
<?php
$checksum = crc32("The quick brown fox jumped over the lazy dog.");
printf("%u\n", $checksum);
?>
```
See also **[md5\(\)](#page-3458-0)** and **[sha1\(\)](#page-3476-0)**.

<span id="page-3435-0"></span>**crypt** (PHP 3, PHP 4 )

crypt - One-way string encryption (hashing)

### **Description**

string **crypt** (string str [, string salt])

**crypt**() will return an encrypted string using the standard Unix DES-based encryption algorithm or alternative algorithms that may be available on the system. Arguments are a string to be encrypted and an optional salt string to base the encryption on. See the Unix man page for your crypt function for more information.

If the salt argument is not provided, one will be randomly generated by PHP.

Some operating systems support more than one type of encryption. In fact, sometimes the standard DES-based encryption is replaced by an MD5-based encryption algorithm. The encryption type is triggered by the salt argument. At install time, PHP determines the capabilities of the crypt function and will accept salts for other encryption types. If no salt is provided, PHP will auto-generate a standard two character salt by default, unless the default encryption type on the system is MD5, in which case a random MD5-compatible salt is generated. PHP sets a constant named CRYPT\_SALT\_LENGTH which tells you whether a regular two character salt applies to your system or the longer twelve character salt is applicable.

If you are using the supplied salt, you should be aware that the salt is generated once. If you are calling this function recursively, this may impact both appearance and security.

The standard DES-based encryption **crypt()** returns the salt as the first two characters of the output. It also only uses the first eight characters of *str*, so longer strings that start with the same eight characters will generate the same result (when the same salt is used).

On systems where the crypt() function supports multiple encryption types, the following constants are set to 0 or 1 depending on whether the given type is available:

- CRYPT\_STD\_DES Standard DES-based encryption with a two character salt
- CRYPT\_EXT\_DES Extended DES-based encryption with a nine character salt
- CRYPT\_MD5 MD5 encryption with a twelve character salt starting with \$1\$
- CRYPT\_BLOWFISH Blowfish encryption with a sixteen character salt starting with \$2\$

**Note:** There is no decrypt function, since **crypt()** uses a one-way algorithm.

#### **Example 812. crypt() examples**

```
<?php
$password = crypt("My1sTpassword"); # let salt be generated
# You should pass the entire results of crypt() as the salt for comparing a
# password, to avoid problems when different hashing algorithms are used. (As
 it says above, standard DES-based password hashing uses a 2-character salt,
# but MD5-based hashing uses 12.)
if (crypt($user_input,$password) == $password) {
  echo "Password verified!";
}
?>
```
See also **[md5\(\)](#page-3458-0)** and [the Mcrypt extension](#page-1764-0).

<span id="page-3437-0"></span>**echo**

(PHP 3, PHP 4 )

echo - Output one or more strings

### **Description**

void **echo** (string arg1 [, string argn...])

Outputs all parameters.

**echo**() is not actually a function (it is a language construct) so you are not required to use parentheses with it. In fact, if you want to pass more than one parameter to echo, you must not enclose the parameters within parentheses.

#### **Example 813. echo() examples**

```
<?php
echo "Hello World";
echo "This spans
multiple lines. The newlines will be
output as well";
echo "This spans\nmultiple lines. The newlines will be\noutput as well.";
echo "Escaping characters is done \"Like this\".";
//You can use variables inside of an echo statement
$foo = "foobar";
$bar = "barbaz";echo "foo is $foo"; // foo is foobar
// Using single quotes will print the variable name, not the value
echo 'foo is $foo'; // foo is $foo
// If you are not using any other characters, you can just echo variables<br>echo $foo; // foobar
                   // foobar<br>// foobarbarbaz
echo $foo, $bar;
echo <<<END
This uses the "here document" syntax to output
multiple lines with $variable interpolation. Note
that the here document terminator must appear on a
line with just a semicolon no extra whitespace!
END;
// Because echo is not a function, following code is invalid.
($some_var) ? echo('true'): echo('false');
// However, the following examples will work:
($some_var) ? print('true'): print('false'); // print is a function
echo $some_var ? 'true': 'false'; // changing the statement around
?>
```
**echo**() also has a shortcut syntax, where you can immediately follow the opening tag with an equals sign.

I have <?=\$foo?> foo.

**Note:** This short syntax only works with the [short\\_open\\_tag](#page-54-0) configuration setting enabled.

For a short discussion about the differences between **p[rint\(\)](#page-3468-0)** and **echo()**, see this FAQTs Knowledge Base Article: htt[p://](http://www.faqts.com/knowledge_base/view.phtml/aid/1/fid/40) [www.faqts.com/knowledge\\_base/view.phtml/aid/1/fid/40](http://www.faqts.com/knowledge_base/view.phtml/aid/1/fid/40)

**Note:** Because this is a language construct and not a function, it cannot be called using [variable functions](#page-142-0)

See also **[print\(\)](#page-3468-0)**, **[printf\(\)](#page-3469-0)**, and **[flush\(\)](#page-2709-0)**.

### <span id="page-3439-0"></span>**explode**

(PHP 3, PHP 4 )

explode - Split a string by string

### **Description**

array **explode** (string separator, string string [, int limit])

Returns an array of strings, each of which is a substring of *string* formed by splitting it on boundaries formed by the string *separator*. If *limit* is set, the returned array will contain a maximum of *limit* elements with the last element containing the rest of *string*.

If *separator* is an empty string (""), **explode()** will return FALSE. If *separator* contains a value that is not contained in *string*, then **explode()** will return an array containing *string*.

**Note:** The *limit* parameter was added in PHP 4.0.1

#### **Example 814. explode() examples**

```
<?php
// Example 1
$pizza = "piece1 piece2 piece3 piece4 piece5 piece6";
$pieces = explode(" ", $pizza);
print $pieces[0]; // piece1
print $pieces[1]; // piece2
// Example 2
\text{Sdata} = \text{``foo:'}:1023:1000::/home/foo:}/bin/sh";list($user,$pass,$uid,$gid,$gecos,$home,$shell) = explode(":",$data);
print $user; // foo
print $pass; // *
?>
```
**Note:** Although **[implode\(\)](#page-3451-0)** can, for historical reasons, accept its parameters in either order, **explode()** cannot. You must ensure that the *separator* argument comes before the *string* argument.

See also **[preg\\_split\(\)](#page-3160-0)**, **[spliti\(\)](#page-3175-0)**, **[split\(\)](#page-3174-0)**, and **[implode\(\)](#page-3451-0)**.

<span id="page-3440-0"></span>**fprintf** (PHP 5 CVS only)

fprintf - Write a formatted string to a stream

### **Description**

int **fprintf** (resource handle, string format [, mixed args])

Write a string produced according to the formatting string *format* to the stream resource specified by *handle*..

The format string is composed of zero or more directives: ordinary characters (excluding %) that are copied directly to the result, and *conversion specifications*, each of which results in fetching its own parameter. This applies to **[fprintf\(\)](#page-3479-0)**, **sprintf()**, and **[printf\(\)](#page-3469-0)**.

Each conversion specification consists of a percent sign (%), followed by one or more of these elements, in order:

- 1. An optional *padding specifier* that says what character will be used for padding the results to the right string size. This may be a space character or a 0 (zero character). The default is to pad with spaces. An alternate padding character can be specified by prefixing it with a single quote ('). See the examples below.
- 2. An optional *alignment specifier* that says if the result should be left-justified or right-justified. The default is rightjustified; a - character here will make it left-justified.
- 3. An optional number, a *width specifier* that says how many characters (minimum) this conversion should result in.
- 4. An optional *precision specifier* that says how many decimal digits should be displayed for floating-point numbers. This option has no effect for other types than float. (Another function useful for formatting numbers is **[number\\_format\(\)](#page-3465-0)**.)
- 5. A *type specifier* that says what type the argument data should be treated as. Possible types:
	- % a literal percent character. No argument is required.
	- b the argument is treated as an integer, and presented as a binary number.
	- c the argument is treated as an integer, and presented as the character with that ASCII value.
	- d the argument is treated as an integer, and presented as a (signed) decimal number.
	- u the argument is treated as an integer, and presented as an unsigned decimal number.
	- f the argument is treated as a float, and presented as a floating-point number.
	- o the argument is treated as an integer, and presented as an octal number.
	- s the argument is treated as and presented as a string.
	- x the argument is treated as an integer and presented as a hexadecimal number (with lowercase letters).
	- X the argument is treated as an integer and presented as a hexadecimal number (with uppercase letters).

See also: **[printf\(\)](#page-3469-0)**, **[sprintf\(\)](#page-3479-0)**, **[sscanf\(\)](#page-3481-0)**, **[fscanf\(\)](#page-898-0)**, **[vsprintf\(\)](#page-3527-0)**, and **[number\\_format\(\)](#page-3465-0)**.

### **Examples**

#### **Example 815. [sprintf\(\)](#page-3479-0): zero-padded integers**

```
<?php
$isodate = sprintf("%04d-%02d-%02d", $year, $month, $day);
```
?>

#### **Example 816. [sprintf\(\):](#page-3479-0) formatting currency**

```
<?php
$money1 = 68.75;$money2 = 54.35;$money = $money1 + $money2;
// echo $money will output "123.1";
$formatted = sprintf("%01.2f", $money);
// echo $formatted will output "123.10"
?>
```
## <span id="page-3442-0"></span>**get\_html\_translation\_table**

(PHP 4 )

get\_html\_translation\_table - Returns the translation table used by **h[tmlspecialchars\(\)](#page-3449-0)** and **ht[mlentit](#page-3447-0)[ies\(\)](#page-3447-0)**

### **Description**

array **get\_html\_translation\_table** (int table [, int quote\_style])

**get html translation table()** will return the translation table that is used internally for **[htmlspecialchars\(\)](#page-3449-0)** and **[htmlentit](#page-3447-0)[ies\(\)](#page-3447-0)**.

There are two new constants (HTML\_ENTITIES, HTML\_SPECIALCHARS) that allow you to specify the table you want. And as in the **[htmlspecialchars\(\)](#page-3449-0)** and **[htmlentities\(\)](#page-3447-0)** functions you can optionally specify the *quote\_style* you are working with. The default is ENT\_COMPAT mode. See the description of these modes in **[htmlspecialchars\(\)](#page-3449-0)**.

#### **Example 817. Translation Table Example**

```
<?php
$trans = get_html_translation_table(HTML_ENTITIES);
$str = "Hallo & <Frau> & Krämer";
$encoded = strtr($str, $trans);
?>
```
The \$encoded variable will now contain: "Hallo  $\&$ ;  $<$ ;  $\<$ ;  $&=$   $\↦$   $Kr\&a$ uml;  $mer$ ".

Another interesting use of this function is to, with help of **[array\\_flip\(\)](#page-219-0)**, change the direction of the translation.

```
<?php
$trans = array_flip($trans);
$original = strtr($encoded, $trans);
?>
```
The content of  $\text{Soriginal}$  would be: "Hallo  $\&$  <Frau>  $\&$  Krämer".

See also **[htmlspecialchars\(\)](#page-3449-0)**, **[htmlentities\(\)](#page-3447-0)**, **[strtr\(\)](#page-3518-0)**, and **[array\\_flip\(\)](#page-219-0)**.

## <span id="page-3443-0"></span>**hebrev**

(PHP 3, PHP 4 )

hebrev - Convert logical Hebrew text to visual text

## **Description**

string **hebrev** (string hebrew\_text [, int max\_chars\_per\_line])

The optional parameter *max\_chars\_per\_line* indicates maximum number of characters per line will be output. The function tries to avoid breaking words.

See also **[hebrevc\(\)](#page-3444-0)**

## <span id="page-3444-0"></span>**hebrevc**

(PHP 3, PHP 4 )

hebrevc - Convert logical Hebrew text to visual text with newline conversion

## **Description**

string **hebrevc** (string hebrew\_text [, int max\_chars\_per\_line])

This function is similar to **hebrev**() with the difference that it converts newlines  $(\n\mu)$  to "<br/> $\langle \nu \rangle$ . The optional parameter *max\_chars\_per\_line* indicates maximum number of characters per line will be output. The function tries to avoid breaking words.

See also **[hebrev\(\)](#page-3443-0)**

## <span id="page-3445-0"></span>**html\_entity\_decode**

 $(PHP 4 > = 4.3.0)$ 

html\_entity\_decode - Convert all HTML entities to their applicable characters

### **Description**

string **html\_entity\_decode** (string string [, int quote\_style [, string charset]])

**html\_entity\_decode()** is the opposite of **[htmlentities\(\)](#page-3447-0)** in that it converts all HTML entities to their applicable characters from *string*.

The optional second *quote\_style* parameter lets you define what will be done with 'single' and "double" quotes. It takes on one of three constants with the default being ENT\_COMPAT:

#### **Table 162. Available** *quote\_style* **constants**

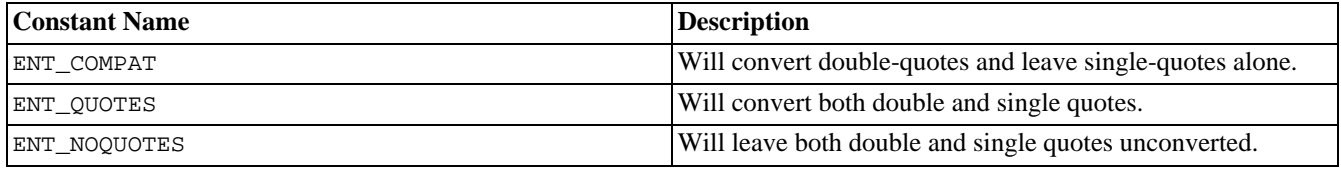

The ISO-8859-1 character set is used as default for the optional third *charset*. This defines the character set used in conversion. Support for this third argument was added in PHP 4.1.0.

Following character sets are supported in PHP 4.3.0 and later.

#### **Table 163. Supported charsets**

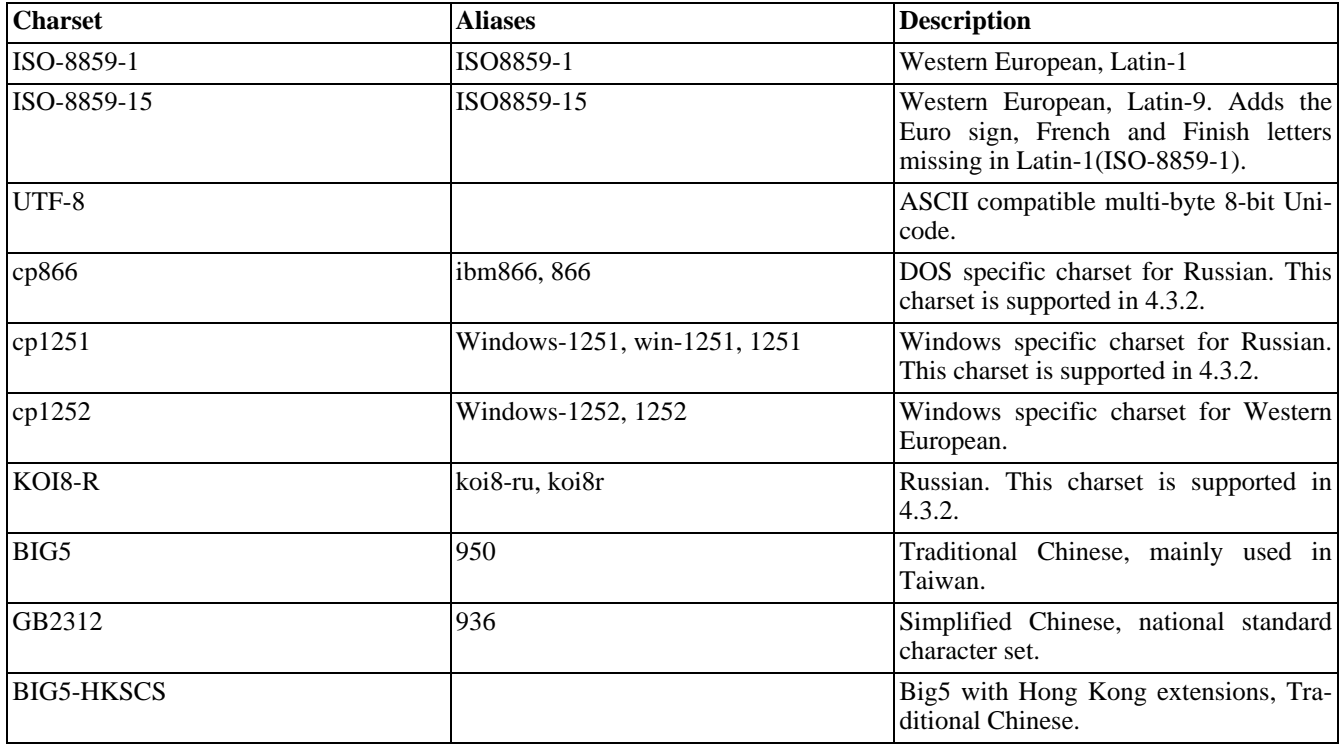

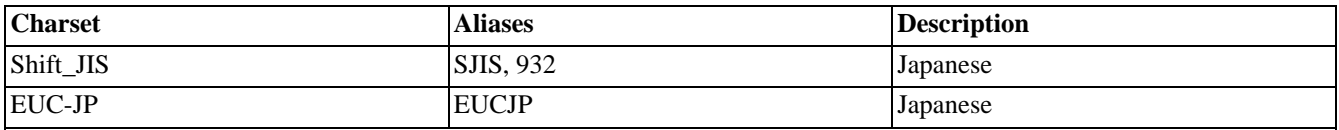

**Note:** Any other character sets are not recognized and ISO-8859-1 will be used instead.

#### **Example 818. Decoding html entities**

```
<?php
\begin{aligned} \text{Sorig} = "I'11 \setminus "walk\setminus" \text{ the } <b>boldog</b> &lt; /b> \text{now"}; \end{aligned}$a = htmlentities($orig);
$b = html_entity_decode($a);
echo $a; // I'll "walk" the <b&gt;dog&lt;/b&gt; now
echo $b; // I'll "walk" the <b>dog</b> now
// For users prior to PHP 4.3.0 you may do this:
function unhtmlentities ($string)
{
    $trans_tbl = get_html_translation_table (HTML_ENTITIES);
    $trans_tbl = array_flip ($trans_tbl);
    return strtr ($string, $trans_tbl);
}
$c = unhtmlentities($a);
echo $c; // I'll "walk" the <b>dog</b> now
?>
```
**Note:** You might wonder why trim(html\_entity\_decode(' ')); doesn't reduce the string to an empty string, that's because the ' ' entity is not ASCII code 32 (which is stripped by  $\textbf{trim}()$ ) but ASCII code 160 (0xa0) in the default ISO 8859-1 characterset.

See also **[htmlentities\(\)](#page-3447-0)**, **[htmlspecialchars\(\)](#page-3449-0)**, **[get\\_html\\_translation\\_table\(\)](#page-3442-0)**, **[htmlspecialchars\(\)](#page-3449-0)** and **[urldecode\(\)](#page-3575-0)**.

### <span id="page-3447-0"></span>**htmlentities**

(PHP 3, PHP 4 )

htmlentities - Convert all applicable characters to HTML entities

### **Description**

string **htmlentities** (string string [, int quote\_style [, string charset]])

This function is identical to **[htmlspecialchars\(\)](#page-3449-0)** in all ways, except with **htmlentities()**, all characters which have HTML character entity equivalents are translated into these entities.

Like **htmlspecialchars**(), the optional second *quote\_style* parameter lets you define what will be done with 'single' and "double" quotes. It takes on one of three constants with the default being ENT\_COMPAT:

#### **Table 164. Available** *quote\_style* **constants**

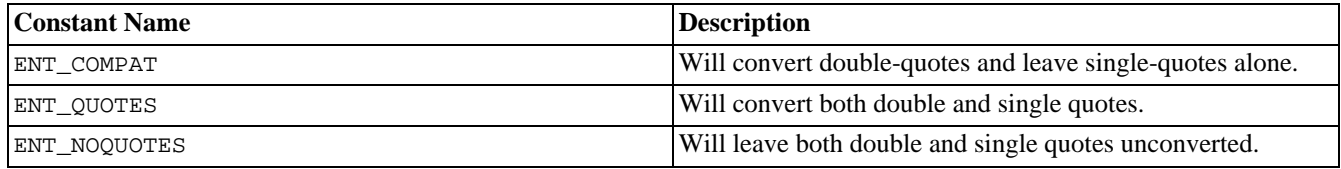

Support for the optional *quote* parameter was added in PHP 4.0.3.

Like **[htmlspecialchars\(\)](#page-3449-0)**, it takes an optional third argument *charset* which defines character set used in conversion. Support for this argument was added in PHP 4.1.0. Presently, the ISO-8859-1 character set is used as the default.

Following character sets are supported in PHP 4.3.0 and later.

#### **Table 165. Supported charsets**

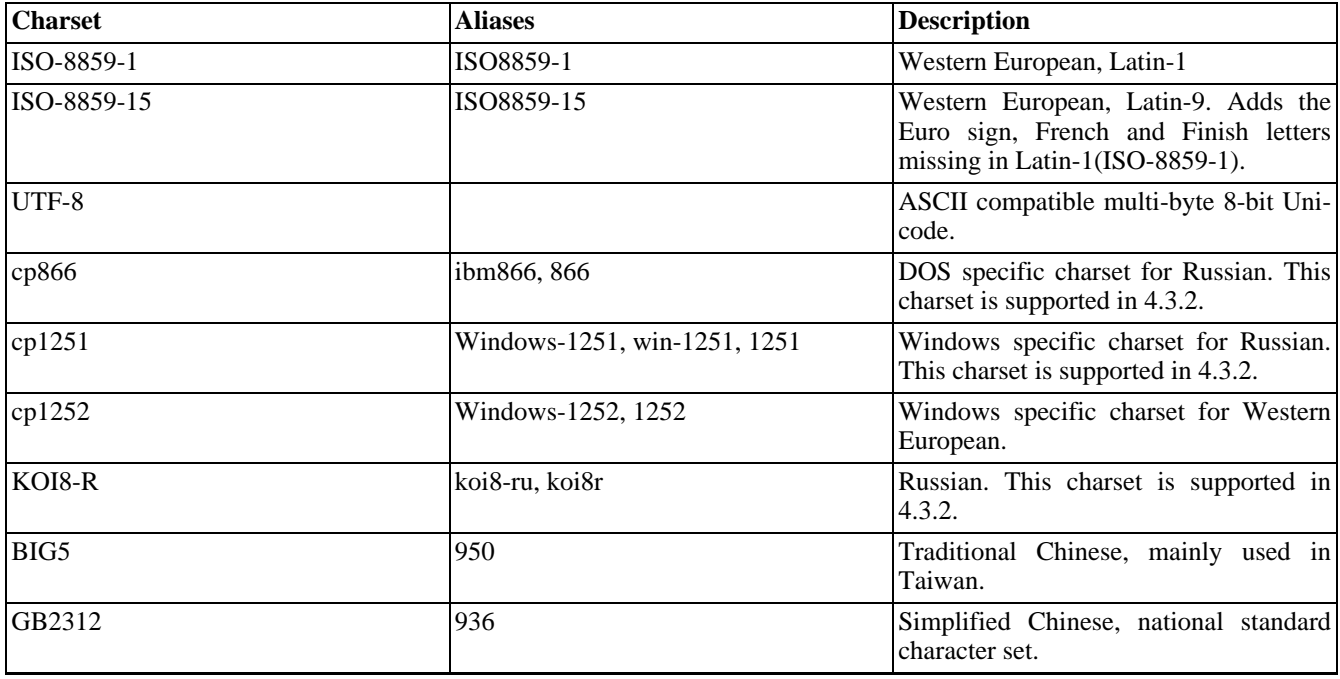

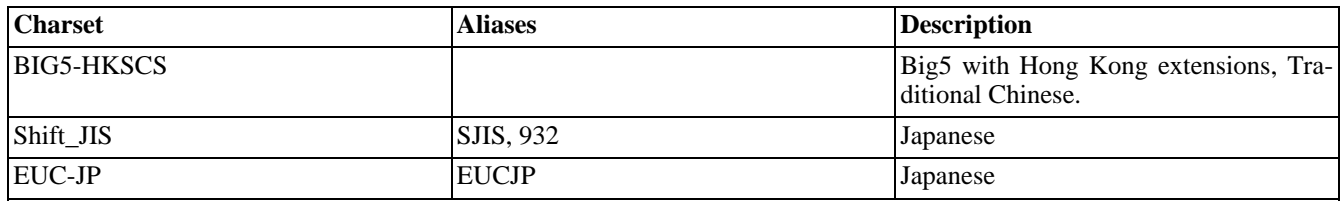

**Note:** Any other character sets are not recognized and ISO-8859-1 will be used instead.

If you're wanting to decode instead (the reverse) you can use **[html\\_entity\\_decode\(\)](#page-3445-0)**.

See also **[html\\_entity\\_decode\(\)](#page-3445-0)**, **[get\\_html\\_translation\\_table\(\)](#page-3442-0)**, **[htmlspecialchars\(\)](#page-3449-0)**, **[nl2br\(\)](#page-3464-0)**, and **[urlencode\(\)](#page-3576-0)**.

## <span id="page-3449-0"></span>**htmlspecialchars**

(PHP 3, PHP 4 )

htmlspecialchars - Convert special characters to HTML entities

### **Description**

string **htmlspecialchars** (string string [, int quote\_style [, string charset]])

Certain characters have special significance in HTML, and should be represented by HTML entities if they are to preserve their meanings. This function returns a string with some of these conversions made; the translations made are those most useful for everyday web programming. If you require all HTML character entities to be translated, use **ht[mlentities\(\)](#page-3447-0)** instead.

This function is useful in preventing user-supplied text from containing HTML markup, such as in a message board or guest book application. The optional second argument, *quote\_style*, tells the function what to do with single and double quote characters. The default mode, ENT\_COMPAT, is the backwards compatible mode which only translates the double-quote character and leaves the single-quote untranslated. If ENT\_QUOTES is set, both single and double quotes are translated and if ENT\_NOQUOTES is set neither single nor double quotes are translated.

The translations performed are:

- '&' (ampersand) becomes '&'
- "" (double quote) becomes '"' when ENT\_NOQUOTES is not set.
- "' (single quote) becomes ' $&\#039$ ;' only when  $ENT_QUOTES$  is set.
- '<' (less than) becomes '&lt;'
- $\geq$  (greater than) becomes '>'

#### **Example 819. htmlspecialchars() example**

```
<?php
$new = htmlspecialchars("<a href='test'>Test</a>", ENT_QUOTES);
echo $new; // <a href=&#039;test&#039;&gt;Test&lt;/a&gt;
?>
```
Note that this function does not translate anything beyond what is listed above. For full entity translation, see **[htmlentities\(\)](#page-3447-0)**. Support for the optional second argument was added in PHP 3.0.17 and PHP 4.0.3.

The third argument *charset* defines character set used in conversion. The default character set is ISO-8859-1. Support for this third argument was added in PHP 4.1.0.

Following character sets are supported in PHP 4.3.0 and later.

#### **Table 166. Supported charsets**

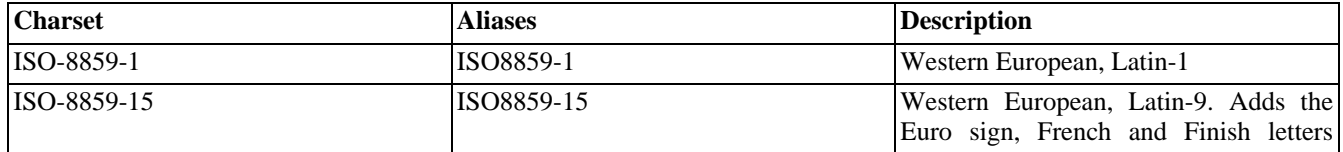

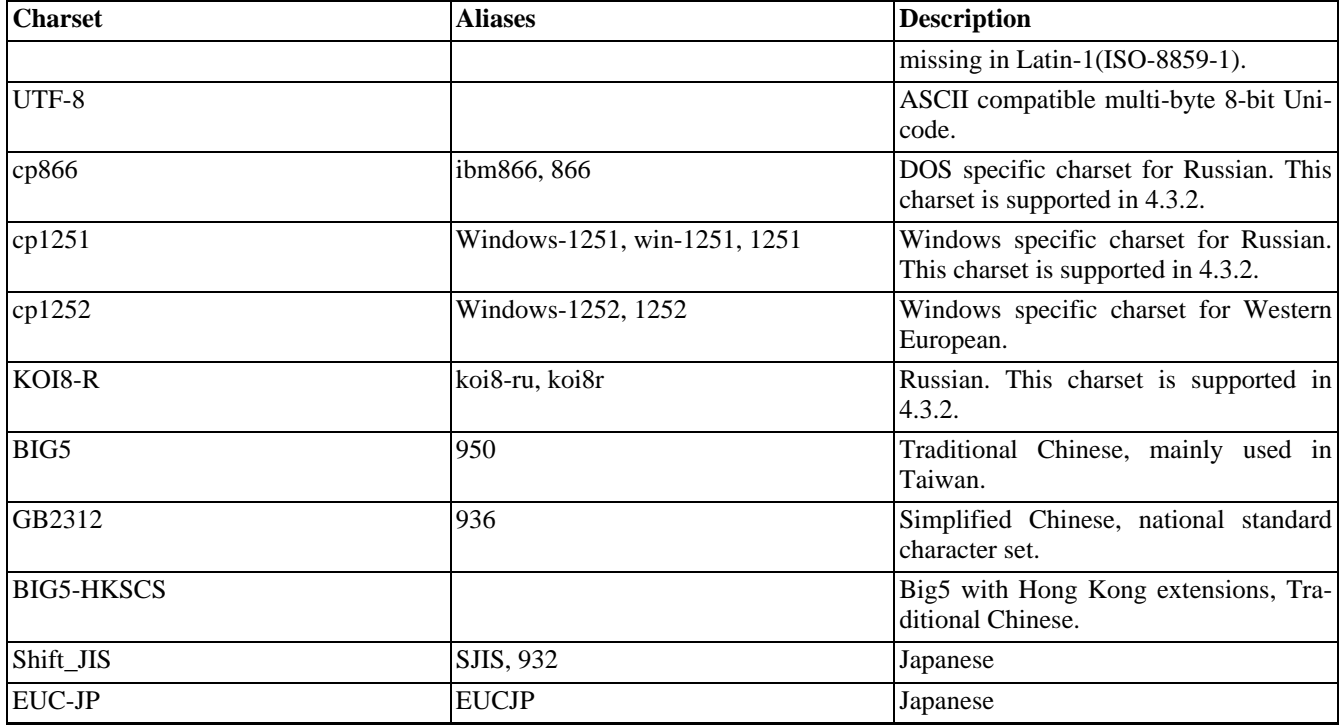

**Note:** Any other character sets are not recognized and ISO-8859-1 will be used instead.

See also **[get\\_html\\_translation\\_table\(\)](#page-3442-0)**, **[htmlentities\(\)](#page-3447-0)**, and **[nl2br\(\)](#page-3464-0)**.

## <span id="page-3451-0"></span>**implode**

(PHP 3, PHP 4 )

implode - Join array elements with a string

### **Description**

string **implode** ([string glue, array pieces])

Returns a string containing a string representation of all the array elements in the same order, with the glue string between each element.

#### **Example 820. implode() example**

```
<?php
$array = array('lastname', 'email', 'phone');
$comma_separated = implode(",", $array);
print $comma_separated; // lastname,email,phone
?>
```
**Note: implode()** can, for historical reasons, accept its parameters in either order. For consistency with **ex[plode\(\)](#page-3439-0)**, however, it may be less confusing to use the documented order of arguments.

**Note:** As of PHP 4.3.0, the glue parameter of **implode()** is optional and defaults to the empty string('').

See also **[explode\(\)](#page-3439-0)**, and **[split\(\)](#page-3174-0)**.

# <span id="page-3452-0"></span>**join**

(PHP 3, PHP 4 )

join - Alias for **[implode\(\)](#page-3451-0)**

## **Description**

This function is an alias of **[implode\(\)](#page-3451-0)**.

### <span id="page-3453-0"></span>**levenshtein**

 $(PHP 3 \ge 3.0.17, PHP 4 \ge 4.0.1)$ 

levenshtein - Calculate Levenshtein distance between two strings

### **Description**

int **levenshtein** (string str1, string str2) int **levenshtein** (string str1, string str2, int cost\_ins, int cost\_rep, int cost\_del) int **levenshtein** (string str1, string str2, function cost)

This function returns the Levenshtein-Distance between the two argument strings or -1, if one of the argument strings is longer than the limit of 255 characters (255 should be more than enough for name or dictionary comparison, and nobody serious would be doing genetic analysis with PHP).

The Levenshtein distance is defined as the minimal number of characters you have to replace, insert or delete to transform *str1* into *str2*. The complexity of the algorithm is O(m\*n), where n and m are the length of *str1* and *str2* (rather good when compared to **[similar\\_text\(\)](#page-3477-0)**, which is O(max(n,m)\*\*3), but still expensive).

In its simplest form the function will take only the two strings as parameter and will calculate just the number of insert, replace and delete operations needed to transform *str1* into *str2*.

A second variant will take three additional parameters that define the cost of insert, replace and delete operations. This is more general and adaptive than variant one, but not as efficient.

The third variant (which is not implemented yet) will be the most general and adaptive, but also the slowest alternative. It will call a user-supplied function that will determine the cost for every possible operation.

The user-supplied function will be called with the following arguments:

- operation to apply: 'I', 'R' or 'D'
- actual character in string 1
- actual character in string 2
- position in string 1
- position in string 2
- remaining characters in string 1
- remaining characters in string 2

The user-supplied function has to return a positive integer describing the cost for this particular operation, but it may decide to use only some of the supplied arguments.

The user-supplied function approach offers the possibility to take into account the relevance of and/or difference between certain symbols (characters) or even the context those symbols appear in to determine the cost of insert, replace and delete operations, but at the cost of losing all optimizations done regarding cpu register utilization and cache misses that have been worked into the other two variants.

#### See also **[soundex\(\)](#page-3478-0)**, **[similar\\_text\(\)](#page-3477-0)**, and **[metaphone\(\)](#page-3459-0)**.

### <span id="page-3454-0"></span>**localeconv**

 $(PHP 4 > = 4.0.5)$ 

localeconv - Get numeric formatting information

### **Description**

array **localeconv** (void)

Returns an associative array containing localized numeric and monetary formatting information.

**localeconv()** returns data based upon the current locale as set by **s[etlocale\(\)](#page-3473-0)**. The associative array that is returned contains the following fields:

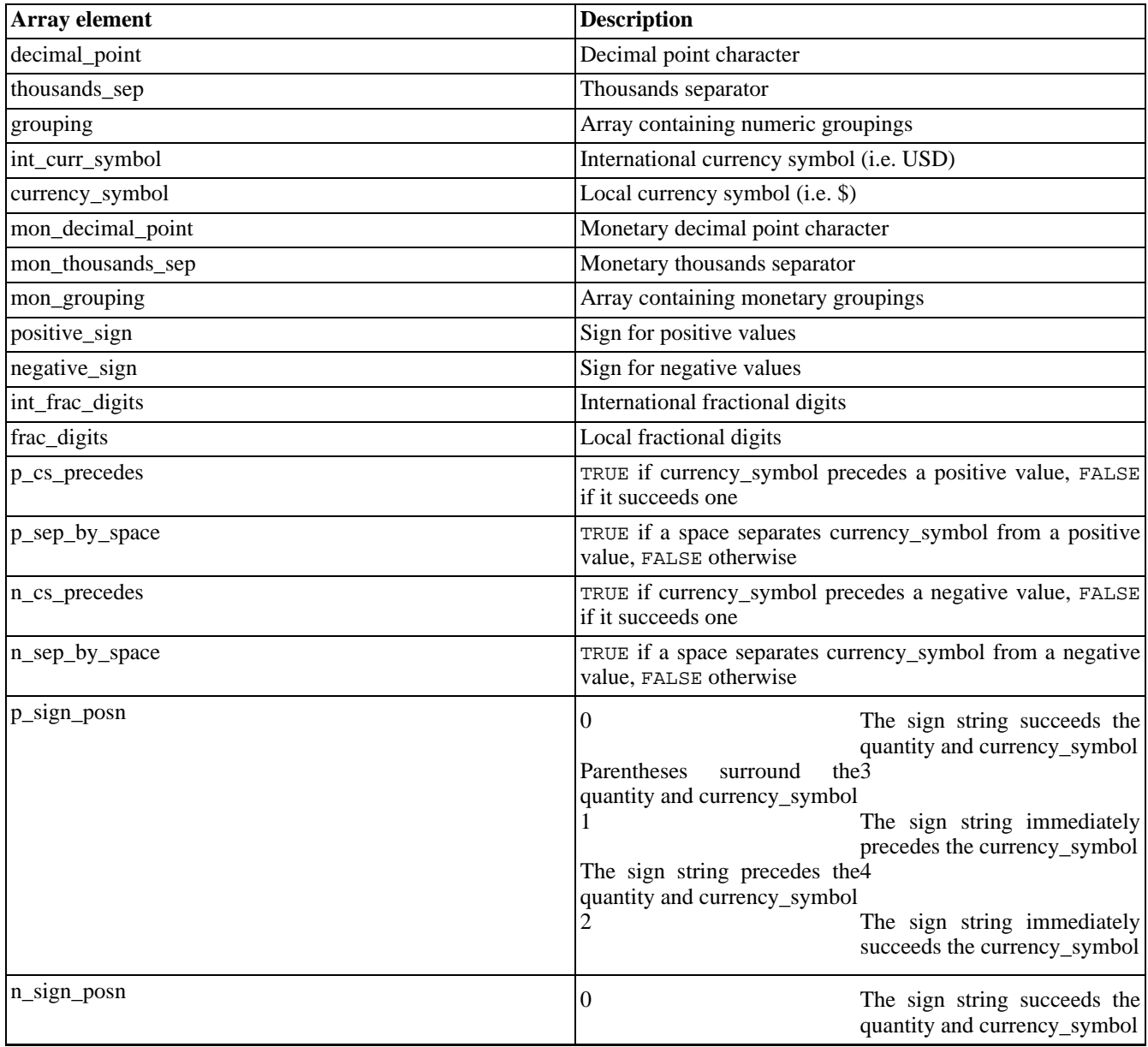

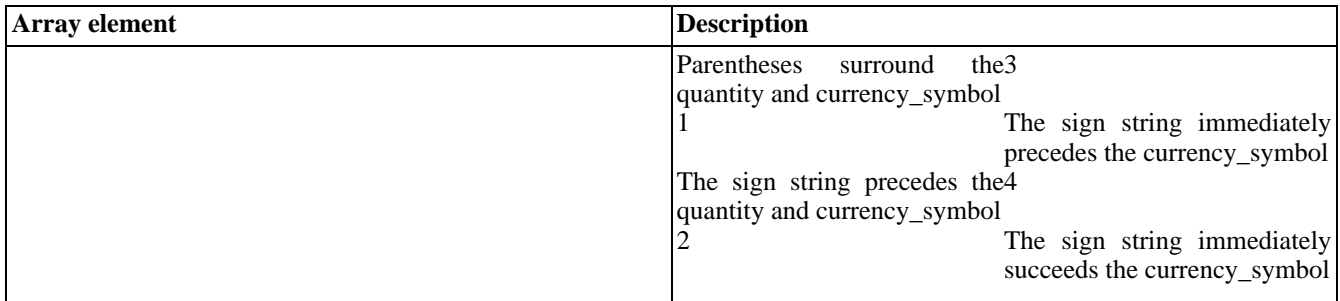

The grouping fields contain arrays that define the way numbers should be grouped. For example, the grouping field for the en\_US locale, would contain a 2 item array with the values 3 and 3. The higher the index in the array, the farther left the grouping is. If an array element is equal to CHAR\_MAX, no further grouping is done. If an array element is equal to 0, the previous element should be used.

#### **Example 821. localeconv() example**

```
<?php
setlocale(LC_ALL, "en_US");
$locale_info = localeconv();
echo "<PRE>\n";
echo "--------------------------------------------\n";
echo " Monetary information for current locale: \n";
                                                                 ---\n\ln^n;echo "int_curr_symbol: {$locale_info["int_curr_symbol"]}\n";<br>echo "currency_symbol: {$locale_info["currency_symbol"]}\n";
echo "currency_symbol: {$locale_info["currency_symbol"]}\n";
echo "mon_decimal_point: {$locale_info["mon_decimal_point"]}\n";
echo "mon_thousands_sep: {$locale_info["mon_thousands_sep"]}\n";
echo "positive_sign: {$locale_info["positive_sign"]}\n";
echo "negative_sign: {$locale_info["negative_sign"]}\n";
echo "regative_sign: {$locale_info["negative_sign"]}\n";<br>echo "int_frac_digits: {$locale_info["int_frac_digits"]}\n";<br>echo "frac_digits: {$locale_info["frac_digits"]}\n";
                                   \left\{ \text{Slocale}\_in\text{fof} "frac_digits"]\right\} \n\setminus n";
echo "p_cs_precedes: {$locale_info["p_cs_precedes"]}\n";
echo "p_sep_by_space: {$locale_info["p_sep_by_space"]}\n";
echo "n_cs_precedes: {$locale_info["n_cs_precedes"]}\n";<br>echo "n_sep_by_space: {$locale_info["n_sep_by_space"]}\n"
echo "n_sep_by_space: {$locale_info["n_sep_by_space"]}\n";<br>echo "p_sign_posn: {$locale_info["p_sign_posn"]}\n";
echo "p_sign_posn: {$locale_info["p_sign_posn"]}\n";<br>echo "n_sign_posn: {$locale_info["n_sign_posn"]}\n";
                                   \{\$Iocale\_info[ "n\_sign\_posn" ]\}\n"echo "</PRE>\n";
?>
```
The constant CHAR\_MAX is also defined for the use mentioned above.

See also **[setlocale\(\)](#page-3473-0)**.
# <span id="page-3456-0"></span>**ltrim**

(PHP 3, PHP 4 )

ltrim - Strip whitespace from the beginning of a string

## **Description**

string **ltrim** (string str [, string charlist])

**Note:** The second parameter was added in PHP 4.1.0

This function returns a string with whitespace stripped from the beginning of *str*. Without the second parameter, **ltrim()** will strip these characters:

- " " (ASCII 32 (0x20)), an ordinary space.
- "\t" (ASCII 9 (0x09)), a tab.
- "\n" (ASCII 10 (0x0A)), a new line (line feed).
- "\r" (ASCII 13 (0x0D)), a carriage return.
- " $\sqrt{0}$ " (ASCII 0 (0x00)), the NUL-byte.
- " $x0B$ " (ASCII 11 (0x0B)), a vertical tab.

You can also specify the characters you want to strip, by means of the *charlist* parameter. Simply list all characters that you want to be stripped. With .. you can specify a range of characters.

#### **Example 822. Usage example of ltrim()**

```
<?php
$text = "\t\tThese are a few words :). ... "i"$trimmed = ltrim($text);
// $trimmed = "These are a few words :) ... "
$trimmed = ltrim($text," \t.");
// $trimmed = "These are a few words :) ... "
$clean = ltrim($binary,"\0x00..\0x1F");
// trim the ASCII control characters at the beginning of $binary
// (from 0 to 31 inclusive)
?>
```
See also **[trim\(\)](#page-3523-0)** and **[rtrim\(\)](#page-3472-0)**.

# <span id="page-3457-0"></span>**md5\_file**

 $(PHP 4 > = 4.2.0)$ 

md5\_file - Calculates the md5 hash of a given filename

# **Description**

string **md5\_file** (string filename [, bool raw\_output])

Calculates the MD5 hash of the specified *filename* using the RS[A Data Security, Inc. MD5 Message-Digest Algorithm](http://www.faqs.org/rfcs/rfc1321) [\[http://www.faqs.org/rfcs/rfc1321\]](http://www.faqs.org/rfcs/rfc1321), and returns that hash. The hash is a 32-character hexadecimal number. If the optional *raw\_output* is set to TRUE, then the md5 digest is instead returned in raw binary format with a length of 16.

**Note:** The optional *raw\_output* parameter was added in PHP 5.0.0 and defaults to FALSE

This function has the same purpose of the command line utility md5sum.

See also **[md5\(\)](#page-3458-0)**, **[crc32\(\)](#page-3434-0)**, and **[sha1\\_file\(\)](#page-3475-0)**.

<span id="page-3458-0"></span>**md5** (PHP 3, PHP 4 )

md5 - Calculate the md5 hash of a string

## **Description**

string **md5** (string str [, bool raw\_output])

Calculates the MD5 hash of *str* using the [RSA Data Security, Inc. MD5 Message-Digest Algorithm \[http://www.faqs.org/](http://www.faqs.org/rfcs/rfc1321) [rfcs/rfc1321\]](http://www.faqs.org/rfcs/rfc1321), and returns that hash. The hash is a 32-character hexadecimal number. If the optional *raw\_output* is set to TRUE, then the md5 digest is instead returned in raw binary format with a length of 16.

**Note:** The optional *raw\_output* parameter was added in PHP 5.0.0 and defaults to FALSE

See also **[crc32\(\)](#page-3434-0)**, **[md5\\_file\(\)](#page-3457-0)**, and **[sha1\(\)](#page-3476-0)**.

# <span id="page-3459-0"></span>**metaphone**

(PHP 4 )

metaphone - Calculate the metaphone key of a string

# **Description**

string **metaphone** (string str)

Calculates the metaphone key of *str*.

Similar to **[soundex\(\)](#page-3478-0)** metaphone creates the same key for similar sounding words. It's more accurate than **so[undex\(\)](#page-3478-0)** as it knows the basic rules of English pronunciation. The metaphone generated keys are of variable length.

Metaphone was developed by Lawrence Philips <lphilips@verity.com>. It is described in ["Practical Algorithms for Programmers", Binstock & Rex, Addison Wesley, 1995].

# **money\_format**

 $(PHP 4 > = 4.3.0)$ 

money\_format - Formats a number as a currency string

## **Description**

string **money\_format** (string format, float number)

**money\_format()** returns a formatted version of *number*. This function wraps the C library function **strfmon()**, with the difference that this implementation converts only one number at a time.

**Note:** The function **money\_format()** is only defined if the system has strfmon capabilities. For example, Windows does not, so **money\_format()** is undefined in Windows.

The format specification consists of the following sequence:

- a % character
- optional flags
- optional field width
- optional left precision
- optional right precision
- a required conversion character

**Flags.** One or more of the optional flags below can be used:

#### $=f$

The character = followed by a a (single byte) character  $f$  to be used as the numeric fill character. The default fill character is space.

#### $\hat{\phantom{1}}$

Disable the use of grouping characters (as defined by the current locale).

#### + or (

Specify the formatting style for positive and negative numbers. If  $+$  is used, the locale's equivalent for  $+$  and  $-$  will be used. If ( is used, negative amounts are enclosed in parenthesis. If no specification is given, the default is +.

#### !

Suppress the currency symbol from the output string.

```
-
```
If present, it will make all fields left-justified (padded to the right), as opposed to the default which is for the fields to be right-justified (padded to the left).

#### **Field width.**

#### w

A decimal digit string specifying a minimum field width. Field will be right-justified unless the flag - is used. Default value is 0 (zero).

#### **Left precision.**

#n

The maximum number of digits  $(n)$  expected to the left of the decimal character (e.g. the decimal point). It is used usually to keep formatted output aligned in the same columns, using the fill character if the number of digits is less than  $n$ . If the number of actual digits is bigger than  $n$ , then this specification is ignored.

If grouping has not been suppressed using the  $\sim$  flag, grouping separators will be inserted before the fill characters (if any) are added. Grouping separators will not be applied to fill characters, even if the fill character is a digit.

To ensure alignment, any characters appearing before or after the number in the formatted output such as currency or sign symbols are padded as necessary with space characters to make their positive and negative formats an equal length.

#### **Right precision .**

.p

A period followed by the number of digits  $(p)$  after the decimal character. If the value of p is 0 (zero), the decimal character and the digits to its right will be omitted. If no right precision is included, the default will dictated by the current local in use. The amount being formatted is rounded to the specified number of digits prior to formatting.

#### **Conversion characters .**

i

The number is formatted according to the locale's international currency format (e.g. for the USA locale: USD 1,234.56).

n

The number is formatted according to the locale's national currency format (e.g. for the de\_DE locale: DM1.234,56).

%

Returns the the  $\frac{1}{6}$  character.

**Note:** The LC\_MONETARY category of the locale settings, affects the behavior of this function. Use **[setlocale\(\)](#page-3473-0)** to set to the appropriate default locale before using this function.

Characters before and after the formatting string will be returned unchanged.

#### **Example 823. money\_format() Example**

We will use different locales and format specifications to illustrate the use of this function.

```
<?php
$number = 1234.56// let's print the international format for the en_US locale
setlocale(LC_MONETARY, 'en_US');
echo money_format('%i', $number)."\n";
\frac{7}{10} USD 1, 234.56// Italian national format with 2 decimals`
```

```
setlocale(LC_MONETARY, 'it_IT');
echo money_format('%.2n', $number)."\n";
// L. 1.234,56
// Using a negative number
$number = -1234.5672;// US national format, using () for negative numbers
// and 10 digits for left precision
setlocale(LC_MONETARY, 'en_US');
echo money_format('%(#10n', $number)."\n";<br>// (\$ 1,234.57)
            1,234.57)
// Similar format as above, adding the use of 2 digits of right
// precision and '*' as a fill character
echo money_format('%=*(#10.2n', $number)."\n";
// ($********1,234.57)
// Let's justify to the left, with 14 positions of width, 8 digits of
// left precision, 2 of right precision, withouth grouping character
// and using the international format for the de_DE locale.
setlocale(LC_MONETARY, 'de_DE');
echo money_format('%=*^-14#8.2i', 1234.56)."\n";
// DEM 1234,56****
// Let's add some blurb before and after the conversion specification
setlocale(LC_MONETARY, 'en_GB');
$fmt = 'The final value is %i (after a 10%% discount)';
echo money_format($fmt, 1234.56)."\n";
// The final value is GBP 1,234.56 (after a 10% discount)
?>
```
See also: **[setlocale\(\)](#page-3473-0)**, **[number\\_format\(\)](#page-3465-0)**,**[sprintf\(\)](#page-3479-0)**, **[printf\(\)](#page-3469-0)** and **[sscanf\(\)](#page-3481-0)**.

# **nl\_langinfo**

 $($ PHP 4 $> = 4.1.0$ )

nl\_langinfo - Query language and locale information

# **Description**

string **nl\_langinfo** (int item)

### **Warning**

This function is currently not documented; only the argument list is available.

## <span id="page-3464-0"></span>**nl2br**

(PHP 3, PHP 4 )

nl2br - Inserts HTML line breaks before all newlines in a string

# **Description**

string **nl2br** (string string)

Returns *string* with '<br/>br />' inserted before all newlines.

**Note:** Starting with PHP 4.0.5, **nl2br()** is now XHTML compliant. All versions before 4.0.5 will return *string* with '<br>' inserted before newlines instead of '<br />'.

See also **[htmlspecialchars\(\)](#page-3449-0)**, **[htmlentities\(\)](#page-3447-0)**, **[wordwrap\(\)](#page-3528-0)**, and **[str\\_replace\(\)](#page-3485-0)**.

# <span id="page-3465-0"></span>**number\_format**

(PHP 3, PHP 4 )

number\_format - Format a number with grouped thousands

## **Description**

string **number\_format** (float number [, int decimals [, string dec\_point [, string thousands\_sep]]])

**number\_format()** returns a formatted version of *number*. This function accepts either one, two or four parameters (not three):

If only one parameter is given, *number* will be formatted without decimals, but with a comma (",") between every group of thousands.

If two parameters are given, *number* will be formatted with *decimals* decimals with a dot (".") in front, and a comma (",") between every group of thousands.

If all four parameters are given, *number* will be formatted with *decimals* decimals, *dec\_point* instead of a dot (".") before the decimals and *thousands\_sep* instead of a comma (",") between every group of thousands.

**Note:** Only the first character of *thousands\_sep* is used. For example, if you use foo as *thousands\_sep* on the number 1000, **number\_format()** will return 1f000.

#### **Example 824. number\_format() Example**

For instance, French notation usually use two decimals, comma  $('')$  as decimal separator, and space  $('')$  as thousand separator. This is achieved with this line :

<?php

```
$number = 1234.56;
// english notation (default)
$english_format_number = number_format($number);
// 1,234
// French notation
$nombre format francais = number format($number, 2, ',', ' ');
// 1 234,56
$number = 1234.5678;
// english notation without thousands seperator
$english_format_number = number_format($number, 2, '.', '');
// 1234.57
?>
```
See also: **[sprintf\(\)](#page-3479-0)**, **[printf\(\)](#page-3469-0)** and **[sscanf\(\)](#page-3481-0)**.

**ord** (PHP 3, PHP 4 )

ord - Return ASCII value of character

# **Description**

int **ord** (string string)

Returns the ASCII value of the first character of *string*. This function complements **[chr\(\)](#page-3430-0)**.

### **Example 825. ord() example**

```
<?php
if (ord($str) == 10) {
    echo "The first character of \sqrt{\sin n} is a line feed. \n";
}
?>
```
You can find an ASCII-table over here:<http://www.asciitable.com>.

See also **[chr\(\)](#page-3430-0)**.

### **parse\_str**

(PHP 3, PHP 4 )

parse\_str - Parses the string into variables

## **Description**

void **parse\_str** (string str [, array arr ])

Parses *str* as if it were the query string passed via an URL and sets variables in the current scope. If the second parameter *arr* is present, variables are stored in this variable as array elements instead.

**Note:** Support for the optional second parameter was added in PHP 4.0.3.

**Note:** To get the current *QUERY\_STRING*, you may use the variable \$[\\_SERVER\['QUERY\\_STRING'\]. A](#page-3982-0)lso, you may want to read the section on [variables from outside of PHP](#page-108-0).

### **Example 826. Using parse\_str()**

```
<?php
$str = "first=value&arr[]=foo+bar&arr[]=baz";
parse_str($str);
echo $first; // value
echo $arr[0]; // foo bar
echo $arr[1]; // baz
parse_str($str, $output);
echo $output['first']; // value
echo $output['arr'][0]; // foo bar
echo $output['arr'][1]; // baz
?>
```
See also **[parse\\_url\(\)](#page-3572-0)**, **[pathinfo\(\)](#page-920-0)**, **[set\\_magic\\_quotes\\_runtime\(\)](#page-2910-0)**, and **[urldecode\(\)](#page-3575-0)**.

<span id="page-3468-0"></span>**print**

(PHP 3, PHP 4 )

print - Output a string

### **Description**

void **print** (string arg)

Outputs *arg*. Returns TRUE on success or FALSE on failure.

**print()** is not actually a real function (it is a language construct) so you are not required to use parentheses with it.

#### **Example 827. print() examples**

```
<?php
print("Hello World");
print "print() also works without parentheses.";
print "This spans
multiple lines. The newlines will be
output as well";
print "This spans\nmultiple lines. The newlines will be\noutput as well.";
print "escaping characters is done \"Like this\".";
// You can use variables inside of an print statement
$foo = "foobar";
$bar = "barbaz";
print "foo is $foo"; // foo is foobar
// Using single quotes will print the variable name, not the value
print 'foo is $foo'; // foo is $foo
// If you are not using any other characters, you can just print variables<br>print $foo; // foobar
print$foo;
print <<<END
This uses the "here document" syntax to output
multiple lines with $variable interpolation. Note
that the here document terminator must appear on a
line with just a semicolon no extra whitespace!
END;
?>
```
For a short discussion about the differences between **print()** and **e[cho\(\)](#page-3437-0)**, see this FAQTs Knowledge Base Article: htt[p://](http://www.faqts.com/knowledge_base/view.phtml/aid/1/fid/40) [www.faqts.com/knowledge\\_base/view.phtml/aid/1/fid/40](http://www.faqts.com/knowledge_base/view.phtml/aid/1/fid/40)

**Note:** Because this is a language construct and not a function, it cannot be called using [variable functions](#page-142-0)

See also **[echo\(\)](#page-3437-0)**, **[printf\(\)](#page-3469-0)**, and **[flush\(\)](#page-2709-0)**.

# <span id="page-3469-0"></span>**printf**

(PHP 3, PHP 4 )

printf - Output a formatted string

# **Description**

void **printf** (string format [, mixed args])

Produces output according to *format*, which is described in the documentation for **[sprintf\(\)](#page-3479-0)**.

See also **[print\(\)](#page-3468-0)**, **[sprintf\(\)](#page-3479-0)**, **[sscanf\(\)](#page-3481-0)**, **[fscanf\(\)](#page-898-0)**, and **[flush\(\)](#page-2709-0)**.

# **quoted\_printable\_decode**

 $(PHP 3 \ge 3.0.6, PHP 4)$ 

quoted\_printable\_decode - Convert a quoted-printable string to an 8 bit string

# **Description**

string **quoted\_printable\_decode** (string str)

This function returns an 8-bit binary string corresponding to the decoded quoted printable string. This function is similar to **[imap\\_qprint\(\)](#page-1390-0)**, except this one does not require the IMAP module to work.

## **quotemeta**

(PHP 3, PHP 4 )

quotemeta - Quote meta characters

# **Description**

string **quotemeta** (string str)

Returns a version of str with a backslash character (\) before every character that is among these:

. \\ + \* ? [ ^ ] ( \$ )

See also **[addslashes\(\)](#page-3427-0)**, **[htmlentities\(\)](#page-3447-0)**, **[htmlspecialchars\(\)](#page-3449-0)**, **[nl2br\(\)](#page-3464-0)**, and **[stripslashes\(\)](#page-3500-0)**.

### <span id="page-3472-0"></span>**rtrim**

(PHP 3, PHP 4 )

rtrim - Strip whitespace from the end of a string

## **Description**

string **rtrim** (string str [, string charlist])

**Note:** The second parameter was added in PHP 4.1.0

This function returns a string with whitespace stripped from the end of *str*. Without the second parameter, **rtrim()** will strip these characters:

- " " (ASCII 32 (0x20)), an ordinary space.
- "\t"  $(ASCII 9 (0x09))$ , a tab.
- "\n" (ASCII 10 (0x0A)), a new line (line feed).
- "\r" (ASCII 13 (0x0D)), a carriage return.
- " $\sqrt{0}$ " (ASCII 0 (0x00)), the NUL-byte.
- " $x0B$ " (ASCII 11 (0x0B)), a vertical tab.

You can also specify the characters you want to strip, by means of the *charlist* parameter. Simply list all characters that you want to be stripped. With .. you can specify a range of characters.

### **Example 828. Usage example of rtrim()**

```
<?php
$text = "\t\tThese are a few words :). ... "i"$trimmed = rtrim($text);
// \frac{1}{\tfrac{1}{\t$trimmed = rtrim($text," \t.");
// $trimmed = "\t\tThese are a few words :)"
$clean = rtrim($binary, "\0x00..\\0x1F");// trim the ASCII control characters at the end of $binary
// (from 0 to 31 inclusive)
?>
```
See also **[trim\(\)](#page-3523-0)** and **[ltrim\(\)](#page-3456-0)**.

## <span id="page-3473-0"></span>**setlocale**

(PHP 3, PHP 4 )

setlocale - Set locale information

## **Description**

string **setlocale** (mixed category, string locale [, string ...]) string **setlocale** (mixed category, array locale)

*Category* is a named constant (or string) specifying the category of the functions affected by the locale setting:

- LC\_ALL for all of the below
- LC\_COLLATE for string comparison, see **[strcoll\(\)](#page-3495-0)**
- LC\_CTYPE for character classification and conversion, for example **[strtoupper\(\)](#page-3517-0)**
- LC\_MONETARY for **[localeconv\(\)](#page-3454-0)**
- LC\_NUMERIC for decimal separator (See also **[localeconv\(\)](#page-3454-0)**)
- LC\_TIME for date and time formatting with **[strftime\(\)](#page-560-0)**

If *locale* is the empty string "", the locale names will be set from the values of environment variables with the same names as the above categories, or from "LANG".

If *locale* is zero or "0", the locale setting is not affected, only the current setting is returned.

If *locale* is an array or followed by additional parameters then each array element or parameter is tried to be set as new locale until success. This is usefull if a locale is known under different names on different systems or for providing a fallback for a possibly not available locale.

**Note:** Passing multiple locales is not available before PHP 4.3.0

Setlocale returns the new current locale, or FALSE if the locale functionality is not implemented in the platform, the specified locale does not exist or the category name is invalid. An invalid category name also causes a warning message.

**Note:** The return value of **setlocale()** depends on the system that PHP is running. It returns exactly what the system setlocale function returns.

#### **Example 829. setlocale() Examples**

```
<?php
/* Set locale to Dutch */
setlocale (LC_ALL, 'nl_NL');
/* Output: vrijdag 22 december 1978 */
echo strftime ("%A %e %B %Y", mktime (0, 0, 0, 12, 22, 1978));
/* try different possible locale names for german as of PHP 4.3.0 */
$loc_de = setlocale (LC_ALL, 'de_DE@euro', 'de_DE', 'de', 'ge');
echo "Preferred locale for german on this system is '$loc_de'";
?>
```
# <span id="page-3475-0"></span>**sha1\_file**

 $(PHP 4 > = 4.3.0)$ 

sha1\_file - Calculate the sha1 hash of a file

## **Description**

string **sha1\_file** (string filename [, bool raw\_output])

Calculates the sha1 hash of *filename* using the [US Secure Hash Algorithm 1 \[http://www.faqs.org/rfcs/rfc3174\]](http://www.faqs.org/rfcs/rfc3174), and returns that hash. The hash is a 40-character hexadecimal number. Upon failure, FALSE is returned. If the optional *raw\_output* is set to TRUE, then the sha1 digest is instead returned in raw binary format with a length of 20.

**Note:** The optional *raw\_output* parameter was added in PHP 5.0.0 and defaults to FALSE

See also **[sha1\(\)](#page-3476-0)**, **[crc32\(\)](#page-3434-0)**, and **[md5\\_file\(\)](#page-3457-0)**

<span id="page-3476-0"></span>**sha1**  $(PHP 4 > = 4.3.0)$ 

sha1 - Calculate the sha1 hash of a string

## **Description**

string **sha1** (string str [, bool raw\_output])

Calculates the sha1 hash of *str* using the [US Secure Hash Algorithm 1 \[http://www.faqs.org/rfcs/rfc3174\]](http://www.faqs.org/rfcs/rfc3174), and returns that hash. The hash is a 40-character hexadecimal number. If the optional *raw\_output* is set to TRUE, then the shal digest is instead returned in raw binary format with a length of 20.

**Note:** The optional *raw\_output* parameter was added in PHP 5.0.0 and defaults to FALSE

See also **[sha1\\_file\(\)](#page-3475-0)**, **[crc32\(\)](#page-3434-0)**, and **[md5\(\)](#page-3458-0)**

# <span id="page-3477-0"></span>**similar\_text**

(PHP 3>= 3.0.7, PHP 4 )

similar\_text - Calculate the similarity between two strings

# **Description**

int **similar\_text** (string first, string second [, float percent])

This calculates the similarity between two strings as described in Oliver [1993]. Note that this implementation does not use a stack as in Oliver's pseudo code, but recursive calls which may or may not speed up the whole process. Note also that the complexity of this algorithm is  $O(N^{**}3)$  where N is the length of the longest string.

By passing a reference as third argument, **similar\_text()** will calculate the similarity in percent for you. It returns the number of matching chars in both strings.

## <span id="page-3478-0"></span>**soundex**

(PHP 3, PHP 4 )

soundex - Calculate the soundex key of a string

# **Description**

string **soundex** (string str)

Calculates the soundex key of *str*.

Soundex keys have the property that words pronounced similarly produce the same soundex key, and can thus be used to simplify searches in databases where you know the pronunciation but not the spelling. This soundex function returns a string 4 characters long, starting with a letter.

This particular soundex function is one described by Donald Knuth in "The Art Of Computer Programming, vol. 3: Sorting And Searching", Addison-Wesley (1973), pp. 391-392.

### **Example 830. Soundex Examples**

```
<?php
soundex("Euler") == soundex("Ellery") == 'E460';
soundex("Gauss") == soundex("Ghosh") == 'G200';soundex("Hilbert") == soundex("Heilbronn") == 'H416';
soundex("Knuth") == soundex("Kant") == 'K530';
soundex("Lloyd") == soundex("Ladd") == 'L300';
soundex("Lukasiewicz") == soundex("Lissajous") == 'L222';
?>
```
See also **[levenshtein\(\)](#page-3453-0)**, **[metaphone\(\)](#page-3459-0)**, and **[similar\\_text\(\)](#page-3477-0)**.

## <span id="page-3479-0"></span>**sprintf**

(PHP 3, PHP 4 )

sprintf - Return a formatted string

## **Description**

string **sprintf** (string format [, mixed args])

Returns a string produced according to the formatting string *format*.

The format string is composed of zero or more directives: ordinary characters (excluding %) that are copied directly to the result, and *conversion specifications*, each of which results in fetching its own parameter. This applies to both **sprintf()** and **[printf\(\)](#page-3469-0)**.

Each conversion specification consists of a percent sign (%), followed by one or more of these elements, in order:

- 1. An optional *padding specifier* that says what character will be used for padding the results to the right string size. This may be a space character or a 0 (zero character). The default is to pad with spaces. An alternate padding character can be specified by prefixing it with a single quote ('). See the examples below.
- 2. An optional *alignment specifier* that says if the result should be left-justified or right-justified. The default is rightjustified; a - character here will make it left-justified.
- 3. An optional number, a *width specifier* that says how many characters (minimum) this conversion should result in.
- 4. An optional *precision specifier* that says how many decimal digits should be displayed for floating-point numbers. This option has no effect for other types than float. (Another function useful for formatting numbers is **[number\\_format\(\)](#page-3465-0)**.)
- 5. A *type specifier* that says what type the argument data should be treated as. Possible types:
	- % a literal percent character. No argument is required.
	- b the argument is treated as an integer, and presented as a binary number.
	- c the argument is treated as an integer, and presented as the character with that ASCII value.
	- d the argument is treated as an integer, and presented as a (signed) decimal number.
	- u the argument is treated as an integer, and presented as an unsigned decimal number.
	- f the argument is treated as a float, and presented as a floating-point number.
	- o the argument is treated as an integer, and presented as an octal number.
	- s the argument is treated as and presented as a string.
	- x the argument is treated as an integer and presented as a hexadecimal number (with lowercase letters).
	- X the argument is treated as an integer and presented as a hexadecimal number (with uppercase letters).

As of PHP version 4.0.6 the format string supports argument numbering/swapping. Here is an example:

#### **Example 831. Argument swapping**

```
<?php
$format = "There are %d monkeys in the %s";
printf($format,$num,$location);
?>
```
This might output, "There are 5 monkeys in the tree". But imagine we are creating a format string in a separate file, commonly because we would like to internationalize it and we rewrite it as:

#### **Example 832. Argument swapping**

```
<?php
$format = "The %s contains %d monkeys";
printf($format,$num,$location);
?>
```
We now have a problem. The order of the placeholders in the format string does not match the order of the arguments in the code. We would like to leave the code as is and simply indicate in the format string which arguments the placeholders refer to. We would write the format string like this instead:

#### **Example 833. Argument swapping**

```
<?php
$format = "The %2\$s contains %1\$d monkeys"printf($format,$num,$location);
?>
```
An added benefit here is that you can repeat the placeholders without adding more arguments in the code. For example:

#### **Example 834. Argument swapping**

```
<?php
$format = "The %2\$s contains %1\$d monkeys.
           That's a nice 2\s full of 1\sd monkeys.";
printf($format, $num, $location);
?>
```
See also **[printf\(\)](#page-3469-0)**, **[sscanf\(\)](#page-3481-0)**, **[fscanf\(\)](#page-898-0)**, **[vsprintf\(\)](#page-3527-0)**, and **[number\\_format\(\)](#page-3465-0)**.

### **Examples**

**Example 835. sprintf(): zero-padded integers**

```
<?php
$isodate = sprintf("%04d-%02d-%02d", $year, $month, $day);
?>
```
#### **Example 836. sprintf(): formatting currency**

```
<?php
$money1 = 68.75;$money2 = 54.35;$money = $money1 + $money2;
// echo $money will output "123.1";
$formatted = sprintf("%01.2f", $money);
// echo $formatted will output "123.10"
?>
```
### <span id="page-3481-0"></span>**sscanf**

 $(PHP 4 > = 4.0.1)$ 

sscanf - Parses input from a string according to a format

## **Description**

mixed **sscanf** (string str, string format [, string var1])

The function  $\textbf{sscanf}()$  is the input analog of  $\textbf{print}(()$ .  $\textbf{sscanf}()$  reads from the string *str* and interprets it according to the specified *format*. If only two parameters were passed to this function, the values parsed will be returned as an array.

Any whitespace in the format string matches any whitespace in the input string. This means that even a tab \t in the format string can match a single space character in the input string.

#### **Example 837. sscanf() Example**

```
<?php
// getting the serial number
$serial = sscanf("SN/2350001","SN/%d");
// and the date of manufacturing
$mandate = "January 01 2000";
list($month, $day, $year) = sscanf($mandate,"%s %d %d");
echo "Item $serial was manufactured on: $year-".substr($month,0,3)."-$day\n";
?>
```
If optional parameters are passed, the function will return the number of assigned values. The optional parameters must be passed by reference.

### **Example 838. sscanf() - using optional parameters**

```
<?php
// get author info and generate DocBook entry
$auth = "24\tLewis Carroll";
$n = sscanf($auth,"%d\t%s %s", &$id, &$first, &$last);
echo "<author id='$id'>
    <firstname>$first</firstname>
    <surname>$last</surname>
</author>\n";
?>
```
See also **[fscanf\(\)](#page-898-0)**, **[printf\(\)](#page-3469-0)**, and **[sprintf\(\)](#page-3479-0)**.

# <span id="page-3482-0"></span>**str\_ireplace**

(PHP 5 CVS only)

str\_ireplace - Case-insensitive version of **[str\\_replace\(\)](#page-3485-0)**.

# **Description**

mixed **str\_ireplace** (mixed search, mixed replace, mixed subject [, int &count])

This function returns a string or an array with all occurences of *search* in *subject* (ignoring case) replaced with the given *replace* value. If you don't need fancy replacing rules, you should generally use this function instead of **ere[gi\\_replace\(\)](#page-3172-0)** or **[preg\\_replace\(\)](#page-3157-0)** with the i modifier.

If *subject* is an array, then the search and replace is performed with every entry of *subject*, and the return value is an array as well.

If *search* and *replace* are arrays, then **str ireplace**() takes a value from each array and uses them to do search and replace on *subject*. If *replace* has fewer values than *search*, then an empty string is used for the rest of replacement values. If *search* is an array and *replace* is a string; then this replacement string is used for every value of *search*.

### **Example 839. str\_ireplace() example**

```
<?php
$bodytag = str_replace("%body%", "black", "<body text=%BODY%>");
?>
```
This function is binary safe.

**Note:** As of PHP 5.0 the number of matched and replaced *needle*s will be returned in *count* which is passed by reference.

See also: **[str\\_replace\(\)](#page-3485-0)**, **[ereg\\_replace\(\)](#page-3169-0)**, **[preg\\_replace\(\)](#page-3157-0)**, and **[strtr\(\)](#page-3518-0)**.

# <span id="page-3483-0"></span>**str\_pad**

 $(PHP 4 \ge 4.0.1)$ 

str\_pad - Pad a string to a certain length with another string

## **Description**

string **str\_pad** (string input, int pad\_length [, string pad\_string [, int pad\_type]])

This functions returns the *input* string padded on the left, the right, or both sides to the specified padding length. If the optional argument *pad\_string* is not supplied, the *input* is padded with spaces, otherwise it is padded with characters from *pad\_string* up to the limit.

Optional argument *pad\_type* can be STR\_PAD\_RIGHT, STR\_PAD\_LEFT, or STR\_PAD\_BOTH. If *pad\_type* is not specified it is assumed to be STR\_PAD\_RIGHT.

If the value of *pad\_length* is negative or less than the length of the input string, no padding takes place.

#### **Example 840. str\_pad() example**

```
<?php
$input = "Alien";
print str_pad($input, 10);            // produces "Alien "
print str_pad($input, 10, "-=", STR_PAD_LEFT); // produces "-=-=-Alien"
print str_pad($input, 10, "_", STR_PAD_BOTH); // produces "__Alien___"
?>
```
## **str\_repeat**

(PHP 4 )

str\_repeat - Repeat a string

# **Description**

string **str\_repeat** (string input, int multiplier)

Returns *input\_str* repeated *multiplier* times. *multiplier* has to be greater than or equal to 0. If the *multiplier* is set to 0, the function will return an empty string.

### **Example 841. str\_repeat() example**

```
<?php
echo str_repeat("-=", 10);
?>
```
This will output "-=-=-=-=-=-=-=-=-==".

See also [for,](#page-126-0) **[str\\_pad\(\)](#page-3483-0)**, and **[substr\\_count\(\)](#page-3519-0)**.

## <span id="page-3485-0"></span>**str\_replace**

(PHP 3>= 3.0.6, PHP 4 )

str\_replace - Replace all occurrences of the search string with the replacement string

# **Description**

mixed **str\_replace** (mixed search, mixed replace, mixed subject [, int &count])

This function returns a string or an array with all occurences of *search* in *subject* replaced with the given *replace* value. If you don't need fancy replacing rules, you should always use this function instead of **[ereg\\_replace\(\)](#page-3169-0)** or **[preg\\_replace\(\)](#page-3157-0)**.

In PHP 4.0.5 and later, every parameter to **str\_replace()** can be an array.

If *subject* is an array, then the search and replace is performed with every entry of *subject*, and the return value is an array as well.

If *search* and *replace* are arrays, then **str\_replace()** takes a value from each array and uses them to do search and replace on *subject*. If *replace* has fewer values than *search*, then an empty string is used for the rest of replacement values. If *search* is an array and *replace* is a string; then this replacement string is used for every value of *search*.

### **Example 842. str\_replace() example**

```
<?php
$bodytag = str_replace("$body%", "black", "<body text=$body%>");
?>
```
This function is binary safe.

**Note: str\_replace()** was added in PHP 3.0.6, but was buggy up until PHP 3.0.8.

**Note:** As of PHP 5.0 the number of matched and replaced *needle*s will be returned in *count* which is passed by reference.

See also **[str\\_ireplace\(\)](#page-3482-0)**, **[ereg\\_replace\(\)](#page-3169-0)**, **[preg\\_replace\(\)](#page-3157-0)**, and **[strtr\(\)](#page-3518-0)**.

## **str\_rot13**

 $(PHP 4 > = 4.2.0)$ 

str\_rot13 - Perform the rot13 transform on a string

# **Description**

string **str\_rot13** (string str)

This function performs the ROT13 encoding on the *str* argument and returns the resulting string. The ROT13 encoding simply shifts every letter by 13 places in the alphabet while leaving non-alpha characters untouched. Encoding and decoding are done by the same function, passing an encoded string as argument will return the original version.

## **str\_shuffle**

 $(PHP 4 > = 4.3.0)$ 

str\_shuffle - Randomly shuffles a string

# **Description**

string **str\_shuffle** (string str)

**str\_shuffle()** shuffles a string. One permutation of all possible is created.

### **Example 843. str\_shuffle() example**

```
<?php
$str = 'abcdef';
$shuffled = str_shuffle($str);
// This will print something like: bfdaec
print $shuffled;
?>
```
See also **[shuffle\(\)](#page-276-0)** and **[rand\(\)](#page-1657-0)**.

## **str\_split**

(PHP 5 CVS only)

str\_split - Convert a string to an array

## **Description**

array **str\_split** (string string [, int split\_length])

Converts a string to an array. If the optional *split\_length* parameter is specified, the returned array will be broken down into chunks with each being *split\_length* in length, otherwise each chunk will be one character in length.

FALSE is returned if *split\_length* is less than 1. If the *split\_length* length exceeds the length of *string*, the entire string is returned as the first (and only) array element.

#### **Example 844. Example uses of str\_split()**

```
<?php
$str = "Hello Friend";
$arr1 = str_split($str);
\text{Sarr2} = \text{str\_split}(\text{Sstr}, 3);print_r($arr1);
print_r($arr2);
/* Output may look like:
Array
(
     [0] => H
     [1] => e
     [2] => 1[3] => 1
     [4] => 0
     [5] =>
     [6] => F
     [7] => r
     [8] => i
     [9] => e
     [10] => n
     [11] => d
\lambdaArray
(
     [0] => Hel
     [1] => lo
     [2] => Fri
     \begin{bmatrix} 3 \end{bmatrix} => end
)
*/
?>
```
#### **Example 845. Examples related to str\_split()**

<?php

```
$str = "Hello Friend";
print $str{0}; // H
print $str{8}; // i
// Creates: array('H','e','l','l','o',' ','F','r','i','e','n','d')
$arr1 = preg_split('//', $str, -1, PREG_SPLIT_NO_EMPTY);
?>
```
See also **[preg\\_split\(\)](#page-3160-0)**, **[split\(\)](#page-3174-0)**, **[count\\_chars\(\)](#page-3433-0)**, **[str\\_word\\_count\(\)](#page-3490-0)**, and [for](#page-126-0).

### <span id="page-3490-0"></span>**str\_word\_count**

 $(PHP 4 > = 4.3.0)$ 

str\_word\_count - Return information about words used in a string

### **Description**

mixed **str\_word\_count** (string string [, int format])

Counts the number of words inside *string*. If the optional *format* is not specified, then the return value will be an integer representing the number of words found. In the event the *format* is specified, the return value will be an array, content of which is dependent on the *format*. The possible value for the *format* and the resultant outputs are listed below.

- 1 returns an array containing all the words found inside the *string*.
- 2 returns an associative array, where the key is the numeric position of the word inside the *string* and the value is the actual word itself.

For the purpose of this function, 'word' is defined as a locale dependent string containing alphabetic characters, which also may contain, but not start with "'" and "-" characters.

#### **Example 846. Example uses for str\_word\_count()**

```
<?php
$str = "Hello friend, you're<br>looking 900
                            qood today!";
$a = str_wordsCount ($str, 1);<br>$b = str_wordsCount ($str, 2);= str\_word\_count(\$str, 2);$c = str_word_count($str);
print_r($a);
print_r($b);
print $c;
/* Output may look like:
Array
(
    [0] => He11o[1] => friend
     [2] => you're
     [3] => looking
     [4] => good
     [5] => today
)
Array
(
    [0] => Hello
     [6] => friend
     [14] => you're
    [29] => looking
     [46] => good
     [51] => today
)
6
```
See also **[explode\(\)](#page-3439-0)**, **[preg\\_split\(\)](#page-3160-0)**, **[split\(\)](#page-3174-0)**, **[count\\_chars\(\)](#page-3433-0)**, and **[substr\\_count\(\)](#page-3519-0)**.
#### <span id="page-3492-0"></span>**strcasecmp**

 $(PHP 3 \geq 3.0.2, PHP 4)$ 

strcasecmp - Binary safe case-insensitive string comparison

## **Description**

int **strcasecmp** (string str1, string str2)

Returns < 0 if *str1* is less than *str2*; > 0 if *str1* is greater than *str2*, and 0 if they are equal.

#### **Example 847. strcasecmp() example**

```
<?php
$var1 = "Hello";
$var2 = "hello";
if (strcasecmp($var1, $var2) == 0) {
    echo '$var1 is equal to $var2 in a case-insensitive string comparison';
}
?>
```
See also **[ereg\(\)](#page-3171-0)**, **[strcmp\(\)](#page-3494-0)**, **[substr\(\)](#page-3521-0)**, **[stristr\(\)](#page-3501-0)**, **[strncasecmp\(\)](#page-3505-0)**, and **[strstr\(\)](#page-3513-0)**.

## <span id="page-3493-0"></span>**strchr**

(PHP 3, PHP 4 )

strchr - Alias for **[strstr\(\)](#page-3513-0)**

# **Description**

This function is an alias of **[strstr\(\)](#page-3513-0)**.

### <span id="page-3494-0"></span>**strcmp**

(PHP 3, PHP 4 )

strcmp - Binary safe string comparison

# **Description**

int **strcmp** (string str1, string str2)

Returns < 0 if *str1* is less than *str2*; > 0 if *str1* is greater than *str2*, and 0 if they are equal.

Note that this comparison is case sensitive.

See also **[ereg\(\)](#page-3171-0)**, **[strcasecmp\(\)](#page-3492-0)**, **[substr\(\)](#page-3521-0)**, **[stristr\(\)](#page-3501-0)**, **[strncasecmp\(\)](#page-3505-0)**, **[strncmp\(\)](#page-3506-0)**, and **[strstr\(\)](#page-3513-0)**.

**strcoll**

(PHP  $4 \ge 4.0.5$ )

strcoll - Locale based string comparison

### **Description**

int **strcoll** (string str1, string str2)

Returns < 0 if *str1* is less than  $str2$ ; > 0 if *str1* is greater than  $str2$ , and 0 if they are equal. **strcoll**() uses the current locale for doing the comparisons. If the current locale is C or POSIX, this function is equivalent to **[strcmp\(\)](#page-3494-0)**.

Note that this comparison is case sensitive, and unlike **[strcmp\(\)](#page-3494-0)** this function is not binary safe.

**Note: strcoll()** was added in PHP 4.0.5, but was not enabled for win32 until 4.2.3.

See also **[ereg\(\)](#page-3171-0)**, **[strcmp\(\)](#page-3494-0)**, **[strcasecmp\(\)](#page-3492-0)**, **[substr\(\)](#page-3521-0)**, **[stristr\(\)](#page-3501-0)**, **[strncasecmp\(\)](#page-3505-0)**, **[strncmp\(\)](#page-3506-0)**, **[strstr\(\)](#page-3513-0)**, and **[setlocale\(\)](#page-3473-0)**.

# <span id="page-3496-0"></span>**strcspn**

(PHP  $3 \ge 3.0.3$ , PHP 4)

strcspn - Find length of initial segment not matching mask

## **Description**

int **strcspn** (string str1, string str2)

Returns the length of the initial segment of *str1* which does *not* contain any of the characters in *str2*.

See also **[strspn\(\)](#page-3512-0)**.

### **strip\_tags**

(PHP 3>= 3.0.8, PHP 4 )

strip\_tags - Strip HTML and PHP tags from a string

## **Description**

string **strip\_tags** (string str [, string allowable\_tags])

This function tries to return a string with all HTML and PHP tags stripped from a given *str*. It errors on the side of caution in case of incomplete or bogus tags. It uses the same tag stripping state machine as the **[fgetss\(\)](#page-876-0)** function.

You can use the optional second parameter to specify tags which should not be stripped.

**Note:** *allowable\_tags* was added in PHP 3.0.13 and PHP 4.0b3.

#### **Example 848. strip\_tags() example**

```
<?php
$string = strip_tags($string, '<a><b><i><u>');
?>
```
#### **Warning**

This function does not modify any attributes on the tags that you allow using *allowable\_tags*, including the style and onmouseover attributes that a mischievous user may abuse when posting text that will be shown to other users.

# **stripcslashes**

 $(PHP 4)$ 

stripcslashes - Un-quote string quoted with **[addcslashes\(\)](#page-3426-0)**

# **Description**

string **stripcslashes** (string str)

Returns a string with backslashes stripped off. Recognizes C-like \n, \r ..., octal and hexadecimal representation.

See also **[addcslashes\(\)](#page-3426-0)**.

### <span id="page-3499-0"></span>**stripos**

(PHP 5 CVS only)

stripos - Find position of first occurrence of a case-insensitive string

## **Description**

int **stripos** (string haystack, string needle [, int offset])

Returns the numeric position of the first occurrence of *needle* in the *haystack* string. Unlike **strpos()**, **stripos()** is caseinsensitive. And unlike **[strrpos\(\)](#page-3511-0)**, this function can take a full string as the *needle* parameter and the entire string will be used.

If *needle* is not found, **[strpos\(\)](#page-3507-0)** will return boolean FALSE.

#### **Warning**

This function may return Boolean FALSE, but may also return a non-Boolean value which evaluates to FALSE, such as 0 or "". Please read the section on B[ooleans fo](#page-80-0)r more information. Use th[e === operator fo](#page-118-0)r testing the return value of this function.

#### **Example 849. stripos() examples**

```
<?php
$findme = 'a';
\sin\theta = \cos\theta;
$mystring2 = 'ABC';
$pos1 = stripos($mystring1, $findme);
$pos2 = stripos($mystring2, $findme);
// Nope, 'a' is certainly not in 'xyz'
if ($pos1 === false) {
    echo "The string '$findme' was not found in the string '$mystring1'";
}
// Note our use of ===. Simply == would not work as expected
// because the position of 'a' is the 0th (first) character.
if (spos2 != = false)echo "We found '$findme' in '$mystring2' at position $pos2";
}
?>
```
If *needle* is not a string, it is converted to an integer and applied as the ordinal value of a character.

The optional *offset* parameter allows you to specify which character in *haystack* to start searching. The position returned is still relative to the the beginning of *haystack*.

See also **[strpos\(\)](#page-3507-0)**, **[strrpos\(\)](#page-3511-0)**, **[strrchr\(\)](#page-3508-0)**, **[substr\(\)](#page-3521-0)**, **[stristr\(\)](#page-3501-0)**, **[strstr\(\)](#page-3513-0)** and **stri\_replace()**.

# **stripslashes**

(PHP 3, PHP 4 )

stripslashes - Un-quote string quoted with **[addslashes\(\)](#page-3427-0)**

# **Description**

#### string **stripslashes** (string str)

Returns a string with backslashes stripped off. (\' becomes ' and so on.) Double backslashes are made into a single backslash.

See also **[addslashes\(\)](#page-3427-0)**.

<span id="page-3501-0"></span>**stristr**

(PHP 3>= 3.0.6, PHP 4 )

stristr - Case-insensitive **[strstr\(\)](#page-3513-0)**

### **Description**

string **stristr** (string haystack, string needle)

Returns all of *haystack* from the first occurrence of *needle* to the end. *needle* and *haystack* are examined in a case-insensitive manner.

If *needle* is not found, returns FALSE.

If *needle* is not a string, it is converted to an integer and applied as the ordinal value of a character.

#### **Example 850. stristr() example**

```
<?php
  $email = 'USER@EXAMPLE.com';
  $domain = stristr($email, 'e');
  print $domain;
// outputs ER@EXAMPLE.com
?>
```
See also **[strchr\(\)](#page-3493-0)**, **[strrchr\(\)](#page-3508-0)**, **[substr\(\)](#page-3521-0)**, and **[ereg\(\)](#page-3171-0)**.

## **strlen**

(PHP 3, PHP 4 )

strlen - Get string length

# **Description**

int **strlen** (string str)

Returns the length of *string*.

### <span id="page-3503-0"></span>**strnatcasecmp**

(PHP 4 )

strnatcasecmp - Case insensitive string comparisons using a "natural order" algorithm

# **Description**

int **strnatcasecmp** (string str1, string str2)

This function implements a comparison algorithm that orders alphanumeric strings in the way a human being would. The behaviour of this function is similar to **[strnatcmp\(\)](#page-3504-0)**, except that the comparison is not case sensitive. For more infomation see: Martin Pool's [Natural Order String Comparison \[http://naturalordersort.org/\]](http://naturalordersort.org/) page.

Similar to other string comparison functions, this one returns < 0 if *str1* is less than *str2*; > 0 if *str1* is greater than *str2*, and 0 if they are equal.

See also **[ereg\(\)](#page-3171-0)**, **[strcasecmp\(\)](#page-3492-0)**, **[substr\(\)](#page-3521-0)**, **[stristr\(\)](#page-3501-0)**, **[strcmp\(\)](#page-3494-0)**, **[strncmp\(\)](#page-3506-0)**, **[strncasecmp\(\)](#page-3505-0)**, **[strnatcmp\(\)](#page-3504-0)**, and **[strstr\(\)](#page-3513-0)**.

### <span id="page-3504-0"></span>**strnatcmp**

(PHP 4 )

strnatcmp - String comparisons using a "natural order" algorithm

## **Description**

int **strnatcmp** (string str1, string str2)

This function implements a comparison algorithm that orders alphanumeric strings in the way a human being would, this is described as a "natural ordering". An example of the difference between this algorithm and the regular computer string sorting algorithms (used in **[strcmp\(\)](#page-3494-0)**) can be seen below:

```
<?php
$arr1 = $arr2 = array("img12.png","img10.png","img2.png","img1.png");
echo "Standard string comparison\n";
usort($arr1,"strcmp");
print_r($arr1);
echo "\nNatural order string comparison\n";
usort($arr2,"strnatcmp");
print_r($arr2);
\frac{1}{2}
```
The code above will generate the following output:

```
Standard string comparison
Array
(
    [0] => img1.png[1] => img10.png[2] => img12.png
    [3] => img2.png
)
Natural order string comparison
Array
(
    [0] => img1.png[1] => img2.png[2] => img10.png
    [3] => img12.png)
```
For more information see: Martin Pool's [Natural Order String Comparison \[http://naturalordersort.org/\]](http://naturalordersort.org/) page.

Similar to other string comparison functions, this one returns < 0 if *str1* is less than *str2*; > 0 if *str1* is greater than *str2*, and 0 if they are equal.

Note that this comparison is case sensitive.

See also [ereg\(\)](#page-3171-0), s[trcasecmp\(\)](#page-3492-0), su[bstr\(\)](#page-3521-0), str[istr\(\)](#page-3501-0), strc[mp\(\)](#page-3494-0), strn[cmp\(\)](#page-3506-0), strnc[asecmp\(\)](#page-3505-0), strnat[casecmp\(\)](#page-3503-0), strstr(), [nat](#page-3513-0)**[sort\(\)](#page-269-0)** and **[natcasesort\(\)](#page-268-0)**.

#### <span id="page-3505-0"></span>**strncasecmp**

 $(PHP 4 > = 4.0.2)$ 

strncasecmp - Binary safe case-insensitive string comparison of the first n characters

# **Description**

int **strncasecmp** (string str1, string str2, int len)

This function is similar to **[strcasecmp\(\)](#page-3492-0)**, with the difference that you can specify the (upper limit of the) number of characters (*len*) from each string to be used in the comparison. If any of the strings is shorter than *len*, then the length of that string will be used for the comparison.

Returns < 0 if *str1* is less than *str2*; > 0 if *str1* is greater than *str2*, and 0 if they are equal.

See also **[ereg\(\)](#page-3171-0)**, **[strcasecmp\(\)](#page-3492-0)**, **[strcmp\(\)](#page-3494-0)**, **[substr\(\)](#page-3521-0)**, **[stristr\(\)](#page-3501-0)**, and **[strstr\(\)](#page-3513-0)**.

### <span id="page-3506-0"></span>**strncmp**

(PHP 4 )

strncmp - Binary safe string comparison of the first n characters

# **Description**

int **strncmp** (string str1, string str2, int len)

This function is similar to **[strcmp\(\)](#page-3494-0)**, with the difference that you can specify the (upper limit of the) number of characters (*len*) from each string to be used in the comparison. If any of the strings is shorter than *len*, then the length of that string will be used for the comparison.

Returns < 0 if *str1* is less than *str2*; > 0 if *str1* is greater than *str2*, and 0 if they are equal.

Note that this comparison is case sensitive.

See also **[ereg\(\)](#page-3171-0)**, **[strncasecmp\(\)](#page-3505-0)**, **[strcasecmp\(\)](#page-3492-0)**, **[substr\(\)](#page-3521-0)**, **[stristr\(\)](#page-3501-0)**, **[strcmp\(\)](#page-3494-0)**, and **[strstr\(\)](#page-3513-0)**.

#### <span id="page-3507-0"></span>**strpos**

(PHP 3, PHP 4 )

strpos - Find position of first occurrence of a string

### **Description**

int **strpos** (string haystack, string needle [, int offset])

Returns the numeric position of the first occurrence of *needle* in the *haystack* string. Unlike the **s[trrpos\(\)](#page-3511-0)**, this function can take a full string as the *needle* parameter and the entire string will be used.

If *needle* is not found, **strpos()** will return boolean FALSE.

#### **Warning**

This function may return Boolean FALSE, but may also return a non-Boolean value which evaluates to FALSE, such as 0 or "". Please read the section on B[ooleans fo](#page-80-0)r more information. Use th[e === operator fo](#page-118-0)r testing the return value of this function.

#### **Example 851. strpos() examples**

```
<?php
$mystring = 'abc';
$findme = 'a';$pos = strpos($mystring, $findme);
// Note our use of ===. Simply == would not work as expected
  because the position of 'a' was the 0th (first) character.
if ($pos == false) {
   echo "The string '$findme' was not found in the string '$mystring'";
 } else {
   echo "The string '$findme' was found in the string '$mystring'";
   echo " and exists at position $pos";
}
?>
```
If *needle* is not a string, it is converted to an integer and applied as the ordinal value of a character.

The optional *offset* parameter allows you to specify which character in *haystack* to start searching. The position returned is still relative to the the beginning of *haystack*.

See also **[strrpos\(\)](#page-3511-0)**, **[stripos\(\)](#page-3499-0)**, **[strripos\(\)](#page-3510-0)**, **[strrchr\(\)](#page-3508-0)**, **[substr\(\)](#page-3521-0)**, **[stristr\(\)](#page-3501-0)**, and **[strstr\(\)](#page-3513-0)**.

## <span id="page-3508-0"></span>**strrchr**

(PHP 3, PHP 4 )

strrchr - Find the last occurrence of a character in a string

# **Description**

string **strrchr** (string haystack, string needle)

This function returns the portion of *haystack* which starts at the last occurrence of *needle* and goes until the end of *haystack*.

Returns FALSE if *needle* is not found.

If *needle* contains more than one character, the first is used.

If *needle* is not a string, it is converted to an integer and applied as the ordinal value of a character.

#### **Example 852. strrchr() example**

```
<?php
// get last directory in $PATH
$dir = substr(strrchr($PATH, ":"), 1);
// get everything after last newline
$text = "Line 1\nLine 2\nLine 3";
$last = substr(strchr(\text{stext}, 10), 1);?>
```
See also **[strchr\(\)](#page-3493-0)**, **[substr\(\)](#page-3521-0)**, **[stristr\(\)](#page-3501-0)**, and **[strstr\(\)](#page-3513-0)**.

#### **strrev**

(PHP 3, PHP 4 )

strrev - Reverse a string

## **Description**

string **strrev** (string string)

Returns *string*, reversed.

#### **Example 853. Reversing a string with strrev()**

```
<?php
echo strrev("Hello world!"); // outputs "!dlrow olleH"
?>
```
# <span id="page-3510-0"></span>**strripos**

(PHP 5 CVS only)

strripos - Find position of last occurrence of a case-insensitive string in a string

### **Description**

int **strripos** (string haystack, string needle)

Returns the numeric position of the last occurrence of *needle* in the *haystack* string. Unlike **str[rpos\(\)](#page-3511-0)**, **strripos()** is caseinsensitive. Also note that string positions start at 0, and not 1.

If *needle* is not found, FALSE is returned.

#### **Warning**

This function may return Boolean FALSE, but may also return a non-Boolean value which evaluates to FALSE, such as 0 or "". Please read the section on B[ooleans fo](#page-80-0)r more information. Use th[e === operator fo](#page-118-0)r testing the return value of this function.

#### **Example 854. A simple strripos() example**

```
<?php
$haystack = 'ababcd';
$needle = 'aB';
$pos = strripos($haystack, $needle);
if ($pos == false)
   echo "Sorry, we did not find ($needle) in ($haystack)";
} else {
   echo "Congratulations!\n";
   echo "We found the last ($needle) in ($haystack) at position ($pos)";
}
/* Outputs:
  Congratulations!
  We found the last (aB) in (ababcd) at position (2)
*/
?>
```
See also **[strrpos\(\)](#page-3511-0)**, **[strrchr\(\)](#page-3508-0)**, **[substr\(\)](#page-3521-0)**, and **[stristr\(\)](#page-3501-0)**.

### <span id="page-3511-0"></span>**strrpos**

(PHP 3, PHP 4 )

strrpos - Find position of last occurrence of a char in a string

### **Description**

int **strrpos** (string haystack, char needle)

Returns the numeric position of the last occurrence of *needle* in the *haystack* string. Note that the needle in this case can only be a single character. If a string is passed as the needle, then only the first character of that string will be used.

If *needle* is not found, returns FALSE.

**Note:** It is easy to mistake the return values for "character found at position 0" and "character not found". Here's how to detect the difference:

```
// in PHP 4.0b3 and newer:
$pos = strrpos($mystring, "b");
if ($pos === false) { // note: three equal signs
    // not found...
}
// in versions older than 4.0b3:
$pos = strrpos($mystring, "b");
if (is_string($pos) && !$pos) {
    // not found...
}
```
If *needle* is not a string, it is converted to an integer and applied as the ordinal value of a character.

See also **[strpos\(\)](#page-3507-0)**, **[strripos\(\)](#page-3510-0)**, **[strrchr\(\)](#page-3508-0)**, **[substr\(\)](#page-3521-0)**, **[stristr\(\)](#page-3501-0)**, and **[strstr\(\)](#page-3513-0)**.

# <span id="page-3512-0"></span>**strspn**

 $(PHP 3 \ge 3.0.3, PHP 4)$ 

strspn - Find length of initial segment matching mask

## **Description**

int **strspn** (string str1, string str2)

Returns the length of the initial segment of *str1* which consists entirely of characters in *str2*.

The line of code:

```
<?php
$var = strspn("42 is the answer, what is the question ...", "1234567890");
?>
```
will assign 2 to  $\frac{1}{2}$  to  $\frac{1}{2}$  because the string "42" will be the longest segment containing characters from "1234567890".

See also **[strcspn\(\)](#page-3496-0)**.

#### <span id="page-3513-0"></span>**strstr**

(PHP 3, PHP 4 )

strstr - Find first occurrence of a string

#### **Description**

string **strstr** (string haystack, string needle)

Returns part of *haystack* string from the first occurrence of *needle* to the end of *haystack*.

If *needle* is not found, returns FALSE.

If *needle* is not a string, it is converted to an integer and applied as the ordinal value of a character.

**Note:** This function is case-sensitive. For case-insensitive searches, use **[stristr\(\)](#page-3501-0)**.

#### **Example 855. strstr() example**

```
<?php
$email = 'user@example.com';
$domain = strstr($email, '@');
print $domain; // prints @example.com
?>
```
**Note:** If you only want to determine if a particular *needle* occurs within *haystack*, use the faster and less memory intensive function **[strpos\(\)](#page-3507-0)** instead.

See also **[ereg\(\)](#page-3171-0)**, **[preg\\_match\(\)](#page-3152-0)**, **[strchr\(\)](#page-3493-0)**, **[stristr\(\)](#page-3501-0)**, **[strpos\(\)](#page-3507-0)**, **[strrchr\(\)](#page-3508-0)**, and **[substr\(\)](#page-3521-0)**.

#### **strtok**

(PHP 3, PHP 4 )

strtok - Tokenize string

### **Description**

string **strtok** (string arg1, string arg2)

**strtok()** splits a string (*arg1*) into smaller strings (tokens), with each token being delimited by any character from *arg2*. That is, if you have a string like "This is an example string" you could tokenize this string into its individual words by using the space character as the token.

#### **Example 856. strtok() example**

```
<?php
$string = "This is\tan example\nstring";
/* Use tab and newline as tokenizing characters as well */$tok = strtok ($string, " \n\lt 1);while ($tok) {
   echo "Word=$tok<br>";
    $tok = strtok(" \n\pi\t",\n}
?>
```
Note that only the first call to strtok uses the string argument. Every subsequent call to strtok only needs the token to use, as it keeps track of where it is in the current string. To start over, or to tokenize a new string you simply call strtok with the string argument again to initialize it. Note that you may put multiple tokens in the token parameter. The string will be tokenized when any one of the characters in the argument are found.

The behavior when an empty part was found changed with PHP 4.1.0. The old behavior returned an empty string, while the new, correct, behavior simply skips the part of the string:

#### **Example 857. Old strtok() behavior**

```
<?php
$first_token = strtok('/something', '/');
$second_token = strtok('/');
var_dump ($first_token, $second_token);
/* Output:
   string(0) ""
    string(9) "something"
*/
?>
```
#### **Example 858. New strtok() behavior**

```
<?php
$first_token = strtok('/something', '/');
$second token = strtok('/');
var_dump ($first_token, $second_token);
/* Output:
    string(9) "something"
    bool(false)
```
#### \*/ ?>

Also be careful that your tokens may be equal to "0". This evaluates to FALSE in conditional expressions.

See also **[split\(\)](#page-3174-0)** and **[explode\(\)](#page-3439-0)**.

### <span id="page-3516-0"></span>**strtolower**

(PHP 3, PHP 4 )

strtolower - Make a string lowercase

## **Description**

string **strtolower** (string str)

Returns *string* with all alphabetic characters converted to lowercase.

Note that 'alphabetic' is determined by the current locale. This means that in i.e. the default "C" locale, characters such as umlaut-A  $(A)$  will not be converted.

#### **Example 859. strtolower() example**

```
<?php
$str = "Mary Had A Little Lamb and She LOVED It So";
$str = strtolower($str);
print $str; # Prints mary had a little lamb and she loved it so
?>
```
See also **[strtoupper\(\)](#page-3517-0)**, **[ucfirst\(\)](#page-3524-0)**, and **[ucwords\(\)](#page-3525-0)**.

### <span id="page-3517-0"></span>**strtoupper**

(PHP 3, PHP 4 )

strtoupper - Make a string uppercase

### **Description**

string **strtoupper** (string string)

Returns *string* with all alphabetic characters converted to uppercase.

Note that 'alphabetic' is determined by the current locale. For instance, in the default "C" locale characters such as umlaut-a (ä) will not be converted.

#### **Example 860. strtoupper() example**

```
<?php
$str = "Mary Had A Little Lamb and She LOVED It So";
$str = strtoupper($str);
print $str; # Prints MARY HAD A LITTLE LAMB AND SHE LOVED IT SO
?>
```
See also **[strtolower\(\)](#page-3516-0)**, **[ucfirst\(\)](#page-3524-0)**, and **[ucwords\(\)](#page-3525-0)**.

#### **strtr**

(PHP 3, PHP 4 )

strtr - Translate certain characters

### **Description**

string **strtr** (string str, string from, string to) string **strtr** (string str, array replace\_pairs)

This function returns a copy of *str*, translating all occurrences of each character in *from* to the corresponding character in *to* and returning the result.

If *from* and *to* are different lengths, the extra characters in the longer of the two are ignored.

#### **Example 861. strtr() example**

```
<?php
$addr = strtr($addr, "äåö", "aao");
?>
```
**strtr()** may be called with only two arguments. If called with two arguments it behaves in a new way: *from* then has to be an array that contains string -> string pairs that will be replaced in the source string. **strtr()** will always look for the longest possible match first and will \*NOT\* try to replace stuff that it has already worked on.

#### **Example 862. strtr() example with two arguments**

```
<?php
$trans = array("hello" => "hi", "hi" => "hello");
echo strtr("hi all, I said hello", $trans);
?>
```
This will show:

hello all, I said hi

**Note:** This optional *to* and *from* parameters were added in PHP 4.0.0

See also **[ereg\\_replace\(\)](#page-3169-0)**.

### **substr\_count**

(PHP 4 )

substr\_count - Count the number of substring occurrences

# **Description**

int **substr\_count** (string haystack, string needle)

**substr\_count()** returns the number of times the *needle* substring occurs in the *haystack* string.

#### **Example 863. substr\_count() example**

```
<?php
print substr_count("This is a test", "is"); // prints out 2
?>
```
See also **[count\\_chars\(\)](#page-3433-0)**, **[strpos\(\)](#page-3507-0)**, **[substr\(\)](#page-3521-0)**, and **[strstr\(\)](#page-3513-0)**.

### **substr\_replace**

(PHP 4 )

substr\_replace - Replace text within a portion of a string

## **Description**

string **substr\_replace** (string string, string replacement, int start [, int length])

**substr\_replace()** replaces a copy of *string* delimited by the *start* and (optionally) *length* parameters with the string given in *replacement*. The result is returned.

If *start* is positive, the replacing will begin at the *start*'th offset into *string*.

If *start* is negative, the replacing will begin at the *start*'th character from the end of *string*.

If *length* is given and is positive, it represents the length of the portion of *string* which is to be replaced. If it is negative, it represents the number of characters from the end of *string* at which to stop replacing. If it is not given, then it will default to strlen( *string* ); i.e. end the replacing at the end of *string*.

#### **Example 864. substr\_replace() example**

```
<?php
$var = 'ABCDEFGH:/MNRPQR/';
echo "Original: $var<hr>\n";
/* These two examples replace all of $var with 'bob'. */
echo substr_replace($var, 'bob', 0) . "<br>\n";
echo substr_replace($var, 'bob', 0, strlen($var)) . "<br>\n";
/* Insert 'bob' right at the beginning of $var. */
echo substr_replace($var, 'bob', 0, 0) . "<br>\n";
/* These next two replace 'MNRPQR' in $var with 'bob'. */
echo substr_replace($var, 'bob', 10, -1) . "<br>\n";
echo substr_replace($var, 'bob', -7, -1) . "<br>\n";
/* Delete 'MNRPQR' from $var. */
echo substr_replace($var, '', 10, -1) . "<br>\n";
?>
```
See also **[str\\_replace\(\)](#page-3485-0)** and **[substr\(\)](#page-3521-0)**.

#### <span id="page-3521-0"></span>**substr**

(PHP 3, PHP 4 )

substr - Return part of a string

#### **Description**

string **substr** (string string, int start [, int length])

**substr()** returns the portion of *string* specified by the *start* and *length* parameters.

If *start* is non-negative, the returned string will start at the *start*'th position in *string*, counting from zero. For instance, in the string 'abcdef', the character at position 0 is 'a', the character at position 2 is 'c', and so forth.

#### **Example 865. Basic substr() usage**

```
<?php
$rest = substr("abcdef", 1); // returns "bcdef"
$rest = substr("abcdef", 1, 3); // returns "bcd"
$rest = substr("abcdef", 0, 4); // returns "abcd"
$rest = substr("abcdef", 0, 8); // returns "abcdef"
// Accessing via curly braces is another option
$string = 'abcdef';
echo $string{0}; <br>echo $string{3}; // returns d
echo $string{3};
?>
```
If *start* is negative, the returned string will start at the *start*'th character from the end of *string*.

#### **Example 866. Using a negative** *start*

```
<?php
$rest = substr("abcdef", -1); // returns "f"
$rest = substr("abcdef", -2); // returns "ef"
$rest = substr("abcdef", -3, 1); // returns "d"
?>
```
If *length* is given and is positive, the string returned will contain at most *length* characters beginning from *start* (depending on the length of *string*). If *string* is less than *start* characters long, FALSE will be returned.

If *length* is given and is negative, then that many characters will be omitted from the end of *string* (after the start position has been calculated when a *start* is negative). If *start* denotes a position beyond this truncation, an empty string will be returned.

#### **Example 867. Using a negative** *length*

```
<?php
$rest = substr("abcdef", 0, -1); // returns "abcde"
$rest = substr("abcdef", 2, -1); // returns "cde"
$rest = substr("abcdef", 4, -4); // returns ""$rest = substr("abcdef", -3, -1); // returns "de"?>
```
See also **[strrchr\(\)](#page-3508-0)** and **[ereg\(\)](#page-3171-0)**.

### **trim**

(PHP 3, PHP 4 )

trim - Strip whitespace from the beginning and end of a string

### **Description**

string **trim** (string str [, string charlist])

**Note:** The optional *charlist* parameter was added in PHP 4.1.0

This function returns a string with whitespace stripped from the beginning and end of *str*. Without the second parameter, **trim()** will strip these characters:

- " " (ASCII 32 (0x20)), an ordinary space.
- "\t" (ASCII 9 (0x09)), a tab.
- "\n" (ASCII 10 (0x0A)), a new line (line feed).
- "\r" (ASCII 13 (0x0D)), a carriage return.
- " $\sqrt{0}$ " (ASCII 0 (0x00)), the NUL-byte.
- " $x0B$ " (ASCII 11 (0x0B)), a vertical tab.

You can also specify the characters you want to strip, by means of the *charlist* parameter. Simply list all characters that you want to be stripped. With .. you can specify a range of characters.

#### **Example 868. Usage example of trim()**

```
<?php
$text = "\t\tThese are a few words :). ... "i"$trimmed = trim($text);
// $trimmed = "These are a few words :) ..."
$trimmed = trim($text," \t.");
// $trimmed = "These are a few words :)"
$clean = trim($binary, "\0x00..\\0x1F");// trim the ASCII control characters at the beginning and end of $binary
// (from 0 to 31 inclusive)
?>
```
See also **[ltrim\(\)](#page-3456-0)** and **[rtrim\(\)](#page-3472-0)**.

# <span id="page-3524-0"></span>**ucfirst**

(PHP 3, PHP 4 )

ucfirst - Make a string's first character uppercase

## **Description**

string **ucfirst** (string str)

Returns a string with the first character of *str* capitalized, if that character is alphabetic.

Note that 'alphabetic' is determined by the current locale. For instance, in the default "C" locale characters such as umlaut-a (ä) will not be converted.

#### **Example 869. ucfirst() example**

```
<?php
$foo = 'hello world!';
$foo = ucfirst($foo); // Hello world!
$bar = 'HELLO WORLD!';
$bar = ucfirst($bar); // HELLO WORLD!
$bar = ucfirst(strtolower($bar)); // Hello world!
?>
```
See also **[strtolower\(\)](#page-3516-0)**, **[strtoupper\(\)](#page-3517-0)**, and **[ucwords\(\)](#page-3525-0)**.

#### <span id="page-3525-0"></span>**ucwords**

(PHP 3>= 3.0.3, PHP 4 )

ucwords - Uppercase the first character of each word in a string

# **Description**

string **ucwords** (string str)

Returns a string with the first character of each word in *str* capitalized, if that character is alphabetic.

#### **Example 870. ucwords() example**

```
<?php
$foo = 'hello world!';
$foo = ucwords($foo); // Hello World!
$bar = 'HELLO WORLD!';
$bar = ucwords($bar); // HELLO WORLD!
$bar = ucwords(strtolower($bar)); // Hello World!
?>
```
**Note:** The definition of a word is any string of characters that is immediately after a whitespace (These are: space, form-feed, newline, carriage return, horizontal tab, and vertical tab).

See also **[strtoupper\(\)](#page-3517-0)**, **[strtolower\(\)](#page-3516-0)** and **[ucfirst\(\)](#page-3524-0)**.

# <span id="page-3526-0"></span>**vprintf**

 $(PHP 4 \geq 4.1.0)$ 

vprintf - Output a formatted string

## **Description**

void **vprintf** (string format, array args)

Display array values as a formatted string according to *format* (which is described in the documentation for **[sprintf\(\)](#page-3479-0)**).

Operates as **[printf\(\)](#page-3469-0)** but accepts an array of arguments, rather than a variable number of arguments.

See also **[printf\(\)](#page-3469-0)**, **[sprintf\(\)](#page-3479-0)**, **[vsprintf\(\)](#page-3527-0)**

# <span id="page-3527-0"></span>**vsprintf**

 $(PHP 4 \geq 4.1.0)$ 

vsprintf - Return a formatted string

## **Description**

string **vsprintf** (string format, array args)

Return array values as a formatted string according to *format* (which is described in the documentation for **[sprintf\(\)](#page-3479-0)**).

Operates as **[sprintf\(\)](#page-3479-0)** but accepts an array of arguments, rather than a variable number of arguments.

See also **[sprintf\(\)](#page-3479-0)** and **[vprintf\(\)](#page-3526-0)**
#### **wordwrap**

 $(PHP 4 > = 4.0.2)$ 

wordwrap - Wraps a string to a given number of characters using a string break character.

### **Description**

string **wordwrap** (string str [, int width [, string break [, boolean cut]]])

Returns a string with *str* wrapped at the column number specified by the optional *width* parameter. The line is broken using the (optional) *break* parameter.

**wordwrap()** will automatically wrap at column 75 and break using '\n' (newline) if *width* or *break* are not given.

If the *cut* is set to 1, the string is always wrapped at the specified width. So if you have a word that is larger than the given width, it is broken apart. (See second example).

**Note:** The optional *cut* parameter was added in PHP 4.0.3

#### **Example 871. wordwrap() example**

```
<?php
$text = "The quick brown fox jumped over the lazy dog."$newtext = wordwrap( $text, 20)$ ;}echo "$newtext\n";
?>
```
This example would display:

The quick brown fox jumped over the lazy dog.

#### **Example 872. wordwrap() example**

```
<?php
$text = "A very long woooooooooooord.";
$newtext = wordwrap($text, 8, "\n", 1);
echo "$newtext\n";
?>
```
This example would display:

A very long wooooooo

ooooord.

See also **[nl2br\(\)](#page-3464-0)**.

# **Sybase functions**

## **Table of Contents**

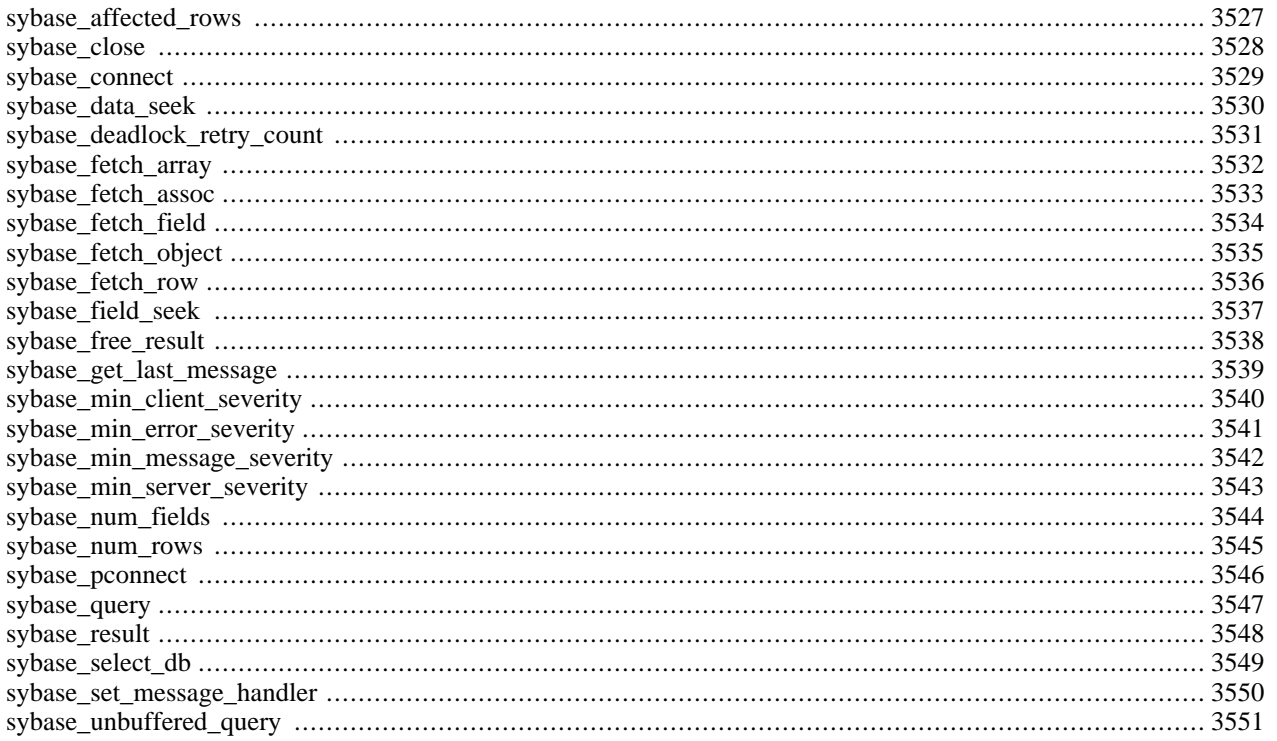

## **Introduction**

## **Requirements**

## **Installation**

To enable Sybase-DB support configure PHP  $--with-sybase[=DIR]$ . DIR is the Sybase home directory, defaults to / home/sybase. To enable Sybase-CT support configure PHP --with-sybase-ct[=DIR]. DIR is the Sybase home directory, defaults to /home/sybase.

## **Runtime Configuration**

The behaviour of these functions is affected by settings in php.ini.

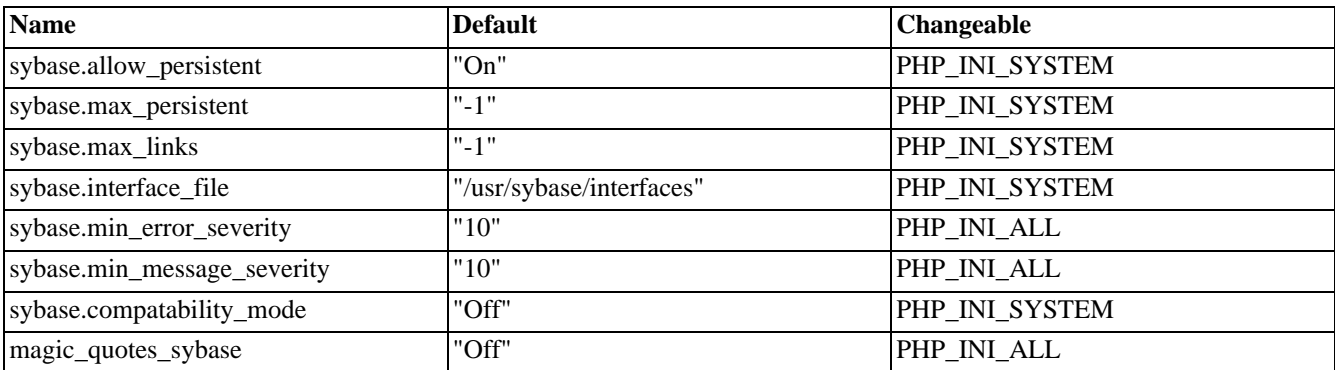

#### **Table 167. Sybase configuration options**

Here's a short explanation of the configuration directives.

#### *sybase.allow\_persistent* boolean

Whether to allow persistent Sybase connections.

*sybase.max\_persistent* integer

The maximum number of persistent Sybase connections per process. -1 means no limit.

```
sybase.max_links integer
```
The maximum number of Sybase connections per process, including persistent connections. -1 means no limit.

#### *sybase.min\_error\_severity* integer

Minimum error severity to display.

*sybase.min\_message\_severity* integer

Minimum message severity to display.

#### *sybase.compatability\_mode* boolean

Compatability mode with old versions of PHP 3.0. If on, this will cause PHP to automatically assign types to results according to their Sybase type, instead of treating them all as strings. This compatability mode will probably not stay around forever, so try applying whatever necessary changes to your code, and turn it off.

#### *magic\_quotes\_sybase* boolean

If *magic\_quotes\_sybase* is on, a single-quote is escaped with a single-quote instead of a backslash if [magic\\_quotes\\_gpc](#page-2861-0) or [magic\\_quotes\\_runtime](#page-2861-1) are enabled.

**Note:** Note that when *magic\_quotes\_sybase* is ON it completely overrides *magic\_quotes\_gpc* . In this case even when *magic\_quotes\_gpc* is enabled neither double quotes, backslashes or NUL's will be escaped.

| <b>Name</b>                | <b>Default</b> | <b>Changeable</b> |
|----------------------------|----------------|-------------------|
| sybct.allow_persistent     | " $On"$        | PHP INI SYSTEM    |
| sybct.max_persistent       | $" - 1"$       | PHP_INI_SYSTEM    |
| sybct.max_links            | $" - 1"$       | PHP INI SYSTEM    |
| sybct.min_server_severity  | "10"           | PHP INI ALL       |
| sybct.min_client_severity  | "10"           | PHP INI ALL       |
| sybct.hostname             | <b>NULL</b>    | PHP INI ALL       |
| sybct.deadlock_retry_count | $" - 1"$       | PHP INI ALL       |

**Table 168. Sybase-CT configuration options**

Here's a short explanation of the configuration directives.

#### *sybct.allow\_persistent* boolean

Whether to allow persistent Sybase-CT connections. The default is on.

#### *sybct.max\_persistent* integer

The maximum number of persistent Sybase-CT connections per process. The default is -1 meaning unlimited.

#### *sybct.max\_links* integer

The maximum number of Sybase-CT connections per process, including persistent connections. The default is -1 meaning unlimited.

#### *sybct.min\_server\_severity* integer

Server messages with severity greater than or equal to sybct.min\_server\_severity will be reported as warnings. This value can also be set from a script by calling **s[ybase\\_min\\_server\\_severity\(\)](#page-3550-0)**. The default is 10 which reports errors of information severity or greater.

#### *sybct.min\_client\_severity* integer

Client library messages with severity greater than or equal to sybct.min\_client\_severity will be reported as warnings. This value can also be set from a script by calling **s[ybase\\_min\\_client\\_severity\(\)](#page-3547-0)**. The default is 10 which effectively disables reporting.

#### *sybct.hostname* string

The name of the host you claim to be connecting from, for display by sp\_who. The default is none.

#### *sybct.deadlock\_retry\_count* int

Allows you to to define how often deadlocks are to be retried. The default is -1, or "forever".

For further details and definition of the PHP\_INI\_\* constants see **[ini\\_set\(\)](#page-2890-0)**.

## **Resource Types**

## **Predefined Constants**

This extension has no constants defined.

## <span id="page-3534-0"></span>**sybase\_affected\_rows**

 $(PHP 3 \geq 3.0.6, PHP 4)$ 

sybase\_affected\_rows - get number of affected rows in last query

### **Description**

int **sybase\_affected\_rows** ([int link\_identifier])

Returns: The number of affected rows by the last query.

**sybase\_affected\_rows()** returns the number of rows affected by the last INSERT, UPDATE or DELETE query on the server associated with the specified link identifier. If the link identifier isn't specified, the last opened link is assumed.

This command is not effective for SELECT statements, only on statements which modify records. To retrieve the number of rows returned from a SELECT, use **[sybase\\_num\\_rows\(\)](#page-3552-0)**.

**Note:** This function is only available using the CT library interface to Sybase, and not the DB library.

### <span id="page-3535-0"></span>**sybase\_close**

(PHP 3, PHP 4 )

sybase\_close - close Sybase connection

### **Description**

bool **sybase\_close** ([int link\_identifier])

**sybase\_close()** closes the link to a Sybase database that's associated with the specified link *link\_identifier*. If the link identifier isn't specified, the last opened link is assumed.

Returns TRUE on success or FALSE on failure.

Note that this isn't usually necessary, as non-persistent open links are automatically closed at the end of the script's execution.

**sybase\_close()** will not close persistent links generated by **[sybase\\_pconnect\(\)](#page-3553-0)**.

See also: **[sybase\\_connect\(\)](#page-3536-0)**, **[sybase\\_pconnect\(\)](#page-3553-0)**.

### <span id="page-3536-0"></span>**sybase\_connect**

(PHP 3, PHP 4 )

sybase\_connect - open Sybase server connection

## **Description**

int **sybase\_connect** (string servername, string username, string password [, string charset])

Returns: A positive Sybase link identifier on success, or FALSE on error.

**sybase\_connect()** establishes a connection to a Sybase server. The servername argument has to be a valid servername that is defined in the 'interfaces' file.

In case a second call is made to **sybase\_connect()** with the same arguments, no new link will be established, but instead, the link identifier of the already opened link will be returned.

The link to the server will be closed as soon as the execution of the script ends, unless it's closed earlier by explicitly calling **[sybase\\_close\(\)](#page-3535-0)**.

See also **[sybase\\_pconnect\(\)](#page-3553-0)**, **[sybase\\_close\(\)](#page-3535-0)**.

## <span id="page-3537-0"></span>**sybase\_data\_seek**

(PHP 3, PHP 4 )

sybase\_data\_seek - move internal row pointer

### **Description**

bool **sybase\_data\_seek** (int result\_identifier, int row\_number)

Returns: TRUE on success, FALSE on failure

**sybase\_data\_seek()** moves the internal row pointer of the Sybase result associated with the specified result identifier to pointer to the specifyed row number. The next call to **[sybase\\_fetch\\_row\(\)](#page-3543-0)** would return that row.

See also: **sybase\_data\_seek()**.

## <span id="page-3538-0"></span>**sybase\_deadlock\_retry\_count**

 $(PHP 4 > = 4.3.0)$ 

sybase\_deadlock\_retry\_count - set the deadlock retry count

### **Description**

void **sybase\_deadlock\_retry\_count** (int retry\_count)

Using **sybase\_deadlock\_retry\_count()**, the number of retries can be defined in cases of deadlocks. By default, every deadlock is retried an infinite number of times or until the process is killed by Sybase, the executing script is killed (for instance, by **[set\\_time\\_limit\(\)](#page-2911-0)**) or the query succeeds.

#### **Table 169. Values for retry\_count**

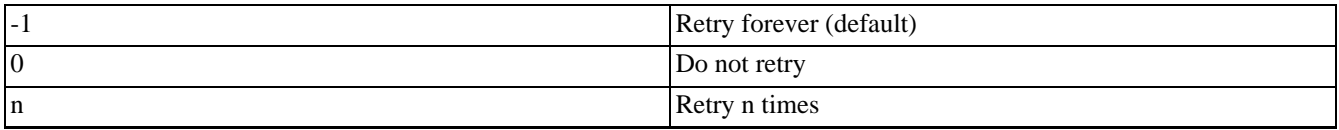

**Note:** This function is only available using the CT library interface to Sybase, and not the DB library.

### <span id="page-3539-0"></span>**sybase\_fetch\_array**

(PHP 3, PHP 4 )

sybase\_fetch\_array - fetch row as array

### **Description**

array **sybase\_fetch\_array** (int result)

Returns: An array that corresponds to the fetched row, or FALSE if there are no more rows.

**sybase\_fetch\_array()** is an extended version of **[sybase\\_fetch\\_row\(\)](#page-3543-0)**. In addition to storing the data in the numeric indices of the result array, it also stores the data in associative indices, using the field names as keys.

An important thing to note is that using **sybase\_fetch\_array()** is NOT significantly slower than using **s[ybase\\_fetch\\_row\(\)](#page-3543-0)**, while it provides a significant added value.

**Note:** When selecting fields with identical names (for instance, in a join), the associative indices will have a sequential number prepended. See the example for details.

#### **Example 873. Identical fieldnames**

```
<?php
    $dbh= sybase_connect('SYBASE', '', '');
    $q= sybase_query(
        'SELECT * FROM p, a WHERE p.person_id= a.person_id',
        $dbh
    );
    var_dump(sybase_fetch_array($q));
    sybase_close($dbh);
?>
```
The above example would produce the following output (assuming the two tables only have each one column called "person\_id"):

array(4) {  $[0]$ =>  $int(1)$ ["person\_id"]=>  $int(1)$  $[1]$  =>  $int(1)$ ["person\_id1"]=> int(1) }

For further details, also see **[sybase\\_fetch\\_row\(\)](#page-3543-0)**, **[sybase\\_fetch\\_assoc\(\)](#page-3540-0)** and **[sybase\\_fetch\\_object\(\)](#page-3542-0)**.

## <span id="page-3540-0"></span>**sybase\_fetch\_assoc**

 $(PHP 4 > = 4.3.0)$ 

sybase\_fetch\_assoc - fetch row as associative array

### **Description**

array **sybase\_fetch\_assoc** (resource result)

Returns: An array that corresponds to the fetched row, or FALSE if there are no more rows.

**sybase\_fetch\_assoc()** is a version of **[sybase\\_fetch\\_row\(\)](#page-3543-0)** that uses column names instead of integers for indices in the result array. Columns from different tables with the same names are returned as name, name1, name2, ..., nameN.

An important thing to note is that using **sybase\_fetch\_assoc()** is NOT significantly slower than using **s[ybase\\_fetch\\_row\(\)](#page-3543-0)**, while it provides a significant added value.

See also **[sybase\\_fetch\\_array\(\)](#page-3539-0)**, **[sybase\\_fetch\\_object\(\)](#page-3542-0)**, and **[sybase\\_fetch\\_row\(\)](#page-3543-0)**.

## <span id="page-3541-0"></span>**sybase\_fetch\_field**

(PHP 3, PHP 4 )

sybase\_fetch\_field - get field information

### **Description**

object **sybase\_fetch\_field** (int result [, int field\_offset])

Returns an object containing field information.

**sybase\_fetch\_field()** can be used in order to obtain information about fields in a certain query result. If the field offset isn't specified, the next field that wasn't yet retreived by **sybase\_fetch\_field()** is retreived.

The properties of the object are:

- name column name. if the column is a result of a function, this property is set to computed#N, where #N is a serial number.
- column\_source the table from which the column was taken
- max\_length maximum length of the column
- numeric 1 if the column is numeric
- type datatype of the column

See also **[sybase\\_field\\_seek\(\)](#page-3544-0)**

## <span id="page-3542-0"></span>**sybase\_fetch\_object**

(PHP 3, PHP 4 )

sybase\_fetch\_object - fetch row as object

#### **Description**

int **sybase\_fetch\_object** (int result [, mixed object])

Returns: An object with properties that correspond to the fetched row, or FALSE if there are no more rows.

**sybase\_fetch\_object()** is similar to **[sybase\\_fetch\\_assoc\(\)](#page-3540-0)**, with one difference - an object is returned, instead of an array.

Use the second *object* to specify the type of object you want to return. If this parameter is omitted, the object will be of type stdClass.

**Note:** As of PHP 4.3.0, this function will no longer return numeric object members.

Old behaviour:

```
object(stdclass)(3) {
  [0] =>
  string(3) "foo"
  ["foo"]=>
 string(3) "foo"
  [1] =>
  string(3) "bar"
  ["bar"]=>
  string(3) "bar"
}
```
New behaviour:

```
object(stdclass)(3) {
  ["foo"]=>
  string(3) "foo"
  ["bar"]=>string(3) "bar"
}
```
**Example 874. sybase\_fetch\_object() return as Foo**

```
<?php
   class Foo {
        var $foo, $bar, $baz;
    }
    // {...]
    $qrh= sybase_query('SELECT foo, bar, baz FROM example');
    $foo= sybase_fetch_object($qrh, 'Foo');
    $bar= sybase_fetch_object($qrh, new Foo());
    // {...]
?>
```
Speed-wise, the function is identical to **[sybase\\_fetch\\_array\(\)](#page-3539-0)**, and almost as quick as **[sybase\\_fetch\\_row\(\)](#page-3543-0)** (the difference is insignificant).

See also **[sybase\\_fetch\\_array\(\)](#page-3539-0)**, and **[sybase\\_fetch\\_row\(\)](#page-3543-0)**.

### <span id="page-3543-0"></span>**sybase\_fetch\_row**

(PHP 3, PHP 4 )

sybase\_fetch\_row - get row as enumerated array

#### **Description**

array **sybase\_fetch\_row** (int result)

Returns: An array that corresponds to the fetched row, or FALSE if there are no more rows.

**sybase\_fetch\_row()** fetches one row of data from the result associated with the specified result identifier. The row is returned as an array. Each result column is stored in an array offset, starting at offset 0.

Subsequent call to **sybase\_fetch\_row()** would return the next row in the result set, or FALSE if there are no more rows.

#### **Table 170. Data types**

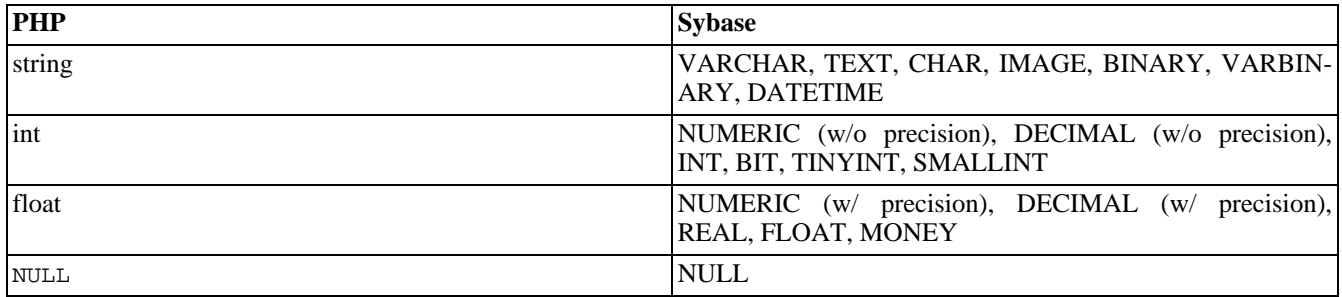

See also: **sybas[e\\_fetch\\_array\(\)](#page-3539-0)**, **sybase\_fetc[h\\_assoc\(\)](#page-3540-0)**, **sybase\_fetch\_object()**, **[sybase\\_data\\_s](#page-3542-0)eek()**, **s[y](#page-3537-0)base\_fetch\_lengths()**, and **[sybase\\_result\(\)](#page-3555-0)**.

## <span id="page-3544-0"></span>**sybase\_field\_seek**

(PHP 3, PHP 4 )

sybase\_field\_seek - set field offset

## **Description**

int **sybase\_field\_seek** (int result, int field\_offset)

Seeks to the specified field offset. If the next call to **[sybase\\_fetch\\_field\(\)](#page-3541-0)** won't include a field offset, this field would be returned.

See also: **[sybase\\_fetch\\_field\(\)](#page-3541-0)**.

## <span id="page-3545-0"></span>**sybase\_free\_result**

(PHP 3, PHP 4 )

sybase\_free\_result - free result memory

## **Description**

bool **sybase\_free\_result** (int result)

**sybase\_free\_result()** only needs to be called if you are worried about using too much memory while your script is running. All result memory will automatically be freed when the script ends. You may call **sybase\_free\_result()** with the result identifier as an argument and the associated result memory will be freed.

## <span id="page-3546-0"></span>**sybase\_get\_last\_message**

(PHP 3, PHP 4 )

sybase\_get\_last\_message - Returns the last message from the server

## **Description**

string **sybase\_get\_last\_message** (void)

**sybase\_get\_last\_message()** returns the last message reported by the server.

## <span id="page-3547-0"></span>**sybase\_min\_client\_severity**

(PHP 3, PHP 4 )

sybase\_min\_client\_severity - Sets minimum client severity

## **Description**

void **sybase\_min\_client\_severity** (int severity)

**sybase\_min\_client\_severity()** sets the minimum client severity level.

**Note:** This function is only available using the CT library interface to Sybase, and not the DB library.

See also: **[sybase\\_min\\_server\\_severity\(\)](#page-3550-0)**.

## <span id="page-3548-0"></span>**sybase\_min\_error\_severity**

(PHP 3, PHP 4 )

sybase\_min\_error\_severity - Sets minimum error severity

## **Description**

void **sybase\_min\_error\_severity** (int severity)

**sybase\_min\_error\_severity()** sets the minimum error severity level.

See also: **[sybase\\_min\\_message\\_severity\(\)](#page-3549-0)**.

## <span id="page-3549-0"></span>**sybase\_min\_message\_severity**

(PHP 3, PHP 4 )

sybase\_min\_message\_severity - Sets minimum message severity

## **Description**

void **sybase\_min\_message\_severity** (int severity)

**sybase\_min\_message\_severity()** sets the minimum message severity level.

See also: **[sybase\\_min\\_error\\_severity\(\)](#page-3548-0)**.

## <span id="page-3550-0"></span>**sybase\_min\_server\_severity**

(PHP 3, PHP 4 )

sybase\_min\_server\_severity - Sets minimum server severity

### **Description**

void **sybase\_min\_server\_severity** (int severity)

**sybase\_min\_server\_severity()** sets the minimum server severity level.

**Note:** This function is only available using the CT library interface to Sybase, and not the DB library.

See also: **[sybase\\_min\\_client\\_severity\(\)](#page-3547-0)**.

## <span id="page-3551-0"></span>**sybase\_num\_fields**

(PHP 3, PHP 4 )

sybase\_num\_fields - get number of fields in result

## **Description**

int **sybase\_num\_fields** (int result)

**sybase\_num\_fields()** returns the number of fields in a result set.

See also: **sybase\_db\_query()**, **[sybase\\_query\(\)](#page-3554-0)**, **[sybase\\_fetch\\_field\(\)](#page-3541-0)**, **[sybase\\_num\\_rows\(\)](#page-3552-0)**.

### <span id="page-3552-0"></span>**sybase\_num\_rows**

(PHP 3, PHP 4 )

sybase\_num\_rows - Get number of rows in result

## **Description**

int **sybase\_num\_rows** (int result)

**sybase\_num\_rows()** returns the number of rows in a result set.

See also **sybase\_db\_query()**, **[sybase\\_query\(\)](#page-3554-0)**, and **[sybase\\_fetch\\_row\(\)](#page-3543-0)**.

## <span id="page-3553-0"></span>**sybase\_pconnect**

(PHP 3, PHP 4 )

sybase\_pconnect - open persistent Sybase connection

## **Description**

int **sybase\_pconnect** (string servername, string username, string password [, string charset])

Returns: A positive Sybase persistent link identifier on success, or FALSE on error

**sybase\_pconnect()** acts very much like **[sybase\\_connect\(\)](#page-3536-0)** with two major differences.

First, when connecting, the function would first try to find a (persistent) link that's already open with the same host, username and password. If one is found, an identifier for it will be returned instead of opening a new connection.

Second, the connection to the SQL server will not be closed when the execution of the script ends. Instead, the link will remain open for future use (**[sybase\\_close\(\)](#page-3535-0)** will not close links established by **sybase\_pconnect()()**).

This type of links is therefore called 'persistent'.

## <span id="page-3554-0"></span>**sybase\_query**

(PHP 3, PHP 4 )

sybase\_query - Send Sybase query

### **Description**

int **sybase\_query** (string query, int link\_identifier)

Returns: A positive Sybase result identifier on success, or FALSE on error.

sybase\_query() sends a query to the currently active database on the server that's associated with the specified link identifier. If the link identifier isn't specified, the last opened link is assumed. If no link is open, the function tries to establish a link as if **[sybase\\_connect\(\)](#page-3536-0)** was called, and use it.

See also **sybase\_db\_query()**, **[sybase\\_select\\_db\(\)](#page-3556-0)**, and **[sybase\\_connect\(\)](#page-3536-0)**.

## <span id="page-3555-0"></span>**sybase\_result**

(PHP 3, PHP 4 )

sybase\_result - get result data

## **Description**

string **sybase\_result** (int result, int row, mixed field)

Returns: The contents of the cell at the row and offset in the specified Sybase result set.

**sybase\_result()** returns the contents of one cell from a Sybase result set. The field argument can be the field's offset, or the field's name, or the field's table dot field's name (tablename.fieldname). If the column name has been aliased ('select foo as bar from...'), use the alias instead of the column name.

When working on large result sets, you should consider using one of the functions that fetch an entire row (specified below). As these functions return the contents of multiple cells in one function call, they're MUCH quicker than sybase\_result(). Also, note that specifying a numeric offset for the field argument is much quicker than specifying a fieldname or tablename.fieldname argument.

Recommended high-performance alternatives: **[sybase\\_fetch\\_row\(\)](#page-3543-0)**, **[sybase\\_fetch\\_array\(\)](#page-3539-0)**, and **[sybase\\_fetch\\_object\(\)](#page-3542-0)**.

## <span id="page-3556-0"></span>**sybase\_select\_db**

(PHP 3, PHP 4 )

sybase\_select\_db - select Sybase database

### **Description**

bool **sybase\_select\_db** (string database\_name, int link\_identifier)

**sybase\_select\_db()** sets the current active database on the server that's associated with the specified link identifier. If no link identifier is specified, the last opened link is assumed. If no link is open, the function will try to establish a link as if **[sy](#page-3536-0)[base\\_connect\(\)](#page-3536-0)** was called, and use it.

Returns TRUE on success or FALSE on failure.

Every subsequent call to **[sybase\\_query\(\)](#page-3554-0)** will be made on the active database.

See also: **[sybase\\_connect\(\)](#page-3536-0)**, **[sybase\\_pconnect\(\)](#page-3553-0)**, and **[sybase\\_query\(\)](#page-3554-0)**

## <span id="page-3557-0"></span>**sybase\_set\_message\_handler**

 $(PHP 4 > = 4.3.0)$ 

sybase\_set\_message\_handler - set handler called when a server message is raised

### **Description**

bool **sybase\_set\_message\_handler** (callback handler)

**sybase\_set\_message\_handler()** sets a user function to handle messages generated by the server. You may specify the name of a global function, or use an array to specify an object reference and a method name.

The handler expects five arguments in the following order: message number, severity, state, line number and description. The first four are integers. The last is a string. If the function returns FALSE, PHP generates an ordinary error message.

Returns TRUE on success or FALSE on failure.

```
Example 875. sybase set message handler() callback function
```

```
<?php
    function msg_handler($msgnumber, $severity, $state, $line, $text) {
        var_dump($msgnumber, $severity, $state, $line, $text);
    }
    sybase_set_message_handler('msg_handler');
?>
```
#### **Example 876. sybase\_set\_message\_handler() callback to a class**

```
<?php
    class Sybase {
        function handler($msgnumber, $severity, $state, $line, $text) {
            var_dump($msgnumber, $severity, $state, $line, $text);
        }
    }
    $sybase= new Sybase();
    sybase_set_message_handler(array($sybase, 'handler'));
?>
```
#### **Example 877. sybase\_set\_message\_handler() unhandled messages**

```
<?php
    // Return FALSE from this function to indicate you can't handle
    // this. The error is printed out as a warning, the way you're used
    // to it if there is no handler installed.
    function msg_handler($msgnumber, $severity, $state, $line, $text) {
        if (257 == $msgnumber) return FALSE;
        var_dump($msgnumber, $severity, $state, $line, $text);
    }
   sybase_set_message_handler('msg_handler');
?>
```
## <span id="page-3558-0"></span>**sybase\_unbuffered\_query**

 $(PHP 4 > = 4.3.0)$ 

sybase\_unbuffered\_query - send Sybase query and do not block

### **Description**

resource **sybase\_unbuffered\_query** (string query, int link\_identifier)

Returns: A positive Sybase result identifier on success, or FALSE on error.

**sybase\_unbuffered\_query()** sends a query to the currently active database on the server that's associated with the specified link identifier. If the link identifier isn't specified, the last opened link is assumed. If no link is open, the function tries to establish a link as if **[sybase\\_connect\(\)](#page-3536-0)** was called, and use it.

Unlike **[sybase\\_query\(\)](#page-3554-0)**, **sybase\_unbuffered\_query()** reads only the first row of the result set. **sy[base\\_fetch\\_array\(\)](#page-3539-0)** and similar function read more rows as needed. **[sybase\\_data\\_seek\(\)](#page-3537-0)** reads up to the target row. The behavior may produce better performance for large result sets.

**[sybase\\_num\\_rows\(\)](#page-3552-0)** will only return the correct number of rows if all result sets have been read. To Sybase, the number of rows is not known and is therefore computed by the client implementation.

**Note:** If you don't read all of the resultsets prior to executing the next query, PHP will raise a warning and cancel all of the pending results. To get rid of this, use **s[ybase\\_free\\_result\(\)](#page-3545-0)** which will cancel pending results of an unbuffered query.

The optional *store\_result* can be FALSE to indicate the resultsets should'nt be fetched into memory, thus minimizing memory usage which is particularily interesting with very large resultsets.

#### **Example 878. sybase\_unbuffered\_query()**

```
<?php
       $dbh= sybase_connect('SYBASE', '', '');
       $q= sybase_unbuffered_query('select firstname, lastname from huge_table', $dbh, FALSE);
       sybase_data_seek($q, 10000);
       $i = 0;while ($row= sybase_fetch_row($q)) {
               echo $row[0].' '.$row[0];
               if ($i++ > 40000) break;
       }
       sybase_free_result($q);
       sybase_close($dbh);
?>
```
# **Tokenizer functions**

### **Table of Contents**

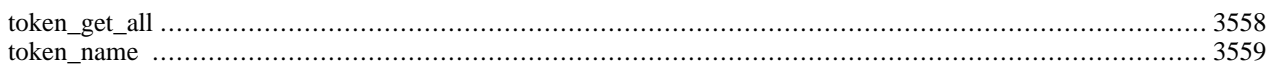

## **Introduction**

The tokenizer functions provide an interface to the PHP tokenizer embedded in the Zend Engine. Using these functions you may write your own PHP source analyzation or modification tools without having to deal with the language specification at the lexical level.

See also the [appendix about tokens.](#page-4025-0)

## **Requirements**

No external libraries are needed to build this extension.

## **Installation**

Beginning with PHP 4.3.0 these functions are enabled by default. For older versions you have to configure and compile PHP with --enable-tokenizer. You can disable tokenizer support with --disable-tokenizer.

The windows version of PHP has built in support for this extension. You do not need to load any additional extension in order to use these functions.

**Note:** Builtin support for tokenizer is available with PHP 4.3.0.

## **Predefined Constants**

The constants below are defined by this extension, and will only be available when the extension has either been compiled into PHP or dynamically loaded at runtime.

- T\_INCLUDE (integer)
- T\_INCLUDE\_ONCE (integer)
- T\_EVAL (integer)
- T\_REQUIRE (integer)
- T\_REQUIRE\_ONCE (integer)
- T\_LOGICAL\_OR (integer)
- T\_LOGICAL\_XOR (integer)
- T\_LOGICAL\_AND (integer)
- T\_PRINT (integer)
- T\_PLUS\_EQUAL (integer)
- T\_MINUS\_EQUAL (integer)
- T\_MUL\_EQUAL (integer)
- T\_DIV\_EQUAL (integer)
- T\_CONCAT\_EQUAL (integer)
- T\_MOD\_EQUAL (integer)
- T\_AND\_EQUAL (integer)
- T\_OR\_EQUAL (integer)
- T\_XOR\_EQUAL (integer)
- T\_SL\_EQUAL (integer)
- T\_SR\_EQUAL (integer)
- T\_BOOLEAN\_OR (integer)
- T\_BOOLEAN\_AND (integer)
- T\_IS\_EQUAL (integer)
- T\_IS\_NOT\_EQUAL (integer)
- T\_IS\_IDENTICAL (integer)
- T\_IS\_NOT\_IDENTICAL (integer)
- T\_IS\_SMALLER\_OR\_EQUAL (integer)
- T\_IS\_GREATER\_OR\_EQUAL (integer)
- T\_SL (integer)
- T\_SR (integer)
- T\_INC (integer)
- T\_DEC (integer)
- T\_INT\_CAST (integer)
- T\_DOUBLE\_CAST (integer)
- T\_STRING\_CAST (integer)
- T\_ARRAY\_CAST (integer)
- T\_OBJECT\_CAST (integer)
- T\_BOOL\_CAST (integer)
- T\_UNSET\_CAST (integer)
- T\_NEW (integer)
- T\_EXIT (integer)
- T\_IF (integer)
- T\_ELSEIF (integer)
- T\_ELSE (integer)
- T\_ENDIF (integer)
- T\_LNUMBER (integer)
- T\_DNUMBER (integer)
- T\_STRING (integer)
- T\_STRING\_VARNAME (integer)
- T\_VARIABLE (integer)
- T\_NUM\_STRING (integer)
- T\_INLINE\_HTML (integer)
- T\_CHARACTER (integer)
- T\_BAD\_CHARACTER (integer)
- T\_ENCAPSED\_AND\_WHITESPACE (integer)
- T\_CONSTANT\_ENCAPSED\_STRING (integer)
- T\_ECHO (integer)
- T\_DO (integer)
- T\_WHILE (integer)
- T\_ENDWHILE (integer)
- T\_FOR (integer)
- T\_ENDFOR (integer)
- T\_FOREACH (integer)
- T\_ENDFOREACH (integer)
- T\_DECLARE (integer)
- T\_ENDDECLARE (integer)
- T\_AS (integer)
- T\_SWITCH (integer)
- T\_ENDSWITCH (integer)
- T\_CASE (integer)
- T\_DEFAULT (integer)
- T\_BREAK (integer)
- T\_CONTINUE (integer)
- T\_OLD\_FUNCTION (integer)
- T\_FUNCTION (integer)
- T\_CONST (integer)
- T\_RETURN (integer)
- T\_USE (integer)
- T\_GLOBAL (integer)
- T\_STATIC (integer)
- T\_VAR (integer)
- T\_UNSET (integer)
- T\_ISSET (integer)
- T\_EMPTY (integer)
- T\_CLASS (integer)
- T\_EXTENDS (integer)
- T\_OBJECT\_OPERATOR (integer)
- T\_DOUBLE\_ARROW (integer)
- T\_LIST (integer)
- T\_ARRAY (integer)
- T\_LINE (integer)
- T\_FILE (integer)
- T\_COMMENT (integer)
- T\_ML\_COMMENT (integer)
- T\_OPEN\_TAG (integer)
- T\_OPEN\_TAG\_WITH\_ECHO (integer)
- T\_CLOSE\_TAG (integer)
- T\_WHITESPACE (integer)
- T\_START\_HEREDOC (integer)
- T\_END\_HEREDOC (integer)
- T\_DOLLAR\_OPEN\_CURLY\_BRACES (integer)
- T\_CURLY\_OPEN (integer)
- T\_PAAMAYIM\_NEKUDOTAYIM (integer)
- T\_DOUBLE\_COLON (integer)
## **Examples**

Here is a simple example PHP scripts using the tokenizer that will read in a PHP file, strip all comments from the source and print the pure code only.

#### **Example 879. Strip comments with the tokenizer**

```
<?php
  $source = file_get_contents("somefile.php");
  $tokens = token_get_all($source);
  foreach ($tokens as $token) {
    if (is_string($token)) {
      // simple 1-character token
     echo $token;
    } else {
      // token array
      list($id, $text) = $token;
      switch($id) {
        case T_COMMENT:
        case T_ML_COMMENT:
          // no action on comments
          break;
        default:
          // anything else -> output "as is"
          echo $text;
          break;
      }
   }
  }
?>
```
## **token\_get\_all**

 $(PHP 4 > = 4.2.0)$ 

token\_get\_all - Split given source into PHP tokens

## **Description**

array **token\_get\_all** (string source)

**token\_get\_all()** parses the given *source* string into PHP language tokens using the Zend engines lexical scanner. The function returns an array of token descriptions. Each array element itself is either a one character string or itself an array containing a token id and the string representation of that token in the source code.

#### **Example 880. token\_get\_all() example**

```
<?php
 $tokens = token_get_all(";"); // => array(";")
 $tokens = token_get_all("foreach"); // => array(T_FOREACH => "foreach")
 $tokens = token_get_all("/* comment */"); // => array(T_ML_COMMENT => "/* comment */")
?>
```
### **token\_name**

 $(PHP 4 > = 4.2.0)$ 

token\_name - Get the symbolic name of a given PHP token

## **Description**

string **token\_name** (int token)

**token\_name()** returns the symbolic name for a PHP *token* value. The symbolic name returned matches the name of the matching token constant.

#### **Example 881. token\_name() example**

```
<?php
  // 260 is the token value for the T_REQUIRE token
  echo token_name(260); \qquad // -> "T_REQUIRE"
  // a token constant maps to its own name
 echo token_name(T_FUNCTION); // -> "T_FUNCTION"
?>
```
# **URL Functions**

### **Table of Contents**

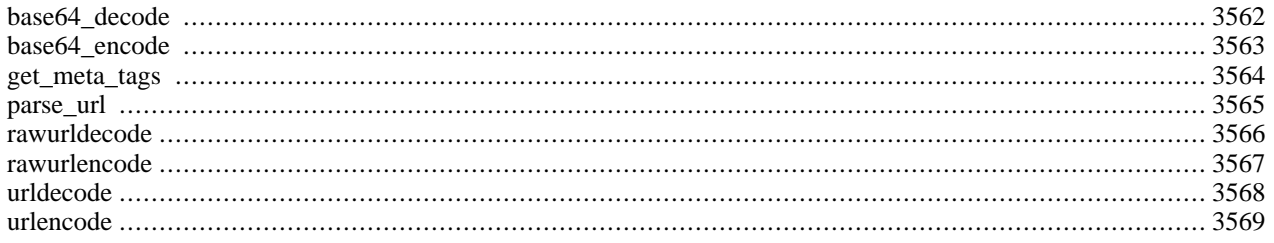

# **Introduction**

Dealing with URL strings: encoding, decoding and parsing.

# **Requirements**

No external libraries are needed to build this extension.

# **Installation**

There is no installation needed to use these functions; they are part of the PHP core.

# **Runtime Configuration**

This extension has no configuration directives defined in php.ini.

# **Resource Types**

This extension has no resource types defined.

# **Predefined Constants**

This extension has no constants defined.

## <span id="page-3569-0"></span>**base64\_decode**

(PHP 3, PHP 4 )

base64\_decode - Decodes data encoded with MIME base64

## **Description**

string **base64\_decode** (string encoded\_data)

**base64\_decode()** decodes *encoded\_data* and returns the original data. The returned data may be binary.

See also: **[base64\\_encode\(\)](#page-3570-0)**, [RFC 2045 \[http://www.faqs.org/rfcs/rfc2045\]](http://www.faqs.org/rfcs/rfc2045) section 6.8.

## <span id="page-3570-0"></span>**base64\_encode**

(PHP 3, PHP 4 )

base64\_encode - Encodes data with MIME base64

## **Description**

string **base64\_encode** (string data)

**base64\_encode()** returns *data* encoded with base64. This encoding is designed to make binary data survive transport through transport layers that are not 8-bit clean, such as mail bodies.

Base64-encoded data takes about 33% more space than the original data.

See also: **[base64\\_decode\(\)](#page-3569-0)**, **[chunk\\_split\(\)](#page-3431-0)**, [RFC 2045 \[http://www.faqs.org/rfcs/rfc2045\]](http://www.faqs.org/rfcs/rfc2045) section 6.8.

### <span id="page-3571-0"></span>**get\_meta\_tags**

(PHP 3>= 3.0.4, PHP 4 )

get\_meta\_tags - Extracts all meta tag content attributes from a file and returns an array

### **Description**

array **get\_meta\_tags** (string filename [, int use\_include\_path])

Opens *filename* and parses it line by line for <meta> tags in the file. This can be a local file or an URL. The parsing stops at </head>.

Setting *use include path* to 1 will result in PHP trying to open the file along the standard include path as per the in[clude\\_path](#page-58-0) directive. This is used for local files, not URLs.

#### **Example 882. What get\_meta\_tags() parses**

```
<meta name="author" content="name">
<meta name="keywords" content="php documentation">
<meta name="DESCRIPTION" content="a php manual">
<meta name="geo.position" content="49.33;-86.59">
</head> <!-- parsing stops here -->
```
(pay attention to line endings - PHP uses a native function to parse the input, so a Mac file won't work on Unix).

The value of the name property becomes the key, the value of the content property becomes the value of the returned array, so you can easily use standard array functions to traverse it or access single values. Special characters in the value of the name property are substituted with ', the rest is converted to lower case. If two meta tags have the same name, only the last one is returned.

#### **Example 883. What get\_meta\_tags() returns**

```
<?php
// Assuming the above tags are at example.com
$tags = get_meta_tags('http://www.example.com/');
// Notice how the keys are all lowercase now, and
// how . was replaced by \_ in the key.
print $tags['author']; // name
print $tags['keywords'];
print $tags['description']; // a php manual
print $tags['geo_position']; // 49.33;-86.59
?>
```
**Note:** As of PHP 4.0.5, **get\_meta\_tags()** supports unquoted html attributes.

See also **[htmlentities\(\)](#page-3447-0)** and **[urlencode\(\)](#page-3576-0)**.

### <span id="page-3572-0"></span>**parse\_url**

(PHP 3, PHP 4 )

parse\_url - Parse a URL and return its components

### **Description**

#### array **parse\_url** (string url)

This function returns an associative array returning any of the various components of the URL that are present. This includes the

- scheme e.g. http
- host
- port
- user
- pass
- path
- query after the question mark ?
- fragment after the hashmark #

This function is *not* meant to validate the given URL, it only breaks it up into the above listed parts. Partial urls are also accepted, **parse\_url()** tries its best to parse them correctly.

#### **Example 884. Using parse\_url()**

```
$ php -r 'print_r( parse_url("http://username:password@hostname/path?arg=value#anchor"));'
Array
(
    [scheme] => http
    [host] => hostname
    [user] => username
    [pass] => password
    [path] => [path][query] => arg=value
    [fragment] => anchor
)
$ php -r 'print_r( parse_url("http://invalid_host..name/"));'
Array
(
    [scheme] => http
    [host] => invalid_host..name
    [path] => /
)
```
See also **[pathinfo\(\)](#page-920-0)**, **[parse\\_str\(\)](#page-3467-0)**, **[dirname\(\)](#page-866-0)**, and **[basename\(\)](#page-859-0)**.

### <span id="page-3573-0"></span>**rawurldecode**

(PHP 3, PHP 4 )

rawurldecode - Decode URL-encoded strings

## **Description**

string **rawurldecode** (string str)

Returns a string in which the sequences with percent (%) signs followed by two hex digits have been replaced with literal characters. For example, the string

foo%20bar%40baz

decodes into

.

foo bar@baz

**Note: rawurldecode()** does not decode plus symbols ('+') into spaces. **[urldecode\(\)](#page-3575-0)** does.

See also **[rawurlencode\(\)](#page-3574-0)**, **[urldecode\(\)](#page-3575-0)**, **[urlencode\(\)](#page-3576-0)**.

### <span id="page-3574-0"></span>**rawurlencode**

(PHP 3, PHP 4 )

rawurlencode - URL-encode according to RFC 1738

## **Description**

string **rawurlencode** (string str)

Returns a string in which all non-alphanumeric characters except

 $-$ .

have been replaced with a percent ( $\epsilon$ ) sign followed by two hex digits. This is the encoding described in RFC 1738 for protecting literal characters from being interpreted as special URL delimiters, and for protecting URL's from being mangled by transmission media with character conversions (like some email systems). For example, if you want to include a password in an FTP URL:

#### **Example 885. rawurlencode() example 1**

```
echo '<a href="ftp://user:', rawurlencode('foo @+%/'),
     '@ftp.my.com/x.txt">';
```
Or, if you pass information in a PATH\_INFO component of the URL:

#### **Example 886. rawurlencode() example 2**

```
echo '<a href="http://x.com/department_list_script/',
   rawurlencode('sales and marketing/Miami'), '">';
```
See also **[rawurldecode\(\)](#page-3573-0)**, **[urldecode\(\)](#page-3575-0)**, **[urlencode\(\)](#page-3576-0)** and [RFC 1738 \[http://www.faqs.org/rfcs/rfc1738\]](http://www.faqs.org/rfcs/rfc1738)

## <span id="page-3575-0"></span>**urldecode**

(PHP 3, PHP 4 )

urldecode - Decodes URL-encoded string

## **Description**

string **urldecode** (string str)

Decodes any %## encoding in the given string. The decoded string is returned.

#### **Example 887. urldecode() example**

```
$a = explode('&', $QUERY_STRING);
$i = 0;while (\xi i < count(\xi a))$b = split('=', $a[si]);
    echo 'Value for parameter ', htmlspecialchars(urldecode($b[0])),
          varde for farmeries ,<br>' is ', htmlspecialchars(urldecode($b[1])), "<br />> /n";
    $i++;}
```
See also **[urlencode\(\)](#page-3576-0)**, **[rawurlencode\(\)](#page-3574-0)**, **[rawurldecode\(\)](#page-3573-0)**.

### <span id="page-3576-0"></span>**urlencode**

(PHP 3, PHP 4 )

urlencode - URL-encodes string

### **Description**

string **urlencode** (string str)

Returns a string in which all non-alphanumeric characters except -\_. have been replaced with a percent (%) sign followed by two hex digits and spaces encoded as plus (+) signs. It is encoded the same way that the posted data from a WWW form is encoded, that is the same way as in application/x-www-form-urlencoded media type. This differs from the RFC1738 encoding (see **[rawurlencode\(\)](#page-3574-0)**) in that for historical reasons, spaces are encoded as plus (+) signs. This function is convenient when encoding a string to be used in a query part of an URL, as a convenient way to pass variables to the next page:

#### **Example 888. urlencode() example**

```
echo '<a href="mycgi?foo=', urlencode($userinput), '">';
```
Note: Be careful about variables that may match HTML entities. Things like &amp, &copy and &pound are parsed by the browser and the actual entity is used instead of the desired variable name. This is an obvious hassle that the W3C has been telling people about for years. The reference is here: h[ttp://www.w3.org/TR/html4/appendix/notes.html#h-B.2.2](http://www.w3.org/TR/html4/appendix/notes.html#h-B.2.2) PHP supports changing the argument separator to the W3C-suggested semi-colon through the arg\_separator .ini directive. Unfortunately most user agents do not send form data in this semi-colon separated format. A more portable way around this is to use & amp; instead of & as the separator. You don't need to change PHP's arg\_separator for this. Leave it as  $\&$ , but simply encode your URLs using **[htmlentities\(\)](#page-3447-0)**(urlencode(\$data)).

#### **Example 889. urlencode() and [htmlentities\(\)](#page-3447-0) example**

```
echo '<a href="mycgi?foo=', htmlentities(urlencode($userinput)), '">';
```
See also **[urldecode\(\)](#page-3575-0)**, **[htmlentities\(\)](#page-3447-0)**, **[rawurldecode\(\)](#page-3573-0)**, and **[rawurlencode\(\)](#page-3574-0)**.

# **Variable Functions**

### **Table of Contents**

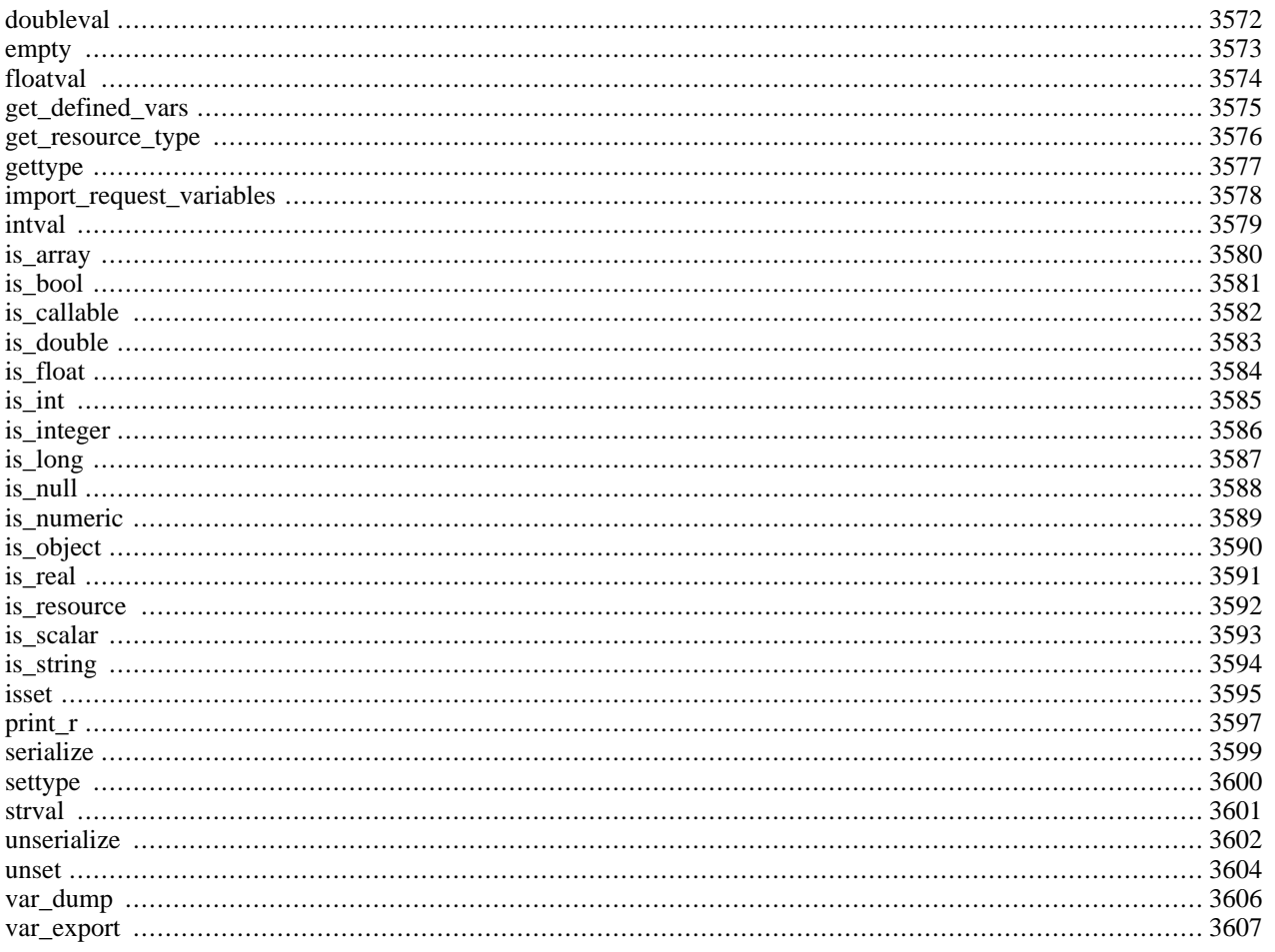

## **Introduction**

For information on how variables behave, see the [Variables](#page-102-0) entry in the [Language Reference](#page-75-0) section of the manual.

## **Requirements**

No external libraries are needed to build this extension.

## **Installation**

There is no installation needed to use these functions; they are part of the PHP core.

## **Runtime Configuration**

The behaviour of these functions is affected by settings in php.ini.

#### **Table 171. Variables Configuration Options**

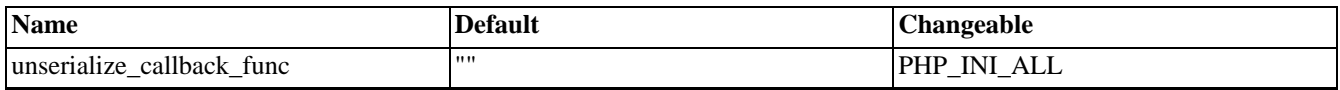

For further details and definition of the PHP\_INI\_\* constants see **[ini\\_set\(\)](#page-2890-0)**.

Here's a short explanation of the configuration directives.

#### *unserialize\_callback\_func* string

The unserialize callback function will called (with the undefind class' name as parameter), if the unserializer finds an undefined class which should be instanciated. A warning appears if the specified function is not defined, or if the function doesn't include/implement the missing class. So only set this entry, if you really want to implement such a callback-function.

See also **[unserialize\(\)](#page-3609-0)**.

## **Resource Types**

This extension has no resource types defined.

## **Predefined Constants**

This extension has no constants defined.

## <span id="page-3579-0"></span>**doubleval**

(PHP 3, PHP 4 )

doubleval - Alias of **[floatval\(\)](#page-3581-0)**

## **Description**

This function is an alias of **[floatval\(\)](#page-3581-0)**.

**Note:** This alias is a left-over from a function-renaming. In older versions of PHP you'll need to use this alias of the **[floatval\(\)](#page-3581-0)** function, because **[floatval\(\)](#page-3581-0)** wasn't yet available in that version.

#### <span id="page-3580-0"></span>**empty**

(PHP 3, PHP 4 )

empty - Determine whether a variable is empty

### **Description**

bool **empty** (mixed var)

**empty()** returns FALSE if *var* has a non-empty or non-zero value. In otherwords, "", 0, "0", NULL, FALSE, array(), var \$var;, and objects with empty properties, are all considered empty. TRUE is returned if *var* is not empty.

**empty()** is the opposite of (boolean) var, except that no warning is generated when the variable is not set. See c[onvert](#page-81-0)[ing to boolean](#page-81-0) for more information.

#### **Example 890. A simple empty() / [isset\(\)](#page-3602-0) comparison.**

```
<?php
\text{Svar} = 0;
// Evaluates to true because $var is empty
if (empty($var)) {
    echo '$var is either 0, empty, or not set at all';
}
// Evaluates as true because $var is set
if (isset($var)) {
    echo '$var is set even though it is empty';
}
?>
```
**Note:** Because this is a language construct and not a function, it cannot be called using [variable functions](#page-142-0)

**Note: empty()** only checks variables as anything else will result in a parse error. In otherwords, the following will not work: **empty(addslashes(\$name))**.

See also **[isset\(\)](#page-3602-0)**, **[unset\(\)](#page-3611-0)**, **[array\\_key\\_exists\(\)](#page-222-0)**, **[count\(\)](#page-254-0)**, and **[strlen\(\)](#page-3502-0)**.

## <span id="page-3581-0"></span>**floatval**

 $(PHP 4 > = 4.2.0)$ 

floatval - Get float value of a variable

## **Description**

float **floatval** (mixed var)

Returns the float value of *var*.

*Var* may be any scalar type. You cannot use **floatval()** on arrays or objects.

```
<?php
$var = '122.34343The';
$float_value_of_var = floatval ($var);
print $float_value_of_var; // prints 122.34343
?>
```
See also **[intval\(\)](#page-3586-0)**, **[strval\(\)](#page-3608-0)**, **[settype\(\)](#page-3607-0)** and [Type juggling.](#page-99-0)

## <span id="page-3582-0"></span>**get\_defined\_vars**

 $(PHP 4 > = 4.0.4)$ 

get\_defined\_vars - Returns an array of all defined variables

## **Description**

#### array **get\_defined\_vars** (void)

This function returns an multidimensional array containing a list of all defined variables, be them environment, server or user-defined variables.

```
<?php
$b = array(1, 1, 2, 3, 5, 8);$arr = get_defined_vars();
// print $b
print_r($arr["b"]);
// print path to the PHP interpreter (if used as a CGI)
// e.g. /usr/local/bin/php
echo $arr["_"];
// print the command-line paramaters if any
print_r($arr["argv"]);
// print all the server vars
print_r($arr["_SERVER"]);
// print all the available keys for the arrays of variables
print_r(array_keys(get_defined_vars()));
?>
```
See also **[get\\_defined\\_functions\(\)](#page-1025-0)** and **[get\\_defined\\_constants\(\)](#page-2870-0)**.

### <span id="page-3583-0"></span>**get\_resource\_type**

 $(PHP 4 > = 4.0.2)$ 

get\_resource\_type - Returns the resource type

## **Description**

string **get\_resource\_type** (resource handle)

This function returns a string representing the type of the resource passed to it. If the paramater is not a valid resource, it generates an error.

```
<?php
$c = mysql_connect();
echo get_resource_type($c)."\n";
// prints: mysql link
$fp = fopen("foo","w");
echo get_resource_type($fp)."\n";
// prints: file
\text{Sdoc} = \text{new\_xmldoc}('1.0");echo get_resource_type($doc->doc)."\n";
// prints: domxml document
?>
```
### <span id="page-3584-0"></span>**gettype**

(PHP 3, PHP 4 )

gettype - Get the type of a variable

## **Description**

string **gettype** (mixed var)

Returns the type of the PHP variable *var*.

#### **Warning**

Never use **gettype**() to test for a certain type, since the returned string may be subject to change in a future version. In addition, it is slow too, as it involves string comparision .

Instead, use the is\_\* functions.

Possibles values for the returned string are:

- "boolean" (since PHP 4)
- "integer"
- "double" (for historical reasons "double" is returned in case of a float, and not simply "float")
- "string"
- "array"
- "object"
- "resource" (since PHP 4)
- "NULL" (since PHP 4)
- "user function" (PHP 3 only, deprecated)
- "unknown type"

For PHP 4, you should use **[function\\_exists\(\)](#page-1024-0)** and **[method\\_exists\(\)](#page-387-0)** to replace the prior usage of **gettype()** on a function.

See also s[ettype\(\)](#page-3607-0), is\_[array\(\)](#page-3587-0), is\_b[ool\(\)](#page-3588-0), is\_float(), [is\\_in](#page-3591-0)teger(), [is\\_nu](#page-3593-0)ll(), [is\\_num](#page-3595-0)eric(), [is\\_object](#page-3596-0)(), [is\\_resourc](#page-3597-0)e()[,](#page-3599-0) **[is\\_scalar\(\)](#page-3600-0)**, and **[is\\_string\(\)](#page-3601-0)**.

## <span id="page-3585-0"></span>**import\_request\_variables**

 $(PHP 4 > = 4.1.0)$ 

import\_request\_variables - Import GET/POST/Cookie variables into the global scope

## **Description**

bool **import\_request\_variables** (string types [, string prefix])

Imports GET/POST/Cookie variables into the global scope. It is useful if you disabled re[gister\\_globals, b](#page-56-0)ut would like to see some variables in the global scope.

Using the *types* parameter, you can specify which request variables to import. You can use 'G', 'P' and 'C' characters respectively for GET, POST and Cookie. These characters are not case sensitive, so you can also use any combination of 'g', 'p' and 'c'. POST includes the POST uploaded file information. Note that the order of the letters matters, as when using "gp", the POST variables will overwrite GET variables with the same name. Any other letters than GPC are discarded.

The *prefix* parameter is used as a variable name prefix, prepended before all variable's name imported into the global scope. So if you have a GET value named "userid", and provide a prefix "pref\_", then you'll get a global variable named \$pref\_userid.

If you're interested in importing other variables into the global scope, such as SERVER, consider using **[extract\(\)](#page-259-0)**.

**Note:** Although the *prefix* parameter is optional, you will get an [E\\_NOTICE](#page-3972-0) level error if you specify no prefix, or specify an empty string as a prefix. This is a possible security hazard. Notice level errors are not displayed using the default [error reporting](#page-772-0) level.

```
<?php
// This will import GET and POST vars
// with an "rvar_" prefix
import_request_variables("gP", "rvar_");
print $rvar_foo;
?>
```
See also [\\$\\_REQUEST](#page-3986-0), [register\\_globals](#page-56-0), [Predefined Variables](#page-103-0), and **[extract\(\)](#page-259-0)**.

<span id="page-3586-0"></span>**intval**

(PHP 3, PHP 4 )

intval - Get integer value of a variable

### **Description**

int **intval** (mixed var [, int base])

Returns the integer value of *var*, using the specified base for the conversion (the default is base 10).

*var* may be any scalar type. You cannot use **intval()** on arrays or objects.

**Note:** The *base* argument for **intval()** has no effect unless the *var* argument is a string.

See also **[floatval\(\)](#page-3581-0)**, **[strval\(\)](#page-3608-0)**, **[settype\(\)](#page-3607-0)** and [Type juggling.](#page-99-0)

# <span id="page-3587-0"></span>**is\_array**

(PHP 3, PHP 4 )

is\_array - Finds whether a variable is an array

## **Description**

bool **is\_array** (mixed var)

Returns TRUE if *var* is an array, FALSE otherwise.

See also **[is\\_float\(\)](#page-3591-0)**, **[is\\_int\(\)](#page-3592-0)**, **[is\\_integer\(\)](#page-3593-0)**, **[is\\_string\(\)](#page-3601-0)**, and **[is\\_object\(\)](#page-3597-0)**.

# <span id="page-3588-0"></span>**is\_bool**

(PHP 4 )

is\_bool - Finds out whether a variable is a boolean

## **Description**

bool **is\_bool** (mixed var)

Returns TRUE if the *var* parameter is a boolean.

#### **Example 891. is\_bool() examples**

```
<?php
$a = false;
$b = 0;// Since $a is a boolean, this is true
if (is_bool($a)) {
    print "Yes, this is a boolean";
}
// Since $b is not a boolean, this is not true
if (is_bool($b)) {
   print "Yes, this is a boolean";
}
?>
```
See also **[is\\_array\(\)](#page-3587-0)**, **[is\\_float\(\)](#page-3591-0)**, **[is\\_int\(\)](#page-3592-0)**, **[is\\_integer\(\)](#page-3593-0)**, **[is\\_string\(\)](#page-3601-0)**, and **[is\\_object\(\)](#page-3597-0)**.

## <span id="page-3589-0"></span>**is\_callable**

(PHP  $4 \ge 4.0.6$ )

is\_callable - Find out whether the argument is a valid callable construct

## **Description**

bool **is\_callable** (mixed var [, bool syntax\_only [, string callable\_name]])

#### **Warning**

This function is currently not documented; only the argument list is available.

## <span id="page-3590-0"></span>**is\_double**

(PHP 3, PHP 4 )

is\_double - Alias of **[is\\_float\(\)](#page-3591-0)**

## **Description**

This function is an alias of **[is\\_float\(\)](#page-3591-0)**.

# <span id="page-3591-0"></span>**is\_float**

(PHP 3, PHP 4 )

is\_float - Finds whether a variable is a float

## **Description**

bool **is\_float** (mixed var)

Returns TRUE if *var* is a float, FALSE otherwise.

**Note:** To test if a variable is a number or a numeric string (such as form input, which is always a string), you must use **[is\\_numeric\(\)](#page-3596-0)**.

See also **[is\\_bool\(\)](#page-3588-0)**, **[is\\_int\(\)](#page-3592-0)**, **[is\\_integer\(\)](#page-3593-0)**, **[is\\_numeric\(\)](#page-3596-0)**, **[is\\_string\(\)](#page-3601-0)**, **[is\\_array\(\)](#page-3587-0)**, and **[is\\_object\(\)](#page-3597-0)**,

## <span id="page-3592-0"></span>**is\_int**

(PHP 3, PHP 4 )

is\_int - Find whether a variable is an integer

## **Description**

bool **is\_int** (mixed var)

Returns TRUE if *var* is an integer FALSE otherwise.

**Note:** To test if a variable is a number or a numeric string (such as form input, which is always a string), you must use **[is\\_numeric\(\)](#page-3596-0)**.

See also **[is\\_bool\(\)](#page-3588-0)**, **[is\\_float\(\)](#page-3591-0)**, **[is\\_integer\(\)](#page-3593-0)**, **[is\\_numeric\(\)](#page-3596-0)**, **[is\\_string\(\)](#page-3601-0)**, **[is\\_array\(\)](#page-3587-0)**, and **[is\\_object\(\)](#page-3597-0)**.

## <span id="page-3593-0"></span>**is\_integer**

(PHP 3, PHP 4 )

is\_integer - Alias of **[is\\_int\(\)](#page-3592-0)**

## **Description**

This function is an alias of **[is\\_int\(\)](#page-3592-0)**.

# <span id="page-3594-0"></span>**is\_long**

(PHP 3, PHP 4 )

is\_long - Alias of **[is\\_int\(\)](#page-3592-0)**

## **Description**

This function is an alias of **[is\\_int\(\)](#page-3592-0)**.

## <span id="page-3595-0"></span>**is\_null**

(PHP  $4 \ge 4.0.4$ )

is\_null - Finds whether a variable is NULL

### **Description**

bool **is\_null** (mixed var)

Returns TRUE if *var* is null, FALSE otherwise.

See the [NULL](#page-98-0) type when a variable is considered to be NULL and when not.

See also [NULL](#page-98-0), **[is\\_bool\(\)](#page-3588-0)**, **[is\\_numeric\(\)](#page-3596-0)**, **[is\\_float\(\)](#page-3591-0)**, **[is\\_int\(\)](#page-3592-0)**, **[is\\_string\(\)](#page-3601-0)**, **[is\\_object\(\)](#page-3597-0)**, **[is\\_array\(\)](#page-3587-0)**, **[is\\_integer\(\)](#page-3593-0)**, and **[is\\_real\(\)](#page-3598-0)**.

## <span id="page-3596-0"></span>**is\_numeric**

(PHP 4 )

is\_numeric - Finds whether a variable is a number or a numeric string

## **Description**

bool **is\_numeric** (mixed var)

Returns TRUE if *var* is a number or a numeric string, FALSE otherwise.

See also **[is\\_bool\(\)](#page-3588-0)**, **[is\\_float\(\)](#page-3591-0)**, **[is\\_int\(\)](#page-3592-0)**, **[is\\_string\(\)](#page-3601-0)**, **[is\\_object\(\)](#page-3597-0)**, **[is\\_array\(\)](#page-3587-0)**, and **[is\\_integer\(\)](#page-3593-0)**.

# <span id="page-3597-0"></span>**is\_object**

(PHP 3, PHP 4 )

is\_object - Finds whether a variable is an object

## **Description**

bool **is\_object** (mixed var)

Returns TRUE if *var* is an object, FALSE otherwise.

See also **[is\\_bool\(\)](#page-3588-0)**, **[is\\_int\(\)](#page-3592-0)**, **[is\\_integer\(\)](#page-3593-0)**, **[is\\_float\(\)](#page-3591-0)**, **[is\\_string\(\)](#page-3601-0)**, and **[is\\_array\(\)](#page-3587-0)**.

## <span id="page-3598-0"></span>**is\_real**

(PHP 3, PHP 4 )

is\_real - Alias of **[is\\_float\(\)](#page-3591-0)**

## **Description**

This function is an alias of **[is\\_float\(\)](#page-3591-0)**.

## <span id="page-3599-0"></span>**is\_resource**

(PHP 4 )

is\_resource - Finds whether a variable is a resource

## **Description**

bool **is\_resource** (mixed var)

**is\_resource()** returns TRUE if the variable given by the *var* parameter is a resource, otherwise it returns FALSE.

See the documentation on the resource-type for more information.
### **is\_scalar**

 $(PHP 4 > = 4.0.5)$ 

?>

is\_scalar - Finds whether a variable is a scalar

### **Description**

bool **is\_scalar** (mixed var)

**is\_scalar()** returns TRUE if the variable given by the *var* parameter is a scalar, otherwise it returns FALSE.

Scalar variables are those containing an integer, float, string or boolean. Types array, object and resource or not scalar.

```
<?php
function show_var($var) {
    if (is_scalar($var)) {
         echo $var;
      } else {
         var_dump($var);
    }
}
$pi = 3.1416;$proteins = array("hemoglobin", "cytochrome c oxidase", "ferredoxin");
show_var($pi);
// prints: 3.1416
show_var($proteins)
// prints:
// array(3) {
// [0]=><br>// strin
    string(10) "hemoglobin"
// [1]=>
// string(20) "cytochrome c oxidase"<br>// [2]=>
// [2]=><br>// [2]=><br>// string
     string(10) "ferredoxin"
// }
```
**Note: is\_scalar**() does not consider resource type values to be scalar as resources are abstract datatypes which are currently based on integers. This implementation detail should not be relied upon, as it may change.

See also **[is\\_bool\(\)](#page-3588-0)**, **[is\\_numeric\(\)](#page-3596-0)**, **[is\\_float\(\)](#page-3591-0)**, **[is\\_int\(\)](#page-3592-0)**, **[is\\_real\(\)](#page-3598-0)**, **[is\\_string\(\)](#page-3601-0)**, **[is\\_object\(\)](#page-3597-0)**, **[is\\_array\(\)](#page-3587-0)**, and **[is\\_integer\(\)](#page-3593-0)**.

# <span id="page-3601-0"></span>**is\_string**

(PHP 3, PHP 4 )

is\_string - Finds whether a variable is a string

### **Description**

bool **is\_string** (mixed var)

Returns TRUE if *var* is a string, FALSE otherwise.

See also **[is\\_bool\(\)](#page-3588-0)**, **[is\\_int\(\)](#page-3592-0)**, **[is\\_integer\(\)](#page-3593-0)**, **[is\\_float\(\)](#page-3591-0)**, **[is\\_real\(\)](#page-3598-0)**, **[is\\_object\(\)](#page-3597-0)**, and **[is\\_array\(\)](#page-3587-0)**.

### <span id="page-3602-0"></span>**isset**

(PHP 3, PHP 4 )

isset - Determine whether a variable is set

### **Description**

bool **isset** (mixed var [, mixed var [, ...]])

Returns TRUE if *var* exists; FALSE otherwise.

If a variable has been unset with **[unset\(\)](#page-3611-0)**, it will no longer be **isset()**. **isset()** will return FALSE if testing a variable that has been set to NULL. Also note that a NULL byte  $(\cdot \setminus 0 \cdot \cdot)$  is not equivalent to the PHP NULL constant.

**Warning: isset()** only works with variables as passing anything else will result in a parse error. For checking if [constants](#page-112-0) are set use the **[defined\(\)](#page-2055-0)** function.

<?php  $\text{Svar} = \text{'''}$ ; // This will evaluate to &true; so the text will be printed. if (isset(\$var)) { print "This var is set set so I will print."; } // In the next examples we'll use var\_dump to output // the return value of isset(). \$a = "test"; \$b = "anothertest"; var\_dump( isset(\$a) ); // TRUE var\_dump( isset (\$a, \$b) ); // TRUE unset (\$a); var\_dump( isset (\$a) ); // FALSE var\_dump( isset (\$a, \$b) ); // FALSE  $$foo = NULL;$ var\_dump( isset (\$foo) ); // FALSE ?>

This also work for elements in arrays:

<?php  $\hat{a}$  = array ('test' => 1, 'hello' => NULL); var\_dump( isset (\$a['test']) ); // TRUE var\_dump( isset (\$a['foo']) ); // FALSE var\_dump( isset (\$a['hello']) ); // FALSE // The key 'hello' equals NULL so is considered unset // If you want to check for NULL key values then try: var\_dump( array\_key\_exists('hello', \$a) ); // TRUE ?>

**Note:** Because this is a language construct and not a function, it cannot be called using [variable functions](#page-142-0) See also **[empty\(\)](#page-3580-0)**, **[unset\(\)](#page-3611-0)**, **[defined\(\)](#page-2055-0)**, **[array\\_key\\_exists\(\)](#page-222-0)** and the error control [@](#page-119-0) operator.

### <span id="page-3604-0"></span>**print\_r**

(PHP 4 )

print\_r - Prints human-readable information about a variable

### **Description**

bool **print\_r** (mixed expression [, bool return])

**Note:** The *return* parameter was added in PHP 4.3.0

**print\_r**() displays information about a variable in a way that's readable by humans. If given a string, integer or float, the value itself will be printed. If given an array, values will be presented in a format that shows keys and elements. Similar notation is used for objects.

Remember that **print\_r()** will move the array pointer to the end. Use **[reset\(\)](#page-274-0)** to bring it back to beginning.

```
<pre>
<?php
       \frac{1}{2}a = \frac{1}{2} \left( \frac{1}{a} - \frac{1}{b} \right) => \frac{1}{2} \left( \frac{1}{b} \right) = 1 (\frac{1}{2} \left( \frac{1}{b} \right) = 1);
       print_r ($a);
?>
</pre>
```
Which will output:

```
<pre>
Array
(
    [a] => apple
    [b] => banana
     [c] \Rightarrow Array
         (
              [0] => x
               [1] => y
               [2] => z
         )
)
</pre>
```
If you would like to capture the output of **print\_r()**, use the *return* parameter. If this parameter is set to TRUE, **print\_r()** will return its output, instead of printing it (which it does by default).

#### **Example 892.** *return* **parameter example**

```
<?php
    $b = array ('m' => 'monkey', 'foo' => 'bar', 'x' => array ('x', 'y', 'z'));$results = print_r ($b, true); //$results now contains output from print_r
?>
```
**Note:** If you need to capture the output of **print\_r()** with a version of PHP prior to 4.3.0, use the out[put-control](#page-2706-0) [functions.](#page-2706-0)

**Note:** Prior to PHP 4.0.4, **print\_r()** will continue forever if given an array or object that contains a direct or indirect reference to itself. An example is  $print_r$ ( $$GLOBALS$ ) because  $$GLOBALS$  is itself a global variable that contains a reference to itself.

See also **[ob\\_start\(\)](#page-2721-0)**, **[var\\_dump\(\)](#page-3613-0)**, and **[var\\_export\(\)](#page-3614-0)**.

### <span id="page-3606-0"></span>**serialize**

(PHP 3>= 3.0.5, PHP 4 )

serialize - Generates a storable representation of a value

### **Description**

string **serialize** (mixed value)

**serialize()** returns a string containing a byte-stream representation of *value* that can be stored anywhere.

This is useful for storing or passing PHP values around without losing their type and structure.

To make the serialized string into a PHP value again, use **u[nserialize\(\)](#page-3609-0)**. **serialize()** handles all types, except the resourcetype. You can even **serialize()** arrays that contain references to itself. References inside the array/object you are **serialize()**ing will also be stored.

When serializing objects, PHP will attempt to call the member function sleep() prior to serialization. This is to allow the object to do any last minute clean-up, etc. prior to being serialized. Likewise, when the object is restored using **[unserialize\(\)](#page-3609-0)** the **\_\_wakeup()** member function is called.

**Note:** In PHP 3, object properties will be serialized, but methods are lost. PHP 4 removes that limitation and restores both properties and methods. Please see the [Serializing Objects s](#page-151-0)ection of C[lasses and Objects f](#page-145-0)or more information.

#### **Example 893. serialize() example**

```
<?php
// $session data contains a multi-dimensional array with session
// information for the current user. We use serialize() to store
// it in a database at the end of the request.
$conn = odbc_connect ("webdb", "php", "chicken");
$stmt = odbc_prepare ($conn,
      "UPDATE sessions SET data = ? WHERE id = ?");
$sqldata = array (serialize($session_data), $PHP_AUTH_USER);
if (!odbc_execute ($stmt, &$sqldata)) {
   $stmt = odbc_prepare($conn,
     "INSERT INTO sessions (id, data) VALUES(?, ?)");
   if (!odbc_execute($stmt, &$sqldata)) {
    /* Something went wrong. Bitch, whine and moan. */
    }
}
?>
```
See Also: **[unserialize\(\)](#page-3609-0)**.

### <span id="page-3607-0"></span>**settype**

(PHP 3, PHP 4 )

settype - Set the type of a variable

### **Description**

bool **settype** (mixed var, string type)

Set the type of variable *var* to *type*.

Possibles values of *type* are:

- "boolean" (or, since PHP 4.2.0, "bool")
- "integer" (or, since PHP 4.2.0, "int")
- "float" (only possible since PHP 4.2.0, for older versions use the deprecated variant "double")
- "string"
- "array"
- "object"
- "null" (since PHP 4.2.0)

Returns TRUE on success or FALSE on failure.

#### **Example 894. settype() example**

```
<?php
$foo = "5bar"; // string<br>$bar = true; // boolean
$bar = true;settype($foo, "integer"); // $foo is now 5 (integer)
settype($bar, "string"); // $bar is now "1" (string)
?>
```
See also **[gettype\(\)](#page-3584-0)**, [type-casting](#page-100-0) and [type-juggling](#page-99-0).

### **strval**

(PHP 3, PHP 4 )

strval - Get string value of a variable

### **Description**

string **strval** (mixed var)

Returns the string value of *var*. See the documentation on string for more information on converting to string.

*var* may be any scalar type. You cannot use **strval()** on arrays or objects.

See also **[floatval\(\)](#page-3581-0)**, **[intval\(\)](#page-3586-0)**, **[settype\(\)](#page-3607-0)** and [Type juggling.](#page-99-0)

### <span id="page-3609-0"></span>**unserialize**

 $(PHP 3>= 3.0.5, PHP 4)$ 

unserialize - Creates a PHP value from a stored representation

### **Description**

mixed **unserialize** (string str [, string callback])

**unserialize()** takes a single serialized variable (see **[serialize\(\)](#page-3606-0)**) and converts it back into a PHP value. The converted value is returned, and can be an integer, float, string, array or object. In case the passed string is not unserializeable, FALSE is returned.

**unserialize\_callback\_func directive:** It's possible to set a callback-function which will be called, if an undefined class should be instantiated during unserializing. (to prevent getting an incomplete object "\_\_PHP\_Incomplete\_Class".) Use your php.ini, **i[ni\\_set\(\)](#page-2890-0)** or .htaccess to define 'unserialize\_callback\_func'. Everytime an undefined class should be instantiated, it'll be called. To disable this feature just empty this setting. Also note that the directive unserialize\_callback\_func directive became available in PHP 4.2.0.

**Note:** The *callback* parameter was added in PHP 4.2.0

If the variable being unserialized is an object, after successfully reconstructing the object PHP will automatically attempt to call the **wakeup**() member function (if it exists).

#### **Example 895. unserialize\_callback\_func example**

```
<?php
$serialized_object='O:1:"a":1:{s:5:"value";s:3:"100";}';
// unserialize_callback_func directive available as of PHP 4.2.0
ini_set('unserialize_callback_func','mycallback'); // set your callback_function
function mycallback($classname) {
    // just include a file containing your classdefinition
    // you get $classname to figure out which classdefinition is required
}
\frac{1}{2}
```
**Note:** In PHP 3, methods are not preserved when unserializing a serialized object. PHP 4 removes that limitation and restores both properties and methods. Please see the [Serializing Objects](#page-151-0) section of [Classes and Objects](#page-145-0) or more information.

#### **Example 896. unserialize() example**

```
<?php
// Here, we use unserialize() to load session data to the
// $session_data array from the string selected from a database.
// This example complements the one described with serialize().
$conn = odbc_connect ("webdb", "php", "chicken");
$stmt = odbc_prepare ($conn, "SELECT data FROM sessions WHERE id = ?");
$sqldata = array ($PHP_AUTH_USER);
if (!odbc_execute ($stmt, &$sqldata) || !odbc_fetch_into ($stmt, &$tmp)) {
    // if the execute or fetch fails, initialize to empty array
    $session_data = array();
} else {
   // we should now have the serialized data in $tmp[0].
```

```
$session_data = unserialize ($tmp[0]);
    if (!is_array ($session_data)) {
        // something went wrong, initialize to empty array
        $session_data = array();
   }
}
?>
```
See also **[serialize\(\)](#page-3606-0)**.

#### <span id="page-3611-0"></span>**unset**

(PHP 3, PHP 4 )

unset - Unset a given variable

### **Description**

void **unset** (mixed var [, mixed var [, ...]])

**unset()** destroys the specified variables. Note that in PHP 3, **unset()** will always return TRUE (actually, the integer value 1). In PHP 4, however, **unset()** is no longer a true function: it is now a statement. As such no value is returned, and attempting to take the value of **unset()** results in a parse error.

#### **Example 897. unset() example**

```
<?php
// destroy a single variable
unset ($foo);
// destroy a single element of an array
unset ($bar['quux']);
// destroy more than one variable
unset ($foo1, $foo2, $foo3);
?>
```
The behavior of **unset()** inside of a function can vary depending on what type of variable you are attempting to destroy.

If a globalized variable is **unset()** inside of a function, only the local variable is destroyed. The variable in the calling environment will retain the same value as before **unset()** was called.

```
<?php
function destroy_foo() {
   global $foo;
    unset($foo);
}
$foo = 'bar';destroy_foo();
echo $foo;
?>
```
The above example would output:

bar

If a variable that is PASSED BY REFERENCE is **unset()** inside of a function, only the local variable is destroyed. The variable in the calling environment will retain the same value as before **unset()** was called.

```
<?php
function foo(&$bar) {
    unset($bar);
    $bar = "blah";
}
$bar = 'something';
echo "$bar\n";
```
foo(\$bar); echo "\$bar\n"; ?>

The above example would output:

something something

If a static variable is **unset()** inside of a function, **unset()** destroyes the variable and all its references.

```
<?php
function foo() {
    static $a;
    $a++;echo "$a\n";
    unset($a);
}
foo();
foo();
foo();
?>
```
The above example would output:

1 2 3

If you would like to **unset()** a global variable inside of a function, you can use the \$GLOBALS array to do so:

```
<?php
function foo() {
    unset($GLOBALS['bar']);
}
$bar = "something";
foo();
?>
```
**Note:** Because this is a language construct and not a function, it cannot be called using [variable functions](#page-142-0)

See also **[isset\(\)](#page-3602-0)** and **[empty\(\)](#page-3580-0)**.

### <span id="page-3613-0"></span>**var\_dump**

 $(PHP 3 \geq 3.0.5, PHP 4)$ 

var\_dump - Dumps information about a variable

### **Description**

void **var\_dump** (mixed expression [, mixed expression [, ...]])

This function displays structured information about one or more expressions that includes its type and value. Arrays are explored recursively with values indented to show structure.

#### **Tip**

As with anything that outputs its result directly to the browser, you can use the o[utput-control functions t](#page-2706-0)o capture the output of this function, and save it in a string (for example).

Compare **var\_dump()** to **[print\\_r\(\)](#page-3604-0)**.

#### **Example 898. var\_dump() example**

```
<pre>
<?php
$a = array (1, 2, array ("a", "b", "c"));
var_dump ($a);
/* output:
array(3) {
  [0]=>
  int(1)
  [1] =>
  int(2)[2] =>
  array(3) {
    [0] =>
    string(1) "a"
    [1] =>
    string(1) "b"
    [2] =>
    string(1) "c"
  }
}
*/
$b = 3.1;\zeta = TRUE;
var_dump($b,$c);
/* output:
float(\overline{3}.1)bool(true)
*/
?>
</pre>
```
### <span id="page-3614-0"></span>**var\_export**

 $(PHP 4 > = 4.2.0)$ 

var\_export - Outputs or returns a string representation of a variable

### **Description**

mixed **var\_export** (mixed expression [, bool return])

This function returns structured information about the variable that is passed to this function. It is similar to **var[\\_dump\(\)](#page-3613-0)** with the exception that the returned representation is valid PHP code.

You can also return the variable representation by using TRUE as second parameter to this function.

Compare **var\_export()** to **[var\\_dump\(\)](#page-3613-0)**.

```
<pre>
<?php
$a = array (1, 2, array ("a", "b", "c"));
var_export ($a);
/* output:
array (
  0 \implies 1,1 \Rightarrow 2,2 = >array (
     0 \Rightarrow 'a',1 \Rightarrow 'b',2 \Rightarrow 'c',),
)
*/
$b = 3.1;$v = var_export($b, TRUE);
echo $v;
/* output:
3.1
\frac{1}{\sqrt{2}}?>
</pre>
```
# vpopmail functions

### **Table of Contents**

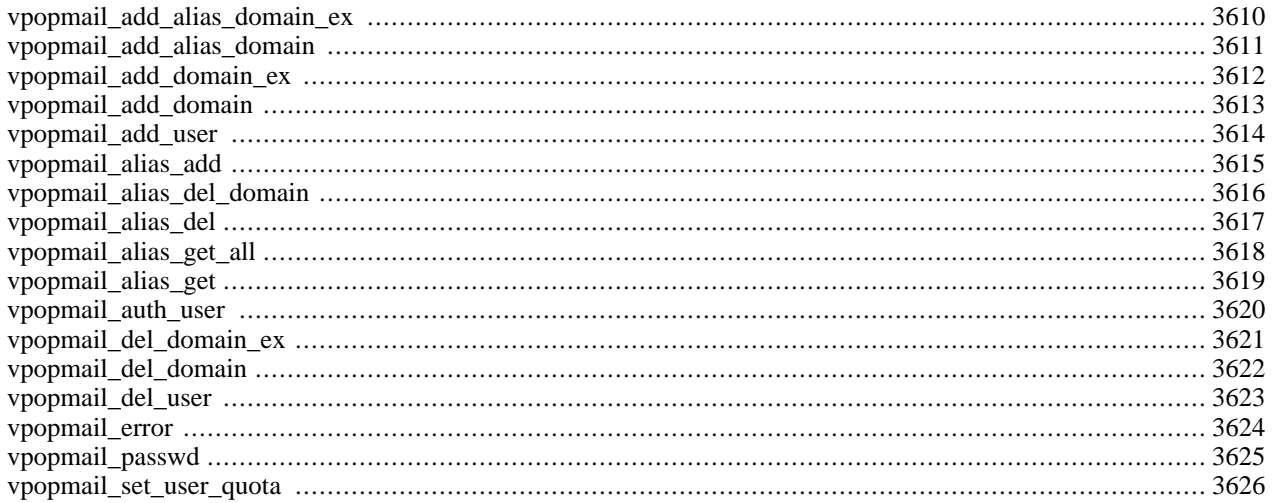

## **Introduction**

#### **Warning**

This extension is *EXPERIMENTAL*. The behaviour of this extension -- including the names of its functions and anything else documented about this extension -- may change without notice in a future release of PHP. Use this extension at your own risk.

This extension has been moved from PHP as of PHP 4.3.0 and now vpopmail lives in [PECL \[http://pear.php.net/vpopmail\].](http://pear.php.net/vpopmail)

## **Installation**

In PHP 4, these functions are only available if PHP was configured with --with-vpopmail[=DIR].

## <span id="page-3617-0"></span>**vpopmail\_add\_alias\_domain\_ex**

 $(4.0.5 - 4.2.3 \text{ only})$ 

vpopmail\_add\_alias\_domain\_ex - Add alias to an existing virtual domain

### **Description**

bool **vpopmail\_add\_alias\_domain\_ex** (string olddomain, string newdomain)

#### **Warning**

This function is *EXPERIMENTAL*. The behaviour of this function, the name of this function, and anything else documented about this function may change without notice in a future release of PHP. Use this function at your own risk.

### **Warning**

## <span id="page-3618-0"></span>**vpopmail\_add\_alias\_domain**

 $(4.0.5 - 4.2.3 \text{ only})$ 

vpopmail\_add\_alias\_domain - Add an alias for a virtual domain

### **Description**

bool **vpopmail\_add\_alias\_domain** (string domain, string aliasdomain)

#### **Warning**

This function is *EXPERIMENTAL*. The behaviour of this function, the name of this function, and anything else documented about this function may change without notice in a future release of PHP. Use this function at your own risk.

#### **Warning**

## <span id="page-3619-0"></span>**vpopmail\_add\_domain\_ex**

 $(4.0.5 - 4.2.3 \text{ only})$ 

vpopmail\_add\_domain\_ex - Add a new virtual domain

### **Description**

bool **vpopmail\_add\_domain\_ex** (string domain, string passwd [, string quota [, string bounce [, bool apop]]])

#### **Warning**

This function is *EXPERIMENTAL*. The behaviour of this function, the name of this function, and anything else documented about this function may change without notice in a future release of PHP. Use this function at your own risk.

#### **Warning**

## <span id="page-3620-0"></span>**vpopmail\_add\_domain**

 $(4.0.5 - 4.2.3 \text{ only})$ 

vpopmail\_add\_domain - Add a new virtual domain

### **Description**

bool **vpopmail\_add\_domain** (string domain, string dir, int uid, int gid)

#### **Warning**

This function is *EXPERIMENTAL*. The behaviour of this function, the name of this function, and anything else documented about this function may change without notice in a future release of PHP. Use this function at your own risk.

#### **Warning**

### <span id="page-3621-0"></span>**vpopmail\_add\_user**

 $(4.0.5 - 4.2.3 \text{ only})$ 

vpopmail\_add\_user - Add a new user to the specified virtual domain

### **Description**

bool **vpopmail\_add\_user** (string user, string domain, string password [, string gecos [, bool apop]])

#### **Warning**

This function is *EXPERIMENTAL*. The behaviour of this function, the name of this function, and anything else documented about this function may change without notice in a future release of PHP. Use this function at your own risk.

#### **Warning**

### <span id="page-3622-0"></span>**vpopmail\_alias\_add**

 $(4.1.0 - 4.2.3 \text{ only})$ 

vpopmail\_alias\_add - insert a virtual alias

### **Description**

bool **vpopmail\_alias\_add** (string user, string domain, string alias)

#### **Warning**

This function is *EXPERIMENTAL*. The behaviour of this function, the name of this function, and anything else documented about this function may change without notice in a future release of PHP. Use this function at your own risk.

#### **Warning**

## <span id="page-3623-0"></span>**vpopmail\_alias\_del\_domain**

 $(4.1.0 - 4.2.3 \text{ only})$ 

vpopmail\_alias\_del\_domain - deletes all virtual aliases of a domain

### **Description**

bool **vpopmail\_alias\_del\_domain** (string domain)

#### **Warning**

This function is *EXPERIMENTAL*. The behaviour of this function, the name of this function, and anything else documented about this function may change without notice in a future release of PHP. Use this function at your own risk.

#### **Warning**

## <span id="page-3624-0"></span>**vpopmail\_alias\_del**

 $(4.1.0 - 4.2.3 \text{ only})$ 

vpopmail\_alias\_del - deletes all virtual aliases of a user

### **Description**

bool **vpopmail\_alias\_del** (string user, string domain)

#### **Warning**

This function is *EXPERIMENTAL*. The behaviour of this function, the name of this function, and anything else documented about this function may change without notice in a future release of PHP. Use this function at your own risk.

#### **Warning**

## <span id="page-3625-0"></span>**vpopmail\_alias\_get\_all**

 $(4.1.0 - 4.2.3 \text{ only})$ 

vpopmail\_alias\_get\_all - get all lines of an alias for a domain

### **Description**

array **vpopmail\_alias\_get\_all** (string domain)

#### **Warning**

This function is *EXPERIMENTAL*. The behaviour of this function, the name of this function, and anything else documented about this function may change without notice in a future release of PHP. Use this function at your own risk.

#### **Warning**

### <span id="page-3626-0"></span>**vpopmail\_alias\_get**

 $(4.1.0 - 4.2.3 \text{ only})$ 

vpopmail\_alias\_get - get all lines of an alias for a domain

## **Description**

array **vpopmail\_alias\_get** (string alias, string domain)

#### **Warning**

This function is *EXPERIMENTAL*. The behaviour of this function, the name of this function, and anything else documented about this function may change without notice in a future release of PHP. Use this function at your own risk.

#### **Warning**

### <span id="page-3627-0"></span>**vpopmail\_auth\_user**

 $(4.0.5 - 4.2.3 \text{ only})$ 

vpopmail\_auth\_user - Attempt to validate a username/domain/password. Returns true/false

### **Description**

bool **vpopmail\_auth\_user** (string user, string domain, string password [, string apop])

#### **Warning**

This function is *EXPERIMENTAL*. The behaviour of this function, the name of this function, and anything else documented about this function may change without notice in a future release of PHP. Use this function at your own risk.

#### **Warning**

## <span id="page-3628-0"></span>**vpopmail\_del\_domain\_ex**

 $(4.0.5 - 4.2.3 \text{ only})$ 

vpopmail\_del\_domain\_ex - Delete a virtual domain

### **Description**

bool **vpopmail\_del\_domain\_ex** (string domain)

#### **Warning**

This function is *EXPERIMENTAL*. The behaviour of this function, the name of this function, and anything else documented about this function may change without notice in a future release of PHP. Use this function at your own risk.

#### **Warning**

## <span id="page-3629-0"></span>**vpopmail\_del\_domain**

 $(4.0.5 - 4.2.3 \text{ only})$ 

vpopmail\_del\_domain - Delete a virtual domain

### **Description**

bool **vpopmail\_del\_domain** (string domain)

#### **Warning**

This function is *EXPERIMENTAL*. The behaviour of this function, the name of this function, and anything else documented about this function may change without notice in a future release of PHP. Use this function at your own risk.

#### **Warning**

### <span id="page-3630-0"></span>**vpopmail\_del\_user**

 $(4.0.5 - 4.2.3 \text{ only})$ 

vpopmail\_del\_user - Delete a user from a virtual domain

### **Description**

bool **vpopmail\_del\_user** (string user, string domain)

#### **Warning**

This function is *EXPERIMENTAL*. The behaviour of this function, the name of this function, and anything else documented about this function may change without notice in a future release of PHP. Use this function at your own risk.

#### **Warning**

### <span id="page-3631-0"></span>**vpopmail\_error**

 $(4.0.5 - 4.2.3 \text{ only})$ 

vpopmail\_error - Get text message for last vpopmail error. Returns string

### **Description**

string **vpopmail\_error** (void)

#### **Warning**

This function is *EXPERIMENTAL*. The behaviour of this function, the name of this function, and anything else documented about this function may change without notice in a future release of PHP. Use this function at your own risk.

#### **Warning**

### <span id="page-3632-0"></span>**vpopmail\_passwd**

 $(4.0.5 - 4.2.3 \text{ only})$ 

vpopmail\_passwd - Change a virtual user's password

### **Description**

bool **vpopmail\_passwd** (string user, string domain, string password)

#### **Warning**

This function is *EXPERIMENTAL*. The behaviour of this function, the name of this function, and anything else documented about this function may change without notice in a future release of PHP. Use this function at your own risk.

#### **Warning**

### <span id="page-3633-0"></span>**vpopmail\_set\_user\_quota**

 $(4.0.5 - 4.2.3 \text{ only})$ 

vpopmail\_set\_user\_quota - Sets a virtual user's quota

### **Description**

bool **vpopmail\_set\_user\_quota** (string user, string domain, string quota)

#### **Warning**

This function is *EXPERIMENTAL*. The behaviour of this function, the name of this function, and anything else documented about this function may change without notice in a future release of PHP. Use this function at your own risk.

### **Warning**

# **W32api functions**

### **Table of Contents**

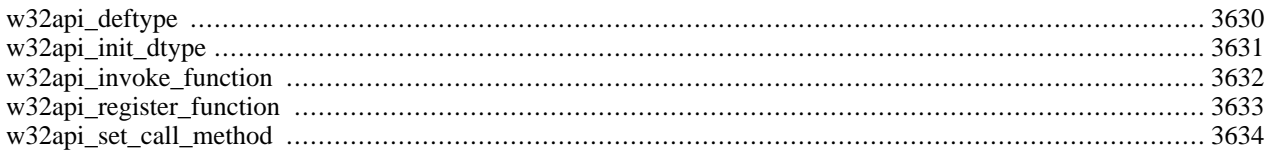

### **Introduction**

This extension is a generic extension API to DLLs. This was originally written to allow access to the Win32 API from PHP, although you can also access other functions exported via other DLLs.

Currently supported types are generic PHP types (strings, booleans, floats, integers and nulls) and types you define with **[w32api\\_deftype\(\)](#page-3637-0)**.

#### **Warning**

This extension is *EXPERIMENTAL*. The behaviour of this extension -- including the names of its functions and anything else documented about this extension -- may change without notice in a future release of PHP. Use this extension at your own risk.

### **Requirements**

This extension will only work on Windows systems.

## **Installation**

There is no installation needed to use these functions; they are part of the PHP core.

### **Runtime Configuration**

This extension has no configuration directives defined in php.ini.

## **Resource Types**

This extension defines one resource type, used for user defined types. The name of this resource is "dynaparm".

### **Predefined Constants**

The constants below are defined by this extension, and will only be available when the extension has either been compiled into PHP or dynamically loaded at runtime.

DC\_MICROSOFT (integer) DC\_BORLAND (integer) DC\_CALL\_CDECL (integer) DC\_CALL\_STD (integer) DC\_RETVAL\_MATH4 (integer) DC\_RETVAL\_MATH8 (integer) DC\_CALL\_STD\_BO (integer) DC\_CALL\_STD\_MS (integer) DC\_CALL\_STD\_M8 (integer)
DC\_FLAG\_ARGPTR (integer)

#### **Examples**

This example gets the amount of time the system has been running and displays it in a message box.

**Example 899. Get the uptime and display it in a message box**

```
<?php
// Define constants needed, taken from
// Visual Studio/Tools/Winapi/WIN32API.txt
define("MB_OK", 0);
// Load the extension in
dl("php_w32api.dll");
// Register the GetTickCount function from kernel32.dll
w32api_register_function("kernel32.dll",
                          "GetTickCount",
                          "long");
// Register the MessageBoxA function from User32.dll
w32api_register_function("User32.dll",
                          "MessageBoxA",
                          "long");
// Get uptime information
$ticks = GetrickCount();
// Convert it to a nicely displayable text
$secs = floor($ticks / 1000);
$mins = floor($secs / 60);
$hours = floor ($mins / 60);$str = sprintf("You have been using your computer for:".
                 "\r\n %d Milliseconds, or \r\n %d Seconds".
                "or \r\n %d mins or\r\n %d hours %d mins.",
                $ticks,
                $secs,
                $mins,
                $hours,
                $mins - ($hours*60));
// Display a message box with only an OK button and the uptime text
MessageBoxA(NULL,
            $str,
            "Uptime Information",
            MB_OK);
?>
```
## <span id="page-3637-0"></span>**w32api\_deftype**

 $(4.2.0 - 4.2.3 \text{ only})$ 

w32api\_deftype - Defines a type for use with other w32api\_functions

#### **Description**

bool **w32api\_deftype** (string typename, string member1\_type, string member1\_name [, string ... [, string ...]])

#### **Warning**

This function is *EXPERIMENTAL*. The behaviour of this function, the name of this function, and anything else documented about this function may change without notice in a future release of PHP. Use this function at your own risk.

If you would like to define a type for a w32api call, you need to call **w32api\_deftype()**. This function takes 2n+1 arguments, where n is the number of members the type has. The first argument is the name of the type. After that is the type of the member followed by the members name (in pairs). A member type can be a user defined type. All the type names are case sensitive. Built in type names should be provided in lowercase. Returns TRUE on success or FALSE on failure.

# **w32api\_init\_dtype**

 $(4.2.0 - 4.2.3 \text{ only})$ 

w32api\_init\_dtype - Creates an instance of the data type typename and fills it with the values passed

### **Description**

resource **w32api\_init\_dtype** (string typename, mixed value [, mixed ...])

#### **Warning**

This function is *EXPERIMENTAL*. The behaviour of this function, the name of this function, and anything else documented about this function may change without notice in a future release of PHP. Use this function at your own risk.

This function creates an instance of the data type named *typename*, filling in the values of the data type. The *typename* parameter is case sensitive. You should give the values in the same order as you defined the data type with **w[32api\\_deftype\(\)](#page-3637-0)**. The type of the resource returned is dynaparm.

# **w32api\_invoke\_function**

 $(4.2.0 - 4.2.3 \text{ only})$ 

w32api\_invoke\_function - Invokes function funcname with the arguments passed after the function name

#### **Description**

mixed **w32api\_invoke\_function** (string funcname, mixed argument [, mixed ...])

#### **Warning**

This function is *EXPERIMENTAL*. The behaviour of this function, the name of this function, and anything else documented about this function may change without notice in a future release of PHP. Use this function at your own risk.

**w32api\_invoke\_function()** tries to find the previously registered function, named *funcname*, passing the parameters you provided. The return type is the one you set when you registered the function, the value is the one returned by the function itself. Any of the arguments can be of any PHP type or **[w32api\\_deftype\(\)](#page-3637-0)** defined type, as needed.

# **w32api\_register\_function**

 $(4.2.0 - 4.2.3 \text{ only})$ 

w32api\_register\_function - Registers function function\_name from library with PHP

### **Description**

bool **w32api\_register\_function** (string library, string function\_name, string return\_type)

#### **Warning**

This function is *EXPERIMENTAL*. The behaviour of this function, the name of this function, and anything else documented about this function may change without notice in a future release of PHP. Use this function at your own risk.

This function tries to find the *function\_name* function in *libary*, and tries to import it into PHP. The function will be registered with the given *return\_type*. This type can be a generic PHP type, or a type defined with **[w32api\\_deftype\(\)](#page-3637-0)**. All type names are case sensitive. Built in type names should be provided in lowercase. Returns TRUE on success or FALSE on failure.

## **w32api\_set\_call\_method**

 $(4.2.0 - 4.2.3 \text{ only})$ 

w32api\_set\_call\_method - Sets the calling method used

#### **Description**

void **w32api\_set\_call\_method** (int method)

#### **Warning**

This function is *EXPERIMENTAL*. The behaviour of this function, the name of this function, and anything else documented about this function may change without notice in a future release of PHP. Use this function at your own risk.

This function sets the method call type. The parameter can be one of the constants DC\_CALL\_CDECL or DC\_CALL\_STD. The extension default is DC\_CALL\_STD.

# **WDDX Functions**

#### **Table of Contents**

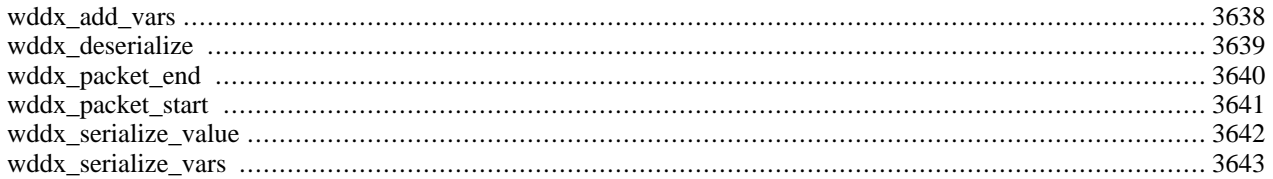

### **Introduction**

These functions are intended for work with [WDDX \[http://www.openwddx.org/\].](http://www.openwddx.org/)

# **Requirements**

In order to use WDDX, you will need to install the expat library (which comes with Apache 1.3.7 or higher).

### **Installation**

After installing expat compile PHP with --enable-wddx.

The windows version of PHP has built in support for this extension. You do not need to load any additional extension in order to use these functions.

### **Runtime Configuration**

This extension has no configuration directives defined in php.ini.

### **Resource Types**

This extension has no resource types defined.

### **Predefined Constants**

This extension has no constants defined.

#### **Examples**

All the functions that serialize variables use the first element of an array to determine whether the array is to be serialized into an array or structure. If the first element has string key, then it is serialized into a structure, otherwise, into an array.

#### **Example 900. Serializing a single value with WDDX**

```
<?php
print wddx_serialize_value("PHP to WDDX packet example", "PHP packet");
?>
```
This example will produce:

```
<wddxPacket version='1.0'><header comment='PHP packet'/><data>
<string>PHP to WDDX packet example</string></data></wddxPacket>
```
#### **Example 901. Using incremental packets with WDDX**

```
<?php
$pi = 3.1415926;$packet_id = wddx_packet_start("PHP");
wddx_add_vars($packet_id, "pi");
/* Suppose $cities came from database */
```
\$cities = array("Austin", "Novato", "Seattle"); wddx\_add\_vars(\$packet\_id, "cities"); \$packet = wddx\_packet\_end(\$packet\_id); print \$packet; ?>

This example will produce:

```
<wddxPacket version='1.0'><header comment='PHP'/><data><struct>
<var name='pi'><number>3.1415926</number></var><var name='cities'>
<array length='3'><string>Austin</string><string>Novato</string>
<string>Seattle</string></array></var></struct></data></wddxPacket>
```
**Note:** If you want to serialize non-ASCII characters you have to set the appropriate locale before doing so (see **[set](#page-3473-0)[locale\(\)](#page-3473-0)**).

#### <span id="page-3645-0"></span>**wddx\_add\_vars**

(PHP 3>= 3.0.7, PHP 4 )

wddx\_add\_vars - Add variables to a WDDX packet with the specified ID

#### **Description**

bool **wddx\_add\_vars** (int packet\_id, mixed name\_var [, mixed ...])

**wddx\_add\_vars()** is used to serialize passed variables and add the result to the packet specified by the *packet\_id*. The variables to be serialized are specified in exactly the same way as **[wddx\\_serialize\\_vars\(\)](#page-3650-0)**.

### <span id="page-3646-0"></span>**wddx\_deserialize**

(PHP 3>= 3.0.7, PHP 4 )

wddx\_deserialize - Deserializes a WDDX packet

#### **Description**

mixed **wddx\_deserialize** (string packet)

**wddx\_deserialize()** takes a *packet* string and deserializes it. It returns the result which can be string, number, or array. Note that structures are deserialized into associative arrays.

### <span id="page-3647-0"></span>**wddx\_packet\_end**

 $(PHP 3 \ge 3.0.7, PHP 4)$ 

wddx\_packet\_end - Ends a WDDX packet with the specified ID

#### **Description**

string **wddx\_packet\_end** (int packet\_id)

**wddx\_packet\_end()** ends the WDDX packet specified by the *packet\_id* and returns the string with the packet.

#### <span id="page-3648-0"></span>**wddx\_packet\_start**

 $(PHP 3 \ge 3.0.7, PHP 4)$ 

wddx\_packet\_start - Starts a new WDDX packet with structure inside it

#### **Description**

int **wddx\_packet\_start** ([string comment])

Use **wddx\_packet\_start()** to start a new WDDX packet for incremental addition of variables. It takes an optional *comment* string and returns a packet ID for use in later functions. It automatically creates a structure definition inside the packet to contain the variables.

#### <span id="page-3649-0"></span>**wddx\_serialize\_value**

(PHP 3>= 3.0.7, PHP 4 )

wddx\_serialize\_value - Serialize a single value into a WDDX packet

#### **Description**

string **wddx\_serialize\_value** (mixed var [, string comment])

**wddx\_serialize\_value()** is used to create a WDDX packet from a single given value. It takes the value contained in *var*, and an optional *comment* string that appears in the packet header, and returns the WDDX packet.

#### <span id="page-3650-0"></span>**wddx\_serialize\_vars**

(PHP 3>= 3.0.7, PHP 4 )

wddx\_serialize\_vars - Serialize variables into a WDDX packet

#### **Description**

string **wddx\_serialize\_vars** (mixed var\_name [, mixed ...])

**wddx\_serialize\_vars()** is used to create a WDDX packet with a structure that contains the serialized representation of the passed variables.

**wddx\_serialize\_vars()** takes a variable number of arguments, each of which can be either a string naming a variable or an array containing strings naming the variables or another array, etc.

#### **Example 902. wddx\_serialize\_vars() example**

```
<?php
$a = 1;$b = 5.5;$c = array("blue", "orange", "violet");
$d = "colors";
$clvars = array("c", "d");
print wddx_serialize_vars("a", "b", $clvars);
\frac{1}{2}
```
The above example will produce:

```
<wddxPacket version='1.0'><header/><data><struct><var name='a'><number>1</number></var>
<var name='b'><number>5.5</number></var><var name='c'><array length='3'>
<string>blue</string><string>orange</string><string>violet</string></array></var>
<var name='d'><string>colors</string></var></struct></data></wddxPacket>
```
# **XML parser functions**

#### **Table of Contents**

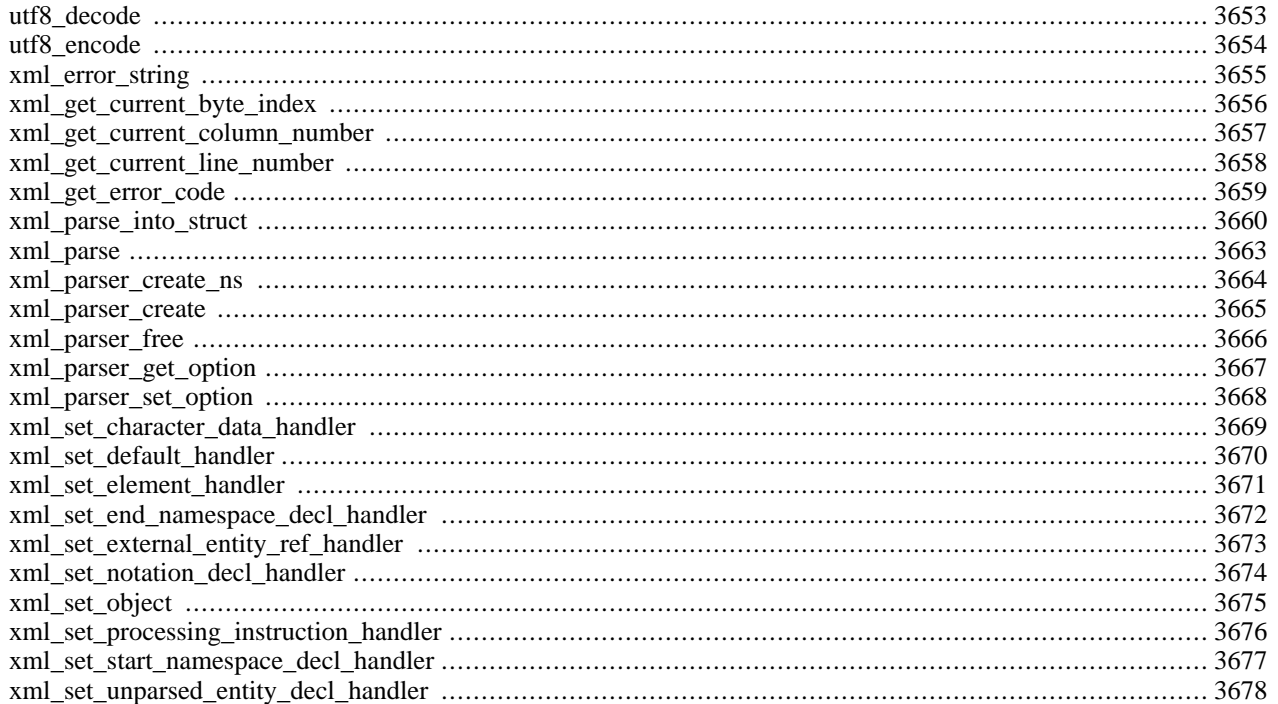

#### **Introduction**

XML (eXtensible Markup Language) is a data format for structured document interchange on the Web. It is a standard defined by The World Wide Web consortium (W3C). Information about XML and related technologies can be found at h[t](http://www.w3.org/XML/)[tp://www.w3.org/XML/.](http://www.w3.org/XML/)

This PHP extension implements support for James Clark's expat™ in PHP. This toolkit lets you parse, but not validate, XML documents. It supports three source [character encodings](#page-3655-0) also provided by PHP: US-ASCII, ISO-8859-1 and UTF-8. UTF-16 is not supported.

This extension lets you [create XML parsers](#page-3672-0) and then define *handlers* for different XML events. Each XML parser also has a few [parameters](#page-3675-0) you can adjust.

### **Requirements**

This extension uses expat™, which can be found at h[ttp://www.jclark.com/xml/expat.html.](http://www.jclark.com/xml/expat.html) The Makefile that comes with expat does not build a library by default, you can use this make rule for that:

```
libexpat.a: $(OBJS)
    ar -rc $@ $(OBJS)
    ranlib $@
```
A source RPM package of expat can be found at<http://sourceforge.net/projects/expat/>.

#### **Installation**

These functions are enabled by default, using the bundled expat library. You can disable XML support with - -disable-xml. If you compile PHP as a module for Apache 1.3.9 or later, PHP will automatically use the bundled expat™ library from Apache. In order you dont't want to use the bundled expat library configure PHP --with-expat-dir=DIR, where DIR should point to the base installation directory of expat.

The windows version of PHP has built in support for this extension. You do not need to load any additional extension in order to use these functions.

#### **Runtime Configuration**

This extension has no configuration directives defined in php.ini.

### **Resource Types**

#### **xml**

The xml resource as returned by **[xml\\_parser\\_create\(\)](#page-3672-0)** and **[xml\\_parser\\_create\\_ns\(\)](#page-3671-0)** references an xml parser instance to be used with the functions provided by this extension.

#### **Predefined Constants**

The constants below are defined by this extension, and will only be available when the extension has either been compiled into PHP or dynamically loaded at runtime.

XML\_ERROR\_NONE (integer)

XML\_ERROR\_NO\_MEMORY (integer)

XML\_ERROR\_SYNTAX (integer)

XML\_ERROR\_NO\_ELEMENTS (integer)

XML\_ERROR\_INVALID\_TOKEN (integer)

XML\_ERROR\_UNCLOSED\_TOKEN (integer)

XML\_ERROR\_PARTIAL\_CHAR (integer)

XML\_ERROR\_TAG\_MISMATCH (integer)

XML\_ERROR\_DUPLICATE\_ATTRIBUTE (integer)

XML\_ERROR\_JUNK\_AFTER\_DOC\_ELEMENT (integer)

XML\_ERROR\_PARAM\_ENTITY\_REF (integer)

XML\_ERROR\_UNDEFINED\_ENTITY (integer)

XML\_ERROR\_RECURSIVE\_ENTITY\_REF (integer)

XML\_ERROR\_ASYNC\_ENTITY (integer)

XML\_ERROR\_BAD\_CHAR\_REF (integer)

XML\_ERROR\_BINARY\_ENTITY\_REF (integer)

XML\_ERROR\_ATTRIBUTE\_EXTERNAL\_ENTITY\_REF (integer)

XML\_ERROR\_MISPLACED\_XML\_PI (integer)

XML\_ERROR\_UNKNOWN\_ENCODING (integer)

XML\_ERROR\_INCORRECT\_ENCODING (integer)

XML\_ERROR\_UNCLOSED\_CDATA\_SECTION (integer)

XML\_ERROR\_EXTERNAL\_ENTITY\_HANDLING (integer)

XML\_OPTION\_CASE\_FOLDING (integer)

XML\_OPTION\_TARGET\_ENCODING (integer)

XML\_OPTION\_SKIP\_TAGSTART (integer)

XML\_OPTION\_SKIP\_WHITE (integer)

#### **Event Handlers**

The XML event handlers defined are:

#### **Table 172. Supported XML handlers**

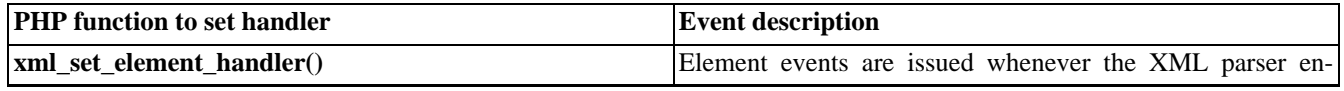

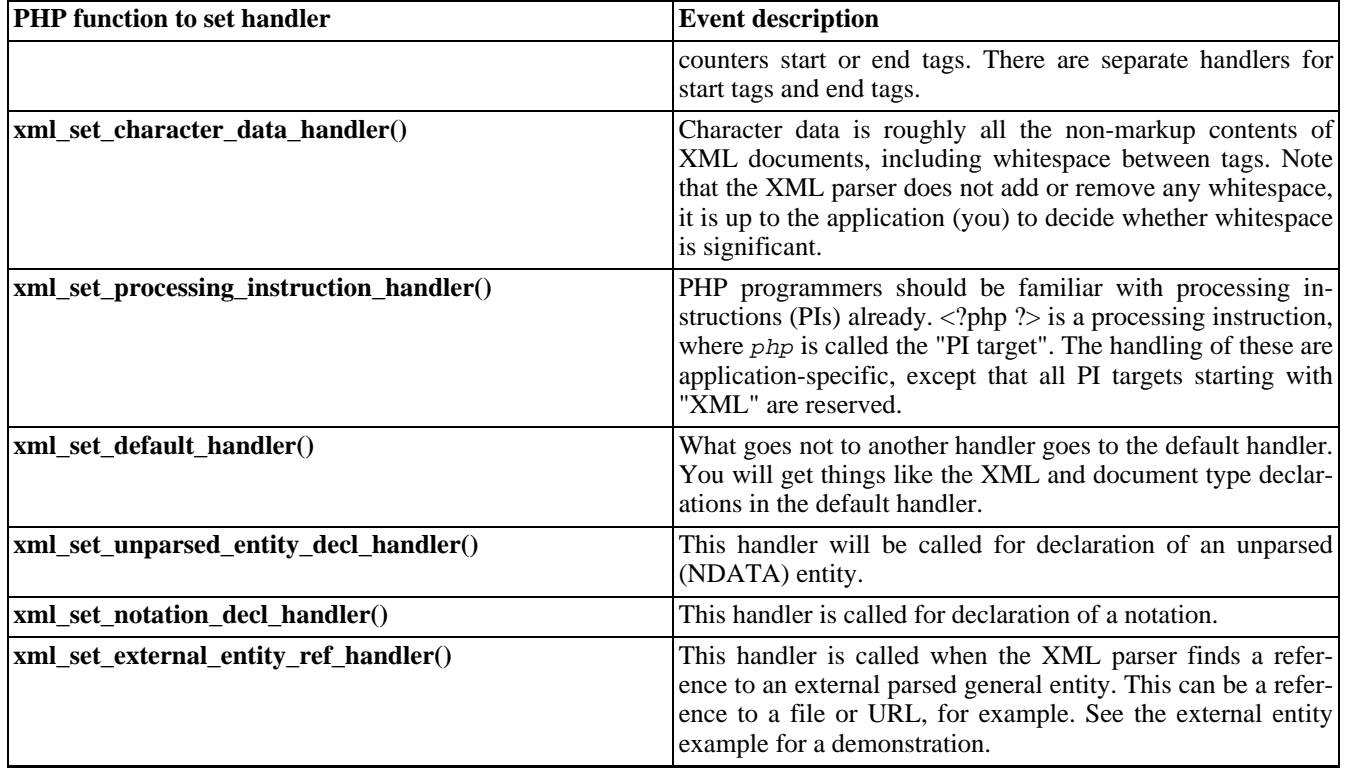

## **Case Folding**

The element handler functions may get their element names *case-folded*. Case-folding is defined by the XML standard as "a process applied to a sequence of characters, in which those identified as non-uppercase are replaced by their uppercase equivalents". In other words, when it comes to XML, case-folding simply means uppercasing.

By default, all the element names that are passed to the handler functions are case-folded. This behaviour can be queried and controlled per XML parser with the **[xml\\_parser\\_get\\_option\(\)](#page-3674-0)** and **[xml\\_parser\\_set\\_option\(\)](#page-3675-0)** functions, respectively.

### <span id="page-3654-0"></span>**Error Codes**

The following constants are defined for XML error codes (as returned by **[xml\\_parse\(\)](#page-3670-0)**):

XML\_ERROR\_NONE XML\_ERROR\_NO\_MEMORY XML\_ERROR\_SYNTAX XML\_ERROR\_NO\_ELEMENTS XML\_ERROR\_INVALID\_TOKEN XML\_ERROR\_UNCLOSED\_TOKEN XML\_ERROR\_PARTIAL\_CHAR XML\_ERROR\_TAG\_MISMATCH XML\_ERROR\_DUPLICATE\_ATTRIBUTE XML\_ERROR\_JUNK\_AFTER\_DOC\_ELEMENT XML\_ERROR\_PARAM\_ENTITY\_REF XML\_ERROR\_UNDEFINED\_ENTITY XML\_ERROR\_RECURSIVE\_ENTITY\_REF XML\_ERROR\_ASYNC\_ENTITY XML\_ERROR\_BAD\_CHAR\_REF XML\_ERROR\_BINARY\_ENTITY\_REF

XML\_ERROR\_ATTRIBUTE\_EXTERNAL\_ENTITY\_REF XML\_ERROR\_MISPLACED\_XML\_PI XML\_ERROR\_UNKNOWN\_ENCODING XML\_ERROR\_INCORRECT\_ENCODING XML\_ERROR\_UNCLOSED\_CDATA\_SECTION XML\_ERROR\_EXTERNAL\_ENTITY\_HANDLING

### <span id="page-3655-0"></span>**Character Encoding**

PHP's XML extension supports the [Unicode \[http://www.unicode.org/\]](http://www.unicode.org/) character set through different *character encoding*s. There are two types of character encodings, *source encoding* and *target encoding*. PHP's internal representation of the document is always encoded with UTF-8.

Source encoding is done when an XML document is [parsed.](#page-3670-0) Upon c[reating an XML parser,](#page-3672-0) a source encoding can be specified (this encoding can not be changed later in the XML parser's lifetime). The supported source encodings are ISO-8859-1, US-ASCII and UTF-8. The former two are single-byte encodings, which means that each character is represented by a single byte. UTF-8 can encode characters composed by a variable number of bits (up to 21) in one to four bytes. The default source encoding used by PHP is ISO-8859-1.

Target encoding is done when PHP passes data to XML handler functions. When an XML parser is created, the target encoding is set to the same as the source encoding, but this may be changed at any point. The target encoding will affect character data as well as tag names and processing instruction targets.

If the XML parser encounters characters outside the range that its source encoding is capable of representing, it will return an error.

If PHP encounters characters in the parsed XML document that can not be represented in the chosen target encoding, the problem characters will be "demoted". Currently, this means that such characters are replaced by a question mark.

### **Examples**

Here are some example PHP scripts parsing XML documents.

#### **XML Element Structure Example**

This first example displays the stucture of the start elements in a document with indentation.

#### **Example 903. Show XML Element Structure**

```
$file = "data.xml";
$depth = array();
function startElement($parser, $name, $attrs) {
    global $depth;
    for (\xi i = 0; \xi i < \xi \text{depth}[\xi \text{parser}]; \xi i++)print " ";
    }
    print "$name\n";
    $depth[$parser]++;
}
function endElement($parser, $name) {
    global $depth;
    $depth[$parser]--;
}
$xml_parser = xml_parser_create();
xml_set_element_handler($xml_parser, "startElement", "endElement");
if (!({$fp = fopen({$file, "r")))
    die("could not open XML input");
```

```
}
while ($data = fread($fp, 4096)) {
    if (!xml_parse($xml_parser, $data, feof($fp))) {
        die(sprintf("XML error: %s at line %d",
                    xml_error_string(xml_get_error_code($xml_parser)),
                    xml_get_current_line_number($xml_parser)));
    }
}
xml_parser_free($xml_parser);
```
#### **XML Tag Mapping Example**

#### **Example 904. Map XML to HTML**

This example maps tags in an XML document directly to HTML tags. Elements not found in the "map array" are ignored. Of course, this example will only work with a specific XML document type.

```
$file = "data.xml";
$map_array = array(<br>"BOLD" => "
             = > \sqrt{B} "B",
    "EMPHASIS" => "I",
    "LITERAL" => "TT"
);
function startElement($parser, $name, $attrs) {
    global $map_array;
    if ($htmltag = $map_array[$name]) {
        print "<$htmltag>";
    }
}
function endElement($parser, $name) {
    global $map_array;
    if ($htmltag = $map_array[$name]) {
        print "</$htmltag>";
    }
}
function characterData($parser, $data) {
    print $data;
}
$xml_parser = xml_parser_create();
// use case-folding so we are sure to find the tag in $map_array
xml_parser_set_option($xml_parser, XML_OPTION_CASE_FOLDING, true);
xml_set_element_handler($xml_parser, "startElement", "endElement");
xml_set_character_data_handler($xml_parser, "characterData");
if (!({$fp = fopen({$file, "r"))))die("could not open XML input");
}
while (\deltadata = fread(\deltafp, 4096))
    if (!xml_parse($xml_parser, $data, feof($fp))) {
        die(sprintf("XML error: %s at line %d",
                     xml_error_string(xml_get_error_code($xml_parser)),
                     xml_get_current_line_number($xml_parser)));
    }
}
xml_parser_free($xml_parser);
```
#### <span id="page-3657-0"></span>**XML External Entity Example**

This example highlights XML code. It illustrates how to use an external entity reference handler to include and parse other documents, as well as how PIs can be processed, and a way of determining "trust" for PIs containing code.

XML documents that can be used for this example are found below the example (xmltest.xml and xmltest2.xml.)

#### **Example 905. External Entity Example**

```
<?php
$file = "xmltest.xml";
function trustedFile($file)
    // only trust local files owned by ourselves
    if (!eregi("^([a-z]+)://", $file)
        && fileowner($file) == getmyuid()) {
            return true;
    }
    return false;
}
function startElement($parser, $name, $attribs) {
    print "<<font color=\"#0000cc\">$name</font>";
    if (sizeof($attribs)) {
        while (list(\frac{sk}{}, \frac{sv}{}) = each(\frac{sattribs}{})print " <font color=\"#009900\">$k</font>=\"<font
                   color=\"#990000\">$v</font>\"";
        }
    }
    print "\>; ";
}
function endElement($parser, $name) {
    print "</<font color=\"#0000cc\">$name</font>&gt;";
}
function characterData($parser, $data) {
    print "<br/>b>$data</b>";
}
function PIHandler($parser, $target, $data) {
    switch (strtolower($target)) {
        case "php":
            global $parser_file;
            // If the parsed document is "trusted", we say it is safe
            // to execute PHP code inside it. If not, display the code
            // instead.
            if (trustedFile($parser_file[$parser])) {
                eval($data);
             } else {
                printf("Untrusted PHP code: <i>%s</i>",
                         htmlspecialchars($data));
            }
            break;
    }
}
function defaultHandler($parser, $data) {
    if (substr($data, 0, 1) == "&" && substr($data, -1, 1) == ";") {
        printf('<font color="#aa00aa">%s</font>',
                htmlspecialchars($data));
    } else {
        printf('<font size="-1">%s</font>',
                htmlspecialchars($data));
    }
}
function externalEntityRefHandler($parser, $openEntityNames, $base, $systemId,
```

```
$publicId) {
    if ($systemId) {
        if (!list($parser, $fp) = new_xml_parser($systemId)) {
            printf("Could not open entity %s at %s\n", $openEntityNames,
                   $systemId);
            return false;
        }
        while (\deltadata = fread(\deltafp, 4096)) {
            if (!xml_parse($parser, $data, feof($fp))) {
                printf("XML error: %s at line %d while parsing entity %s\n",
                       xml_error_string(xml_get_error_code($parser)),
                       xml_get_current_line_number($parser), $openEntityNames);
                xml_parser_free($parser);
                return false;
            }
        }
        xml_parser_free($parser);
        return true;
    }
    return false;
}
function new_xml_parser($file) {
    global $parser_file;
    $xml_parser = xml_parser_create();
    xml_parser_set_option($xml_parser, XML_OPTION_CASE_FOLDING, 1);
    xml_set_element_handler($xml_parser, "startElement", "endElement");
    xml_set_character_data_handler($xml_parser, "characterData");
    xml_set_processing_instruction_handler($xml_parser, "PIHandler");
   xml_set_default_handler($xml_parser, "defaultHandler");
    xml_set_external_entity_ref_handler($xml_parser, "externalEntityRefHandler");
    if (!({$fp = @fopen({$file, "r"))) {
        return false;
    }
    if (!is_array($parser_file)) {
        settype($parser_file, "array");
    }
    $parser_file[$xml_parser] = $file;
    return array($xml_parser, $fp);
}
if (!(list($xml_parser, $fp) = new_xml_parser($file))) {
    die("could not open XML input");
}
print "<pre>";
while (\deltadata = fread(\deltafp, 4096)) {
    if (!xml_parse($xml_parser, $data, feof($fp))) {
        die(sprintf("XML error: %s at line %d\n",
                    xml_error_string(xml_get_error_code($xml_parser)),
                    xml_get_current_line_number($xml_parser)));
    }
}
print "</pre>";
print "parse complete\n";
xml_parser_free($xml_parser);
?>
```
#### **Example 906. xmltest.xml**

```
<?xml version='1.0'?>
<!DOCTYPE chapter SYSTEM "/just/a/test.dtd" [
<!ENTITY plainEntity "FOO entity">
<!ENTITY systemEntity SYSTEM "xmltest2.xml">
```

```
]<chapter>
<TITLE>Title &plainEntity;</TITLE>
<para>
 <informaltable>
  <tgroup cols="3">
   <tbody>
    <row><entry>a1</entry><entry morerows="1">b1</entry><entry>c1</entry></row>
    <row><entry>a2</entry><entry>c2</entry></row>
    <row><entry>a3</entry><entry>b3</entry><entry></row></row>
   </tbody>
  </tgroup>
 </informaltable>
 </para>
&systemEntity;
<section id="about">
 <title>About this Document</title>
 <para>
  <!-- this is a comment -->
  <?php print 'Hi! This is PHP version '.phpversion(); ?>
 </para>
</section>
</chapter>
```
This file is included from xmltest.xml:

#### **Example 907. xmltest2.xml**

```
<?xml version="1.0"?>
<!DOCTYPE foo [
<!ENTITY testEnt "test entity">
]<foo>
   <element attrib="value"/>
   &testEnt;
   <?php print "This is some more PHP code being executed."; ?>
\langlefoo\rangle
```
### <span id="page-3660-0"></span>**utf8\_decode**

(PHP 3>= 3.0.6, PHP 4 )

utf8\_decode - Converts a string with ISO-8859-1 characters encoded with UTF-8 to single-byte ISO-8859-1.

#### **Description**

string **utf8\_decode** (string data)

This function decodes *data*, assumed to be UTF-8 encoded, to ISO-8859-1.

See also **[utf8\\_encode\(\)](#page-3661-0)** for an explaination of UTF-8 encoding.

#### <span id="page-3661-0"></span>**utf8\_encode**

 $(PHP 3 \geq 3.0.6, PHP 4)$ 

utf8\_encode - encodes an ISO-8859-1 string to UTF-8

#### **Description**

string **utf8\_encode** (string data)

This function encodes the string *data* to UTF-8, and returns the encoded version. UTF-8 is a standard mechanism used by Unicode for encoding *wide character* values into a byte stream. UTF-8 is transparent to plain ASCII characters, is selfsynchronized (meaning it is possible for a program to figure out where in the bytestream characters start) and can be used with normal string comparison functions for sorting and such. PHP encodes UTF-8 characters in up to four bytes, like this:

#### **Table 173. UTF-8 encoding**

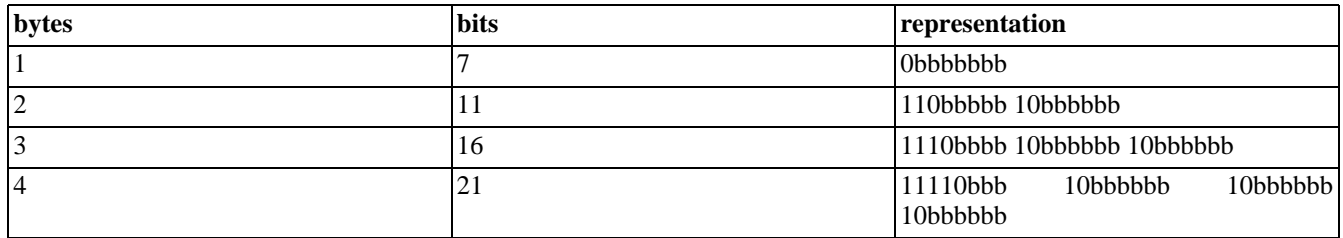

Each b represents a bit that can be used to store character data.

### <span id="page-3662-0"></span>**xml\_error\_string**

(PHP  $3 \ge 3.0.6$ , PHP 4)

xml\_error\_string - get XML parser error string

#### **Description**

string **xml\_error\_string** (int code)

*code*

An error code from **[xml\\_get\\_error\\_code\(\)](#page-3666-0)**.

Returns a string with a textual description of the error code *code*, or FALSE if no description was found.

## <span id="page-3663-0"></span>**xml\_get\_current\_byte\_index**

 $(PHP 3 \geq 3.0.6, PHP 4)$ 

xml\_get\_current\_byte\_index - get current byte index for an XML parser

#### **Description**

int **xml\_get\_current\_byte\_index** (resource parser)

*parser*

A reference to the XML parser to get byte index from.

This function returns FALSE if *parser* does not refer to a valid parser, or else it returns which byte index the parser is currently at in its data buffer (starting at 0).

# <span id="page-3664-0"></span>**xml\_get\_current\_column\_number**

 $(PHP 3 \geq 3.0.6, PHP 4)$ 

xml\_get\_current\_column\_number - Get current column number for an XML parser

#### **Description**

int **xml\_get\_current\_column\_number** (resource parser)

*parser*

A reference to the XML parser to get column number from.

This function returns FALSE if *parser* does not refer to a valid parser, or else it returns which column on the current line (as given by **[xml\\_get\\_current\\_line\\_number\(\)](#page-3665-0)**) the parser is currently at.

### <span id="page-3665-0"></span>**xml\_get\_current\_line\_number**

 $(PHP 3 \geq 3.0.6, PHP 4)$ 

xml\_get\_current\_line\_number - get current line number for an XML parser

#### **Description**

int **xml\_get\_current\_line\_number** (resource parser)

*parser*

A reference to the XML parser to get line number from.

This function returns FALSE if *parser* does not refer to a valid parser, or else it returns which line the parser is currently at in its data buffer.

### <span id="page-3666-0"></span>**xml\_get\_error\_code**

 $(PHP 3 \ge 3.0.6, PHP 4)$ 

xml\_get\_error\_code - get XML parser error code

#### **Description**

int **xml\_get\_error\_code** (resource parser)

*parser*

A reference to the XML parser to get error code from.

This function returns FALSE if *parser* does not refer to a valid parser, or else it returns one of the error codes listed in the [er](#page-3654-0)[ror codes section](#page-3654-0).

#### <span id="page-3667-0"></span>**xml\_parse\_into\_struct**

(PHP 3>= 3.0.8, PHP 4 )

xml\_parse\_into\_struct - Parse XML data into an array structure

#### **Description**

int **xml\_parse\_into\_struct** (resource parser, string data, array &values [, array &index])

This function parses an XML file into 2 parallel array structures, one (*index*) containing pointers to the location of the appropriate values in the *values* array. These last two parameters must be passed by reference.

Below is an example that illustrates the internal structure of the arrays being generated by the function. We use a simple note tag embeded inside a para tag, and then we parse this an print out the structures generated:

```
$simple = "<para><note>simple note</note></para>";
$p = xml_parser_create();
xml_parse_into_struct($p,$simple,$vals,$index);
xml_parser_free($p);
echo "Index array\n";
print_r($index);
echo "\nVals array\n";
print_r($vals);
```
When we run that code, the output will be:

```
Index array
Array
(
    [PARA] => Array
         (
             [0] => 0
             [1] => 2
         )
    [NOTE] => Array
         (
             [0] => 1
         )
)
Vals array
Array
(
    [0] => Array
         (
             [tag] => PARA
             [type] => open
             [level] => 1)
    [1] \Rightarrow Array
         (
             [tag] => NOTE
             [type] => complete
             [level] => 2
             [value] => simple note
         \lambda[2] => Array
         (
             [tag] => PARA
              [type] => close
             [level] => 1
```
) )

Event-driven parsing (based on the expat library) can get complicated when you have an XML document that is complex. This function does not produce a DOM style object, but it generates structures amenable of being transversed in a tree fashion. Thus, we can create objects representing the data in the XML file easily. Let's consider the following XML file representing a small database of aminoacids information:

#### **Example 908. moldb.xml - small database of molecular information**

```
<?xml version="1.0"?>
<moldb>
    <molecule>
        <name>Alanine</name>
        <symbol>ala</symbol>
        <code>A</code>
        <type>hydrophobic</type>
    </molecule>
    <molecule>
        <name>Lysine</name>
        <symbol>lys</symbol>
        <code>K</code>
        <type>charged</type>
    </molecule>
```

```
</moldb>
```
And some code to parse the document and generate the appropriate objects:

#### **Example 909. parsemoldb.php - parses moldb.xml into and array of molecular objects**

```
<?php
class AminoAcid {
   var $name; // aa name<br>var $symbol; // thre
                    // three letter symbol
    var $code; // one letter code
    var $type; // hydrophobic, charged or neutral
    function AminoAcid ($aa) {
        foreach ($aa as $k=>$v)
            $this->$k = $aa[$k];}
}
function readDatabase($filename) {
    // read the xml database of aminoacids
    $data = implode("",file($filename));
    $parser = xml_parser_create();
    xml_parser_set_option($parser,XML_OPTION_CASE_FOLDING,0);
    xml_parser_set_option($parser,XML_OPTION_SKIP_WHITE,1);
    xml_parse_into_struct($parser,$data,$values,$tags);
    xml_parser_free($parser);
    // loop through the structures
    foreach ($tags as $key=>$val) {
        if ($key == "molecule") {
            $molranges = $val;
            // each contiguous pair of array entries are the
            // lower and upper range for each molecule definition
            for (\xi i=0; \xi i < count (\xi \text{molranges}); \xi i+=2) {
                     $offset = $molranges[$i] + 1;
                 $len = $molranges[$i + 1] - $offset;
```

```
$tdb[] = parseMol(array_slice($values, $offset, $len));
            }
        } else {
            continue;
        }
    }
    return $tdb;
}
function parseMol($mvalues) {
    for ($i=0; $i < count($mvalues); $i++)
        $mol[$mvalues[$i]["tag"]] = $mvalues[$i]["value"];
    return new AminoAcid($mol);
}
$db = readDatabase("moldb.xml");
echo "** Database of AminoAcid objects:\n";
print_r($db);
?>
```
After executing parsemoldb.php, the variable \$db contains an array of AminoAcid objects, and the output of the script confirms that:

```
** Database of AminoAcid objects:
Array
(
    [0] => aminoacid Object
         (
             [name] => Alanine
             [symbol] => ala
             [code] \Rightarrow A[type] => hydrophobic
         )
    [1] => aminoacid Object
         (
             [name] => Lysine
             [symbol] => lys[code] \Rightarrow K[type] => charged
         )
)
```
#### <span id="page-3670-0"></span>**xml\_parse**

(PHP 3>= 3.0.6, PHP 4 )

xml\_parse - start parsing an XML document

#### **Description**

bool **xml\_parse** (resource parser, string data [, bool is\_final])

#### *parser*

A reference to the XML parser to use.

*data*

Chunk of data to parse. A document may be parsed piece-wise by calling **xml\_parse()** several times with new data, as long as the *is\_final* parameter is set and TRUE when the last data is parsed.

#### *is\_final* (optional)

If set and TRUE, *data* is the last piece of data sent in this parse.

When the XML document is parsed, the handlers for the configured events are called as many times as necessary, after which this function returns TRUE or FALSE.

TRUE is returned if the parse was successful, FALSE if it was not successful, or if *parser* does not refer to a valid parser. For unsuccessful parses, error information can be retrieved with **xml\_get\_error\_code()**, **[xml\\_error\\_st](#page-3666-0)ring()**, **[xml\\_get\\_current\\_line\\_number\(\)](#page-3665-0)**, **[xml\\_get\\_current\\_column\\_number\(\)](#page-3664-0)** and **[xml\\_get\\_current\\_byte\\_index\(\)](#page-3663-0)**.

#### <span id="page-3671-0"></span>**xml\_parser\_create\_ns**

 $(PHP 4 > = 4.0.5)$ 

xml\_parser\_create\_ns - Create an XML parser

### **Description**

resource **xml\_parser\_create\_ns** ([string encoding [, string separator]])

**xml\_parser\_create\_ns()** creates a new XML parser with XML namespace support and returns a reousurce handle referencing it to be used by the other XML functions.

With a namespace aware parser tag parameters passed to the various handler functions will consist of namespace and tag name seperated by the string specified in *seperator* or ':' by default.

The optional *encoding* specifies the character encoding of the XML input to be parsed. Supported encodings are "ISO-8859-1", which is also the default if no *encoding* is specified, "UTF-8" and "US-ASCII".

See also **[xml\\_parser\\_create\(\)](#page-3672-0)** and **[xml\\_parser\\_free\(\)](#page-3673-0)**.
### <span id="page-3672-0"></span>**xml\_parser\_create**

 $(PHP 3 \ge 3.0.6, PHP 4)$ 

xml\_parser\_create - create an XML parser

### **Description**

resource **xml\_parser\_create** ([string encoding])

**xml\_parser\_create()** creates a new XML parser and returns a reousurce handle referencing it to be used by the other XML functions.

The optional *encoding* specifies the character encoding of the XML input to be parsed. Supported encodings are "ISO-8859-1", which is also the default if no *encoding* is specified, "UTF-8" and "US-ASCII".

See also **[xml\\_parser\\_create\\_ns\(\)](#page-3671-0)** and **[xml\\_parser\\_free\(\)](#page-3673-0)**.

## <span id="page-3673-0"></span>**xml\_parser\_free**

(PHP 3>= 3.0.6, PHP 4)

xml\_parser\_free - Free an XML parser

### **Description**

bool **xml\_parser\_free** (resource parser)

*parser*

A reference to the XML parser to free.

This function returns FALSE if *parser* does not refer to a valid parser, or else it frees the parser and returns TRUE.

## **xml\_parser\_get\_option**

 $(PHP 3 \geq 3.0.6, PHP 4)$ 

xml\_parser\_get\_option - get options from an XML parser

### **Description**

mixed **xml\_parser\_get\_option** (resource parser, int option)

*parser*

A reference to the XML parser to get an option from.

*option*

Which option to fetch. See **[xml\\_parser\\_set\\_option\(\)](#page-3675-0)** for a list of options.

This function returns FALSE if *parser* does not refer to a valid parser, or if the option could not be set. Else the option's value is returned.

See **[xml\\_parser\\_set\\_option\(\)](#page-3675-0)** for the list of options.

### <span id="page-3675-0"></span>**xml\_parser\_set\_option**

 $(PHP 3 \geq 3.0.6, PHP 4)$ 

xml\_parser\_set\_option - set options in an XML parser

### **Description**

bool **xml\_parser\_set\_option** (resource parser, int option, mixed value)

*parser*

A reference to the XML parser to set an option in.

*option*

Which option to set. See below.

*value*

The option's new value.

This function returns FALSE if *parser* does not refer to a valid parser, or if the option could not be set. Else the option is set and TRUE is returned.

The following options are available:

#### **Table 174. XML parser options**

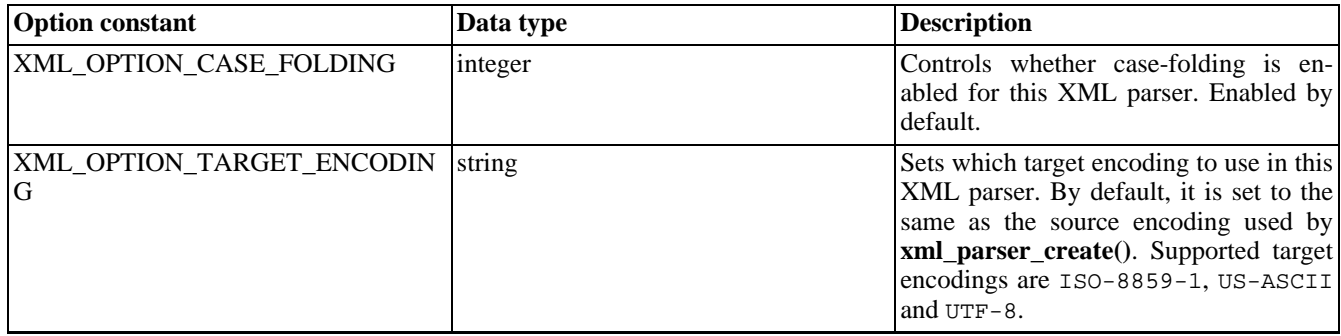

### **xml\_set\_character\_data\_handler**

 $(PHP 3 \geq 3.0.6, PHP 4)$ 

xml\_set\_character\_data\_handler - set up character data handler

### **Description**

bool **xml\_set\_character\_data\_handler** (resource parser, callback handler)

Sets the character data handler function for the XML parser *parser*. *handler* is a string containing the name of a function that must exist when **[xml\\_parse\(\)](#page-3670-0)** is called for *parser*.

The function named by *handler* must accept two parameters: **handler** (resource parser, string data)

*parser*

The first parameter, parser, is a reference to the XML parser calling the handler.

*data*

The second parameter, *data*, contains the character data as a string.

If a handler function is set to an empty string, or FALSE, the handler in question is disabled.

TRUE is returned if the handler is set up, FALSE if *parser* is not a parser.

### **xml\_set\_default\_handler**

 $(PHP 3 \geq 3.0.6, PHP 4)$ 

xml\_set\_default\_handler - set up default handler

### **Description**

bool **xml\_set\_default\_handler** (resource parser, callback handler)

Sets the default handler function for the XML parser *parser*. *handler* is a string containing the name of a function that must exist when **[xml\\_parse\(\)](#page-3670-0)** is called for *parser*.

The function named by *handler* must accept two parameters: **handler** (resource parser, string data)

*parser*

The first parameter, parser, is a reference to the XML parser calling the handler.

*data*

The second parameter, *data*, contains the character data. This may be the XML declaration, document type declaration, entities or other data for which no other handler exists.

If a handler function is set to an empty string, or FALSE, the handler in question is disabled.

TRUE is returned if the handler is set up, FALSE if *parser* is not a parser.

### <span id="page-3678-0"></span>**xml\_set\_element\_handler**

(PHP 3>= 3.0.6, PHP 4 )

xml\_set\_element\_handler - set up start and end element handlers

### **Description**

bool **xml\_set\_element\_handler** (resource parser, callback start\_element\_handler, callback end\_element\_handler)

Sets the element handler functions for the XML parser *parser*. *start\_element\_handler* and *end\_element\_handler* are strings containing the names of functions that must exist when **[xml\\_parse\(\)](#page-3670-0)** is called for *parser*.

The function named by *start\_element\_handler* must accept three parameters: **start\_element\_handler** (resource parser, string name, array attribs)

*parser*

The first parameter, parser, is a reference to the XML parser calling the handler.

*name*

The second parameter, *name*, contains the name of the element for which this handler is called. If c[ase-folding i](#page-3654-0)s in effect for this parser, the element name will be in uppercase letters.

*attribs*

The third parameter, *attribs*, contains an associative array with the element's attributes (if any). The keys of this array are the attribute names, the values are the attribute values. Attribute names are c[ase-folded o](#page-3654-0)n the same criteria as element names. Attribute values are *not* case-folded.

The original order of the attributes can be retrieved by walking through *attribs* the normal way, using **e[ach\(\)](#page-256-0)**. The first key in the array was the first attribute, and so on.

The function named by *end\_element\_handler* must accept two parameters: **end\_element\_handler** (resource parser, string name)

*parser*

The first parameter, parser, is a reference to the XML parser calling the handler.

*name*

The second parameter, *name*, contains the name of the element for which this handler is called. If c[ase-folding i](#page-3654-0)s in effect for this parser, the element name will be in uppercase letters.

If a handler function is set to an empty string, or FALSE, the handler in question is disabled.

TRUE is returned if the handlers are set up, FALSE if *parser* is not a parser.

## **xml\_set\_end\_namespace\_decl\_handler**

(PHP  $4 > = 4.0.5$ )

xml\_set\_end\_namespace\_decl\_handler - Set up character data handler

### **Description**

bool **xml\_set\_end\_namespace\_decl\_handler** (resource pind, callback handler)

#### **Warning**

This function is currently not documented; only the argument list is available.

### **xml\_set\_external\_entity\_ref\_handler**

(PHP 3>= 3.0.6, PHP 4 )

xml\_set\_external\_entity\_ref\_handler - set up external entity reference handler

### **Description**

#### bool **xml\_set\_external\_entity\_ref\_handler** (resource parser, callback handler)

Sets the external entity reference handler function for the XML parser *parser*. *handler* is a string containing the name of a function that must exist when **[xml\\_parse\(\)](#page-3670-0)** is called for *parser*.

The function named by *handler* must accept five parameters, and should return an integer value. If the value returned from the handler is FALSE (which it will be if no value is returned), the XML parser will stop parsing and **[xml\\_get\\_error\\_code\(\)](#page-3666-0)** will return XML\_ERROR\_EXTERNAL\_ENTITY\_HANDLING.

**handler** (resource parser, string open\_entity\_names, string base, string system\_id, string public\_id)

*parser*

The first parameter,  $parser$ , is a reference to the XML parser calling the handler.

#### *open\_entity\_names*

The second parameter, *open entity names*, is a space-separated list of the names of the entities that are open for the parse of this entity (including the name of the referenced entity).

*base*

This is the base for resolving the system identifier (*system\_id*) of the external entity. Currently this parameter will always be set to an empty string.

*system\_id*

The fourth parameter, *system\_id*, is the system identifier as specified in the entity declaration.

*public\_id*

The fifth parameter, *public\_id*, is the public identifier as specified in the entity declaration, or an empty string if none was specified; the whitespace in the public identifier will have been normalized as required by the XML spec.

If a handler function is set to an empty string, or FALSE, the handler in question is disabled.

TRUE is returned if the handler is set up, FALSE if *parser* is not a parser.

### <span id="page-3681-0"></span>**xml\_set\_notation\_decl\_handler**

(PHP 3>= 3.0.6, PHP 4 )

xml\_set\_notation\_decl\_handler - set up notation declaration handler

### **Description**

bool **xml\_set\_notation\_decl\_handler** (resource parser, callback handler)

Sets the notation declaration handler function for the XML parser *parser*. *handler* is a string containing the name of a function that must exist when **[xml\\_parse\(\)](#page-3670-0)** is called for *parser*.

A notation declaration is part of the document's DTD and has the following format:

<!NOTATION <parameter>name</parameter> { <parameter>systemId</parameter> | <parameter>publicId</parameter>?>

See [section 4.7 of the XML 1.0 spec \[http://www.w3.org/TR/1998/REC-xml-19980210#Notatio](http://www.w3.org/TR/1998/REC-xml-19980210#Notations)ns] for the definition of notation declarations.

The function named by *handler* must accept five parameters: **handler** (resource parser, string notation\_name, string base, string system\_id, string public\_id)

*parser*

The first parameter, parser, is a reference to the XML parser calling the handler.

*notation\_name*

This is the notation's *name*, as per the notation format described above.

*base*

This is the base for resolving the system identifier (*system\_id*) of the notation declaration. Currently this parameter will always be set to an empty string.

*system\_id*

System identifier of the external notation declaration.

*public\_id*

Public identifier of the external notation declaration.

If a handler function is set to an empty string, or FALSE, the handler in question is disabled.

TRUE is returned if the handler is set up, FALSE if *parser* is not a parser.

### **xml\_set\_object**

(PHP 4 )

xml\_set\_object - Use XML Parser within an object

### **Description**

void **xml\_set\_object** (resource parser, object object)

This function allows to use *parser* inside *object*. All callback functions could be set with **x[ml\\_set\\_element\\_handler\(\)](#page-3678-0)** etc and assumed to be methods of *object*.

```
<?php
class xml {
   var $parser;
    function xml()
    {
        $this->parser = xml_parser_create();
       xml_set_object($this->parser, &$this);
       xml_set_element_handler($this->parser, "tag_open", "tag_close");
        xml_set_character_data_handler($this->parser, "cdata");
    }
    function parse($data)
    {
        xml_parse($this->parser, $data);
    }
    function tag_open($parser, $tag, $attributes)
    {
        var_dump($parser, $tag, $attributes);
    }
    function cdata($parser, $cdata)
    {
        var_dump($parser, $cdata);
    }
    function tag_close($parser, $tag)
    {
        var_dump($parser, $tag);
    }
} // end of class xml
$xml_parser = new xml();
$xml_parser->parse("<A ID='hallo'>PHP</A>");
?>
```
## **xml\_set\_processing\_instruction\_handler**

(PHP 3>= 3.0.6, PHP 4 )

xml\_set\_processing\_instruction\_handler - Set up processing instruction (PI) handler

### **Description**

bool **xml\_set\_processing\_instruction\_handler** (resource parser, callback handler)

Sets the processing instruction (PI) handler function for the XML parser *parser*. *handler* is a string containing the name of a function that must exist when **[xml\\_parse\(\)](#page-3670-0)** is called for *parser*.

A processing instruction has the following format:

<? target data?>

You can put PHP code into such a tag, but be aware of one limitation: in an XML PI, the PI end tag (?>) can not be quoted, so this character sequence should not appear in the PHP code you embed with PIs in XML documents. If it does, the rest of the PHP code, as well as the "real" PI end tag, will be treated as character data.

The function named by *handler* must accept three parameters: **handler** (resource parser, string target, string data)

*parser*

The first parameter, parser, is a reference to the XML parser calling the handler.

*target*

The second parameter, *target*, contains the PI target.

*data*

The third parameter, *data*, contains the PI data.

If a handler function is set to an empty string, or FALSE, the handler in question is disabled.

TRUE is returned if the handler is set up, FALSE if *parser* is not a parser.

## **xml\_set\_start\_namespace\_decl\_handler**

(PHP  $4 > = 4.0.5$ )

xml\_set\_start\_namespace\_decl\_handler - Set up character data handler

### **Description**

bool **xml\_set\_start\_namespace\_decl\_handler** (resource pind, callback hdl)

#### **Warning**

This function is currently not documented; only the argument list is available.

### **xml\_set\_unparsed\_entity\_decl\_handler**

(PHP 3>= 3.0.6, PHP 4 )

xml\_set\_unparsed\_entity\_decl\_handler - Set up unparsed entity declaration handler

### **Description**

bool **xml\_set\_unparsed\_entity\_decl\_handler** (resource parser, callback handler)

Sets the unparsed entity declaration handler function for the XML parser *parser*. *handler* is a string containing the name of a function that must exist when **[xml\\_parse\(\)](#page-3670-0)** is called for *parser*.

This handler will be called if the XML parser encounters an external entity declaration with an NDATA declaration, like the following:

<!ENTITY <parameter>name</parameter> {<parameter>publicId</parameter> | <parameter>systemId</parameter>} NDATA <parameter>notationName</parameter>

See [section 4.2.2 of the XML 1.0 spec \[http://www.w3.org/TR/1998/REC-xml-19980210#sec-external-en](http://www.w3.org/TR/1998/REC-xml-19980210#sec-external-ent)t] for the definition of notation declared external entities.

The function named by *handler* must accept six parameters:

**handler** (resource parser, string entity\_name, string base, string system\_id, string public\_id, string notation\_name)

#### *parser*

The first parameter, parser, is a reference to the XML parser calling the handler.

#### *entity\_name*

The name of the entity that is about to be defined.

#### *base*

This is the base for resolving the system identifier (*systemId*) of the external entity. Currently this parameter will always be set to an empty string.

*system\_id*

System identifier for the external entity.

#### *public\_id*

Public identifier for the external entity.

#### *notation\_name*

Name of the notation of this entity (see **[xml\\_set\\_notation\\_decl\\_handler\(\)](#page-3681-0)**).

If a handler function is set to an empty string, or FALSE, the handler in question is disabled.

TRUE is returned if the handler is set up, FALSE if *parser* is not a parser.

# **XML-RPC functions**

### **Table of Contents**

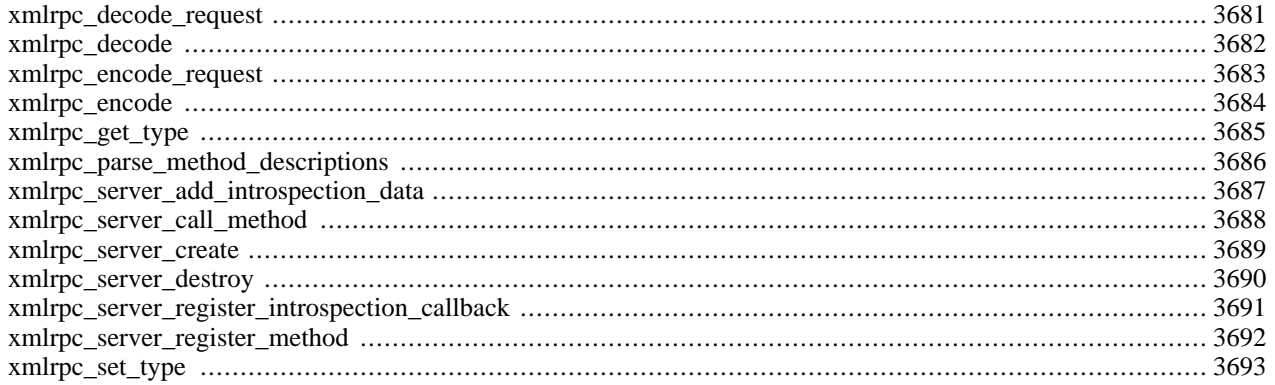

## **Introduction**

These functions can be used to write XML-RPC servers and clients. You can find more information about XML-RPC at [ht](http://www.xmlrpc.com/)[tp://www.xmlrpc.com/,](http://www.xmlrpc.com/) and more documentation on this extension and it's functions at<http://xmlrpc-epi.sourceforge.net/>.

#### **Warning**

This extension is *EXPERIMENTAL*. The behaviour of this extension -- including the names of its functions and anything else documented about this extension -- may change without notice in a future release of PHP. Use this extension at your own risk.

## **Requirements**

No external libraries are needed to build this extension.

## **Installation**

XML-RPC support in PHP is not enabled by default. You will need to use the  $-\text{with-}x\text{mlrpc}$  [=DIR] configuration option when compiling PHP to enable XML-RPC support. This extension is bundled into PHP as of 4.1.0.

## **Runtime Configuration**

The behaviour of these functions is affected by settings in php. ini.

#### **Table 175. XML-RPC configuration options**

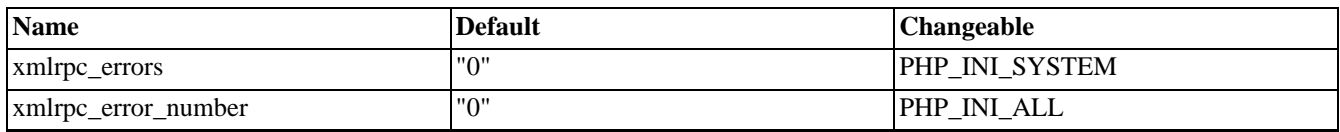

For further details and definition of the PHP\_INI\_\* constants see **[ini\\_set\(\)](#page-2890-0)**.

## **Resource Types**

This extension has no resource types defined.

## **Predefined Constants**

This extension has no constants defined.

### <span id="page-3688-0"></span>**xmlrpc\_decode\_request**

 $(PHP 4 \geq 4.1.0)$ 

xmlrpc\_decode\_request - Decodes XML into native PHP types

### **Description**

array **xmlrpc\_decode\_request** (string xml, string method [, string encoding])

#### **Warning**

This function is *EXPERIMENTAL*. The behaviour of this function, the name of this function, and anything else documented about this function may change without notice in a future release of PHP. Use this function at your own risk.

### **Warning**

### <span id="page-3689-0"></span>**xmlrpc\_decode**

 $(PHP 4 \geq 4.1.0)$ 

xmlrpc\_decode - Decodes XML into native PHP types

### **Description**

array **xmlrpc\_decode** (string xml [, string encoding])

#### **Warning**

This function is *EXPERIMENTAL*. The behaviour of this function, the name of this function, and anything else documented about this function may change without notice in a future release of PHP. Use this function at your own risk.

#### **Warning**

### <span id="page-3690-0"></span>**xmlrpc\_encode\_request**

 $(PHP 4 > = 4.1.0)$ 

xmlrpc\_encode\_request - Generates XML for a method request

### **Description**

string **xmlrpc\_encode\_request** (string method, mixed params)

#### **Warning**

This function is *EXPERIMENTAL*. The behaviour of this function, the name of this function, and anything else documented about this function may change without notice in a future release of PHP. Use this function at your own risk.

### **Warning**

### <span id="page-3691-0"></span>**xmlrpc\_encode**

 $(PHP 4 \geq 4.1.0)$ 

xmlrpc\_encode - Generates XML for a PHP value

### **Description**

string **xmlrpc\_encode** (mixed value)

#### **Warning**

This function is *EXPERIMENTAL*. The behaviour of this function, the name of this function, and anything else documented about this function may change without notice in a future release of PHP. Use this function at your own risk.

### **Warning**

## <span id="page-3692-0"></span>**xmlrpc\_get\_type**

 $(PHP 4 \geq 4.1.0)$ 

xmlrpc\_get\_type - Gets xmlrpc type for a PHP value. Especially useful for base64 and datetime strings

### **Description**

string **xmlrpc\_get\_type** (mixed value)

#### **Warning**

This function is *EXPERIMENTAL*. The behaviour of this function, the name of this function, and anything else documented about this function may change without notice in a future release of PHP. Use this function at your own risk.

### **Warning**

### <span id="page-3693-0"></span>**xmlrpc\_parse\_method\_descriptions**

 $(PHP 4 > = 4.1.0)$ 

xmlrpc\_parse\_method\_descriptions - Decodes XML into a list of method descriptions

### **Description**

array **xmlrpc\_parse\_method\_descriptions** (string xml)

#### **Warning**

This function is *EXPERIMENTAL*. The behaviour of this function, the name of this function, and anything else documented about this function may change without notice in a future release of PHP. Use this function at your own risk.

### **Warning**

## <span id="page-3694-0"></span>**xmlrpc\_server\_add\_introspection\_data**

 $(PHP 4 > = 4.1.0)$ 

xmlrpc\_server\_add\_introspection\_data - Adds introspection documentation

### **Description**

int **xmlrpc\_server\_add\_introspection\_data** (resource server, array desc)

#### **Warning**

This function is *EXPERIMENTAL*. The behaviour of this function, the name of this function, and anything else documented about this function may change without notice in a future release of PHP. Use this function at your own risk.

### **Warning**

### <span id="page-3695-0"></span>**xmlrpc\_server\_call\_method**

 $(PHP 4 > = 4.1.0)$ 

xmlrpc\_server\_call\_method - Parses XML requests and call methods

### **Description**

mixed **xmlrpc\_server\_call\_method** (resource server, string xml, mixed user\_data [, array output\_options])

#### **Warning**

This function is *EXPERIMENTAL*. The behaviour of this function, the name of this function, and anything else documented about this function may change without notice in a future release of PHP. Use this function at your own risk.

### **Warning**

### <span id="page-3696-0"></span>**xmlrpc\_server\_create**

 $(PHP 4 \geq 4.1.0)$ 

xmlrpc\_server\_create - Creates an xmlrpc server

### **Description**

resource **xmlrpc\_server\_create** (void)

#### **Warning**

This function is *EXPERIMENTAL*. The behaviour of this function, the name of this function, and anything else documented about this function may change without notice in a future release of PHP. Use this function at your own risk.

#### **Warning**

### <span id="page-3697-0"></span>**xmlrpc\_server\_destroy**

 $(PHP 4 \geq 4.1.0)$ 

xmlrpc\_server\_destroy - Destroys server resources

### **Description**

void **xmlrpc\_server\_destroy** (resource server)

#### **Warning**

This function is *EXPERIMENTAL*. The behaviour of this function, the name of this function, and anything else documented about this function may change without notice in a future release of PHP. Use this function at your own risk.

#### **Warning**

## <span id="page-3698-0"></span>**xmlrpc\_server\_register\_introspection\_callback**

 $(PHP 4 > = 4.1.0)$ 

xmlrpc\_server\_register\_introspection\_callback - Register a PHP function to generate documentation

### **Description**

bool **xmlrpc\_server\_register\_introspection\_callback** (resource server, string function)

#### **Warning**

This function is *EXPERIMENTAL*. The behaviour of this function, the name of this function, and anything else documented about this function may change without notice in a future release of PHP. Use this function at your own risk.

### **Warning**

### <span id="page-3699-0"></span>**xmlrpc\_server\_register\_method**

 $(PHP 4 > = 4.1.0)$ 

xmlrpc\_server\_register\_method - Register a PHP function to resource method matching method\_name

### **Description**

bool **xmlrpc\_server\_register\_method** (resource server, string method\_name, string function)

#### **Warning**

This function is *EXPERIMENTAL*. The behaviour of this function, the name of this function, and anything else documented about this function may change without notice in a future release of PHP. Use this function at your own risk.

### **Warning**

## <span id="page-3700-0"></span>**xmlrpc\_set\_type**

 $(PHP 4 \geq 4.1.0)$ 

xmlrpc\_set\_type - Sets xmlrpc type, base64 or datetime, for a PHP string value

### **Description**

bool **xmlrpc\_set\_type** (string value, string type)

#### **Warning**

This function is *EXPERIMENTAL*. The behaviour of this function, the name of this function, and anything else documented about this function may change without notice in a future release of PHP. Use this function at your own risk.

### **Warning**

# **XSLT functions**

### **Table of Contents**

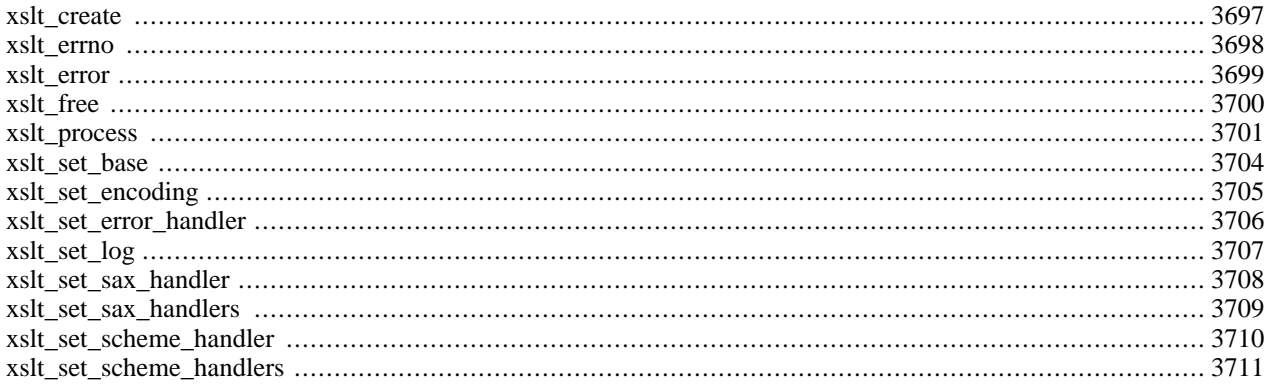

### **Introduction**

This PHP extension provides a processor independent API to XSLT transformations. Currently this extension only supports the Sablotron library from the Ginger Alliance. Support is planned for other libraries, such as the Xalan library or the libxslt library.

XSLT (Extensible Stylesheet Language (XSL) Transformations) is a language for transforming XML documents into other XML documents. It is a standard defined by The World Wide Web Consortium (W3C). Information about XSLT and related technologies can be found at<http://www.w3.org/TR/xslt>.

**Note:** This extension is different than the sablotron extension distributed with versions of PHP prior to PHP 4.1, currently only the new XSLT extension in PHP 4.1 is supported. If you need support for the old extension, please ask your questions on the PHP mailing lists.

### **Requirements**

This extension uses Sablotron™ and expat™, which can both be found at [http://www.gingerall.com/.](http://www.gingerall.com/) Binaries are provided as well as source.

### **Installation**

On UNIX, run **configure** with the --enable-xslt --with-xslt-sablot options. The Sablotron™ library should be installed somewhere your compiler can find it.

Make sure you have the same libraries linked to the Sablotron™ library as those, which are linked with PHP. The configuration options: --with-expat-dir=DIR --with-iconv-dir=DIR are there to help you specify them. When asking for support, always mention these directives, and whether there are other versions of those libraries installed on your system somewhere. Naturally, provide all the version numbers.

**JavaScript E-XSLT support:** If you compiled Sablotron™ with JavaScript support, you must specify the option: --with-sablot-js=DIR.

**Note to Win32 Users:** In order to enable this module on a Windows environment, you must copy several files from the DLL folder of the PHP/Win32 binary package to the SYSTEM32 folder of your windows machine. (Ex: C:\WINNT\SYSTEM32 or C:\WINDOWS\SYSTEM32). For PHP <= 4.2.0 copy *sablot.dll* and *expat.dll* to your SYSTEM32 folder. For PHP >= 4.2.1 copy *sablot.dll*, *expat.dll* and *iconv.dll* to your SYSTEM32 folder.

### **Runtime Configuration**

This extension has no configuration directives defined in php.ini.

## **Resource Types**

This extension has no resource types defined.

### **Predefined Constants**

The constants below are defined by this extension, and will only be available when the extension has either been compiled into PHP or dynamically loaded at runtime.

```
XSLT_OPT_SILENT (integer)
```
Drop all logging and error reporting. This is a generic option for all backends that may be added in the future.

XSLT\_SABOPT\_PARSE\_PUBLIC\_ENTITIES (integer) Tell Sablotron<sup>™</sup> to parse public entities. By default this has been turned off.

XSLT\_SABOPT\_DISABLE\_ADDING\_META (integer) Do not add the meta tag "Content-Type" for HTML output. The default is set during compilation of Sablotron™.

XSLT\_SABOPT\_DISABLE\_STRIPPING (integer) Suppress the whitespace stripping (on data files only).

XSLT\_SABOPT\_IGNORE\_DOC\_NOT\_FOUND (integer) Consider unresolved documents (the document() function) non-lethal.

XSLT\_ERR\_UNSUPPORTED\_SCHEME (integer) Error return code, for [scheme handlers.](#page-3718-0)

### <span id="page-3704-0"></span>**xslt\_create**

(PHP  $4 \ge 4.0.3$ )

xslt\_create - Create a new XSLT processor

### **Description**

resource **xslt\_create** (void)

Create and return a new XSLT processor resource for manipulation by the other XSLT functions.

### <span id="page-3705-0"></span>**xslt\_errno**

(PHP  $4 \ge 4.0.3$ )

xslt\_errno - Returns an error number

### **Description**

int **xslt\_errno** (resource xh)

Returns an error code describing the last error that occured on the passed XSLT processor.

### <span id="page-3706-0"></span>**xslt\_error**

 $(PHP 4 > = 4.0.3)$ 

xslt\_error - Returns an error string

### **Description**

mixed **xslt\_error** (resource xh)

Returns a string describing the last error that occured on the passed XSLT processor.

**Example 910. Handling errors using the xslt\_error() and [xslt\\_errno\(\)](#page-3705-0) functions.**

```
<?php
$xh = xslt_ccreate();
$result = xslt_process($xh, 'dog.xml', 'pets.xsl');
if (!$result) {
    die(sprintf("Cannot process XSLT document [%d]: %s",
                xslt_errno($xh), xslt_error($xh)));
}
print($result);
xslt_free($xh);
?>
```
### <span id="page-3707-0"></span>**xslt\_free**

(PHP  $4 \ge 4.0.3$ )

xslt\_free - Free XSLT processor

### **Description**

void **xslt\_free** (resource xh)

Free the XSLT processor identified by the given handle.
#### **xslt\_process**

 $(PHP 4 > = 4.0.3)$ 

xslt\_process - Perform an XSLT transformation

#### **Description**

mixed **xslt\_process** (resource xh, string xmlcontainer, string xslcontainer [, string resultcontainer [, array arguments [, array parameters]]])

The **xslt\_process()** function is the crux of the new XSLT extension. It allows you to perform an XSLT transformation using almost any type of input source - the containers. This is accomplished through the use of argument buffers -- a concept taken from the Sablotron XSLT processor (currently the only XSLT processor this extension supports). The input containers default to a filename 'containing' the document to be processed. The result container defaults to a filename for the transformed document. If the result container is not specified - i.e. NULL - than the result is returned.

#### **Warning**

This function has changed it's arguments, sinceversion 4.0.6. Do NOT provide the actual xml or xsl content as 2nd and 3rd argument, as this will create a segmentation fault, in Sablotron versions up to and including 0.95.

Containers can also be set via the *\$arguments* array (see below).

The simplest type of transformation with the **xslt\_process()** function is the transformation of an XML file with an XSLT file, placing the result in a third file containing the new XML (or HTML) document. Doing this with sablotron is really quite easy...

#### **Example 911. Using the xslt\_process() to transform an XML file and a XSL file to a new XML file**

```
<?php
// Allocate a new XSLT processor
$xh = xslt_create();
// Process the document
if (xslt_process($xh, 'sample.xml', 'sample.xsl', 'result.xml')) {
    print "SUCCESS, sample.xml was transformed by sample.xsl into result.xml";
    print ", result.xml has the following contents\n<br>\n";
    print "<pre>\n";
    readfile('result.xml');
    print "</pre>\n";
}
else {
    print "Sorry, sample.xml could not be transformed by sample.xsl into";<br>print " result.xml the reason is that " . xslt error($xh) . " and the
            ' result.xml the reason is that " . xslt_error($xh) . " and the ";
    print "error code is " . xslt_errno($xh);
}
xslt_free($xh);
?>
```
While this functionality is great, many times, especially in a web environment, you want to be able to print out your results directly. Therefore, if you omit the third argument to the **xslt\_process()** function (or provide a NULL value for the argument), it will automatically return the value of the XSLT transformation, instead of writing it to a file...

**Example 912. Using the xslt\_process() to transform an XML file and a XSL file to a variable containing the resulting XML data**

<?php

```
// Allocate a new XSLT processor
$xh = xslt_ccreate();
// Process the document, returning the result into the $result variable
$result = xslt_process($xh, 'sample.xml', 'sample.xsl');
if ($result)
    print "SUCCESS, sample.xml was transformed by sample.xsl into the \$result";
   print " variable, the \$result variable has the following contents\n<br/><br/>\n";
   print "<pre>\n";
    print $result;
   print "</pre>\n";
}
else {
   print "Sorry, sample.xml could not be transformed by sample.xsl into";
    print " the \$result variable the reason is that ". xsilt_error(\$xh).
    print " and the error code is " . xslt_errno($xh);
}
xslt_free($xh);
?>
```
The above two cases are the two simplest cases there are when it comes to XSLT transformation and I'd dare say that they are the most common cases, however, sometimes you get your XML and XSLT code from external sources, such as a database or a socket. In these cases you'll have the XML and/or XSLT data in a variable -- and in production applications the overhead of dumping these to file may be too much. This is where XSLT's "argument" syntax, comes to the rescue. Instead of files as the XML and XSLT arguments to the **xslt\_process()** function, you can specify "argument place holders" which are then subsituted by values given in the arguments array (5th parameter to the **xslt\_process()** function). The following is an example of processing XML and XSLT into a result variable without the use of files at all.

#### **Example 913.** Using the xslt process() to transform a variable containing XML data and a variable **containing XSL data into a variable containing the resulting XML data**

```
<?php
// $xml and $xsl contain the XML and XSL data
$arguments = array(
     '/\_\text{xml}' => \frac{1}{2}'/xsl' = > \frac{1}{2}xsl);
// Allocate a new XSLT processor
$xh = xslt_cread();
// Process the document
$result = xslt_process($xh, 'arg:/_xml', 'arg:/_xsl', NULL, $arguments);
if ($result)
    print "SUCCESS, sample.xml was transformed by sample.xsl into the \$result";
    print " variable, the \$result variable has the following contents\n<br/><br/>k>\n";
    print "<pre>\n";
    print $result;
    print "\times/\text{pre}\n";
}
else {
    print "Sorry, sample.xml could not be transformed by sample.xsl into";
    print " the \result variable the reason is that " . xslt_error(\print " and the error code is " . xslt_errno($xh);
```
} xslt\_free(\$xh); ?>

Finally, the last argument to the **xslt\_process()** function represents an array for any top-level parameters that you want to pass to the XSLT document. These parameters can then be accessed within your XSL files using the <xsl:param name="parameter\_name"> instruction. The parameters must be UTF-8 encoded and their values will be interpreted as strings by the Sablotron processor. In other words - you cannot pass node-sets as parameters to the XSLT document.

**Note:** Please note that *file://* is needed in front of path if you use Windows.

#### **xslt\_set\_base**

(PHP  $4 \ge 4.0.5$ )

xslt\_set\_base - Set the base URI for all XSLT transformations

## **Description**

void **xslt\_set\_base** (resource xh, string uri)

Sets the base URI for all XSLT transformations, the base URI is used with Xpath instructions to resolve document() and other commands which access external resources. It is also used to resolve URIs for the <xsl:include> and <xsl:import> elements.

As of 4.3, the default base URI is the directory of the executing script. In effect, it is the directory name value of the \_\_FILE\_\_ constant. Prior to 4.3, the default base URI was less predictable.

**Note:** Please note that *file://* is needed in front of path if you use Windows.

## **xslt\_set\_encoding**

(PHP  $4 > = 4.0.5$ )

xslt\_set\_encoding - Set the encoding for the parsing of XML documents

### **Description**

void **xslt\_set\_encoding** (resource xh, string encoding)

Set the output encoding for the XSLT transformations. When using the Sablotron backend this option is only available when you compile Sablotron with encoding support.

## **xslt\_set\_error\_handler**

(PHP  $4 \ge 4.0.4$ )

xslt\_set\_error\_handler - Set an error handler for a XSLT processor

### **Description**

void **xslt\_set\_error\_handler** (resource xh, mixed handler)

Set an error handler function for the XSLT processor given by *xh*, this function will be called whenever an error occurs in the XSLT transformation (this function is also called for notices).

### **xslt\_set\_log**

 $(PHP 4 > = 4.0.6)$ 

xslt\_set\_log - Set the log file to write log messages to

#### **Description**

void **xslt\_set\_log** (resource xh, mixed log)

#### *xh*

A reference to the XSLT parser.

*log*

This parameter is either a boolean value which toggles logging on and off, or a string containing the logfile in which log errors too.

This function allows you to set the file in which you want XSLT log messages to, XSLT log messages are different than error messages, in that log messages are not actually error messages but rather messages related to the state of the XSLT processor. They are useful for debugging XSLT, when something goes wrong.

By default logging is disabled, in order to enable logging you must first call **xslt\_set\_log()** with a boolean parameter which enables logging, then if you want to set the log file to debug to, you must then pass it a string containing the filename:

#### **Example 914. Using the XSLT Logging features**

```
<?php
$xh = xslt_ccreate();
xslt_set_log($xh, true);
xslt_set_log($xh, getcwd() . 'myfile.log');
$result = xslt_process($xh, 'dog.xml', 'pets.xsl');
print($result);
xslt_free($xh);
?>
```
**Note:** Please note that *file://* is needed in front of path if you use Windows.

### **xslt\_set\_sax\_handler**

 $(4.0.3 - 4.0.6 \text{ only})$ 

xslt\_set\_sax\_handler - Set SAX handlers for a XSLT processor

### **Description**

void **xslt\_set\_sax\_handler** (resource xh, array handlers)

Set SAX handlers on the resource handle given by *xh*. SAX handlers should be a two dimensional array with the format (all top level elements are optional):

```
array(
[document] =>
   array(
        start document handler,
        end document handler
    ),
[element] =>
    array(
       start element handler,
        end element handler
    ),
[namespace] =>
    array(
        start namespace handler,
        end namespace handler
    ),
[comment] => comment handler,
[pi] => processing instruction handler,
[character] => character data handler
)
```
## **xslt\_set\_sax\_handlers**

(PHP  $4 \ge 4.0.6$ )

xslt\_set\_sax\_handlers - Set the SAX handlers to be called when the XML document gets processed

### **Description**

void **xslt\_set\_sax\_handlers** (resource processor, array handlers)

#### **Warning**

This function is currently not documented; only the argument list is available.

## **xslt\_set\_scheme\_handler**

 $(4.0.5 - 4.0.6 \text{ only})$ 

xslt\_set\_scheme\_handler - Set Scheme handlers for a XSLT processor

## **Description**

void **xslt\_set\_scheme\_handler** (resource xh, array handlers)

Set Scheme handlers on the resource handle given by *xh*. Scheme handlers should be an array with the format (all elements are optional):

```
array(
[get_all] => get all handler,
[open] => open handler,
[get] => get handler,
[put] => put handler,
[close] => close handler
\lambda
```
## **xslt\_set\_scheme\_handlers**

(PHP  $4 \ge 4.0.6$ )

xslt\_set\_scheme\_handlers - Set the scheme handlers for the XSLT processor

## **Description**

void **xslt\_set\_scheme\_handlers** (resource processor, array handlers)

#### **Warning**

This function is currently not documented; only the argument list is available.

# **YAZ functions**

### <span id="page-3719-0"></span>**Table of Contents**

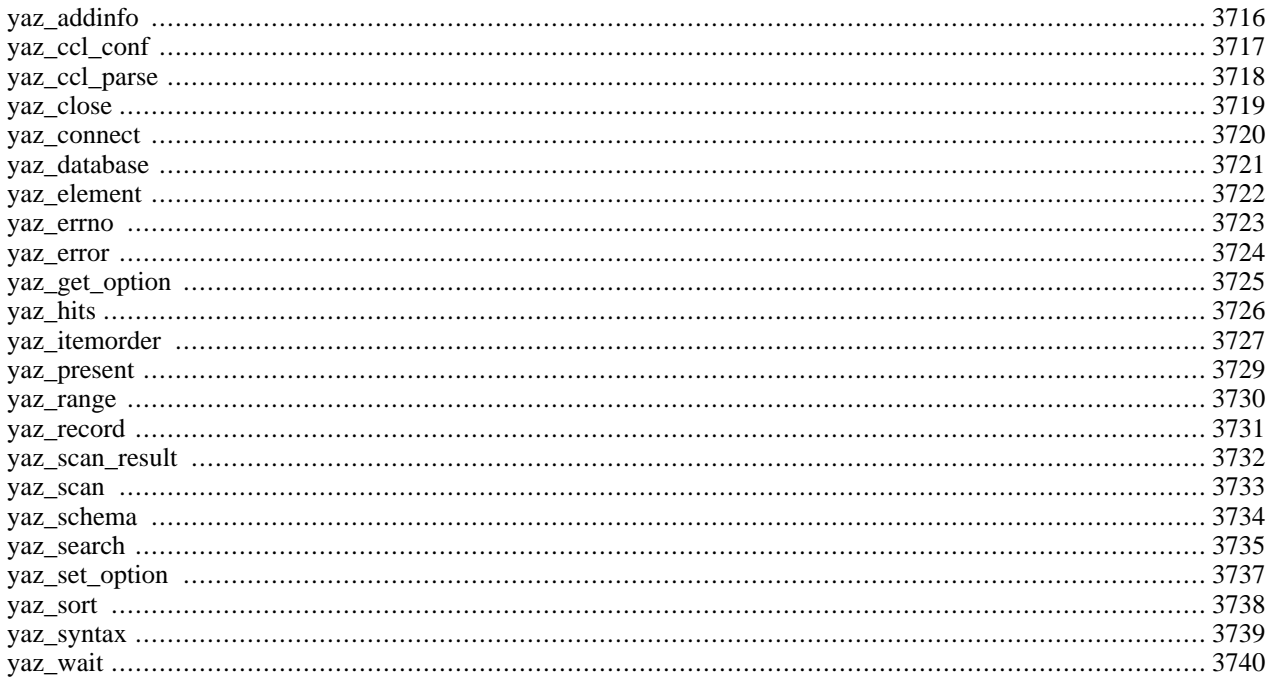

## **Introduction**

This extension offers a PHP interface to the YAZ™ toolkit that implements the Z[39.50 Protocol for Information Retrieval](http://www.loc.gov/z3950/agency/) [\[http://www.loc.gov/z3950/agency/\]](http://www.loc.gov/z3950/agency/). With this extension you can easily implement a Z39.50 origin (client) that searches or scans Z39.50 targets (servers) in parallel.

The module hides most of the complexity of Z39.50 so it should be fairly easy to use. It supports persistent stateless connections very similar to those offered by the various RDB APIs that are available for PHP. This means that sessions are stateless but shared amongst users, thus saving the connect and initialize phase steps in most cases.

YAZ™ is available at<http://www.indexdata.dk/yaz/>. You can find news information, example scripts, etc. for this extension at<http://www.indexdata.dk/phpyaz/>.

### **Installation**

Compile YAZ (ANSI/NISO Z39.50 support) and install it. Build PHP with your favourite modules and add option - -with-yaz[=DIR]. Your task is roughly the following:

#### **Example 915. YAZ compilation**

```
gunzip -c php-4.3.X.tar.gz|tar xf -
gunzip -e yaz-2.0.tar.gz \tan xfcd yaz-2.0
./configure --prefix=/usr
make
make install
cd ../php-4.3.X.
./configure --with-yaz=/usr/bin
make
make install
```
If you are using YAZ as a shared extension, add (or uncomment) the following line in php.ini on Unix:

extension=php\_yaz.so

#### And for Windows:

extension=php\_yaz.dll

On Windows, php\_yaz.dll depend on yaz.dll. You'll find yaz.dll in sub directory dlls in the Win32 zip archive. Copy yaz.dll to a directory in your PATH environment  $(c:\winnt\system32$  or  $c:\windown\system32)$ .

#### **Warning**

The [IMAP](#page-1335-0) extension cannot be used in conjuction with the r[ecode o](#page-3117-0)r [YAZ e](#page-3719-0)xtensions. This is due to the fact that they both share the same internal symbol.

**Note:** The above problem is solved in version 2.0 of YAZ.

### **Runtime Configuration**

The behaviour of these functions is affected by settings in php. ini.

#### **Table 176. YAZ configuration options**

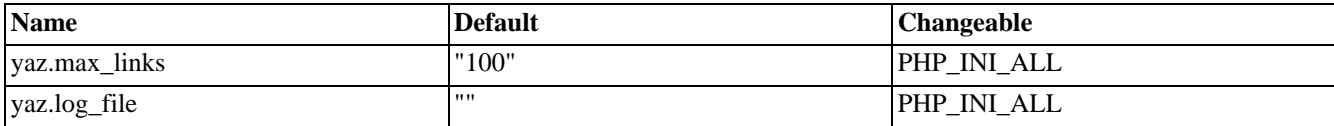

For further details and definition of the PHP\_INI\_\* constants see **[ini\\_set\(\)](#page-2890-0)**.

#### **Resource Types**

This extension has no resource types defined.

### **Predefined Constants**

This extension has no constants defined.

### **Examples**

PHP/YAZ keeps track of connections with targets (Z-Associations). A resource represents a connection to a target.

The script below demonstrates the parallel searching feature of the API. When invoked with no arguments it prints a query form; else (arguments are supplied) it searches the targets as given in array host.

#### **Example 916. Parallel searching using Yaz**

```
$num_hosts = count ($host);
if (empty($term) || count($host) == 0) {
    echo '<form method="get">
    <input type="checkbox"
   name="host[]" value="bagel.indexdata.dk/gils">
       GILS test
    <input type="checkbox"
   name="host[]" value="localhost:9999/Default">
        local test
    <input type="checkbox" checked="1"
   name="host[]" value="z3950.loc.gov:7090/voyager">
       Library of Congress
    <br>
    RPN Query:
    <input type="text" size="30" name="term">
    <input type="submit" name="action" value="Search">
    ';
} else {
    echo 'You searced for ' . htmlspecialchars($term) . '<br>';
    for (\xi i = 0; \xi i < \xi num_{\text{host}}; \xi i++)$id[] = yaz_connect($host[$i]);
        yaz_range($id[$i], 1, 10);
        yaz_search($id[$i],"rpn",$term);
    }
    yaz_wait();
    for (\xi i = 0; \xi i < \xi num\_ hosts; \xi i++)echo '<hr>' . $host[$i] . ":";
        $error = yaz_error($id[$i]);
        if (!empty($error)) {
            echo "Error: $error";
          else
            $hits = yaz hits(Sid[Si]);echo "Result Count $hits";
        }
        echo '<dl>';
```

```
for (\$p = 1; \$p \leq 10; \$p++) {
         $rec = yaz_record($id[$i],$p,"string");
         if (empty($rec)) continue;
         echo "<dt><br />b>$p</dt><dd>";
         echo ereg_replace("\n", "<br>\n",$rec);
         echo "</dd>";
     }
    echo '</dl>';
}
```
}

## <span id="page-3723-0"></span>**yaz\_addinfo**

 $(PHP 4 > = 4.0.1)$ 

yaz\_addinfo - Returns additional error information

### **Description**

string **yaz\_addinfo** (resource id)

Returns additional error message for target (last request). An empty string is returned if last operation was a success or if no additional information was provided by the target.

### <span id="page-3724-0"></span>**yaz\_ccl\_conf**

(PHP  $4 > = 4.0.5$ )

yaz\_ccl\_conf - Configure CCL parser

## **Description**

int **yaz\_ccl\_conf** (resource id, array config)

This function configures the CCL query parser for a target with definitions of access points (CCL qualifiers) and their mapping to RPN. To map a specific CCL query to RPN afterwards call the **y[az\\_ccl\\_parse\(\)](#page-3725-0)** function. Each index of the array *config* is the name of a CCL field and the corresponding value holds a string that specifies a mapping to RPN. The mapping is a sequence of attribute-type, attribute-value pairs. Attribute-type and attribute-value is separated by an equal sign (=). Each pair is separated by white space.

#### **Example 917. CCL configuration**

In the example below, the CCL parser is configured to support three CCL fields: ti, au and isbn. Each field is mapped to their BIB-1 equivalent. It is assumed that variable \$id is the connection ID.

\$fields["ti"] = "1=4";  $$fields['au'] = "1=1";$ \$fields["isbn"] = "1=7"; yaz\_ccl\_conf(\$id,\$fields);

#### <span id="page-3725-0"></span>**yaz\_ccl\_parse**

 $(PHP 4 > = 4.0.5)$ 

yaz\_ccl\_parse - Invoke CCL Parser

### **Description**

int **yaz\_ccl\_parse** (resource id, string query, array & result)

This function invokes a CCL parser. It converts a given CCL FIND query to an RPN query which may be passed to the **yaz** search() function to perform a search. To define a set of valid CCL fields call **yaz** ccl conf() prior to this function. If the supplied *query* was successfully converted to RPN, this function returns TRUE, and the index rpn of the supplied array *result* holds a valid RPN query. If the query could not be converted (because of invalid syntax, unknown field, etc.) this function returns FALSE and three indexes are set in the resulting array to indicate the cause of failure: errorcodeCCL error code (integer), errorstringCCL error string, and errorposapproximate position in query of failure (integer is character position).

#### **Example 918. CCL Parsing**

We'll try to search using CCL. In the example below,  $\zeta$  ccl is a CCL query.

```
yaz_ccl_conf($id,$fields); // see example for yaz_ccl_conf
if (!yaz_ccl_parse($id, $ccl, &$cclresult) {
    echo 'Error: ' . $cclresult["errorstring"];
} else {
   $rpn = $cclresult["rpn"];
   yaz_search($id,"rpn",$rpn);
}
```
## <span id="page-3726-0"></span>**yaz\_close**

 $(PHP 4 > = 4.0.1)$ 

yaz\_close - Close YAZ connection

## **Description**

int **yaz\_close** (resource id)

Closes connection given by *id*. The *id* is a connection resource as returned by a previous **[yaz\\_connect\(\)](#page-3727-0)** call.

#### <span id="page-3727-0"></span>**yaz\_connect**

 $(PHP 4 \geq 4.0.1)$ 

yaz\_connect - Prepares for a connection to a Z39.50 target (server).

#### **Description**

resource **yaz\_connect** (string zurl [, mixed options])

This function returns a connection resource on success; zero on failure.

**yaz\_connect()** prepares for a connection to a Z39.50 target. The *zurl* argument takes the form host[:port][/database]. If port is omitted 210 is used. If database is omitted Default is used. This function is non-blocking and doesn't attempt to establish a socket - it merely prepares a connect to be performed later when **[yaz\\_wait\(\)](#page-3747-0)** is called.

If the second argument, *options*, is given as a string it is treated as the Z39.50 V2 authentication string (OpenAuth).

If *options* is given as an array the contents of the array serves as options. Note that array options are only supported for PHP 4.1.0 and later.

#### **yaz\_connect() options**

user

Username for authentication.

group

Group for authentication.

#### password

Password for authentication.

#### cookie

Cookie for session (YAZ proxy).

#### proxy

Proxy for connection (YAZ proxy).

persistent

A boolean. If TRUE the connection is persistent; If FALSE the connection is not persistent. By default connections are persistent.

#### piggyback

A boolean. If TRUE piggyback is enabled for searches; If FALSE piggyback is disabled. By default piggyback is enabled. Enabling piggyback is more efficient and usually saves a network-round-trip for first time fetches of records. However, a few Z39.50 targets doesn't support piggyback or they ignore element set names. For those, piggyback should be disabled.

**Note:** The use of a proxy often improves performance. A Z39.50 proxy is part of the free YAZ++ [\[http:/ /](http://www.indexdata.dk/yaz++/) [www.indexdata.dk/yaz++/\]](http://www.indexdata.dk/yaz++/) package.

### <span id="page-3728-0"></span>**yaz\_database**

 $(PHP 4 > = 4.0.6)$ 

yaz\_database - Specifies the databases within a session

## **Description**

int **yaz\_database** (resource id, string databases)

This function specifies one or more databases to be used in search, retrieval, etc. - overriding databases specified in call to **[yaz\\_connect\(\)](#page-3727-0)**. Multiple databases are separated by a plus sign +.

This function allows you to use different sets of databases within a session.

Returns TRUE on success; FALSE on error.

## <span id="page-3729-0"></span>**yaz\_element**

 $(PHP 4 > = 4.0.1)$ 

yaz\_element - Specifies Element-Set Name for retrieval

### **Description**

int **yaz\_element** (resource id, string elementset)

This function sets the element set name for retrieval. Call this function before **[yaz\\_search\(\)](#page-3742-0)** or **[yaz\\_present\(\)](#page-3736-0)** to specify the element set name for records to be retrieved. Most servers support F (for full records) and B (for brief records).

Returns TRUE on success; FALSE on error.

#### <span id="page-3730-0"></span>**yaz\_errno**

 $(PHP 4 \geq 4.0.1)$ 

yaz\_errno - Returns error number

### **Description**

int **yaz\_errno** (resource id)

Returns error for target (last request). The error code is either a Z39.50 diagnostic code (usually a Bib-1 diagnostic) or a client side error code which is generated by PHP/YAZ itself, such as "Connect failed", "Init Rejected", etc.

**yaz\_errno()** should be called after network activity for each target - (after **y[az\\_wait\(\)](#page-3747-0)** returns) to determine the success or failure of the last operation (e.g. search). To get a text description of the error, call **[yaz\\_error\(\)](#page-3731-0)**.

#### <span id="page-3731-0"></span>**yaz\_error**

 $(PHP 4 \geq 4.0.1)$ 

yaz\_error - Returns error description

#### **Description**

string **yaz\_error** (resource id)

Returns error text message for target (last request). An empty string is returned if last operation was a success.

**yaz\_error()** returns an english text message corresponding to the last error number as returned by **[yaz\\_errno\(\)](#page-3730-0)**.

## <span id="page-3732-0"></span>**yaz\_get\_option**

(PHP 5 CVS only)

yaz\_get\_option - Returns value of option for connection

## **Description**

string **yaz\_get\_option** (resource id, string name)

Returns value of option with the *name* specified. If option is unset, an empty string is returned.

See description of **[yaz\\_set\\_option\(\)](#page-3744-0)** for available options.

## <span id="page-3733-0"></span>**yaz\_hits**

 $($ PHP 4 $> = 4.0.1)$ 

yaz\_hits - Returns number of hits for last search

### **Description**

int **yaz\_hits** (resource id)

**yaz\_hits()** returns number of hits for last search.

#### <span id="page-3734-0"></span>**yaz\_itemorder**

 $(PHP 4 > = 4.0.5)$ 

yaz\_itemorder - Prepares for Z39.50 Item Order with an ILL-Request package

#### **Description**

int **yaz\_itemorder** (resource id, array args)

This function prepares for an Extended Services request using the Profile for the Use of Z39.50 Item Order Extended Service to Transport ILL (Profile/1). See this [\[http:/ / www.nlc-bnc.ca/ iso/ ill/ stanprf.htm\]](http://www.nlc-bnc.ca/iso/ill/stanprf.htm) and the specificat[ion \[http:/ /](#page-0-0) [www.nlc-bnc.ca/iso/ill/document/standard/z-ill-1a.pdf\]](#page-0-0). The args parameter must be a hash array with information about the Item Order request to be sent. The key of the hash is the name of the corresponding ASN.1 tag path. For example, the ISBN below the Item-ID has the key item-id,ISBN.

The ILL-Request parameters are:

protocol-version-num transaction-id,initial-requester-id,person-or-institution-symbol,person transaction-id,initial-requester-id,person-or-institution-symbol,institution transaction-id,initial-requester-id,name-of-person-or-institution,name-of-person transaction-id,initial-requester-id,name-of-person-or-institution,name-of-institution transaction-id,transaction-group-qualifier transaction-id,transaction-qualifier transaction-id,sub-transaction-qualifier service-date-time,this,date service-date-time,this,time service-date-time,original,date service-date-time,original,time requester-id,person-or-institution-symbol,person requester-id,person-or-institution-symbol,institution requester-id,name-of-person-or-institution,name-of-person requester-id,name-of-person-or-institution,name-of-institution responder-id,person-or-institution-symbol,person responder-id,person-or-institution-symbol,institution responder-id,name-of-person-or-institution,name-of-person responder-id,name-of-person-or-institution,name-of-institution transaction-type delivery-address,postal-address,name-of-person-or-institution,name-of-person delivery-address,postal-address,name-of-person-or-institution,name-of-institution delivery-address,postal-address,extended-postal-delivery-address delivery-address,postal-address,street-and-number delivery-address,postal-address,post-office-box delivery-address,postal-address,city delivery-address,postal-address,region delivery-address,postal-address,country delivery-address,postal-address,postal-code delivery-address,electronic-address,telecom-service-identifier delivery-address,electronic-address,telecom-service-addreess billing-address,postal-address,name-of-person-or-institution,name-of-person billing-address,postal-address,name-of-person-or-institution,name-of-institution billing-address,postal-address,extended-postal-delivery-address billing-address,postal-address,street-and-number billing-address,postal-address,post-office-box

billing-address,postal-address,city billing-address,postal-address,region billing-address,postal-address,country billing-address,postal-address,postal-code billing-address,electronic-address,telecom-service-identifier billing-address,electronic-address,telecom-service-addreess ill-service-type requester-optional-messages,can-send-RECEIVED requester-optional-messages,can-send-RETURNED requester-optional-messages,requester-SHIPPED requester-optional-messages,requester-CHECKED-IN search-type,level-of-service search-type,need-before-date search-type,expiry-date search-type,expiry-flag place-on-hold client-id,client-name client-id,client-status client-id,client-identifier item-id,item-type item-id,call-number item-id,author item-id title item-id,sub-title item-id,sponsoring-body item-id,place-of-publication item-id,publisher item-id,series-title-number item-id,volume-issue item-id,edition item-id,publication-date item-id,publication-date-of-component item-id,author-of-article item-id,title-of-article item-id,pagination item-id,ISBN item-id,ISSN item-id,additional-no-letters item-id,verification-reference-source copyright-complicance retry-flag forward-flag requester-note forward-note

There are also a few parameters that are part of the Extended Services Request package and the ItemOrder package:

package-name user-id contact-name contact-phone contact-email itemorder-item

#### <span id="page-3736-0"></span>**yaz\_present**

 $(PHP 4 > = 4.0.5)$ 

yaz\_present - Prepares for retrieval (Z39.50 present).

### **Description**

int **yaz\_present** (resource id)

This function prepares for retrieval of records after a successful search. The **[yaz\\_range\(\)](#page-3737-0)** should be called prior to this function to specify the range of records to be retrieved.

#### <span id="page-3737-0"></span>**yaz\_range**

 $(PHP 4 > = 4.0.1)$ 

yaz\_range - Specifies the maximum number of records to retrieve

### **Description**

int **yaz\_range** (resource id, int start, int number)

This function should be called before either **[yaz\\_search\(\)](#page-3742-0)** or **[yaz\\_present\(\)](#page-3736-0)** to specify a range of records to be retrieved. The *start* specifies position of first record to be retrieved and *number* is the number records. Records in a result set are numbered 1, 2, ... \$hits where \$hits is the count returned by **[yaz\\_hits\(\)](#page-3733-0)**.

Returns TRUE on success; FALSE on error.

#### <span id="page-3738-0"></span>**yaz\_record**

 $(PHP 4 > = 4.0.1)$ 

yaz\_record - Returns a record

### **Description**

string **yaz\_record** (resource id, int pos, string type)

Returns record at position *pos* or empty string if no record exists at given position.

The **yaz\_record()** function inspects a record in the current result set at the position specified. If no database record exists at the given position an empty string is returned. The *type* specifies the form of the returned record.

If type is "string" the record is returned in a string representation suitable for printing (for XML and SUTRS). If *type* is "array" the record is returned as an array representation (for structured records). If *type* is "raw" the record is returned in its original raw form.

Records in a result set are numbered 1, 2, ... \$hits where \$hits is the count returned by **[yaz\\_hits\(\)](#page-3733-0)**.

#### <span id="page-3739-0"></span>**yaz\_scan\_result**

(PHP  $4 \ge 4.0.5$ )

yaz\_scan\_result - Returns Scan Response result

## **Description**

array **yaz\_scan\_result** (resource id [, array & result])

**yaz\_scan\_result()** returns terms and associated information as received from the target in the last performed **yaz[\\_scan\(\)](#page-3740-0)**. This function returns an array (0..n-1) where n is the number of terms returned. Each value is a pair where first item is term, second item is result-count. If the *result* is given it will be modified to hold additional information taken from the Scan Response: number (number of entries returned), stepsize (Step-size), position (position of term), status (Scan Status).

#### <span id="page-3740-0"></span>**yaz\_scan**

 $(PHP 4 > = 4.0.5)$ 

yaz\_scan - Prepares for a scan

#### **Description**

int **yaz\_scan** (resource id, string type, string startterm [, array flags])

This function prepares for a Z39.50 Scan Request. Argument *id* specifies connection. Starting term point for the scan is given by *startterm*. The form in which is the starting term is specified is given by *type*. Currently type rpn is supported. The optional *flags* specifies additional information to control the behaviour of the scan request. Three indexes are currently read from the flags: number (number of terms requested), position (preferred position of term) and stepSize (preferred step size). To actually tranfer the Scan Request to the target and receive the Scan Response, **ya[z\\_wait\(\)](#page-3747-0)** must be called. Upon completion of **[yaz\\_wait\(\)](#page-3747-0)** call **[yaz\\_error\(\)](#page-3731-0)** and **[yaz\\_scan\\_result\(\)](#page-3739-0)** to handle the response.

The syntax of *startterm* is similar to the RPN query as described in **ya[z\\_search\(\)](#page-3742-0)**. The startterm consists of zero or more @attr-operator specifications, then followed by exactly one token.

#### **Example 919. PHP function that scans titles**

```
function scan_titles($id, $startterm) {
 yaz_scan($id,"rpn", "@attr 1=4 " . $startterm);
  yaz_wait();
  $errno = yaz_errno($id);
  if (\xierrno == 0)
    $ar = yaz_scan_result($id,&$options);
    echo 'Scan ok; ';
    while(list($key,$val)=each($options)) {
      echo "$key = $val $nbspi";
    }
    echo '<br><table><tr><td>';
    while(list($key,list($k, $term, $tcount))=each($ar)) {
      if (empty($k)) continue;
      echo "<tr><td>$term</td><td>";
      echo $tcount;
      echo "</td></tr>";
    }
    echo '</table>';
  } else {
    echo "Scan failed. Error: " . yaz_error($id) . "<br>";
  }
}
```
## <span id="page-3741-0"></span>**yaz\_schema**

 $(PHP 4 > = 4.2.0)$ 

yaz\_schema - Specifies schema for retrieval.

## **Description**

int **yaz\_schema** (resource id, string schema)

The schema must be specified as an OID (Object Identifier) in a raw dot-notation (like 1.2.840.10003.13.4) or as one of the known registered schemas: GILS-schema, Holdings, Zthes, ... This function should be called before **[yaz\\_search\(\)](#page-3742-0)** or **[yaz\\_present\(\)](#page-3736-0)**.

#### <span id="page-3742-0"></span>**yaz\_search**

 $(PHP 4 > = 4.0.1)$ 

yaz\_search - Prepares for a search

#### **Description**

int **yaz\_search** (resource id, string type, string query)

**yaz\_search()** prepares for a search on the connection given by *id*. The *type* represents the query type - only "rpn" is supported now in which case the third argument specifies a Type-1 query in prefix query notation. Like **yaz[\\_connect\(\)](#page-3727-0)** this function is non-blocking and only prepares for a search to be executed later when **[yaz\\_wait\(\)](#page-3747-0)** is called.

#### **The RPN query**

The RPN query is a textual represenation of the Type-1 query as defined by the Z39.50 standard. However, in the text representation as used by YAZ a prefix notation is used, that is the operater precedes the operands. The query string is a sequence of tokens where white space is ignored is ignored unless surrounded by double quotes. Tokens beginning with an atcharacter (@) are considered operators, otherwise they are treated as search terms.

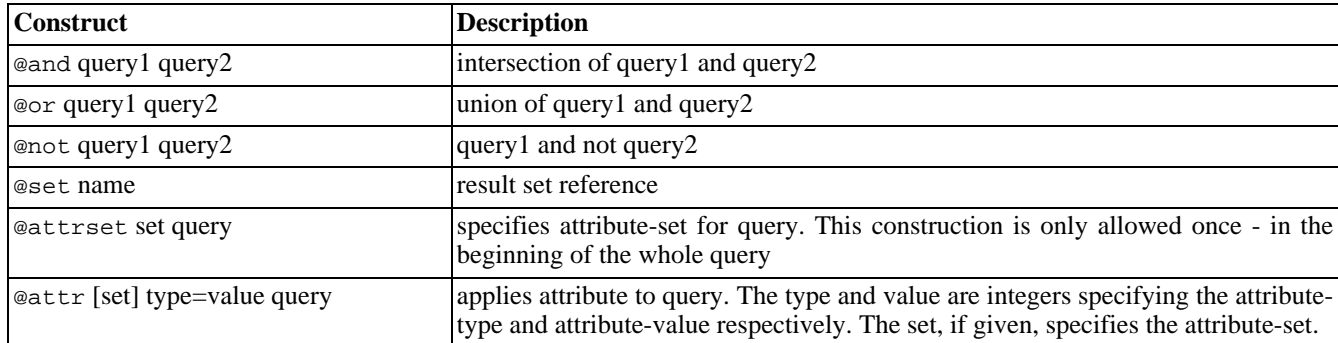

#### **Table 177. RPN Operators**

#### **Example 920. Query Examples**

You can search for simple terms, like this

computer

which matches documents where "computer" occur. No attributes are specified.

The Query

"knuth donald"

matches documents where "knuth donald" occur (provided that the server supports phrase search).

This query applies two attributes for the same phrase.

@attr 1=1003 @attr 4=1 "knuth donald"

First attribute is type 1 (Bib-1 use), attribute value is 1003 (Author). Second attribute has is type 4 (structure), value 1 (phrase), so this should match documents where Donald Knuth is author.

This query

@and @or a b @not @or c d e

would in infix notation look like (a or b) and ((c or d) not e).

Another, more complex, one:

@attrset gils @and @attr 1=4 art @attr 1=2000 company

The query as a whole uses the GILS attributeset. The query matches documents where art occur in the title (GILS,BIB-1) and in which company occur as Distributor (GILS).

You can find information about attributes at the Z39.50 Maintenance Agency [http://www.loc.gov/z3950/agency/defns/ [bib1.html\]](http://www.loc.gov/z3950/agency/defns/bib1.html) site.

**Note:** If you would like to use a more friendly notation, use the CCL parser - functions **yaz\_ccl[\\_conf\(\)](#page-3724-0)** and **[yaz\\_ccl\\_parse\(\)](#page-3725-0)**.
#### **yaz\_set\_option**

(PHP 5 CVS only)

yaz\_set\_option - Sets one or more options for connection

#### **Description**

string **yaz\_set\_option** (resource id, string name, string value)

Sets option *name* to *value*.

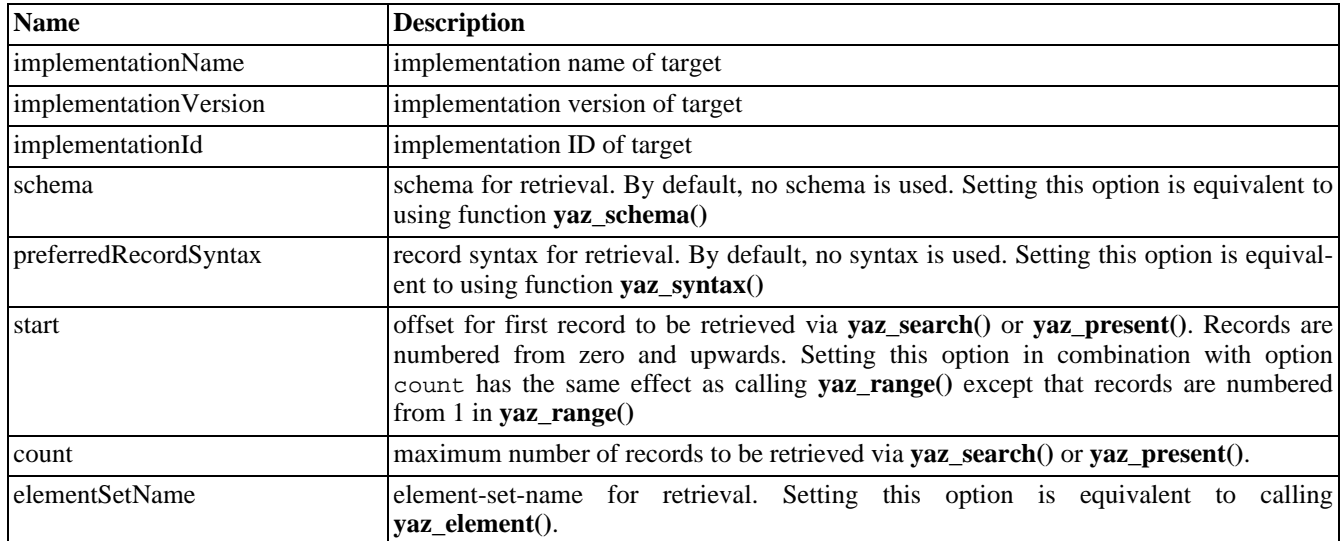

#### **Table 178. PYP/YAZ Connection Options**

#### **yaz\_sort**

 $(PHP 4 > = 4.1.0)$ 

yaz\_sort - Sets sorting criteria

#### **Description**

int **yaz\_sort** (resource id, string criteria)

This function sets sorting criteria and enables Z39.50 Sort. Call this function *before* **[yaz\\_search\(\)](#page-3742-0)**. Using this function alone doesn't have any effect. When in conjunction with **[yaz\\_search\(\)](#page-3742-0)**, a Z39.50 Sort will be sent after a search response has been received and before any records are retrieved with Z39.50 Present. The *criteria* takes the form

field1 flags1 field2 flags2 ...

where field1 specifies primary attributes for sort, field2 seconds, etc.. The field specifies either numerical attribute combinations consisting of type=value pairs separated by comma (e.g.  $1=4$ ,  $2=1$ ); or the field may specify a plain string criteria (e.g. title. The flags is a sequnce of the following characters which may not be separated by any white space.

#### **Sort Flags**

```
a
    Sort ascending
d
    Sort descending
i
    Case insensitive sorting
s
    Case sensitive sorting
```
#### **Example 921. Sort Criterias**

To sort on Bib1 attribute title, case insensitive, and ascending you'd use the following sort criteria:

 $1=4$  ia

If the secondary sorting criteria should be author, case sensitive and ascending you'd use:

1=4 ia 1=1003 sa

### <span id="page-3746-0"></span>**yaz\_syntax**

 $(PHP 4 > = 4.0.1)$ 

yaz\_syntax - Specifies the preferred record syntax for retrieval.

#### **Description**

int **yaz\_syntax** (resource id, string syntax)

The syntax must be specified as an OID (Object Identifier) in a raw dot-notation (like 1.2.840.10003.5.10) or as one of the known registered record syntaxes (sutrs, usmarc, grs1, xml, etc.). This function should be called before **[yaz\\_search\(\)](#page-3742-0)** or **[yaz\\_present\(\)](#page-3736-0)**.

#### **yaz\_wait**

 $(PHP 4 > = 4.0.1)$ 

yaz\_wait - Wait for Z39.50 requests to complete

#### **Description**

int **yaz\_wait** ([array options])

This function carries out networked (blocked) activity for outstanding requests which have been prepared by the functions **[yaz\\_connect\(\)](#page-3727-0)**, **[yaz\\_search\(\)](#page-3742-0)**, **y[az\\_present\(\)](#page-3736-0)**, **y[az\\_scan\(\)](#page-3740-0)** and **y[az\\_itemorder\(\)](#page-3734-0)**. **yaz\_wait()** returns when all targets have either completed all requests or aborted (in case of errors).

If the *options* array is given that holds options that change the behaviour of **yaz\_wait()**.

timeout

Sets timeout in seconds. If a target hasn't responded within the timeout it is considered dead and **yaz\_wait()** returns. The default value for timeout is 15 seconds.

# **YP/NIS Functions**

#### **Table of Contents**

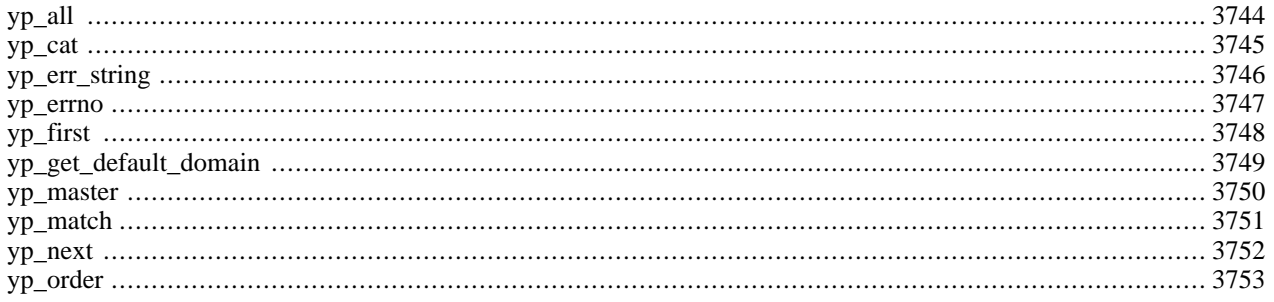

### **Introduction**

NIS (formerly called Yellow Pages) allows network management of important administrative files (e.g. the password file). For more information refer to the NIS manpage and [The Linux NIS\(YP\)/NYS/NIS+ HOWTO \[http://www.tldp.org/HOW-](http://www.tldp.org/HOWTO/NIS-HOWTO/index.html)[TO/NIS-HOWTO/index.html\].](http://www.tldp.org/HOWTO/NIS-HOWTO/index.html) There is also a book called [Managing NFS and NIS \[http://www.oreilly.com/catalog/nfs/no](http://www.oreilly.com/catalog/nfs/noframes.html)[frames.html\]](http://www.oreilly.com/catalog/nfs/noframes.html) by Hal Stern.

**Note:** This extension is not available on Windows platforms.

### **Requirements**

None besides functions from standard Unix libraries which are always available (either libc or libnsl, configure will detect which one to use).

### **Installation**

To get these functions to work, you have to configure PHP with --enable-yp.

# **Runtime Configuration**

This extension has no configuration directives defined in php.ini.

### **Predefined Constants**

The constants below are defined by this extension, and will only be available when the extension has either been compiled into PHP or dynamically loaded at runtime.

- YPERR\_BADARGS (integer)
- YPERR\_BADDB (integer)
- YPERR\_BUSY (integer)

YPERR\_DOMAIN (integer)

- YPERR\_KEY (integer)
- YPERR\_MAP (integer)
- YPERR\_NODOM (integer)
- YPERR\_NOMORE (integer)
- YPERR\_PMAP (integer)
- YPERR\_RESRC (integer)
- YPERR\_RPC (integer)

YPERR\_YPBIND (integer)

YPERR\_YPERR (integer)

YPERR\_YPSERV (integer)

YPERR\_VERS (integer)

# <span id="page-3751-0"></span>**yp\_all**

 $(PHP 4 > = 4.0.6)$ 

yp\_all - Traverse the map and call a function on each entry

### **Description**

void **yp\_all** (string domain, string map, string callback)

#### **Warning**

This function is currently not documented; only the argument list is available.

#### <span id="page-3752-0"></span>**yp\_cat**

 $(PHP 4 > = 4.0.6)$ 

yp\_cat - Return an array containing the entire map

#### **Description**

array **yp\_cat** (string domain, string map)

**yp\_cat()** returns all map entries as an array with the maps key values as array indices and the maps entries as array data.

### <span id="page-3753-0"></span>**yp\_err\_string**

 $(PHP 4 > = 4.0.6)$ 

yp\_err\_string - Returns the error string associated with the previous operation

### **Description**

string **yp\_err\_string** (void)

**yp\_err\_string()** returns the error message associated with the previous operation. Useful to indicate what exactly went wrong.

#### **Example 922. Example for NIS errors**

```
<?php
    echo "Error: " . yp_err_string();
?>
```
See also **[yp\\_errno\(\)](#page-3754-0)**.

#### <span id="page-3754-0"></span>**yp\_errno**

 $(PHP 4 > = 4.0.6)$ 

yp\_errno - Returns the error code of the previous operation

#### **Description**

int **yp\_errno** (void)

**yp\_errno()** returns the error code of the previous operation.

Possible errors are:

1 args to function are bad 2 RPC failure - domain has been unbound 3 can't bind to server on this domain 4 no such map in server's domain 5 no such key in map 6 internal yp server or client error 7 resource allocation failure 8 no more records in map database 9 can't communicate with portmapper 10 can't communicate with ypbind 11 can't communicate with ypserv 12 local domain name not set 13 yp database is bad 14 yp version mismatch 15 access violation 16 database busy

See also **[yp\\_err\\_string\(\)](#page-3753-0)**.

#### <span id="page-3755-0"></span>**yp\_first**  $(PHP 3 \geq 3.0.7, PHP 4)$

yp\_first - Returns the first key-value pair from the named map

#### **Description**

array **yp\_first** (string domain, string map)

**yp\_first()** returns the first key-value pair from the named map in the named domain, otherwise FALSE.

#### **Example 923. Example for the NIS first**

```
<?php
$entry = yp_first($domain, "passwd.byname");
$key = $entry ["key"];
$value = $entry ["value"];
echo "First entry in this map has key " . $key . " and value " . $value;
?>
```
See also **[yp-get-default-domain\(\)](#page-3756-0)**

# <span id="page-3756-0"></span>**yp\_get\_default\_domain**

 $(PHP 3 \ge 3.0.7, PHP 4)$ 

yp\_get\_default\_domain - Fetches the machine's default NIS domain

### **Description**

#### int **yp\_get\_default\_domain** (void)

**yp\_get\_default\_domain()** returns the default domain of the node or FALSE. Can be used as the domain parameter for successive NIS calls.

A NIS domain can be described a group of NIS maps. Every host that needs to look up information binds itself to a certain domain. Refer to the documents mentioned at the beginning for more detailed information.

#### **Example 924. Example for the default domain**

```
<?php
$domain = yp_get_default_domain();
echo "Default NIS domain is: " . $domain;
?>
```
#### <span id="page-3757-0"></span>**yp\_master**

 $(PHP 3 \geq 3.0.7, PHP 4)$ 

yp\_master - Returns the machine name of the master NIS server for a map

### **Description**

string **yp\_master** (string domain, string map)

**yp\_master()** returns the machine name of the master NIS server for a map.

#### **Example 925. Example for the NIS master**

```
<?php
$number = yp_master ($domain, $mapname);
echo "Master for this map is: " . $master;
?>
```
See also **[yp-get-default-domain\(\)](#page-3756-0)**.

#### <span id="page-3758-0"></span>**yp\_match**

(PHP 3>= 3.0.7, PHP 4 )

yp\_match - Returns the matched line

#### **Description**

string **yp\_match** (string domain, string map, string key)

**yp\_match()** returns the value associated with the passed key out of the specified map or FALSE. This key must be exact.

#### **Example 926. Example for NIS match**

```
<?php
$entry = yp_match ($domain, "passwd.byname", "joe");
echo "Matched entry is: " . $entry;
?>
```
In this case this could be: joe:##joe:11111:100:Joe User:/home/j/joe:/usr/local/bin/bash

#### See also **[yp-get-default-domain\(\)](#page-3756-0)**

#### <span id="page-3759-0"></span>**yp\_next**

(PHP 3>= 3.0.7, PHP 4 )

yp\_next - Returns the next key-value pair in the named map.

### **Description**

array **yp\_next** (string domain, string map, string key)

**yp\_next()** returns the next key-value pair in the named map after the specified key or FALSE.

#### **Example 927. Example for NIS next**

```
<?php
$entry = yp_next ($domain, "passwd.byname", "joe");
if (!$entry) {
        echo "No more entries found\n";
    <!-- echo yp_errno() . ": " . yp_err_string(); -->
}
$key = key ($entry);
echo "The next entry after joe has key " . $key
      . " and value " . $entry[$key];
?>
```
See also **[yp-get-default-domain\(\)](#page-3756-0)**.

### <span id="page-3760-0"></span>**yp\_order**

 $(PHP 3 \ge 3.0.7, PHP 4)$ 

yp\_order - Returns the order number for a map

# **Description**

int **yp\_order** (string domain, string map)

**yp\_order()** returns the order number for a map or FALSE.

#### **Example 928. Example for the NIS order**

```
<?php
    $number = yp_order($domain,$mapname);
    echo "Order number for this map is: " . $number;
?>
```
See also **[yp-get-default-domain\(\)](#page-3756-0)**.

# Zip File Functions (Read Only Access)

#### **Table of Contents**

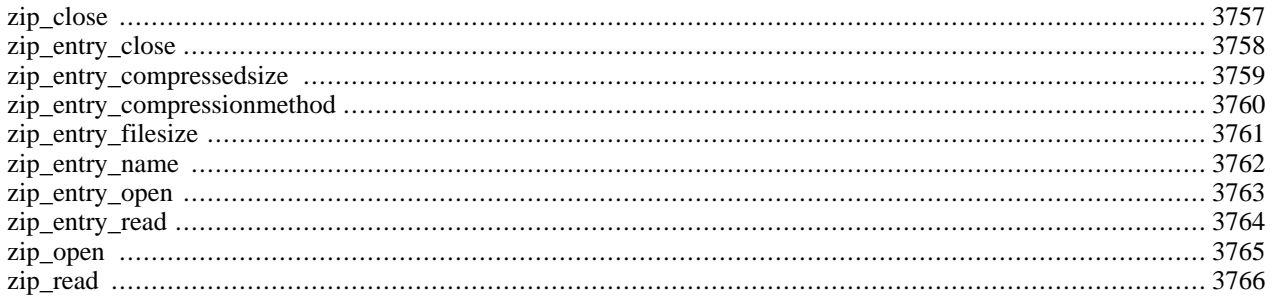

# **Introduction**

This module enables you to transparently read ZIP compressed archives and the files inside them.

# **Requirements**

This module uses the functions of the [ZZIPlib \[http://zziplib.sourceforge.net/\]](http://zziplib.sourceforge.net/) library by Guido Draheim. You need ZZIPlib version  $\geq 0.10.6$ .

Note that ZZIPlib only provides a subset of functions provided in a full implementation of the ZIP compression algorithm and can only read ZIP file archives. A normal ZIP utility is needed to create the ZIP file archives read by this library.

## **Installation**

Zip support in PHP is not enabled by default. You will need to use the  $-\text{with-zip}$  = DIR] configuration option when compiling PHP to enable zip support.

**Note:** Zip support before PHP 4.1.0 is experimental. This section reflects the Zip extension as it exists in PHP 4.1.0 and later.

# **Runtime Configuration**

This extension has no configuration directives defined in php.ini.

# **Resource Types**

This extension has no resource types defined.

### **Predefined Constants**

This extension has no constants defined.

#### **Examples**

This example opens a ZIP file archive, reads each file in the archive and prints out its contents. The test2.zip archive used in this example is one of the test archives in the ZZIPlib source distribution.

#### **Example 929. Zip Usage Example**

```
<?php
$zip = zip_open("/tmp/test2.zip");
if ($zip) {
     while (\frac{z}{p}entry = zip_read(\frac{z}{p})) {
            echo "Name: The Mannel of the state of the state of the state of the state of the state of the state of the state of the state of the state of the state of the state of the state of the state of the state of the state of t
            echo "Actual Filesize: " . zip_entry_filesize($zip_entry) . "\n";<br>echo "Compressed Size: " . zip_entry_compressedsize($zip_entry) .
                                                   " . zip\_entry\_compressed size(Szip\_entry) . "\n";
            echo "Compression Method: " . zip_entry_compressionmethod($zip_entry) . "\n";
            if (zip_entry_open($zip, $zip_entry, "r")) {
                  echo "File Contents:\n";
                  $buf = zip_entry_read($zip_entry, zip_entry_filesize($zip_entry));
```

```
echo "$buf\n";
            zip_entry_close($zip_entry);
         }
         echo "\n";
    }
    zip_close($zip);
}
?>
```
### <span id="page-3764-0"></span>**zip\_close**

 $(4.1.0 - 4.3.2 \text{ only})$ 

zip\_close - Close a Zip File Archive

#### **Description**

void **zip\_close** (resource zip)

Closes a zip file archive. The parameter *zip* must be a zip archive previously opened by **[zip\\_open\(\)](#page-3772-0)**.

This function has no return value.

### <span id="page-3765-0"></span>**zip\_entry\_close**

 $(4.1.0 - 4.3.2 \text{ only})$ 

zip\_entry\_close - Close a Directory Entry

### **Description**

void **zip\_entry\_close** (resource zip\_entry)

Closes a directory entry specified by *zip\_entry*. The parameter *zip\_entry* must be a valid directory entry opened by **[zip\\_entry\\_open\(\)](#page-3770-0)**.

This function has no return value.

See also **[zip\\_entry\\_open\(\)](#page-3770-0)** and **[zip\\_entry\\_read\(\)](#page-3771-0)**.

# <span id="page-3766-0"></span>**zip\_entry\_compressedsize**

 $(4.1.0 - 4.3.2 \text{ only})$ 

zip\_entry\_compressedsize - Retrieve the Compressed Size of a Directory Entry

### **Description**

int **zip\_entry\_compressedsize** (resource zip\_entry)

Returns the compressed size of the directory entry specified by *zip\_entry*. The parameter *zip\_entry* is a valid directory entry returned by **[zip\\_read\(\)](#page-3773-0)**.

# <span id="page-3767-0"></span>**zip\_entry\_compressionmethod**

 $(4.1.0 - 4.3.2 \text{ only})$ 

zip\_entry\_compressionmethod - Retrieve the Compression Method of a Directory Entry

### **Description**

string **zip\_entry\_compressionmethod** (resource zip\_entry)

Returns the compression method of the directory entry specified by *zip\_entry*. The parameter *zip\_entry* is a valid directory entry returned by **[zip\\_read\(\)](#page-3773-0)**.

# <span id="page-3768-0"></span>**zip\_entry\_filesize**

 $(4.1.0 - 4.3.2 \text{ only})$ 

zip\_entry\_filesize - Retrieve the Actual File Size of a Directory Entry

#### **Description**

int **zip\_entry\_filesize** (resource zip\_entry)

Returns the actual size of the directory entry specified by *zip\_entry*. The parameter *zip\_entry* is a valid directory entry returned by **[zip\\_read\(\)](#page-3773-0)**.

### <span id="page-3769-0"></span>**zip\_entry\_name**

 $(4.1.0 - 4.3.2 \text{ only})$ 

zip\_entry\_name - Retrieve the Name of a Directory Entry

### **Description**

string **zip\_entry\_name** (resource zip\_entry)

Returns the name of the directory entry specified by *zip\_entry*. The parameter *zip\_entry* is a valid directory entry returned by **[zip\\_read\(\)](#page-3773-0)**.

#### <span id="page-3770-0"></span>**zip\_entry\_open**

 $(4.1.0 - 4.3.2 \text{ only})$ 

zip\_entry\_open - Open a Directory Entry for Reading

### **Description**

bool **zip\_entry\_open** (resource zip, resource zip\_entry [, string mode])

Opens a directory entry in a zip file for reading. The parameter *zip* is a valid resource handle returned by **zi[p\\_open\(\)](#page-3772-0)**. The parameter *zip\_entry* is a directory entry resource returned by **zi[p\\_read\(\)](#page-3773-0)**. The optional parameter *mode* can be any of the modes specified in the documentaion for **[fopen\(\)](#page-892-0)**.

**Note:** Currently, *mode* is ignored and is always "rb". This is due to the fact that zip support in PHP is read only access. Please see **[fopen\(\)](#page-892-0)** for an explanation of various modes, including "rb".

Returns TRUE on success or FALSE on failure.

**Note:** Unlike **[fopen\(\)](#page-892-0)** and other similar functions, the return value of **zip\_entry\_open()** only indicates the result of the operation and is not needed for reading or closing the directory entry.

See also **[zip\\_entry\\_read\(\)](#page-3771-0)** and **[zip\\_entry\\_close\(\)](#page-3765-0)**.

### <span id="page-3771-0"></span>**zip\_entry\_read**

 $(4.1.0 - 4.3.2 \text{ only})$ 

zip\_entry\_read - Read From an Open Directory Entry

### **Description**

string **zip\_entry\_read** (resource zip\_entry [, int length])

Reads up to *length* bytes from an open directory entry. If *length* is not specified, then **zip\_entry\_read()** will attempt to read 1024 bytes. The parameter *zip\_entry* is a valid directory entry returned by **[zip\\_read\(\)](#page-3773-0)**.

**Note:** The *length* parameter should be the uncompressed length you wish to read.

Returns the data read, or FALSE if the end of the file is reached.

See also **[zip\\_entry\\_open\(\)](#page-3770-0)**, **[zip\\_entry\\_close\(\)](#page-3765-0)** and **[zip\\_entry\\_filesize\(\)](#page-3768-0)**.

# <span id="page-3772-0"></span>**zip\_open**

 $(4.1.0 - 4.3.2 \text{ only})$ 

zip\_open - Open a Zip File Archive

#### **Description**

#### resource **zip\_open** (string filename)

Opens a new zip archive for reading. The *filename* parameter is the filename of the zip archive to open.

Returns a resource handle for later use with **[zip\\_read\(\)](#page-3773-0)** and **[zip\\_close\(\)](#page-3764-0)** or returns FALSE if *filename* does not exist.

See also **[zip\\_read\(\)](#page-3773-0)** and **[zip\\_close\(\)](#page-3764-0)**.

### <span id="page-3773-0"></span>**zip\_read**

 $(4.1.0 - 4.3.2 \text{ only})$ 

zip\_read - Read Next Entry in a Zip File Archive

#### **Description**

#### resource **zip\_read** (resource zip)

Reads the next entry in a zip file archive. The parameter *zip* must be a zip archive previously opened by **[zip\\_open\(\)](#page-3772-0)**.

Returns a directory entry resource for later use with the **zip\_entry\_...()** functions or FALSE if there's no more entries to read.

See also **[zip\\_open\(\)](#page-3772-0)**, **[zip\\_close\(\)](#page-3764-0)**, **[zip\\_entry\\_open\(\)](#page-3770-0)**, and **[zip\\_entry\\_read\(\)](#page-3771-0)**.

# **Zlib Compression Functions**

#### **Table of Contents**

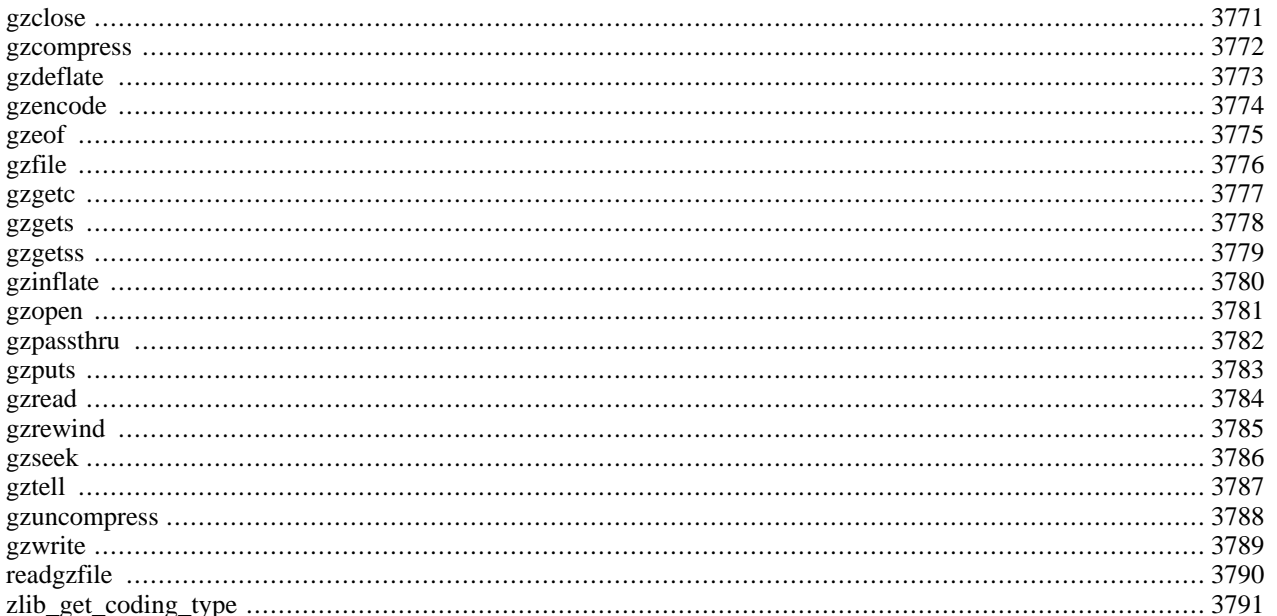

### **Introduction**

This module enables you to transparently read and write gzip (.gz) compressed files, through versions of most of the [filesys](#page-855-0)[tem](#page-855-0) functions which work with gzip-compressed files (and uncompressed files, too, but not with sockets).

**Note:** Version 4.0.4 introduced a fopen-wrapper for .gz-files, so that you can use a special 'zlib:' URL to access compressed files transparently using the normal f\*() file access functions if you prepend the filename or path with a 'zlib:' prefix when calling **[fopen\(\)](#page-892-0)**.

In version 4.3.0, this special prefix has been changed to 'zlib://' to prevent ambiguities with filenames containing ':'.

This feature requires a C runtime library that provides the fopencookie() function. To my current knowledge the GNU libc is the only library that provides this feature.

#### **Requirements**

This module uses the functions of [zlib \[http://www.gzip.org/zlib/\]](http://www.gzip.org/zlib/) by Jean-loup Gailly and Mark Adler. You have to use a zlib version  $\geq 1.0.9$  with this module.

## **Installation**

Zlib support in PHP is not enabled by default. You will need to configure PHP  $--with-zlib[=DIR]$ 

The windows version of PHP has built in support for this extension. You do not need to load any additional extension in order to use these functions.

**Note:** Builtin support for zlib is available with PHP 4.3.0.

### **Runtime Configuration**

The behaviour of these functions is affected by settings in php. ini.

The zlib extension offers the option to transparently compress your pages on-the-fly, if the requesting browser supports this. Therefore there are three options in the [configuration file](#page-52-0) php.ini.

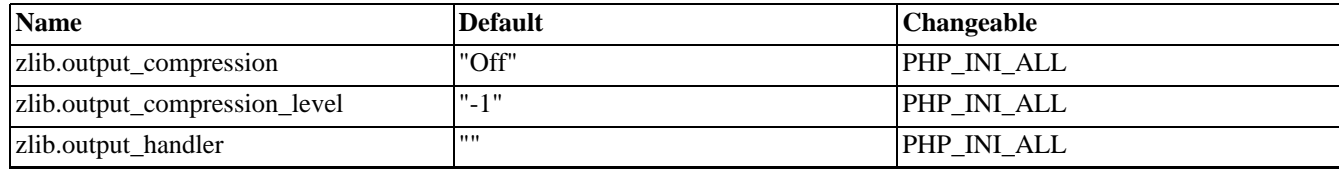

#### **Table 179. Zlib Configuration Options**

For further details and definition of the PHP\_INI\_\* constants see **[ini\\_set\(\)](#page-2890-0)**.

Here's a short explanation of the configuration directives.

#### *zlib.output\_compression* boolean/integer

Whether to transparently compress pages. If this option is set to "On" in php. ini or the Apache configuration, pages are compressed if the browser sends an "Accept-Encoding: gzip" or "deflate" header. "Content-Encoding: gzip" (respectively "deflate") and "Vary: Accept-Encoding" headers are added to the output.

You can use **ini\_set**() to disable this in your script if the headers aren't already sent. If you output a "Content-Type: im-

age/" header the compression is disabled, too (in order to circumvent a Netscape bug). You can reenable it, if you add "ini\_set('zlib.output\_compression', 'On')" after the header call which added the image content-type.

This option also accepts integer values instead of boolean "On"/"Off", using this you can set the output buffer size (default is 4KB).

**Note:** [output\\_handler](#page-2707-0) must be empty if this is set 'On' ! Instead you must use zlib.output\_handler.

```
zlib.output_compression_level integer
```
Compression level used for transparent output compression.

```
zlib.output_handler string
```
You cannot specify additional output handlers if zlib.output\_compression is activated here. This setting does the same as output handler but in a different order.

#### **Resource Types**

This extension has no resource types defined.

#### **Predefined Constants**

The constants below are defined by this extension, and will only be available when the extension has either been compiled into PHP or dynamically loaded at runtime.

FORCE\_GZIP (integer)

FORCE\_DEFLATE (integer)

#### **Examples**

This example opens a temporary file and writes a test string to it, then it prints out the content of this file twice.

#### **Example 930. Small Zlib Example**

```
<?php
$filename = tempnam ('/tmp', 'zlibtest').'.gz';
print "<html>\n<head></head>\n<br/>>body>\n<pre>\n";
$s = "Only a test, test, test, test, test, test, test, test.\n// open file for writing with maximum compression
$zp = gzopen($filename, "w9");
// write string to file
gzwrite($zp, $s);
// close file
gzclose($zp);
// open file for reading
$zp = gzopen($filename, "r");
// read 3 char
print gzread($zp, 3);
// output until end of the file and close it.
gzpassthru($zp);
```

```
print "\n";
// open file and print content (the 2nd time).
if (readgzfile($filename) != strlen($s)) {
        echo "Error with zlib functions!";
}
unlink($filename);
print "</pre>\n</h1></body>\n</html>\n";
```
?>

# <span id="page-3778-0"></span>**gzclose**

(PHP 3, PHP 4 )

gzclose - Close an open gz-file pointer

#### **Description**

int **gzclose** (resource zp)

The gz-file pointed to by zp is closed.

Returns TRUE on success or FALSE on failure.

The gz-file pointer must be valid, and must point to a file successfully opened by **[gzopen\(\)](#page-3788-0)**.

#### <span id="page-3779-0"></span>**gzcompress**

 $(PHP 4 > = 4.0.1)$ 

gzcompress - Compress a string

#### **Description**

string **gzcompress** (string data [, int level])

This function returns a compressed version of the input *data* using the ZLIB data format, or FALSE if an error is encountered. The optional parameter *level* can be given as 0 for no compression up to 9 for maximum compression.

For details on the ZLIB compression algorithm see the document ["ZLIB Compressed Data Format Specification version 3.3](http://www.faqs.org/rfcs/rfc1950) [\[http://www.faqs.org/rfcs/rfc1950\]"](http://www.faqs.org/rfcs/rfc1950) (RFC 1950).

**Note:** This is *not* the same as gzip compression, which includes some header data. See **gz[encode\(\)](#page-3781-0)** for gzip compression.

See also **[gzdeflate\(\)](#page-3780-0)**, **[gzinflate\(\)](#page-3787-0)**, **[gzuncompress\(\)](#page-3795-0)**, **[gzencode\(\)](#page-3781-0)**.
## <span id="page-3780-0"></span>**gzdeflate**

 $(PHP 4 > = 4.0.4)$ 

gzdeflate - Deflate a string

#### **Description**

string **gzdeflate** (string data [, int level])

This function returns a compressed version of the input *data* using the DEFLATE data format, or FALSE if an error is encountered. The optional parameter *level* can be given as 0 for no compression up to 9 for maximum compression.

For details on the DEFLATE compression algorithm see the document ["DEFLATE Compressed Data Format Specification](http://www.faqs.org/rfcs/rfc1951) [version 1.3 \[http://www.faqs.org/rfcs/rfc1951\]](http://www.faqs.org/rfcs/rfc1951)" (RFC 1951).

See also **[gzinflate\(\)](#page-3787-0)**, **[gzcompress\(\)](#page-3779-0)**, **[gzuncompress\(\)](#page-3795-0)**, **[gzencode\(\)](#page-3781-0)**.

#### <span id="page-3781-0"></span>**gzencode**

 $(PHP 4 > = 4.0.4)$ 

gzencode - Create a gzip compressed string

### **Description**

string **gzencode** (string data [, int level [, int encoding\_mode]])

This function returns a compressed version of the input *data* compatible with the output of the **gzip** program, or FALSE if an error is encountered. The optional parameter *level* can be given as 0 for no compression up to 9 for maximum compression, if not given the default compression level will be the default compression level of the zlib library.

You can also give FORCE\_GZIP (the default) or FORCE\_DEFLATE as optional third paramter *encoding\_mode*. If you use FORCE\_DEFLATE, you get a standard zlib deflated string (inclusive zlib headers) after the gzip file header but without the trailing crc32 checksum.

**Note:** *level* was added in PHP 4.2, before PHP 4.2 **gzencode()** only had the *data* and (optional) *encoding\_mode* parameters..

The resulting data contains the appropriate headers and data structure to make a standard .gz file, e.g.:

#### **Example 931. Creating a gzip file**

```
<?php
    $data = implode("", file("bigfile.txt"));
    $gzdata = gzencode($data, 9);
    $fp = fopen("bigfile.txt.gz", "w");
    fwrite($fp, $gzdata);
    fclose($fp);
?>
```
For more information on the GZIP file format, see the document: GZIP file format specification version 4.3 [http:// [www.faqs.org/rfcs/rfc1952\]](http://www.faqs.org/rfcs/rfc1952) (RFC 1952).

See also **[gzcompress\(\)](#page-3779-0)**. **[gzuncompress\(\)](#page-3795-0)**, **[gzdeflate\(\)](#page-3780-0)**, **[gzinflate\(\)](#page-3787-0)**.

#### <span id="page-3782-0"></span>**gzeof**

(PHP 3, PHP 4 )

gzeof - Test for end-of-file on a gz-file pointer

### **Description**

int **gzeof** (resource zp)

Returns TRUE if the gz-file pointer is at EOF or an error occurs; otherwise returns FALSE.

The gz-file pointer must be valid, and must point to a file successfully opened by **[gzopen\(\)](#page-3788-0)**.

## <span id="page-3783-0"></span>**gzfile**

(PHP 3, PHP 4 )

gzfile - Read entire gz-file into an array

#### **Description**

array **gzfile** (string filename [, int use\_include\_path])

Identical to **[readgzfile\(\)](#page-3797-0)**, except that **gzfile()** returns the file in an array.

You can use the optional second parameter and set it to "1", if you want to search for the file in the [include\\_path](#page-58-0), too.

See also **[readgzfile\(\)](#page-3797-0)**, and **[gzopen\(\)](#page-3788-0)**.

#### <span id="page-3784-0"></span>**gzgetc**

(PHP 3, PHP 4 )

gzgetc - Get character from gz-file pointer

#### **Description**

string **gzgetc** (resource zp)

Returns a string containing a single (uncompressed) character read from the file pointed to by zp. Returns FALSE on EOF (unlike **[gzeof\(\)](#page-3782-0)**).

The gz-file pointer must be valid, and must point to a file successfully opened by **[gzopen\(\)](#page-3788-0)**.

See also **[gzopen\(\)](#page-3788-0)**, and **[gzgets\(\)](#page-3785-0)**.

### <span id="page-3785-0"></span>**gzgets**

 $(\overline{PHP 3}, \overline{PHP 4})$ 

gzgets - Get line from file pointer

#### **Description**

string **gzgets** (resource zp, int length)

Returns a (uncompressed) string of up to length - 1 bytes read from the file pointed to by fp. Reading ends when length - 1 bytes have been read, on a newline, or on EOF (whichever comes first).

If an error occurs, returns FALSE.

The file pointer must be valid, and must point to a file successfully opened by **[gzopen\(\)](#page-3788-0)**.

See also **[gzopen\(\)](#page-3788-0)**, **[gzgetc\(\)](#page-3784-0)**, and **[fgets\(\)](#page-875-0)**.

#### <span id="page-3786-0"></span>**gzgetss**

(PHP 3, PHP 4 )

gzgetss - Get line from gz-file pointer and strip HTML tags

#### **Description**

string **gzgetss** (resource zp, int length [, string allowable\_tags])

Identical to **[gzgets\(\)](#page-3785-0)**, except that **gzgetss()** attempts to strip any HTML and PHP tags from the text it reads.

You can use the optional third parameter to specify tags which should not be stripped.

**Note:** *Allowable\_tags* was added in PHP 3.0.13, PHP4B3.

See also **[gzgets\(\)](#page-3785-0)**, **[gzopen\(\)](#page-3788-0)**, and **[strip\\_tags\(\)](#page-3497-0)**.

## <span id="page-3787-0"></span>**gzinflate**

 $(PHP 4 > = 4.0.4)$ 

gzinflate - Inflate a deflated string

### **Description**

string **gzinflate** (string data [, int length])

This function takes *data* compressed by **g[zdeflate\(\)](#page-3780-0)** and returns the original uncompressed data or FALSE on error. The function will return an error if the uncompressed data is more than 32768 times the length of the compressed input *data* or more than the optional parameter *length*.

See also **[gzcompress\(\)](#page-3779-0)**. **[gzuncompress\(\)](#page-3795-0)**, **[gzdeflate\(\)](#page-3780-0)**, **[gzencode\(\)](#page-3781-0)**.

#### <span id="page-3788-0"></span>**gzopen**

(PHP 3, PHP 4 )

gzopen - Open gz-file

#### **Description**

resource **gzopen** (string filename, string mode [, int use\_include\_path])

Opens a gzip (.gz) file for reading or writing. The mode parameter is as in **fo[pen\(\)](#page-892-0)** ("rb" or "wb") but can also include a compression level ("wb9") or a strategy: 'f' for filtered data as in "wb6f", 'h' for Huffman only compression as in "wb1h". (See the description of deflateInit2 in zlib.h for more information about the strategy parameter.)

**gzopen()** can be used to read a file which is not in gzip format; in this case **[gzread\(\)](#page-3791-0)** will directly read from the file without decompression.

**gzopen()** returns a file pointer to the file opened, after that, everything you read from this file descriptor will be transparently decompressed and what you write gets compressed.

If the open fails, the function returns FALSE.

You can use the optional third parameter and set it to "1", if you want to search for the file in the [include\\_path](#page-58-0), too.

#### **Example 932. gzopen() Example**

\$fp = gzopen ("/tmp/file.gz", "r");

See also **[gzclose\(\)](#page-3778-0)**.

#### <span id="page-3789-0"></span>**gzpassthru**

(PHP 3, PHP 4 )

gzpassthru - Output all remaining data on a gz-file pointer

## **Description**

int **gzpassthru** (resource zp)

Reads to EOF on the given gz-file pointer and writes the (uncompressed) results to standard output.

If an error occurs, returns FALSE.

The file pointer must be valid, and must point to a file successfully opened by **[gzopen\(\)](#page-3788-0)**.

The gz-file is closed when **gzpassthru()** is done reading it (leaving *zp* useless).

#### <span id="page-3790-0"></span>**gzputs**

(PHP 3, PHP 4 )

gzputs - Alias for **[gzwrite\(\)](#page-3796-0)**

## **Description**

This function is an alias of **[gzwrite\(\)](#page-3796-0)**.

<span id="page-3791-0"></span>**gzread**

(PHP 3, PHP 4 )

gzread - Binary-safe gz-file read

#### **Description**

string **gzread** (resource zp, int length)

**gzread()** reads up to *length* bytes from the gz-file pointer referenced by *zp*. Reading stops when *length* (uncompressed) bytes have been read or EOF is reached, whichever comes first.

```
// get contents of a gz-file into a string
$filename = "/usr/local/something.txt.gz";
$zd = gzopen ($filename, "r");
$contents = gzread ($zd, 10000);
gzclose ($zd);
```
See also **[gzwrite\(\)](#page-3796-0)**, **[gzopen\(\)](#page-3788-0)**, **[gzgets\(\)](#page-3785-0)**, **[gzgetss\(\)](#page-3786-0)**, **[gzfile\(\)](#page-3783-0)**, and **[gzpassthru\(\)](#page-3789-0)**.

### <span id="page-3792-0"></span>**gzrewind**

(PHP 3, PHP 4 )

gzrewind - Rewind the position of a gz-file pointer

#### **Description**

int **gzrewind** (resource zp)

Sets the file position indicator for zp to the beginning of the file stream.

If an error occurs, returns 0.

The file pointer must be valid, and must point to a file successfully opened by **[gzopen\(\)](#page-3788-0)**.

See also **[gzseek\(\)](#page-3793-0)** and **[gztell\(\)](#page-3794-0)**.

#### <span id="page-3793-0"></span>**gzseek**

(PHP 3, PHP 4 )

gzseek - Seek on a gz-file pointer

#### **Description**

int **gzseek** (resource zp, int offset)

Sets the file position indicator for the file referenced by zp to offset bytes into the file stream. Equivalent to calling (in C) gzseek( zp, offset, SEEK\_SET ).

If the file is opened for reading, this function is emulated but can be extremely slow. If the file is opened for writing, only forward seeks are supported; gzseek then compresses a sequence of zeroes up to the new starting position.

Upon success, returns 0; otherwise, returns -1. Note that seeking past EOF is not considered an error.

See also **[gztell\(\)](#page-3794-0)** and **[gzrewind\(\)](#page-3792-0)**.

## <span id="page-3794-0"></span>**gztell**

(PHP 3, PHP 4 )

gztell - Tell gz-file pointer read/write position

### **Description**

int **gztell** (resource zp)

Returns the position of the file pointer referenced by *zp*; i.e., its offset into the file stream.

If an error occurs, returns FALSE.

The file pointer must be valid, and must point to a file successfully opened by **[gzopen\(\)](#page-3788-0)**.

See also **[gzopen\(\)](#page-3788-0)**, **[gzseek\(\)](#page-3793-0)** and **[gzrewind\(\)](#page-3792-0)**.

#### <span id="page-3795-0"></span>**gzuncompress**

 $(PHP 4 > = 4.0.1)$ 

gzuncompress - Uncompress a deflated string

#### **Description**

string **gzuncompress** (string data [, int length])

This function takes *data* compressed by **[gzcompress\(\)](#page-3779-0)** and returns the original uncompressed data or FALSE on error. The function will return an error if the uncompressed data is more than 32768 times the length of the compressed input *data* or more than the optional parameter *length*.

See also **[gzdeflate\(\)](#page-3780-0)**, **[gzinflate\(\)](#page-3787-0)**, **[gzcompress\(\)](#page-3779-0)**, **[gzencode\(\)](#page-3781-0)**.

## <span id="page-3796-0"></span>**gzwrite**

(PHP 3, PHP 4 )

gzwrite - Binary-safe gz-file write

#### **Description**

int **gzwrite** (resource zp, string string [, int length])

**gzwrite()** writes the contents of *string* to the gz-file stream pointed to by *zp*. If the *length* argument is given, writing will stop after *length* (uncompressed) bytes have been written or the end of *string* is reached, whichever comes first.

**gzwrite()** returns the number of (uncompressed) bytes written to the gz-file stream pointed to by *zp*.

Note that if the *length* argument is given, then the ma[gic\\_quotes\\_runtime con](#page-2861-0)figuration option will be ignored and no slashes will be stripped from *string*.

See also **[gzread\(\)](#page-3791-0)**, **[gzopen\(\)](#page-3788-0)**, and **[gzputs\(\)](#page-3790-0)**.

## <span id="page-3797-0"></span>**readgzfile**

(PHP 3, PHP 4 )

readgzfile - Output a gz-file

#### **Description**

int **readgzfile** (string filename [, int use\_include\_path])

Reads a file, decompresses it and writes it to standard output.

**readgzfile()** can be used to read a file which is not in gzip format; in this case **readgzfile()** will directly read from the file without decompression.

Returns the number of (uncompressed) bytes read from the file. If an error occurs, FALSE is returned and unless the function was called as @readgzfile, an error message is printed.

The file *filename* will be opened from the filesystem and its contents written to standard output.

You can use the optional second parameter and set it to "1", if you want to search for the file in the [include\\_path](#page-58-0), too.

See also **[gzpassthru\(\)](#page-3789-0)**, **[gzfile\(\)](#page-3783-0)**, and **[gzopen\(\)](#page-3788-0)**.

## **zlib\_get\_coding\_type**

 $(PHP 4 > = 4.3.2)$ 

zlib\_get\_coding\_type - Returns the coding type used for output compression

#### **Description**

#### string **zlib\_get\_coding\_type** (void)

Returns the coding type used for output compression. Possible return values are gzip, deflate, or FALSE

See also the [zlib.output\\_compression](#page-3775-0) directive.

## **Part V. Extending PHP 4.0**

#### **Hacking the Core of PHP**

#### **Abstract**

Those who know don't talk.

Those who talk don't know.

Sometimes, PHP "as is" simply isn't enough. Although these cases are rare for the average user, professional applications will soon lead PHP to the edge of its capabilities, in terms of either speed or functionality. New functionality cannot always be implemented natively due to language restrictions and inconveniences that arise when having to carry around a huge library of default code appended to every single script, so another method needs to be found for overcoming these eventual lacks in PHP.

As soon as this point is reached, it's time to touch the heart of PHP and take a look at its core, the C code that makes PHP go.

#### **Table of Contents**

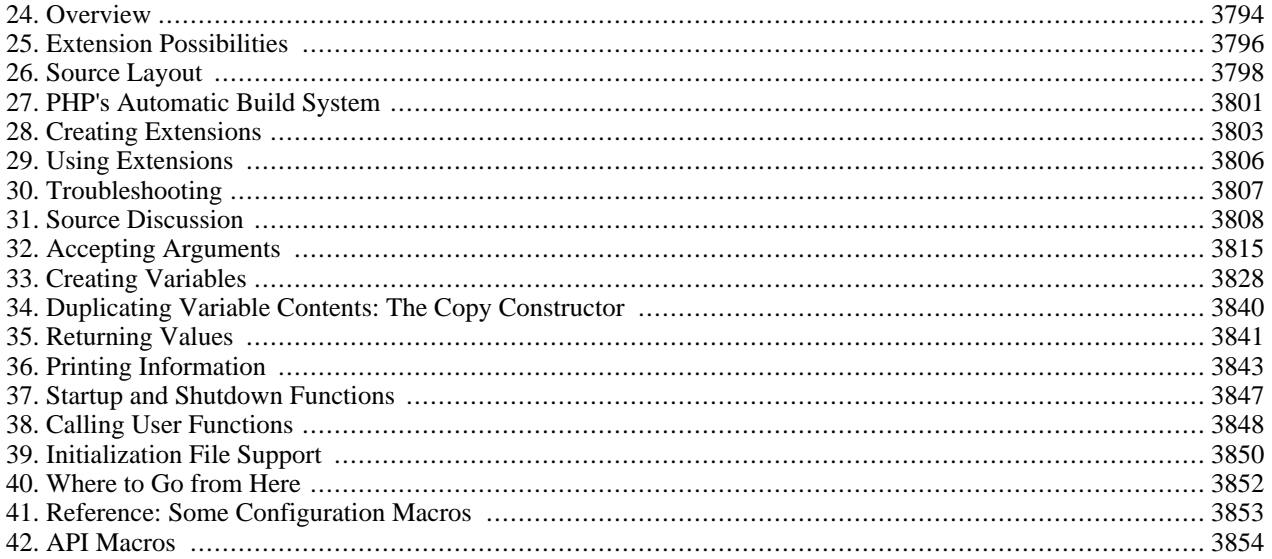

# <span id="page-3801-0"></span>**Chapter 24. Overview**

#### **Table of Contents**

"Extending PHP" is easier said than done. PHP has evolved to a full-fledged tool consisting of a few megabytes of source code, and to hack a system like this quite a few things have to be learned and considered. When structuring this chapter, we finally decided on the "learn by doing" approach. This is not the most scientific and professional approach, but the method that's the most fun and gives the best end results. In the following sections, you'll learn quickly how to get the most basic extensions to work almost instantly. After that, you'll learn about Zend's advanced API functionality. The alternative would have been to try to impart the functionality, design, tips, tricks, etc. as a whole, all at once, thus giving a complete look at the big picture before doing anything practical. Although this is the "better" method, as no dirty hacks have to be made, it can be very frustrating as well as energy- and time-consuming, which is why we've decided on the direct approach.

Note that even though this chapter tries to impart as much knowledge as possible about the inner workings of PHP, it's impossible to really give a complete guide to extending PHP that works 100% of the time in all cases. PHP is such a huge and complex package that its inner workings can only be understood if you make yourself familiar with it by practicing, so we encourage you to work with the source.

### **What Is Zend? and What Is PHP?**

The name *Zend* refers to the language engine, PHP's core. The term *PHP* refers to the complete system as it appears from the outside. This might sound a bit confusing at first, but it's not that complicated (see Fi[gure 24.1\). T](#page-3801-1)o implement a Web script interpreter, you need three parts:

- 1. The *interpreter* part analyzes the input code, translates it, and executes it.
- 2. The *functionality* part implements the functionality of the language (its functions, etc.).
- 3. The *interface* part talks to the Web server, etc.

Zend takes part 1 completely and a bit of part 2; PHP takes parts 2 and 3. Together they form the complete PHP package. Zend itself really forms only the language core, implementing PHP at its very basics with some predefined functions. PHP contains all the modules that actually create the language's outstanding capabilities.

#### <span id="page-3801-1"></span>**Figure 24.1. The internal structure of PHP.**

**Overview** 

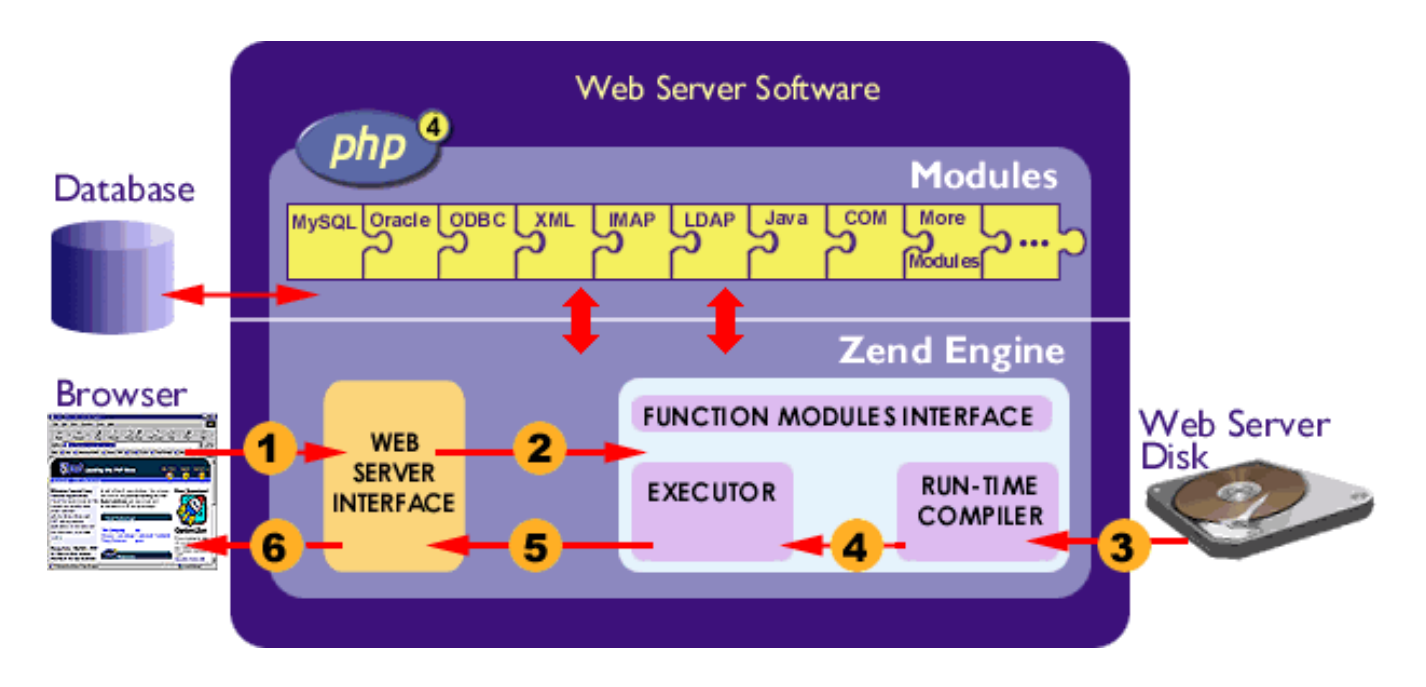

The following sections discuss where PHP can be extended and how it's done.

# <span id="page-3803-0"></span>**Chapter 25. Extension Possibilities**

#### **Table of Contents**

As shown in [Figure 24.1](#page-3801-1) above, PHP can be extended primarily at three points: external modules, built-in modules, and the Zend engine. The following sections discuss these options.

### **External Modules**

External modules can be loaded at script runtime using the function **[dl\(\)](#page-2866-0)**. This function loads a shared object from disk and makes its functionality available to the script to which it's being bound. After the script is terminated, the external module is discarded from memory. This method has both advantages and disadvantages, as described in the following table:

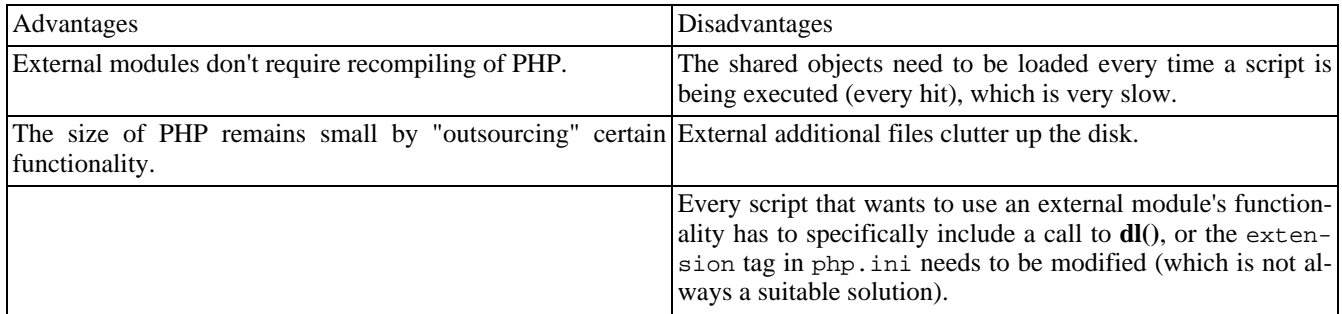

To sum up, external modules are great for third-party products, small additions to PHP that are rarely used, or just for testing purposes. To develop additional functionality quickly, external modules provide the best results. For frequent usage, larger implementations, and complex code, the disadvantages outweigh the advantages.

Third parties might consider using the extension tag in php.ini to create additional external modules to PHP. These external modules are completely detached from the main package, which is a very handy feature in commercial environments. Commercial distributors can simply ship disks or archives containing only their additional modules, without the need to create fixed and solid PHP binaries that don't allow other modules to be bound to them.

#### **Built-in Modules**

Built-in modules are compiled directly into PHP and carried around with every PHP process; their functionality is instantly available to every script that's being run. Like external modules, built-in modules have advantages and disadvantages, as described in the following table:

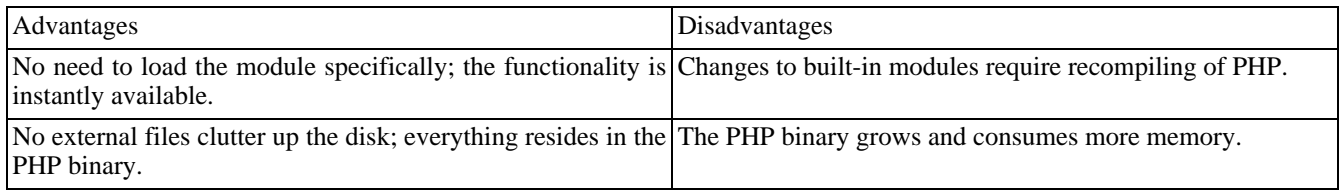

Built-in modules are best when you have a solid library of functions that remains relatively unchanged, requires better than poor-to-average performance, or is used frequently by many scripts on your site. The need to recompile PHP is quickly compensated by the benefit in speed and ease of use. However, built-in modules are not ideal when rapid development of small additions is required.

## **The Zend Engine**

Of course, extensions can also be implemented directly in the Zend engine. This strategy is good if you need a change in the language behavior or require special functions to be built directly into the language core. In general, however, modifications to the Zend engine should be avoided. Changes here result in incompatibilities with the rest of the world, and hardly anyone will ever adapt to specially patched Zend engines. Modifications can't be detached from the main PHP sources and are overridden with the next update using the "official" source repositories. Therefore, this method is generally considered bad practice and, due to its rarity, is not covered in this book.

## <span id="page-3805-0"></span>**Chapter 26. Source Layout**

#### **Table of Contents**

**Note:** Prior to working through the rest of this chapter, you should retrieve clean, unmodified source trees of your favorite Web server. We're working with Apache (available at h[ttp://www.apache.org/\)](http://www.apache.org/) and, of course, with PHP (available at [http://www.php.net/-](http://www.php.net/) does it need to be said?).

Make sure that you can compile a working PHP environment by yourself! We won't go into this issue here, however, as you should already have this most basic ability when studying this chapter.

Before we start discussing code issues, you should familiarize yourself with the source tree to be able to quickly navigate through PHP's files. This is a must-have ability to implement and debug extensions.

After extracting the PHP archive, you'll see a directory layout similar to that in [Figure 26.1](#page-3805-1).

#### <span id="page-3805-1"></span>**Figure 26.1. Main directory layout of the PHP source tree.**

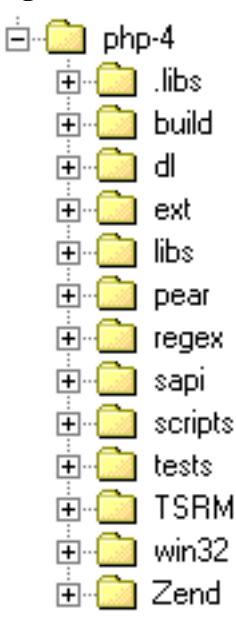

The following table describes the contents of the major directories.

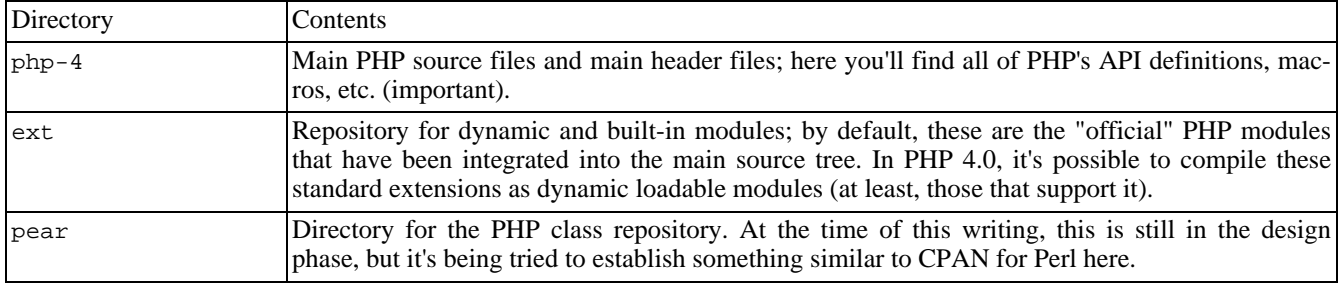

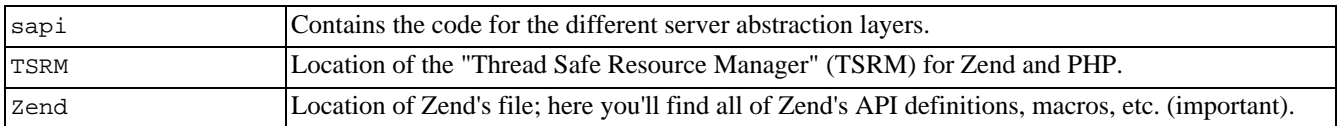

Discussing all the files included in the PHP package is beyond the scope of this chapter. However, you should take a close look at the following files:

- php.h, located in the main PHP directory. This file contains most of PHP's macro and API definitions.
- zend.h, located in the main Zend directory. This file contains most of Zend's macros and definitions.
- zend API.h, also located in the Zend directory, which defines Zend's API.

You should also follow some sub-inclusions from these files; for example, the ones relating to the Zend executor, the PHP initialization file support, and such. After reading these files, take the time to navigate around the package a little to see the interdependencies of all files and modules - how they relate to each other and especially how they make use of each other. This also helps you to adapt to the coding style in which PHP is authored. To extend PHP, you should quickly adapt to this style.

### **Extension Conventions**

Zend is built using certain conventions; to avoid breaking its standards, you should follow the rules described in the following sections.

### **Macros**

For almost every important task, Zend ships predefined macros that are extremely handy. The tables and figures in the following sections describe most of the basic functions, structures, and macros. The macro definitions can be found mainly in zend.h and zend\_API.h. We suggest that you take a close look at these files after having studied this chapter. (Although you can go ahead and read them now, not everything will make sense to you yet.)

### **Memory Management**

Resource management is a crucial issue, especially in server software. One of the most valuable resources is memory, and memory management should be handled with extreme care. Memory management has been partially abstracted in Zend, and you should stick to this abstraction for obvious reasons: Due to the abstraction, Zend gets full control over all memory allocations. Zend is able to determine whether a block is in use, automatically freeing unused blocks and blocks with lost references, and thus prevent memory leaks. The functions to be used are described in the following table:

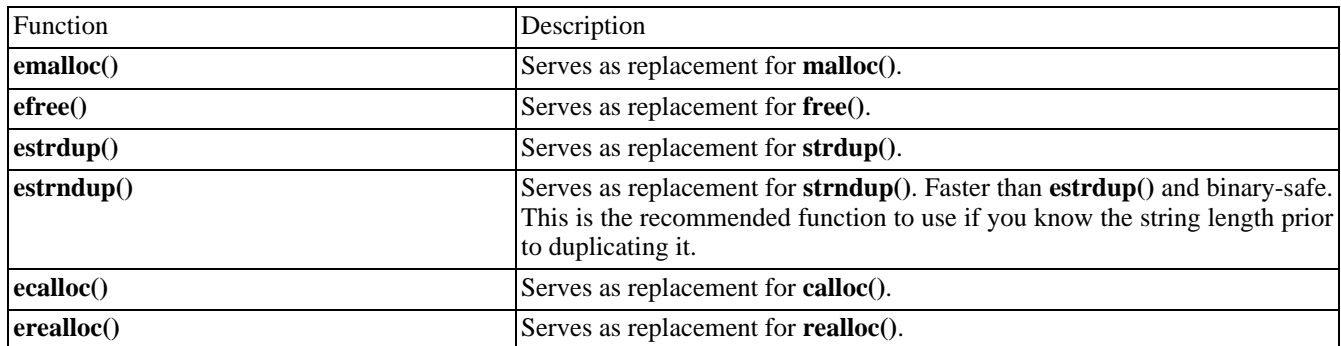

**emalloc()**, **estrdup()**, **estrndup()**, **ecalloc()**, and **erealloc()** allocate internal memory; **efree()** frees these previously allocated blocks. Memory handled by the **e\*()** functions is considered local to the current process and is discarded as soon as the script executed by this process is terminated.

#### **Warning**

To allocate resident memory that survives termination of the current script, you can use **malloc()** and **free()**. This should only be done with extreme care, however, and only in conjunction with demands of the Zend API; otherwise, you risk memory leaks.

Zend also features a thread-safe resource manager to provide better native support for multithreaded Web servers. This requires you to allocate local structures for all of your global variables to allow concurrent threads to be run. Because the thread-safe mode of Zend was not finished back when this was written, it is not yet extensively covered here.

#### **Directory and File Functions**

The following directory and file functions should be used in Zend modules. They behave exactly like their C counterparts, but provide virtual working directory support on the thread level.

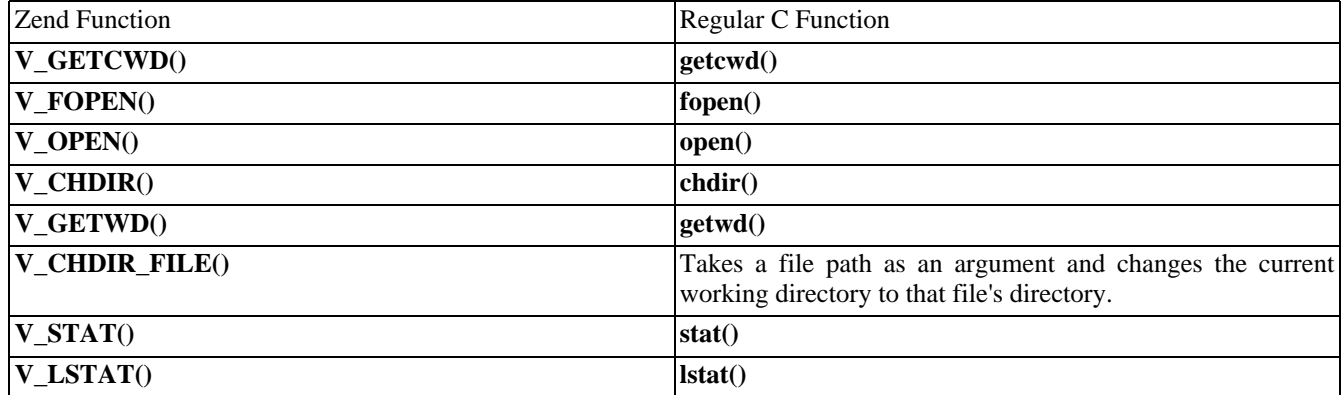

## **String Handling**

Strings are handled a bit differently by the Zend engine than other values such as integers, Booleans, etc., which don't require additional memory allocation for storing their values. If you want to return a string from a function, introduce a new string variable to the symbol table, or do something similar, you have to make sure that the memory the string will be occupying has previously been allocated, using the aforementioned **e\*()** functions for allocation. (This might not make much sense to you yet; just keep it somewhere in your head for now - we'll get back to it shortly.)

## **Complex Types**

Complex types such as arrays and objects require different treatment. Zend features a single API for these types - they're stored using hash tables.

**Note:** To reduce complexity in the following source examples, we're only working with simple types such as integers at first. A discussion about creating more advanced types follows later in this chapter.

# <span id="page-3808-0"></span>**Chapter 27. PHP's Automatic Build System**

PHP 4 features an automatic build system that's very flexible. All modules reside in a subdirectory of the ext directory. In addition to its own sources, each module consists of an M4 file (for example, see http:/ / [www.gnu.org/ manual/ m4/](http://www.gnu.org/manual/m4/html_mono/m4.html) [html\\_mono/m4.html](http://www.gnu.org/manual/m4/html_mono/m4.html)) for configuration and a Makefile.in file, which is responsible for compilation (the results of autoconf and automake; for example, see <http://sourceware.cygnus.com/autoconf/autoconf.html> and ht[tp://sourceware.cygnus.com/](http://sourceware.cygnus.com/automake/automake.html) [automake/automake.html](http://sourceware.cygnus.com/automake/automake.html)).

Both files are generated automatically, along with .cvsignore, by a little shell script named ext\_skel that resides in the ext directory. As argument it takes the name of the module that you want to create. The shell script then creates a directory of the same name, along with the appropriate config.m4 and Makefile.in files.

Step by step, the process looks like this:

```
root@dev:/usr/local/src/php4/ext > ./ext_skel my_module
Creating directory
Creating basic files: config.m4 Makefile.in .cvsignore [done].
To use your new extension, you will have to execute the following steps:
   $ cd.$ ./buildconf
   $ ./configure # (your extension is automatically enabled)
    $ vi ext/my_module/my_module.c
    $ make
Repeat the last two steps as often as necessary.
```
This instruction creates the aforementioned files. To include the new module in the automatic configuration and build process, you have to run buildconf, which regenerates the configure script by searching through the ext directory and including all found config.m4 files.

Finally, running configure parses all configuration options and generates a makefile based on those options and the options you specify in Makefile.in.

[Example 27.1](#page-3808-1)shows the previously generated Makefile.in:

#### <span id="page-3808-1"></span>**Example 27.1. The default Makefile.in.**

```
# $Id: Extending_Zend_Build.xml,v 1.6 2002/03/25 08:13:46 hholzgra Exp $<br>LTLIBRARY_NAME = libmy_module.la
                            = libmy_module.la<br>= my_module.c
LTLIBRARY_SOURCES
LTLIBRARY_SHARED_NAME = my_module.la include
$(top_srcdir)/build/dynlib.mk
```
There's not much to tell about this one: It contains the names of the input and output files. You could also specify build instructions for other files if your module is built from multiple source files.

The default config.m4 shown in Example  $27.2$  / $>$  is a bit more complex:

#### <span id="page-3808-2"></span>**Example 27.2. The default config.m4.**

```
dnl $Id: Extending_Zend_Build.xml,v 1.6 2002/03/25 08:13:46 hholzgra Exp $
dnl config.m4 for extension my_module
dnl don't forget to call PHP_EXTENSION(my_module)
dnl If your extension references something external, use with:
PHP_ARG_WITH(my_module, for my_module support,
dnl Make sure that the comment is aligned:
   [ --with-my_module Include my_module support])
```

```
dnl Otherwise use enable:
PHP_ARG_ENABLE(my_module, whether to enable my_module support,
dnl Make sure that the comment is aligned:<br>[ --enable-my module [ Enable
    [ --enable-my_module Enable my_module support])
if test "$PHP_MY_MODULE" != "no"; then
dnl Action..
PHP_EXTENSION(my_module, $ext_shared)
fi
```
If you're unfamiliar with M4 files (now is certainly a good time to get familiar), this might be a bit confusing at first; but it's actually quite easy.

*Note:* Everything prefixed with dnl is treated as a comment and is not parsed.

The config.m4 file is responsible for parsing the command-line options passed to configure at configuration time. This means that it has to check for required external files and do similar configuration and setup tasks.

The default file creates two configuration directives in the configure script: --with-my\_module and - -enable-my\_module. Use the first option when referring external files (such as the --with-apache directive that refers to the Apache directory). Use the second option when the user simply has to decide whether to enable your extension. Regardless of which option you use, you should uncomment the other, unnecessary one; that is, if you're using --enable-my\_module, you should remove support for --with-my\_module, and vice versa.

By default, the config.m4 file created by ext\_skel accepts both directives and automatically enables your extension. Enabling the extension is done by using the PHP\_EXTENSION macro. To change the default behavior to include your module into the PHP binary when desired by the user (by explicitly specifying --enable-my\_module or --with-my\_module), change the test for \$PHP\_MY\_MODULE to == "yes":

```
if test "$PHP_MY_MODULE" == "yes"; then dnl
   Action.. PHP_EXTENSION(my_module, $ext_shared)
   fi
```
This would require you to use --enable-my\_module each time when reconfiguring and recompiling PHP.

*Note:* Be sure to run buildconf every time you change config.m4!

We'll go into more details on the M4 macros available to your configuration scripts later in this chapter. For now, we'll simply use the default files. The sample sources on the CD-ROM all have working config.m4 files. To include them into the PHP build process, simply copy the source directories to your PHP ext directory, run buildconf, and then include the sample modules you want by using the appropriate --enable-\* directives with configure.

## <span id="page-3810-0"></span>**Chapter 28. Creating Extensions**

#### **Table of Contents**

We'll start with the creation of a very simple extension at first, which basically does nothing more than implement a function that returns the integer it receives as parameter. [Example 28.1](#page-3810-1) shows the source.

#### <span id="page-3810-1"></span>**Example 28.1. A simple extension.**

```
/* include standard header */
#include "php.h"
/* declaration of functions to be exported */
ZEND_FUNCTION(first_module);
/* compiled function list so Zend knows what's in this module */
zend_function_entry firstmod_functions[] =
{
    ZEND_FE(first_module, NULL)
    {NULL, NULL, NULL}
};
/* compiled module information */
zend_module_entry firstmod_module_entry =
{
    STANDARD_MODULE_HEADER,
    "First Module",
    firstmod_functions,
   NULL,
   NULL,
   NULL,
   NULL,
    NULL,
    NO_VERSION_YET,
    STANDARD_MODULE_PROPERTIES
};
/* implement standard "stub" routine to introduce ourselves to Zend */
#if COMPILE_DL_FIRST_MODULE
ZEND_GET_MODULE(firstmod)
#endif
/* implement function that is meant to be made available to PHP */
ZEND_FUNCTION(first_module)
{
    long parameter;
    if (zend_parse_parameters(ZEND_NUM_ARGS() TSRMLS_CC, "l", &parameter) == FAILURE) {
        return;
    }
    RETURN_LONG(parameter);
}
```
This code contains a complete PHP module. We'll explain the source code in detail shortly, but first we'd like to discuss the build process. (This will allow the impatient to experiment before we dive into API discussions.)

**Note:** The example source makes use of some features introduced with the Zend version used in PHP 4.1.0 and

above, it won't compile with older PHP 4.0.x versions.

## **Compiling Modules**

There are basically two ways to compile modules:

- Use the provided "make" mechanism in the ext directory, which also allows building of dynamic loadable modules.
- Compile the sources manually.

The first method should definitely be favored, since, as of PHP 4.0, this has been standardized into a sophisticated build process. The fact that it is so sophisticated is also its drawback, unfortunately - it's hard to understand at first. We'll provide a more detailed introduction to this later in the chapter, but first let's work with the default files.

The second method is good for those who (for some reason) don't have the full PHP source tree available, don't have access to all files, or just like to juggle with their keyboard. These cases should be extremely rare, but for the sake of completeness we'll also describe this method.

**Compiling Using Make.** To compile the sample sources using the standard mechanism, copy all their subdirectories to the ext directory of your PHP source tree. Then run buildconf, which will create an updated configure script containing appropriate options for the new extension. By default, all the sample sources are disabled, so you don't have to fear breaking your build process.

After you run buildconf, configure --help shows the following additional modules:

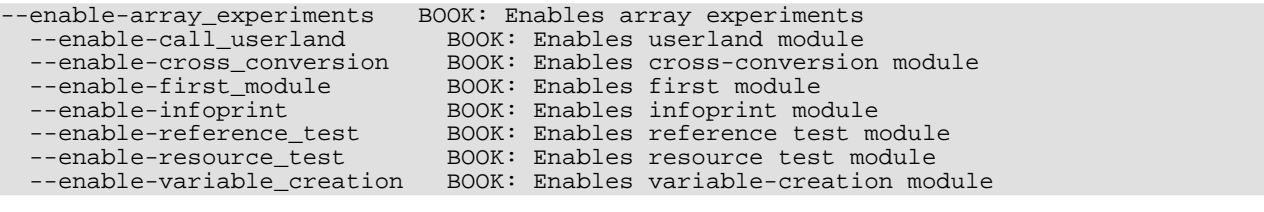

The module shown earlier in Example [28.1 can](#page-3810-1) be enabled with --enable-first\_module or -enable-first\_module=yes.

**Compiling Manually.** To compile your modules manually, you need the following commands:

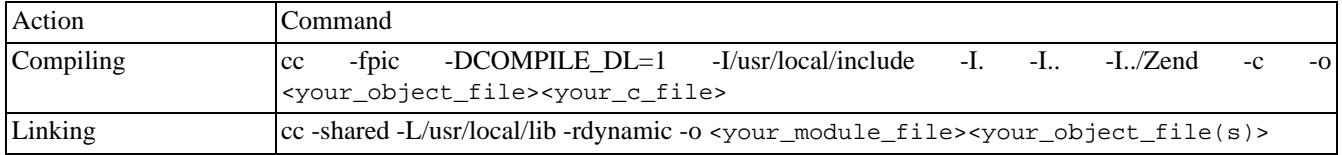

The command to compile the module simply instructs the compiler to generate position-independent code (-fpic shouldn't be omitted) and additionally defines the constant COMPILE\_DL to tell the module code that it's compiled as a dynamically loadable module (the test module above checks for this; we'll discuss it shortly). After these options, it specifies a number of standard include paths that should be used as the minimal set to compile the source files.

*Note:* All include paths in the example are relative to the directory ext. If you're compiling from another directory, change the pathnames accordingly. Required items are the PHP directory, the Zend directory, and (if necessary), the directory in which your module resides.

The link command is also a plain vanilla command instructing linkage as a dynamic module.

You can include optimization options in the compilation command, although these have been omitted in this example (but

some are included in the makefile template described in an earlier section).

*Note:* Compiling and linking manually as a static module into the PHP binary involves very long instructions and thus is not discussed here. (It's not very efficient to type all those commands.)

# <span id="page-3813-0"></span>**Chapter 29. Using Extensions**

Depending on the build process you selected, you should either end up with a new PHP binary to be linked into your Web server (or run as CGI), or with an .so (shared object) file. If you compiled the example file first\_module.c as a shared object, your result file should be first\_module.so. To use it, you first have to copy it to a place from which it's accessible to PHP. For a simple test procedure, you can copy it to your htdocs directory and try it with the source in Ex[ample 29.1](#page-3813-1). If you compiled it into the PHP binary, omit the call to **d[l\(\)](#page-2866-0)**, as the module's functionality is instantly available to your scripts.

#### **Warning**

For security reasons, you *should not* put your dynamic modules into publicly accessible directories. Even though it *can* be done and it simplifies testing, you should put them into a separate directory in production environments.

#### <span id="page-3813-1"></span>**Example 29.1. A test file for first\_module.so.**

```
<?php
// remove next comment if necessary
// dl("first_module.so");
$param = 2;$return = first_module($param);
print("We sent '$param' and got '$return'");
?>
```
Calling this PHP file in your Web browser should give you the output shown in [Figure 29.1.](#page-3813-2)

#### <span id="page-3813-2"></span>**Figure 29.1. Output of first\_module.php.**

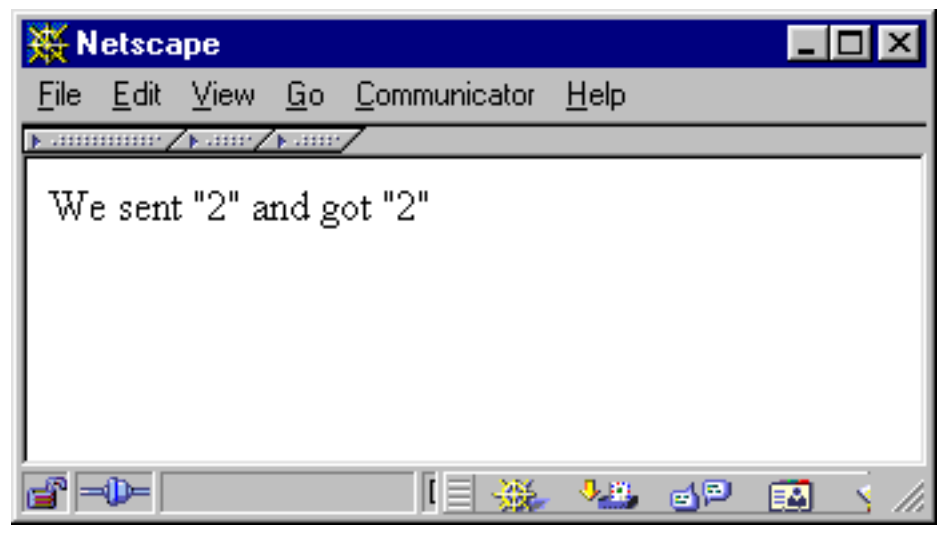

If required, the dynamic loadable module is loaded by calling the **[dl\(\)](#page-2866-0)** function. This function looks for the specified shared object, loads it, and makes its functions available to PHP. The module exports the function **first\_module()**, which accepts a single parameter, converts it to an integer, and returns the result of the conversion.

If you've gotten this far, congratulations! You just built your first extension to PHP.

# <span id="page-3814-0"></span>**Chapter 30. Troubleshooting**

Actually, not much troubleshooting can be done when compiling static or dynamic modules. The only problem that could arise is that the compiler will complain about missing definitions or something similar. In this case, make sure that all header files are available and that you specified their path correctly in the compilation command. To be sure that everything is located correctly, extract a clean PHP source tree and use the automatic build in the ext directory with the fresh files; this will guarantee a safe compilation environment. If this fails, try manual compilation.

PHP might also complain about missing functions in your module. (This shouldn't happen with the sample sources if you didn't modify them.) If the names of external functions you're trying to access from your module are misspelled, they'll remain as "unlinked symbols" in the symbol table. During dynamic loading and linkage by PHP, they won't resolve because of the typing errors - there are no corresponding symbols in the main binary. Look for incorrect declarations in your module file or incorrectly written external references. Note that this problem is specific to dynamic loadable modules; it doesn't occur with static modules. Errors in static modules show up at compile time.

# <span id="page-3815-0"></span>**Chapter 31. Source Discussion**

#### **Table of Contents**

Now that you've got a safe build environment and you're able to include the modules into PHP files, it's time to discuss how everything works.

#### **Module Structure**

All PHP modules follow a common structure:

- Header file inclusions (to include all required macros, API definitions, etc.)
- C declaration of exported functions (required to declare the Zend function block)
- Declaration of the Zend function block
- Declaration of the Zend module block
- Implementation of **get\_module()**
- Implementation of all exported functions

#### **Header File Inclusions**

The only header file you really have to include for your modules is php.h, located in the PHP directory. This file makes all macros and API definitions required to build new modules available to your code.

*Tip:* It's good practice to create a separate header file for your module that contains module-specific definitions. This header file should contain all the forward definitions for exported functions and include php.h. If you created your module using ext\_skel you already have such a header file prepared.

#### **Declaring Exported Functions**

To declare functions that are to be exported (i.e., made available to PHP as new native functions), Zend provides a set of macros. A sample declaration looks like this:

ZEND\_FUNCTION ( my\_function );

ZEND\_FUNCTION declares a new C function that complies with Zend's internal API. This means that the function is of type void and accepts INTERNAL\_FUNCTION\_PARAMETERS (another macro) as parameters. Additionally, it prefixes the function name with zif. The immediately expanded version of the above definitions would look like this:

```
void zif_my_function ( INTERNAL_FUNCTION_PARAMETERS );
```
Expanding INTERNAL\_FUNCTION\_PARAMETERS results in the following:

void zif\_my\_function( int ht
```
, zval * return_value
, zval * this_ptr
, int return_value_used
 , zend_executor_globals * executor_globals
);
```
Since the interpreter and executor core have been separated from the main PHP package, a second API defining macros and function sets has evolved: the Zend API. As the Zend API now handles quite a few of the responsibilities that previously belonged to PHP, a lot of PHP functions have been reduced to macros aliasing to calls into the Zend API. The recommended practice is to use the Zend API wherever possible, as the old API is only preserved for compatibility reasons. For example, the types zval and pval are identical. zval is Zend's definition; pval is PHP's definition (actually, pval is an alias for zval now). As the macro INTERNAL\_FUNCTION\_PARAMETERS is a Zend macro, the above declaration contains zval. When writing code, you should always use zval to conform to the new Zend API.

The parameter list of this declaration is very important; you should keep these parameters in mind (see Ta[ble 31.1 fo](#page-3816-0)r descriptions).

| Parameter         | Description                                                                                                    |
|-------------------|----------------------------------------------------------------------------------------------------|
| ht                | The number of arguments passed to the Zend function. You should not touch<br>this directly, but instead use ZEND_NUM_ARGS() to obtain the value.                                                                                                    |
| return_value      | This variable is used to pass any return values of your function back to PHP.<br>Access to this variable is best done using the predefined macros. For a descrip-<br>tion of these see below.                                                                                                    |
| this ptr          | Using this variable, you can gain access to the object in which your function is<br>contained, if it's used within an object. Use the function <b>getThis</b> () to obtain<br>this pointer.                                                                                                    |
| return value used | This flag indicates whether an eventual return value from this function will ac-<br>tually be used by the calling script. 0 indicates that the return value is not<br>used; 1 indicates that the caller expects a return value. Evaluation of this flag<br>can be done to verify correct usage of the function as well as speed optimiza-<br>tions in case returning a value requires expensive operations (for an example,<br>see how array. c makes use of this). |
| executor_globals  | This variable points to global settings of the Zend engine. You'll find this use-<br>ful when creating new variables, for example (more about this later). The ex-<br>ecutor globals can also be introduced to your function by using the macro TS-<br>RMLS FETCH().                                                                                                    |

<span id="page-3816-0"></span>**Table 31.1. Zend's Parameters to Functions Called from PHP**

### **Declaration of the Zend Function Block**

Now that you have declared the functions to be exported, you also have to introduce them to Zend. Introducing the list of functions is done by using an array of zend function entry. This array consecutively contains all functions that are to be made available externally, with the function's name as it should appear in PHP and its name as defined in the C source. Internally, zend\_function\_entry is defined as shown in [Example 31.1.](#page-3816-1)

<span id="page-3816-1"></span>**Example 31.1. Internal declaration of zend\_function\_entry.**

```
typedef struct _zend_function_entry {
   char *fname;
   void (*handler)(INTERNAL_FUNCTION_PARAMETERS);
   unsigned char *func_arg_types;
} zend_function_entry;
```
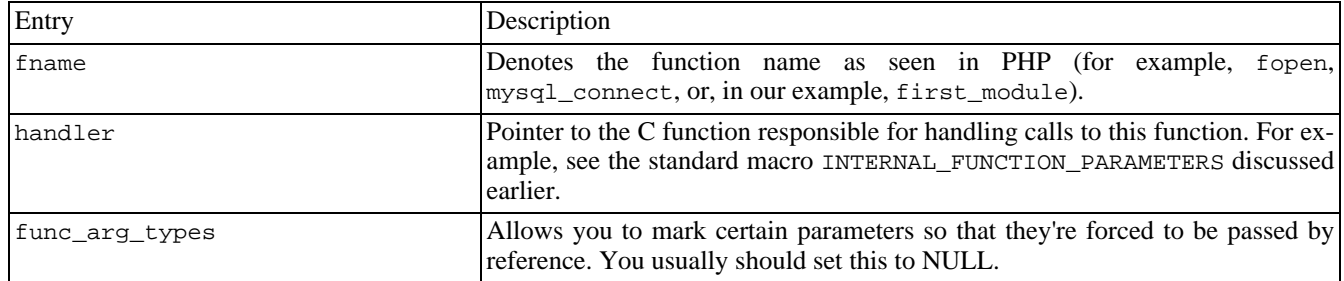

In the example above, the declaration looks like this:

```
zend_function_entry firstmod_functions[] =
{
    ZEND_FE(first_module, NULL)
    {NULL, NULL, NULL}
};
```
You can see that the last entry in the list always has to be {NULL, NULL, NULL}. This marker has to be set for Zend to know when the end of the list of exported functions is reached.

**Note:** You *cannot* use the predefined macros for the end marker, as these would try to refer to a function named "NULL"!

The macro ZEND\_FE (short for 'Zend Function Entry') simply expands to a structure entry in zend\_function\_entry. Note that these macros introduce a special naming scheme to your functions - your C functions will be prefixed with  $z$ if<sub>,</sub> meaning that ZEND\_FE(first\_module) will refer to a C function **zif\_first\_module()**. If you want to mix macro usage with hand-coded entries (not a good practice), keep this in mind.

Tip: Compilation errors that refer to functions named **zif\_\*()** relate to functions defined with ZEND\_FE.

[Table 31.2](#page-3817-0) shows a list of all the macros that you can use to define functions.

<span id="page-3817-0"></span>**Table 31.2. Macros for Defining Functions**

| Macro Name                                  | Description                                                                                                    |
|---------------------------------------------|----------------------------------------------------------------------------------------------------|
| ZEND FE(name, arg types)                    | Defines a function entry of the name name in<br>zend_function_entry. Requires a corresponding C func-<br>tion. arg_types needs to be set to NULL. This function uses<br>automatic C function name generation by prefixing the PHP<br>function<br>with zif_. For<br>example,<br>name<br>ZEND_FE("first_module", NULL) introduces a function<br><b>first_module</b> () to PHP and links it to the C function<br>zif_first_module(). Use in conjunction with ZEND_FUNCTION. |
| ZEND_NAMED_FE(php_name, name, arg_types)    | Defines a function that will be available to PHP by the name<br>php_name and links it to the corresponding C function name.<br>arg_types needs to be set to NULL. Use this function if you<br>don't want the automatic name prefixing introduced by<br>ZEND_FE. Use in conjunction with ZEND_NAMED_FUNCTION.                                                                                                    |
| ZEND FALIAS(name, alias, arg_types)         | Defines an alias named alias for name. arg_types needs to<br>be set to NULL. Doesn't require a corresponding C function;<br>refers to the alias target instead.                                                                                                    |
| PHP FE(name, arg types)                     | Old PHP API equivalent of ZEND_FE.                                                                                                    |
| PHP NAMED FE(runtime name, name, arg types) | Old PHP API equivalent of ZEND NAMED FE.                                                                                                    |

*Note:* You can't use ZEND\_FE in conjunction with PHP\_FUNCTION, or PHP\_FE in conjunction with ZEND\_FUNCTION. However, it's perfectly legal to mix ZEND\_FE and ZEND\_FUNCTION with PHP\_FE and PHP\_FUNCTION when staying with the same macro set for each function to be declared. But mixing is *not* recommended; instead, you're advised to use the ZEND\_\* macros only.

### **Declaration of the Zend Module Block**

This block is stored in the structure zend\_module\_entry and contains all necessary information to describe the contents of this module to Zend. You can see the internal definition of this module in [Example 31.2](#page-3818-0).

```
Example 31.2. Internal declaration of zend_module_entry.
```

```
typedef struct _zend_module_entry zend_module_entry;
   struct _zend_module_entry {
   unsigned short size;
   unsigned int zend_api;
   unsigned char zend_debug;
   unsigned char zts;
   char *name;
   zend function entry *functions;
   int (*module_startup_func)(INIT_FUNC_ARGS);
   int (*module_shutdown_func)(SHUTDOWN_FUNC_ARGS);
   int (*request_startup_func)(INIT_FUNC_ARGS);
    int (*request_shutdown_func)(SHUTDOWN_FUNC_ARGS);
   void (*info_func)(ZEND_MODULE_INFO_FUNC_ARGS);
   char *version;
    int (*global_startup_func)(void);
   int (*global_shutdown_func)(void);
[ Rest of the structure is not interesting here ]
};
```
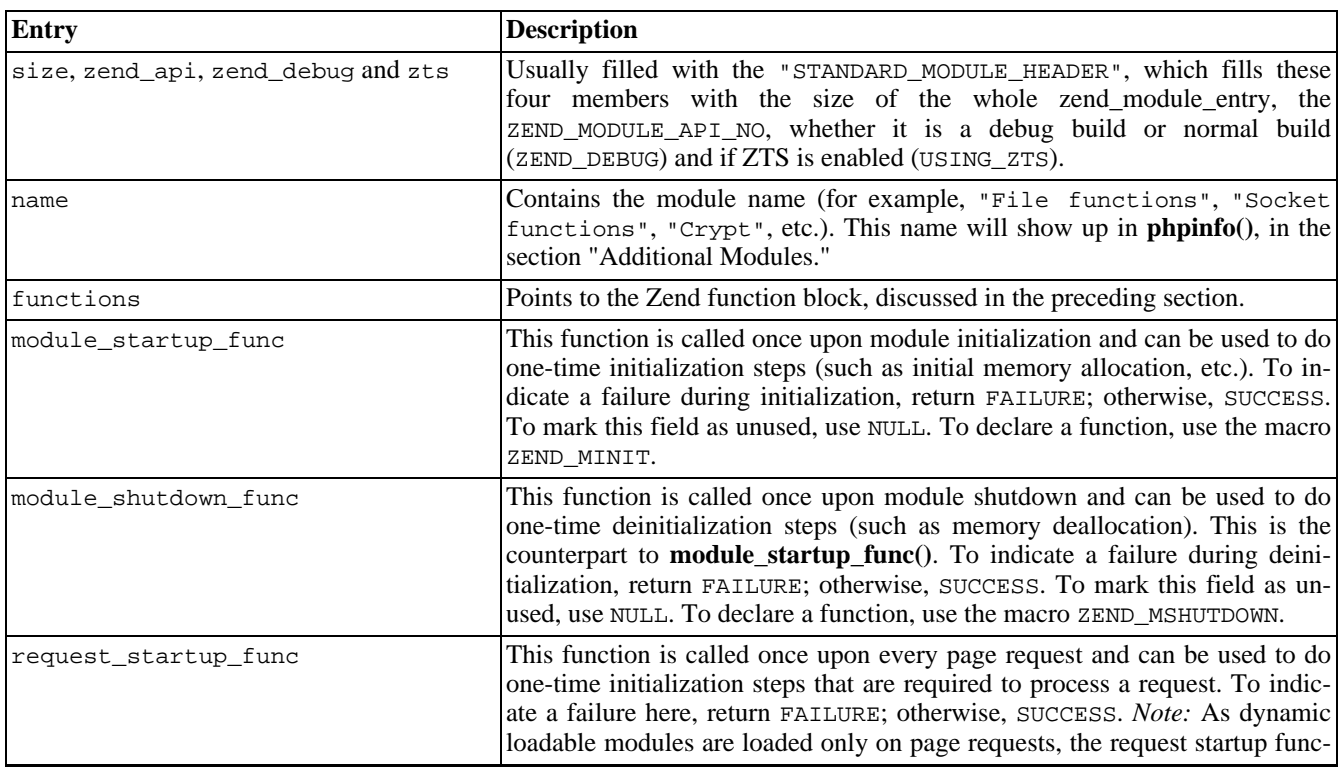

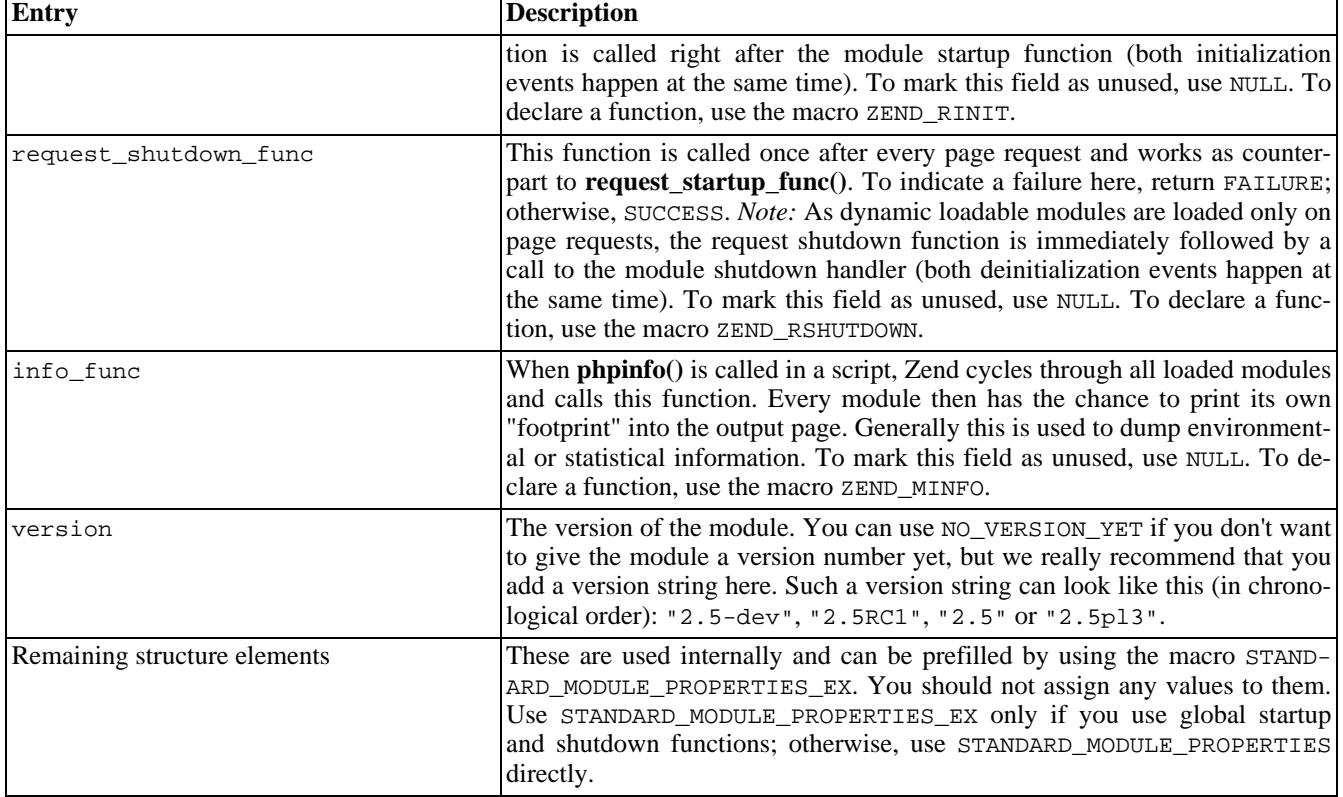

In our example, this structure is implemented as follows:

```
zend_module_entry firstmod_module_entry =
{
    STANDARD_MODULE_HEADER,
    "First Module",
    firstmod functions,
   NULL, NULL, NULL, NULL, NULL,
    NO_VERSION_YET,
    STANDARD_MODULE_PROPERTIES,
};
```
This is basically the easiest and most minimal set of values you could ever use. The module name is set to First Module, then the function list is referenced, after which all startup and shutdown functions are marked as being unused.

For reference purposes, you can find a list of the macros involved in declared startup and shutdown functions in [Table 31.3.](#page-3819-0) These are not used in our basic example yet, but will be demonstrated later on. You should make use of these macros to declare your startup and shutdown functions, as these require special arguments to be passed (INIT\_FUNC\_ARGS and SHUT-DOWN\_FUNC\_ARGS), which are automatically included into the function declaration when using the predefined macros. If you declare your functions manually and the PHP developers decide that a change in the argument list is necessary, you'll have to change your module sources to remain compatible.

<span id="page-3819-0"></span>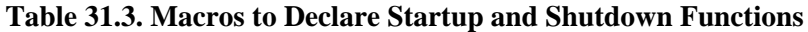

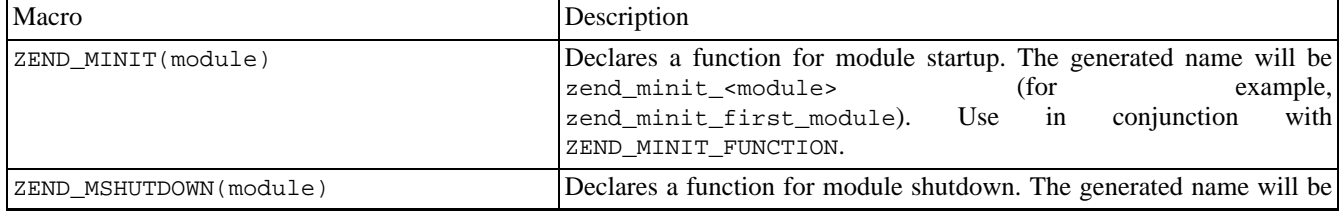

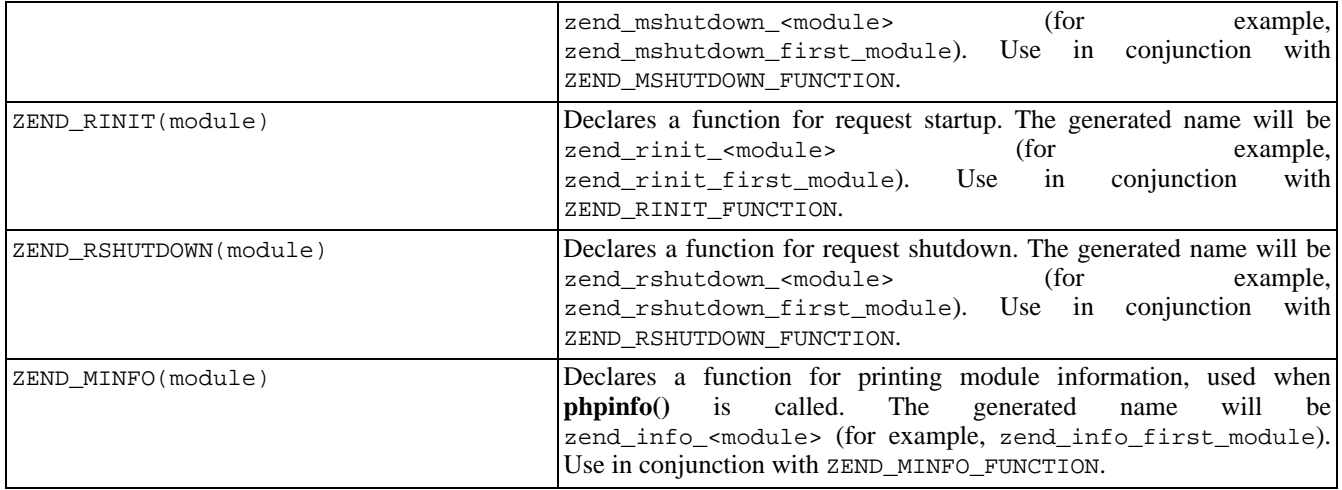

### **Creation of get\_module()**

This function is special to all dynamic loadable modules. Take a look at the creation via the ZEND\_GET\_MODULE macro first:

```
#if COMPILE DL FIRSTMOD
     ZEND_GET_MODULE(firstmod)
#endif
```
The function implementation is surrounded by a conditional compilation statement. This is needed since the function **get\_module()** is only required if your module is built as a dynamic extension. By specifying a definition of COM-PILE\_DL\_FIRSTMOD in the compiler command (see above for a discussion of the compilation instructions required to build a dynamic extension), you can instruct your module whether you intend to build it as a dynamic extension or as a built-in module. If you want a built-in module, the implementation of **get\_module()** is simply left out.

**get\_module()** is called by Zend at load time of the module. You can think of it as being invoked by the **dl()** [call](#page-2866-0) in your script. Its purpose is to pass the module information block back to Zend in order to inform the engine about the module contents.

If you don't implement a **get\_module()** function in your dynamic loadable module, Zend will compliment you with an error message when trying to access it.

### **Implementation of All Exported Functions**

Implementing the exported functions is the final step. The example function in first\_module looks like this:

```
ZEND_FUNCTION(first_module)
{
   long parameter;
    if (zend parse_parameters(ZEND_NUM_ARGS() TSRMLS_CC, "l", &parameter) == FAILURE) {
        return;
    }
   RETURN_LONG(parameter);
}
```
The function declaration is done using ZEND\_FUNCTION, which corresponds to ZEND\_FE in the function entry table (discussed earlier).

After the declaration, code for checking and retrieving the function's arguments, argument conversion, and return value generation follows (more on this later).

# **Summary**

That's it, basically - there's nothing more to implementing PHP modules. Built-in modules are structured similarly to dynamic modules, so, equipped with the information presented in the previous sections, you'll be able to fight the odds when encountering PHP module source files.

Now, in the following sections, read on about how to make use of PHP's internals to build powerful extensions.

# **Chapter 32. Accepting Arguments**

### **Table of Contents**

One of the most important issues for language extensions is accepting and dealing with data passed via arguments. Most extensions are built to deal with specific input data (or require parameters to perform their specific actions), and function arguments are the only real way to exchange data between the PHP level and the C level. Of course, there's also the possibility of exchanging data using predefined global values (which is also discussed later), but this should be avoided by all means, as it's extremely bad practice.

PHP doesn't make use of any formal function declarations; this is why call syntax is always completely dynamic and never checked for errors. Checking for correct call syntax is left to the user code. For example, it's possible to call a function using only one argument at one time and four arguments the next time - both invocations are syntactically absolutely correct.

## **Determining the Number of Arguments**

Since PHP doesn't have formal function definitions with support for call syntax checking, and since PHP features variable arguments, sometimes you need to find out with how many arguments your function has been called. You can use the ZEND\_NUM\_ARGS macro in this case. In previous versions of PHP, this macro retrieved the number of arguments with which the function has been called based on the function's hash table entry, ht, which is passed in the INTERN-AL\_FUNCTION\_PARAMETERS list. As ht itself now contains the number of arguments that have been passed to the function, ZEND\_NUM\_ARGS has been stripped down to a dummy macro (see its definition in zend\_API.h). But it's still good practice to use it, to remain compatible with future changes in the call interface. *Note:* The old PHP equivalent of this macro is ARG\_COUNT.

The following code checks for the correct number of arguments:

```
if(ZEND_NUM_ARGS() != 2) WRONG_PARAM_COUNT;
```
If the function is not called with two arguments, it exits with an error message. The code snippet above makes use of the tool macro WRONG\_PARAM\_COUNT, which can be used to generate a standard error message (see [Figure 32.1](#page-3822-0)).

#### <span id="page-3822-0"></span>**Figure 32.1. WRONG\_PARAM\_COUNT in action.**

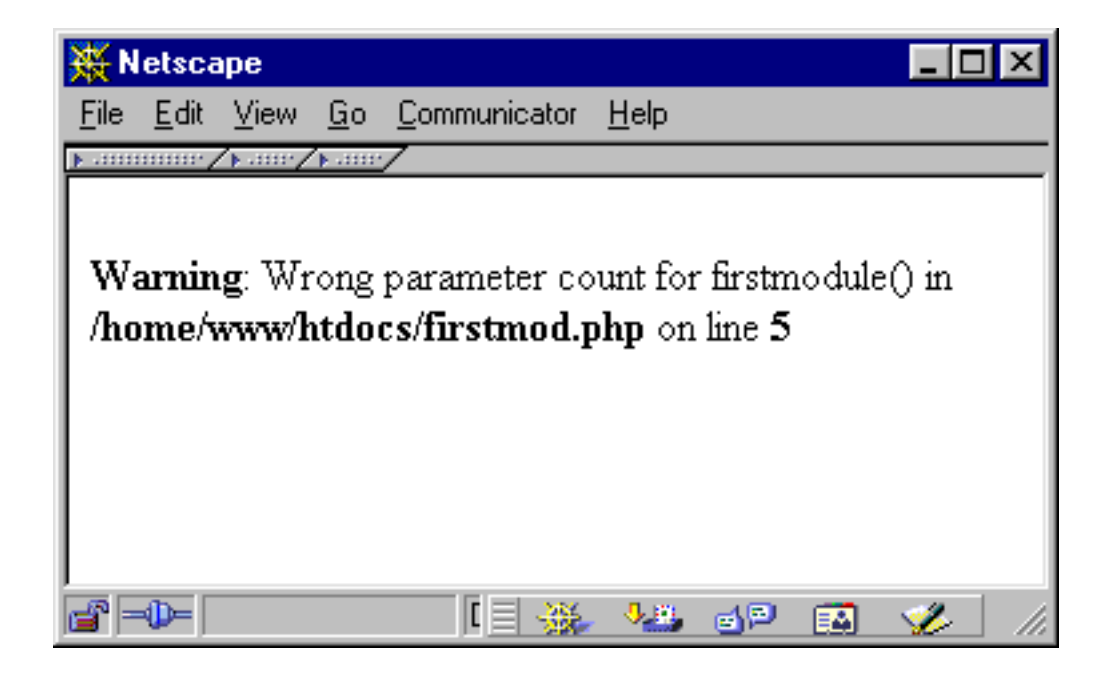

This macro prints a default error message and then returns to the caller. Its definition can also be found in zend\_API.h and looks like this:

ZEND\_API void wrong\_param\_count(void);

#define WRONG\_PARAM\_COUNT { wrong\_param\_count(); return; }

As you can see, it calls an internal function named **wrong param count()** that's responsible for printing the warning. For details on generating customized error messages, see the later section "Printing Information."

## **Retrieving Arguments**

**New parameter parsing API :** This chapter documents the new Zend parameter parsing API introduced by Andrei Zmievski. It was introduced in the development stage between PHP 4.0.6 and 4.1.0 .

Parsing parameters is a very common operation and it may get a bit tedious. It would also be nice to have standardized error checking and error messages. Since PHP 4.1.0, there is a way to do just that by using the new parameter parsing API. It greatly simplifies the process of receiving parameteres, but it has a drawback in that it can't be used for functions that expect variable number of parameters. But since the vast majority of functions do not fall into those categories, this parsing API is recommended as the new standard way.

The prototype for parameter parsing function looks like this:

int zend\_parse\_parameters(int num\_args TSRMLS\_DC, char \*type\_spec, ...);

The first argument to this function is supposed to be the number of actual parameters passed to your function, so ZEND\_NUM\_ARGS() can be used for that. The second parameter should always be TSRMLS\_CC macro. The third argument is a string that specifies the number and types of arguments your function is expecting, similar to how printf format string specifies the number and format of the output values it should operate on. And finally the rest of the arguments are pointers to variables which should receive the values from the parameters.

**zend\_parse\_parameters()** also performs type conversions whenever possible, so that you always receive the data in the format you asked for. Any type of scalar can be converted to another one, but conversions between complex types (arrays, objects, and resources) and scalar types are not allowed.

If the parameters could be obtained successfully and there were no errors during type conversion, the function will return

SUCCESS, otherwise it will return FAILURE. The function will output informative error messages, if the number of received parameters does not match the requested number, or if type conversion could not be performed.

Here are some sample error messages:

Warning - ini\_get\_all() requires at most 1 parameter, 2 given Warning - wddx\_deserialize() expects parameter 1 to be string, array given

Of course each error message is accompanied by the filename and line number on which it occurs.

Here is the full list of type specifiers:

- $1 \text{long}$
- d double
- s string (with possible null bytes) and its length
- b boolean
- $r$  resource, stored in zval\*
- a array, stored in zval\*
- o object (of any class), stored in zval\*
- O object (of class specified by class entry), stored in zval\*
- $z -$  the actual zval\*

The following characters also have a meaning in the specifier string:

- | indicates that the remaining parameters are optional. The storage variables corresponding to these parameters should be initialized to default values by the extension, since they will not be touched by the parsing function if the parameters are not passed.
- / the parsing function will call **SEPARATE\_ZVAL\_IF\_NOT\_REF()** on the parameter it follows, to provide a copy of the parameter, unless it's a reference.
- ! the parameter it follows can be of specified type or NULL (only applies to a, o, O, r, and z). If NULL value is passed by the user, the storage pointer will be set to NULL.

The best way to illustrate the usage of this function is through examples:

```
/* Gets a long, a string and its length, and a zval. */
long l;
char *s;
int s_len;
zval *param;
if (zend_parse_parameters(ZEND_NUM_ARGS() TSRMLS_CC,
                           "lsz", &l, &s, &s_len, &param) == FAILURE) \{return;
}
/* Gets an object of class specified by my_ce, and an optional double. */
zval *obj;
double d = 0.5;
if (zend_parse_parameters(ZEND_NUM_ARGS() TSRMLS_CC,
                           "0|d", \& obj, my_ce, \&d) == FAILURE) {
    return;
}
```

```
/* Gets an object or null, and an array.
  If null is passed for object, obj will be set to NULL. */
zval *obj;
zval *arr;
if (zend parse parameters(ZEND_NUM_ARGS() TSRMLS_CC, "O!a", &obj, &arr) == FAILURE) {
   return;
}
/* Gets a separated array. */
zval *arr;
if (zend_parse_parameters(ZEND_NUM_ARGS() TSRMLS_CC, "a/", &arr) == FAILURE) {
    return;
}
/* Get only the first three parameters (useful for varargs functions). */
zval *z;
zend_bool b;
zval *r;
if (zend_parse_parameters(3, "zbr!", \&z, \&b, \&r) == FAILURE) {
   return;
}
```
Note that in the last example we pass 3 for the number of received parameters, instead of **ZEND\_NUM\_ARGS()**. What this lets us do is receive the least number of parameters if our function expects a variable number of them. Of course, if you want to operate on the rest of the parameters, you will have to use **zend\_get\_parameters\_array\_ex()** to obtain them.

The parsing function has an extended version that allows for an additional flags argument that controls its actions.

```
int zend_parse_parameters_ex(int flags, int num_args TSRMLS_DC, char *type_spec, ...);
```
The only flag you can pass currently is ZEND\_PARSE\_PARAMS\_QUIET, which instructs the function to not output any error messages during its operation. This is useful for functions that expect several sets of completely different arguments, but you will have to output your own error messages.

For example, here is how you would get either a set of three longs or a string:

```
long l1, l2, l3;
char *s;
if (zend_parse_parameters_ex(ZEND_PARSE_PARAMS_QUIET,
                              ZEND_NUM_ARGS() TSRMLS_CC,
                              "lll", &l1, &l2, &l3) == SUCCESS) {
    /* manipulate longs */
} else if (zend_parse_parameters_ex(ZEND_PARSE_PARAMS_QUIET,
                                     ZEND_NUM\_ARGS(), "s", \&s, \&s\_len) == SUCCESS) {
    /* manipulate string */
} else {
    php_error(E_WARNING, "%s() takes either three long values or a string as argument",
              get_active_function_name(TSRMLS_C));
    return;
}
```
With all the abovementioned ways of receiving function parameters you should have a good handle on this process. For even more example, look through the source code for extensions that are shipped with PHP - they illustrate every conceivable situation.

## **Old way of retrieving arguments (deprecated)**

**Deprecated parameter parsing API :** This API is deprecated and superseded by the new ZEND parameter parsing API.

After having checked the number of arguments, you need to get access to the arguments themselves. This is done with the

help of **zend\_get\_parameters\_ex()**:

```
zval **parameter;
if(zend_get_parameters_ex(1, &parameter) != SUCCESS)
 WRONG_PARAM_COUNT;
```
All arguments are stored in a zval container, which needs to be pointed to *twice*. The snippet above tries to retrieve one argument and make it available to us via the parameter pointer.

**zend\_get\_parameters\_ex()** accepts at least two arguments. The first argument is the number of arguments to retrieve (which should match the number of arguments with which the function has been called; this is why it's important to check for correct call syntax). The second argument (and all following arguments) are pointers to pointers to pointers to zvals. (Confusing, isn't it?) All these pointers are required because Zend works internally with \*\*zval; to adjust a local \*\*zval in our function,**zend\_get\_parameters\_ex()** requires a pointer to it.

The return value of **zend\_get\_parameters\_ex()** can either be SUCCESS or FAILURE, indicating (unsurprisingly) success or failure of the argument processing. A failure is most likely related to an incorrect number of arguments being specified, in which case you should exit with WRONG\_PARAM\_COUNT.

To retrieve more than one argument, you can use a similar snippet:

```
zval **param1, **param2, **param3, **param4;
if(zend_get_parameters_ex(4, &param1, &param2, &param3, &param4) != SUCCESS)
   WRONG_PARAM_COUNT;
```
**zend\_get\_parameters\_ex**() only checks whether you're trying to retrieve too many parameters. If the function is called with five arguments, but you're only retrieving three of them with **zend\_get\_parameters\_ex()**, you won't get an error but will get the first three parameters instead. Subsequent calls of **zend get parameters ex**() won't retrieve the remaining arguments, but will get the same arguments again.

### **Dealing with a Variable Number of Arguments/Optional Parameters**

If your function is meant to accept a variable number of arguments, the snippets just described are sometimes suboptimal solutions. You have to create a line calling **zend get parameters ex**() for every possible number of arguments, which is often unsatisfying.

For this case, you can use the function **zend\_get\_parameters\_array\_ex()**, which accepts the number of parameters to retrieve and an array in which to store them:

```
zval **parameter_array[4];
/* get the number of arguments */
argument_count = ZEND_NUM\_ARGS();
/* see if it satisfies our minimal request (2 arguments) */
  and our maximal acceptance (4 arguments) */if(argument_count < 2 || argument_count > 5)WRONG_PARAM_COUNT;
/* argument count is correct, now retrieve arguments */
if(zend_get_parameters_array_ex(argument_count, parameter_array) != SUCCESS)
   WRONG_PARAM_COUNT;
```
First, the number of arguments is checked to make sure that it's in the accepted range. After that, **zend get parameters array**  $ex()$  is used to fill parameter\_array with valid pointers to the argument values.

A very clever implementation of this can be found in the code handling PHP's **fsockopen()** [located](#page-2332-0) in ext/stand-

ard/fsock.c, as shown in [Example 32.1.](#page-3827-0) Don't worry if you don't know all the functions used in this source yet; we'll get to them shortly.

#### <span id="page-3827-0"></span>**Example 32.1. PHP's implementation of variable arguments in fsockopen().**

```
pval **args[5];
int *sock=emalloc(sizeof(int));
int *sockp;
int arg_count=ARG_COUNT(ht);
int socketd = -1;
unsigned char udp = 0;
struct timeval timeout = \{60, 0\};
unsigned short portno;
unsigned long conv;
char *key = NULL;FLS_FETCH();
if (arg_count > 5 || arg_count < 2 || zend_get_parameters_array_ex(arg_count,args)==FAILURE) {
    CLOSE_SOCK(1);
    WRONG_PARAM_COUNT;
}
switch(arg_count) {
    case 5:
        convert_to_double_ex(args[4]);
        conv = (unsigned long) (Z_DVAL_{P}(args[4]) * 1000000.0);timeout.tv_sec = conv / 1000000;
        timeout.tv_usec = conv % 1000000;
        /* fall-through */
    case 4:
        if (!PZVAL_IS_REF(*args[3])) {
            php_error(E_WARNING,"error string argument to fsockopen not passed by reference");
        }
        pval_copy_constructor(*args[3]);
        ZVAL_EMPTY_STRING(*args[3]);
        /* fall-through */
    case 3:
        if (!PZVAL_IS_REF(*args[2])) {
            php_error(E_WARNING,"error argument to fsockopen not passed by reference");
            return;
        }
        ZVAL_LONG(*args[2], 0);
        break;
}
convert_to_string_ex(args[0]);
convert_to_long_ex(args[1]);
portno = (unsigned short) Z_LVAL_P(args[1]);
key = emailloc(Z_STRLEN_P(args[0]) + 10;
```
**[fsockopen\(\)](#page-2332-0)** accepts two, three, four, or five parameters. After the obligatory variable declarations, the function checks for the correct range of arguments. Then it uses a fall-through mechanism in a switch() statement to deal with all arguments. The switch() statement starts with the maximum number of arguments being passed (five). After that, it automatically processes the case of four arguments being passed, then three, by omitting the otherwise obligatory break keyword in all stages. After having processed the last case, it exits the switch() statement and does the minimal argument processing needed if the function is invoked with only two arguments.

This multiple-stage type of processing, similar to a stairway, allows convenient processing of a variable number of arguments.

### **Accessing Arguments**

To access arguments, it's necessary for each argument to have a clearly defined type. Again, PHP's extremely dynamic

nature introduces some quirks. Because PHP never does any kind of type checking, it's possible for a caller to pass any kind of data to your functions, whether you want it or not. If you expect an integer, for example, the caller might pass an array, and vice versa - PHP simply won't notice.

To work around this, you have to use a set of API functions to force a type conversion on every argument that's being passed (see [Table 32.1](#page-3828-0)).

*Note:* All conversion functions expect a \*\*zval as parameter.

<span id="page-3828-0"></span>**Table 32.1. Argument Conversion Functions**

| Function                    | Description                                                                                                    |
|-----------------------------|----------------------------------------------------------------------------------------------------|
| convert_to_boolean_ex()     | Forces conversion to a Boolean type. Boolean values remain<br>untouched. Longs, doubles, and strings containing 0 as well<br>as NULL values will result in Boolean 0 (FALSE). Arrays<br>and objects are converted based on the number of entries or<br>properties, respectively, that they have. Empty arrays and<br>objects are converted to FALSE; otherwise, to TRUE. All<br>other values result in a Boolean 1 (TRUE). |
| $convert_to_long_ex()$      | Forces conversion to a long, the default integer type. NULL<br>values, Booleans, resources, and of course longs remain un-<br>touched. Doubles are truncated. Strings containing an in-<br>teger are converted to their corresponding numeric repres-<br>entation, otherwise resulting in 0. Arrays and objects are<br>converted to 0 if empty, 1 otherwise.                                                               |
| convert_to_double_ex()      | Forces conversion to a double, the default floating-point<br>type. NULL values, Booleans, resources, longs, and of<br>course doubles remain untouched. Strings containing a num-<br>ber are converted to their corresponding numeric representa-<br>tion, otherwise resulting in 0.0. Arrays and objects are con-<br>verted to 0.0 if empty, 1.0 otherwise.                                                                |
| convert_to_string_ex()      | Forces conversion to a string. Strings remain untouched.<br>NULL values are converted to an empty string. Booleans<br>containing TRUE are converted to "1", otherwise resulting<br>in an empty string. Longs and doubles are converted to their<br>corresponding string representation. Arrays are converted to<br>the string "Array" and objects to the string "Object".                                                  |
| convert_to_array_ex(value)  | Forces conversion to an array. Arrays remain untouched.<br>Objects are converted to an array by assigning all their prop-<br>erties to the array table. All property names are used as<br>keys, property contents as values. NULL values are conver-<br>ted to an empty array. All other values are converted to an<br>array that contains the specific source value in the element<br>with the key 0.                     |
| convert_to_object_ex(value) | Forces conversion to an object. Objects remain untouched.<br>NULL values are converted to an empty object. Arrays are<br>converted to objects by introducing their keys as properties<br>into the objects and their values as corresponding property<br>contents in the object. All other types result in an object<br>with the property scalar, having the corresponding source<br>value as content.                      |
| convert_to_null_ex(value)   | Forces the type to become a NULL value, meaning empty.                                                                                                    |

**Note:** You can find a demonstration of the behavior in cross\_conversion.php on the accompanying CD-ROM.

[Figure 32.2](#page-3829-0) shows the output.

#### <span id="page-3829-0"></span>**Figure 32.2. Cross-conversion behavior of PHP.**

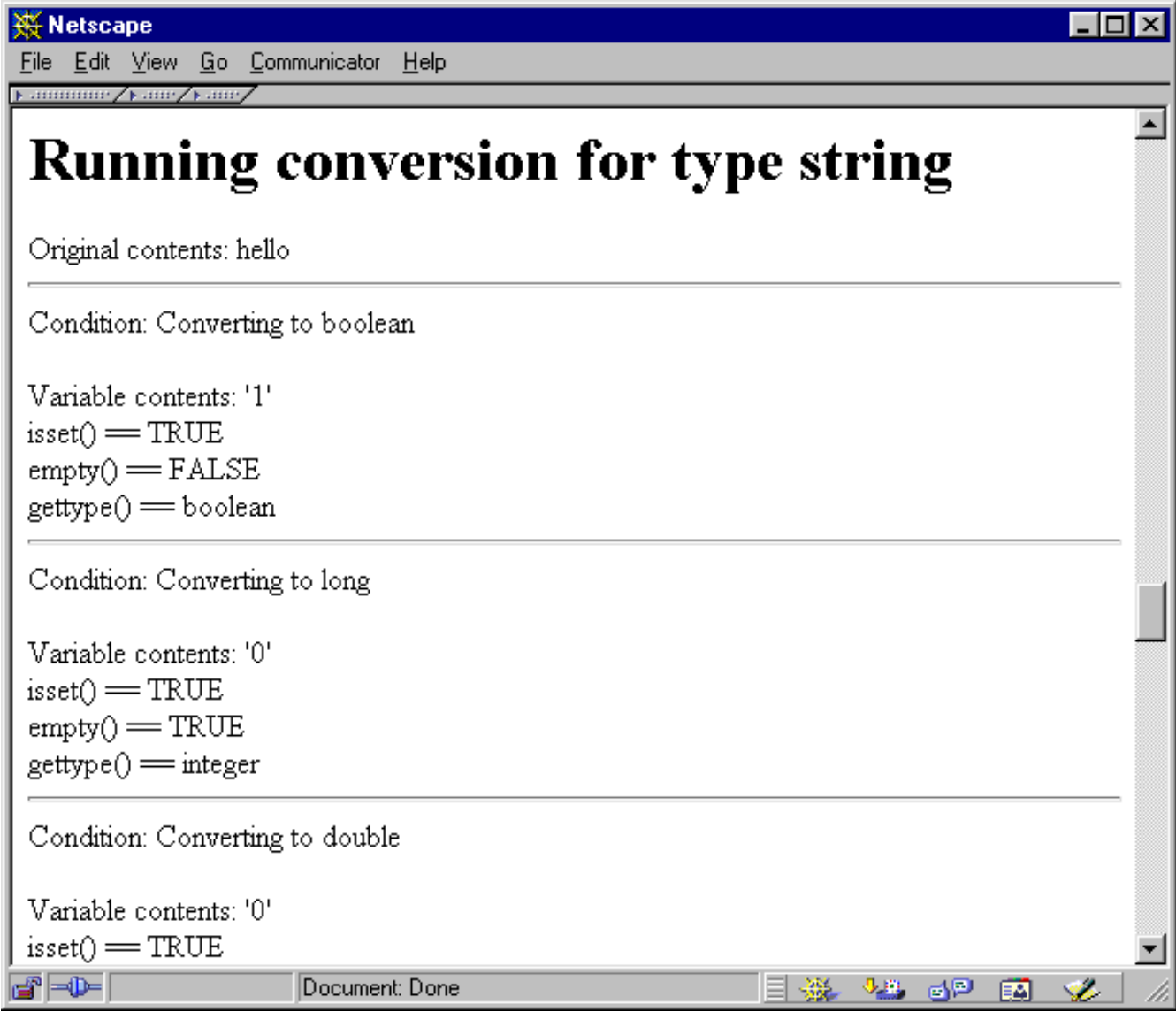

Using these functions on your arguments will ensure type safety for all data that's passed to you. If the supplied type doesn't match the required type, PHP forces dummy contents on the resulting value (empty strings, arrays, or objects, 0 for numeric values, FALSE for Booleans) to ensure a defined state.

Following is a quote from the sample module discussed previously, which makes use of the conversion functions:

```
zval **parameter;
if((ZEND_NUM\_ARGS() != 1) || (zend_get\_parameters\_ex(1, \alpha parameter) != SUCCES))\{WRONG_PARAM_COUNT;
}
convert_to_long_ex(parameter);
```

```
RETURN_LONG(Z_LVAL_P(parameter));
```
After retrieving the parameter pointer, the parameter value is converted to a long (an integer), which also forms the return value of this function. Understanding access to the contents of the value requires a short discussion of the zval type, whose definition is shown in [Example 32.2.](#page-3830-0)

#### <span id="page-3830-0"></span>**Example 32.2. PHP/Zend zval type definition.**

```
typedef pval zval;
typedef struct _zval_struct zval;
typedef union _zvalue_value {<br>long lval;
                long lval;<br>
double dval;<br>
double dval;<br>
\begin{array}{ccc} & \mbox{\scriptsize \texttt{\tiny{(*)}}} & \mbox{\scriptsize \texttt{\tiny{(*)}}} \\ & \mbox{\scriptsize \texttt{\tiny{0}}} & \mbox{\scriptsize \texttt{0}} & \mbox{\scriptsize \texttt{0}} \\ \mbox{\scriptsize \texttt{0}} & \mbox{\scriptsize \texttt{0}} & \mbox{\scriptsize \texttt{0}} & \mbox{\scriptsize \texttt{0}} \\ \mbox{\scriptsize \texttt{0}} & \mbox{\scriptsize \texttt{0}} & \mbox{\scriptsize \texttt{0}} & \mbox{\scriptsize \texttt{/* double value */struct {
                                char *val;
                                int len;
                } str;<br>HashTable *ht;
                                                                                                /* hash table value */
                struct {
                                zend_class_entry *ce;
                                HashTable *properties;
                } obj;
} zvalue_value;
struct _zval_struct
                /* Variable information */
                zvalue_value value; /* value */
                unsigned char type; /* active type */
                unsigned char is_ref;
                short refcount;
};
```
Actually, pval (defined in php.h) is only an alias of zval (defined in zend.h), which in turn refers to \_zval\_struct. This is a most interesting structure. \_zval\_struct is the "master" structure, containing the value structure, type, and reference information. The substructure zvalue\_value is a union that contains the variable's contents. Depending on the variable's type, you'll have to access different members of this union. For a description of both structures, see Ta[ble 32.2, T](#page-3830-1)a[ble 32.3](#page-3830-2) and [Table 32.4](#page-3831-0).

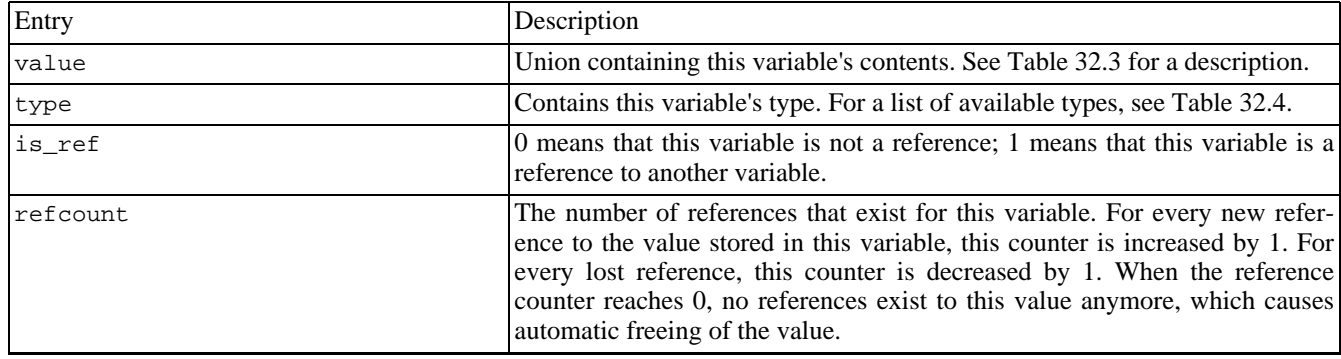

#### <span id="page-3830-1"></span>**Table 32.2. Zend zval Structure**

<span id="page-3830-2"></span>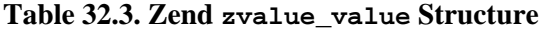

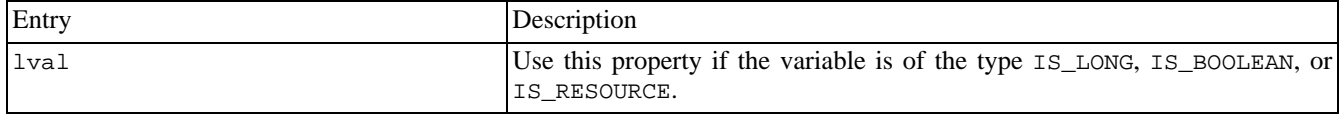

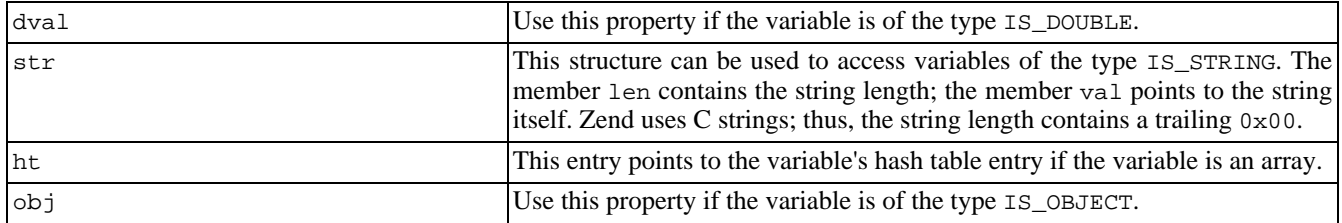

<span id="page-3831-0"></span>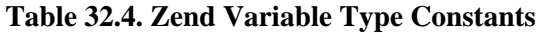

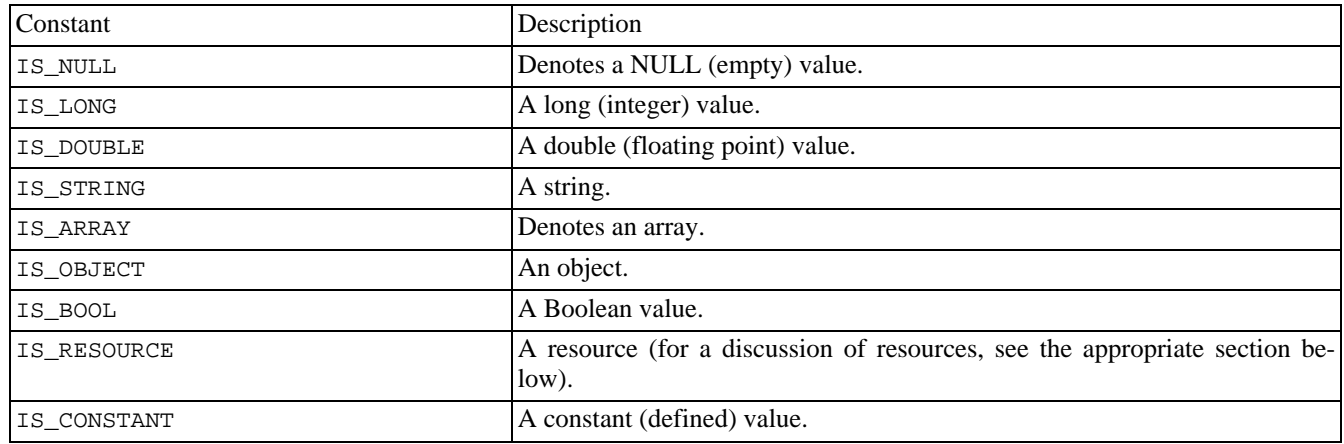

To access a long you access zval.value.lval, to access a double you use zval.value.dval, and so on. Because all values are stored in a union, trying to access data with incorrect union members results in meaningless output.

Accessing arrays and objects is a bit more complicated and is discussed later.

# **Dealing with Arguments Passed by Reference**

If your function accepts arguments passed by reference that you intend to modify, you need to take some precautions.

What we didn't say yet is that under the circumstances presented so far, you don't have write access to any zval containers designating function parameters that have been passed to you. Of course, you can change any zval containers that you created within your function, but you mustn't change any zvals that refer to Zend-internal data!

We've only discussed the so-called **\*\_ex()** API so far. You may have noticed that the API functions we've used are called **zend\_get\_parameters\_ex()** instead of **zend\_get\_parameters()**, **convert\_to\_long\_ex()** instead of **convert\_to\_long()**, etc. The **\*\_ex()** functions form the so-called new "extended" Zend API. They give a minor speed increase over the old API, but as a tradeoff are only meant for providing read-only access.

Because Zend works internally with references, different variables may reference the same value. Write access to a zval container requires this container to contain an isolated value, meaning a value that's not referenced by any other containers. If a zval container were referenced by other containers and you changed the referenced zval, you would automatically change the contents of the other containers referencing this zval (because they'd simply point to the changed value and thus change their own value as well).

**zend\_get\_parameters\_ex()** doesn't care about this situation, but simply returns a pointer to the desired zval containers, whether they consist of references or not. Its corresponding function in the traditional API, **zend\_get\_parameters**(), immediately checks for referenced values. If it finds a reference, it creates a new, isolated zval container; copies the referenced data into this newly allocated space; and then returns a pointer to the new, isolated value.

This action is called *zval separation* (or pval separation). Because the **\*\_ex()** API doesn't perform zval separation, it's con-

siderably faster, while at the same time disabling write access.

To change parameters, however, write access is required. Zend deals with this situation in a special way: Whenever a parameter to a function is passed by reference, it performs automatic zval separation. This means that whenever you're calling a function like this in PHP, Zend will automatically ensure that \$parameter is being passed as an isolated value, rendering it to a write-safe state:

my\_function(&\$parameter);

But this *is not* the case with regular parameters! All other parameters that are not passed by reference are in a read-only state.

This requires you to make sure that you're really working with a reference - otherwise you might produce unwanted results. To check for a parameter being passed by reference, you can use the macro PZVAL\_IS\_REF. This macro accepts a zval<sup>\*</sup> to check if it is a reference or not. Examples are given in in [Example 32.3](#page-3832-0).

#### <span id="page-3832-0"></span>**Example 32.3. Testing for referenced parameter passing.**

```
zval *parameter;
if (zend_parse_parameters(ZEND_NUM_ARGS() TSRMLS_CC, "z", &parameter) == FAILURE)
    return;
/* check for parameter being passed by reference */
if (!PZVAL_IS_REF(*parameter)) {
{
    zend_error(E_WARNING, "Parameter wasn't passed by reference");
    RETURN_NULL();
}
/* make changes to the parameter */
ZVAL_LONG(*parameter, 10);
```
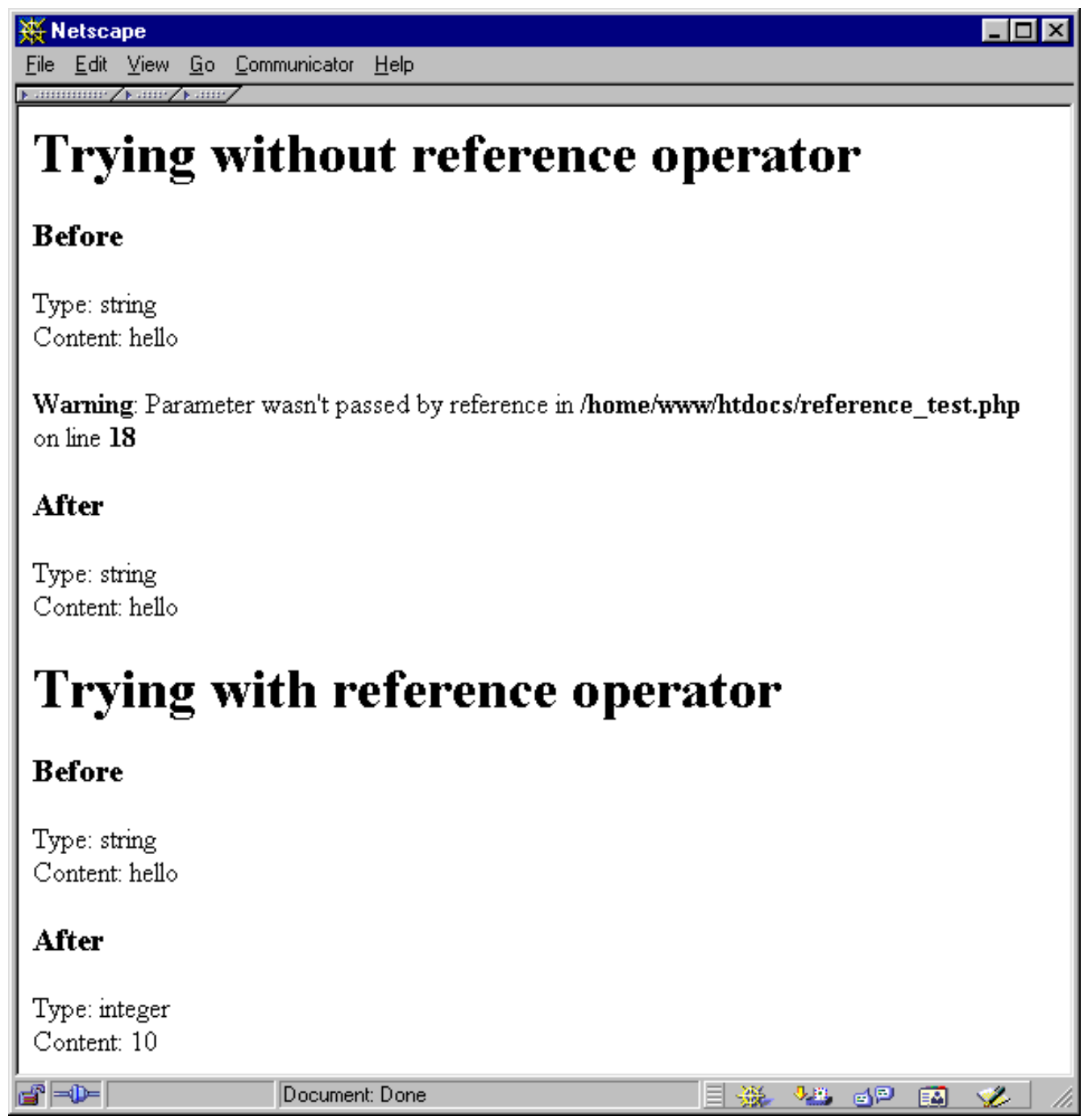

## **Assuring Write Safety for Other Parameters**

You might run into a situation in which you need write access to a parameter that's retrieved with **zend\_get\_parameters\_ex()** but not passed by reference. For this case, you can use the macro SEPARATE\_ZVAL, which does a zval separation on the provided container. The newly generated zval is detached from internal data and has only a local scope, meaning that it can be changed or destroyed without implying global changes in the script context:

zval \*\*parameter;

```
/* retrieve parameter */
zend_get_parameters_ex(1, &parameter);
/* at this stage, <parameter> still is connected */
/* to Zend's internal data buffers */
/* make <parameter> write-safe */
SEPARATE_ZVAL(parameter);
/* now we can safely modify <parameter> */
/* without implying global changes */
```
SEPARATE\_ZVAL uses **emalloc()** to allocate the new zval container, which means that even if you don't deallocate this memory yourself, it will be destroyed automatically upon script termination. However, doing a lot of calls to this macro without freeing the resulting containers will clutter up your RAM.

*Note:* As you can easily work around the lack of write access in the "traditional" API (with **zend\_get\_parameters()** and so on), this API seems to be obsolete, and is not discussed further in this chapter.

# **Chapter 33. Creating Variables**

### **Table of Contents**

When exchanging data from your own extensions with PHP scripts, one of the most important issues is the creation of variables. This section shows you how to deal with the variable types that PHP supports.

### **Overview**

To create new variables that can be seen "from the outside" by the executing script, you need to allocate a new zval container, fill this container with meaningful values, and then introduce it to Zend's internal symbol table. This basic process is common to all variable creations:

```
zval *new variable;
/* allocate and initialize new container */
MAKE_STD_ZVAL(new_variable);
/* set type and variable contents here, see the following sections */
/* introduce this variable by the name "new_variable_name" into the symbol table */ZEND_SET_SYMBOL(EG(active_symbol_table), "new_variable_name", new_variable);
/* the variable is now accessible to the script by using $new_variable_name */
```
The macro MAKE\_STD\_ZVAL allocates a new zval container using ALLOC\_ZVAL and initializes it using INIT\_ZVAL. As implemented in Zend at the time of this writing, *initializing* means setting the reference count to 1 and clearing the is\_ref flag, but this process could be extended later - this is why it's a good idea to keep using MAKE\_STD\_ZVAL instead of only using ALLOC\_ZVAL. If you want to optimize for speed (and you don't have to explicitly initialize the zval container here), you can use ALLOC\_ZVAL, but this isn't recommended because it doesn't ensure data integrity.

ZEND\_SET\_SYMBOL takes care of introducing the new variable to Zend's symbol table. This macro checks whether the value already exists in the symbol table and converts the new symbol to a reference if so (with automatic deallocation of the old zval container). This is the preferred method if speed is not a crucial issue and you'd like to keep memory usage low.

Note that ZEND\_SET\_SYMBOL makes use of the Zend executor globals via the macro EG. By specifying  $EG(\text{active symbol}_t, \text{table})$ , you get access to the currently active symbol table, dealing with the active, local scope. The local scope may differ depending on whether the function was invoked from within a function.

If you need to optimize for speed and don't care about optimal memory usage, you can omit the check for an existing variable with the same value and instead force insertion into the symbol table by using **zend\_hash\_update()**:

```
zval *new_variable;
/* allocate and initialize new container */
MAKE_STD_ZVAL(new_variable);
/* set type and variable contents here, see the following sections */
/* introduce this variable by the name "new_variable_name" into the symbol table */
zend_hash_update(
   EG(active_symbol_table),
    "new_variable_name",
   strlen("new_variable_name") + 1,
   &new_variable,
```

```
sizeof(zval *),
    NULL
);
```
This is actually the standard method used in most modules.

The variables generated with the snippet above will always be of local scope, so they reside in the context in which the function has been called. To create new variables in the global scope, use the same method but refer to another symbol table:

```
zval *new_variable;
// allocate and initialize new container
MAKE_STD_ZVAL(new_variable);
//
// set type and variable contents here
//
// introduce this variable by the name "new_variable_name" into the global symbol table
ZEND_SET_SYMBOL(&EG(symbol_table), "new_variable_name", new_variable);
```
The macro ZEND\_SET\_SYMBOL is now being called with a reference to the main, global symbol table by referring EG(symbol\_table).

*Note:* The active\_symbol\_table variable is a pointer, but symbol\_table is not. This is why you have to use EG(active\_symbol\_table) and &EG(symbol\_table) as parameters to ZEND\_SET\_SYMBOL - it requires a pointer.

Similarly, to get a more efficient version, you can hardcode the symbol table update:

```
zval *new_variable;
// allocate and initialize new container
MAKE_STD_ZVAL(new_variable);
//
// set type and variable contents here
//
// introduce this variable by the name "new_variable_name" into the global symbol table
zend_hash_update(
    &EG(symbol_table),
    "new variable name"
    strlen("new_variable_name") + 1,
    &new_variable,
    sizeof(zval *),
    NULL
);
```
[Example 33.1](#page-3836-0) shows a sample source that creates two variables - local\_variable with a local scope and global\_variable with a global scope (see Figure 9.7). The full example can be found on the CD-ROM.

Note: You can see that the global variable is actually not accessible from within the function. This is because it's not imported into the local scope using global \$global\_variable; in the PHP source.

#### <span id="page-3836-0"></span>**Example 33.1. Creating variables with different scopes.**

```
ZEND_FUNCTION(variable_creation)
{
    zval *new_var1, *new_var2;
    MAKE_STD_ZVAL(new_var1);
   MAKE_STD_ZVAL(new_var2);
    ZVAL_LONG(new_var1, 10);
    ZVAL_LONG(new_var2, 5);
```
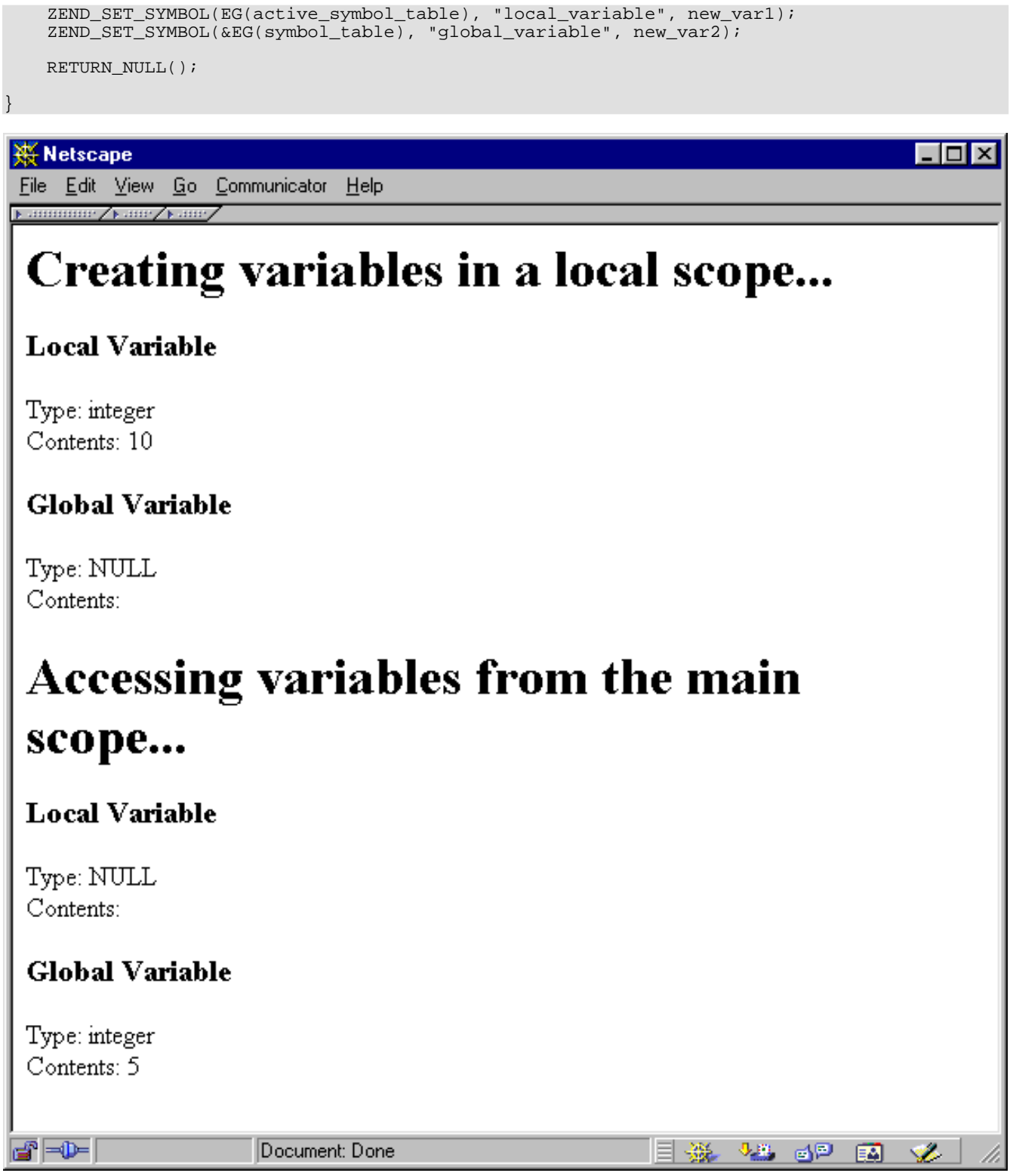

# **Longs (Integers)**

Now let's get to the assignment of data to variables, starting with longs. Longs are PHP's integers and are very simple to store. Looking at the zval.value container structure discussed earlier in this chapter, you can see that the long data type is directly contained in the union, namely in the lval field. The corresponding type value for longs is IS\_LONG (see Ex[ample 33.2](#page-3838-0)).

#### <span id="page-3838-0"></span>**Example 33.2. Creation of a long.**

```
zval *new_long;
MAKE_STD_ZVAL(new_long);
new_long->type = IS_LONG;
new_long->value.lval = 10;
```
Alternatively, you can use the macro ZVAL\_LONG:

```
zval *new_long;
MAKE_STD_ZVAL(new_long);
ZVAL_LONG(new_long, 10);
```
# **Doubles (Floats)**

Doubles are PHP's floats and are as easy to assign as longs, because their value is also contained directly in the union. The member in the zval.value container is dval; the corresponding type is IS\_DOUBLE.

```
zval *new_double;
MAKE_STD_ZVAL(new_double);
new_double->type = IS_DOUBLE;
new_double->value.dval = 3.45;
```
Alternatively, you can use the macro ZVAL\_DOUBLE:

zval \*new\_double;

```
MAKE_STD_ZVAL(new_double);
ZVAL_DOUBLE(new_double, 3.45);
```
## **Strings**

Strings need slightly more effort. As mentioned earlier, all strings that will be associated with Zend's internal data structures need to be allocated using Zend's own memory-management functions. Referencing of static strings or strings allocated with standard routines is not allowed. To assign strings, you have to access the structure str in the zval.value container. The corresponding type is IS\_STRING:

```
zval *new_string;
char *string_contents = "This is a new string variable";
MAKE_STD_ZVAL(new_string);
new_string->type = IS_STRING;
new_string->value.str.len = strlen(string_contents);
new_string->value.str.val = estrdup(string_contents);
```
Note the usage of Zend's **estrdup()** here. Of course, you can also use the predefined macro ZVAL\_STRING:

```
zval *new_string;
char *string_contents = "This is a new string variable";
```

```
MAKE_STD_ZVAL(new_string);
ZVAL_STRING(new_string, string_contents, 1);
```
ZVAL\_STRING accepts a third parameter that indicates whether the supplied string contents should be duplicated (using **estrdup()**). Setting this parameter to 1 causes the string to be duplicated; 0 simply uses the supplied pointer for the variable contents. This is most useful if you want to create a new variable referring to a string that's already allocated in Zend internal memory.

If you want to truncate the string at a certain position or you already know its length, you can use ZVAL\_STRINGL(zval, string, length, duplicate), which accepts an explicit string length to be set for the new string. This macro is faster than ZVAL\_STRING and also binary-safe.

To create empty strings, set the string length to 0 and use empty\_string as contents:

```
new_string->type = IS_STRING;
new_string->value.str.len = 0;
new_string->value.str.val = empty_string;
```
Of course, there's a macro for this as well (ZVAL\_EMPTY\_STRING):

```
MAKE_STD_ZVAL(new_string);
ZVAL_EMPTY_STRING(new_string);
```
### **Booleans**

Booleans are created just like longs, but have the type IS\_BOOL. Allowed values in lval are 0 and 1:

```
zval *new bool;
MAKE_STD_ZVAL(new_bool);
new_bool->type = IS_BOOL;
new_bool->value.lval = 1;
```
The corresponding macros for this type are  $ZVAL$   $BOOL$  (allowing specification of the value) as well as  $ZVAL$   $TRUE$  and  $ZV$ -AL\_FALSE (which explicitly set the value to TRUE and FALSE, respectively).

### **Arrays**

Arrays are stored using Zend's internal hash tables, which can be accessed using the **zend\_hash\_\*()** API. For every array that you want to create, you need a new hash table handle, which will be stored in the ht member of the zval.value container.

There's a whole API solely for the creation of arrays, which is extremely handy. To start a new array, you call **array\_init()**.

```
zval *new_array;
MAKE_STD_ZVAL(new_array);
if(array_init(new_array) != SUCCESS)
{
    // do error handling here
}
```
If **array\_init()** fails to create a new array, it returns FAILURE.

To add new elements to the array, you can use numerous functions, depending on what you want to do. Tabl[e 33.1, Ta](#page-3839-0)[ble 33.2](#page-3840-0) and [Table 33.3](#page-3840-1) describe these functions. All functions return FAILURE on failure and SUCCESS on success.

#### <span id="page-3839-0"></span>**Table 33.1. Zend's API for Associative Arrays**

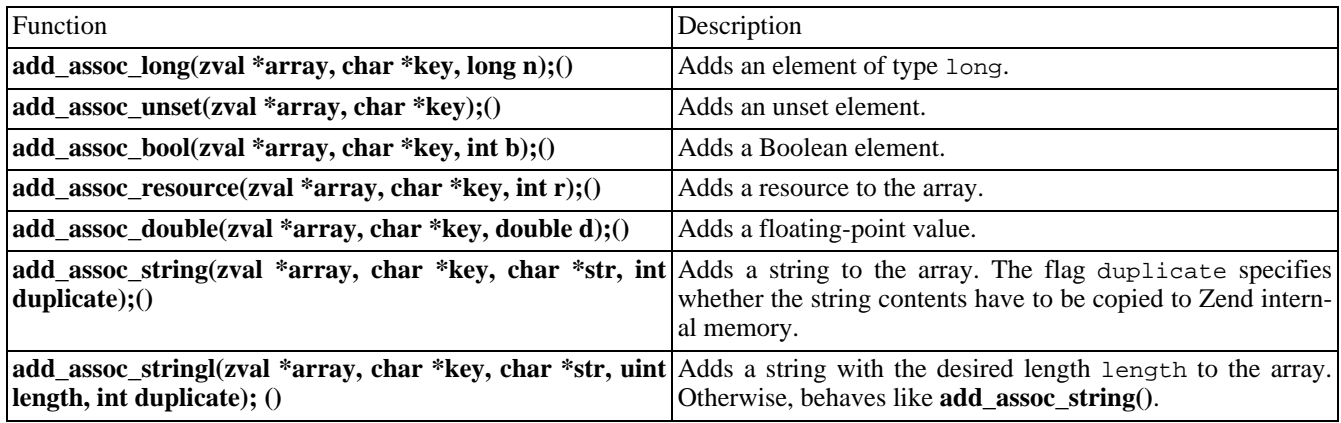

#### <span id="page-3840-0"></span>**Table 33.2. Zend's API for Indexed Arrays, Part 1**

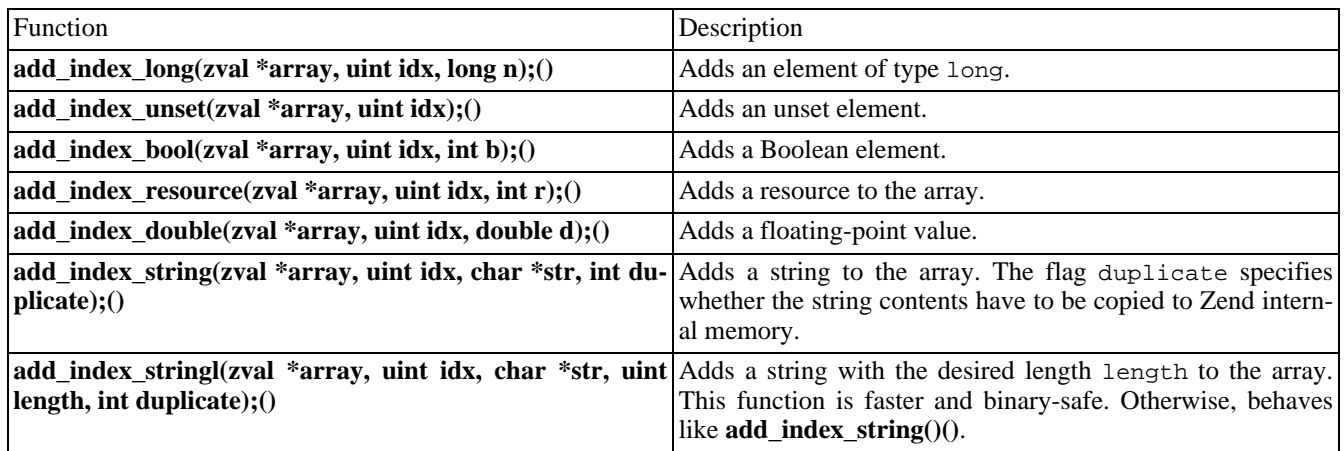

#### <span id="page-3840-1"></span>**Table 33.3. Zend's API for Indexed Arrays, Part 2**

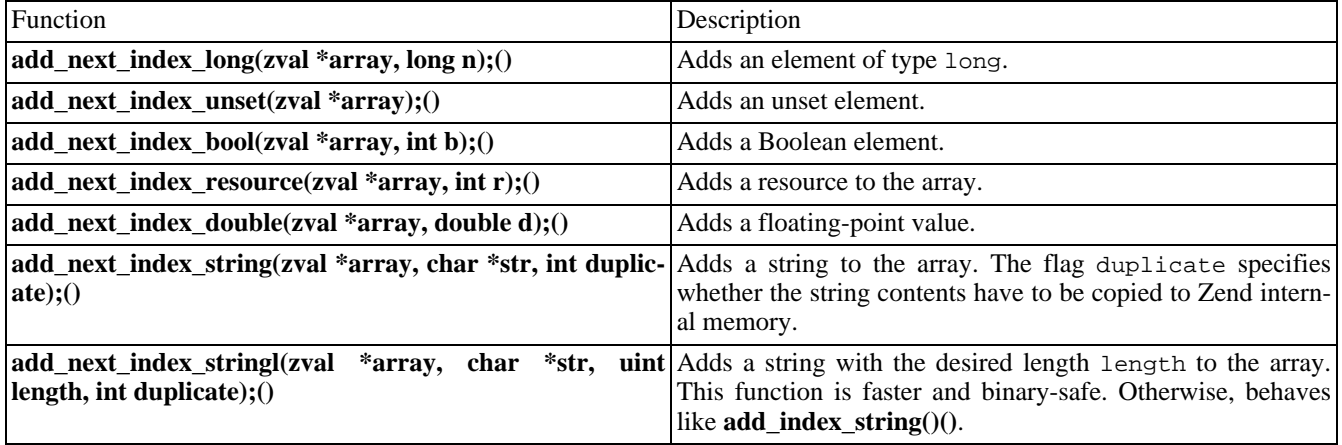

All these functions provide a handy abstraction to Zend's internal hash API. Of course, you can also use the hash functions directly - for example, if you already have a zval container allocated that you want to insert into an array. This is done using **zend\_hash\_update()()** for associative arrays (see E[xample 33.3\)](#page-3841-0) and **zend\_hash\_index\_update()** for indexed arrays (see [Example 33.4\)](#page-3841-1):

<span id="page-3841-0"></span>**Example 33.3. Adding an element to an associative array.**

```
zval *new_array, *new_element;
char *key = "element_key";
MAKE_STD_ZVAL(new_array);
MAKE_STD_ZVAL(new_element);
if(array_init(new_array) == FAILURE)
{
    // do error handling here
}
ZVAL_LONG(new_element, 10);
if(zend_hash_update(new_array->value.ht, key, strlen(key) + 1, (void *)&new_element, sizeof(zval *), NU
{
    // do error handling here
}
```
#### <span id="page-3841-1"></span>**Example 33.4. Adding an element to an indexed array.**

```
zval *new_array, *new_element;
int key = 2iMAKE_STD_ZVAL(new_array);
MAKE_STD_ZVAL(new_element);
if(array_init(new_array) == FAILURE)
{
    // do error handling here
}
ZVAL_LONG(new_element, 10);
if(zend_hash_index_update(new_array->value.ht, key, (void *)&new_element, sizeof(zval *), NULL) == FAILURE)
{
    // do error handling here
}
```
To emulate the functionality of **add\_next\_index\_\*()**, you can use this:

zend\_hash\_next\_index\_insert(ht, zval \*\*new\_element, sizeof(zval \*), NULL)

*Note:* To return arrays from a function, use **array init**() and all following actions on the predefined variable return\_value (given as argument to your exported function; see the earlier discussion of the call interface). You do not have to use MAKE\_STD\_ZVAL on this.

*Tip:* To avoid having to write new\_array->value.ht every time, you can use HASH\_OF(new\_array), which is also recommended for compatibility and style reasons.

### **Objects**

Since objects can be converted to arrays (and vice versa), you might have already guessed that they have a lot of similarities to arrays in PHP. Objects are maintained with the same hash functions, but there's a different API for creating them.

To initialize an object, you use the function **object\_init()**:

zval \*new\_object;

MAKE\_STD\_ZVAL(new\_object); if(object\_init(new\_object) != SUCCESS) { // do error handling here }

You can use the functions described in [Table 33.4](#page-3842-0) to add members to your object.

#### <span id="page-3842-0"></span>**Table 33.4. Zend's API for Object Creation**

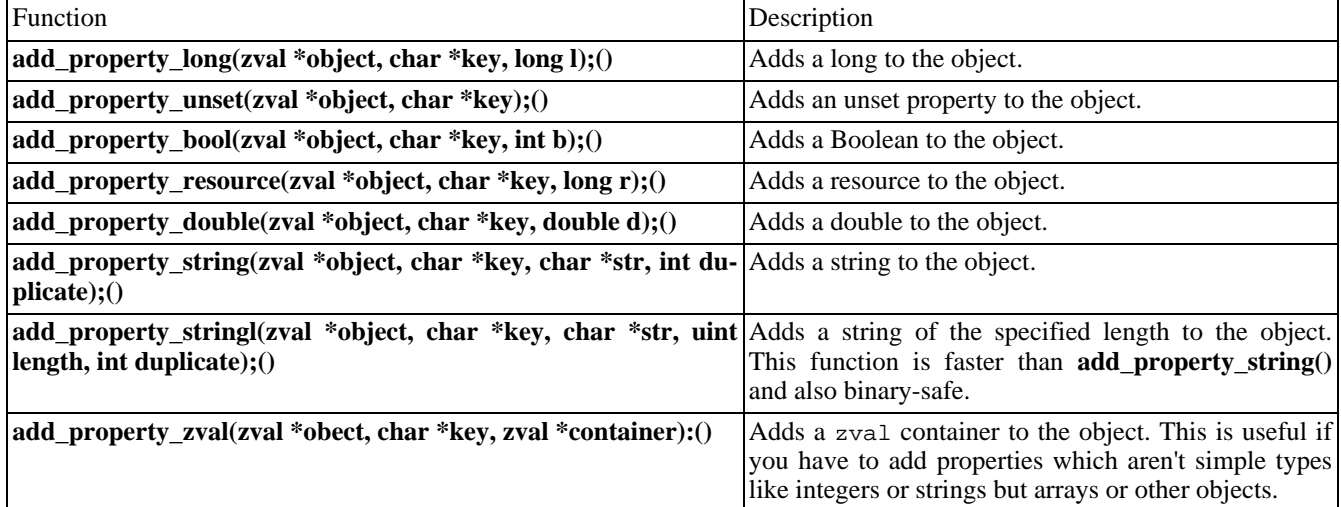

### **Resources**

Resources are a special kind of data type in PHP. The term *resources* doesn't really refer to any special kind of data, but to an abstraction method for maintaining any kind of information. Resources are kept in a special resource list within Zend. Each entry in the list has a correspondending type definition that denotes the kind of resource to which it refers. Zend then internally manages all references to this resource. Access to a resource is never possible directly - only via a provided API. As soon as all references to a specific resource are lost, a corresponding shutdown function is called.

For example, resources are used to store database links and file descriptors. The *de facto* standard implementation can be found in the MySQL module, but other modules such as the Oracle module also make use of resources.

**Note:** In fact, a resource can be a pointer to anything you need to handle in your functions (e.g. pointer to a structure) and the user only has to pass a single resource variable to your function.

To create a new resource you need to register a resource destruction handler for it. Since you can store any kind of data as a resource, Zend needs to know how to free this resource if its not longer needed. This works by registering your own resource destruction handler to Zend which in turn gets called by Zend whenever your resource can be freed (whether manually or automatically). Registering your resource handler within Zend returns you the *resource type handle* for that resource. This handle is needed whenever you want to access a resource of this type later and is most of time stored in a global static variable within your extension. There is no need to worry about thread safety here because you only register your resource handler once during module initialization.

The Zend function to register your resource handler is defined as:

ZEND\_API int zend\_register\_list\_destructors\_ex(rsrc\_dtor\_func\_t ld, rsrc\_dtor\_func\_t pld, char \*type\_na

There are two different kinds of resource destruction handlers you can pass to this function: a handler for normal resources

and a handler for persistent resources. Persistent resources are for example used for database connection. When registering a resource, either of these handlers must be given. For the other handler just pass NULL.

**zend\_register\_list\_destructors\_ex()** accepts the following parameters:

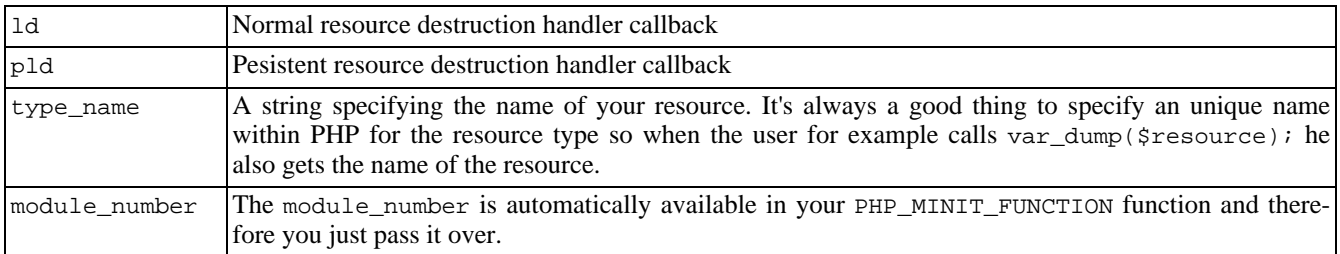

The return value is an unique integer ID for your *resource type*.

The resource destruction handler (either normal or persistent resources) has the following prototype:

void resource\_destruction\_handler(zend\_rsrc\_list\_entry \*rsrc TSRMLS\_DC);

The passed rsrc is a pointer to the following structure:

```
typedef struct _zend_rsrc_list_entry {
```

```
void *ptr;
    int type;
    int refcount;
} zend_rsrc_list_entry;
```
The member void \*ptr is the actual pointer to your resource.

Now we know how to start things, we define our own resource we want register within Zend. It is only a simple structure with two integer members:

```
typedef struct {
    int resource_link;
    int resource_type;
} my_resource;
```
Our resource destruction handler is probably going to look something like this:

void my\_destruction\_handler(zend\_rsrc\_list\_entry \*rsrc TSRMLS\_DC) { // You most likely cast the void pointer to your structure type my\_resource \*my\_rsrc = (my\_resource \*) rsrc->ptr; // Now do whatever needs to be done with you resource. Closing // Files, Sockets, freeing additional memory, etc. // Also, don't forget to actually free the memory for your resource too! do\_whatever\_needs\_to\_be\_done\_with\_the\_resource(my\_rsrc); }

**Note:** One important thing to mention: If your resource is a rather complex structure which also contains pointers to memory you allocated during runtime you have to free them *before* freeing the resource itself!

Now that we have defined

- 1. what our resource is and
- 2. our resource destruction handler

we can go on and do the rest of the steps:

- 1. create a global variable within the extension holding the resource ID so it can be accessed from every function which needs it
- 2. define the resource name
- 3. write the resource destruction handler
- 4. and finally register the handler

```
// Somewhere in your extension, define the variable for your registered resources.
    // If you wondered what 'le' stands for: it simply means 'list entry'.
   static int le_myresource;
    // It's nice to define your resource name somewhere
   #define le_myresource_name "My type of resource"
   [...]
    // Now actually define our resource destruction handler
   void my_destruction_handler(zend_rsrc_list_entry *rsrc TSRMLS_DC) {
       my_resource *my_rsrc = (my_resource *) rsrc->ptr;
       do_whatever_needs_to_be_done_with_the_resource(my_rsrc);
    }
   [...]
   PHP_MINIT_FUNCTION(my_extension) {
        // Note that 'module_number' is already provided through the
        // PHP_MINIT_FUNCTION() function definition.
       le_myresource = zend_register_resource_destructors_ex(my_destruction_handler, NULL, le_myresour
        // You can register additional resources, initialize
       // your global vars, constants, whatever.
    }
```
To actually register a new resource you use can either use the **zend\_register\_resource()** function or the **ZEND\_REGISTER\_RESOURE()** macro, both defined in zend\_list.h . Although the arguments for both map 1:1 it's a good idea to always use macros to be upwards compatible:

int ZEND\_REGISTER\_RESOURCE(zval \*rsrc\_result, void \*rsrc\_pointer, int rsrc\_type);

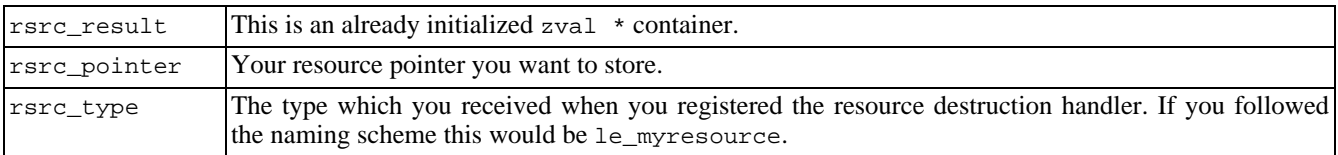

The return value is an unique integer identifier for that resource.

What is really going on when you register a new resource is it gets inserted in an internal list in Zend and the result is just stored in the given zval \* container:

```
rsrc_id = zend_list_insert(rsrc_pointer, rsrc_type);
    if (rsrc_result) {
        rsrc_result->value.lval = rsrc_id;
        rsrc_result->type = IS_RESOURCE;
    }
    return rsrc_id;
```
The returned rsrc\_id uniquly identifies the newly registered resource. You can use the macro RETURN\_RESOURE to return it to the user:

RETURN\_RESOURCE(rsrc\_id)

**Note:** It is common practice that if you want to return the resource immidiately to the user you specify the return value as the zval \* container.

Zend now keeps track of all references to this resource. As soon as all references to the resource are lost, the destructor that you previously registered for this resource is called. The nice thing about this setup is that you don't have to worry about memory leakages introduced by allocations in your module - just register all memory allocations that your calling script will refer to as resources. As soon as the script decides it doesn't need them anymore, Zend will find out and tell you.

Now that the user got his resource, at some point he is passing it back to one of your functions. The value.lval inside the zval \* container contains the key to your resource and thus can be used to fetch the resource with the following macro: ZEND\_FETCH\_RESOURCE:

ZEND\_FETCH\_RESOURCE(rsrc, rsrc\_type, rsrc\_id, default\_rsrc\_id, resource\_type\_name, resource\_type)

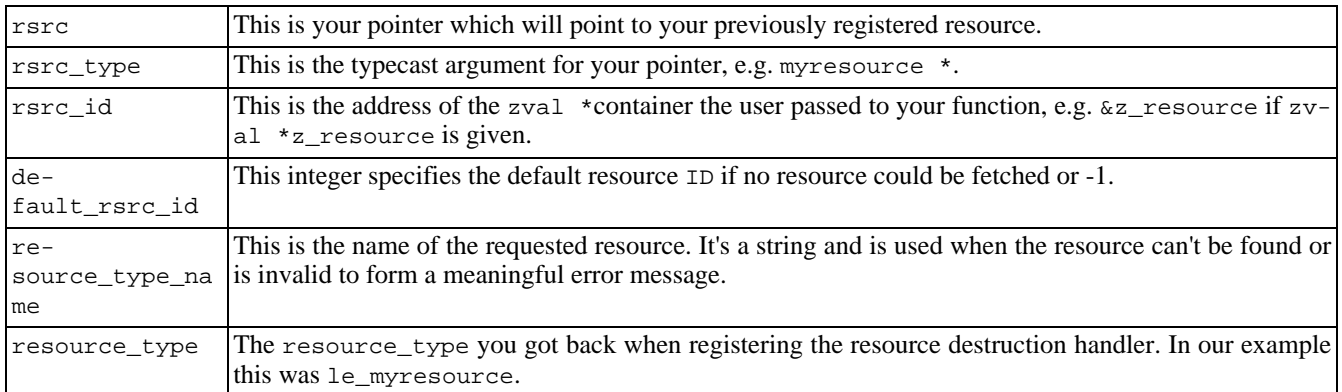

This macro has no return value. It is for the developers convenience and takes care of TSRMLS arguments passing and also does check if the resource could be fetched. It throws a warning message and returns the current PHP function with NULL if there was a problem retrieving the resource.

To force removal of a resource from the list, use the function **zend\_list\_delete()**. You can also force the reference count to increase if you know that you're creating another reference for a previously allocated value (for example, if you're automatically reusing a default database link). For this case, use the function **zend\_list\_addref()**. To search for previously allocated resource entries, use **zend\_list\_find()**. The complete API can be found in zend\_list.h.

### **Macros for Automatic Global Variable Creation**

In addition to the macros discussed earlier, a few macros allow easy creation of simple global variables. These are nice to know in case you want to introduce global flags, for example. This is somewhat bad practice, but Table [Table 33.5](#page-3846-0) describes macros that do exactly this task. They don't need any zval allocation; you simply have to supply a variable name and value.

| Macro                                | Description                                                                                                    |
|--------------------------------------|----------------------------------------------------------------------------------------------------|
| SET_VAR_STRING(name, value)          | Creates a new string.                                                                                           |
| SET_VAR_STRINGL(name, value, length) | Creates a new string of the specified length. This macro is<br>faster than SET_VAR_STRING and also binary-safe. |
| SET VAR LONG(name, value)            | Creates a new long.                                                                                             |
| SET_VAR_DOUBLE(name, value)          | Creates a new double.                                                                                           |

<span id="page-3846-0"></span>**Table 33.5. Macros for Global Variable Creation**

# **Creating Constants**

Zend supports the creation of true constants (as opposed to regular variables). Constants are accessed without the typical dollar sign (\$) prefix and are available in all scopes. Examples include TRUE and FALSE, to name just two.

To create your own constants, you can use the macros in Ta[ble 33.6. A](#page-3846-1)ll the macros create a constant with the specified name and value.

You can also specify flags for each constant:

- CONST\_CS This constant's name is to be treated as case sensitive.
- CONST\_PERSISTENT This constant is persistent and won't be "forgotten" when the current process carrying this constant shuts down.

To use the flags, combine them using a inary OR:

```
// register a new constant of type "long"
     REGISTER_LONG_CONSTANT("NEW_MEANINGFUL_CONSTANT", 324, CONST_CS |
     CONST_PERSISTENT);
```
There are two types of macros - REGISTER\_\*\_CONSTANT andREGISTER\_MAIN\_\*\_CONSTANT. The first type creates constants bound to the current module. These constants are dumped from the symbol table as soon as the module that registered the constant is unloaded from memory. The second type creates constants that remain in the symbol table independently of the module.

#### <span id="page-3846-1"></span>**Table 33.6. Macros for Creating Constants**

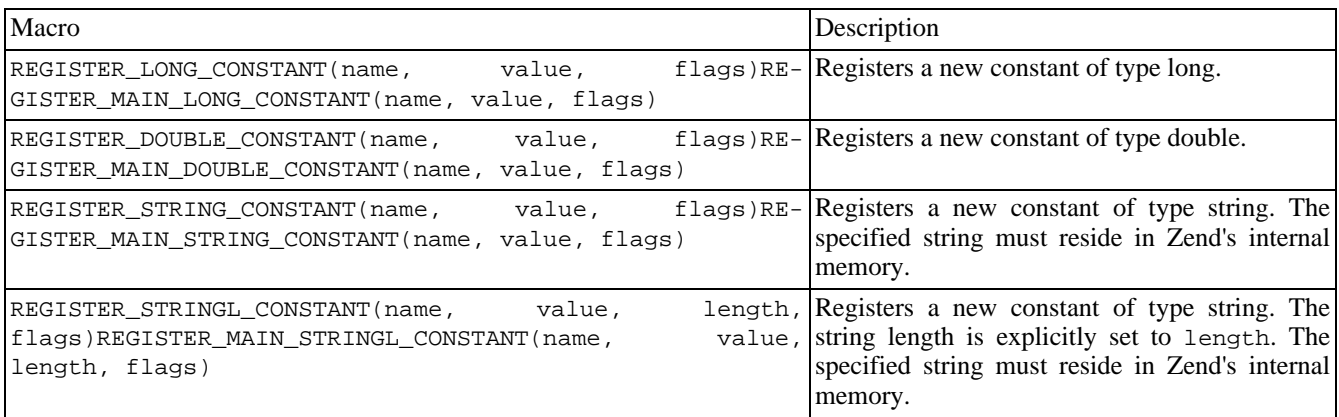

# **Chapter 34. Duplicating Variable Contents: The Copy Constructor**

Sooner or later, you may need to assign the contents of one zval container to another. This is easier said than done, since the zval container doesn't contain only type information, but also references to places in Zend's internal data. For example, depending on their size, arrays and objects may be nested with lots of hash table entries. By assigning one zval to another, you avoid duplicating the hash table entries, using only a reference to them (at most).

To copy this complex kind of data, use the *copy constructor*. Copy constructors are typically defined in languages that support operator overloading, with the express purpose of copying complex types. If you define an object in such a language, you have the possibility of overloading the "=" operator, which is usually responsible for assigning the contents of the lvalue (result of the evaluation of the left side of the operator) to the rvalue (same for the right side).

*Overloading* means assigning a different meaning to this operator, and is usually used to assign a function call to an operator. Whenever this operator would be used on such an object in a program, this function would be called with the lvalue and rvalue as parameters. Equipped with that information, it can perform the operation it intends the "=" operator to have (usually an extended form of copying).

This same form of "extended copying" is also necessary for PHP's zval containers. Again, in the case of an array, this extended copying would imply re-creation of all hash table entries relating to this array. For strings, proper memory allocation would have to be assured, and so on.

Zend ships with such a function, called **zend\_copy\_ctor()** (the previous PHP equivalent was **pval\_copy\_constructor()**).

A most useful demonstration is a function that accepts a complex type as argument, modifies it, and then returns the argument:

```
zval *parameter;
if (zend parse parameters(ZEND_NUM_ARGS() TSRMLS_CC, "z", \&parameter) == FAILURE)
   return;
}
// do modifications to the parameter here
// now we want to return the modified container:
*return_value == *parameter;
zval_copy_ctor(return_value);
```
The first part of the function is plain-vanilla argument retrieval. After the (left out) modifications, however, it gets interesting: The container of parameter is assigned to the (predefined) return\_value container. Now, in order to effectively duplicate its contents, the copy constructor is called. The copy constructor works directly with the supplied argument, and the standard return values are FAILURE on failure and SUCCESS on success.

If you omit the call to the copy constructor in this example, both parameter and return\_value would point to the same internal data, meaning that return\_value would be an illegal additional reference to the same data structures. Whenever changes occurred in the data that parameter points to, return\_value might be affected. Thus, in order to create separate copies, the copy constructor must be used.

The copy constructor's counterpart in the Zend API, the destructor **zval\_dtor()**, does the opposite of the constructor.

# **Chapter 35. Returning Values**

Returning values from your functions to PHP was described briefly in an earlier section; this section gives the details. Return values are passed via the return\_value variable, which is passed to your functions as argument. The return\_value argument consists of a zval container (see the earlier discussion of the call interface) that you can freely modify. The container itself is already allocated, so you don't have to run MAKE\_STD\_ZVAL on it. Instead, you can access its members directly.

To make returning values from functions easier and to prevent hassles with accessing the internal structures of the zval container, a set of predefined macros is available (as usual). These macros automatically set the correspondent type and value, as described in [Table 35.1](#page-3848-0) and [Table 35.2](#page-3848-1).

**Note:** The macros in [Table 35.1](#page-3848-0) automatically *return* from your function, those in T[able 35.2 on](#page-3848-1)ly *set* the return value; they don't return from your function.

<span id="page-3848-0"></span>**Table 35.1. Predefined Macros for Returning Values from a Function**

| Macro                                     | Description                                                                                                    |
|-------------------------------------------|----------------------------------------------------------------------------------------------------|
| RETURN_RESOURCE(resource)                 | Returns a resource.                                                                                                    |
| RETURN_BOOL(bool)                         | Returns a Boolean.                                                                                                    |
| RETURN NULL()                             | Returns nothing (a NULL value).                                                                                                    |
| RETURN LONG(long)                         | Returns a long.                                                                                                    |
| RETURN_DOUBLE(double)                     | Returns a double.                                                                                                    |
| RETURN STRING(string, duplicate)          | Returns a string. The duplicate flag indicates whether the<br>string should be duplicated using <b>estrdup</b> ().                    |
| RETURN STRINGL(string, length, duplicate) | Returns a string of the specified length; otherwise, behaves<br>like RETURN_STRING. This macro is faster and binary-safe,<br>however. |
| RETURN EMPTY STRING()                     | Returns an empty string.                                                                                                    |
| RETURN FALSE                              | Returns Boolean false.                                                                                                    |
| RETURN TRUE                               | Returns Boolean true.                                                                                                    |

#### <span id="page-3848-1"></span>**Table 35.2. Predefined Macros for Setting the Return Value of a Function**

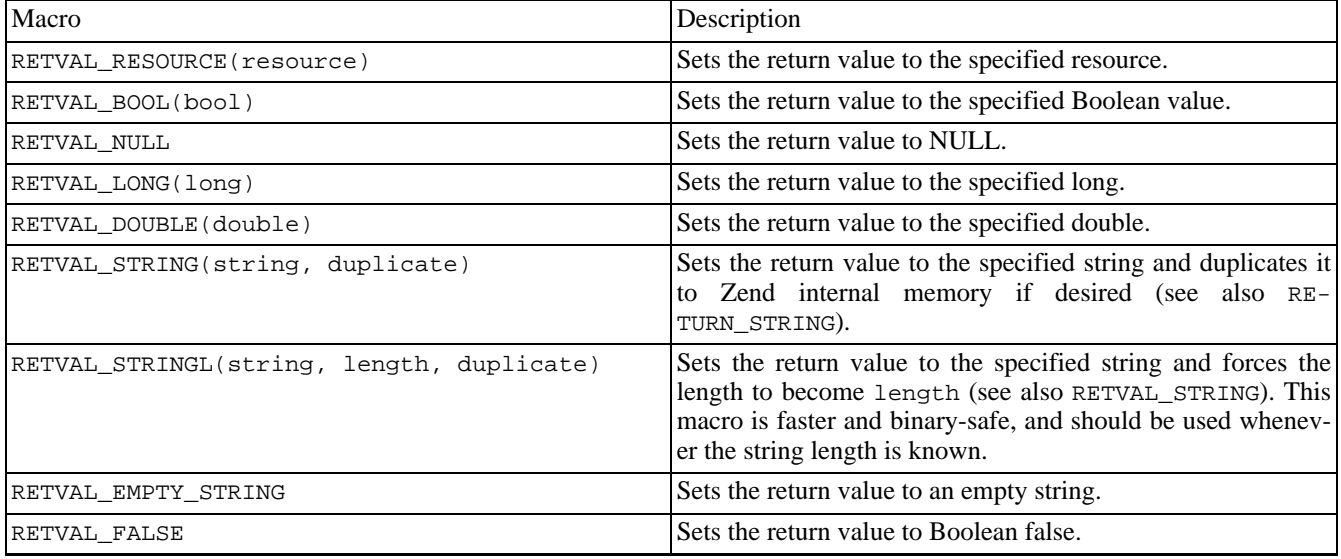

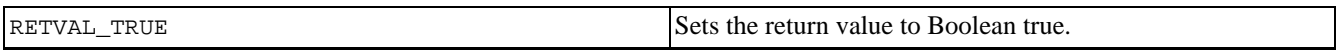

Complex types such as arrays and objects can be returned by using **array\_init()** and **object\_init()**, as well as the corresponding hash functions on return\_value. Since these types cannot be constructed of trivial information, there are no predefined macros for them.

# **Chapter 36. Printing Information**

### **Table of Contents**

Often it's necessary to print messages to the output stream from your module, just as **[print\(\)](#page-3468-0)** would be used within a script. PHP offers functions for most generic tasks, such as printing warning messages, generating output for **[phpinfo\(\)](#page-2904-0)**, and so on. The following sections provide more details. Examples of these functions can be found on the CD-ROM.

# **zend\_printf()**

**zend\_printf()** works like the standard **[printf\(\)](#page-3469-0)**, except that it prints to Zend's output stream.

# **zend\_error()**

**zend\_error**() can be used to generate error messages. This function accepts two arguments; the first is the error type (see zend\_errors.h), and the second is the error message.

zend\_error(E\_WARNING, "This function has been called with empty arguments");

[Table 36.1](#page-3850-0) shows a list of possible values (see F[igure 36.1\).](#page-3850-1) These values are also referred to in php.ini. Depending on which error type you choose, your messages will be logged.

#### <span id="page-3850-0"></span>**Table 36.1. Zend's Predefined Error Messages.**

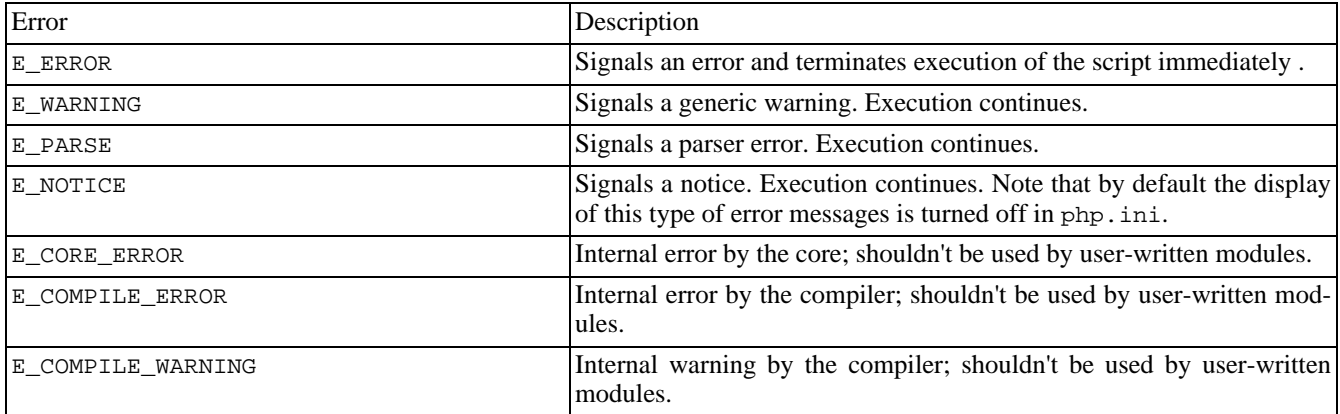

#### <span id="page-3850-1"></span>**Figure 36.1. Display of warning messages in the browser.**

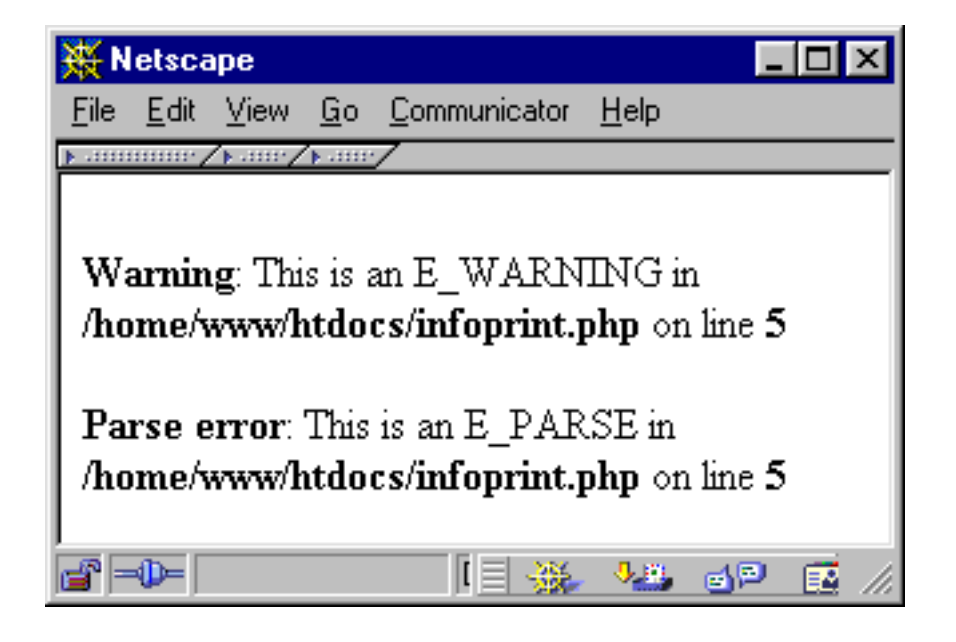

# **Including Output in [phpinfo\(\)](#page-2904-0)**

After creating a real module, you'll want to show information about the module in **ph[pinfo\(\)](#page-2904-0)** (in addition to the module name, which appears in the module list by default). PHP allows you to create your own section in the **[phpinfo\(\)](#page-2904-0)** output with the ZEND\_MINFO() function. This function should be placed in the module descriptor block (discussed earlier) and is always called whenever a script calls **[phpinfo\(\)](#page-2904-0)**.

PHP automatically prints a section in **p[hpinfo\(\)](#page-2904-0)** for you if you specify the ZEND\_MINFO function, including the module name in the heading. Everything else must be formatted and printed by you.

Typically, you can print an HTML table header using **php\_info\_print\_table\_start()** and then use the standard functions **php\_info\_print\_table\_header()** and **php\_info\_print\_table\_row()**. As arguments, both take the number of columns (as integers) and the column contents (as strings). [Example 36.1](#page-3851-0) shows a source example and its output. To print the table footer, use **php\_info\_print\_table\_end()**.

<span id="page-3851-0"></span>**Example 36.1. Source code and screenshot for output in [phpinfo\(\).](#page-2904-0)**

```
php_info_print_table_start();
php_info_print_table_header(2, "First column", "Second column");
php_info_print_table_row(2, "Entry in first row", "Another entry");
php_info_print_table_row(2, "Just to fill", "another row here");
php_info_print_table_end();
```
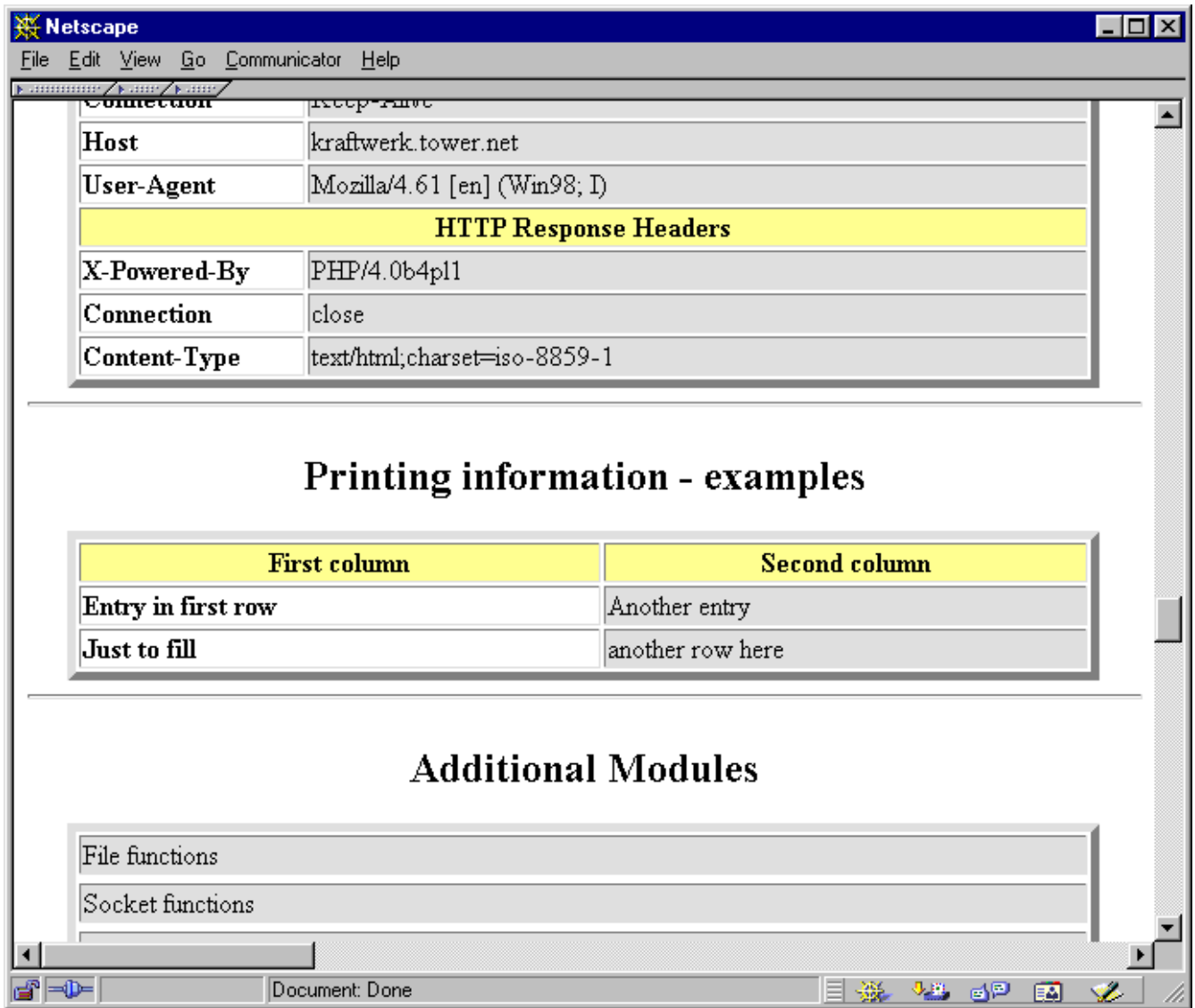

## **Execution Information**

You can also print execution information, such as the current file being executed. The name of the function currently being executed can be retrieved using the function **get\_active\_function\_name()**. This function returns a pointer to the function name and doesn't accept any arguments. To retrieve the name of the file currently being executed, use **zend\_get\_executed\_filename()**. This function accesses the executor globals, which are passed to it using the TSRMLS\_C macro. The executor globals are automatically available to every function that's called directly by Zend (they're part of the INTERNAL\_FUNCTION\_PARAMETERS described earlier in this chapter). If you want to access the executor globals in another function that doesn't have them available automatically, call the macro TSRMLS\_FETCH() once in that function; this will introduce them to your local scope.

Finally, the line number currently being executed can be retrieved using the function **zend** get executed lineno(). This function also requires the executor globals as arguments. For examples of these functions, see [Example 36.2.](#page-3852-0)

#### <span id="page-3852-0"></span>**Example 36.2. Printing execution information.**

zend\_printf("The name of the current function is %s<br>", get\_active\_function\_name(TSRMLS\_C));

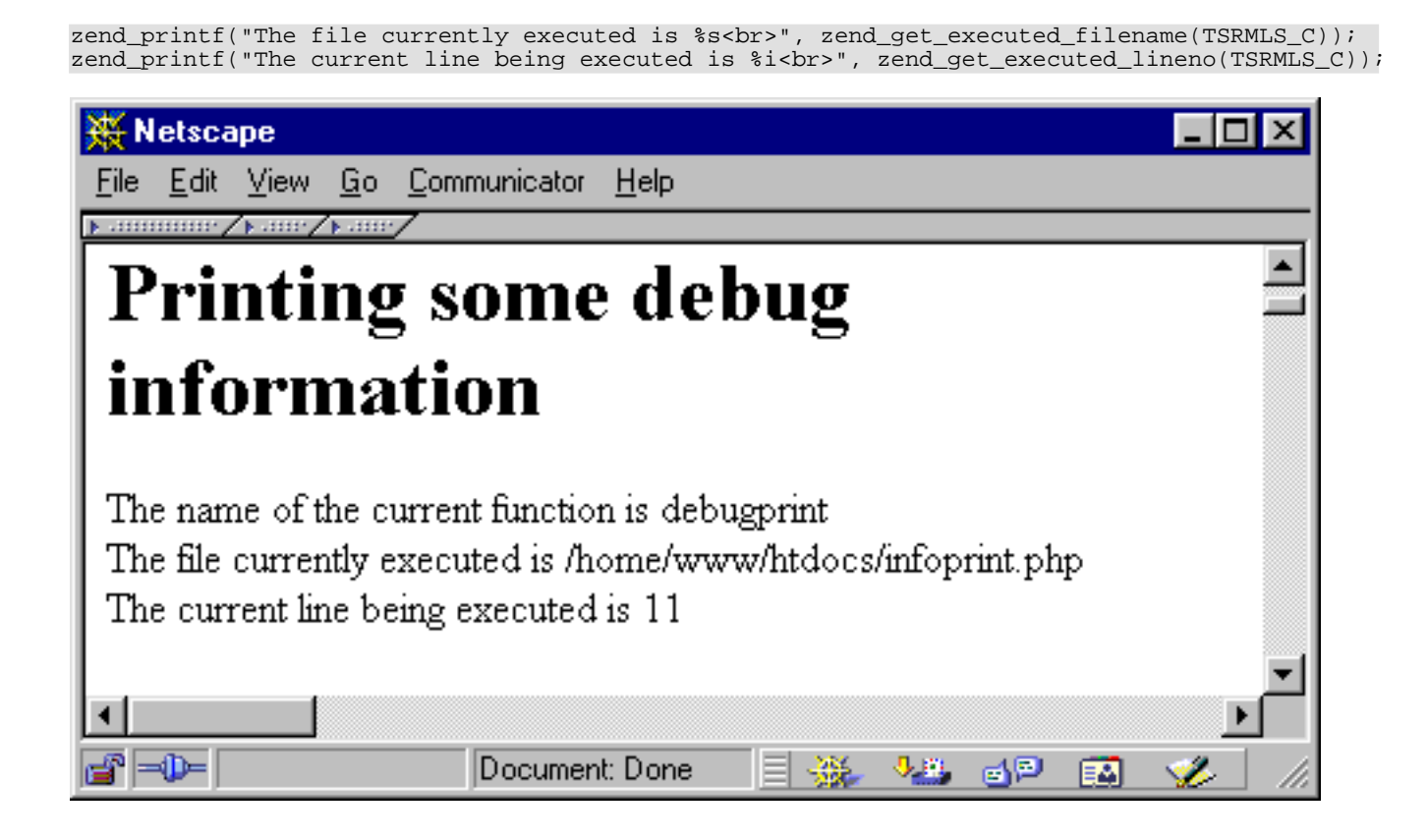

# **Chapter 37. Startup and Shutdown Functions**

Startup and shutdown functions can be used for one-time initialization and deinitialization of your modules. As discussed earlier in this chapter (see the description of the Zend module descriptor block), there are global, module, and request startup and shutdown events.

The global startup functions are called once when PHP starts up; similarly, the global shutdown functions are called once when PHP shuts down. Please note that they're really only called *once*, not when a new Apache process is being created!

The module startup and shutdown functions are called whenever a module is loaded and needs initialization; the request startup and shutdown functions are called every time a request is processed (meaning that a file is being executed).

For dynamic extensions, module and request startup/shutdown events happen at the same time.

Declaration and implementation of these functions can be done with macros; see the earlier section "Declaration of the Zend Module Block" for details.

# **Chapter 38. Calling User Functions**

You can call user functions from your own modules, which is very handy when implementing callbacks; for example, for array walking, searching, or simply for event-based programs.

User functions can be called with the function **call\_user\_function\_ex()**. It requires a hash value for the function table you want to access, a pointer to an object (if you want to call a method), the function name, return value, number of arguments, argument array, and a flag indicating whether you want to perform zval separation.

```
ZEND_API int call_user_function_ex(HashTable *function_table, zval *object,
zval *function_name, zval **retval_ptr_ptr,
int param_count, zval **params[],
int no_separation);
```
Note that you don't have to specify both function\_table and object; either will do. If you want to call a method, you have to supply the object that contains this method, in which case **call\_user\_function()**automatically sets the function table to this object's function table. Otherwise, you only need to specify function\_table and can set object to NULL.

Usually, the default function table is the "root" function table containing all function entries. This function table is part of the compiler globals and can be accessed using the macro CG. To introduce the compiler globals to your function, call the macro TSRMLS\_FETCH once.

The function name is specified in a zval container. This might be a bit surprising at first, but is quite a logical step, since most of the time you'll accept function names as parameters from calling functions within your script, which in turn are contained in zval containers again. Thus, you only have to pass your arguments through to this function. This zval must be of type IS\_STRING.

The next argument consists of a pointer to the return value. You don't have to allocate memory for this container; the function will do so by itself. However, you have to destroy this container (using **zval\_dtor()**) afterward!

Next is the parameter count as integer and an array containing all necessary parameters. The last argument specifies whether the function should perform zval separation - this should always be set to 0. If set to 1, the function consumes less memory but fails if any of the parameters need separation.

[Example 38.1](#page-3855-0) shows a small demonstration of calling a user function. The code calls a function that's supplied to it as argument and directly passes this function's return value through as its own return value. Note the use of the constructor and destructor calls at the end - it might not be necessary to do it this way here (since they should be separate values, the assignment might be safe), but this is bulletproof.

#### <span id="page-3855-0"></span>**Example 38.1. Calling user functions.**

```
zval **function name;
zval *retval;
if((ZEND_NUM_ARGS() != 1) || (zend_get_parameters_ex(1, &function_name) != SUCCESS))
{
    WRONG_PARAM_COUNT;
}
if((*function_name)->type != IS_STRING)
{
    zend_error(E_ERROR, "Function requires string argument");
}
TSRMSLS_FETCH();
if(call_user_function_ex(CG(function_table), NULL, *function_name, &retval, 0, NULL, 0) != SUCCESS)
{
    zend_error(E_ERROR, "Function call failed");
}
```

```
zend_printf("We have %i as type<br>", retval->type);
*return_value = *retval;
zval_copy_ctor(return_value);
zval_ptr_dtor(&retval);
```
#### <?php

```
dl("call_userland.so");
function test_function()
{
    print("We are in the test function!<br>");
    return("hello");
}
$return_value = call_userland("test_function");
print("Return value: \"$return_value\"<br>");
?>
```
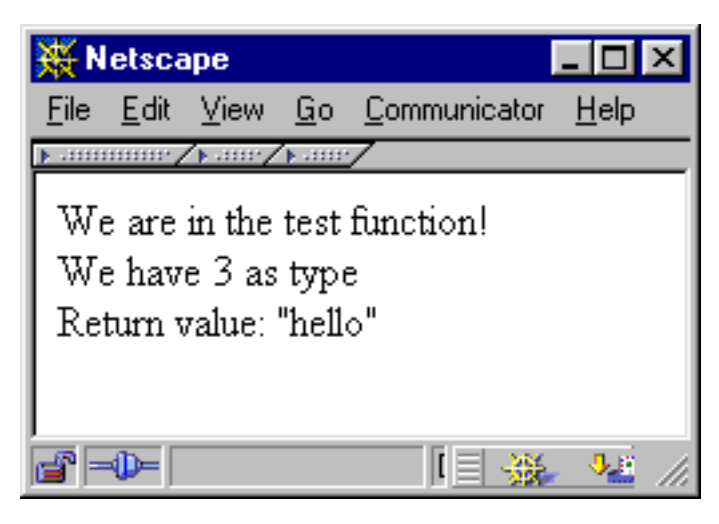

# **Chapter 39. Initialization File Support**

PHP 4 features a redesigned initialization file support. It's now possible to specify default initialization entries directly in your code, read and change these values at runtime, and create message handlers for change notifications.

To create an .ini section in your own module, use the macros PHP\_INI\_BEGIN() to mark the beginning of such a section and PHP\_INI\_END() to mark its end. In between you can use PHP\_INI\_ENTRY() to create entries.

```
PHP_INI_BEGIN()
                                        "has_string_value", PHP_INI_ALL, NULL)<br>"2",       PHP_INI_SYSTEM, OnChangeSecond)
PHP_INI_ENTRY("second_ini_entry", "2", PHP_INI_SYSTEM, OnChangeSecond)
PHP_INI_ENTRY("third_ini_entry", "xyz",
PHP_INI_END()
```
The PHP\_INI\_ENTRY() macro accepts four parameters: the entry name, the entry value, its change permissions, and a pointer to a change-notification handler. Both entry name and value must be specified as strings, regardless of whether they really are strings or integers.

The permissions are grouped into three sections: PHP\_INI\_SYSTEM allows a change only directly in the php3.ini file; PHP\_INI\_USER allows a change to be overridden by a user at runtime using additional configuration files, such as .htaccess; and PHP\_INI\_ALL allows changes to be made without restrictions. There's also a fourth level, PHP\_INI\_PERDIR, for which we couldn't verify its behavior yet.

The fourth parameter consists of a pointer to a change-notification handler. Whenever one of these initialization entries is changed, this handler is called. Such a handler can be declared using the PHP\_INI\_MH macro:

```
PHP_INI_MH(OnChangeSecond); // handler for ini-entry "second_ini_entry"
// specify ini-entries here
PHP_INI_MH(OnChangeSecond)
{
    zend_printf("Message caught, our ini entry has been changed to %s<br/>sbr>", new_value);
   return(SUCCESS);
}
```
The new value is given to the change handler as string in the variable new\_value. When looking at the definition of PHP\_INI\_MH, you actually have a few parameters to use:

#define PHP\_INI\_MH(name) int name(php\_ini\_entry \*entry, char \*new\_value, uint new\_value\_length, void \*mh\_arg1, void \*mh\_arg2, void \*mh\_arg3)

All these definitions can be found in php\_ini.h. Your message handler will have access to a structure that contains the full entry, the new value, its length, and three optional arguments. These optional arguments can be specified with the additional macros PHP\_INI\_ENTRY1 (allowing one additional argument), PHP\_INI\_ENTRY2 (allowing two additional arguments), and PHP\_INI\_ENTRY3 (allowing three additional arguments).

The change-notification handlers should be used to cache initialization entries locally for faster access or to perform certain tasks that are required if a value changes. For example, if a constant connection to a certain host is required by a module and someone changes the hostname, automatically terminate the old connection and attempt a new one.

Access to initialization entries can also be handled with the macros shown in [Table 39.1](#page-3857-0).

#### <span id="page-3857-0"></span>**Table 39.1. Macros to Access Initialization Entries in PHP**

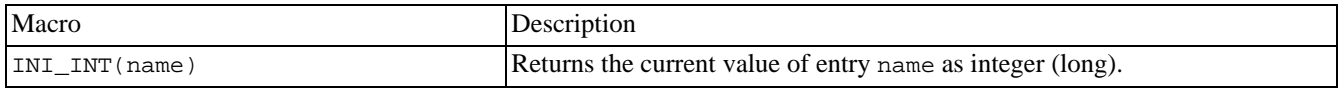

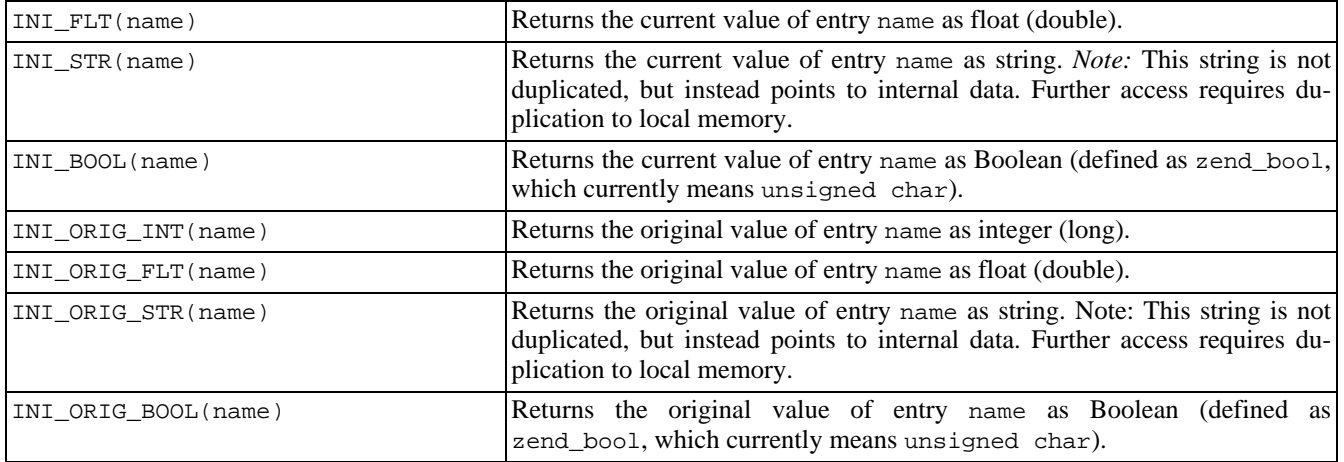

Finally, you have to introduce your initialization entries to PHP. This can be done in the module startup and shutdown functions, using the macros REGISTER\_INI\_ENTRIES() and UNREGISTER\_INI\_ENTRIES():

ZEND\_MINIT\_FUNCTION(mymodule) { REGISTER\_INI\_ENTRIES(); } ZEND\_MSHUTDOWN\_FUNCTION(mymodule) { UNREGISTER\_INI\_ENTRIES(); }

# **Chapter 40. Where to Go from Here**

You've learned a lot about PHP. You now know how to create dynamic loadable modules and statically linked extensions. You've learned how PHP and Zend deal with internal storage of variables and how you can create and access these variables. You know quite a set of tool functions that do a lot of routine tasks such as printing informational texts, automatically introducing variables to the symbol table, and so on.

Even though this chapter often had a mostly "referential" character, we hope that it gave you insight on how to start writing your own extensions. For the sake of space, we had to leave out a lot; we suggest that you take the time to study the header files and some modules (especially the ones in the ext/standard directory and the MySQL module, as these implement commonly known functionality). This will give you an idea of how other people have used the API functions - particularly those that didn't make it into this chapter.

# **Chapter 41. Reference: Some Configuration Macros**

#### **Table of Contents**

#### **config.m4**

The file config.m4 is processed by buildconf and must contain all the instructions to be executed during configuration. For example, these can include tests for required external files, such as header files, libraries, and so on. PHP defines a set of macros that can be used in this process, the most useful of which are described in [Table 41.1.](#page-3860-0)

#### <span id="page-3860-0"></span>**Table 41.1. M4 Macros for config.m4**

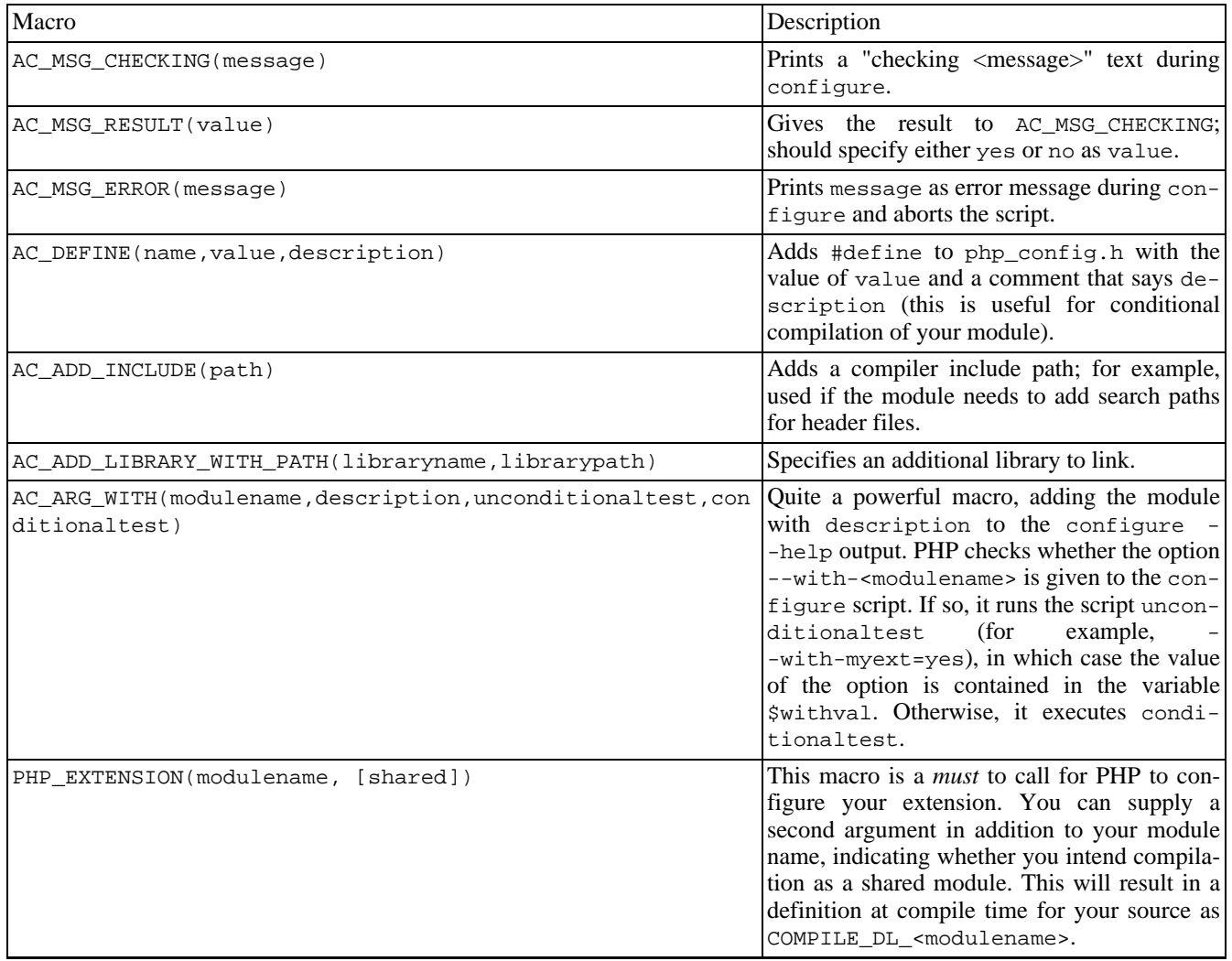

# **Chapter 42. API Macros**

A set of macros was introduced into Zend's API that simplify access to zval containers (see [Table 42.1\)](#page-3861-0).

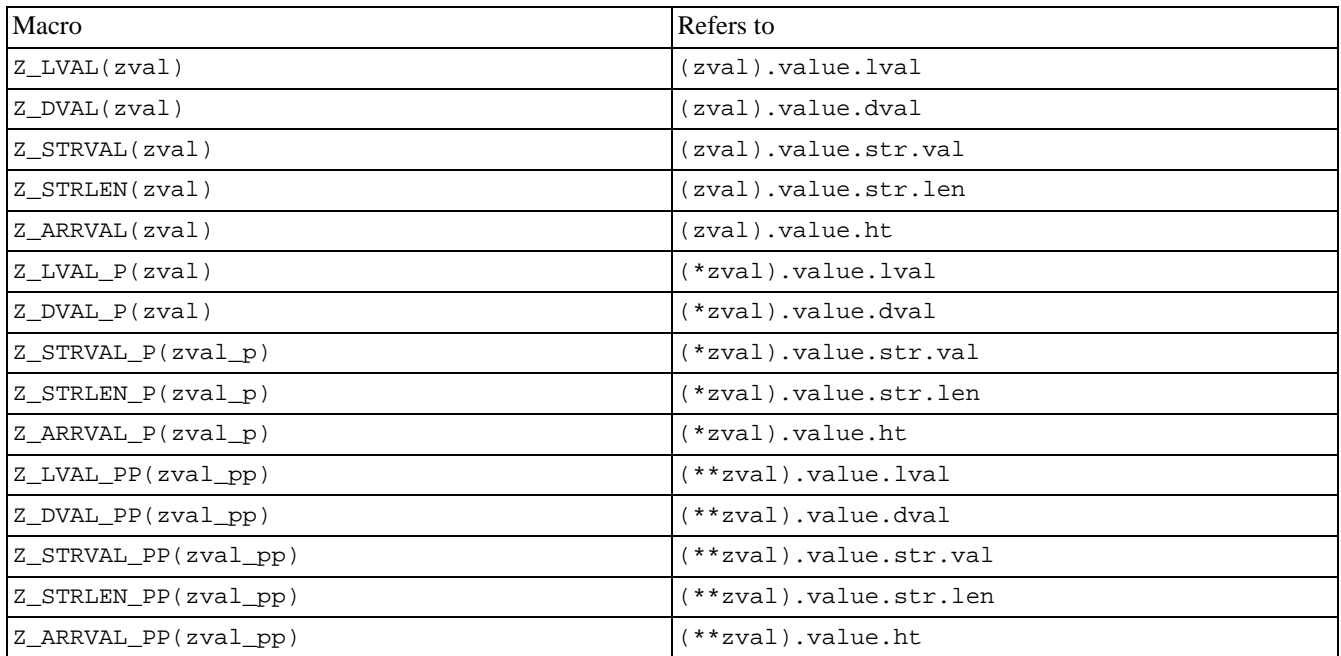

#### <span id="page-3861-0"></span>**Table 42.1. API Macros for Accessing zval Containers**

# **Part VI. PHP API: Interfaces for extension writers**

#### **Table of Contents**

[43. Streams API for PHP Extension Authors](#page-3863-0) ......................................................................................... 3856

# <span id="page-3863-0"></span>**Chapter 43. Streams API for PHP Extension Authors**

#### **Table of Contents**

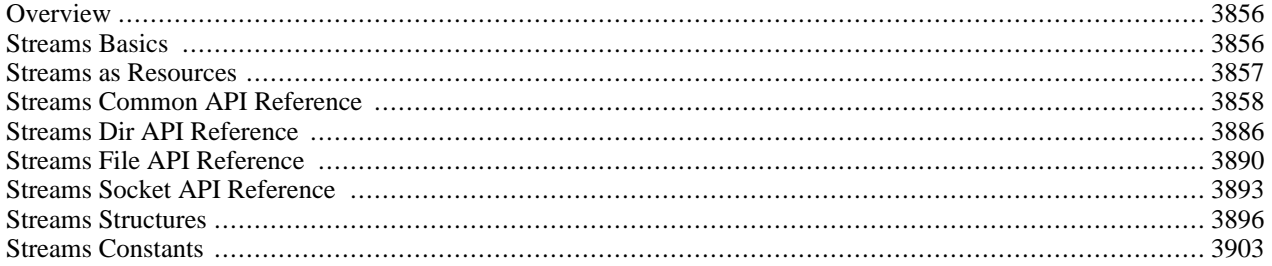

### <span id="page-3863-1"></span>**Overview**

The PHP Streams API introduces a unified approach to the handling of files and sockets in PHP extension. Using a single API with standard functions for common operations, the streams API allows your extension to access files, sockets, URLs, memory and script-defined objects. Streams is a run-time extensible API that allows dynamically loaded modules (and scripts!) to register new streams.

The aim of the Streams API is to make it comfortable for developers to open files, urls and other streamable data sources with a unified API that is easy to understand. The API is more or less based on the ANSI C stdio family of functions (with identical semantics for most of the main functions), so C programmers will have a feeling of familiarity with streams.

The streams API operates on a couple of different levels: at the base level, the API defines php\_stream objects to represent streamable data sources. On a slightly higher level, the API defines php\_stream\_wrapper objects which "wrap" around the lower level API to provide support for retrieving data and meta-data from URLs. An additional context parameter, accepted by most stream creation functions, is passed to the wrapper's stream\_opener method to fine-tune the behavior of the wrapper.

Any stream, once opened, can also have any number of filters applied to it, which process data as it is read from/written to the stream.

Streams can be cast (converted) into other types of file-handles, so that they can be used with third-party libraries without a great deal of trouble. This allows those libraries to access data directly from URL sources. If your system has the **fopencookie()** or **funopen()** function, you can even pass any PHP stream to any library that uses ANSI stdio!

**Note:** The functions in this chapter are for use in the PHP source code and are not PHP functions. Userland stream functions can be found in the [Stream Reference.](#page-3388-0)

### <span id="page-3863-2"></span>**Streams Basics**

Using streams is very much like using ANSI stdio functions. The main difference is in how you obtain the stream handle to begin with. In most cases, you will use **php\_stream\_open\_wrapper()** to obtain the stream handle. This function works very much like fopen, as can be seen from the example below:

#### **Example 43.1. simple stream example that displays the PHP home page**

```
php_stream * stream = php_stream_open_wrapper("http://www.php.net", "rb", REPORT_ERRORS, NULL);
if (stream) {
    while(!php stream eof(stream)) {
        char \overline{but} [1024];
        if (php_stream_gets(stream, buf, sizeof(buf))) {
            printf(buf);
          } else {
            break;
        }
    }
    php_stream_close(stream);
}
```
The table below shows the Streams equivalents of the more common ANSI stdio functions. Unless noted otherwise, the semantics of the functions are identical.

| <b>ANSI Stdio Function</b> | <b>PHP Streams Function</b> | <b>Notes</b>                                                                                            |
|----------------------------|-----------------------------|----------------------------------------------------------------------------------------------------|
| fopen                      | php_stream_open_wrapper     | Streams includes additional parameters                                                                  |
| fclose                     | php_stream_close            |                                                                                                    |
| fgets                      | php_stream_gets             |                                                                                                    |
| fread                      | php_stream_read             | The nmemb parameter is assumed to<br>have a value of 1, so the prototype looks<br>more like read $(2)$  |
| fwrite                     | php stream write            | The nmemb parameter is assumed to<br>have a value of 1, so the prototype looks<br>more like write $(2)$ |
| fseek                      | php_stream_seek             |                                                                                                    |
| ftell                      | php_stream_tell             |                                                                                                    |
| rewind                     | php_stream_rewind           |                                                                                                    |
| feof                       | php_stream_eof              |                                                                                                    |
| fgetc                      | php_stream_getc             |                                                                                                    |
| fputc                      | php_stream_putc             |                                                                                                    |
| fflush                     | php_stream_flush            |                                                                                                    |
| puts                       | php_stream_puts             | Same semantics as puts, NOT fputs                                                                       |
| fstat                      | php stream stat             | Streams has a richer stat structure                                                                     |

**Table 43.1. ANSI stdio equivalent functions in the Streams API**

#### <span id="page-3864-0"></span>**Streams as Resources**

All streams are registered as resources when they are created. This ensures that they will be properly cleaned up even if there is some fatal error. All of the filesystem functions in PHP operate on streams resources - that means that your extensions can accept regular PHP file pointers as parameters to, and return streams from their functions. The streams API makes this process as painless as possible:

#### **Example 43.2. How to accept a stream as a parameter**

```
PHP_FUNCTION(example_write_hello)
{
    zval *zstream;
   php_stream *stream;
   if (FAILURE == zend_parse_parameters(ZEND_NUM_ARGS() TSRMLS_CC, "r", &zstream))
       return;
   php_stream_from_zval(stream, &zstream);
    /* you can now use the stream. However, you do not "own" the
        stream, the script does. That means you MUST NOT close the
        stream, because it will cause PHP to crash! */
   php_stream_write(stream, "hello\n");
   RETURN_TRUE();
}
```
#### **Example 43.3. How to return a stream from a function**

```
PHP_FUNCTION(example_open_php_home_page)
\{php_stream *stream;
    stream = php_stream_open_wrapper("http://www.php.net", "rb", REPORT_ERRORS, NULL);
    php_stream_to_zval(stream, return_value);
    /* after this point, the stream is "owned" by the script.
        If you close it now, you will crash PHP! */
}
```
Since streams are automatically cleaned up, it's tempting to think that we can get away with being sloppy programmers and not bother to close the streams when we are done with them. Although such an approach might work, it is not a good idea for a number of reasons: streams hold locks on system resources while they are open, so leaving a file open after you have finished with it could prevent other processes from accessing it. If a script deals with a large number of files, the accumulation of the resources used, both in terms of memory and the sheer number of open files, can cause web server requests to fail. Sounds bad, doesn't it? The streams API includes some magic that helps you to keep your code clean - if a stream is not closed by your code when it should be, you will find some helpful debugging information in you web server error log.

**Note:** Always use a debug build of PHP when developing an extension (--enable-debug when running configure), as a lot of effort has been made to warn you about memory and stream leaks.

In some cases, it is useful to keep a stream open for the duration of a request, to act as a log or trace file for example. Writing the code to safely clean up such a stream is not difficult, but it's several lines of code that are not strictly needed. To save yourself the touble of writing the code, you can mark a stream as being OK for auto cleanup. What this means is that the streams API will not emit a warning when it is time to auto-cleanup a stream. To do this, you can use **php\_stream\_auto\_cleanup()**.

#### <span id="page-3865-0"></span>**Streams Common API Reference**

## **php\_stream\_stat\_path**

()

php\_stream\_stat\_path - Gets the status for a file or URL

### **Description**

int **php\_stream\_stat\_path** (char \* path, php\_stream\_statbuf \* ssb)

**php\_stream\_stat\_path()** examines the file or URL specified by *path* and returns information such as file size, access and creation times and so on. The return value is 0 on success, -1 on error. For more information about the information returned, see [php\\_stream\\_statbuf.](#page-3904-0)

#### **php\_stream\_stat**  $\bigcap$

php\_stream\_stat - Gets the status for the underlying storage associated with a stream

### **Description**

int **php\_stream\_stat** (php\_stream \* stream, php\_stream\_statbuf \* ssb)

**php\_stream\_stat()** examines the storage to which *stream* is bound, and returns information such as file size, access and creation times and so on. The return value is 0 on success, -1 on error. For more information about the information returned, see [php\\_stream\\_statbuf.](#page-3904-0)

#### **php\_stream\_open\_wrapper**  $\overline{()}$

php\_stream\_open\_wrapper - Opens a stream on a file or URL

#### **Description**

php\_stream \* **php\_stream\_open\_wrapper** (char \* path, char \* mode, int options, char \*\* opened)

**php\_stream\_open\_wrapper()** opens a stream on the file, URL or other wrapped resource specified by *path*. Depending on the value of *mode*, the stream may be opened for reading, writing, appending or combinations of those. See the table below for the different modes that can be used; in addition to the characters listed below, you may include the character 'b' either as the second or last character in the mode string. The presence of the 'b' character informs the relevant stream implementation to open the stream in a binary safe mode.

The 'b' character is ignored on all POSIX conforming systems which treat binary and text files in the same way. It is a good idea to specify the 'b' character whenever your stream is accessing data where the full 8 bits are important, so that your code will work when compiled on a system where the 'b' flag is important.

Any local files created by the streams API will have their initial permissions set according to the operating system defaults under UNIX based systems this means that the umask of the process will be used. Under Windows, the file will be owned by the creating process. Any remote files will be created according to the URL wrapper that was used to open the file, and the credentials supplied to the remote server.

r

Open text file for reading. The stream is positioned at the beginning of the file.

 $r+$ 

Open text file for reading and writing. The stream is positioned at the beginning of the file.

w

Truncate the file to zero length or create text file for writing. The stream is positioned at the beginning of the file.

w+

Open text file for reading and writing. The file is created if it does not exist, otherwise it is truncated. The stream is positioned at the beginning of the file.

a

Open for writing. The file is created if it does not exist. The stream is positioned at the end of the file.

a+

Open text file for reading and writing. The file is created if it does not exist. The stream is positioned at the end of the file.

*options* affects how the path/URL of the stream is interpreted, safe mode checks and actions taken if there is an error during opening of the stream. See [Stream open options](#page-3911-0) for more information about options.

If *opened* is not NULL, it will be set to a string containing the name of the actual file/resource that was opened. This is important when the options include USE\_PATH, which causes the include\_path to be searched for the file. You, the caller, are responsible for calling **efree()** on the filename returned in this parameter.

**Note:** If you specified STREAM\_MUST\_SEEK in *options*, the path returned in *opened* may not be the name of the actual stream that was returned to you. It will, however, be the name of the original resource from which the seekable stream was manufactured.

## **php\_stream\_read**

 $\overline{()}$ 

php\_stream\_read - Read a number of bytes from a stream into a buffer

### **Description**

size\_t **php\_stream\_read** (php\_stream \* stream, char \* buf, size\_t count)

**php\_stream\_read()** reads up to *count* bytes of data from *stream* and copies them into the buffer *buf*.

**php\_stream\_read()** returns the number of bytes that were read successfully. There is no distinction between a failed read or an end-of-file condition - use **php\_stream\_eof()** to test for an EOF.

The internal position of the stream is advanced by the number of bytes that were read, so that subsequent reads will continue reading from that point.

If less than *count* bytes are available to be read, this call will block (or wait) until the required number are available, depending on the blocking status of the stream. By default, a stream is opened in blocking mode. When reading from regular files, the blocking mode will not usually make any difference: when the stream reaches the EOF **php\_stream\_read()** will return a value less than *count*, and 0 on subsequent reads.

#### **php\_stream\_write**  $\bigcap$

php\_stream\_write - Write a number of bytes from a buffer to a stream

### **Description**

size\_t **php\_stream\_write** (php\_stream \* stream, const char \* buf, size\_t count)

**php\_stream\_write()** writes *count* bytes of data from *buf* into *stream*.

**php\_stream\_write()** returns the number of bytes that were written successfully. If there was an error, the number of bytes written will be less than *count*.

The internal position of the stream is advanced by the number of bytes that were written, so that subsequent writes will continue writing from that point.

#### **php\_stream\_eof** ()

php\_stream\_eof - Check for an end-of-file condition on a stream

### **Description**

int **php\_stream\_eof** (php\_stream \* stream)

**php\_stream\_eof()** checks for an end-of-file condition on *stream*.

**php\_stream\_eof()** returns the 1 to indicate EOF, 0 if there is no EOF and -1 to indicate an error.

#### **php\_stream\_getc**  $\bigcap$

php\_stream\_getc - Read a single byte from a stream

## **Description**

int **php\_stream\_getc** (php\_stream \* stream)

**php\_stream\_getc()** reads a single character from *stream* and returns it as an unsigned char cast as an int, or EOF if the endof-file is reached, or an error occurred.

**php\_stream\_getc()** may block in the same way as **php\_stream\_read()** blocks.

The internal position of the stream is advanced by 1 if successful.

#### **php\_stream\_gets**  $\bigcap$

php\_stream\_gets - Read a line of data from a stream into a buffer

### **Description**

char \* **php\_stream\_gets** (php\_stream \* stream, char \* buf, size\_t maxlen)

**php\_stream\_gets()** reads up to *count*-1 bytes of data from *stream* and copies them into the buffer *buf*. Reading stops after an EOF or a newline. If a newline is read, it is stored in *buf* as part of the returned data. A NUL terminating character is stored as the last character in the buffer.

**php\_stream\_read()** returns *buf* when successful or NULL otherwise.

The internal position of the stream is advanced by the number of bytes that were read, so that subsequent reads will continue reading from that point.

This function may block in the same way as **php\_stream\_read()**.

# **php\_stream\_close**

 $\bigcap$ 

php\_stream\_close - Close a stream

### **Description**

int **php\_stream\_close** (php\_stream \* stream)

**php\_stream\_close()** safely closes *stream* and releases the resources associated with it. After *stream* has been closed, it's value is undefined and should not be used.

**php\_stream\_close()** returns 0 if the stream was closed or EOF to indicate an error. Regardless of the success of the call, *stream* is undefined and should not be used after a call to this function.

#### **php\_stream\_flush** ()

php\_stream\_flush - Flush stream buffers to storage

## **Description**

int **php\_stream\_flush** (php\_stream \* stream)

**php\_stream\_flush()** causes any data held in write buffers in *stream* to be committed to the underlying storage.

**php\_stream\_flush()** returns 0 if the buffers were flushed, or if the buffers did not need to be flushed, but returns EOF to indicate an error.

## **php\_stream\_seek**

 $\overline{()}$ 

php\_stream\_seek - Reposition a stream

#### **Description**

int **php\_stream\_seek** (php\_stream \* stream, off\_t offset, int whence)

**php\_stream\_seek()** repositions the internal position of *stream*. The new position is determined by adding the *offset* to the position indicated by *whence*. If *whence* is set to SEEK\_SET, SEEK\_CUR or SEEK\_END the offset is relative to the start of the stream, the current position or the end of the stream, respectively.

**php\_stream\_seek()** returns 0 on success, but -1 if there was an error.

**Note:** Not all streams support seeking, although the streams API will emulate a seek if *whence* is set to SEEK\_CUR and *offset* is positive, by calling **php\_stream\_read()** to read (and discard) *offset* bytes.

The emulation is only applied when the underlying stream implementation does not support seeking. If the stream is (for example) a file based stream that is wrapping a non-seekable pipe, the streams api will not apply emulation because the file based stream implements a seek operation; the seek will fail and an error result will be returned to the caller.

# **php\_stream\_tell**

()

php\_stream\_tell - Determine the position of a stream

## **Description**

off\_t **php\_stream\_tell** (php\_stream \* stream)

**php\_stream\_tell()** returns the internal position of *stream*, relative to the start of the stream. If there is an error, -1 is returned.

#### **php\_stream\_copy\_to\_stream**  $\bigcap$

php\_stream\_copy\_to\_stream - Copy data from one stream to another

### **Description**

size\_t **php\_stream\_copy\_to\_stream** (php\_stream \* src, php\_stream \* dest, size\_t maxlen)

**php\_stream\_copy\_to\_stream()** attempts to read up to *maxlen* bytes of data from *src* and write them to *dest*, and returns the number of bytes that were successfully copied.

If you want to copy all remaining data from the *src* stream, pass the constant PHP\_STREAM\_COPY\_ALL as the value of *maxlen*.

**Note:** This function will attempt to copy the data in the most efficient manner, using memory mapped files when possible.

## **php\_stream\_copy\_to\_mem**

 $\bigcap$ 

php\_stream\_copy\_to\_mem - Copy data from stream and into an allocated buffer

### **Description**

size\_t **php\_stream\_copy\_to\_mem** (php\_stream \* src, char \*\* buf, size\_t maxlen, int persistent)

**php\_stream\_copy\_to\_mem()** allocates a buffer *maxlen*+1 bytes in length using **pemalloc()** (passing *persistent*). It then reads *maxlen* bytes from *src* and stores them in the allocated buffer.

The allocated buffer is returned in *buf*, and the number of bytes successfully read. You, the caller, are responsible for freeing the buffer by passing it and *persistent* to **pefree()**.

If you want to copy all remaining data from the *src* stream, pass the constant PHP\_STREAM\_COPY\_ALL as the value of *maxlen*.

**Note:** This function will attempt to copy the data in the most efficient manner, using memory mapped files when possible.

#### **php\_stream\_make\_seekable**  $\overline{()}$

php\_stream\_make\_seekable - Convert a stream into a stream is seekable

#### **Description**

int **php\_stream\_make\_seekable** (php\_stream \* origstream, php\_stream \*\* newstream, int flags)

**php\_stream\_make\_seekable()** checks if *origstream* is seekable. If it is not, it will copy the data into a new temporary stream. If successful, *newstream* is always set to the stream that is valid to use, even if the original stream was seekable.

*flags* allows you to specify your preference for the seekeable stream that is returned: use PHP\_STREAM\_NO\_PREFERENCE to use the default seekable stream (which uses a dynamically expanding memory buffer, but switches to temporary file backed storage when the stream size becomes large), or use PHP\_STREAM\_PREFER\_STDIO to use "regular" temporary file backed storage.

| <b>Value</b>         | <b>Meaning</b>                                                                                                    |
|----------------------|----------------------------------------------------------------------------------------------------|
| PHP_STREAM_UNCHANGED | Original stream was seekable anyway. newstream is set to<br>the value of <i>origstream</i> .                                                                                                    |
| PHP_STREAM_RELEASED  | Original stream was not seekable and has been released.<br>newstream is set to the new seekable stream. You should not<br>access <i>origstream</i> anymore.                                                         |
| PHP_STREAM_FAILED    | An error occurred while attempting conversion. newstream<br>is set to NULL; <i>origstream</i> is still valid.                                                                                                    |
| PHP STREAM CRITICAL  | An error occurred while attempting conversion that has left<br><i>origstream</i> in an indeterminate state. <i>newstream</i> is set to<br>NULL and it is highly recommended that you close <i>orig</i> -<br>stream. |

**Table 43.2. php\_stream\_make\_seekable() return values**

**Note:** If you need to seek and write to the stream, it does not make sense to use this function, because the stream it returns is not guaranteed to be bound to the same resource as the original stream.

**Note:** If you only need to seek forwards, there is no need to call this function, as the streams API will emulate forward seeks when the whence parameter is SEEK\_CUR.

**Note:** If *origstream* is network based, this function will block until the whole contents have been downloaded.

**Note:** NEVER call this function with an *origstream* that is reference by a file pointer in a PHP script! This function may cause the underlying stream to be closed which could cause a crash when the script next accesses the file pointer!

**Note:** In many cases, this function can only succeed when *origstream* is a newly opened stream with no data buffered in the stream layer. For that reason, and because this function is complicated to use correctly, it is recommended that you use **php\_stream\_open\_wrapper()** and pass in PHP\_STREAM\_MUST\_SEEK in your options instead of calling this function directly.

#### **php\_stream\_cast**  $\overline{()}$

php\_stream\_cast - Convert a stream into another form, such as a FILE\* or socket

### **Description**

int **php\_stream\_cast** (php\_stream \* stream, int castas, void \*\* ret, int flags)

**php\_stream\_cast()** attempts to convert *stream* into a resource indicated by *castas*. If *ret* is NULL, the stream is queried to find out if such a conversion is possible, without actually performing the conversion (however, some internal stream state \*might\* be changed in this case). If *flags* is set to REPORT\_ERRORS, an error message will be displayed is there is an error during conversion.

**Note:** This function returns SUCCESS for success or FAILURE for failure. Be warned that you must explicitly compare the return value with SUCCESS or FAILURE because of the underlying values of those constants. A simple boolean expression will not be interpreted as you intended.

**Table 43.3. Resource types for** *castas*

| <b>Value</b>            | <b>Meaning</b>                                                     |
|-------------------------|--------------------------------------------------------------------|
| PHP_STREAM_AS_STDIO     | Requests an ANSI FILE <sup>*</sup> that represents the stream      |
| <b>PHP STREAM AS FD</b> | Requests a POSIX file descriptor that represents the stream        |
| PHP STREAM AS SOCKETD   | Requests a network socket descriptor that represents the<br>stream |

In addition to the basic resource types above, the conversion process can be altered by using the following flags by using the OR operator to combine the resource type with one or more of the following values:

#### **Table 43.4. Resource types for** *castas*

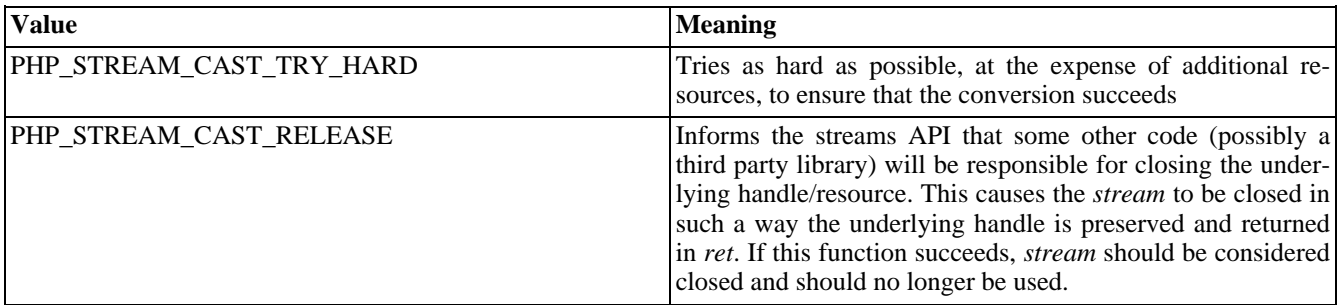

**Note:** If your system supports **fopencookie()** (systems using glibc 2 or later), the streams API will always be able to synthesize an ANSI FILE\* pointer over any stream. While this is tremendously useful for passing any PHP stream to any third-party libraries, such behaviour is not portable. You are requested to consider the portability implications before distributing you extension. If the fopencookie synthesis is not desireable, you should query the stream to see if it naturally supports FILE\* by using **php\_stream\_is()**

**Note:** If you ask a socket based stream for a FILE\*, the streams API will use **fdopen()** to create it for you. Be warned that doing so may cause data that was buffered in the streams layer to be lost if you intermix streams API calls with ANSI stdio calls.

See also **php\_stream\_is()** and **php\_stream\_can\_cast()**.

## **php\_stream\_can\_cast**

 $\bigcap$ 

php\_stream\_can\_cast - Determines if a stream can be converted into another form, such as a FILE\* or socket

### **Description**

int **php\_stream\_can\_cast** (php\_stream \* stream, int castas)

This function is equivalent to calling **php\_stream\_cast()** with *ret* set to NULL and *flags* set to 0. It returns SUCCESS if the stream can be converted into the form requested, or FAILURE if the conversion cannot be performed.

Note: Although this function will not perform the conversion, some internal stream state \*might\* be changed by this call.

**Note:** You must explicity compare the return value of this function with one of the constants, as described in **php\_stream\_cast()**.

See also **php\_stream\_cast()** and **php\_stream\_is()**.

#### **php\_stream\_is\_persistent** ()

php\_stream\_is\_persistent - Determines if a stream is a persistent stream

### **Description**

int **php\_stream\_is\_persistent** (php\_stream \* stream)

**php\_stream\_is\_persistent()** returns 1 if the stream is a persistent stream, 0 otherwise.

# **php\_stream\_is**

 $\overline{()}$ 

php\_stream\_is - Determines if a stream is of a particular type

#### **Description**

int **php\_stream\_is** (php\_stream \* stream, int istype)

**php\_stream\_is()** returns 1 if *stream* is of the type specified by *istype*, or 0 otherwise.

#### **Table 43.5. Values for** *istype*

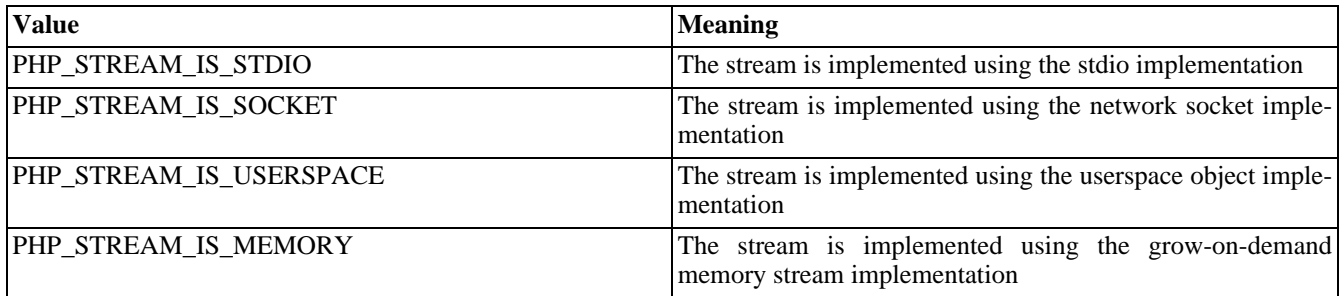

**Note:** The PHP\_STREAM\_IS\_XXX "constants" are actually defined as pointers to the underlying stream operations structure. If your extension (or some other extension) defines additional streams, it should also declare a PHP\_STREAM\_IS\_XXX constant in it's header file that you can use as the basis of this comparison.

**Note:** This function is implemented as a simple (and fast) pointer comparision, and does not change the stream state in any way.

See also **php\_stream\_cast()** and **php\_stream\_can\_cast()**.

## **php\_stream\_passthru**

php\_stream\_passthru - Outputs all remaining data from a stream

### **Description**

 $\bigcap$ 

size\_t **php\_stream\_passthru** (php\_stream \* stream)

**php\_stream\_passthru()** outputs all remaining data from *stream* to the active output buffer and returns the number of bytes output. If buffering is disabled, the data is written straight to the output, which is the browser making the request in the case of PHP on a web server, or stdout for CLI based PHP. This function will use memory mapped files if possible to help improve performance.
### **php\_register\_url\_stream\_wrapper**  $\bigcap$

php\_register\_url\_stream\_wrapper - Registers a wrapper with the Streams API

### **Description**

int **php\_register\_url\_stream\_wrapper** (char \* protocol, php\_stream\_wrapper \* wrapper, TSRMLS\_DC )

**php\_register\_url\_stream\_wrapper()** registers *wrapper* as the handler for the protocol specified by *protocol*.

**Note:** If you call this function from a loadable module, you \*MUST\* call **php\_unregister\_url\_stream\_wrapper()** in your module shutdown function, otherwise PHP will crash.

### **php\_unregister\_url\_stream\_wrapper**  $\bigcap$

php\_unregister\_url\_stream\_wrapper - Un-registers a wrapper from the Streams API

## **Description**

int **php\_unregister\_url\_stream\_wrapper** (char \* protocol, TSRMLS\_DC )

**php\_unregister\_url\_stream\_wrapper()** unregisters the wrapper associated with *protocol*.

### **php\_stream\_open\_wrapper\_ex**  $\bigcap$

php\_stream\_open\_wrapper\_ex - Opens a stream on a file or URL, specifying context

### **Description**

php\_stream \* **php\_stream\_open\_wrapper\_ex** (char \* path, char \* mode, int options, char \*\* opened, php\_stream\_context \* context)

**php\_stream\_open\_wrapper\_ex()** is exactly like **php\_stream\_open\_wrapper()**, but allows you to specify a php\_stream\_context object using *context*. To find out more about stream contexts, see XXX

### **php\_stream\_open\_wrapper\_as\_file**  $\bigcap$

php\_stream\_open\_wrapper\_as\_file - Opens a stream on a file or URL, and converts to a FILE\*

## **Description**

FILE \* **php\_stream\_open\_wrapper\_as\_file** (char \* path, char \* mode, int options, char \*\* opened)

**php\_stream\_open\_wrapper\_as\_file()** is exactly like **php\_stream\_open\_wrapper()**, but converts the stream into an ANSI stdio FILE\* and returns that instead of the stream. This is a convenient shortcut for extensions that pass FILE\* to third-party libraries.

### **php\_stream\_filter\_register\_factory**  $\overline{()}$

php\_stream\_filter\_register\_factory - Registers a filter factory with the Streams API

### **Description**

int **php\_stream\_filter\_register\_factory** (const char \* filterpattern, php\_stream\_filter\_factory \* factory)

Use this function to register a filter factory with the name given by *filterpattern*. *filterpattern* can be either a normal string name (i.e. myfilter) or a global pattern (i.e. myfilterclass.\*) to allow a single filter to perform different operations depending on the exact name of the filter invoked (i.e. myfilterclass.foo, myfilterclass.bar, etc...)

**Note:** Filters registered by a loadable extension must be certain to call php\_stream\_filter\_unregister\_factory() during MSHUTDOWN.

### **php\_stream\_filter\_unregister\_factory**  $\overline{()}$

php\_stream\_filter\_unregister\_factory - Deregisters a filter factory with the Streams API

## **Description**

int **php\_stream\_filter\_unregister\_factory** (const char \* filterpattern)

Deregisters the *filterfactory* specified by the *filterpattern* making it no longer available for use.

**Note:** Filters registered by a loadable extension must be certain to call php\_stream\_filter\_unregister\_factory() during MSHUTDOWN.

## **Streams Dir API Reference**

The functions listed in this section work on local files, as well as remote files (provided that the wrapper supports this functionality!).

## **php\_stream\_opendir**

php\_stream\_opendir - Open a directory for file enumeration

### **Description**

()

php\_stream \* **php\_stream\_opendir** (char \* path, php\_stream\_context \* context)

**php\_stream\_opendir()** returns a stream that can be used to list the files that are contained in the directory specified by *path*. This function is functionally equivalent to POSIX **[opendir\(\)](#page-672-0)**. Although this function returns a php\_stream object, it is not recommended to try to use the functions from the common API on these streams.

### **php\_stream\_readdir**  $\bigcap$

php\_stream\_readdir - Fetch the next directory entry from an opened dir

## **Description**

php\_stream\_dirent \* **php\_stream\_readdir** (php\_stream \* dirstream, php\_stream\_dirent \* ent)

**php\_stream\_readdir()** reads the next directory entry from *dirstream* and stores it into *ent*. If the function succeeds, the return value is *ent*. If the function fails, the return value is NULL. See p[hp\\_stream\\_dirent f](#page-3905-0)or more details about the information returned for each directory entry.

### **php\_stream\_rewinddir** ()

php\_stream\_rewinddir - Rewind a directory stream to the first entry

## **Description**

int **php\_stream\_rewinddir** (php\_stream \* dirstream)

**php\_stream\_rewinddir()** rewinds a directory stream to the first entry. Returns 0 on success, but -1 on failure.

## **php\_stream\_closedir**

()

php\_stream\_closedir - Close a directory stream and release resources

### **Description**

int **php\_stream\_closedir** (php\_stream \* dirstream)

**php\_stream\_closedir()** closes a directory stream and releases resources associated with it. Returns 0 on success, but -1 on failure.

## **Streams File API Reference**

### **php\_stream\_fopen\_from\_file** ()

php\_stream\_fopen\_from\_file - Convert an ANSI FILE\* into a stream

### **Description**

php\_stream \* **php\_stream\_fopen\_from\_file** (FILE \* file, char \* mode)

**php\_stream\_fopen\_from\_file()** returns a stream based on the *file*. *mode* must be the same as the mode used to open *file*, otherwise strange errors may occur when trying to write when the mode of the stream is different from the mode on the file.

### **php\_stream\_fopen\_tmpfile**  $\bigcap$

php\_stream\_fopen\_tmpfile - Open a FILE\* with tmpfile() and convert into a stream

### **Description**

php\_stream \* **php\_stream\_fopen\_tmpfile** (void )

**php\_stream\_fopen\_from\_file()** returns a stream based on a temporary file opened with a mode of "w+b". The temporary file will be deleted automatically when the stream is closed or the process terminates.

### **php\_stream\_fopen\_temporary\_file**  $\overline{()}$

php\_stream\_fopen\_temporary\_file - Generate a temporary file name and open a stream on it

### **Description**

php\_stream \* **php\_stream\_fopen\_temporary\_file** (const char \* dir, const char \* pfx, char \*\* opened)

**php\_stream\_fopen\_temporary\_file()** generates a temporary file name in the directory specified by *dir* and with a prefix of *pfx*. The generated file name is returns in the *opened* parameter, which you are responsible for cleaning up using **efree()**. A stream is opened on that generated filename in "w+b" mode. The file is NOT automatically deleted; you are responsible for unlinking or moving the file when you have finished with it.

## **Streams Socket API Reference**

### **php\_stream\_sock\_open\_from\_socket**  $\bigcap$

php\_stream\_sock\_open\_from\_socket - Convert a socket descriptor into a stream

## **Description**

php\_stream \* **php\_stream\_sock\_open\_from\_socket** (int socket, int persistent)

**php\_stream\_sock\_open\_from\_socket()** returns a stream based on the *socket*. *persistent* is a flag that controls whether the stream is opened as a persistent stream. Generally speaking, this parameter will usually be 0.

### **php\_stream\_sock\_open\_host**  $\overline{()}$

php\_stream\_sock\_open\_host - Open a connection to a host and return a stream

### **Description**

php\_stream \* **php\_stream\_sock\_open\_host** (const char \* host, unsigned short port, int socktype, struct timeval \* timeout, int persistent)

**php\_stream\_sock\_open\_host()** establishes a connect to the specified *host* and *port*. *socktype* specifies the connection semantics that should apply to the connection. Values for *socktype* are system dependent, but will usually include (at a minimum) SOCK\_STREAM for sequenced, reliable, two-way connection based streams (TCP), or SOCK\_DGRAM for connectionless, unreliable messages of a fixed maximum length (UDP).

*persistent* is a flag the controls whether the stream is opened as a persistent stream. Generally speaking, this parameter will usually be 0.

If not NULL, *timeout* specifies a maximum time to allow for the connection to be made. If the connection attempt takes longer than the timeout value, the connection attempt is aborted and NULL is returned to indicate that the stream could not be opened.

**Note:** The timeout value does not include the time taken to perform a DNS lookup. The reason for this is because there is no portable way to implement a non-blocking DNS lookup.

The timeout only applies to the connection phase; if you need to set timeouts for subsequent read or write operations, you should use **php\_stream\_sock\_set\_timeout()** to configure the timeout duration for your stream once it has been opened.

The streams API places no restrictions on the values you use for *socktype*, but encourages you to consider the portability of values you choose before you release your extension.

### **php\_stream\_sock\_open\_unix**  $\overline{()}$

php\_stream\_sock\_open\_unix - Open a UNIX domain socket and convert into a stream

## **Description**

php\_stream \* **php\_stream\_sock\_open\_unix** (const char \* path, int pathlen, int persistent, struct timeval \* timeout)

**php\_stream\_sock\_open\_unix()** attempts to open the UNIX domain socket specified by *path*. *pathlen* specifies the length of *path*. If *timeout* is not NULL, it specifies a timeout period for the connection attempt. *persistent* indicates if the stream should be opened as a persistent stream. Generally speaking, this parameter will usually be 0.

**Note:** This function will not work under Windows, which does not implement unix domain sockets. A possible exception to this rule is if your PHP binary was built using cygwin. You are encouraged to consider this aspect of the portability of your extension before it's release.

**Note:** This function treats *path* in a binary safe manner, suitable for use on systems with an abstract namespace (such as Linux), where the first character of path is a NUL character.

## **Streams Structures**

## **struct php\_stream\_statbuf**

()

struct php\_stream\_statbuf - Holds information about a file or URL

### **Description**

php\_stream\_statbuf struct stat sb

sb is a regular, system defined, struct stat.

## <span id="page-3905-0"></span>**struct php\_stream\_dirent**

()

struct php\_stream\_dirent - Holds information about a single file during dir scanning

### **Description**

php\_stream\_dirent char d\_name[MAXPATHLEN]

d\_name holds the name of the file, relative to the directory being scanned.

## **struct php\_stream\_ops**

()

struct php\_stream\_ops - Holds member functions for a stream implementation

```
typedef struct _php_stream_ops {
             /* all streams MUST implement these operations */
             size_t (*write)(php_stream *stream, const char *buf, size_t count TSRMLS_DC);
             size_t (*read)(php_stream *stream, char *buf, size_t count TSRMLS_DC);
             int (*close)(php_stream *stream, int close_handle TSRMLS_DC);
             int (*flush)(php_stream *stream TSRMLS_DC);
             const char *label; /* name describing this class of stream */
             /* these operations are optional, and may be set to NULL if the stream does not
              * support a particular operation */
            int (*seek)(php_stream *stream, off_t offset, int whence TSRMLS_DC);
            char *(*gets)(php_stream *stream, char *buf, size_t size TSRMLS_DC);
           int (*cast)(php_stream *stream, int castas, void **ret TSRMLS_DC);
            int (*stat)(php_stream *stream, php_stream_statbuf *ssb TSRMLS_DC);
        } php_stream_ops;
```
## **struct php\_stream\_wrapper**

()

struct php\_stream\_wrapper - Holds wrapper properties and pointer to operations

```
struct _php_stream_wrapper {<br>php_stream_wrapper_ops *wops;
                         php_stream_wrapper_ops *wops; /* operations the wrapper can perform */<br>void *abstract; /* context for the wrapper */
                         void *abstract; \begin{array}{ccc} \hline \text{1} & \text{2} & \text{3} \\ \text{2} & \text{4} & \text{5} \\ \text{3} & \text{6} & \text{7} \\ \text{4} & \text{7} & \text{8} \\ \text{5} & \text{8} & \text{7} \\ \text{7} & \text{9} & \text{8} \\ \text{8} & \text{9} & \text{10} \\ \text{9} & \text{10} & \text{10} \\ \text{10} & \text{10} & \text{10} \\ \text{11} & \text{11} & \text{11} \\ \text{12}i^* so that PG(allow_url_fopen) can be respected */
                          /* support for wrappers to return (multiple) error messages to the stream opener */
                         int err_count;
                         char **err_stack;
                 } php_stream_wrapper;
```
## **struct php\_stream\_wrapper\_ops**

()

struct php\_stream\_wrapper\_ops - Holds member functions for a stream wrapper implementation

```
typedef struct _php_stream_wrapper_ops {
            /* open/create a wrapped stream */
            php_stream *(*stream_opener)(php_stream_wrapper *wrapper, char *filename, char *mode,
                    int options, char **opened_path, php_stream_context *context STREAMS_DC TSRMLS_DC);
            /* close/destroy a wrapped stream */
           int (*stream_closer)(php_stream_wrapper *wrapper, php_stream *stream TSRMLS_DC);
            /* stat a wrapped stream */
           int (*stream_stat)(php_stream_wrapper *wrapper, php_stream *stream, php_stream_statbuf *ssb
            /* stat a URL *int (*url_stat)(php_stream_wrapper *wrapper, char *url, php_stream_statbuf *ssb TSRMLS_DC);
           /* open a "directory" stream */
            php_stream *(*dir_opener)(php_stream_wrapper *wrapper, char *filename, char *mode,
                    int options, char **opened_path, php_stream_context *context STREAMS_DC TSRMLS_DC);
           const char *label;
            /* Delete/Unlink a file */
           int (*unlink)(php_stream_wrapper *wrapper, char *url, int options, php_stream_context *cont
        } php_stream_wrapper_ops;
```
### **struct php\_stream\_filter** ()

struct php\_stream\_filter - Holds filter properties and pointer to operations

```
struct _php_stream_filter {
            php_stream_filter_ops *fops;
            void *abstract; /* for use by filter implementation */
            php_stream_filter *next;
            php_stream_filter *prev;
            int is_persistent;
            /* link into stream and chain */
            php_stream_filter_chain *chain;
            /* buffered buckets */
            php_stream_bucket_brigade buffer;
        } php_stream_filter;
```
## **struct php\_stream\_filter\_ops**

()

struct php\_stream\_filter\_ops - Holds member functions for a stream filter implementation

### **Description**

```
typedef struct _php_stream_filter_ops {
            php_stream_filter_status_t (*filter)(
                    php_stream *stream,
                    php_stream_filter *thisfilter,
                    php_stream_bucket_brigade *buckets_in,
                    php_stream_bucket_brigade *buckets_out,
                    size_t *bytes_consumed,
                    int flags
                    TSRMLS_DC);
            void (*dtor)(php_stream_filter *thisfilter TSRMLS_DC);
            const char *label;
} php_stream_filter_ops;
```
## **Streams Constants**

### **Stream open options**

 $\overline{()}$ 

Stream open options - Affects the operation of stream factory functions

### **Description**

One or more of these values can be combined using the OR operator.

#### IGNORE\_PATH

This is the default option for streams; it requests that the include\_path is not to be searched for the requested file.

#### USE\_PATH

Requests that the include\_path is to be searched for the requested file.

#### IGNORE\_URL

Requests that registered URL wrappers are to be ignored when opening the stream. Other non-URL wrappers will be taken into consideration when decoding the path. There is no opposite form for this flag; the streams API will use all registered wrappers by default.

#### IGNORE\_URL\_WIN

On Windows systems, this is equivalent to IGNORE\_URL. On all other systems, this flag has no effect.

#### ENFORCE\_SAFE\_MODE

Requests that the underlying stream implementation perform safe mode checks on the file before opening the file. Omitting this flag will skip safe mode checks and allow opening of any file that the PHP process has rights to access.

#### REPORT\_ERRORS

If this flag is set, and there was an error during the opening of the file or URL, the streams API will call the php\_error function for you. This is useful because the path may contain username/password information that should not be displayed in the browser output (it would be a security risk to do so). When the streams API raises the error, it first strips username/password information from the path, making the error message safe to display in the browser.

#### STREAM\_MUST\_SEEK

This flag is useful when your extension really must be able to randomly seek around in a stream. Some streams may not be seekable in their native form, so this flag asks the streams API to check to see if the stream does support seeking. If it does not, it will copy the stream into temporary storage (which may be a temporary file or a memory stream) which does support seeking. Please note that this flag is not useful when you want to seek the stream and write to it, because the stream you are accessing might not be bound to the actual resource you requested.

**Note:** If the requested resource is network based, this flag will cause the opener to block until the whole contents have been downloaded.

#### STREAM\_WILL\_CAST

If your extension is using a third-party library that expects a FILE\* or file descriptor, you can use this flag to request the streams API to open the resource but avoid buffering. You can then use **php\_stream\_cast()** to retrieve the FILE\* or file descriptor that the library requires.

The is particularly useful when accessing HTTP URLs where the start of the actual stream data is found after an indeterminate offset into the stream.

Since this option disables buffering at the streams API level, you may experience lower performance when using streams functions on the stream; this is deemed acceptable because you have told streams that you will be using the functions to match the underlying stream implementation. Only use this option when you are sure you need it.

# Part VII. FAQ: Frequently Asked Questions

### **Table of Contents**

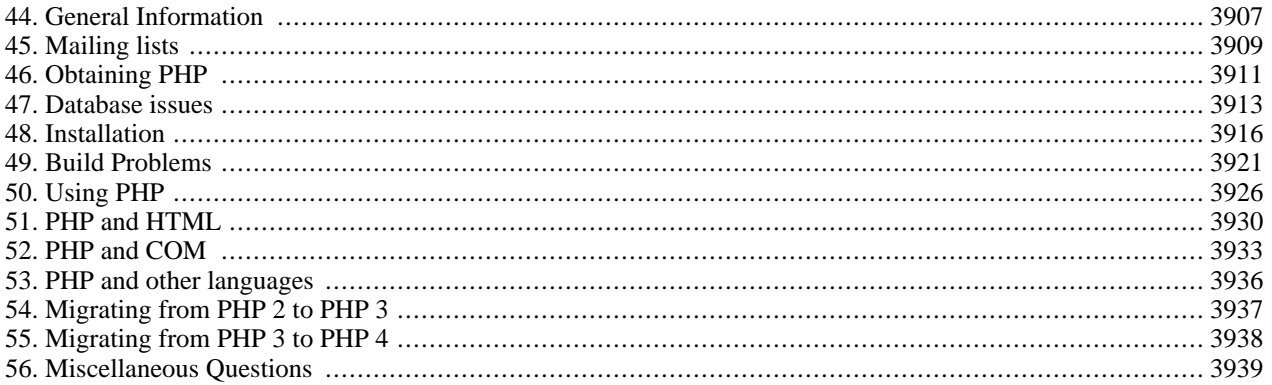

# <span id="page-3914-0"></span>**Chapter 44. General Information**

### **Table of Contents**

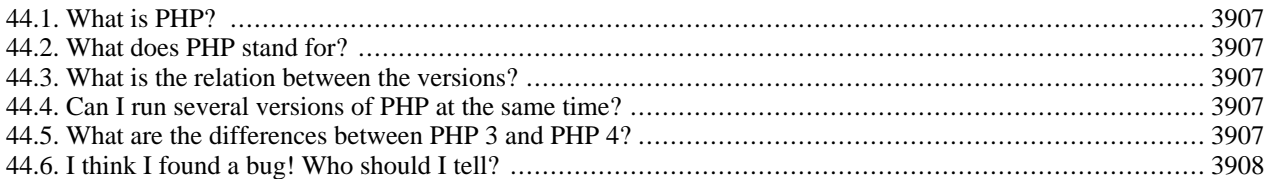

This section holds the most general questions about PHP: what it is and what it does.

#### <span id="page-3914-1"></span>**44.1. What is PHP?**

From the [preface of the manual](#page-7-0):

PHP is an HTML-embedded scripting language. Much of its syntax is borrowed from C, Java and Perl with a couple of unique PHP-specific features thrown in. The goal of the language is to allow web developers to write dynamically generated pages quickly.

A nice introduction to PHP by Stig Sæther Bakken can be found h[ere \[http://www.zend.com/zend/art/intro.php\] o](http://www.zend.com/zend/art/intro.php)n the Zend website. Also, much of the [PHP Conference Material \[http://conf.php.net/\]](http://conf.php.net/) is freely available.

#### <span id="page-3914-2"></span>**44.2. What does PHP stand for?**

PHP stands for *PHP: Hypertext Preprocessor*. This confuses many people because the first word of the acronym is the acronym. This type of acronym is called a recursive acronym. The curious can visit F[ree On-Line Dictionary of](http://www.foldoc.org/) [Computing \[http://www.foldoc.org/\]](http://www.foldoc.org/) for more information on recursive acronyms.

#### <span id="page-3914-3"></span>**44.3. What is the relation between the versions?**

PHP/FI 2.0 is an early and no longer supported version of PHP. PHP 3 is the successor to PHP/FI 2.0 and is a lot nicer. PHP 4 is the current generation of PHP, which uses the [Zend engine \[http://www.zend.com/\]](http://www.zend.com/) under the hood. PHP 5 uses [Zend engine 2 \[http://www.zend.com/zend/future.php\]](http://www.zend.com/zend/future.php) which, among other things, offers many additional [OOP](#page-371-0) features. PHP 5 is experimental.

#### <span id="page-3914-4"></span>**44.4. Can I run several versions of PHP at the same time?**

Yes. See the INSTALL file that is included in the PHP 4 source distribution. Also, read the related [appendix](#page-3951-0).

#### <span id="page-3914-5"></span>**44.5. What are the differences between PHP 3 and PHP 4?**

There are [a couple of articles \[http://www.zend.com/zend/art/](http://www.zend.com/zend/art/)] written on this by the authors of PHP 4. Here's a list of some of the more important new features:

- Extended API module
- Generalized build process under UNIX
- Generic web server interface that also supports multi-threaded web servers
- Improved syntax highlighter
- Native HTTP session support
- Output buffering support
- More powerful configuration system
- Reference counting

Please see the [What's new in PHP 4 overview \[http://www.zend.com/zend/whats-new.php\]](http://www.zend.com/zend/whats-new.php) for a detailed explanation of these features and more. If you're migrating from PHP 3 to PHP 4, also read the related [appendix](#page-3951-1).

#### <span id="page-3915-0"></span>**44.6. I think I found a bug! Who should I tell?**

You should go to the PHP Bug Database and make sure the bug isn't a known bug. If you don't see it in the database, use the reporting form to report the bug. It is important to use the bug database instead of just sending an email to one of the mailing lists because the bug will have a tracking number assigned and it will then be possible for you to go back later and check on the status of the bug. The bug database can be found at [http://bugs.php.net/.](http://bugs.php.net/)

# <span id="page-3916-0"></span>**Chapter 45. Mailing lists**

### **Table of Contents**

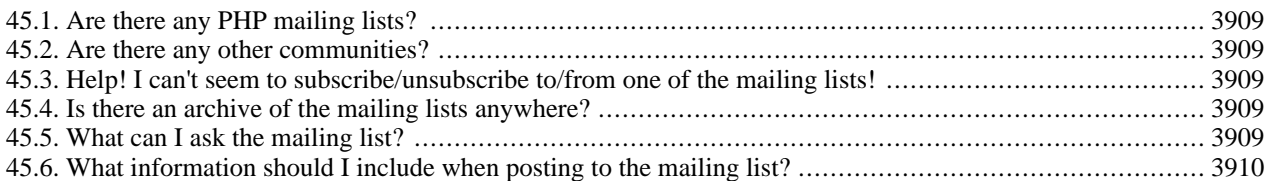

This section holds questions about how to get in touch with the PHP community. The best way is the mailing lists.

#### <span id="page-3916-1"></span>**45.1. Are there any PHP mailing lists?**

Of course! There are many mailing lists for several subjects. A whole list of mailing lists can be found on our Su[p](http://www.php.net/support.php)[port \[http://www.php.net/support.php\]](http://www.php.net/support.php) page.

The most general mailing list is php-general. To subscribe, send mail to php-g[eneral-subscribe@lists.php.net](mailto:php-general-subscribe@lists.php.net) [\[mailto:php-general-subscribe@lists.php.net\]](mailto:php-general-subscribe@lists.php.net). You don't need to include anything special in the subject or body of the message. To unsubscribe, send mail to php-general-unsubscribe@lists.php[.net](mailto:php-general-unsubscribe@lists.php.net) [\[mailto:php-general-unsubscribe@lists.php.net\]](mailto:php-general-unsubscribe@lists.php.net).

You can also subscribe and unsubscribe using the web interface on our Su[pport \[http://www.php.net/support.php\]](http://www.php.net/support.php) page.

#### <span id="page-3916-2"></span>**45.2. Are there any other communities?**

There are countless of them around the world. We have links for example to some IRC servers and foreign language mailing lists on our [Support \[http://www.php.net/support.php\]](http://www.php.net/support.php) page.

#### <span id="page-3916-3"></span>**45.3. Help! I can't seem to subscribe/unsubscribe to/from one of the mailing lists!**

If you have problems subscribing to or unsubscribing from the php-general mailing list, it may be because the mailing list software can't figure out the correct mailing address to use. If your email address was joeblow@example.com, you can send your subscription request to php-general-subscribe-joeblow=example.com@lists.php.net, or your unsubscription request to php-general-unsubscribe-joeblow=example.com@lists.php.net. Use similar addresses for the other mailing lists.

#### <span id="page-3916-4"></span>**45.4. Is there an archive of the mailing lists anywhere?**

Yes, you will find a list of archive sites on the S[upport \[http://www.php.net/support.php\]](http://www.php.net/support.php) page. The mailing list articles are also archived as news messages. You can access the news server at [news://news.php.net/w](news://news.php.net/)ith a news client. There is also an experimental web interface for the news server at<http://news.php.net/>

#### <span id="page-3916-5"></span>**45.5. What can I ask the mailing list?**

Since PHP is growing more and more popular by the day the traffic has increased on the php-general mailing list and as of now the list gets about 150 to 200 posts a day. Because of this it is in everyones interest that you use the list as a last resort when you have looked everywhere else.

Before you post to the list please have a look in this FAQ and the manual to see if you can find the help there. If there is nothing to be found there try out the mailing list archives (see above). If you're having problem with installing or configuring PHP please read through all included documentation and README's. If you still can't find any information that helps you out you're more than welcome to use the mailing list.

Before asking questions, you may want to read the paper on How [To Ask Questions The Smart Way \[http:/ /](http://www.catb.org/~esr/faqs/smart-questions.html) [www.catb.org/~esr/faqs/smart-questions.html\]](http://www.catb.org/~esr/faqs/smart-questions.html) as this is a good idea for everyone.

#### <span id="page-3917-0"></span>**45.6. What information should I include when posting to the mailing list?**

Posts like "I can't get PHP up and running! Help me! What is wrong?" are of absolutely no use to anyone. If you're having problems getting PHP up and running you must include what operating system you are running on, what version of PHP you're trying to set up, how you got it (pre-compiled, CVS, RPMs and so on), what you have done so far, where you got stuck and the exact error message.

This goes for any other problem as well. You have to include information on what you have done, where you got stuck, what you're trying to do and, if applicable, exact error messages. If you're having problems with your source code you need to include the part of the code that isn't working. Do not include more code than necessary though! It makes the post hard to read and a lot of people might just skip it all together because of this. If you're unsure about how much information to include in the mail it's better that you include to much than to little.

Another important thing to remember is to summarize your problem on the subject line. A subject like "HELP MEEEE!!!" or "What is the problem here?" will be ignored by the majority of the readers.

And lastly, you're encouraged to read the paper on H[ow To Ask Questions The Smart Way \[http://www.catb.org/](http://www.catb.org/~esr/faqs/smart-questions.html) [~esr/faqs/smart-questions.html\]](http://www.catb.org/~esr/faqs/smart-questions.html) as this will be a great help for everyone, especially yourself.

# <span id="page-3918-0"></span>**Chapter 46. Obtaining PHP**

### **Table of Contents**

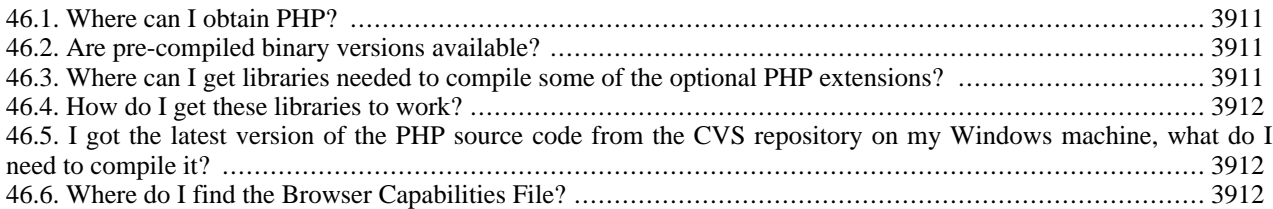

This section has details about PHP download locations, and OS issues.

#### <span id="page-3918-1"></span>**46.1. Where can I obtain PHP?**

You can download PHP from any of the members of the PHP network of sites. These can be found at http:/ / [www.php.net/](http://www.php.net/). You can also use anonymous CVS to get the absolute latest version of the source. For more information, go to [http://www.php.net/anoncvs.php.](http://www.php.net/anoncvs.php)

#### <span id="page-3918-2"></span>**46.2. Are pre-compiled binary versions available?**

We only distribute precompiled binaries for Windows systems, as we are not able to compile PHP for every major Linux/Unix platform with every extension combination. Also note, that many Linux distributions come with PHP built in these days. Windows binaries can be downloaded from our [Downloads \[http://www.php.net/downloads.php\]](http://www.php.net/downloads.php) page, for Linux binaries, please visit your distributions website.

#### <span id="page-3918-3"></span>**46.3. Where can I get libraries needed to compile some of the optional PHP extensions?**

**Note:** Those marked with \* are not thread-safe libraries, and should not be used with PHP as a server module in the multi-threaded Windows web servers (IIS, Netscape). This does not matter in Unix environments, yet.

- • [LDAP \(Unix\) \[ftp://ftp.openldap.org/pub/openldap/openldap-stable.tgz\].](ftp://ftp.openldap.org/pub/openldap/openldap-stable.tgz)
- • [LDAP\\* \(Unix\) \[ftp://terminator.rs.itd.umich.edu/ldap/ldap-3.3.tar.Z\].](ftp://terminator.rs.itd.umich.edu/ldap/ldap-3.3.tar.Z)
- • [LDAP \(Unix/Win\) \[http://developer.netscape.com/tech/directory/downloads.html](http://developer.netscape.com/tech/directory/downloads.html)] : Netscape Directory (LDAP) SDK 1.1.
- • [free LDAP server \[http://developer.netscape.com/tech/directory/downloads.html\]](http://developer.netscape.com/tech/directory/downloads.html).
- • [Berkeley DB2 \(Unix/Win\) \[http://www.sleepycat.com/\]](http://www.sleepycat.com/) : http://www.sleepycat.com/.
- • [SNMP\\* \(Unix\): \[http://net-snmp.sourceforge.net/\]](http://net-snmp.sourceforge.net/).
- • [GD\\* \(Unix/Win\) \[http://www.boutell.com/gd/\].](http://www.boutell.com/gd/)
- • [mSQL\\* \(Unix\) \[http://www.hughes.com.au/\].](http://www.hughes.com.au/)
- • [PostgreSQL \(Unix\) \[http://www.postgresql.org/\].](http://www.postgresql.org/)
- • [IMAP\\* \(Win/Unix\) \[ftp://ftp.cac.washington.edu/imap/\]](ftp://ftp.cac.washington.edu/imap/).
- • [Sybase-CT\\* \(Linux, libc5\) \[http://www.sybase.com/\]](http://www.sybase.com/) : Available locally.
- • [FreeType \(libttf\): \[http://www.freetype.org/\].](http://www.freetype.org/)
- • [ZLib \(Unix/Win32\) \[http://www.gzip.org/zlib/\]](http://www.gzip.org/zlib/).
- • [expat XML parser \(Unix/Win32\) \[http://www.jclark.com/xml/expat.html\]](http://www.jclark.com/xml/expat.html).
- • [PDFLib \[http://www.pdflib.com/pdflib/index.html\].](http://www.pdflib.com/pdflib/index.html)
- • [mcrypt \[http://mcrypt.hellug.gr/\]](http://mcrypt.hellug.gr/).
- • [mhash \[http://mhash.sourceforge.net/\].](http://mhash.sourceforge.net/)
- • [t1lib \[ftp://sunsite.unc.edu/pub/Linux/libs/graphics/\]](ftp://sunsite.unc.edu/pub/Linux/libs/graphics/).
- • [dmalloc \[http://www.dmalloc.com/\].](http://www.dmalloc.com/)
- • [aspell \[http://aspell.sourceforge.net/\]](http://aspell.sourceforge.net/).
- • [readline \[http://cnswww.cns.cwru.edu/~chet/readline/rltop.html\]](http://cnswww.cns.cwru.edu/~chet/readline/rltop.html).

#### <span id="page-3919-0"></span>**46.4. How do I get these libraries to work?**

You will need to follow instructions provided with the library. Some of these libraries are detected automatically when you run the 'configure' script of PHP (such as the GD library), and others you will have to enable using '--with-EXTENSION' options to 'configure'. Run 'configure --help' for a listing of these.

#### <span id="page-3919-1"></span>**46.5. I got the latest version of the PHP source code from the CVS repository on my Windows machine, what do I need to compile it?**

First, you will need Microsoft Visual C++ v6 (v5 may do it also, but we do it with v6), and you will need some support files. See the manual section about [building PHP from source on Windows](#page-27-0).

#### <span id="page-3919-2"></span>**46.6. Where do I find the Browser Capabilities File?**

You can find a browscap.ini file at<http://www.garykeith.com/browsers/downloads.asp>.

# <span id="page-3920-0"></span>**Chapter 47. Database issues**

### **Table of Contents**

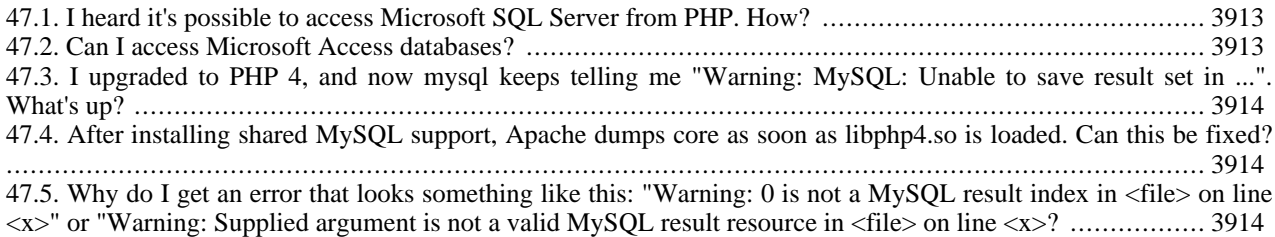

This section holds common questions about relation between PHP and databases. Yes, PHP can access virtually any database available today.

#### <span id="page-3920-1"></span>**47.1. I heard it's possible to access Microsoft SQL Server from PHP. How?**

On Windows machines, you can simply use the included ODBC support and the correct ODBC driver.

On Unix machines, you can use the Sybase-CT driver to access Microsoft SQL Servers because they are (at least mostly) protocol-compatible. Sybase has made a fr[ee version of the necessary libraries for Linux systems \[http:/](http://www.php.net/extra/ctlib-linux-elf.tar.gz)/ [www.php.net/extra/ctlib-linux-elf.tar.gz\]](http://www.php.net/extra/ctlib-linux-elf.tar.gz). For other Unix operating systems, you need to contact Sybase for the correct libraries. Also see the answer to the next question.

#### <span id="page-3920-2"></span>**47.2. Can I access Microsoft Access databases?**

Yes. You already have all the tools you need if you are running entirely under Windows 9x/Me, or NT/2000, where you can use ODBC and Microsoft's ODBC drivers for Microsoft Access databases.

If you are running PHP on a Unix box and want to talk to MS Access on a Windows box you will need Unix ODBC drivers. [OpenLink Software \[http://www.openlinksw.com/\]](http://www.openlinksw.com/) has Unix-based ODBC drivers that can do this. There is a free pilot program where you can download an evaluation copy that doesn't expire and prices start at \$675 for the commercial supported version.

Another alternative is to use an SQL server that has Windows ODBC drivers and use that to store the data, which you can then access from Microsoft Access (using ODBC) and PHP (using the built in drivers), or to use an intermediary file format that Access and PHP both understand, such as flat files or dBase databases. On this point Tim Hayes from OpenLink software writes:

```
Using another database as an intermediary is not a good idea, when you can
      use ODBC from PHP straight to your database - i.e. with OpenLink's drivers. If
      you do need to use an intermediary file format, OpenLink have now released
      Virtuoso (a virtual database engine) for NT, Linux and other unix platforms.
      Please visit our website [http://www.openlinksw.com/] for a free download.
```
One option that has proven successful is to use MySQL and its MyODBC drivers on Windows and synchronizing the databases. Steve Lawrence writes:

• Install MySQL on your platform according to instructions with MySQL. Latest available from w[ww.mysql.com](http://www.mysql.com/) [\[http://www.mysql.com/\]](http://www.mysql.com/) (get it from your mirror!). No special configuration required except when you set up a

database, and configure the user account, you should put % in the host field, or the host name of the Windows computer you wish to access MySQL with. Make a note of your server name, username, and password.

- Download the MyODBC for Windows driver from the MySQL site. Latest release is myodbc-2\_50\_19-win95.zip (NT available too, as well as source code). Install it on your Windows machine. You can test the operation with the utilities included with this program.
- Create a user or system dsn in your ODBC administrator, located in the control panel. Make up a dsn name, enter your hostname, user name, password, port, etc for you MySQL database configured in step 1.
- Install Access with a full install, this makes sure you get the proper add-ins.. at the least you will need ODBC support and the linked table manager.
- Now the fun part! Create a new access database. In the table window right click and select Link Tables, or under the file menu option, select Get External Data and then Link Tables. When the file browser box comes up, select files of type: ODBC. Select System dsn and the name of your dsn created in step 3. Select the table to link, press OK, and presto! You can now open the table and add/delete/edit data on your MySQL server! You can also build queries, import/export tables to MySQL, build forms and reports, etc.

#### Tips and Tricks:

- You can construct your tables in Access and export them to MySQL, then link them back in. That makes table creation quick.
- When creating tables in Access, you must have a primary key defined in order to have write access to the table in access. Make sure you create a primary key in MySQL before linking in access
- If you change a table in MySQL, you have to re-link it in Access. Go to tools>add-ins>linked table manager, cruise to your ODBC DSN, and select the table to re-link from there. you can also move your dsn source around there, just hit the always prompt for new location checkbox before pressing OK.

#### <span id="page-3921-0"></span>**47.3. I upgraded to PHP 4, and now mysql keeps telling me "Warning: MySQL: Unable to save result set in ...". What's up?**

Most likely what has happened is, PHP 4 was compiled with the '--with-mysql' option, without specifying the path to MySQL. This means PHP is using its built-in MySQL client library. If your system is running applications, such as PHP 3 as a concurrent Apache module, or auth-mysql, that use other versions of MySQL clients, then there is a conflict between the two differing versions of those clients.

Recompiling PHP 4, and adding the path to MySQL to the flag, '--[with-mysql=/your/path/to/mysql' us](#page-2145-0)ually solves the problem.

#### <span id="page-3921-1"></span>**47.4. After installing shared MySQL support, Apache dumps core as soon as libphp4.so is loaded. Can this be fixed?**

If your MySQL libs are linked against pthreads this will happen. Check using ldd. If they are, grab the MySQL tarball and compile from source, or recompile from the source rpm and remove the switch in the spec file that turns on the threaded client code. Either of these suggestions will fix this. Then recompile PHP with the new MySQL libs.

#### <span id="page-3921-2"></span>**47.5. Why do I get an error that looks something like this: "Warning: 0 is not a MySQL result index in <file> on line <x>" or "Warning: Supplied argument is not a valid MySQL result resource in <file> on line <x>?**

You are trying to use a result identifier that is 0. The 0 indicates that your query failed for some reason. You need to check for errors after submitting a query and before you attempt to use the returned result identifier. The proper way to do this is with code similar to the following:

```
$result = mysql_query("SELECT * FROM tables_priv");
if (!$result) {
    echo mysql_error();
    exit;
}
```
or

```
$result = mysql_query("SELECT * FROM tables_priv")
    or die("Bad query: ".mysql_error());
```
# <span id="page-3923-0"></span>**Chapter 48. Installation**

### **Table of Contents**

[48.1. Unix/Windows: Where should my php.ini file be located?](#page-3923-1) ................................................................ 3916 [48.2. Unix: I installed PHP, but every time I load a document, I get the message 'Document Contains No Data'! What's](#page-3924-0) [going on here?](#page-3924-0) ................................................................................................................................. 3917 [48.3. Unix: I installed PHP using RPMS, but Apache isn't processing the PHP pages! What's going on here?](#page-3924-1) ..... 3917 [48.4. Unix: I installed PHP 3 using RPMS, but it doesn't compile with the database support I need! What's going](#page-3924-2) on [here?](#page-3924-2) ............................................................................................................................................. 3917 [48.5. Unix: I patched Apache with the FrontPage extensions patch, and suddenly PHP stopped working. Is PHP](#page-3925-0) in[compatible with the Apache FrontPage extensions?](#page-3925-0) ................................................................................ 3918 [48.6. Unix/Windows: I have installed PHP, but when I try to access a PHP script file via my browser, I get a bl](#page-3925-1)ank [screen.](#page-3925-1) ........................................................................................................................................... 3918 [48.7. Unix/Windows: I have installed PHP, but when try to access a PHP script file via my browser, I get a server 500](#page-3926-0) [error.](#page-3926-0) ............................................................................................................................................. 3919 [48.8. Some operating systems: I have installed PHP without errors, but when I try to start apache I get undefined sym](#page-3926-1)[bol errors: \[mybox:user /src/php4\] root# apachectl configtest apachectl: /usr/local/apache/bin/httpd Undefined sy](#page-3926-1)m[bols: \\_compress \\_uncompress](#page-3926-1) ............................................................................................................. 3919 [48.9. Windows: I have installed PHP, but when I to access a PHP script file via my browser, I get the error: cgi error](#page-3926-2): [The specified CGI application misbehaved by not returning a complete set of HTTP headers. The headers it did return](#page-3926-2) [are:](#page-3926-2) ................................................................................................................................................ 3919 [48.10. Windows: I've followed all the instructions, but still can't get PHP and IIS to work together!](#page-3926-3) ................. 3919 [48.11. When running PHP as CGI with IIS, PWS, OmniHTTPD or Xitami, I get the following error: Security Ale](#page-3927-0)rt! [PHP CGI cannot be accessed directly..](#page-3927-0) ................................................................................................. 3920 [48.12. How do I know if my php.ini is being found and read? It seems like it isn't as my changes aren't being imp](#page-3927-1)le[mented.](#page-3927-1) .......................................................................................................................................... 3920

This section holds common questions about the way to install PHP. PHP is available for almost any OS (except maybe for MacOS before OSX), and almost any web server.

To install PHP, follow the instructions in the [INSTALL \[http://cvs.php.net/co.php/php4/INSTALL\]](http://cvs.php.net/co.php/php4/INSTALL) file located in the distribution. Windows users should also read the i[nstall.txt \[http://cvs.php.net/co.php/php4/win32/install.txt\]](http://cvs.php.net/co.php/php4/win32/install.txt) file. There are also some helpful hints for Windows users [here](#page-24-0).

#### <span id="page-3923-1"></span>**48.1. Unix/Windows: Where should my php.ini file be located?**

By default on UNIX it should be in /usr/local/lib which is <install-path>/lib. Most people will want to change this at compile-time with the [--with-config-file-path](#page-50-0) flag. You would, for example, set it with something like:

--with-config-file-path=/etc

And then you would copy php.ini-dist from the distribution to /etc/php.ini and edit it to make any local changes you want.

--with-config-file-scan-dir=PATH

On Windows the default path for the php.ini file is the Windows directory. If you're using the Apache webserver, php.ini is first searched in the Apaches install directory, e.g. c:\program files\apache group\apache. This way you can have different php. ini files for different versions of Apache on the same machine.

See also the chapter about the [configuration file](#page-52-0).
### **48.2. Unix: I installed PHP, but every time I load a document, I get the message 'Document Contains No Data'! What's going on here?**

This probably means that PHP is having some sort of problem and is core-dumping. Look in your server error log to see if this is the case, and then try to reproduce the problem with a small test case. If you know how to use 'gdb', it is very helpful when you can provide a backtrace with your bug report to help the developers pinpoint the problem. If you are using PHP as an Apache module try something like:

- Stop your httpd processes
- gdb httpd
- Stop your httpd processes
- $>$  run -X -f /path/to/httpd.conf
- Then fetch the URL causing the problem with your browser
- > run -X -f /path/to/httpd.conf
- If you are getting a core dump, gdb should inform you of this now
- type: bt
- You should include your backtrace in your bug report. This should be submitted to<http://bugs.php.net/>

If your script uses the regular expression functions (**er[eg\(\)](#page-3171-0)** and friends), you should make sure that you compiled PHP and Apache with the same regular expression package. This should happen automatically with PHP and Apache 1.3.x

### **48.3. Unix: I installed PHP using RPMS, but Apache isn't processing the PHP pages! What's going on here?**

Assuming you installed both Apache and PHP from RPM packages, you need to uncomment or add some or all of the following lines in your httpd.conf file:

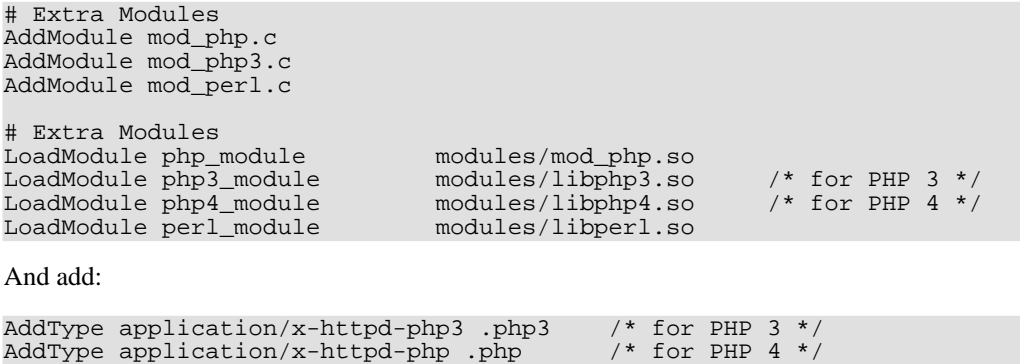

... to the global properties, or to the properties of the VirtualDomain you want to have PHP support added to.

**48.4. Unix: I installed PHP 3 using RPMS, but it doesn't compile with the database support I need! What's going on here?**

Due to the way PHP 3 built, it is not easy to build a complete flexible PHP RPM. This issue is addressed in PHP 4. For PHP 3, we currently suggest you use the mechanism described in the INSTALL.REDHAT file in the PHP distribution. If you insist on using an RPM version of PHP 3, read on...

The RPM packagers are setting up the RPMS to install without database support to simplify installations *and* because RPMS use /usr/ instead of the standard /usr/local/ directory for files. You need to tell the RPM spec file which databases to support and the location of the top-level of your database server.

This example will explain the process of adding support for the popular MySQL database server, using the mod installation for Apache.

Of course all of this information can be adjusted for any database server that PHP supports. We will assume you installed MySQL and Apache completely with RPMS for this example as well.

• First remove mod\_php3 :

rpm -e mod\_php3

Then get the source rpm and INSTALL it, NOT --rebuild

```
rpm -Uvh mod_php3-3.0.5-2.src.rpm
```
Then edit the /usr/src/redhat/SPECS/mod\_php3.spec file

In the %build section add the database support you want, and the path.

For MySQL you would add

--with-mysql=/usr \

The %build section will look something like this:

```
./configure --prefix=/usr \
        --with-apxs=/usr/sbin/apxs \
        --with-config-file-path=/usr/lib \
        --enable-debug=no \
        --enable-safe-mode \
        --with-exec-dir=/usr/bin \
        --with-mysql=/usr \
        --with-system-regex
```
• Once this modification is made then build the binary rpm as follows:

rpm -bb /usr/src/redhat/SPECS/mod\_php3.spec

• Then install the rpm

rpm -ivh /usr/src/redhat/RPMS/i386/mod\_php3-3.0.5-2.i386.rpm

Make sure you restart Apache, and you now have PHP 3 with MySQL support using RPM's. Note that it is probably much easier to just build from the distribution tarball of PHP 3 and follow the instructions in INSTALL.REDHAT found in that distribution.

### **48.5. Unix: I patched Apache with the FrontPage extensions patch, and suddenly PHP stopped working. Is PHP incompatible with the Apache FrontPage extensions?**

No, PHP works fine with the FrontPage extensions. The problem is that the FrontPage patch modifies several Apache structures, that PHP relies on. Recompiling PHP (using 'make clean ; make') after the FP patch is applied would solve the problem.

### **48.6. Unix/Windows: I have installed PHP, but when I try to access a PHP script file via my browser, I get a blank**

### **screen.**

Do a 'view source' in the web browser and you will probably find that you can see the source code of your PHP script. This means that the web server did not send the script to PHP for interpretation. Something is wrong with the server configuration - double check the server configuration against the PHP installation instructions.

### **48.7. Unix/Windows: I have installed PHP, but when try to access a PHP script file via my browser, I get a server 500 error.**

Something went wrong when the server tried to run PHP. To get to see a sensible error message, from the command line, change to the directory containing the PHP executable ( $pp$ ) exe on Windows) and run  $pp$  -i. If PHP has any problems running, then a suitable error message will be displayed which will give you a clue as to what needs to be done next. If you get a screen full of html codes (the output of the **[phpinfo\(\)](#page-2904-0)** function) then PHP is working, and your problem may be related to your server configuration which you should double check.

### **48.8. Some operating systems: I have installed PHP without errors, but when I try to start apache I get undefined symbol errors:**

```
[mybox:user /src/php4] root# apachectl configtest
apachectl: /usr/local/apache/bin/httpd Undefined symbols:
  _compress
 _uncompress
```
This has actually nothing to do with PHP, but with the MySQL client libraries. Some need --with-zlib, others do not. This is also covered in the MySQL FAQ.

### **48.9. Windows: I have installed PHP, but when I to access a PHP script file via my browser, I get the error:**

**cgi error: The specified CGI application misbehaved by not returning a complete set of HTTP headers. The headers it did return are:**

This error message means that PHP failed to output anything at all. To get to see a sensible error message, from the command line, change to the directory containing the PHP executable ( $php$ ) exe on Windows) and run  $php - i$ . If PHP has any problems running, then a suitable error message will be displayed which will give you a clue as to what needs to be done next. If you get a screen full of html codes (the output of the **[phpinfo\(\)](#page-2904-0)** function) then PHP is working.

Once PHP is working at the command line, try accessing the script via the browser again. If it still fails then it could be one of the following:

- File permissions on your PHP script, php.exe, php4ts.dll, php.ini or any PHP extensions you are trying to load are such that the anonymous internet user  $ISUR_\text{c}$  and  $i$  and  $i$  and  $i$  access them.
- The script file does not exist (or possibly isn't where you think it is relative to your web root directory). Note that for IIS you can trap this error by ticking the 'check file exists' box when setting up the script mappings in the Internet Services Manager. If a script file does not exist then the server will return a 404 error instead. There is also the additional benefit that IIS will do any authentication required for you based on the NTLanMan permissions on your script file.

### **48.10. Windows: I've followed all the instructions, but still can't get PHP and IIS to work together!**

Make sure any user who needs to run a PHP script has the rights to run php. exe! IIS uses an anonymous user which is added at the time IIS is installed. This user needs rights to php.exe. Also, any authenticated user will also need rights to execute php.exe. And for IIS4 you need to tell it that PHP is a script engine. Also, you will want to read [this faq](#page-3927-0).

### <span id="page-3927-0"></span>**48.11. When running PHP as CGI with IIS, PWS, OmniHTTPD or Xitami, I get the following error: Security Alert! PHP CGI cannot be accessed directly..**

You must set the cgi.force redirect directive to 0. It defaults to 1 so be sure the directive isn't commented out (with a  $\tau$ ). Like all directives, this is set in php. ini

Because the default is 1, it's critical that you're 100% sure that the correct php.ini file is being read. Read th[is faq](#page-3927-1) for details.

### <span id="page-3927-1"></span>**48.12. How do I know if my php.ini is being found and read? It seems like it isn't as my changes aren't being implemented.**

To be sure your php.ini is being read by PHP, make a call to **ph[pinfo\(\)](#page-2904-0)** and near the top will be a listing called Configuration File (php.ini). This will tell you where PHP is looking for php.ini and whether or not it's being read. If just a directory PATH exists than it's not being read and you should put your php.ini in that directory. If php.ini is included within the PATH than it is being read.

If php. ini is being read and you're running PHP as a module, then be sure to restart your web server after making changes to php.ini

# **Chapter 49. Build Problems**

## **Table of Contents**

[49.1. I got the latest version of PHP using the anonymous CVS service, but there's no configure script!](#page-3928-0) ............ 3921 [49.2. I'm having problems configuring PHP to work with Apache. It says it can't find httpd.h, but it's right where I said](#page-3928-1) [it is!](#page-3928-1) ............................................................................................................................................... 3921 [49.3. While configuring PHP \(./configure\), you come across an error similar to the following:](#page-3928-2) ........................ 3921 [49.4. When I try to start Apache, I get the the following message:](#page-3929-0) ............................................................. 3922 [49.5. When I run configure, it says that it can't find the include files or library for GD, gdbm, or some other package](#page-3929-1)! ...................................................................................................................................................... 3922 [49.6. When it is compiling the file language-parser.tab.c, it gives me errors that say yytname undeclared.](#page-3929-2) ......... 3922 [49.7. When I run make, it seems to run fine but then fails when it tries to link the final application complaining that](#page-3929-3) it [can't find some files.](#page-3929-3) ......................................................................................................................... 3922 [49.8. When linking PHP, it complains about a number of undefined references.](#page-3929-4) ........................................... 3922 [49.9. I can't figure out how to build PHP with Apache 1.3.](#page-3929-5) ....................................................................... 3922 [49.10. I have followed all the steps to install the Apache module version on UNIX, and my PHP scripts show up](#page-3930-0) in [my browser or I am being asked to save the file.](#page-3930-0) ..................................................................................... 3923 [49.11. It says to use: --activate-module=src/modules/php4/libphp4.a, but that file doesn't exist, so I changed it](#page-3930-1) to - [-activate-module=src/modules/php4/libmodphp4.a and it doesn't work!? What's going on?](#page-3930-1) ............................ 3923 [49.12. When I try to build Apache with PHP as a static module using --activate-module=src/modules/php4/libphp4](#page-3930-2).a [it tells me that my compiler is not ANSI compliant.](#page-3930-2) ................................................................................ 3923 [49.13. When I try to build PHP using --with-apxs I get strange error messages.](#page-3930-3) ............................................ 3923 [49.14. During make, I get errors in microtime, and a lot of RUSAGE\\_ stuff.](#page-3931-0) ............................................... 3924 [49.15. When compiling PHP with MySQL, configure runs fine but during make I get an error similar to the following:](#page-3931-1)  $ext/mysq/libmysq/my$  tempnam.o(.text+0x46): In function my tempnam': [php4/ext/mysql/libmysql/my\\_tempnam.c:103: the use of tempnam' is dangerous, better use mkstemp', what's wrong](#page-3931-1)? ...................................................................................................................................................... 3924 [49.16. I want to upgrade my PHP. Where can I find the ./configure line that was used to build my current PHP install](#page-3932-0)[ation?](#page-3932-0) ............................................................................................................................................. 3925 [49.17. When building PHP with the GD library it either gives strange compile errors or segfaults on execution.](#page-3932-1) . 3925

This section gathers most common errors that occur at build time.

### <span id="page-3928-0"></span>**49.1. I got the latest version of PHP using the anonymous CVS service, but there's no configure script!**

You have to have the GNU autoconf package installed so you can generate the configure script from configure.in. Just run **./buildconf** in the top-level directory after getting the sources from the CVS server. (Also, unless you run configure with the --enable-maintainer-mode option, the configure script will not automatically get rebuilt when the configure.in file is updated, so you should make sure to do that manually when you notice configure.in has changed. One symptom of this is finding things like @VARIABLE@ in your Makefile after configure or config.status is run.)

### <span id="page-3928-1"></span>**49.2. I'm having problems configuring PHP to work with Apache. It says it can't find httpd.h, but it's right where I said it is!**

You need to tell the configure/setup script the location of the top-level of your Apache source tree. This means that you want to specify --with-apache=/path/to/apache and *not* --with-apache=/path/to/apache/src.

### <span id="page-3928-2"></span>**49.3. While configuring PHP (./configure), you come across an error similar to the following:**

**checking lex output file root... ./configure: lex: command not found**

#### **configure: error: cannot find output from lex; giving up**

Be sure to read the [installation](#page-23-0) instructions carefully and note that you need both flex and bison installed to compile PHP. Depending on your setup you will install bison and flex from either source or a package, such as a RPM.

#### <span id="page-3929-0"></span>**49.4. When I try to start Apache, I get the the following message:**

**fatal: relocation error: file /path/to/libphp4.so: symbol ap\_block\_alarms: referenced symbol not found**

This error usually comes up when one compiles the Apache core program as a DSO library for shared usage. Try to reconfigure apache, making sure to use at least the following flags:

--enable-shared=max --enable-rule=SHARED\_CORE

For more information, read the top-level Apache INSTALL file or the Apache DSO [manual page \[http:/ / ht](http://httpd.apache.org/docs/dso.html)[tpd.apache.org/docs/dso.html\]](http://httpd.apache.org/docs/dso.html).

### <span id="page-3929-1"></span>**49.5. When I run configure, it says that it can't find the include files or library for GD, gdbm, or some other package!**

You can make the configure script looks for header files and libraries in non-standard locations by specifying additional flags to pass to the C preprocessor and linker, such as:

CPPFLAGS=-I/path/to/include LDFLAGS=-L/path/to/library ./configure

If you're using a csh-variant for your login shell (why?), it would be:

env CPPFLAGS=-I/path/to/include LDFLAGS=-L/path/to/library ./configure

### <span id="page-3929-2"></span>**49.6. When it is compiling the file language-parser.tab.c, it gives me errors that say yytname undeclared.**

You need to update your version of Bison. You can find the latest version at<ftp://ftp.gnu.org/pub/gnu/bison/>.

### <span id="page-3929-3"></span>**49.7. When I run make, it seems to run fine but then fails when it tries to link the final application complaining that it can't find some files.**

Some old versions of make that don't correctly put the compiled versions of the files in the functions directory into that same directory. Try running **cp \*.o functions** and then re-running **make** to see if that helps. If it does, you should really upgrade to a recent version of GNU make.

### <span id="page-3929-4"></span>**49.8. When linking PHP, it complains about a number of undefined references.**

Take a look at the link line and make sure that all of the appropriate libraries are being included at the end. Common ones that you might have missed are '-ldl' and any libraries required for any database support you included.

If you're linking with Apache 1.2.x, did you remember to add the appropriate information to the EXTRA\_LIBS line of the Configuration file and re-rerun Apache's Configure script? See the [INSTALL \[http://cvs.php.net/co.php/php4/](http://cvs.php.net/co.php/php4/INSTALL) [INSTALL\]](http://cvs.php.net/co.php/php4/INSTALL) file that comes with the distribution for more information.

Some people have also reported that they had to add '-ldl' immediately following libphp4.a when linking with Apache.

### <span id="page-3929-5"></span>**49.9. I can't figure out how to build PHP with Apache 1.3.**

This is actually quite easy. Follow these steps carefully:

- Grab the latest Apache 1.3 distribution from<http://www.apache.org/dist/httpd/>.
- Ungzip and untar it somewhere, for example /usr/local/src/apache-1.3.
- Compile PHP by first running **./configure --with-apache=/<path>/apache-1.3** (substitute <path> for the actual path to your apache-1.3 directory.
- Type **make** followed by **make install** to build PHP and copy the necessary files to the Apache distribution tree.
- Change directories into to your /<path>/apache-1.3/src directory and edit the Configuration file. Add to the file: AddModule modules/php4/libphp4.a.
- Type: **./configure** followed by make.
- You should now have a PHP-enabled httpd binary!

*Note:* You can also use the new Apache ./configure script. See the instructions in the README.configure file which is part of your Apache distribution. Also have a look at the INSTALL file in the PHP distribution.

### <span id="page-3930-0"></span>**49.10. I have followed all the steps to install the Apache module version on UNIX, and my PHP scripts show up in my browser or I am being asked to save the file.**

This means that the PHP module is not getting invoked for some reason. Three things to check before asking for further help:

• Make sure that the httpd binary you are running is the actual new httpd binary you just built. To do this, try running: /path/to/binary/httpd -l

If you don't see mod\_php4.c listed then you are not running the right binary. Find and install the correct binary.

Make sure you have added the correct Mime Type to one of your Apache. confiles. It should be: AddType application/x-httpd-php3 .php3 (for PHP 3)

```
or AddType application/x-httpd-php .php (for PHP 4)
```
Also make sure that this AddType line is not hidden away inside a <Virtualhost> or <Directory> block which would prevent it from applying to the location of your test script.

• Finally, the default location of the Apache configuration files changed between Apache 1.2 and Apache 1.3. You should check to make sure that the configuration file you are adding the AddType line to is actually being read. You can put an obvious syntax error into your httpd.conf file or some other obvious change that will tell you if the file is being read correctly.

#### <span id="page-3930-1"></span>**49.11. It says to use: --activate-module=src/modules/php4/libphp4.a, but that file doesn't exist, so I changed it to --activate-module=src/modules/php4/libmodphp4.a and it doesn't work!? What's going on?**

Note that the libphp4.a file is not supposed to exist. The apache process will create it!

<span id="page-3930-2"></span>**49.12. When I try to build Apache with PHP as a static module using - -activate-module=src/modules/php4/libphp4.a it tells me that my compiler is not ANSI compliant.**

This is a misleading error message from Apache that has been fixed in more recent versions.

#### <span id="page-3930-3"></span>**49.13. When I try to build PHP using --with-apxs I get strange error messages.**

There are three things to check here. First, for some reason when Apache builds the apxs Perl script, it sometimes ends up getting built without the proper compiler and flags variables. Find your apxs script (try the command **which** **apxs**), it's sometimes found in /usr/local/apache/bin/apxs or /usr/sbin/apxs. Open it and check for lines similar to these:

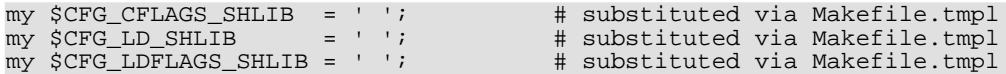

If this is what you see, you have found your problem. They may contain just spaces or other incorrect values, such as 'q()'. Change these lines to say:

```
my $CFG_CFLAGS_SHLIB = '-fpic -DSHARED_MODULE'; # substituted via Makefile.tmpl
                                                            # substituted via Makefile.tmpl<br># substituted via Makefile.tmpl
my $CFG_LDFLAGS_SHLIB = q(-shared);
```
The second possible problem should only be an issue on Red Hat 6.1 and 6.2. The apxs script Red Hat ships is broken. Look for this line:

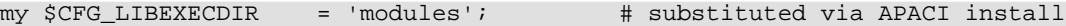

If you see the above line, change it to this:

my \$CFG\_LIBEXECDIR = '/usr/lib/apache'; # substituted via APACI install

Last, if you reconfigure/reinstall Apache, add a **make clean** to the process after **./configure** and before **make**.

#### <span id="page-3931-0"></span>**49.14. During make, I get errors in microtime, and a lot of RUSAGE\_ stuff.**

During the **make** portion of installation, if you encounter problems that look similar to this:

```
microtime.c: In function `php_if_getrusage':
microtime.c:94: storage size of `usg' isn't known
microtime.c:97: `RUSAGE_SELF' undeclared (first use in this function)
microtime.c:97: (Each undeclared identifier is reported only once
microtime.c:97: for each function it appears in.)
microtime.c:103: `RUSAGE_CHILDREN' undeclared (first use in this function)
make[3]: *** [microtime.lo] Error 1
make[3]: Leaving directory `/home/master/php-4.0.1/ext/standard'
make[2]: *** [all-recursive] Error 1
make[2]: Leaving directory `/home/master/php-4.0.1/ext/standard'
make[1]: *** [all-recursive] Error 1
make[1]: Leaving directory `/home/master/php-4.0.1/ext'
make: *** [all-recursive] Error 1
```
Your system is broken. You need to fix your /usr/include files by installing a glibc-devel package that matches your glibc. This has absolutely nothing to do with PHP. To prove this to yourself, try this simple test:

\$ cat >test.c <<X #include <sys/resource.h> X \$ gcc -E test.c >/dev/null

If that spews out errors, you know your include files are messed up.

### <span id="page-3931-1"></span>**49.15. When compiling PHP with MySQL, configure runs fine but during make I get an error similar to the follow-<br>ing:** ext/mysql/libmysql/my\_tempnam.o(.text+0x46): In function my tempnam': / **ing:** *ext/mysql/libmysql/my\_tempnam.o(.text+0x46):* In function *php4/ext/mysql/libmysql/my\_tempnam.c:103: the use of tempnam' is dangerous, better use mkstemp'***, what's wrong?**

First, it's important to realize that this is a Warning and not a fatal error. Because this is often the last output seen during make, it may seem like a fatal error but it's not. Of course, if you set your compiler to die on Warnings, it will. Also keep in mind that MySQL support is enabled by default.

**Note:** As of PHP 4.3.2, you'll also see the following text after the build (make) completes:

```
Build complete.
       (It is safe to ignore warnings about tempnam and tmpnam).
```
<span id="page-3932-0"></span>**49.16. I want to upgrade my PHP. Where can I find the ./configure line that was used to build my current PHP installation?**

Either you look at config.nice file, in the source tree of your current PHP installation or, if this is not available, you simply run a

<?php phpinfo(); ?>

script. On top of the output the **./configure** line, that was used to build this PHP installation is shown.

### <span id="page-3932-1"></span>**49.17. When building PHP with the GD library it either gives strange compile errors or segfaults on execution.**

Make sure your GD library and PHP are linked against the same depending libraries (e.g. libpng).

# **Chapter 50. Using PHP**

### **Table of Contents**

[50.1. I would like to write a generic PHP script that can handle data coming from any form. How do I know wh](#page-3933-0)ich [POST method variables are available?](#page-3933-0) .................................................................................................. 3926 [50.2. I need to convert all single-quotes \('\) to a backslash followed by a single-quote \(\'\). How can I do this with a reg](#page-3934-0)[ular expression? I'd also like to convert " to \" and \ to \\.](#page-3934-0) ......................................................................... 3927 [50.3. All my " turn into \" and my ' turn into \', how do I get rid of all these unwanted backslashes? How and why di](#page-3934-1)d [they get there?](#page-3934-1) ................................................................................................................................. 3927 [50.4. When I do the following, the output is printed in the wrong order: <?php function myfunc\(\\$argument\) { e](#page-3934-2)cho  $\gamma$  \$argument + 10;  $\gamma$  \$variable = 10; echo "myfunc(\$variable) = " . myfunc(\$variable); ?> what's going on? ........ 3927 50.5. Hey, what happened to my newlines?  $\langle$ pre $\rangle$   $\langle$ ?php echo "This should be the first line."; ? $>$   $\langle$ ?php echo "This [should show up after the new line above."; ?> </pre>](#page-3934-3) .............................................................................. 3927 [50.6. I get the message 'Warning: Cannot send session cookie - headers already sent...' or 'Cannot add header informa](#page-3934-4)[tion - headers already sent...'.](#page-3934-4) .............................................................................................................. 3927 [50.7. I need to access information in the request header directly. How can I do this?](#page-3935-0) ..................................... 3928 [50.8. When I try to use authentication with IIS I get 'No Input file specified'.](#page-3935-1) ............................................... 3928 [50.9. My PHP script works on IE and Lynx, but on Netscape some of my output is missing. When I do a](#page-3935-2) "View [Source" I see the content in IE but not in Netscape.](#page-3935-2) ................................................................................. 3928 [50.10. How am I supposed to mix XML and PHP? It complains about my <?xml tags!](#page-3935-3) .................................. 3928 [50.11. How can I use PHP with FrontPage or some other HTML editor that insists on moving my code around?](#page-3935-4) 3928 [50.12. Where can I find a complete list of variables are available to me in PHP?](#page-3935-5) .......................................... 3928 [50.13. How can I generate PDF files without using the non-free and commercial libraries ClibPDF and PDFLib?](#page-3936-0) I'd [like something that's free and doesn't require external PDF libraries.](#page-3936-0) .......................................................... 3929 [50.14. I'm trying to access one of the standard CGI variables \(such as \\$DOCUMENT\\_ROOT or \\$HTTP\\_REFERER](#page-3936-1)) [in a user-defined function, and it can't seem to find it. What's wrong?](#page-3936-1) ......................................................... 3929

This section gathers many common errors that you may face while writing PHP scripts.

### <span id="page-3933-0"></span>**50.1. I would like to write a generic PHP script that can handle data coming from any form. How do I know which POST method variables are available?**

PHP offers many [predefined variables,](#page-103-0) like the superglobal  $\frac{1}{2}$  POST. You may loop through  $\frac{1}{2}$  POST as it's an associate array of all POSTed values. For example, let's simply loop through it with fo[reach, c](#page-127-0)heck for **e[mpty\(\)](#page-3580-0)** values, and print them out.

```
<?php
$empty = $post = array();
foreach ($_POST as $varname => $varvalue) {
    if (empty($varvalue)) {
        $empty[$varname] = $varvalue;
      } else {
        $post[$varname] = $varvalue;
    }
}
print "<pre>";
if (empty($empty)) {
    print "None of the POSTed values are empty, posted:\n";
    var_dump($post);
} else {
    print "We have " . count ($empty) . " empty values\n";
    print "Posted:\n"; var_dump($post);
    print "Empty:\n"; var_dump($empty);
```

```
exit;
}
?>
```
**Superglobals: availability note :** Since PHP 4.1.0, superglobal arrays such as  $\zeta$ <sub>GET</sub>,  $\zeta$ <sub>POST</sub>, and  $\zeta$ <sub>SERVER</sub>, etc. have been available. For more information, read the manual section on [superglobals](#page-103-0)

<span id="page-3934-0"></span>**50.2. I need to convert all single-quotes (') to a backslash followed by a single-quote (\'). How can I do this with a regular expression?** I'd also like to convert " to \" and  $\setminus$  to  $\setminus\mathcal{C}$ .

The function **[addslashes\(\)](#page-3427-0)** will do this. See also **mys[ql\\_escape\\_string\(\)](#page-2161-0)**. You may also strip backslashes with **[stripslashes\(\)](#page-3500-0)**.

**directive note: magic\_quotes\_gpc :** The PHP directive [magic\\_quotes\\_gpc](#page-2861-0) defaults to on. It essentially runs **a[dd](#page-3427-0)[slashes\(\)](#page-3427-0)** on all your GET, POST, and COOKIE data. You may use **[stripslashes\(\)](#page-3500-0)** to strip them.

<span id="page-3934-1"></span>**50.3. All my " turn into \" and my ' turn into \', how do I get rid of all these unwanted backslashes? How and why did they get there?**

The PHP function **[stripslashes\(\)](#page-3500-0)** will strip those backslashes from your string. Most likely the backslashes magically exist because the PHP directive [magic\\_quotes\\_gpc](#page-2861-0) is on.

**directive note: magic\_quotes\_gpc :** The PHP directive [magic\\_quotes\\_gpc](#page-2861-0) defaults to on. It essentially runs **a[dd](#page-3427-0)[slashes\(\)](#page-3427-0)** on all your GET, POST, and COOKIE data. You may use **[stripslashes\(\)](#page-3500-0)** to strip them.

#### <span id="page-3934-2"></span>**50.4. When I do the following, the output is printed in the wrong order:**

```
<?php
function myfunc($argument)
{
    echo $argument + 10;
}
$variable = 10;
echo "myfunc($variable) = " . myfunc($variable);
?>
```
#### **what's going on?**

To be able to use the results of your function in an expression (such as concatenating it with other strings in the example above), you need to **return()** the value, not **[echo\(\)](#page-3437-0)** it.

#### <span id="page-3934-3"></span>**50.5. Hey, what happened to my newlines?**

```
<pre>
<?php echo "This should be the first line."; ?>
<?php echo "This should show up after the new line above."; ?>
</pre>
```
In PHP, the ending for a block of code is either "?>" or "?> $\ln$ " (where  $\ln$  means a newline). So in the example above, the echoed sentences will be on one line, because PHP omits the newlines after the block ending. This means that you need to insert an extra newline after each block of PHP code to make it print out one newline.

Why does PHP do this? Because when formatting normal HTML, this usually makes your life easier because you don't want that newline, but you'd have to create extremely long lines or otherwise make the raw page source unreadable to achieve that effect.

#### <span id="page-3934-4"></span>**50.6. I get the message 'Warning: Cannot send session cookie - headers already sent...' or 'Cannot add header information - headers already sent...'.**

The functions **[header\(\)](#page-1084-0)**, **setcookie ()**, and the [session functions n](#page-3226-0)eed to add headers to the output stream but headers can only be sent before all other content. There can be no output before using these functions, output such as HTML. The function **headers** sent() will check if your script has already sent headers and see also the [Output Control func](#page-2706-0)[tions.](#page-2706-0)

### <span id="page-3935-0"></span>**50.7. I need to access information in the request header directly. How can I do this?**

The **[getallheaders\(\)](#page-204-0)** function will do this if you are running PHP as an Apache module. So, the following bit of code will show you all the request headers:

```
<?php
$headsrs = qetallheaders();
foreach ($headers as $name => $content) {
    echo "headers[$name] = $content<br>\n";
}
?>
```
See also **[apache\\_lookup\\_uri\(\)](#page-197-0)**, **[apache\\_response\\_headers\(\)](#page-200-0)**, and **[fsockopen\(\)](#page-2332-0)**

### <span id="page-3935-1"></span>**50.8. When I try to use authentication with IIS I get 'No Input file specified'.**

The security model of IIS is at fault here. This is a problem common to all CGI programs running under IIS. A workaround is to create a plain HTML file (not parsed by PHP) as the entry page into an authenticated directory. Then use a META tag to redirect to the PHP page, or have a link to the PHP page. PHP will then recognize the authentication correctly. With the ISAPI module, this is not a problem. This should not effect other NT web servers. For more information, see:<http://support.microsoft.com/support/kb/articles/q160/4/22.asp> and the manual section on [HTTP Au](#page-163-0)[thentication](#page-163-0) .

### <span id="page-3935-2"></span>**50.9. My PHP script works on IE and Lynx, but on Netscape some of my output is missing. When I do a "View Source" I see the content in IE but not in Netscape.**

Netscape is more strict regarding html tags (such as tables) then IE. Running your html output through a html validator, such as [validator.w3.org \[http://validator.w3.org/\]](http://validator.w3.org/), might be helpful. For example, a missing </table> might cause this.

Also, both IE and Lynx ignore any NULs  $(\setminus 0)$  in the HTML stream, Netscape does not. The best way to check for this is to compile the [command line](#page-182-0) version of PHP (also known as the CGI version) and run your script from the command line. In \*nix, pipe it through  $\circ$ d -c and look for any \0 characters. If you are on Windows you need to find an editor or some other program that lets you look at binary files. When Netscape sees a NUL in a file it will typically not output anything else on that line whereas both IE and Lynx will.

### <span id="page-3935-3"></span>**50.10. How am I supposed to mix XML and PHP? It complains about my <?xml tags!**

In order to embed <?xml straight into your PHP code, you'll have to turn off short tags by having the PHP directive short open tags set to 0. You cannot set this directive with **ini** set(). Regardless of short open tags being on or off, you can do something like:  $\langle$ ?php echo ' $\langle$ ?xml'; ?>. The default for this directive is on.

### <span id="page-3935-4"></span>**50.11. How can I use PHP with FrontPage or some other HTML editor that insists on moving my code around?**

One of the easiest things to do is to enable using ASP tags in your PHP code. This allows you to use the ASP-style <% and %> code delimiters. Some of the popular HTML editors handle those more intelligently (for now). To enable the ASP-style tags, you need to set the asp tags php. ini variable, or use the appropriate Apache directive.

### <span id="page-3935-5"></span>**50.12. Where can I find a complete list of variables are available to me in PHP?**

Read the manual page on [predefined variables a](#page-103-0)s it includes a partial list of predefined variables available to your script. A complete list of available variables (and much more information) can be seen by calling the **[phpinfo\(\)](#page-2904-0)** function. Be sure to read the manual section on v[ariables from outside of PHP](#page-108-0) as it describes common scenerios for external variables, like from a HTML form, a Cookie, and the URL.

**register\_globals: important note:** Since PHP 4.2.0, the default value for the PHP directive [register\\_globals i](#page-56-0)s *off*. The PHP community encourages all to not rely on this directive but instead use other means, such as the superglob[als.](#page-103-0)

### <span id="page-3936-0"></span>**50.13. How can I generate PDF files without using the non-free and commercial libraries [ClibPDF a](#page-388-0)nd [PDFLib?](#page-2727-0) I'd like something that's free and doesn't require external PDF libraries.**

There are a few alternatives written in PHP such as http://www.ros.co.nz/pdf/, http://www.fpdf.org/, http:// [www.gnuvox.com/ pdf4php](http://www.gnuvox.com/pdf4php/)/ , and http[:/ / www.potentialtech.com/ ppl.php.](http://www.potentialtech.com/ppl.php) There is also the Panda [http[:/ /](http://www.stillhq.com/cgi-bin/getpage?area=panda) [www.stillhq.com/cgi-bin/getpage?area=panda\]](http://www.stillhq.com/cgi-bin/getpage?area=panda) module.

### <span id="page-3936-1"></span>**50.14. I'm trying to access one of the standard CGI variables (such as \$DOCUMENT\_ROOT or \$HTTP\_REFERER) in a user-defined function, and it can't seem to find it. What's wrong?**

It's important to realize that the PHP directive r[egister\\_globals a](#page-56-0)lso affects server and environment variables. When register\_globals = off (the default is off since PHP 4.2.0), \$DOCUMENT\_ROOT will not exist. Instead, use \$\_SERVER['DOCUMENT\_ROOT'] . If register\_globals = on then the variables \$DOCUMENT\_ROOT and \$GLOBALS['DOCUMENT\_ROOT'] will also exist.

If you're sure register\_globals = on and wonder why  $$DOCUMENT\_ROOT$  isn't available inside functions, it's because these are like any other variables and would require global \$DOCUMENT\_ROOT inside the function. See also the manual page on [variable scope.](#page-104-0) It's preferred to code with register globals  $=$  off.

**Superglobals: availability note :** Since PHP 4.1.0, superglobal arrays such as  $\frac{1}{5}$  GET ,  $\frac{1}{5}$  POST, and  $\frac{1}{5}$  SERVER, etc. have been available. For more information, read the manual section on [superglobals](#page-103-0)

# **Chapter 51. PHP and HTML**

### **Table of Contents**

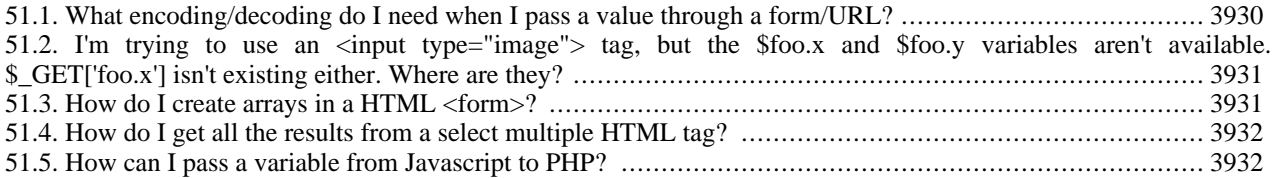

PHP and HTML interact a lot: PHP can generate HTML, and HTML can pass information to PHP. Before reading these faqs, it's important you learn how to r[etrieve variables from outside of PHP.](#page-108-0) The manual page on this topic includes many examples as well. Pay close attention to what register\_globals means to you too.

### <span id="page-3937-0"></span>**51.1. What encoding/decoding do I need when I pass a value through a form/URL?**

There are several stages for which encoding is important. Assuming that you have a string \$data, which contains the string you want to pass on in a non-encoded way, these are the relevant stages:

- HTML interpretation. In order to specify a random string, you *must* include it in double quotes, and **[htmlspecial](#page-3449-0)[chars\(\)](#page-3449-0)** the whole value.
- URL: A URL consists of several parts. If you want your data to be interpreted as one item, you *must* encode it with **[urlencode\(\)](#page-3576-0)**.

### **Example 51.1. A hidden HTML form element**

```
<?php
    echo "<input type=hidden value=\"" . htmlspecialchars($data) . "\">\n";
?>
```
**Note:** It is wrong to **[urlencode\(\)](#page-3576-0)** \$data, because it's the browsers responsibility to **[urlencode\(\)](#page-3576-0)** the data. All popular browsers do that correctly. Note that this will happen regardless of the method (i.e., GET or POST). You'll only notice this in case of GET request though, because POST requests are usually hidden.

### **Example 51.2. Data to be edited by the user**

```
<?php
    echo "<textarea name=mydata>\n";
    echo htmlspecialchars($data)."\n";
    echo "</textarea>";
?>
```
**Note:** The data is shown in the browser as intended, because the browser will interpret the HTML escaped symbols.

Upon submitting, either via GET or POST, the data will be urlencoded by the browser for transferring, and directly urldecoded by PHP. So in the end, you don't need to do any urlencoding/urldecoding yourself, everything is handled automagically.

### **Example 51.3. In an URL**

```
<?php
    echo "<a href=\"" . htmlspecialchars("/nextpage.php?stage=23&data=" .
        urlencode($data)) . "\">\n";
?>
```
**Note:** In fact you are faking a HTML GET request, therefore it's necessary to manually **[urlencode\(\)](#page-3576-0)** the data.

**Note:** You need to **[htmlspecialchars\(\)](#page-3449-0)** the whole URL, because the URL occurs as value of an HTML-attribute. In this case, the browser will first un-**[htmlspecialchars\(\)](#page-3449-0)** the value, and then pass the URL on. PHP will understand the URL correctly, because you **urlencoded()** the data.

You'll notice that the  $\&$  in the URL is replaced by  $\& \text{ampi}$ . Although most browsers will recover if you forget this, this isn't always possible. So even if your URL is not dynamic, you *need* to **[htmlspecialchars\(\)](#page-3449-0)** the URL.

#### <span id="page-3938-0"></span>**51.2. I'm trying to use an <input type="image"> tag, but the \$foo.x and \$foo.y variables aren't available. \$\_GET['foo.x'] isn't existing either. Where are they?**

When submitting a form, it is possible to use an image instead of the standard submit button with a tag like:

<input type="image" src="image.gif" name="foo">

When the user clicks somewhere on the image, the accompanying form will be transmitted to the server with two additional variables: foo.x and foo.y.

Because  $f \circ \circ \cdot x$  and  $f \circ \circ \cdot y$  would make invalid variable names in PHP, they are automagically converted to  $f \circ \circ \cdot x$ and foo\_y. That is, the periods are replaced with underscores. So, you'd access these variables like any other described within the section on retrieving [variables from outside of PHP.](#page-108-0) For example,  $\zeta$ \_GET['foo\_x'].

#### <span id="page-3938-1"></span>**51.3. How do I create arrays in a HTML <form>?**

To get your <form> result sent as an [array](#page-90-0) to your PHP script you name the <input>, <select> or <textarea> elements like this:

<input name="MyArray[]"> <input name="MyArray[]"> <input name="MyArray[]"> <input name="MyArray[]">

Notice the square brackets after the variable name, that's what makes it an array. You can group the elements into different arrays by assigning the same name to different elements:

```
<input name="MyArray[]">
<input name="MyArray[]">
<input name="MyOtherArray[]">
<input name="MyOtherArray[]">
```
This produces two arrays, MyArray and MyOtherArray, that gets sent to the PHP script. It's also possible to assign specific keys to your arrays:

```
<input name="AnotherArray[]">
<input name="AnotherArray[]">
<input name="AnotherArray[email]">
<input name="AnotherArray[phone]">
```
The AnotherArray array will now contain the keys 0, 1, email and phone.

**Note:** Specifying an arrays key is optional in HTML. If you do not specify the keys, the array gets filled in the order the elements appear in the form. Our first example will contain keys 0, 1, 2 and 3.

See also [Array Functions](#page-206-0) and [Variables from outside PHP](#page-108-0).

#### <span id="page-3939-0"></span>**51.4. How do I get all the results from a select multiple HTML tag?**

The select multiple tag in an HTML construct allows users to select multiple items from a list. These items are then passed to the action handler for the form. The problem is that they are all passed with the same widget name. ie.

<select name="var" multiple>

Each selected option will arrive at the action handler as:

```
var=option1
var=option2
var=option3
```
Each option will overwrite the contents of the previous \$var variable. The solution is to use PHP's "array from form element" feature. The following should be used:

<select name="var[]" multiple>

This tells PHP to treat \$var as an array and each assignment of a value to var[] adds an item to the array. The first item becomes \$var[0], the next \$var[1], etc. The **c[ount\(\)](#page-254-0)** function can be used to determine how many options were selected, and the **[sort\(\)](#page-278-0)** function can be used to sort the option array if necessary.

Note that if you are using JavaScript the [] on the element name might cause you problems when you try to refer to the element by name. Use it's numerical form element ID instead, or enclose the variable name in single quotes and use that as the index to the elements array, for example:

variable = documents.forms[0].elements['var[]'];

#### <span id="page-3939-1"></span>**51.5. How can I pass a variable from Javascript to PHP?**

Since Javascript is (usually) a client-side technology, and PHP is (usually) a server-side technology, and since HTTP is a "stateless" protocol, the two languages cannot directly share variables.

It is, however, possible to pass variables between the two. One way of accomplishing this is to generate Javascript code with PHP, and have the browser refresh itself, passing specific variables back to the PHP script. The example below shows precisely how to do this -- it allows PHP code to capture screen height and width, something that is normally only possible on the client side.

```
<?php
if (isset($_GET['width']) AND isset($_GET['height'])) {
  // output the geometry variables
  echo "Screen width is: ". $_GET['width'] ."<br />\n";
  echo "Screen height is: ". $_GET['height'] ."<br />\n";
 else
  // pass the geometry variables
  // (preserve the original query string
  // -- post variables will need to handled differently)
  echo "<script language=\"javascript\">\n";
  echo " location.href=\"${_SERVER['SCRIPT_NAME']}?${_SERVER['QUERY_STRING']}"
            . "&width=\" + screen.width + \"&height=\" + screen.height;\n";
  echo "</script>\n";
  exit();
}
?>
```
# **Chapter 52. PHP and COM**

### **Table of Contents**

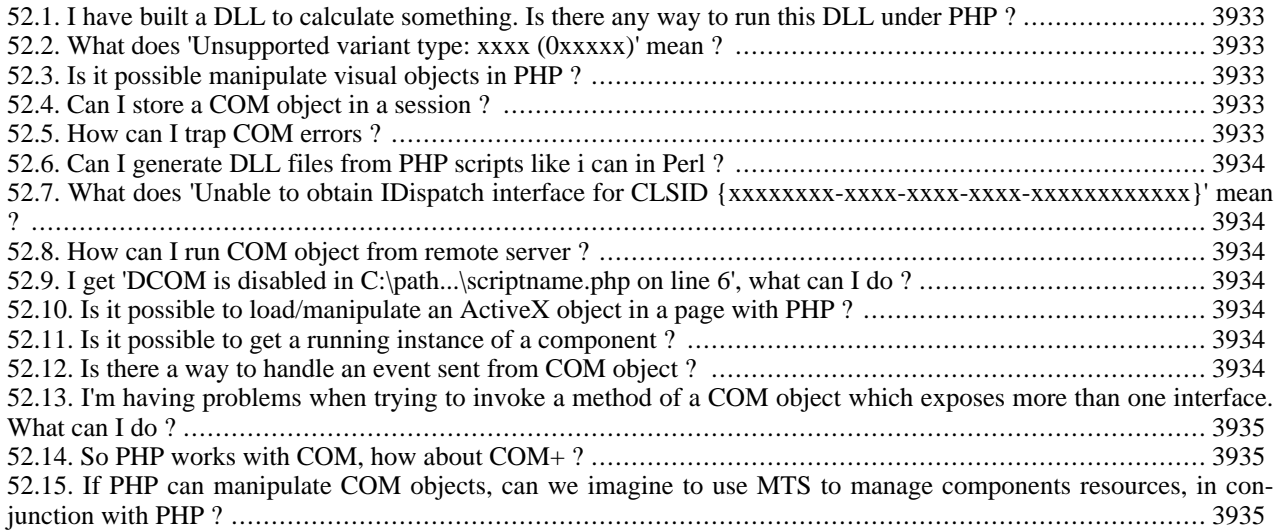

PHP can be used to access COM and DCOM objects on Win32 platforms.

### <span id="page-3940-0"></span>**52.1. I have built a DLL to calculate something. Is there any way to run this DLL under PHP ?**

If this is a simple DLL there is no way yet to run it from PHP. If the DLL contains a COM server you may be able to access it if it implements the IDispatch interface.

### <span id="page-3940-1"></span>**52.2. What does 'Unsupported variant type: xxxx (0xxxxx)' mean ?**

There are dozens of VARIANT types and combinations of them. Most of them are already supported but a few still have to be implemented. Arrays are not completely supported. Only single dimensional indexed only arrays can be passed between PHP and COM. If you find other types that aren't supported, please report them as a bug (if not already reported) and provide as much information as available.

### <span id="page-3940-2"></span>**52.3. Is it possible manipulate visual objects in PHP ?**

Generally it is, but as PHP is mostly used as a web scripting language it runs in the web servers context, thus visual objects will never appear on the servers desktop. If you use PHP for application scripting e.g. in conjunction with PHP-GTK there is no limitation in accessing and manipulating visual objects through COM.

### <span id="page-3940-3"></span>**52.4. Can I store a COM object in a session ?**

No, you can't. COM instances are treated as resources and therefore they are only available in a single script's context.

### <span id="page-3940-4"></span>**52.5. How can I trap COM errors ?**

Currently it's not possible to trap COM errors beside the ways provided by PHP itself (@, track\_errors, ..), but we are thinking of a way to implement this.

### <span id="page-3941-0"></span>**52.6. Can I generate DLL files from PHP scripts like i can in Perl ?**

No, unfortunately there is no such tool available for PHP.

### <span id="page-3941-1"></span>**52.7. What does 'Unable to obtain IDispatch interface for CLSID {xxxxxxxx-xxxx-xxxx-xxxx-xxxxxxxxxxxx}' mean ?**

This error can have multiple reasons:

- the CLSID is wrong
- the requested DLL is missing
- the requested component doesn't implement the IDispatch interface

### <span id="page-3941-2"></span>**52.8. How can I run COM object from remote server ?**

Exactly like you run local objects. You only have to pass the IP of the remote machine as second parameter to the COM constructor.

Make sure that you have set com.allow\_dcom=true in your php.ini.

### <span id="page-3941-3"></span>**52.9. I get 'DCOM is disabled in C:\path...\scriptname.php on line 6', what can I do ?**

Edit your php.ini and set com.allow\_dcom=true.

### <span id="page-3941-4"></span>**52.10. Is it possible to load/manipulate an ActiveX object in a page with PHP ?**

This has nothing to do with PHP. ActiveX objects are loaded on client side if they are requested by the HTML document. There is no relation to the PHP script and therefore there is no direct server side interaction possible.

### <span id="page-3941-5"></span>**52.11. Is it possible to get a running instance of a component ?**

This is possible with the help of monikers. If you want to get multiple references to the same word instance you can create that instance like shown:

```
$word = new COM("C:\docs\word.doc");
```
This will create a new instance if there is no running instance available or it will return a handle to the running instance, if available.

### <span id="page-3941-6"></span>**52.12. Is there a way to handle an event sent from COM object ?**

Starting in PHP 4.3.0, you can define an event sink and bind it as shown in the example below. You can use **com** print typeinfo() to have PHP generate a skeleton for the event sink class.

### **Example 52.1. COM event sink example**

```
<?php
class IEEventSinker {
  var $terminated = false;
  function ProgressChange($progress, $progressmax) {
    echo "Download progress: $progress / $progressmax\n";
  }
  function DocumentComplete(&$dom, $url) {
    echo "Document $url complete\n";
  }
```

```
function OnQuit() {
    echo "Quit!\n";
    $this->terminated = true;
  }
}
$ie = new COM("InternetExplorer.Application");
$sink =& new IEEventSinker();
com event sink($ie, $sink, "DWebBrowserEvents2");
$ie->Visible = true;
$ie->Navigate("http://www.php.net");
while(!$sink->terminated) {
  com_message_pump(4000);
}
$ie = null;?>
```
### <span id="page-3942-0"></span>**52.13. I'm having problems when trying to invoke a method of a COM object which exposes more than one interface. What can I do ?**

The answer is as simple as unsatisfying. I don't know exactly but i think you can do nothing. If someone has specific information about this, please let [me \[mailto:harald.radi@nme.at\]](mailto:harald.radi@nme.at) know :)

### <span id="page-3942-1"></span>**52.14. So PHP works with COM, how about COM+ ?**

COM+ extends COM by a framework for managing components through MTS and MSMQ but there is nothing special that PHP has to support to use such components.

### <span id="page-3942-2"></span>**52.15. If PHP can manipulate COM objects, can we imagine to use MTS to manage components resources, in conjunction with PHP ?**

PHP itself doesn't handle transactions yet. Thus if an error occurs no rollback is initiated. If you use components that support transactions you will have to implement the transaction management yourself.

## **Chapter 53. PHP and other languages**

### **Table of Contents**

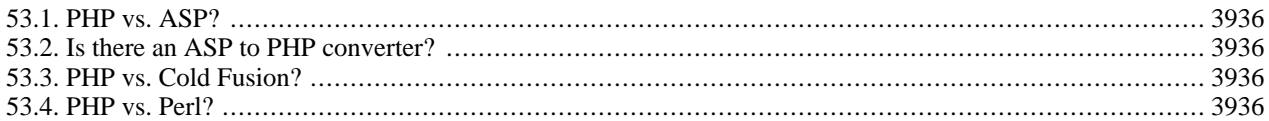

PHP is the best language for web programing, but what about other languages?

### <span id="page-3943-0"></span>**53.1. PHP vs. ASP?**

ASP is not really a language in itself, it's an acronym for Active Server Pages, the actual language used to program ASP with is Visual Basic Script or JScript. The biggest drawback of ASP is that it's a proprietary system that is natively used only on Microsoft Internet Information Server (IIS). This limits it's availability to Win32 based servers. There are a couple of projects in the works that allows ASP to run in other environments and webservers: [InstantASP](http://www.stryon.com/products.asp?s=1) [\[http://www.stryon.com/products.asp?s=1](http://www.stryon.com/products.asp?s=1)] from [Halcyon \[http://www.halcyonsoft.com/\]](http://www.halcyonsoft.com/) (commercial), Ch[ili!Soft](http://www.chilisoft.com/) [ASP \[http://www.chilisoft.com/\]](http://www.chilisoft.com/) from [Chili!Soft \[http://www.chilisoft.com/chiliasp/default.asp\]](http://www.chilisoft.com/chiliasp/default.asp) (commercial). ASP is said to be a slower and more cumbersome language than PHP, less stable as well. Some of the pros of ASP is that since it primarily uses VBScript it's relatively easy to pick up the language if you're already know how to program in Visual Basic. ASP support is also enabled by default in the IIS server making it easy to get up and running. The components built in ASP are really limited, so if you need to use "advanced" features like interacting with FTP servers, you need to buy additional components.

### <span id="page-3943-1"></span>**53.2. Is there an ASP to PHP converter?**

Yes, the server-side [asp2php \[http://asp2php.naken.cc/\]](http://asp2php.naken.cc/) is the one most often referred to as well as this [client-side](http://www.design215.com/toolbox/translator/) [\[http://www.design215.com/toolbox/translator/\]](http://www.design215.com/toolbox/translator/) option.

### <span id="page-3943-2"></span>**53.3. PHP vs. Cold Fusion?**

PHP is commonly said to be faster and more efficient for complex programming tasks and trying out new ideas. PHP is generally referred to as more stable and less resource intensive as well. Cold Fusion has better error handling, database abstraction and date parsing although database abstraction is addressed in PHP 4. Another thing that is listed as one of Cold Fusion's strengths is its excellent search engine, but it has been mentioned that a search engine is not something that should be included in a web scripting language. PHP runs on almost every platform there is; Cold Fusion is only available on Win32, Solaris, Linux and HP/UX. Cold Fusion has a good IDE and is generally easier to get started with, whereas PHP initially requires more programming knowledge. Cold Fusion is designed with nonprogrammers in mind, while PHP is focused on programmers.

A great summary by Michael J Sheldon on this topic has been posted to the PHP mailing list. A copy can be found [here \[http://marc.theaimsgroup.com/?l=php-general&m=95602167412542&w=1\].](http://marc.theaimsgroup.com/?l=php-general&m=95602167412542&w=1)

### <span id="page-3943-3"></span>**53.4. PHP vs. Perl?**

The biggest advantage of PHP over Perl is that PHP was designed for scripting for the web where Perl was designed to do a lot more and can because of this get very complicated. The flexibility / complexity of Perl makes it easier to write code that another author / coder has a hard time reading. PHP has a less confusing and stricter format without losing flexibility. PHP is easier to integrate into existing HTML than Perl. PHP has pretty much all the 'good' functionality of Perl: constructs, syntax and so on, without making it as complicated as Perl can be. Perl is a very tried and true language, it's been around since the late eighties, but PHP is maturing very quickly.

## **Chapter 54. Migrating from PHP 2 to PHP 3**

## **Table of Contents**

[54.1. Migrating from PHP 2 to PHP 3?](#page-3944-0) ................................................................................................. 3937

PHP has already a long history behind him: Legendary PHP 1.0, PHP/FI, PHP 3.0 and PHP 4.0.

### <span id="page-3944-0"></span>**54.1. Migrating from PHP 2 to PHP 3?**

PHP/FI 2.0 is no longer supported. Please see [appropriate manual section](#page-3956-0) for information about migration from PHP/ FI 2.0.

If you are still working with PHP 2, we *strongly* recommend you to upgrade straight to PHP 4.

## **Chapter 55. Migrating from PHP 3 to PHP 4**

## **Table of Contents**

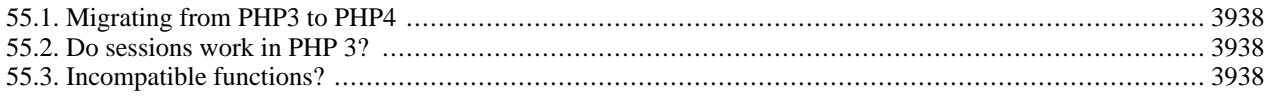

PHP has already a long history behind him : Legendary PHP 1.0, PHP/FI, PHP 3.0 and PHP 4.0.

### <span id="page-3945-0"></span>**55.1. Migrating from PHP3 to PHP4**

PHP 4 was designed to be as compatible with earlier versions of PHP as possible and very little functionality was broken in the process. If you're really unsure about compatibility you should install PHP 4 in a test environment and run your scripts there.

Also see the [appropriate migration appendix](#page-3951-0) of this manual.

### <span id="page-3945-1"></span>**55.2. Do sessions work in PHP 3?**

Although [native session support](#page-3226-0) didn't exist in PHP 3, there are third-party applications that did (and still do) offer session functionality. The most common method was by using [PHPLIB \[http://phplib.sourceforge.net/\]](http://phplib.sourceforge.net/).

### <span id="page-3945-2"></span>**55.3. Incompatible functions?**

Since PHP 4 is basically a rewrite of the entire PHP engine there was very few functions that were altered and only then some of the more exotic ones.

## **Chapter 56. Miscellaneous Questions**

## **Table of Contents**

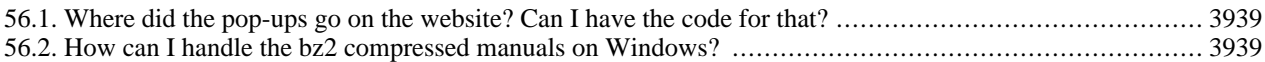

There can be some questions we can't put into other categories. Here you can find them.

### <span id="page-3946-0"></span>**56.1. Where did the pop-ups go on the website? Can I have the code for that?**

The yellow pop-up windows on the old site were pretty cool, but were very difficult to maintain (since some companies seem to enjoy changing the way their browsers work with every new release).

All the code for previous versions of the website is still available through CVS. Specifically, the last version of shared.inc (that had all the Javascript and DHTML to do the popups) is available [here \[http://cvs.php.net/co.php/php](http://cvs.php.net/co.php/phpweb/include/shared.inc?r=1.123)[web/include/shared.inc?r=1.123\]](http://cvs.php.net/co.php/phpweb/include/shared.inc?r=1.123).

### <span id="page-3946-1"></span>**56.2. How can I handle the bz2 compressed manuals on Windows?**

If you don't have an archiver-tool to handle bz2 files d[ownload \[http://sources.redhat.com/bzip2/\] t](http://sources.redhat.com/bzip2/)he commandline tool from Redhat (please find further information below).

If you would not like to use a command line tool, you can try free tools like Stuffit Expan[der \[http:/ /](http://www.stuffit.com/) [www.stuffit.com/\]](http://www.stuffit.com/), [UltimateZip \[http://www.ultimatezip.com/\]](http://www.ultimatezip.com/), 7[-Zip \[http://www.7-zip.org/\],](http://www.7-zip.org/) or Q[uick Zip \[http://](http://quickzip.ifroggy.com/) [quickzip.ifroggy.com/ \]](http://quickzip.ifroggy.com/). If you have tools like Win[RAR \[http:/ / www.rarlab.com/ \] or](http://www.rarlab.com/) Power [Archiver \[http:/ /](http://www.powerarchiver.com/) [www.powerarchiver.com/\]](http://www.powerarchiver.com/), you can easily decompress the bz2 files with it. If you use Windows Commander, a bz2 plugin for that program is available freely from the [Windows Commander \[http://www.ghisler.com/\]](http://www.ghisler.com/) site.

The bzip2 commandline tool from Redhat:

Win2k Sp2 users grab the latest version 1.0.2, all other Windows user should grab version 1.00. After downloading rename the executable to bzip2.exe. For convenience put it into a directory in your path, e.g. C:\Windows where C represents your windows installation drive.

Note: lang stands for your language and x for the desired format, e.g.: pdf. To uncompress the php\_manual\_lang.x.bz2 follow these simple instructions:

- open a command prompt window
- cd to the folder where you stored the downloaded php\_manual\_lang.x.bz2
- invoke bzip2 -d php\_manual\_lang.x.bz2, extracting php\_manual\_lang.x in the same folder

In case you downloaded the php\_manual\_lang.tar.bz2 with many html-files in it, the procedure is the same. The only difference is that you got a file php\_manual\_lang.tar. The tar format is known to be treated with most common archivers on Windows like e.g. [WinZip \[http://www.winzip.com/\].](http://www.winzip.com/)

# **Part VIII. Appendixes**

## **Table of Contents**

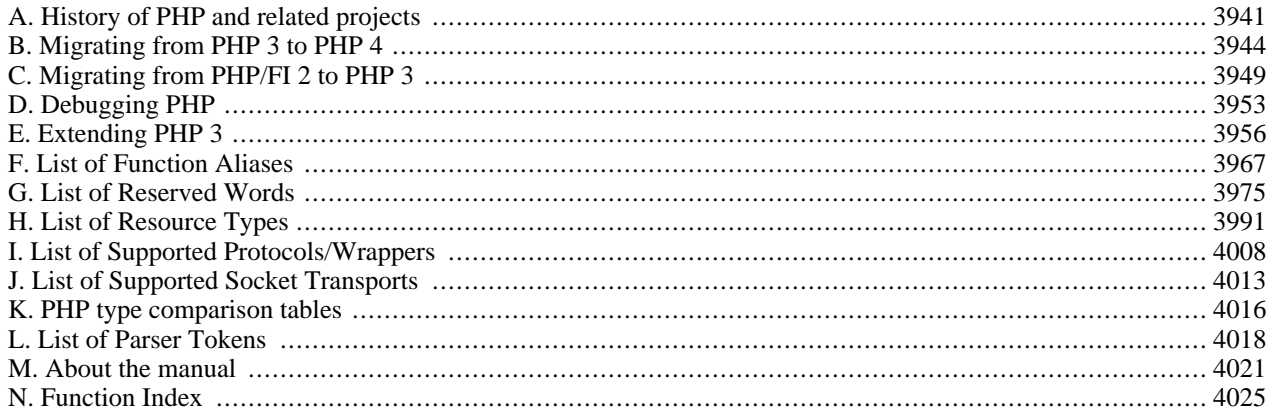

# <span id="page-3948-0"></span>**Appendix A. History of PHP and related projects**

PHP has come a long way in the last few years. Growing to be one of the most prominent languages powering the Web was not an easy task. Those of you interested in briefly seeing how PHP grew out to what it is today, read on. Old PHP releases can be found at the [PHP Museum \[http://museum.php.net/\]](http://museum.php.net/).

## **History of PHP**

## **PHP/FI**

PHP succeeds an older product, named PHP/FI. PHP/FI was created by Rasmus Lerdorf in 1995, initially as a simple set of Perl scripts for tracking accesses to his online resume. He named this set of scripts 'Personal Home Page Tools'. As more functionality was required, Rasmus wrote a much larger C implementation, which was able to communicate with databases, and enabled users to develop simple dynamic Web applications. Rasmus chose to releas[e \[http:/ / groups.google.com/](http://groups.google.com/groups?selm=3r7pgp$aa1@ionews.io.org) [groups?selm=3r7pgp\\$aa1@ionews.io.org\]](http://groups.google.com/groups?selm=3r7pgp$aa1@ionews.io.org) the source code for PHP/FI for everybody to see, so that anybody can use it, as well as fix bugs in it and improve the code.

PHP/FI, which stood for Personal Home Page / Forms Interpreter, included some of the basic functionality of PHP as we know it today. It had Perl-like variables, automatic interpretation of form variables and HTML embedded syntax. The syntax itself was similar to that of Perl, albeit much more limited, simple, and somewhat inconsistent.

By 1997, PHP/FI 2.0, the second write-up of the C implementation, had a cult of several thousand users around the world (estimated), with approximately 50,000 domains reporting as having it installed, accounting for about 1% of the domains on the Internet. While there were several people contributing bits of code to this project, it was still at large a one-man project.

PHP/FI 2.0 was officially released only in November 1997, after spending most of its life in beta releases. It was shortly afterwards succeeded by the first alphas of PHP 3.0.

## **PHP 3**

PHP 3.0 was the first version that closely resembles PHP as we know it today. It was created by Andi Gutmans and Zeev Suraski in 1997 as a complete rewrite, after they found PHP/FI 2.0 severely underpowered for developing an eCommerce application they were working on for a University project. In an effort to cooperate and start building upon PHP/FI's existing user-base, Andi, Rasmus and Zeev decided to cooperate and announce PHP 3.0 as the official successor of PHP/FI 2.0, and development of PHP/FI 2.0 was mostly halted.

One of the biggest strengths of PHP 3.0 was its strong extensibility features. In addition to providing end users with a solid infrastructure for lots of different databases, protocols and APIs, PHP 3.0's extensibility features attracted dozens of developers to join in and submit new extension modules. Arguably, this was the key to PHP 3.0's tremendous success. Other key features introduced in PHP 3.0 were the object oriented syntax support and the much more powerful and consistent language syntax.

The whole new language was released under a new name, that removed the implication of limited personal use that the PHP/FI 2.0 name held. It was named plain 'PHP', with the meaning being a recursive acronym - PHP: Hypertext Preprocessor.

By the end of 1998, PHP grew to an install base of tens of thousands of users (estimated) and hundreds of thousands of Web sites reporting it installed. At its peak, PHP 3.0 was installed on approximately 10% of the Web servers on the Internet.

PHP 3.0 was officially released in June 1998, after having spent about 9 months in public testing.

## **PHP 4**

By the winter of 1998, shortly after PHP 3.0 was officially released, Andi Gutmans and Zeev Suraski had begun working on a rewrite of PHP's core. The design goals were to improve performance of complex applications, and improve the modularity of PHP's code base. Such applications were made possible by PHP 3.0's new features and support for a wide variety of third party databases and APIs, but PHP 3.0 was not designed to handle such complex applications efficiently.

The new engine, dubbed 'Zend Engine' (comprised of their first names, Zeev and Andi), met these design goals successfully, and was first introduced in mid 1999. PHP 4.0, based on this engine, and coupled with a wide range of additional new features, was officially released in May 2000, almost two years after its predecessor, PHP 3.0. In addition to the highly improved performance of this version, PHP 4.0 included other key features such as support for many more Web servers, HTTP sessions, output buffering, more secure ways of handling user input and several new language constructs.

PHP 4 is currently the latest released version of PHP. Work has already begun on modifying and improving the Zend Engine to integrate the features which were designed for PHP 5.0.

Today, PHP is being used by hundreds of thousands of developers (estimated), and several million sites report as having it installed, which accounts for over 20% of the domains on the Internet.

PHP's development team includes dozens of developers, as well as dozens others working on PHP-related projects such as PEAR and the documentation project.

## **PHP 5**

The future of PHP is mainly driven by it's core, the Zend Engine. PHP 5 will include the new Zend Engine 2.0. To get more information on this engine, [see it's webpage \[http://www.zend.com/zend/future.php\]](http://www.zend.com/zend/future.php).

## **History of PHP related projects**

## **PEAR**

PEAR, the PHP Extension and Application Repository (originally, PHP Extension and Add-on Repository) is PHP's version of foundation classes, and may grow in the future to be one of the key ways to distribute both PHP and C-based PHP extensions among developers.

PEAR was born in discussions held in the PHP Developers' Meeting (PDM) held in January 2000 in Tel Aviv. It was created by Stig S. Bakken, and is dedicated to his first-born daughter, Malin Bakken.

Since early 2000, PEAR has grown to be a big, significant project with a large number of developers working on implementing common, reusable functionality for the benefit of the entire PHP community. PEAR today includes a wide variety of infrastructure foundation classes for database access, content caching, mathematical calculations, eCommerce and much more.

## **PHP Quality Assurance Initiative**

The PHP Quality Assurance Initiative was set up in the summer of 2000 in response to criticism that PHP releases were not being tested well enough for production environments. The team now consists of a core group of developers with a good understanding of the PHP code base. These developers spend a lot of their time localizing and fixing bugs within PHP. In addition there are many other team members who test and provide feedback on these fixes using a wide variety of platforms.

## **PHP-GTK**

PHP-GTK is the PHP solution for writing client side GUI applications. Andrei Zmievski remembers the planing and creation process of PHP-GTK:

GUI programming has always been of my interests, and I found that Gtk+ is a very nice toolkit, except that programming with it in C is somewhat tedious. After witnessing PyGtk and GTK-Perl implementations, I decided to see if PHP could be made to interface with Gtk+, even minimally. Starting in August of 2000, I began to have a bit more free time so that is when I started experimenting. My main guideline was the PyGtk implementation as it was fairly feature complete and had a nice object-oriented interface. James Henstridge, the author of PyGtk, provided very helpful advice during those initial stages.

Hand-writing the interfaces to all the Gtk+ functions was out of the question, so I seized upon the idea of code-generator, similar to how PyGtk did it. The code generator is a PHP program that reads a set of .defs file containing the Gtk+ classes, constants, and methods information and generates C code that interfaces PHP with them. What cannot be generated automatically can be written by hand in .overrides file.

Working on the code generator and the infrastructure took some time, because I could spend little time on PHP-GTK during the fall of 2000. After I showed PHP-GTK to Frank Kromann, he got interested and started helping me out with code generator work and Win32 implementation. When we wrote the first Hello World program and fired it up, it was extremely exciting. It took a couple more months to get the project to a presentable condition and the initial version was released on March 1, 2001. The story promptly hit SlashDot.

Sensing that PHP-GTK might be extensive, I set up separate mailing lists and CVS repositories for it, as well as the gtk.php.net website with the help of Colin Viebrock. The documentation would also need to be done and James Moore came in to help with that.

Since its release PHP-GTK has been gaining popularity. We have our own documentation team, the manual keeps improving, people start writing extensions for PHP-GTK, and more and more exciting applications with it.

## **Books about PHP**

As PHP grew, it began to be recognized as a world-wide popular development platform. One of the most interesting ways of seeing this trend was by observing the books about PHP that came out throughout the years.

To the best of our knowledge, the first book dedicated to PHP was 'PHP - tvorba interaktivních internetových aplikací' - a Czech book published in April 1999, authored by Jirka Kosek. Next month followed a German book authored by Egon Schmid, Christian Cartus and Richard Blume. The first book in English about PHP was published shortly afterwards, and was 'Core PHP Programming' by Leon Atkinson. Both of these books covered PHP 3.0.

While these books were the first of their kind - they were followed by a large number of books from a host of authors and publishers. There are over 40 books in English, 50 books in German, and over 20 books in French! In addition, you can find books about PHP in many other languages, including Spanish, Korean, Japanese and Hebrew.

Clearly, this large number of books, written by different authors, published by many publishers, and their availability in so many languages - are a strong testimony for PHP's world-wide success.

## **Publications about PHP**

To the best of our knowledge, the first article about PHP in a hard-copy magazine was published in the Czech mutation of Computerworld in the spring of 1998, and covered PHP 3.0. As with books, this was the first in a series of many articles published about PHP in various prominent magazines.

Articles about PHP appeared in Dr. Dobbs, Linux Enterprise, Linux Magazine and many more. Articles about migrating ASP-based applications to PHP under Windows even appear on Microsoft's very own MSDN!

# <span id="page-3951-0"></span>**Appendix B. Migrating from PHP 3 to PHP 4**

## **What has changed in PHP 4**

PHP 4 and the integrated Zend engine have greatly improved PHP's performance and capabilities, but great care has been taken to break as little existing code as possible. So migrating your code from PHP 3 to 4 should be much easier than migrating from PHP/FI 2 to PHP 3. A lot of existing PHP 3 code should be ready to run without changes, but you should still know about the few differences and take care to test your code before switching versions in production environments. The following should give you some hints about what to look for.

## **Running PHP 3 and PHP 4 concurrently**

Recent operating systems provide the ability to perform versioning and scoping. This features make it possible to let PHP 3 and PHP 4 run as concurrent modules in one Apache server.

This feature is known to work on the following platforms:

- Linux with recent binutils (binutils 2.9.1.0.25 tested)
- Solaris 2.5 or better
- FreeBSD (3.2, 4.0 tested)

To enable it, configure PHP3 and PHP4 to use APXS (--with-apxs) and the necessary link extensions (--enable-versioning). Otherwise, all standard installations instructions apply. For example:

```
$ ./configure \
  --with-apxs=/apache/bin/apxs \
  --enable-versioning \
  --with-mysql \
  --enable-track-vars
```
## **Migrating Configuration Files**

The global configuration file, php3.ini, has changed its name to php.ini.

For the Apache configuration file, there are slightly more changes. The MIME types recognized by the PHP module have changed.

```
application/x-httpd-php3 --> application/x-httpd-php<br>application/x-httpd-php3-source --> application/x-httpd-php-source
application/x-httpd-php3-source -->
```
You can make your configuration files work with both versions of PHP (depending on which one is currently compiled into the server), using the following syntax:

```
AddType application/x-httpd-php3 .php3<br>AddType application/x-httpd-php3-source .php3
          application/x-httpd-php3-source .php3s
AddType application/x-httpd-php .php
AddType application/x-httpd-php-source .phps
```
In addition, the PHP directive names for Apache have changed.

Starting with PHP 4.0, there are only four Apache directives that relate to PHP:

```
php_value [PHP directive name] [value]
php_flag [PHP directive name] [On|Off]
php_admin_value [PHP directive name] [value]
php_admin_flag [PHP directive name] [On|Off]
```
There are two differences between the Admin values and the non admin values:

- Admin values (or flags) can only appear in the server-wide Apache configuration files (e.g., httpd.conf).
- Standard values (or flags) cannot control certain PHP directives, for example: saf[e mode \(if](#page-176-0) you could override safe mode settings in .htaccess files, it would defeat [safe mode](#page-176-0)'s purpose). In contrast, Admin values can modify the value of any PHP directive.

To make the transition process easier, PHP 4 is bundled with scripts that automatically convert your Apache configuration and .htaccess files to work with both PHP 3 and PHP 4. These scripts do NOT convert the mime type lines! You have to convert these yourself.

To convert your Apache configuration files, run the apconf-conv.sh script (available in the scripts/apache/ directory). For example:

```
~/php4/scripts/apache:# ./apconf-conv.sh /usr/local/apache/conf/httpd.conf
```
Your original configuration file will be saved in httpd.conf.orig.

To convert your .htaccess files, run the aphtaccess-conv.sh script (available in the scripts/apache/ directory as well):

 $\sim$ /php4/scripts/apache:# find / -name .htaccess -exec ./aphtaccess-conv.sh {} \;

Likewise, your old .htaccess files will be saved with an .orig prefix.

The conversion scripts require awk to be installed.

## **Parser behavior**

Parsing and execution are now two completely separated steps, no execution of a files code will happen until the complete file and everything it requires has completely and successfully been parsed.

One of the new requirements introduced with this split is that required and included files now have to be syntactically complete. You can no longer spread the different controlling parts of a control structure across file boundaries. That is you cannot start a for or while loop, an if statement or a switch block in one file and have the end of loop, else, endif, case or break statements in a different file.

It still perfectly legal to include additional code within loops or other control structures, only the controlling keywords and corresponding curly braces  $\{\ldots\}$  have to be within the same compile unit (file or **eval**()ed string).

This should not harm too much as spreading code like this should be considered as very bad style anyway.

Another thing no longer possible, though rarely seen in PHP 3 code is returning values from a required file. Returning a value from an included file is still possible.

## **Error reporting Configuration changes**

With PHP 3 the error reporting level was set as a simple numeric value formed by summing up the numbers related to different error levels. Usual values were 15 for reporting all errors and warnings or 7 for reporting everything but simple notice messages reporting bad style and things like that.

PHP 4 has a larger set of error and warning levels and comes with a configuration parser that now allows for symbolic constants to be used for setting the intended behavior.

Error reporting level should now be configured by explicitly taking away the warning levels you do not want to generate error messages by x-oring them from the symbolic constant E\_ALL. Sounds complicated? Well, lets say you want the error reporting system to report all but the simple style warnings that are categorized by the symbolic constant E\_NOTICE. Then you'll put the following into your php.ini: error\_reporting =  $E\_ALL$  & ~ ( $E\_NOTE$ ). If you want to suppress warnings too you add up the appropriate constant within the braces using the binary or operator '|': error\_reporting= E ALL  $\& \sim$  ( E\_NOTICE | E\_WARNING ).

### **Warning**

When upgrading code or servers from PHP 3 to PHP 4 you should check these settings and calls to **er[ror\\_reporting\(\)](#page-780-0)** or you might disable reporting the new error types, especially E\_COMPILE\_ERROR. This may lead to empty documents without any feedback of what happened or where to look for the problem.

### **Warning**

Using the old values 7 and 15 for setting up error reporting is a very bad idea as this suppresses some of the newly added error classes including parse errors. This may lead to very strange behavior as scripts might no longer work without error messages showing up anywhere.

This has lead to a lot of unreproducible bug reports in the past where people reported script engine problems they were not capable to track down while the TRUE case was usually some missing '}' in a required file that the parser was not able to report due to a misconfigured error reporting system.

So checking your error reporting setup should be the first thing to do whenever your scripts silently die. The Zend engine can be considered mature enough nowadays to not cause this kind of strange behavior.

## **Additional warning messages**

A lot of existing PHP 3 code uses language constructs that should be considered as very bad style as this code, while doing the intended thing now, could easily be broken by changes in other places. PHP 4 will output a lot of notice messages in such situations where PHP 3 didn't. The easy fix is to just turn off E\_NOTICE messages, but it is usually a good idea to fix the code instead.

The most common case that will now produce notice messages is the use of unquoted string constants as array indices. Both PHP 3 and 4 will fall back to interpret these as strings if no keyword or constant is known by that name, but whenever a constant by that name had been defined anywhere else in the code it might break your script. This can even become a security risk if some intruder manages to redefine string constants in a way that makes your script give him access rights he wasn't intended to have. So PHP 4 will now warn you whenever you use unquoted string constants as for example in \$\_SERVER[REQUEST\_METHOD]. Changing it to \$\_SERVER['REQUEST\_METHOD'] will make the parser happy and greatly improve the style and security of your code.

Another thing PHP 4 will now tell you about is the use of uninitialized variables or array elements.

## **Initializers**

Static variable and class member initializers only accept scalar values while in PHP 3 they accepted any valid expression. This is, once again, due to the split between parsing and execution as no code has yet been executed when the parser sees the initializer.

For classes you should use constructors to initialize member variables instead. For static variables anything but a simple static value rarely makes sense anyway.

### **empty("0")**

The perhaps most controversial change in behavior has happened to the behavior of the **e[mpty\(\)](#page-3580-0)**. A String containing only the character '0' (zero) is now considered empty while it wasn't in PHP 3.

This new behavior makes sense in web applications, with all input fields returning strings even if numeric input is requested, and with PHP's capabilities of automatic type conversion. But on the other hand it might break your code in a rather subtle way, leading to misbehavior that is hard to track down if you do not know about what to look for.

## **Missing functions**

While PHP 4 comes with a lot of new features, functions and extensions, you may still find some functions from version 3 missing. A small number of core functions has vanished because they do not work with the new scheme of splitting parsing and execution as introduced into 4 with the Zend engine. Other functions and even complete extensions have become obsolete as newer functions and extensions serve the same task better and/or in a more general way. Some functions just simply haven't been ported yet and finally some functions or extensions may be missing due to license conflicts.

### **Functions missing due to conceptual changes**

As PHP 4 now separates parsing from execution it is no longer possible to change the behavior of the parser (now embedded in the Zend engine) at runtime as parsing already happened by then. So the function **short\_tags()** no longer exists. You can still change the parsers behavior by setting appropriate values in the php.ini file.

Another feature of PHP 3 that is not a part of PHP 4 is the bundled debugging interface. There are third-party add-ons for the Zend engine which add similar functionality.

## **Deprecate functions and extensions**

The Adabas and Solid database extensions are no more. Long live the unified ODBC extension instead.

## **Changed status for [unset\(\)](#page-3611-0)**

**[unset\(\)](#page-3611-0)**, although still available, is implemented as a language construct rather than a function.

This does not have any consequences on the behavior of **[unset\(\)](#page-3611-0)**, but testing for "unset" using **f[unction\\_exists\(\)](#page-1024-0)** will return FALSE as it would with other language constructs that look like functions such as **[echo\(\)](#page-3437-0)**.

Another more practical change is that it is no longer possible to call **unset**() [indirectl](#page-3611-0)y, that is  $\frac{1}{2}$ func="unset"; \$func(\$somevar) won't work anymore.

## **PHP 3 extension**

Extensions written for PHP 3 will not work with PHP 4, neither as binaries nor at the source level. It is not difficult to port extensions to PHP 4 if you have access to the original source. A detailed description of the actual porting process is not part of this text.

## **Variable substitution in strings**

PHP 4 adds a new mechanism to variable substitution in strings. You can now finally access object member variables and elements from multidimensional arrays within strings.

To do so you have to enclose your variables with curly braces with the dollar sign immediately following the opening brace:  $\{\boldsymbol{\xi} \dots\}$ 

To embed the value of an object member variable into a string you simply write "text {\$obj->member} text" while in PHP 3 you had to use something like "text". \$obj->member." text".

This should lead to more readable code, while it may break existing scripts written for PHP 3. But you can easily check for this kind of problem by checking for the character combination { $\sin$  your code and by replacing it with \{ $\sin$  your favorite search-and-replace tool.

## **Cookies**

PHP 3 had the bad habit of setting cookies in the reverse order of the **[setcookie\(\)](#page-1088-0)** calls in your code. PHP 4 breaks with this habit and creates the cookie header lines in exactly the same order as you set the cookies in the code.

This might break some existing code, but the old behaviour was so strange to understand that it deserved a change to prevent further problems in the future.

## **Handling of global variables**

While handling of global variables had the focus on to be easy in PHP 3 and early versions of PHP 4, the focus has changed to be more secure. While in PHP 3 the following example worked fine, in PHP 4 it has to be unset(\$GLOBALS["id"]);. This is only one issue of global variable handling. You should always have used \$GLOBALS, with newer versions of PHP 4 you are forced to do so in most cases. Read more on this subject in the global [references section.](#page-160-0)

### **Example B.1. Migration of global variables**

```
<?php
$id = 1;function test()
{
    global $id;
    unset($id);
}
test();
echo($id); // This will print out 1 in PHP 4
?>
```
# <span id="page-3956-0"></span>**Appendix C. Migrating from PHP/FI 2 to PHP 3**

## **About the incompatibilities in 3.0**

PHP 3.0 is rewritten from the ground up. It has a proper parser that is much more robust and consistent than 2.0's. 3.0 is also significantly faster, and uses less memory. However, some of these improvements have not been possible without compatibility changes, both in syntax and functionality.

In addition, PHP's developers have tried to clean up both PHP's syntax and semantics in version 3.0, and this has also caused some incompatibilities. In the long run, we believe that these changes are for the better.

This chapter will try to guide you through the incompatibilities you might run into when going from PHP/FI 2.0 to PHP 3.0 and help you resolve them. New features are not mentioned here unless necessary.

A conversion program that can automatically convert your old PHP/FI 2.0 scripts exists. It can be found in the convertor subdirectory of the PHP 3.0 distribution. This program only catches the syntax changes though, so you should read this chapter carefully anyway.

### **old\_function**

The old\_function statement allows you to declare a function using a syntax identical to PHP/FI2 (except you must replace 'function' with 'old\_function'.

This is a deprecated feature, and should only be used by the PHP/FI2->PHP 3 convertor.

### **Warning**

Functions declared as old\_function cannot be called from PHP's internal code. Among other things, this means you can't use them in functions such as **u[sort\(\)](#page-281-0)**, **a[rray\\_walk\(\)](#page-247-0)**, and **re[gister\\_shutdown\\_function\(\)](#page-1026-0)**. You can get around this limitation by writing a wrapper function (in normal PHP 3 form) to call the old\_function.

## **Start/end tags**

The first thing you probably will notice is that PHP's start and end tags have changed. The old <? > form has been replaced by three new possible forms:

### **Example C.1. Migration: old start/end tags**

```
<? echo "This is PHP/FI 2.0 code.\n"; ?>
```
As of version 2.0, PHP/FI also supports this variation:

### **Example C.2. Migration: first new start/end tags**

```
<? echo "This is PHP 3.0 code!\n"; ?>
```
Notice that the end tag now consists of a question mark and a greater-than character instead of just greater-than. However, if you plan on using XML on your server, you will get problems with the first new variant, because PHP may try to execute the XML markup in XML documents as PHP code. Because of this, the following variation was introduced:

### **Example C.3. Migration: second new start/end tags**

```
<?php echo "This is PHP 3.0 code!\n"; ?>
```
Some people have had problems with editors that don't understand the processing instruction tags at all. Microsoft Front-Page is one such editor, and as a workaround for these, the following variation was introduced as well:

### **Example C.4. Migration: third new start/end tags**

```
<script language="php">
  echo "This is PHP 3.0 code!\n";
</script>
```
## **if..endif syntax**

The 'alternative' way to write if/elseif/else statements, using if(); elseif(); else; endif; cannot be efficiently implemented without adding a large amount of complexity to the 3.0 parser. Because of this, the syntax has been changed:

### **Example C.5. Migration: old if..endif syntax**

```
if ($foo);
    echo "yep\n";
elseif ($bar);
    echo "almost\n";
else;
    echo "nope\n";
endif;
```
### **Example C.6. Migration: new if..endif syntax**

```
if ($foo):
    echo "yep\n";
elseif ($bar):
    echo "almost\n";
else:
    echo "nope\n";
endif;
```
Notice that the semicolons have been replaced by colons in all statements but the one terminating the expression (endif).

## **while syntax**

Just like with if..endif, the syntax of while..endwhile has changed as well:

### **Example C.7. Migration: old while..endwhile syntax**

```
while ($more_to_come);
    ...
endwhile;
```
### **Example C.8. Migration: new while..endwhile syntax**

```
while ($more_to_come):
    ...
endwhile;
```
### **Warning**

If you use the old while..endwhile syntax in PHP 3.0, you will get a never-ending loop.

## **Expression types**

PHP/FI 2.0 used the left side of expressions to determine what type the result should be. PHP 3.0 takes both sides into account when determining result types, and this may cause 2.0 scripts to behave unexpectedly in 3.0.

Consider this example:

```
$a[0]=5;$a[1]=7;$key = key(<math>\$a</math>);
while ("" != $key) {
     echo "$keyn";
    next($a);
}
```
In PHP/FI 2.0, this would display both of \$a's indices. In PHP 3.0, it wouldn't display anything. The reason is that in PHP 2.0, because the left argument's type was string, a string comparison was made, and indeed "" does not equal "0", and the loop went through. In PHP 3.0, when a string is compared with an integer, an integer comparison is made (the string is converted to an integer). This results in comparing atoi("") which is 0, and variablelist which is also 0, and since 0==0, the loop doesn't go through even once.

The fix for this is simple. Replace the while statement with:

```
while ((string)$key != "") {
```
## **Error messages have changed**

PHP 3.0's error messages are usually more accurate than 2.0's were, but you no longer get to see the code fragment causing the error. You will be supplied with a file name and a line number for the error, though.

## **Short-circuited boolean evaluation**

In PHP 3.0 boolean evaluation is short-circuited. This means that in an expression like  $(1 \mid \text{test\_me}()$ , the function **test\_me()** would not be executed since nothing can change the result of the expression after the 1.

This is a minor compatibility issue, but may cause unexpected side-effects.

## **Function TRUE/FALSE return values**

Most internal functions have been rewritten so they return TRUE when successful and FALSE when failing, as opposed to 0 and -1 in PHP/FI 2.0, respectively. The new behaviour allows for more logical code, like  $$fp = fopen("/your/file")$ or fail("darn!");. Because PHP/FI 2.0 had no clear rules for what functions should return when they failed, most such scripts will probably have to be checked manually after using the 2.0 to 3.0 convertor.

### **Example C.9. Migration from 2.0: return values, old code**

```
$fp = fopen($file, "r");
if (<i>5</i>fp == -1);echo("Could not open $file for reading<br>\n");
endif;
```
### **Example C.10. Migration from 2.0: return values, new code**

```
$fp = @fopen($file, "r") or print("Could not open $file for reading<br>\n");
```
## **Other incompatibilities**

- The PHP 3.0 Apache module no longer supports Apache versions prior to 1.2. Apache 1.2 or later is required.
- **[echo\(\)](#page-3437-0)** no longer supports a format string. Use the **[printf\(\)](#page-3469-0)** function instead.
- In PHP/FI 2.0, an implementation side-effect caused  $$foo[0]$  to have the same effect as  $$foo$ . This is not true for PHP 3.0.
- Reading arrays with \$array[] is no longer supported

That is, you cannot traverse an array by having a loop that does  $\text{stat} = \text{sarray}[]$ . Use **[current\(\)](#page-255-0)** and **[next\(\)](#page-270-0)** instead.

Also,  $\frac{1}{2}$  = \$array2 does not append the values of  $\frac{1}{2}$  array2 to  $\frac{1}{2}$  but appends  $\frac{1}{2}$  as the last entry of \$array1. See also multidimensional array support.

• "+" is no longer overloaded as a concatenation operator for strings, instead it converts it's arguments to numbers and performs numeric addition. Use "." instead.

### **Example C.11. Migration from 2.0: concatenation for strings**

echo "1" + "1";

In PHP 2.0 this would echo 11, in PHP 3.0 it would echo 2. Instead use:

echo "1"."1";

 $$a = 1;$  $$b = 1;$ echo  $$a + $b;$ 

This would echo 2 in both PHP 2.0 and 3.0.

 $$a = 1;$  $$b = 1;$ echo \$a.\$b;

This will echo 11 in PHP 3.0.
# **Appendix D. Debugging PHP**

# **About the debugger**

PHP 3 includes support for a network-based debugger.

PHP 4 does not have an internal debugging facility. You can use one of the external debuggers though. The Zend [IDE](http://www.zend.com/store/products/zend-ide.php) [\[http://www.zend.com/store/products/zend-ide.php\]](http://www.zend.com/store/products/zend-ide.php) includes a debugger, and there are also some free debugger extensions like DBG at <http://dd.cron.ru/dbg/>, the A[dvanced PHP Debugger \[http://apd.communityconnect.com/\]](http://apd.communityconnect.com/) (APD) or Xd[ebug](http://xdebug.derickrethans.nl/) [\[http://xdebug.derickrethans.nl/\]](http://xdebug.derickrethans.nl/) which even has a compatible debugger interface as PHP 3's debugging functionality as is described in this section.

# **Using the Debugger**

The internal debugger in PHP 3 is useful for tracking down evasive bugs. The debugger works by connecting to a TCP port for every time PHP 3 starts up. All error messages from that request will be sent to this TCP connection. This information is intended for "debugging server" that can run inside an IDE or programmable editor (such as Emacs).

How to set up the debugger:

- 1. Set up a TCP port for the debugger in the [configuration file](#page-52-0) ([debugger.port\)](#page-60-0) and enable it ([debugger.enabled](#page-60-1)).
- 2. Set up a TCP listener on that port somewhere (for example **socket -l -s 1400** on UNIX).
- 3. In your code, run "debugger\_on( $host$ )", where  $host$  is the IP number or name of the host running the TCP listener.

Now, all warnings, notices etc. will show up on that listener socket, *even if you turned them off with [error\\_reporting\(\)](#page-780-0)*.

# **Debugger Protocol**

The PHP 3 debugger protocol is line-based. Each line has a *type*, and several lines compose a *message*. Each message starts with a line of the type start and terminates with a line of the type end. PHP 3 may send lines for different messages simultaneously.

A line has this format:

```
\mathtt{date} that the contract of the contract of the contract of the contract of the contract of the contract of the contract of the contract of the contract of the contract of the contract of the contract of the contract of
host(pid)
type:
message-data
```
date

Date in ISO 8601 format (yyyy-mm-dd)

time

Time including microseconds: hh:mm:uuuuuu

host

DNS name or IP address of the host where the script error was generated.

pid

PID (process id) on *host* of the process with the PHP 3 script that generated this error.

type

Type of line. Tells the receiving program about what it should treat the following data as:

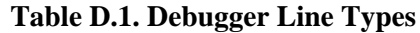

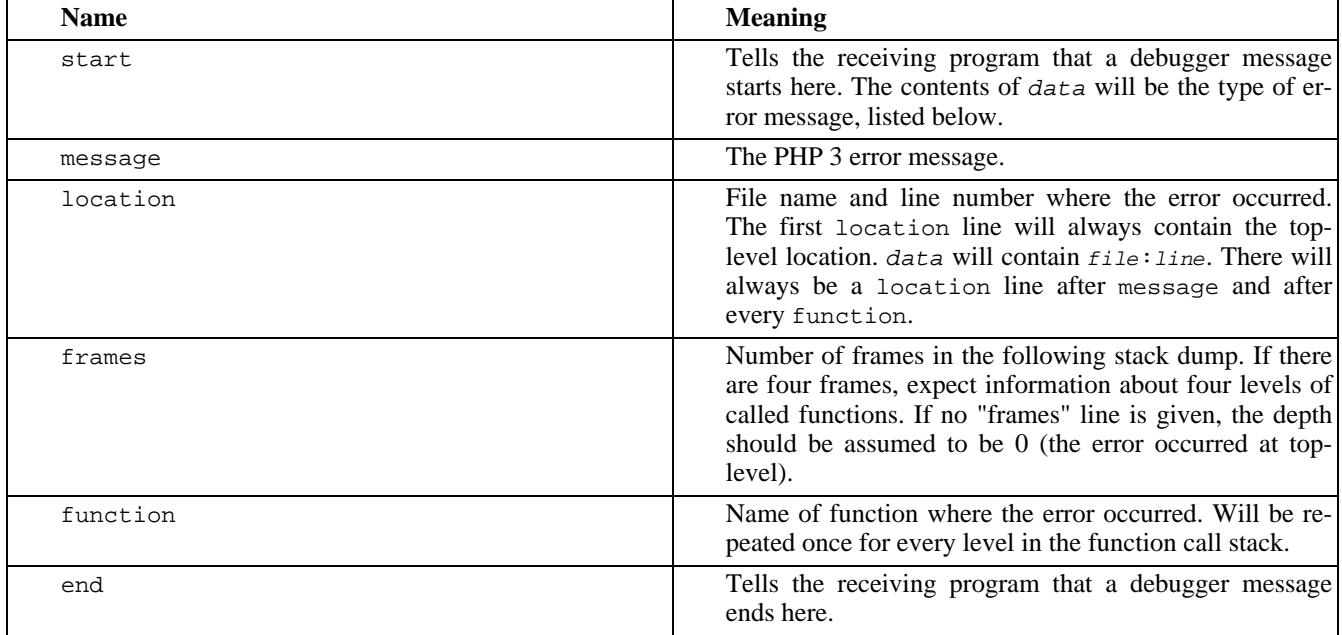

data

Line data.

#### **Table D.2. Debugger Error Types**

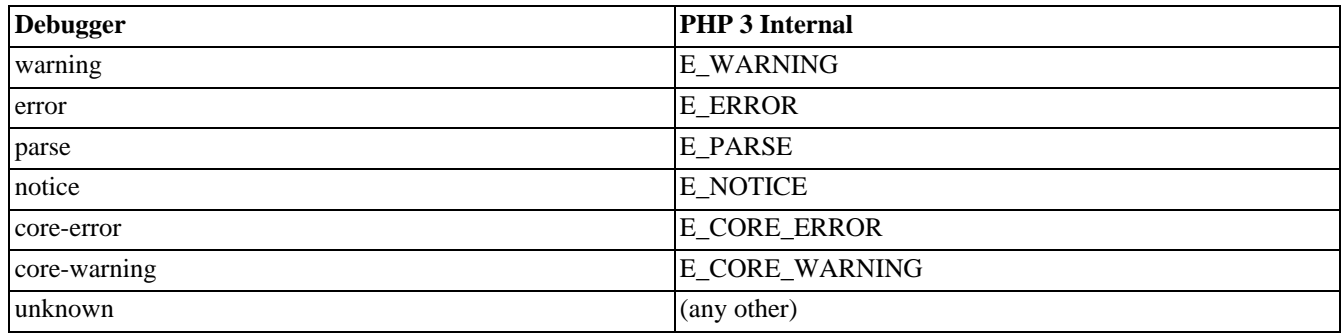

#### **Example D.1. Example Debugger Message**

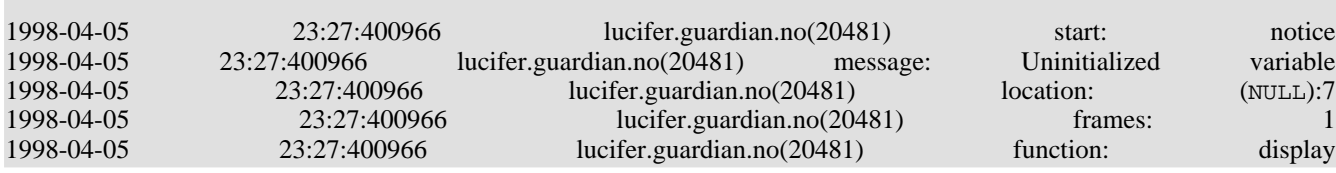

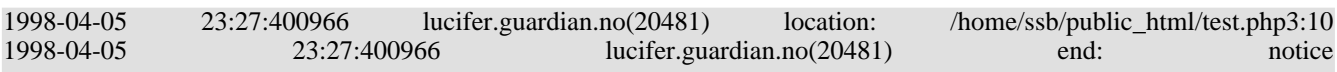

# **Appendix E. Extending PHP 3**

This section is rather outdated and demonstrates how to extend PHP 3. If you're interested in PHP 4, please read the section on the Ze[nd API.](#page--1-0) Also, you'll want to read various files found in the PHP source, files such as README.SELF-CONTAINED-EXTENSIONS and README.EXT\_SKEL.

# **Adding functions to PHP**

### **Function Prototype**

All functions look like this:

}

```
void php3_foo(INTERNAL_FUNCTION_PARAMETERS) {
```
Even if your function doesn't take any arguments, this is how it is called.

# **Function Arguments**

Arguments are always of type pval. This type contains a union which has the actual type of the argument. So, if your function takes two arguments, you would do something like the following at the top of your function:

#### **Example E.1. Fetching function arguments**

```
pval *arg1, *arg2;
if (ARG_COUNT(ht) != 2 || getParameters(ht, 2, \&arg1, \&arg2)==FAILURE) {
   WRONG_PARAM_COUNT;
}
```
NOTE: Arguments can be passed either by value or by reference. In both cases you will need to pass  $\&$ (pval \*) to getParameters. If you want to check if the n'th parameter was sent to you by reference or not, you can use the function, ParameterPassedByReference(ht,n). It will return either 1 or 0.

When you change any of the passed parameters, whether they are sent by reference or by value, you can either start over with the parameter by calling pval\_destructor on it, or if it's an ARRAY you want to add to, you can use functions similar to the ones in internal\_functions.h which manipulate return\_value as an ARRAY.

Also if you change a parameter to IS STRING make sure you first assign the new estrdup()'ed string and the string length, and only later change the type to IS\_STRING. If you change the string of a parameter which already IS\_STRING or IS\_ARRAY you should run pval\_destructor on it first.

## **Variable Function Arguments**

A function can take a variable number of arguments. If your function can take either 2 or 3 arguments, use the following:

#### **Example E.2. Variable function arguments**

```
pval *arg1, *arg2, *arg3;
int arg_count = ARG_COUNT(ht);
if (arg_count < 2 || arg_count > 3 ||
   getParameters(ht,arg_count,&arg1,&arg2,&arg3)==FAILURE) {
```
WRONG\_PARAM\_COUNT;

}

### **Using the Function Arguments**

The type of each argument is stored in the pval type field. This type can be any of the following:

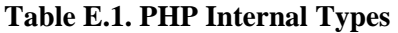

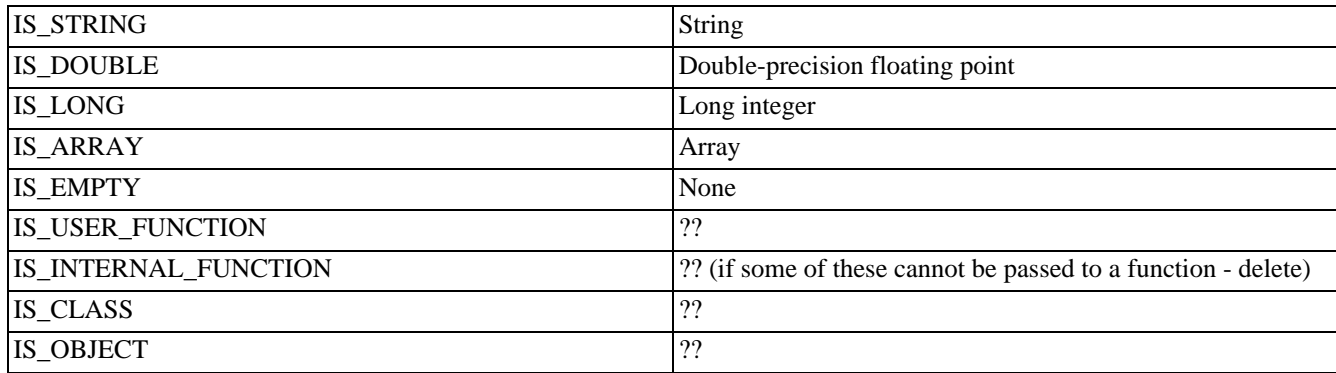

If you get an argument of one type and would like to use it as another, or if you just want to force the argument to be of a certain type, you can use one of the following conversion functions:

```
convert_to_long(arg1);
convert_to_double(arg1);
convert_to_string(arg1);
convert_to_boolean_long(arg1); /* If the string is "" or "0" it becomes 0, 1 otherwise */
convert_string_to_number(arg1); /* Converts string to either LONG or DOUBLE depending on string */
```
These function all do in-place conversion. They do not return anything.

The actual argument is stored in a union; the members are:

- IS\_STRING: arg1->value.str.val
- IS\_LONG: arg1->value.lval
- IS\_DOUBLE: arg1->value.dval

## **Memory Management in Functions**

Any memory needed by a function should be allocated with either emalloc() or estrdup(). These are memory handling abstraction functions that look and smell like the normal malloc() and strdup() functions. Memory should be freed with efree().

There are two kinds of memory in this program: memory which is returned to the parser in a variable, and memory which you need for temporary storage in your internal function. When you assign a string to a variable which is returned to the parser you need to make sure you first allocate the memory with either emalloc() or estrdup(). This memory should NEVER be freed by you, unless you later in the same function overwrite your original assignment (this kind of programming practice is not good though).

For any temporary/permanent memory you need in your functions/library you should use the three emalloc(), estrdup(), and

efree() functions. They behave EXACTLY like their counterpart functions. Anything you emalloc() or estrdup() you have to efree() at some point or another, unless it's supposed to stick around until the end of the program; otherwise, there will be a memory leak. The meaning of "the functions behave exactly like their counterparts" is: if you efree() something which was not emalloc()'ed nor estrdup()'ed you might get a segmentation fault. So please take care and free all of your wasted memory.

If you compile with "-DDEBUG", PHP will print out a list of all memory that was allocated using emalloc() and estrdup() but never freed with efree() when it is done running the specified script.

## **Setting Variables in the Symbol Table**

A number of macros are available which make it easier to set a variable in the symbol table:

- SET\_VAR\_STRING(name,value)
- SET\_VAR\_DOUBLE(name,value)
- SET\_VAR\_LONG(name,value)

#### **Warning**

Be careful with SET\_VAR\_STRING. The value part must be malloc'ed manually because the memory management code will try to free this pointer later. Do not pass statically allocated memory into a SET\_VAR\_STRING.

Symbol tables in PHP are implemented as hash tables. At any given time, &symbol\_table is a pointer to the 'main' symbol table, and active symbol table points to the currently active symbol table (these may be identical like in startup, or different, if you're inside a function).

The following examples use 'active\_symbol\_table'. You should replace it with &symbol\_table if you specifically want to work with the 'main' symbol table. Also, the same functions may be applied to arrays, as explained below.

#### **Example E.3. Checking whether \$foo exists in a symbol table**

```
if (hash_exists(active_symbol_table,"foo",sizeof("foo"))) { exists... }
else { doesn't exist }
```
#### **Example E.4. Finding a variable's size in a symbol table**

```
hash find(active symbol table,"foo",sizeof("foo"), &pvalue);
check(pvalue.type);
```
Arrays in PHP are implemented using the same hashtables as symbol tables. This means the two above functions can also be used to check variables inside arrays.

If you want to define a new array in a symbol table, you should do the following.

First, you may want to check whether it exists and abort appropriately, using hash\_exists() or hash\_find().

Next, initialize the array:

#### **Example E.5. Initializing a new array**

pval arr; if (array\_init(&arr) == FAILURE) {  $failed...$  }; hash\_update(active\_symbol\_table,"foo",sizeof("foo"),&arr,sizeof(pval),NULL);

This code declares a new array, named \$foo, in the active symbol table. This array is empty.

Here's how to add new entries to it:

#### **Example E.6. Adding entries to a new array**

```
pval entry;
entry.type = IS_LONG;
entry.value.lval = 5;
/* defines $foo["bar"] = 5 */
hash_update(arr.value.ht,"bar",sizeof("bar"), &entry,sizeof(pval),NULL);
/* defines $foo[7] = 5 */hash_index_update(arr.value.ht,7,&entry,sizeof(pval),NULL);
/* defines the next free place in $foo[],
* $foo[8], to be 5 (works like php2)
 */
hash_next_index_insert(arr.value.ht,&entry,sizeof(pval),NULL);
```
If you'd like to modify a value that you inserted to a hash, you must first retrieve it from the hash. To prevent that overhead, you can supply a pval \*\* to the hash add function, and it'll be updated with the pval \* address of the inserted element inside the hash. If that value is NULL (like in all of the above examples) - that parameter is ignored.

hash\_next\_index\_insert() uses more or less the same logic as "\$foo[] = bar;" in PHP 2.0.

If you are building an array to return from a function, you can initialize the array just like above by doing:

```
if (array_init(return_value) == FAILURE) { failed...; }
```
...and then adding values with the helper functions:

```
add_next_index_long(return_value,long_value);
add_next_index_double(return_value,double_value);
add_next_index_string(return_value,estrdup(string_value));
```
Of course, if the adding isn't done right after the array initialization, you'd probably have to look for the array first:

pval \*arr;

```
if (hash_find(active_symbol_table,"foo",sizeof("foo"),(void **)&arr)==FAILURE) { can't find... }
else { use arr->value.ht... }
```
Note that hash\_find receives a pointer to a pval pointer, and not a pval pointer.

Just about any hash function returns SUCCESS or FAILURE (except for hash\_exists(), which returns a boolean truth value).

### **Returning simple values**

A number of macros are available to make returning values from a function easier.

The RETURN\_\* macros all set the return value and return from the function:

- RETURN
- **RETURN FALSE**
- RETURN\_TRUE
- RETURN\_LONG(l)
- RETURN\_STRING(s,dup) If dup is TRUE, duplicates the string
- RETURN\_STRINGL(s,l,dup) Return string (s) specifying length (l).
- RETURN\_DOUBLE(d)

The RETVAL\_\* macros set the return value, but do not return.

- RETVAL FALSE
- **RETVAL TRUE**
- RETVAL\_LONG(l)
- RETVAL\_STRING(s,dup) If dup is TRUE, duplicates the string
- RETVAL\_STRINGL(s,l,dup) Return string (s) specifying length (l).
- RETVAL\_DOUBLE(d)

The string macros above will all estrdup() the passed 's' argument, so you can safely free the argument after calling the macro, or alternatively use statically allocated memory.

If your function returns boolean success/error responses, always use RETURN\_TRUE and RETURN\_FALSE respectively.

# **Returning complex values**

Your function can also return a complex data type such as an object or an array.

Returning an object:

- 1. Call object\_init(return\_value).
- 2. Fill it up with values. The functions available for this purpose are listed below.
- 3. Possibly, register functions for this object. In order to obtain values from the object, the function would have to fetch "this" from the active\_symbol\_table. Its type should be IS\_OBJECT, and it's basically a regular hash table (i.e., you can use regular hash functions on .value.ht). The actual registration of the function can be done using:

add\_method( return\_value, function\_name, function\_ptr );

The functions used to populate an object are:

- add\_property\_long( return\_value, property\_name, l ) Add a property named 'property\_name', of type long, equal to 'l'
- add\_property\_double( return\_value, property\_name, d ) Same, only adds a double
- add\_property\_string( return\_value, property\_name, str ) Same, only adds a string
- add\_property\_stringl( return\_value, property\_name, str, l ) Same, only adds a string of length 'l'

#### Returning an array:

- 1. Call array init(return value).
- 2. Fill it up with values. The functions available for this purpose are listed below.

The functions used to populate an array are:

- add\_assoc\_long(return\_value,key,l) add associative entry with key 'key' and long value 'l'
- add\_assoc\_double(return\_value,key,d)
- add\_assoc\_string(return\_value,key,str,duplicate)
- add\_assoc\_stringl(return\_value,key,str,length,duplicate) specify the string length
- add\_index\_long(return\_value,index,l) add entry in index 'index' with long value 'l'
- add\_index\_double(return\_value,index,d)
- add\_index\_string(return\_value,index,str)
- add\_index\_stringl(return\_value,index,str,length) specify the string length
- add\_next\_index\_long(return\_value,l) add an array entry in the next free offset with long value 'l'
- add\_next\_index\_double(return\_value,d)
- add\_next\_index\_string(return\_value,str)
- add\_next\_index\_stringl(return\_value,str,length) specify the string length

## **Using the resource list**

PHP has a standard way of dealing with various types of resources. This replaces all of the local linked lists in PHP 2.0. Available functions:

- php3\_list\_insert(ptr, type) returns the 'id' of the newly inserted resource
- php3\_list\_delete(id) delete the resource with the specified id
- php3\_list\_find(id,\*type) returns the pointer of the resource with the specified id, updates 'type' to the resource's type

Typically, these functions are used for SQL drivers but they can be used for anything else; for instance, maintaining file

descriptors.

Typical list code would look like this:

#### **Example E.7. Adding a new resource**

```
RESOURCE *resource;
/* ...allocate memory for resource and acquire resource... */
/* add a new resource to the list */
return_value->value.lval = php3_list_insert((void *) resource, LE_RESOURCE_TYPE);
return_value->type = IS_LONG;
```
#### **Example E.8. Using an existing resource**

```
pval *resource_id;
RESOURCE *resource;
int type;
convert_to_long(resource_id);
resource = php3_list_find(resource_id->value.lval, &type);
if (type != LE_RESOURCE_TYPE) {
       php3_error(E_WARNING,"resource index %d has the wrong type",resource_id->value.lval);
        RETURN FALSE;
}
7* ...use resource... */
```
#### **Example E.9. Deleting an existing resource**

```
pval *resource_id;
RESOURCE *resource;
int type;
convert_to_long(resource_id);
php3_list_delete(resource_id->value.lval);
```
The resource types should be registered in php3\_list.h, in enum list\_entry\_type. In addition, one should add shutdown code for any new resource type defined, in list.c's list entry destructor() (even if you don't have anything to do on shutdown, you must add an empty case).

### **Using the persistent resource table**

PHP has a standard way of storing persistent resources (i.e., resources that are kept in between hits). The first module to use this feature was the MySQL module, and mSQL followed it, so one can get the general impression of how a persistent resource should be used by reading mysql.c. The functions you should look at are:

php3\_mysql\_do\_connect php3\_mysql\_connect() php3\_mysql\_pconnect()

The general idea of persistence modules is this:

- 1. Code all of your module to work with the regular resource list mentioned in section (9).
- 2. Code extra connect functions that check if the resource already exists in the persistent resource list. If it does, register it as in the regular resource list as a pointer to the persistent resource list (because of 1., the rest of the code should work

immediately). If it doesn't, then create it, add it to the persistent resource list AND add a pointer to it from the regular resource list, so all of the code would work since it's in the regular resource list, but on the next connect, the resource would be found in the persistent resource list and be used without having to recreate it. You should register these resources with a different type (e.g. LE\_MYSQL\_LINK for non-persistent link and LE\_MYSQL\_PLINK for a persistent link).

If you read mysql.c, you'll notice that except for the more complex connect function, nothing in the rest of the module has to be changed.

The very same interface exists for the regular resource list and the persistent resource list, only 'list' is replaced with 'plist':

- php3\_plist\_insert(ptr, type) returns the 'id' of the newly inserted resource
- php3 plist delete(id) delete the resource with the specified id
- php3\_plist\_find(id,\*type) returns the pointer of the resource with the specified id, updates 'type' to the resource's type

However, it's more than likely that these functions would prove to be useless for you when trying to implement a persistent module. Typically, one would want to use the fact that the persistent resource list is really a hash table. For instance, in the MySQL/mSQL modules, when there's a pconnect() call (persistent connect), the function builds a string out of the host/ user/passwd that were passed to the function, and hashes the SQL link with this string as a key. The next time someone calls a pconnect() with the same host/user/passwd, the same key would be generated, and the function would find the SQL link in the persistent list.

Until further documented, you should look at mysql.c or msql.c to see how one should use the plist's hash table abilities.

One important thing to note: resources going into the persistent resource list must \*NOT\* be allocated with PHP's memory manager, i.e., they should NOT be created with emalloc(), estrdup(), etc. Rather, one should use the regular malloc(), strdup(), etc. The reason for this is simple - at the end of the request (end of the hit), every memory chunk that was allocated using PHP's memory manager is deleted. Since the persistent list isn't supposed to be erased at the end of a request, one mustn't use PHP's memory manager for allocating resources that go to it.

When you register a resource that's going to be in the persistent list, you should add destructors to it both in the nonpersistent list and in the persistent list. The destructor in the non-persistent list destructor shouldn't do anything. The one in the persistent list destructor should properly free any resources obtained by that type (e.g. memory, SQL links, etc). Just like with the non-persistent resources, you \*MUST\* add destructors for every resource, even it requires no destruction and the destructor would be empty. Remember, since emalloc() and friends aren't to be used in conjunction with the persistent list, you mustn't use efree() here either.

## **Adding runtime configuration directives**

Many of the features of PHP can be configured at runtime. These configuration directives can appear in either the designated php3.ini file, or in the case of the Apache module version in the Apache .conf files. The advantage of having them in the Apache .conf files is that they can be configured on a per-directory basis. This means that one directory may have a certain safemodeexecdir for example, while another directory may have another. This configuration granularity is especially handy when a server supports multiple virtual hosts.

The steps required to add a new directive:

- 1. Add directive to php3 ini\_structure struct in mod\_php3.h.
- 2. In main.c, edit the php3 module startup function and add the appropriate cfg\_get\_string() or cfg\_get\_long() call.
- 3. Add the directive, restrictions and a comment to the php3\_commands structure in mod\_php3.c. Note the restrictions

part. RSRC\_CONF are directives that can only be present in the actual Apache .conf files. Any OR\_OPTIONS directives can be present anywhere, include normal .htaccess files.

- 4. In either php3take1handler() or php3flaghandler() add the appropriate entry for your directive.
- 5. In the configuration section of the \_php3\_info() function in functions/info.c you need to add your new directive.
- 6. And last, you of course have to use your new directive somewhere. It will be addressable as php3\_ini.directive.

# **Calling User Functions**

To call user functions from an internal function, you should use the **call\_user\_function()** function.

**call user function()** returns SUCCESS on success, and FAILURE in case the function cannot be found. You should check that return value! If it returns SUCCESS, you are responsible for destroying the retval pval yourself (or return it as the return value of your function). If it returns FAILURE, the value of retval is undefined, and you mustn't touch it.

All internal functions that call user functions *must* be reentrant. Among other things, this means they must not use globals or static variables.

**call user function**() takes six arguments:

# **HashTable \*function\_table**

This is the hash table in which the function is to be looked up.

## **pval \*object**

This is a pointer to an object on which the function is invoked. This should be NULL if a global function is called. If it's not NULL (i.e. it points to an object), the function\_table argument is ignored, and instead taken from the object's hash. The object \*may\* be modified by the function that is invoked on it (that function will have access to it via \$this). If for some reason you don't want that to happen, send a copy of the object instead.

## **pval \*function\_name**

The name of the function to call. Must be a pval of type IS\_STRING with function\_name.str.val and function\_name.str.len set to the appropriate values. The function name is modified by call user function() - it's converted to lowercase. If you need to preserve the case, send a copy of the function name instead.

## **pval \*retval**

A pointer to a pval structure, into which the return value of the invoked function is saved. The structure must be previously allocated - **call\_user\_function()** does NOT allocate it by itself.

## **int param\_count**

The number of parameters being passed to the function.

## **pval \*params[]**

An array of pointers to values that will be passed as arguments to the function, the first argument being in offset 0, the second in offset 1, etc. The array is an array of pointers to pval's; The pointers are sent as-is to the function, which means if

the function modifies its arguments, the original values are changed (passing by reference). If you don't want that behavior, pass a copy instead.

# **Reporting Errors**

To report errors from an internal function, you should call the **php3\_error**() function. This takes at least two parameters -the first is the level of the error, the second is the format string for the error message (as in a standard **[printf\(\)](#page-3469-0)** call), and any following arguments are the parameters for the format string. The error levels are:

# **E\_NOTICE**

Notices are not printed by default, and indicate that the script encountered something that could indicate an error, but could also happen in the normal course of running a script. For example, trying to access the value of a variable which has not been set, or calling **[stat\(\)](#page-930-0)** on a file that doesn't exist.

# **E\_WARNING**

Warnings are printed by default, but do not interrupt script execution. These indicate a problem that should have been trapped by the script before the call was made. For example, calling **[ereg\(\)](#page-3171-0)** with an invalid regular expression.

# **E\_ERROR**

Errors are also printed by default, and execution of the script is halted after the function returns. These indicate errors that can not be recovered from, such as a memory allocation problem.

# **E\_PARSE**

Parse errors should only be generated by the parser. The code is listed here only for the sake of completeness.

# **E\_CORE\_ERROR**

This is like an E\_ERROR, except it is generated by the core of PHP. Functions should not generate this type of error.

# **E\_CORE\_WARNING**

This is like an E\_WARNING, except it is generated by the core of PHP. Functions should not generate this type of error.

# **E\_COMPILE\_ERROR**

This is like an E\_ERROR, except it is generated by the Zend Scripting Engine. Functions should not generate this type of error.

# **E\_COMPILE\_WARNING**

This is like an E\_WARNING, except it is generated by the Zend Scripting Engine. Functions should not generate this type of error.

# **E\_USER\_ERROR**

This is like an E\_ERROR, except it is generated in PHP code by using the PHP function **t[rigger\\_error\(\)](#page-786-0)**. Functions should not generate this type of error.

# **E\_USER\_WARNING**

This is like an E\_WARNING, except it is generated by using the PHP function **t[rigger\\_error\(\)](#page-786-0)**. Functions should not generate this type of error.

# **E\_USER\_NOTICE**

This is like an E\_NOTICE, except it is generated by using the PHP function **[trigger\\_error\(\)](#page-786-0)**. Functions should not generate this type of error.

## **E\_ALL**

All of the above. Using this error\_reporting level will show all error types.

# **Appendix F. List of Function Aliases**

Here is the aliases list. All aliases are listed here. It is usually a bad idea to use aliases, as they may be bound to obsolescence or renaming, which will lead to unportable script. This list is provided to help those who want to upgrade their old scripts to newer syntax.

However, some functions simply have two names, and there is no real preference. (For example, **is[\\_int\(\)](#page-3592-0)** and **is\_[integer\(\)](#page-3593-0)** are equally good)

This list is consistent with PHP 4.0.6. For an alias list that updates daily, have a look here [[http:/ / zend.com/ phpfunc/](http://zend.com/phpfunc/all_aliases.php) [all\\_aliases.php\]](http://zend.com/phpfunc/all_aliases.php).

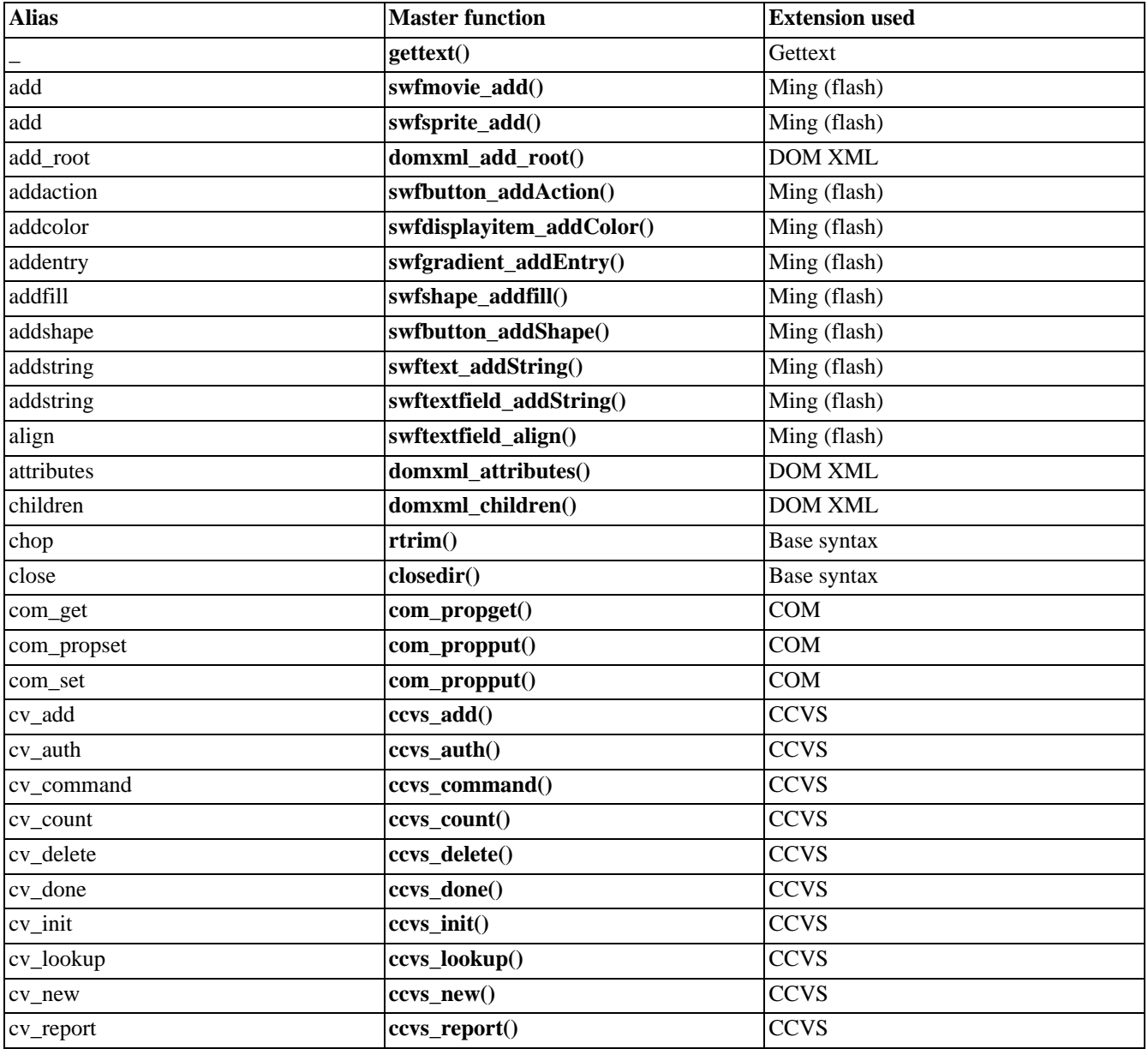

#### **Table F.1. Aliases**

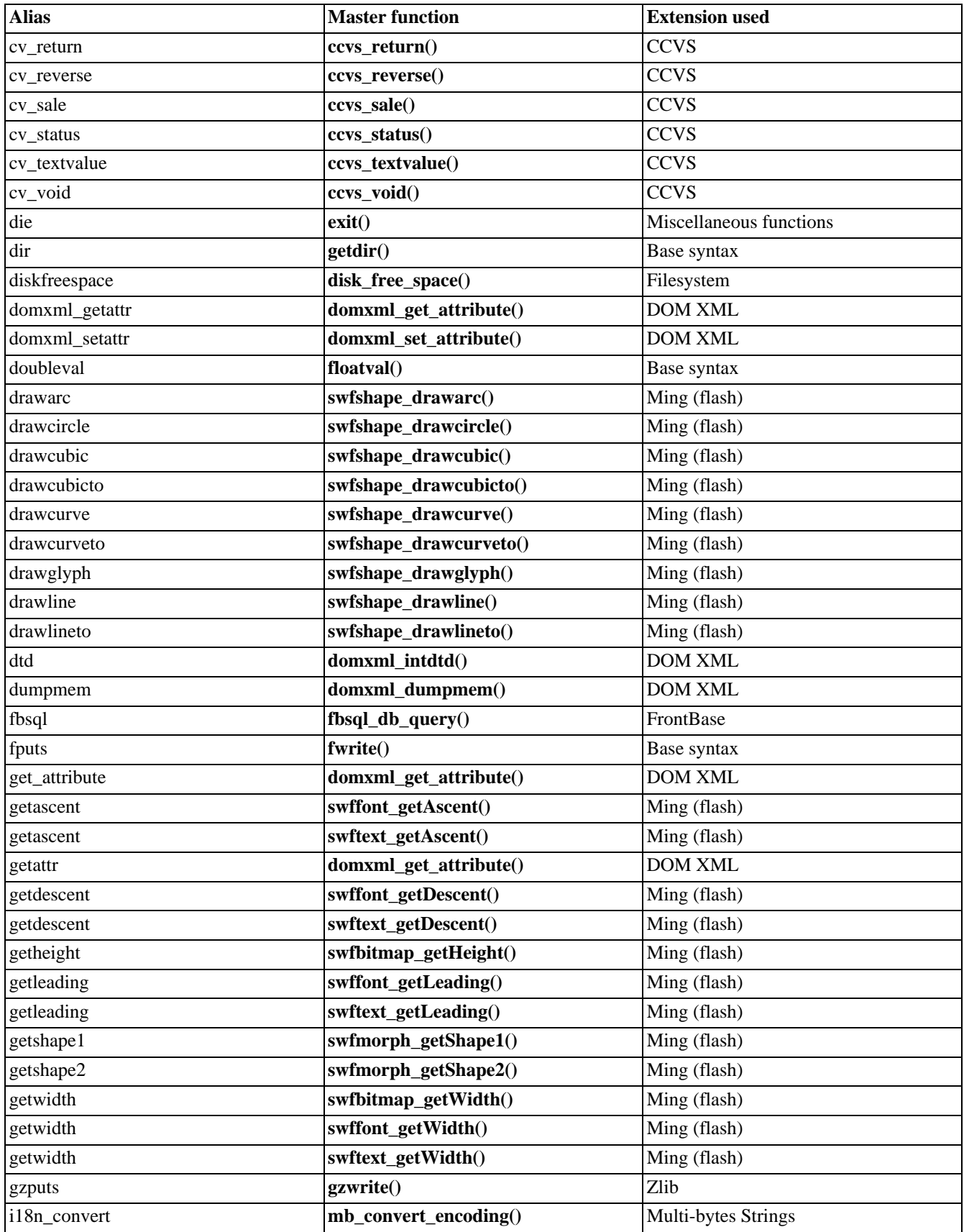

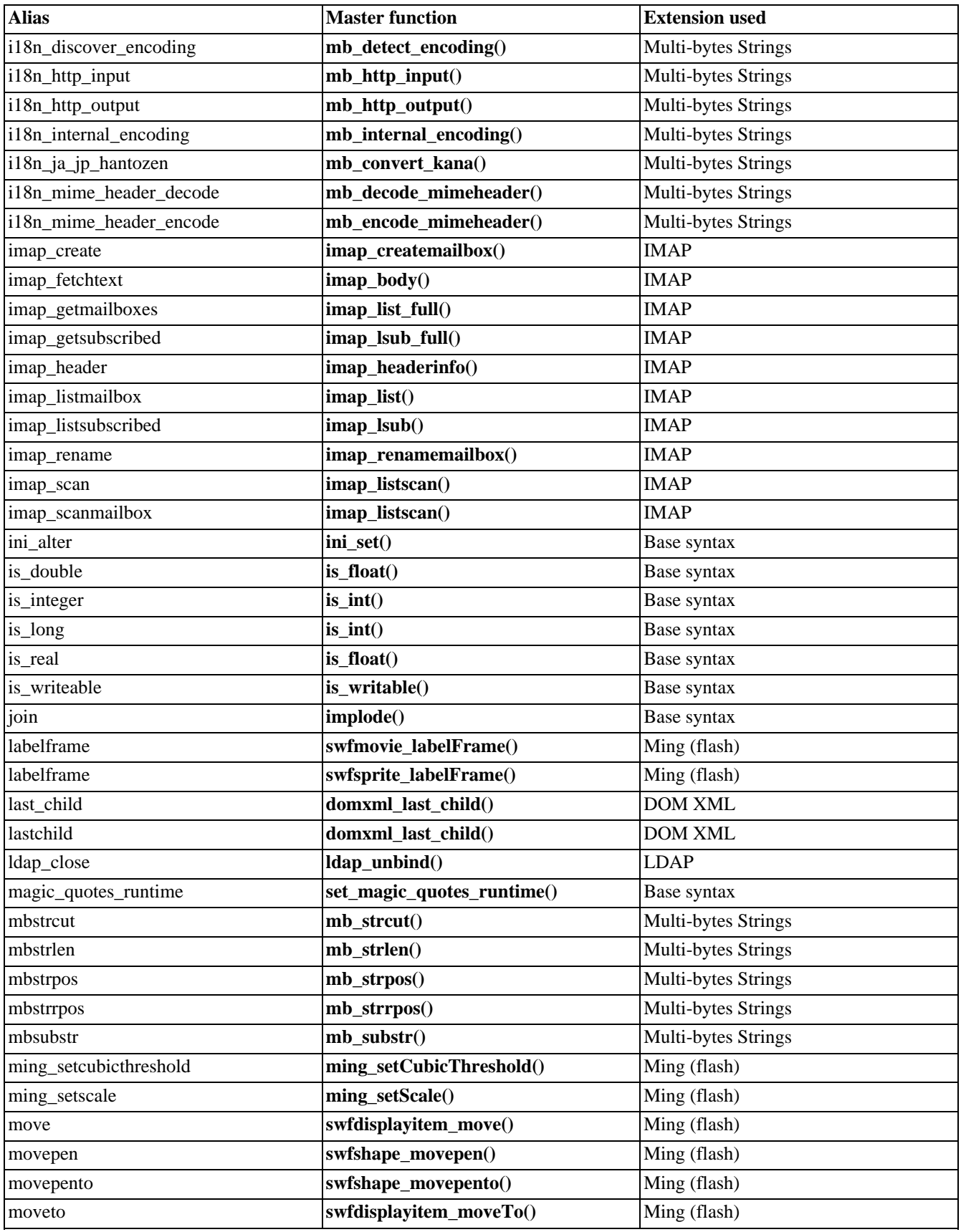

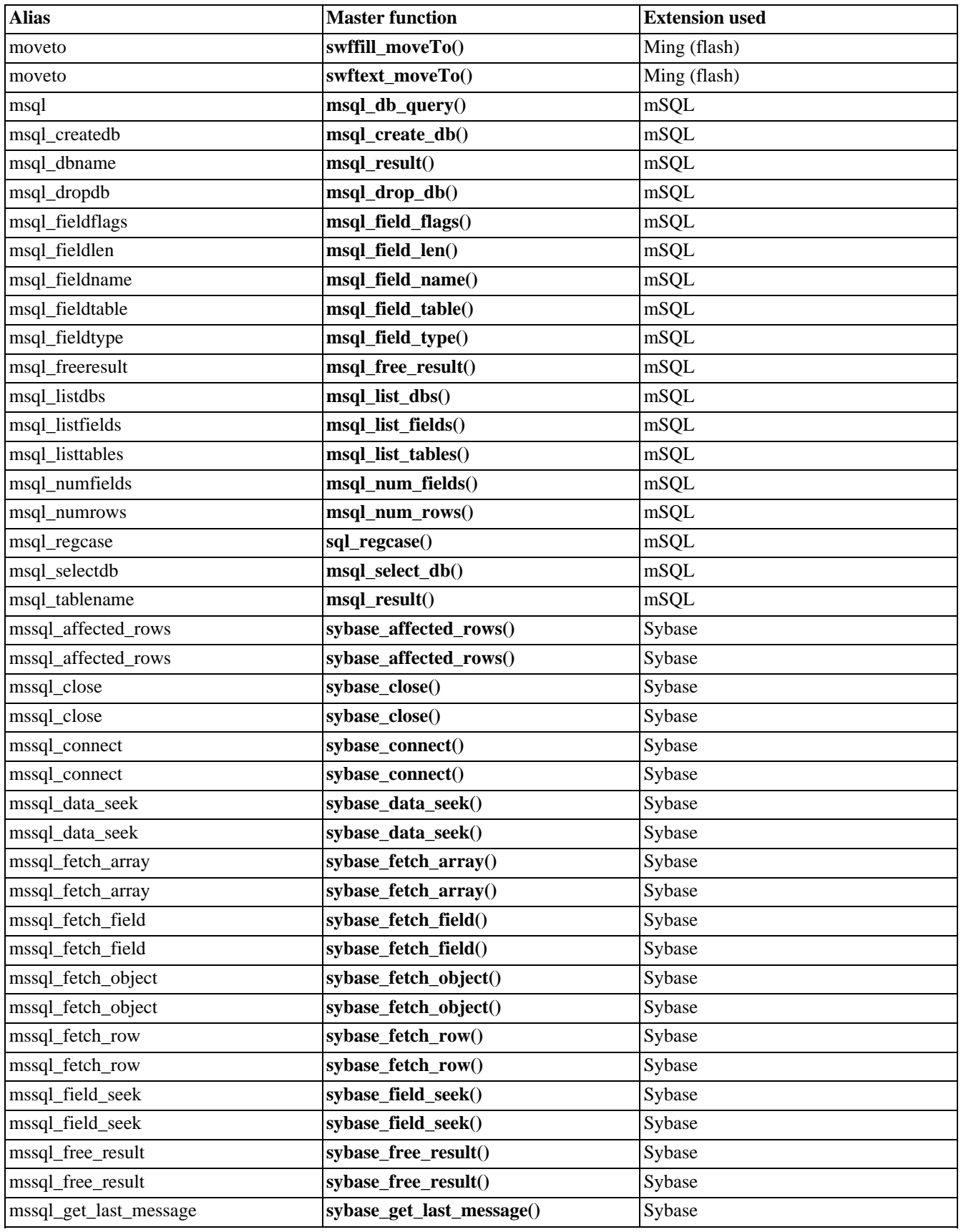

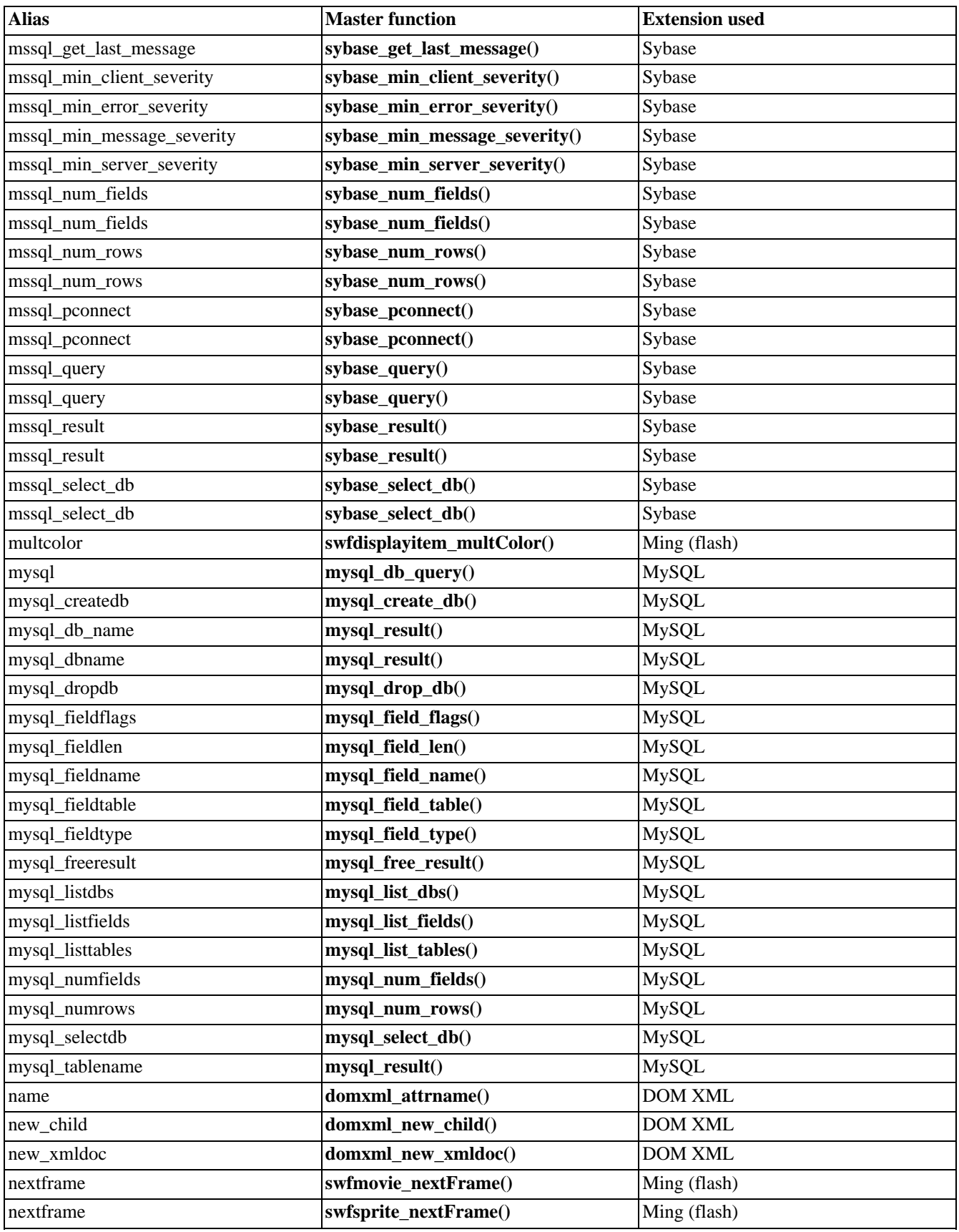

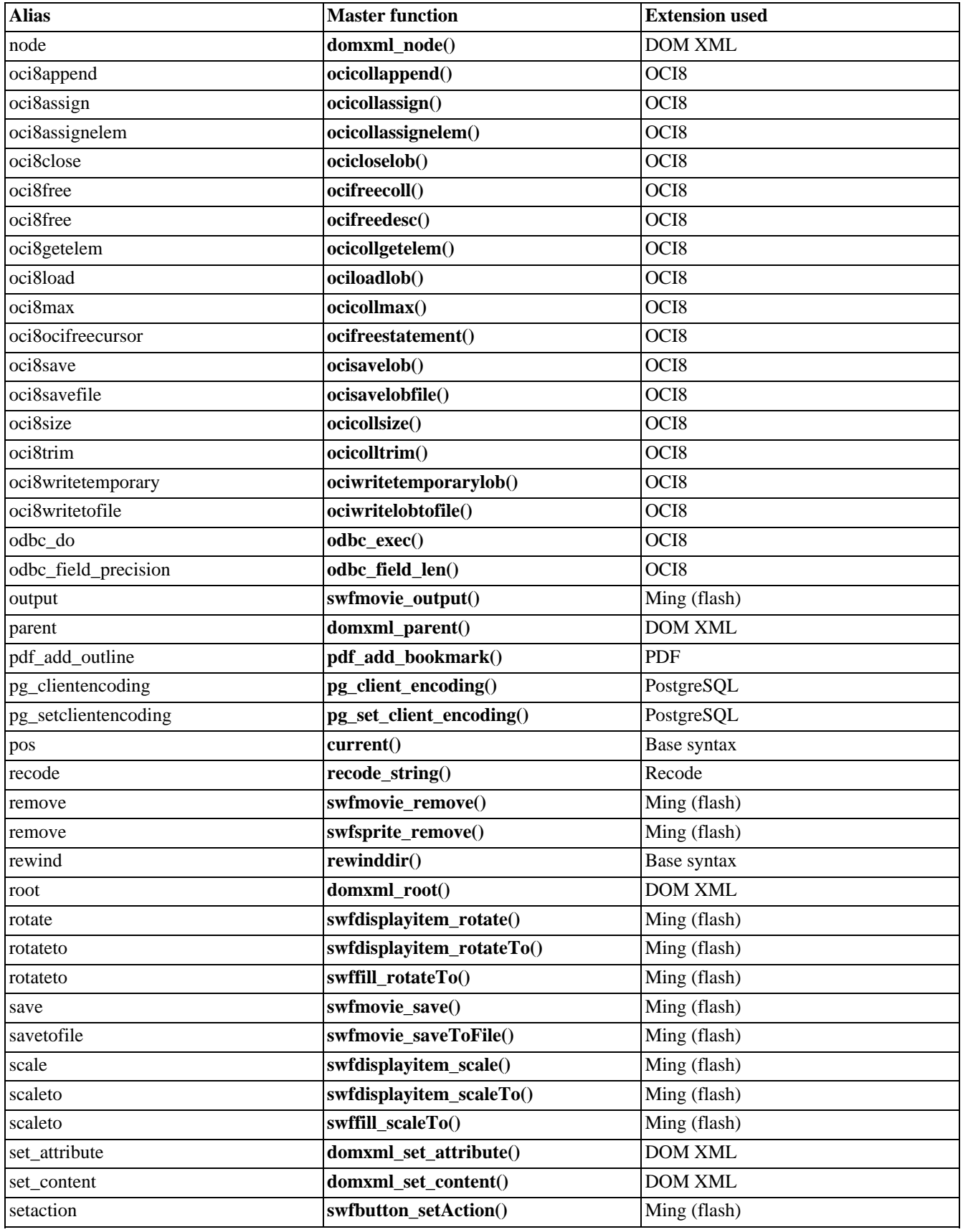

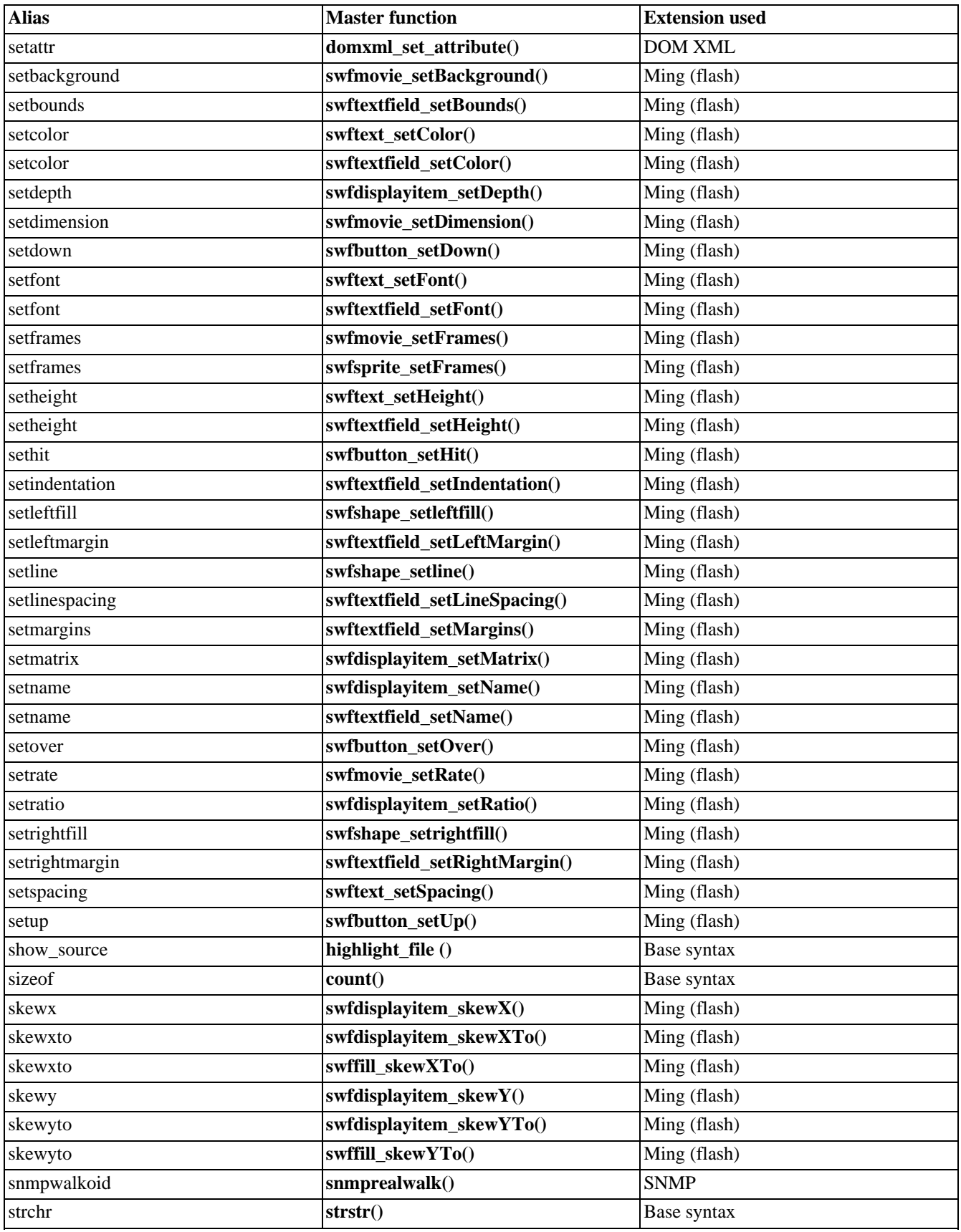

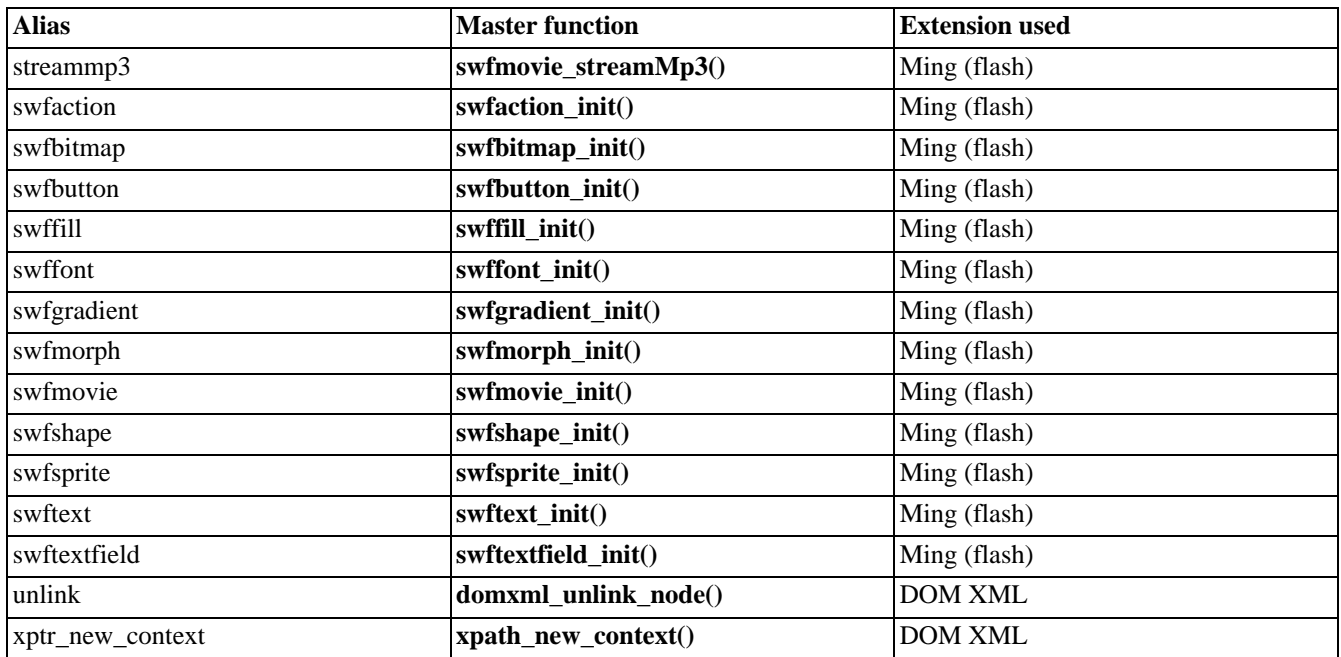

# **Appendix G. List of Reserved Words**

The following is a listing of predefined identifiers in PHP. None of the identifiers listed here should be used as identifiers in a your scripts. These lists include keywords and predefined variable, constant, and class names. These lists are neither exhaustive or complete.

# **List of Keywords**

These words have special meaning in PHP. Some of them represent things which look like functions, some look like constants, and so on--but they're not, really: they are language constructs. You cannot use any of the following words as constants, class names, or function names. Using them as variable names is generally OK, but could lead to confusion.

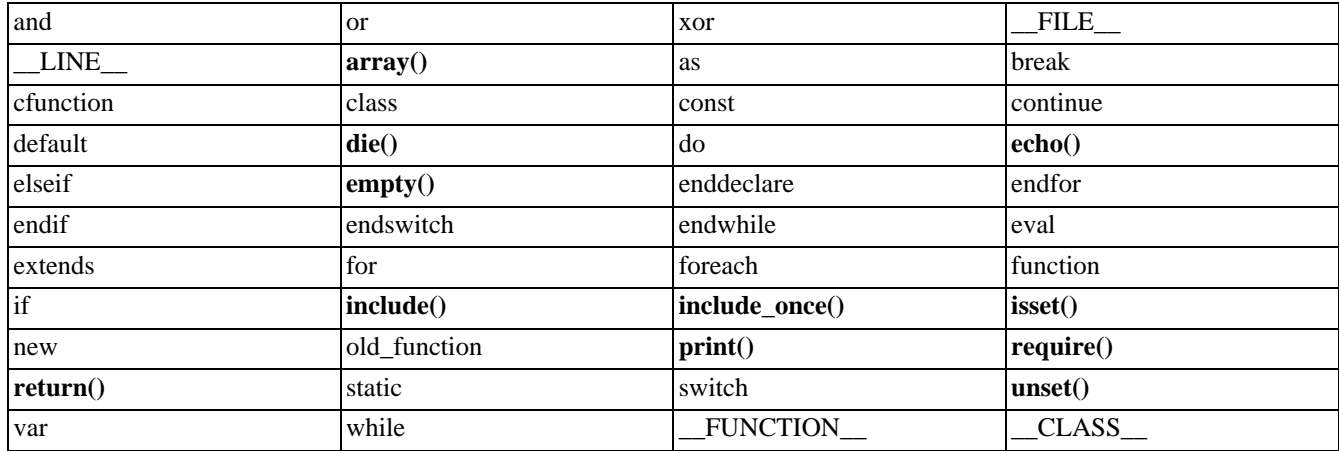

#### **Table G.1. PHP Keywords**

# **Predefined Variables**

### **Server variables: \$\_SERVER**

**Note:** Introduced in 4.1.0. In earlier versions, use \$HTTP\_SERVER\_VARS.

\$\_SERVER is an array containing information such as headers, paths, and script locations. The entries in this array are created by the webserver. There is no guarantee that every webserver will provide any of these; servers may omit some, or provide others not listed here. That said, a large number of these variables are accounted for in the CG[I 1.1 specification](http://hoohoo.ncsa.uiuc.edu/cgi/env.html) [\[http://hoohoo.ncsa.uiuc.edu/cgi/env.html\]](http://hoohoo.ncsa.uiuc.edu/cgi/env.html), so you should be able to expect those.

This is a 'superglobal', or automatic global, variable. This simply means that it is available in all scopes throughout a script. You don't need to do a **global \$\_SERVER;** to access it within functions or methods, as you do with \$HTTP\_SERVER\_VARS.

\$HTTP\_SERVER\_VARS contains the same initial information, but is not an autoglobal. (Note that \$HTTP\_SERVER\_VARS and \$\_SERVER are different variables and that PHP handles them as such)

If the [register\\_globals](#page-56-0) directive is set, then these variables will also be made available in the global scope of the script; i.e., separate from the \$\_SERVER and \$HTTP\_SERVER\_VARS arrays. For related information, see the security chapter titled U[s](#page-71-0)[ing Register Globals.](#page-71-0) These individual globals are not autoglobals.

You may or may not find any of the following elements in \$\_SERVER. Note that few, if any, of these will be available (or indeed have any meaning) if running PHP on the command line.

#### 'PHP\_SELF'

The filename of the currently executing script, relative to the document root. For instance,  $\zeta$ \_SERVER['PHP\_SELF'] in a script at the address http://example.com/test.php/foo.bar would be /test.php/foo.bar.

If PHP is running as a command-line processor, this variable is not available.

#### 'argv'

Array of arguments passed to the script. When the script is run on the command line, this gives C-style access to the command line parameters. When called via the GET method, this will contain the query string.

#### 'argc'

Contains the number of command line parameters passed to the script (if run on the command line).

#### 'GATEWAY\_INTERFACE'

What revision of the CGI specification the server is using; i.e. 'CGI/1.1'.

#### 'SERVER\_NAME'

The name of the server host under which the current script is executing. If the script is running on a virtual host, this will be the value defined for that virtual host.

#### 'SERVER\_SOFTWARE'

Server identification string, given in the headers when responding to requests.

#### 'SERVER\_PROTOCOL'

Name and revision of the information protocol via which the page was requested; i.e. 'HTTP/1.0';

#### 'REQUEST\_METHOD'

Which request method was used to access the page; i.e. 'GET', 'HEAD', 'POST', 'PUT'.

#### 'QUERY\_STRING'

The query string, if any, via which the page was accessed.

#### 'DOCUMENT\_ROOT'

The document root directory under which the current script is executing, as defined in the server's configuration file.

#### 'HTTP\_ACCEPT'

Contents of the Accept: header from the current request, if there is one.

#### 'HTTP\_ACCEPT\_CHARSET'

Contents of the Accept-Charset: header from the current request, if there is one. Example:  $'iso-8859-1$ ,  $*$ ,  $utf-8$ '.

#### 'HTTP\_ACCEPT\_ENCODING'

Contents of the Accept-Encoding: header from the current request, if there is one. Example: 'gzip'.

#### 'HTTP\_ACCEPT\_LANGUAGE'

Contents of the Accept-Language: header from the current request, if there is one. Example: 'en'.

#### 'HTTP\_CONNECTION'

Contents of the Connection: header from the current request, if there is one. Example: 'Keep-Alive'.

#### 'HTTP\_HOST'

Contents of the Host: header from the current request, if there is one.

#### 'HTTP\_REFERER'

The address of the page (if any) which referred the user agent to the current page. This is set by the user agent. Not all user agents will set this, and some provide the ability to modify HTTP\_REFERER as a feature. In short, it cannot really

#### be trusted.

#### 'HTTP\_USER\_AGENT'

Contents of the User\_Agent: header from the current request, if there is one. This is a string denoting the user agent being which is accessing the page. A typical example is: Mozilla/4.5 [en] (X11; U; Linux 2.2.9 i586). Among other things, you can use this value with **g[et\\_browser\(\)](#page-2059-0)** to tailor your page's output to the capabilities of the user agent.

#### 'REMOTE\_ADDR'

The IP address from which the user is viewing the current page.

#### 'REMOTE\_HOST'

The Host name from which the user is viewing the current page. The reverse dns lookup is based off the REMOTE\_ADDR of the user.

**Note:** Your web server must be configured to create this variable. For example in Apache you'll need HostnameLookups On inside httpd.conf for it to exist. See also **[gethostbyaddr\(\)](#page-2334-0)**.

#### 'REMOTE\_PORT'

The port being used on the user's machine to communicate with the web server.

#### 'SCRIPT\_FILENAME'

The absolute pathname of the currently executing script.

#### 'SERVER\_ADMIN'

The value given to the SERVER\_ADMIN (for Apache) directive in the web server configuration file. If the script is running on a virtual host, this will be the value defined for that virtual host.

#### 'SERVER\_PORT'

The port on the server machine being used by the web server for communication. For default setups, this will be '80'; using SSL, for instance, will change this to whatever your defined secure HTTP port is.

#### 'SERVER\_SIGNATURE'

String containing the server version and virtual host name which are added to server-generated pages, if enabled.

#### 'PATH\_TRANSLATED'

Filesystem- (not document root-) based path to the current script, after the server has done any virtual-to-real mapping.

#### 'SCRIPT\_NAME'

Contains the current script's path. This is useful for pages which need to point to themselves.

#### 'REQUEST\_URI'

The URI which was given in order to access this page; for instance, '/index.html'.

#### 'PHP\_AUTH\_USER'

When running under Apache as module doing HTTP authentication this variable is set to the username provided by the user.

#### 'PHP\_AUTH\_PW'

When running under Apache as module doing HTTP authentication this variable is set to the password provided by the user.

#### 'AUTH\_TYPE'

When running under Apache as module doing HTTP authenticated this variable is set to the authentication type.

### **Environment variables:**  $\sharp$  ENV

Note: Introduced in 4.1.0. In earlier versions, use  $\frac{1}{2}$ HTTP\_ENV\_VARS.

These variables are imported into PHP's global namespace from the environment under which the PHP parser is running. Many are provided by the shell under which PHP is running and different systems are likely running different kinds of shells, a definitive list is impossible. Please see your shell's documentation for a list of defined environment variables.

Other environment variables include the CGI variables, placed there regardless of whether PHP is running as a server module or CGI processor.

This is a 'superglobal', or automatic global, variable. This simply means that it is available in all scopes throughout a script. You don't need to do a **global \$\_ENV;** to access it within functions or methods, as you do with \$HTTP\_ENV\_VARS.

\$HTTP\_ENV\_VARS contains the same initial information, but is not an autoglobal. (Note that HTTP\_ENV\_VARS and \$\_ENV are different variables and that PHP handles them as such)

If the [register\\_globals](#page-56-0) directive is set, then these variables will also be made available in the global scope of the script; i.e., separate from the  $\frac{1}{2}$  ENV and  $\frac{1}{2}$  ENV\_VARS arrays. For related information, see the security chapter titled Us[ing Re](#page-71-0)[gister Globals](#page-71-0). These individual globals are not autoglobals.

### **HTTP Cookies:**  $\sharp$  COOKIE

**Note:** Introduced in 4.1.0. In earlier versions, use  $\frac{1}{2}$ HTTP\_COOKIE\_VARS.

An associative array of variables passed to the current script via HTTP cookies. Automatically global in any scope.

This is a 'superglobal', or automatic global, variable. This simply means that it is available in all scopes throughout a script. You don't need to do a **global \$\_COOKIE;** to access it within functions or methods, as you do with  $\frac{1}{2}HTTP\_CONIE\_VARS$ .

\$HTTP\_COOKIE\_VARS contains the same initial information, but is not an autoglobal. (Note that HTTP\_COOKIE\_VARS and \$\_COOKIE are different variables and that PHP handles them as such)

If the [register\\_globals](#page-56-0) directive is set, then these variables will also be made available in the global scope of the script; i.e., separate from the  $\frac{1}{5}$  COOKIE and  $\frac{1}{5}$ HTTP\_COOKIE\_VARS arrays. For related information, see the security chapter titled U[s](#page-71-0)[ing Register Globals.](#page-71-0) These individual globals are not autoglobals.

### **HTTP GET variables:**  $\sharp$  GET

**Note:** Introduced in 4.1.0. In earlier versions, use \$HTTP\_GET\_VARS.

An associative array of variables passed to the current script via the HTTP GET method. Automatically global in any scope.

This is a 'superglobal', or automatic global, variable. This simply means that it is available in all scopes throughout a script. You don't need to do a **global \$ GET;** to access it within functions or methods, as you do with \$HTTP\_GET\_VARS.

\$HTTP\_GET\_VARS contains the same initial information, but is not an autoglobal. (Note that HTTP\_GET\_VARS and \$\_GET are different variables and that PHP handles them as such)

If the register globals directive is set, then these variables will also be made available in the global scope of the script; i.e., separate from the \$\_GET and \$HTTP\_GET\_VARS arrays. For related information, see the security chapter titled Us[ing Re](#page-71-0)[gister Globals](#page-71-0). These individual globals are not autoglobals.

### **HTTP POST variables:**  $\sharp$  post

**Note:** Introduced in 4.1.0. In earlier versions, use  $\frac{1}{2}$   $\frac{1}{2}$   $\frac{1}{2}$   $\frac{1}{2}$   $\frac{1}{2}$   $\frac{1}{2}$ 

An associative array of variables passed to the current script via the HTTP POST method. Automatically global in any scope.

This is a 'superglobal', or automatic global, variable. This simply means that it is available in all scopes throughout a script.

You don't need to do a **global \$ POST;** to access it within functions or methods, as you do with \$HTTP\_POST\_VARS.

\$HTTP\_POST\_VARS contains the same initial information, but is not an autoglobal. (Note that HTTP\_POST\_VARS and \$\_POST are different variables and that PHP handles them as such)

If the register globals directive is set, then these variables will also be made available in the global scope of the script; i.e., separate from the \$ POST and \$HTTP\_POST\_VARS arrays. For related information, see the security chapter titled [Using Re](#page-71-0)[gister Globals.](#page-71-0) These individual globals are not autoglobals.

### **HTTP File upload variables: \$\_FILES**

**Note:** Introduced in 4.1.0. In earlier versions, use \$HTTP\_POST\_FILES.

An associative array of items uploaded to the current script via the HTTP POST method. Automatically global in any scope.

This is a 'superglobal', or automatic global, variable. This simply means that it is available in all scopes throughout a script. You don't need to do a **global \$ FILES;** to access it within functions or methods, as you do with \$HTTP\_POST\_FILES.

\$HTTP\_POST\_FILES contains the same information, but is not an autoglobal.

If the [register\\_globals](#page-56-0) directive is set, then these variables will also be made available in the global scope of the script; i.e., separate from the \$\_FILES and \$HTTP\_POST\_FILES arrays. For related information, see the security chapter titled U[sing](#page-71-0) [Register Globals.](#page-71-0) These individual globals are not autoglobals.

## **Request variables: \$** REQUEST

**Note:** Introduced in 4.1.0. There is no equivalent array in earlier versions.

An associative array consisting of the contents of  $\zeta$  GET,  $\zeta$  POST, and  $\zeta$  COOKIE.

**Note:** Prior to PHP 4.3.0,  $\varsigma$  FILES information was also included into  $\varsigma$  REQUEST.

This is a 'superglobal', or automatic global, variable. This simply means that it is available in all scopes throughout a script. You don't need to do a **global \$\_REQUEST;** to access it within functions or methods.

If the register globals directive is set, then these variables will also be made available in the global scope of the script; i.e., separate from the  $\frac{1}{5}$  REQUEST array. For related information, see the security chapter titled U[sing Register Globals. T](#page-71-0)hese individual globals are not autoglobals.

### **Session variables:**  $\sharp$  SESSION

**Note:** Introduced in 4.1.0. In earlier versions, use \$HTTP\_SESSION\_VARS.

An associative array containing session variables available to the current script. See the [Session functions](#page-3226-0) documentation for more information on how this is used.

This is a 'superglobal', or automatic global, variable. This simply means that it is available in all scopes throughout a script. You don't need to do a **global \$\_SESSION;** to access it within functions or methods, as you do with \$HTTP\_SESSION\_VARS.

\$HTTP\_SESSION\_VARS contains the same information, but is not an autoglobal.

If the register globals directive is set, then these variables will also be made available in the global scope of the script; i.e., separate from the \$\_SESSION and \$HTTP\_SESSION\_VARS arrays. For related information, see the security chapter titled [Using Register Globals](#page-71-0). These individual globals are not autoglobals.

### **Global variables: \$GLOBALS**

**Note:** \$GLOBALS has been available since PHP 3.0.0.

An associative array containing references to all variables which are currently defined in the global scope of the script. The variable names are the keys of the array.

This is a 'superglobal', or automatic global, variable. This simply means that it is available in all scopes throughout a script. You don't need to do a **global \$GLOBALS**; to access it within functions or methods.

### **The previous error message: \$php\_errormsg**

\$php\_errormsg is a variable containing the text of the last error message generated by PHP. This variable will only be available within the scope in which the error occurred, and only if the t[rack\\_errors c](#page-772-0)onfiguration option is turned on (it defaults to off).

# **Predefined Classes**

## **Standard Defined Classes**

These classes are defined in the standard set of functions included in the PHP build.

#### Directory

The class from which **dir()** is instantiated.

stdClass

# **[Ming](#page-1929-0) Defined Classes**

These classes are defined in the [Ming](#page-1929-0) extension, and will only be available when that extension has either been compiled into PHP or dynamically loaded at runtime.

swfshape swffill swfgradient swfbitmap swftext swftextfield swffont swfdisplayitem swfmovie swfbutton swfaction

swfmorph

swfsprite

# **[Oracle 8](#page-2563-0) Defined Classes**

These classes are defined in the [Oracle 8](#page-2563-0) extension, and will only be available when that extension has either been compiled into PHP or dynamically loaded at runtime.

OCI-Lob

OCI-Collection

### **[qtdom](#page-3162-0) Defined Classes**

These classes are defined in the [qtdom e](#page-3162-0)xtension, and will only be available when that extension has either been compiled into PHP or dynamically loaded at runtime.

QDomDocument

QDomNode

# **Predefined Constants**

# **Core Predefined Constants**

 $\bigcap$ 

Core Predefined Constants - Constants defined in the PHP core, Zend, and SAPI modules

# **Description**

These constants are defined by the PHP core. This includes PHP, the Zend engine, and SAPI modules.

PHP\_VERSION (string)

PHP\_OS (string)

DEFAULT\_INCLUDE\_PATH (string)

PEAR\_INSTALL\_DIR (string)

PEAR\_EXTENSION\_DIR (string)

PHP\_EXTENSION\_DIR (string)

PHP\_BINDIR (string)

PHP\_LIBDIR (string)

PHP\_DATADIR (string)

PHP\_SYSCONFDIR (string)

PHP\_LOCALSTATEDIR (string)

PHP\_CONFIG\_FILE\_PATH (string)

PHP\_OUTPUT\_HANDLER\_START (string)

PHP\_OUTPUT\_HANDLER\_CONT (integer)

PHP\_OUTPUT\_HANDLER\_END (integer)

E\_ERROR (integer)

E\_WARNING (integer)

E\_PARSE (integer)

E\_NOTICE (integer)

E\_CORE\_ERROR (integer)

E\_CORE\_WARNING (integer)

E\_COMPILE\_ERROR (integer)

E\_COMPILE\_WARNING (integer)

- E\_USER\_ERROR (integer)
- E\_USER\_WARNING (integer)
- E\_USER\_NOTICE (integer)
- E\_ALL (integer)

# **Standard Predefined Constants**

()

Standard Predefined Constants - Constants defined in PHP by default

## **Description**

These constants are defined in PHP by default.

EXTR\_OVERWRITE (integer) EXTR\_SKIP (integer) EXTR\_PREFIX\_SAME (integer) EXTR\_PREFIX\_ALL (integer) EXTR\_PREFIX\_INVALID (integer) EXTR\_PREFIX\_IF\_EXISTS (integer) EXTR\_IF\_EXISTS (integer) SORT\_ASC (integer) SORT\_DESC (integer) SORT\_REGULAR (integer) SORT\_NUMERIC (integer) SORT\_STRING (integer) CASE\_LOWER (integer) CASE\_UPPER (integer) COUNT\_NORMAL (integer) COUNT\_RECURSIVE (integer) ASSERT\_ACTIVE (integer) ASSERT\_CALLBACK (integer) ASSERT\_BAIL (integer) ASSERT\_WARNING (integer) ASSERT\_QUIET\_EVAL (integer) CONNECTION\_ABORTED (integer) CONNECTION\_NORMAL (integer)

CONNECTION\_TIMEOUT (integer)

INI\_USER (integer)

INI\_PERDIR (integer)

INI\_SYSTEM (integer)

INI\_ALL (integer)

M\_E ([float](#page-83-0))

M\_LOG2E [\(float\)](#page-83-0)

M\_LOG10E ([float](#page-83-0))

M\_LN2 ([float\)](#page-83-0)

M\_LN10 ([float](#page-83-0))

M\_PI [\(float](#page-83-0))

M\_PI\_2 ([float](#page-83-0))

M\_PI\_4 ([float](#page-83-0))

M\_1\_PI ([float](#page-83-0))

M\_2\_PI ([float](#page-83-0))

M\_2\_SQRTPI ([float\)](#page-83-0)

M\_SQRT2 [\(float\)](#page-83-0)

M\_SQRT1\_2 [\(float](#page-83-0))

CRYPT\_SALT\_LENGTH (integer)

CRYPT\_STD\_DES (integer)

CRYPT\_EXT\_DES (integer)

CRYPT\_MD5 (integer)

CRYPT\_BLOWFISH (integer)

DIRECTORY\_SEPARATOR (integer)

SEEK\_SET (integer)

SEEK\_CUR (integer)

SEEK\_END (integer)

LOCK\_SH (integer)

LOCK\_EX (integer)

LOCK\_UN (integer)

- LOCK\_NB (integer)
- HTML\_SPECIALCHARS (integer)
- HTML\_ENTITIES (integer)
- ENT\_COMPAT (integer)
- ENT\_QUOTES (integer)
- ENT\_NOQUOTES (integer)
- INFO\_GENERAL (integer)
- INFO\_CREDITS (integer)
- INFO\_CONFIGURATION (integer)
- INFO\_MODULES (integer)
- INFO\_ENVIRONMENT (integer)
- INFO\_VARIABLES (integer)
- INFO\_LICENSE (integer)
- INFO\_ALL (integer)
- CREDITS\_GROUP (integer)
- CREDITS\_GENERAL (integer)
- CREDITS\_SAPI (integer)
- CREDITS\_MODULES (integer)
- CREDITS\_DOCS (integer)
- CREDITS\_FULLPAGE (integer)
- CREDITS\_QA (integer)
- CREDITS\_ALL (integer)
- STR\_PAD\_LEFT (integer)
- STR\_PAD\_RIGHT (integer)
- STR\_PAD\_BOTH (integer)
- PATHINFO\_DIRNAME (integer)
- PATHINFO\_BASENAME (integer)
- PATHINFO\_EXTENSION (integer)
- CHAR\_MAX (integer)
- LC\_CTYPE (integer)
- LC\_NUMERIC (integer)
- LC\_TIME (integer)
- LC\_COLLATE (integer)
- LC\_MONETARY (integer)
- LC\_ALL (integer)
- LC\_MESSAGES (integer)
- ABDAY\_1 (integer)
- ABDAY\_2 (integer)
- ABDAY\_3 (integer)
- ABDAY\_4 (integer)
- ABDAY\_5 (integer)
- ABDAY\_6 (integer)
- ABDAY\_7 (integer)
- DAY\_1 (integer)
- DAY\_2 (integer)
- DAY\_3 (integer)
- DAY\_4 (integer)
- DAY\_5 (integer)
- DAY\_6 (integer)
- DAY\_7 (integer)
- ABMON\_1 (integer)
- ABMON\_2 (integer)
- ABMON\_3 (integer)
- ABMON\_4 (integer)
- ABMON\_5 (integer)
- ABMON\_6 (integer)
- ABMON\_7 (integer)
- ABMON\_8 (integer)
- ABMON\_9 (integer)
- ABMON\_10 (integer)
- ABMON\_11 (integer)
- ABMON\_12 (integer)
- MON\_1 (integer)
- MON\_2 (integer)
- MON\_3 (integer)
- MON\_4 (integer)
- MON\_5 (integer)
- MON\_6 (integer)
- MON\_7 (integer)
- MON\_8 (integer)
- MON\_9 (integer)
- MON\_10 (integer)
- MON\_11 (integer)
- MON\_12 (integer)
- AM\_STR (integer)
- PM\_STR (integer)
- D\_T\_FMT (integer)
- D\_FMT (integer)
- T\_FMT (integer)
- T\_FMT\_AMPM (integer)
- ERA (integer)
- ERA\_YEAR (integer)
- ERA\_D\_T\_FMT (integer)
- ERA\_D\_FMT (integer)
- ERA\_T\_FMT (integer)
- ALT\_DIGITS (integer)
- INT\_CURR\_SYMBOL (integer)
- CURRENCY\_SYMBOL (integer)
- CRNCYSTR (integer)
- MON\_DECIMAL\_POINT (integer)
MON\_THOUSANDS\_SEP (integer)

MON\_GROUPING (integer)

POSITIVE\_SIGN (integer)

NEGATIVE\_SIGN (integer)

INT\_FRAC\_DIGITS (integer)

FRAC\_DIGITS (integer)

P\_CS\_PRECEDES (integer)

P\_SEP\_BY\_SPACE (integer)

N\_CS\_PRECEDES (integer)

N\_SEP\_BY\_SPACE (integer)

P\_SIGN\_POSN (integer)

N\_SIGN\_POSN (integer)

DECIMAL\_POINT (integer)

RADIXCHAR (integer)

THOUSANDS\_SEP (integer)

THOUSEP (integer)

GROUPING (integer)

YESEXPR (integer)

NOEXPR (integer)

YESSTR (integer)

NOSTR (integer)

CODESET (integer)

LOG\_EMERG (integer)

LOG\_ALERT (integer)

LOG\_CRIT (integer)

LOG\_ERR (integer)

LOG\_WARNING (integer)

LOG\_NOTICE (integer)

LOG\_INFO (integer)

LOG\_DEBUG (integer)

- LOG\_KERN (integer)
- LOG\_USER (integer)
- LOG\_MAIL (integer)
- LOG\_DAEMON (integer)
- LOG\_AUTH (integer)
- LOG\_SYSLOG (integer)
- LOG\_LPR (integer)
- LOG\_NEWS (integer)
- LOG\_UUCP (integer)
- LOG\_CRON (integer)
- LOG\_AUTHPRIV (integer)
- LOG\_LOCAL0 (integer)
- LOG\_LOCAL1 (integer)
- LOG\_LOCAL2 (integer)
- LOG\_LOCAL3 (integer)
- LOG\_LOCAL4 (integer)
- LOG\_LOCAL5 (integer)
- LOG\_LOCAL6 (integer)
- LOG\_LOCAL7 (integer)
- LOG\_PID (integer)
- LOG\_CONS (integer)
- LOG\_ODELAY (integer)
- LOG\_NDELAY (integer)
- LOG\_NOWAIT (integer)
- LOG\_PERROR (integer)

# **Appendix H. List of Resource Types**

The following is a list of functions which create, use or destroy PHP resources. The function **is\_resource()** [can be u](#page-3599-0)sed to determine if a variable is a resource and **[get\\_resource\\_type\(\)](#page-3583-0)** will return the type of resource it is.

#### **Table H.1. Resource Types**

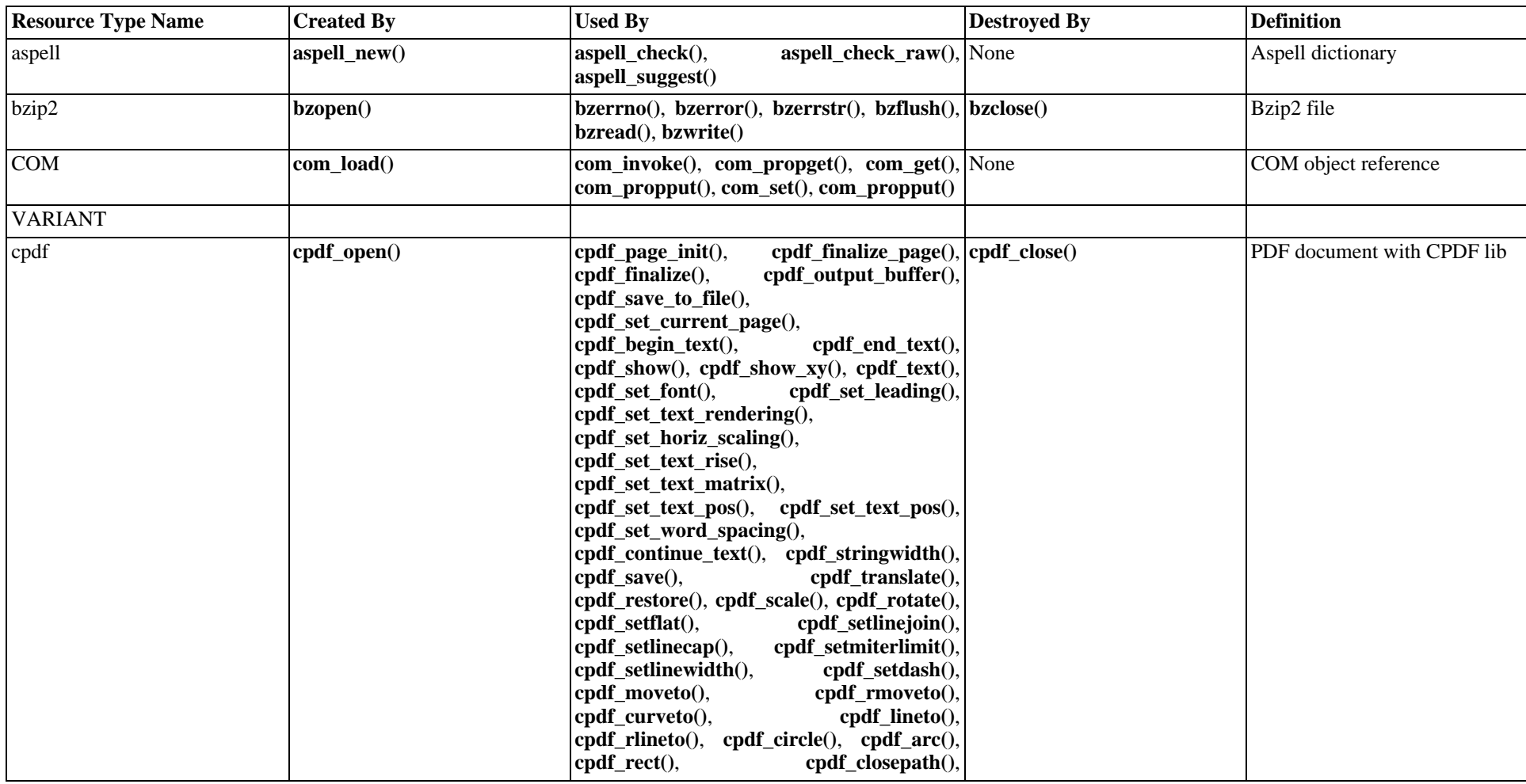

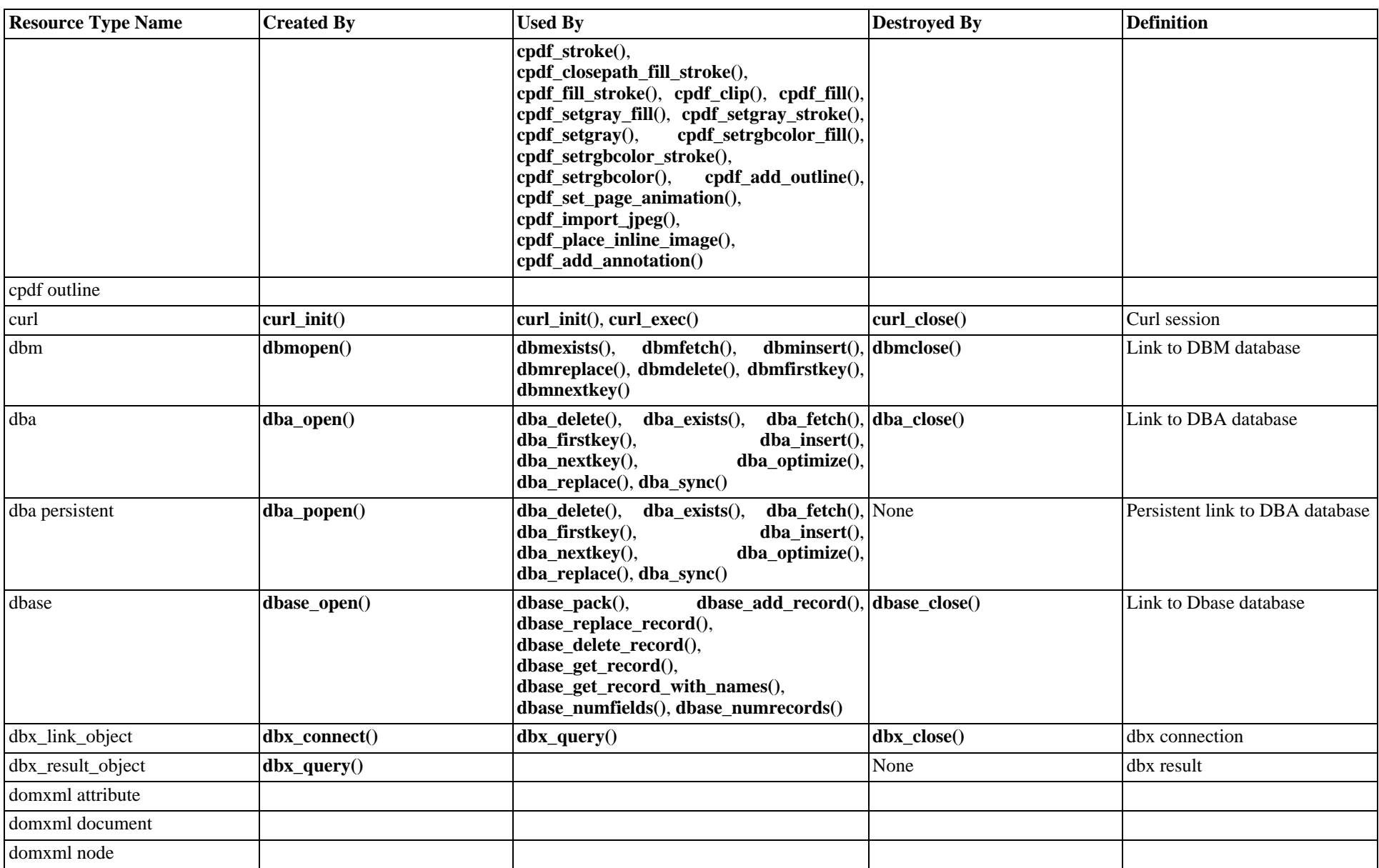

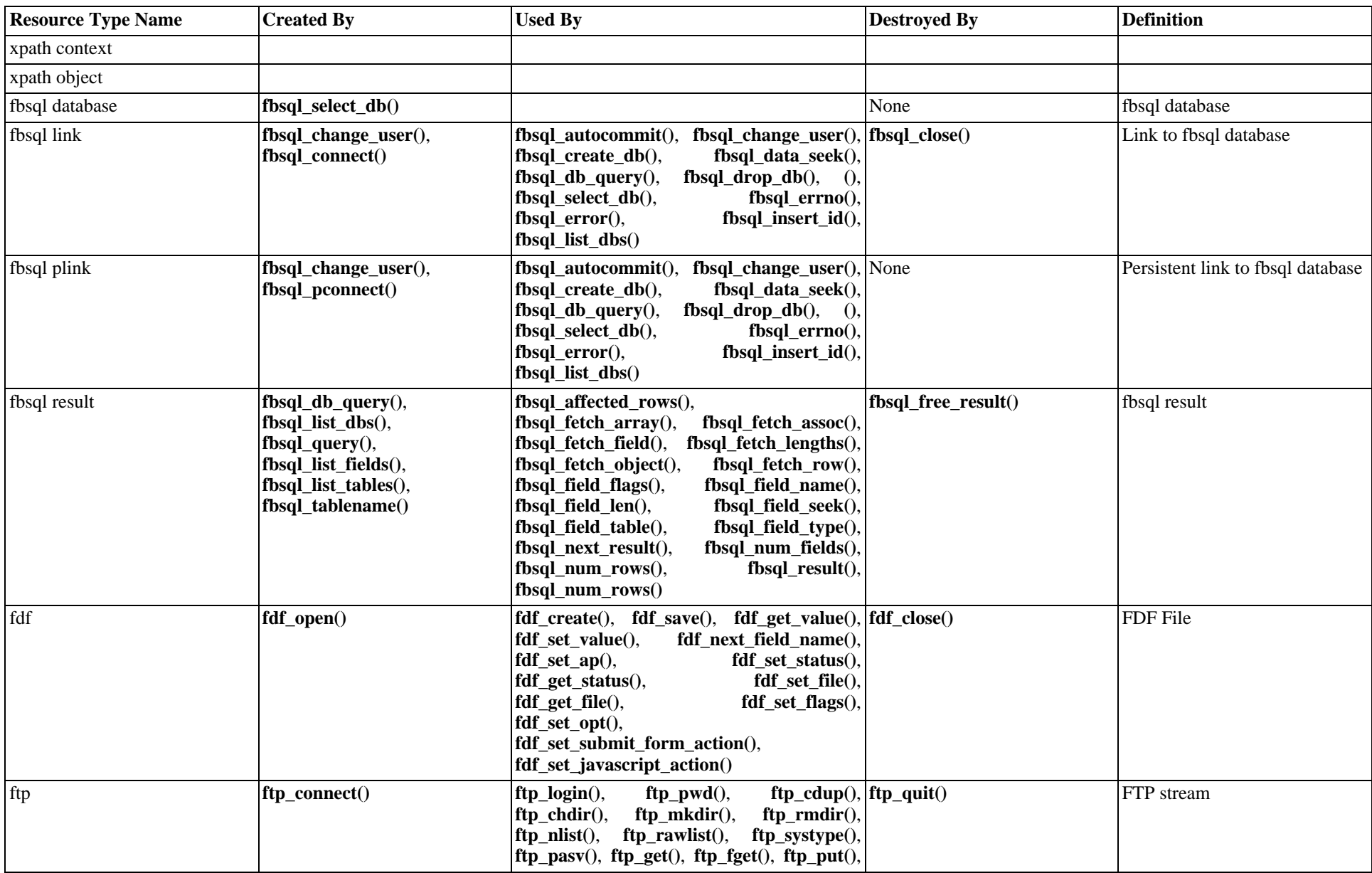

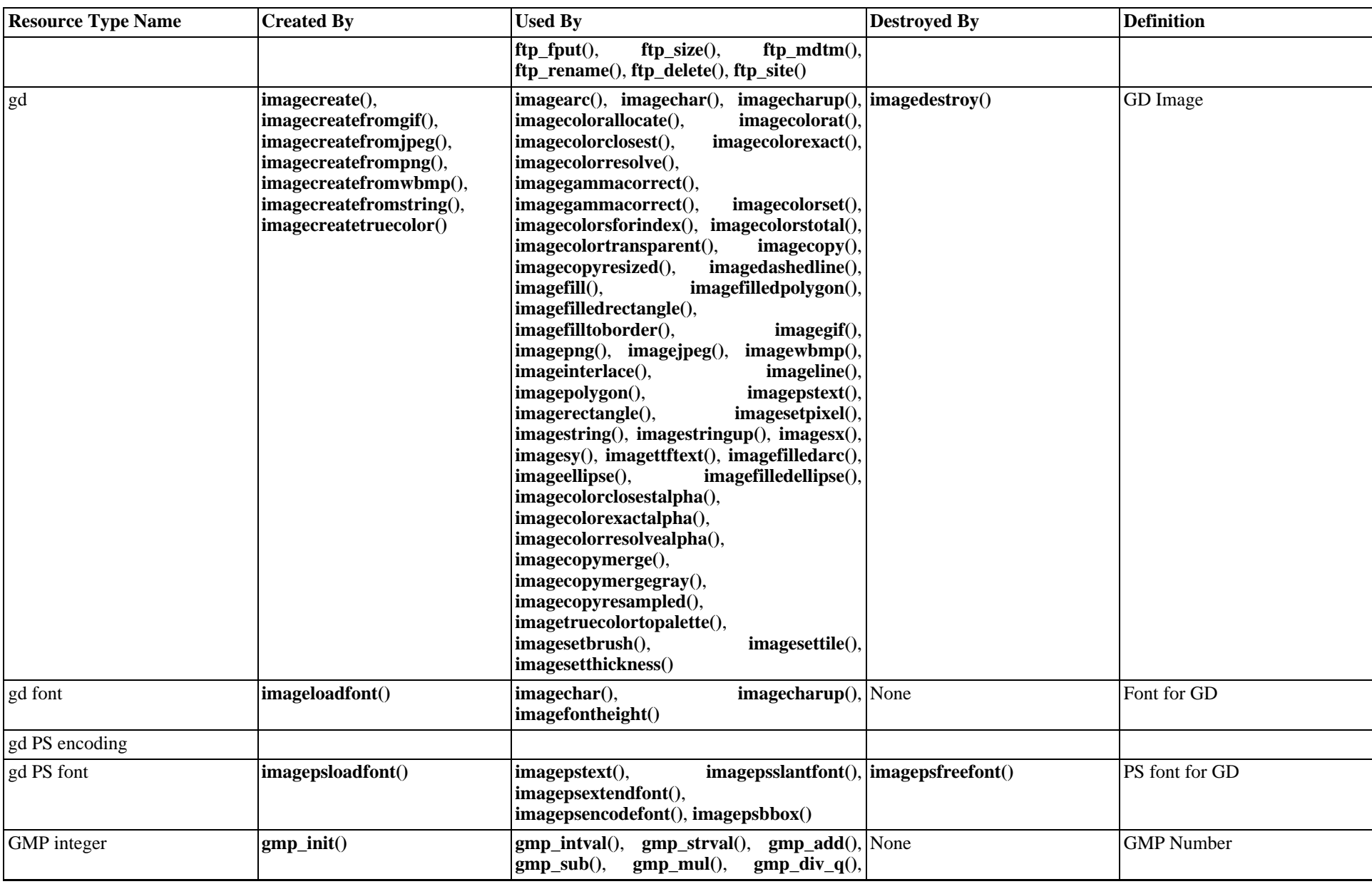

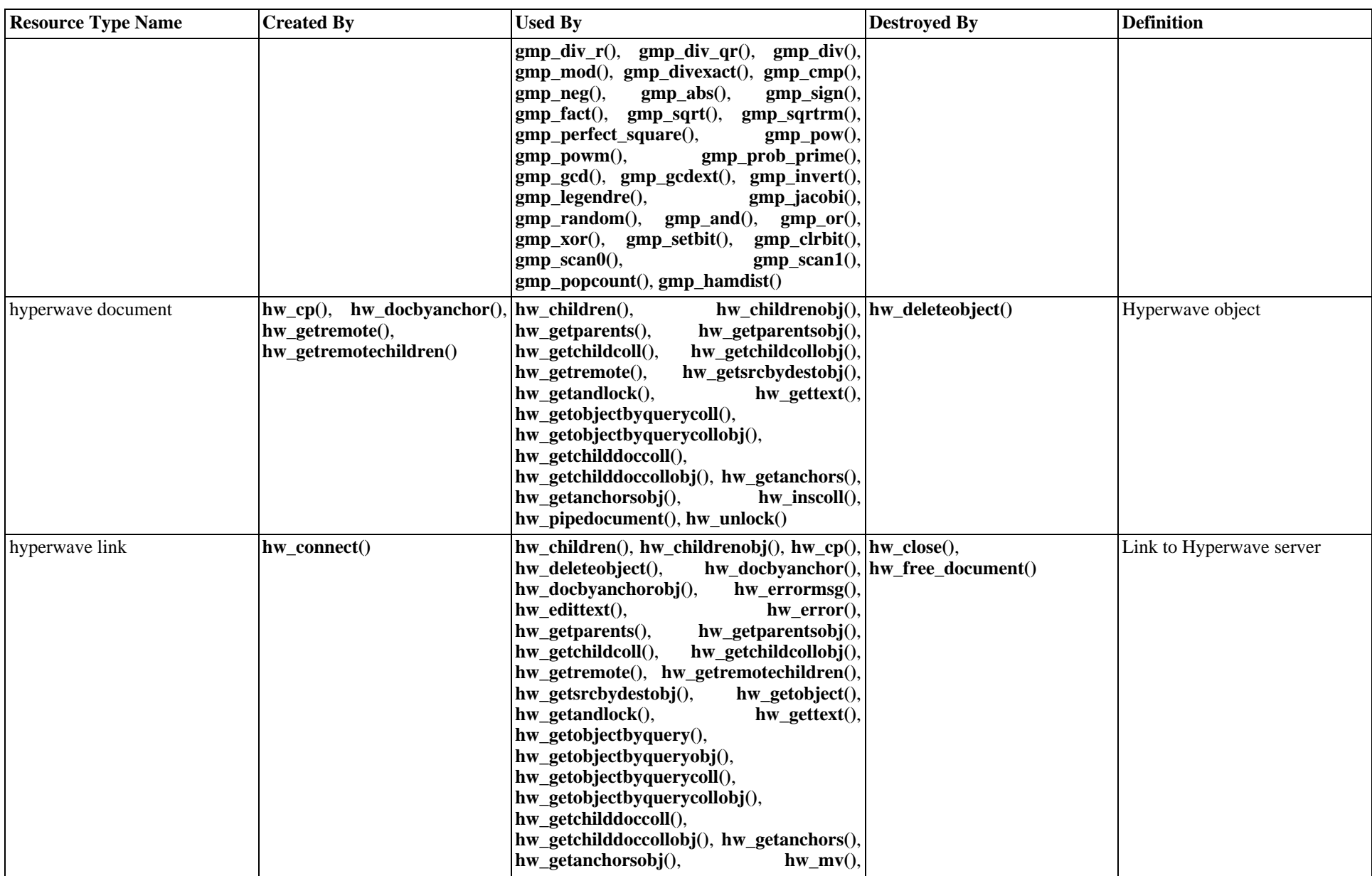

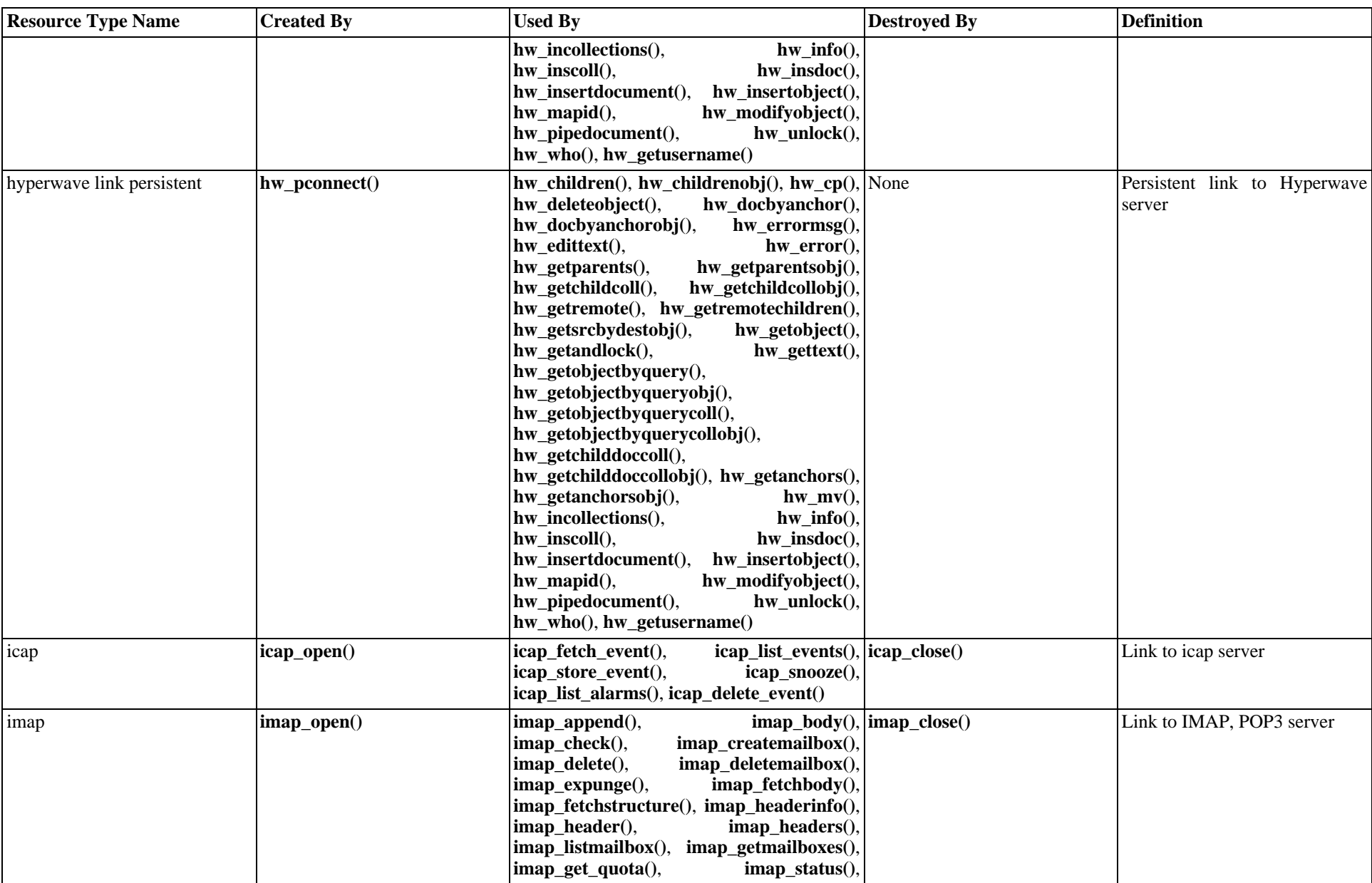

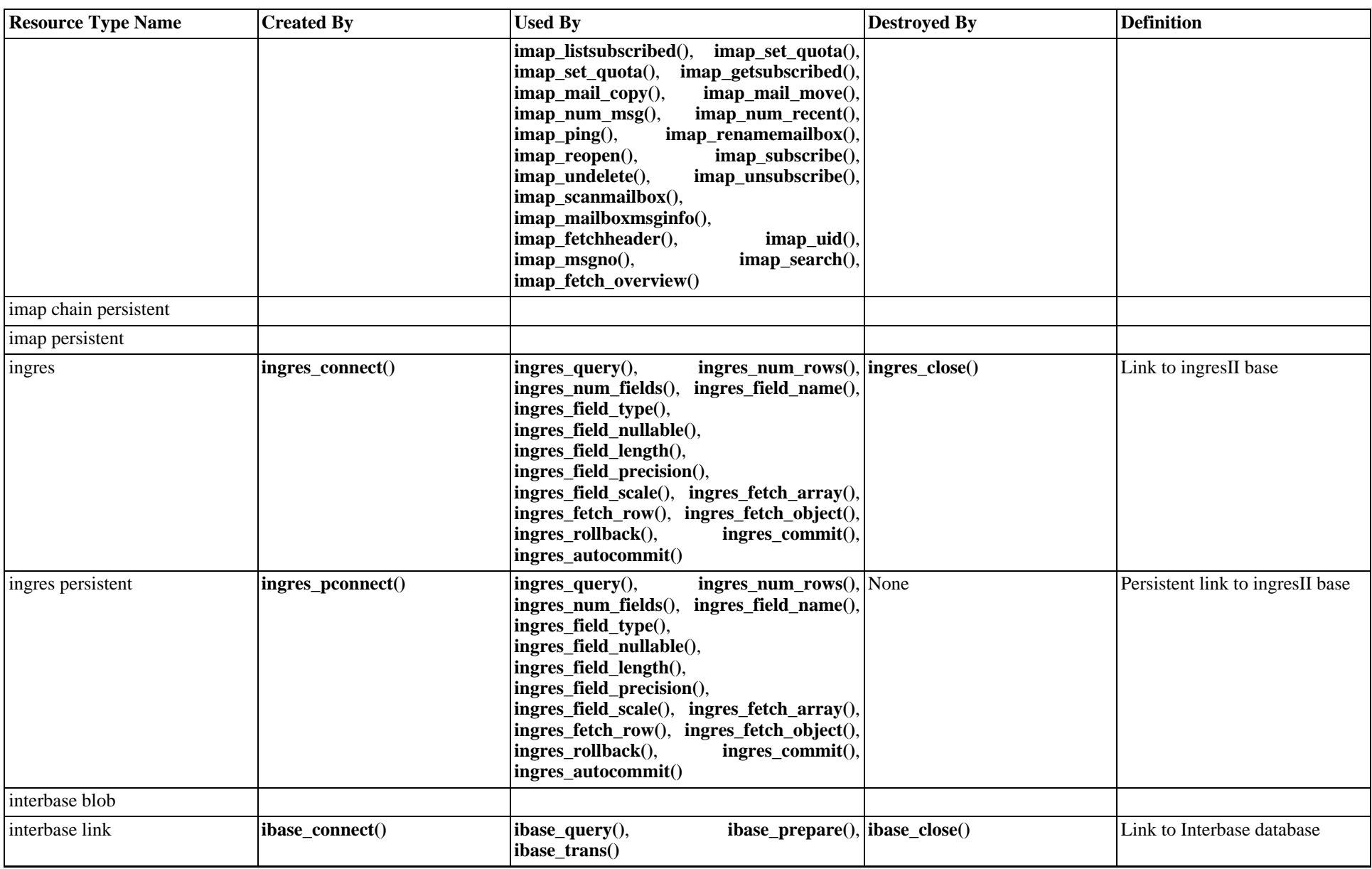

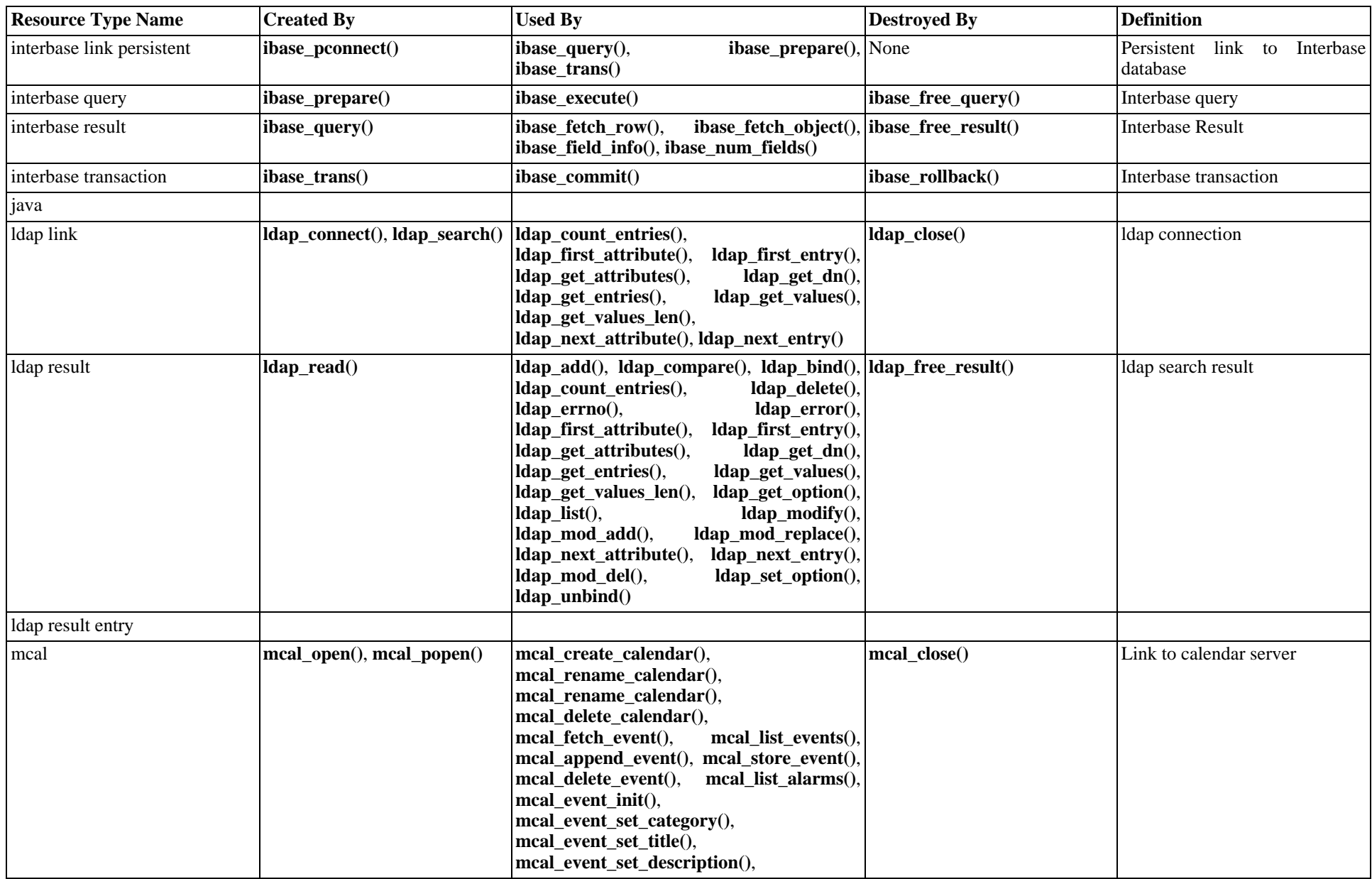

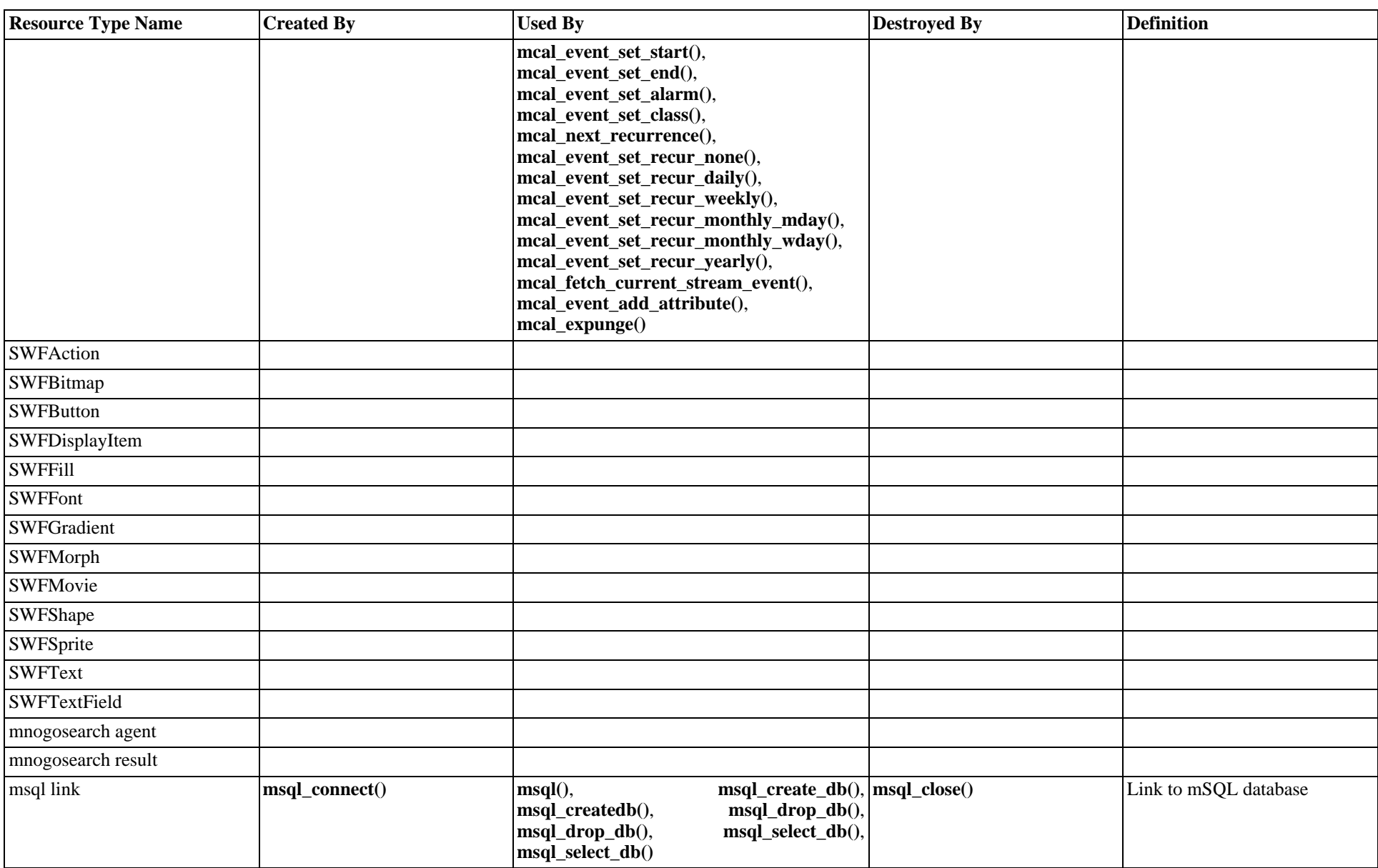

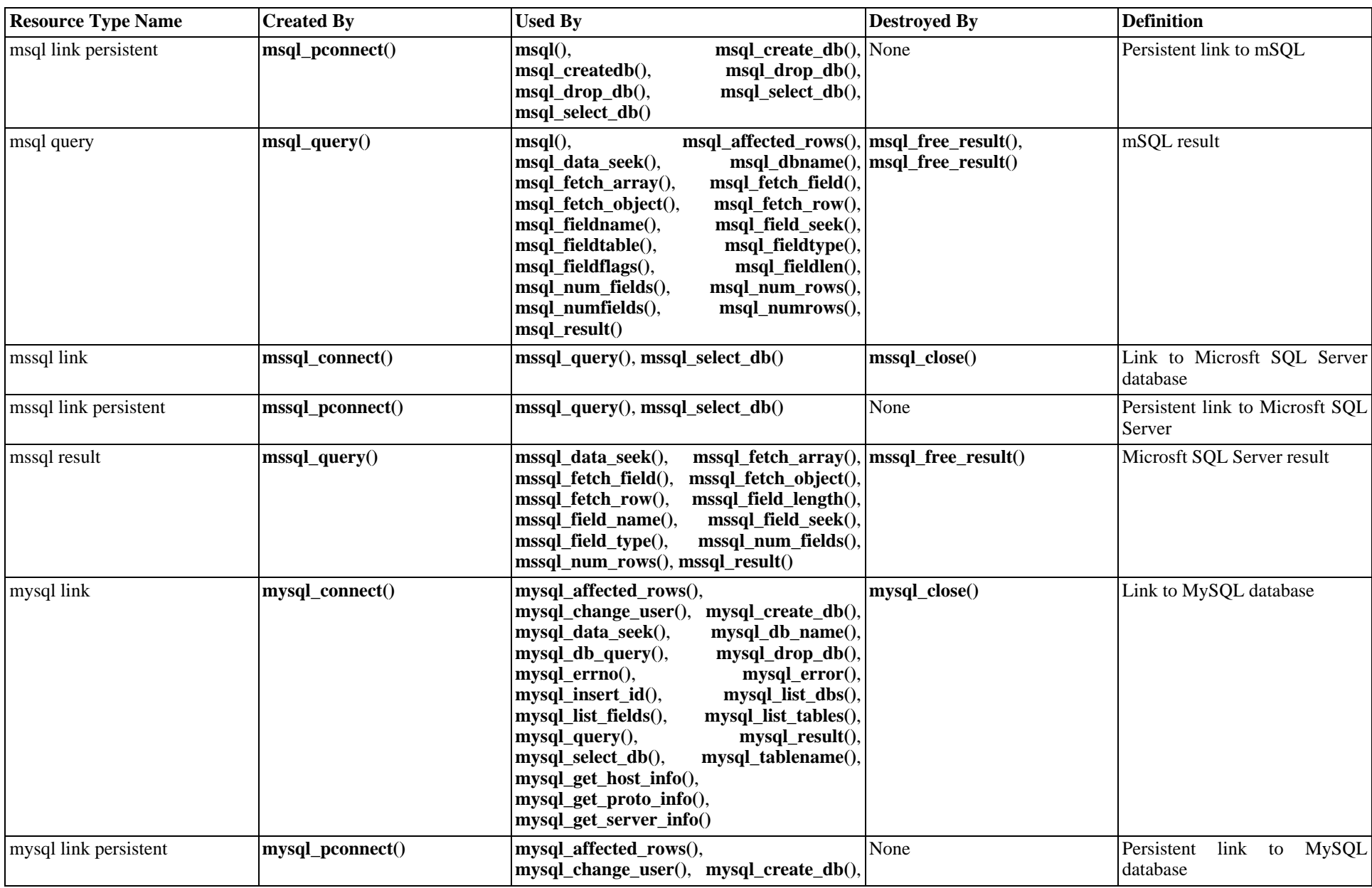

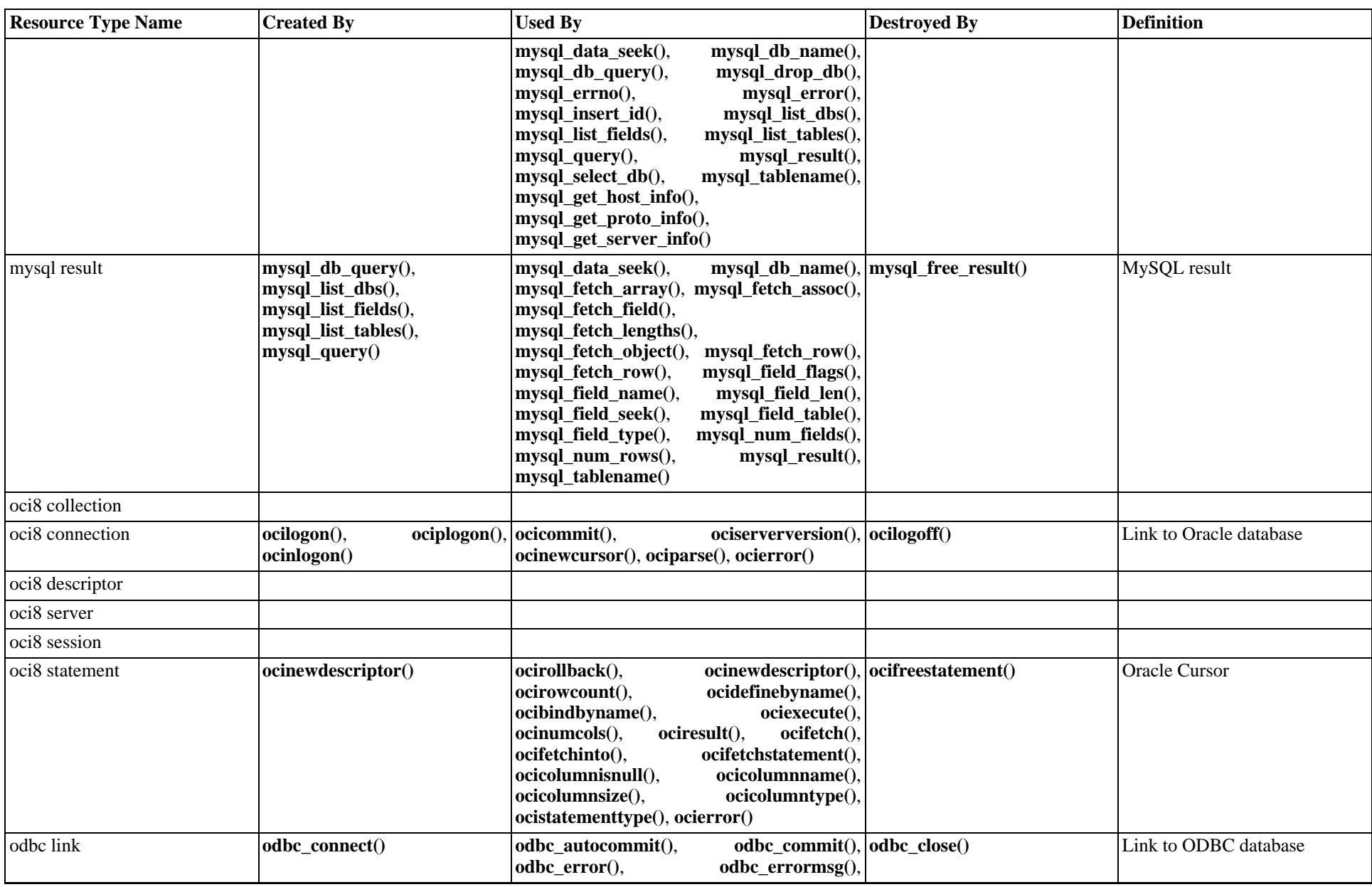

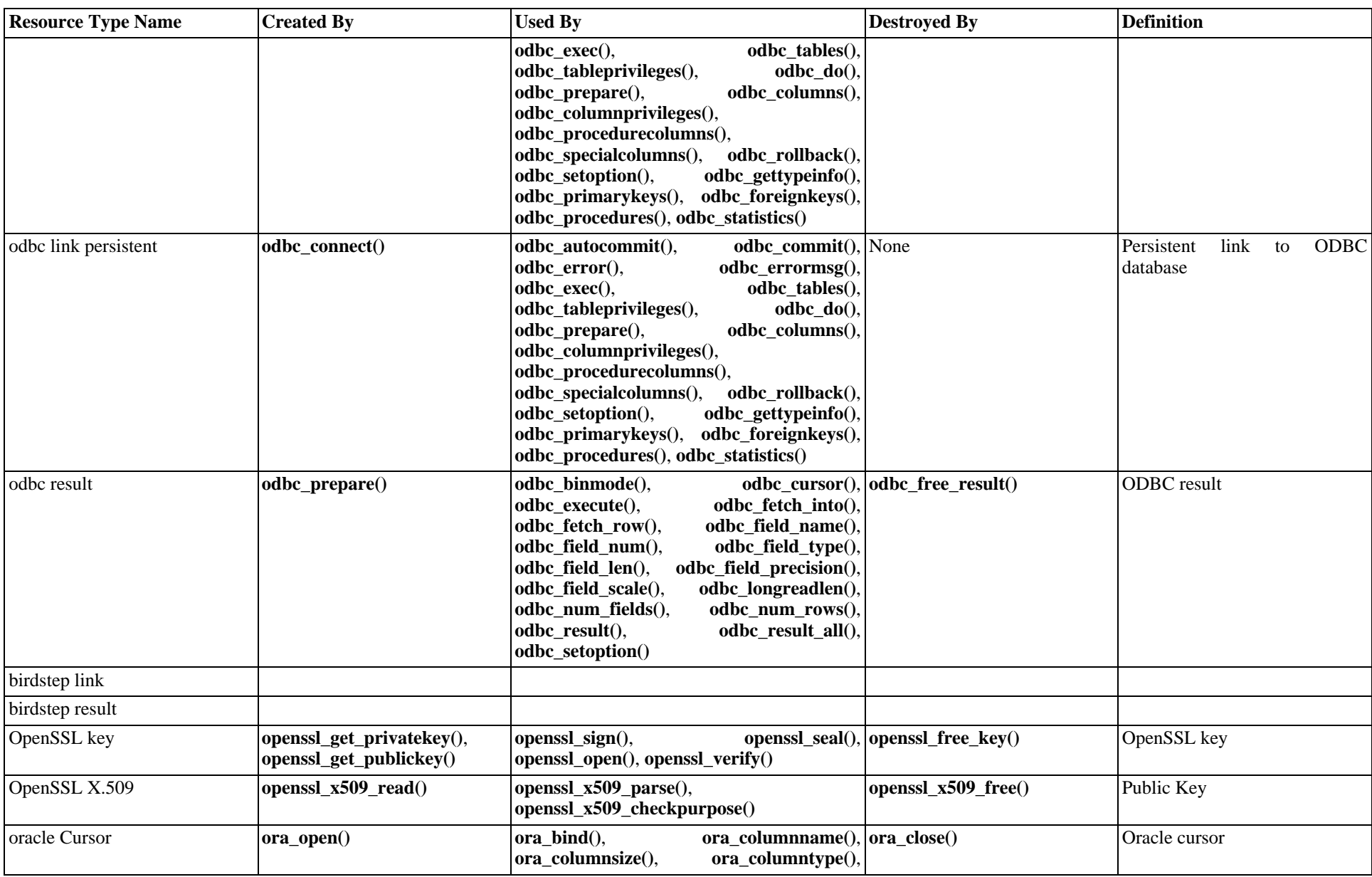

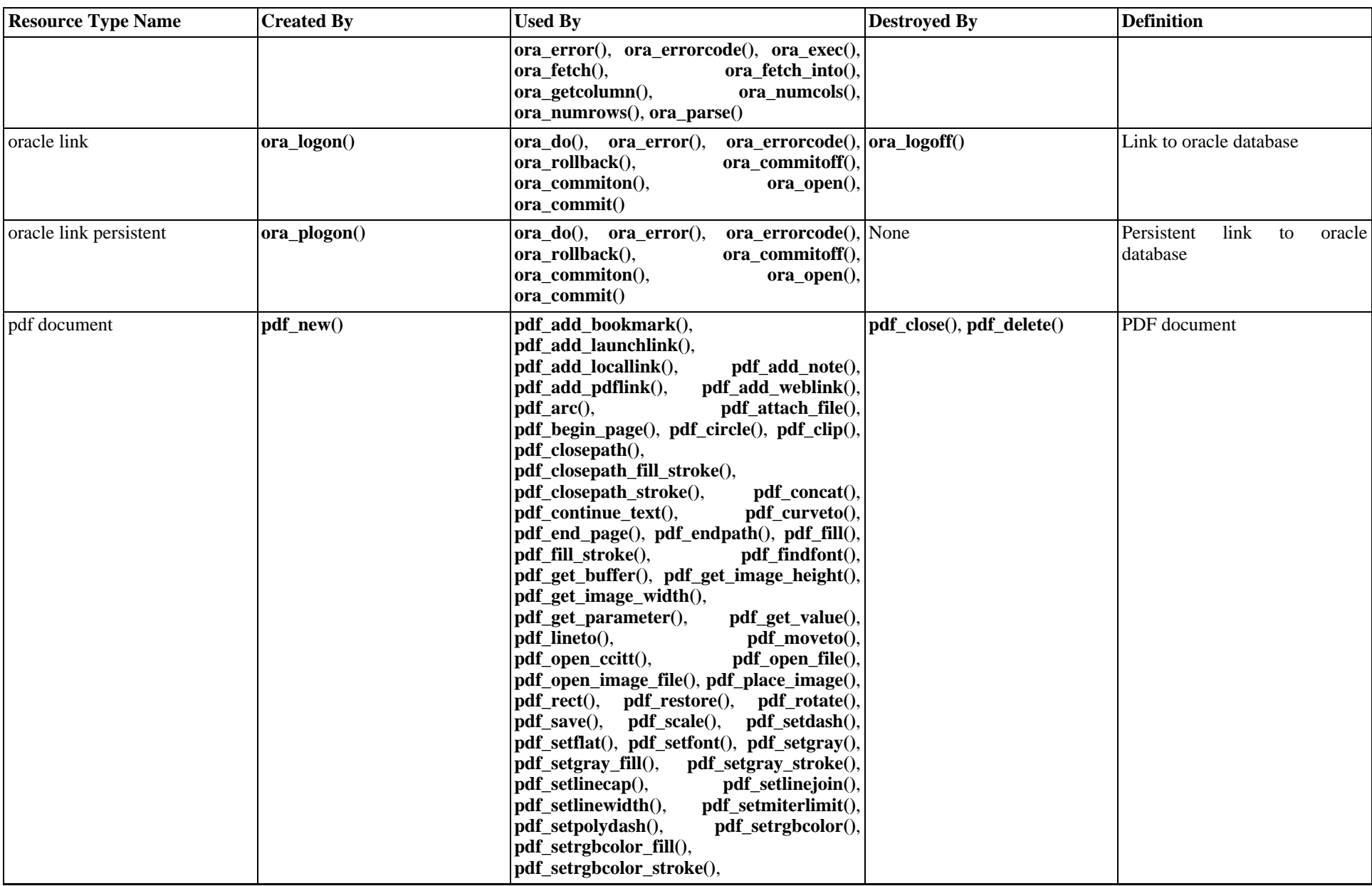

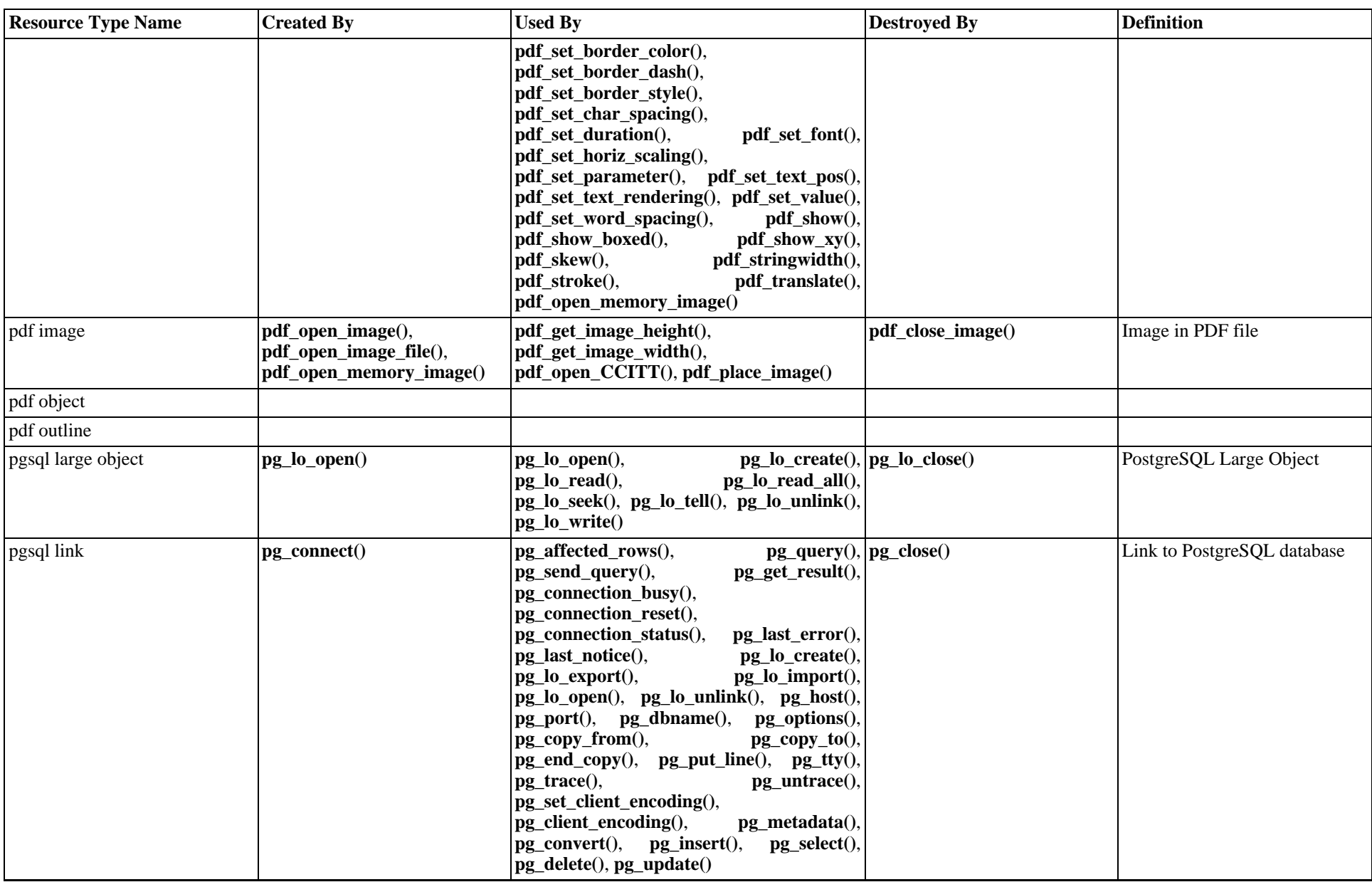

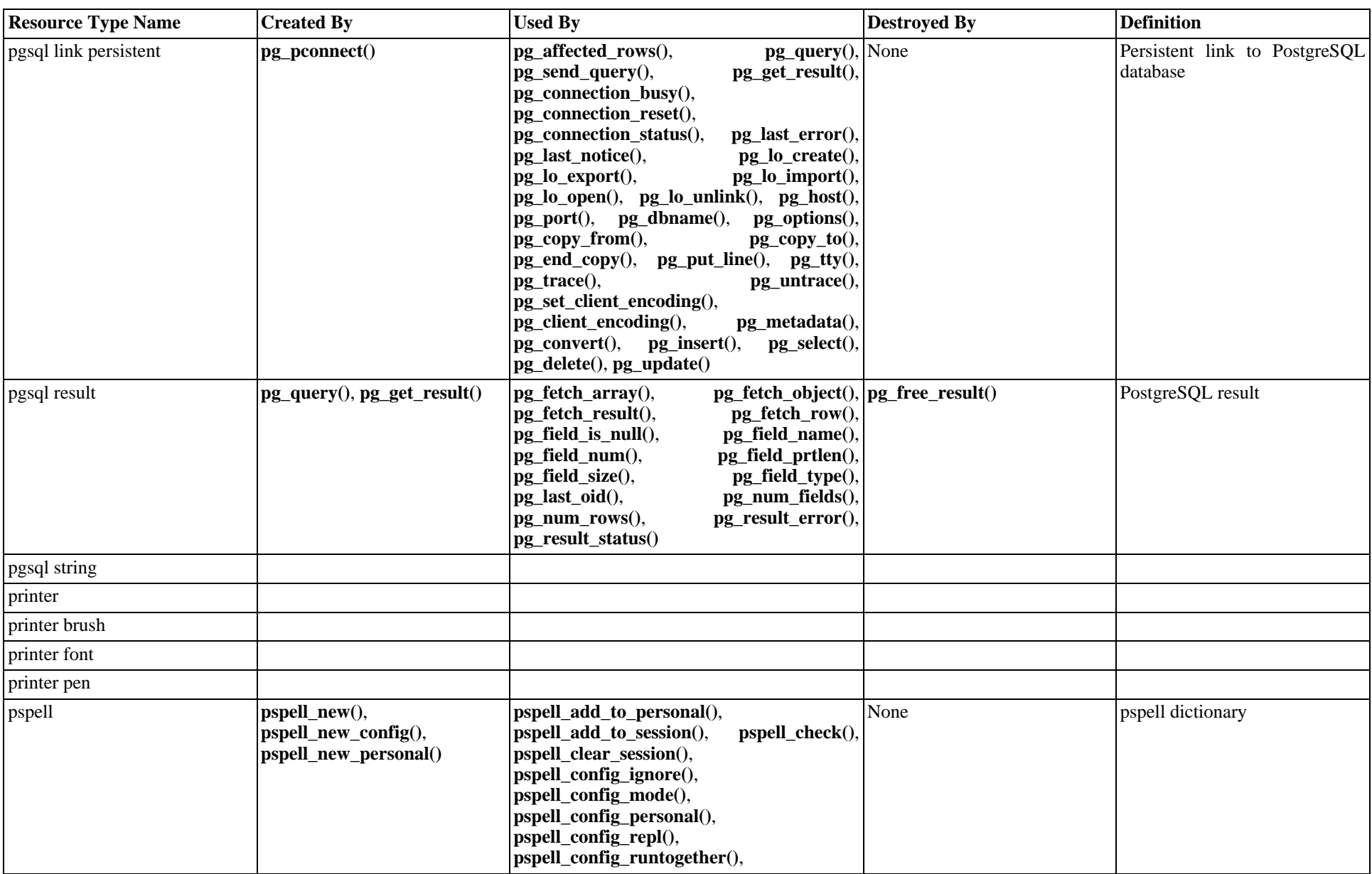

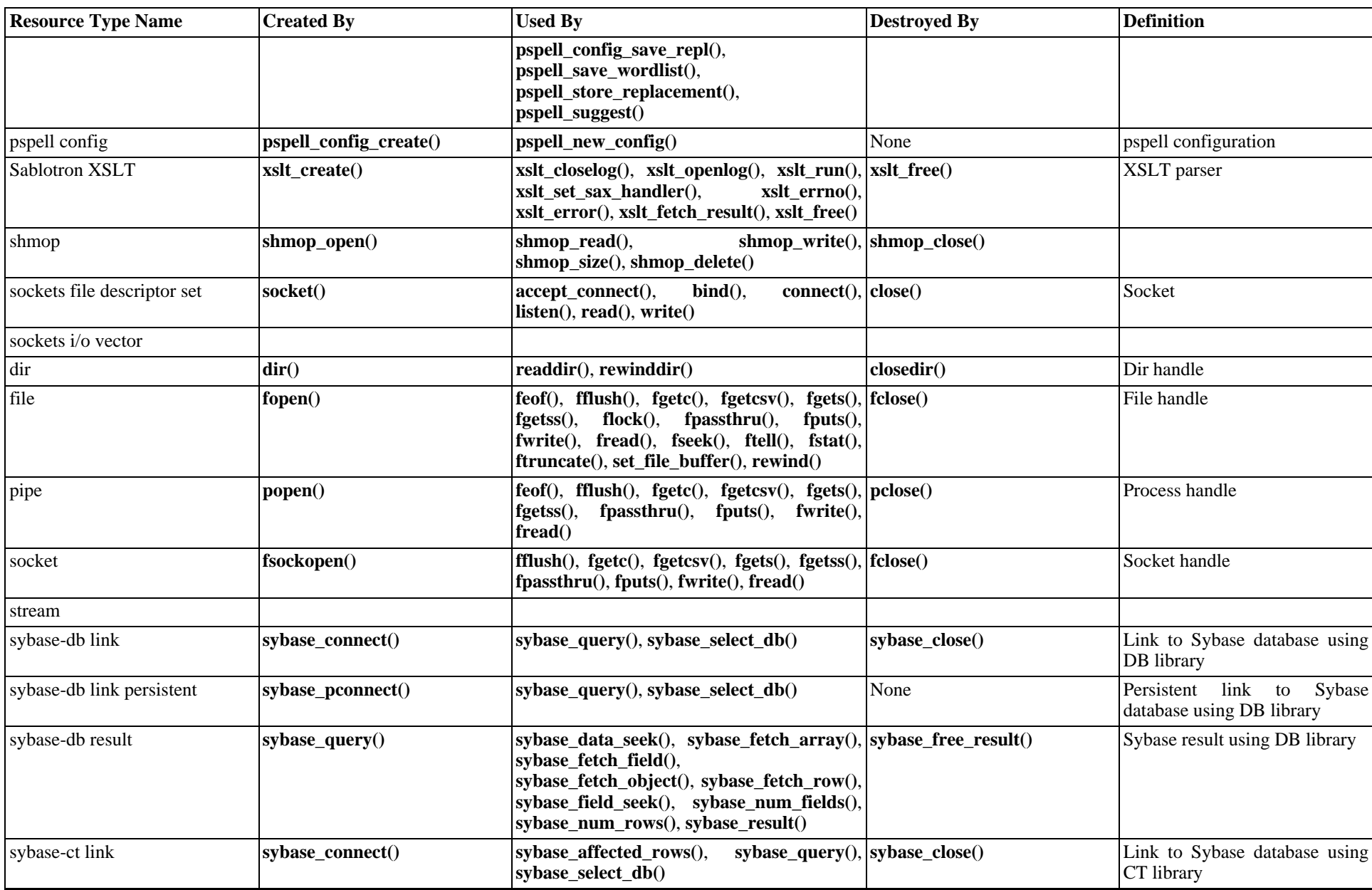

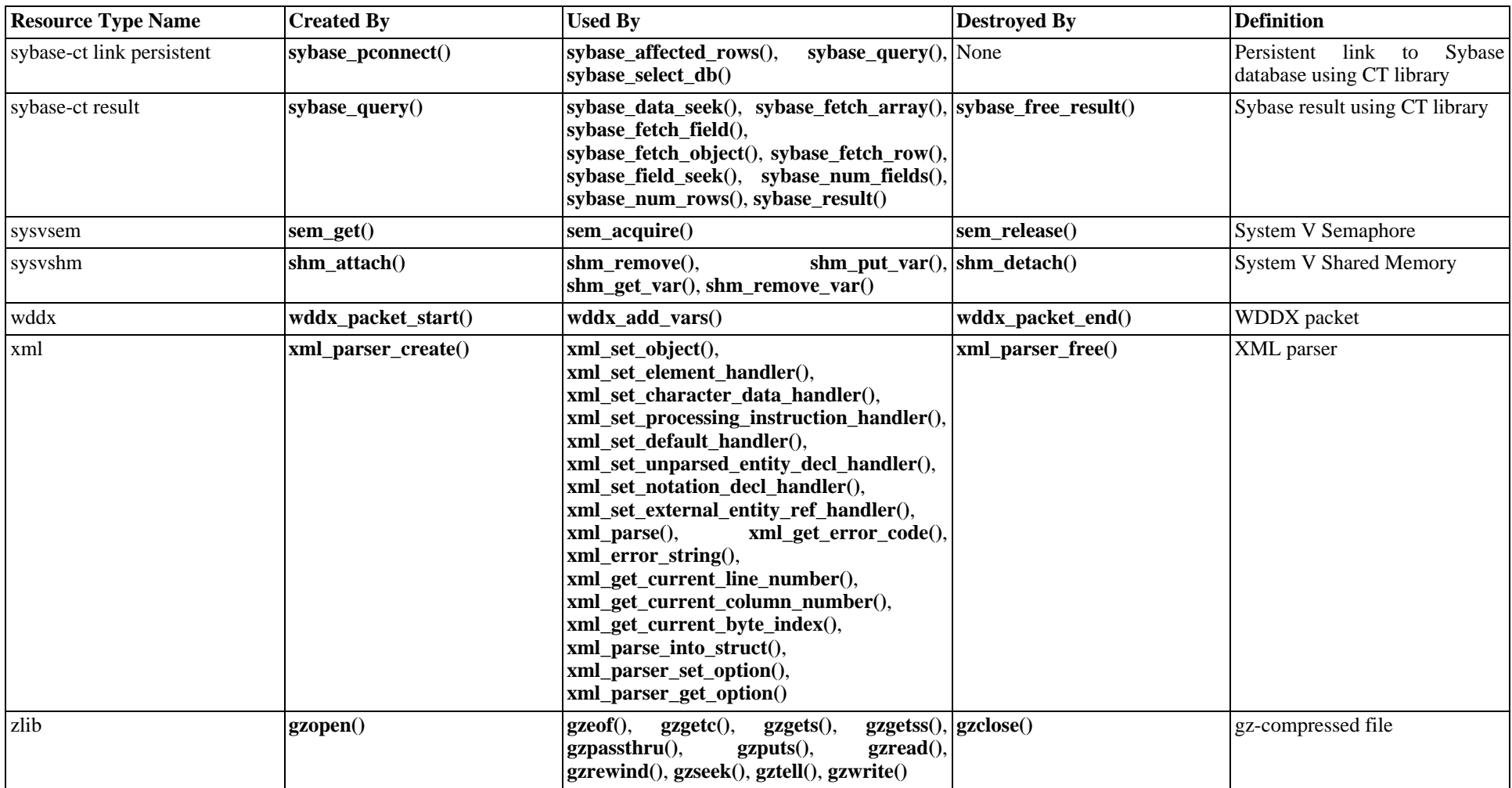

# **Appendix I. List of Supported Protocols/Wrappers**

The following is a list of the various URL style protocols that PHP has built-in for use with the filesystem functions such as **[fopen\(\)](#page-892-1)** and **[copy\(\)](#page-864-0)**. In addition to these wrappers, as of PHP 4.3.0, you can write your own wrappers using PHP script and **stream\_register\_wrapper()**.

## <span id="page-4015-0"></span>**HTTP and HTTPS**

PHP 3, PHP 4. https:// since PHP 4.3.0

- http://example.com
- http://user:password@example.com
- https://example.com
- https://user:password@example.com

Allows read-only access to files/resources via HTTP 1.0, using the HTTP GET method. A Host: header is sent with the request to handle name-based virtual hosts. If you have configured a u[ser\\_agent st](#page-857-0)ring using your ini file or the stream context, it will also be included in the request.

Redirects have been supported since PHP 4.0.5; if you are using an earlier version you will need to include trailing slashes in your URLs.

The stream allows access to the *body* of the resource; the headers are stored in the \$http\_response\_header variable. Since PHP 4.3.0, the headers are available using **[stream\\_get\\_meta\\_data\(\)](#page-3404-0)**.

HTTP connections are read-only; you cannot write data or copy files to an HTTP resource.

**Note:** HTTPS is supported starting from PHP 4.3.0, if you have compiled in support for OpenSSL.

#### **Table I.1. Wrapper Summary**

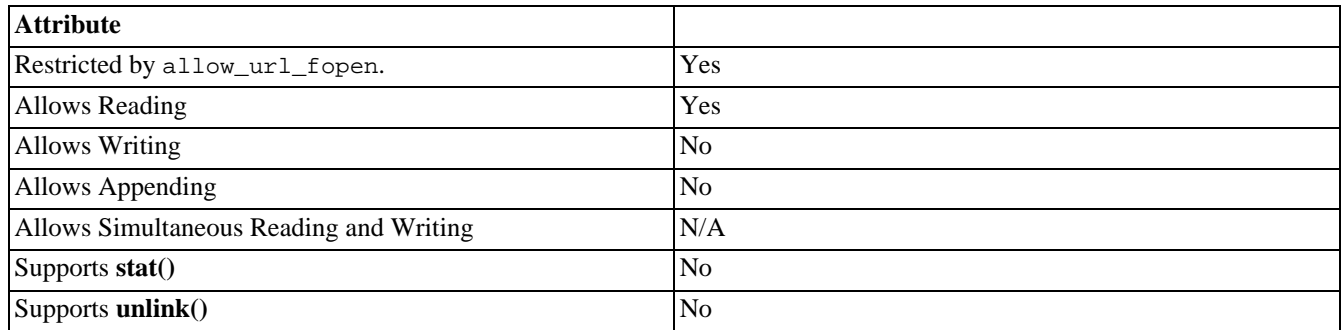

#### **Table I.2. Context options (as of PHP 5.0)**

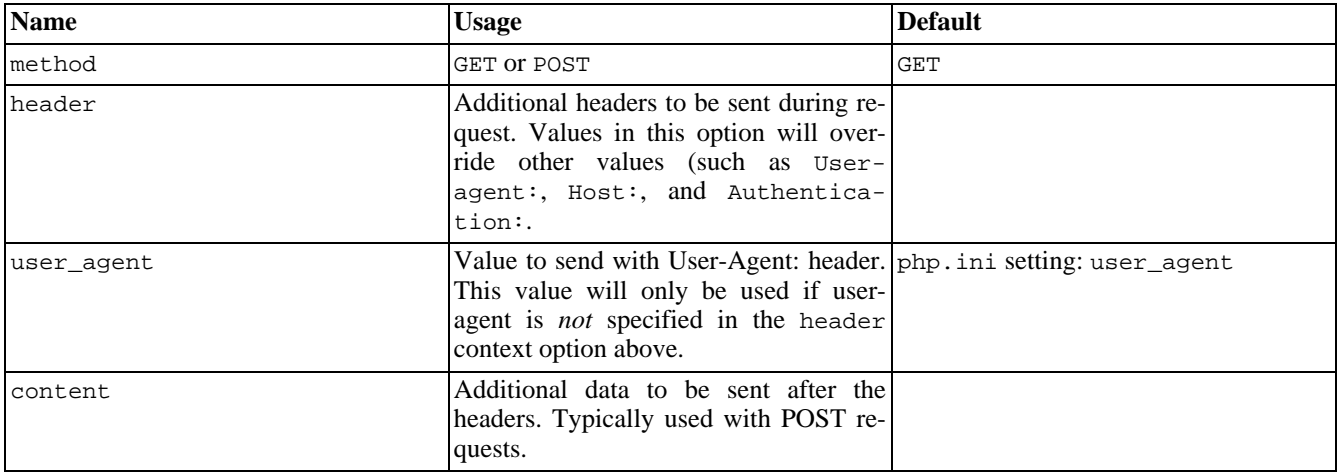

**Underlying socket stream context options:** Additional context options may be supported by the [underlying trans](#page-4020-0)[port](#page-4020-0) For http:// streams, refer to context options for the tcp:// transport. For https:// streams, refer to context options for the ssl:// transport.

## <span id="page-4016-0"></span>**FTP and FTPS**

PHP 3, PHP 4. ftps:// since PHP 4.3.0

- ftp://example.com/pub/file.txt
- ftp://user:password@example.com/pub/file.txt
- ftps://example.com/pub/file.txt
- ftps://user:password@example.com/pub/file.txt

Allows read access to existing files and creation of new files via FTP. If the server does not support passive mode ftp, the connection will fail.

You can open files for either reading or writing, but not both simultaneously. If the remote file already exists on the ftp server and you attempt to open it for writing but have not specified the context option overwrite, the connection will fail. If you need to overwrite existing files over ftp, specify the overwrite option in the context and open the file for writing. Alternatively, you can use the [FTP extension.](#page-978-0)

Appending: As of PHP 5.0 files may be appended via the ftp:// url wrapper. In prior versions, attempting to append to a file via  $ftp://$  will result in failure.

ftps:// was introduced in PHP  $4.3.0$ . It is the same as  $ftp://$ , but attempts to negotiate a secure connection with the ftp server. If the server does not support SSL, then the connection falls back to regular unencrypted ftp.

**Note:** FTPS is supported starting from PHP 4.3.0, if you have compiled in support for OpenSSL.

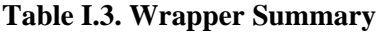

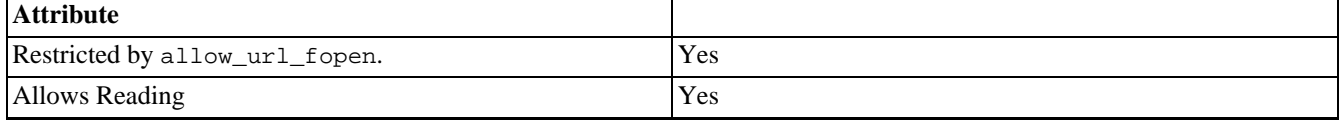

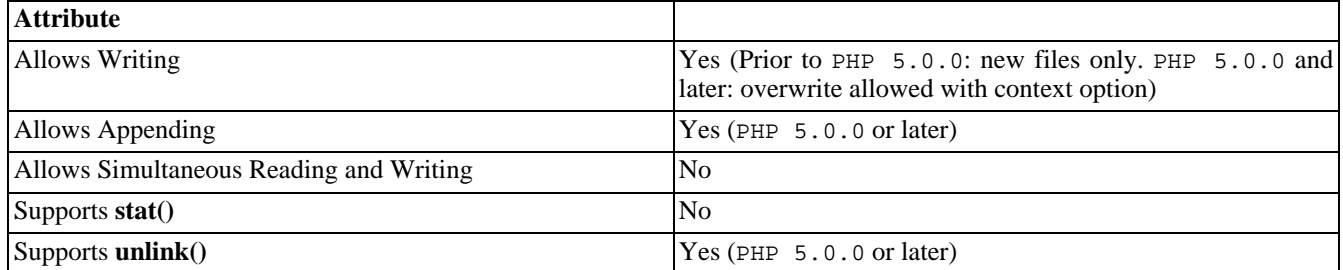

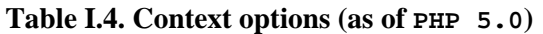

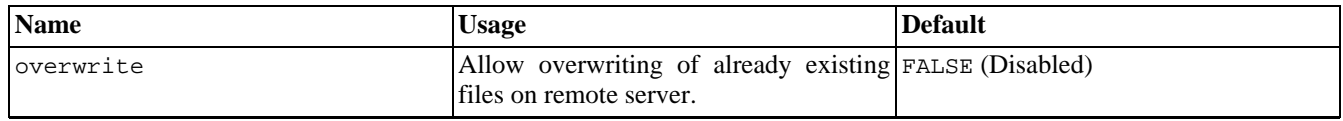

**Underlying socket stream context options:** Additional context options may be supported by the [underlying trans](#page-4020-0)[port](#page-4020-0) For ftp:// streams, refer to context options for the tcp:// transport. For ftps:// streams, refer to context options for the ssl:// transport.

### **PHP input/output streams**

PHP 3.0.13 and up, php://output and php://input since PHP 4.3.0, php://filter since PHP 5.0.0

- php://stdin
- php://stdout
- php://stderr
- php://output
- php://input
- php://filter

php://stdin, php://stdout and php://stderr allow access to the corresponding input or output stream of the PHP process.

php://output allows you to write to the output buffer mechanism in the same way as **[print\(\)](#page-3468-0)** and **[echo\(\)](#page-3437-0)**.

php://input allows you to read raw POST data. It is a less memory intensive alternative to \$HTTP\_RAW\_POST\_DATA and does not need any special php.ini directives.

php://stdin and php://input are read-only, whereas php://stdout, php://stderr and php://output are writeonly.

php://filter is a kind of meta-wrapper designed to permit the application of filters to a stream at the time of opening. This is useful with all-in-one file functions such as **[readfile\(\)](#page-923-0)**, **[file\(\)](#page-880-0)**, and **[file\\_get\\_contents\(\)](#page-878-0)** where there is otherwise no opporotunity to apply a filter to the stream prior the contents being read.

The php://filter target takes the following 'parameters' as parts of its 'path'.

• /resource=<stream to be filtered> (*required*) This parameter must be located at the end of your php://filter specification and should point to the stream which you want filtered.

```
<?php
/* This is equivalent to simply:
  readfile("http://www.example.com");
  since no filters are actually specified */
readfile("php://filter/resource=http://www.example.com");
?>
```
• /read=<filter list to apply to read chain> (*optional*) This parameter takes one or more filternames separated by the pipe character |.

```
<?php
  This will output the contents of
  www.example.com entirely in uppercase */
readfile("php://filter/read=string.toupper/resource=http://www.example.com");
/* This will do the same as above
  but will also ROT13 encode it */
readfile("php://filter/read=string.toupper|string.rot13/resource=http://www.example.com");
?>
```
• /write=<filter list to apply to write chain> (*optional*) This parameter takes one or more filternames separated by the pipe character |.

```
<?php
/* This will filter the string "Hello World"
  through the rot13 filter, then write to
  example.txt in the current directory */
file_set_contents("php://filter/write=string.rot13/resource=example.txt","Hello World");
?>
```
• /<filter list to apply to both chains> (*optional*) Any filter lists which are not prefixed specifically by read= or write= will be applied to both the read and write chains (as appropriate).

**Table I.5. Wrapper Summary (For php://filter, refer to summary of wrapper being filtered.)**

| <b>Attribute</b>                        |                                                                               |
|-----------------------------------------|-------------------------------------------------------------------------------|
| Restricted by allow_url_fopen.          | N <sub>0</sub>                                                                |
| Allows Reading                          | php://stdin and php://input only.                                             |
| <b>Allows Writing</b>                   | php://stdout,php://stderr,andphp://output only.                               |
| Allows Appending                        | php://stdout, php://stderr, and php://output only.<br>(Equivalent to writing) |
| Allows Simultaneous Reading and Writing | No. These wrappers are unidirectional.                                        |
| Supports stat()                         | N <sub>0</sub>                                                                |
| Supports <b>unlink</b> ()               | N <sub>0</sub>                                                                |

### **Compression Streams**

zlib: PHP 4.0.4 - PHP 4.2.3 (systems with fopencookie only)

compress.zlib:// and compress.bzip2:// PHP 4.3.0 and up

- zlib:
- compress.zlib://
- compress.bzip2://

zlib: works like **[gzopen\(\)](#page-3788-1)**, except that the stream can be used with **f[read\(\)](#page-896-1)** and the other filesystem functions. This is deprecated as of PHP 4.3.0 due to ambiguities with filenames containing ':' characters; use compress.zlib:// instead.

compress.zlib:// and compress.bzip2:// are equivalent to **[gzopen\(\)](#page-3788-1)** and **[bzopen\(\)](#page-311-1)** respectively, and operate even on systems that do not support fopencookie.

#### **Table I.6. Wrapper Summary**

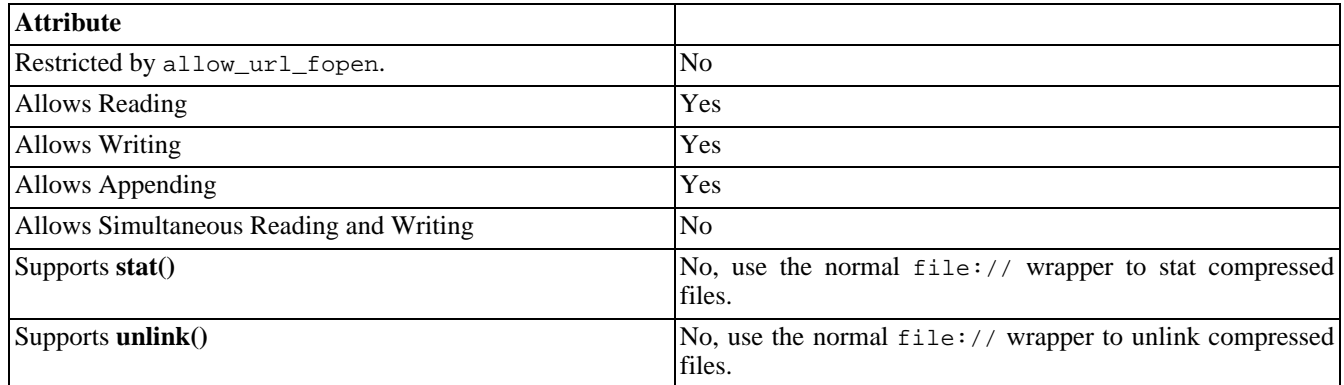

# **Appendix J. List of Supported Socket Transports**

The following is a list of the various URL style socket transports that PHP has built-in for use with the streams based socket functions such as **[fsockopen\(\)](#page-2332-1)**, and **[stream\\_socket\\_client\(\)](#page-3414-0)**. These transports do *not* apply to the [Sockets Extension.](#page-3345-0)

<span id="page-4020-0"></span>For a list of transports installed in your version of PHP use **[stream\\_get\\_transports\(\)](#page-3405-0)**.

## **Internet Domain: TCP, UDP, SSL, and TLS**

```
PHP 3, PHP 4. ssl:// & tls:// since PHP 4.3
```
Note: If no transport is specified,  $\text{tcp}$ :// will be assumed.

- 127.0.0.1
- $f = 80::1$
- www.example.com
- tcp://127.0.0.1
- tcp://fe80::1
- tcp://www.example.com
- udp://www.example.com
- ssl://www.example.com
- tls://www.example.com

Internet Domain sockets expect a port number in addition to a target address. In the case of **[fsockopen\(\)](#page-2332-1)** this is specified in a second parameter and therefore does not impact the formatting of transport url. With **str[eam\\_socket\\_client\(\)](#page-3414-0)** and related functions as with traditional URLs however, the port number is speicified as a suffix of the transport URL delimited by a colon.

- tcp://127.0.0.1:80
- tcp://[fe80::1]:80
- tcp://www.example.com:80

**IPv6 numeric addresses with port numbers:** In the second example above, while the IPv4 and hostname examples are left untouched apart from the addition of their colon and portnumber, the IPv6 address is wrapped in square brackets: [ $f \in 80:1$ ]. This is to distinguish between the colons used in an IPv6 address and the colon used to delimit the portnumber.

The ssl:// and tls:// transports (available only when openssl support is compiled into PHP) are extensions of the tcp:// transport which includes SSL encryption. In PHP 4.3 OpenSSL support must be statically compiled into PHP, in PHP 5.0 it may be compiled as a module or statically.

| <b>Name</b>       | <b>Usage</b>                                                                                                    | <b>Default</b> |  |
|-------------------|----------------------------------------------------------------------------------------------------|----------------|--|
| verify_peer       | TRUE OF FALSE. Require veri- FALSE<br>fication of SSL certificate<br>used.                                                                                                    |                |  |
| allow_self_signed | TRUE OF FALSE. Allow self- FALSE<br>signed certificates.                                                                                                    |                |  |
| cafile            | Location of Certificate Au-<br>thority file on local filesys-<br>tem which should be used<br>with the verify peer con-<br>text option to authenticate the<br>identity of the remote peer.                                  |                |  |
| capath            | If cafile is not specified or<br>if the certificate is not found<br>there, the directory pointed to<br>by capath is searched for a<br>suitable certificate. capath<br>must be a correctly hashed<br>certificate directory. |                |  |
| local_cert        | Path to local certificate file<br>on filesystem. It must be a<br>PEM encoded file which con-<br>tains your certificate and<br>private key. It can optionally<br>contain the certificate chain<br>of issuers.               |                |  |
| passphrase        | Passphrase with which your<br>local_cert file was en-<br>coded.                                                                                                    |                |  |
| CN_match          | Common Name we are ex-<br>pecting. PHP will perform<br>limited wildcard matching. If<br>the Common Name does not<br>match this, the connection at-<br>tempt will fail.                                                     |                |  |

**Table J.1. Context options for ssl:// and tls:// transports (since PHP 4.3.2)**

Note: Because ssl:// is the underlying transport for the [https://](#page-4015-0) and [ftps://](#page-4016-0) wrappers, any context options which apply to ssl:// also apply to https:// and ftps://.

## **Unix Domain: UNIX and UDG**

 $unix://since PHP 3, udg://since PHP 5$ 

- unix:///tmp/mysock
- udg:///tmp/mysock

unix:// provides access to a socket stream connection in the unix domain. udg:// provides an alternate transport to a unix domain socket using the user datagram protocol.

Unix Domain sockets, unlike Internet Domain sockets, do not expect a port number. In the case of **fs[ockopen\(\)](#page-2332-1)** the *portno* parameter should be set to 0.

# **Appendix K. PHP type comparison tables**

The following tables demonstrate behaviors for PHP [types](#page-79-0) and [comparison operators,](#page-118-0) for both loose and strict comparisons. This supplemental is also related to the manual section on [type juggling.](#page-99-0) Inspiration was provided by various user comments and by the work over at [BlueShoes \[http://www.blueshoes.org/en/developer/php\\_cheat\\_sheet/\].](http://www.blueshoes.org/en/developer/php_cheat_sheet/)

Before utilizing these tables, it's important to understand types and their meanings. For example, "42" is a string while 42 is an integer. FALSE is a boolean while "false" is a string.

**Note:** HTML Forms do not pass integers, floats, or booleans, they pass strings. To find out of a string is numeric, you may use **[is\\_numeric\(\)](#page-3596-0)**.

**Note:** Simply doing if  $(\xi x)$  while  $\xi x$  is undefined will generate an error of level E\_NOTICE. Instead, consider using **[empty\(\)](#page-3580-0)** or **[isset\(\)](#page-3602-0)** and/or initialize your variables.

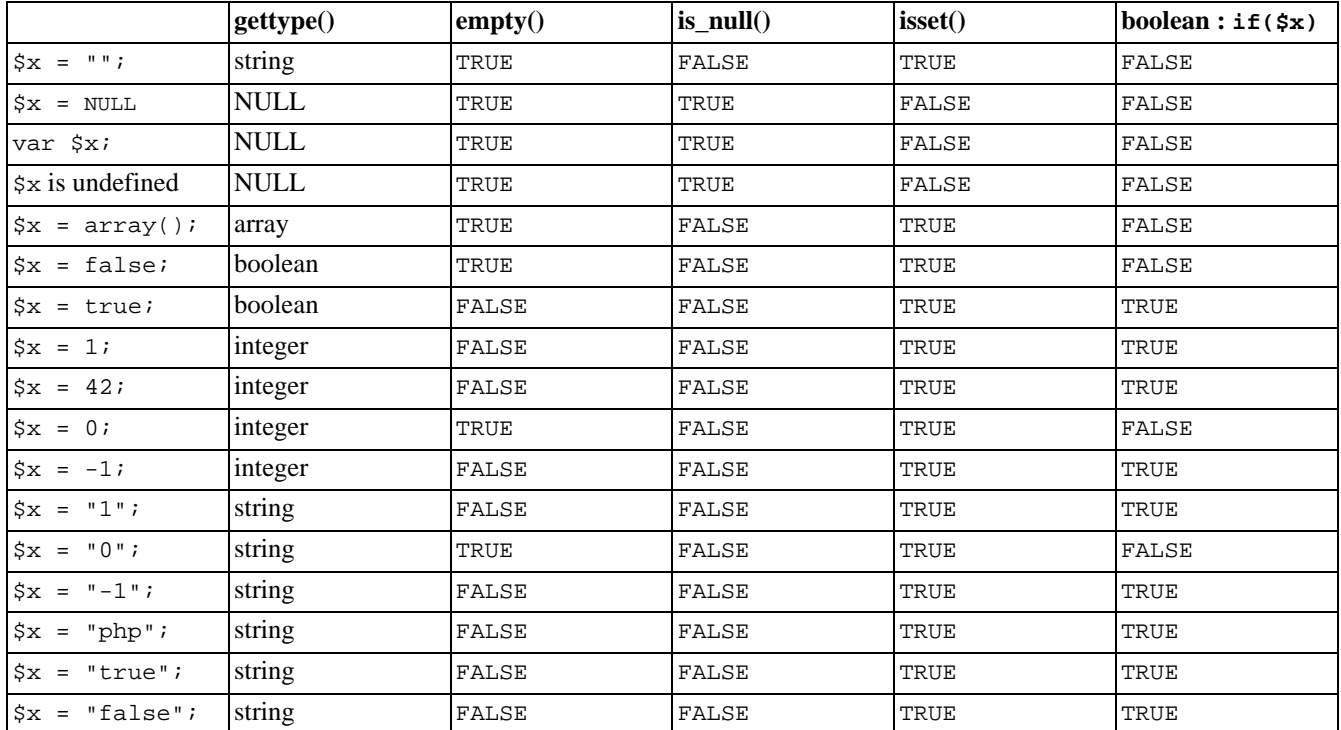

#### **Table K.1. Comparisons of \$x with PHP functions**

#### **Table K.2. Loose comparisons with ==**

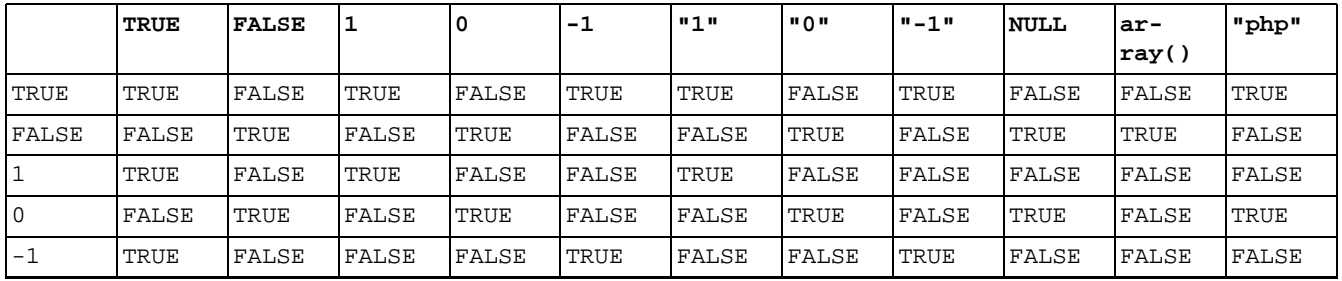

|                | <b>TRUE</b> | <b>FALSE</b> |             | 0     | $-1$  | "1"   | ա∩ա   | $-1$ " | <b>NULL</b> | ar-<br>ray() | "php" |
|----------------|-------------|--------------|-------------|-------|-------|-------|-------|--------|-------------|--------------|-------|
| "1"            | TRUE        | FALSE        | <b>TRUE</b> | FALSE | FALSE | TRUE  | FALSE | FALSE  | FALSE       | FALSE        | FALSE |
| " 0 "          | FALSE       | TRUE         | FALSE       | TRUE  | FALSE | FALSE | TRUE  | FALSE  | FALSE       | FALSE        | FALSE |
| $" - 1"$       | TRUE        | FALSE        | FALSE       | FALSE | TRUE  | FALSE | FALSE | TRUE   | FALSE       | FALSE        | FALSE |
| <b>NULL</b>    | FALSE       | TRUE         | FALSE       | TRUE  | FALSE | FALSE | FALSE | FALSE  | TRUE        | TRUE         | FALSE |
| $ar-$<br>ray() | FALSE       | TRUE         | FALSE       | FALSE | FALSE | FALSE | FALSE | FALSE  | FALSE       | TRUE         | FALSE |
| "php"          | TRUE        | FALSE        | FALSE       | TRUE  | FALSE | FALSE | FALSE | FALSE  | FALSE       | FALSE        | TRUE  |

**Table K.3. Strict comparisons with ===**

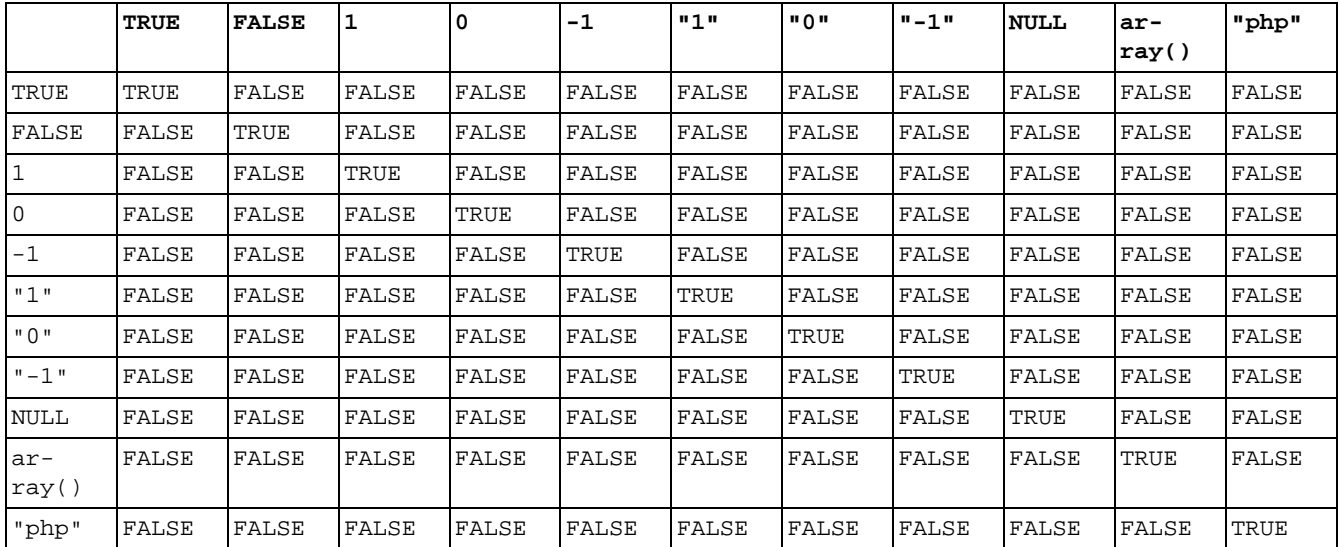

**PHP 3.0 note:** The string value "0" was considered non-empty in PHP 3, this behavior changed in PHP 4 where it's now seen as empty.

# **Appendix L. List of Parser Tokens**

Various parts of the PHP language are represented internally by types like T\_SR. PHP outputs identifiers like this one in parse errors, like "Parse error: unexpected T\_SR, expecting ',' or ';' in script.php on line 10."

You're supposed to know what T\_SR means. For everybody who doesn't know that, here is a table with those identifiers, PHP-syntax and references to the appropriate places in the manual.

#### **Table L.1. Tokens**

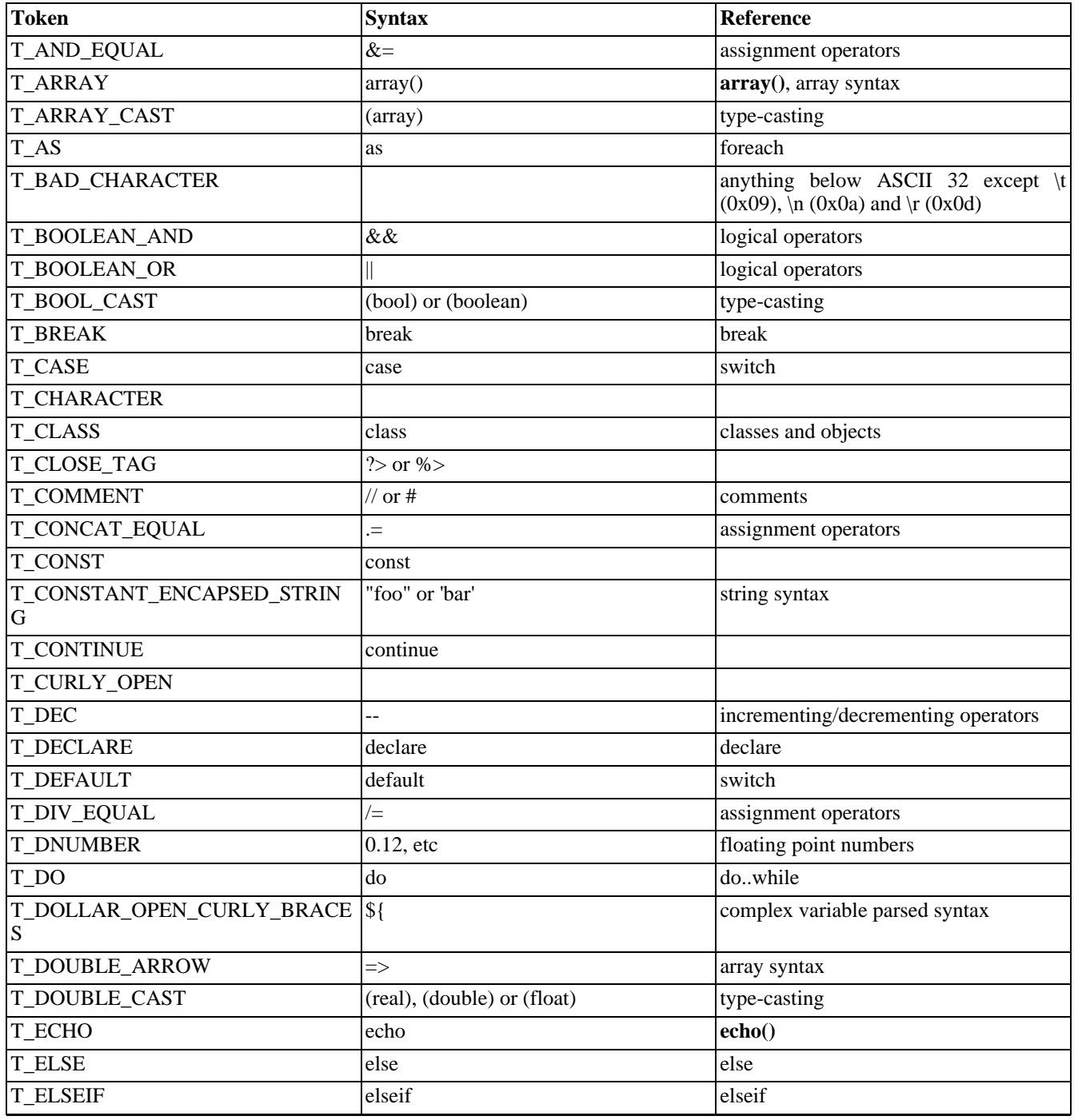

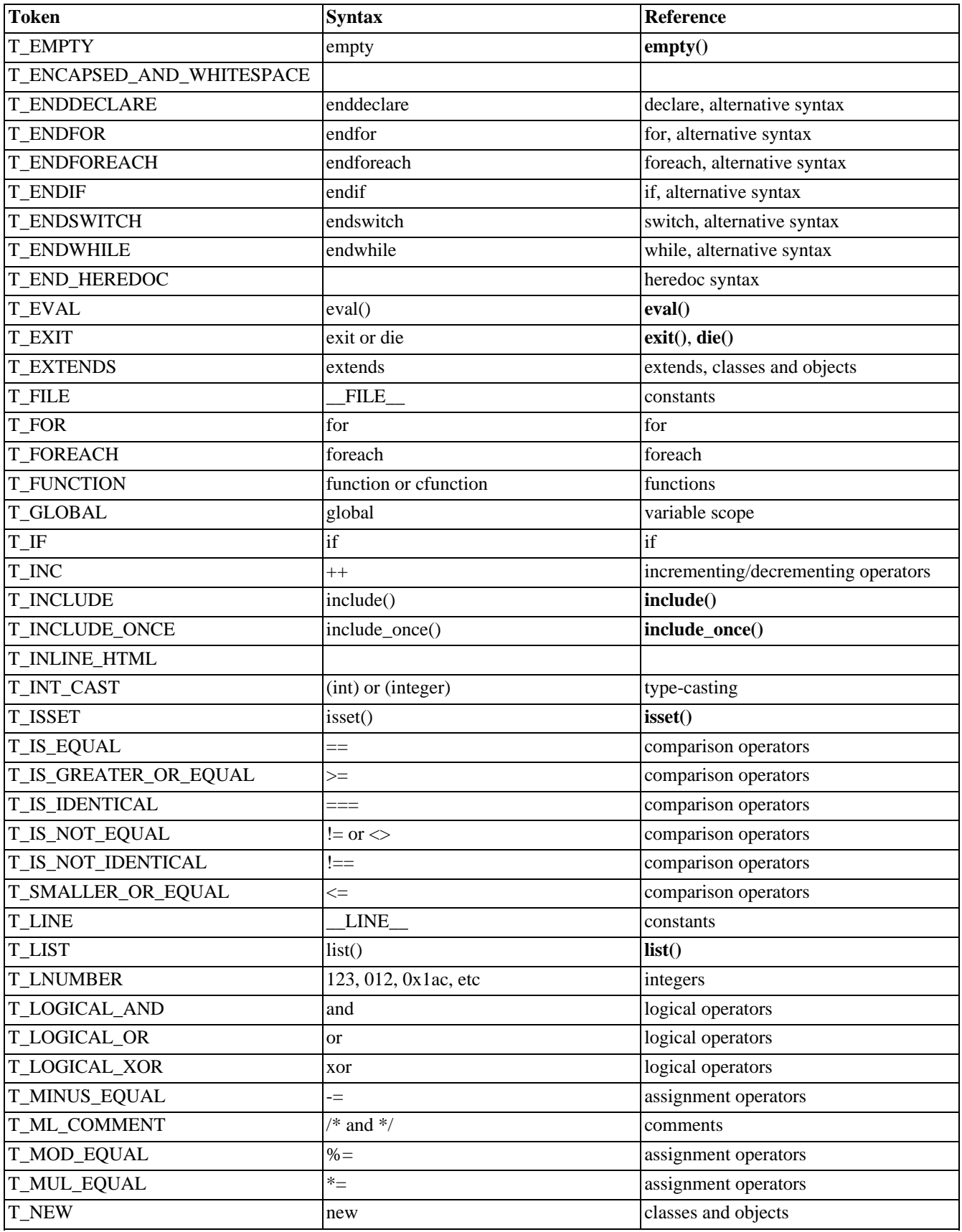

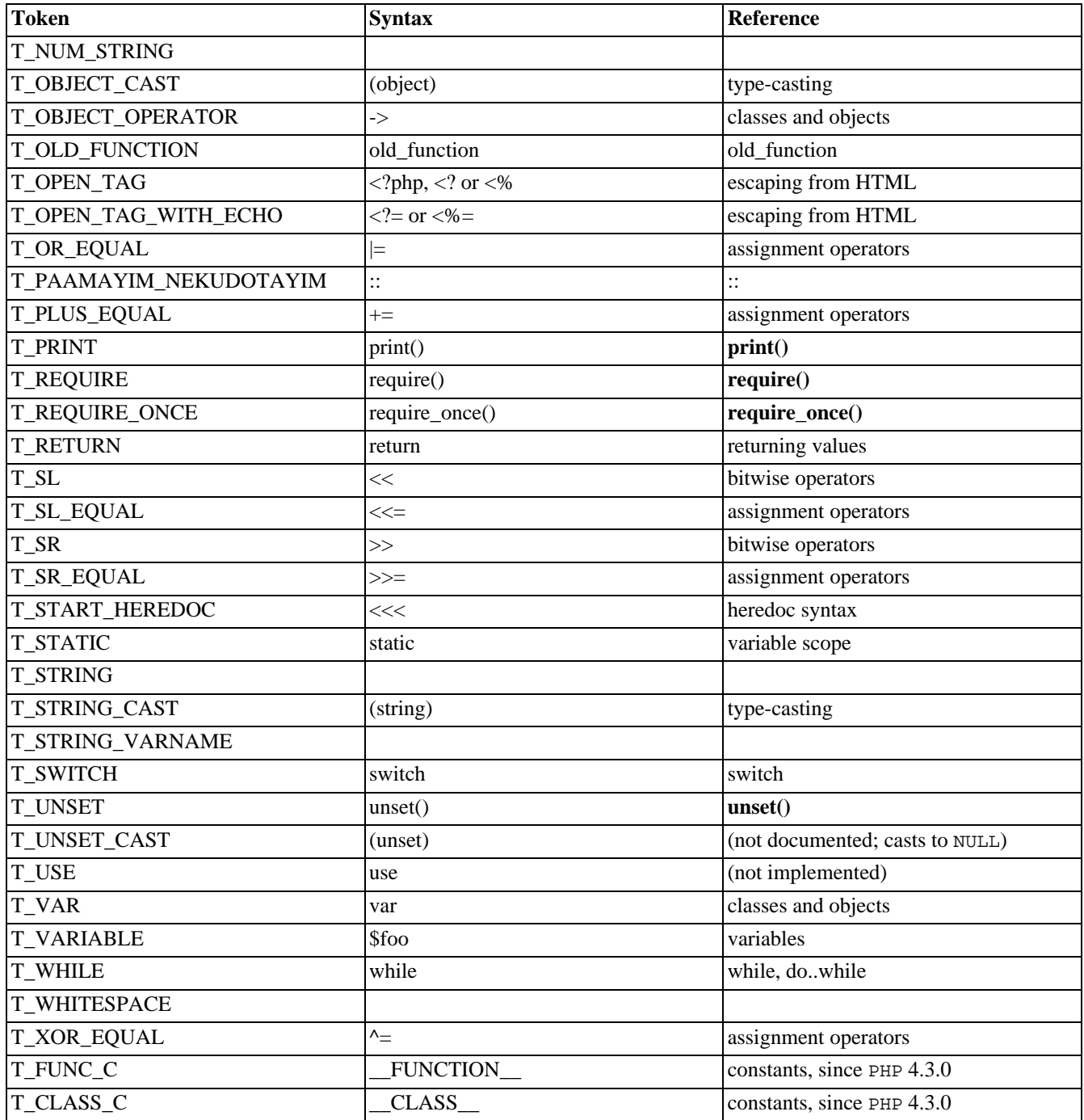

# **Appendix M. About the manual**

## **Formats**

The PHP manual is provided in several formats. These formats can be divided into two groups: online readable formats, and downloadable packages.

**Note:** Some publishers have made available printed versions of this manual. We cannot recommend any of those, as they tend to become out-of-date very quickly.

You can read the manual online at [http://www.php.net/a](http://www.php.net/)nd on the numerous mirror sites. For best performance, you should choose the mirror site closest to you. You can view the manual in either its plain (print-friendly) HTML format or an HTML format that integrates the manual into the look and feel of the PHP website itself.

An advantage of the online manual over most of the offline formats is the integration of [user-contributed notes.](#page-4028-0) An obvious disadvantage is that you have to be online to view the manual in the online formats.

There are several offline formats of the manual, and the most appropriate format for you depends on what operating system you use and your personal reading style. For information on how the manual is generated in so many formats, read the'[How](#page-4030-0) [we generate the formats'](#page-4030-0) section of this appendix.

The most cross-platform formats of the manual are the HTML and plain-text versions. The HTML format is provided both as a single HTML file and as a package of individual files for each section (which results in a collection of several thousand files). The HTML and plaintext formats are provided as tar files compressed using the bzip2 archiver.

Another popular cross-platform format, and the format most suited to printing, is PDF (also known as Adobe Acrobat). But before you rush to download this format and hit the Print button, be warned that the manual is nearly 2000 pages long, and constantly being revised.

**Note:** If you do not already have a program capable of viewing PDF format files, you may need to download [Adobe Acrobat Reader \[http://www.adobe.com/products/acrobat/readstep.html\]](http://www.adobe.com/products/acrobat/readstep.html).

For owners of Palm-compatible handhelds, the Palm document and iSilo formats are ideal for this platform. You can bring your handheld with you on your daily commute and use a [DOC \[http://www.aportis.com/\] o](http://www.aportis.com/)r i[Silo \[http://www.isilo.com/\]](http://www.isilo.com/) reader to brush up on your PHP knowledge, or just use it as a quick reference.

For Windows platforms, the Windows HTML Help version of the manual soups up the HTML format for use with the Windows HTML Help application. This version provides full-text search, a full index, and bookmarking. Many popular Windows PHP development environments also integrate with this version of the documentation to provide easy access.

### <span id="page-4028-0"></span>**About user notes**

The user-contributed notes play an important role in the development of this manual. By allowing readers of the manual to contribute examples, caveats, and further clarifications from their browser, we are able to incorporate that feedback into the main text of the manual. And until the notes have been incorporated, they can be viewed in their submitted form online and in some of the offline formats.

**Note:** The user-contributed notes are not moderated before they appear online, so the quality of the writing or code examples, and even the veracity of the contribution, cannot be guaranteed. (Not that there is any guarantee of the quality or accuracy of the manual text itself.)

**Note:** For the purposes of license coverage the user-contributed notes are considered part of the PHP manual, and are therefore covered by the same license that covers this documentation (GPL at the moment). For more details see the [Manual's Copyright](#page--1-0) page.

### **How to read a function definition (prototype)**

Each function is documented for quick reference, knowing how to read and understand the manual will make using PHP much easier. Rather than relying on examples or cut/paste, you want to know how to read function definitions (prototypes). Let's begin:

**Prerequisite: Basic understanding of [types](#page-79-0) :** Although PHP is a loosly typed language, it's important to have a basic understanding of [types](#page-79-0) as they have important meaning.

Function definitions tell us what type of value is [returned,](#page-141-0) let's use the definition for **[strlen\(\)](#page-3502-0)** as our first example:

strlen (PHP 3, PHP 4 >= 4.0.0) strlen -- Get string length Description int strlen ( string str ) Returns the length of string.

#### **Table M.1. Explanation of a function definition**

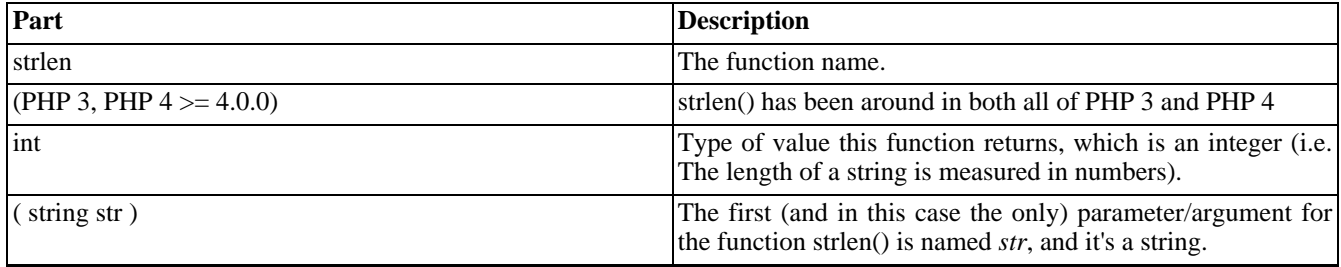

We could rewrite the above function definition in a generic way:

returned type function name ( parameter type parameter name )

Many functions take on multiple parameters, such as **[in\\_array\(\)](#page-261-0)**. It's prototype is as follows:

bool in\_array ( mixed needle, array haystack [, bool strict])

What does this mean? in\_array() returns a [boolean](#page-80-0) value, TRUE on success (the *needle* was found in the *haystack*) or FALSE on failure (the *needle* was not found in the *haystack*). The first parameter is named *needle* and it can be many dif[ferent](#page-79-0) types, so we call it "*mixed*". This mixed *needle* (what we're looking for) can either be a scalar value (string, inte[ger, o](#page-83-0)r float), or an [array.](#page-90-1) *haystack* (the array we're searching in) is the second parameter. The third *optional* parameter is named *strict*. All optional parameters are seen in *[* brackets *]*. The manual states that the *strict* parameter defaults to boolean FALSE. See the manual page on each function for details on how they work.

### **PHP versions documented in this manual**

This documentation contains information about PHP 4, with some added migration and compatibility notes regarding PHP 3. Behaviour, parameter, return value and other changes between different PHP versions are documented in notes and inline text in the manual.

You may find documentation pieces for the CVS version of PHP, which always means the very latest development version available through the CVS version handling system. If you are not a developer of PHP itself, and you are not keen on using the very latest development version of PHP, features marked with the "available in CVS" wording are not accessible to you. Though these features will probably be available in the next stable version of PHP. If you would like to download the CVS version, see the [anonymous CVS access page \[http://www.php.net/anoncvs.php\].](http://www.php.net/anoncvs.php)

You may also encounter documentation for a PHP version which is not released (something like PHP 5.0.0 as the latest stable version is 4.3.0). Most of the time, this is not an error in the documentation. Explanation is often added for features not available in the current PHP release, but will be available in a known future PHP version.

## **How to find more information about PHP**

This manual does not attempt to provide instruction about general programming practices. If you are a first-time, or even just a beginning, programmer, you may find it difficult to learn how to program in PHP using just this manual. You may want to seek out a text more oriented towards beginners. You can find a list of PHP-related books at htt[p://www.php.net/](http://www.php.net/books.php) [books.php](http://www.php.net/books.php).

There are a number of active mailing lists for discussion of all aspects of programming with PHP. If you find yourself stuck on a problem for which you can't find your own solution, you may be able to get help from someone on these lists. You can find a list of the mailing lists at [http://www.php.net/support.php,](http://www.php.net/support.php) as well as links to the mailing list archives and other online support resources. Furthermore, at<http://www.php.net/links.php> there is a list of websites devoted to PHP articles, forums, and code galleries.

## **How to help improve the documentation**

There are three ways you can help to improve this documentation.

If you find errors in this manual, in any language, please report them using the bug system at h[ttp://bugs.php.net/. C](http://bugs.php.net/)lassify the bug as "Documentation Problem". You can also submit problems related to specific manual formats here.

**Note:** Please don't abuse the bug system by submitting requests for help. Use the mailing lists or community sites mentioned earlier, instead.

By contributing notes, you can provide additional examples, caveats, and clarifications for other readers. But do not submit bug reports using the annotation system please. You can read more about annotations in the ['About user notes'](#page-4028-0) section of this appendix.

If you know English and some foreign language, you may also help out in the translations. If you would like to start a new translation, or help in a translation project, please read<http://cvs.php.net/co.php/phpdoc/howto/howto.html.tar.gz>.

### <span id="page-4030-0"></span>**How we generate the formats**

This manual is written in XML using the D[ocBook XML DTD \[http:/ / www.nwalsh.com/ docbook/ xml/ \],](http://www.nwalsh.com/docbook/xml/) using DSSS[L](http://www.jclark.com/dsssl/) [\[http://www.jclark.com/dsssl/\]](http://www.jclark.com/dsssl/) (Document Style and Semantics Specification Language) for formatting, and experimentally the [XSLT \[http://www.w3.org/TR/xslt\]](http://www.w3.org/TR/xslt) (Extensible Stylesheet Language Transformations) for maintenance and formatting.

Using XML as a source format gives us the ability to generate many output formats from the source files, while only maintaining one source document for all formats. The tools used for formatting HTML and TeX versions are Jade [[http:/ /](http://www.jclark.com/jade/) [www.jclark.com/jade/\]](http://www.jclark.com/jade/), written by J[ames Clark \[http://www.jclark.com/bio.htm\]](http://www.jclark.com/bio.htm) and Th[e Modular DocBook Stylesheets](http://nwalsh.com/docbook/dsssl/) [\[http://nwalsh.com/docbook/dsssl/\]](http://nwalsh.com/docbook/dsssl/) written by [Norman Walsh \[http://nwalsh.com/\].](http://nwalsh.com/) We use [Microsoft HTML Help Work](http://msdn.microsoft.com/library/en-us/htmlhelp/html/vsconhh1start.asp)shop [http://msdn.microsoft.com/library/en-us/htmlhelp/html/ vsconhh1start.asp] to generate the Windows HTML Help format of the manual, and of course PHP itself to do some additional conversions and formatting.

You can download the manual in various languages and formats, including plain text, plain HTML, PDF, PalmPilot DOC, PalmPilot iSilo and Windows HTML Help, from h[ttp://www.php.net/docs.php.](http://www.php.net/docs.php) The manuals are updated automatically as the text is updated.

You can find more information about downloading the XML source code of this documentation at ht[tp://cvs.php.net/. T](http://cvs.php.net/)he documentation is stored in the phpdoc module.

## **Translations**

The PHP manual is not only available in various formats, it is also available in various languages. The text of the manual is first written in english, then teams of people across the world take care of translating it to their native language. If a translation for a specified function or chapter has not yet been made, the build system of the manual falls back to the english version of it.

Peoples involved in the translations start from the XML source code available from [http://cvs.php.net/a](http://cvs.php.net/)nd from it they translate to thier mother language. They do *not use* the HTML, the plain text, or the PDF version. It is the build system which takes care of the conversions from XML to human readable formats.

**Note:** If you would like to help translating the documentation to your native language, please get in touch with the translation/documentation team subscribing to the phpdoc mailinglist: send an empty mail to phpdoc-sub-<br>scribe@lists.php.net [mailto:phpdoc-subscribe@lists.php.net]. The mailing list address is php[scribe@lists.php.net \[mailto:phpdoc-subscribe@lists.php.n](mailto:phpdoc-subscribe@lists.php.net)et]. The mailing list address is phpdoc@lists.php.net. State in the message that you are interested in translating the manual to a language and someone will get back to you, helping you start a new language translation or reach the already active documentation team for your language.

At the moment the manual is available, partly or not, in the following languages: Brazilian Portuguese, Chinese (Simplified), Chinese (Traditional), Czech, Dutch, Finnish, French, German, Hebrew, Hungarian, Italian, Japanese, Korean, Polish, Romanian, Russian, Slovak, Slovenian, Spanish, Swedish, and Turkish.

They all can be downloaded here: [http://www.php.net/docs.php.](http://www.php.net/docs.php)
# **Appendix N. Function Index Function Index**

# **A**

**[abs\(\)](#page-1617-0) [acos\(\)](#page-1618-0) [acosh\(\)](#page-1619-0) [addcslashes\(\)](#page-3426-0) [addslashes\(\)](#page-3427-0) [apache\\_child\\_terminate\(\)](#page-196-0) [apache\\_lookup\\_uri\(\)](#page-197-0) [apache\\_note\(\)](#page-198-0) [apache\\_request\\_headers\(\)](#page-199-0) [apache\\_response\\_headers\(\)](#page-200-0) [apache\\_setenv\(\)](#page-201-0) [array\(\)](#page-249-0) [array\\_change\\_key\\_case\(\)](#page-210-0) [array\\_chunk\(\)](#page-211-0) [array\\_count\\_values\(\)](#page-214-0) [array\\_diff\(\)](#page-216-0) [array\\_fill\(\)](#page-217-0) [array\\_filter\(\)](#page-218-0) [array\\_flip\(\)](#page-219-0) [array\\_intersect\(\)](#page-221-0) [array\\_key\\_exists\(\)](#page-222-0) [array\\_keys\(\)](#page-223-0) [array\\_map\(\)](#page-224-0) [array\\_merge\(\)](#page-228-0) [array\\_merge\\_recursive\(\)](#page-227-0) [array\\_multisort\(\)](#page-230-0) [array\\_pad\(\)](#page-232-0) [array\\_pop\(\)](#page-233-0) [array\\_push\(\)](#page-234-0) [array\\_rand\(\)](#page-235-0) [array\\_reduce\(\)](#page-236-0) [array\\_reverse\(\)](#page-237-0) [array\\_search\(\)](#page-238-0) [array\\_shift\(\)](#page-239-0) [array\\_slice\(\)](#page-240-0) [array\\_splice\(\)](#page-241-0) [array\\_sum\(\)](#page-243-0) [array\\_unique\(\)](#page-244-0) [array\\_unshift\(\)](#page-245-0) [array\\_values\(\)](#page-246-0) [array\\_walk\(\)](#page-247-0) [arsort\(\)](#page-251-0) [ascii2ebcdic\(\)](#page-202-0) [asin\(\)](#page-1620-0) [asinh\(\)](#page-1621-0) [asort\(\)](#page-252-0) [aspell\\_check\(\)](#page-286-0) [aspell\\_check\\_raw\(\)](#page-285-0)**

**[aspell\\_new\(\)](#page-287-0) [aspell\\_suggest\(\)](#page-288-0) [assert\(\)](#page-2864-0) [assert\\_options\(\)](#page-2863-0) [atan\(\)](#page-1623-0) [atan2\(\)](#page-1622-0) [atanh\(\)](#page-1624-0)**

# **B**

**[base64\\_decode\(\)](#page-3569-0) [base64\\_encode\(\)](#page-3570-0) [base\\_convert\(\)](#page-1625-0) [basename\(\)](#page-859-0) [bcadd\(\)](#page-291-0) [bccomp\(\)](#page-292-0) [bcdiv\(\)](#page-293-0) [bcmod\(\)](#page-294-0) [bcmul\(\)](#page-295-0) [bcpow\(\)](#page-296-0) [bcscale\(\)](#page-298-0) [bcsqrt\(\)](#page-299-0) [bcsub\(\)](#page-300-0) [bin2hex\(\)](#page-3428-0) [bind\\_textdomain\\_codeset\(\)](#page-1031-0) [bindec\(\)](#page-1626-0) [bindtextdomain\(\)](#page-1032-0) [bzclose\(\)](#page-304-0) [bzcompress\(\)](#page-305-0) [bzdecompress\(\)](#page-306-0) [bzerrno\(\)](#page-307-0) [bzerror\(\)](#page-308-0) [bzerrstr\(\)](#page-309-0) [bzflush\(\)](#page-310-0) [bzopen\(\)](#page-311-0) [bzread\(\)](#page-312-0) [bzwrite\(\)](#page-313-0)**

# **C**

**[cal\\_days\\_in\\_month\(\)](#page-317-0) [cal\\_from\\_jd\(\)](#page-318-0) [cal\\_info\(\)](#page-319-0) [cal\\_to\\_jd\(\)](#page-320-0) [call\\_user\\_func\(\)](#page-1018-0) [call\\_user\\_func\\_array\(\)](#page-1017-0) [call\\_user\\_method\(\)](#page-376-0) [call\\_user\\_method\\_array\(\)](#page-375-0) [ccvs\\_add\(\)](#page-337-0) [ccvs\\_auth\(\)](#page-338-0) [ccvs\\_command\(\)](#page-339-0) [ccvs\\_count\(\)](#page-340-0) [ccvs\\_delete\(\)](#page-341-0) [ccvs\\_done\(\)](#page-342-0) [ccvs\\_init\(\)](#page-343-0) [ccvs\\_lookup\(\)](#page-344-0) [ccvs\\_new\(\)](#page-345-0)**

**[ccvs\\_report\(\)](#page-346-0) [ccvs\\_return\(\)](#page-347-0) [ccvs\\_reverse\(\)](#page-348-0) [ccvs\\_sale\(\)](#page-349-0) [ccvs\\_status\(\)](#page-350-0) [ccvs\\_textvalue\(\)](#page-351-0) [ccvs\\_void\(\)](#page-352-0) [ceil\(\)](#page-1627-0) [chdir\(\)](#page-667-0) [checkdate\(\)](#page-547-0) [checkdnsrr\(\)](#page-2320-0) [chgrp\(\)](#page-860-0) [chmod\(\)](#page-861-0) [chop\(\)](#page-3429-0) [chown\(\)](#page-862-0) [chr\(\)](#page-3430-0) [chroot\(\)](#page-668-0) [chunk\\_split\(\)](#page-3431-0) [class\\_exists\(\)](#page-377-0) [clearstatcache\(\)](#page-863-0) [closedir\(\)](#page-670-0) [closelog\(\)](#page-2321-0) com() [com\\_addref\(\)](#page-360-0) [com\\_get\(\)](#page-361-0) [com\\_invoke\(\)](#page-362-0) [com\\_isenum\(\)](#page-363-0) [com\\_load\(\)](#page-365-0) [com\\_load\\_typelib\(\)](#page-364-0) [com\\_propget\(\)](#page-366-0) [com\\_propput\(\)](#page-367-0) [com\\_propset\(\)](#page-368-0) [com\\_release\(\)](#page-369-0) [com\\_set\(\)](#page-370-0) [compact\(\)](#page-253-0) [connection\\_aborted\(\)](#page-2050-0) [connection\\_status\(\)](#page-2051-0) [connection\\_timeout\(\)](#page-2052-0) [constant\(\)](#page-2053-0) [convert\\_cyr\\_string\(\)](#page-3432-0) [copy\(\)](#page-864-0) [cos\(\)](#page-1628-0) [cosh\(\)](#page-1629-0) [count\(\)](#page-254-0) [count\\_chars\(\)](#page-3433-0) [cpdf\\_add\\_annotation\(\)](#page-393-0) [cpdf\\_add\\_outline\(\)](#page-394-0) [cpdf\\_arc\(\)](#page-395-0) [cpdf\\_begin\\_text\(\)](#page-396-0) [cpdf\\_circle\(\)](#page-397-0) [cpdf\\_clip\(\)](#page-398-0) [cpdf\\_close\(\)](#page-399-0) [cpdf\\_closepath\(\)](#page-402-0) [cpdf\\_closepath\\_fill\\_stroke\(\)](#page-400-0) [cpdf\\_closepath\\_stroke\(\)](#page-401-0) [cpdf\\_continue\\_text\(\)](#page-403-0) [cpdf\\_curveto\(\)](#page-404-0) [cpdf\\_end\\_text\(\)](#page-405-0)**

**[cpdf\\_fill\(\)](#page-407-0) [cpdf\\_fill\\_stroke\(\)](#page-406-0) [cpdf\\_finalize\(\)](#page-409-0) [cpdf\\_finalize\\_page\(\)](#page-408-0) [cpdf\\_global\\_set\\_document\\_limits\(\)](#page-410-0) [cpdf\\_import\\_jpeg\(\)](#page-411-0) [cpdf\\_lineto\(\)](#page-412-0) [cpdf\\_moveto\(\)](#page-413-0) [cpdf\\_newpath\(\)](#page-414-0) [cpdf\\_open\(\)](#page-415-0) [cpdf\\_output\\_buffer\(\)](#page-416-0) [cpdf\\_page\\_init\(\)](#page-417-0) [cpdf\\_place\\_inline\\_image\(\)](#page-418-0) [cpdf\\_rect\(\)](#page-419-0) [cpdf\\_restore\(\)](#page-420-0) [cpdf\\_rlineto\(\)](#page-421-0) [cpdf\\_rmoveto\(\)](#page-422-0) [cpdf\\_rotate\(\)](#page-424-0) [cpdf\\_rotate\\_text\(\)](#page-423-0) [cpdf\\_save\(\)](#page-426-0) [cpdf\\_save\\_to\\_file\(\)](#page-425-0) [cpdf\\_scale\(\)](#page-427-0) [cpdf\\_set\\_action\\_url\(\)](#page-428-0) [cpdf\\_set\\_char\\_spacing\(\)](#page-429-0) [cpdf\\_set\\_creator\(\)](#page-430-0) [cpdf\\_set\\_current\\_page\(\)](#page-431-0) [cpdf\\_set\\_font\(\)](#page-434-0) [cpdf\\_set\\_font\\_directories\(\)](#page-432-0) [cpdf\\_set\\_font\\_map\\_file\(\)](#page-433-0) [cpdf\\_set\\_horiz\\_scaling\(\)](#page-435-0) [cpdf\\_set\\_keywords\(\)](#page-436-0) [cpdf\\_set\\_leading\(\)](#page-437-0) [cpdf\\_set\\_page\\_animation\(\)](#page-438-0) [cpdf\\_set\\_subject\(\)](#page-439-0) [cpdf\\_set\\_text\\_matrix\(\)](#page-440-0) [cpdf\\_set\\_text\\_pos\(\)](#page-441-0) [cpdf\\_set\\_text\\_rendering\(\)](#page-442-0) [cpdf\\_set\\_text\\_rise\(\)](#page-443-0) [cpdf\\_set\\_title\(\)](#page-444-0) [cpdf\\_set\\_viewer\\_preferences\(\)](#page-445-0) [cpdf\\_set\\_word\\_spacing\(\)](#page-446-0) [cpdf\\_setdash\(\)](#page-447-0) [cpdf\\_setflat\(\)](#page-448-0) [cpdf\\_setgray\(\)](#page-451-0) [cpdf\\_setgray\\_fill\(\)](#page-449-0) [cpdf\\_setgray\\_stroke\(\)](#page-450-0) [cpdf\\_setlinecap\(\)](#page-452-0) [cpdf\\_setlinejoin\(\)](#page-453-0) [cpdf\\_setlinewidth\(\)](#page-454-0) [cpdf\\_setmiterlimit\(\)](#page-455-0) [cpdf\\_setrgbcolor\(\)](#page-458-0) [cpdf\\_setrgbcolor\\_fill\(\)](#page-456-0) [cpdf\\_setrgbcolor\\_stroke\(\)](#page-457-0) [cpdf\\_show\(\)](#page-460-0) [cpdf\\_show\\_xy\(\)](#page-459-0) [cpdf\\_stringwidth\(\)](#page-461-0) [cpdf\\_stroke\(\)](#page-462-0) [cpdf\\_text\(\)](#page-463-0)**

**[cpdf\\_translate\(\)](#page-464-0) [crack\\_check\(\)](#page-468-0) [crack\\_closedict\(\)](#page-469-0) [crack\\_getlastmessage\(\)](#page-470-0) [crack\\_opendict\(\)](#page-471-0) [crc32\(\)](#page-3434-0) [create\\_function\(\)](#page-1019-0) [crypt\(\)](#page-3435-0) [ctype\\_alnum\(\)](#page-514-0) [ctype\\_alpha\(\)](#page-515-0) [ctype\\_cntrl\(\)](#page-516-0) [ctype\\_digit\(\)](#page-517-0) [ctype\\_graph\(\)](#page-518-0) [ctype\\_lower\(\)](#page-519-0) [ctype\\_print\(\)](#page-520-0) [ctype\\_punct\(\)](#page-521-0) [ctype\\_space\(\)](#page-522-0) [ctype\\_upper\(\)](#page-523-0) [ctype\\_xdigit\(\)](#page-524-0) [curl\\_close\(\)](#page-479-0) [curl\\_errno\(\)](#page-480-0) [curl\\_error\(\)](#page-481-0) [curl\\_exec\(\)](#page-482-0) [curl\\_getinfo\(\)](#page-483-0) [curl\\_init\(\)](#page-485-0) [curl\\_setopt\(\)](#page-494-0) [curl\\_version\(\)](#page-497-0) [current\(\)](#page-255-0) [cybercash\\_base64\\_decode\(\)](#page-500-0) [cybercash\\_base64\\_encode\(\)](#page-501-0) [cybercash\\_decr\(\)](#page-502-0) [cybercash\\_encr\(\)](#page-503-0) [cyrus\\_authenticate\(\)](#page-506-0) [cyrus\\_bind\(\)](#page-507-0) [cyrus\\_close\(\)](#page-508-0) [cyrus\\_connect\(\)](#page-509-0) [cyrus\\_query\(\)](#page-510-0) [cyrus\\_unbind\(\)](#page-511-0)**

## **D**

**[date\(\)](#page-548-0) [dba\\_close\(\)](#page-530-0) [dba\\_delete\(\)](#page-531-0) [dba\\_exists\(\)](#page-532-0) [dba\\_fetch\(\)](#page-533-0) [dba\\_firstkey\(\)](#page-534-0) [dba\\_insert\(\)](#page-536-0) [dba\\_nextkey\(\)](#page-538-0) [dba\\_open\(\)](#page-539-0) [dba\\_optimize\(\)](#page-541-0) [dba\\_popen\(\)](#page-542-0) [dba\\_replace\(\)](#page-543-0) [dba\\_sync\(\)](#page-544-0) [dbase\\_add\\_record\(\)](#page-567-0) [dbase\\_close\(\)](#page-568-0) [dbase\\_create\(\)](#page-569-0) [dbase\\_delete\\_record\(\)](#page-570-0)** **[dbase\\_get\\_record\(\)](#page-572-0) [dbase\\_get\\_record\\_with\\_names\(\)](#page-571-0) [dbase\\_numfields\(\)](#page-573-0) [dbase\\_numrecords\(\)](#page-574-0) [dbase\\_open\(\)](#page-575-0) [dbase\\_pack\(\)](#page-576-0) [dbase\\_replace\\_record\(\)](#page-577-0) [dblist\(\)](#page-580-0) [dbmclose\(\)](#page-581-0) [dbmdelete\(\)](#page-582-0) [dbmexists\(\)](#page-583-0) [dbmfetch\(\)](#page-584-0) [dbmfirstkey\(\)](#page-585-0) [dbminsert\(\)](#page-586-0) [dbmnextkey\(\)](#page-587-0) [dbmopen\(\)](#page-588-0) [dbmreplace\(\)](#page-589-0) [dbplus\\_add\(\)](#page-607-0) [dbplus\\_aql\(\)](#page-608-0) [dbplus\\_chdir\(\)](#page-609-0) [dbplus\\_close\(\)](#page-610-0) [dbplus\\_curr\(\)](#page-611-0) [dbplus\\_errcode\(\)](#page-612-0) [dbplus\\_errno\(\)](#page-613-0) [dbplus\\_find\(\)](#page-614-0) [dbplus\\_first\(\)](#page-615-0) [dbplus\\_flush\(\)](#page-616-0) [dbplus\\_freealllocks\(\)](#page-617-0) [dbplus\\_freelock\(\)](#page-618-0) [dbplus\\_freerlocks\(\)](#page-619-0) [dbplus\\_getlock\(\)](#page-620-0) [dbplus\\_getunique\(\)](#page-621-0) [dbplus\\_info\(\)](#page-622-0) [dbplus\\_last\(\)](#page-623-0) [dbplus\\_lockrel\(\)](#page-624-0) [dbplus\\_next\(\)](#page-625-0) [dbplus\\_open\(\)](#page-626-0) [dbplus\\_prev\(\)](#page-627-0) [dbplus\\_rchperm\(\)](#page-628-0) [dbplus\\_rcreate\(\)](#page-629-0) [dbplus\\_rcrtexact\(\)](#page-630-0) [dbplus\\_rcrtlike\(\)](#page-631-0) [dbplus\\_resolve\(\)](#page-632-0) [dbplus\\_restorepos\(\)](#page-633-0) [dbplus\\_rkeys\(\)](#page-634-0) [dbplus\\_ropen\(\)](#page-635-0) [dbplus\\_rquery\(\)](#page-636-0) [dbplus\\_rrename\(\)](#page-637-0) [dbplus\\_rsecindex\(\)](#page-638-0) [dbplus\\_runlink\(\)](#page-639-0) [dbplus\\_rzap\(\)](#page-640-0) [dbplus\\_savepos\(\)](#page-641-0) [dbplus\\_setindex\(\)](#page-642-0) [dbplus\\_setindexbynumber\(\)](#page-643-0) [dbplus\\_sql\(\)](#page-644-0) [dbplus\\_tcl\(\)](#page-645-0) [dbplus\\_tremove\(\)](#page-646-0) [dbplus\\_undo\(\)](#page-647-0)**

**[dbplus\\_undoprepare\(\)](#page-648-0) [dbplus\\_unlockrel\(\)](#page-649-0) [dbplus\\_unselect\(\)](#page-650-0) [dbplus\\_update\(\)](#page-651-0) [dbplus\\_xlockrel\(\)](#page-652-0) [dbplus\\_xunlockrel\(\)](#page-653-0) [dbx\\_close\(\)](#page-593-0) [dbx\\_compare\(\)](#page-594-0) [dbx\\_connect\(\)](#page-595-0) [dbx\\_error\(\)](#page-597-0) [dbx\\_query\(\)](#page-599-0) [dbx\\_sort\(\)](#page-602-0) [dcgettext\(\)](#page-1033-0) [dcngettext\(\)](#page-1034-0) [debugger\\_off\(\)](#page-2322-0) [debugger\\_on\(\)](#page-2323-0) [decbin\(\)](#page-1630-0) [dechex\(\)](#page-1631-0) [decoct\(\)](#page-1632-0) [define\(\)](#page-2054-0) [define\\_syslog\\_variables\(\)](#page-2324-0) [defined\(\)](#page-2055-0) [deg2rad\(\)](#page-1633-0) [delete\(\)](#page-865-0) [dgettext\(\)](#page-1035-0) [die\(\)](#page-2056-0) [dio\\_close\(\)](#page-656-0) [dio\\_fcntl\(\)](#page-657-0) [dio\\_open\(\)](#page-658-0) [dio\\_read\(\)](#page-659-0) [dio\\_seek\(\)](#page-660-0) [dio\\_stat\(\)](#page-661-0) [dio\\_truncate\(\)](#page-663-0) [dio\\_write\(\)](#page-664-0) dir() [dirname\(\)](#page-866-0) [disk\\_free\\_space\(\)](#page-867-0) [disk\\_total\\_space\(\)](#page-868-0) [diskfreespace\(\)](#page-869-0) [dl\(\)](#page-2866-0) [dngettext\(\)](#page-1036-0) domattribute->name() domattribute->specified() domattribute->value() domdocument->add\_root [deprecated]() domdocument->create\_attribute() domdocument->create\_cdata\_section() domdocument->create\_comment() domdocument->create\_element() domdocument->create\_entity\_reference() domdocument->create\_processing\_instruction() domdocument->create\_text\_node() domdocument->doctype() domdocument->document\_element() domdocument->dump\_file() domdocument->dump\_mem() domdocument->get\_element\_by\_id() domdocument->get\_elements\_by\_tagname()**

**domdocument->html\_dump\_mem() domdocumenttype->entities() domdocumenttype->internal\_subset() domdocumenttype->name() domdocumenttype->notations() domdocumenttype->public\_id() domdocumenttype->system\_id() domelement->get\_attribute() domelement->get\_attribute\_node() domelement->get\_elements\_by\_tagname() domelement->has\_attribute() domelement->remove\_attribute() domelement->set\_attribute() domelement->tagname() domnode->append\_child() domnode->append\_sibling() domnode->attributes() domnode->child\_nodes() domnode->clone\_node() domnode->dump\_node() domnode->first\_child() domnode->get\_content() domnode->has\_attributess() domnode->has\_child\_nodes() domnode->insert\_before() domnode->is\_blank\_node() domnode->last\_child() domnode->next\_sibling() domnode->node\_name() domnode->node\_type() domnode->node\_value() domnode->owner\_document() domnode->parent\_node() domnode->prefix() domnode->previous\_sibling() domnode->remove\_child() domnode->replace\_child() domnode->replace\_node() domnode->set\_content() domnode->set\_name() domnode->unlink\_node() domprocessinginstruction->data() domprocessinginstruction->target()** domxml new doc() **[domxml\\_open\\_file\(\)](#page-755-0) [domxml\\_open\\_mem\(\)](#page-756-0) [domxml\\_version\(\)](#page-757-0) [domxml\\_xmltree\(\)](#page-758-0) [dotnet\\_load\(\)](#page-769-0) [doubleval\(\)](#page-3579-0)**

#### **E**

**[each\(\)](#page-256-0) [easter\\_date\(\)](#page-321-0) [easter\\_days\(\)](#page-322-0) [ebcdic2ascii\(\)](#page-203-0) [echo\(\)](#page-3437-0)**

**[empty\(\)](#page-3580-0) [end\(\)](#page-258-0) [ereg\(\)](#page-3171-0) [ereg\\_replace\(\)](#page-3169-0) [eregi\(\)](#page-3173-0) [eregi\\_replace\(\)](#page-3172-0) [error\\_log\(\)](#page-779-0) [error\\_reporting\(\)](#page-780-0) [escapeshellarg\(\)](#page-3042-0) [escapeshellcmd\(\)](#page-3043-0) [eval\(\)](#page-2057-0) [exec\(\)](#page-3044-0) [exif\\_imagetype\(\)](#page-1231-0) [exif\\_read\\_data\(\)](#page-1232-0) [exif\\_thumbnail\(\)](#page-1235-0) [exit\(\)](#page-2058-0) [exp\(\)](#page-1634-0) [explode\(\)](#page-3439-0) [expm1\(\)](#page-1635-0) [extension\\_loaded\(\)](#page-2867-0) [extract\(\)](#page-259-0) [ezmlm\\_hash\(\)](#page-1595-0)**

# **F**

**[fbsql\\_affected\\_rows\(\)](#page-792-0) [fbsql\\_autocommit\(\)](#page-793-0) [fbsql\\_change\\_user\(\)](#page-794-0) [fbsql\\_close\(\)](#page-795-0) [fbsql\\_commit\(\)](#page-796-0) [fbsql\\_connect\(\)](#page-797-0) [fbsql\\_create\\_blob\(\)](#page-798-0) [fbsql\\_create\\_clob\(\)](#page-799-0) [fbsql\\_create\\_db\(\)](#page-800-0) [fbsql\\_data\\_seek\(\)](#page-801-0) [fbsql\\_database\(\)](#page-803-0) [fbsql\\_database\\_password\(\)](#page-802-0) [fbsql\\_db\\_query\(\)](#page-804-0) [fbsql\\_db\\_status\(\)](#page-805-0) [fbsql\\_drop\\_db\(\)](#page-806-0) [fbsql\\_errno\(\)](#page-807-0) [fbsql\\_error\(\)](#page-808-0) [fbsql\\_fetch\\_array\(\)](#page-809-0) [fbsql\\_fetch\\_assoc\(\)](#page-810-0) [fbsql\\_fetch\\_field\(\)](#page-811-0) [fbsql\\_fetch\\_lengths\(\)](#page-812-0) [fbsql\\_fetch\\_object\(\)](#page-813-0) [fbsql\\_fetch\\_row\(\)](#page-814-0) [fbsql\\_field\\_flags\(\)](#page-815-0) [fbsql\\_field\\_len\(\)](#page-816-0) [fbsql\\_field\\_name\(\)](#page-817-0) [fbsql\\_field\\_seek\(\)](#page-818-0) [fbsql\\_field\\_table\(\)](#page-819-0) [fbsql\\_field\\_type\(\)](#page-820-0) [fbsql\\_free\\_result\(\)](#page-821-0) [fbsql\\_get\\_autostart\\_info\(\)](#page-822-0) [fbsql\\_hostname\(\)](#page-823-0) [fbsql\\_insert\\_id\(\)](#page-824-0)**

**[fbsql\\_list\\_dbs\(\)](#page-825-0) [fbsql\\_list\\_fields\(\)](#page-826-0) [fbsql\\_list\\_tables\(\)](#page-827-0) [fbsql\\_next\\_result\(\)](#page-828-0) [fbsql\\_num\\_fields\(\)](#page-829-0) [fbsql\\_num\\_rows\(\)](#page-830-0) [fbsql\\_password\(\)](#page-831-0) [fbsql\\_pconnect\(\)](#page-832-0) [fbsql\\_query\(\)](#page-833-0) [fbsql\\_read\\_blob\(\)](#page-834-0) [fbsql\\_read\\_clob\(\)](#page-835-0) [fbsql\\_result\(\)](#page-836-0) [fbsql\\_rollback\(\)](#page-837-0) [fbsql\\_select\\_db\(\)](#page-838-0) [fbsql\\_set\\_lob\\_mode\(\)](#page-839-0) [fbsql\\_set\\_transaction\(\)](#page-840-0) [fbsql\\_start\\_db\(\)](#page-841-0) [fbsql\\_stop\\_db\(\)](#page-842-0) [fbsql\\_tablename\(\)](#page-843-0) [fbsql\\_username\(\)](#page-844-0) [fbsql\\_warnings\(\)](#page-845-0) [fclose\(\)](#page-870-0) [fdf\\_add\\_template\(\)](#page-942-0) [fdf\\_close\(\)](#page-943-0) [fdf\\_create\(\)](#page-944-0) [fdf\\_get\\_file\(\)](#page-951-0) [fdf\\_get\\_status\(\)](#page-954-0) [fdf\\_get\\_value\(\)](#page-955-0) [fdf\\_next\\_field\\_name\(\)](#page-958-0) [fdf\\_open\(\)](#page-960-0) [fdf\\_save\(\)](#page-963-0) [fdf\\_set\\_ap\(\)](#page-964-0) [fdf\\_set\\_encoding\(\)](#page-965-0) [fdf\\_set\\_file\(\)](#page-966-0) [fdf\\_set\\_flags\(\)](#page-967-0) [fdf\\_set\\_javascript\\_action\(\)](#page-968-0) [fdf\\_set\\_opt\(\)](#page-969-0) [fdf\\_set\\_status\(\)](#page-970-0) [fdf\\_set\\_submit\\_form\\_action\(\)](#page-971-0) [fdf\\_set\\_value\(\)](#page-973-0) [feof\(\)](#page-871-0) [fflush\(\)](#page-872-0) [fgetc\(\)](#page-873-0) [fgetcsv\(\)](#page-874-0) [fgets\(\)](#page-875-0) [fgetss\(\)](#page-876-0) [file\(\)](#page-880-0) [file\\_exists\(\)](#page-877-0) [file\\_get\\_contents\(\)](#page-878-0) file\_get\_wrapper\_data() file\_register\_wrapper() [fileatime\(\)](#page-881-0) [filectime\(\)](#page-882-0) [filegroup\(\)](#page-883-0) [fileinode\(\)](#page-884-0) [filemtime\(\)](#page-885-0) [fileowner\(\)](#page-886-0) [fileperms\(\)](#page-887-0)**

**[filepro\(\)](#page-854-0) [filepro\\_fieldcount\(\)](#page-848-0) [filepro\\_fieldname\(\)](#page-849-0) [filepro\\_fieldtype\(\)](#page-850-0) [filepro\\_fieldwidth\(\)](#page-851-0) [filepro\\_retrieve\(\)](#page-852-0) [filepro\\_rowcount\(\)](#page-853-0) [filesize\(\)](#page-888-0) [filetype\(\)](#page-889-0) [floatval\(\)](#page-3581-0) [flock\(\)](#page-890-0) [floor\(\)](#page-1636-0) [flush\(\)](#page-2709-0) [fopen\(\)](#page-892-0) [fpassthru\(\)](#page-894-0) [fputs\(\)](#page-895-0) [fread\(\)](#page-896-0) [frenchtojd\(\)](#page-323-0) [fribidi\\_log2vis\(\)](#page-977-0) [fscanf\(\)](#page-898-0) [fseek\(\)](#page-899-0) [fsockopen\(\)](#page-2332-0) [fstat\(\)](#page-900-0) [ftell\(\)](#page-901-0) [ftok\(\)](#page-3180-0) ftp\_async\_continue() ftp\_async\_fget() ftp\_async\_fput() ftp\_async\_get() ftp\_async\_put() [ftp\\_cdup\(\)](#page-981-0) [ftp\\_chdir\(\)](#page-982-0) [ftp\\_close\(\)](#page-984-0) [ftp\\_connect\(\)](#page-985-0) [ftp\\_delete\(\)](#page-986-0) [ftp\\_exec\(\)](#page-987-0) [ftp\\_fget\(\)](#page-988-0) [ftp\\_fput\(\)](#page-989-0) [ftp\\_get\(\)](#page-991-0) [ftp\\_get\\_option\(\)](#page-990-0) [ftp\\_login\(\)](#page-992-0) [ftp\\_mdtm\(\)](#page-993-0) [ftp\\_mkdir\(\)](#page-994-0) [ftp\\_nlist\(\)](#page-1001-0) [ftp\\_pasv\(\)](#page-1002-0) [ftp\\_put\(\)](#page-1003-0) [ftp\\_pwd\(\)](#page-1004-0) [ftp\\_quit\(\)](#page-1005-0) [ftp\\_rawlist\(\)](#page-1007-0) [ftp\\_rename\(\)](#page-1008-0) [ftp\\_rmdir\(\)](#page-1009-0) [ftp\\_set\\_option\(\)](#page-1010-0) [ftp\\_site\(\)](#page-1011-0) [ftp\\_size\(\)](#page-1012-0) [ftp\\_systype\(\)](#page-1014-0) [ftruncate\(\)](#page-902-0) [func\\_get\\_arg\(\)](#page-1021-0) [func\\_get\\_args\(\)](#page-1022-0)**

**[func\\_num\\_args\(\)](#page-1023-0) [function\\_exists\(\)](#page-1024-0) [fwrite\(\)](#page-903-0)**

## **G**

**[get\\_browser\(\)](#page-2059-0) [get\\_cfg\\_var\(\)](#page-2868-0) [get\\_class\(\)](#page-380-0) [get\\_class\\_methods\(\)](#page-378-0) [get\\_class\\_vars\(\)](#page-379-0) [get\\_current\\_user\(\)](#page-2869-0) [get\\_declared\\_classes\(\)](#page-381-0) [get\\_defined\\_constants\(\)](#page-2870-0) [get\\_defined\\_functions\(\)](#page-1025-0) [get\\_defined\\_vars\(\)](#page-3582-0) [get\\_extension\\_funcs\(\)](#page-2871-0) [get\\_html\\_translation\\_table\(\)](#page-3442-0) [get\\_included\\_files\(\)](#page-2873-0) [get\\_loaded\\_extensions\(\)](#page-2874-0) [get\\_magic\\_quotes\\_gpc\(\)](#page-2875-0) [get\\_magic\\_quotes\\_runtime\(\)](#page-2876-0) [get\\_meta\\_tags\(\)](#page-3571-0) [get\\_object\\_vars\(\)](#page-382-0) [get\\_parent\\_class\(\)](#page-384-0) [get\\_required\\_files\(\)](#page-2877-0) [get\\_resource\\_type\(\)](#page-3583-0) [getallheaders\(\)](#page-204-0) [getcwd\(\)](#page-671-0) [getdate\(\)](#page-551-0) [getenv\(\)](#page-2878-0) [gethostbyaddr\(\)](#page-2334-0) [gethostbyname\(\)](#page-2335-0) [gethostbynamel\(\)](#page-2336-0) [getimagesize\(\)](#page-1238-0) [getlastmod\(\)](#page-2879-0) [getmxrr\(\)](#page-2337-0) [getmygid\(\)](#page-2880-0) [getmyinode\(\)](#page-2881-0) [getmypid\(\)](#page-2882-0) [getmyuid\(\)](#page-2883-0) [getprotobyname\(\)](#page-2338-0) [getprotobynumber\(\)](#page-2339-0) [getrandmax\(\)](#page-1638-0) [getrusage\(\)](#page-2885-0) [getservbyname\(\)](#page-2340-0) [getservbyport\(\)](#page-2341-0) [gettext\(\)](#page-1037-0) [gettimeofday\(\)](#page-552-0) [gettype\(\)](#page-3584-0) [glob\(\)](#page-904-0) [gmdate\(\)](#page-553-0) [gmmktime\(\)](#page-554-0) [gmp\\_abs\(\)](#page-1043-0) [gmp\\_add\(\)](#page-1044-0) [gmp\\_and\(\)](#page-1045-0) [gmp\\_clrbit\(\)](#page-1046-0) [gmp\\_cmp\(\)](#page-1047-0)**

**[gmp\\_com\(\)](#page-1048-0) [gmp\\_div\(\)](#page-1052-0) [gmp\\_div\\_q\(\)](#page-1049-0) [gmp\\_div\\_qr\(\)](#page-1050-0) [gmp\\_div\\_r\(\)](#page-1051-0) [gmp\\_divexact\(\)](#page-1053-0) [gmp\\_fact\(\)](#page-1054-0) [gmp\\_gcd\(\)](#page-1055-0) [gmp\\_gcdext\(\)](#page-1056-0) [gmp\\_hamdist\(\)](#page-1057-0) [gmp\\_init\(\)](#page-1058-0) [gmp\\_intval\(\)](#page-1059-0) [gmp\\_invert\(\)](#page-1060-0) [gmp\\_jacobi\(\)](#page-1061-0) [gmp\\_legendre\(\)](#page-1062-0) [gmp\\_mod\(\)](#page-1063-0) [gmp\\_mul\(\)](#page-1064-0) [gmp\\_neg\(\)](#page-1065-0) [gmp\\_or\(\)](#page-1066-0) [gmp\\_perfect\\_square\(\)](#page-1067-0) [gmp\\_popcount\(\)](#page-1068-0) [gmp\\_pow\(\)](#page-1069-0) [gmp\\_powm\(\)](#page-1070-0) [gmp\\_prob\\_prime\(\)](#page-1071-0) [gmp\\_random\(\)](#page-1072-0) [gmp\\_scan0\(\)](#page-1073-0) [gmp\\_scan1\(\)](#page-1074-0) [gmp\\_setbit\(\)](#page-1075-0) [gmp\\_sign\(\)](#page-1076-0) [gmp\\_sqrt\(\)](#page-1077-0) [gmp\\_sqrtrm\(\)](#page-1078-0) [gmp\\_strval\(\)](#page-1079-0) [gmp\\_sub\(\)](#page-1080-0) [gmp\\_xor\(\)](#page-1081-0) [gmstrftime\(\)](#page-555-0) [gregoriantojd\(\)](#page-324-0) [gzclose\(\)](#page-3778-0) [gzcompress\(\)](#page-3779-0) [gzdeflate\(\)](#page-3780-0) [gzencode\(\)](#page-3781-0) [gzeof\(\)](#page-3782-0) [gzfile\(\)](#page-3783-0) [gzgetc\(\)](#page-3784-0) [gzgets\(\)](#page-3785-0) [gzgetss\(\)](#page-3786-0) [gzinflate\(\)](#page-3787-0) [gzopen\(\)](#page-3788-0) [gzpassthru\(\)](#page-3789-0) [gzputs\(\)](#page-3790-0) [gzread\(\)](#page-3791-0) [gzrewind\(\)](#page-3792-0) [gzseek\(\)](#page-3793-0) [gztell\(\)](#page-3794-0) [gzuncompress\(\)](#page-3795-0) [gzwrite\(\)](#page-3796-0)**

## **H**

**[header\(\)](#page-1084-0) [headers\\_sent\(\)](#page-1087-0) [hebrev\(\)](#page-3443-0) [hebrevc\(\)](#page-3444-0) [hexdec\(\)](#page-1639-0) [highlight\\_file\(\)](#page-2061-0) [highlight\\_string\(\)](#page-2063-0) [htmlentities\(\)](#page-3447-0) [htmlspecialchars\(\)](#page-3449-0) hw\_api->checkin() hw\_api->checkout() hw\_api->children() hw\_api->content()** hw\_api->copy() **hw\_api->dbstat() hw\_api->dcstat() hw\_api->dstanchors() hw\_api->dstofsrcanchors()** hw $\bar{ap}$ **i**->find() **hw\_api->ftstat() hw\_api->hwstat() hw\_api->identify() hw\_api->info()** hw api->insert() **hw\_api->insertanchor() hw\_api->insertcollection() hw\_api->insertdocument() hw\_api->link() hw\_api->lock()** hw api->move() **hw\_api->object() hw\_api->objectbyanchor() hw\_api->parents() hw\_api->remove() hw\_api->replace() hw\_api->setcommitedversion() hw\_api->srcanchors() hw\_api->srcsofdst()** hw api->unlock() **hw\_api->user() hw\_api->userlist() hw\_api\_attribute() hw\_api\_attribute->key() hw\_api\_attribute->langdepvalue() hw\_api\_attribute->value() hw\_api\_attribute->values() hw\_api\_content() hw\_api\_content->mimetype() hw\_api\_content->read() hw\_api\_error->count() hw\_api\_error->reason() hw\_api\_object() hw\_api\_object->assign() hw\_api\_object->attreditable() hw\_api\_object->count() hw\_api\_object->insert() hw\_api\_object->remove() hw\_api\_object->title()**

**hw\_api\_object->value() hw\_api\_reason->description() hw\_api\_reason->type() [hw\\_array2objrec\(\)](#page-1097-0) [hw\\_changeobject\(\)](#page-1098-0) [hw\\_children\(\)](#page-1099-0) [hw\\_childrenobj\(\)](#page-1100-0)** [hw\\_close\(\)](#page-1101-0) **[hw\\_connect\(\)](#page-1102-0) [hw\\_connection\\_info\(\)](#page-1103-0) [hw\\_cp\(\)](#page-1104-0) [hw\\_deleteobject\(\)](#page-1105-0) [hw\\_docbyanchor\(\)](#page-1106-0) [hw\\_docbyanchorobj\(\)](#page-1107-0) [hw\\_document\\_attributes\(\)](#page-1108-0) [hw\\_document\\_bodytag\(\)](#page-1109-0) [hw\\_document\\_content\(\)](#page-1110-0)** hw document setcontent() **[hw\\_document\\_size\(\)](#page-1112-0) [hw\\_dummy\(\)](#page-1113-0) [hw\\_edittext\(\)](#page-1114-0) [hw\\_error\(\)](#page-1115-0) [hw\\_errormsg\(\)](#page-1116-0) [hw\\_free\\_document\(\)](#page-1117-0) [hw\\_getanchors\(\)](#page-1118-0) [hw\\_getanchorsobj\(\)](#page-1119-0) [hw\\_getandlock\(\)](#page-1120-0) [hw\\_getchildcoll\(\)](#page-1121-0) [hw\\_getchildcollobj\(\)](#page-1122-0) [hw\\_getchilddoccoll\(\)](#page-1123-0) [hw\\_getchilddoccollobj\(\)](#page-1124-0) [hw\\_getobject\(\)](#page-1125-0) [hw\\_getobjectbyquery\(\)](#page-1126-0) [hw\\_getobjectbyquerycoll\(\)](#page-1127-0) [hw\\_getobjectbyquerycollobj\(\)](#page-1128-0) [hw\\_getobjectbyqueryobj\(\)](#page-1129-0) [hw\\_getparents\(\)](#page-1130-0) [hw\\_getparentsobj\(\)](#page-1131-0) [hw\\_getrellink\(\)](#page-1132-0) [hw\\_getremote\(\)](#page-1133-0) [hw\\_getremotechildren\(\)](#page-1134-0) [hw\\_getsrcbydestobj\(\)](#page-1135-0) [hw\\_gettext\(\)](#page-1136-0) [hw\\_getusername\(\)](#page-1137-0) [hw\\_identify\(\)](#page-1138-0) [hw\\_incollections\(\)](#page-1139-0) [hw\\_info\(\)](#page-1140-0)** [hw\\_inscoll\(\)](#page-1141-0) hw insdoc() **[hw\\_insertanchors\(\)](#page-1143-0) [hw\\_insertdocument\(\)](#page-1144-0) [hw\\_insertobject\(\)](#page-1145-0) [hw\\_mapid\(\)](#page-1146-0) [hw\\_modifyobject\(\)](#page-1147-0)** hw $mv()$ **[hw\\_new\\_document\(\)](#page-1150-0) [hw\\_objrec2array\(\)](#page-1151-0) [hw\\_output\\_document\(\)](#page-1152-0)**

**[hw\\_pconnect\(\)](#page-1153-0) [hw\\_pipedocument\(\)](#page-1154-0) [hw\\_root\(\)](#page-1155-0) [hw\\_setlinkroot\(\)](#page-1156-0) [hw\\_stat\(\)](#page-1157-0)** [hw\\_unlock\(\)](#page-1158-0) **[hw\\_who\(\)](#page-1159-0) [hwapi\\_hgcsp\(\)](#page-1184-0) [hypot\(\)](#page-1640-0)**

#### **I**

**[ibase\\_blob\\_add\(\)](#page-1459-0) [ibase\\_blob\\_cancel\(\)](#page-1460-0) [ibase\\_blob\\_close\(\)](#page-1461-0) [ibase\\_blob\\_create\(\)](#page-1462-0) [ibase\\_blob\\_echo\(\)](#page-1463-0) [ibase\\_blob\\_get\(\)](#page-1464-0) [ibase\\_blob\\_import\(\)](#page-1465-0) [ibase\\_blob\\_info\(\)](#page-1466-0) [ibase\\_blob\\_open\(\)](#page-1467-0) [ibase\\_close\(\)](#page-1468-0) [ibase\\_commit\(\)](#page-1469-0) [ibase\\_connect\(\)](#page-1470-0) [ibase\\_errmsg\(\)](#page-1472-0) [ibase\\_execute\(\)](#page-1473-0) [ibase\\_fetch\\_object\(\)](#page-1475-0) [ibase\\_fetch\\_row\(\)](#page-1476-0) [ibase\\_field\\_info\(\)](#page-1477-0) [ibase\\_free\\_query\(\)](#page-1478-0) [ibase\\_free\\_result\(\)](#page-1479-0) [ibase\\_num\\_fields\(\)](#page-1481-0) [ibase\\_pconnect\(\)](#page-1482-0) [ibase\\_prepare\(\)](#page-1483-0) [ibase\\_query\(\)](#page-1484-0) [ibase\\_rollback\(\)](#page-1485-0) [ibase\\_timefmt\(\)](#page-1486-0) [ibase\\_trans\(\)](#page-1487-0) icap\_close() icap\_create\_calendar() icap\_delete\_calendar() icap\_delete\_event() icap\_fetch\_event() icap\_list\_alarms() icap\_list\_events() icap\_open() icap\_rename\_calendar() icap\_reopen() icap\_snooze() icap\_store\_event() [iconv\(\)](#page-1222-0) [iconv\\_get\\_encoding\(\)](#page-1220-0) [iconv\\_set\\_encoding\(\)](#page-1221-0) [ifx\\_affected\\_rows\(\)](#page-1416-0) [ifx\\_blobinfile\\_mode\(\)](#page-1417-0) [ifx\\_byteasvarchar\(\)](#page-1418-0) [ifx\\_close\(\)](#page-1419-0) [ifx\\_connect\(\)](#page-1420-0)**

**[ifx\\_copy\\_blob\(\)](#page-1421-0) [ifx\\_create\\_blob\(\)](#page-1422-0) [ifx\\_create\\_char\(\)](#page-1423-0) [ifx\\_do\(\)](#page-1424-0) [ifx\\_error\(\)](#page-1425-0) [ifx\\_errormsg\(\)](#page-1426-0) [ifx\\_fetch\\_row\(\)](#page-1427-0) [ifx\\_fieldproperties\(\)](#page-1428-0) [ifx\\_fieldtypes\(\)](#page-1429-0) [ifx\\_free\\_blob\(\)](#page-1430-0) [ifx\\_free\\_char\(\)](#page-1431-0) [ifx\\_free\\_result\(\)](#page-1432-0) [ifx\\_get\\_blob\(\)](#page-1433-0) [ifx\\_get\\_char\(\)](#page-1434-0) [ifx\\_getsqlca\(\)](#page-1435-0) [ifx\\_htmltbl\\_result\(\)](#page-1436-0) [ifx\\_nullformat\(\)](#page-1437-0) [ifx\\_num\\_fields\(\)](#page-1438-0) [ifx\\_num\\_rows\(\)](#page-1439-0) [ifx\\_pconnect\(\)](#page-1440-0) [ifx\\_prepare\(\)](#page-1441-0) [ifx\\_query\(\)](#page-1442-0) [ifx\\_textasvarchar\(\)](#page-1444-0) [ifx\\_update\\_blob\(\)](#page-1445-0) [ifx\\_update\\_char\(\)](#page-1446-0) [ifxus\\_close\\_slob\(\)](#page-1447-0) [ifxus\\_create\\_slob\(\)](#page-1448-0) [ifxus\\_free\\_slob\(\)](#page-1449-0) [ifxus\\_open\\_slob\(\)](#page-1450-0) [ifxus\\_read\\_slob\(\)](#page-1451-0) [ifxus\\_seek\\_slob\(\)](#page-1452-0) [ifxus\\_tell\\_slob\(\)](#page-1453-0) [ifxus\\_write\\_slob\(\)](#page-1454-0) [ignore\\_user\\_abort\(\)](#page-2064-0) [image2wbmp\(\)](#page-1241-0) [image\\_type\\_to\\_mime\\_type\(\)](#page-1240-0) [imagealphablending\(\)](#page-1242-0) [imagearc\(\)](#page-1244-0) [imagechar\(\)](#page-1245-0) [imagecharup\(\)](#page-1246-0) [imagecolorallocate\(\)](#page-1247-0) [imagecolorat\(\)](#page-1249-0) [imagecolorclosest\(\)](#page-1250-0) [imagecolorclosestalpha\(\)](#page-1251-0) [imagecolorclosesthwb\(\)](#page-1252-0) [imagecolordeallocate\(\)](#page-1253-0) [imagecolorexact\(\)](#page-1254-0) [imagecolorexactalpha\(\)](#page-1255-0) [imagecolorresolve\(\)](#page-1257-0) [imagecolorresolvealpha\(\)](#page-1258-0) [imagecolorset\(\)](#page-1259-0) [imagecolorsforindex\(\)](#page-1260-0) [imagecolorstotal\(\)](#page-1261-0) [imagecolortransparent\(\)](#page-1262-0) [imagecopy\(\)](#page-1263-0) [imagecopymerge\(\)](#page-1264-0) [imagecopymergegray\(\)](#page-1265-0) [imagecopyresampled\(\)](#page-1266-0)**

**[imagecopyresized\(\)](#page-1267-0) [imagecreate\(\)](#page-1268-0) [imagecreatefromgd\(\)](#page-1271-0) [imagecreatefromgd2\(\)](#page-1269-0) [imagecreatefromgd2part\(\)](#page-1270-0) [imagecreatefromgif\(\)](#page-1272-0) [imagecreatefromjpeg\(\)](#page-1273-0) [imagecreatefrompng\(\)](#page-1274-0) [imagecreatefromstring\(\)](#page-1275-0) [imagecreatefromwbmp\(\)](#page-1276-0) [imagecreatefromxbm\(\)](#page-1277-0) [imagecreatefromxpm\(\)](#page-1278-0) [imagecreatetruecolor\(\)](#page-1279-0) [imagedashedline\(\)](#page-1280-0) [imagedestroy\(\)](#page-1281-0) [imageellipse\(\)](#page-1282-0) [imagefill\(\)](#page-1283-0) [imagefilledarc\(\)](#page-1284-0) [imagefilledellipse\(\)](#page-1285-0) [imagefilledpolygon\(\)](#page-1286-0) [imagefilledrectangle\(\)](#page-1287-0) [imagefilltoborder\(\)](#page-1288-0) [imagefontheight\(\)](#page-1289-0) [imagefontwidth\(\)](#page-1290-0) [imageftbbox\(\)](#page-1291-0) [imagefttext\(\)](#page-1292-0) [imagegammacorrect\(\)](#page-1293-0) [imagegd\(\)](#page-1295-0) [imagegd2\(\)](#page-1294-0) [imagegif\(\)](#page-1296-0) [imageinterlace\(\)](#page-1297-0) [imagejpeg\(\)](#page-1299-0) [imageline\(\)](#page-1300-0) [imageloadfont\(\)](#page-1301-0) [imagepalettecopy\(\)](#page-1302-0) [imagepng\(\)](#page-1303-0) [imagepolygon\(\)](#page-1304-0) [imagepsbbox\(\)](#page-1305-0) [imagepscopyfont\(\)](#page-1306-0) [imagepsencodefont\(\)](#page-1307-0) [imagepsextendfont\(\)](#page-1308-0) [imagepsfreefont\(\)](#page-1309-0) [imagepsloadfont\(\)](#page-1310-0) [imagepsslantfont\(\)](#page-1311-0) [imagepstext\(\)](#page-1312-0) [imagerectangle\(\)](#page-1313-0) [imagesetbrush\(\)](#page-1316-0) [imagesetpixel\(\)](#page-1317-0) [imagesetstyle\(\)](#page-1318-0) [imagesetthickness\(\)](#page-1319-0) [imagesettile\(\)](#page-1320-0) [imagestring\(\)](#page-1321-0) [imagestringup\(\)](#page-1322-0) [imagesx\(\)](#page-1323-0) [imagesy\(\)](#page-1324-0) [imagetruecolortopalette\(\)](#page-1325-0) [imagettfbbox\(\)](#page-1326-0) [imagettftext\(\)](#page-1327-0)**

**[imagetypes\(\)](#page-1328-0) [imagewbmp\(\)](#page-1329-0) [imap\\_8bit\(\)](#page-1341-0) [imap\\_alerts\(\)](#page-1342-0) [imap\\_append\(\)](#page-1343-0) [imap\\_base64\(\)](#page-1344-0) [imap\\_binary\(\)](#page-1345-0) [imap\\_body\(\)](#page-1346-0) [imap\\_bodystruct\(\)](#page-1347-0) [imap\\_check\(\)](#page-1348-0) [imap\\_clearflag\\_full\(\)](#page-1349-0) [imap\\_close\(\)](#page-1350-0) [imap\\_createmailbox\(\)](#page-1351-0) [imap\\_delete\(\)](#page-1353-0) [imap\\_deletemailbox\(\)](#page-1354-0) [imap\\_errors\(\)](#page-1355-0) [imap\\_expunge\(\)](#page-1356-0) [imap\\_fetch\\_overview\(\)](#page-1357-0) [imap\\_fetchbody\(\)](#page-1359-0) [imap\\_fetchheader\(\)](#page-1360-0) [imap\\_fetchstructure\(\)](#page-1361-0) [imap\\_get\\_quota\(\)](#page-1363-0) [imap\\_getmailboxes\(\)](#page-1366-0) [imap\\_getsubscribed\(\)](#page-1367-0) [imap\\_header\(\)](#page-1368-0) [imap\\_headerinfo\(\)](#page-1369-0) [imap\\_headers\(\)](#page-1371-0) [imap\\_last\\_error\(\)](#page-1372-0) [imap\\_listmailbox\(\)](#page-1374-0) [imap\\_listsubscribed\(\)](#page-1376-0) [imap\\_mail\(\)](#page-1381-0) [imap\\_mail\\_compose\(\)](#page-1378-0) [imap\\_mail\\_copy\(\)](#page-1379-0) [imap\\_mail\\_move\(\)](#page-1380-0) [imap\\_mailboxmsginfo\(\)](#page-1382-0) [imap\\_mime\\_header\\_decode\(\)](#page-1383-0) [imap\\_msgno\(\)](#page-1384-0) [imap\\_num\\_msg\(\)](#page-1385-0) [imap\\_num\\_recent\(\)](#page-1386-0) [imap\\_open\(\)](#page-1387-0) [imap\\_ping\(\)](#page-1389-0) imap\_popen() [imap\\_qprint\(\)](#page-1390-0) [imap\\_renamemailbox\(\)](#page-1391-0) [imap\\_reopen\(\)](#page-1392-0) [imap\\_rfc822\\_parse\\_adrlist\(\)](#page-1393-0) [imap\\_rfc822\\_parse\\_headers\(\)](#page-1394-0) [imap\\_rfc822\\_write\\_address\(\)](#page-1395-0) [imap\\_scanmailbox\(\)](#page-1396-0) [imap\\_search\(\)](#page-1397-0) [imap\\_set\\_quota\(\)](#page-1399-0) [imap\\_setacl\(\)](#page-1400-0) [imap\\_setflag\\_full\(\)](#page-1401-0) [imap\\_sort\(\)](#page-1402-0) [imap\\_status\(\)](#page-1403-0) [imap\\_subscribe\(\)](#page-1404-0) [imap\\_thread\(\)](#page-1405-0) [imap\\_uid\(\)](#page-1406-0)**

**[imap\\_undelete\(\)](#page-1407-0) [imap\\_unsubscribe\(\)](#page-1408-0) [imap\\_utf7\\_decode\(\)](#page-1409-0) [imap\\_utf7\\_encode\(\)](#page-1410-0) [imap\\_utf8\(\)](#page-1411-0) [implode\(\)](#page-3451-0) [import\\_request\\_variables\(\)](#page-3585-0) [in\\_array\(\)](#page-261-0) [ingres\\_autocommit\(\)](#page-1491-0) [ingres\\_close\(\)](#page-1492-0) [ingres\\_commit\(\)](#page-1493-0) [ingres\\_connect\(\)](#page-1494-0) [ingres\\_fetch\\_array\(\)](#page-1495-0) [ingres\\_fetch\\_object\(\)](#page-1496-0) [ingres\\_fetch\\_row\(\)](#page-1497-0) [ingres\\_field\\_length\(\)](#page-1498-0) [ingres\\_field\\_name\(\)](#page-1499-0) [ingres\\_field\\_nullable\(\)](#page-1500-0) [ingres\\_field\\_precision\(\)](#page-1501-0) [ingres\\_field\\_scale\(\)](#page-1502-0) [ingres\\_field\\_type\(\)](#page-1503-0) [ingres\\_num\\_fields\(\)](#page-1504-0) [ingres\\_num\\_rows\(\)](#page-1505-0) [ingres\\_pconnect\(\)](#page-1506-0) [ingres\\_query\(\)](#page-1507-0) [ingres\\_rollback\(\)](#page-1509-0) [ini\\_alter\(\)](#page-2886-0) [ini\\_get\(\)](#page-2888-0) [ini\\_get\\_all\(\)](#page-2887-0)** ini restore() **[ini\\_set\(\)](#page-2890-0) [intval\(\)](#page-3586-0) [ip2long\(\)](#page-2342-0) [iptcembed\(\)](#page-1330-0) [iptcparse\(\)](#page-1331-0) [ircg\\_channel\\_mode\(\)](#page-1512-0) [ircg\\_disconnect\(\)](#page-1513-0) [ircg\\_fetch\\_error\\_msg\(\)](#page-1514-0) [ircg\\_get\\_username\(\)](#page-1515-0) [ircg\\_html\\_encode\(\)](#page-1516-0) [ircg\\_ignore\\_add\(\)](#page-1517-0) [ircg\\_ignore\\_del\(\)](#page-1518-0) [ircg\\_is\\_conn\\_alive\(\)](#page-1519-0) [ircg\\_join\(\)](#page-1520-0) [ircg\\_kick\(\)](#page-1521-0) [ircg\\_lookup\\_format\\_messages\(\)](#page-1522-0) [ircg\\_msg\(\)](#page-1523-0) [ircg\\_nick\(\)](#page-1524-0) [ircg\\_nickname\\_escape\(\)](#page-1525-0) [ircg\\_nickname\\_unescape\(\)](#page-1526-0) [ircg\\_notice\(\)](#page-1527-0) [ircg\\_part\(\)](#page-1528-0) [ircg\\_pconnect\(\)](#page-1529-0) [ircg\\_register\\_format\\_messages\(\)](#page-1530-0) [ircg\\_set\\_current\(\)](#page-1532-0) [ircg\\_set\\_file\(\)](#page-1533-0) [ircg\\_set\\_on\\_die\(\)](#page-1534-0) [ircg\\_topic\(\)](#page-1535-0)**

**[ircg\\_whois\(\)](#page-1536-0) [is\\_a\(\)](#page-385-0) [is\\_array\(\)](#page-3587-0) [is\\_bool\(\)](#page-3588-0) [is\\_callable\(\)](#page-3589-0)** is  $dir()$ **[is\\_double\(\)](#page-3590-0) [is\\_executable\(\)](#page-906-0) [is\\_file\(\)](#page-907-0) [is\\_finite\(\)](#page-1641-0) [is\\_float\(\)](#page-3591-0) [is\\_infinite\(\)](#page-1642-0) [is\\_int\(\)](#page-3592-0) [is\\_integer\(\)](#page-3593-0) [is\\_link\(\)](#page-908-0) [is\\_long\(\)](#page-3594-0) [is\\_nan\(\)](#page-1643-0)**  $i$ **s**  $null()$ **[is\\_numeric\(\)](#page-3596-0) [is\\_object\(\)](#page-3597-0) [is\\_readable\(\)](#page-909-0) [is\\_real\(\)](#page-3598-0) [is\\_resource\(\)](#page-3599-0) [is\\_scalar\(\)](#page-3600-0) [is\\_string\(\)](#page-3601-0) [is\\_subclass\\_of\(\)](#page-386-0) [is\\_uploaded\\_file\(\)](#page-910-0) [is\\_writable\(\)](#page-911-0) [is\\_writeable\(\)](#page-912-0) [isset\(\)](#page-3602-0)**

## **J**

**[java\\_last\\_exception\\_clear\(\)](#page-1541-0) [java\\_last\\_exception\\_get\(\)](#page-1542-0) [jddayofweek\(\)](#page-325-0) [jdmonthname\(\)](#page-326-0) [jdtofrench\(\)](#page-327-0) [jdtogregorian\(\)](#page-328-0) [jdtojewish\(\)](#page-329-0) [jdtojulian\(\)](#page-330-0) [jdtounix\(\)](#page-331-0) [jewishtojd\(\)](#page-332-0) [join\(\)](#page-3452-0) [jpeg2wbmp\(\)](#page-1332-0) [juliantojd\(\)](#page-333-0)**

## **K**

**[key\(\)](#page-263-0) [krsort\(\)](#page-264-0) [ksort\(\)](#page-265-0)**

## **L**

**[lcg\\_value\(\)](#page-1644-0) [ldap\\_8859\\_to\\_t61\(\)](#page-1548-0)** **[ldap\\_add\(\)](#page-1549-0) [ldap\\_bind\(\)](#page-1550-0) [ldap\\_close\(\)](#page-1552-0) [ldap\\_compare\(\)](#page-1553-0) [ldap\\_connect\(\)](#page-1554-0) [ldap\\_count\\_entries\(\)](#page-1555-0) [ldap\\_delete\(\)](#page-1556-0) [ldap\\_dn2ufn\(\)](#page-1557-0) [ldap\\_err2str\(\)](#page-1558-0) [ldap\\_errno\(\)](#page-1559-0) [ldap\\_error\(\)](#page-1560-0) [ldap\\_explode\\_dn\(\)](#page-1561-0) [ldap\\_first\\_attribute\(\)](#page-1562-0) [ldap\\_first\\_entry\(\)](#page-1563-0) [ldap\\_first\\_reference\(\)](#page-1564-0) [ldap\\_free\\_result\(\)](#page-1565-0) [ldap\\_get\\_attributes\(\)](#page-1566-0) [ldap\\_get\\_dn\(\)](#page-1567-0) [ldap\\_get\\_entries\(\)](#page-1568-0) [ldap\\_get\\_option\(\)](#page-1569-0) [ldap\\_get\\_values\(\)](#page-1571-0) [ldap\\_get\\_values\\_len\(\)](#page-1570-0) [ldap\\_list\(\)](#page-1572-0) [ldap\\_mod\\_add\(\)](#page-1573-0) [ldap\\_mod\\_del\(\)](#page-1574-0) [ldap\\_mod\\_replace\(\)](#page-1575-0) [ldap\\_modify\(\)](#page-1576-0) [ldap\\_next\\_attribute\(\)](#page-1577-0) [ldap\\_next\\_entry\(\)](#page-1578-0) [ldap\\_next\\_reference\(\)](#page-1579-0) [ldap\\_parse\\_reference\(\)](#page-1580-0) [ldap\\_parse\\_result\(\)](#page-1581-0) [ldap\\_read\(\)](#page-1582-0) [ldap\\_rename\(\)](#page-1583-0) [ldap\\_search\(\)](#page-1584-0) [ldap\\_set\\_option\(\)](#page-1586-0) [ldap\\_set\\_rebind\\_proc\(\)](#page-1587-0) [ldap\\_sort\(\)](#page-1588-0) [ldap\\_start\\_tls\(\)](#page-1589-0) [ldap\\_t61\\_to\\_8859\(\)](#page-1590-0) [ldap\\_unbind\(\)](#page-1591-0) leak() [levenshtein\(\)](#page-3453-0) [link\(\)](#page-913-0) [linkinfo\(\)](#page-914-0) [list\(\)](#page-266-0) [localeconv\(\)](#page-3454-0) [localtime\(\)](#page-556-0) [log\(\)](#page-1647-0) [log10\(\)](#page-1645-0) [log1p\(\)](#page-1646-0) [long2ip\(\)](#page-2343-0) [lstat\(\)](#page-915-0) [ltrim\(\)](#page-3456-0)**

#### **M**

**[mail\(\)](#page-1596-0)**

**[mailparse\\_determine\\_best\\_xfer\\_encoding\(\)](#page-1601-0) [mailparse\\_msg\\_create\(\)](#page-1602-0) [mailparse\\_msg\\_extract\\_part\(\)](#page-1604-0) [mailparse\\_msg\\_extract\\_part\\_file\(\)](#page-1603-0) [mailparse\\_msg\\_free\(\)](#page-1605-0) [mailparse\\_msg\\_get\\_part\(\)](#page-1607-0) [mailparse\\_msg\\_get\\_part\\_data\(\)](#page-1606-0) [mailparse\\_msg\\_get\\_structure\(\)](#page-1608-0) [mailparse\\_msg\\_parse\(\)](#page-1610-0) [mailparse\\_msg\\_parse\\_file\(\)](#page-1609-0) [mailparse\\_rfc822\\_parse\\_addresses\(\)](#page-1611-0) [mailparse\\_stream\\_encode\(\)](#page-1612-0) [mailparse\\_uudecode\\_all\(\)](#page-1613-0) [max\(\)](#page-1648-0) [mb\\_convert\\_encoding\(\)](#page-1675-0) [mb\\_convert\\_kana\(\)](#page-1676-0) [mb\\_convert\\_variables\(\)](#page-1677-0) [mb\\_decode\\_mimeheader\(\)](#page-1678-0) [mb\\_decode\\_numericentity\(\)](#page-1679-0) [mb\\_detect\\_encoding\(\)](#page-1680-0) [mb\\_detect\\_order\(\)](#page-1681-0) [mb\\_encode\\_mimeheader\(\)](#page-1682-0) [mb\\_encode\\_numericentity\(\)](#page-1683-0) [mb\\_ereg\(\)](#page-1693-0) [mb\\_ereg\\_match\(\)](#page-1684-0) [mb\\_ereg\\_replace\(\)](#page-1685-0) [mb\\_ereg\\_search\(\)](#page-1692-0) [mb\\_ereg\\_search\\_getpos\(\)](#page-1686-0) [mb\\_ereg\\_search\\_getregs\(\)](#page-1687-0) [mb\\_ereg\\_search\\_init\(\)](#page-1688-0) [mb\\_ereg\\_search\\_pos\(\)](#page-1689-0) [mb\\_ereg\\_search\\_regs\(\)](#page-1690-0) [mb\\_ereg\\_search\\_setpos\(\)](#page-1691-0) [mb\\_eregi\(\)](#page-1695-0) [mb\\_eregi\\_replace\(\)](#page-1694-0) [mb\\_get\\_info\(\)](#page-1696-0) [mb\\_http\\_input\(\)](#page-1697-0) [mb\\_http\\_output\(\)](#page-1698-0) [mb\\_internal\\_encoding\(\)](#page-1699-0) [mb\\_language\(\)](#page-1700-0) [mb\\_output\\_handler\(\)](#page-1701-0) [mb\\_parse\\_str\(\)](#page-1702-0) [mb\\_preferred\\_mime\\_name\(\)](#page-1703-0) [mb\\_regex\\_encoding\(\)](#page-1704-0) [mb\\_send\\_mail\(\)](#page-1706-0) [mb\\_split\(\)](#page-1707-0) [mb\\_strcut\(\)](#page-1708-0) [mb\\_strimwidth\(\)](#page-1709-0) [mb\\_strlen\(\)](#page-1710-0) [mb\\_strpos\(\)](#page-1711-0) [mb\\_strrpos\(\)](#page-1712-0) [mb\\_strwidth\(\)](#page-1715-0) [mb\\_substitute\\_character\(\)](#page-1716-0) [mb\\_substr\(\)](#page-1718-0) [mcal\\_append\\_event\(\)](#page-1723-0) [mcal\\_close\(\)](#page-1724-0) [mcal\\_create\\_calendar\(\)](#page-1725-0) [mcal\\_date\\_compare\(\)](#page-1726-0)**

**[mcal\\_date\\_valid\(\)](#page-1727-0) [mcal\\_day\\_of\\_week\(\)](#page-1728-0) [mcal\\_day\\_of\\_year\(\)](#page-1729-0) [mcal\\_days\\_in\\_month\(\)](#page-1730-0) [mcal\\_delete\\_calendar\(\)](#page-1731-0) [mcal\\_delete\\_event\(\)](#page-1732-0) [mcal\\_event\\_add\\_attribute\(\)](#page-1733-0) [mcal\\_event\\_init\(\)](#page-1734-0) [mcal\\_event\\_set\\_alarm\(\)](#page-1735-0) [mcal\\_event\\_set\\_category\(\)](#page-1736-0) [mcal\\_event\\_set\\_class\(\)](#page-1737-0) [mcal\\_event\\_set\\_description\(\)](#page-1738-0) [mcal\\_event\\_set\\_end\(\)](#page-1739-0) [mcal\\_event\\_set\\_recur\\_daily\(\)](#page-1740-0) [mcal\\_event\\_set\\_recur\\_monthly\\_mday\(\)](#page-1741-0) [mcal\\_event\\_set\\_recur\\_monthly\\_wday\(\)](#page-1742-0) [mcal\\_event\\_set\\_recur\\_none\(\)](#page-1743-0)** mcal event set recur weekly() **[mcal\\_event\\_set\\_recur\\_yearly\(\)](#page-1745-0) [mcal\\_event\\_set\\_start\(\)](#page-1746-0) [mcal\\_event\\_set\\_title\(\)](#page-1747-0) [mcal\\_expunge\(\)](#page-1748-0) [mcal\\_fetch\\_current\\_stream\\_event\(\)](#page-1749-0) [mcal\\_fetch\\_event\(\)](#page-1750-0) [mcal\\_is\\_leap\\_year\(\)](#page-1752-0) [mcal\\_list\\_alarms\(\)](#page-1753-0) [mcal\\_list\\_events\(\)](#page-1754-0) [mcal\\_next\\_recurrence\(\)](#page-1755-0) [mcal\\_open\(\)](#page-1756-0) [mcal\\_popen\(\)](#page-1757-0) [mcal\\_rename\\_calendar\(\)](#page-1758-0) [mcal\\_reopen\(\)](#page-1759-0) [mcal\\_snooze\(\)](#page-1760-0) [mcal\\_store\\_event\(\)](#page-1761-0) [mcal\\_time\\_valid\(\)](#page-1762-0) [mcal\\_week\\_of\\_year\(\)](#page-1763-0) [mcrypt\\_cbc\(\)](#page-1769-0) [mcrypt\\_cfb\(\)](#page-1770-0) [mcrypt\\_create\\_iv\(\)](#page-1771-0) [mcrypt\\_decrypt\(\)](#page-1772-0) [mcrypt\\_ecb\(\)](#page-1773-0) [mcrypt\\_enc\\_get\\_algorithms\\_name\(\)](#page-1774-0) [mcrypt\\_enc\\_get\\_block\\_size\(\)](#page-1775-0) [mcrypt\\_enc\\_get\\_iv\\_size\(\)](#page-1776-0) [mcrypt\\_enc\\_get\\_key\\_size\(\)](#page-1777-0) [mcrypt\\_enc\\_get\\_modes\\_name\(\)](#page-1778-0) [mcrypt\\_enc\\_get\\_supported\\_key\\_sizes\(\)](#page-1779-0)** mcrypt enc is block algorithm() **[mcrypt\\_enc\\_is\\_block\\_algorithm\\_mode\(\)](#page-1780-0) [mcrypt\\_enc\\_is\\_block\\_mode\(\)](#page-1782-0) [mcrypt\\_enc\\_self\\_test\(\)](#page-1783-0) [mcrypt\\_encrypt\(\)](#page-1784-0) [mcrypt\\_generic\(\)](#page-1788-0) [mcrypt\\_generic\\_deinit\(\)](#page-1785-0) [mcrypt\\_generic\\_end\(\)](#page-1786-0) [mcrypt\\_generic\\_init\(\)](#page-1787-0) [mcrypt\\_get\\_block\\_size\(\)](#page-1789-0) [mcrypt\\_get\\_cipher\\_name\(\)](#page-1790-0)**

**[mcrypt\\_get\\_iv\\_size\(\)](#page-1791-0) [mcrypt\\_get\\_key\\_size\(\)](#page-1792-0) [mcrypt\\_list\\_algorithms\(\)](#page-1793-0) [mcrypt\\_list\\_modes\(\)](#page-1794-0) [mcrypt\\_module\\_close\(\)](#page-1795-0) [mcrypt\\_module\\_get\\_algo\\_block\\_size\(\)](#page-1796-0) [mcrypt\\_module\\_get\\_algo\\_key\\_size\(\)](#page-1797-0) [mcrypt\\_module\\_get\\_supported\\_key\\_sizes\(\)](#page-1798-0) [mcrypt\\_module\\_is\\_block\\_algorithm\(\)](#page-1800-0) [mcrypt\\_module\\_is\\_block\\_algorithm\\_mode\(\)](#page-1799-0) [mcrypt\\_module\\_is\\_block\\_mode\(\)](#page-1801-0) [mcrypt\\_module\\_open\(\)](#page-1802-0) [mcrypt\\_module\\_self\\_test\(\)](#page-1804-0) [mcrypt\\_ofb\(\)](#page-1805-0) [md5\(\)](#page-3458-0) [md5\\_file\(\)](#page-3457-0) [mdecrypt\\_generic\(\)](#page-1806-0) [metaphone\(\)](#page-3459-0) [method\\_exists\(\)](#page-387-0) [mhash\(\)](#page-1892-0) [mhash\\_count\(\)](#page-1888-0) [mhash\\_get\\_block\\_size\(\)](#page-1889-0) [mhash\\_get\\_hash\\_name\(\)](#page-1890-0) [mhash\\_keygen\\_s2k\(\)](#page-1891-0) [microtime\(\)](#page-557-0) [mime\\_content\\_type\(\)](#page-1895-0) [min\(\)](#page-1649-0) [ming\\_setcubicthreshold\(\)](#page-1935-0) [ming\\_setscale\(\)](#page-1936-0) [ming\\_useswfversion\(\)](#page-1937-0) [mkdir\(\)](#page-916-0) [mktime\(\)](#page-558-0) [move\\_uploaded\\_file\(\)](#page-917-0) [msession\\_connect\(\)](#page-2288-0) [msession\\_count\(\)](#page-2289-0) [msession\\_create\(\)](#page-2290-0) [msession\\_destroy\(\)](#page-2291-0) [msession\\_disconnect\(\)](#page-2292-0) [msession\\_find\(\)](#page-2293-0) [msession\\_get\(\)](#page-2295-0) [msession\\_get\\_array\(\)](#page-2294-0) [msession\\_getdata\(\)](#page-2296-0) [msession\\_inc\(\)](#page-2297-0) [msession\\_list\(\)](#page-2298-0) [msession\\_listvar\(\)](#page-2299-0) [msession\\_lock\(\)](#page-2300-0) [msession\\_plugin\(\)](#page-2301-0) [msession\\_randstr\(\)](#page-2302-0) [msession\\_set\(\)](#page-2304-0) [msession\\_set\\_array\(\)](#page-2303-0) [msession\\_setdata\(\)](#page-2305-0) [msession\\_timeout\(\)](#page-2306-0) [msession\\_uniq\(\)](#page-2307-0) [msession\\_unlock\(\)](#page-2308-0) [msg\\_get\\_queue\(\)](#page-3181-0) [msg\\_receive\(\)](#page-3182-0) [msg\\_remove\\_queue\(\)](#page-3183-0) [msg\\_send\(\)](#page-3184-0)**

**[msg\\_set\\_queue\(\)](#page-3185-0) [msg\\_stat\\_queue\(\)](#page-3186-0) [msql\(\)](#page-2143-0) [msql\\_affected\\_rows\(\)](#page-2104-0) [msql\\_close\(\)](#page-2105-0) [msql\\_connect\(\)](#page-2106-0) [msql\\_create\\_db\(\)](#page-2107-0) [msql\\_createdb\(\)](#page-2108-0) [msql\\_data\\_seek\(\)](#page-2109-0) [msql\\_dbname\(\)](#page-2110-0) [msql\\_drop\\_db\(\)](#page-2111-0) [msql\\_dropdb\(\)](#page-2112-0) [msql\\_error\(\)](#page-2113-0) [msql\\_fetch\\_array\(\)](#page-2114-0) [msql\\_fetch\\_field\(\)](#page-2115-0) [msql\\_fetch\\_object\(\)](#page-2116-0) [msql\\_fetch\\_row\(\)](#page-2117-0) [msql\\_field\\_seek\(\)](#page-2118-0) [msql\\_fieldflags\(\)](#page-2119-0) [msql\\_fieldlen\(\)](#page-2120-0) [msql\\_fieldname\(\)](#page-2121-0) [msql\\_fieldtable\(\)](#page-2122-0) [msql\\_fieldtype\(\)](#page-2123-0) [msql\\_free\\_result\(\)](#page-2124-0) [msql\\_freeresult\(\)](#page-2125-0) [msql\\_list\\_dbs\(\)](#page-2126-0) [msql\\_list\\_fields\(\)](#page-2127-0) [msql\\_list\\_tables\(\)](#page-2128-0) [msql\\_listdbs\(\)](#page-2129-0) [msql\\_listfields\(\)](#page-2130-0) [msql\\_listtables\(\)](#page-2131-0) [msql\\_num\\_fields\(\)](#page-2132-0) [msql\\_num\\_rows\(\)](#page-2133-0) [msql\\_numfields\(\)](#page-2134-0) [msql\\_numrows\(\)](#page-2135-0) [msql\\_pconnect\(\)](#page-2136-0) [msql\\_query\(\)](#page-2137-0) [msql\\_regcase\(\)](#page-2138-0) [msql\\_result\(\)](#page-2139-0) [msql\\_select\\_db\(\)](#page-2140-0) [msql\\_selectdb\(\)](#page-2141-0) [msql\\_tablename\(\)](#page-2142-0) [mssql\\_bind\(\)](#page-1899-0) [mssql\\_close\(\)](#page-1900-0) [mssql\\_connect\(\)](#page-1901-0) [mssql\\_data\\_seek\(\)](#page-1902-0) [mssql\\_execute\(\)](#page-1903-0) [mssql\\_fetch\\_array\(\)](#page-1904-0) [mssql\\_fetch\\_assoc\(\)](#page-1905-0) [mssql\\_fetch\\_batch\(\)](#page-1906-0) [mssql\\_fetch\\_field\(\)](#page-1907-0) [mssql\\_fetch\\_object\(\)](#page-1908-0) [mssql\\_fetch\\_row\(\)](#page-1909-0) [mssql\\_field\\_length\(\)](#page-1910-0) [mssql\\_field\\_name\(\)](#page-1911-0) [mssql\\_field\\_seek\(\)](#page-1912-0) [mssql\\_field\\_type\(\)](#page-1913-0) [mssql\\_free\\_result\(\)](#page-1914-0)**

**[mssql\\_get\\_last\\_message\(\)](#page-1916-0) [mssql\\_guid\\_string\(\)](#page-1917-0) [mssql\\_init\(\)](#page-1918-0) [mssql\\_min\\_error\\_severity\(\)](#page-1919-0) [mssql\\_min\\_message\\_severity\(\)](#page-1920-0) [mssql\\_next\\_result\(\)](#page-1921-0) [mssql\\_num\\_fields\(\)](#page-1922-0) [mssql\\_num\\_rows\(\)](#page-1923-0) [mssql\\_pconnect\(\)](#page-1924-0) [mssql\\_query\(\)](#page-1925-0) [mssql\\_result\(\)](#page-1926-0) [mssql\\_rows\\_affected\(\)](#page-1927-0) [mssql\\_select\\_db\(\)](#page-1928-0) [mt\\_getrandmax\(\)](#page-1650-0) [mt\\_rand\(\)](#page-1651-0) [mt\\_srand\(\)](#page-1652-0) [muscat\\_close\(\)](#page-2311-0) [muscat\\_get\(\)](#page-2312-0) [muscat\\_give\(\)](#page-2313-0) [muscat\\_setup\(\)](#page-2315-0) [muscat\\_setup\\_net\(\)](#page-2314-0) [mysql\\_affected\\_rows\(\)](#page-2148-0) [mysql\\_change\\_user\(\)](#page-2150-0) mysql\_character\_set\_name() [mysql\\_close\(\)](#page-2152-0) [mysql\\_connect\(\)](#page-2153-0) [mysql\\_create\\_db\(\)](#page-2154-0) [mysql\\_data\\_seek\(\)](#page-2155-0) [mysql\\_db\\_name\(\)](#page-2156-0) [mysql\\_db\\_query\(\)](#page-2157-0) [mysql\\_drop\\_db\(\)](#page-2158-0) [mysql\\_errno\(\)](#page-2159-0) [mysql\\_error\(\)](#page-2160-0) [mysql\\_escape\\_string\(\)](#page-2161-0) [mysql\\_fetch\\_array\(\)](#page-2162-0) [mysql\\_fetch\\_assoc\(\)](#page-2164-0) [mysql\\_fetch\\_field\(\)](#page-2166-0) [mysql\\_fetch\\_lengths\(\)](#page-2168-0) [mysql\\_fetch\\_object\(\)](#page-2169-0) [mysql\\_fetch\\_row\(\)](#page-2170-0) [mysql\\_field\\_flags\(\)](#page-2171-0) [mysql\\_field\\_len\(\)](#page-2172-0) [mysql\\_field\\_name\(\)](#page-2173-0) [mysql\\_field\\_seek\(\)](#page-2174-0) [mysql\\_field\\_table\(\)](#page-2175-0) [mysql\\_field\\_type\(\)](#page-2176-0) [mysql\\_free\\_result\(\)](#page-2177-0) [mysql\\_get\\_client\\_info\(\)](#page-2178-0) [mysql\\_get\\_host\\_info\(\)](#page-2179-0) [mysql\\_get\\_proto\\_info\(\)](#page-2180-0) [mysql\\_get\\_server\\_info\(\)](#page-2181-0) [mysql\\_info\(\)](#page-2182-0) [mysql\\_insert\\_id\(\)](#page-2183-0) [mysql\\_list\\_dbs\(\)](#page-2184-0) [mysql\\_list\\_fields\(\)](#page-2185-0) [mysql\\_list\\_processes\(\)](#page-2186-0) [mysql\\_list\\_tables\(\)](#page-2187-0) [mysql\\_num\\_fields\(\)](#page-2188-0)**

**[mysql\\_num\\_rows\(\)](#page-2189-0) [mysql\\_pconnect\(\)](#page-2190-0) [mysql\\_ping\(\)](#page-2191-0) [mysql\\_query\(\)](#page-2192-0) [mysql\\_real\\_escape\\_string\(\)](#page-2194-0) [mysql\\_result\(\)](#page-2195-0) [mysql\\_select\\_db\(\)](#page-2196-0) [mysql\\_stat\(\)](#page-2197-0) [mysql\\_tablename\(\)](#page-2198-0) [mysql\\_thread\\_id\(\)](#page-2199-0) [mysql\\_unbuffered\\_query\(\)](#page-2200-0)**

# **N**

**[natcasesort\(\)](#page-268-0) [natsort\(\)](#page-269-0) [ncurses\\_addch\(\)](#page-2360-0) [ncurses\\_addchnstr\(\)](#page-2361-0) [ncurses\\_addchstr\(\)](#page-2362-0) [ncurses\\_addnstr\(\)](#page-2363-0) [ncurses\\_addstr\(\)](#page-2364-0) [ncurses\\_assume\\_default\\_colors\(\)](#page-2365-0) [ncurses\\_attroff\(\)](#page-2366-0) [ncurses\\_attron\(\)](#page-2367-0) [ncurses\\_attrset\(\)](#page-2368-0) [ncurses\\_baudrate\(\)](#page-2369-0) [ncurses\\_beep\(\)](#page-2370-0) [ncurses\\_bkgd\(\)](#page-2371-0) [ncurses\\_bkgdset\(\)](#page-2372-0) [ncurses\\_border\(\)](#page-2373-0) [ncurses\\_can\\_change\\_color\(\)](#page-2374-0) [ncurses\\_cbreak\(\)](#page-2375-0) [ncurses\\_clear\(\)](#page-2376-0) [ncurses\\_clrtobot\(\)](#page-2377-0) [ncurses\\_clrtoeol\(\)](#page-2378-0) [ncurses\\_color\\_set\(\)](#page-2379-0) [ncurses\\_curs\\_set\(\)](#page-2380-0) [ncurses\\_def\\_prog\\_mode\(\)](#page-2381-0) [ncurses\\_def\\_shell\\_mode\(\)](#page-2382-0) [ncurses\\_define\\_key\(\)](#page-2383-0) [ncurses\\_delay\\_output\(\)](#page-2384-0) [ncurses\\_delch\(\)](#page-2385-0) [ncurses\\_deleteln\(\)](#page-2386-0) [ncurses\\_delwin\(\)](#page-2387-0) [ncurses\\_doupdate\(\)](#page-2388-0) [ncurses\\_echo\(\)](#page-2389-0) [ncurses\\_echochar\(\)](#page-2390-0) [ncurses\\_end\(\)](#page-2391-0) [ncurses\\_erase\(\)](#page-2392-0) [ncurses\\_erasechar\(\)](#page-2393-0) [ncurses\\_filter\(\)](#page-2394-0) [ncurses\\_flash\(\)](#page-2395-0) [ncurses\\_flushinp\(\)](#page-2396-0) [ncurses\\_getch\(\)](#page-2397-0) [ncurses\\_getmouse\(\)](#page-2398-0) [ncurses\\_halfdelay\(\)](#page-2399-0) [ncurses\\_has\\_colors\(\)](#page-2400-0) [ncurses\\_has\\_ic\(\)](#page-2401-0)**

**[ncurses\\_has\\_il\(\)](#page-2402-0) [ncurses\\_has\\_key\(\)](#page-2403-0) [ncurses\\_hline\(\)](#page-2404-0) [ncurses\\_inch\(\)](#page-2405-0) [ncurses\\_init\(\)](#page-2408-0) [ncurses\\_init\\_color\(\)](#page-2406-0) [ncurses\\_init\\_pair\(\)](#page-2407-0) [ncurses\\_insch\(\)](#page-2409-0) [ncurses\\_insdelln\(\)](#page-2410-0) [ncurses\\_insertln\(\)](#page-2411-0) [ncurses\\_insstr\(\)](#page-2412-0) [ncurses\\_instr\(\)](#page-2413-0) [ncurses\\_isendwin\(\)](#page-2414-0) [ncurses\\_keyok\(\)](#page-2415-0) [ncurses\\_killchar\(\)](#page-2416-0) [ncurses\\_longname\(\)](#page-2417-0) [ncurses\\_mouseinterval\(\)](#page-2418-0) [ncurses\\_mousemask\(\)](#page-2419-0) [ncurses\\_move\(\)](#page-2421-0) [ncurses\\_mvaddch\(\)](#page-2422-0) [ncurses\\_mvaddchnstr\(\)](#page-2423-0) [ncurses\\_mvaddchstr\(\)](#page-2424-0) [ncurses\\_mvaddnstr\(\)](#page-2425-0) [ncurses\\_mvaddstr\(\)](#page-2426-0) [ncurses\\_mvcur\(\)](#page-2427-0) [ncurses\\_mvdelch\(\)](#page-2428-0) [ncurses\\_mvgetch\(\)](#page-2429-0) [ncurses\\_mvhline\(\)](#page-2430-0) [ncurses\\_mvinch\(\)](#page-2431-0) [ncurses\\_mvvline\(\)](#page-2432-0) [ncurses\\_mvwaddstr\(\)](#page-2433-0) [ncurses\\_napms\(\)](#page-2434-0) [ncurses\\_newwin\(\)](#page-2435-0) [ncurses\\_nl\(\)](#page-2436-0) [ncurses\\_nocbreak\(\)](#page-2437-0) [ncurses\\_noecho\(\)](#page-2438-0) [ncurses\\_nonl\(\)](#page-2439-0) [ncurses\\_noqiflush\(\)](#page-2440-0) [ncurses\\_noraw\(\)](#page-2441-0) [ncurses\\_putp\(\)](#page-2442-0) [ncurses\\_qiflush\(\)](#page-2443-0) [ncurses\\_raw\(\)](#page-2444-0) [ncurses\\_refresh\(\)](#page-2445-0) [ncurses\\_resetty\(\)](#page-2446-0) [ncurses\\_savetty\(\)](#page-2447-0) [ncurses\\_scr\\_dump\(\)](#page-2448-0) [ncurses\\_scr\\_init\(\)](#page-2449-0) [ncurses\\_scr\\_restore\(\)](#page-2450-0) [ncurses\\_scr\\_set\(\)](#page-2451-0) [ncurses\\_scrl\(\)](#page-2452-0) [ncurses\\_slk\\_attr\(\)](#page-2453-0) [ncurses\\_slk\\_attroff\(\)](#page-2454-0) [ncurses\\_slk\\_attron\(\)](#page-2455-0) [ncurses\\_slk\\_attrset\(\)](#page-2456-0) [ncurses\\_slk\\_clear\(\)](#page-2457-0) [ncurses\\_slk\\_color\(\)](#page-2458-0) [ncurses\\_slk\\_init\(\)](#page-2459-0) [ncurses\\_slk\\_noutrefresh\(\)](#page-2460-0)** **[ncurses\\_slk\\_refresh\(\)](#page-2461-0) [ncurses\\_slk\\_restore\(\)](#page-2462-0) [ncurses\\_slk\\_touch\(\)](#page-2463-0) [ncurses\\_standend\(\)](#page-2464-0) [ncurses\\_standout\(\)](#page-2465-0) [ncurses\\_start\\_color\(\)](#page-2466-0) [ncurses\\_termattrs\(\)](#page-2467-0) [ncurses\\_termname\(\)](#page-2468-0) [ncurses\\_timeout\(\)](#page-2469-0) [ncurses\\_typeahead\(\)](#page-2470-0) [ncurses\\_ungetch\(\)](#page-2471-0) [ncurses\\_ungetmouse\(\)](#page-2472-0) [ncurses\\_use\\_default\\_colors\(\)](#page-2473-0) [ncurses\\_use\\_env\(\)](#page-2474-0) [ncurses\\_use\\_extended\\_names\(\)](#page-2475-0) [ncurses\\_vidattr\(\)](#page-2476-0) [ncurses\\_vline\(\)](#page-2477-0) [ncurses\\_wrefresh\(\)](#page-2478-0) [next\(\)](#page-270-0) [ngettext\(\)](#page-1038-0) [nl2br\(\)](#page-3464-0) [nl\\_langinfo\(\)](#page-3463-0) [notes\\_body\(\)](#page-2481-0) [notes\\_copy\\_db\(\)](#page-2482-0) [notes\\_create\\_db\(\)](#page-2483-0) [notes\\_create\\_note\(\)](#page-2484-0) [notes\\_drop\\_db\(\)](#page-2485-0) [notes\\_find\\_note\(\)](#page-2486-0) [notes\\_header\\_info\(\)](#page-2487-0) [notes\\_list\\_msgs\(\)](#page-2488-0) [notes\\_mark\\_read\(\)](#page-2489-0) [notes\\_mark\\_unread\(\)](#page-2490-0) [notes\\_nav\\_create\(\)](#page-2491-0) [notes\\_search\(\)](#page-2492-0) [notes\\_unread\(\)](#page-2493-0) [notes\\_version\(\)](#page-2494-0) [number\\_format\(\)](#page-3465-0)**

## **O**

**[ob\\_clean\(\)](#page-2710-0) [ob\\_end\\_clean\(\)](#page-2711-0) [ob\\_end\\_flush\(\)](#page-2712-0) [ob\\_flush\(\)](#page-2713-0) [ob\\_get\\_contents\(\)](#page-2715-0) [ob\\_get\\_length\(\)](#page-2716-0) [ob\\_get\\_level\(\)](#page-2717-0) [ob\\_get\\_status\(\)](#page-2718-0) [ob\\_gzhandler\(\)](#page-2719-0) [ob\\_iconv\\_handler\(\)](#page-1223-0) [ob\\_implicit\\_flush\(\)](#page-2720-0) [ob\\_start\(\)](#page-2721-0) [ocibindbyname\(\)](#page-2568-0) [ocicancel\(\)](#page-2570-0) [ocicollappend\(\)](#page-2571-0) [ocicollassign\(\)](#page-2572-0) [ocicollassignelem\(\)](#page-2573-0) [ocicollgetelem\(\)](#page-2574-0)**

**[ocicollmax\(\)](#page-2575-0) [ocicollsize\(\)](#page-2576-0) [ocicolltrim\(\)](#page-2577-0) [ocicolumnisnull\(\)](#page-2578-0) [ocicolumnname\(\)](#page-2579-0) [ocicolumnprecision\(\)](#page-2580-0) [ocicolumnscale\(\)](#page-2581-0) [ocicolumnsize\(\)](#page-2582-0) [ocicolumntype\(\)](#page-2583-0) [ocicolumntyperaw\(\)](#page-2584-0) [ocicommit\(\)](#page-2585-0) [ocidefinebyname\(\)](#page-2586-0) [ocierror\(\)](#page-2587-0) [ociexecute\(\)](#page-2588-0) [ocifetch\(\)](#page-2589-0) [ocifetchinto\(\)](#page-2590-0) [ocifetchstatement\(\)](#page-2591-0) [ocifreecollection\(\)](#page-2592-0) [ocifreecursor\(\)](#page-2593-0) [ocifreedesc\(\)](#page-2594-0) [ocifreestatement\(\)](#page-2595-0) [ociinternaldebug\(\)](#page-2596-0) [ociloadlob\(\)](#page-2597-0) [ocilogoff\(\)](#page-2598-0) [ocilogon\(\)](#page-2599-0) [ocinewcollection\(\)](#page-2601-0) [ocinewcursor\(\)](#page-2602-0) [ocinewdescriptor\(\)](#page-2604-0) [ocinlogon\(\)](#page-2606-0) [ocinumcols\(\)](#page-2608-0) [ociparse\(\)](#page-2609-0) [ociplogon\(\)](#page-2610-0) [ociresult\(\)](#page-2611-0) [ocirollback\(\)](#page-2612-0) [ocirowcount\(\)](#page-2613-0) [ocisavelob\(\)](#page-2614-0) [ocisavelobfile\(\)](#page-2615-0) [ociserverversion\(\)](#page-2616-0) [ocisetprefetch\(\)](#page-2617-0) [ocistatementtype\(\)](#page-2618-0) [ociwritelobtofile\(\)](#page-2619-0) [octdec\(\)](#page-1653-0) [odbc\\_autocommit\(\)](#page-2501-0) [odbc\\_binmode\(\)](#page-2502-0) [odbc\\_close\(\)](#page-2504-0) [odbc\\_close\\_all\(\)](#page-2503-0) [odbc\\_columnprivileges\(\)](#page-2505-0) [odbc\\_columns\(\)](#page-2506-0) [odbc\\_commit\(\)](#page-2507-0) [odbc\\_connect\(\)](#page-2508-0) [odbc\\_cursor\(\)](#page-2509-0) [odbc\\_do\(\)](#page-2511-0) [odbc\\_error\(\)](#page-2512-0) [odbc\\_errormsg\(\)](#page-2513-0) [odbc\\_exec\(\)](#page-2514-0) [odbc\\_execute\(\)](#page-2515-0) [odbc\\_fetch\\_array\(\)](#page-2516-0) [odbc\\_fetch\\_into\(\)](#page-2517-0)**

**[odbc\\_fetch\\_object\(\)](#page-2518-0) [odbc\\_fetch\\_row\(\)](#page-2519-0) [odbc\\_field\\_len\(\)](#page-2520-0) [odbc\\_field\\_name\(\)](#page-2521-0) [odbc\\_field\\_num\(\)](#page-2522-0) [odbc\\_field\\_precision\(\)](#page-2523-0) [odbc\\_field\\_scale\(\)](#page-2524-0) [odbc\\_field\\_type\(\)](#page-2525-0) [odbc\\_foreignkeys\(\)](#page-2526-0) [odbc\\_free\\_result\(\)](#page-2527-0) [odbc\\_gettypeinfo\(\)](#page-2528-0) [odbc\\_longreadlen\(\)](#page-2529-0) [odbc\\_next\\_result\(\)](#page-2530-0) [odbc\\_num\\_fields\(\)](#page-2531-0) [odbc\\_num\\_rows\(\)](#page-2532-0) [odbc\\_pconnect\(\)](#page-2533-0) [odbc\\_prepare\(\)](#page-2534-0) [odbc\\_primarykeys\(\)](#page-2535-0) [odbc\\_procedurecolumns\(\)](#page-2536-0) [odbc\\_procedures\(\)](#page-2537-0) [odbc\\_result\(\)](#page-2539-0) [odbc\\_result\\_all\(\)](#page-2538-0) [odbc\\_rollback\(\)](#page-2540-0) [odbc\\_setoption\(\)](#page-2541-0) [odbc\\_specialcolumns\(\)](#page-2542-0) [odbc\\_statistics\(\)](#page-2543-0) [odbc\\_tableprivileges\(\)](#page-2544-0) [odbc\\_tables\(\)](#page-2545-0) [opendir\(\)](#page-672-0) [openlog\(\)](#page-2344-0) [openssl\\_csr\\_export\(\)](#page-2626-0) [openssl\\_csr\\_export\\_to\\_file\(\)](#page-2625-0) [openssl\\_csr\\_new\(\)](#page-2627-0) [openssl\\_csr\\_sign\(\)](#page-2629-0) [openssl\\_error\\_string\(\)](#page-2630-0) [openssl\\_free\\_key\(\)](#page-2631-0) [openssl\\_get\\_privatekey\(\)](#page-2632-0) [openssl\\_get\\_publickey\(\)](#page-2633-0) [openssl\\_open\(\)](#page-2634-0) [openssl\\_pkcs7\\_decrypt\(\)](#page-2635-0) [openssl\\_pkcs7\\_encrypt\(\)](#page-2636-0) [openssl\\_pkcs7\\_sign\(\)](#page-2637-0) [openssl\\_pkcs7\\_verify\(\)](#page-2638-0) [openssl\\_pkey\\_export\(\)](#page-2640-0) [openssl\\_pkey\\_export\\_to\\_file\(\)](#page-2639-0) [openssl\\_pkey\\_new\(\)](#page-2643-0) [openssl\\_private\\_decrypt\(\)](#page-2644-0) [openssl\\_private\\_encrypt\(\)](#page-2645-0) [openssl\\_public\\_decrypt\(\)](#page-2646-0) [openssl\\_public\\_encrypt\(\)](#page-2647-0) [openssl\\_seal\(\)](#page-2648-0) [openssl\\_sign\(\)](#page-2649-0) [openssl\\_verify\(\)](#page-2650-0) [openssl\\_x509\\_check\\_private\\_key\(\)](#page-2651-0) [openssl\\_x509\\_checkpurpose\(\)](#page-2652-0) [openssl\\_x509\\_export\(\)](#page-2654-0) [openssl\\_x509\\_export\\_to\\_file\(\)](#page-2653-0) [openssl\\_x509\\_free\(\)](#page-2655-0)**

**[openssl\\_x509\\_parse\(\)](#page-2656-0) [openssl\\_x509\\_read\(\)](#page-2657-0) [ora\\_bind\(\)](#page-2660-0) [ora\\_close\(\)](#page-2661-0) [ora\\_columnname\(\)](#page-2662-0) [ora\\_columnsize\(\)](#page-2663-0) [ora\\_columntype\(\)](#page-2664-0) [ora\\_commit\(\)](#page-2665-0) [ora\\_commitoff\(\)](#page-2666-0) [ora\\_commiton\(\)](#page-2667-0) [ora\\_do\(\)](#page-2668-0) [ora\\_error\(\)](#page-2669-0) [ora\\_errorcode\(\)](#page-2670-0) [ora\\_exec\(\)](#page-2671-0) [ora\\_fetch\(\)](#page-2673-0) [ora\\_fetch\\_into\(\)](#page-2672-0) [ora\\_getcolumn\(\)](#page-2674-0) [ora\\_logoff\(\)](#page-2675-0) [ora\\_logon\(\)](#page-2676-0) [ora\\_numcols\(\)](#page-2677-0) [ora\\_numrows\(\)](#page-2678-0) [ora\\_open\(\)](#page-2679-0) [ora\\_parse\(\)](#page-2680-0) [ora\\_plogon\(\)](#page-2681-0) [ora\\_rollback\(\)](#page-2682-0) [ord\(\)](#page-3466-0) [overload\(\)](#page-2726-0) [ovrimos\\_close\(\)](#page-2685-0) [ovrimos\\_commit\(\)](#page-2686-0) [ovrimos\\_connect\(\)](#page-2687-0) [ovrimos\\_cursor\(\)](#page-2688-0) [ovrimos\\_exec\(\)](#page-2689-0) [ovrimos\\_execute\(\)](#page-2690-0) [ovrimos\\_fetch\\_into\(\)](#page-2691-0) [ovrimos\\_fetch\\_row\(\)](#page-2692-0) [ovrimos\\_field\\_len\(\)](#page-2693-0) [ovrimos\\_field\\_name\(\)](#page-2694-0) [ovrimos\\_field\\_num\(\)](#page-2695-0) [ovrimos\\_field\\_type\(\)](#page-2696-0) [ovrimos\\_free\\_result\(\)](#page-2697-0) [ovrimos\\_longreadlen\(\)](#page-2698-0) [ovrimos\\_num\\_fields\(\)](#page-2699-0) [ovrimos\\_num\\_rows\(\)](#page-2700-0) [ovrimos\\_prepare\(\)](#page-2701-0) [ovrimos\\_result\(\)](#page-2704-0) [ovrimos\\_result\\_all\(\)](#page-2702-0) [ovrimos\\_rollback\(\)](#page-2705-0)**

#### **P**

**[pack\(\)](#page-2065-0) [parse\\_ini\\_file\(\)](#page-918-0) [parse\\_str\(\)](#page-3467-0) [parse\\_url\(\)](#page-3572-0) [passthru\(\)](#page-3045-0) [pathinfo\(\)](#page-920-0) pattern modifiers() pattern syntax()**

**[pclose\(\)](#page-921-0) [pcntl\\_exec\(\)](#page-3029-0) [pcntl\\_fork\(\)](#page-3030-0) [pcntl\\_signal\(\)](#page-3031-0) [pcntl\\_waitpid\(\)](#page-3033-0) [pcntl\\_wexitstatus\(\)](#page-3034-0) [pcntl\\_wifexited\(\)](#page-3035-0) [pcntl\\_wifsignaled\(\)](#page-3036-0) [pcntl\\_wifstopped\(\)](#page-3037-0) [pcntl\\_wstopsig\(\)](#page-3038-0) [pcntl\\_wtermsig\(\)](#page-3039-0) [pdf\\_add\\_annotation\(\)](#page-2735-0) [pdf\\_add\\_bookmark\(\)](#page-2736-0) [pdf\\_add\\_launchlink\(\)](#page-2737-0) [pdf\\_add\\_locallink\(\)](#page-2738-0) [pdf\\_add\\_note\(\)](#page-2739-0) [pdf\\_add\\_outline\(\)](#page-2740-0) [pdf\\_add\\_pdflink\(\)](#page-2741-0) [pdf\\_add\\_thumbnail\(\)](#page-2742-0) [pdf\\_add\\_weblink\(\)](#page-2743-0) [pdf\\_arc\(\)](#page-2744-0) [pdf\\_arcn\(\)](#page-2745-0) [pdf\\_attach\\_file\(\)](#page-2746-0) [pdf\\_begin\\_page\(\)](#page-2747-0) [pdf\\_begin\\_pattern\(\)](#page-2748-0) [pdf\\_begin\\_template\(\)](#page-2749-0) [pdf\\_circle\(\)](#page-2750-0) [pdf\\_clip\(\)](#page-2751-0) [pdf\\_close\(\)](#page-2755-0) [pdf\\_close\\_image\(\)](#page-2752-0) [pdf\\_close\\_pdi\(\)](#page-2754-0) [pdf\\_close\\_pdi\\_page\(\)](#page-2753-0) [pdf\\_closepath\(\)](#page-2758-0) [pdf\\_closepath\\_fill\\_stroke\(\)](#page-2756-0) [pdf\\_closepath\\_stroke\(\)](#page-2757-0) [pdf\\_concat\(\)](#page-2759-0) [pdf\\_continue\\_text\(\)](#page-2760-0) [pdf\\_curveto\(\)](#page-2761-0) [pdf\\_delete\(\)](#page-2762-0) [pdf\\_end\\_page\(\)](#page-2763-0) [pdf\\_end\\_pattern\(\)](#page-2764-0) [pdf\\_end\\_template\(\)](#page-2765-0) [pdf\\_endpath\(\)](#page-2766-0) [pdf\\_fill\(\)](#page-2768-0) [pdf\\_fill\\_stroke\(\)](#page-2767-0) [pdf\\_findfont\(\)](#page-2769-0) [pdf\\_get\\_buffer\(\)](#page-2770-0) [pdf\\_get\\_font\(\)](#page-2771-0) [pdf\\_get\\_fontname\(\)](#page-2772-0) [pdf\\_get\\_fontsize\(\)](#page-2773-0) [pdf\\_get\\_image\\_height\(\)](#page-2774-0) [pdf\\_get\\_image\\_width\(\)](#page-2775-0) [pdf\\_get\\_majorversion\(\)](#page-2776-0) [pdf\\_get\\_minorversion\(\)](#page-2777-0) [pdf\\_get\\_parameter\(\)](#page-2778-0) [pdf\\_get\\_pdi\\_parameter\(\)](#page-2779-0) [pdf\\_get\\_pdi\\_value\(\)](#page-2780-0) [pdf\\_get\\_value\(\)](#page-2781-0)**

**[pdf\\_initgraphics\(\)](#page-2782-0) [pdf\\_lineto\(\)](#page-2783-0) [pdf\\_makespotcolor\(\)](#page-2784-0) [pdf\\_moveto\(\)](#page-2785-0) [pdf\\_new\(\)](#page-2786-0) [pdf\\_open\(\)](#page-2798-0) [pdf\\_open\\_ccitt\(\)](#page-2787-0) [pdf\\_open\\_file\(\)](#page-2788-0) [pdf\\_open\\_gif\(\)](#page-2789-0) [pdf\\_open\\_image\(\)](#page-2791-0) [pdf\\_open\\_image\\_file\(\)](#page-2790-0) [pdf\\_open\\_jpeg\(\)](#page-2792-0) [pdf\\_open\\_memory\\_image\(\)](#page-2793-0) [pdf\\_open\\_pdi\(\)](#page-2795-0) [pdf\\_open\\_pdi\\_page\(\)](#page-2794-0) [pdf\\_open\\_png\(\)](#page-2796-0) [pdf\\_open\\_tiff\(\)](#page-2797-0) [pdf\\_place\\_image\(\)](#page-2799-0) [pdf\\_place\\_pdi\\_page\(\)](#page-2800-0) [pdf\\_rect\(\)](#page-2801-0) [pdf\\_restore\(\)](#page-2802-0) [pdf\\_rotate\(\)](#page-2803-0) [pdf\\_save\(\)](#page-2804-0) [pdf\\_scale\(\)](#page-2805-0) [pdf\\_set\\_border\\_color\(\)](#page-2806-0) [pdf\\_set\\_border\\_dash\(\)](#page-2807-0) [pdf\\_set\\_border\\_style\(\)](#page-2808-0) [pdf\\_set\\_char\\_spacing\(\)](#page-2809-0) [pdf\\_set\\_duration\(\)](#page-2810-0) [pdf\\_set\\_font\(\)](#page-2811-0) [pdf\\_set\\_horiz\\_scaling\(\)](#page-2812-0) [pdf\\_set\\_info\(\)](#page-2818-0) [pdf\\_set\\_info\\_author\(\)](#page-2813-0) [pdf\\_set\\_info\\_creator\(\)](#page-2814-0) [pdf\\_set\\_info\\_keywords\(\)](#page-2815-0) [pdf\\_set\\_info\\_subject\(\)](#page-2816-0) [pdf\\_set\\_info\\_title\(\)](#page-2817-0) [pdf\\_set\\_leading\(\)](#page-2819-0) [pdf\\_set\\_parameter\(\)](#page-2820-0) [pdf\\_set\\_text\\_matrix\(\)](#page-2821-0) [pdf\\_set\\_text\\_pos\(\)](#page-2822-0) [pdf\\_set\\_text\\_rendering\(\)](#page-2823-0) [pdf\\_set\\_text\\_rise\(\)](#page-2824-0) [pdf\\_set\\_value\(\)](#page-2825-0) [pdf\\_set\\_word\\_spacing\(\)](#page-2826-0) [pdf\\_setcolor\(\)](#page-2827-0) [pdf\\_setdash\(\)](#page-2828-0) [pdf\\_setflat\(\)](#page-2829-0) [pdf\\_setfont\(\)](#page-2830-0) [pdf\\_setgray\(\)](#page-2833-0) [pdf\\_setgray\\_fill\(\)](#page-2831-0) [pdf\\_setgray\\_stroke\(\)](#page-2832-0) [pdf\\_setlinecap\(\)](#page-2834-0) [pdf\\_setlinejoin\(\)](#page-2835-0) [pdf\\_setlinewidth\(\)](#page-2836-0) [pdf\\_setmatrix\(\)](#page-2837-0) [pdf\\_setmiterlimit\(\)](#page-2838-0) [pdf\\_setpolydash\(\)](#page-2839-0)**

**[pdf\\_setrgbcolor\(\)](#page-2842-0) [pdf\\_setrgbcolor\\_fill\(\)](#page-2840-0) [pdf\\_setrgbcolor\\_stroke\(\)](#page-2841-0) [pdf\\_show\(\)](#page-2845-0) [pdf\\_show\\_boxed\(\)](#page-2843-0) [pdf\\_show\\_xy\(\)](#page-2844-0) [pdf\\_skew\(\)](#page-2846-0) [pdf\\_stringwidth\(\)](#page-2847-0) [pdf\\_stroke\(\)](#page-2848-0) [pdf\\_translate\(\)](#page-2849-0) [pfpro\\_cleanup\(\)](#page-2853-0) [pfpro\\_init\(\)](#page-2854-0) [pfpro\\_process\(\)](#page-2856-0) [pfpro\\_process\\_raw\(\)](#page-2855-0) [pfpro\\_version\(\)](#page-2858-0) [pfsockopen\(\)](#page-2346-0) [pg\\_affected\\_rows\(\)](#page-2955-0) [pg\\_cancel\\_query\(\)](#page-2956-0) [pg\\_client\\_encoding\(\)](#page-2957-0) [pg\\_close\(\)](#page-2958-0) [pg\\_connect\(\)](#page-2959-0) [pg\\_connection\\_busy\(\)](#page-2960-0) [pg\\_connection\\_reset\(\)](#page-2961-0) [pg\\_connection\\_status\(\)](#page-2962-0) [pg\\_convert\(\)](#page-2963-0) [pg\\_copy\\_from\(\)](#page-2964-0) [pg\\_copy\\_to\(\)](#page-2965-0) [pg\\_dbname\(\)](#page-2966-0) [pg\\_delete\(\)](#page-2967-0) [pg\\_end\\_copy\(\)](#page-2968-0) [pg\\_escape\\_bytea\(\)](#page-2969-0) [pg\\_escape\\_string\(\)](#page-2970-0) [pg\\_fetch\\_array\(\)](#page-2972-0) [pg\\_fetch\\_object\(\)](#page-2974-0) [pg\\_fetch\\_result\(\)](#page-2976-0) [pg\\_fetch\\_row\(\)](#page-2977-0) [pg\\_field\\_is\\_null\(\)](#page-2978-0) [pg\\_field\\_name\(\)](#page-2979-0) [pg\\_field\\_num\(\)](#page-2980-0) [pg\\_field\\_prtlen\(\)](#page-2981-0) [pg\\_field\\_size\(\)](#page-2982-0) [pg\\_field\\_type\(\)](#page-2983-0) [pg\\_free\\_result\(\)](#page-2984-0) [pg\\_get\\_result\(\)](#page-2987-0) [pg\\_host\(\)](#page-2988-0) [pg\\_insert\(\)](#page-2989-0) [pg\\_last\\_error\(\)](#page-2990-0) [pg\\_last\\_notice\(\)](#page-2991-0) [pg\\_last\\_oid\(\)](#page-2992-0) [pg\\_lo\\_close\(\)](#page-2993-0) [pg\\_lo\\_create\(\)](#page-2994-0) [pg\\_lo\\_export\(\)](#page-2995-0) [pg\\_lo\\_import\(\)](#page-2996-0) [pg\\_lo\\_open\(\)](#page-2997-0) [pg\\_lo\\_read\(\)](#page-2999-0) [pg\\_lo\\_read\\_all\(\)](#page-2998-0) [pg\\_lo\\_seek\(\)](#page-3000-0) [pg\\_lo\\_tell\(\)](#page-3001-0)**
**[pg\\_lo\\_unlink\(\)](#page-3002-0) [pg\\_lo\\_write\(\)](#page-3003-0) pg\_metadata() [pg\\_num\\_fields\(\)](#page-3005-0) [pg\\_num\\_rows\(\)](#page-3006-0) [pg\\_options\(\)](#page-3007-0) [pg\\_pconnect\(\)](#page-3008-0) [pg\\_port\(\)](#page-3010-0) [pg\\_put\\_line\(\)](#page-3011-0) [pg\\_query\(\)](#page-3012-0) [pg\\_result\\_error\(\)](#page-3013-0) [pg\\_result\\_status\(\)](#page-3015-0) [pg\\_select\(\)](#page-3016-0) [pg\\_send\\_query\(\)](#page-3017-0) [pg\\_set\\_client\\_encoding\(\)](#page-3018-0) [pg\\_trace\(\)](#page-3019-0) [pg\\_tty\(\)](#page-3020-0) [pg\\_untrace\(\)](#page-3022-0) [pg\\_update\(\)](#page-3023-0) [php\\_logo\\_guid\(\)](#page-2899-0) [php\\_sapi\\_name\(\)](#page-2900-0) [php\\_uname\(\)](#page-2901-0) [phpcredits\(\)](#page-2902-0) [phpinfo\(\)](#page-2904-0) [phpversion\(\)](#page-2906-0) [pi\(\)](#page-1654-0) [png2wbmp\(\)](#page-1333-0) [popen\(\)](#page-922-0) [pos\(\)](#page-271-0) [posix\\_ctermid\(\)](#page-2917-0) [posix\\_getcwd\(\)](#page-2919-0) [posix\\_getegid\(\)](#page-2920-0) [posix\\_geteuid\(\)](#page-2921-0) [posix\\_getgid\(\)](#page-2922-0) [posix\\_getgrgid\(\)](#page-2923-0) [posix\\_getgrnam\(\)](#page-2924-0) [posix\\_getgroups\(\)](#page-2925-0) [posix\\_getlogin\(\)](#page-2926-0) [posix\\_getpgid\(\)](#page-2927-0) [posix\\_getpgrp\(\)](#page-2928-0) [posix\\_getpid\(\)](#page-2929-0) [posix\\_getppid\(\)](#page-2930-0) [posix\\_getpwnam\(\)](#page-2931-0) [posix\\_getpwuid\(\)](#page-2932-0) [posix\\_getrlimit\(\)](#page-2933-0) [posix\\_getsid\(\)](#page-2934-0) [posix\\_getuid\(\)](#page-2935-0) [posix\\_isatty\(\)](#page-2936-0) [posix\\_kill\(\)](#page-2937-0) [posix\\_mkfifo\(\)](#page-2938-0) [posix\\_setegid\(\)](#page-2939-0) [posix\\_seteuid\(\)](#page-2940-0) [posix\\_setgid\(\)](#page-2941-0) [posix\\_setpgid\(\)](#page-2942-0) [posix\\_setsid\(\)](#page-2943-0) [posix\\_setuid\(\)](#page-2944-0) [posix\\_times\(\)](#page-2946-0) [posix\\_ttyname\(\)](#page-2947-0)**

**[posix\\_uname\(\)](#page-2948-0) [pow\(\)](#page-1655-0) [preg\\_grep\(\)](#page-3149-0) [preg\\_match\(\)](#page-3152-0) [preg\\_match\\_all\(\)](#page-3150-0) [preg\\_quote\(\)](#page-3154-0) [preg\\_replace\(\)](#page-3157-0) [preg\\_replace\\_callback\(\)](#page-3155-0) [preg\\_split\(\)](#page-3160-0) [prev\(\)](#page-272-0) [print\(\)](#page-3468-0) [print\\_r\(\)](#page-3604-0) [printer\\_abort\(\)](#page-3055-0) [printer\\_close\(\)](#page-3056-0) [printer\\_create\\_brush\(\)](#page-3057-0) [printer\\_create\\_dc\(\)](#page-3058-0) [printer\\_create\\_font\(\)](#page-3059-0) [printer\\_create\\_pen\(\)](#page-3060-0) [printer\\_delete\\_brush\(\)](#page-3061-0) [printer\\_delete\\_dc\(\)](#page-3062-0) [printer\\_delete\\_font\(\)](#page-3063-0) [printer\\_delete\\_pen\(\)](#page-3064-0) [printer\\_draw\\_bmp\(\)](#page-3065-0) [printer\\_draw\\_chord\(\)](#page-3066-0) [printer\\_draw\\_elipse\(\)](#page-3067-0) [printer\\_draw\\_line\(\)](#page-3068-0) [printer\\_draw\\_pie\(\)](#page-3069-0) [printer\\_draw\\_rectangle\(\)](#page-3070-0) [printer\\_draw\\_roundrect\(\)](#page-3071-0) [printer\\_draw\\_text\(\)](#page-3072-0) [printer\\_end\\_doc\(\)](#page-3073-0) [printer\\_end\\_page\(\)](#page-3074-0) [printer\\_get\\_option\(\)](#page-3075-0) [printer\\_list\(\)](#page-3076-0) [printer\\_logical\\_fontheight\(\)](#page-3077-0) [printer\\_open\(\)](#page-3078-0) [printer\\_select\\_brush\(\)](#page-3079-0) [printer\\_select\\_font\(\)](#page-3080-0) [printer\\_select\\_pen\(\)](#page-3081-0) [printer\\_set\\_option\(\)](#page-3082-0) [printer\\_start\\_doc\(\)](#page-3084-0) [printer\\_start\\_page\(\)](#page-3085-0) [printer\\_write\(\)](#page-3086-0) [printf\(\)](#page-3469-0) [proc\\_close\(\)](#page-3046-0) [proc\\_open\(\)](#page-3049-0) [pspell\\_add\\_to\\_personal\(\)](#page-3089-0) [pspell\\_add\\_to\\_session\(\)](#page-3090-0) [pspell\\_check\(\)](#page-3091-0) [pspell\\_clear\\_session\(\)](#page-3092-0) [pspell\\_config\\_create\(\)](#page-3093-0) [pspell\\_config\\_ignore\(\)](#page-3094-0) [pspell\\_config\\_mode\(\)](#page-3095-0) [pspell\\_config\\_personal\(\)](#page-3096-0) [pspell\\_config\\_repl\(\)](#page-3097-0) [pspell\\_config\\_runtogether\(\)](#page-3098-0) [pspell\\_config\\_save\\_repl\(\)](#page-3099-0) [pspell\\_new\(\)](#page-3103-0)**

**[pspell\\_new\\_config\(\)](#page-3100-0) [pspell\\_new\\_personal\(\)](#page-3101-0) [pspell\\_save\\_wordlist\(\)](#page-3104-0) [pspell\\_store\\_replacement\(\)](#page-3105-0) [pspell\\_suggest\(\)](#page-3106-0) [putenv\(\)](#page-2907-0)**

## **Q**

**[qdom\\_error\(\)](#page-3164-0) [qdom\\_tree\(\)](#page-3165-0) [quoted\\_printable\\_decode\(\)](#page-3470-0) [quotemeta\(\)](#page-3471-0)**

#### **R**

**[rad2deg\(\)](#page-1656-0) [rand\(\)](#page-1657-0) [range\(\)](#page-273-0) [rawurldecode\(\)](#page-3573-0) [rawurlencode\(\)](#page-3574-0) [read\\_exif\\_data\(\)](#page-1334-0) [readdir\(\)](#page-673-0) [readfile\(\)](#page-923-0) [readgzfile\(\)](#page-3797-0) [readline\(\)](#page-3116-0) [readline\\_add\\_history\(\)](#page-3109-0) [readline\\_clear\\_history\(\)](#page-3110-0) [readline\\_completion\\_function\(\)](#page-3111-0) [readline\\_info\(\)](#page-3112-0) [readline\\_list\\_history\(\)](#page-3113-0) [readline\\_read\\_history\(\)](#page-3114-0) [readline\\_write\\_history\(\)](#page-3115-0) [readlink\(\)](#page-924-0) [realpath\(\)](#page-925-0) [recode\(\)](#page-3121-0) [recode\\_file\(\)](#page-3119-0) [recode\\_string\(\)](#page-3120-0) [register\\_shutdown\\_function\(\)](#page-1026-0) [register\\_tick\\_function\(\)](#page-1027-0) [rename\(\)](#page-926-0) [reset\(\)](#page-274-0) [restore\\_error\\_handler\(\)](#page-782-0) [rewind\(\)](#page-927-0) [rewinddir\(\)](#page-674-0) [rmdir\(\)](#page-928-0) [round\(\)](#page-1658-0) [rsort\(\)](#page-275-0) [rtrim\(\)](#page-3472-0)**

## **S**

**[sem\\_acquire\(\)](#page-3187-0) [sem\\_get\(\)](#page-3188-0) [sem\\_release\(\)](#page-3189-0) [sem\\_remove\(\)](#page-3190-0) [serialize\(\)](#page-3606-0)**

**[sesam\\_affected\\_rows\(\)](#page-3203-0) [sesam\\_commit\(\)](#page-3204-0) [sesam\\_connect\(\)](#page-3205-0) [sesam\\_diagnostic\(\)](#page-3206-0) [sesam\\_disconnect\(\)](#page-3208-0) [sesam\\_errormsg\(\)](#page-3209-0) [sesam\\_execimm\(\)](#page-3210-0) [sesam\\_fetch\\_array\(\)](#page-3211-0) [sesam\\_fetch\\_result\(\)](#page-3213-0) [sesam\\_fetch\\_row\(\)](#page-3214-0) [sesam\\_field\\_array\(\)](#page-3216-0) [sesam\\_field\\_name\(\)](#page-3218-0) [sesam\\_free\\_result\(\)](#page-3219-0) [sesam\\_num\\_fields\(\)](#page-3220-0) [sesam\\_query\(\)](#page-3221-0) [sesam\\_rollback\(\)](#page-3223-0) [sesam\\_seek\\_row\(\)](#page-3224-0) [sesam\\_settransaction\(\)](#page-3225-0) [session\\_cache\\_expire\(\)](#page-3234-0) [session\\_cache\\_limiter\(\)](#page-3235-0) [session\\_decode\(\)](#page-3236-0) [session\\_destroy\(\)](#page-3237-0) [session\\_encode\(\)](#page-3238-0) [session\\_get\\_cookie\\_params\(\)](#page-3239-0) [session\\_id\(\)](#page-3240-0) [session\\_is\\_registered\(\)](#page-3241-0) [session\\_module\\_name\(\)](#page-3242-0) [session\\_name\(\)](#page-3243-0) session\_readonly() [session\\_register\(\)](#page-3245-0) [session\\_save\\_path\(\)](#page-3246-0) [session\\_set\\_cookie\\_params\(\)](#page-3247-0) [session\\_set\\_save\\_handler\(\)](#page-3248-0) [session\\_start\(\)](#page-3250-0) [session\\_unregister\(\)](#page-3251-0) [session\\_unset\(\)](#page-3252-0) [session\\_write\\_close\(\)](#page-3253-0) [set\\_error\\_handler\(\)](#page-783-0) [set\\_file\\_buffer\(\)](#page-929-0) [set\\_magic\\_quotes\\_runtime\(\)](#page-2910-0) [set\\_time\\_limit\(\)](#page-2911-0) [setcookie\(\)](#page-1088-0) [setlocale\(\)](#page-3473-0) [settype\(\)](#page-3607-0) [shell\\_exec\(\)](#page-3051-0) [shm\\_attach\(\)](#page-3191-0) [shm\\_detach\(\)](#page-3192-0) [shm\\_get\\_var\(\)](#page-3193-0) [shm\\_put\\_var\(\)](#page-3194-0) [shm\\_remove\(\)](#page-3196-0) [shm\\_remove\\_var\(\)](#page-3195-0) [shmop\\_close\(\)](#page-3257-0) [shmop\\_delete\(\)](#page-3258-0) [shmop\\_open\(\)](#page-3259-0) [shmop\\_read\(\)](#page-3260-0) [shmop\\_size\(\)](#page-3261-0) [shmop\\_write\(\)](#page-3262-0) [show\\_source\(\)](#page-2067-0)**

**[shuffle\(\)](#page-276-0) [similar\\_text\(\)](#page-3477-0) [sin\(\)](#page-1659-0) [sinh\(\)](#page-1660-0) [sizeof\(\)](#page-277-0) [sleep\(\)](#page-2068-0) [snmp\\_get\\_quick\\_print\(\)](#page-3338-0) [snmp\\_set\\_quick\\_print\(\)](#page-3339-0) [snmpget\(\)](#page-3340-0) [snmprealwalk\(\)](#page-3341-0) [snmpset\(\)](#page-3342-0) [snmpwalk\(\)](#page-3343-0) [snmpwalkoid\(\)](#page-3344-0) [socket\\_accept\(\)](#page-3351-0) [socket\\_bind\(\)](#page-3352-0) [socket\\_clear\\_error\(\)](#page-3353-0) [socket\\_close\(\)](#page-3354-0) [socket\\_connect\(\)](#page-3355-0) [socket\\_create\(\)](#page-3358-0) [socket\\_create\\_listen\(\)](#page-3356-0) [socket\\_create\\_pair\(\)](#page-3357-0) [socket\\_get\\_option\(\)](#page-3360-0) [socket\\_get\\_status\(\)](#page-2347-0) [socket\\_getpeername\(\)](#page-3361-0) [socket\\_getsockname\(\)](#page-3362-0) [socket\\_iovec\\_add\(\)](#page-3363-0) [socket\\_iovec\\_alloc\(\)](#page-3364-0) [socket\\_iovec\\_delete\(\)](#page-3365-0) [socket\\_iovec\\_fetch\(\)](#page-3366-0) [socket\\_iovec\\_free\(\)](#page-3367-0) [socket\\_iovec\\_set\(\)](#page-3368-0) [socket\\_last\\_error\(\)](#page-3369-0) [socket\\_listen\(\)](#page-3370-0) [socket\\_read\(\)](#page-3371-0) [socket\\_readv\(\)](#page-3372-0) [socket\\_recv\(\)](#page-3373-0) [socket\\_recvfrom\(\)](#page-3374-0) [socket\\_recvmsg\(\)](#page-3375-0) [socket\\_select\(\)](#page-3376-0) [socket\\_send\(\)](#page-3378-0) [socket\\_sendmsg\(\)](#page-3379-0) [socket\\_sendto\(\)](#page-3380-0) [socket\\_set\\_blocking\(\)](#page-2348-0) [socket\\_set\\_nonblock\(\)](#page-3382-0) [socket\\_set\\_option\(\)](#page-3383-0) [socket\\_set\\_timeout\(\)](#page-2349-0) [socket\\_shutdown\(\)](#page-3384-0) [socket\\_strerror\(\)](#page-3385-0) [socket\\_write\(\)](#page-3386-0) [socket\\_writev\(\)](#page-3387-0) [sort\(\)](#page-278-0) [soundex\(\)](#page-3478-0) [split\(\)](#page-3174-0) [spliti\(\)](#page-3175-0) [sprintf\(\)](#page-3479-0) [sql\\_regcase\(\)](#page-3176-0) [sqrt\(\)](#page-1661-0) [srand\(\)](#page-1662-0)**

**[sscanf\(\)](#page-3481-0) [stat\(\)](#page-930-0) [str\\_pad\(\)](#page-3483-0) [str\\_repeat\(\)](#page-3484-0) [str\\_replace\(\)](#page-3485-0) [str\\_rot13\(\)](#page-3486-0) [strcasecmp\(\)](#page-3492-0) [strchr\(\)](#page-3493-0) [strcmp\(\)](#page-3494-0) [strcoll\(\)](#page-3495-0) [strcspn\(\)](#page-3496-0) [strftime\(\)](#page-560-0) [strip\\_tags\(\)](#page-3497-0) [stripcslashes\(\)](#page-3498-0) [stripslashes\(\)](#page-3500-0) [stristr\(\)](#page-3501-0) [strlen\(\)](#page-3502-0) [strnatcasecmp\(\)](#page-3503-0) [strnatcmp\(\)](#page-3504-0) [strncasecmp\(\)](#page-3505-0) [strncmp\(\)](#page-3506-0) [strpos\(\)](#page-3507-0) [strrchr\(\)](#page-3508-0) [strrev\(\)](#page-3509-0) [strrpos\(\)](#page-3511-0) [strspn\(\)](#page-3512-0) [strstr\(\)](#page-3513-0) [strtok\(\)](#page-3514-0) [strtolower\(\)](#page-3516-0) [strtotime\(\)](#page-563-0) [strtoupper\(\)](#page-3517-0) [strtr\(\)](#page-3518-0) [strval\(\)](#page-3608-0) [substr\(\)](#page-3521-0) [substr\\_count\(\)](#page-3519-0) [substr\\_replace\(\)](#page-3520-0) [swf\\_actiongeturl\(\)](#page-3268-0) [swf\\_actiongotoframe\(\)](#page-3269-0) [swf\\_actiongotolabel\(\)](#page-3270-0) [swf\\_actionnextframe\(\)](#page-3271-0) [swf\\_actionplay\(\)](#page-3272-0) [swf\\_actionprevframe\(\)](#page-3273-0) [swf\\_actionsettarget\(\)](#page-3274-0) [swf\\_actionstop\(\)](#page-3275-0) [swf\\_actiontogglequality\(\)](#page-3276-0) [swf\\_actionwaitforframe\(\)](#page-3277-0) [swf\\_addbuttonrecord\(\)](#page-3278-0) [swf\\_addcolor\(\)](#page-3279-0) [swf\\_closefile\(\)](#page-3280-0) [swf\\_definebitmap\(\)](#page-3282-0) [swf\\_definefont\(\)](#page-3283-0) [swf\\_defineline\(\)](#page-3284-0) [swf\\_definepoly\(\)](#page-3285-0) [swf\\_definerect\(\)](#page-3286-0) [swf\\_definetext\(\)](#page-3287-0) [swf\\_endbutton\(\)](#page-3288-0) [swf\\_enddoaction\(\)](#page-3289-0) [swf\\_endshape\(\)](#page-3290-0)**

**[swf\\_endsymbol\(\)](#page-3291-0) [swf\\_fontsize\(\)](#page-3292-0) [swf\\_fontslant\(\)](#page-3293-0) [swf\\_fonttracking\(\)](#page-3294-0) [swf\\_getbitmapinfo\(\)](#page-3295-0) [swf\\_getfontinfo\(\)](#page-3296-0) [swf\\_getframe\(\)](#page-3297-0) [swf\\_labelframe\(\)](#page-3298-0) [swf\\_lookat\(\)](#page-3299-0) [swf\\_modifyobject\(\)](#page-3300-0) [swf\\_mulcolor\(\)](#page-3301-0) [swf\\_nextid\(\)](#page-3302-0) [swf\\_oncondition\(\)](#page-3303-0) [swf\\_openfile\(\)](#page-3304-0) [swf\\_ortho\(\)](#page-3306-0) [swf\\_ortho2\(\)](#page-3305-0) [swf\\_perspective\(\)](#page-3307-0) [swf\\_placeobject\(\)](#page-3308-0) [swf\\_polarview\(\)](#page-3309-0) [swf\\_popmatrix\(\)](#page-3310-0) [swf\\_posround\(\)](#page-3311-0) [swf\\_pushmatrix\(\)](#page-3312-0) [swf\\_removeobject\(\)](#page-3313-0) [swf\\_rotate\(\)](#page-3314-0) [swf\\_scale\(\)](#page-3315-0) [swf\\_setfont\(\)](#page-3316-0) [swf\\_setframe\(\)](#page-3317-0) [swf\\_shapearc\(\)](#page-3318-0) [swf\\_shapecurveto\(\)](#page-3320-0) [swf\\_shapecurveto3\(\)](#page-3319-0) [swf\\_shapefillbitmapclip\(\)](#page-3321-0) [swf\\_shapefillbitmaptile\(\)](#page-3322-0) [swf\\_shapefilloff\(\)](#page-3323-0) [swf\\_shapefillsolid\(\)](#page-3324-0) [swf\\_shapelinesolid\(\)](#page-3325-0) [swf\\_shapelineto\(\)](#page-3326-0) [swf\\_shapemoveto\(\)](#page-3327-0) [swf\\_showframe\(\)](#page-3328-0) [swf\\_startbutton\(\)](#page-3329-0) [swf\\_startdoaction\(\)](#page-3330-0) [swf\\_startshape\(\)](#page-3331-0) [swf\\_startsymbol\(\)](#page-3332-0) [swf\\_textwidth\(\)](#page-3333-0) [swf\\_translate\(\)](#page-3334-0) [swf\\_viewport\(\)](#page-3335-0) [swfaction\(\)](#page-1938-0) [swfbitmap\(\)](#page-1949-0) swfbitmap->getheight() swfbitmap->getwidth() [swfbutton\(\)](#page-1959-0) swfbutton->addaction() swfbutton->addshape() swfbutton->setaction() swfbutton->setdown() swfbutton->sethit() swfbutton->setover() swfbutton->setup() [swfbutton\\_keypress\(\)](#page-1951-0)**

**[swfdisplayitem\(\)](#page-1980-0) swfdisplayitem->addcolor() swfdisplayitem->move() swfdisplayitem->moveto() swfdisplayitem->multcolor() swfdisplayitem->remove() swfdisplayitem->rotate() swfdisplayitem->rotateto() swfdisplayitem->scale() swfdisplayitem->scaleto() swfdisplayitem->setdepth() swfdisplayitem->setname() swfdisplayitem->setratio() swfdisplayitem->skewx() swfdisplayitem->skewxto() swfdisplayitem->skewy() swfdisplayitem->skewyto() [swffill\(\)](#page-1986-0) swffill->moveto() swffill->rotateto() swffill->scaleto() swffill->skewxto() swffill->skewyto() [swffont\(\)](#page-1988-0) swffont->getwidth() [swfgradient\(\)](#page-1990-0) swfgradient->addentry() [swfmorph\(\)](#page-1994-0) swfmorph->getshape1() swfmorph->getshape2() [swfmovie\(\)](#page-2006-0) swfmovie->add() swfmovie->nextframe() swfmovie->output() swfmovie->remove() swfmovie->save() swfmovie->setbackground() swfmovie->setdimension() swfmovie->setframes() swfmovie->setrate() swfmovie->streammp3() [swfshape\(\)](#page-2019-0) swfshape->addfill() swfshape->drawcurve() swfshape->drawcurveto() swfshape->drawline() swfshape->drawlineto() swfshape->movepen() swfshape->movepento() swfshape->setleftfill() swfshape->setline() swfshape->setrightfill() [swfsprite\(\)](#page-2024-0) swfsprite->add() swfsprite->nextframe() swfsprite->remove() swfsprite->setframes() [swftext\(\)](#page-2033-0)**

**swftext->addstring() swftext->getwidth() swftext->moveto() swftext->setcolor() swftext->setfont() swftext->setheight() swftext->setspacing() [swftextfield\(\)](#page-2046-0) swftextfield->addstring() swftextfield->align() swftextfield->setbounds() swftextfield->setcolor() swftextfield->setfont() swftextfield->setheight() swftextfield->setindentation() swftextfield->setleftmargin() swftextfield->setlinespacing() swftextfield->setmargins() swftextfield->setname() swftextfield->setrightmargin() [sybase\\_affected\\_rows\(\)](#page-3534-0) [sybase\\_close\(\)](#page-3535-0) [sybase\\_connect\(\)](#page-3536-0) [sybase\\_data\\_seek\(\)](#page-3537-0) [sybase\\_fetch\\_array\(\)](#page-3539-0) [sybase\\_fetch\\_field\(\)](#page-3541-0) [sybase\\_fetch\\_object\(\)](#page-3542-0) [sybase\\_fetch\\_row\(\)](#page-3543-0) [sybase\\_field\\_seek\(\)](#page-3544-0) [sybase\\_free\\_result\(\)](#page-3545-0) [sybase\\_get\\_last\\_message\(\)](#page-3546-0) [sybase\\_min\\_client\\_severity\(\)](#page-3547-0) [sybase\\_min\\_error\\_severity\(\)](#page-3548-0) [sybase\\_min\\_message\\_severity\(\)](#page-3549-0) [sybase\\_min\\_server\\_severity\(\)](#page-3550-0) [sybase\\_num\\_fields\(\)](#page-3551-0) [sybase\\_num\\_rows\(\)](#page-3552-0) [sybase\\_pconnect\(\)](#page-3553-0) [sybase\\_query\(\)](#page-3554-0) [sybase\\_result\(\)](#page-3555-0) [sybase\\_select\\_db\(\)](#page-3556-0) [symlink\(\)](#page-931-0) [syslog\(\)](#page-2350-0) [system\(\)](#page-3052-0)**

#### **T**

**[tan\(\)](#page-1663-0) [tanh\(\)](#page-1664-0) [tempnam\(\)](#page-932-0) [textdomain\(\)](#page-1039-0) [time\(\)](#page-564-0) [tmpfile\(\)](#page-933-0) [token\\_get\\_all\(\)](#page-3565-0) [token\\_name\(\)](#page-3566-0) [touch\(\)](#page-934-0) [trigger\\_error\(\)](#page-786-0) [trim\(\)](#page-3523-0)**

## **U**

**[uasort\(\)](#page-279-0) [ucfirst\(\)](#page-3524-0) [ucwords\(\)](#page-3525-0) [udm\\_add\\_search\\_limit\(\)](#page-2077-0) [udm\\_alloc\\_agent\(\)](#page-2078-0) [udm\\_api\\_version\(\)](#page-2079-0) [udm\\_cat\\_list\(\)](#page-2080-0) [udm\\_cat\\_path\(\)](#page-2081-0) [udm\\_check\\_charset\(\)](#page-2082-0) [udm\\_check\\_stored\(\)](#page-2083-0) [udm\\_clear\\_search\\_limits\(\)](#page-2084-0) [udm\\_close\\_stored\(\)](#page-2085-0) [udm\\_crc32\(\)](#page-2086-0) [udm\\_errno\(\)](#page-2087-0) [udm\\_error\(\)](#page-2088-0) [udm\\_find\(\)](#page-2089-0) [udm\\_free\\_agent\(\)](#page-2090-0) [udm\\_free\\_ispell\\_data\(\)](#page-2091-0) [udm\\_free\\_res\(\)](#page-2092-0) [udm\\_get\\_doc\\_count\(\)](#page-2093-0) [udm\\_get\\_res\\_field\(\)](#page-2094-0) [udm\\_get\\_res\\_param\(\)](#page-2095-0) [udm\\_load\\_ispell\\_data\(\)](#page-2096-0) [udm\\_open\\_stored\(\)](#page-2098-0) [udm\\_set\\_agent\\_param\(\)](#page-2099-0) [uksort\(\)](#page-280-0) [umask\(\)](#page-935-0) [uniqid\(\)](#page-2069-0) [unixtojd\(\)](#page-334-0) [unlink\(\)](#page-936-0) [unpack\(\)](#page-2070-0) [unregister\\_tick\\_function\(\)](#page-1028-0) [unserialize\(\)](#page-3609-0) [unset\(\)](#page-3611-0) [urldecode\(\)](#page-3575-0) [urlencode\(\)](#page-3576-0) [user\\_error\(\)](#page-787-0) [usleep\(\)](#page-2071-0) [usort\(\)](#page-281-0) [utf8\\_decode\(\)](#page-3660-0) [utf8\\_encode\(\)](#page-3661-0)**

#### **V**

**[var\\_dump\(\)](#page-3613-0) [var\\_export\(\)](#page-3614-0) variant() [version\\_compare\(\)](#page-2912-0) [virtual\(\)](#page-205-0) [vpopmail\\_add\\_alias\\_domain\(\)](#page-3618-0) [vpopmail\\_add\\_alias\\_domain\\_ex\(\)](#page-3617-0) [vpopmail\\_add\\_domain\(\)](#page-3620-0) [vpopmail\\_add\\_domain\\_ex\(\)](#page-3619-0) [vpopmail\\_add\\_user\(\)](#page-3621-0)**

**[vpopmail\\_alias\\_add\(\)](#page-3622-0) [vpopmail\\_alias\\_del\(\)](#page-3624-0) [vpopmail\\_alias\\_del\\_domain\(\)](#page-3623-0) [vpopmail\\_alias\\_get\(\)](#page-3626-0) [vpopmail\\_alias\\_get\\_all\(\)](#page-3625-0) [vpopmail\\_auth\\_user\(\)](#page-3627-0) [vpopmail\\_del\\_domain\(\)](#page-3629-0) [vpopmail\\_del\\_domain\\_ex\(\)](#page-3628-0) [vpopmail\\_del\\_user\(\)](#page-3630-0) [vpopmail\\_error\(\)](#page-3631-0) [vpopmail\\_passwd\(\)](#page-3632-0) [vpopmail\\_set\\_user\\_quota\(\)](#page-3633-0) [vprintf\(\)](#page-3526-0) [vsprintf\(\)](#page-3527-0)**

### **W**

**[w32api\\_deftype\(\)](#page-3637-0) [w32api\\_init\\_dtype\(\)](#page-3638-0) [w32api\\_invoke\\_function\(\)](#page-3639-0) [w32api\\_register\\_function\(\)](#page-3640-0) [w32api\\_set\\_call\\_method\(\)](#page-3641-0) [wddx\\_add\\_vars\(\)](#page-3645-0) [wddx\\_deserialize\(\)](#page-3646-0) [wddx\\_packet\\_end\(\)](#page-3647-0) [wddx\\_packet\\_start\(\)](#page-3648-0) [wddx\\_serialize\\_value\(\)](#page-3649-0) [wddx\\_serialize\\_vars\(\)](#page-3650-0) [wordwrap\(\)](#page-3528-0)**

# **X**

**[xml\\_error\\_string\(\)](#page-3662-0) [xml\\_get\\_current\\_byte\\_index\(\)](#page-3663-0) [xml\\_get\\_current\\_column\\_number\(\)](#page-3664-0) [xml\\_get\\_current\\_line\\_number\(\)](#page-3665-0) [xml\\_get\\_error\\_code\(\)](#page-3666-0) [xml\\_parse\(\)](#page-3670-0) [xml\\_parse\\_into\\_struct\(\)](#page-3667-0) [xml\\_parser\\_create\(\)](#page-3672-0) [xml\\_parser\\_create\\_ns\(\)](#page-3671-0) [xml\\_parser\\_free\(\)](#page-3673-0) [xml\\_parser\\_get\\_option\(\)](#page-3674-0) [xml\\_parser\\_set\\_option\(\)](#page-3675-0) [xml\\_set\\_character\\_data\\_handler\(\)](#page-3676-0) [xml\\_set\\_default\\_handler\(\)](#page-3677-0) [xml\\_set\\_element\\_handler\(\)](#page-3678-0) [xml\\_set\\_end\\_namespace\\_decl\\_handler\(\)](#page-3679-0) [xml\\_set\\_external\\_entity\\_ref\\_handler\(\)](#page-3680-0) [xml\\_set\\_notation\\_decl\\_handler\(\)](#page-3681-0) [xml\\_set\\_object\(\)](#page-3682-0) [xml\\_set\\_processing\\_instruction\\_handler\(\)](#page-3683-0) [xml\\_set\\_start\\_namespace\\_decl\\_handler\(\)](#page-3684-0) [xml\\_set\\_unparsed\\_entity\\_decl\\_handler\(\)](#page-3685-0) [xmlrpc\\_decode\(\)](#page-3689-0) [xmlrpc\\_decode\\_request\(\)](#page-3688-0) [xmlrpc\\_encode\(\)](#page-3691-0)**

```
xmlrpc_encode_request()
xmlrpc_get_type()
xmlrpc_parse_method_descriptions()
xmlrpc_server_add_introspection_data()
xmlrpc_server_call_method()
xmlrpc_server_create()
xmlrpc_server_destroy()
xmlrpc_server_register_introspection_callback()
xmlrpc_server_register_method()
xmlrpc_set_type()
xpath_eval()
xpath_eval_expression()
xpath_new_context()
xptr_eval()
xptr_new_context()
xslt_create()
xslt_errno()
xslt_error()
xslt_free()
xslt_process()
xslt_set_base()
xslt_set_encoding()
xslt_set_error_handler()
xslt_set_log()
xslt_set_sax_handler()
xslt_set_sax_handlers()
xslt_set_scheme_handler()
xslt_set_scheme_handlers()
```
#### **Y**

**[yaz\\_addinfo\(\)](#page-3723-0) [yaz\\_ccl\\_conf\(\)](#page-3724-0) [yaz\\_ccl\\_parse\(\)](#page-3725-0) [yaz\\_close\(\)](#page-3726-0) [yaz\\_connect\(\)](#page-3727-0) [yaz\\_database\(\)](#page-3728-0) [yaz\\_element\(\)](#page-3729-0) [yaz\\_errno\(\)](#page-3730-0) [yaz\\_error\(\)](#page-3731-0) [yaz\\_hits\(\)](#page-3733-0) [yaz\\_itemorder\(\)](#page-3734-0) [yaz\\_present\(\)](#page-3736-0) [yaz\\_range\(\)](#page-3737-0) [yaz\\_record\(\)](#page-3738-0) [yaz\\_scan\(\)](#page-3740-0) [yaz\\_scan\\_result\(\)](#page-3739-0) [yaz\\_search\(\)](#page-3742-0) [yaz\\_sort\(\)](#page-3745-0) [yaz\\_syntax\(\)](#page-3746-0) [yaz\\_wait\(\)](#page-3747-0) [yp\\_all\(\)](#page-3751-0) [yp\\_cat\(\)](#page-3752-0) [yp\\_err\\_string\(\)](#page-3753-0) [yp\\_errno\(\)](#page-3754-0) [yp\\_first\(\)](#page-3755-0) [yp\\_get\\_default\\_domain\(\)](#page-3756-0) [yp\\_master\(\)](#page-3757-0)**

**[yp\\_match\(\)](#page-3758-0) [yp\\_next\(\)](#page-3759-0) [yp\\_order\(\)](#page-3760-0)**

## **Z**

**[zend\\_logo\\_guid\(\)](#page-2913-0) [zend\\_version\(\)](#page-2914-0) [zip\\_close\(\)](#page-3764-0) [zip\\_entry\\_close\(\)](#page-3765-0) [zip\\_entry\\_compressedsize\(\)](#page-3766-0) [zip\\_entry\\_compressionmethod\(\)](#page-3767-0) [zip\\_entry\\_filesize\(\)](#page-3768-0) [zip\\_entry\\_name\(\)](#page-3769-0) [zip\\_entry\\_open\(\)](#page-3770-0) [zip\\_entry\\_read\(\)](#page-3771-0) [zip\\_open\(\)](#page-3772-0) [zip\\_read\(\)](#page-3773-0)**